# **SIEMENS**

## SINUMERIK

## SINUMERIK 840D sl NC 变量和接口信号

参数手册

[前言](#page-2-0)

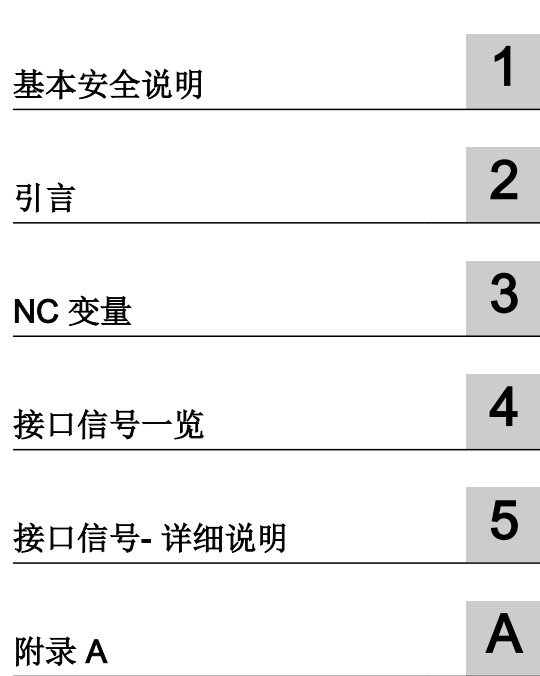

适用于 控制系统 SINUMERIK 840D sl / 840DE sl 软件 CNC 软件,版本 4.8 SP1

## 法律资讯

## 警告提示系统

为了您的人身安全以及避免财产损失,必须注意本手册中的提示。人身安全的提示用一个警告三角表示,仅与财产 损失有关的提示不带警告三角。警告提示根据危险等级由高到低如下表示。

## /!\ 危险

表示如果不采取相应的小心措施, 将会导致死亡或者严重的人身伤害。

## 警告

表示如果不采取相应的小心措施,可能导致死亡或者严重的人身伤害。

#### ∕ |∖ 小心

表示如果不采取相应的小心措施,可能导致轻微的人身伤害。

#### 注意

表示如果不采取相应的小心措施,可能导致财产损失。

当出现多个危险等级的情况下,每次总是使用最高等级的警告提示。如果在某个警告提示中带有警告可能导致人身 伤害的警告三角,则可能在该警告提示中另外还附带有可能导致财产损失的警告。

## 合格的专业人员

本文件所属的产品/系统只允许由符合各项工作要求的合格人员进行操作。其操作必须遵照各自附带的文件说明,特 别是其中的安全及警告提示。 由于具备相关培训及经验,合格人员可以察觉本产品/系统的风险,并避免可能的危 险。

## 按规定使用 Siemens 产品

请注意下列说明:

## 警告

Siemens 产品只允许用于目录和相关技术文件中规定的使用情况。如果要使用其他公司的产品和组件,必须得到 Siemens 推荐和允许。正确的运输、储存、组装、装配、安装、调试、操作和维护是产品安全、正常运行的前提。 必须保证允许的环境条件。必须注意相关文件中的提示。

#### 商标

所有带有标记符号 ® 的都是西门子股份有限公司的注册商标。本印刷品中的其他符号可能是一些其他商标。若第三 方出于自身目的使用这些商标,将侵害其所有者的权利。

## 责任免除

我们已对印刷品中所述内容与硬件和软件的一致性作过检查。然而不排除存在偏差的可能性,因此我们不保证印刷 品中所述内容与硬件和软件完全一致。印刷品中的数据都按规定经过检测,必要的修正值包含在下一版本中。

## <span id="page-2-0"></span>前言

## SINUMERIK 文献

SINUMERIK 文档分为以下几个类别:

- 通用文档/产品样本
- 用户文档
- 制造商/服务文档

## 其它信息

访问下面的网址 ([https://support.industry.siemens.com/cs/de/en/view/108464614\)](https://support.industry.siemens.com/cs/de/en/view/108464614)获取有 关该主题的信息:

- 订购文档/查看印刷品一览
- 进入下载文档的链接
- 使用在线文档(查找搜索手册/信息)

如果您对技术文档有疑问(例如建议、修改),请发送一份电子邮件到以下地址 [\(mailto:docu.motioncontrol@siemens.com](mailto:docu.motioncontrol@siemens.com))。

## mySupport/文档

您可以访问下面的网址 [\(https://support.industry.siemens.com/My/cn/zh/documentation\)](https://support.industry.siemens.com/My/cn/zh/documentation), 了解如何随意组合西门子文档内容,再结合机器,创建自己的机器文档。

#### 培训

通过以下地址 [\(http://www.siemens.com/sitrain\)](http://www.siemens.com/sitrain)可获取有关 SITRAIN 的信息 - 西门子为驱 动和自动化产品、系统和解决方案制定的培训。

#### 常见问题

常见问题(FAQ)请参见产品支持 [\(https://support.industry.siemens.com/cs/de/en/ps/faq](https://support.industry.siemens.com/cs/de/en/ps/faq)) 下的服务&支持页面。

### SINUMERIK

有关 SINUMERIK 的信息请访问以下网址 [\(http://www.siemens.com/sinumerik\)](http://www.siemens.com/sinumerik)。

#### 目标使用人群

本手册供设计人员、调试人员、机床操作员、维修和维护人员使用。

## 用途

阅读本参数手册后,相关人员可以专业、安全地检测并调试系统或者设备。 适用阶段:安装和调试阶段

#### 标准功能范畴

在本文档中描述了标准功能范畴。机床制造商增添或者更改的功能,由机床制造商资料进 行说明。

控制系统有可能执行本文档中未描述的某些功能。但是这并不意味着在提供系统时必须带 有这些功能,或者为其提供有关的维修服务。

同样,因为只是概要,所以该文档不包括全部类型产品的所有详细信息,也无法考虑到安 装、运行和维修中可能出现的所有情况。

#### 技术支持

访问网址 ([https://support.industry.siemens.com/sc/cn/zh/sc/-/oid2090\)](https://support.industry.siemens.com/sc/cn/zh/sc/-/oid2090)中的"联系",您 便可以获取各个国家技术支持的电话号码。

## 目录

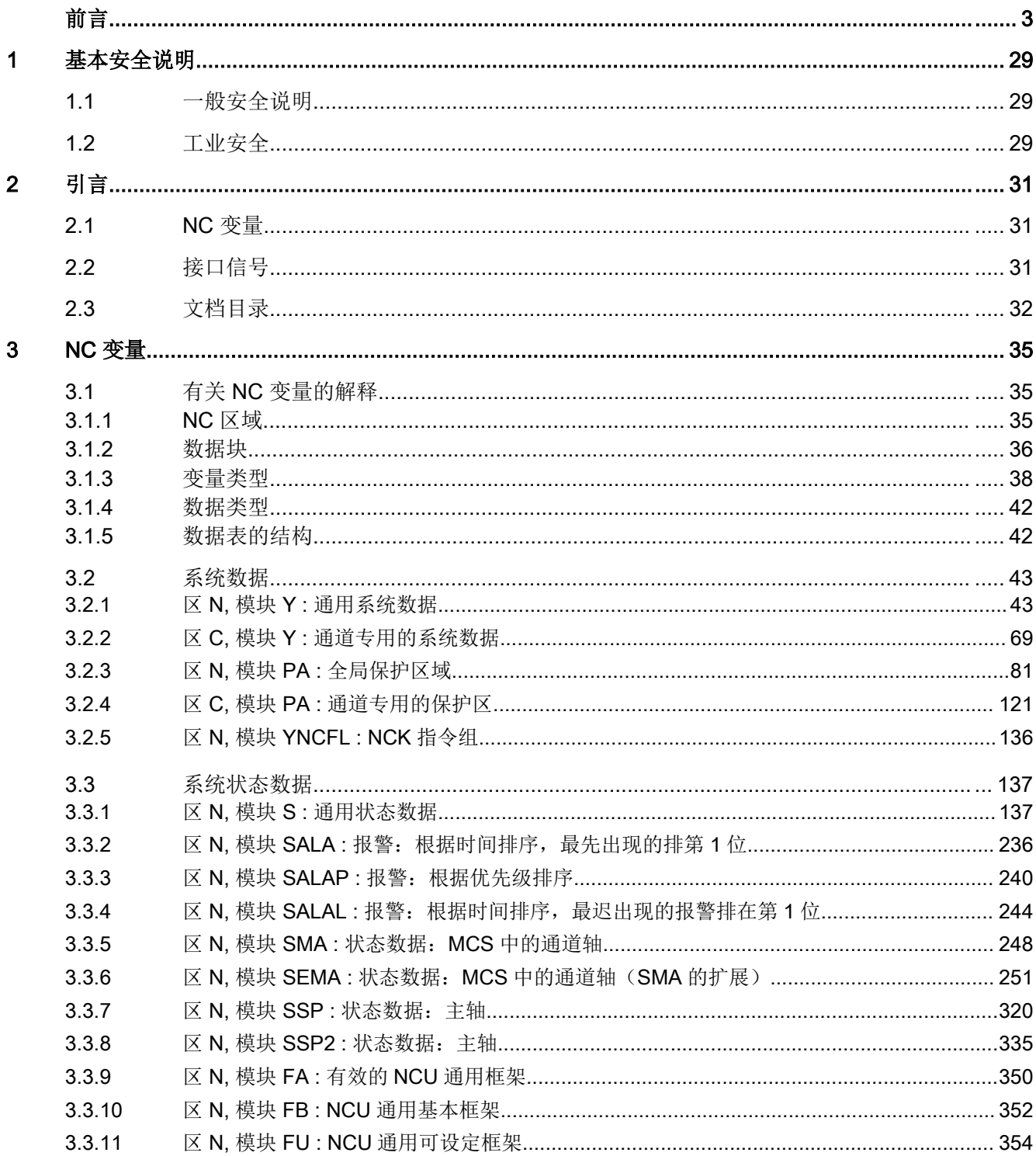

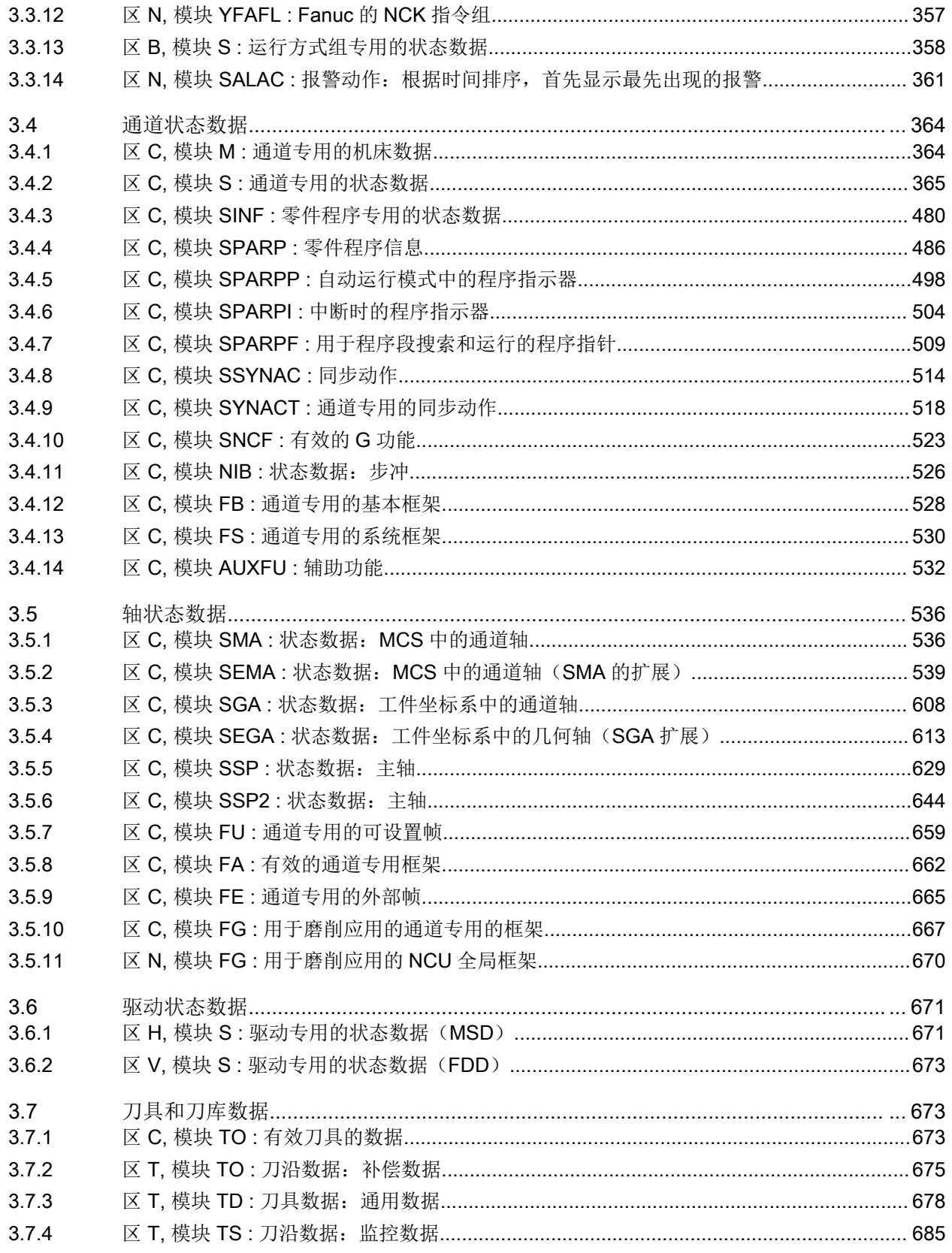

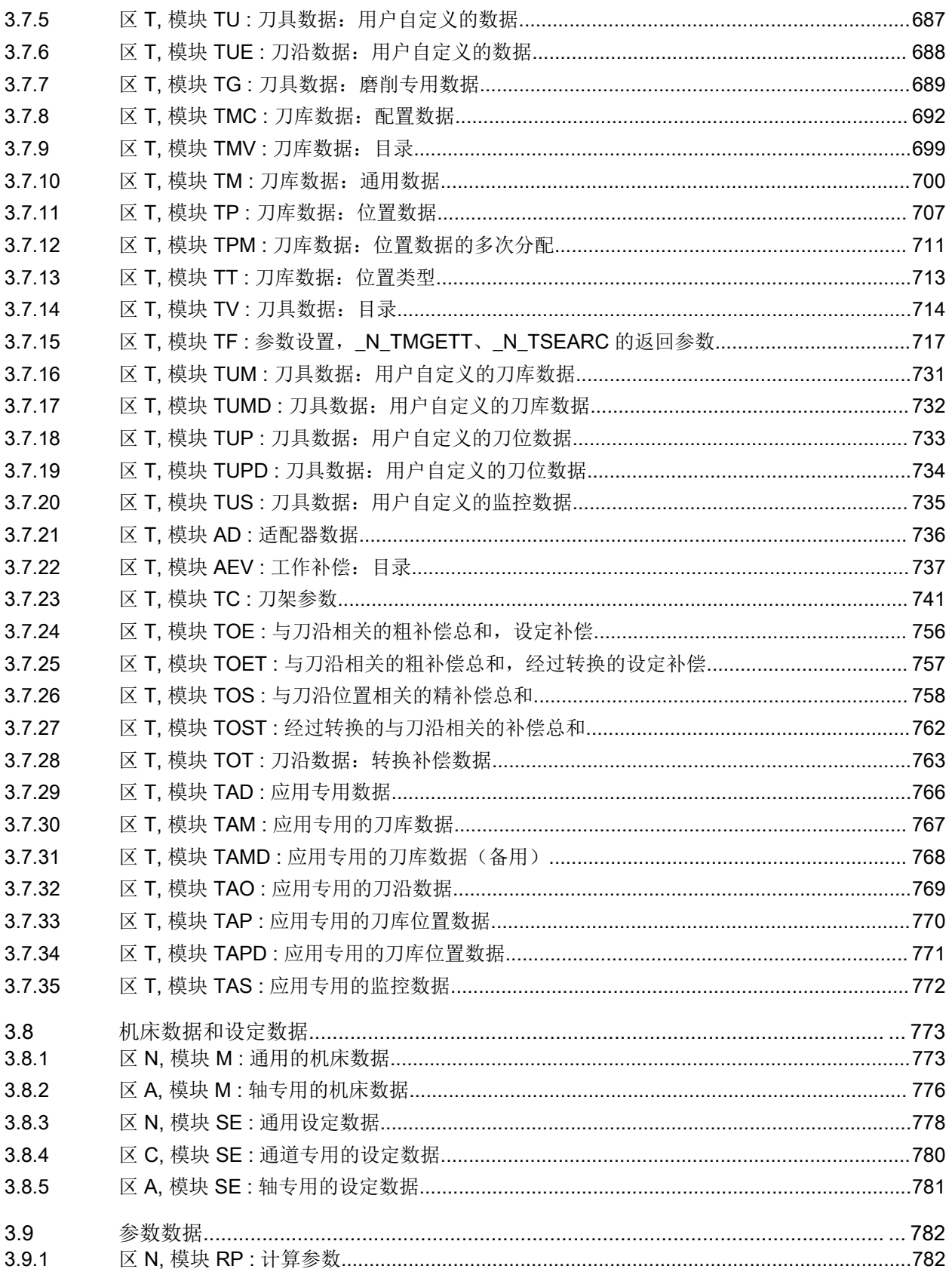

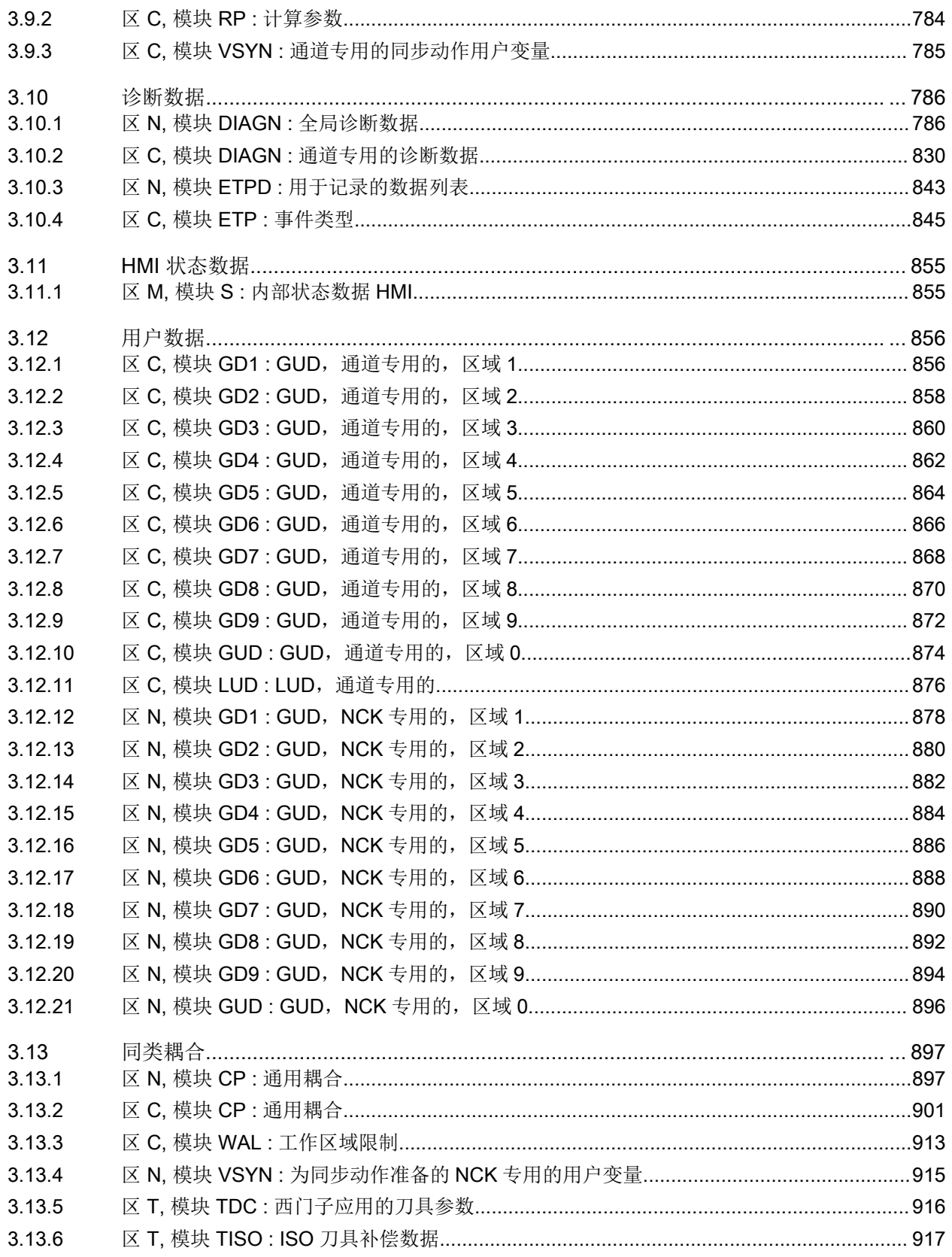

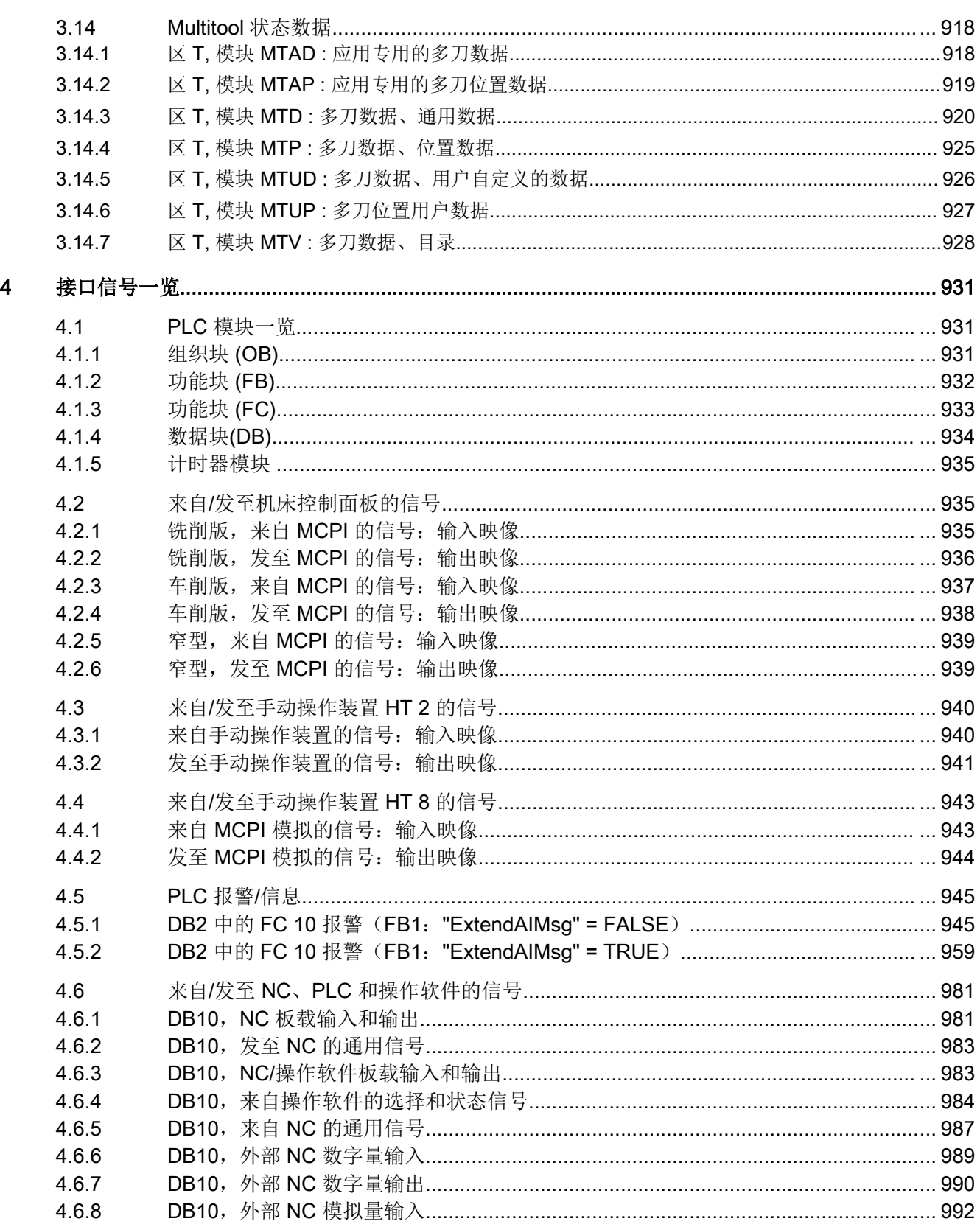

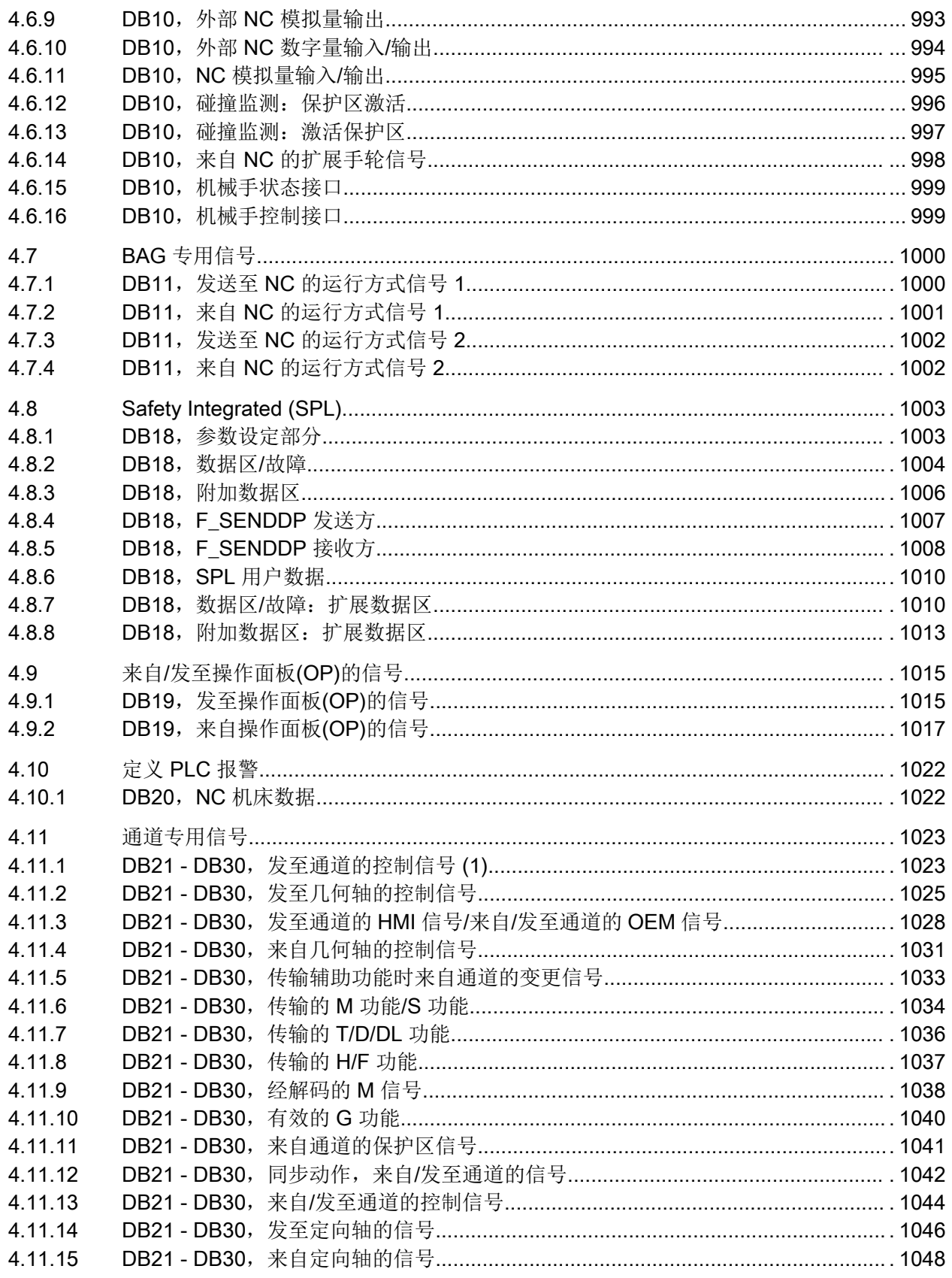

5

日录

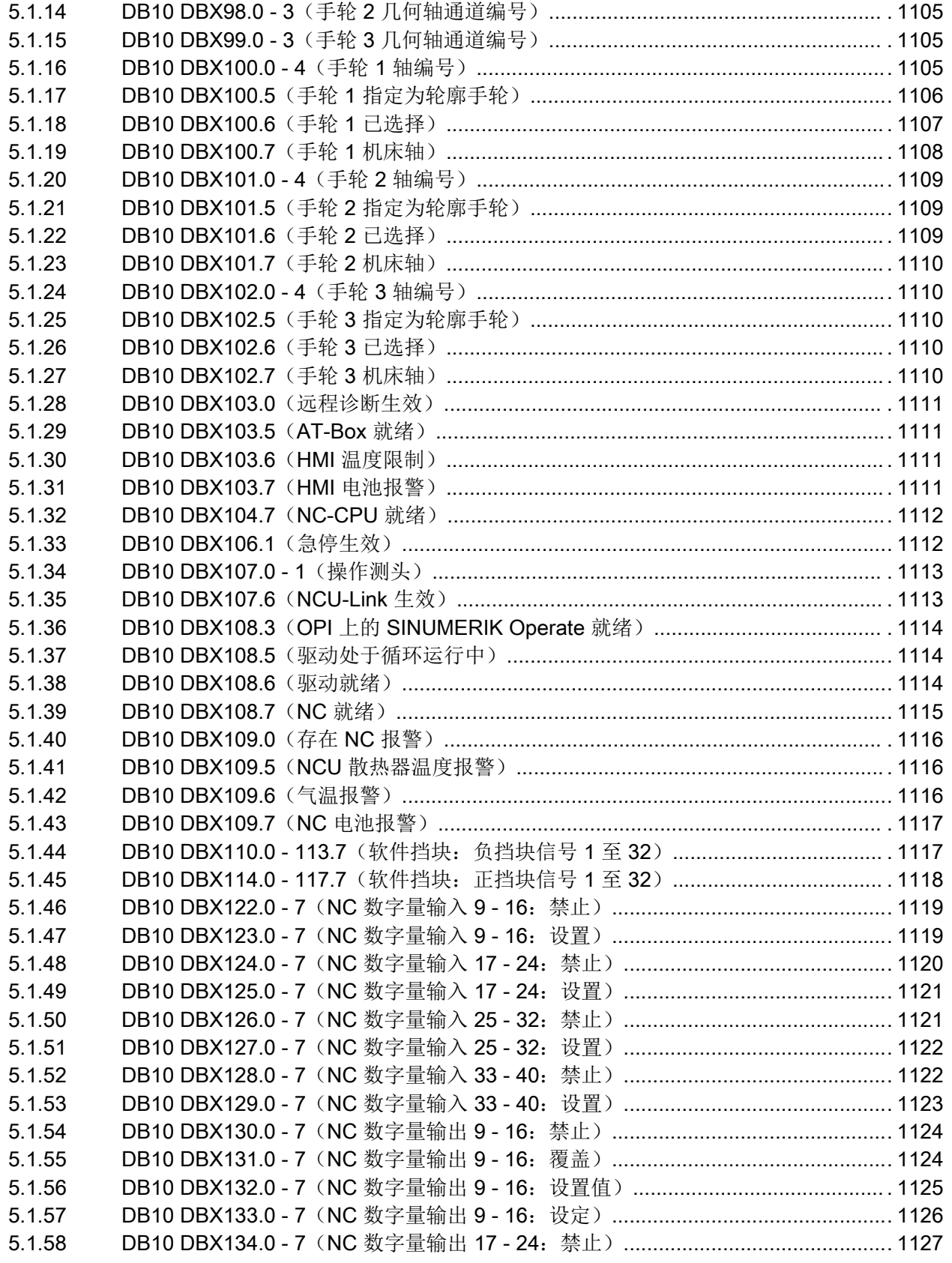

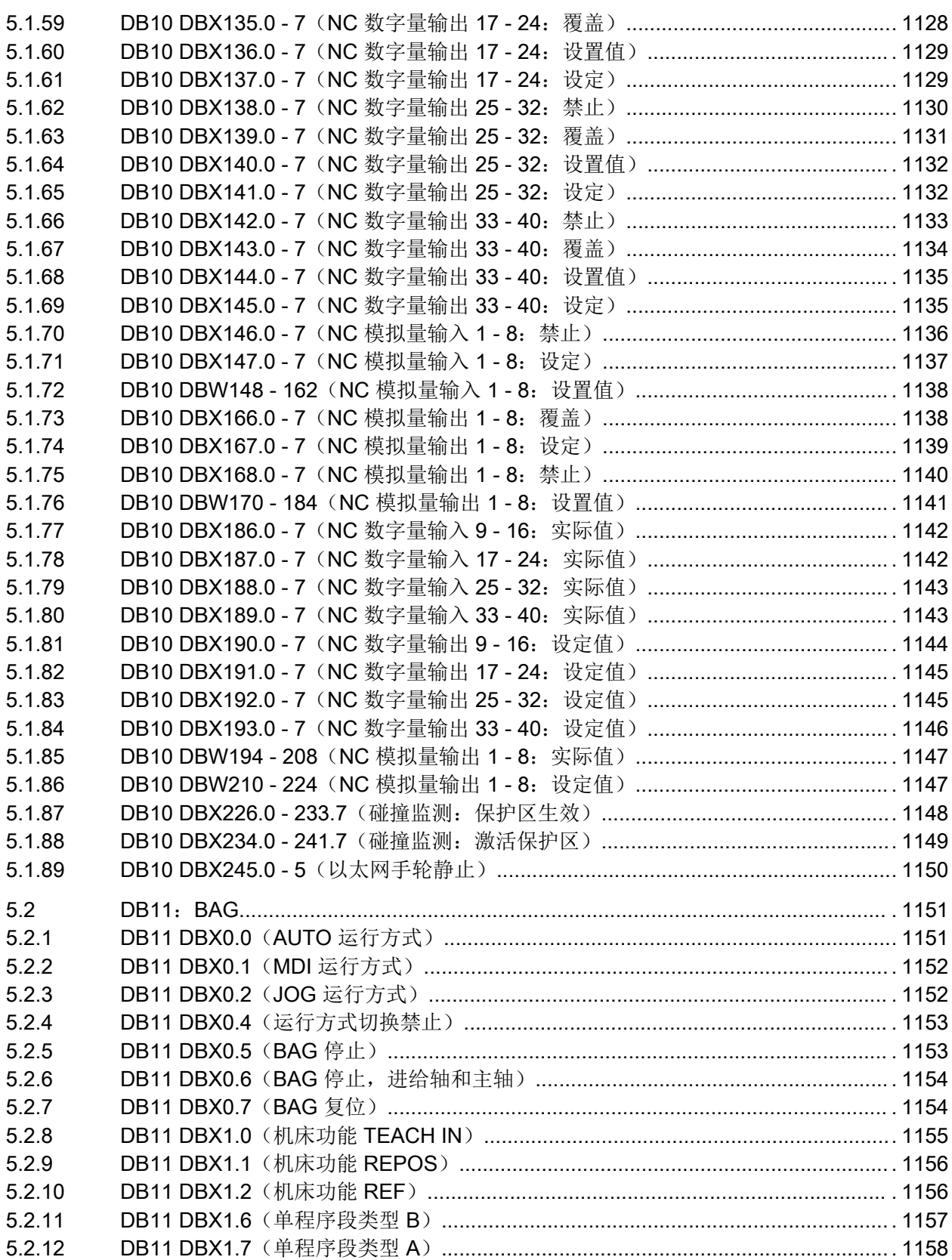

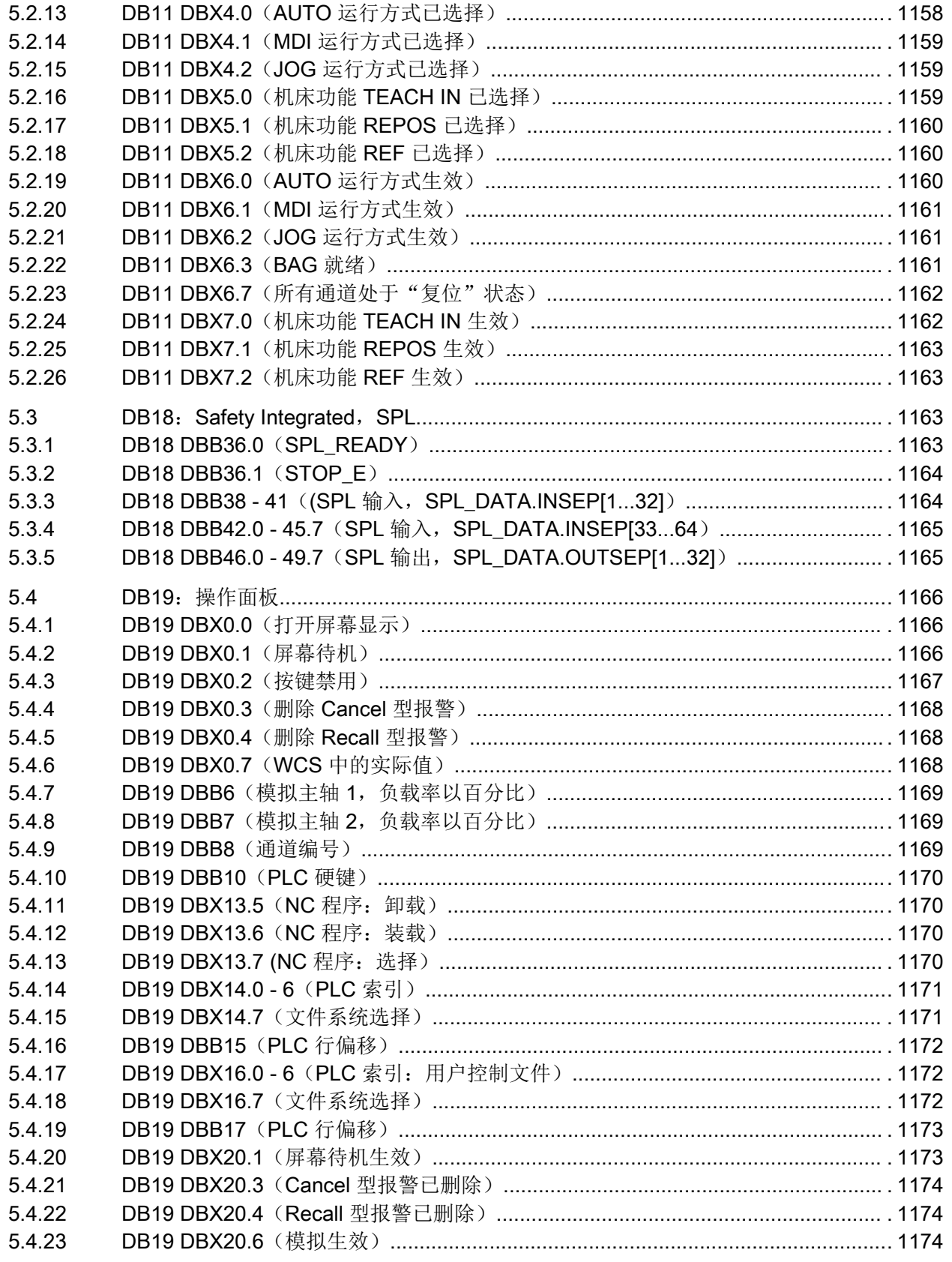

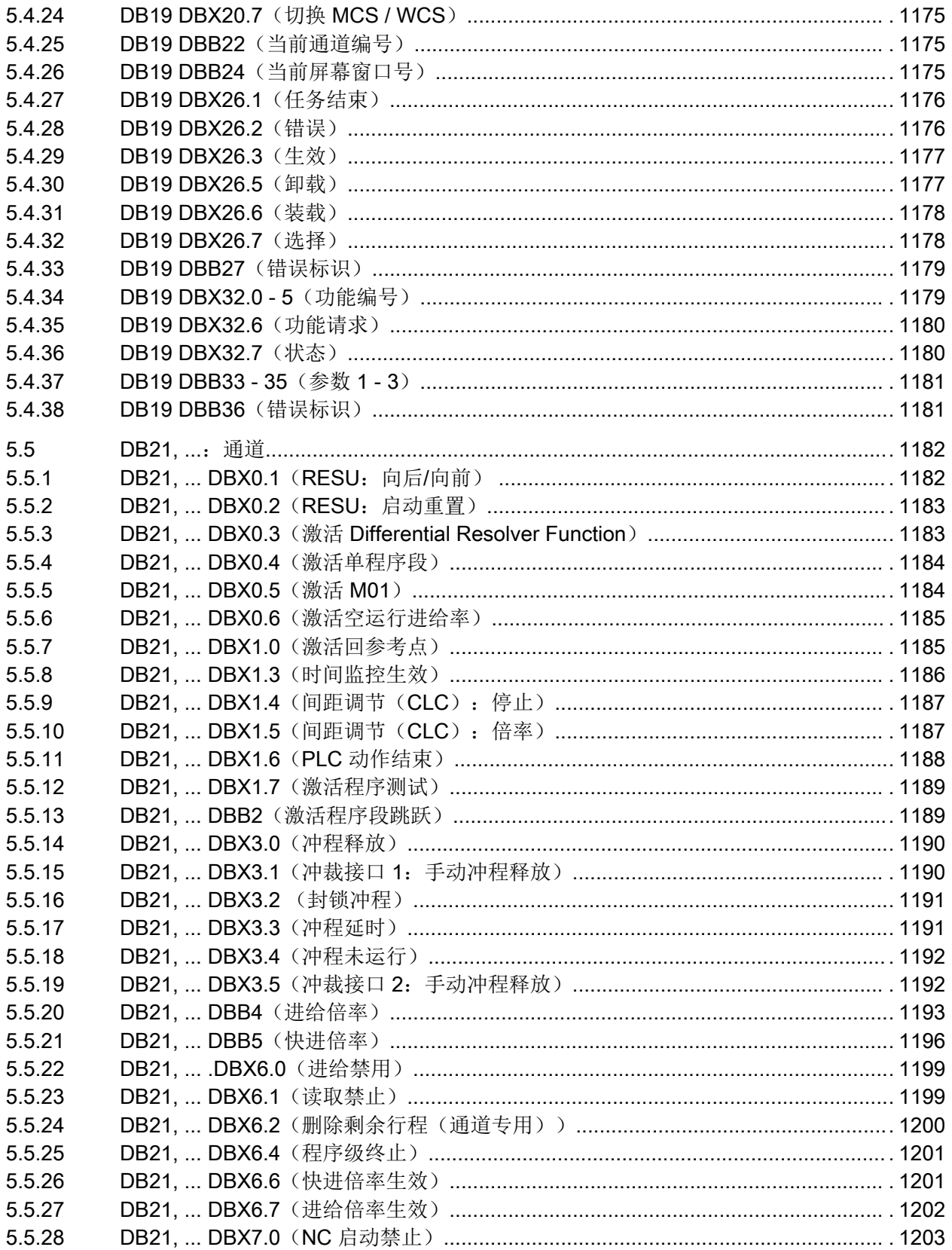

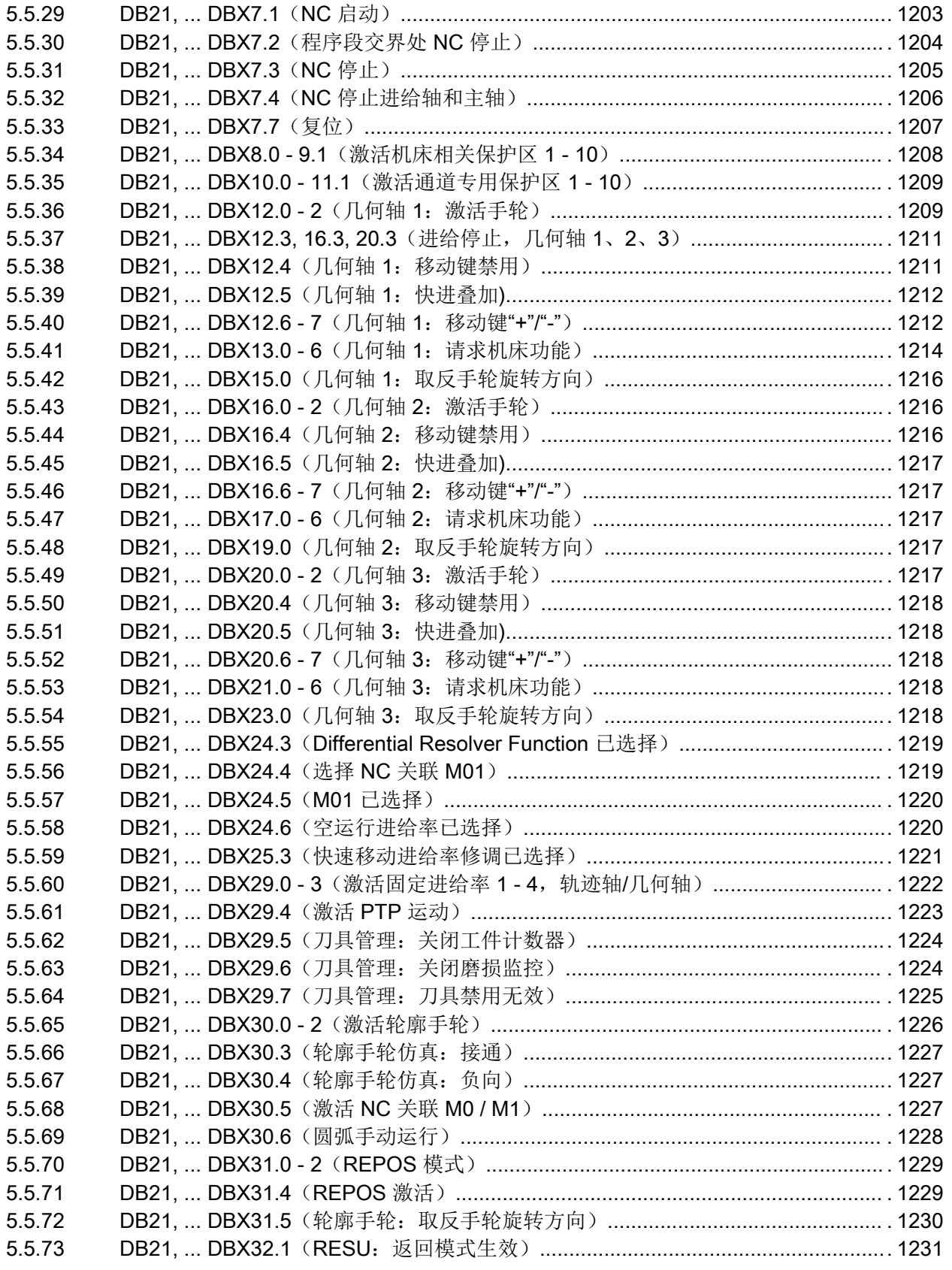

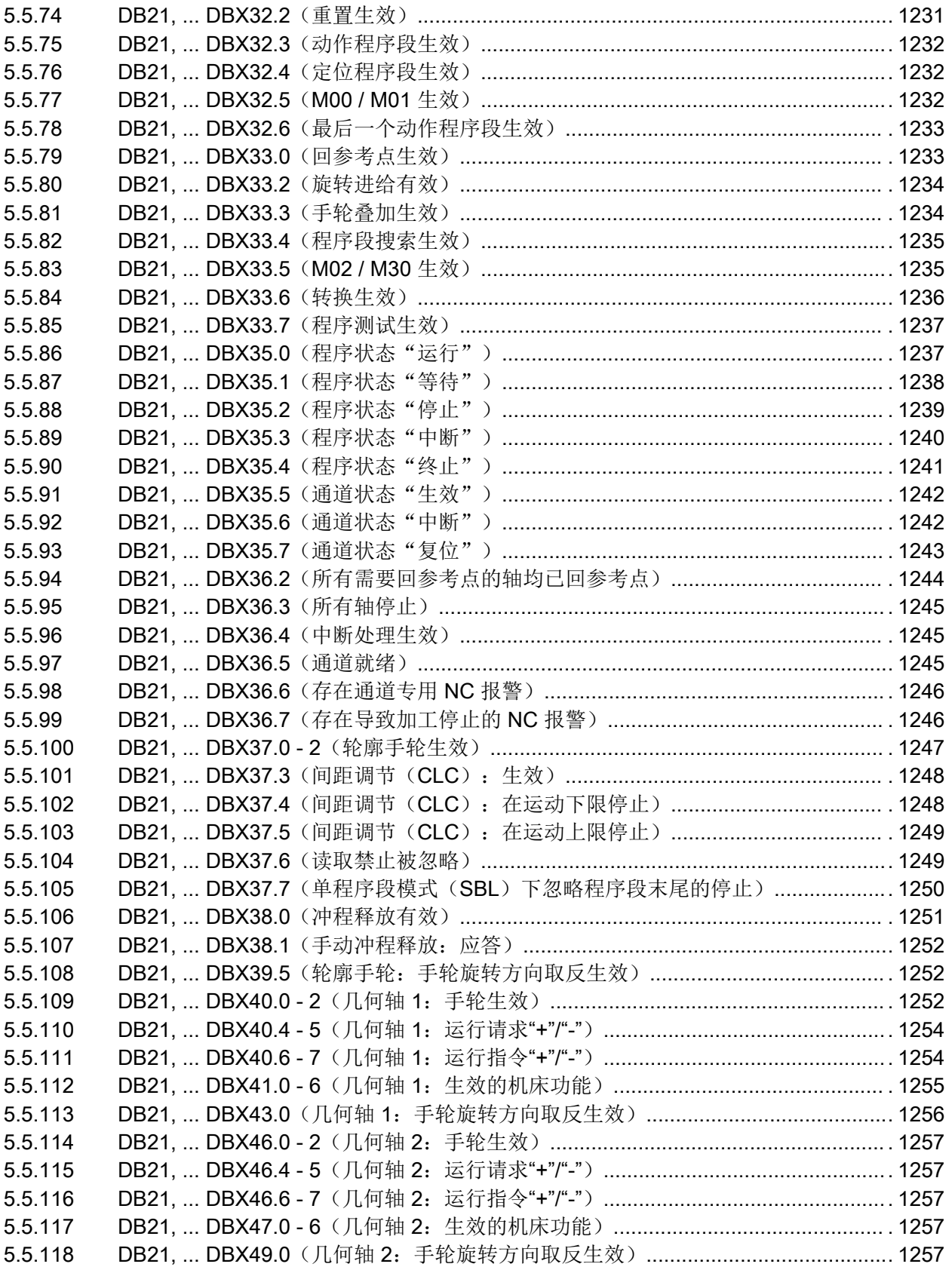

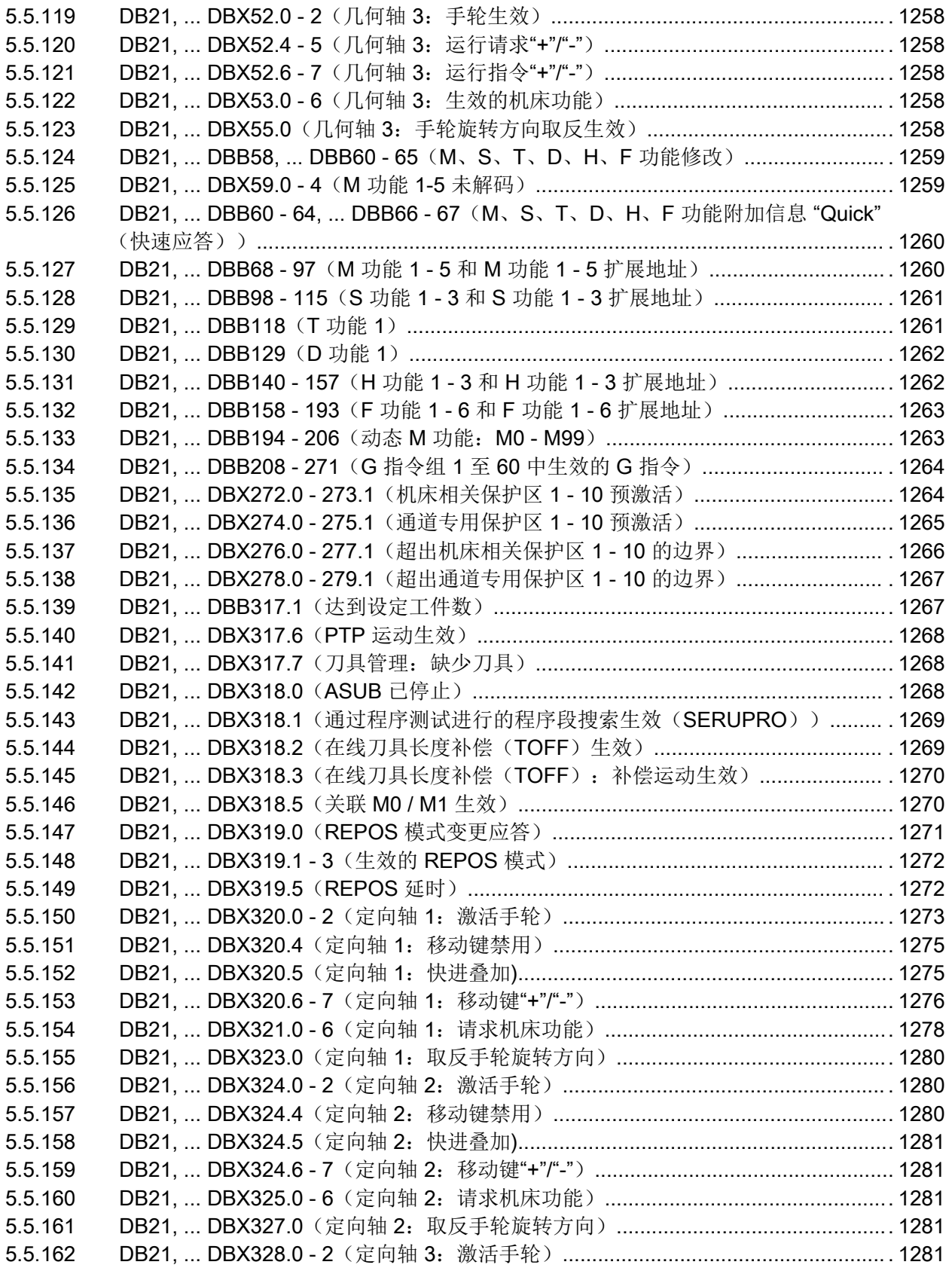

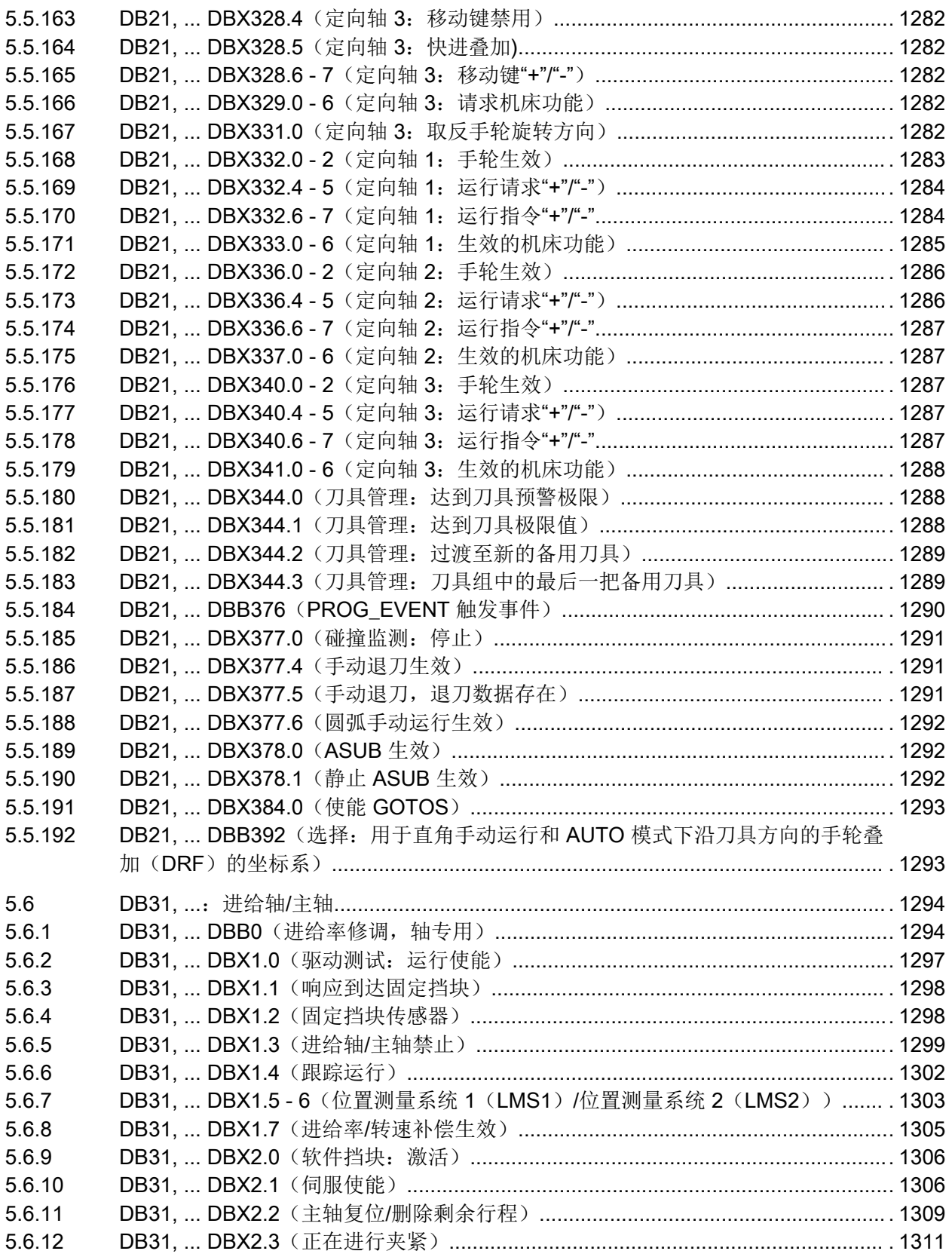

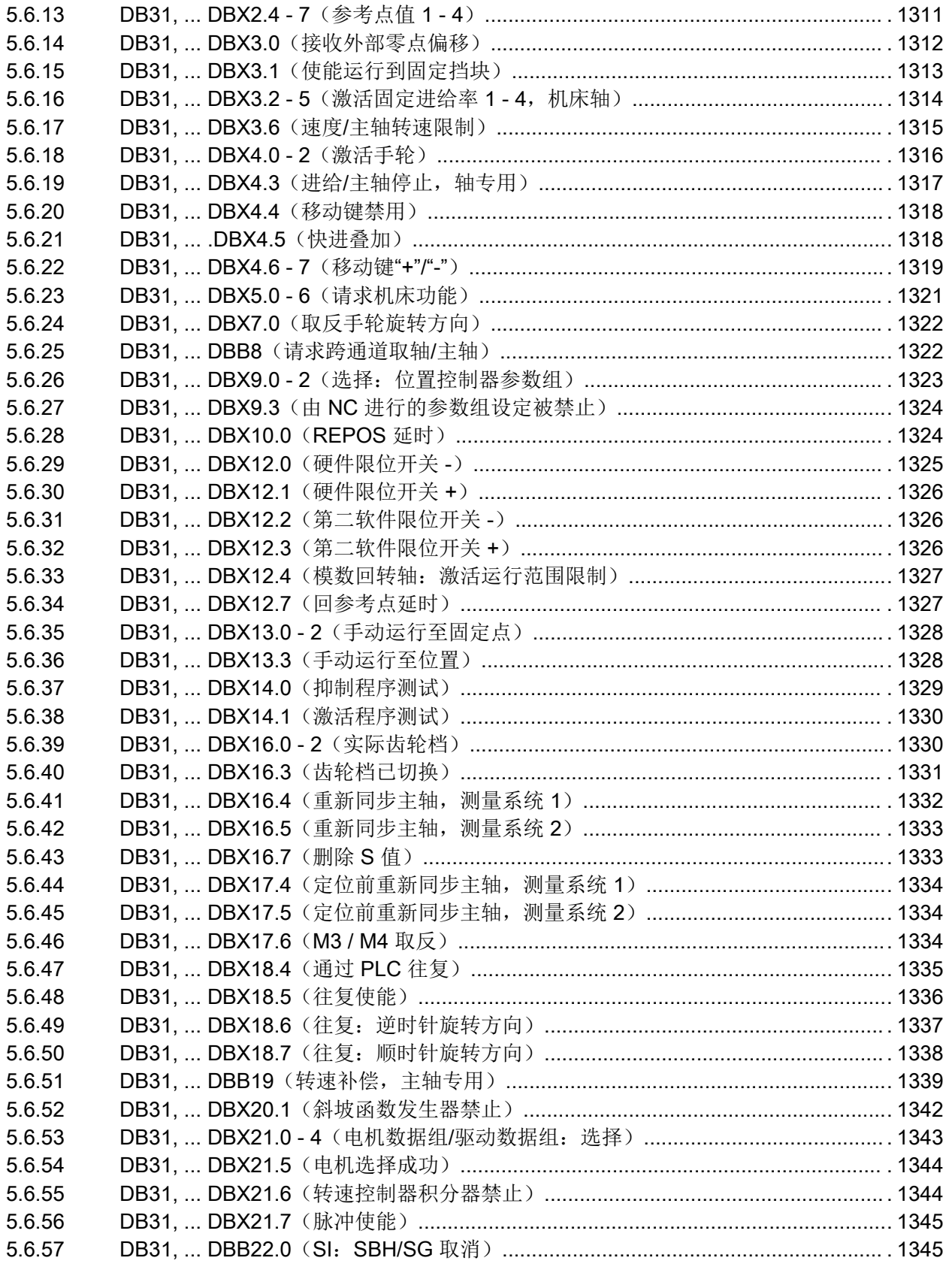

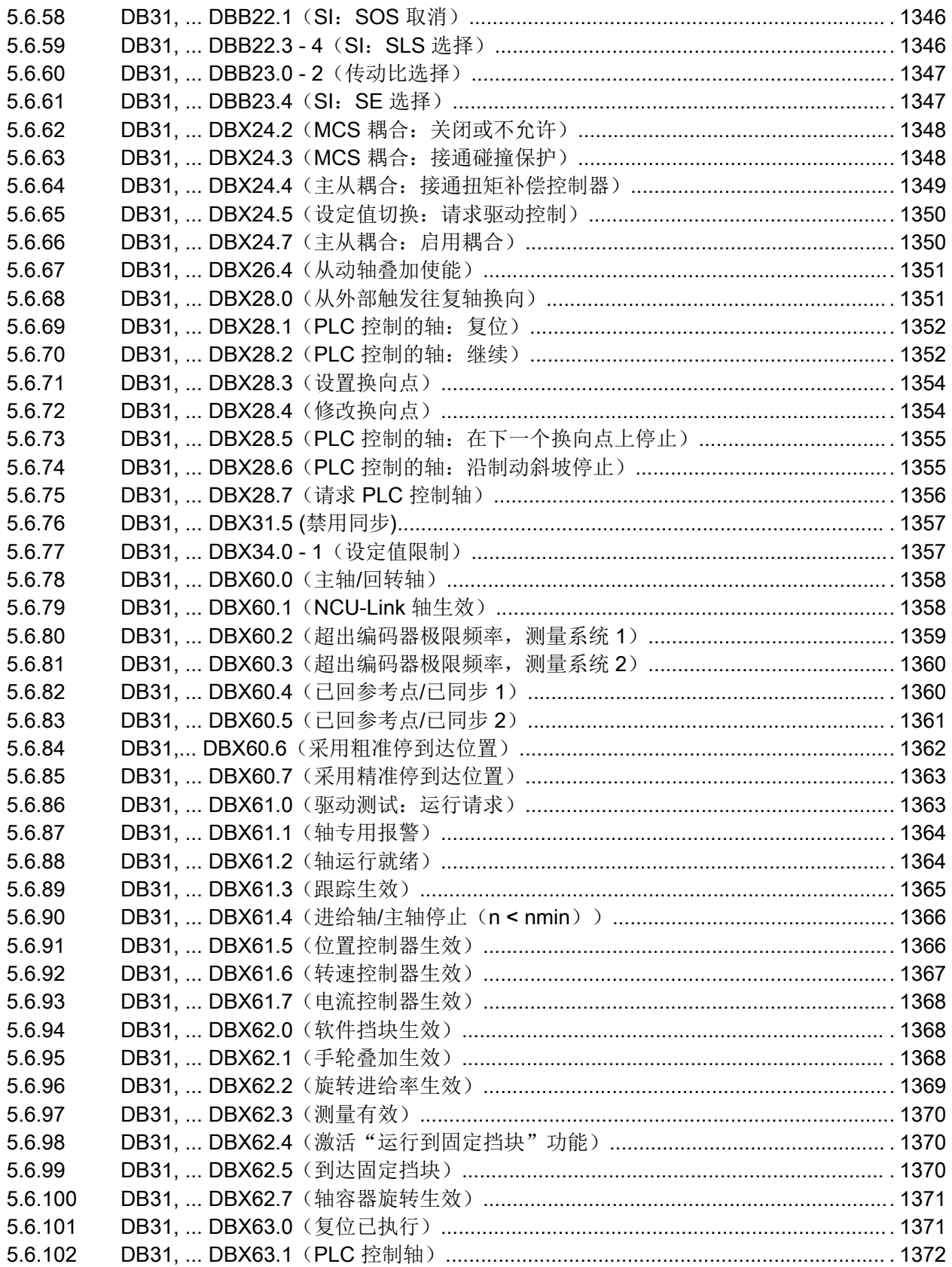

目录

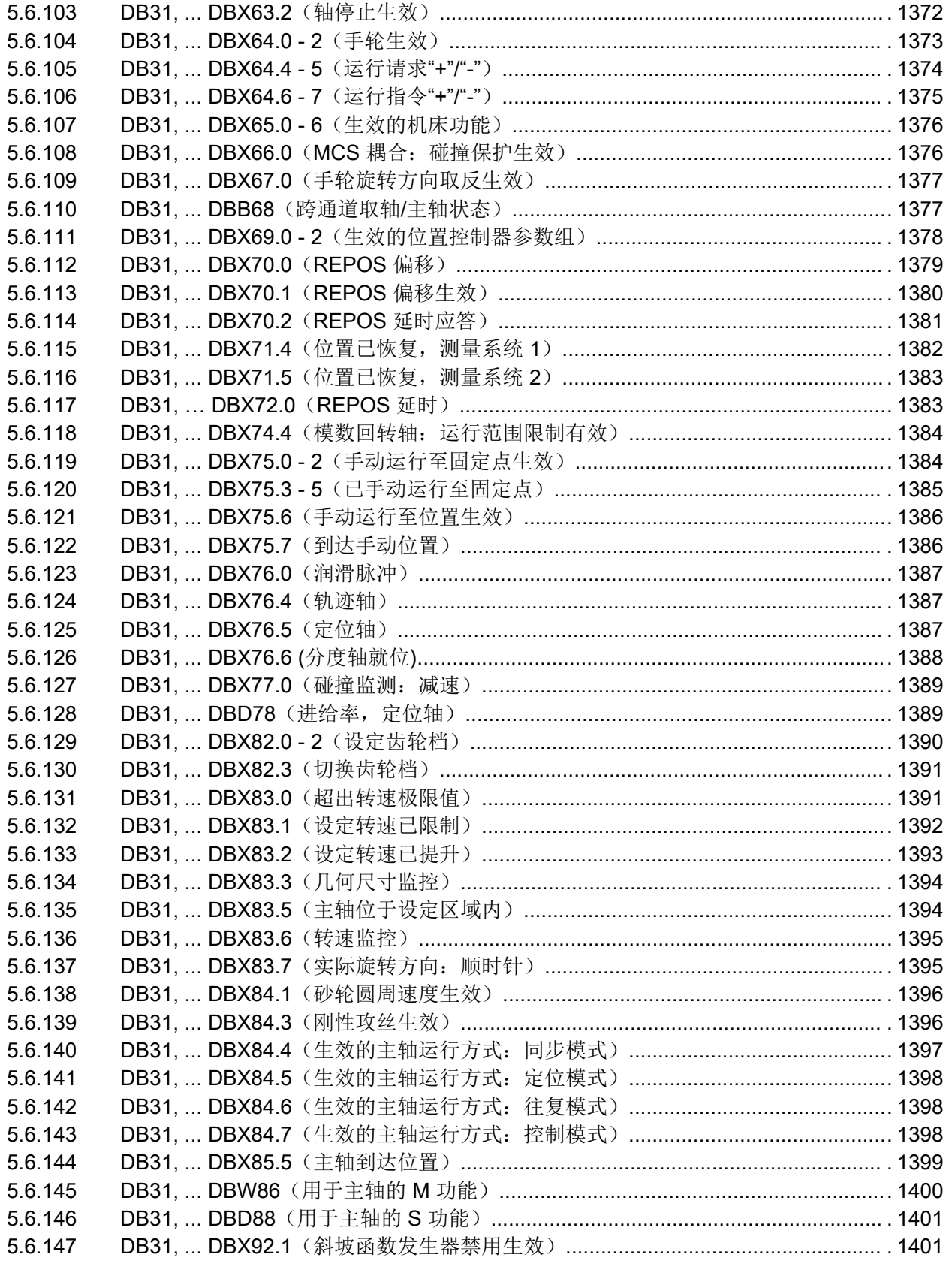

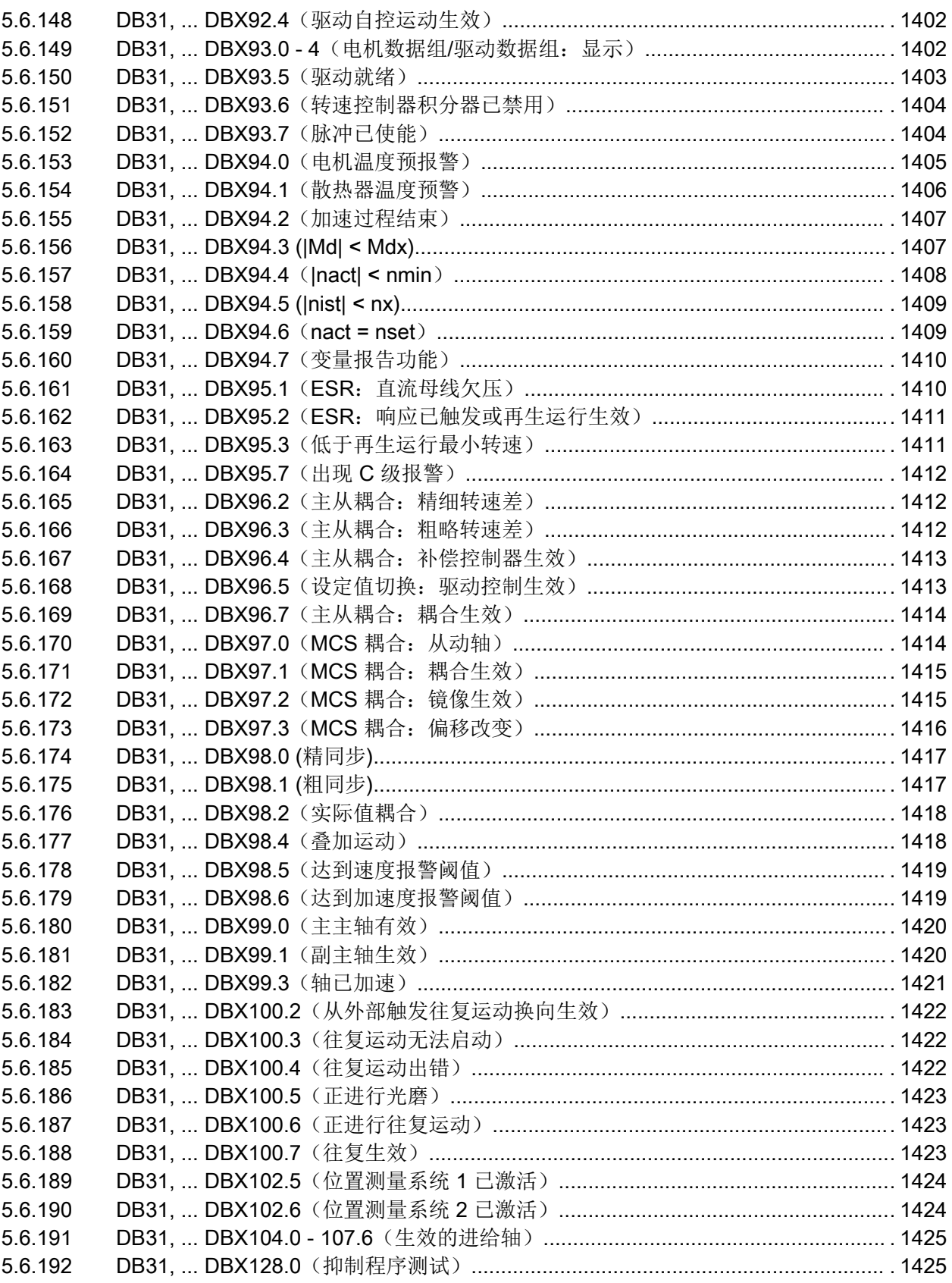

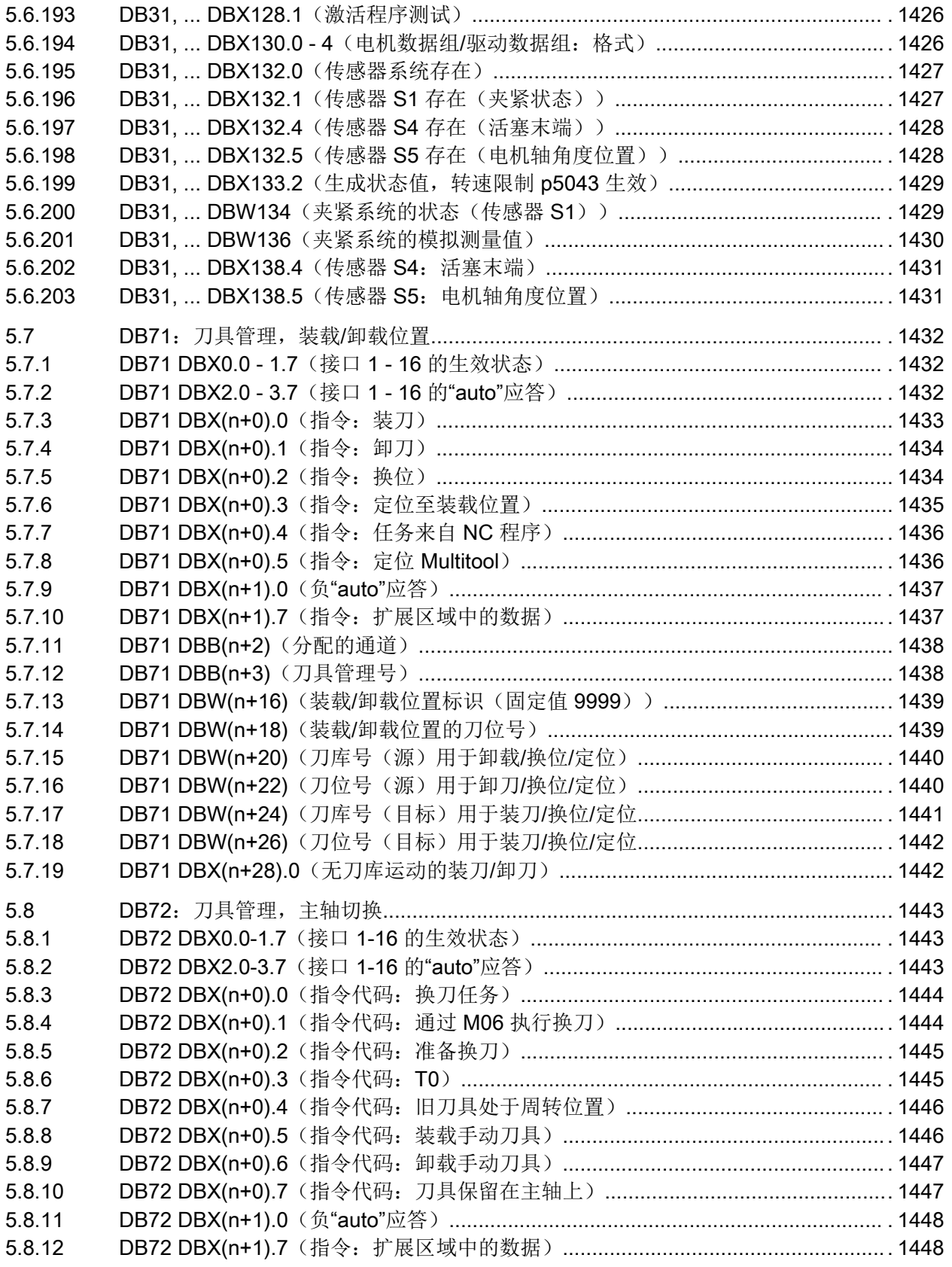

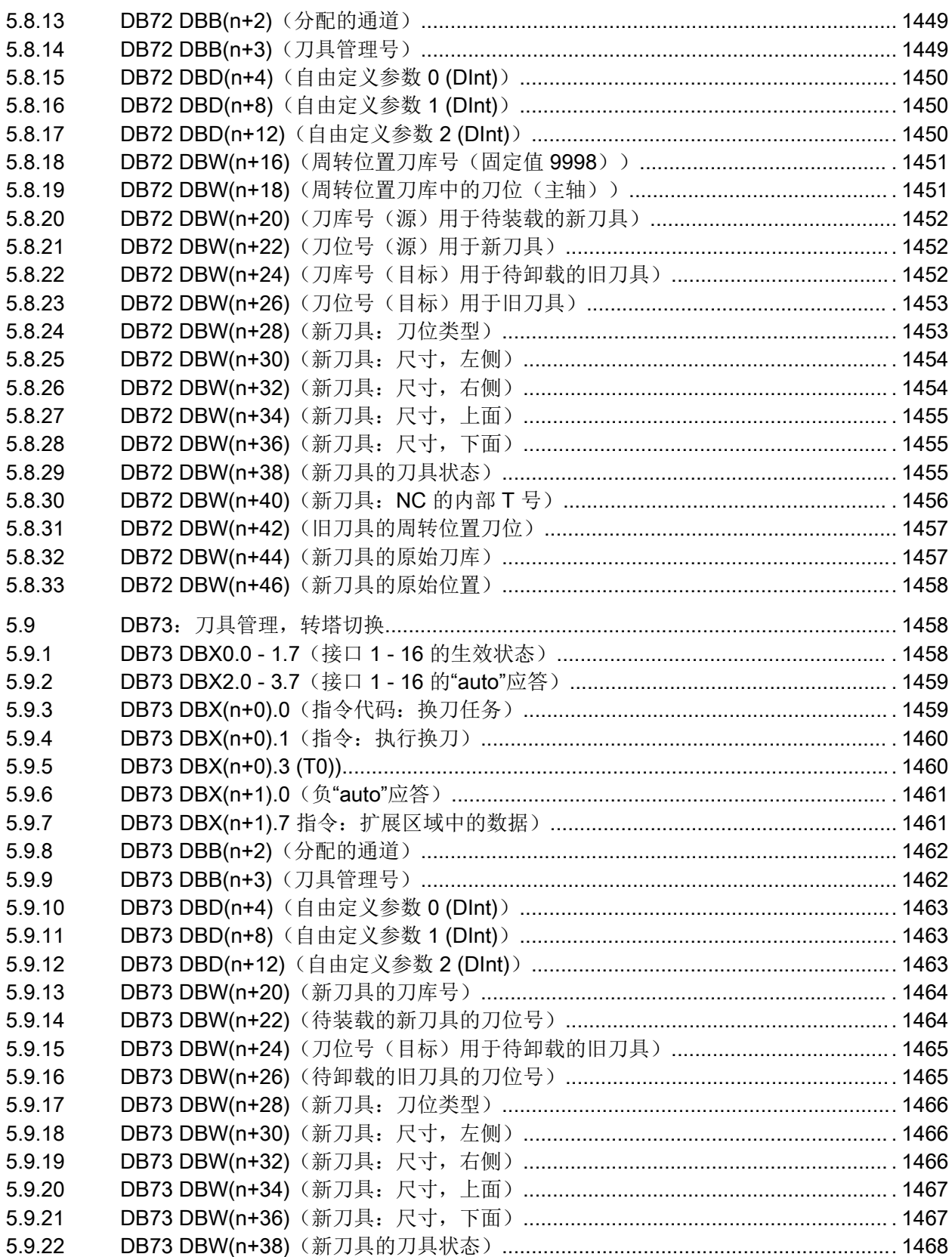

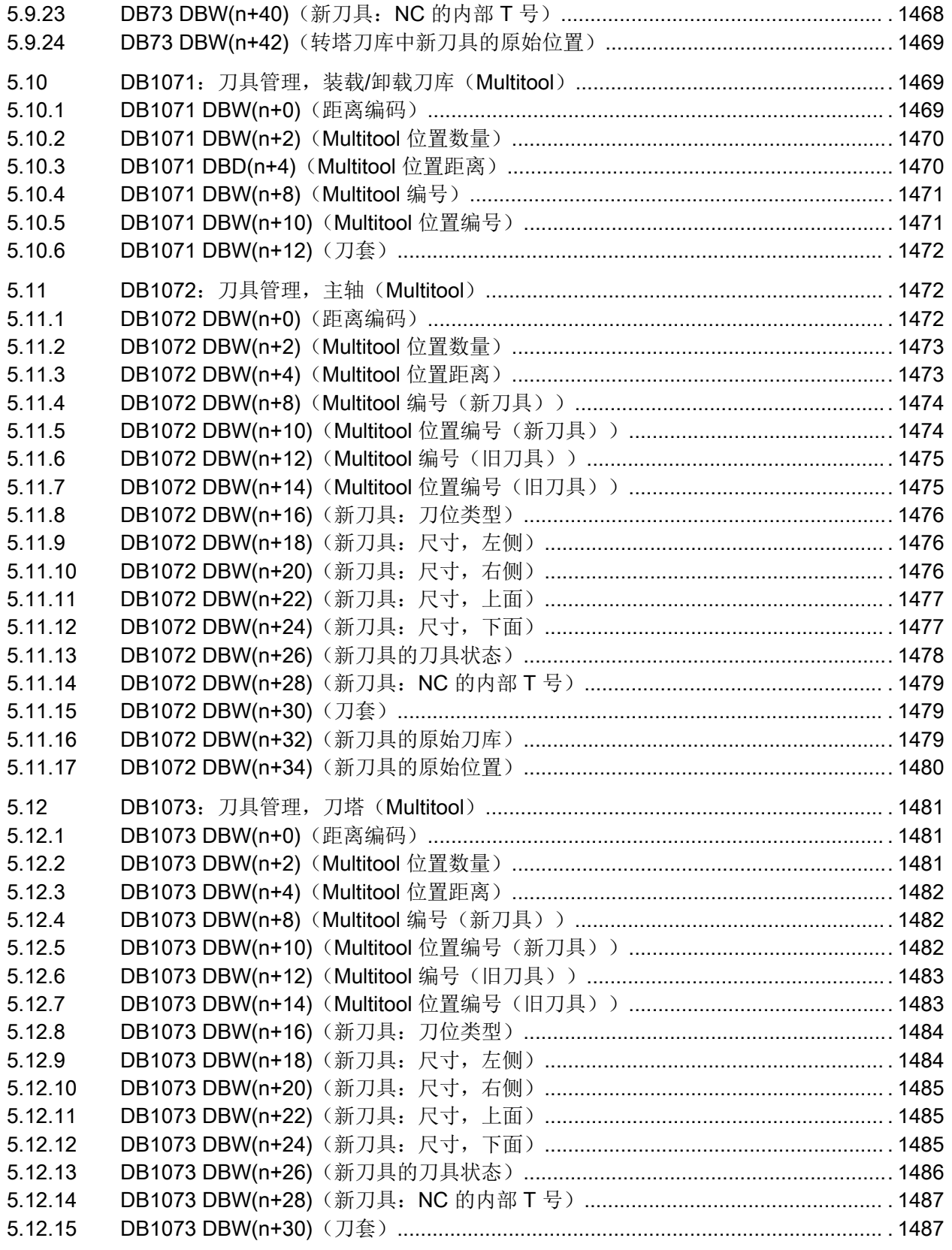

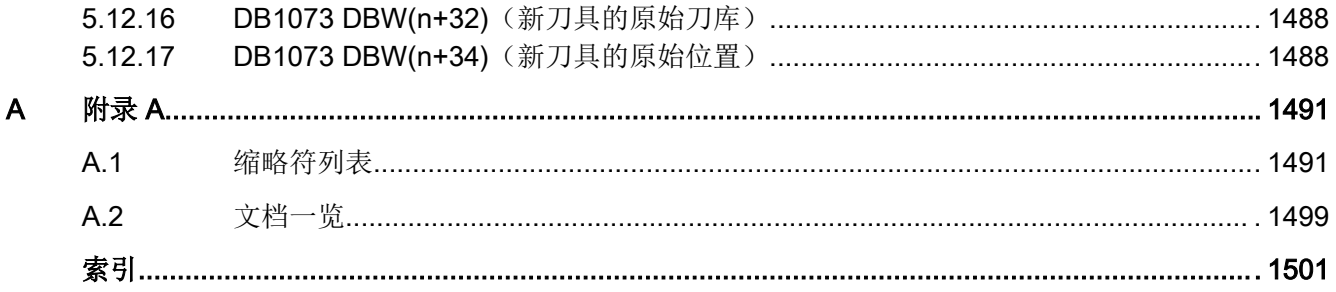

## <span id="page-28-0"></span>1.1 一般安全说明

## 警告

## 未遵循安全说明和遗留风险可引发生命危险

忽视随附硬件文档中的安全说明和遗留风险会导致重伤或死亡。

- 遵守硬件文档中的安全说明。
- 进行风险评估时应考虑到遗留风险。

## 警告

#### 因参数设置错误或修改参数设置引起机器误操作可引发生命危险

参数设置错误可导致机器出现误操作,从而导致人员重伤或死亡。

- 防止恶意访问参数设置。
- 采取适当措施(如驻停或急停)应答可能的误操作。

## 1.2 工业安全

#### 说明

#### 工业安全

西门子提供了含工业安全功能的产品和解决方案,以支持设备、系统、机器和电网的安全 运行。

为防止设备、系统、机器和电网受到网络攻击,需执行一个全面的工业安全方案(及持续 维护),以符合最新的技术标准。西门子的产品和解决方案只是此类方案的一个组成部分。 用户有防止未经授权访问其设备、系统、机器和电网的责任。系统、机器和组件只能连接 至企业网络或互联网并采取相应的保护措施(如使用防火墙和网络分段)。

此外,还须注意西门子针对相应保护措施的建议。更多有关工业安全的信息,请访问:

工业安全 [\(http://www.siemens.com/industrialsecurity](http://www.siemens.com/industrialsecurity))。

有鉴于此,西门子不断对产品和解决方案进行开发和完善。西门子强烈推荐进行更新,从 而始终使用最新的产品版本。使用过时或不再支持的版本可能会增大网络攻击的风险。 为了能始终获取产品更新信息,请通过以下链接订阅西门子工业安全 RSS Feed: 工业安全 [\(http://www.siemens.com/industrialsecurity](http://www.siemens.com/industrialsecurity))。

## 1.2 工业安全

## 篡改软件会引起不安全的驱动状态从而导致生命危险

篡改软件(如:病毒、木马、蠕虫、恶意软件)可使设备处于不安全的运行状态,从而可 能导致死亡、重伤和财产损失。

● 请使用最新版软件。

警告

 $\sqrt{N}$ 

- 根据当前技术版本,将自动化组件和驱动组件整合至设备或机器的整体工业安全机制中。
- 在整体工业安全机制中要注意所有使用的产品。
- 采取相应的保护措施(如杀毒软件)防止移动存储设备中的文件受到恶意软件的破坏。

<span id="page-30-0"></span>

## 2.1 NC 变量

## 通用说明

操作界面或者 PLC 可以通过操作面板接口(MCPI)访问 NC 变量。 NC 变量的结构以及使用时的必要条件请参见以下章节:有关 NC [变量的解释](#page-34-0) (页 [35](#page-34-0))。 在 NC 变量表中列出了文档名称, 指出详细信息应查阅的手册。 参考手册请见手册目录,参见章节:[文档目录](#page-31-0) (页 [32\)](#page-31-0)

## 2.2 接口信号

#### 通用说明

接口由以下部分组成:

- 数据接口
- 功能接口

信号和数据的交换由 PLC 基本程序控制并在以下组件间进行:

- PLC 用户程序
- NC
- 操作软件
- 机床控制面板(MCP)

在本手册中可查看 NC/PLC 接口信号一览, 参见章节: 接口信号一览 (页 [931\)](#page-930-0)。

NC/PLC 接口信号的详细说明请参见章节:接口信号- [详细说明](#page-1094-0) (页 [1095\)](#page-1094-0)。

在接口信号表中还列出了文档名称,指出包含有关信号应用之详细信息的手册。参考手册 请见手册目录,参见章节:[文档目录](#page-31-0) (页 [32\)](#page-31-0)。

#### 反转信号

反转信号用"\*"标出。

<span id="page-31-0"></span>2.3 文档目录

## 示例

机床控制面板信号, EB n + 2, DBX4: \*主轴停止:

## 值 含义

- 1 未请求主轴停止
- 0 已请求主轴停止

## 缩写

有关缩写及其含义的信息请参考 [缩略符列表](#page-1490-0) (页 [1491](#page-1490-0)) 一章。

## 2.3 文档目录

NC 变量和接口信号的详细说明可以查阅关联文档。

## 文档说明

### NC 变量

为显示对关联文档的参考,在变量表中设有专用的一栏。文档说明本身仅由手册或分册的 缩写构成。

示例:

W1 功能手册之基本功能;分册 W1:刀具补偿

FBWsl 功能手册之刀具管理

## 接口信号 - 一览

信号一览中的文档说明具有以下通用形式:

/<手册的缩写>/[<分册的缩写>/]

示例:

- /FB2-K3/ 功能手册之扩展功能;分册 K3:补偿
- /FBSY/ 功能手册之同步动作

## 手册目录

可参考以下手册:

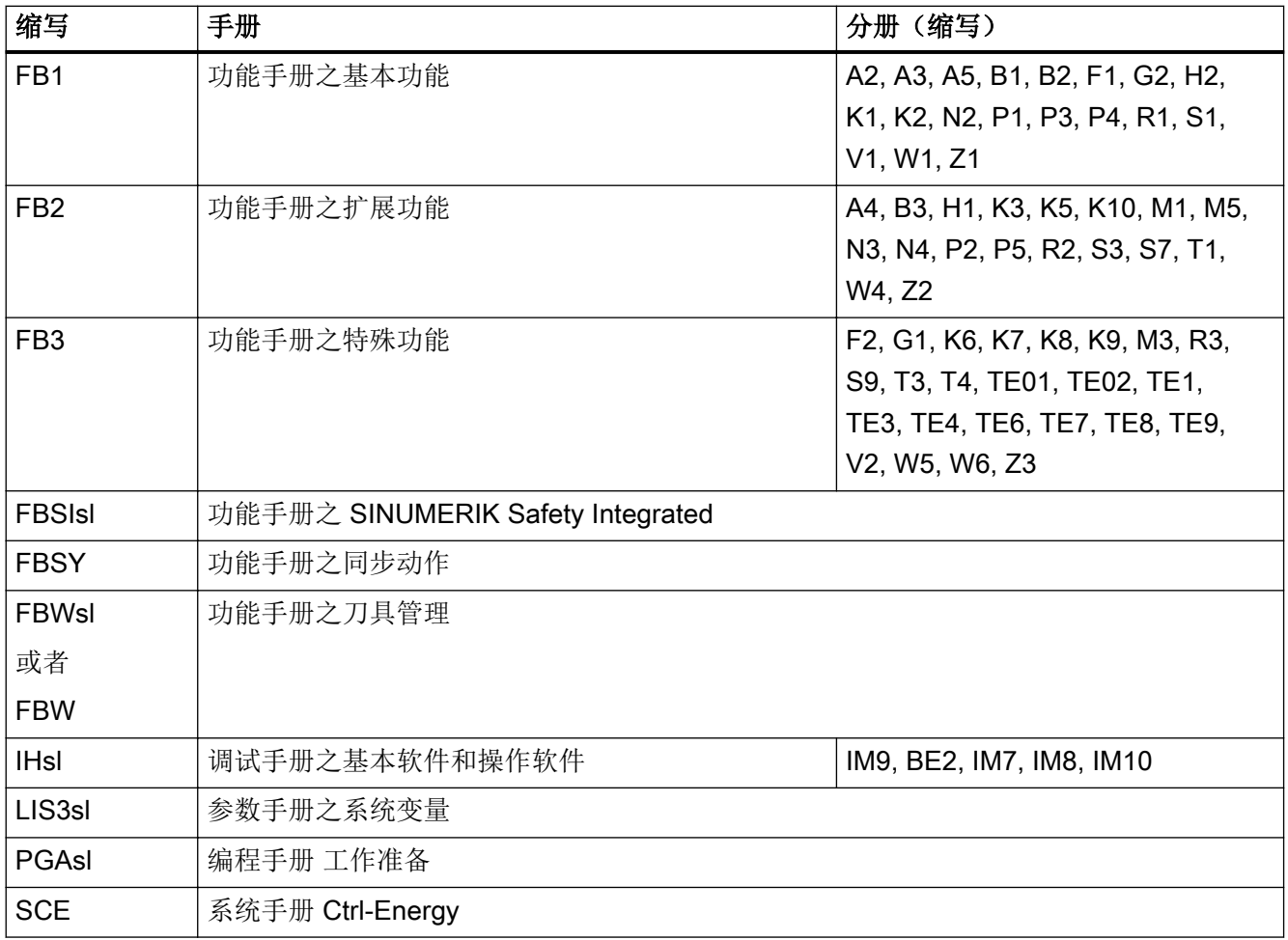

## 更多参考文档

- 有关 SINAMICS 驱动,请参考以下文档:
	- SINAMICS S120, 调试手册
	- SINAMICS S120/S150,参数手册
- 机床控制面板与手动操作设备的输入输出映射图请参见以下文档:
	- 操作组件与联网设备手册

引言

2.3 文档目录

## <span id="page-34-0"></span>3.1 有关 NC 变量的解释

## 3.1.1 NC 区域

## NC 区域

NC 变量是以数据块形式存在的,分配给 NC 的以下区域。

#### 表格 3-1 NC 区域的分配

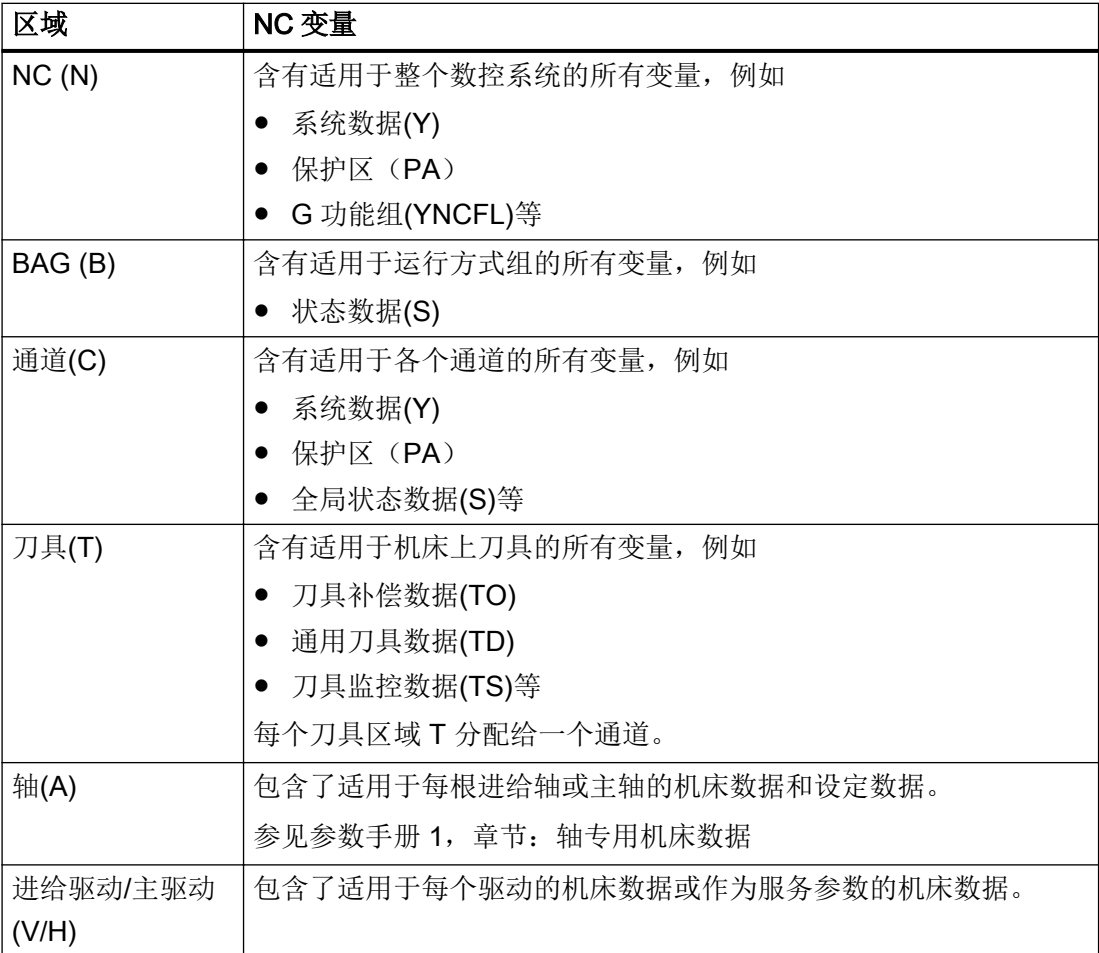

<span id="page-35-0"></span>3.1 有关 NC 变量的解释

## 3.1.2 数据块

## 现有数据块一览

下表为用于 NC 变量的现有数据块及其与各个区域分配方式一览。

该表中只列出了变量可以直接读取或写入的数据块。

变量可由编程人员自由定义的数据块(例如:全局用户数据)通过其他操作软件或 PLC 来 读取。

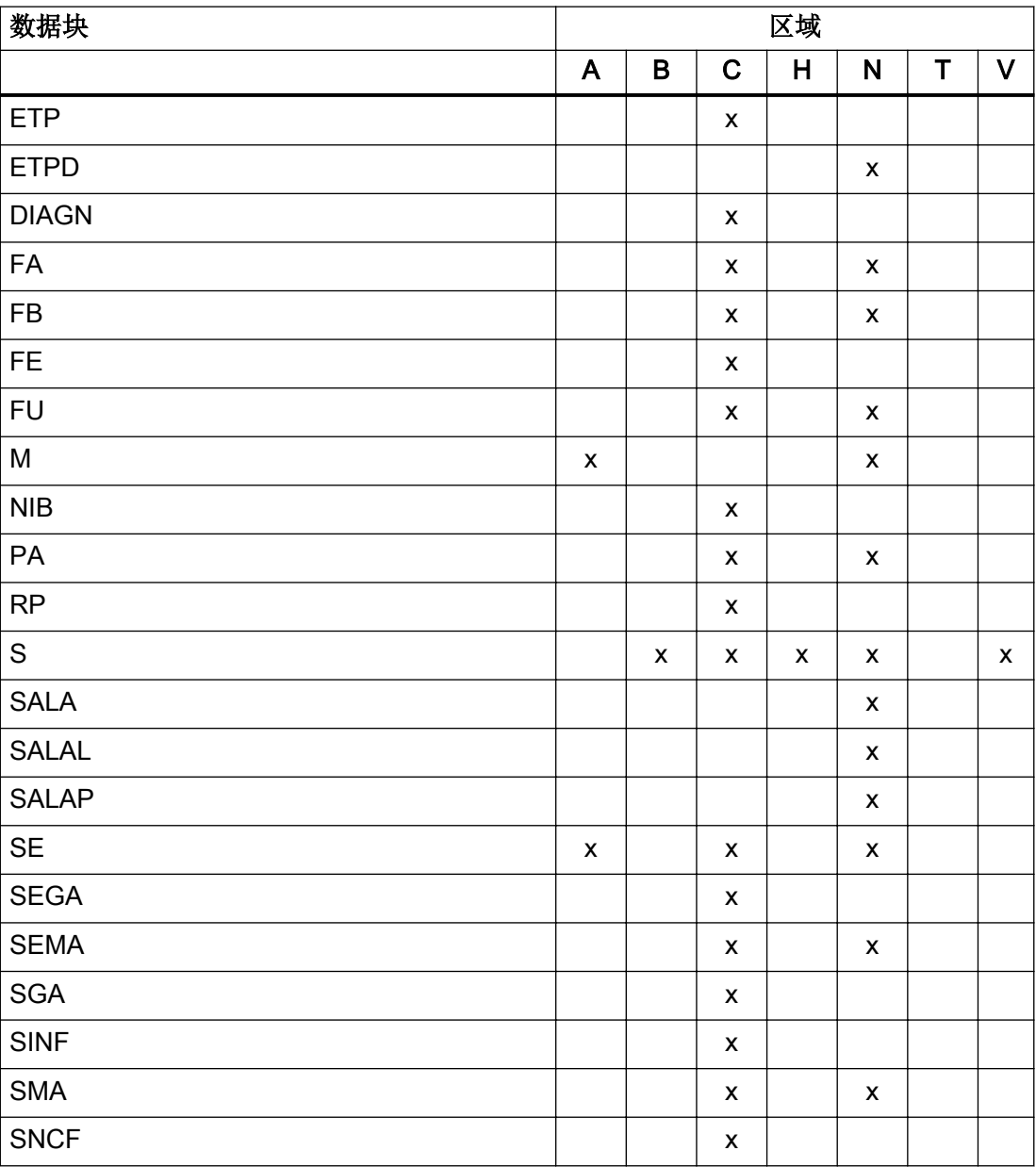
3.1 有关 NC 变量的解释

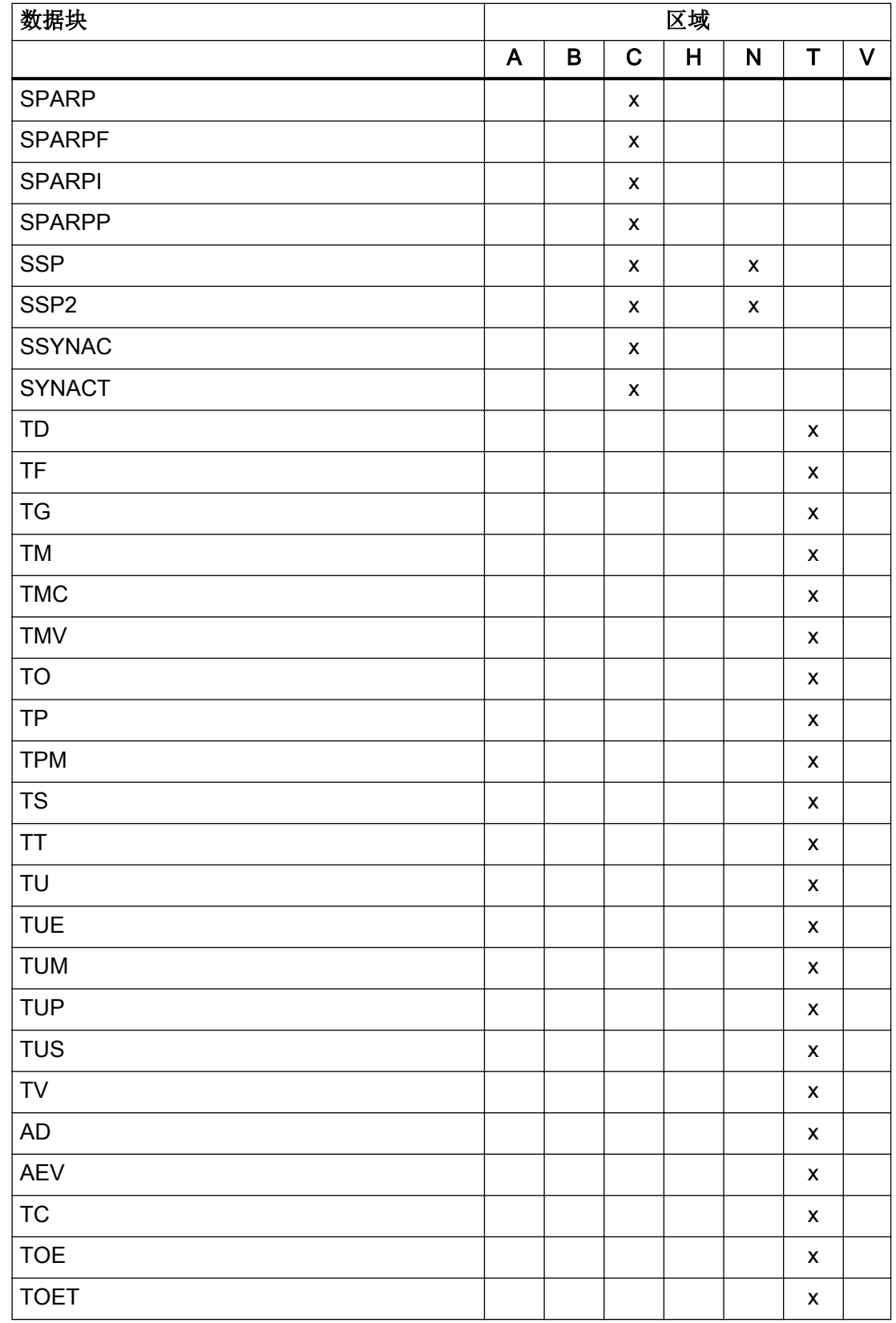

3.1 有关 NC 变量的解释

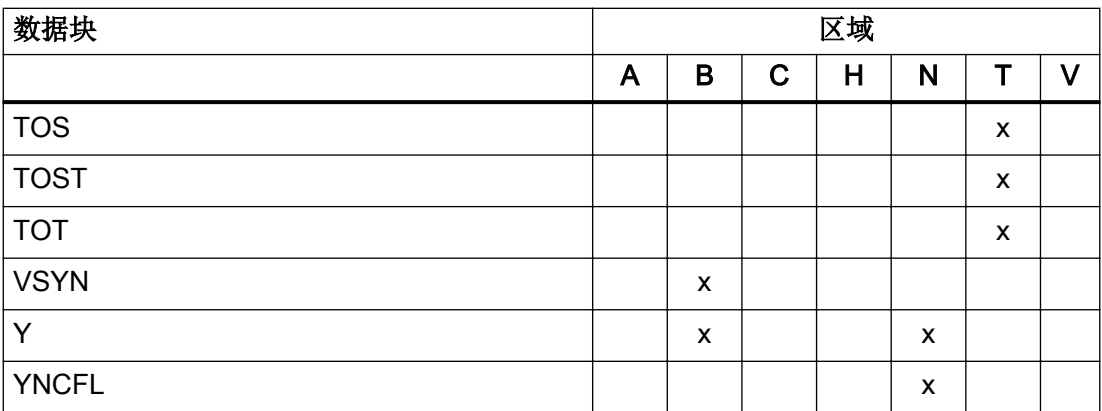

#### 资料

有关哪些数据块通过这些方式来读取的详细说明请参见以下手册:功能手册之基本功能; P3: PLC 基本程序。

#### 3.1.3 变量类型

#### 访问 NC 变量

在规定区域内,NC 变量通常会以结构或数组结构(表格)的形式保存。因此访问 NC 变量 时,必须在地址中进行以下说明:

- 区域和区域号
- 数据块
- NC 变量名称(或列号)
- 行号

#### NC 变量类型

NC 变量通常可以分为三种:

- 由一行构成的 NC 变量
- 由多行构成的 NC 变量
- 由多行和多列构成的 NC 变量

#### 单行 NC 变量

单行 NC 变量只由一个单独的值构成。访问这种类型的 NC 变量时必须提供以下信息:

- 区域(和可能的区域号)
- 数据块
- NC 变量名

#### 表格 3-2 单行 NC 变量类型

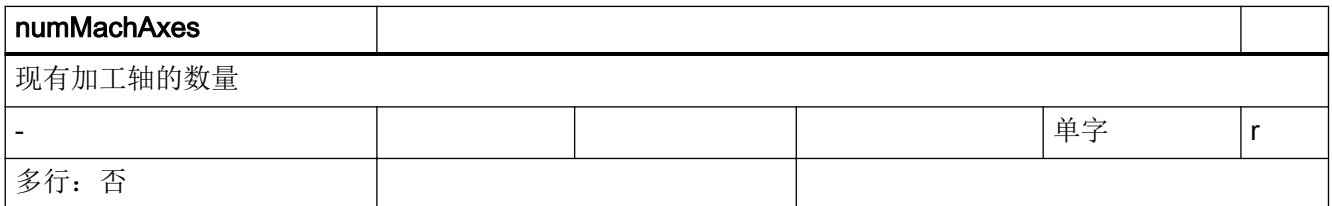

在通道 1 中读取加工轴数量的示例:

#### HMI:

/Channel/Configuration/numMachAxes[u1]

HMI:

P\_C\_Y\_numMachAxes

带有 NC 变量选择器的 PLC:

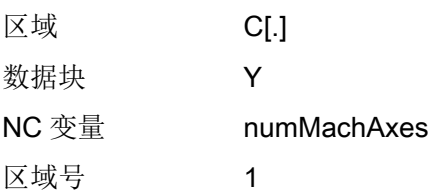

#### 多行 NC 变量

这种 NC 变量原则上定义为一维数组。访问这种类型的 NC 变量时必须提供以下信息:

- 区域和可能的区域号
- 数据块
- NC 变量名
- 行号

3.1 有关 NC 变量的解释

#### 表格 3-3 多行变量类型

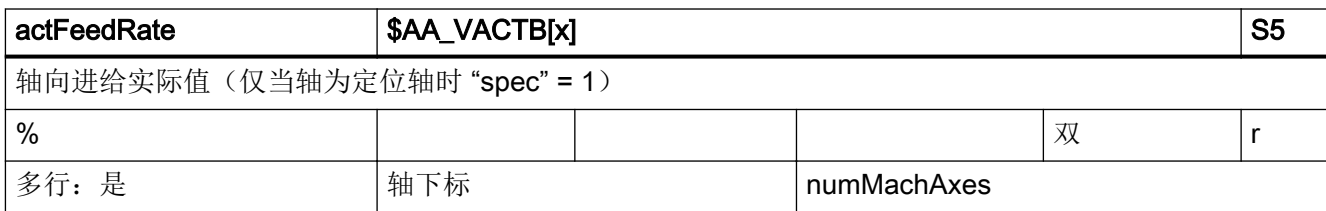

在通道 1 中读取轴 3 当前速度的示例:

#### HMI:

/Channel/MachineAxis/actFeedRate[u1, 3]

HMI:

P\_C\_SEMA\_actFeedRate

带有 NC 变量选择器的 PLC:

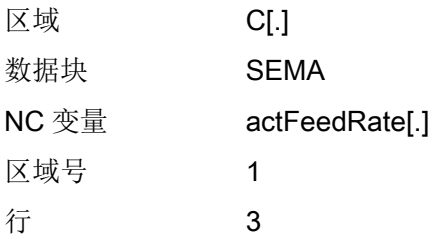

#### 多行及多列 NC 变量

这种 NC 变量原则上定义为二维数组。访问这种类型的 NC 变量时必须提供以下信息:

- 区域和可能的区域号
- 数据块
- NC 变量名
- 列号
- 行号

3.1 有关 NC 变量的解释

该示例中整个数据块只由这种二维 NC 变量组成。

#### 表格 3-4 多行及多列变量类型

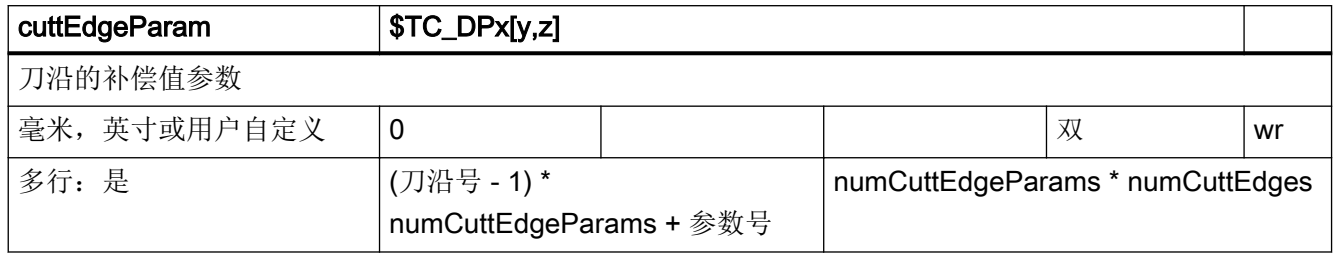

读取和写入 T 区域 1 中刀具 3 的刀沿 3/参数 1 的当前刀沿数据的示例。

该示例的前提是使用(numCuttEdgeParams =) 25 个参数对每个刀沿进行了定义:

#### HMI:

/Tool/Compensation/cuttEdgeParam[u1,c3, 51]

#### HMI:

P\_T\_TO\_cuttEdgeParam

[y,z] SINUMERIK Operate 询问的数组。

带有 NC 变量选择器的 PLC:

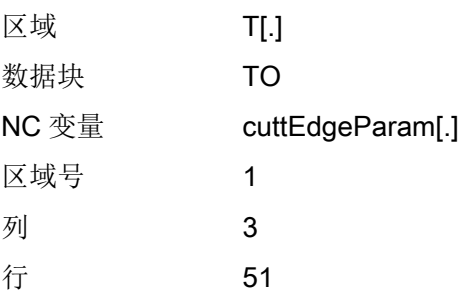

3.1 有关 NC 变量的解释

### 3.1.4 数据类型

在控制系统中提供以下数据类型用于编程:

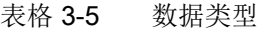

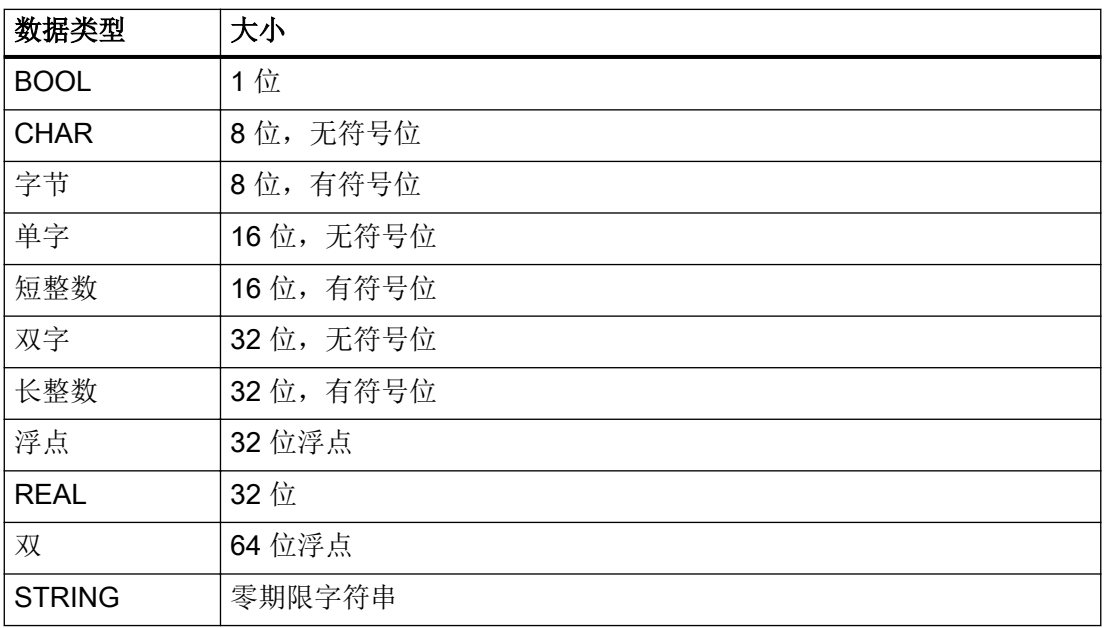

# 3.1.5 数据表的结构

#### 表格栏

表格 3-6 各个表格栏的含义

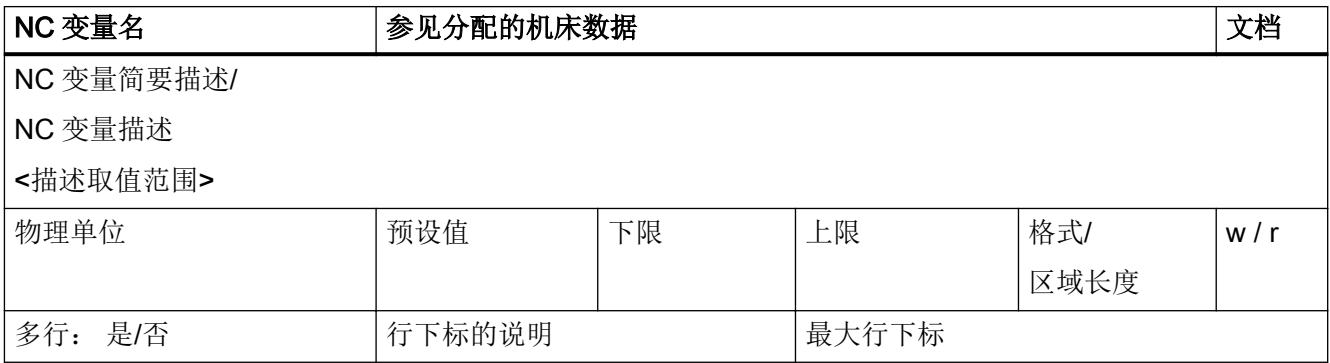

文档 参考文档参见文档目录 参见:章节[文档目录](#page-31-0) (页 [32\)](#page-31-0)

w / r

- w 变量允许修改
- r 变量可以读取

# 3.2 系统数据

### **3.2.1** 区 **N,** 模块 **Y :** 通用系统数据

**OEM-MMC: Linkitem** /NckConfiguration/...

机床厂商或用户借助机床数据配置控制系统。配置只能通过一定的访问权限进行。不考虑当前访问权限就可以从系统数据读取 NC 配置。

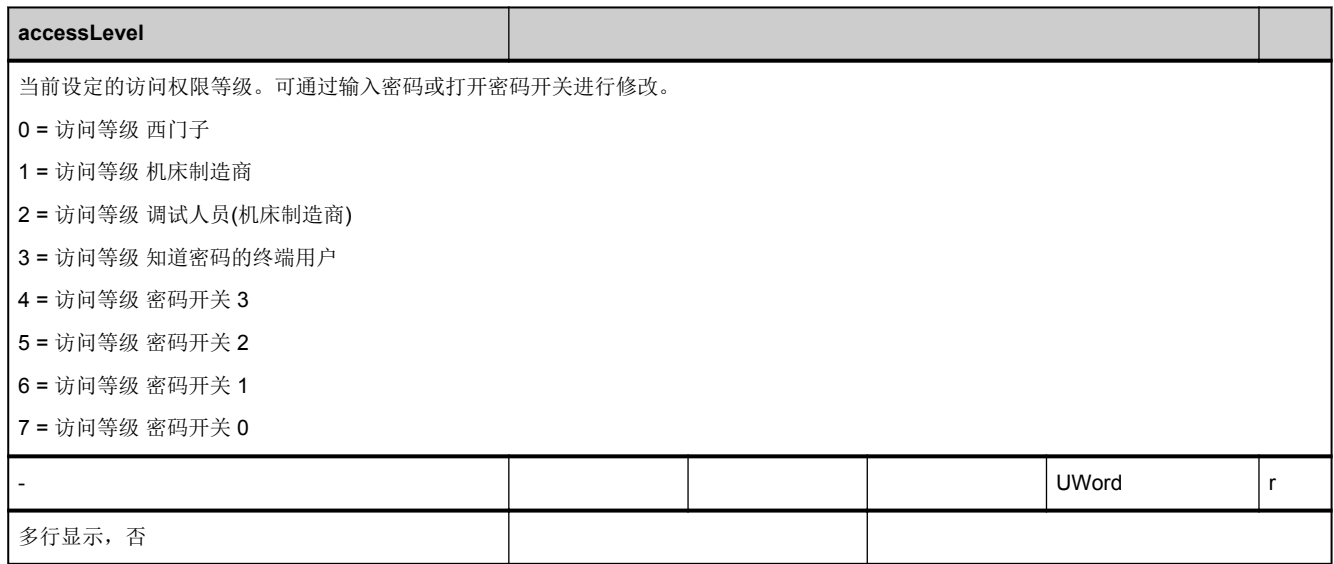

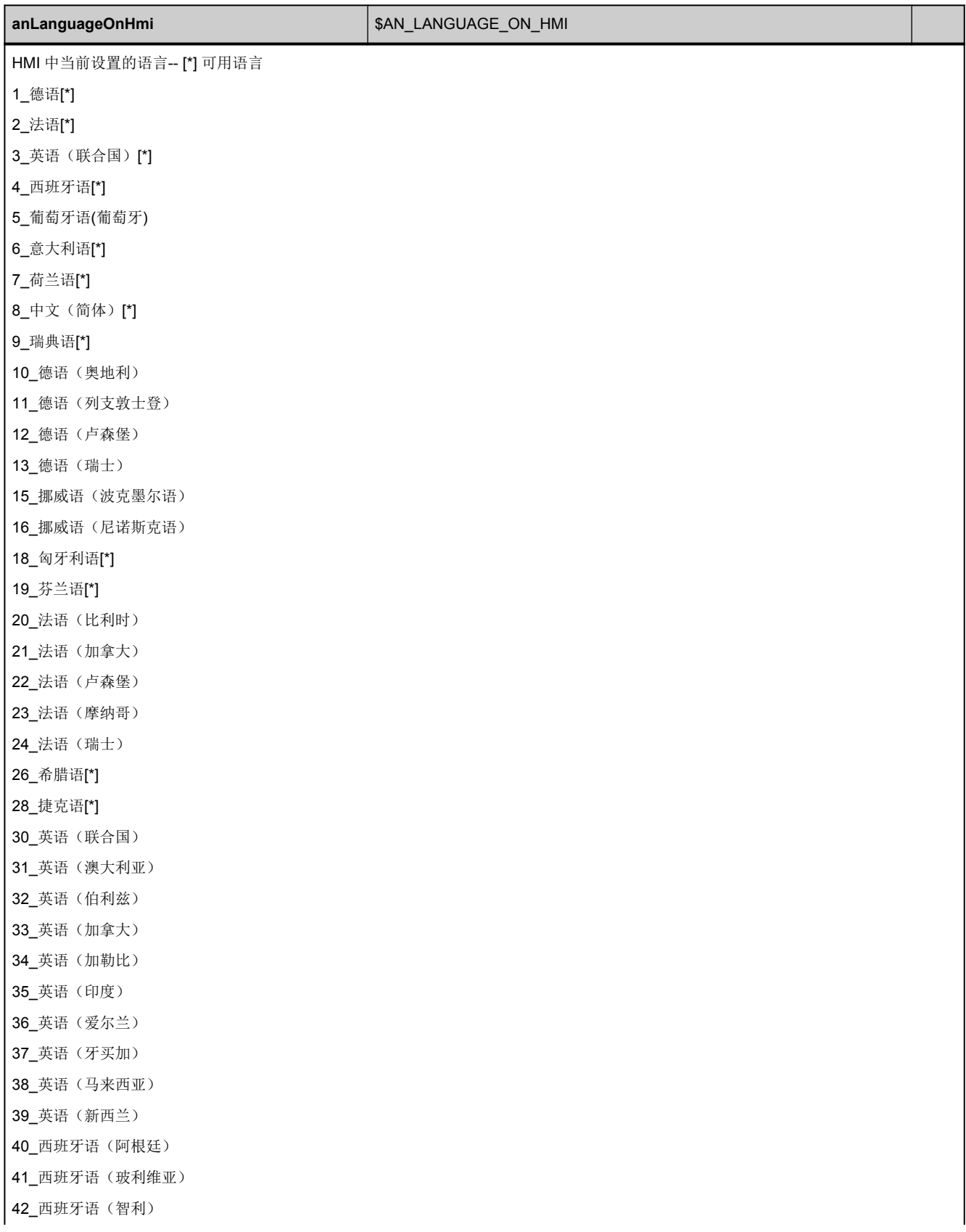

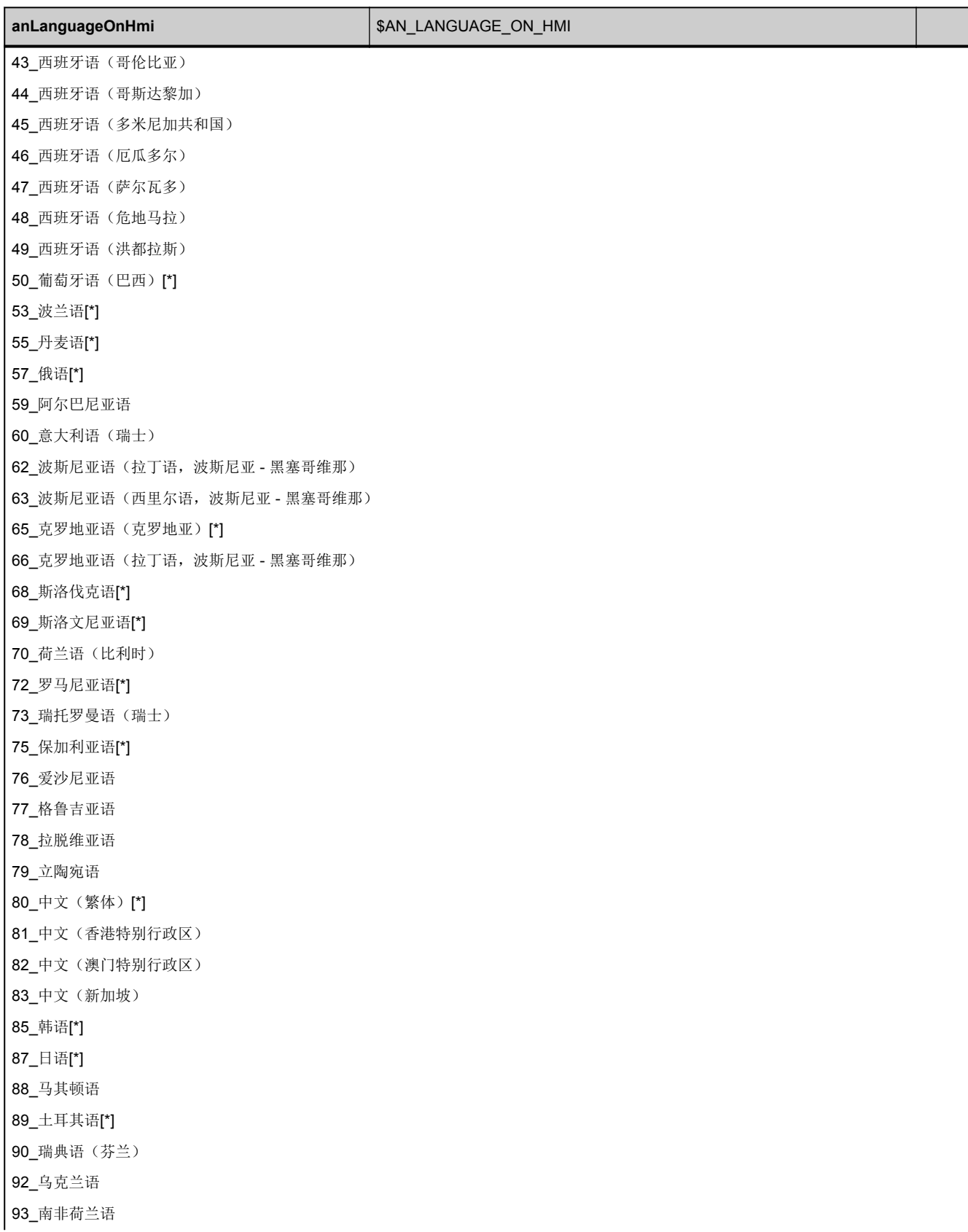

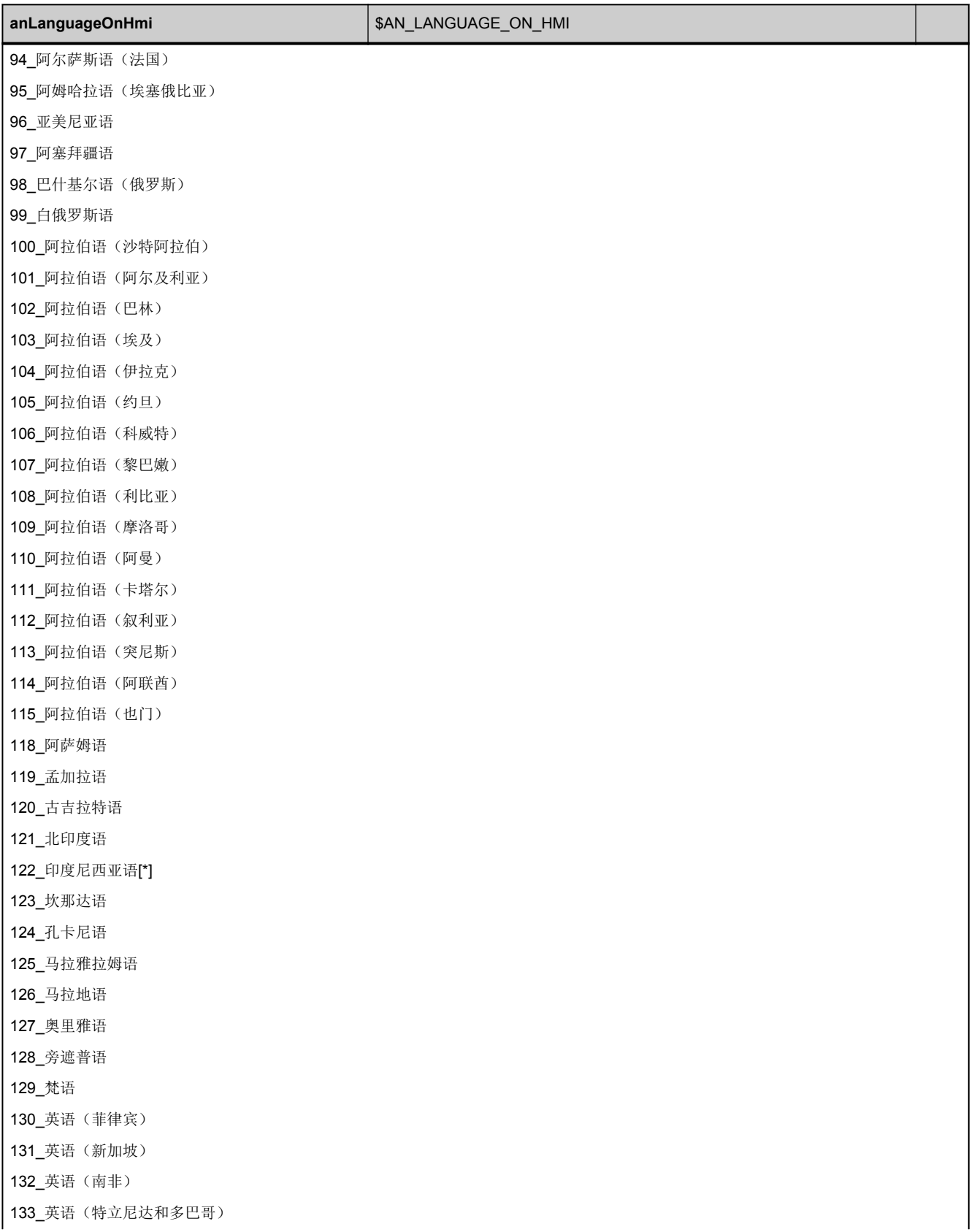

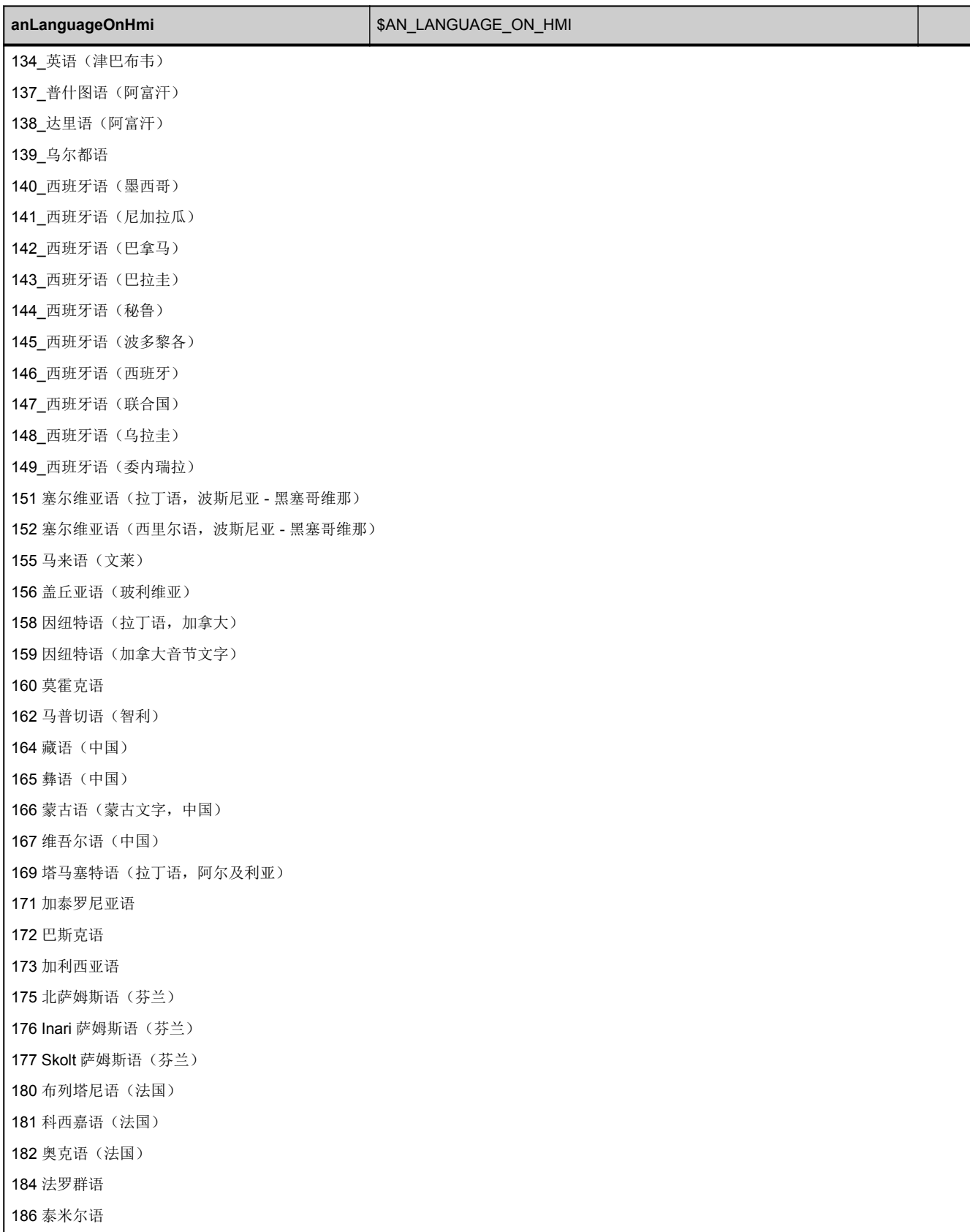

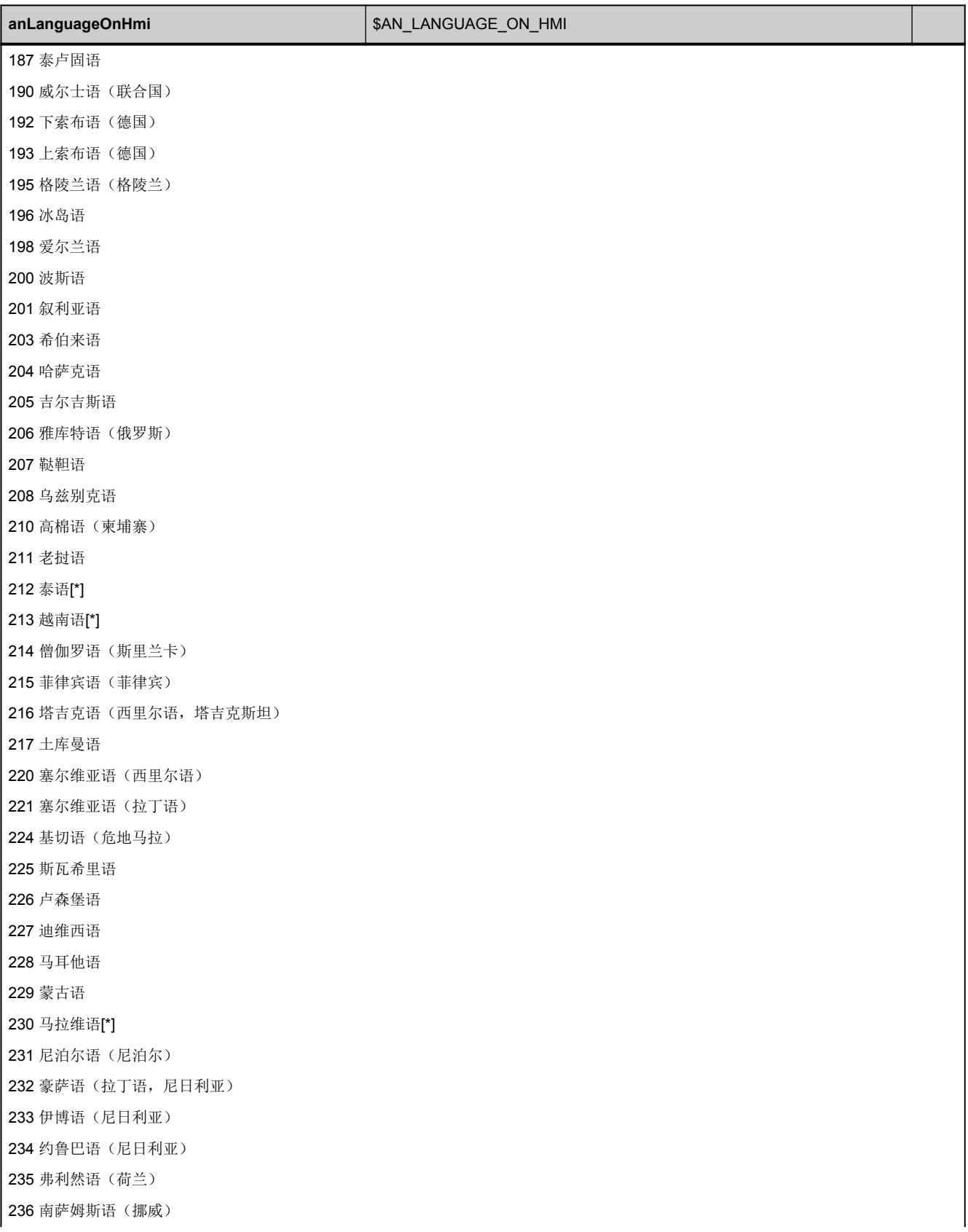

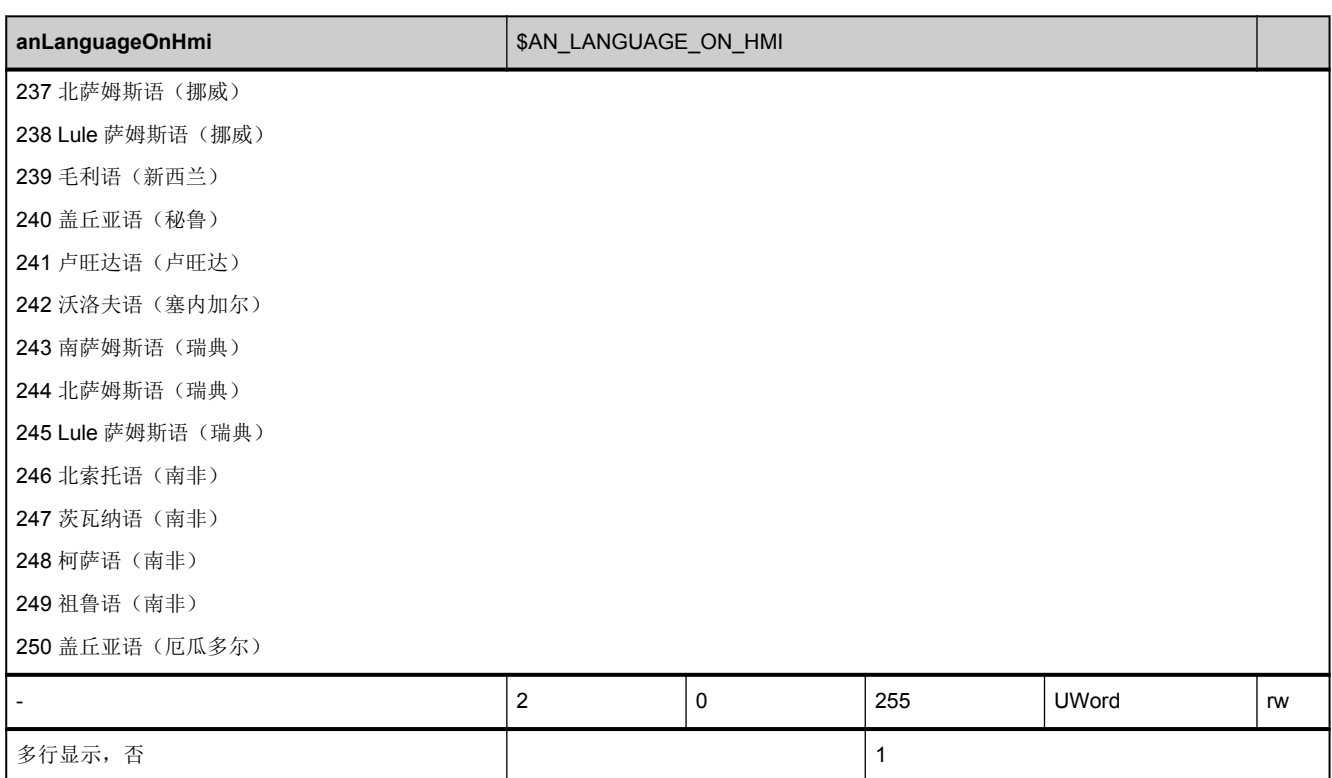

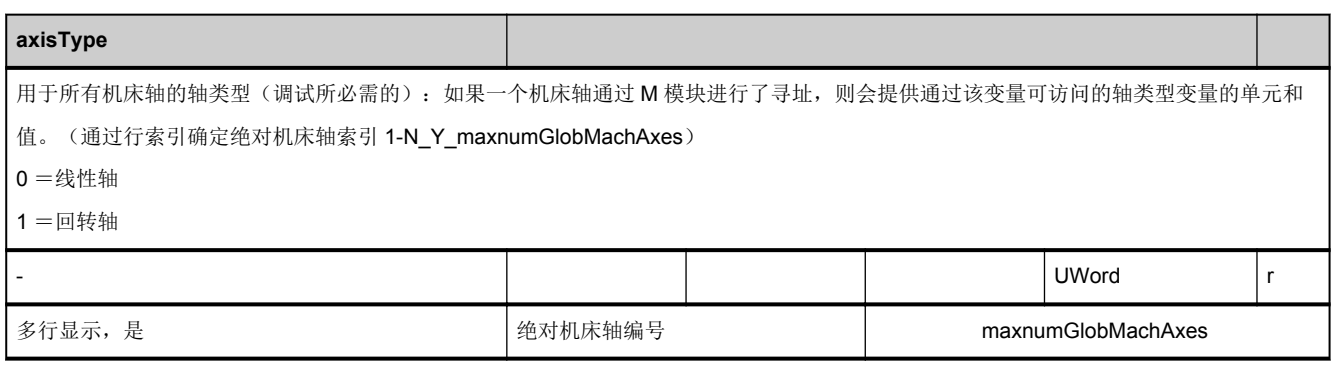

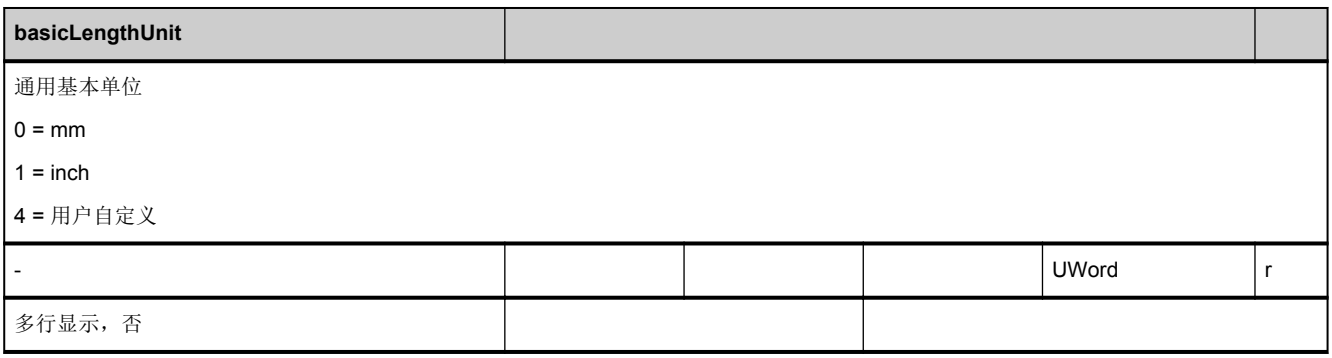

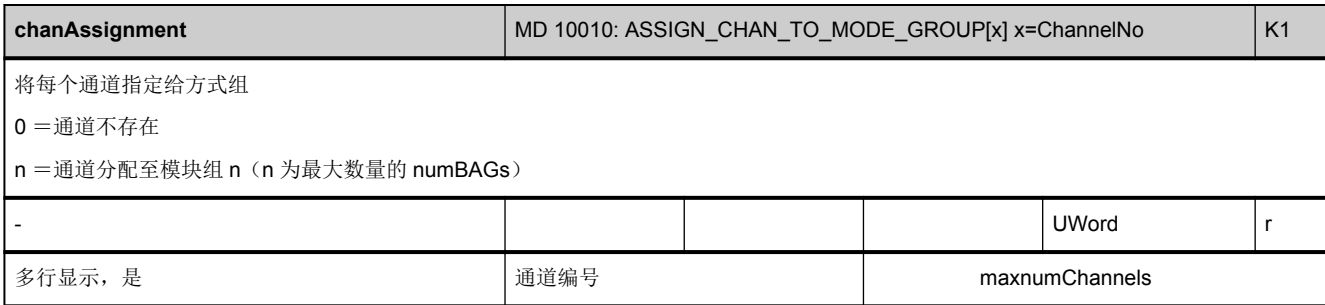

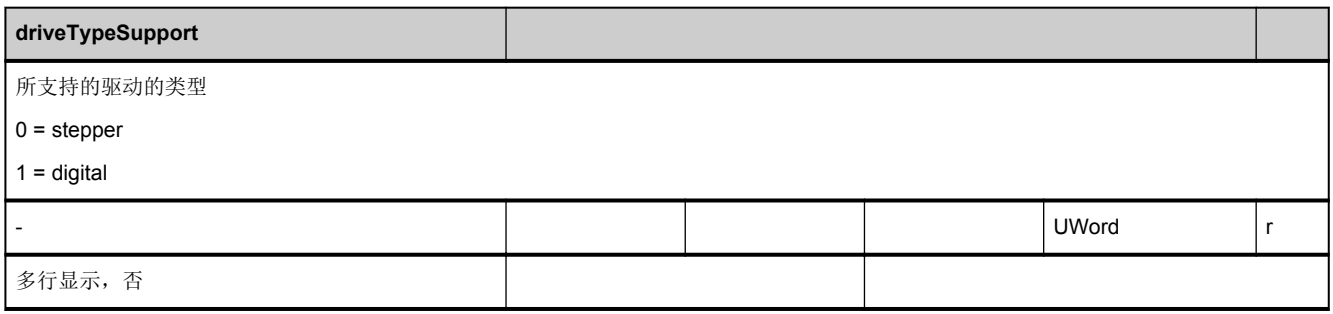

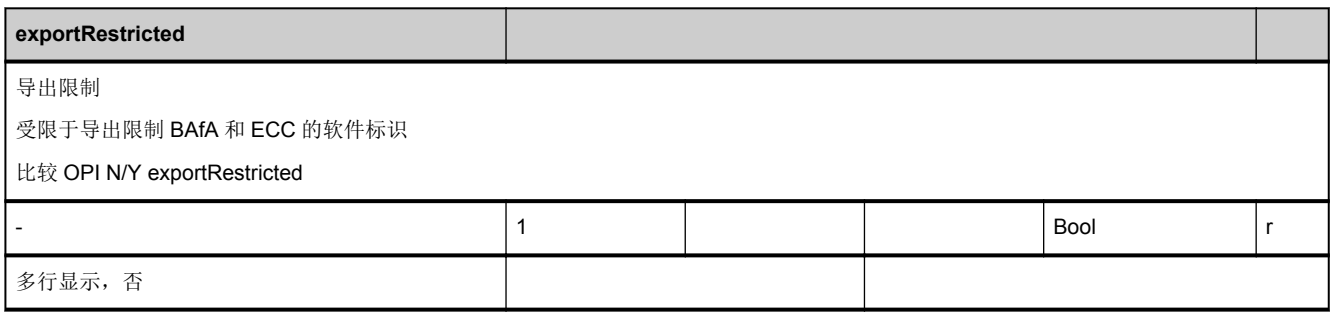

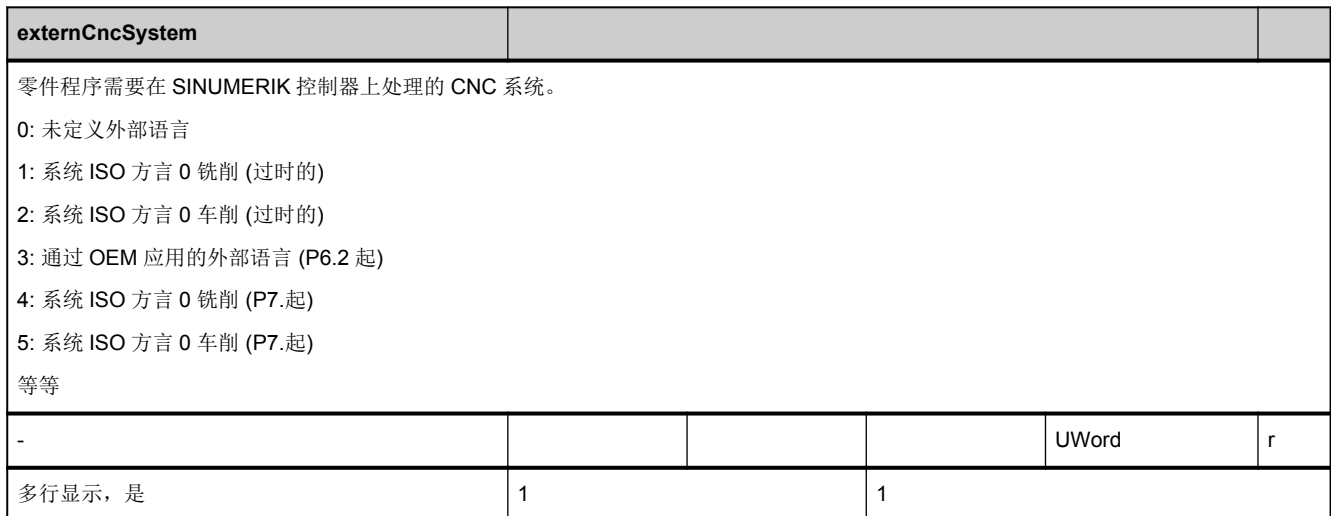

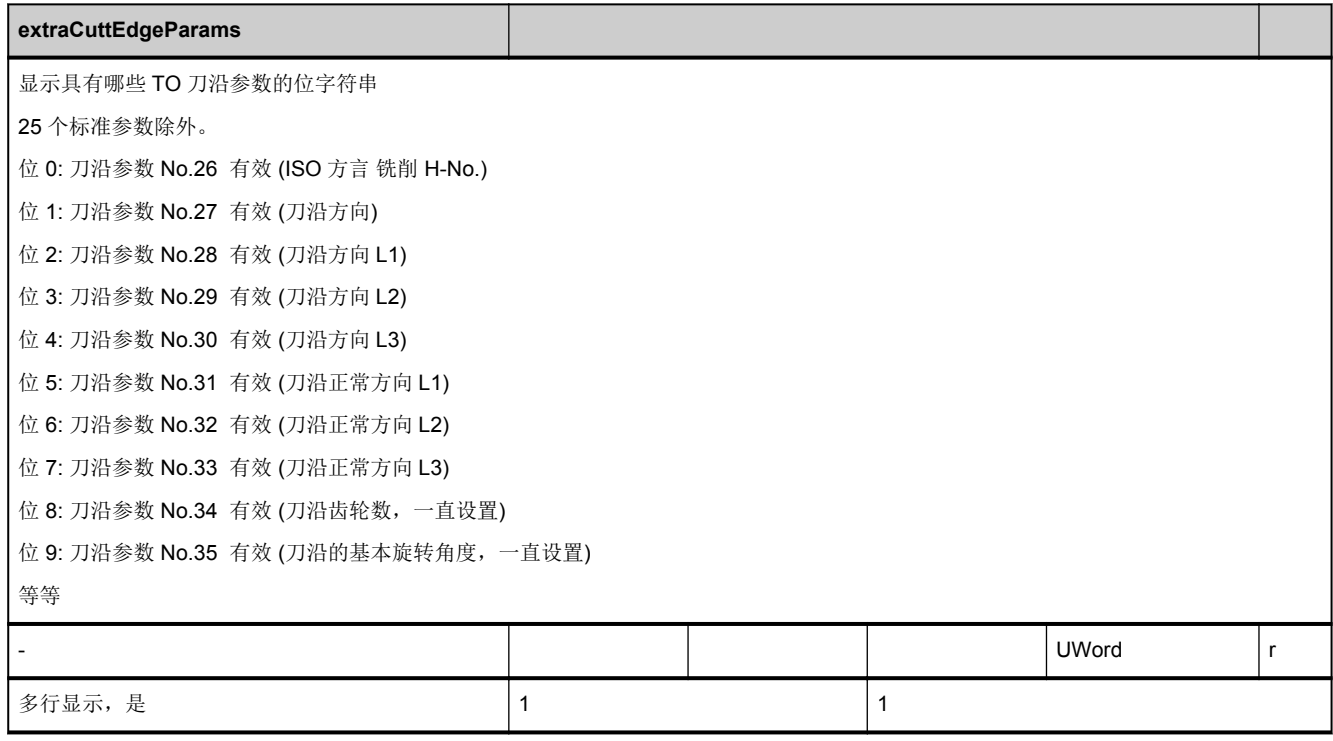

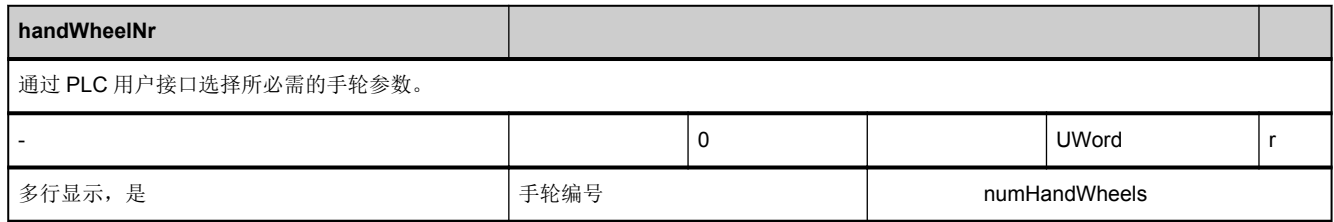

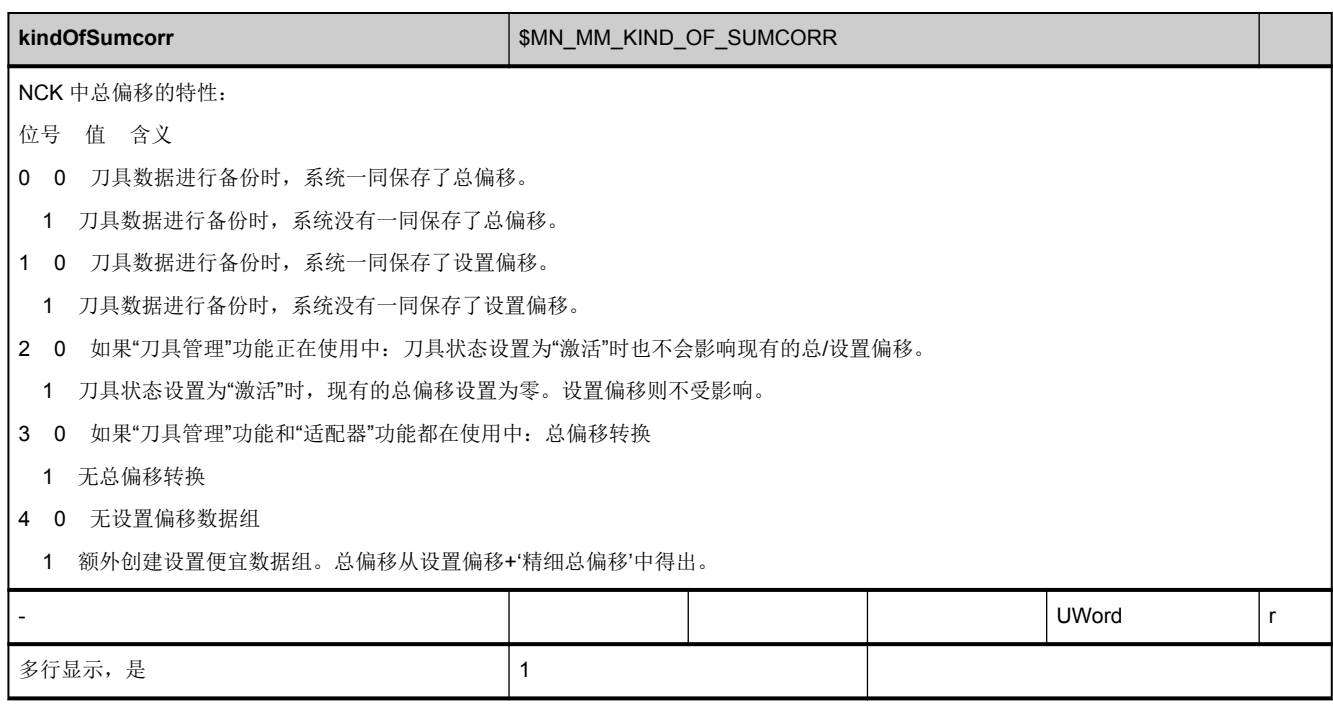

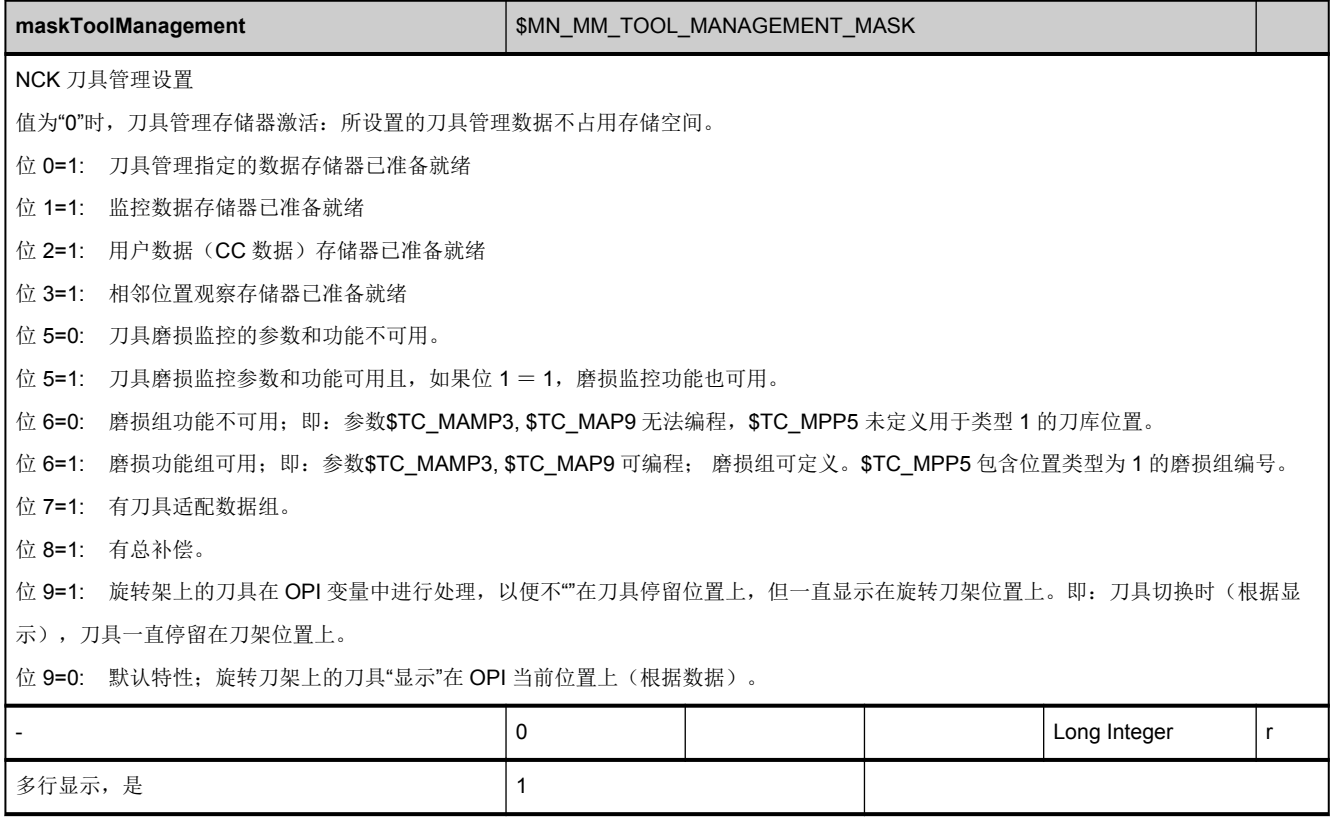

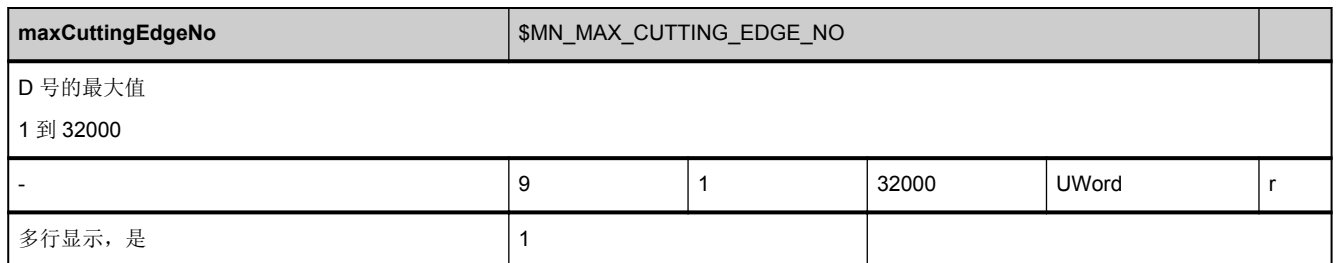

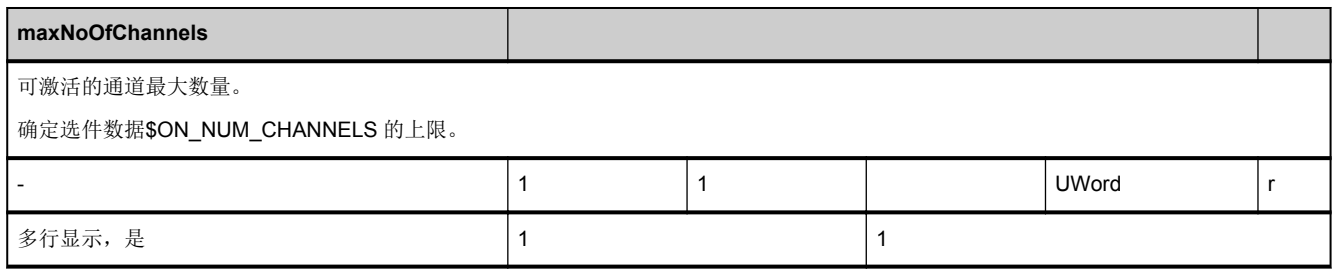

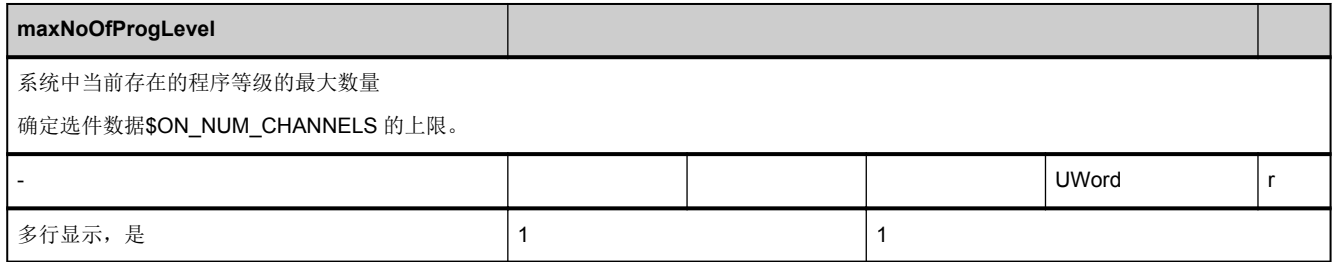

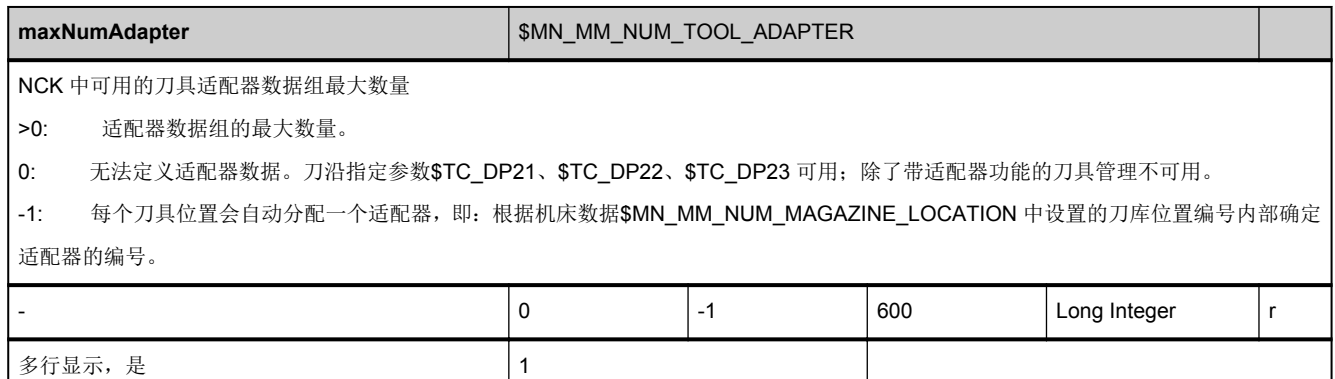

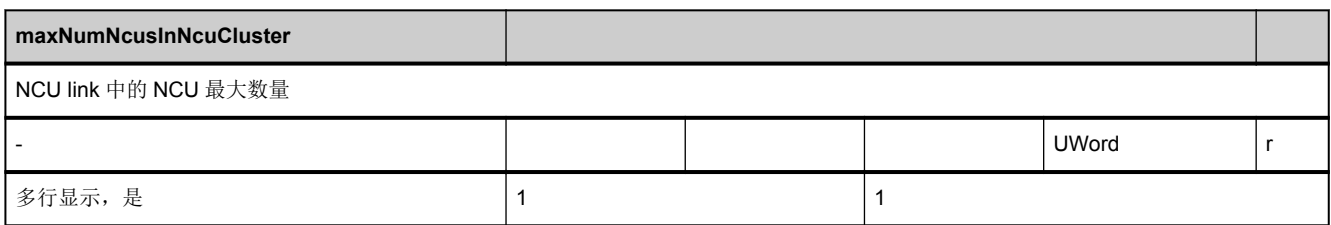

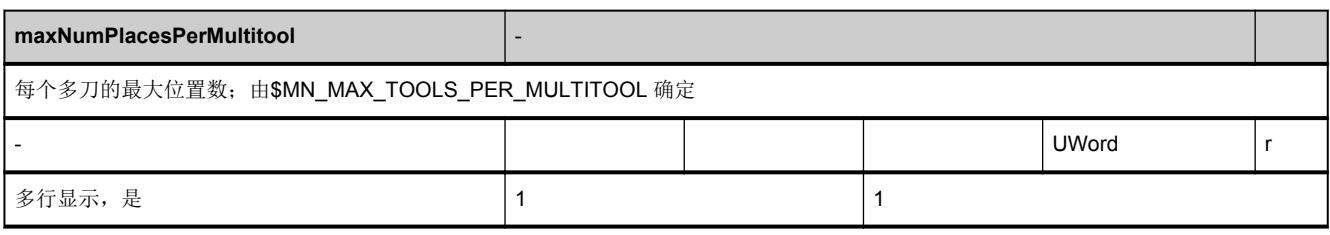

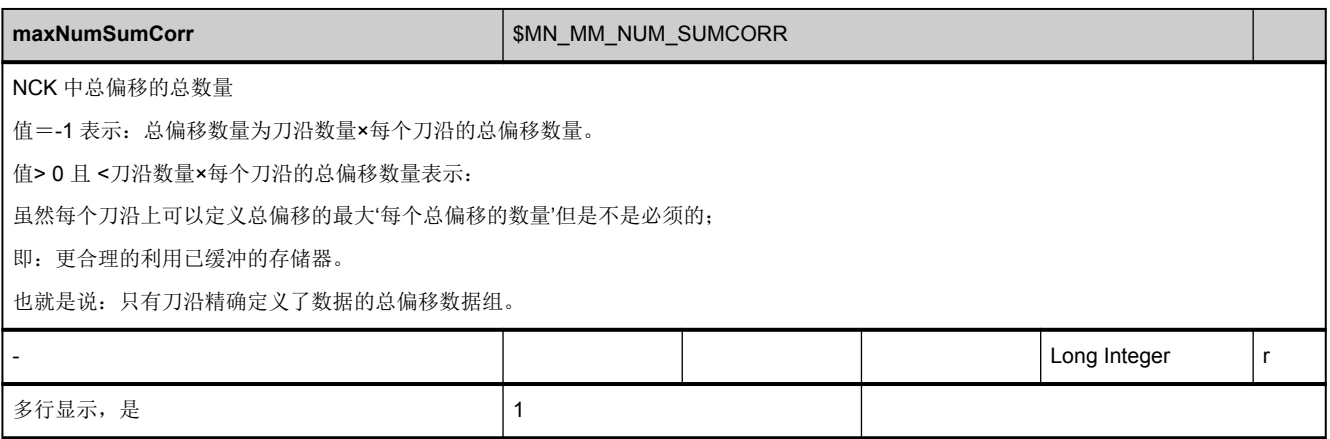

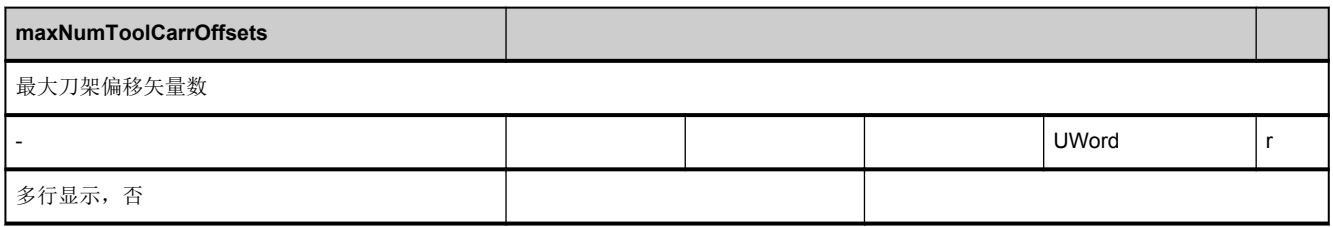

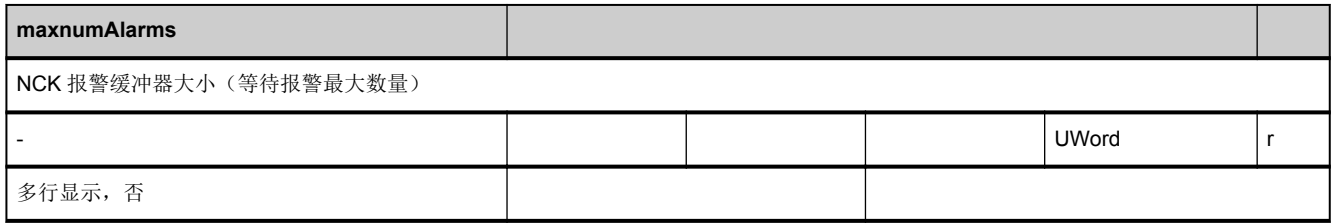

<span id="page-54-0"></span>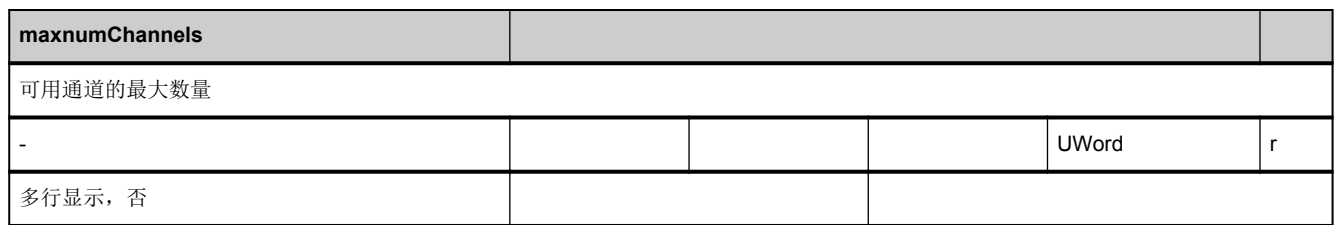

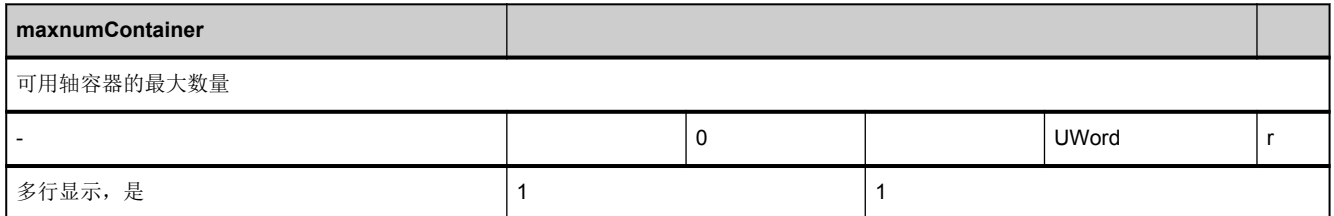

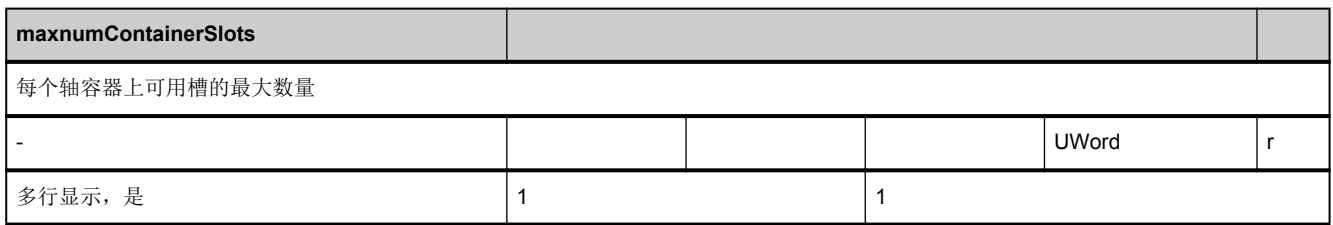

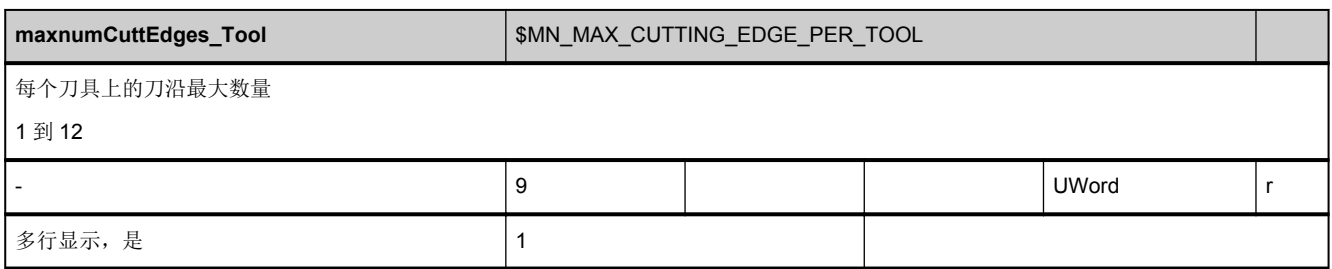

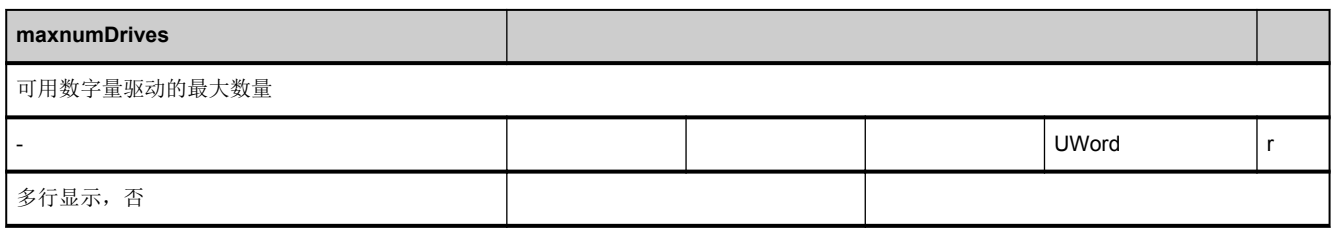

<span id="page-55-0"></span>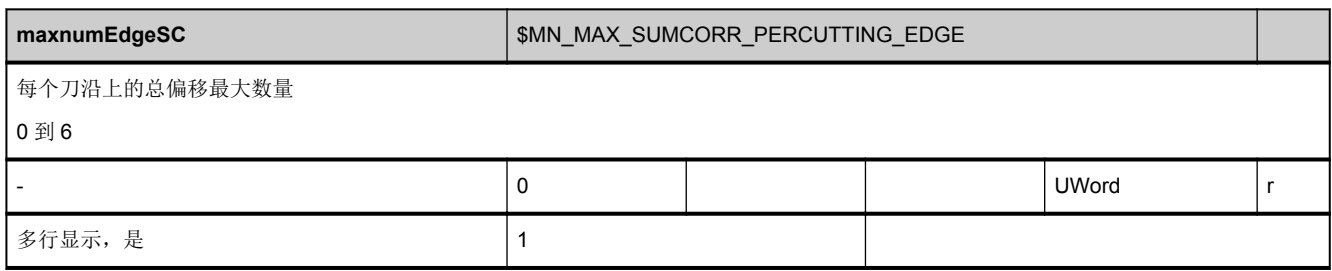

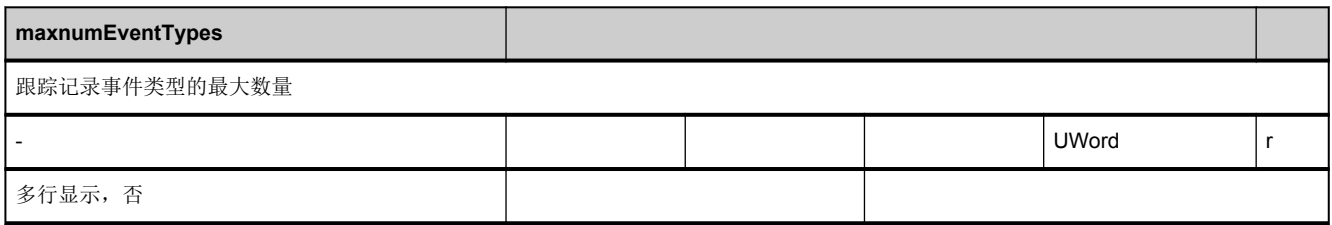

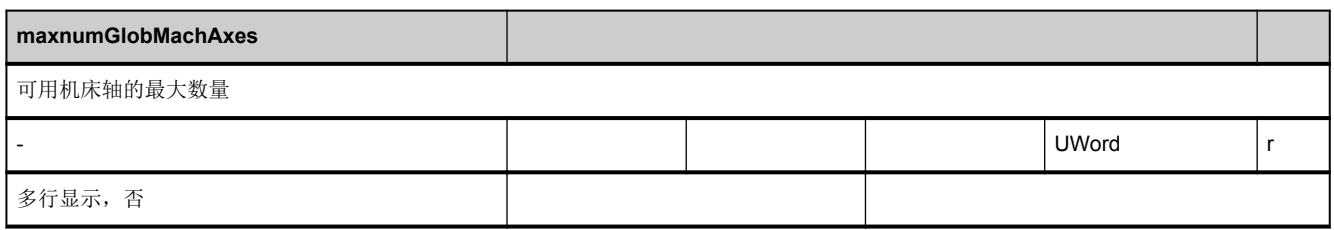

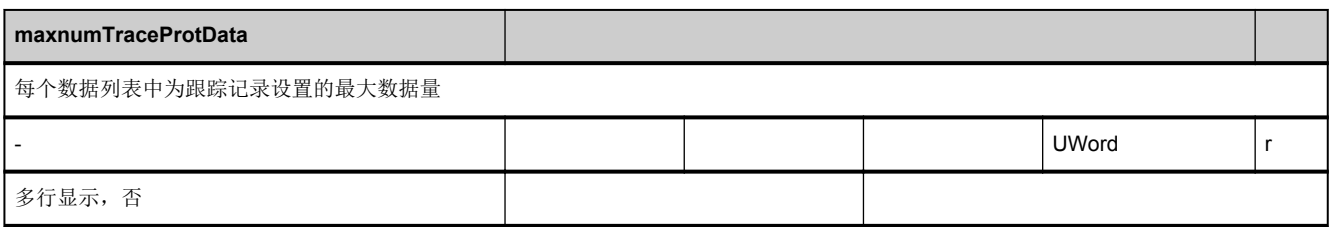

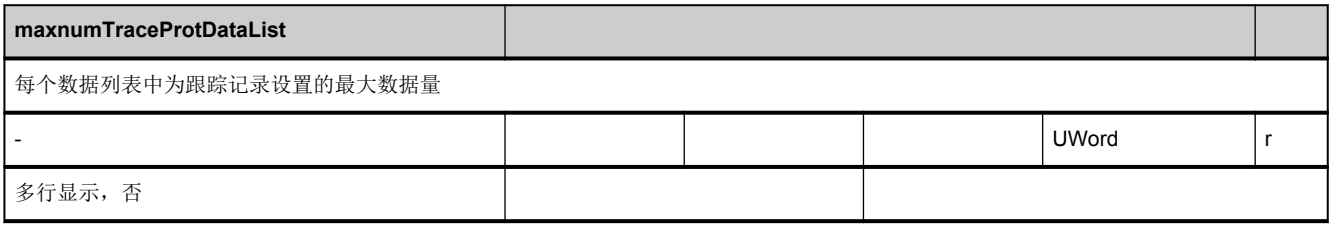

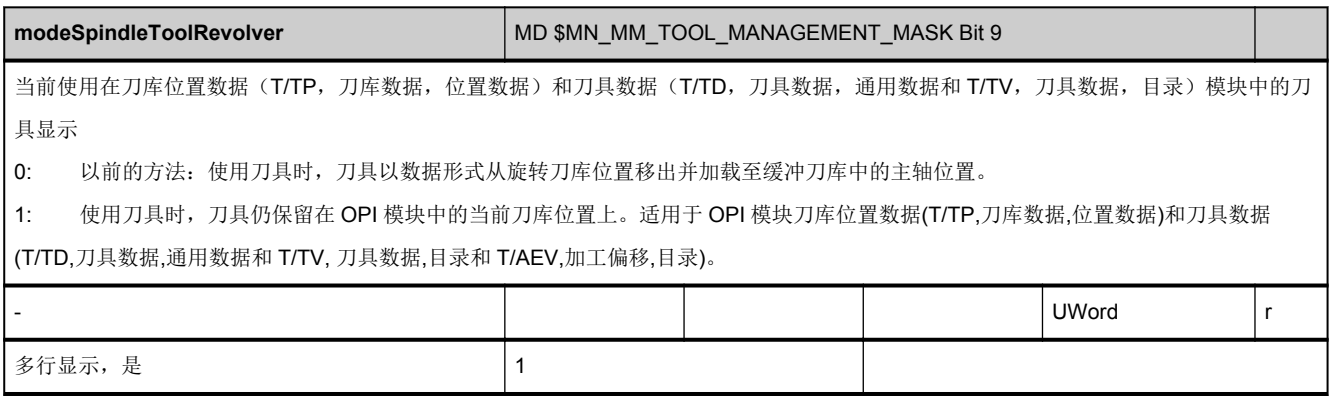

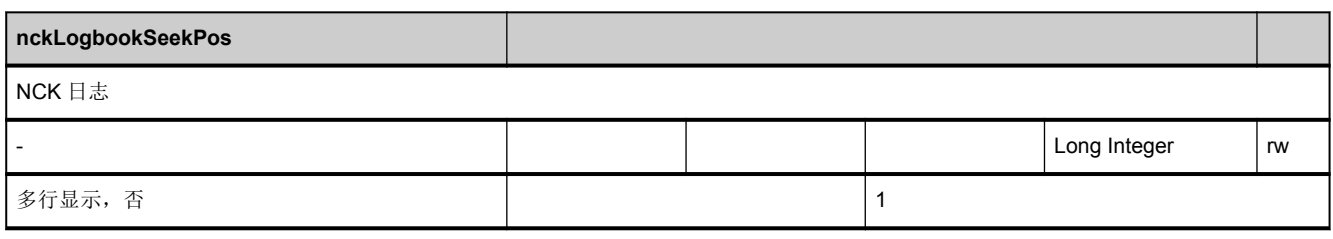

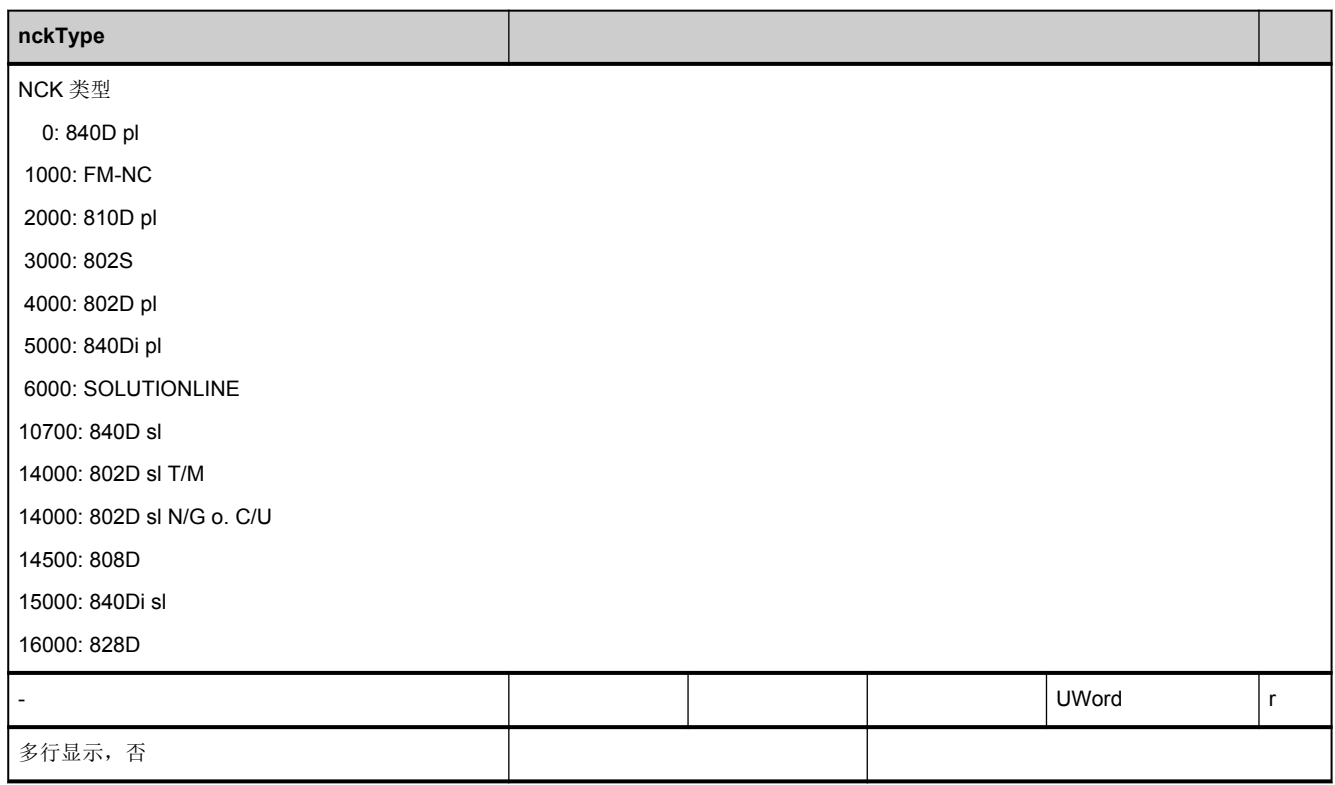

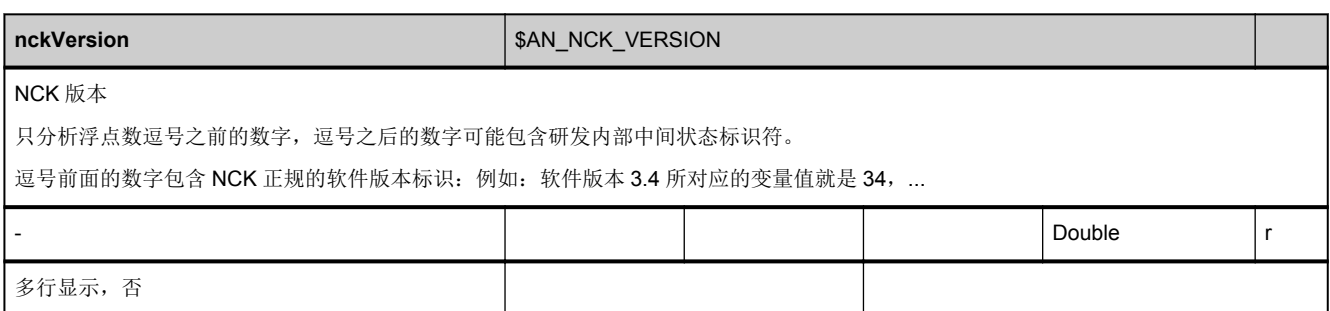

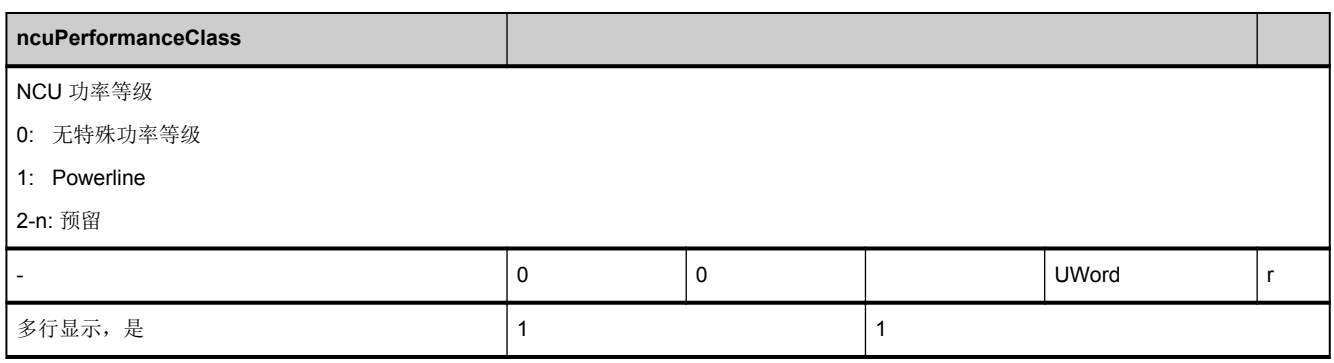

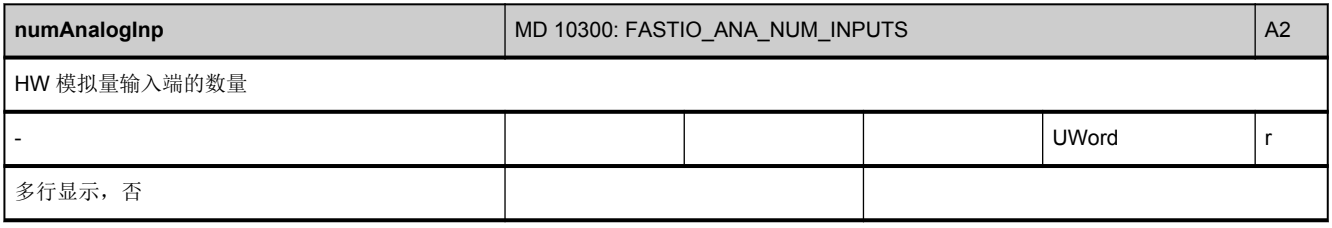

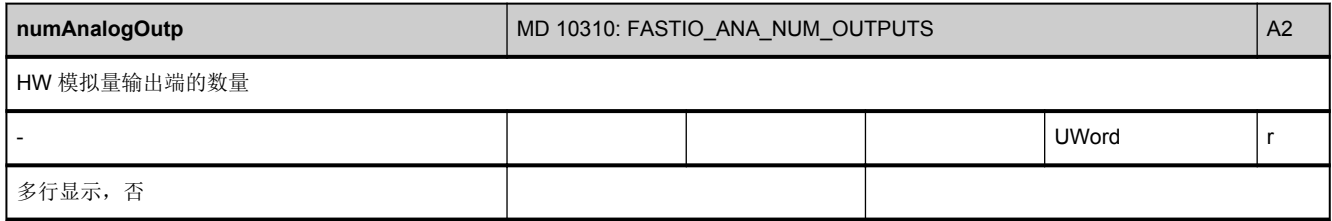

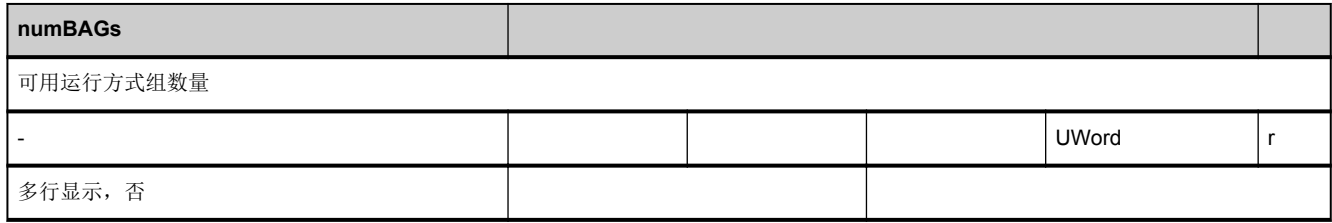

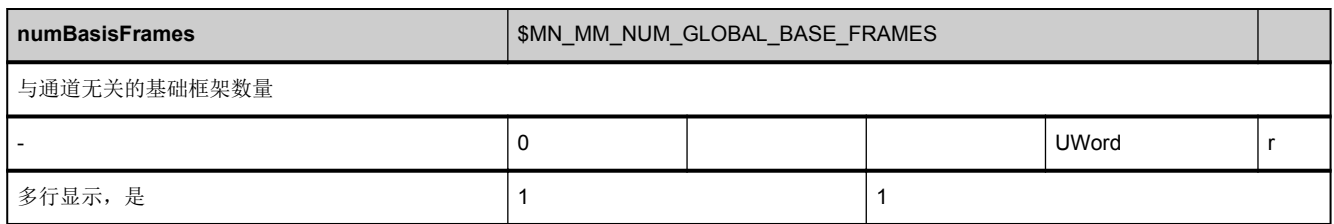

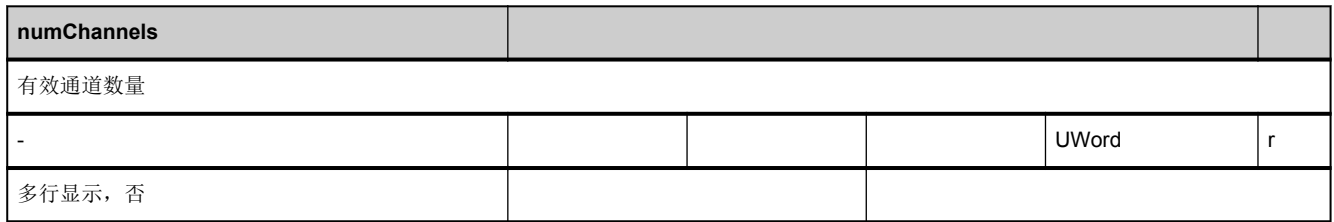

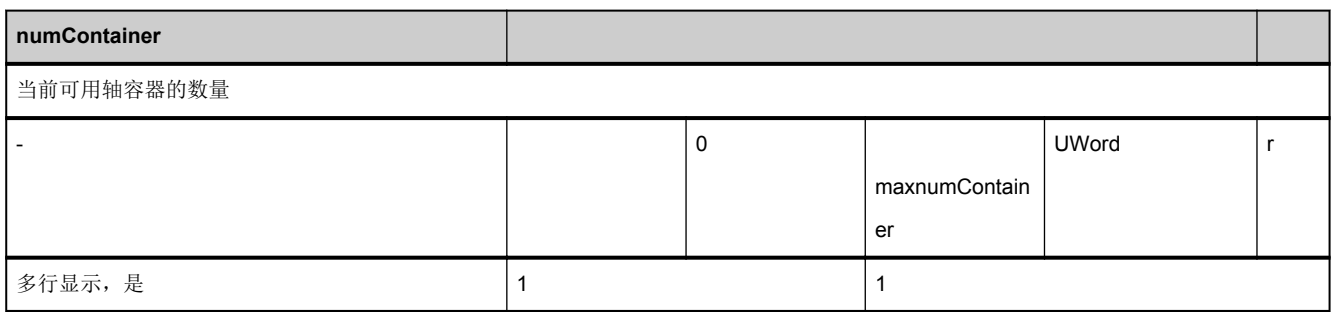

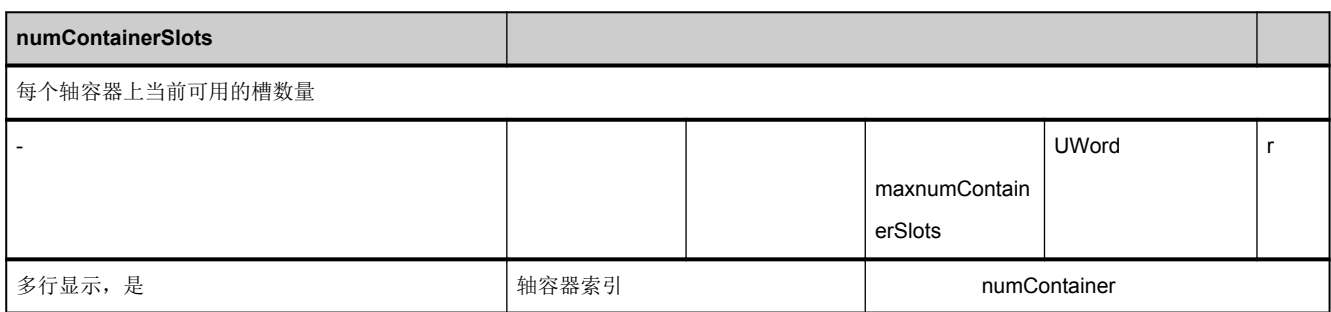

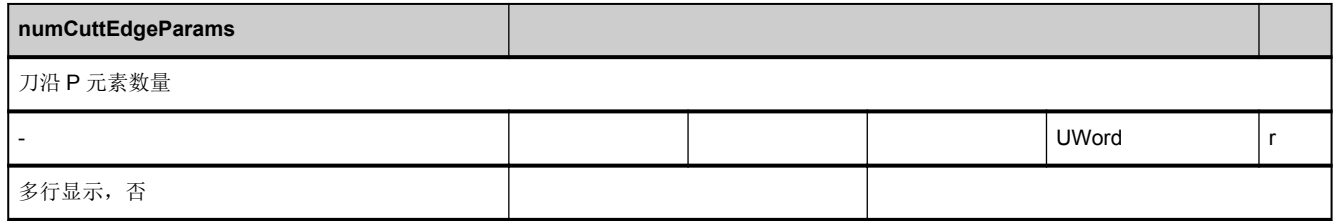

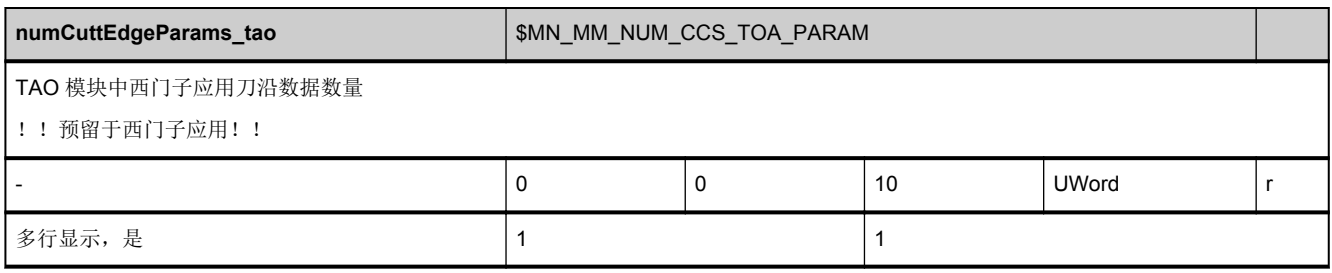

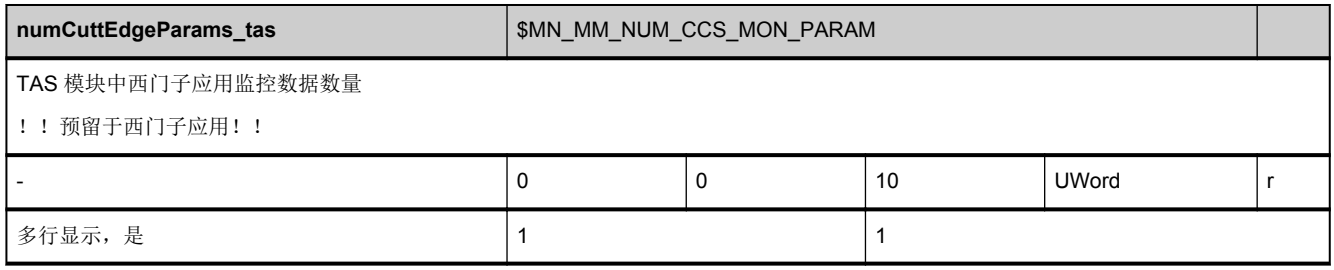

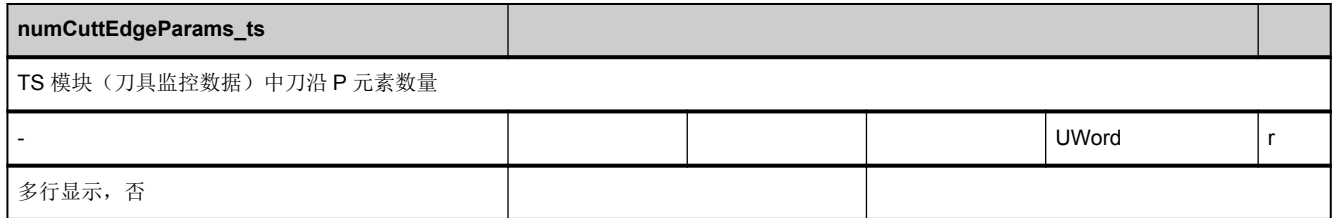

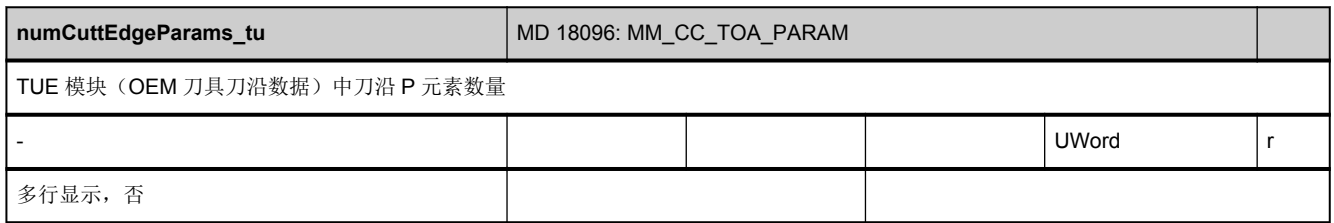

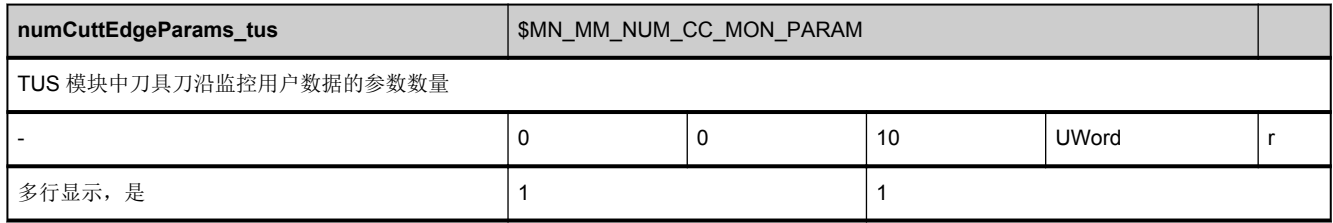

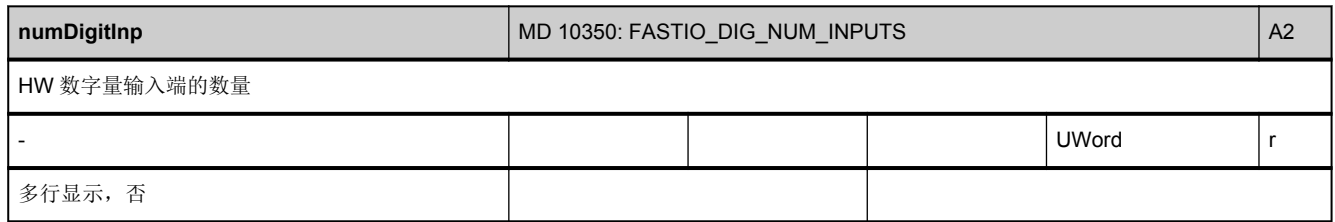

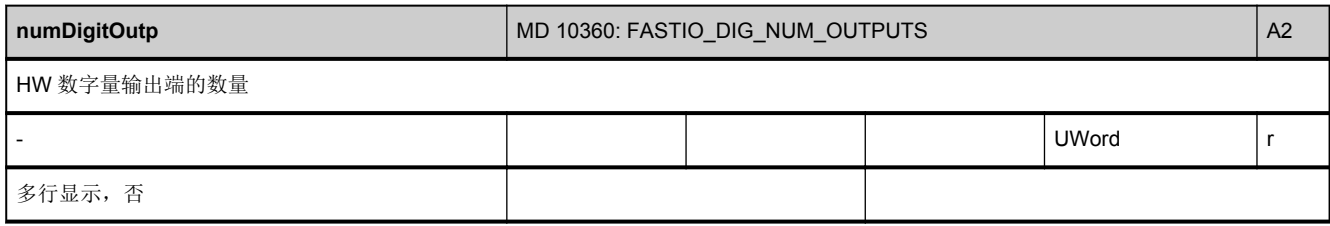

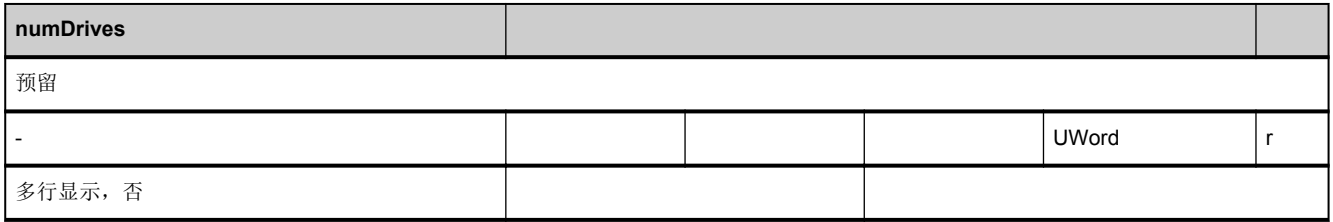

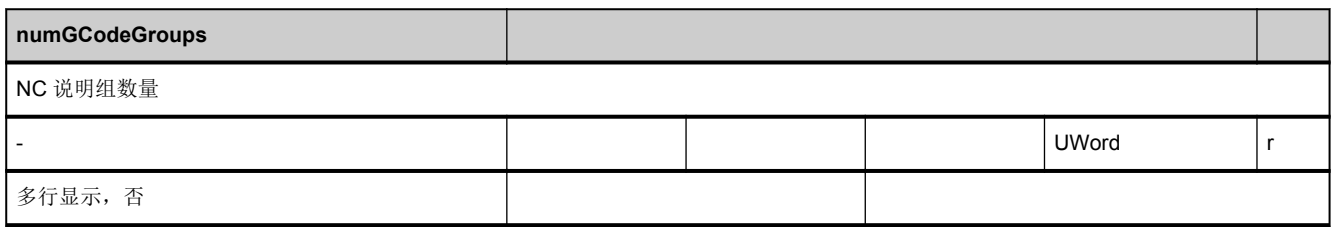

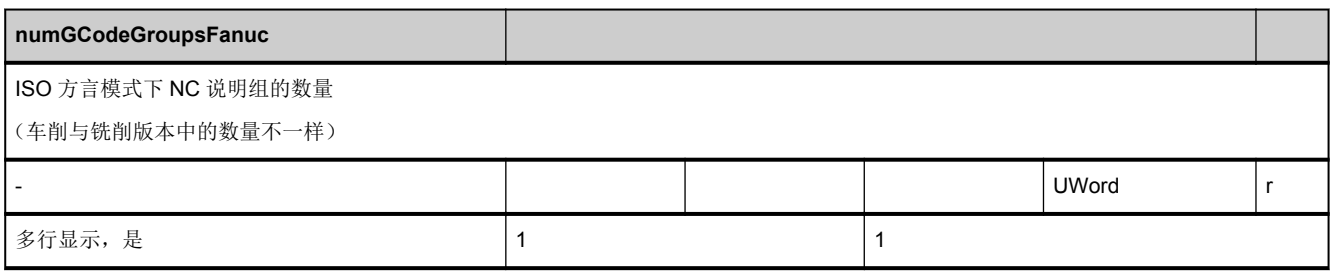

<span id="page-61-0"></span>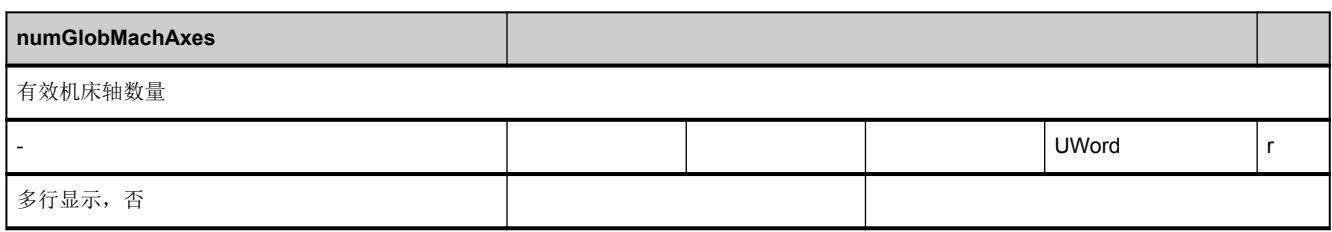

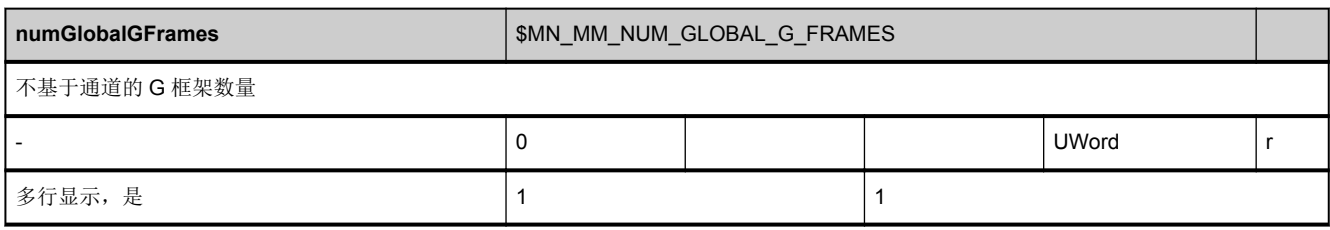

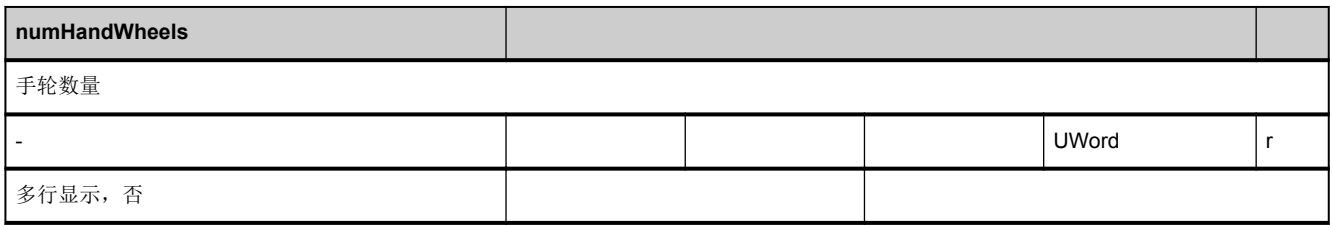

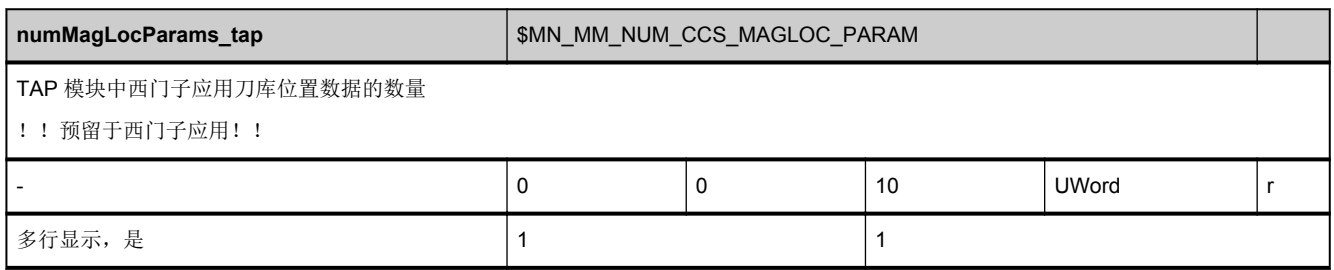

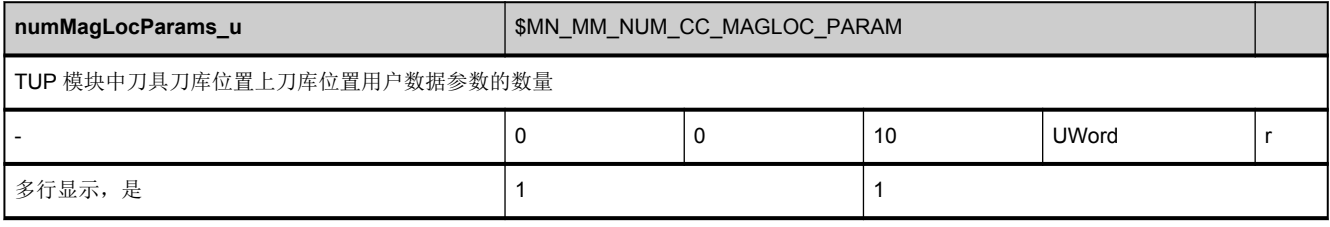

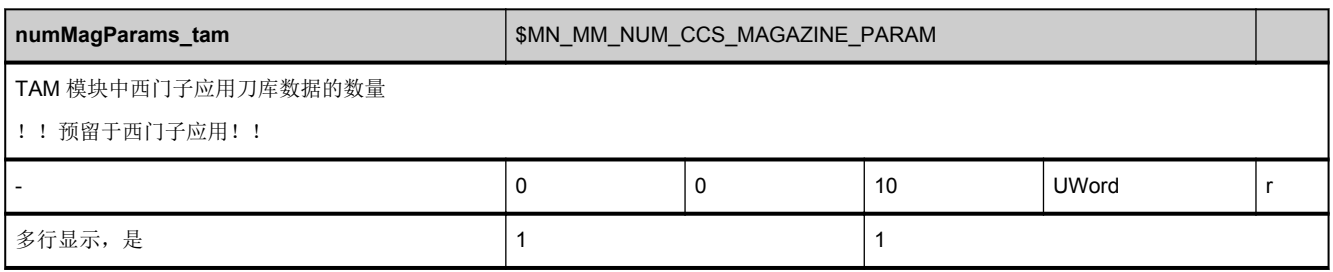

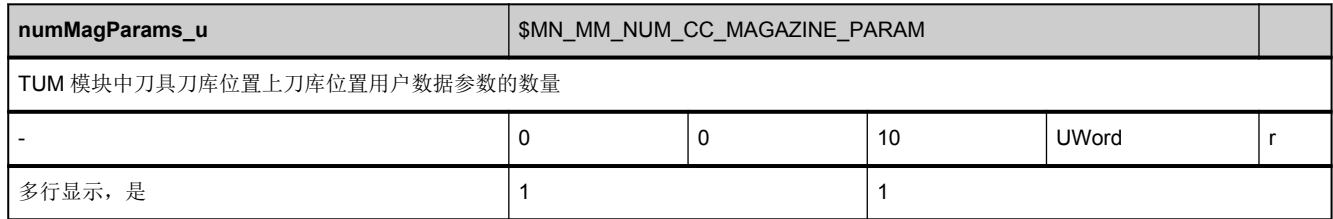

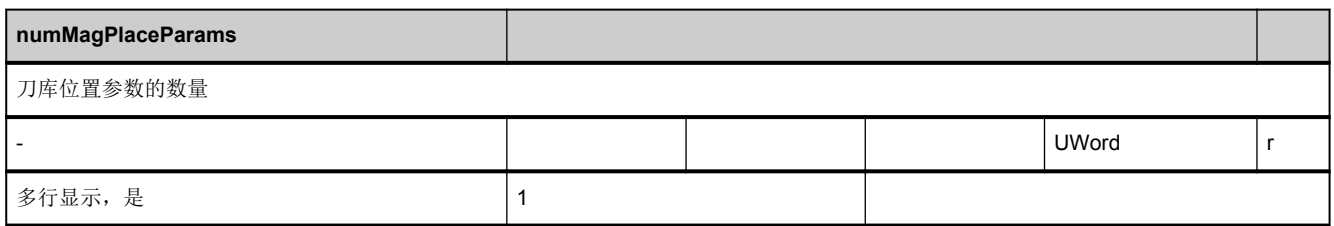

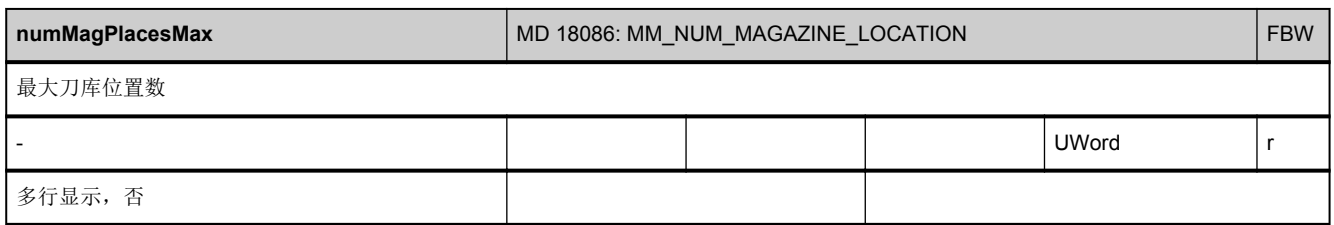

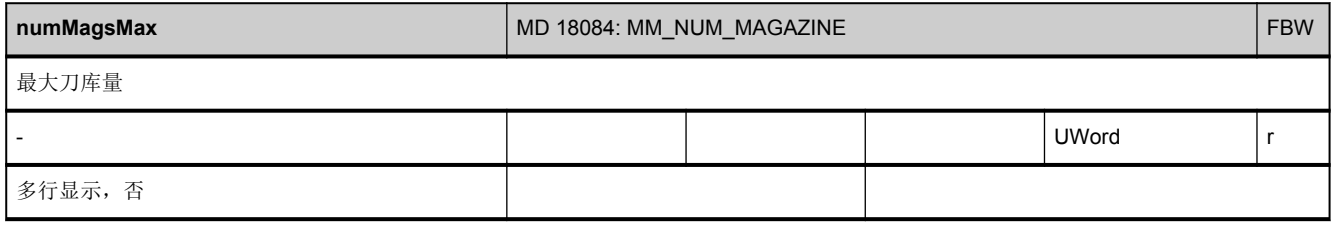

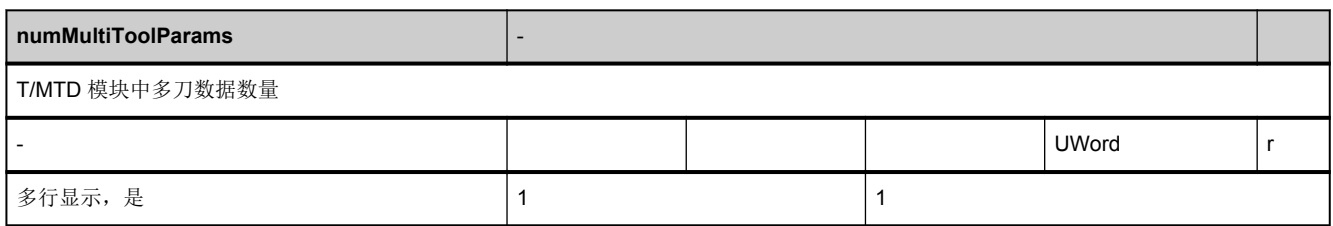

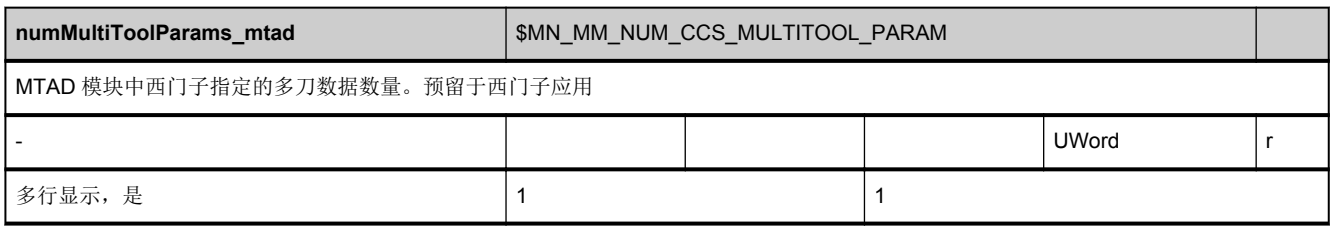

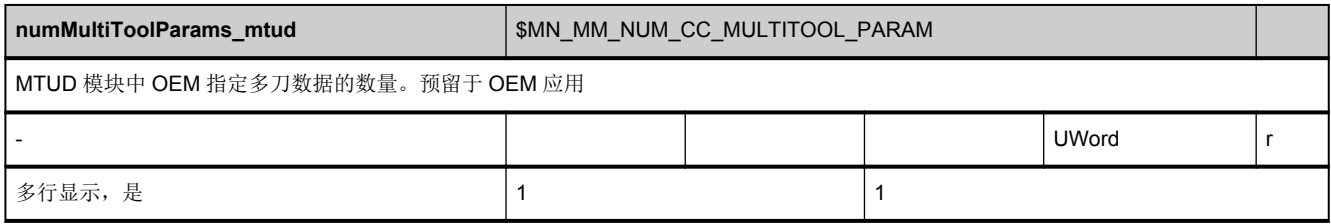

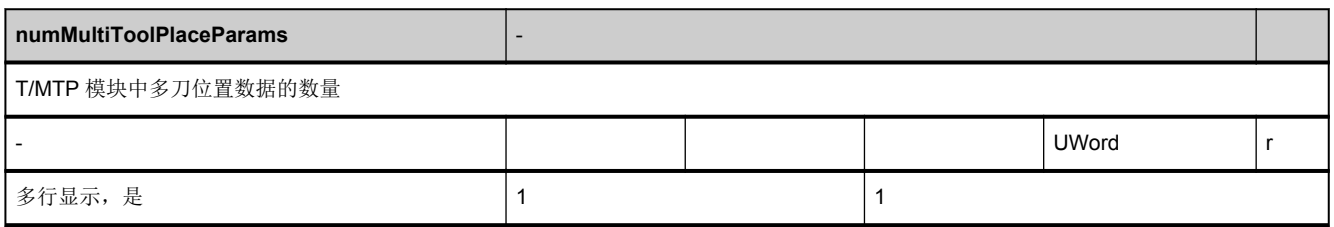

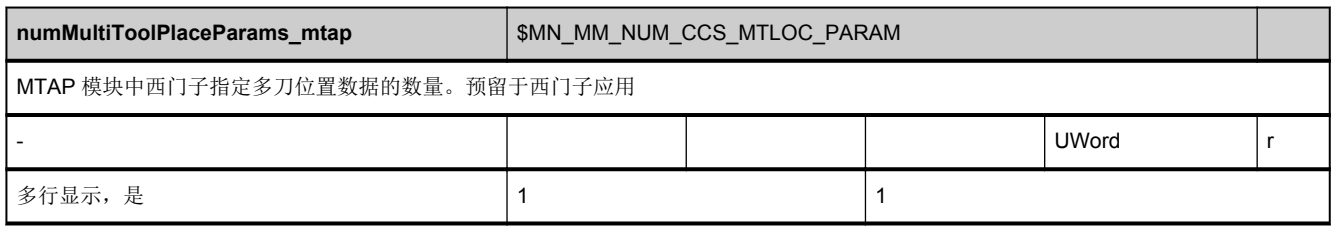

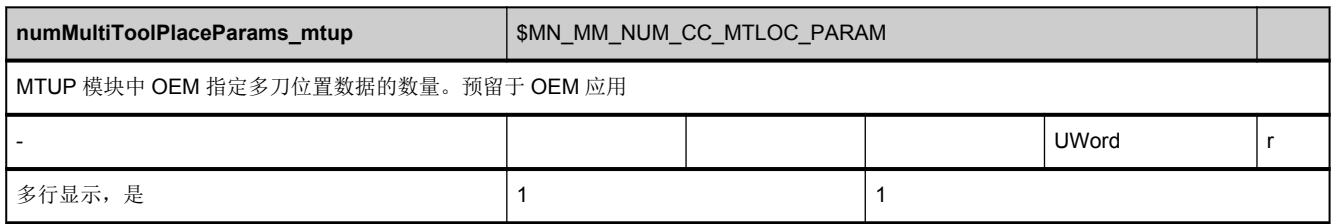

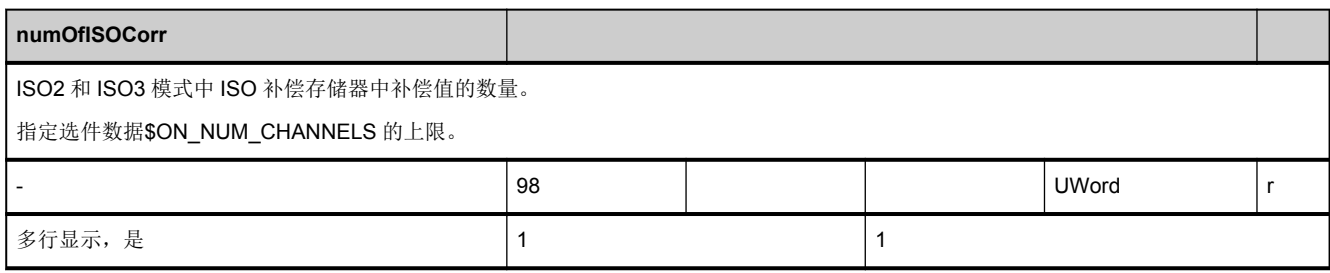

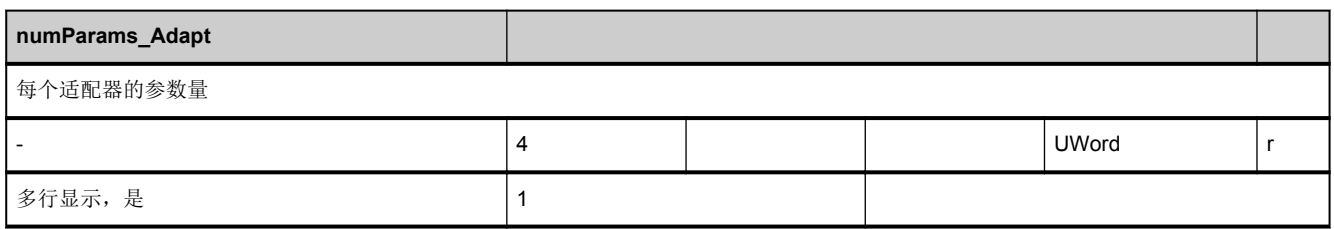

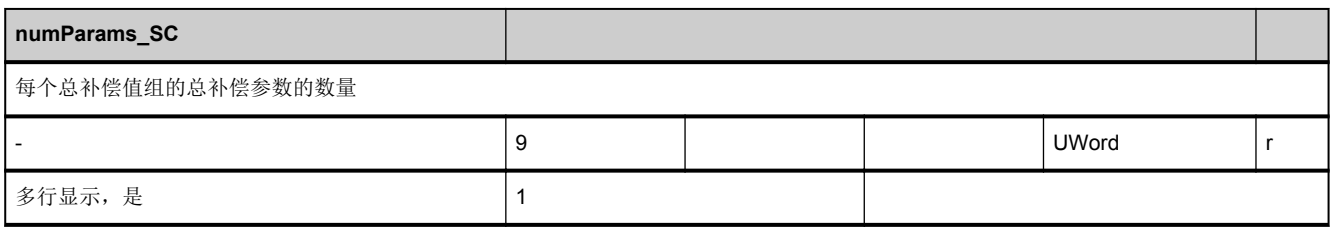

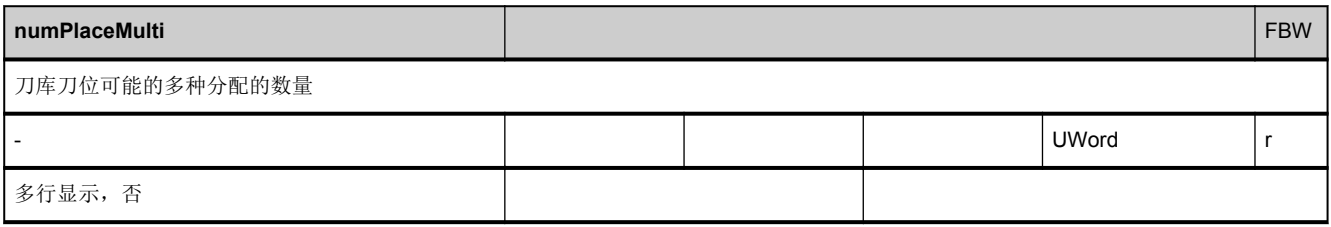

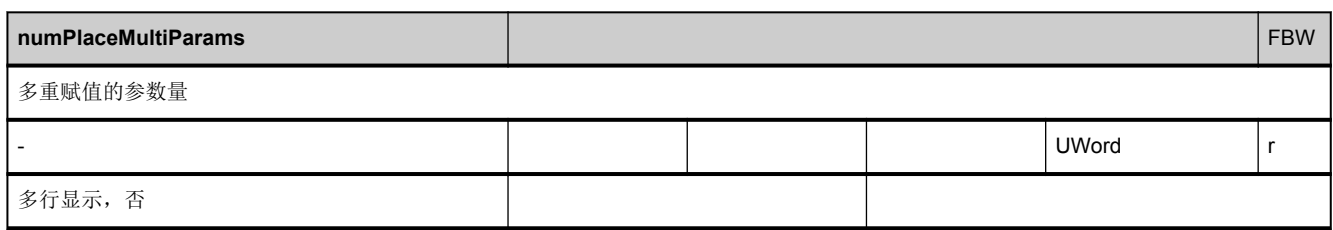

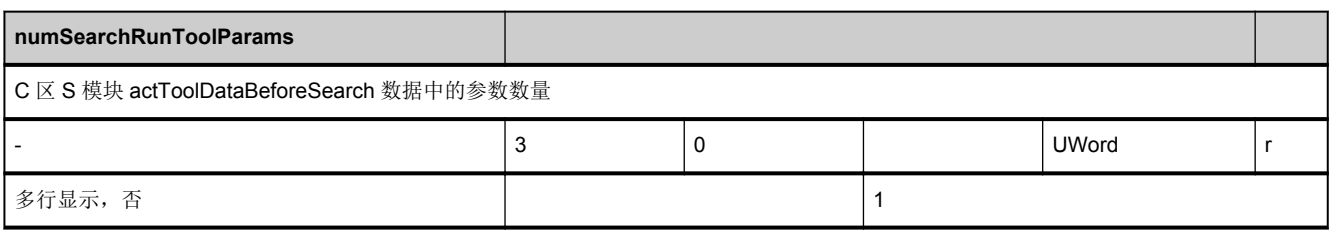

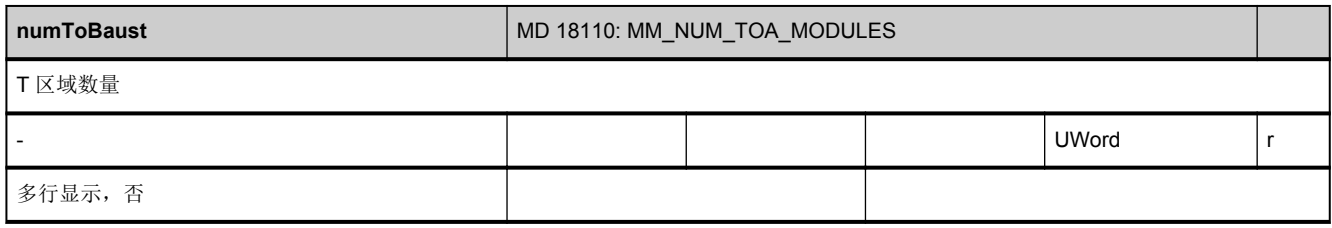

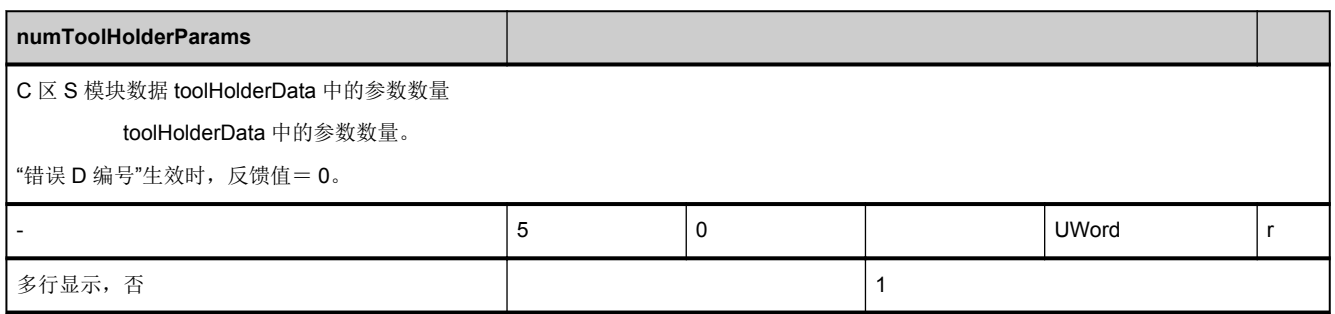

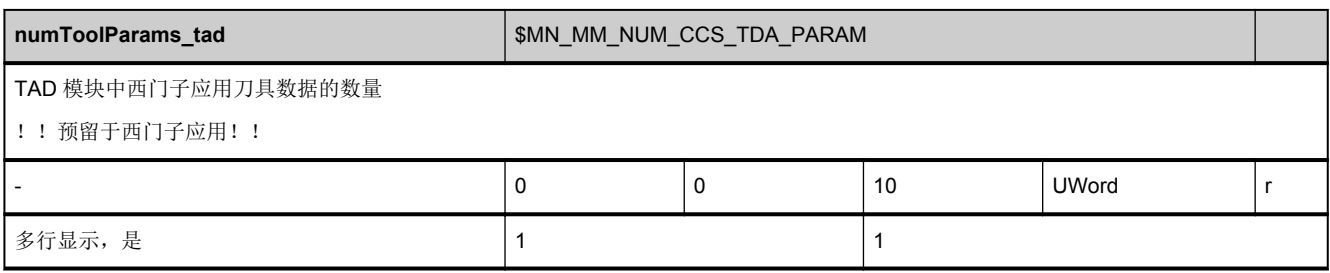

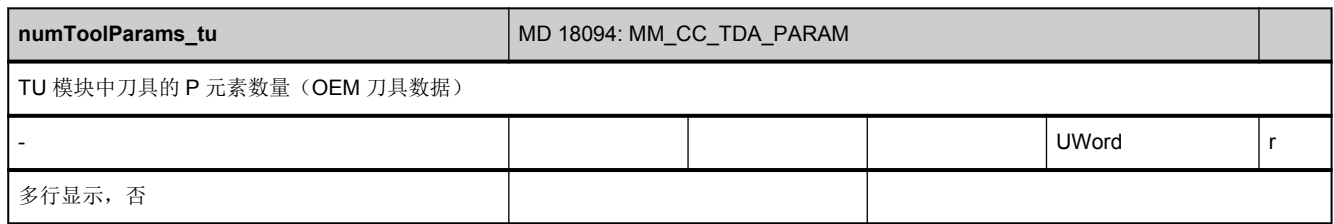

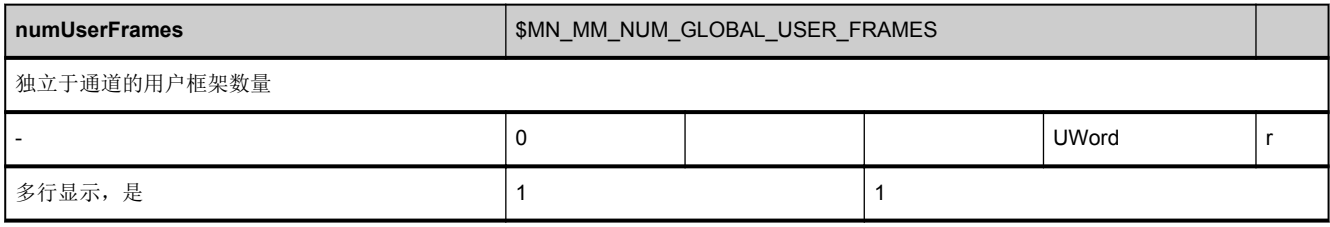

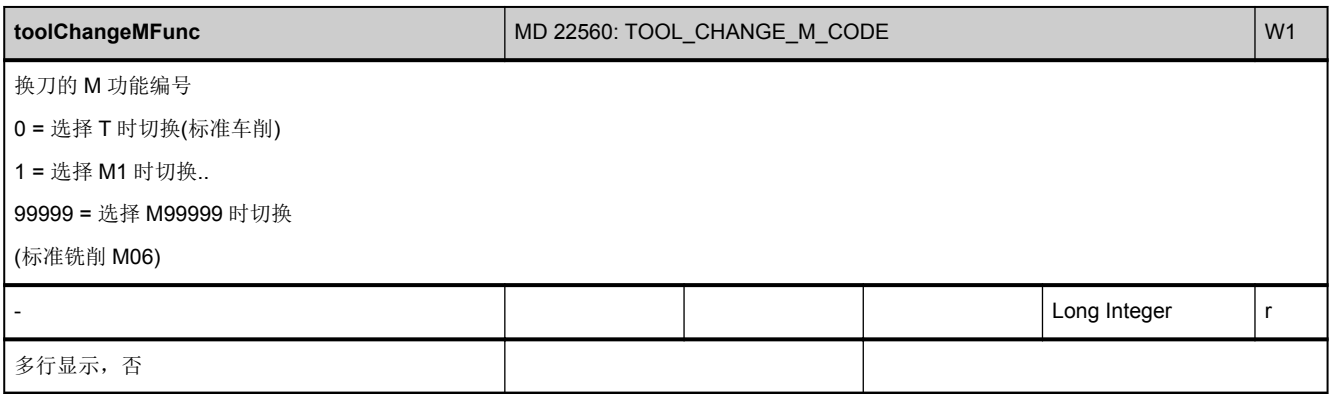

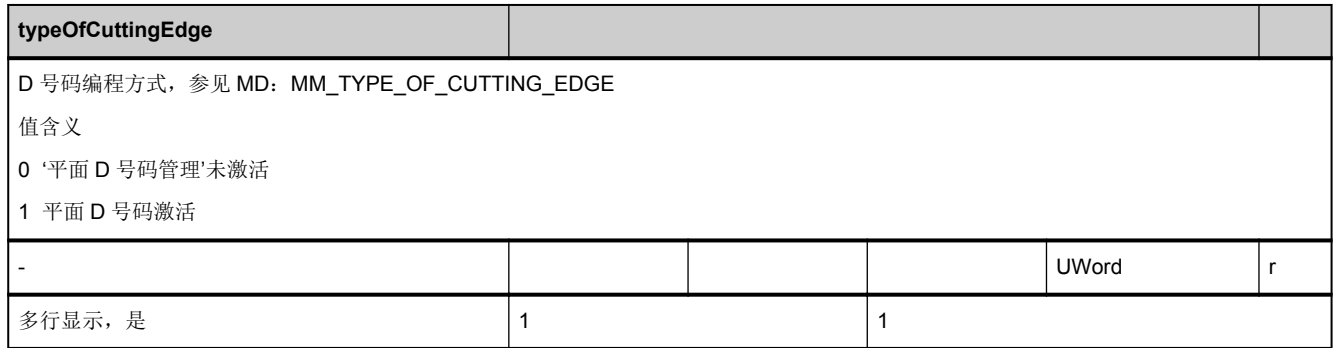

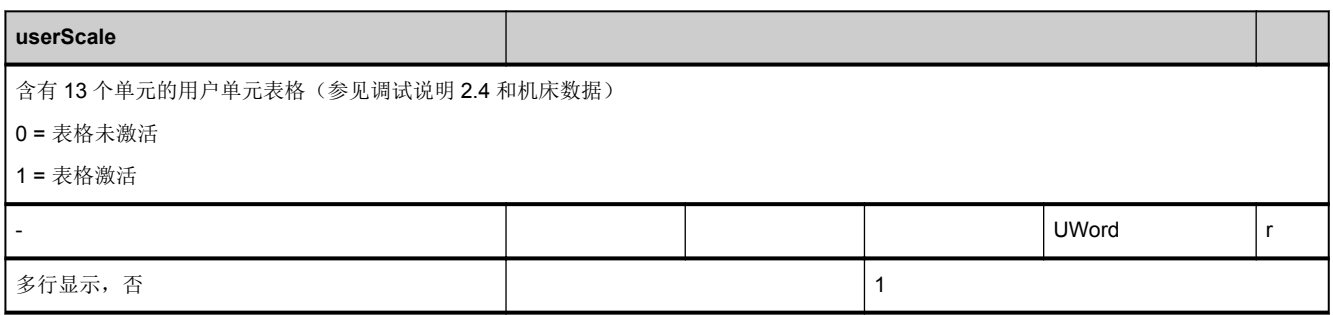

# **3.2.2** 区 **C,** 模块 **Y :** 通道专用的系统数据

**OEM-MMC: Linkitem** /ChannelConfiguration/...

机床厂商或用户借助机床数据配置控制系统。配置只能通过一定的访问权限进行。不考虑当前访问权限就可以从系统数据读取 NC 配置。

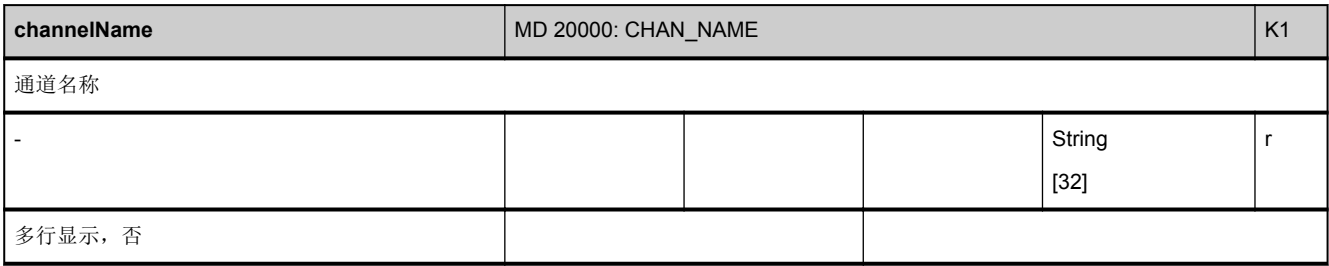

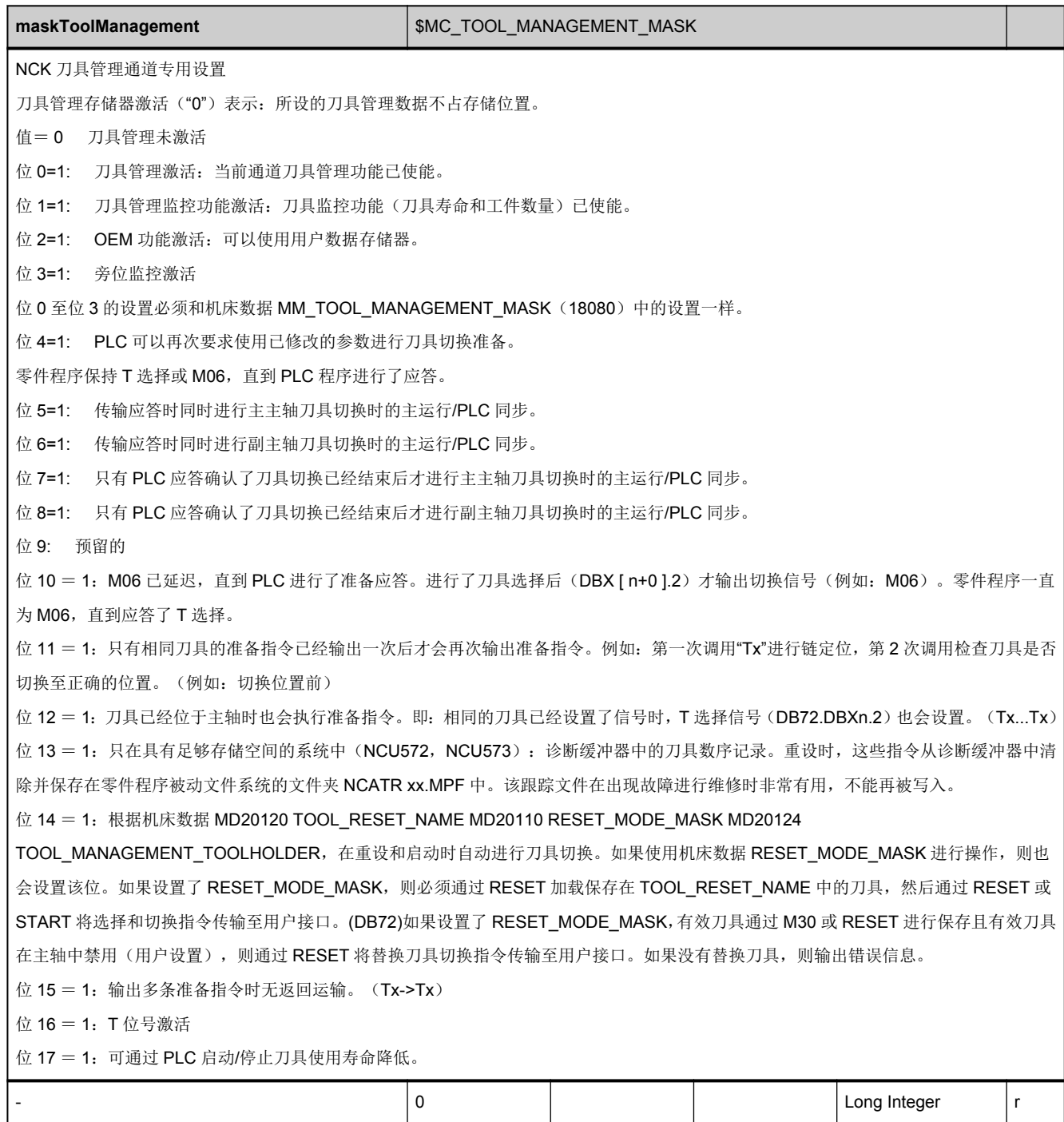

多行显示, 是 2000年 2000年 2010年 2010年 2011年 2012年 2012年 2012年 2012年 2012年 2013年 2014年 2014年 2014年 2014年 20

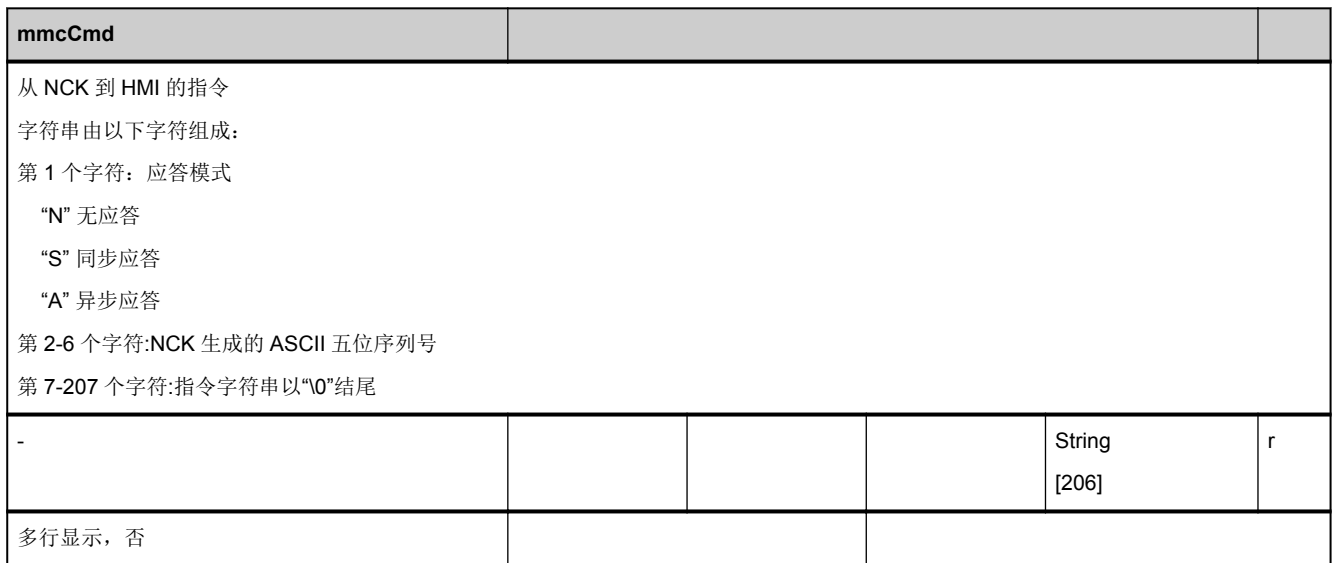

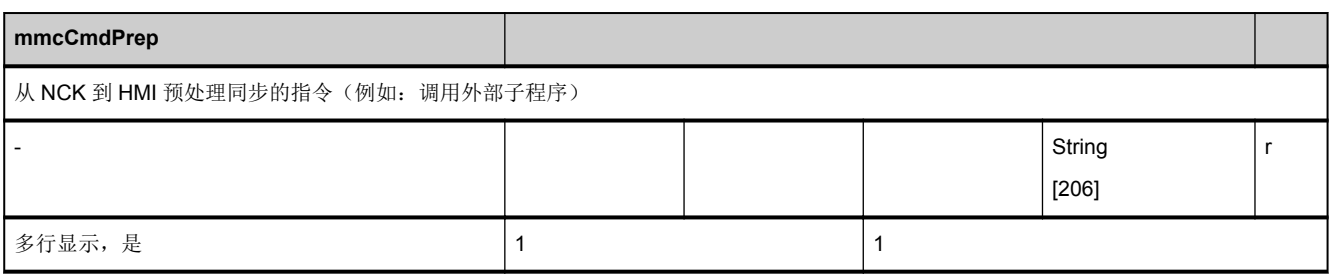

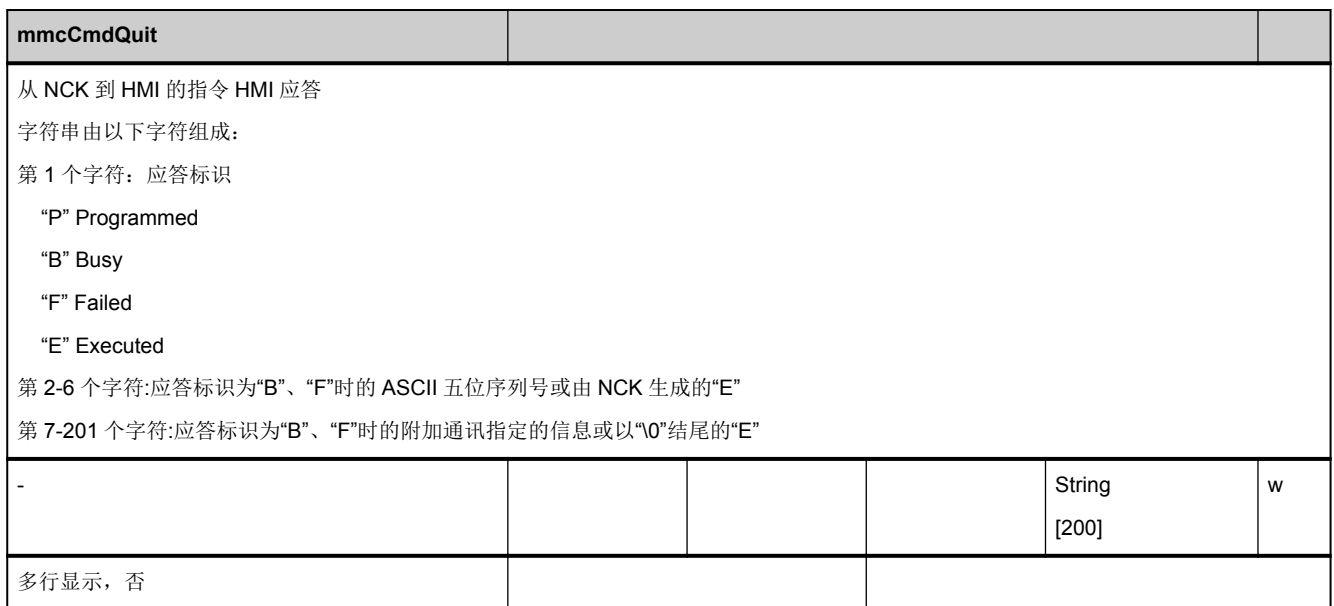

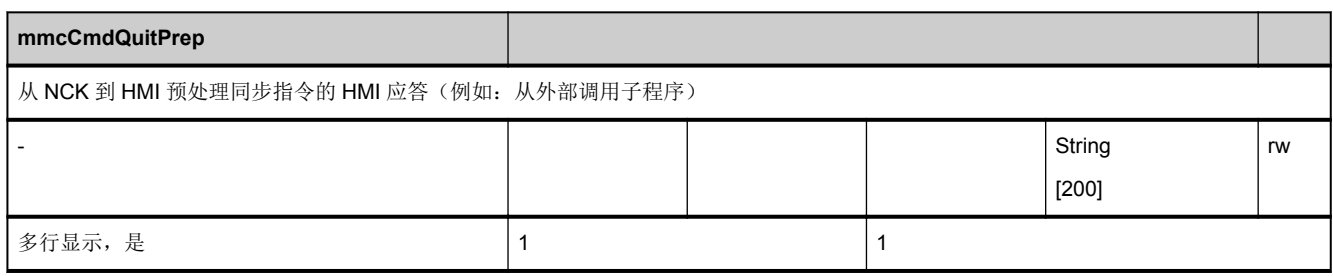

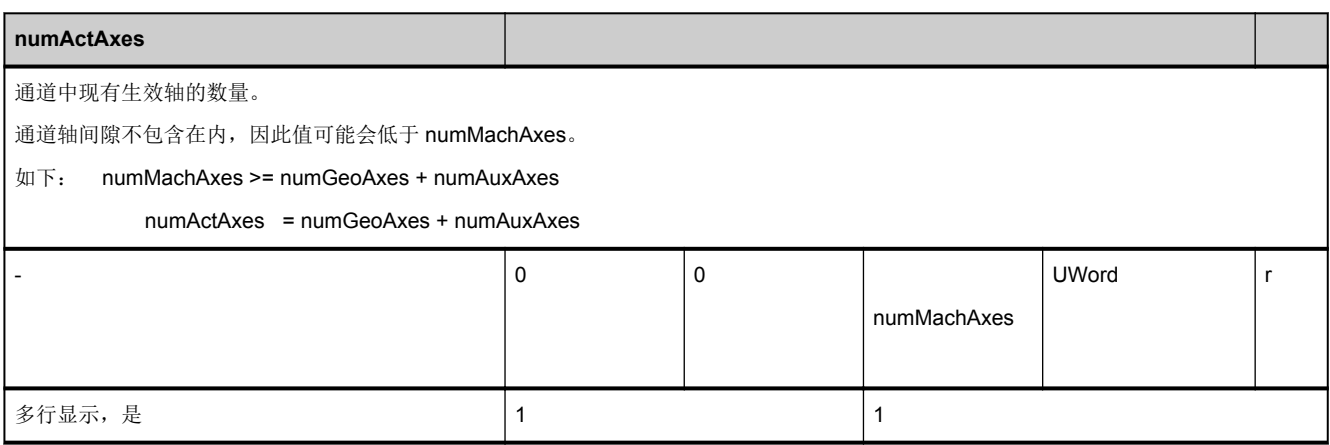

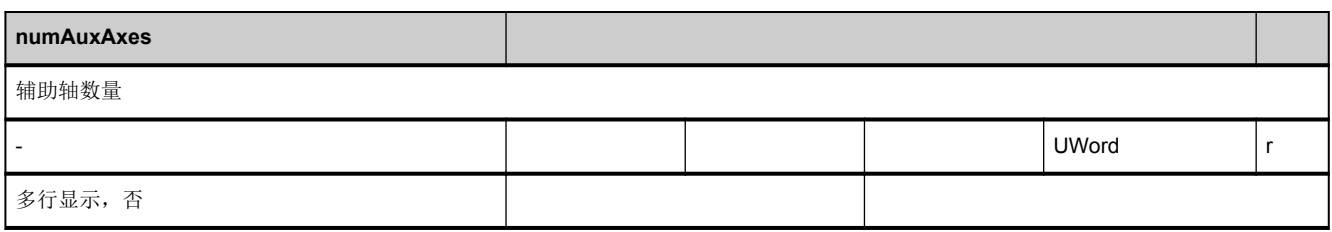

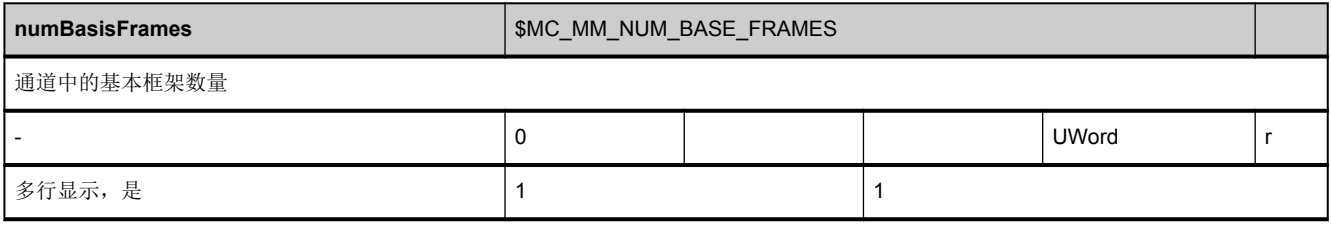

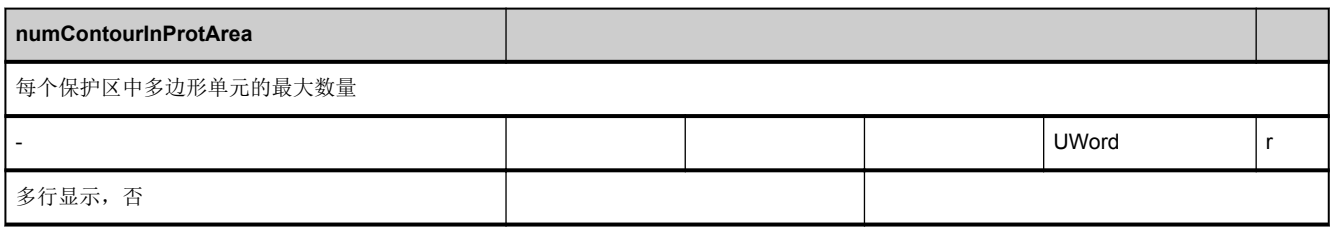
<span id="page-72-0"></span>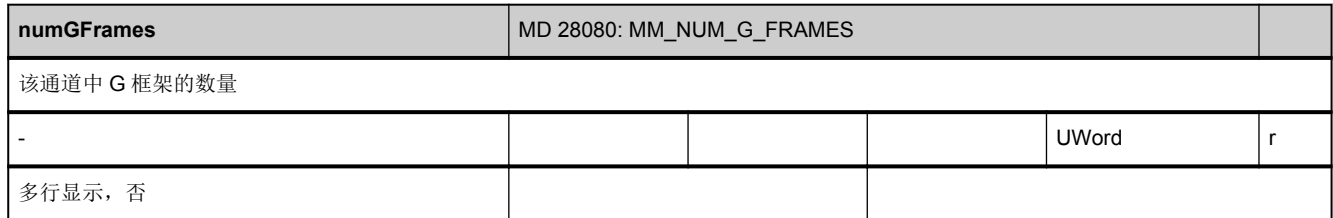

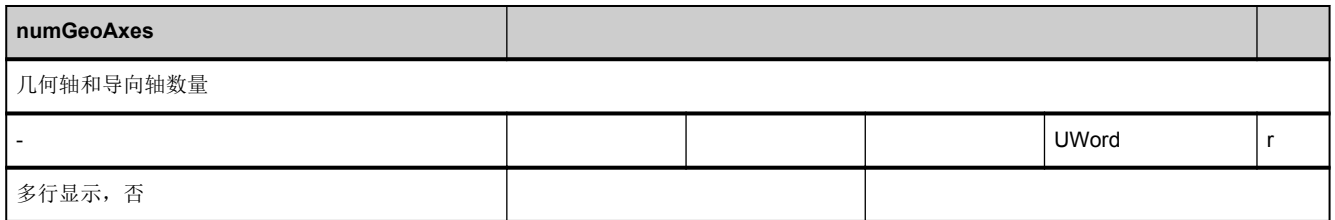

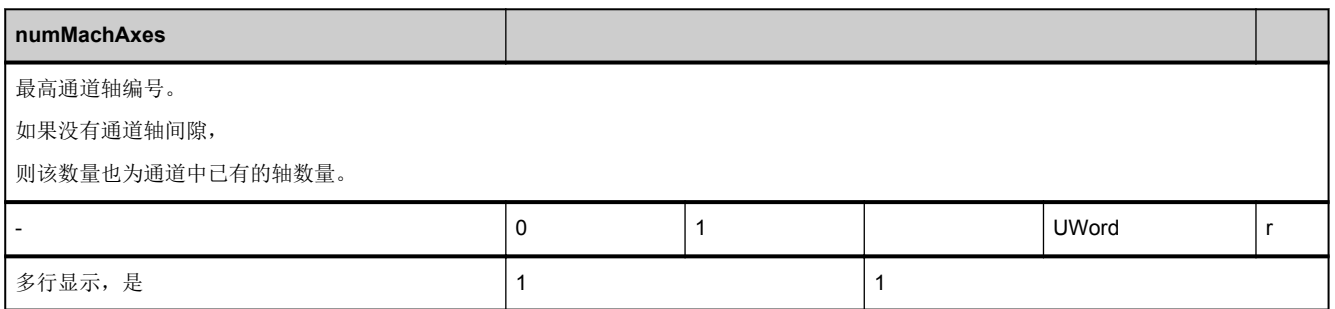

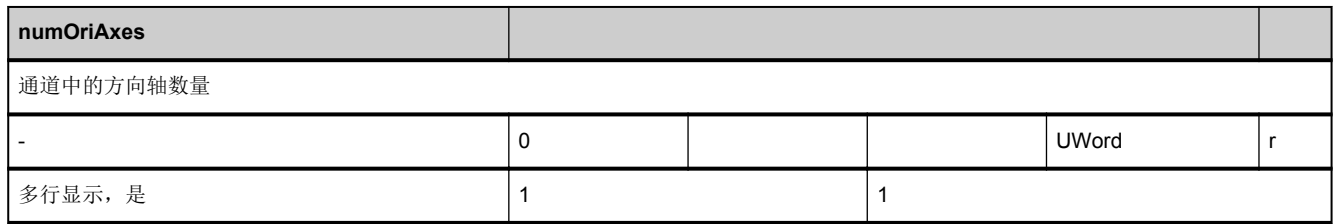

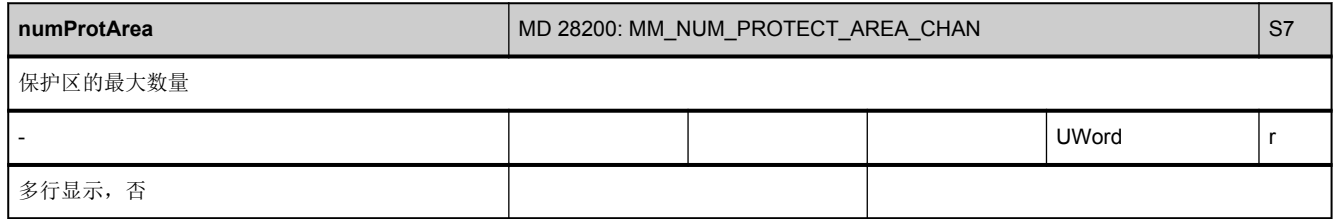

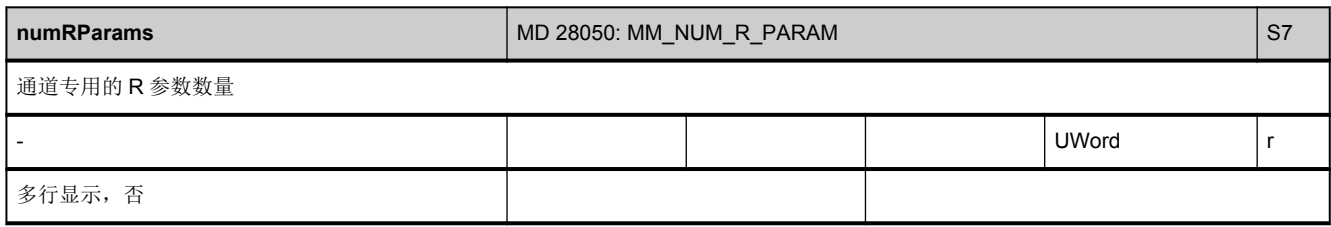

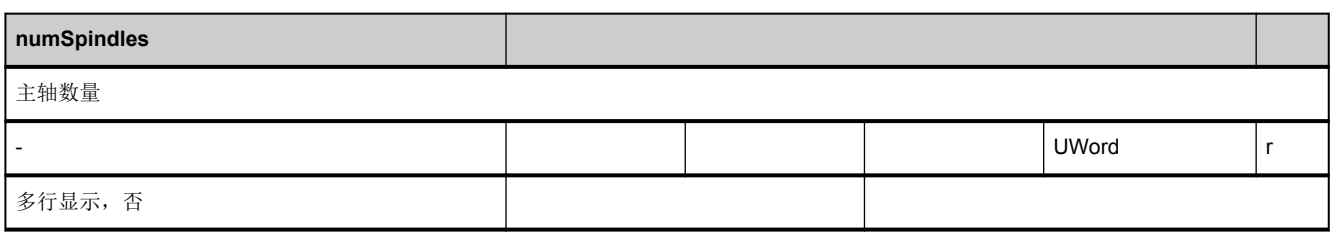

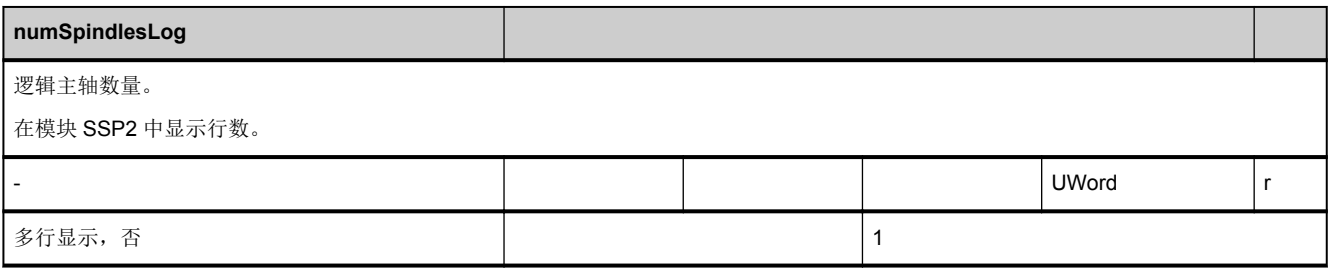

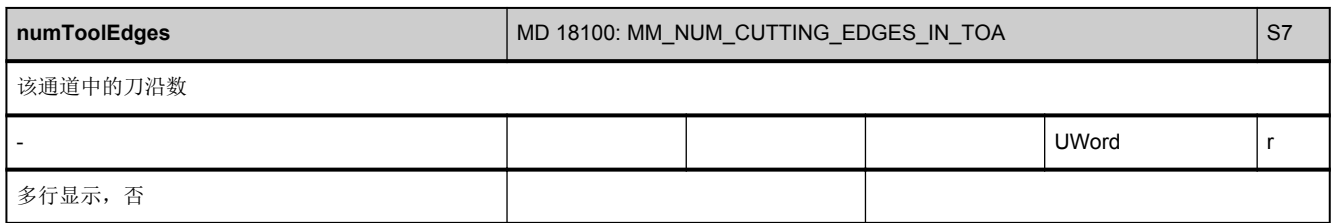

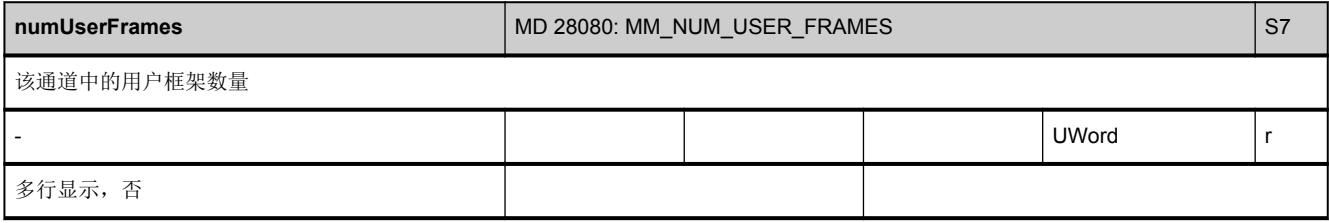

<span id="page-74-0"></span>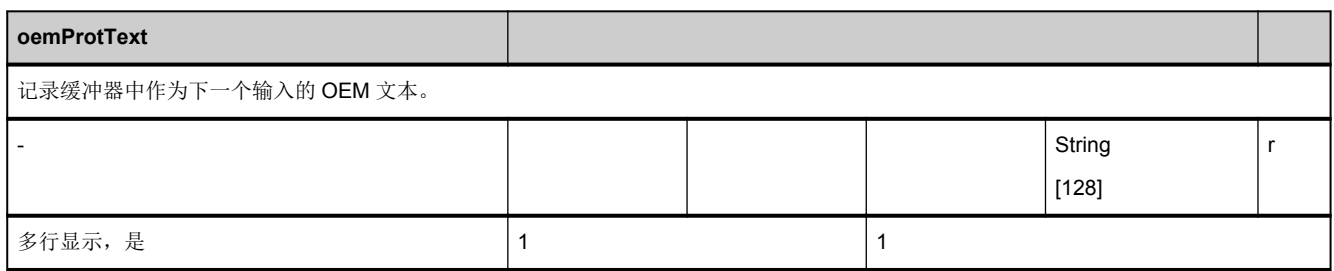

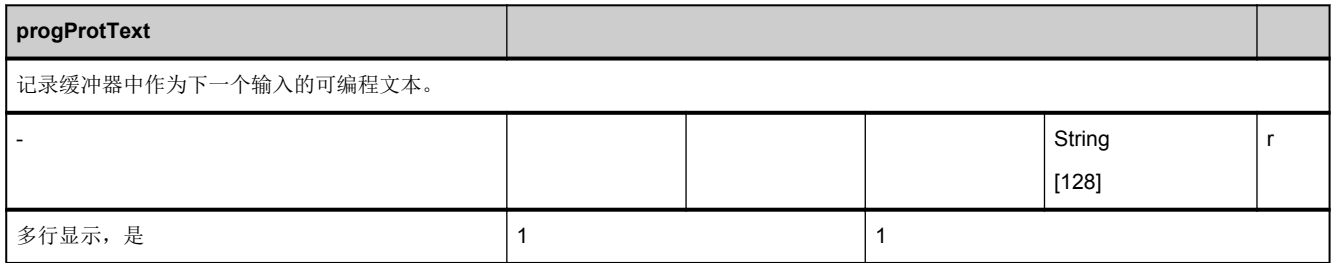

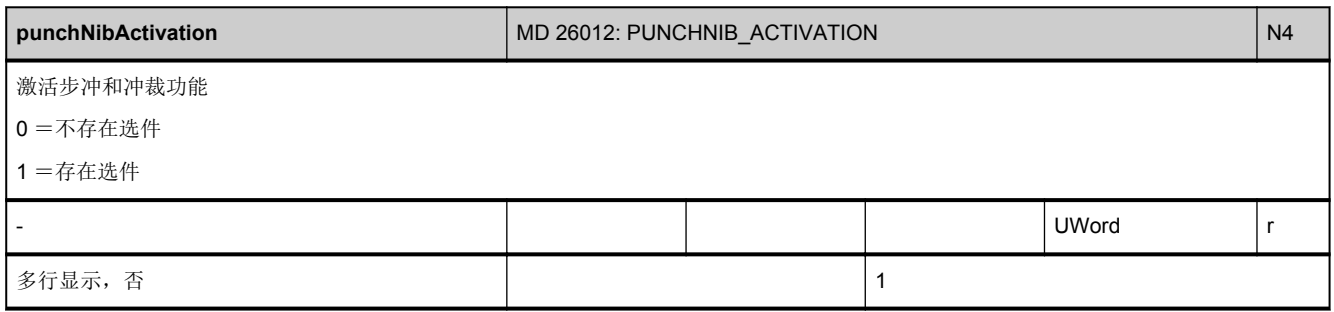

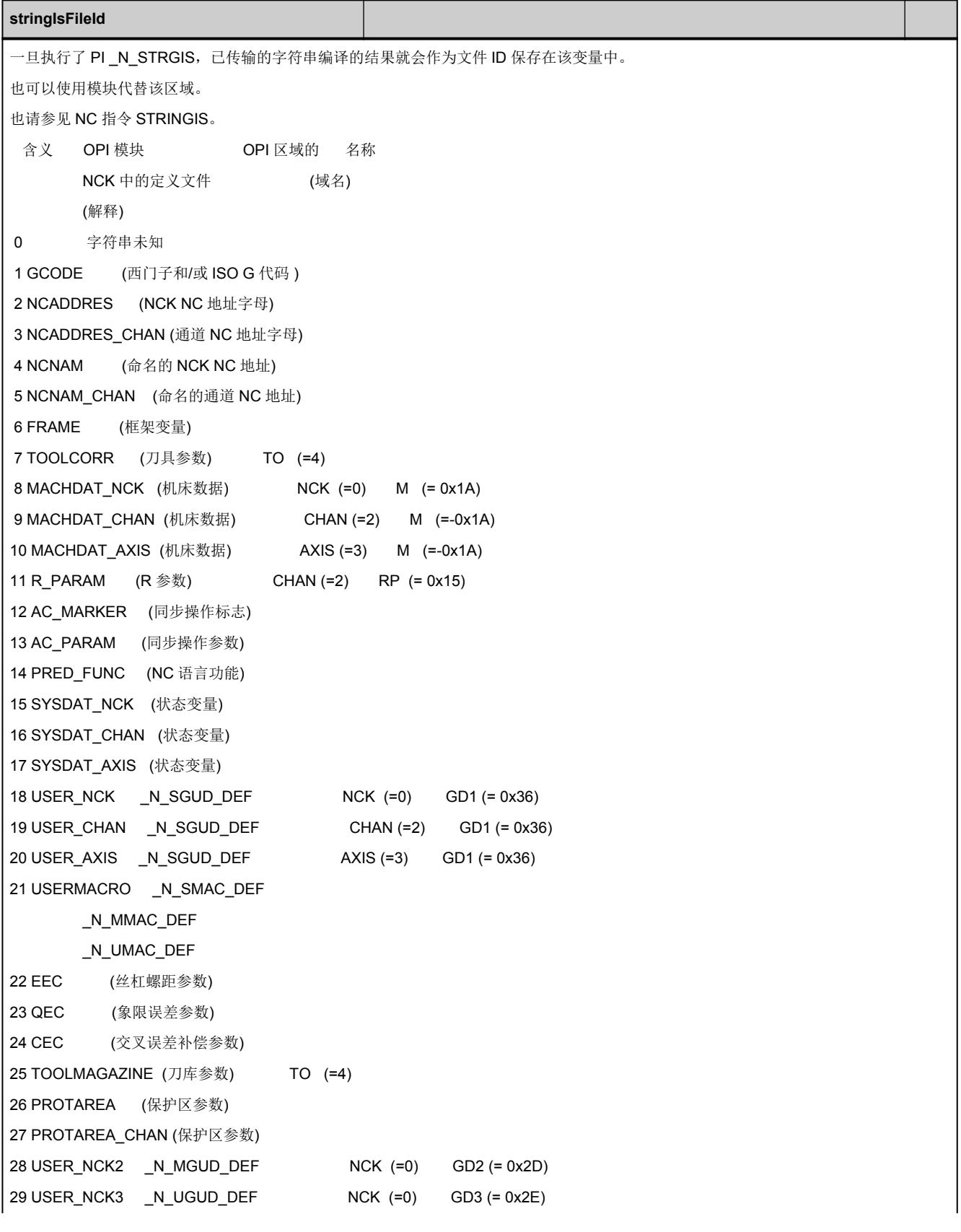

3.2 系统数据

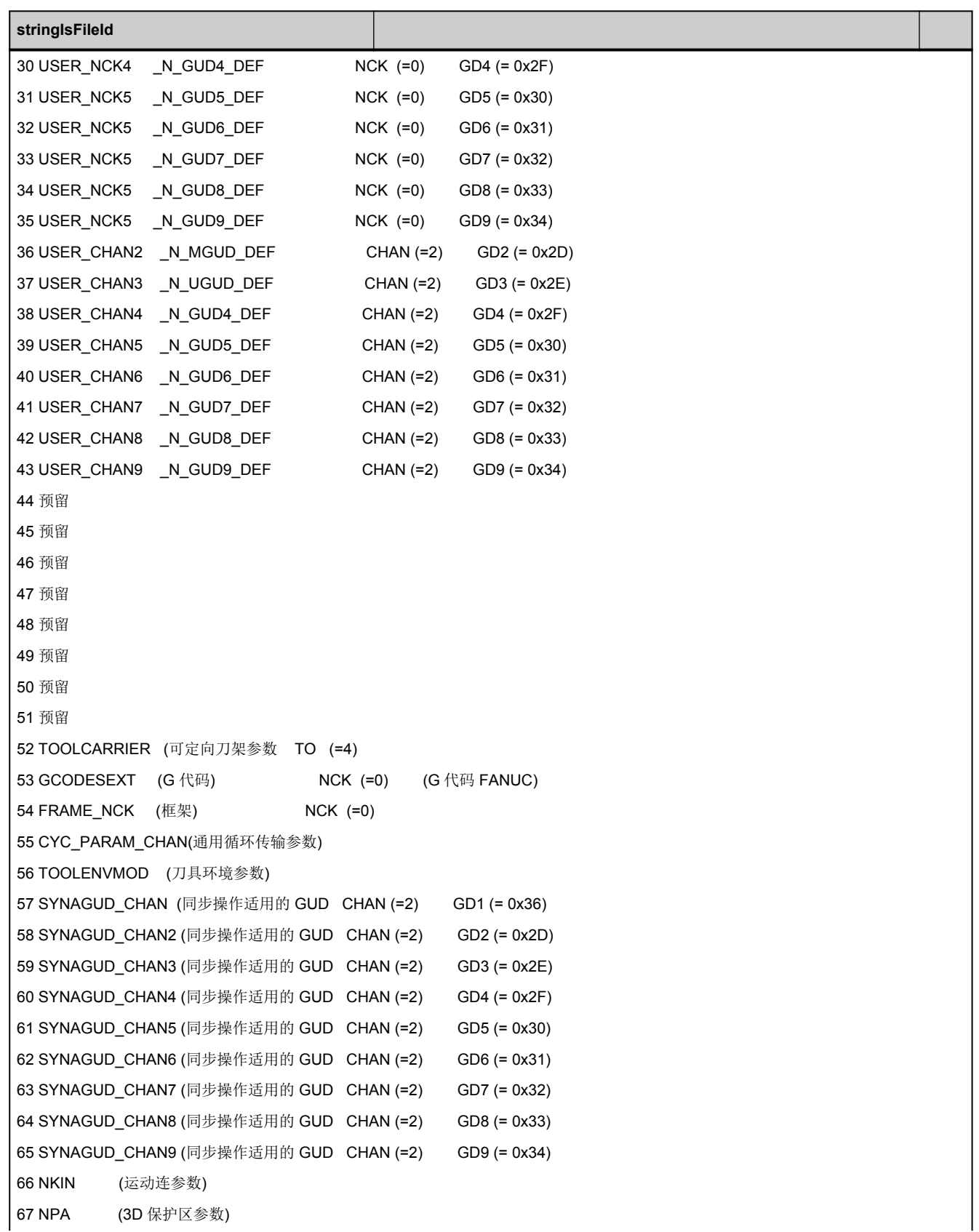

NC 变量和接口信号 参数手册, 05/2017, A5E40870419 77

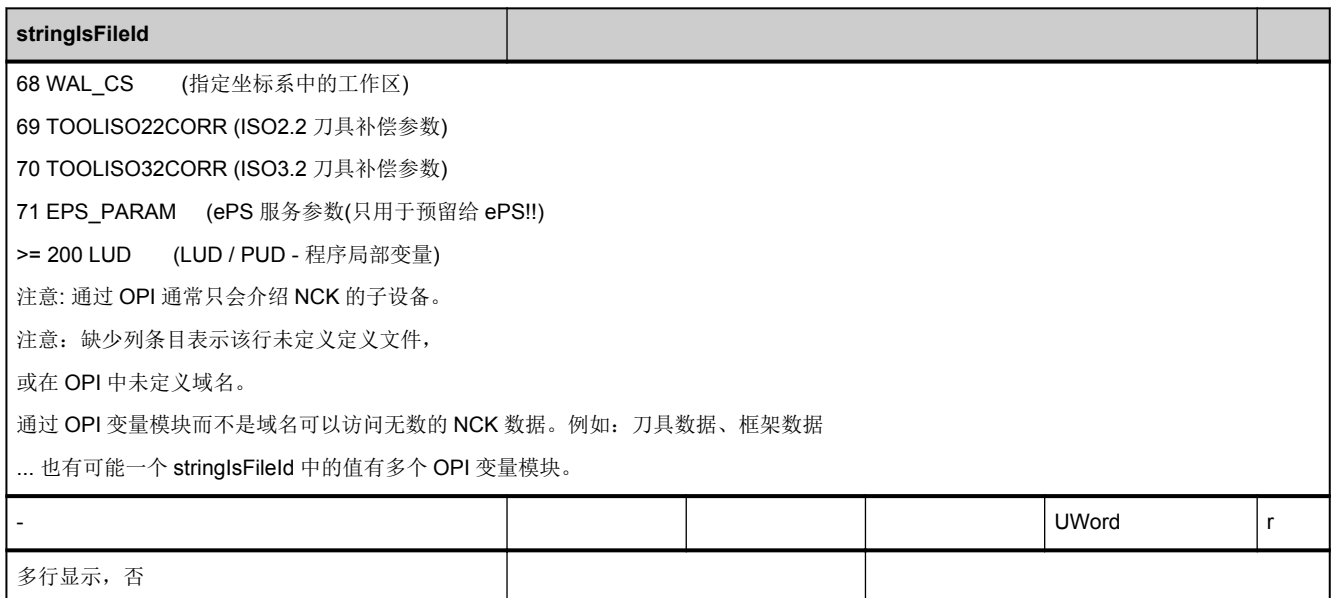

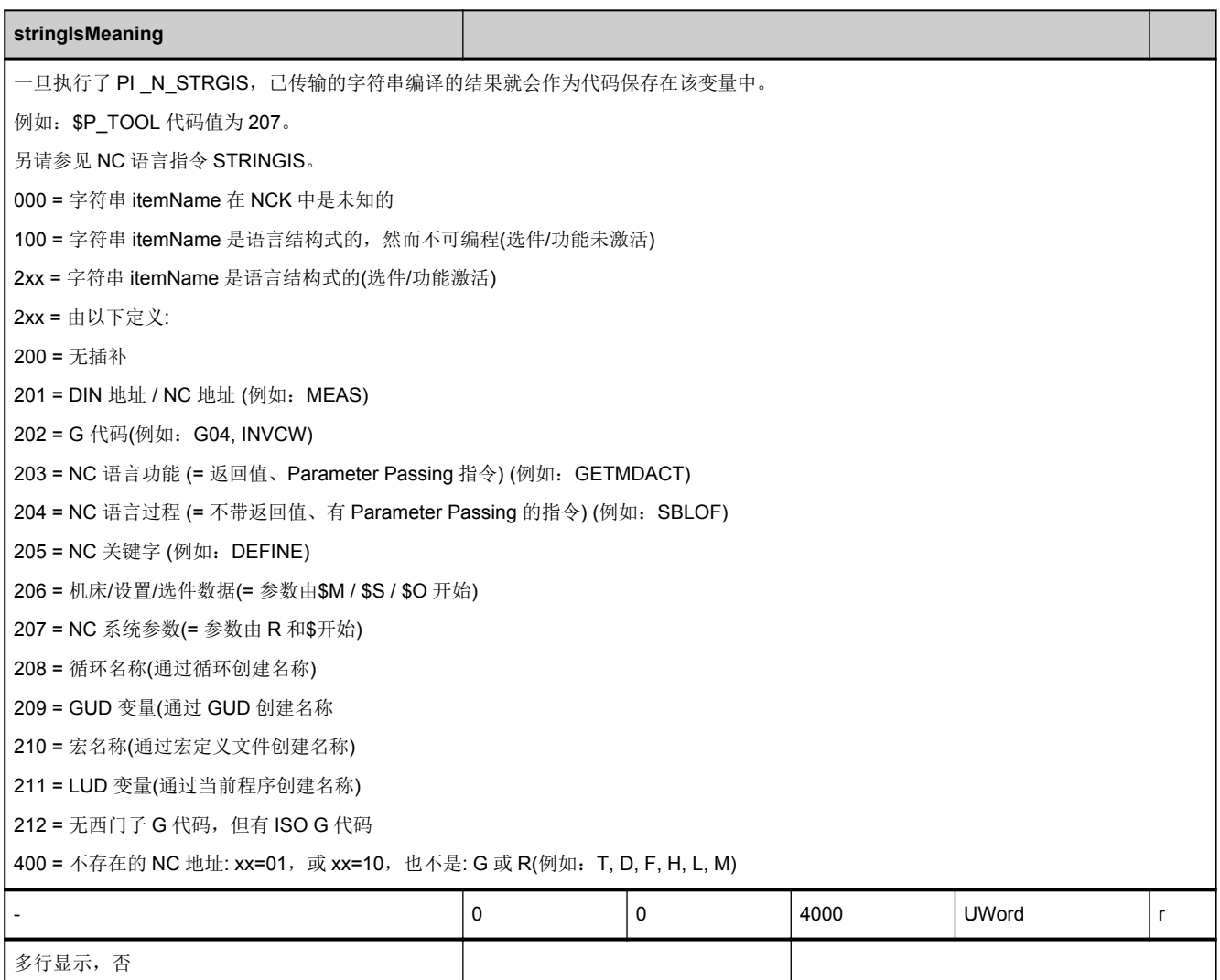

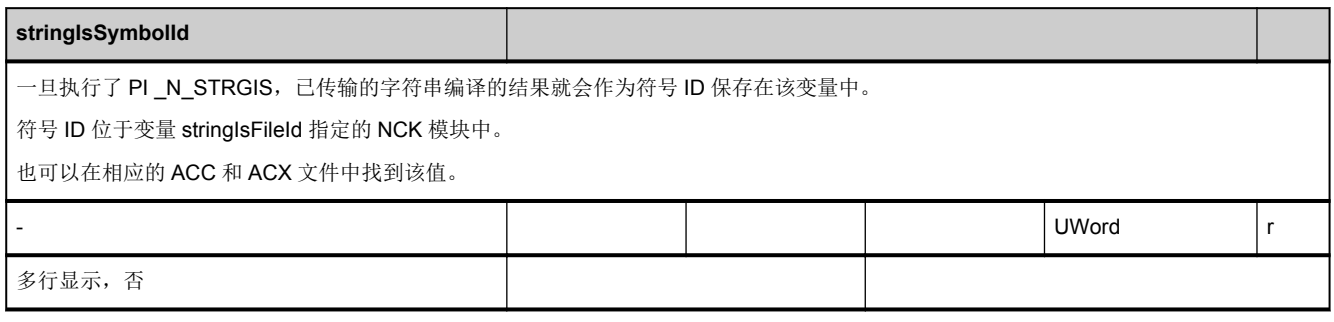

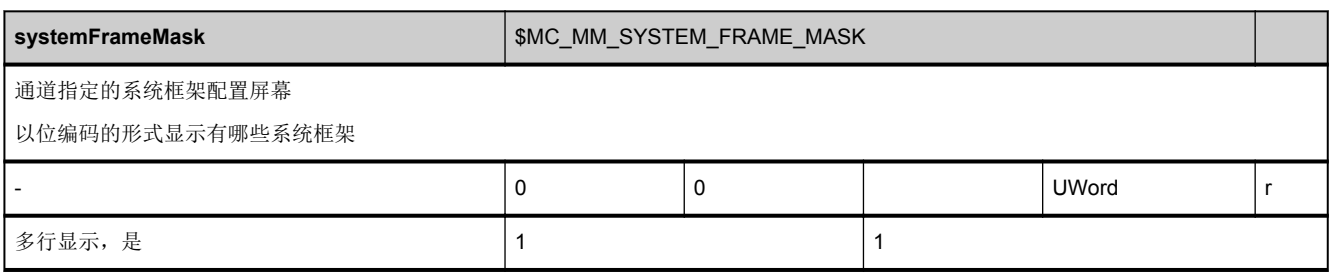

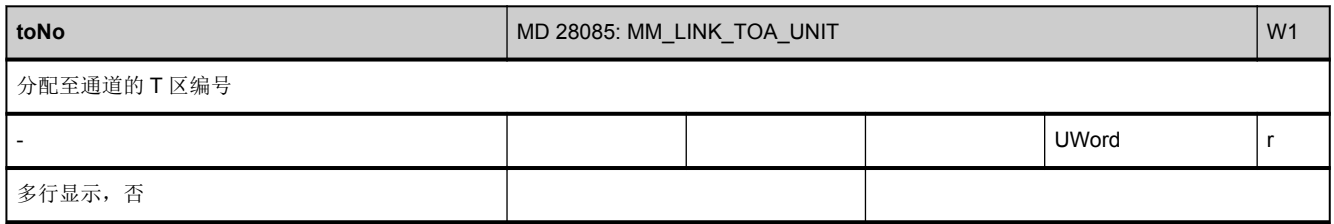

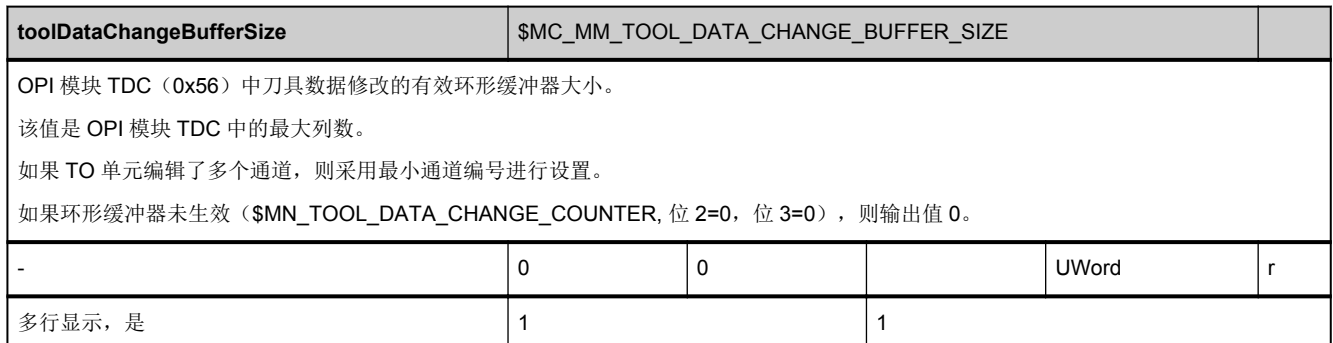

### **3.2.3** 区 **N,** 模块 **PA :** 全局保护区域

**OEM-MMC: Linkitem** /NckProtectedArea/...

可以定义高达 10 个保护区,每个保护区由多达 10 个元素构成的多边形导线进行说明。模块 PA 中包含多边形元素的各个坐标, 保护区便是根据变量下标进行寻址的。参数的物理单位可从 N 区 Y 模块中的变量["basicLengthUnit"](#page-48-0)中读取。

划分为 NCK 保护区还是通道专用的保护区并不会影响保护区的监控功能,仅仅指明已为保护区的区域。

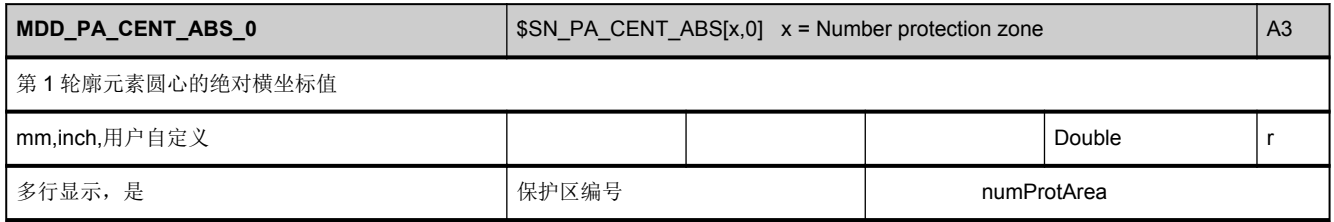

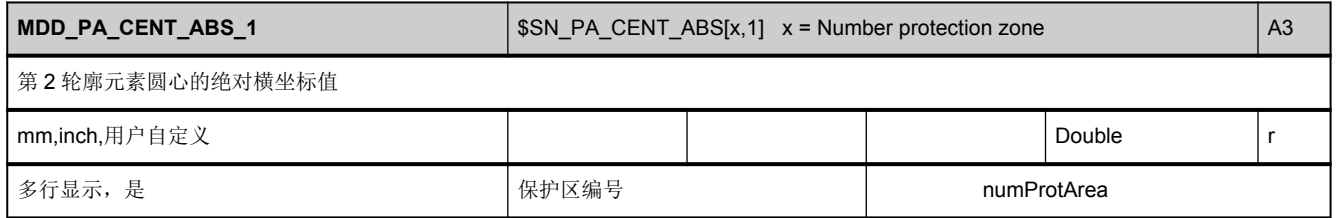

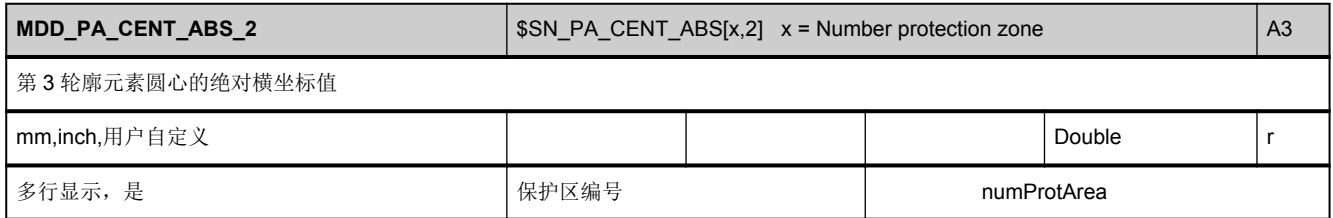

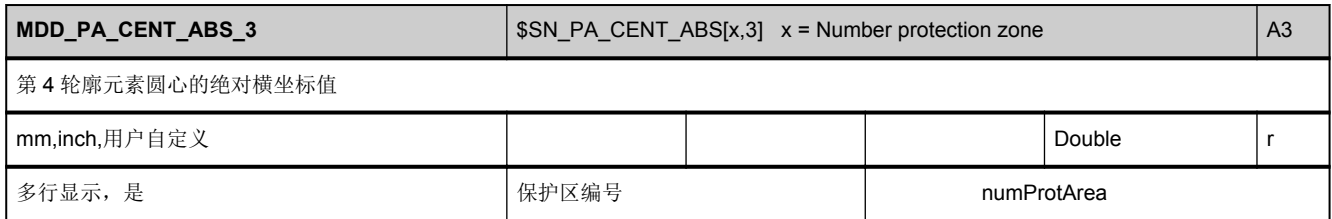

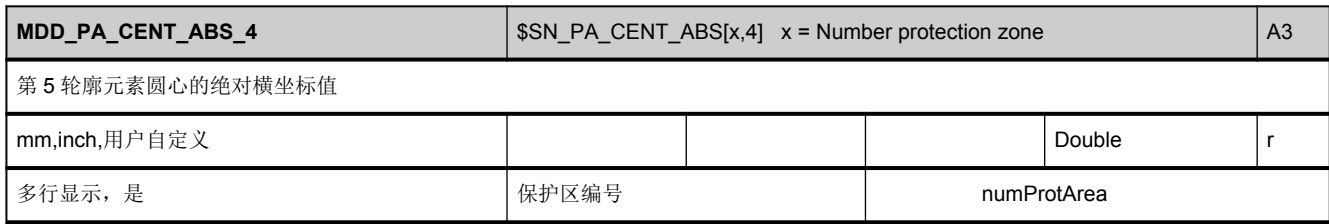

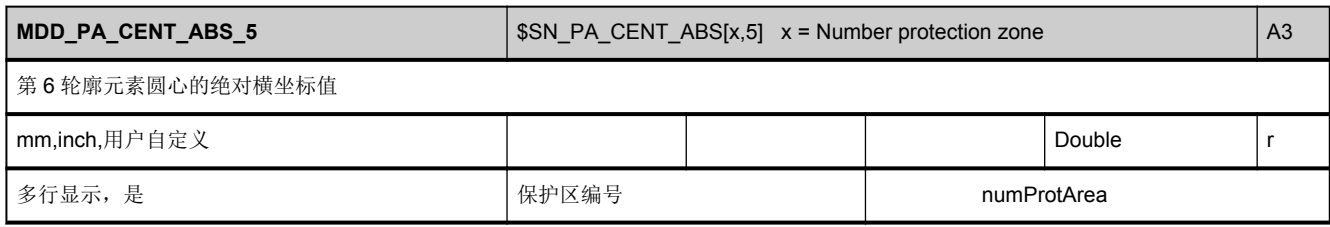

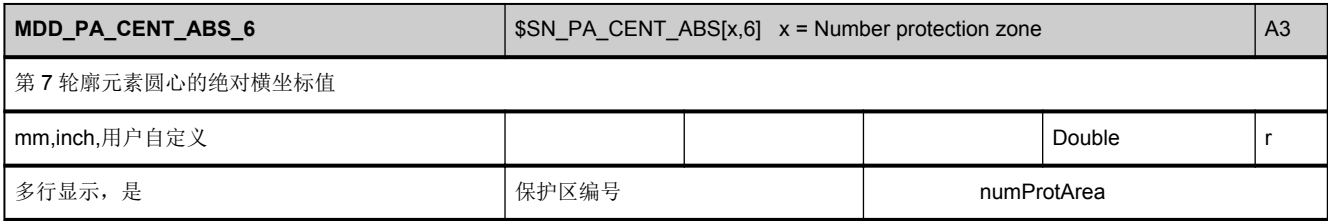

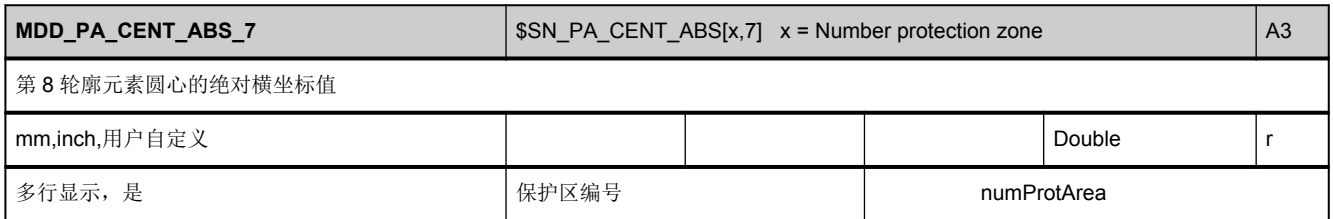

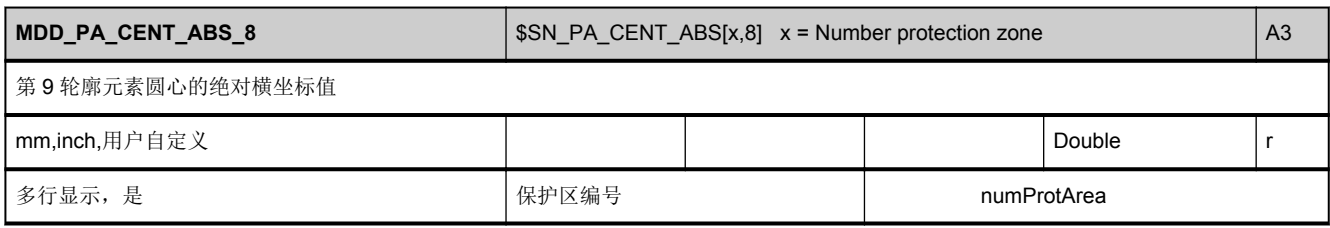

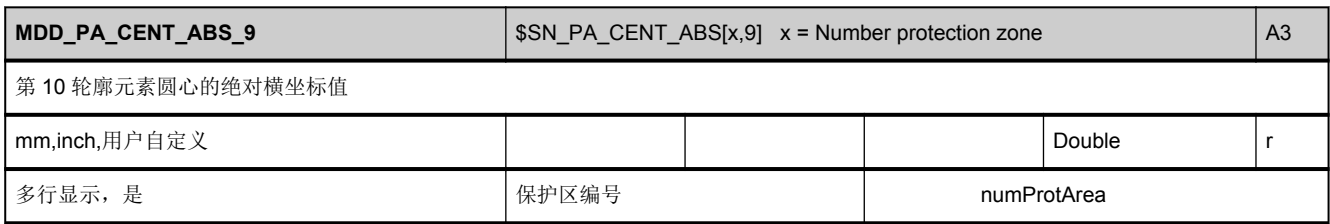

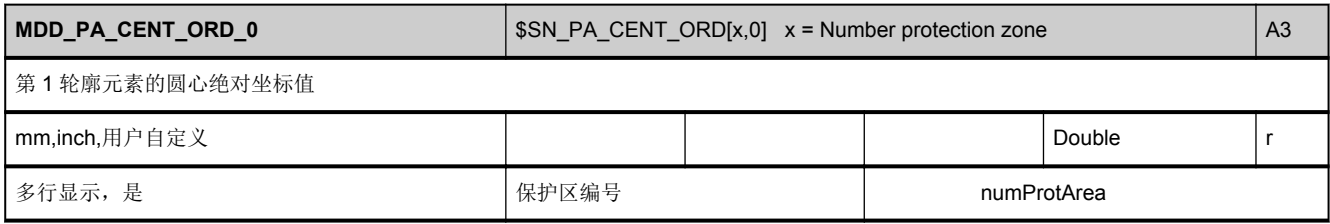

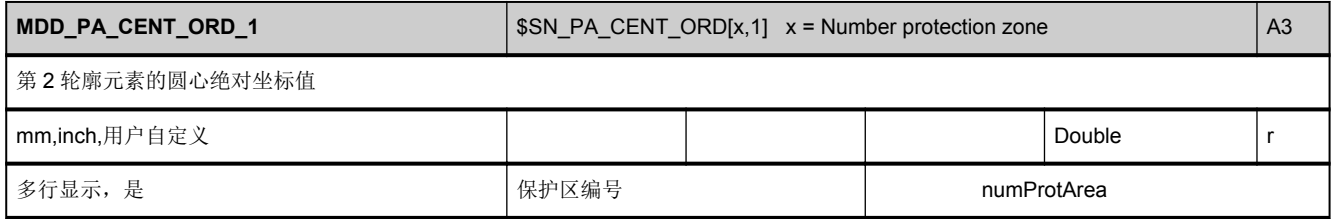

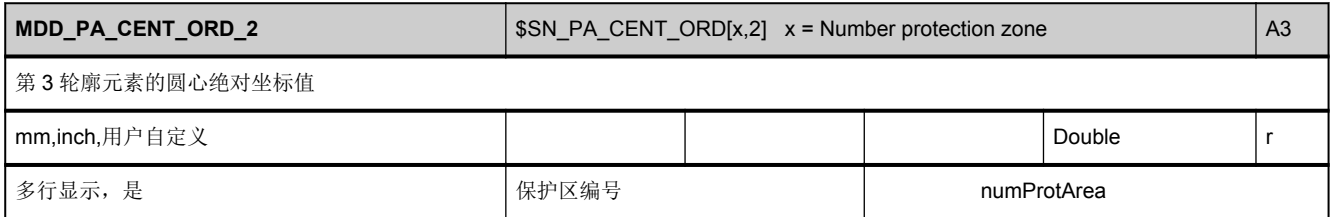

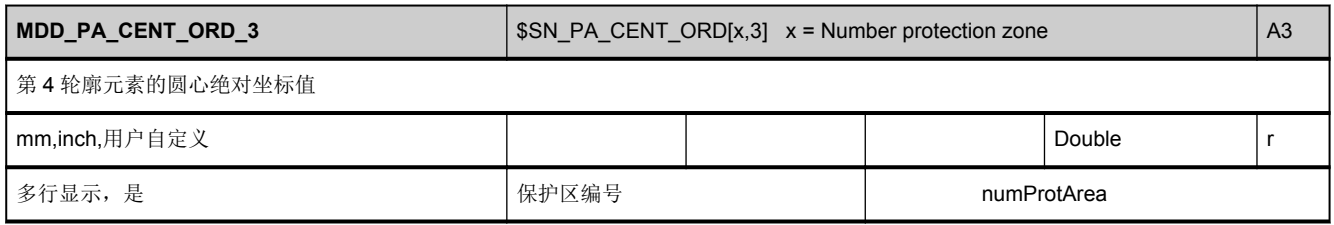

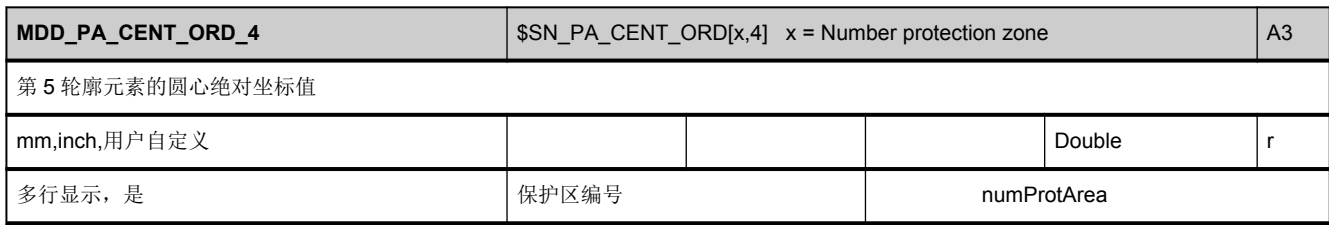

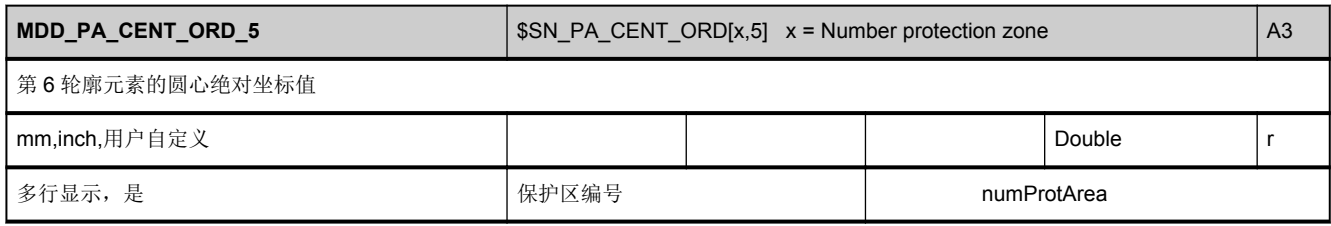

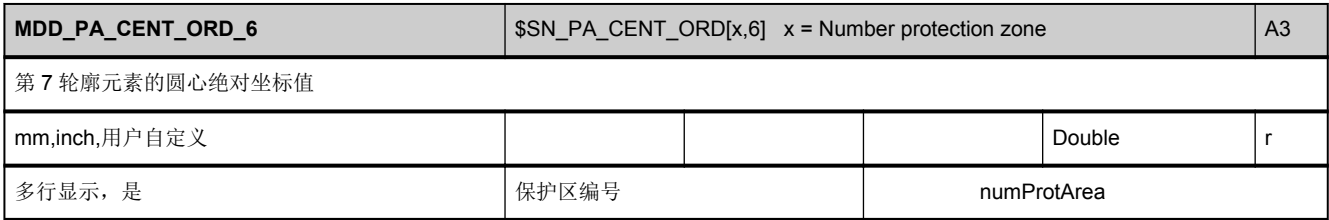

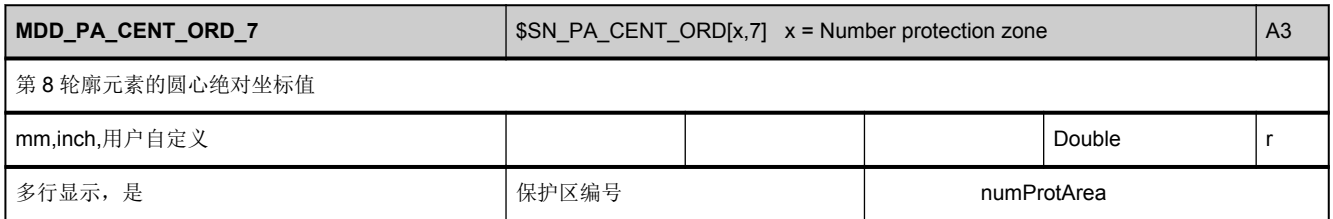

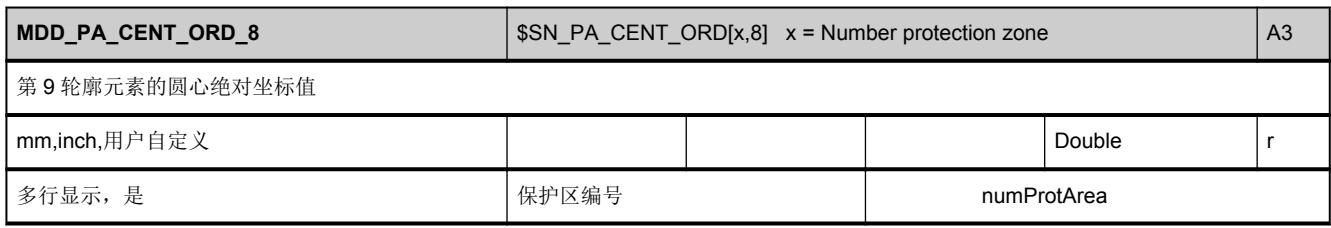

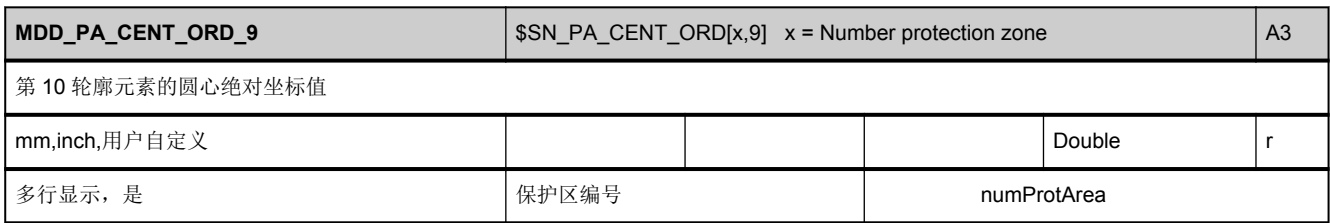

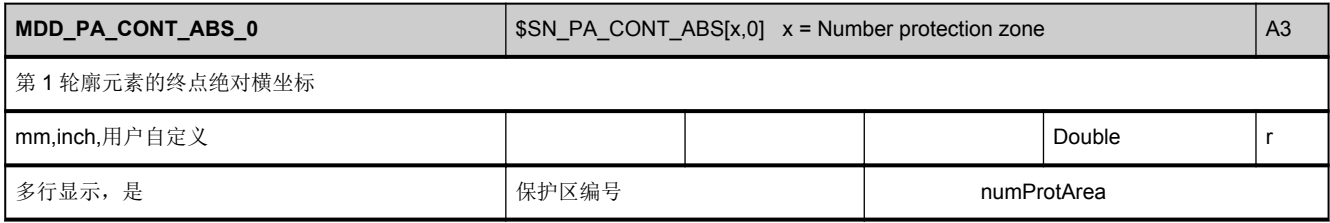

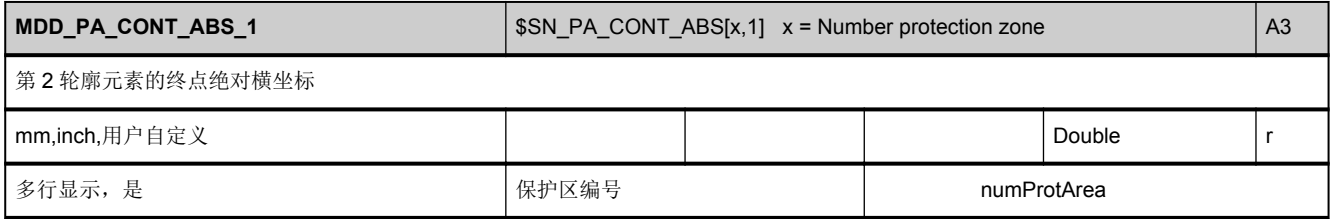

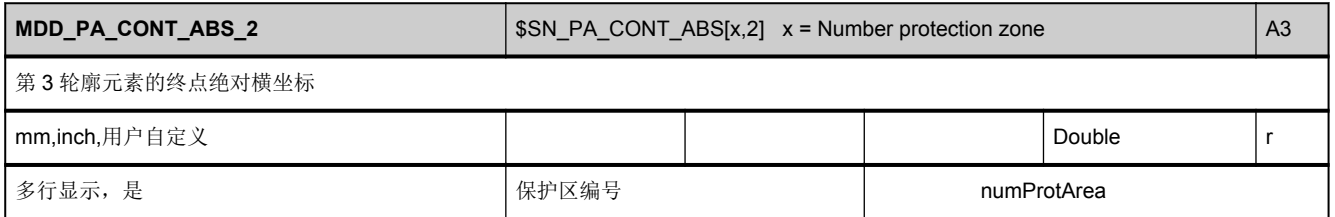

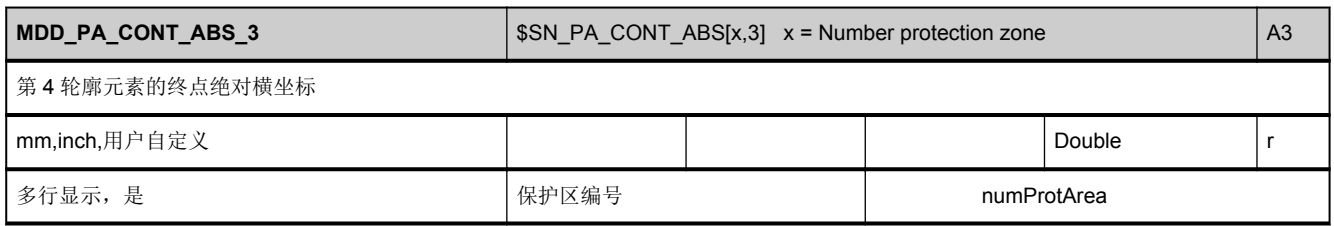

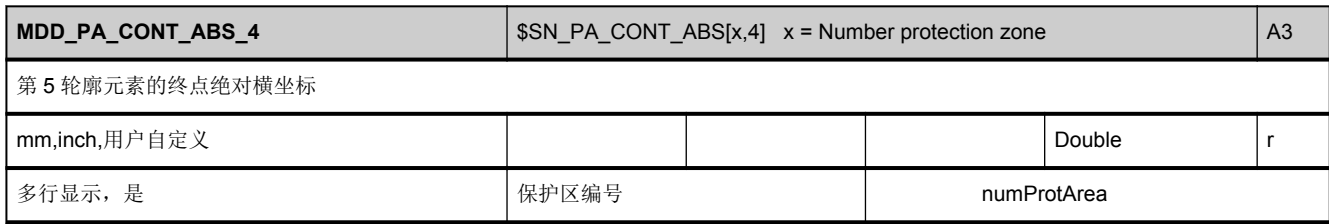

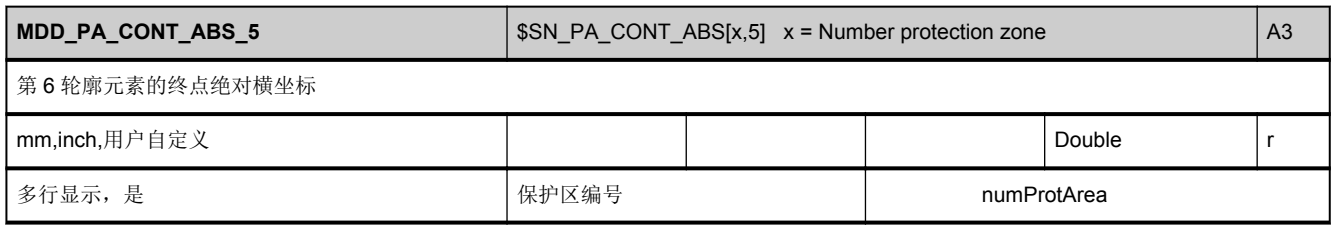

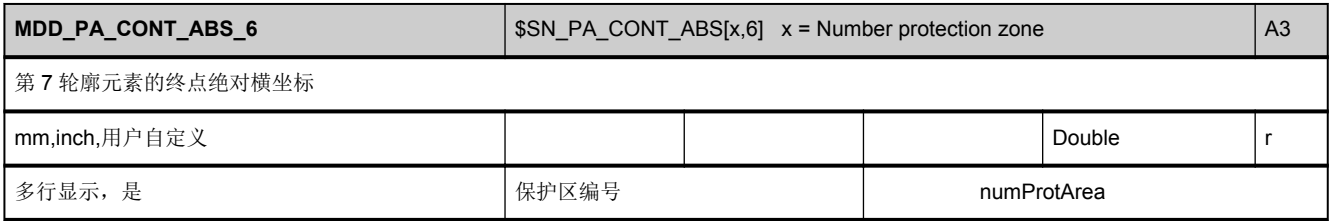

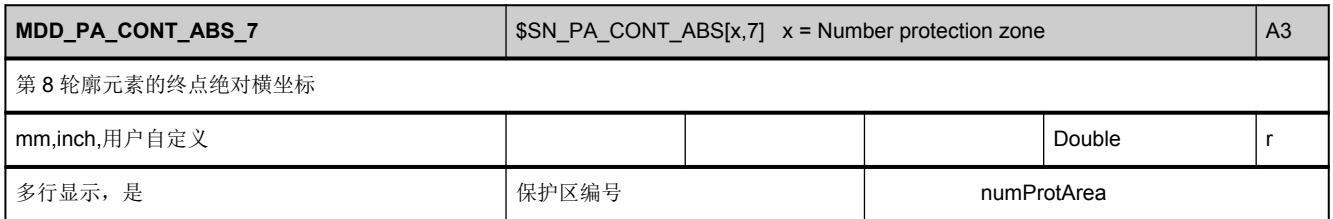

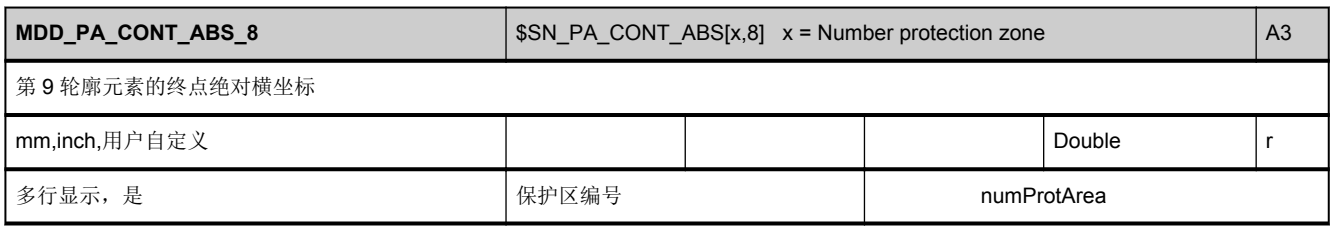

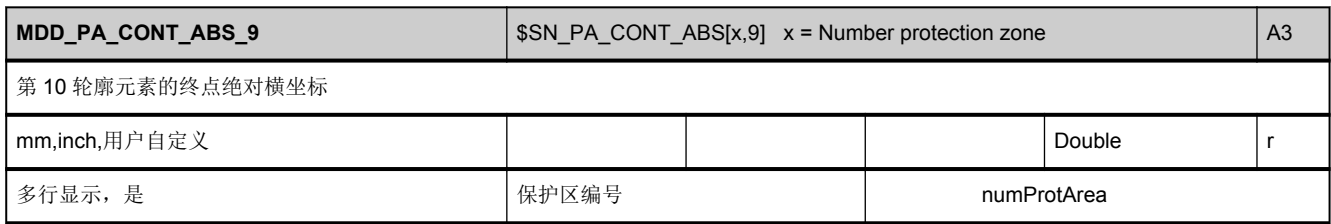

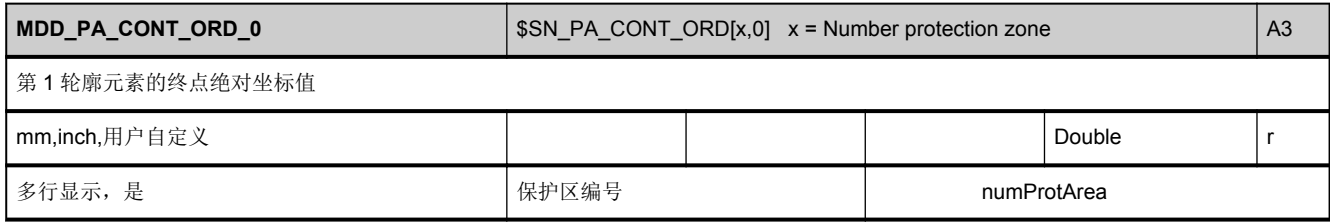

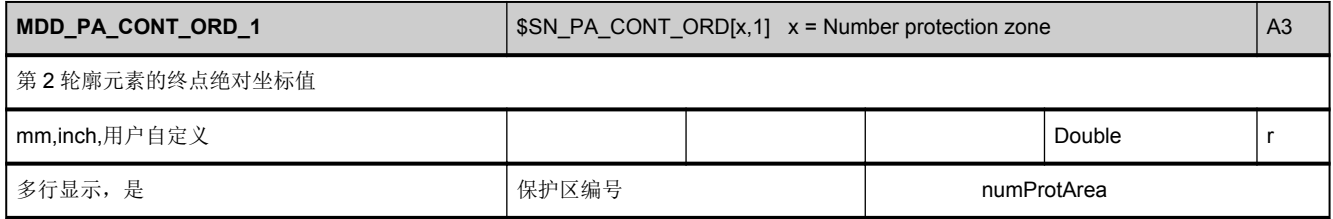

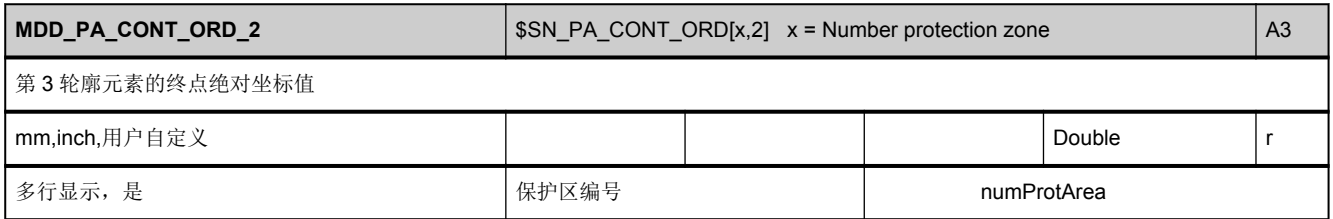

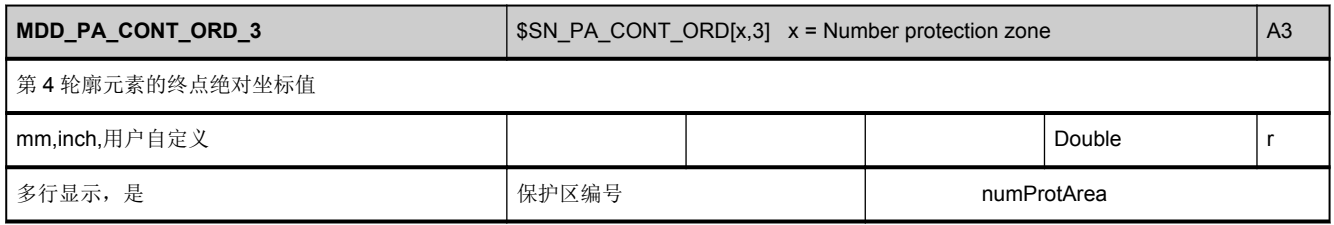

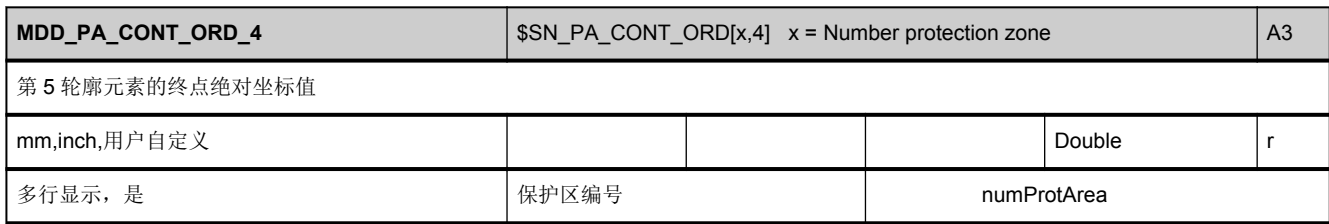

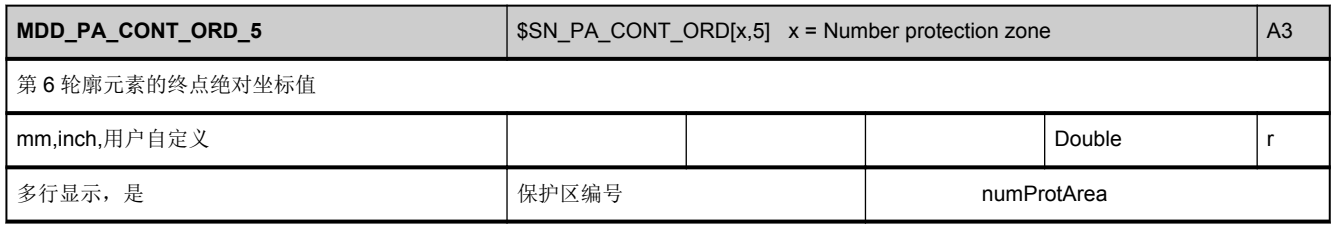

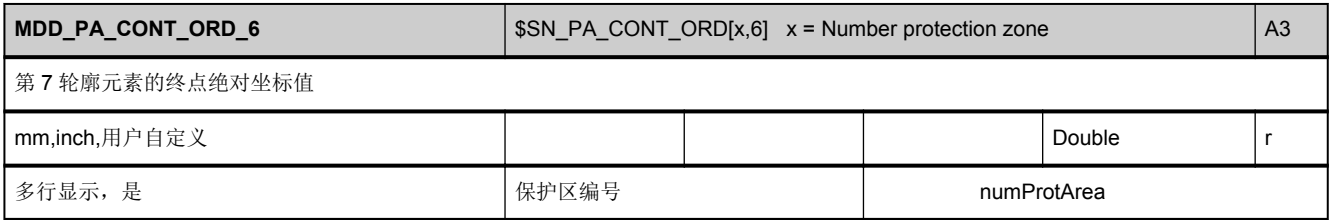

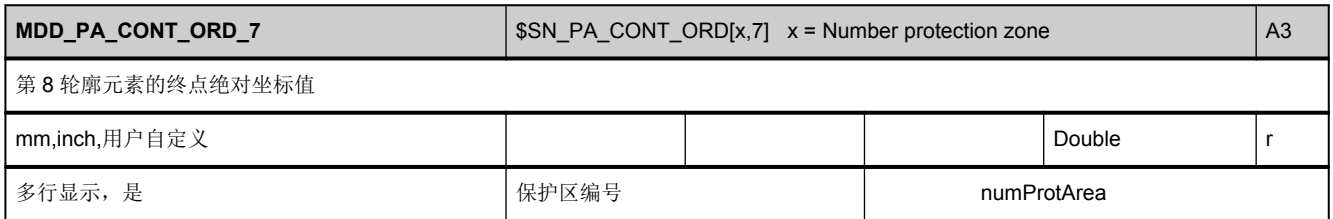

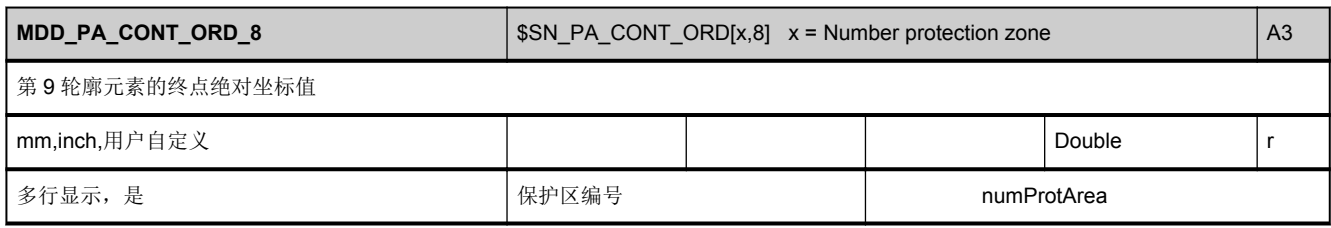

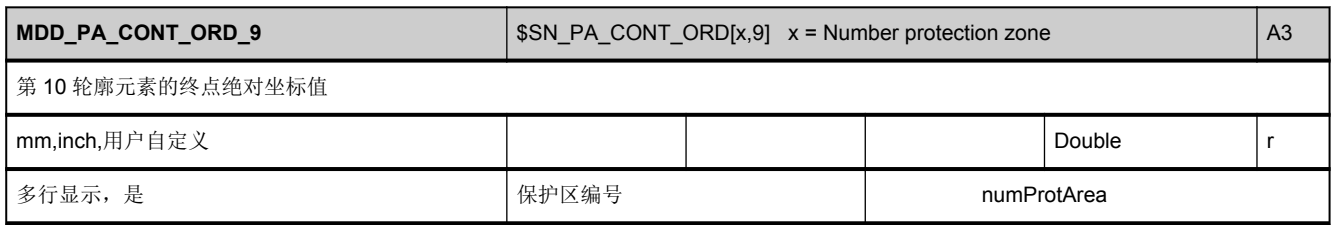

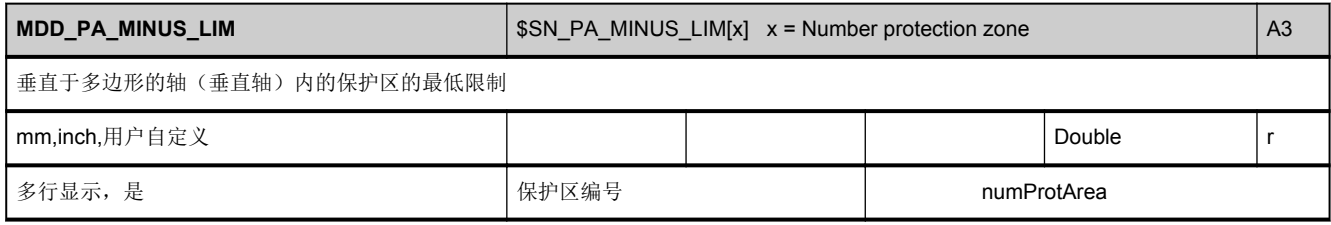

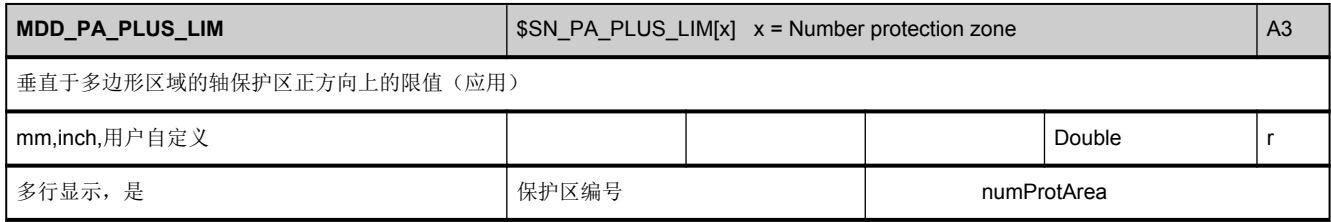

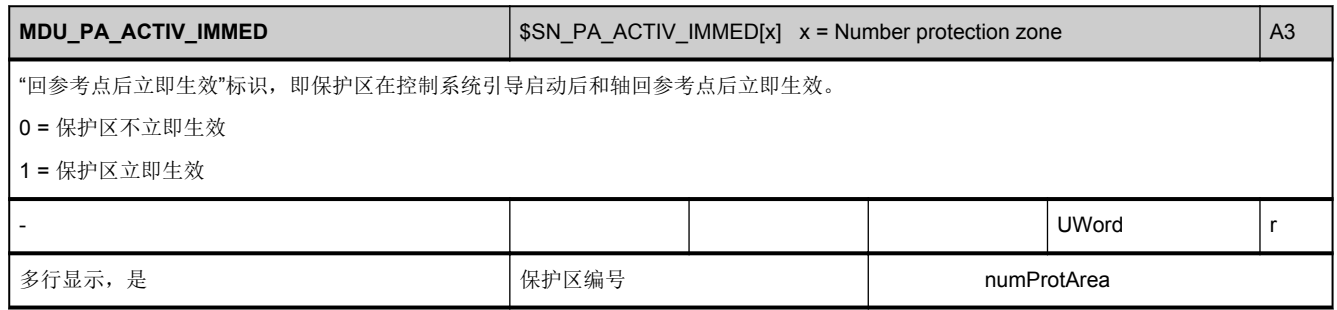

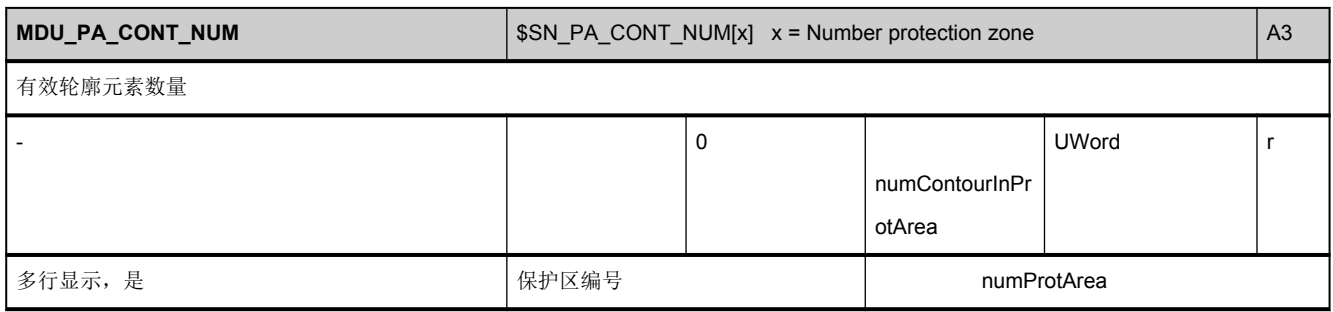

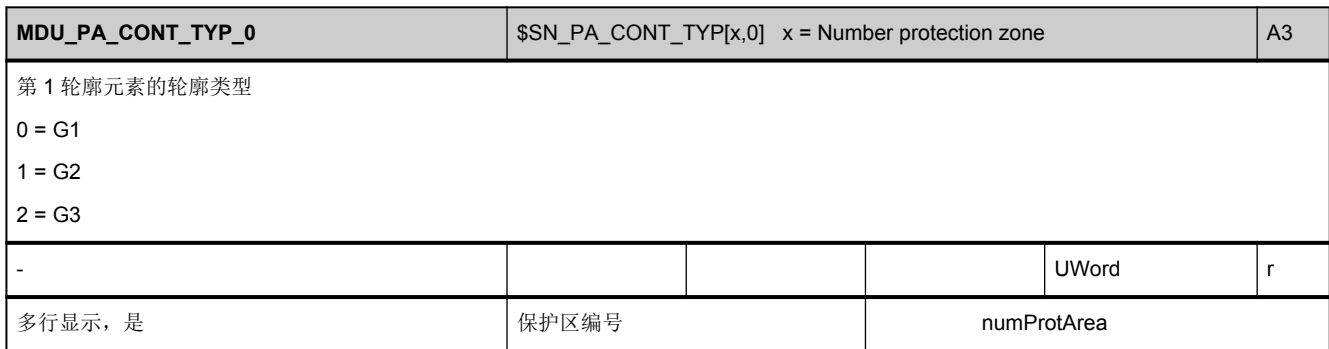

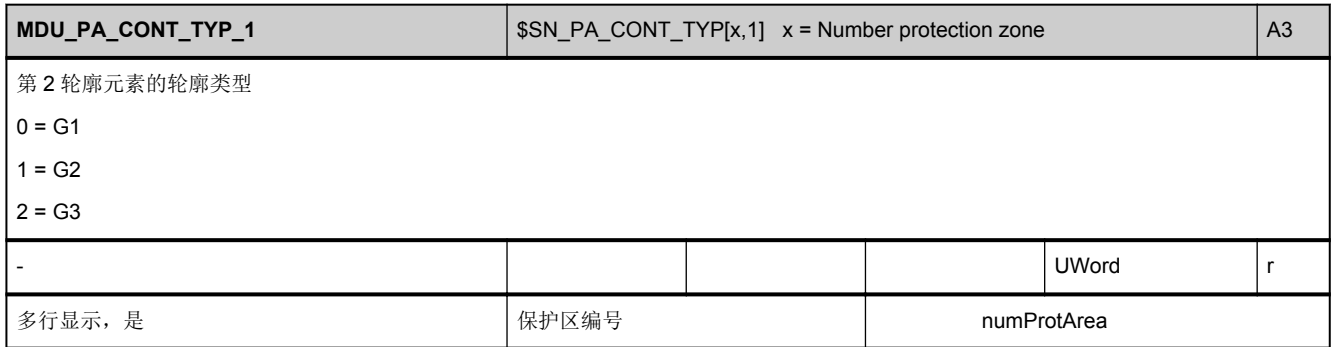

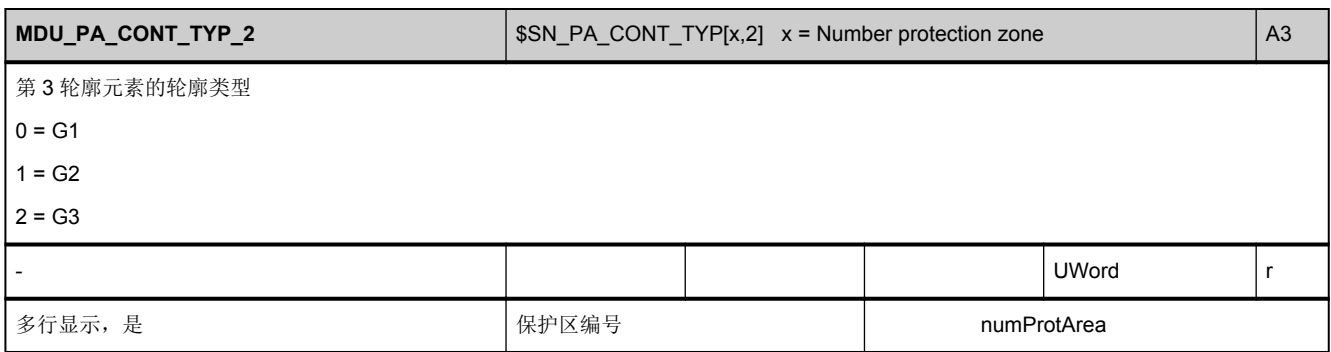

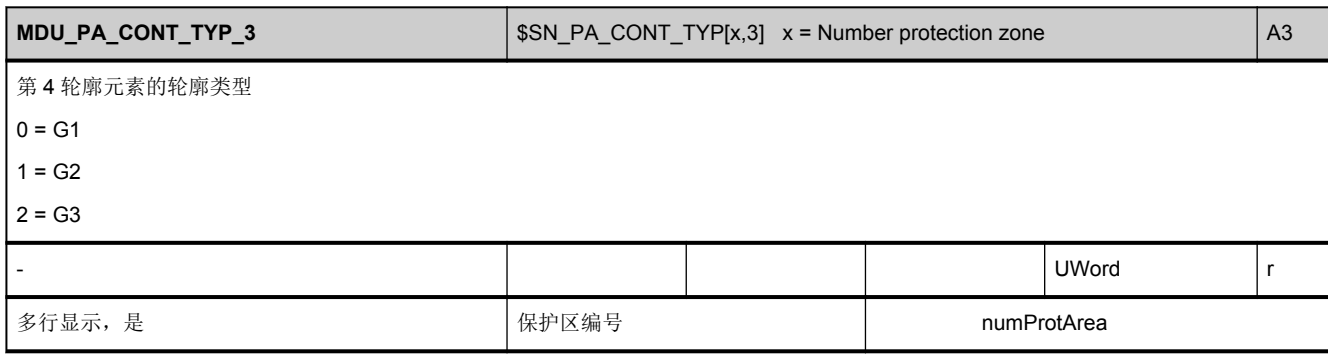

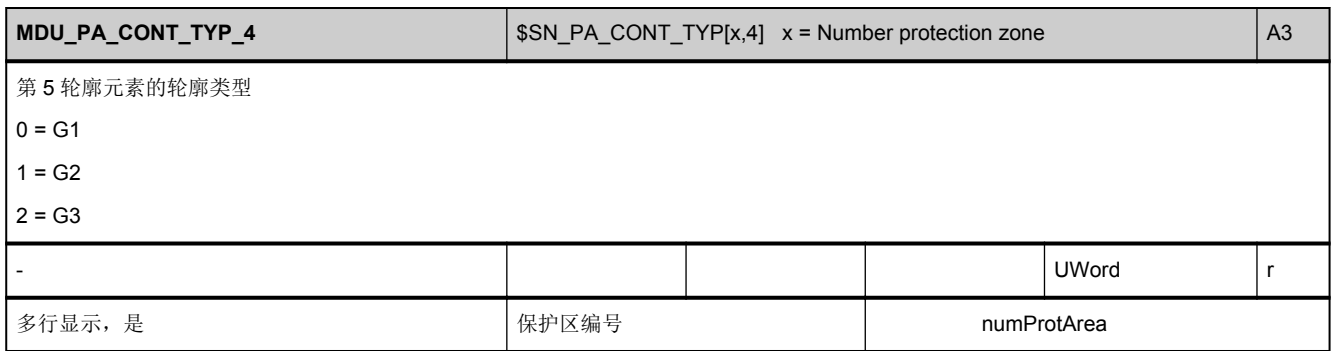

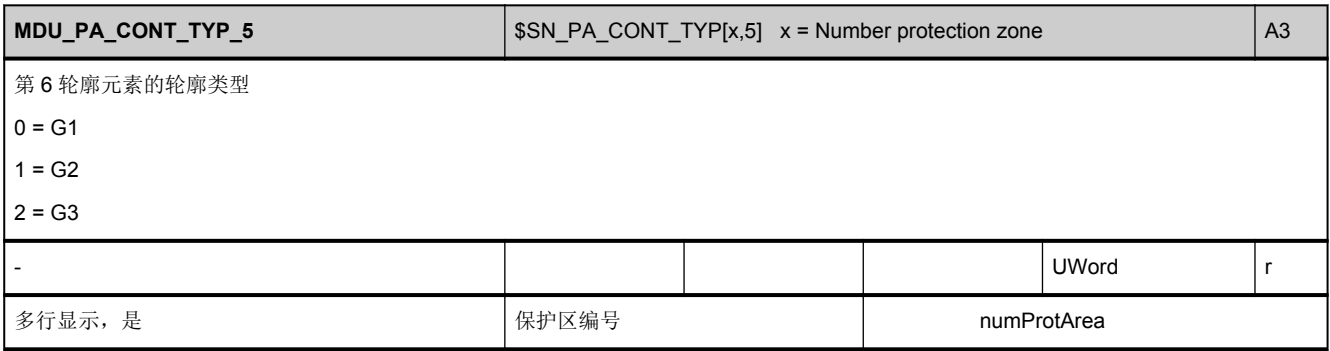

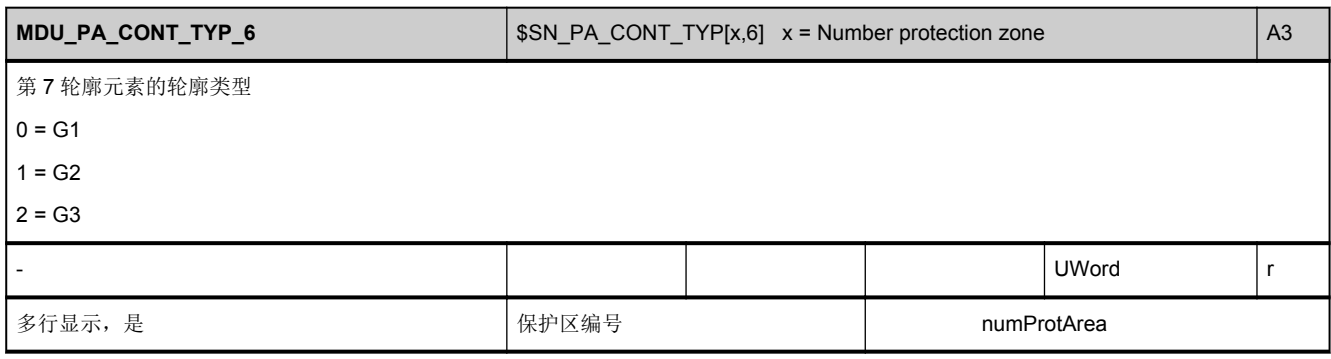

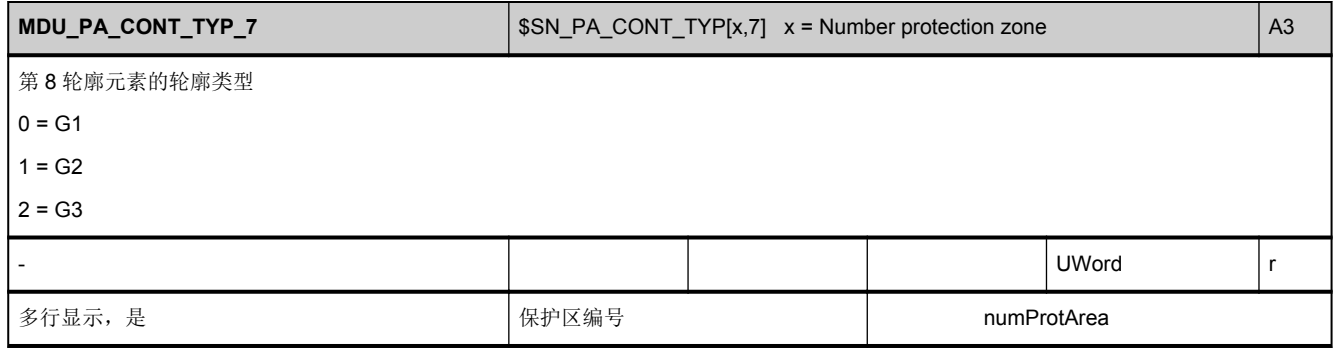

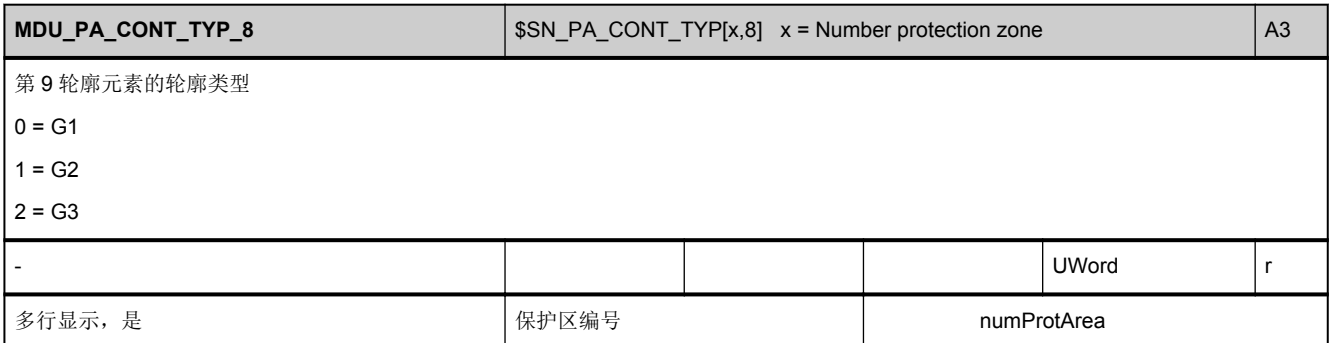

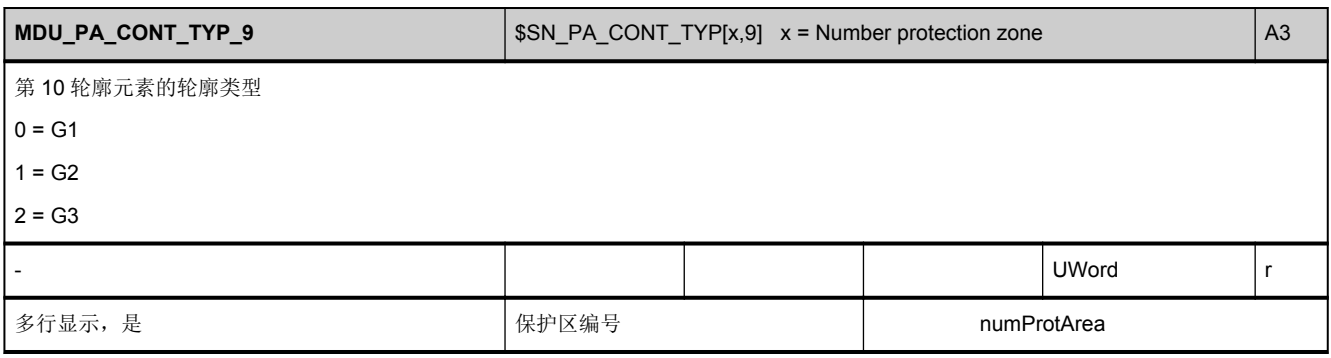

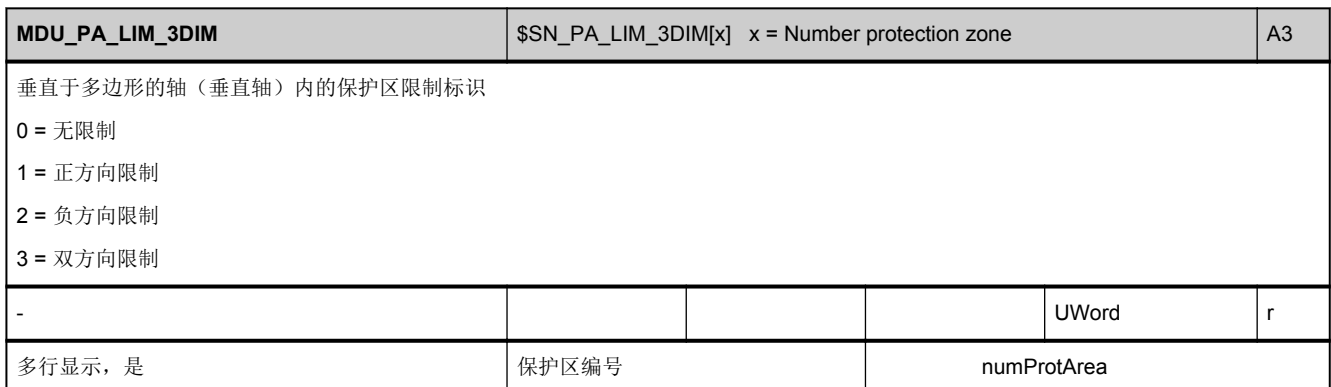

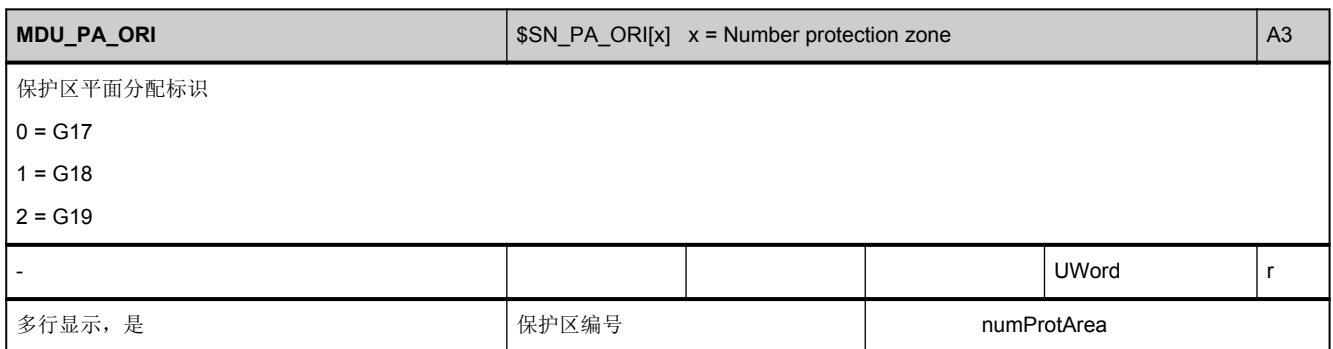

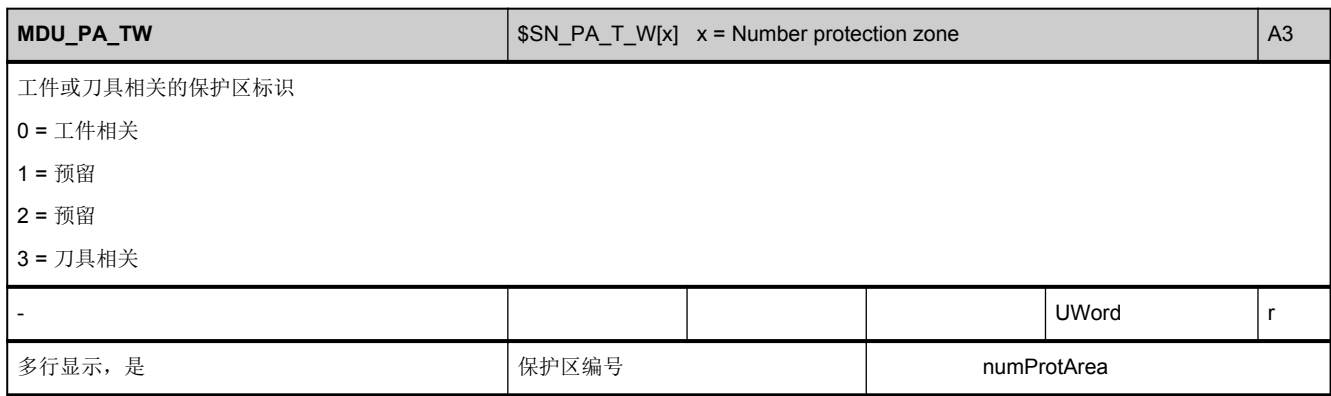

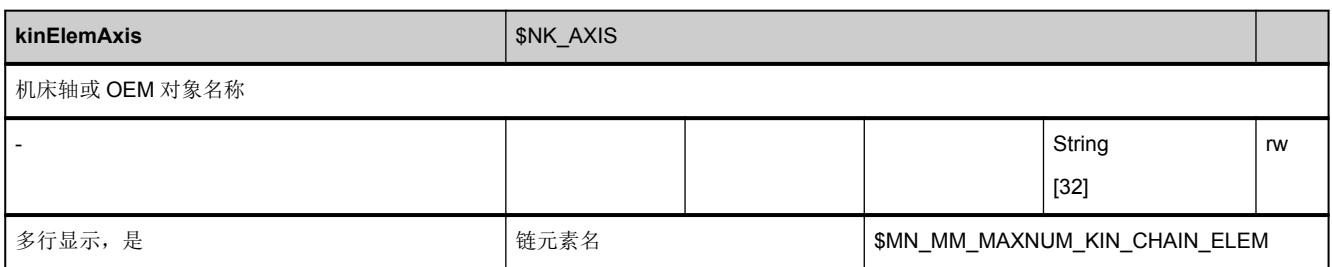

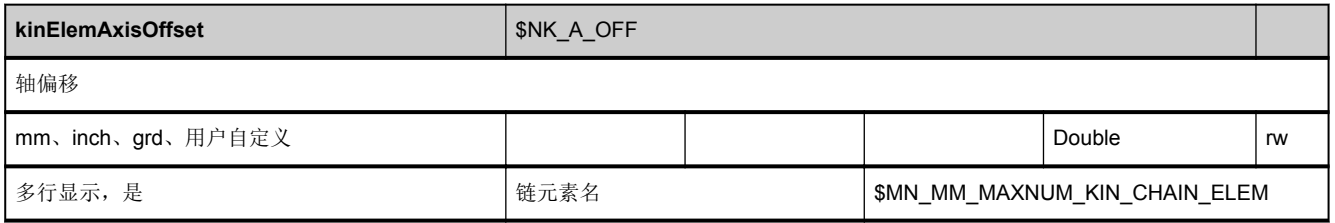

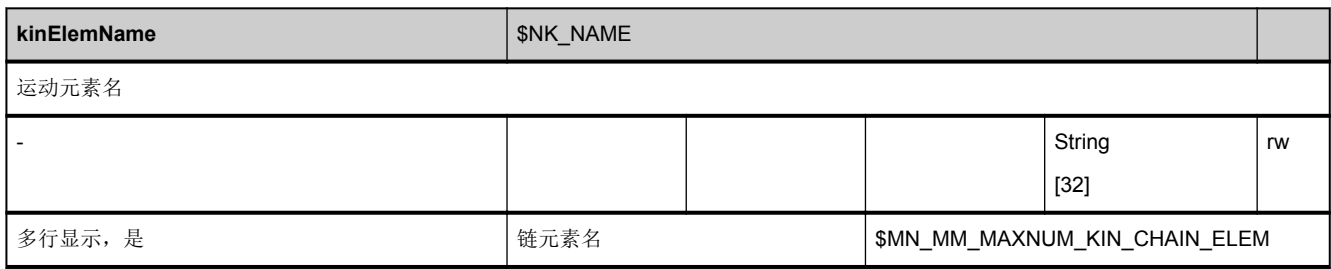

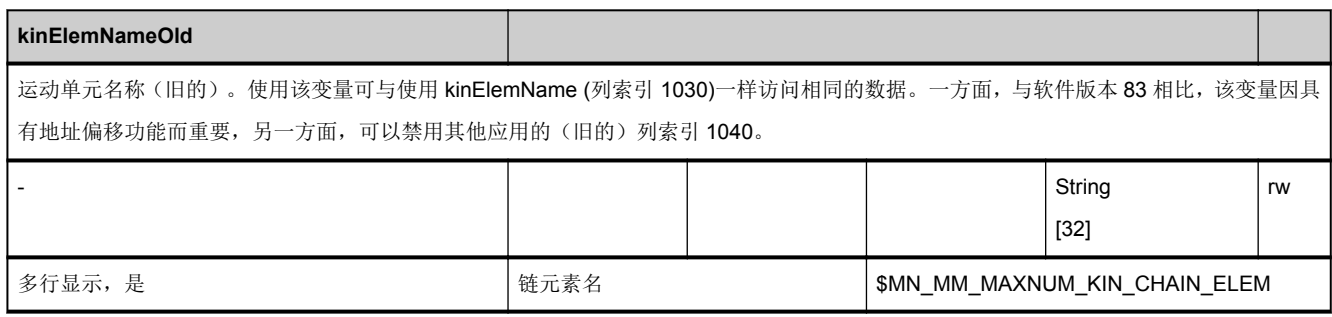

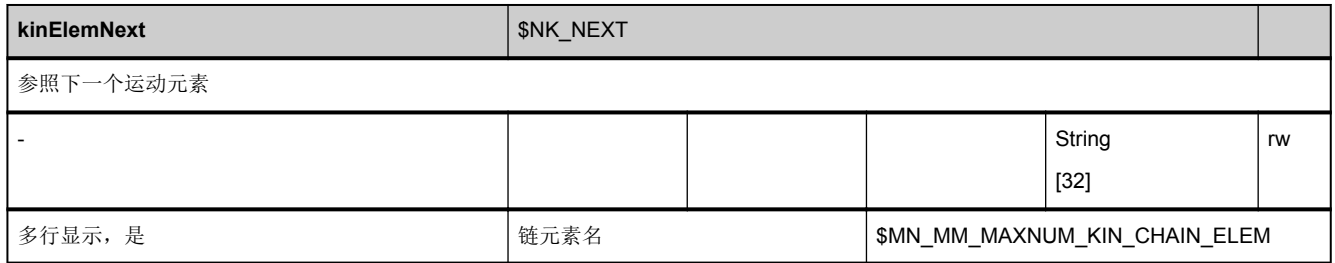

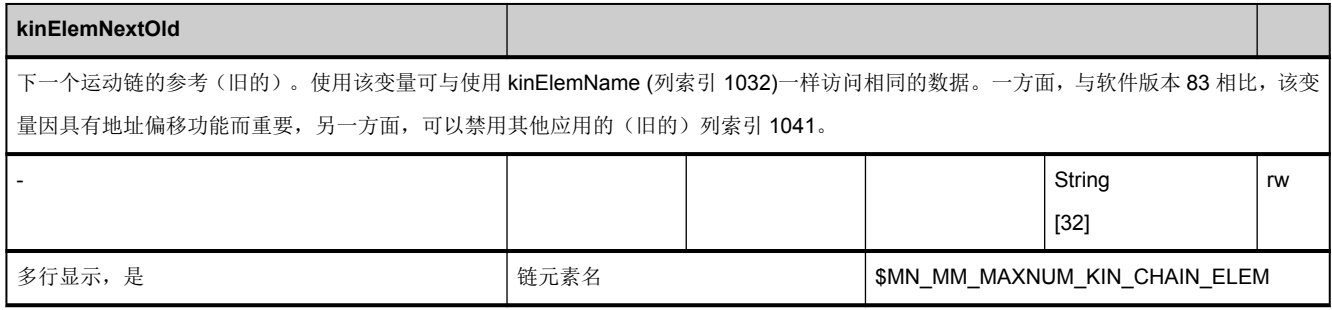

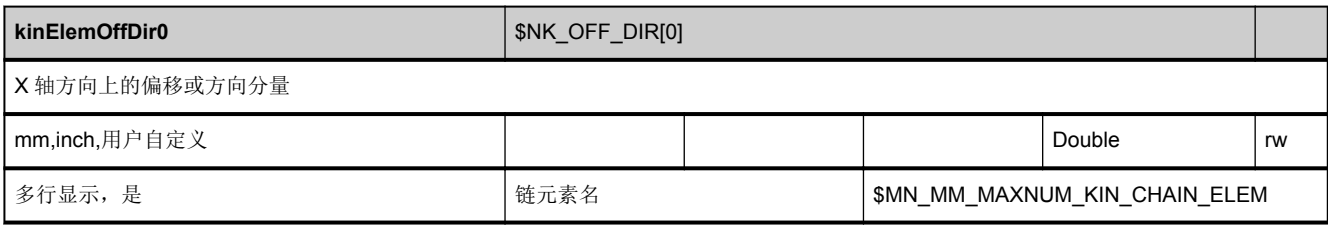

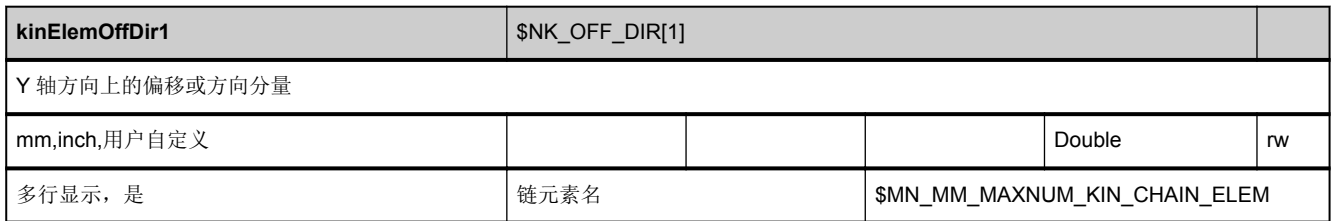

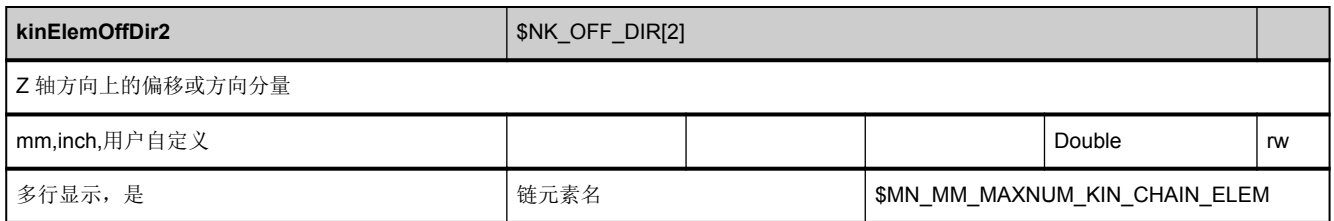

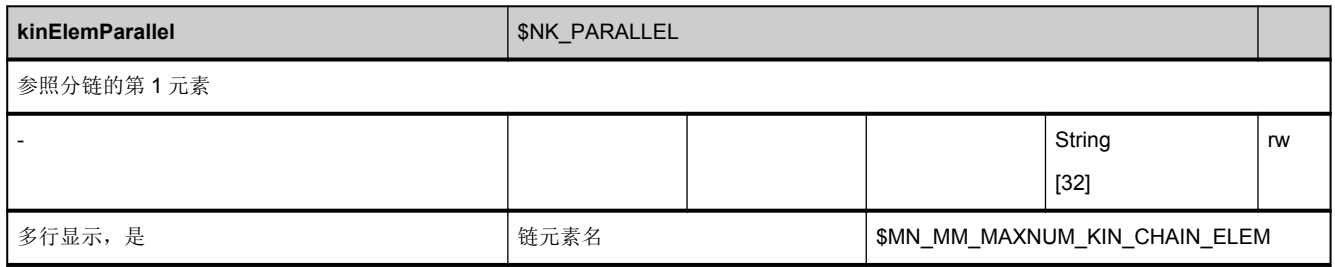

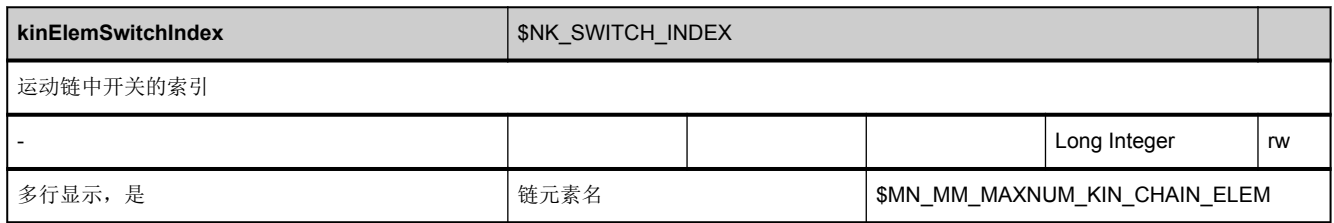

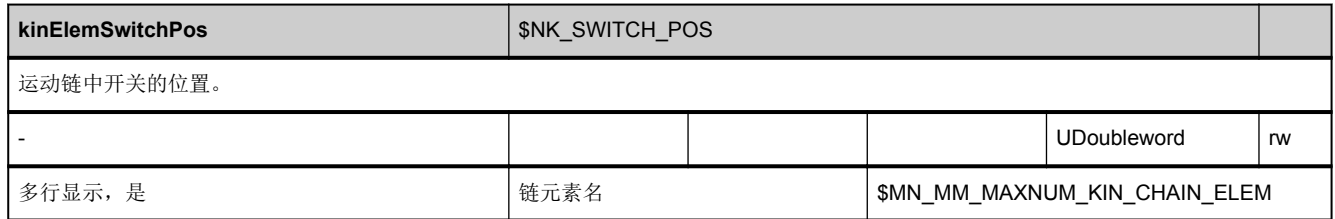

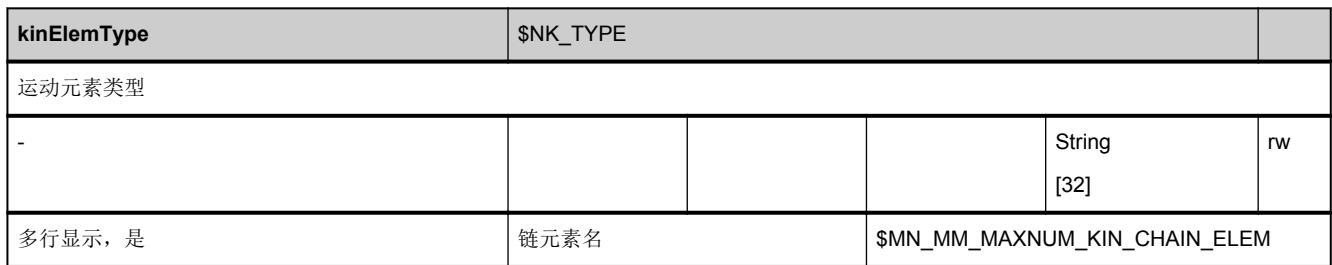

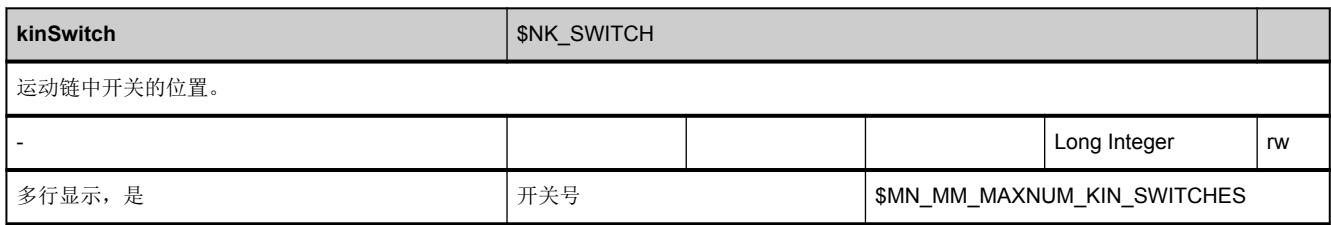

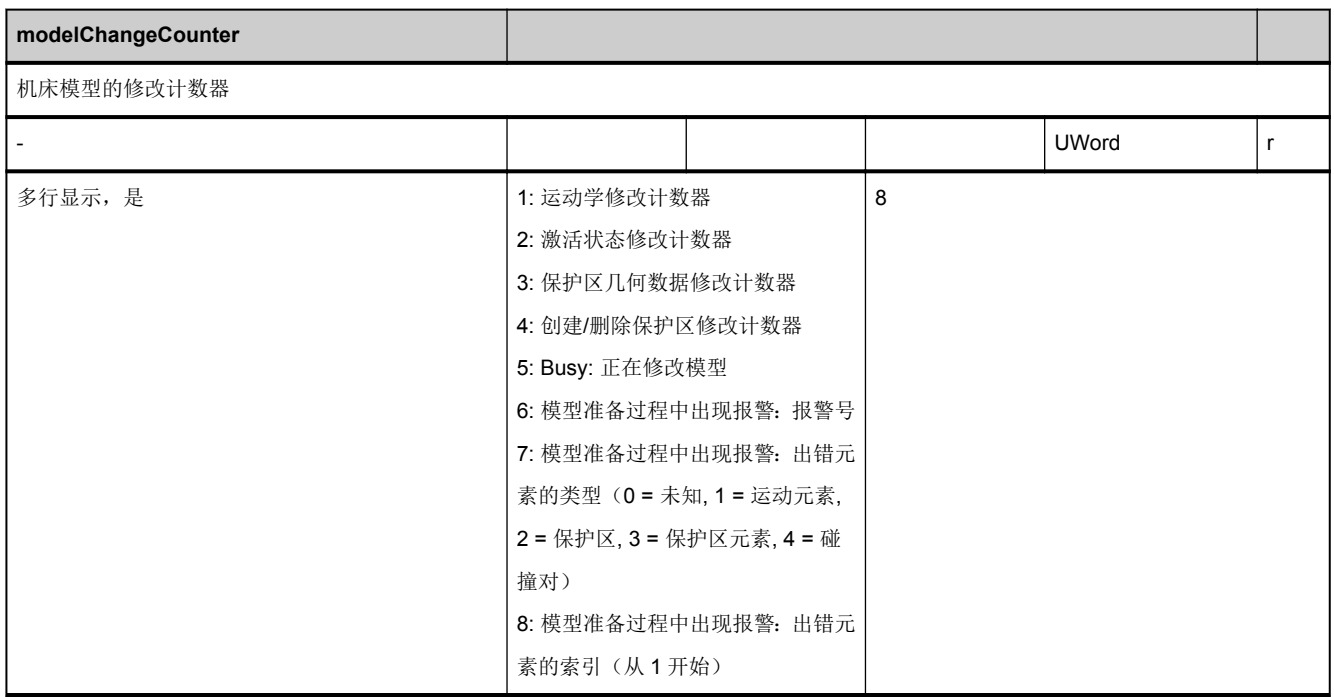

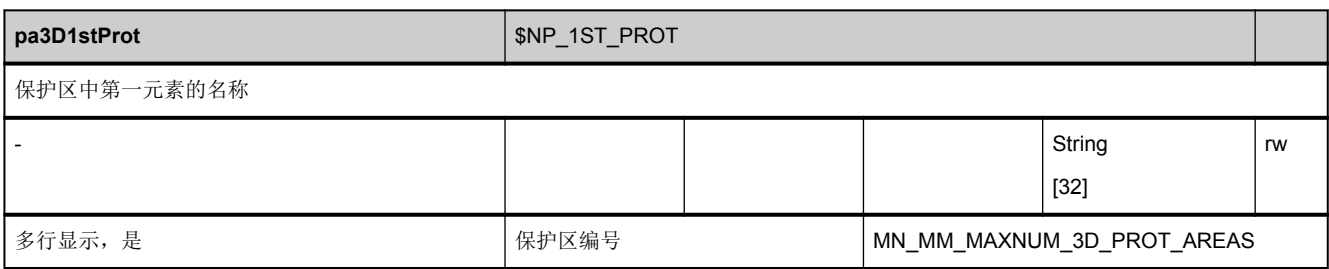

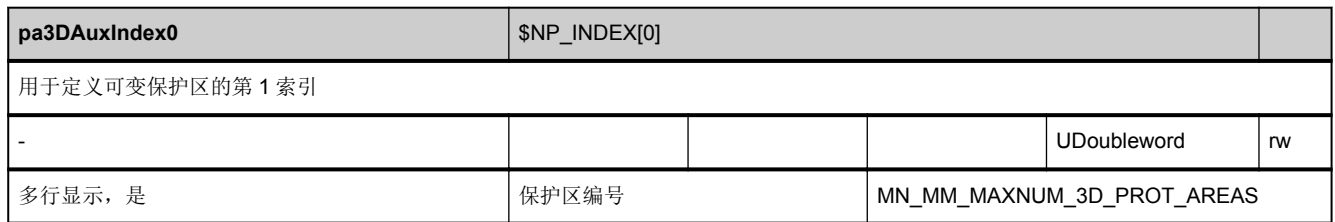

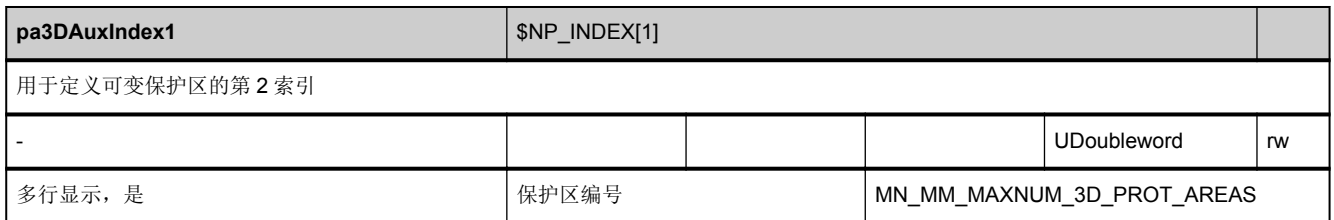

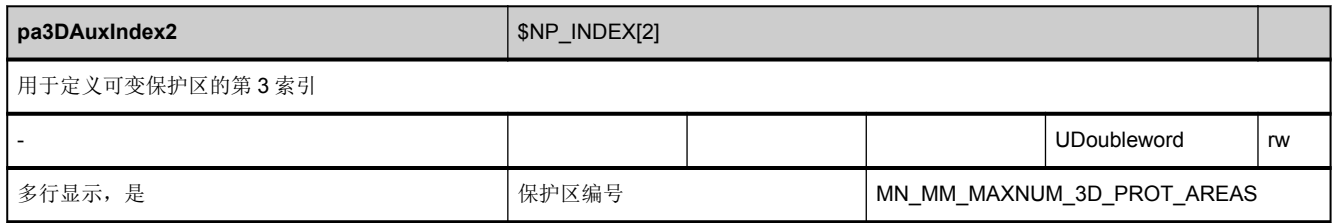

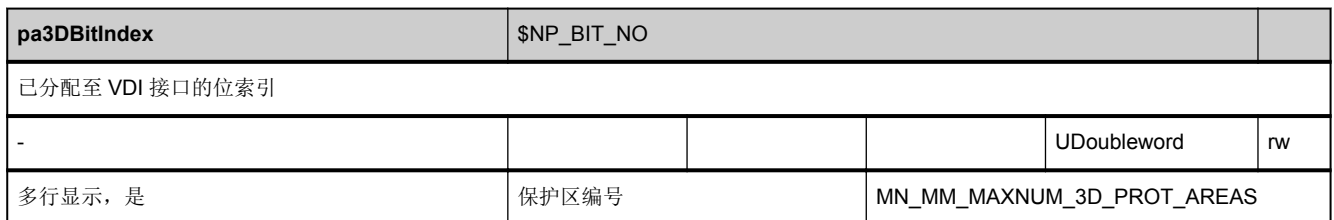

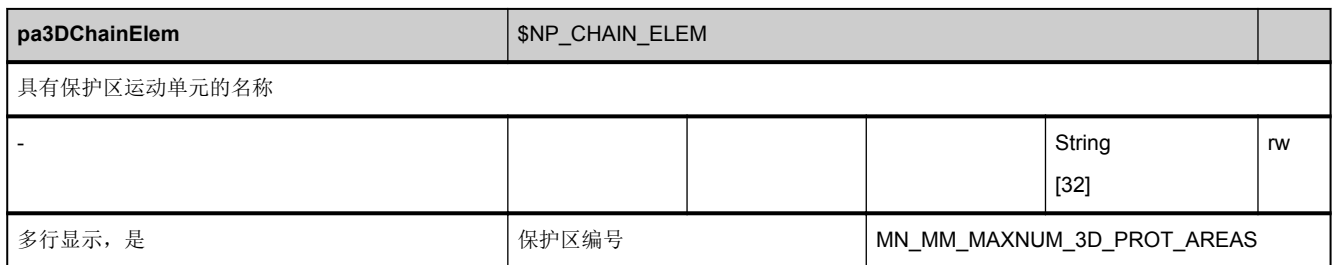

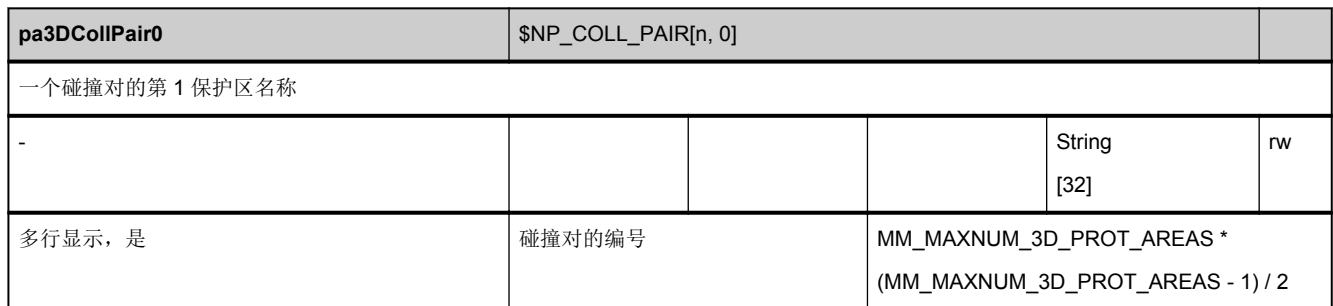

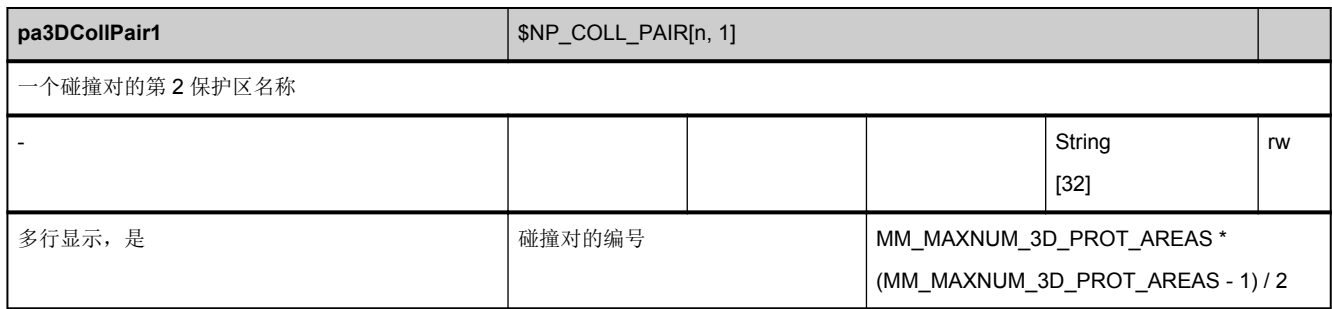

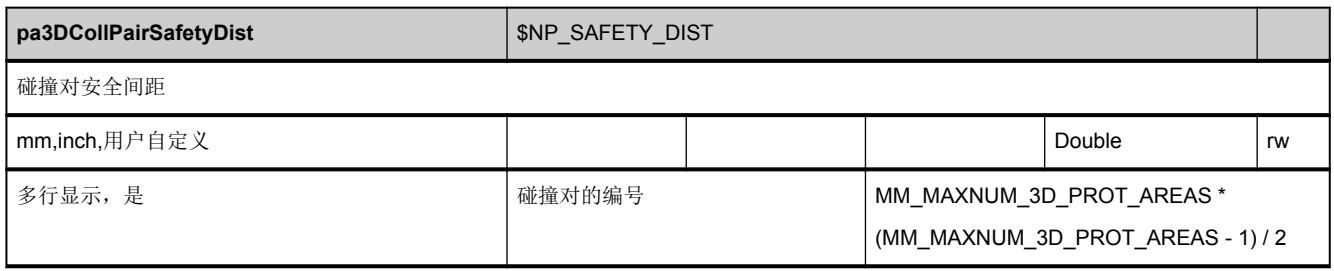

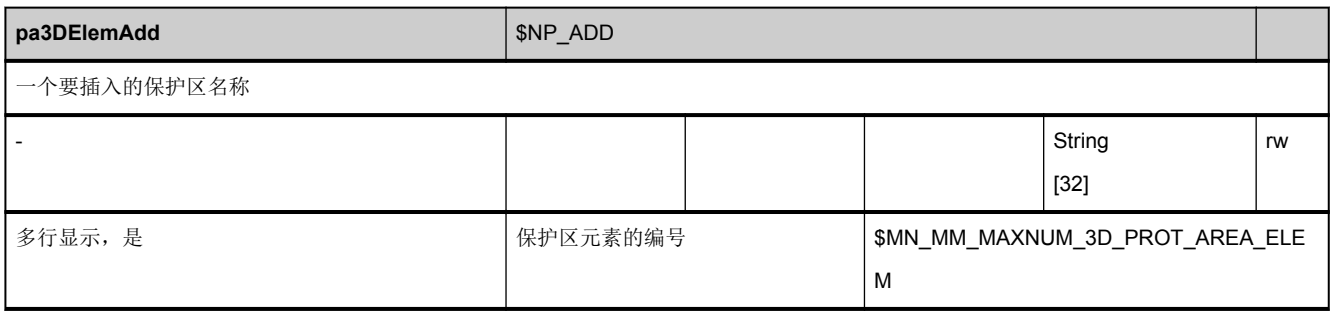

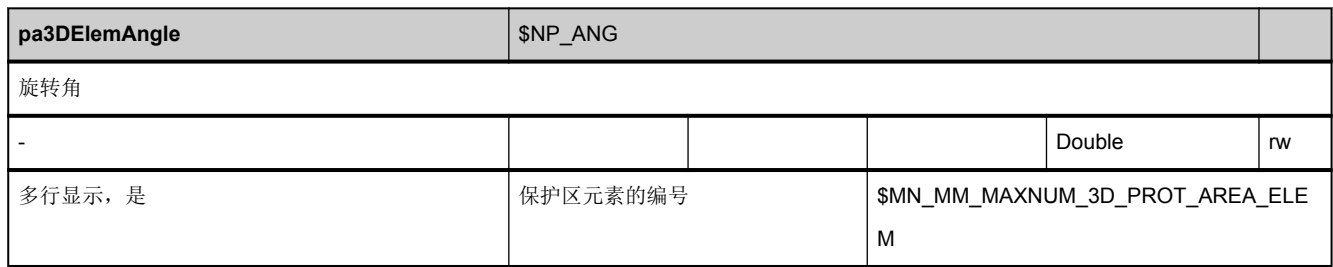

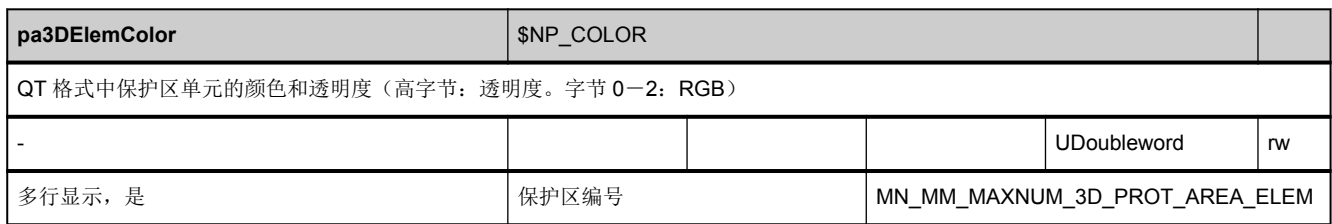

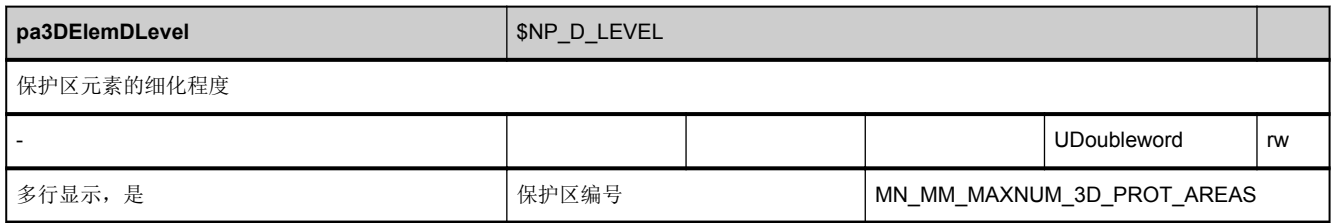

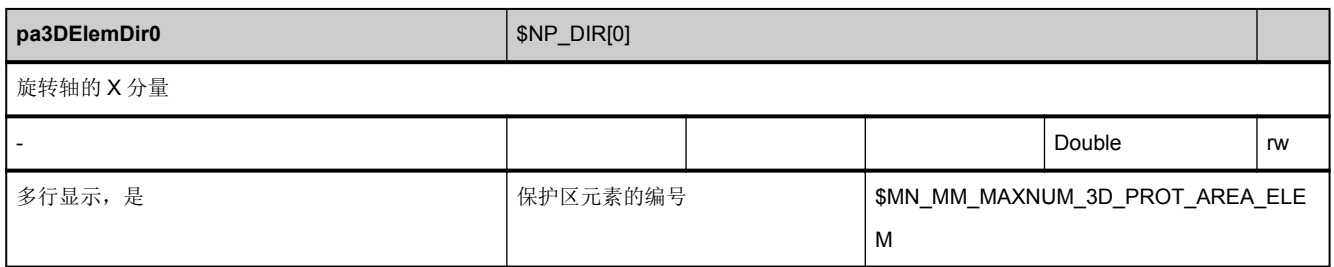

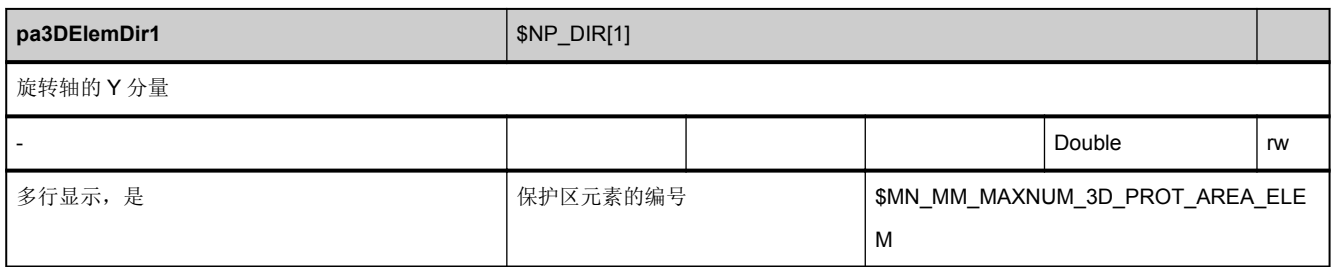

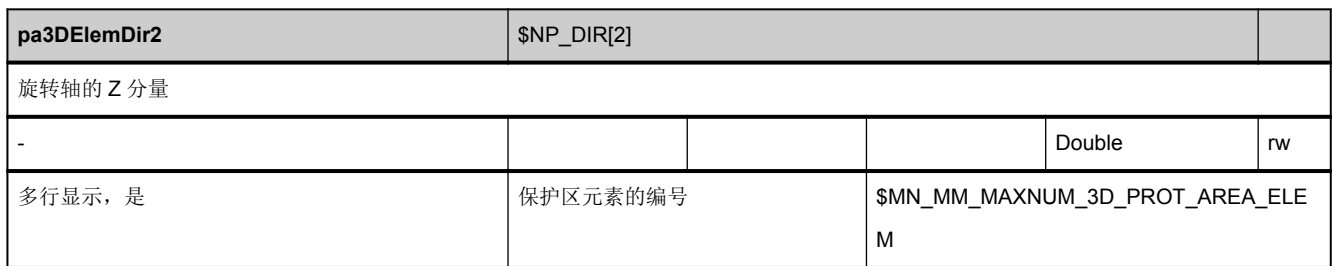

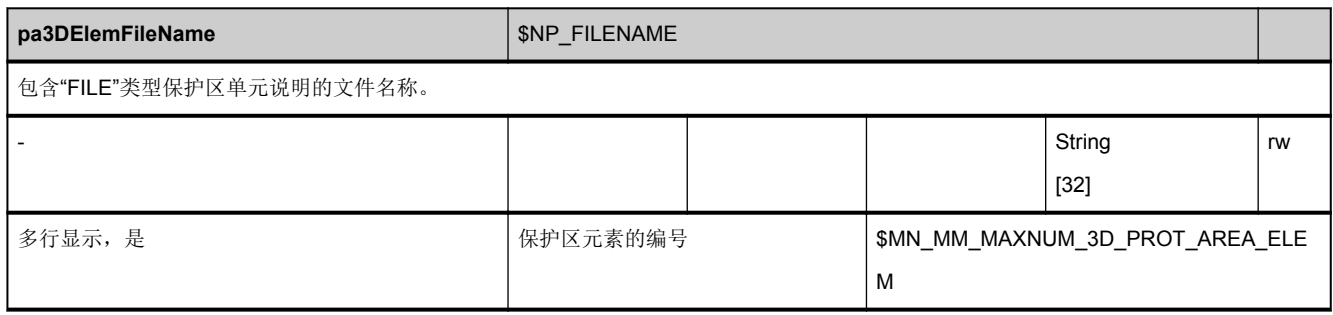

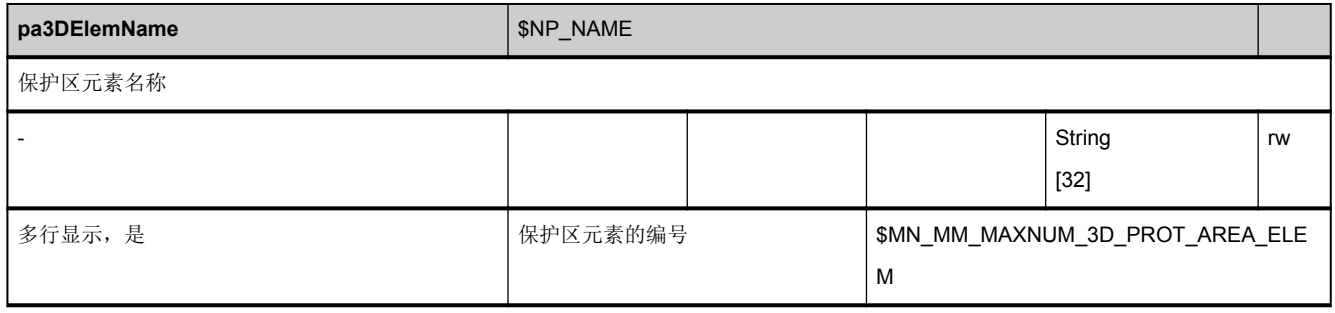

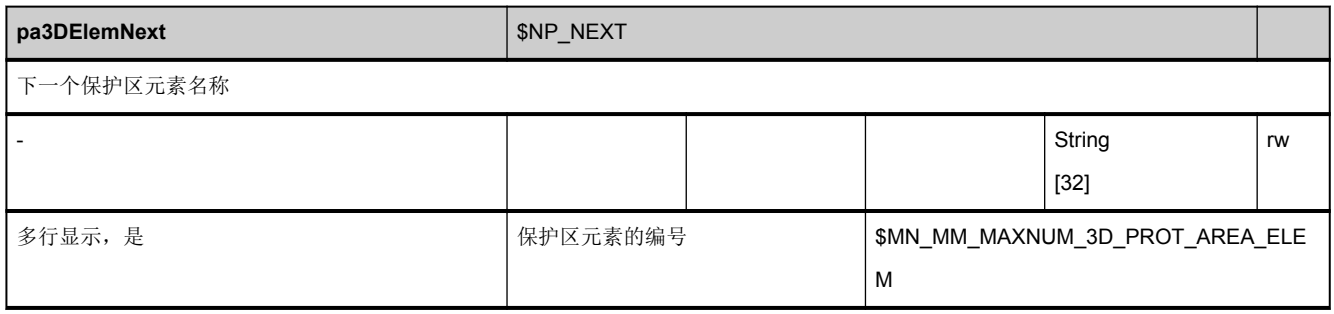

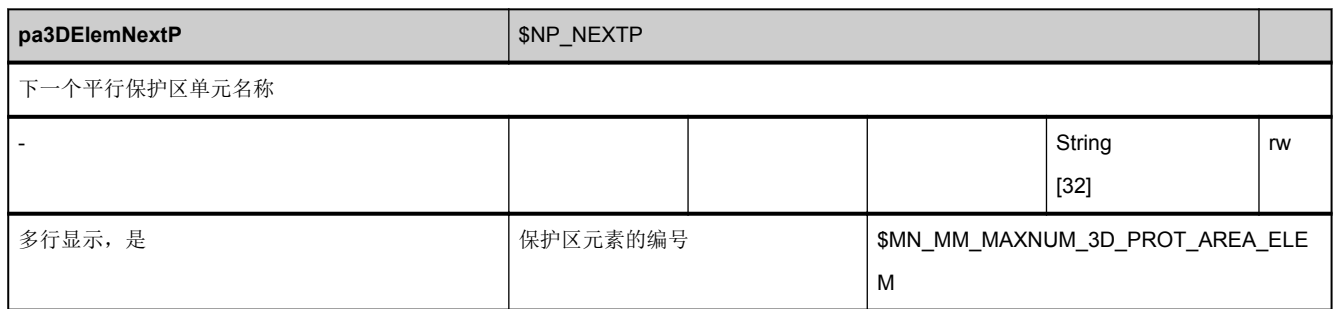

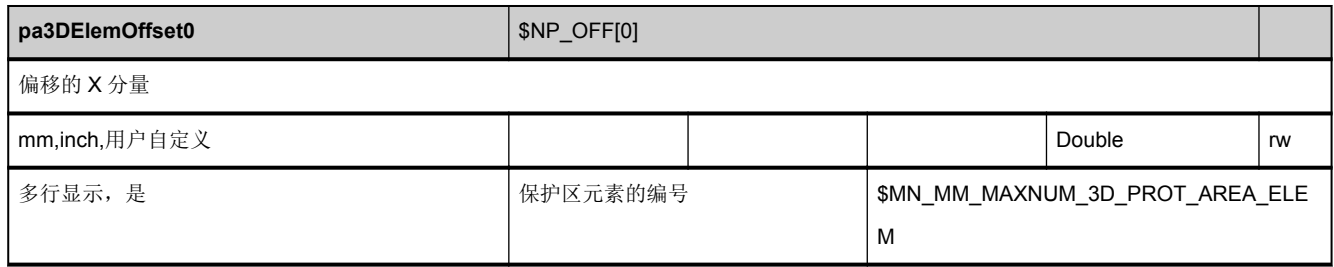

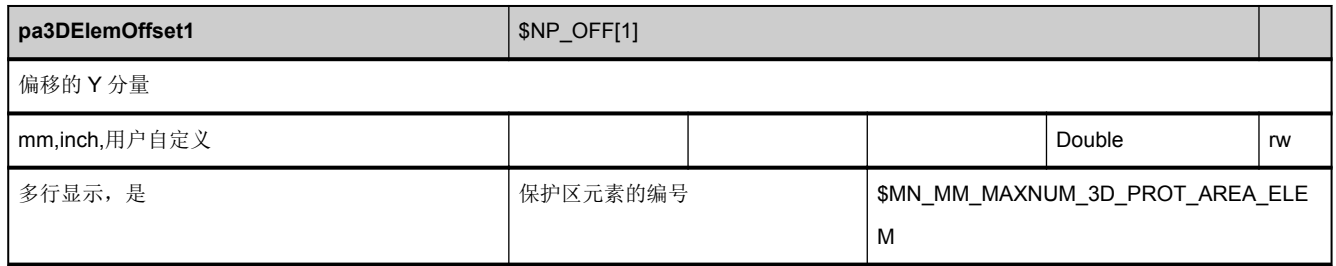

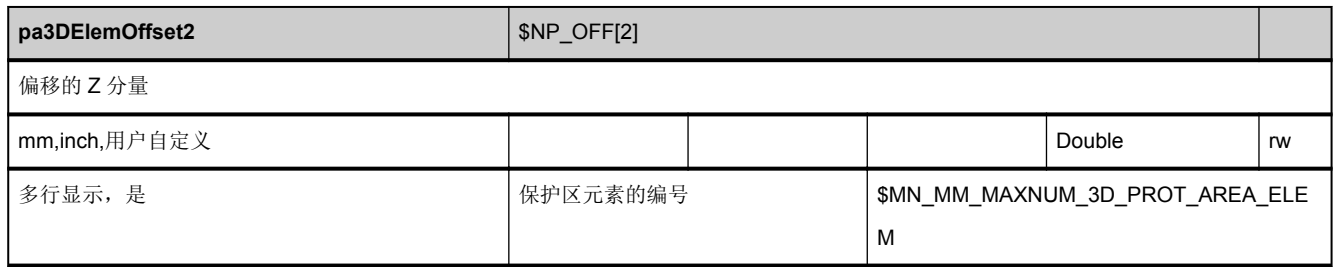

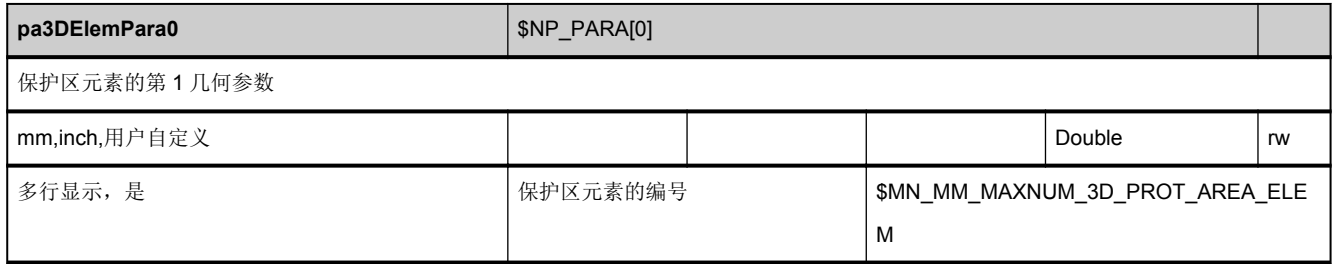

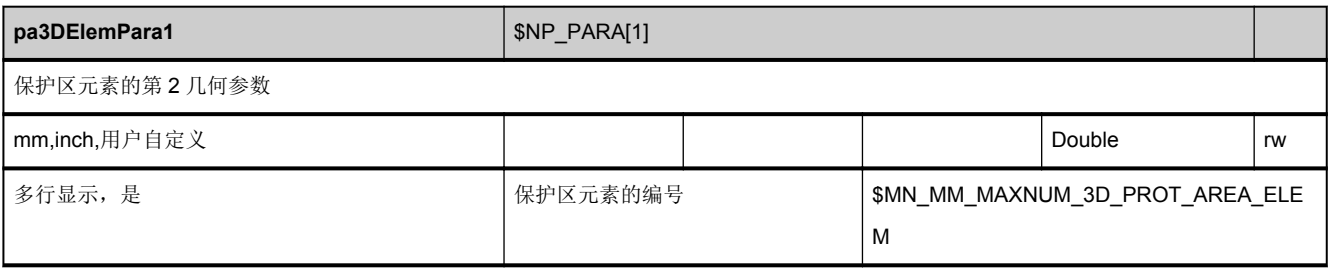

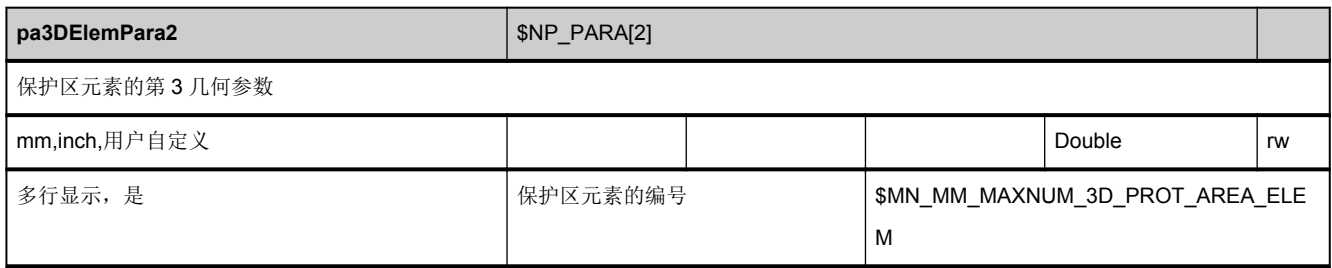

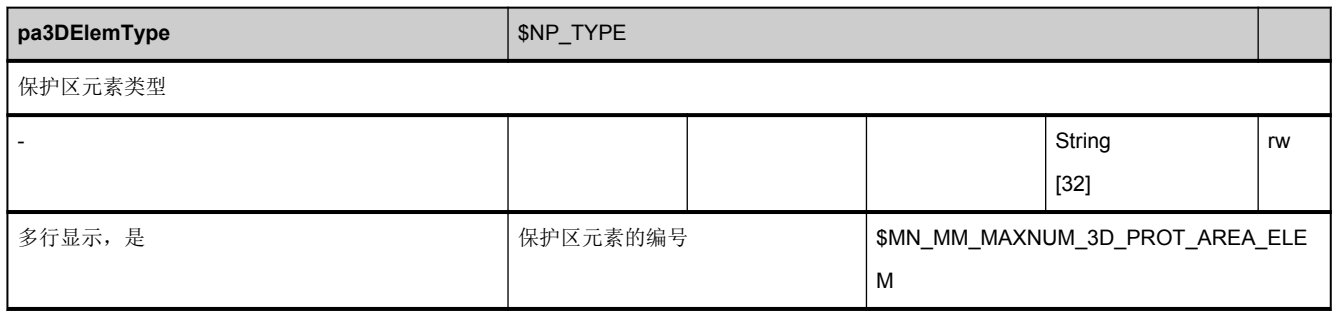

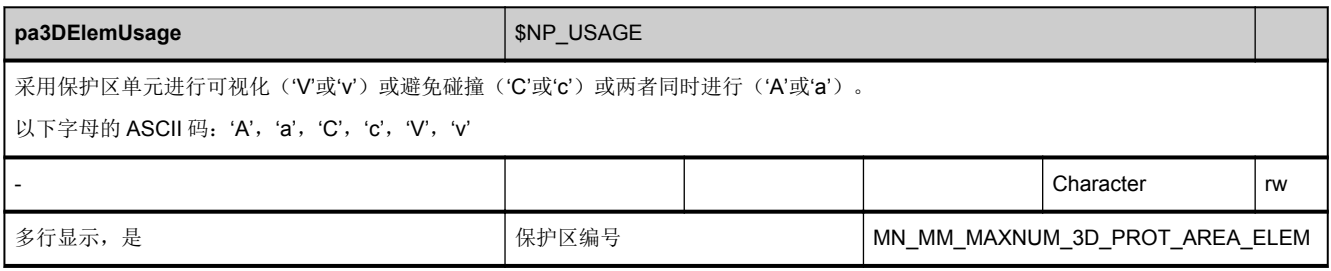

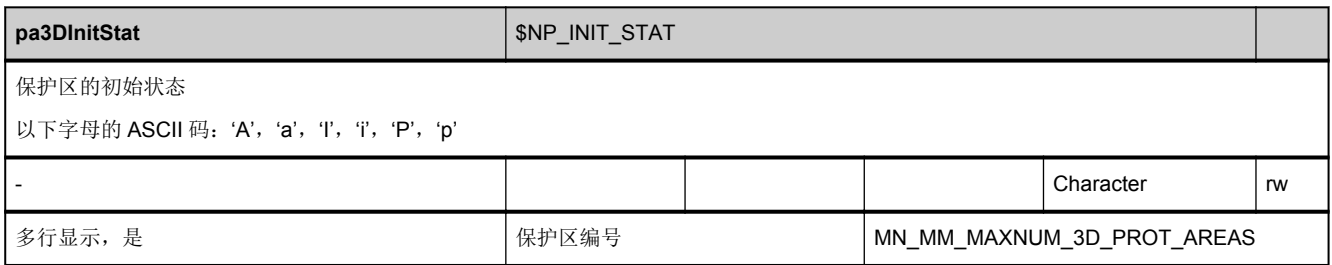

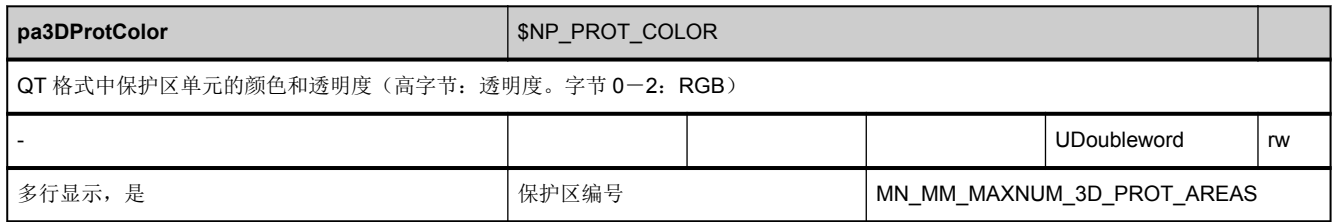

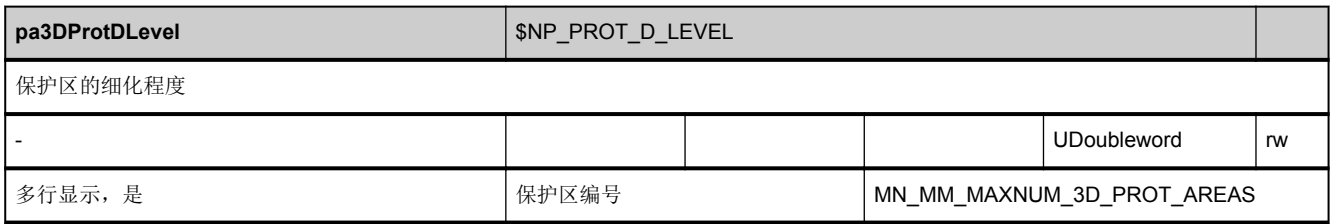

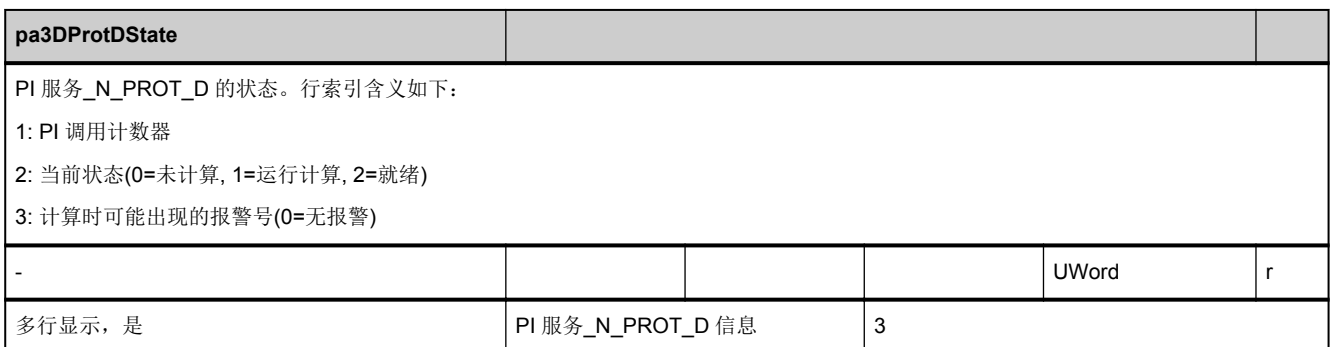

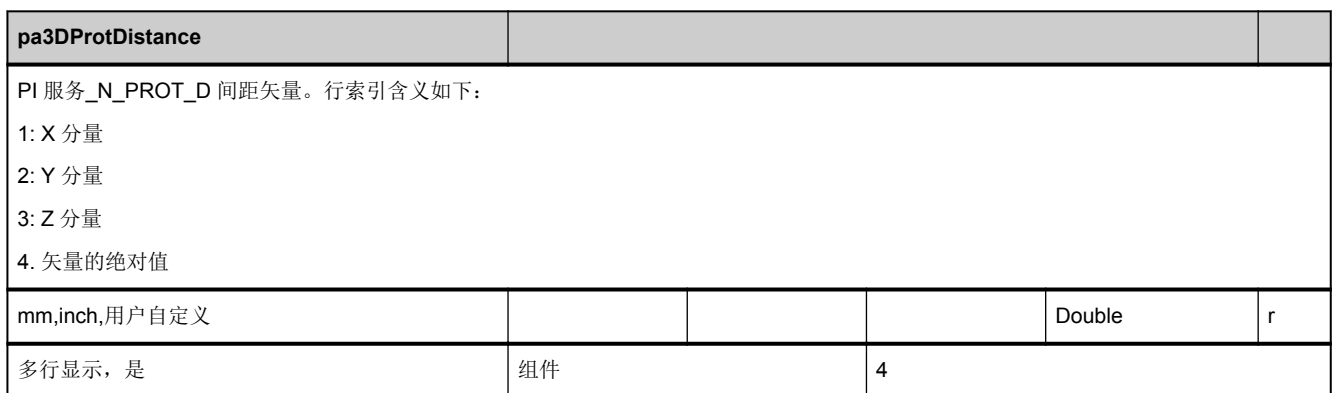

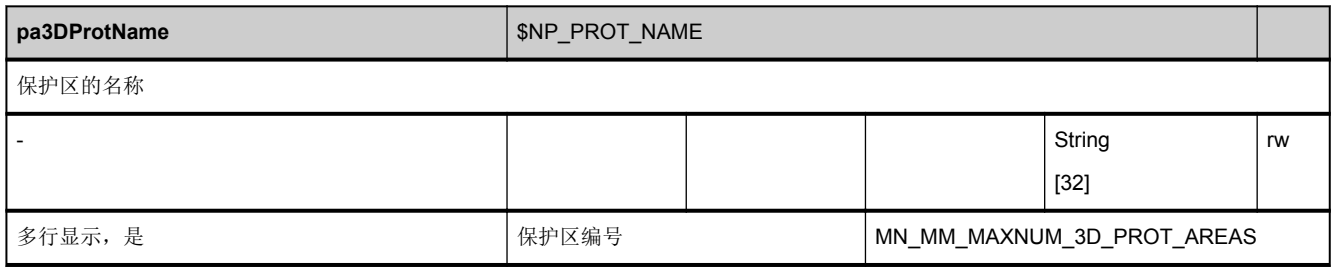

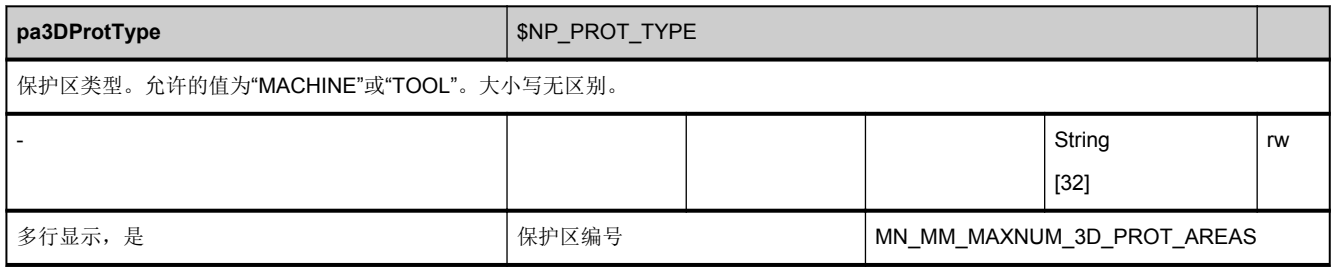

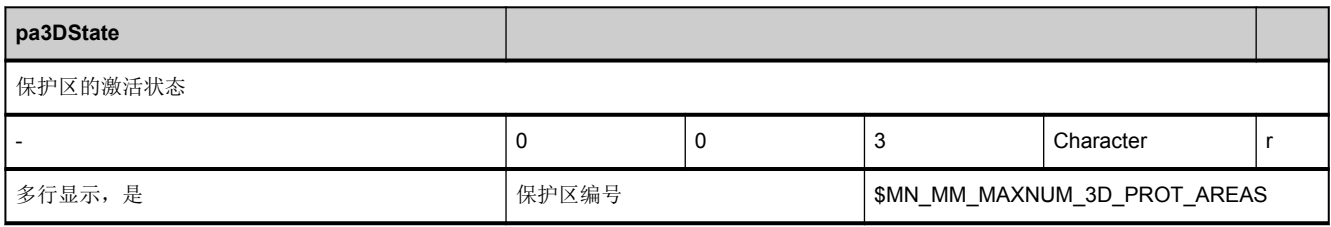

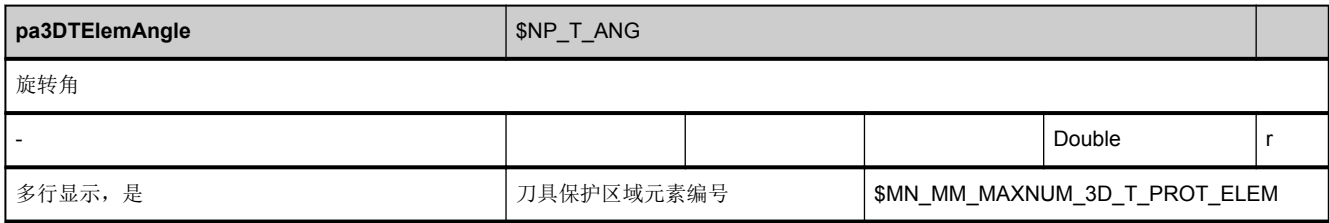

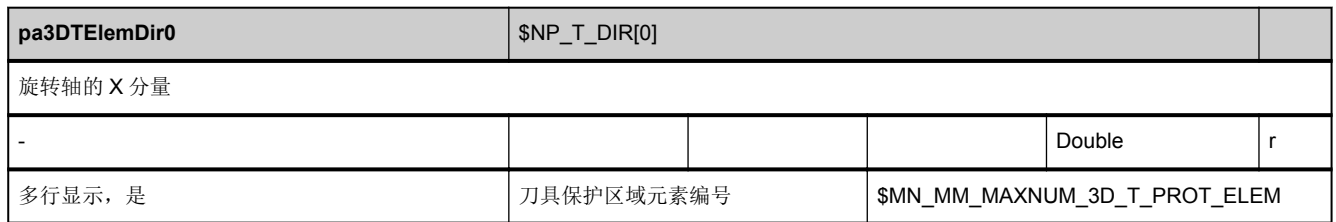

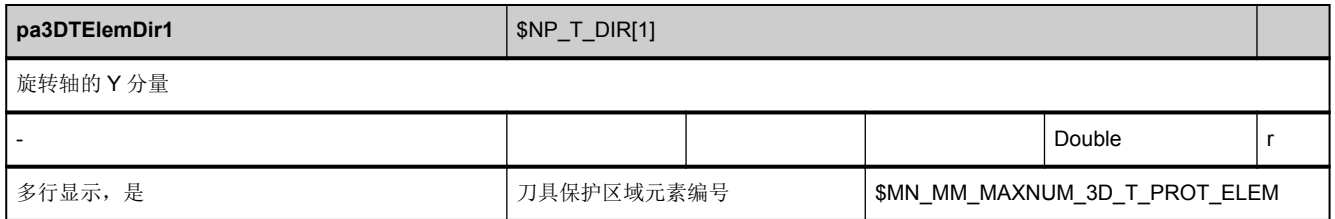

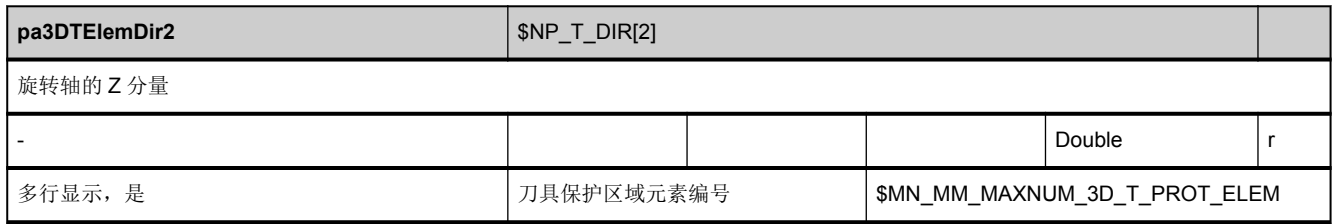

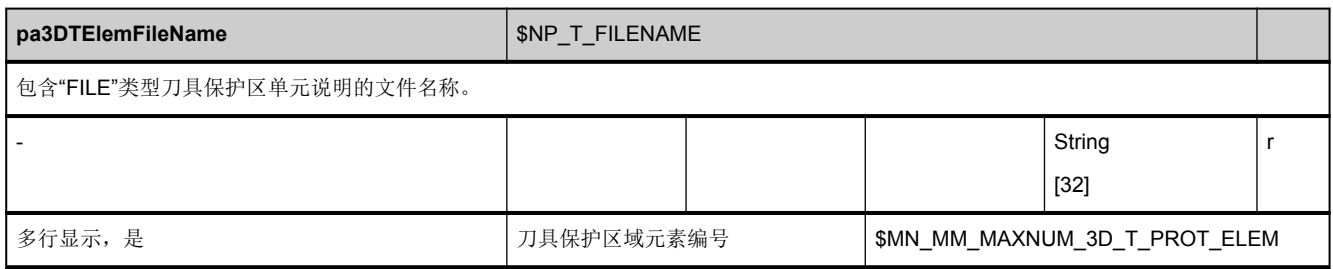

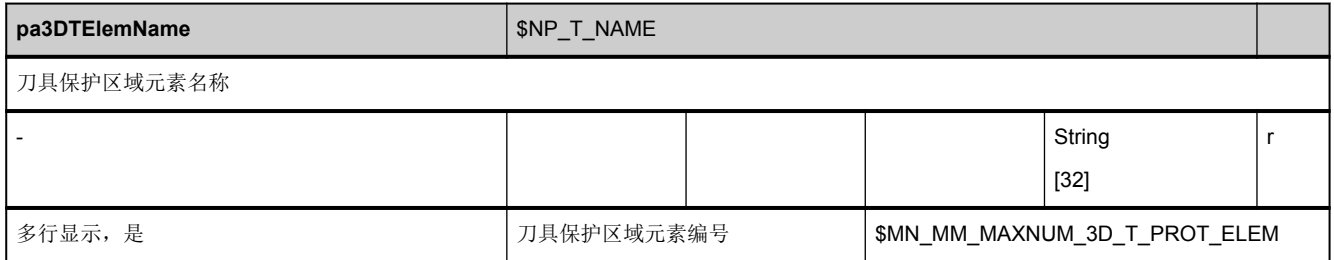

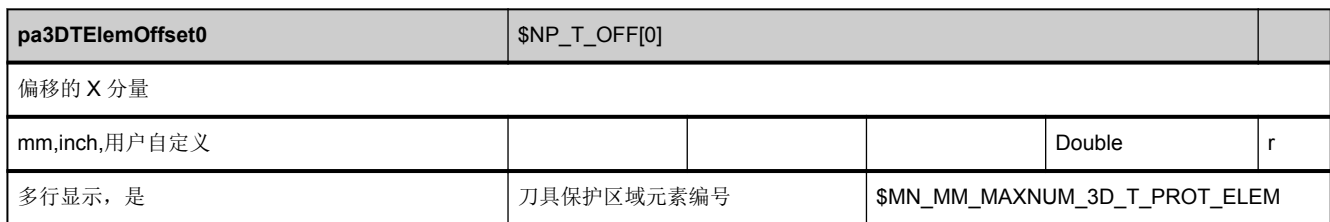

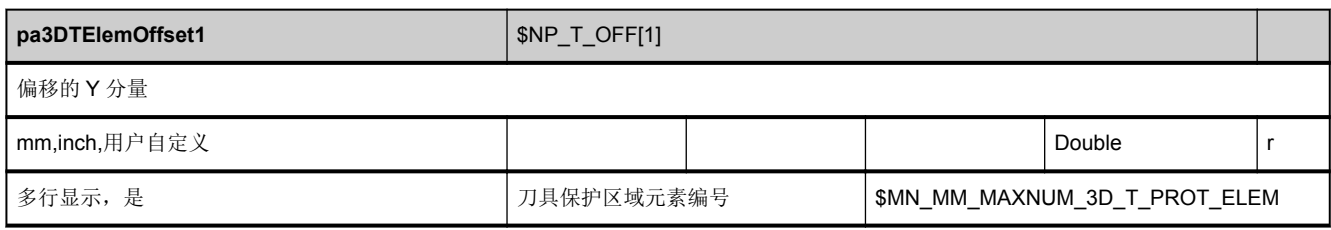

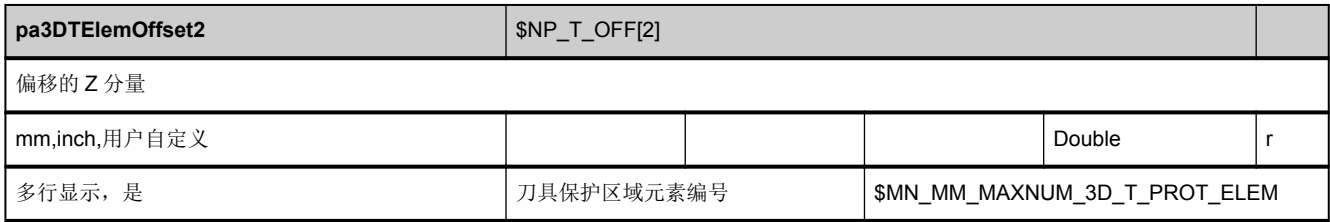

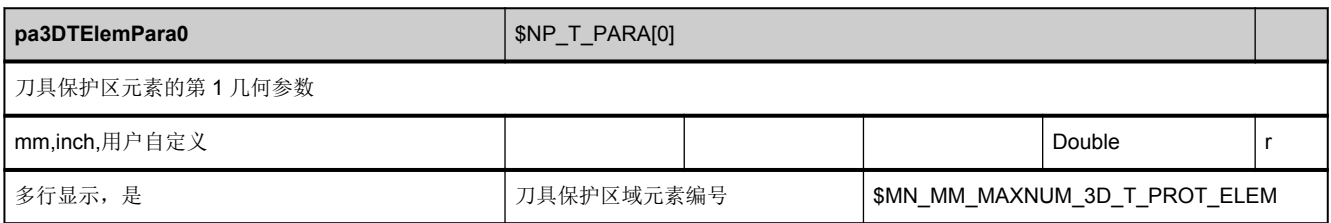

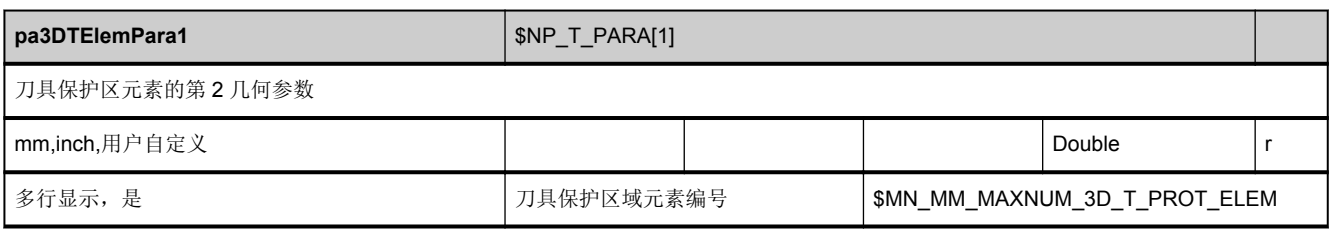

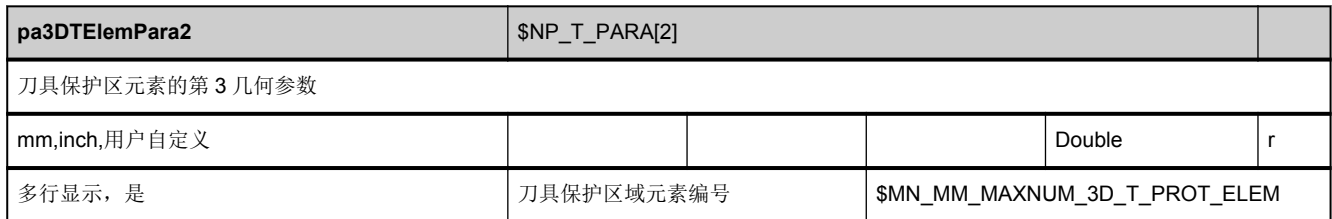

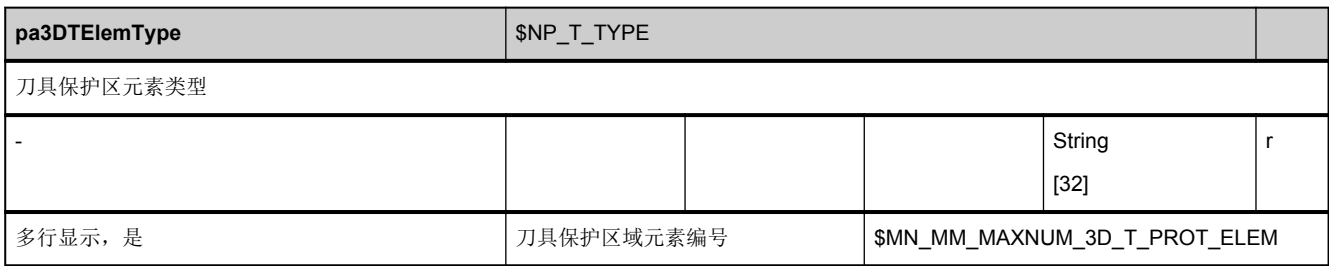

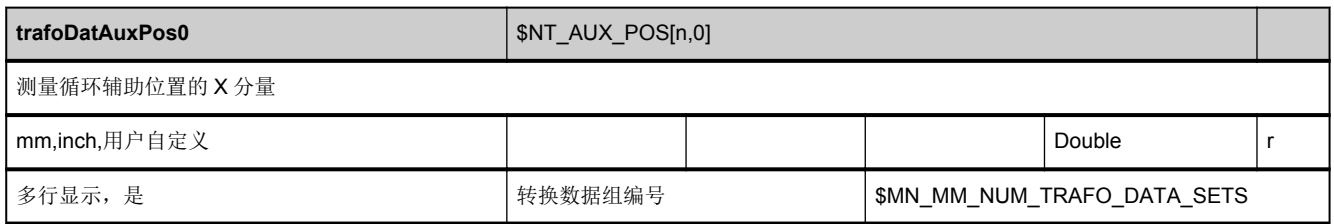

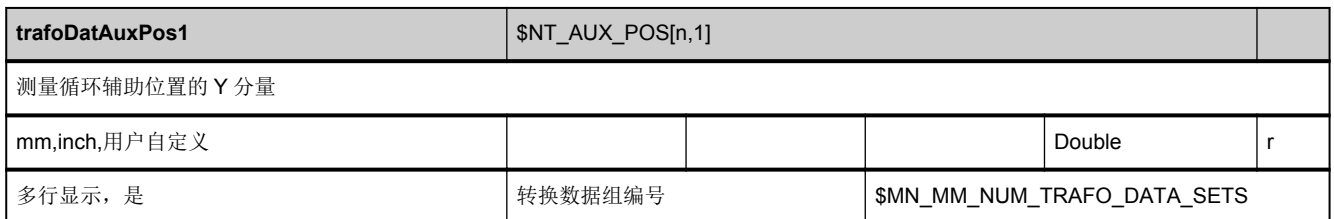

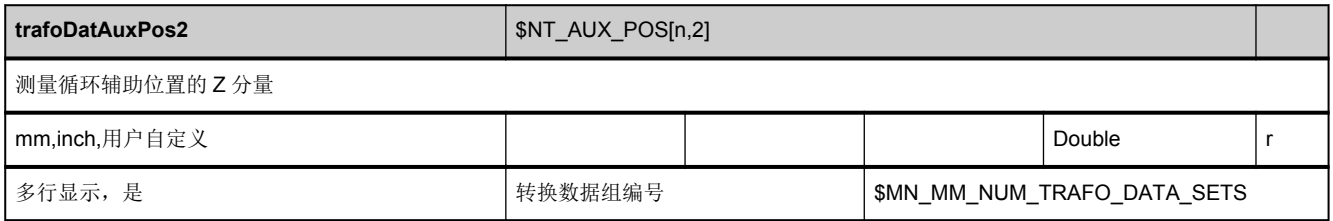

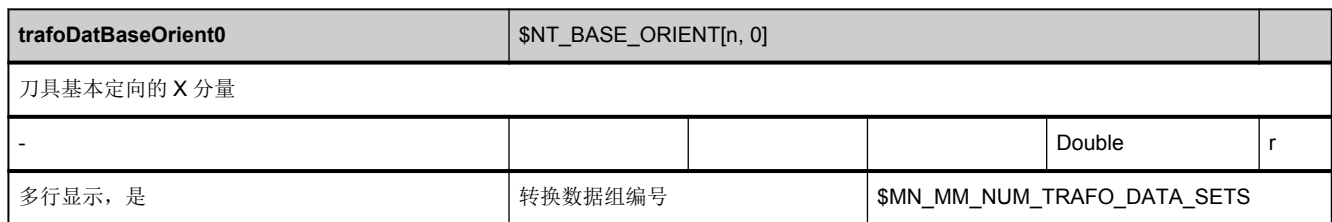

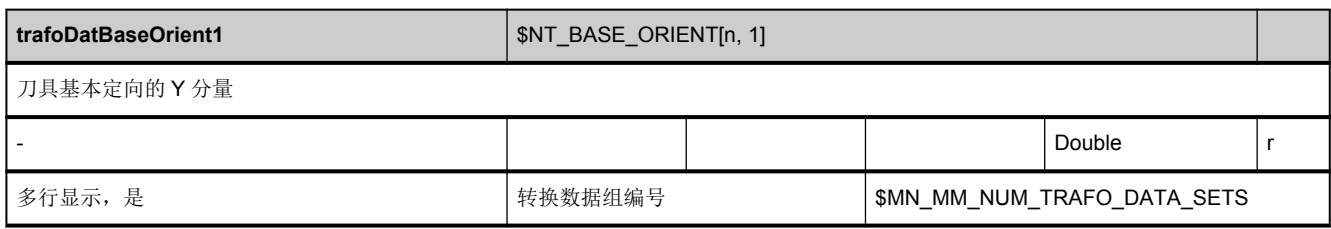

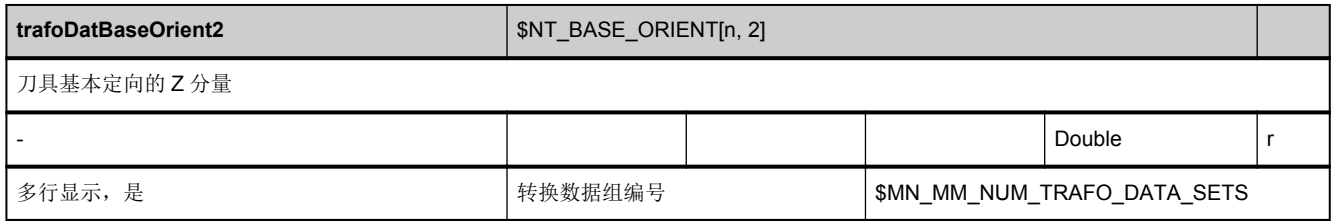

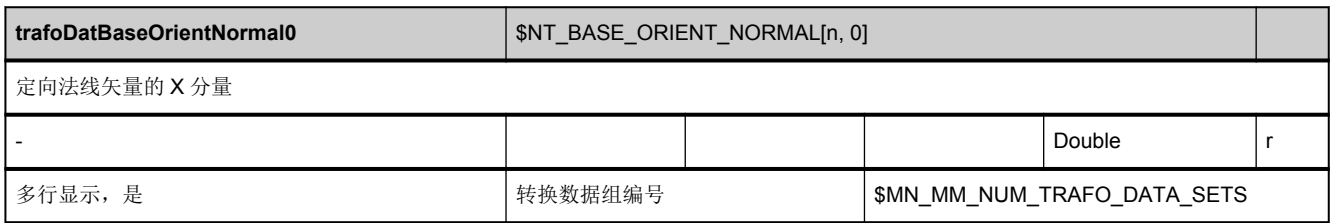

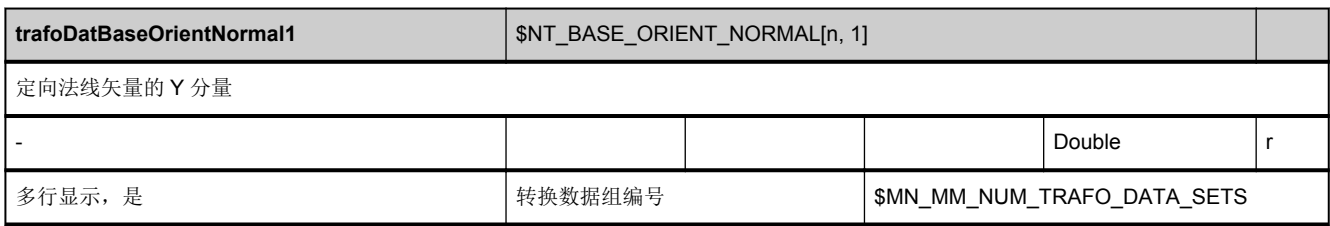
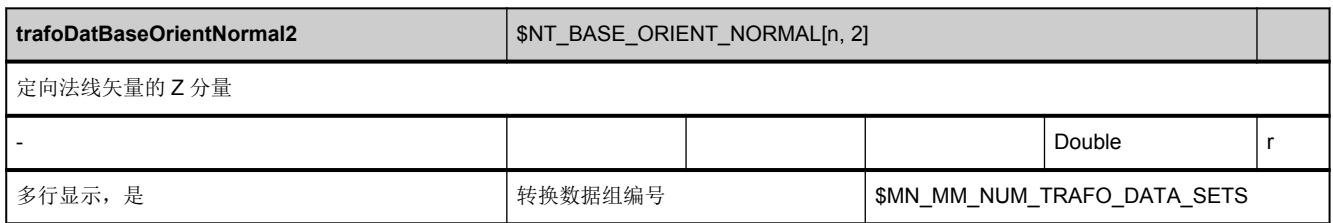

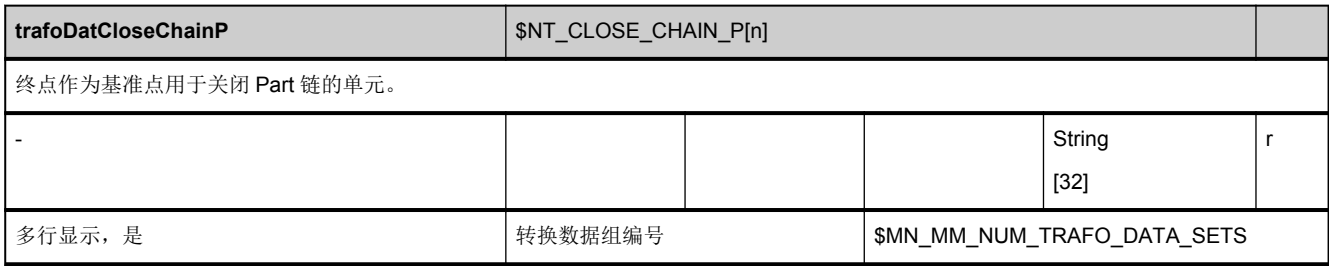

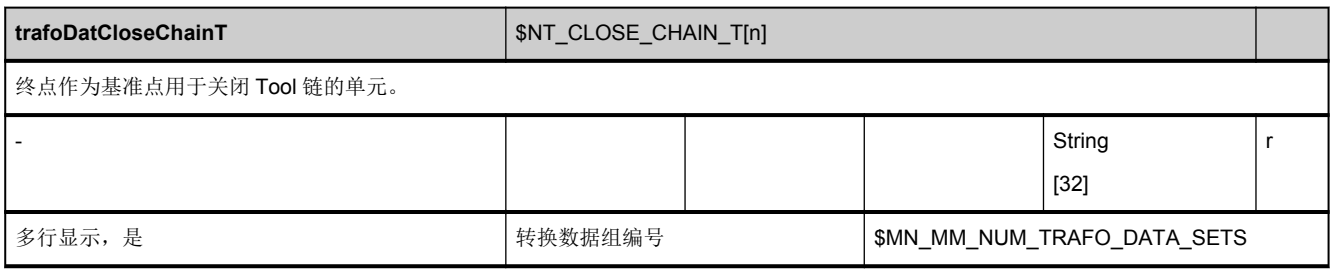

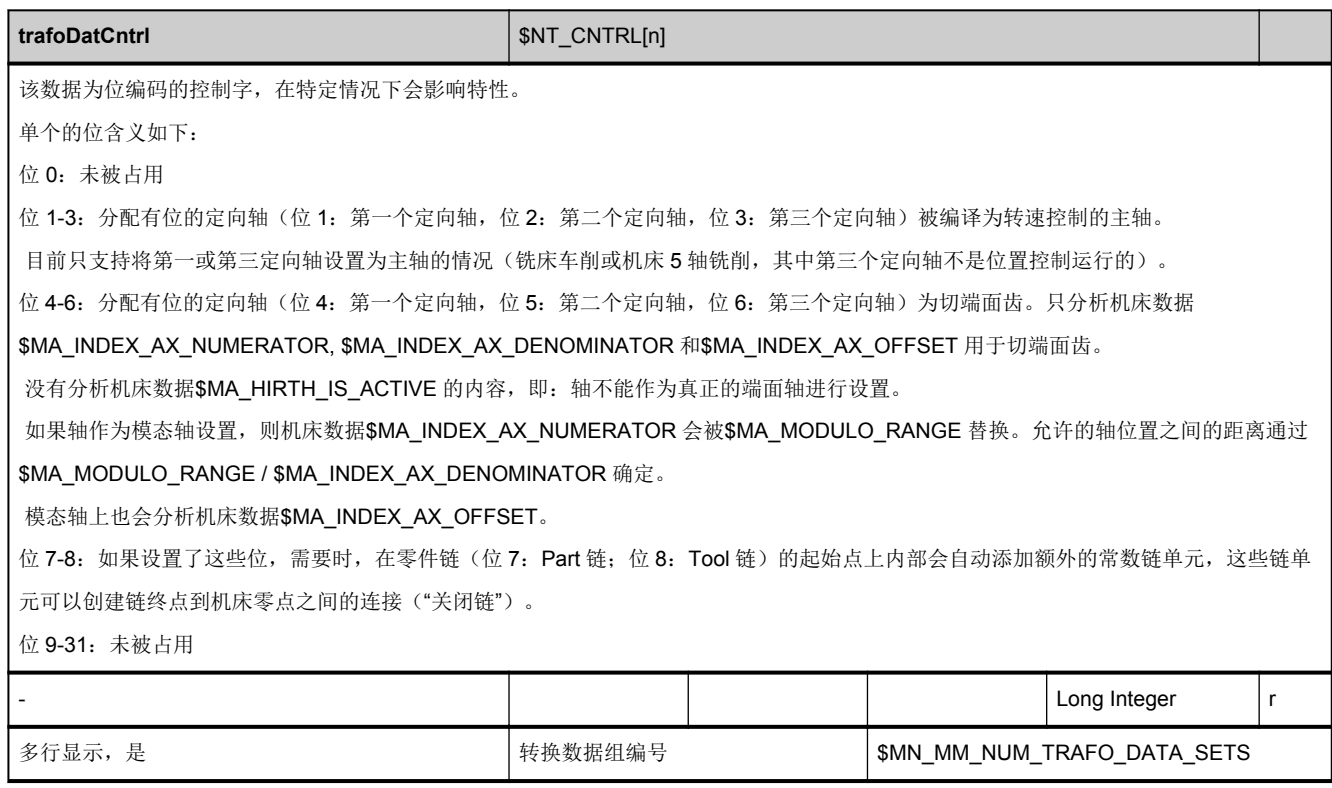

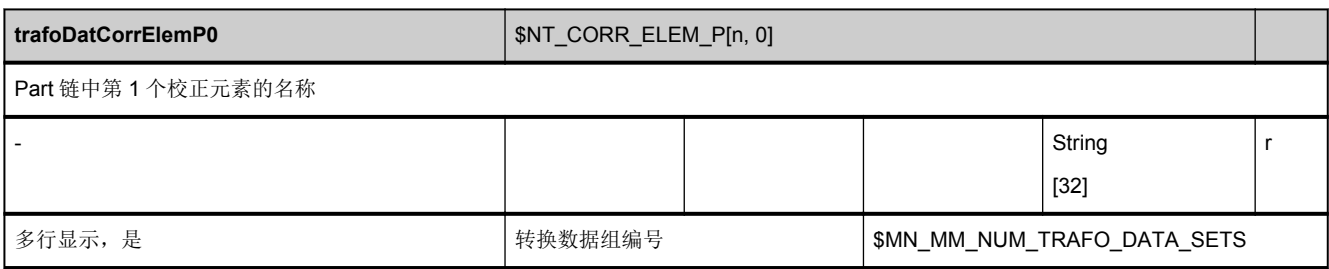

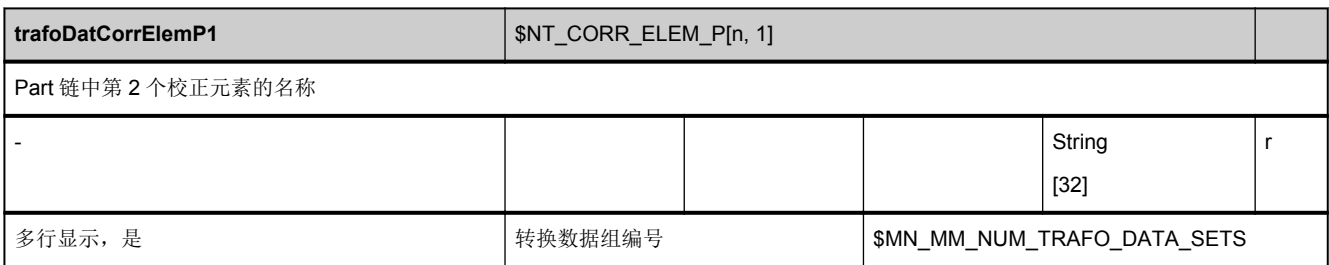

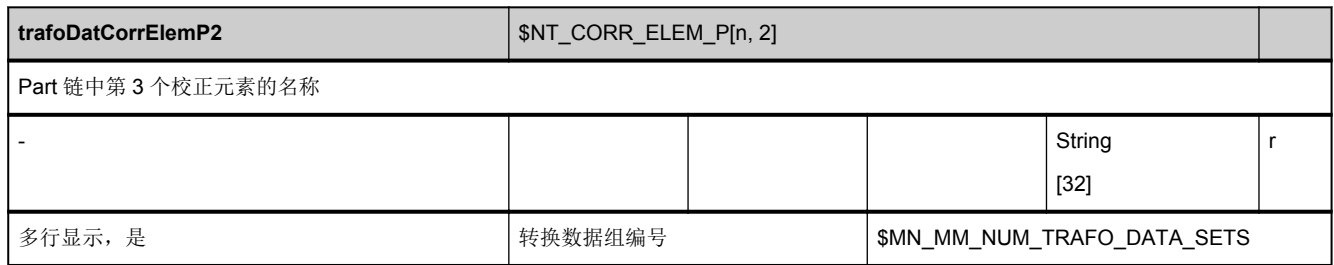

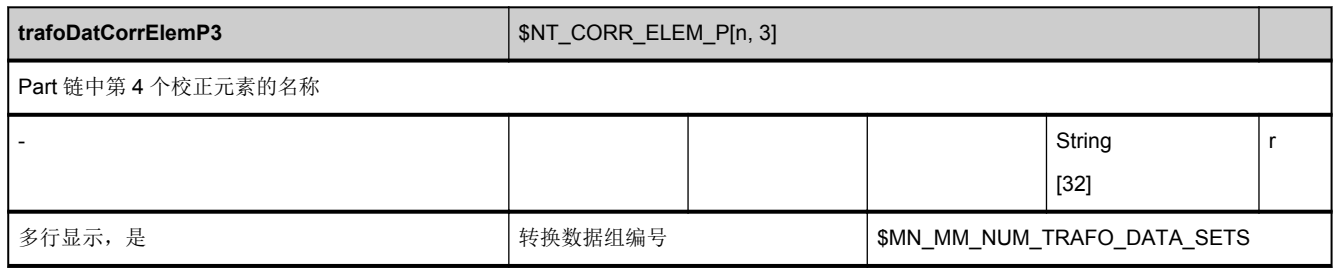

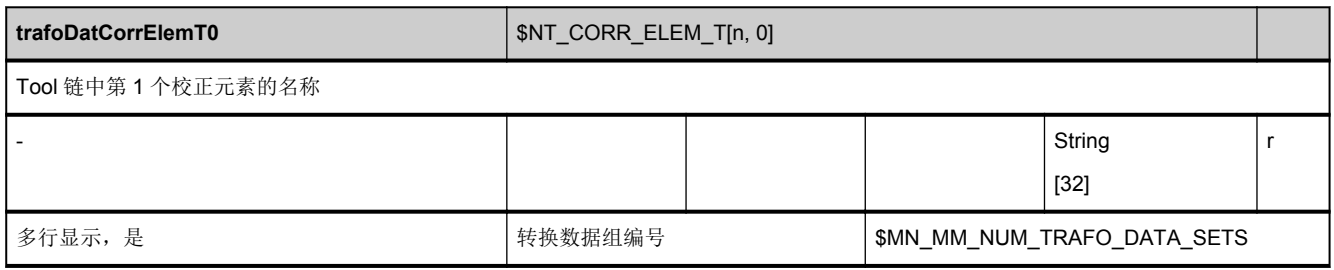

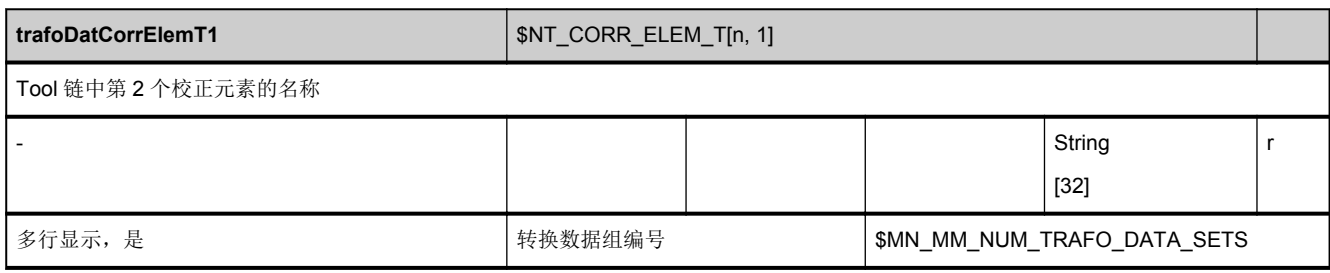

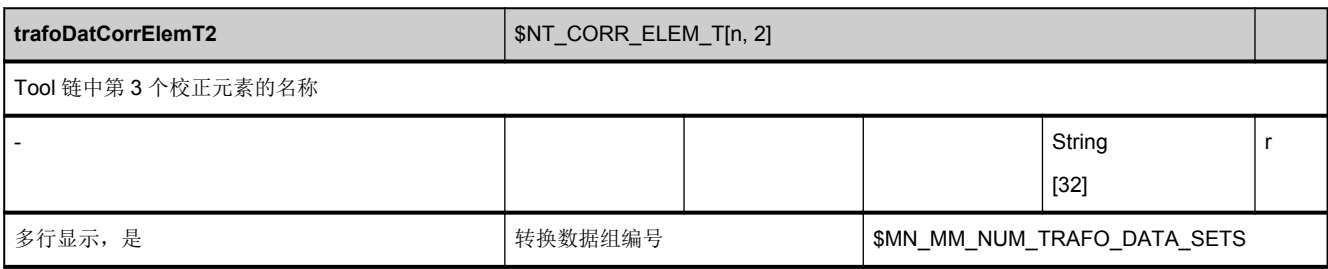

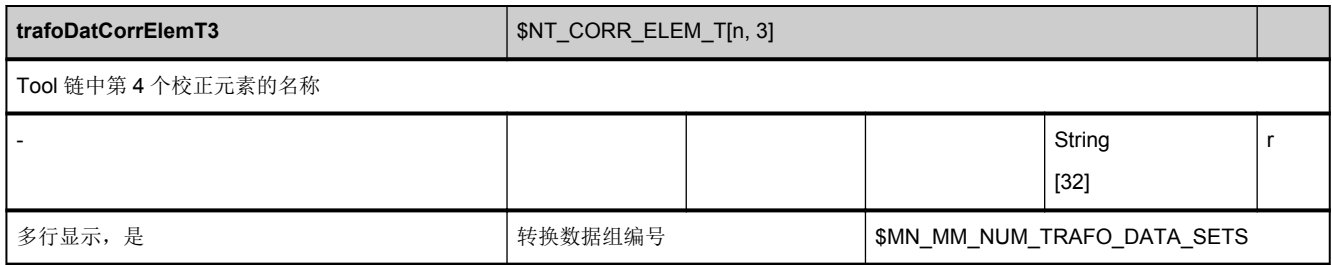

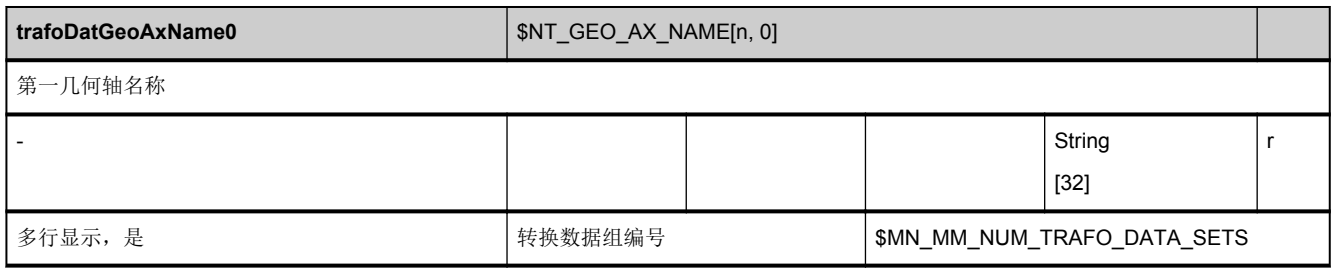

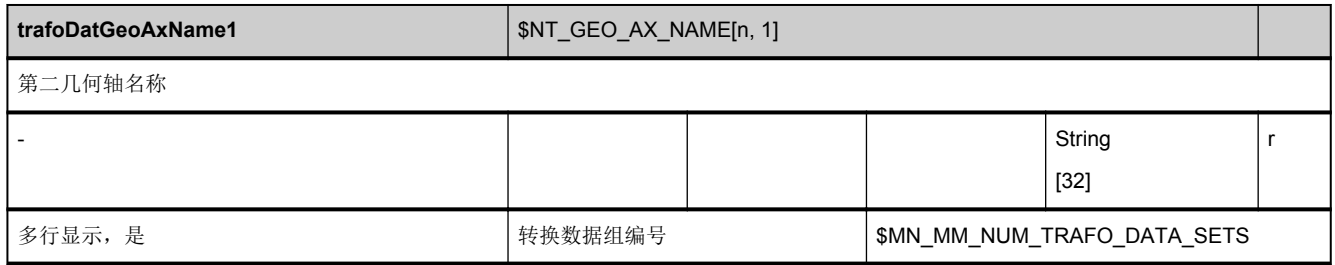

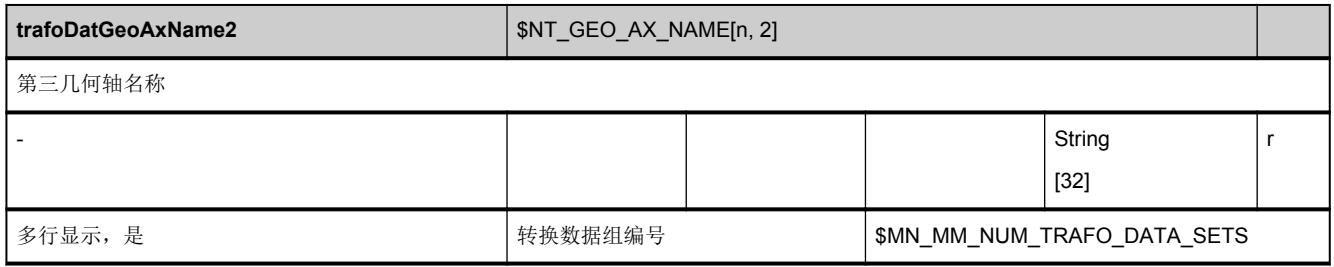

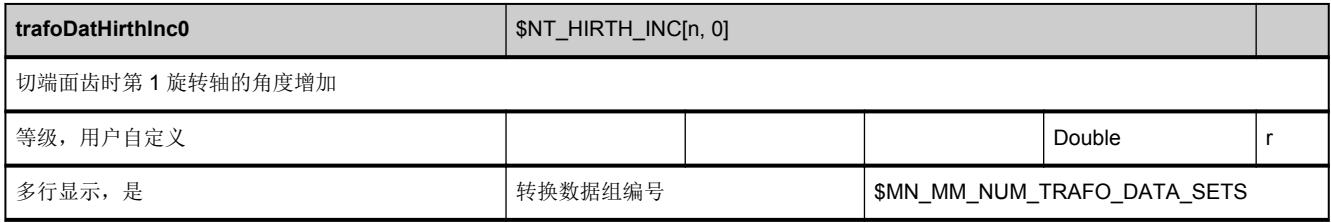

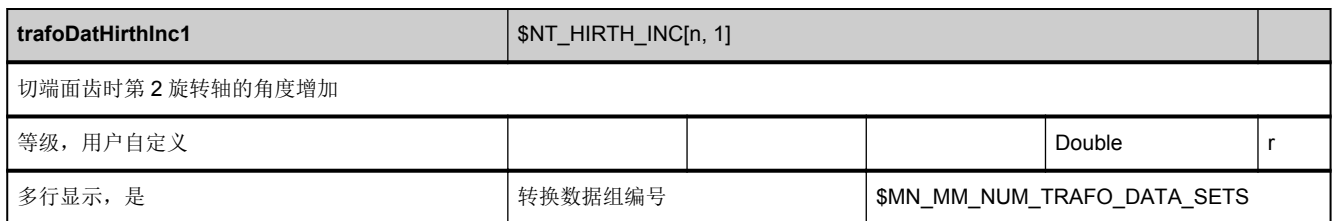

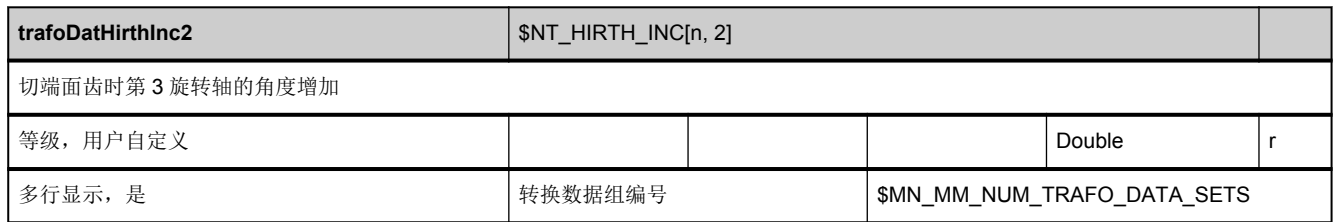

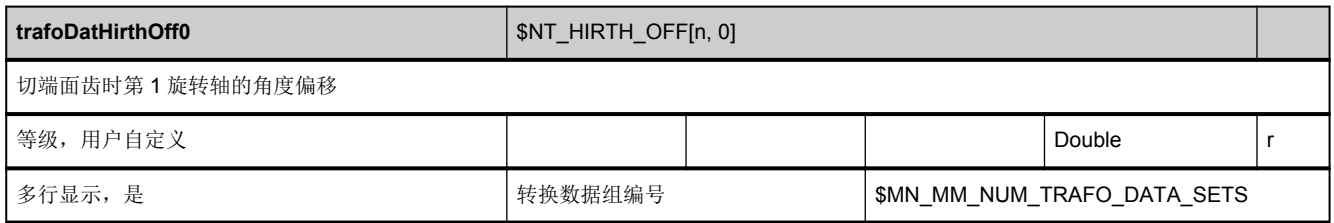

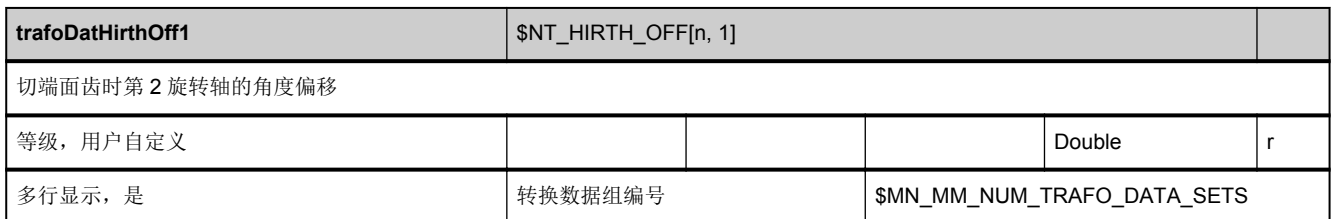

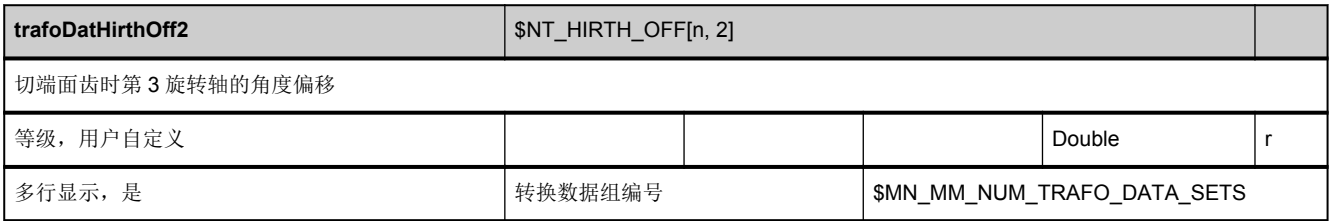

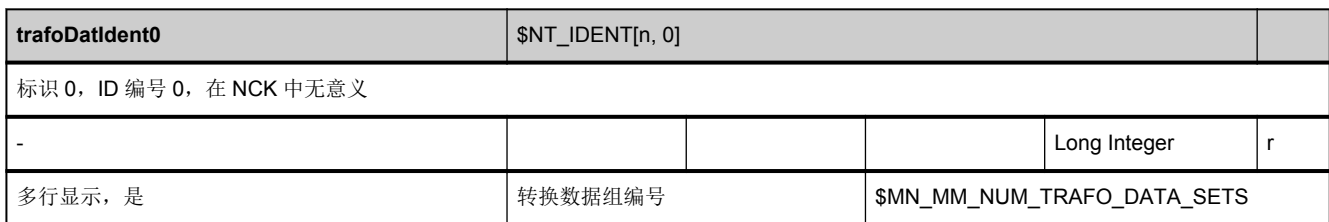

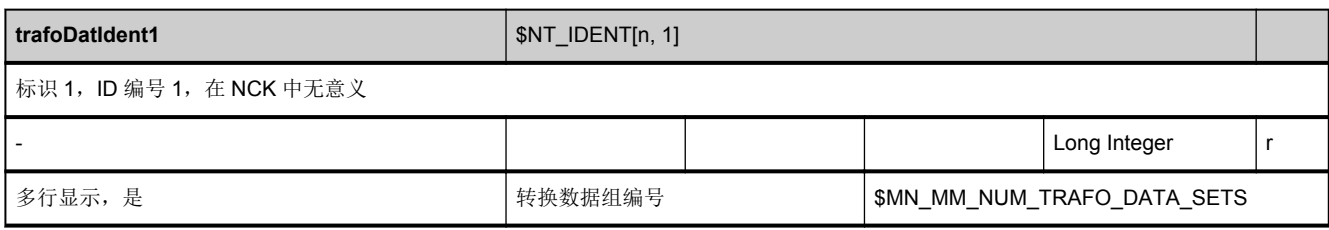

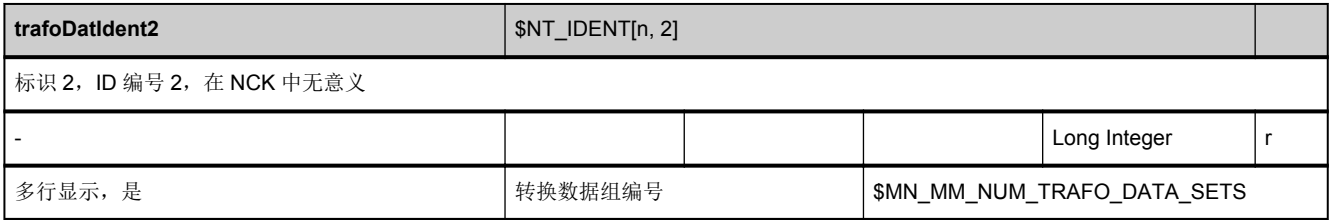

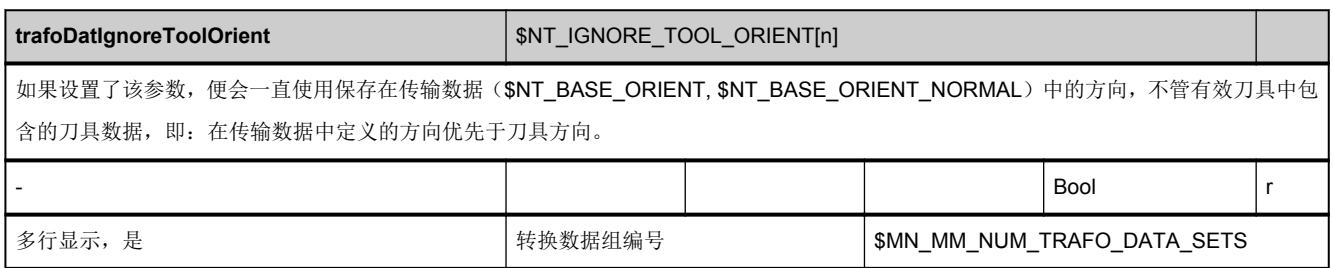

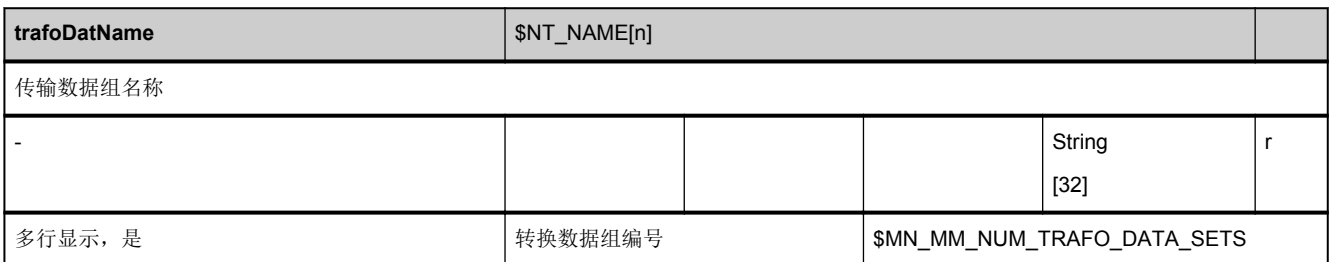

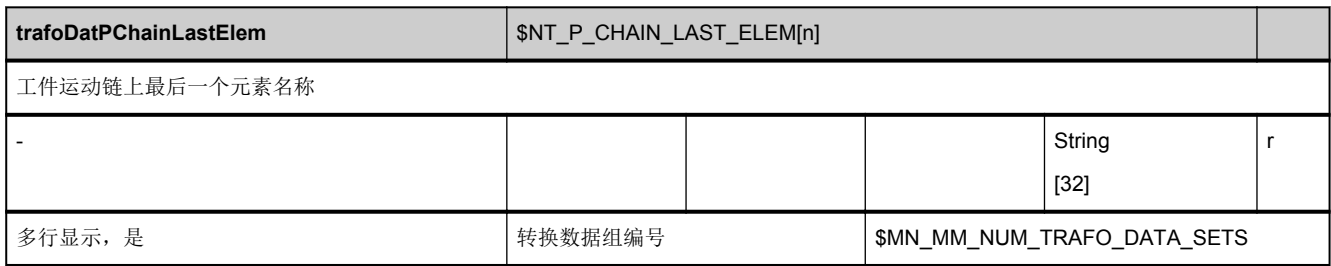

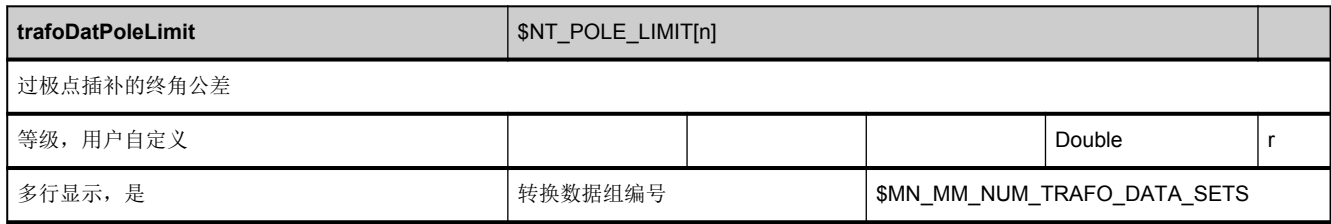

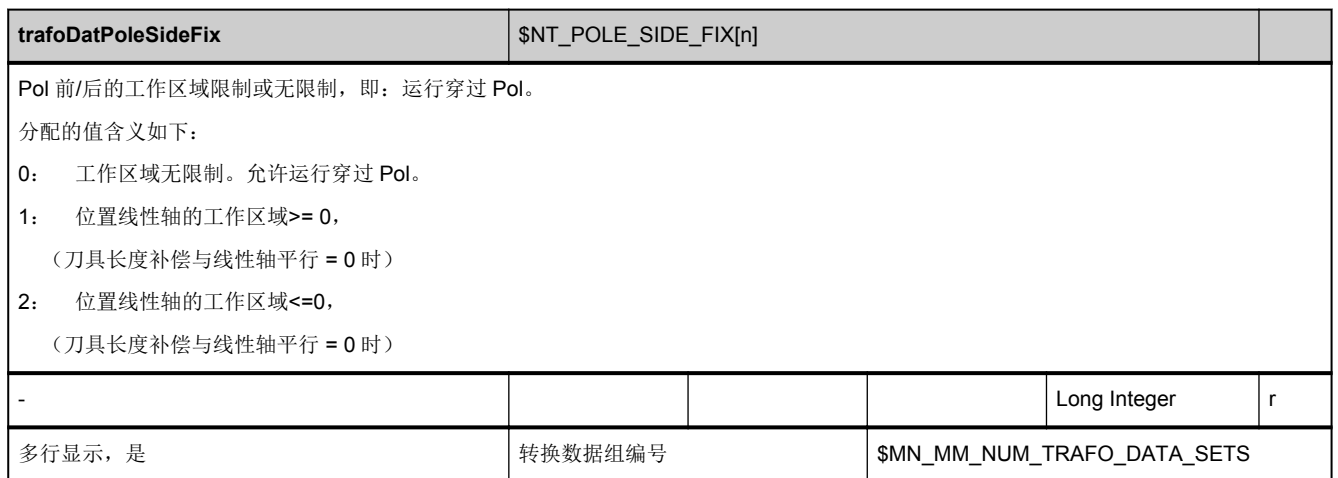

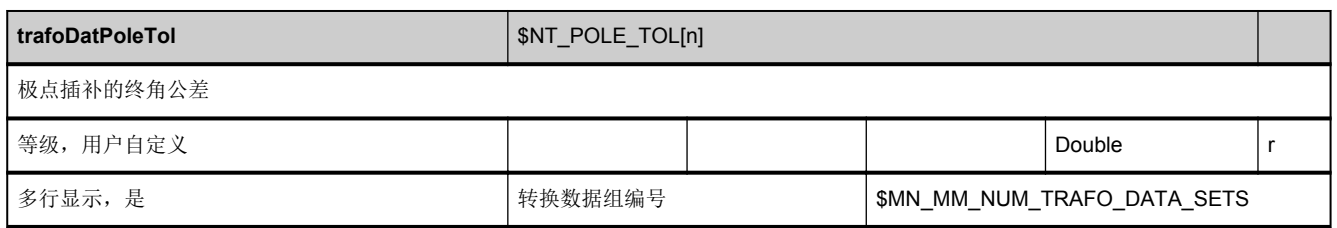

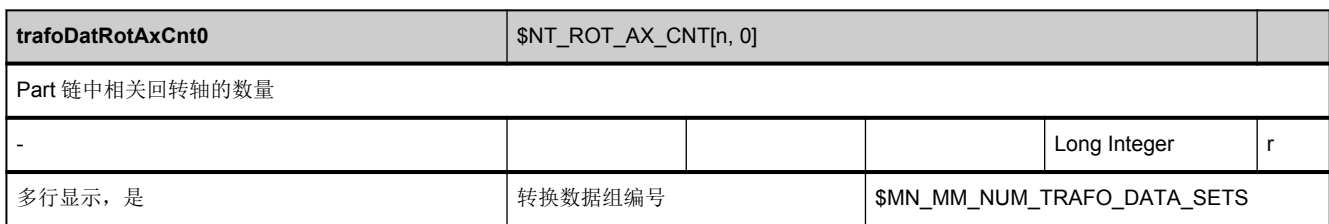

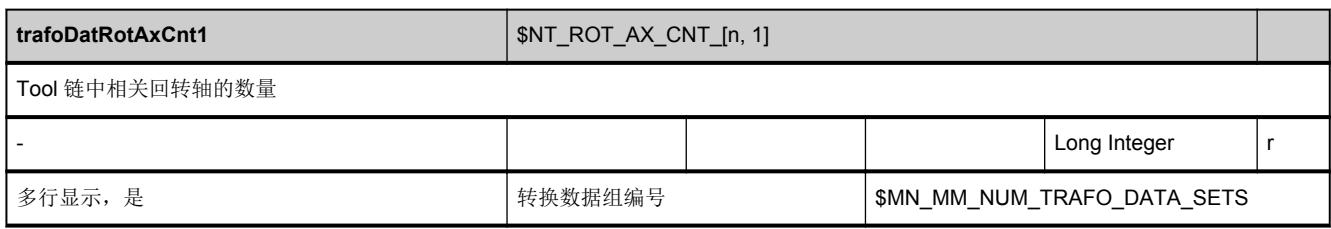

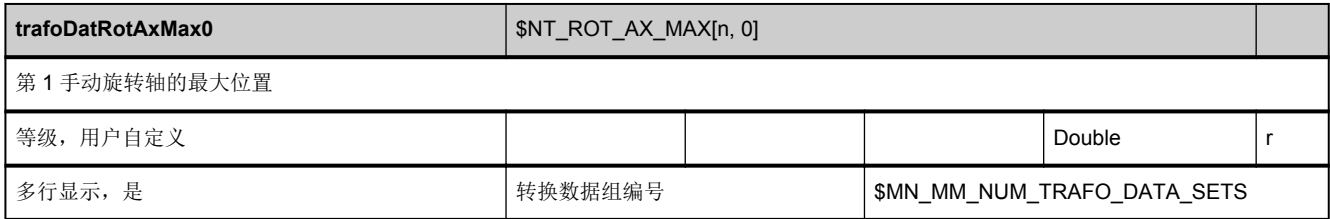

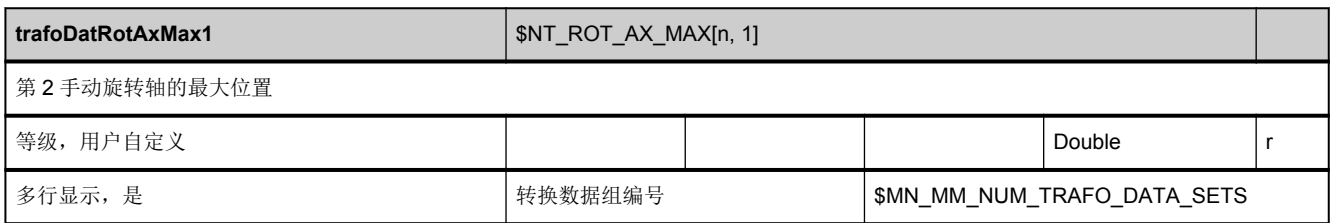

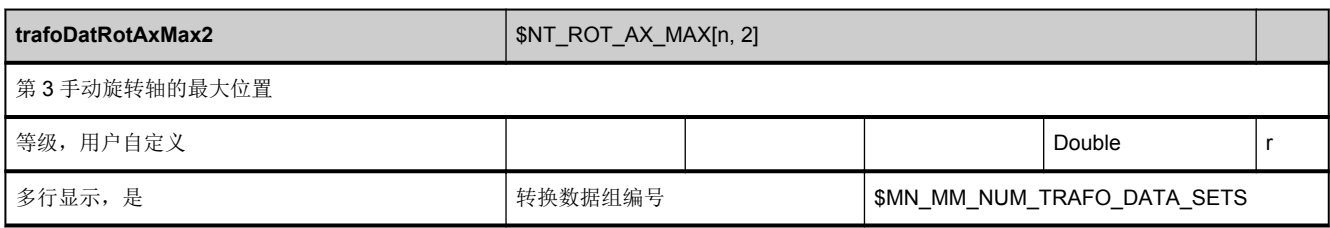

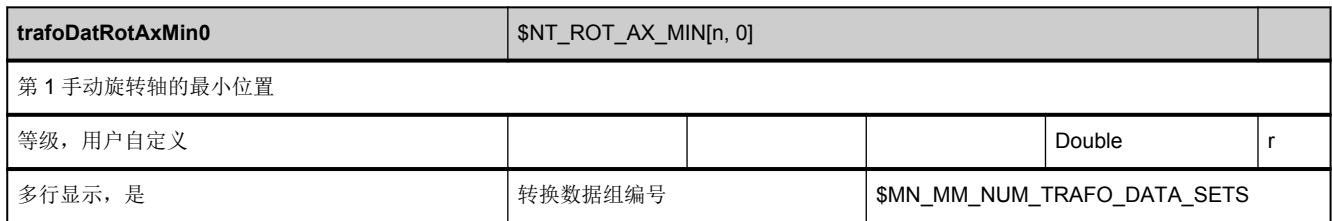

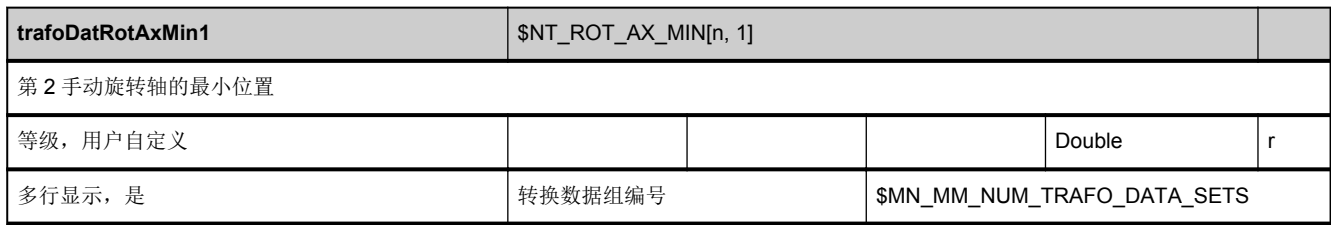

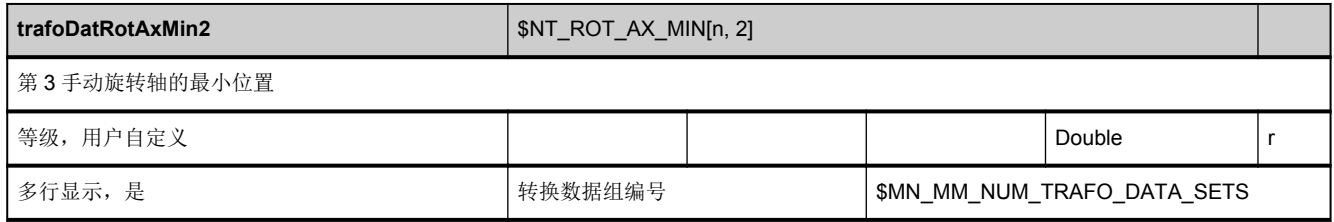

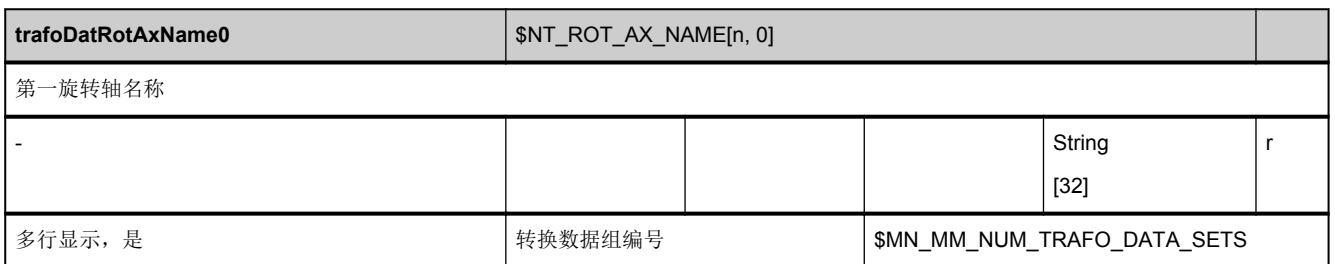

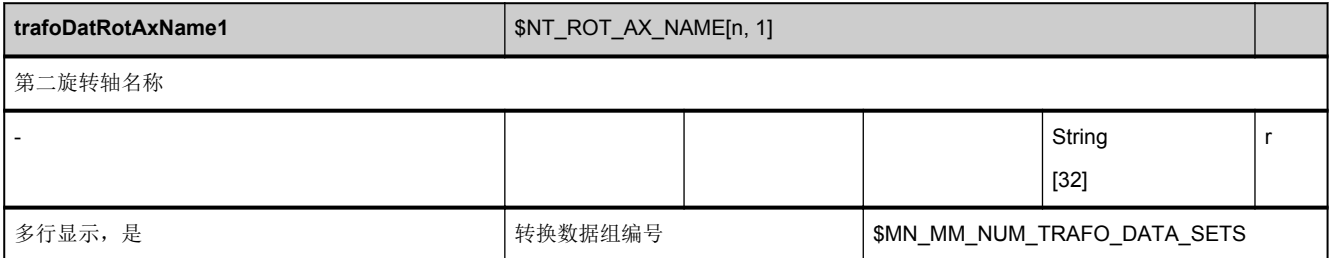

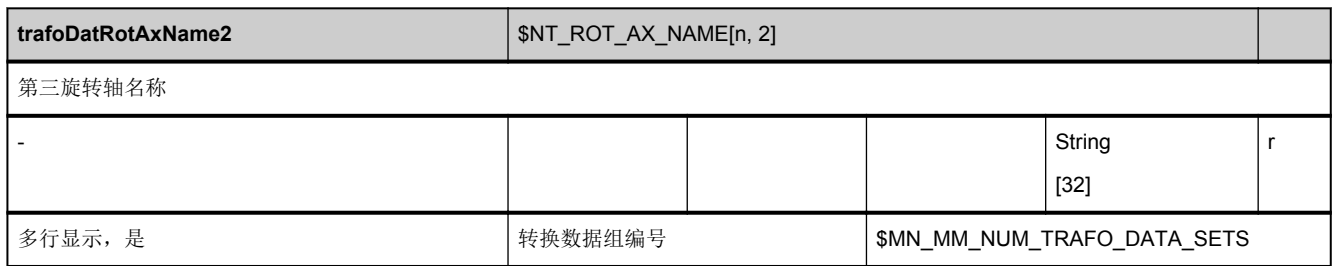

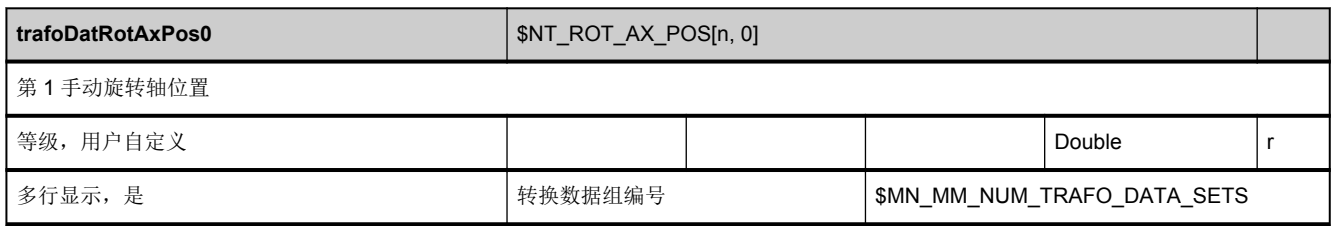

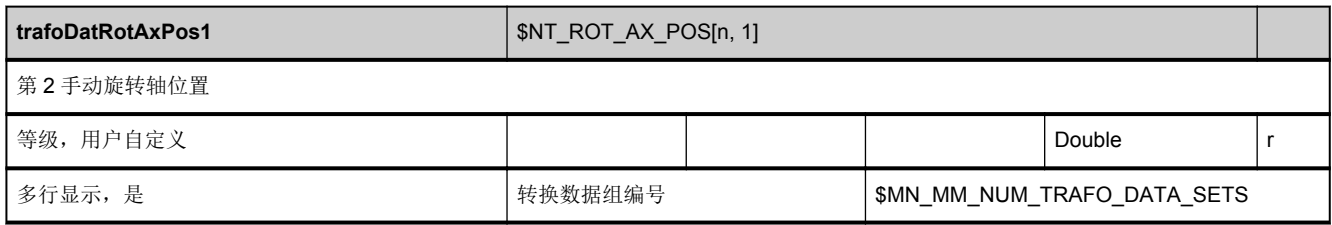

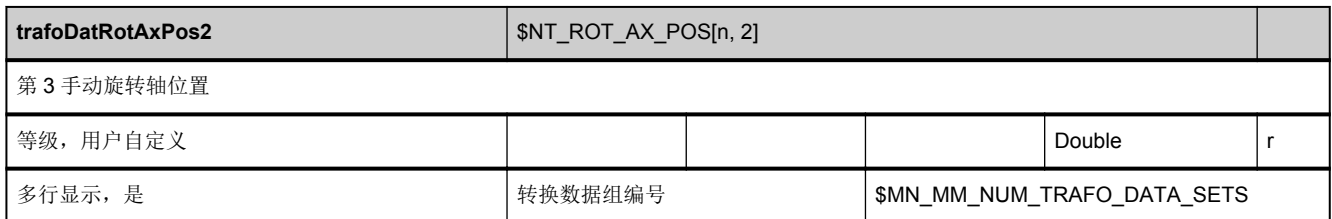

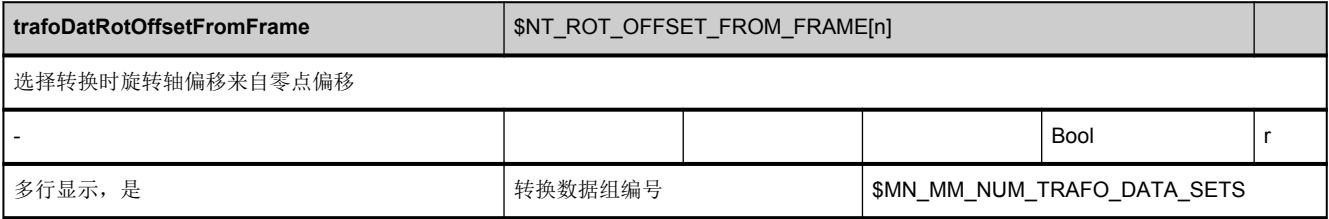

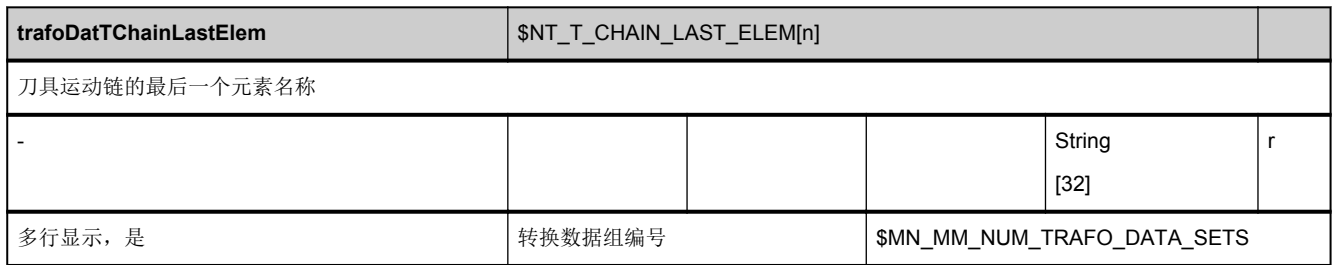

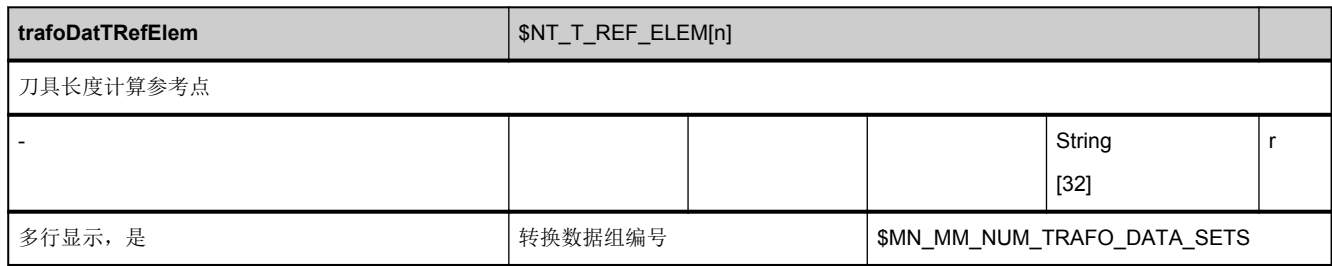

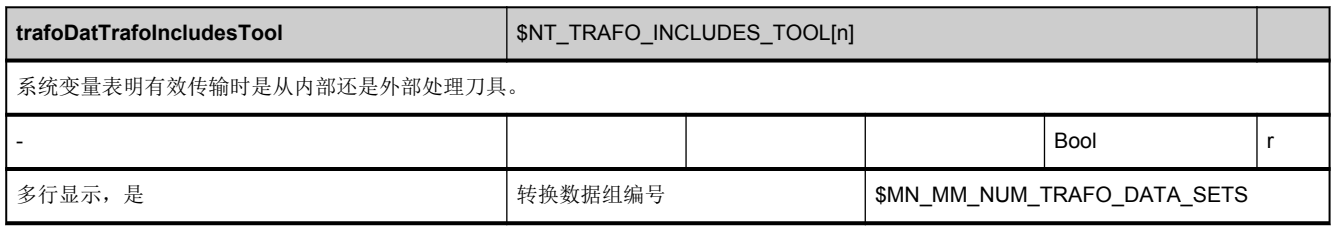

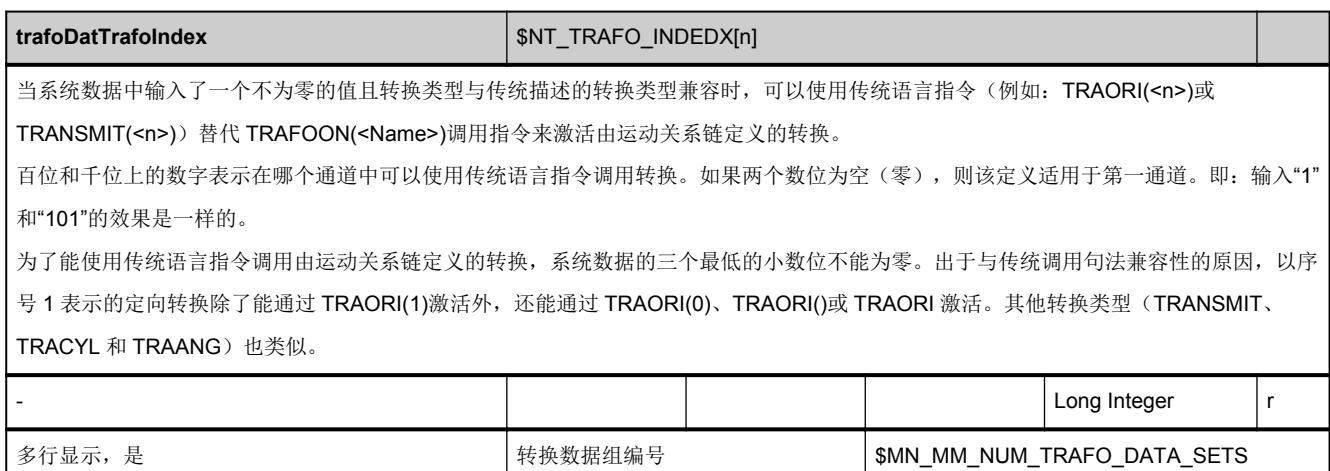

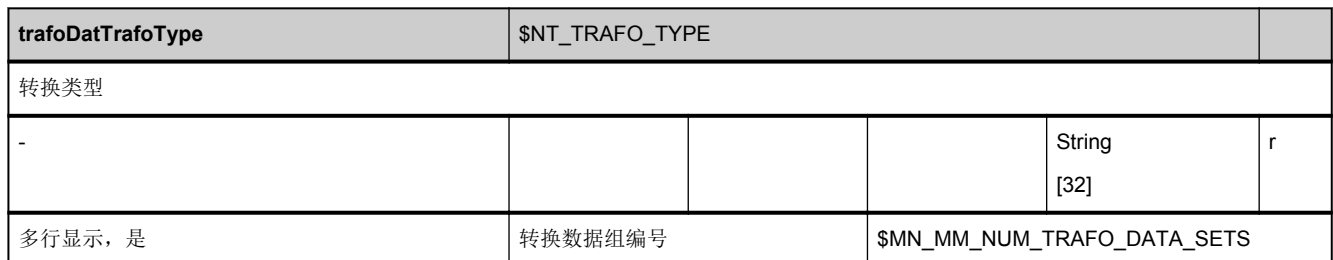

## **3.2.4** 区 **C,** 模块 **PA :** 通道专用的保护区

**OEM-MMC: Linkitem** /ChannelProtectedArea/...

可以定义高达 10 个保护区,每个保护区由多达 10 个元素构成的多边形导线进行说明。有效的保护区最大数量由 C 区 Y 模块中 的"[numProtArea"](#page-72-0)确定;有效的多边形导线元素最大数量由 C 区 Y 模块中的["numContourInProtArea"](#page-71-0)确定。模块 PA 中包含多 边形元素的各个坐标,保护区便是根据变量下标进行寻址的。

划分为 NCK 保护区还是通道专用的保护区并不会影响保护区的监控功能, 仅仅指明已为保护区的区域。

长度计量单位实际所用的物理单位由 C 区 SGA 模块中的"/C/SGA/extUnit"确定。

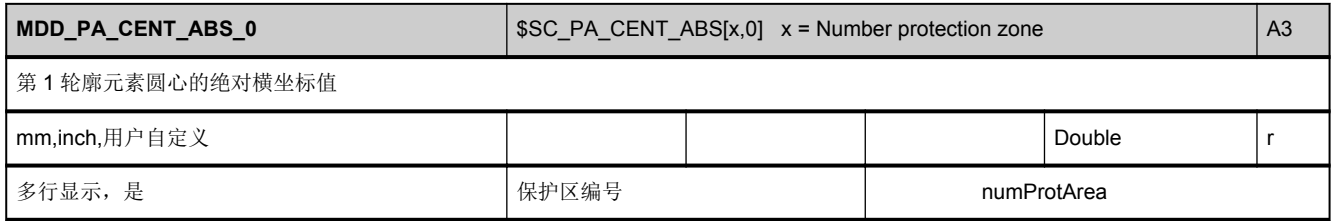

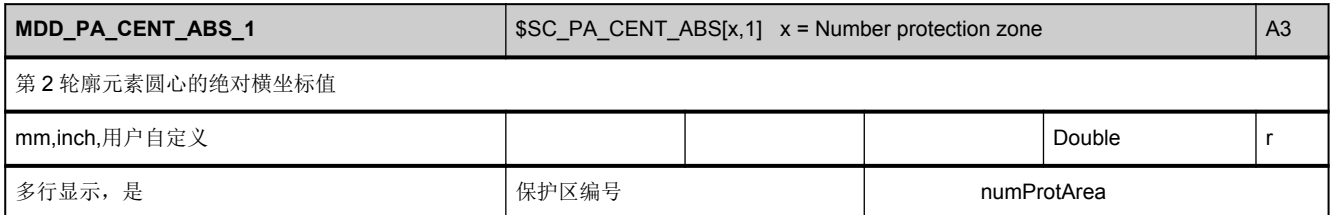

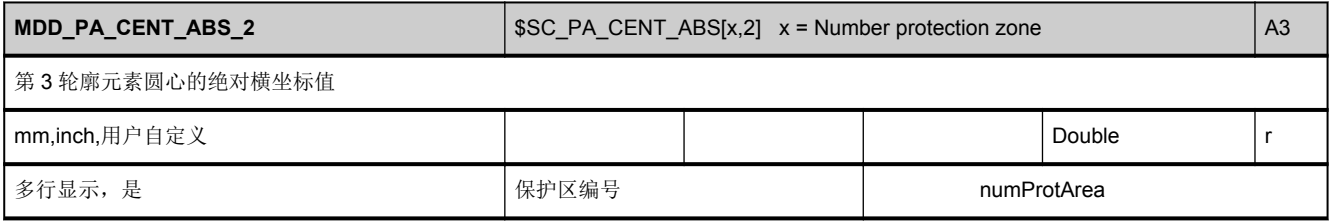

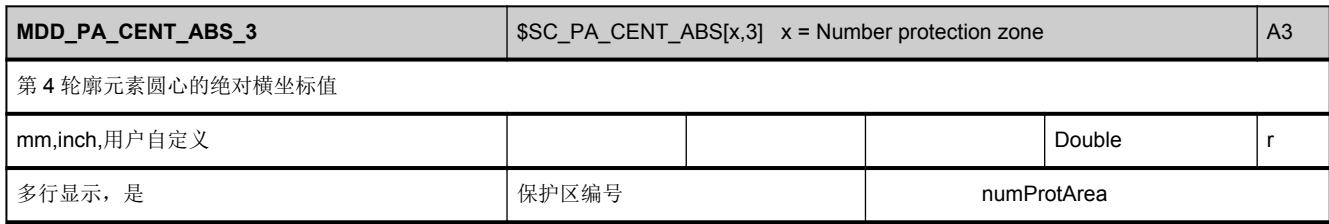

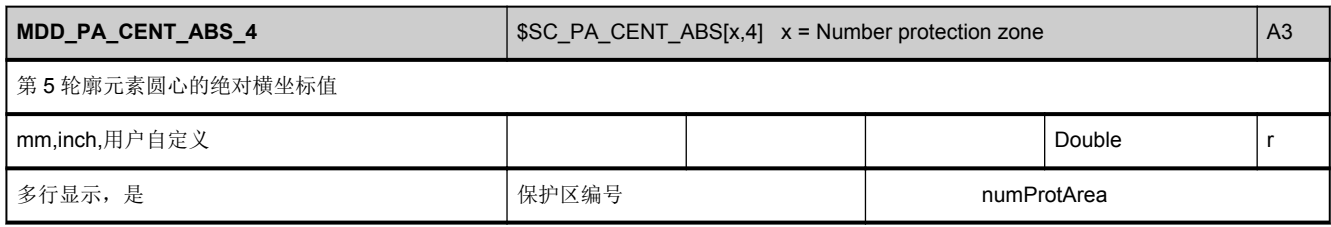

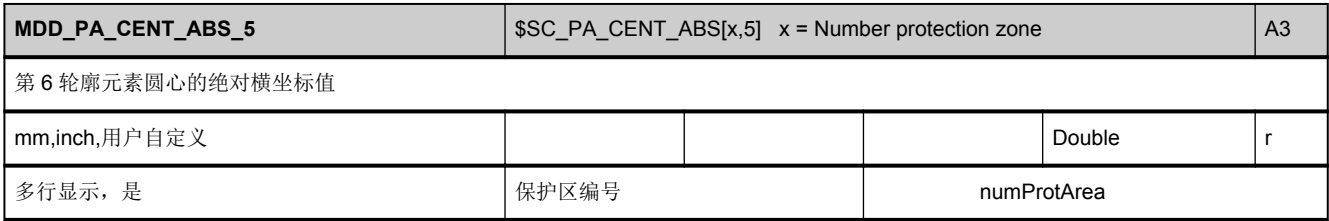

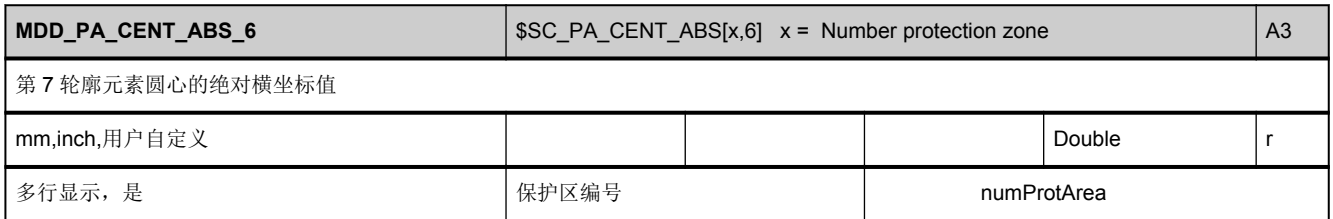

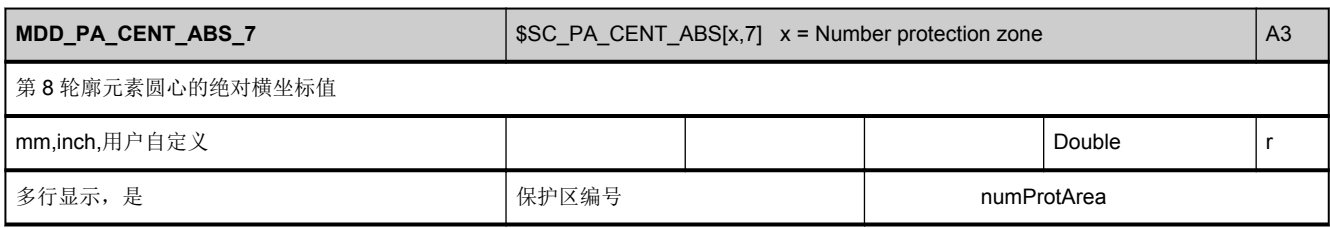

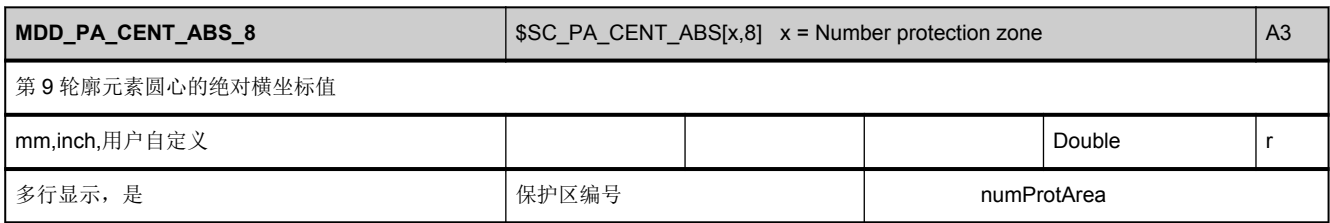

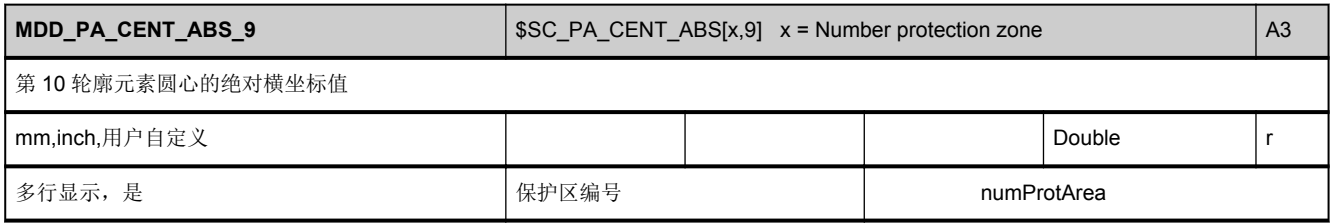

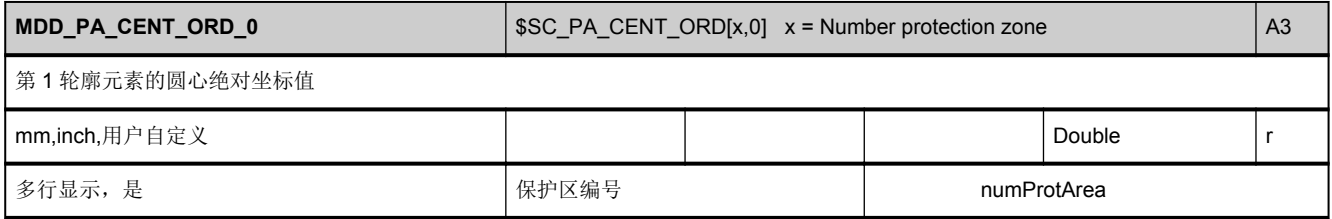

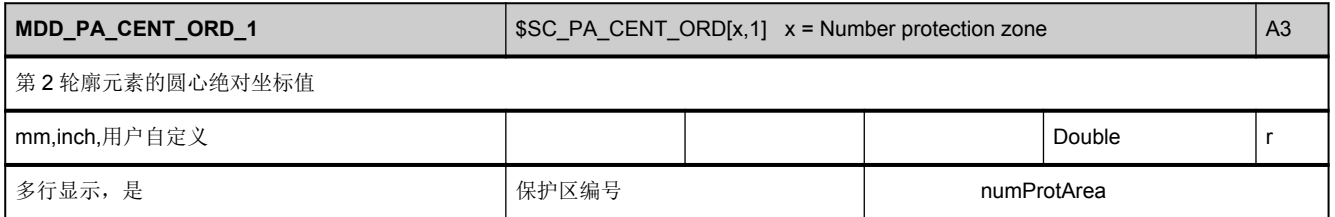

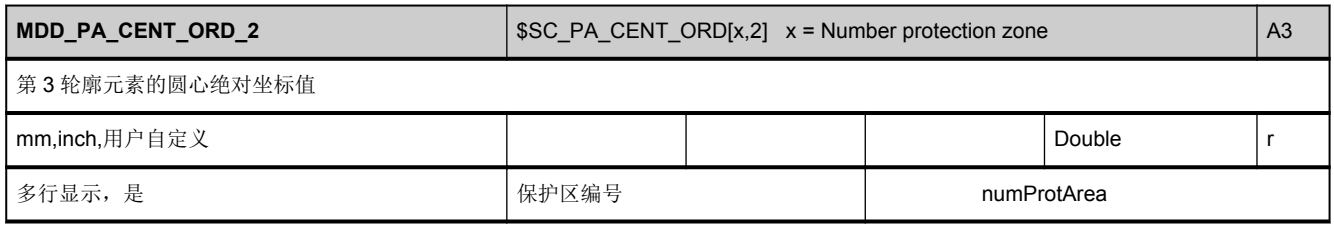

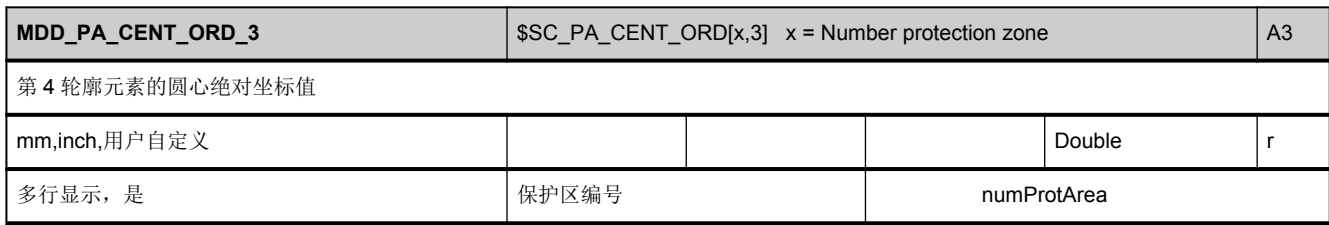

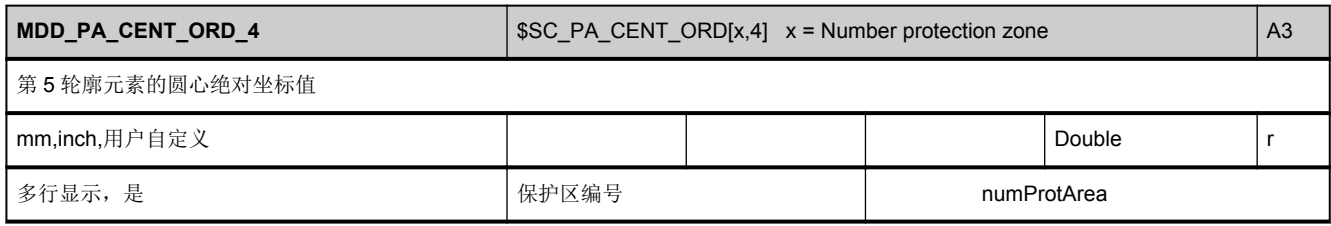

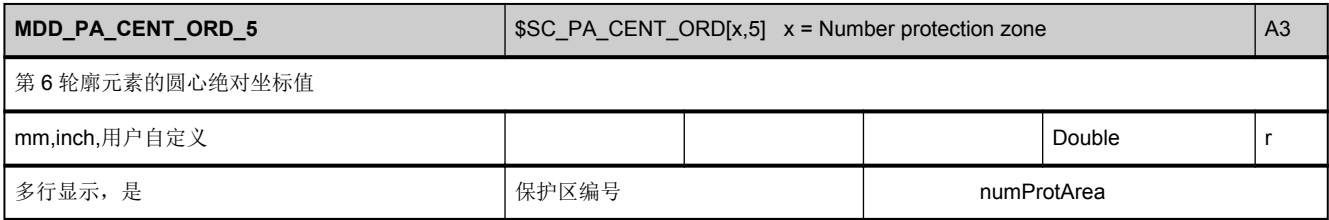

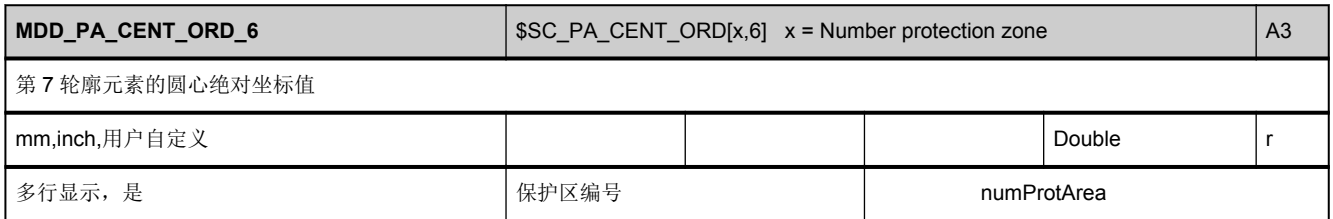

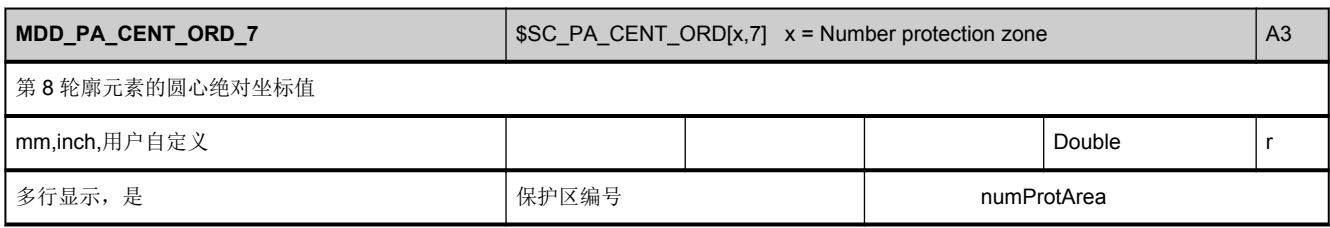

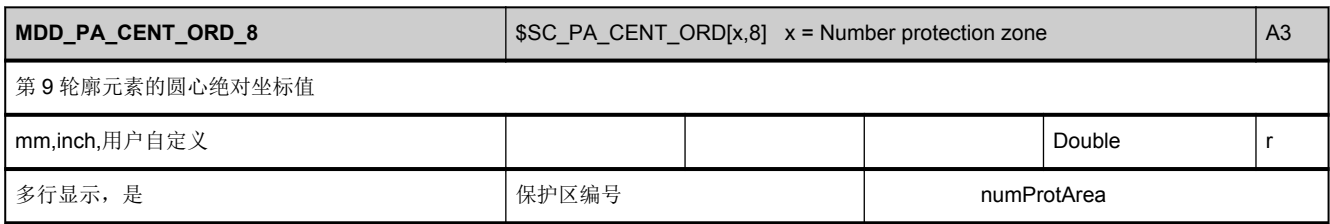

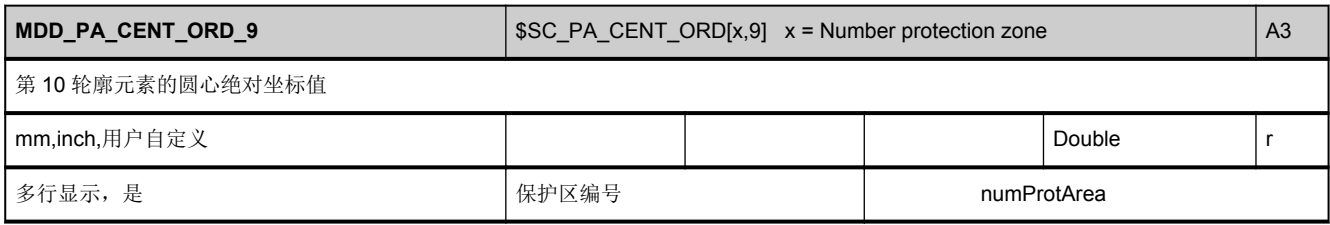

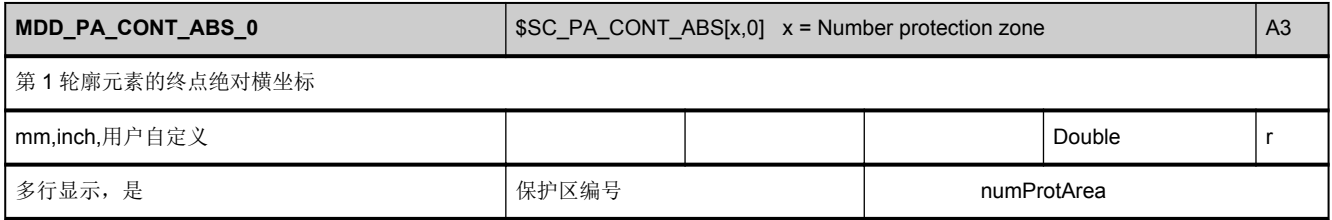

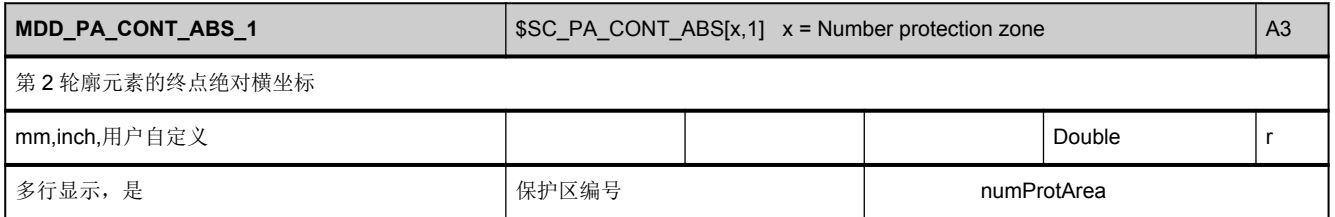

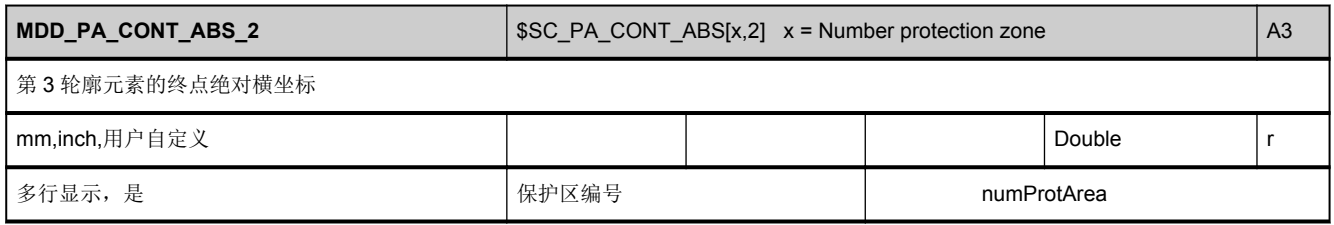

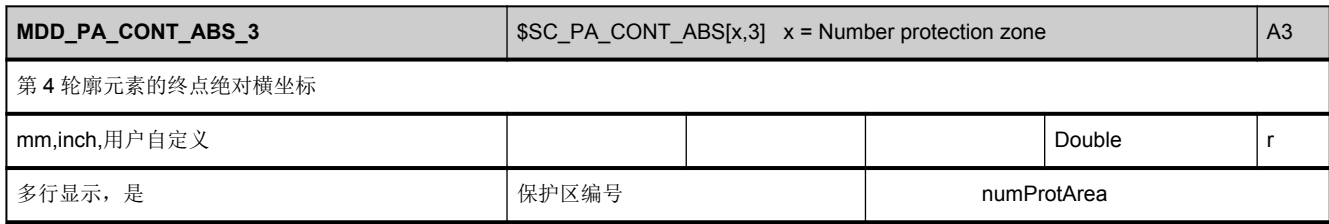

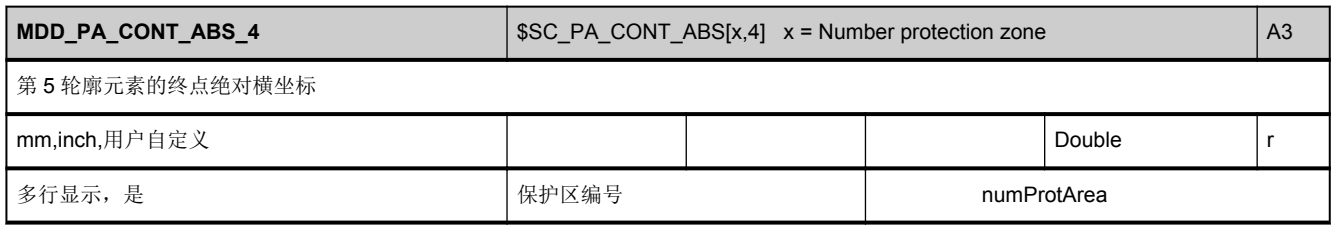

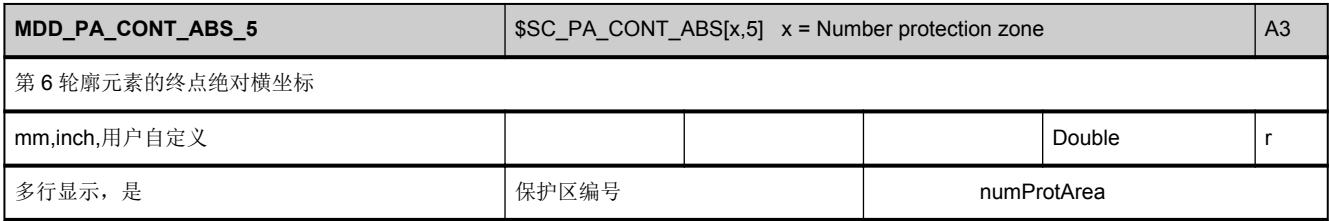

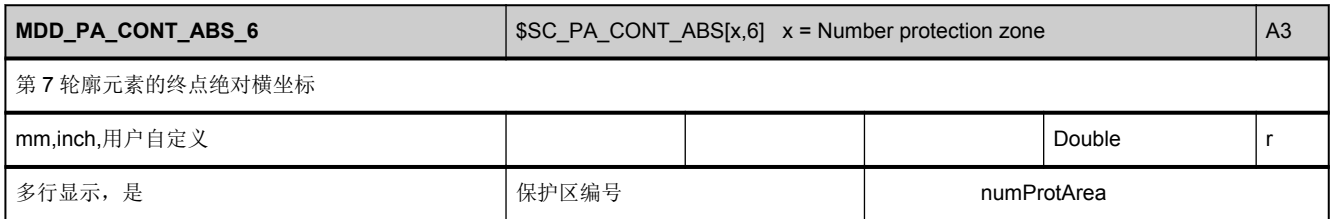

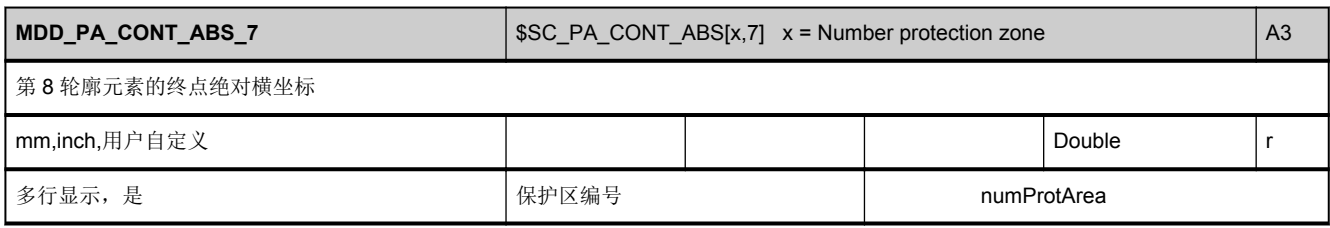

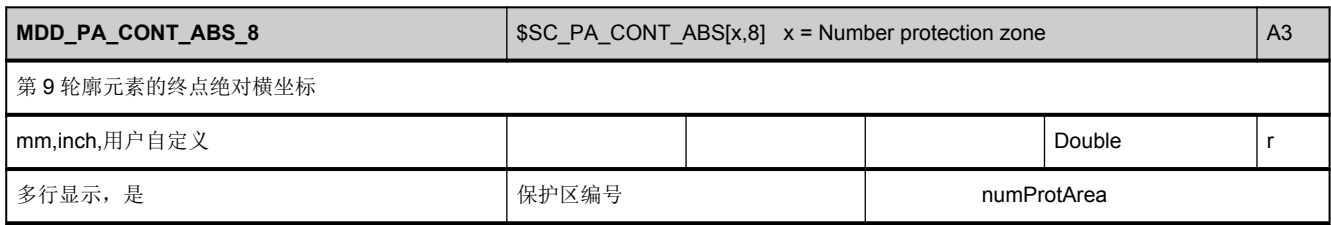

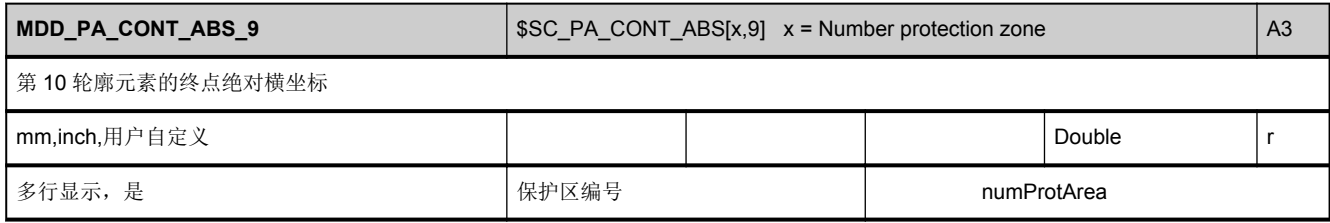

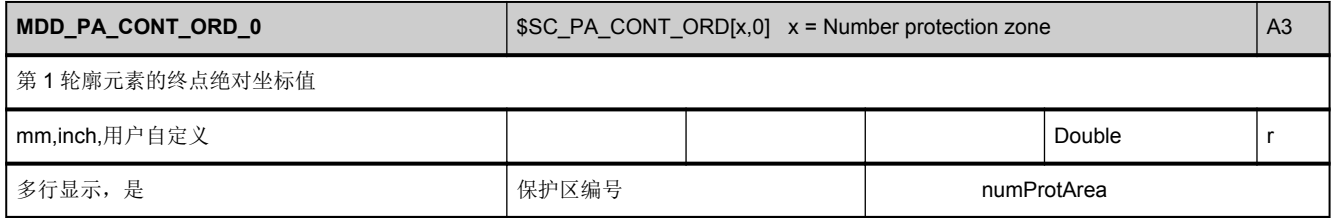

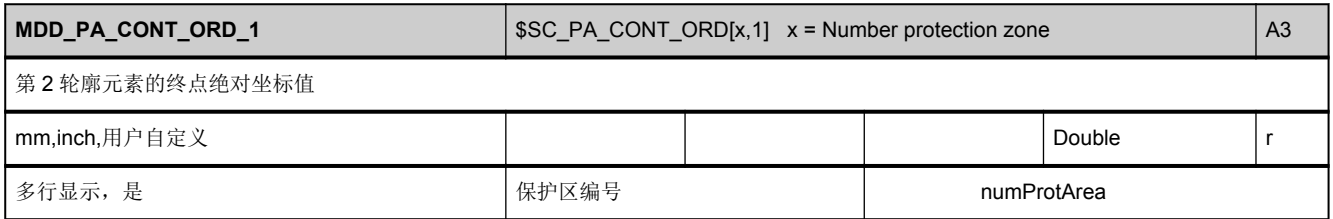

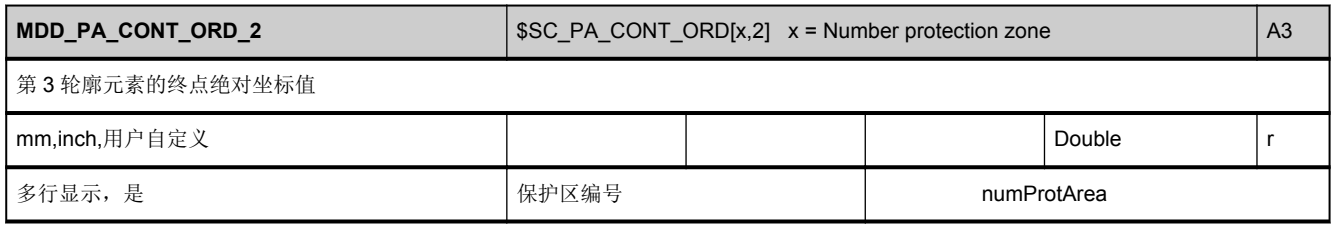

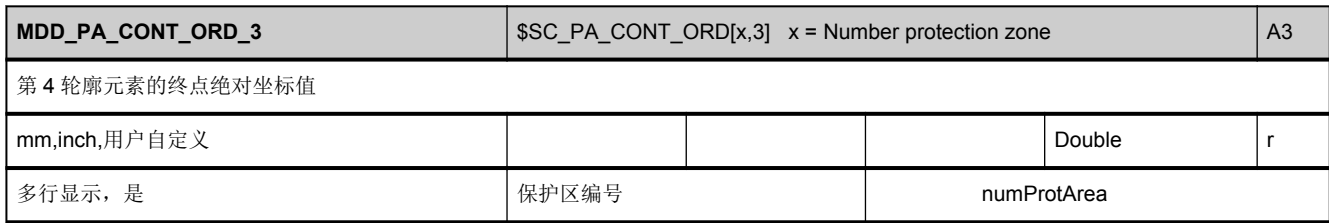

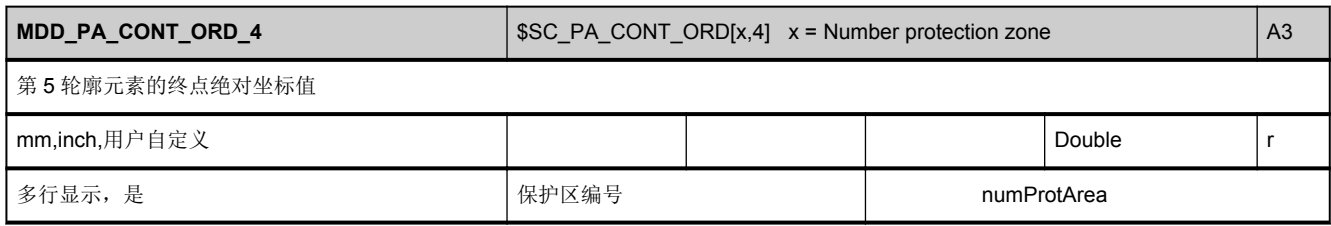

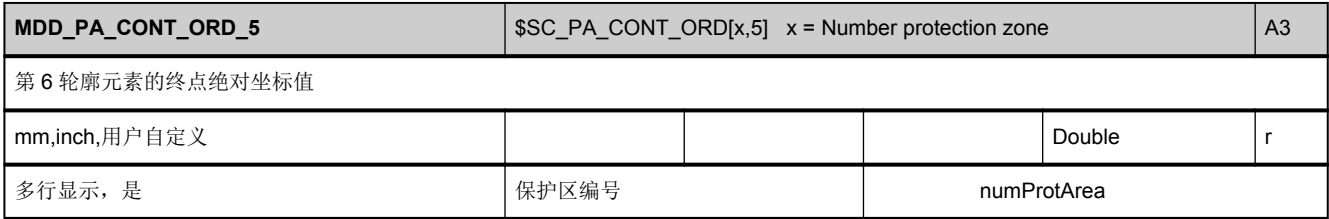

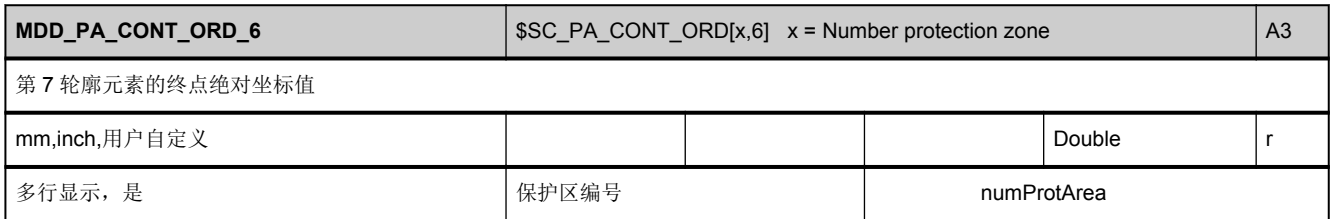

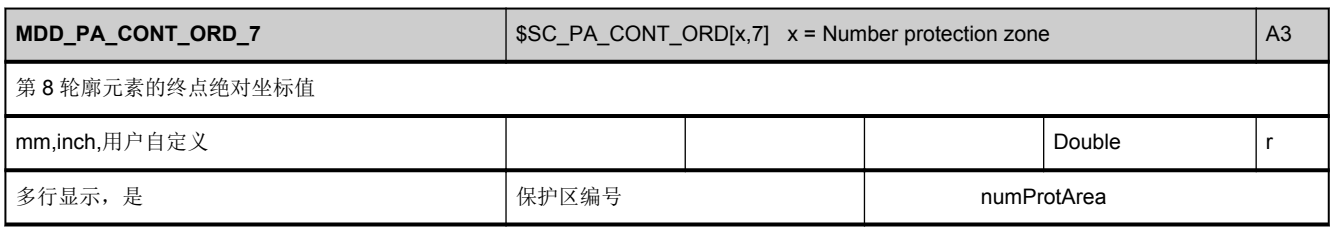

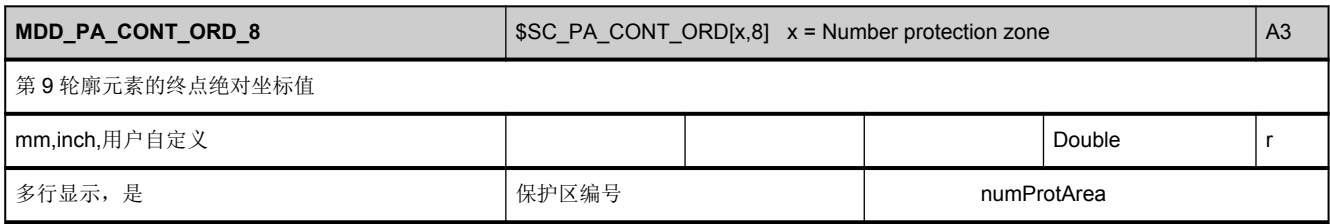

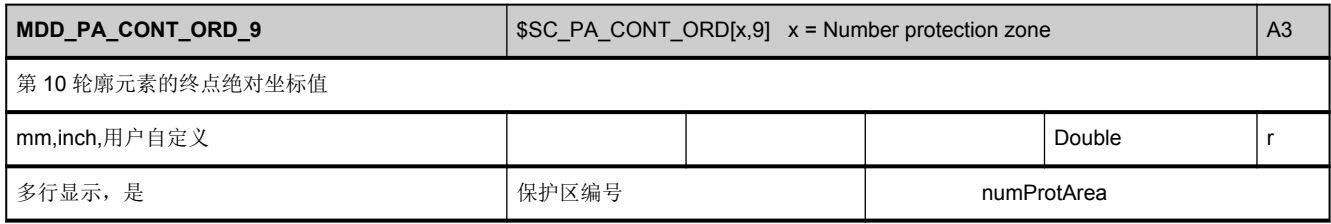

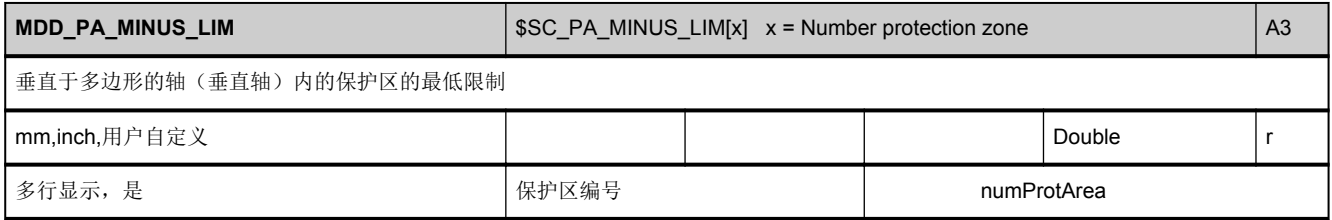

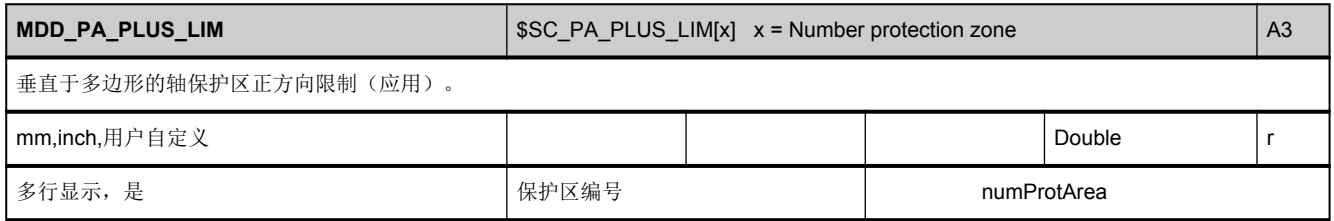

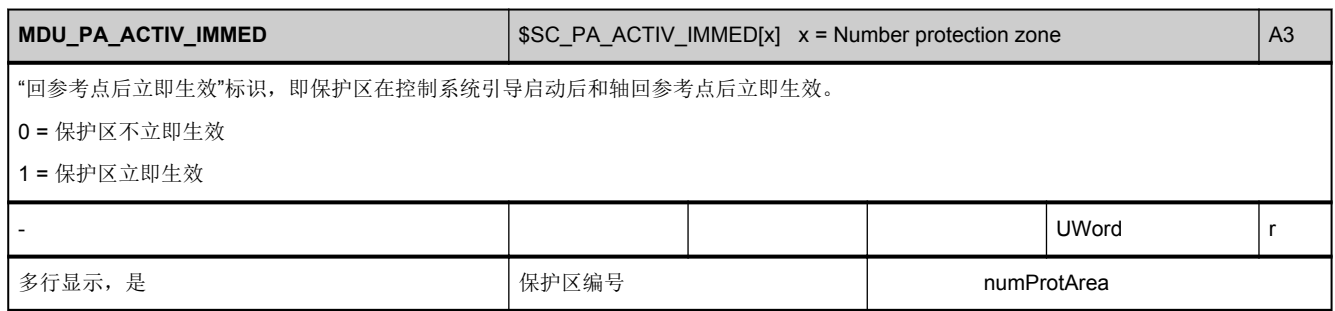

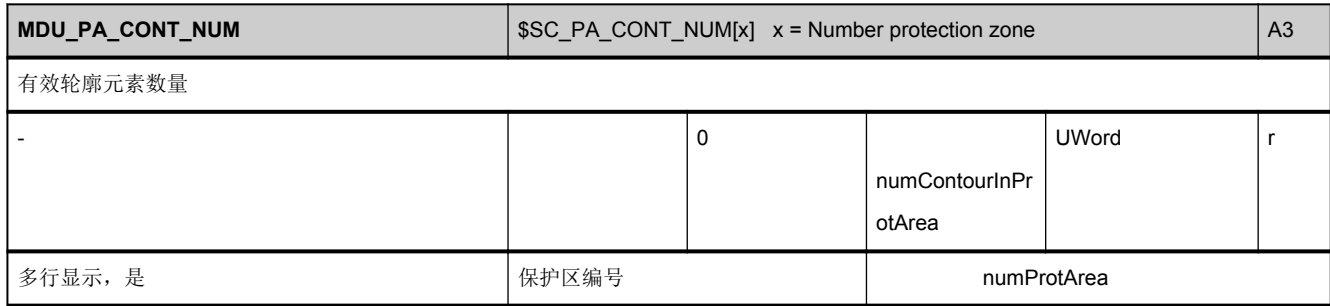

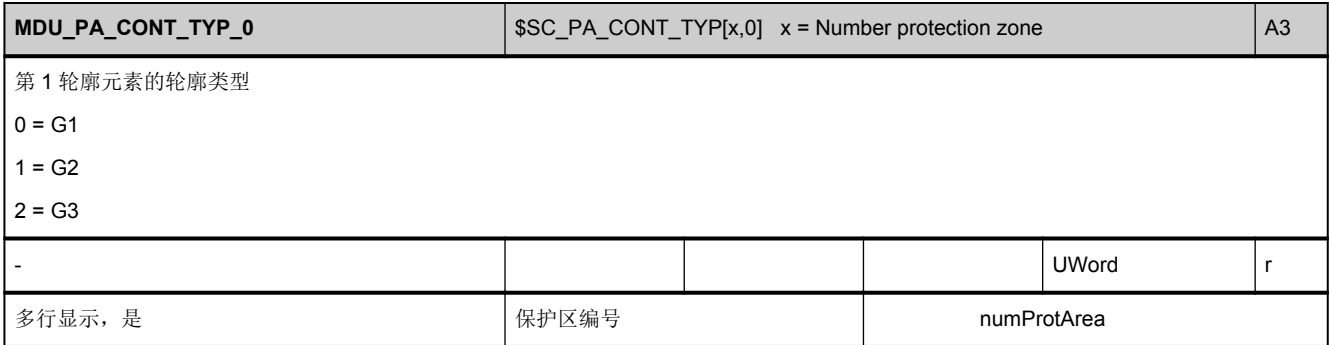

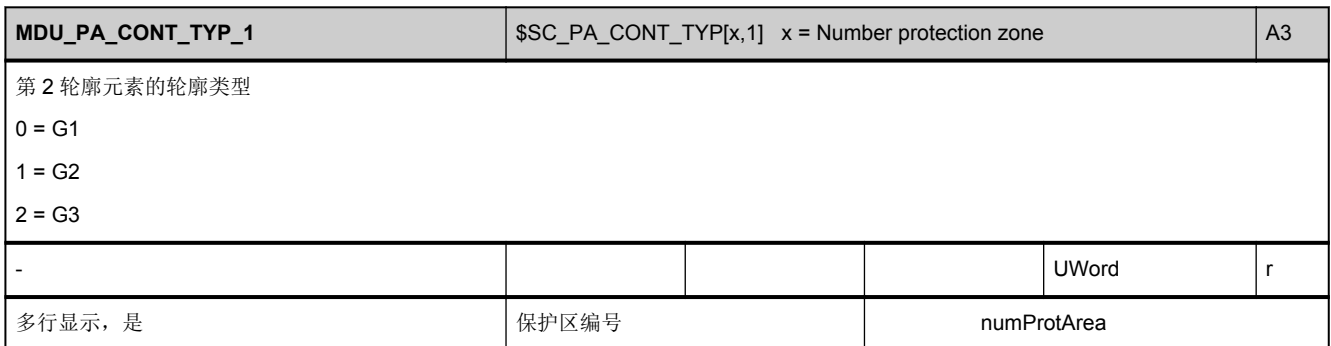

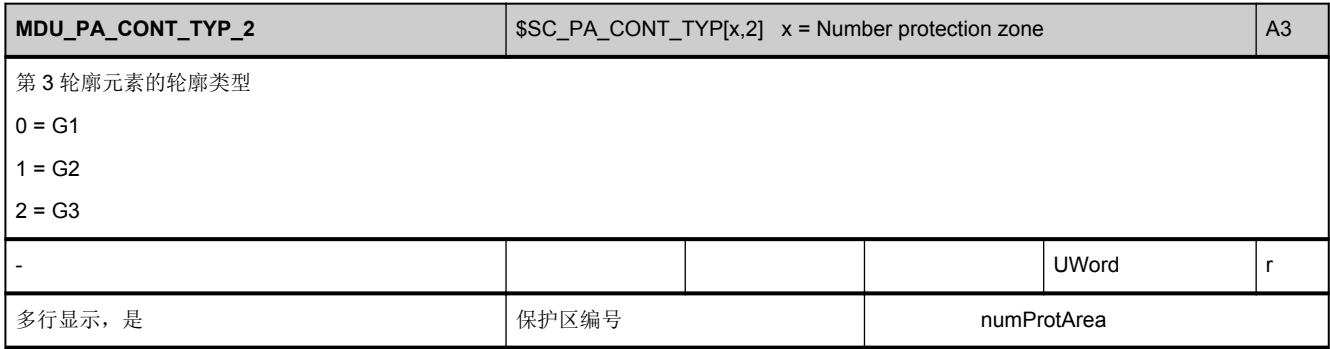

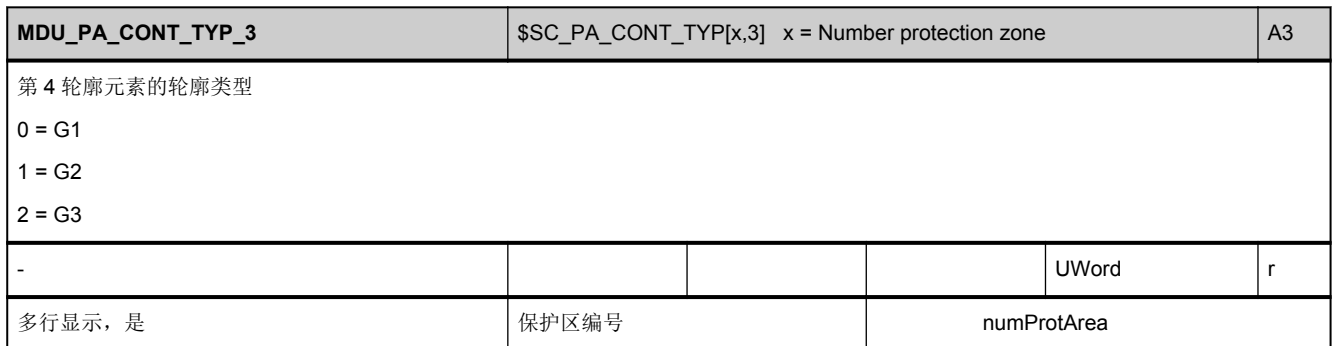

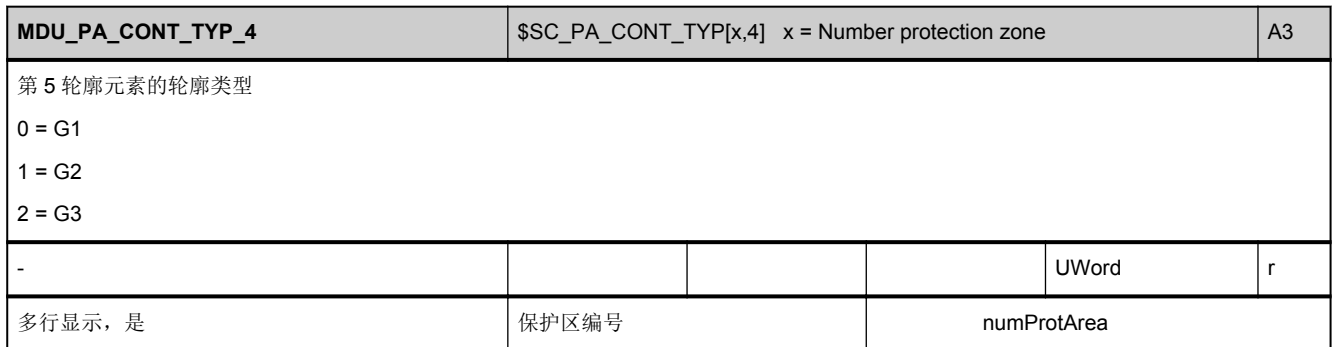

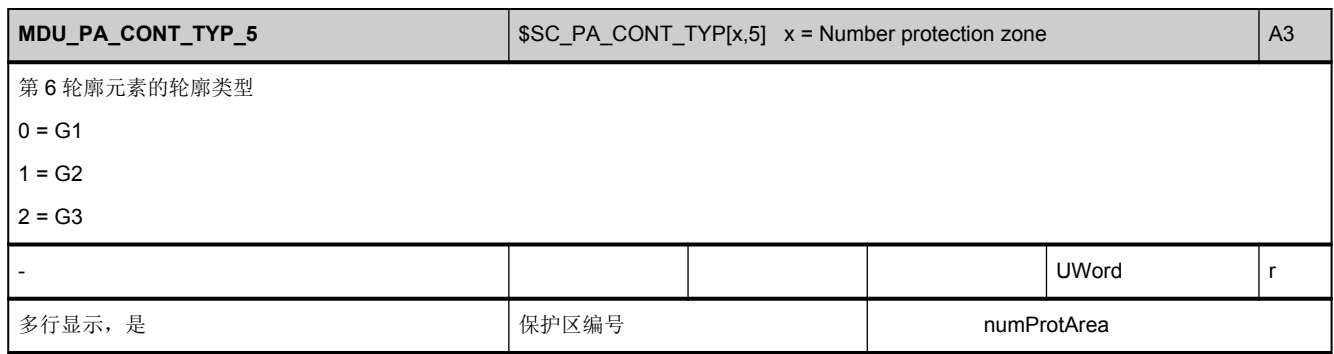

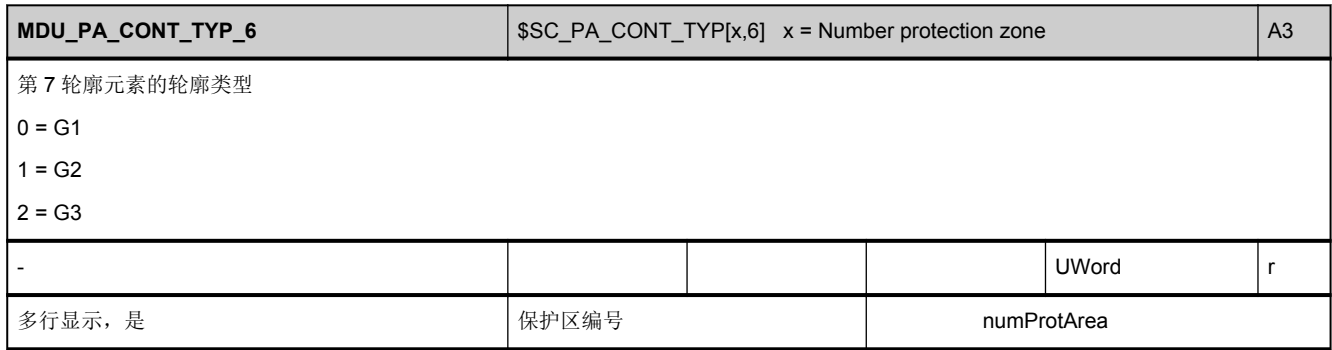

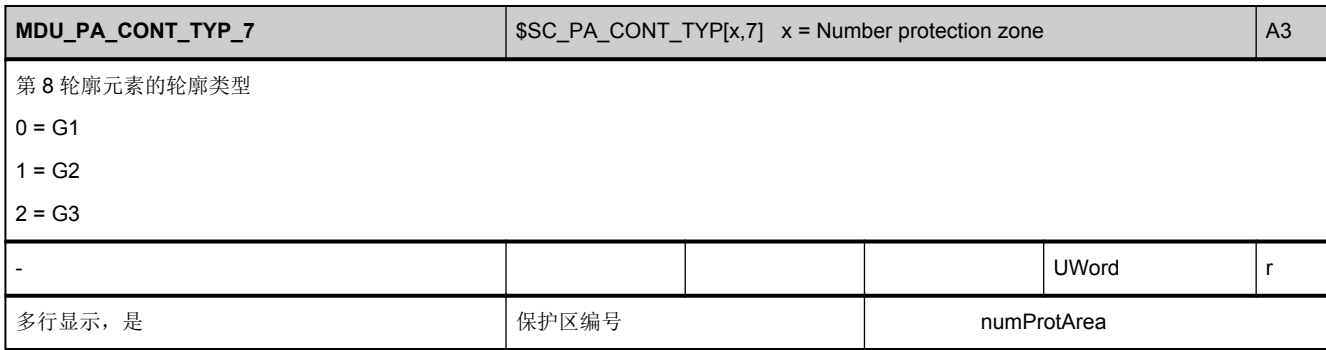

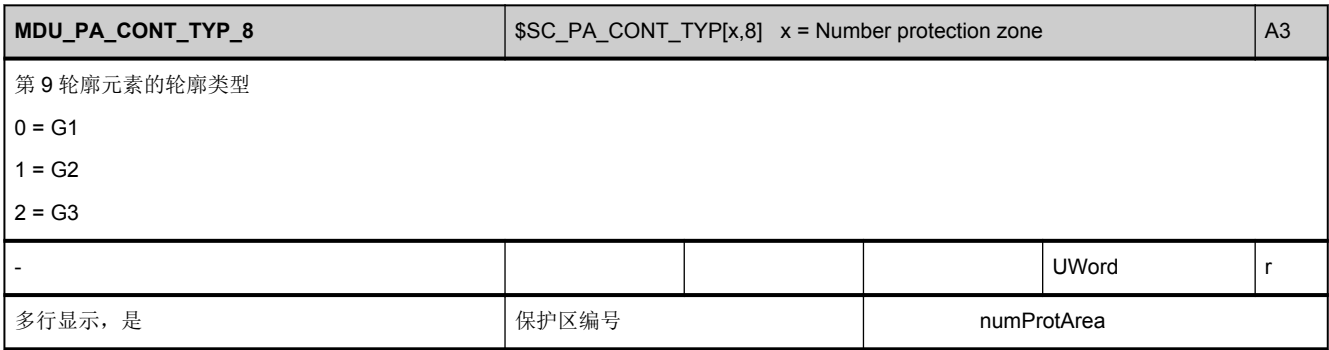

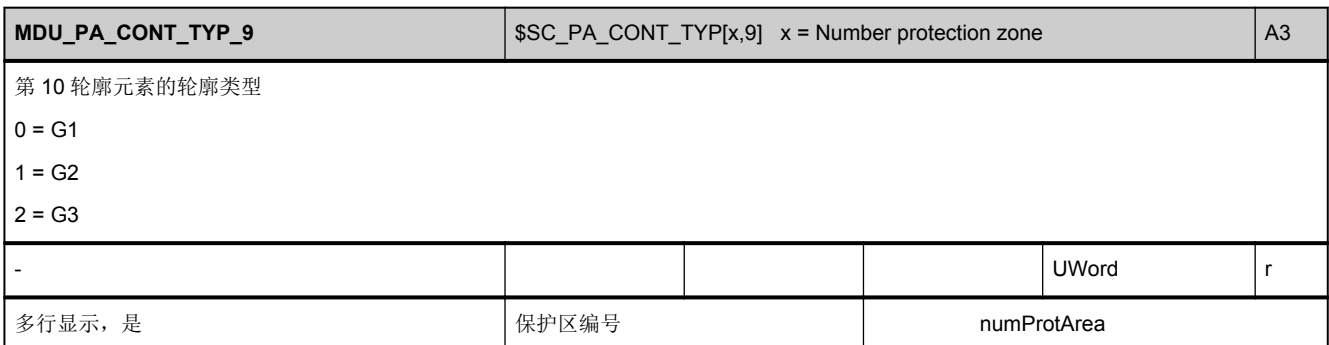

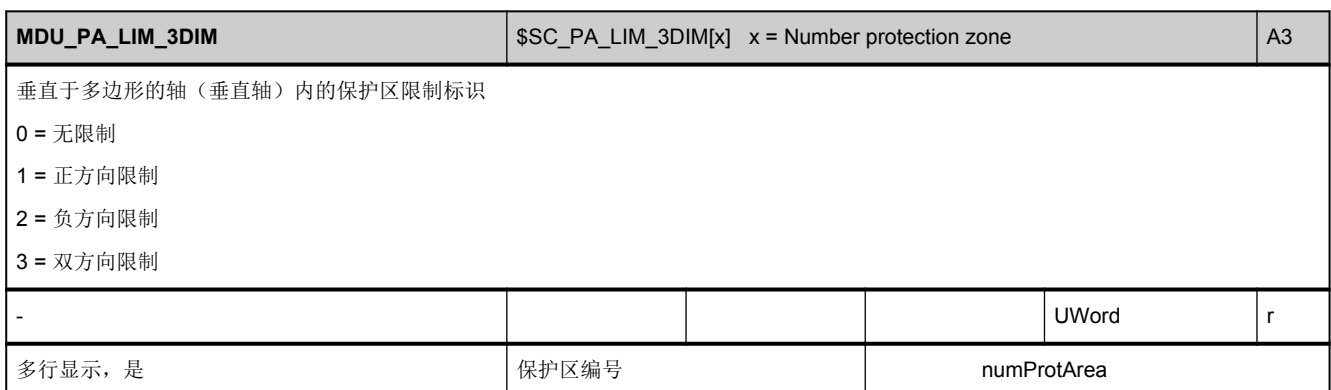

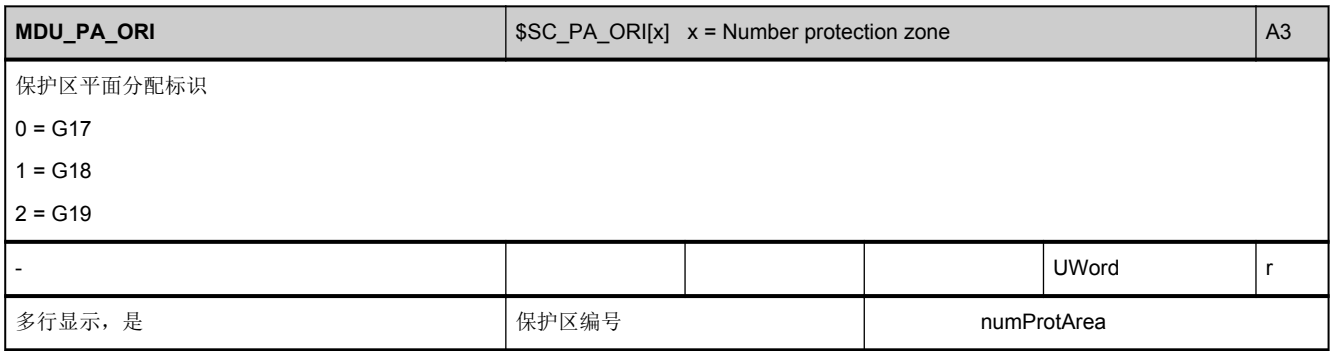

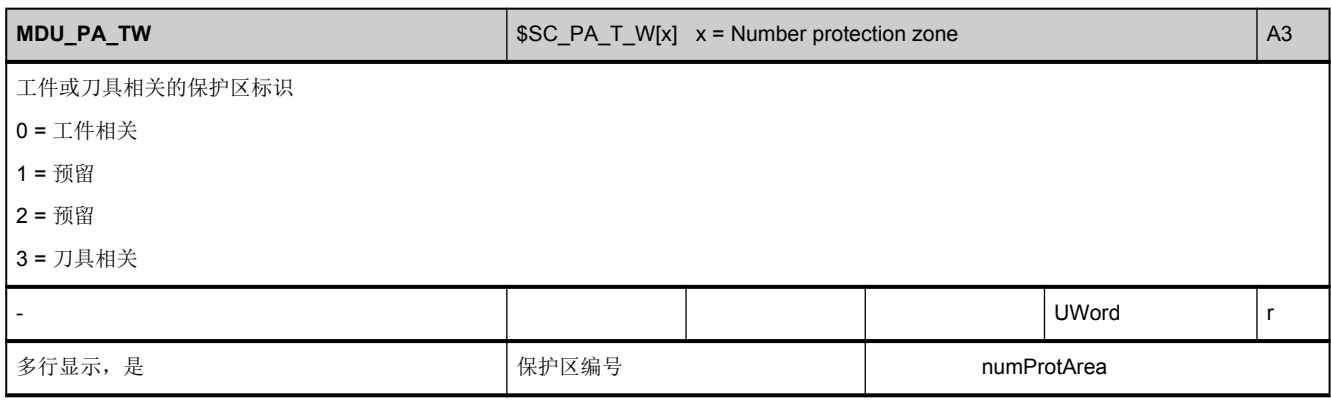

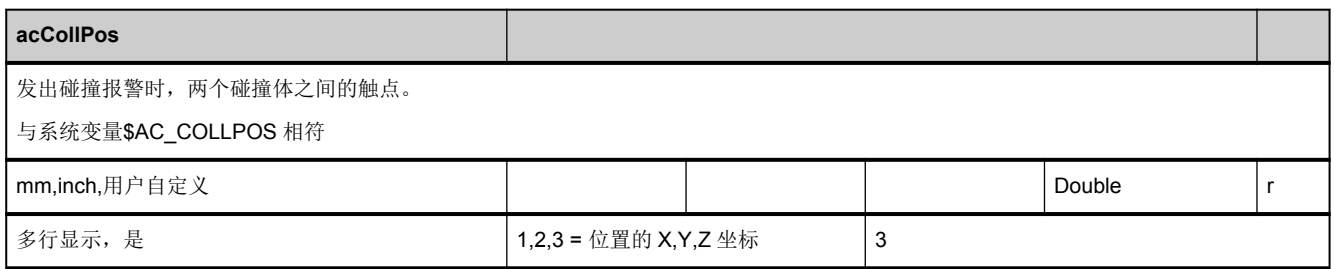

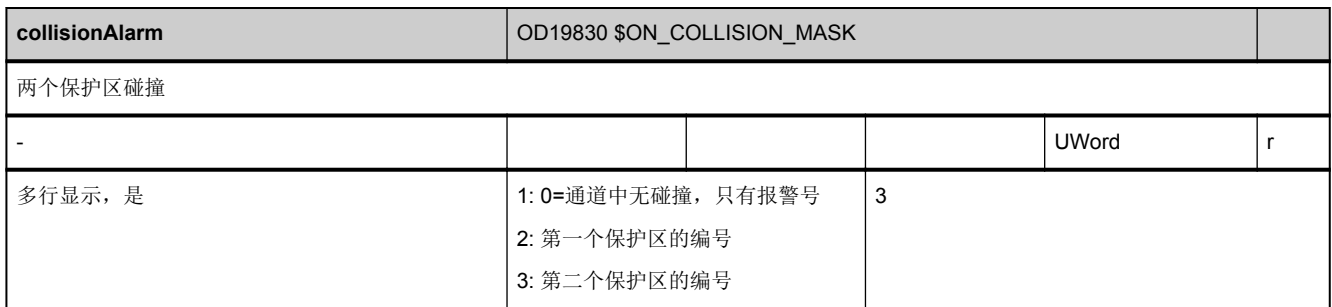

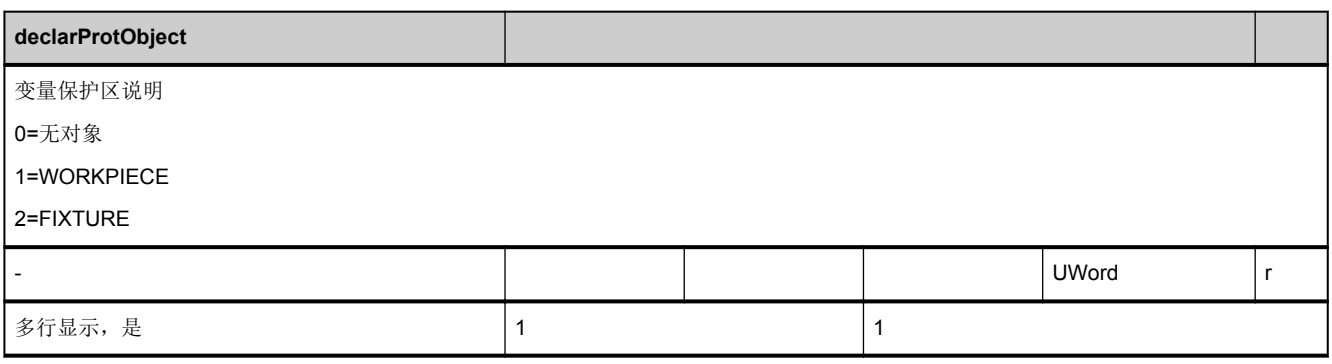

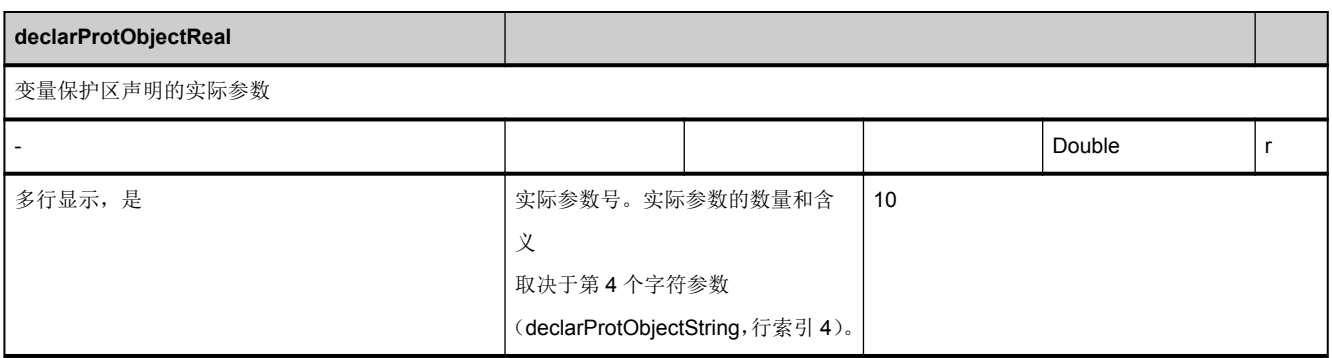

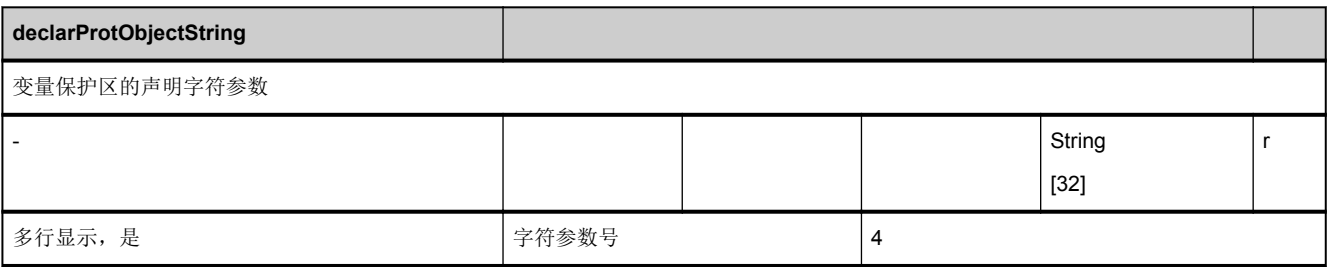

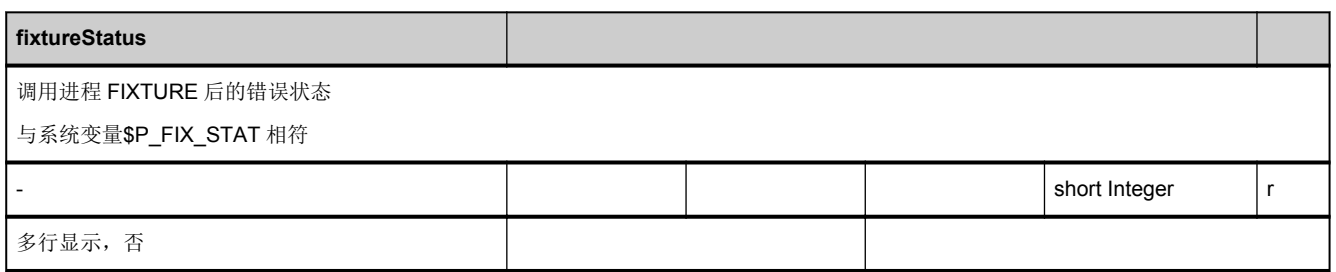

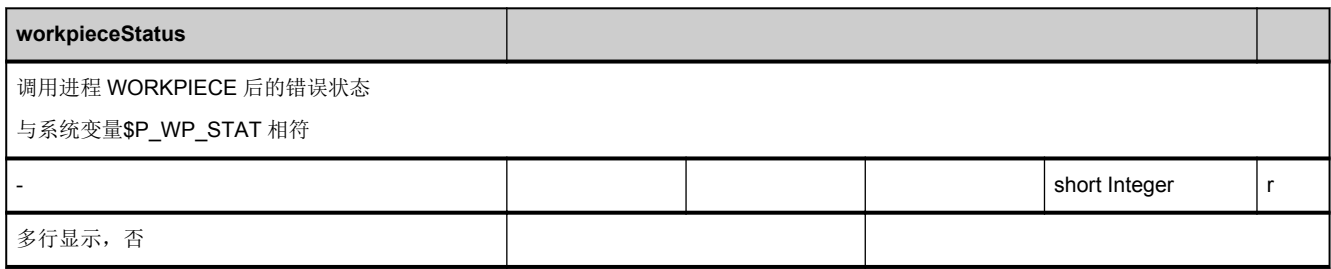

#### **3.2.5** 区 **N,** 模块 **YNCFL : NCK** 指令组

**OEM-MMC: Linkitem** /NckFunctionGrouping/...

所有当前为通道配置的 G 功能都可供 NCK 读取, 它们都是通过机床数据配置的。G 功能是以组的形式组织起来的, 其中每次 仅能有一个有效,该模块以表的形式组织起来。

每个 G 组中有两列。第 1 列中包含了组中的 G 功能数量(NYNCFL/Gruppe\_NUM), 与每个随后出现的列中的行数相符。第 二列中包含所有属于组中的 G 功能(/N/YNCFL/Gruppe)。

结果是,属于一个特定 G 组的数据会通过列偏移计算出来。

列偏移指:

2 \* (G 组编号 - 1)

G 组数量参见区域 N/模块 Y 中的变量"[numGCodeGroups](#page-60-0)",从中产生变量的最大列偏移 2 \* [numGCodeGroups](#page-60-0)。

在区域 C/模块 SNCF 中列出了当前有效的 G 功能。

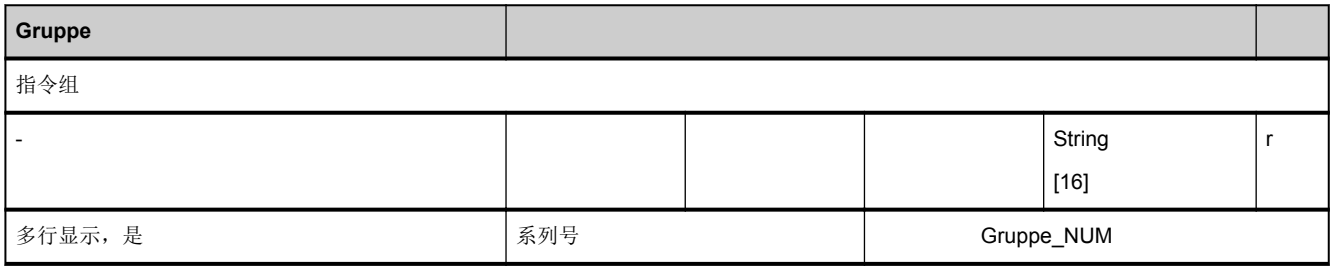

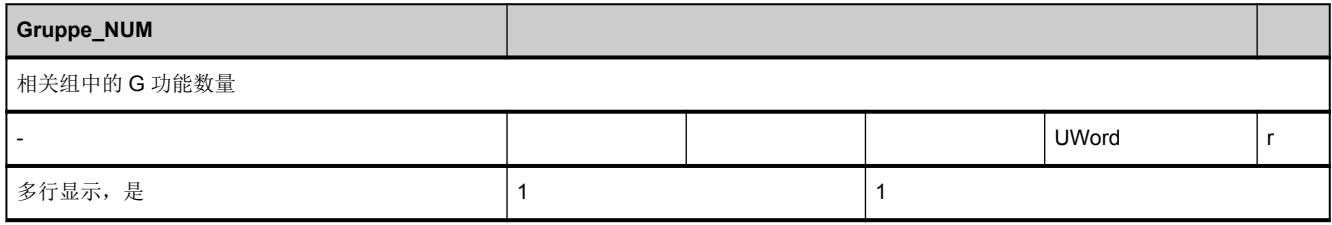

3.3 系统状态数据

## 3.3 系统状态数据

## **3.3.1** 区 **N,** 模块 **S :** 通用状态数据

#### **OEM-MMC: Linkitem** /NckState/...

在控制系统运行过程中会出现不同的内部状态,系统专用的数据在运行时也可能发生变化。相对于系统数据,这些数据被称作 状态数据。

要区分:

- NCK 专用的状态数据
- 运行方式组专用的状态数据
- 通道专用的状态数据
- 驱动专用的状态数据(VSA)
- 驱动专用的状态数据(HSA)

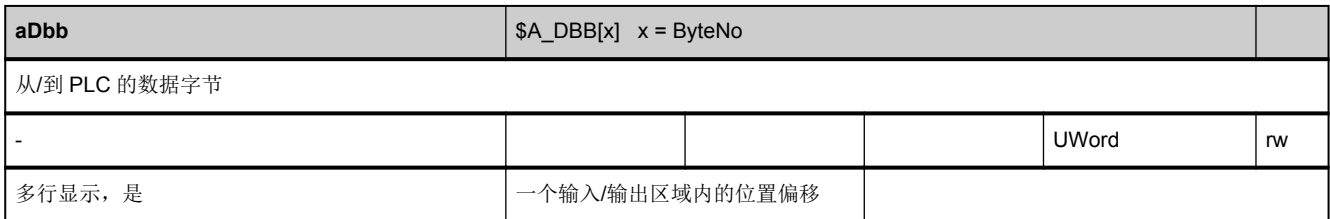

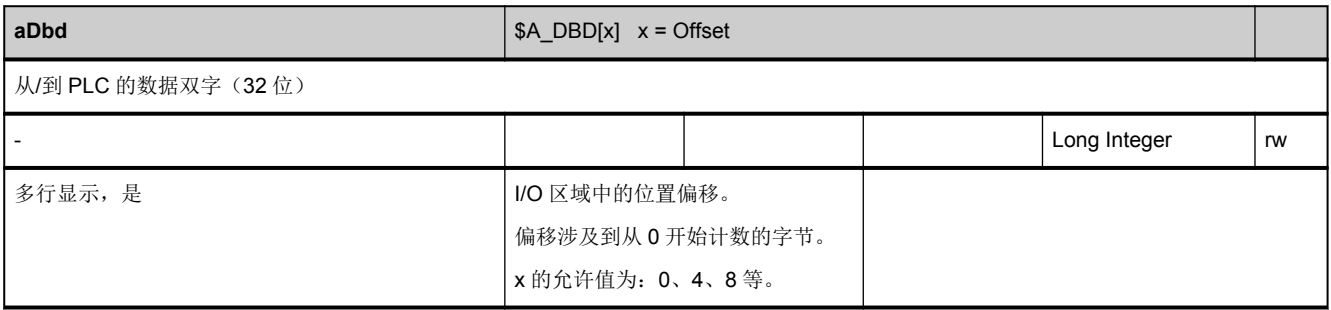

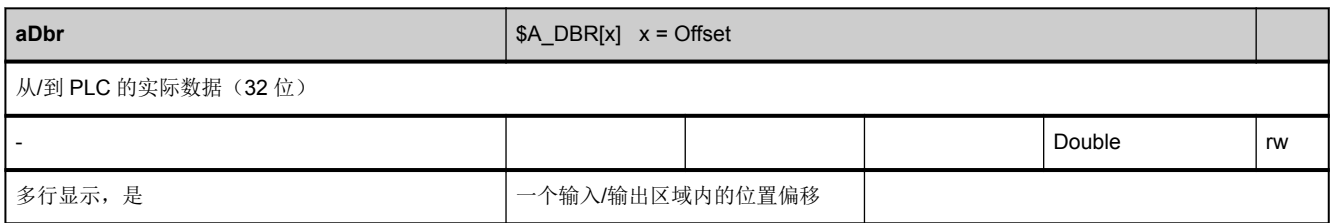

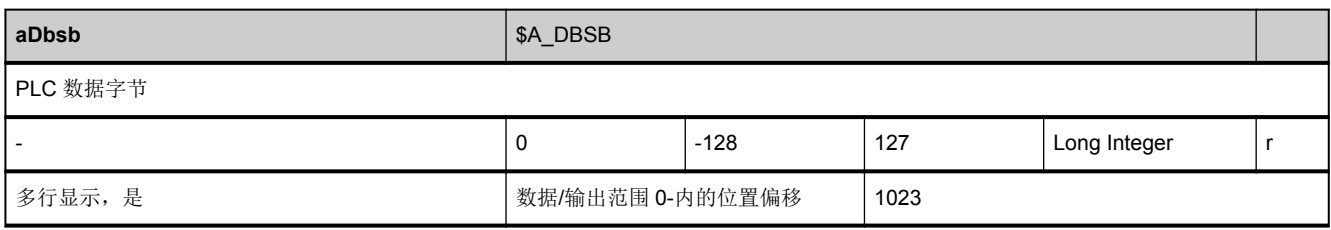

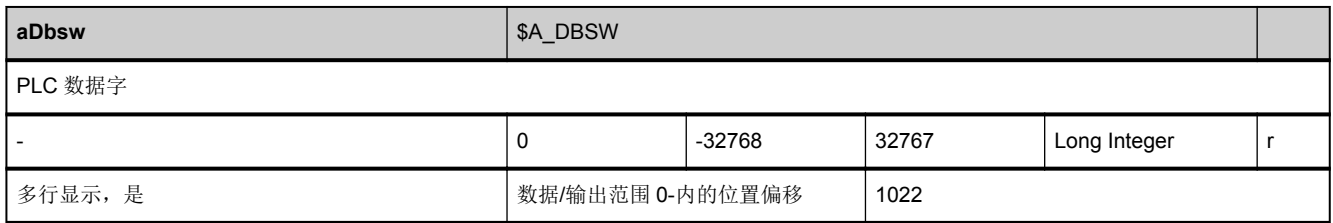

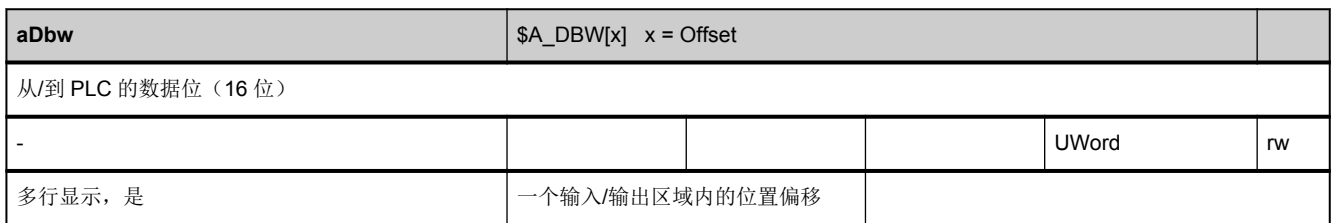

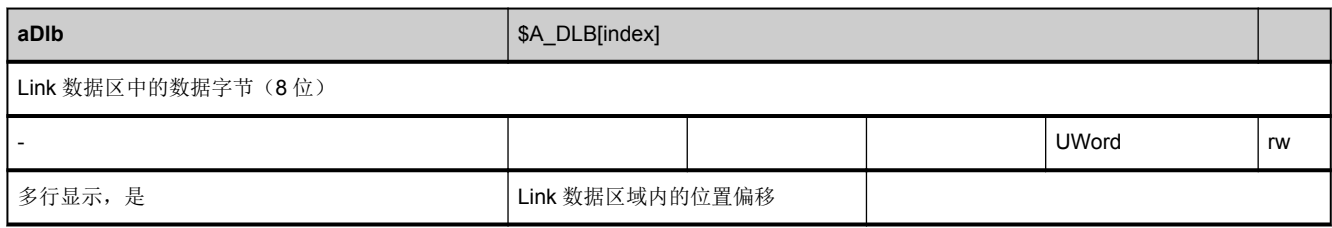

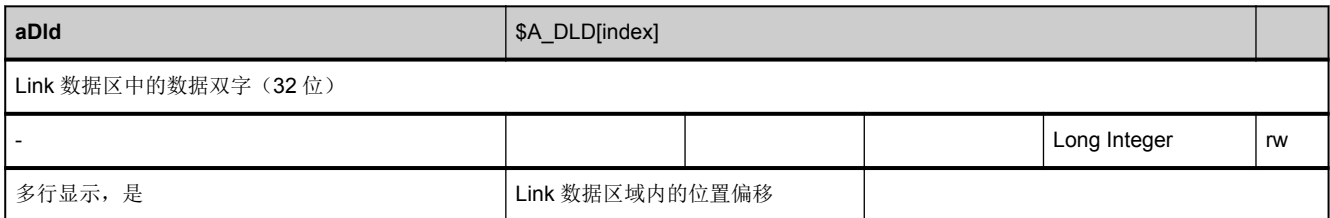

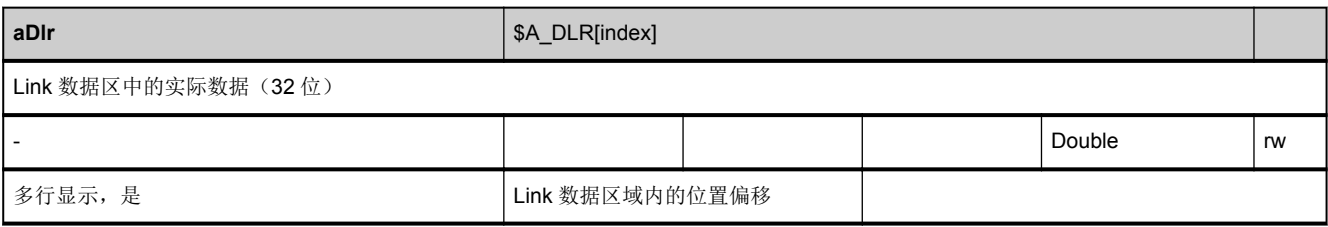

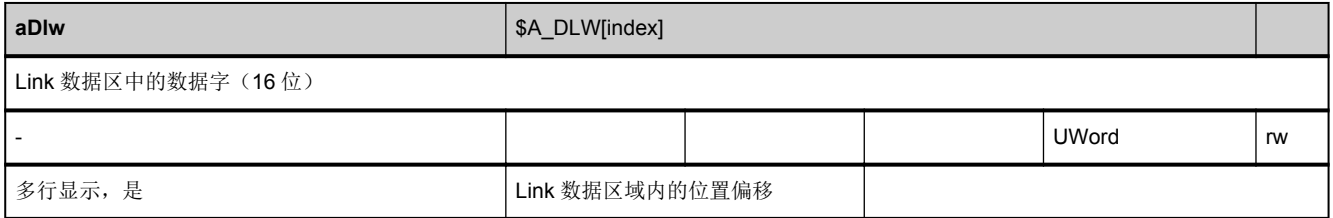

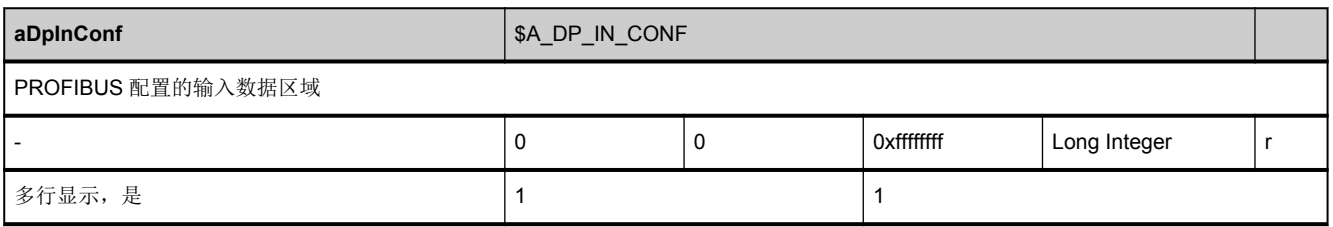

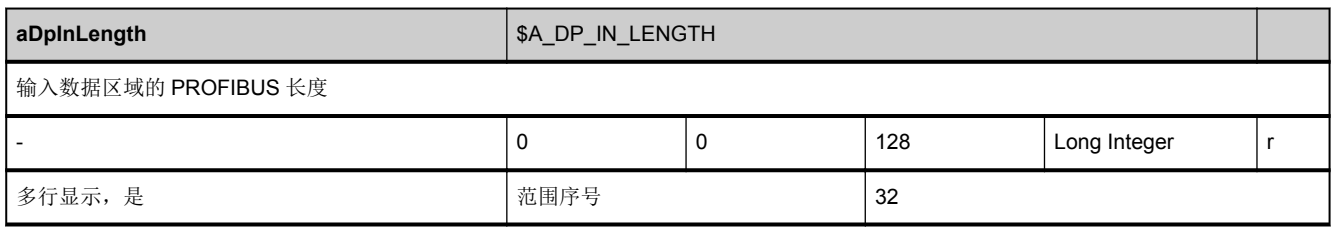

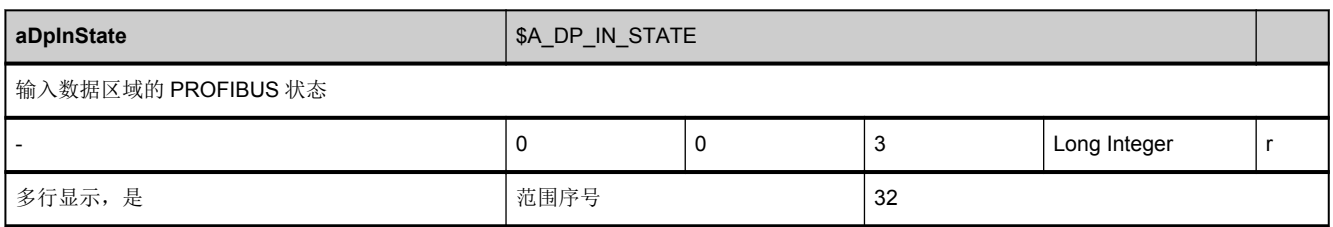

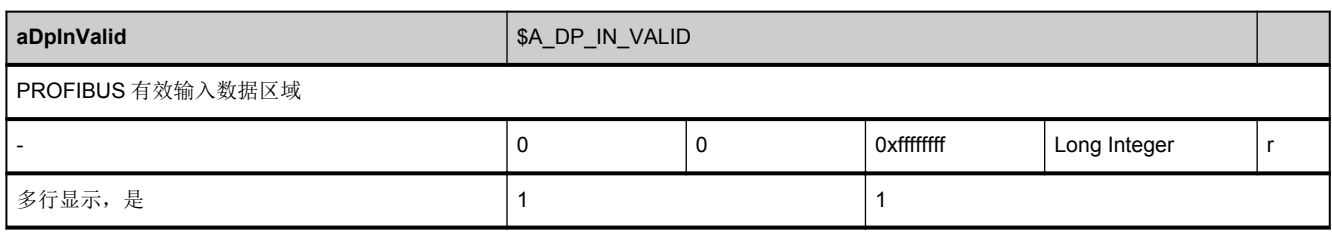

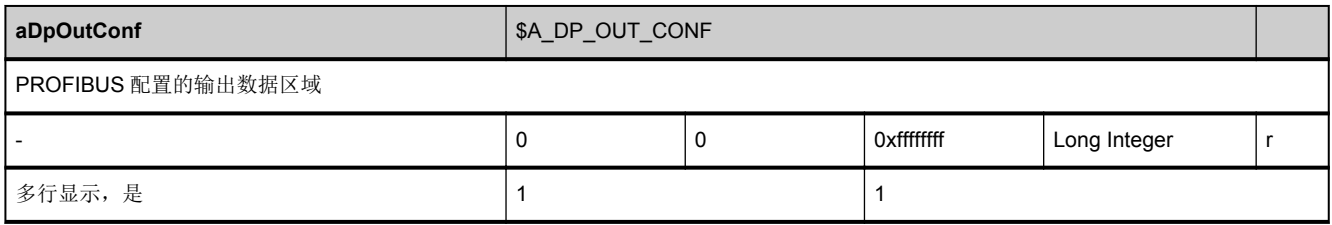

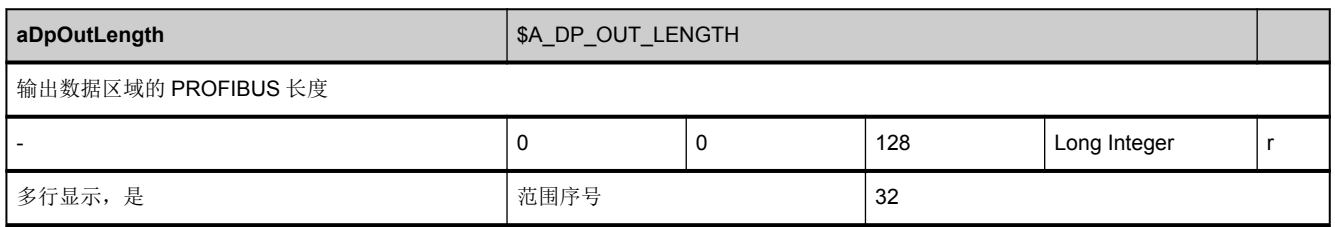

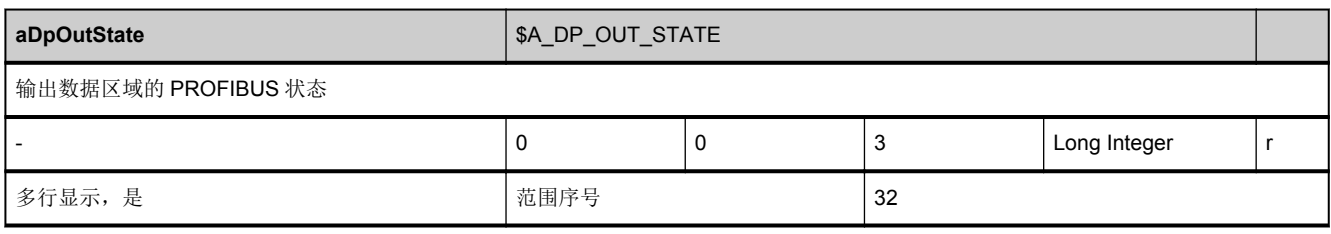

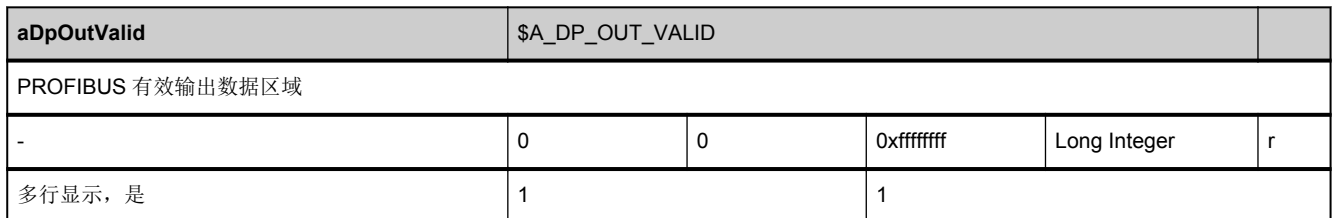

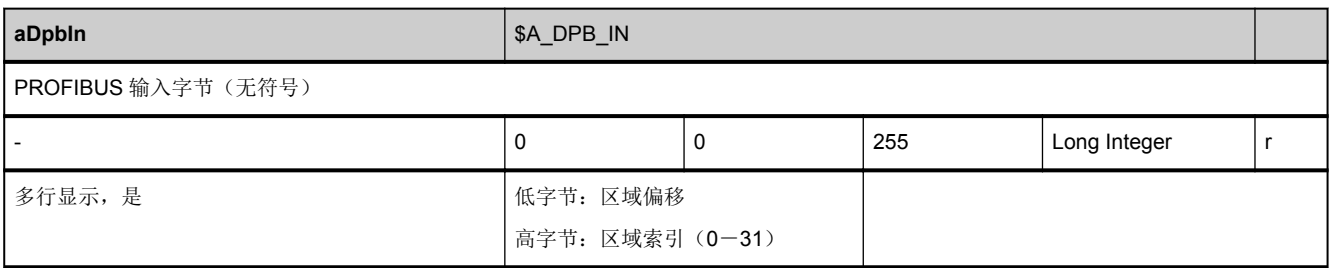

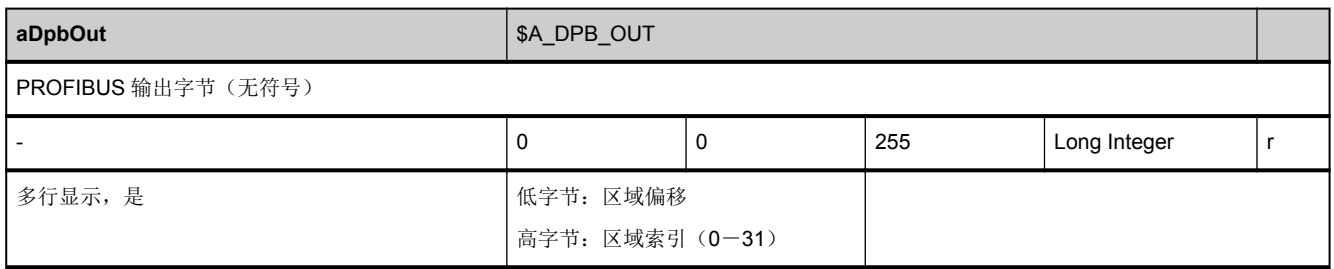

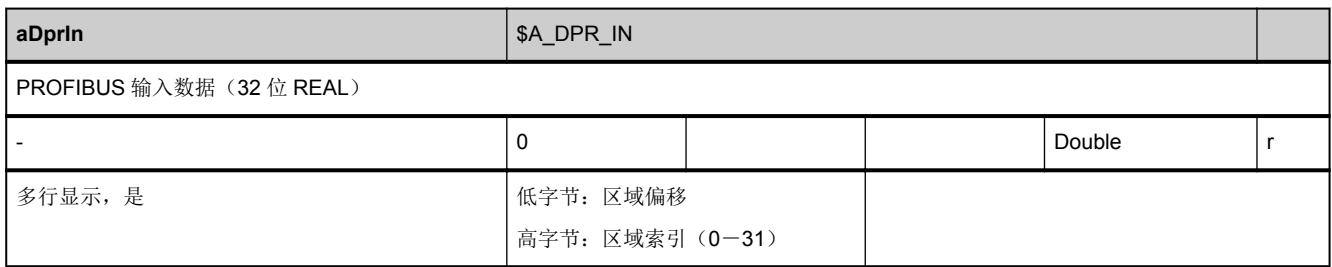

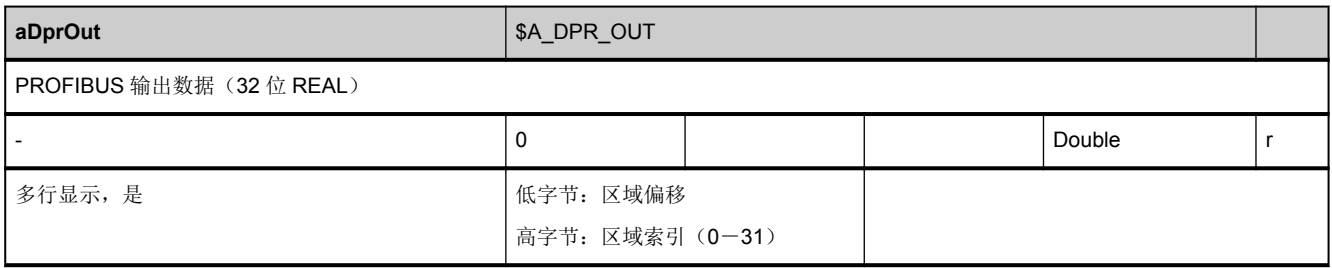

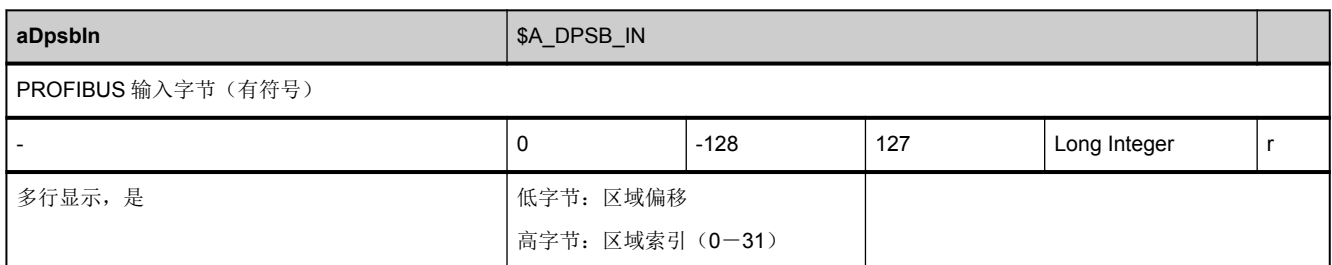

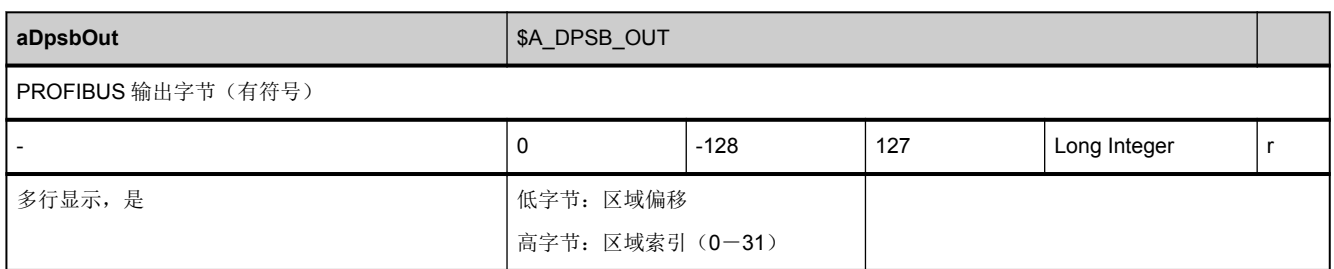

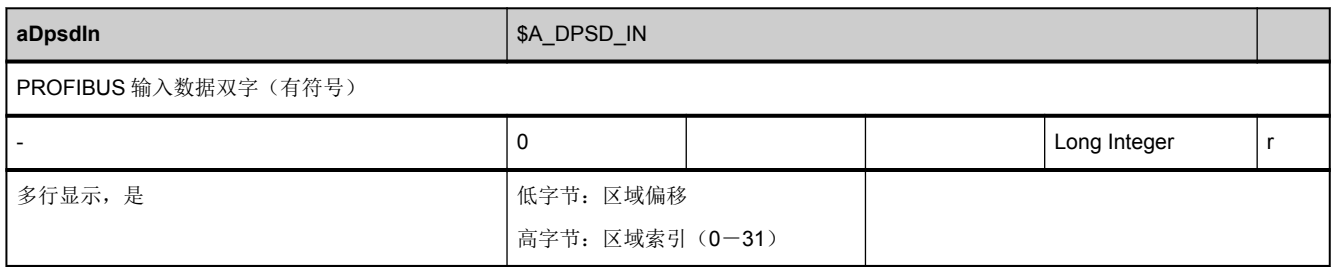

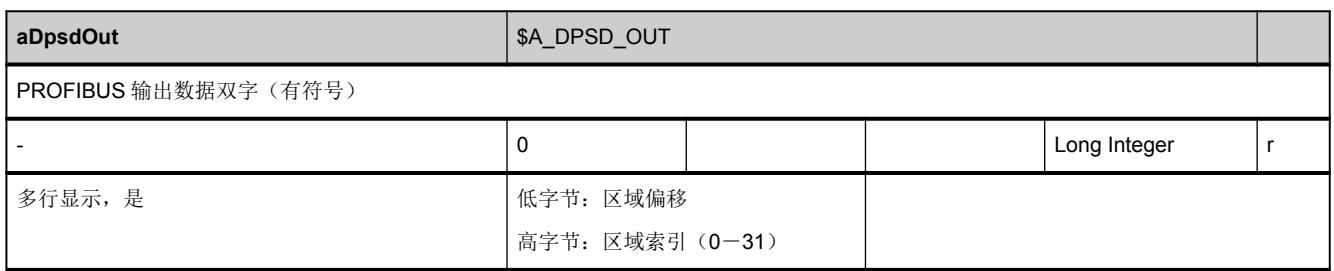

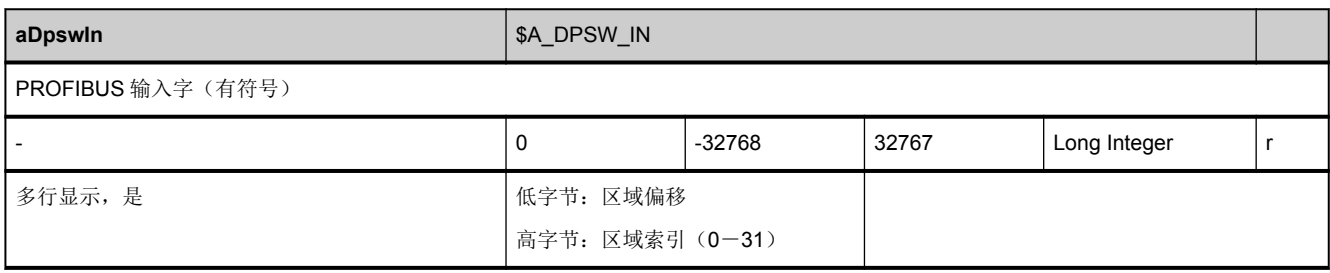

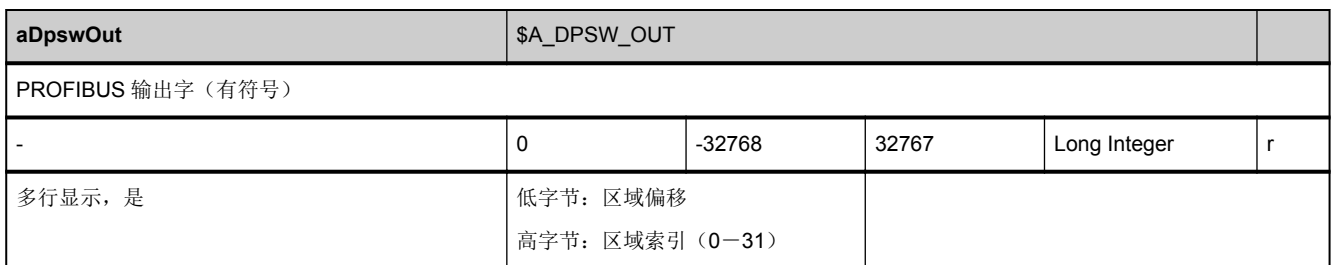

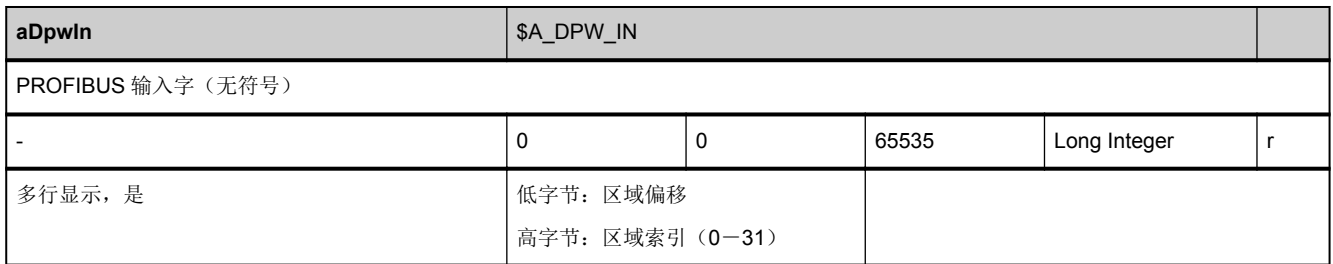

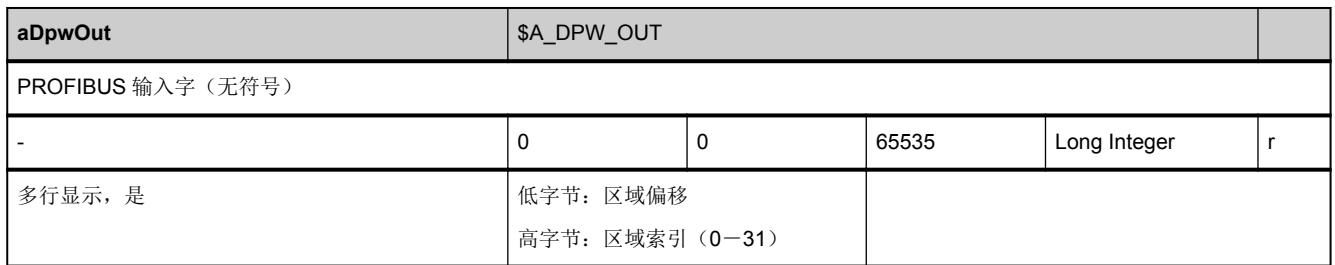

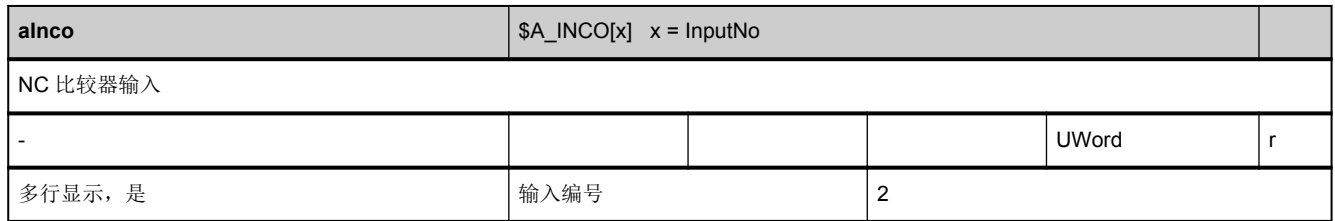

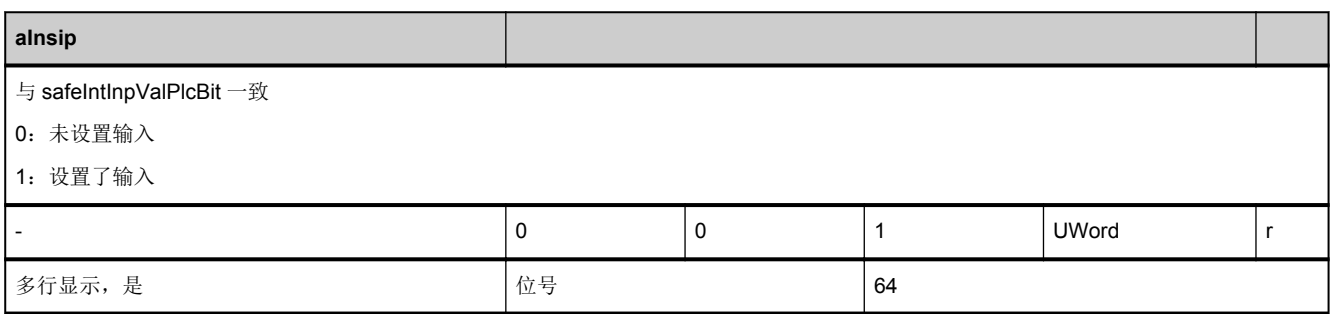

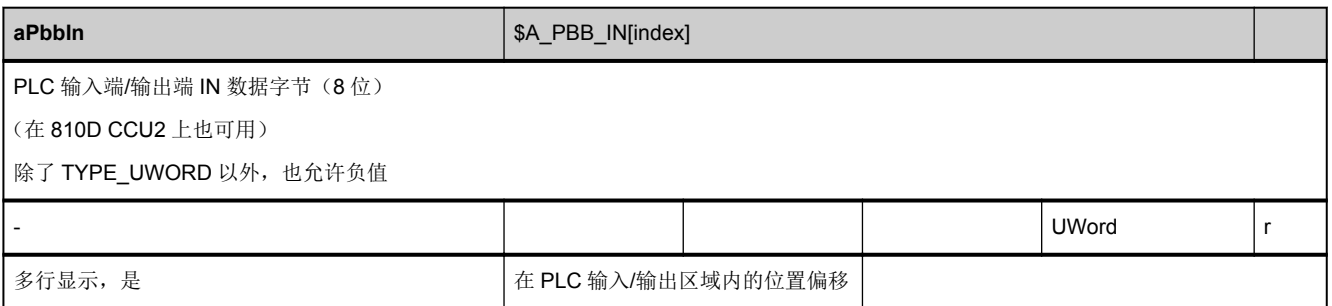

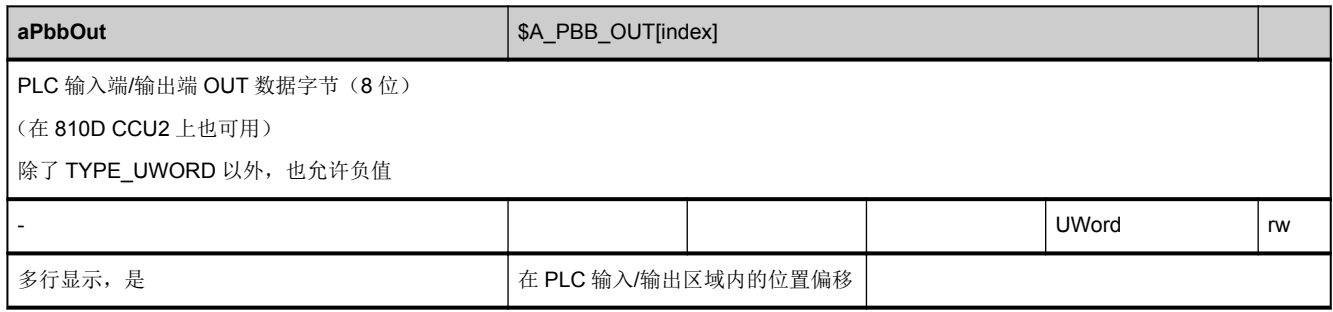

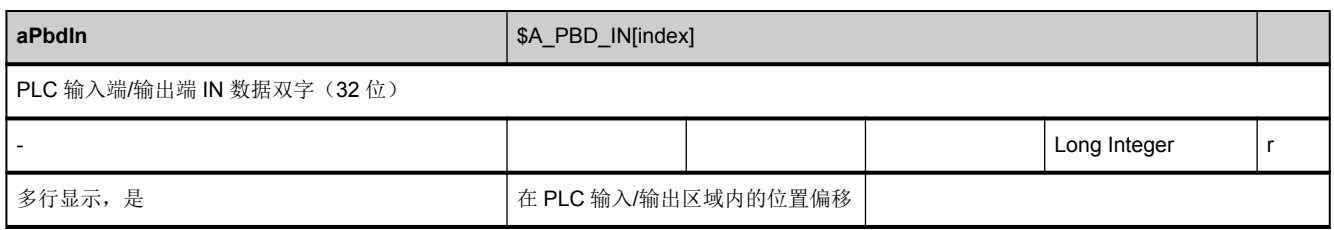

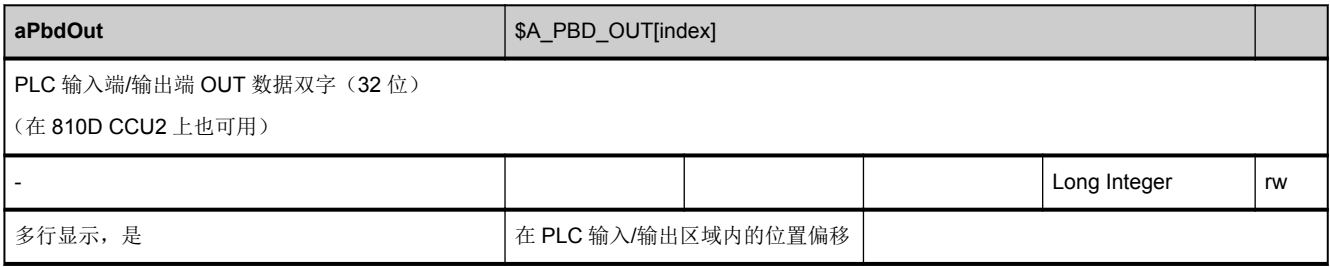
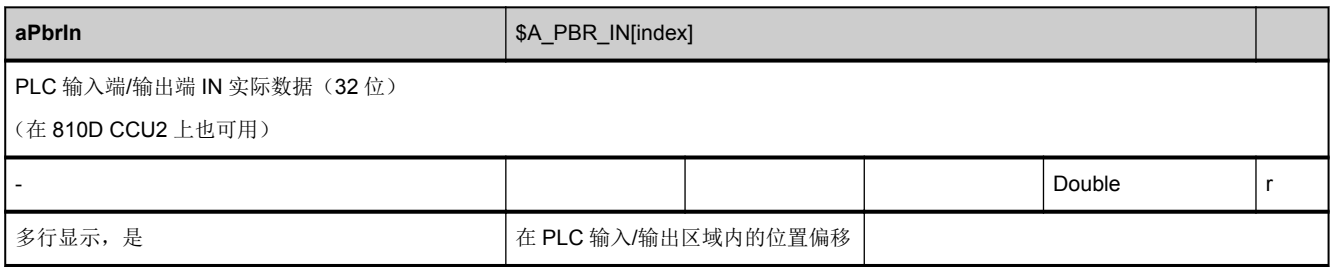

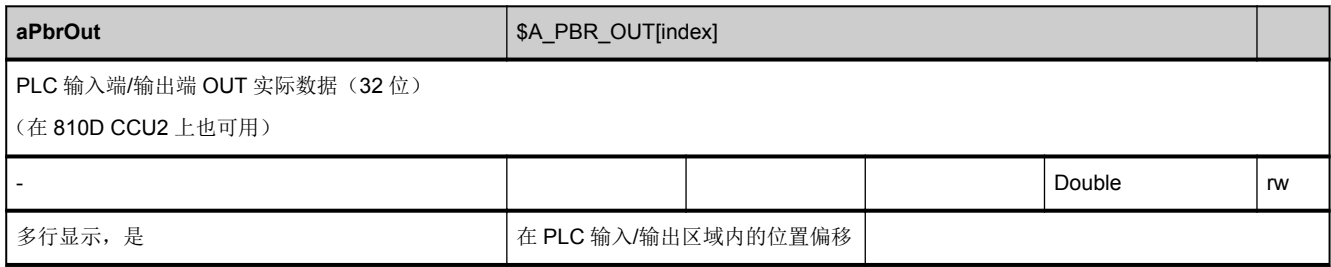

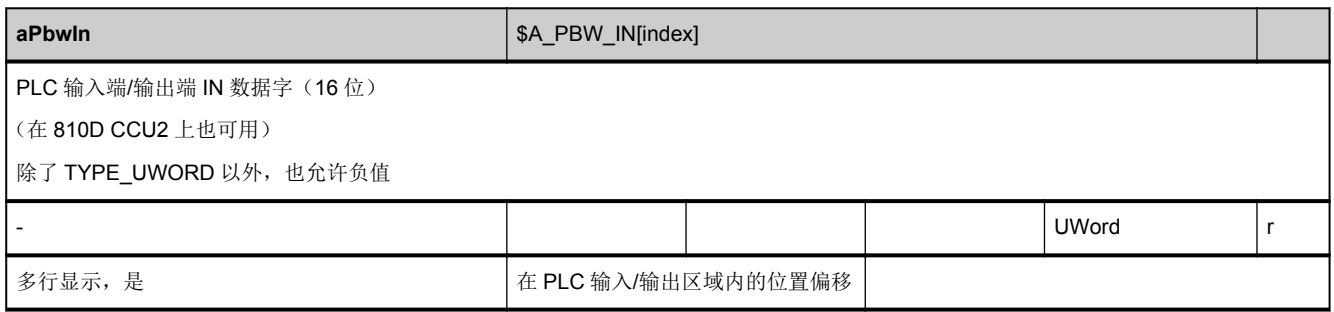

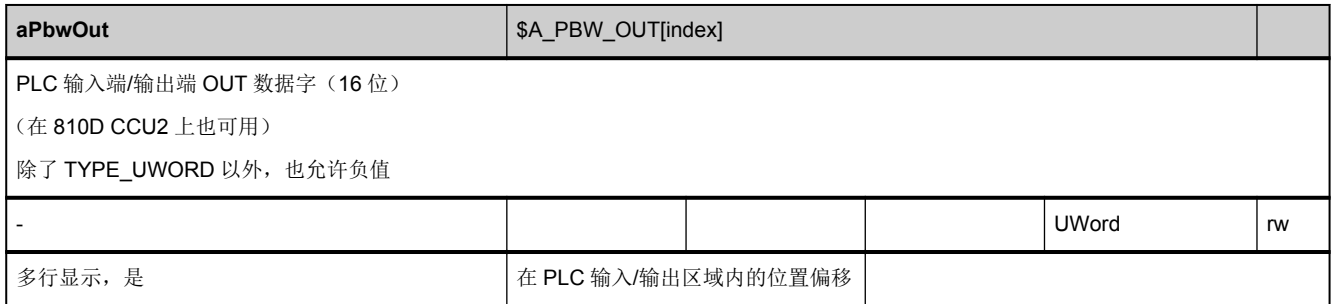

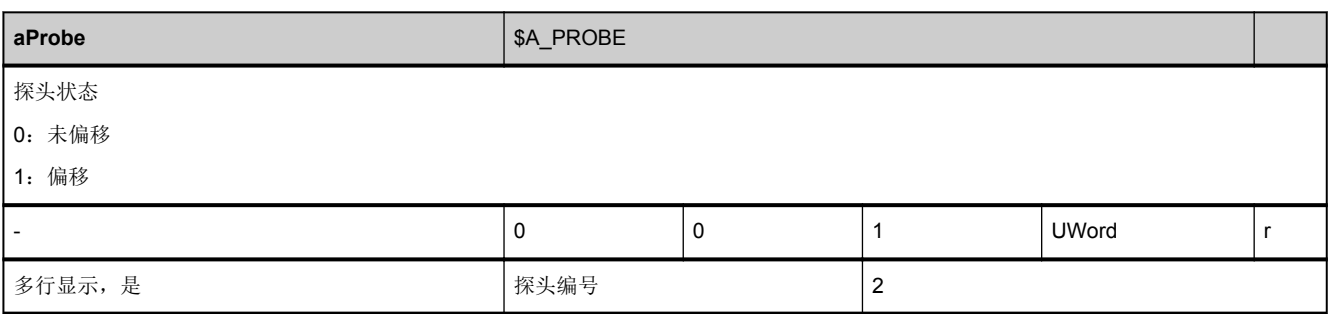

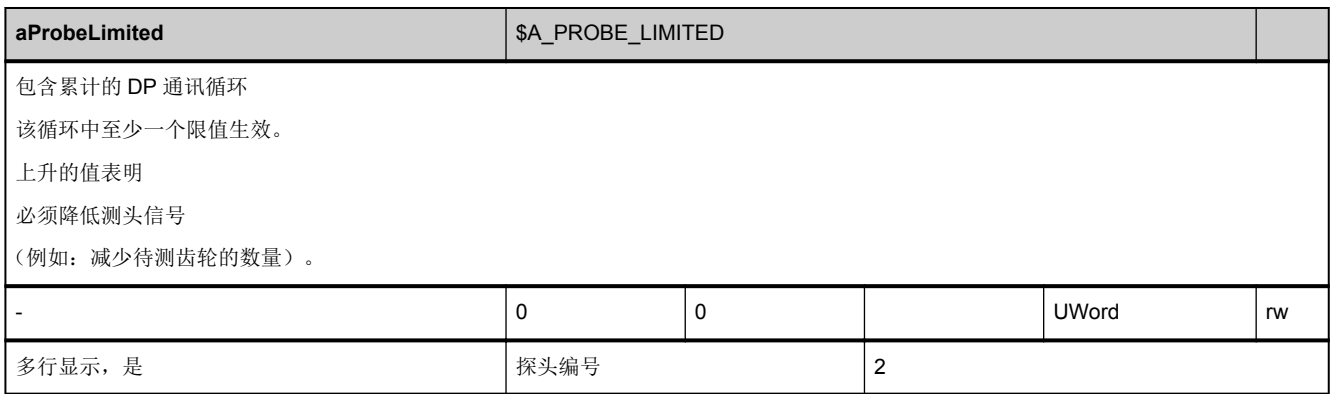

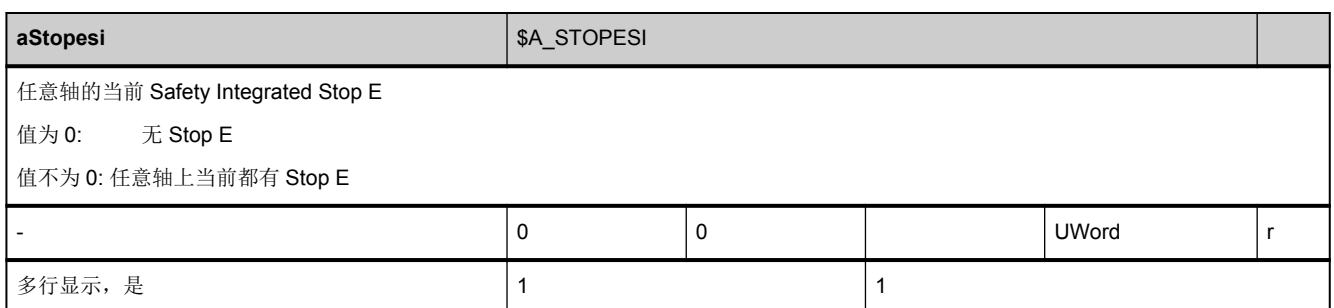

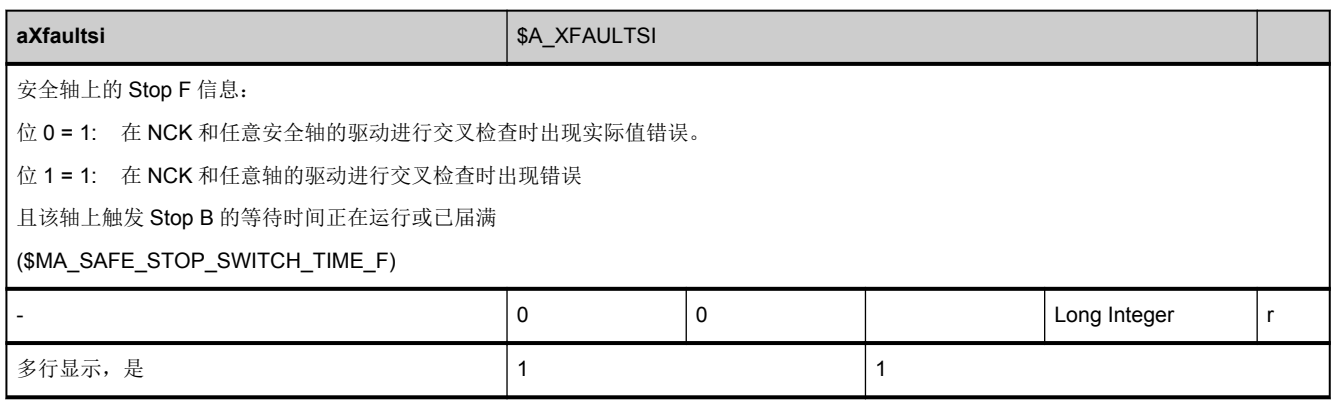

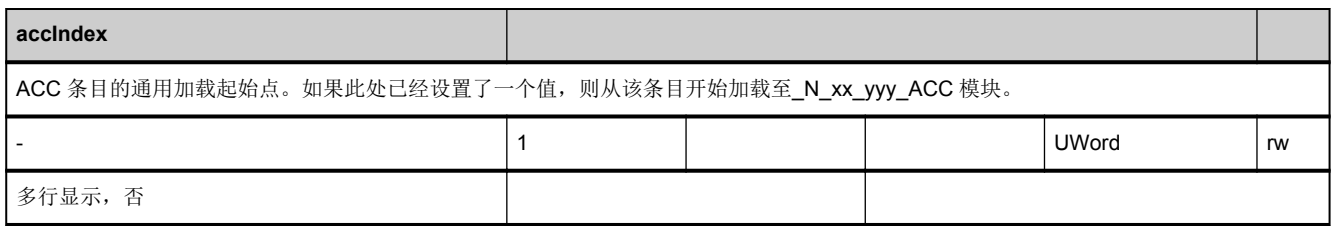

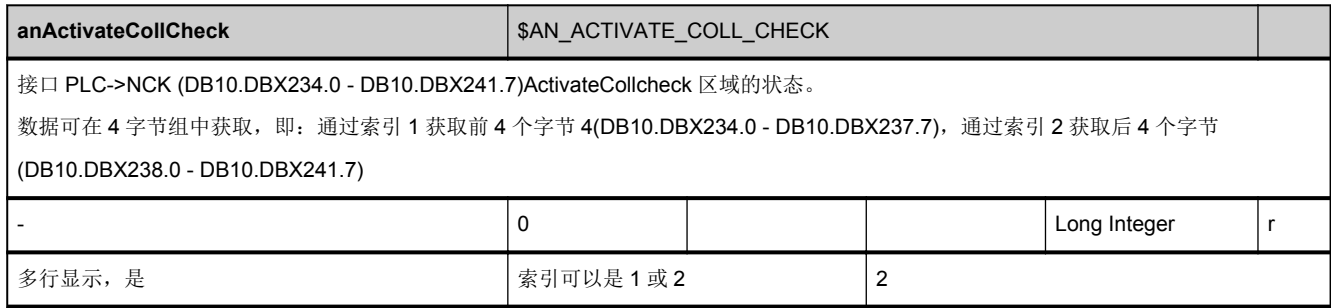

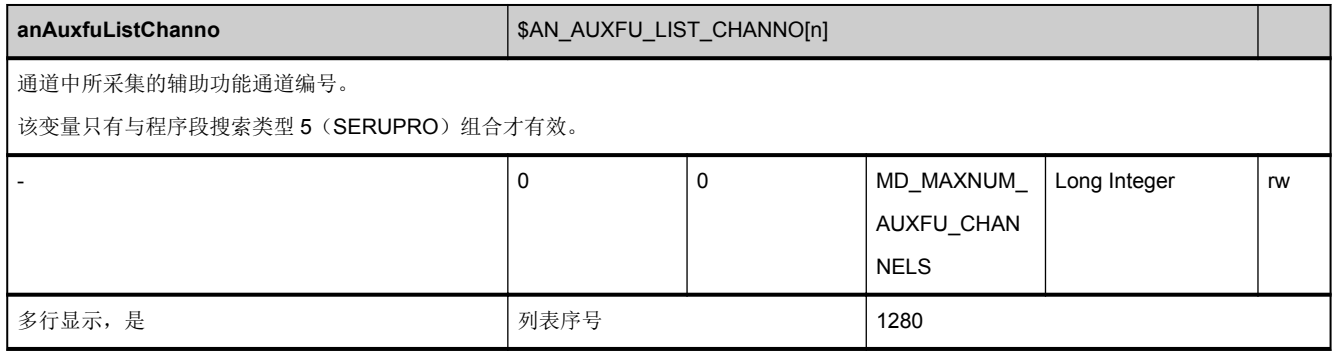

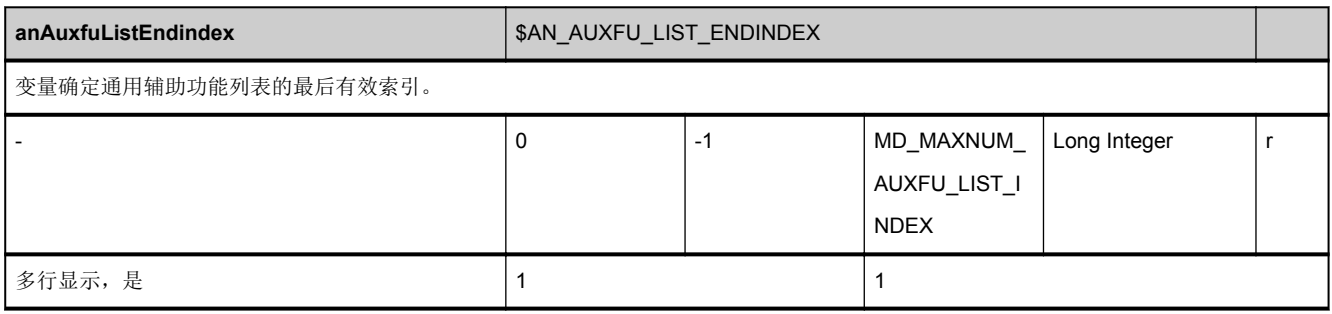

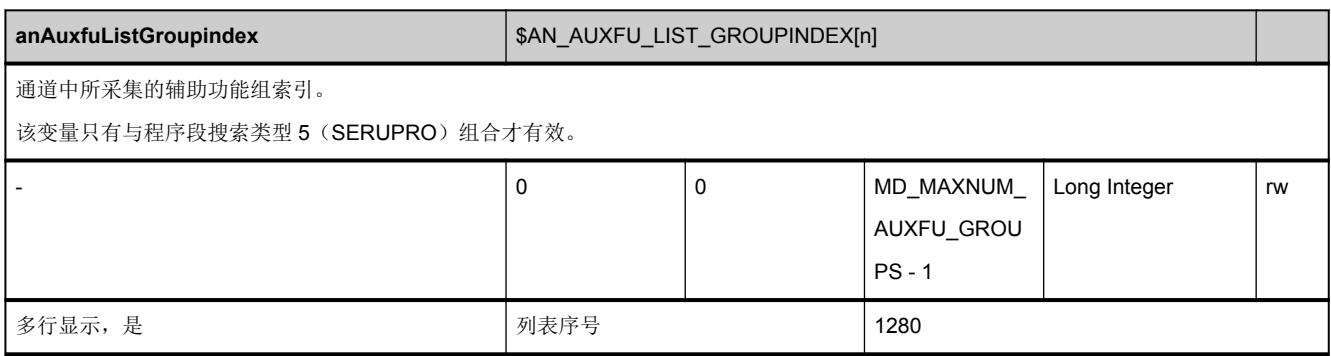

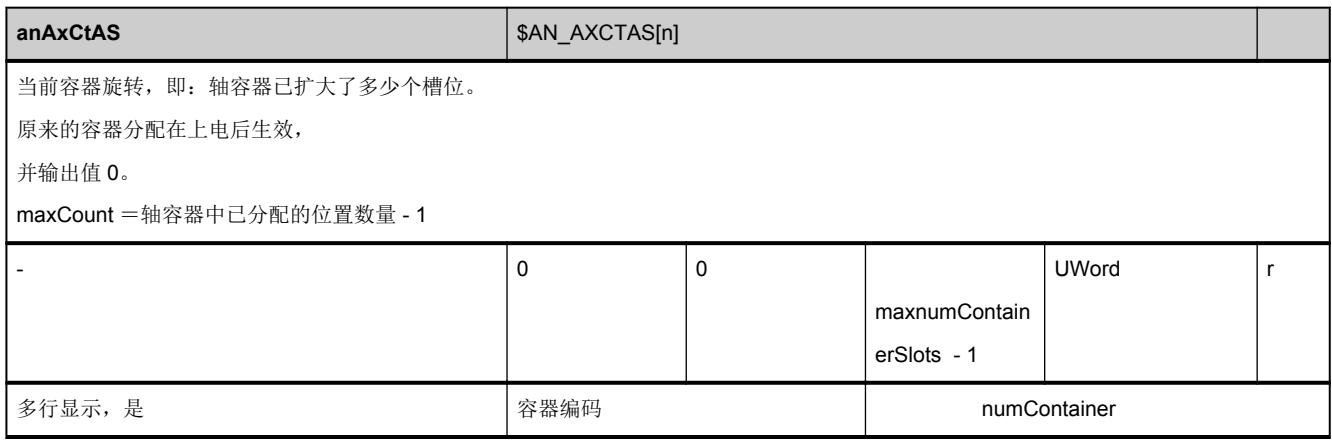

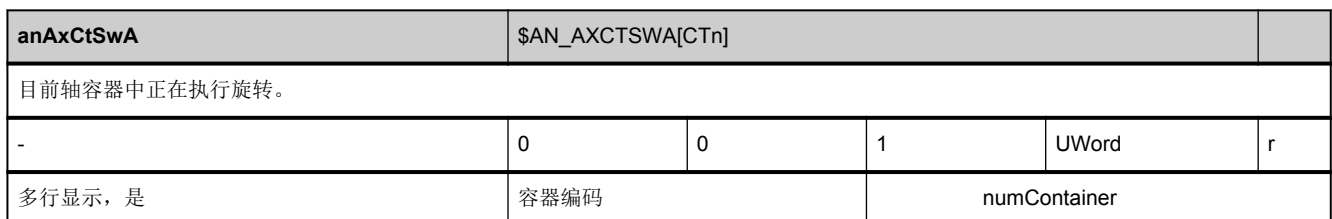

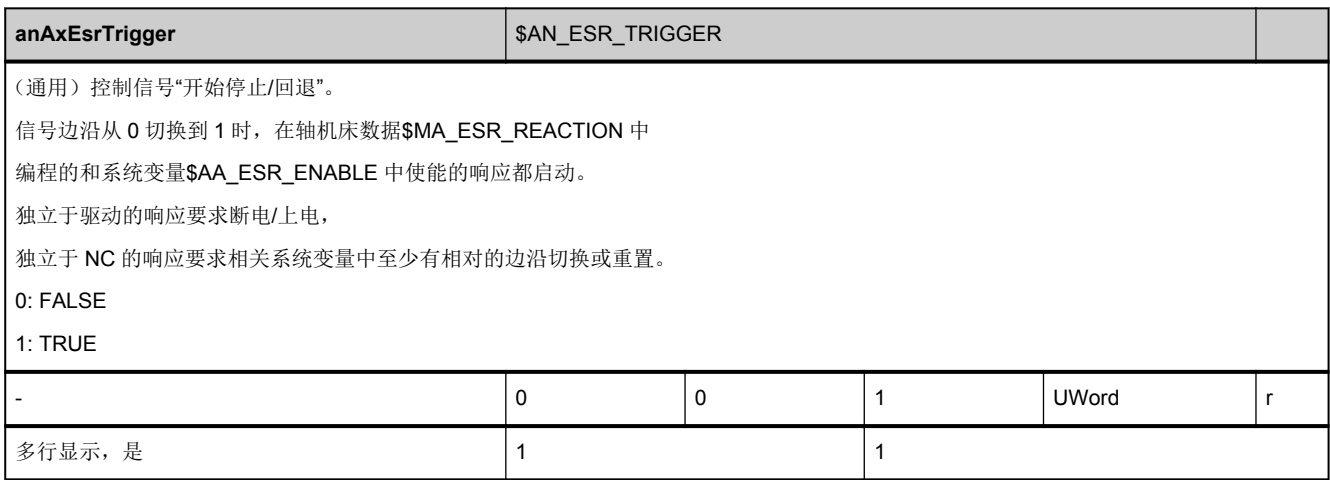

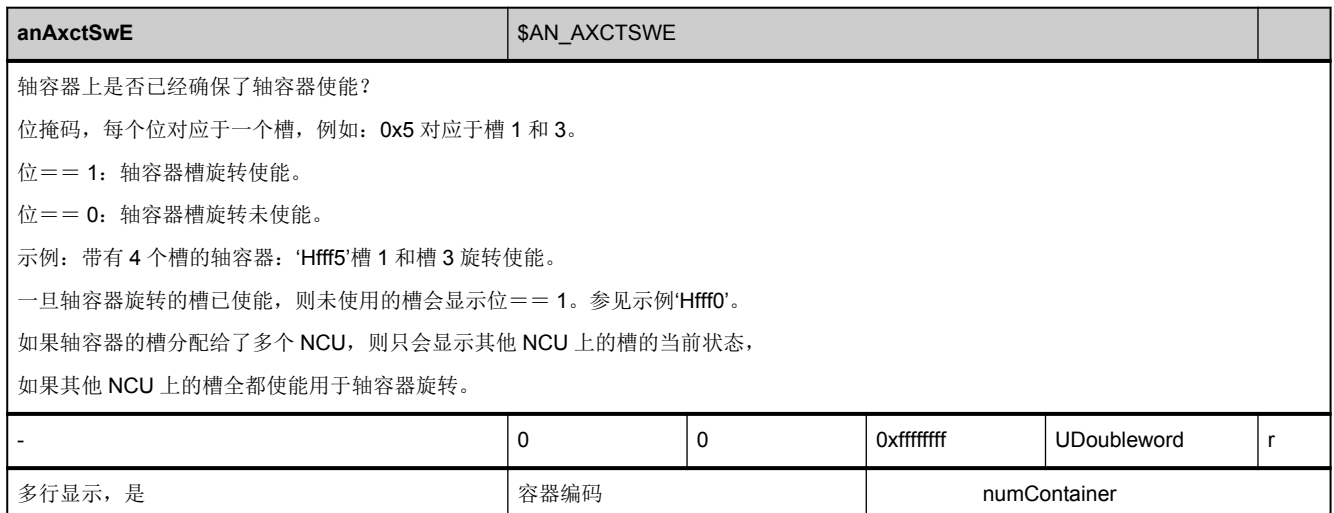

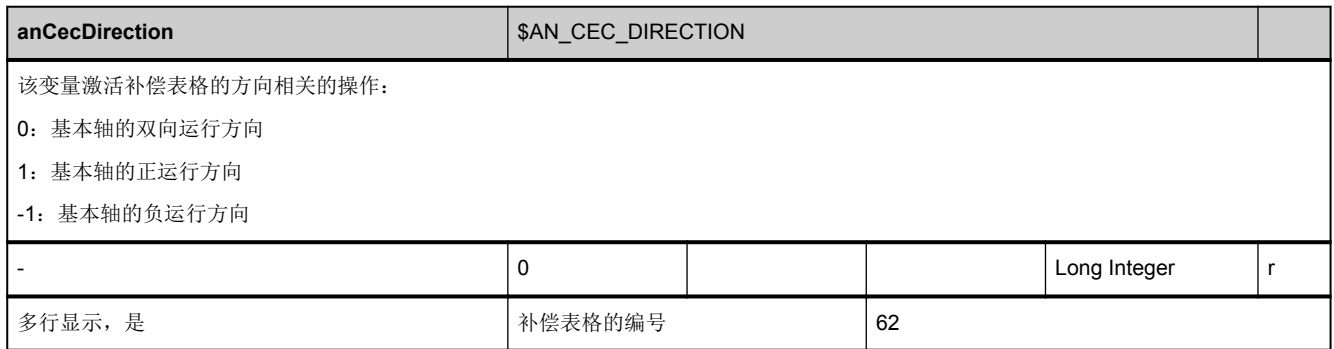

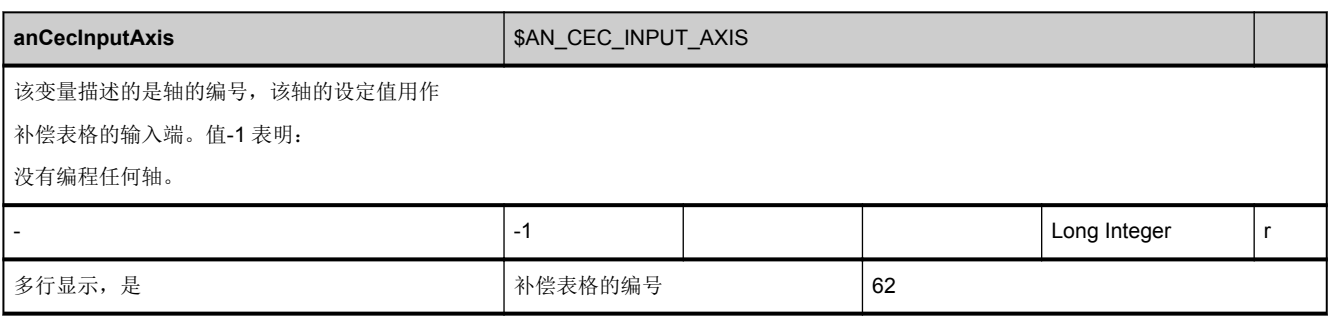

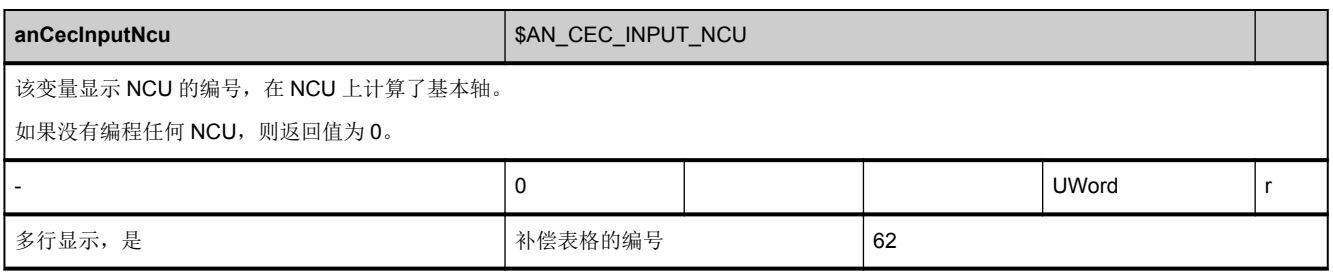

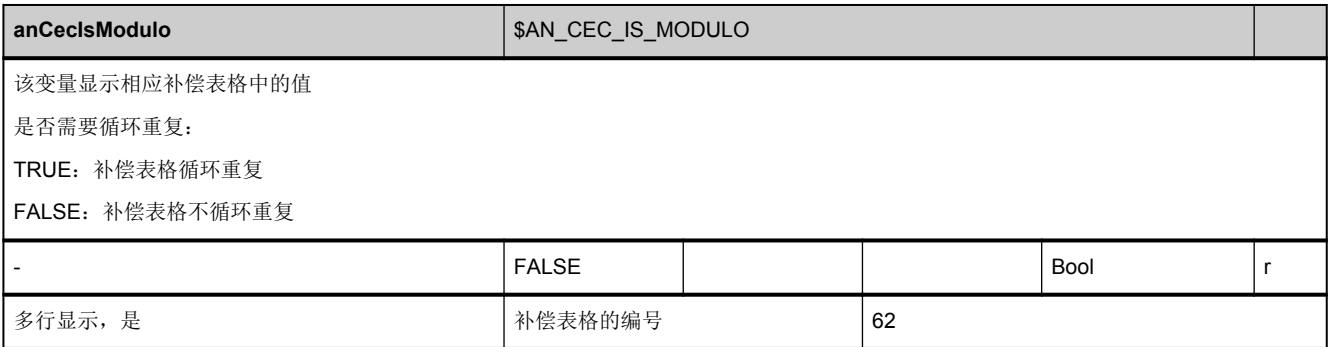

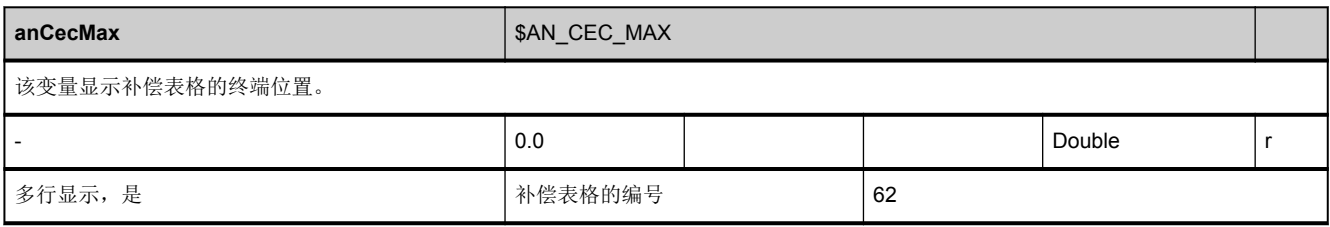

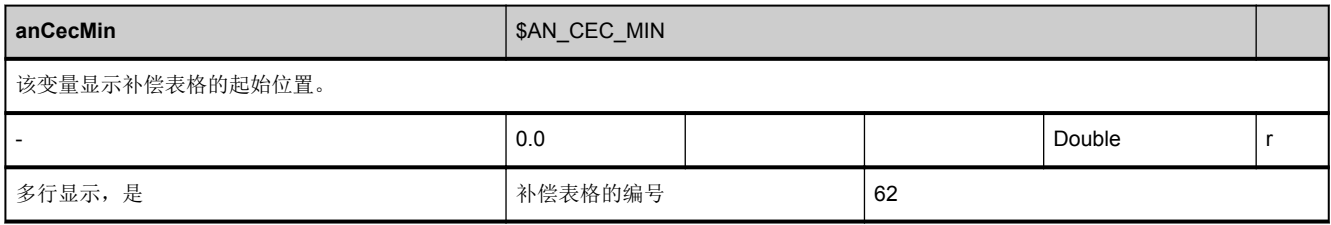

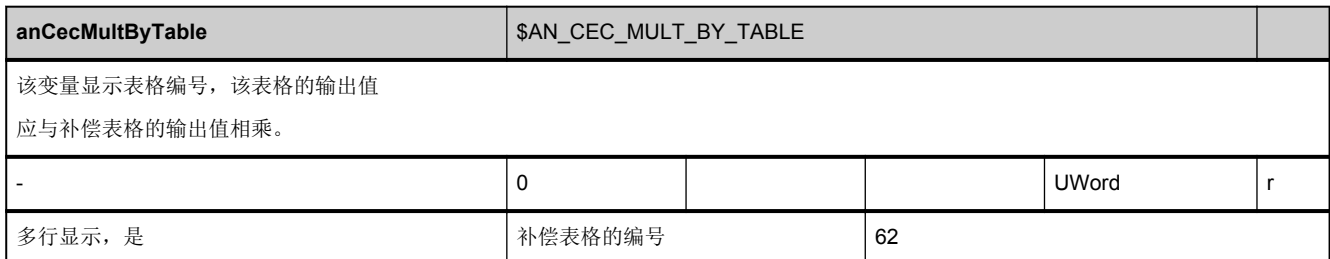

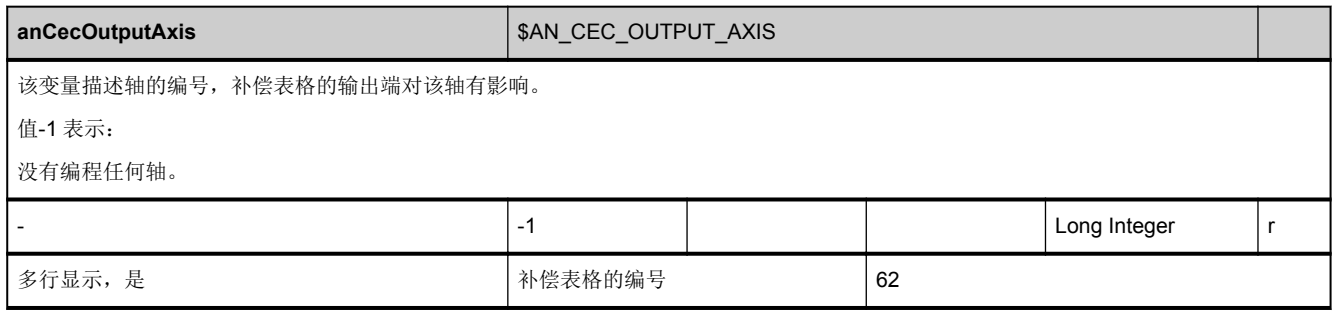

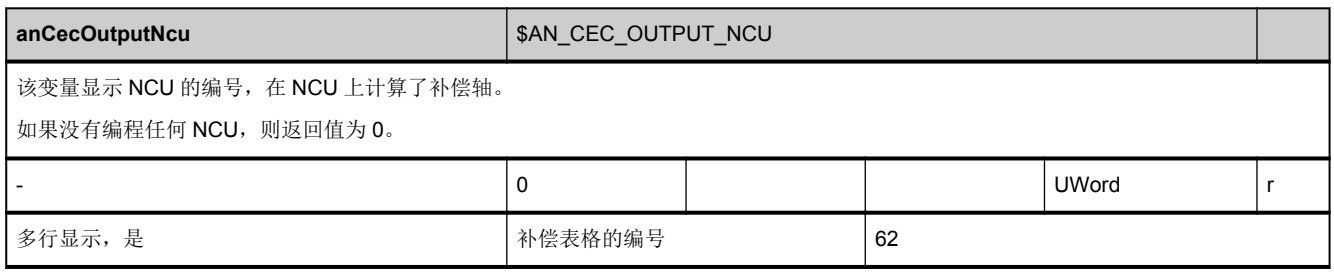

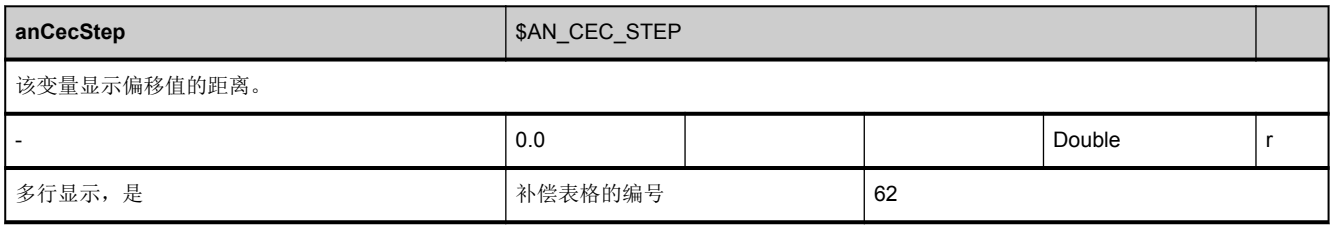

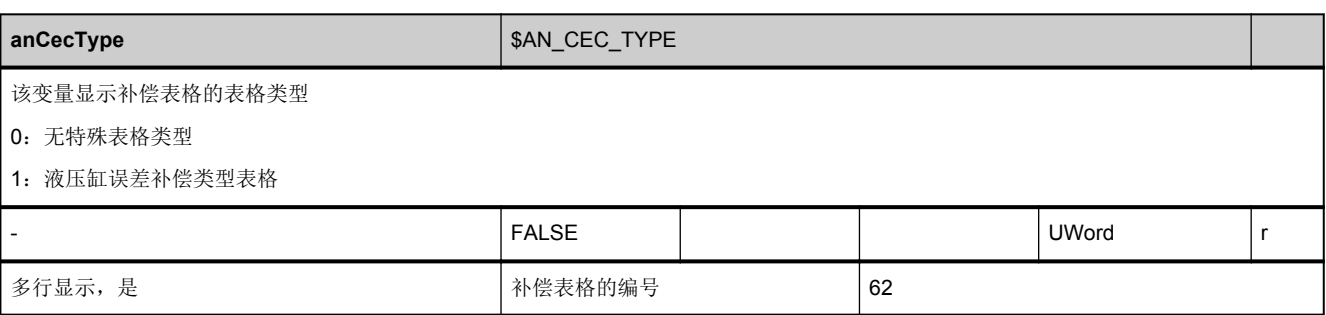

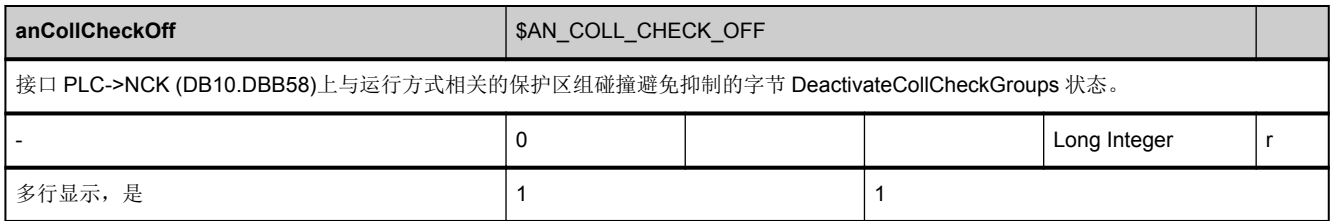

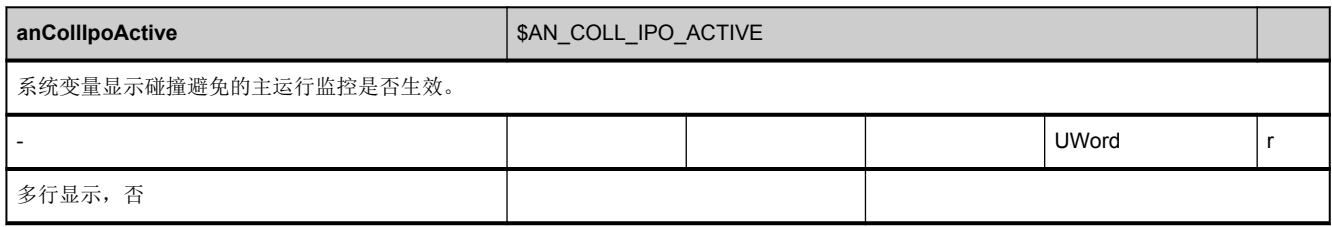

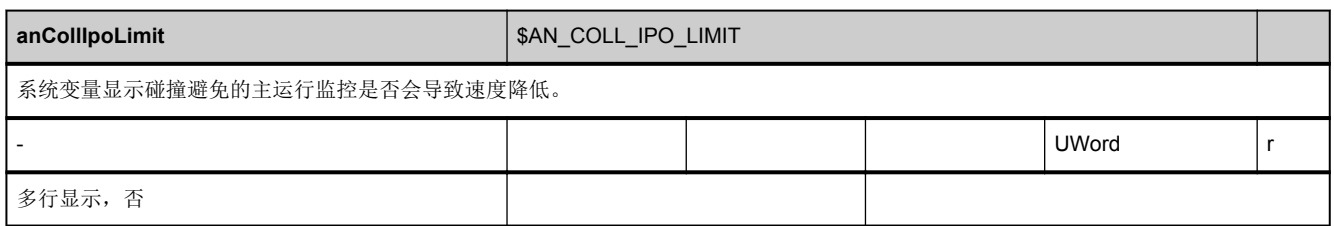

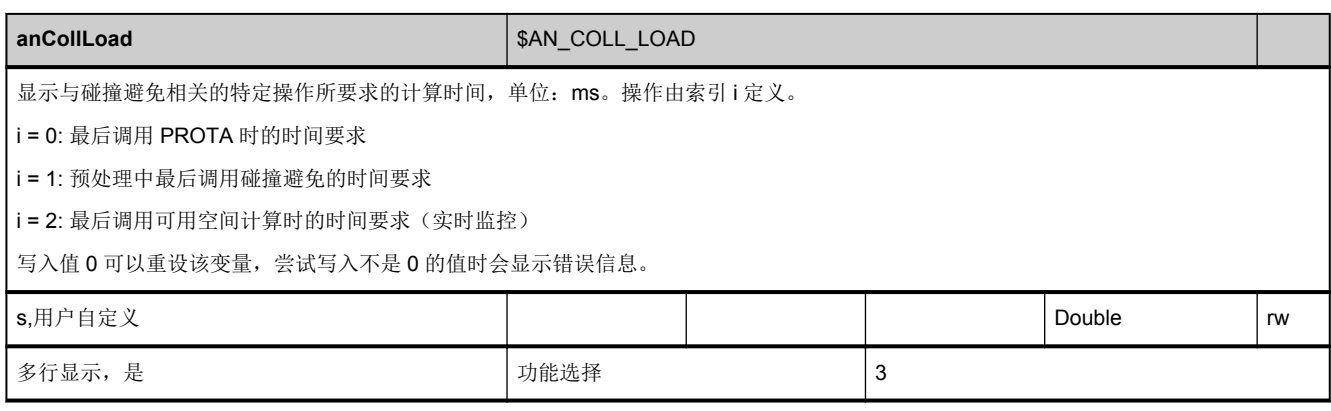

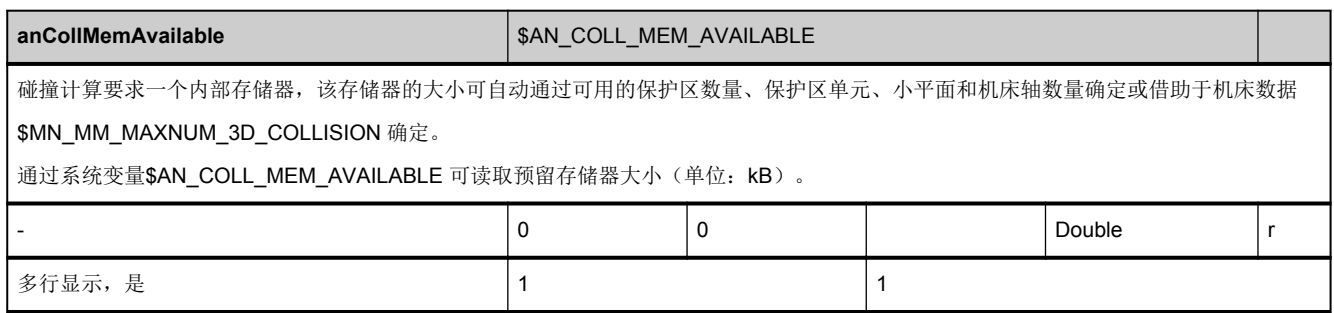

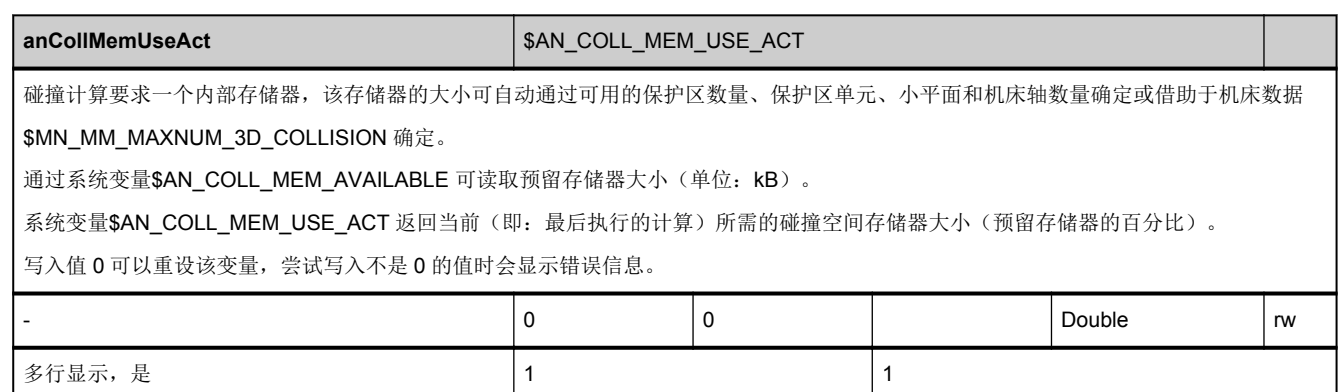

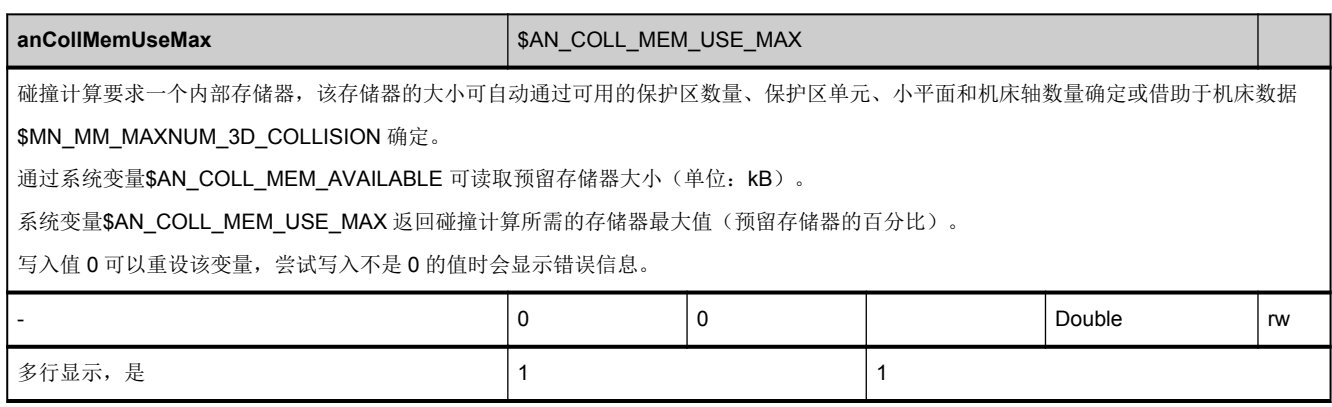

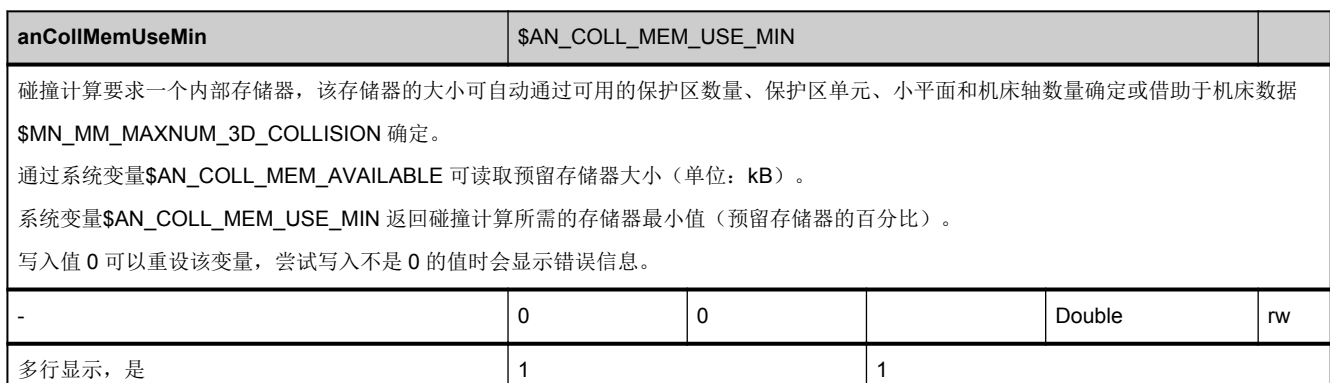

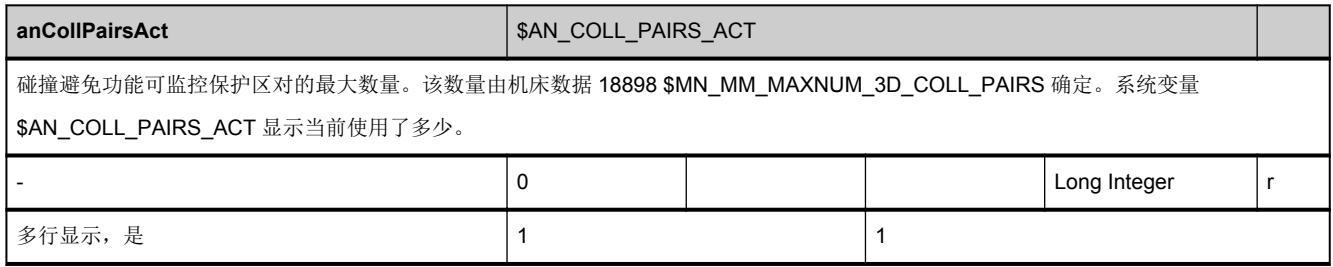

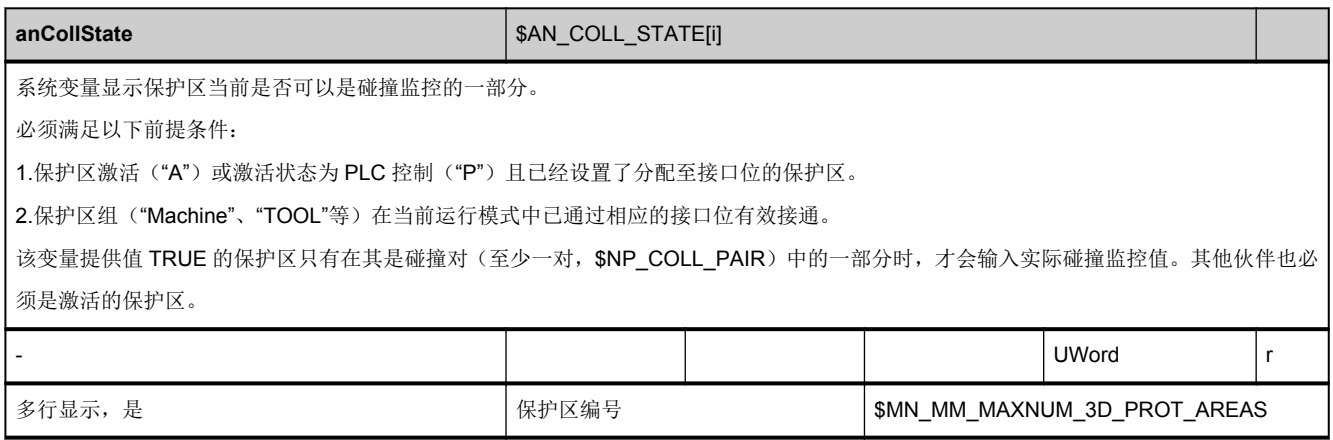

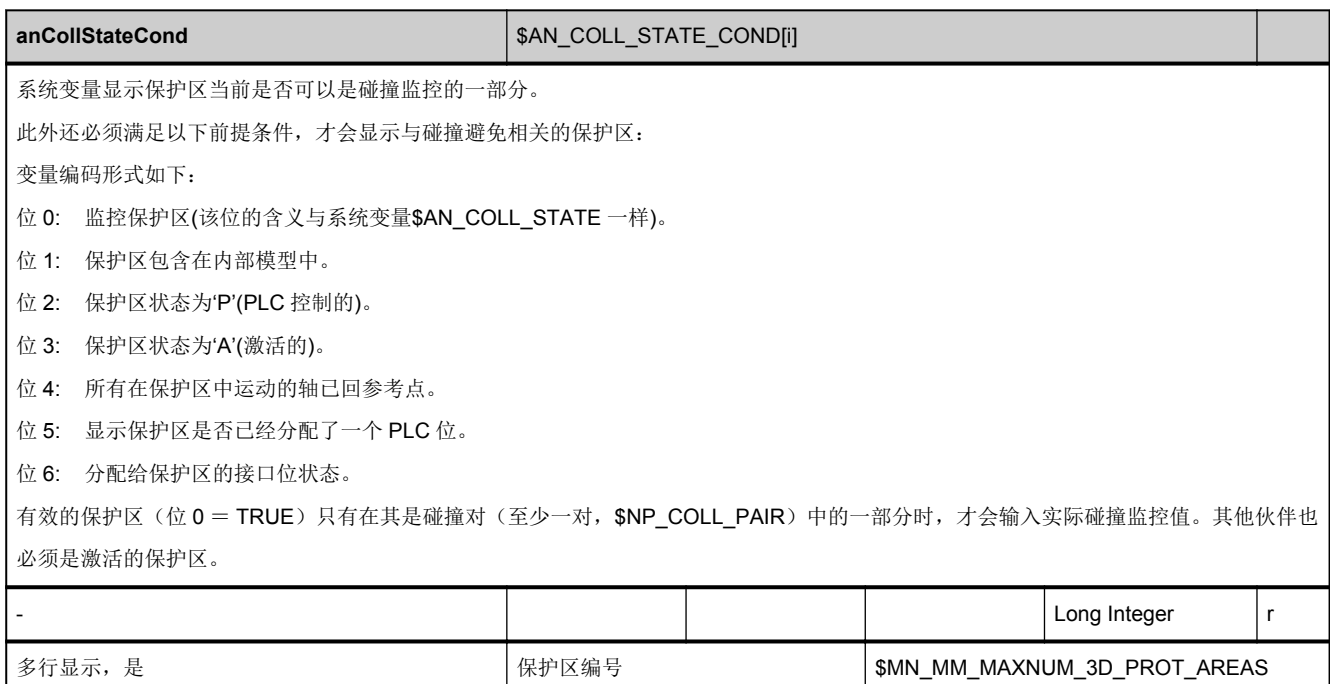

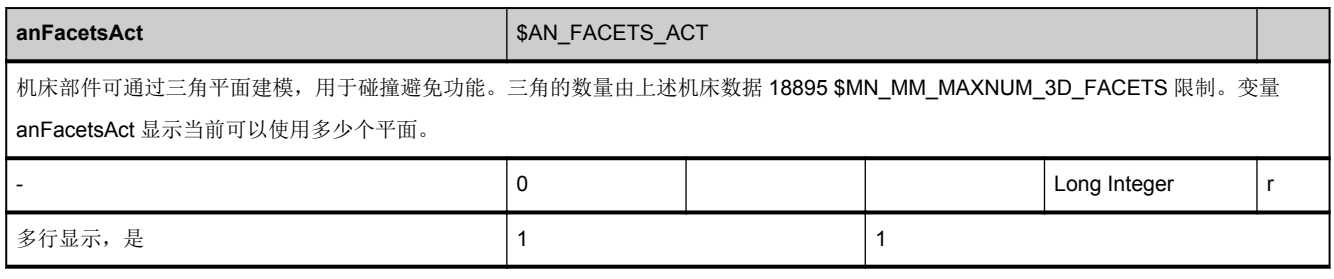

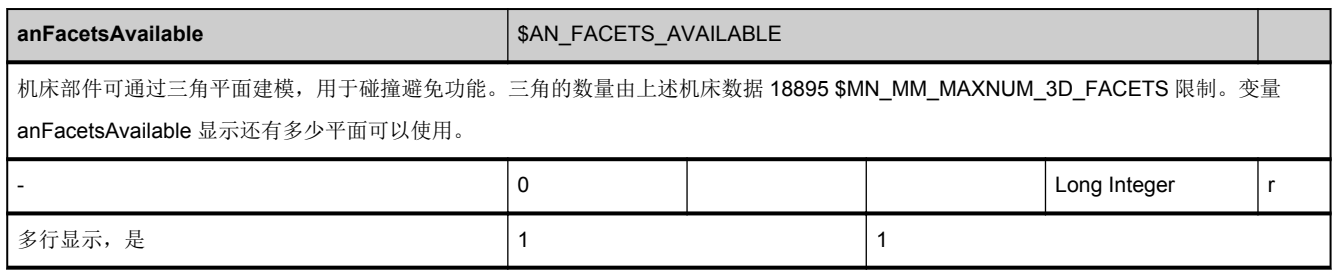

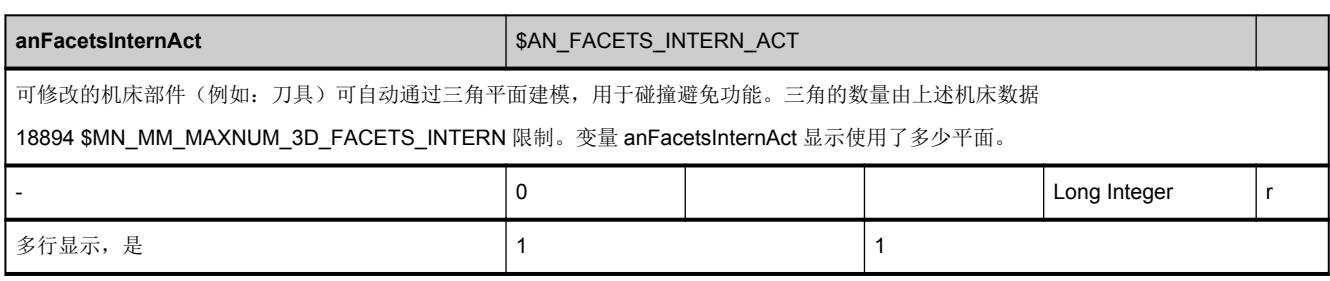

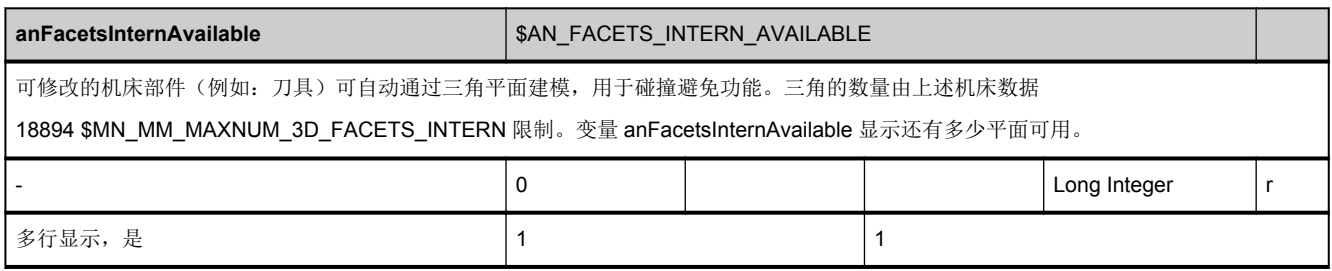

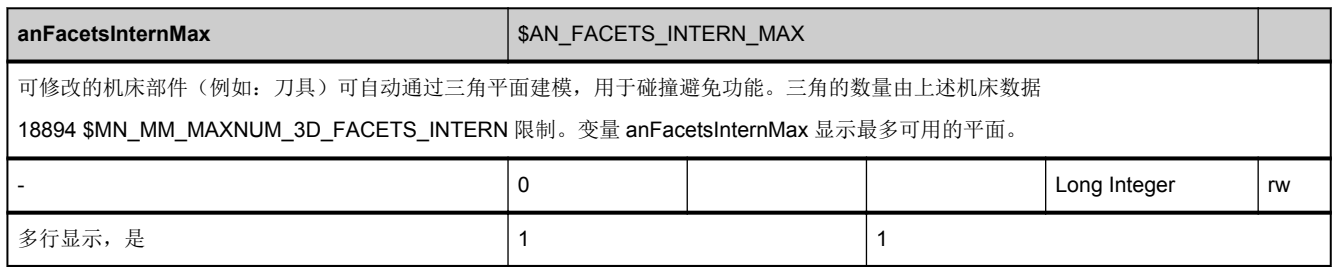

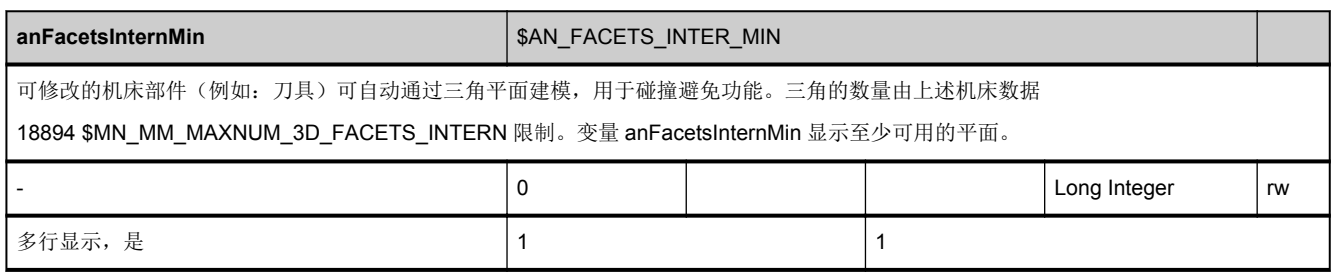

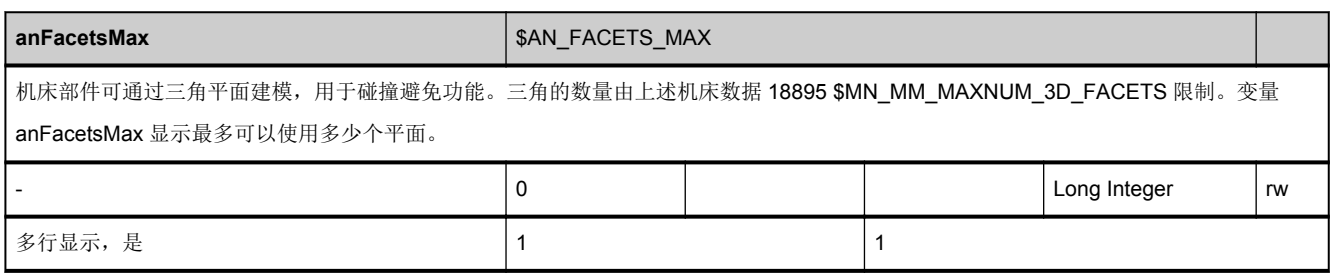

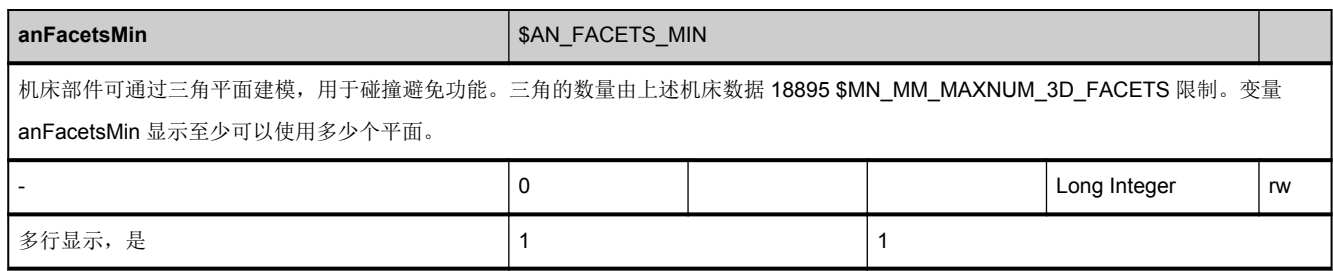

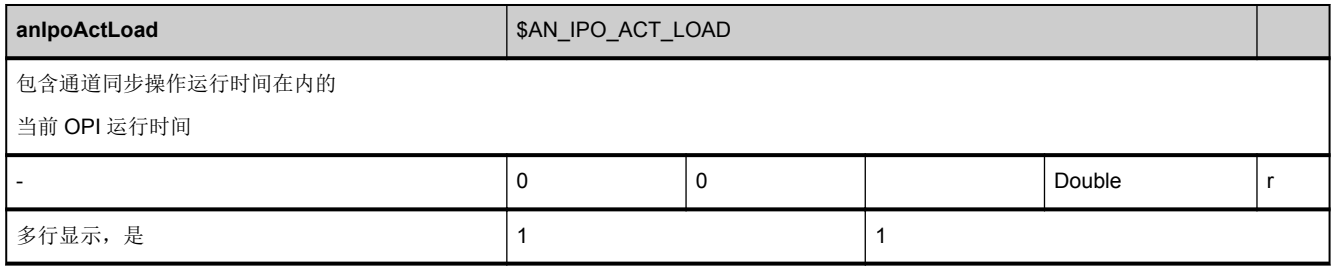

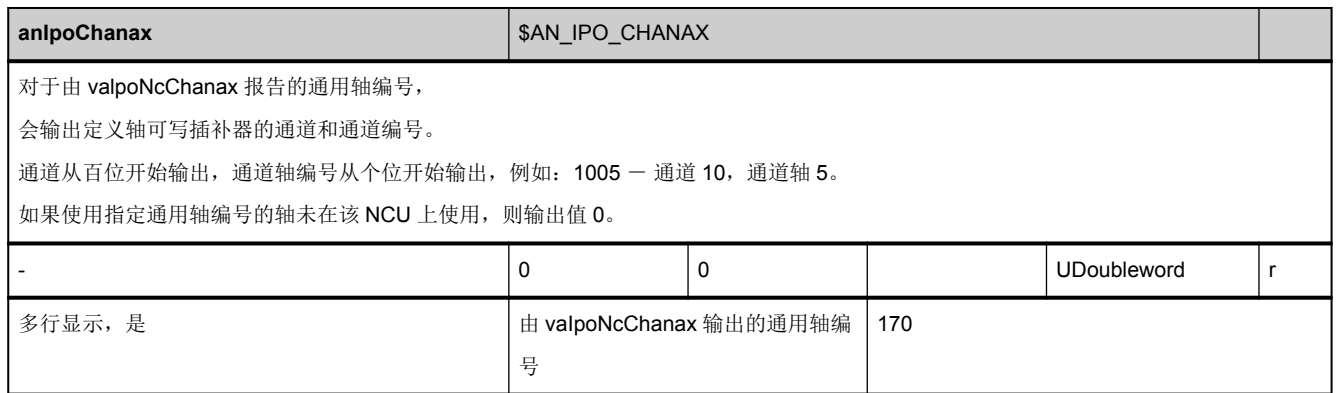

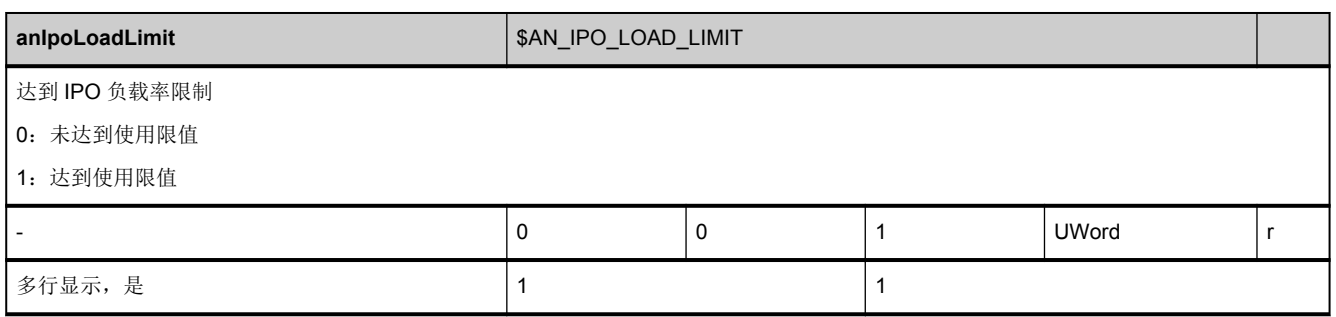

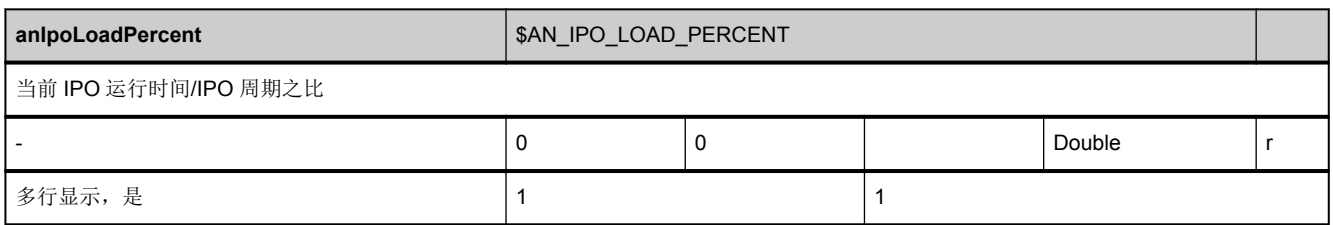

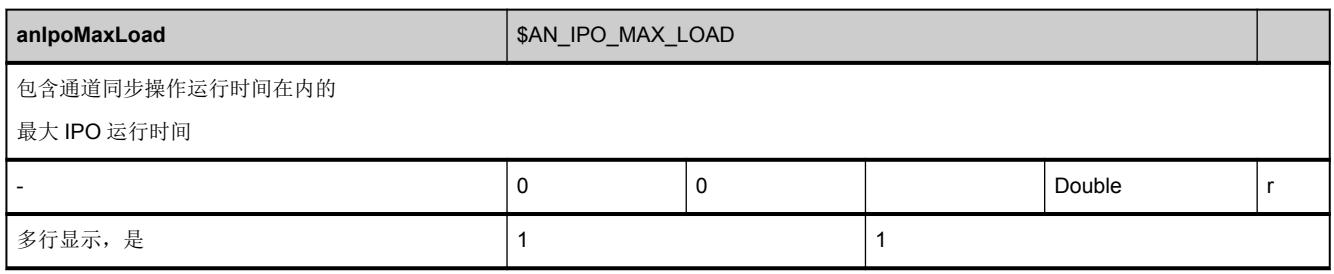

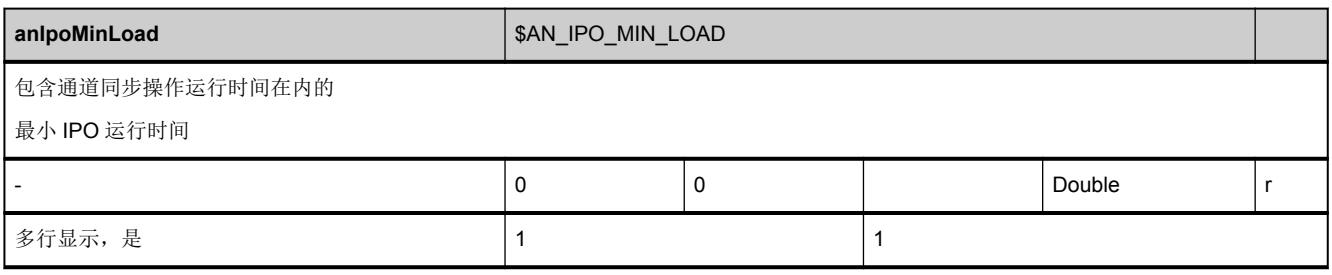

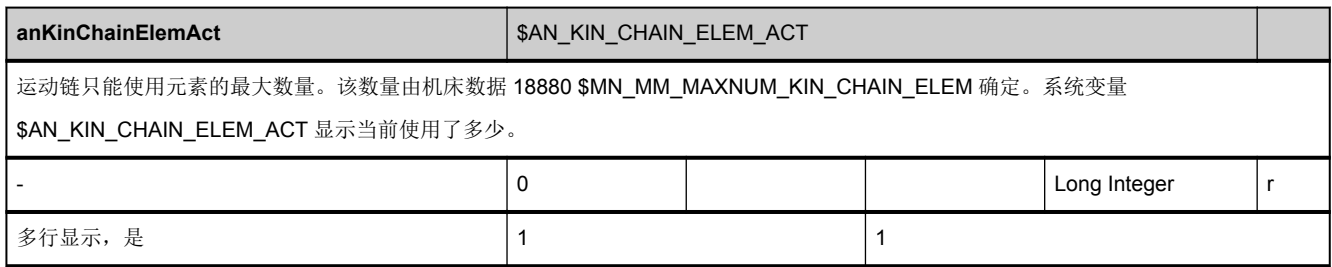

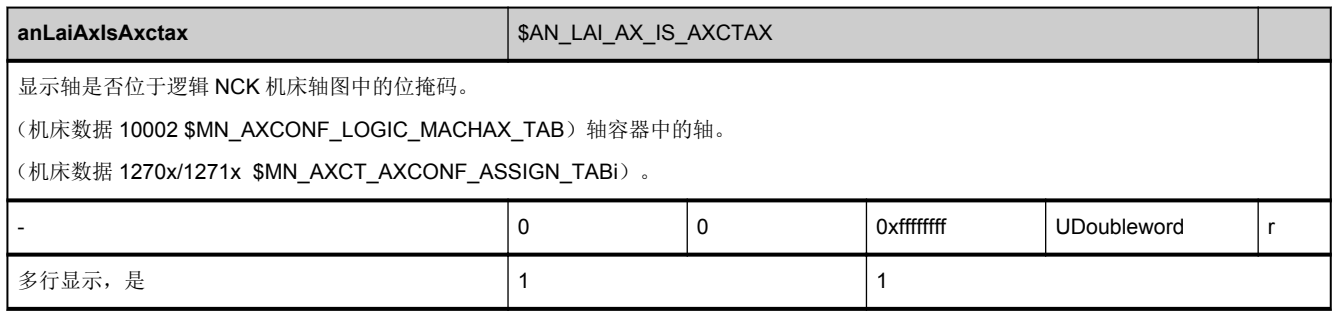

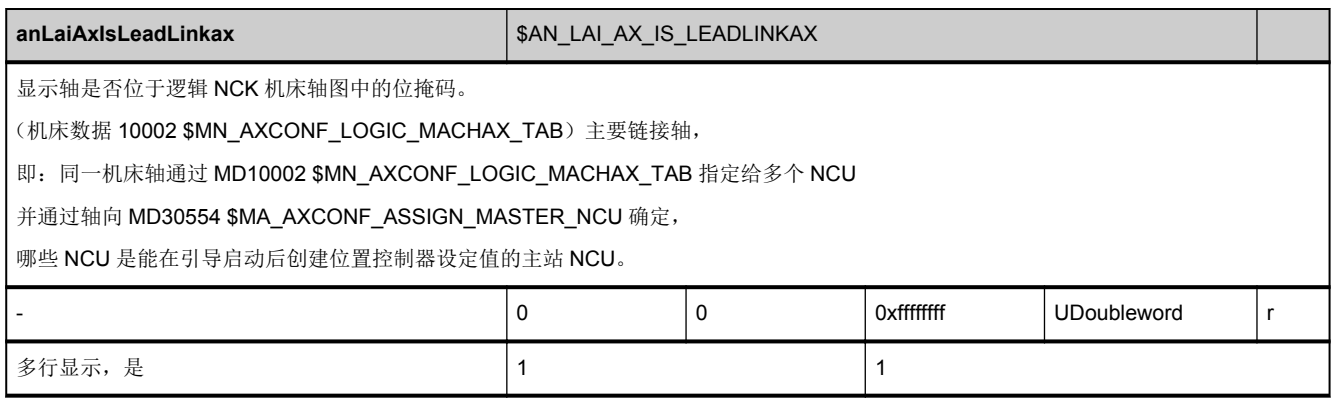

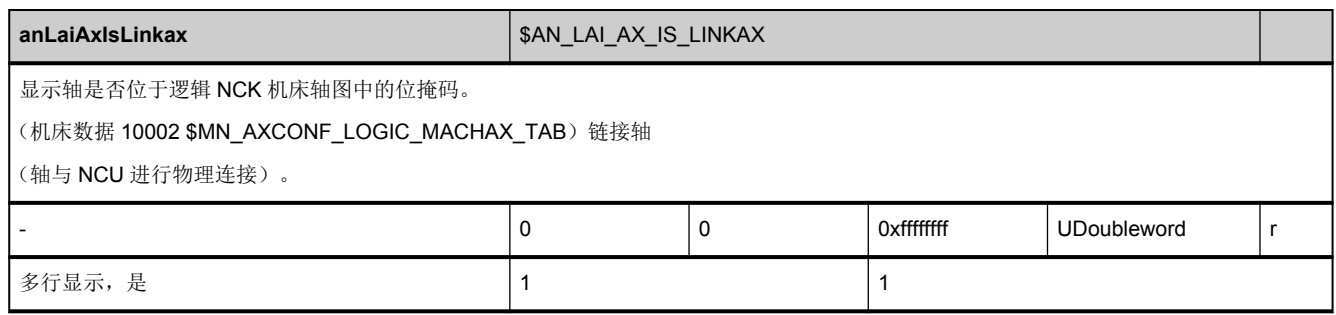

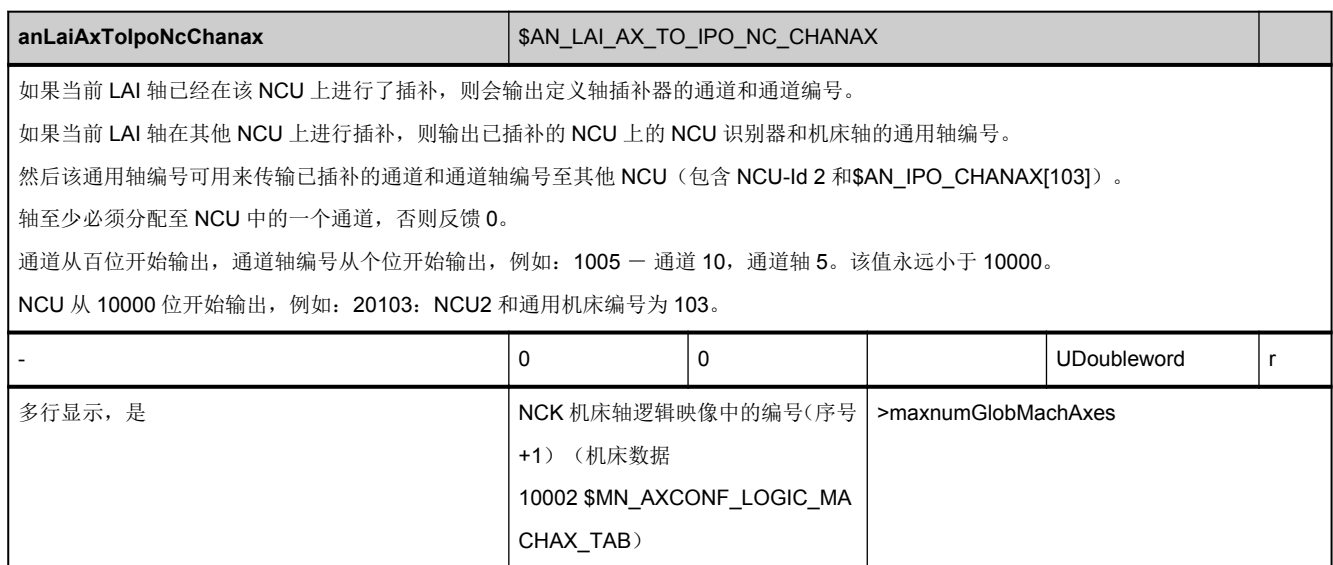

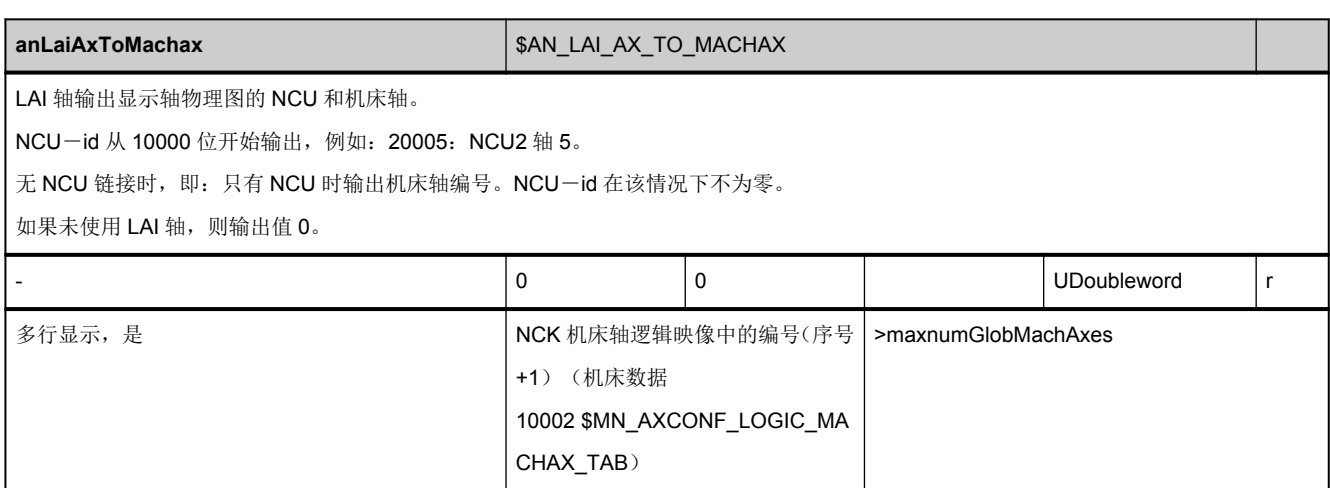

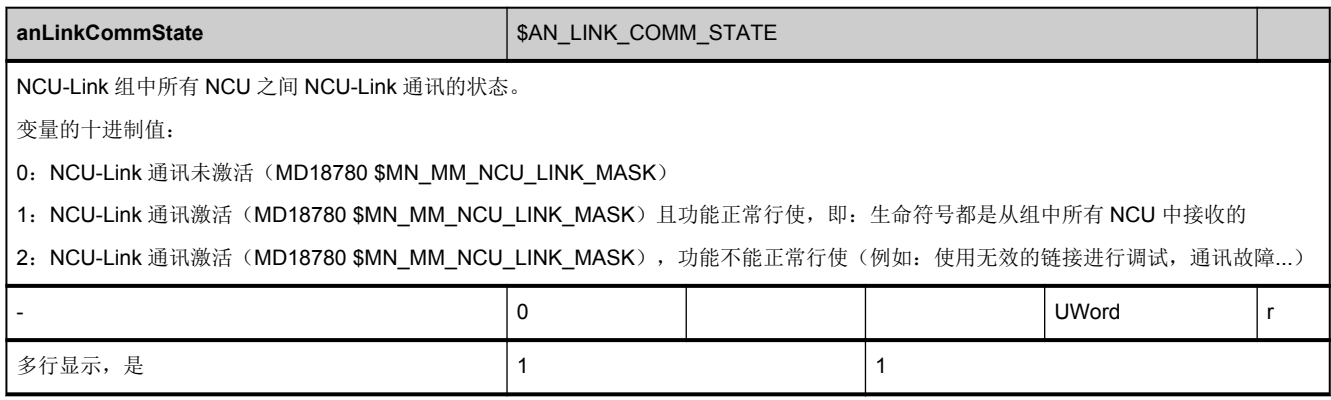

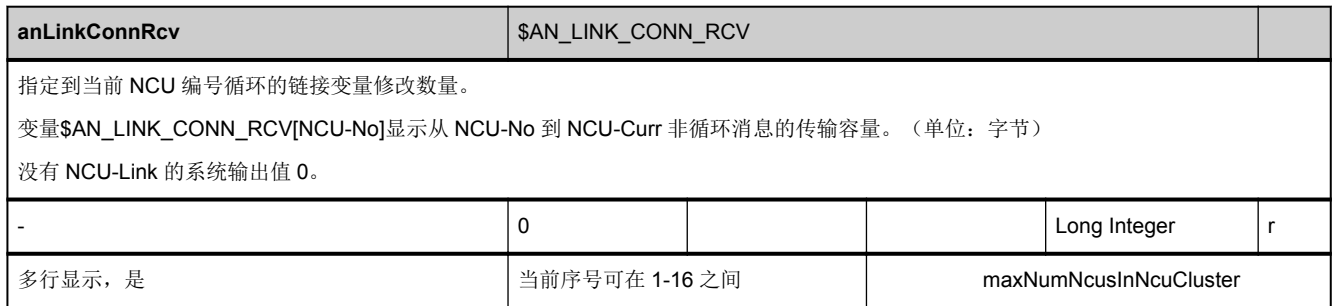

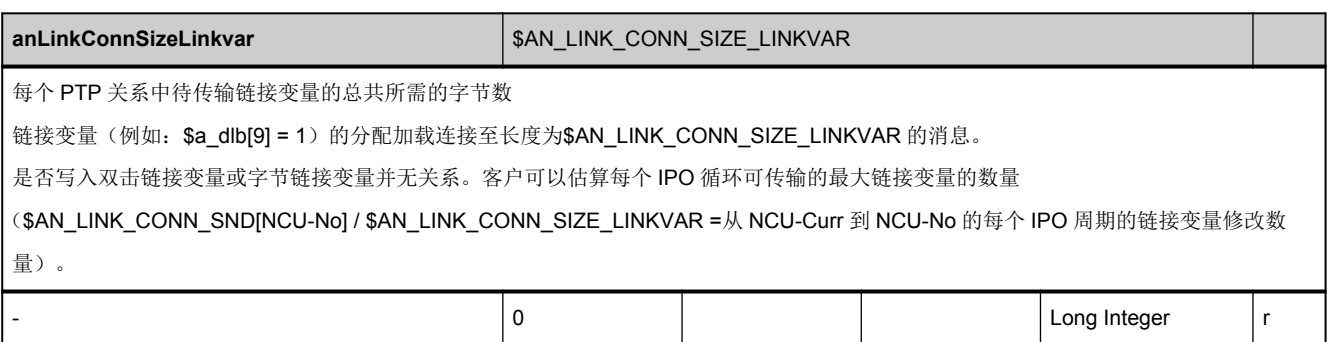

多行显示,是 1 1

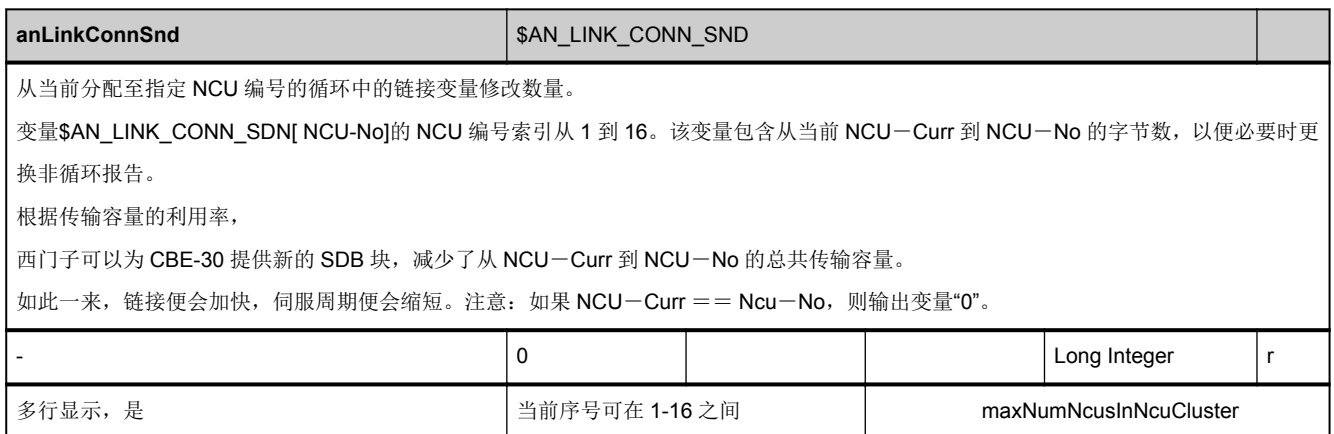

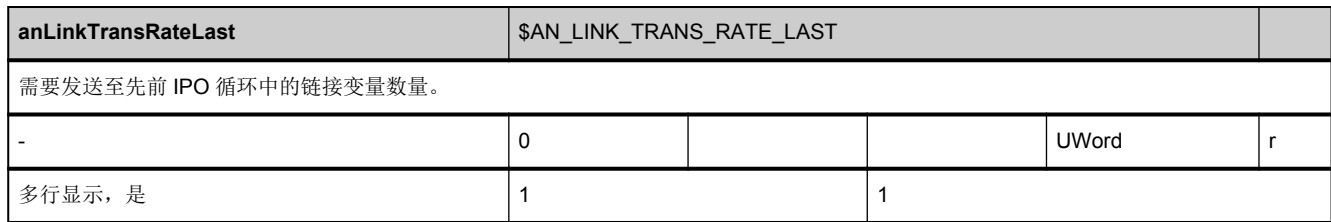

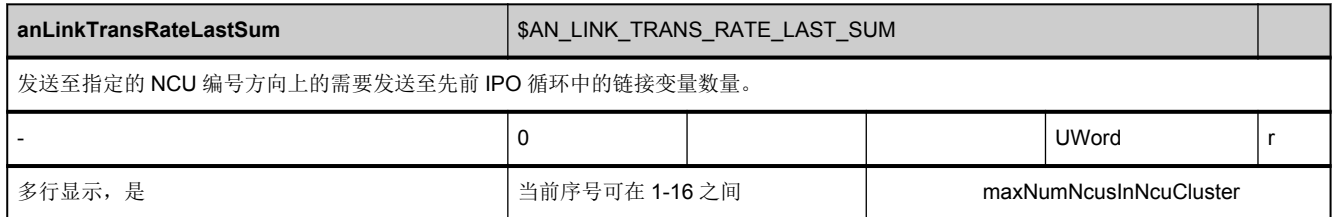

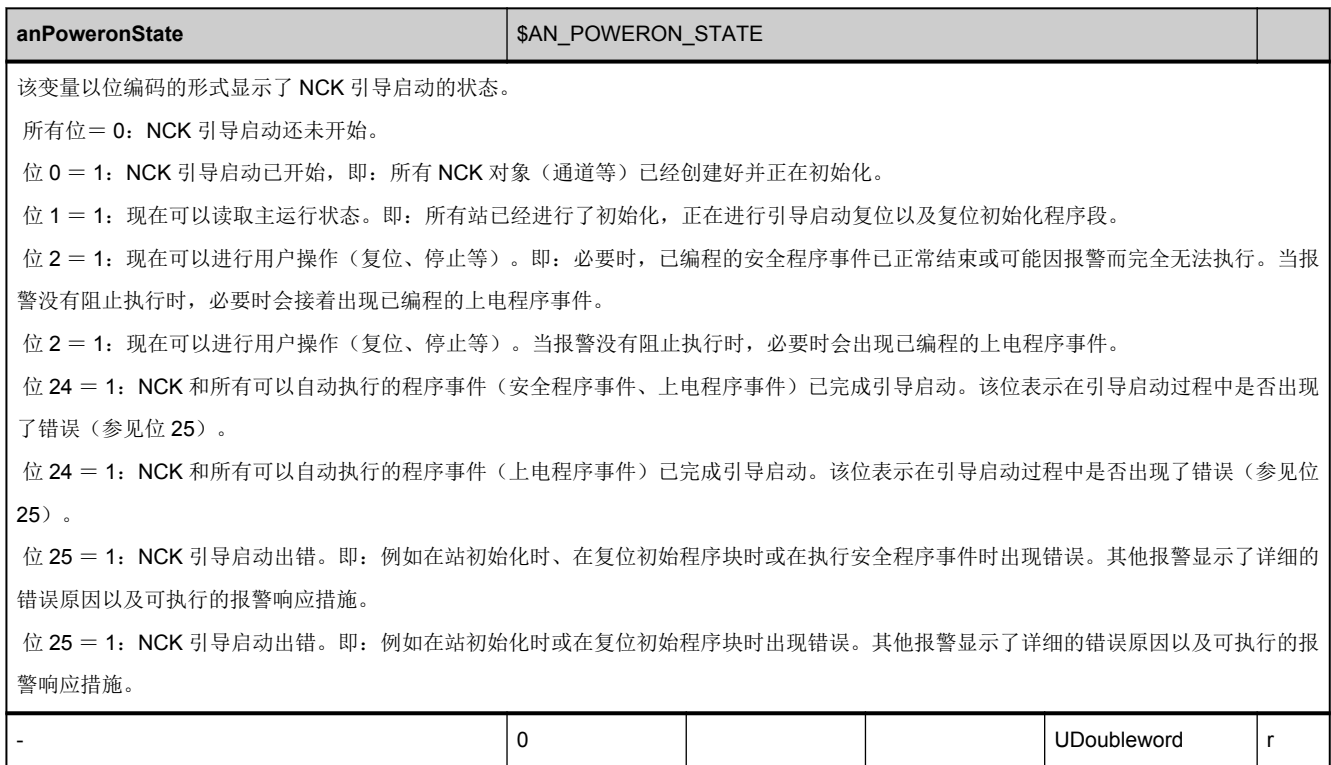

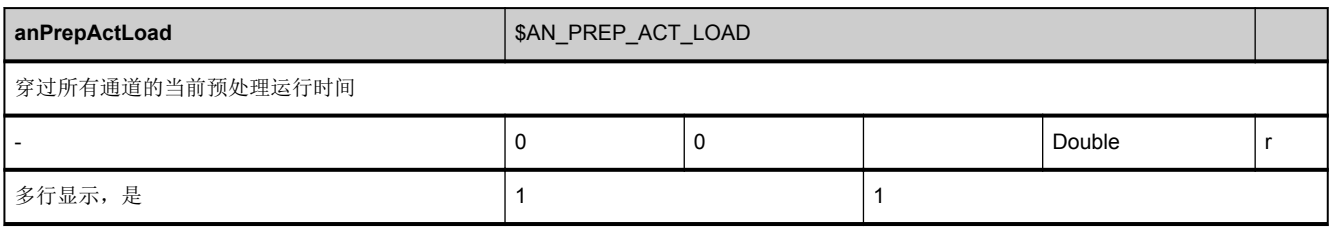

多行显示,是 1 1

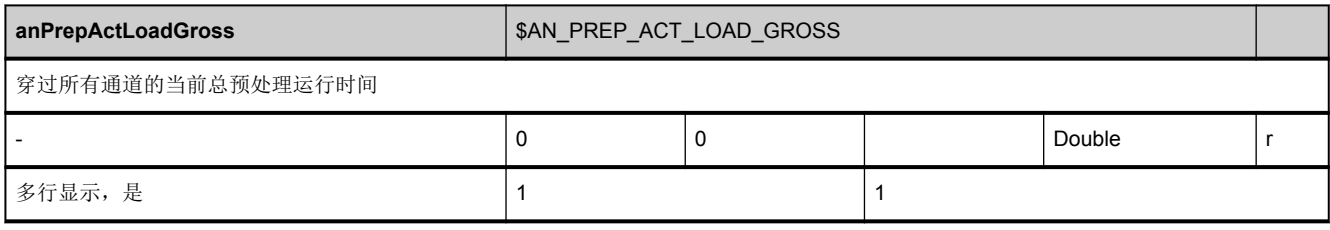

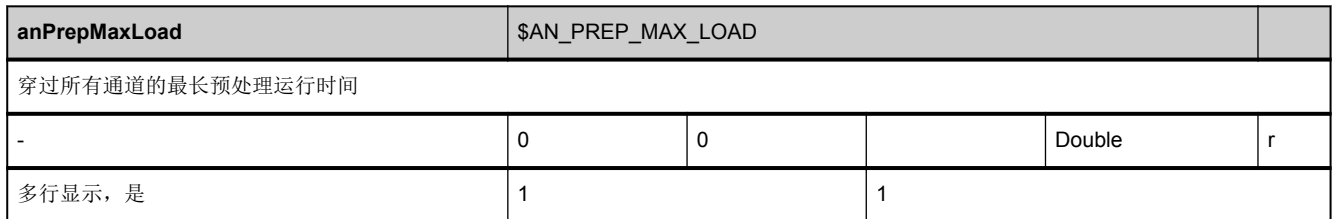

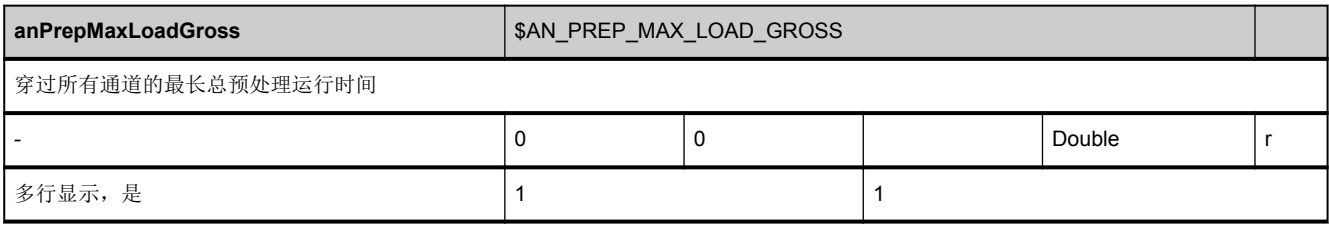

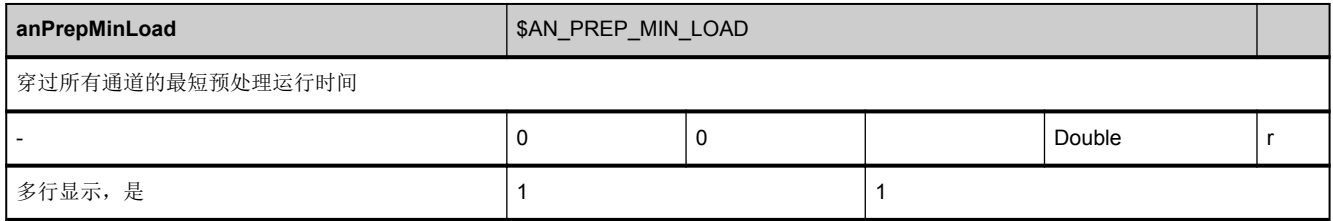

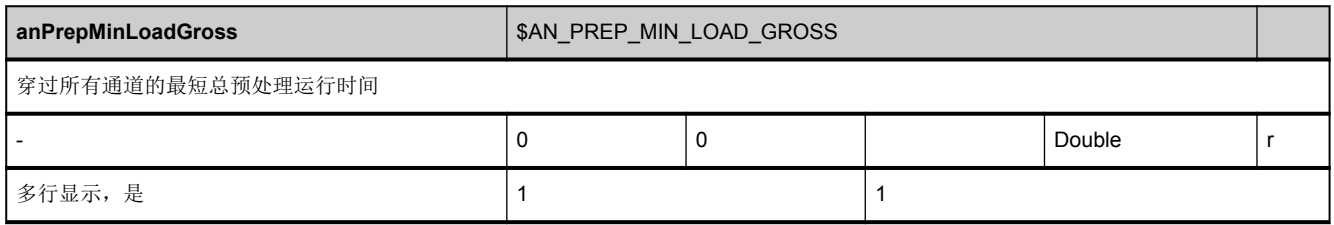

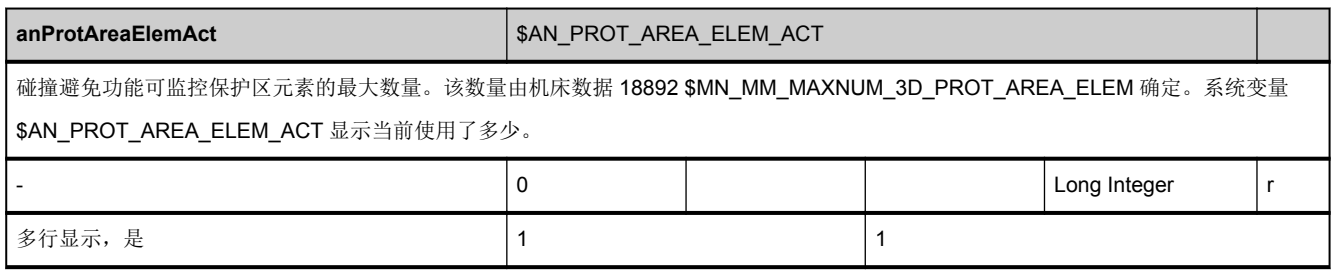

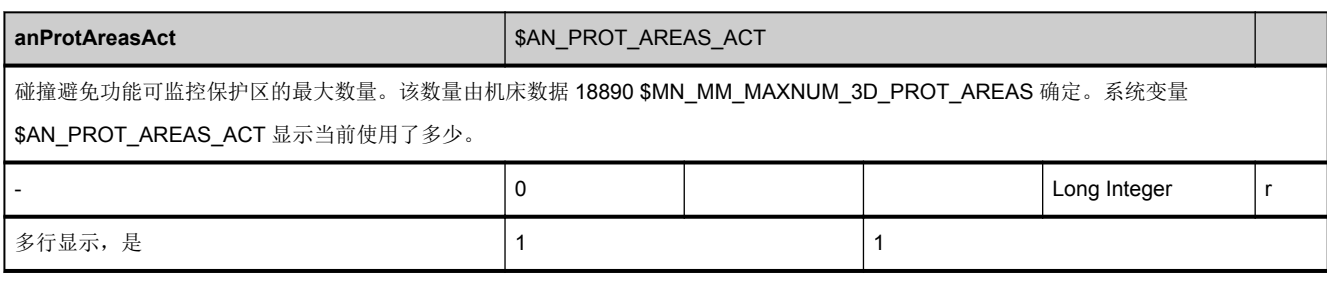

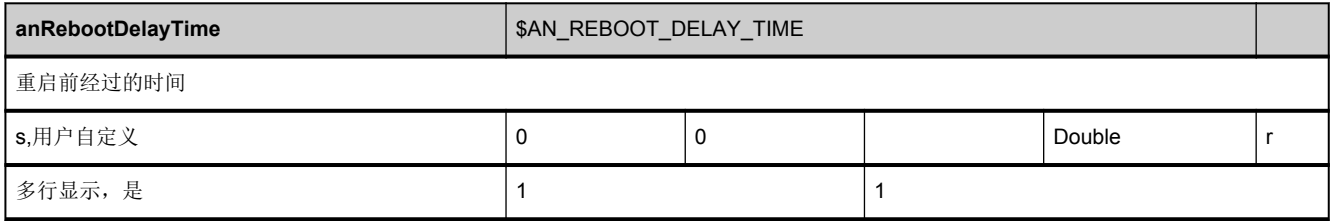

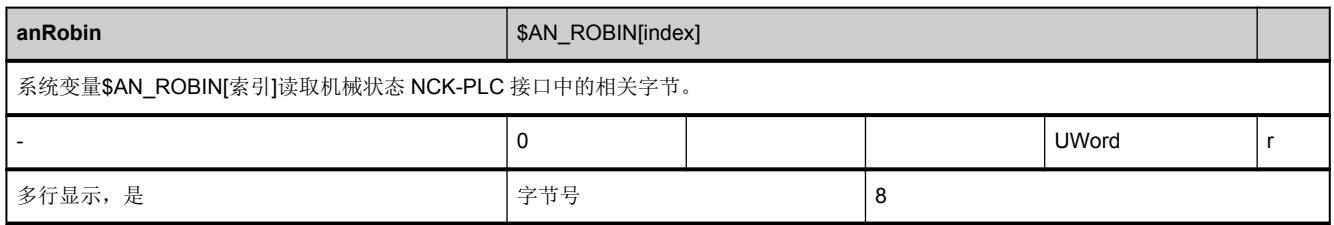

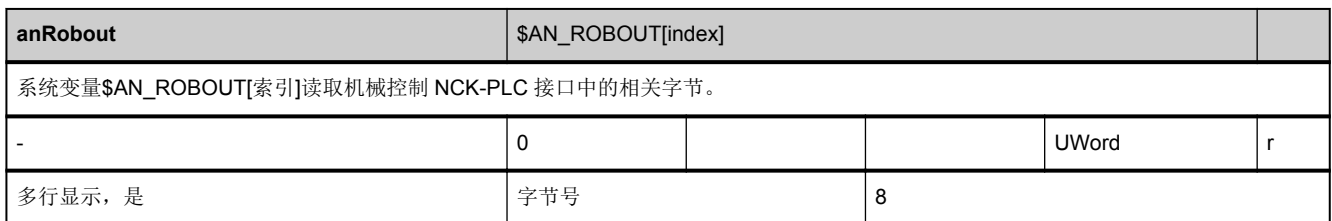

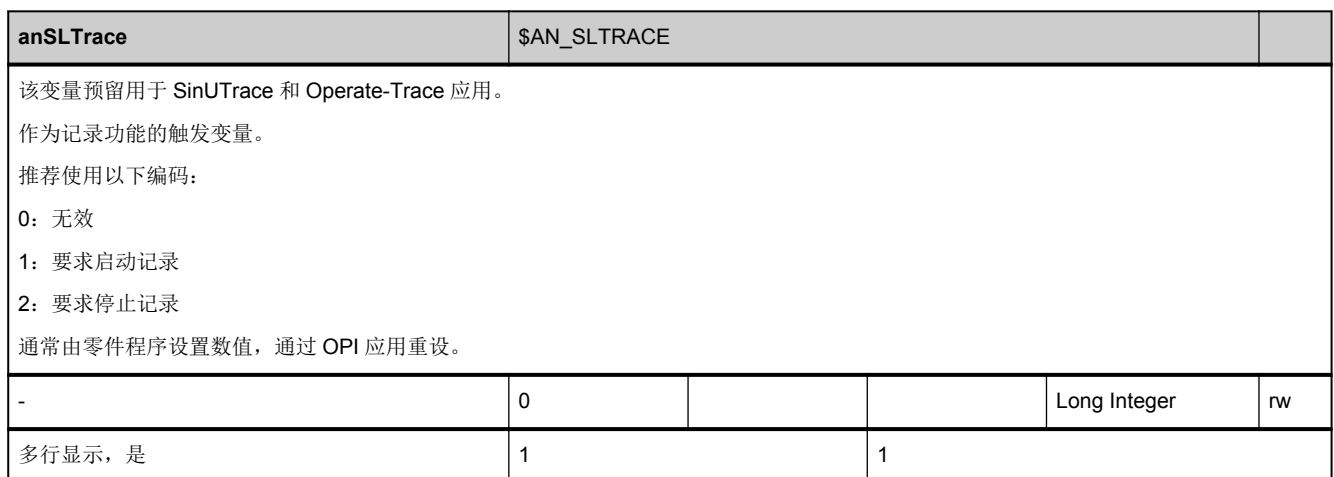

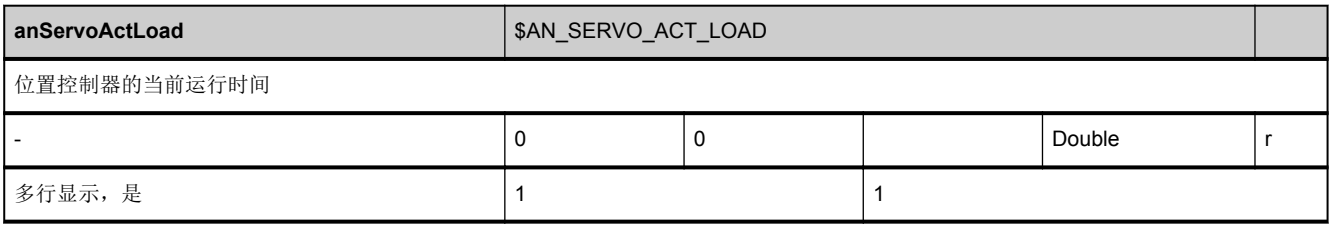

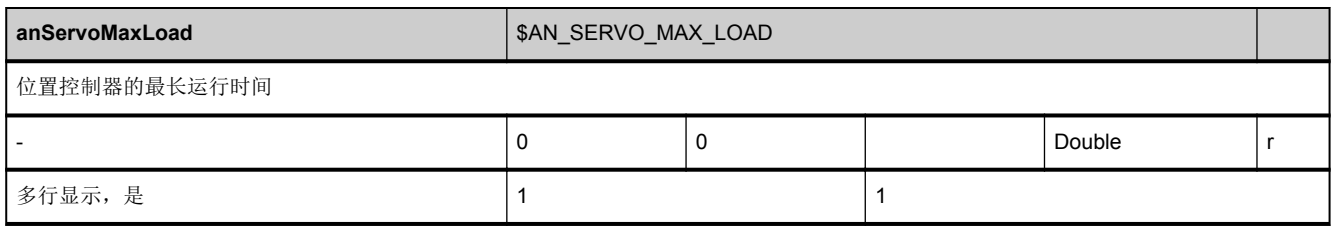

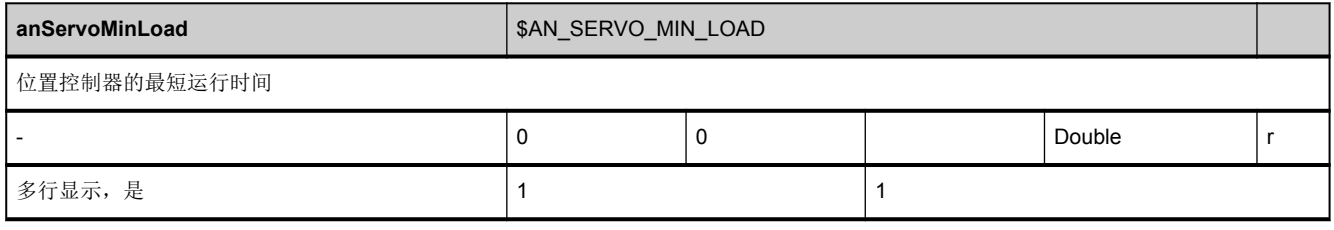

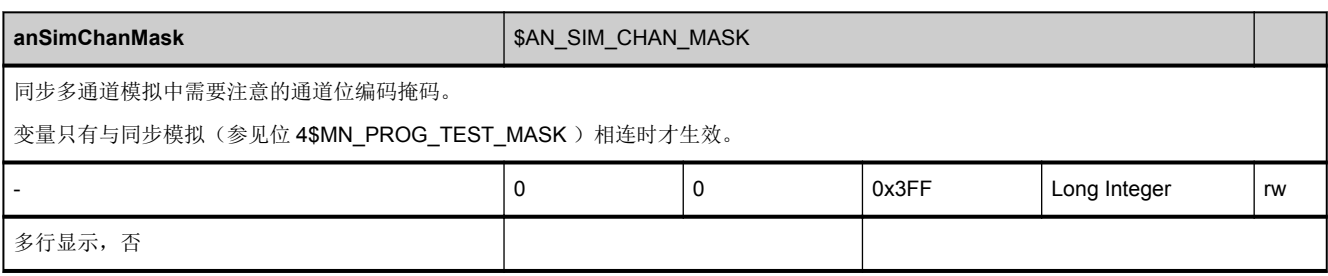

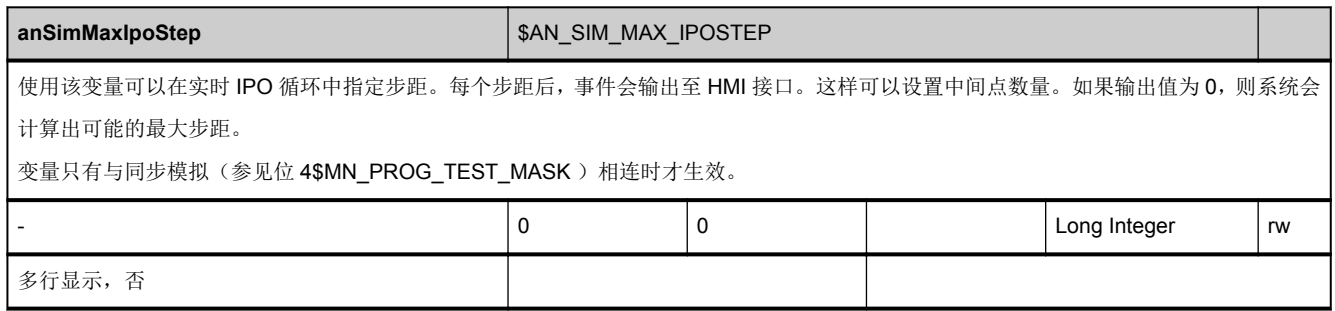

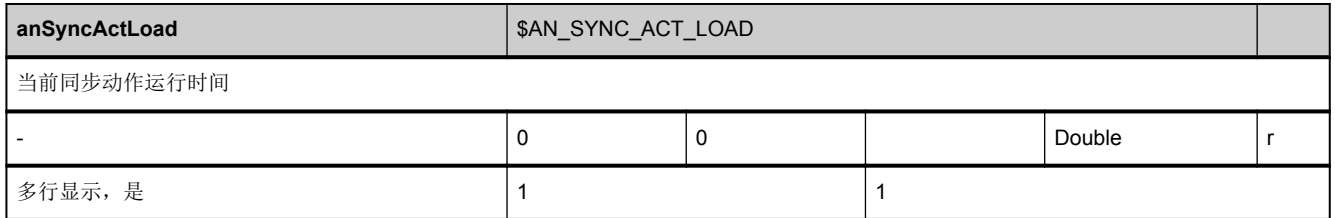

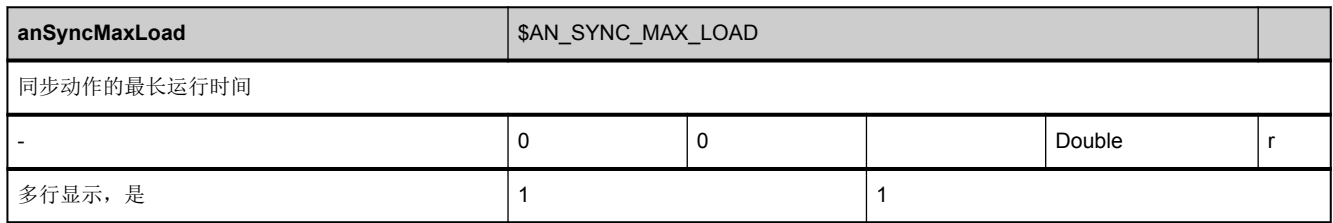

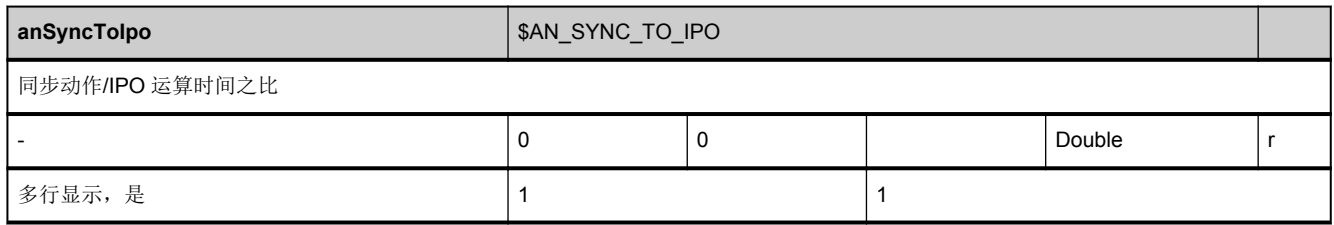

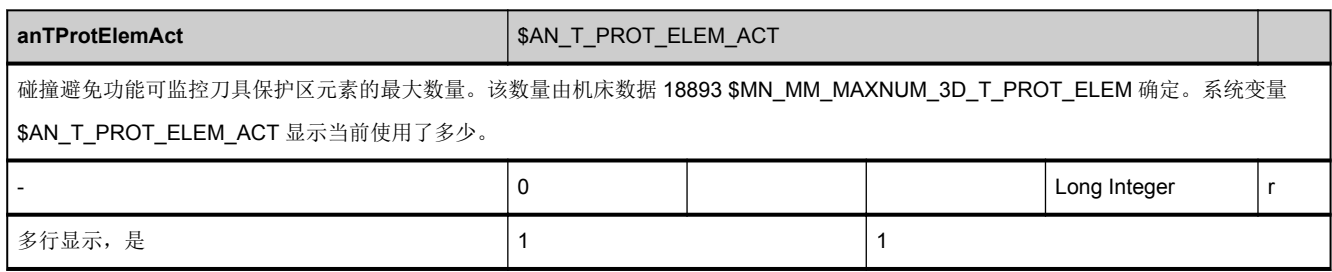

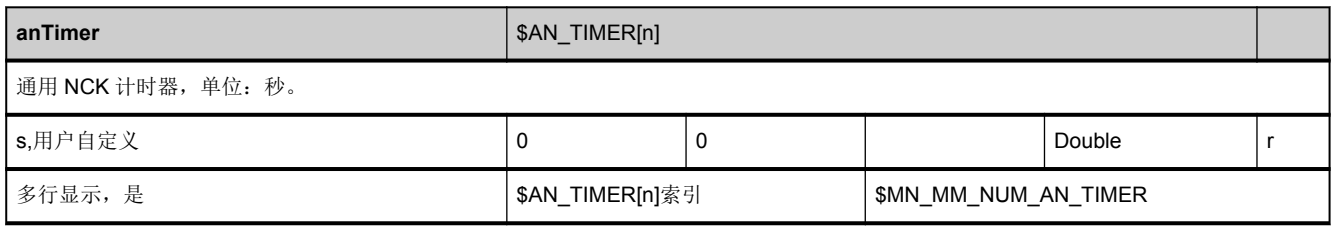

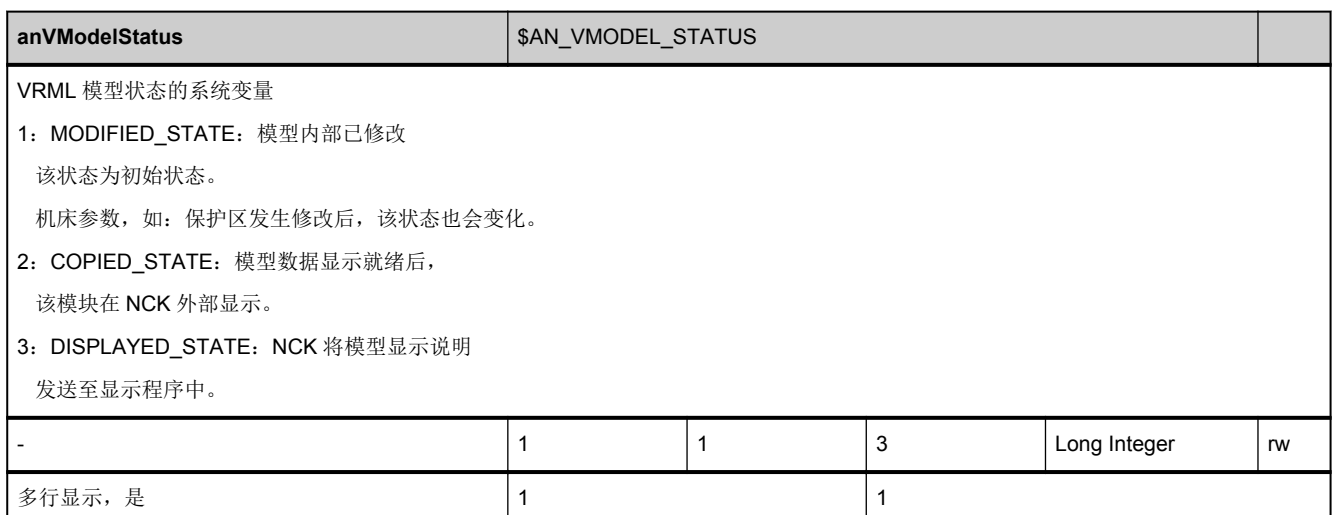

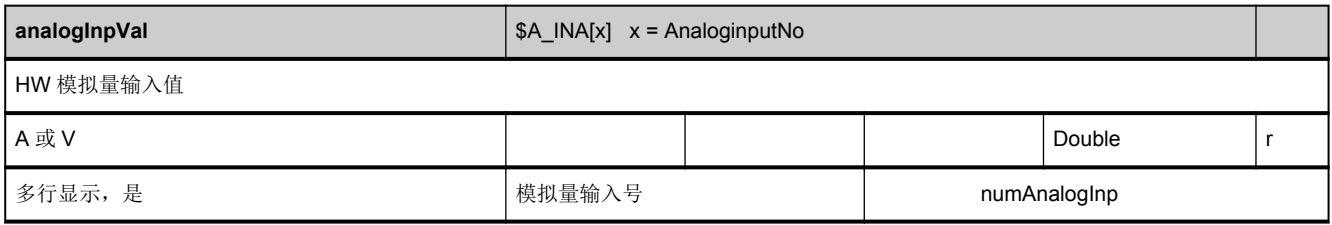

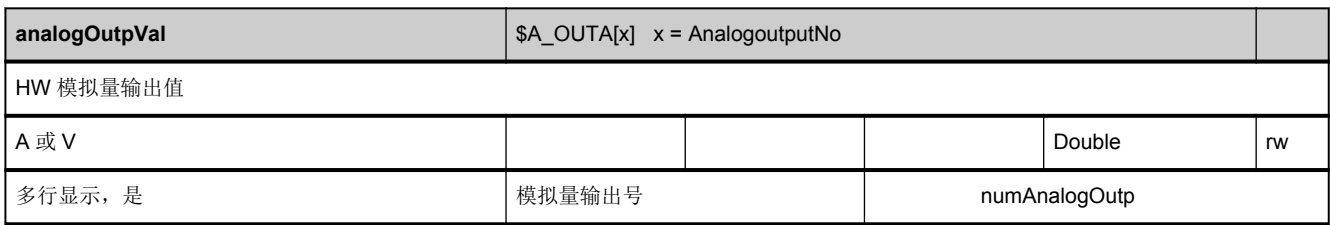

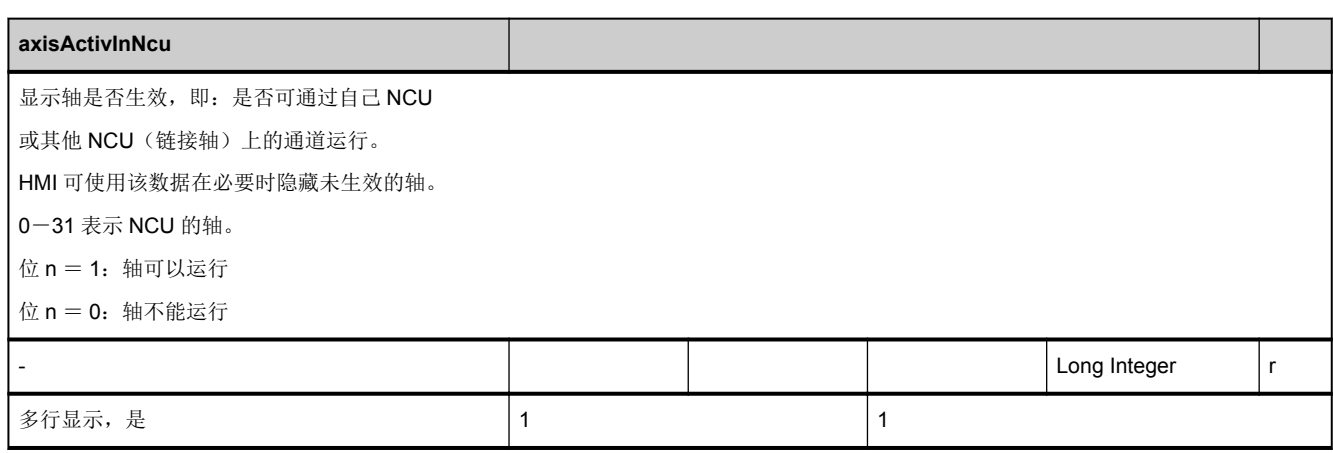

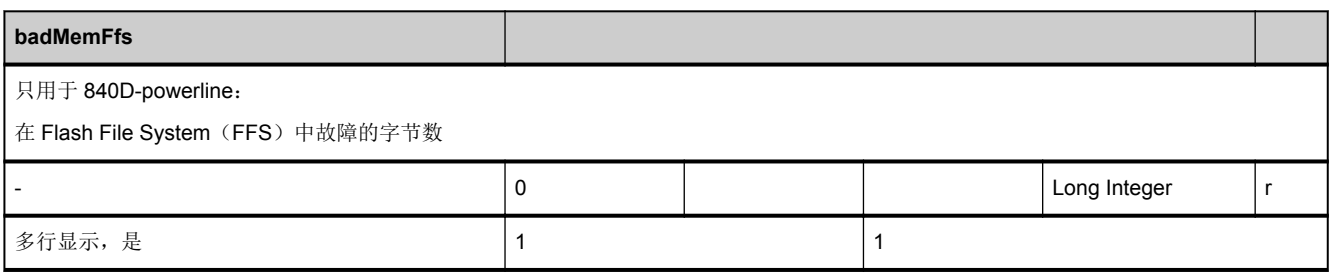

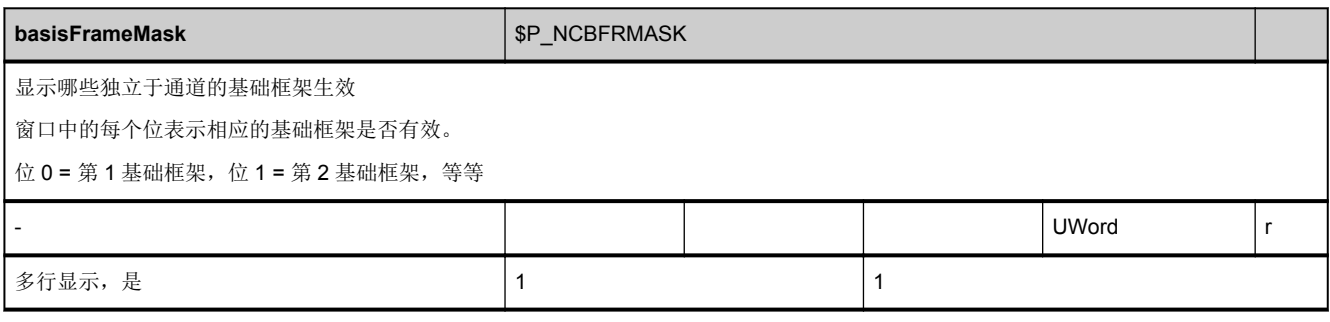

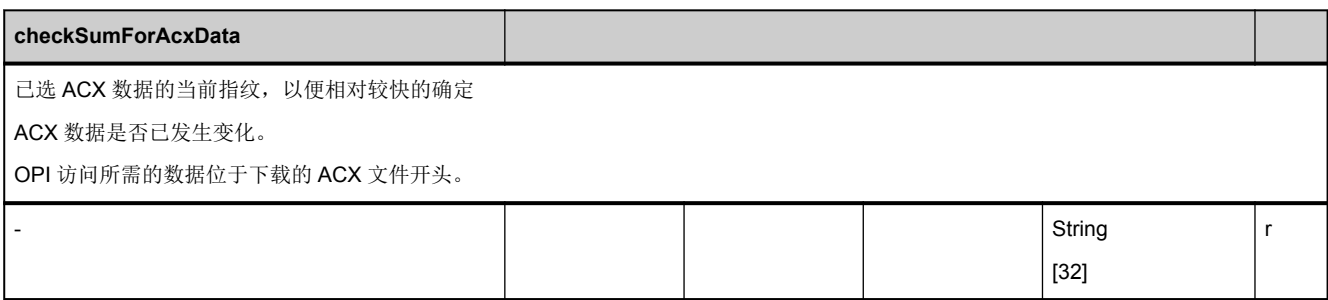

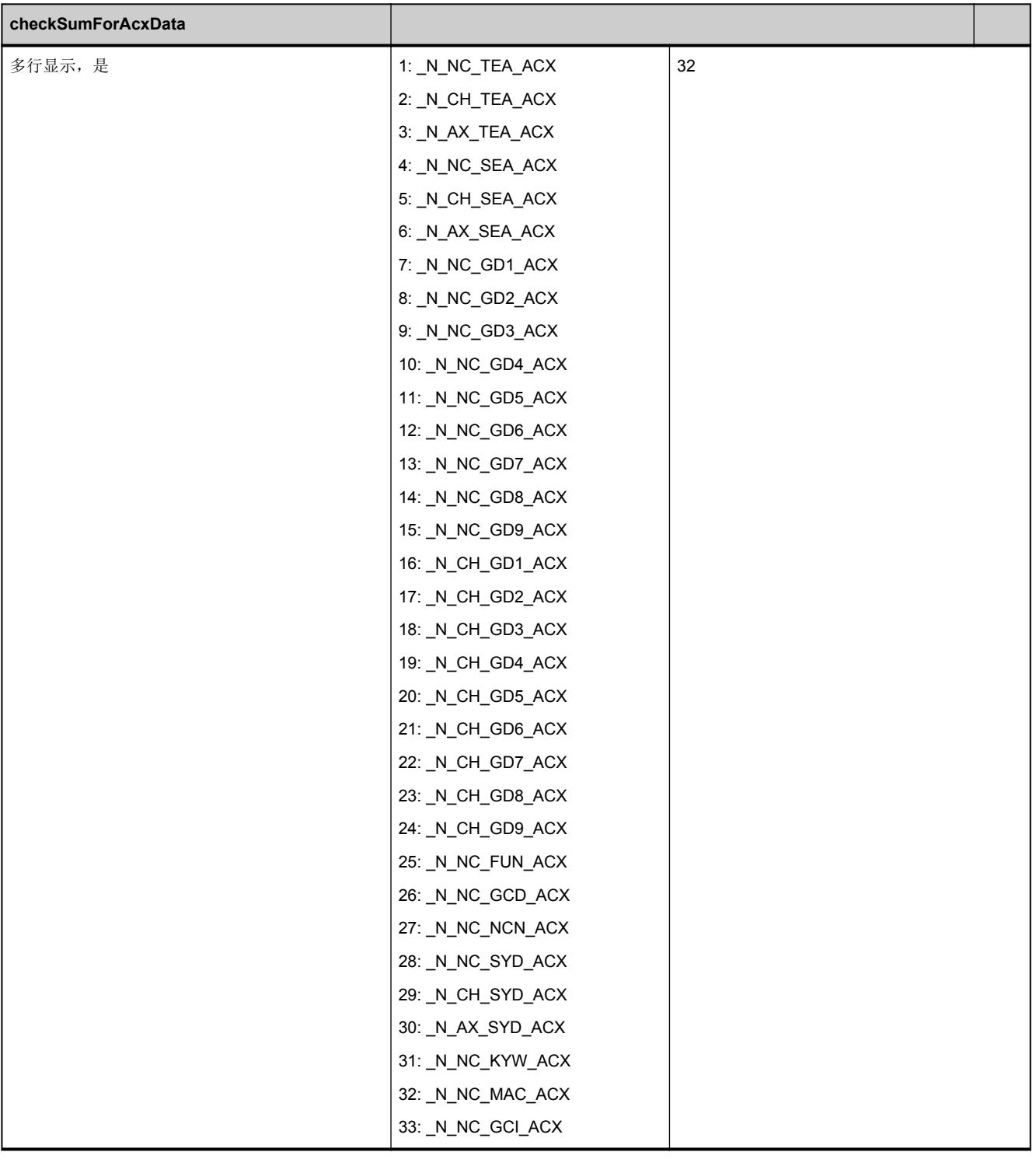

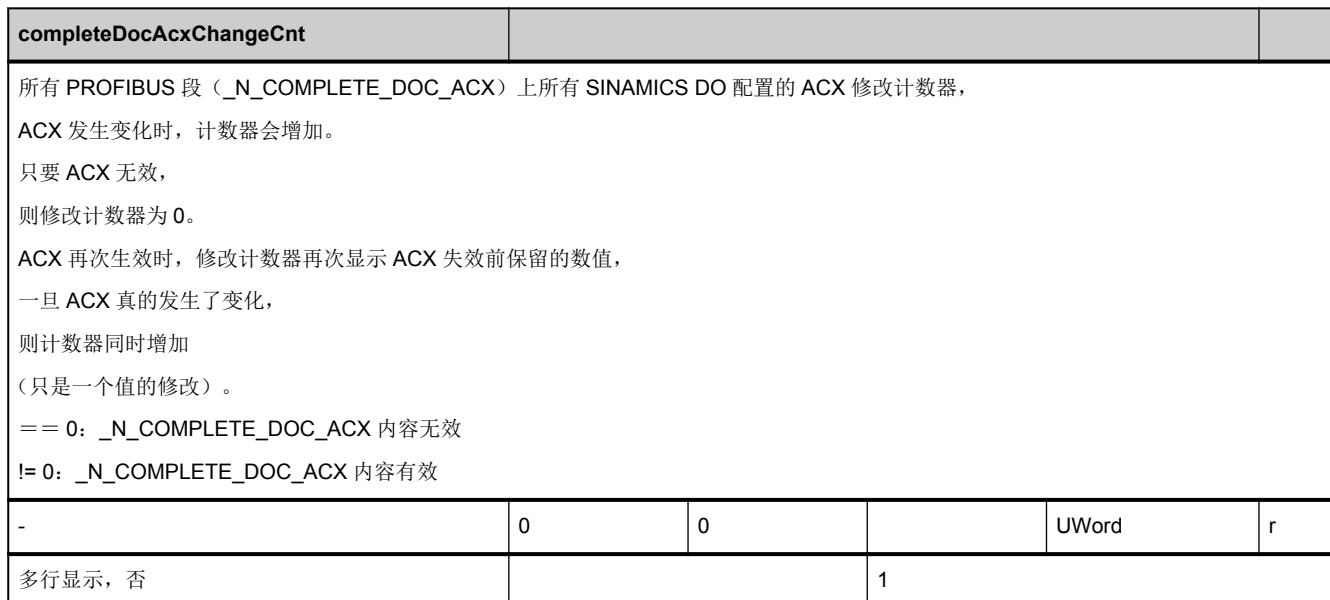

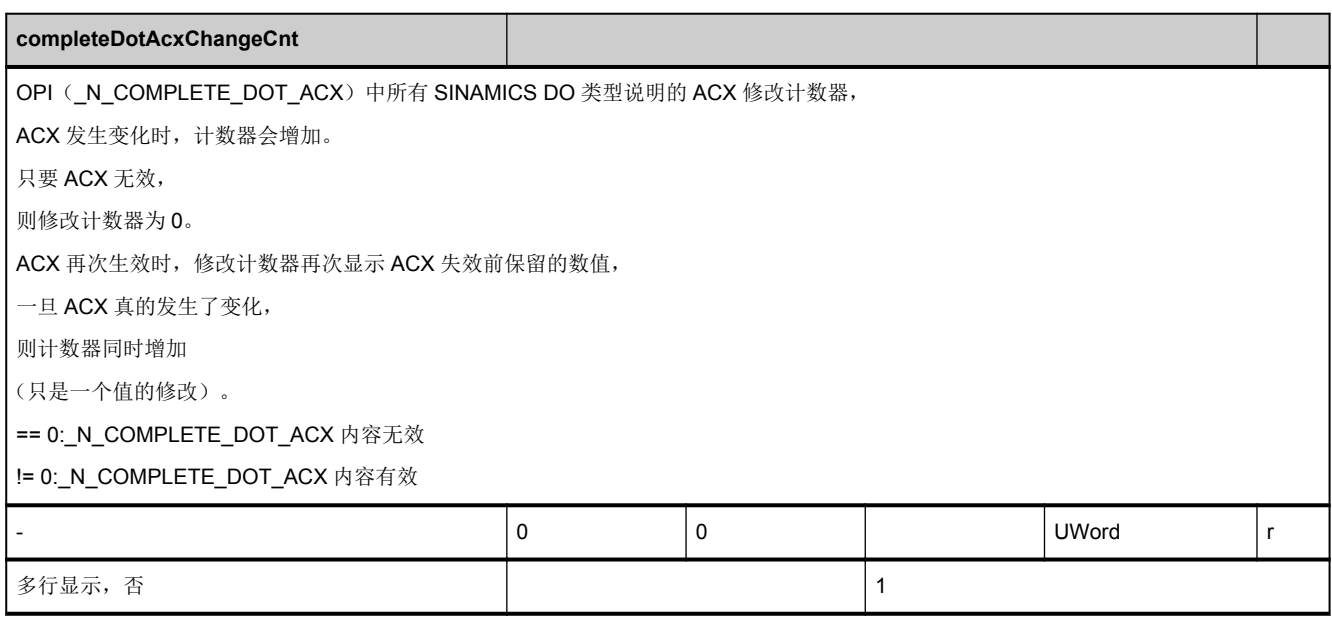

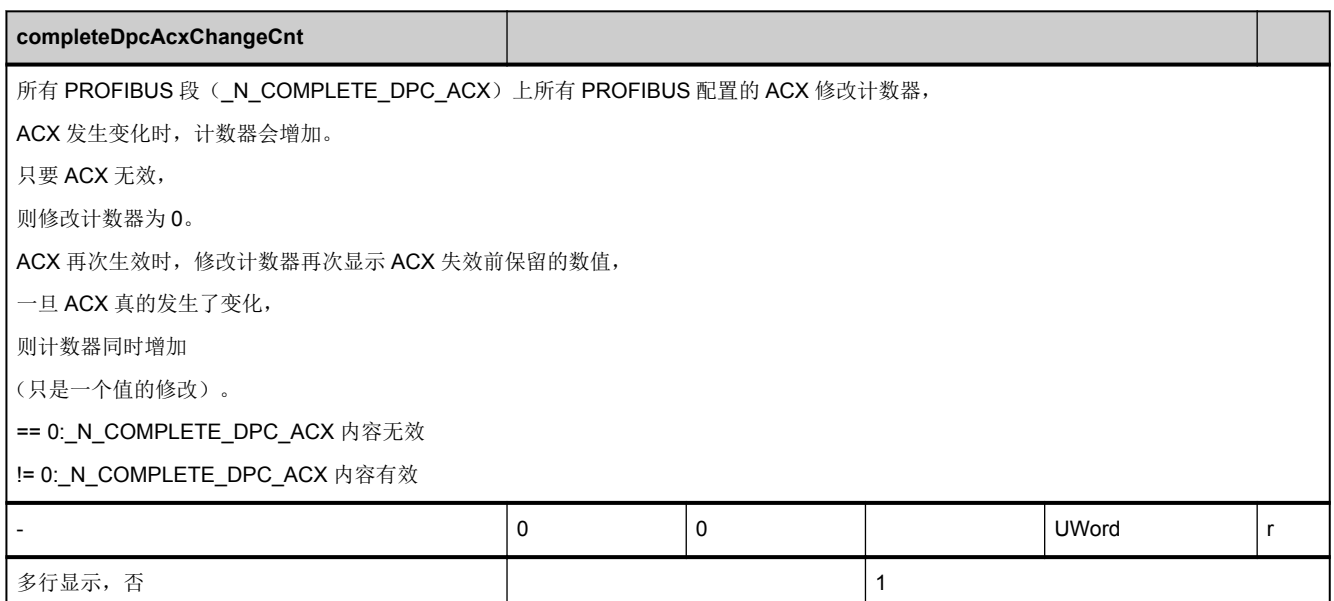

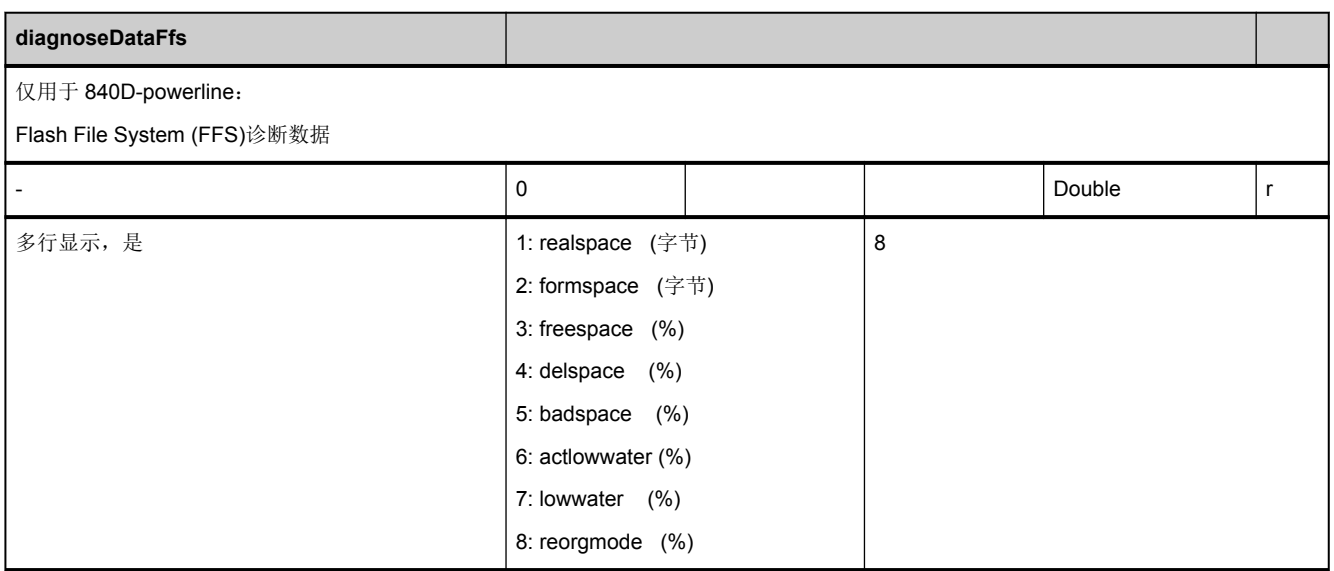

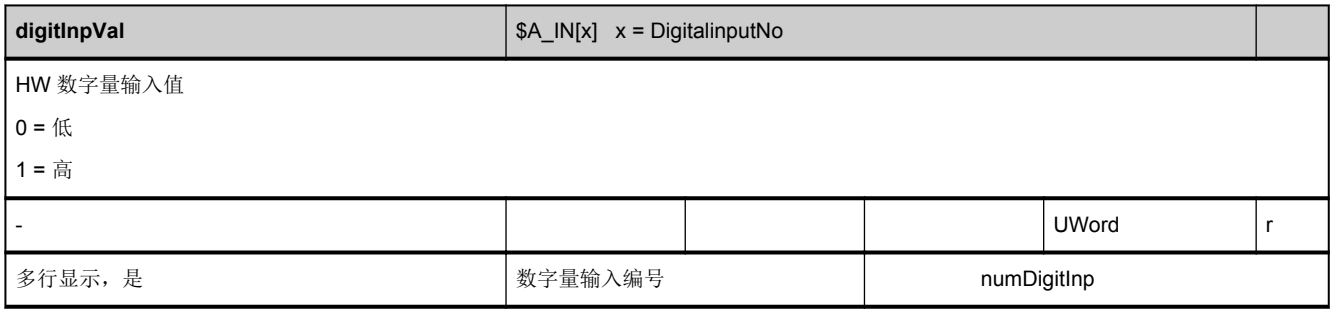

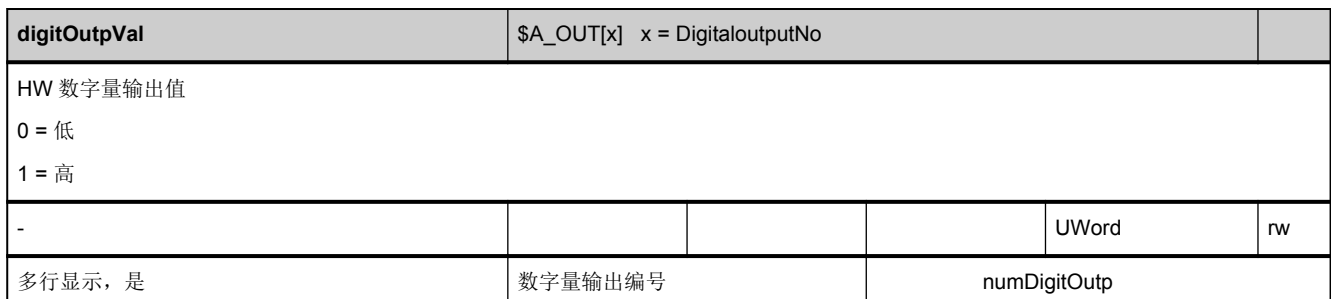

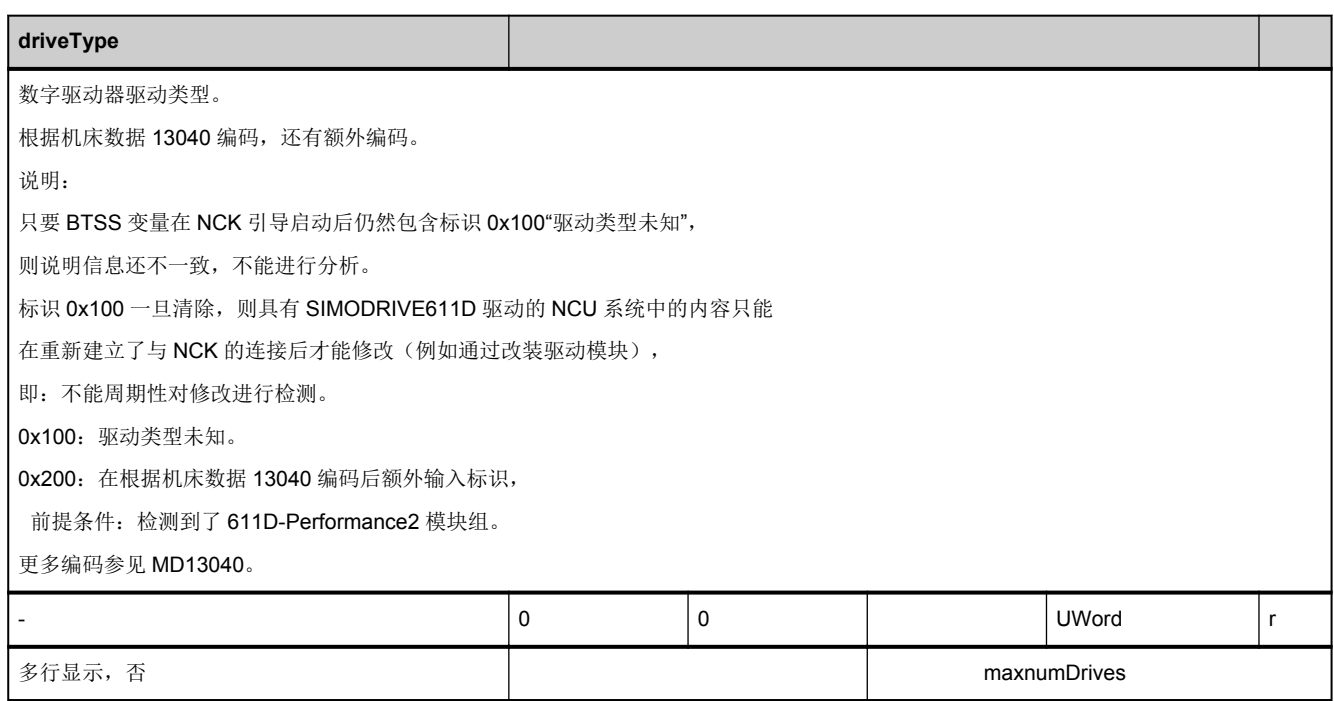

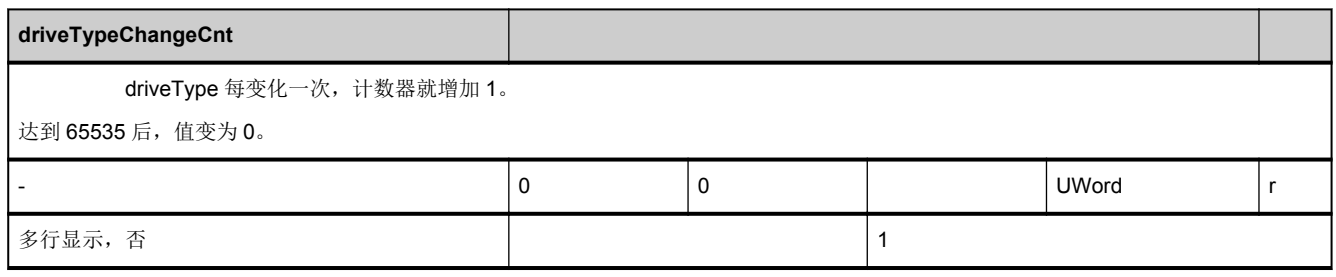

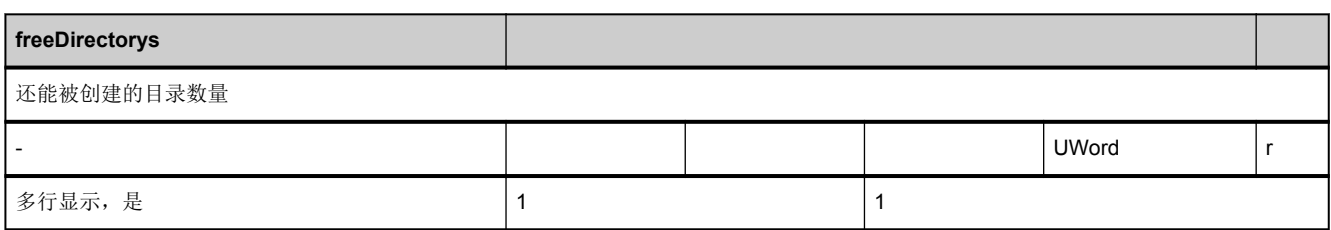

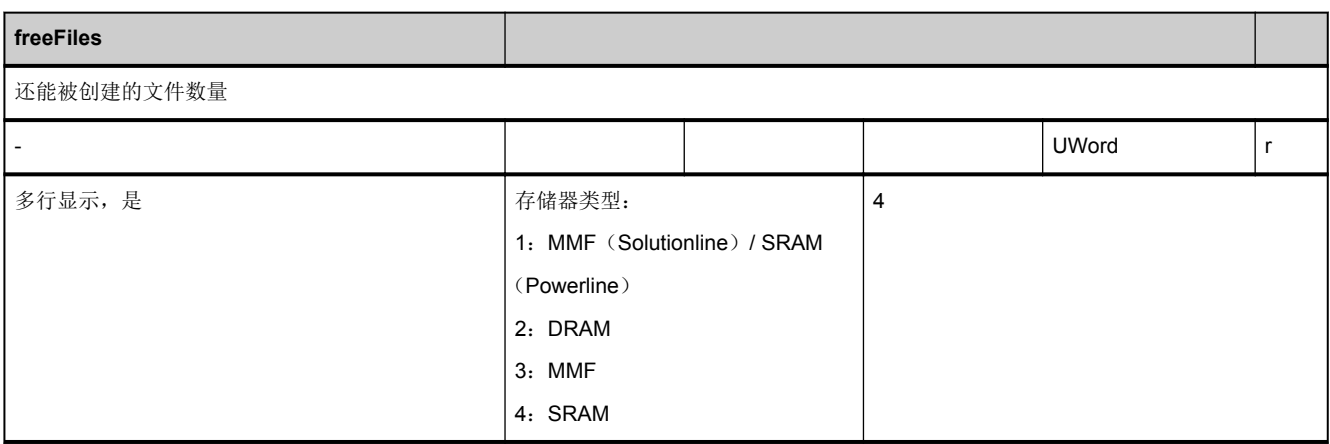

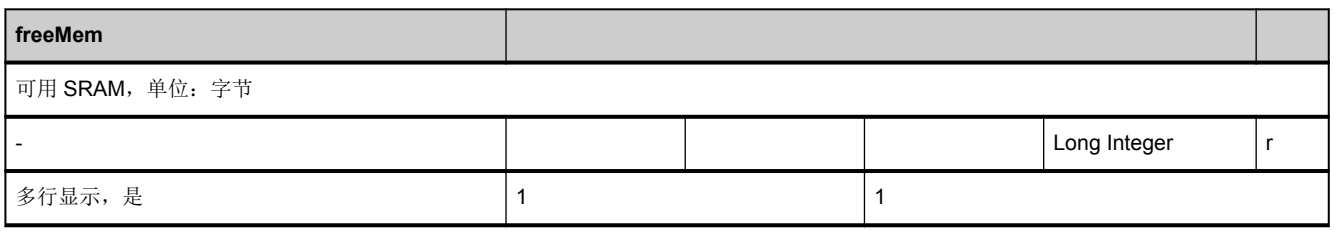

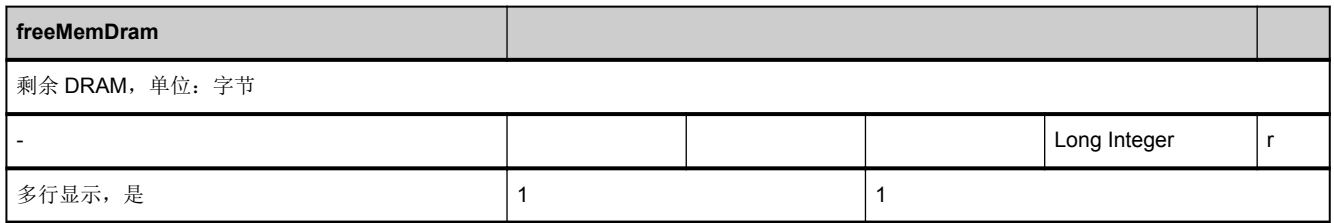

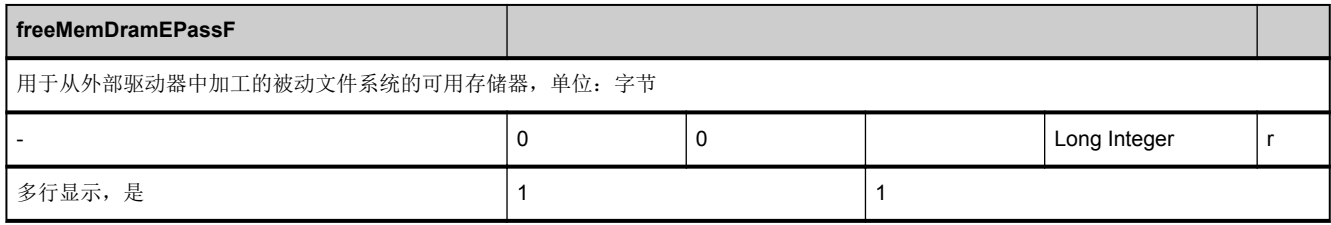

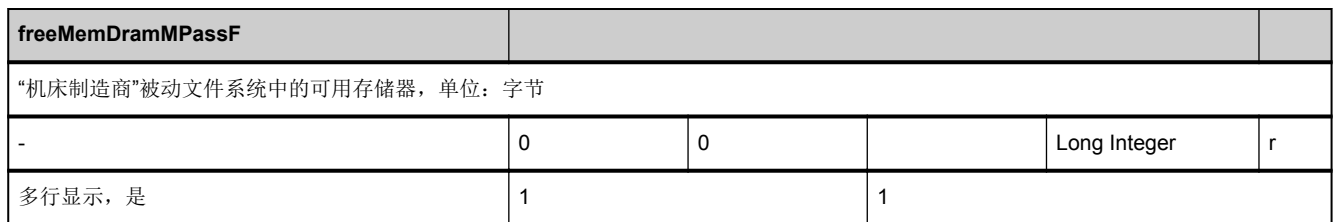

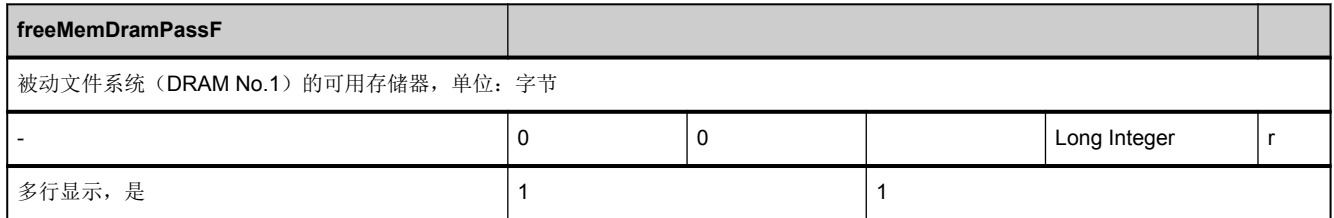

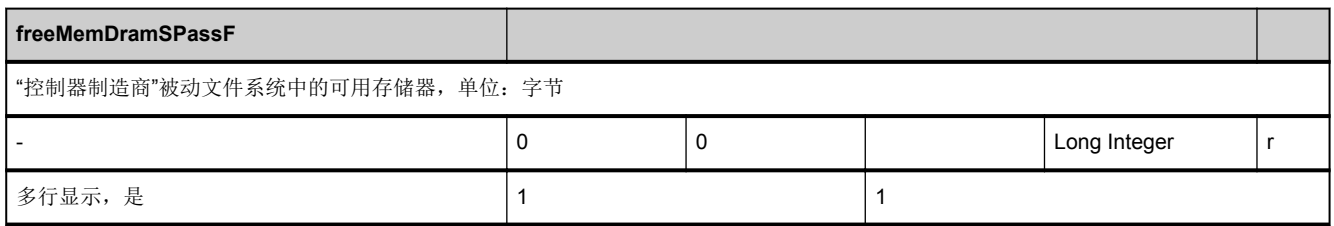

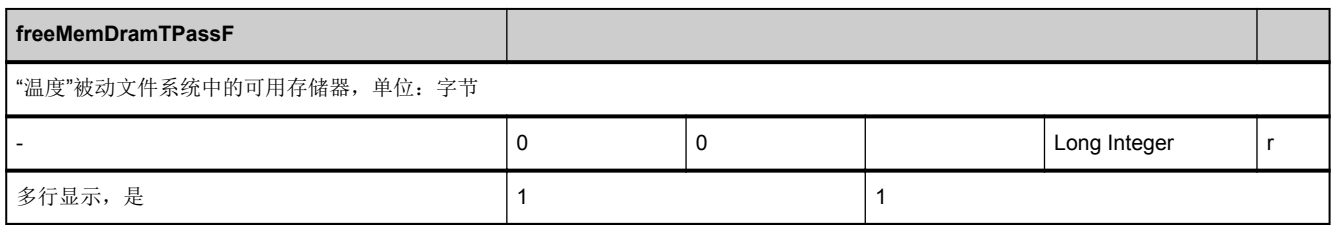

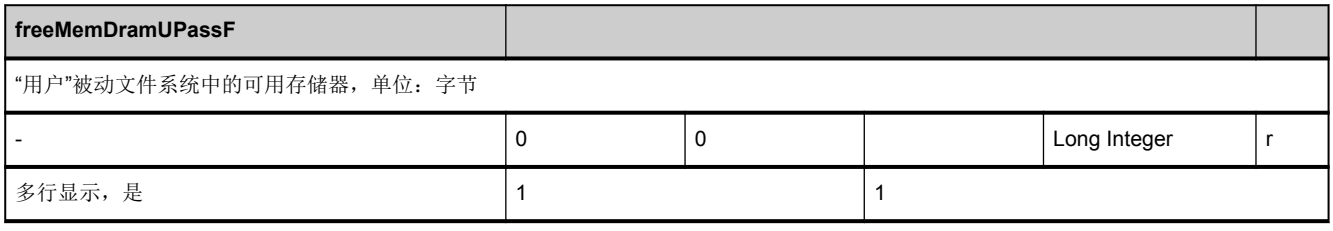

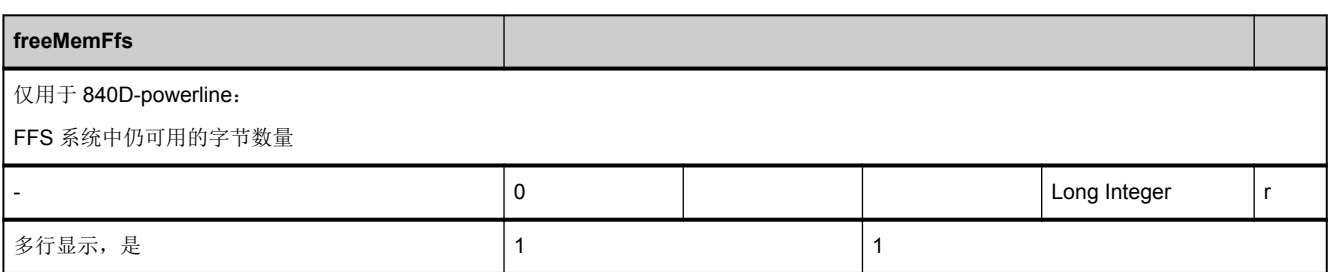

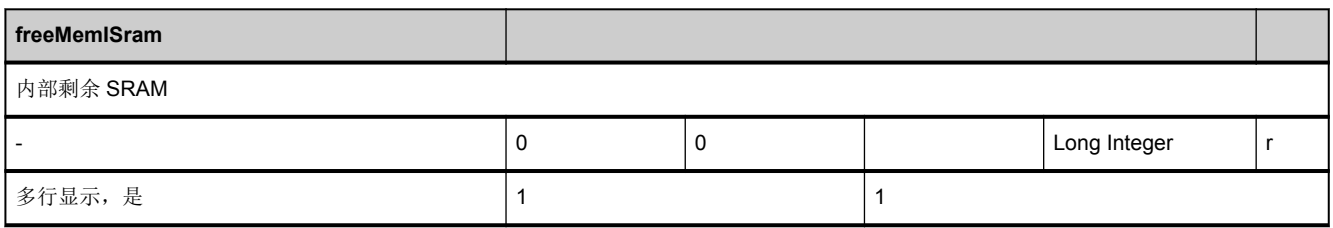

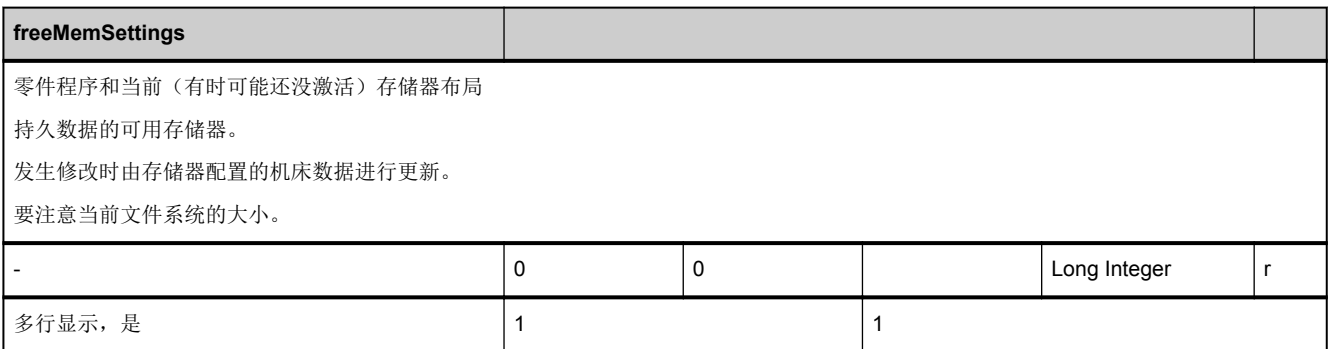

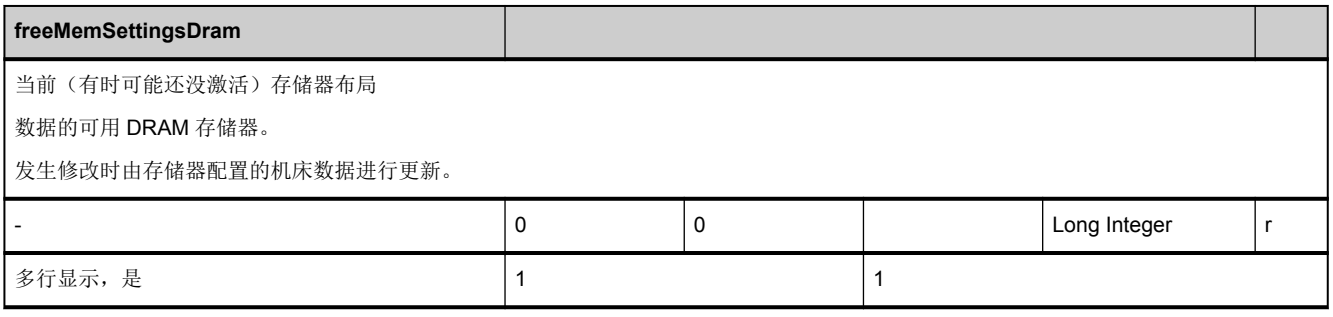

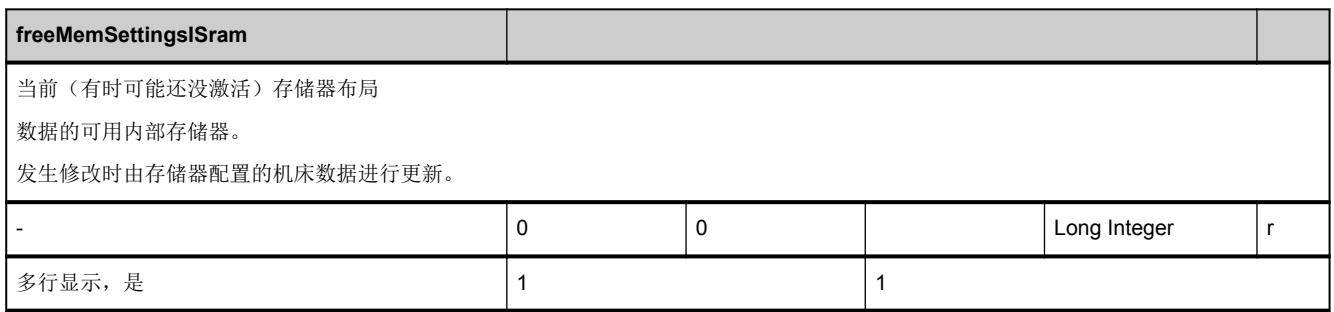

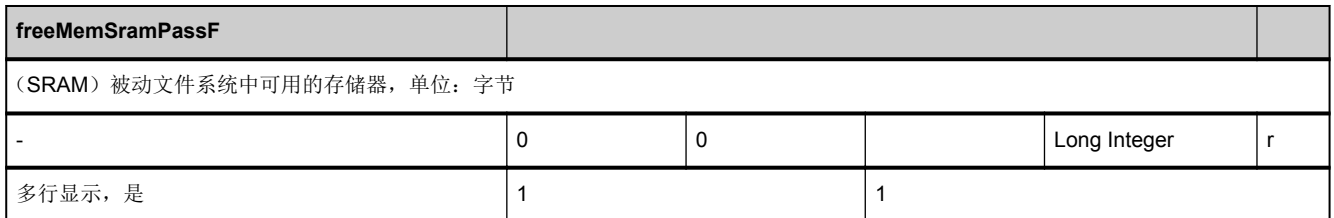

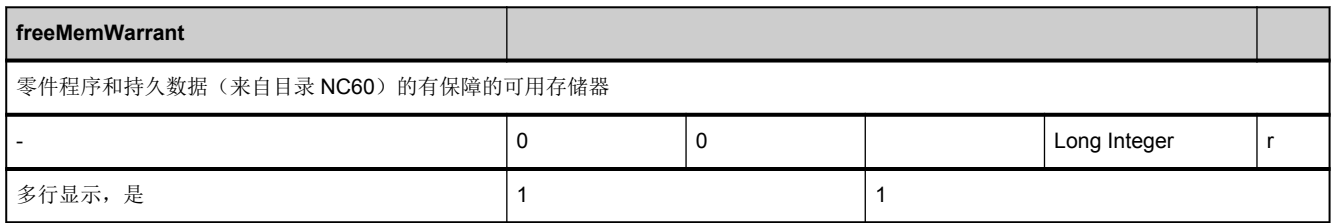

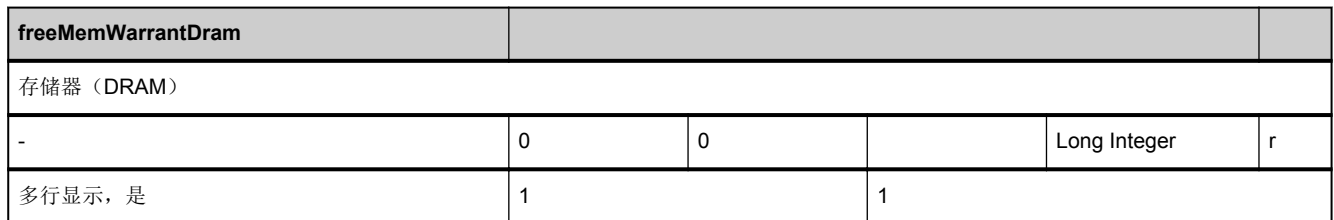

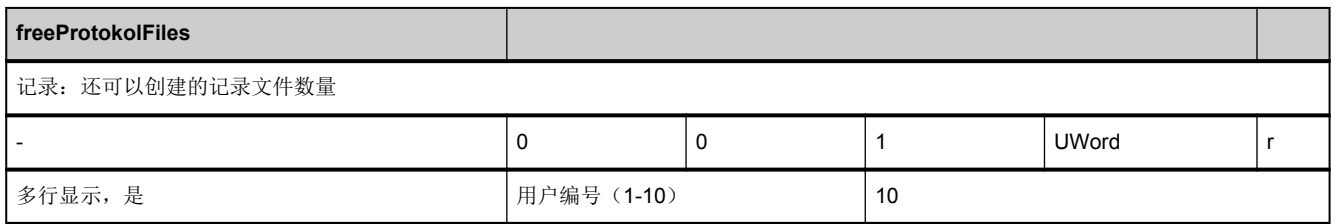

<span id="page-177-0"></span>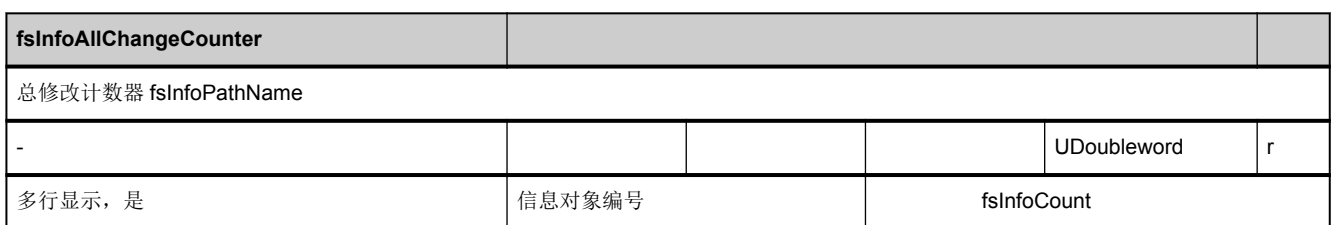

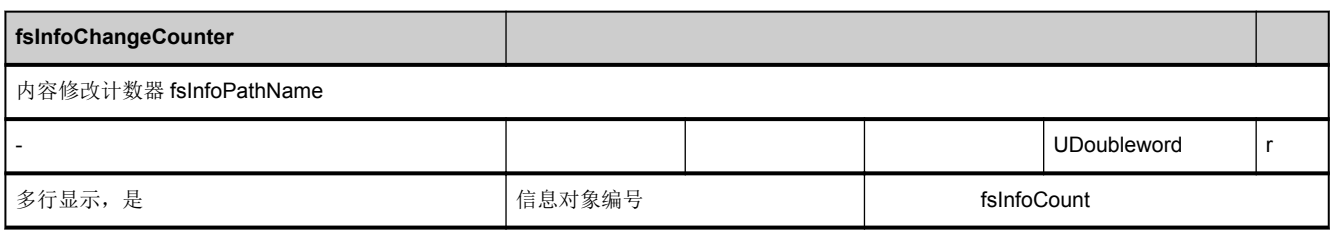

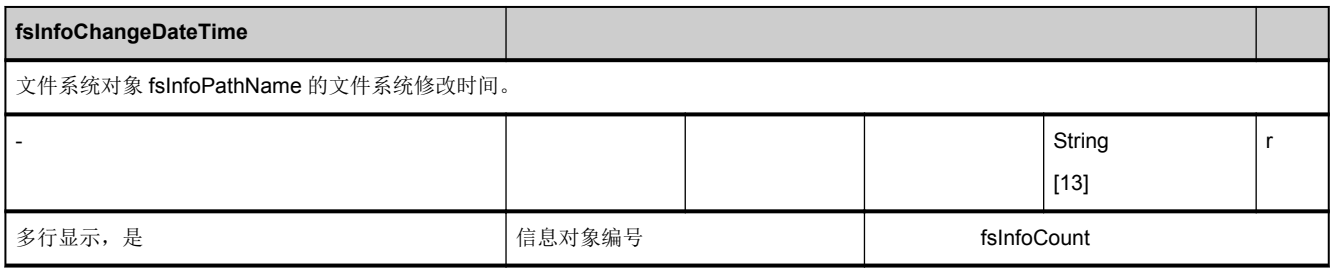

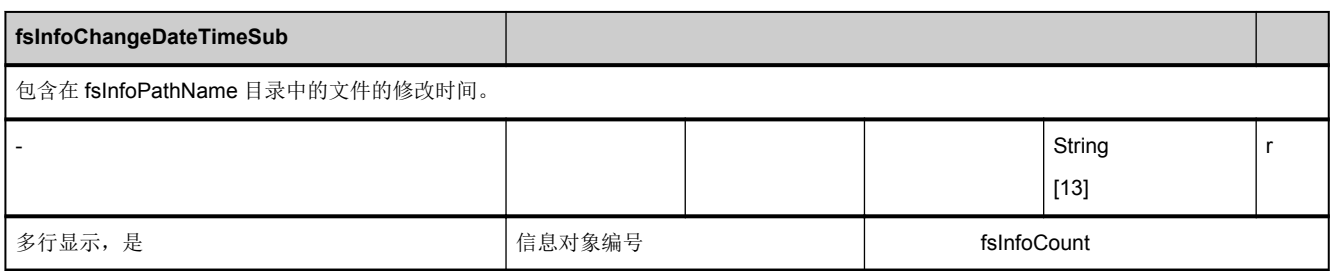

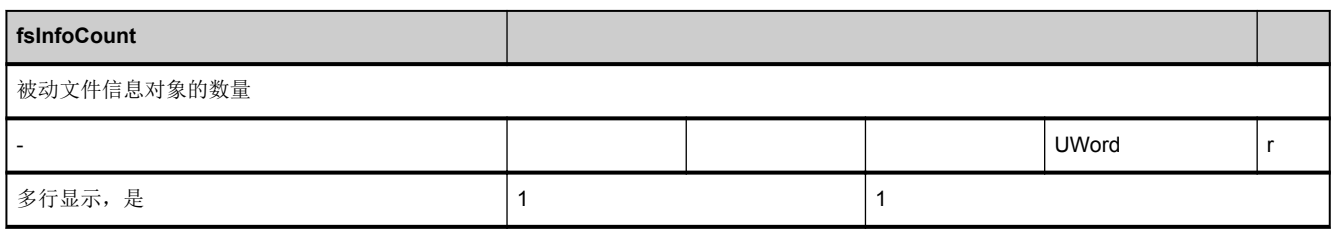

<span id="page-178-0"></span>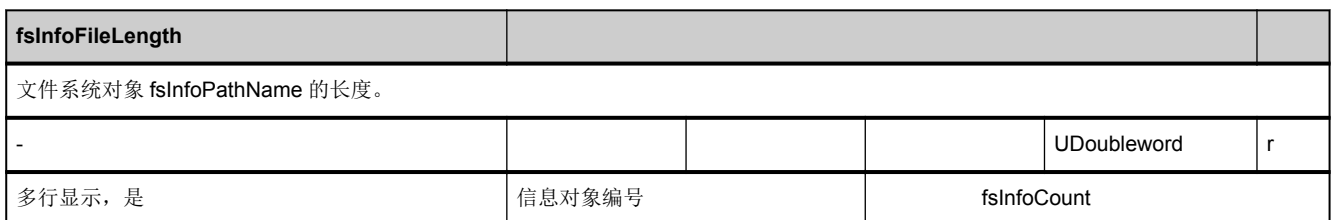

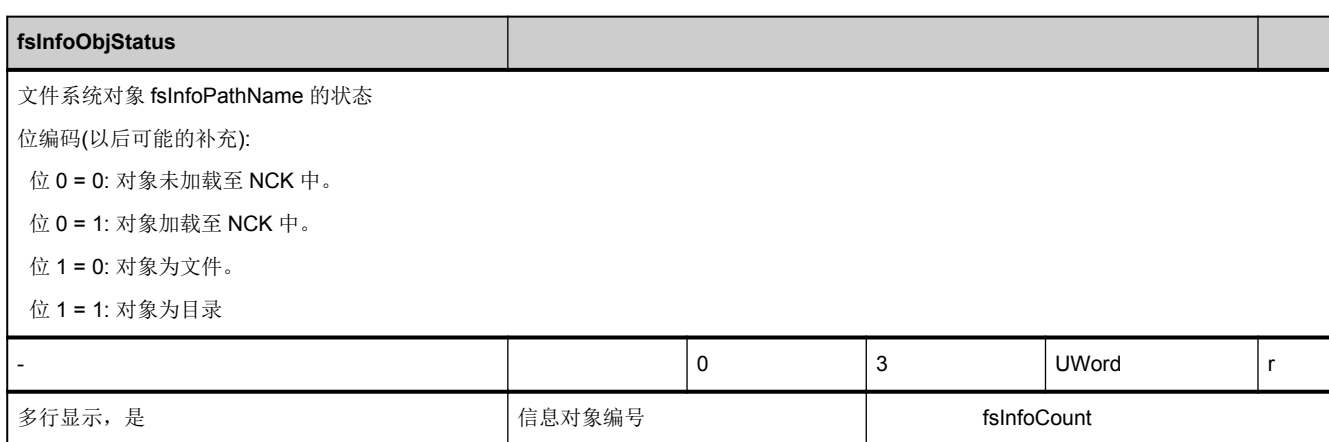

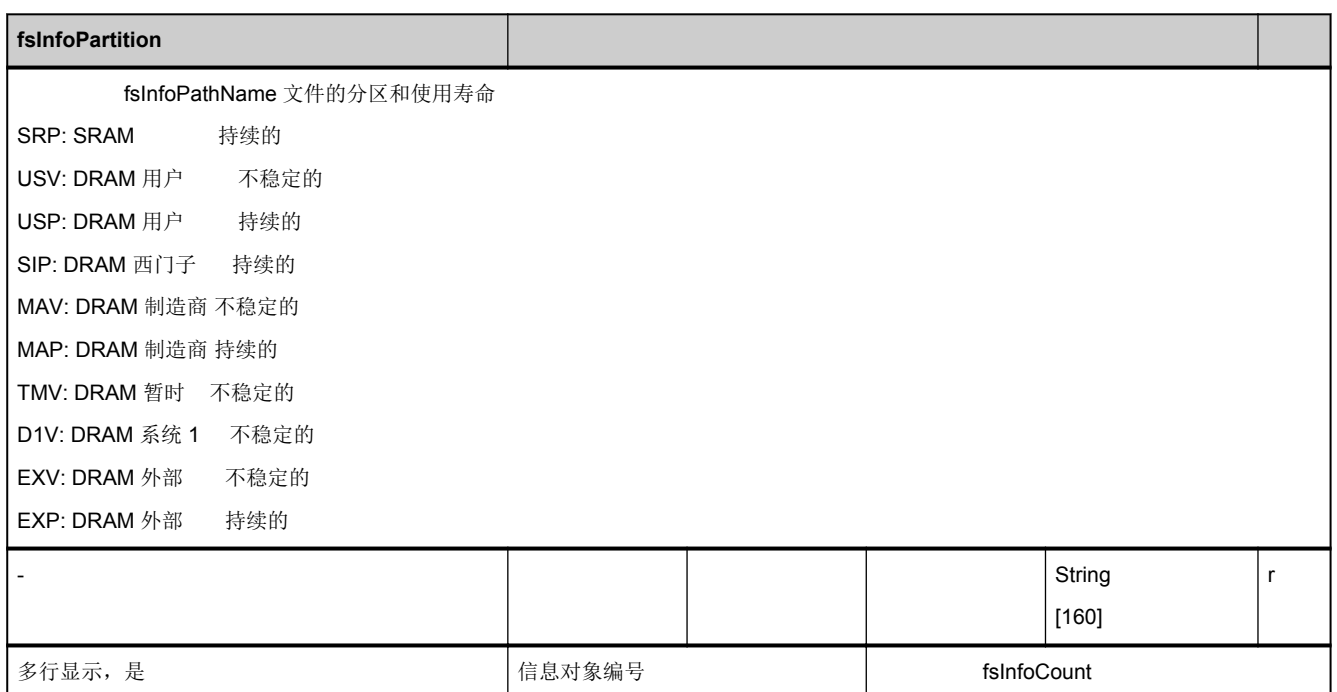

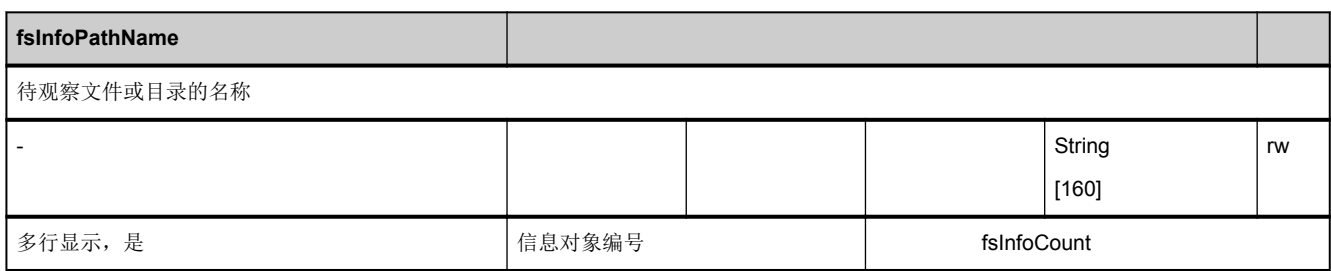

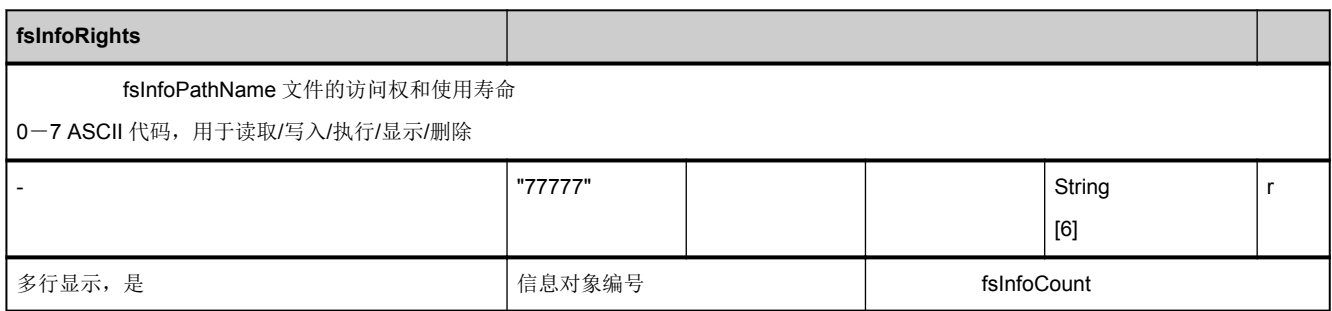

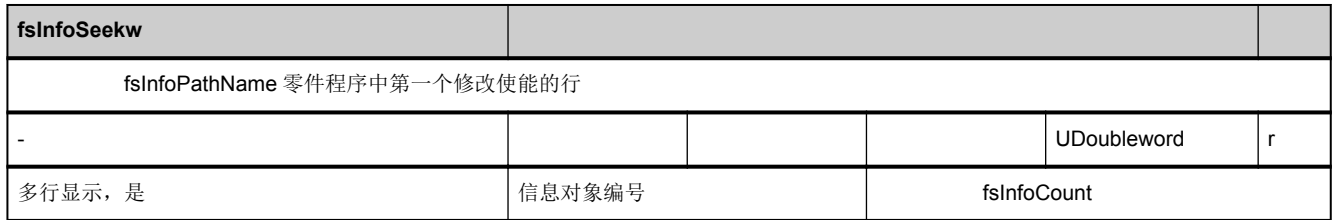

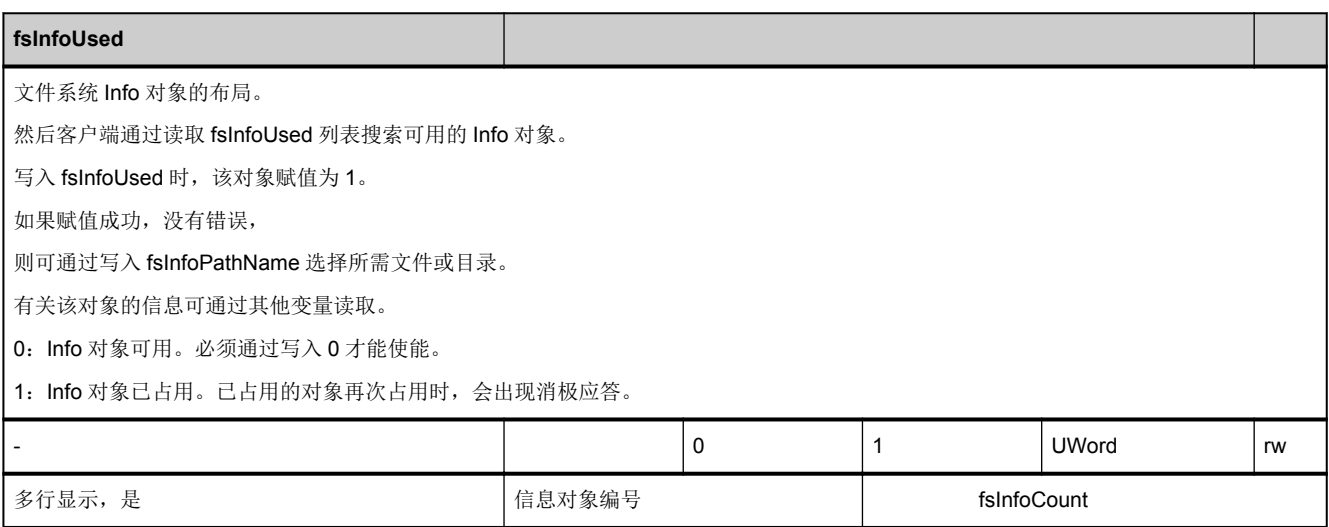
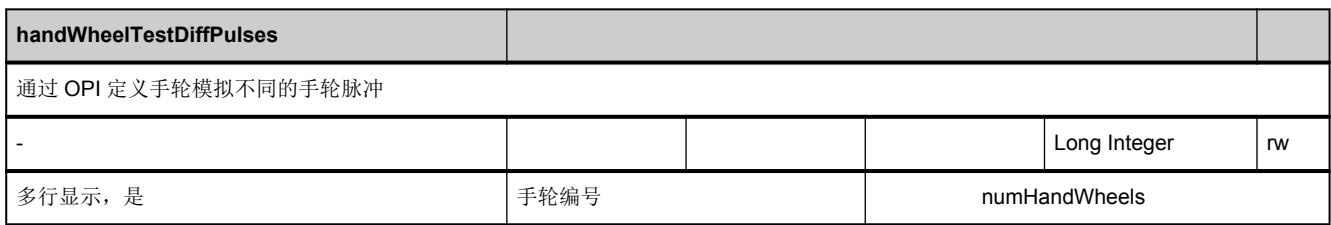

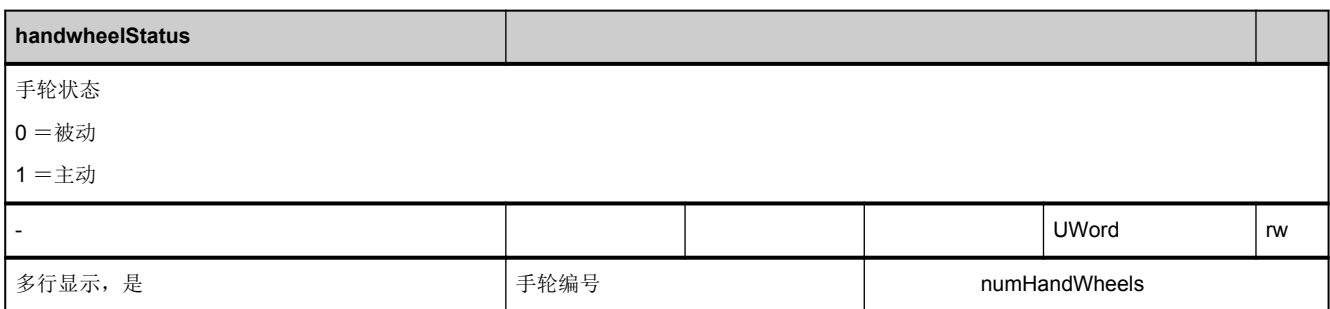

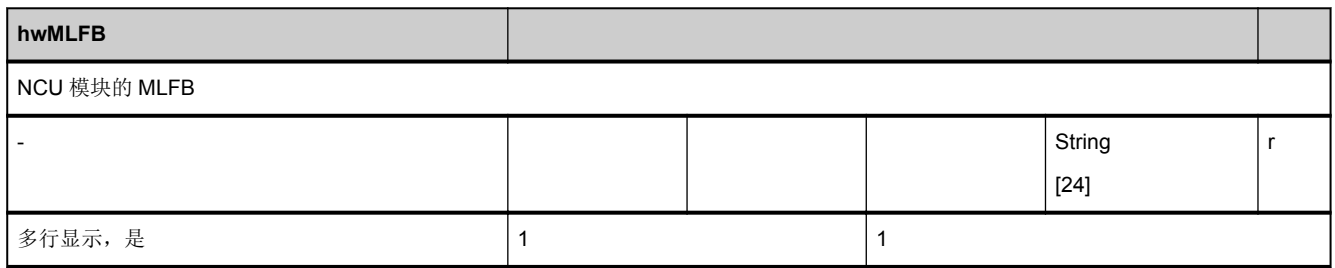

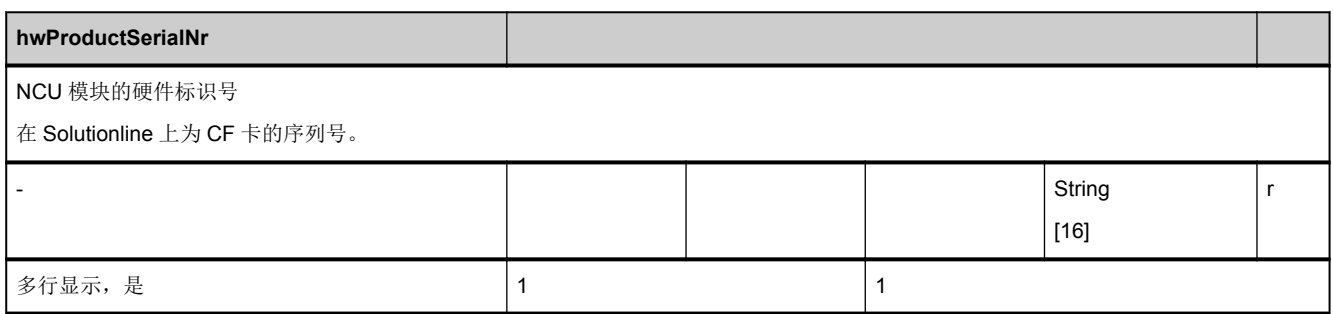

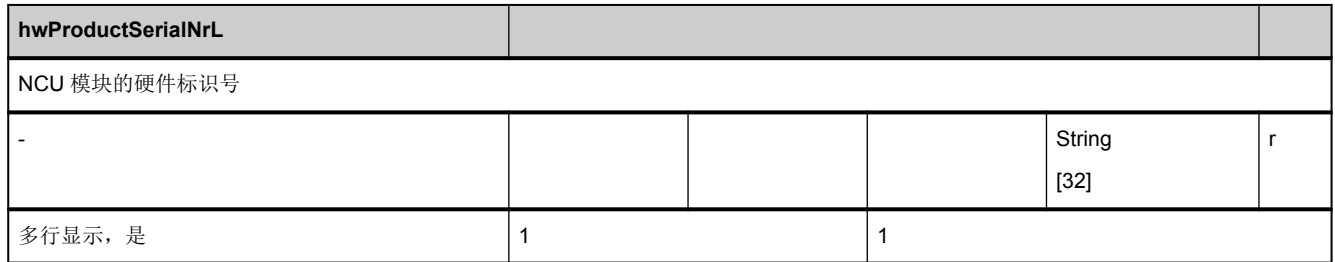

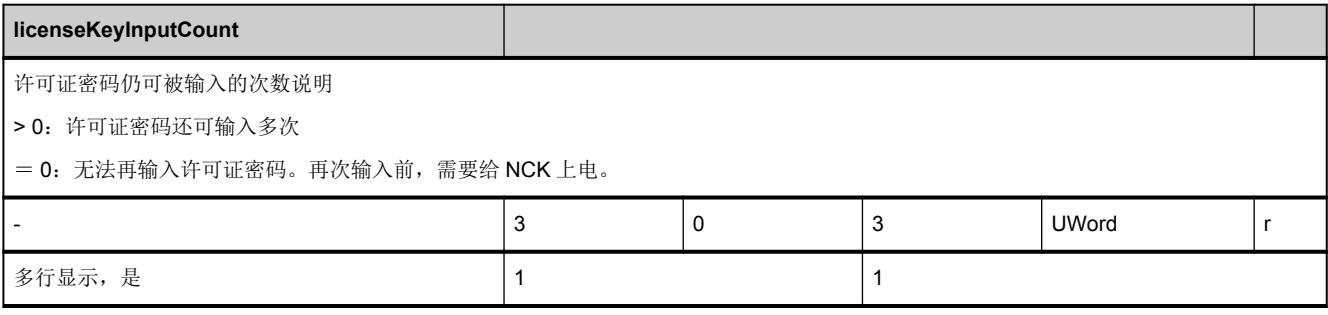

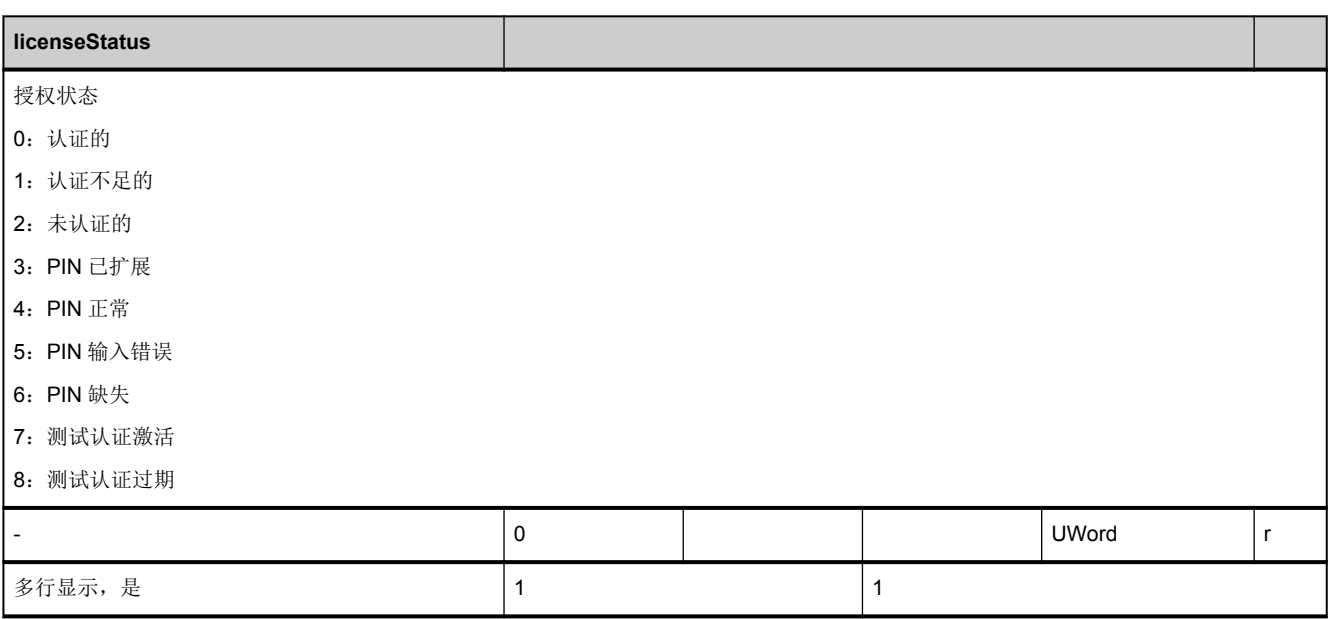

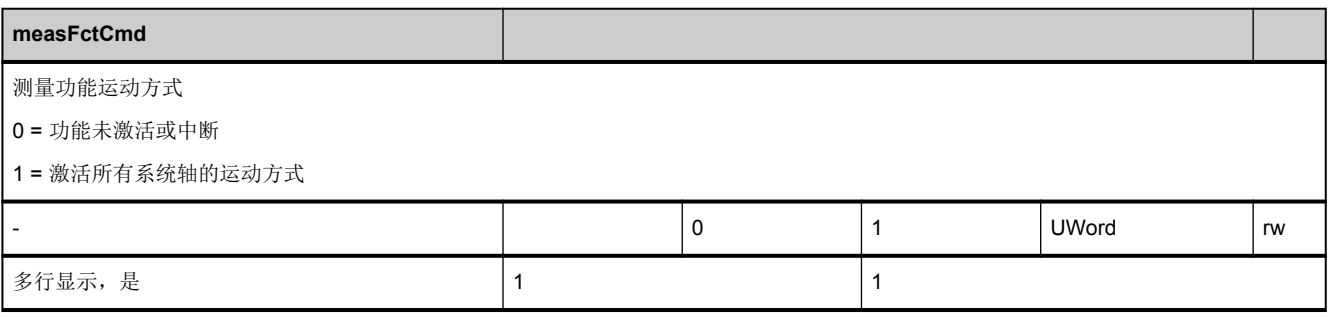

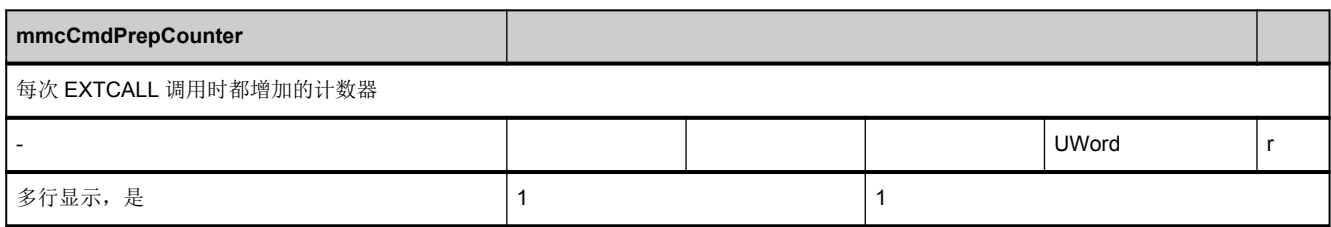

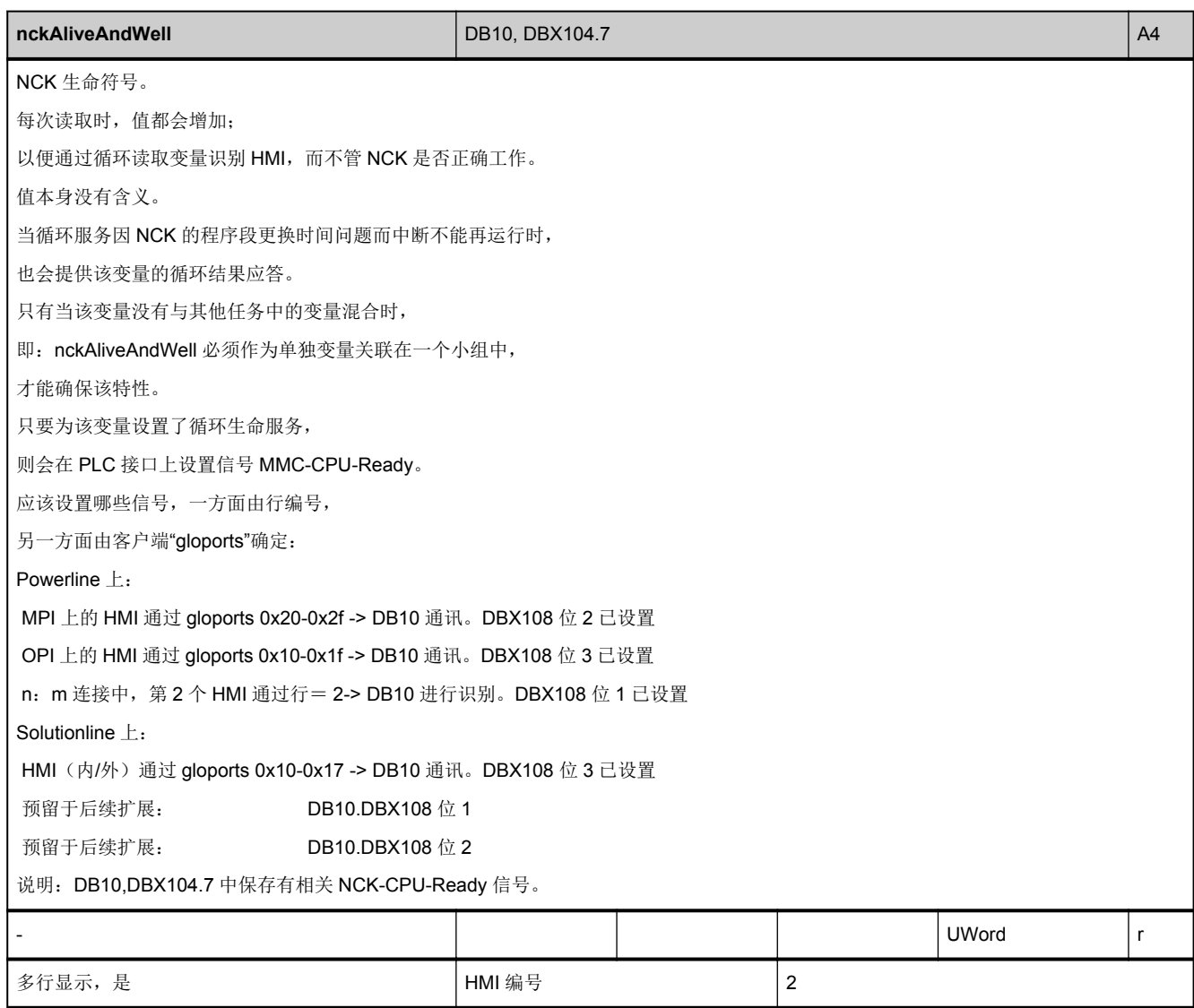

<span id="page-183-0"></span>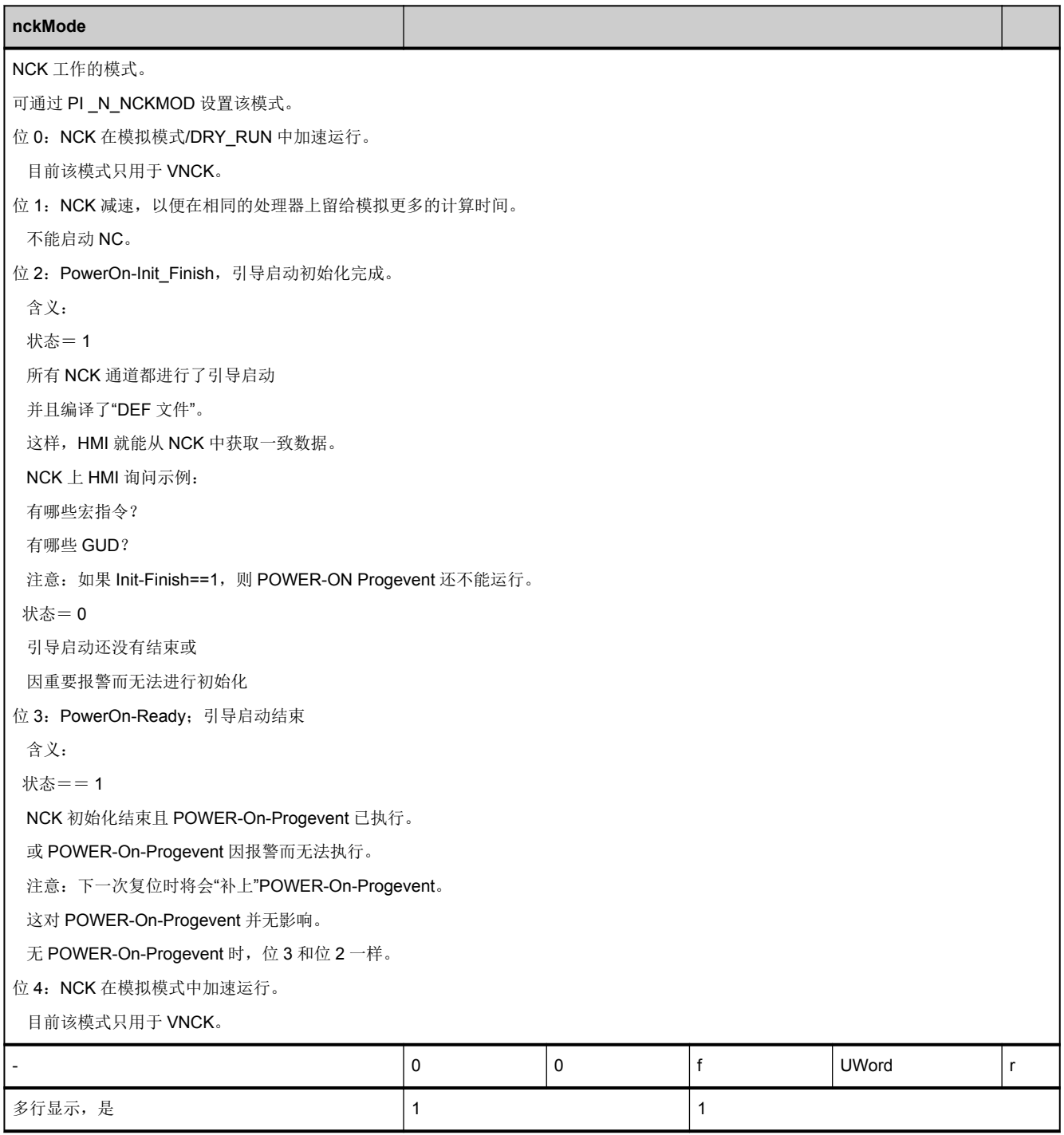

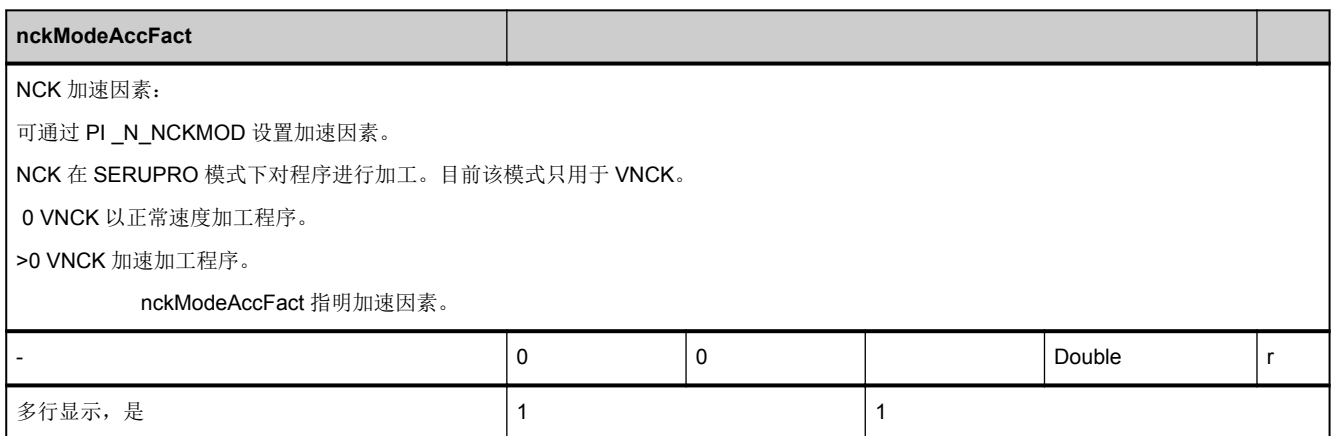

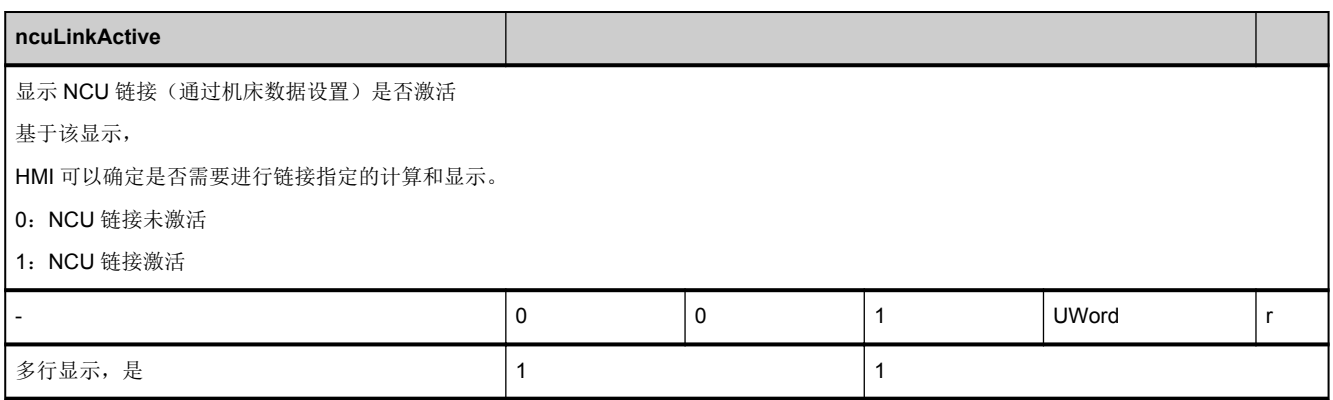

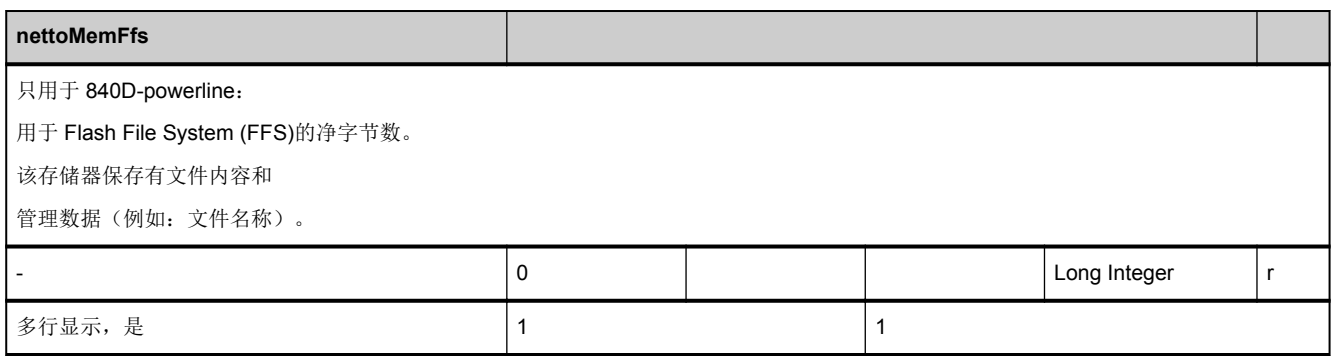

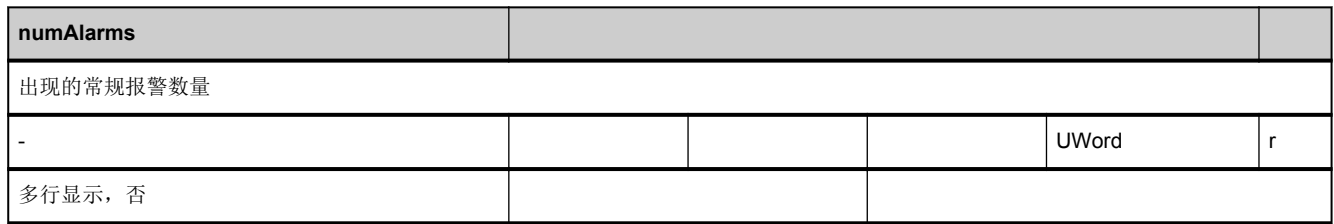

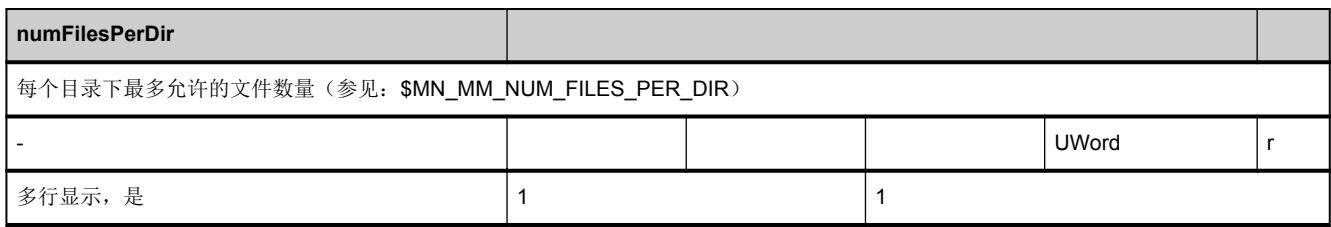

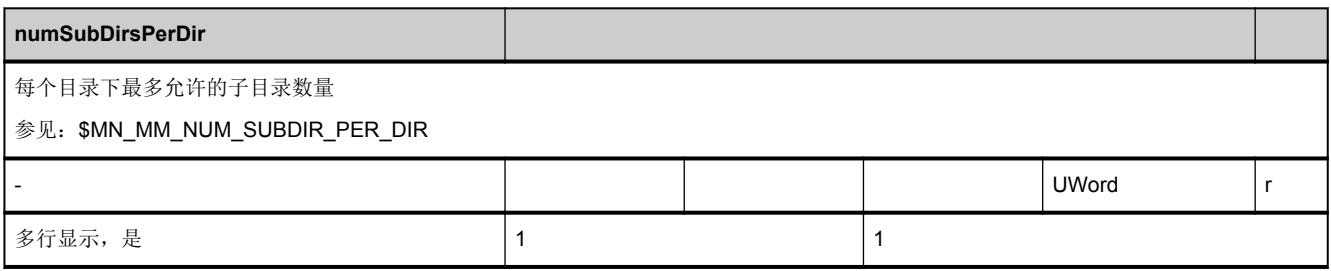

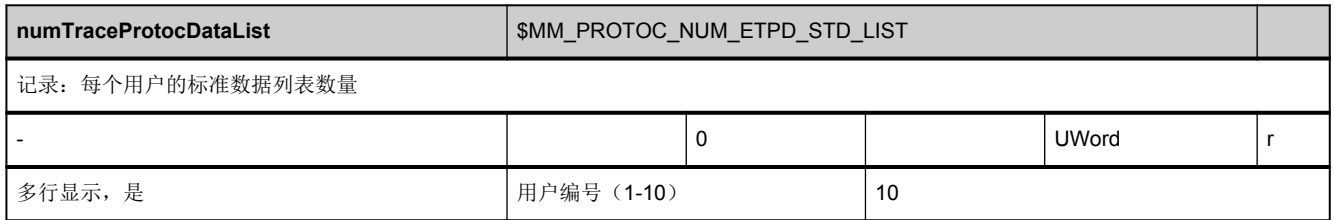

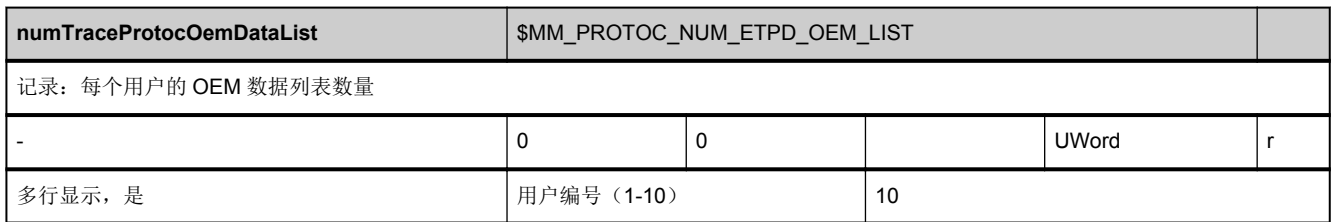

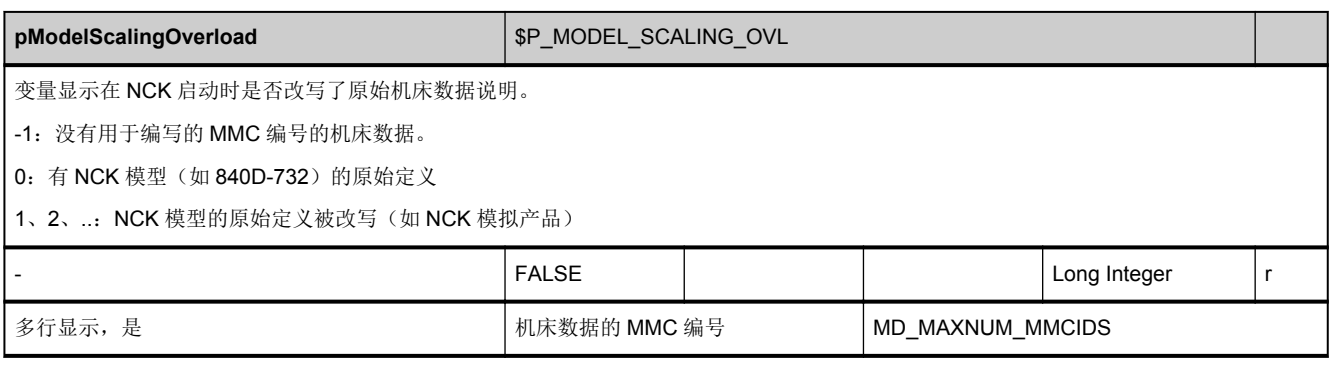

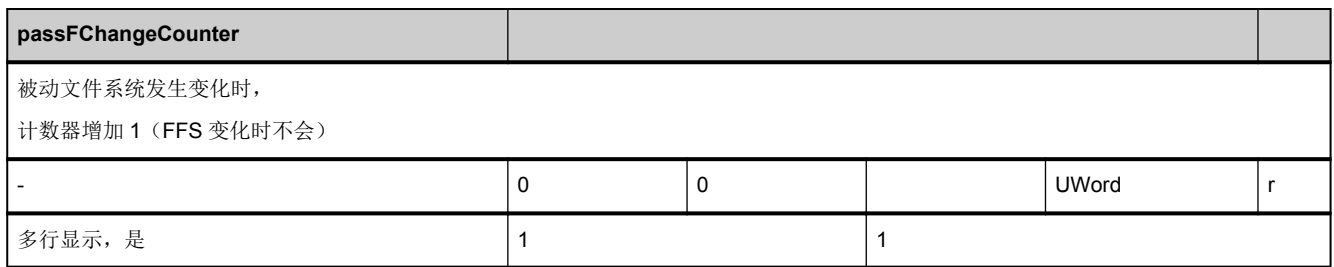

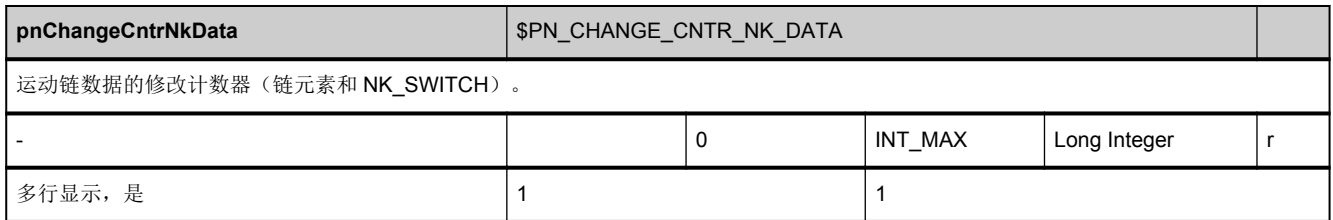

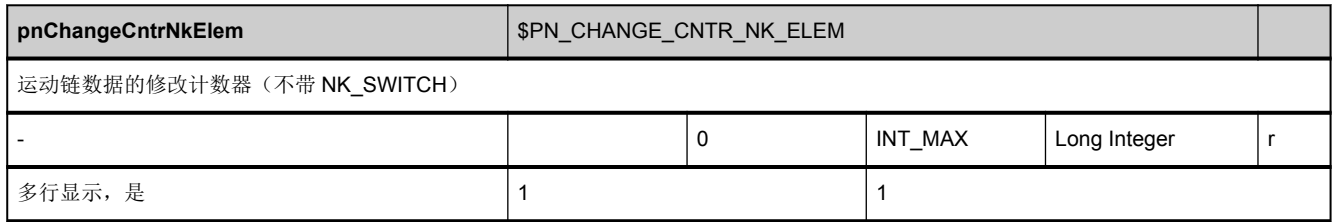

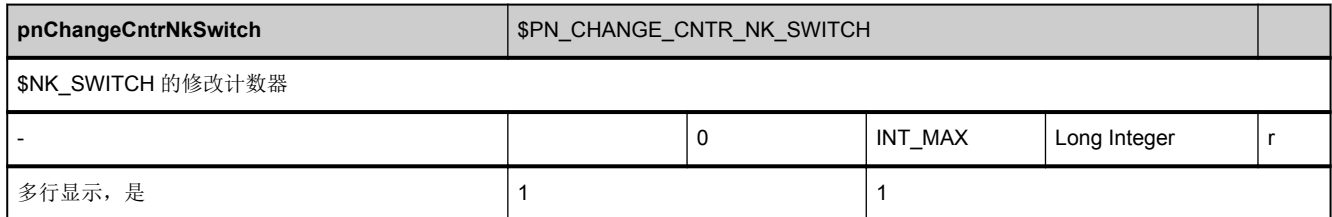

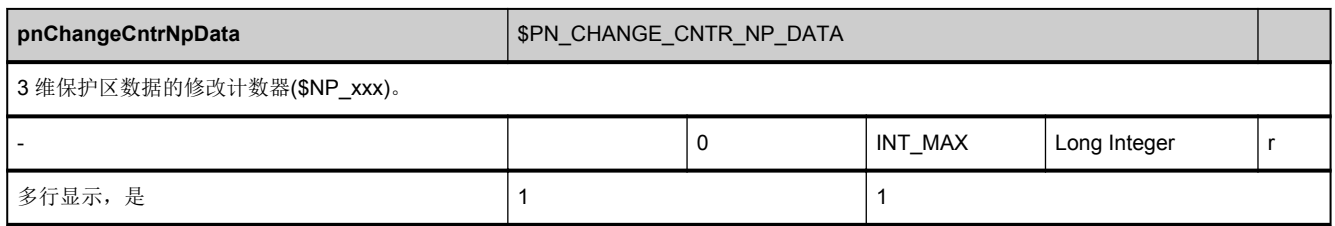

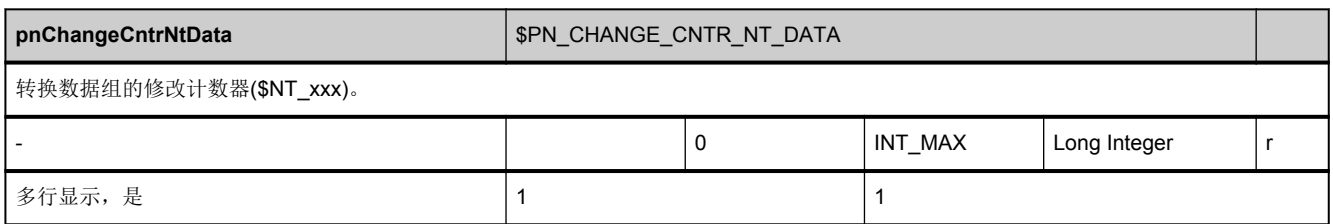

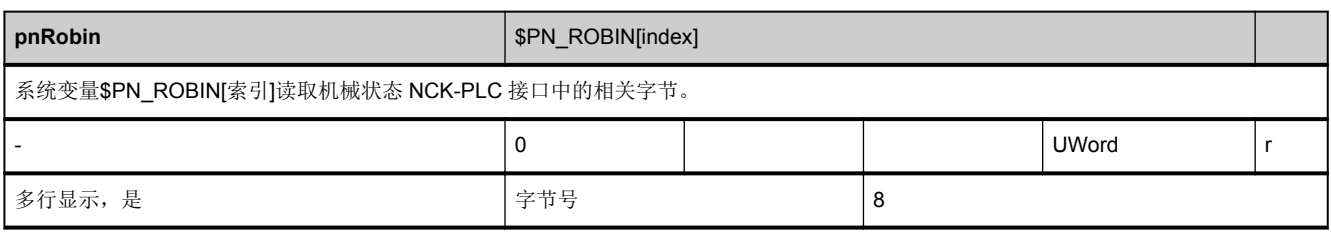

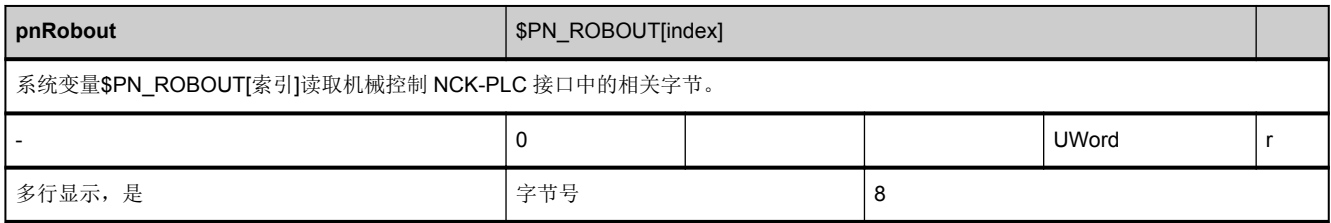

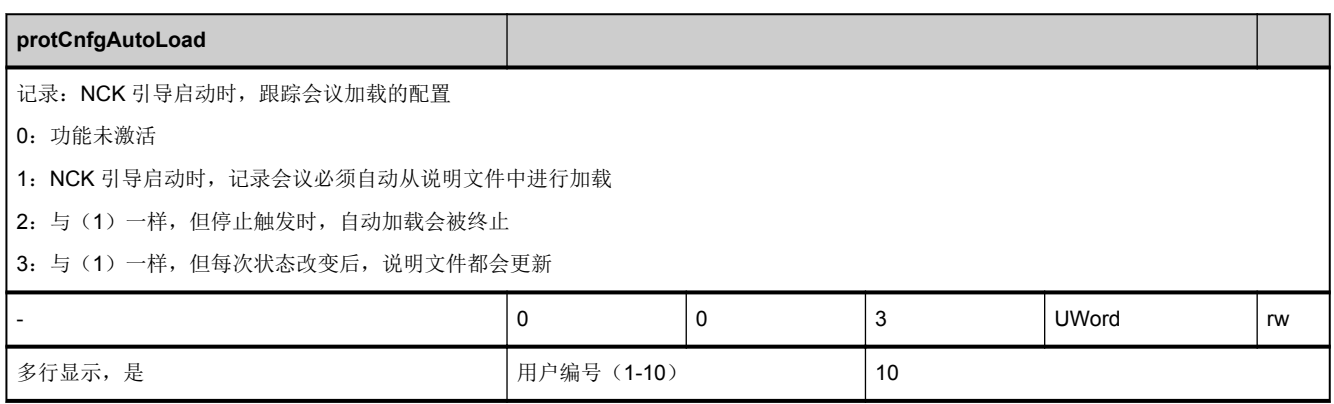

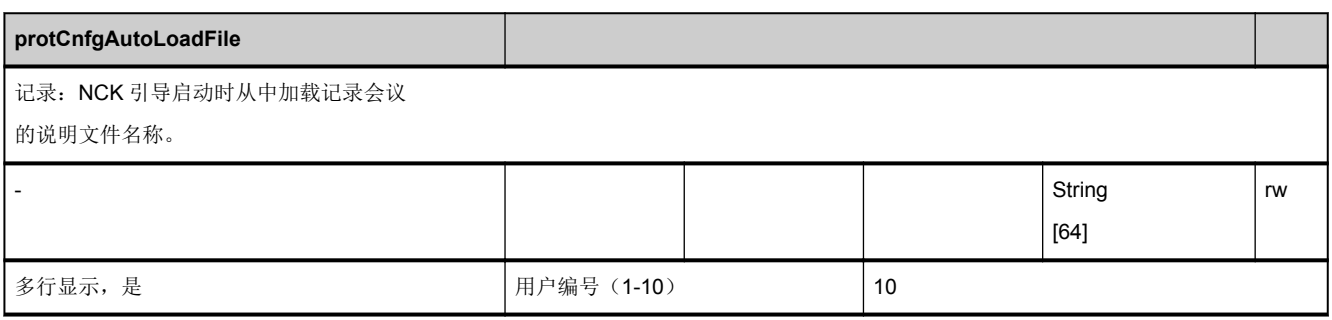

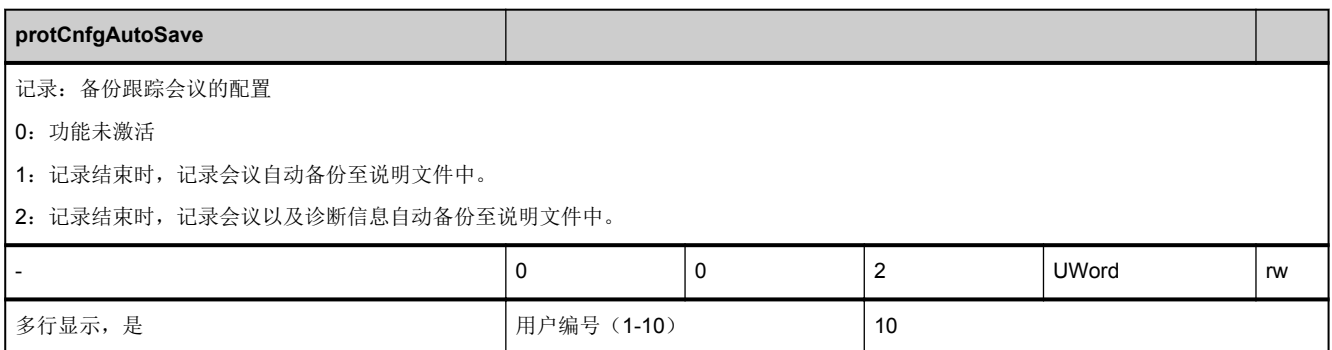

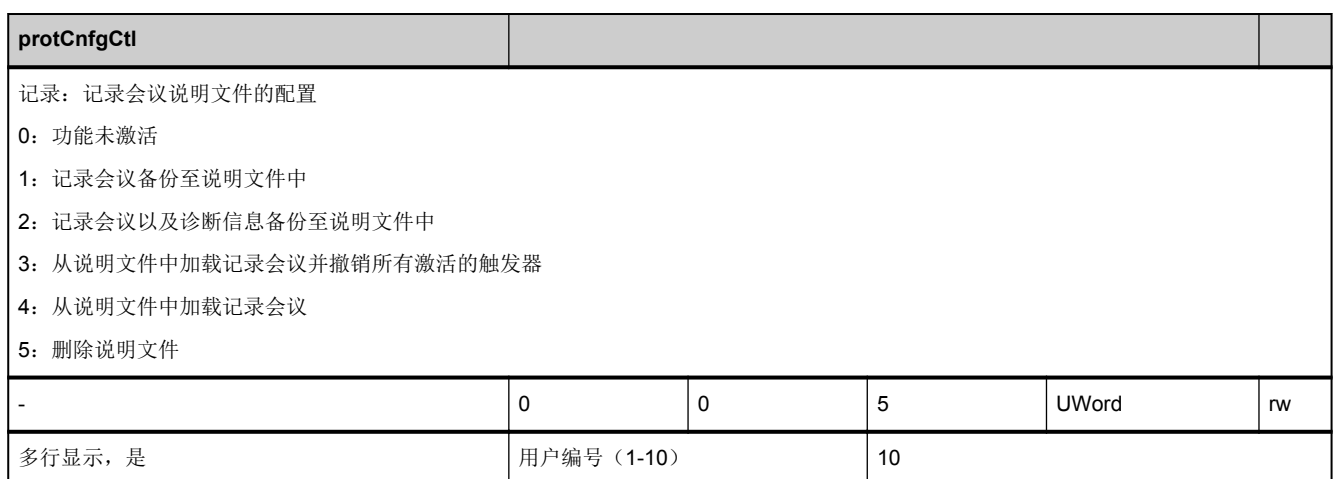

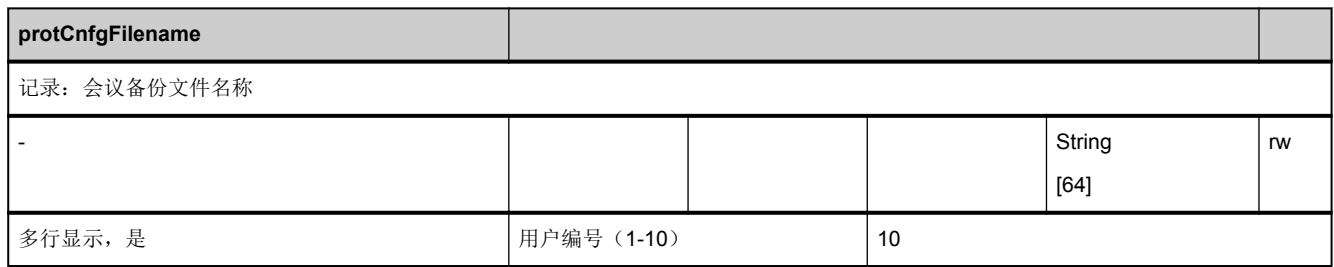

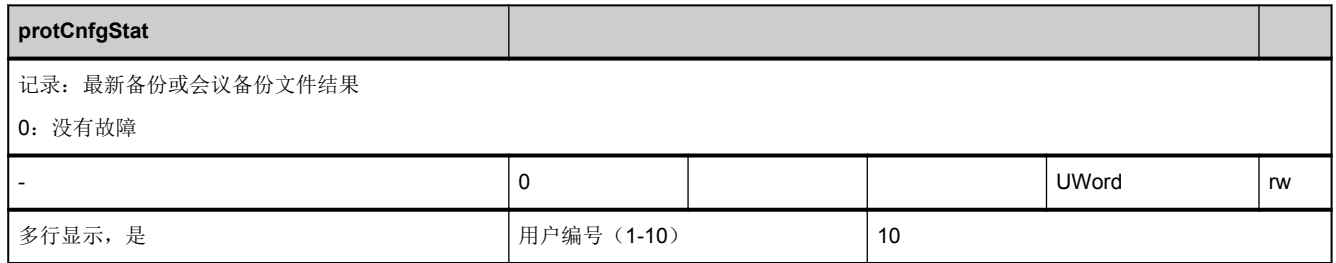

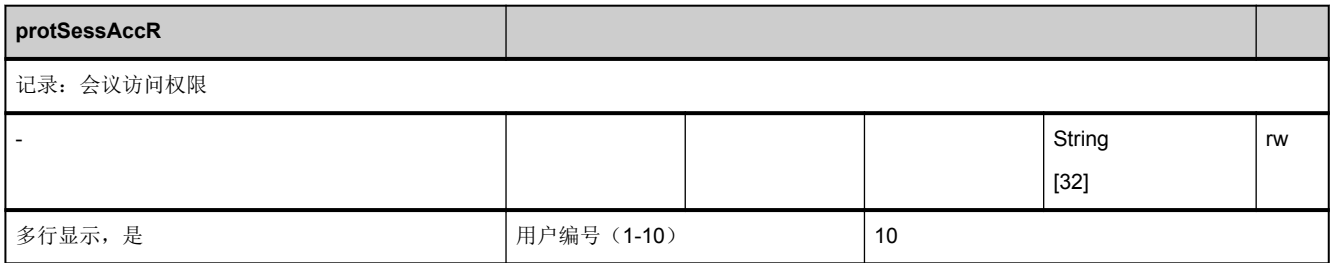

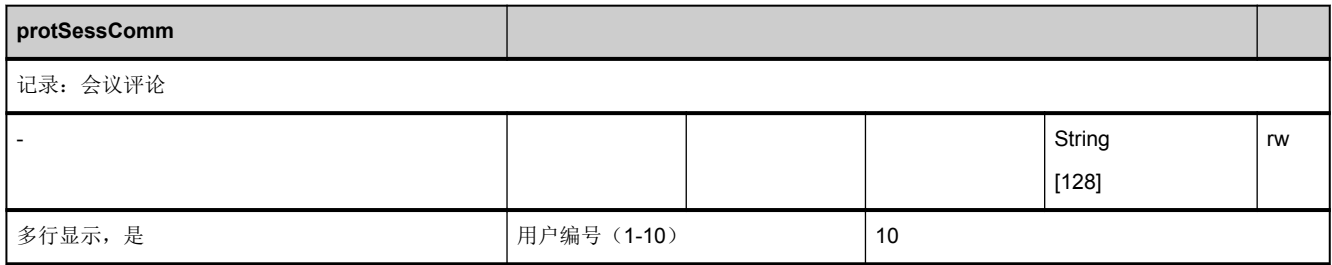

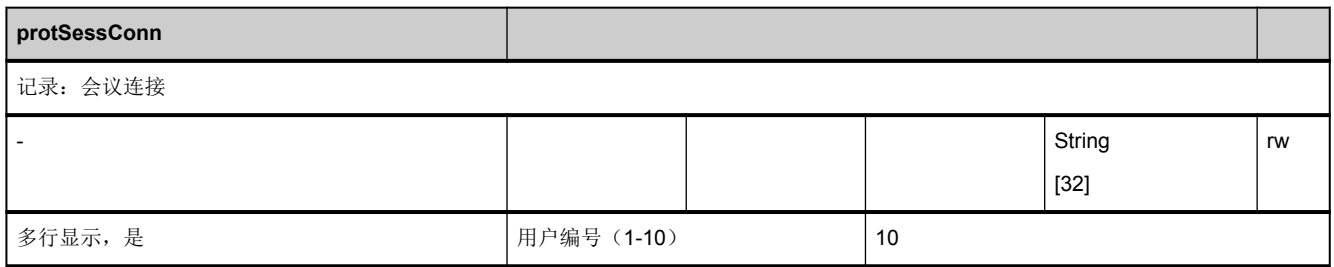

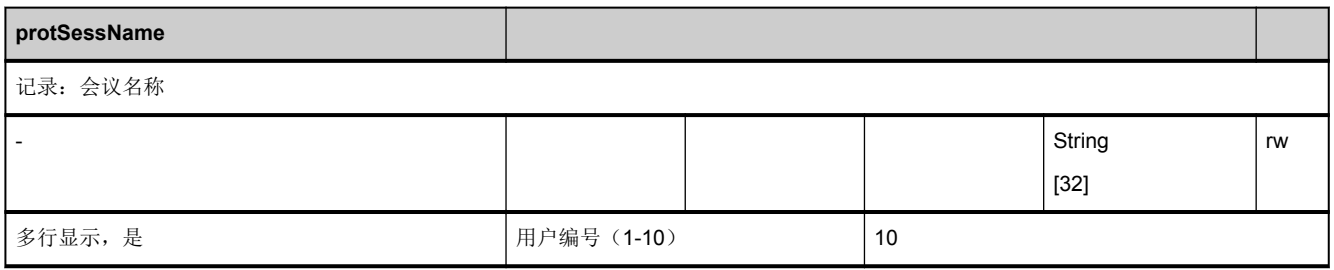

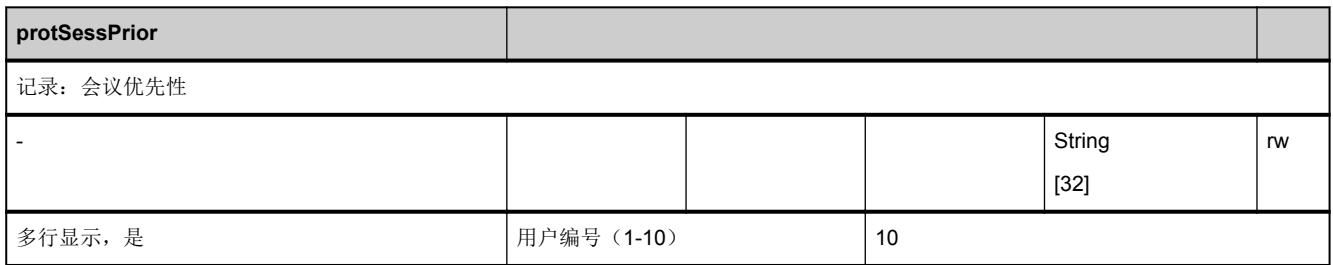

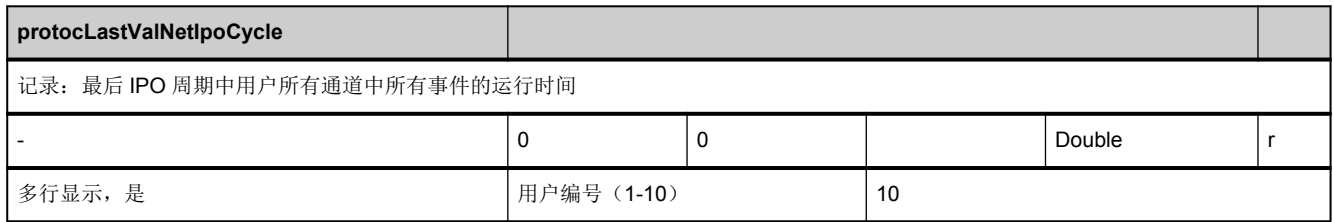

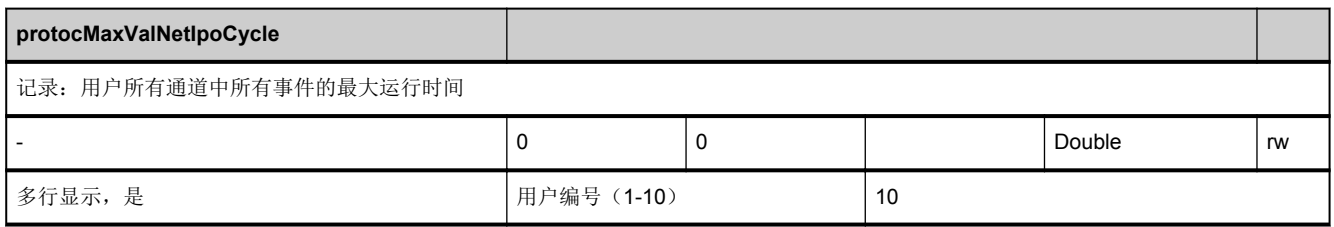

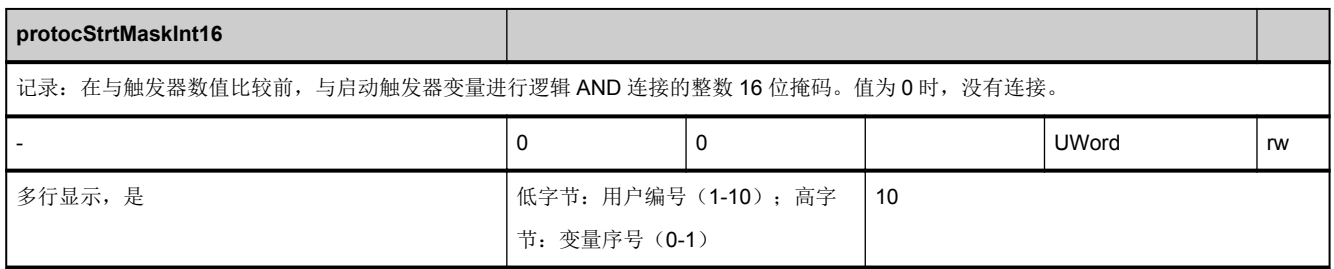

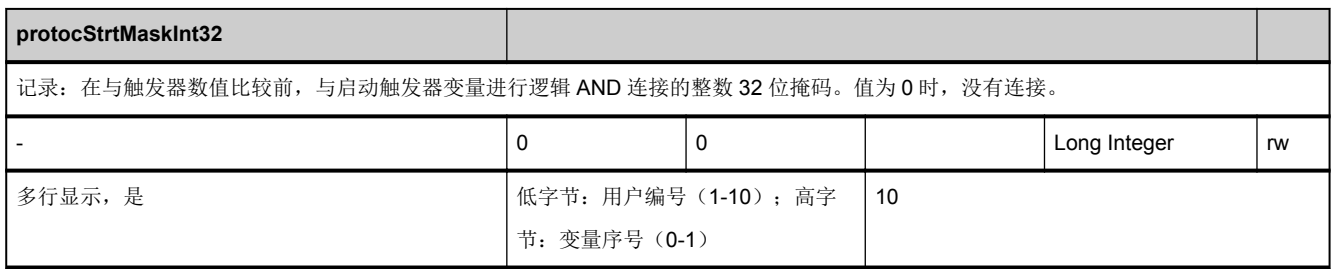

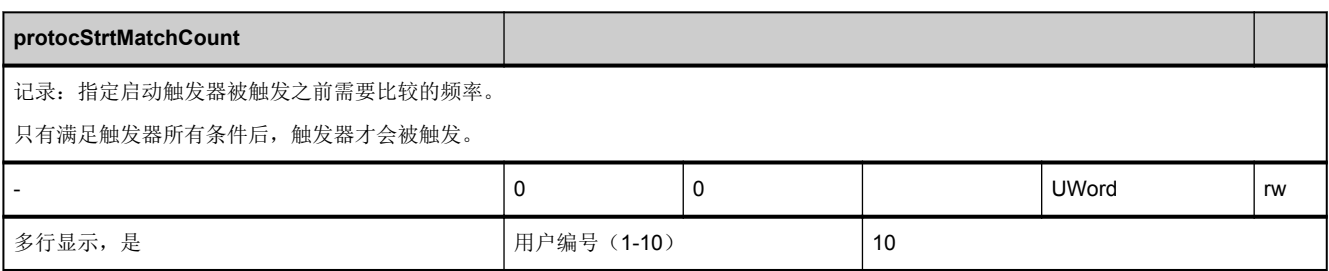

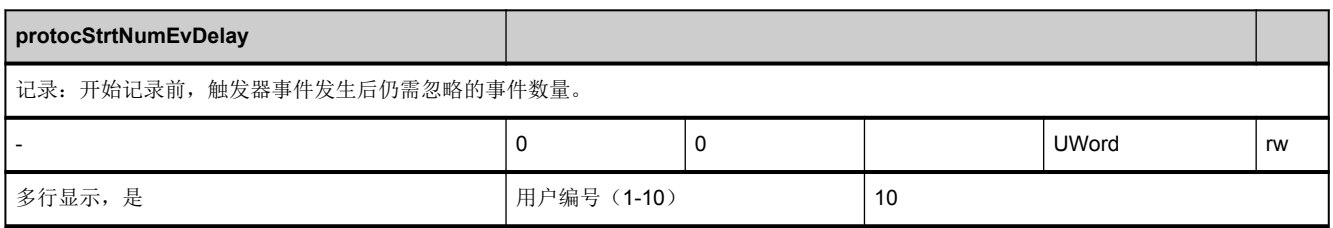

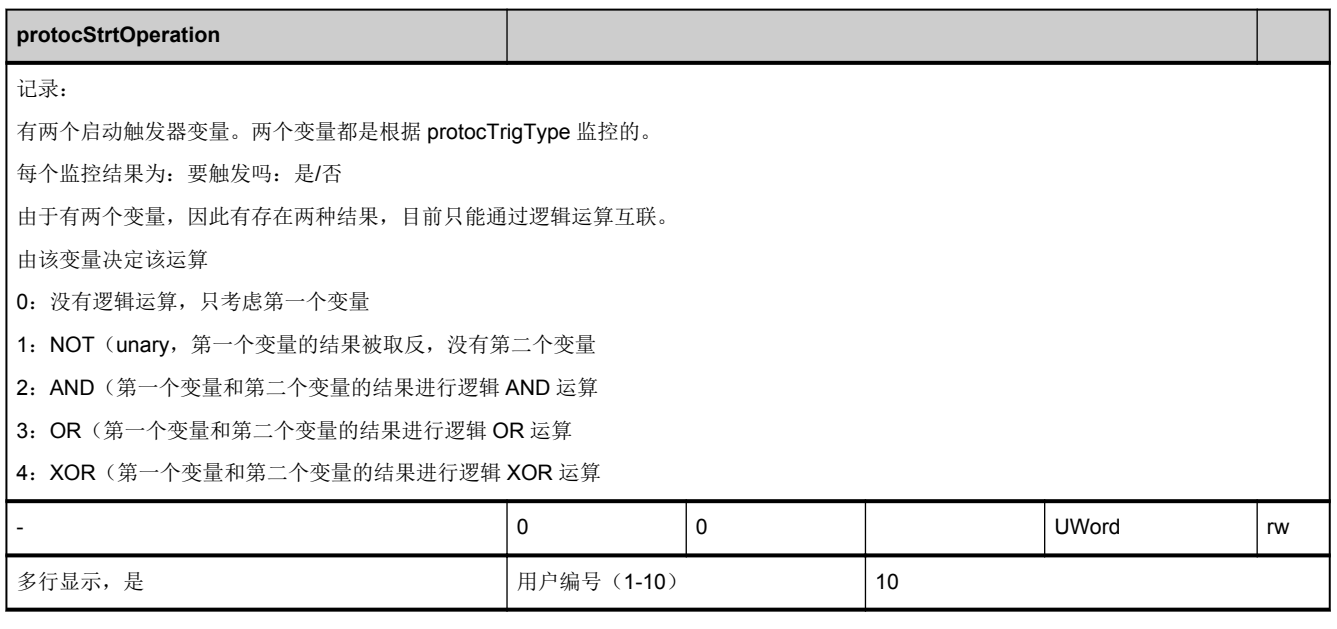

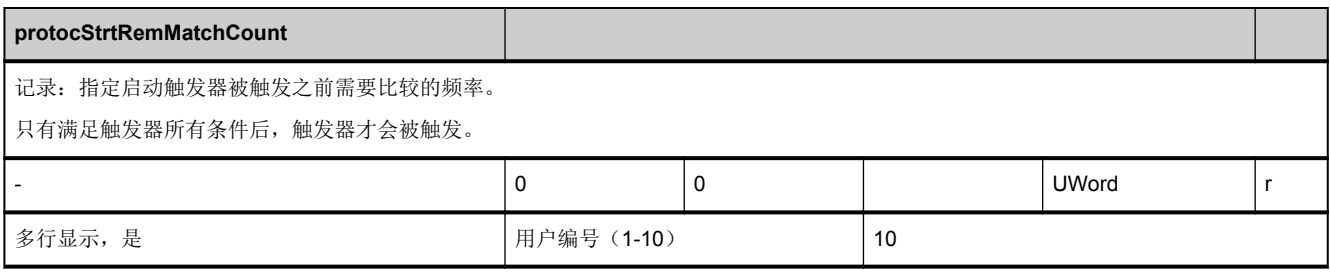

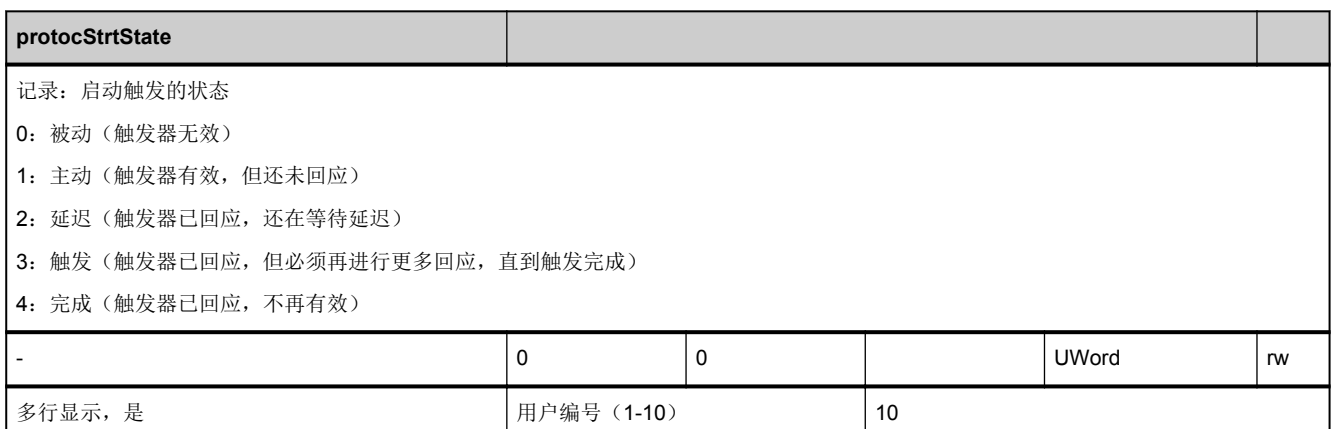

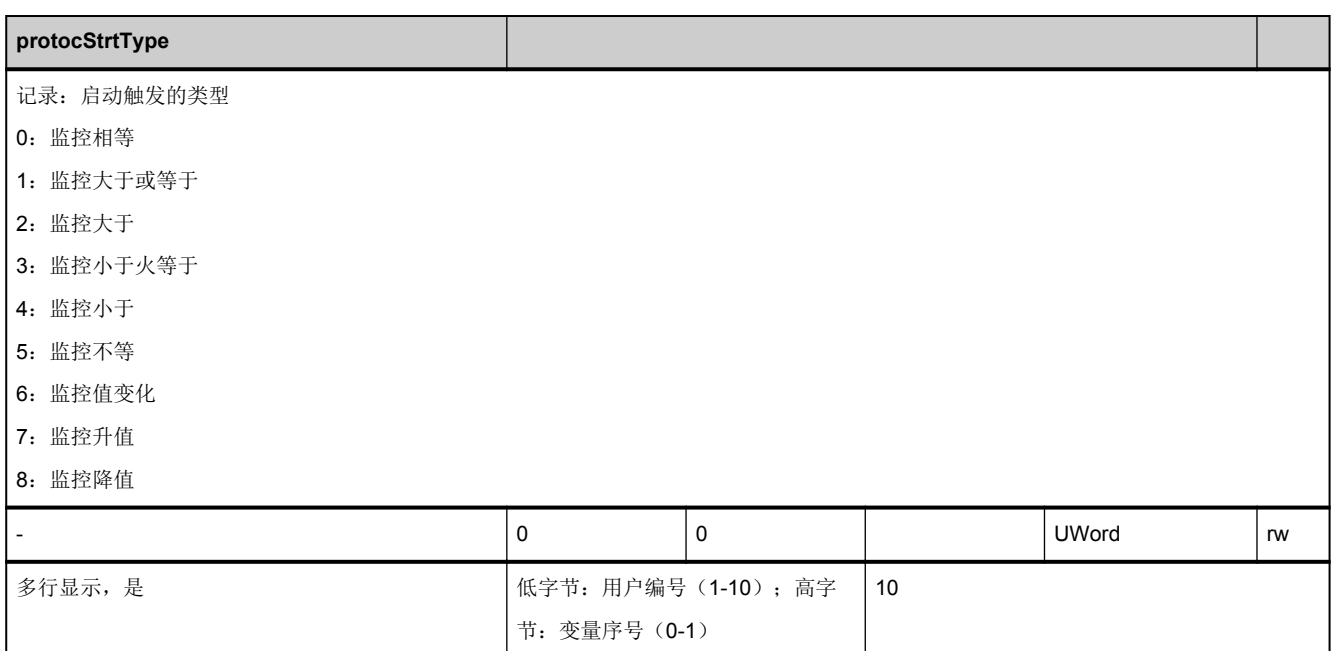

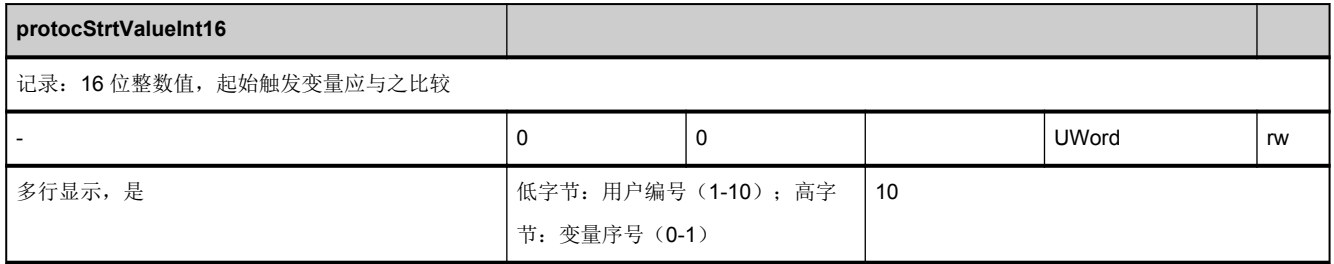

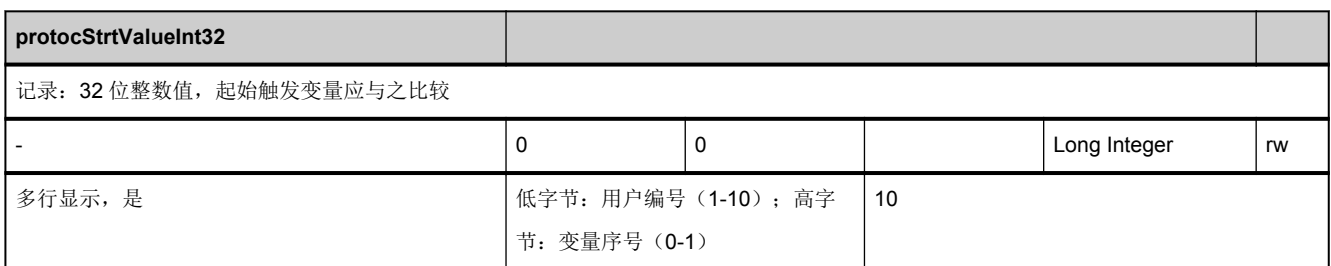

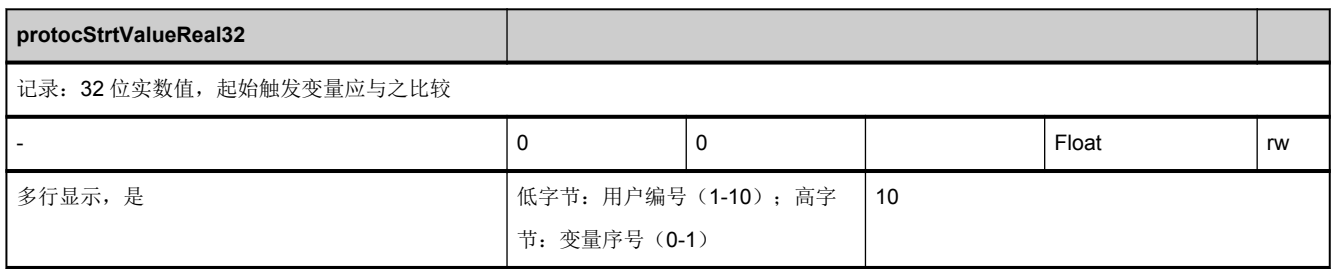

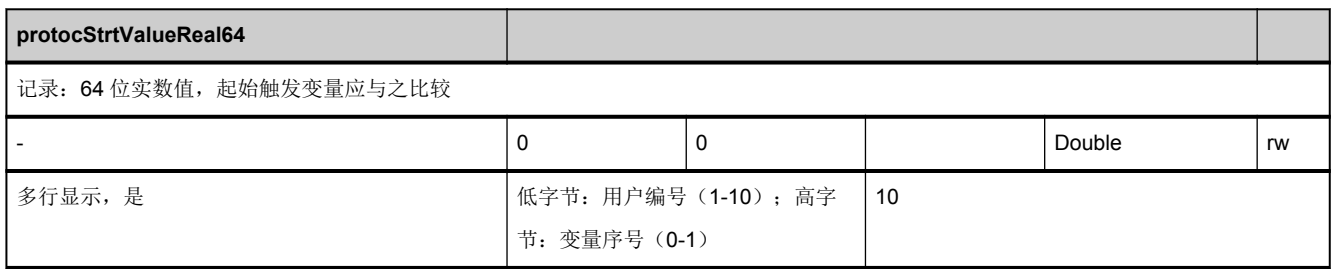

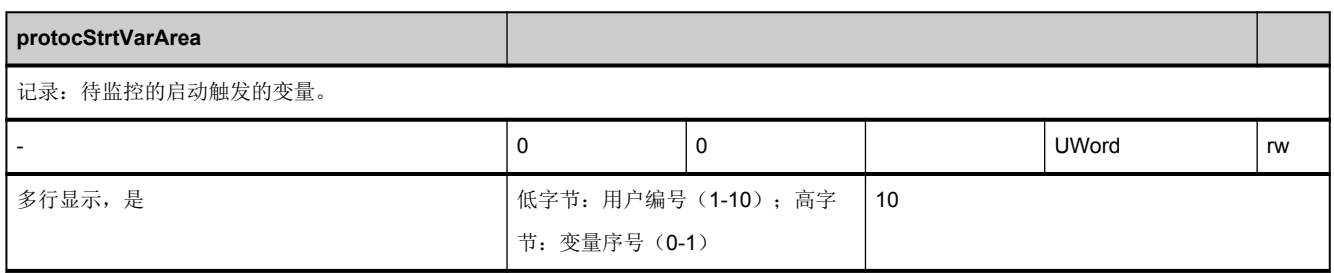

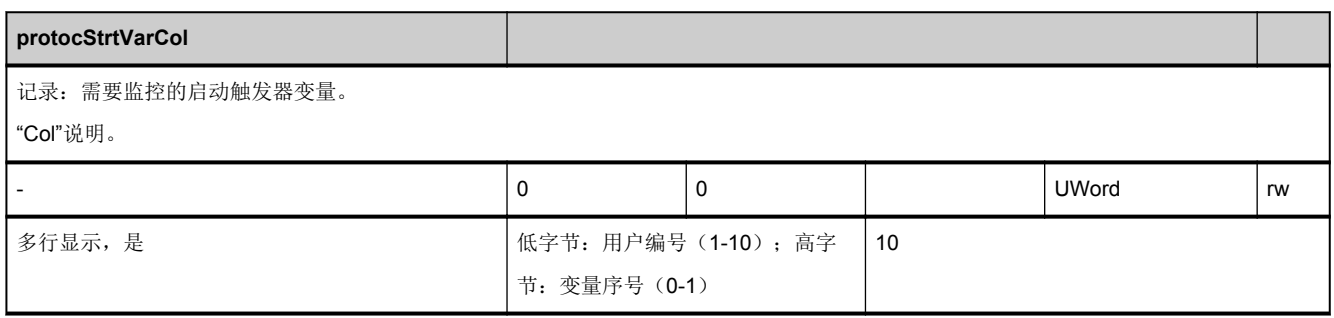

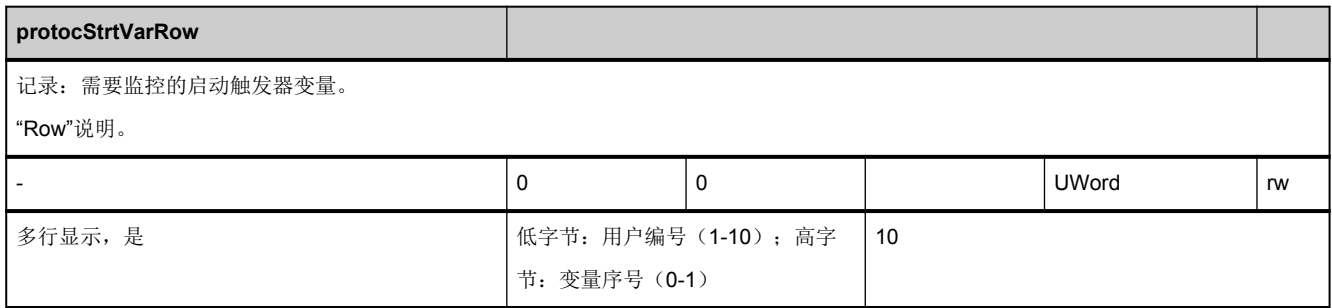

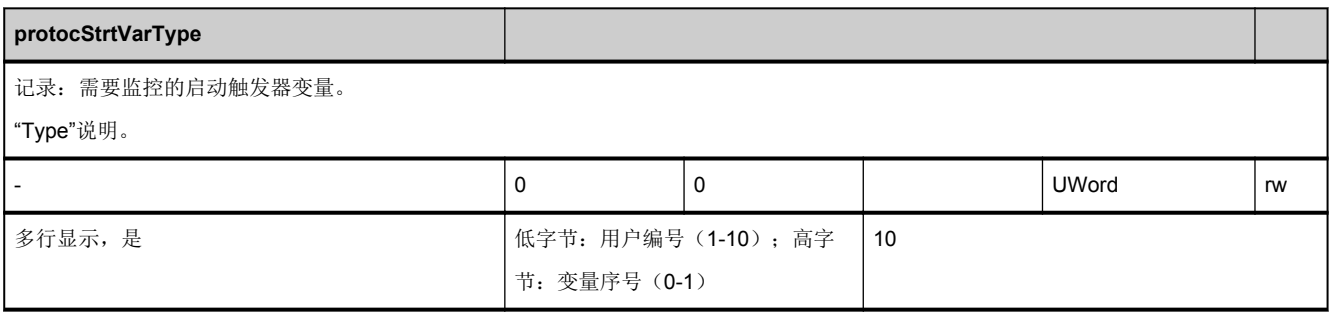

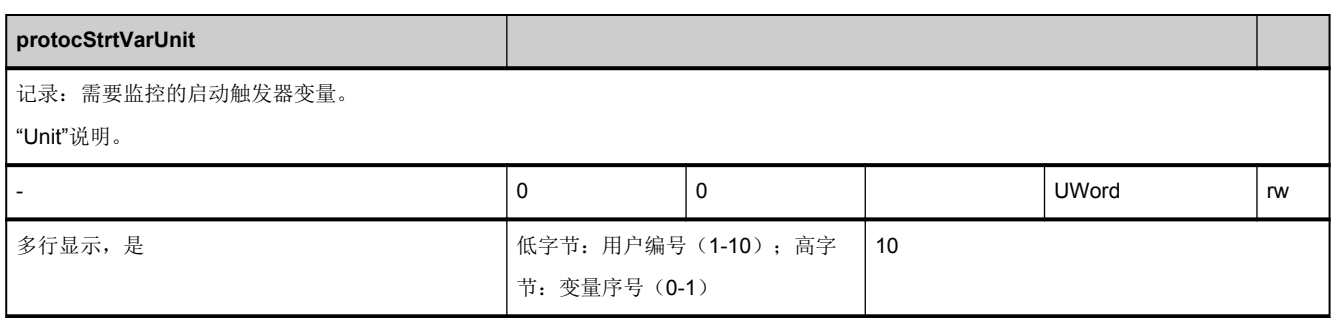

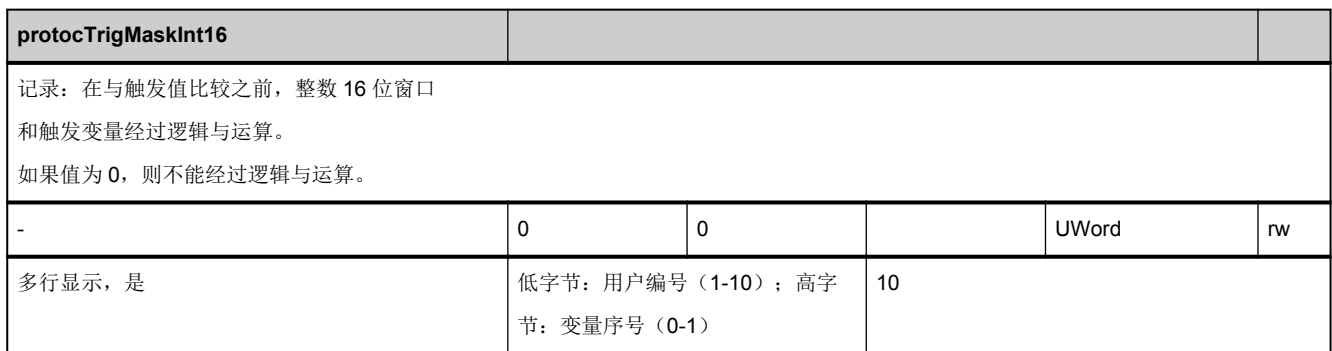

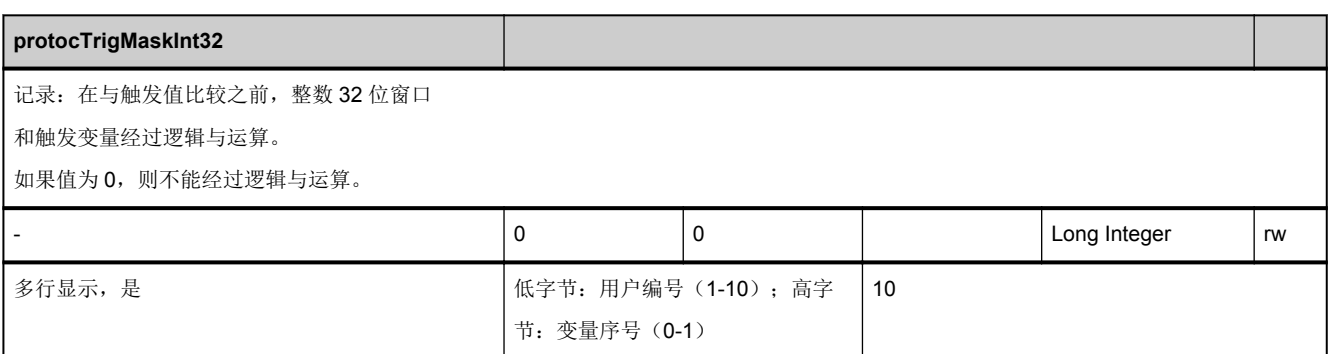

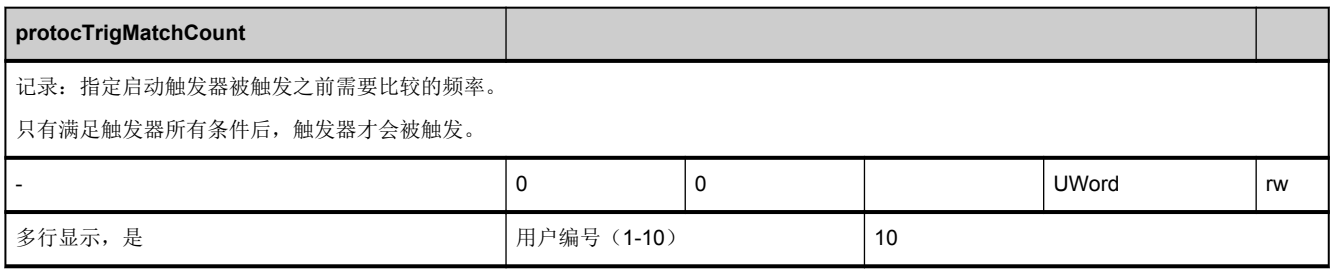

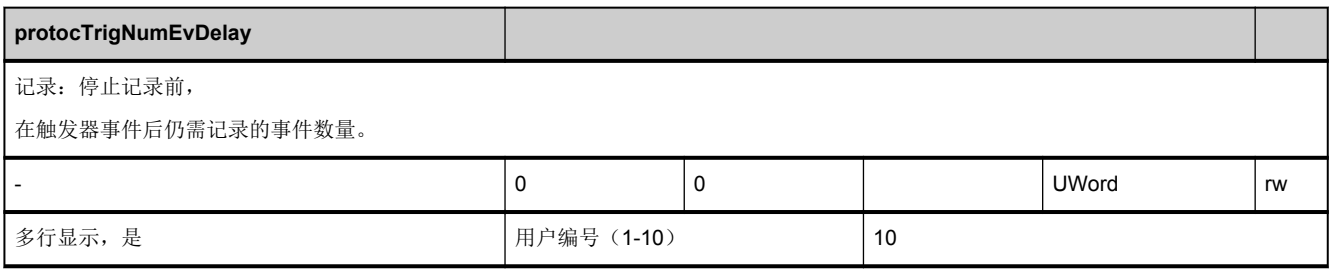

<span id="page-196-0"></span>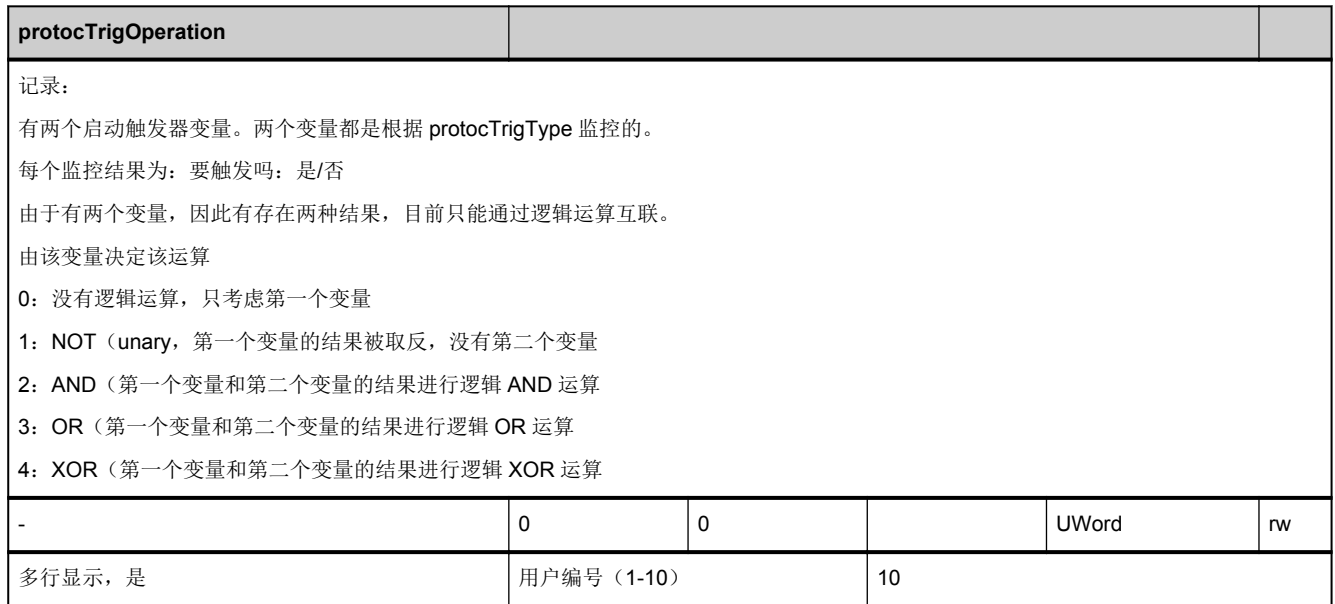

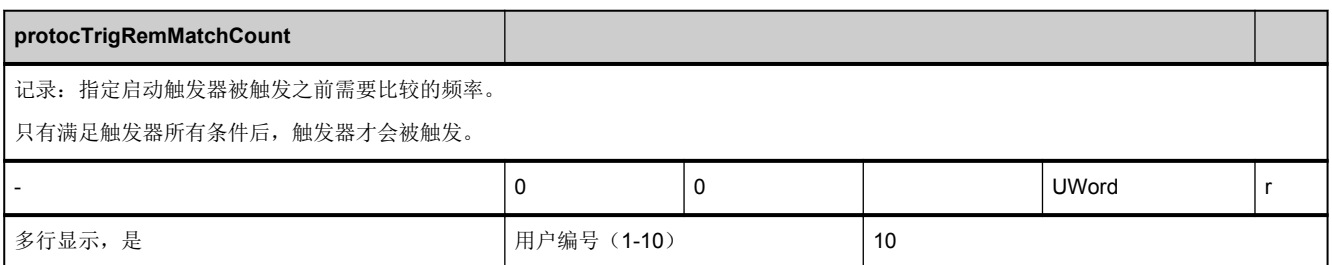

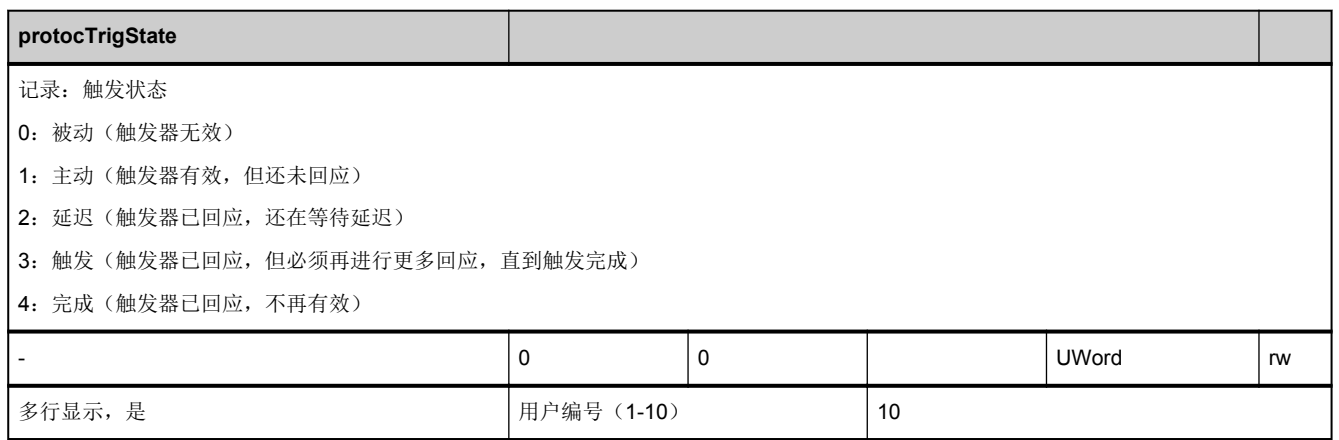

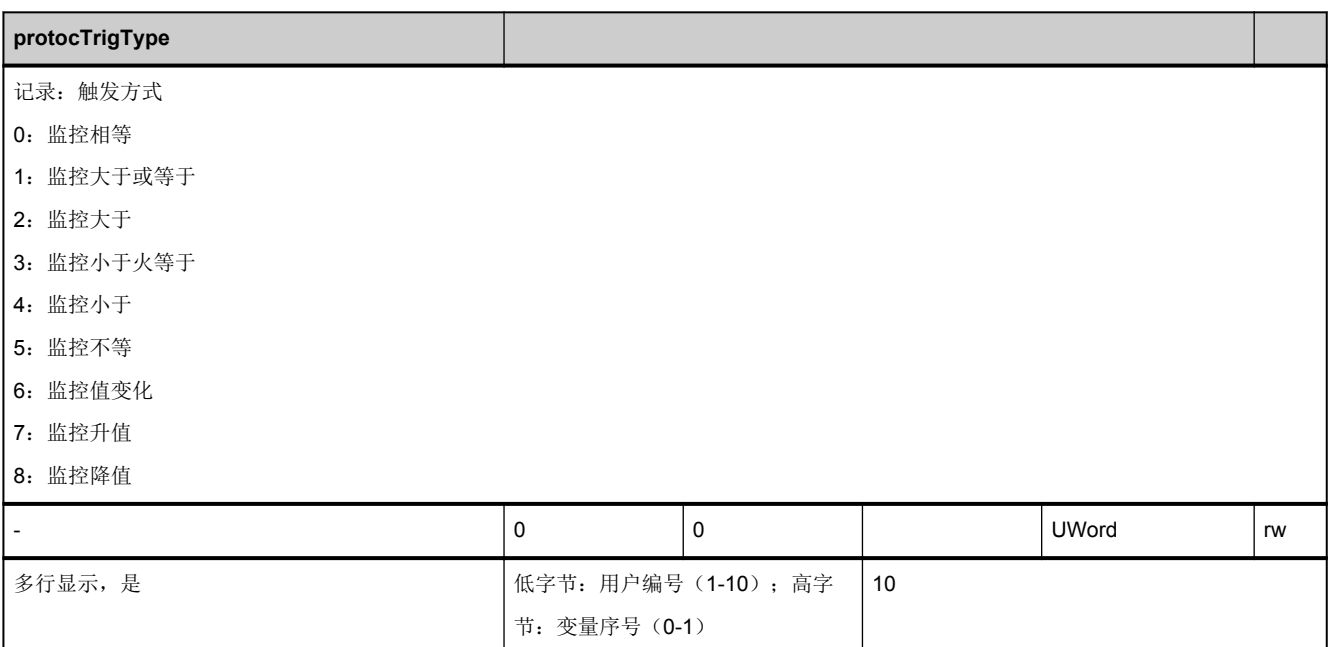

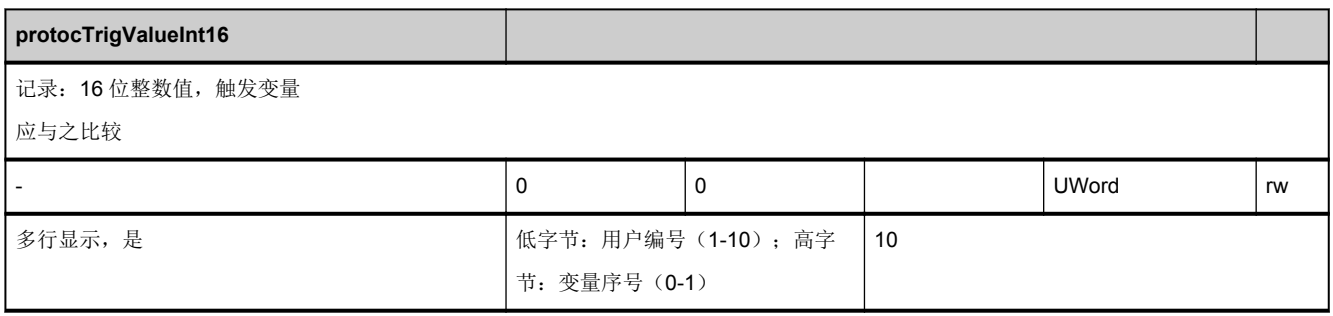

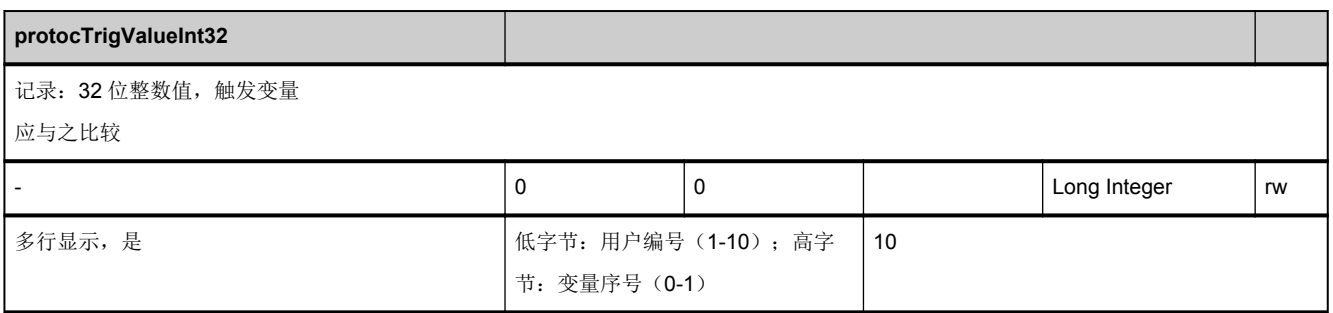

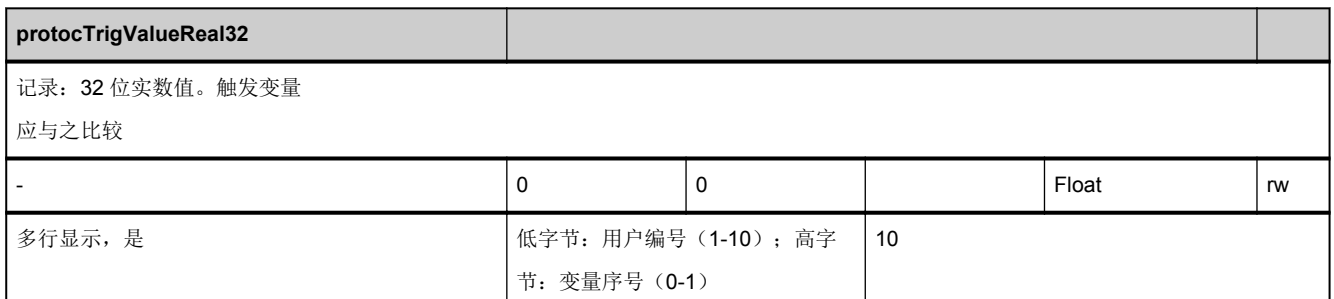

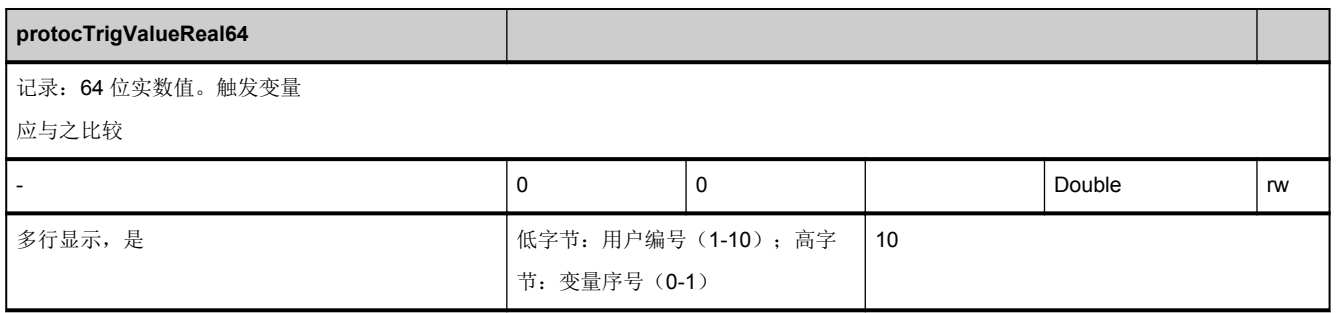

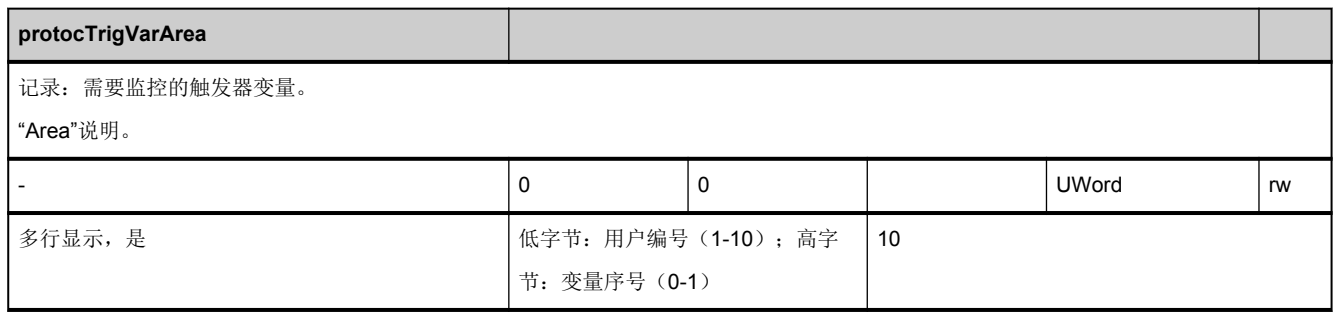

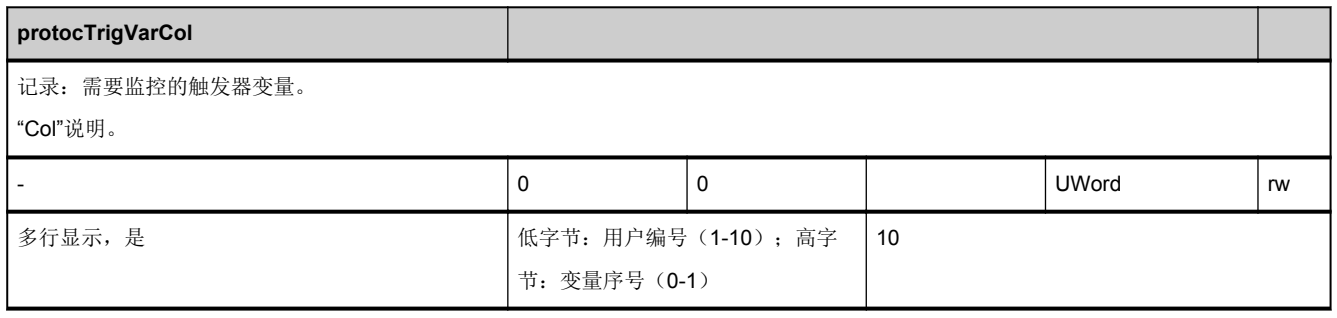

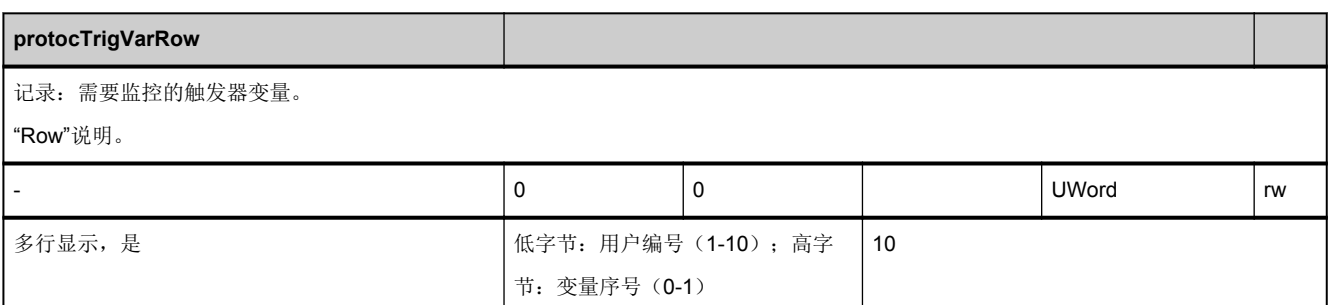

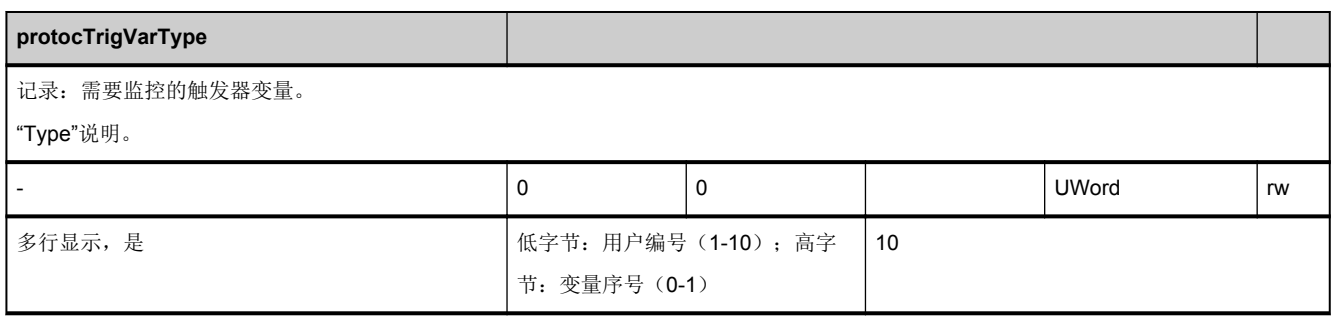

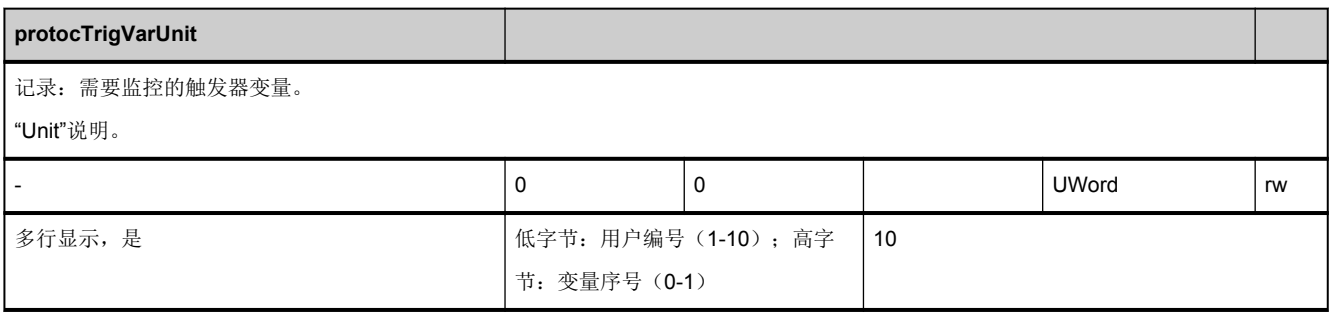

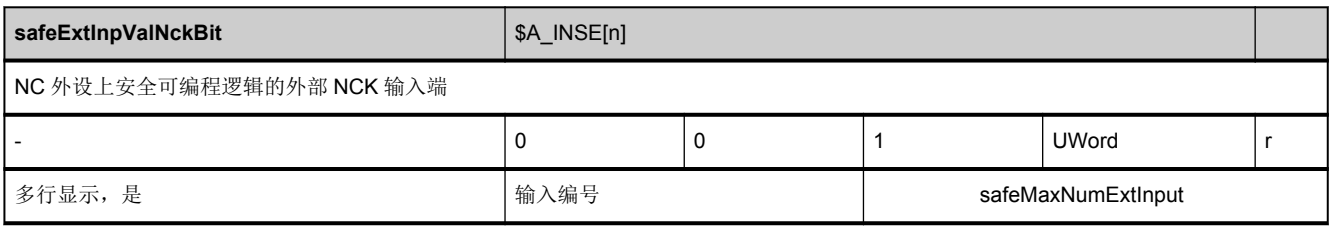

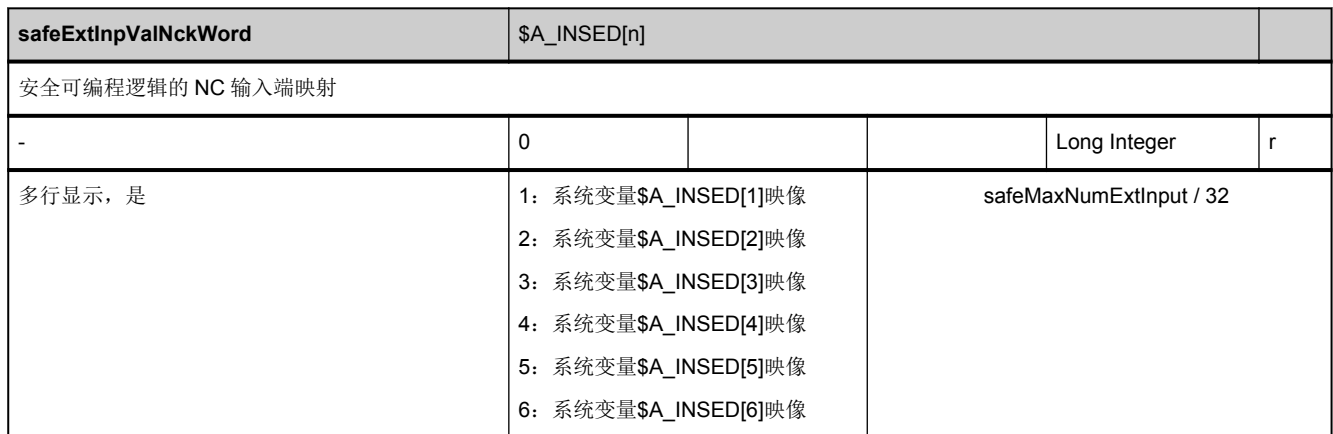

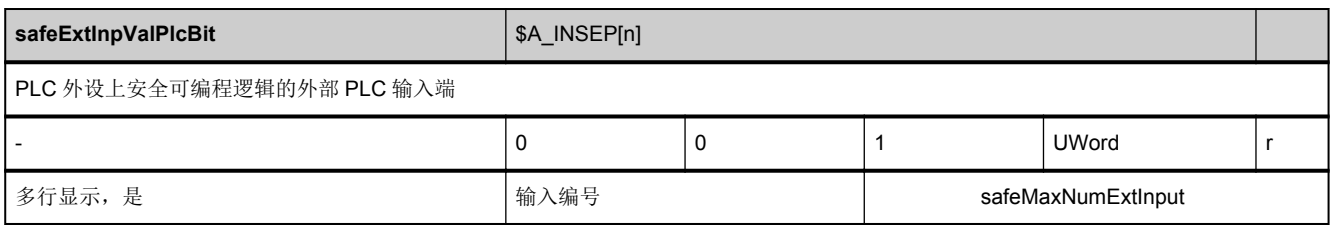

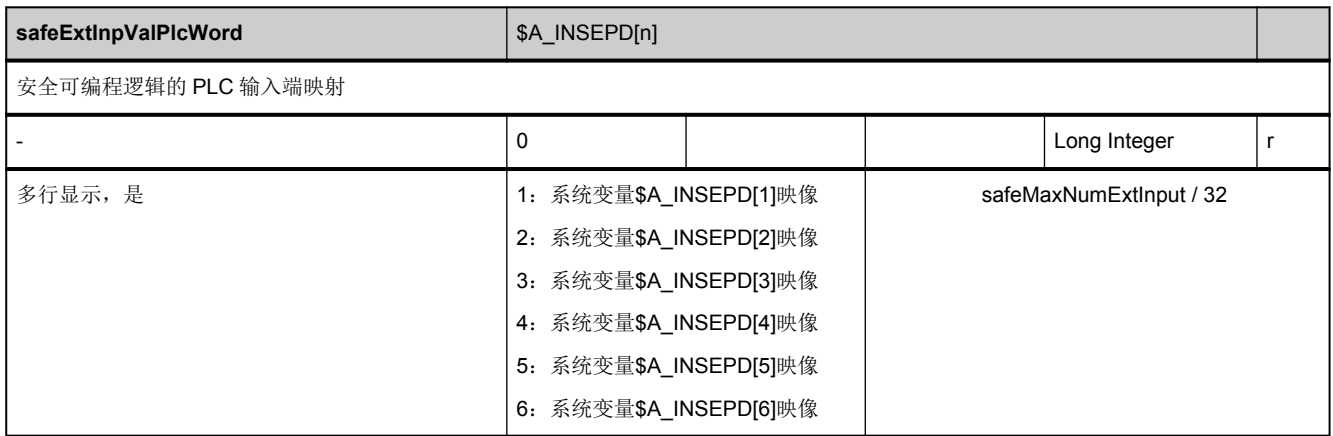

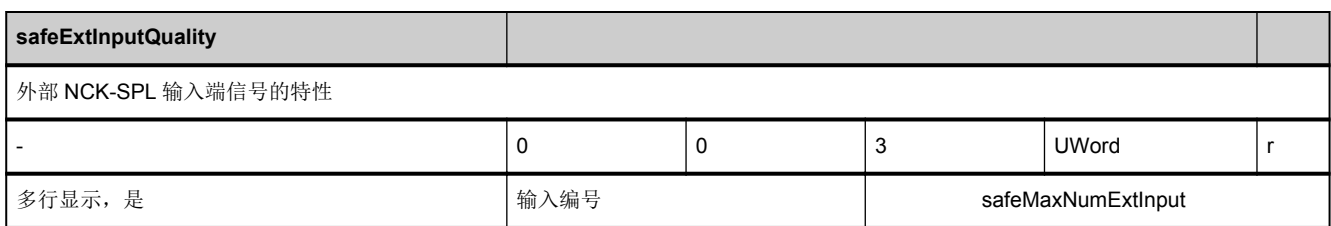

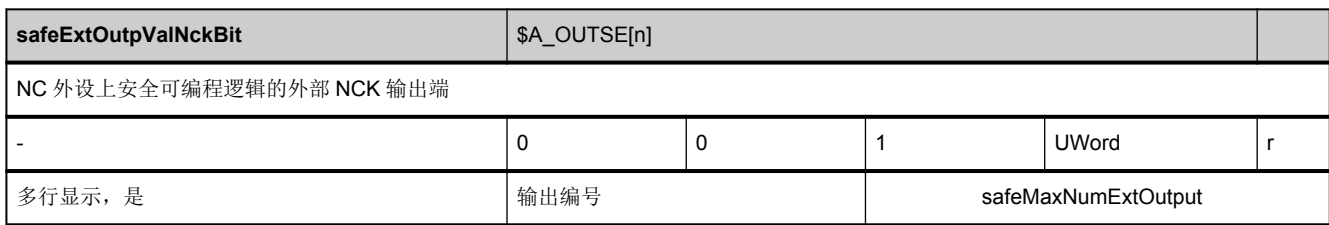

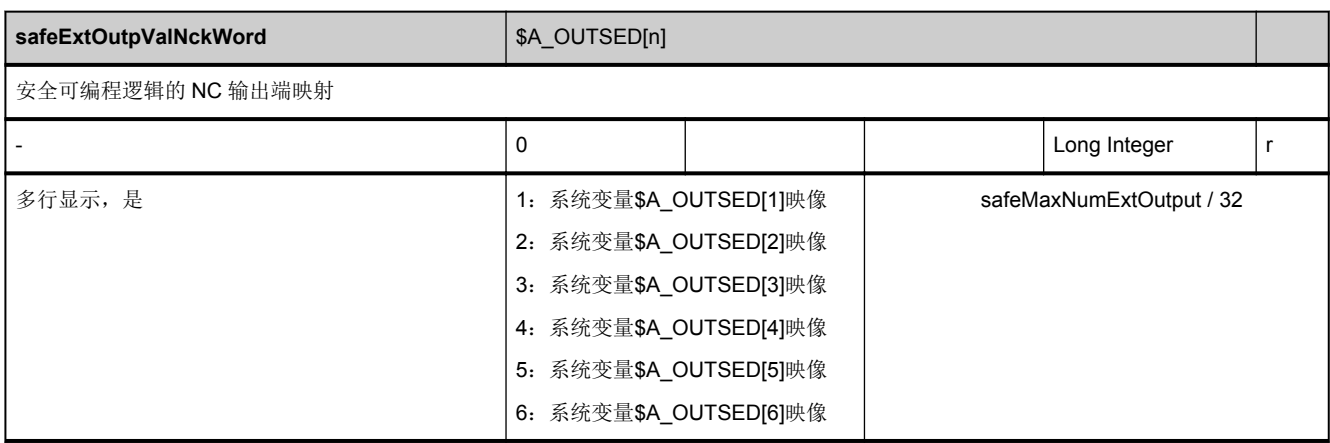

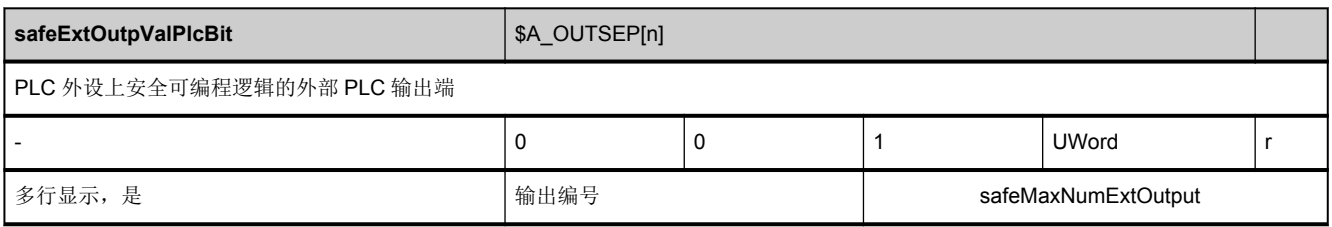

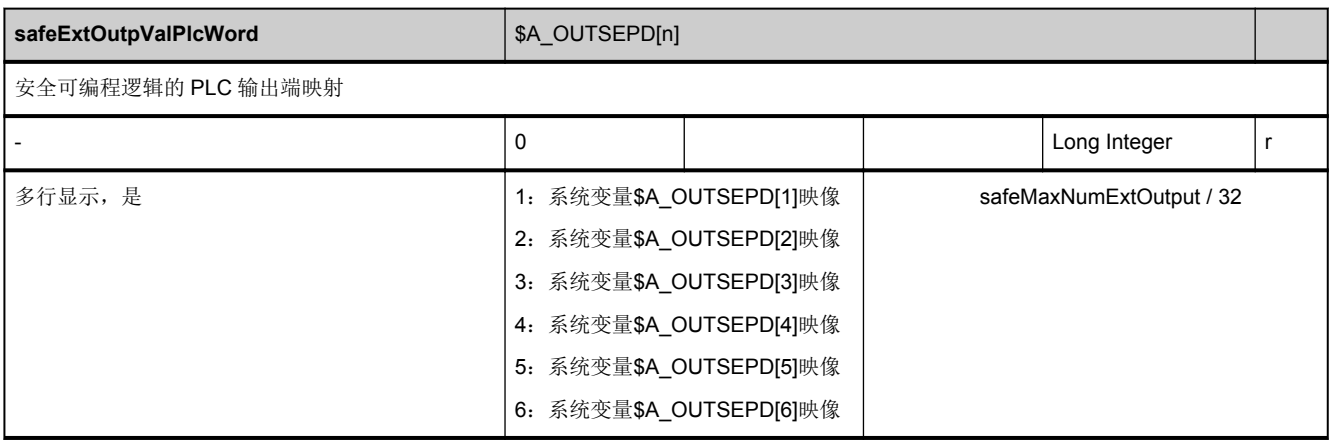

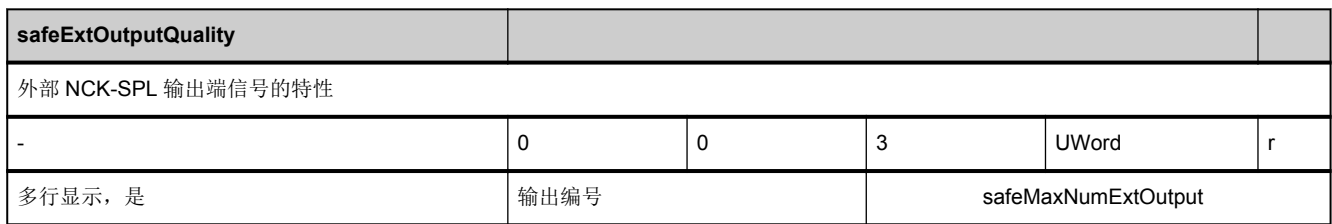

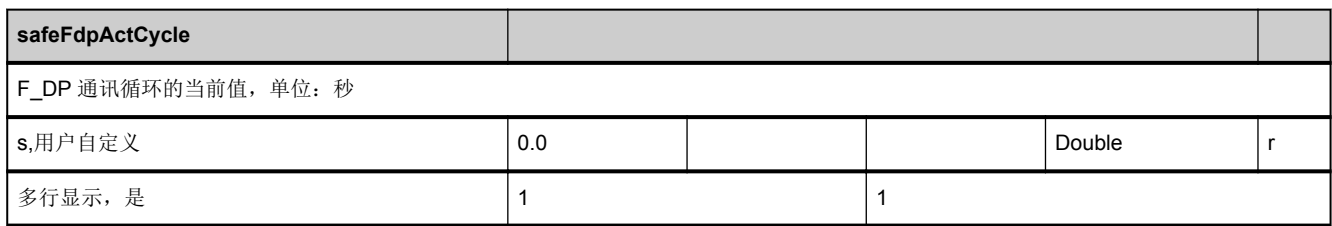

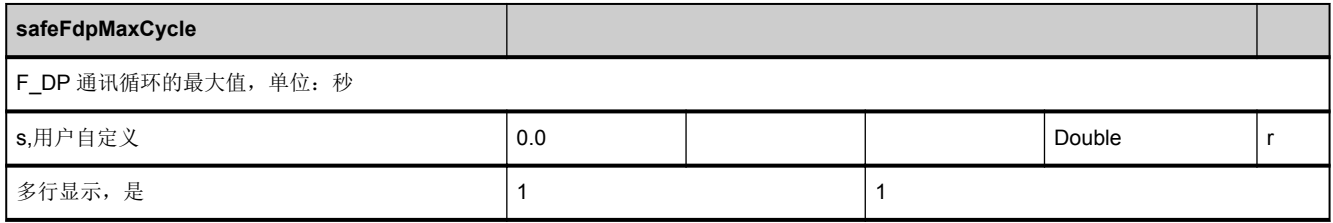

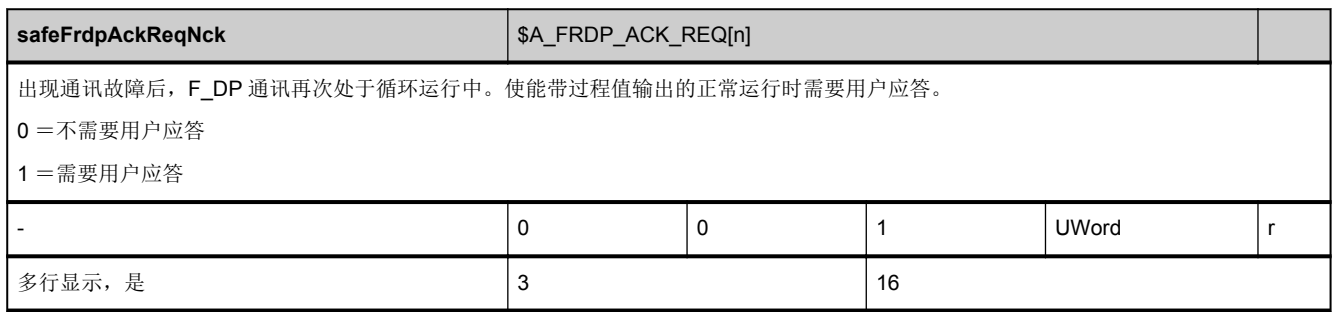

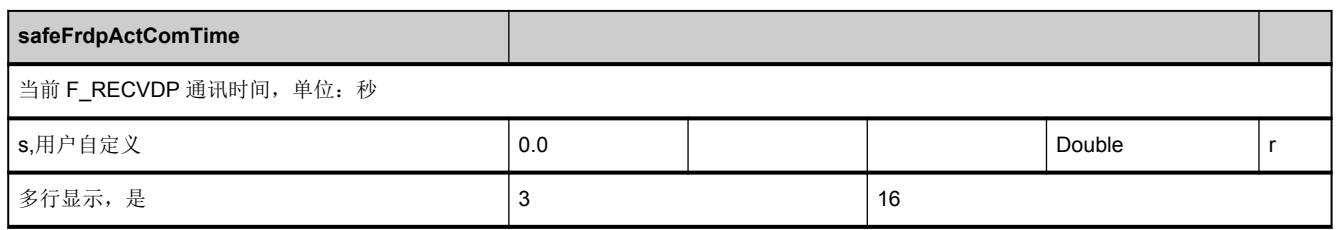

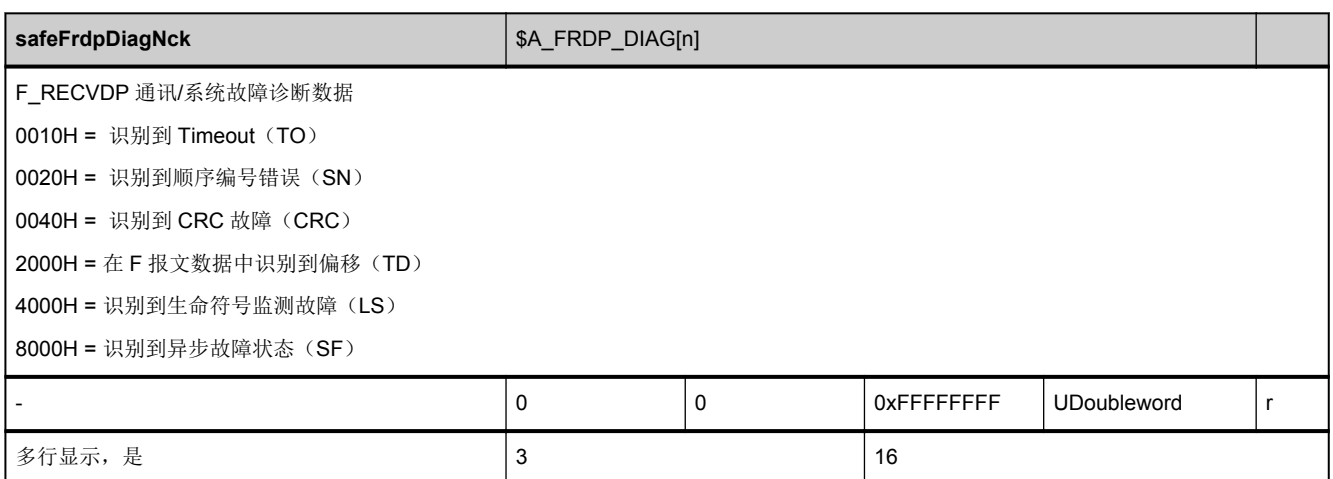

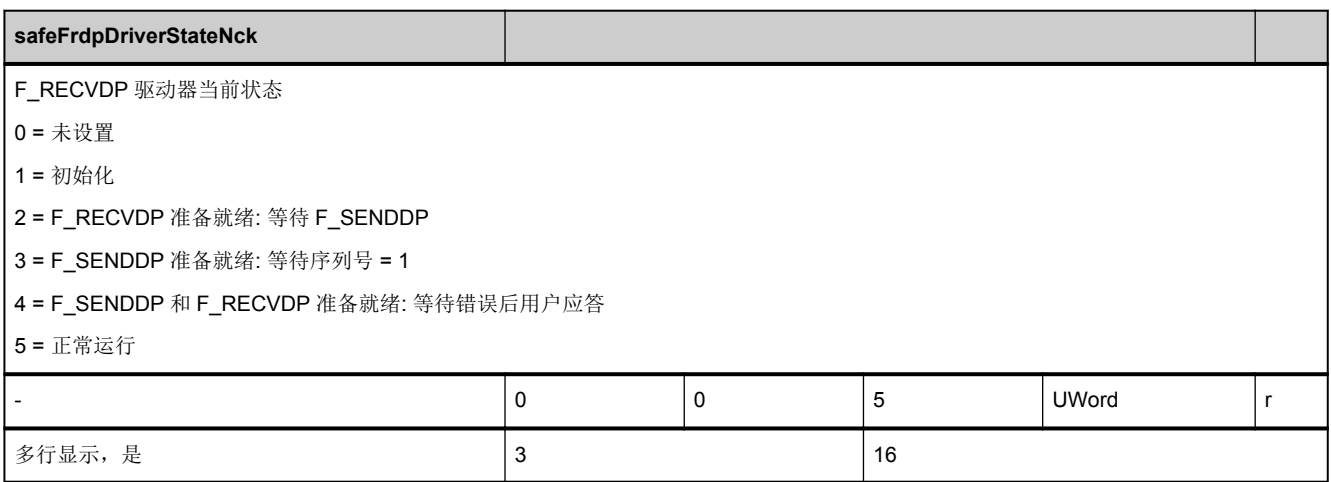

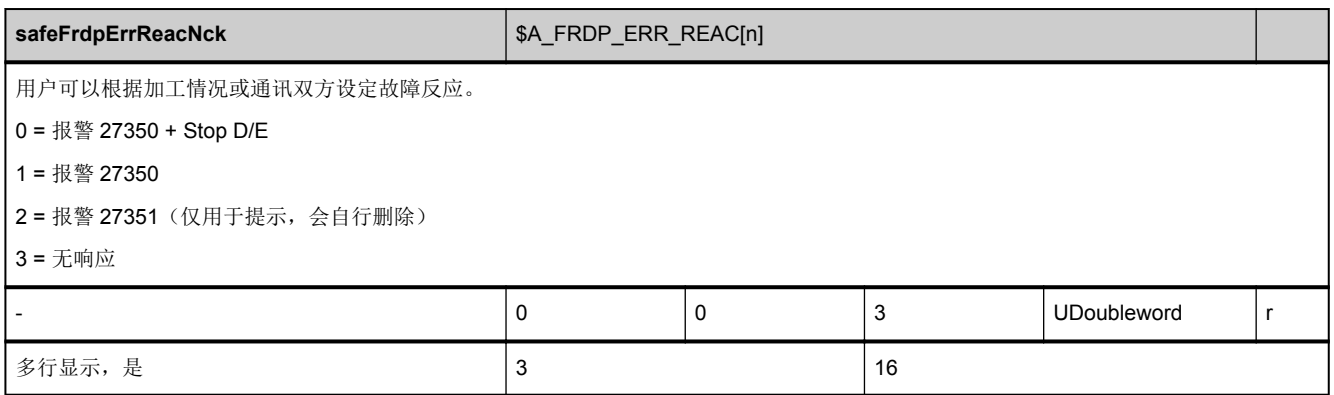

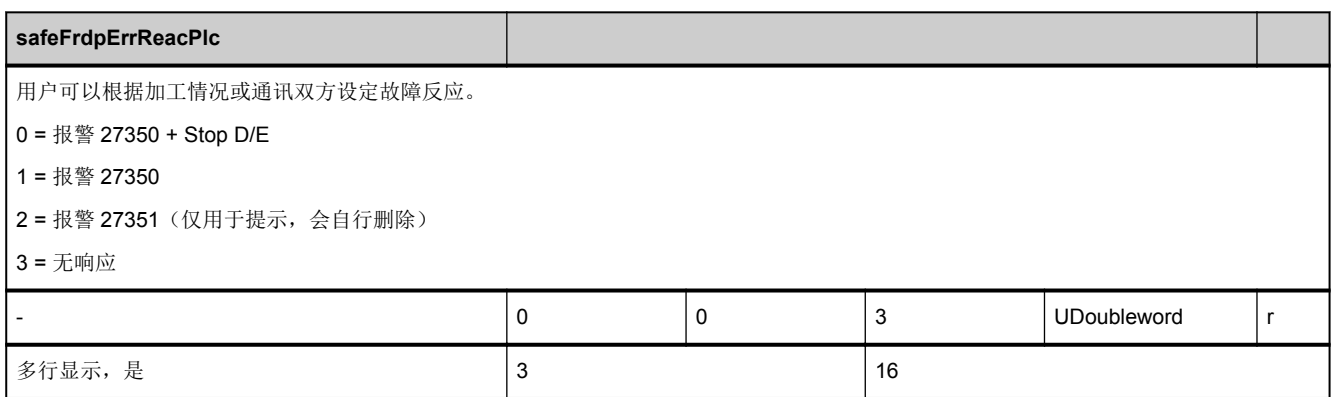

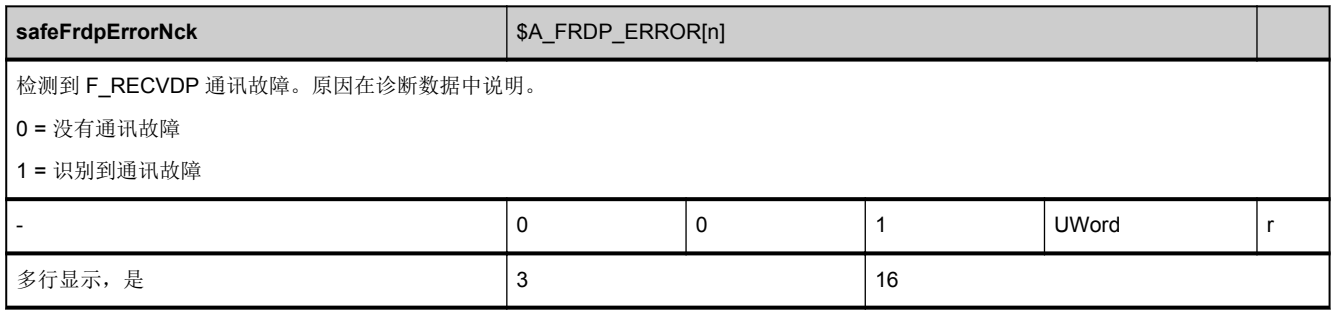

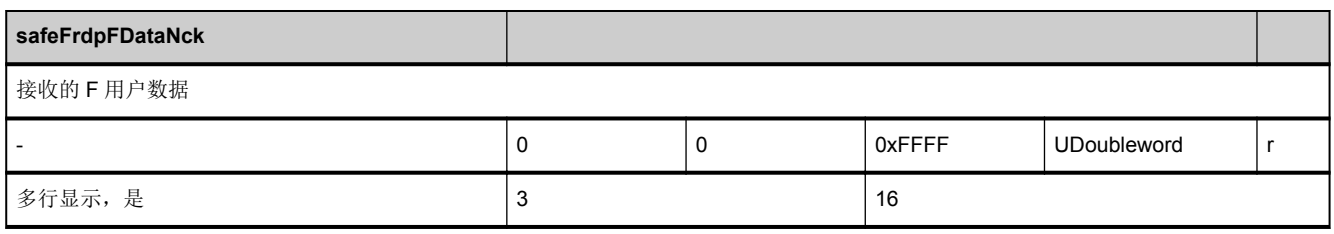

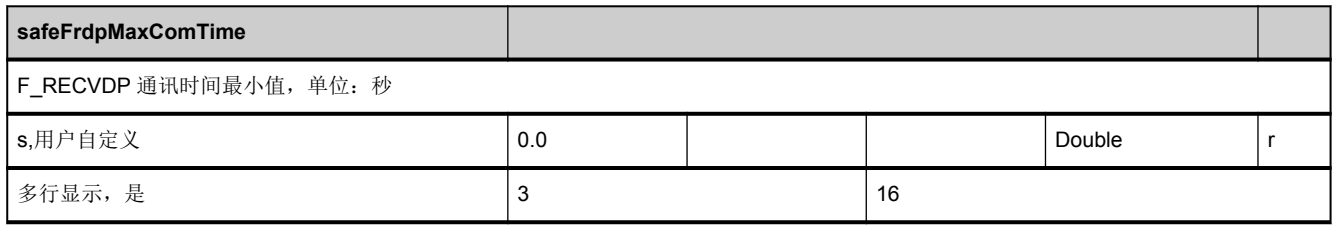

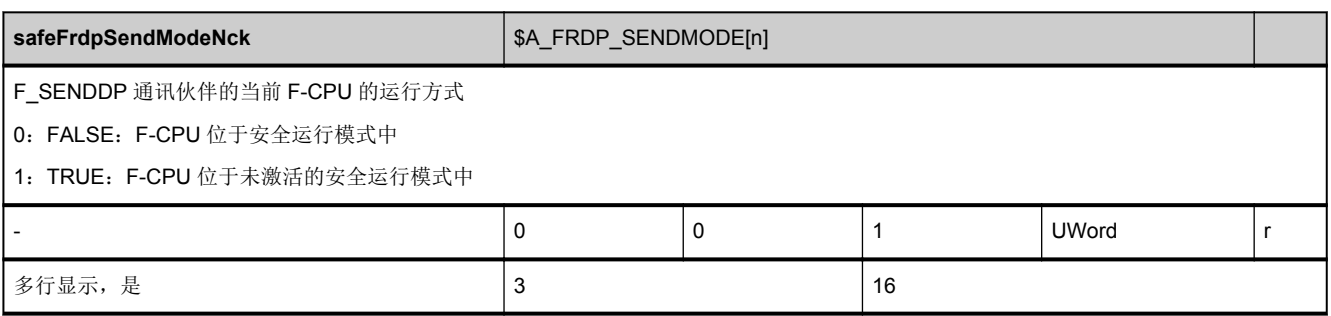

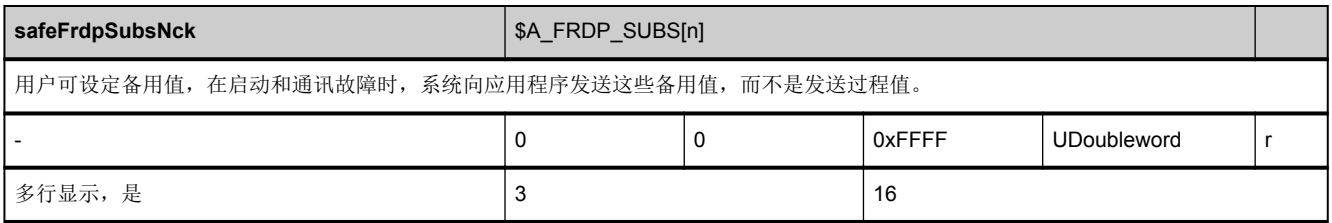

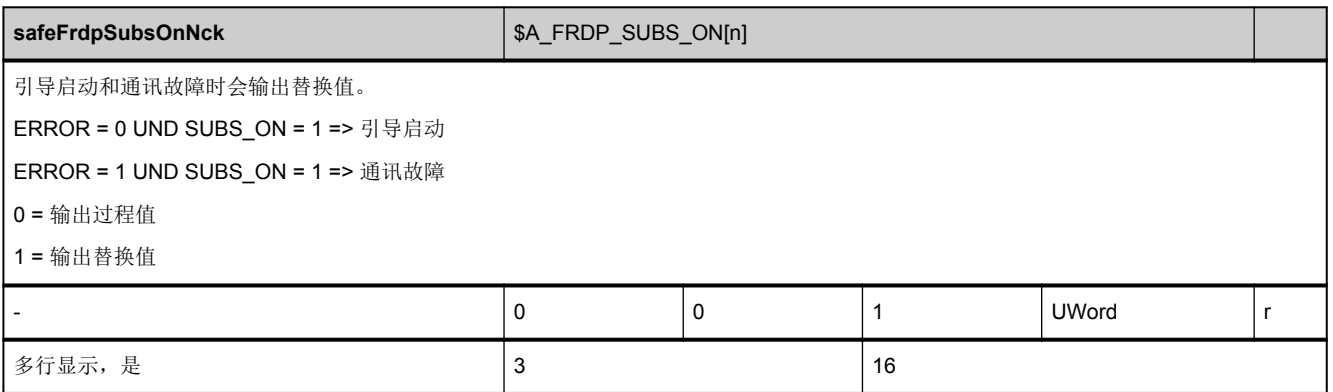

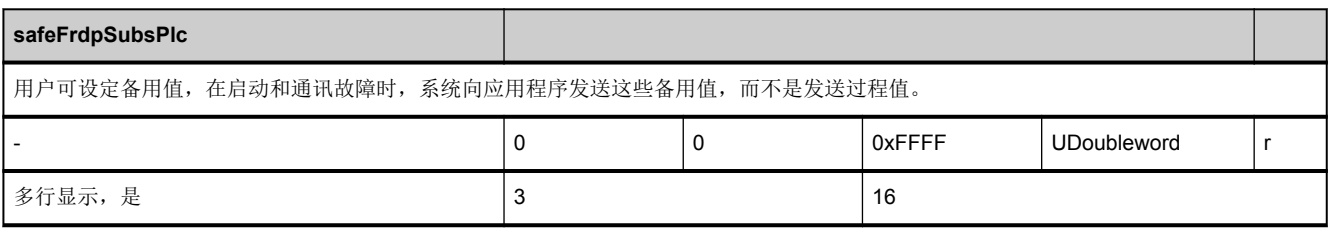

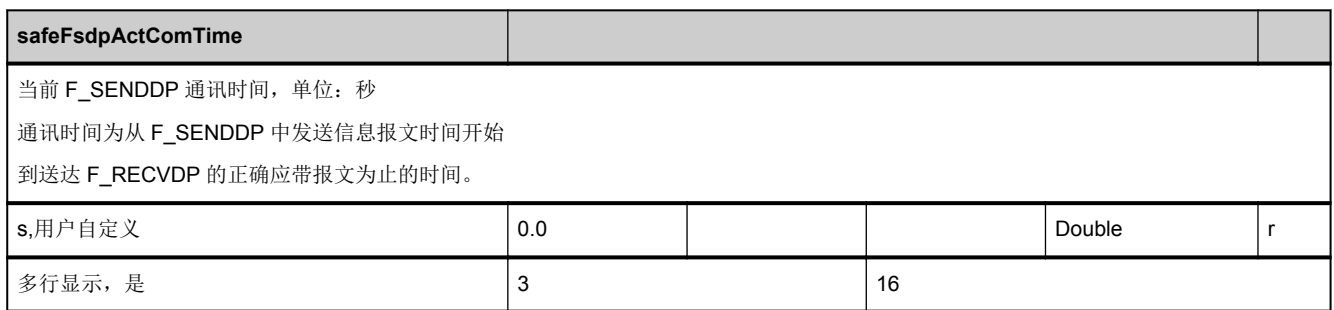

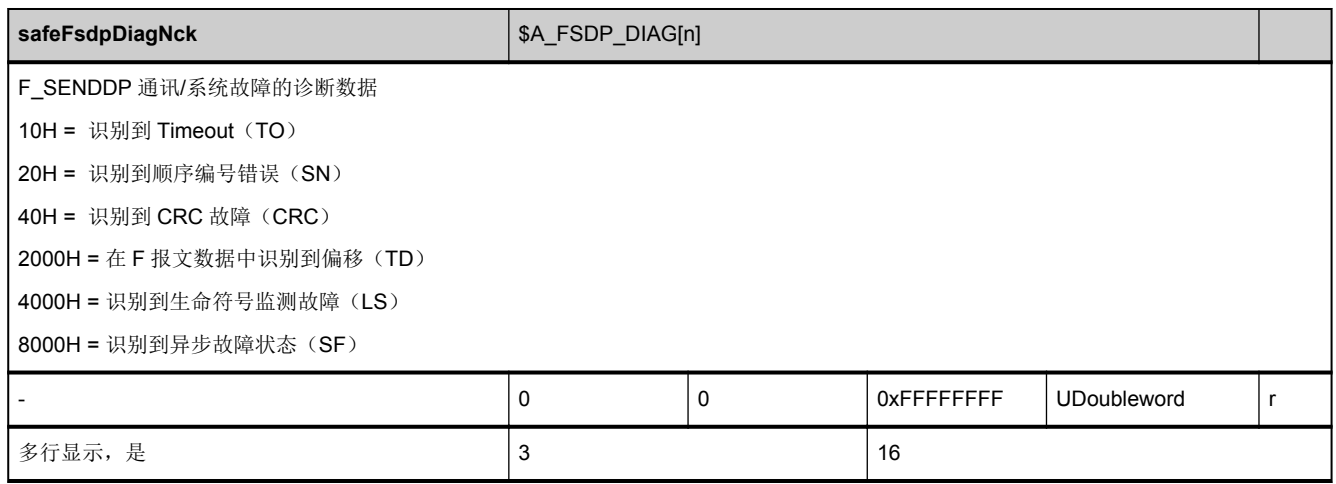

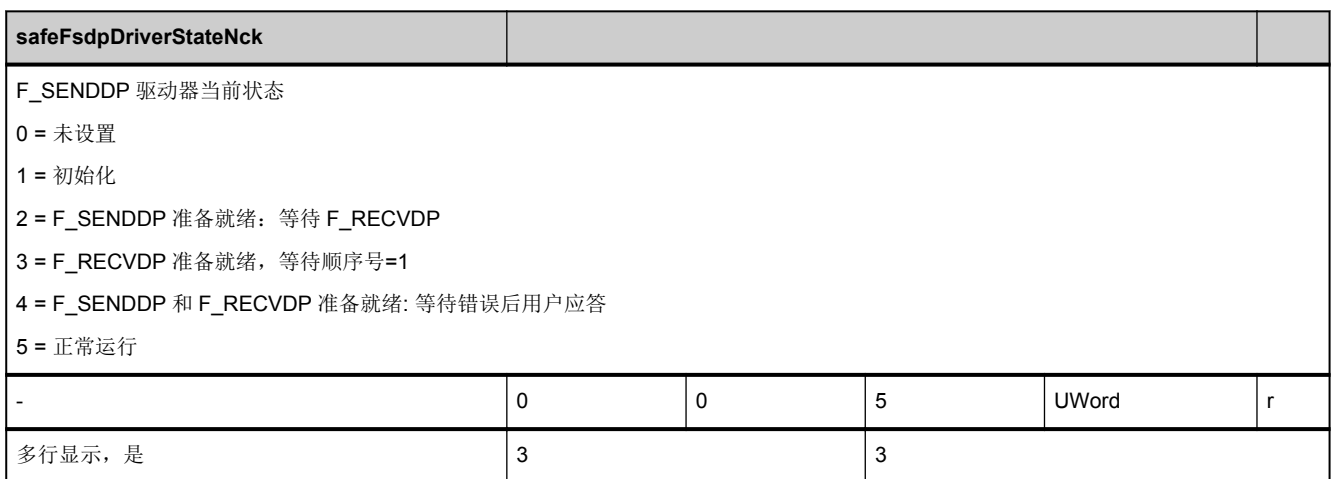

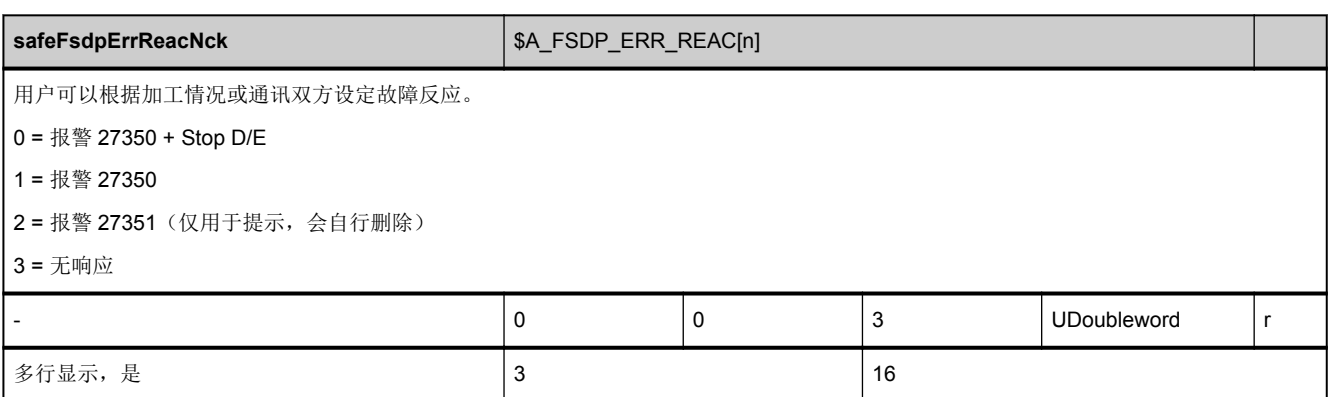

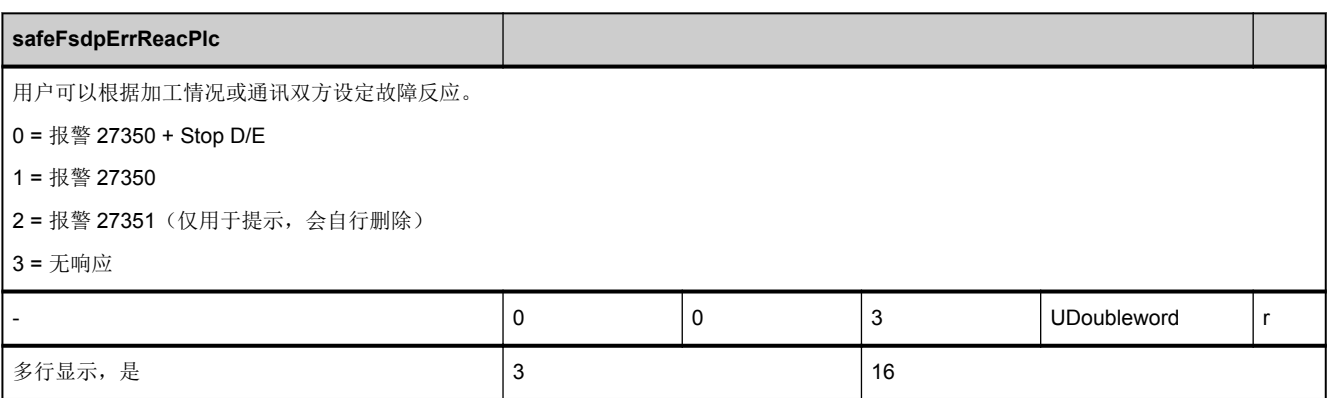

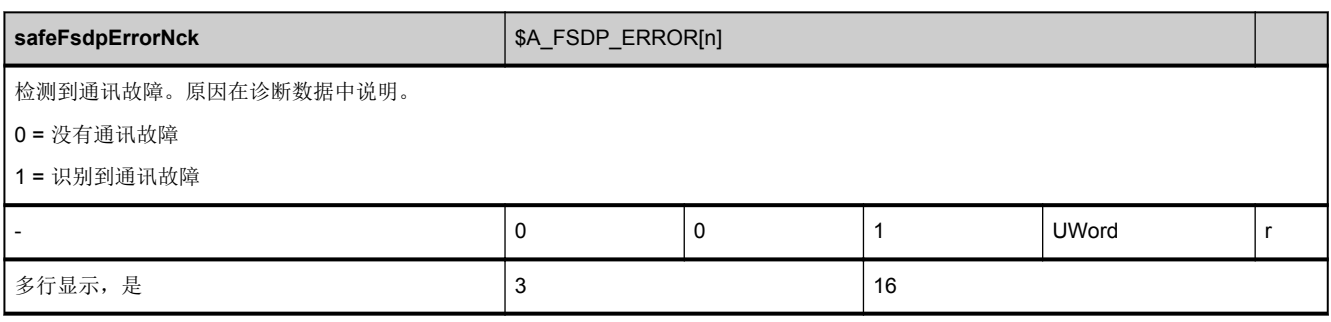

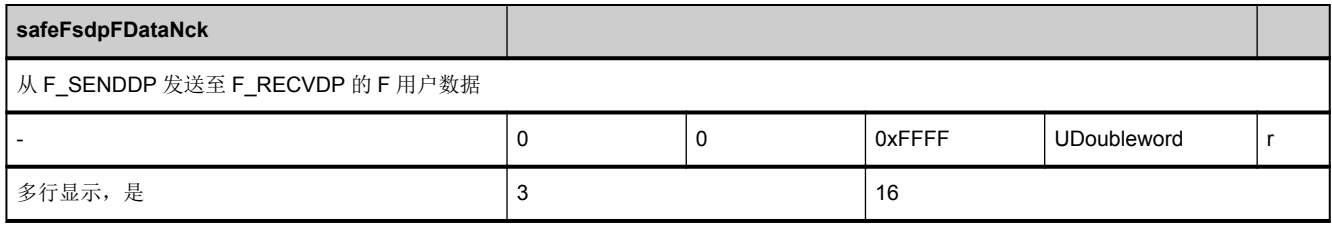

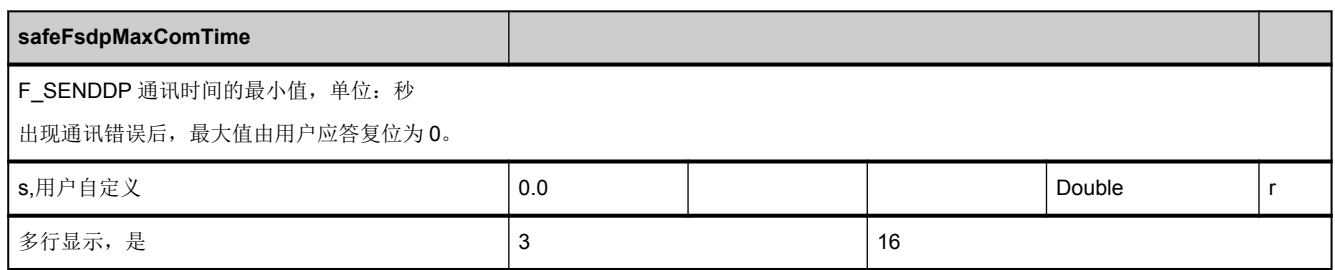

#### **safeFsdpStatusSubsNck**

从 F\_RECVDP 到 F\_SENDDP 的应答报文的状态信号。

通过该信号, F\_RECVDP 会告诉 F\_SENDDP, 目前存在通讯故障, 输出的是替换值。

F\_RECVDP 接收到用户应答时会复位该信号。

0 = F\_RECVDP 输出过程值

1 = F\_RECVDP 输出替换值

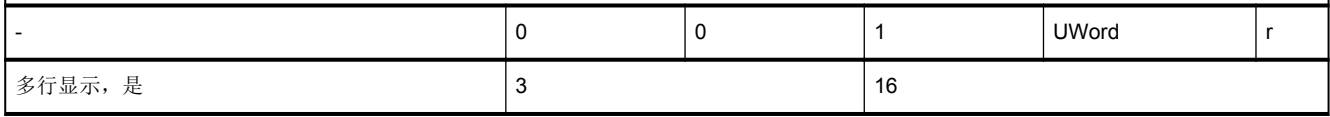

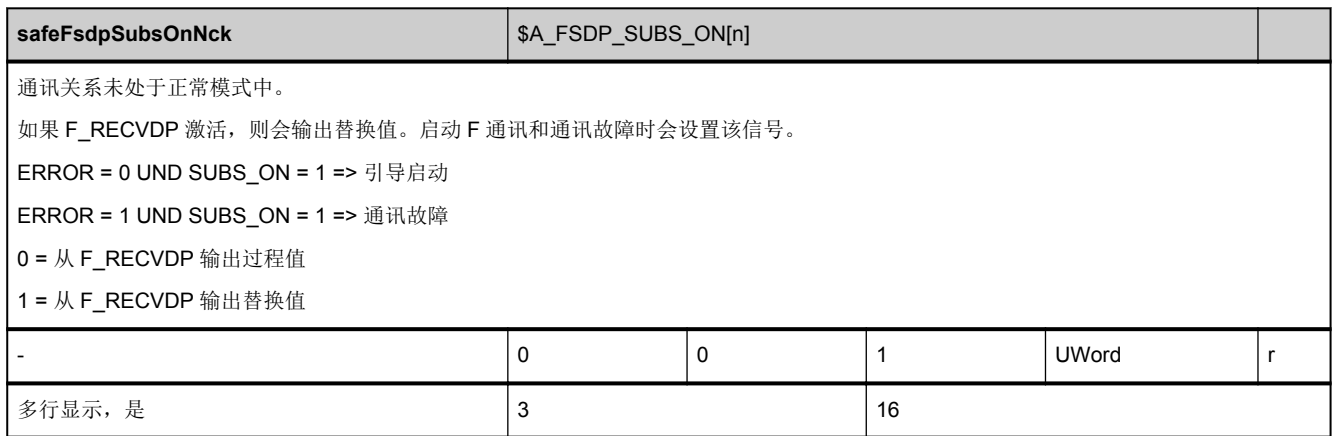

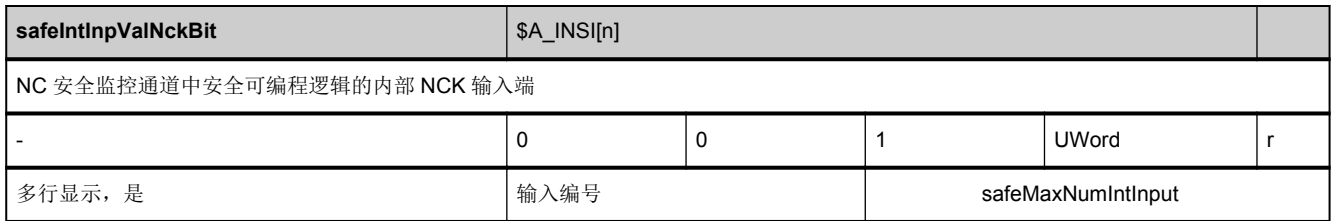

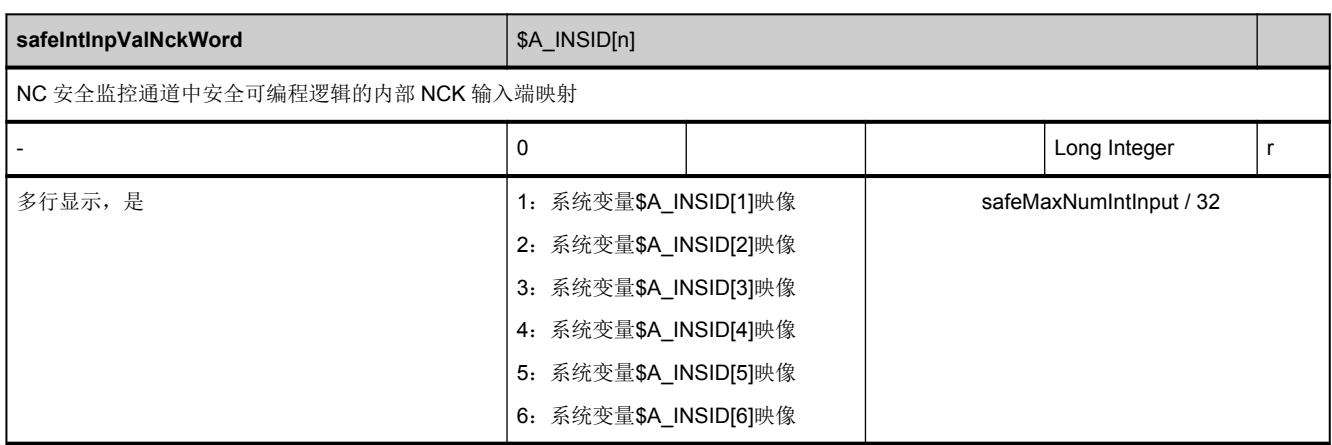

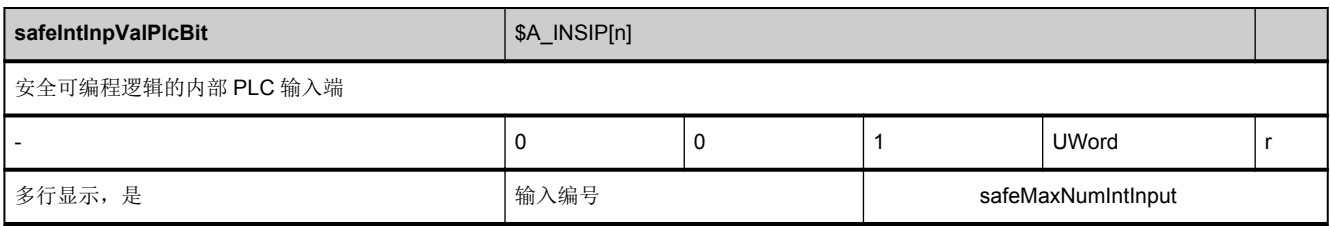

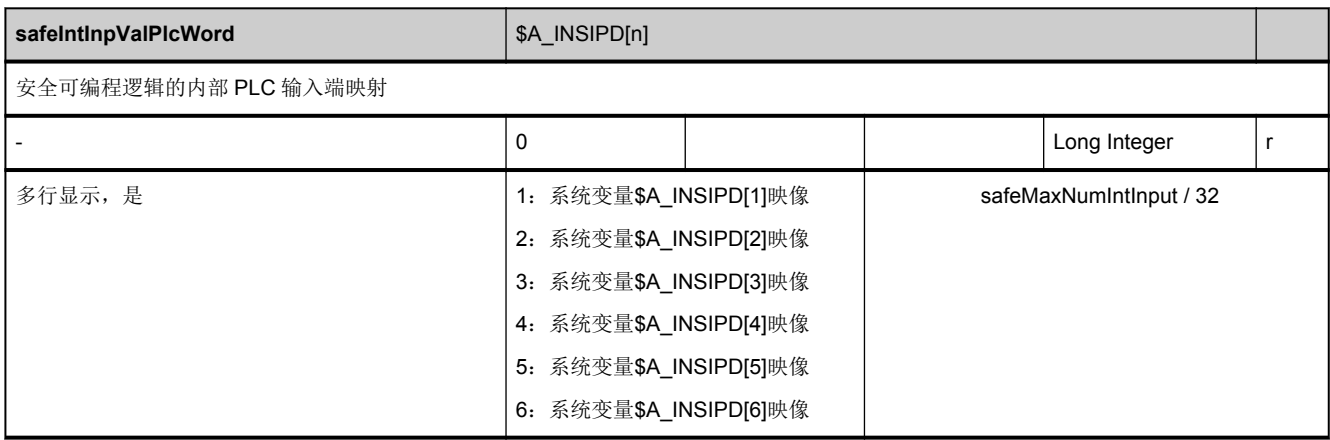

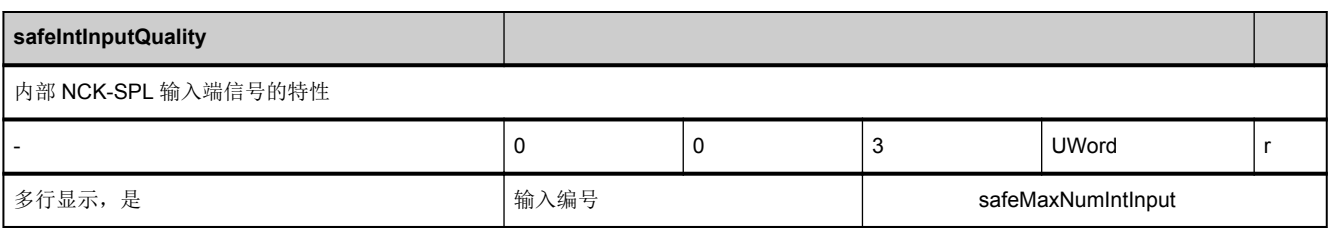

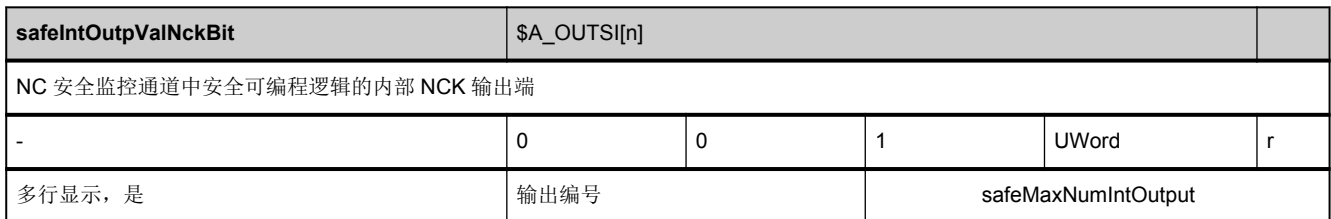

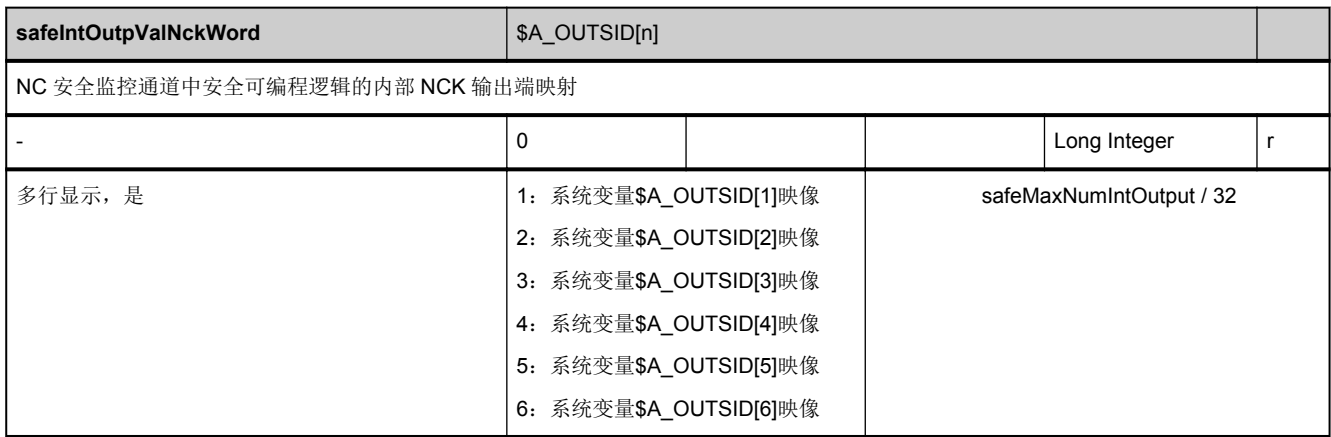

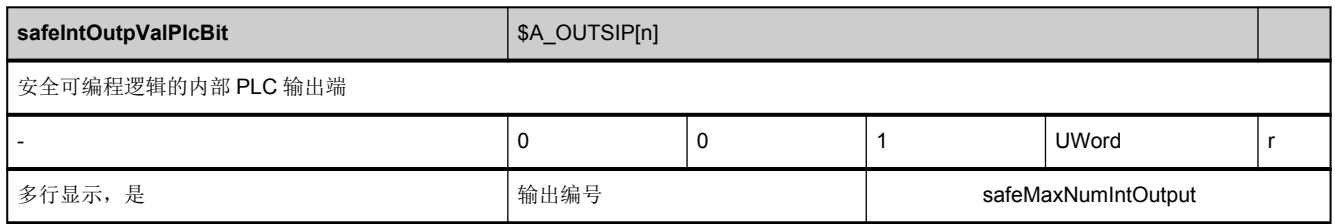

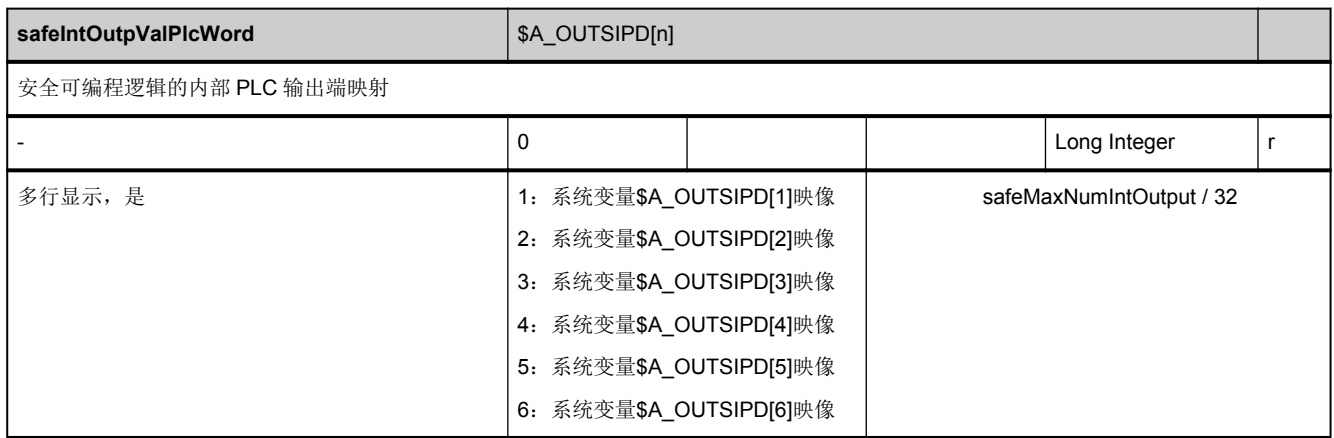

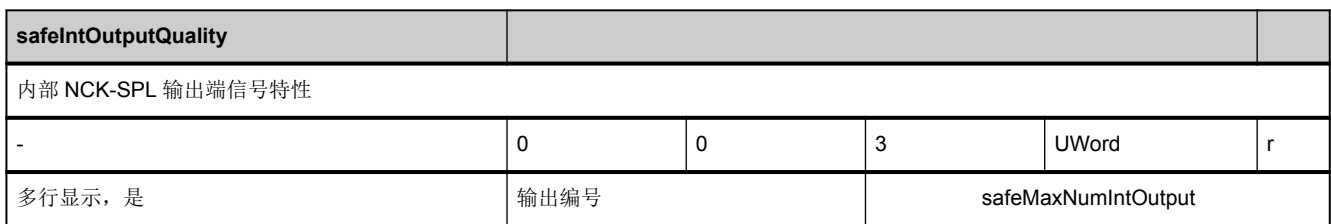

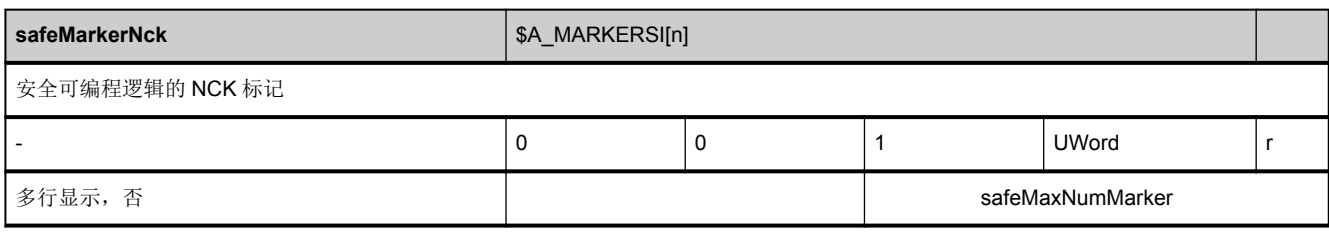

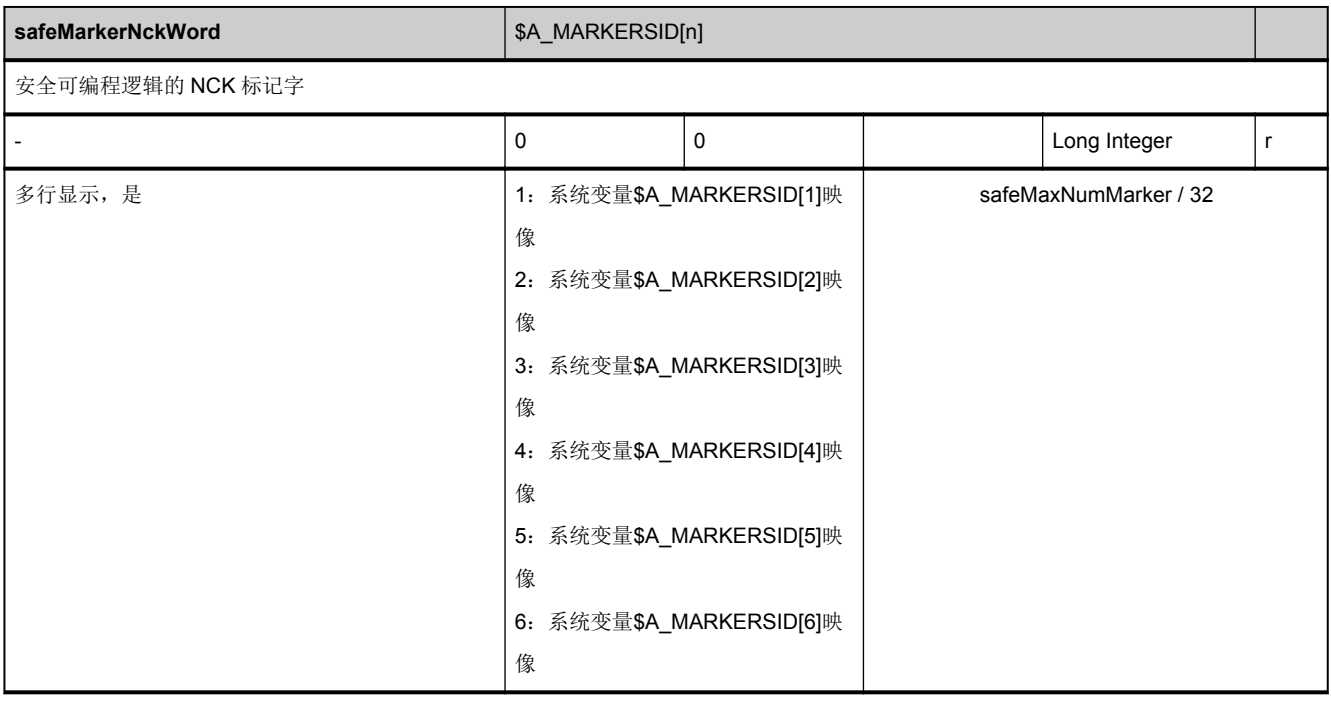

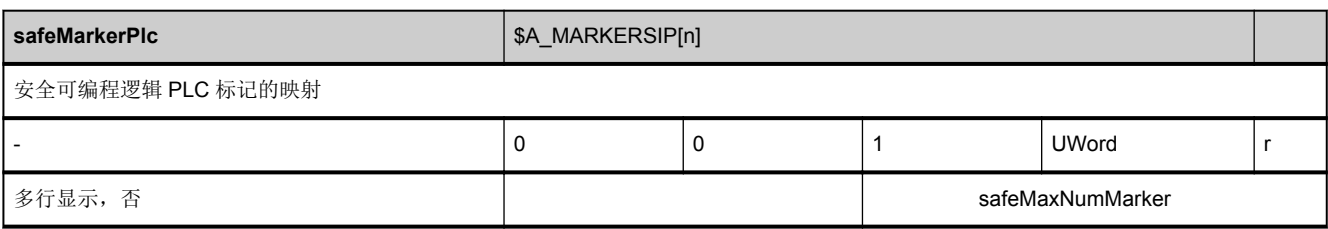

<span id="page-212-0"></span>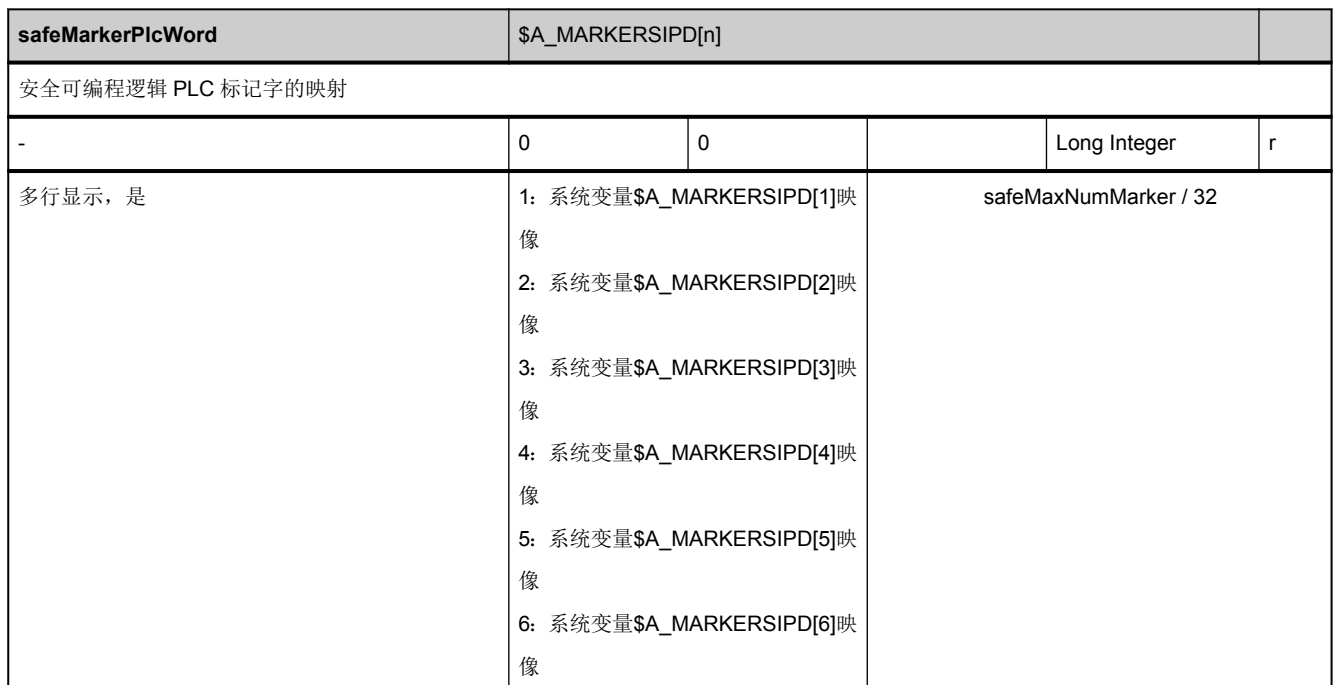

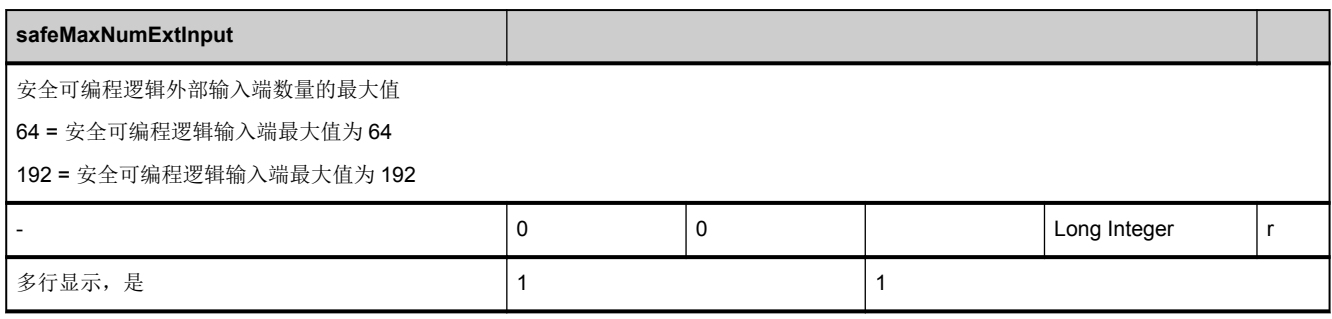

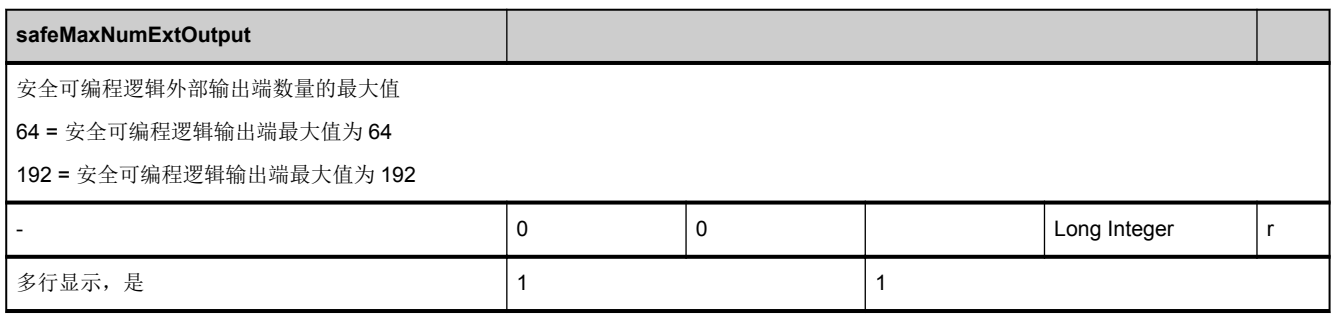

<span id="page-213-0"></span>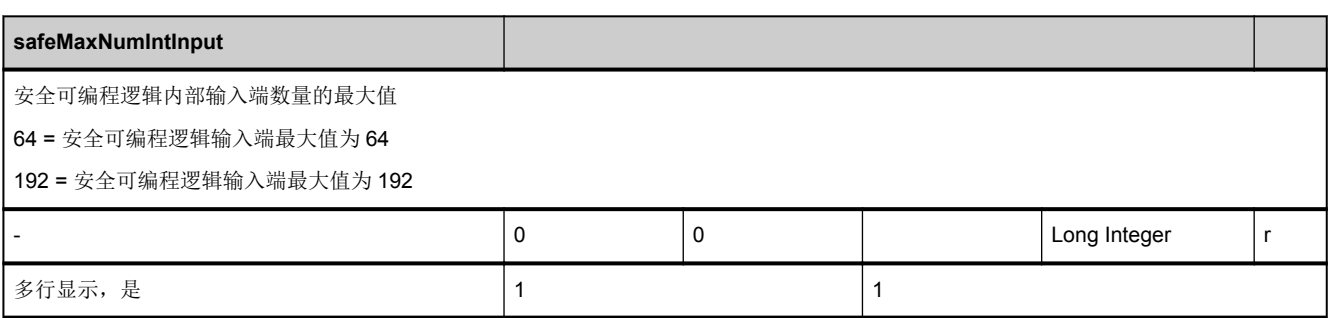

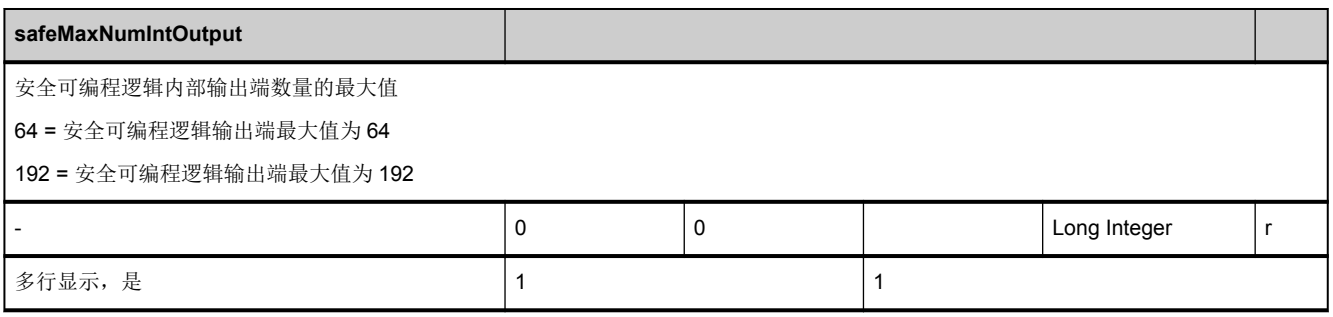

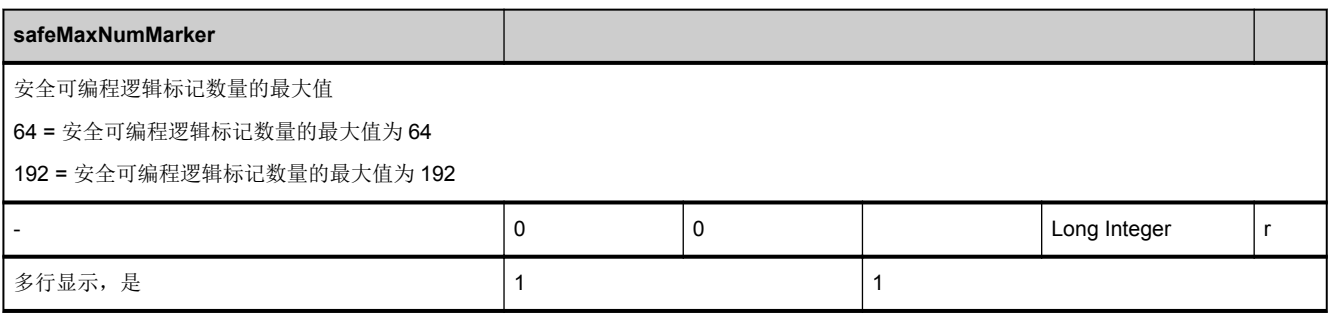

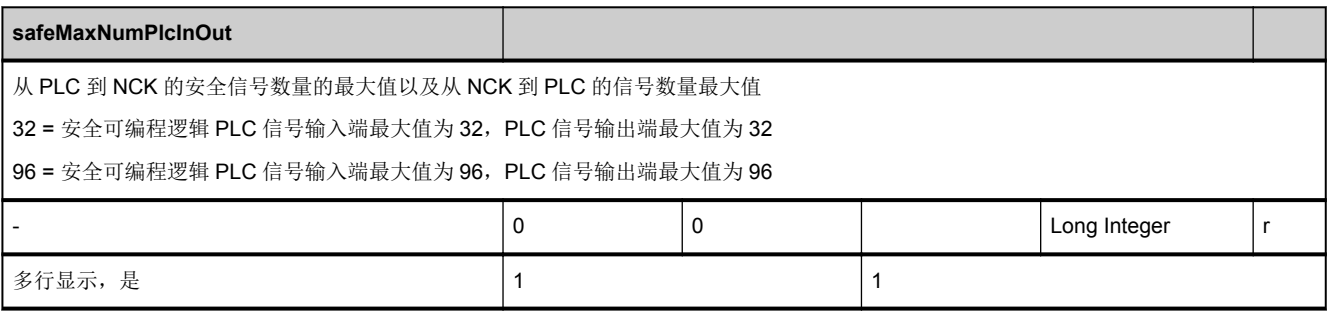

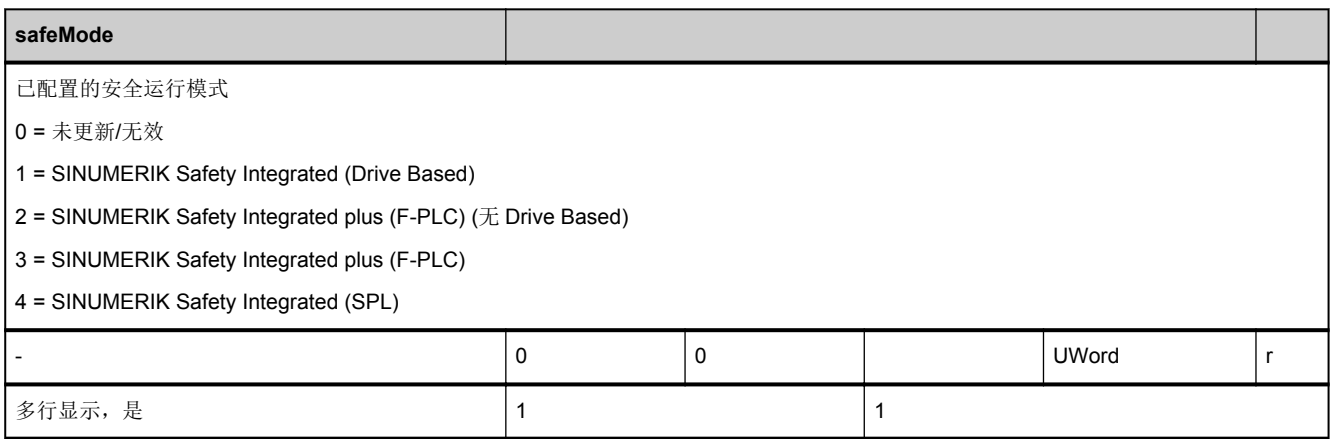

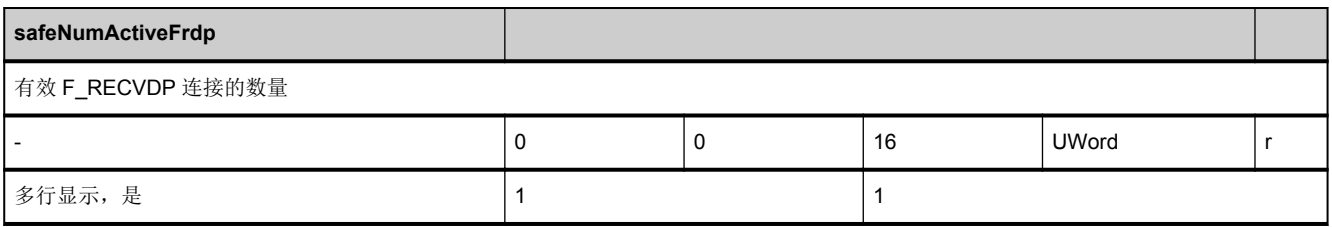

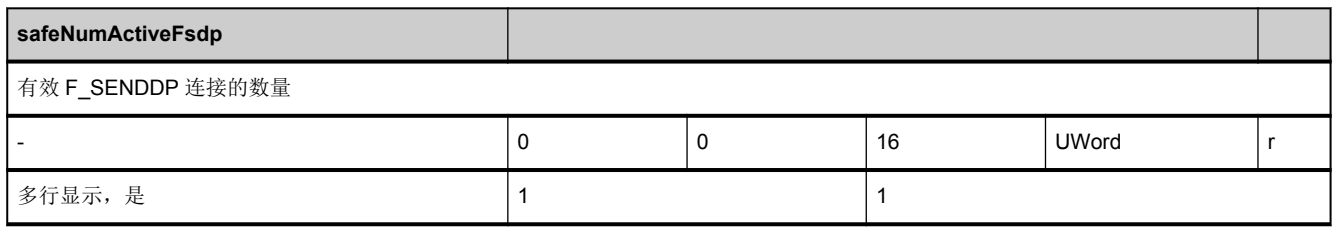

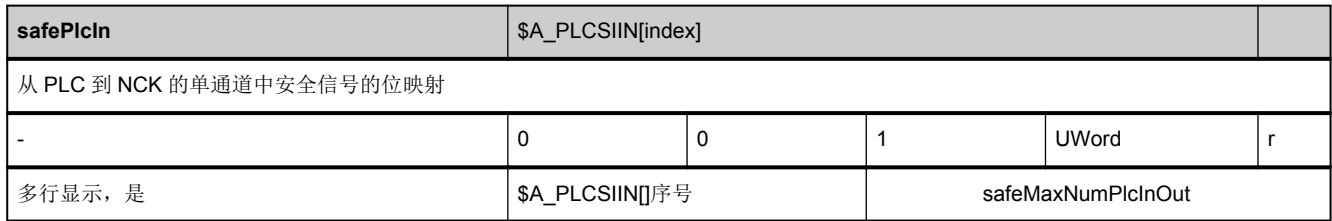

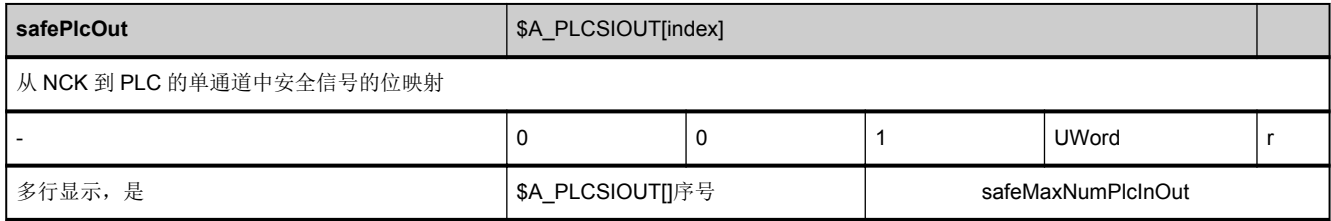

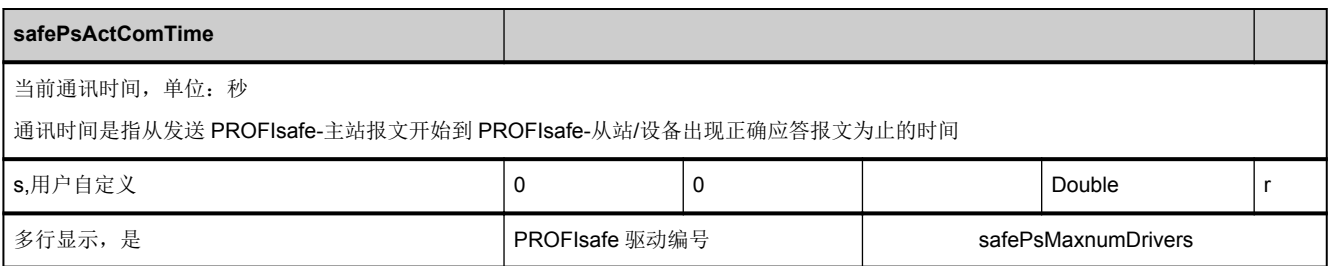

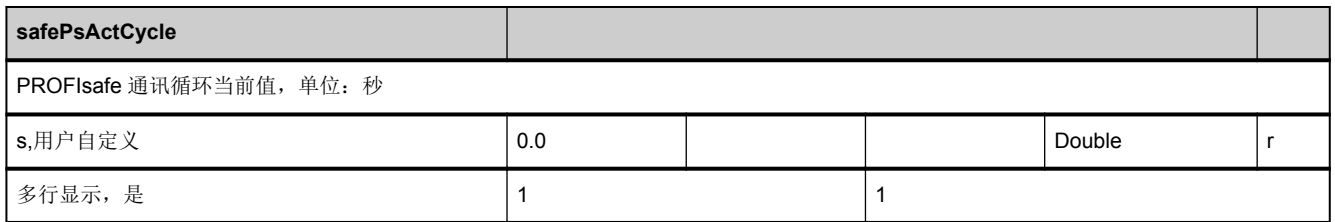

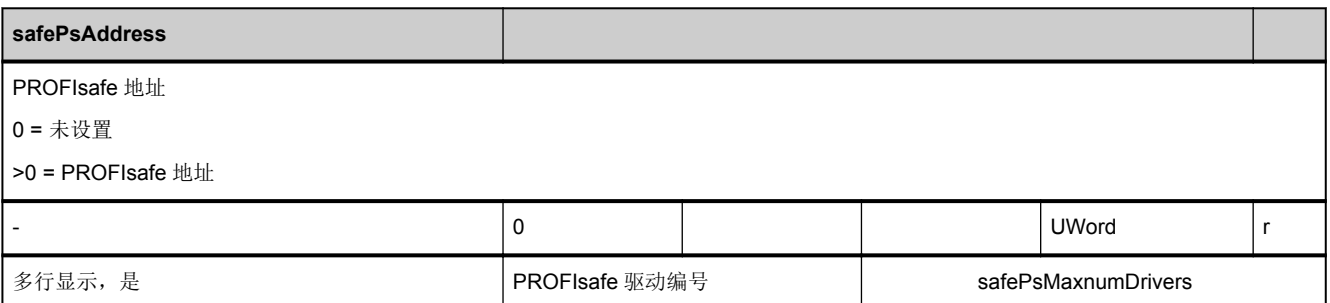

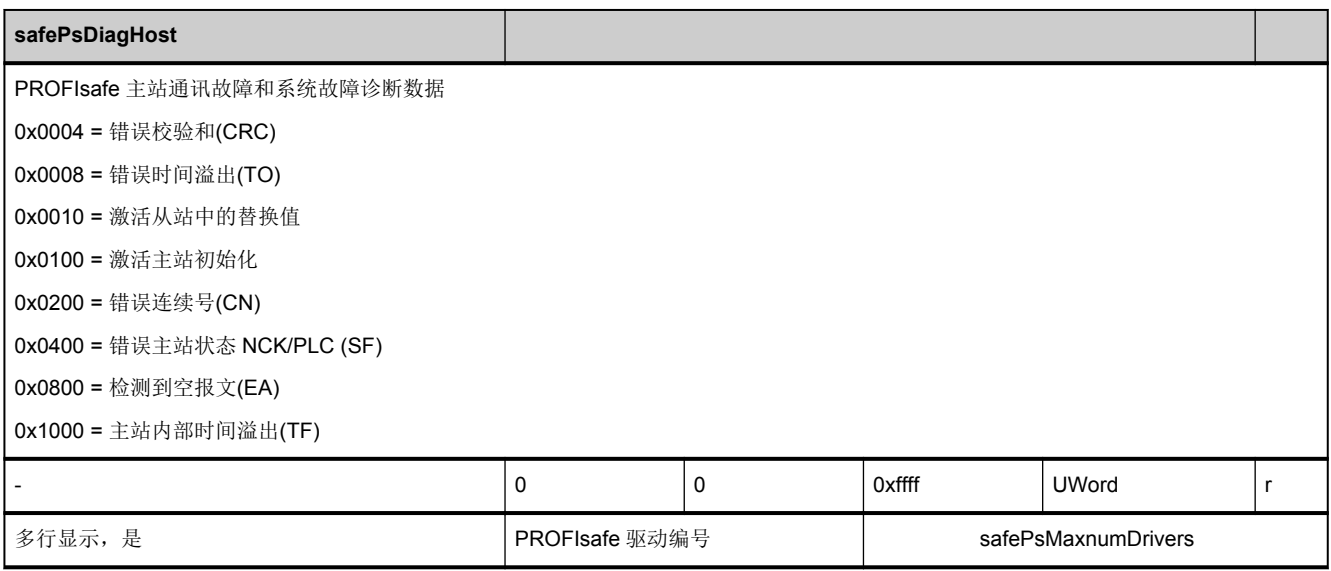
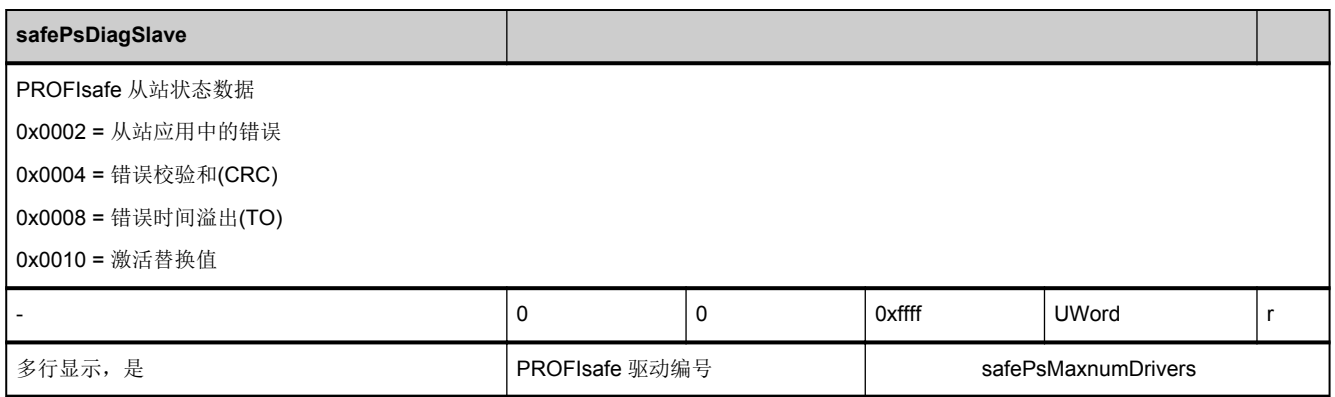

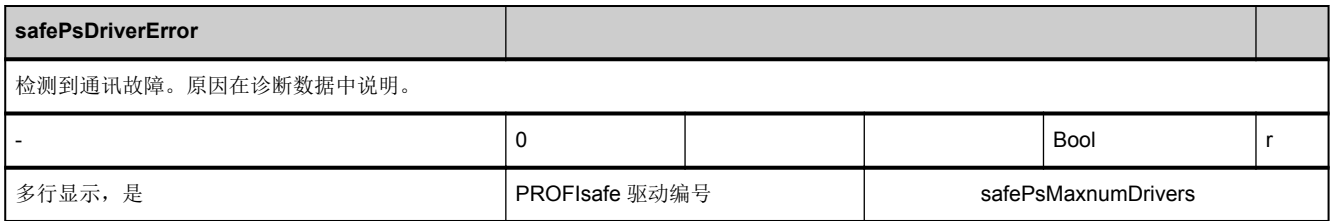

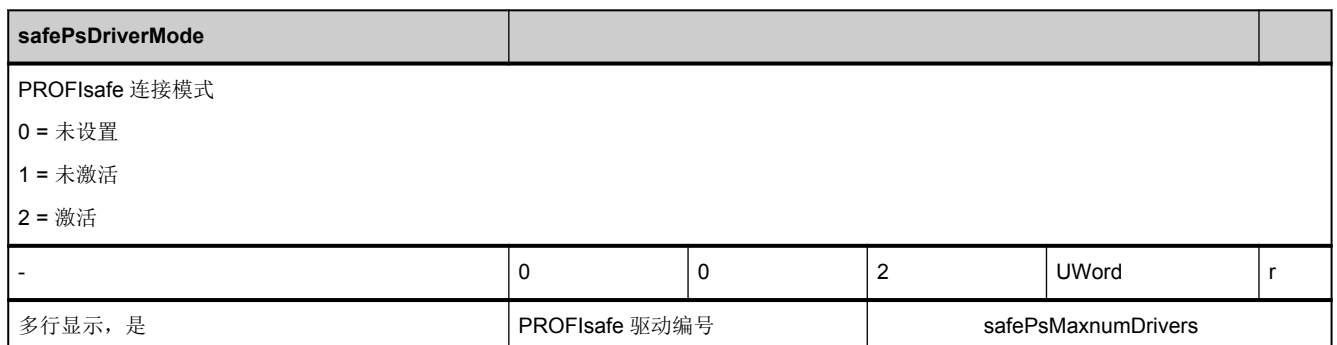

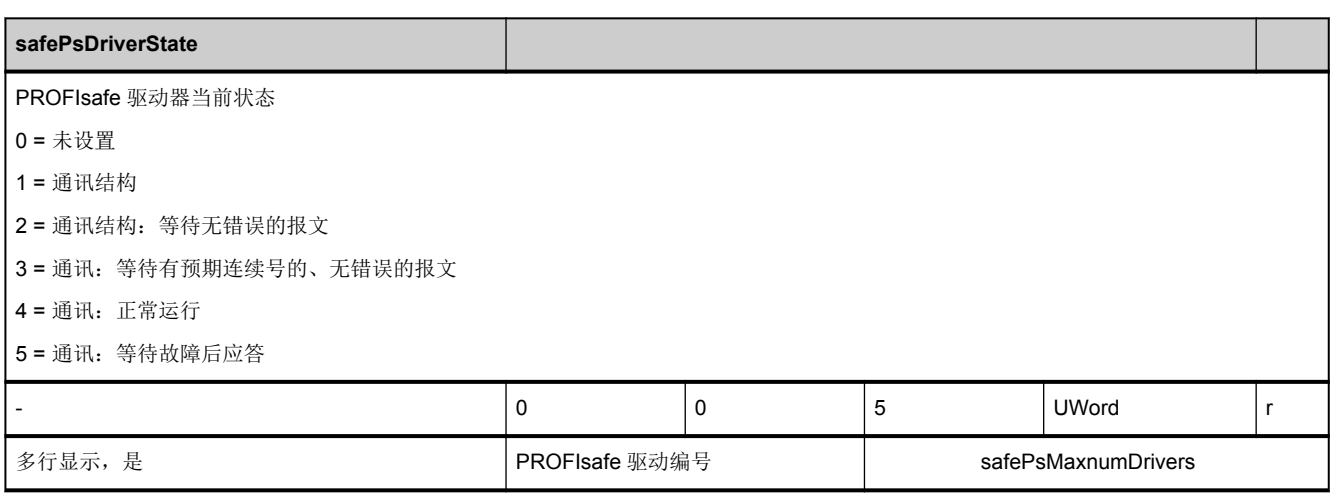

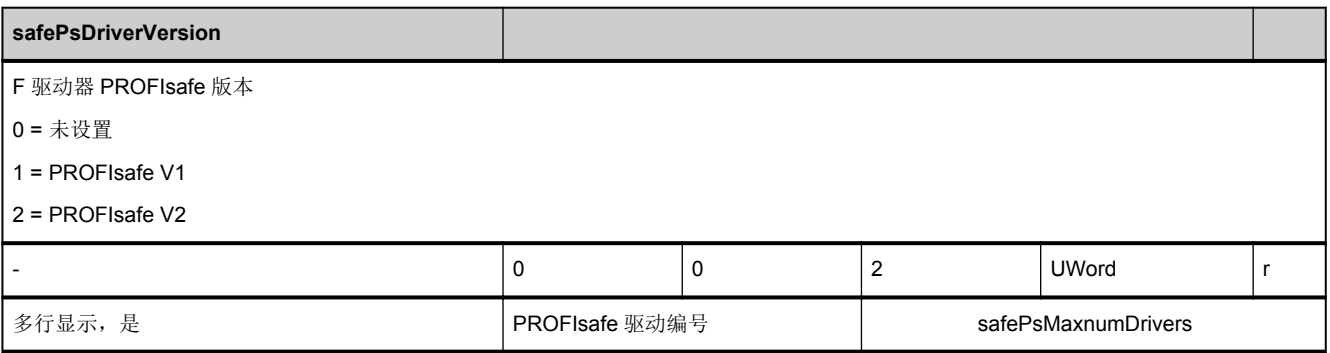

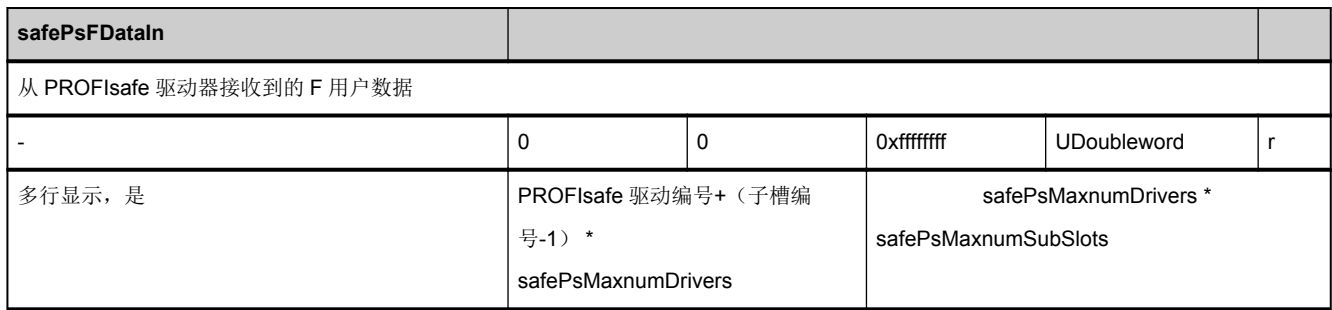

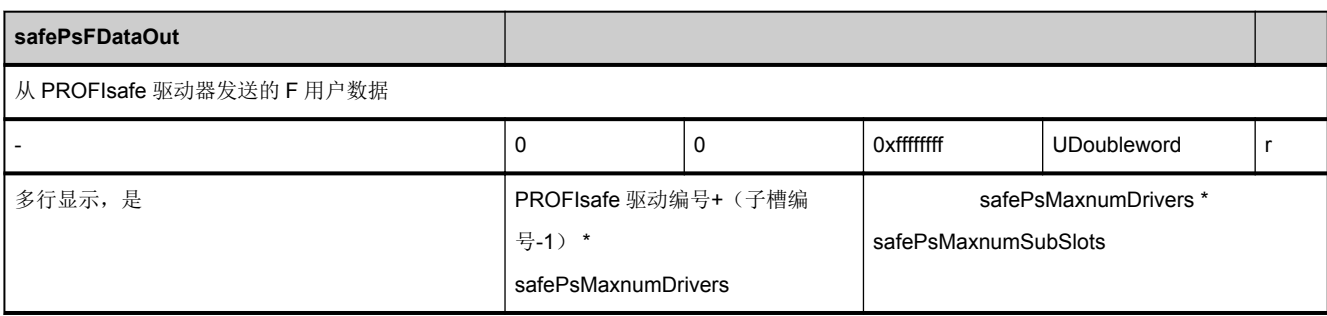

<span id="page-218-0"></span>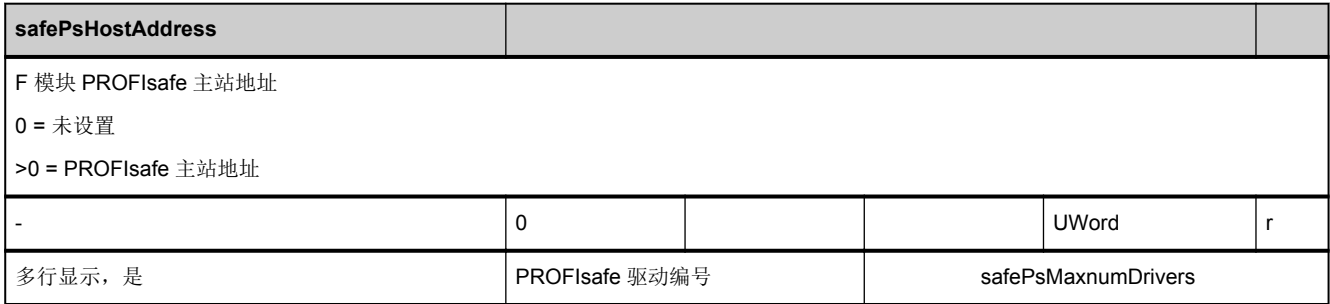

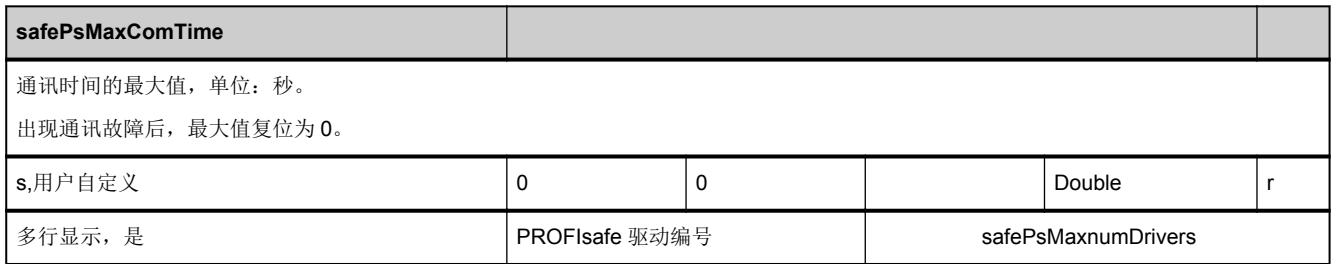

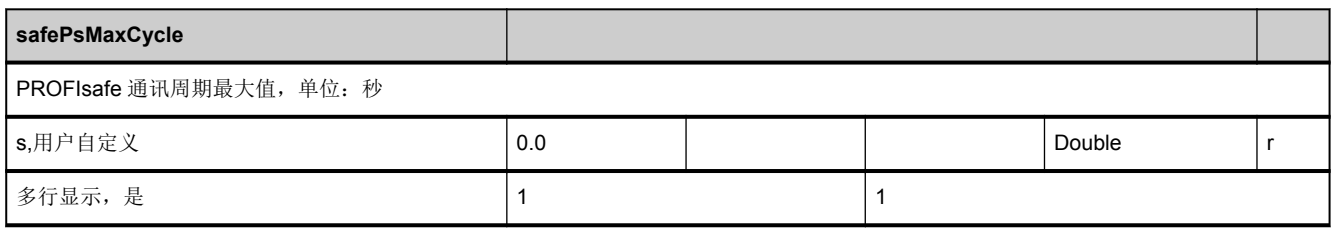

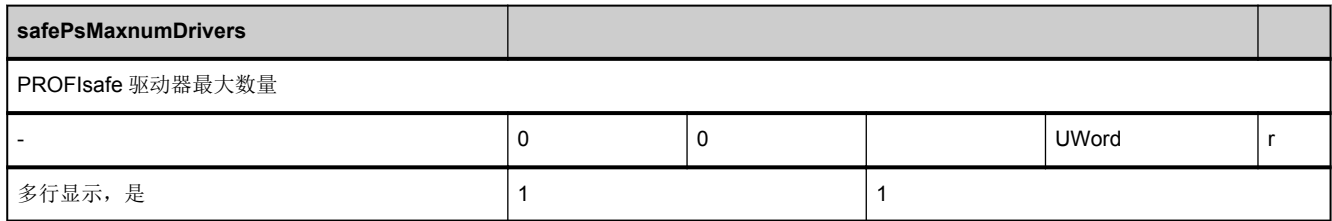

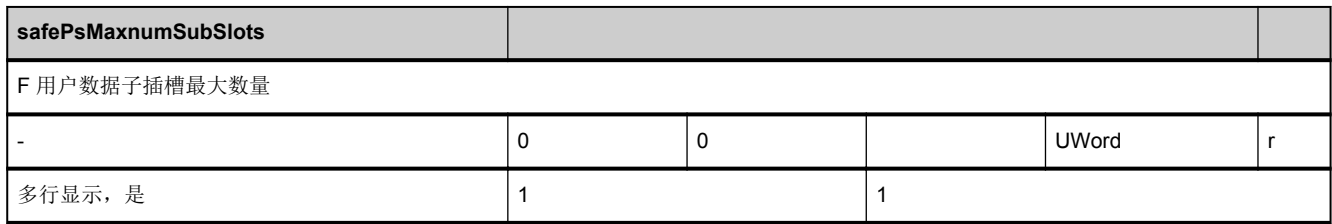

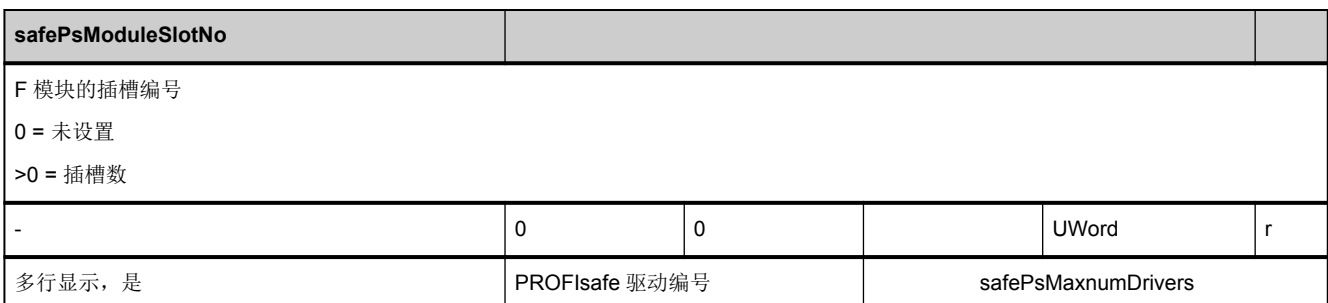

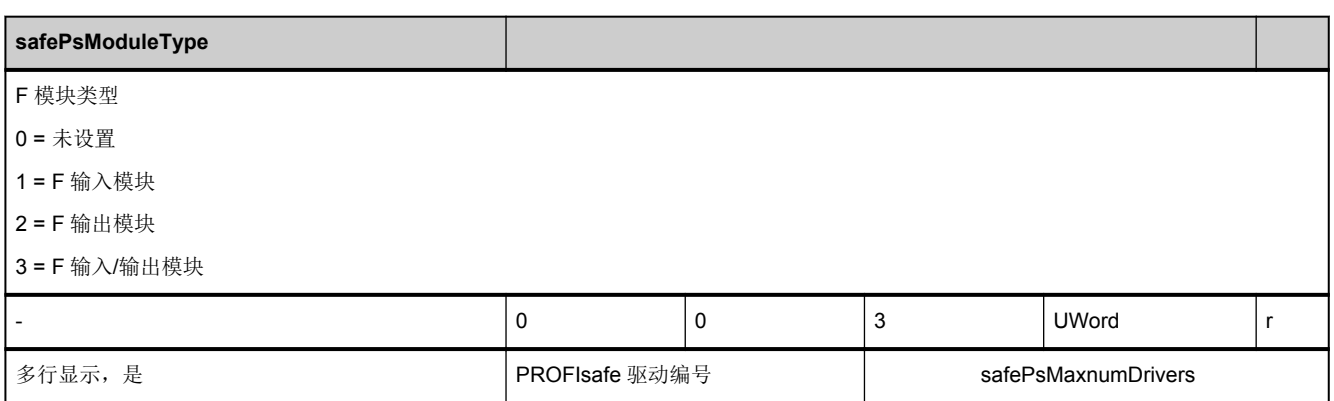

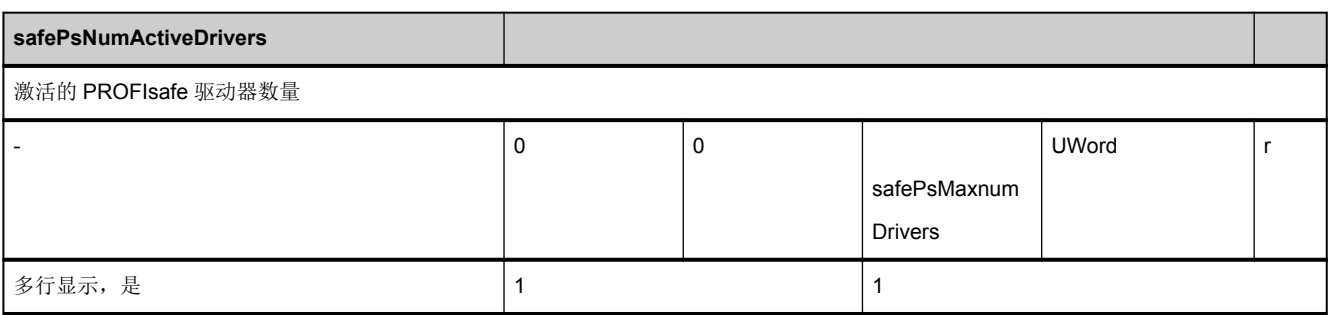

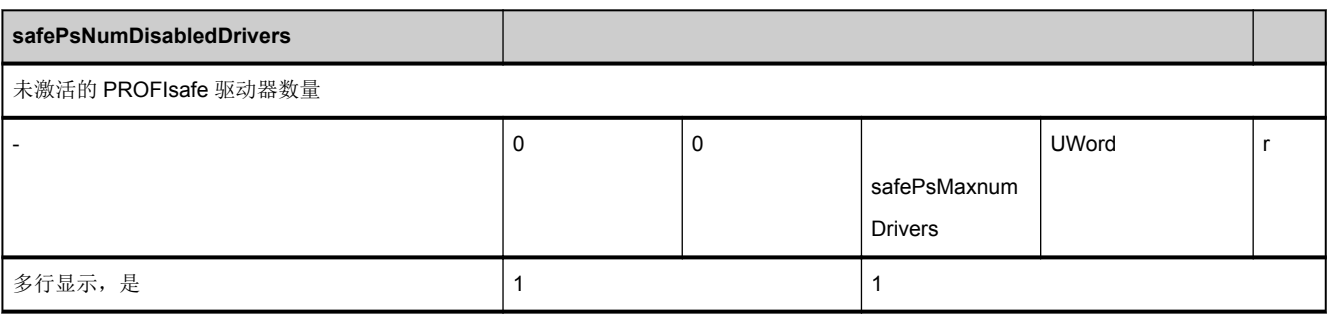

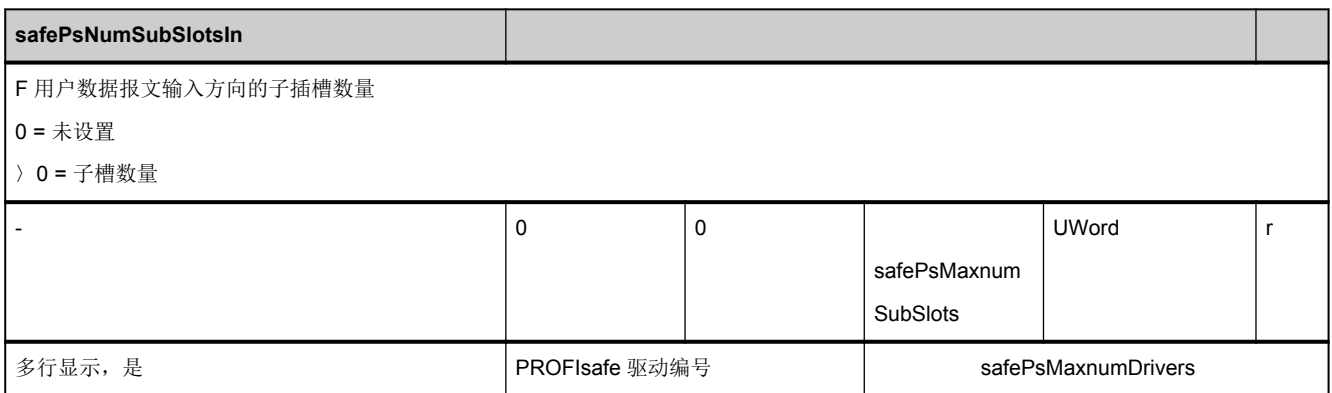

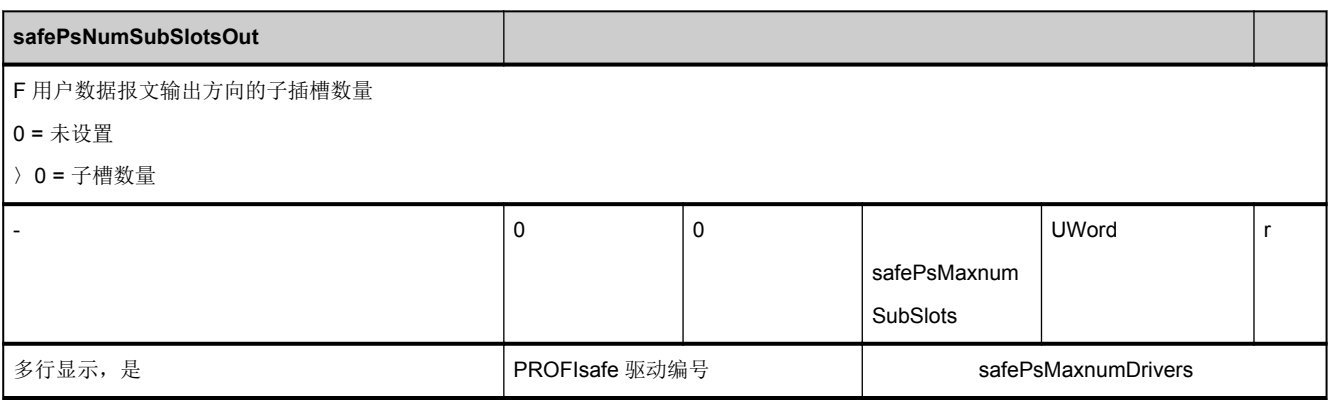

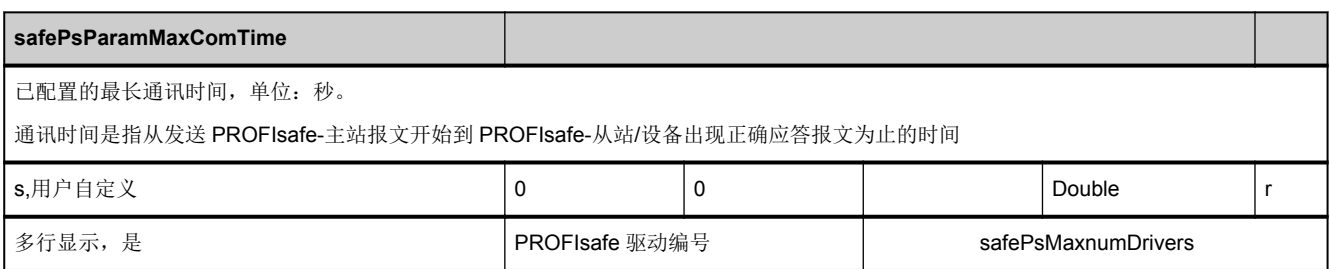

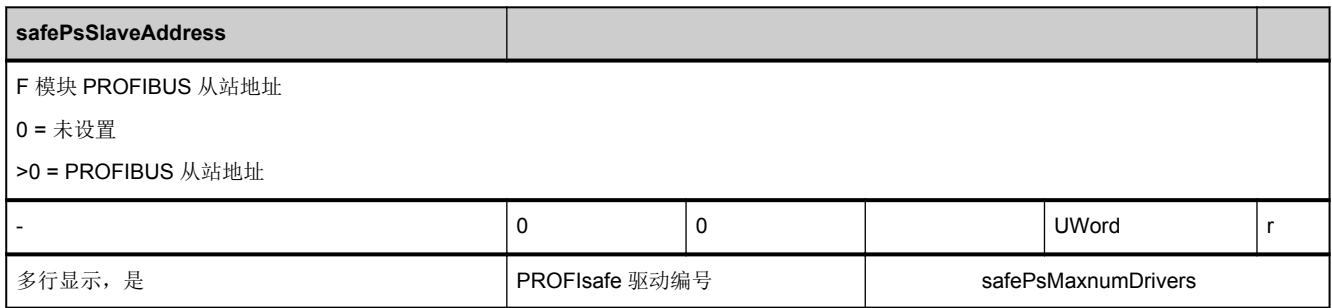

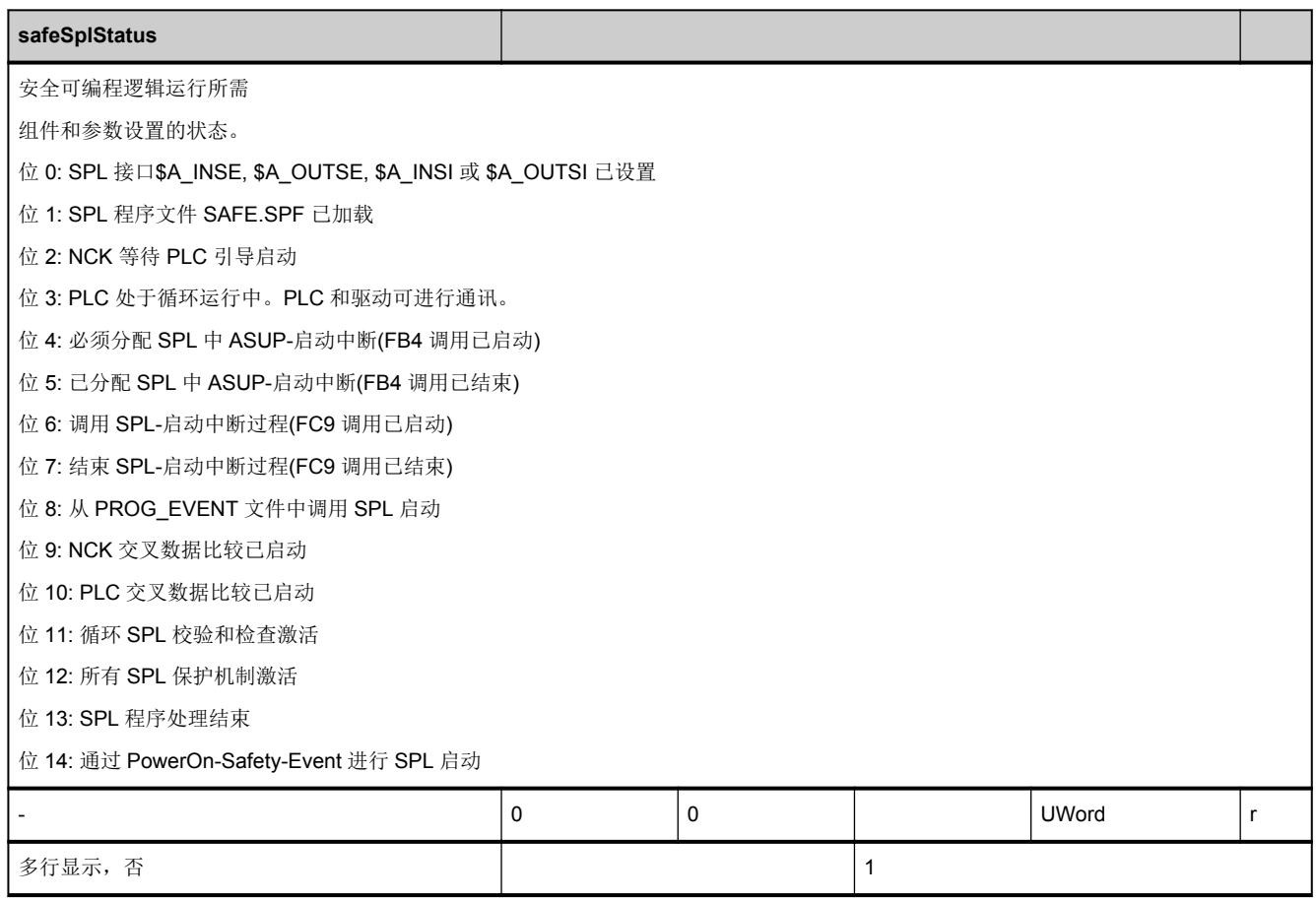

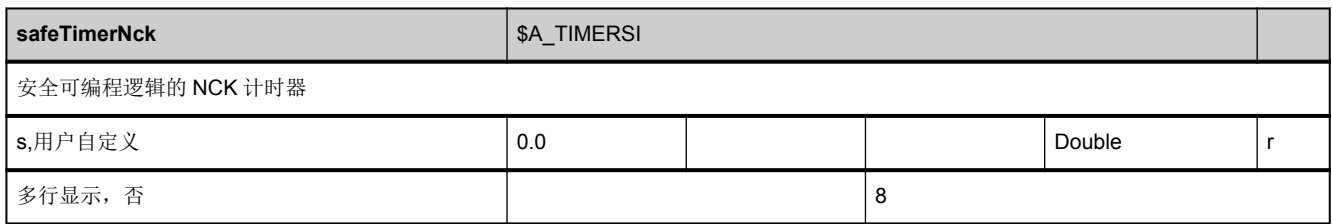

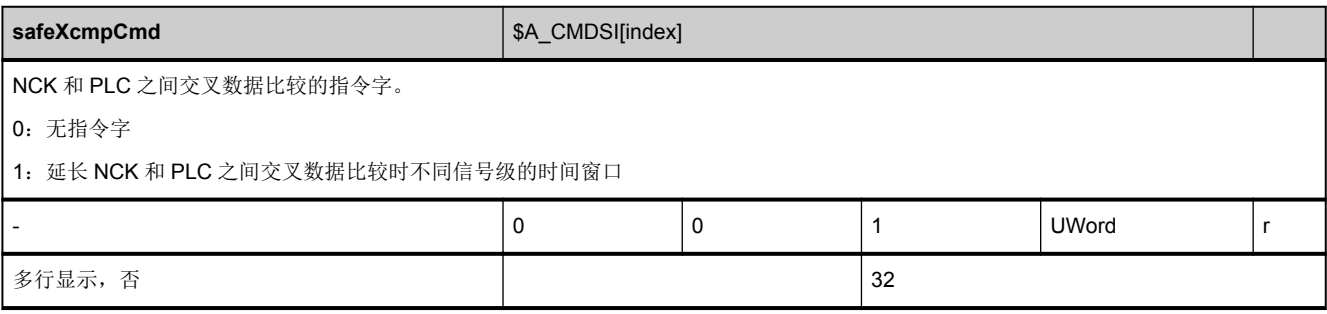

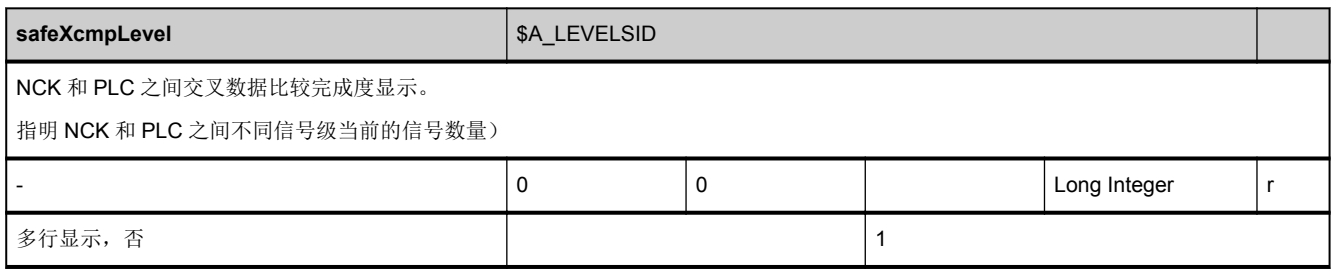

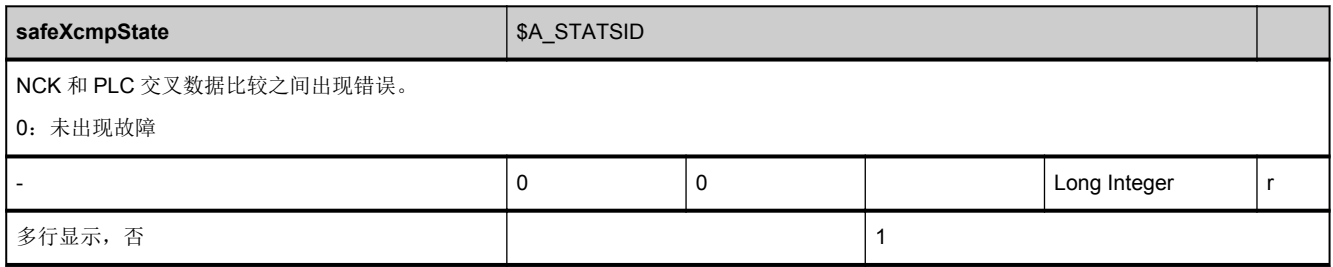

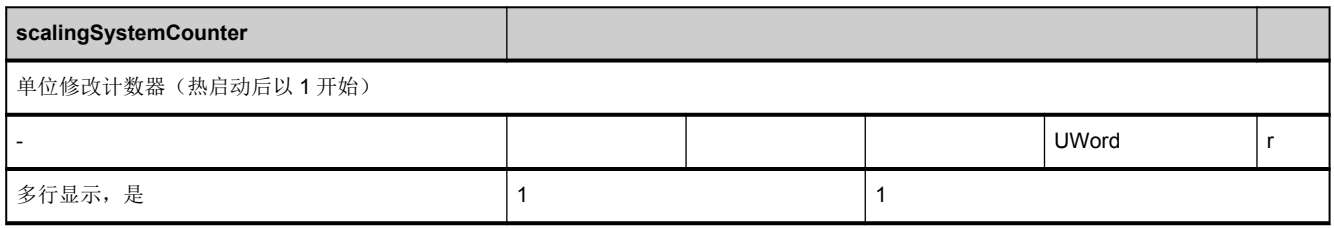

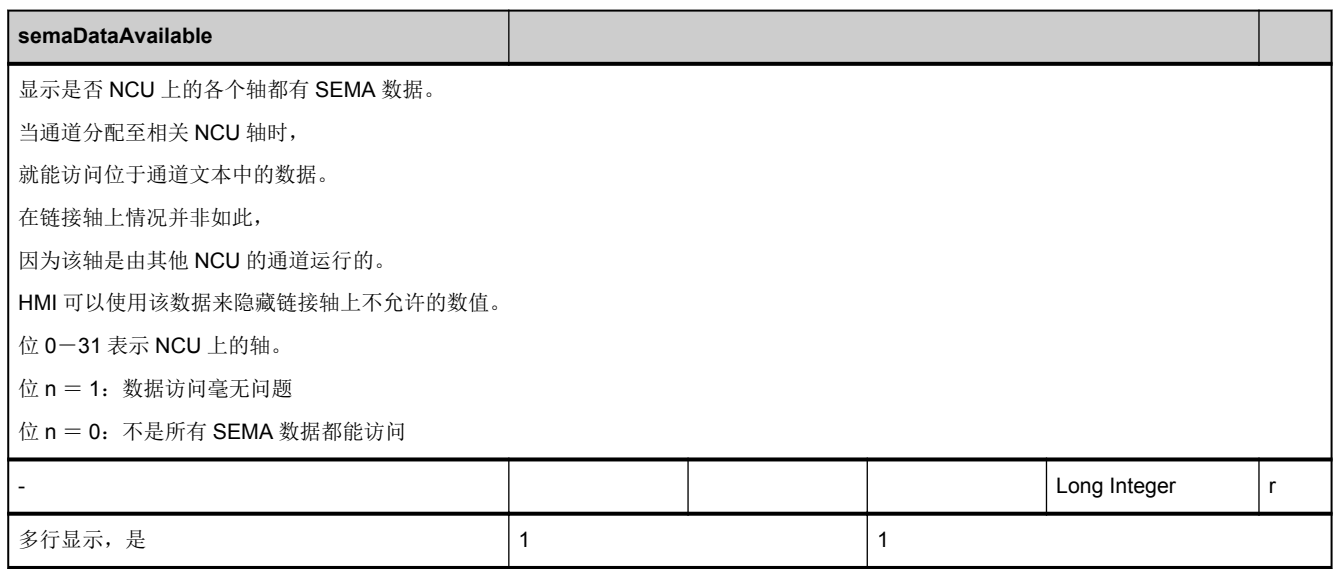

<span id="page-223-0"></span>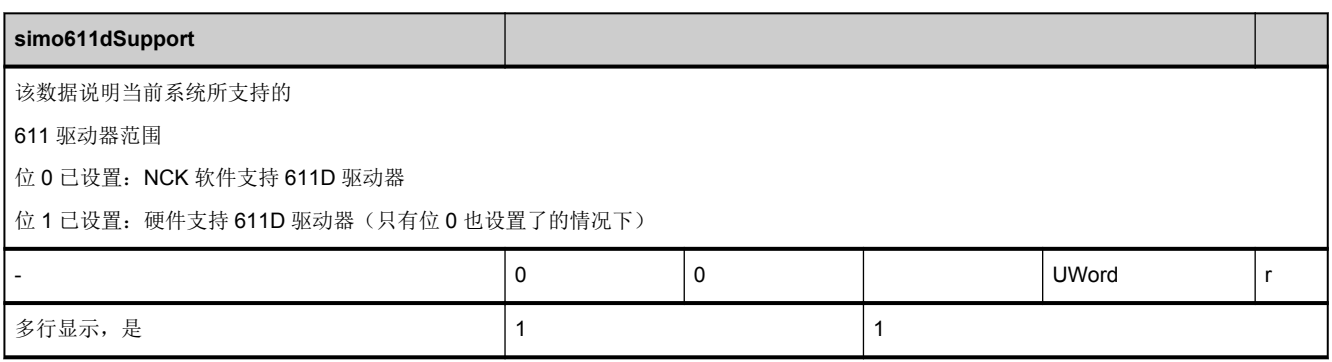

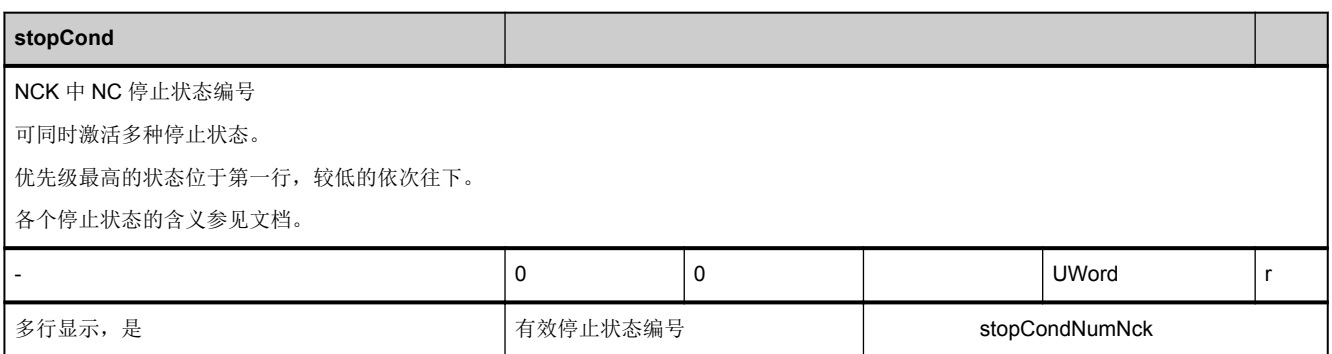

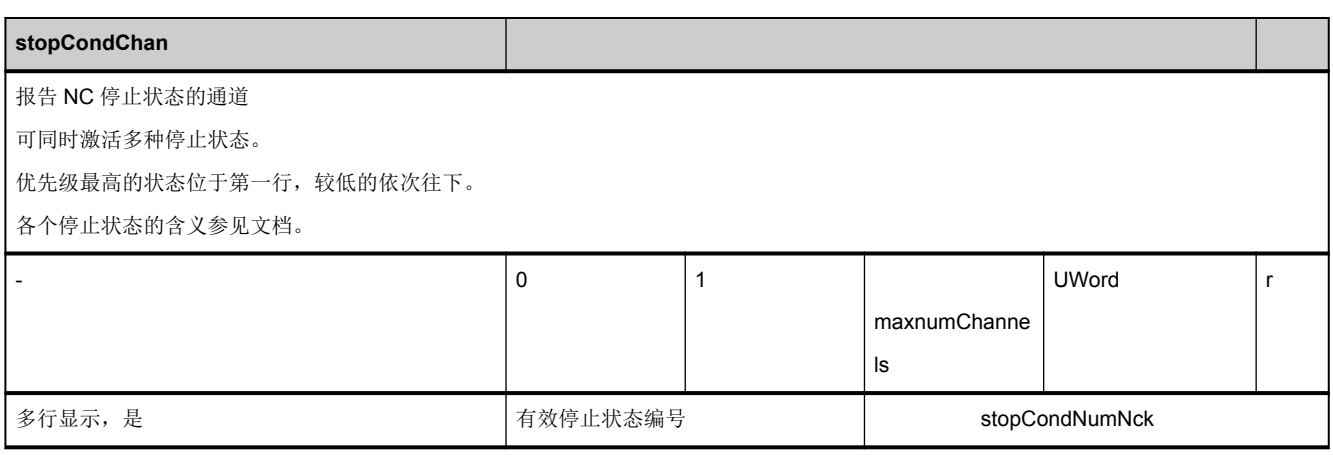

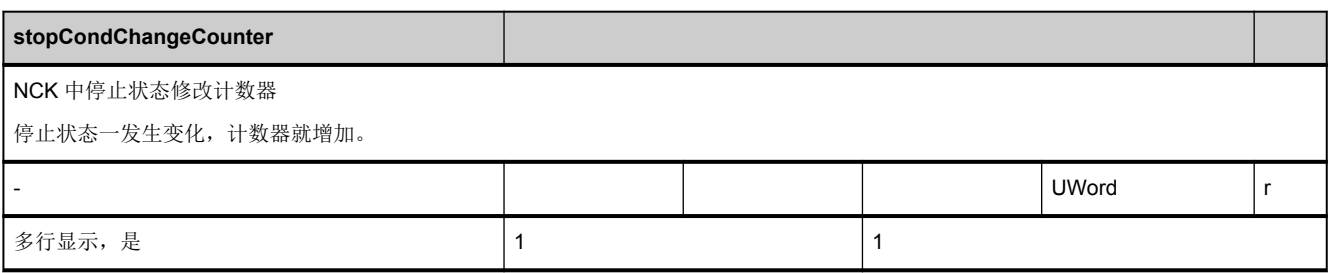

<span id="page-224-0"></span>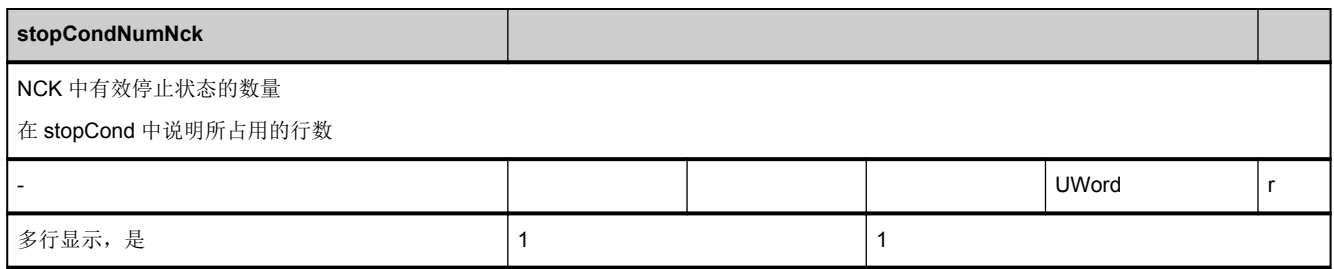

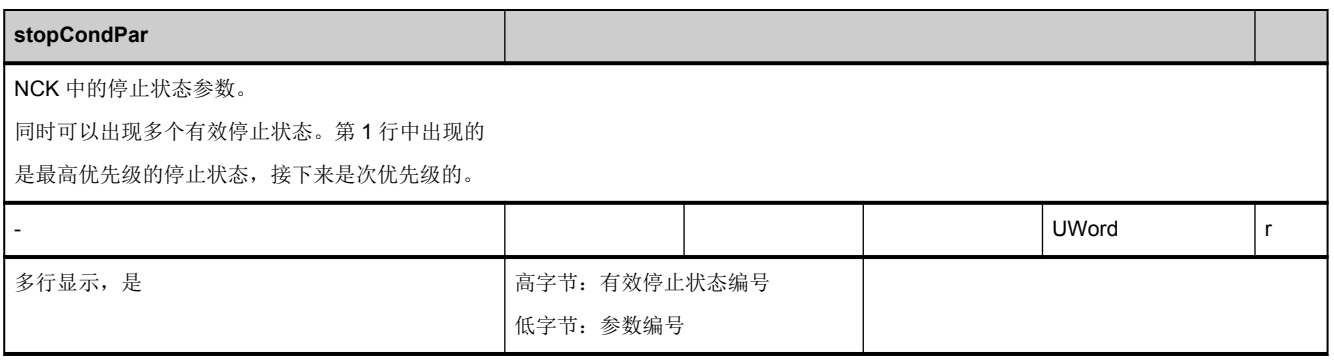

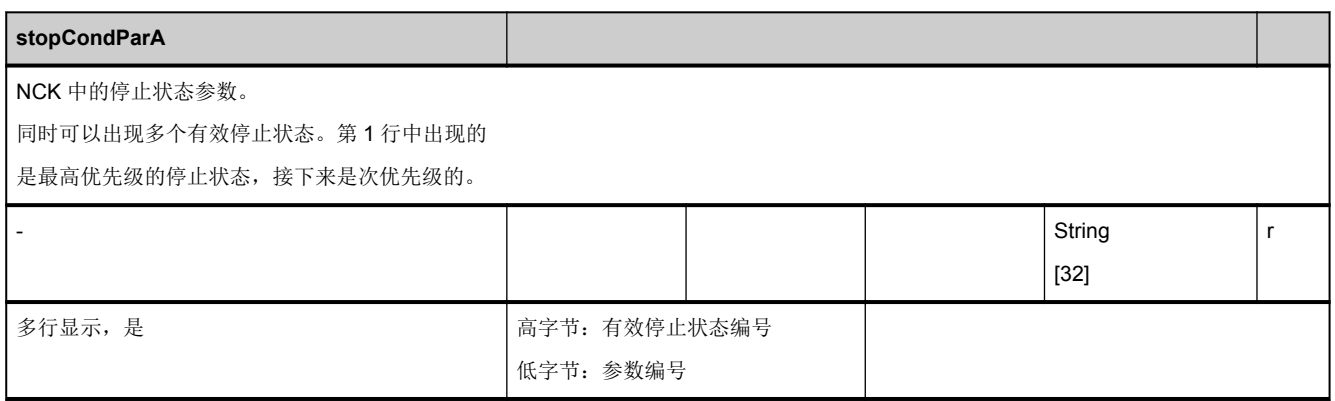

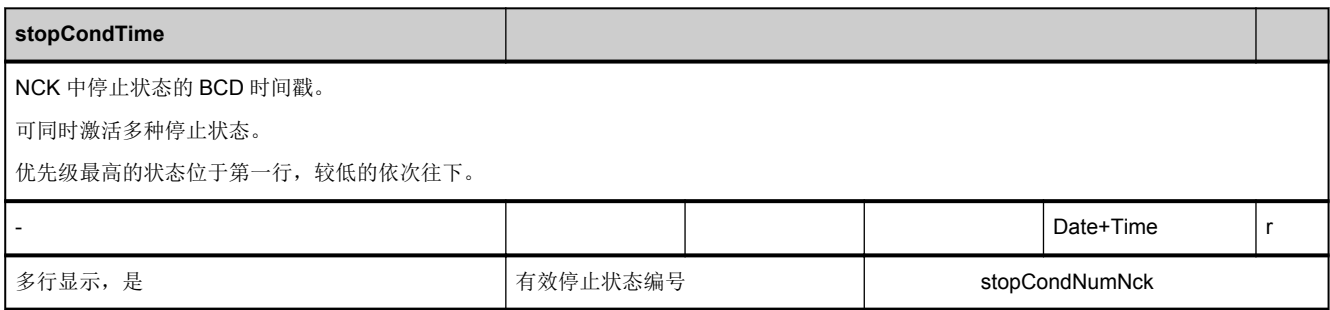

<span id="page-225-0"></span>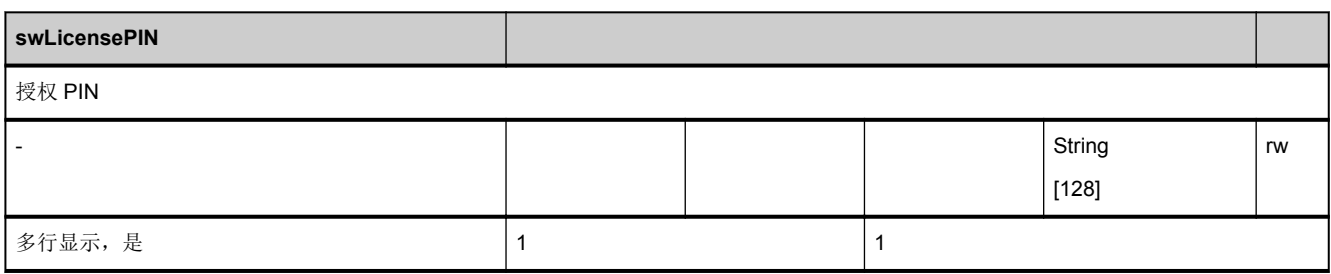

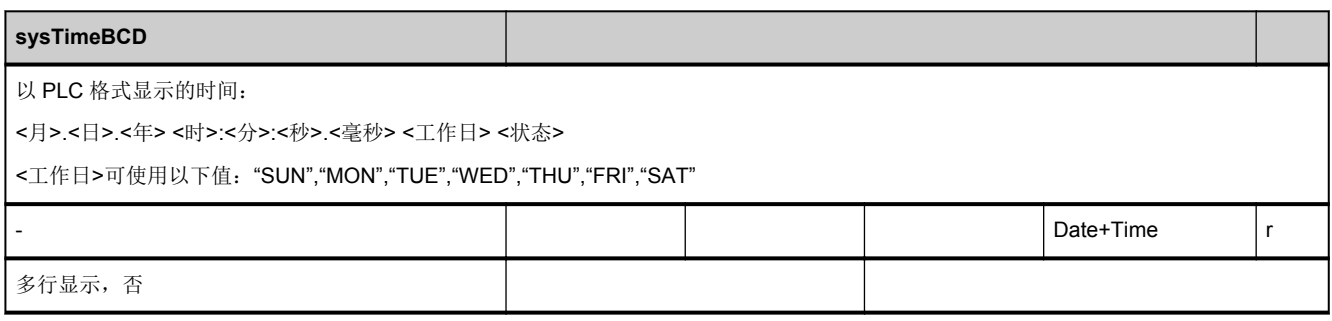

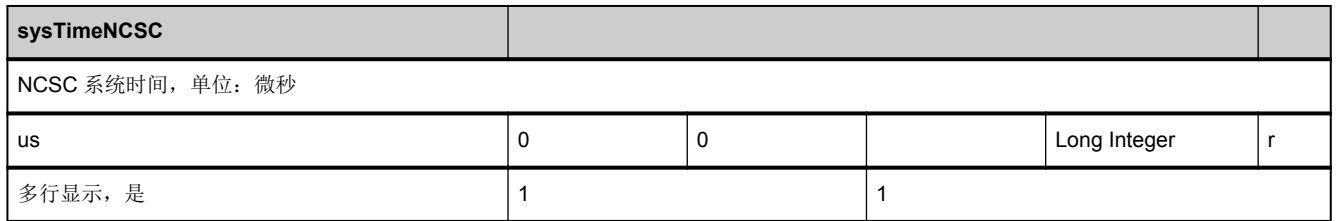

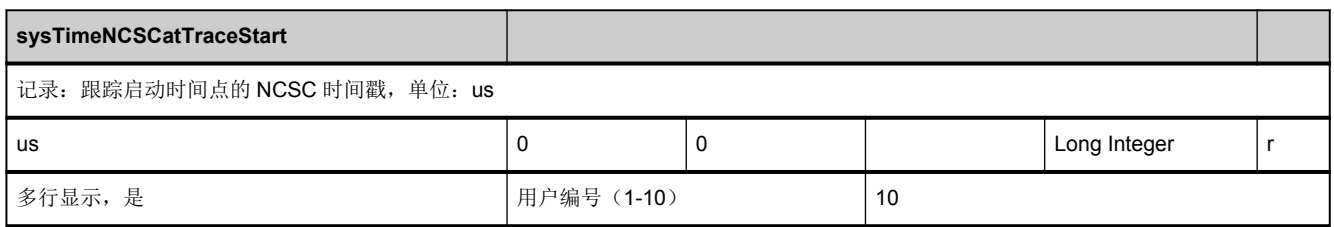

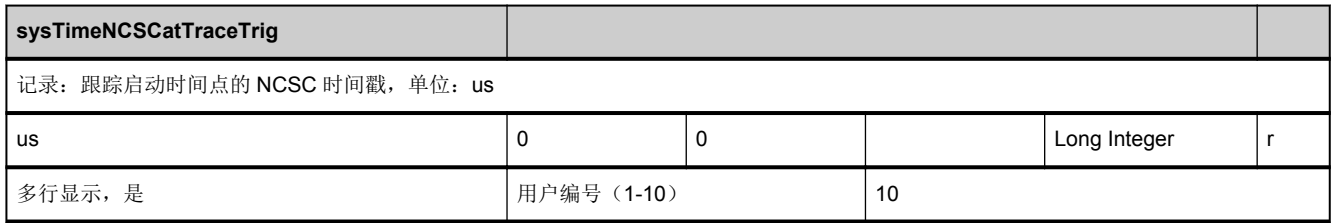

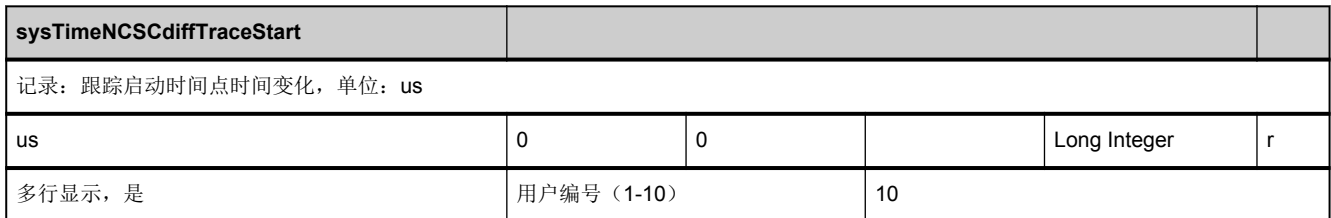

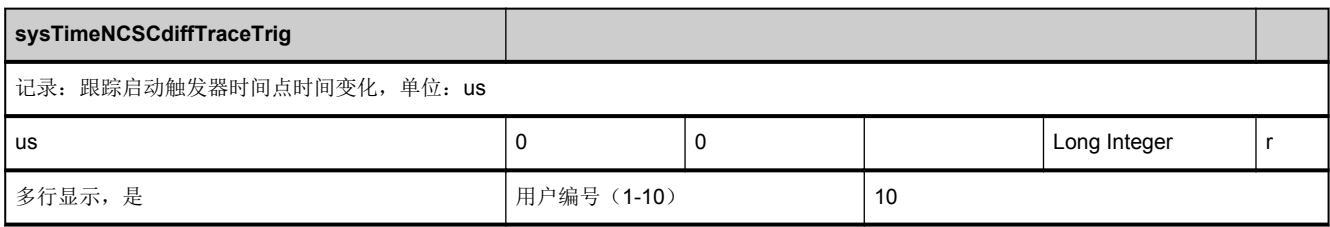

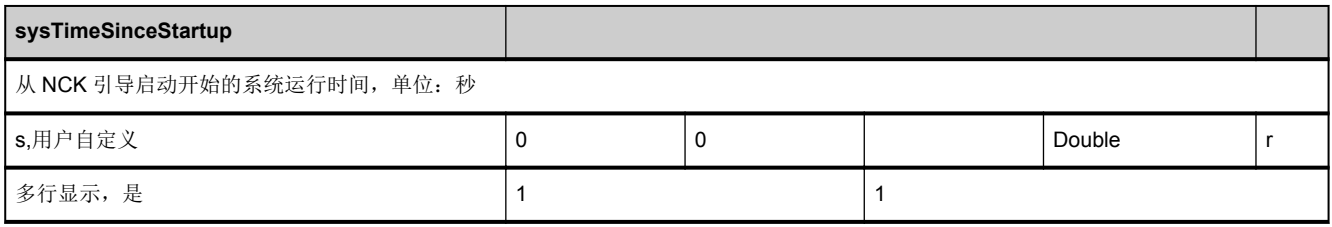

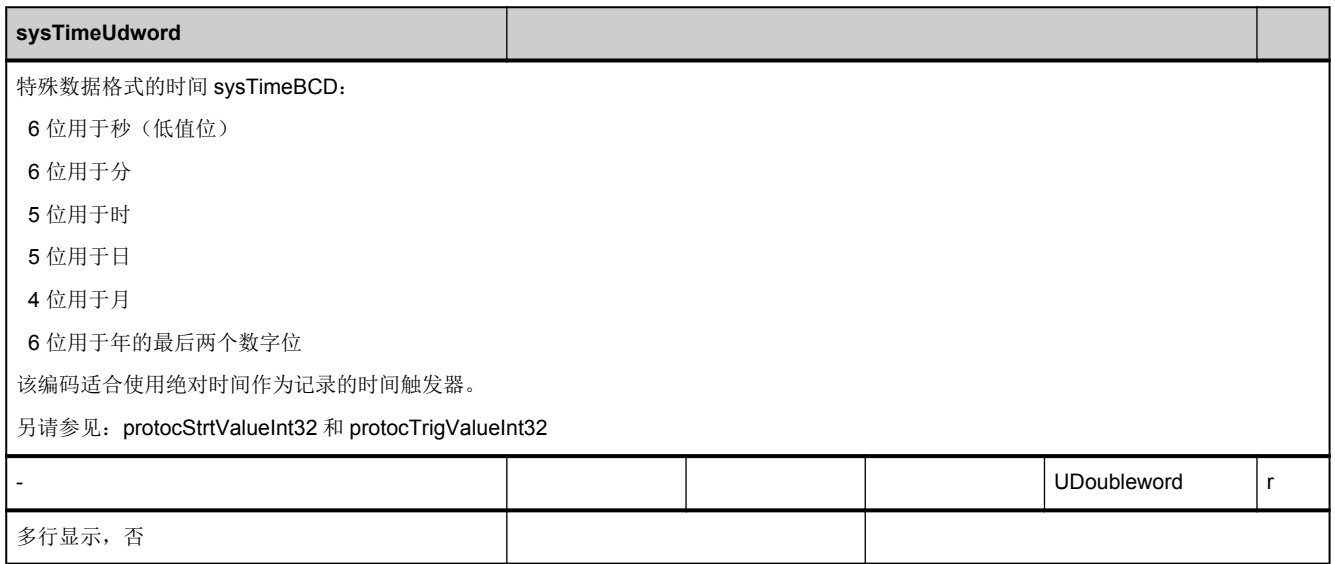

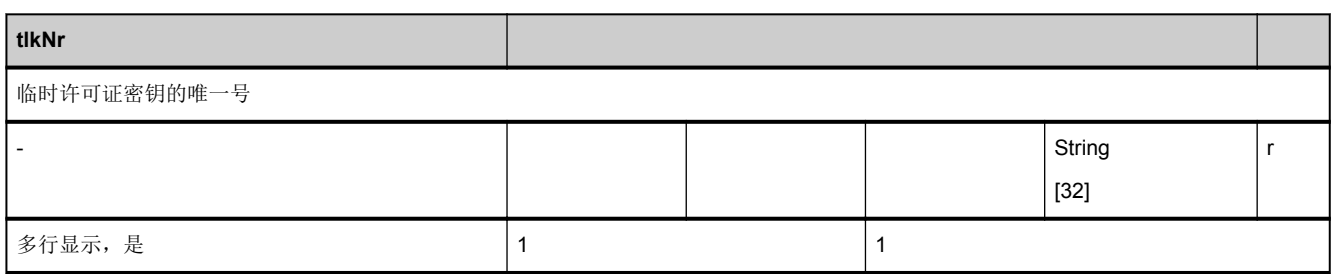

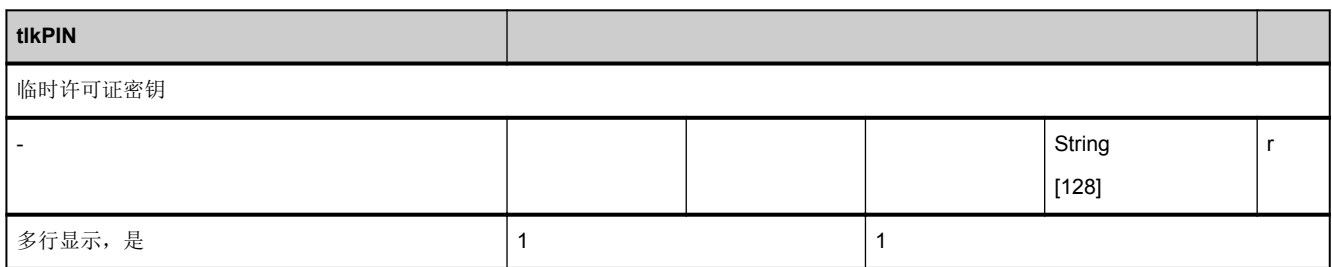

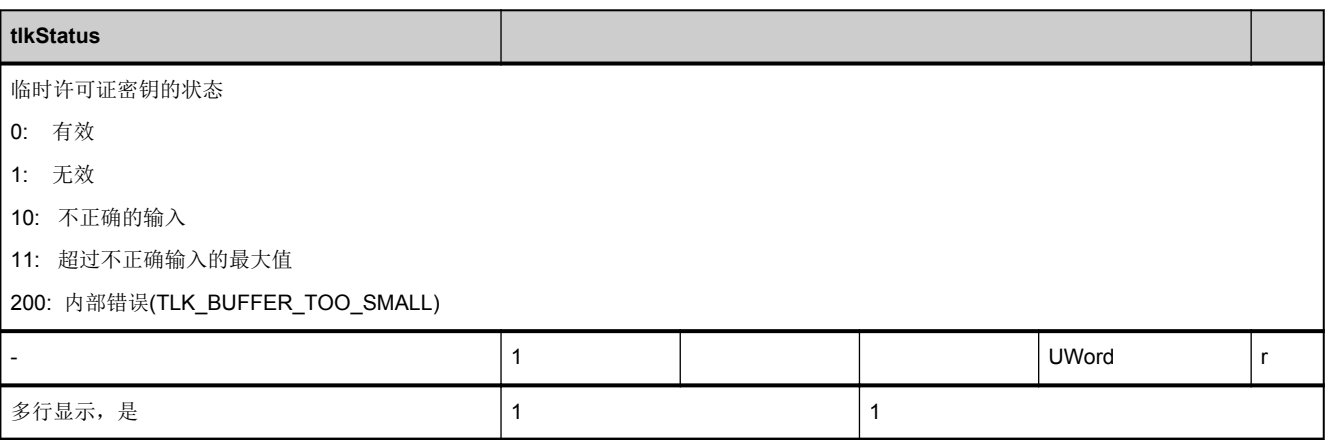

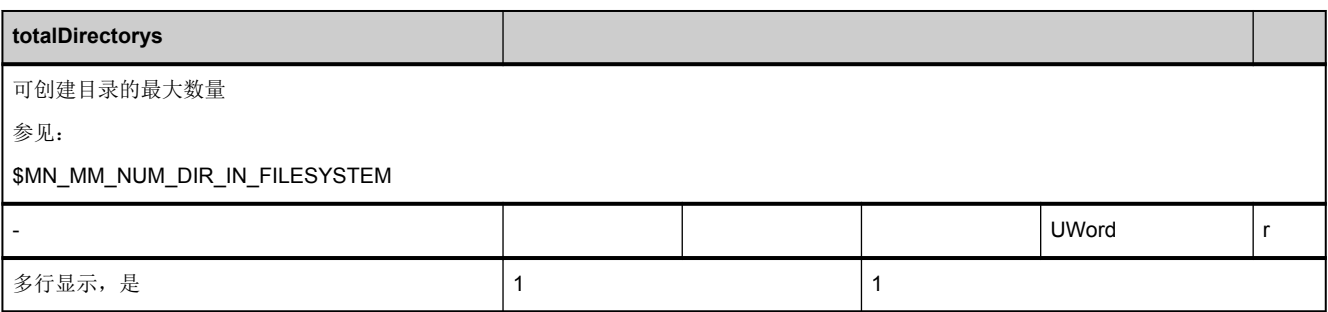

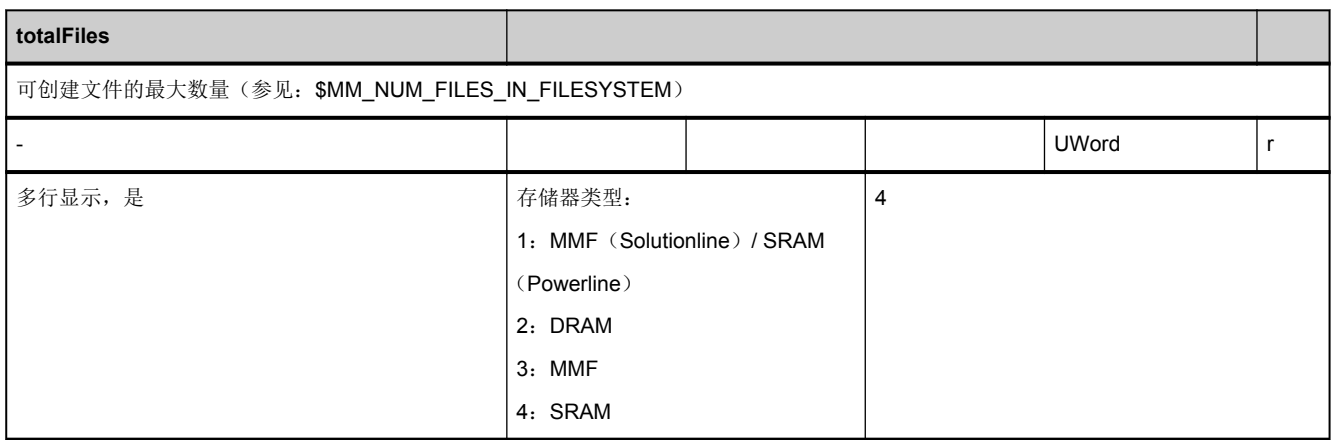

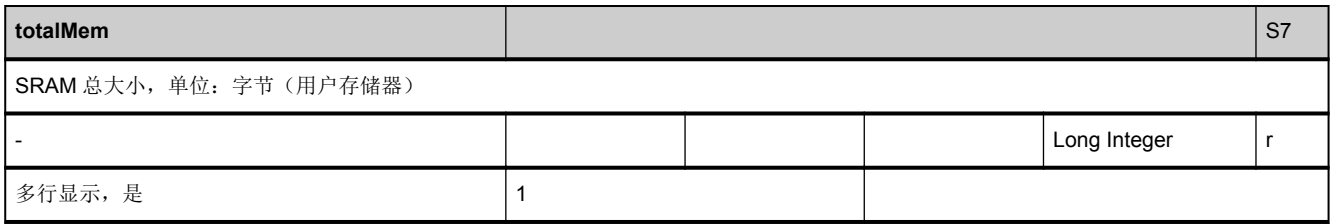

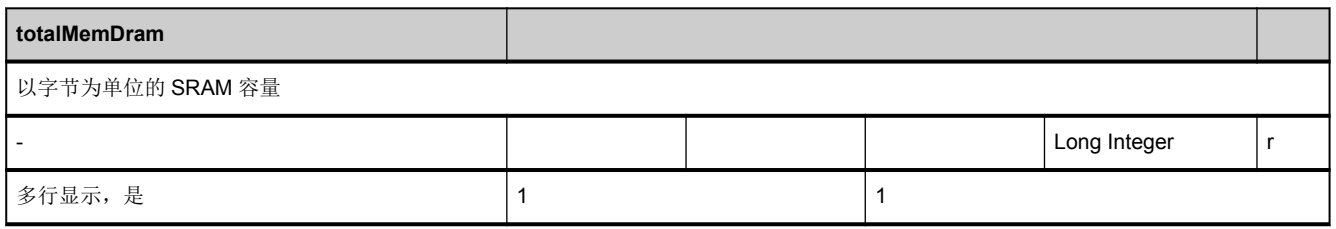

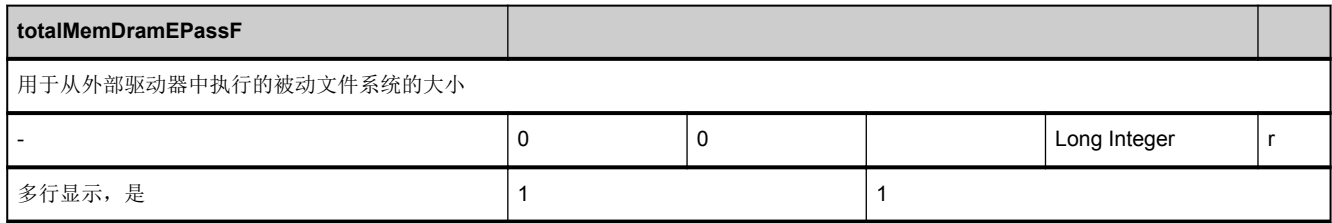

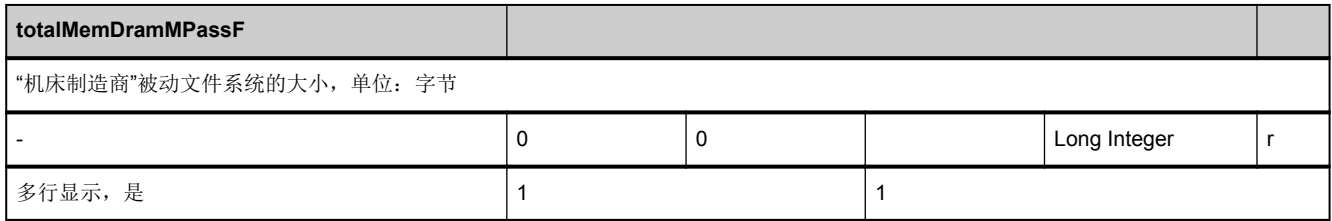

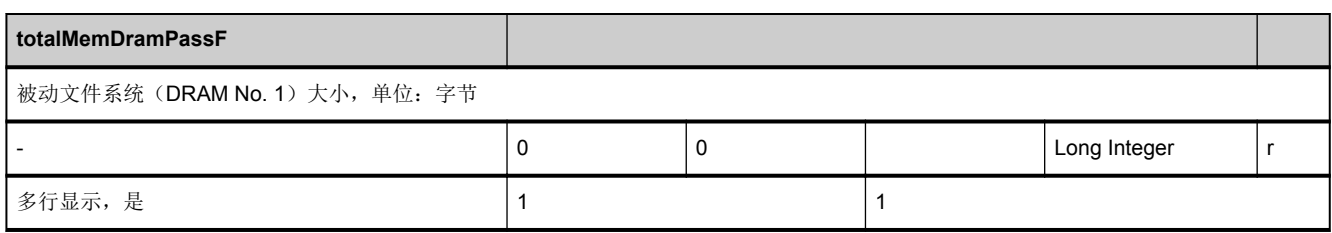

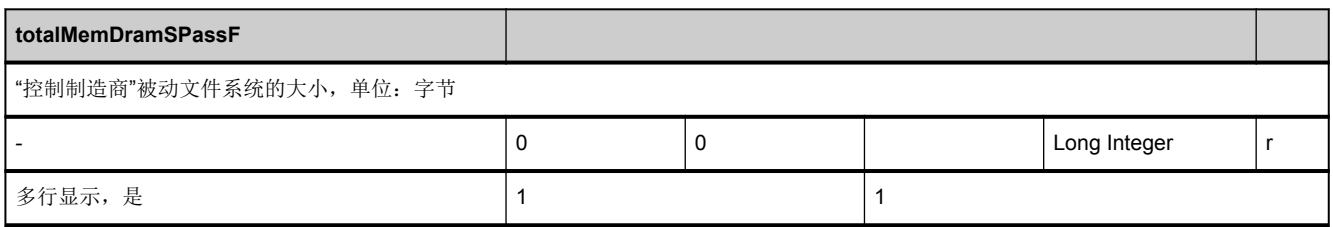

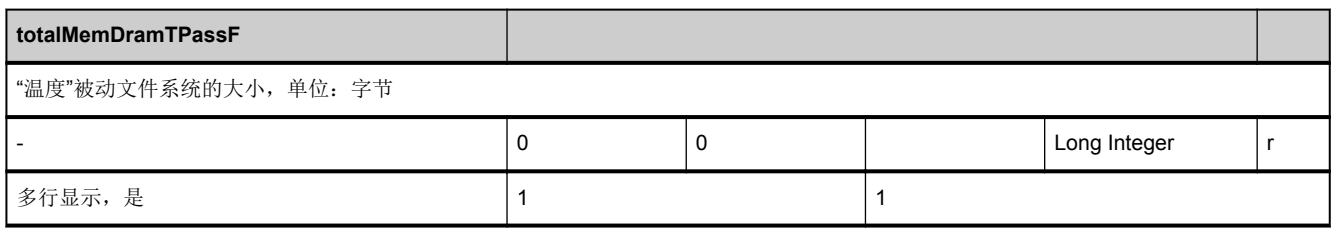

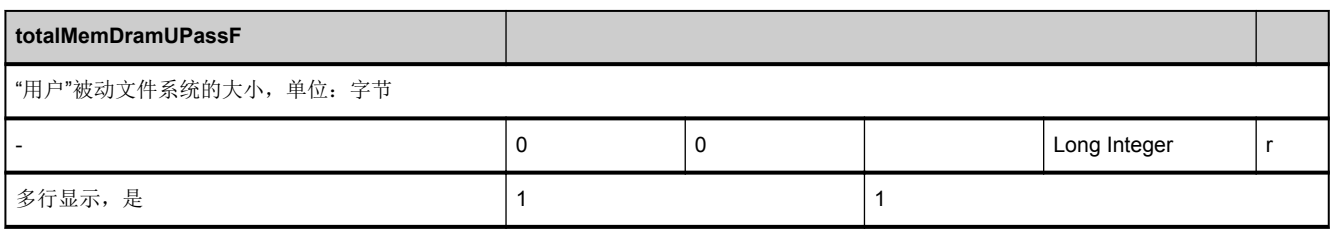

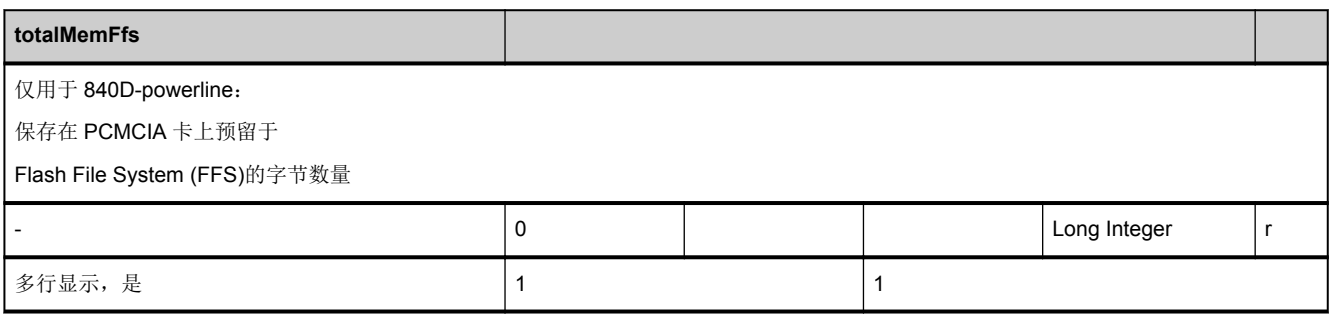

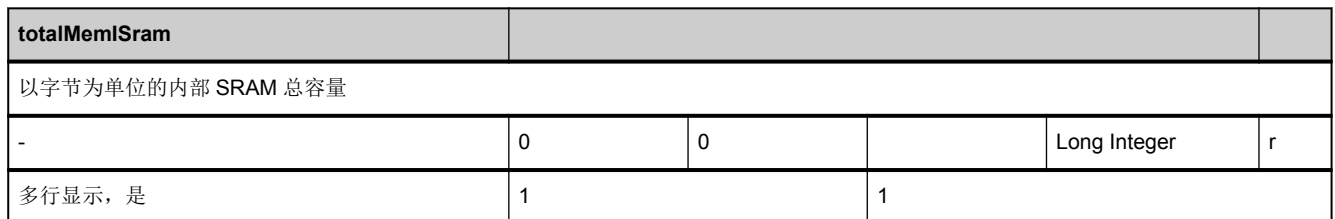

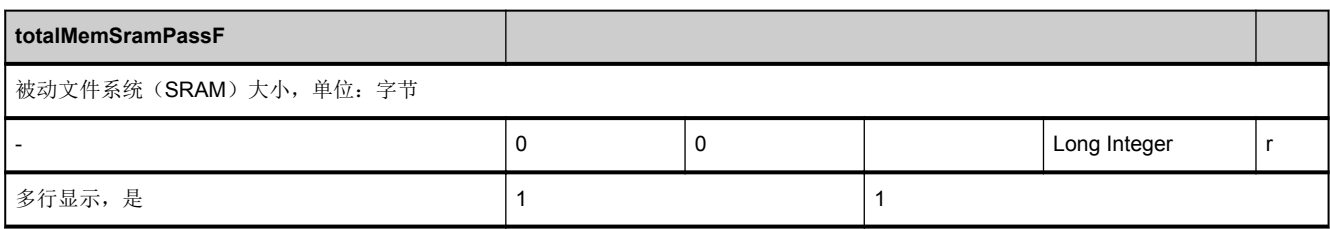

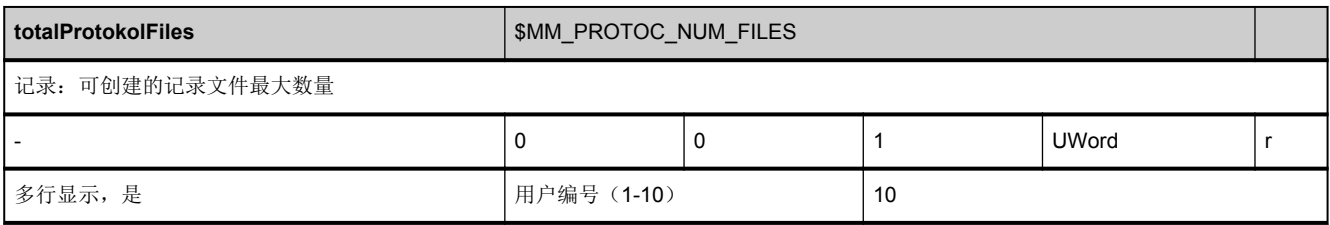

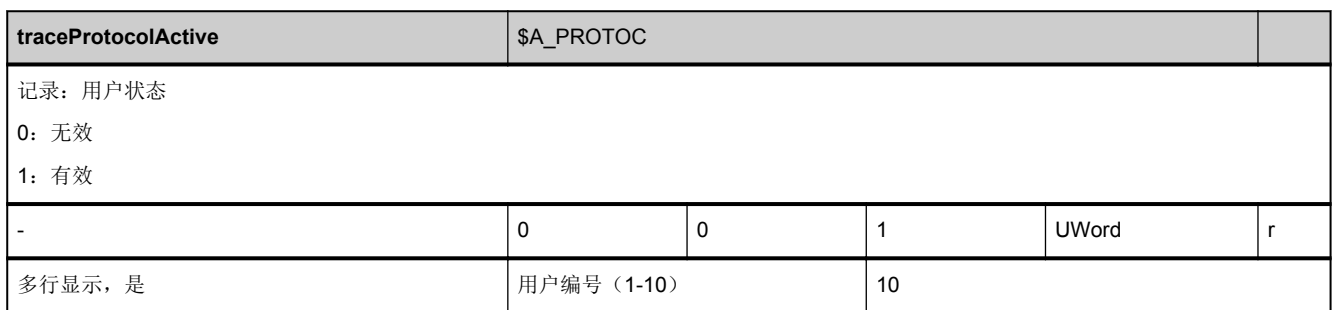

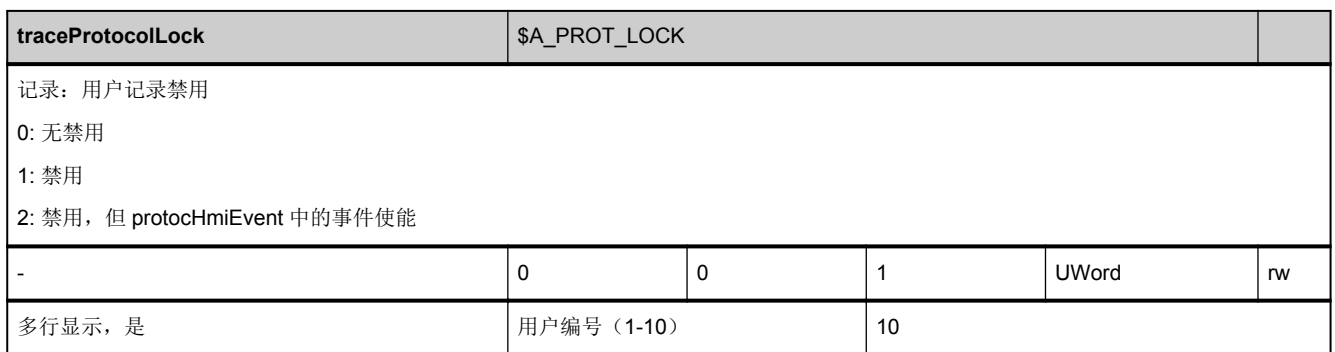

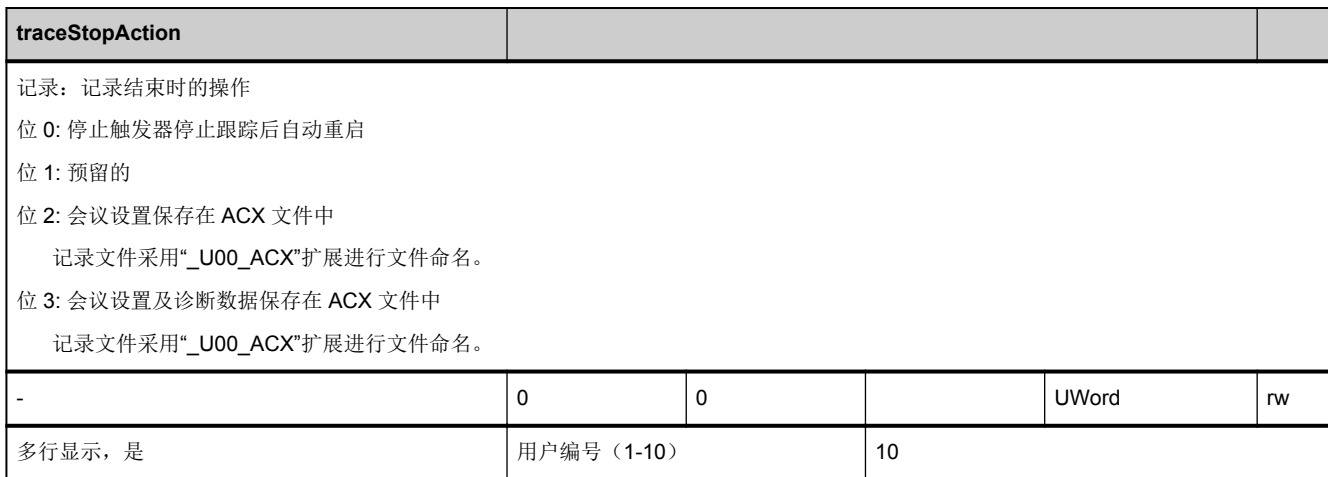

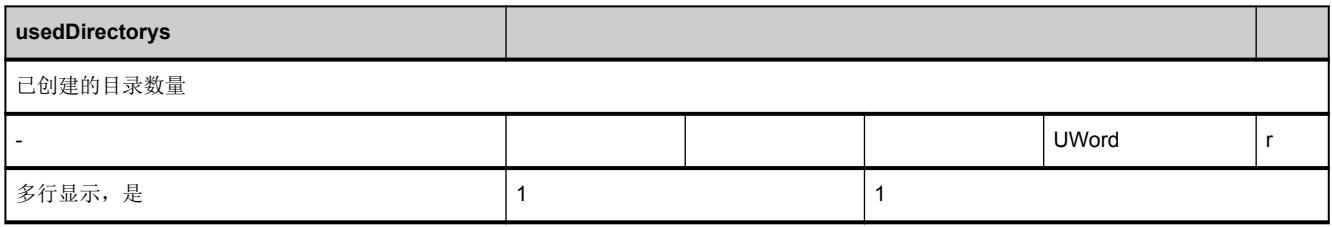

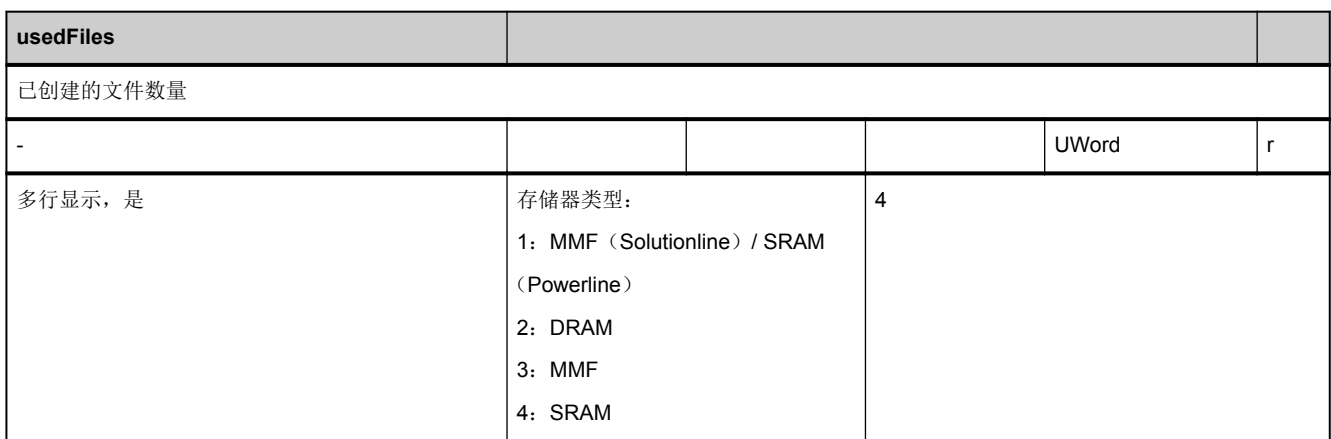

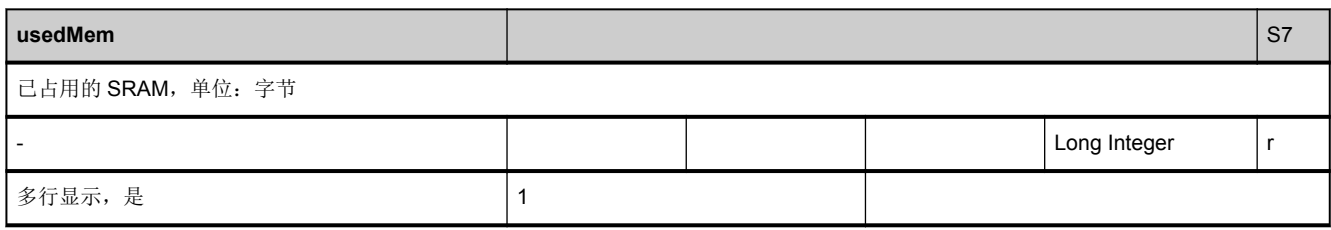

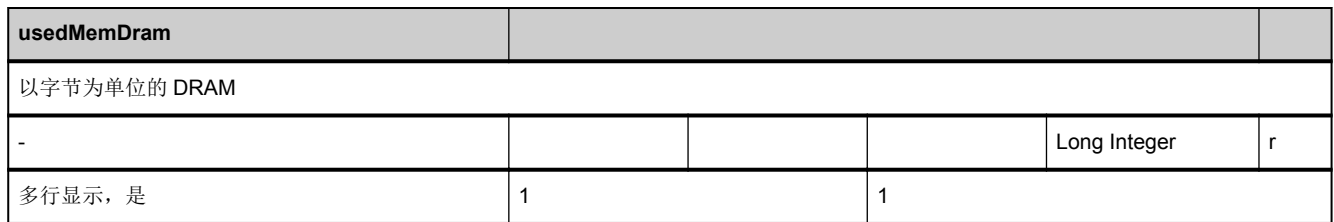

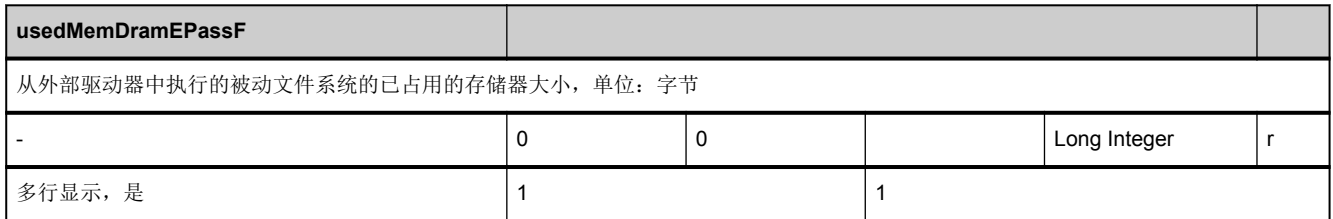

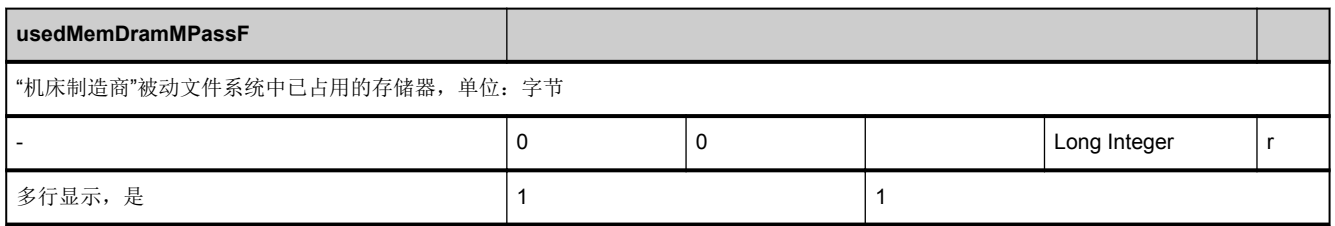

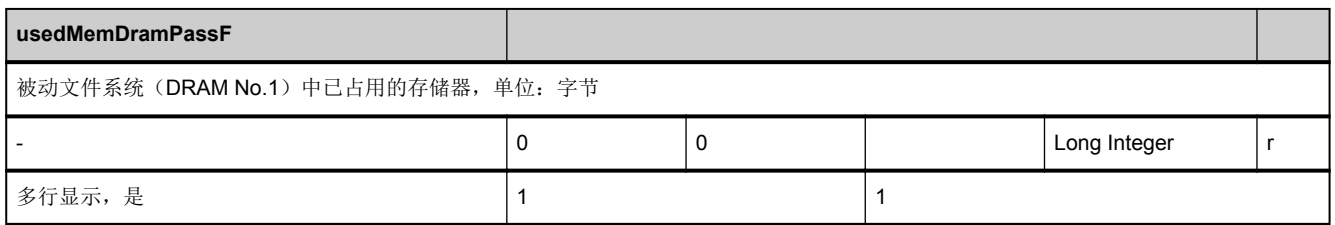

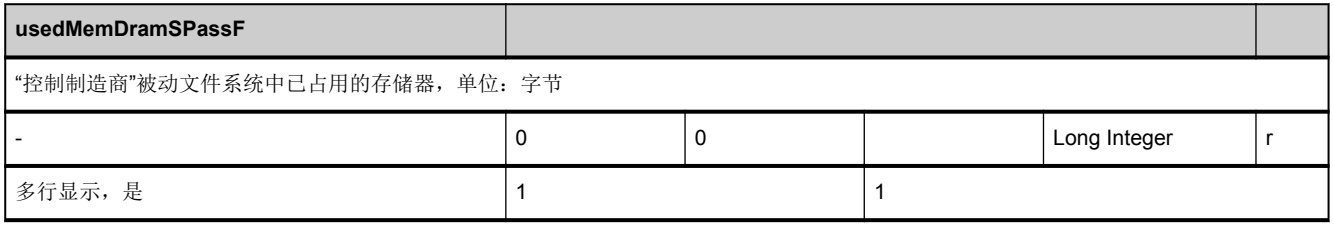

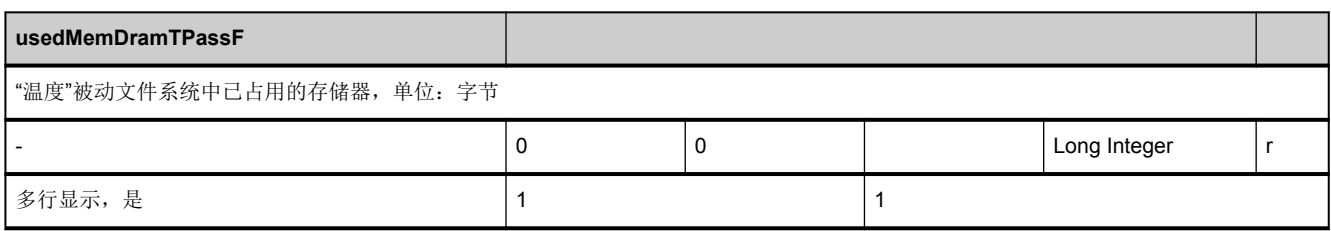

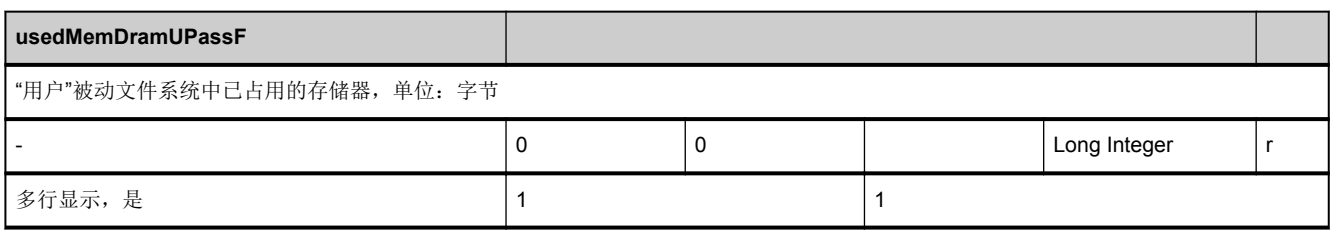

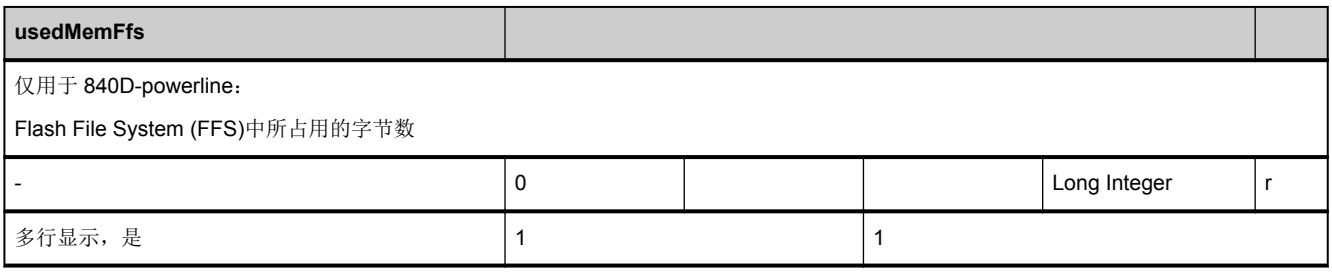

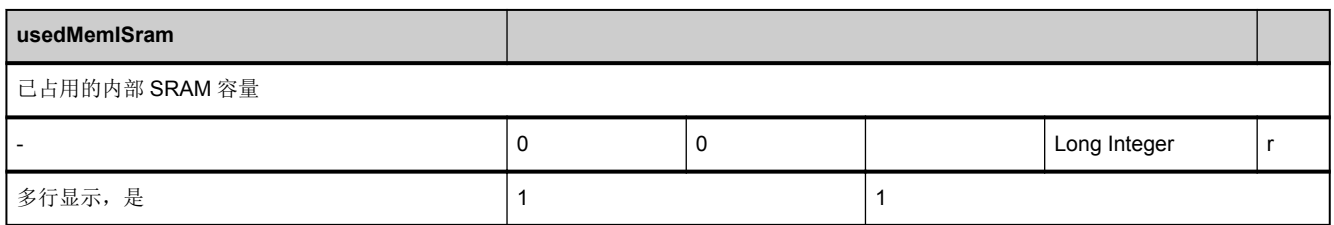

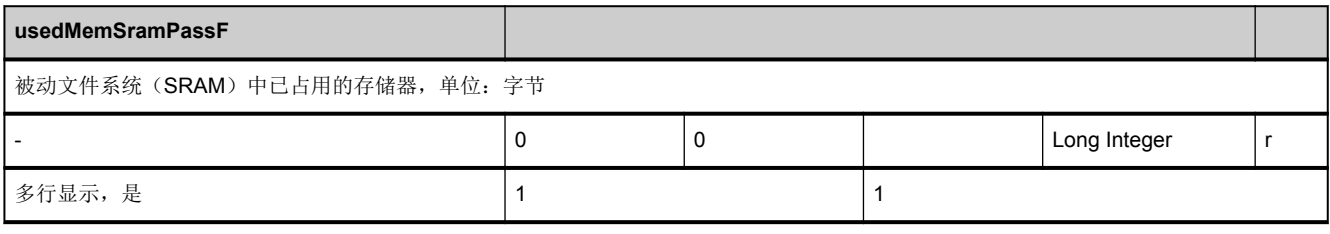

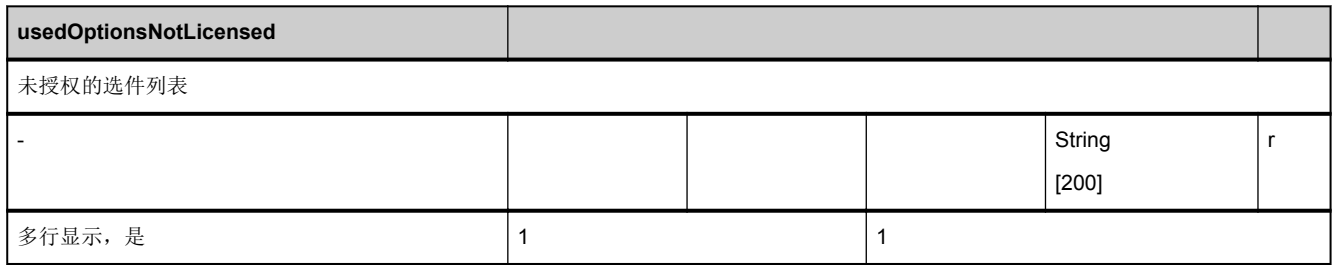

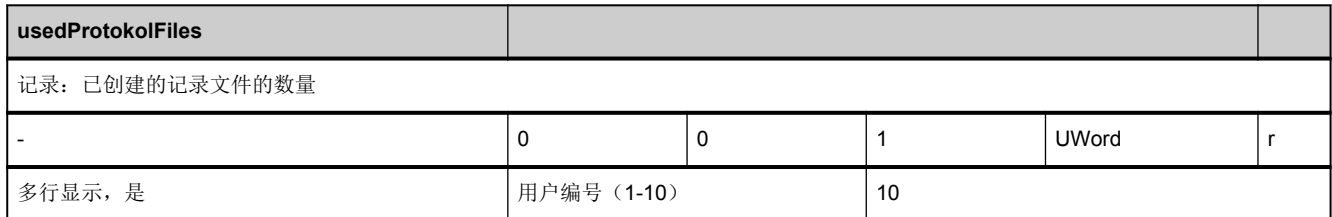

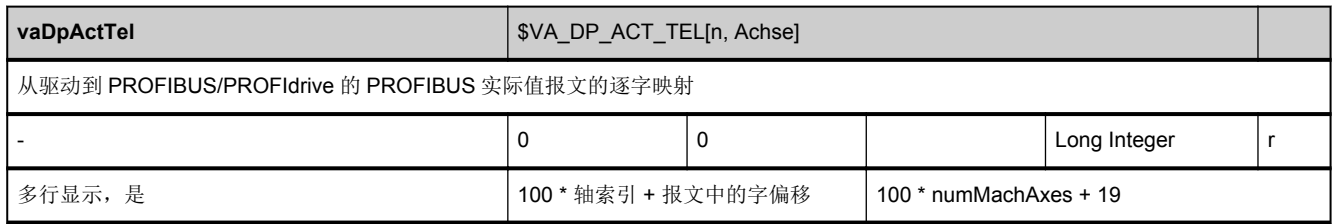

#### **3.3.2** 区 **N,** 模块 **SALA :** 报警:根据时间排序,最先出现的排第 **1** 位

**OEM-MMC: Linkitem** /NckSequencedAlarms/...

NCK 报警是根据出现的顺序进行排列的,最先出现的排在第1位。报警参数以 ASCII 字符串进行传输,第一个字符包含参数类 型信息。可有以下类型:

S:通用字符串,例如:零件程序名称

- A:轴名称、主轴名称
- K:通道名称
- N:程序段号
- Y:系统错误
- D: 驱动号

如果参数未分配,则传输"S"。

该模块的所有变量都是特权变量,即:即使循环结果应答因 NCK 程序段循环时间问题而不再运行时,也仍然传输这些变量的循 环结果应答。

注意:如果特权变量跟非特权变量混合使用时便不再具备这些特性->不要将报警变量和其他变量混合!

此外,用于报警变量的循环服务可能设置的是"修改中",在同一任务中不能与其他变量(即使是特权变量也不行)混合。

SALA 模块中只包含在 NCK 中创建的报警。既不包含 PLC 报警,也不包含 HMI 报警。OEM-HMI 用户必须使用报警服务器功 能才能读取所有报警,不能直接从 SALA 模块中读取。

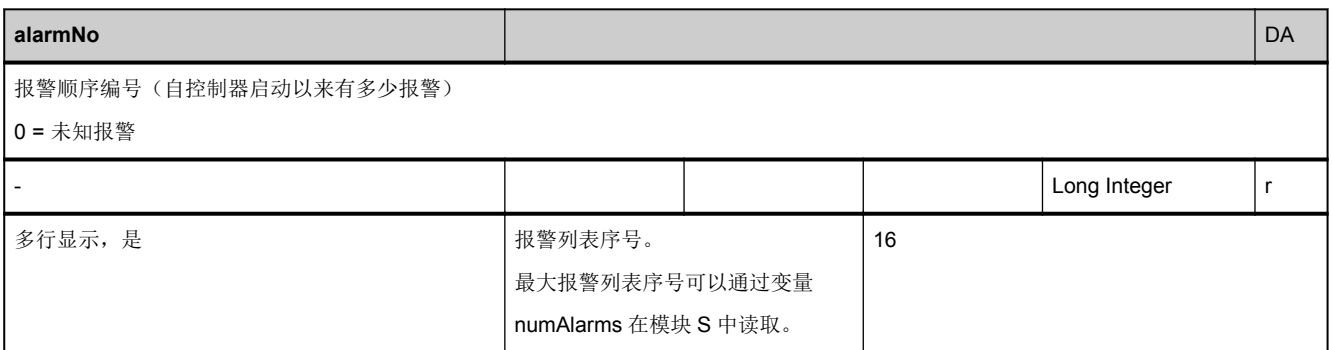

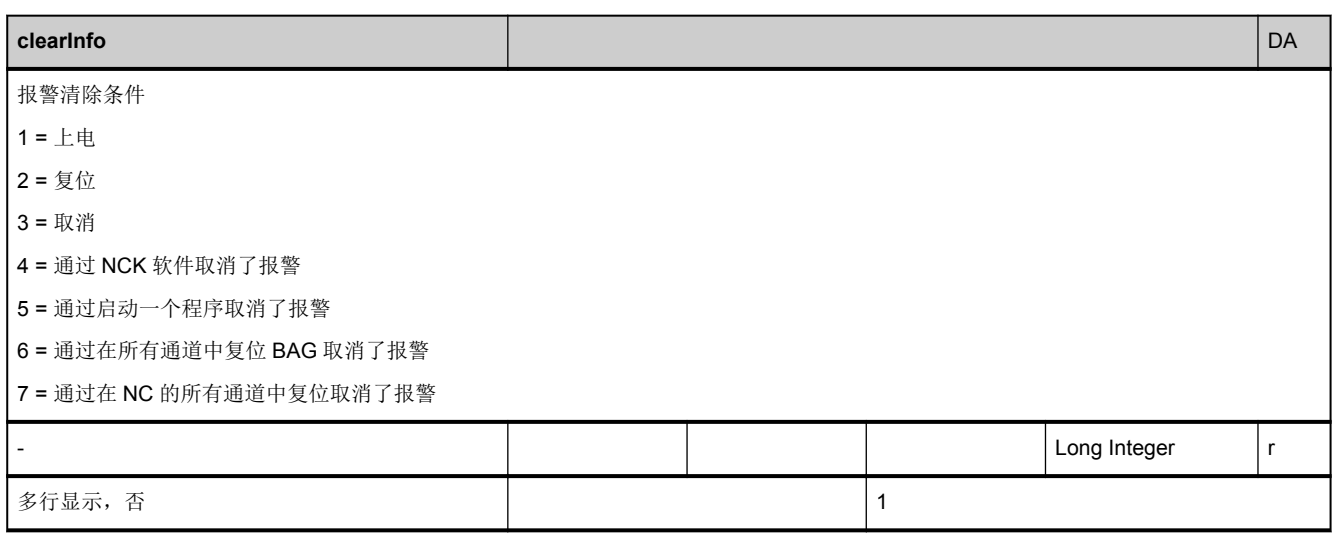

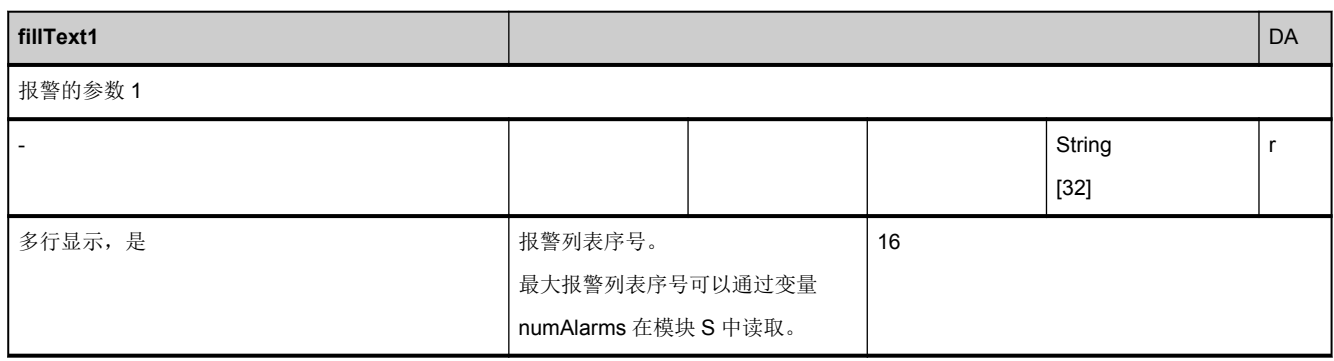

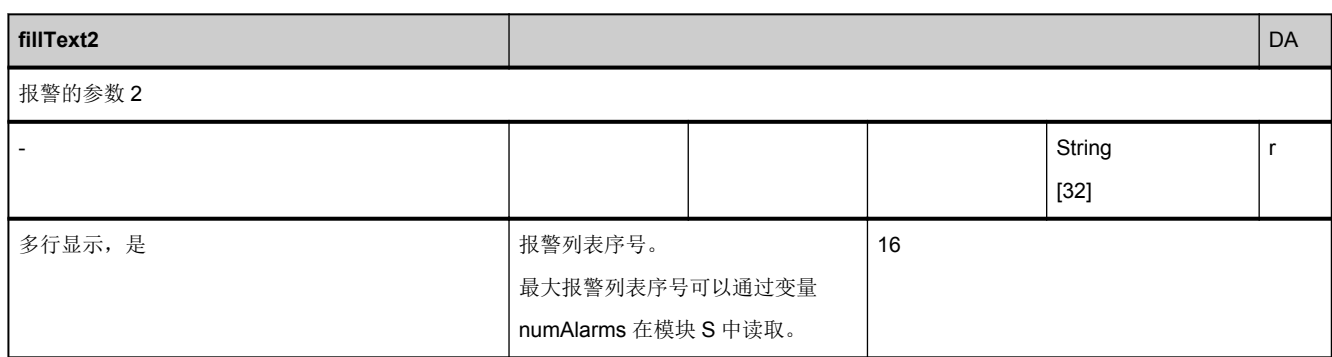

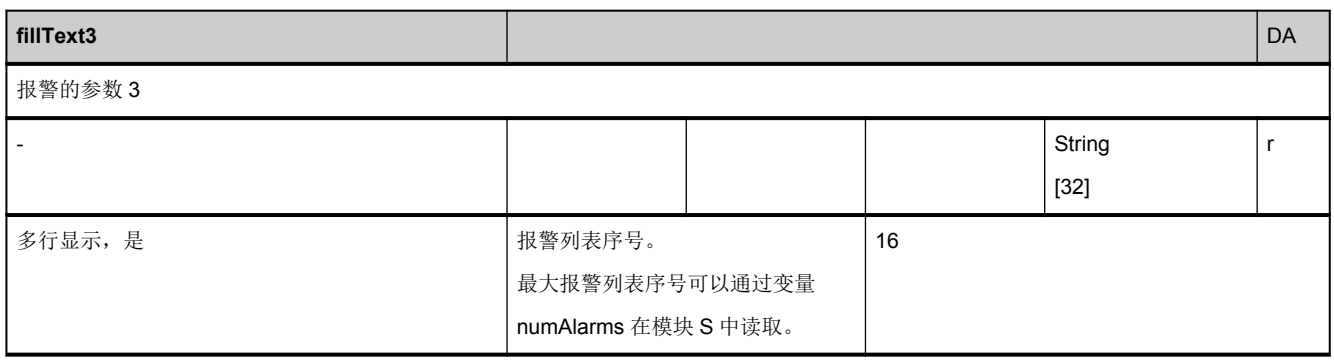

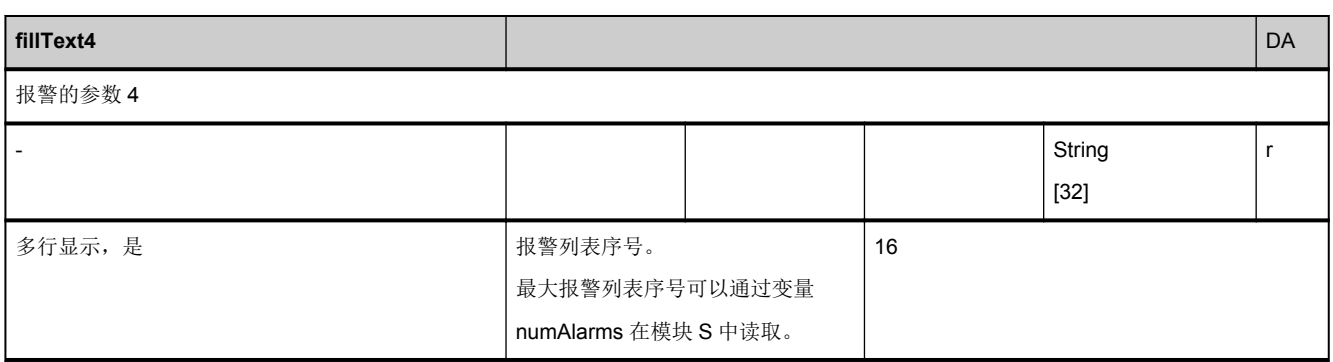

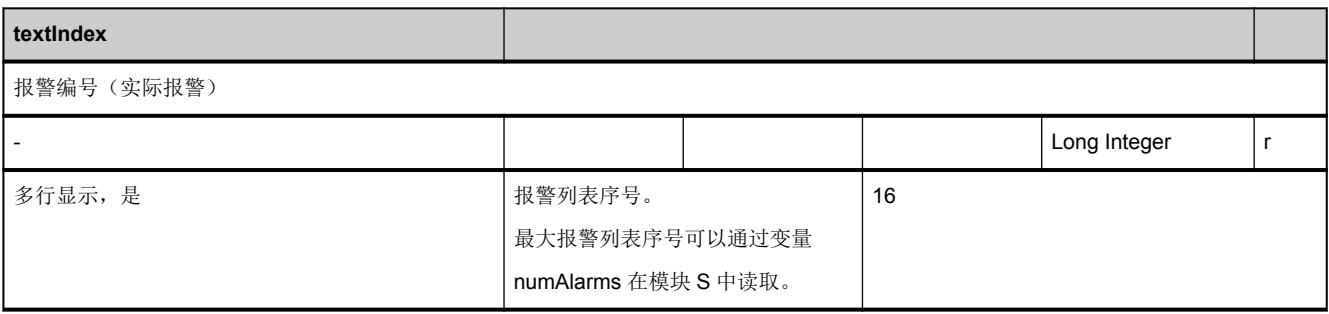

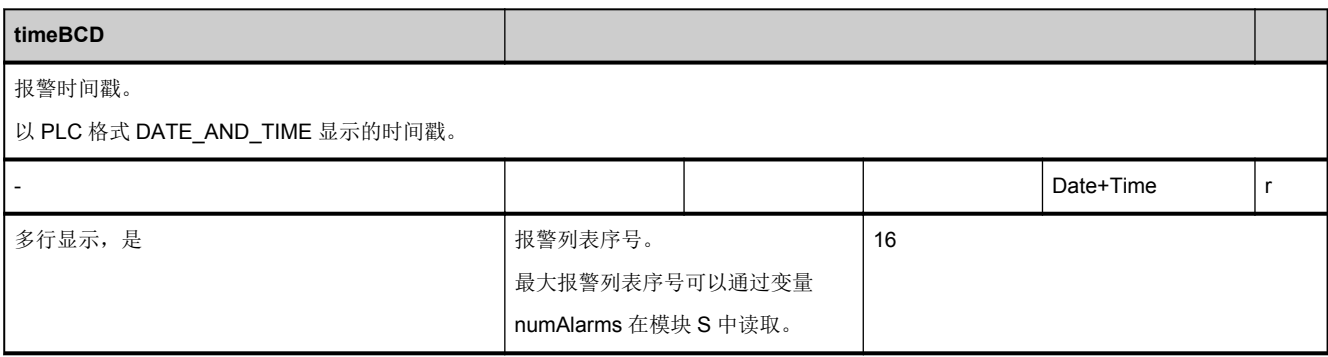

#### **3.3.3** 区 **N,** 模块 **SALAP :** 报警:根据优先级排序

**OEM-MMC: Linkitem** /NckTopPrioAlarm/...

NCK 报警根据优先级进行排序,优先级最高的排在第 1 位。报警列表根据以下标准进行排序:

1.排序标准:删除标准(优先级最高的在第 1 位)

- NC ON/OFF
- 按下复位键
- 按下"删除报警"键
- 按下"NC 开始"
- 按下撤回键
- 2.排序标准:报警出现的时间

报警参数以 ASCII 字符串进行传输, 第一个字符包含参数类型信息。可有以下类型:

- S:通用字符串,例如:零件程序名称
- A:轴名称/主轴名称
- K:通道名称
- N:程序段号
- Y:系统错误
- D: 驱动号

如果参数未分配,则传输"S"。

该模块的所有变量都是特权变量,即:即使循环结果应答因 NCK 程序段循环时间问题而不再运行时,也仍然传输这些变量的循 环结果应答。

注意:如果特权变量跟非特权变量混合使用时便不再具备这些特性->不要将报警变量和其他变量混合!

此外,用于报警变量的循环服务可能设置的是"修改中",在同一任务中不能与其他变量(即使是特权变量也不行)混合。

SALAP 模块中只包含在 NCK 中创建的报警。既不包含 PLC 报警, 也不包含 HMI 报警。OEM-HMI 用户必须使用报警服务器 功能才能读取所有报警,不能直接从 SALAP 模块中读取。

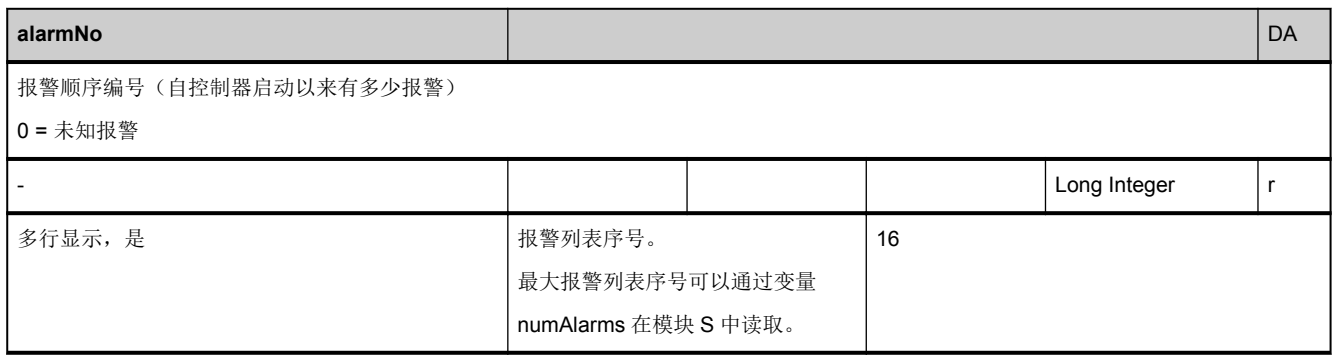

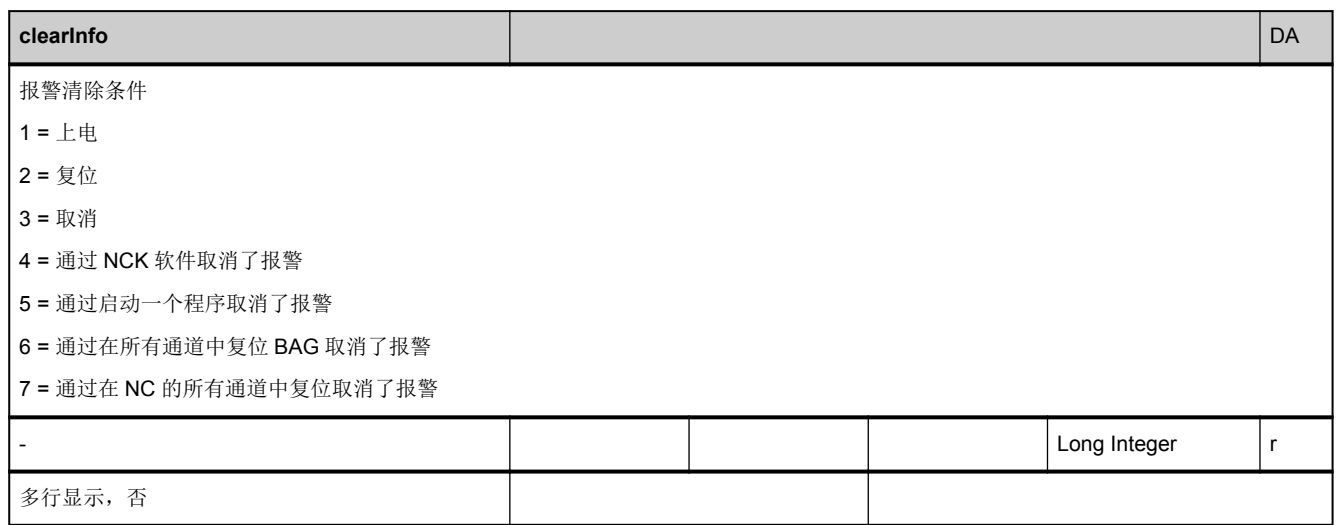

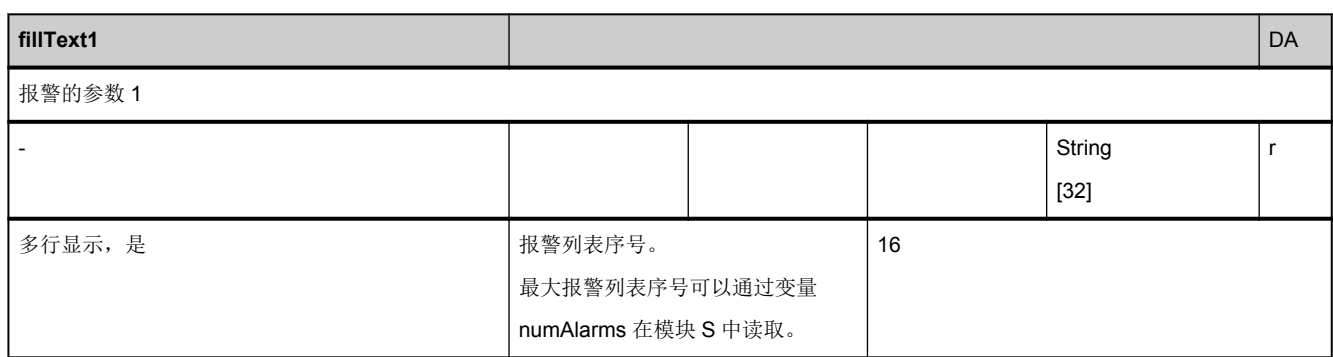

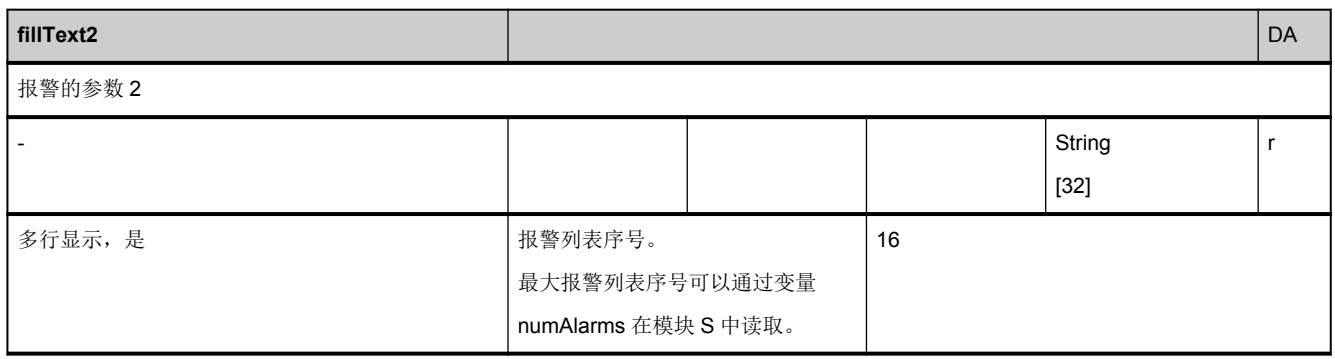

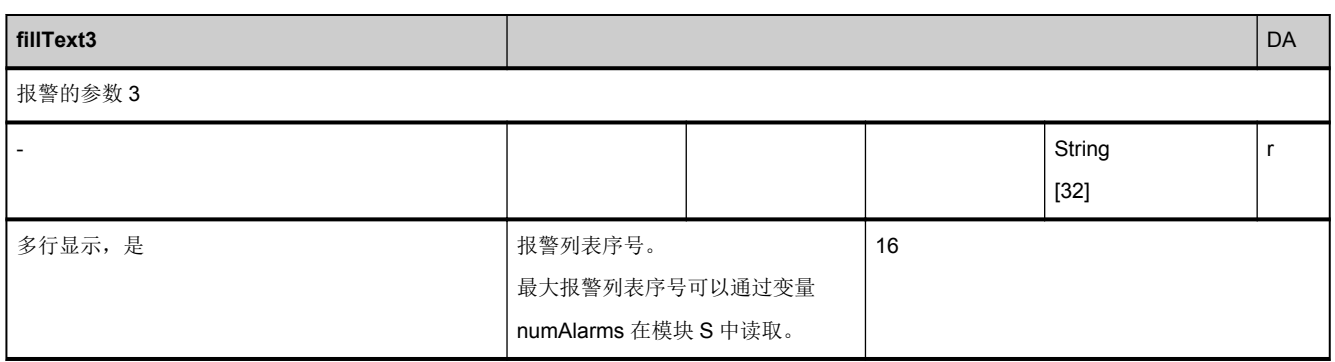

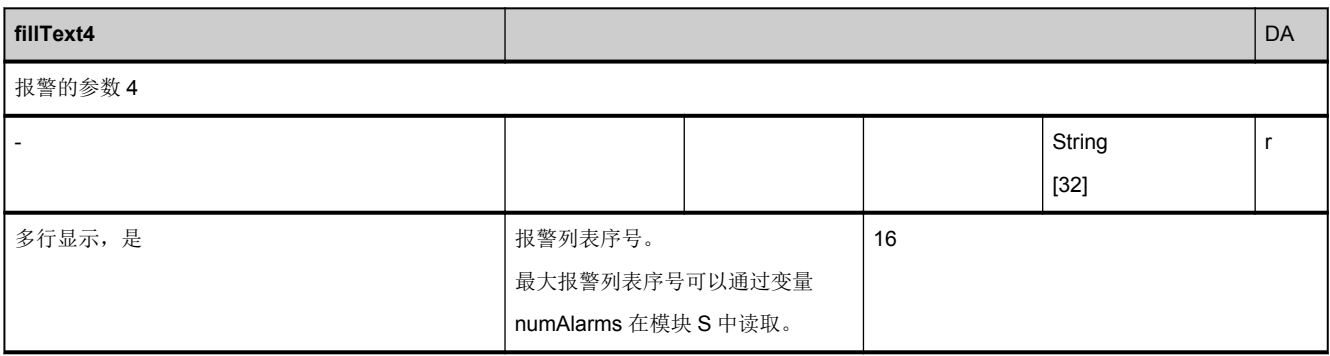

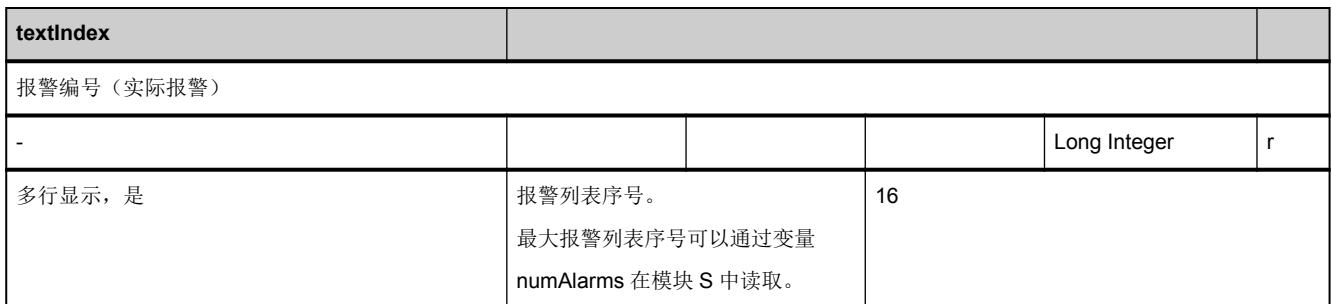

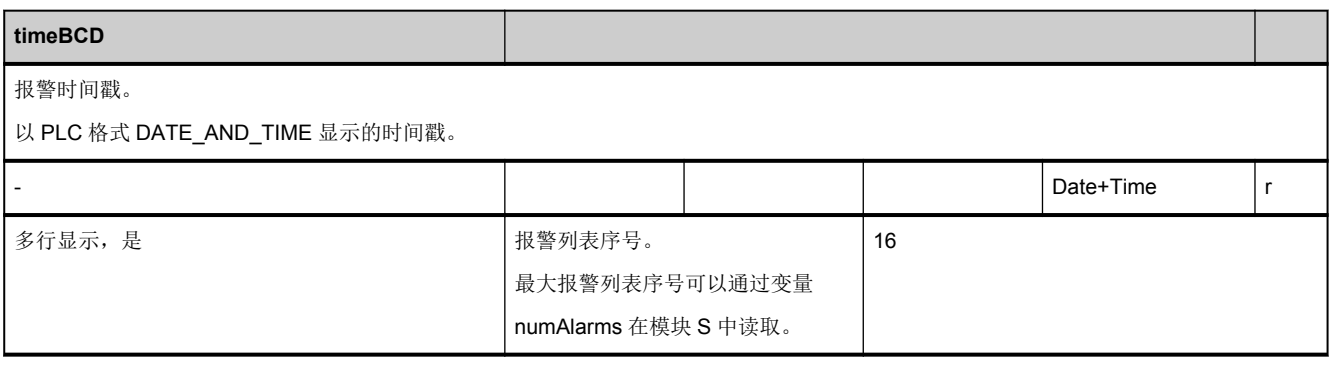

#### **3.3.4** 区 **N,** 模块 **SALAL :** 报警:根据时间排序,最迟出现的报警排在第 **1** 位

**OEM-MMC: Linkitem //NckLastAlarm/...** 

NCK 报警是根据出现的顺序进行排列的,最先出现的排在第 1 位。报警参数以 ASCII 字符串进行传输,第一个字符包含参数类 型信息。可有以下类型:

S:通用字符串,例如:零件程序名称

- A:轴名称/主轴名称
- K:通道名称
- N:程序段号
- Y:系统错误
- D: 驱动号

如果参数未分配,则传输"S"。

该模块的所有变量都是特权变量,即:即使循环结果应答因 NCK 程序段循环时间问题而不再运行时,也仍然传输这些变量的循 环结果应答。

注意:如果特权变量跟非特权变量混合使用时便不再具备这些特性->不要将报警变量和其他变量混合!

此外,用于报警变量的循环服务可能设置的是"修改中",在同一任务中不能与其他变量(即使是特权变量也不行)混合。

SALAL 模块中只包含在 NCK 中创建的报警。既不包含 PLC 报警, 也不包含 HMI 报警。OEM-HMI 用户必须使用报警服务器 功能才能读取所有报警,不能直接从 SALAL 模块中读取。

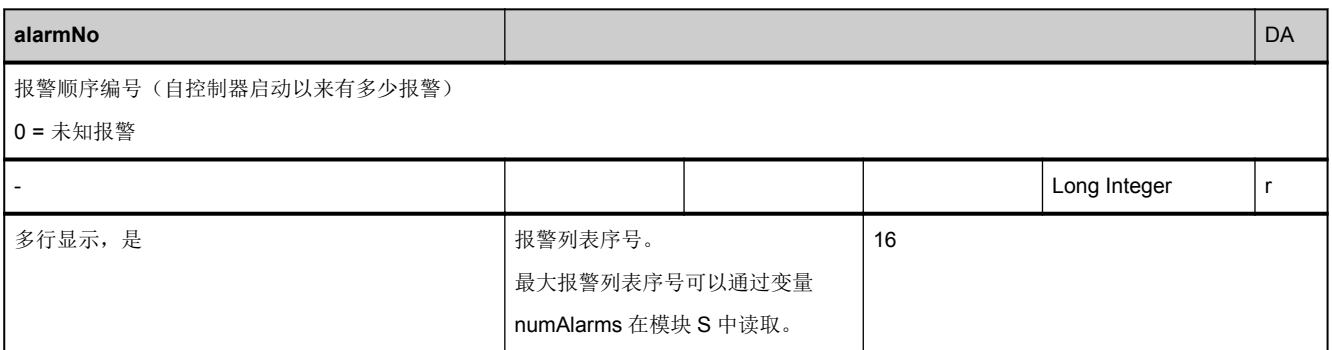

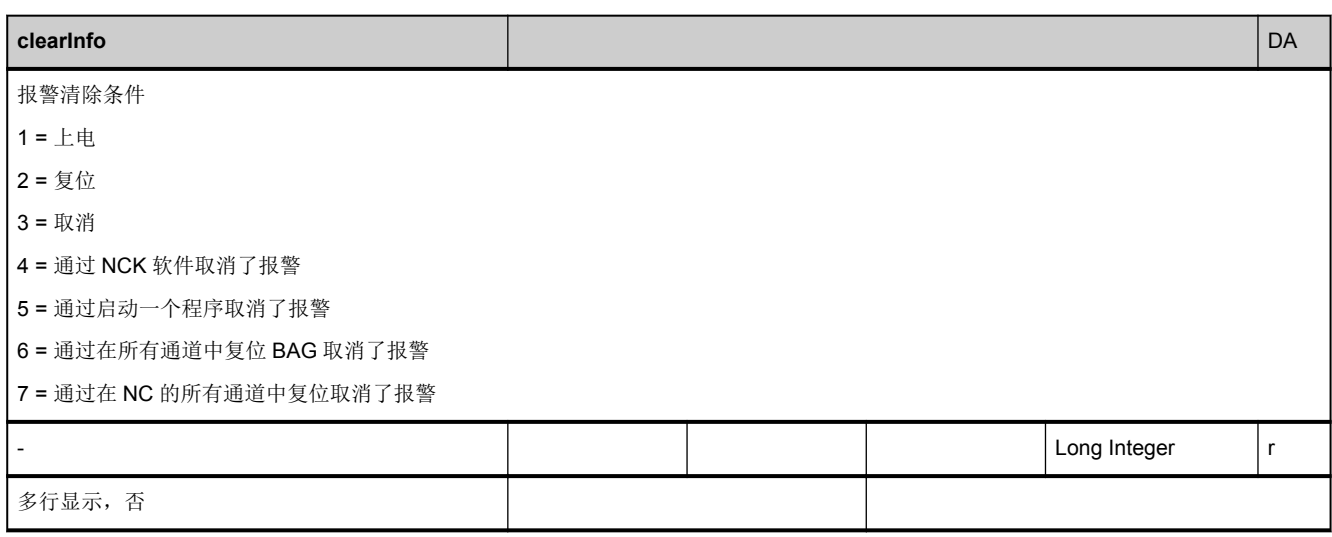

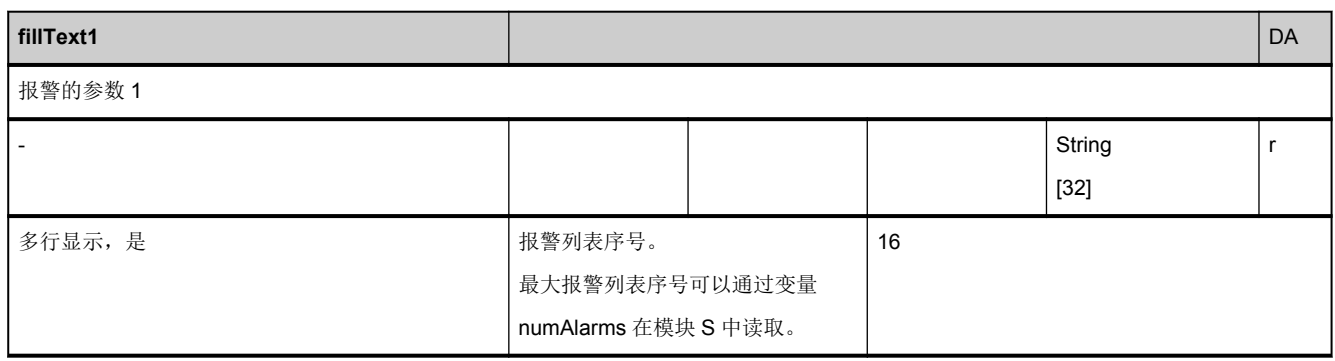

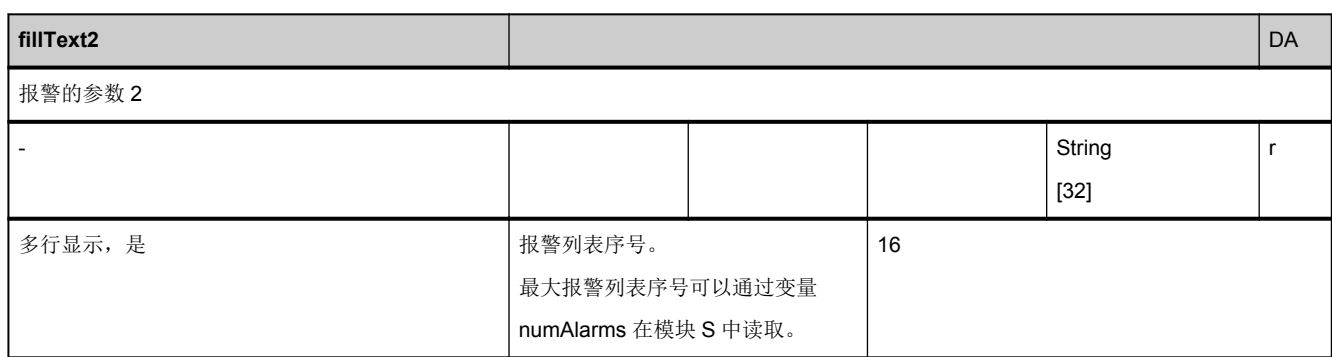

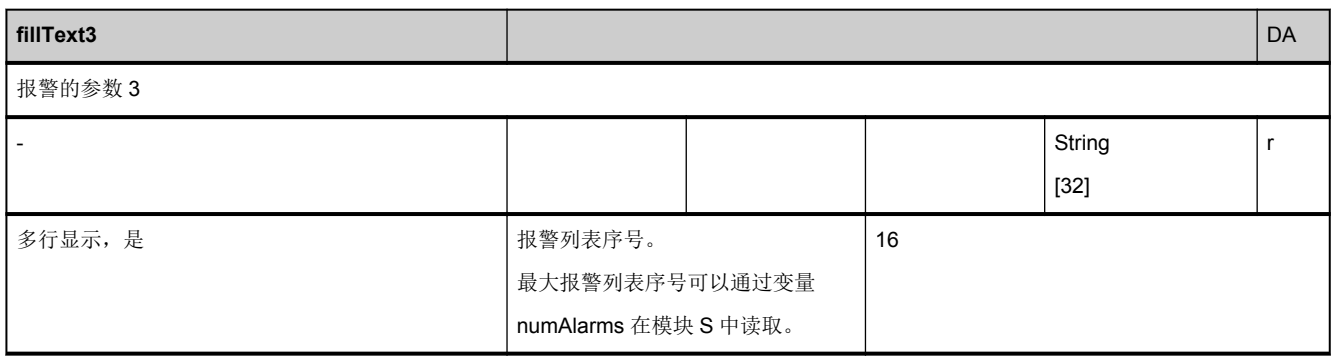

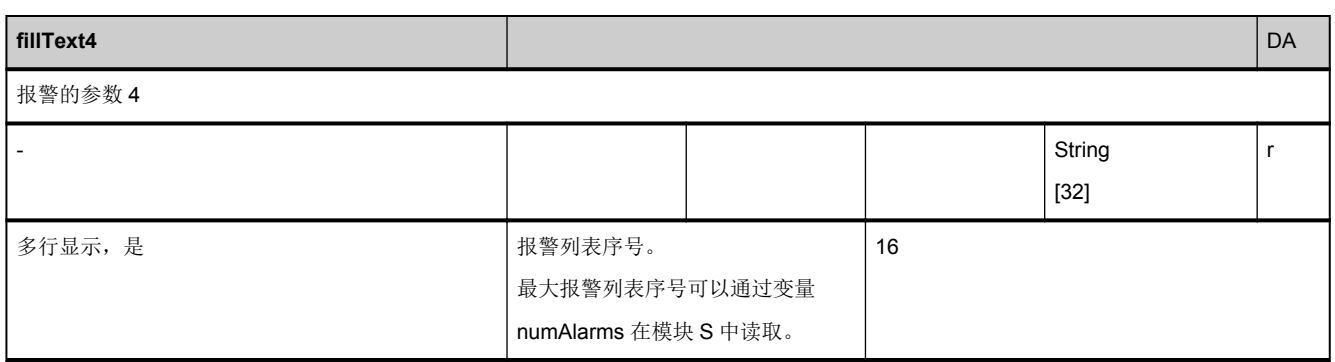

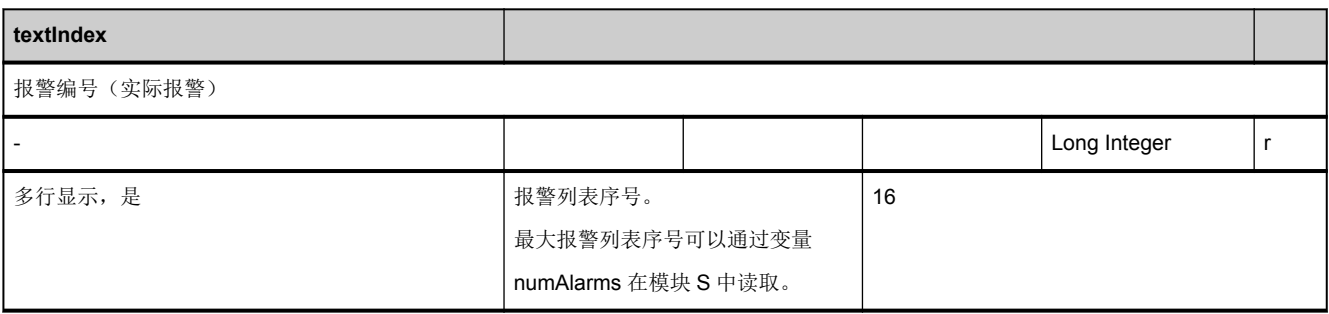

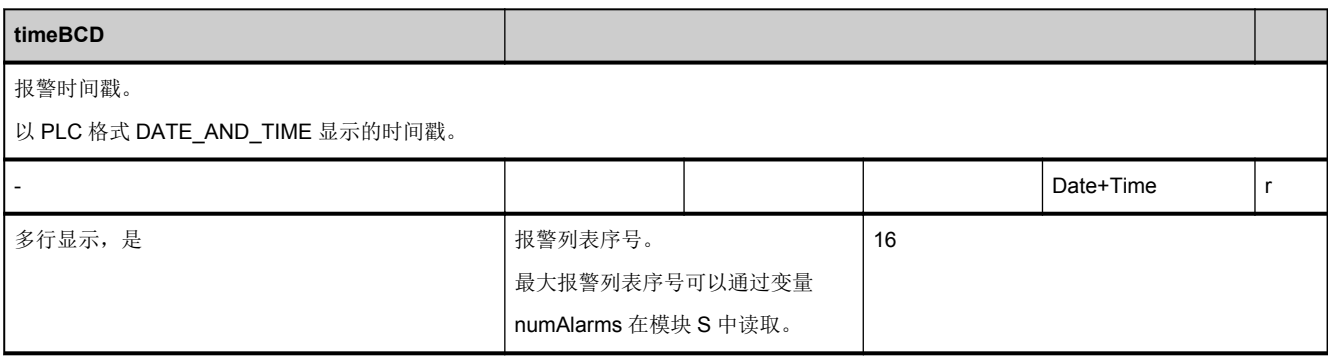

# **3.3.5** 区 **N,** 模块 **SMA :** 状态数据:**MCS** 中的通道轴

**OEM-MMC: Linkitem** /NckMachineAxis/...

所有与机床运动相关、在机床坐标系中设定的状态数据会整合成一个 SMA 模块。补充信息可在模块 SEMA 中找到。各个变量 作为"数组"定义,其中行序号为(分配给当前通道的)轴编号。该轴的名称可以参见模块 SMA 中对应行序号下的变量"name"。

模块 SMA 和 SEMA 中的行序号分配是相同的。

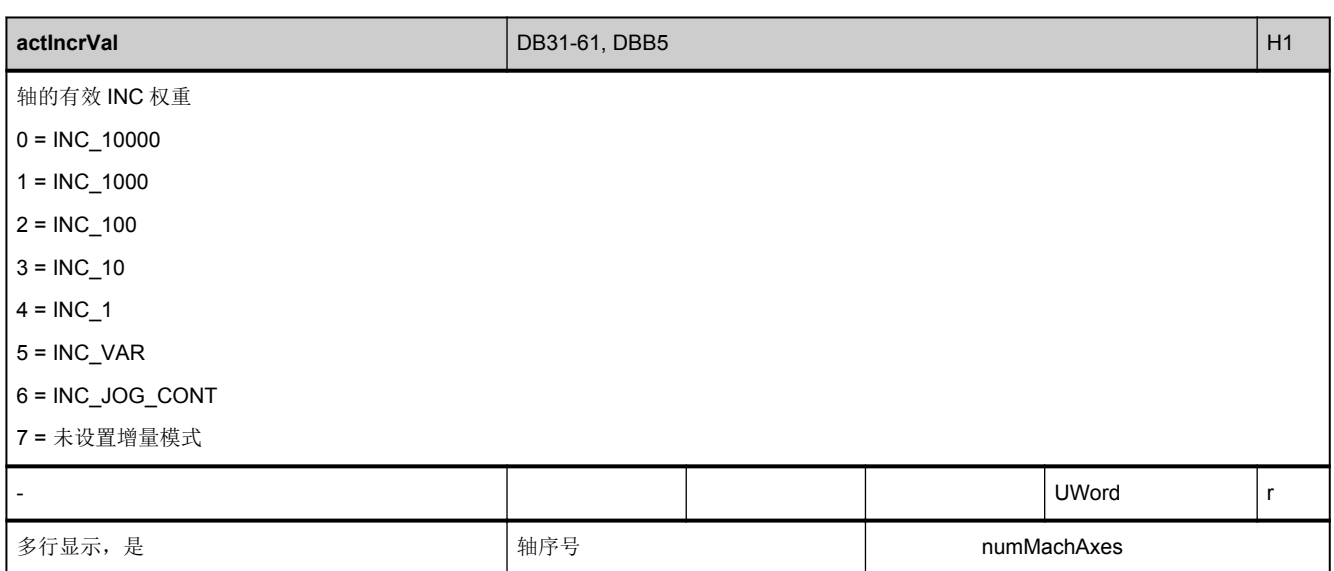

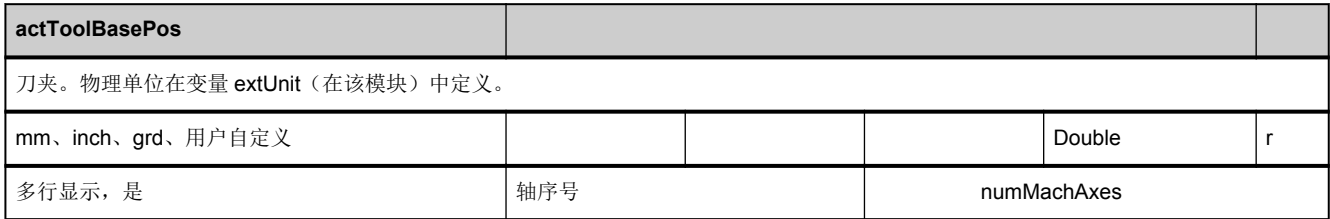

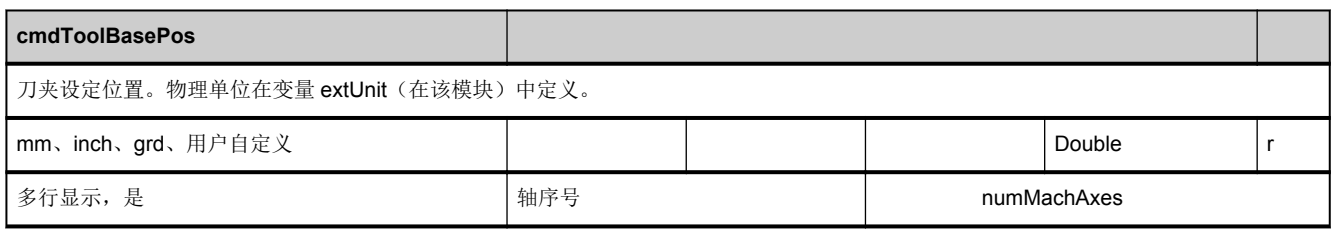

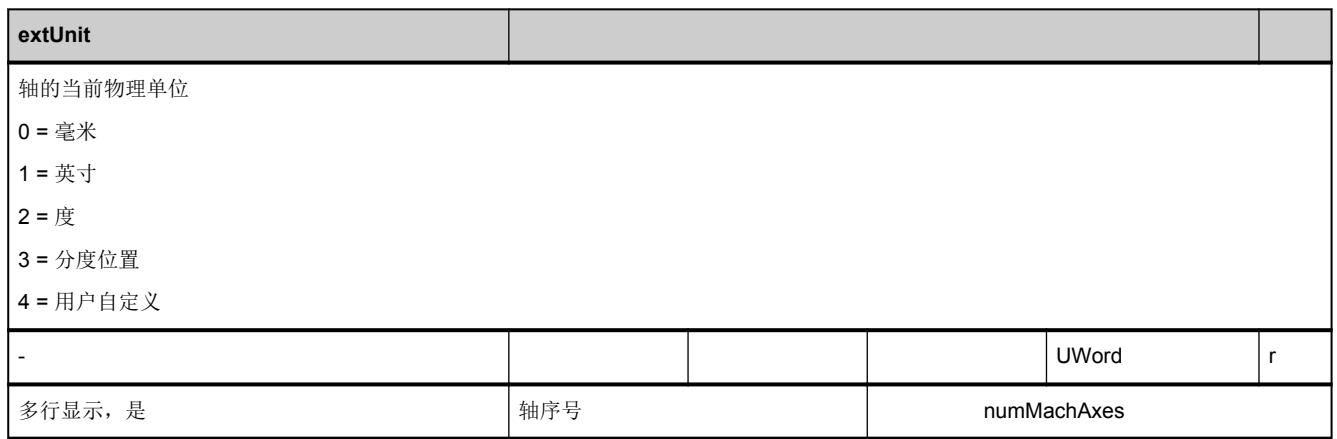

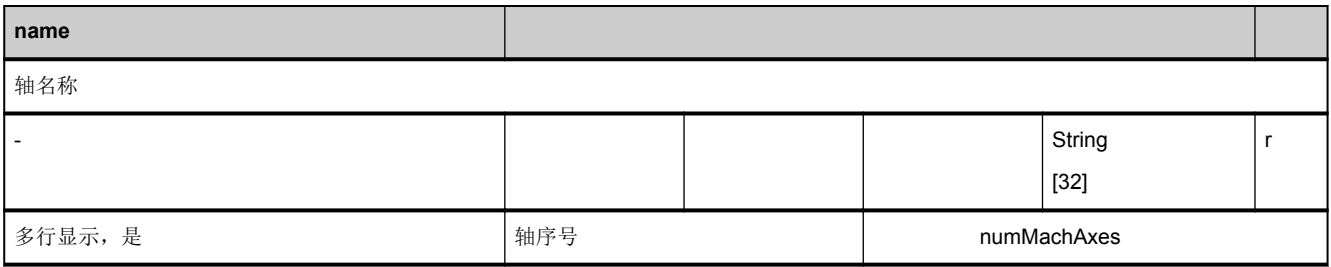

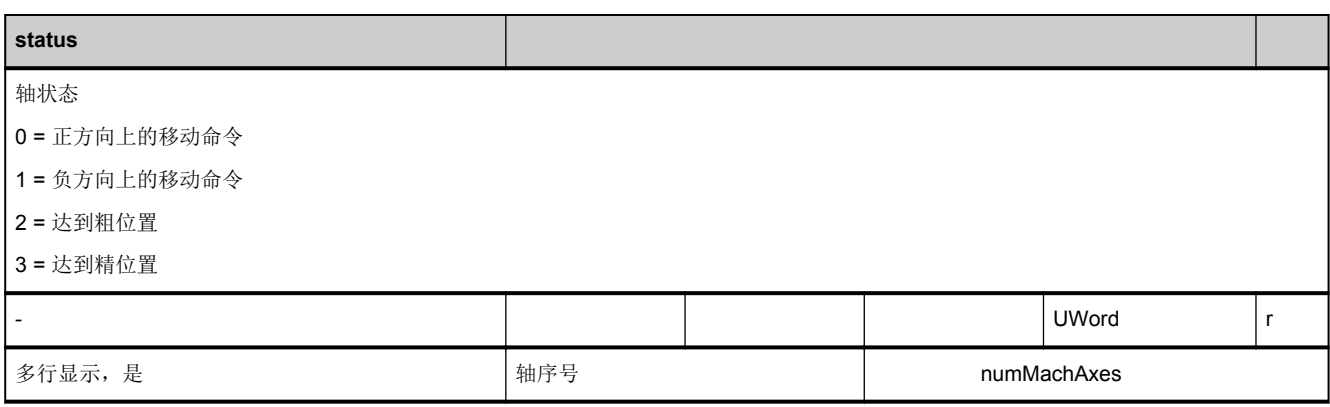

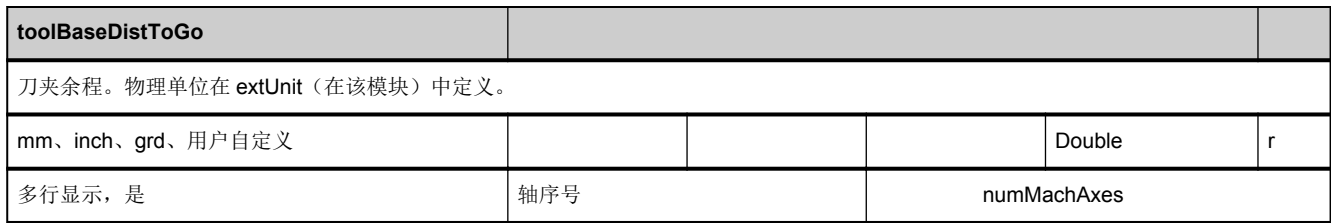

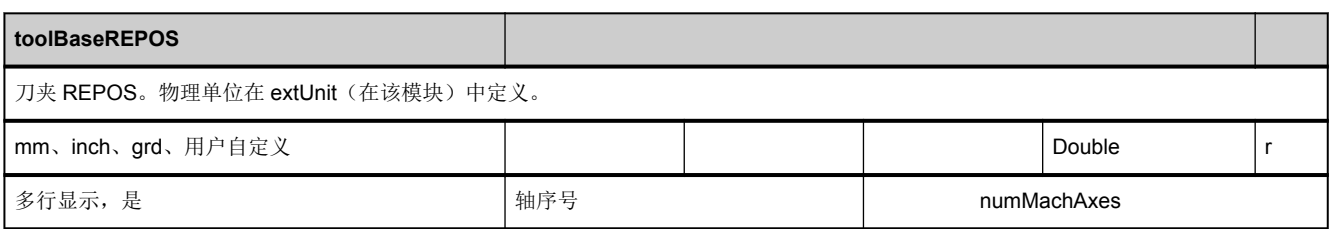

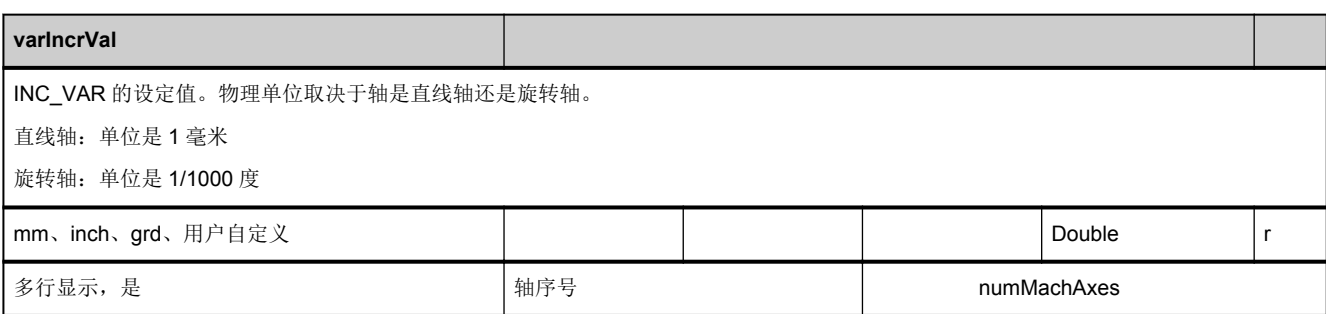

## **3.3.6** 区 **N,** 模块 **SEMA :** 状态数据:**MCS** 中的通道轴(**SMA** 的扩展)

**OEM-MMC: Linkitem** /NckMachineAxis/...

所有与机床运动相关、在机床坐标系中设定的状态数据会整合成一个 SMA 模块。补充信息可在模块 SEMA 中找到。各个变量 作为"数组"定义,其中行序号为(分配给当前通道的)轴编号。该轴的名称可以参见模块 SMA 中对应行序号下的变量"name"。

模块 SMA 和 SEMA 中的行序号分配是相同的。

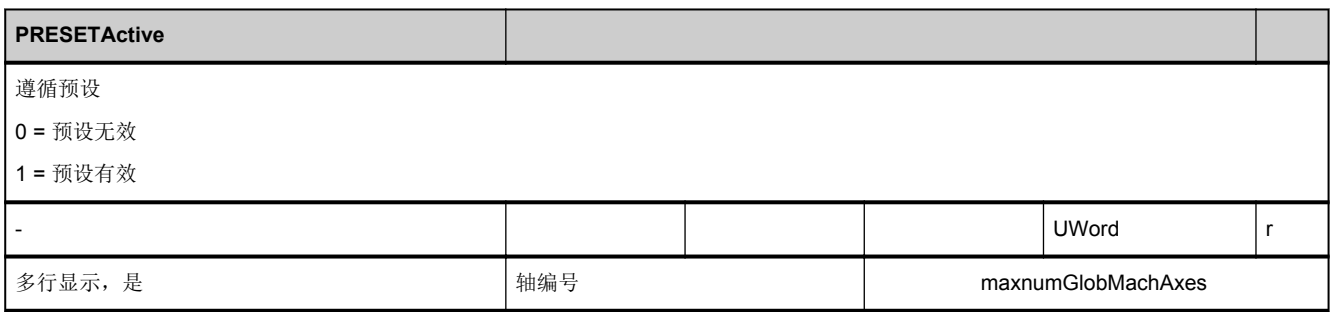

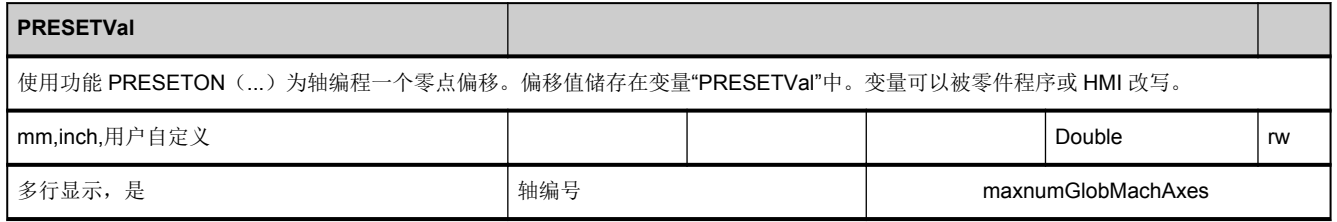

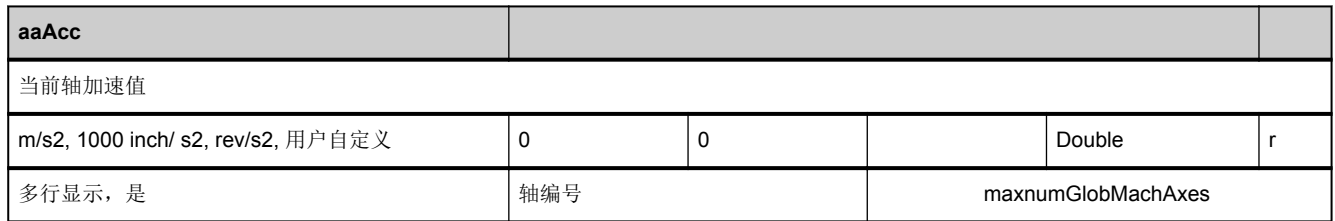

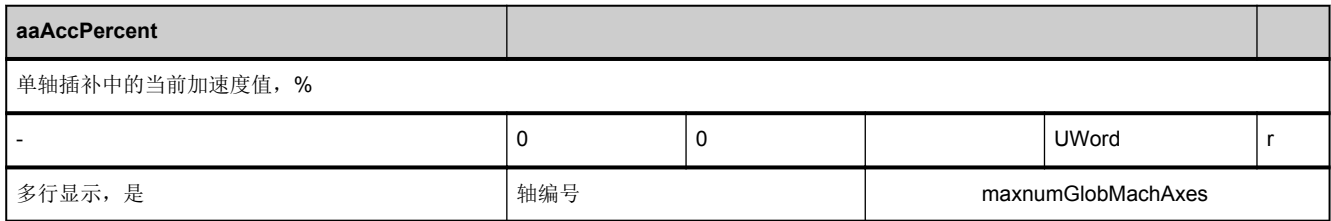

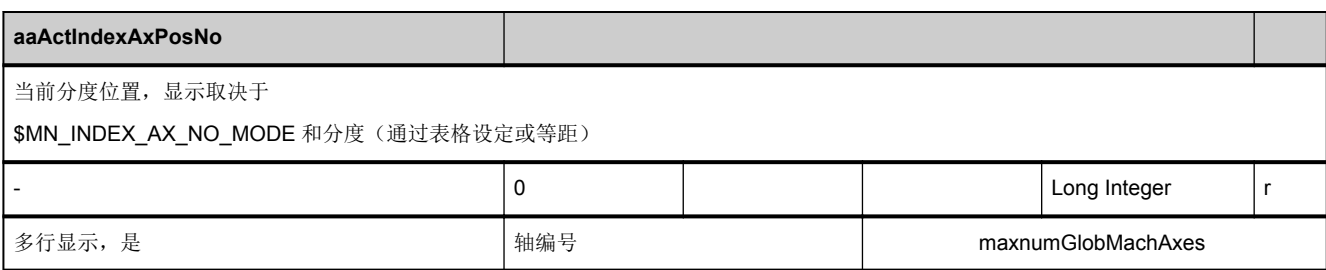

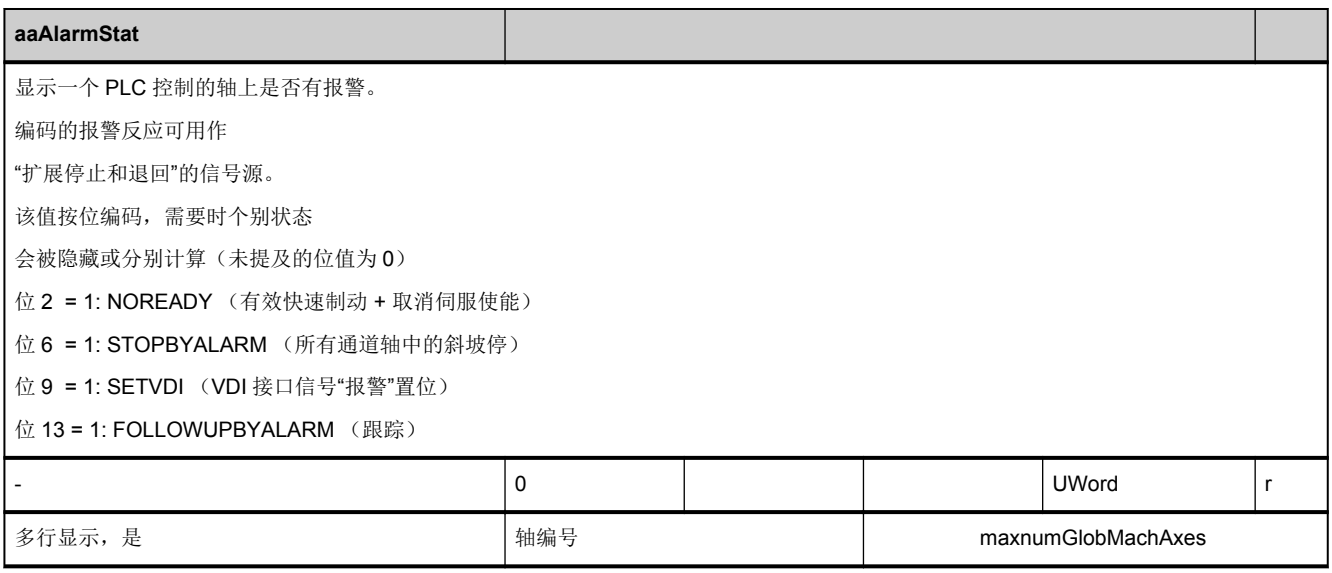

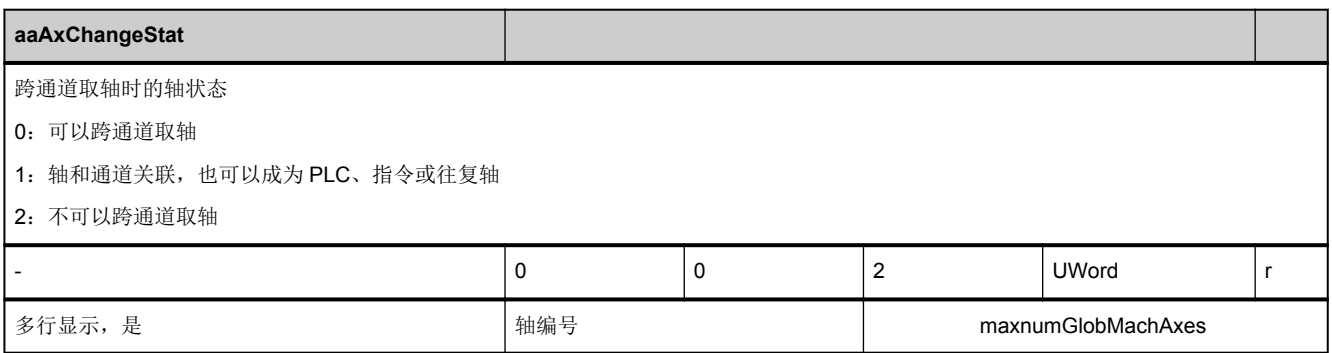
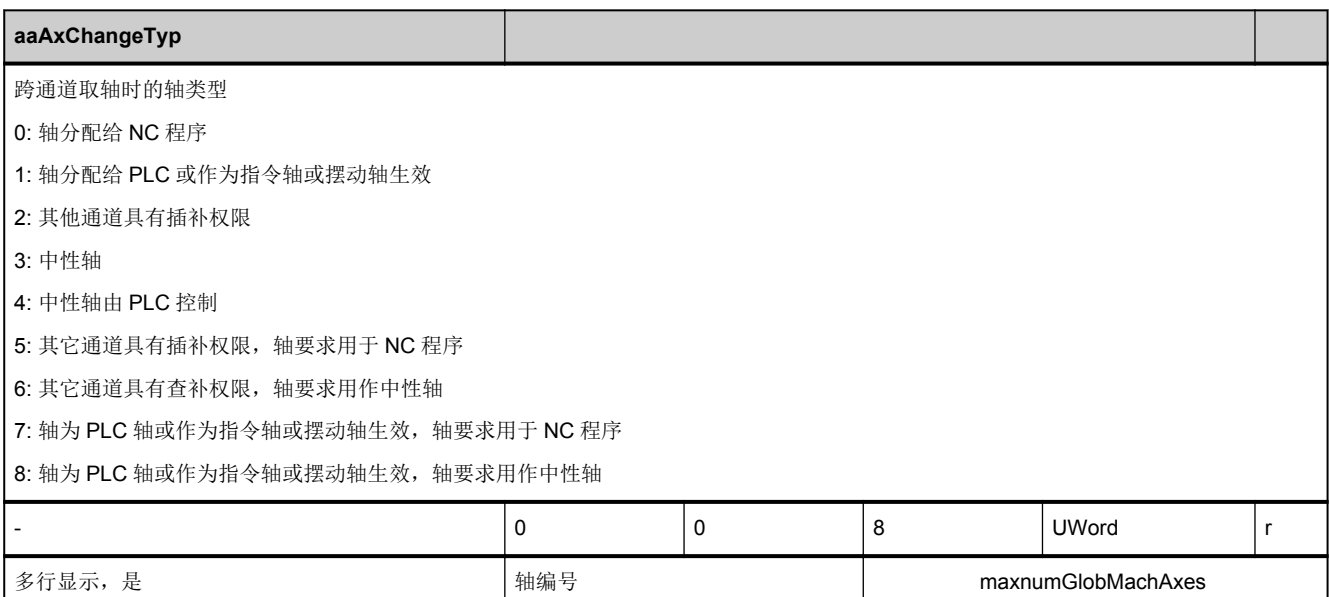

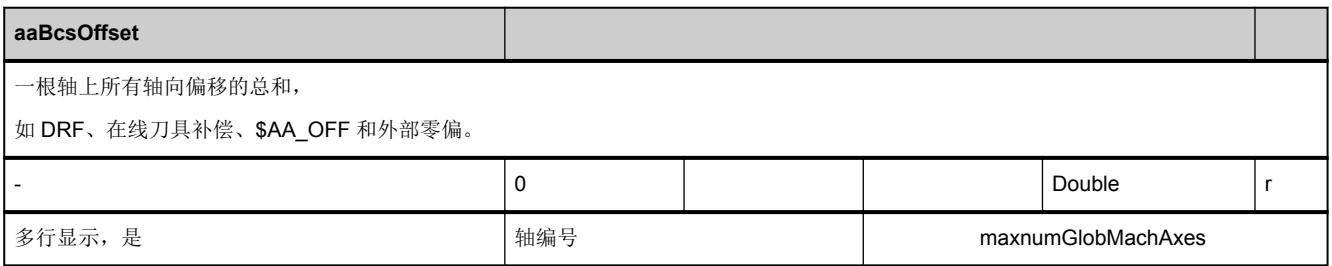

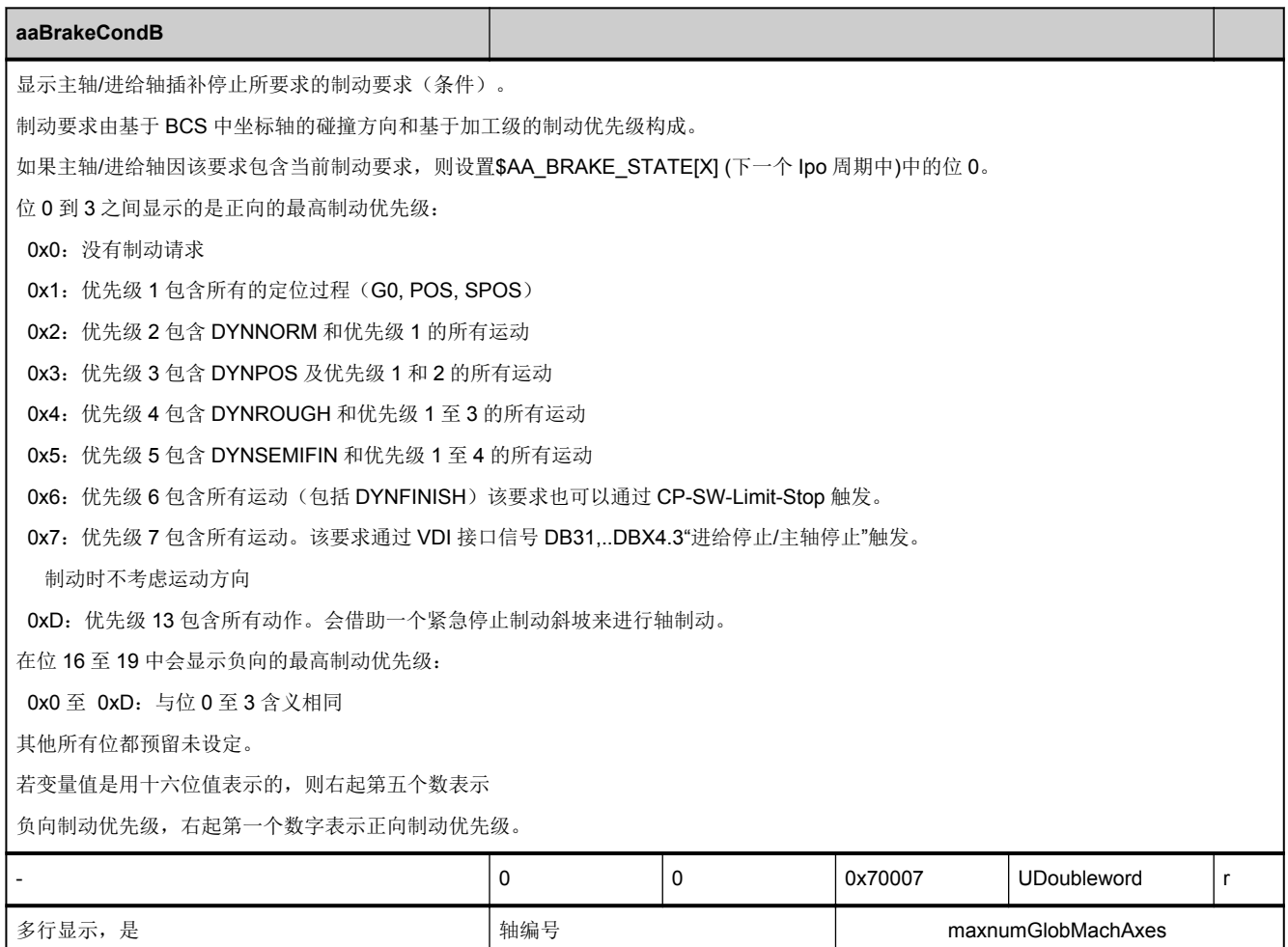

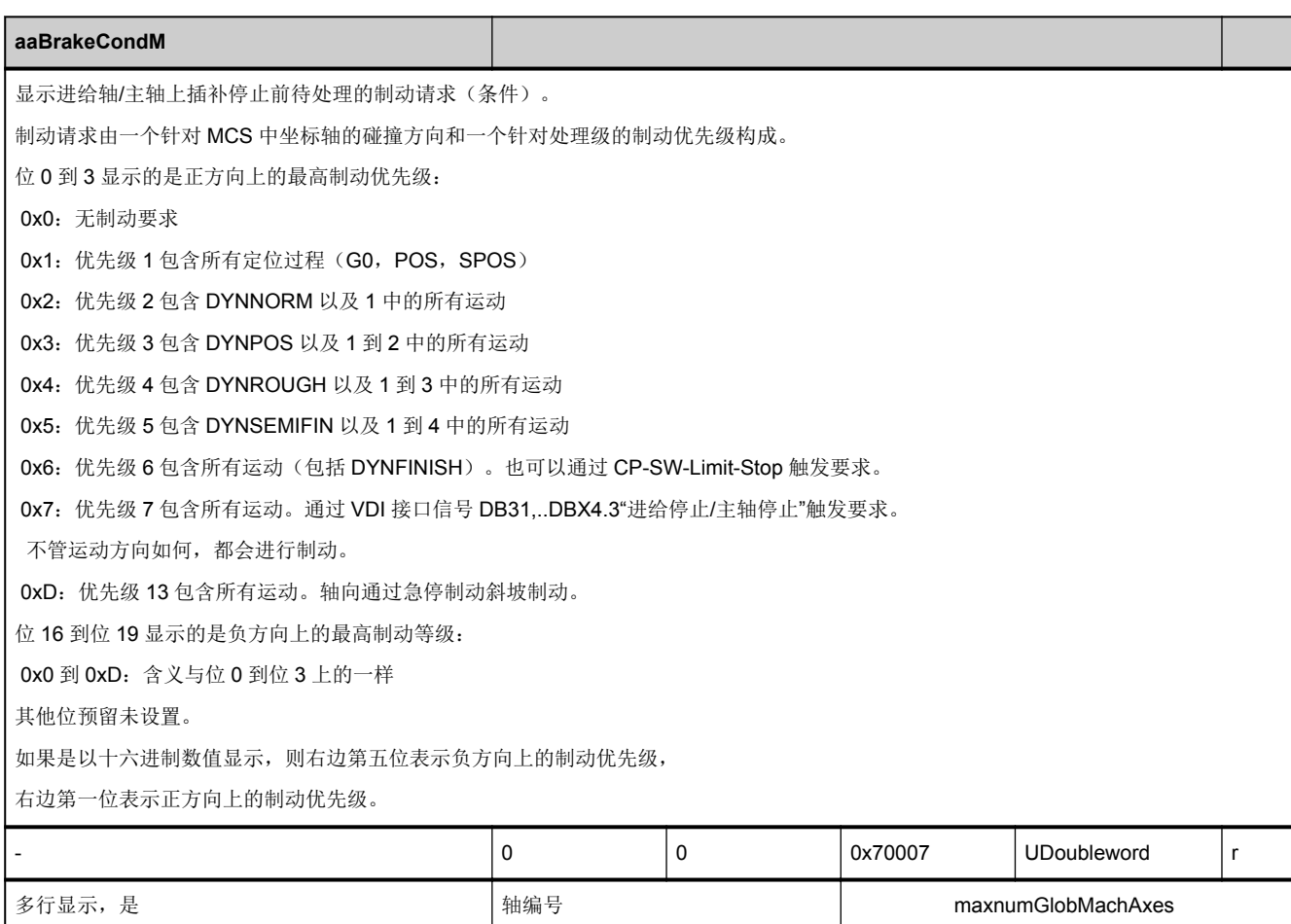

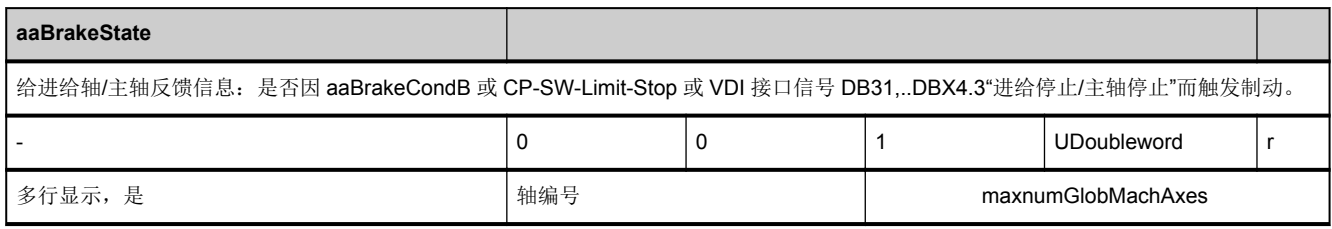

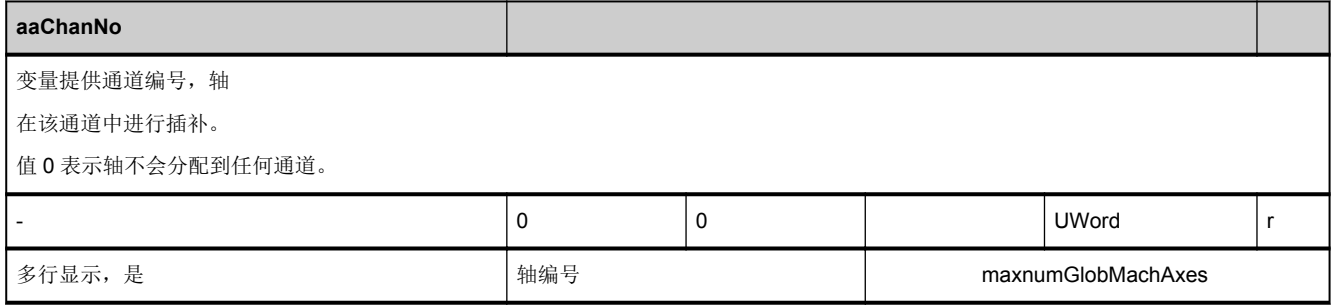

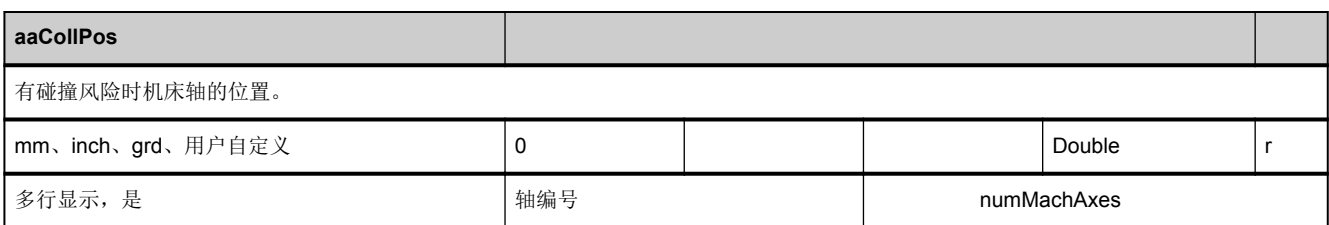

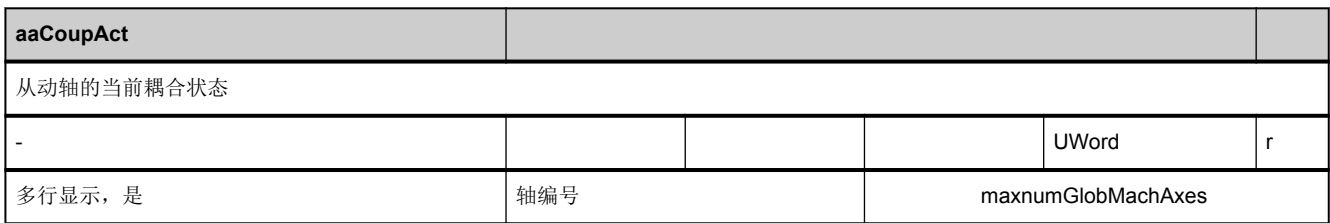

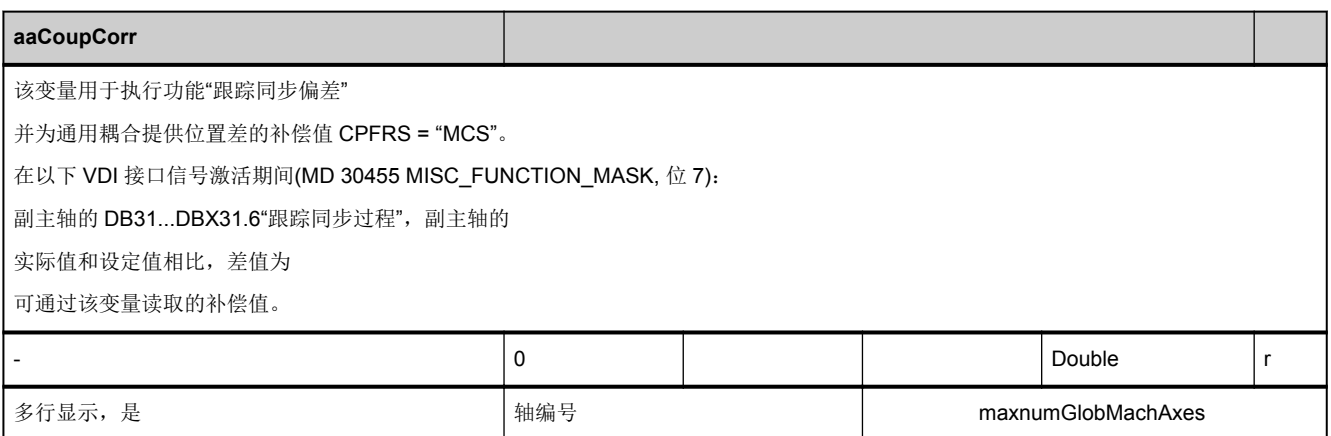

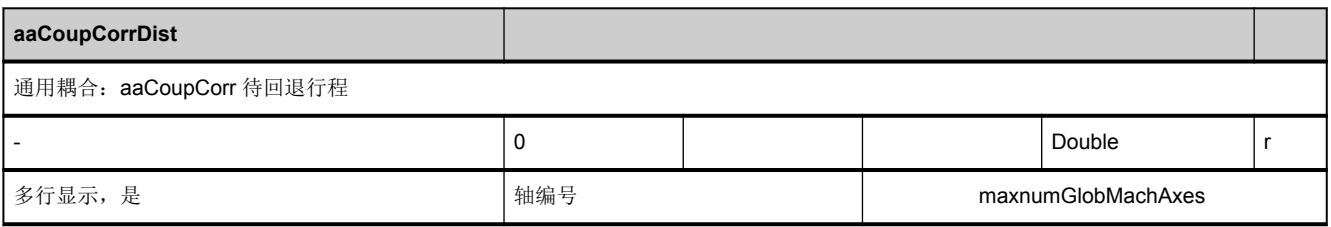

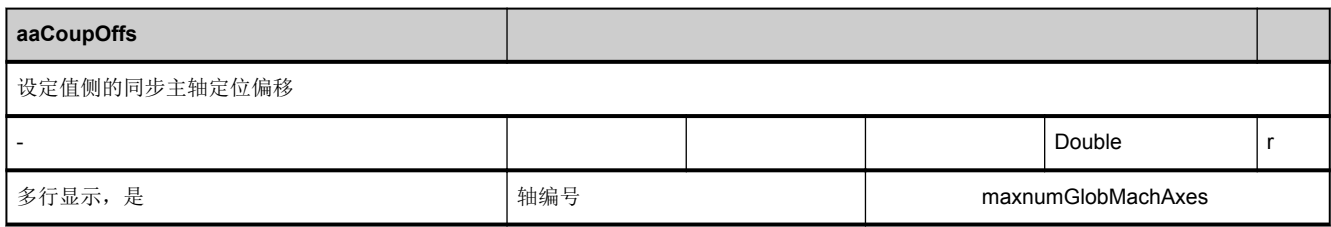

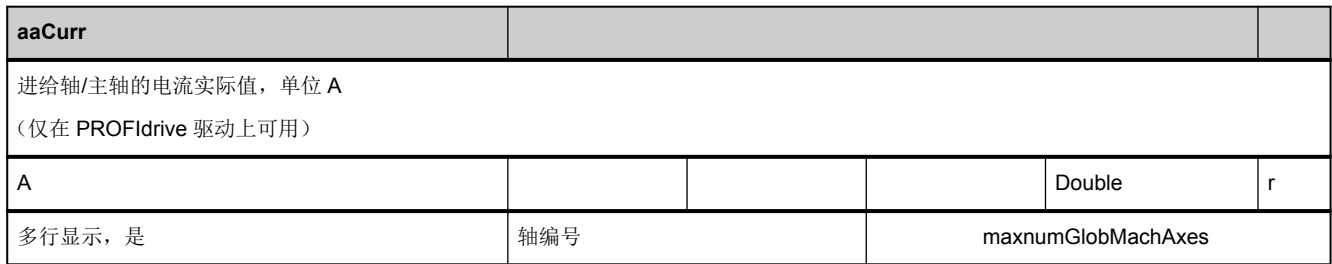

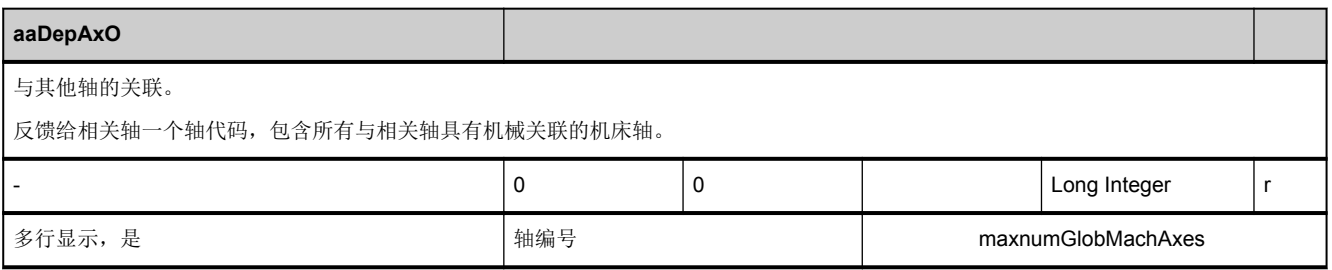

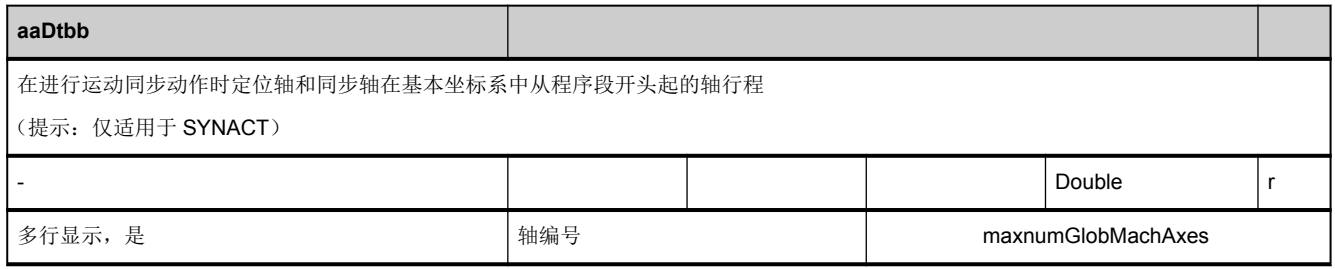

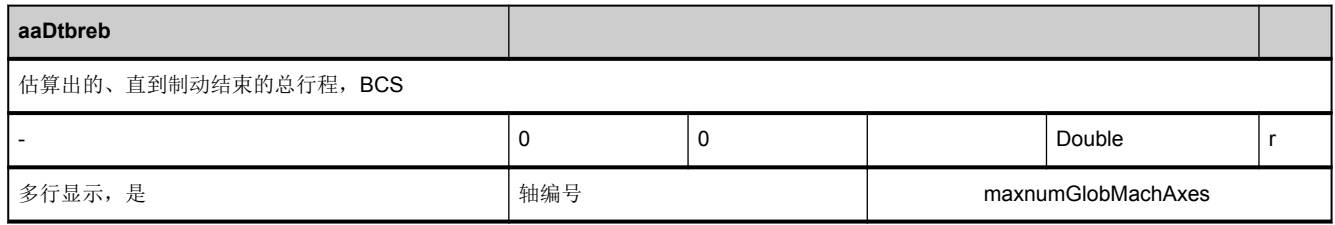

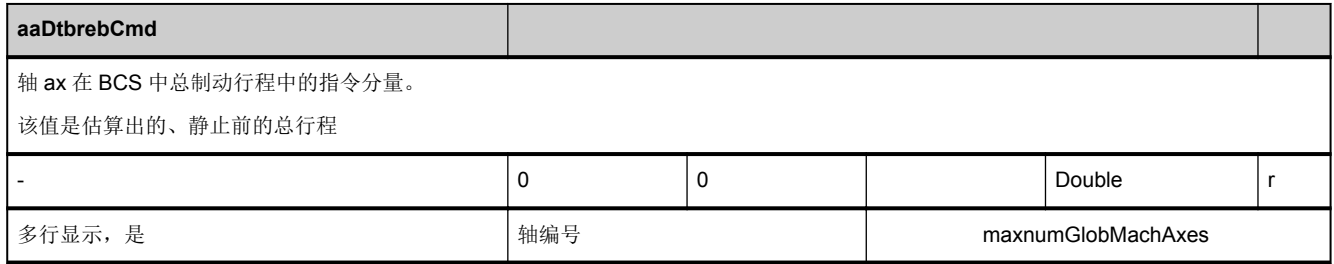

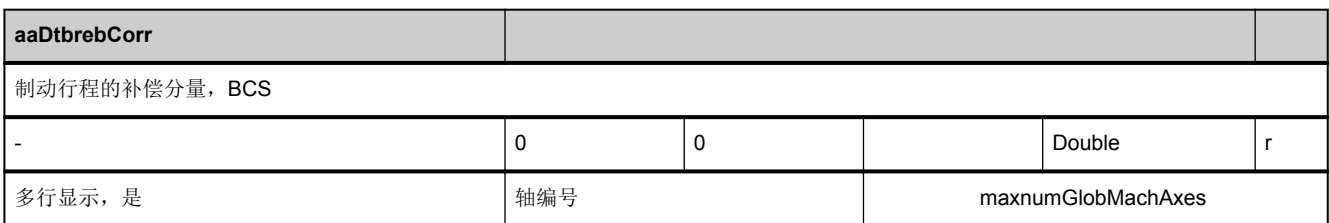

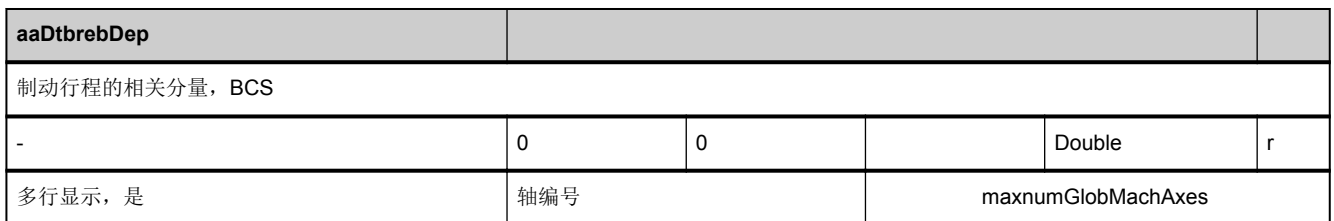

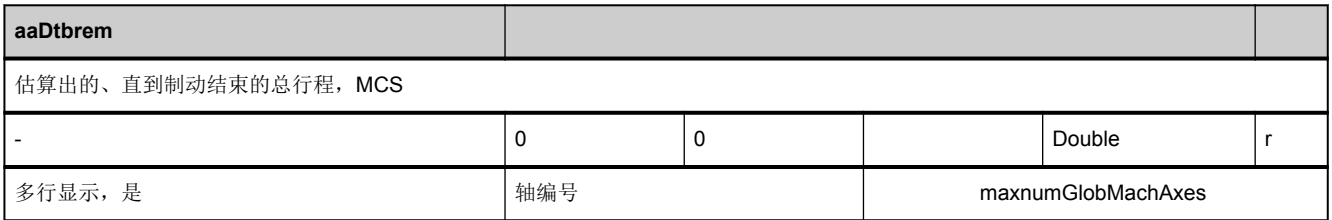

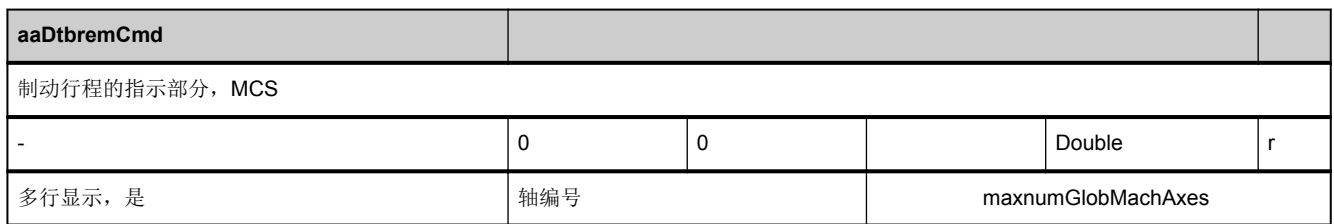

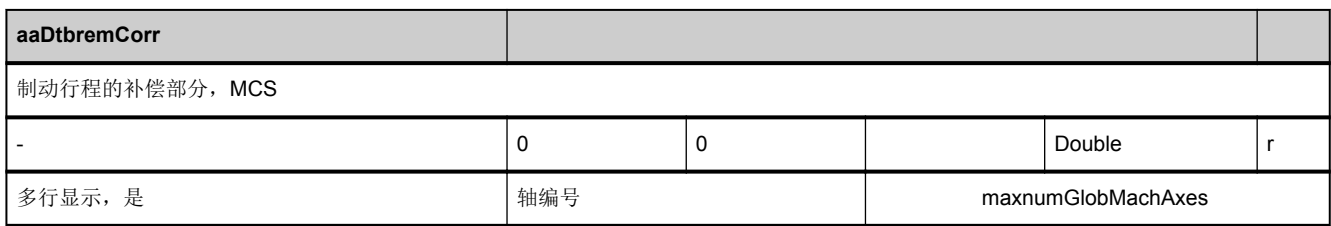

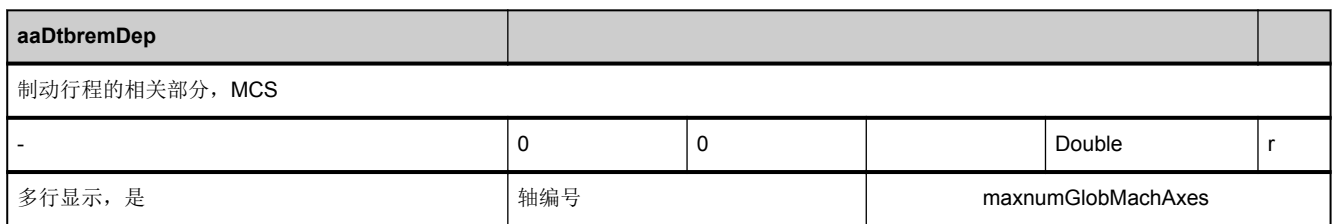

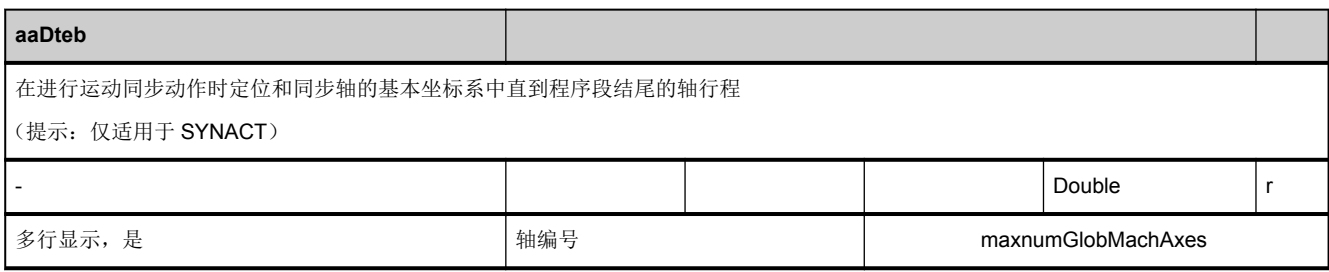

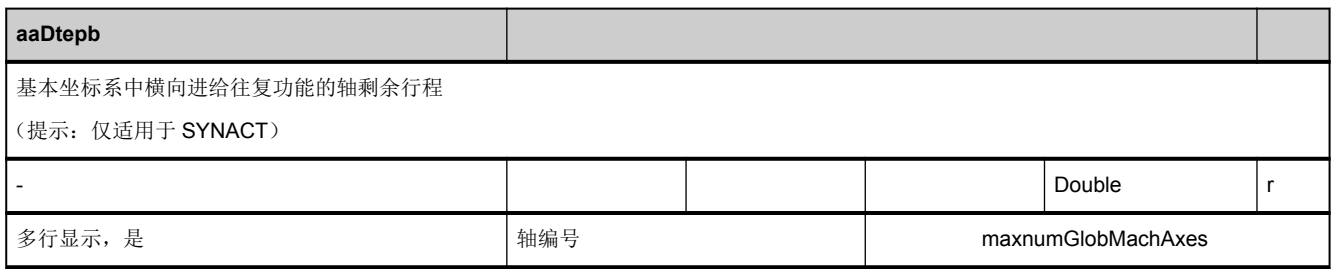

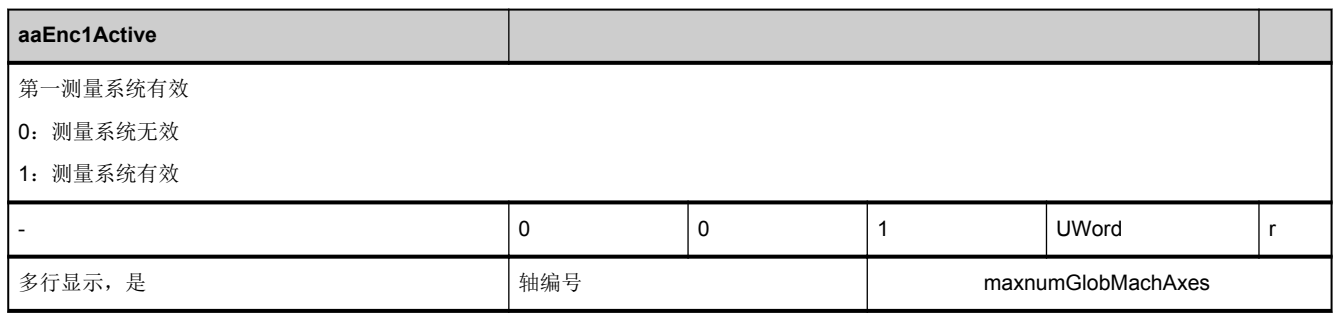

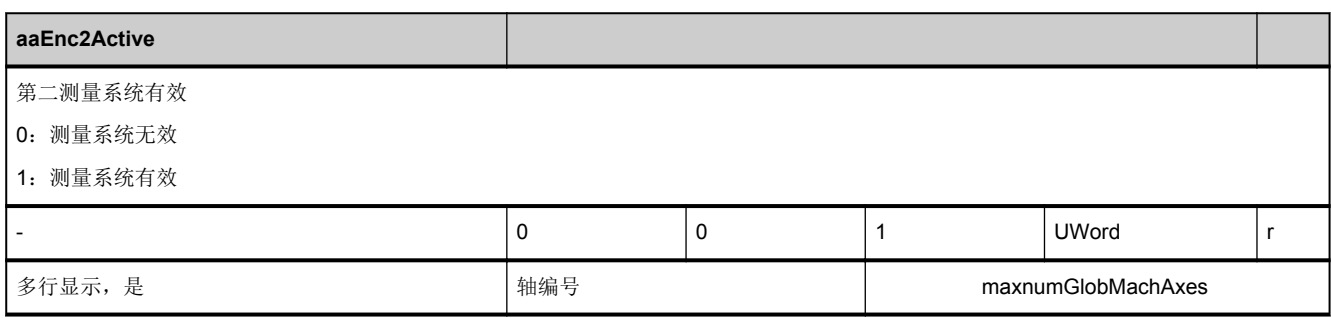

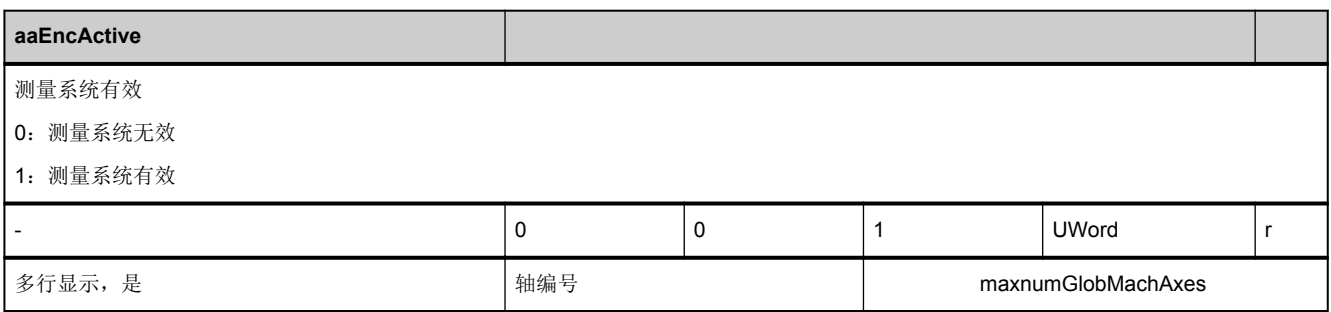

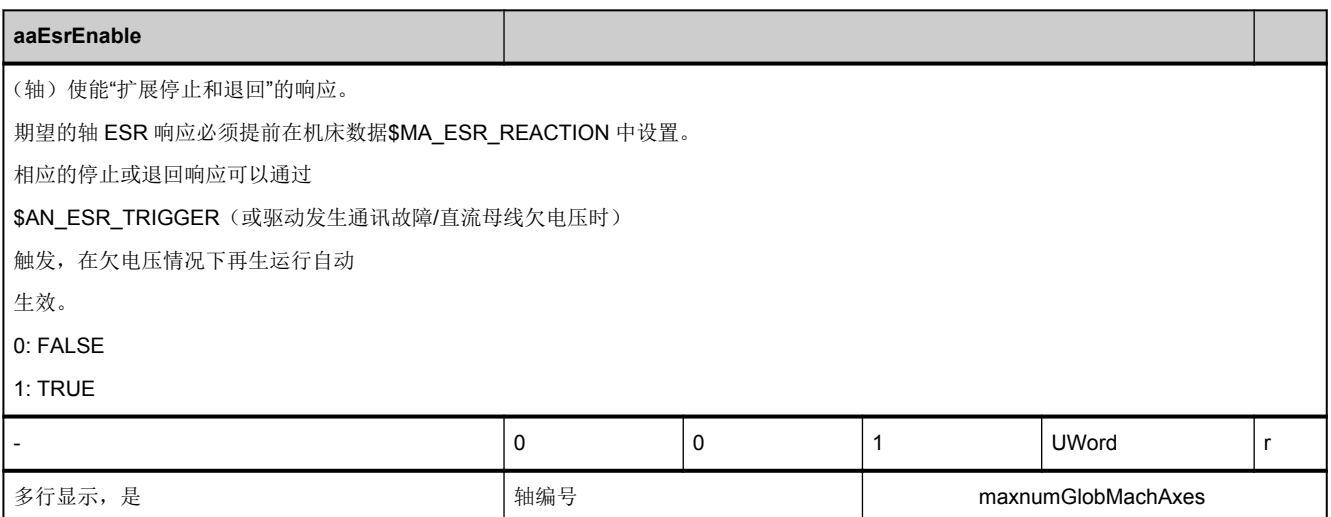

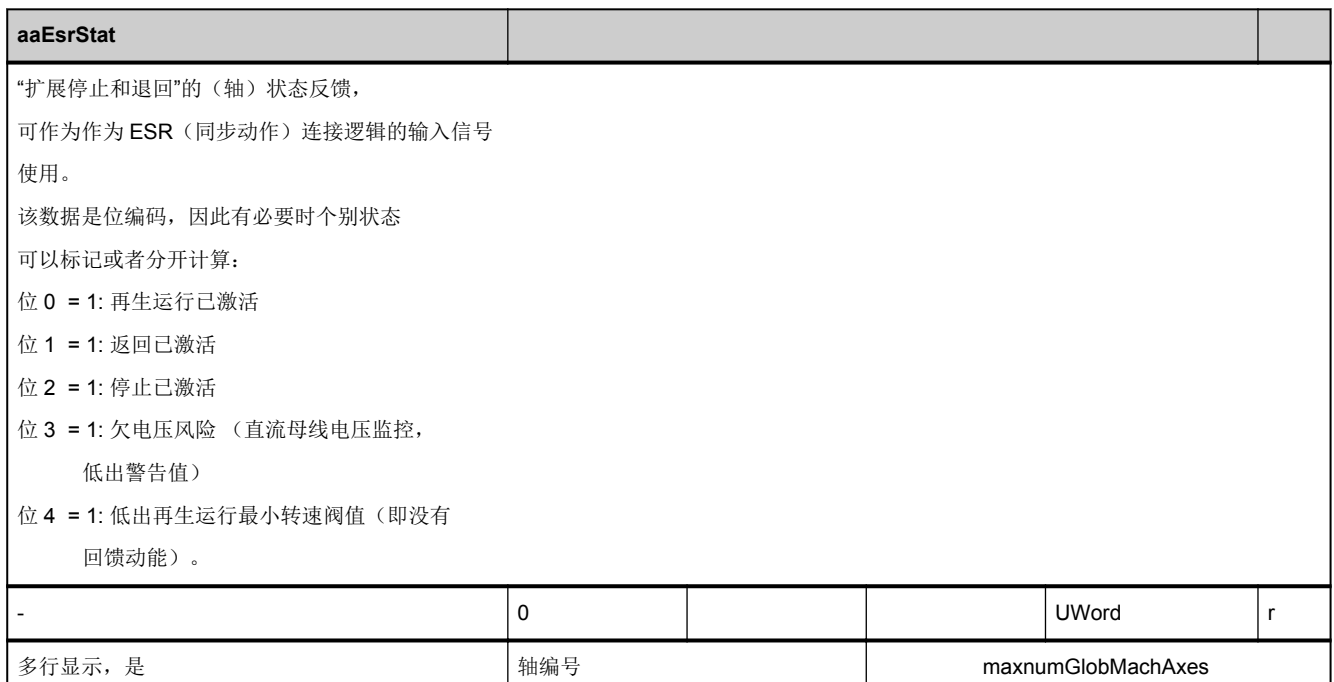

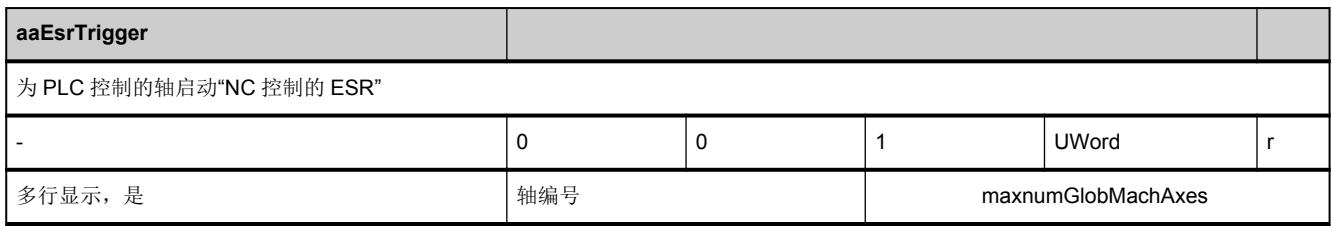

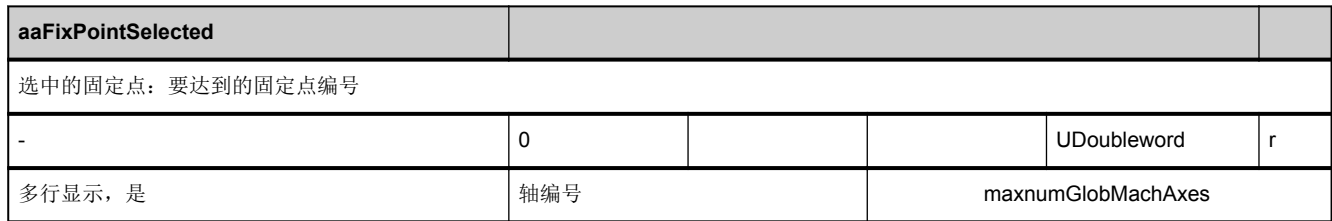

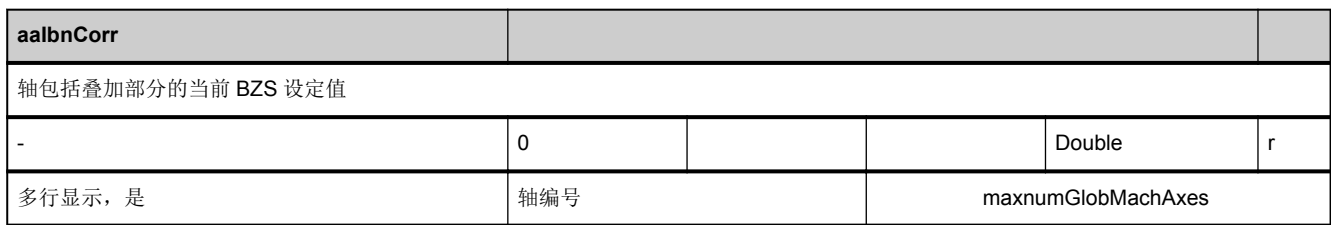

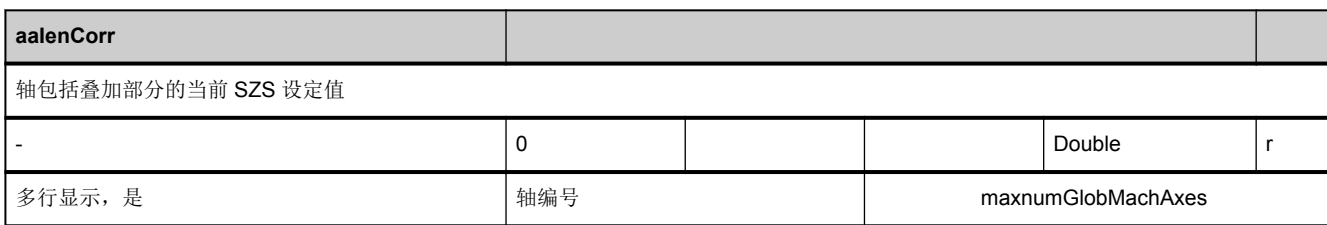

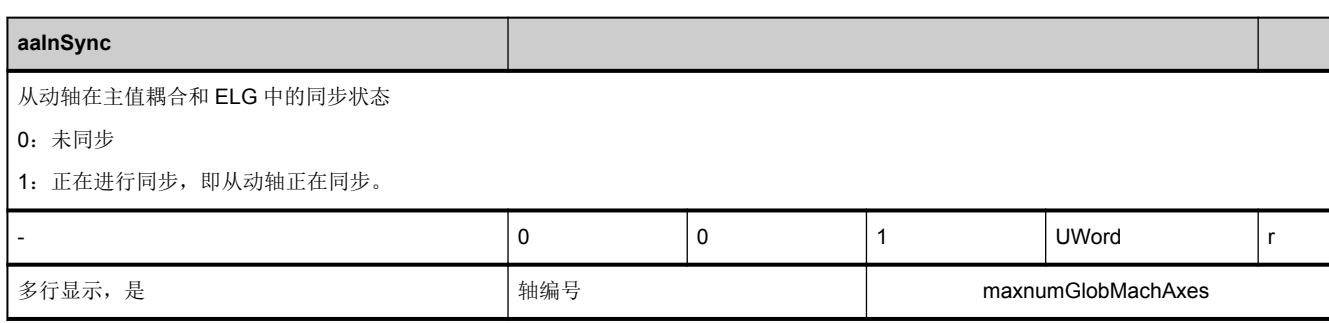

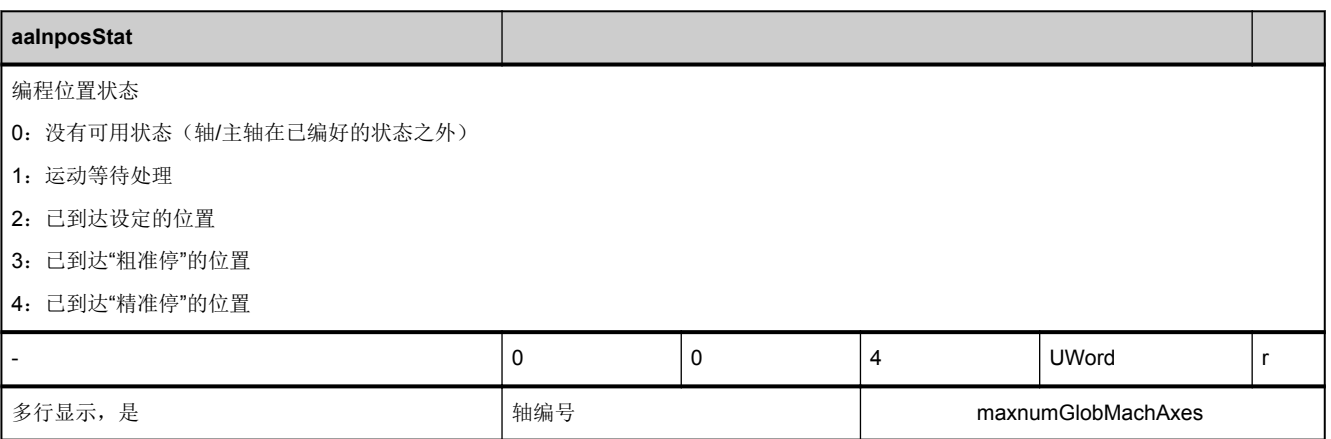

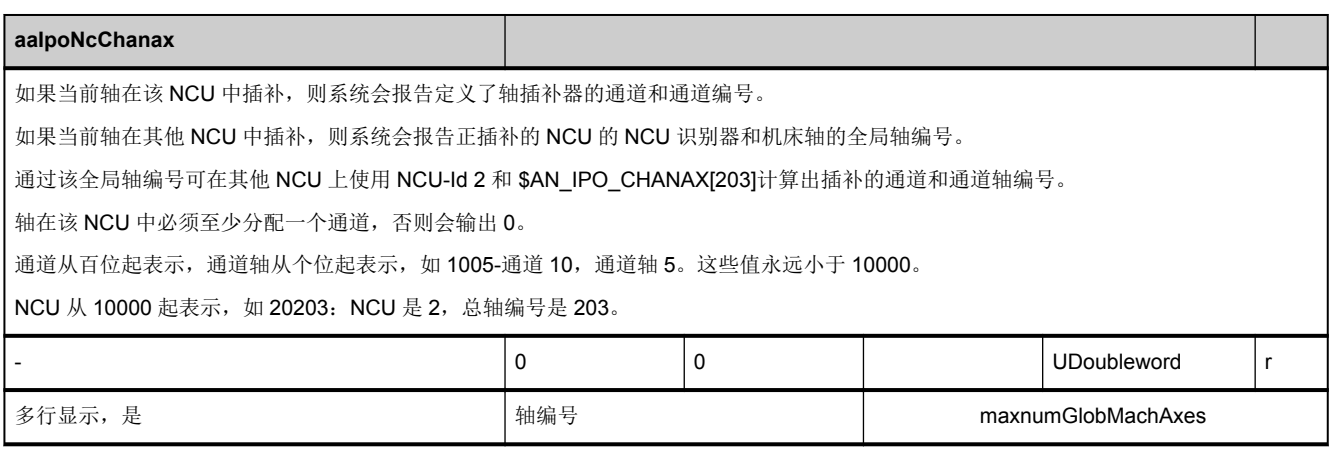

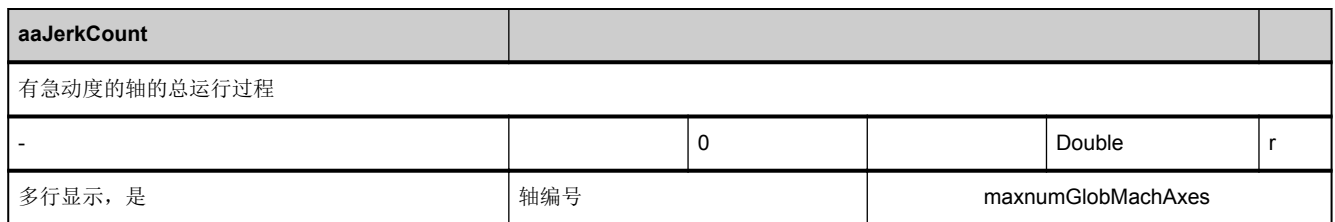

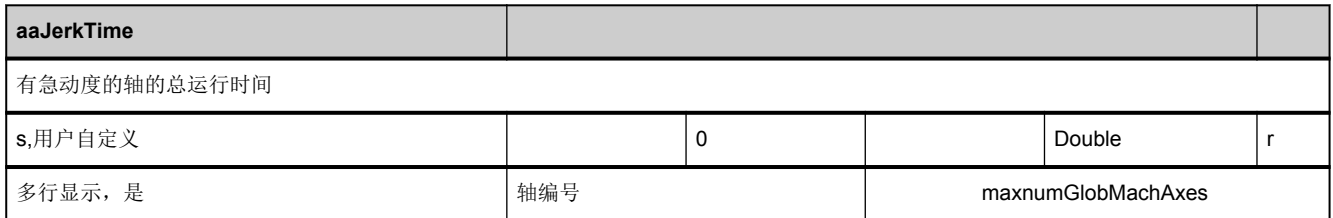

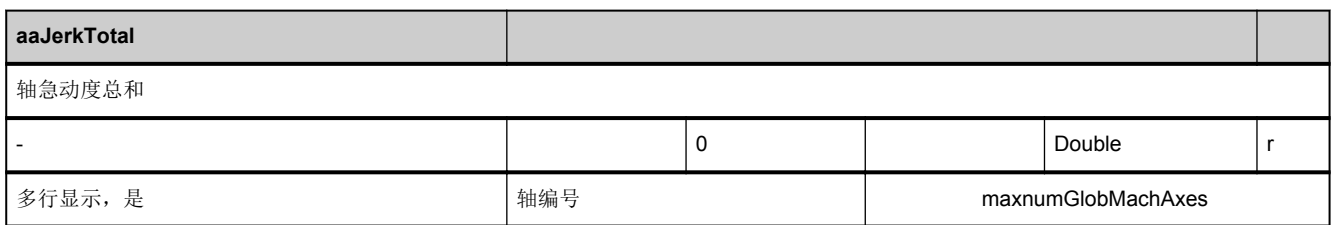

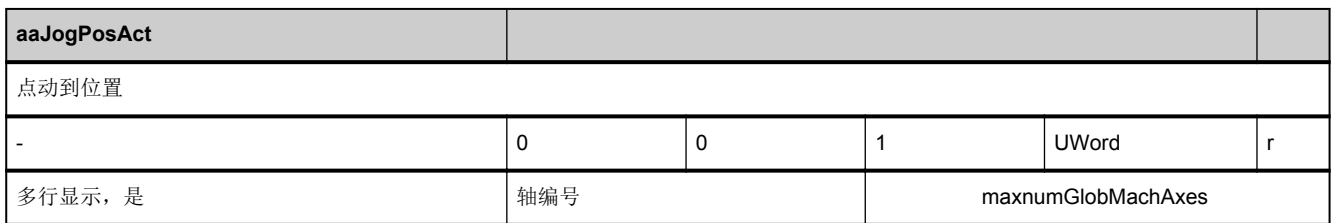

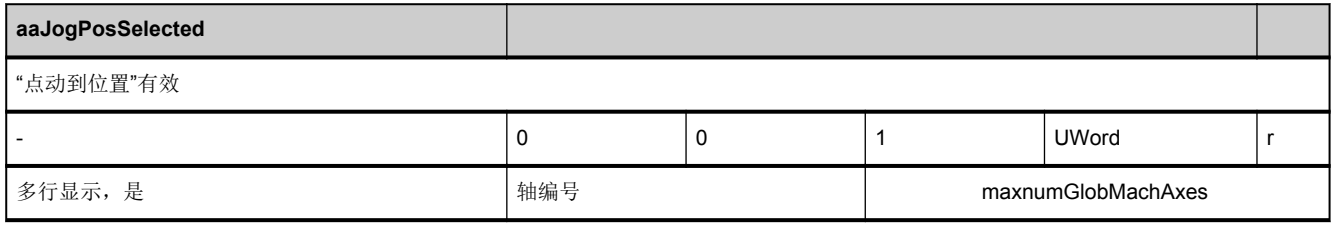

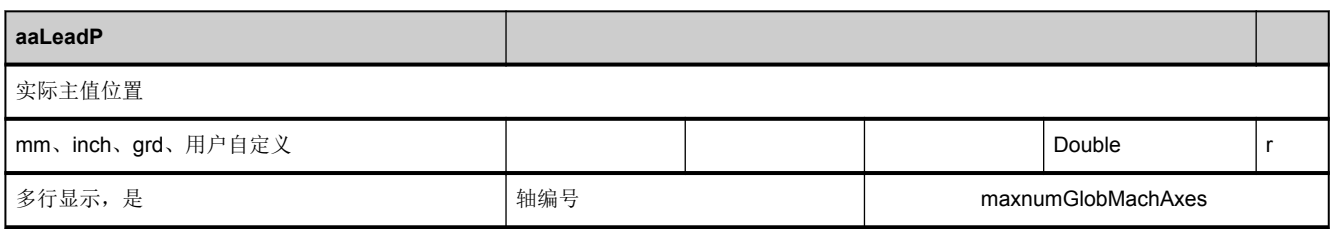

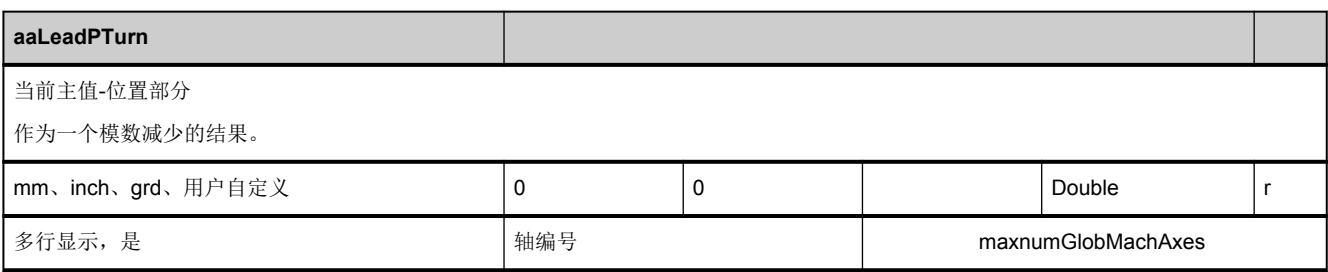

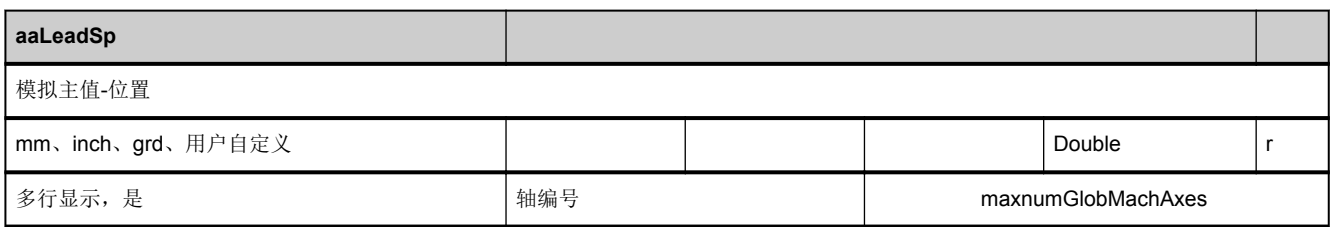

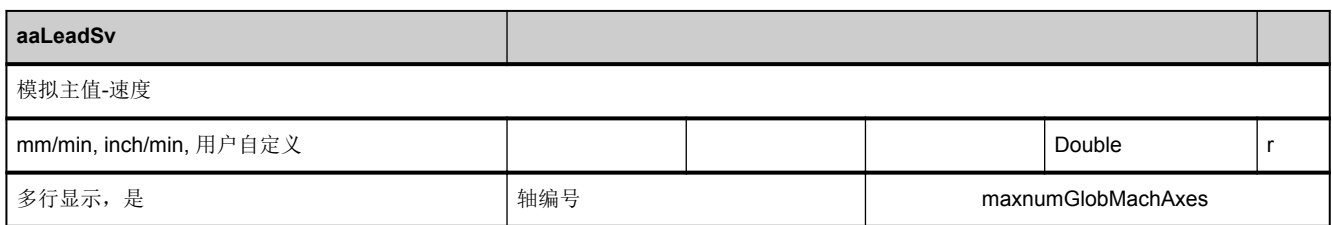

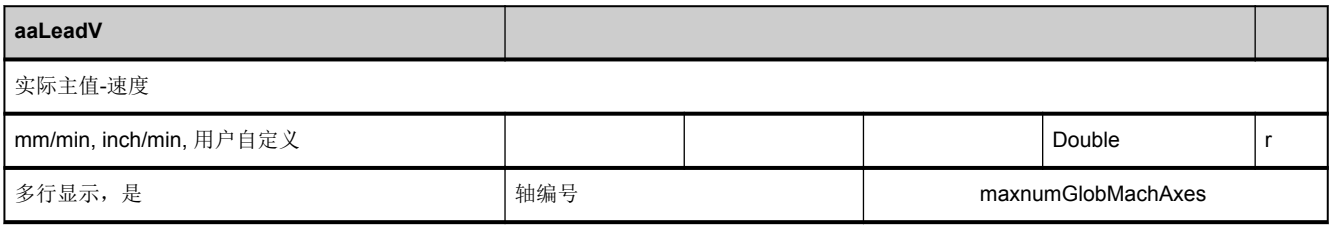

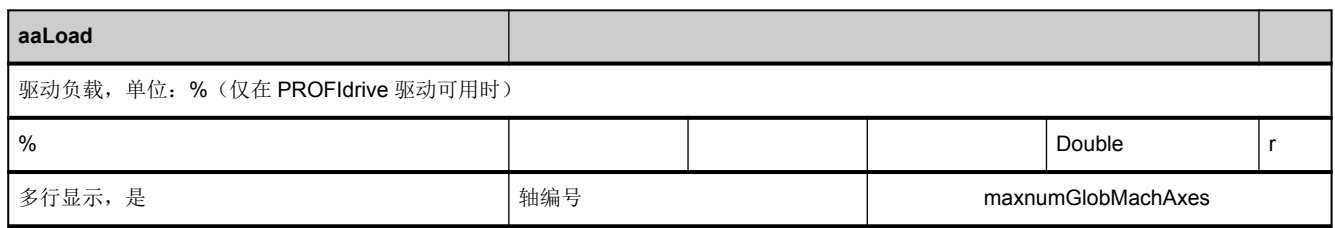

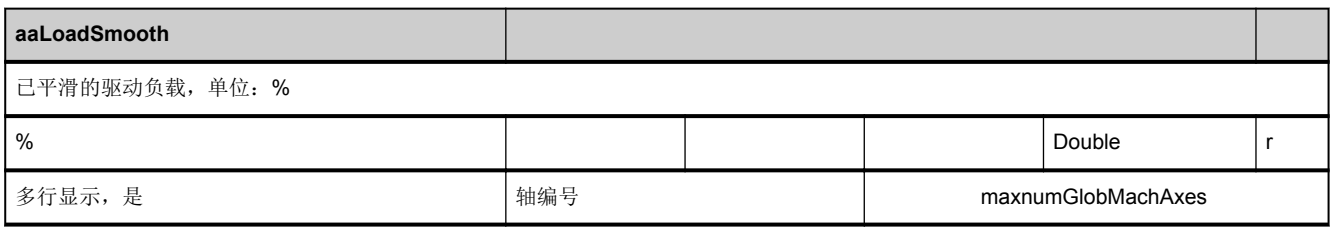

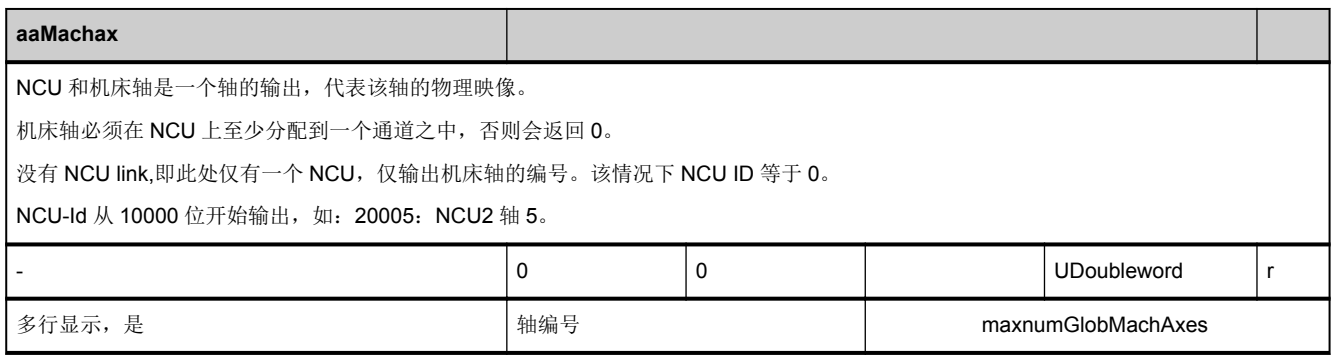

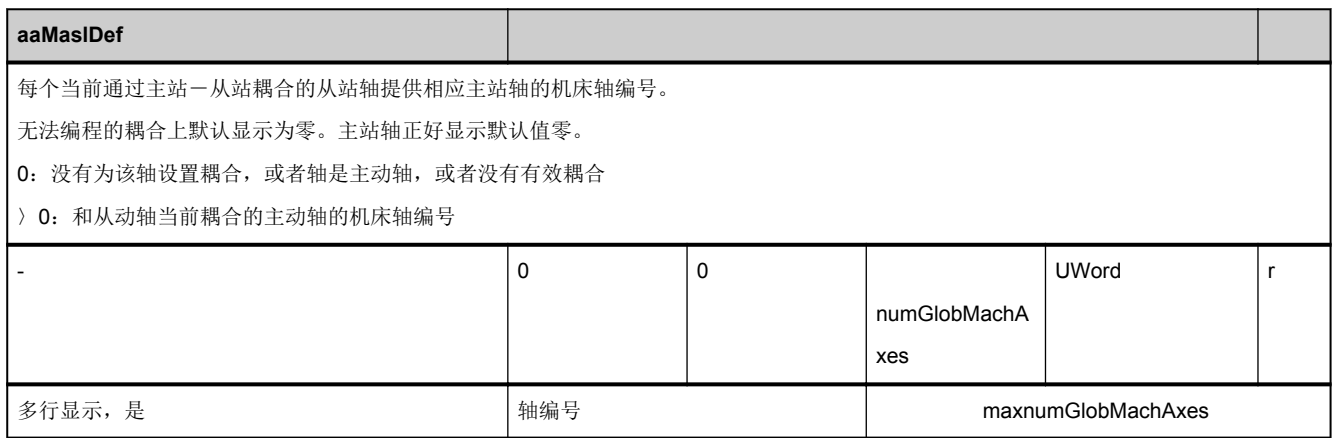

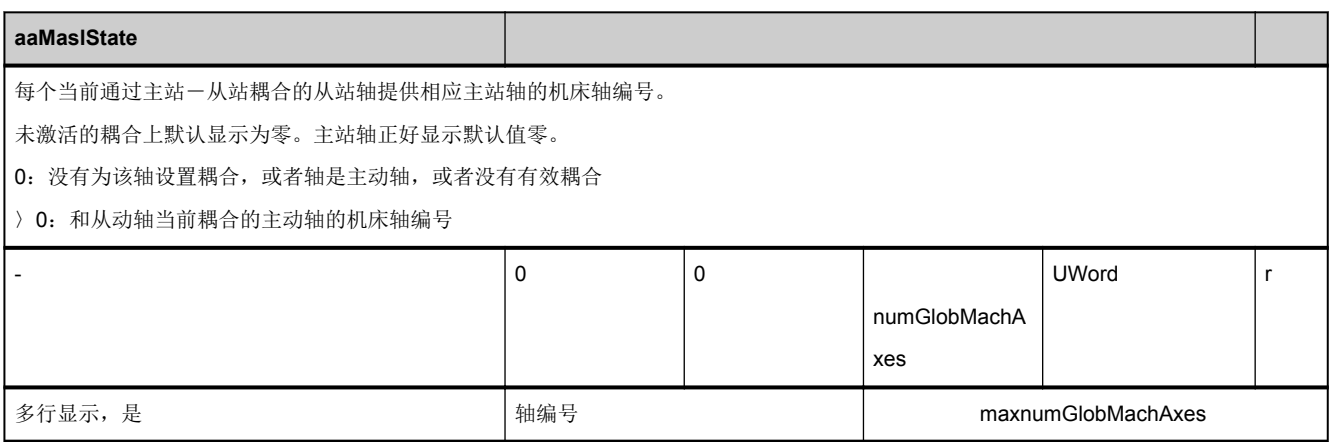

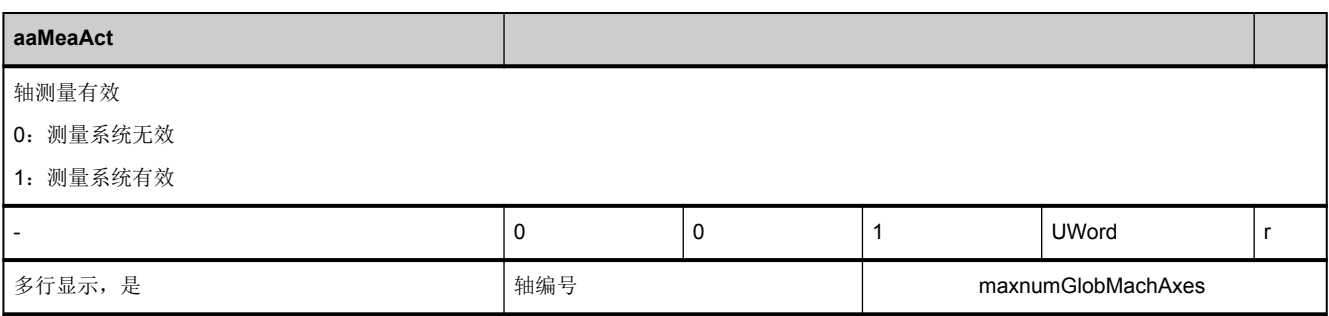

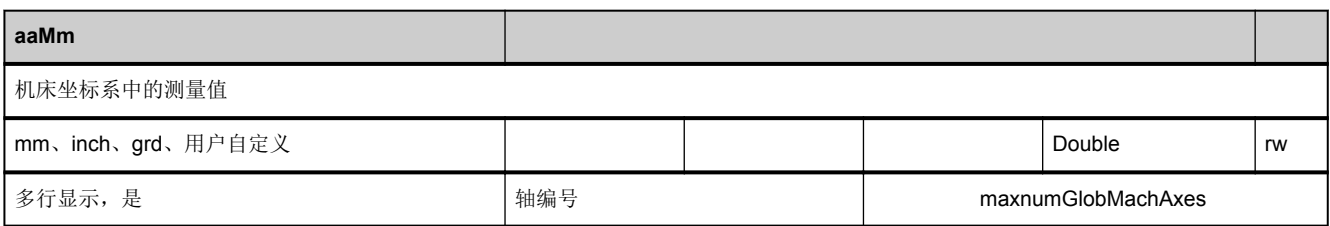

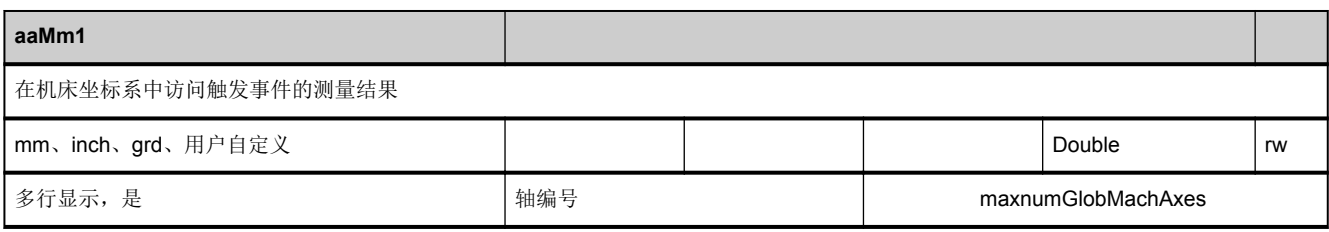

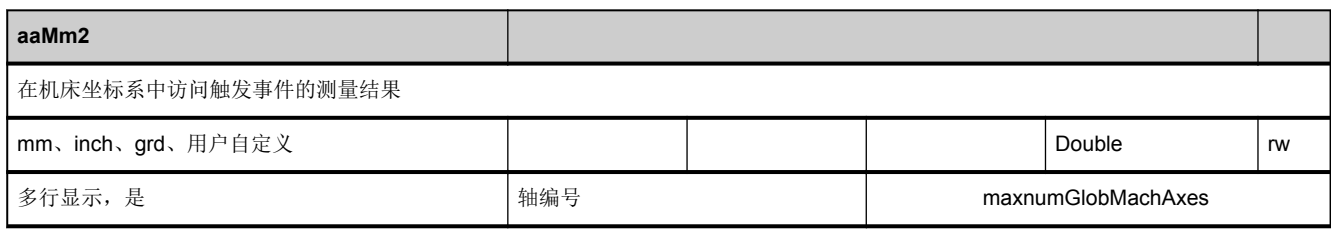

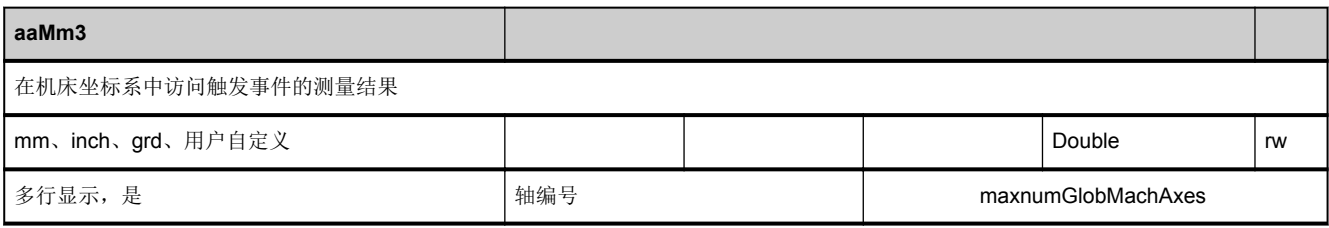

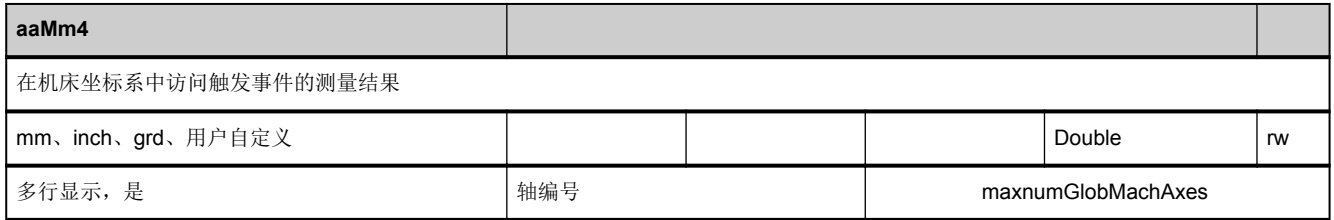

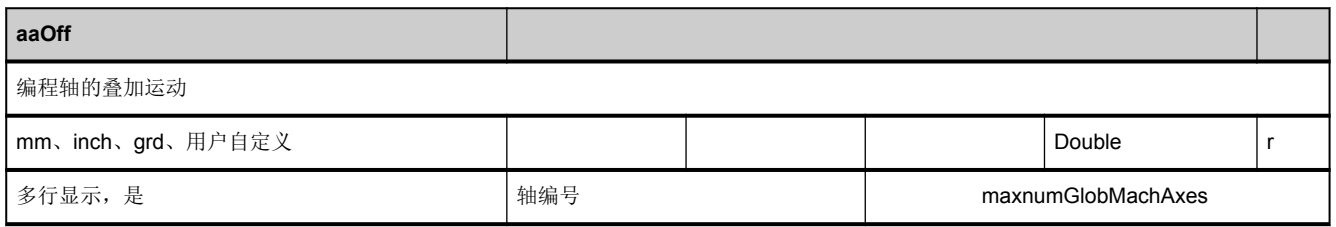

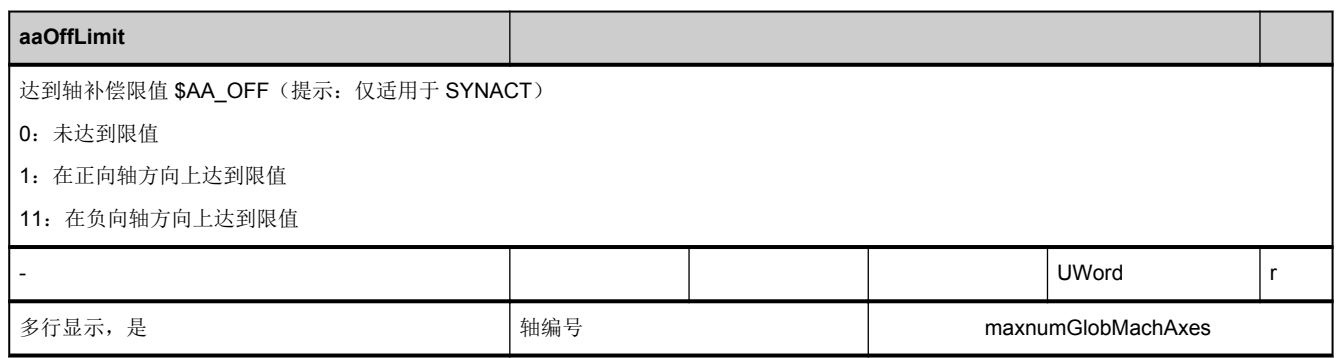

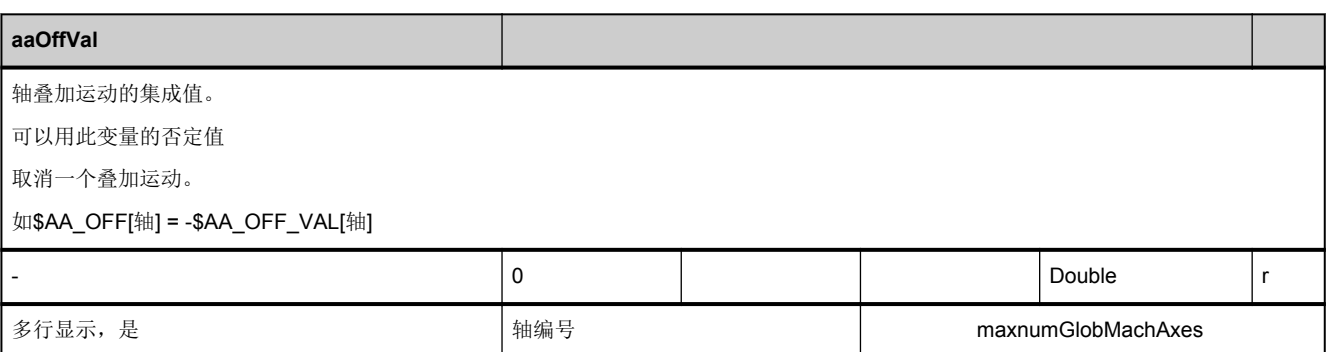

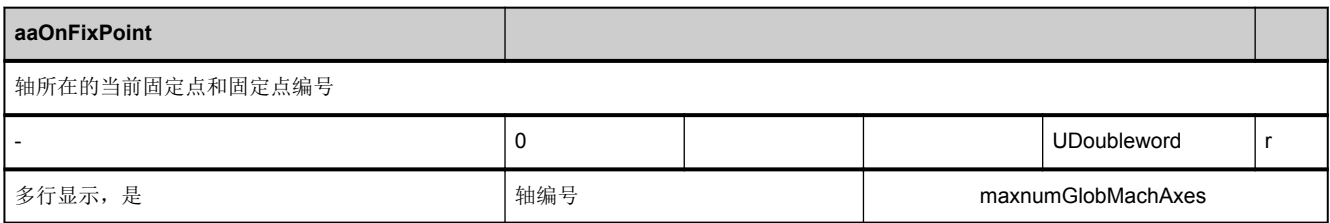

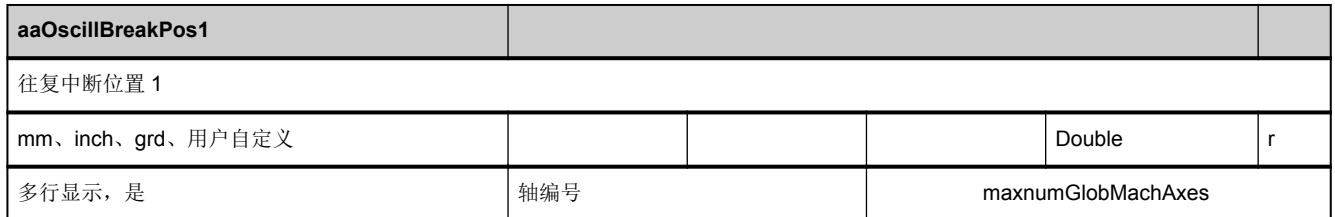

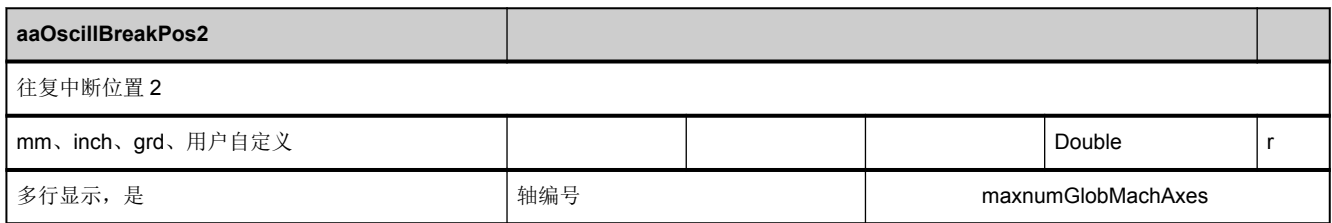

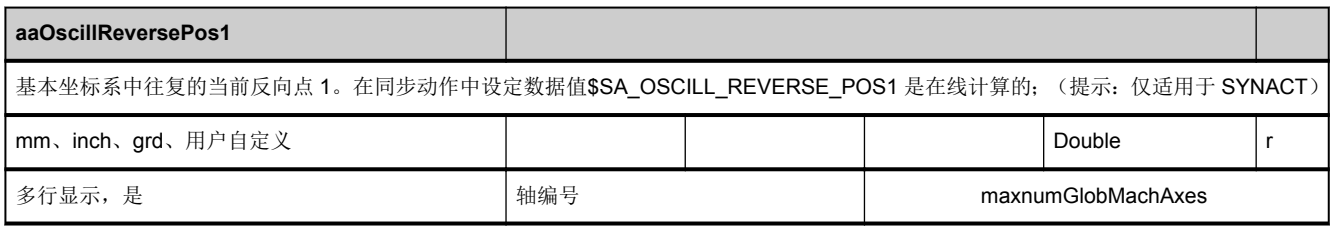

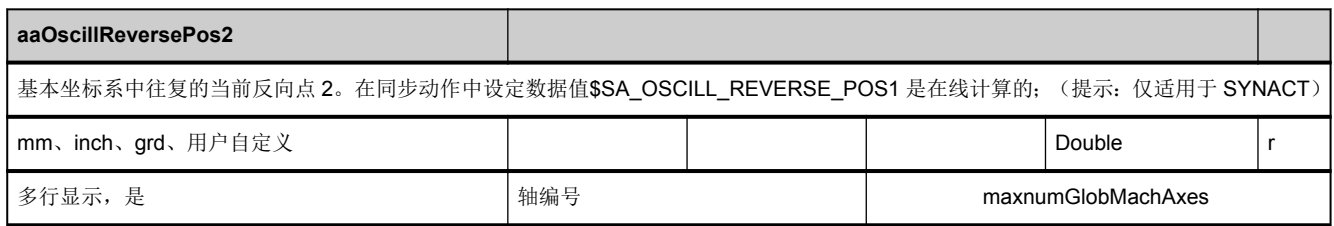

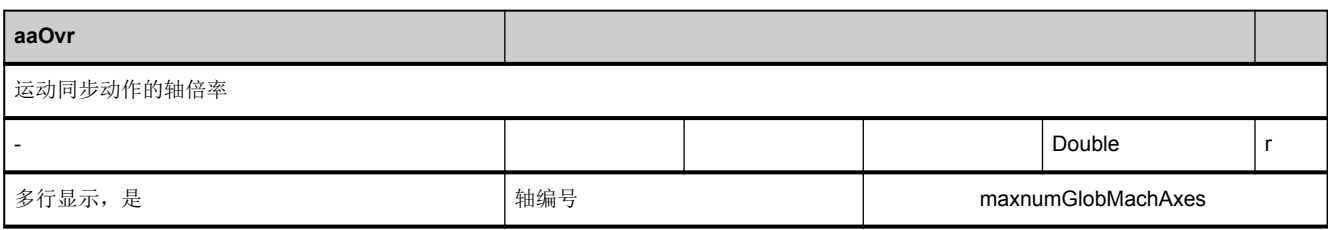

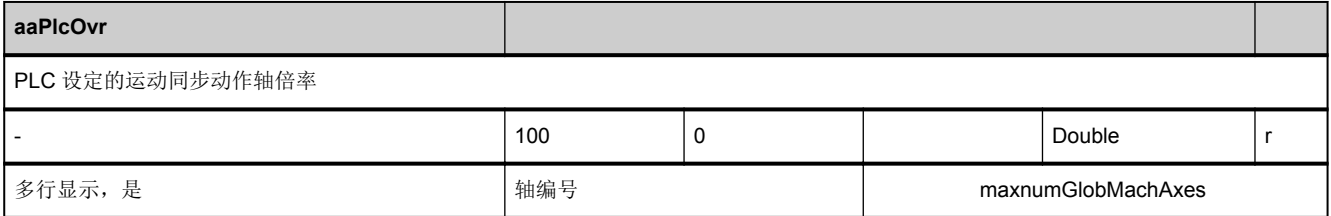

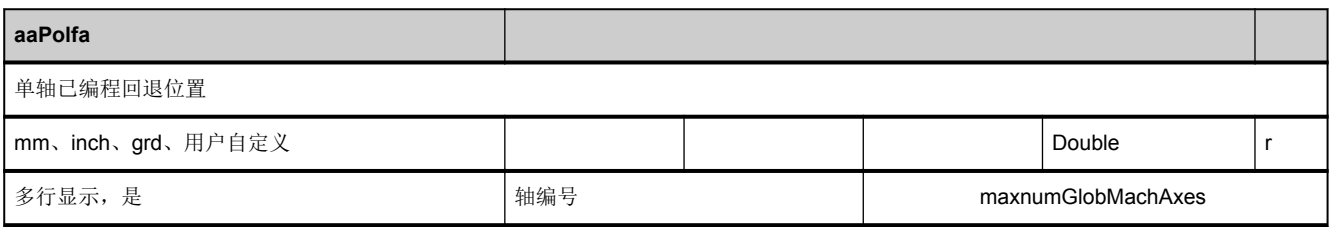

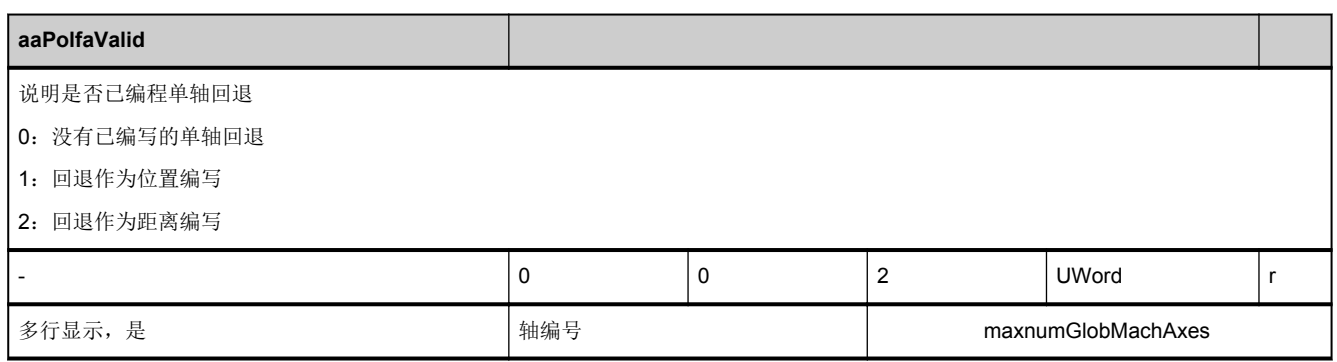

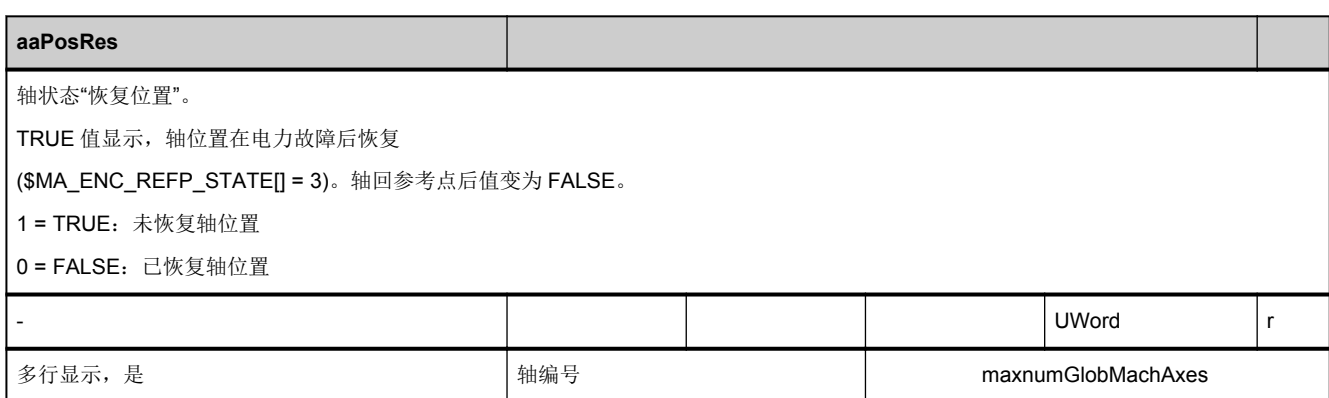

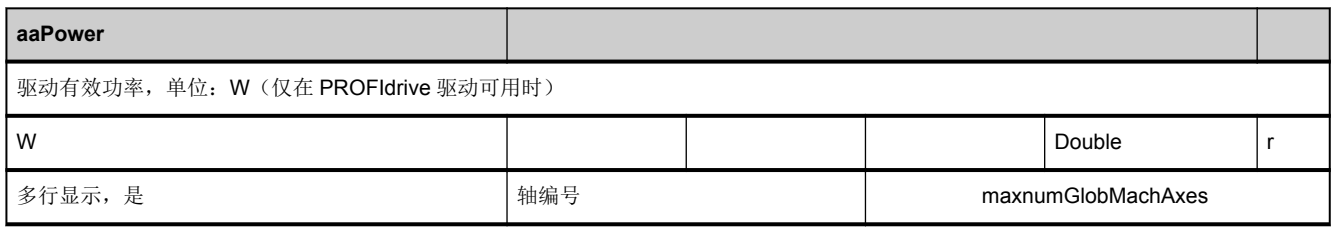

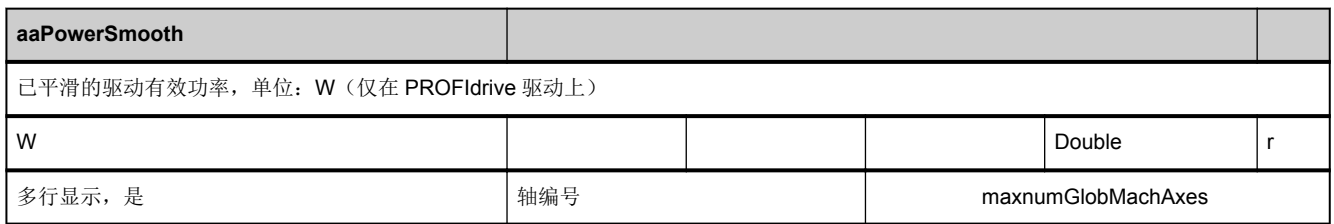

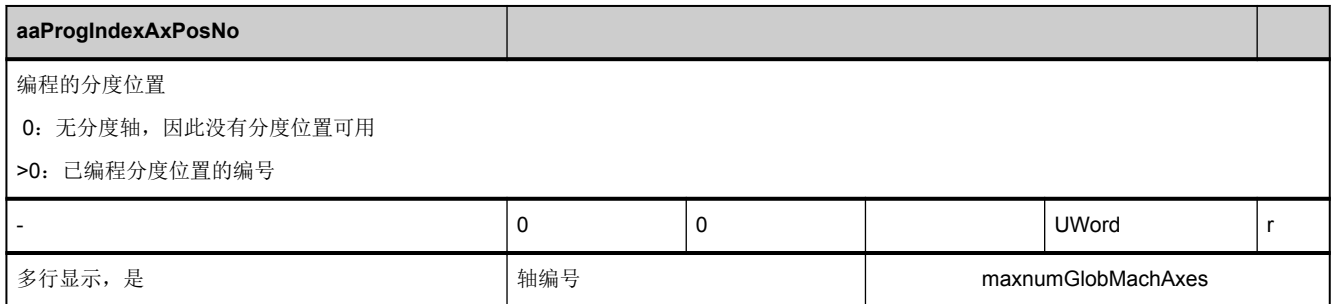

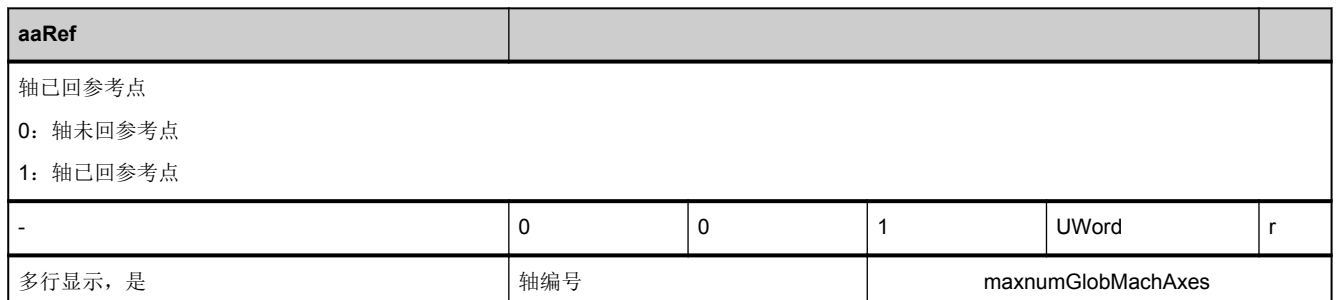

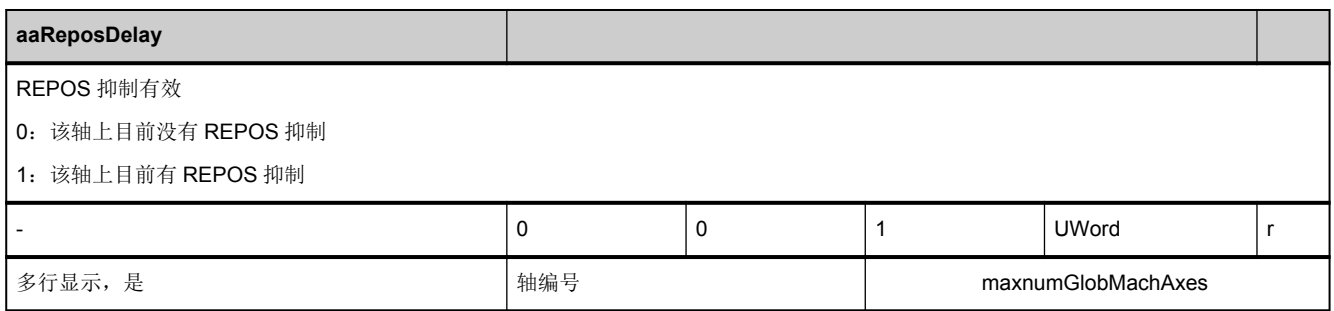

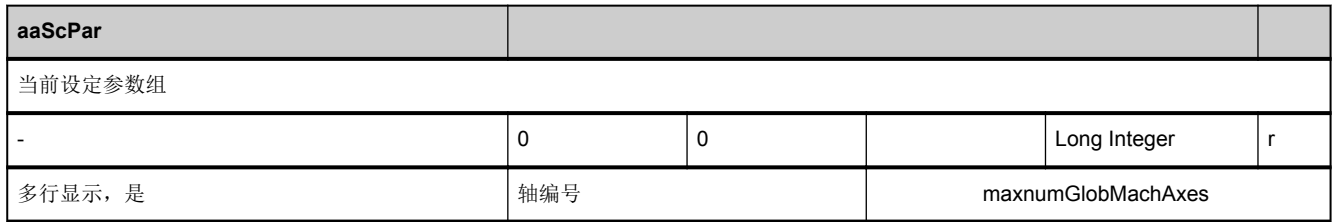

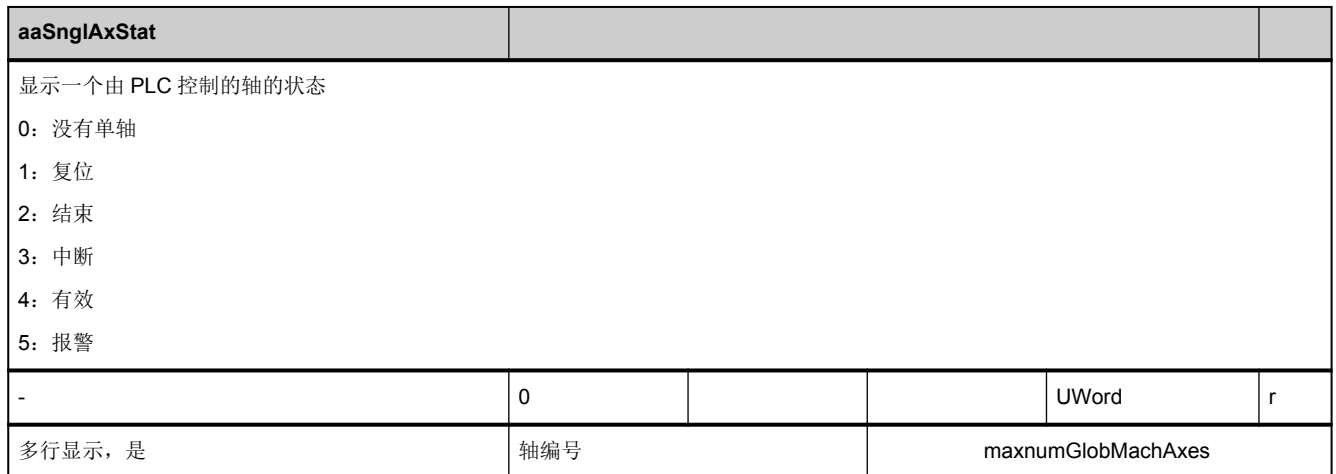

<span id="page-271-0"></span>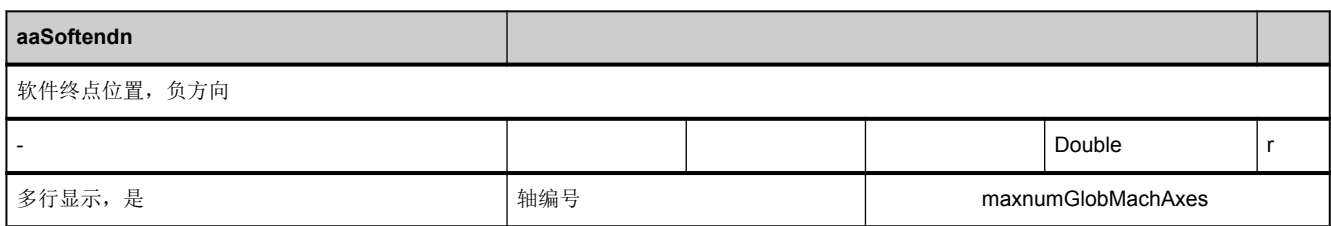

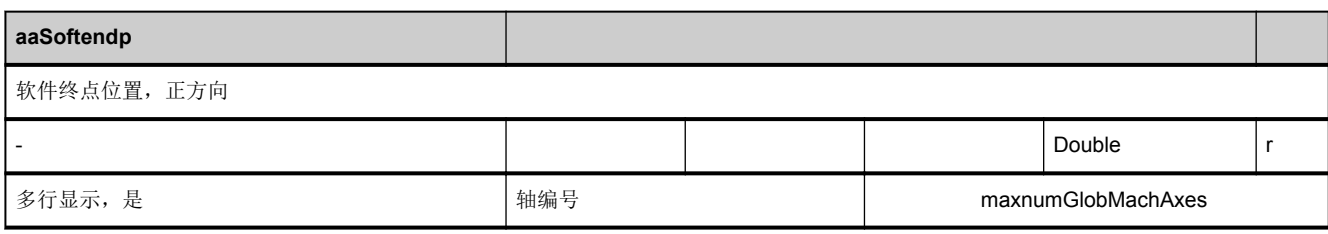

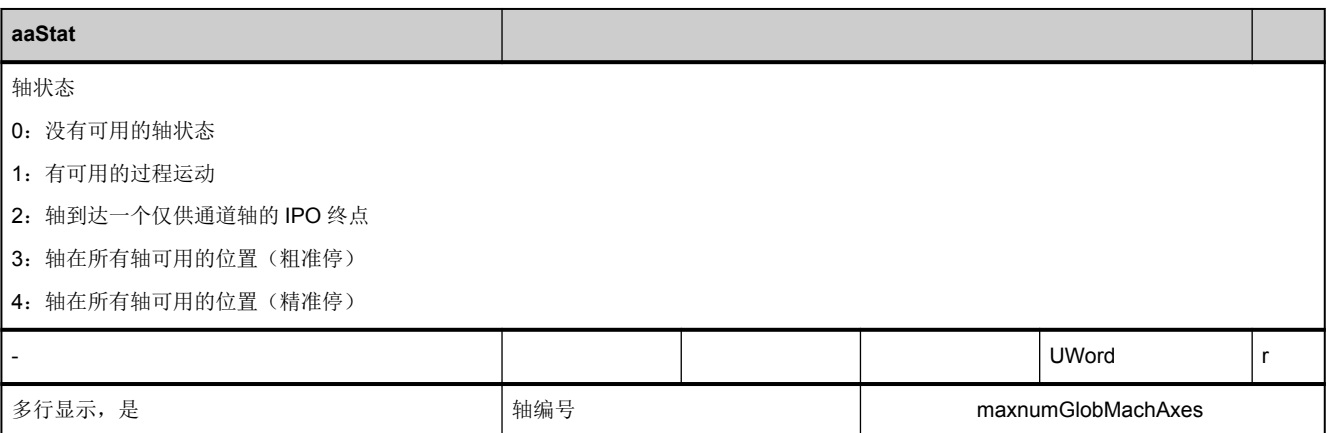

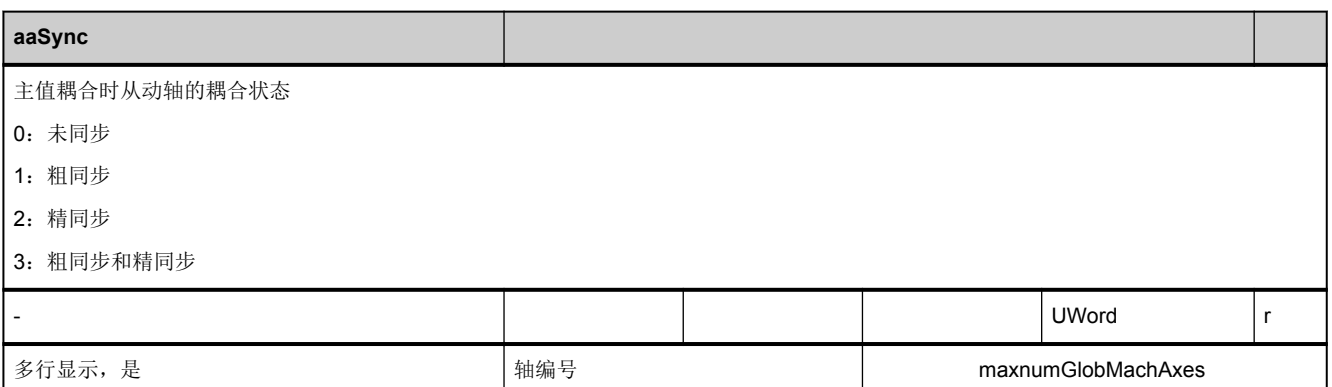

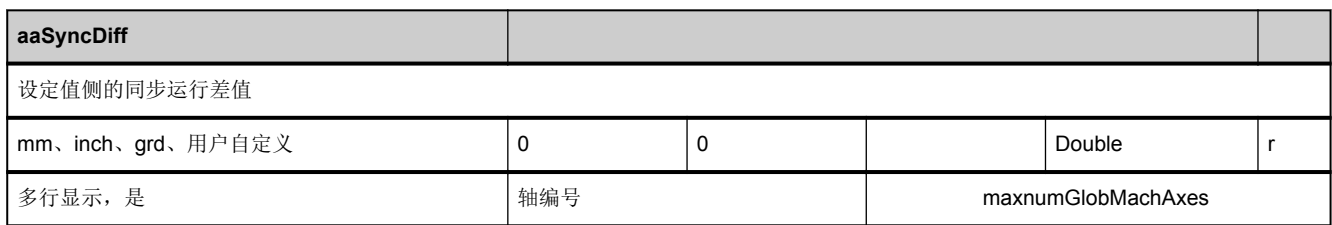

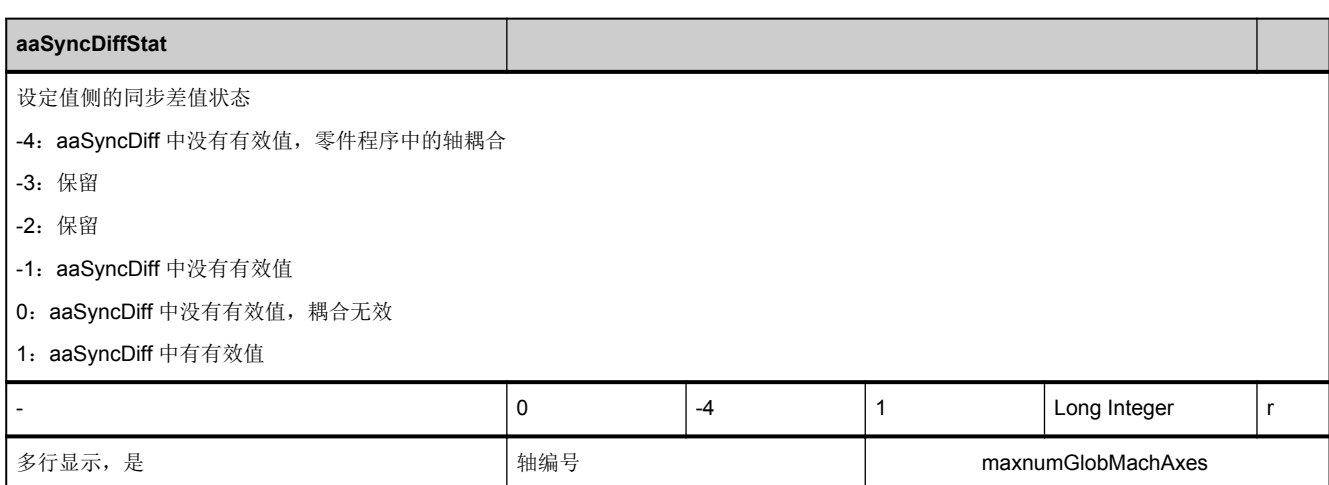

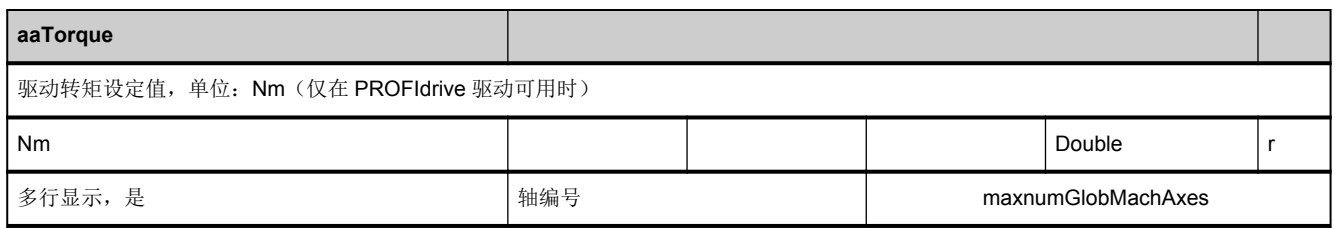

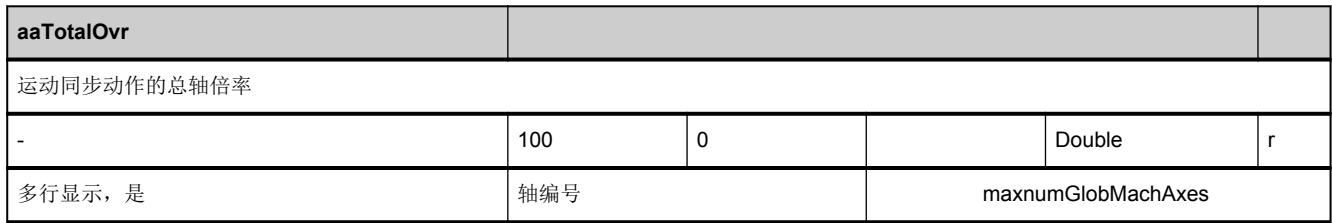

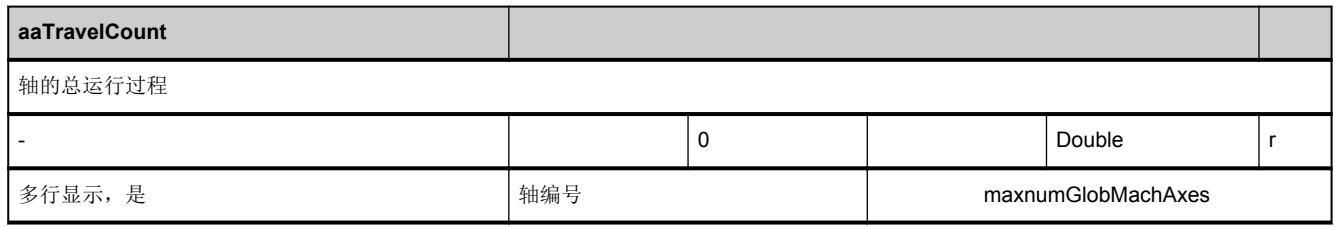

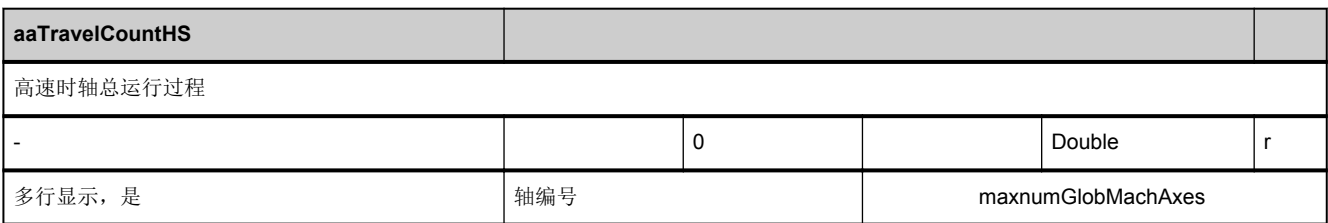

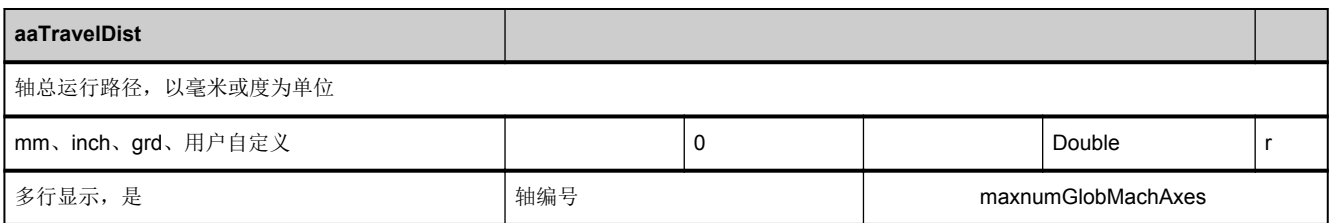

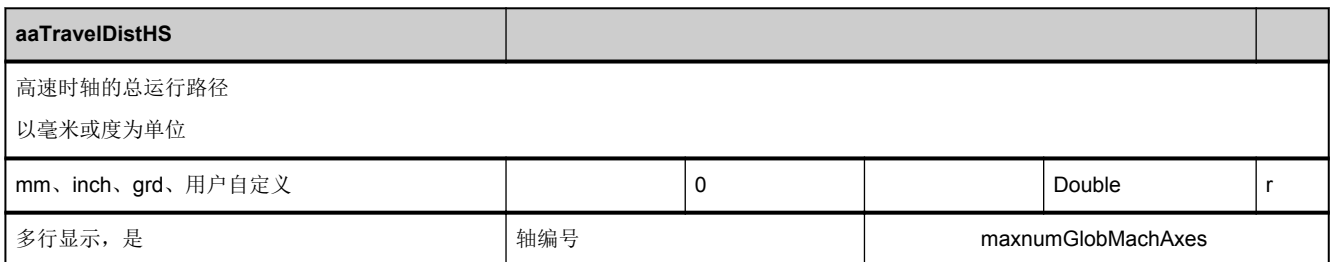

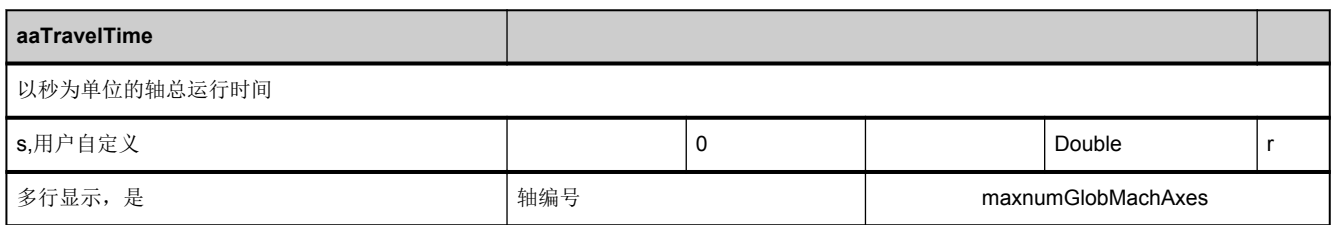

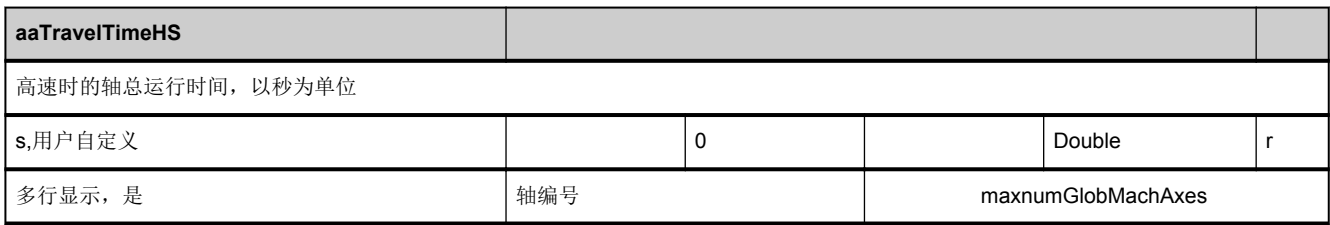

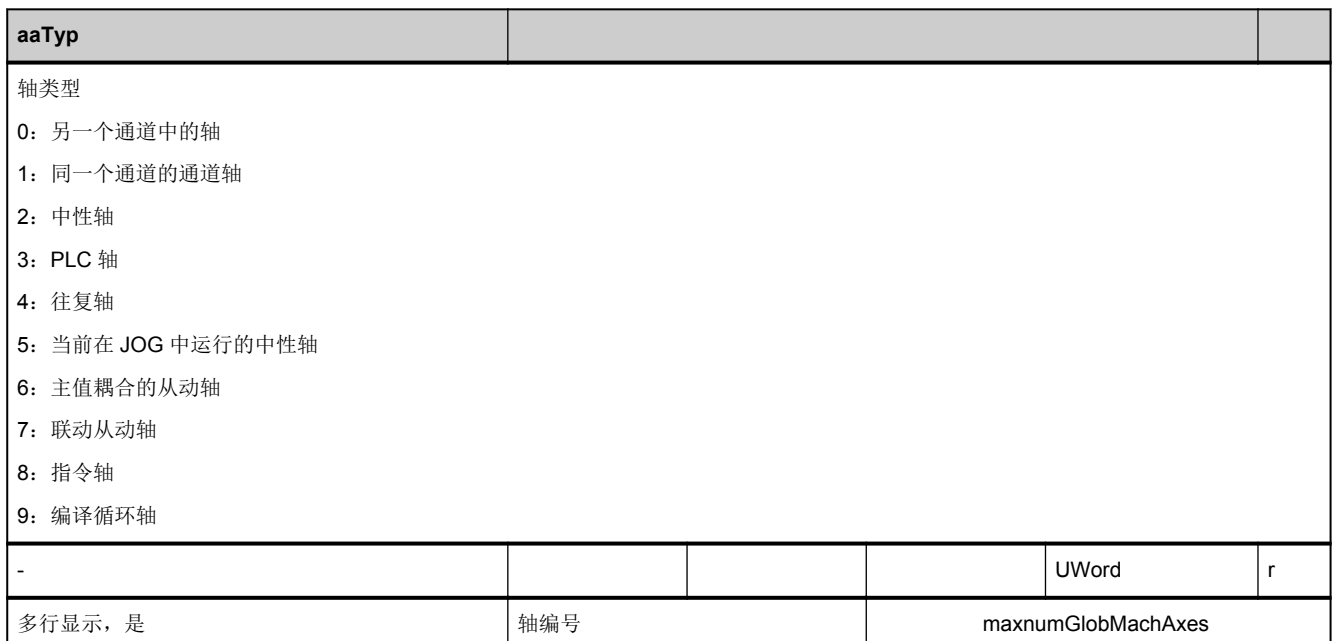

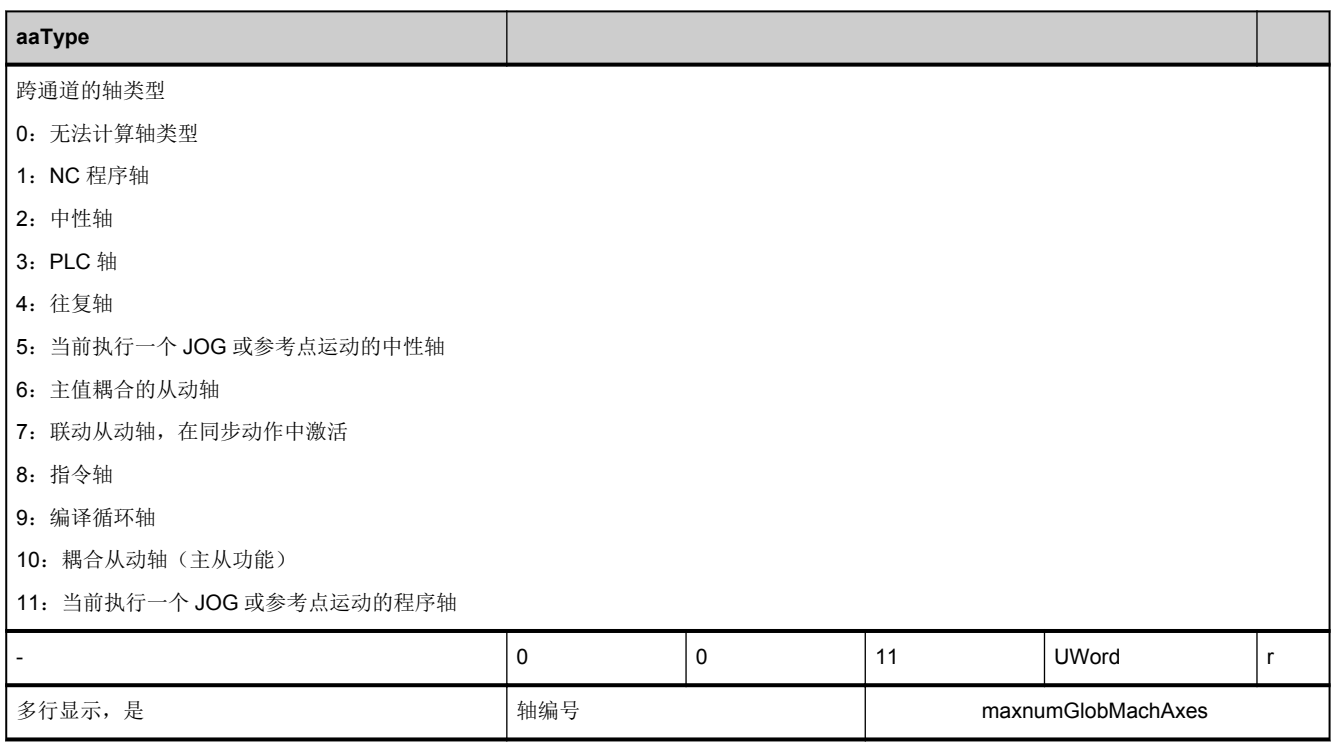

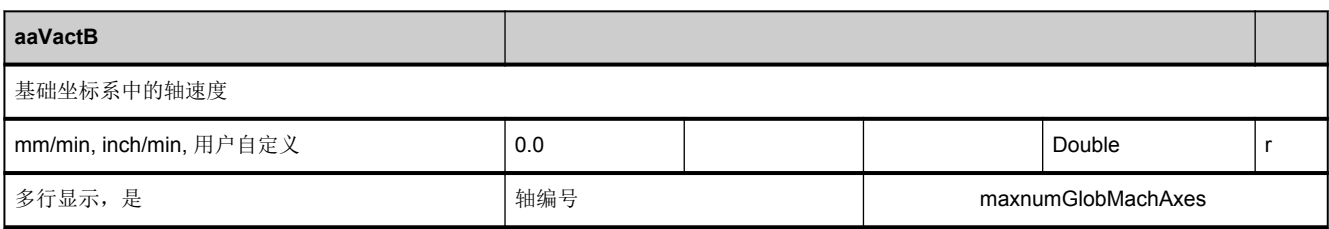

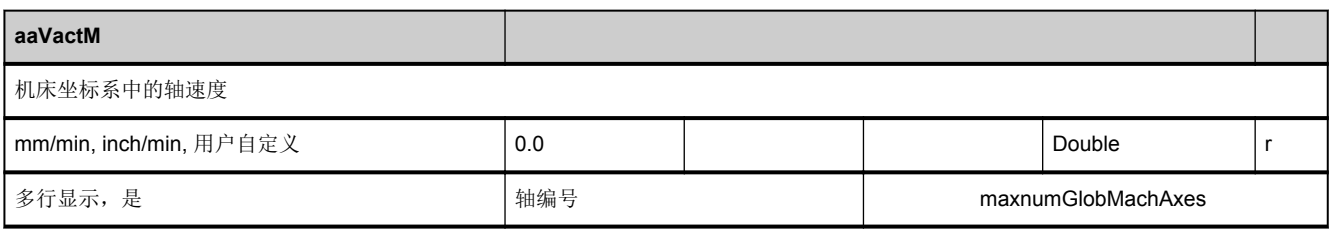

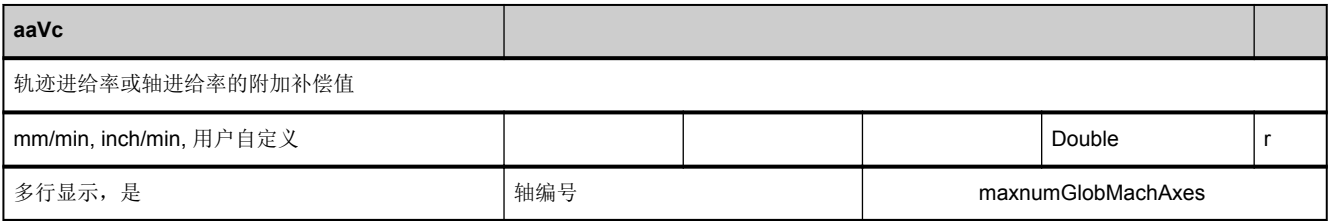

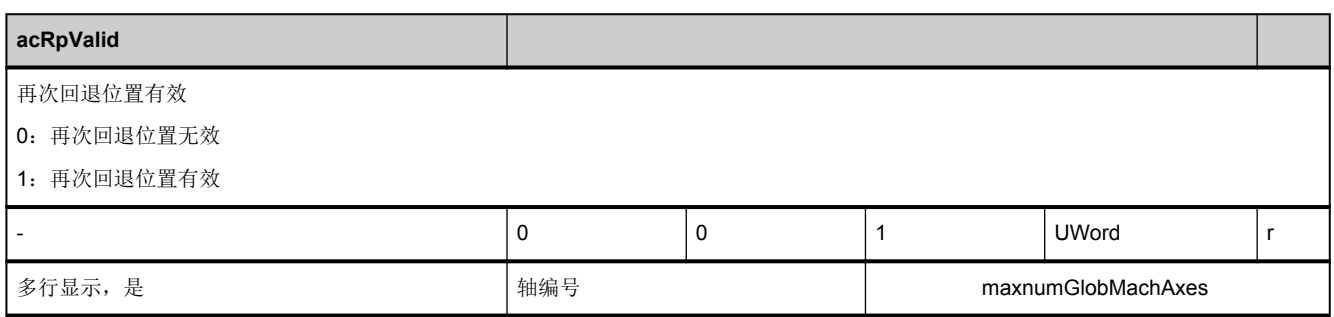

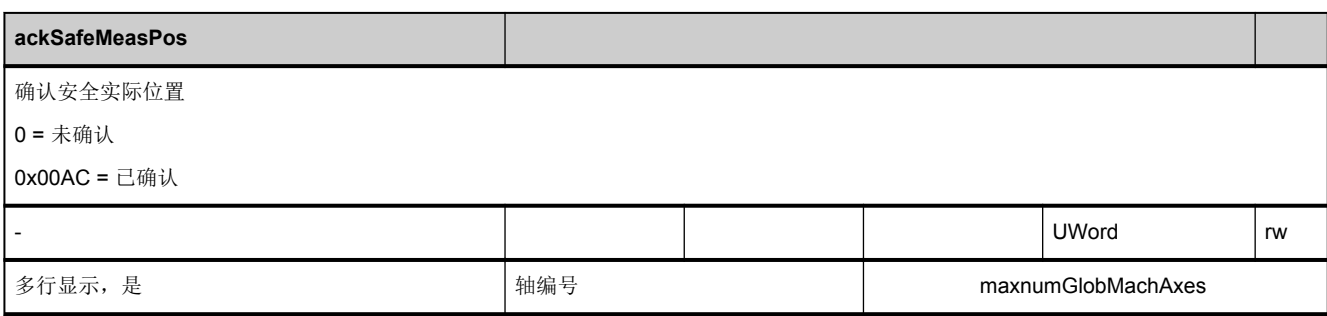

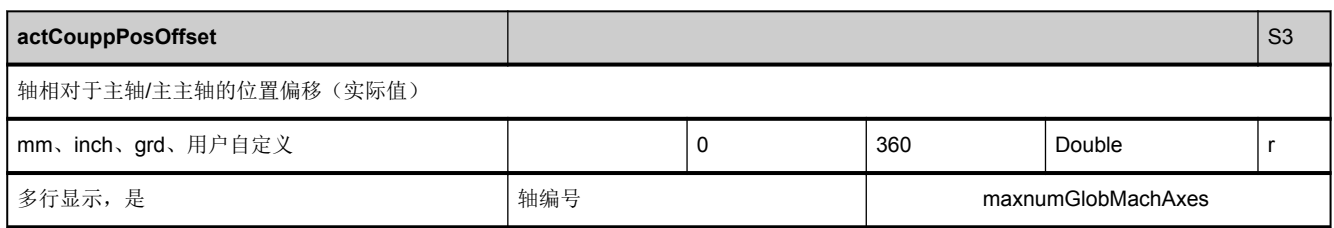

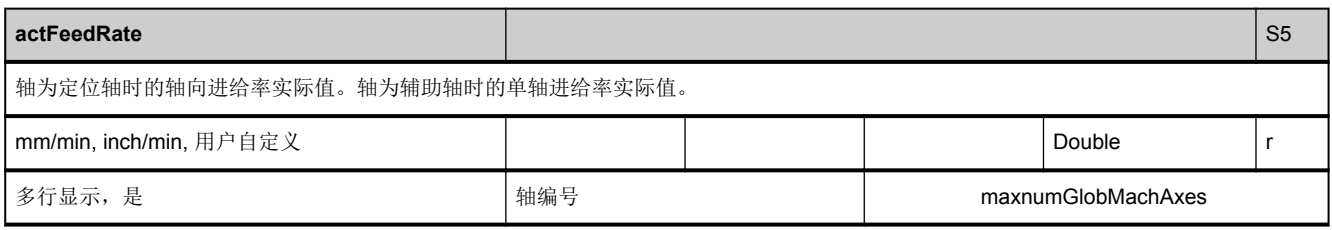

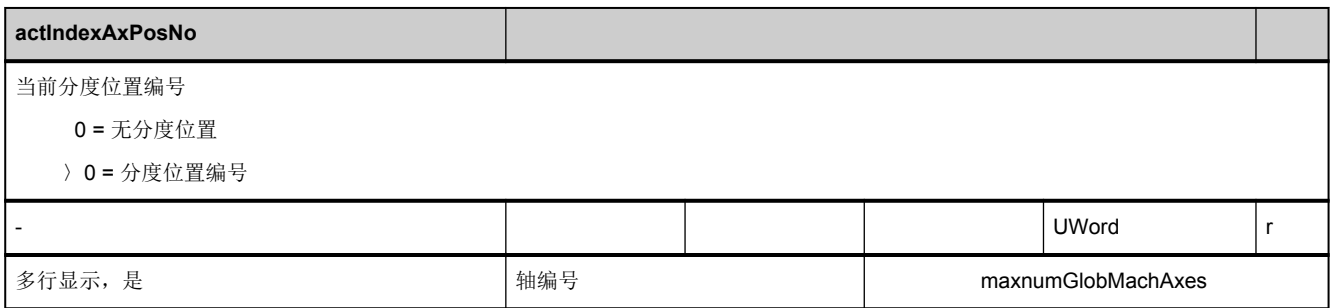

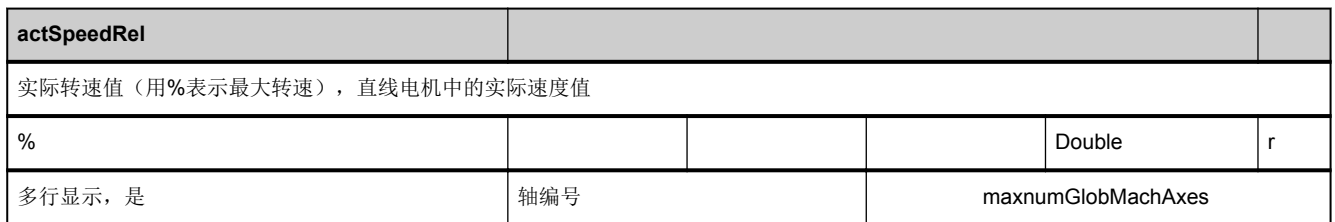

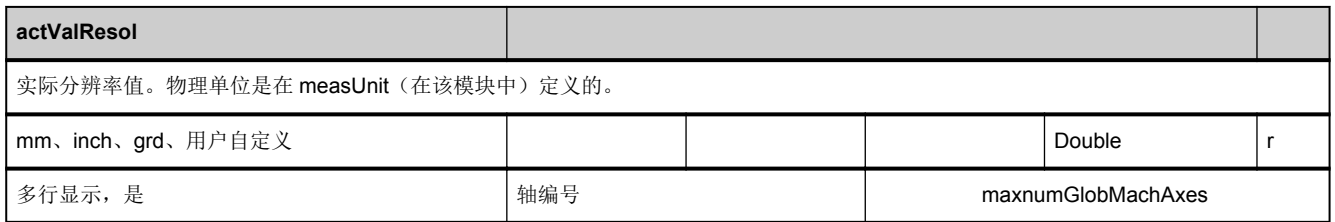

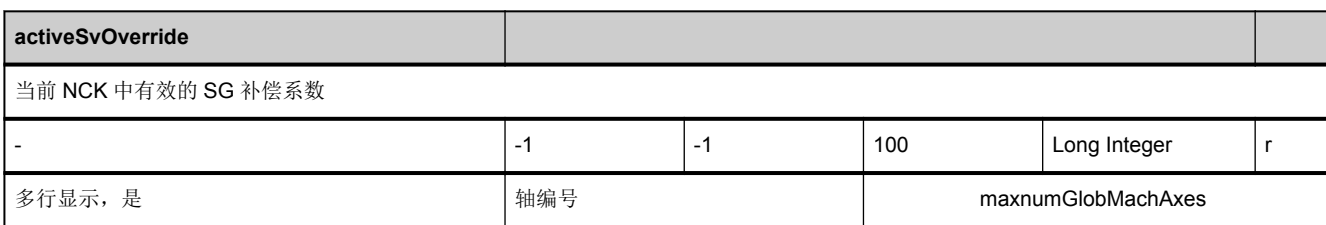

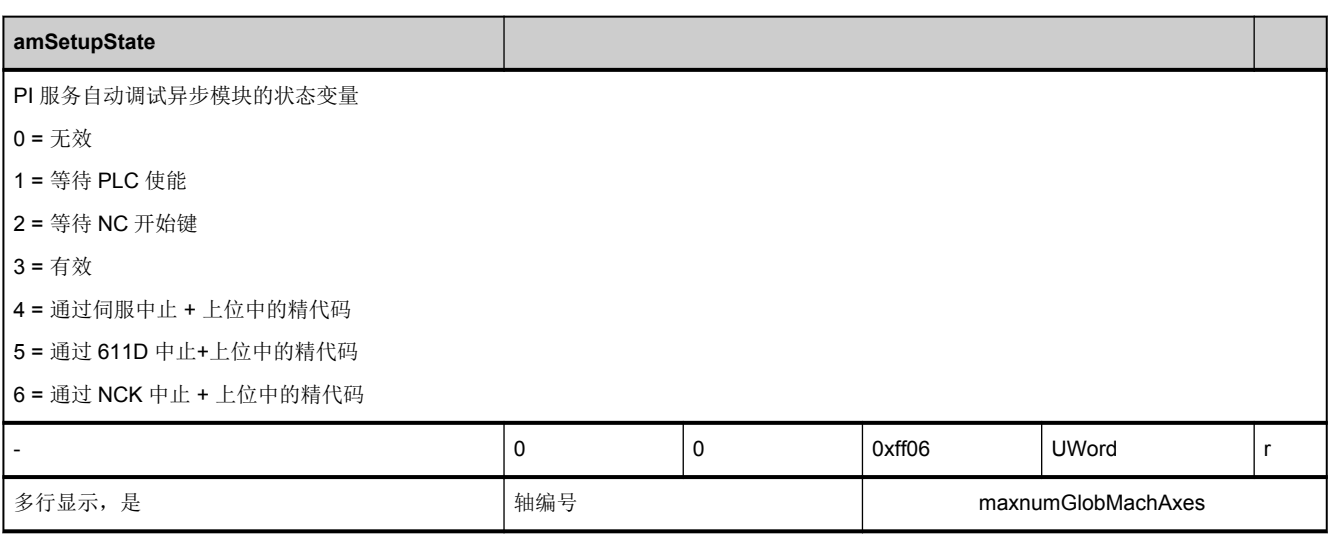

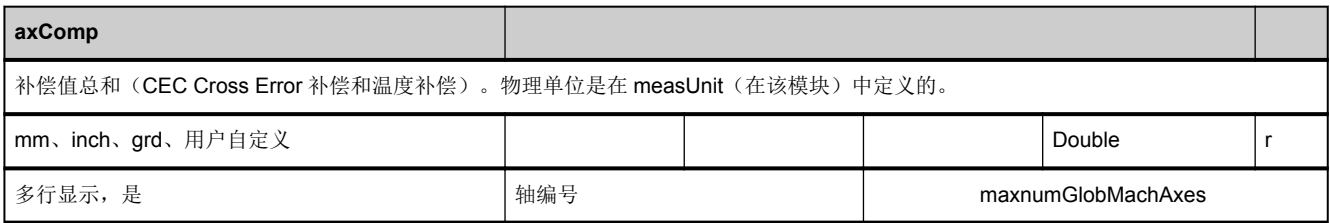

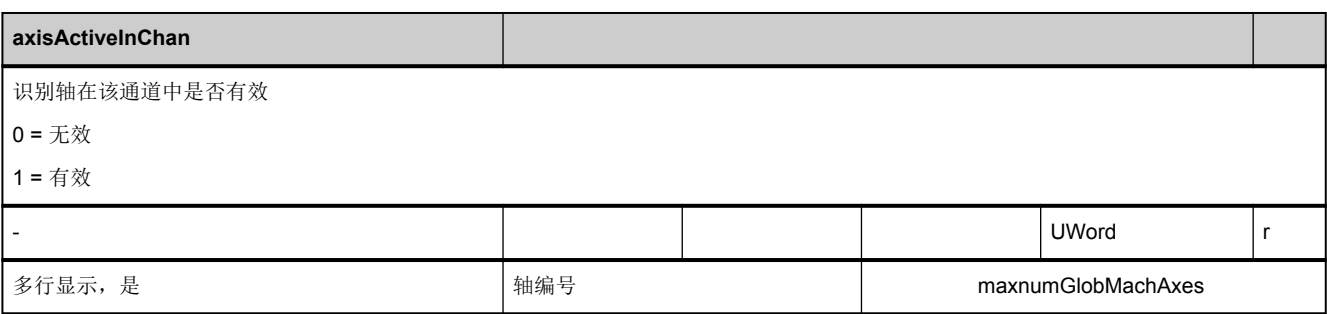

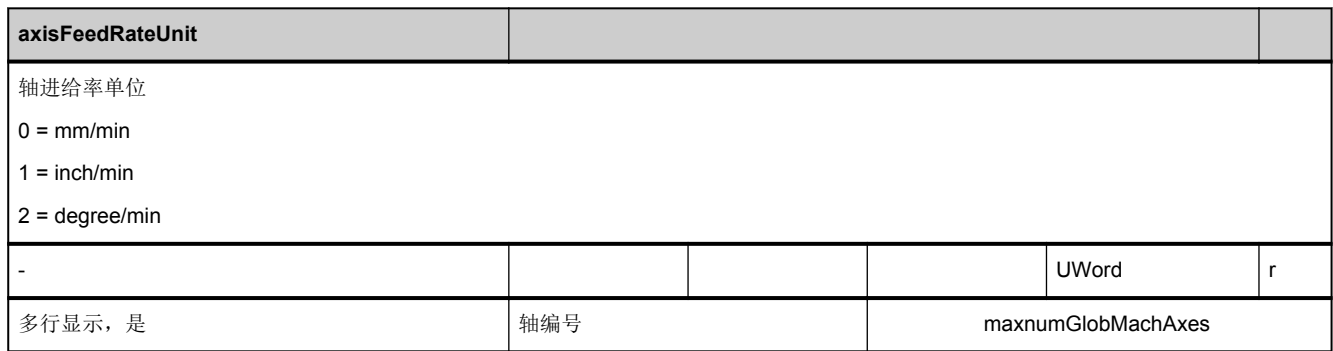

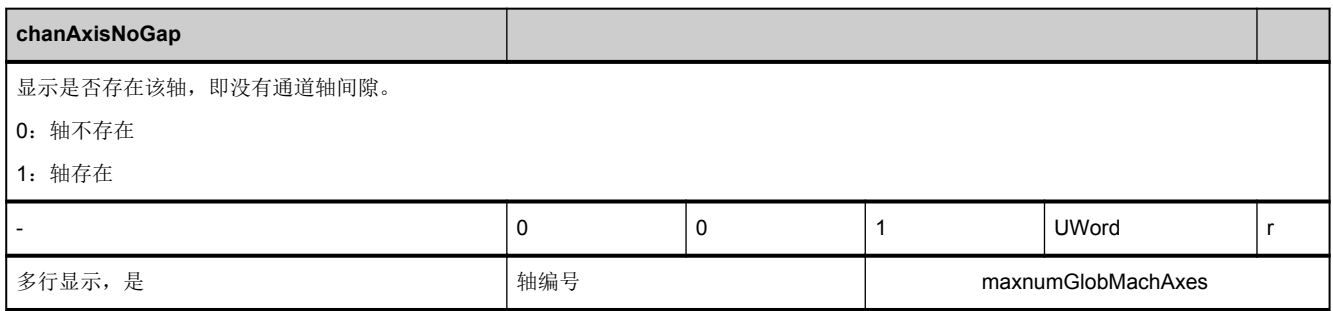

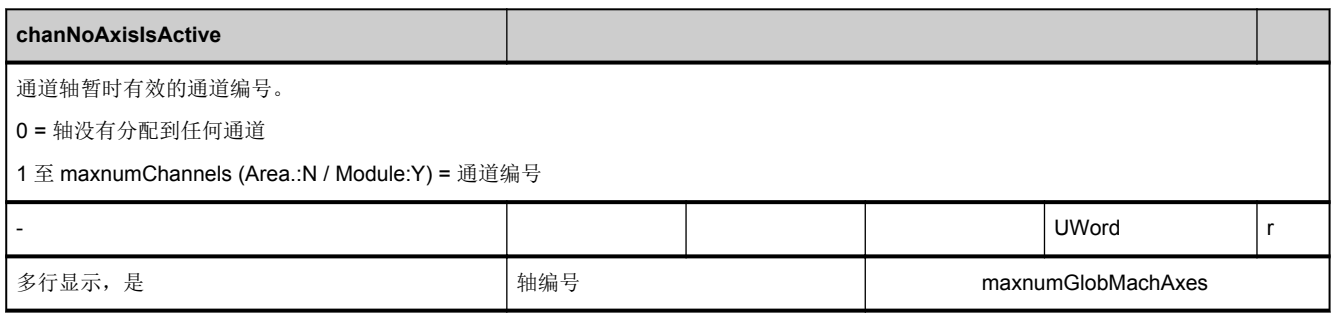

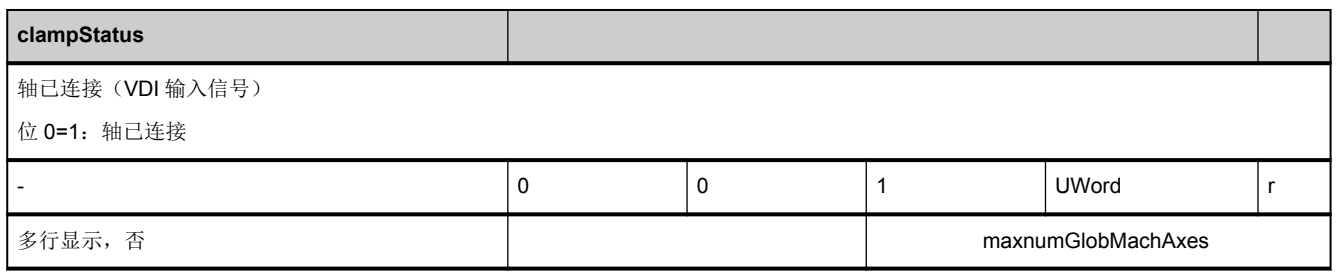

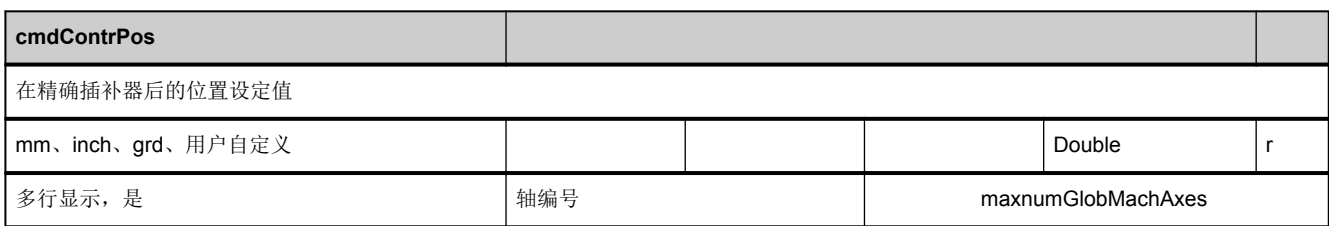

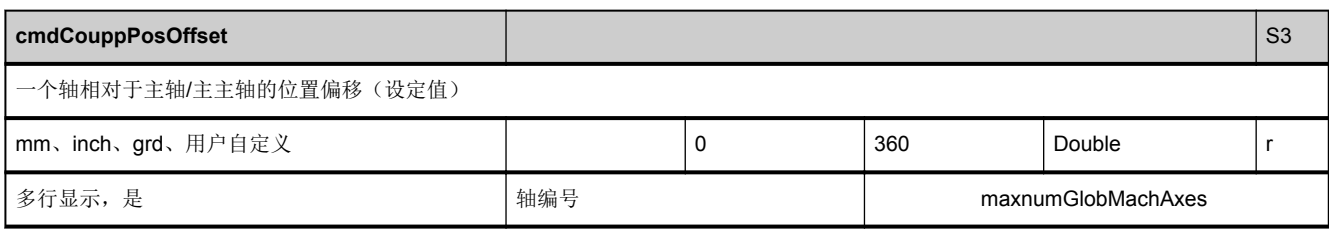

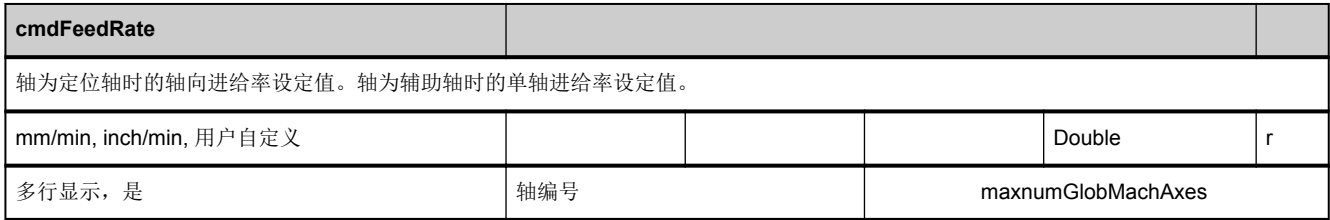

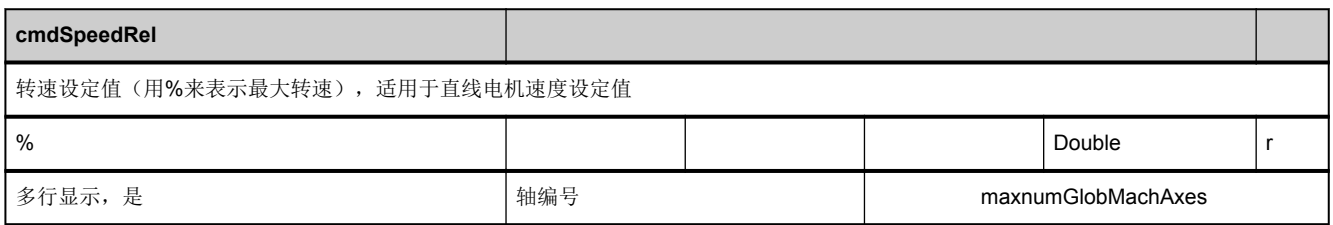

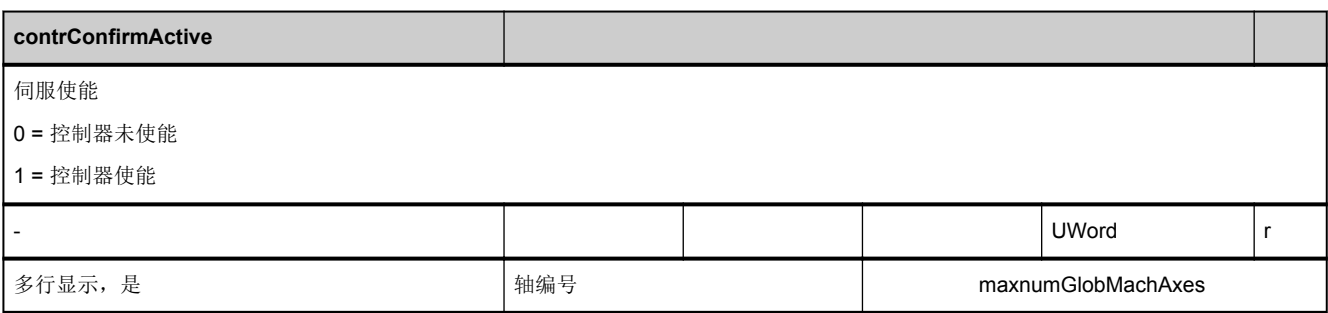

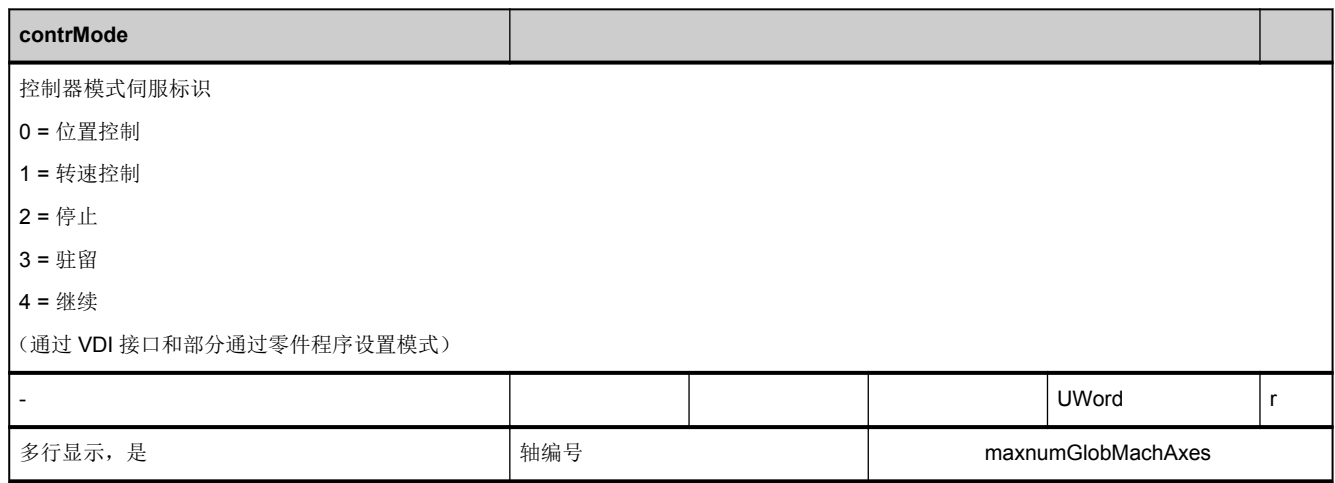

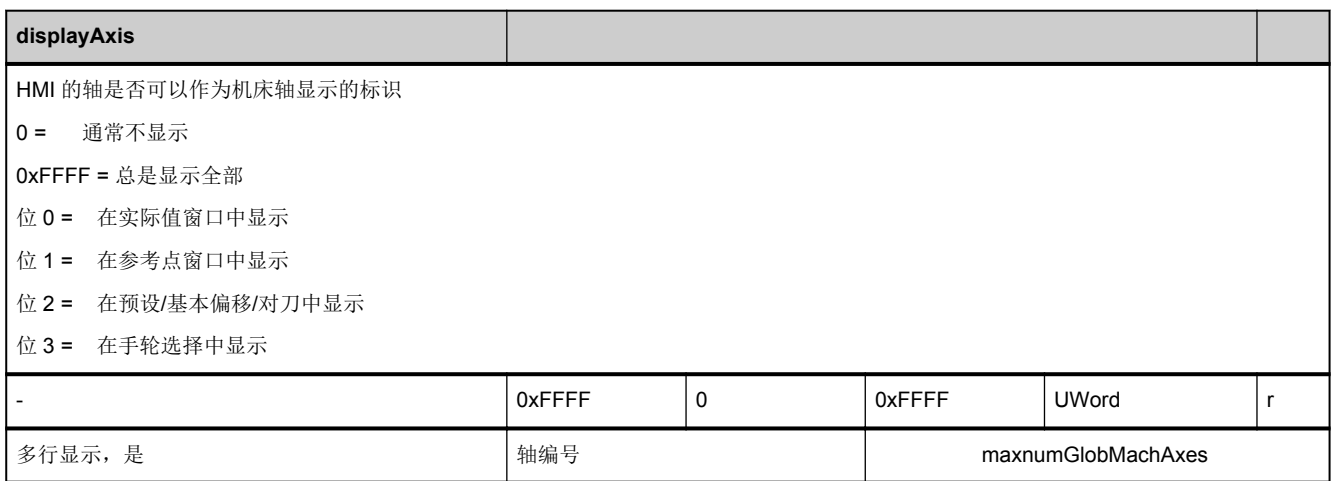

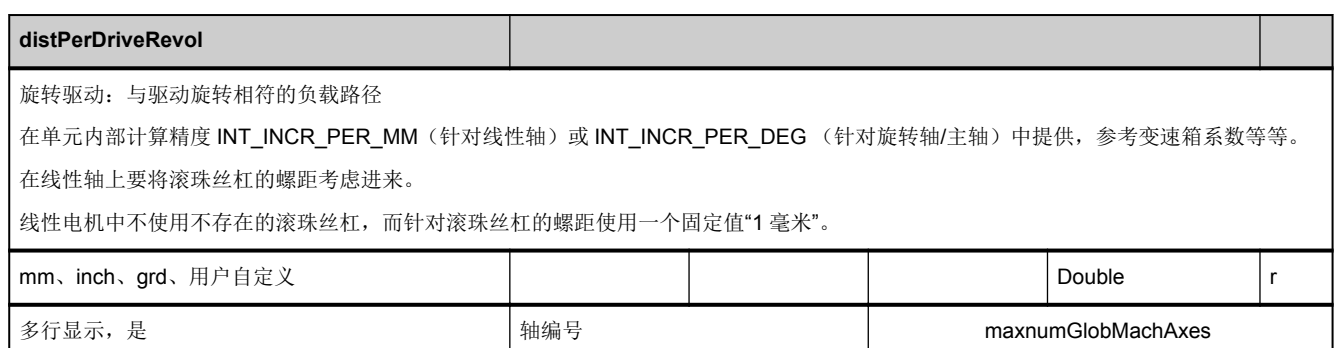

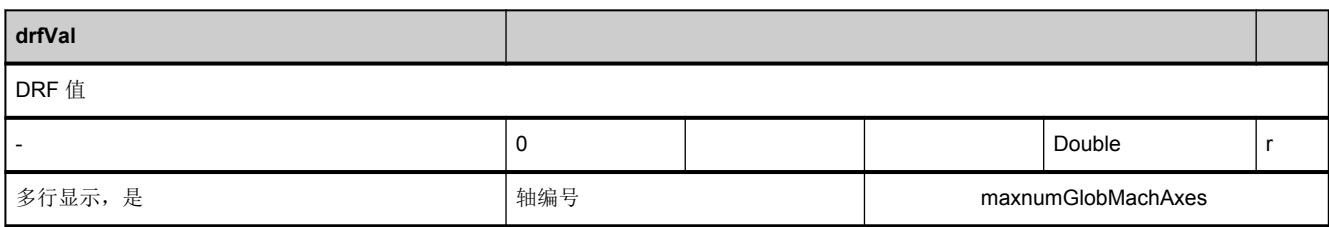

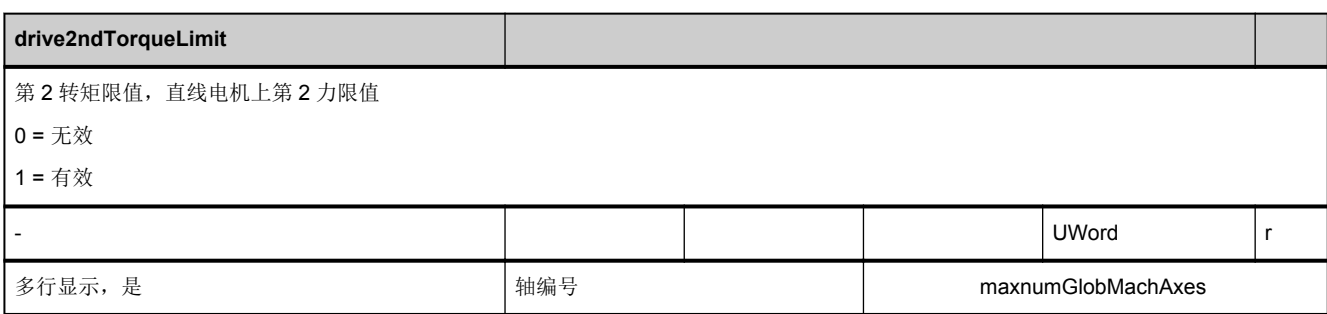

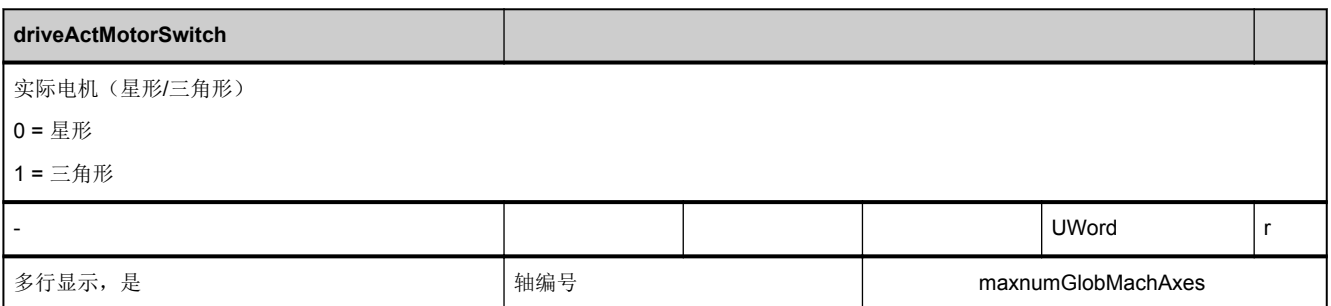

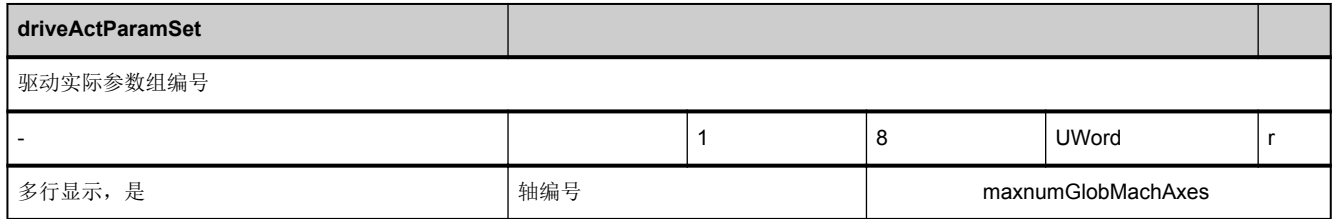

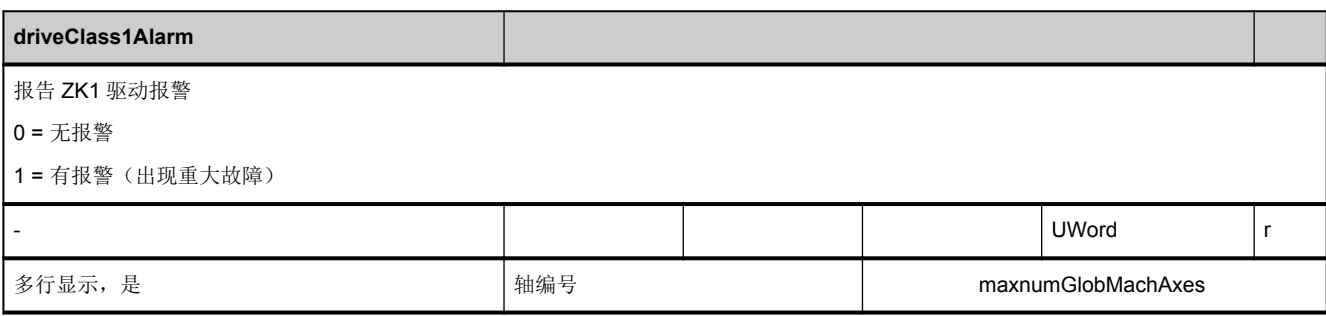

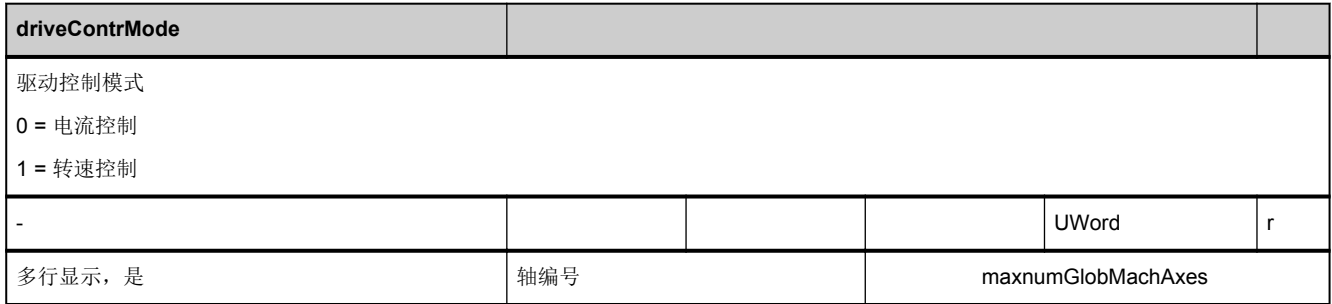

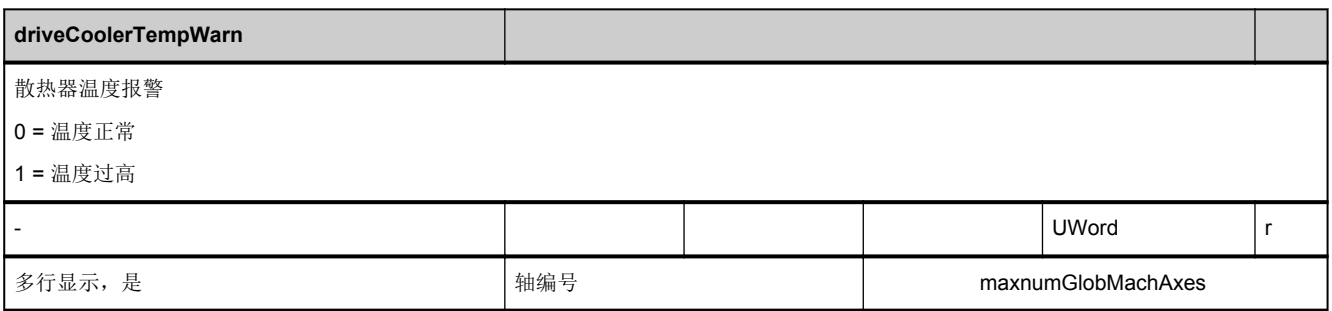

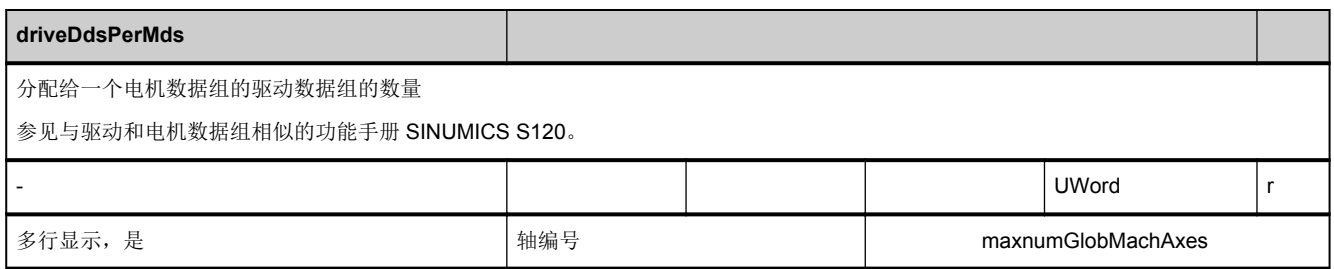

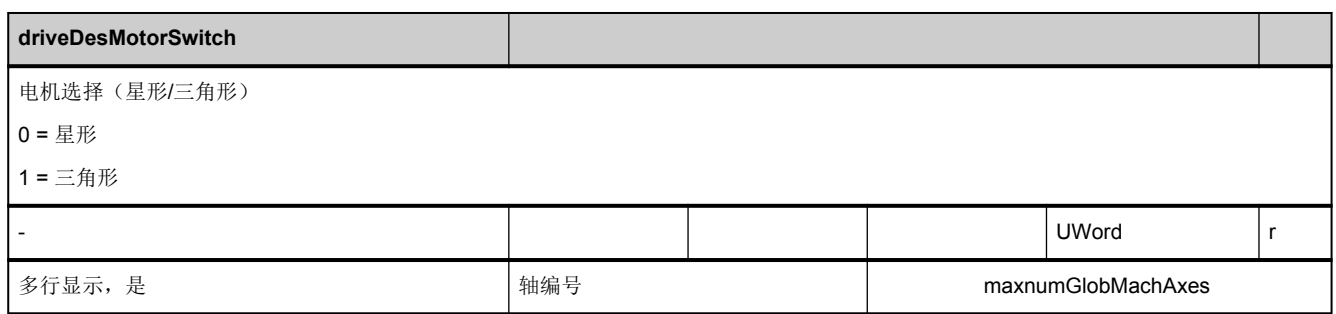

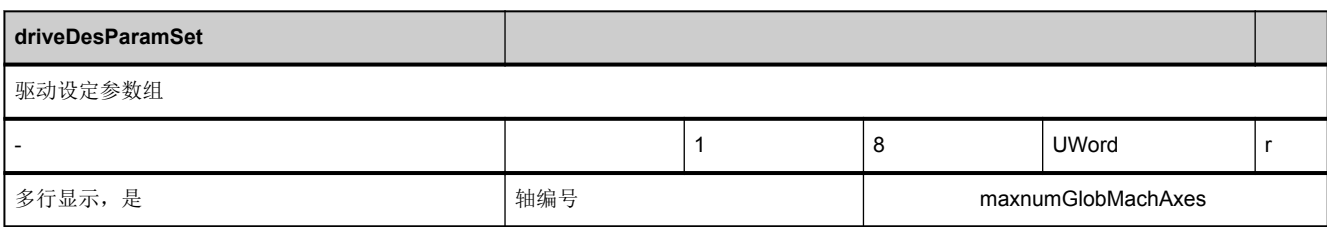

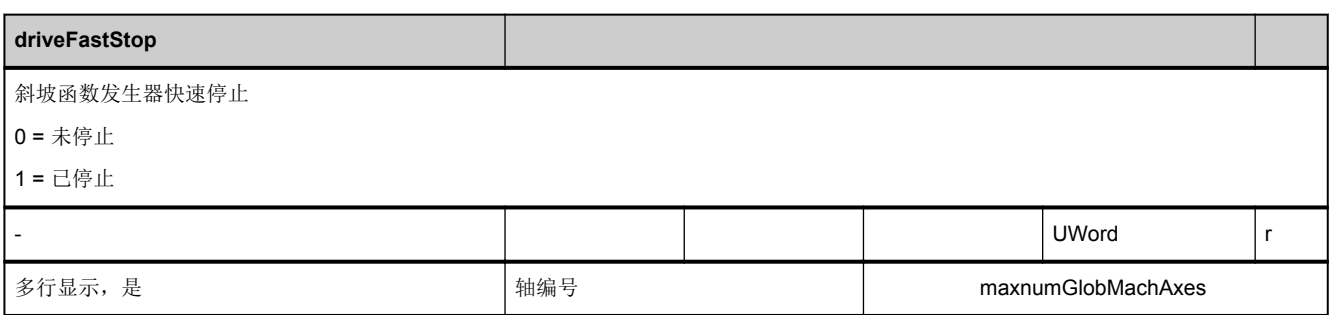

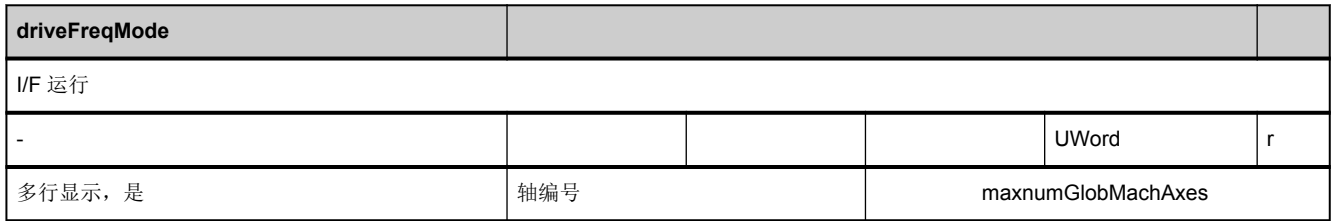

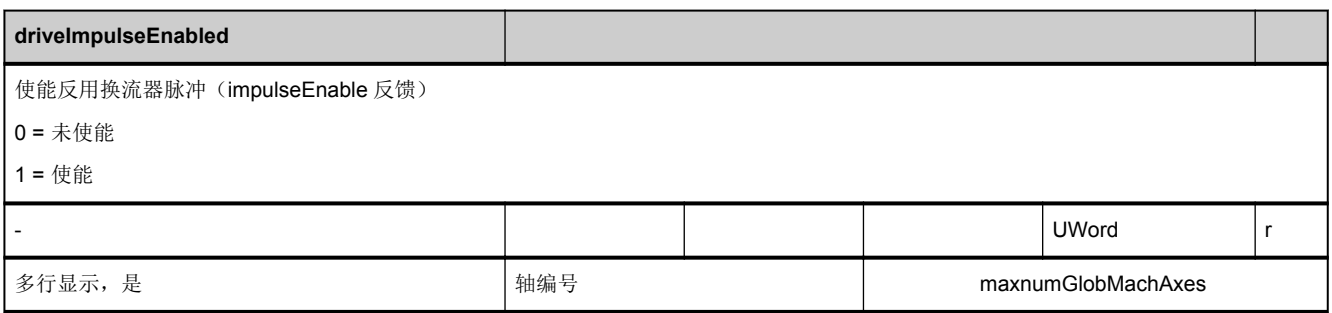

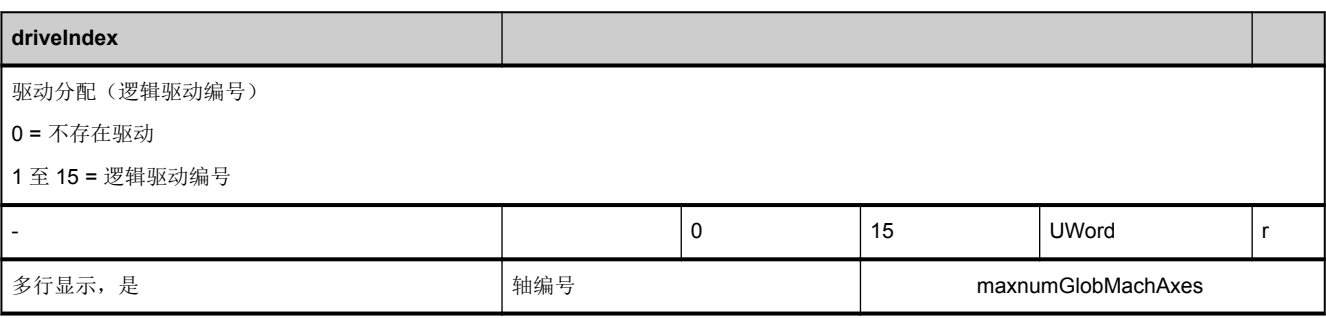

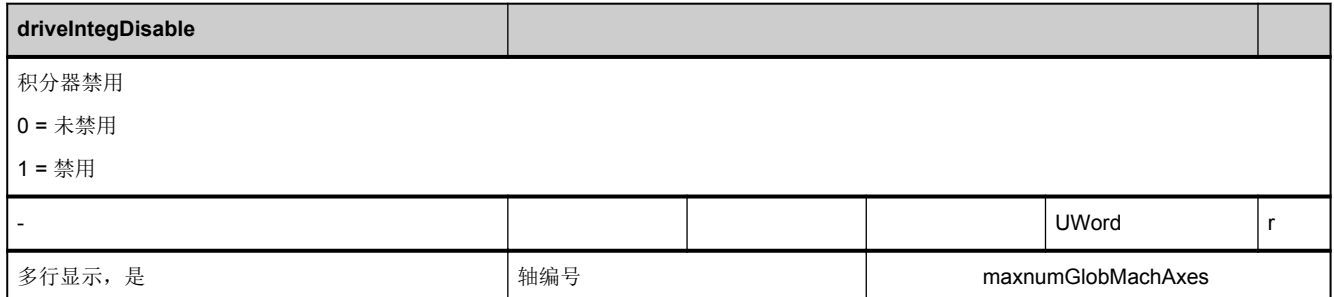

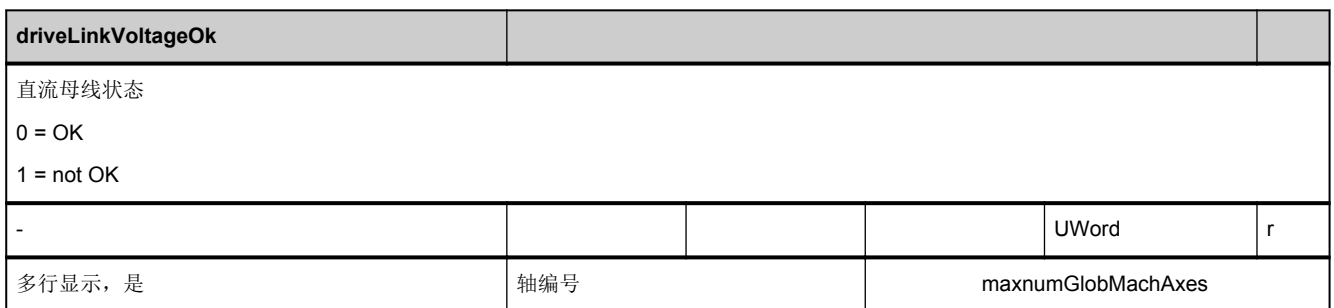

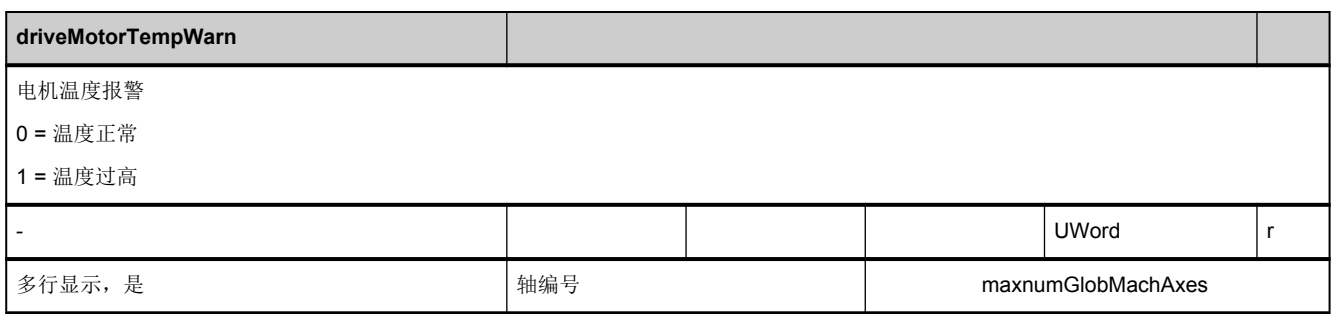

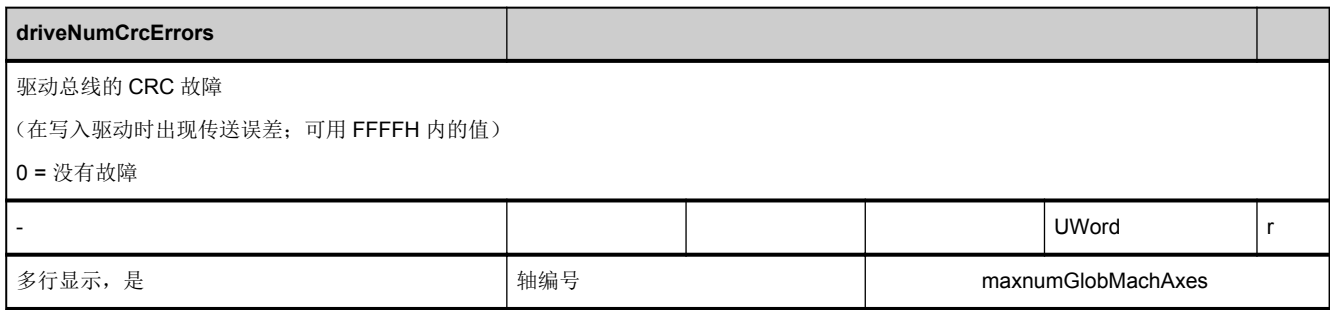

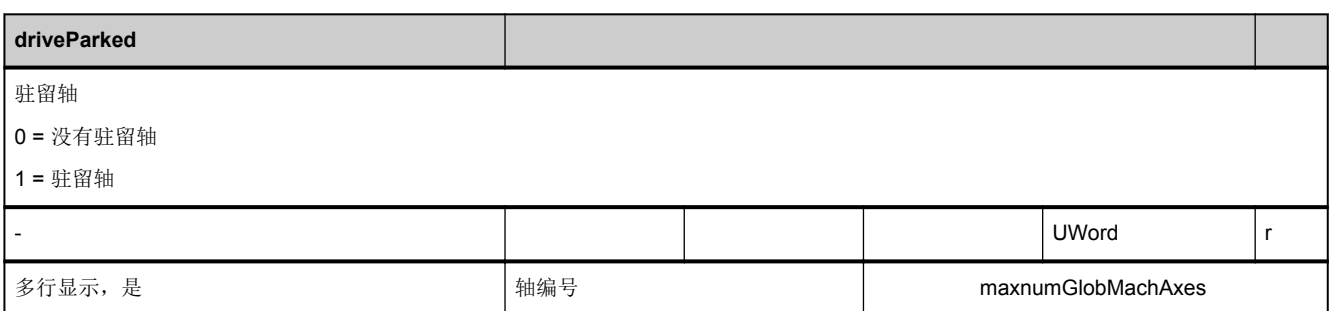

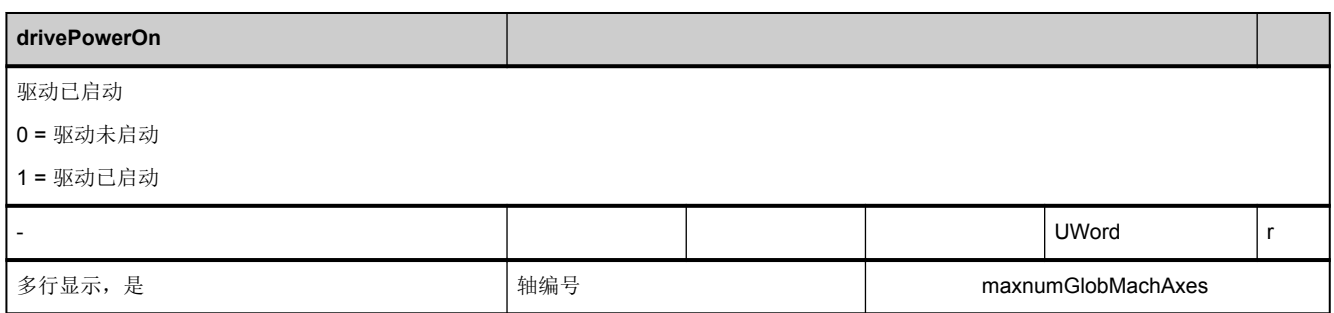

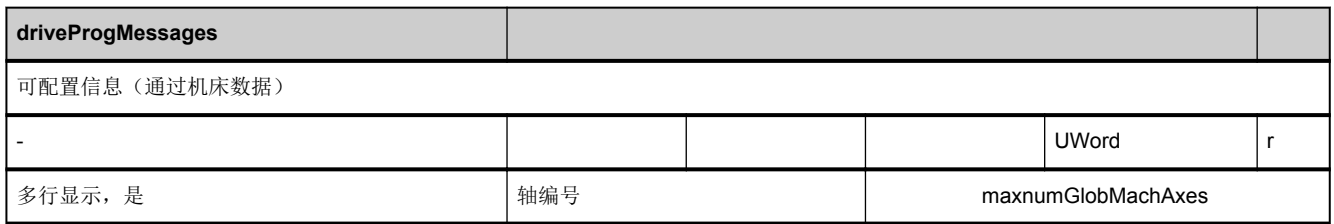

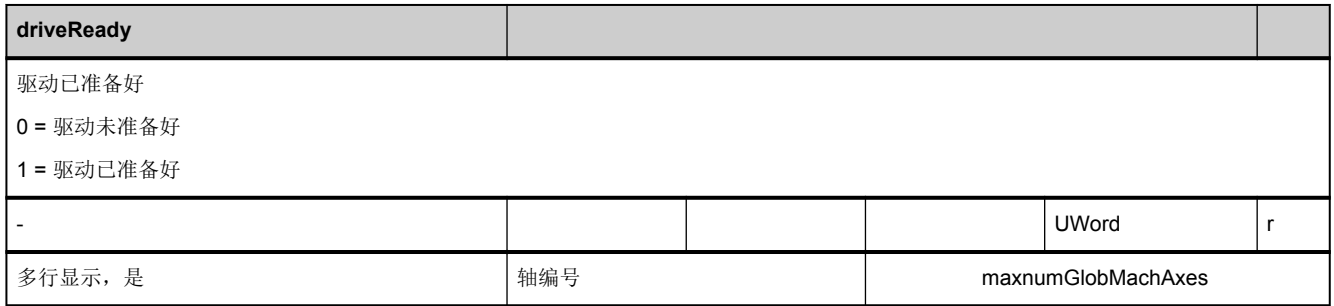

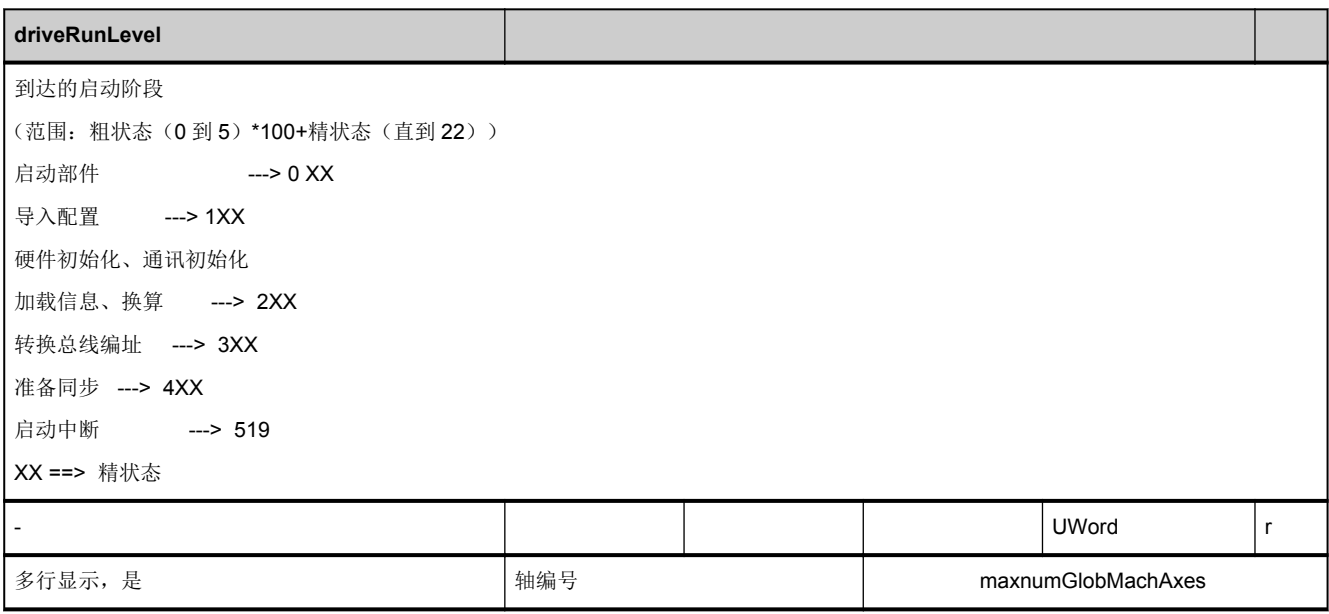

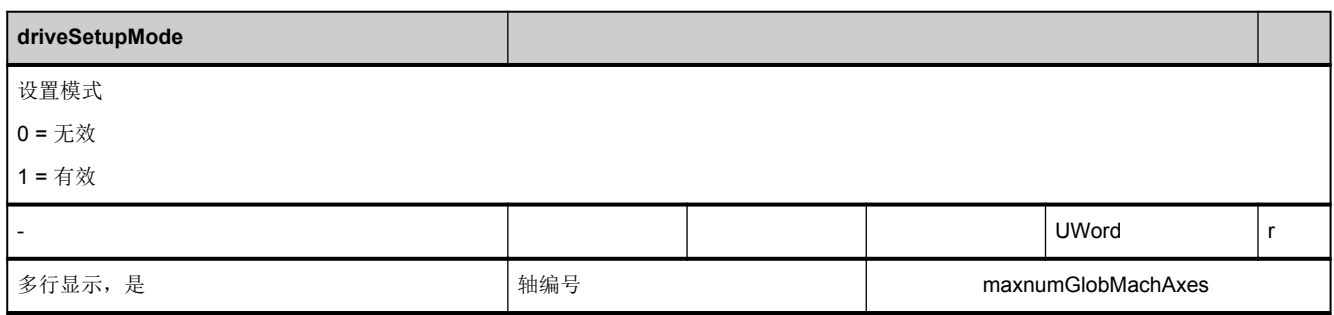

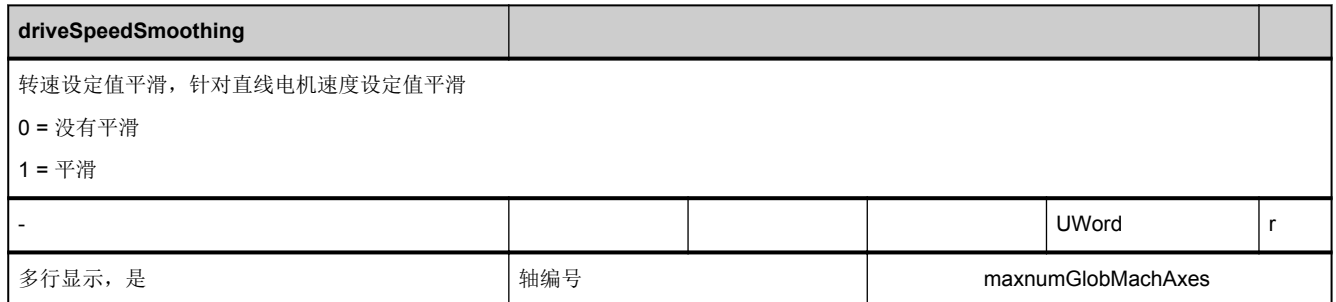

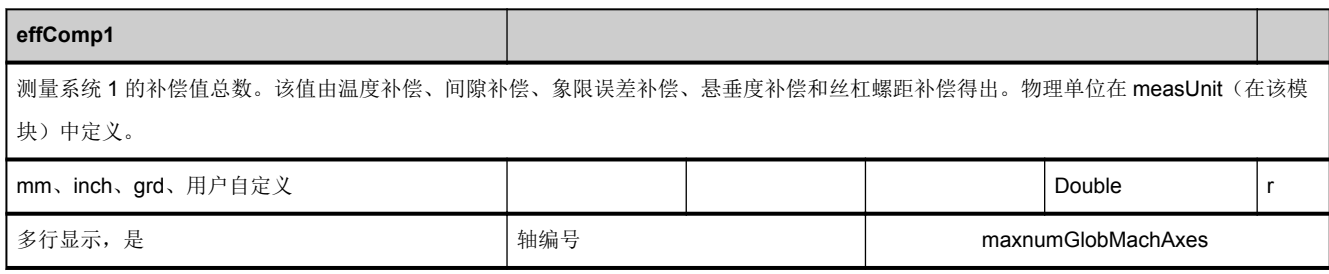

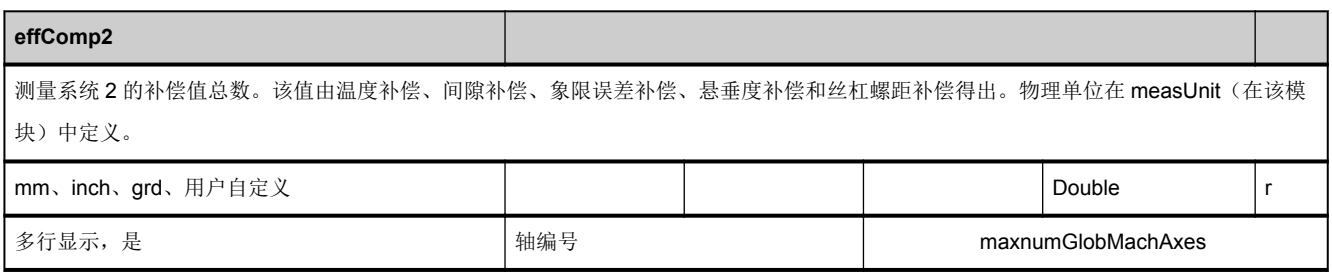

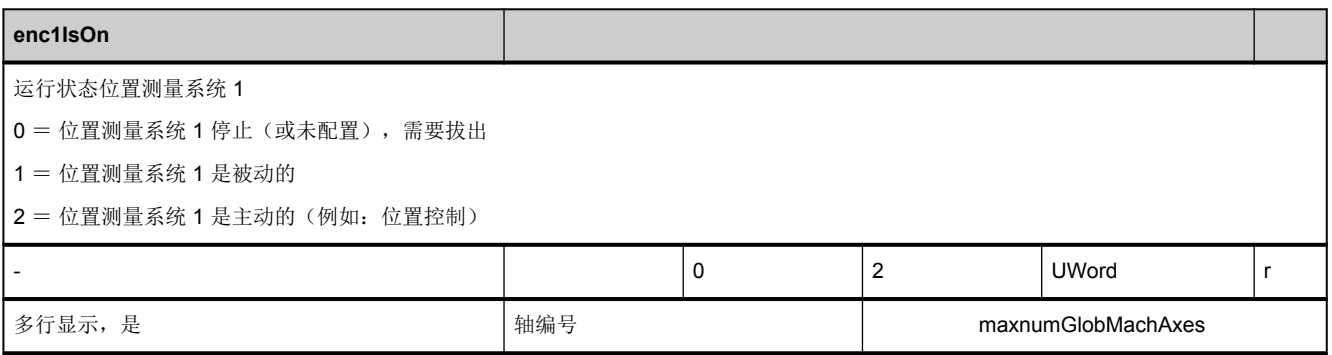

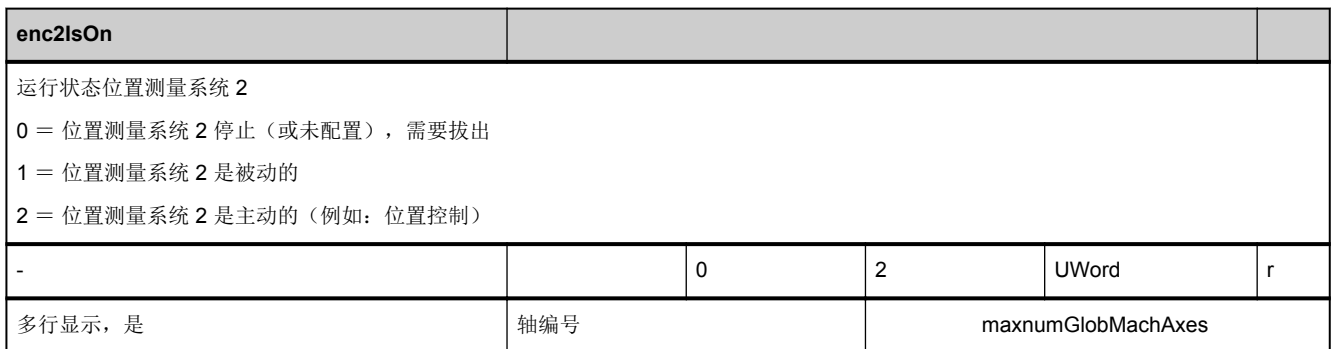
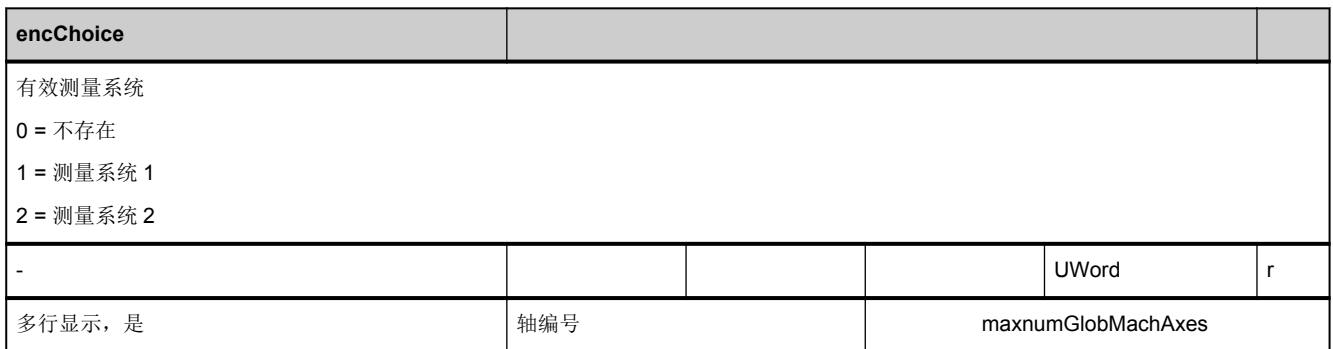

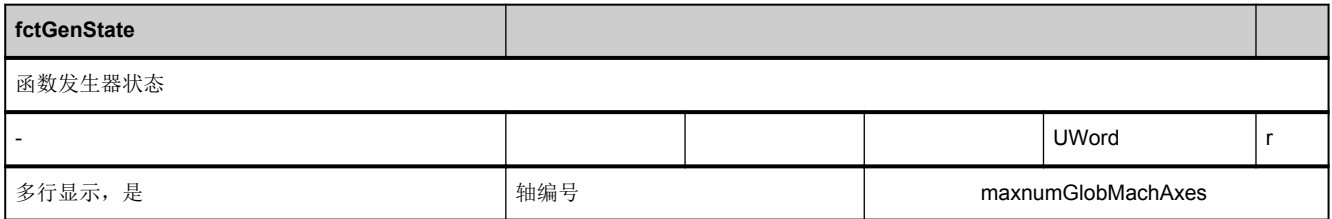

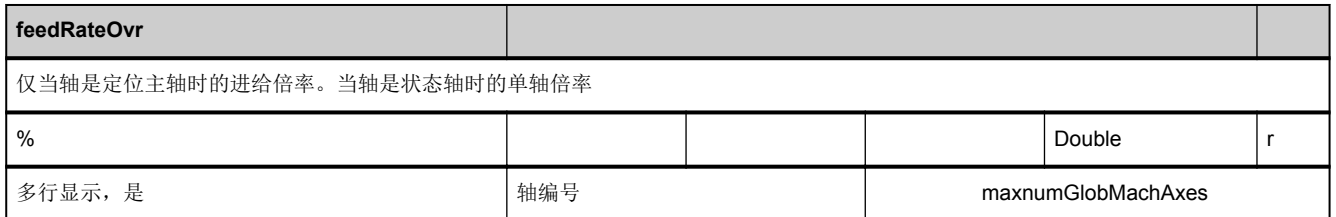

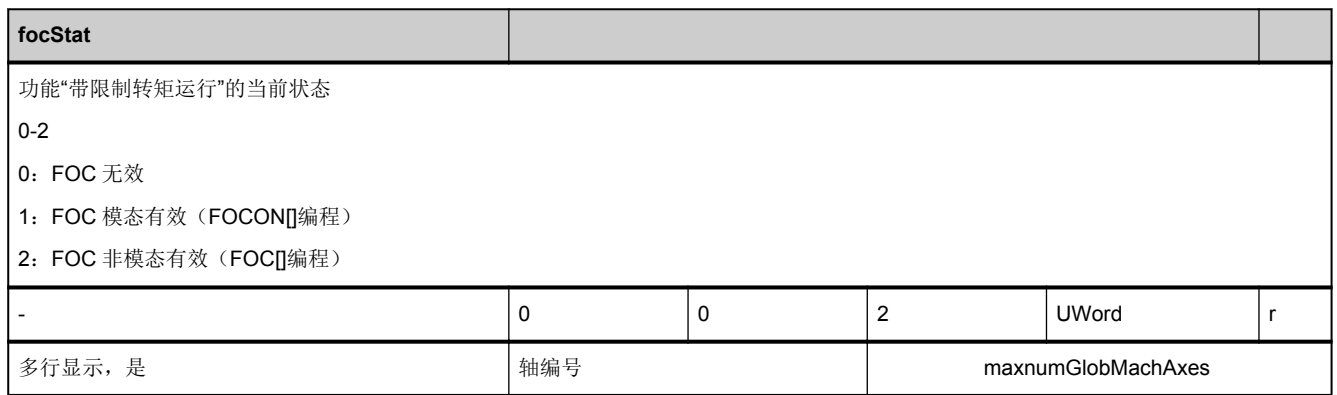

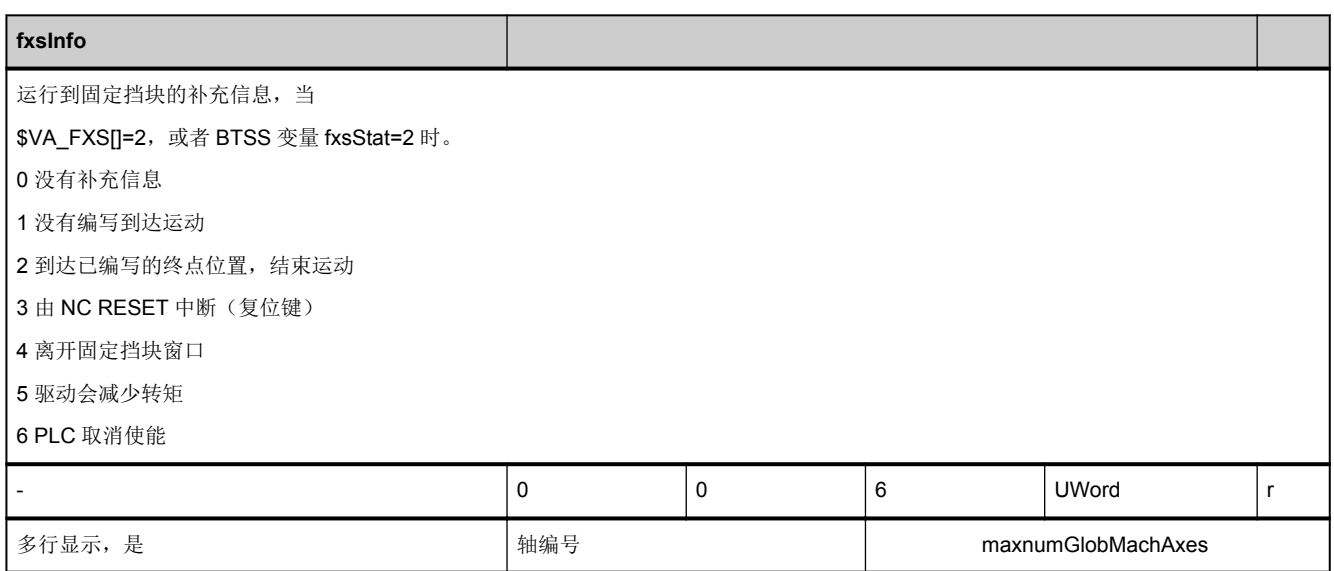

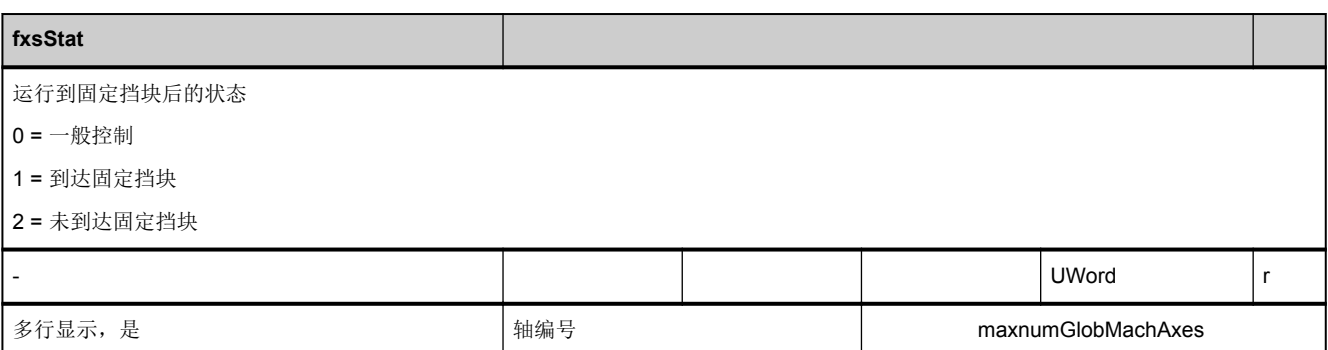

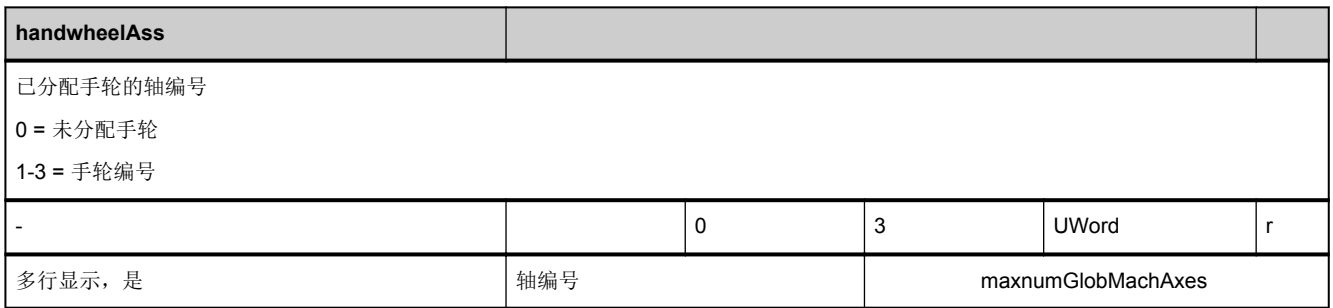

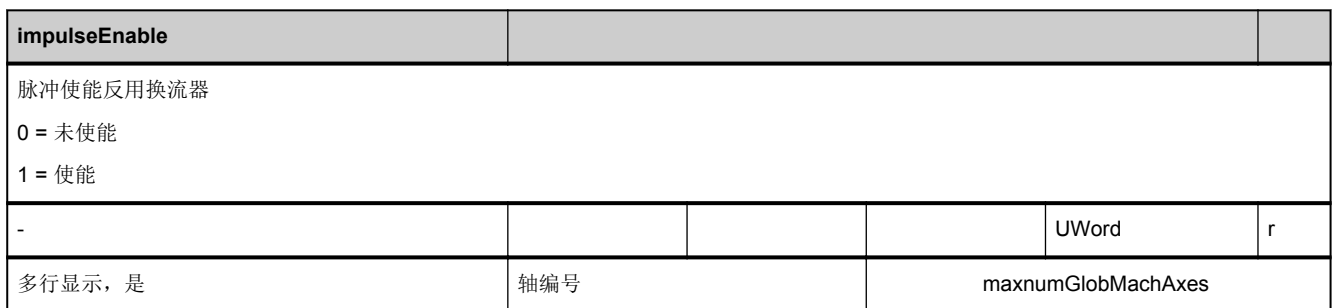

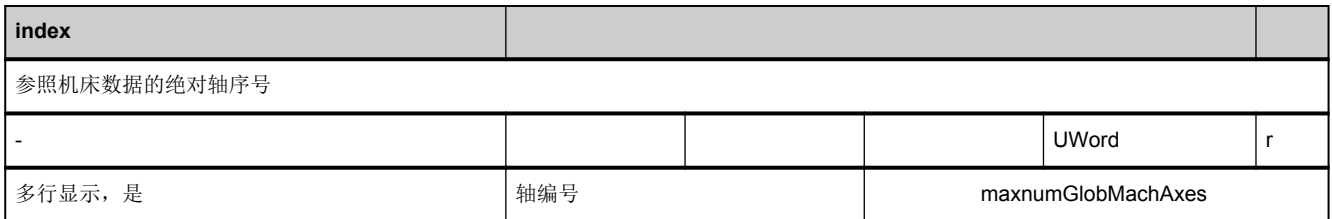

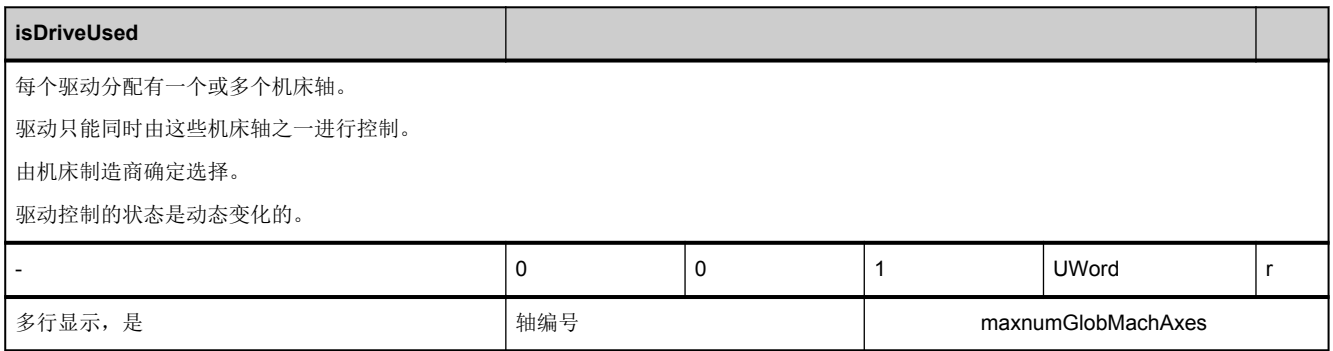

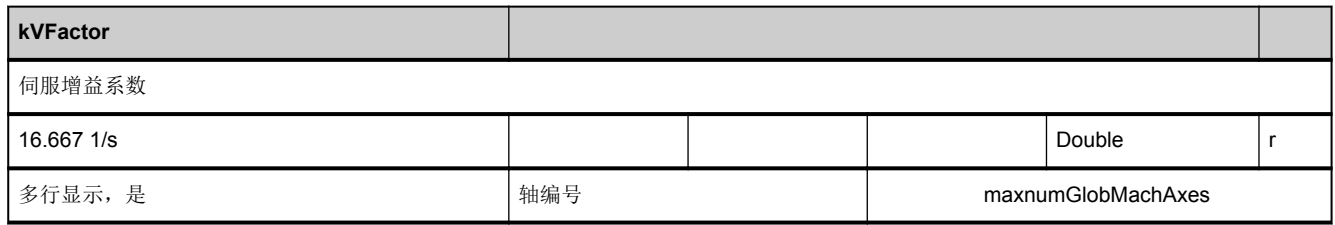

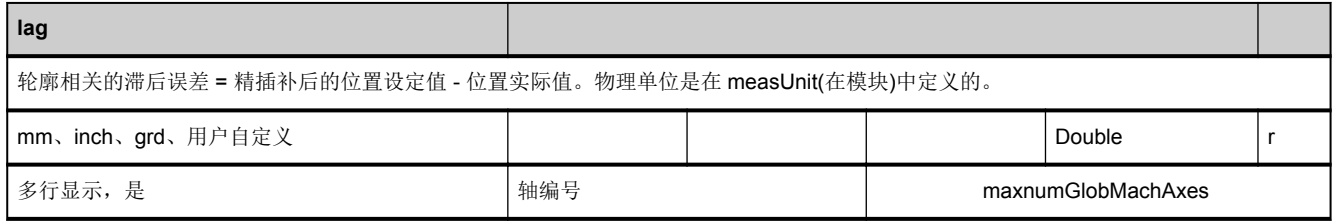

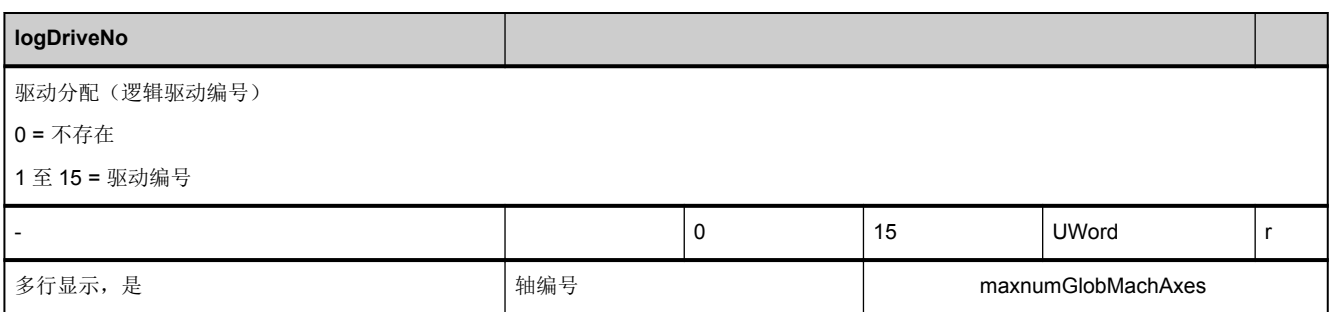

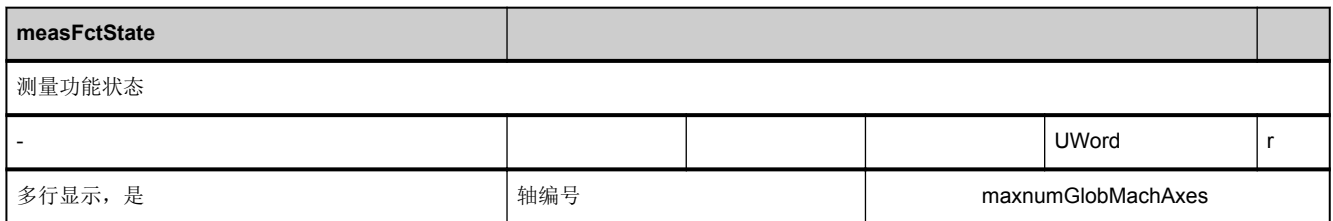

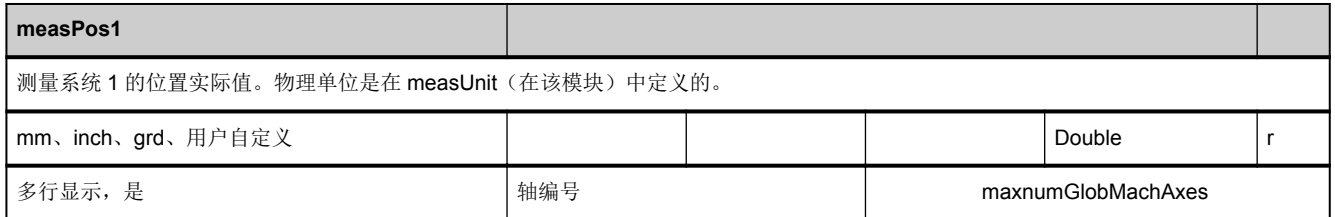

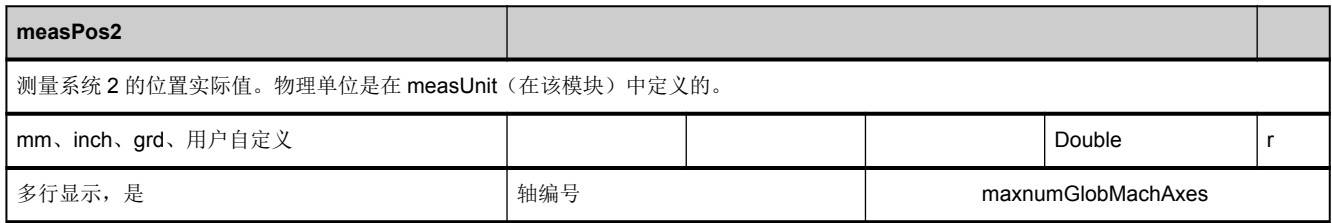

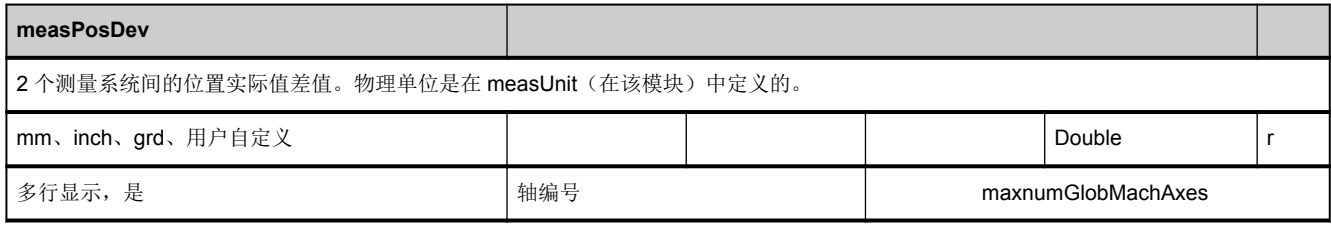

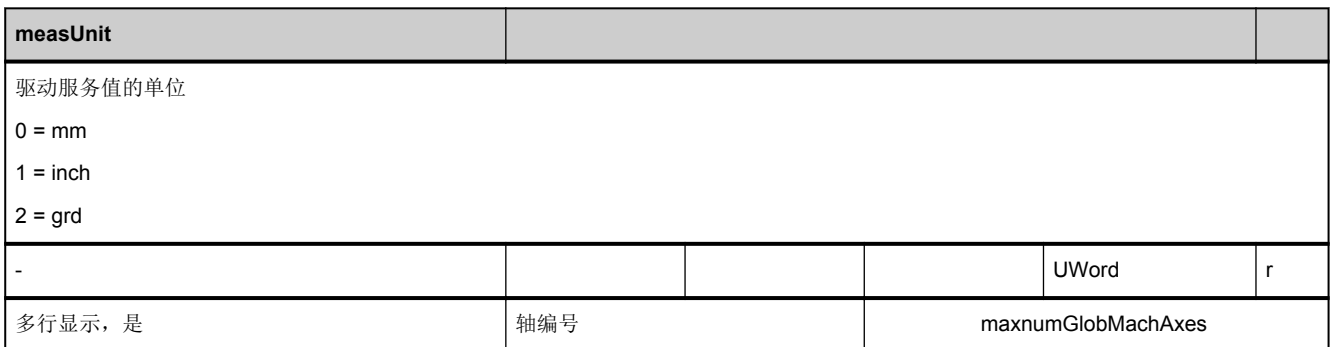

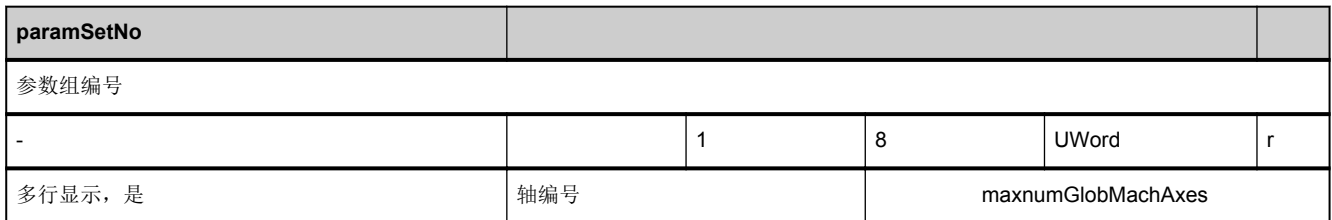

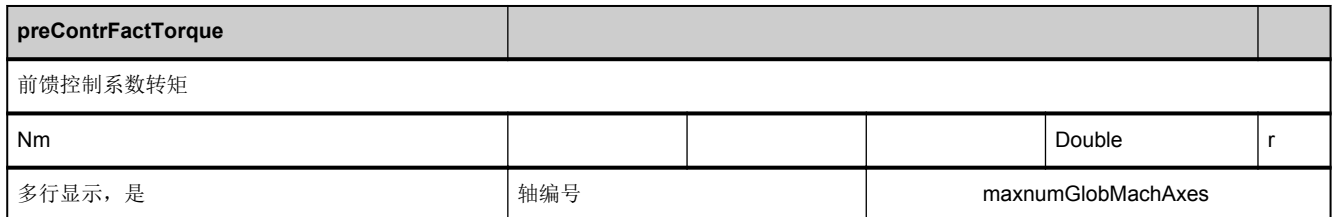

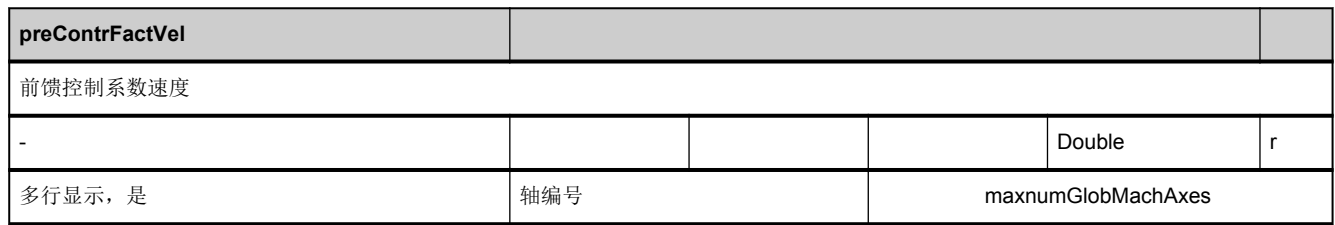

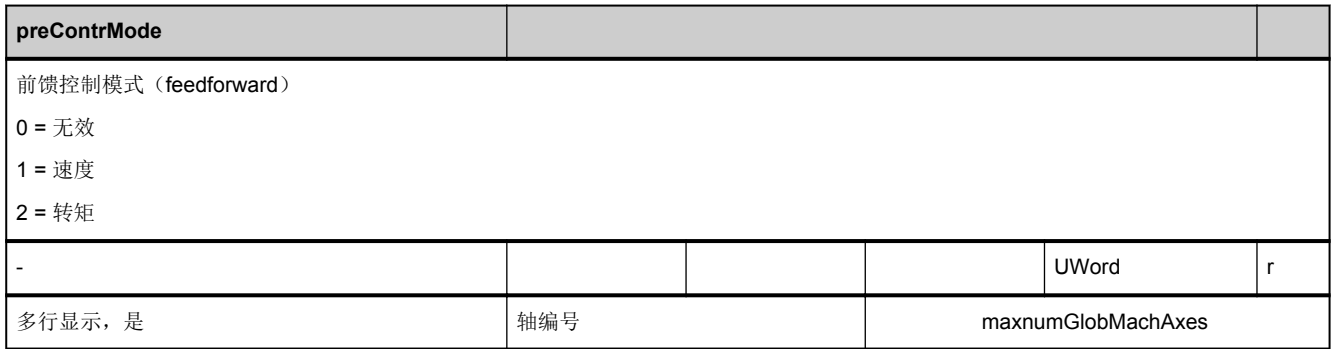

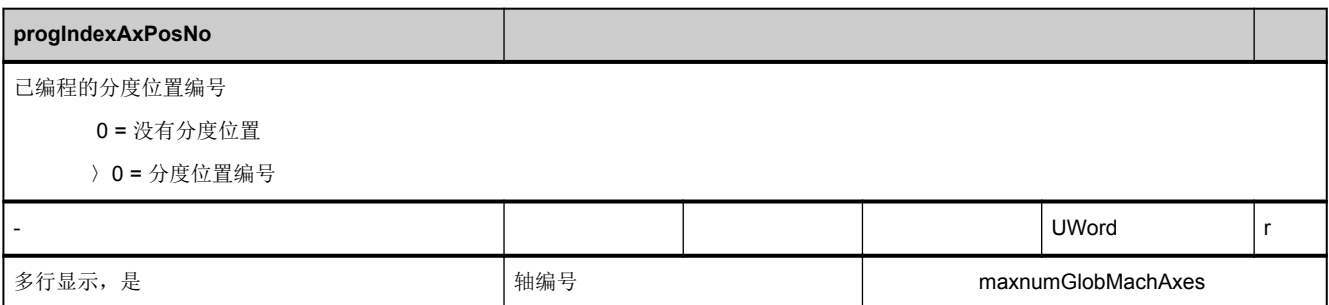

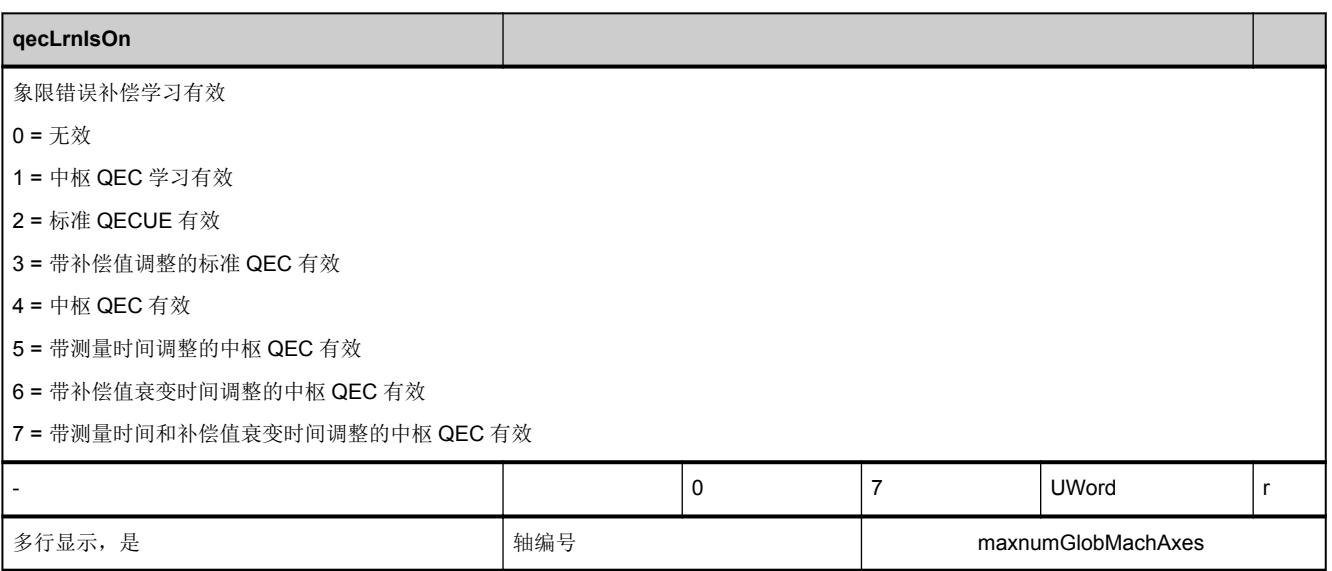

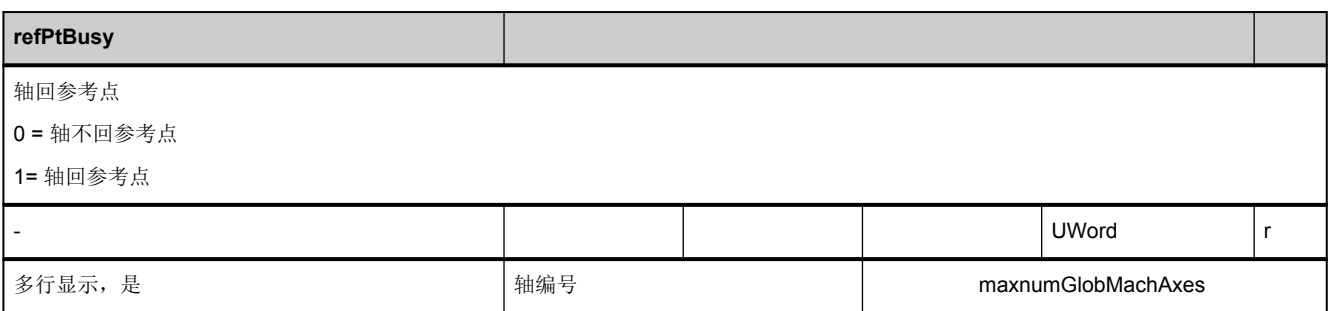

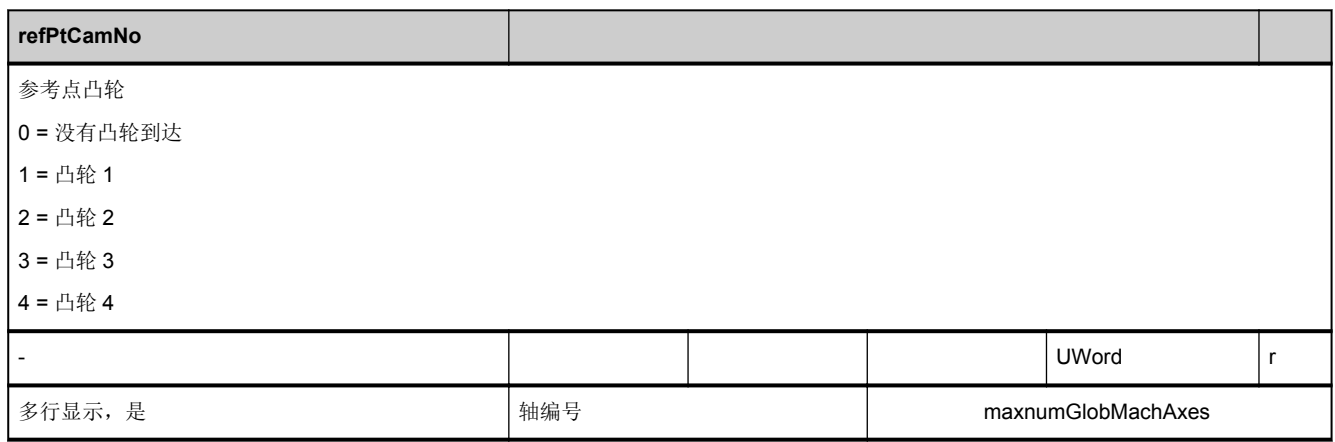

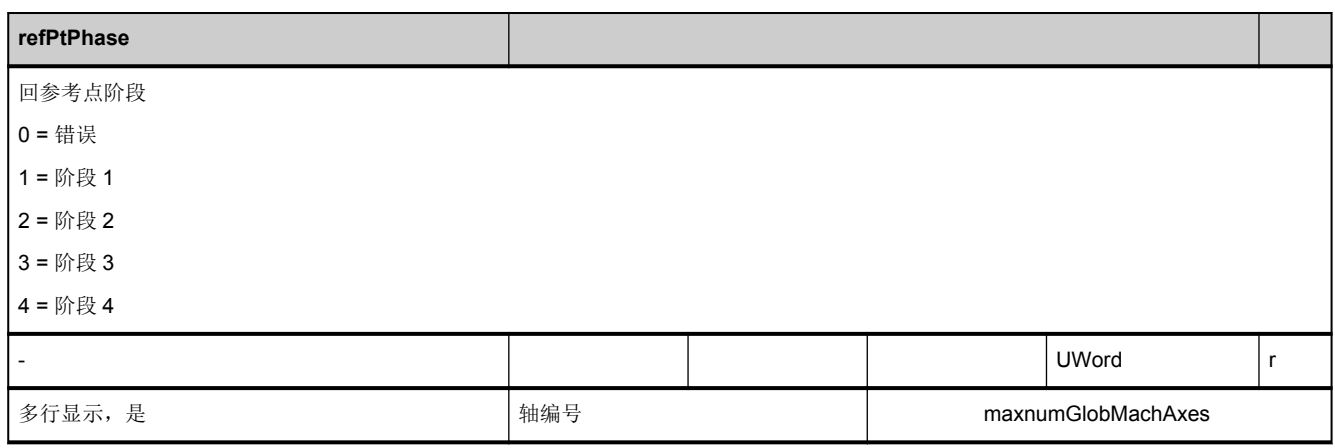

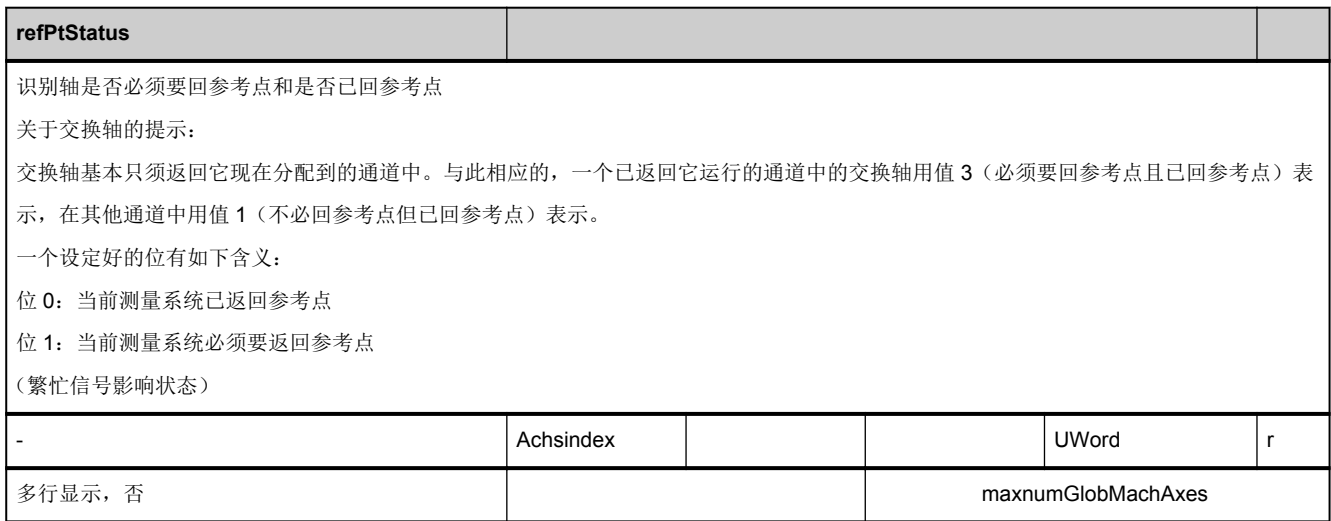

<span id="page-295-0"></span>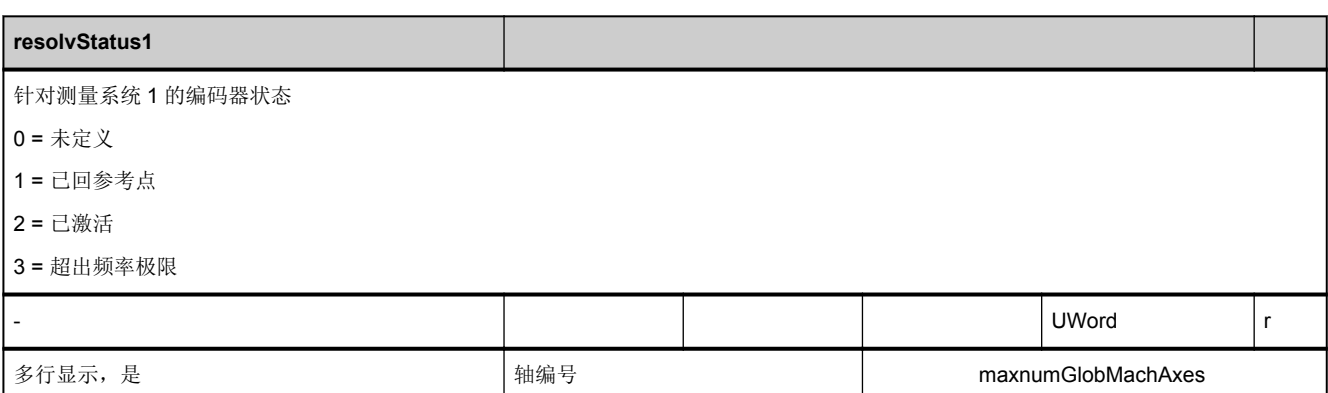

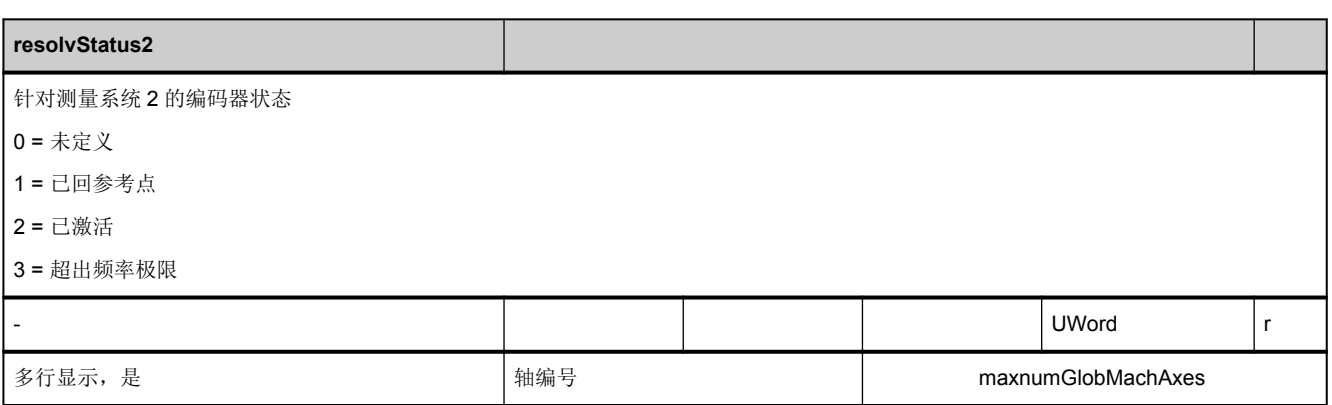

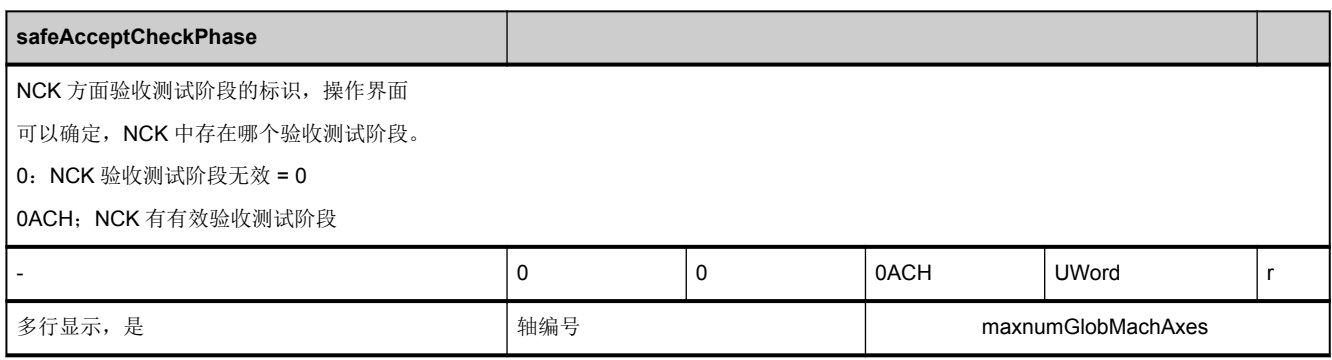

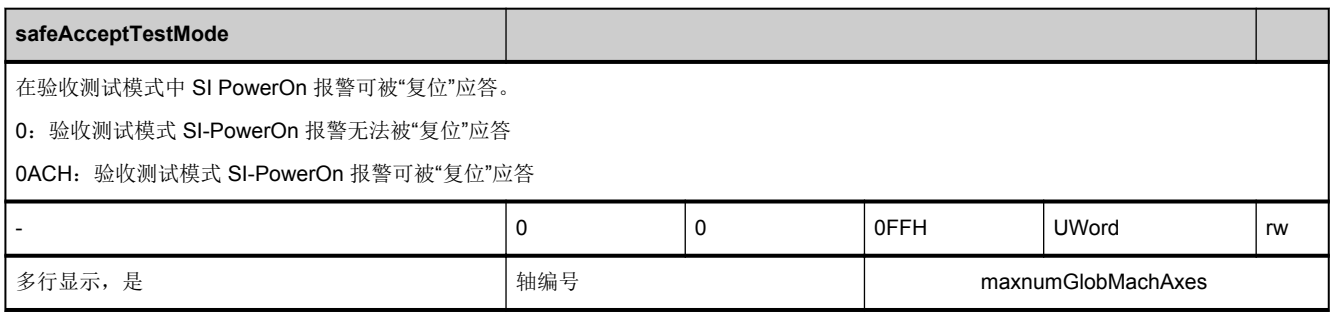

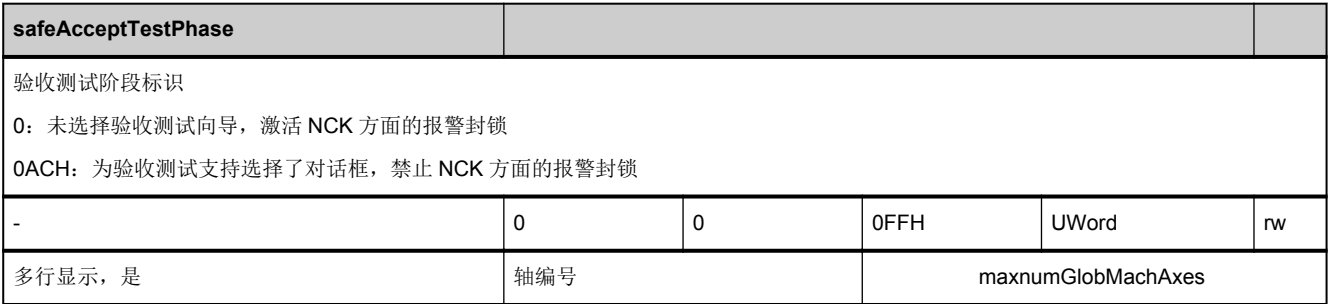

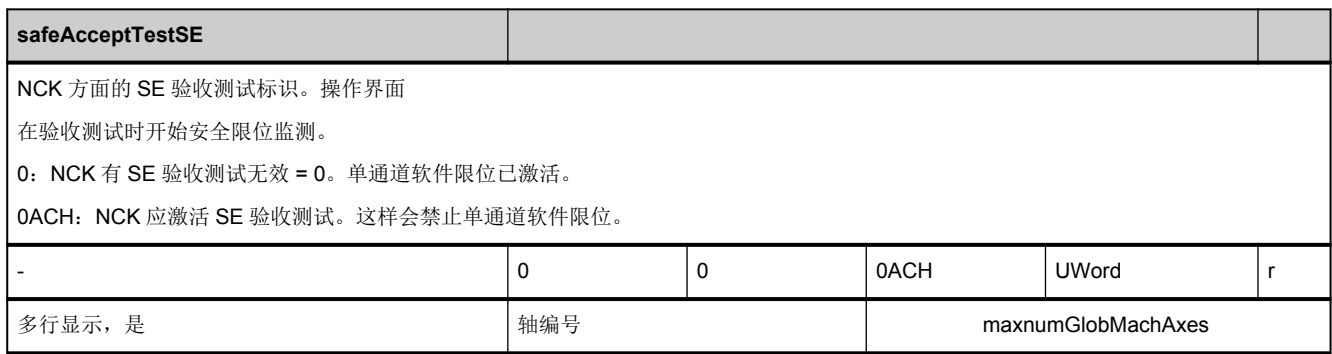

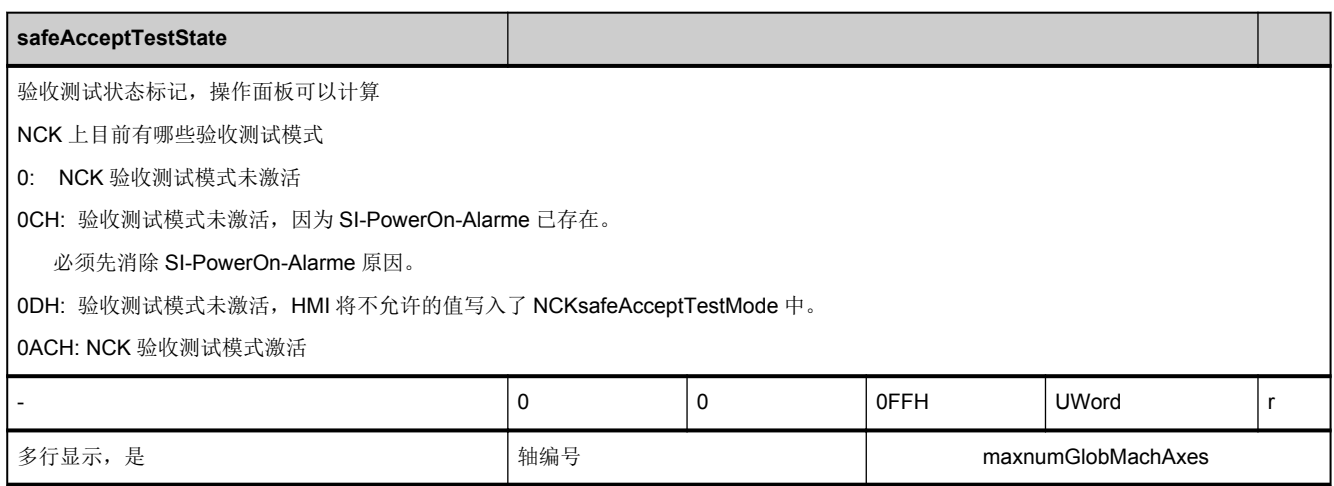

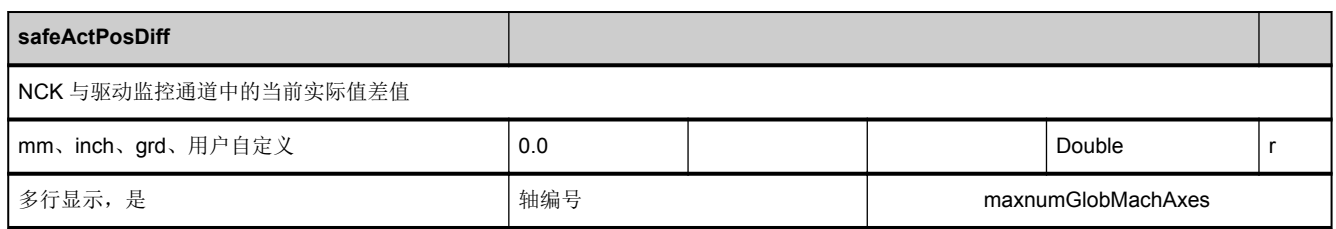

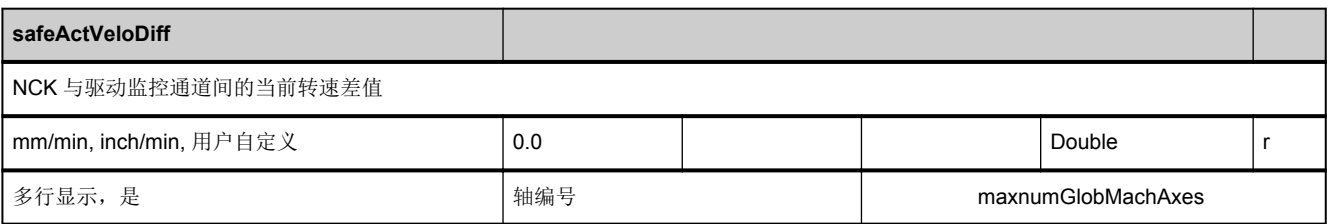

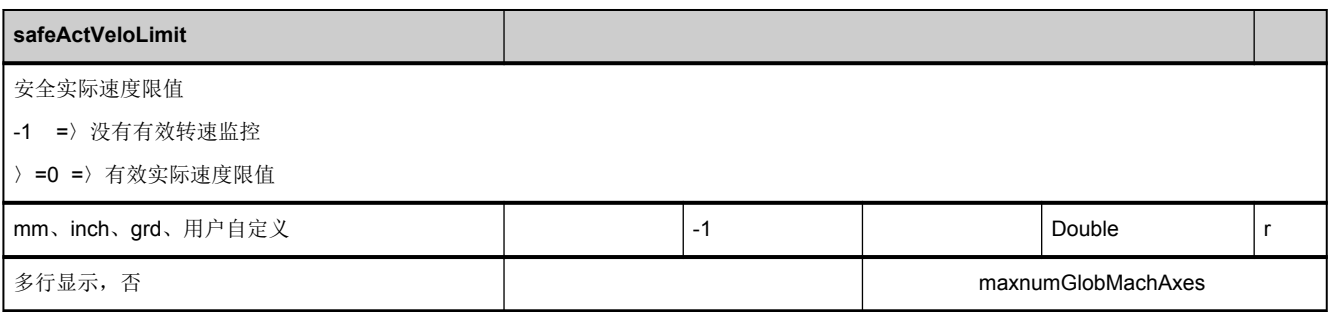

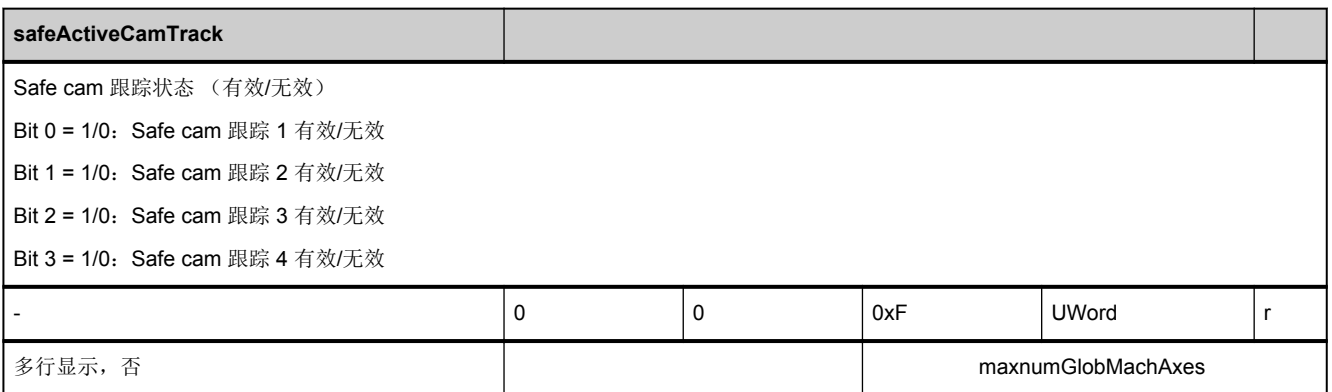

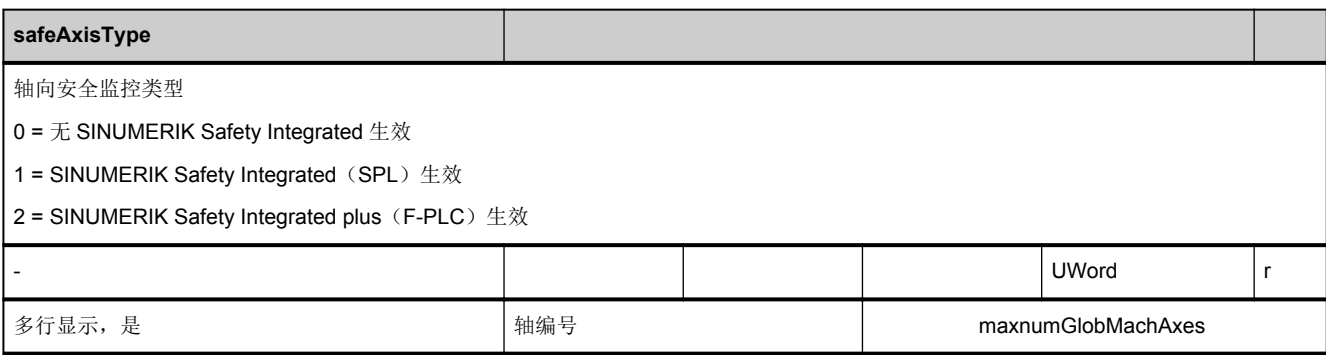

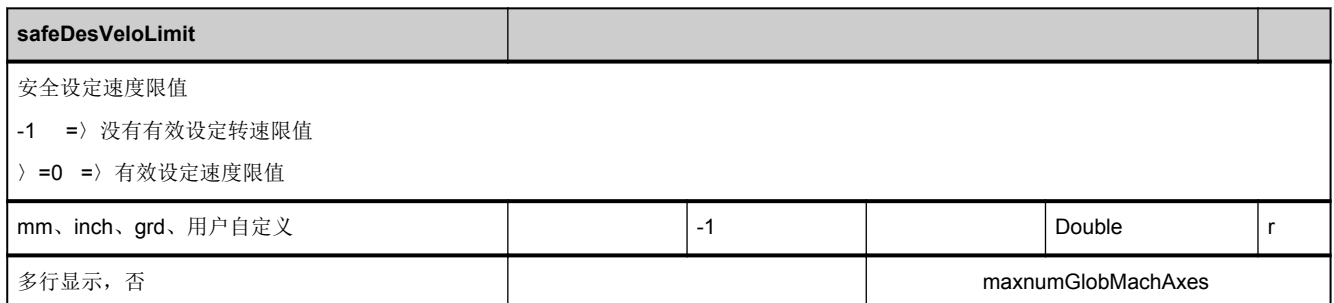

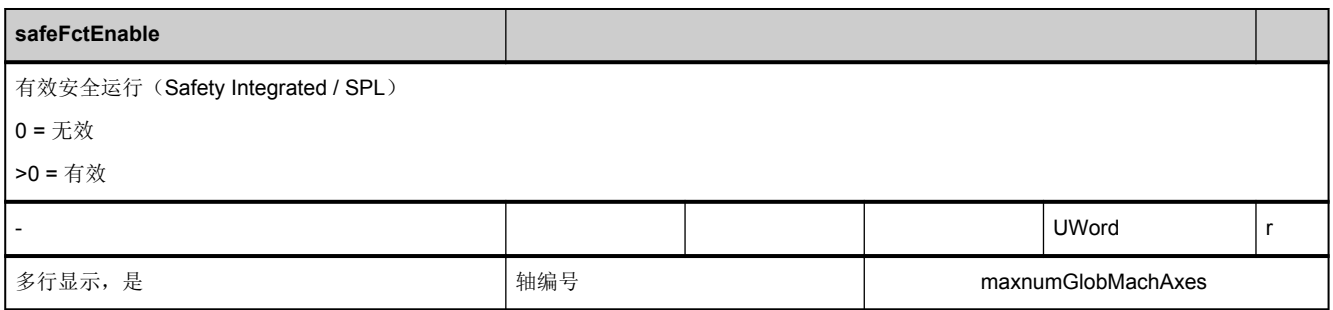

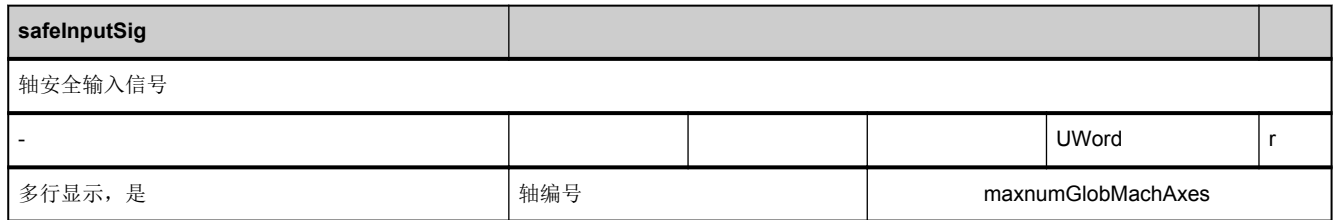

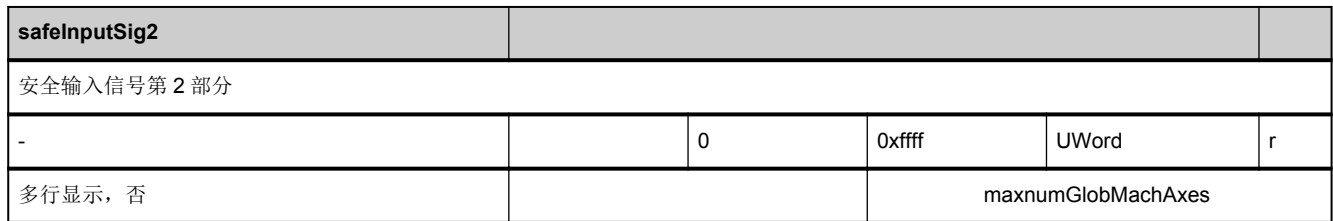

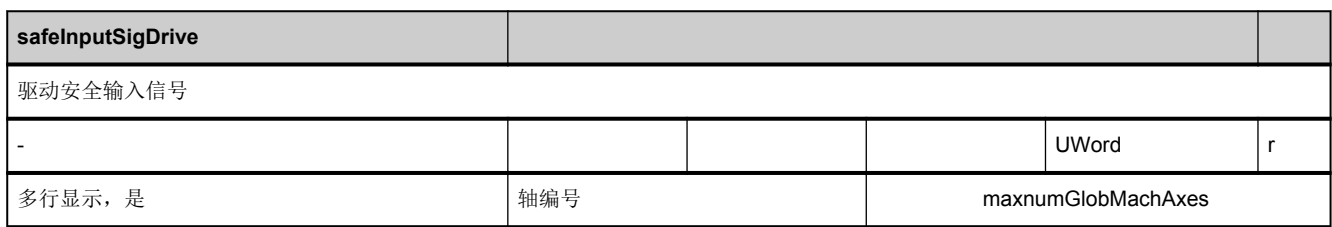

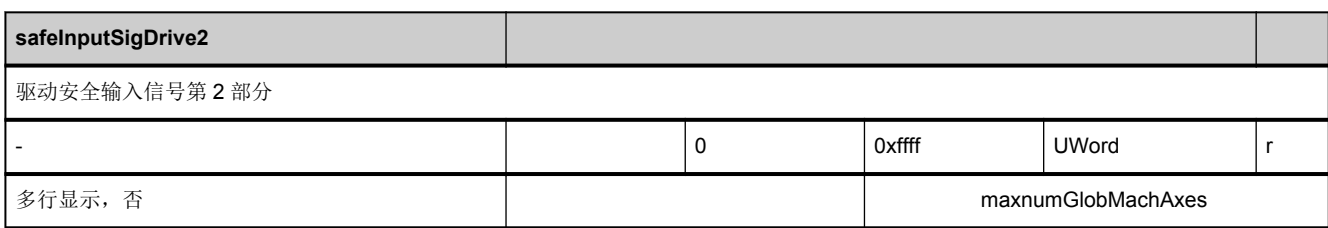

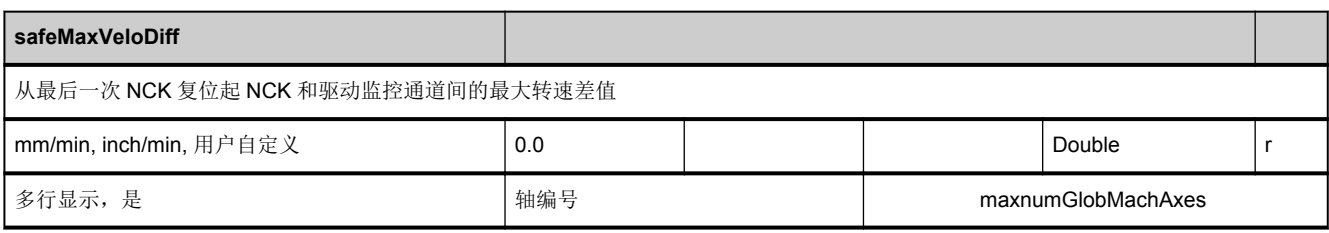

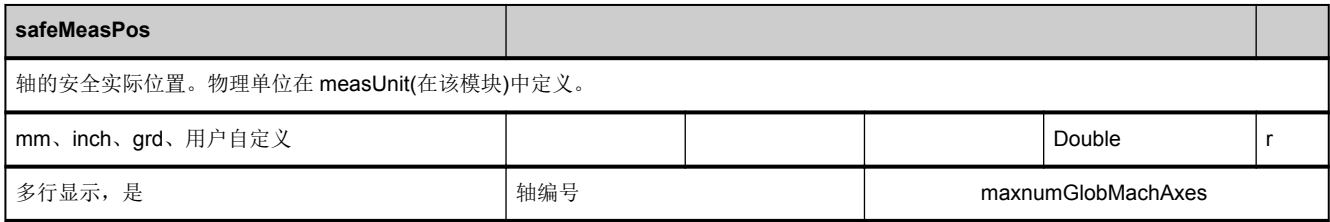

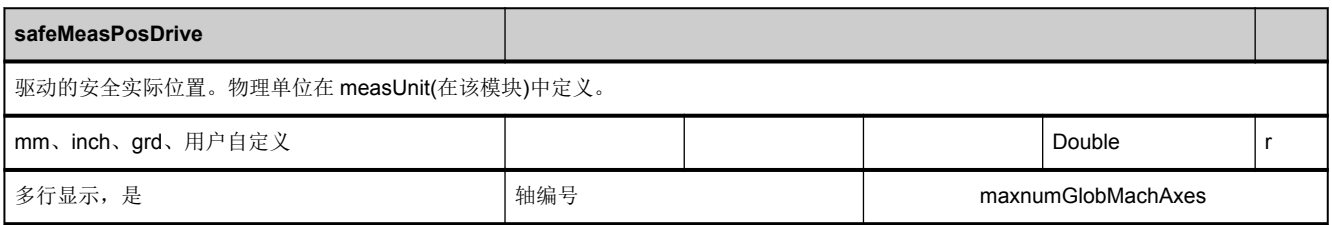

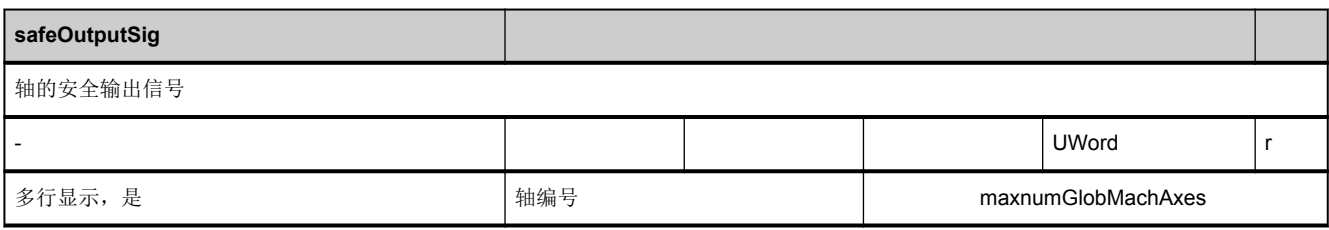

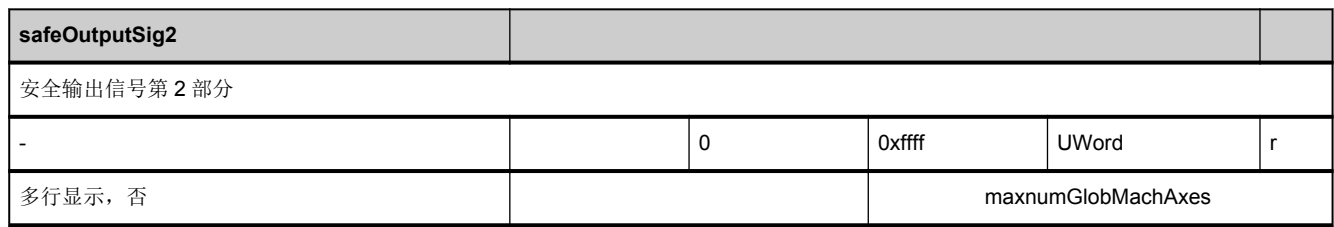

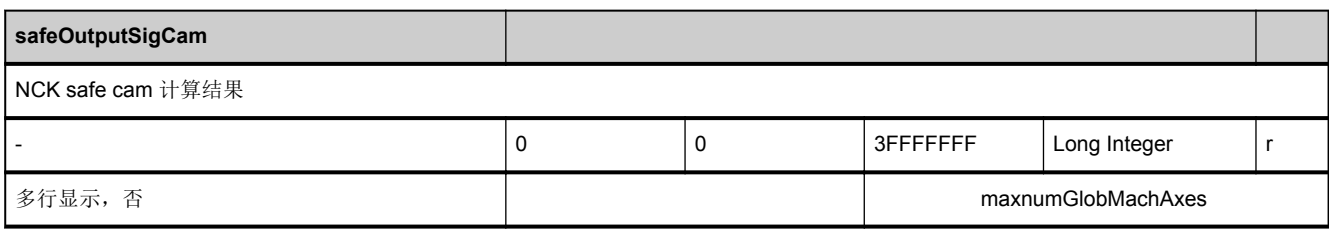

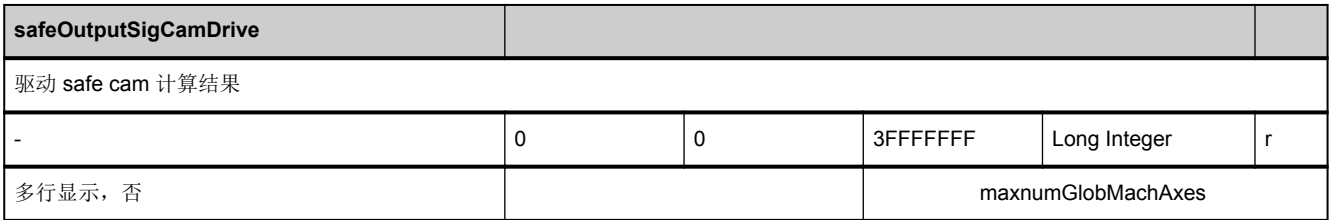

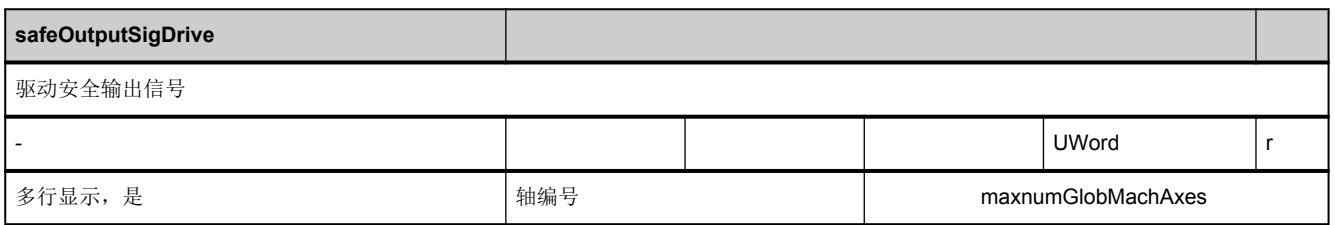

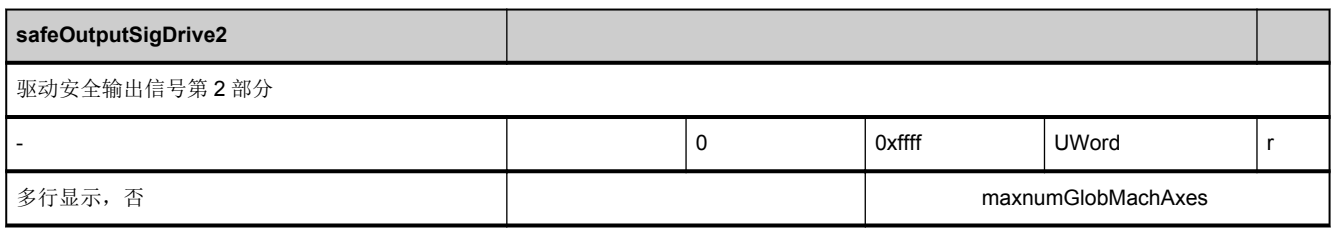

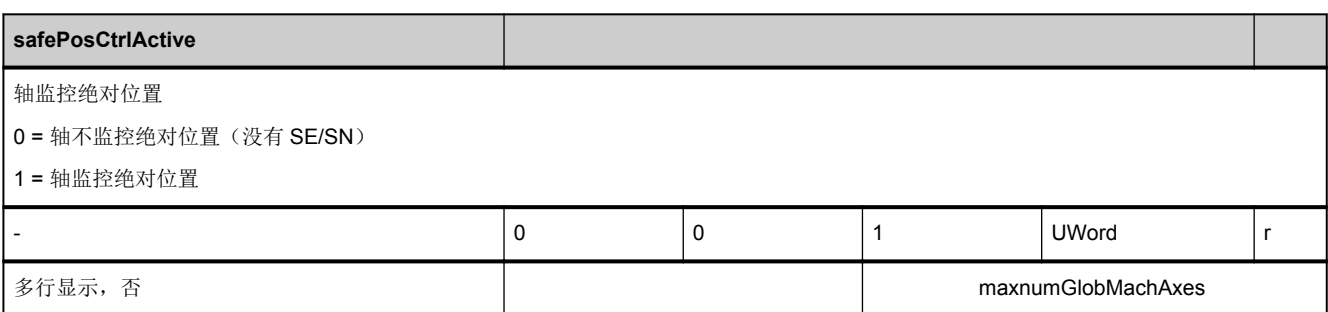

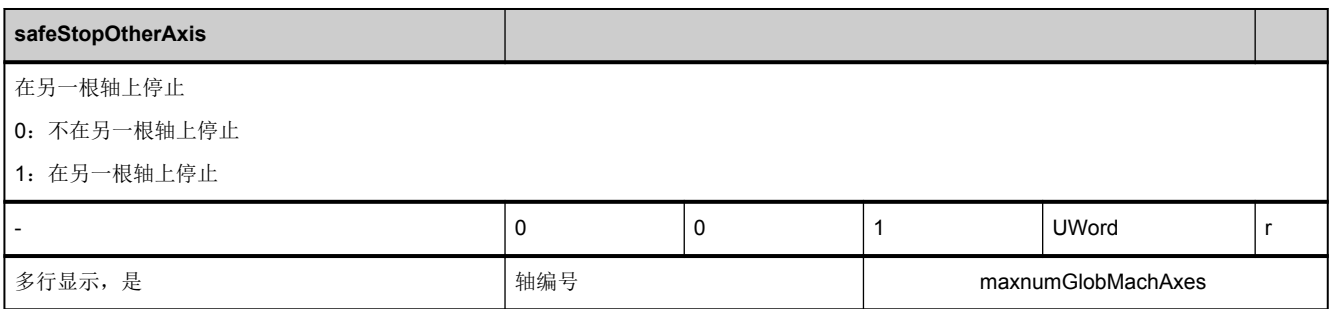

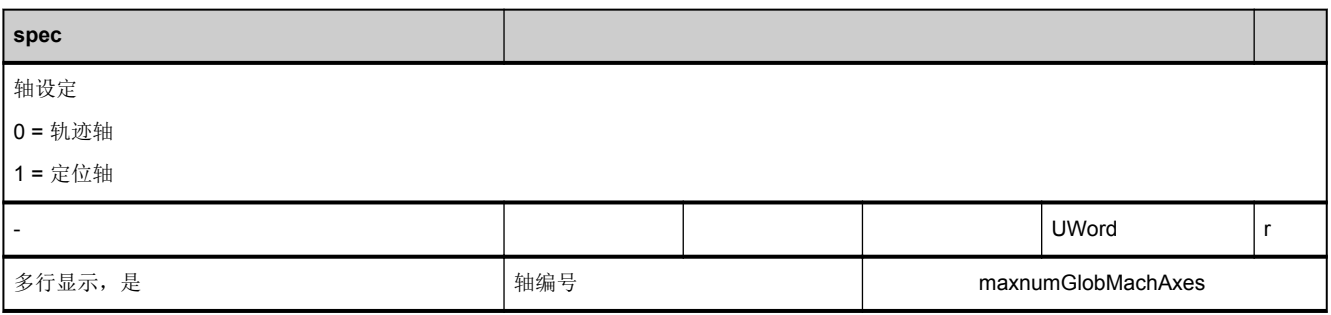

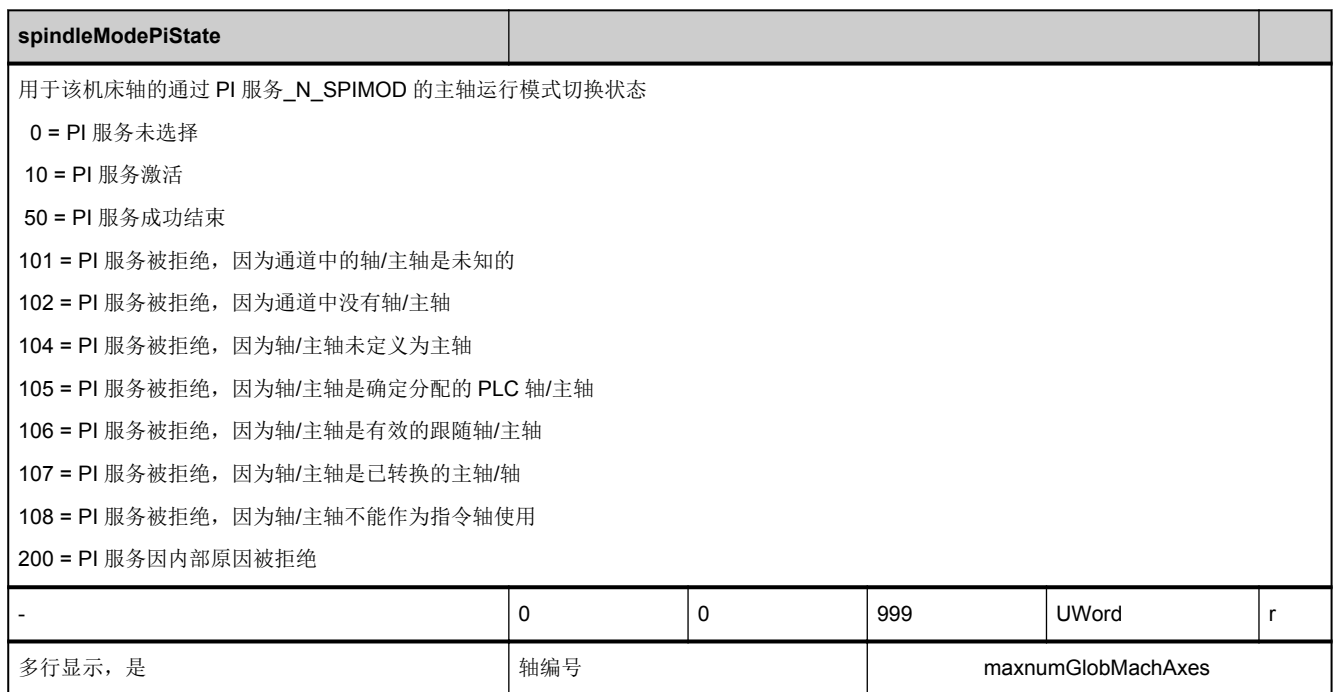

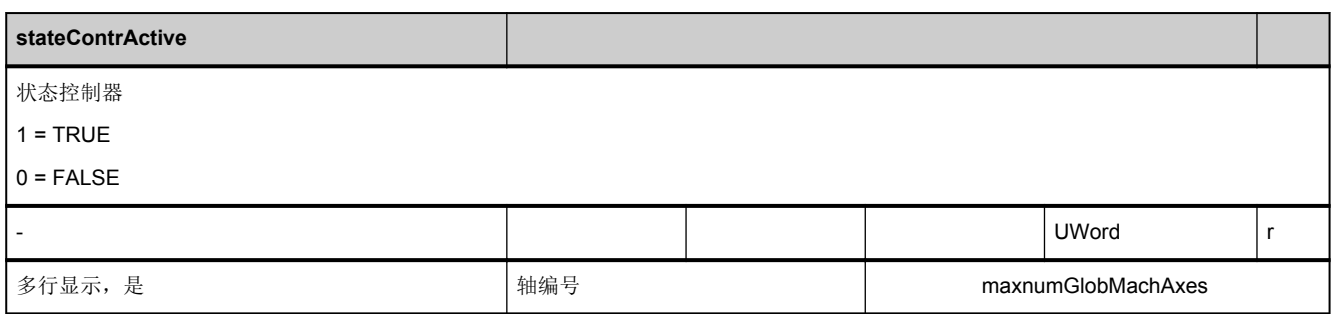

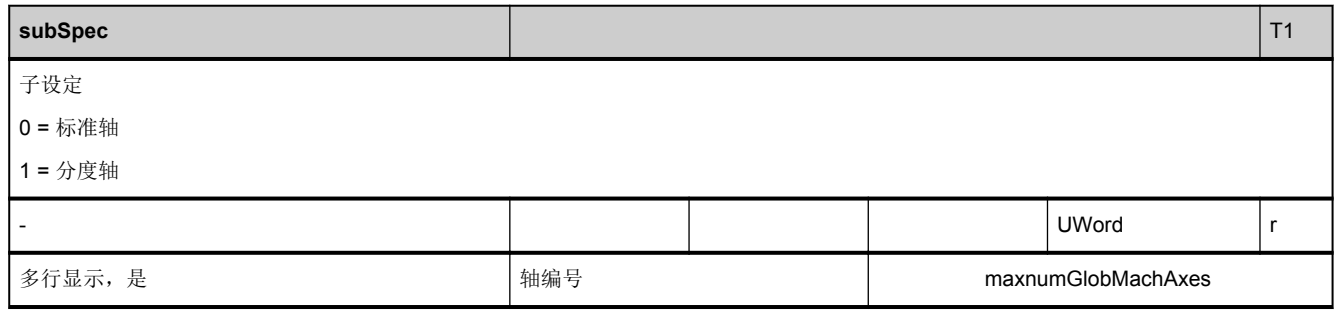

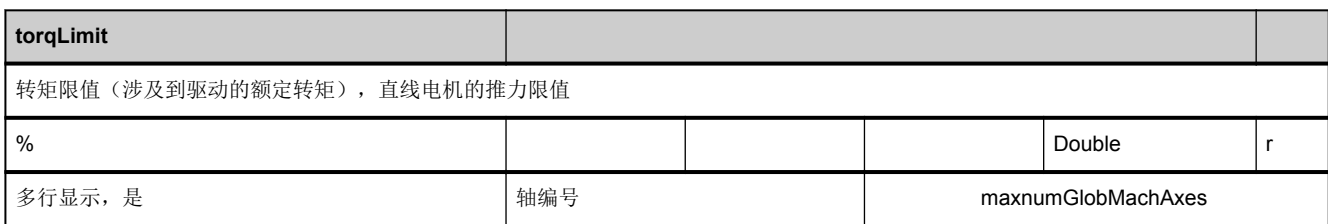

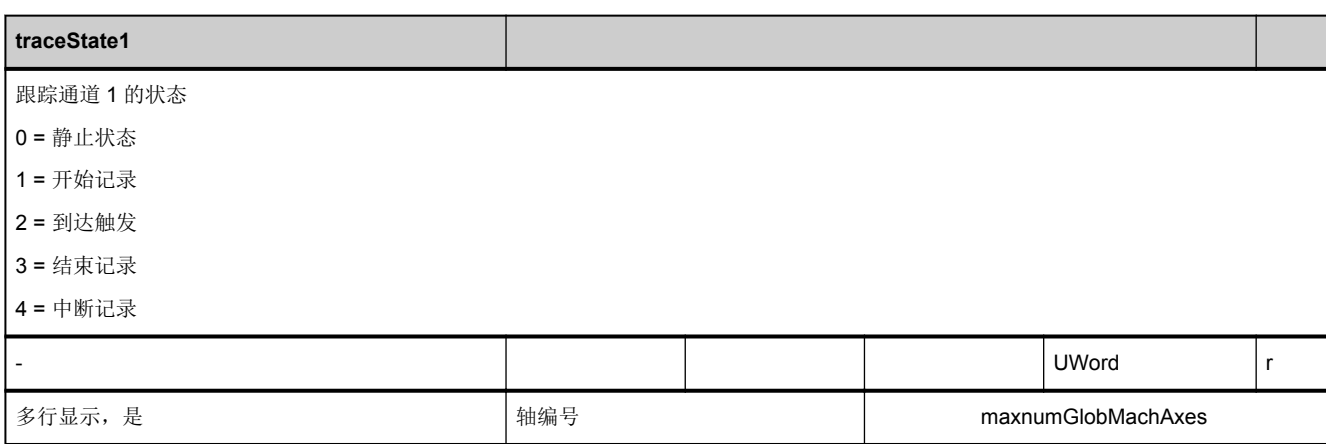

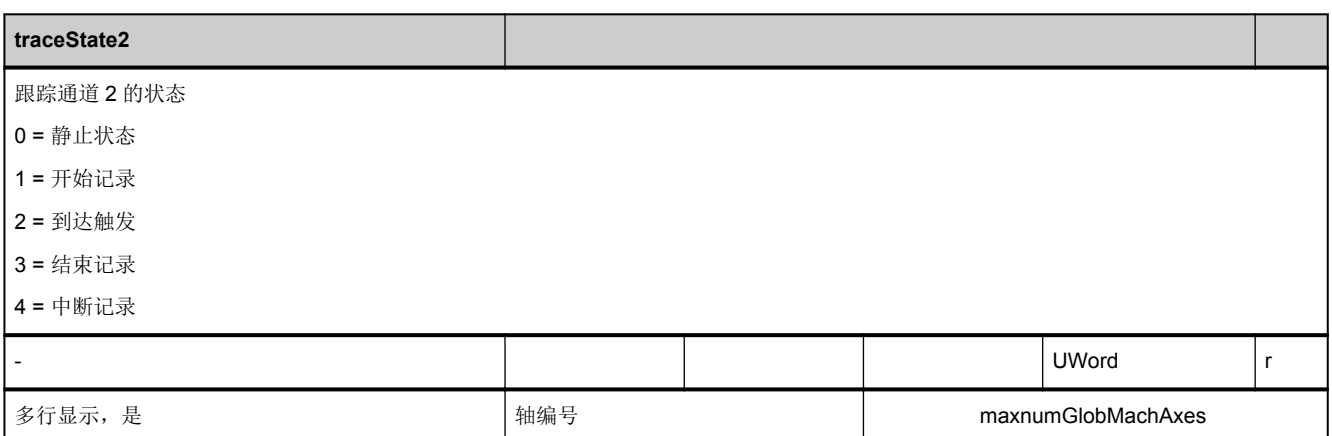

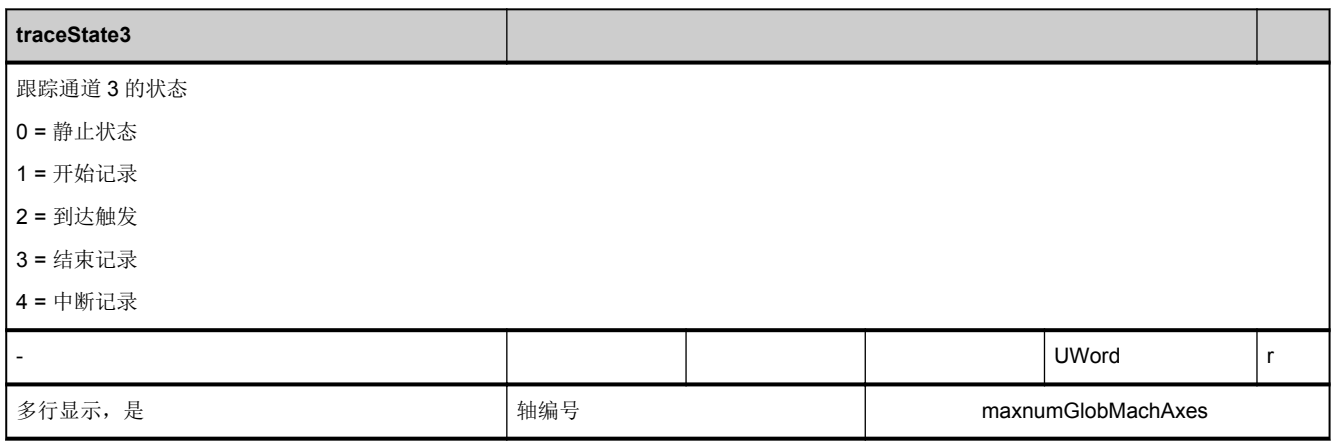

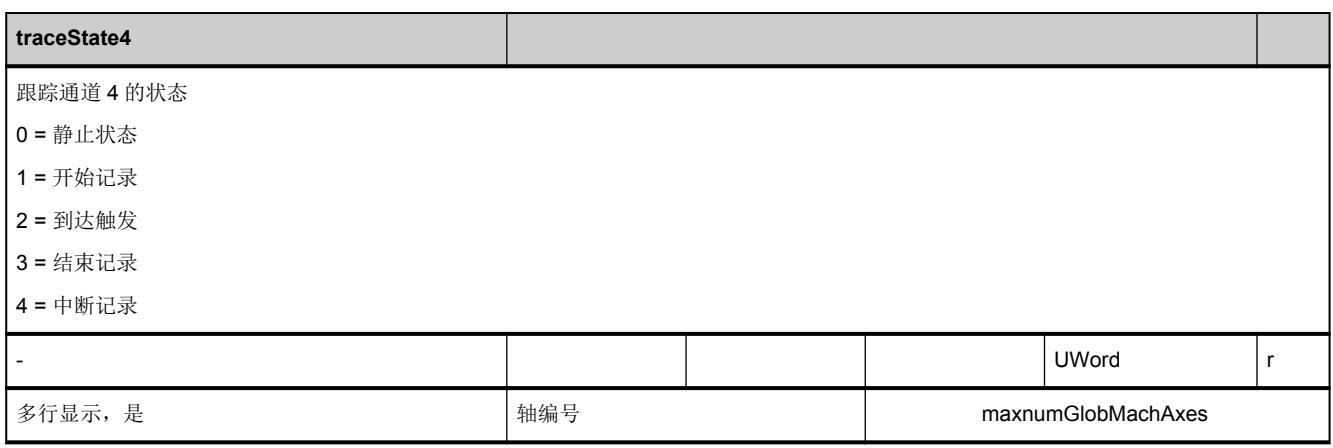

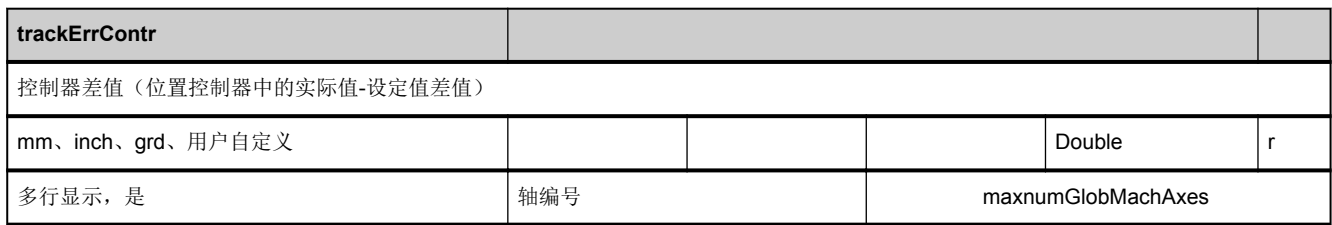

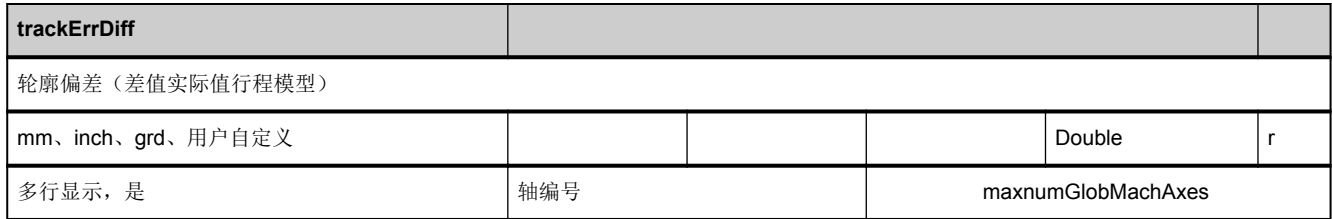

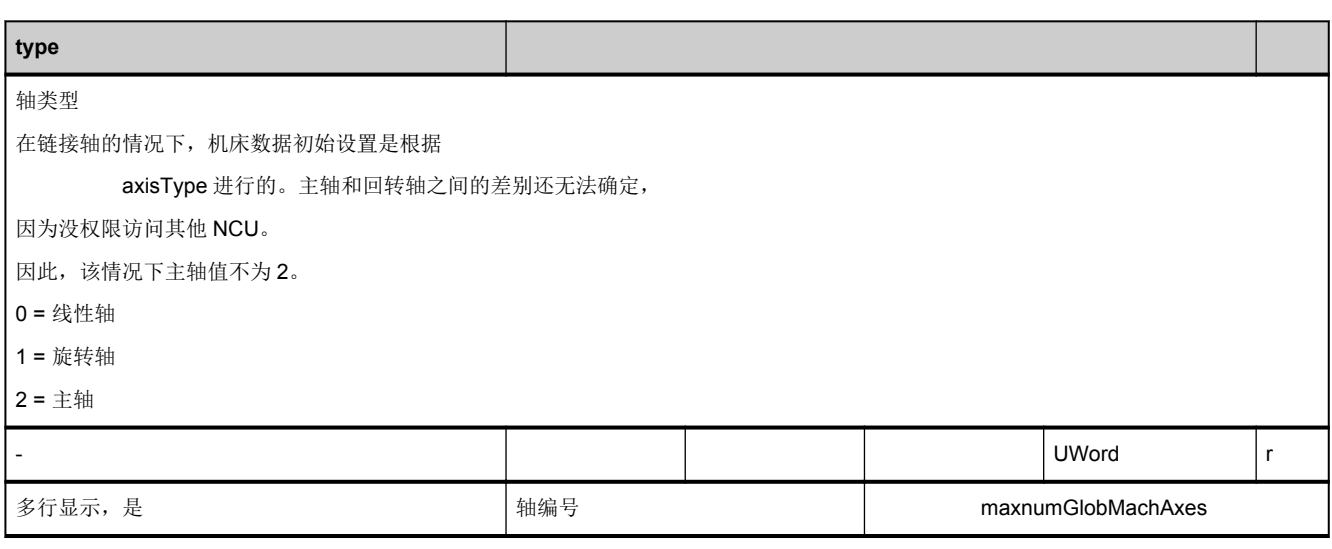

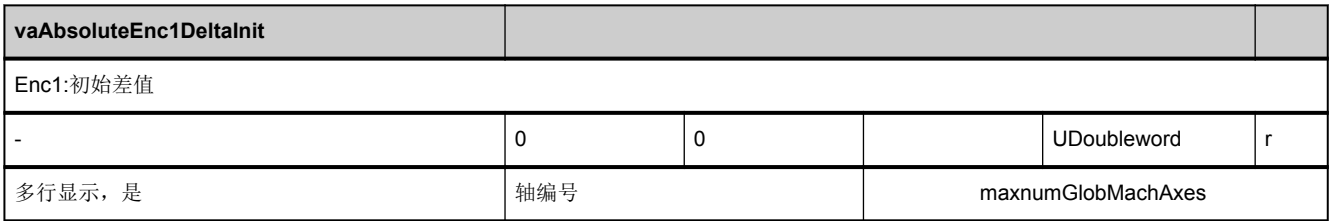

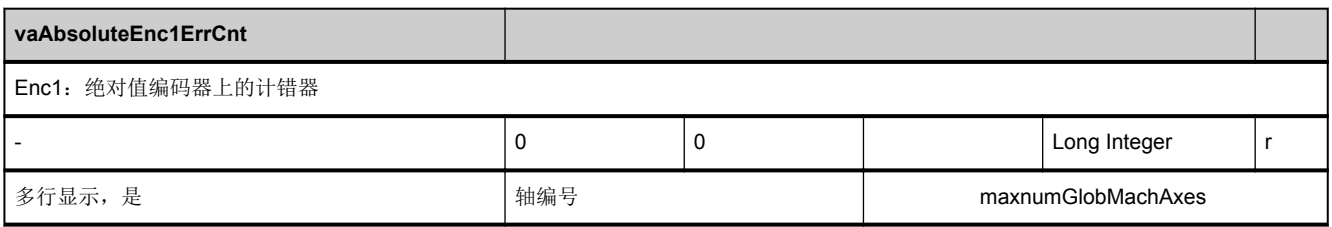

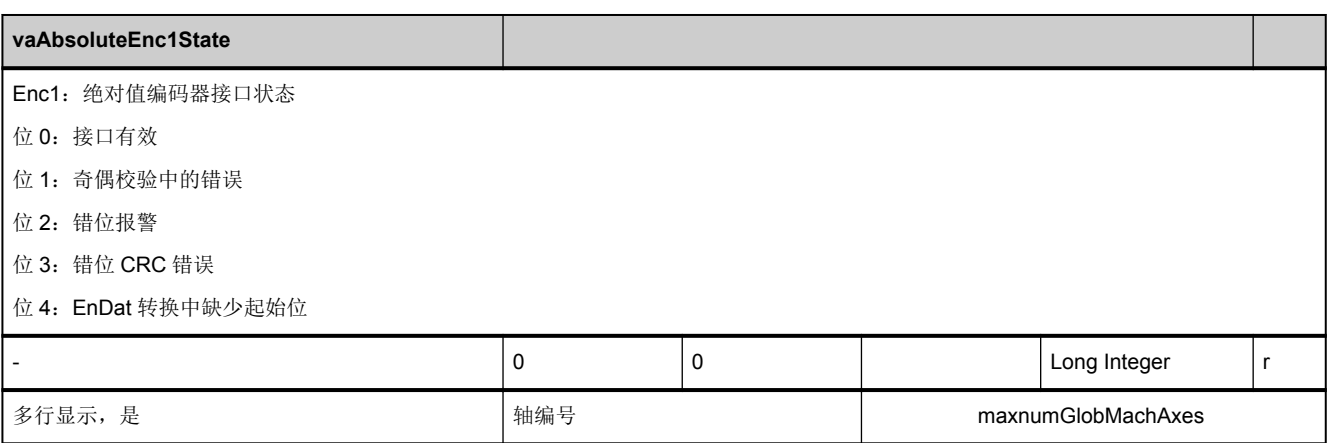

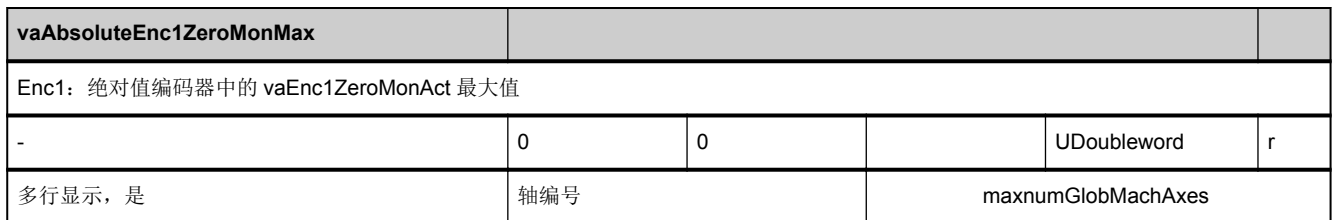

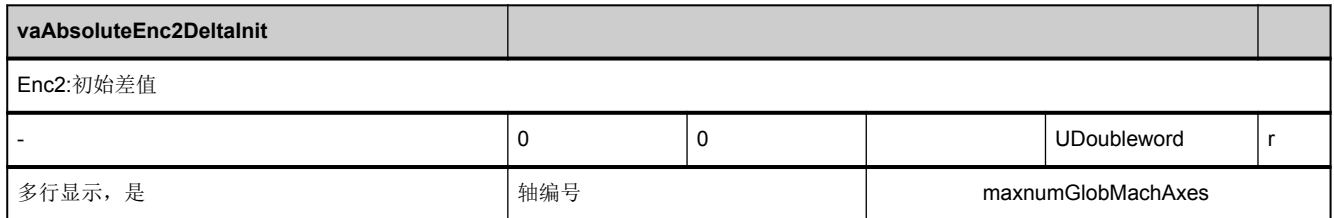

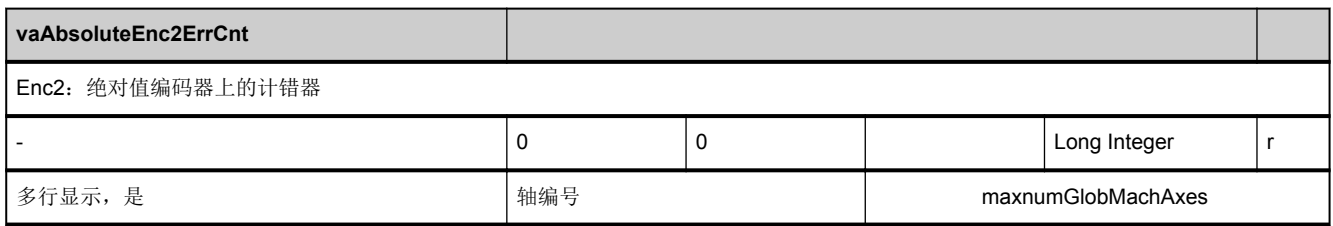

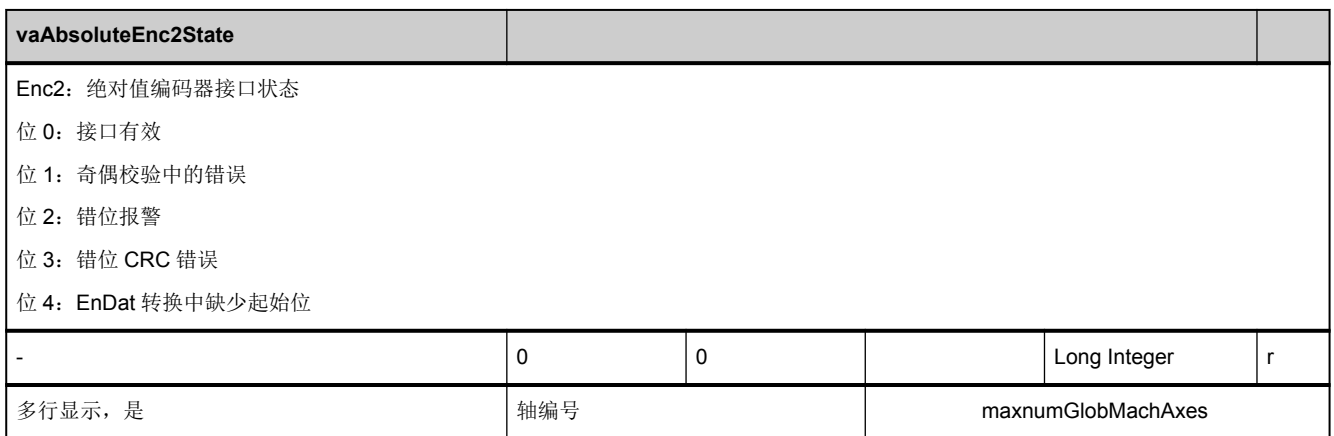

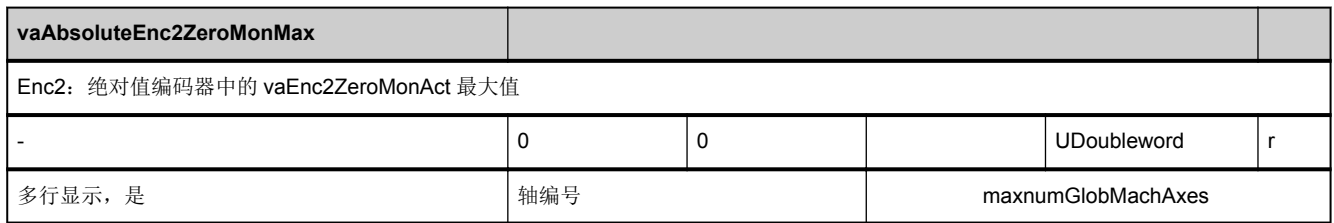

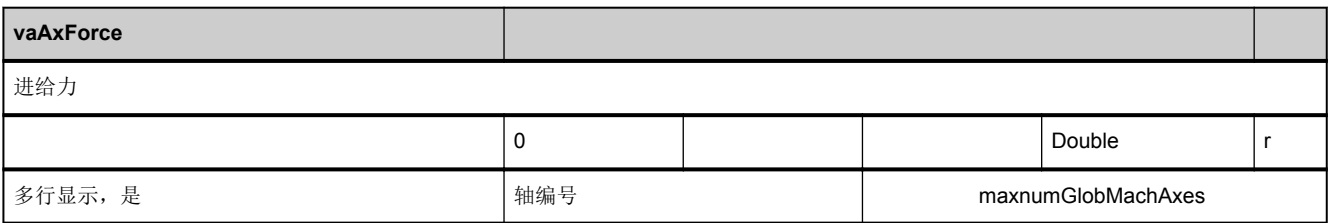

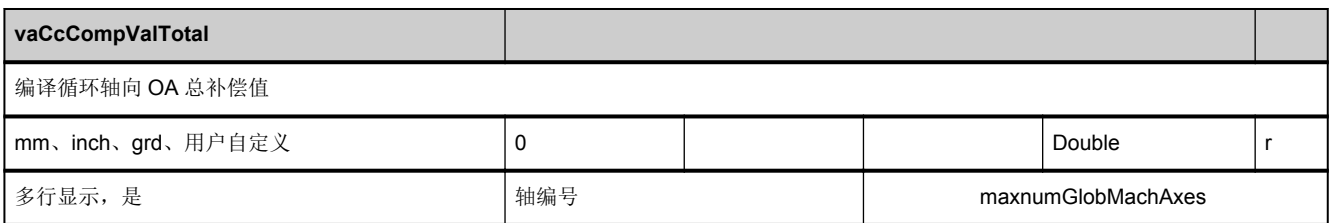

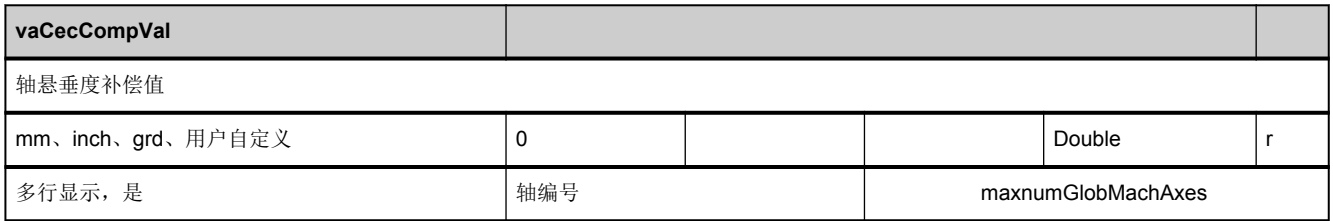

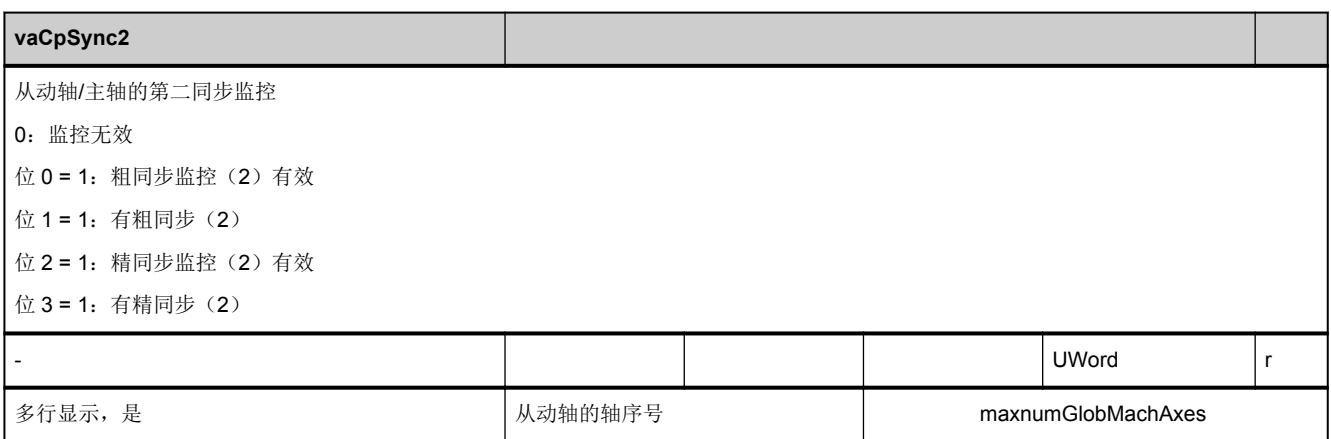

<span id="page-308-0"></span>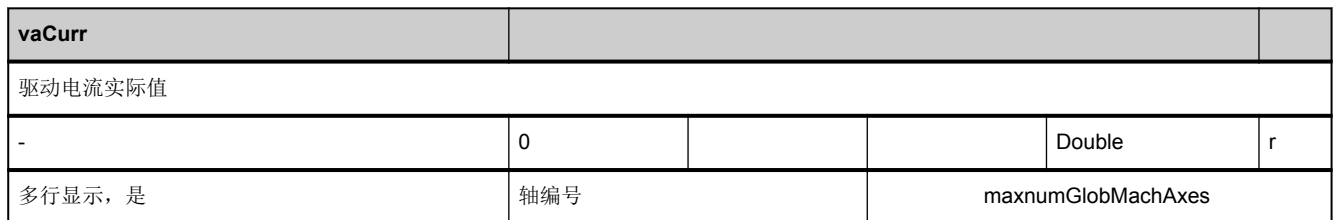

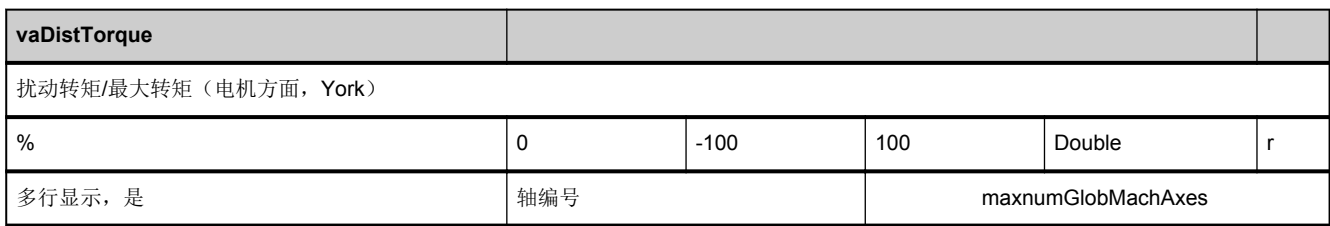

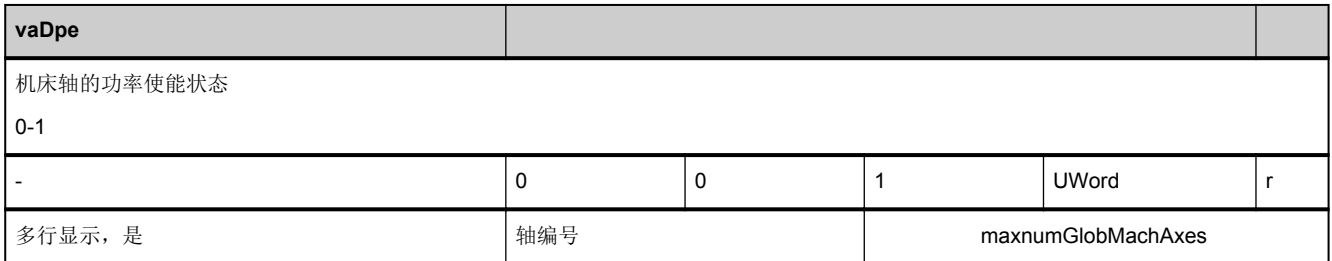

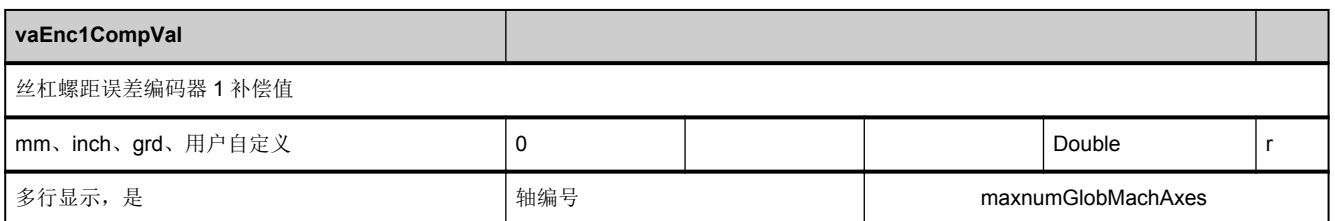

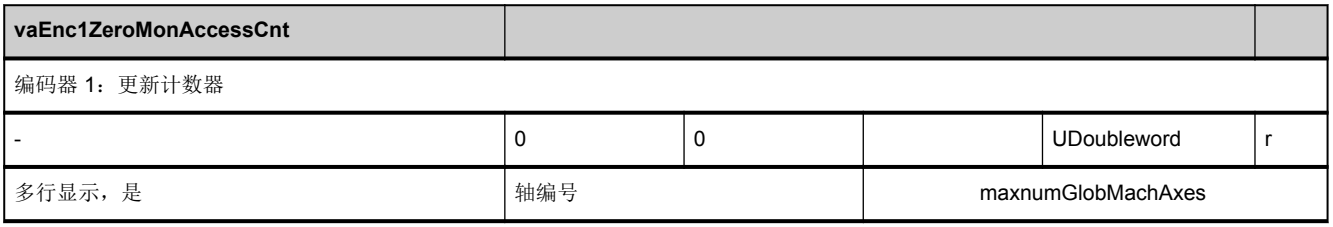

<span id="page-309-0"></span>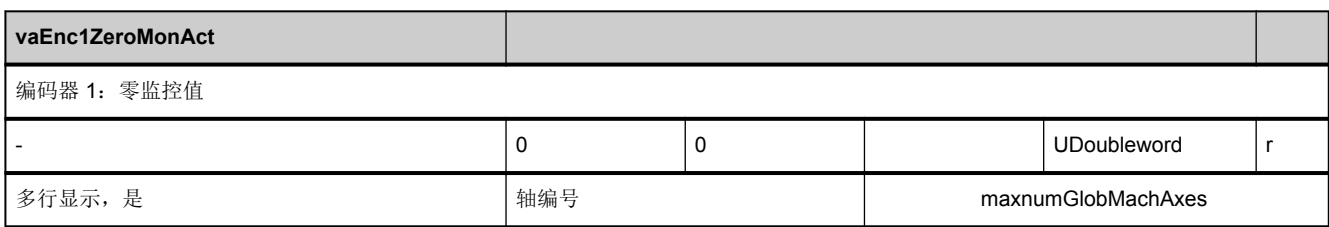

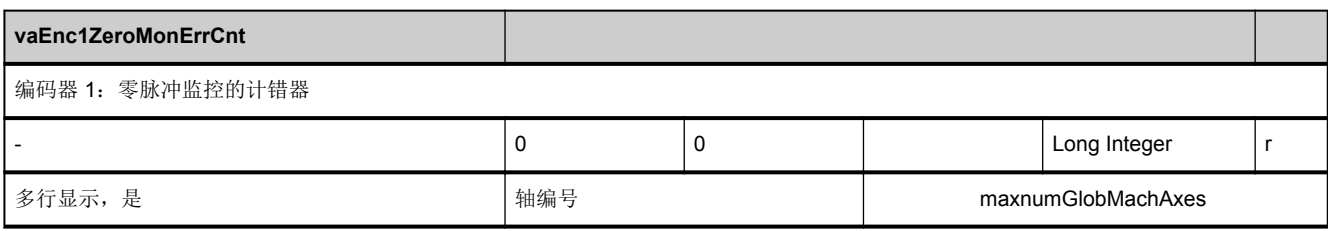

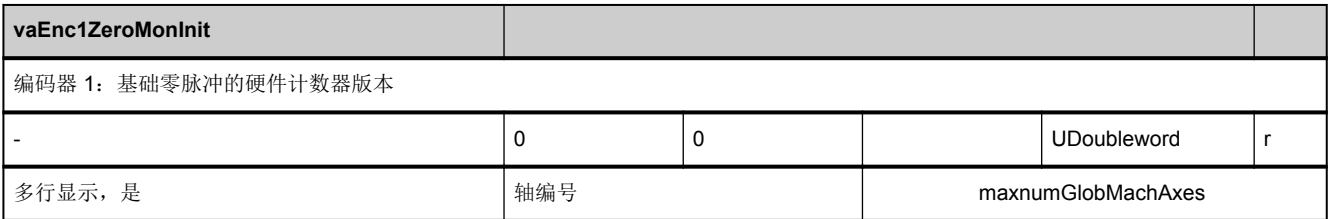

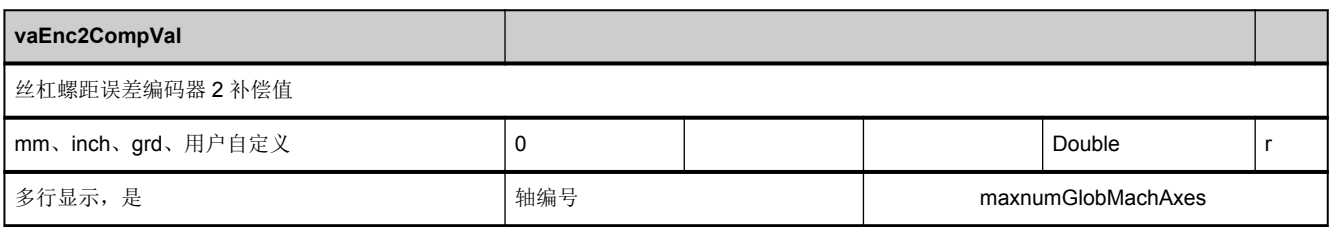

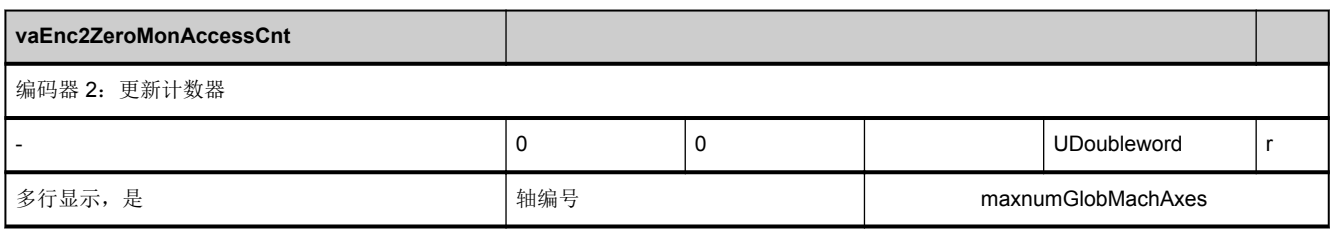

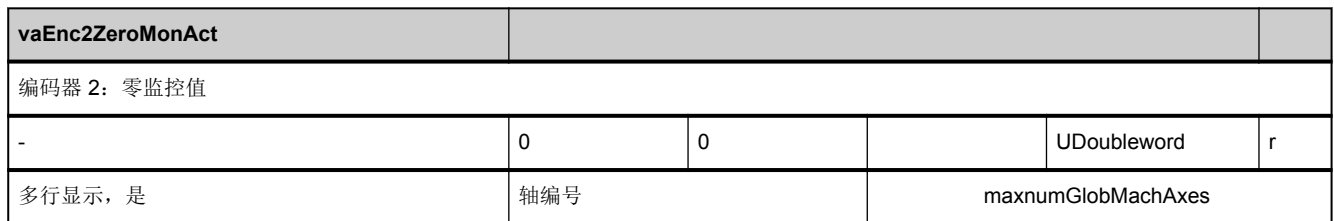

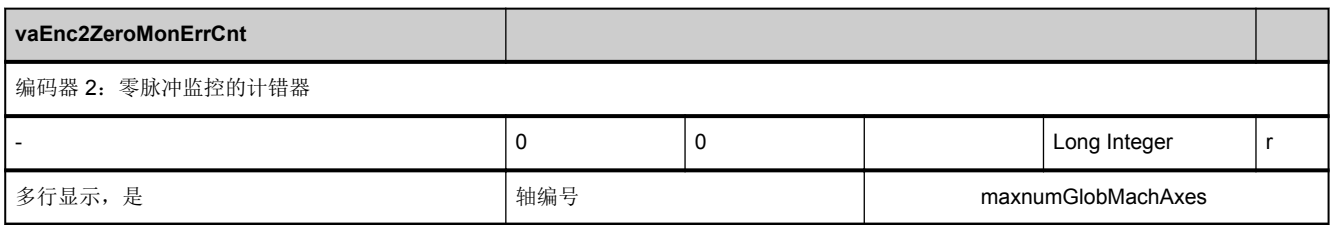

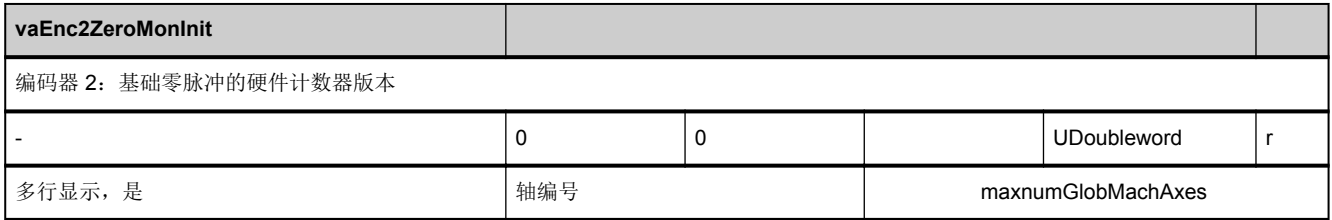

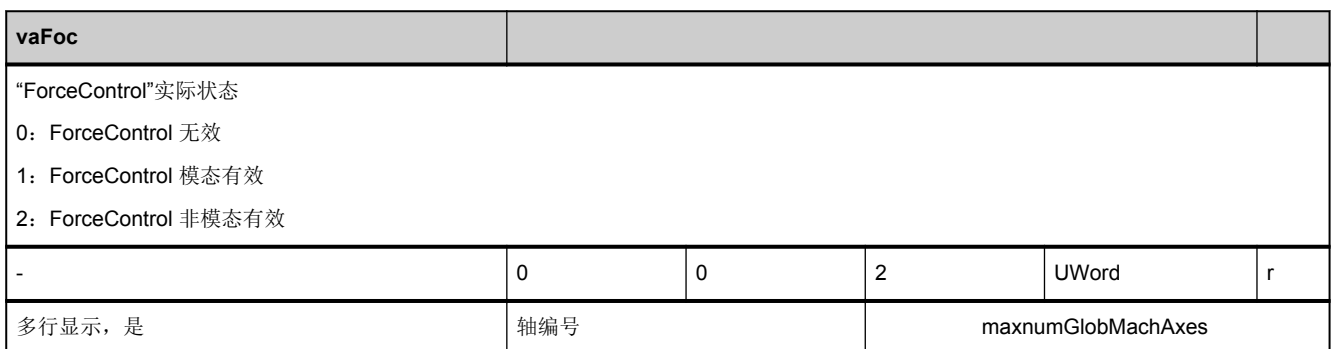

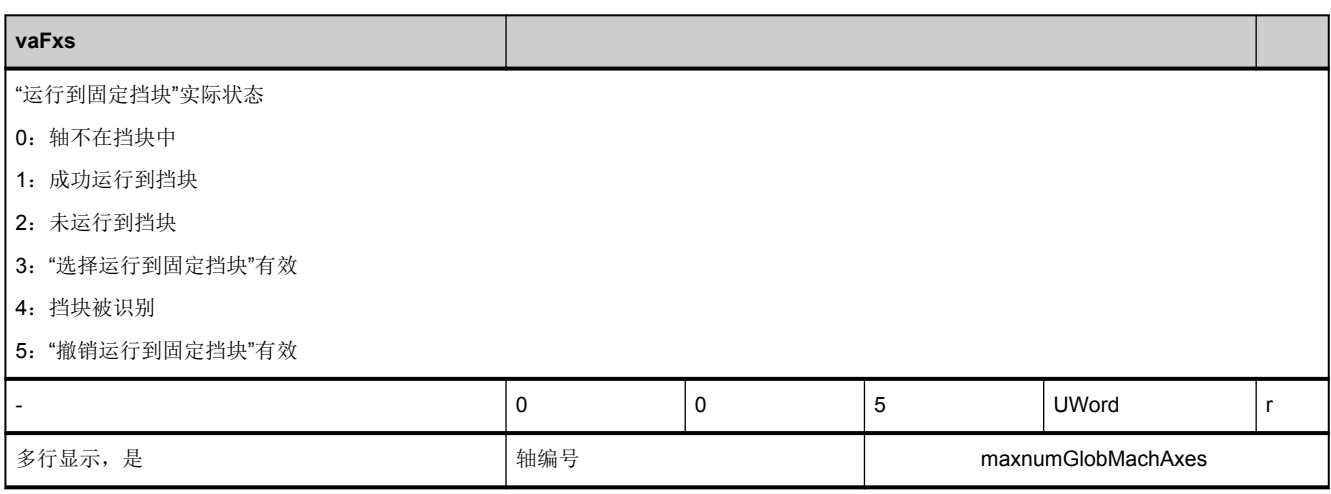

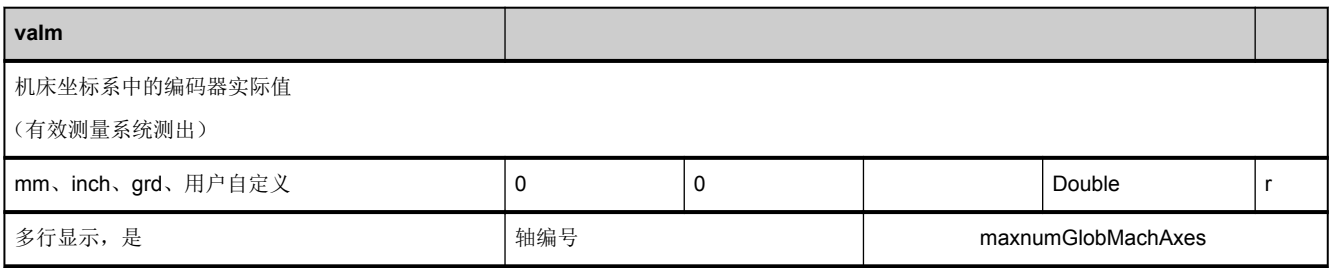

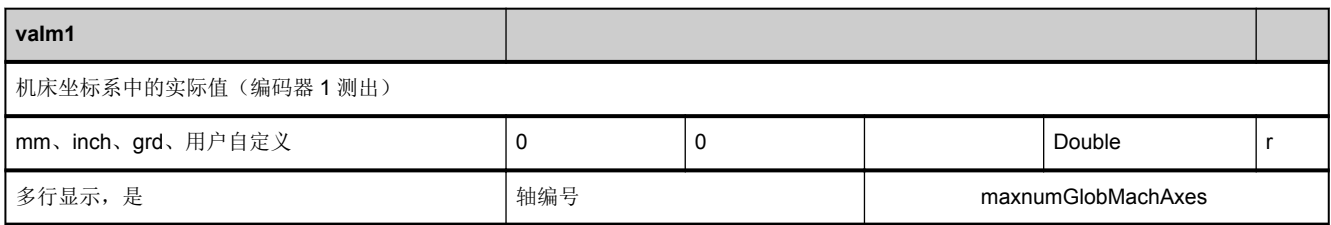

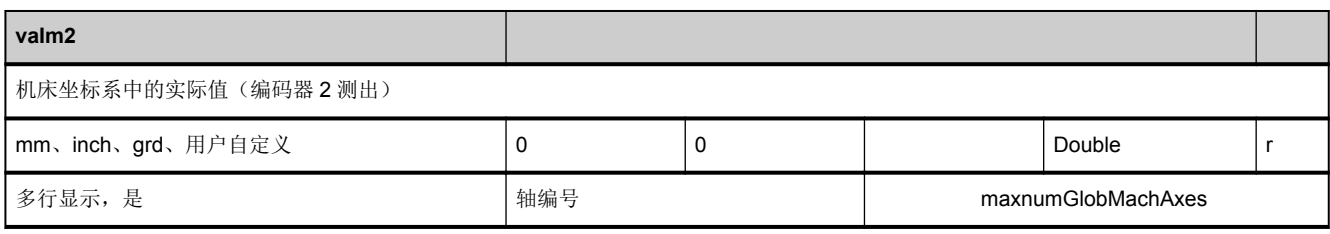

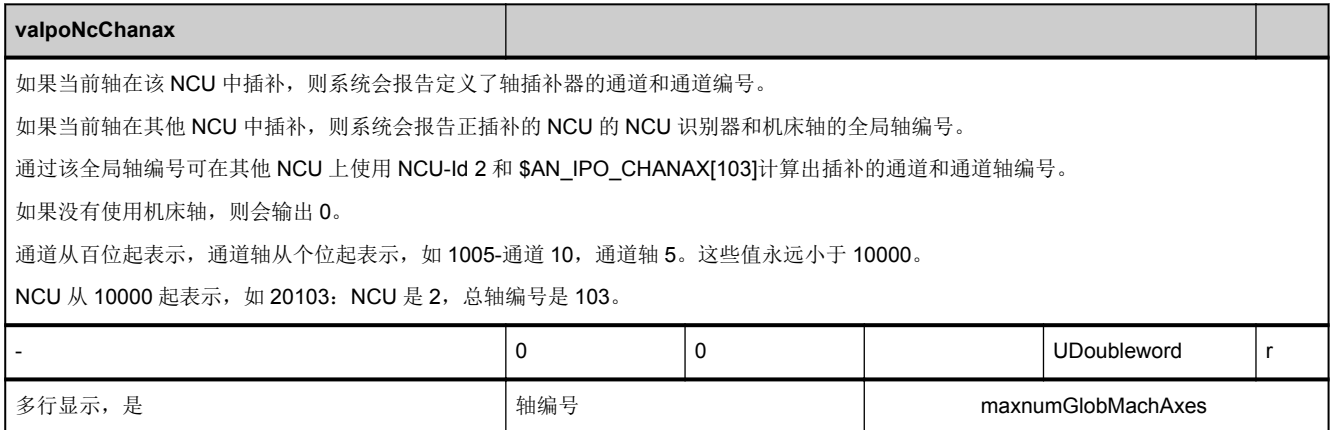

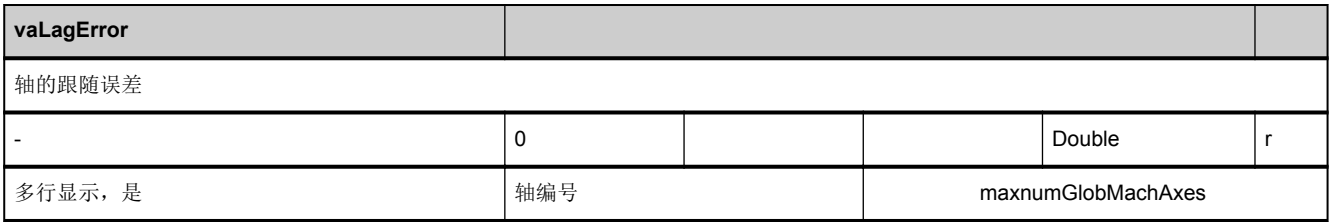

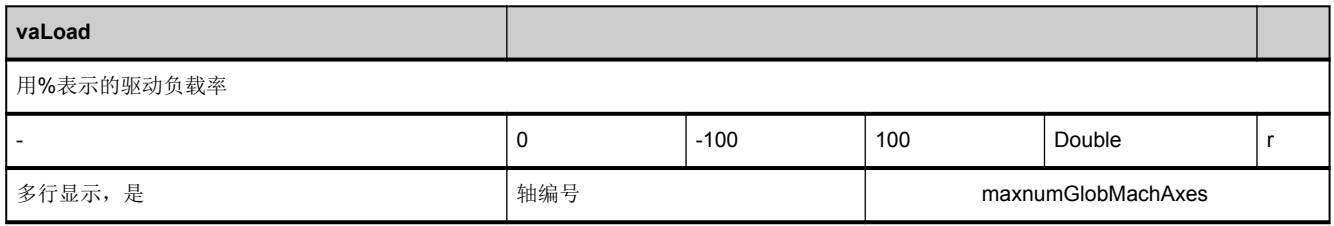

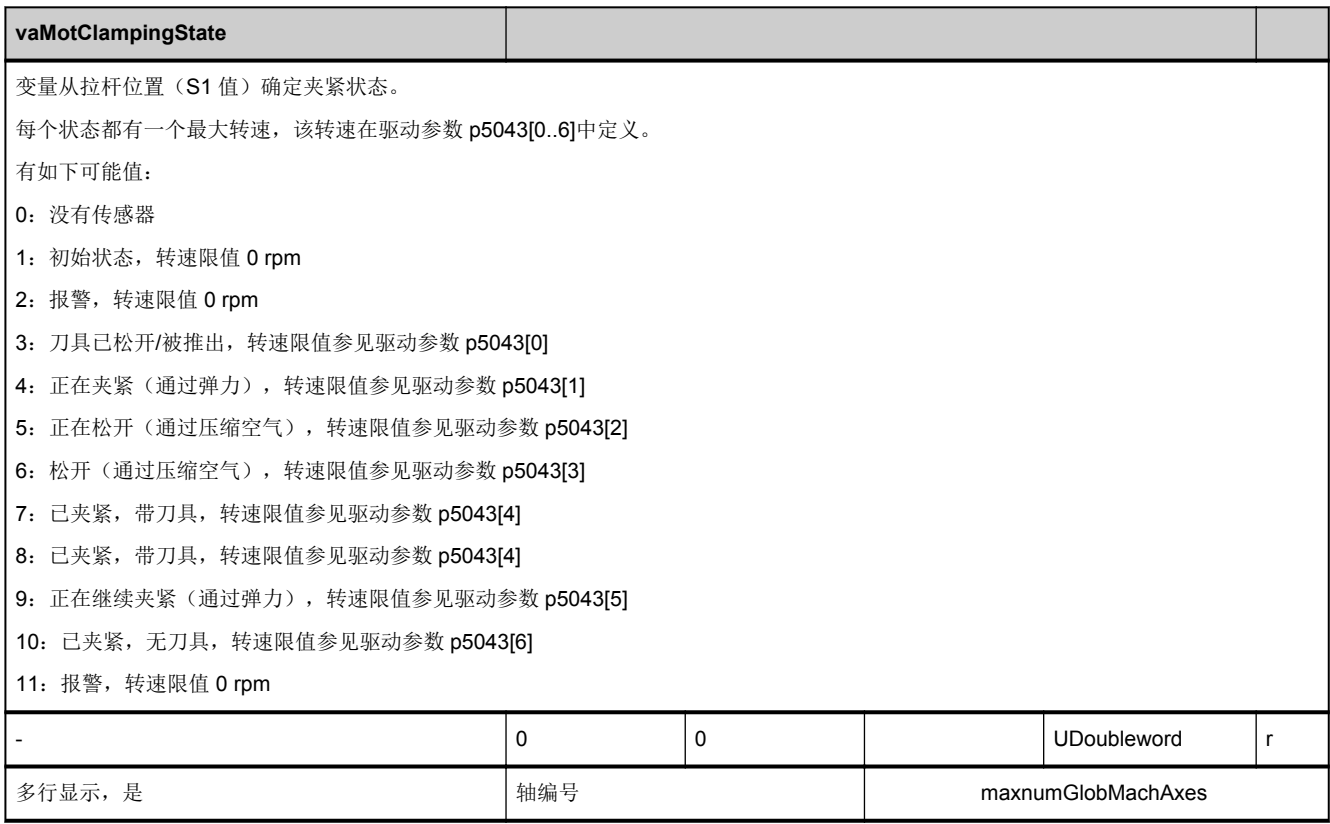

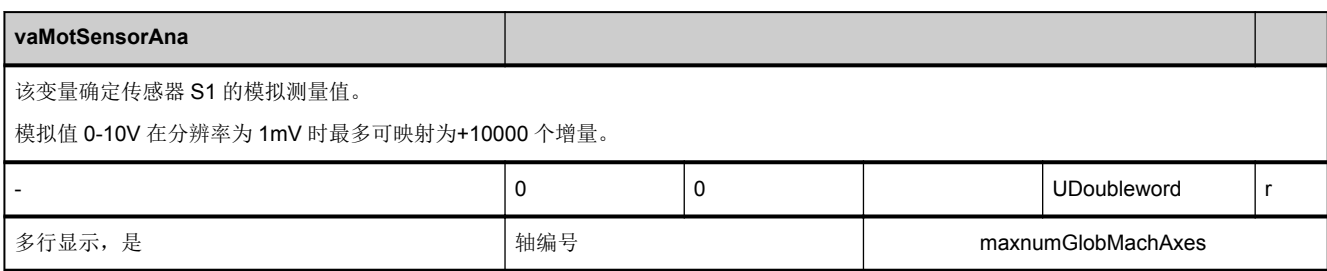

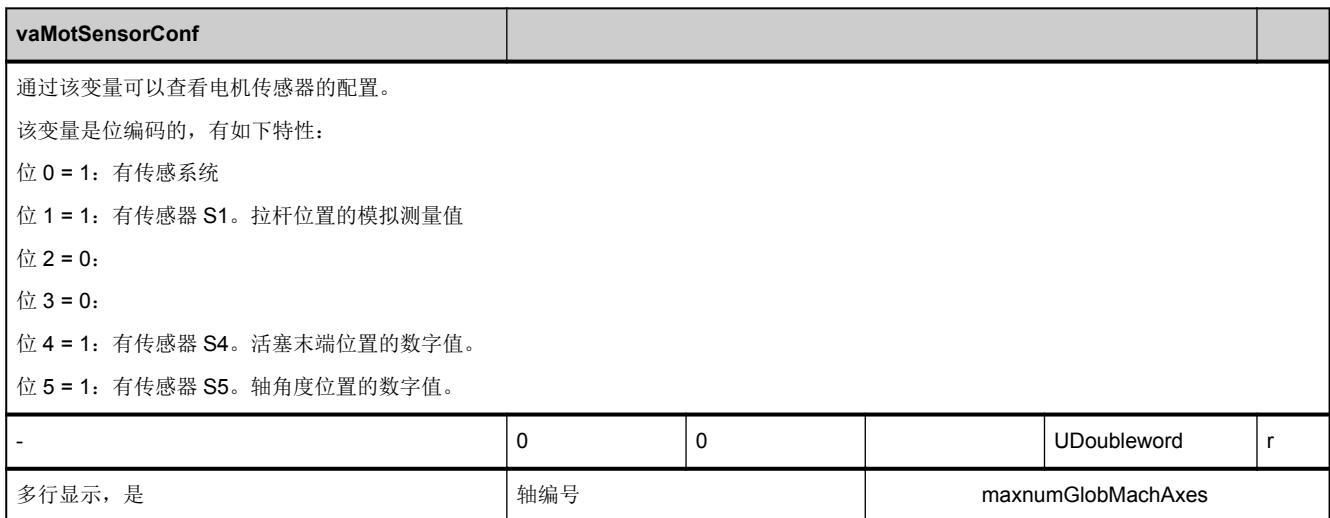

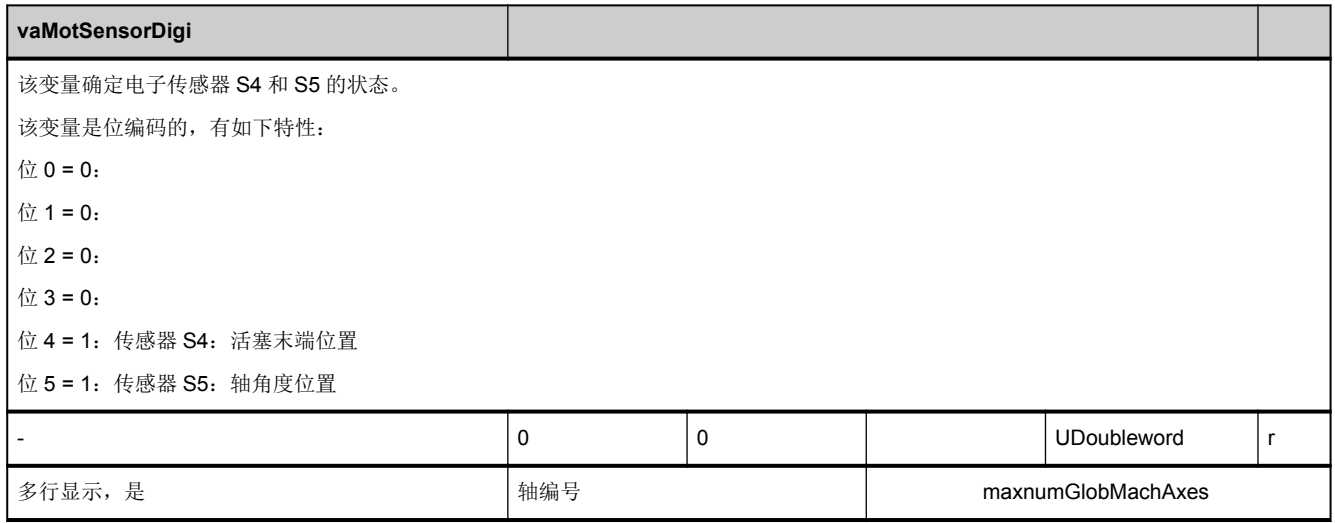

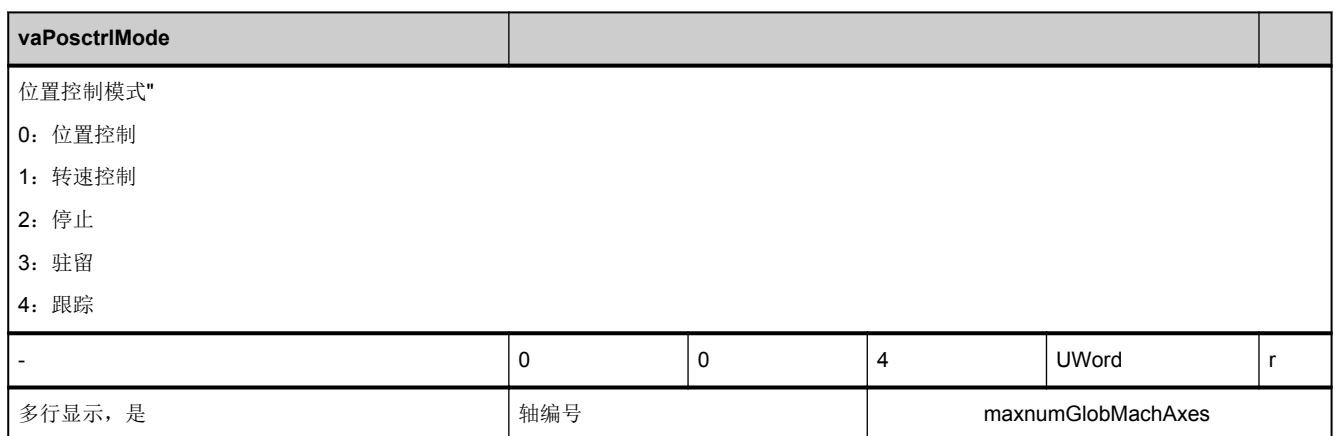

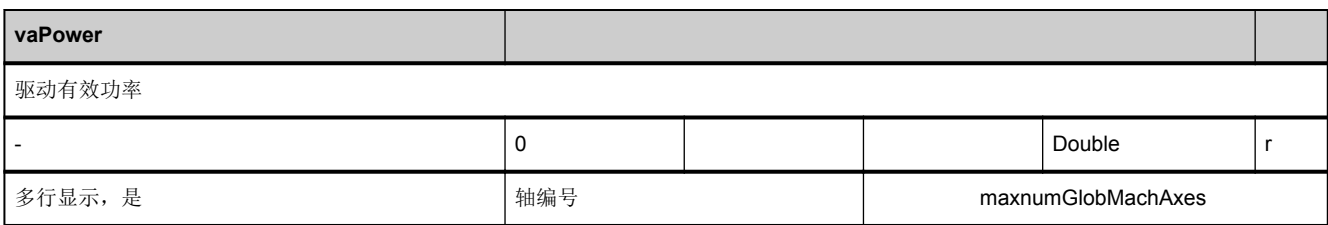

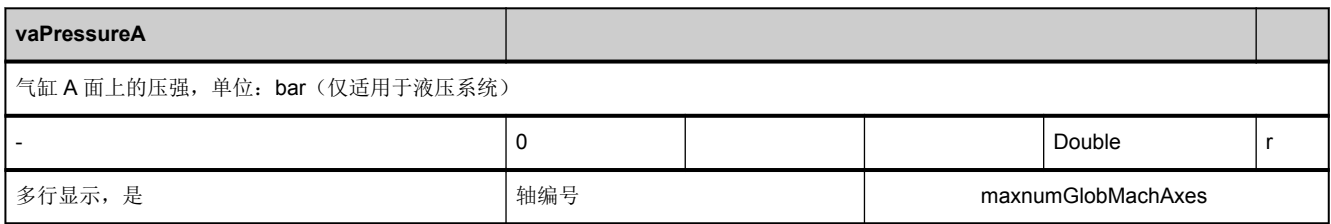

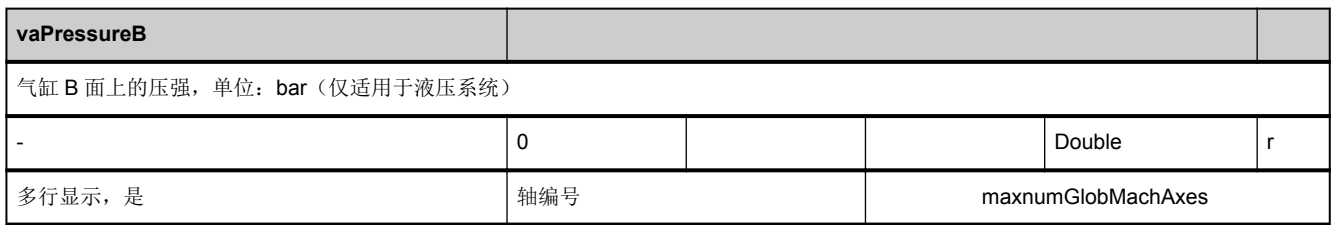

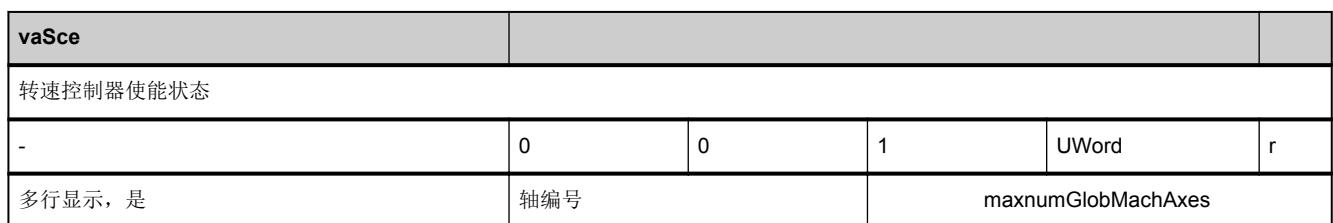

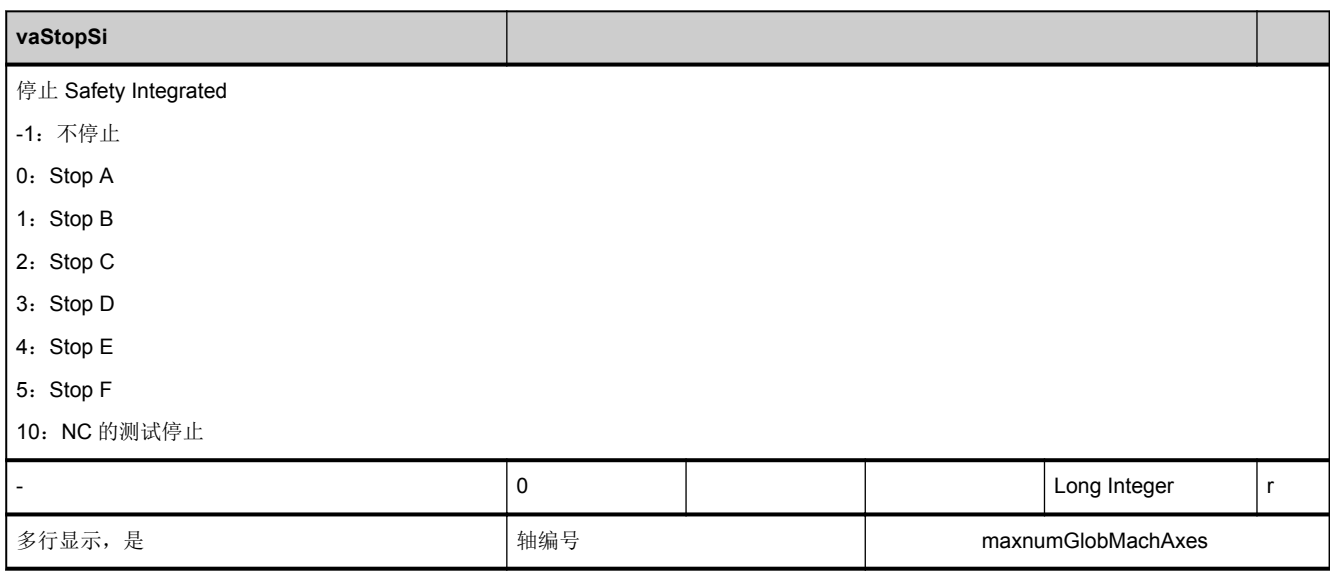

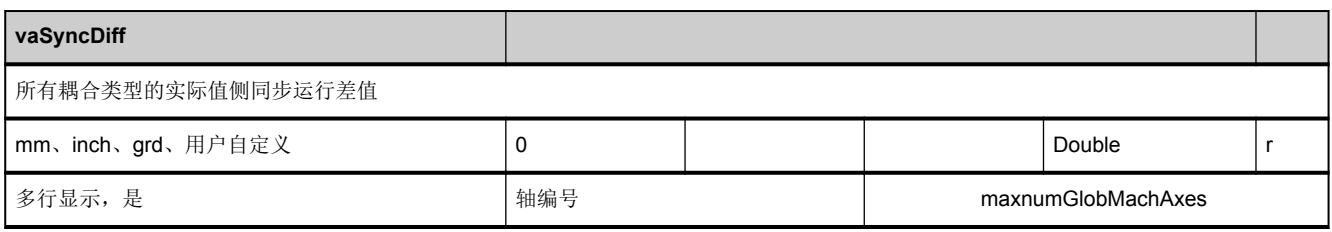

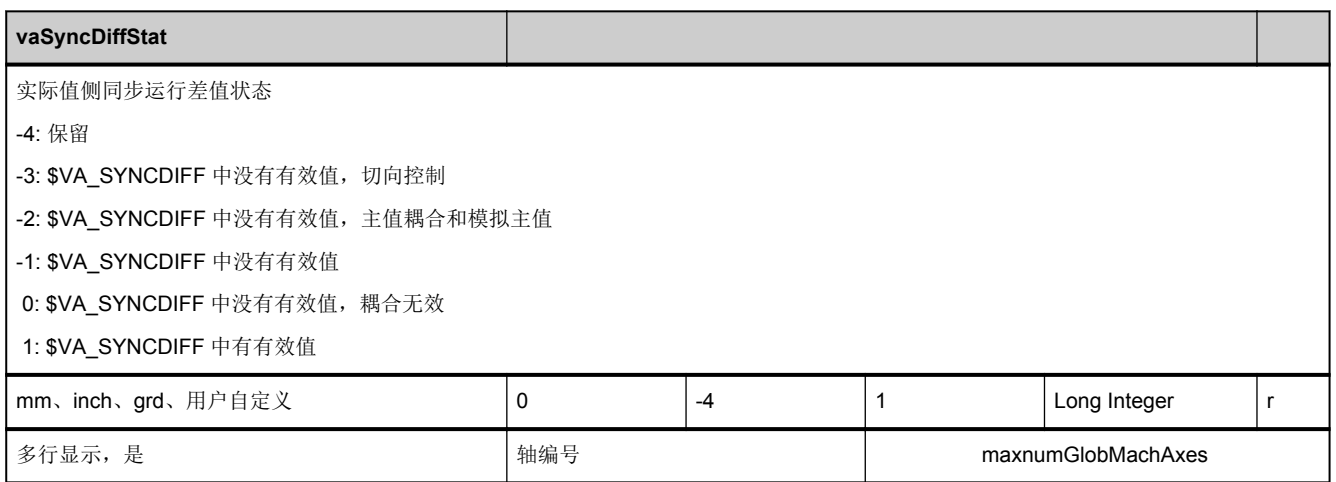

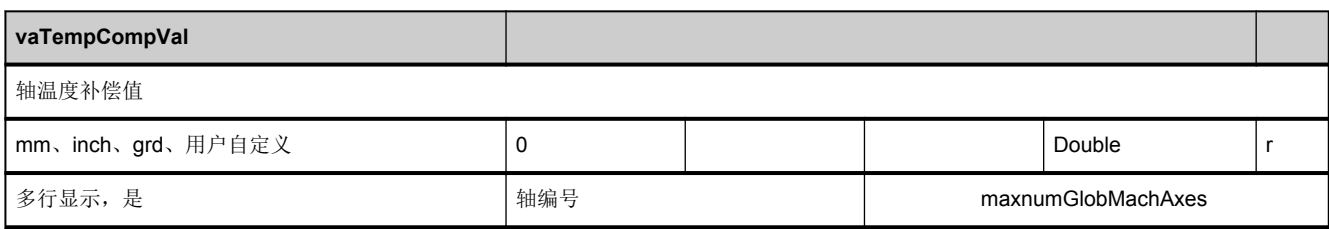

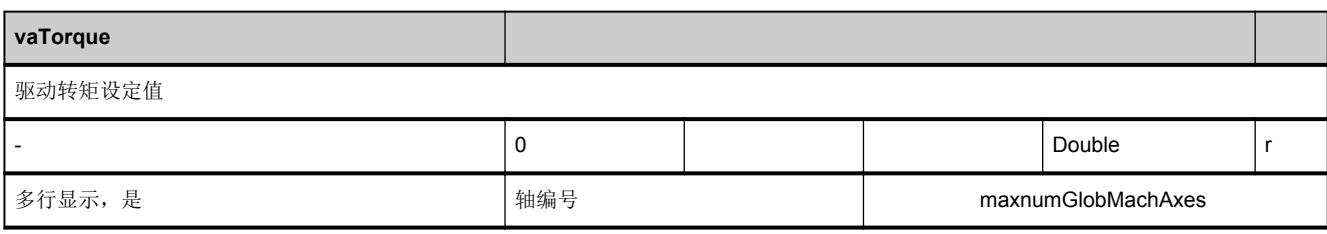

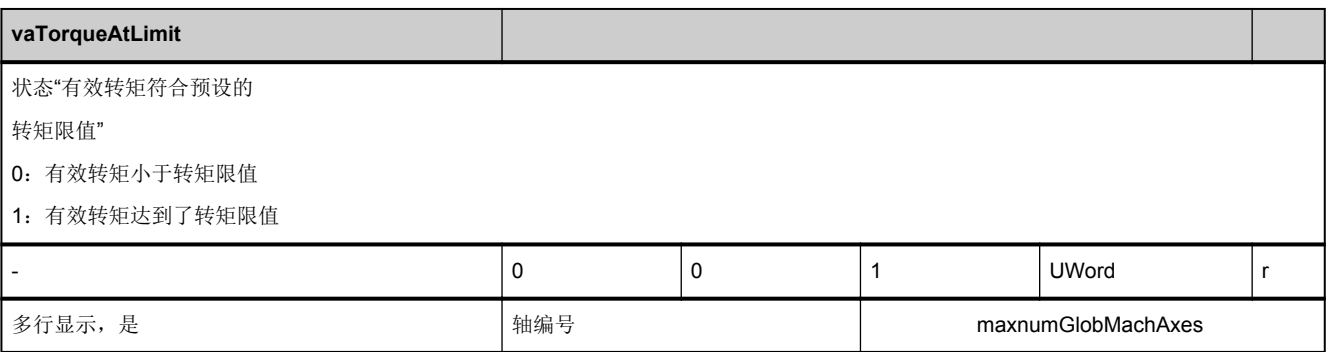

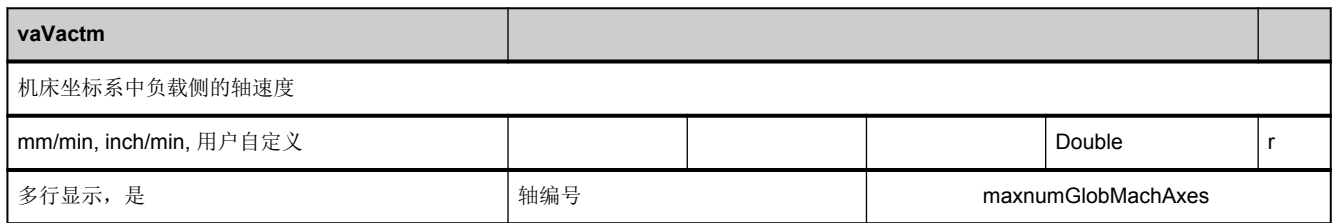

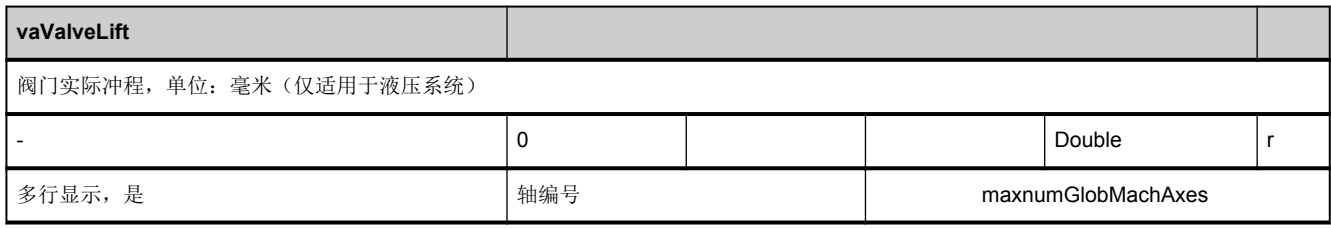

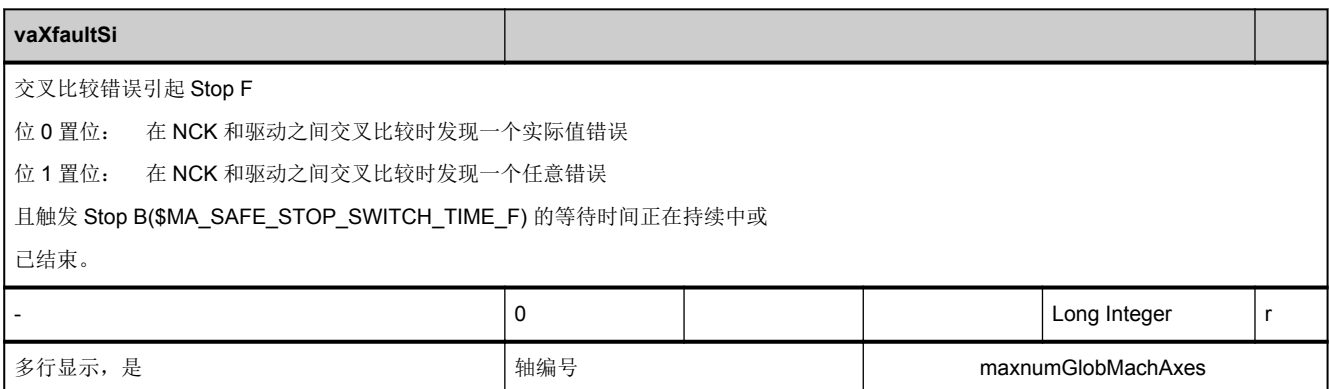

#### **3.3.7** 区 **N,** 模块 **SSP :** 状态数据:主轴

**OEM-MMC: Linkitem** /NckSpindle/...

与主轴有关的所有状态数据整合至 SSP 模块中。各个变量定义为数组,此处的行索引便是主轴序号(分配给当前通道的)。含 有各个行索引的模块中的"名称"或"索引"变量确定使用哪根轴。

主轴数量参见 C 区 Y 模块中的["numSpindles](#page-73-0)"。

对于不是主轴的轴, 提供的值为 0 或''。如果 SSP: 索引 = 0, 则表示该轴不是主轴。

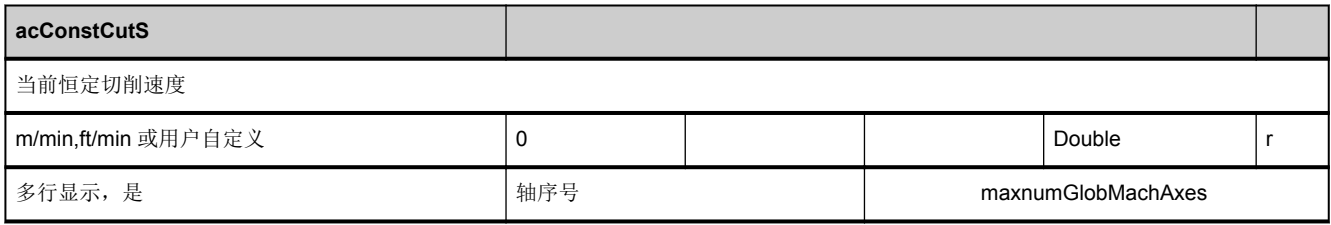

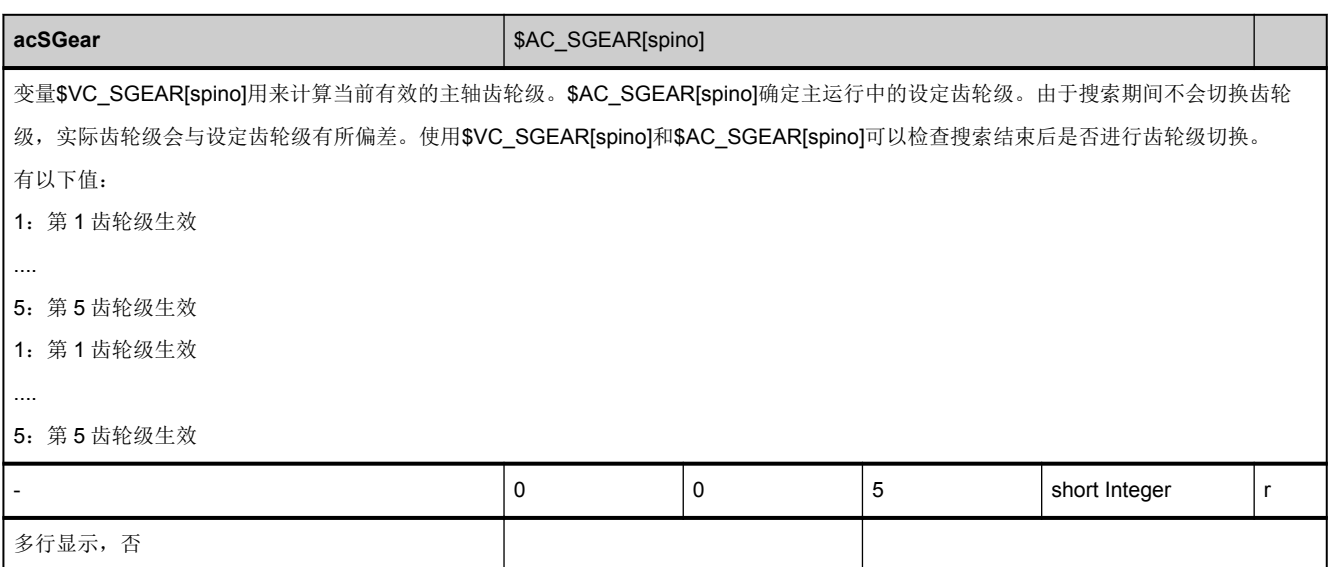

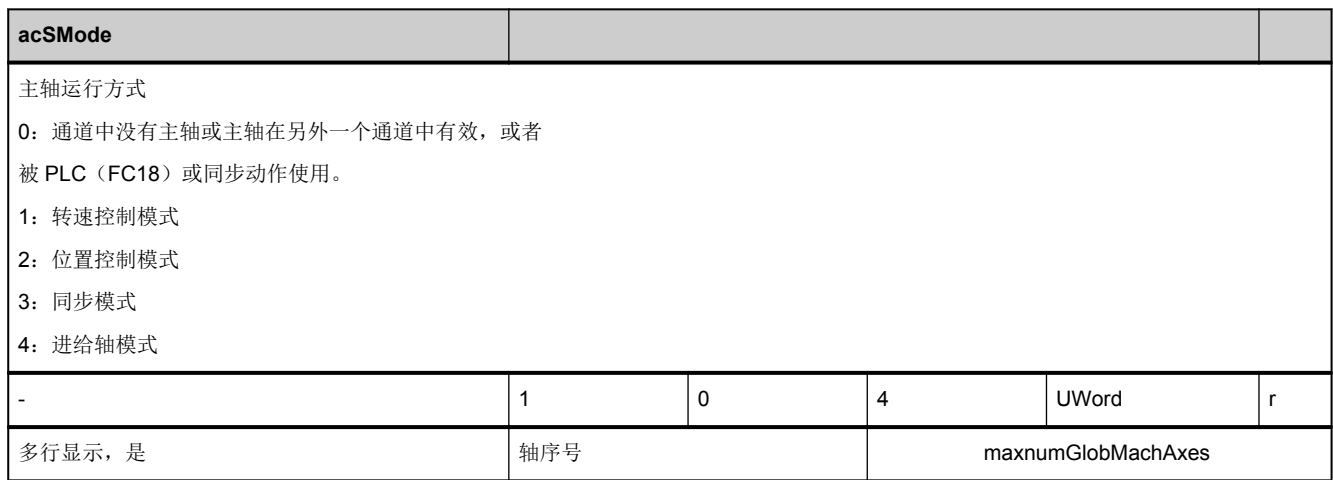

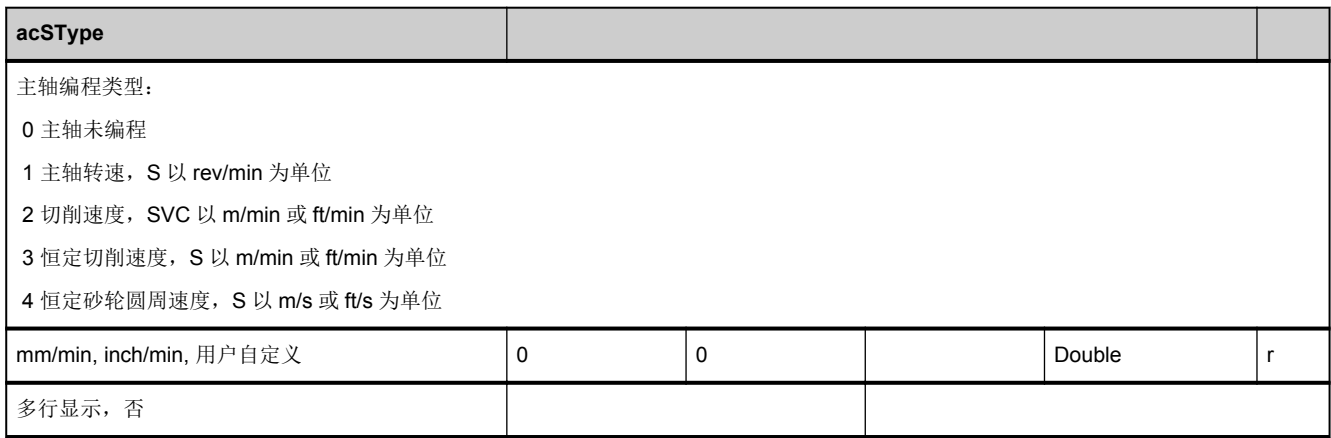

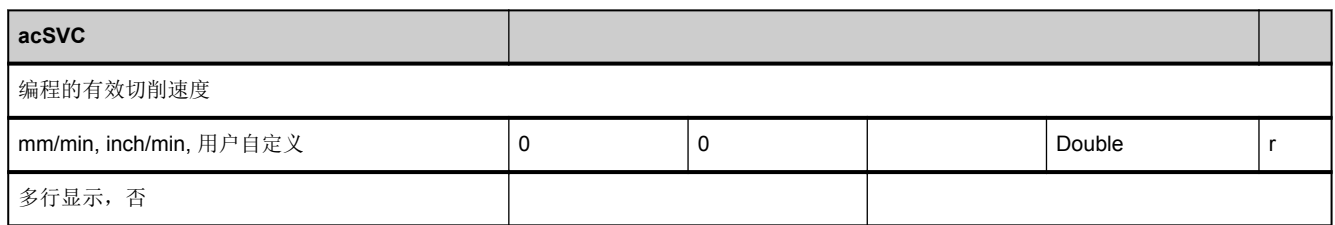

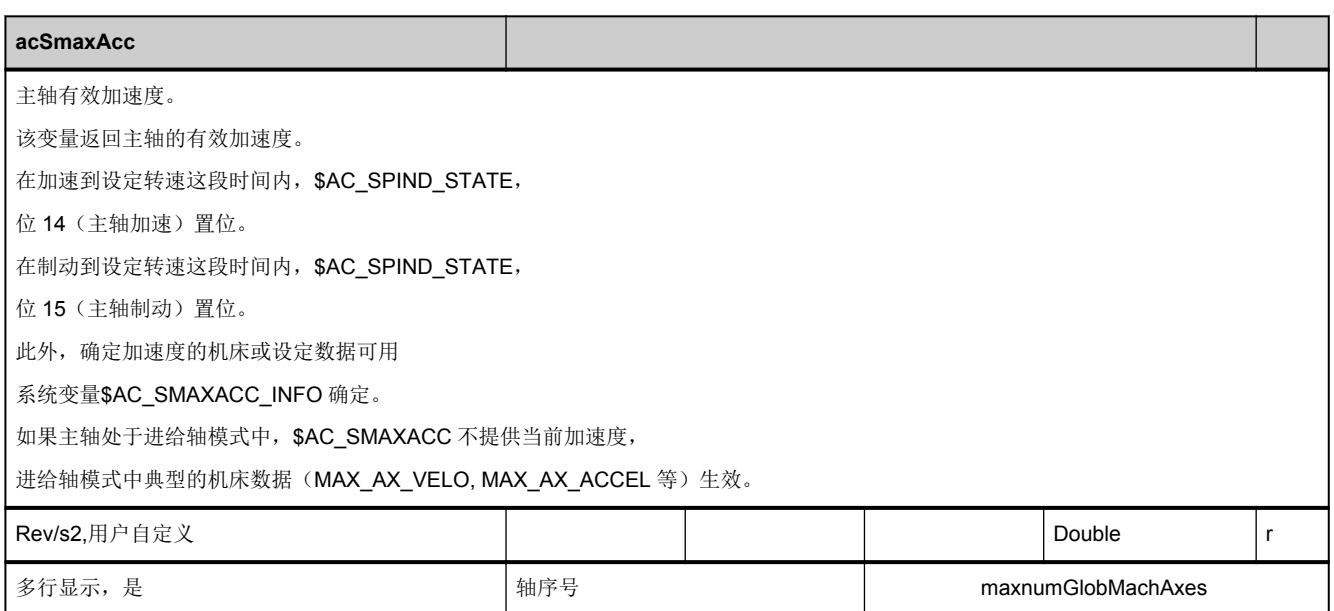

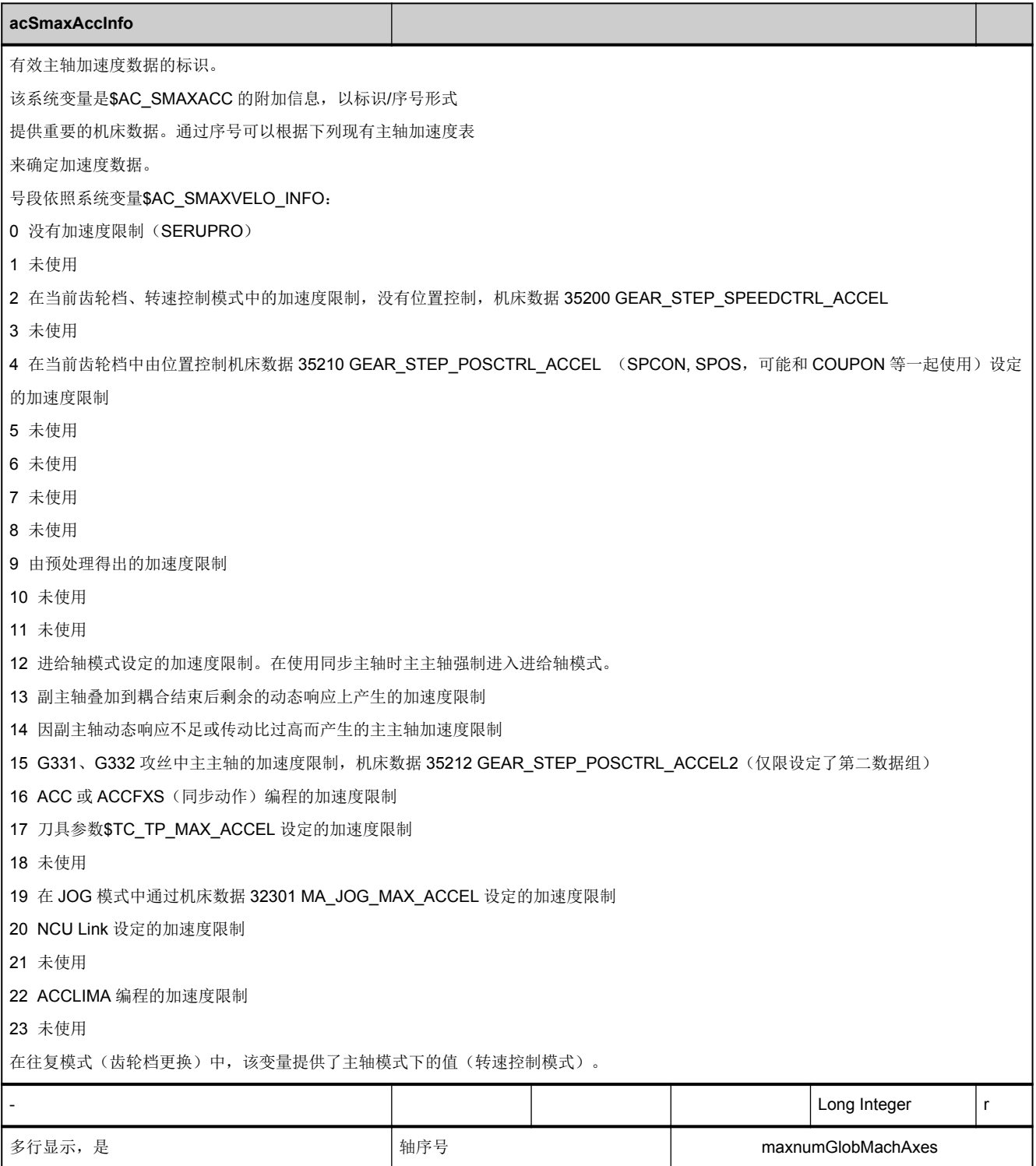

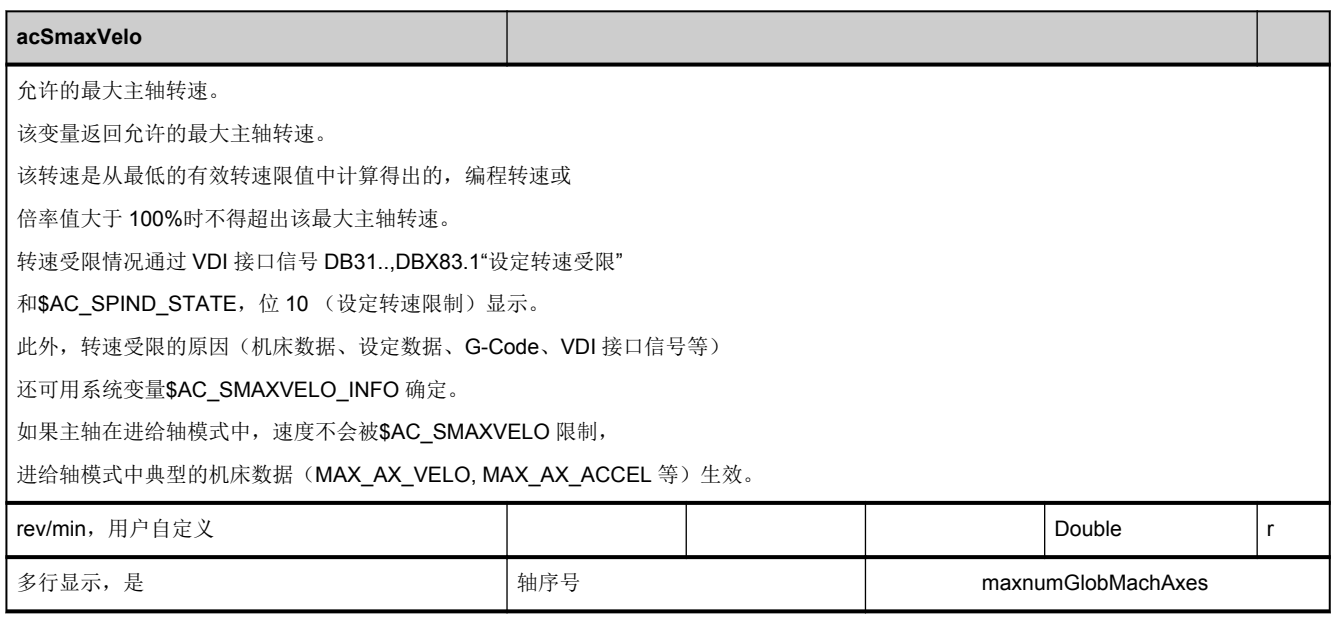
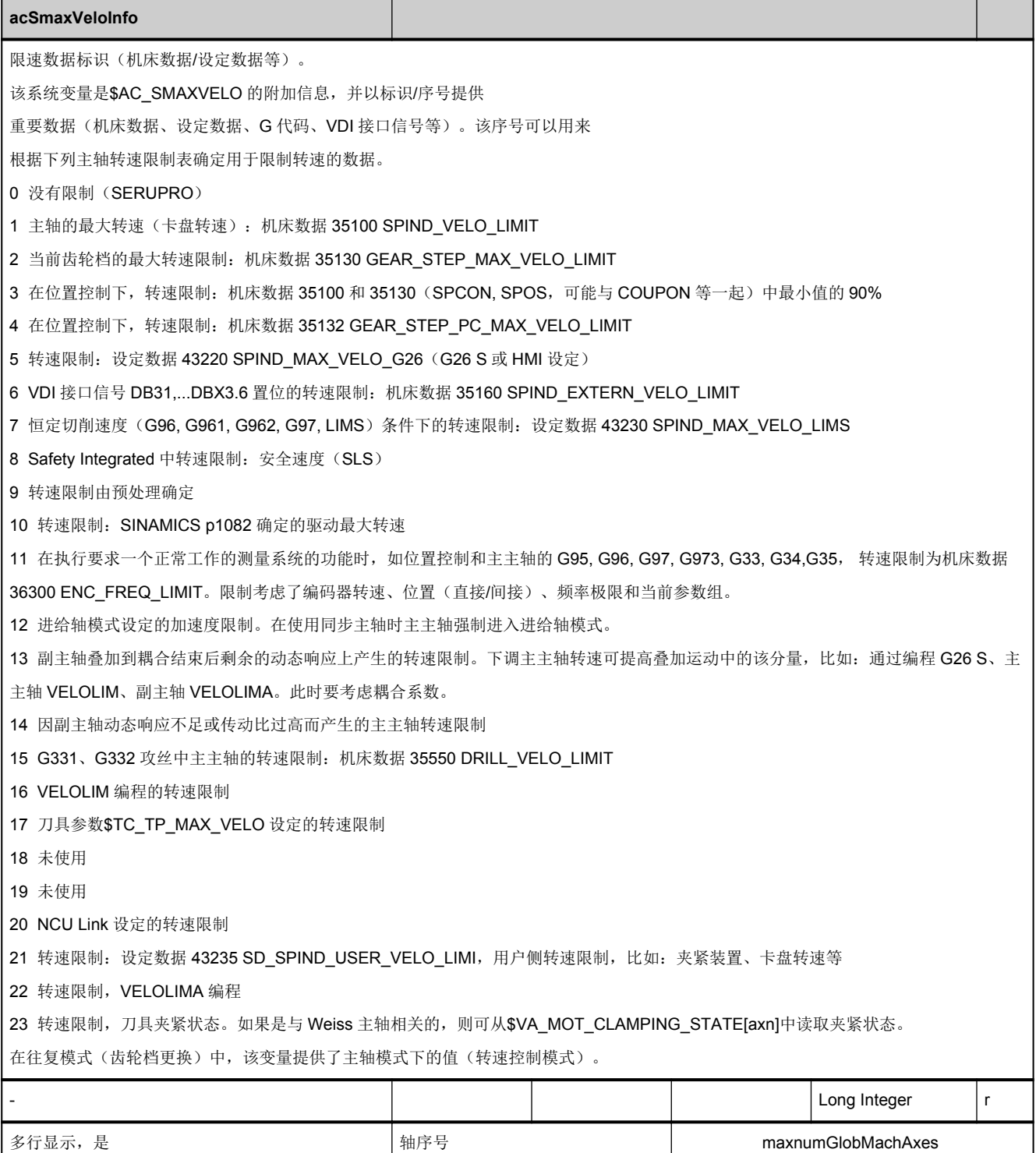

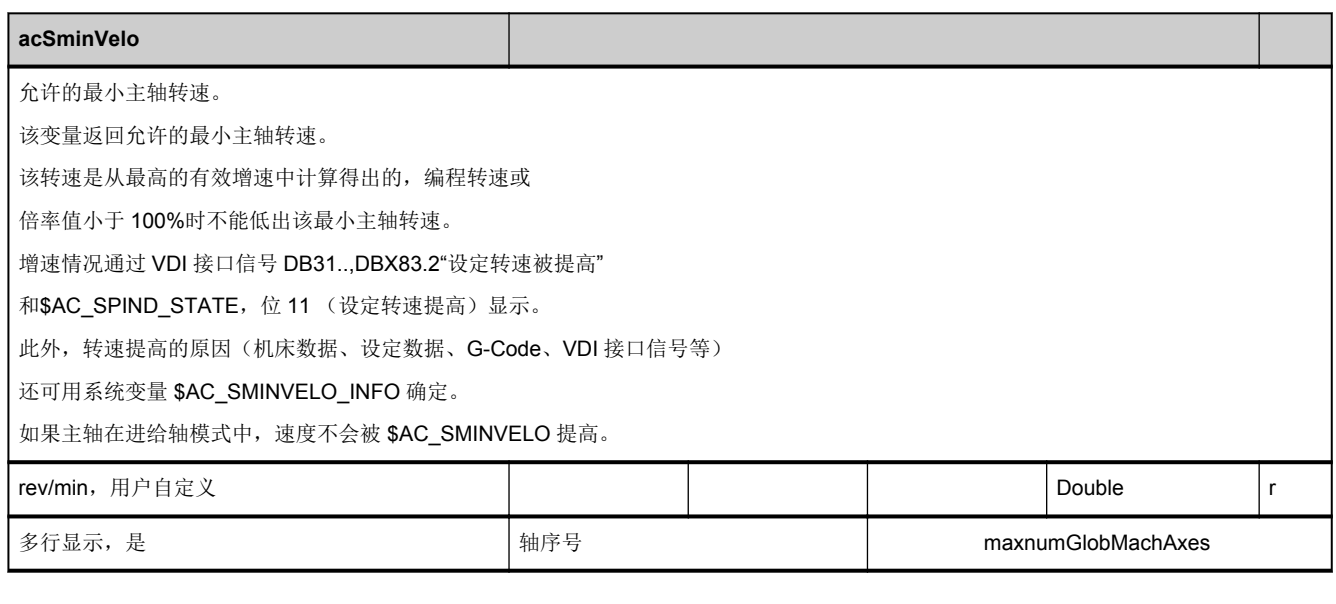

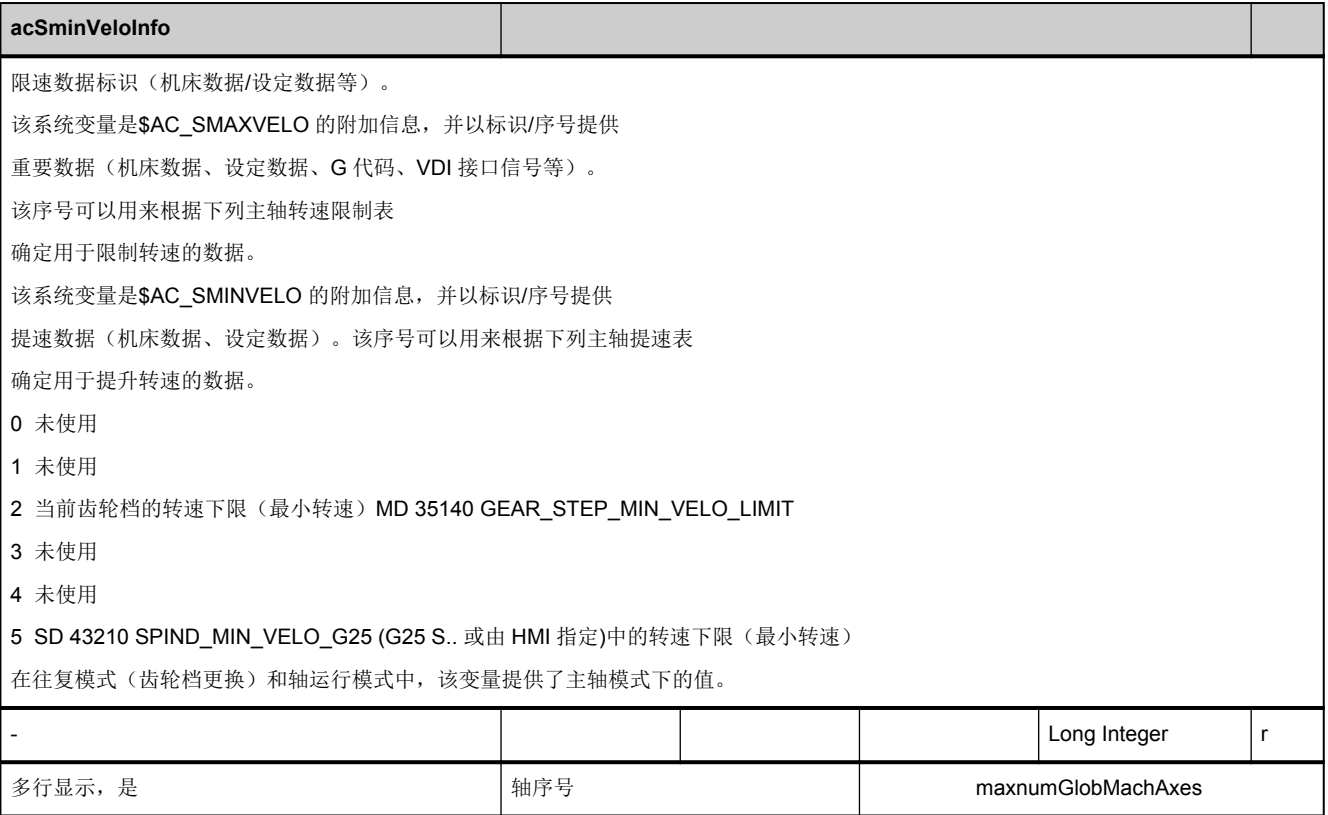

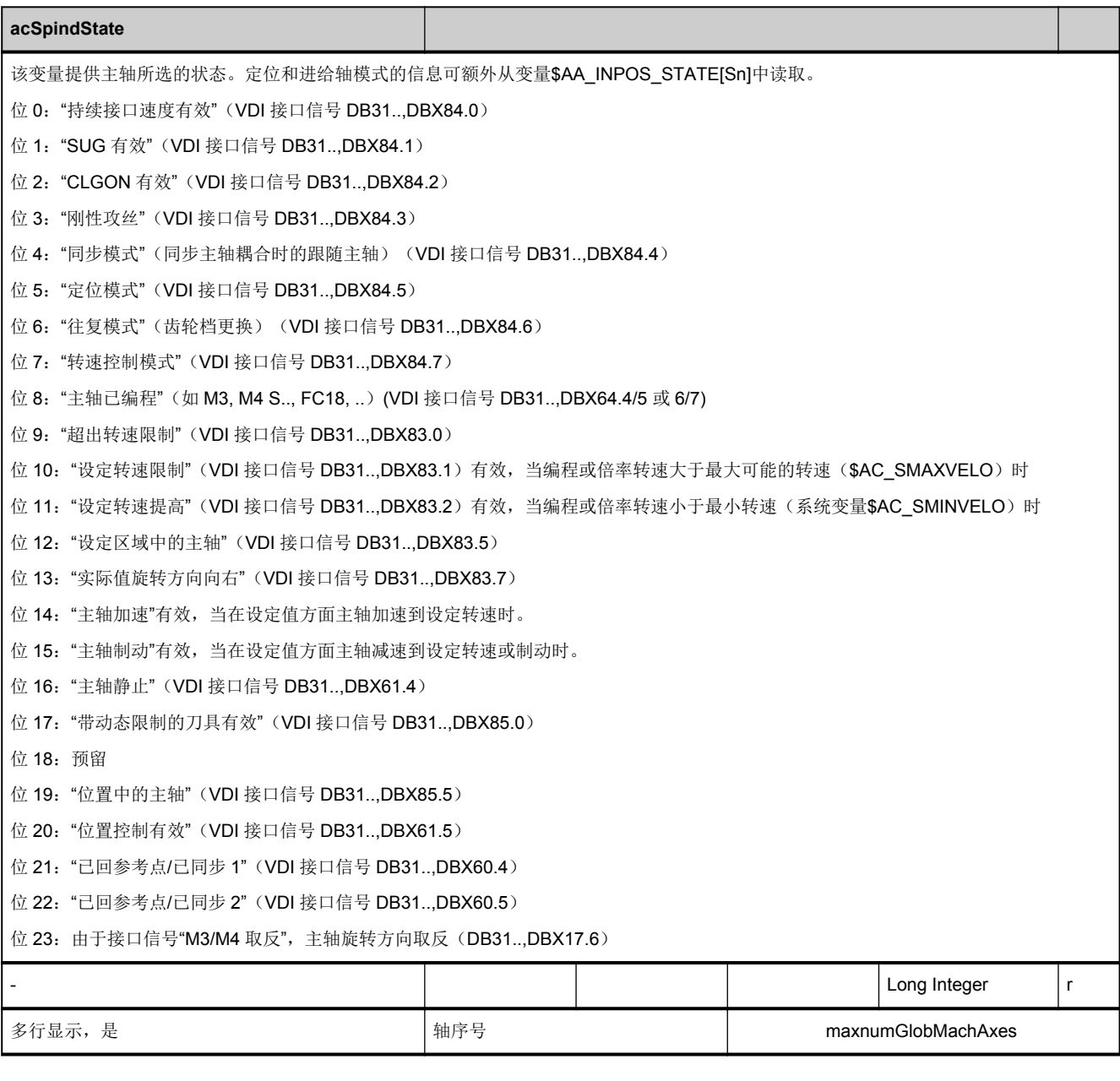

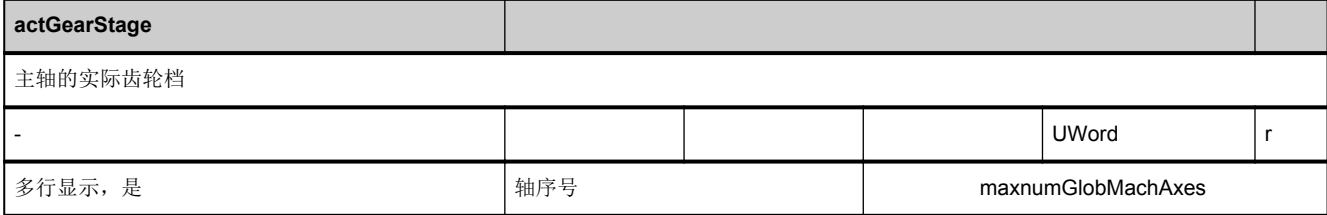

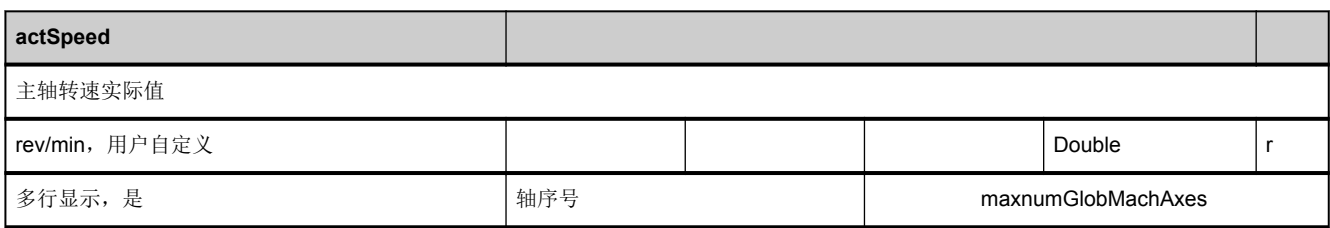

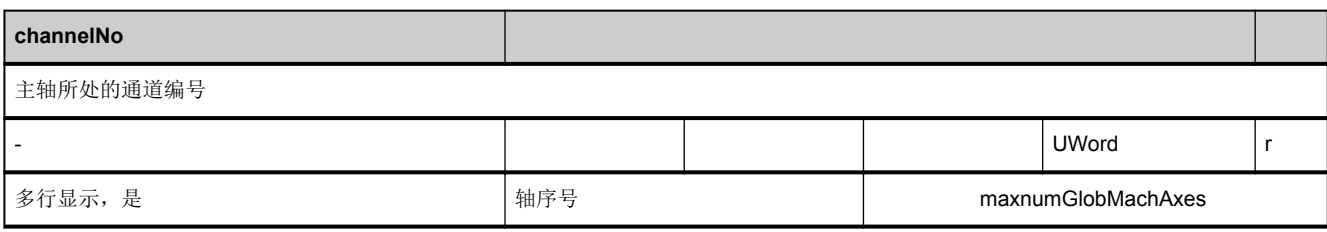

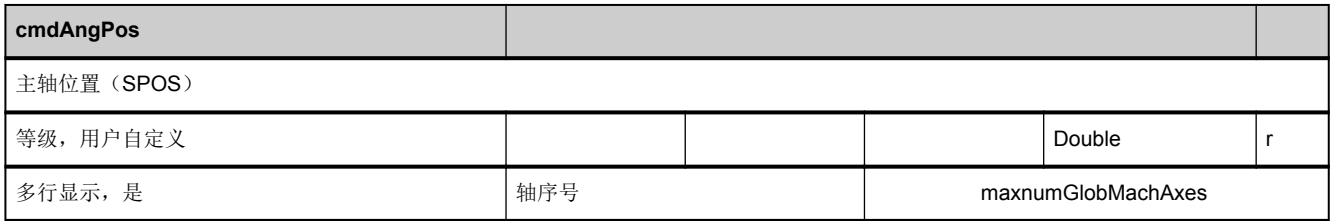

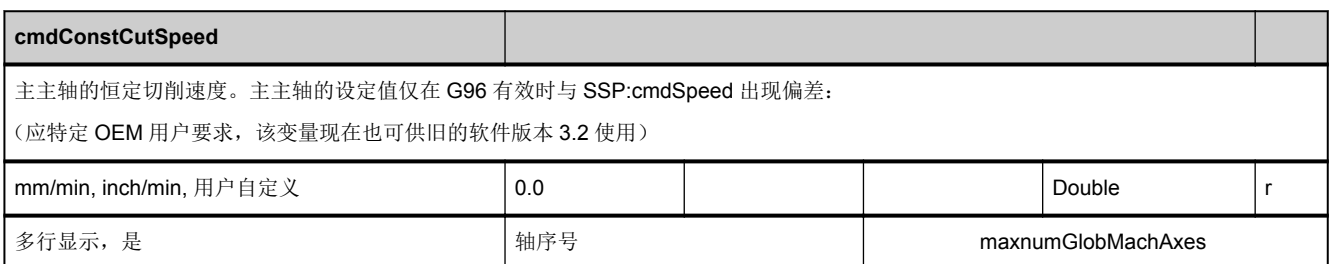

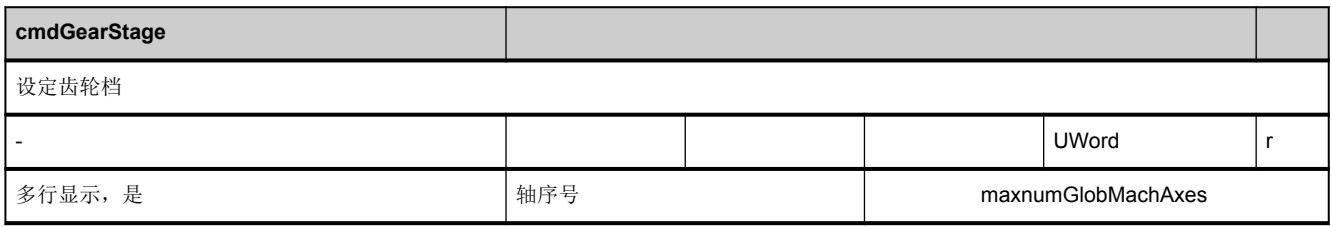

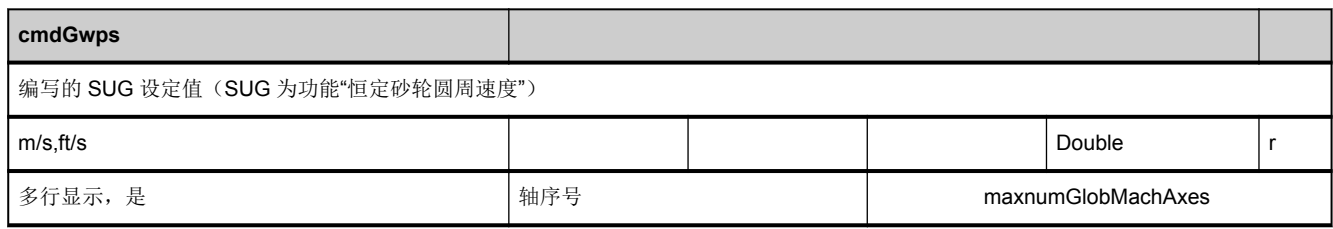

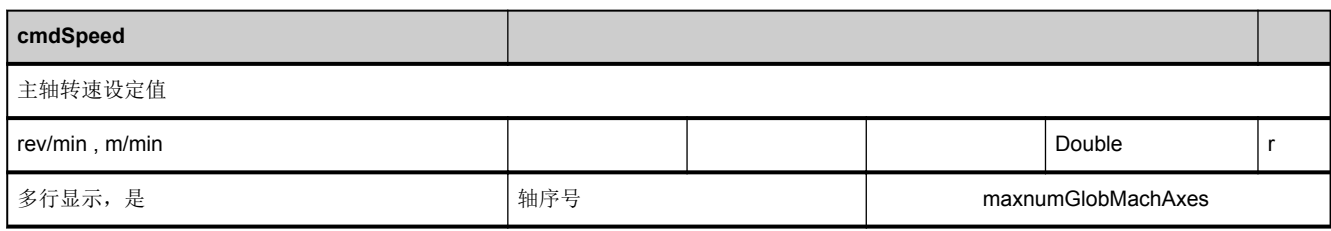

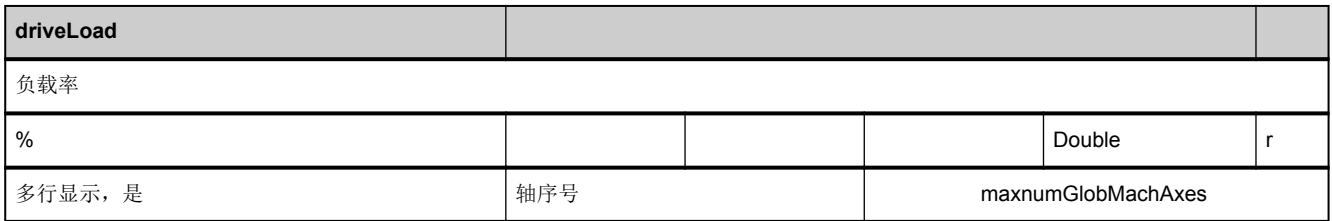

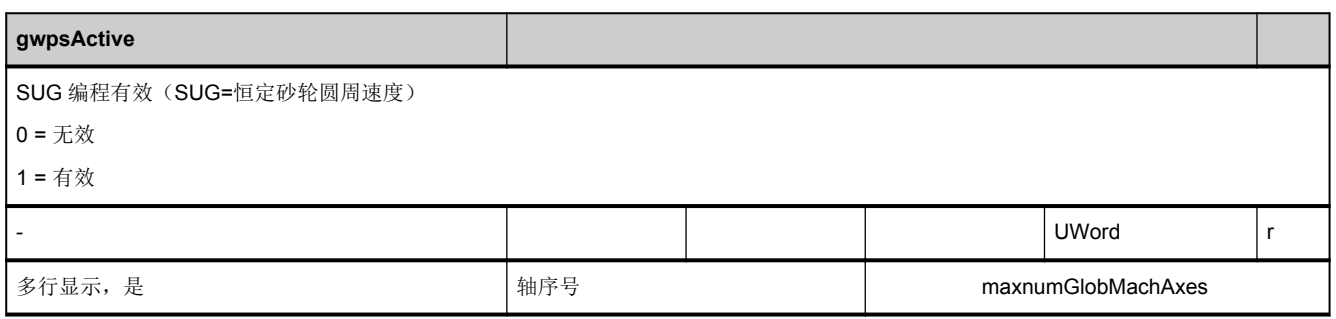

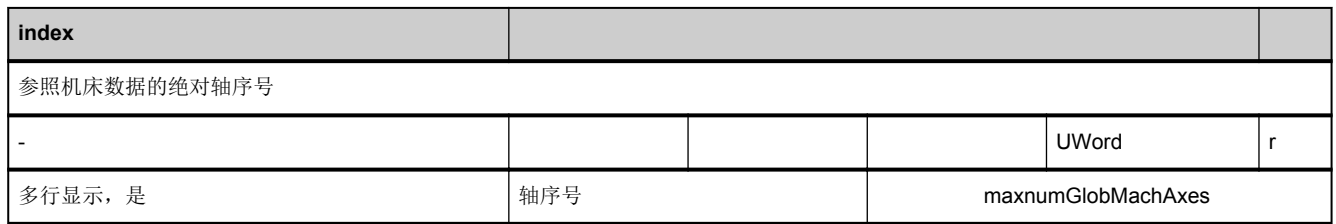

<span id="page-329-0"></span>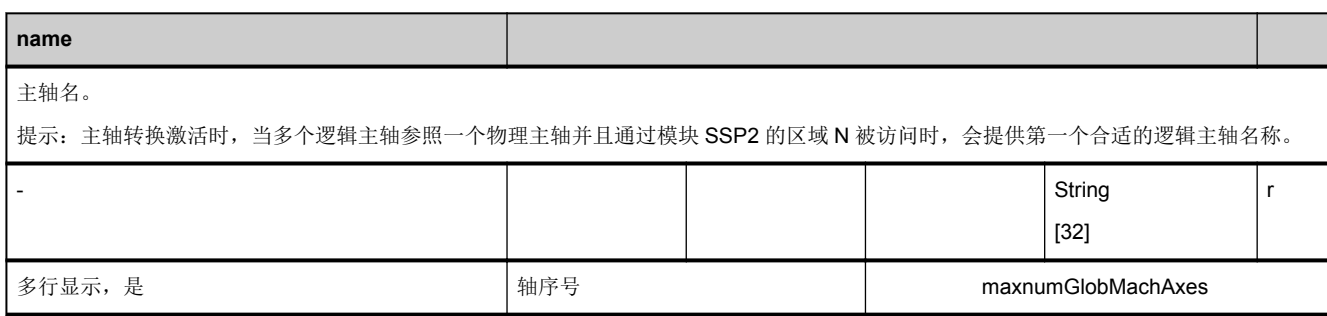

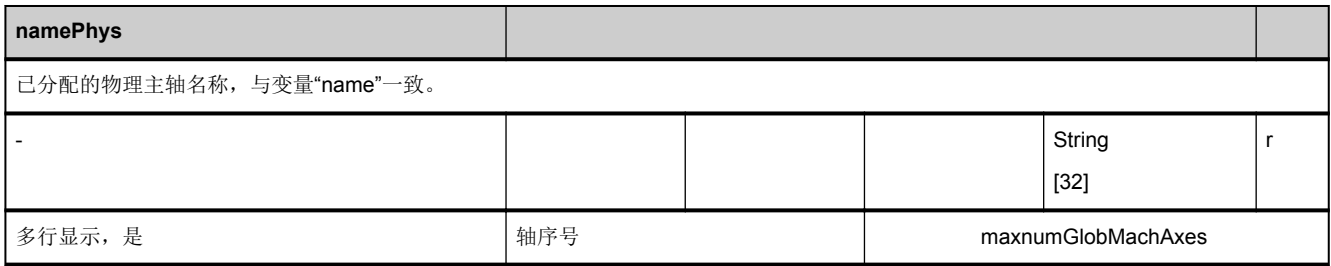

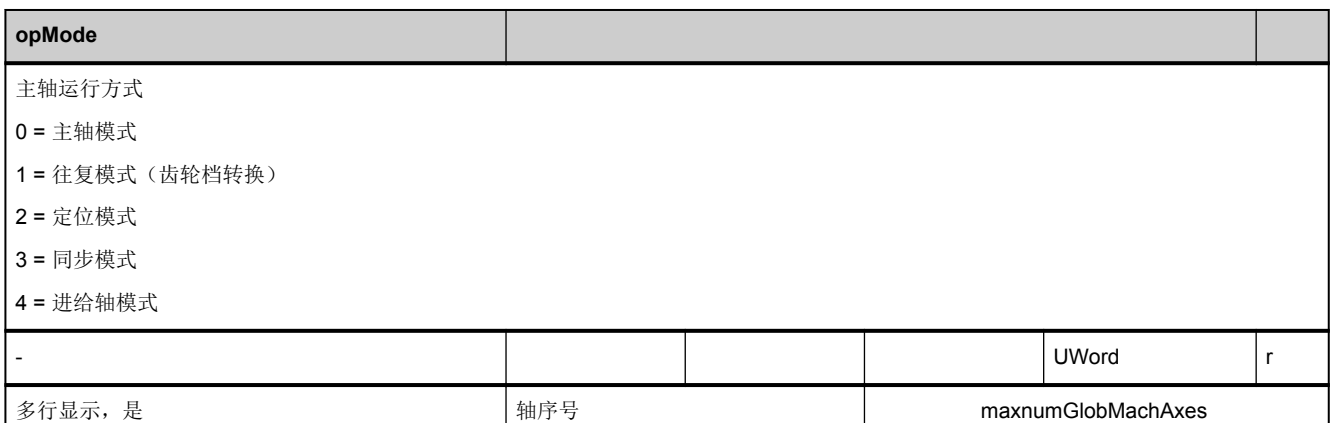

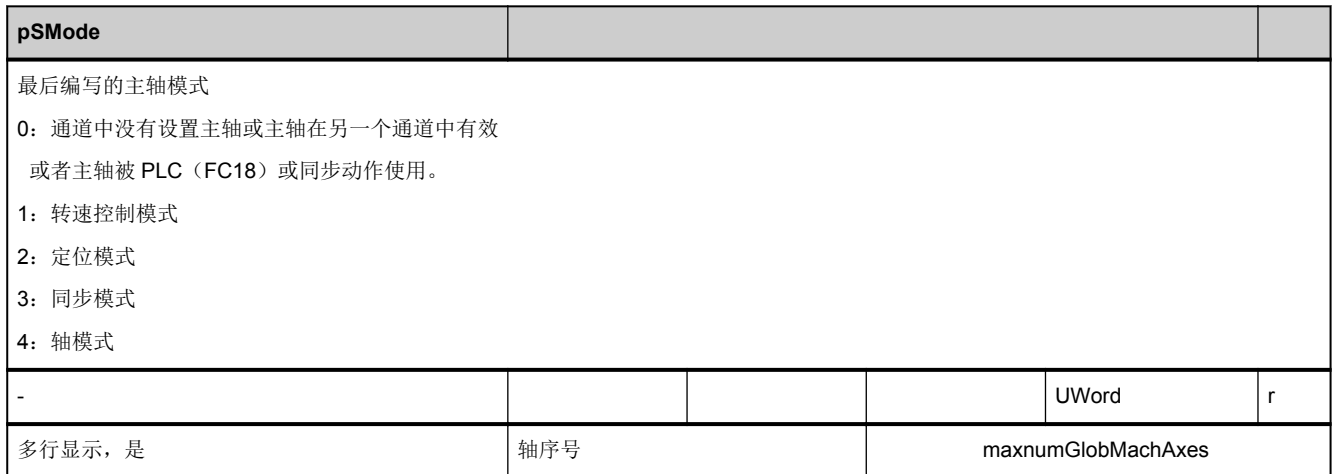

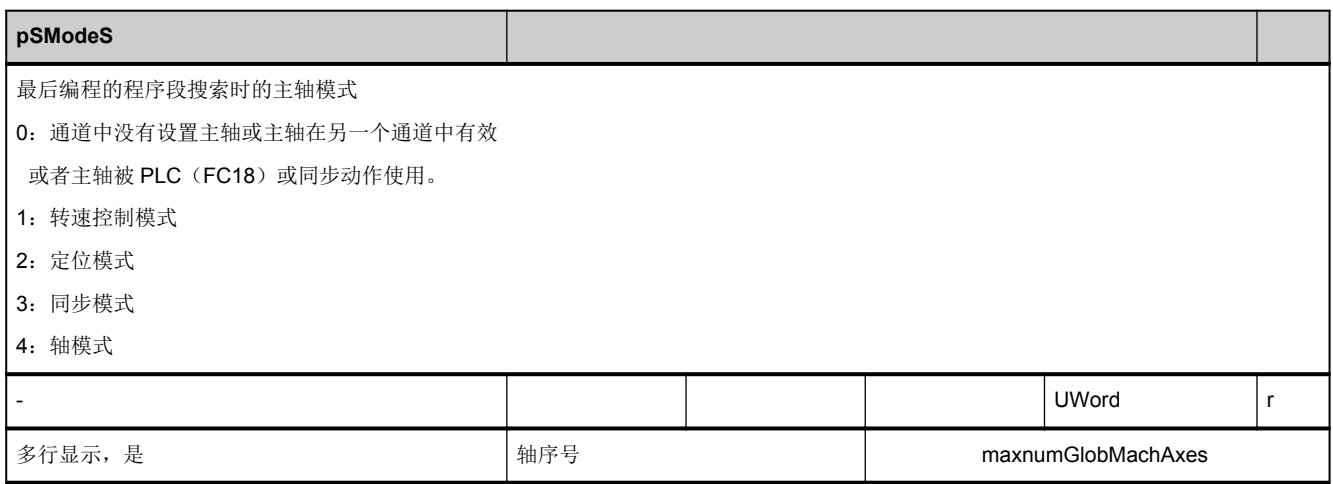

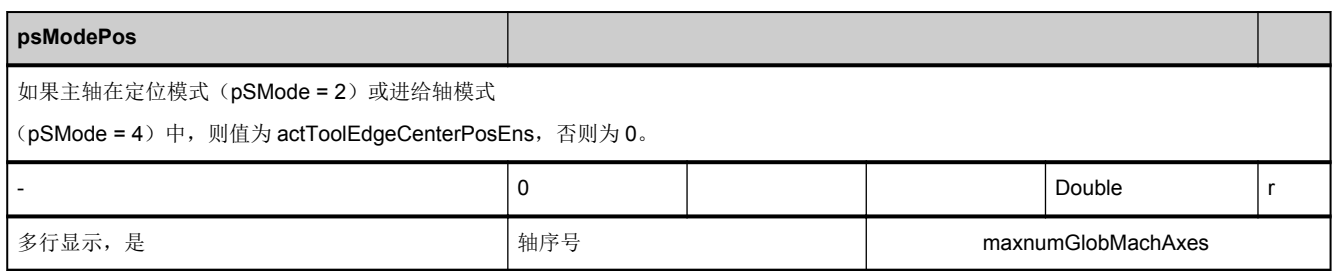

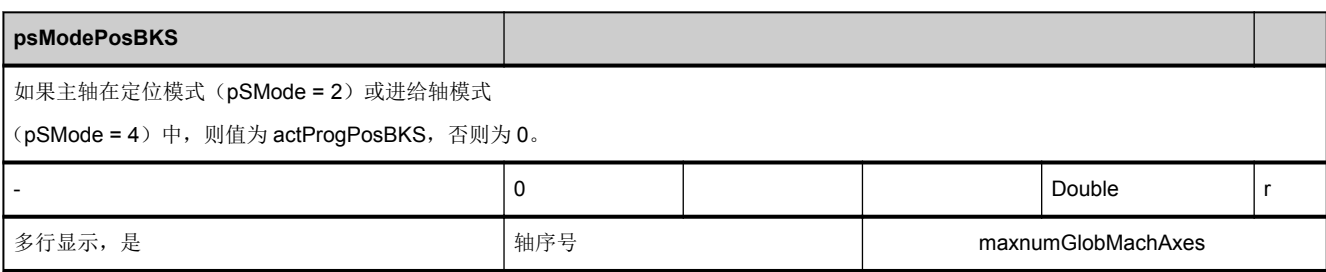

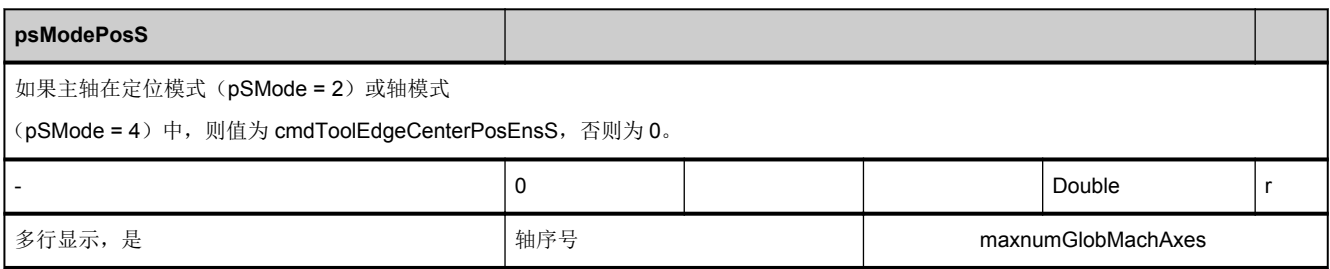

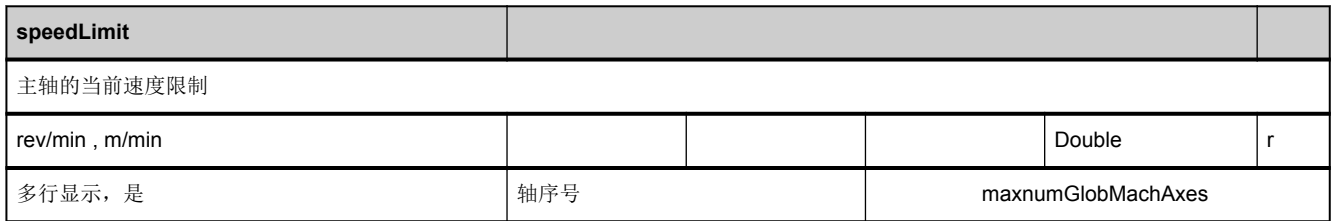

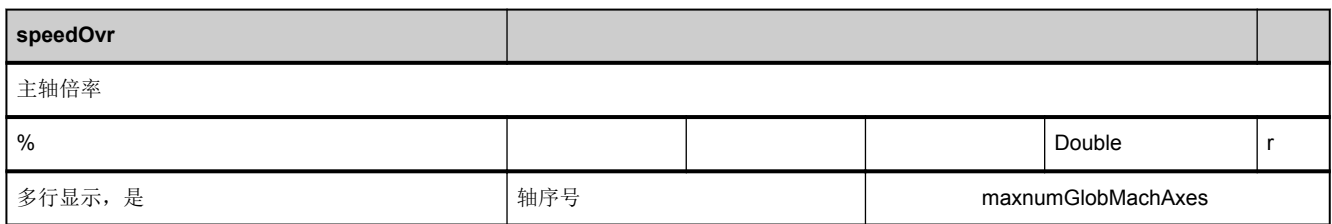

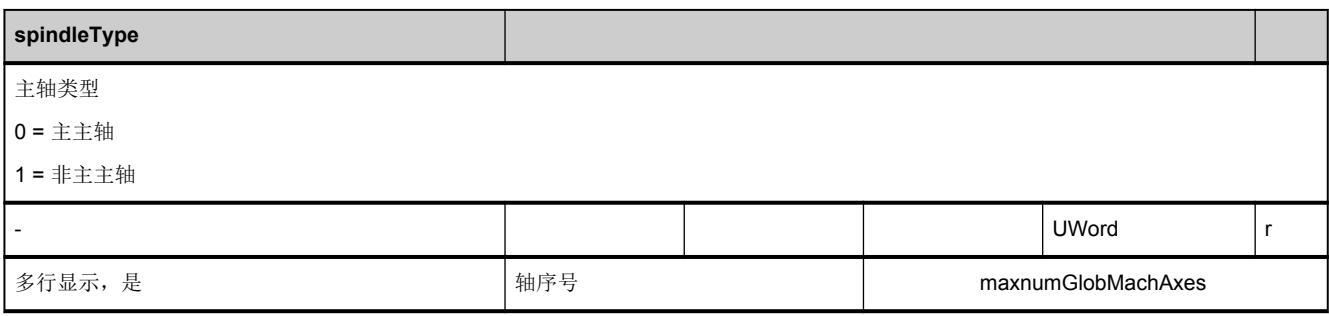

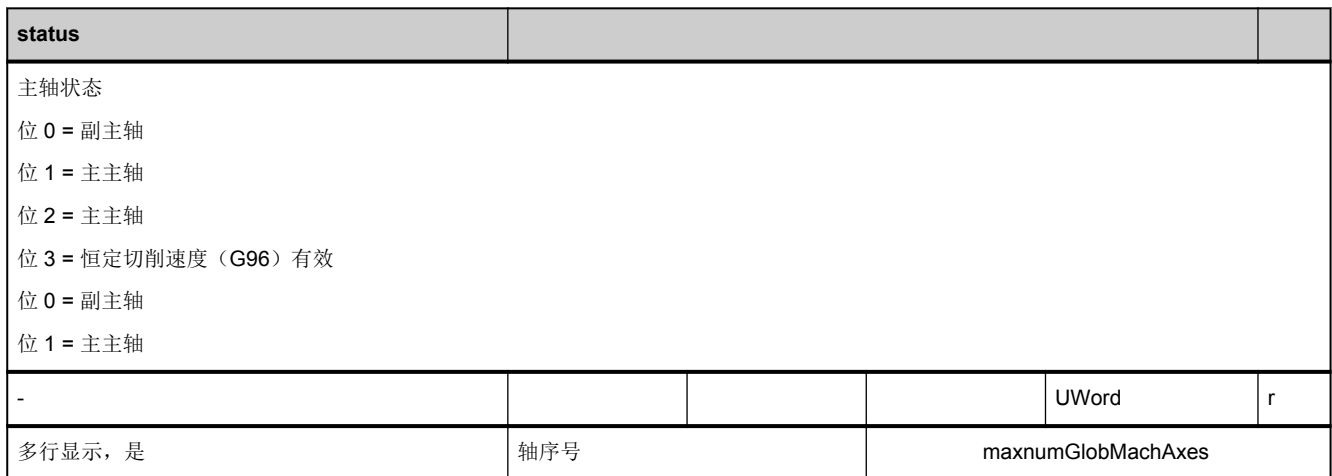

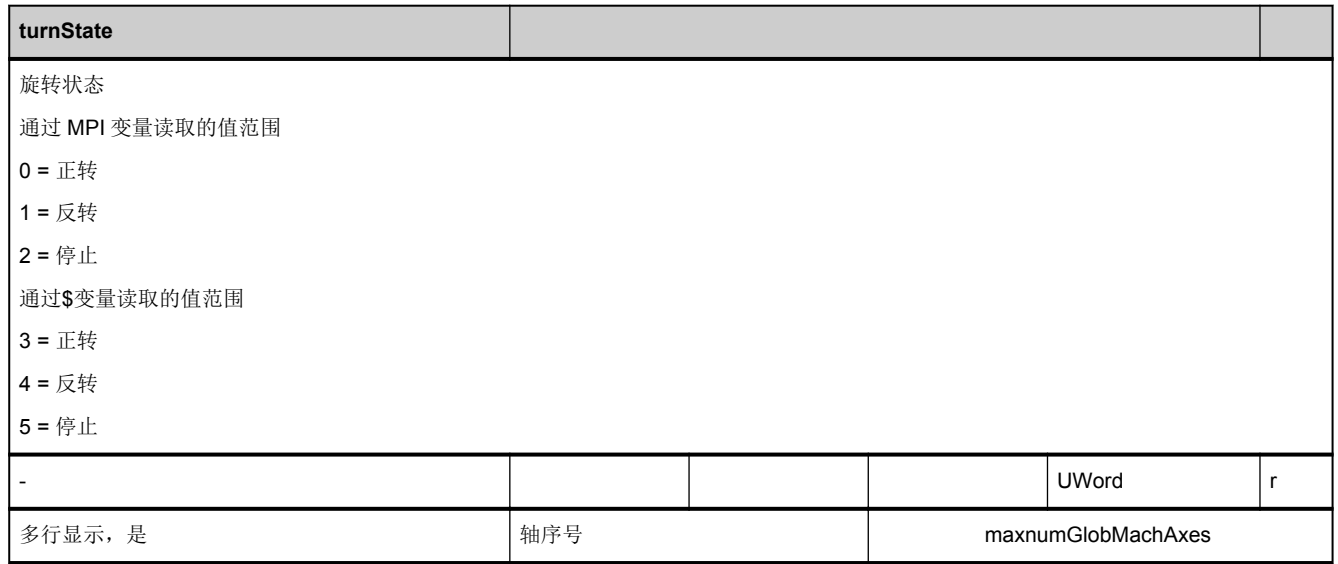

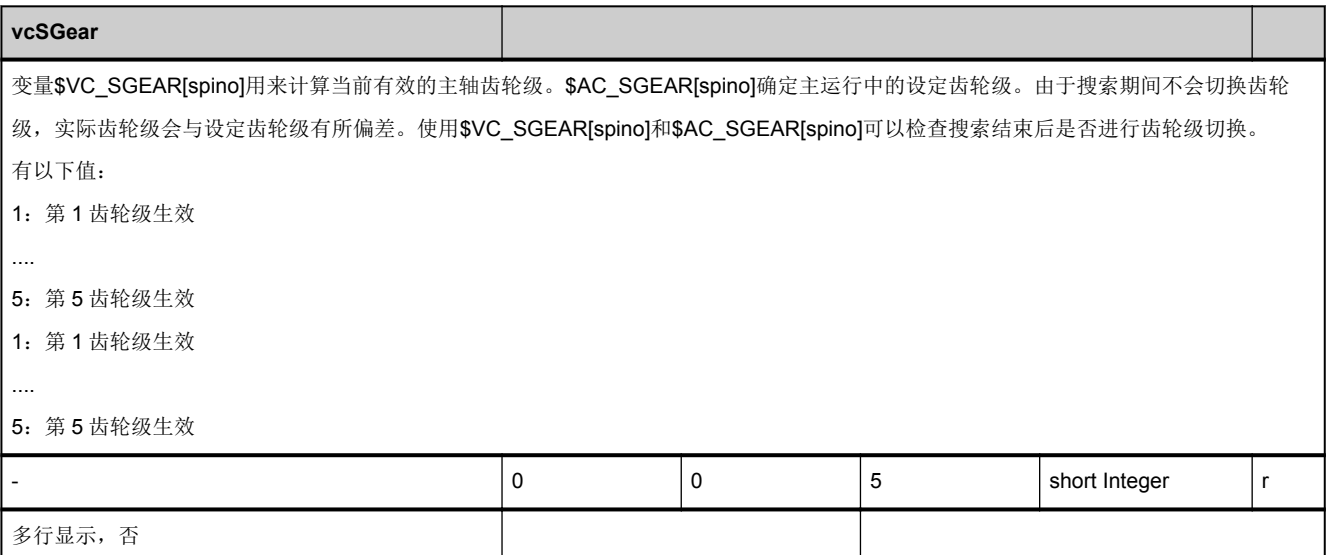

# **3.3.8** 区 **N,** 模块 **SSP2 :** 状态数据:主轴

**OEM-MMC: Linkitem** /NckLogicalSpindle/...

一个主轴转换器(逻辑主轴)有效时,所有关于主轴的状态数据

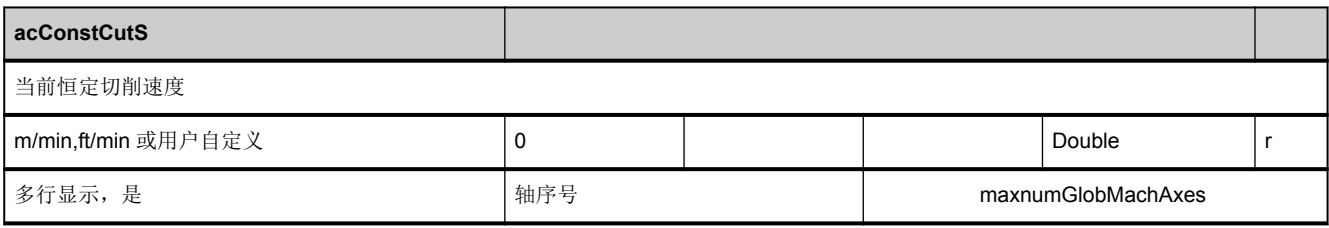

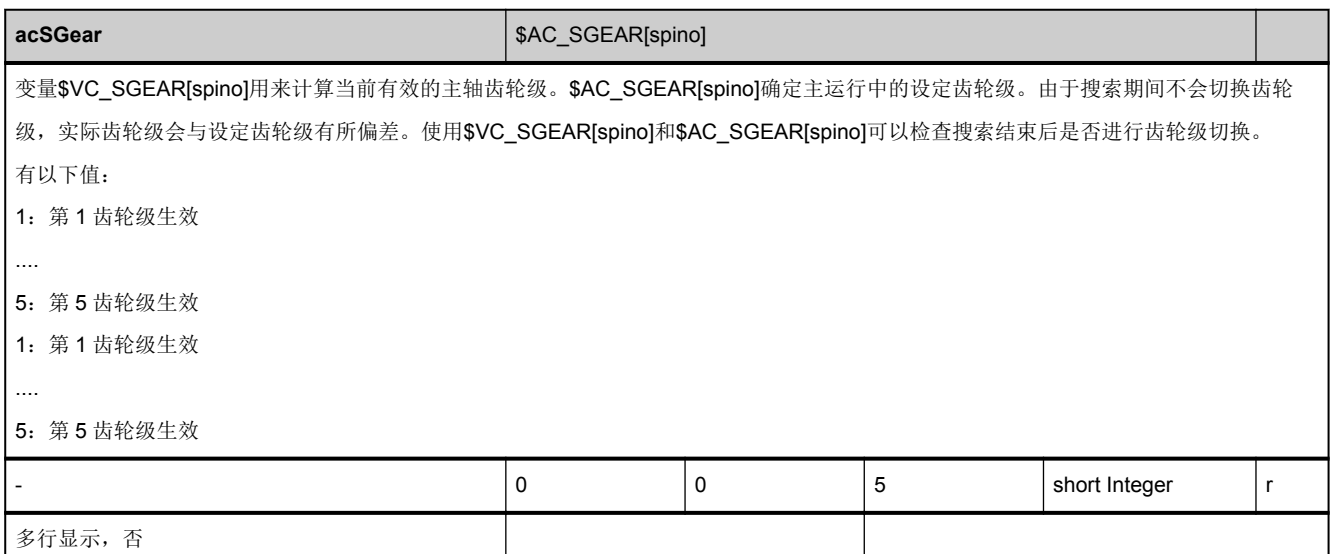

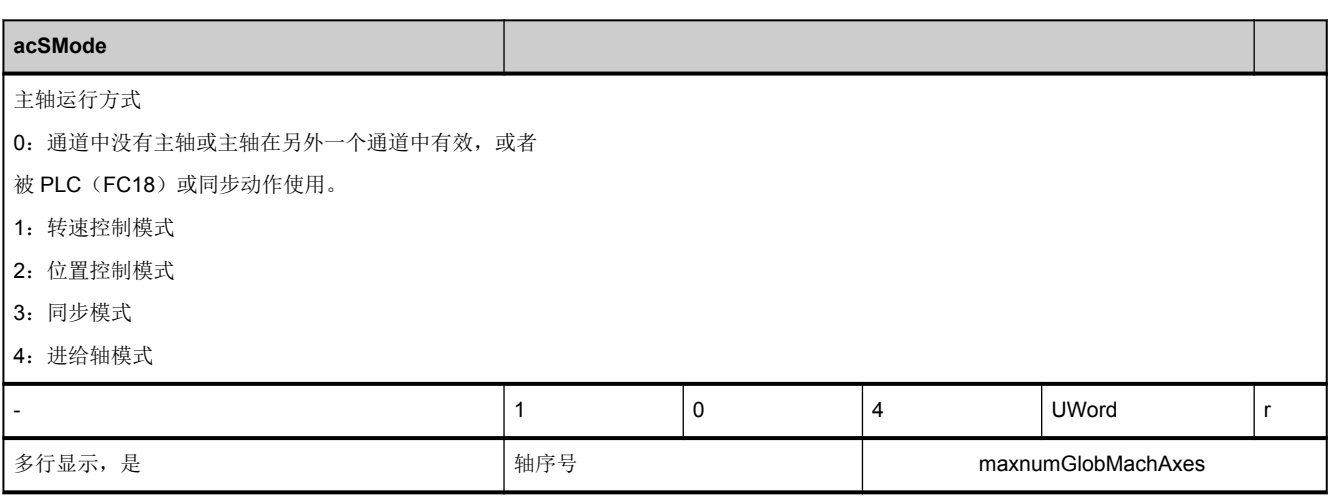

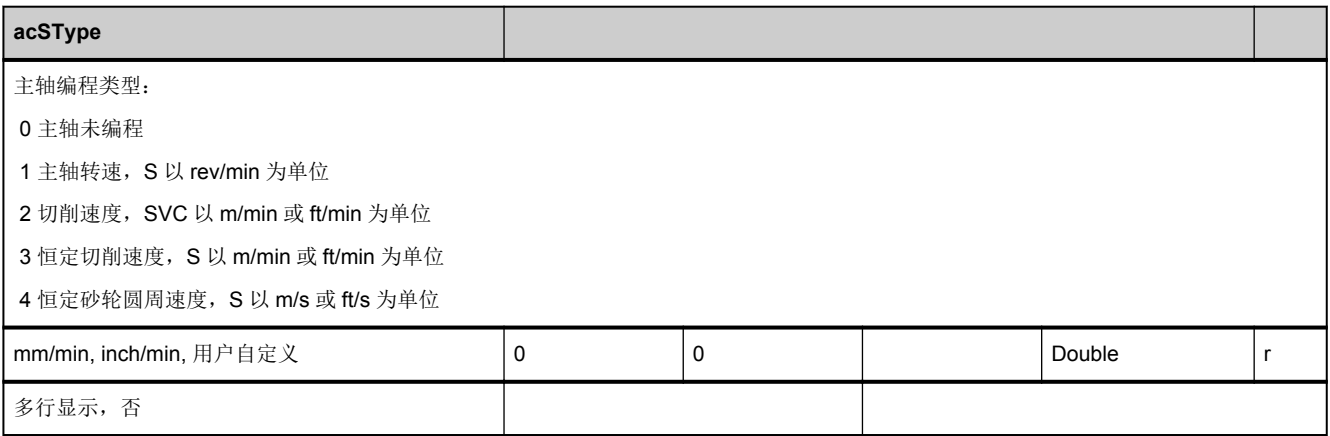

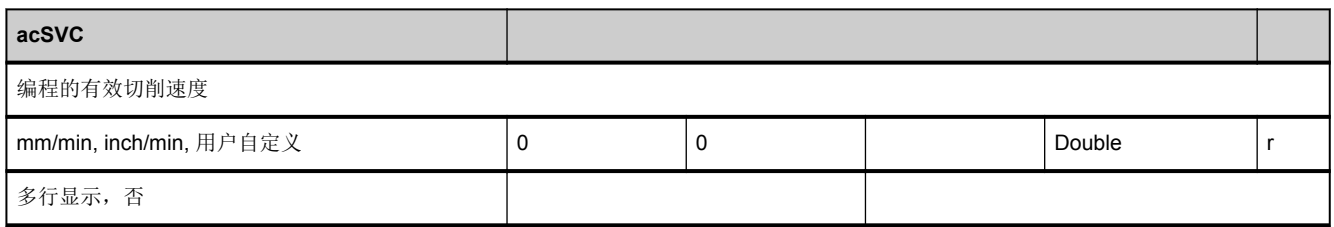

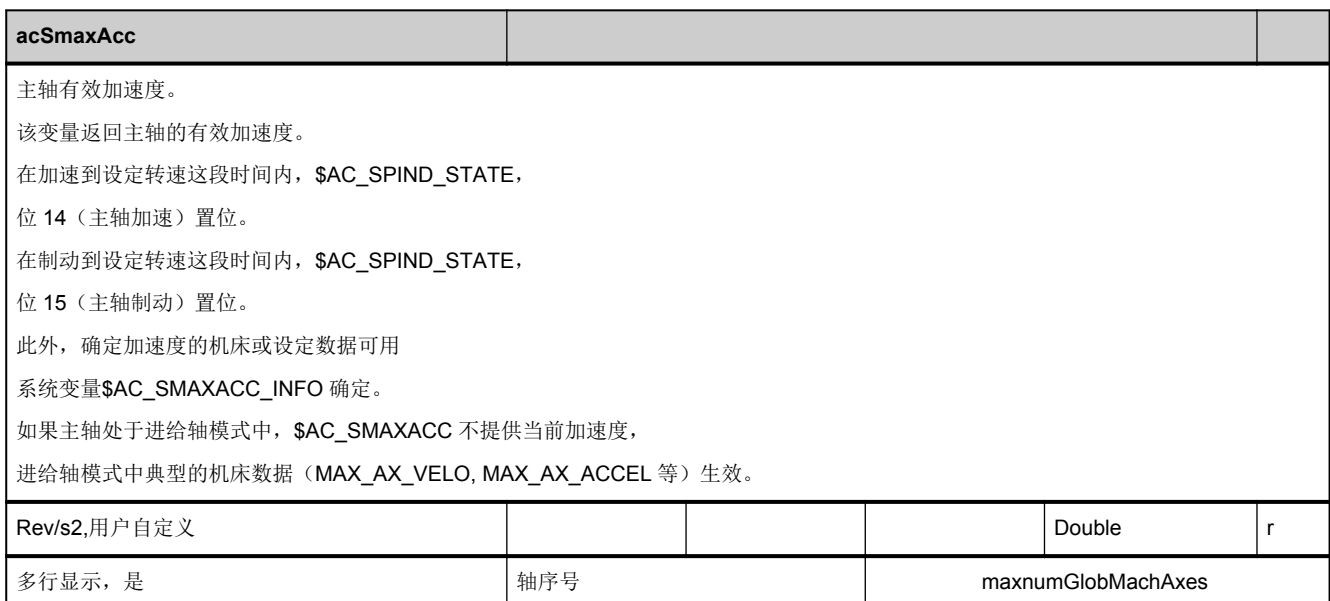

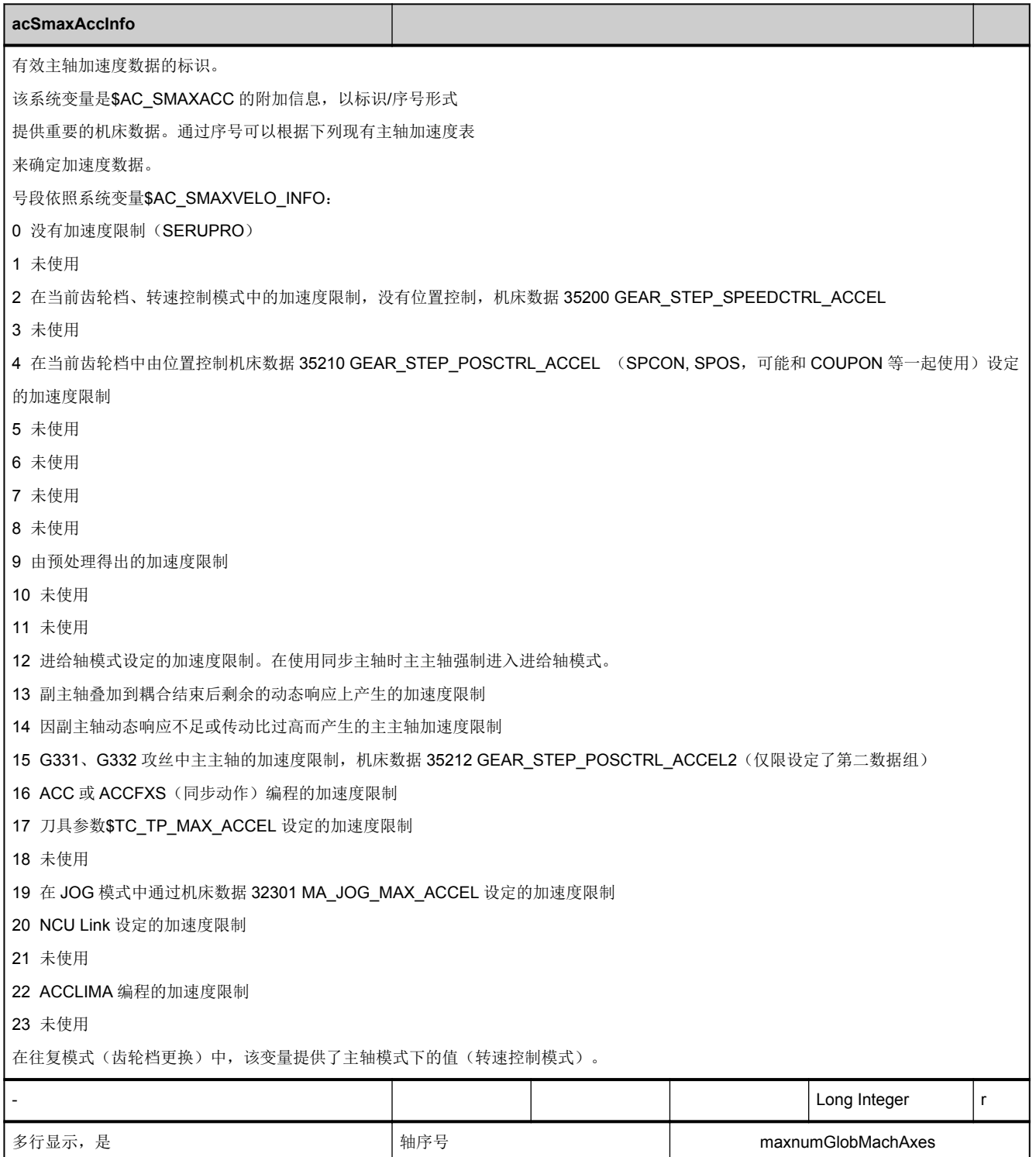

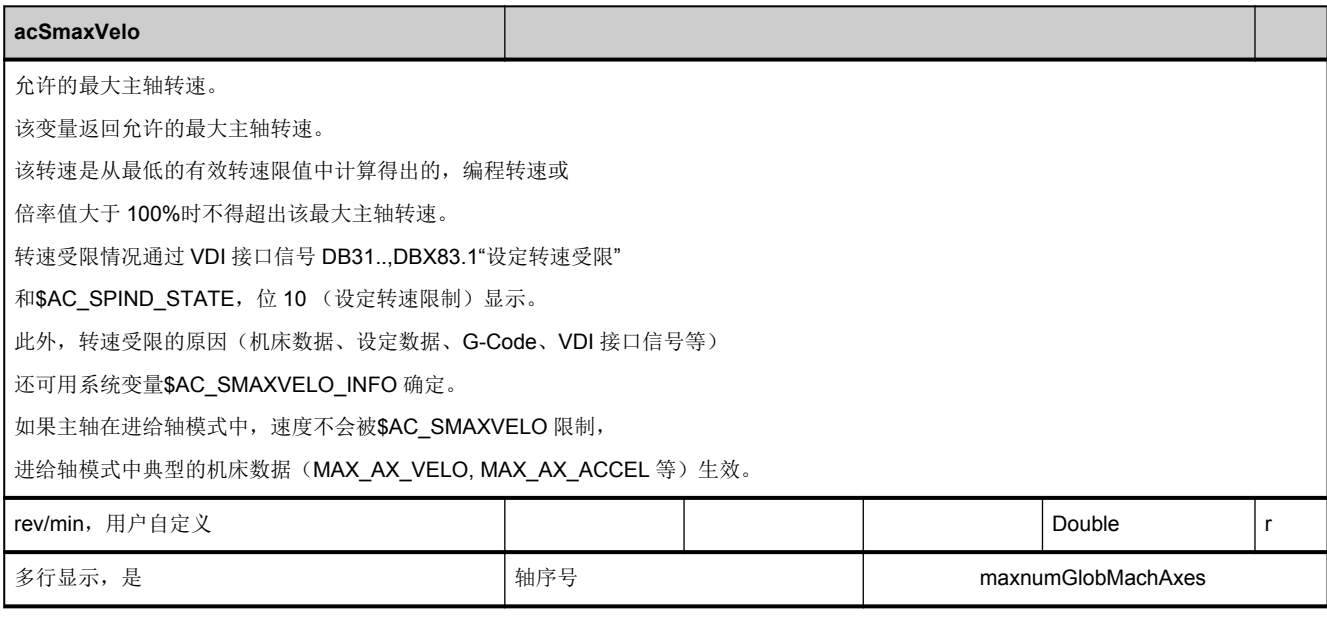

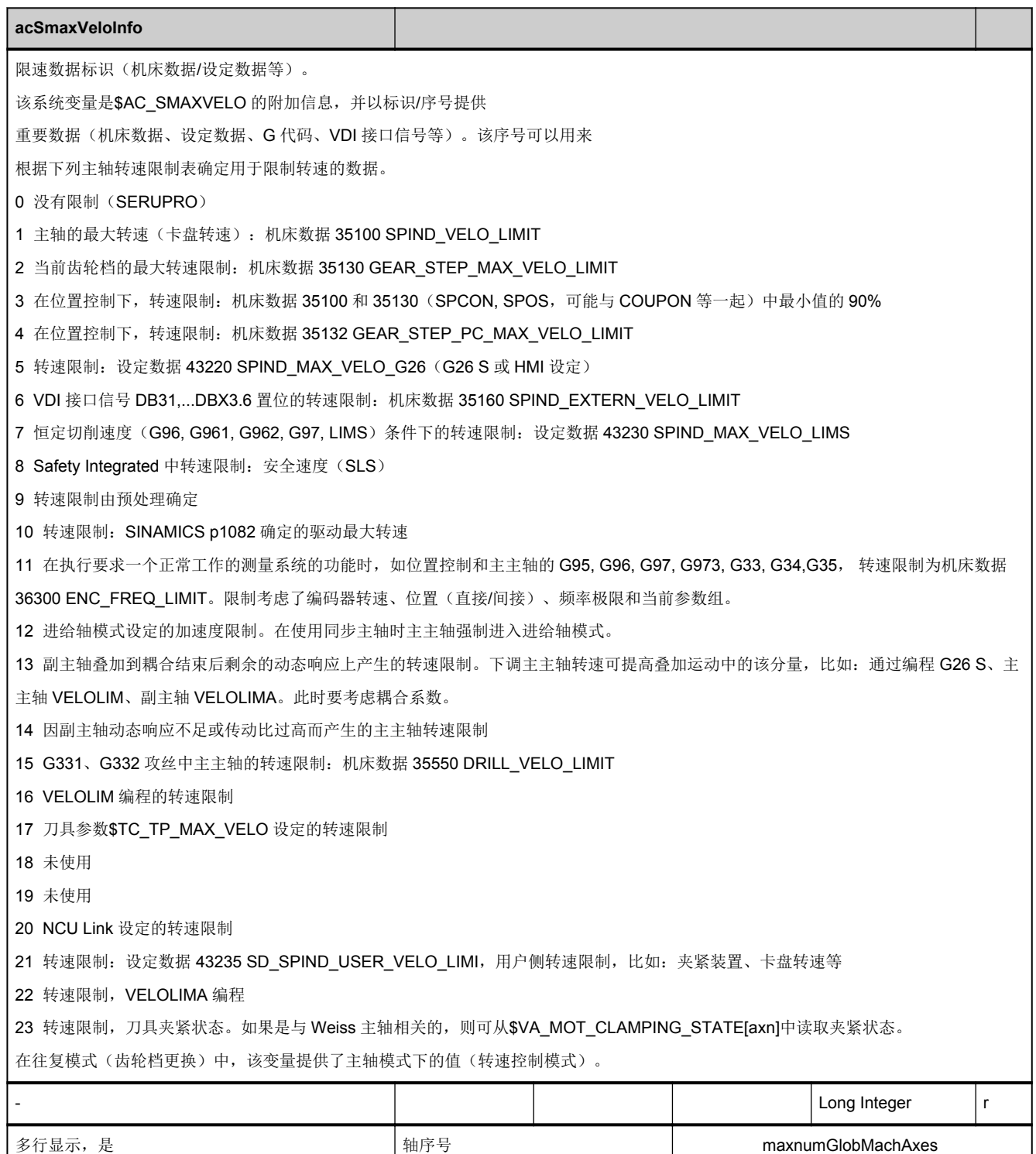

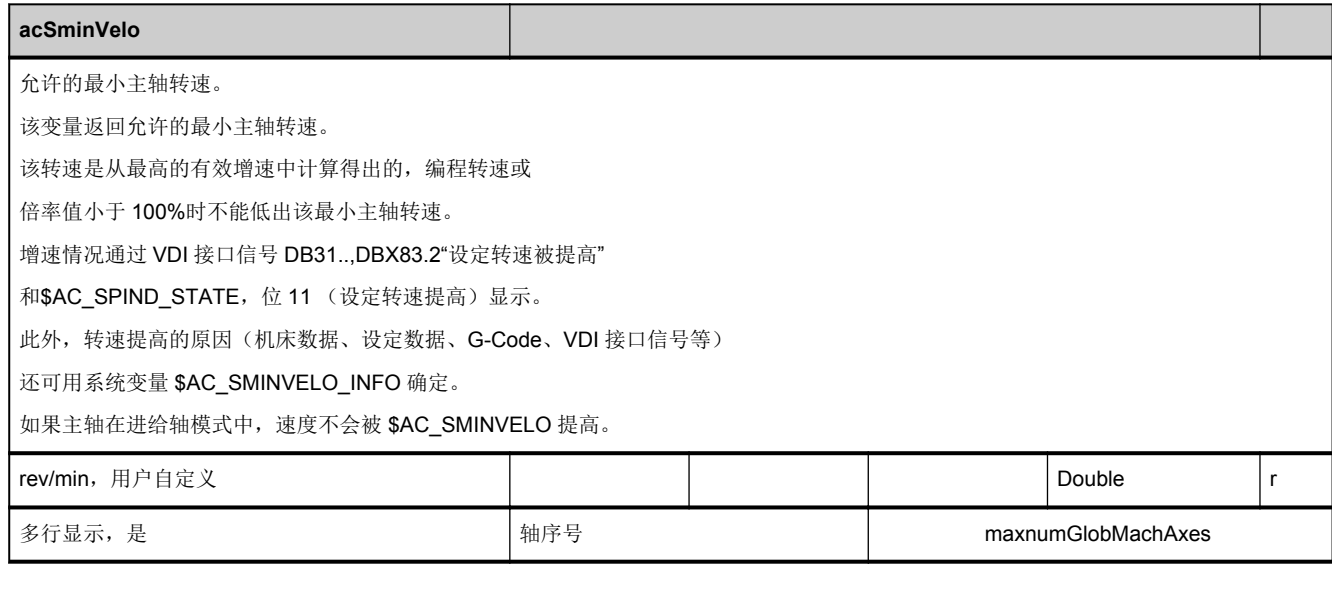

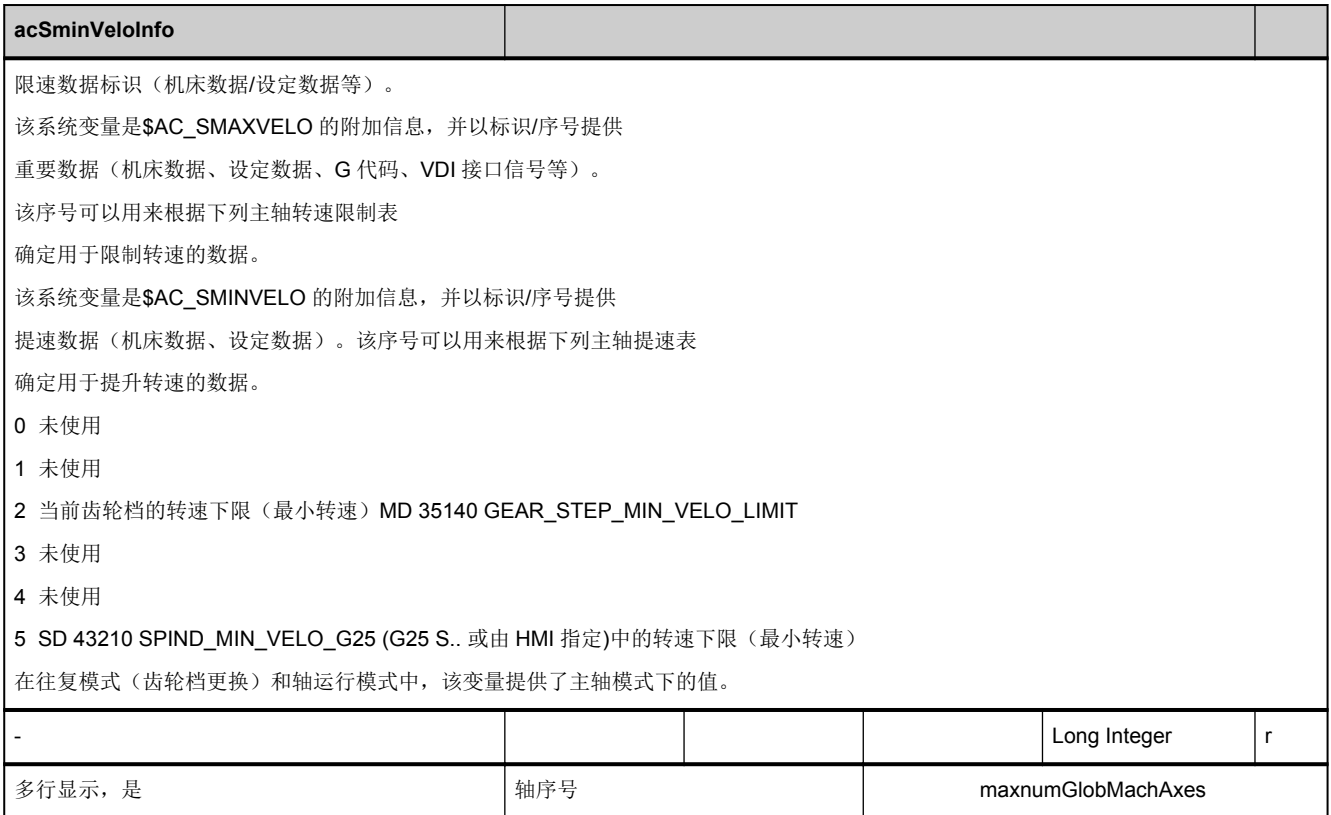

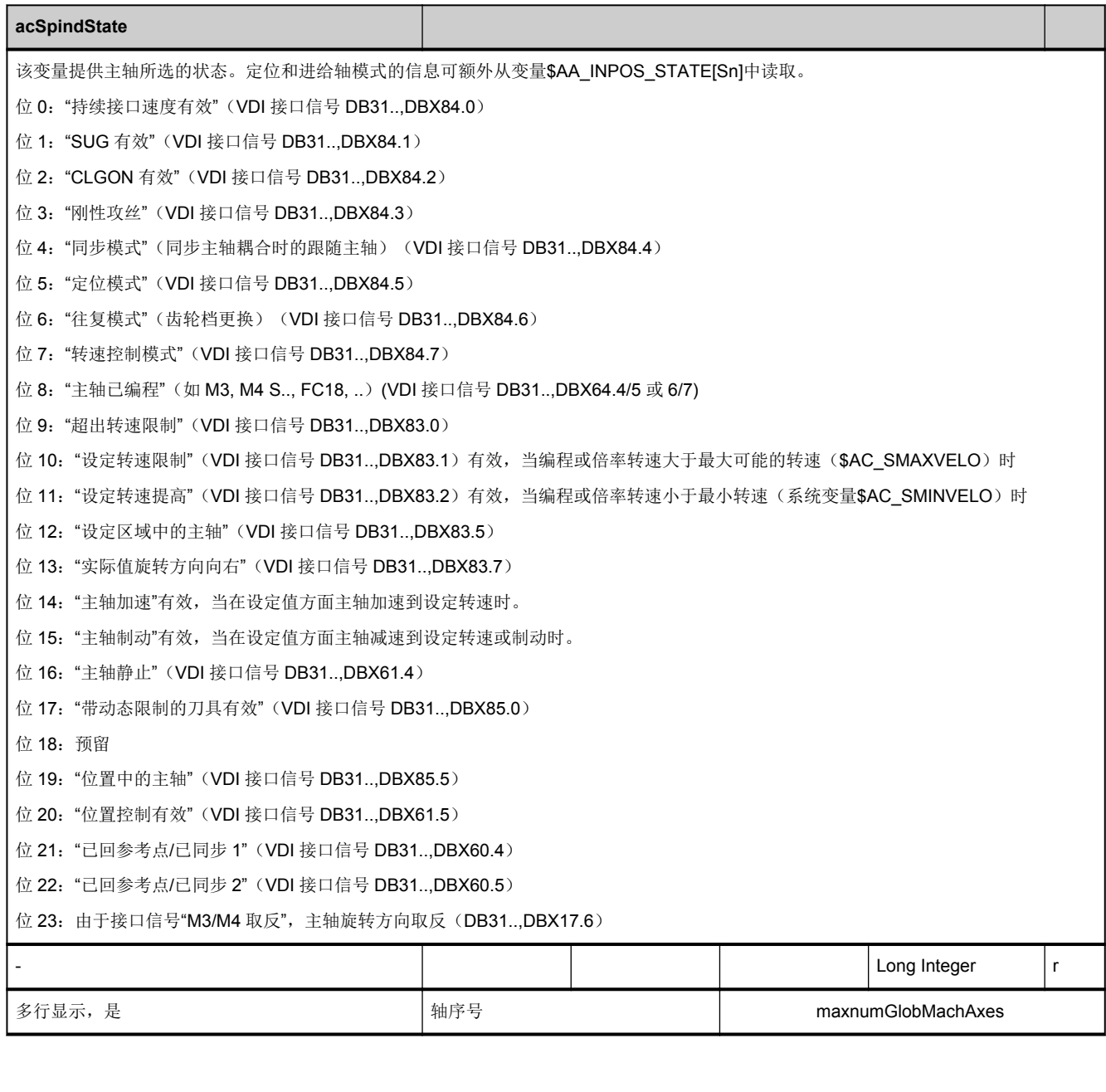

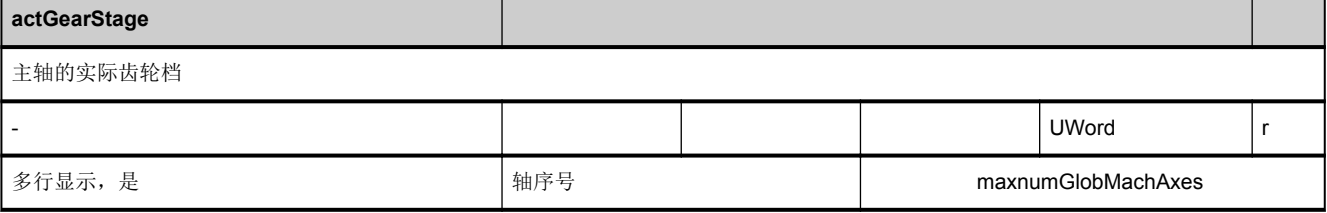

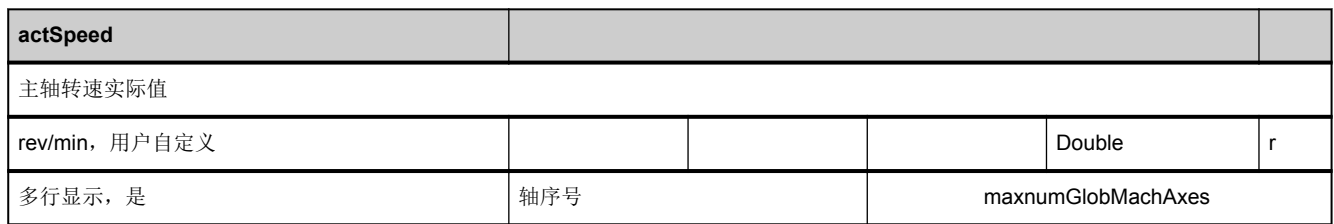

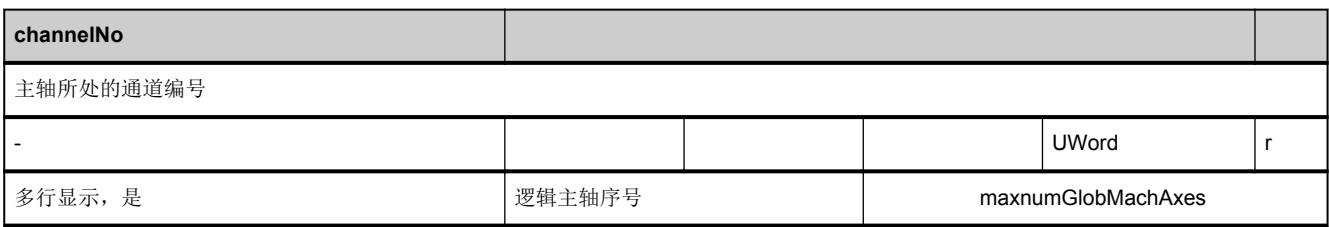

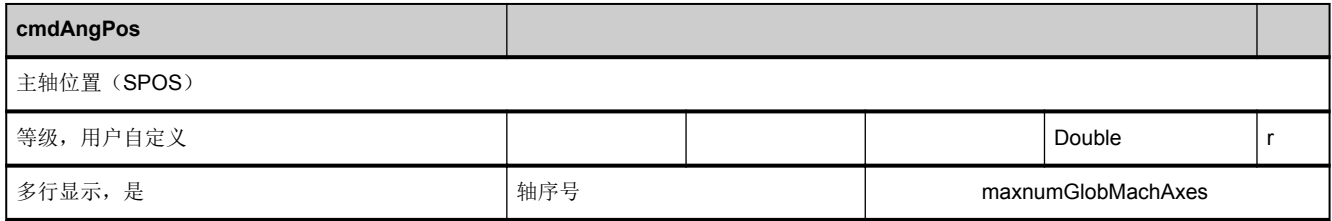

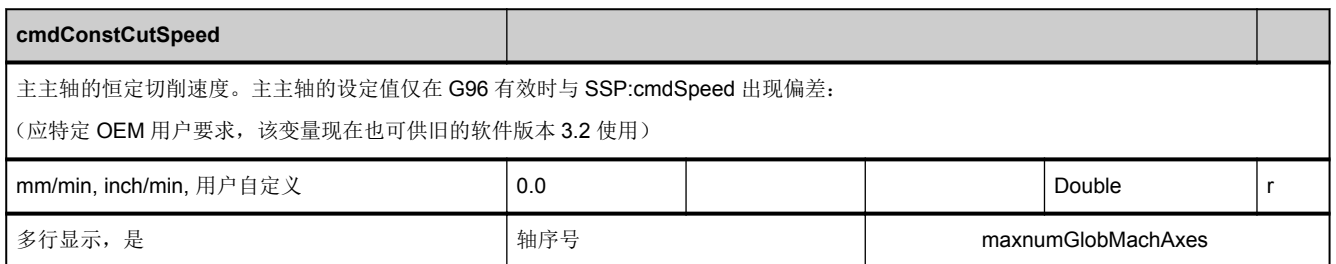

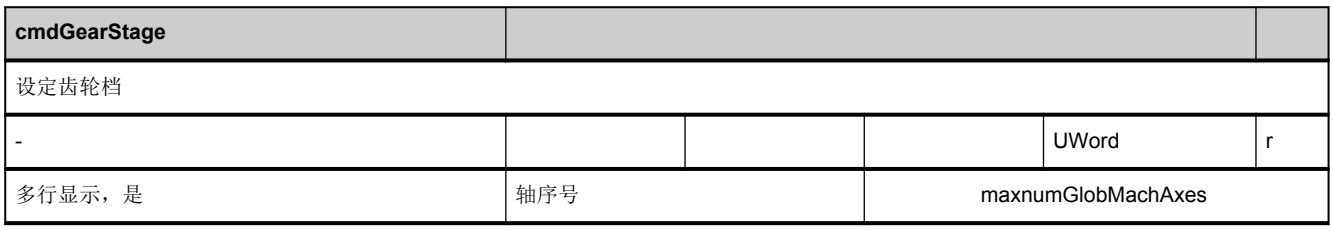

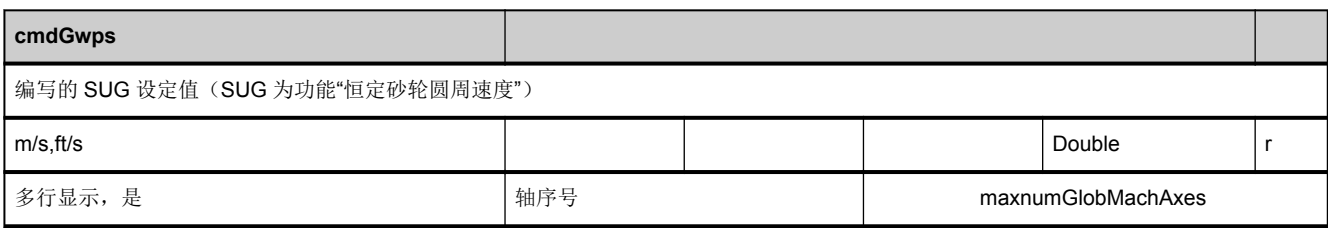

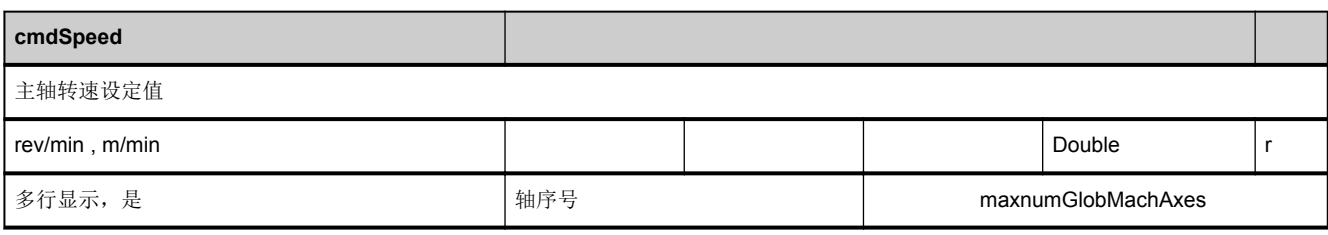

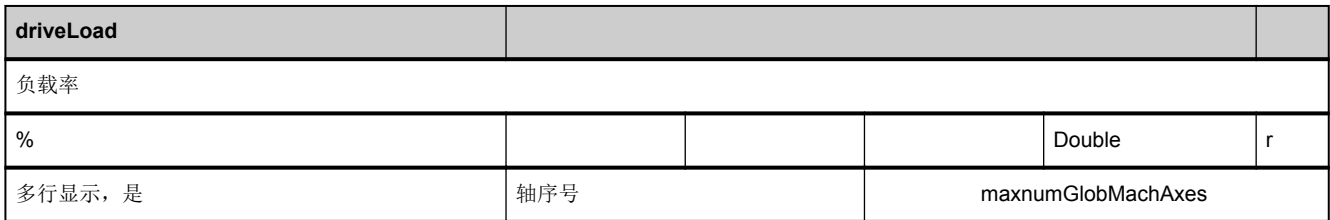

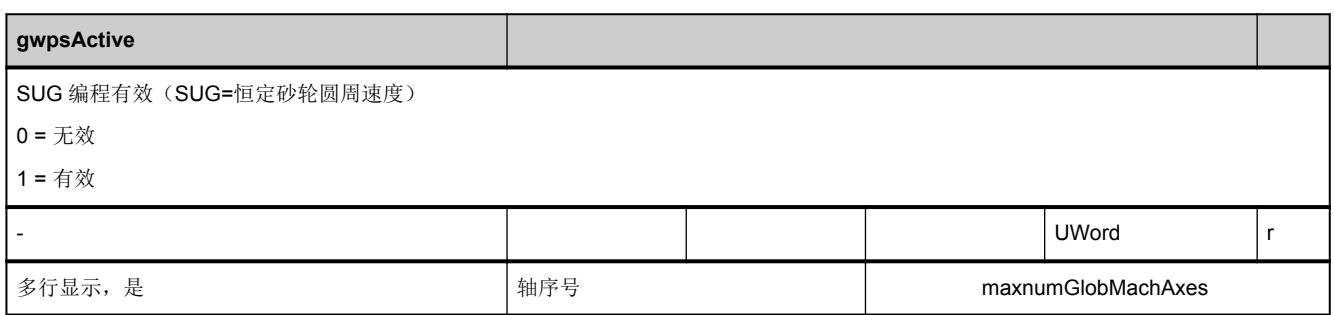

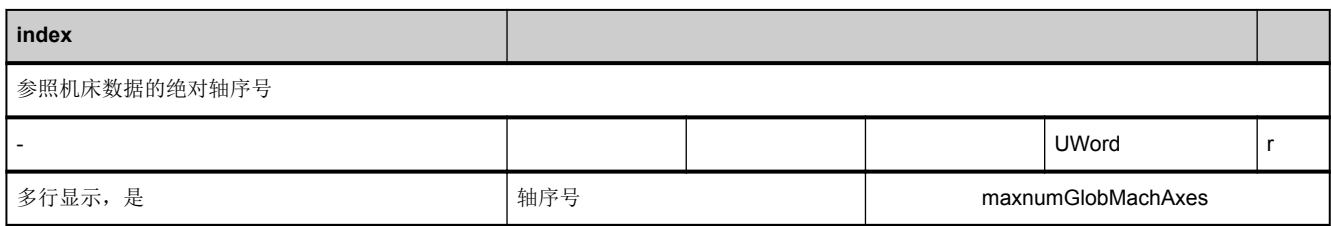

<span id="page-344-0"></span>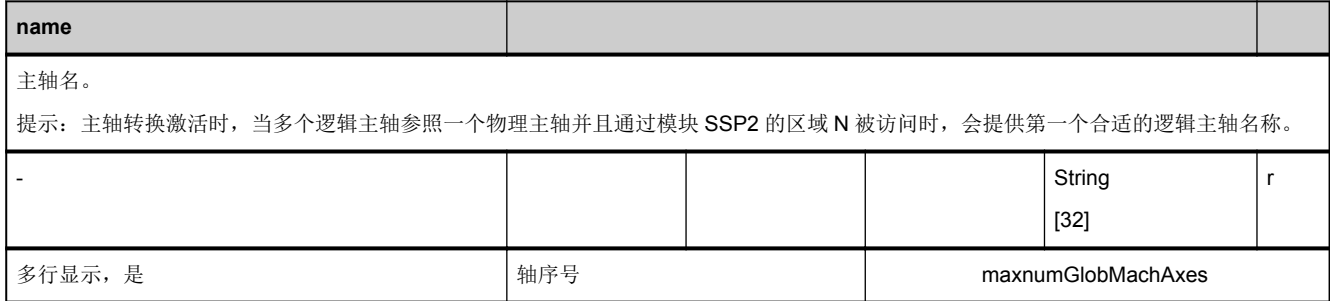

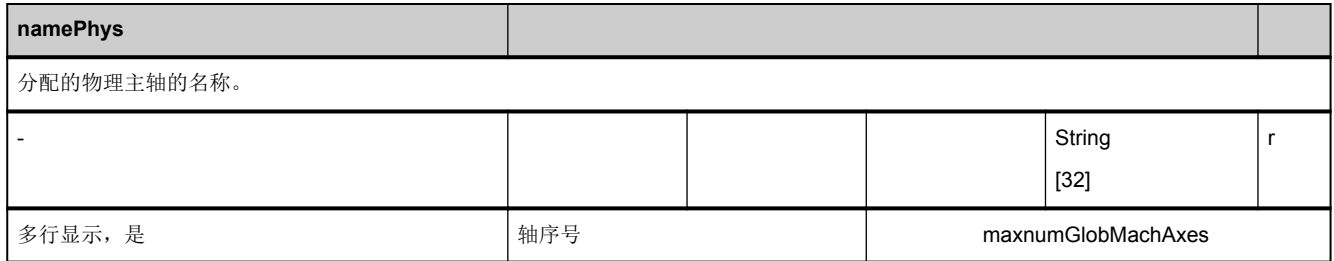

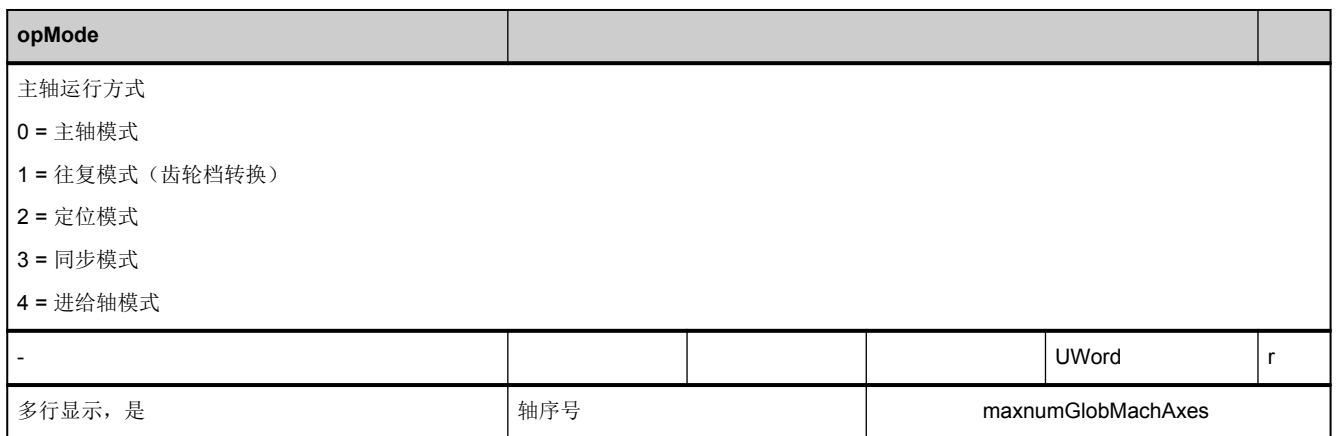

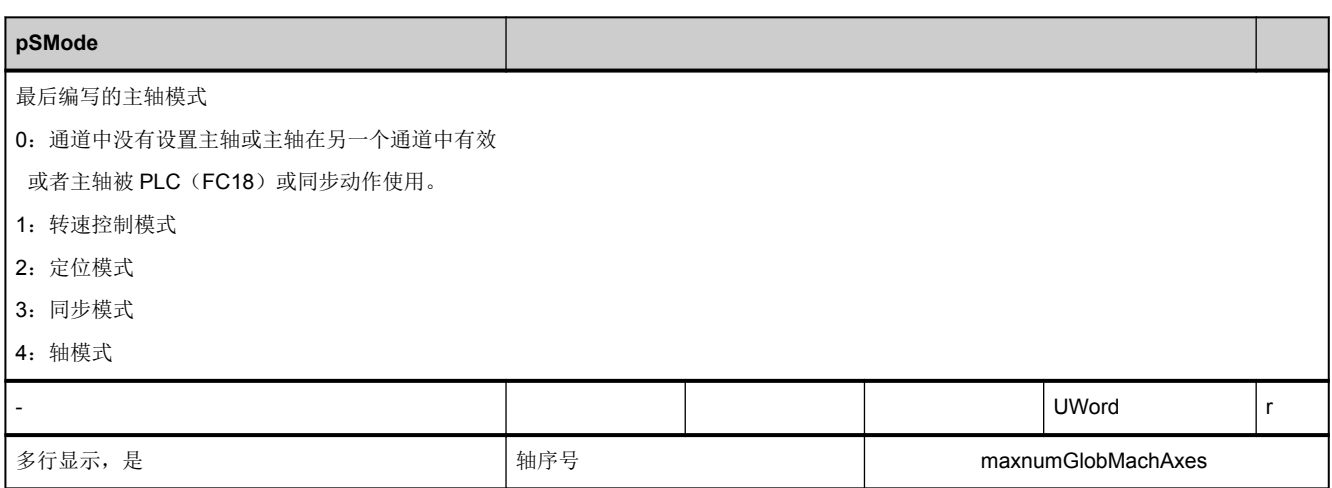

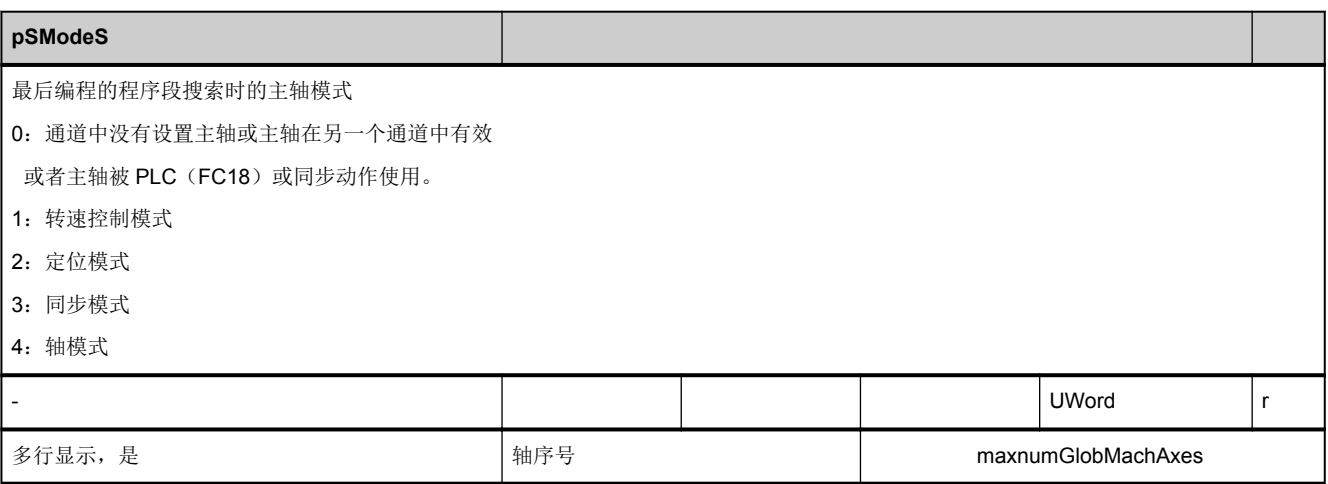

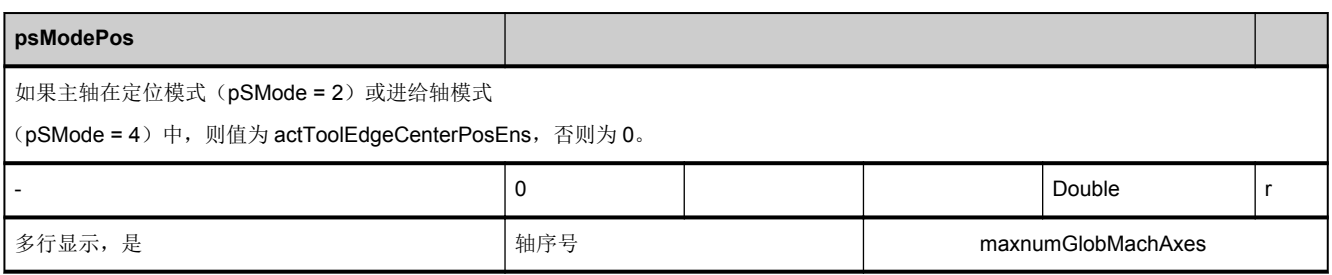

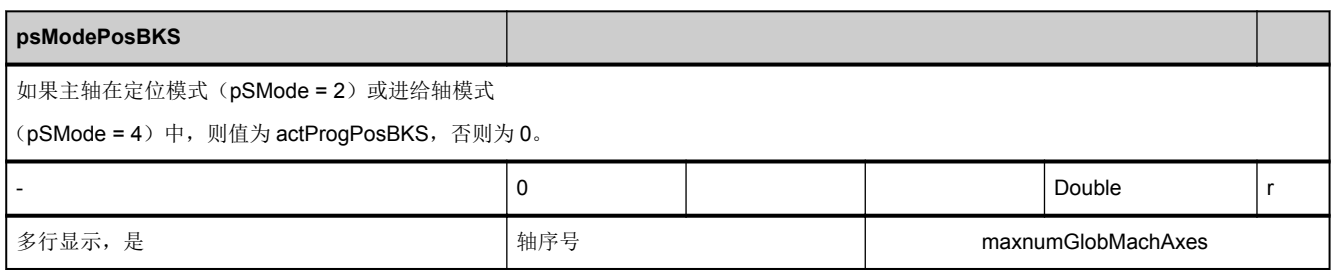

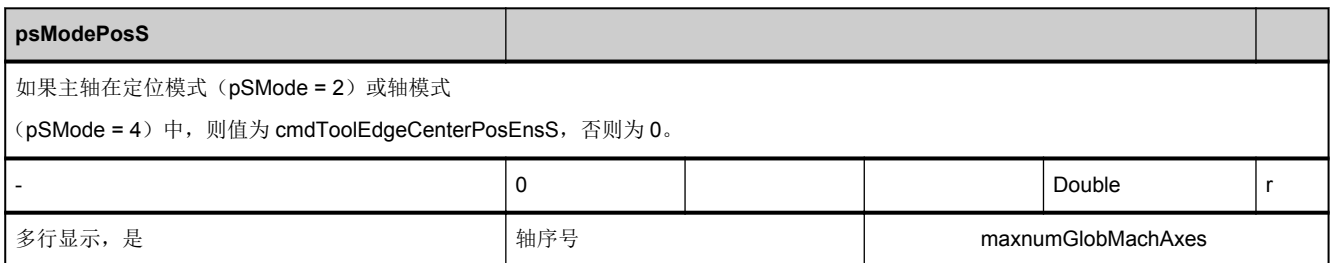

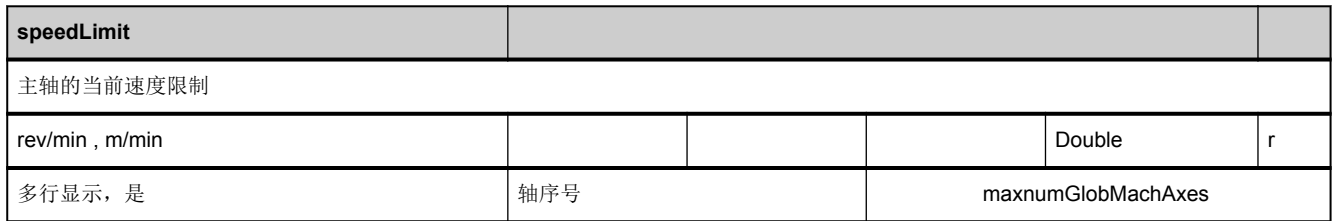

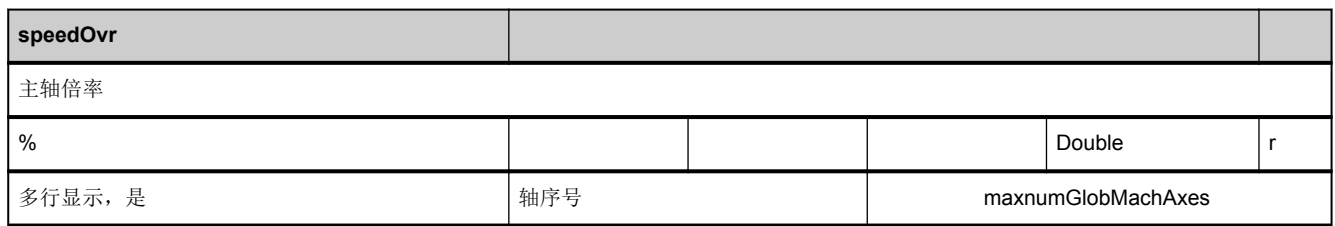

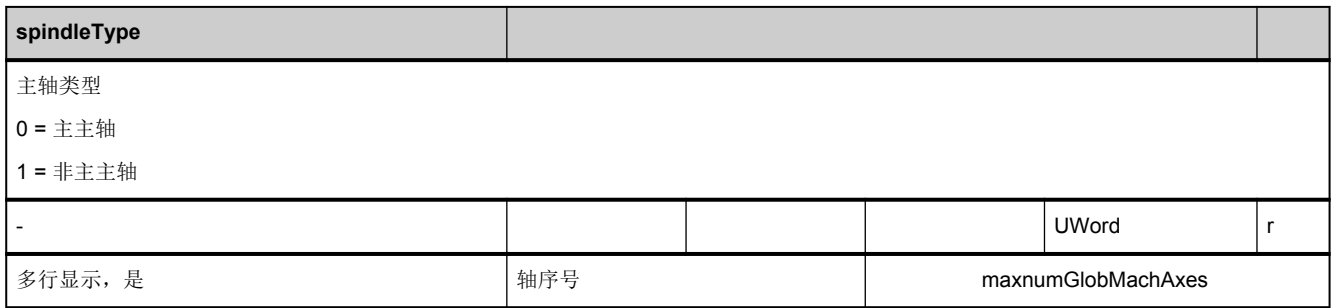

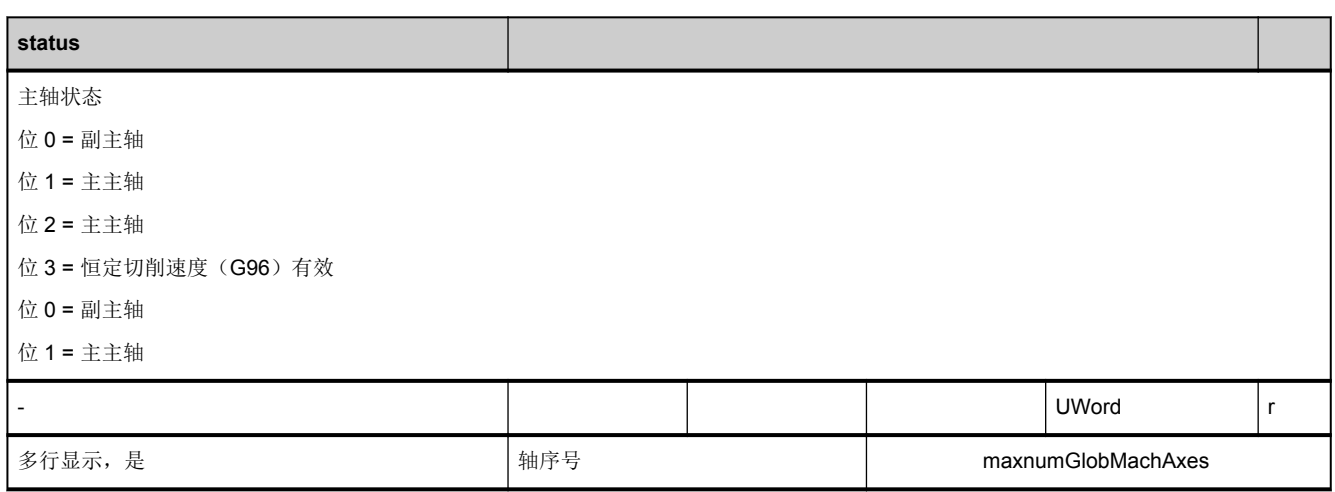

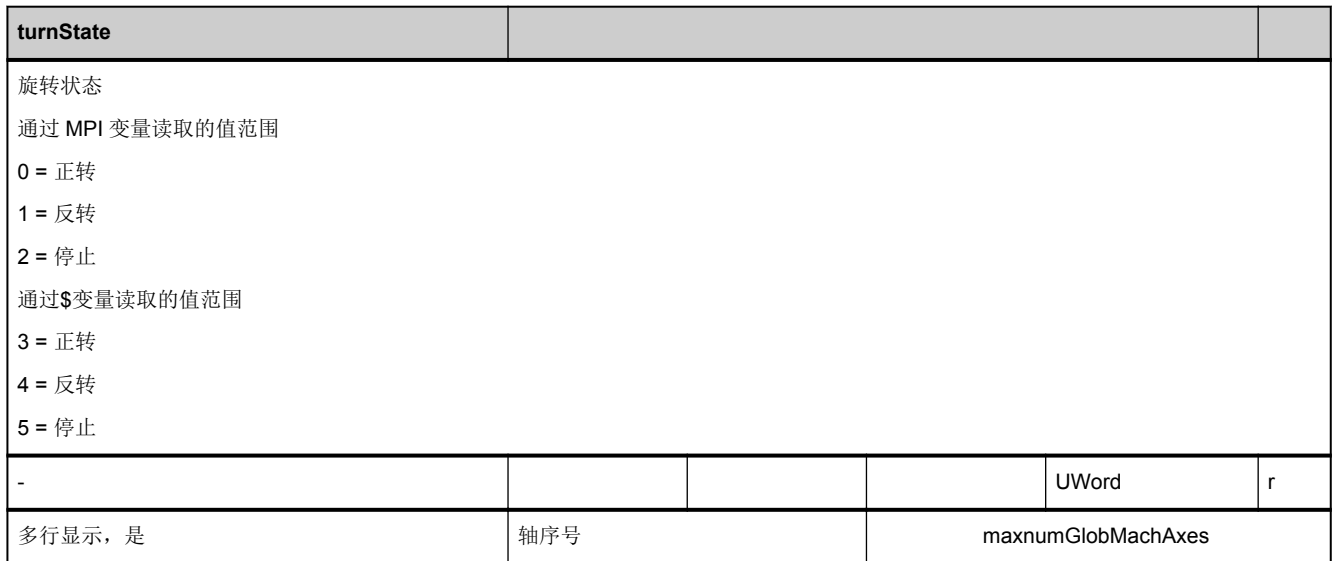

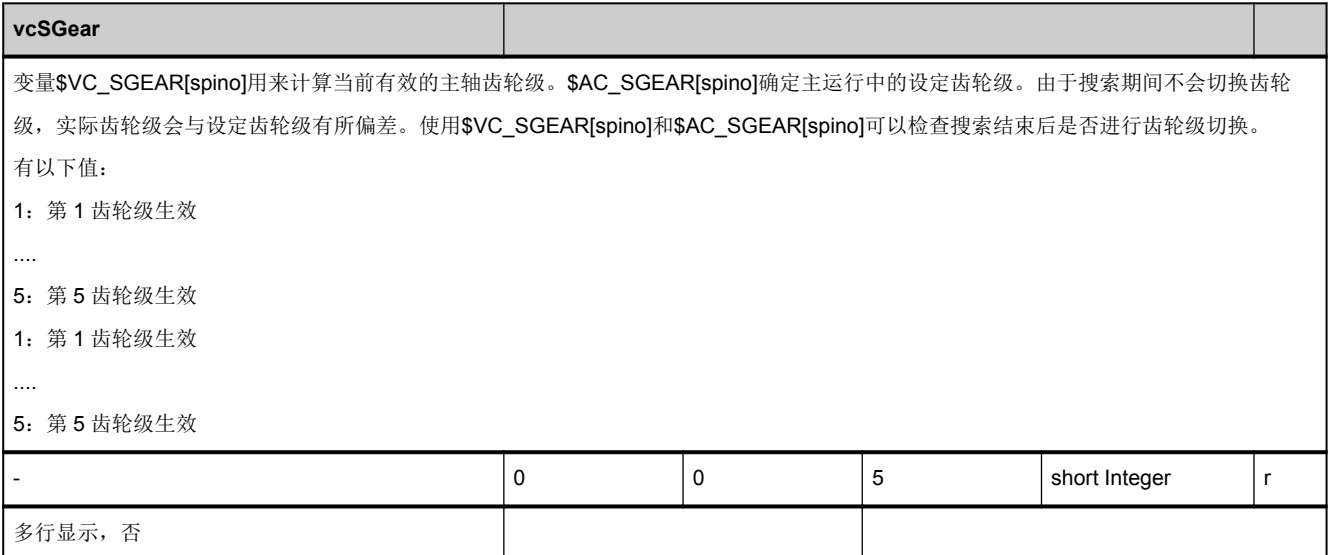

# **3.3.9** 区 **N,** 模块 **FA :** 有效的 **NCU** 通用框架

**OEM-MMC: Linkitem** /NckActualFrame/...

具有以下帧索引:

2: IFRAME 当前可设置的零点偏移 (仅当 \$MN\_MM\_NUM\_GLOBAL\_USER\_FRAMES > 0 时)

6: ACTBFRAME 当前基本帧的总和 (仅当 \$MN\_MM\_NUM\_GLOBAL\_BASE\_FRAMES > 0 时)

最大帧索引为: 6

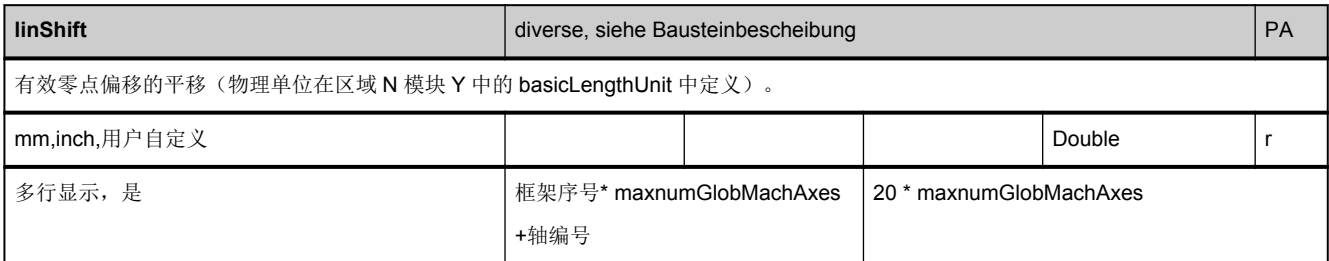

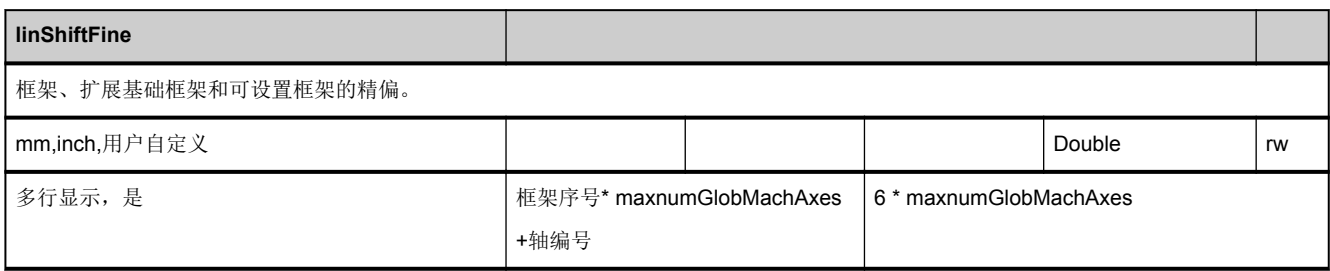

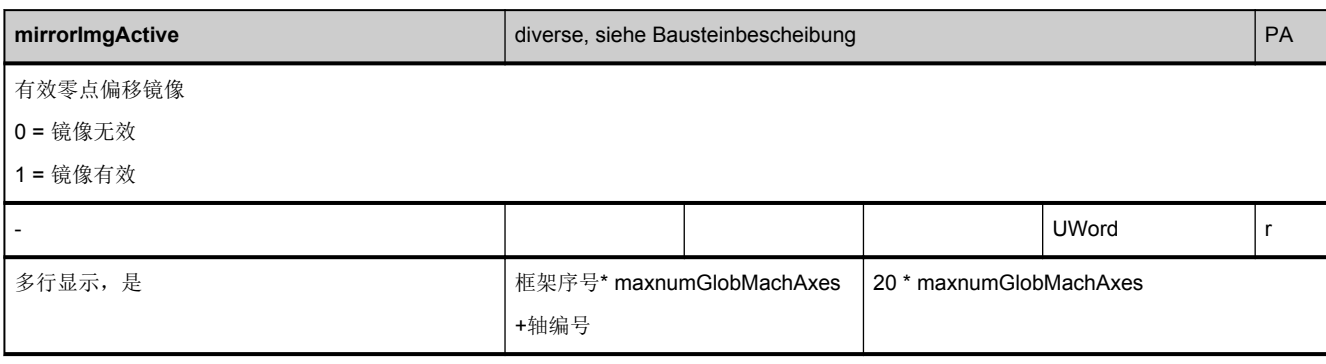

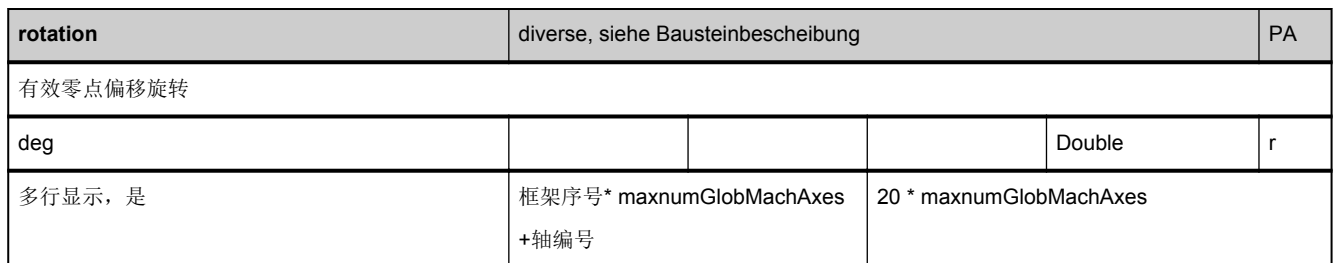

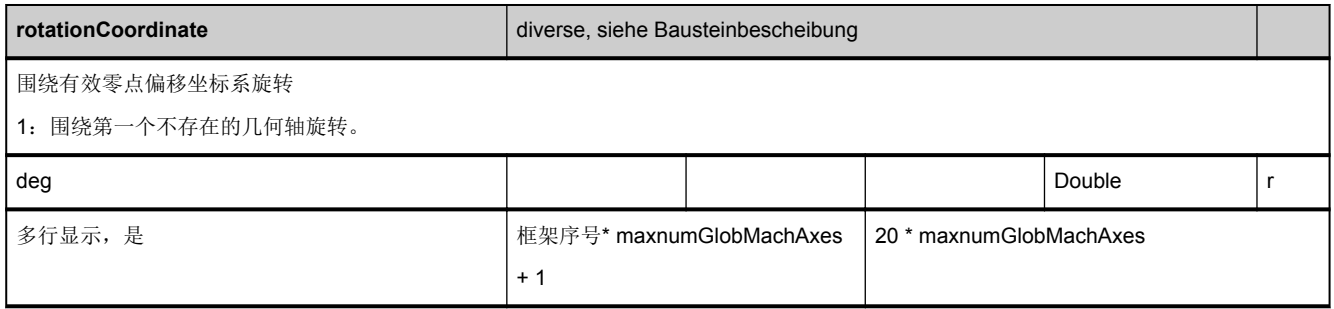

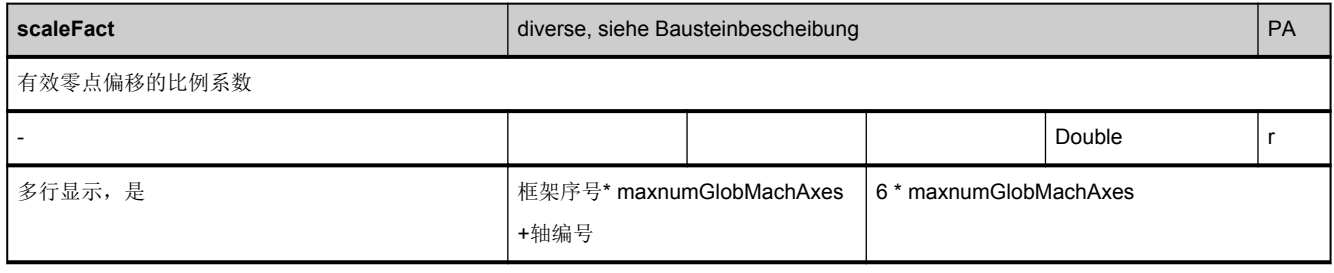

# **3.3.10** 区 **N,** 模块 **FB : NCU** 通用基本框架

**OEM-MMC: Linkitem** /NckBaseFrame/...

该项仅适用于\$MN\_MM\_NUM\_GLOBAL\_BASE\_FRAMES > 0 时的情况

最大框架序号是: \$MN\_MM\_NUM\_GLOBAL\_BASE\_FRAMES > -1

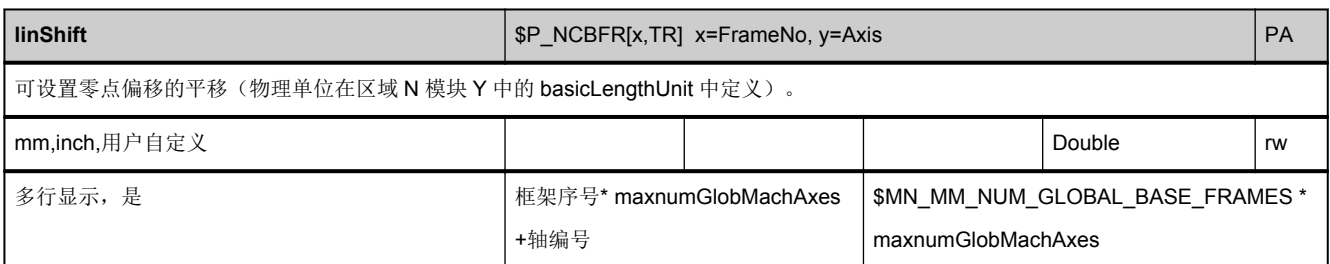

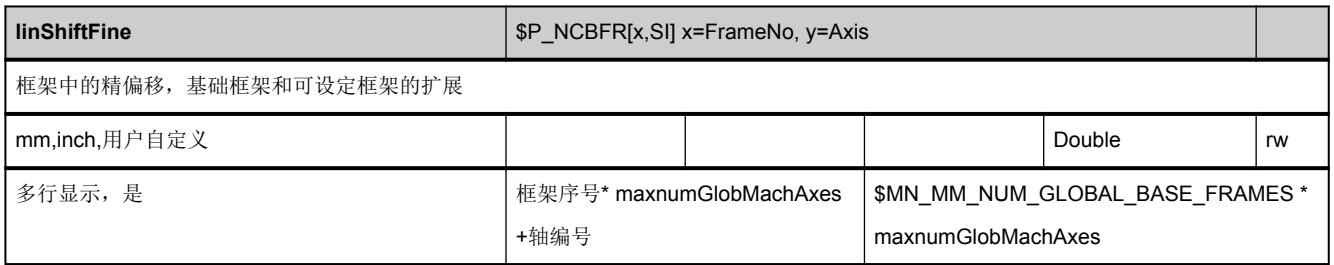

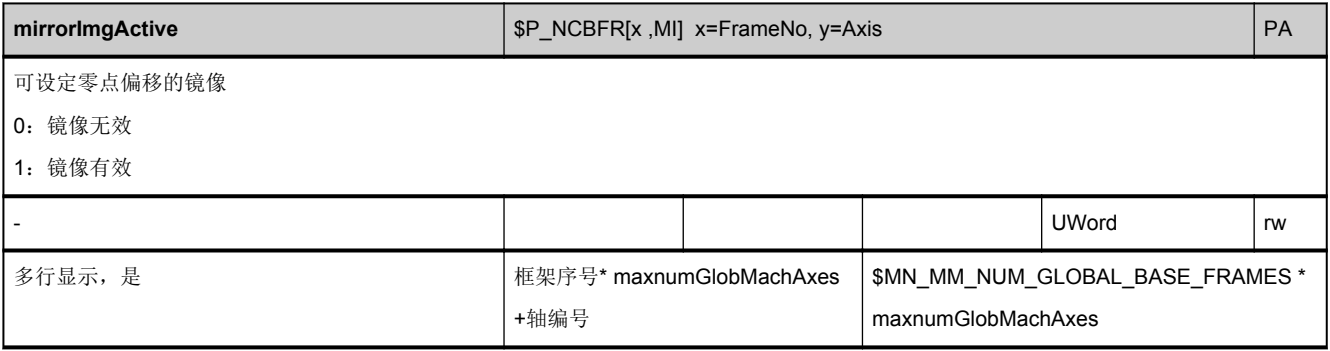

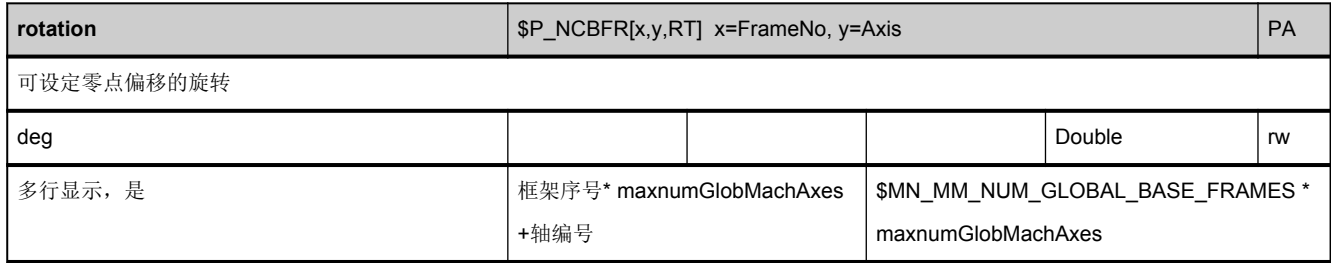

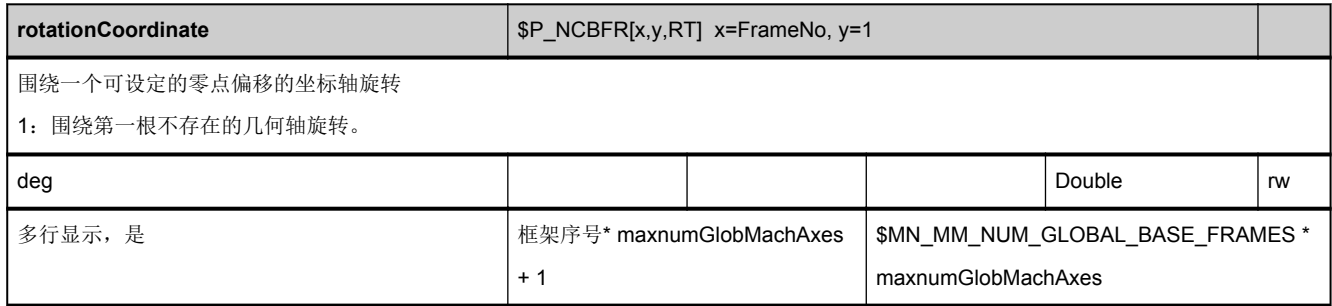

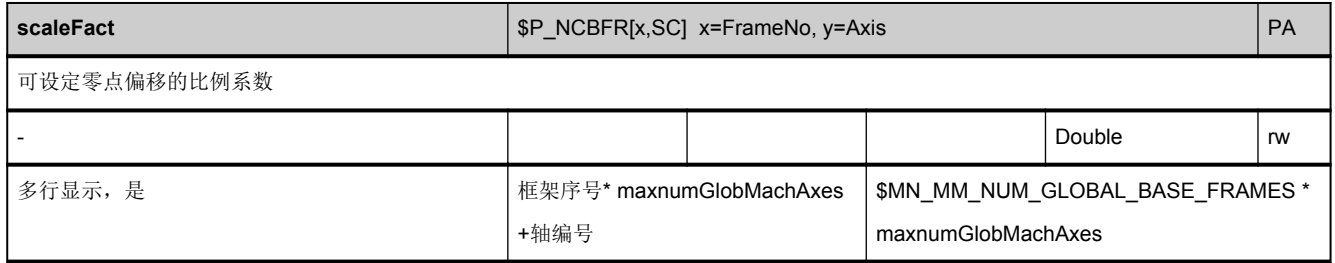

# **3.3.11** 区 **N,** 模块 **FU : NCU** 通用可设定框架

**OEM-MMC: Linkitem** /NckUserFrame/...

仅当 \$MN\_MM\_NUM\_GLOBAL\_USER\_FRAMES > 0 时存在。

有以下帧索引:

0: G500

1: G54

- 2: G55
- 3: G56
- 4: G57
- 5: G505
- 6: G506
- ...
- 

n: G5n

...

99: G599

最大帧索引为: \$MN\_MM\_NUM\_GLOBAL\_USER\_FRAMES - 1

必须调用 PI 服务 AETUFR 才能激活可设置的帧。

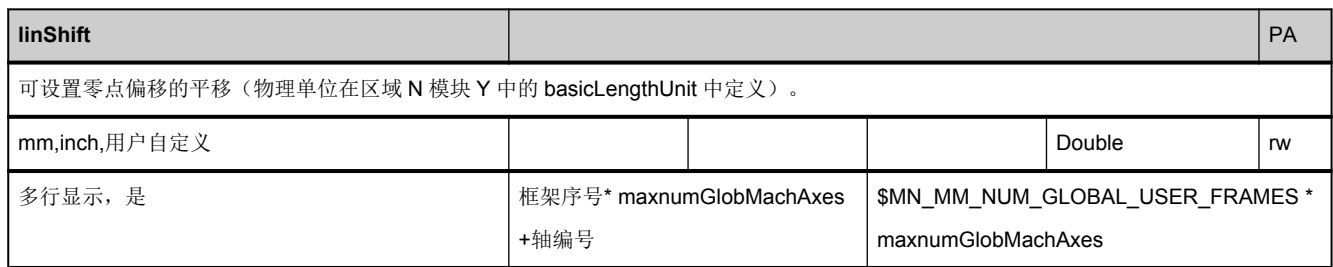

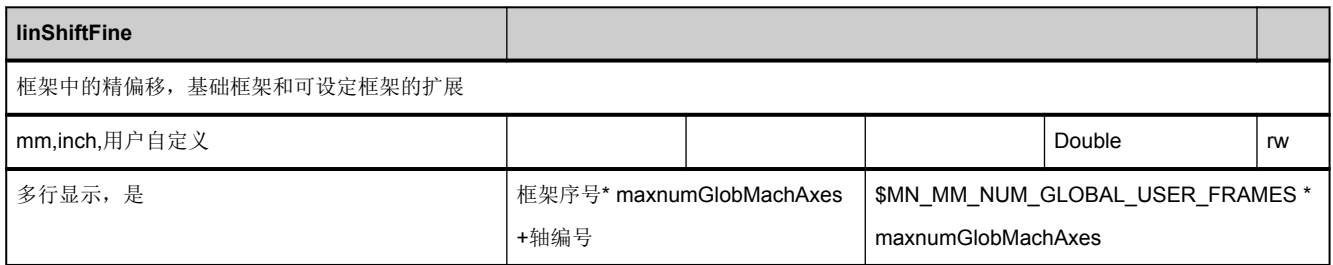

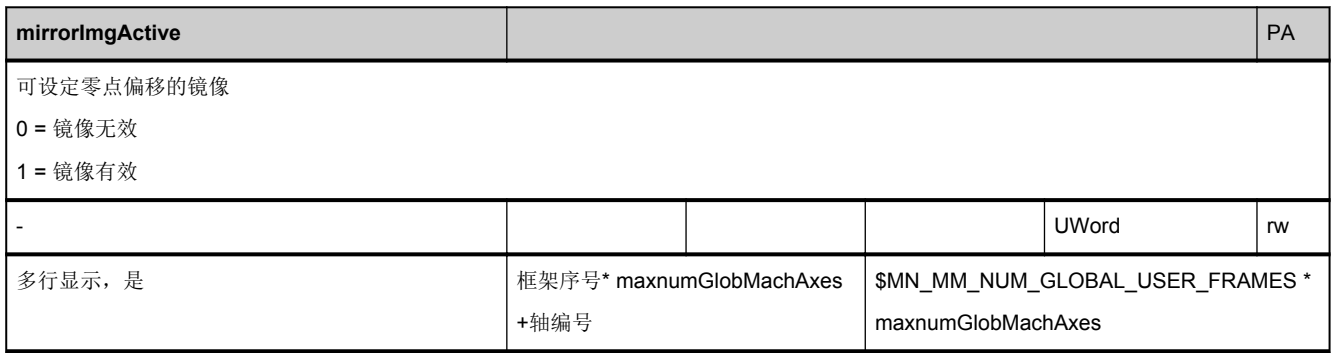

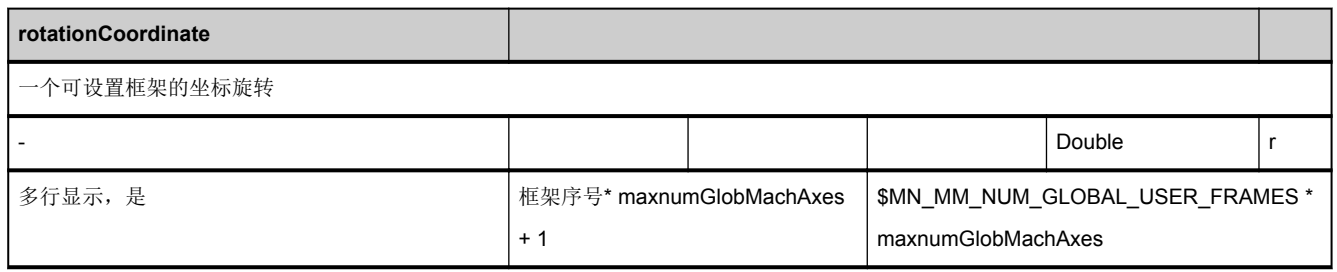

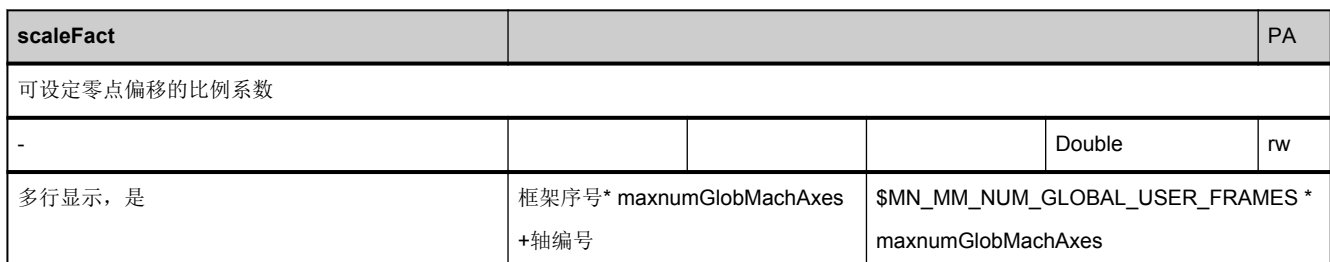

# **3.3.12** 区 **N,** 模块 **YFAFL : Fanuc** 的 **NCK** 指令组

**OEM-MMC: Linkitem** /NckFunctionGroupingFanuc/...

所有当前为通道配置的 G 功能都可供 NCK 读取,它们都是通过机床数据配置的。G 功能是以组的形式组织起来的,其中每次 仅能有一个有效,该模块以表的形式组织起来。

每个 G 组中有两列。第 1 列中包含了组中的 G 功能数量(NNYFAFL/Gruppe\_NUM), 与每个随后出现的列中的行数相符。第 二列中包含所有属于组中的 G 功能(/N/YFAFL/Gruppe)。

结果是,属于一个特定 G 组的数据会通过列偏移计算出来。

列偏移指:

2 \* (G 组编号 - 1)

G组数量参见区域 N/模块 Y 中的变量"[numGCodeGroupsFanuc](#page-60-0)", 从中产生变量的最大列偏移 2 \* numGCodeGroupsFanuc。

在区域 C/模块 SNCF 中列出了当前有效的 G 功能。

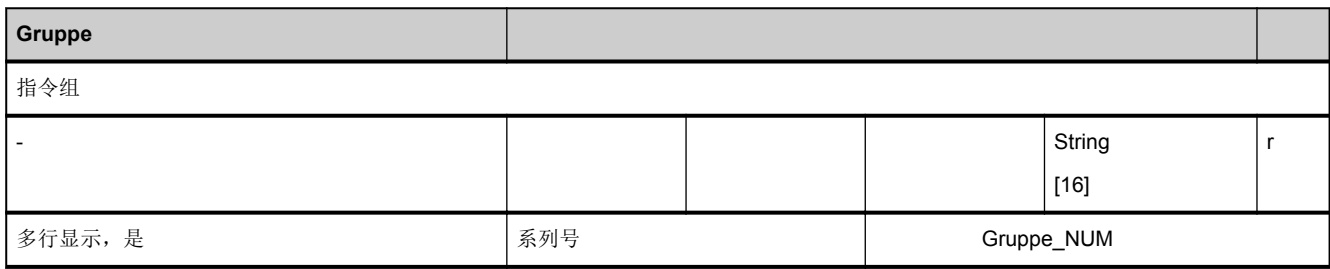

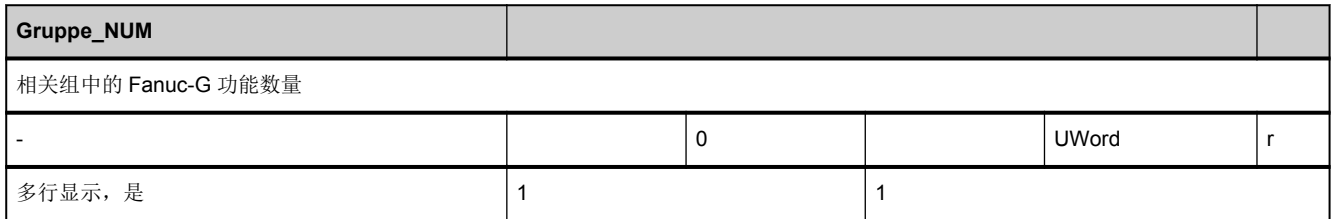

### **3.3.13** 区 **B,** 模块 **S :** 运行方式组专用的状态数据

**OEM-MMC: Linkitem** /BagState/...

在控制系统运行过程中会出现不同的内部状态,系统专用的数据在运行时也可能发生变化。相对于系统数据,这些数据被称作 状态数据。

要区分:

- NCK 专用的状态数据
- 运行方式组专用的状态数据
- 通道专用的状态数据
- 驱动专用的状态数据(VSA)
- 驱动专用的状态数据(HSA)

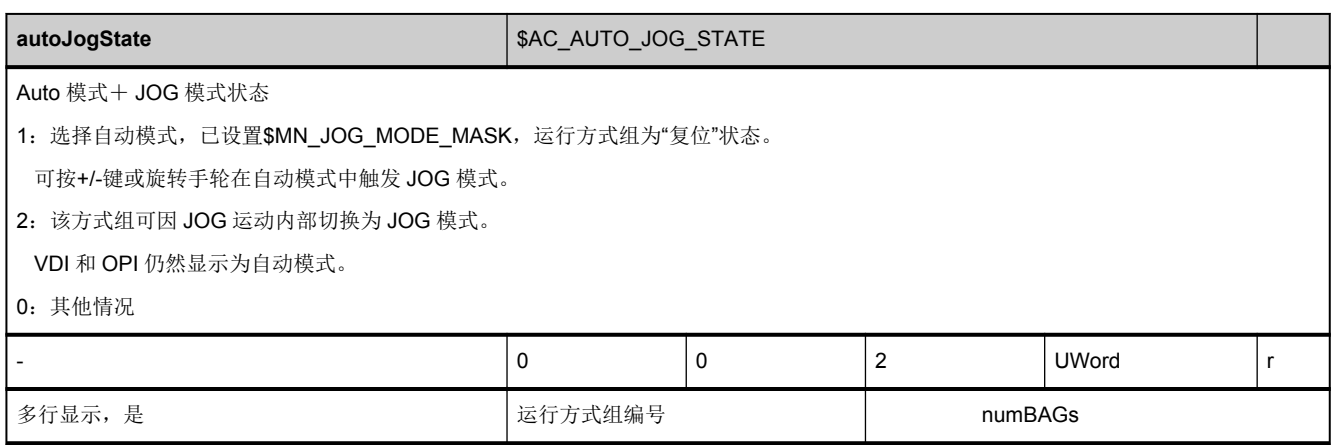

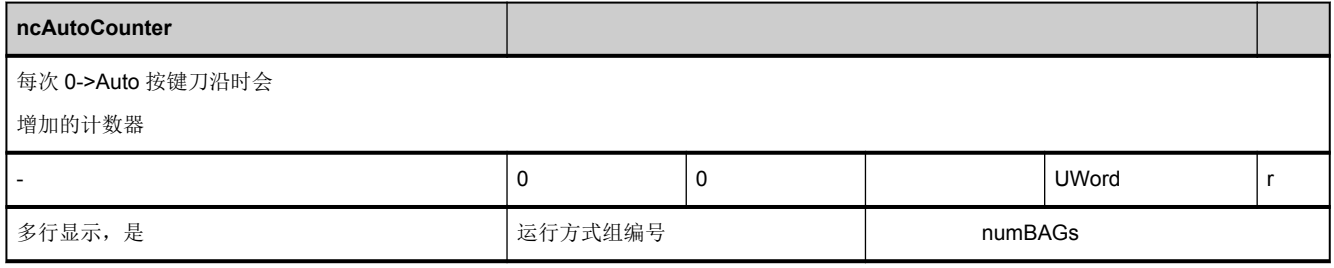

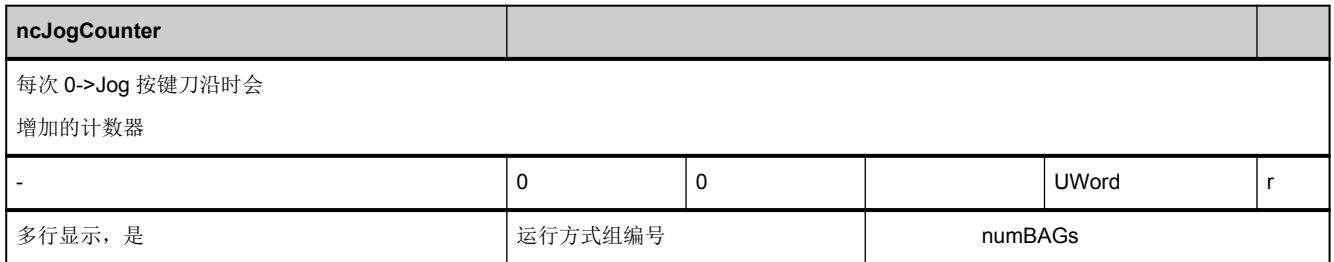

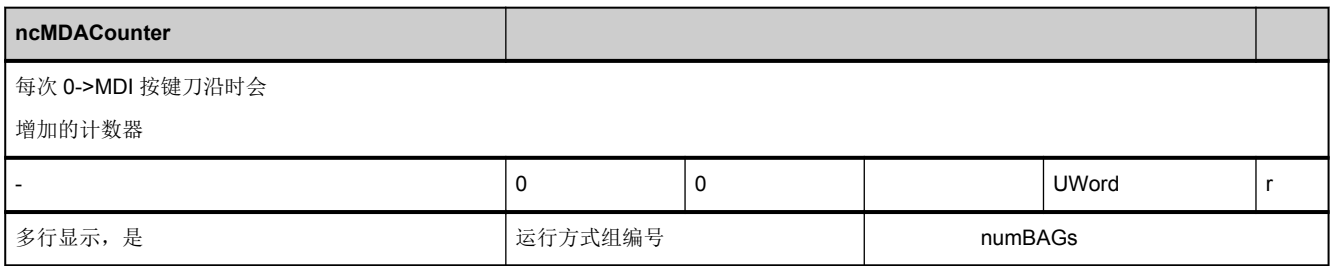

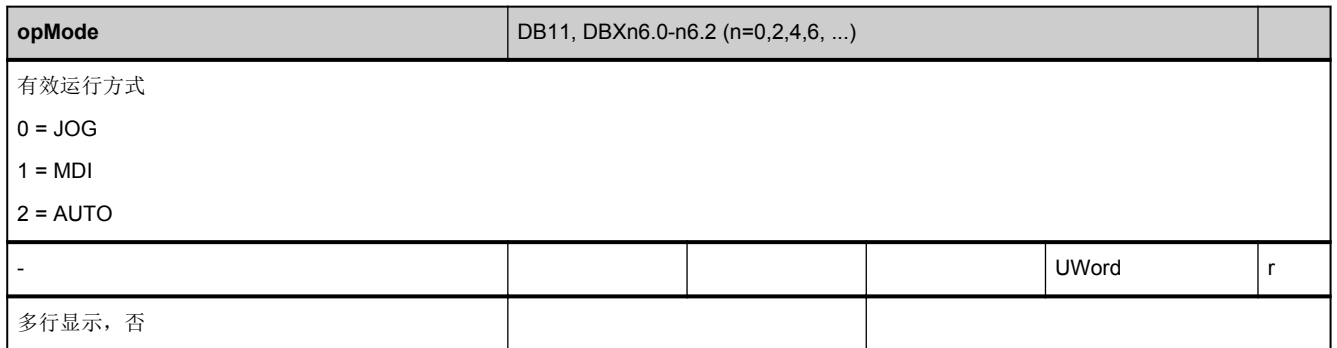

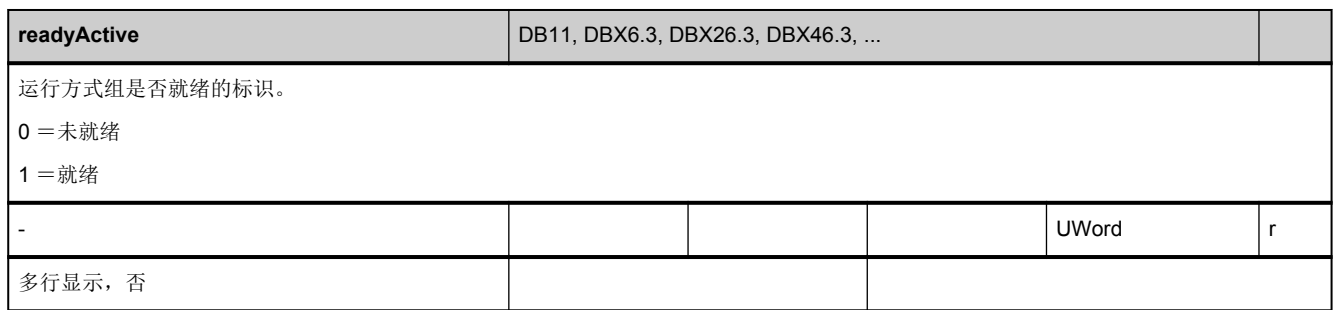

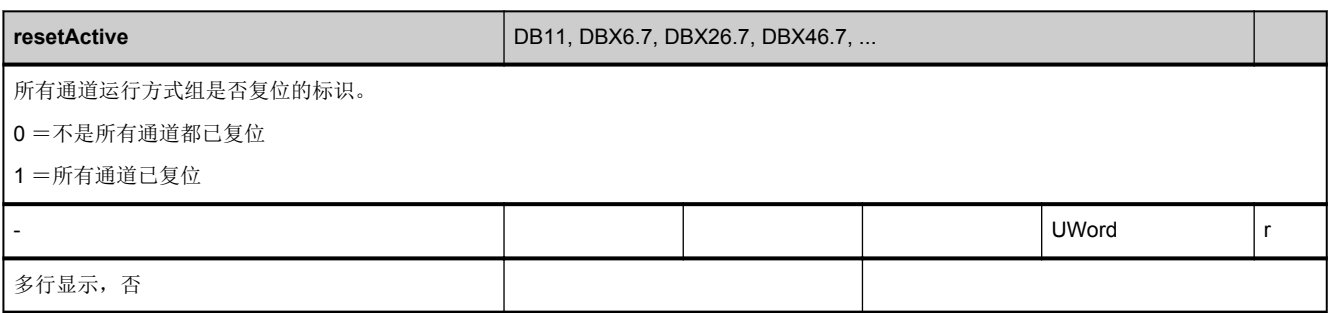
3.3 系统状态数据

#### **3.3.14** 区 **N,** 模块 **SALAC :** 报警动作:根据时间排序,首先显示最先出现的报警

**OEM-MMC: Linkitem** /NckAlarmEvent/...

给出的报警中,SALAC 模块中的所有值都与 SALA、SALAP 和 SALAL 模块中的变量一致,actionType 和 actionCount 除外。

对比报警值,可在不同的模块中找到相同的报警。

如果设置了循环读取 SALAC 模块, 则客户端可以在报警服务器上进行注册。

如果在模块中的数据发生改变时操作面板设置了循环读取且指定了列索引 0, 则在报警服务器接收到新的报警时, 变量服务器 会将整个数据组发送至操作面板。

循环读取设置的 SALAC 模块时,会注册另外的报警服务器一客户端。

该机制通过多个连接的操作面板使能。相应的循环读取结束时,注册撤销。

由于循环读取只适用于已注册的客户端,每个规律的、非循环读取会返回所需变量的缺省值。

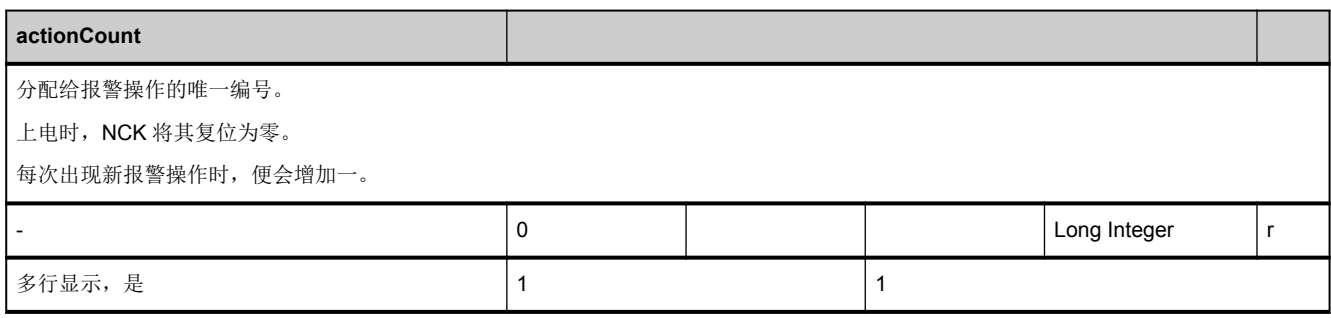

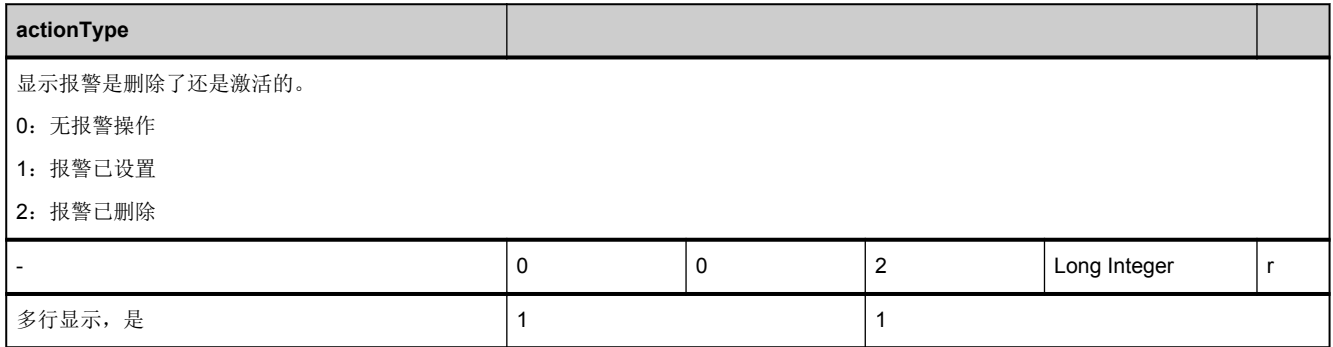

3.3 系统状态数据

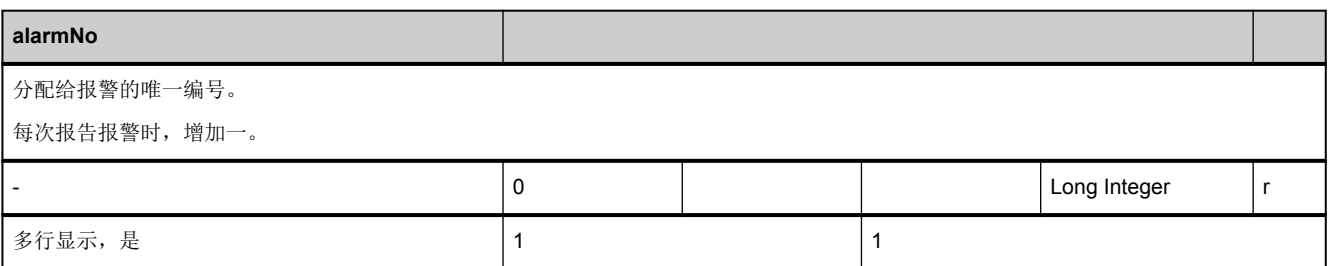

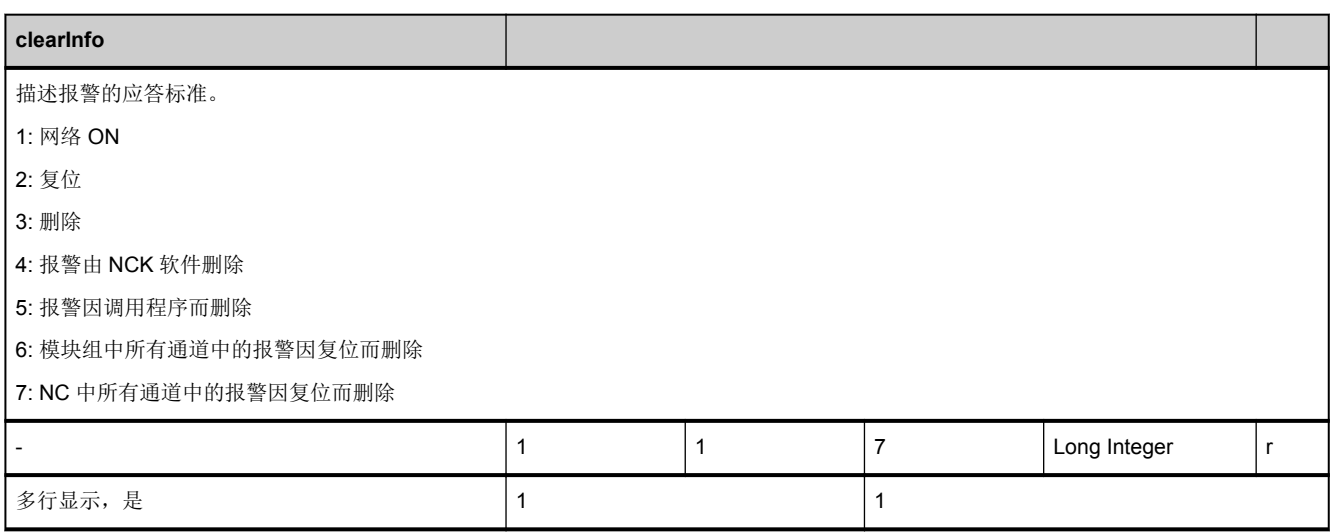

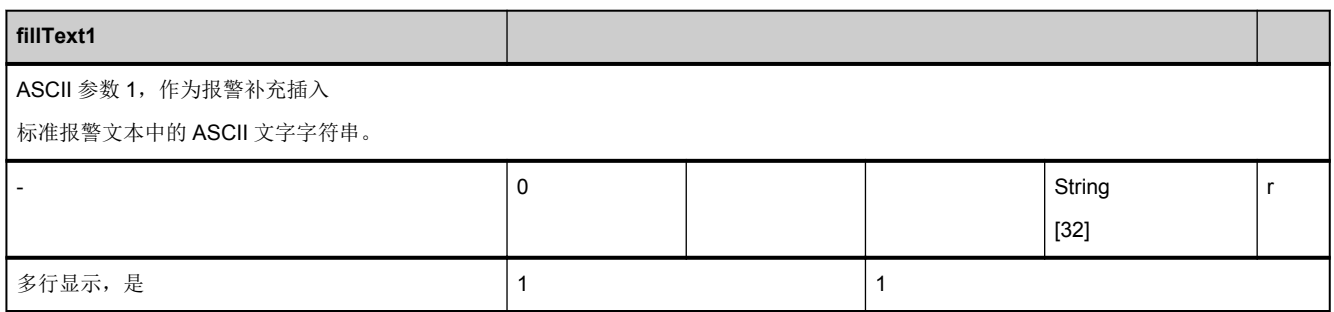

3.3 系统状态数据

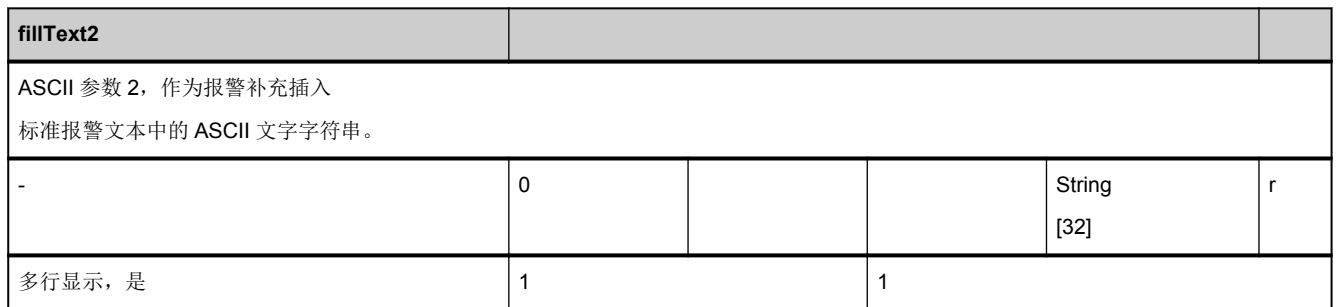

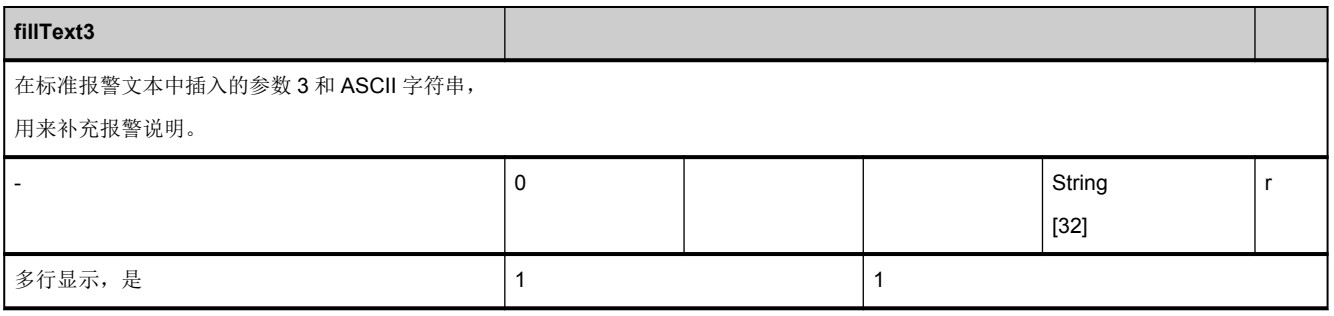

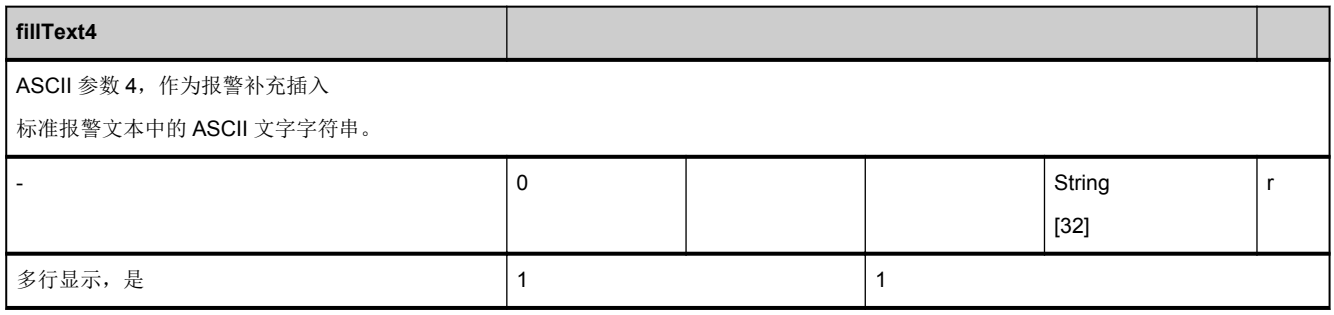

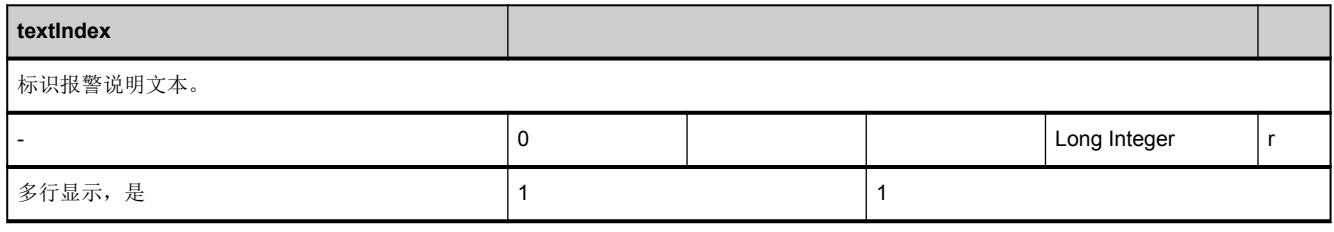

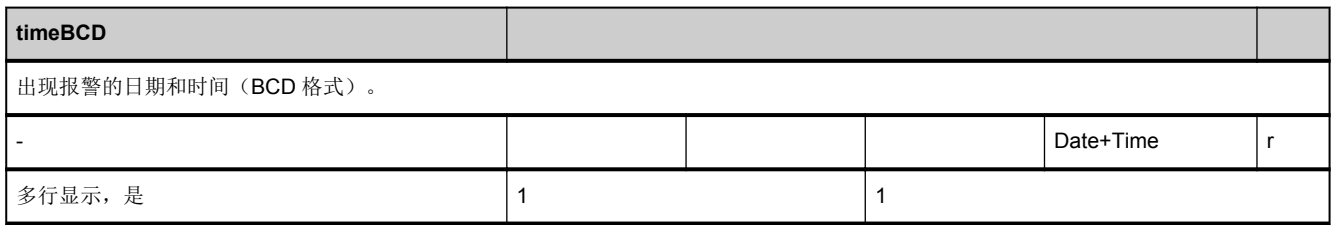

# 3.4 通道状态数据

# **3.4.1** 区 **C,** 模块 **M :** 通道专用的机床数据

**OEM-MMC: Linkitem** /ChannelDrive/...

通道专用的机床数据

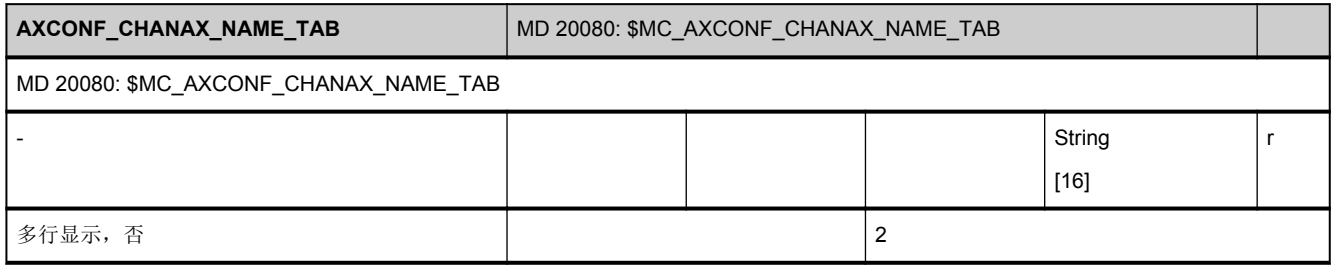

## **3.4.2** 区 **C,** 模块 **S :** 通道专用的状态数据

**OEM-MMC: Linkitem** /ChannelState/...

在控制系统运行过程中会出现不同的内部状态,系统专用的数据在运行时也可能发生变化。相对于系统数据,这些数据被称作 状态数据。

要区分:

- NCK 专用的状态数据
- 运行方式组专用的状态数据
- 通道专用的状态数据
- 驱动专用的状态数据(VSA)
- 驱动专用的状态数据(HSA)

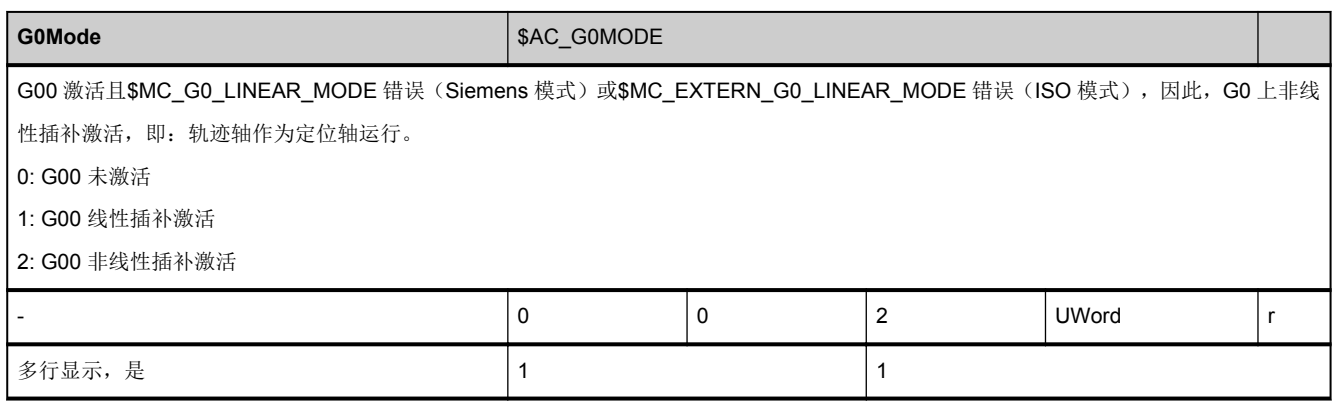

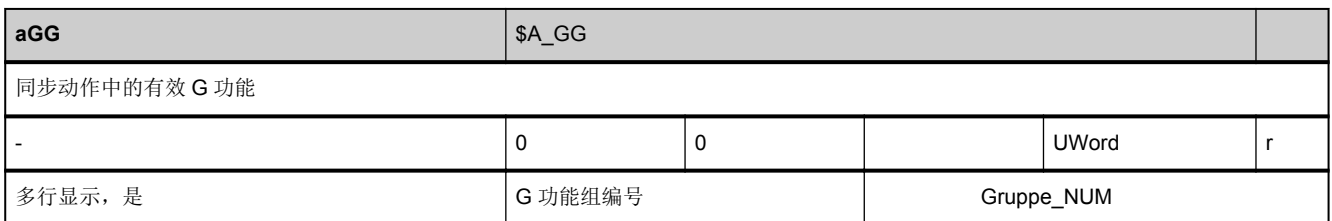

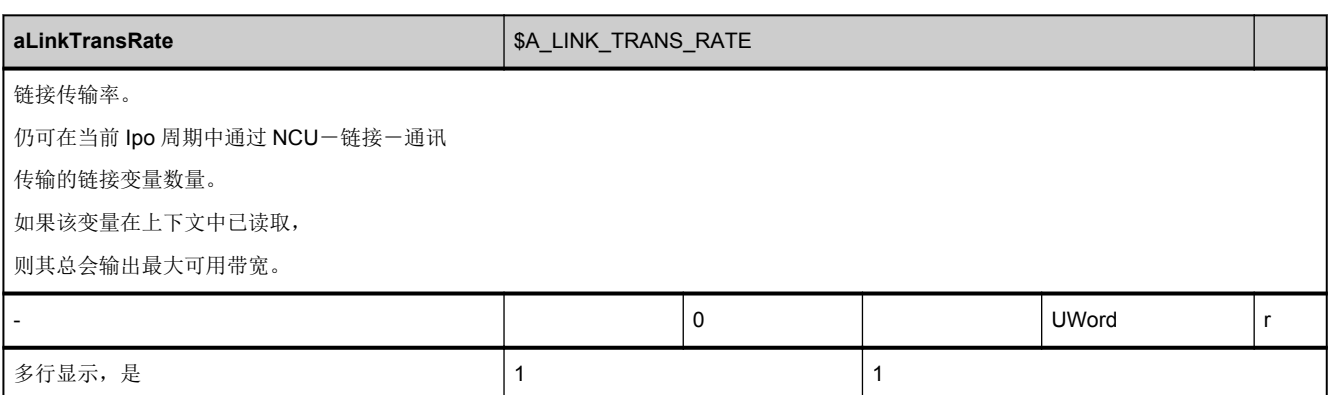

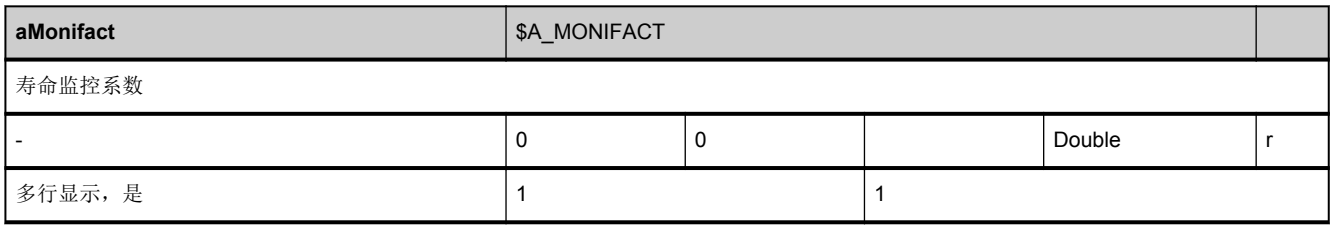

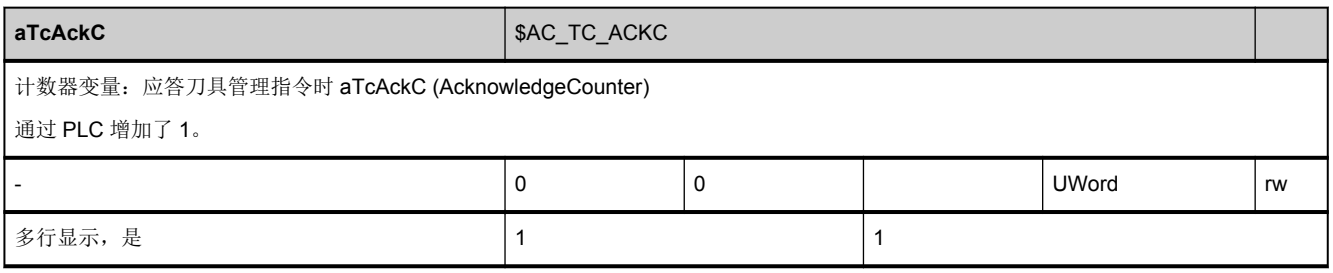

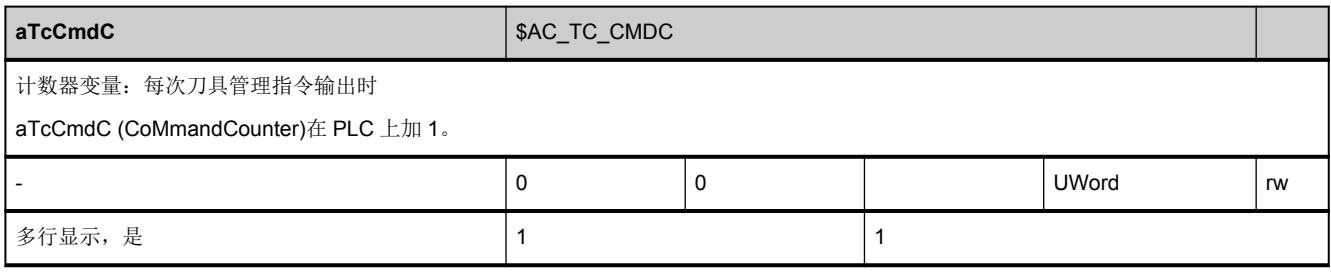

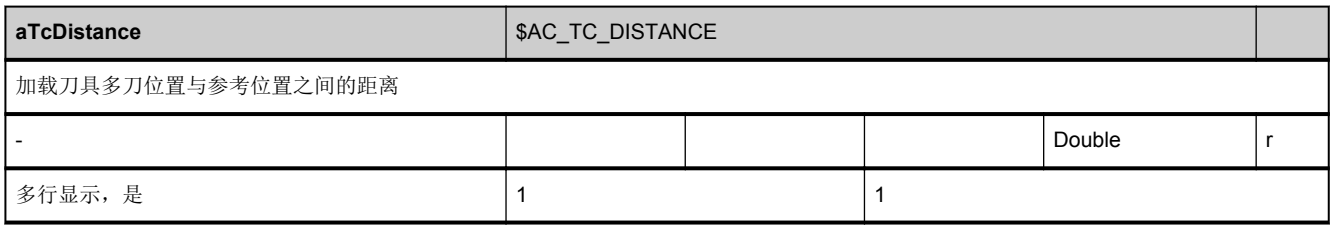

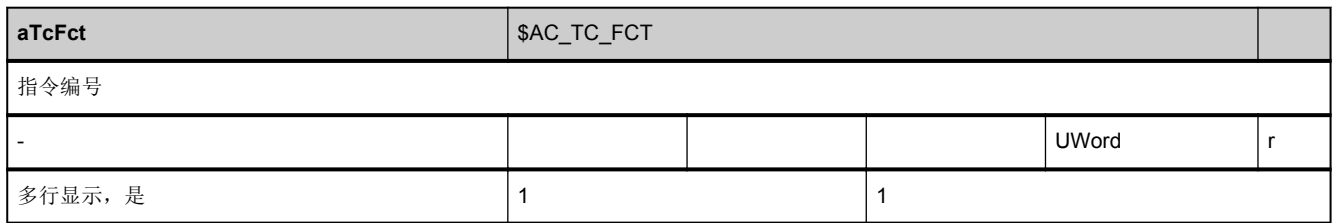

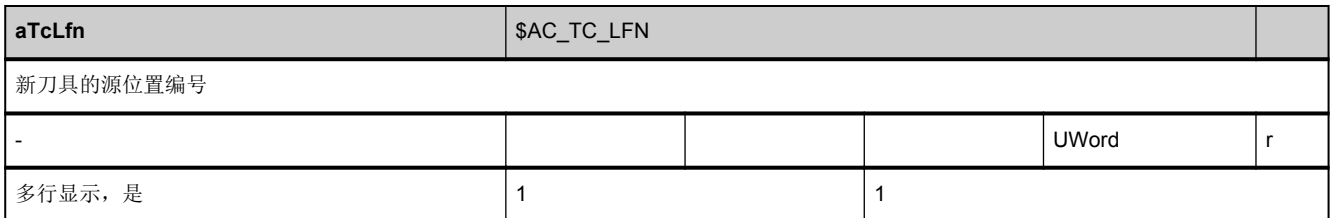

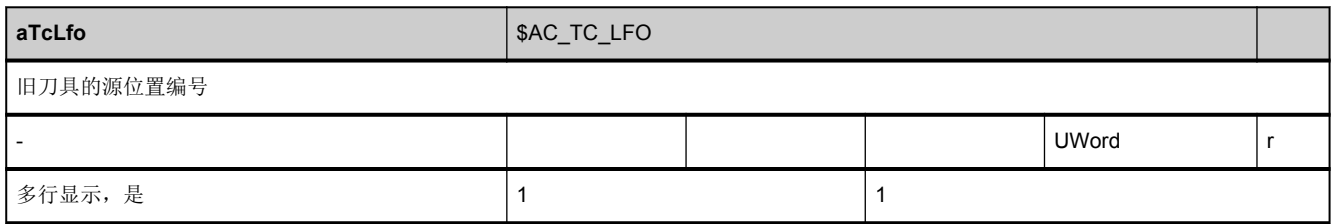

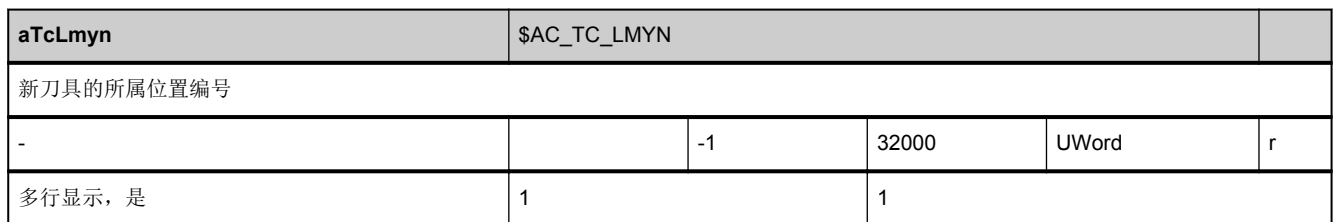

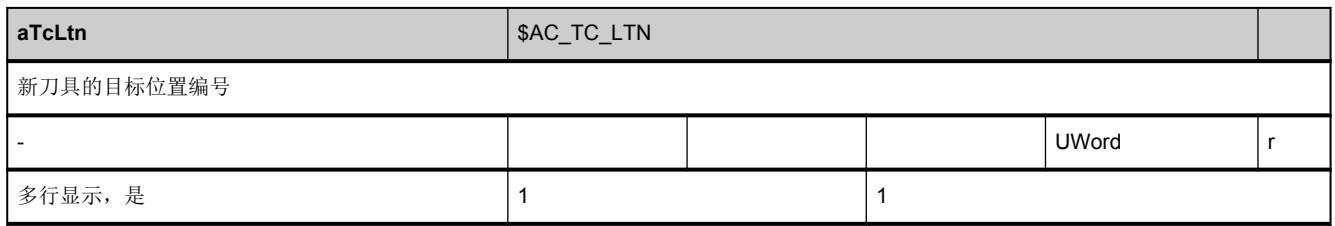

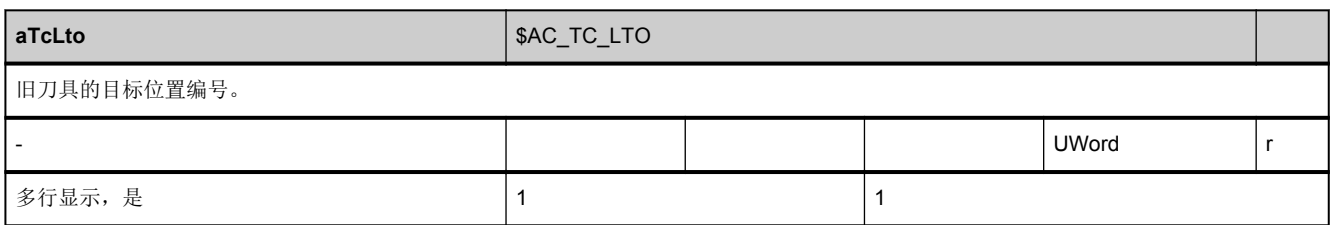

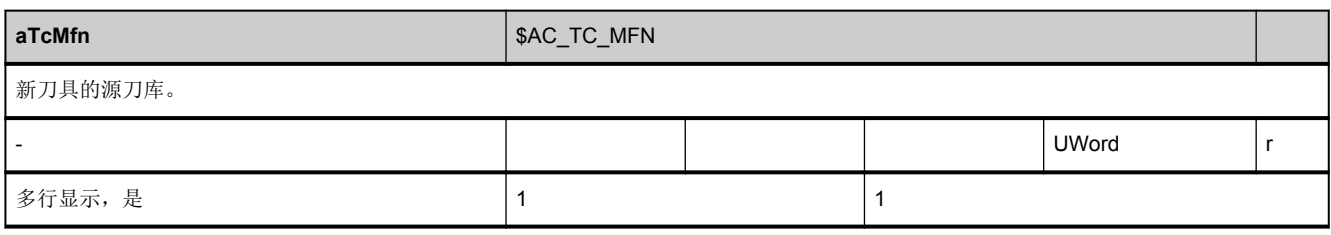

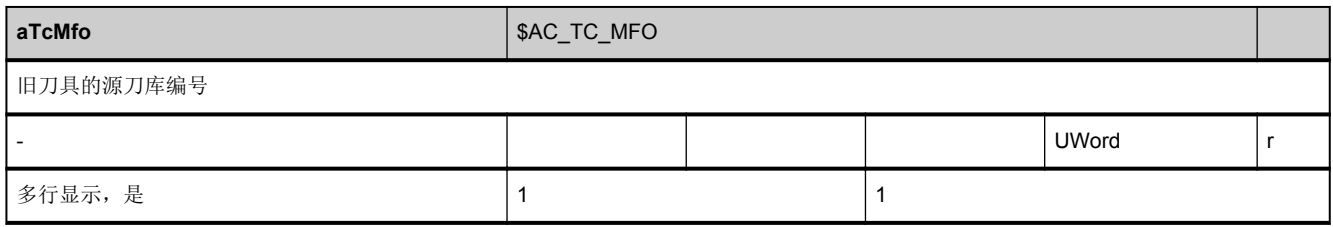

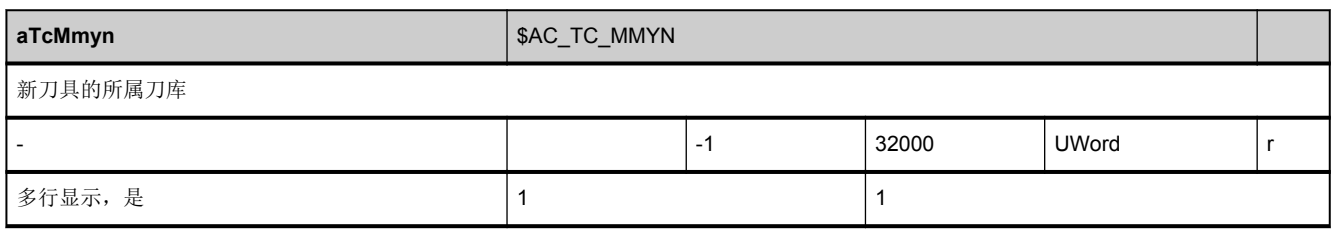

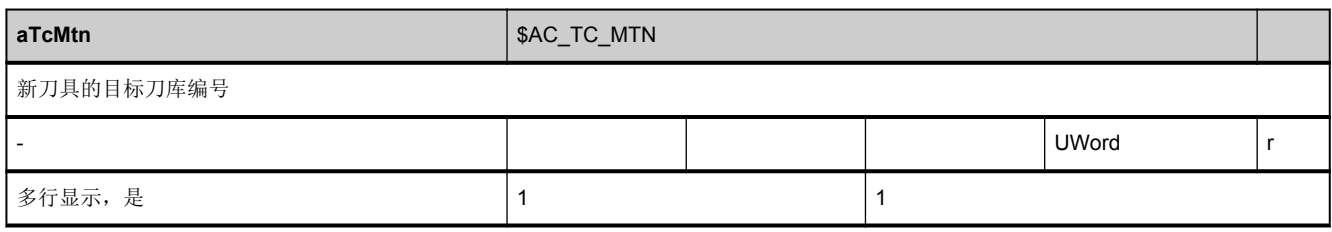

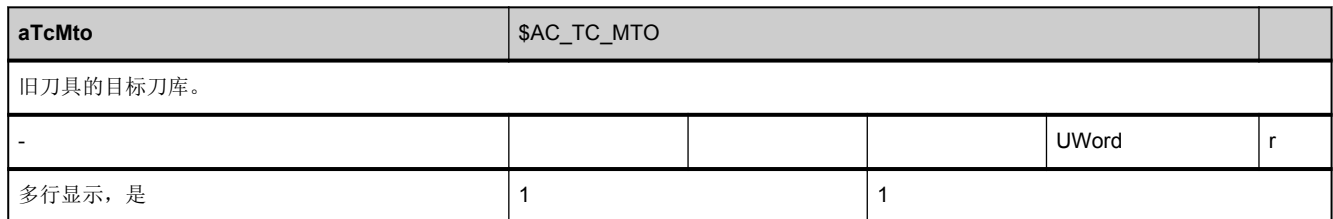

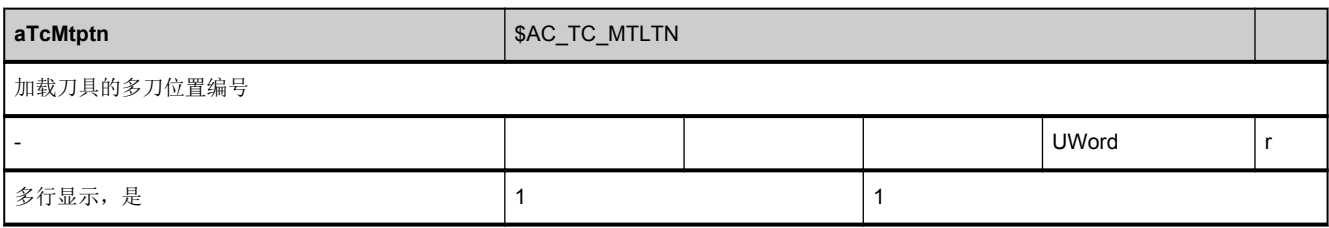

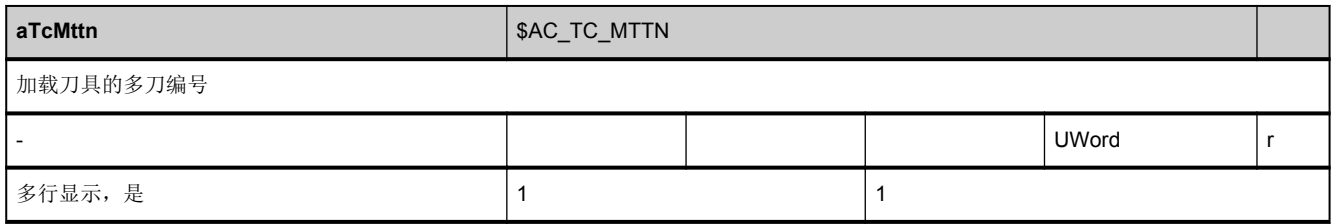

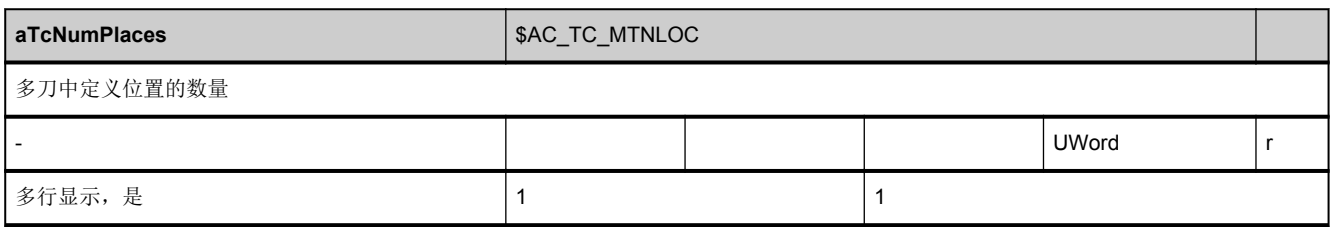

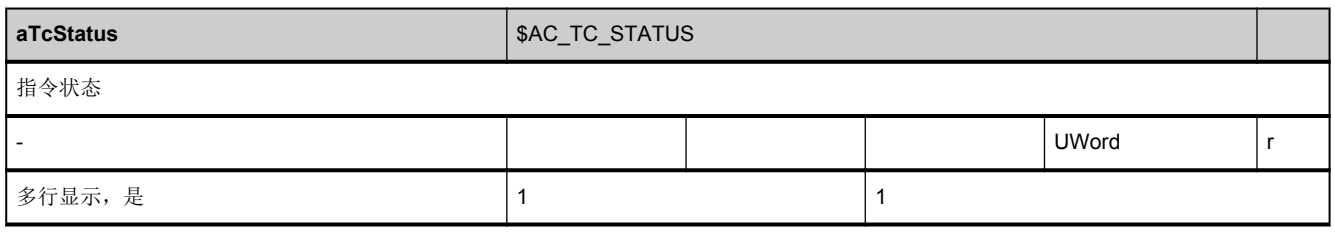

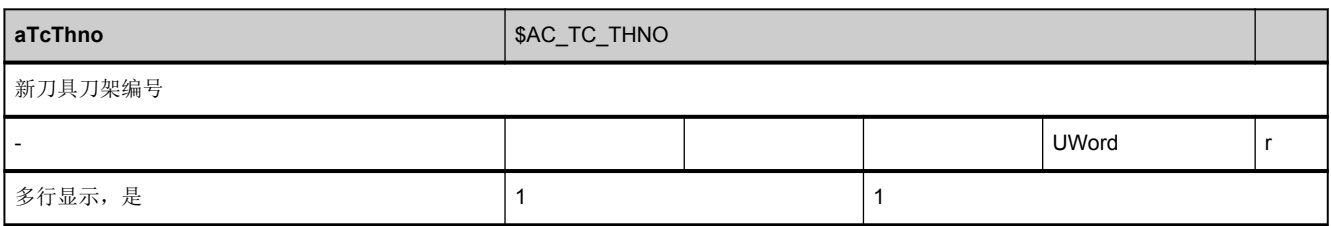

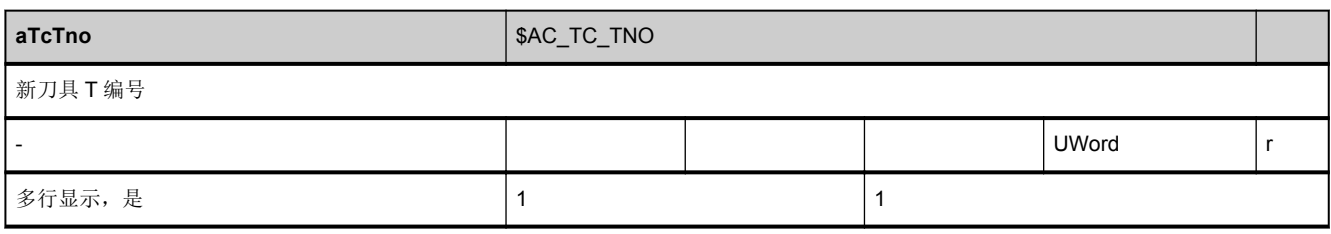

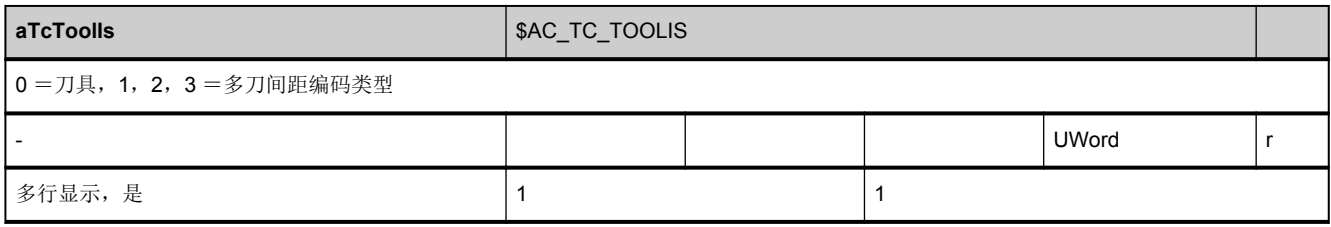

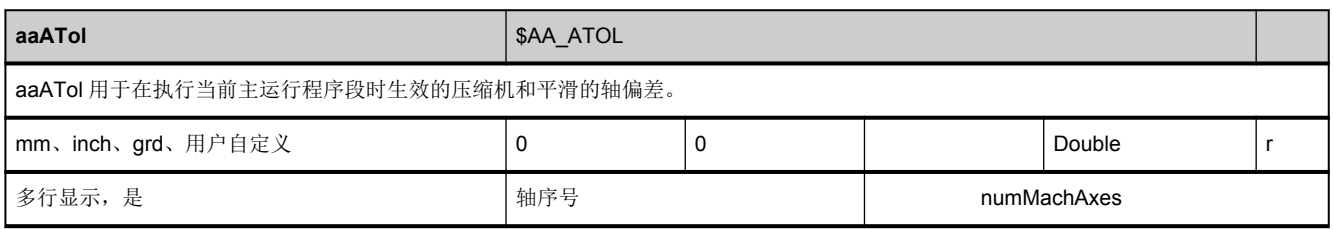

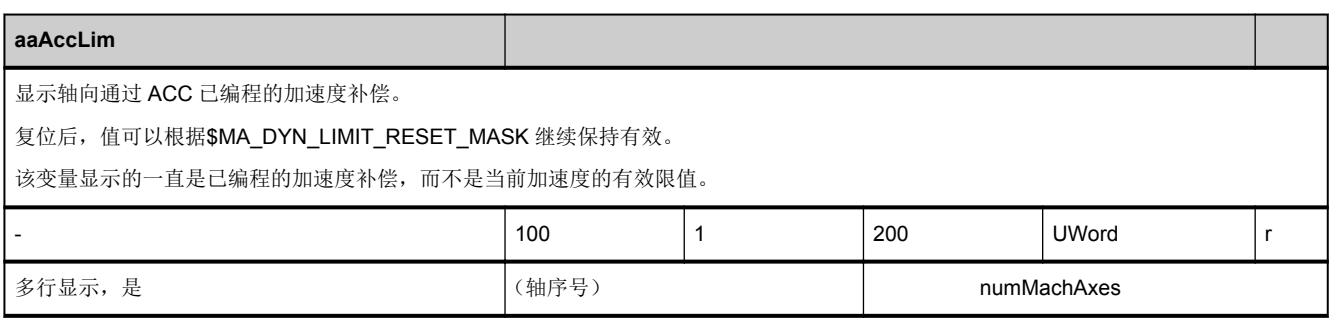

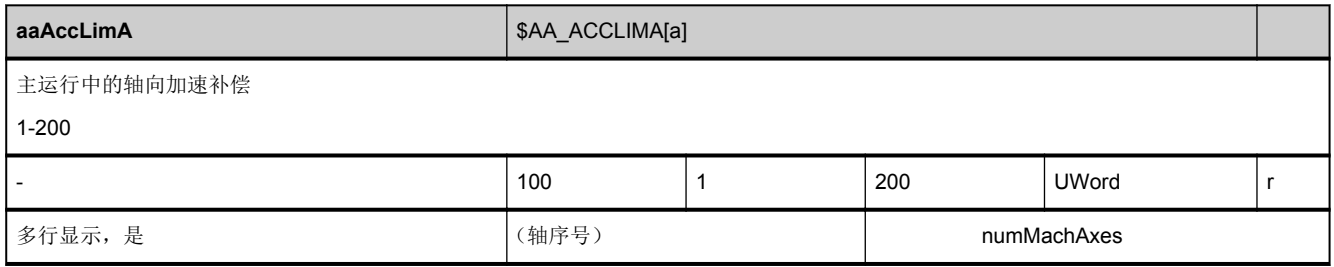

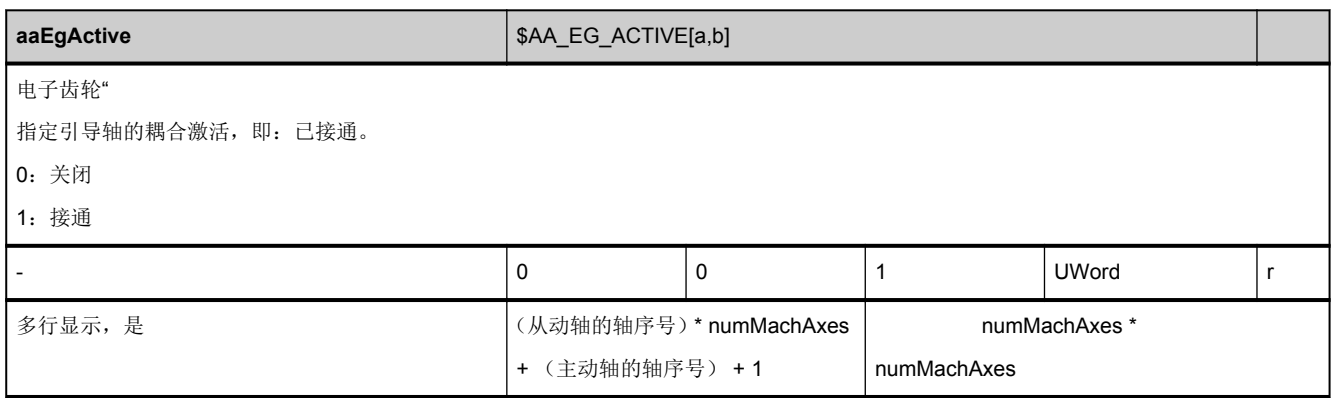

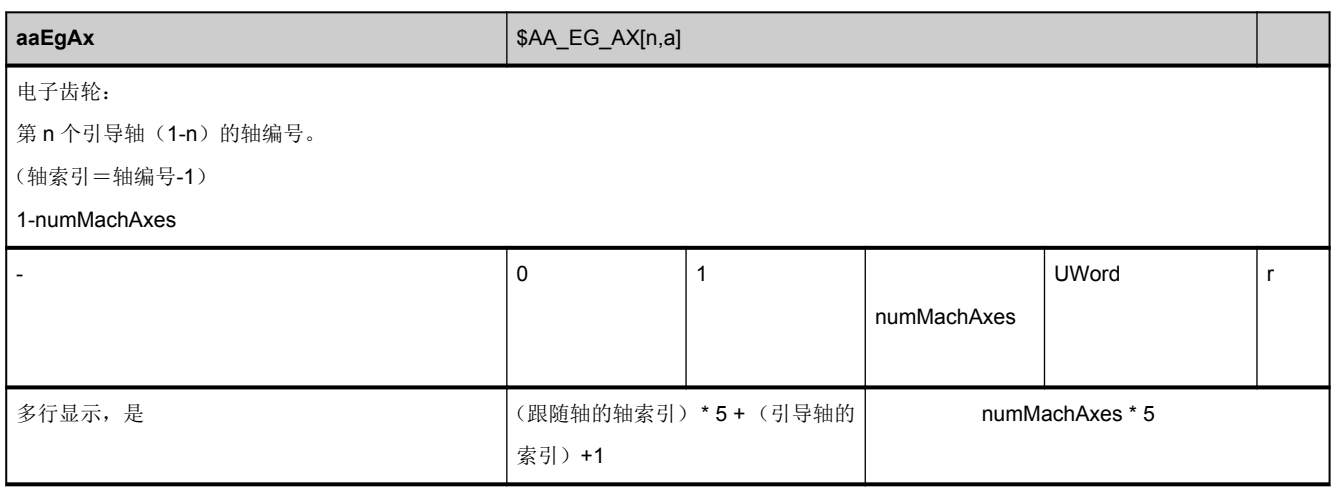

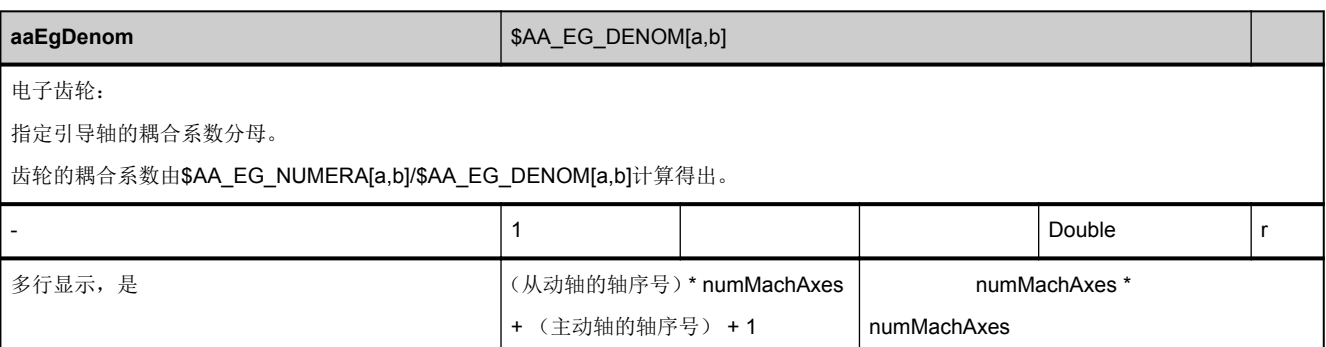

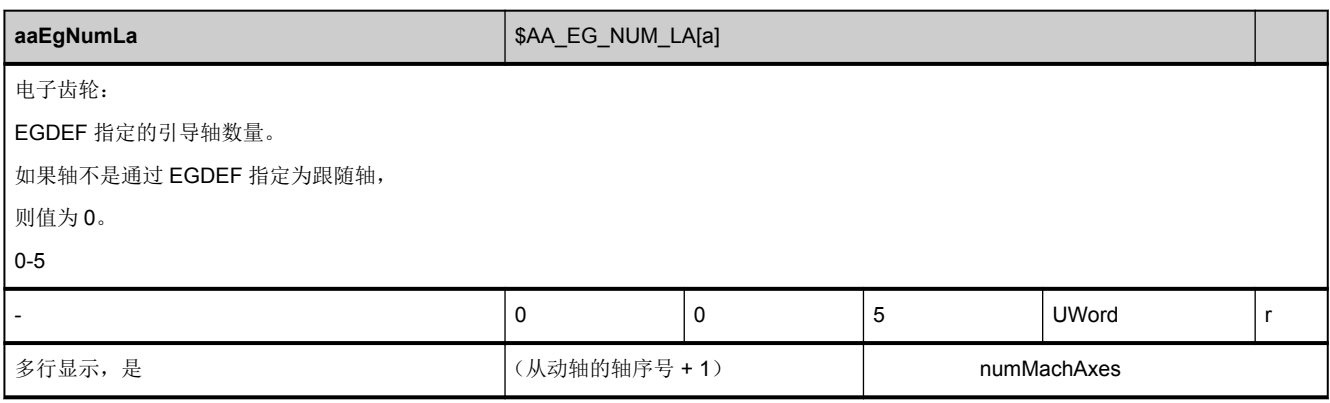

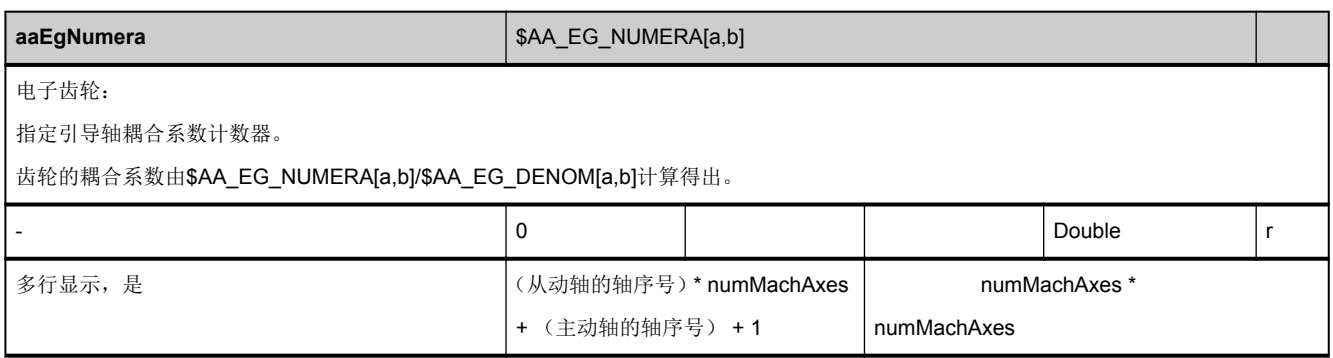

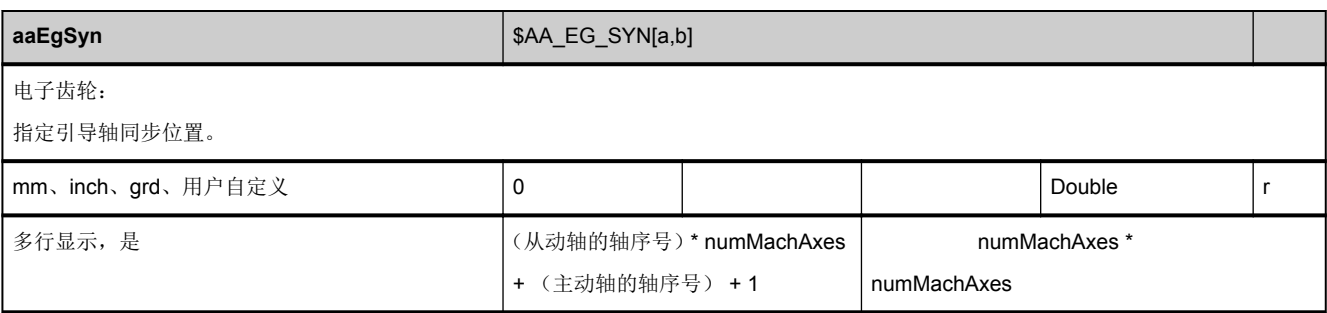

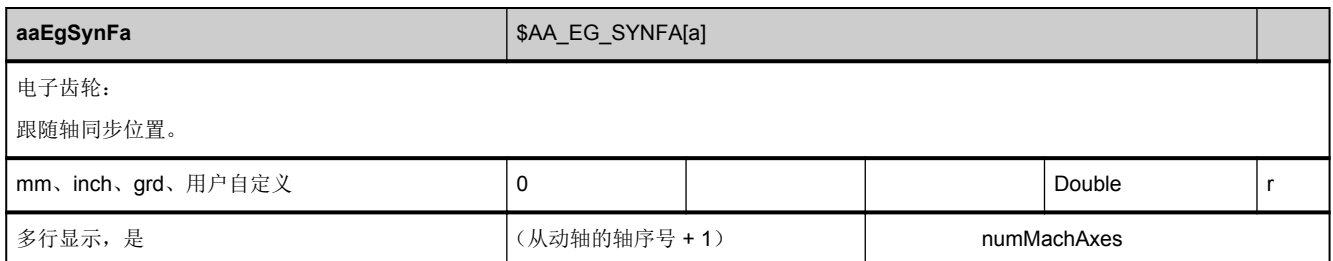

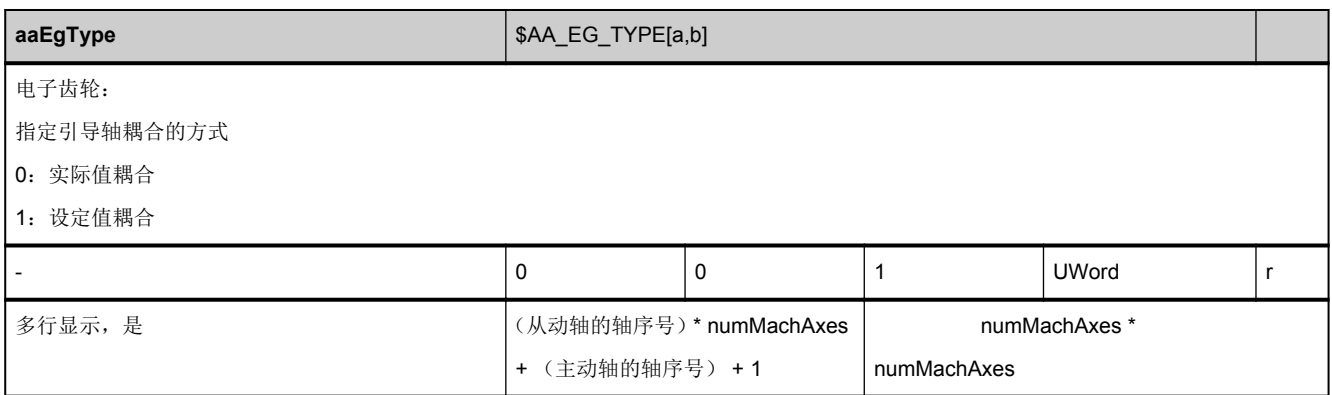

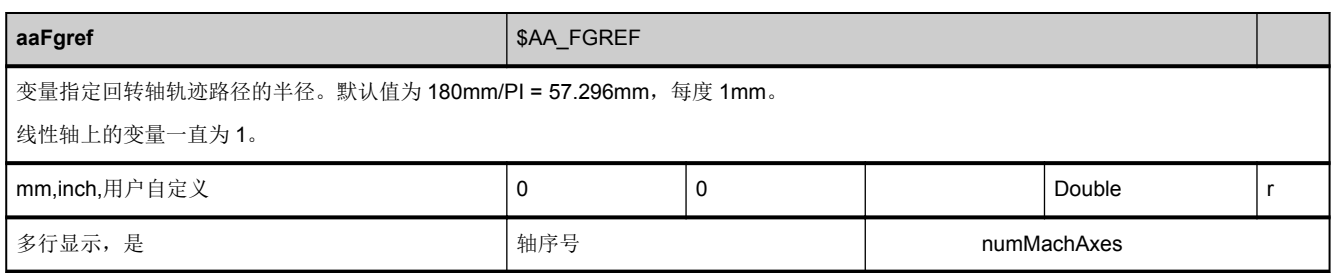

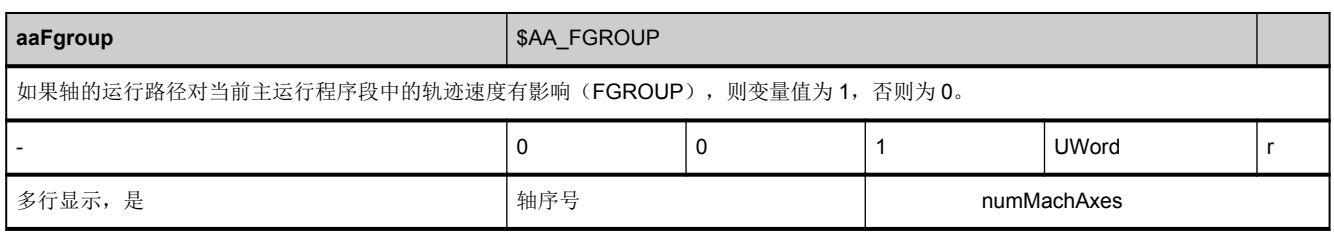

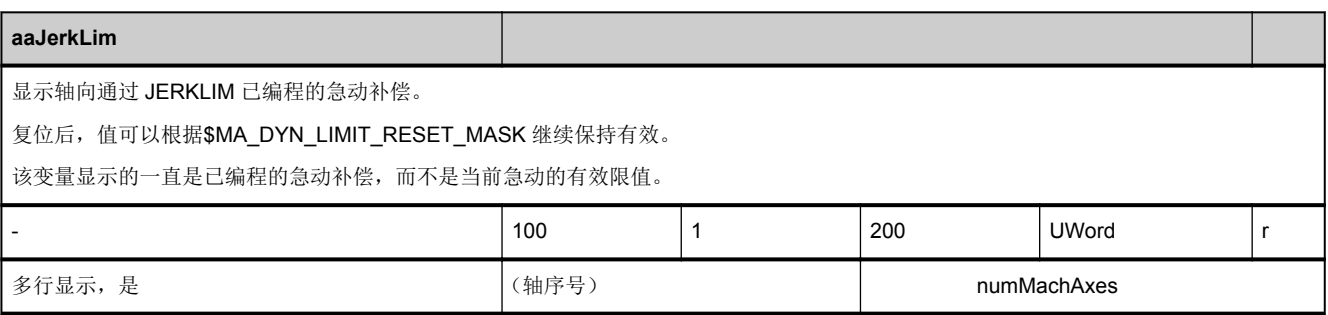

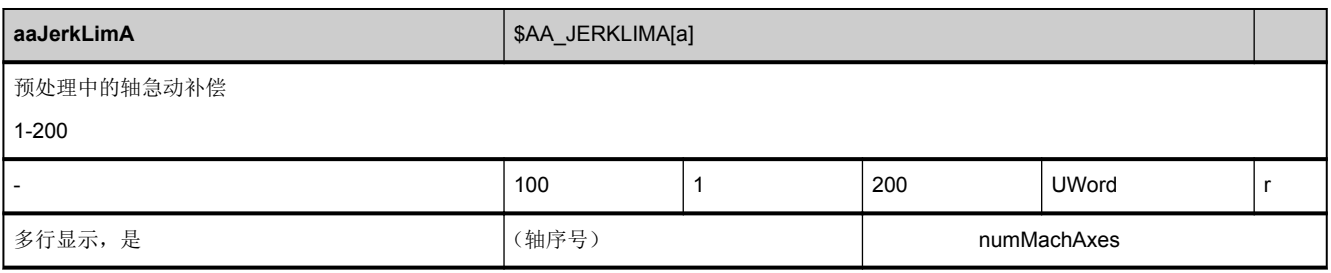

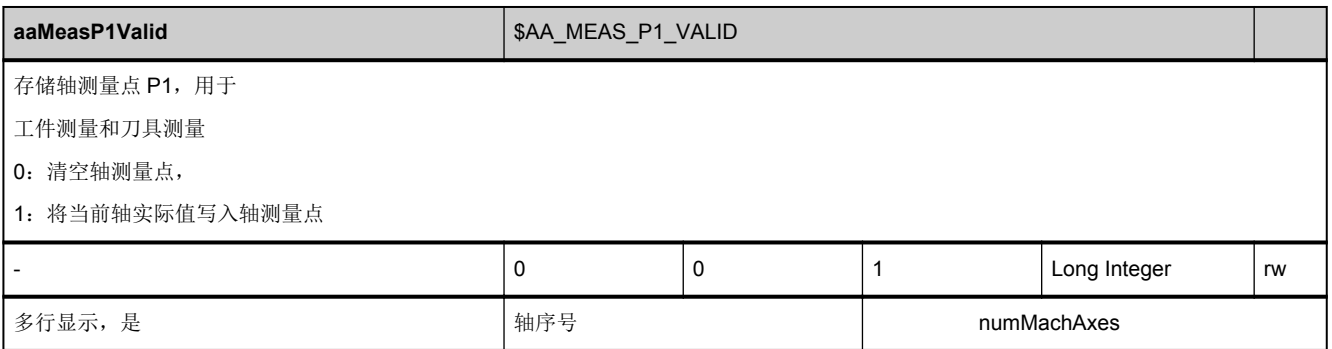

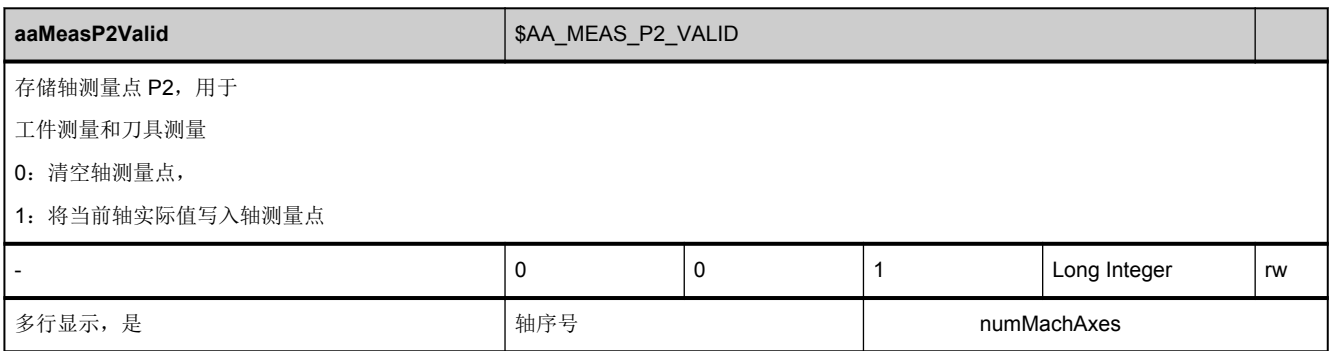

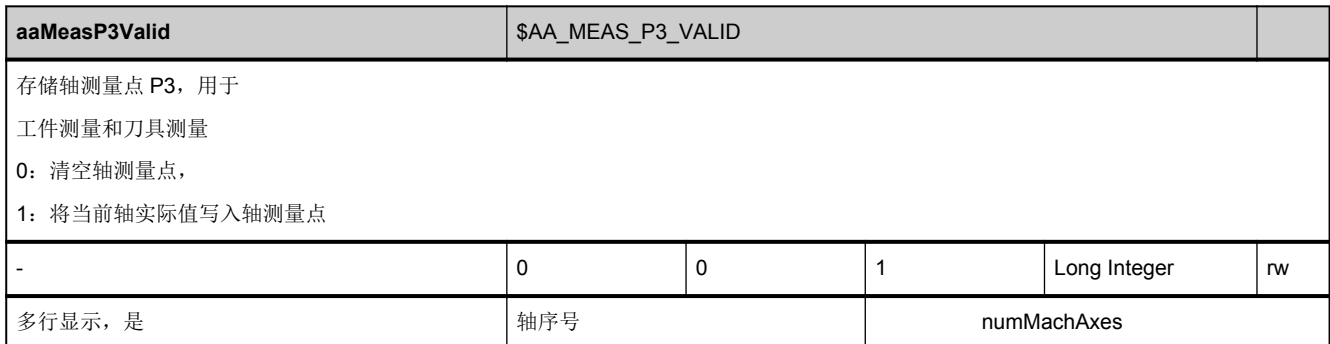

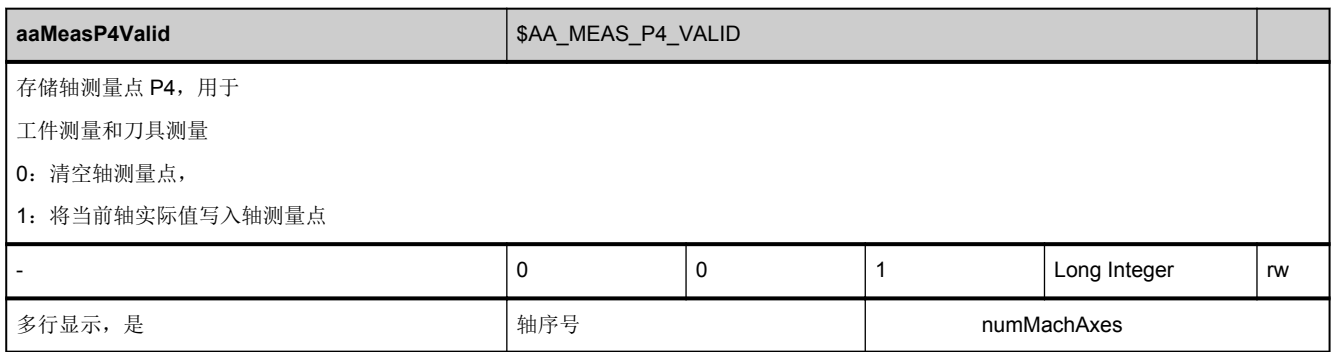

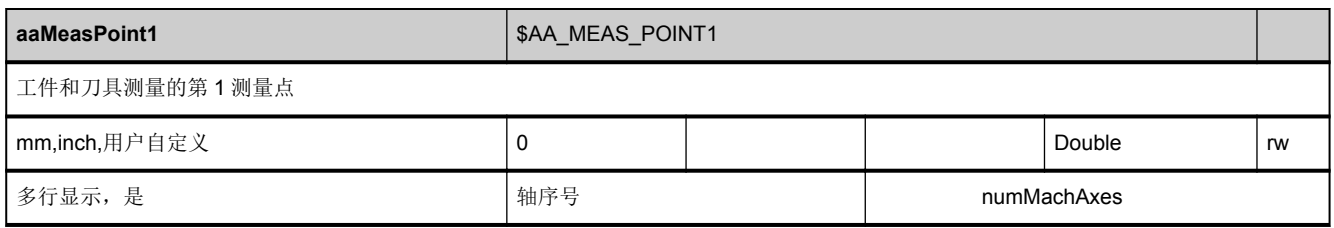

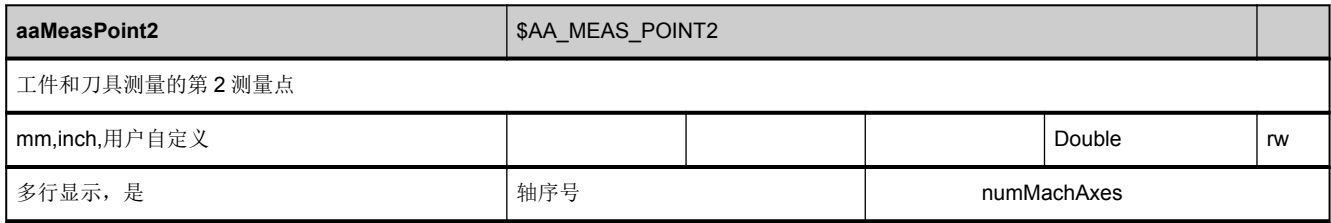

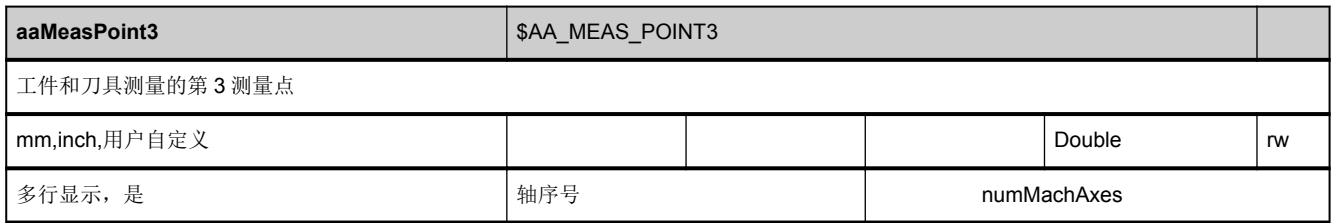

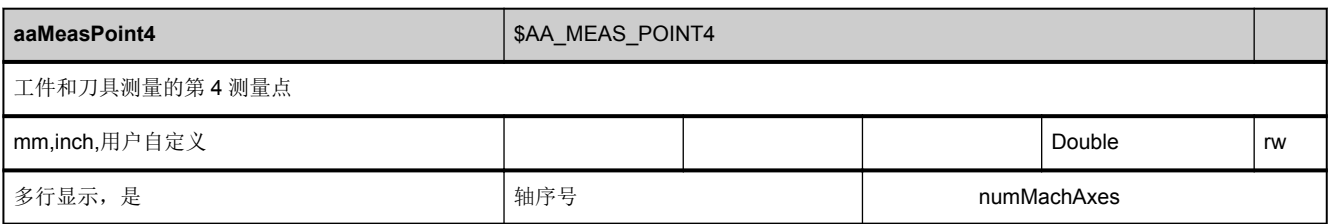

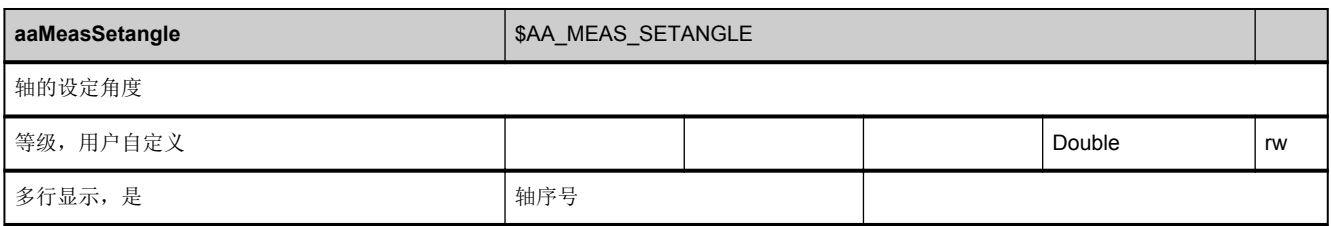

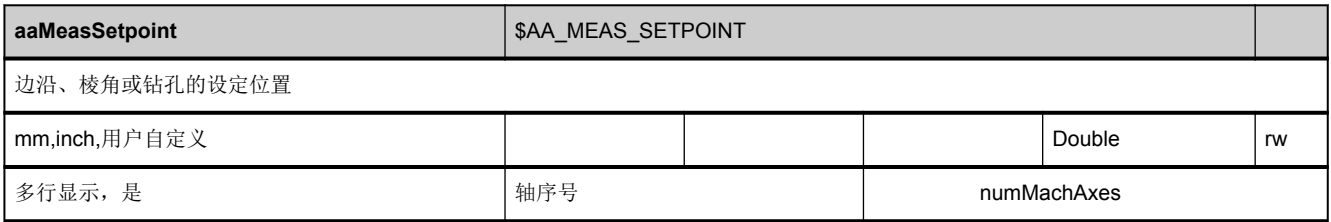

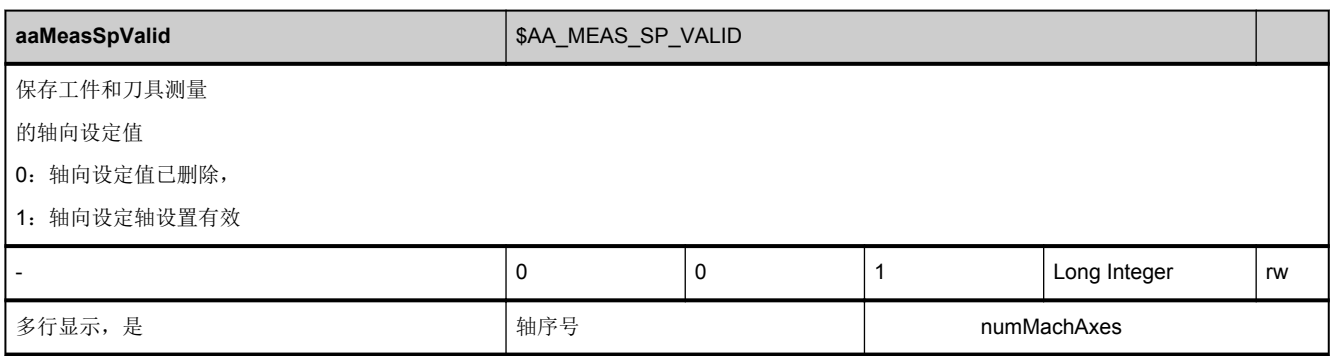

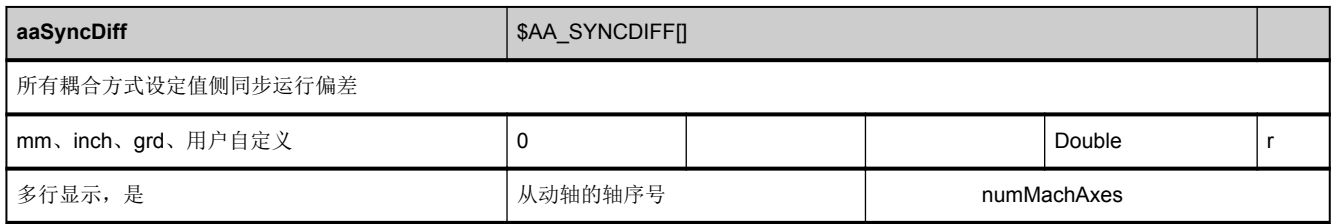

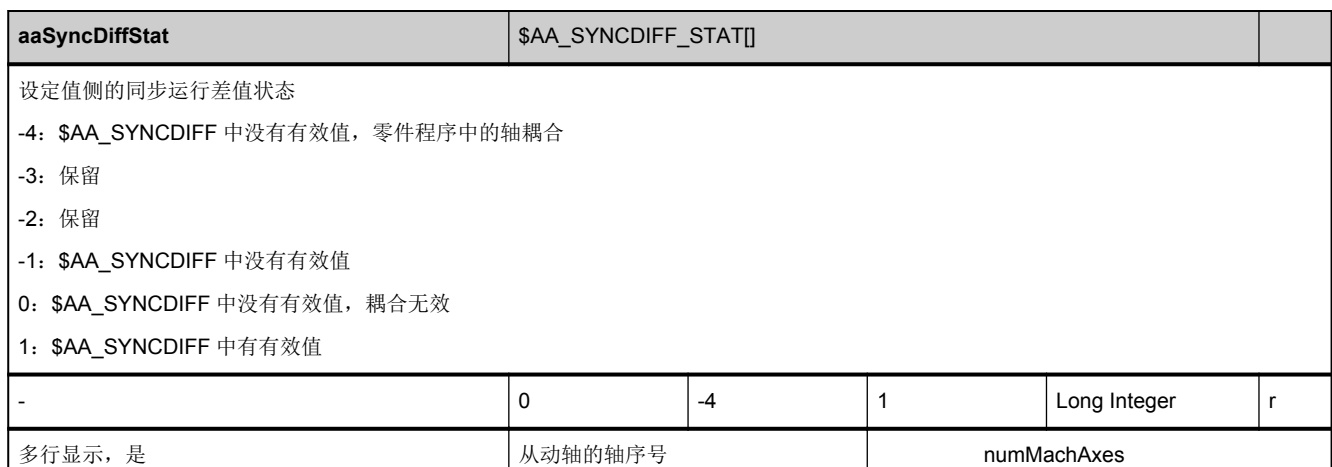

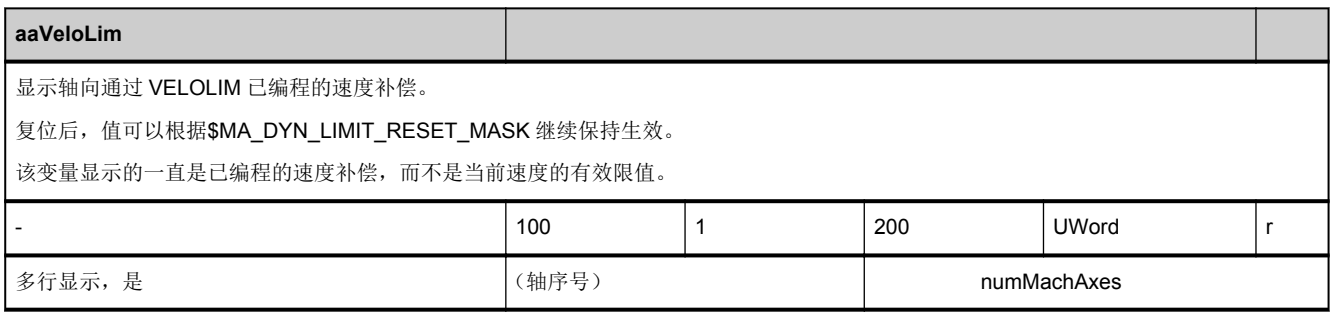

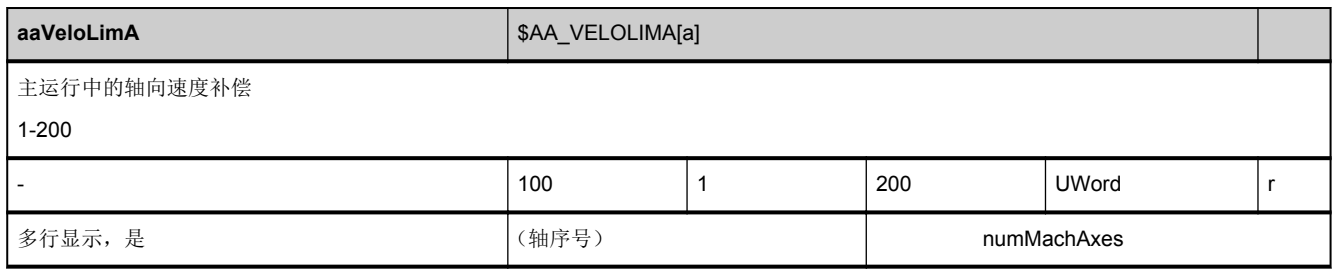

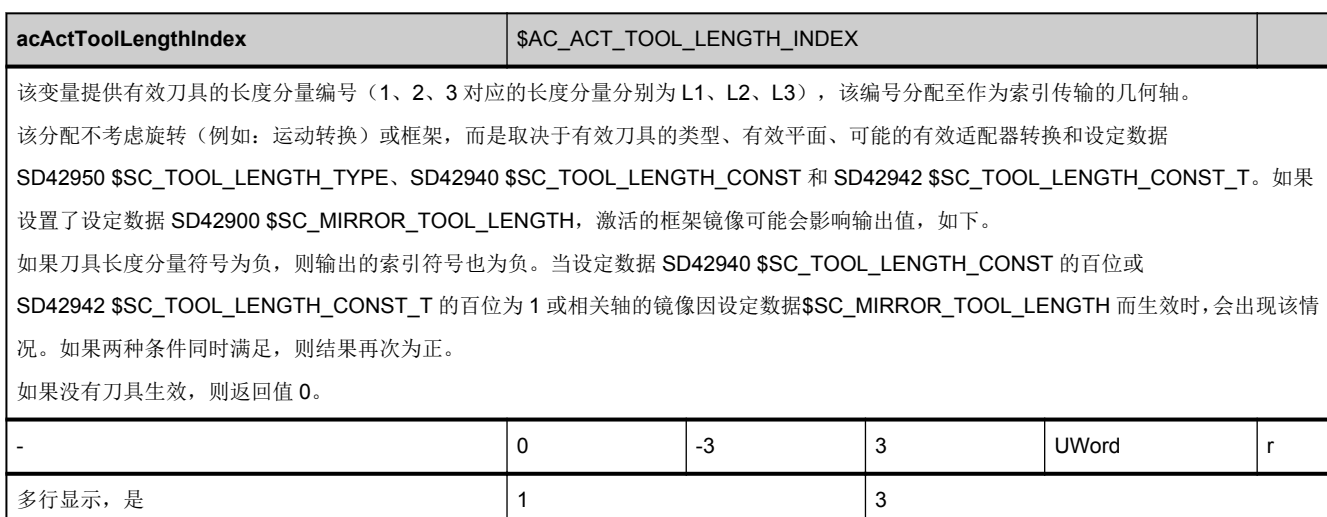

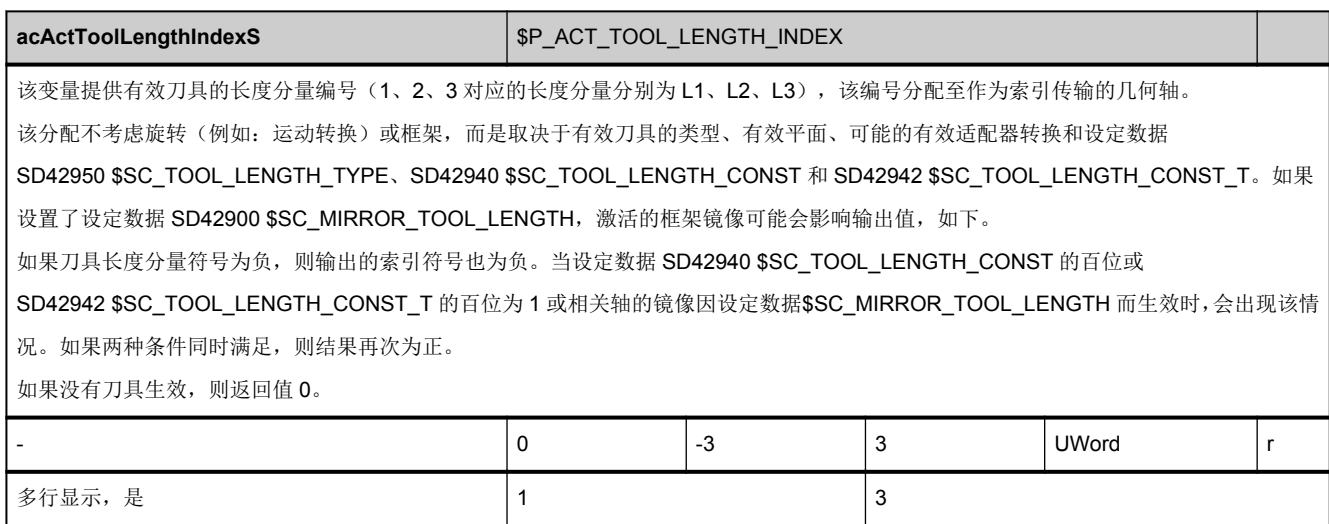

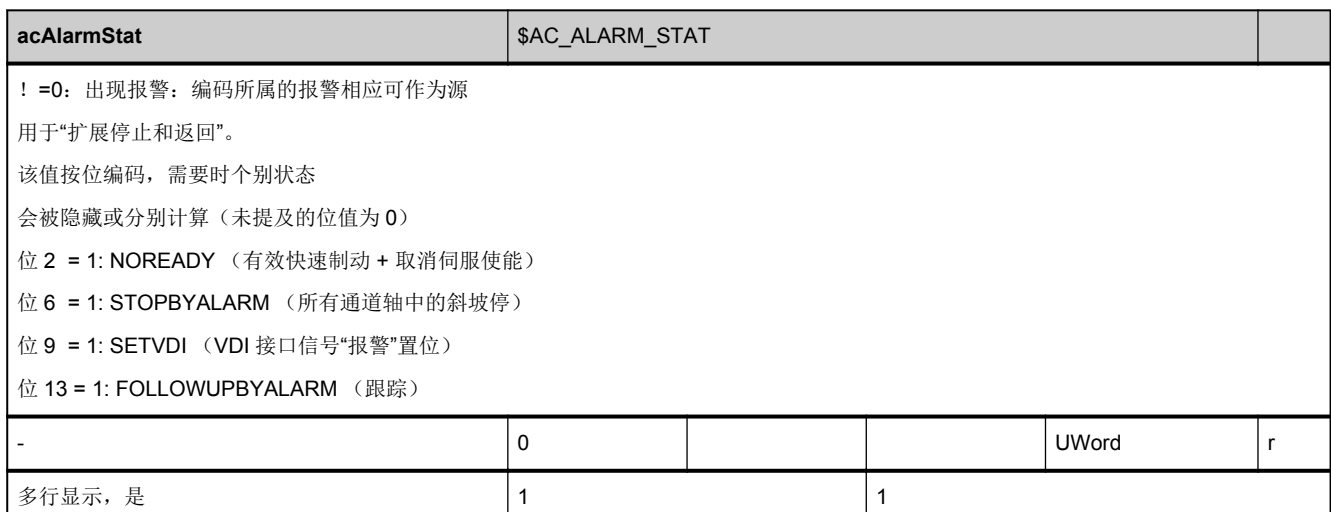

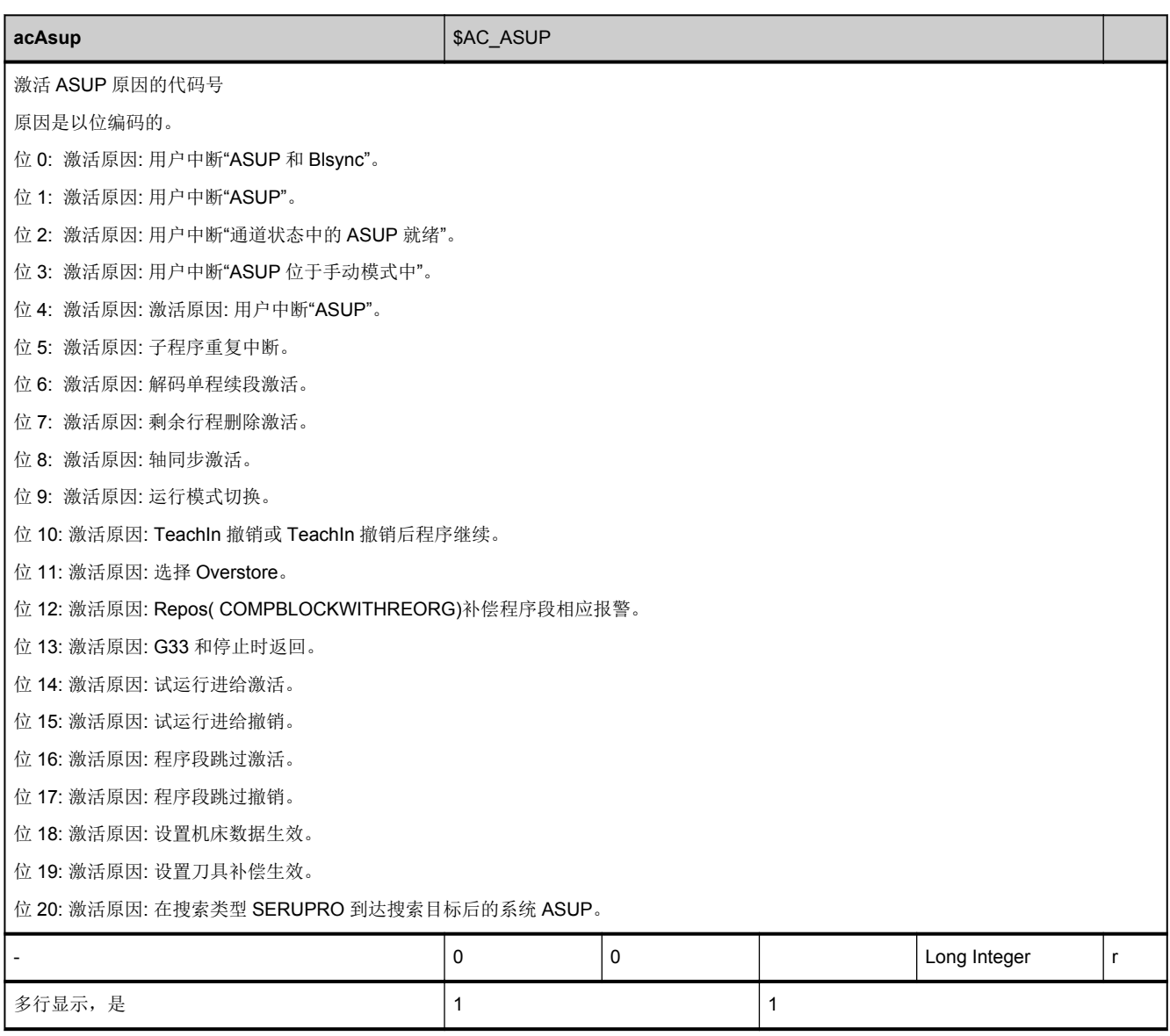

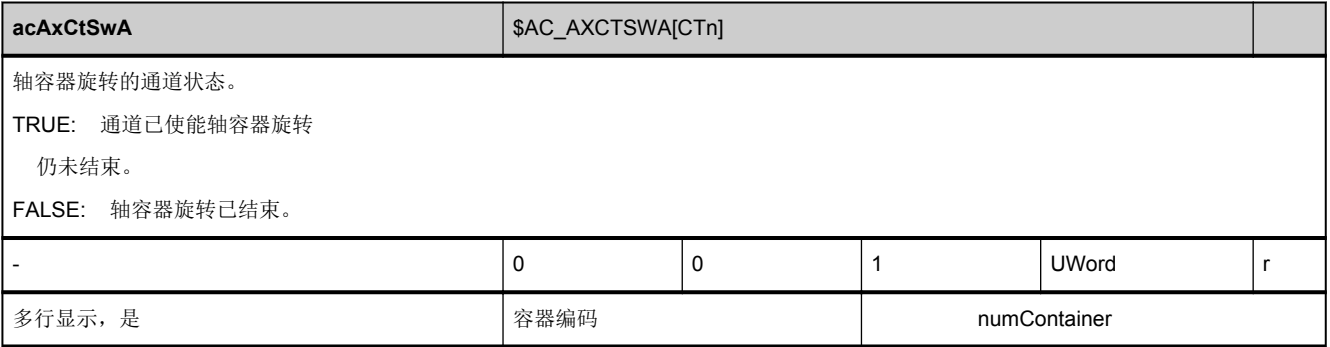

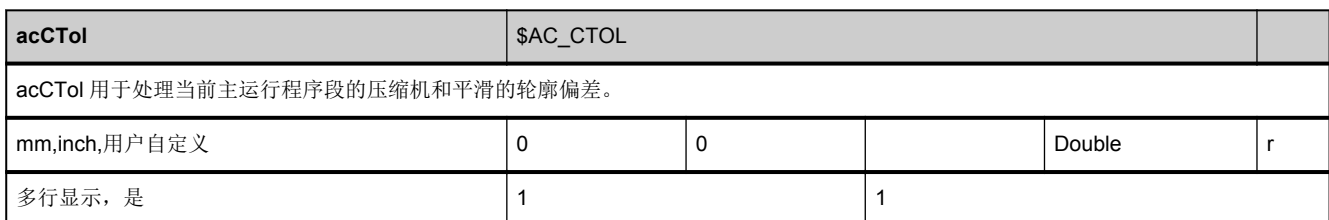

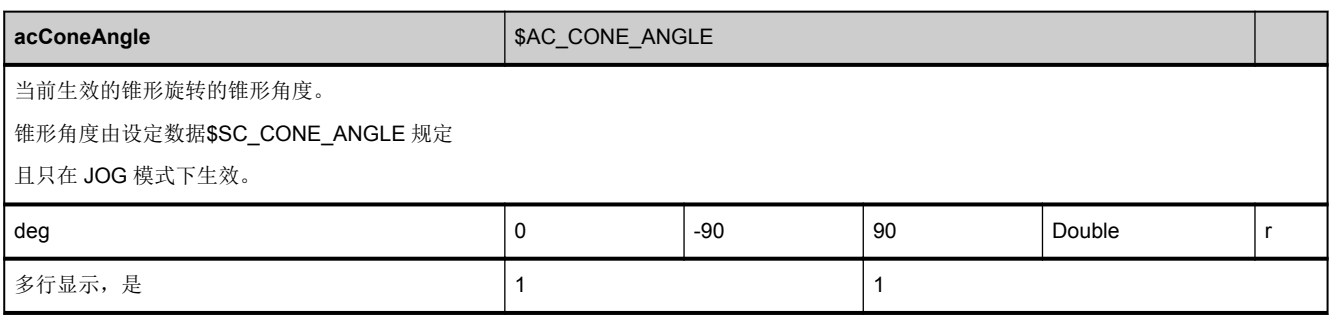

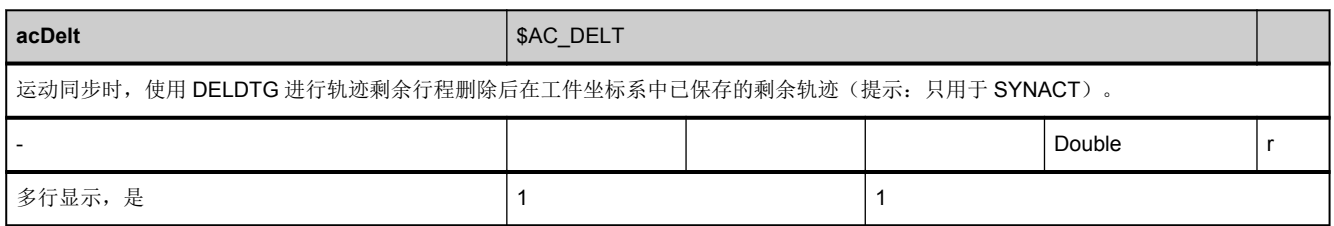

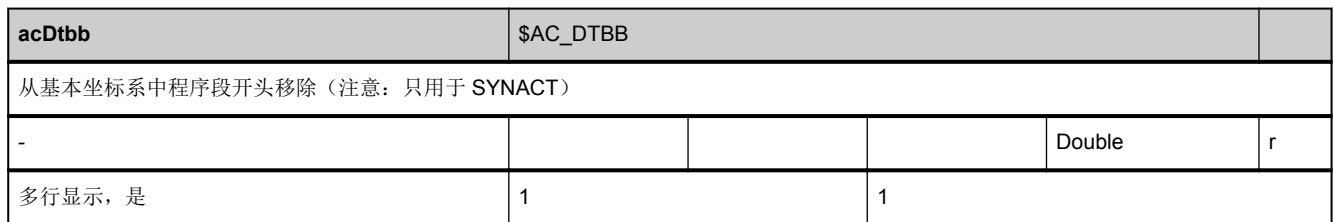

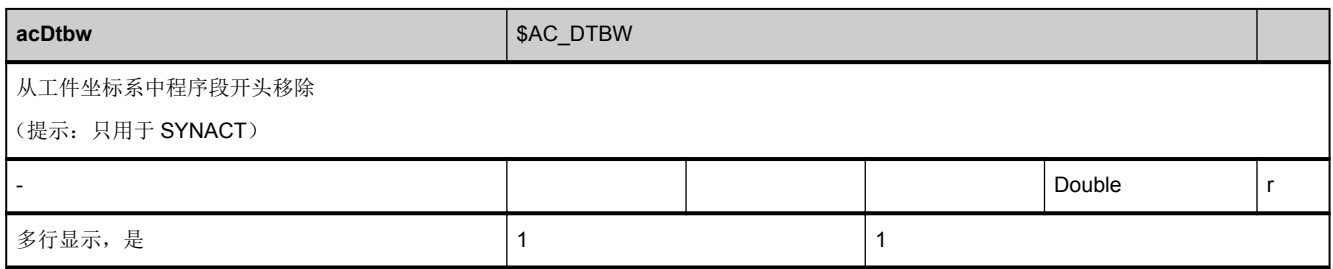

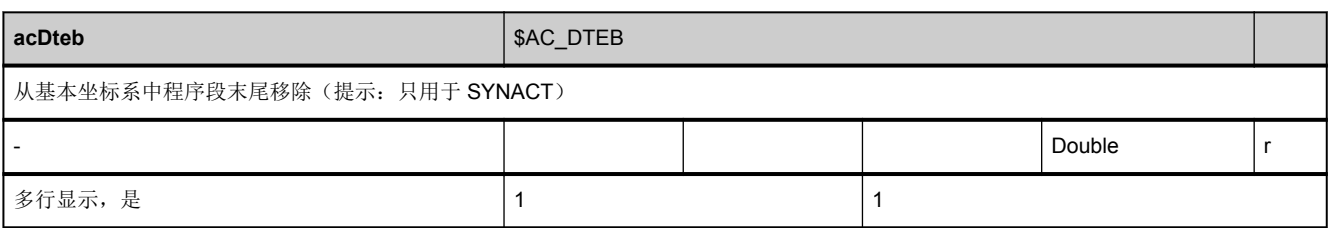

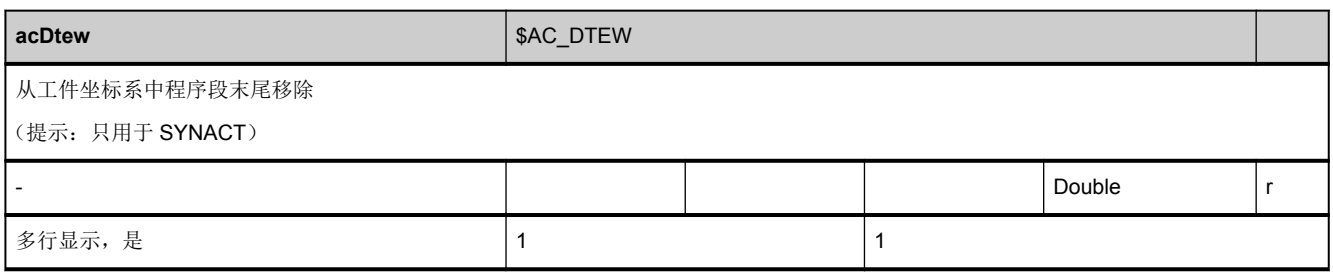

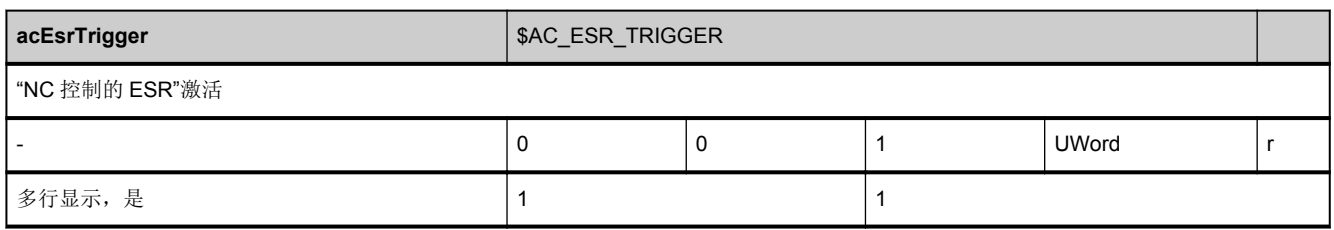

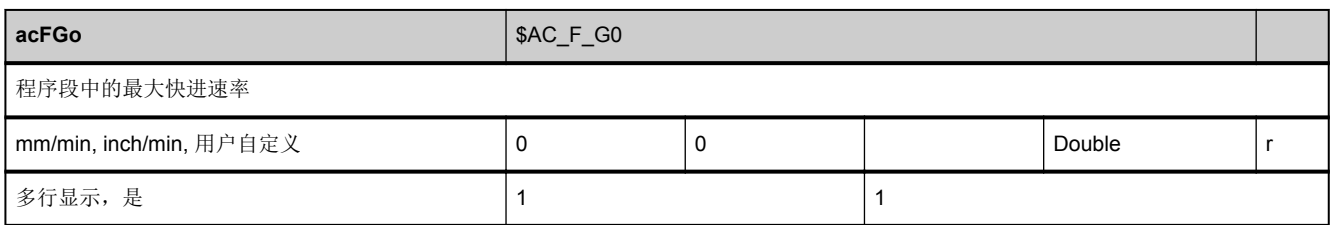

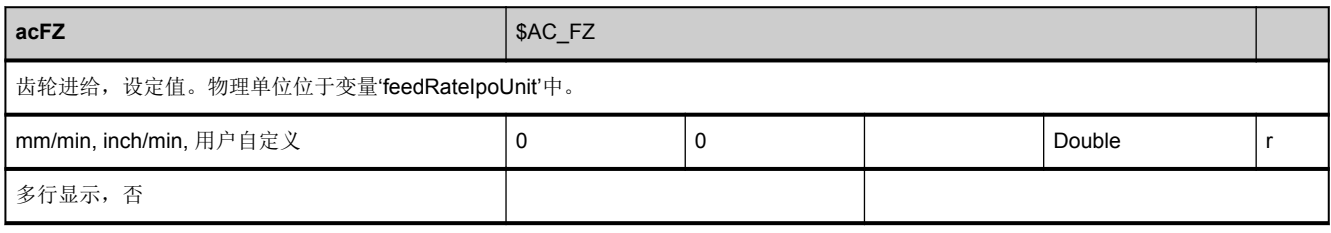

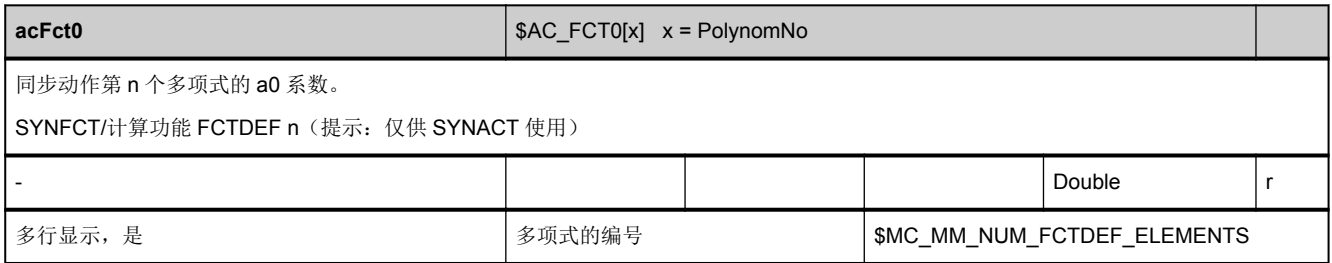

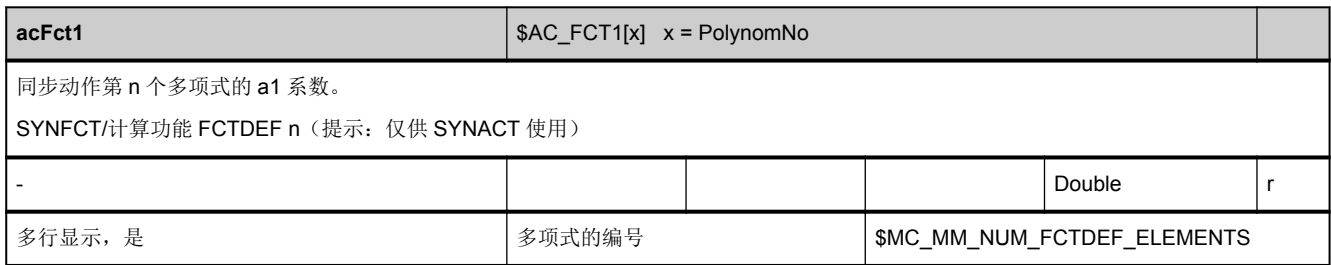

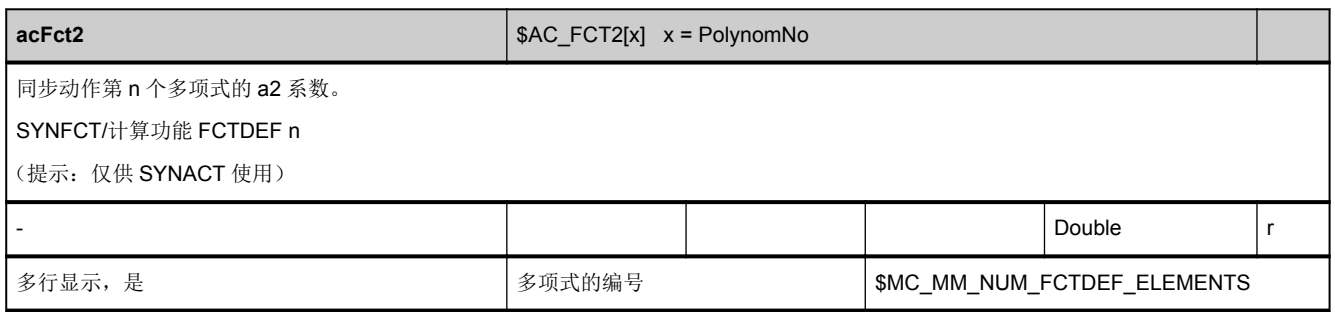

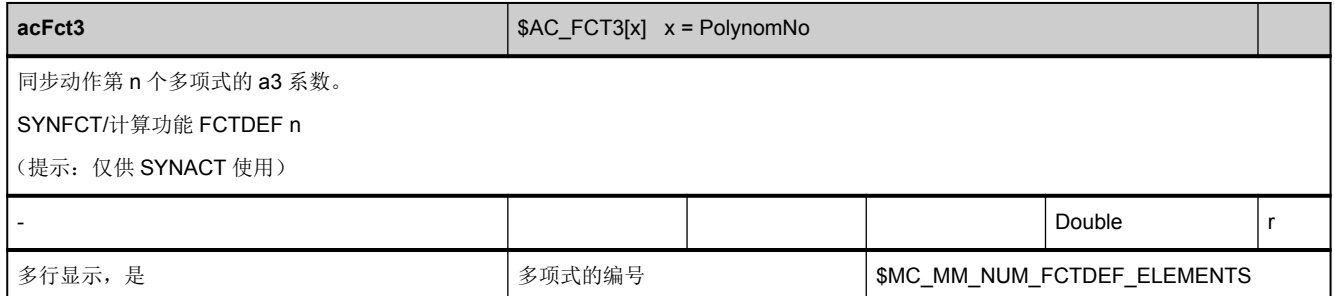

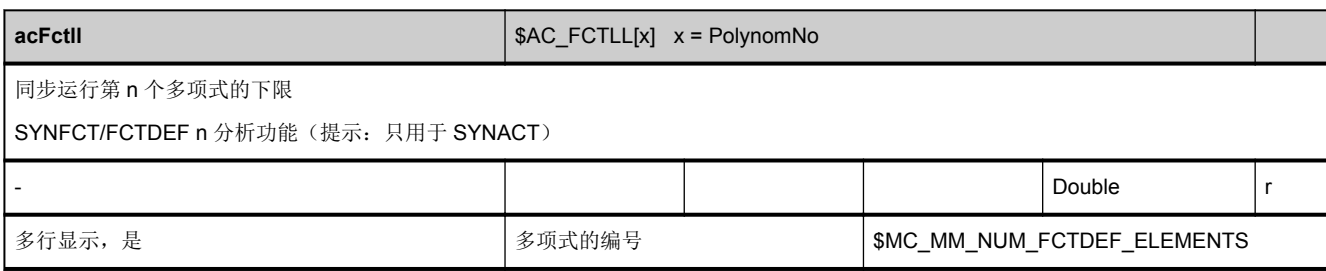

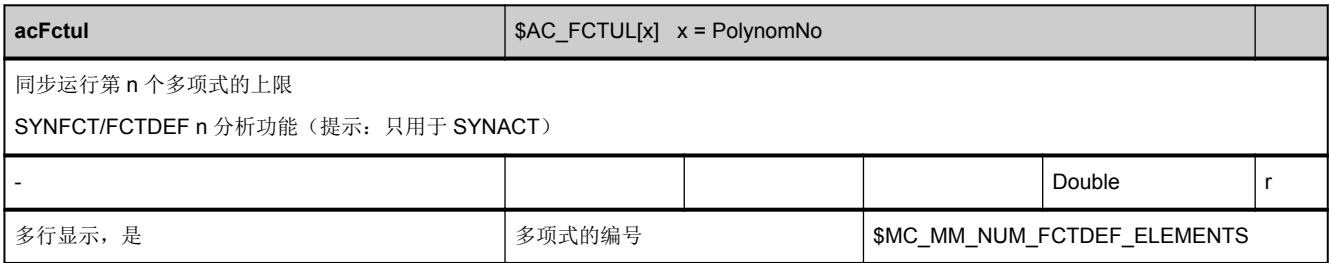

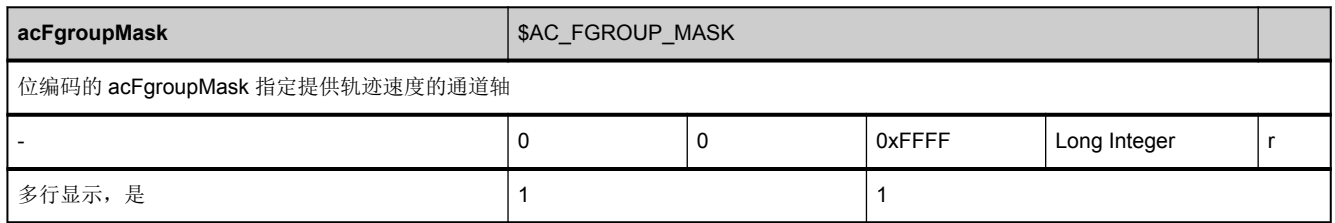

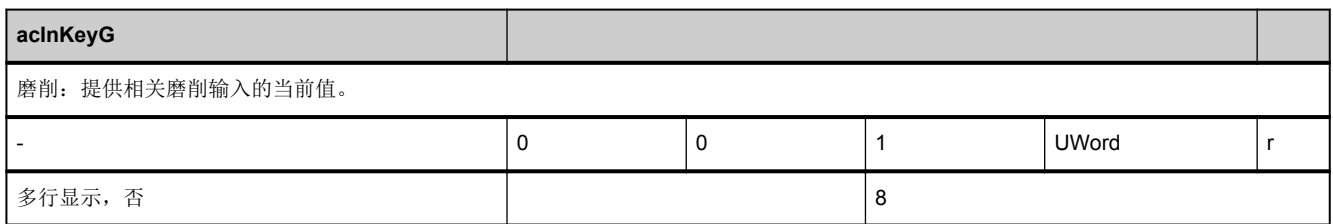

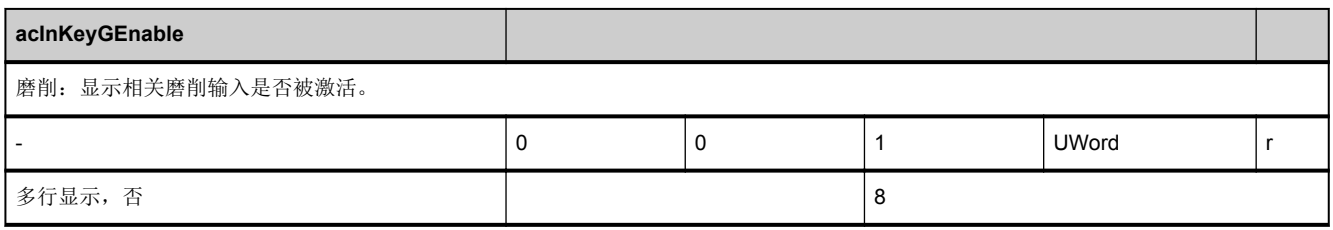

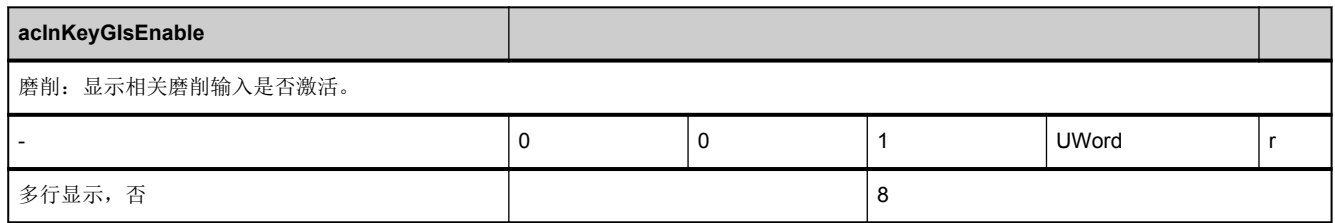

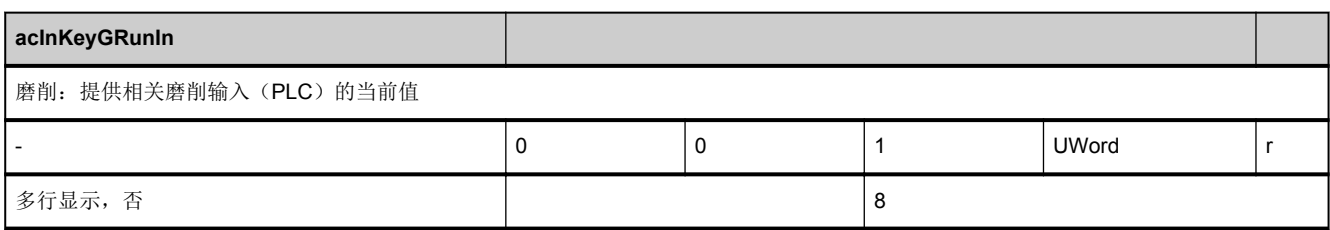

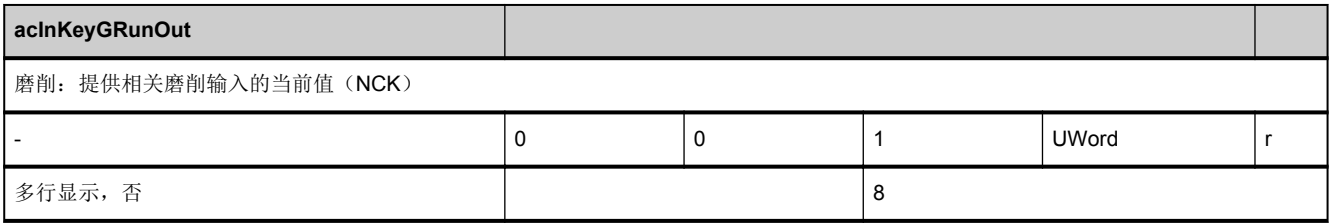

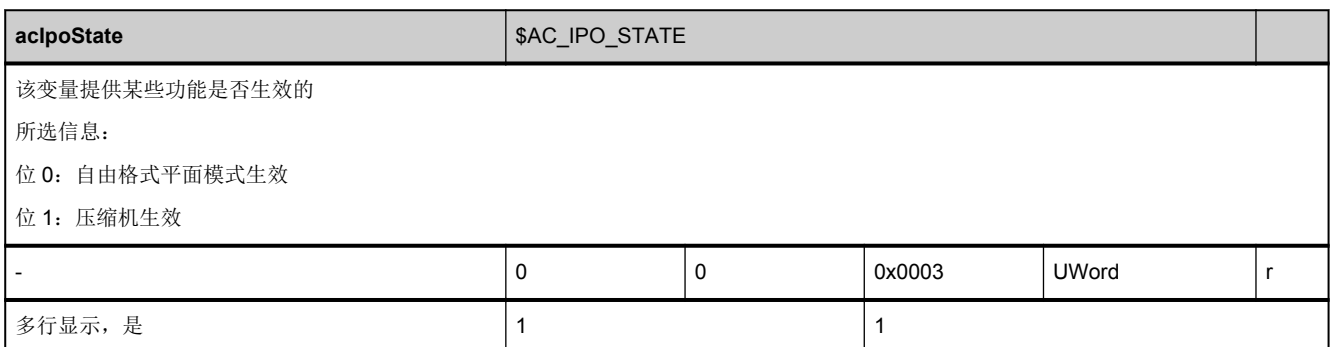

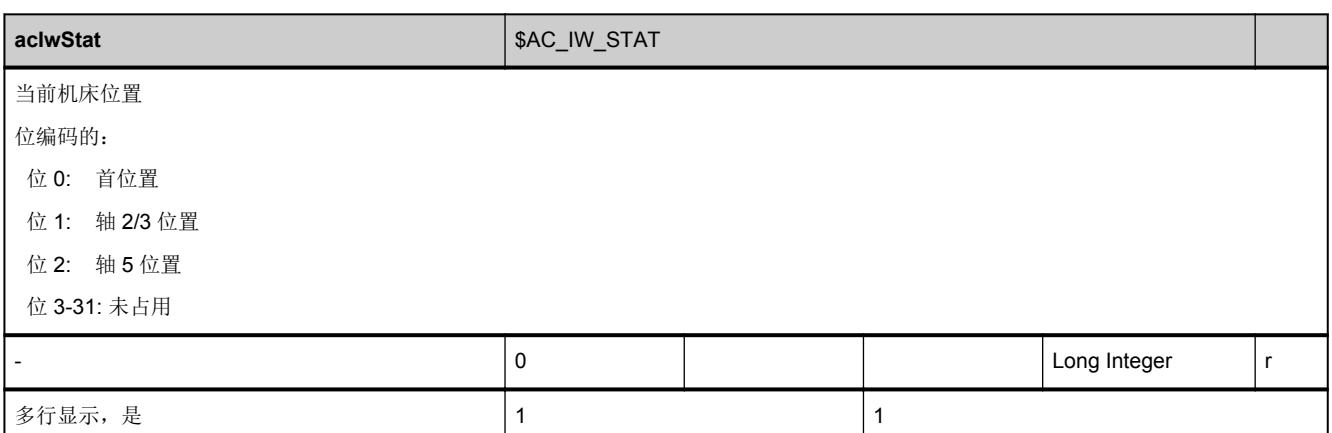

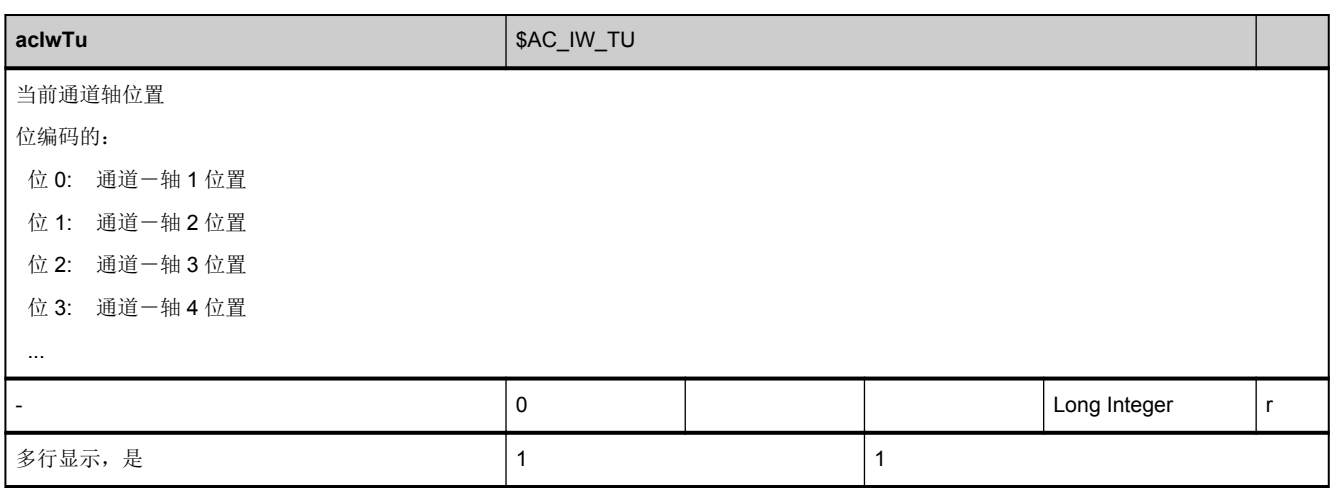

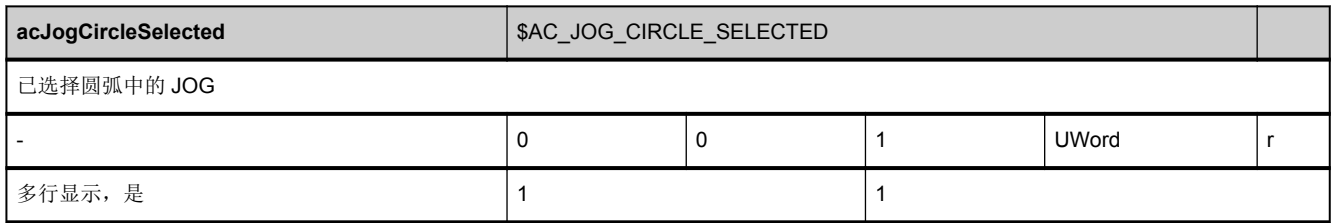

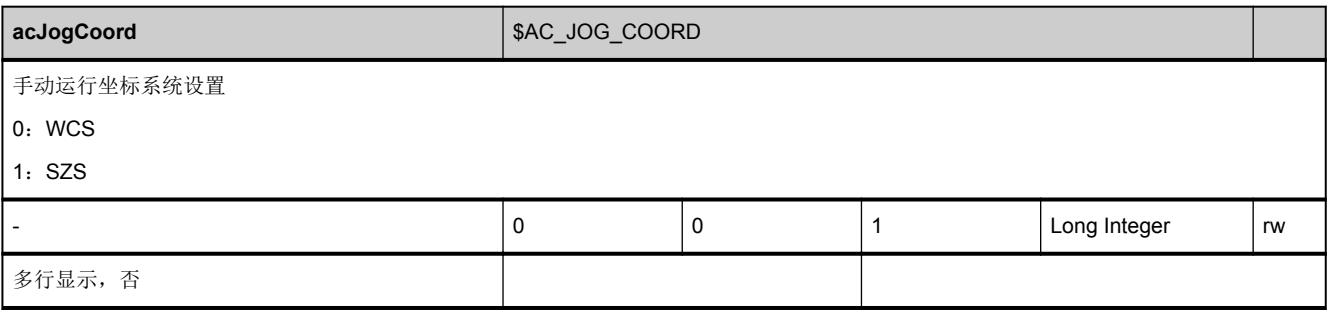

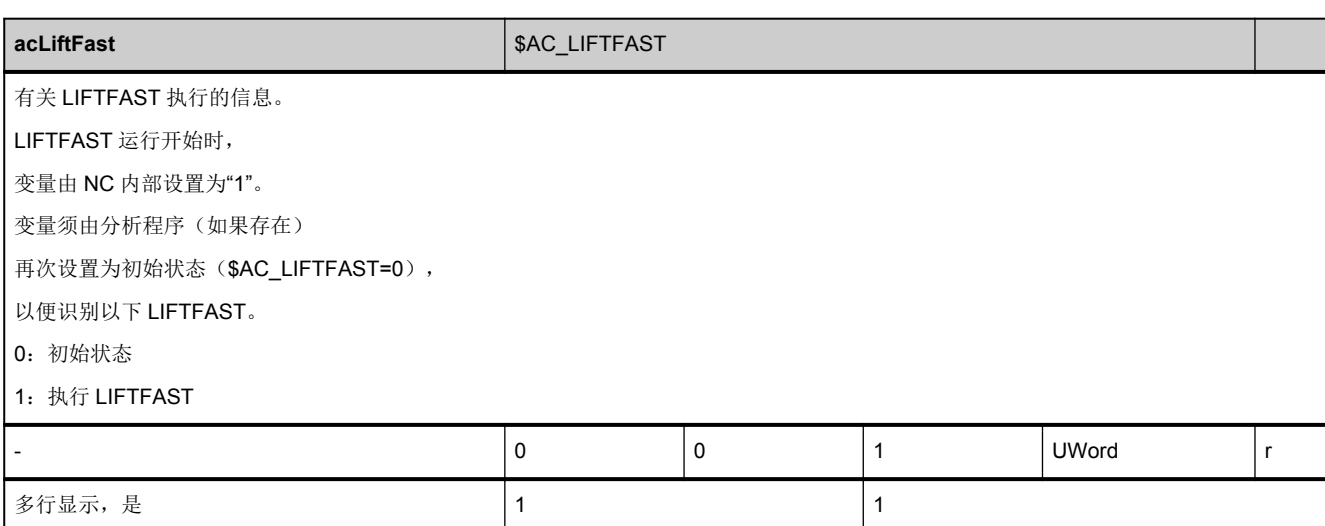

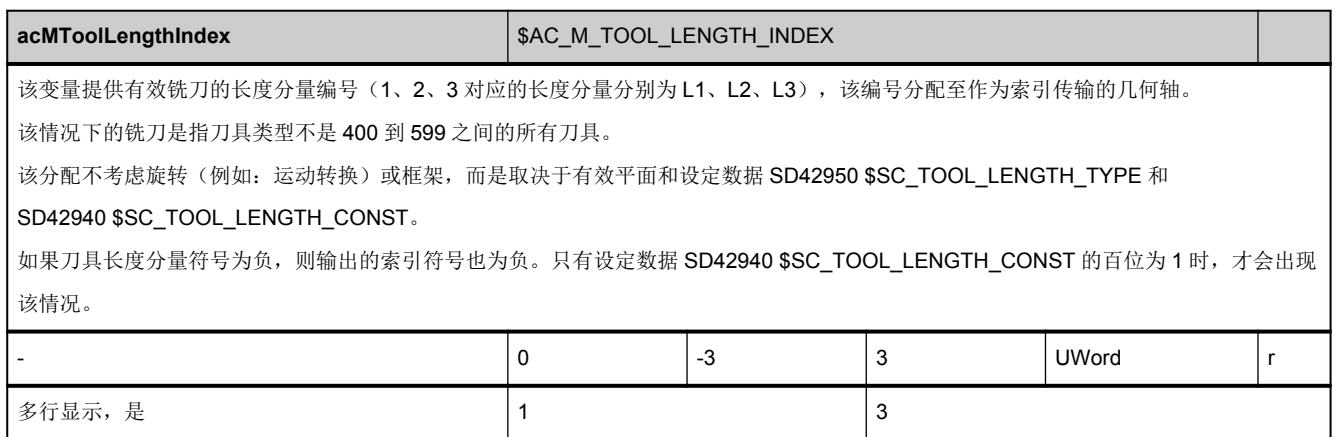

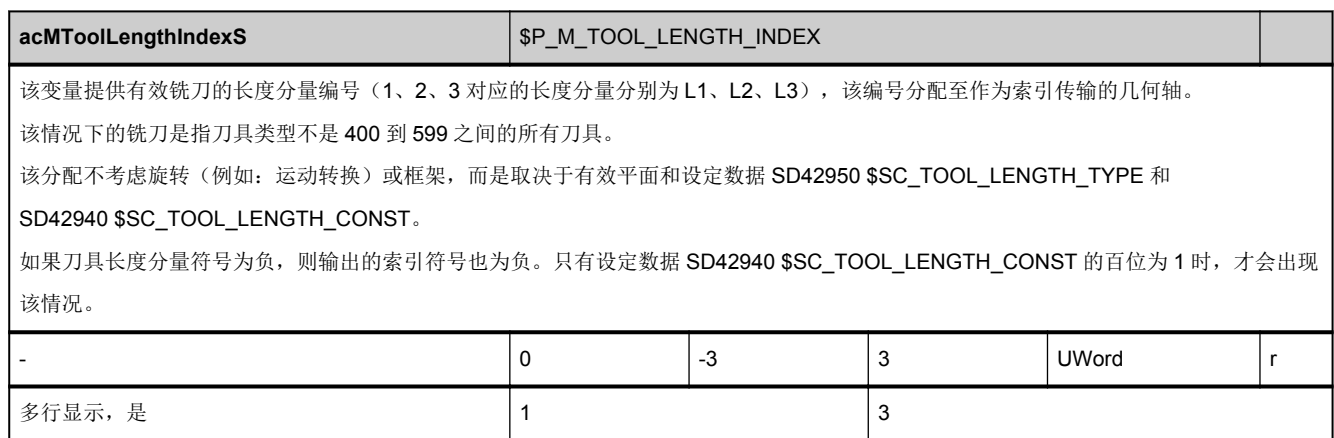

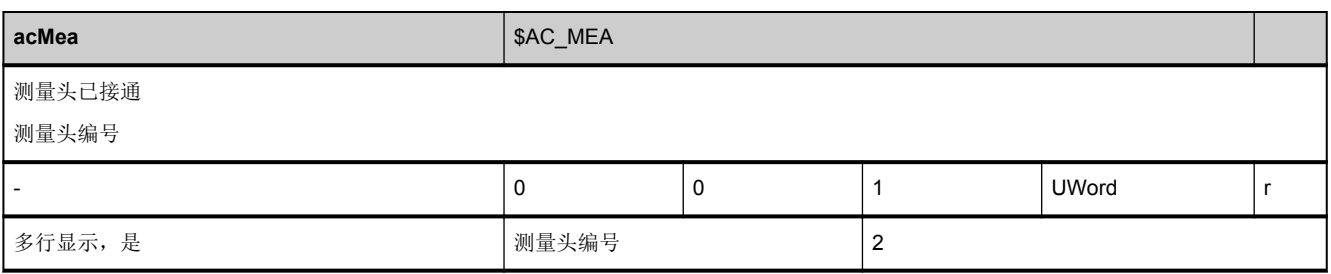

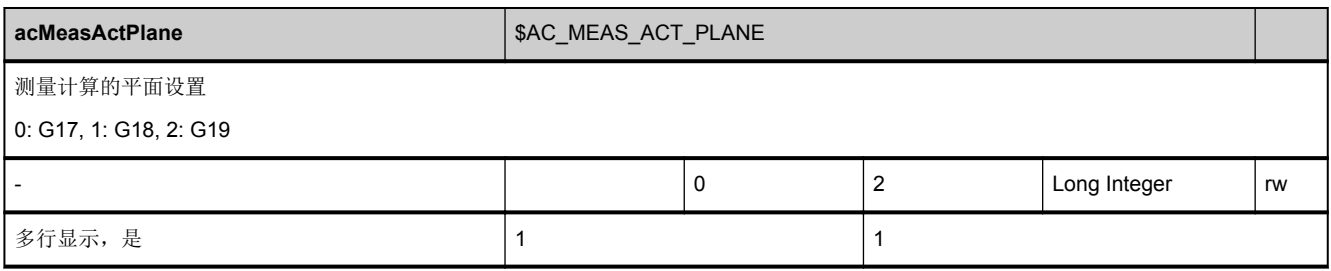

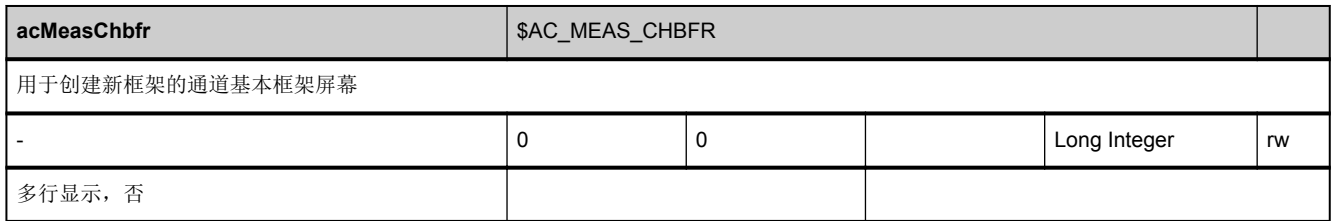

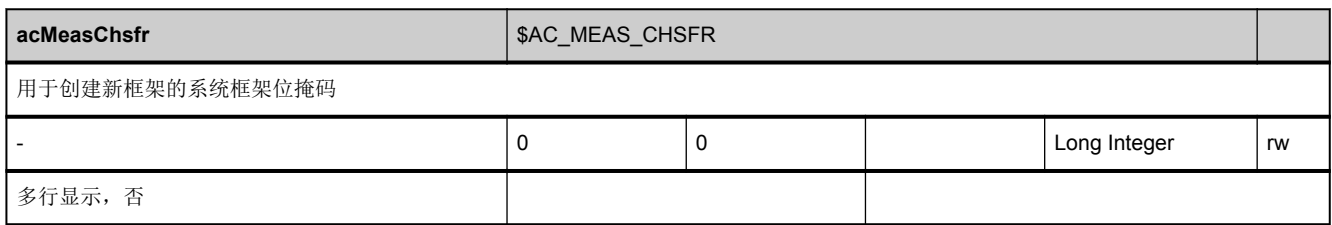

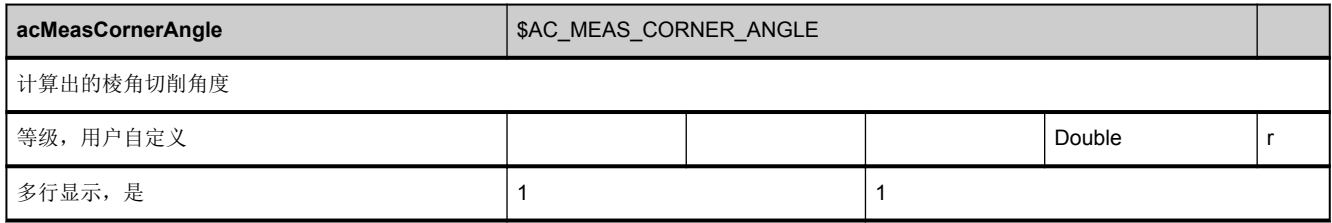

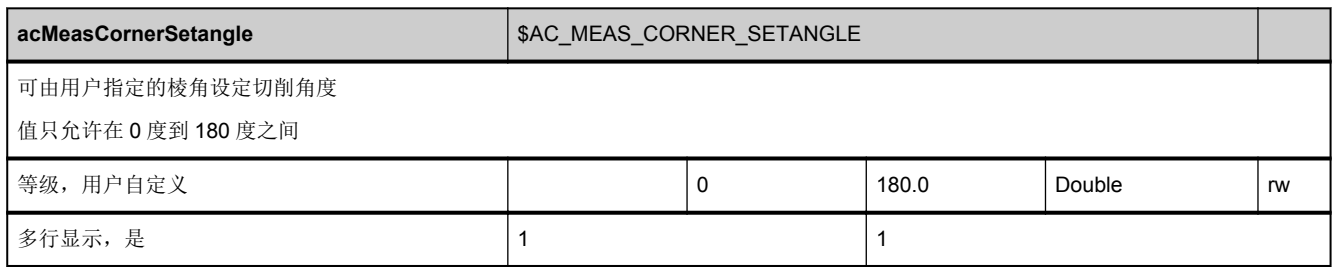

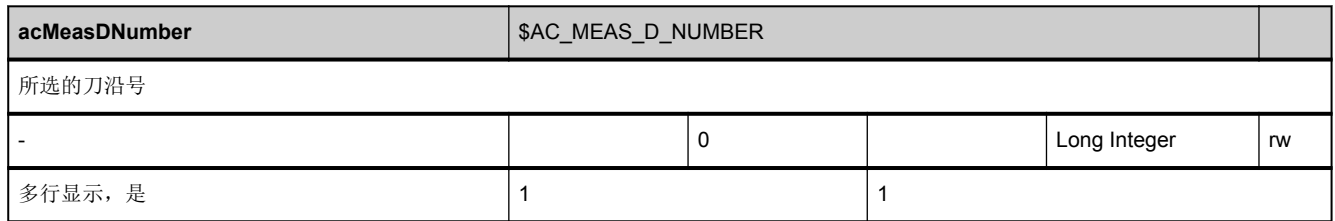

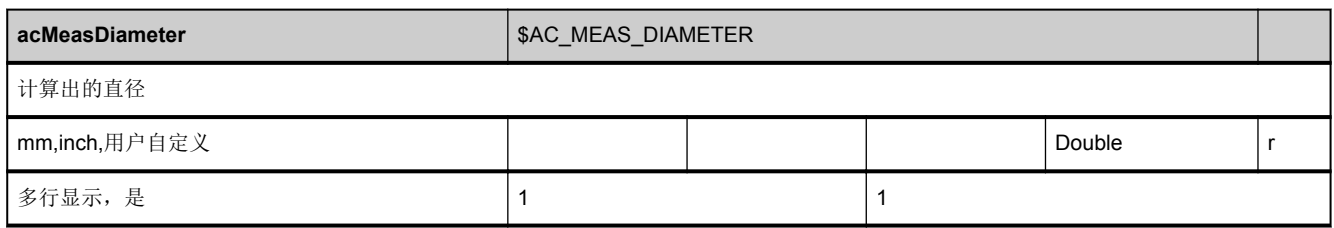

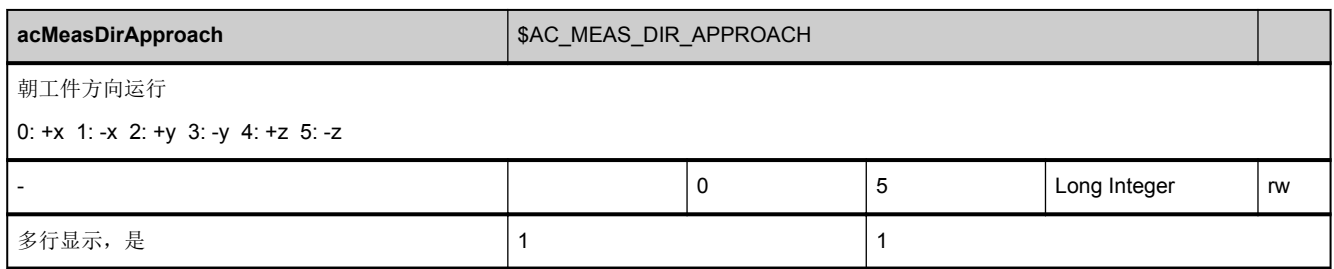

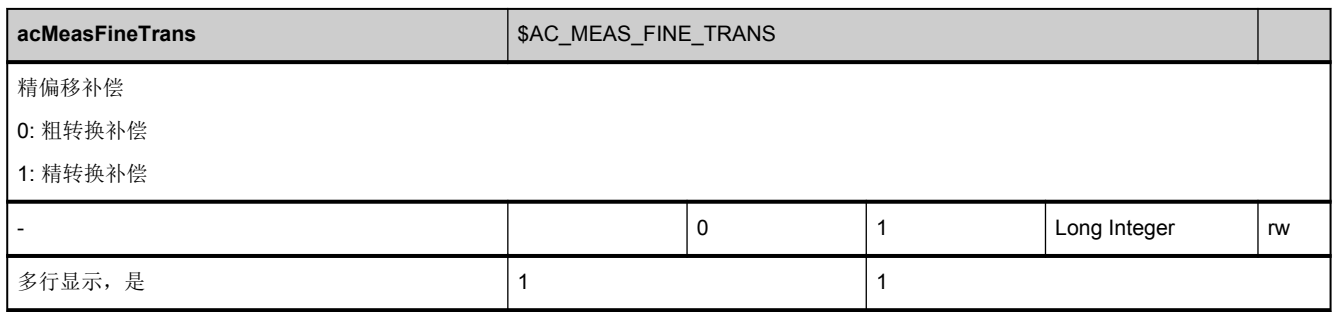

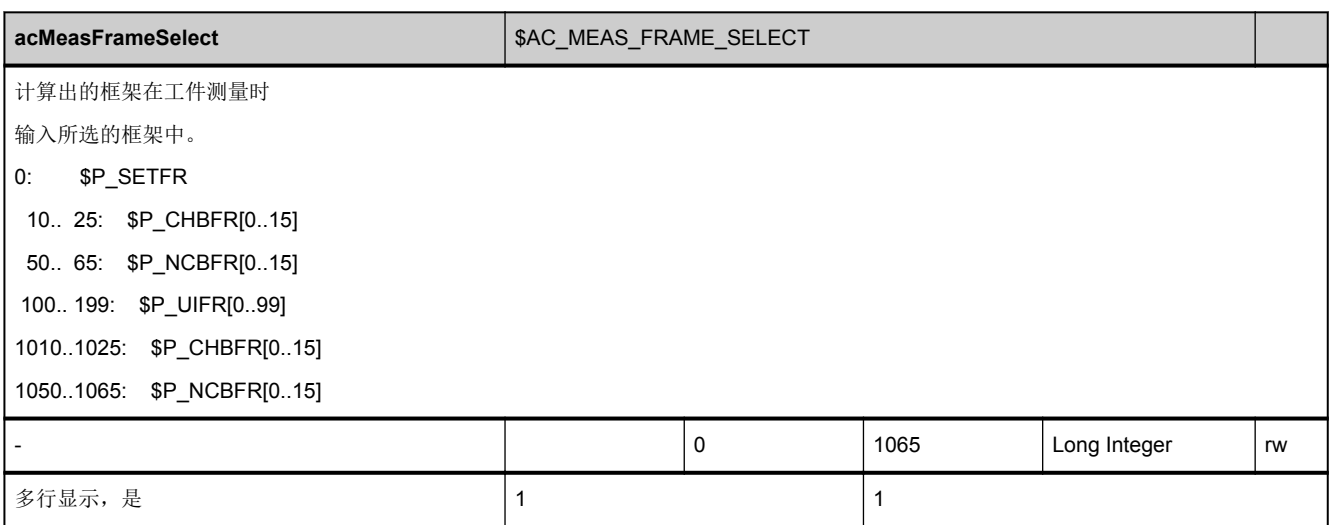

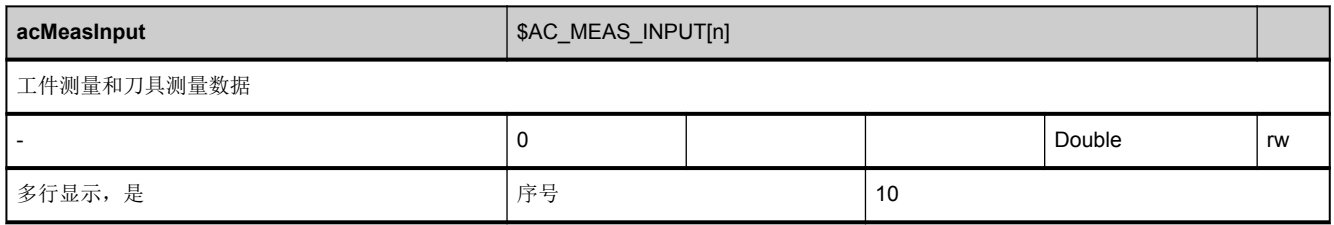

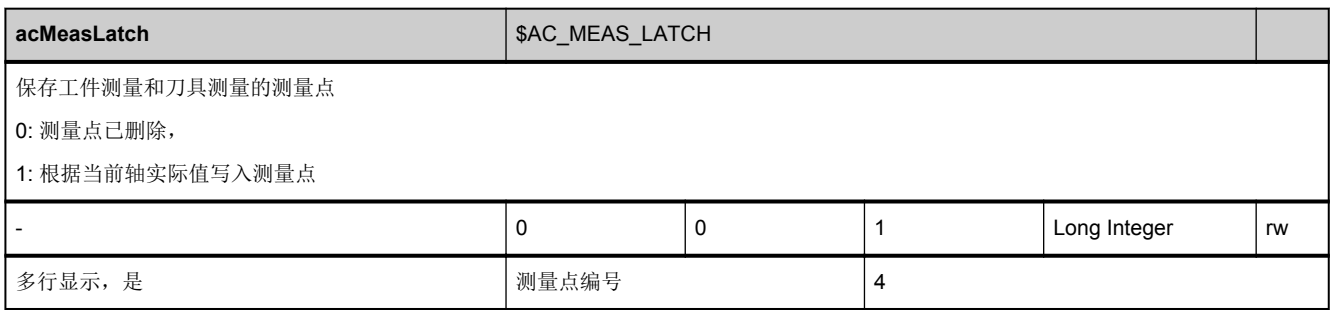

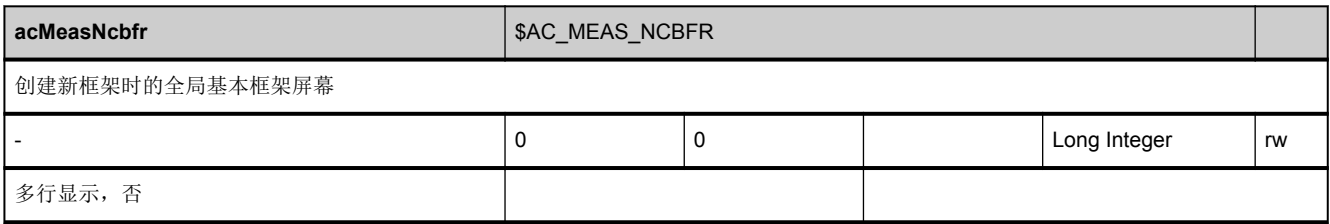

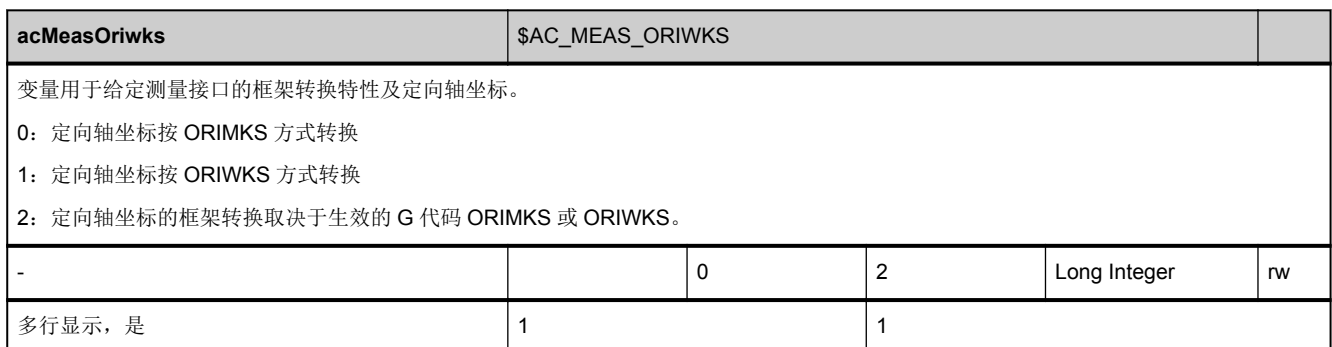

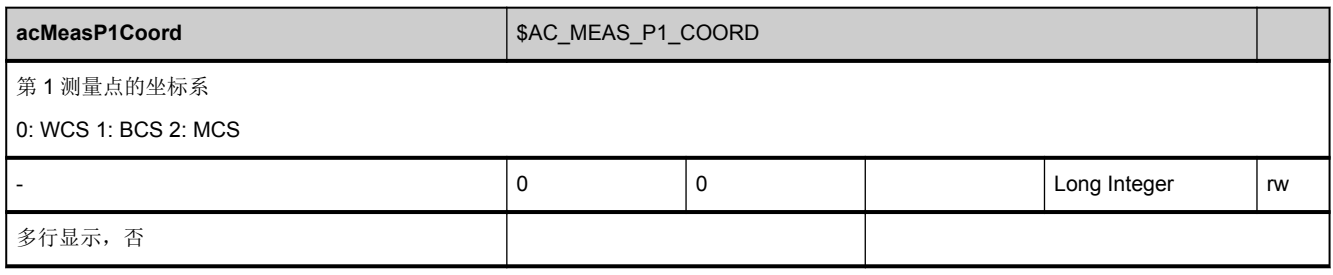

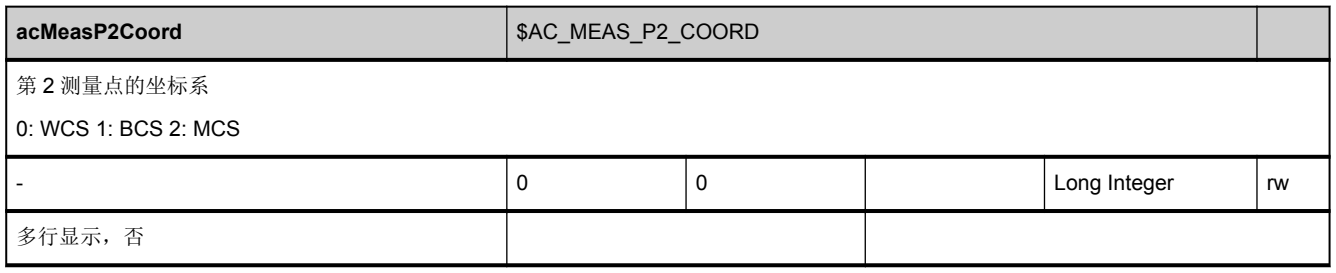

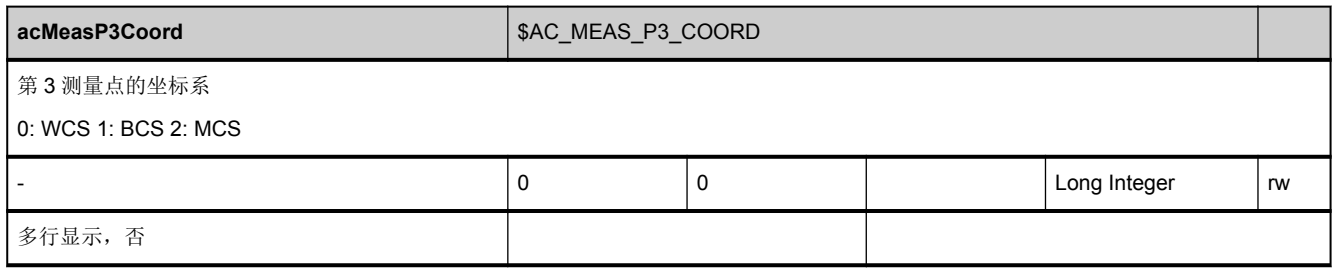

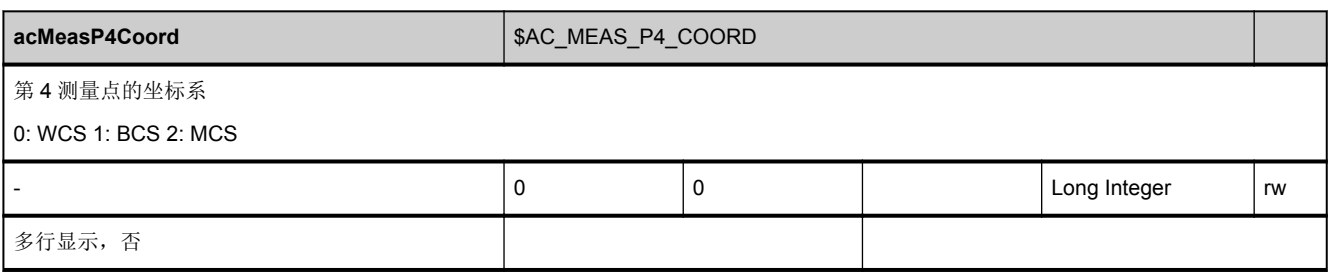

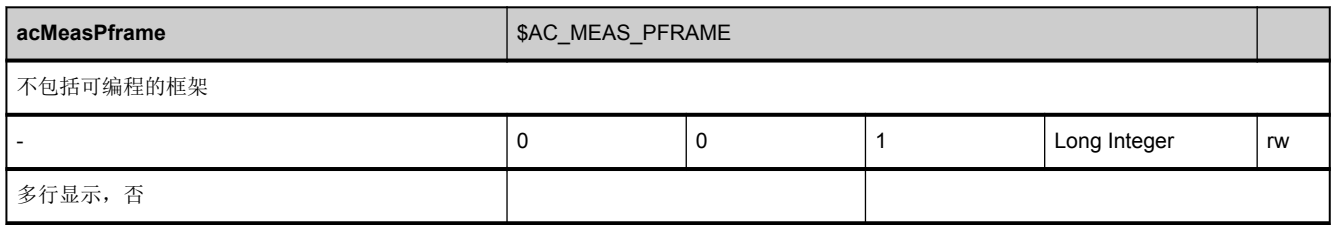

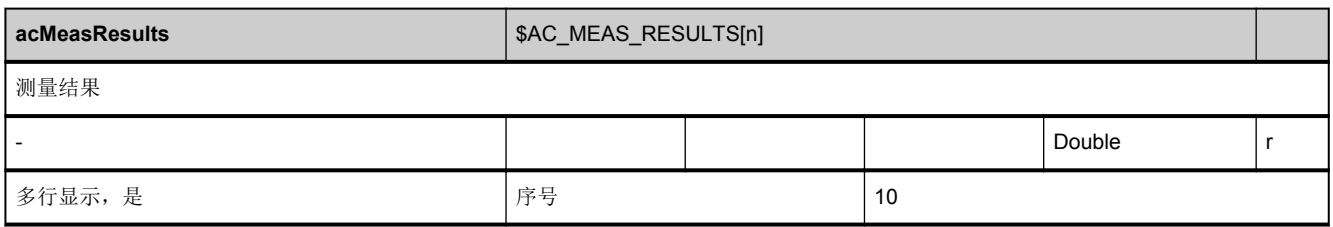

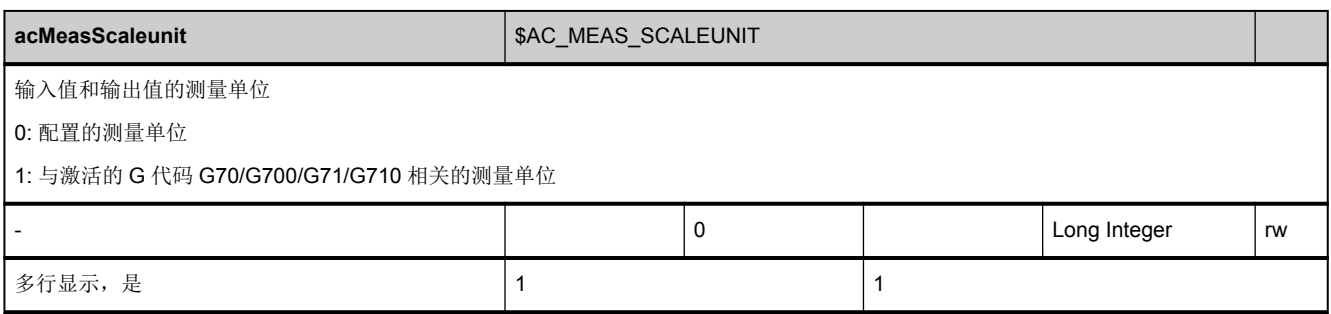

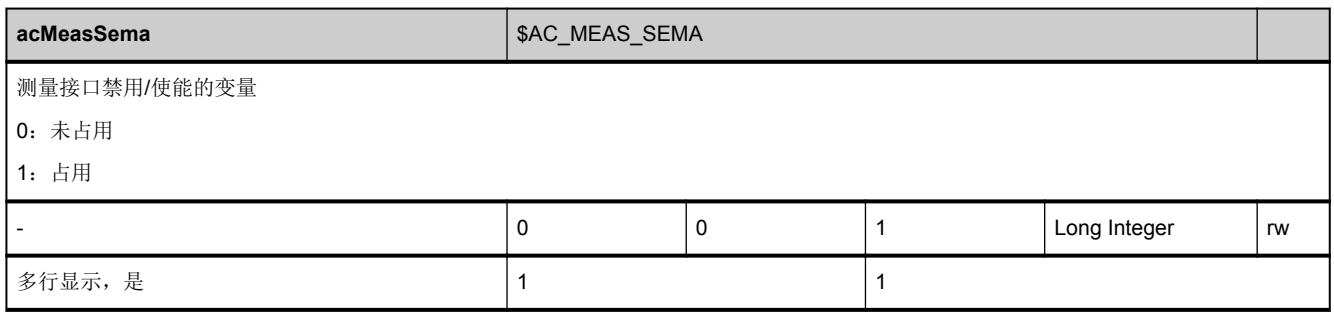

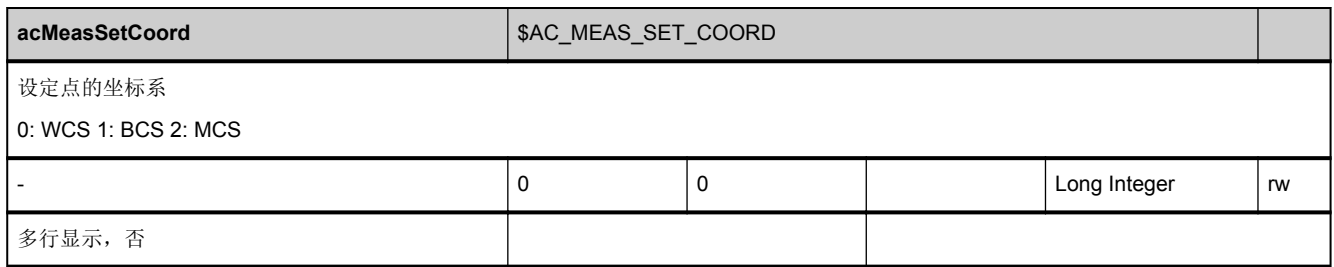

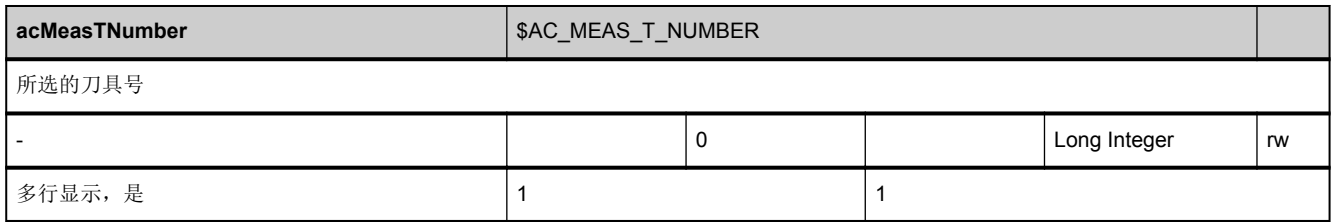

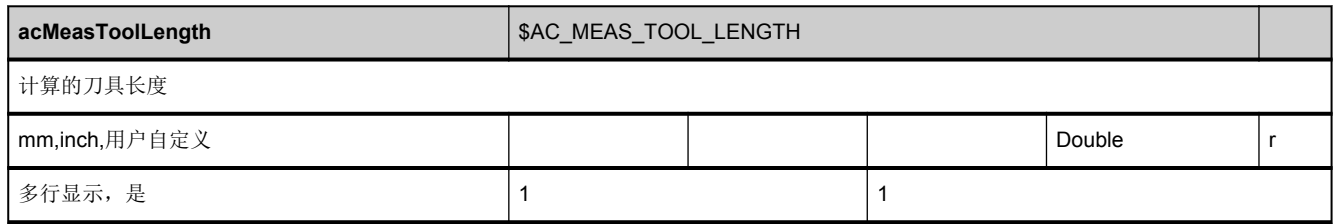

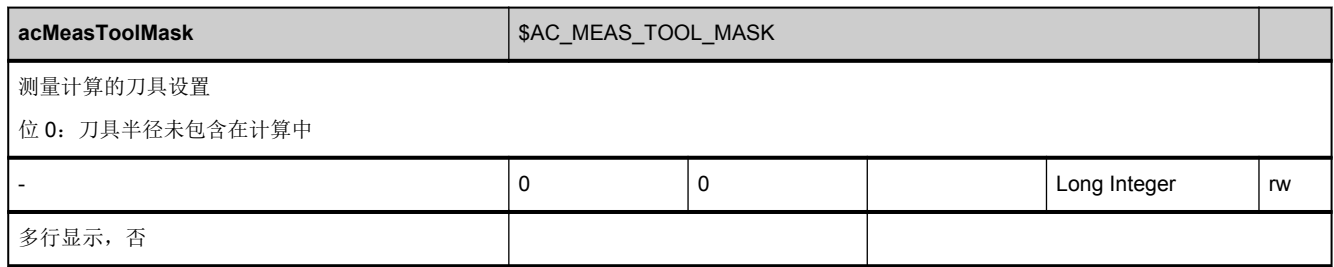

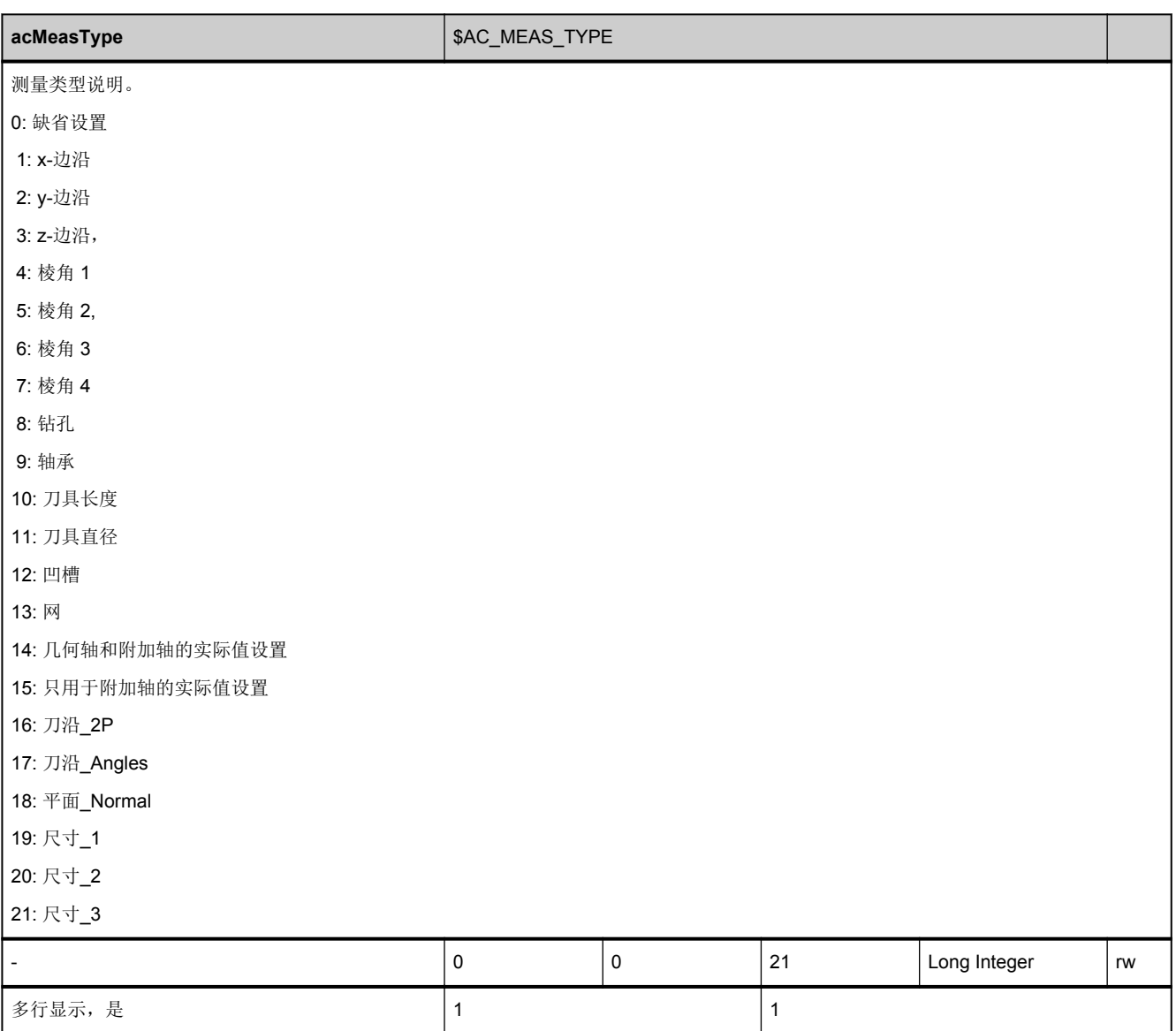

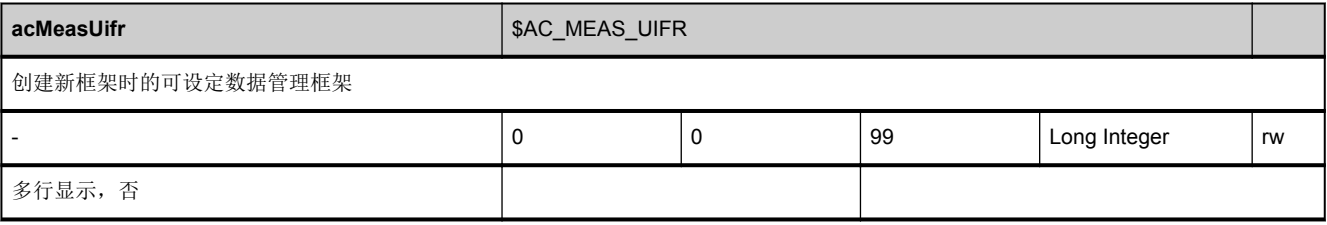

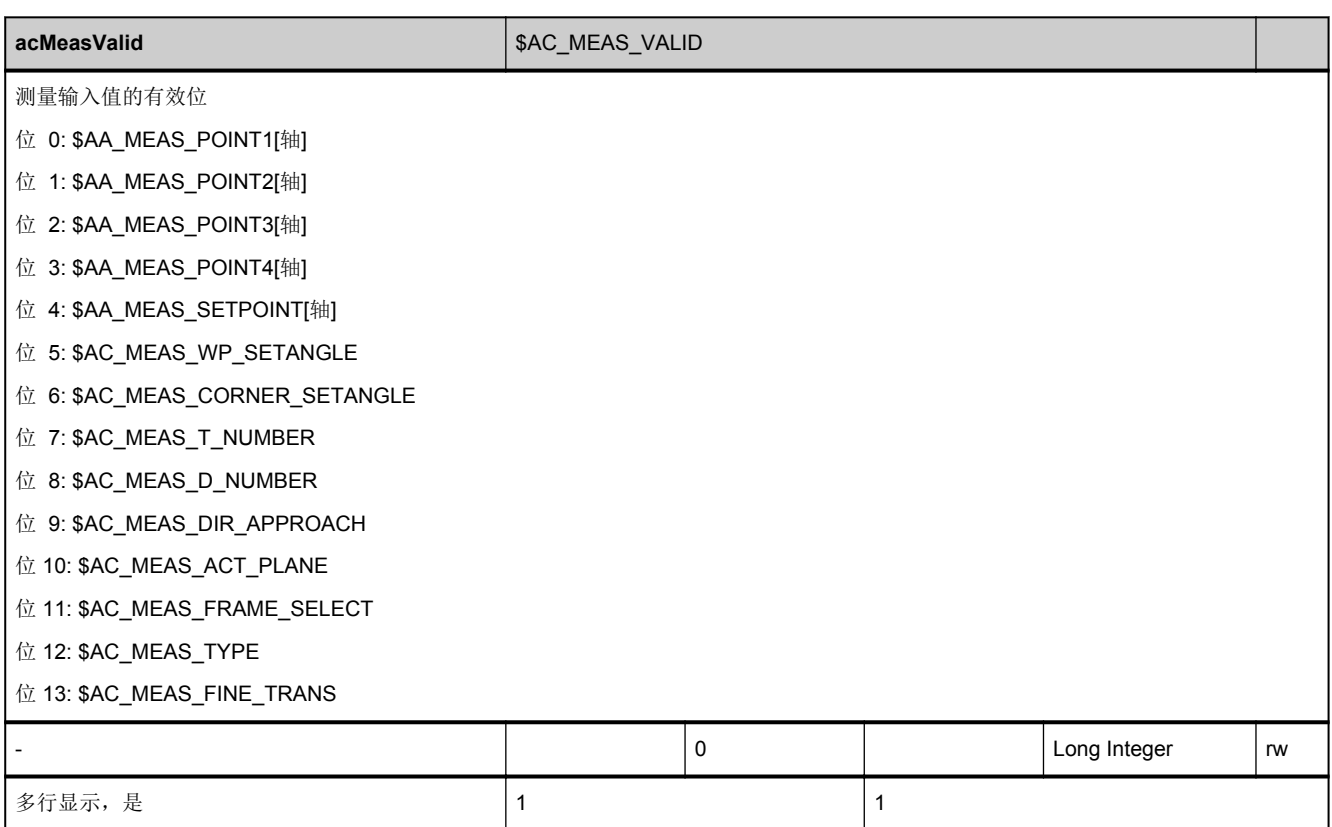

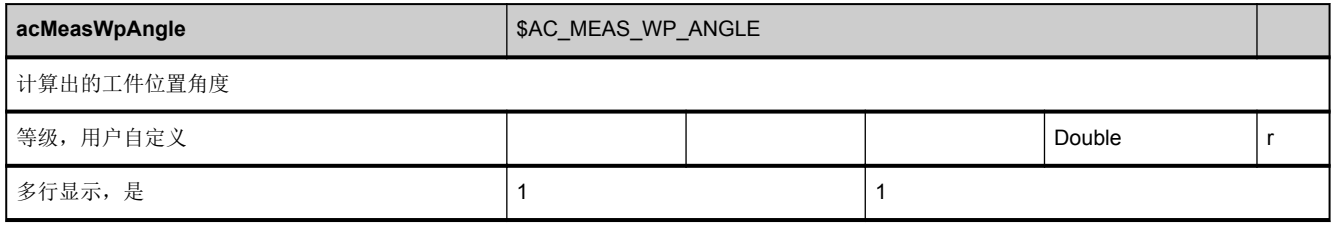

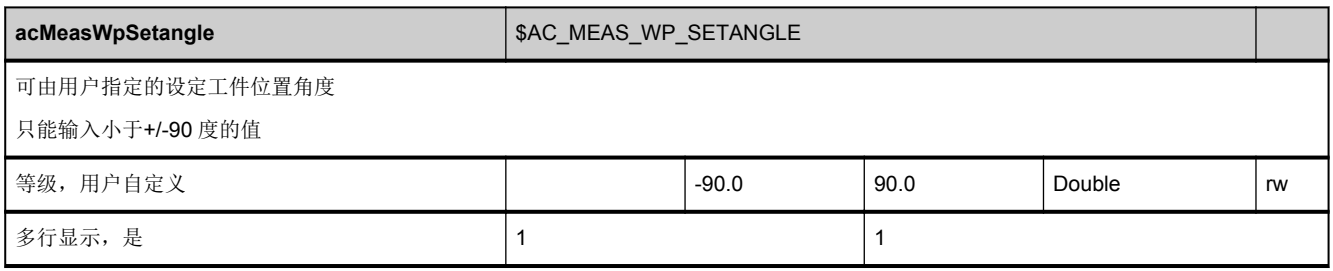

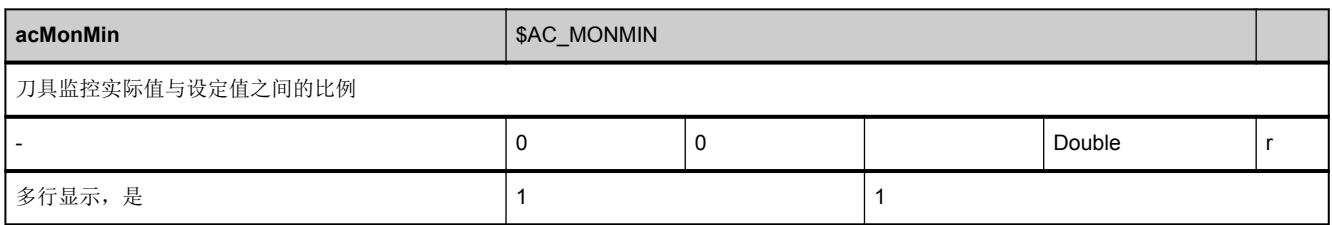

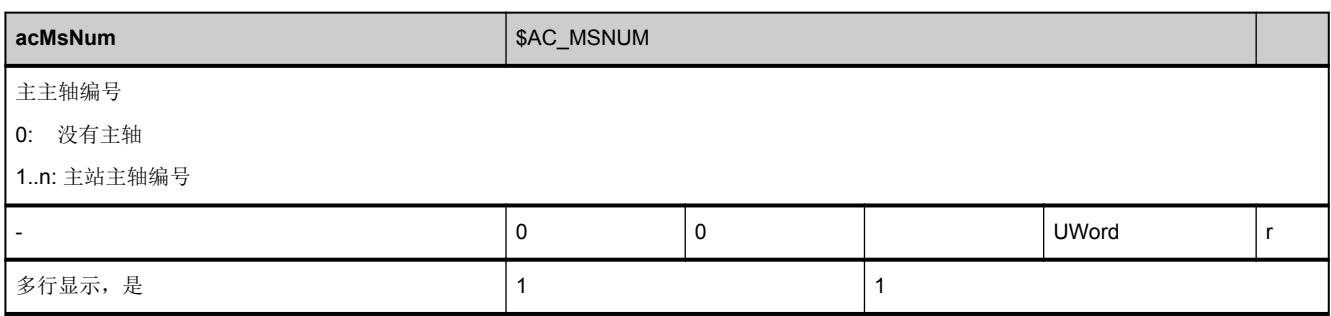

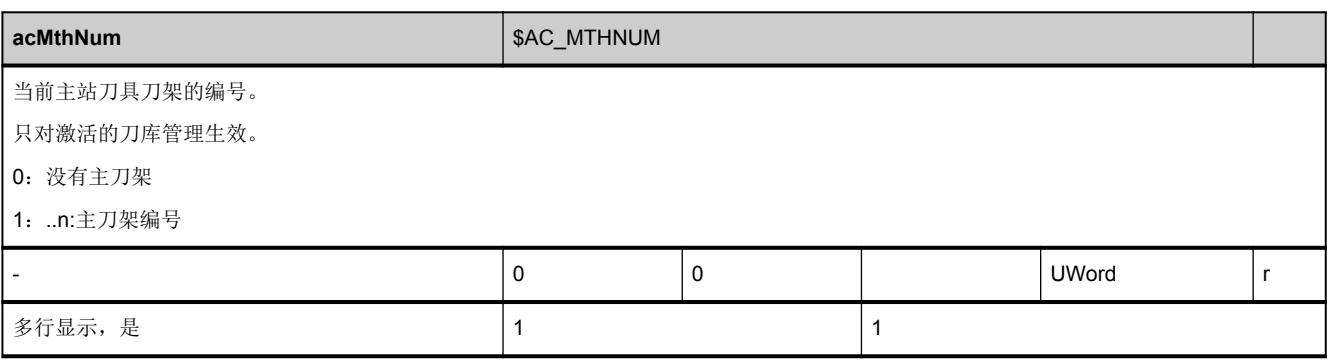

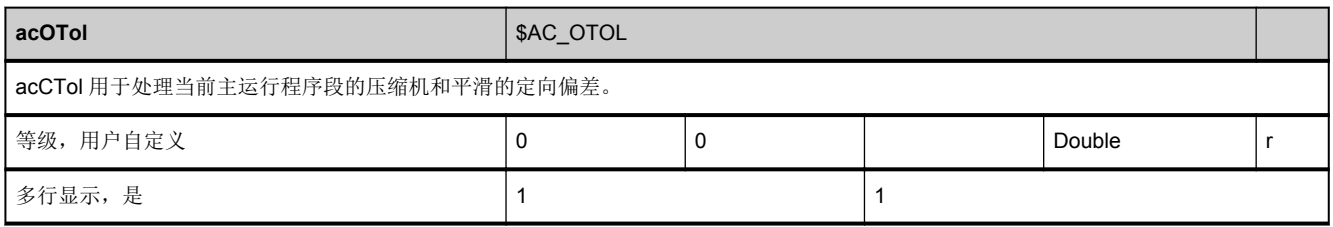

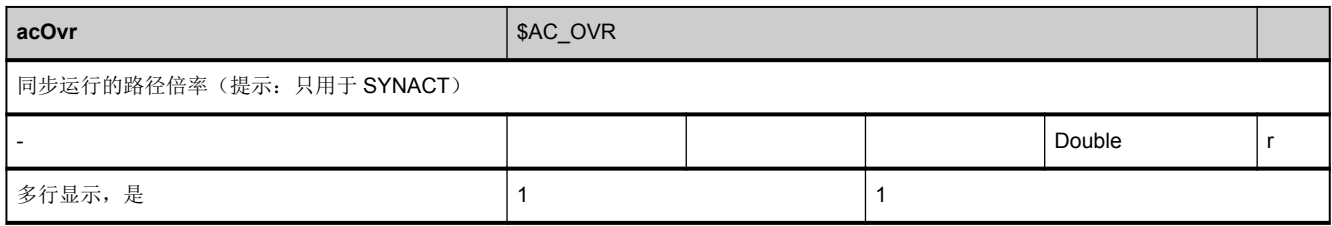
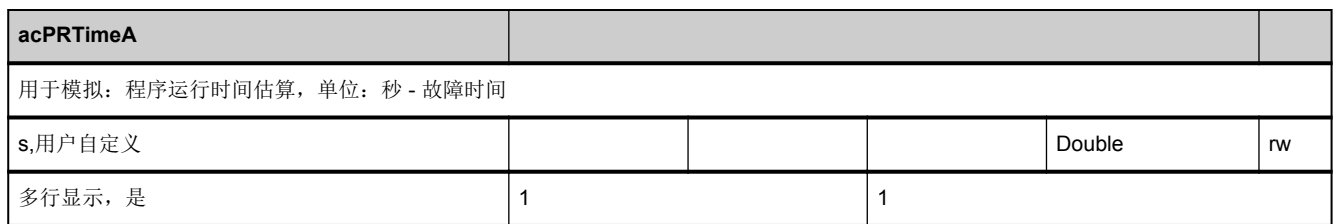

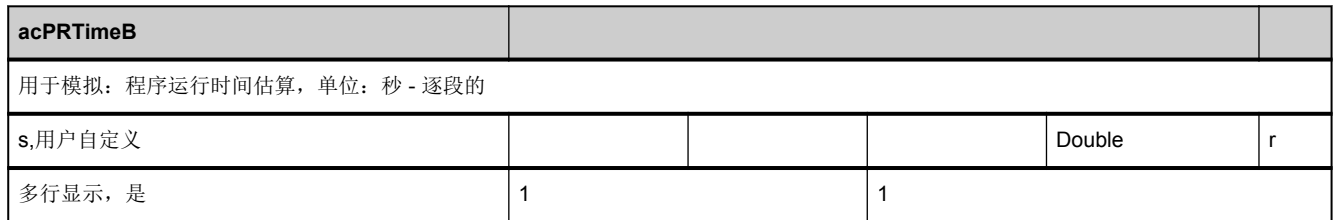

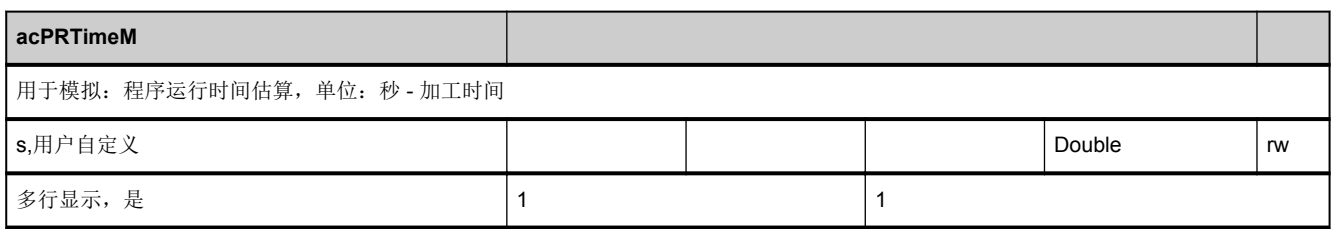

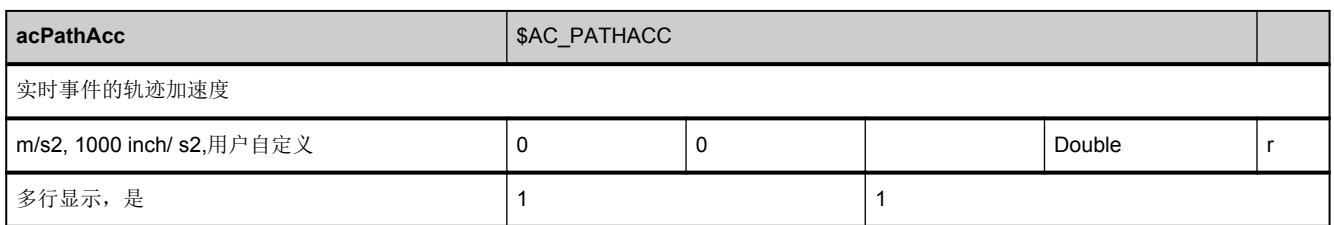

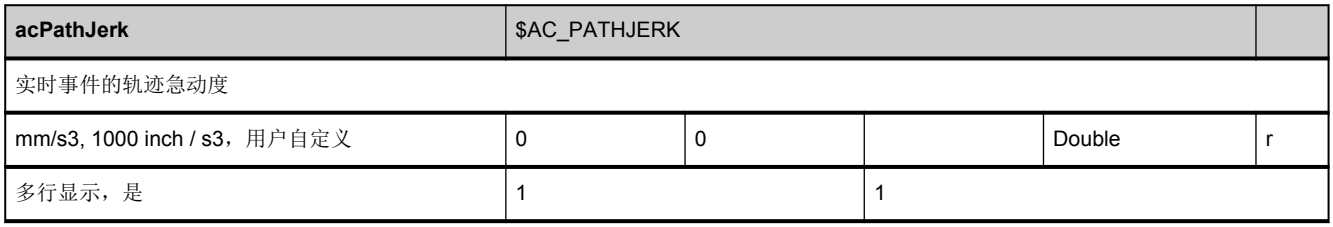

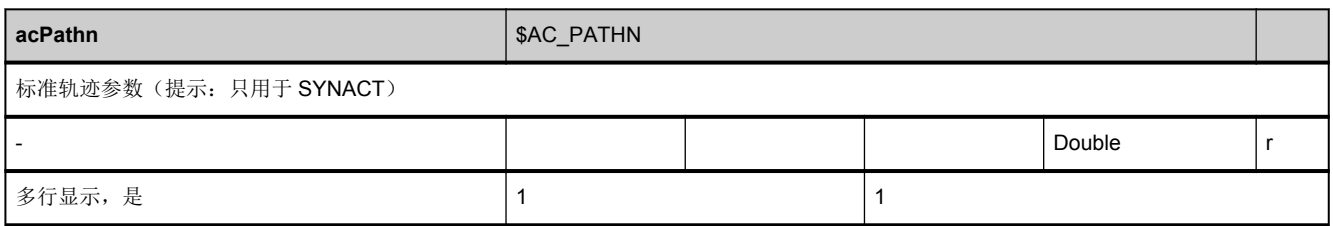

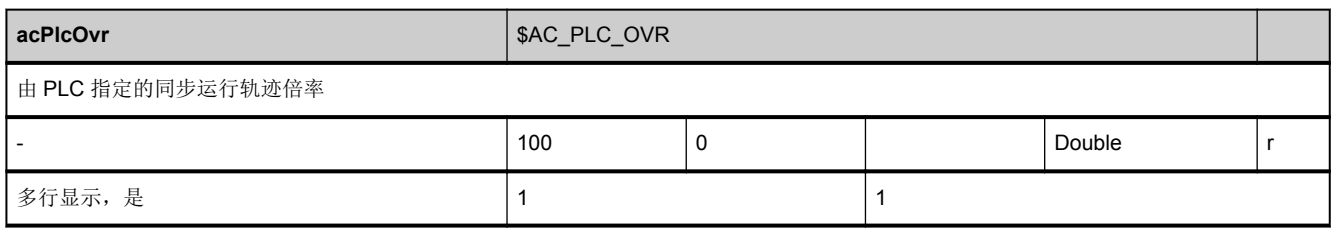

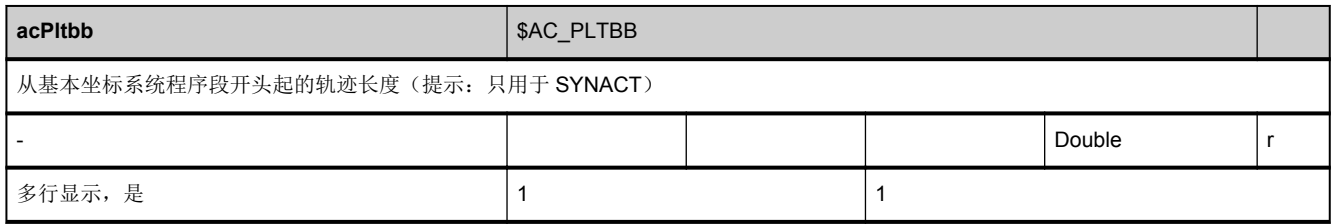

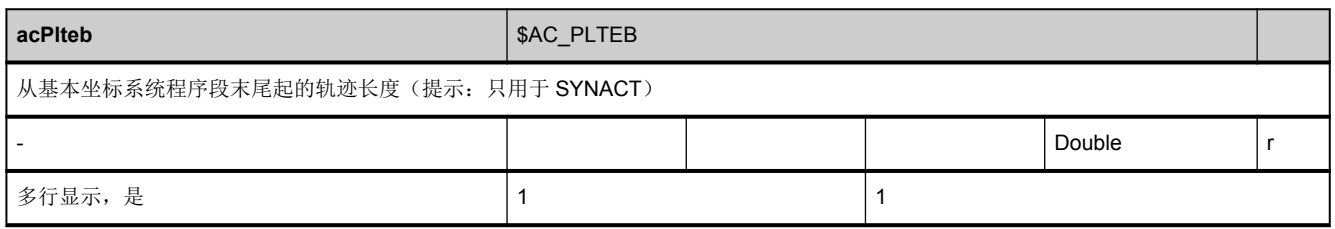

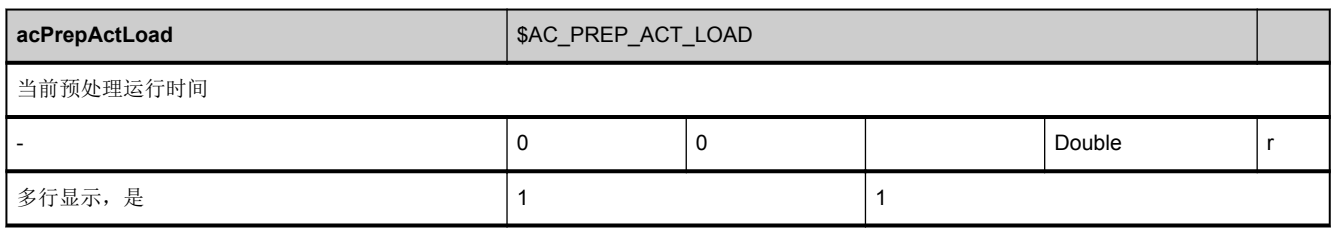

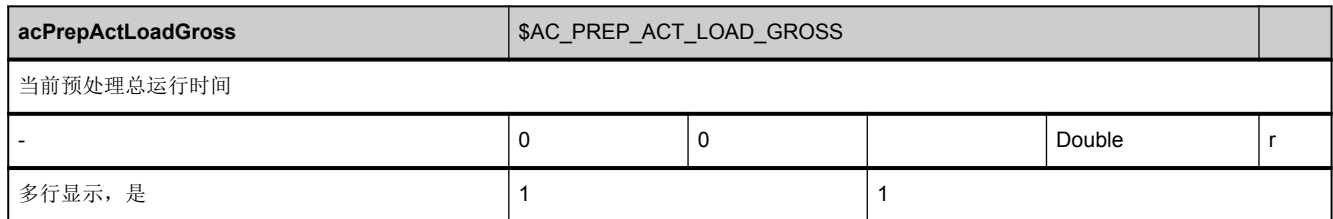

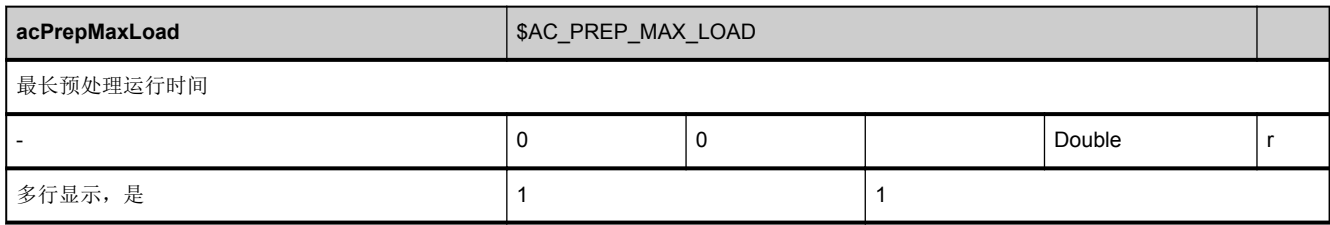

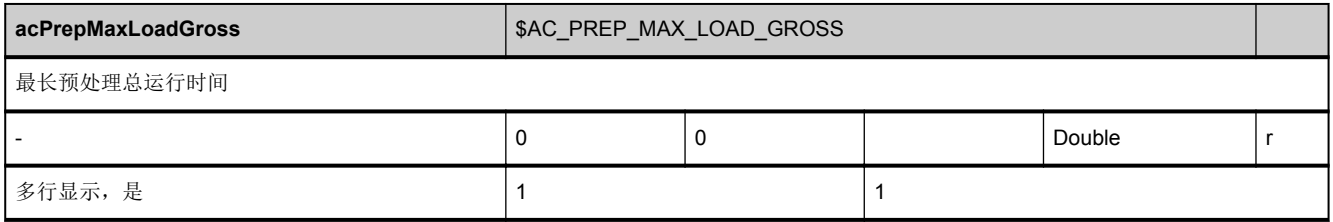

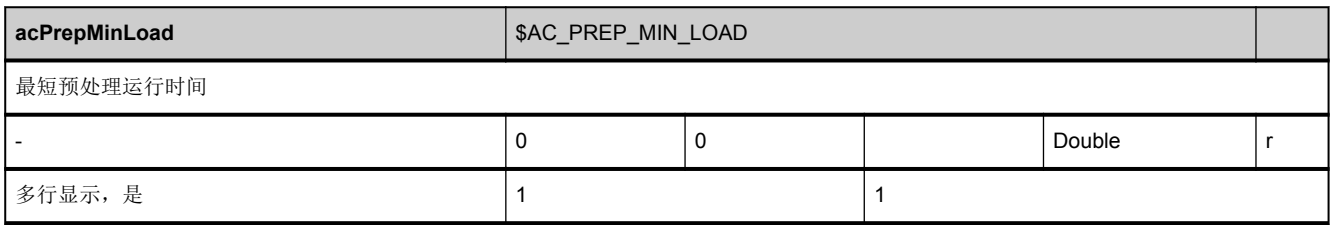

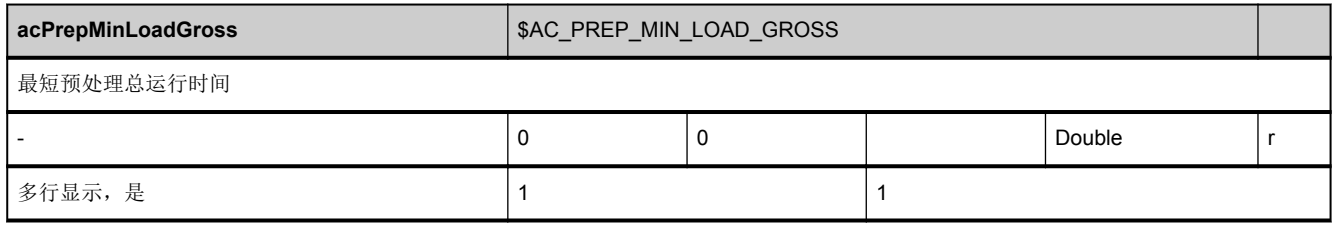

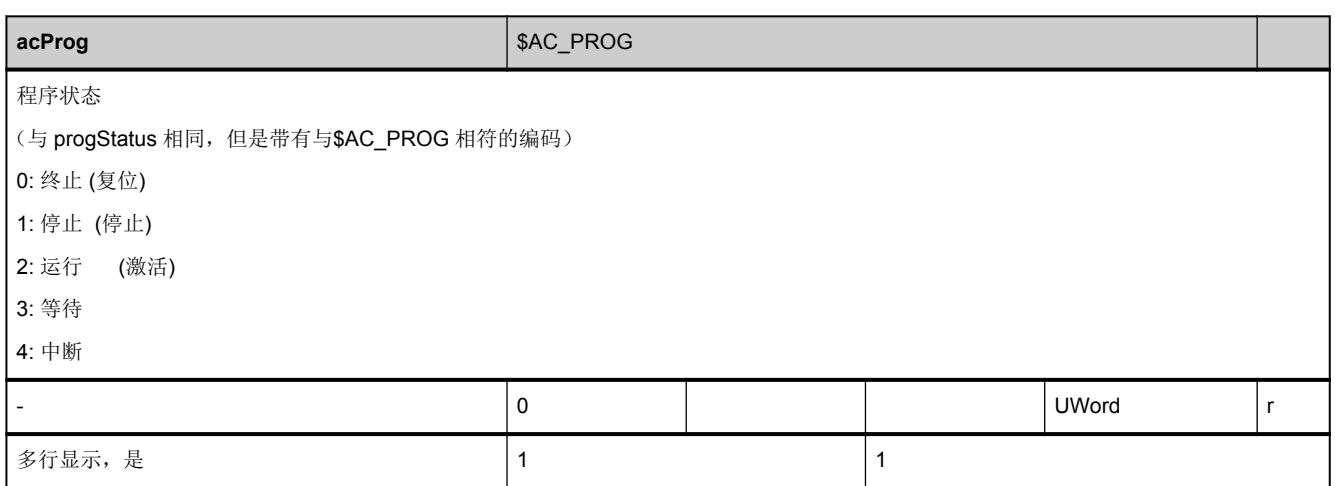

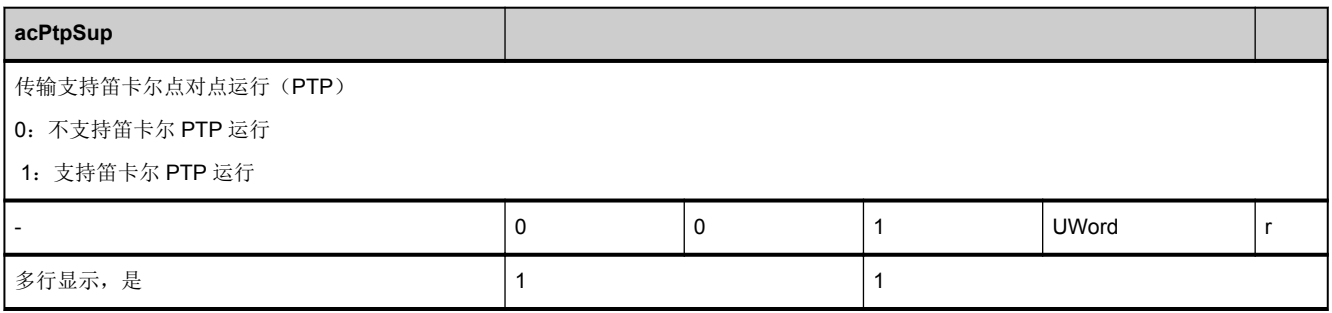

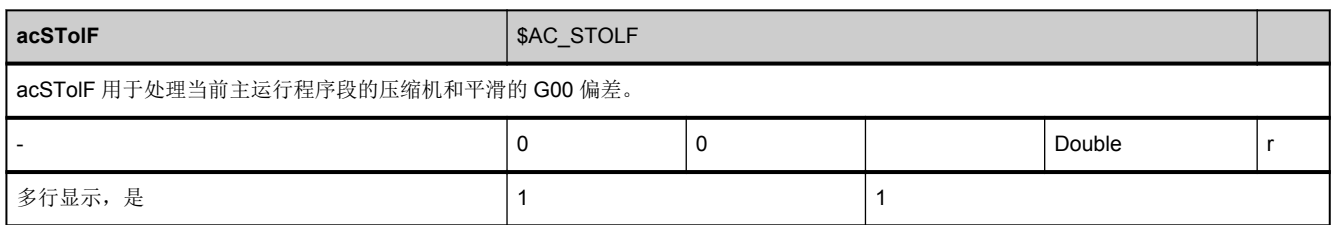

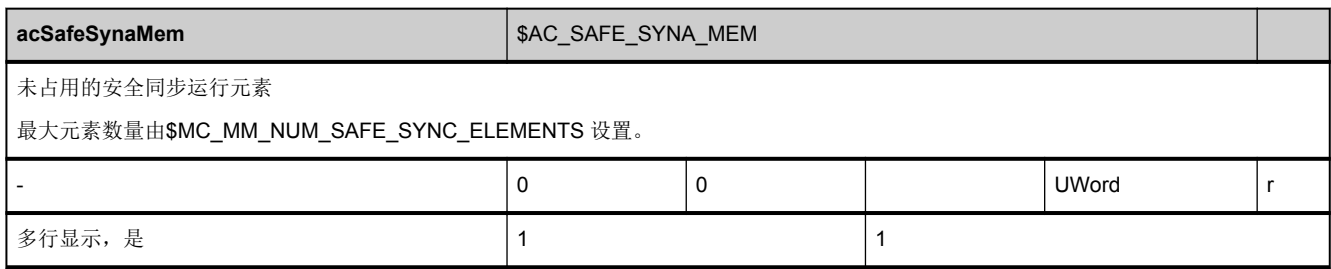

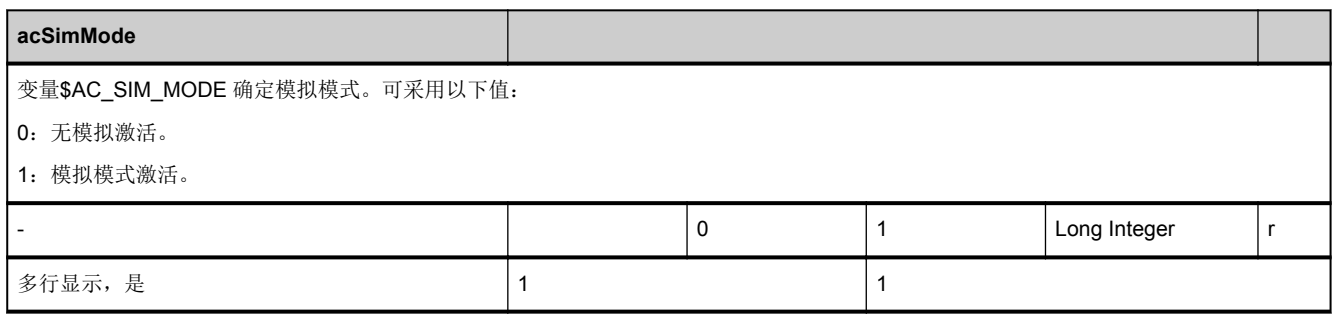

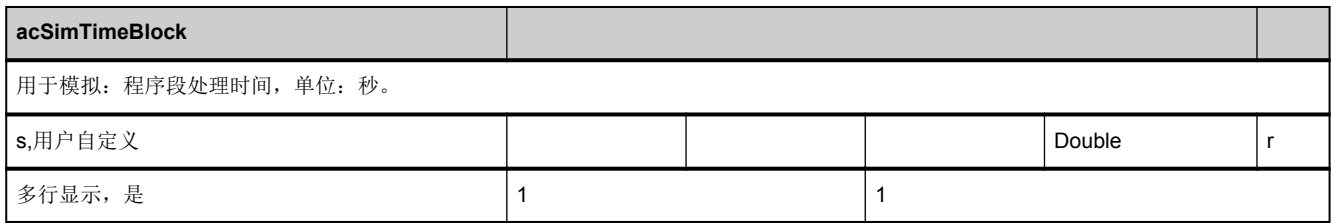

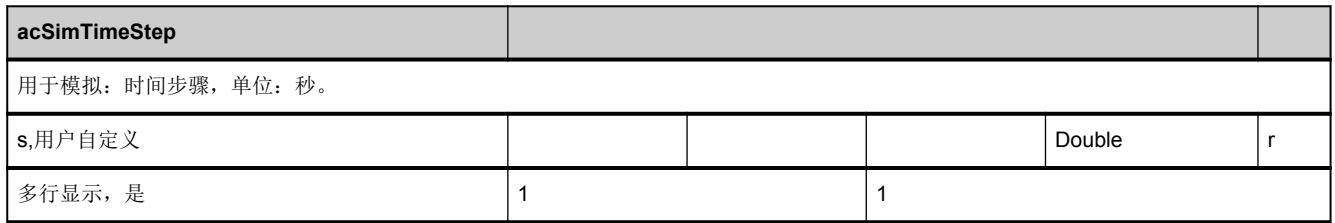

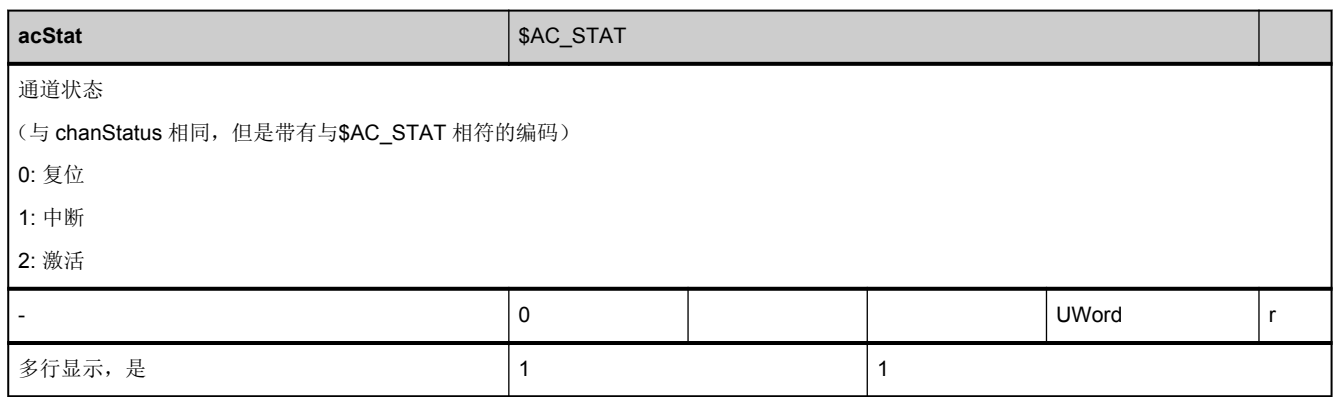

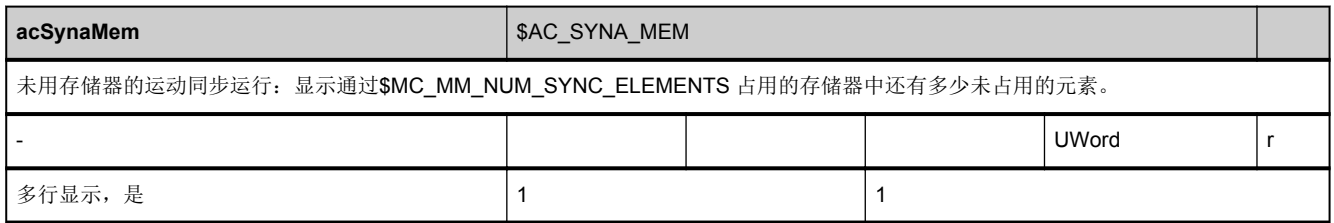

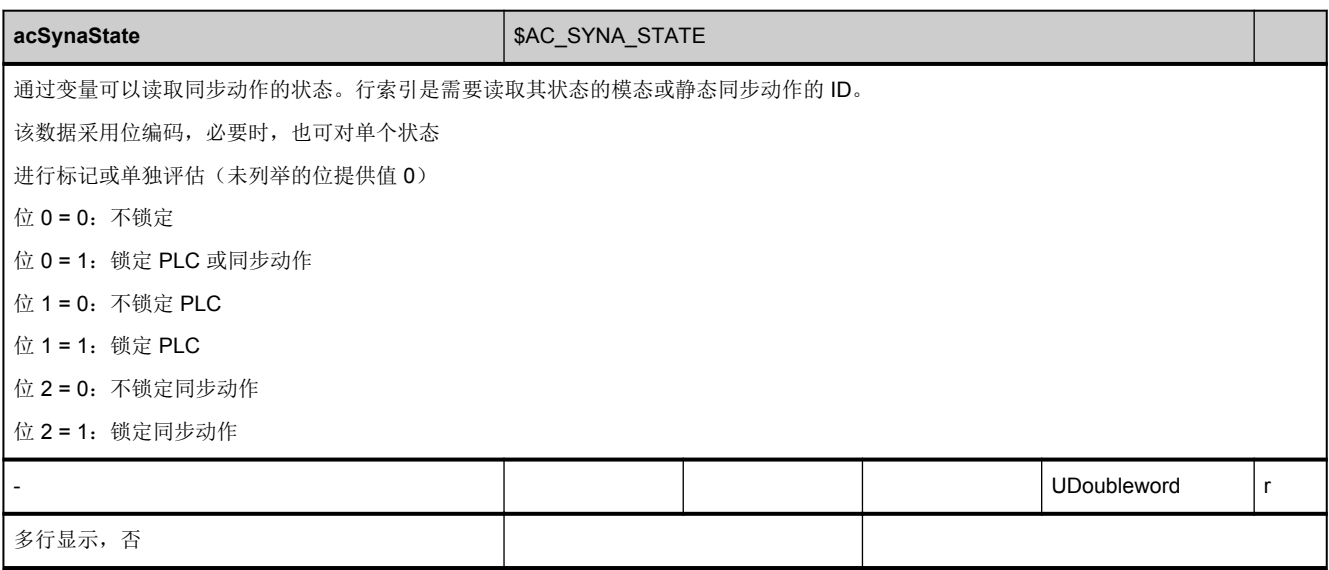

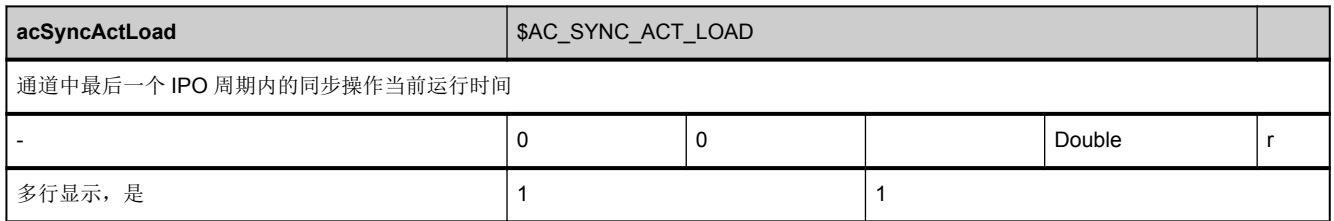

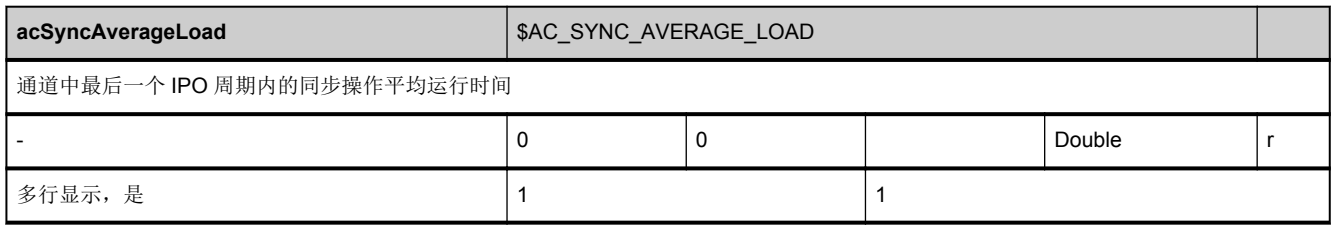

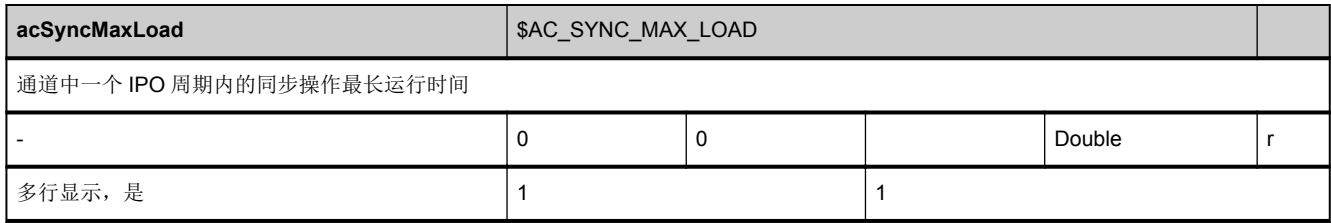

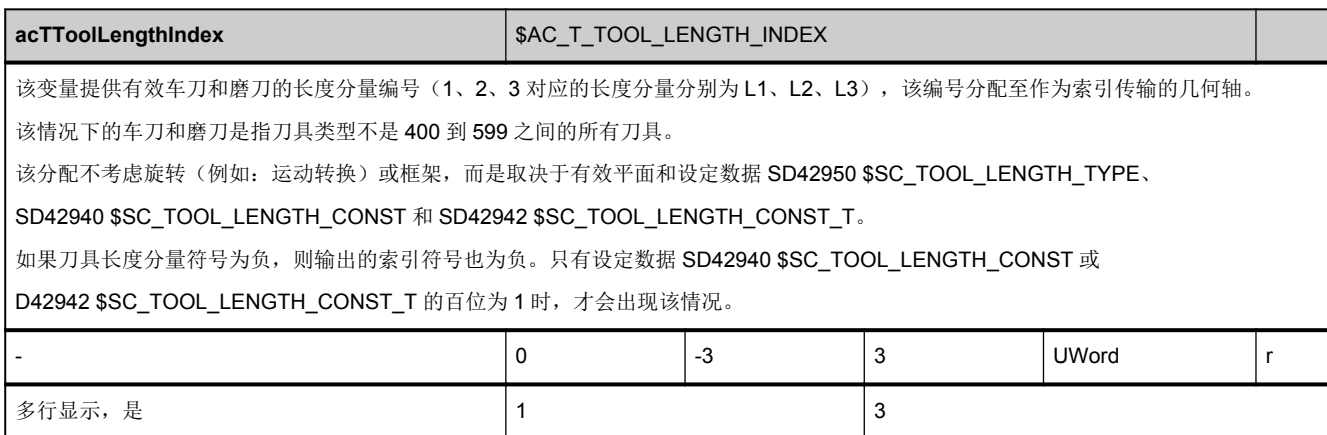

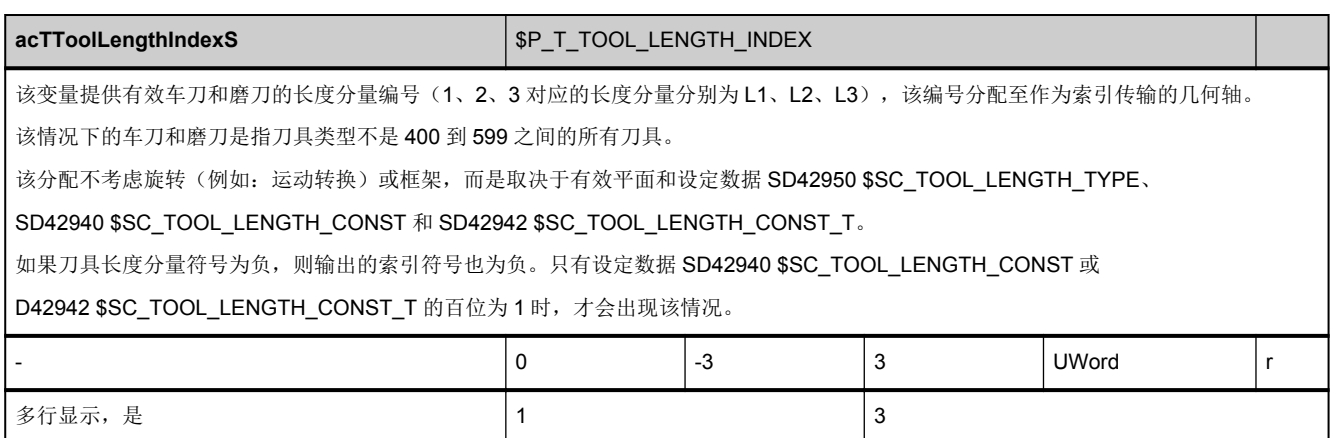

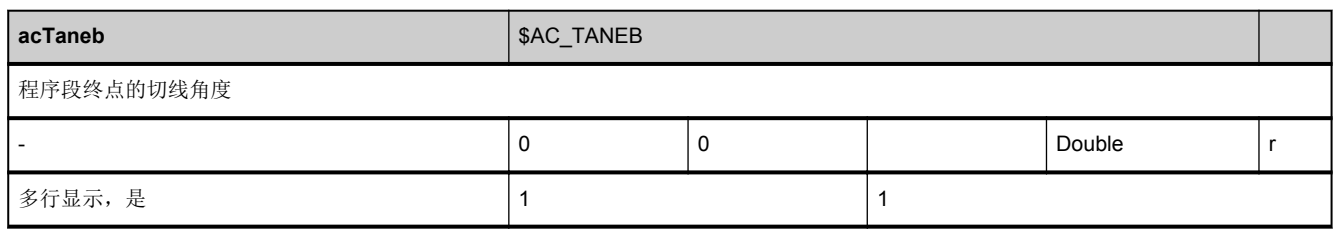

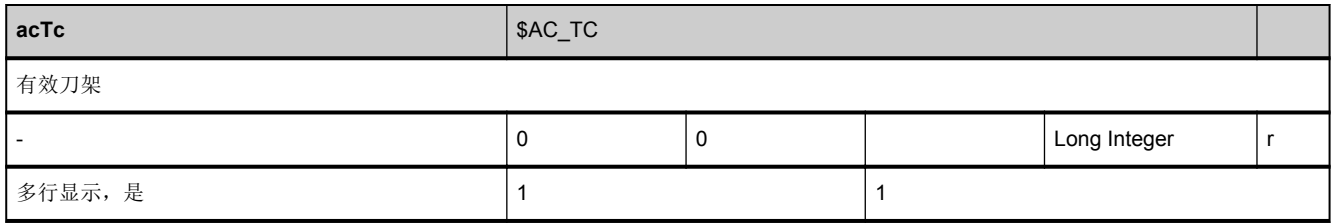

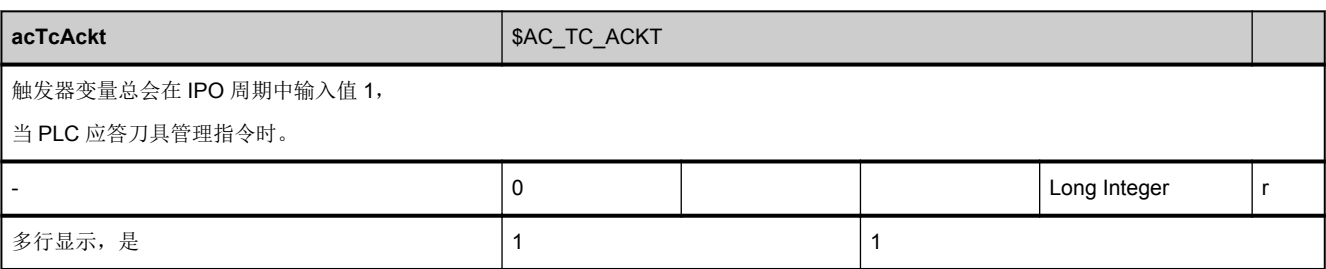

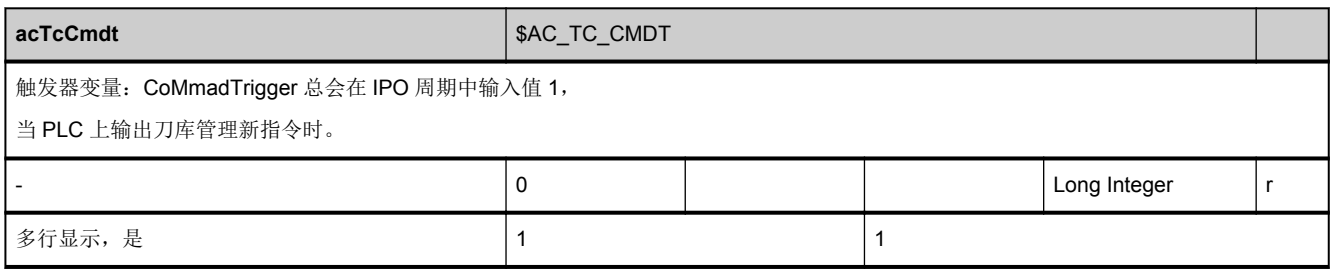

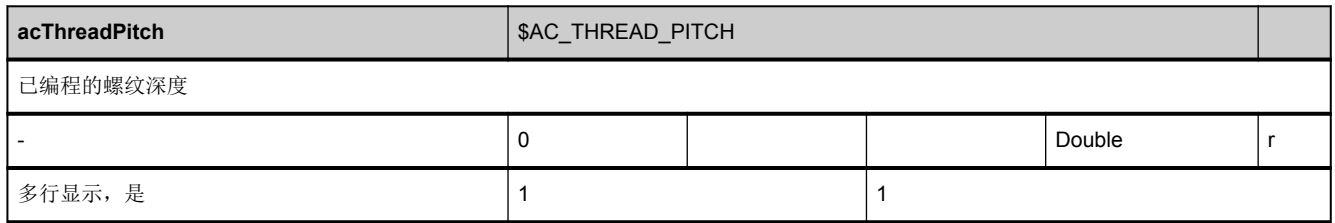

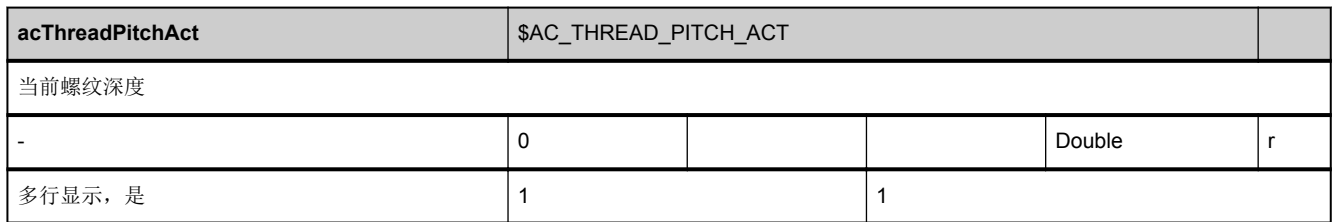

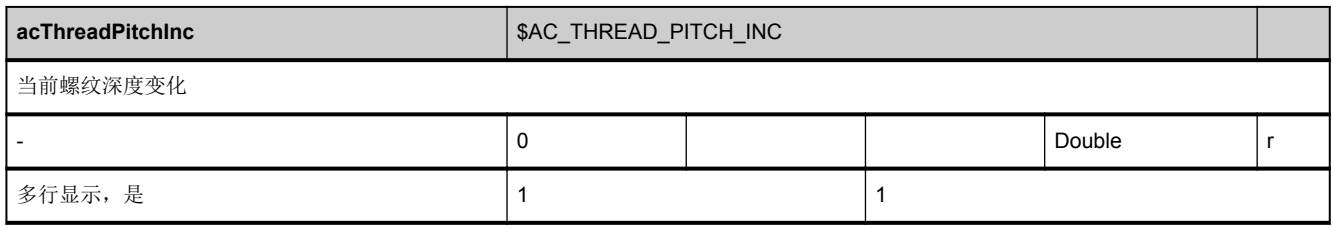

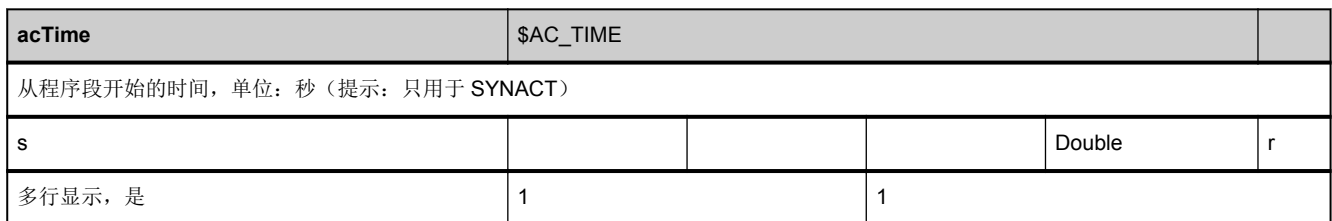

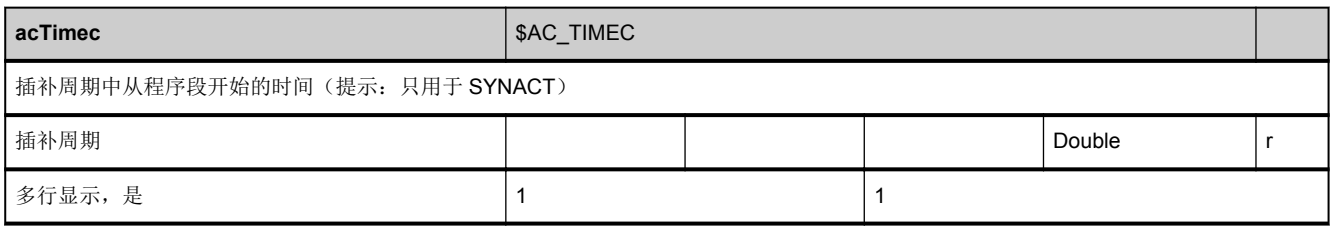

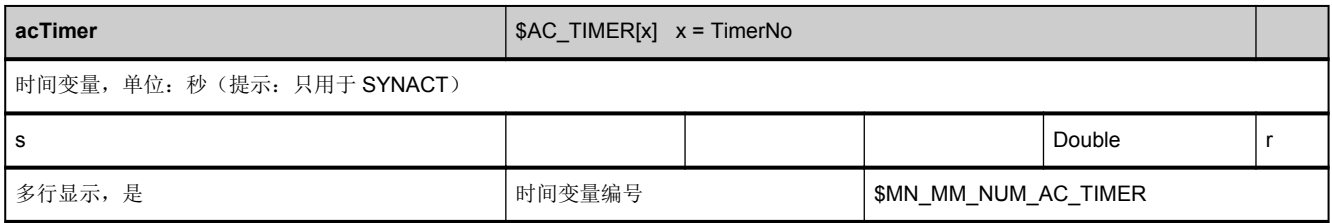

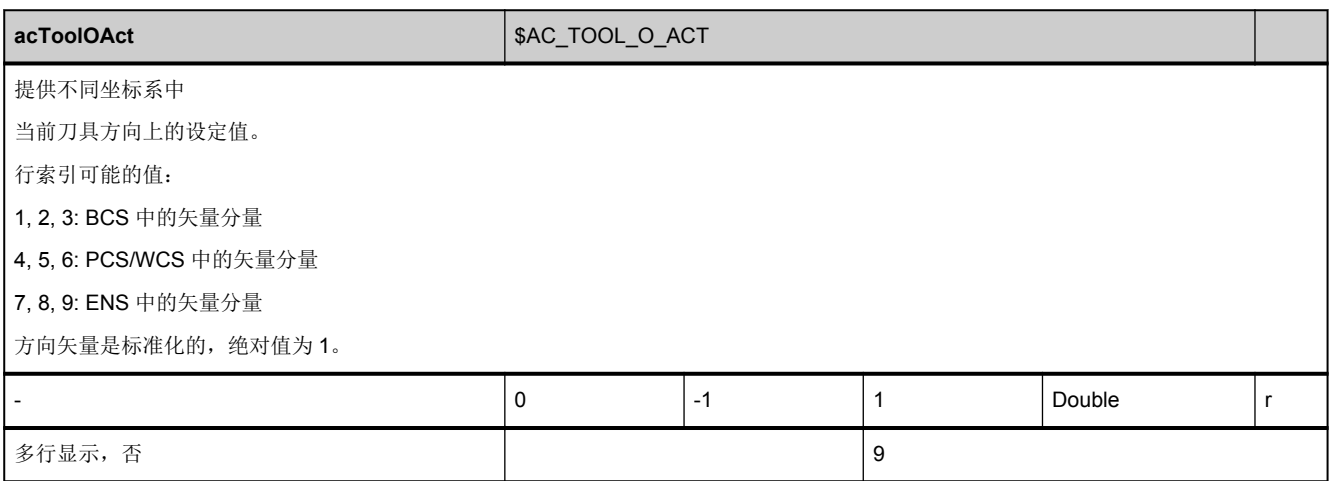

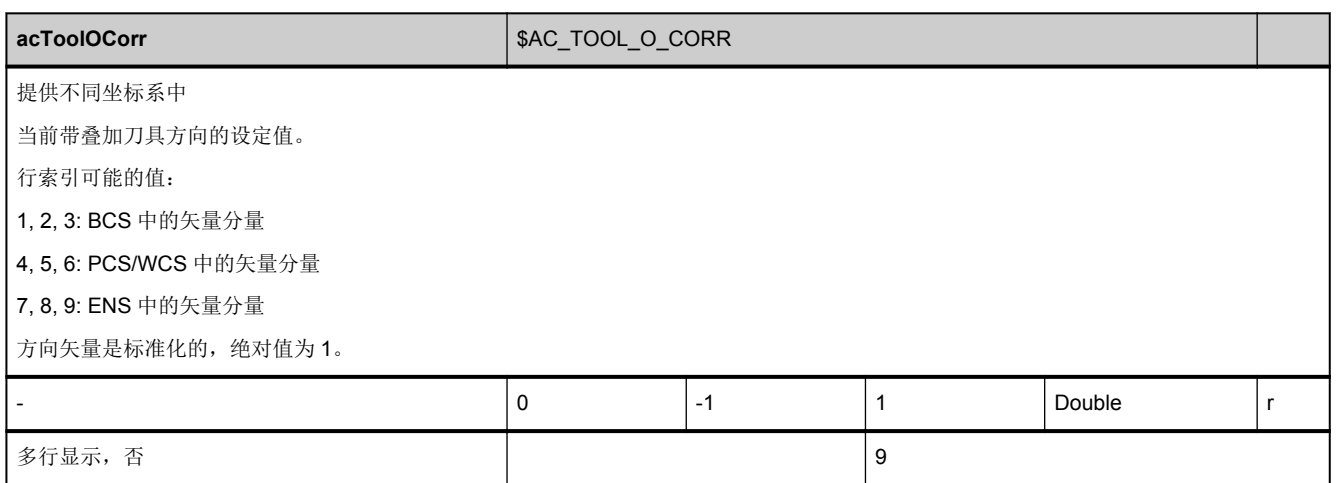

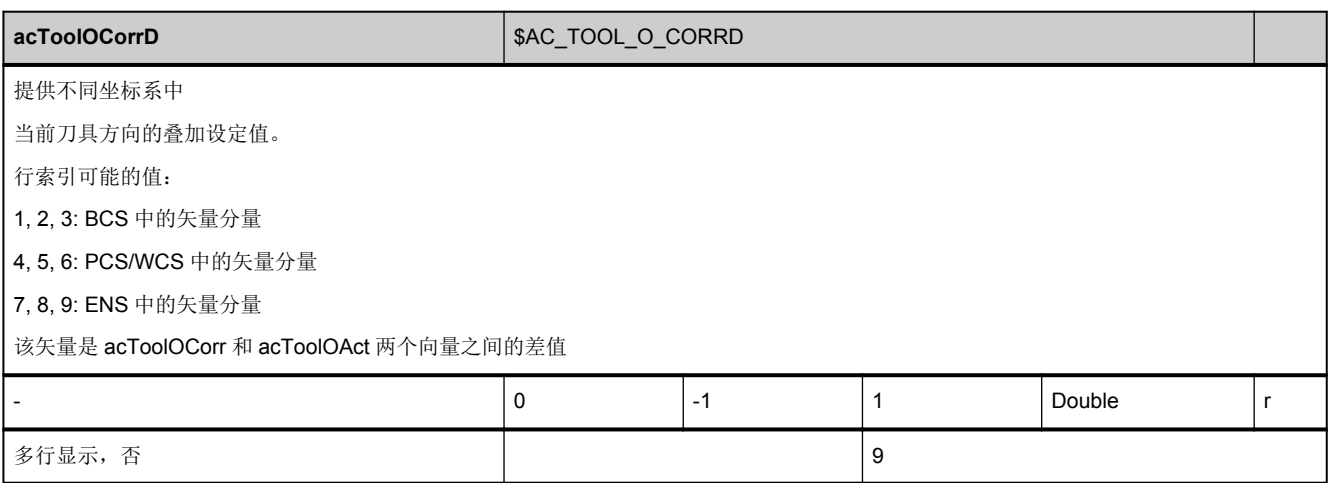

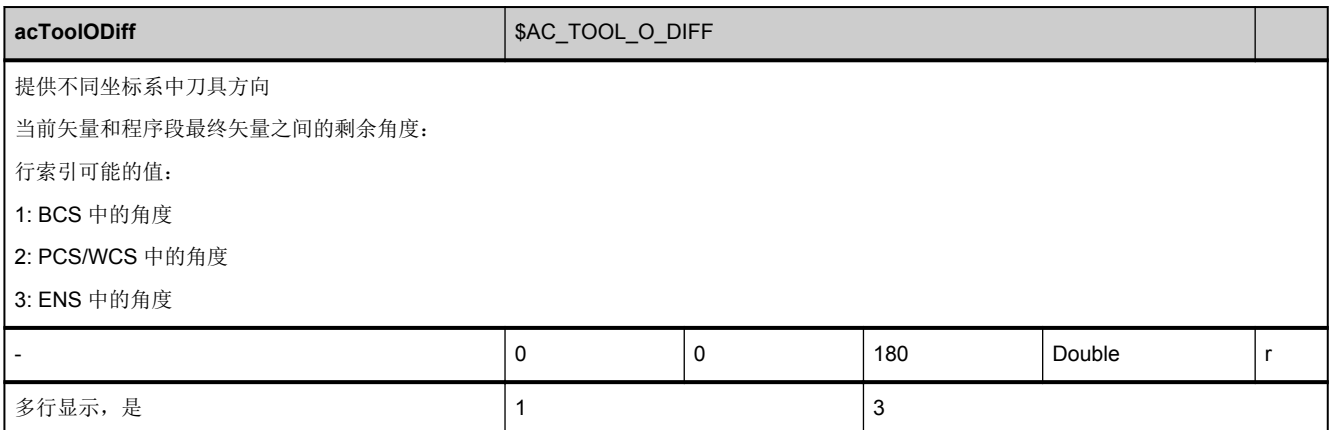

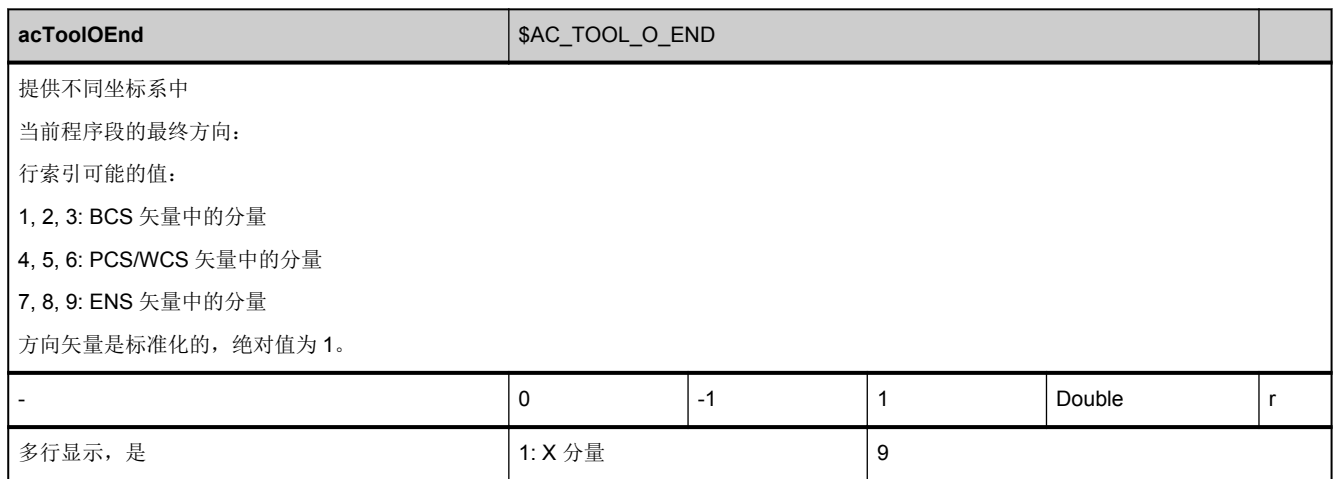

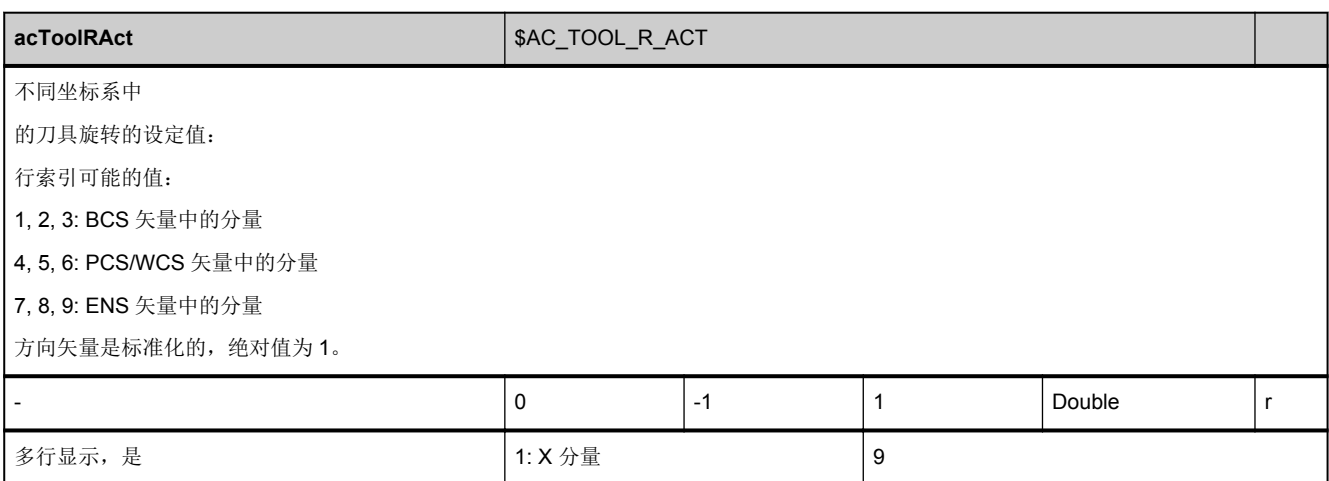

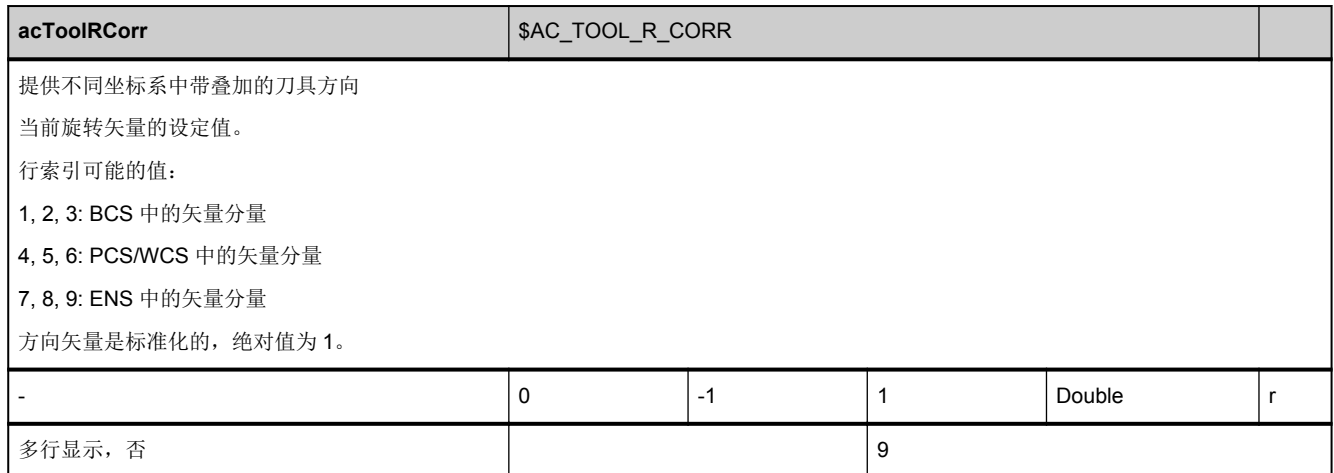

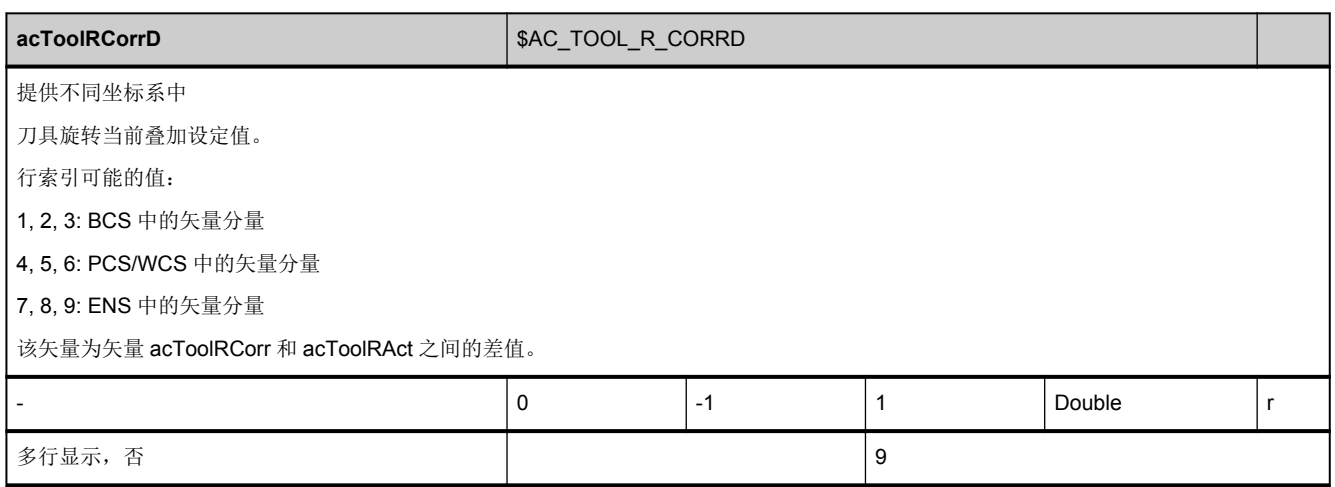

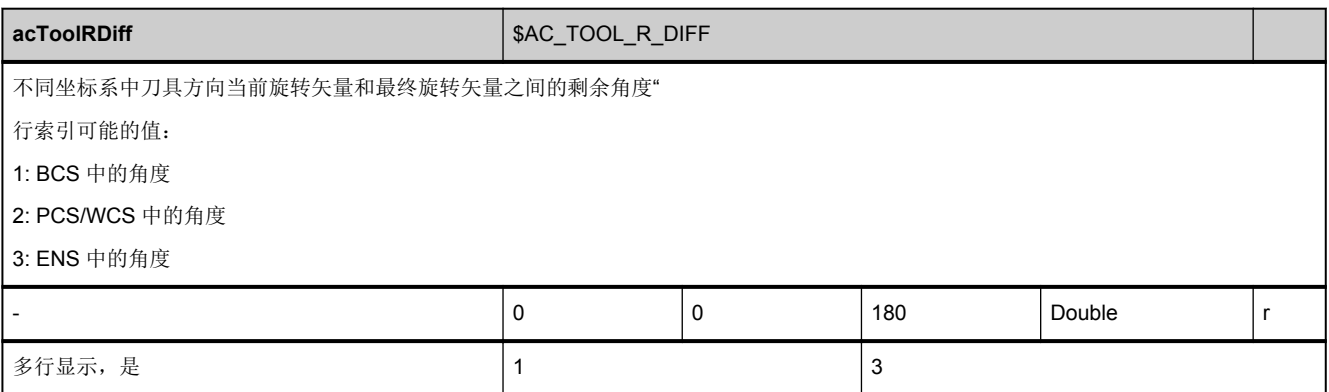

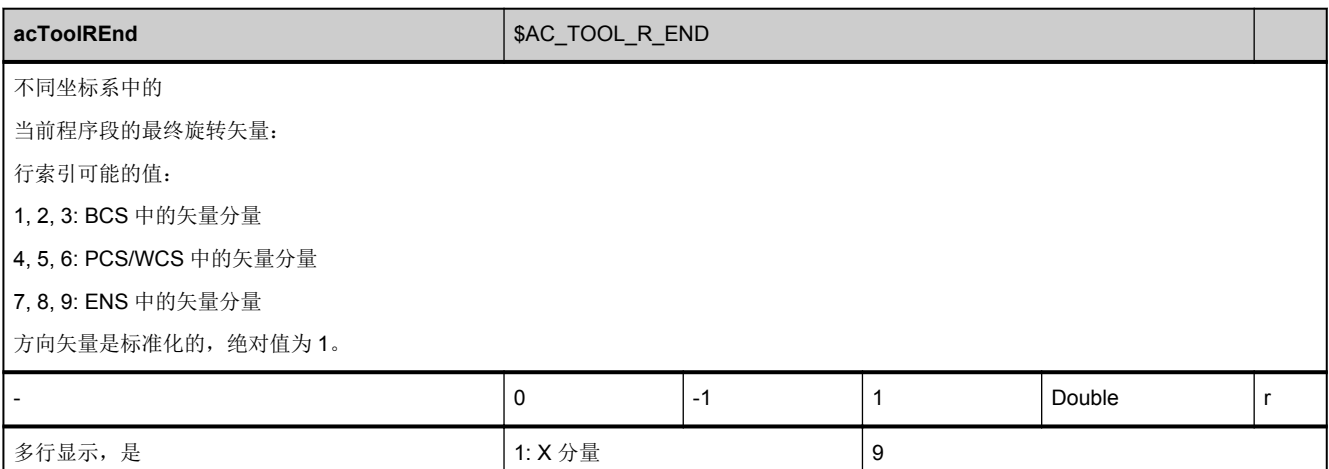

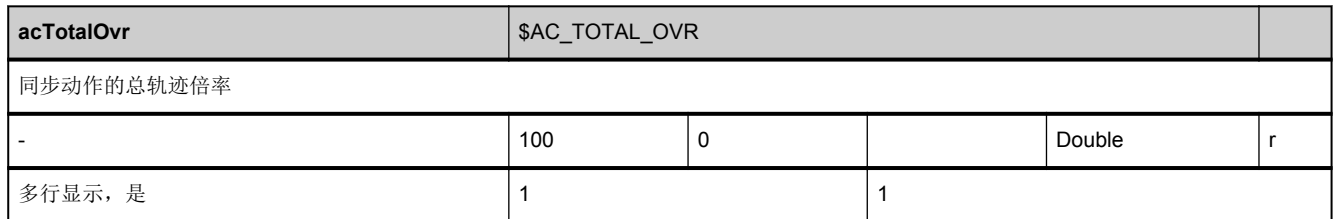

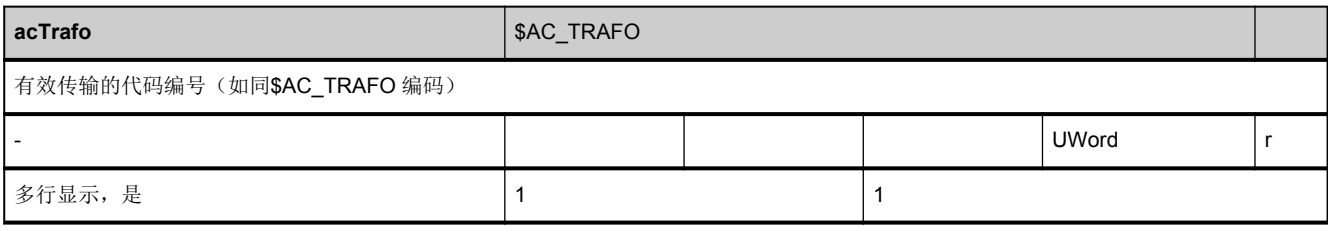

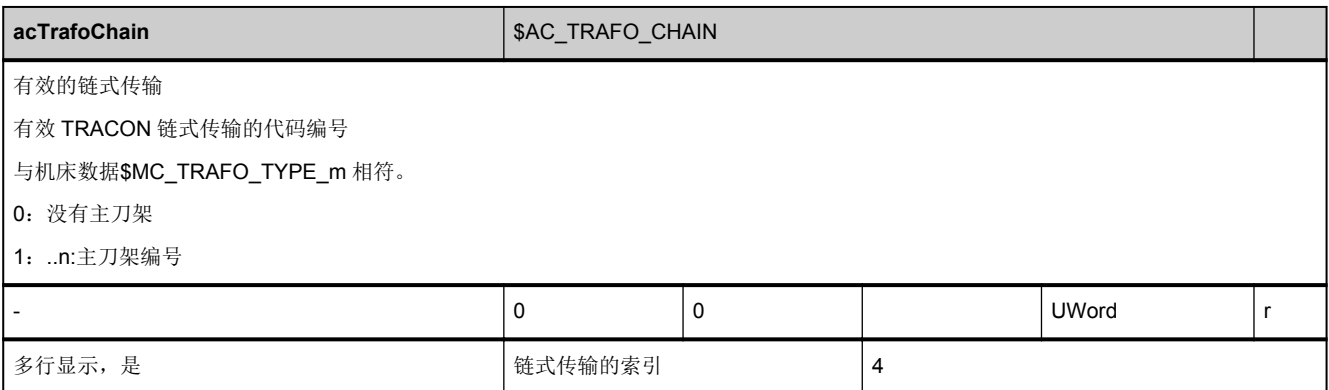

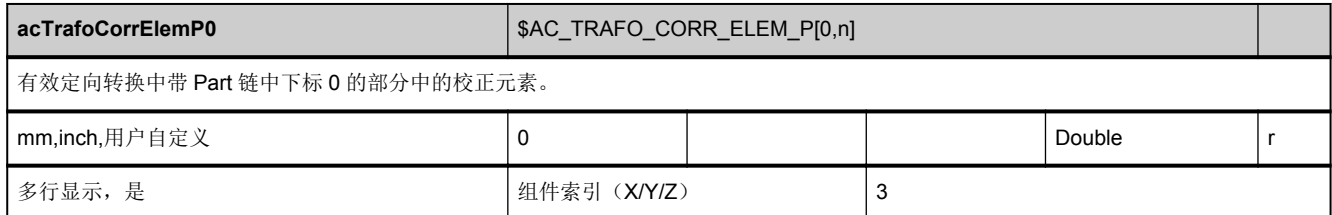

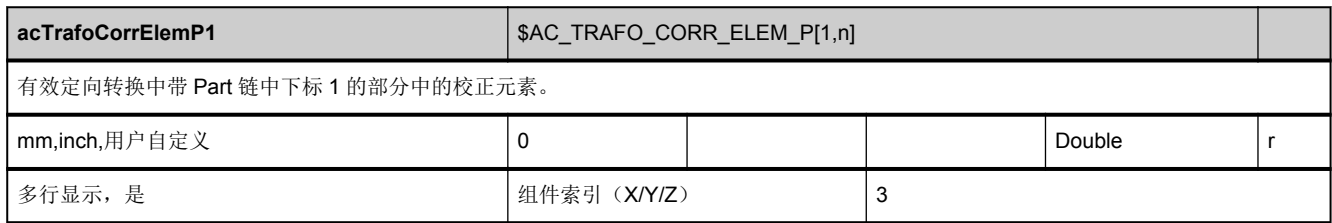

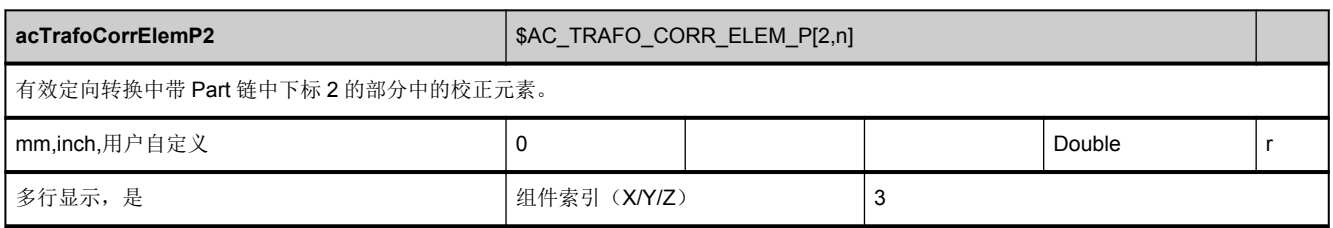

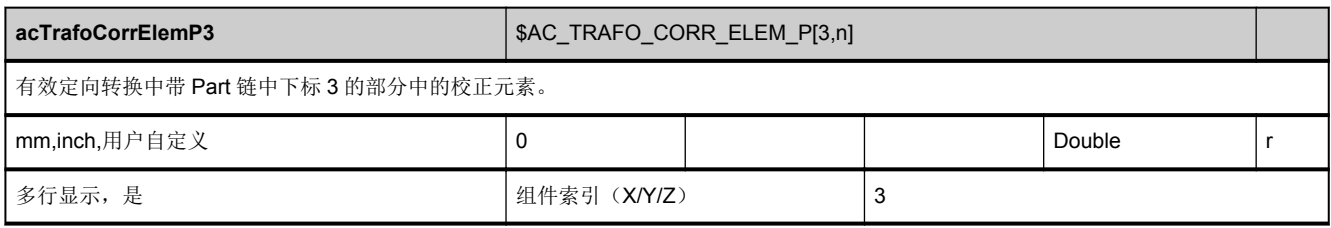

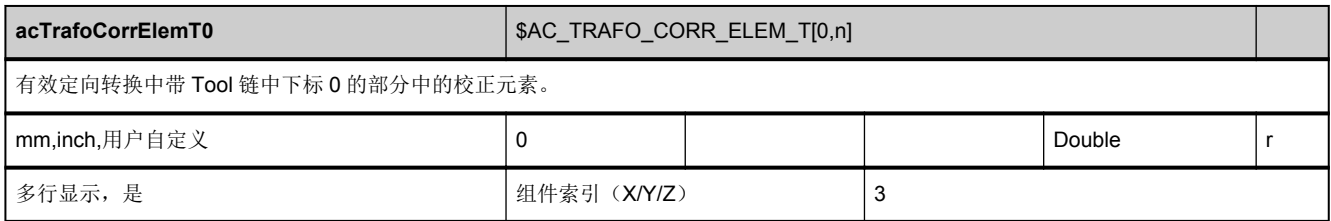

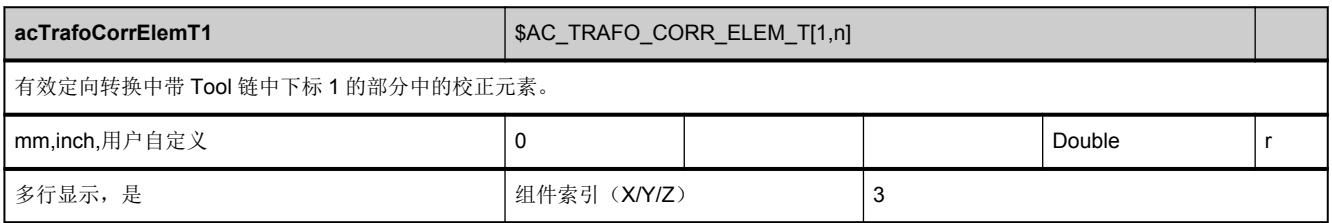

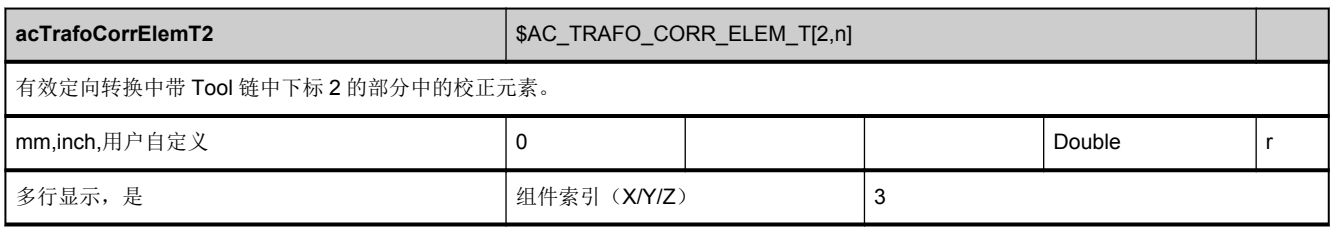

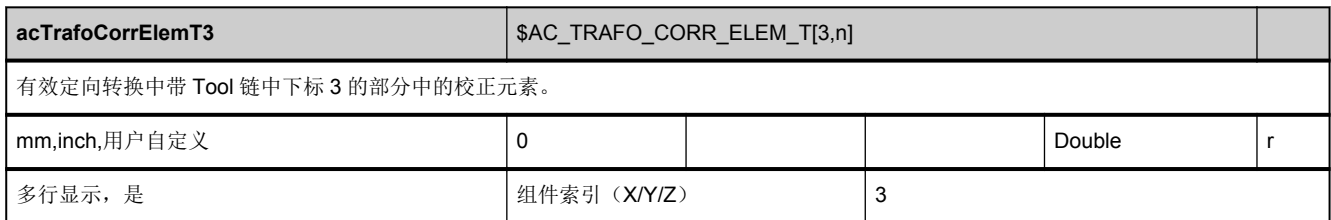

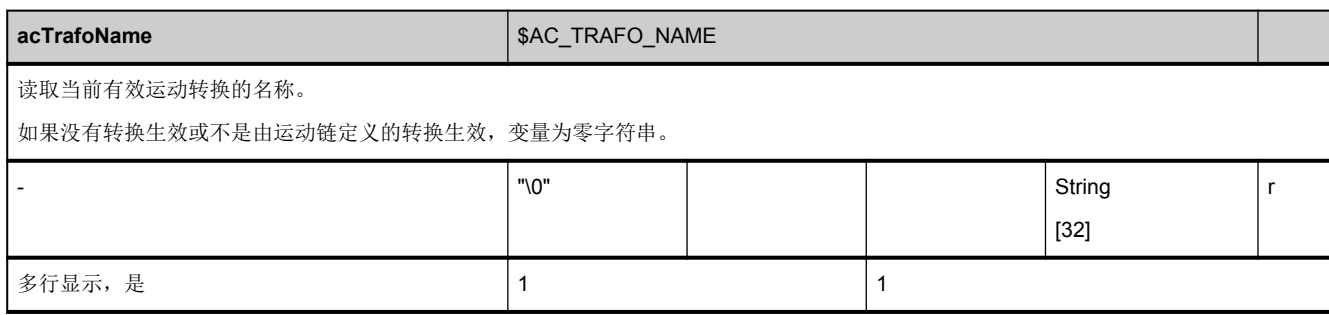

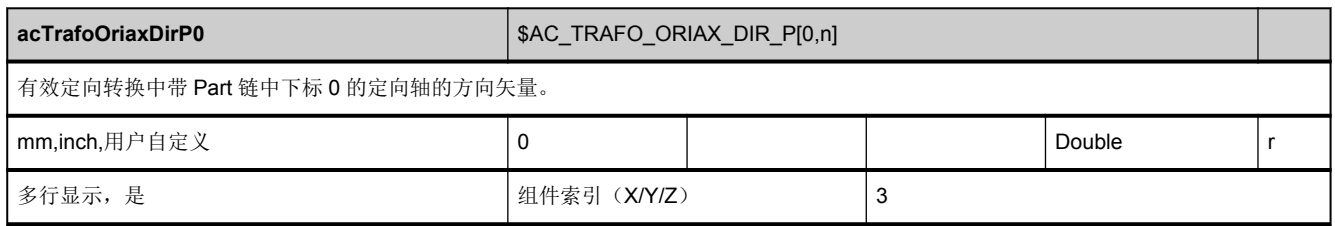

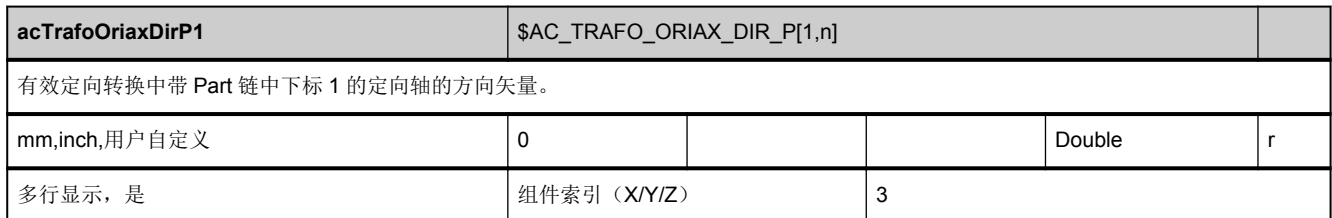

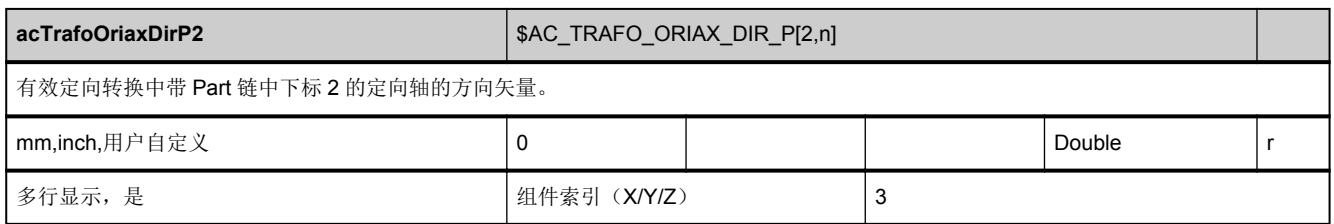

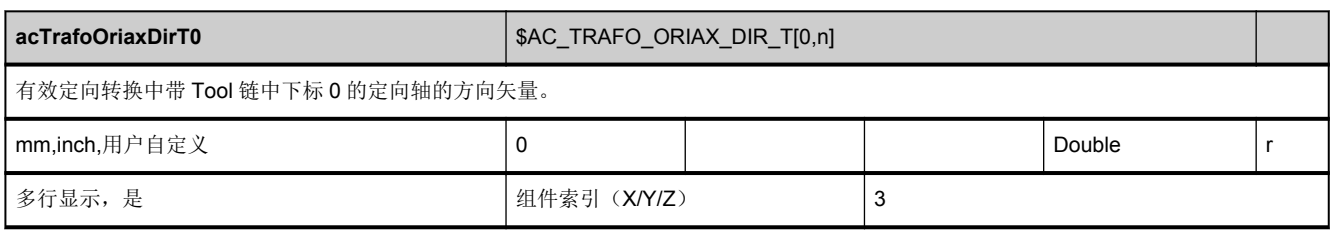

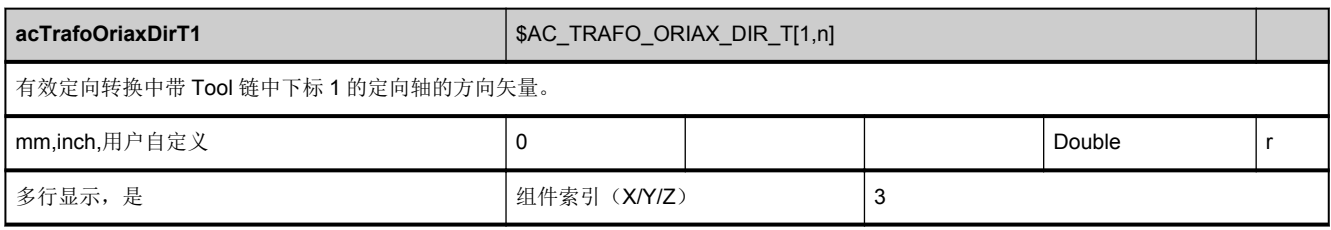

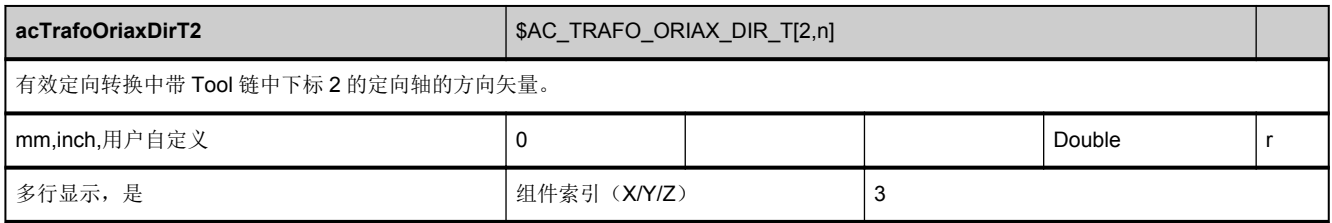

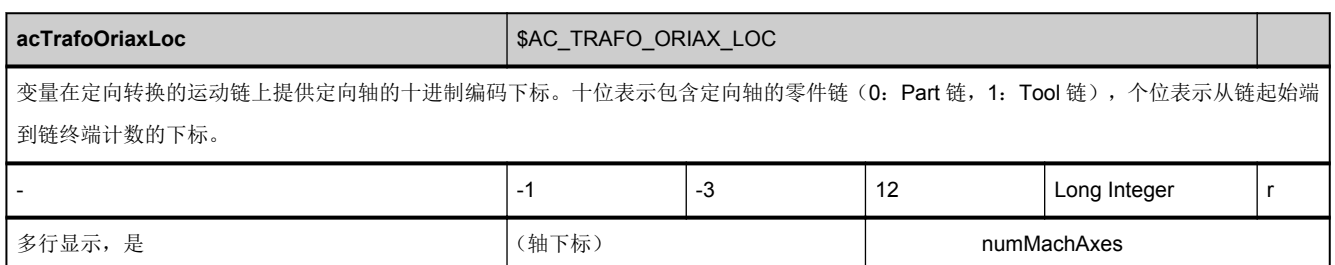

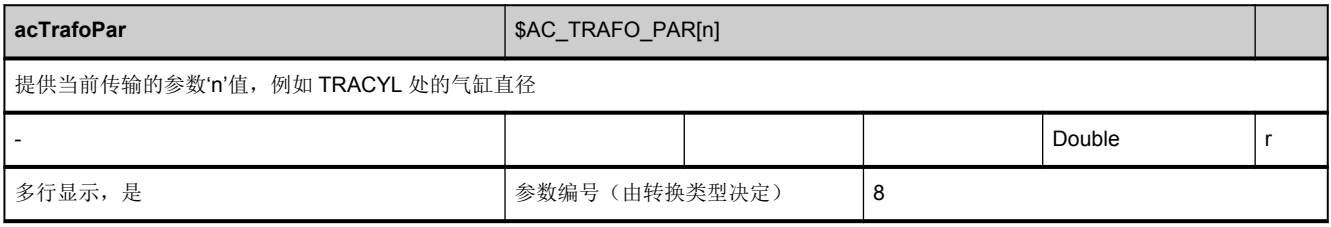

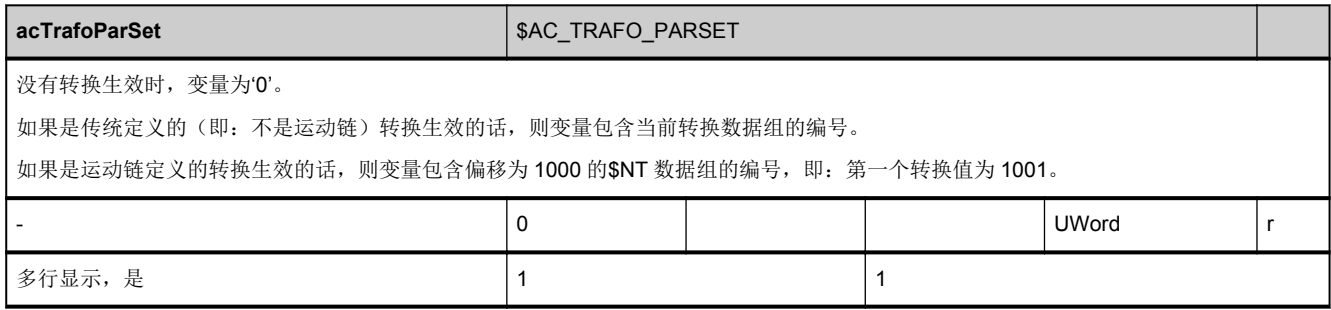

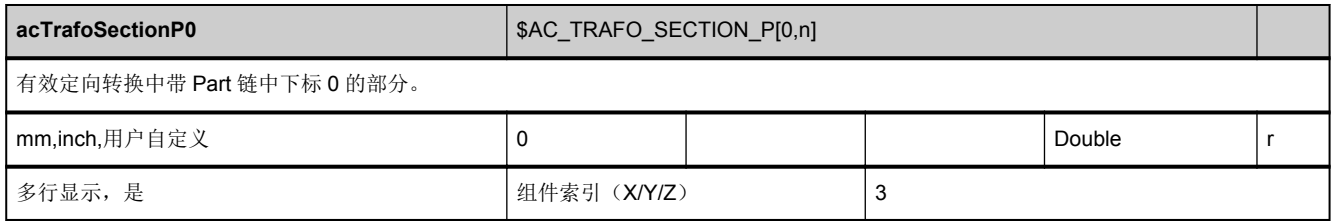

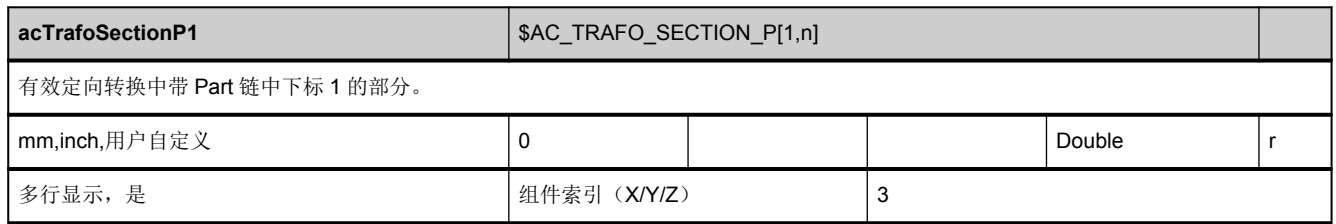

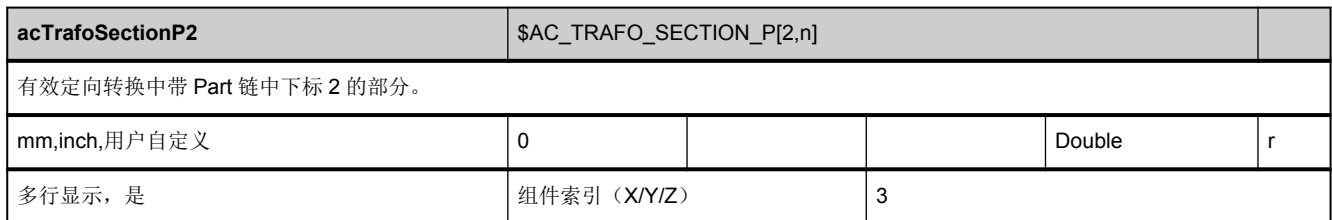

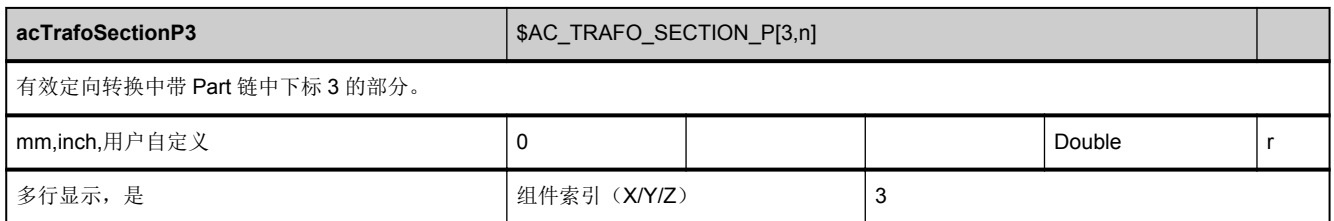

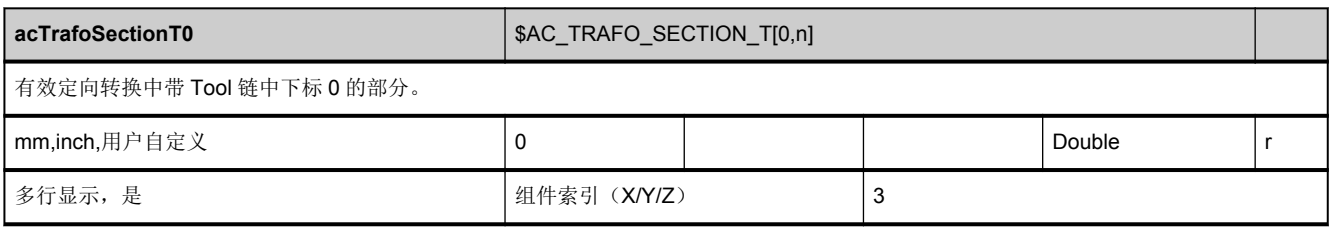

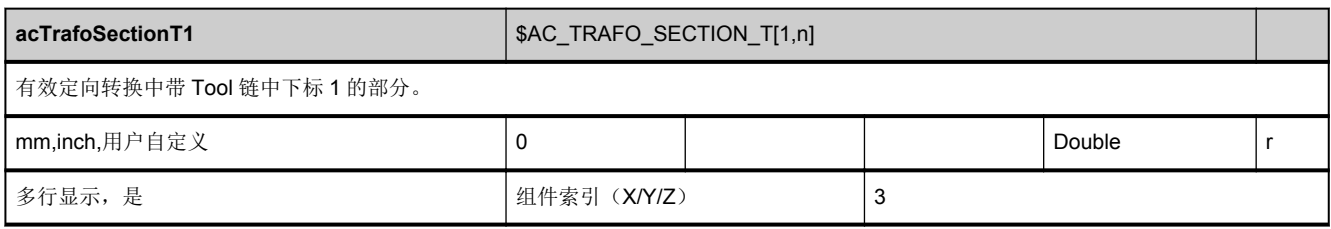

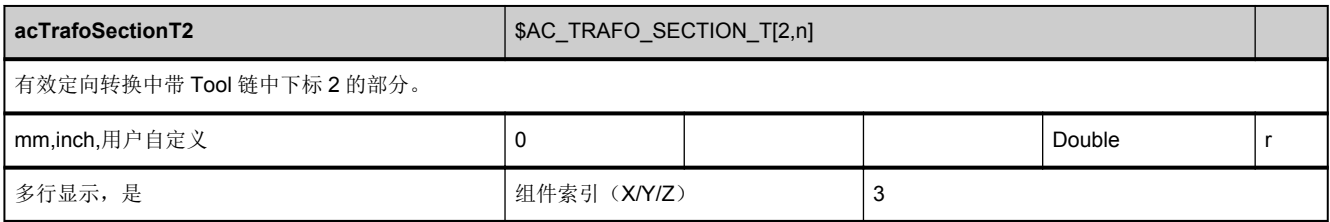

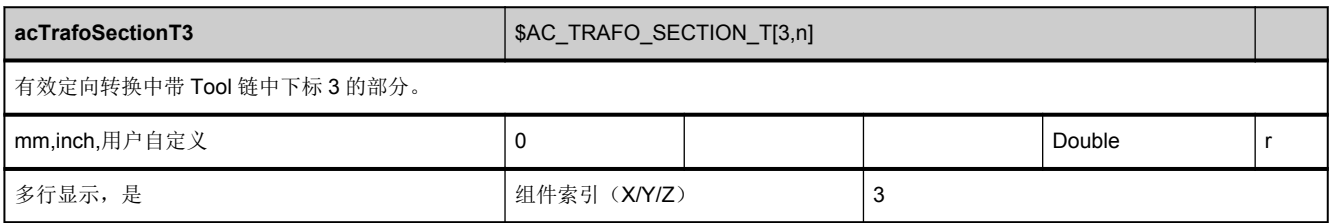

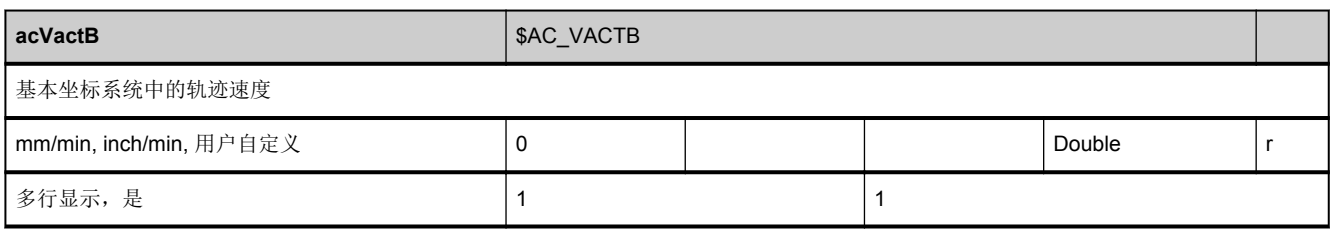

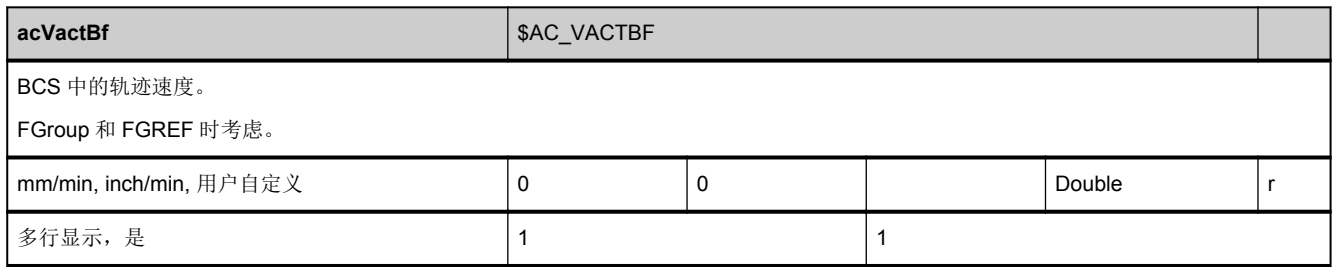

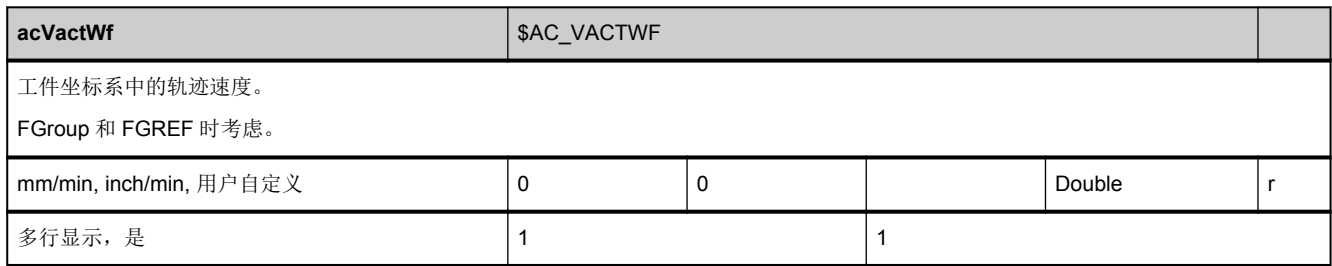

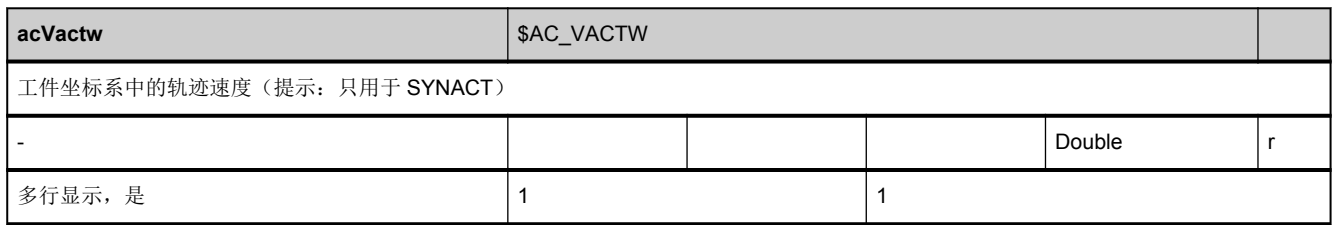

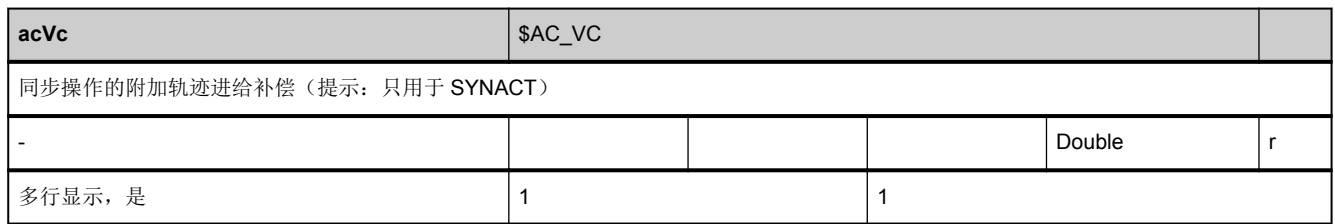

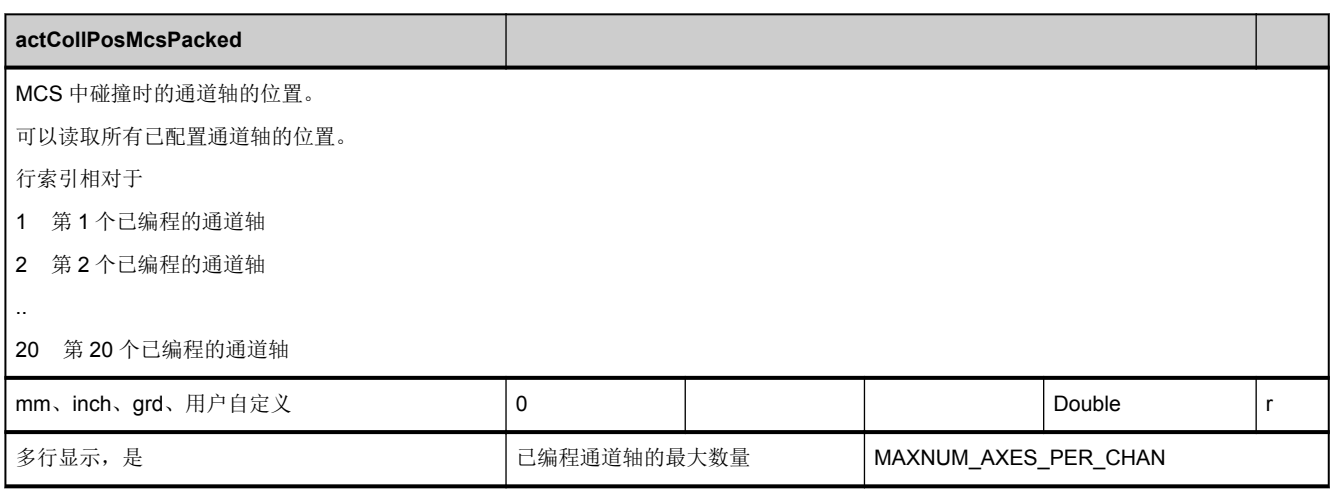

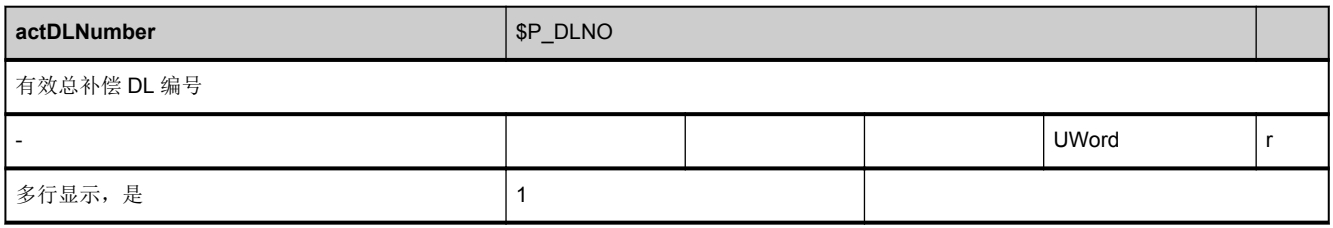

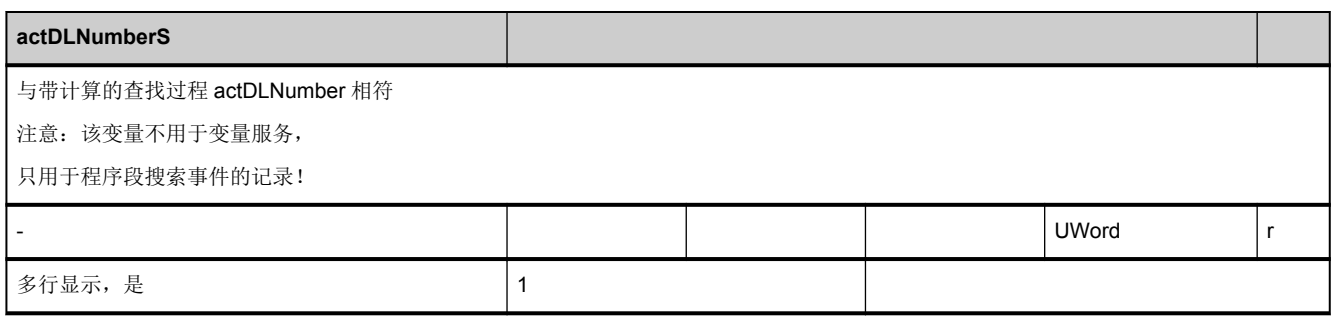

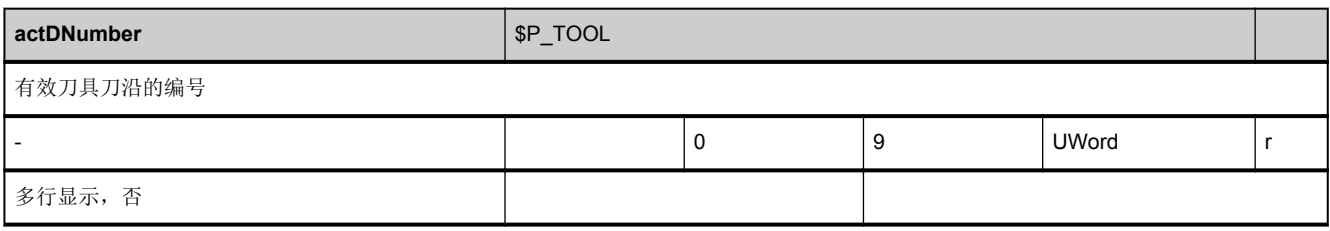

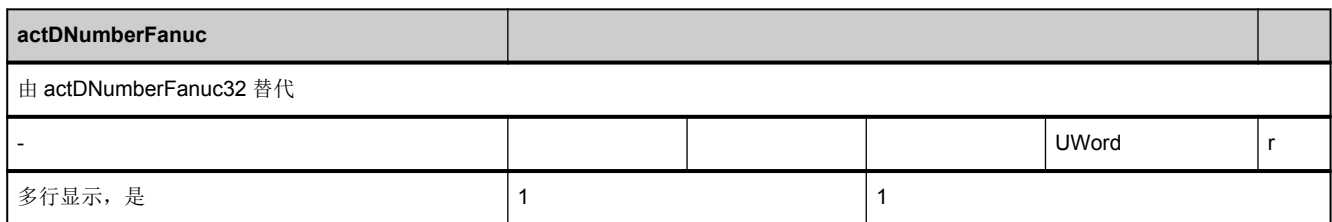

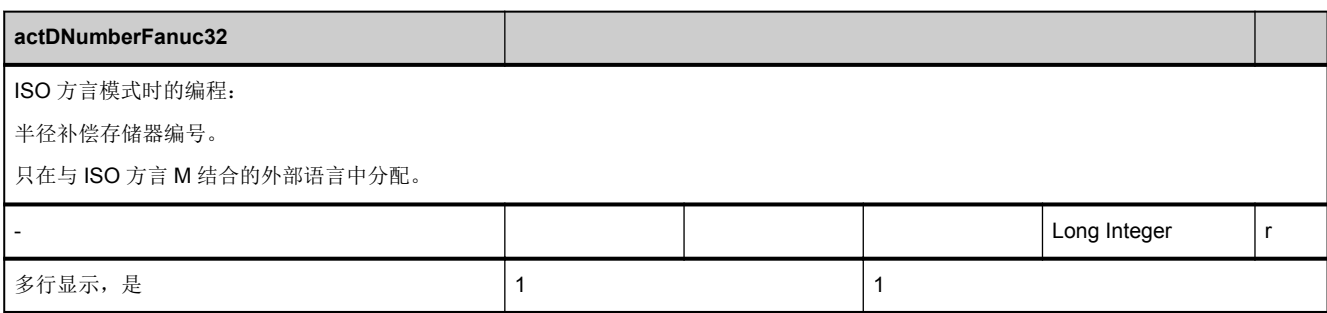

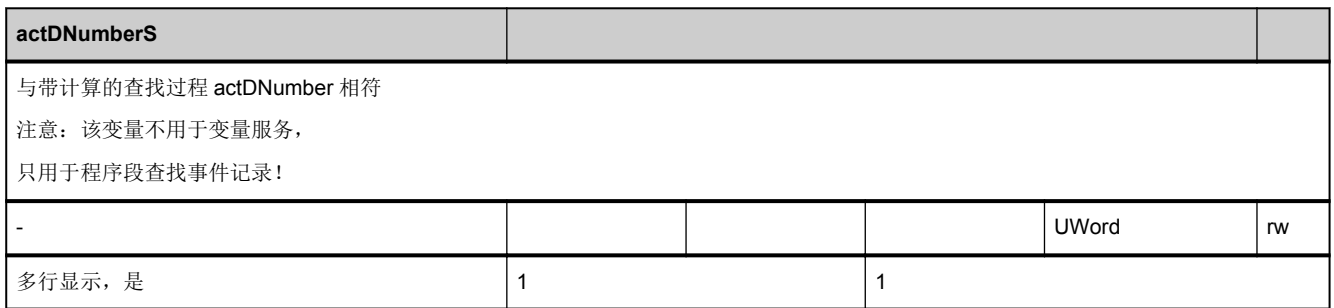

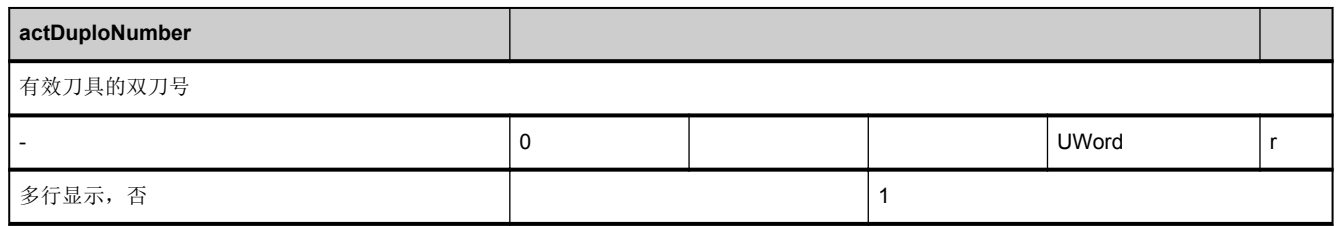

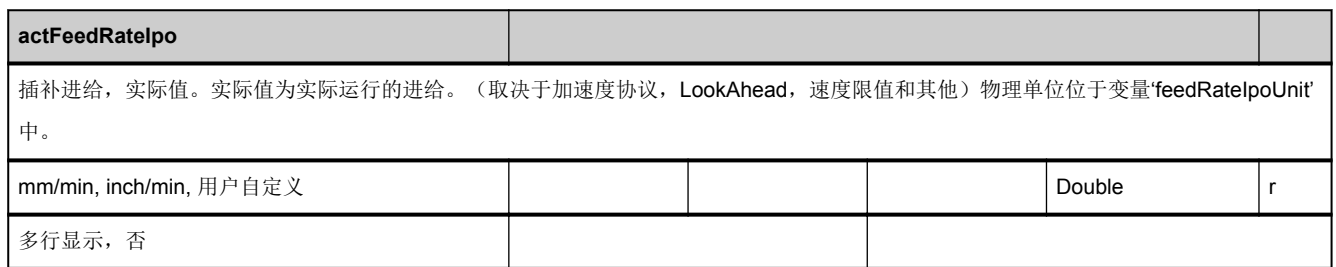

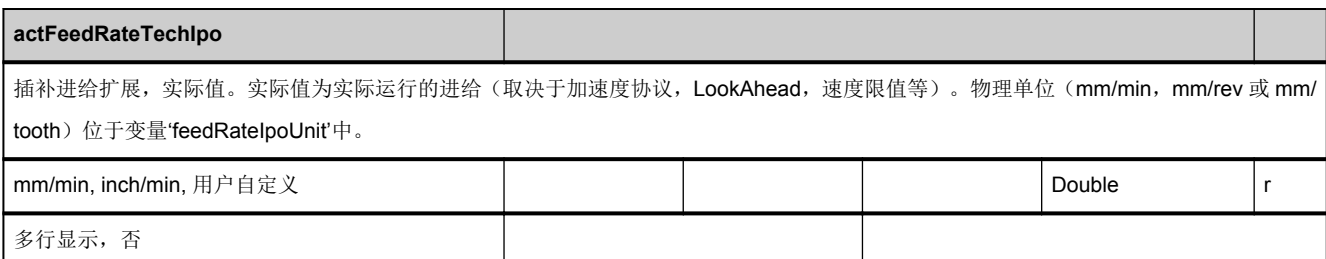

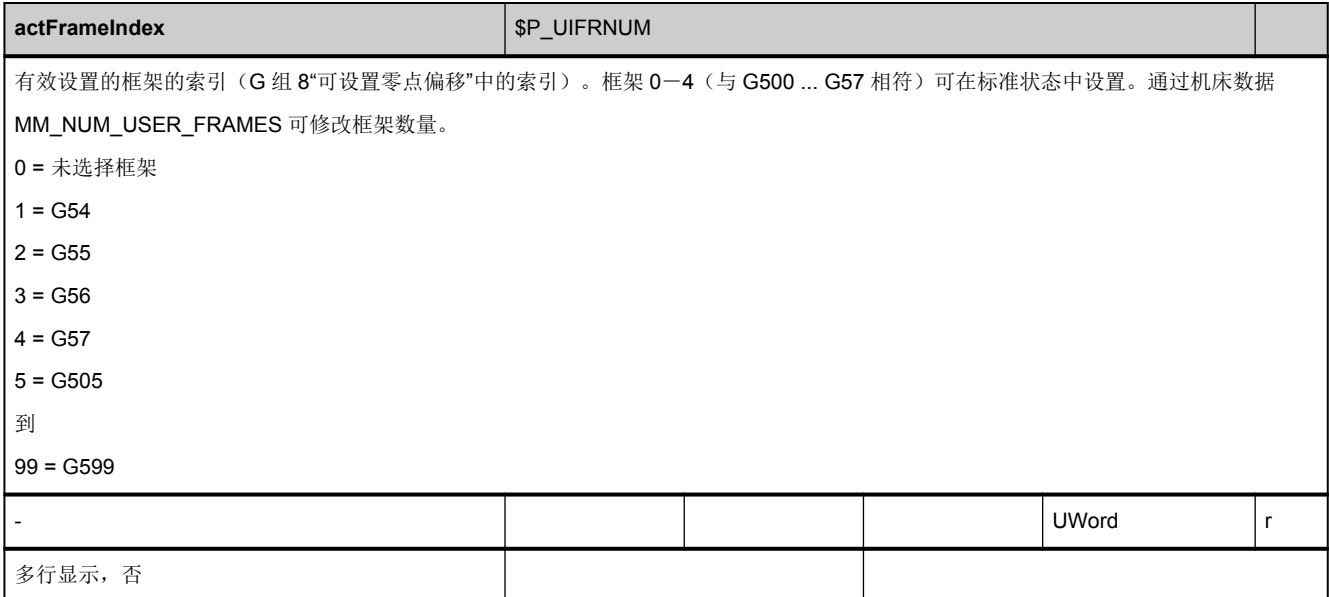

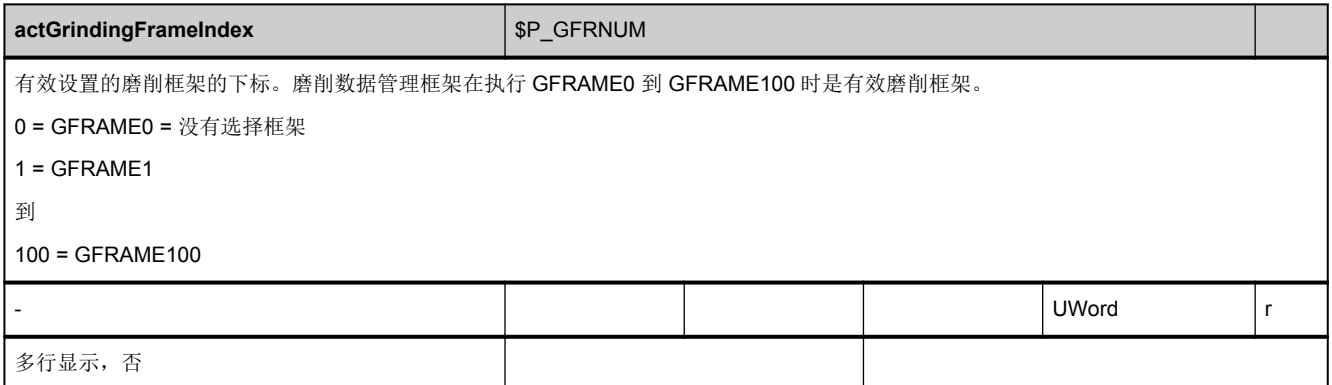

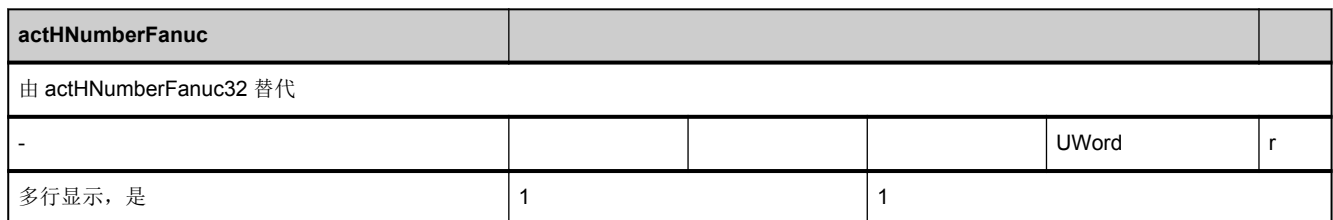

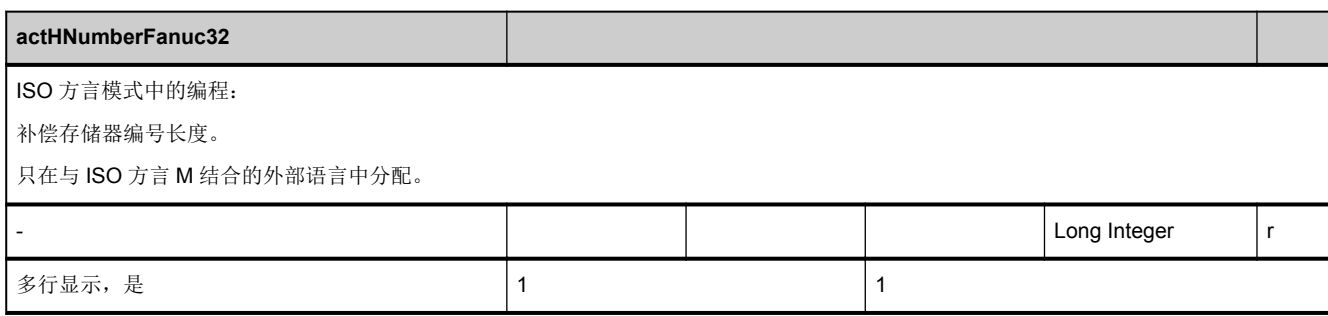

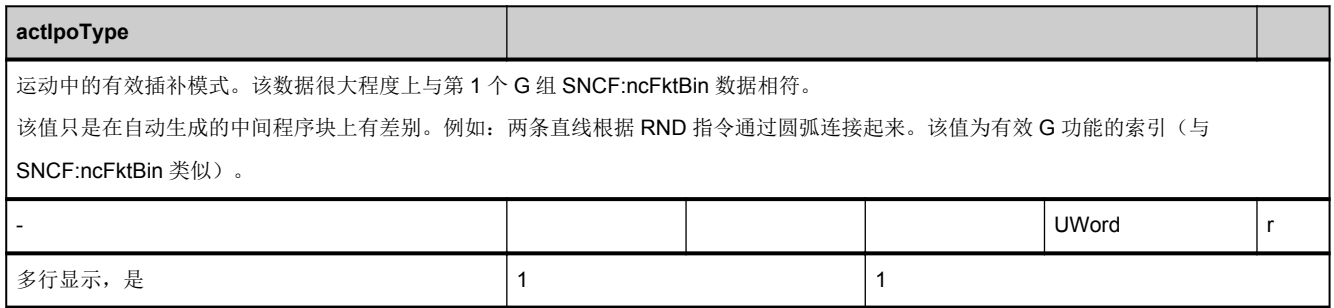

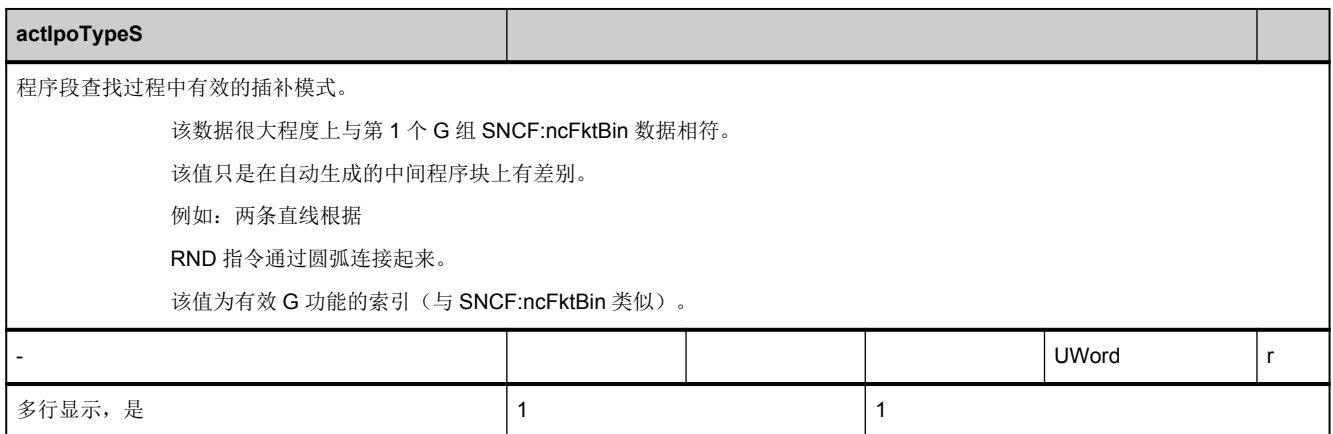

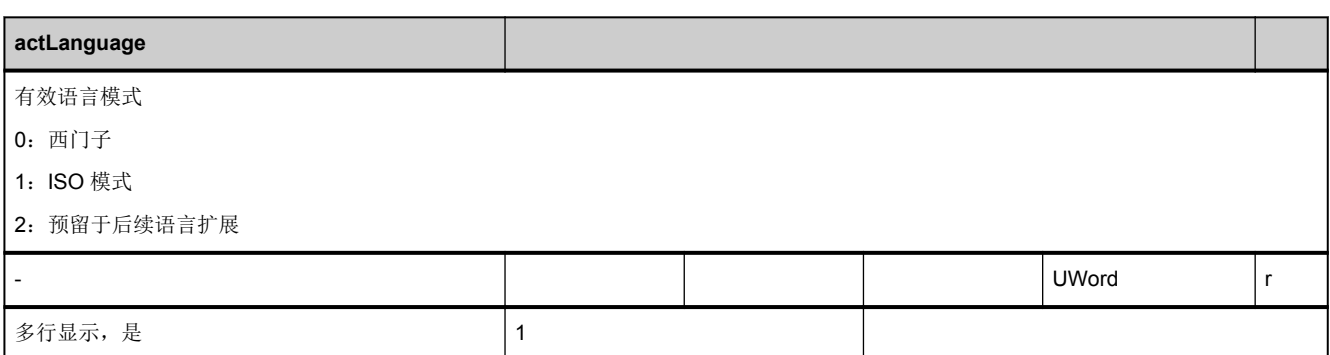

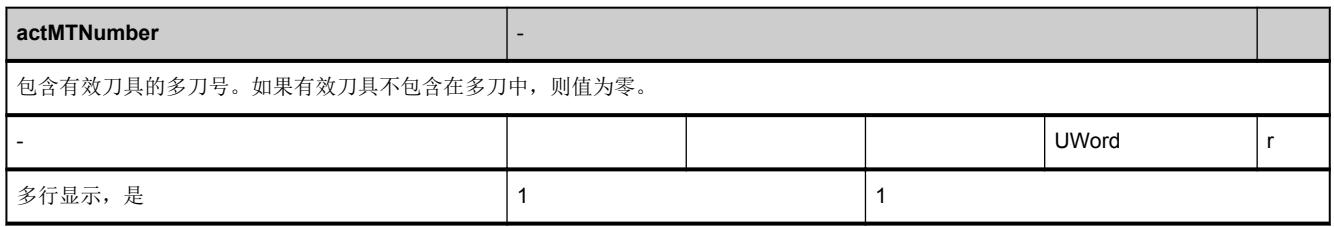

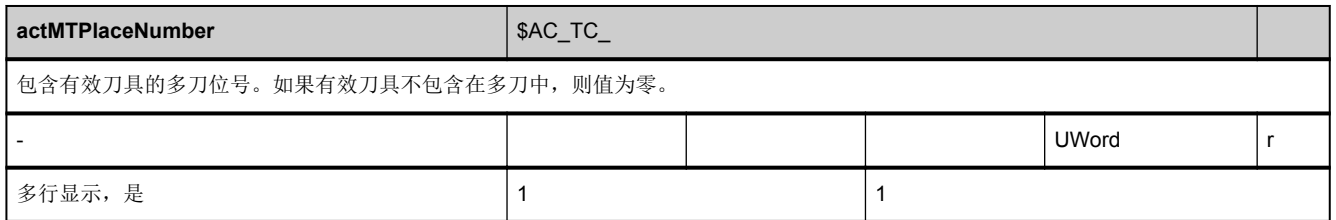

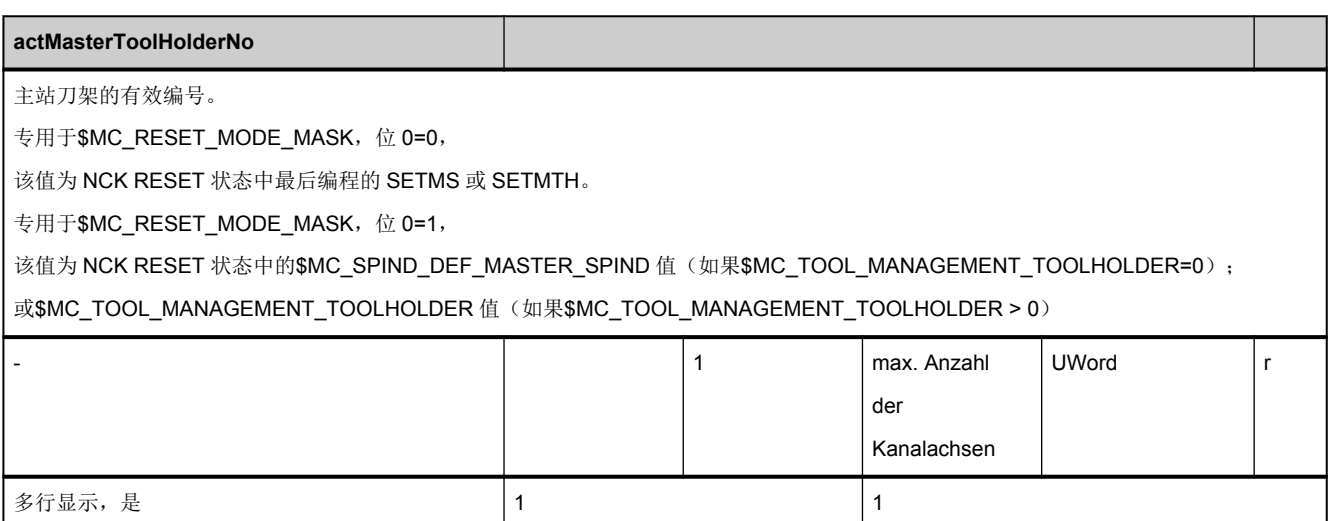

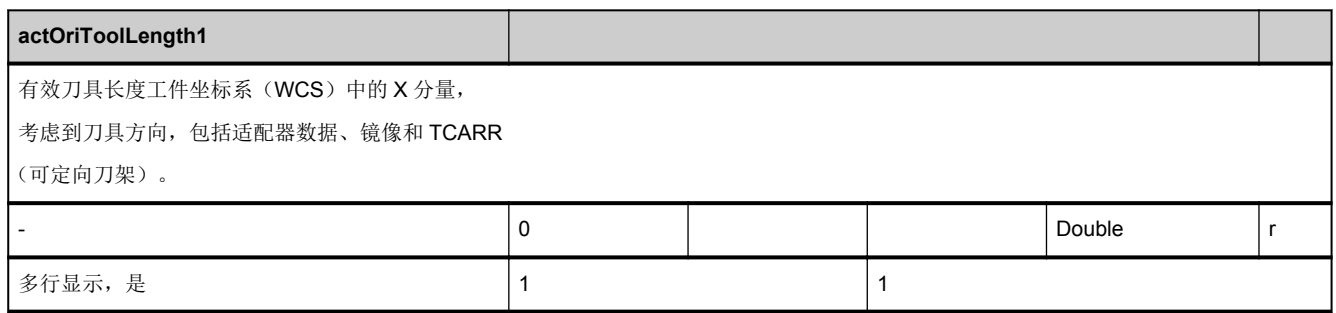

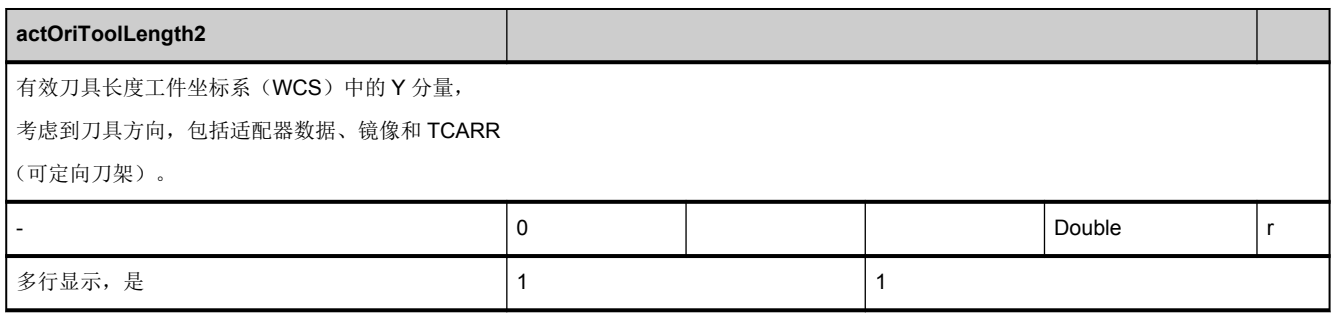

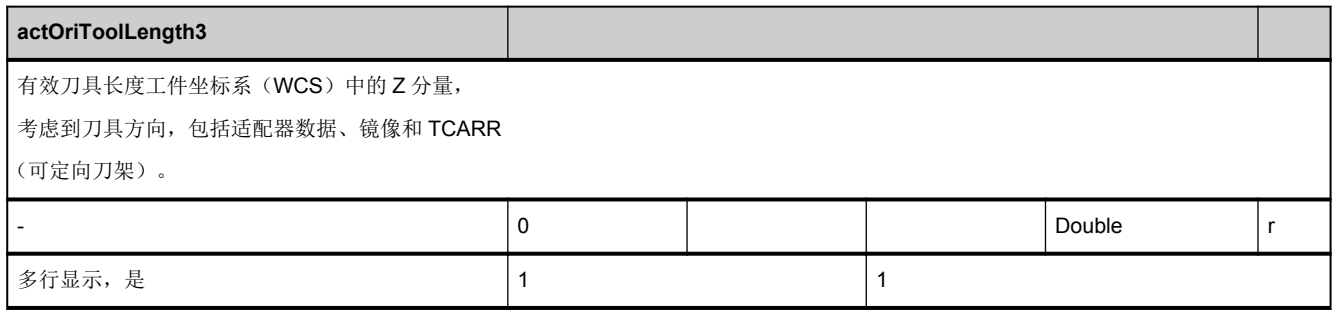

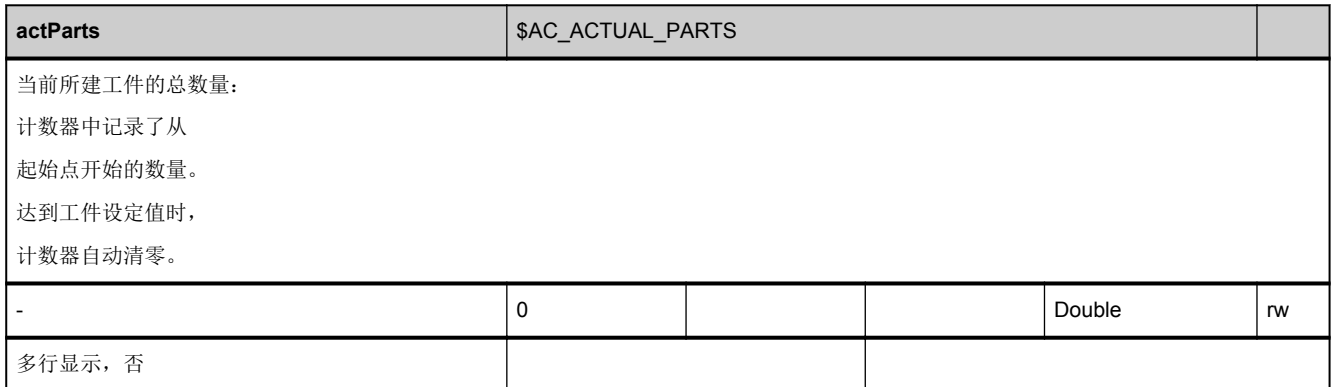

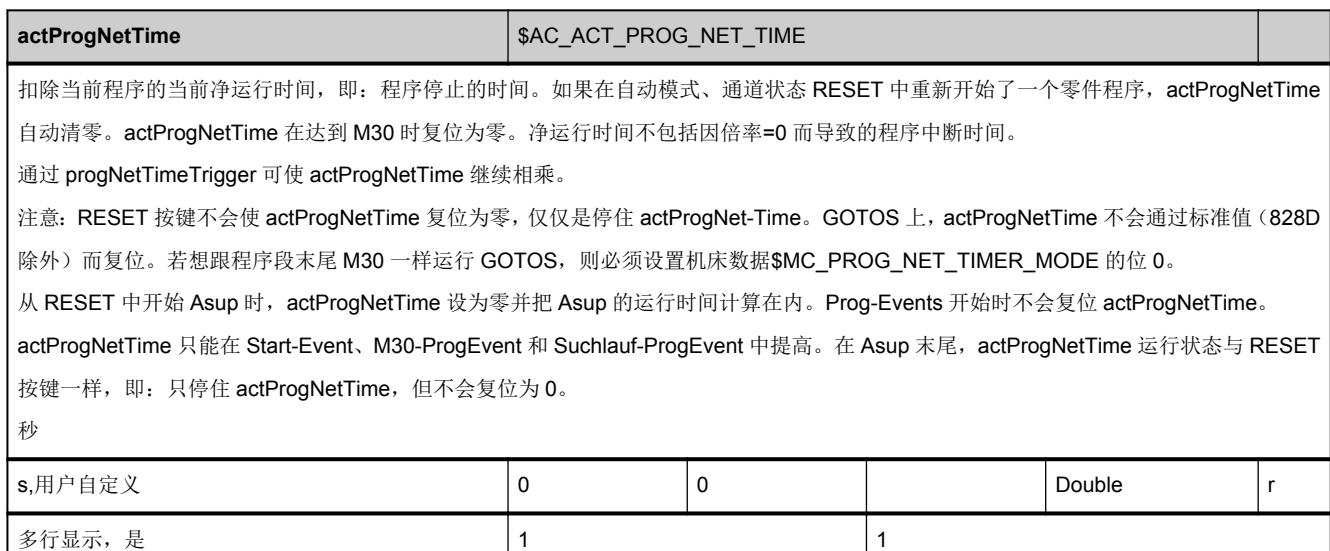

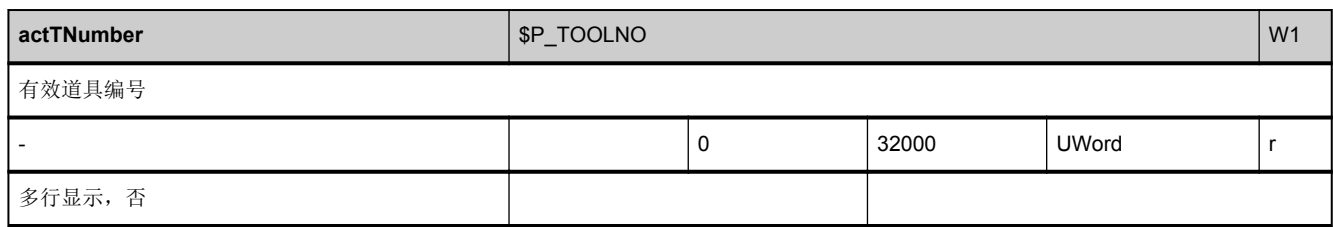

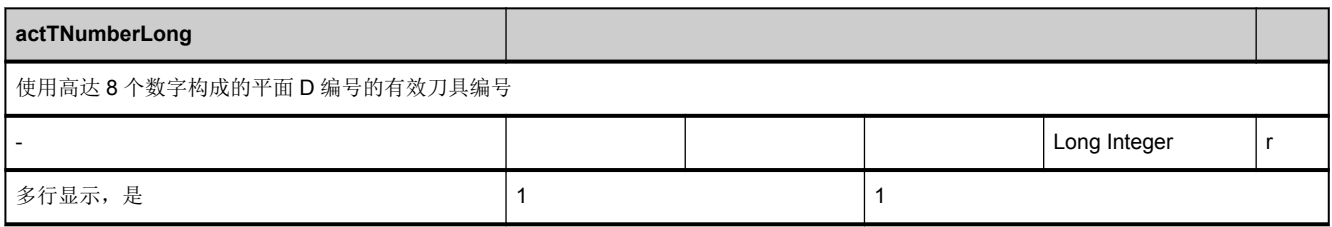

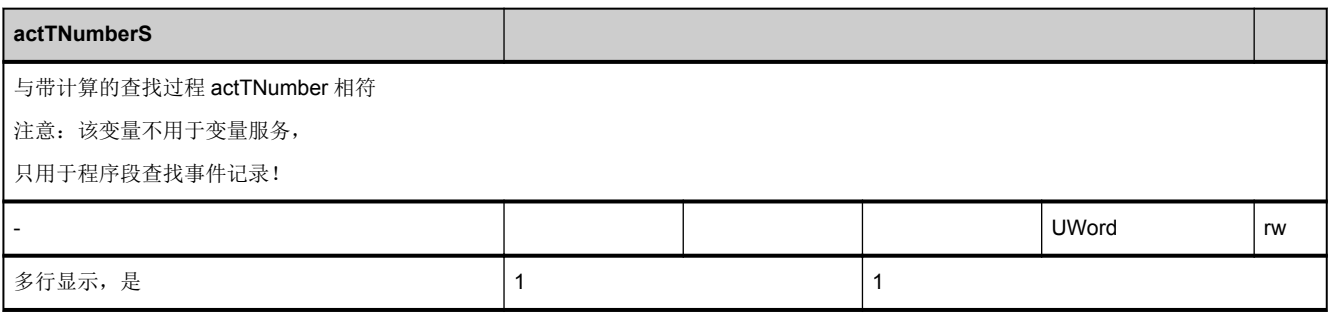

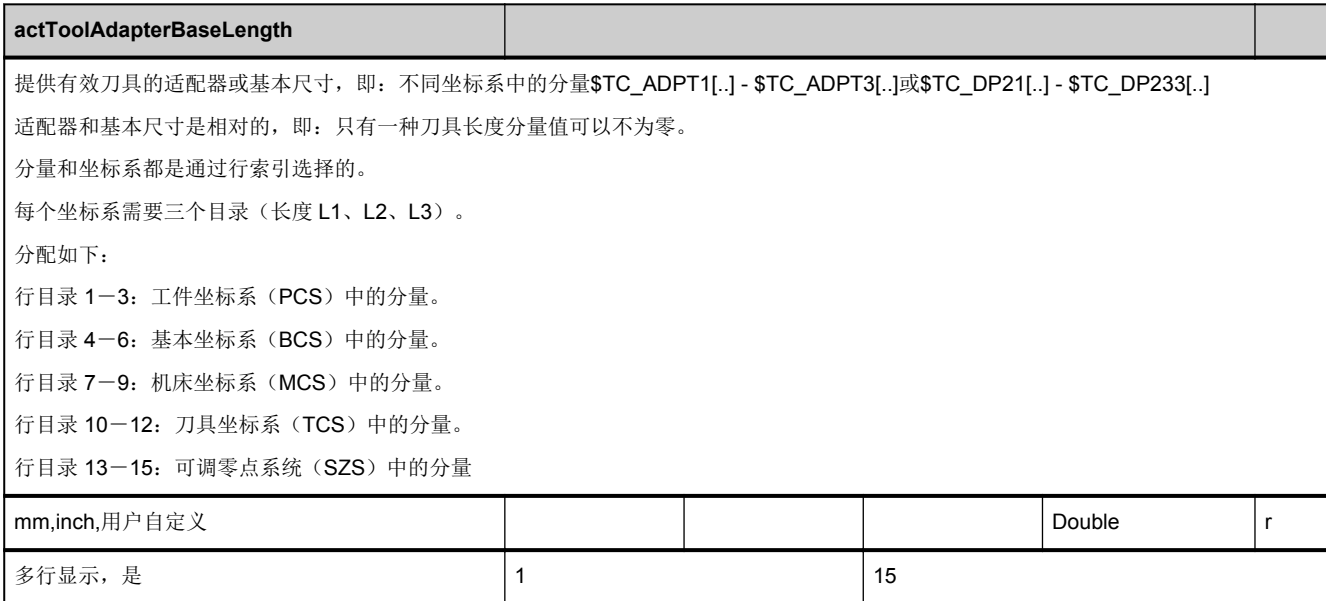

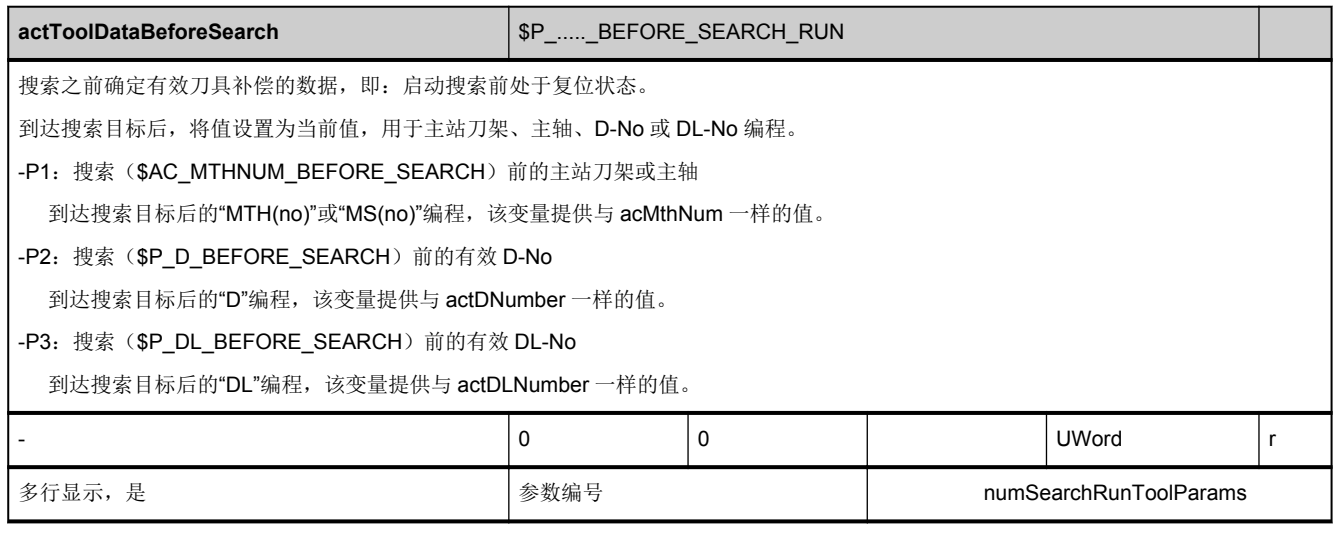

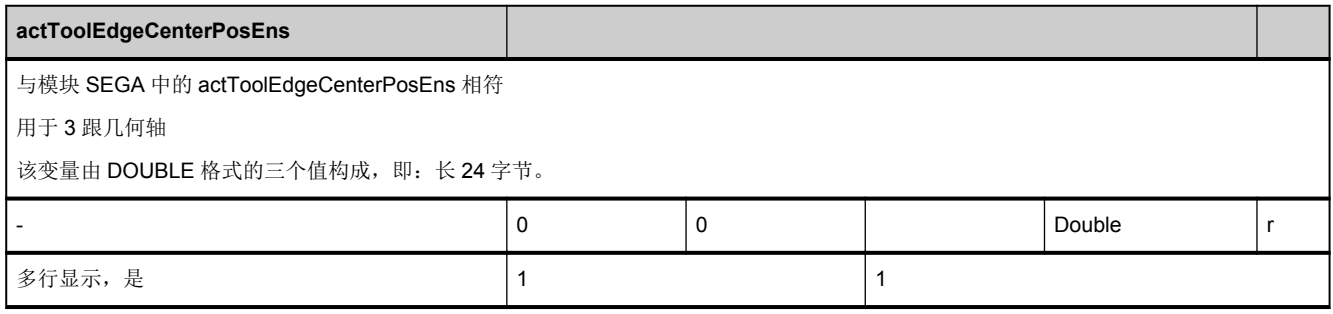

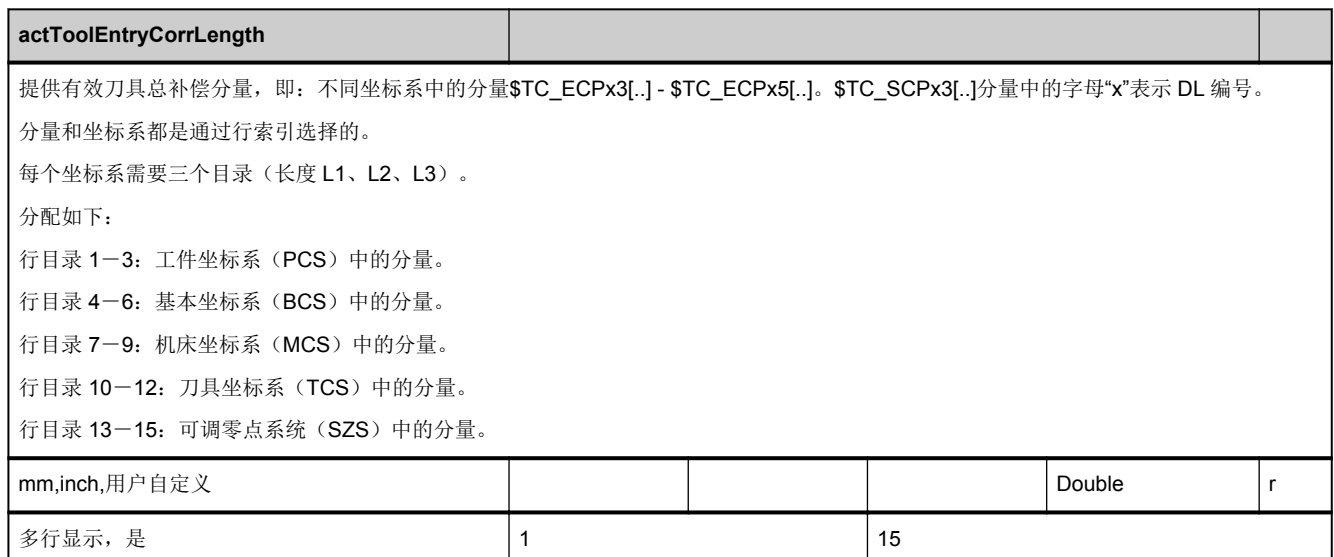

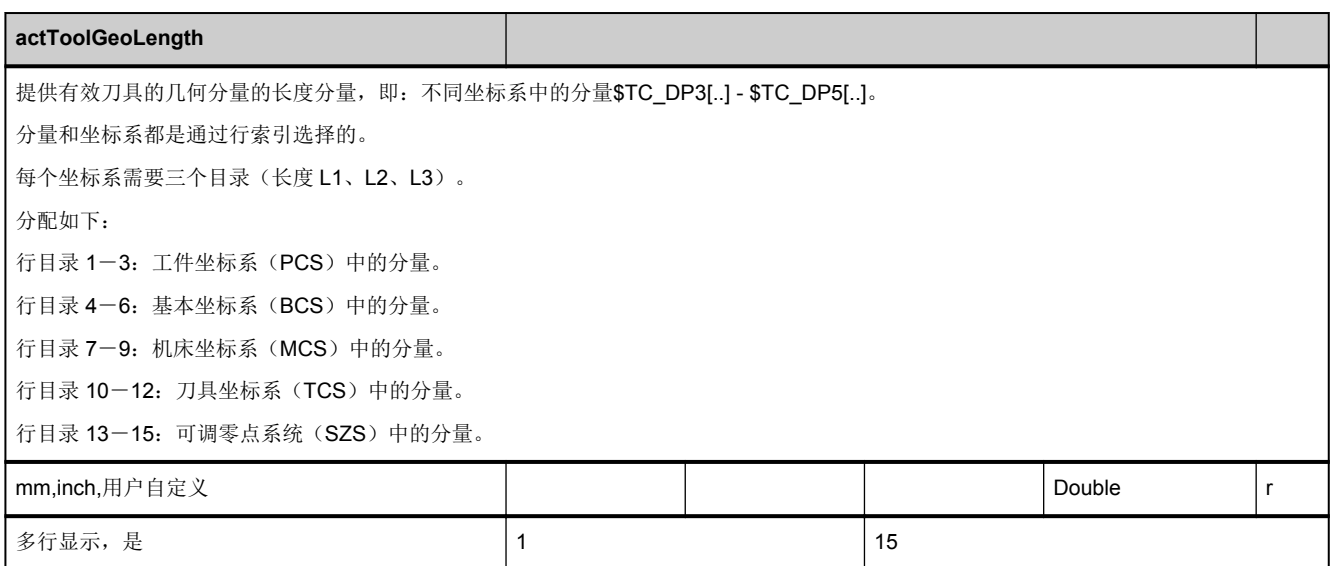

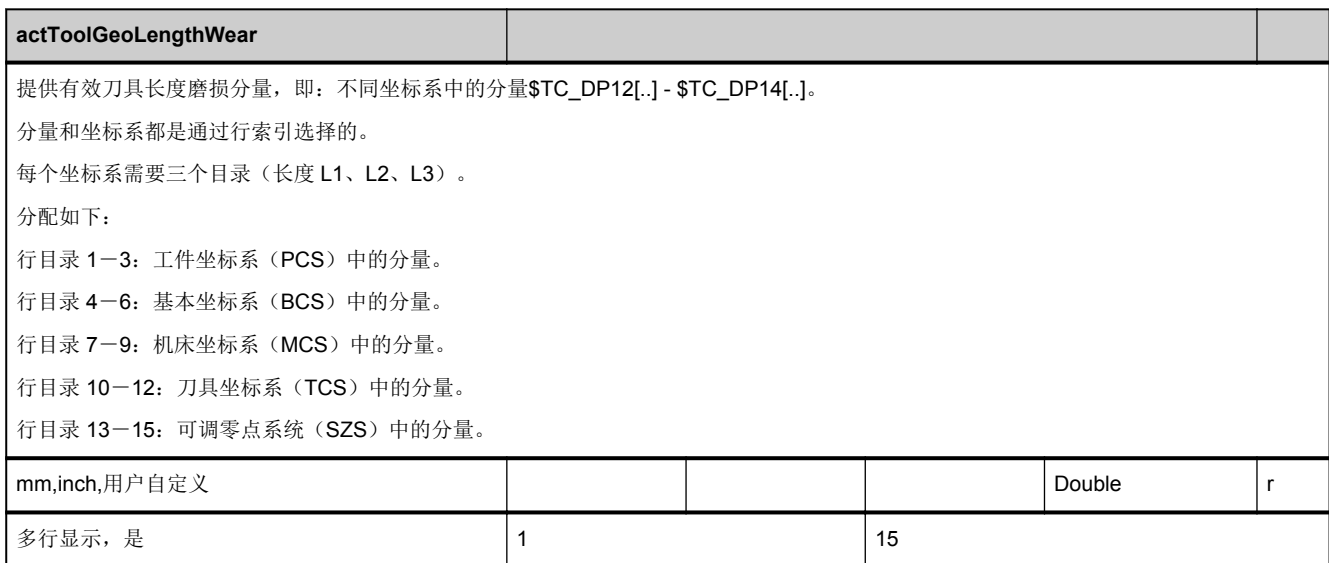

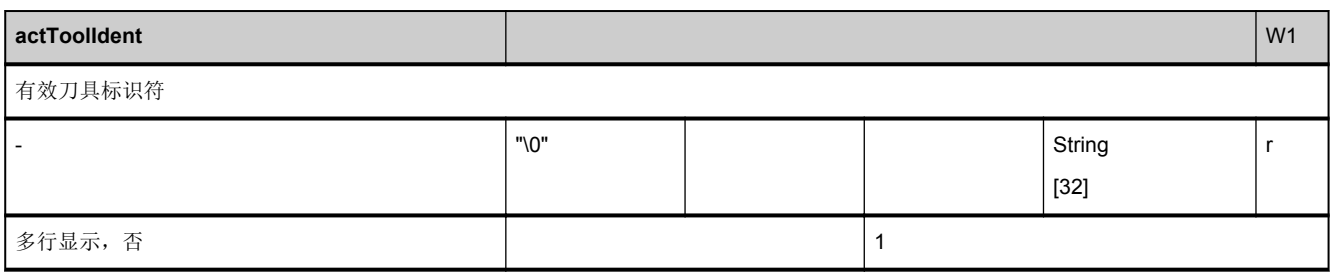

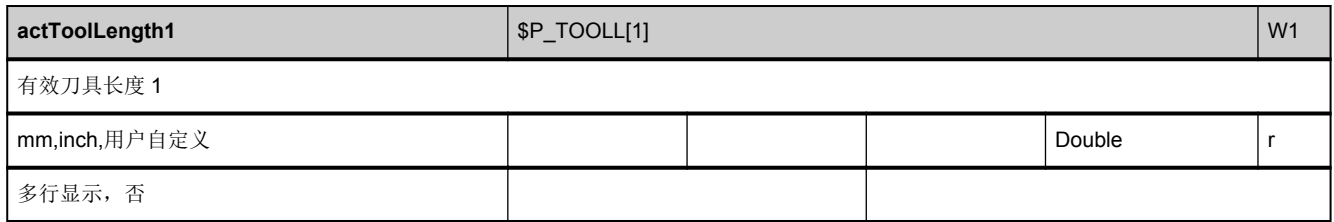

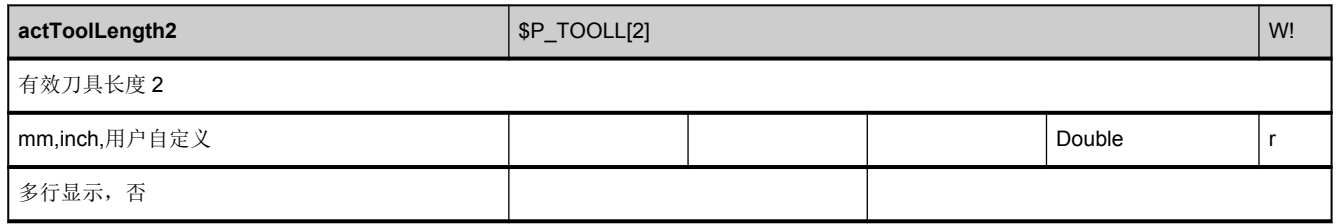

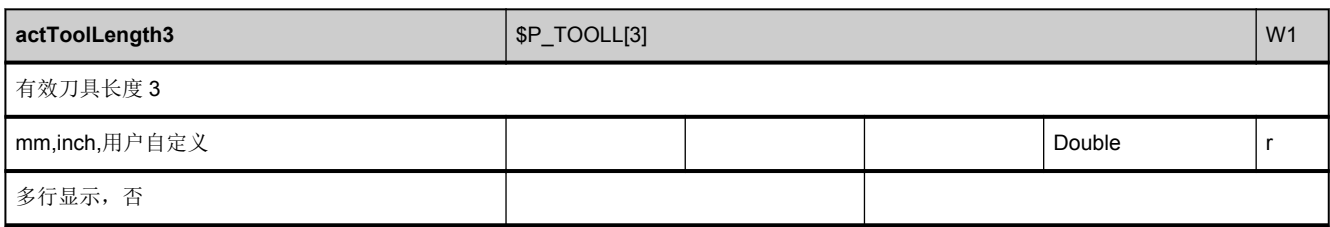

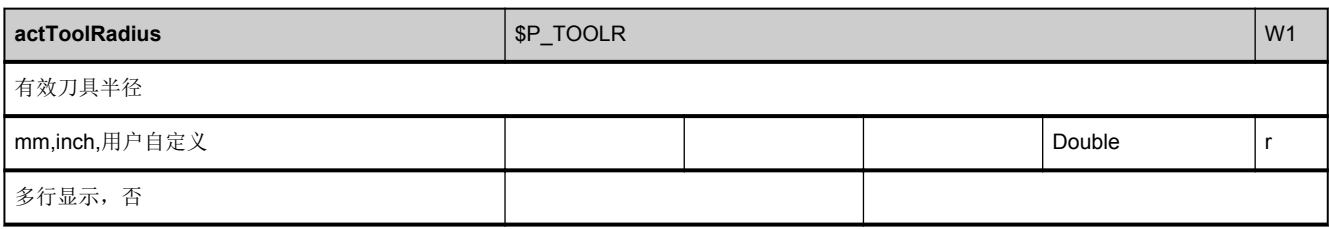

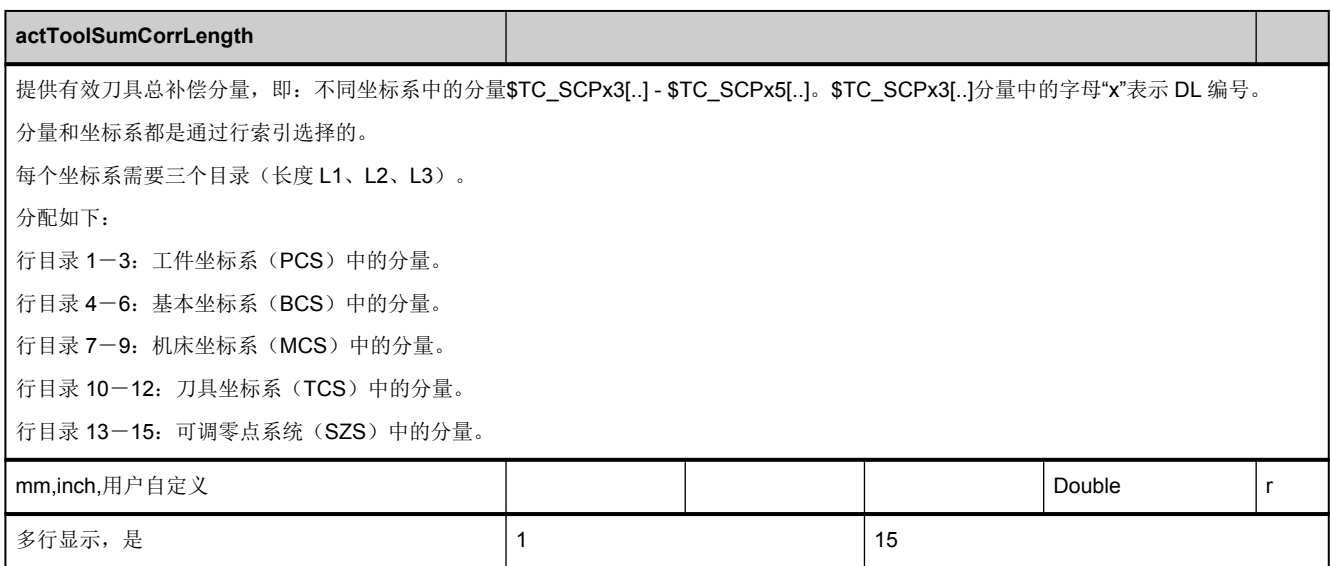

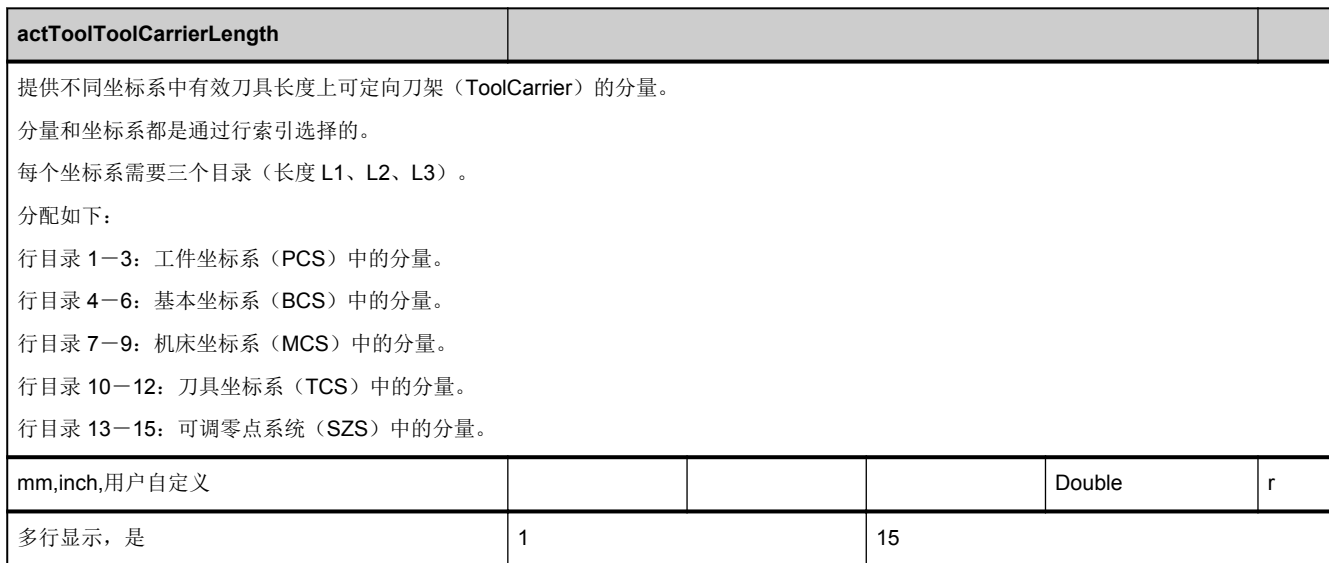

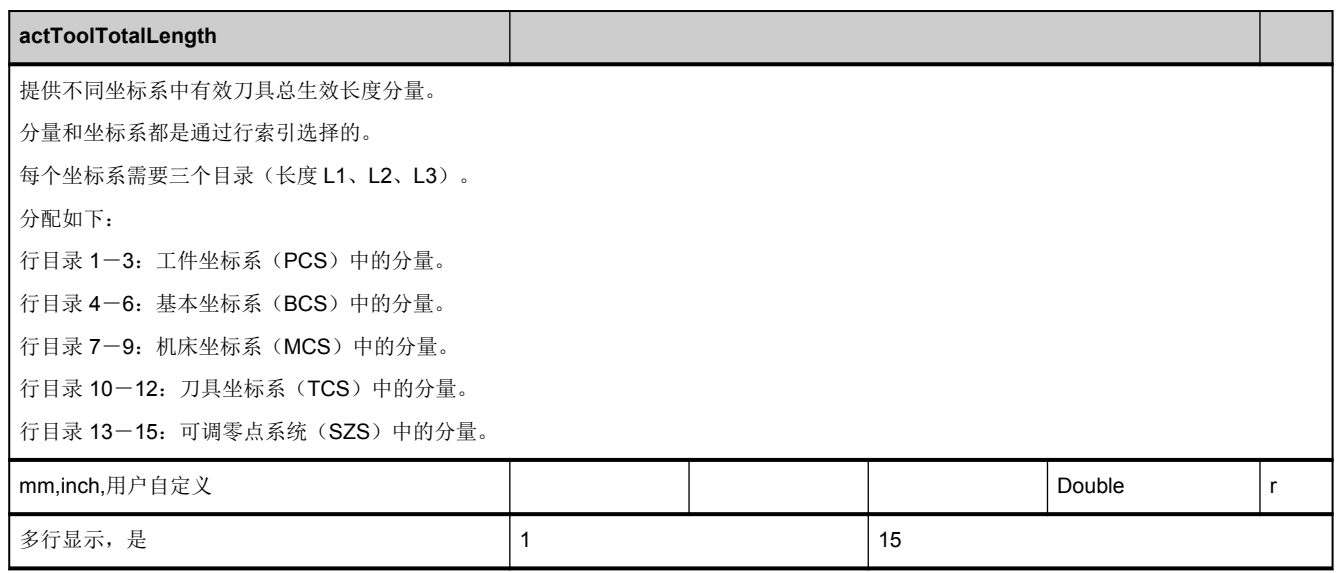

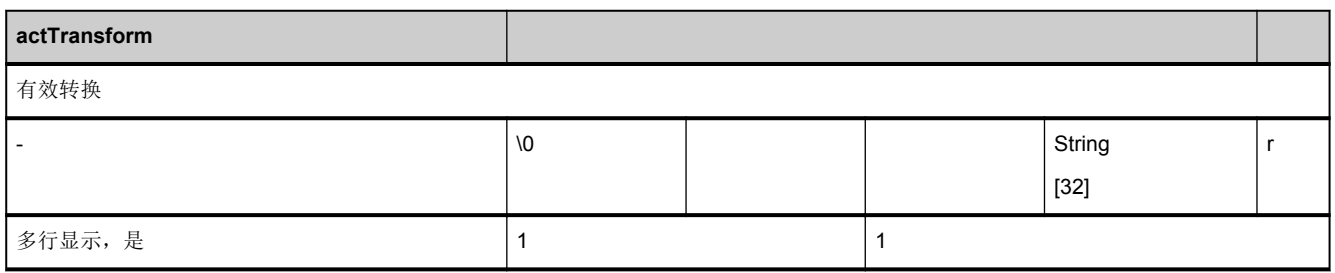

<span id="page-427-0"></span>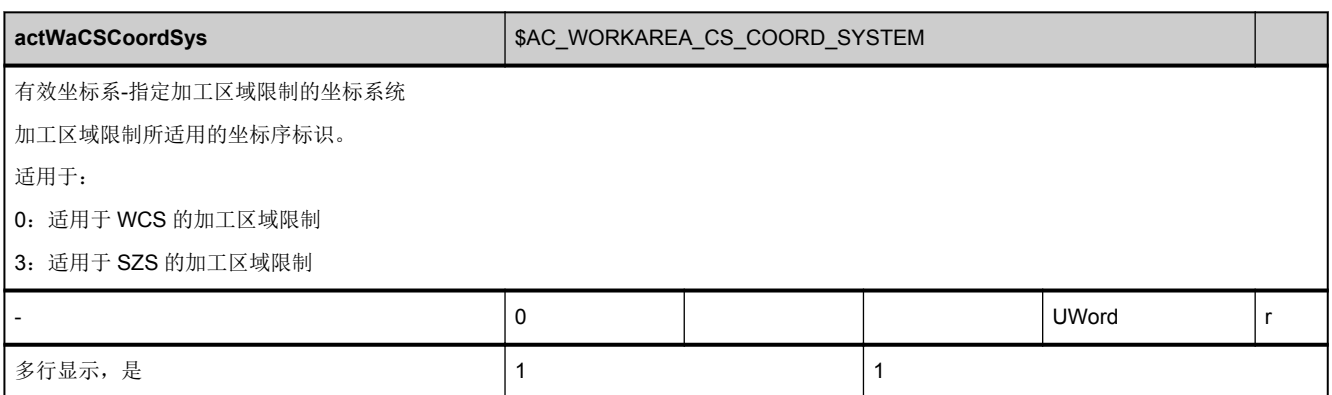

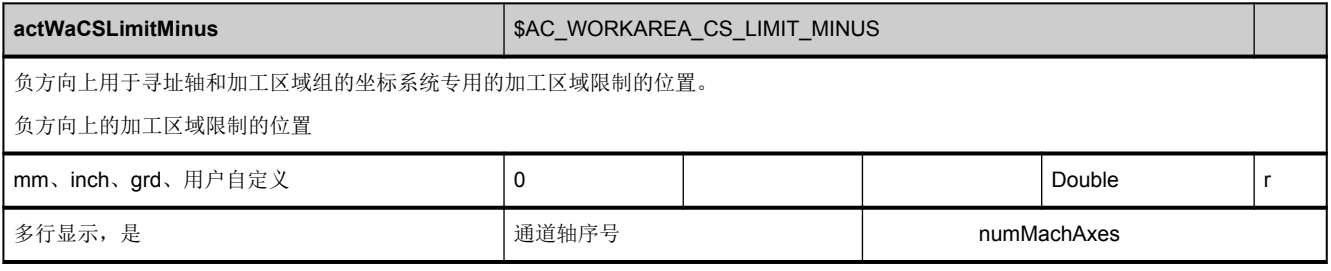

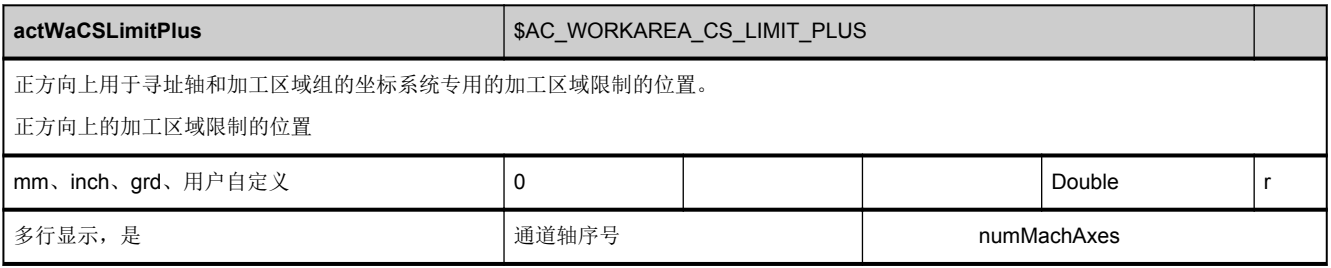

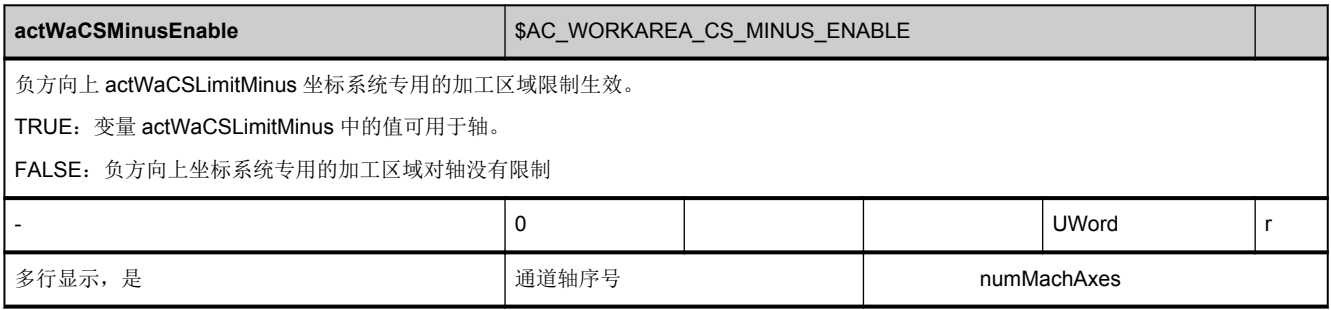

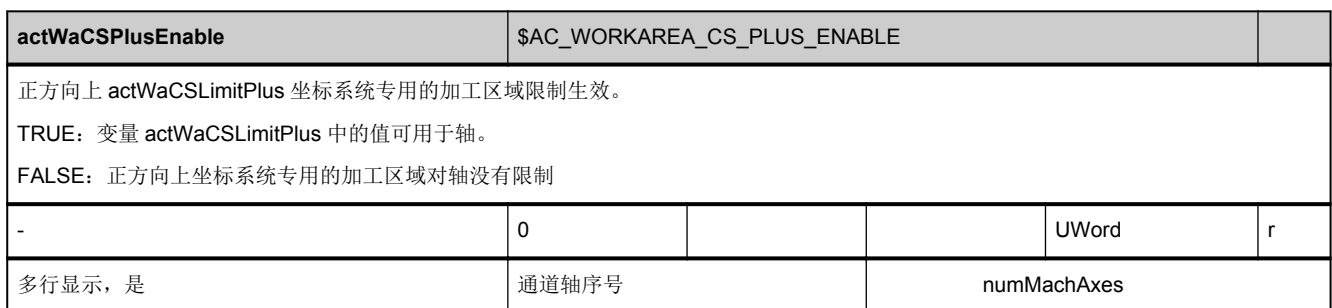

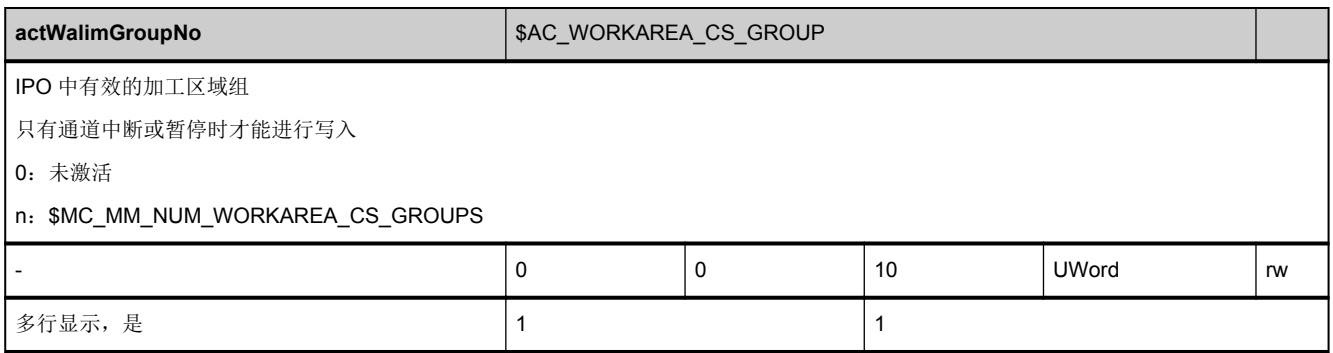

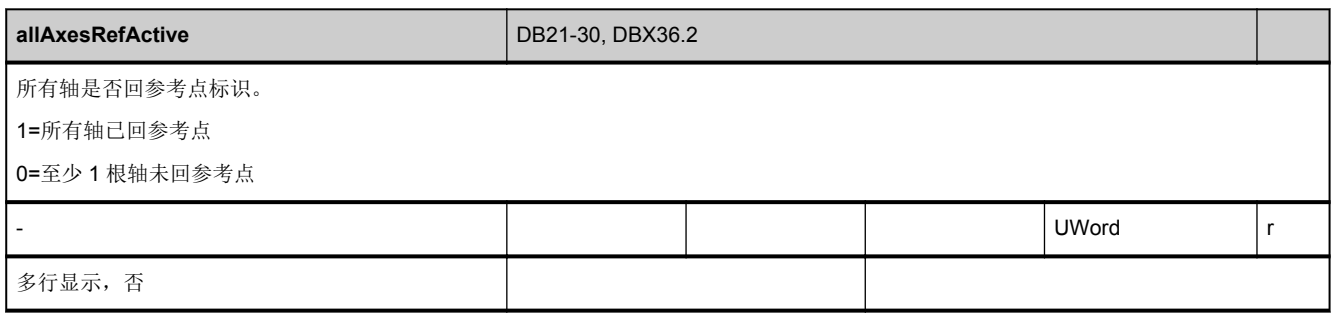

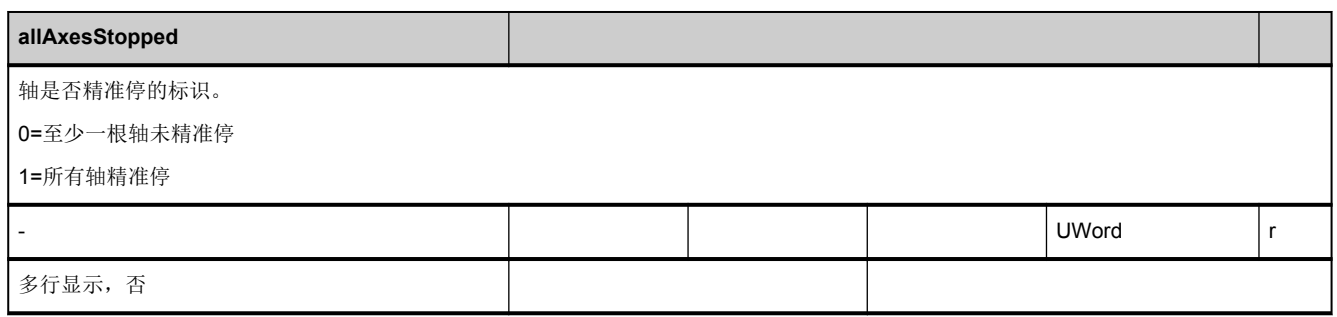

<span id="page-429-0"></span>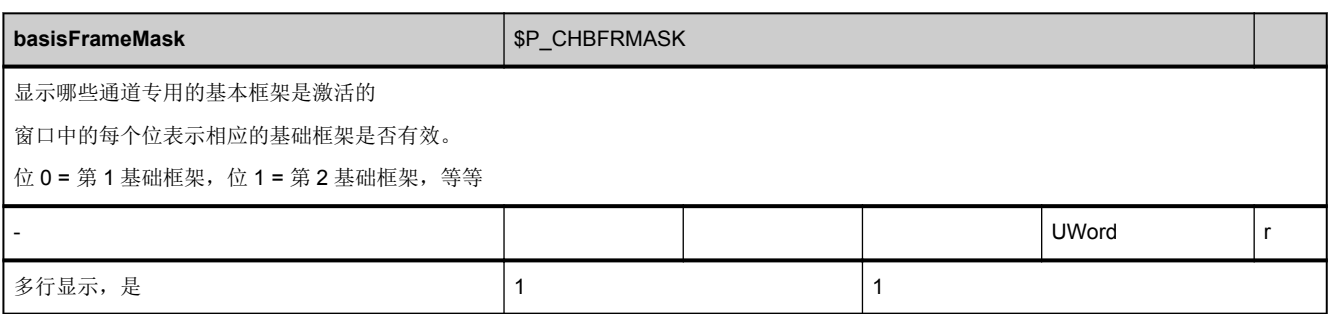

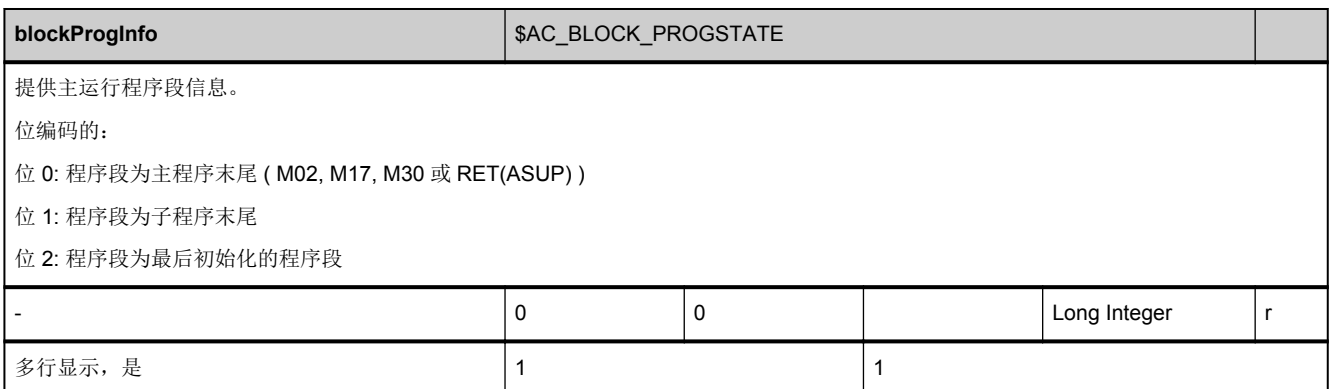

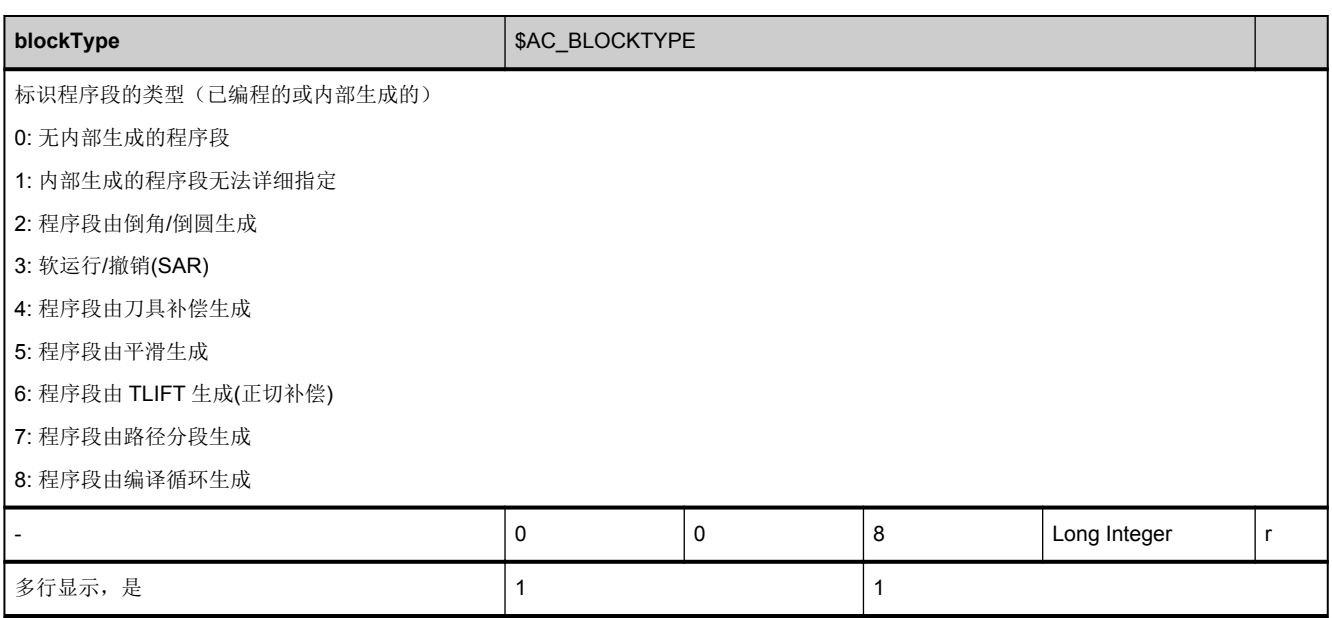

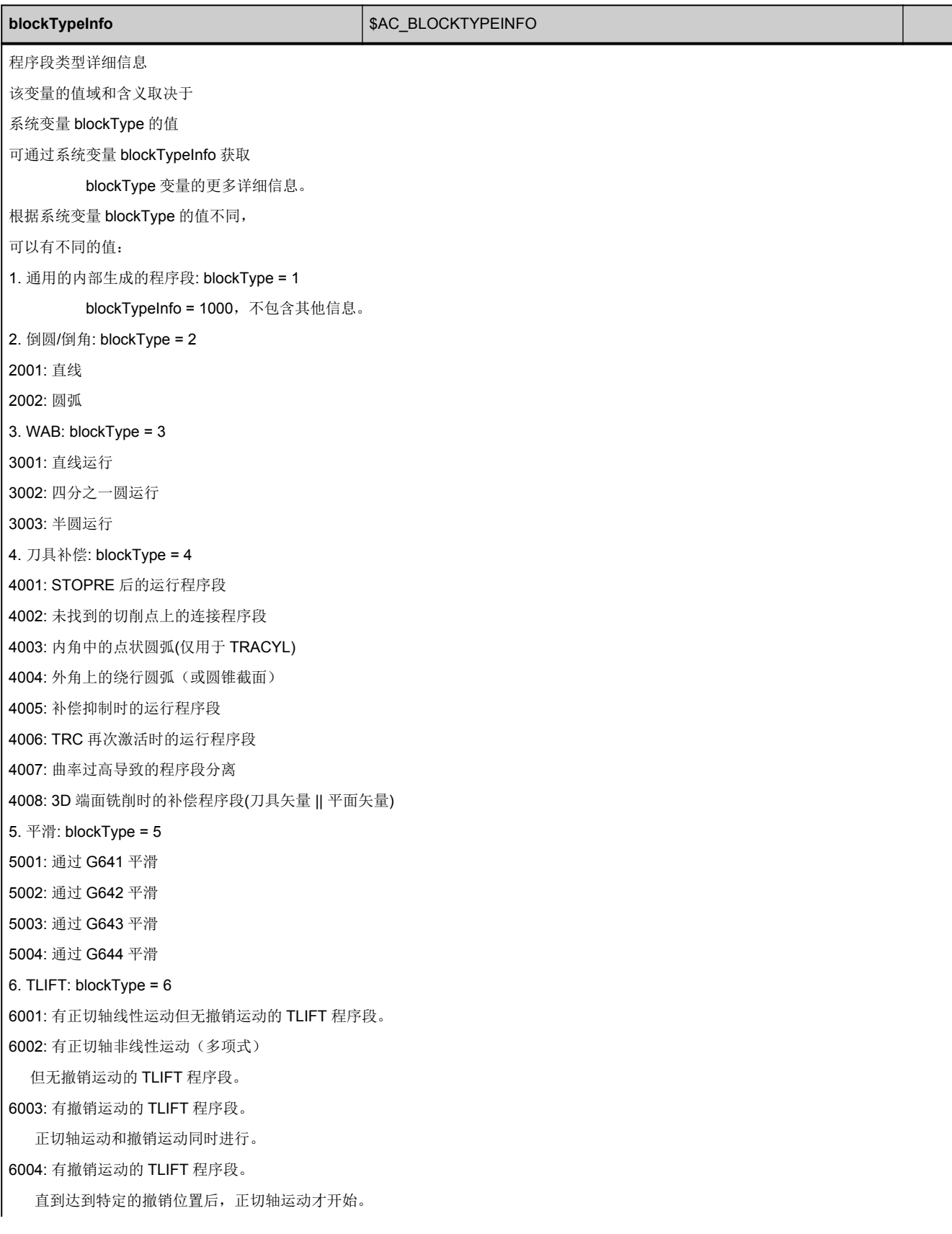

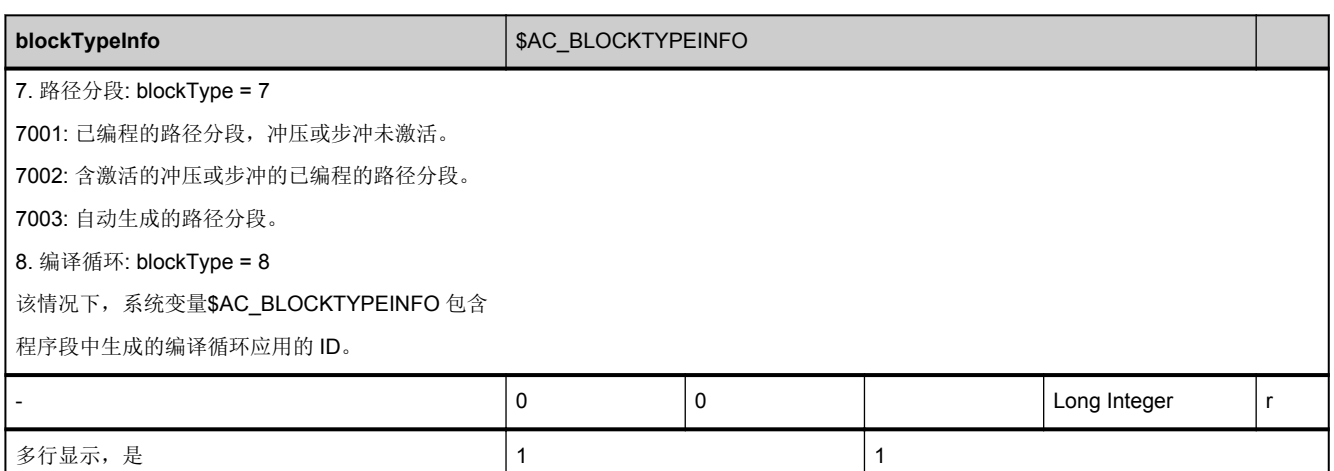

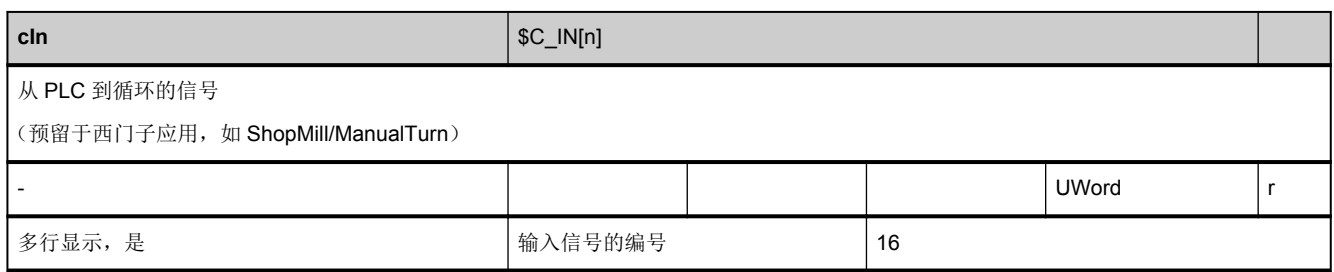

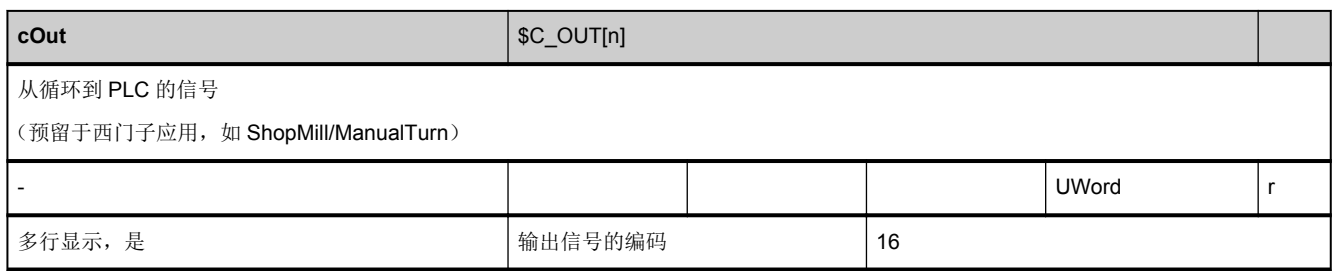

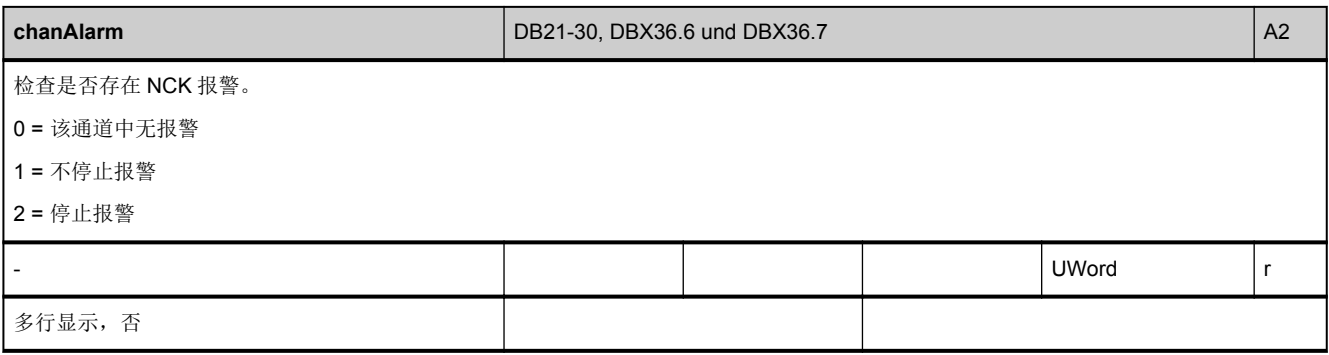
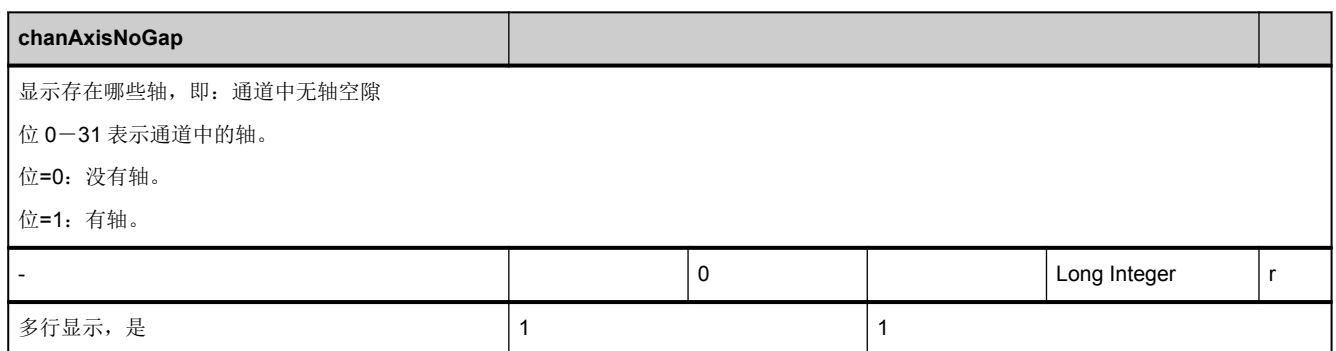

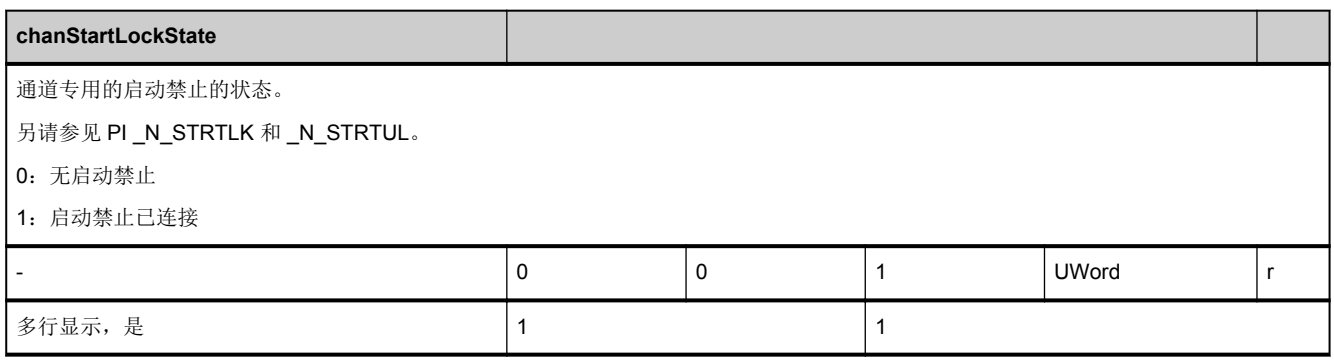

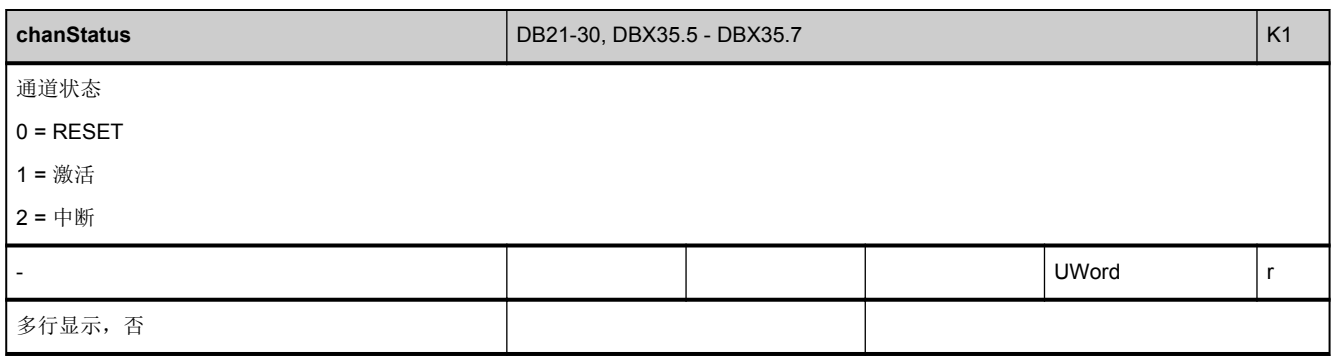

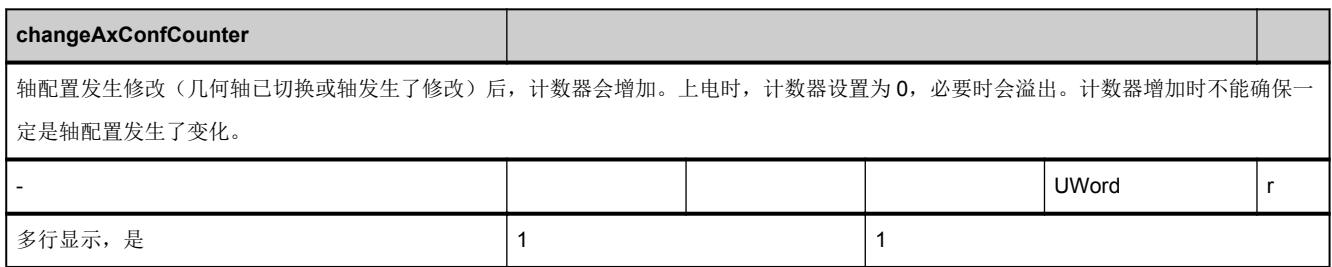

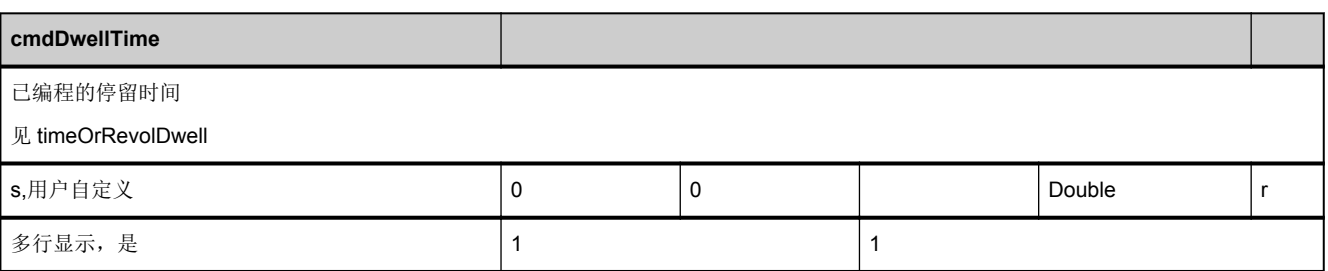

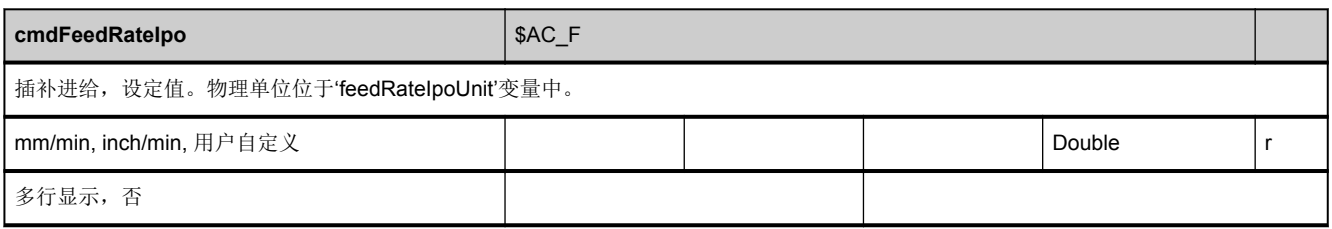

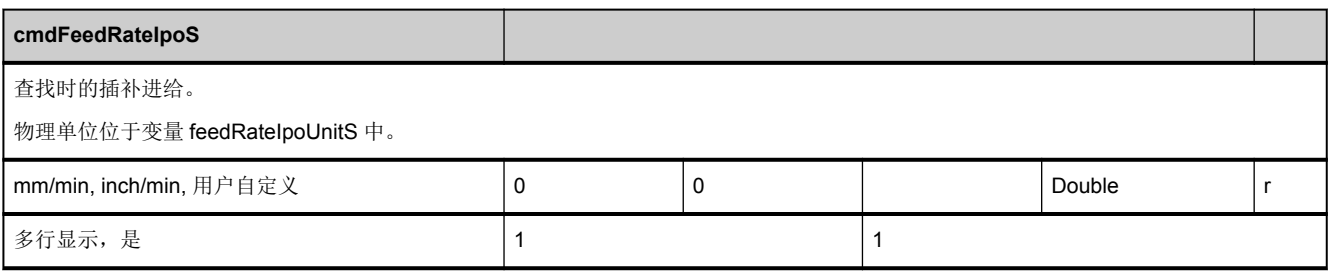

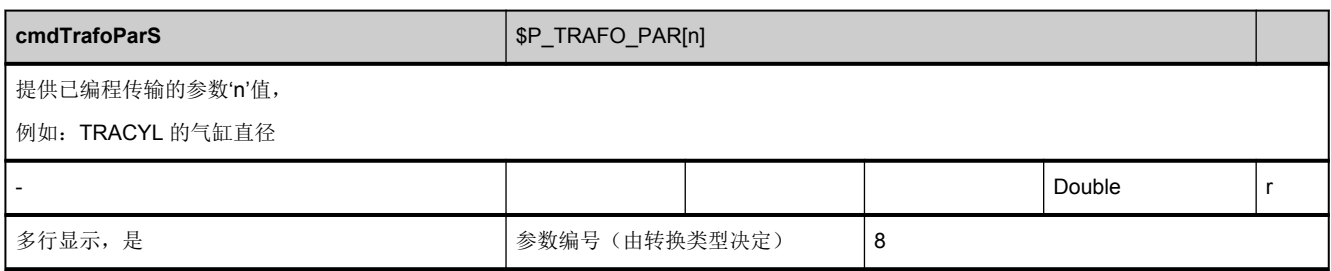

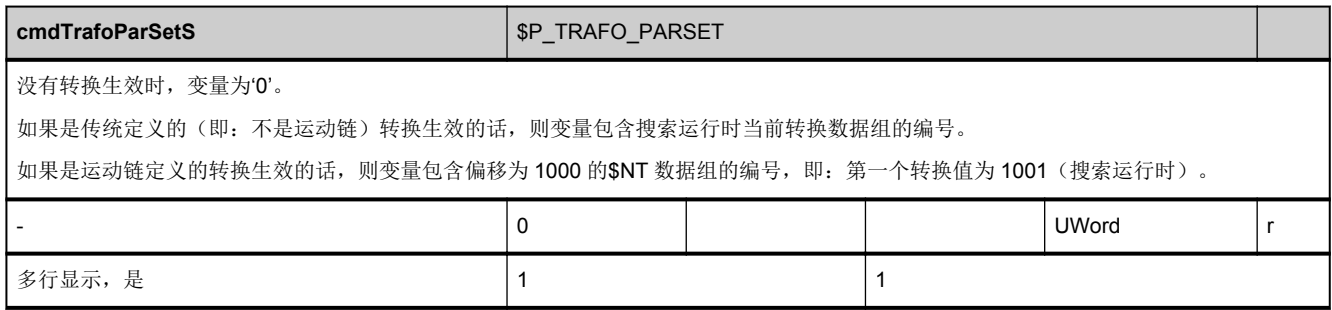

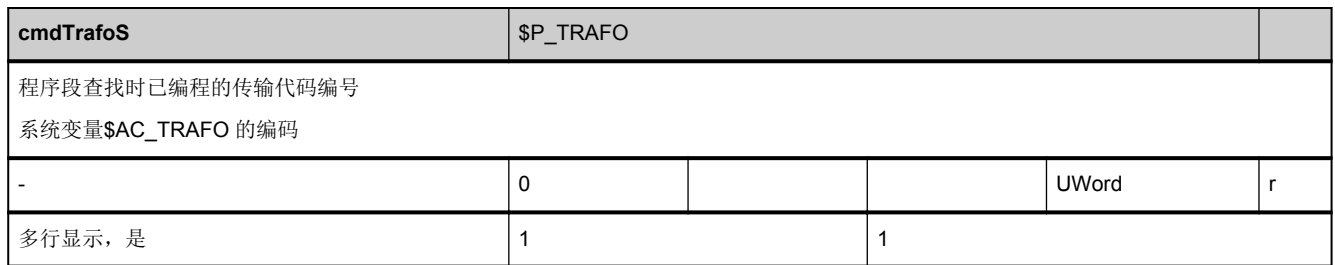

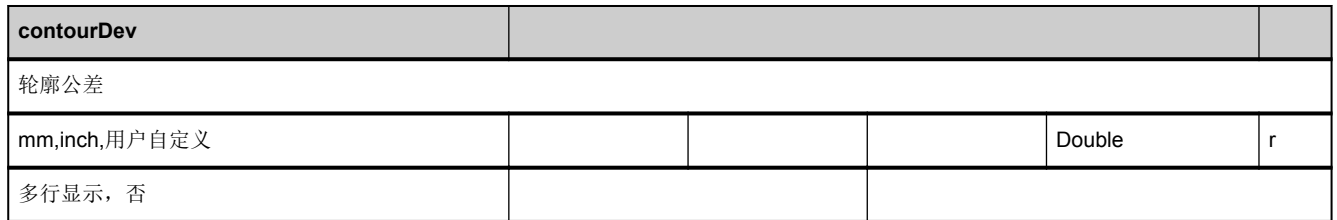

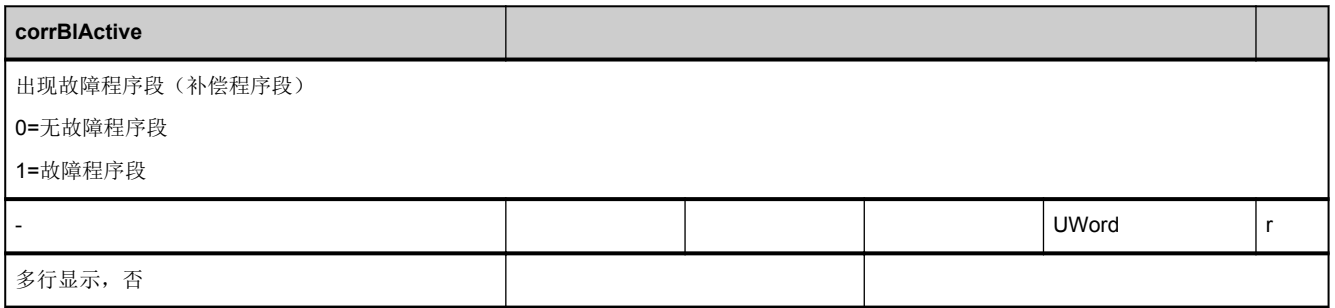

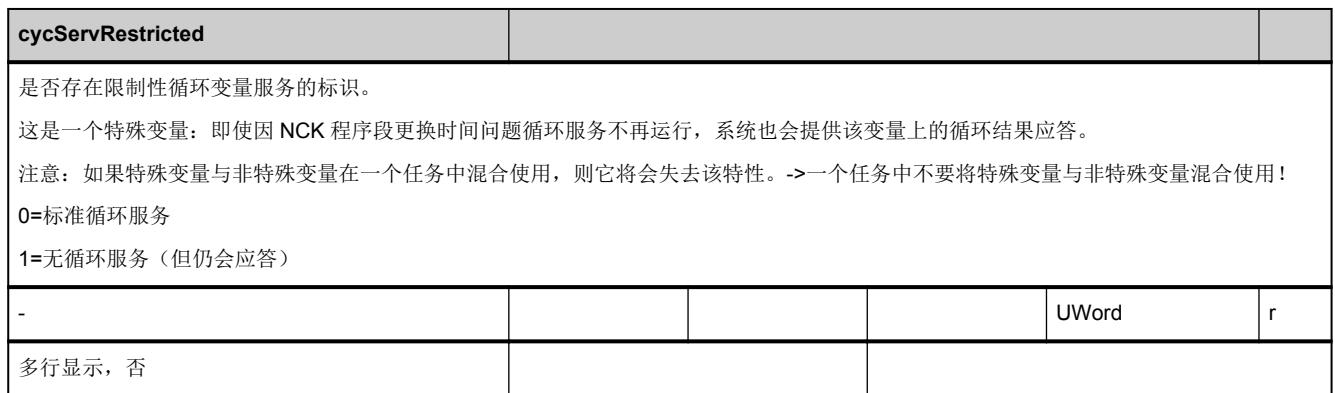

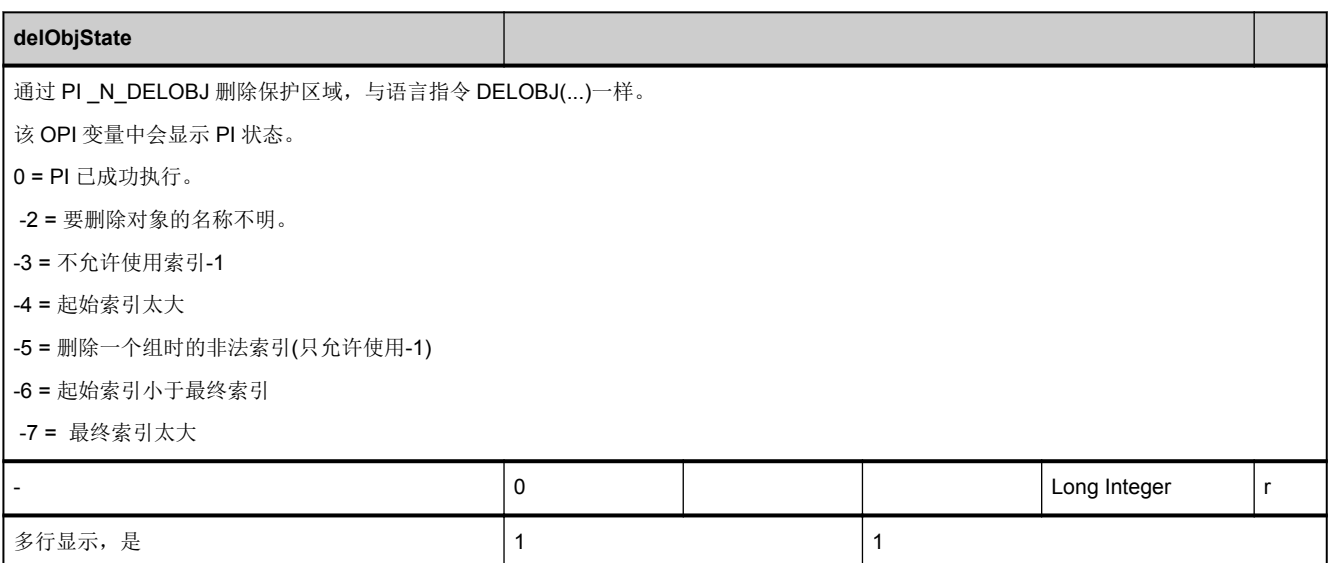

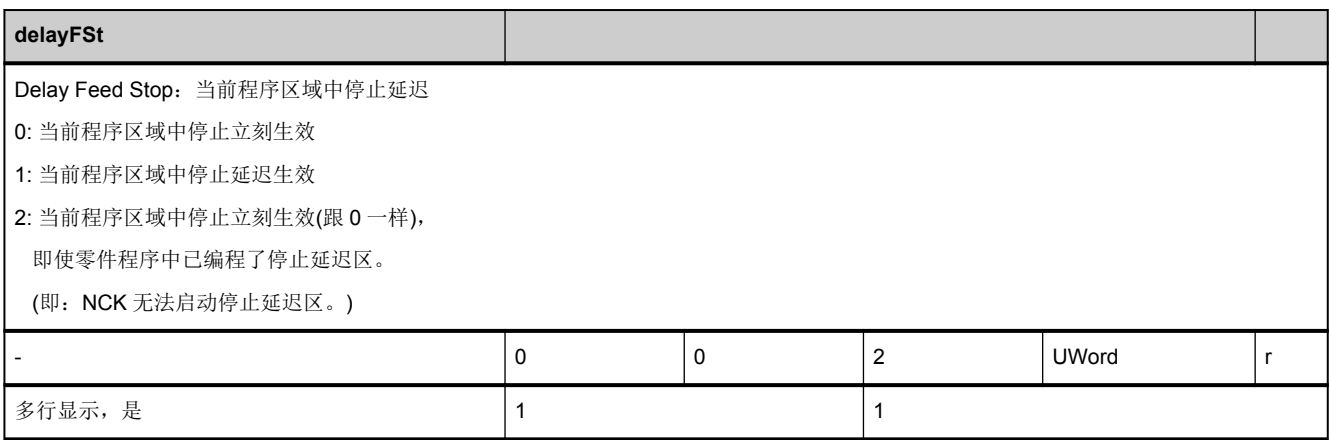

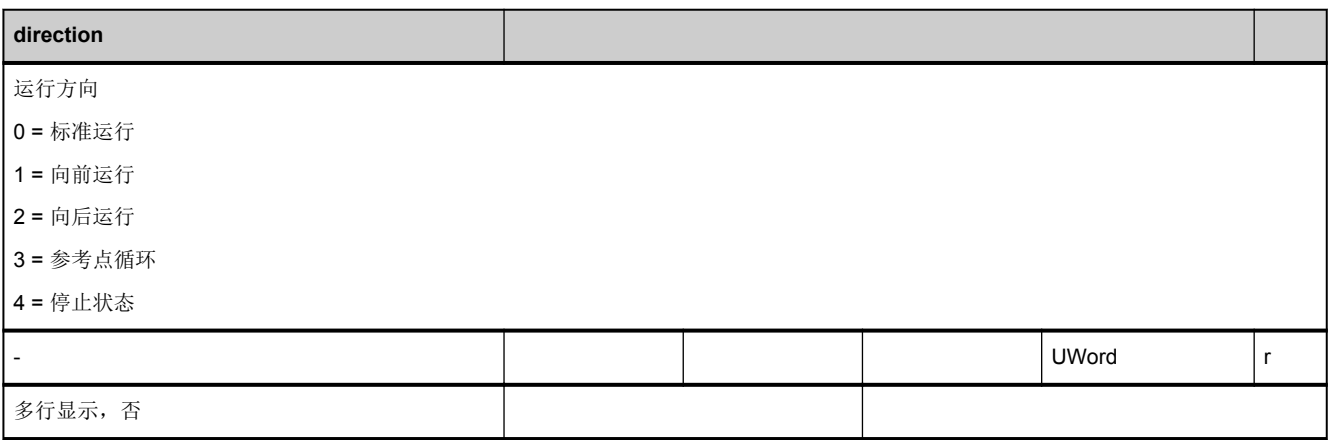

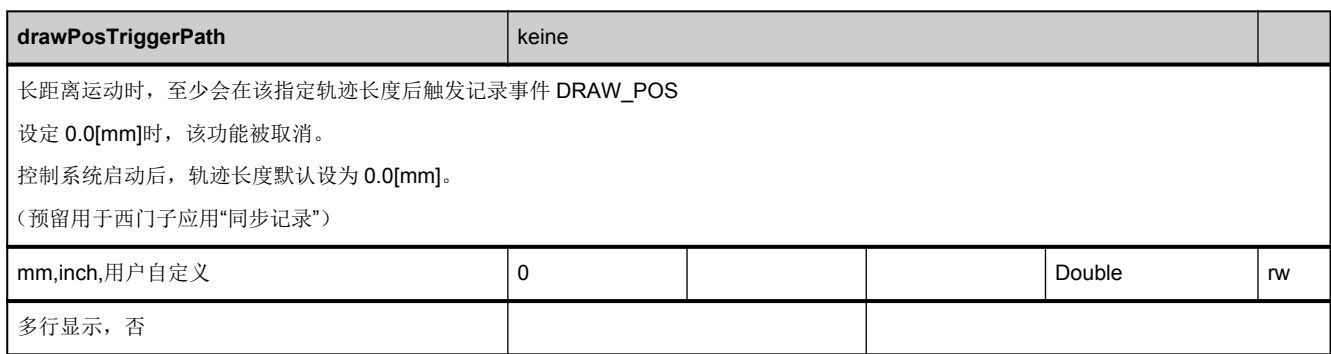

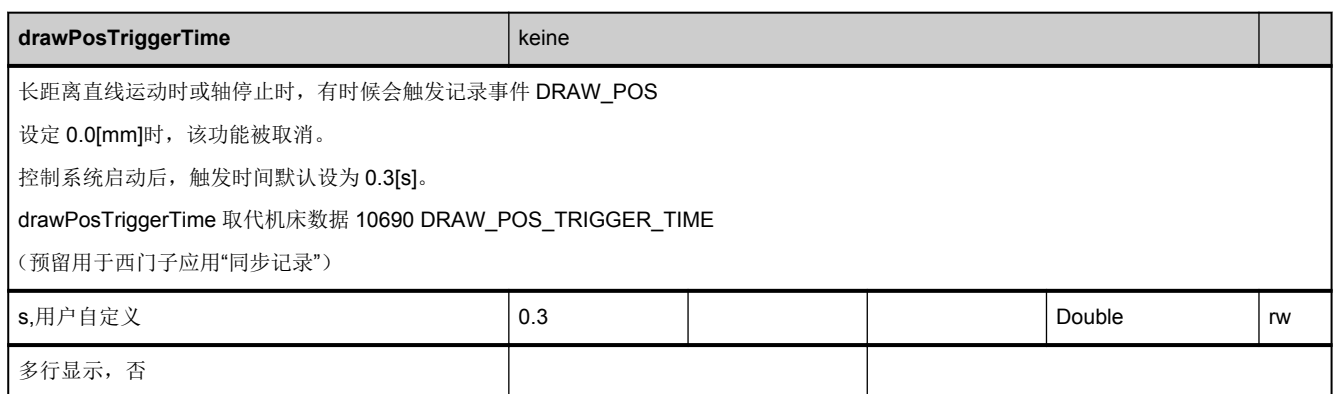

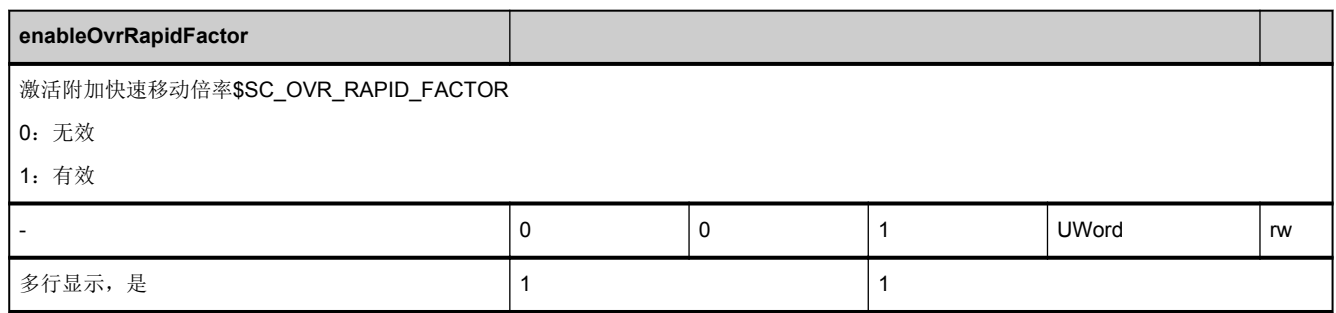

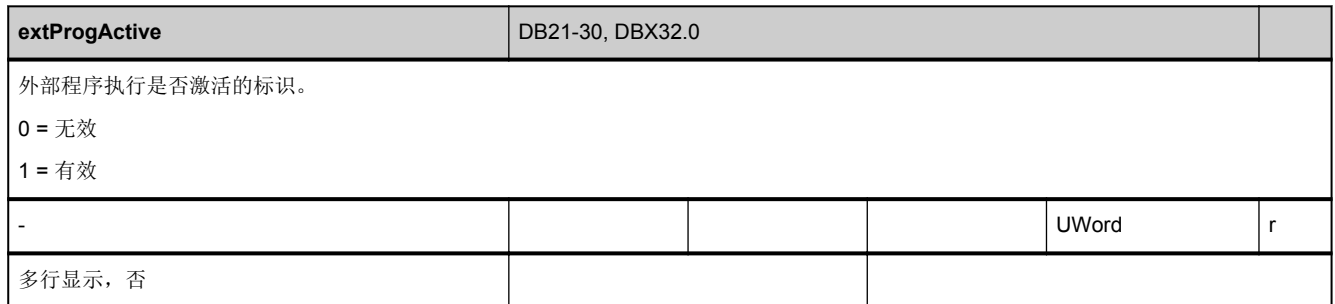

<span id="page-437-0"></span>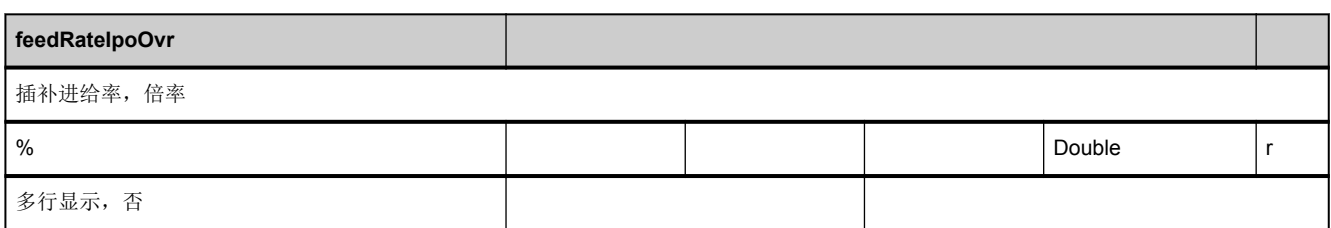

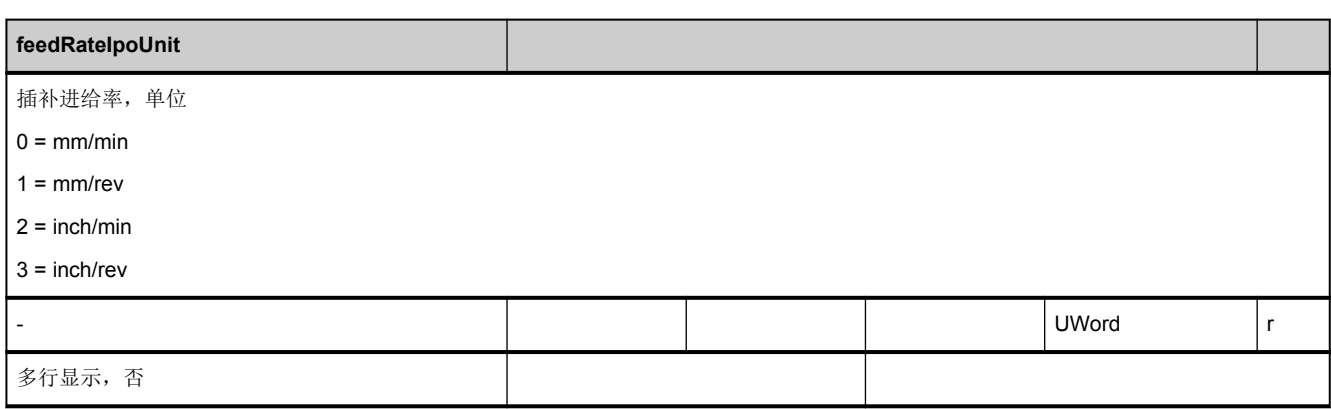

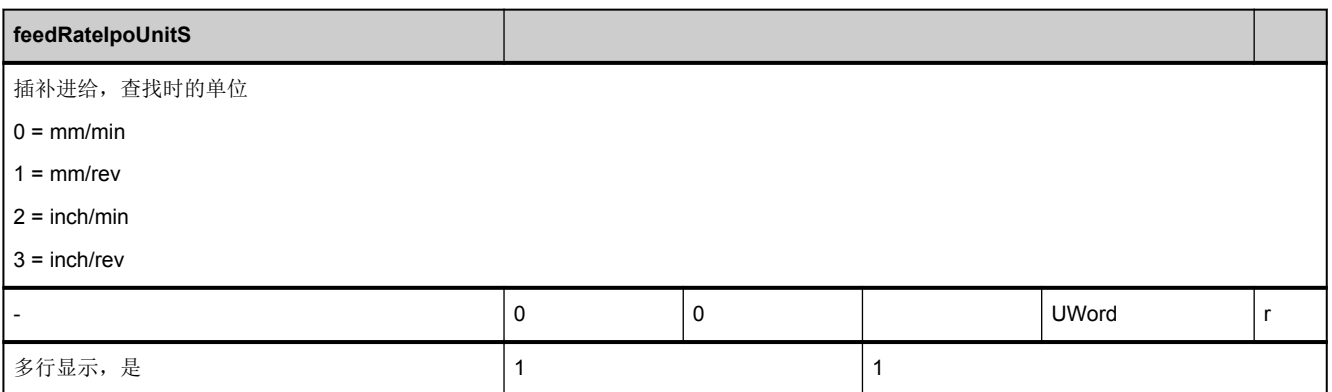

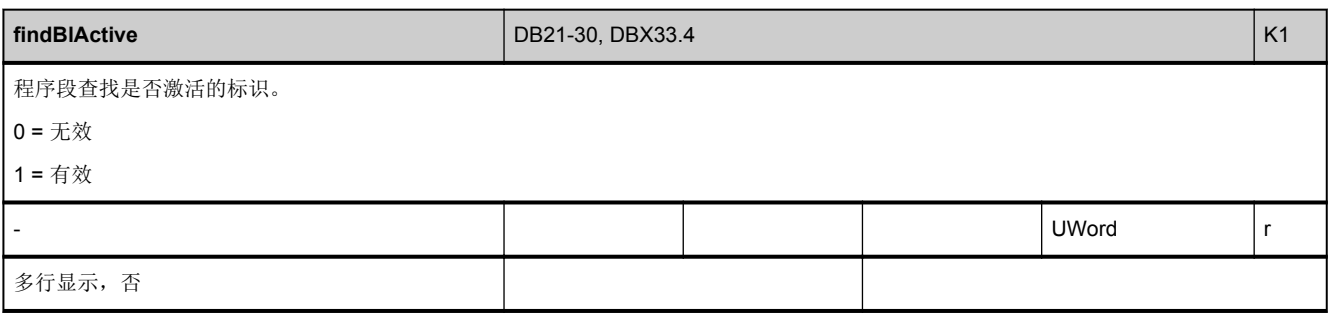

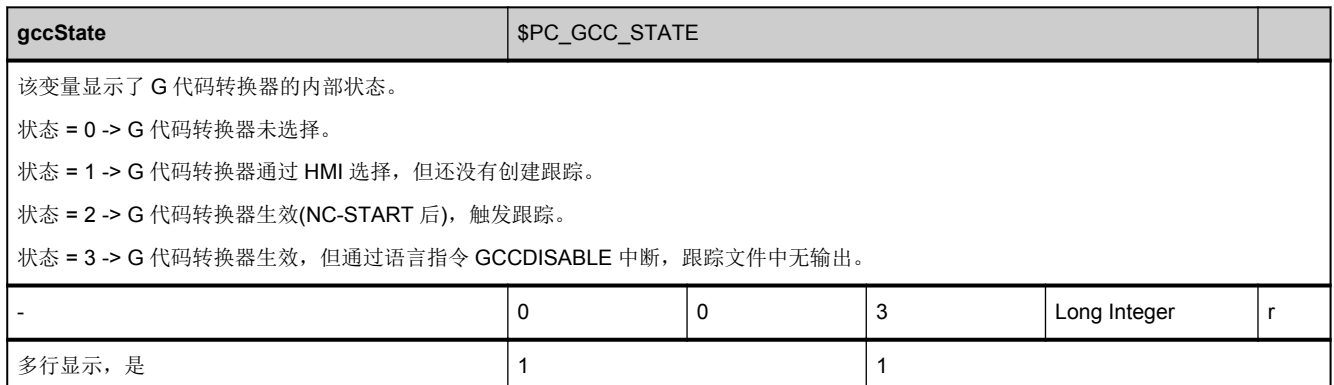

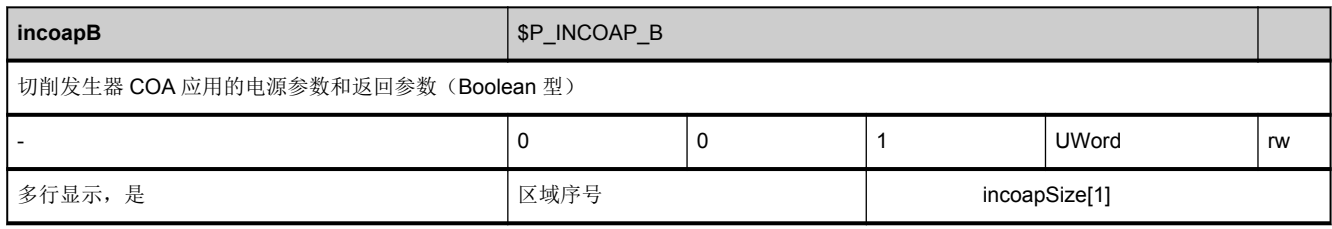

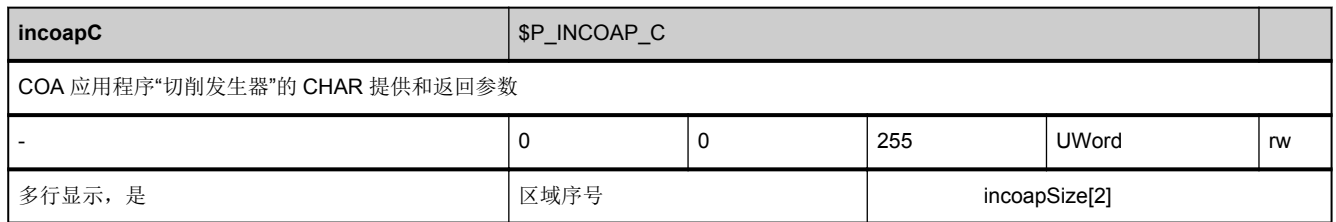

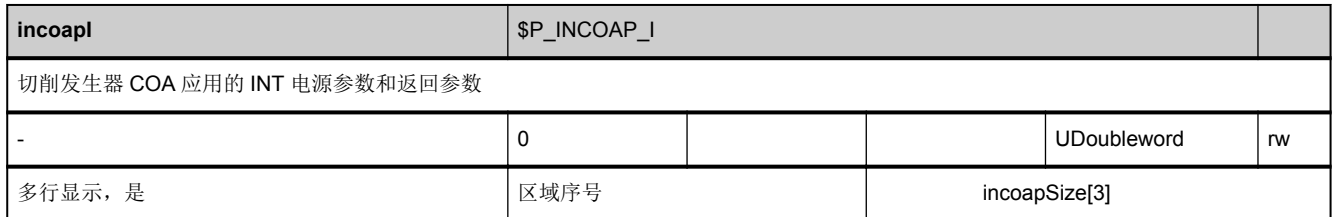

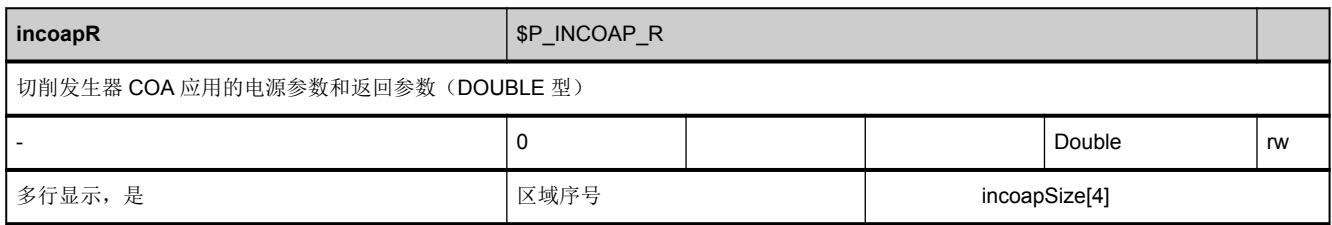

<span id="page-439-0"></span>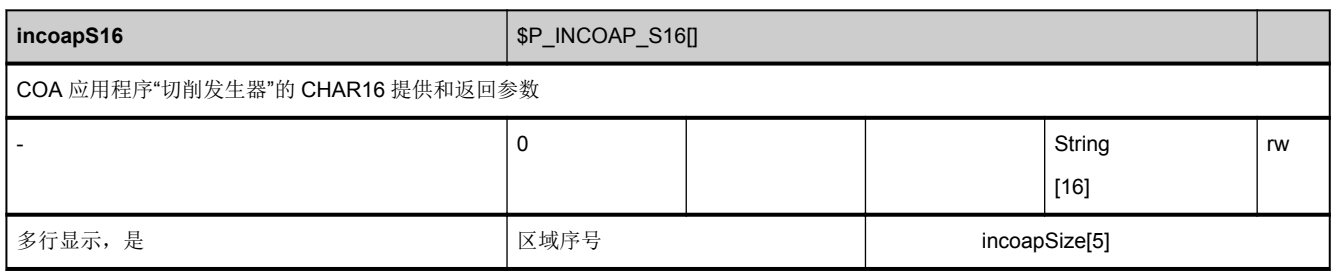

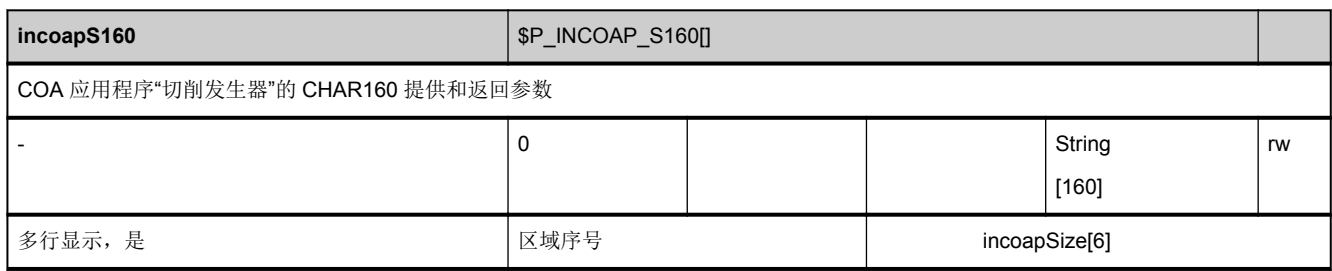

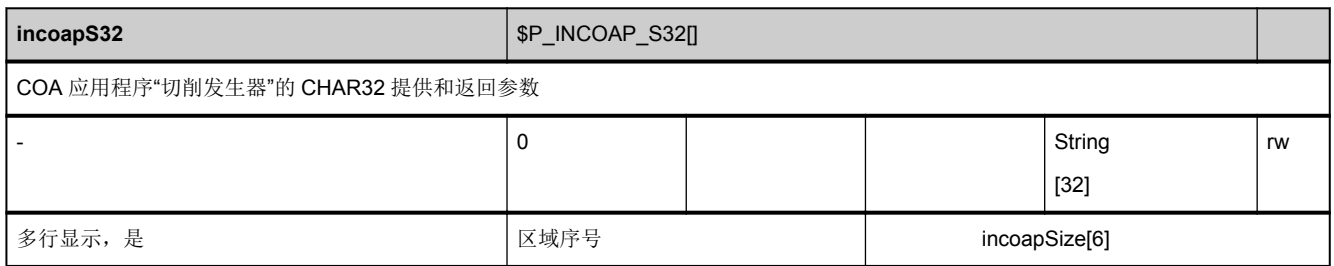

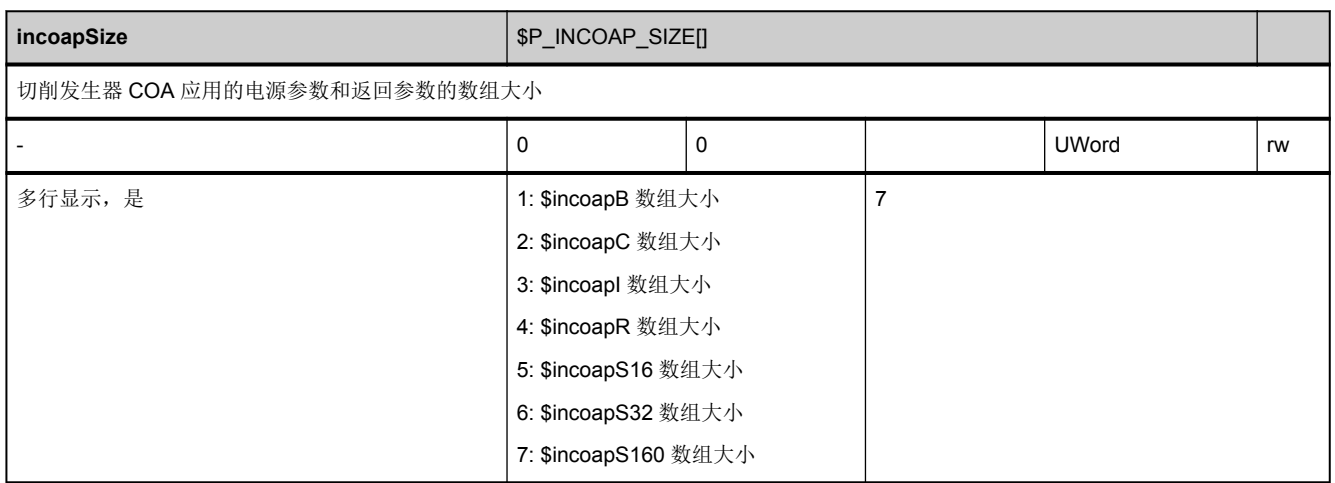

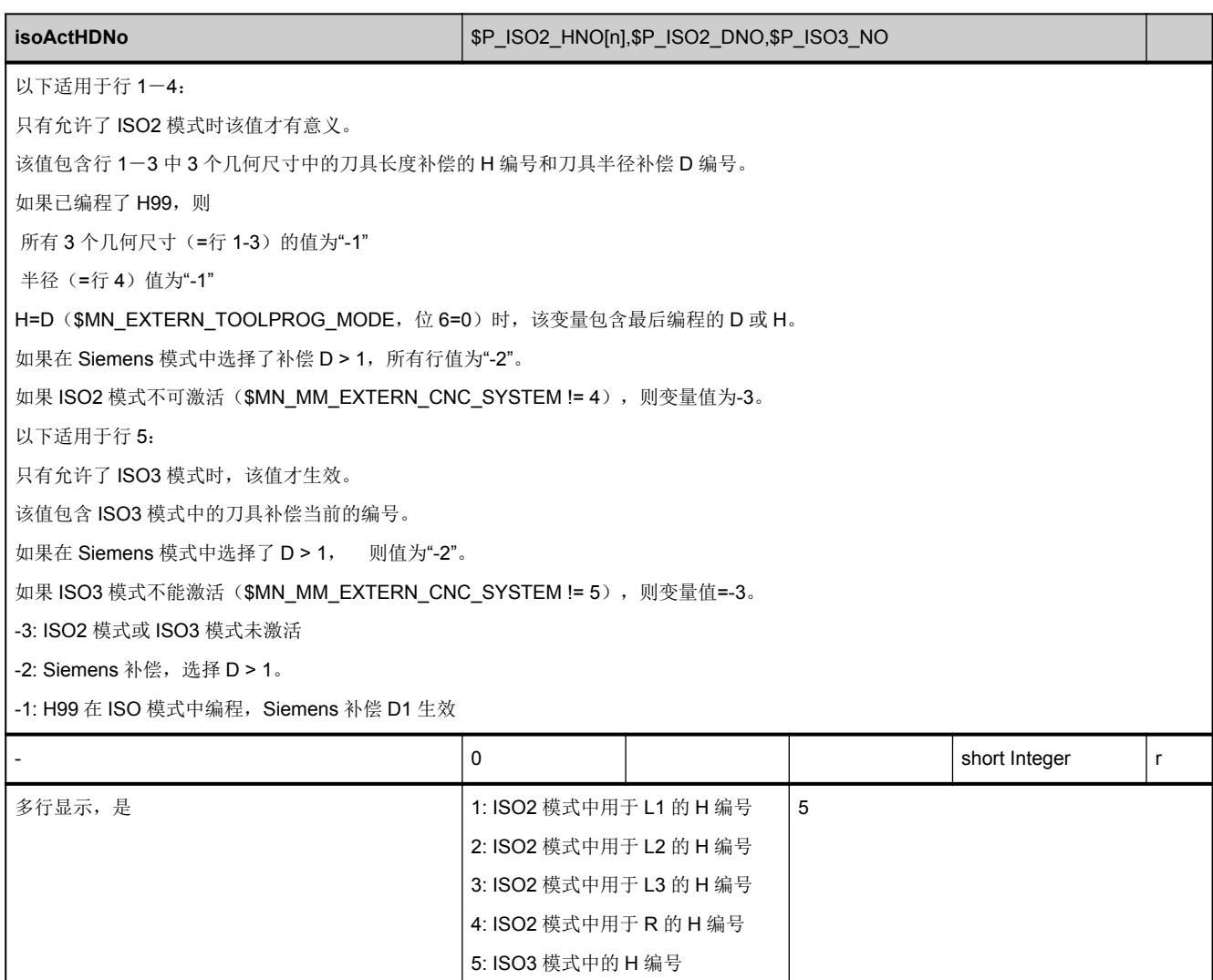

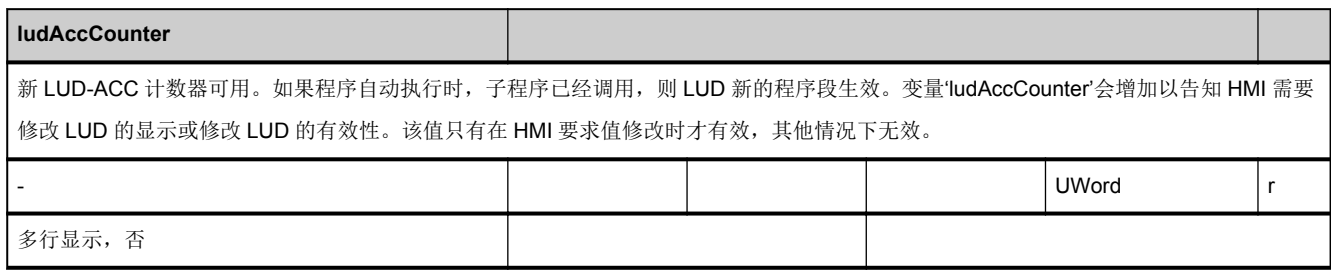

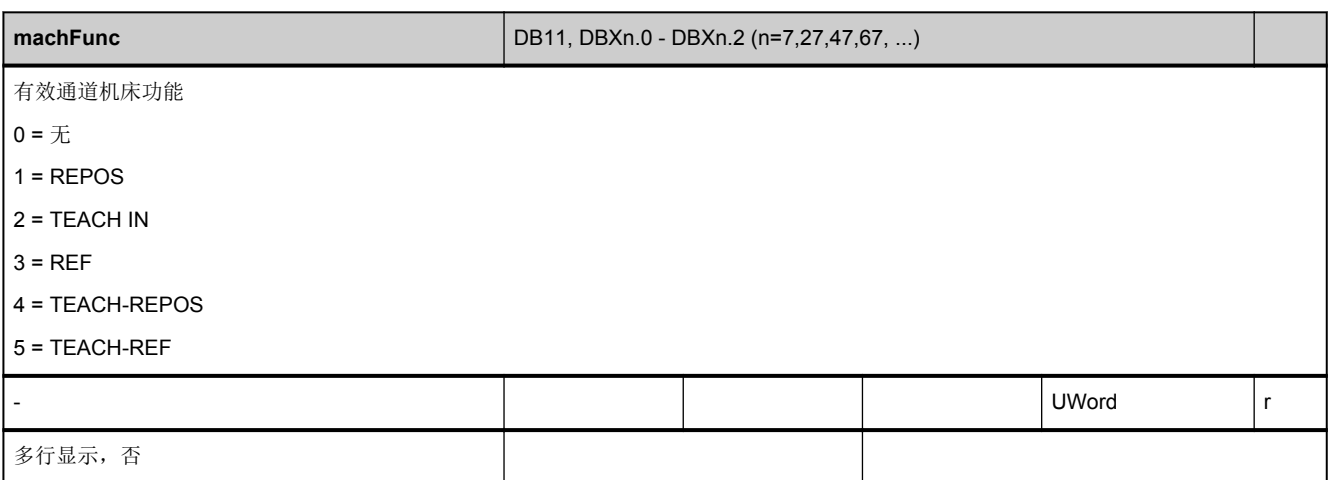

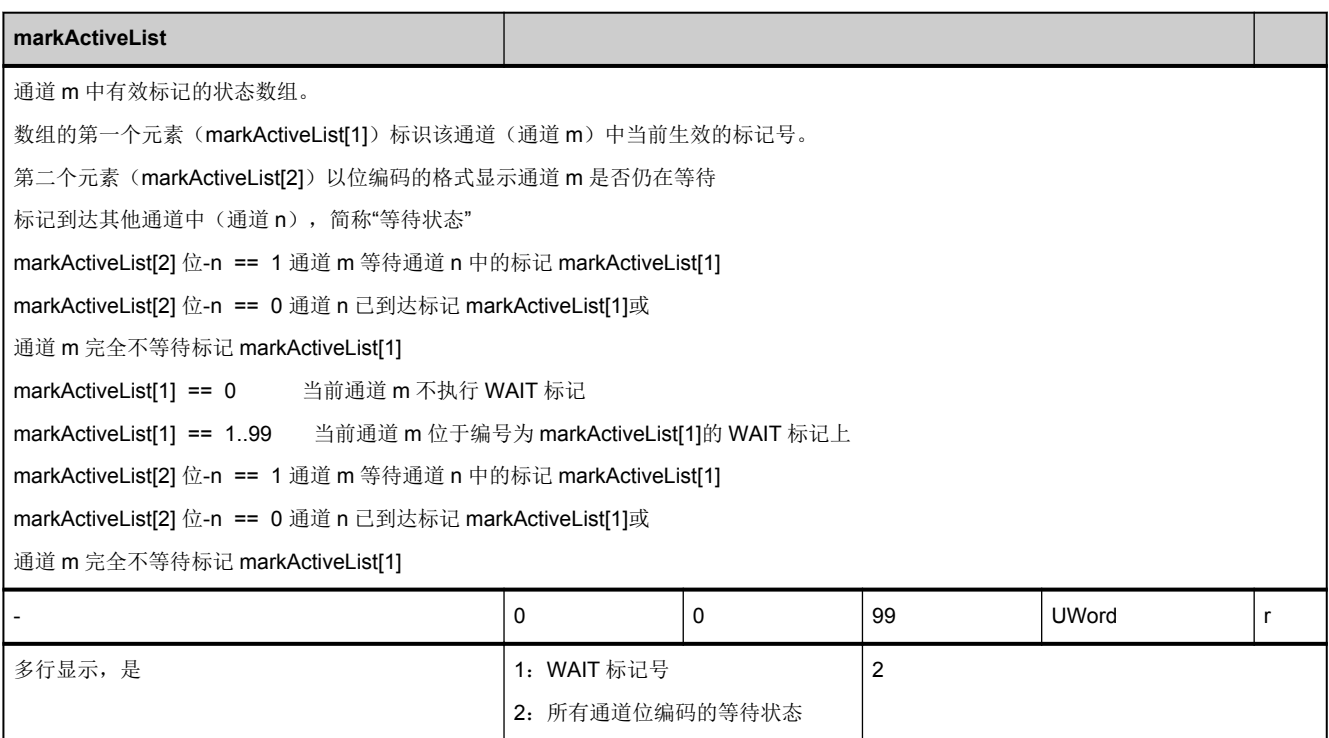

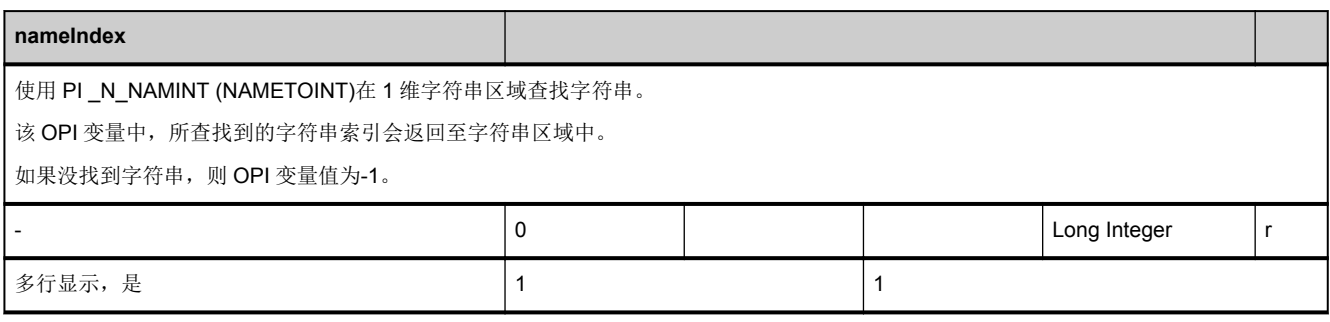

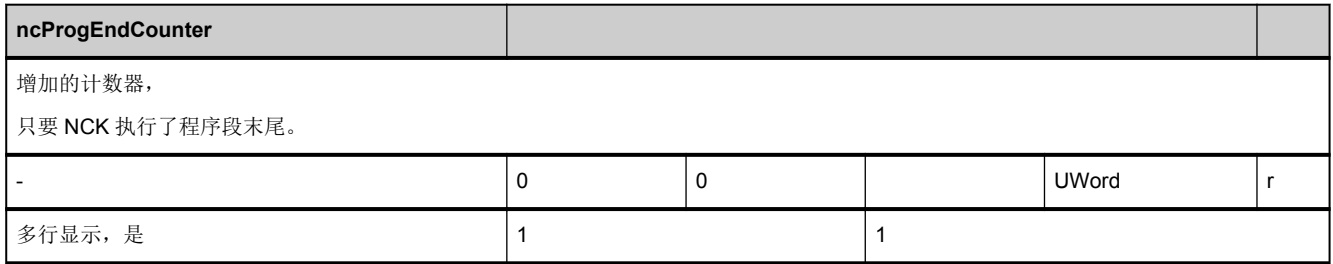

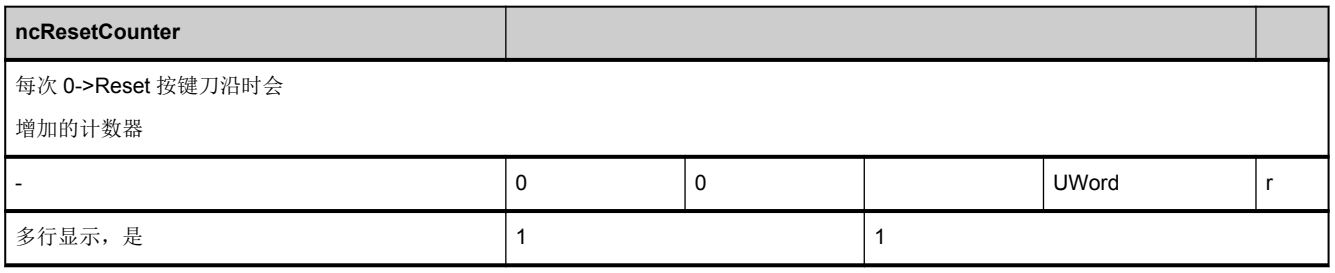

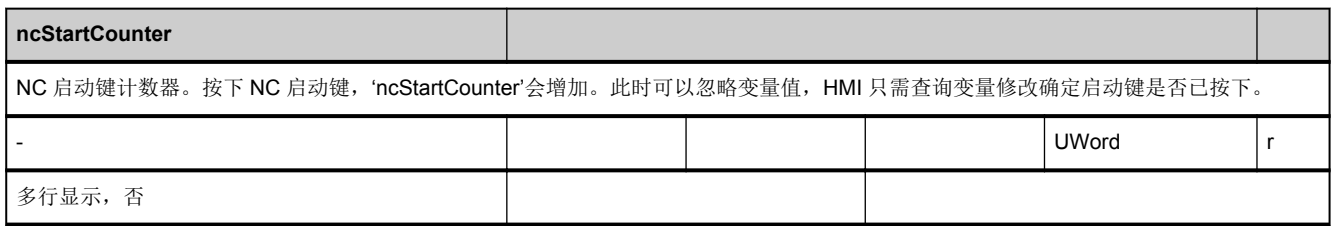

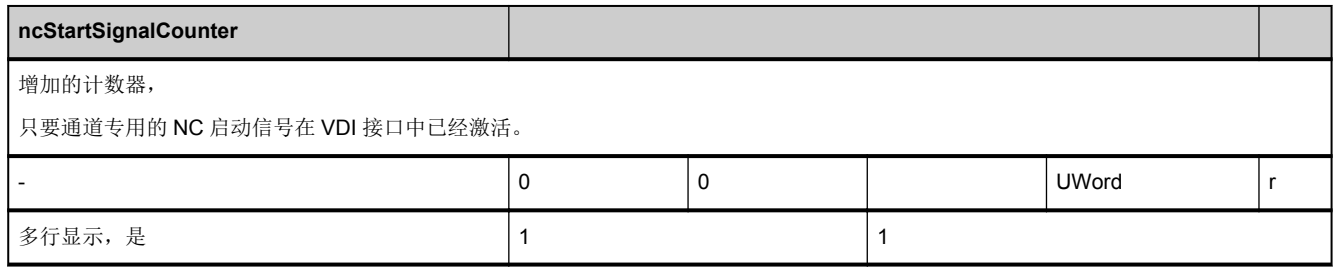

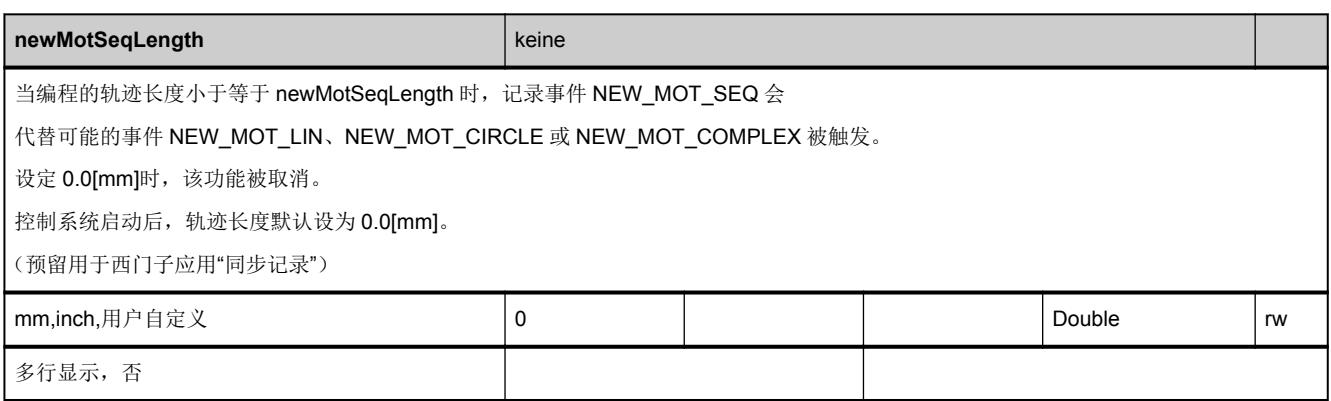

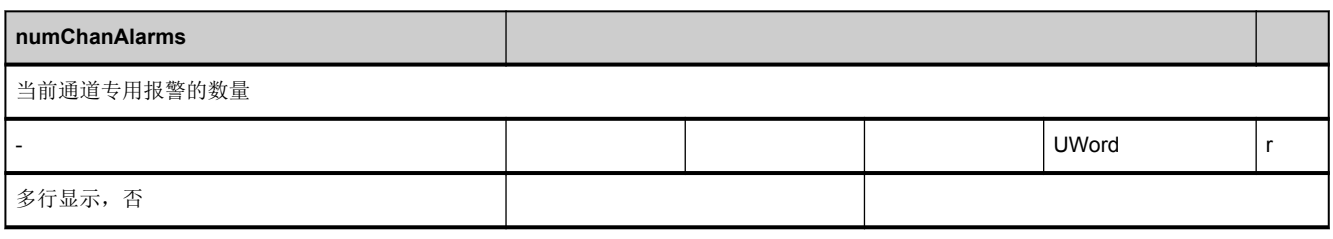

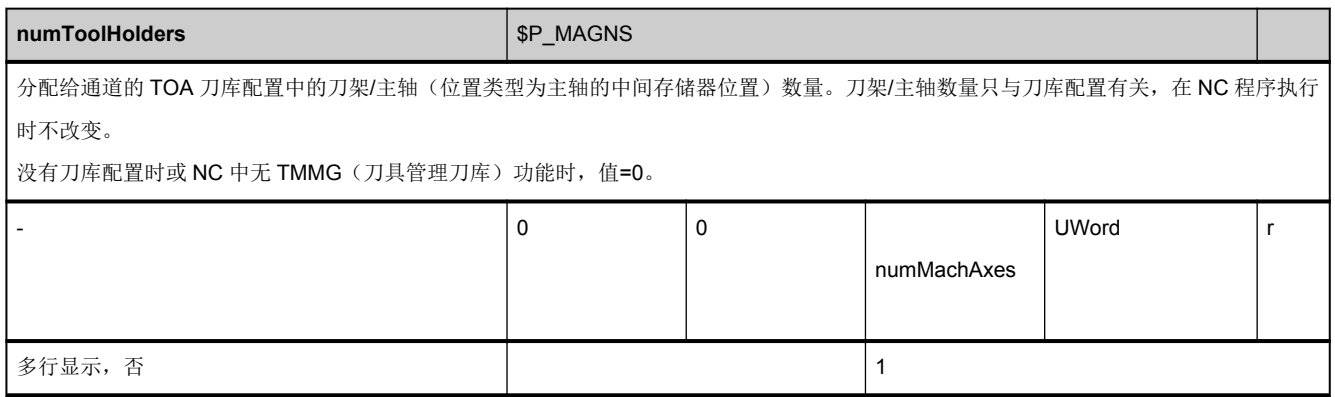

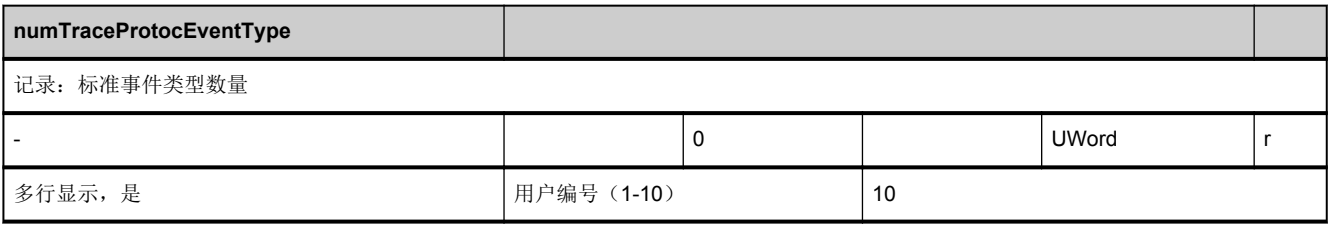

<span id="page-444-0"></span>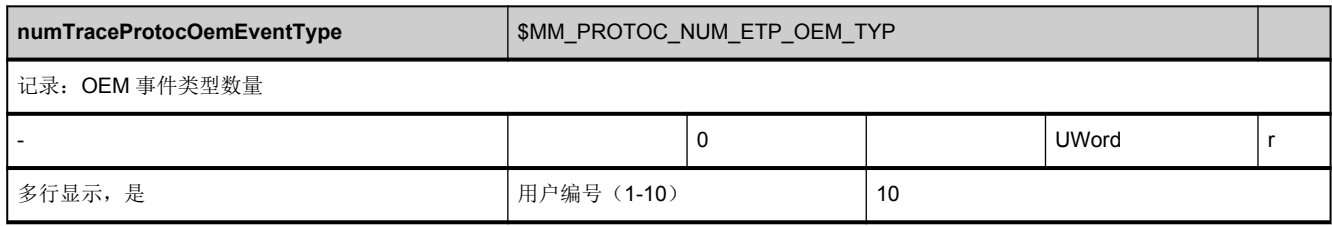

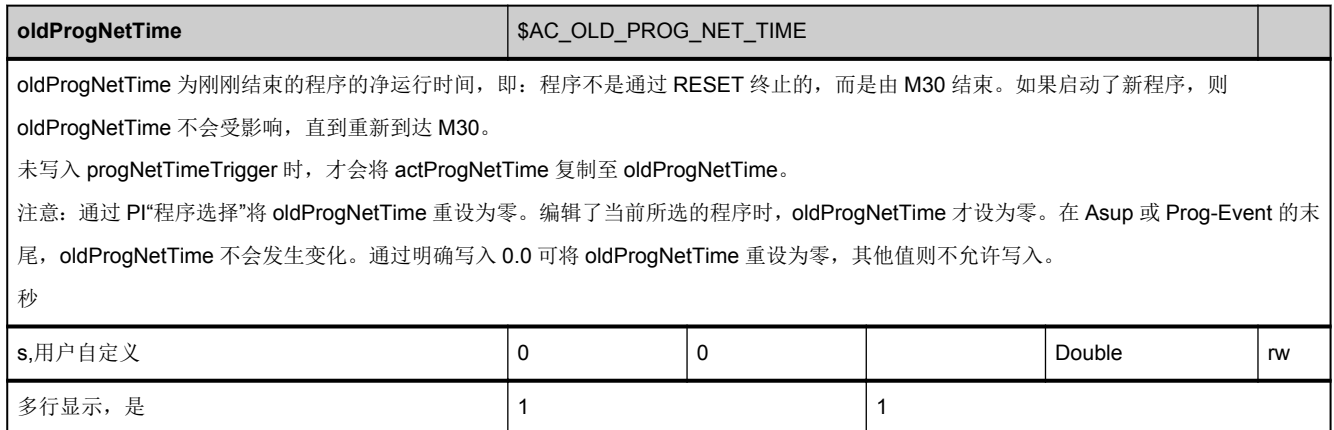

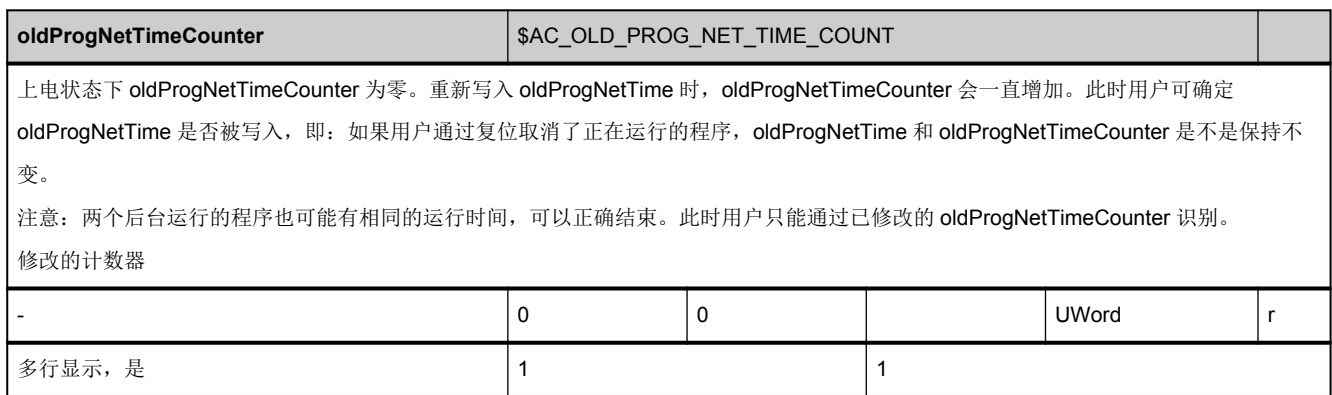

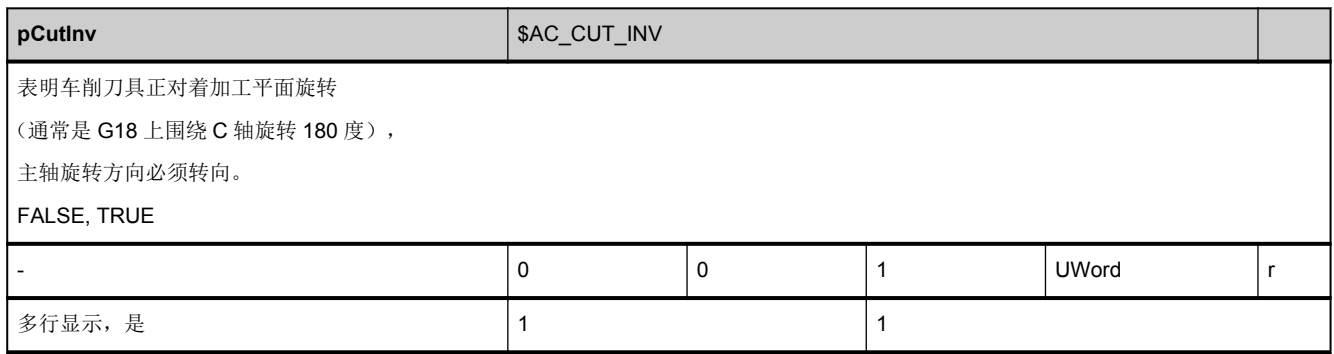

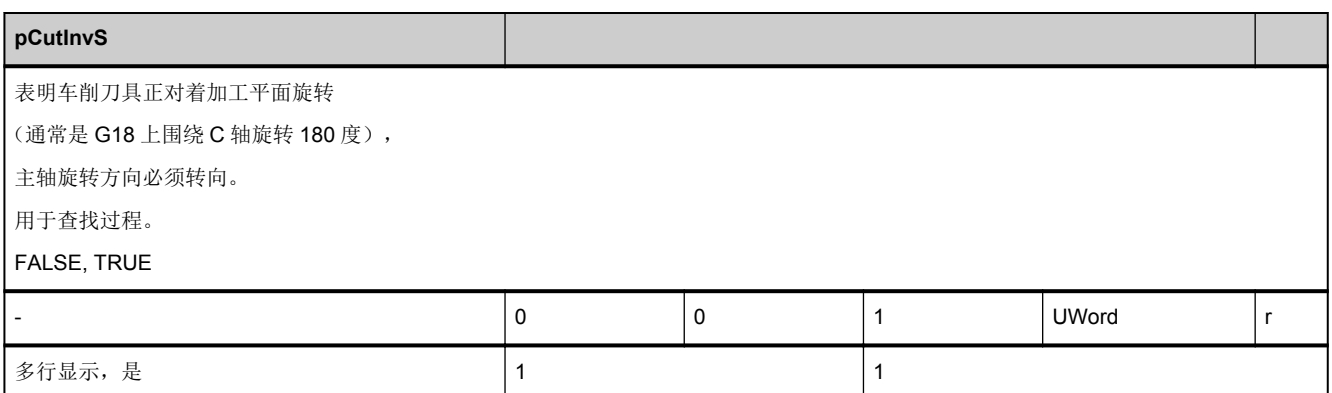

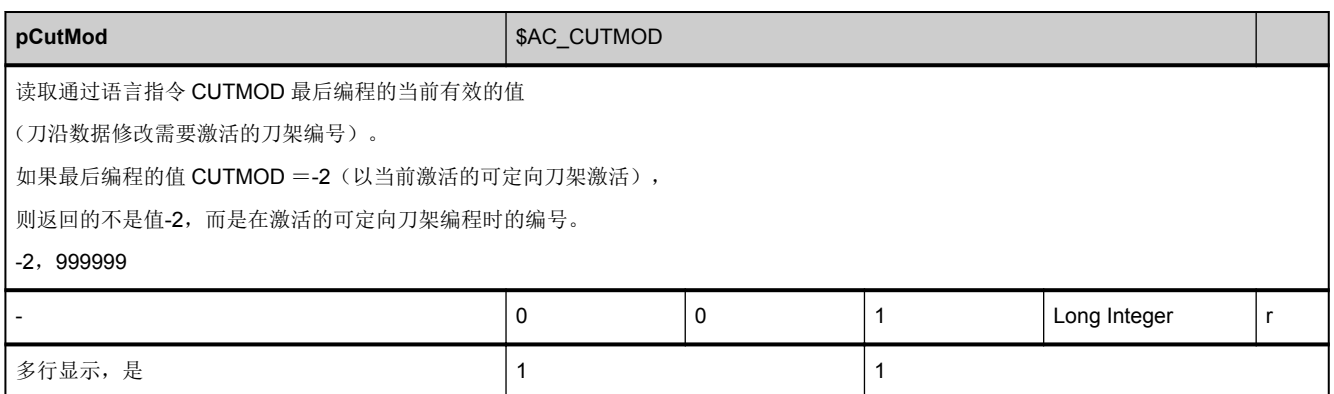

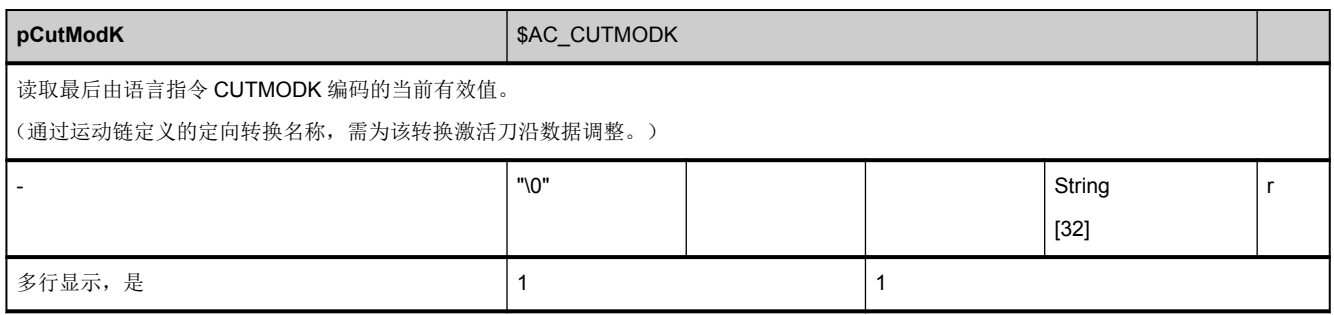

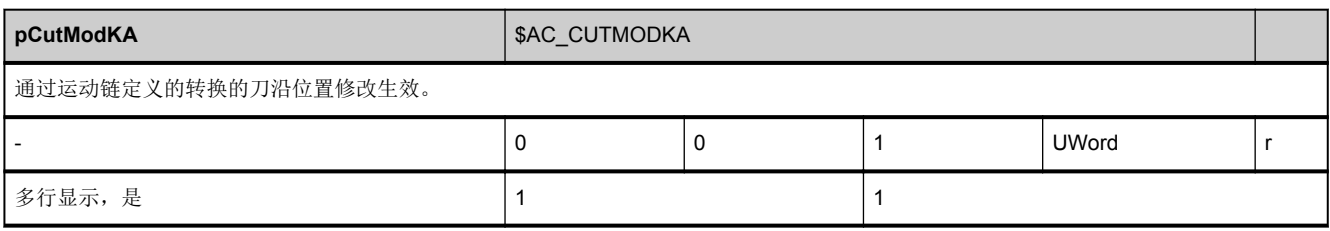

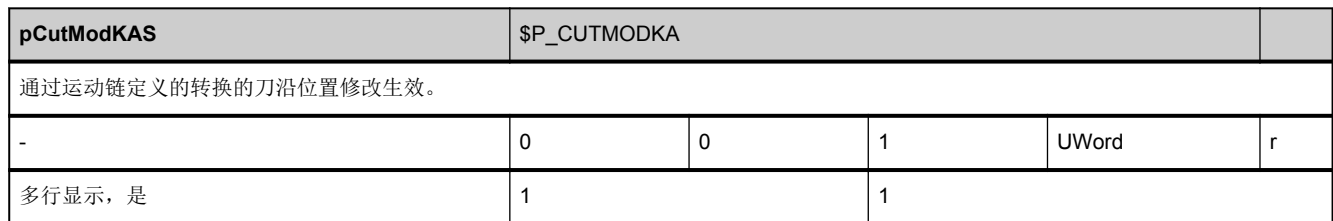

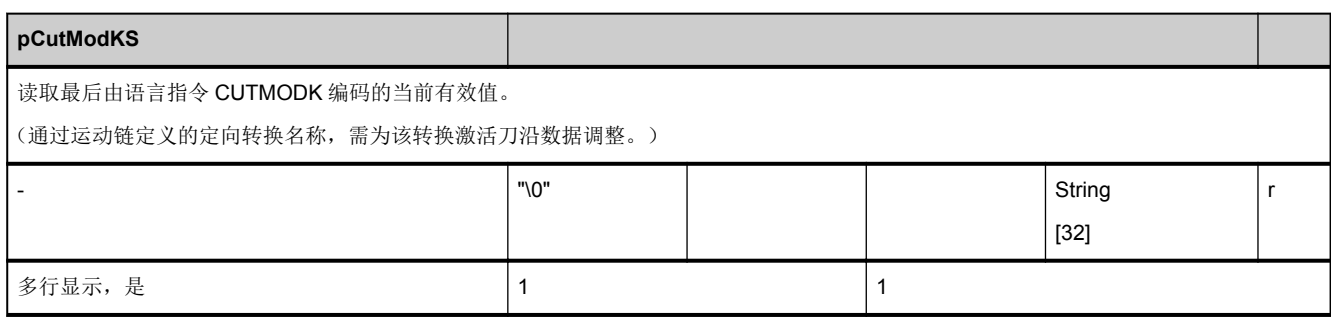

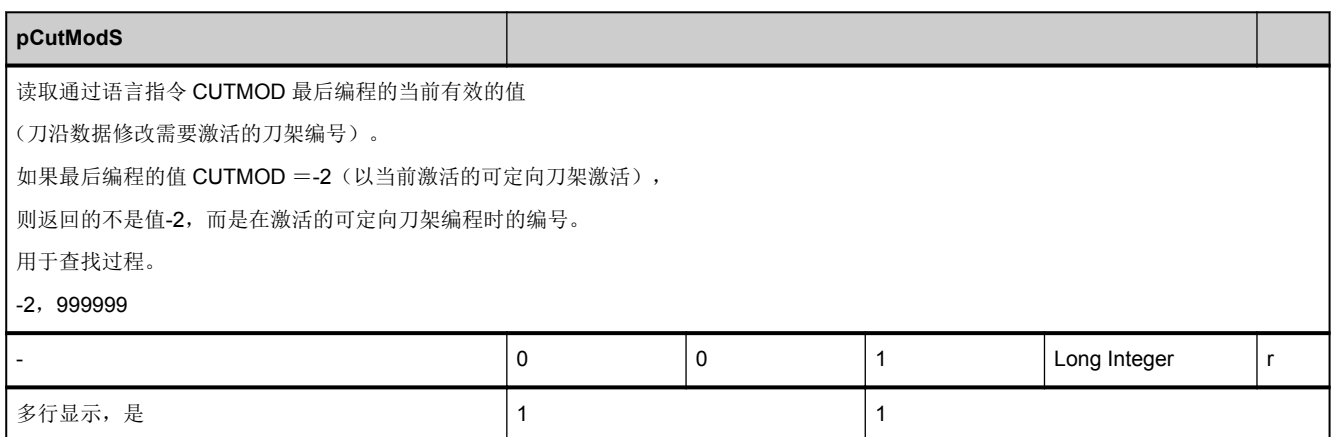

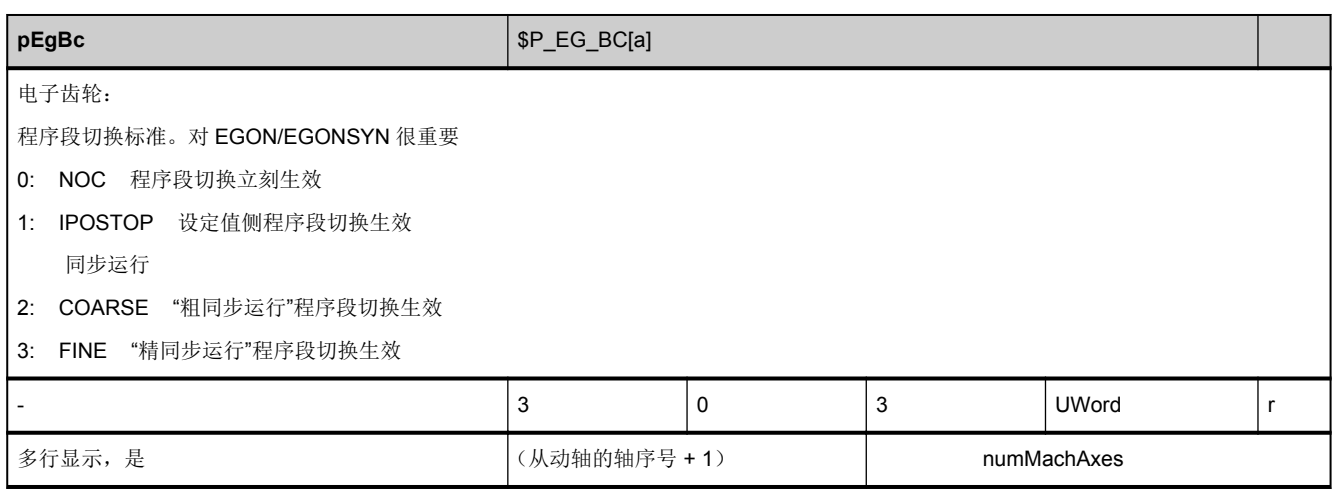

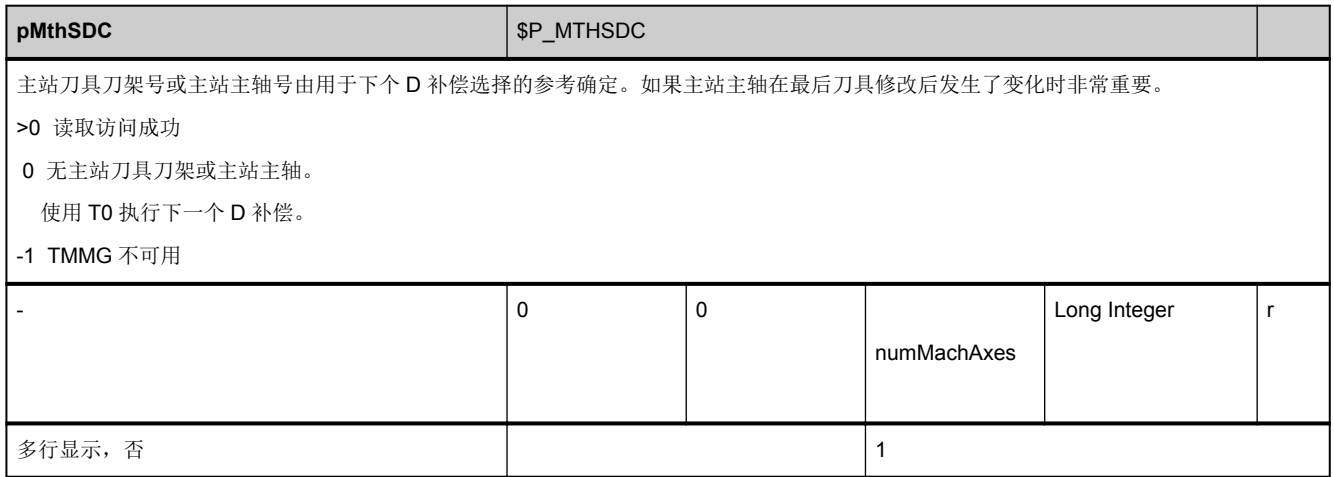

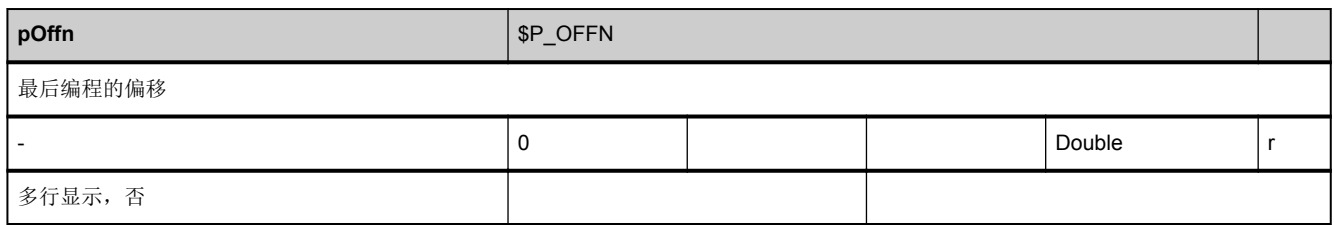

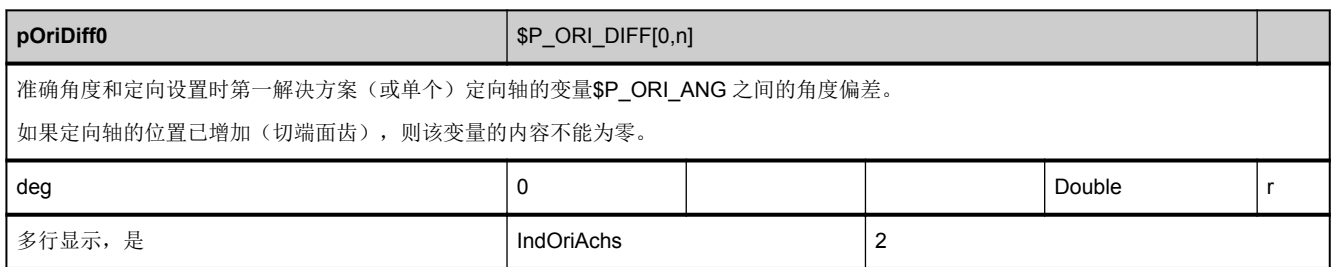

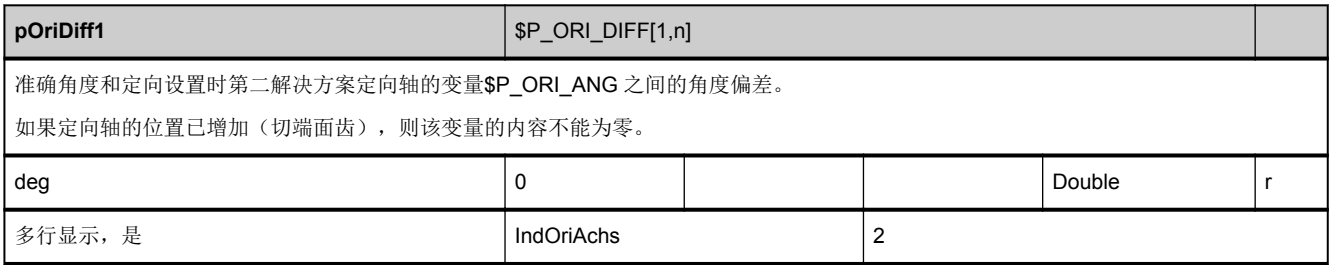

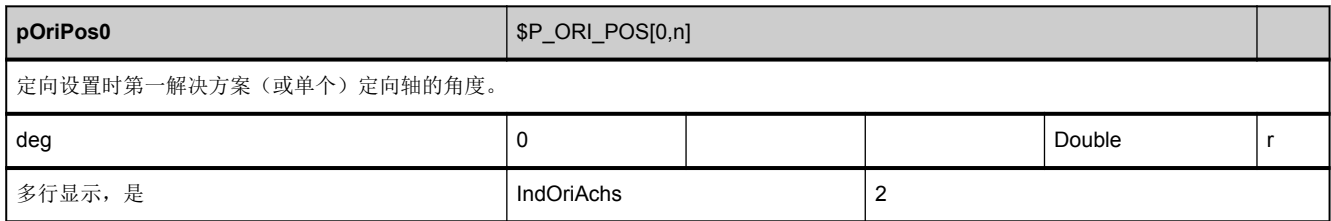

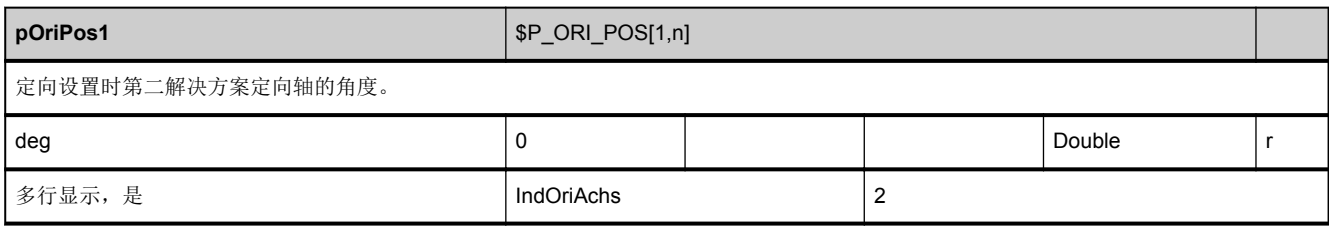

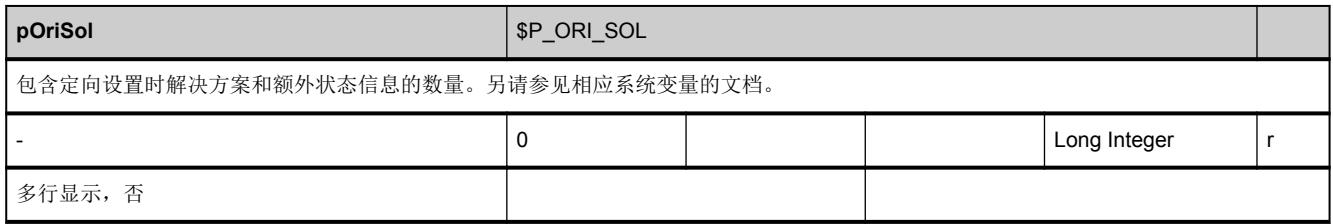

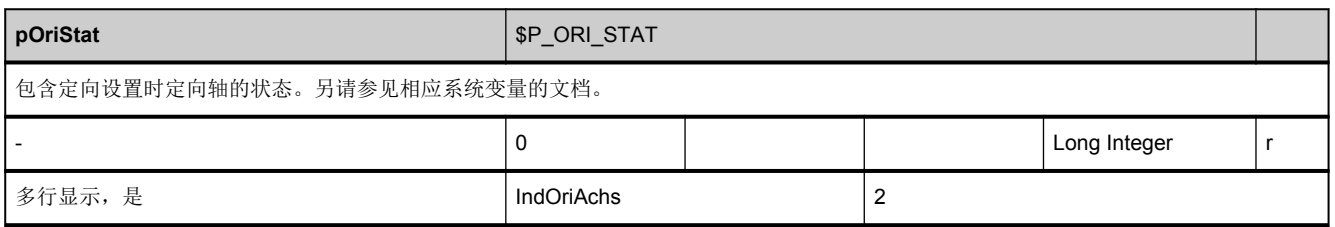

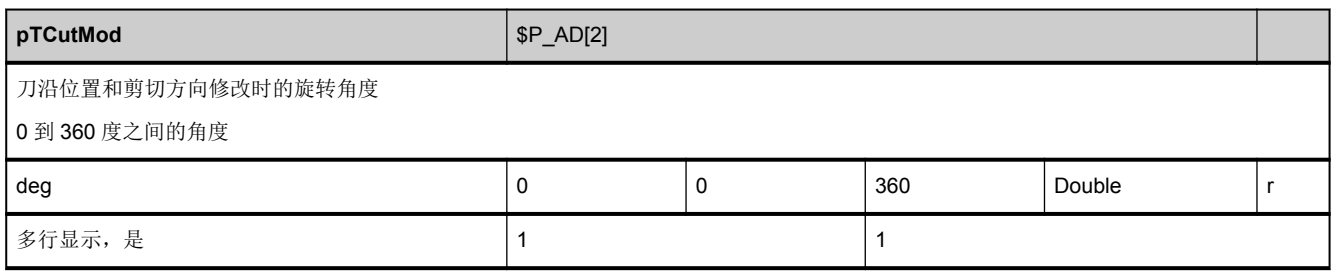

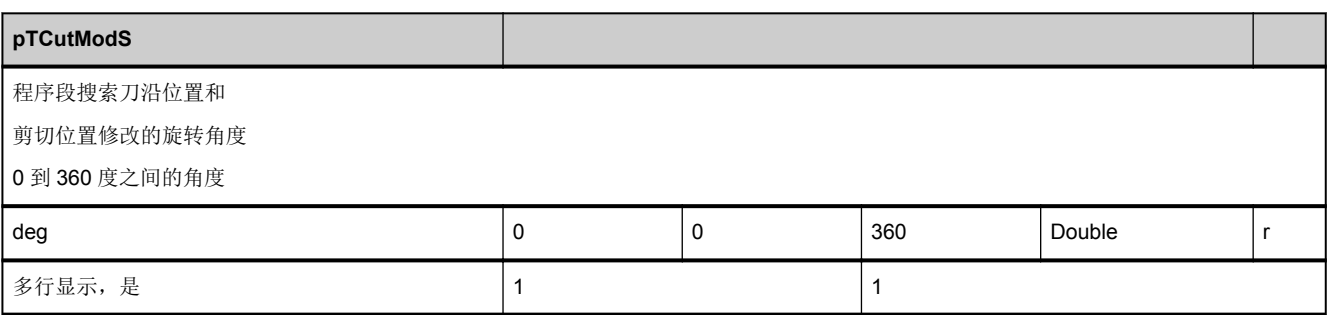

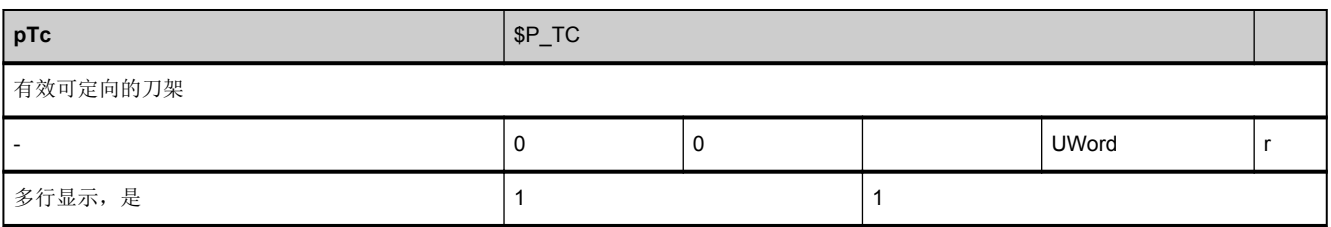

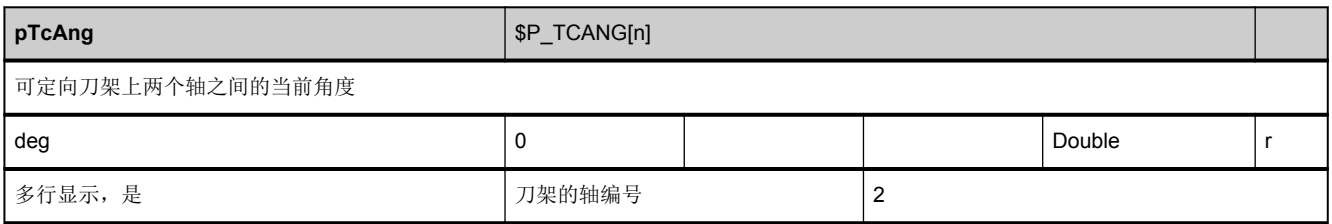

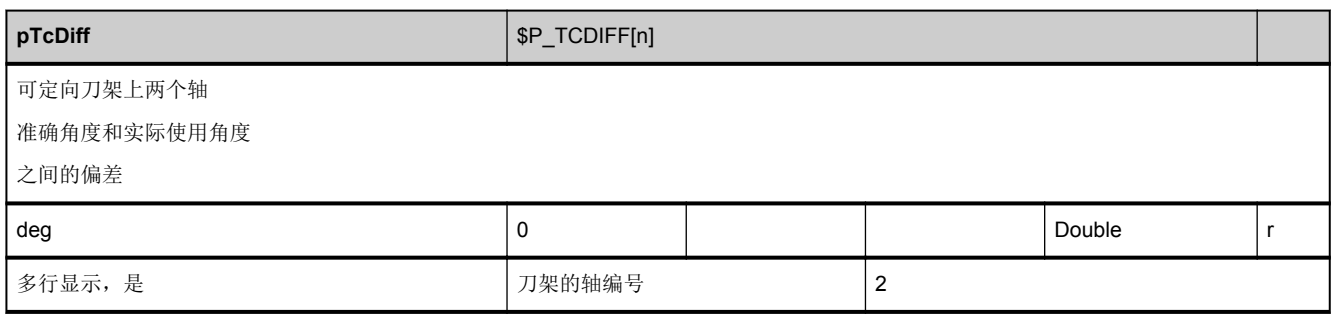

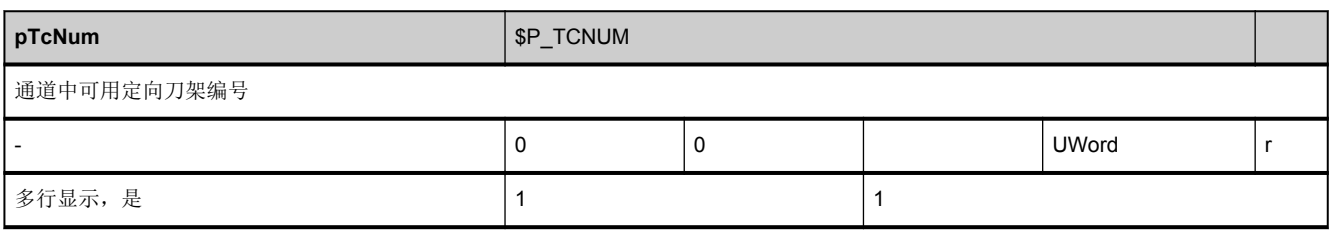

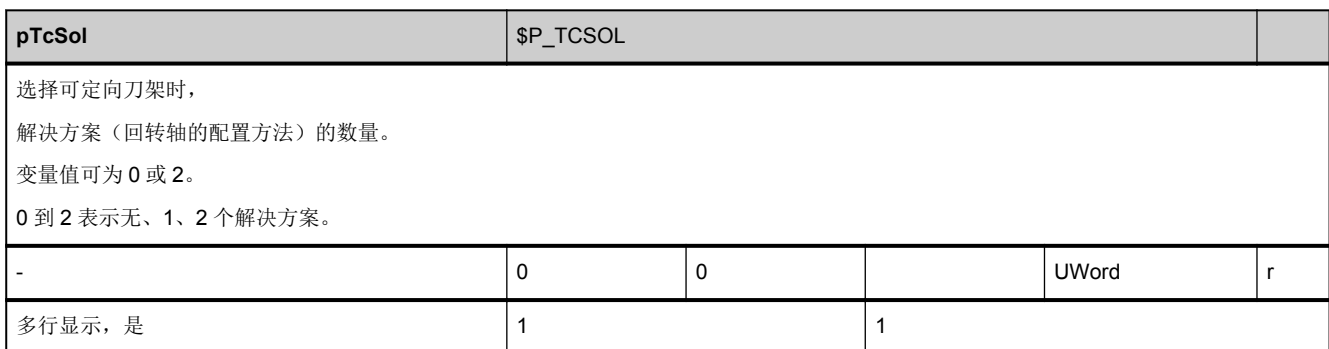

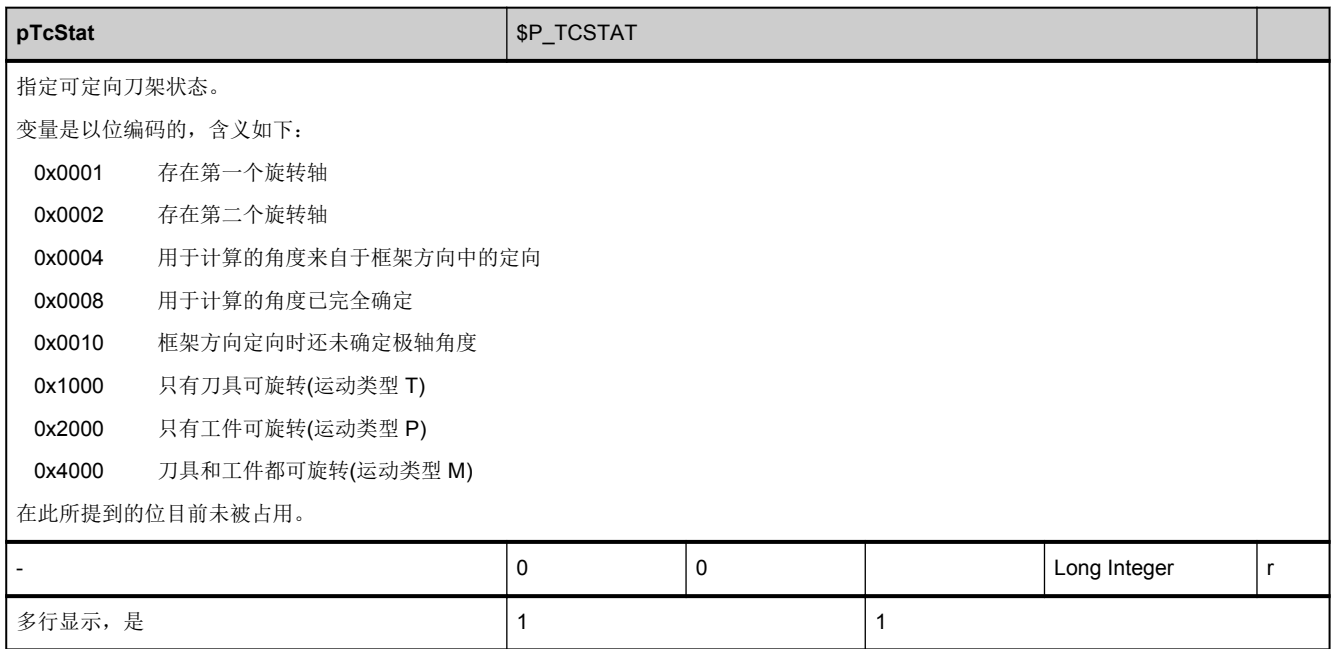

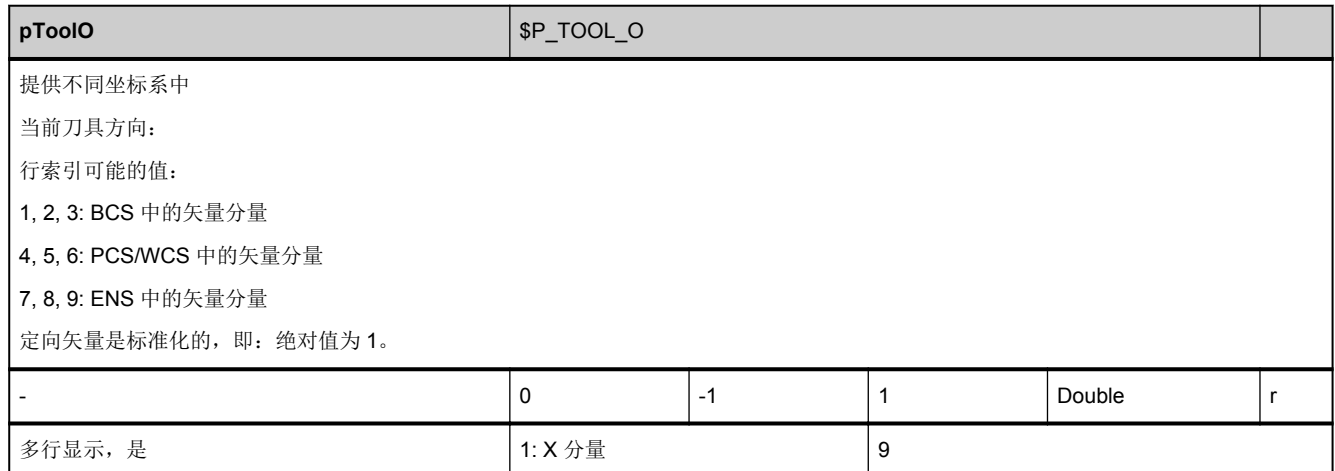

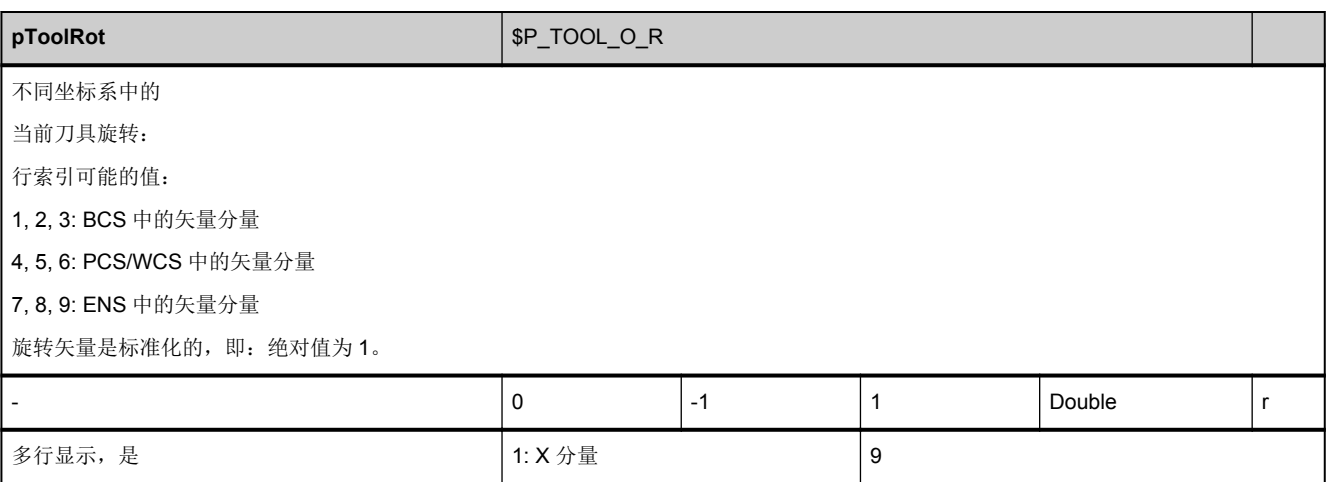

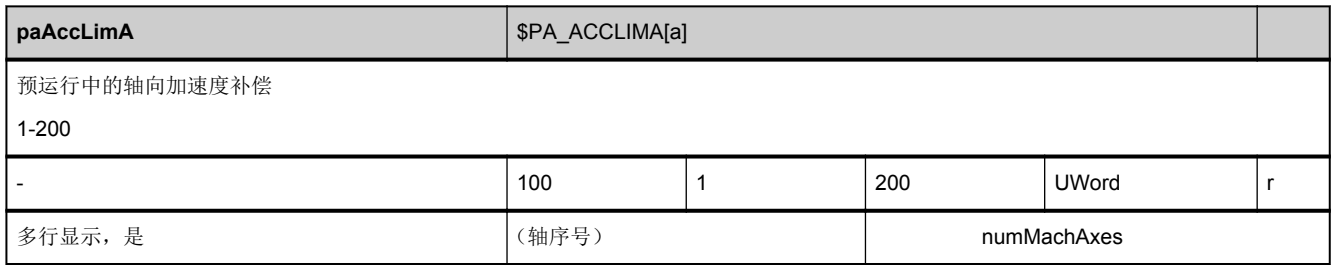

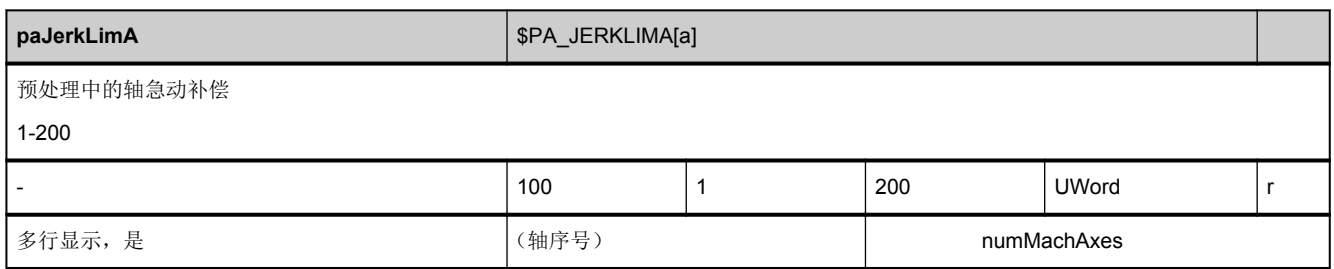

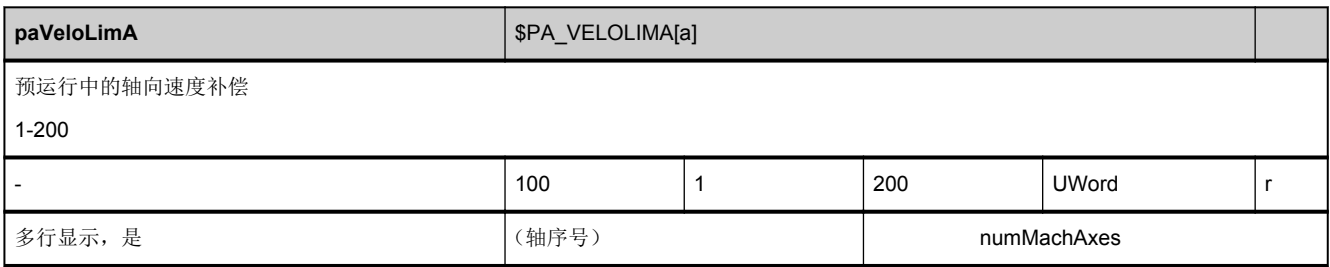

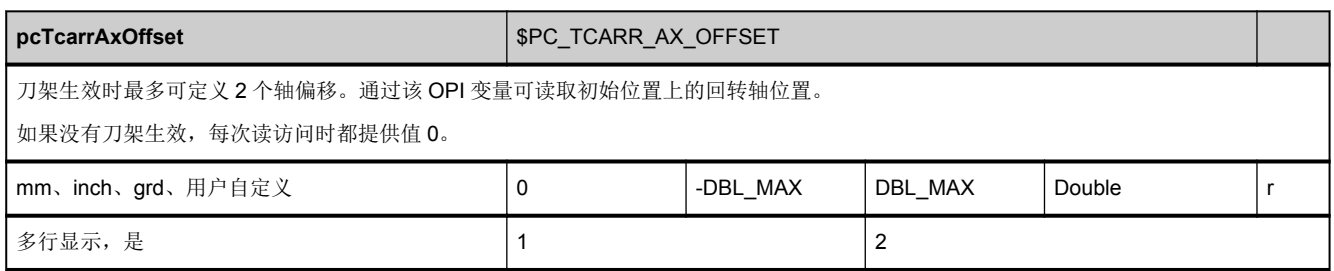

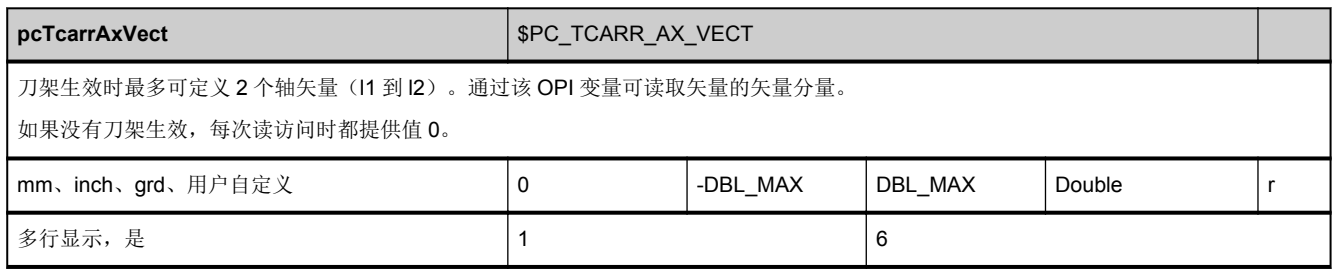

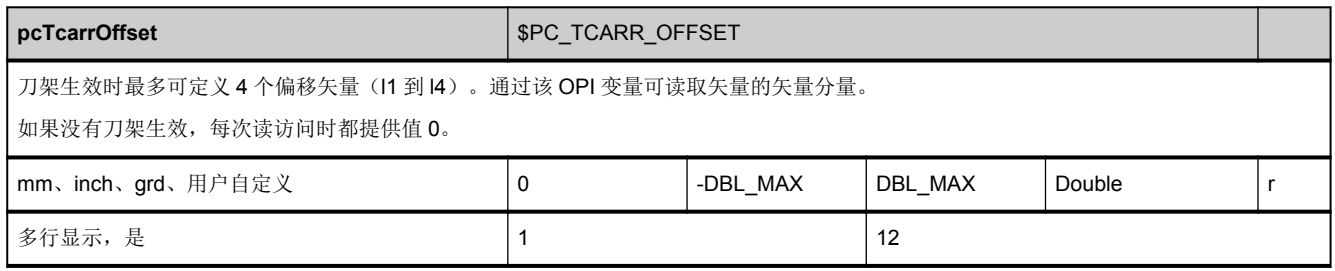

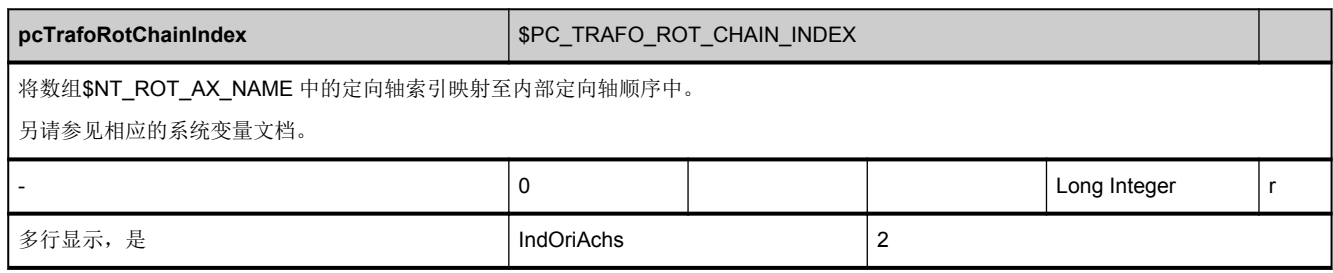

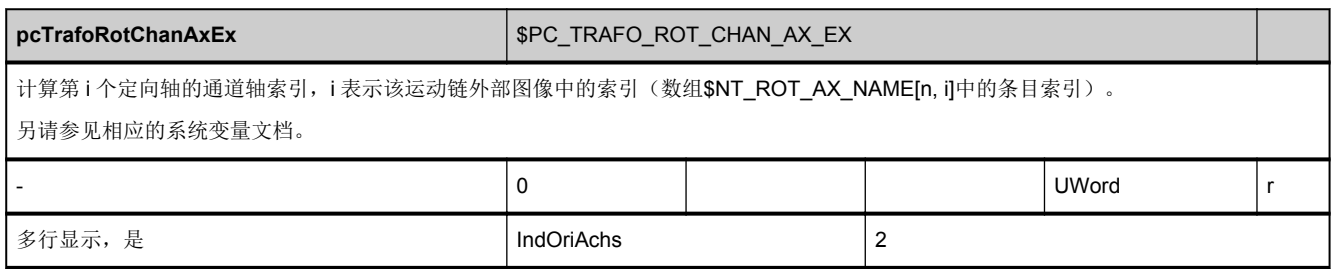

<span id="page-453-0"></span>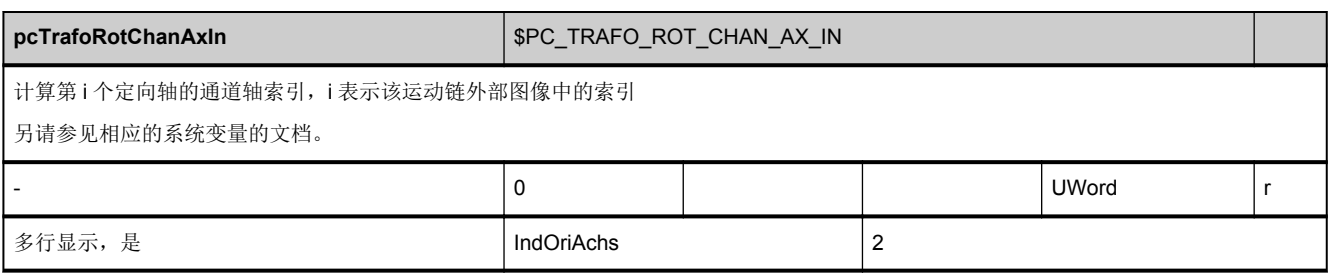

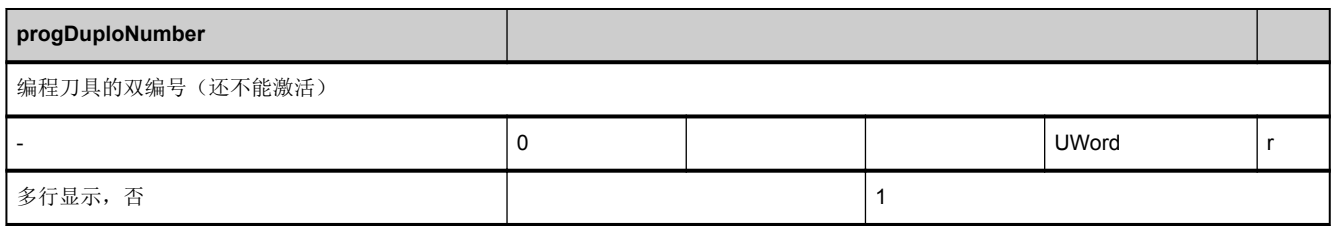

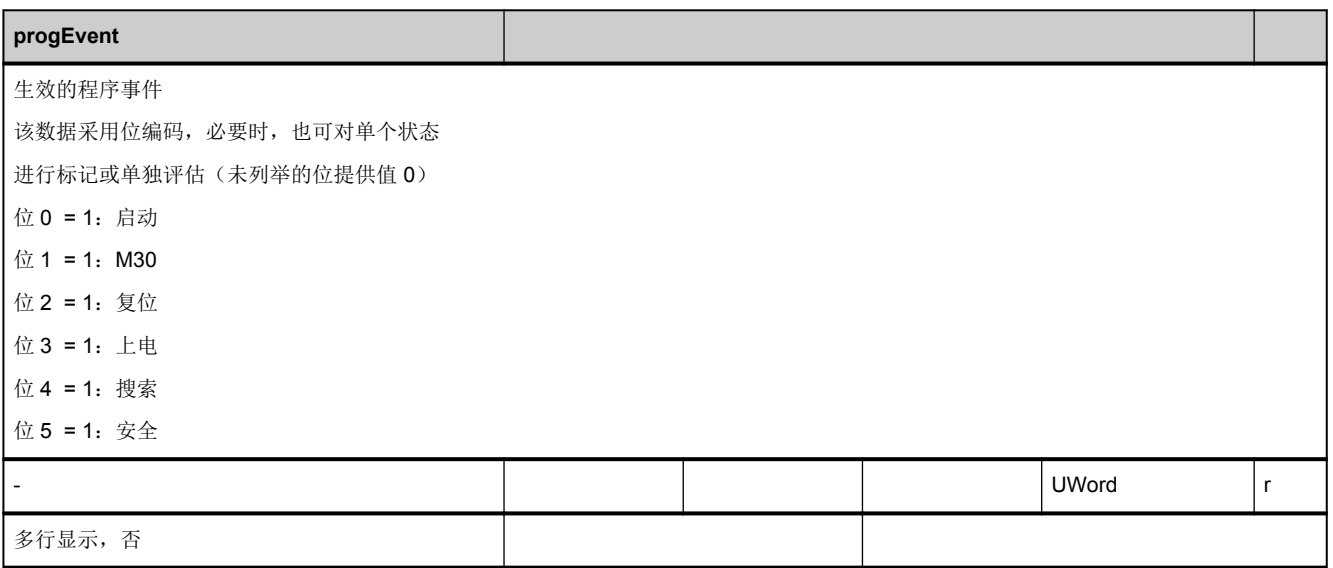

I

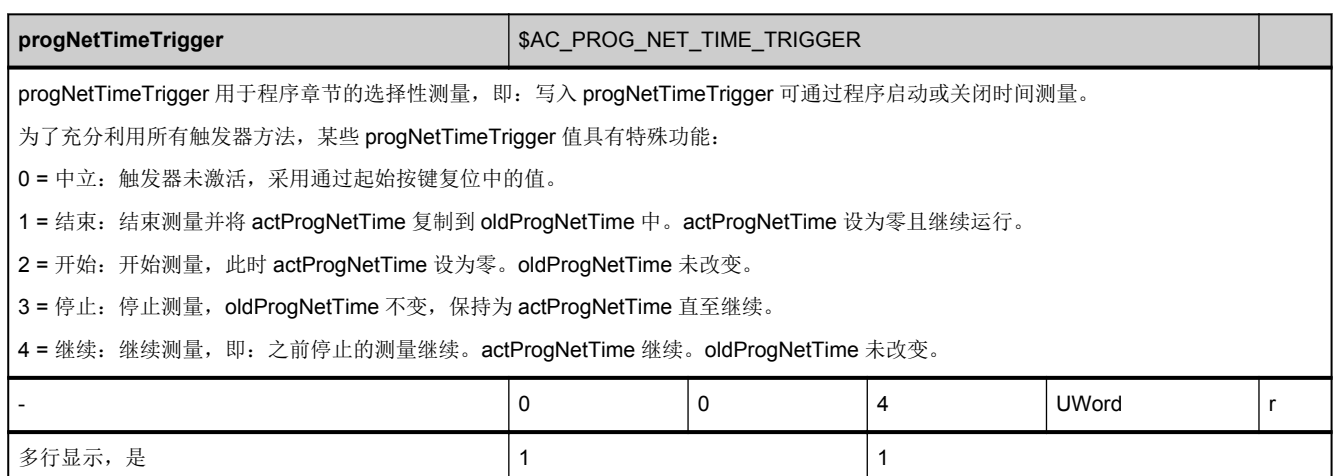

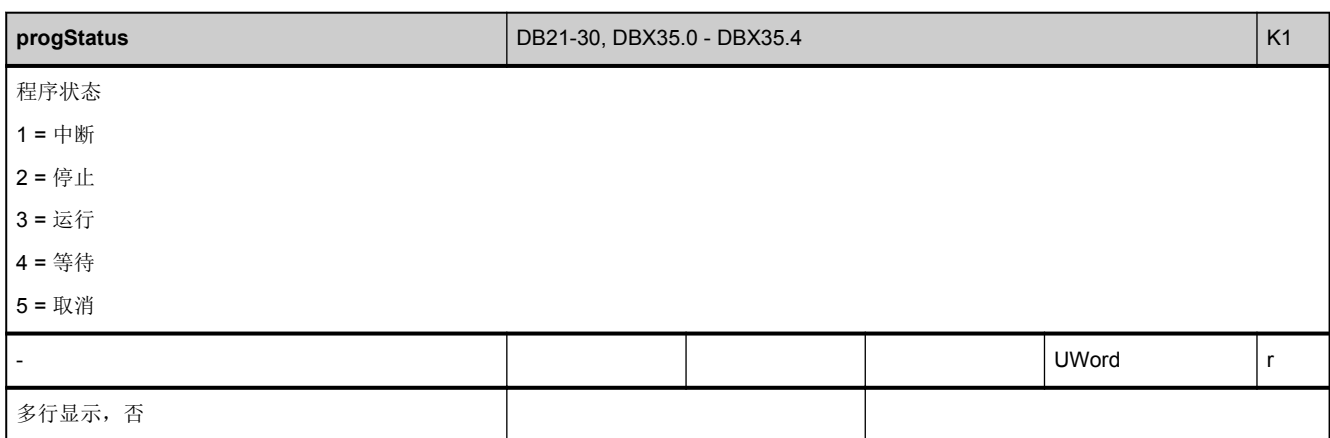

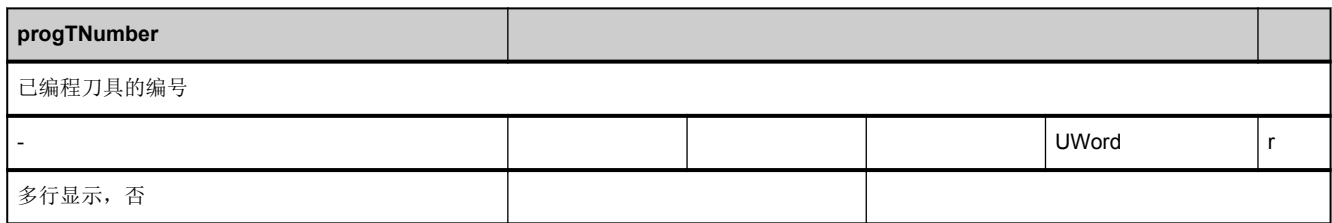

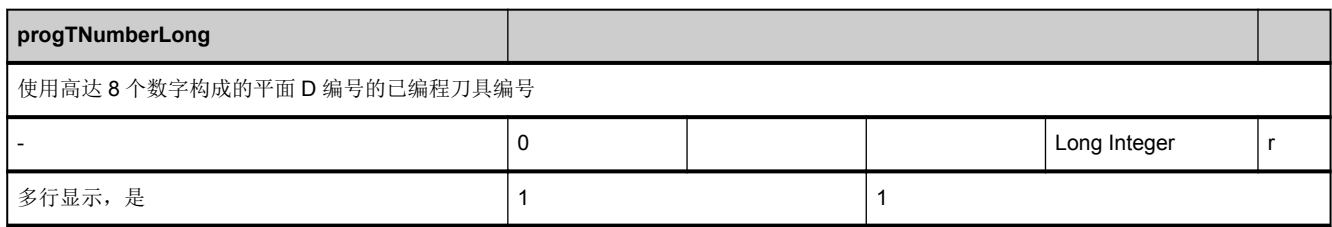

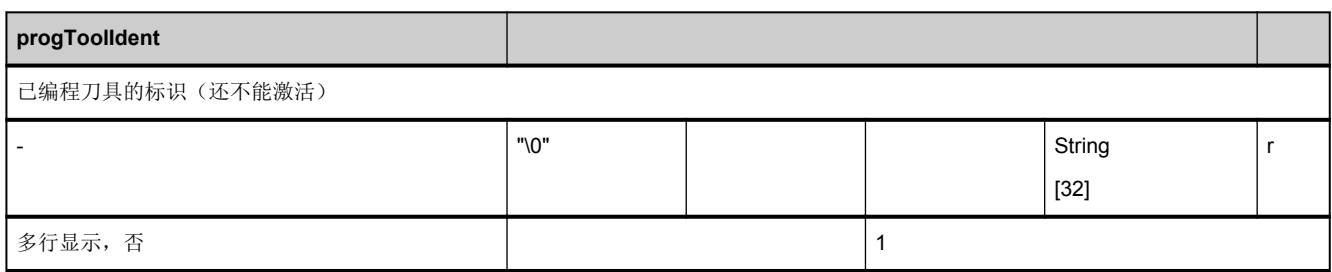

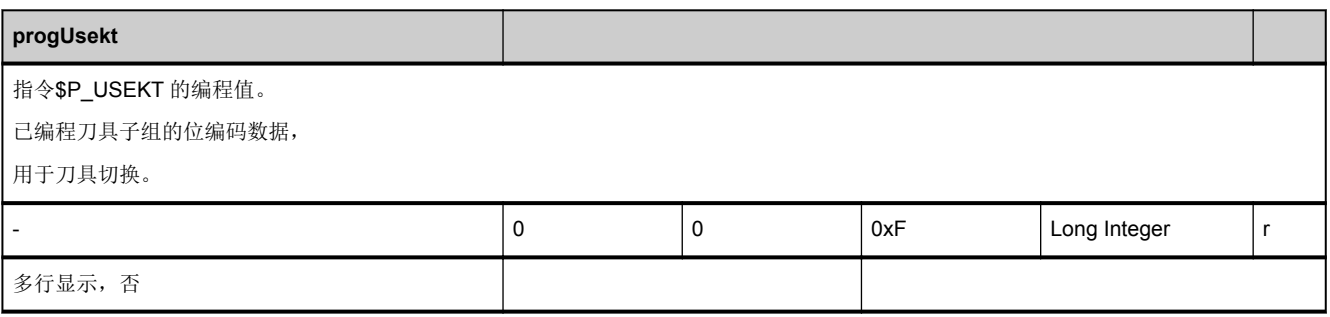

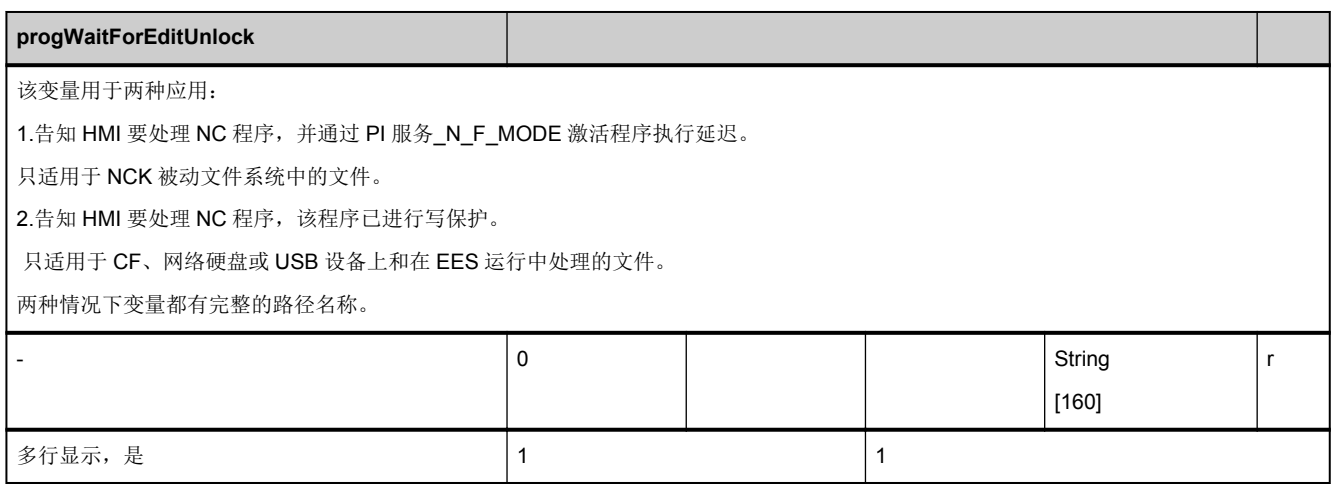

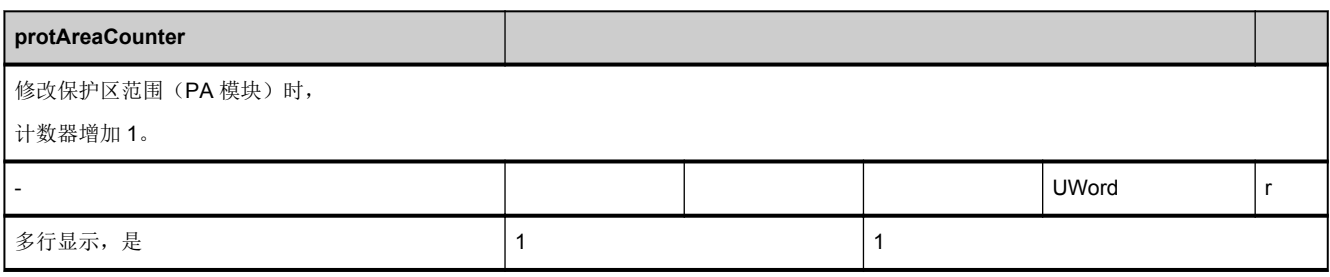

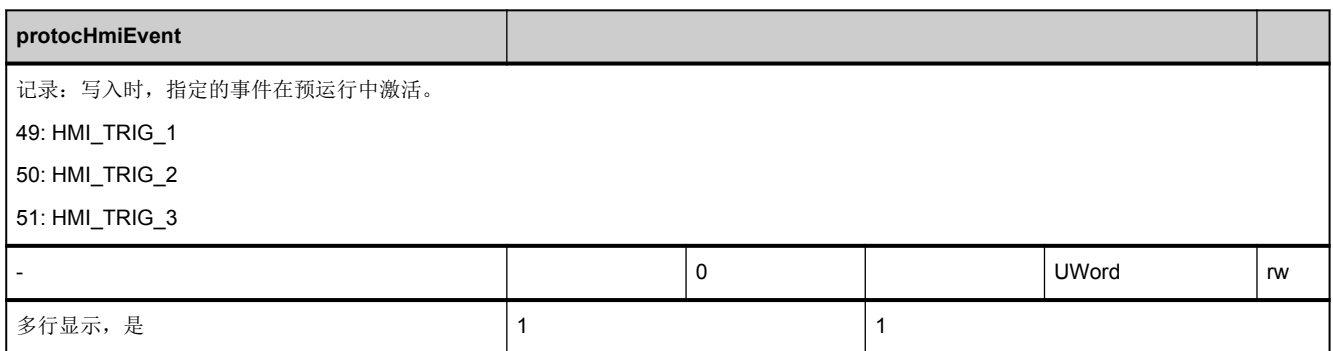

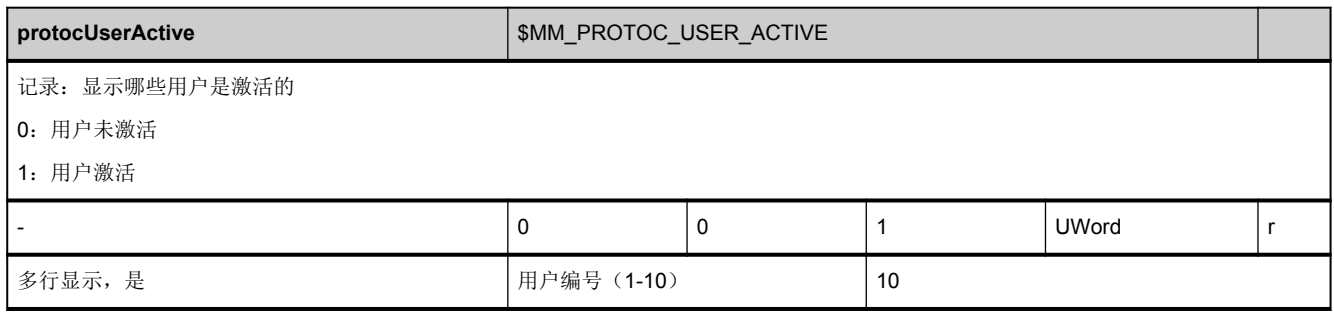

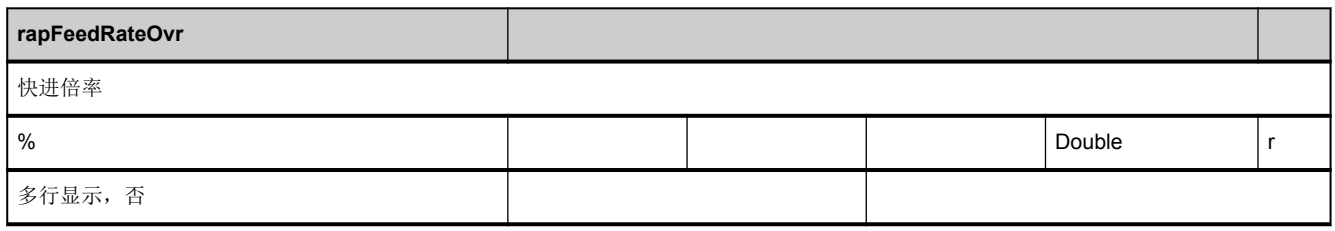

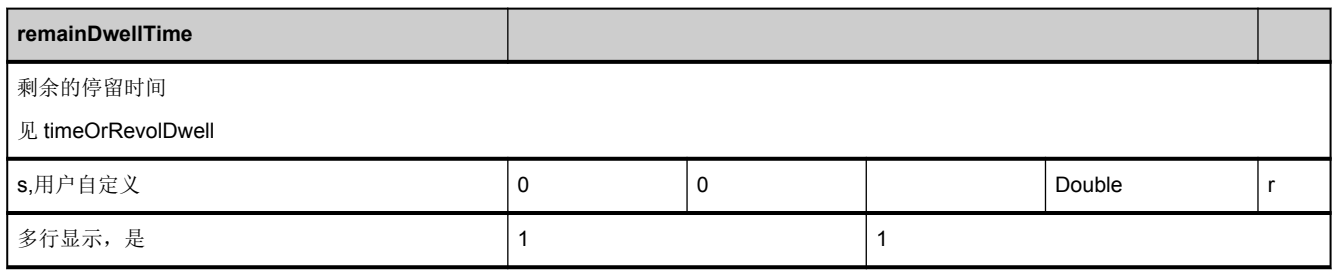

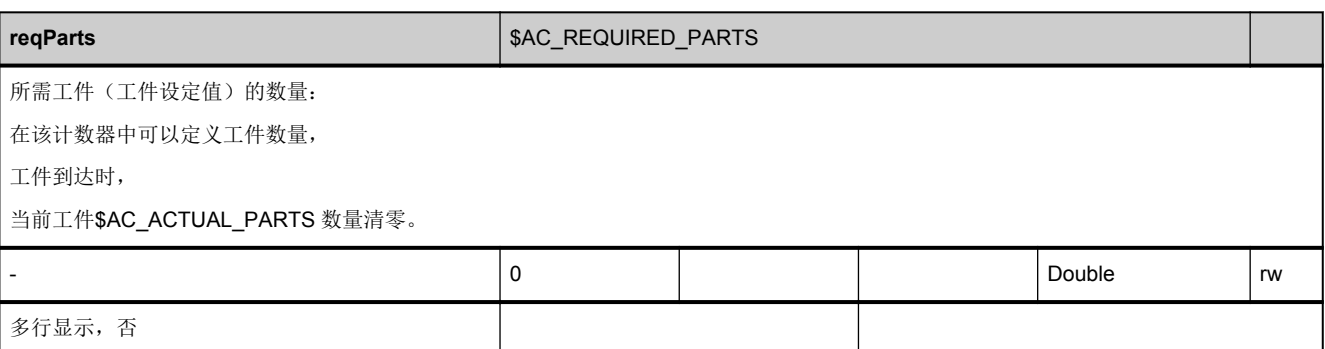

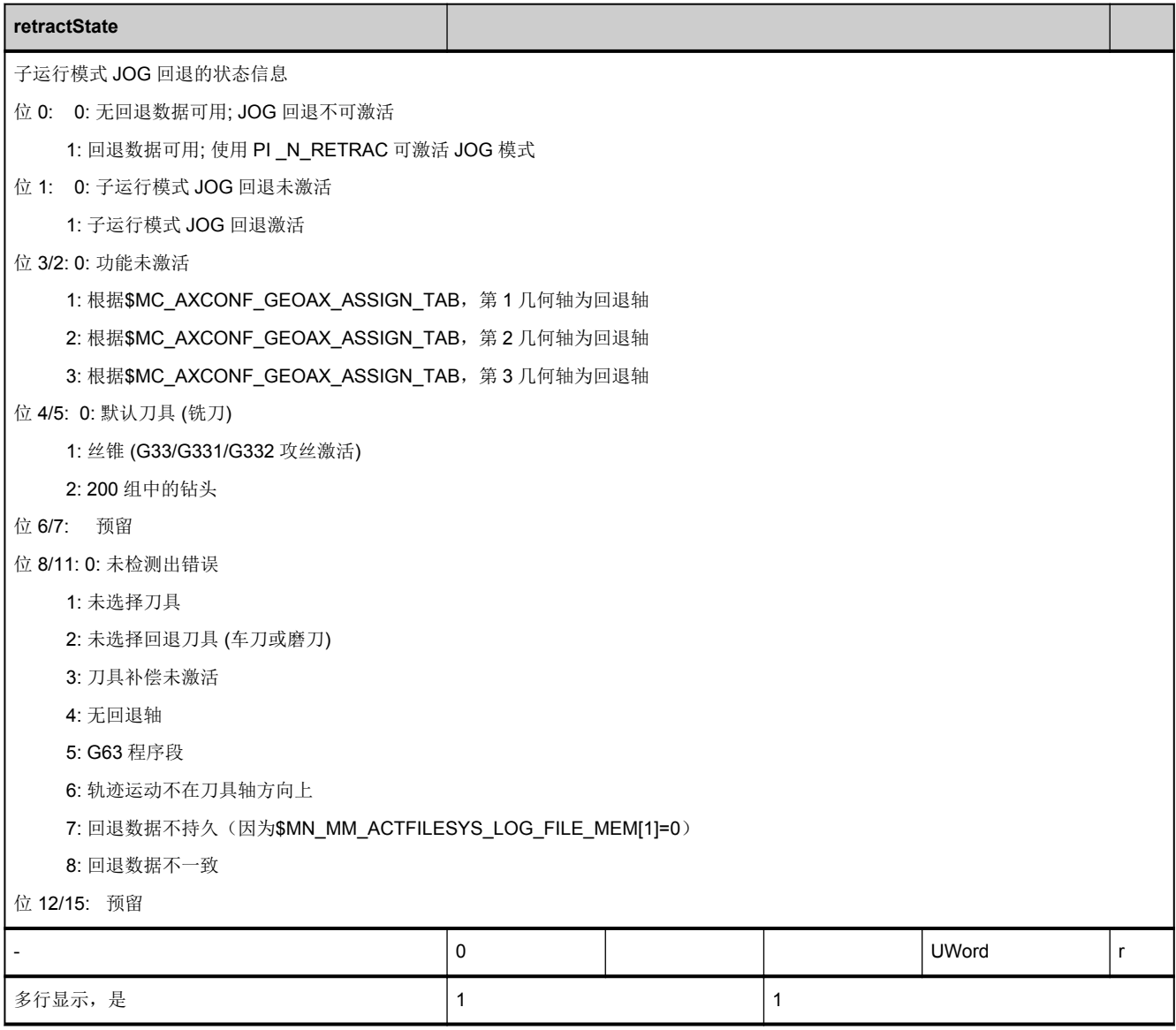

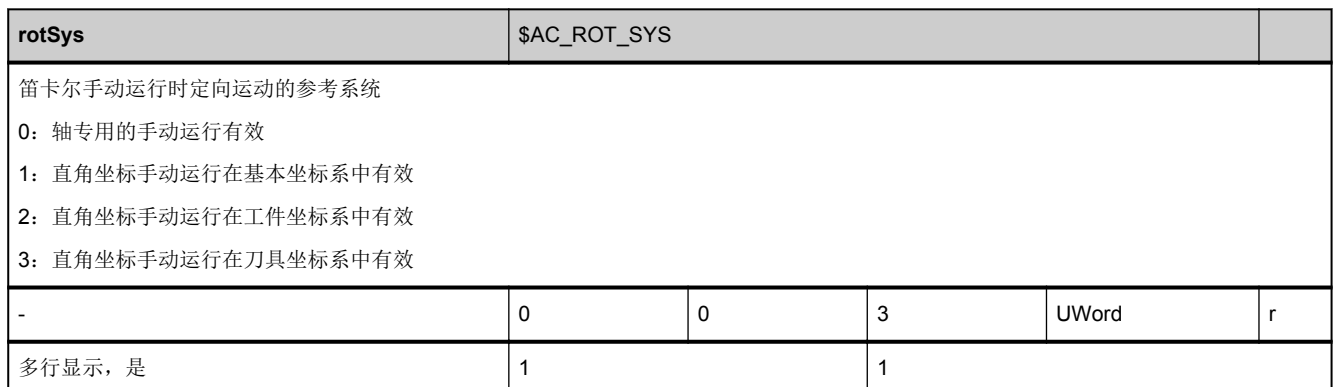

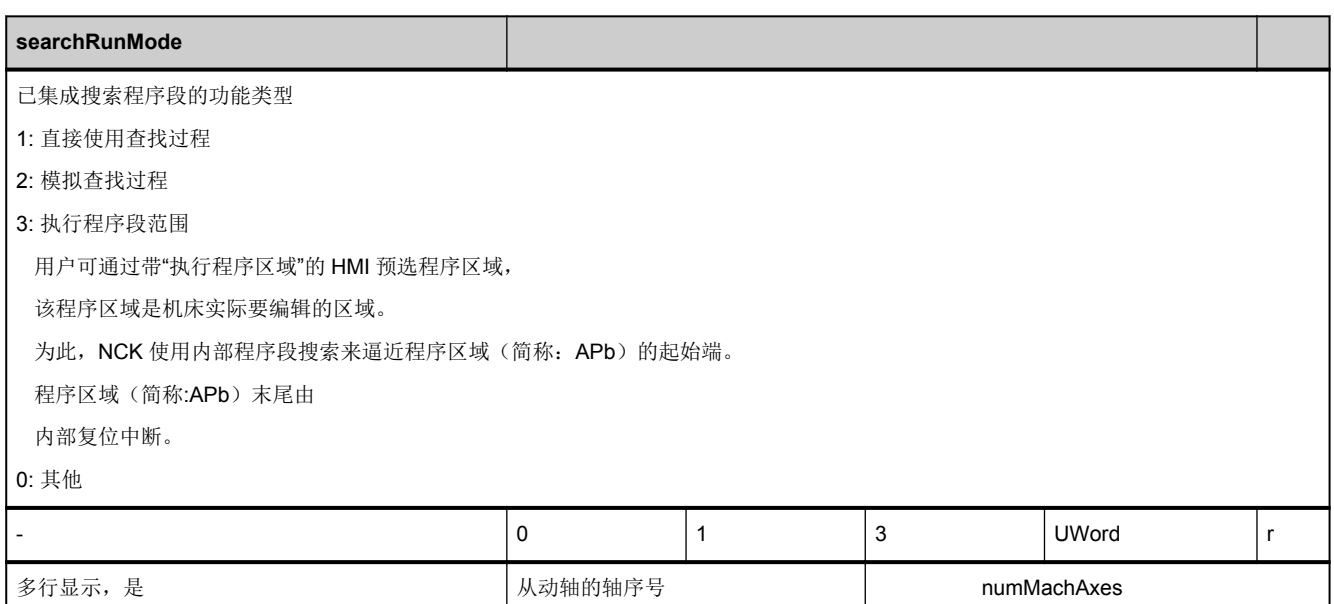

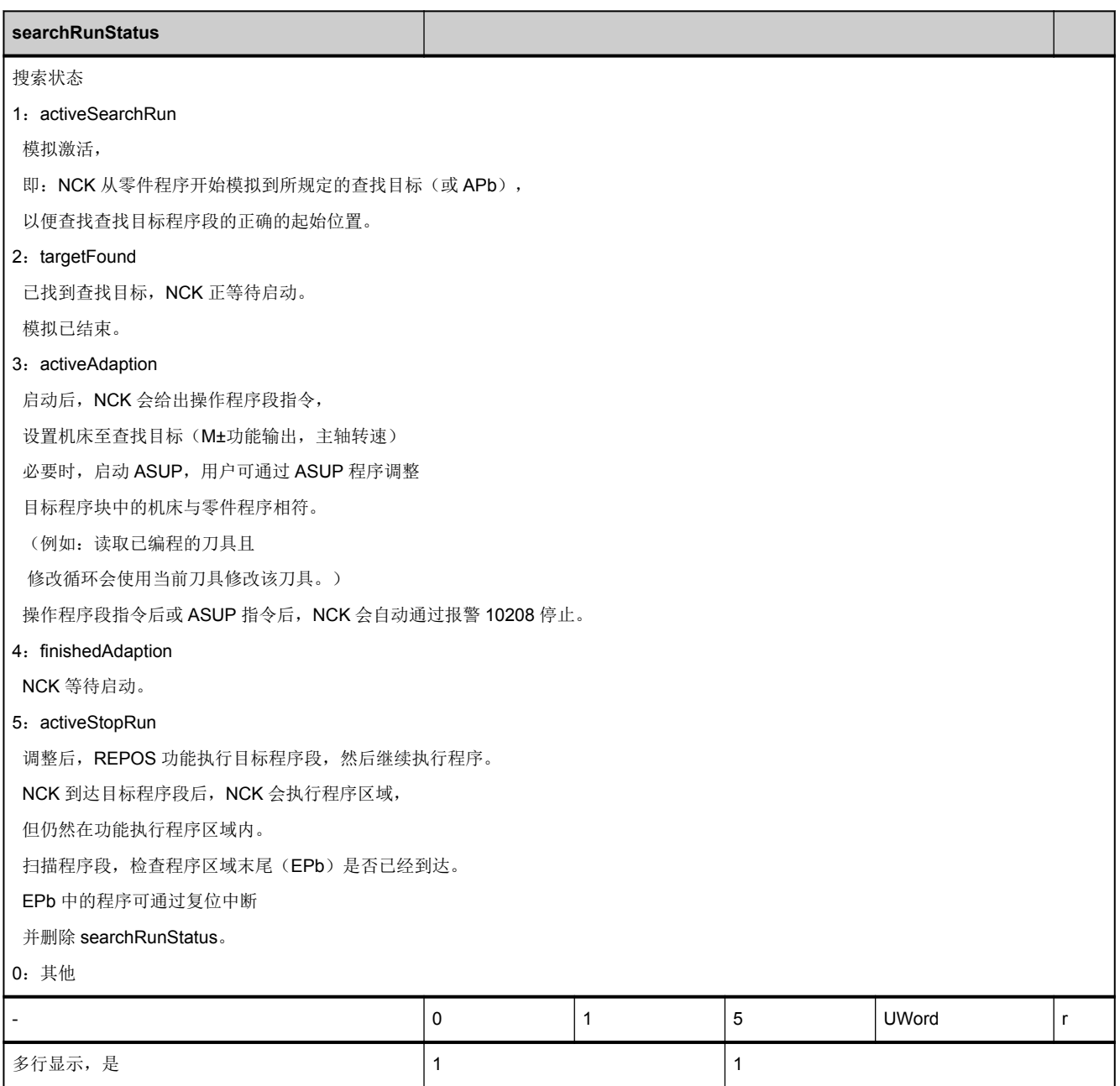

I

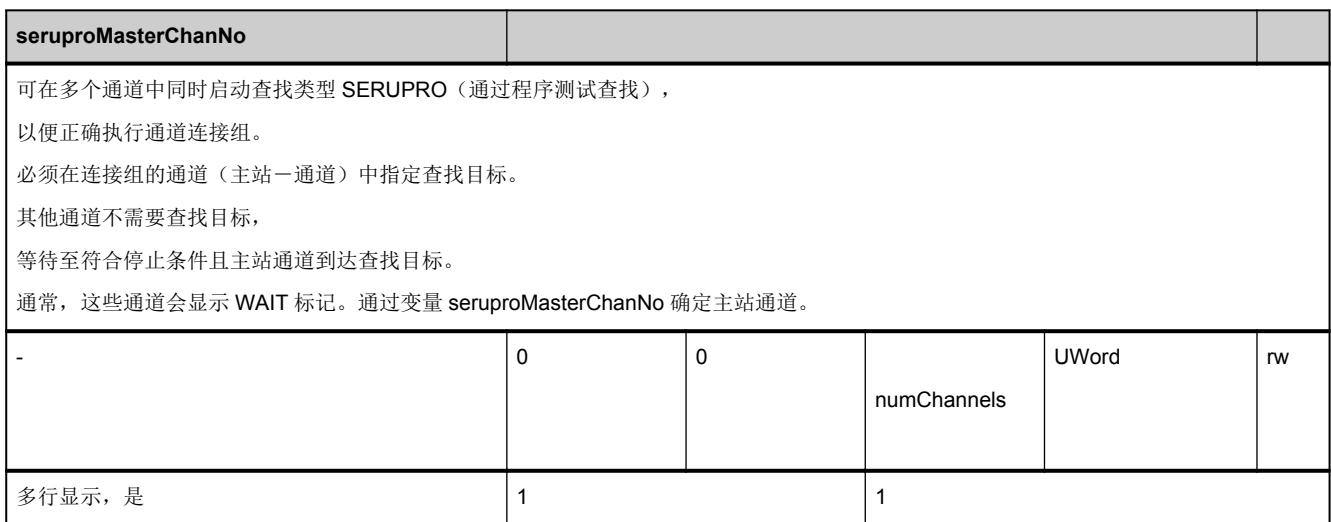

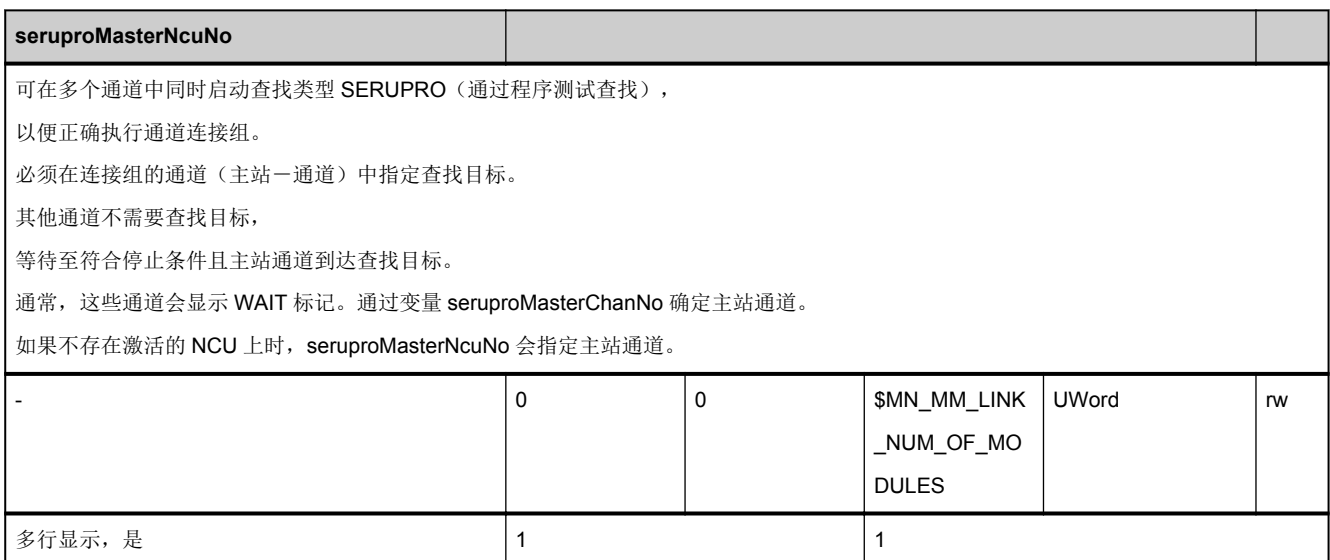

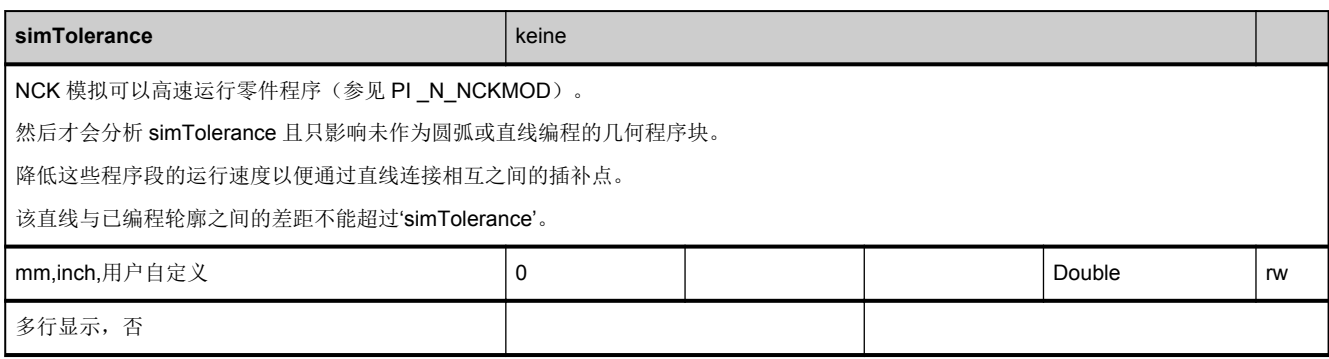

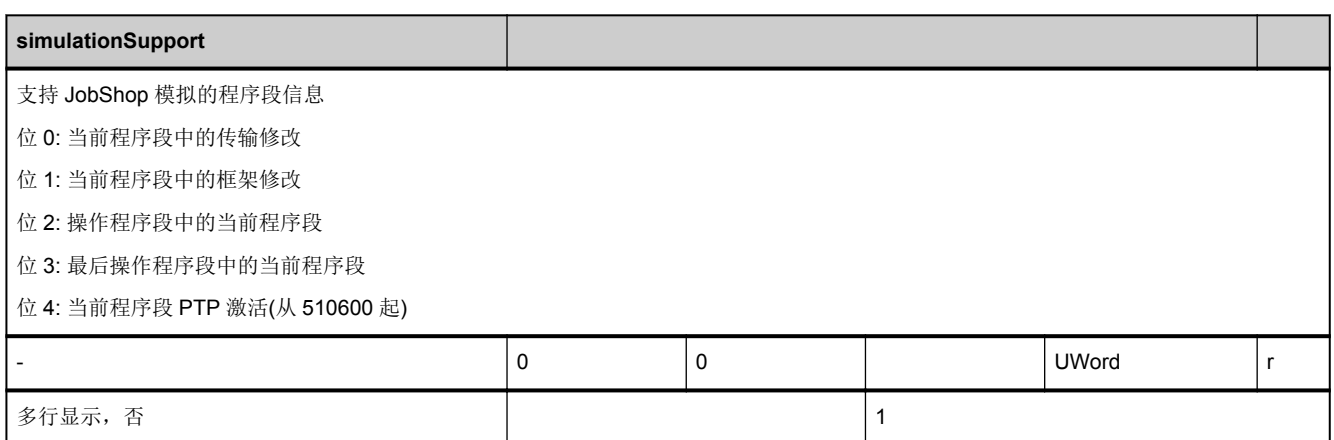

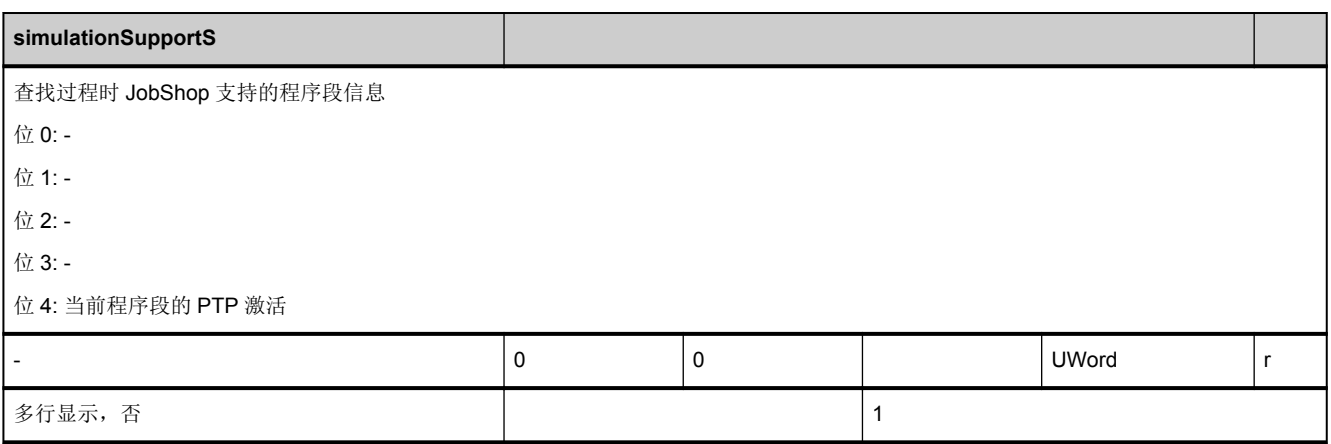

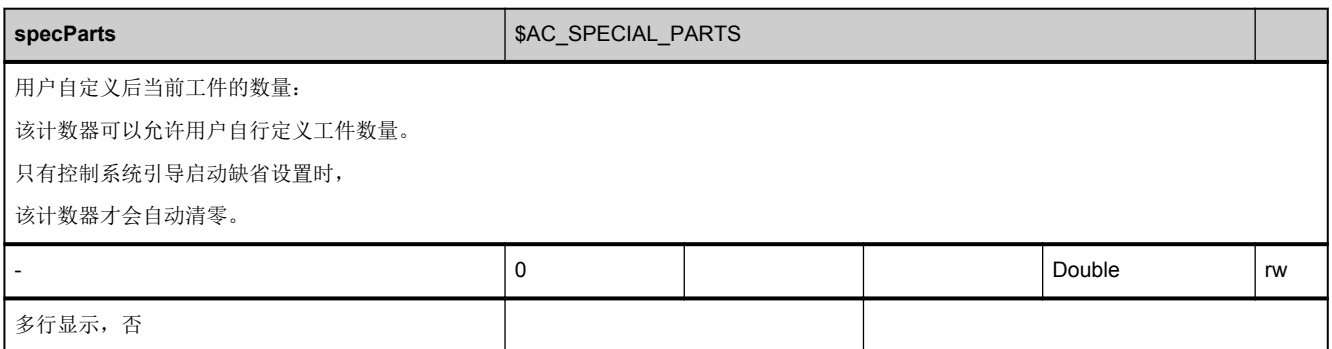

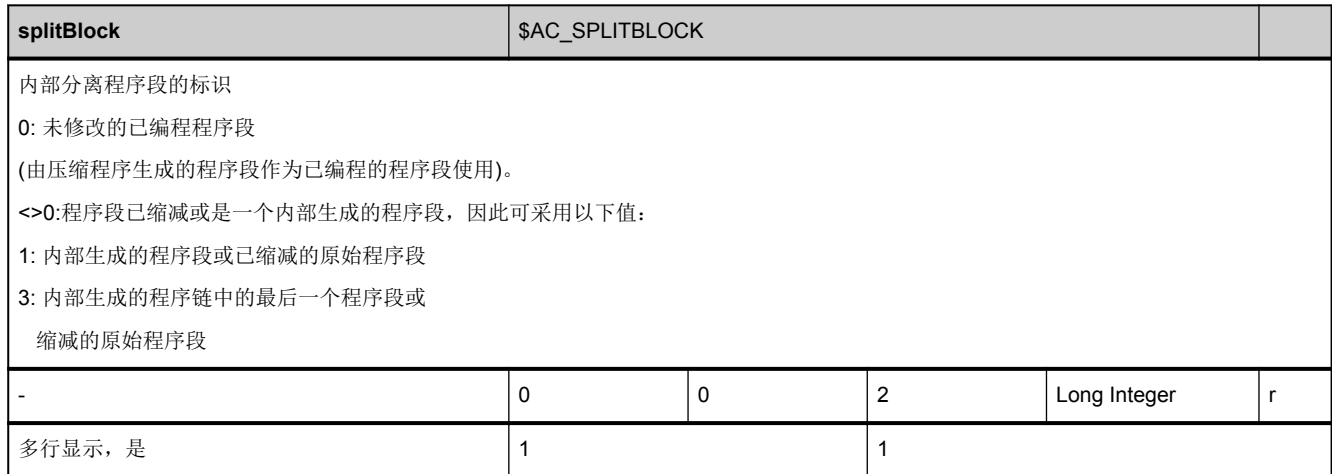

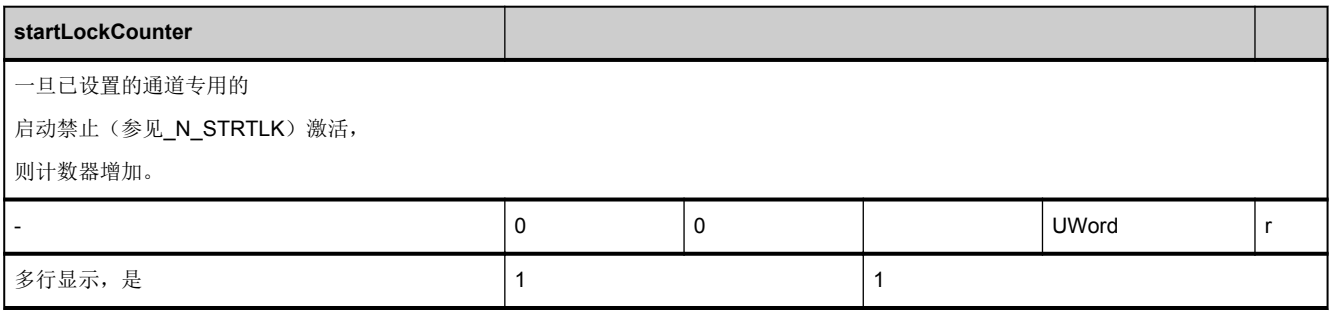

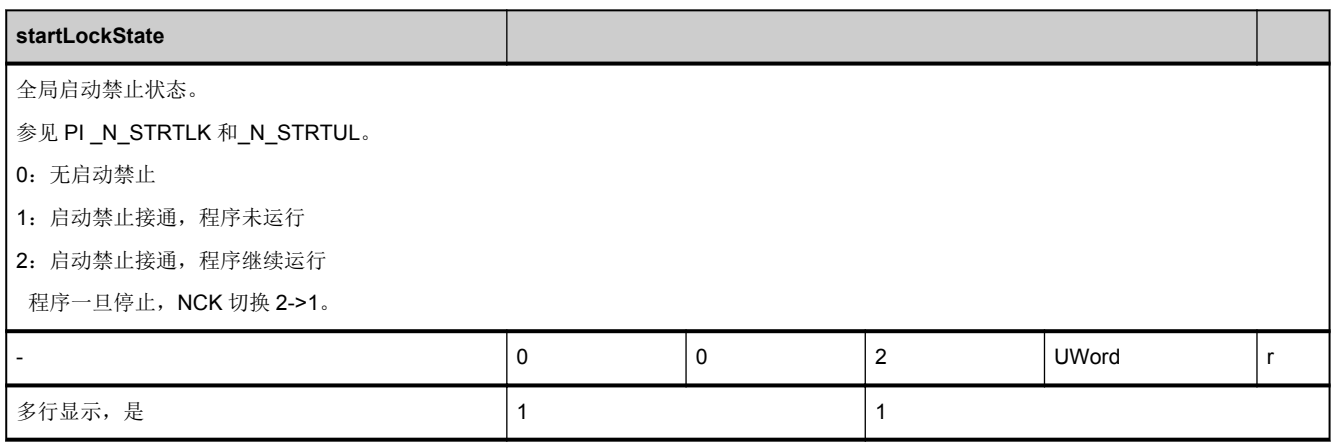

<span id="page-463-0"></span>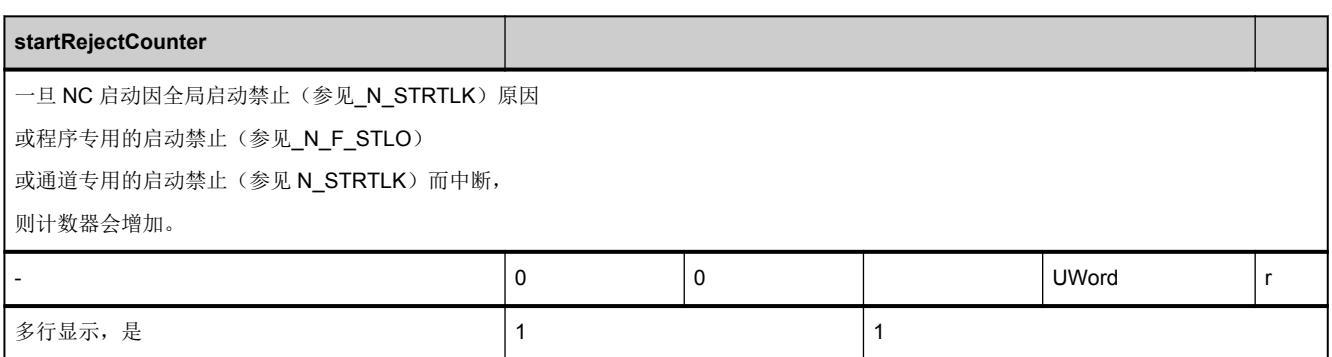

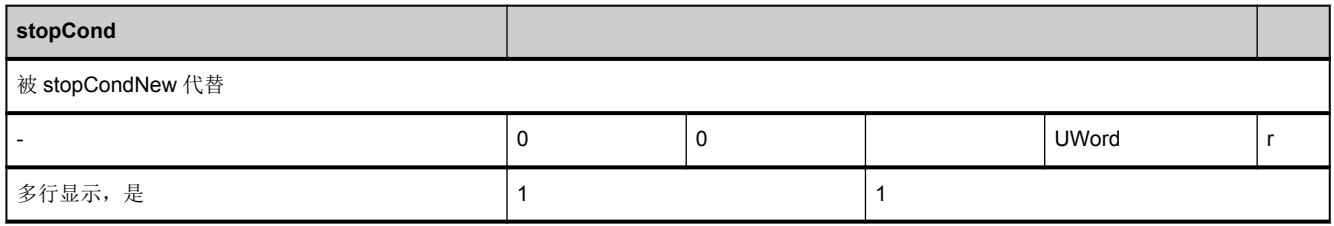

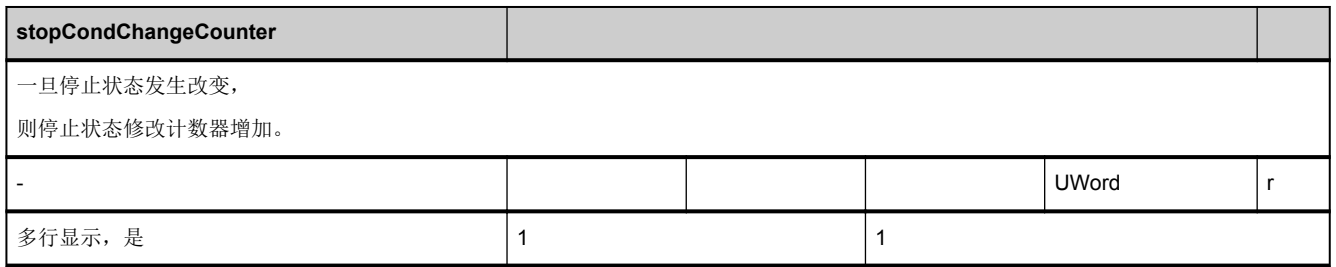

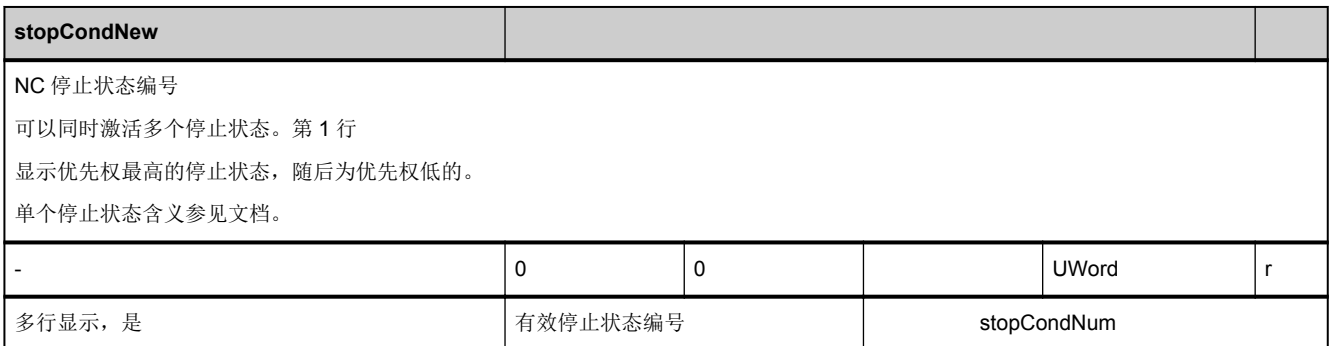

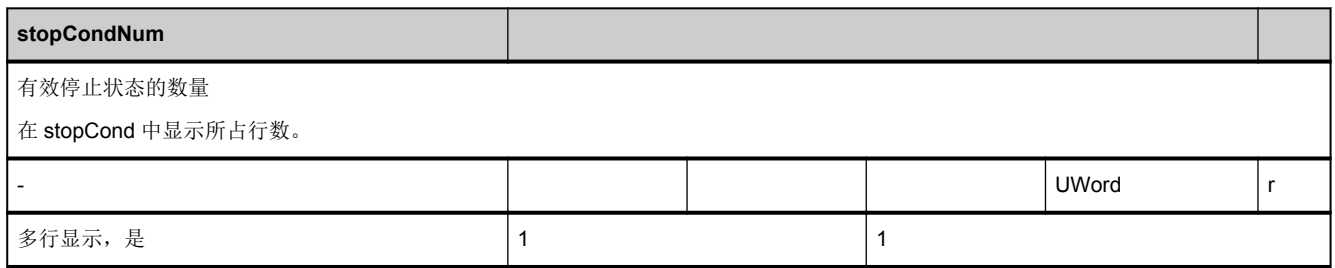

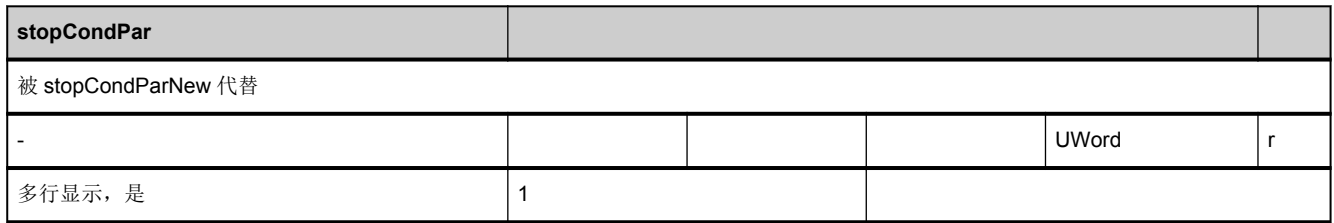

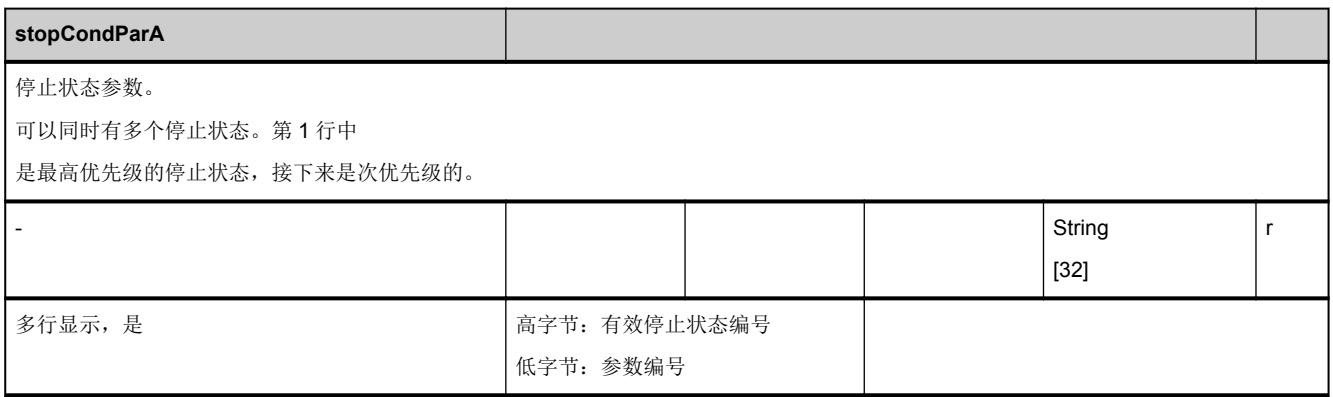

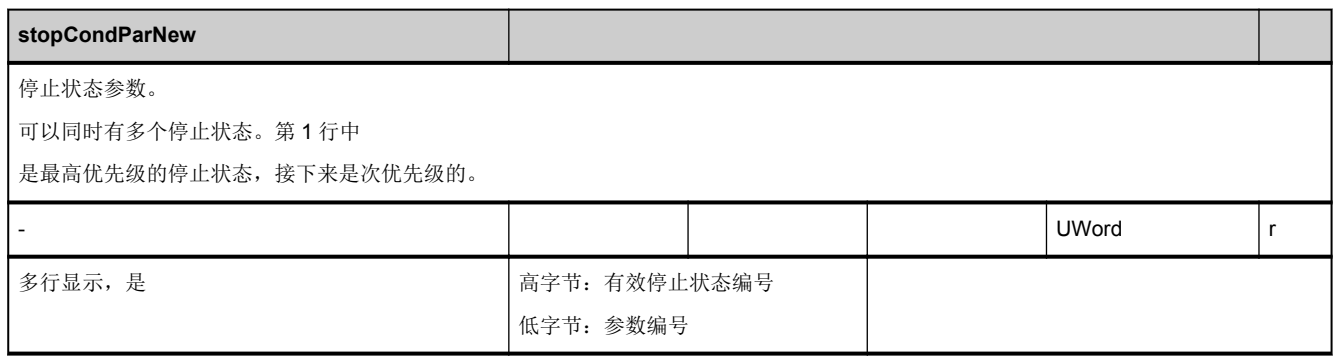

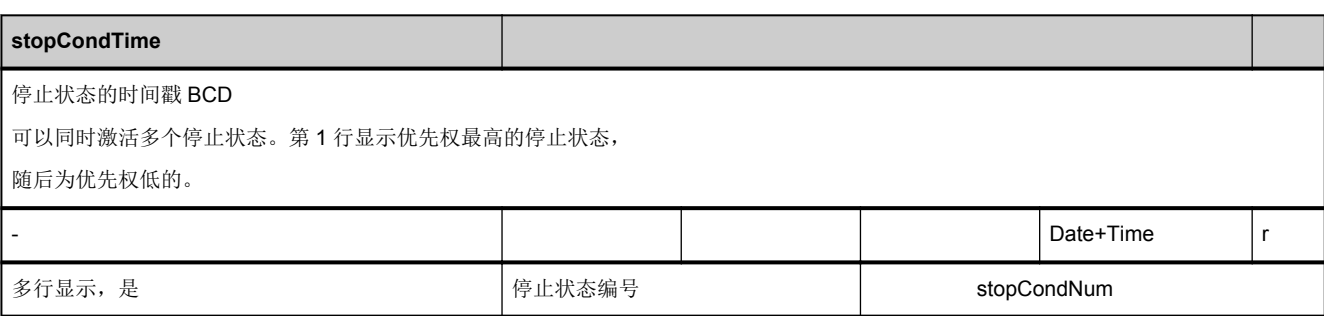

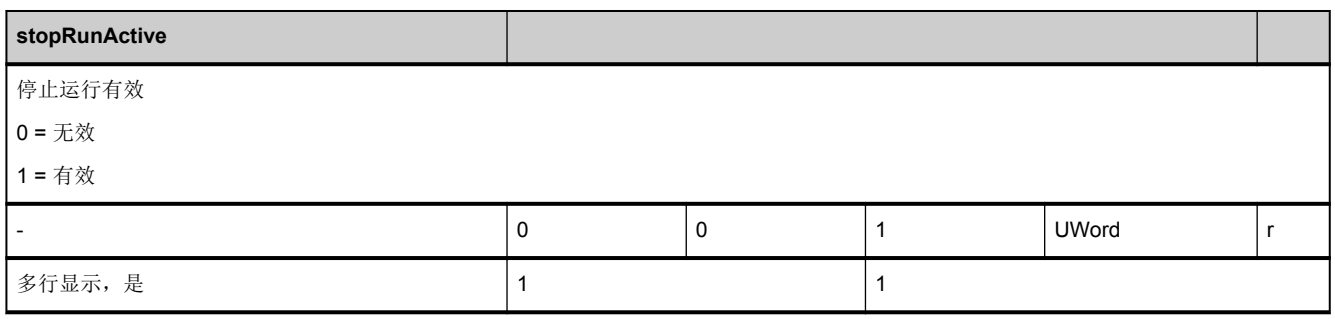

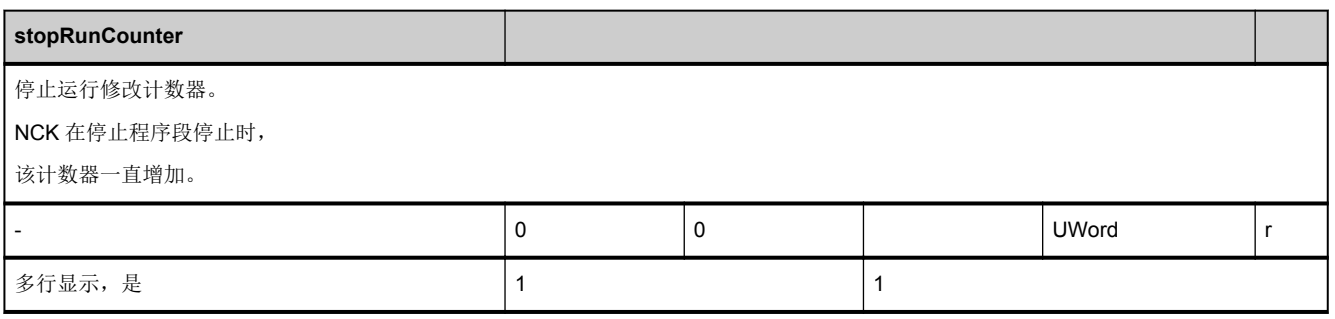

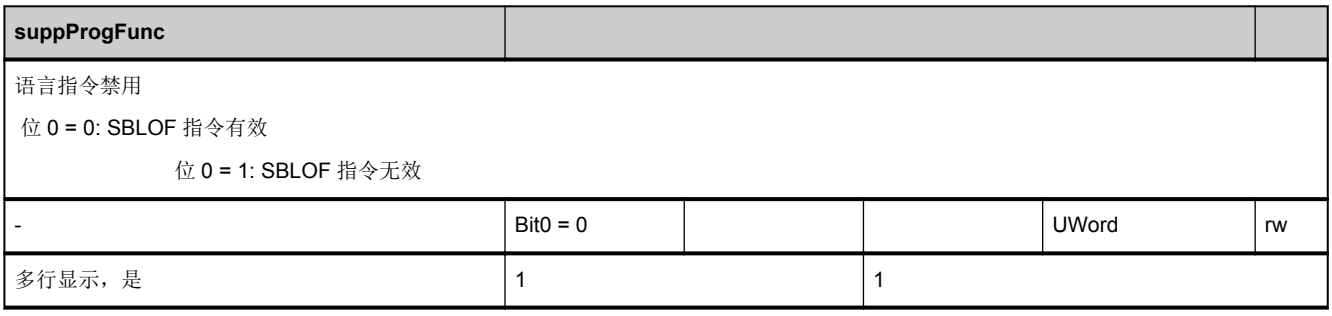

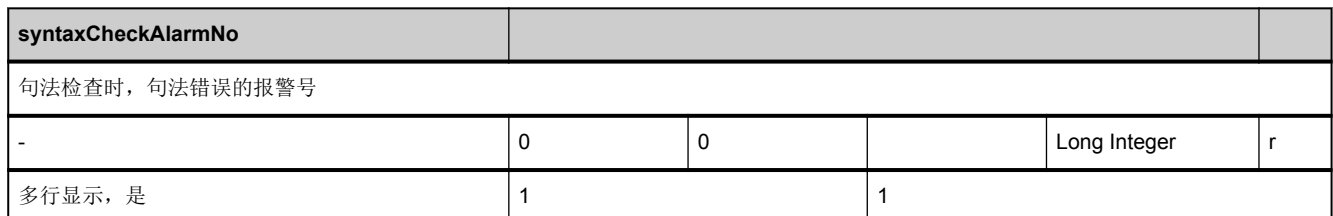

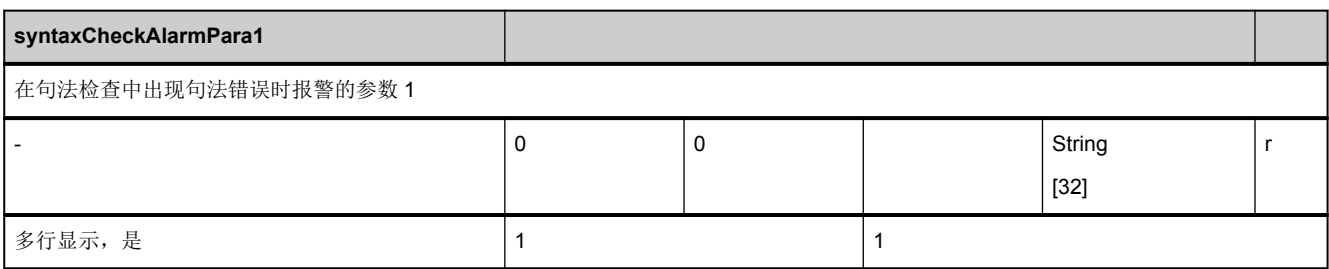

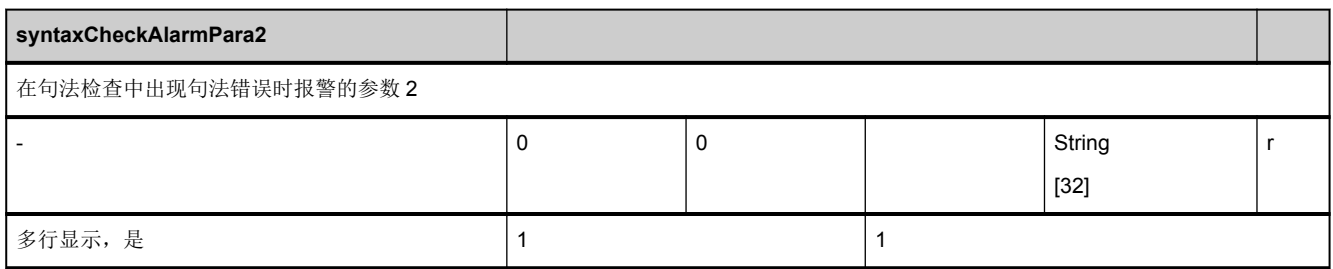

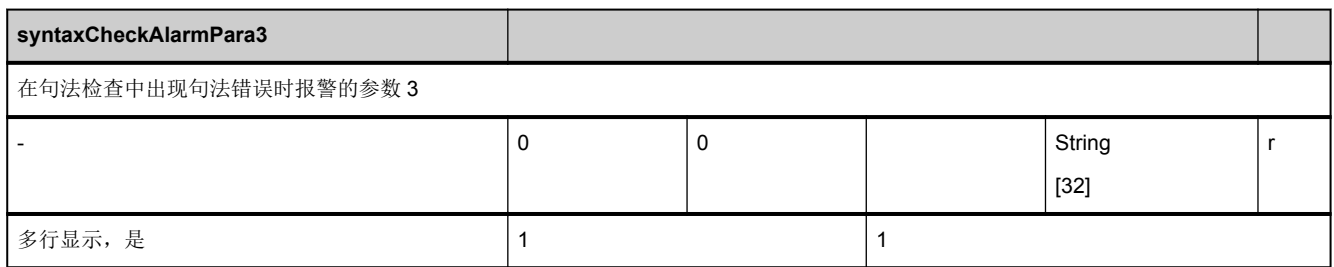

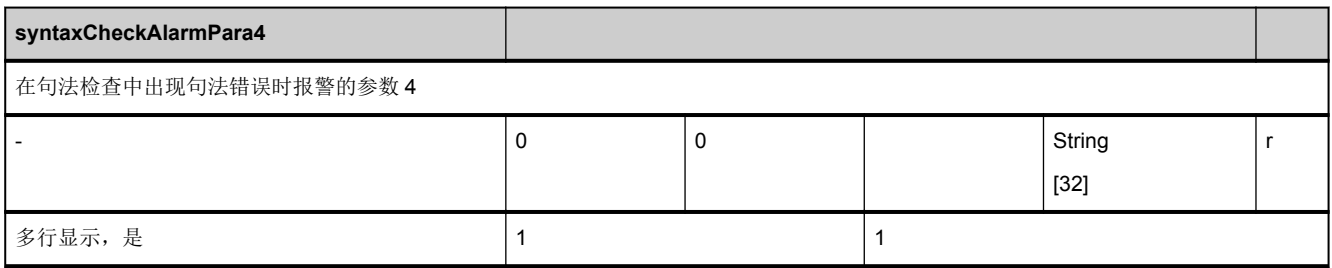

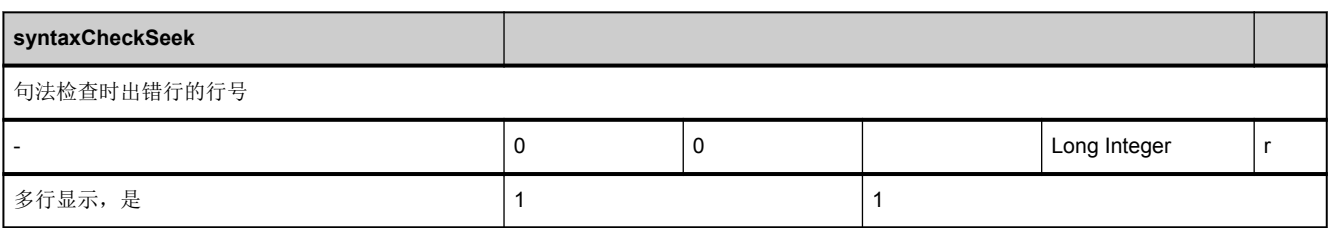

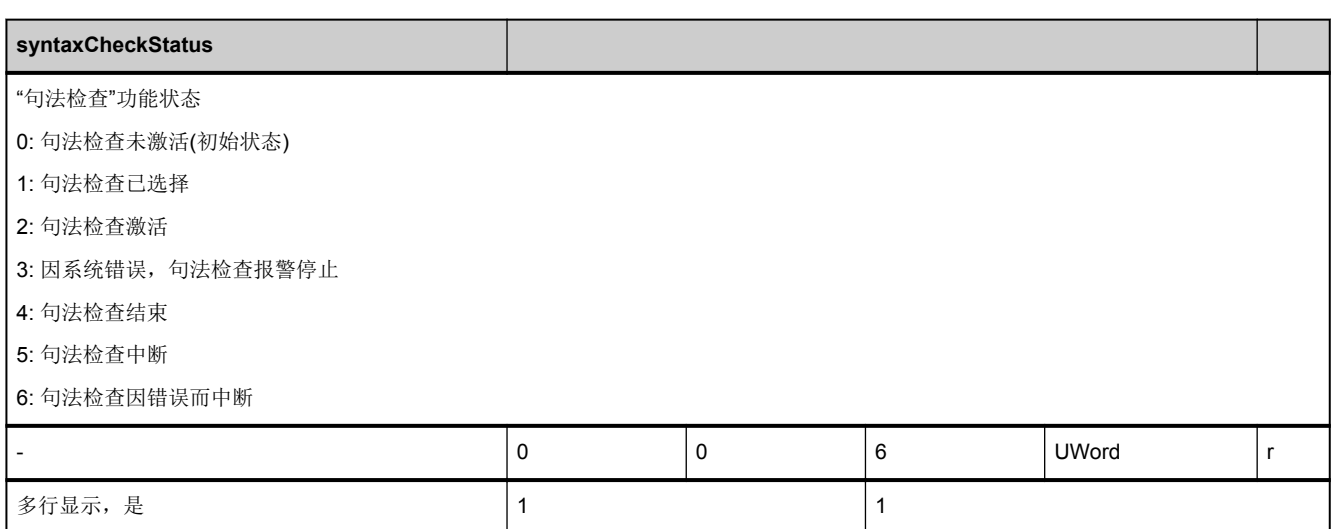

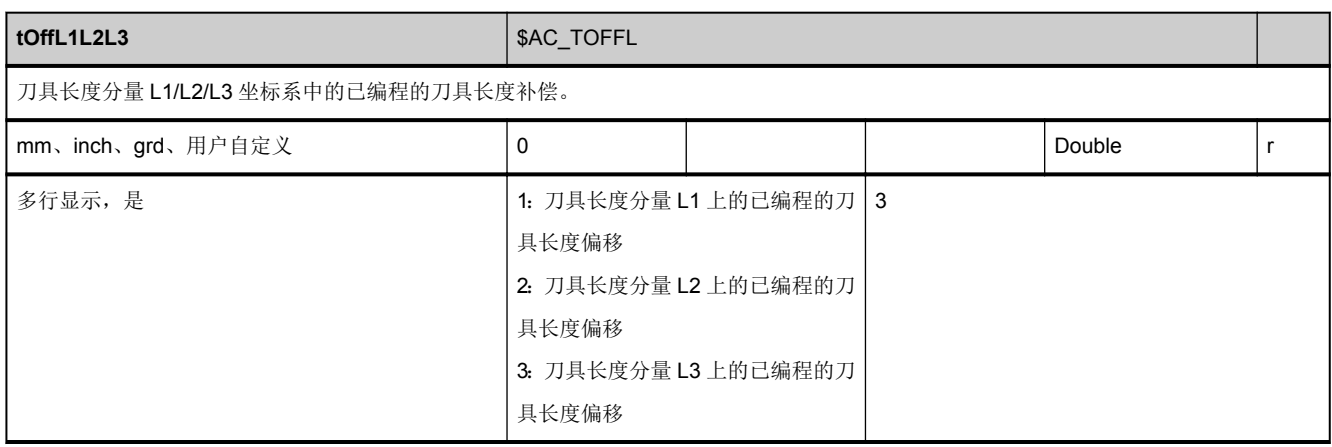
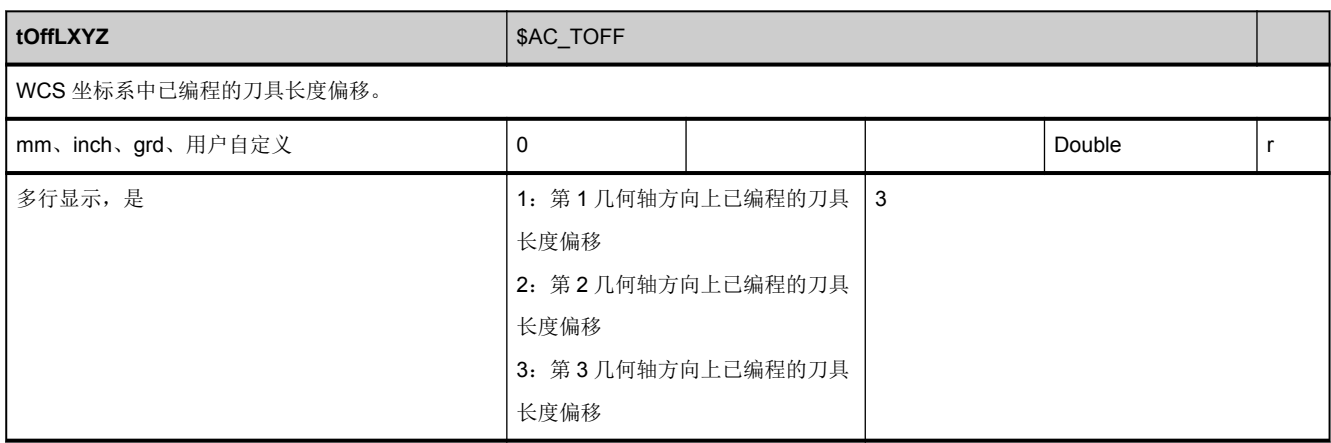

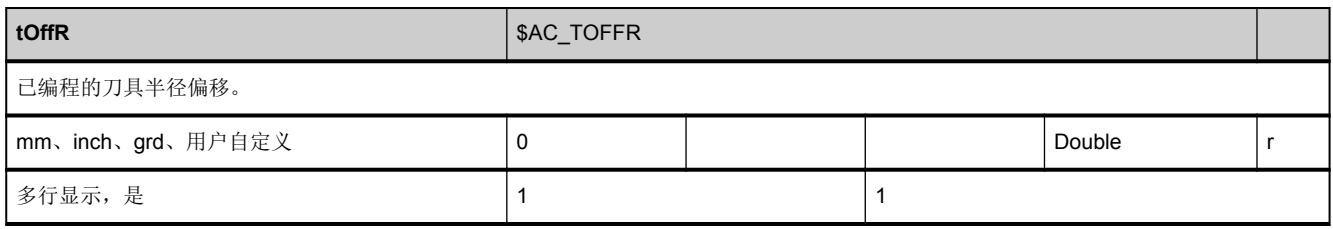

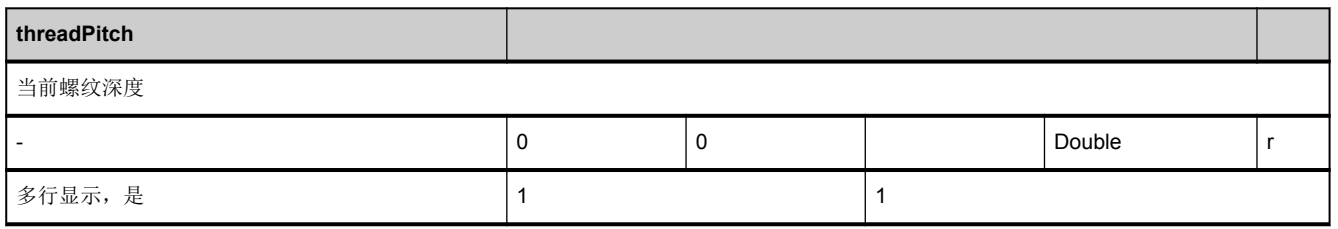

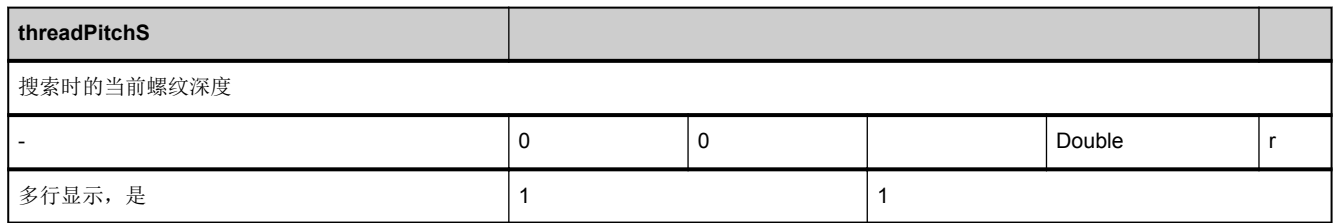

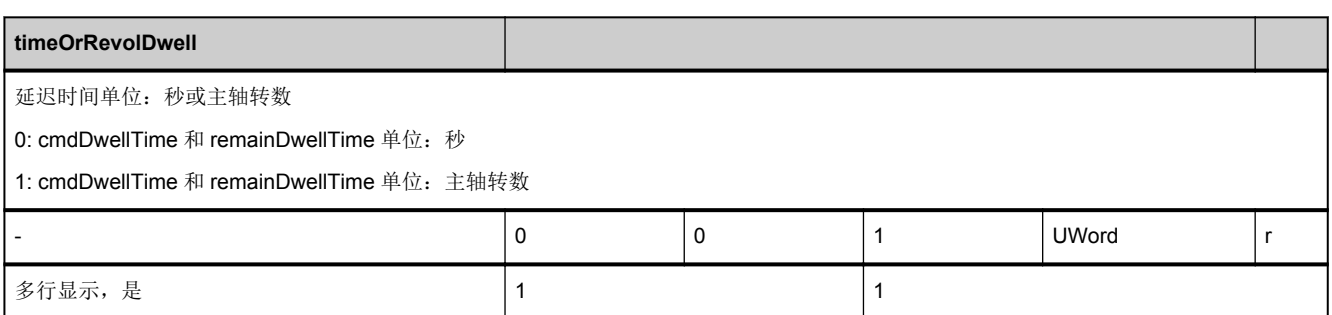

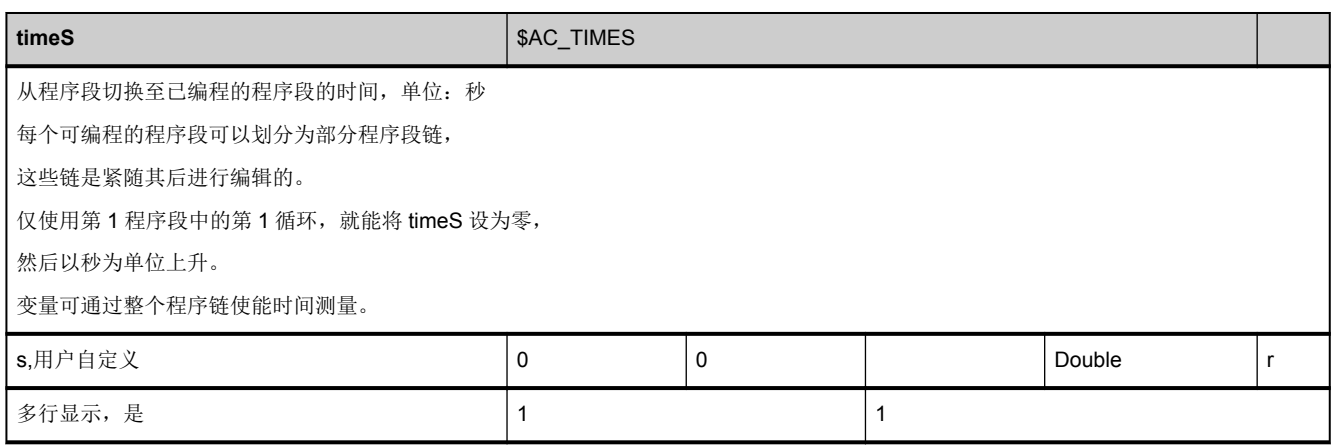

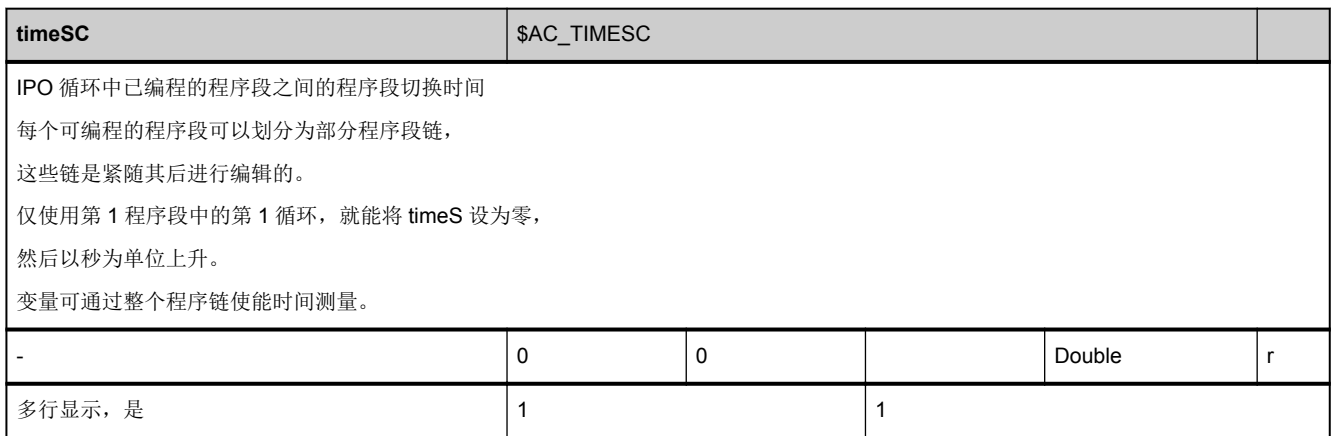

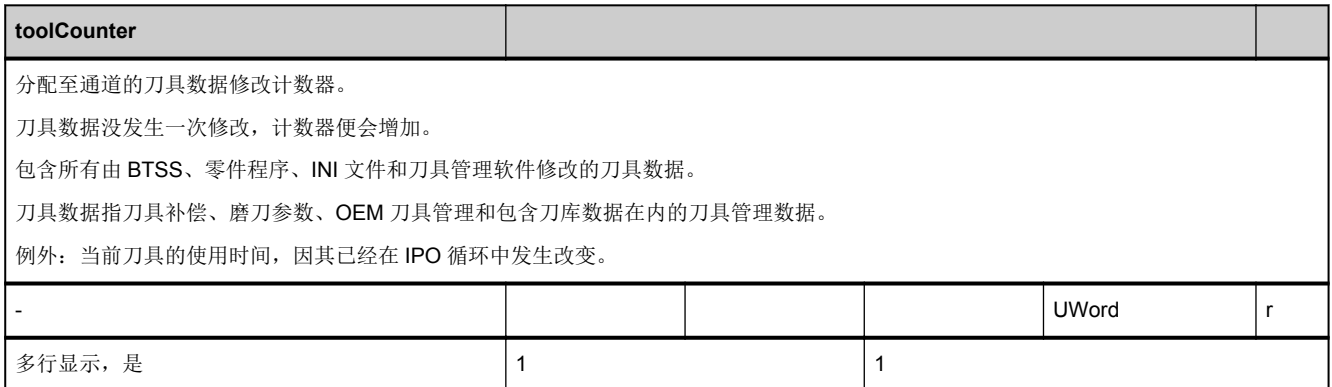

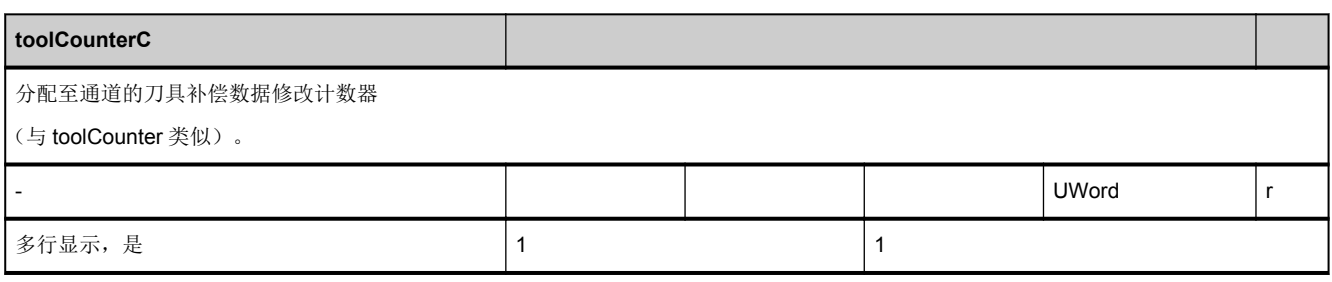

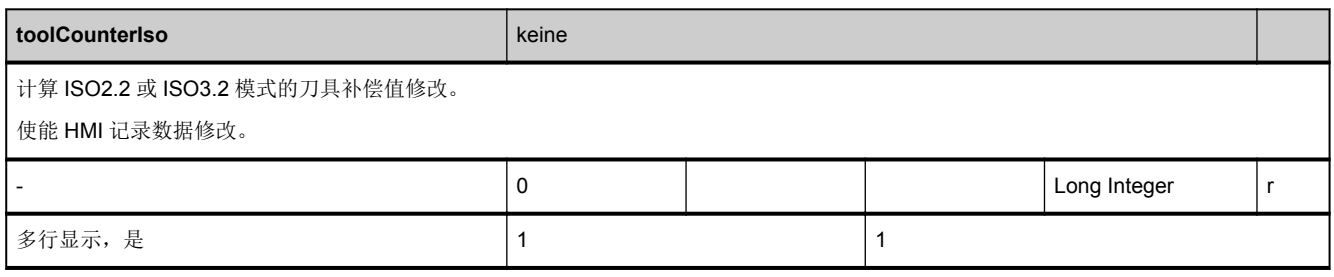

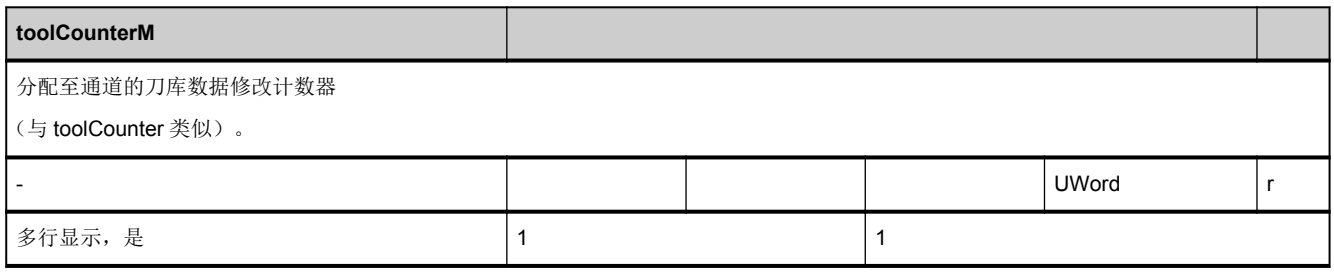

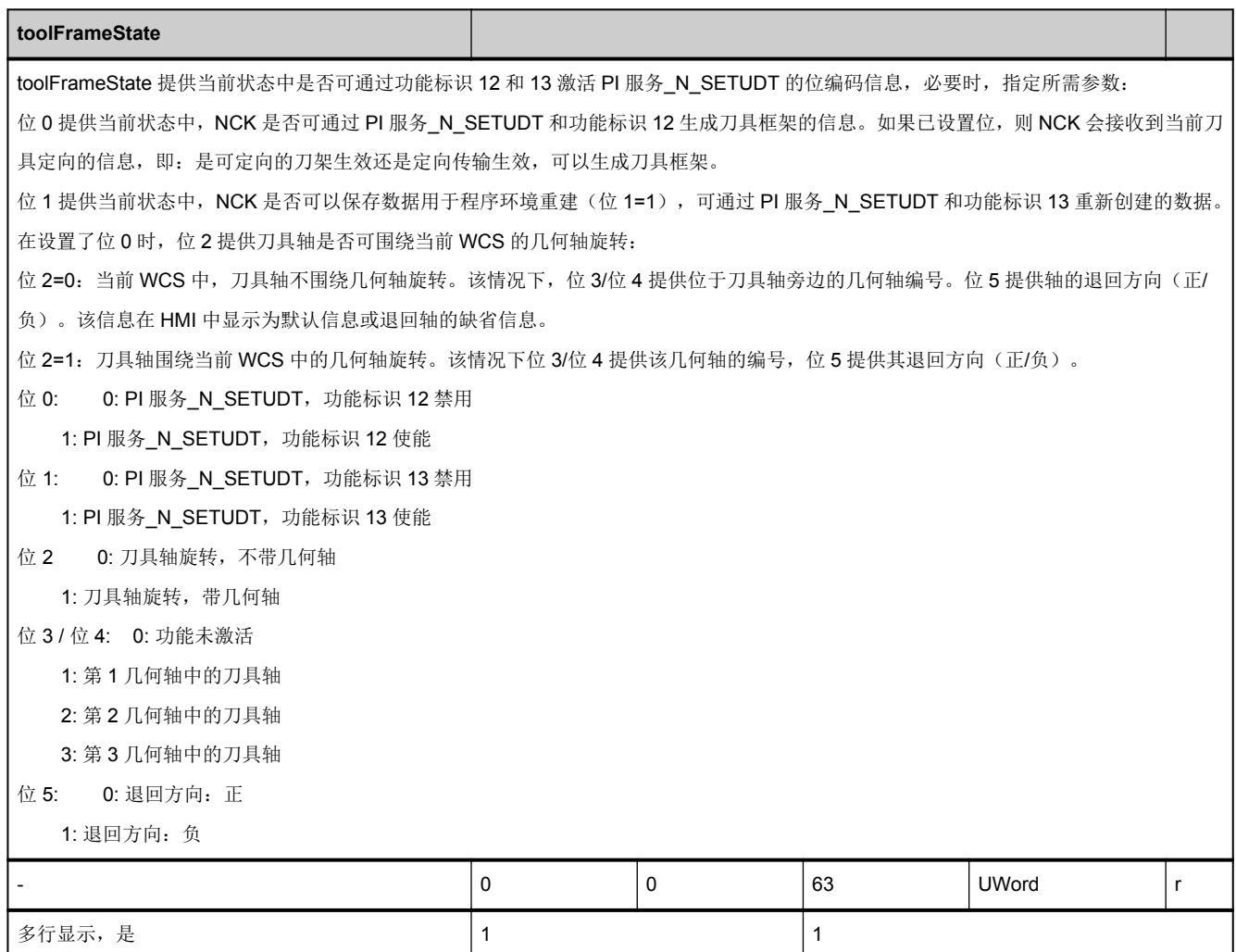

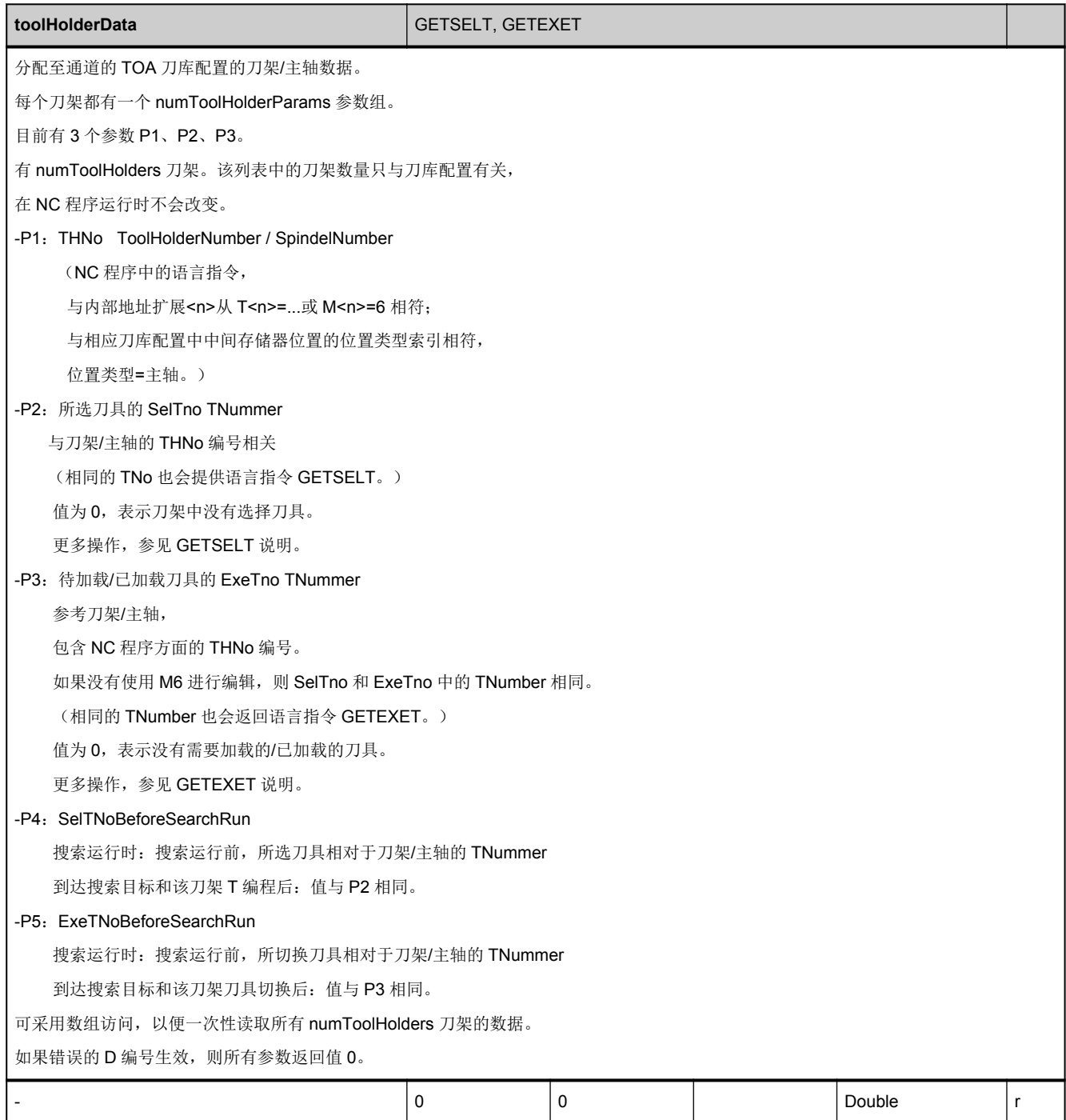

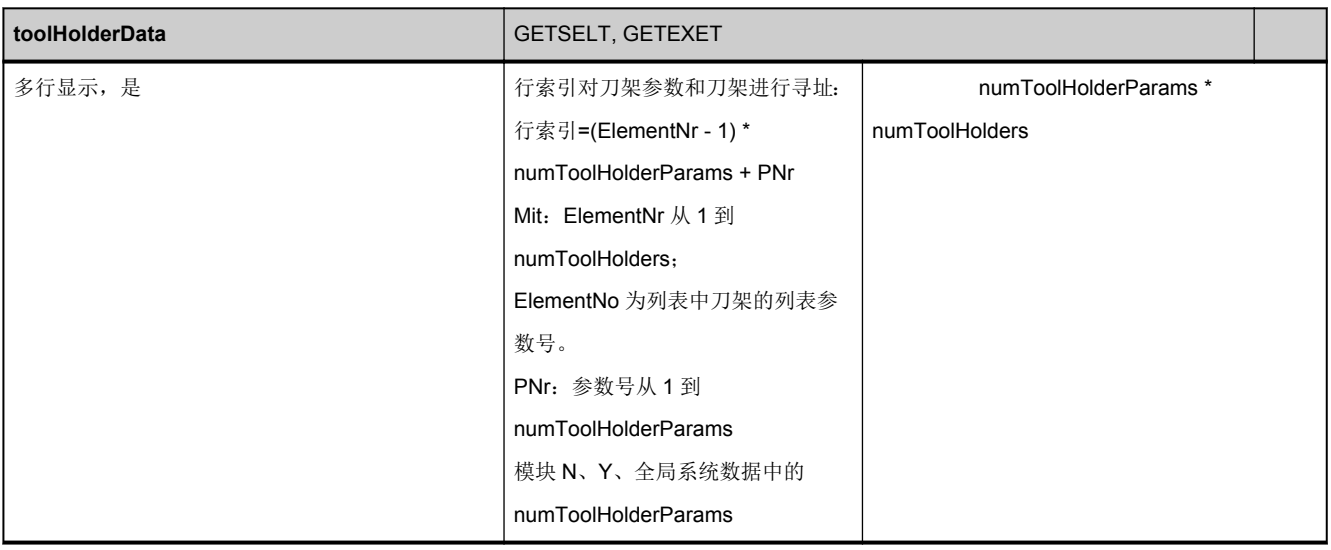

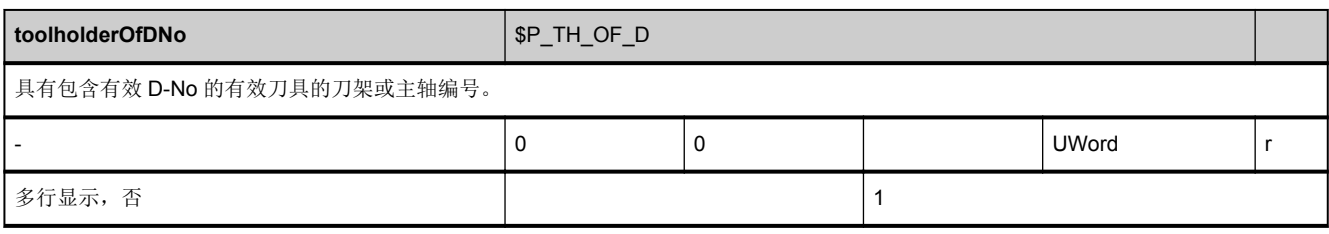

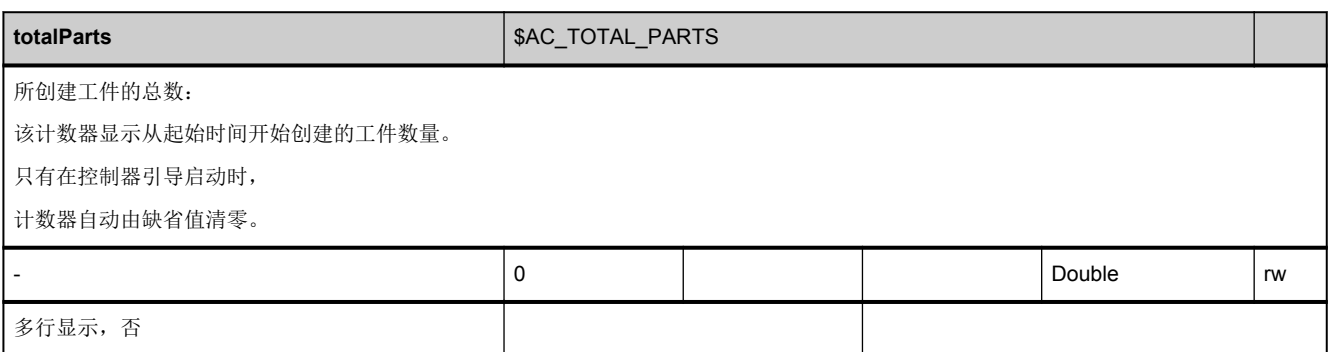

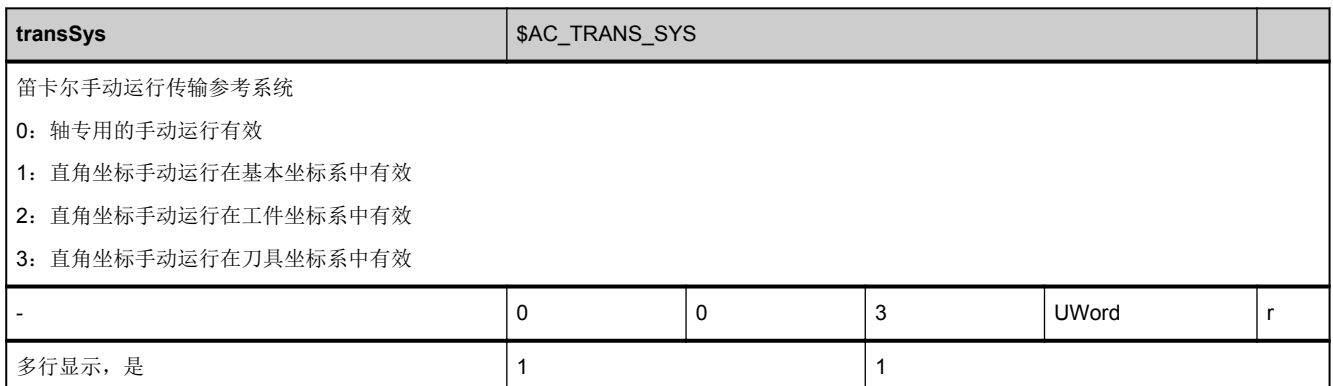

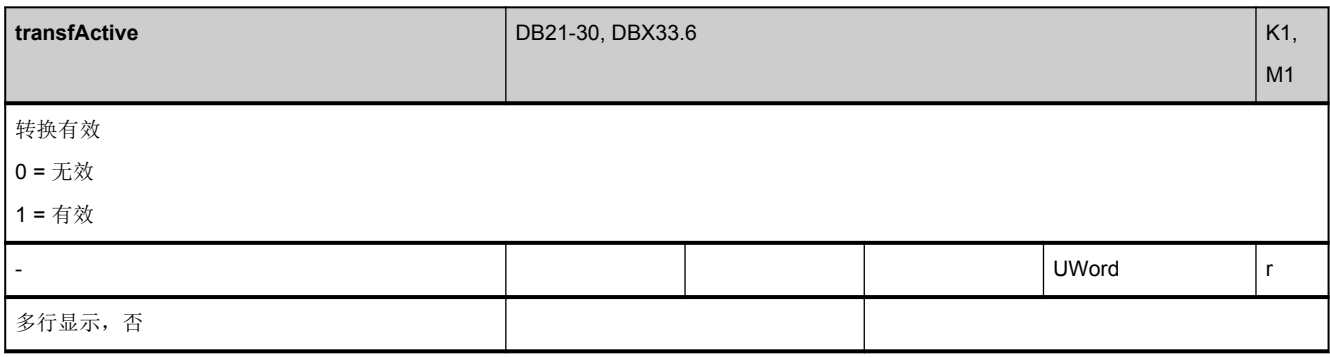

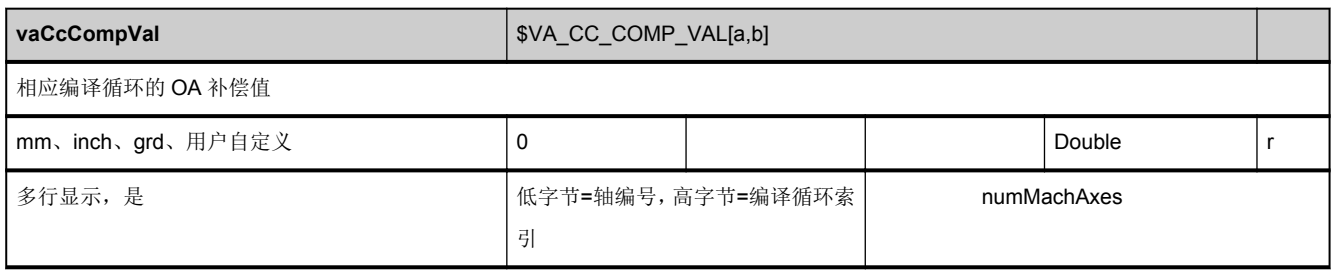

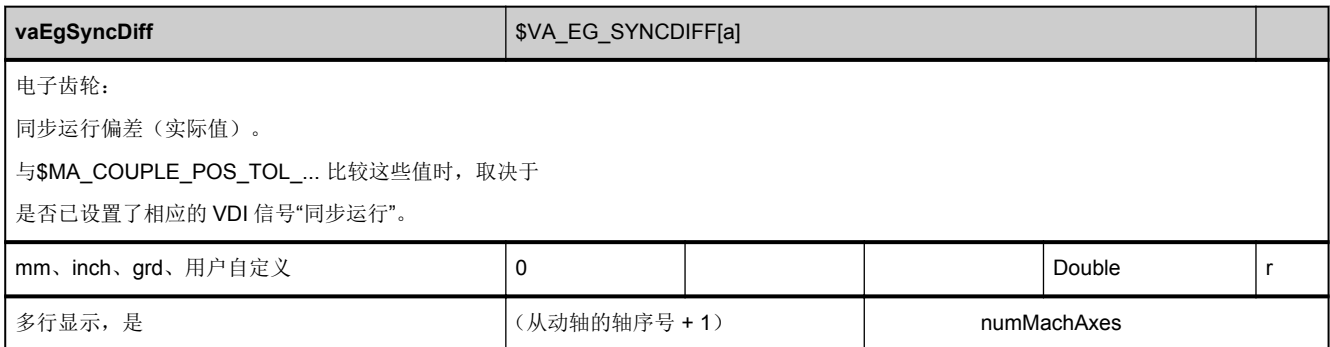

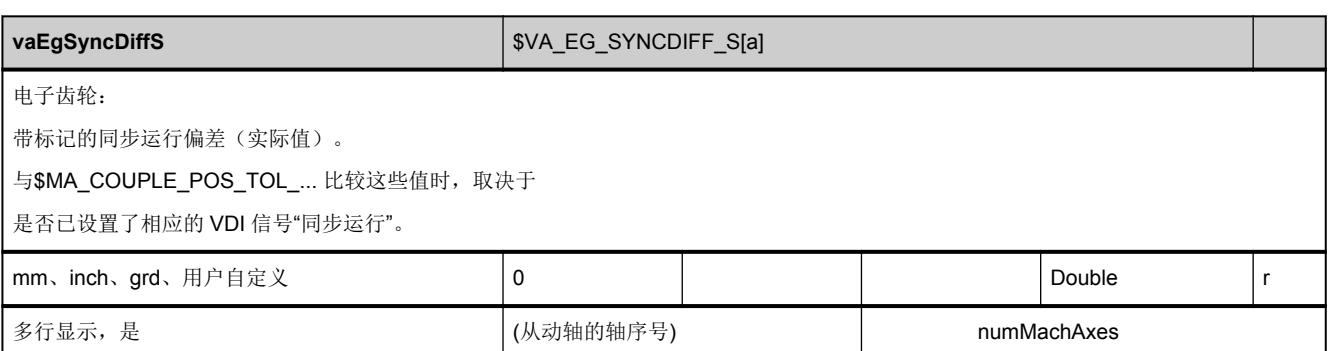

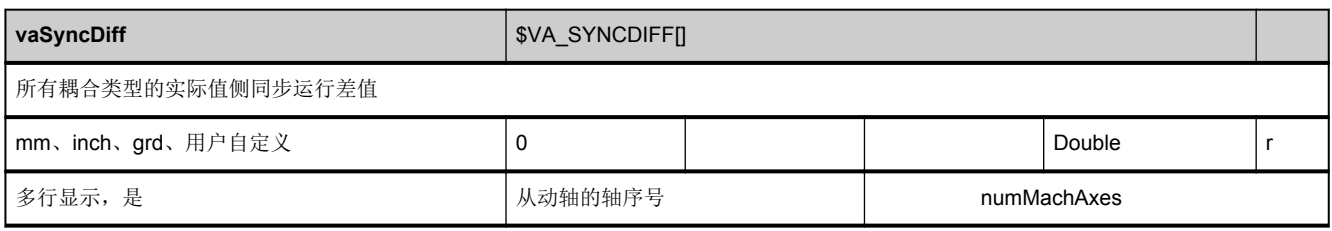

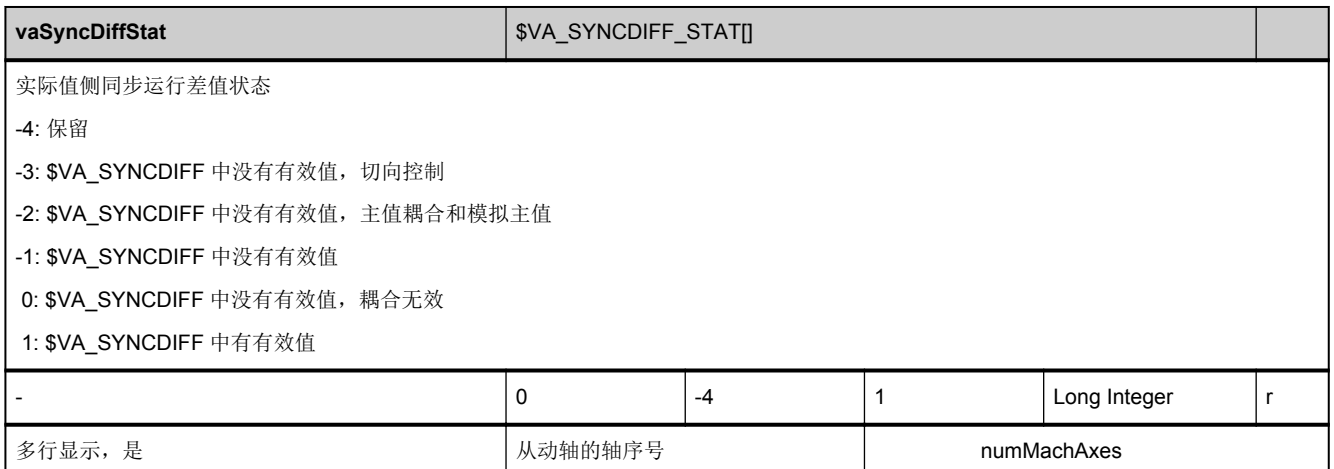

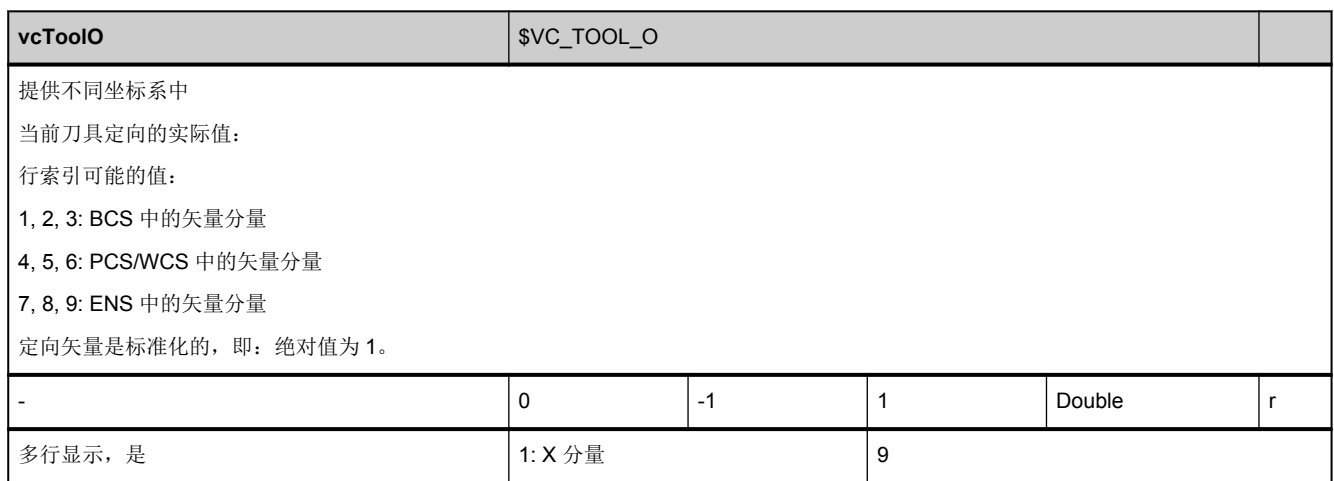

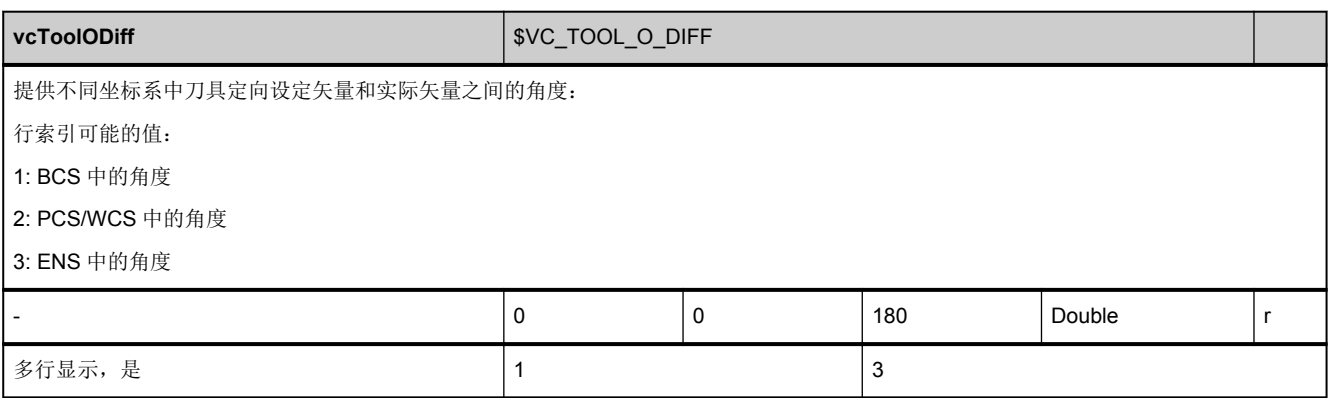

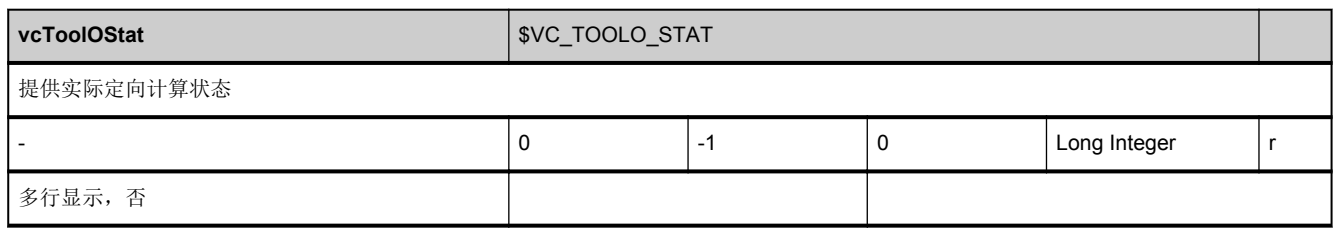

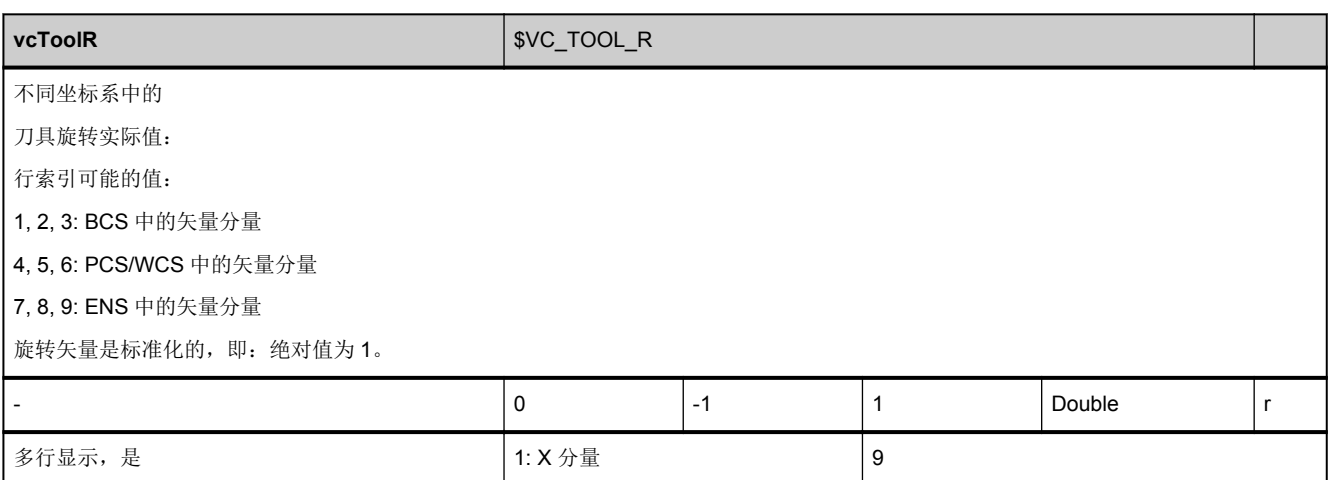

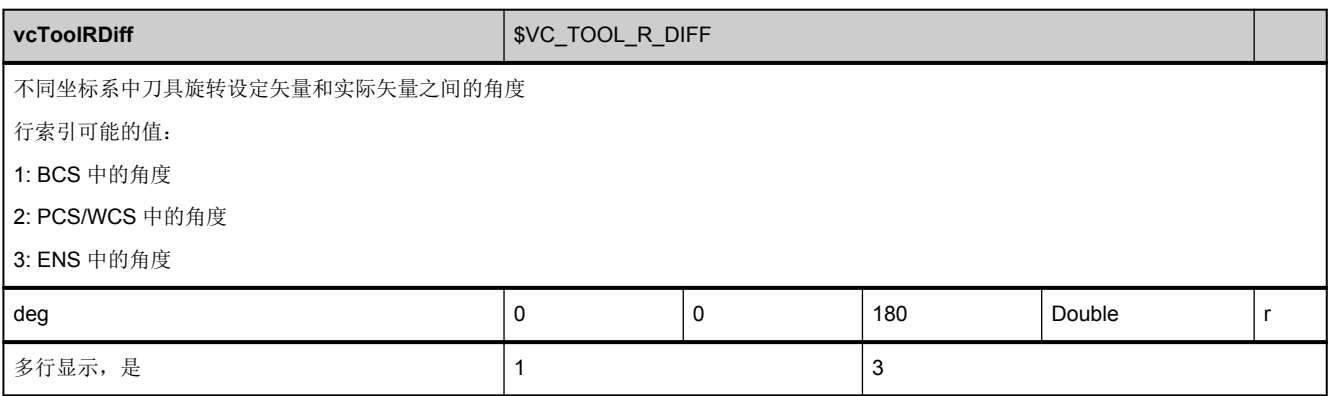

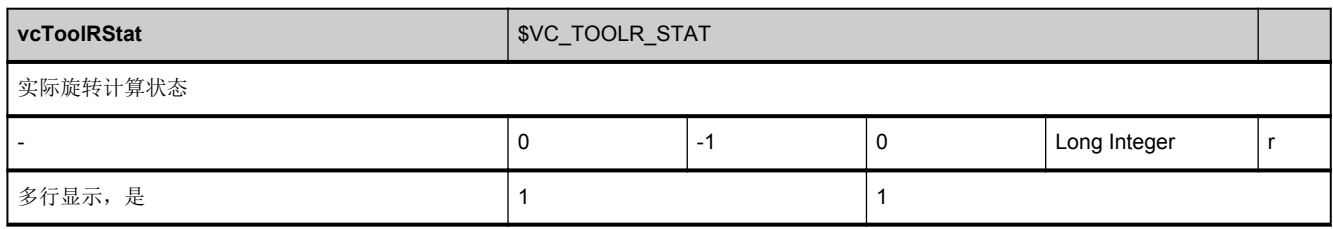

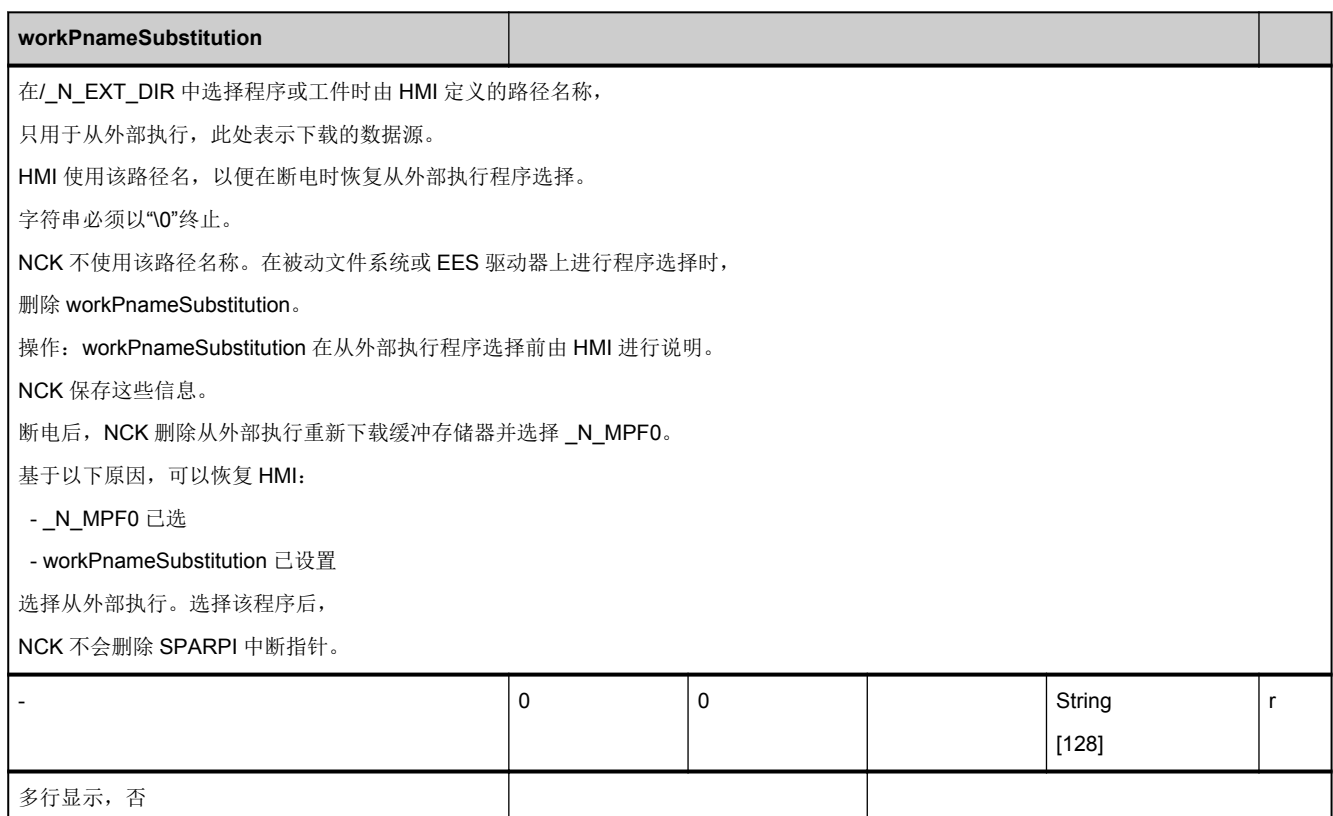

I

## **3.4.3** 区 **C,** 模块 **SINF :** 零件程序专用的状态数据

**OEM-MMC: Linkitem** /ChannelProgramModification/...

零件程序自动运行时,不同的参数会影响加工方式。用于所选零件程序的当前状态数据整合在模块 SINF 中。只允许通过 PLC 接口修改状态数据。

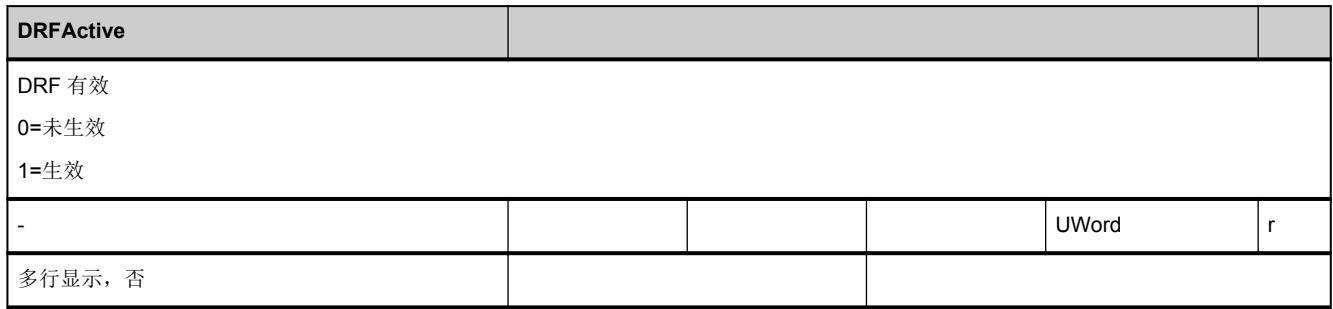

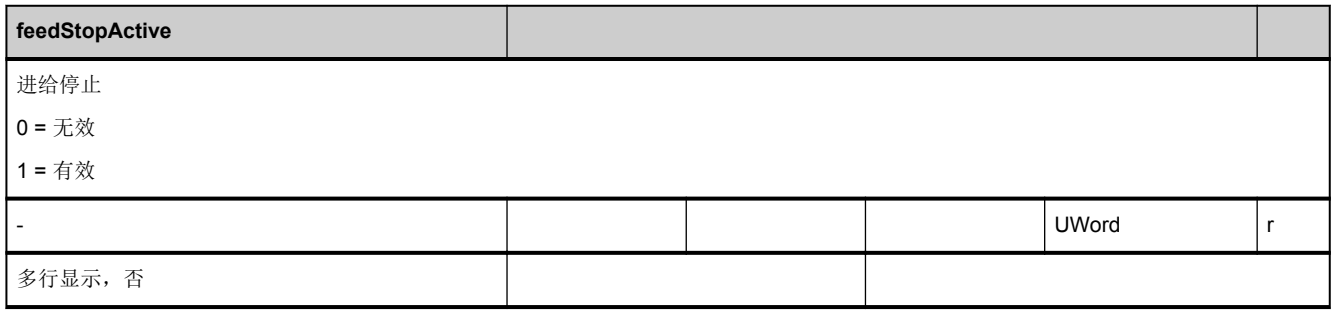

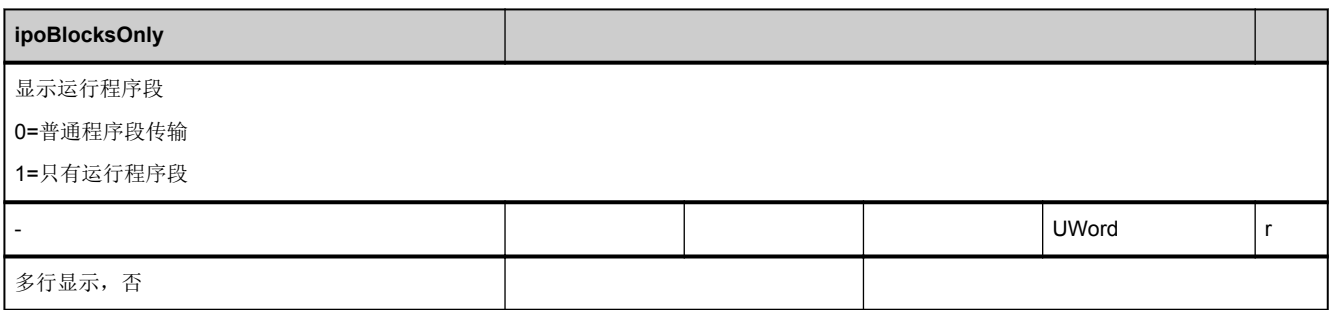

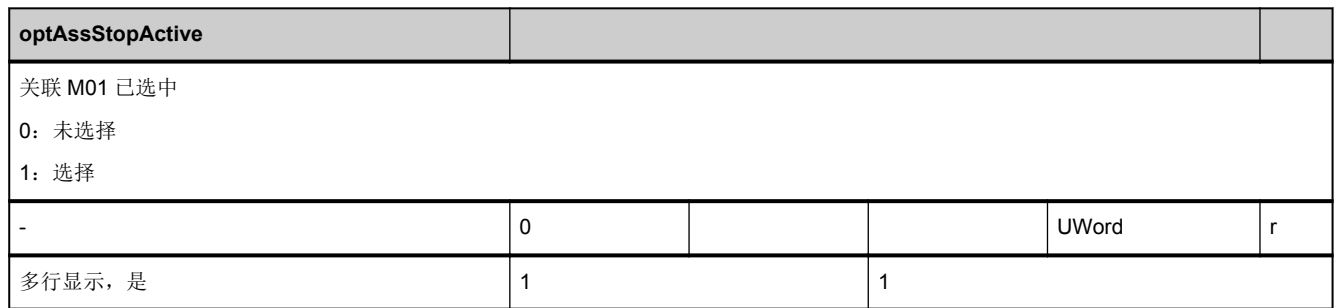

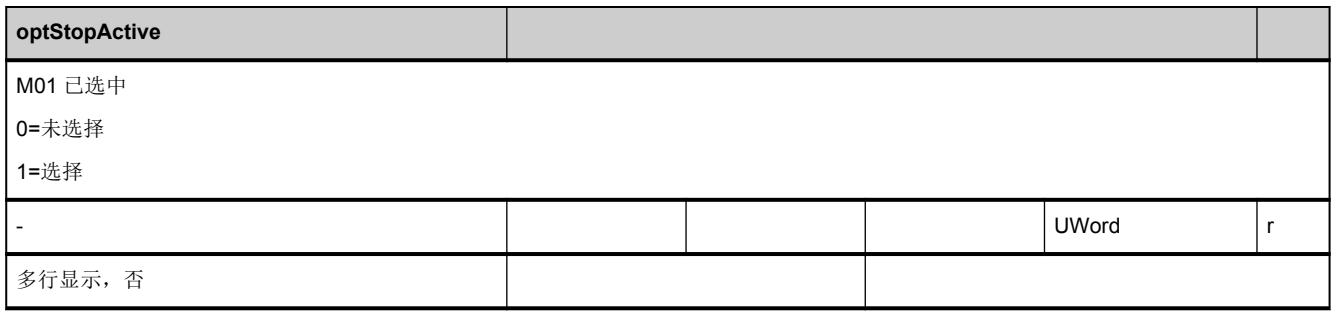

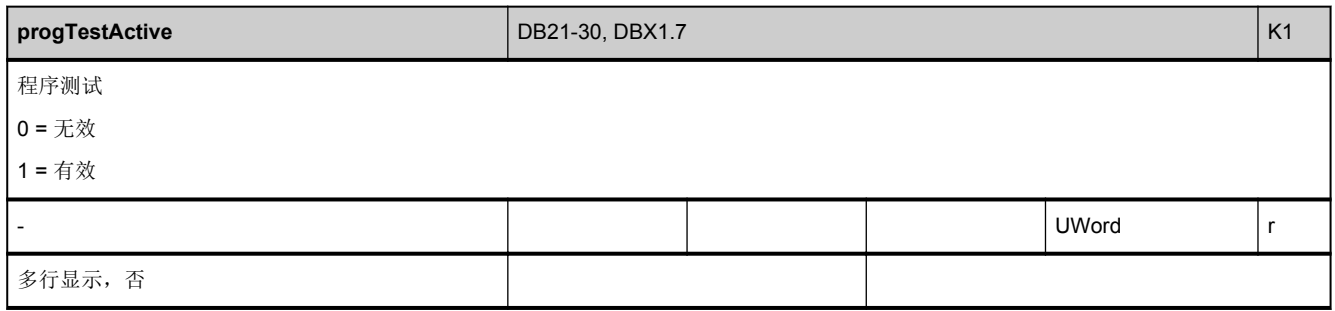

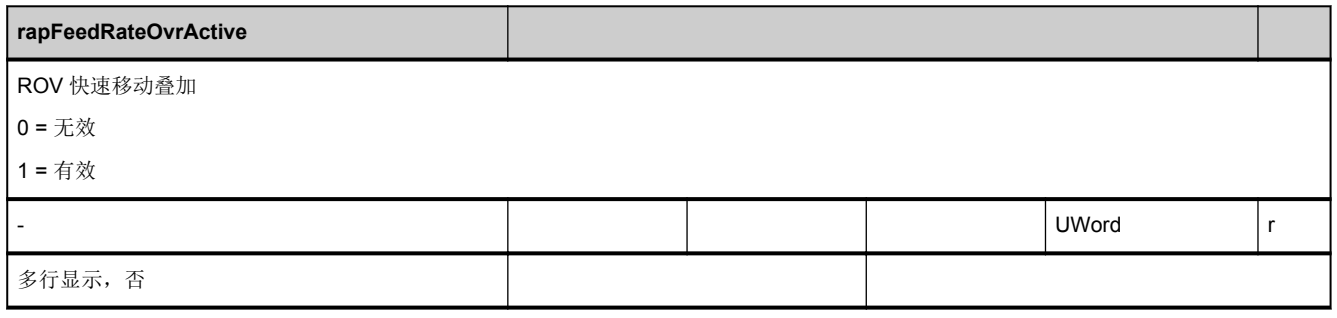

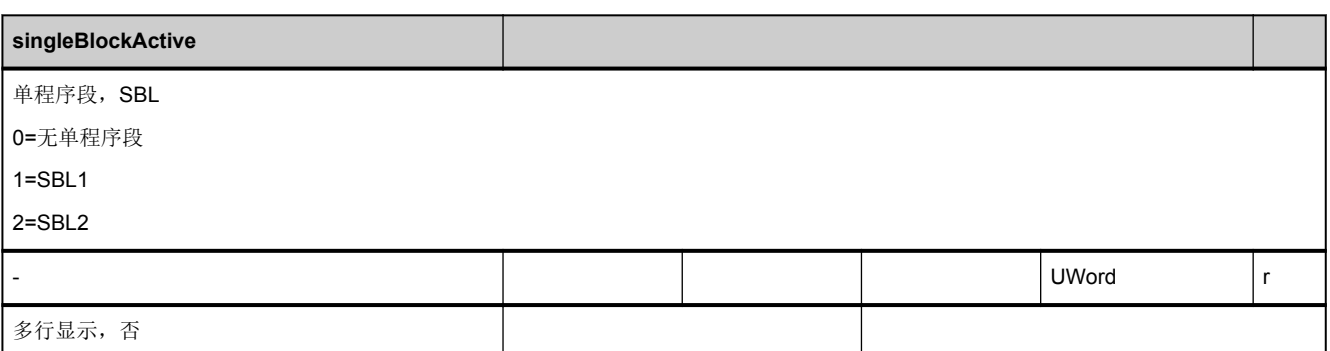

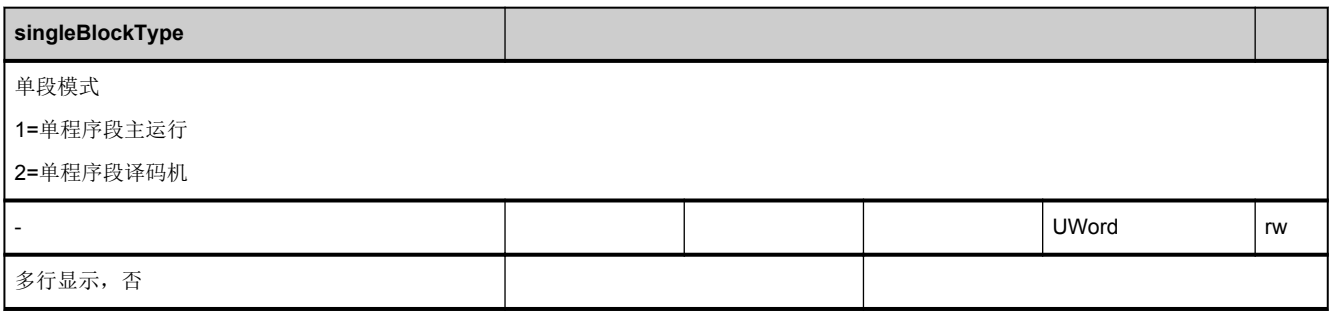

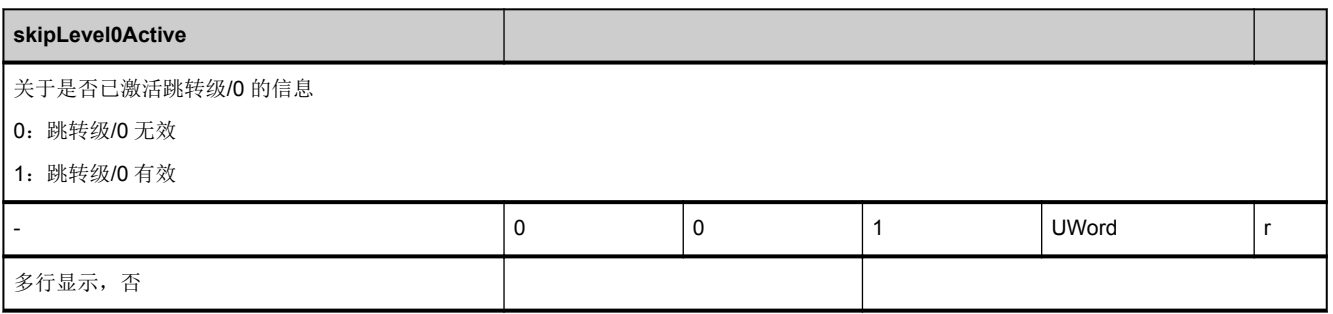

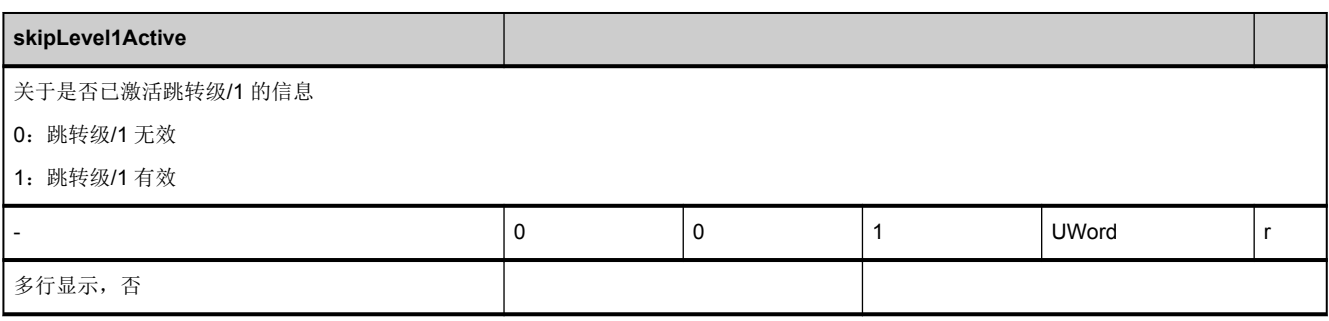

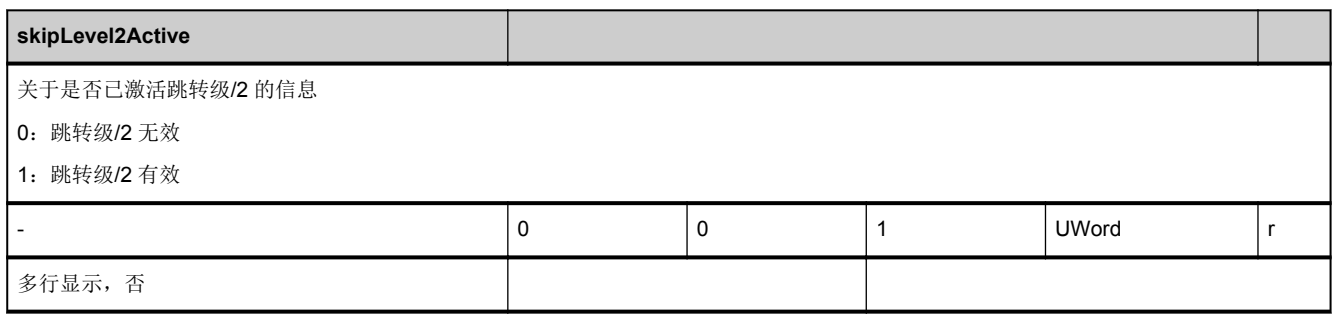

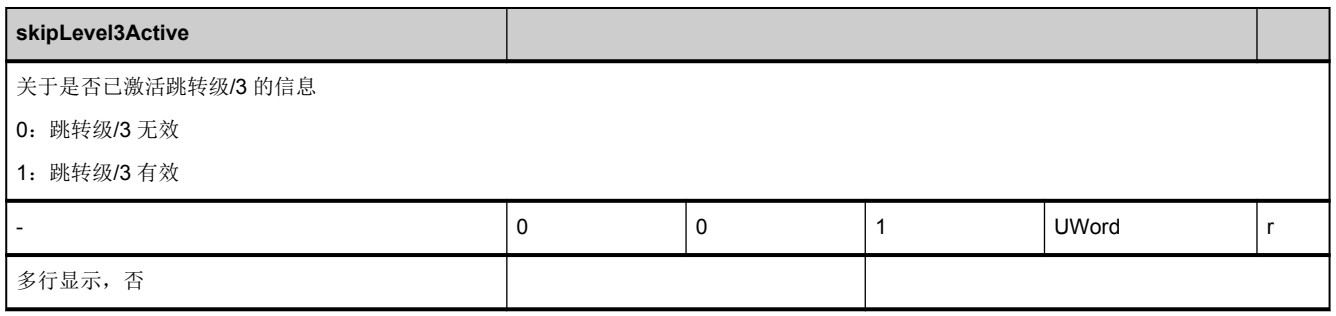

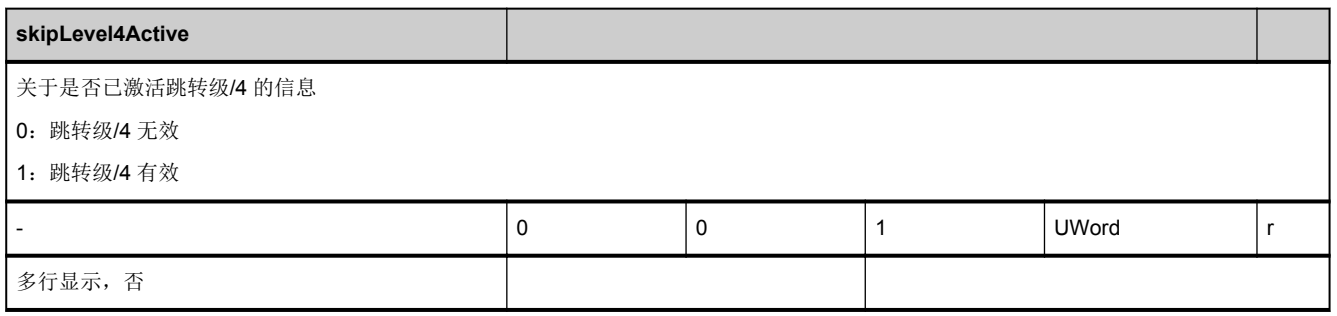

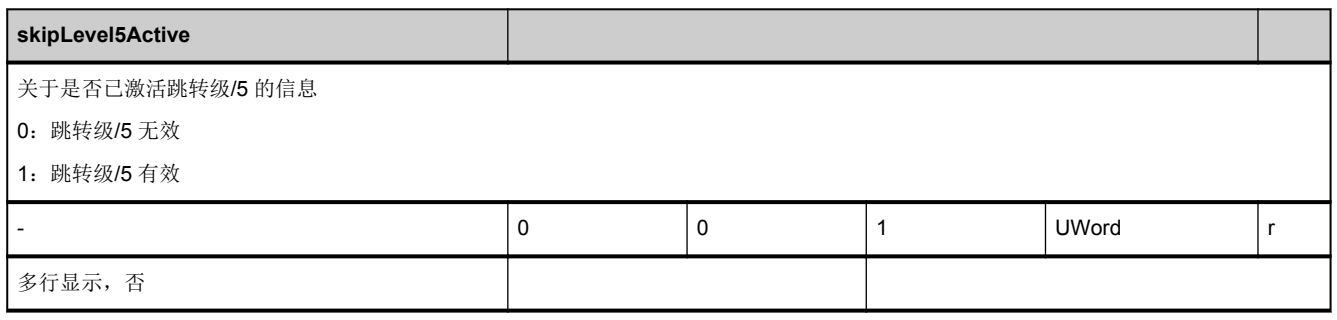

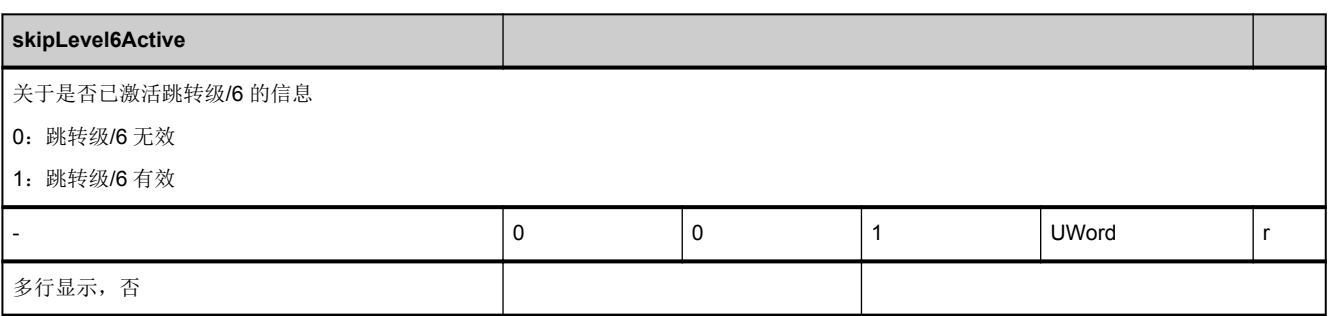

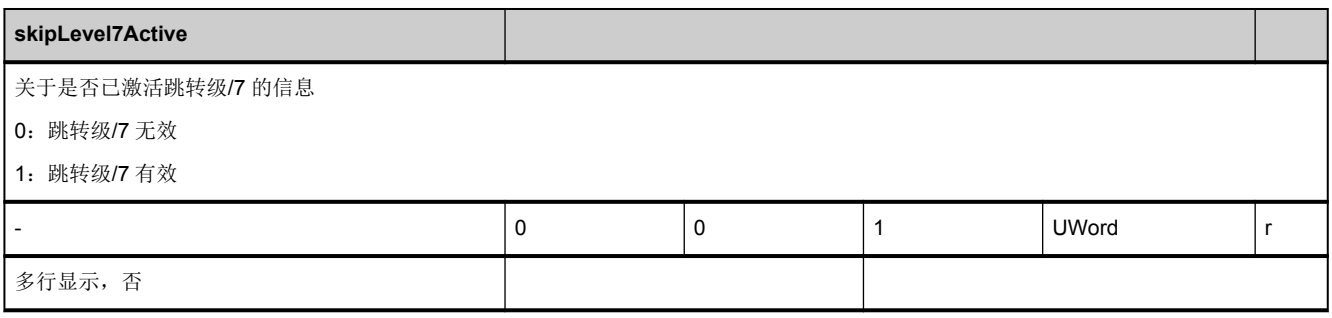

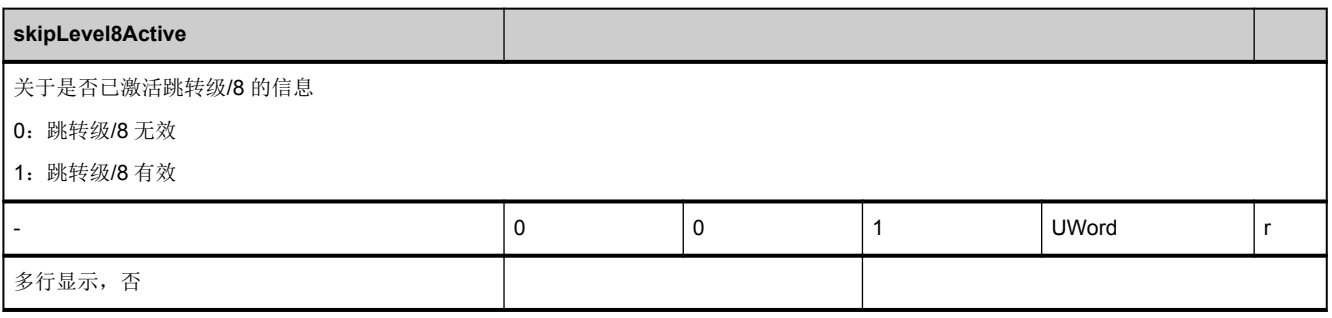

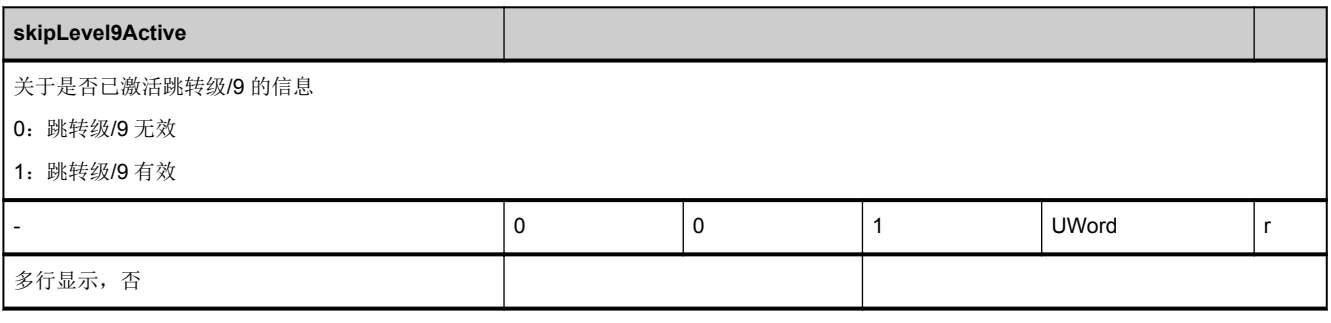

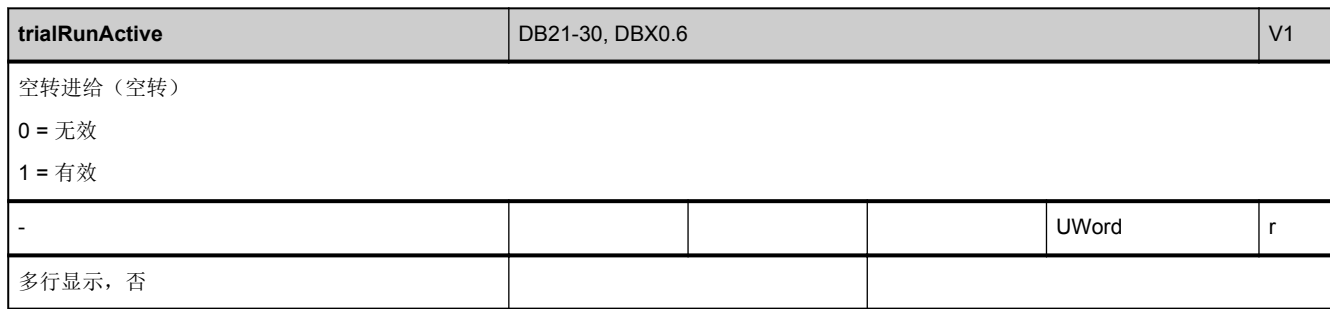

# **3.4.4** 区 **C,** 模块 **SPARP :** 零件程序信息

**OEM-MMC: Linkitem** /ChannelProgramInfo/...

该模块中包含各个通道中当前有效的零件程序的相关信息。

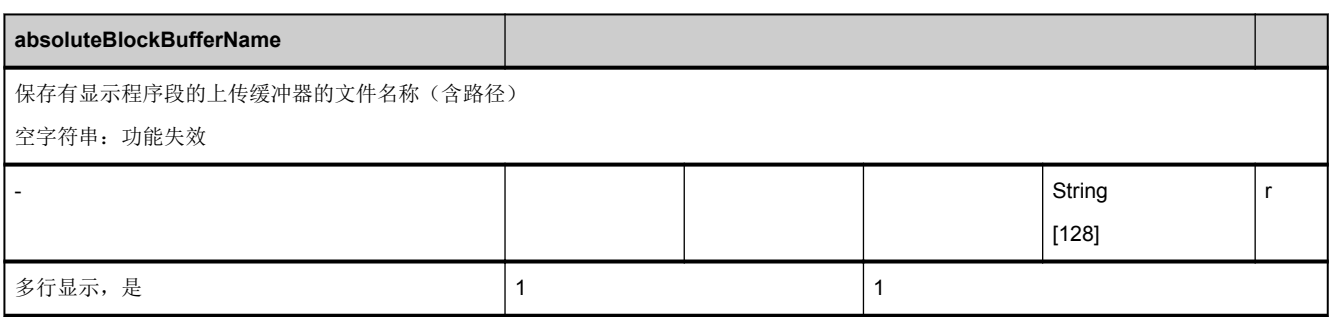

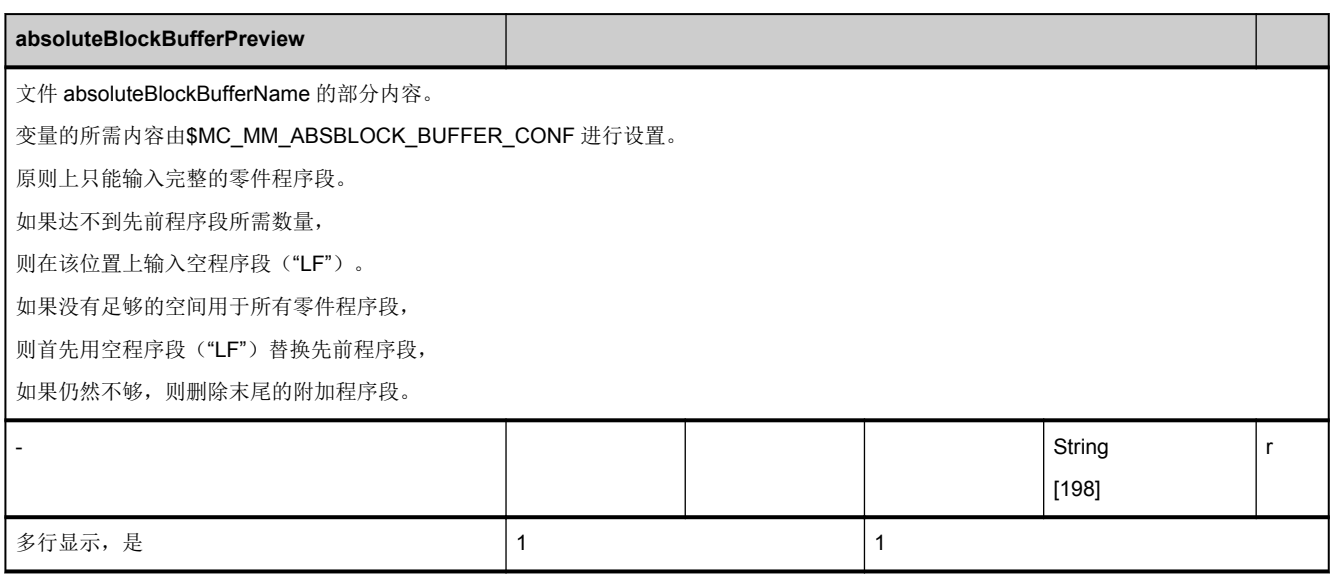

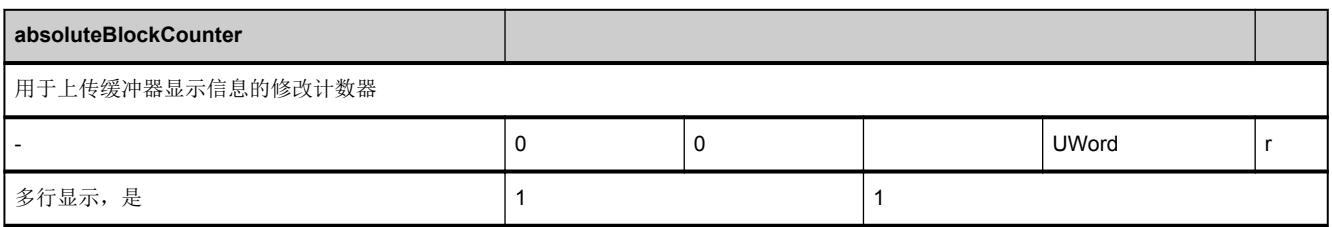

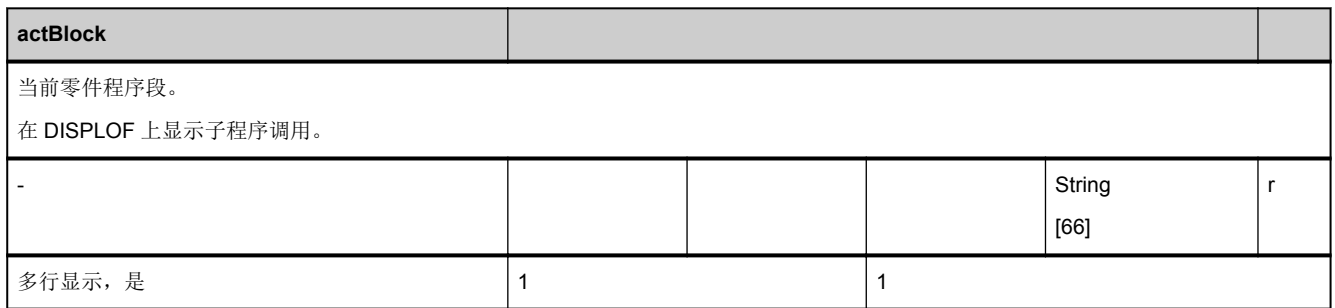

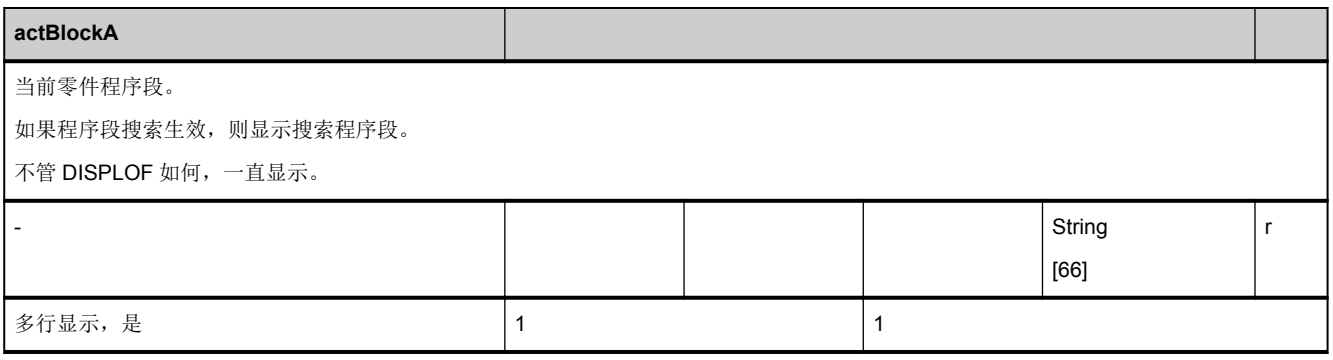

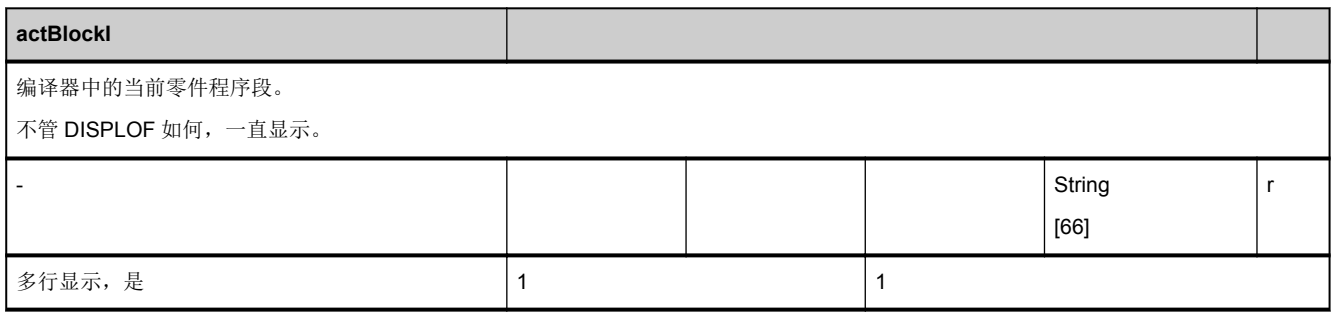

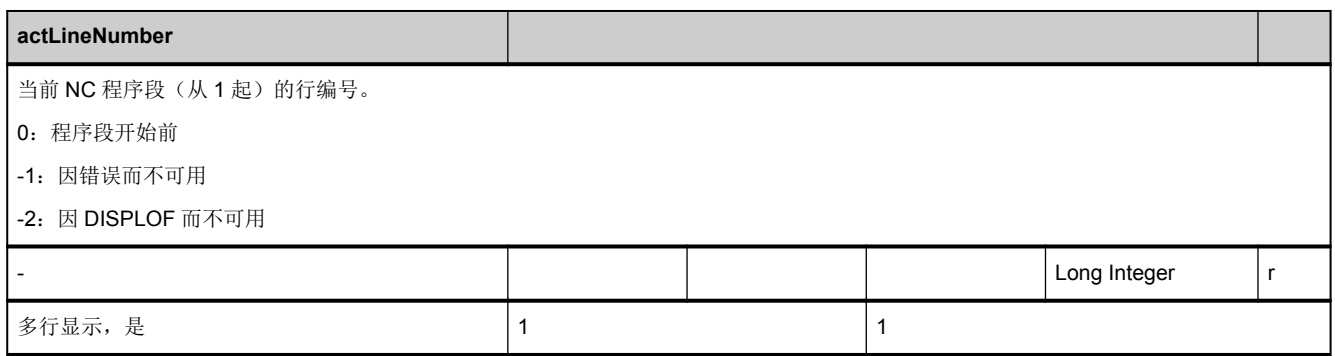

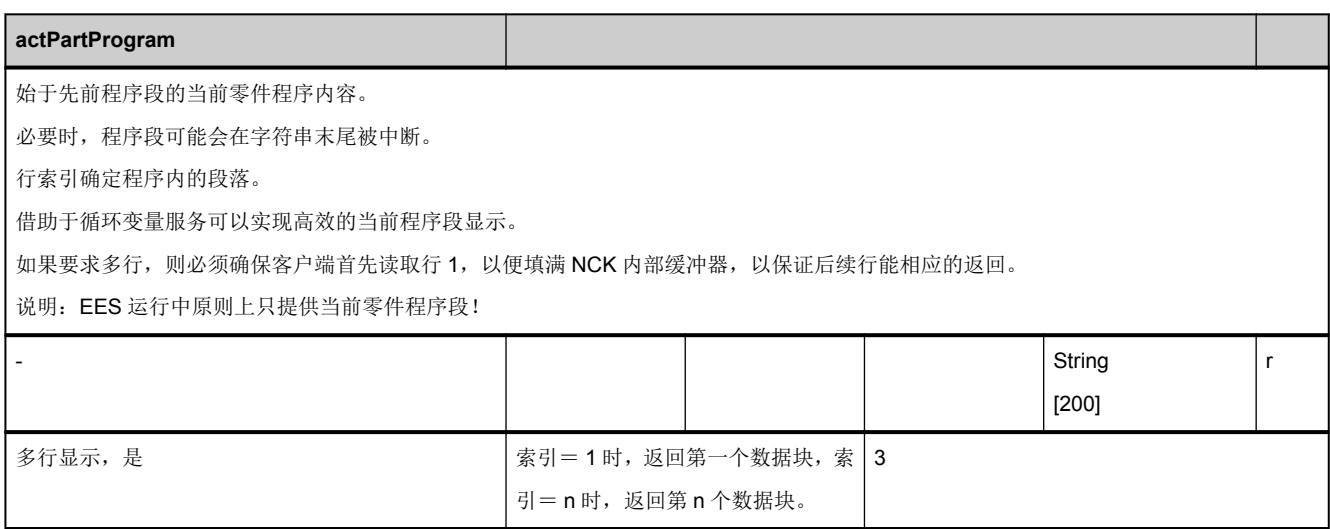

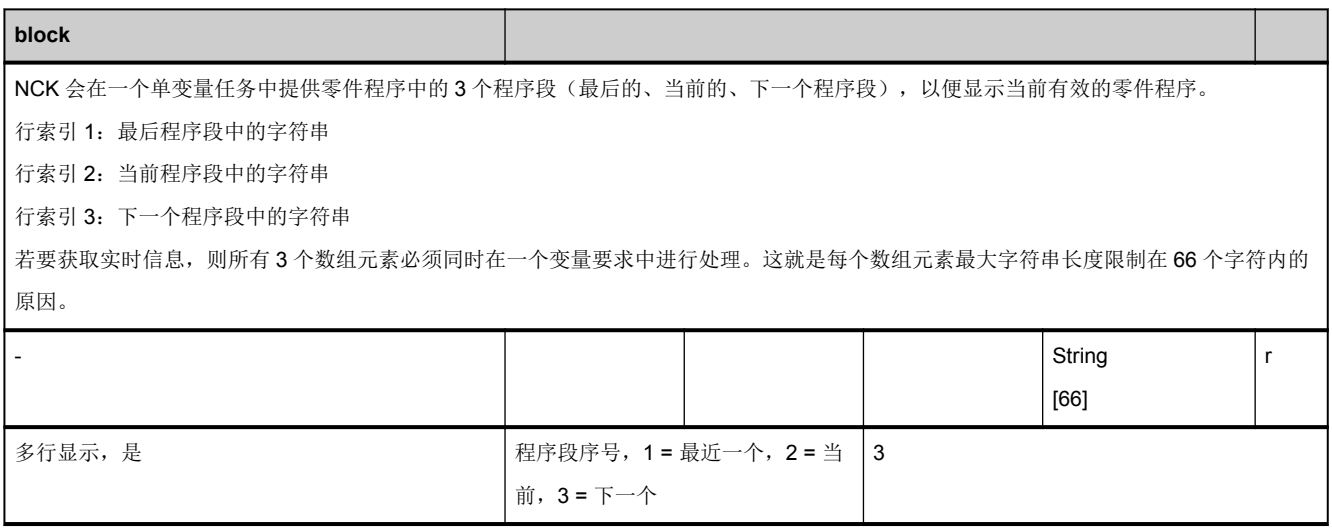

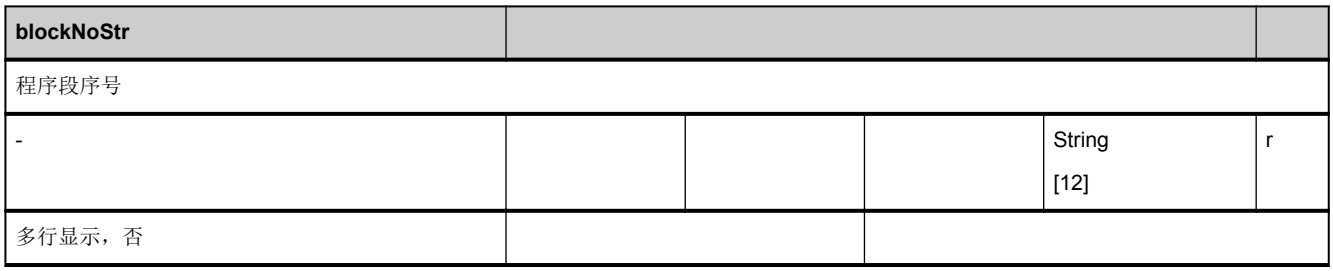

<span id="page-488-0"></span>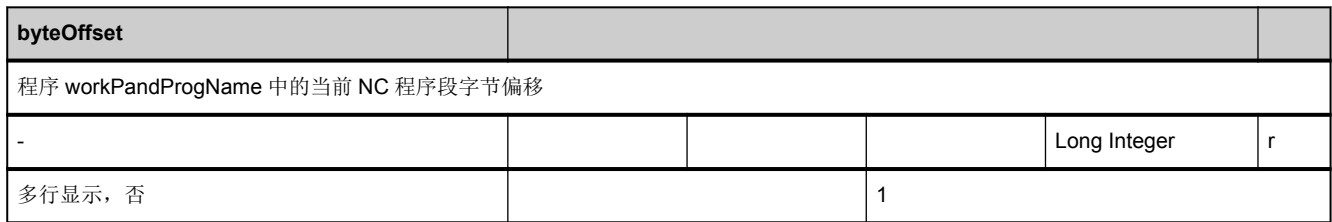

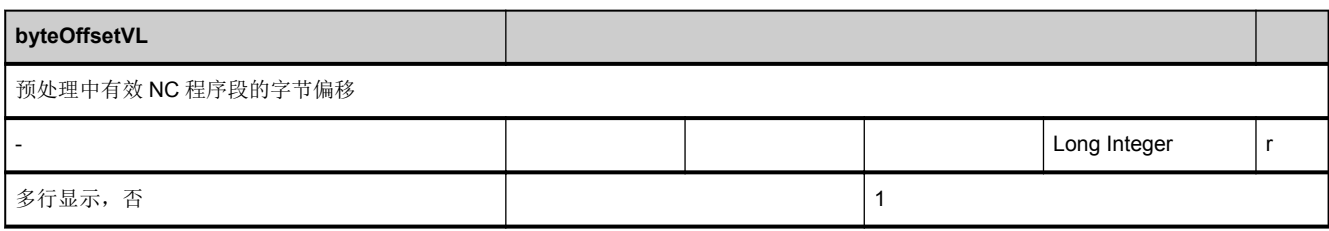

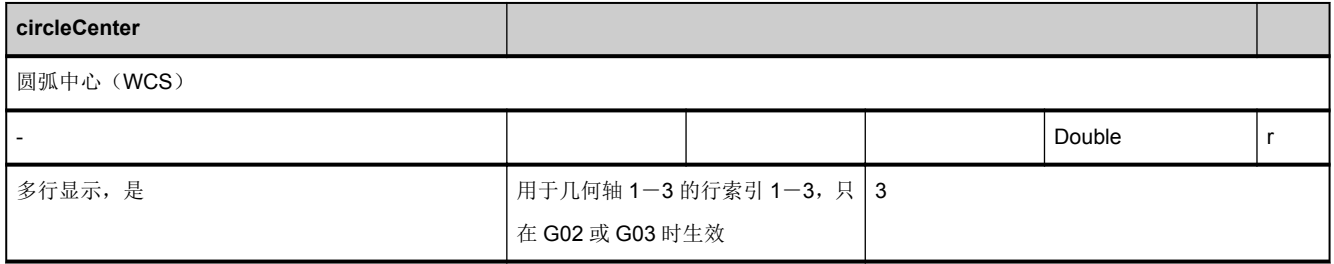

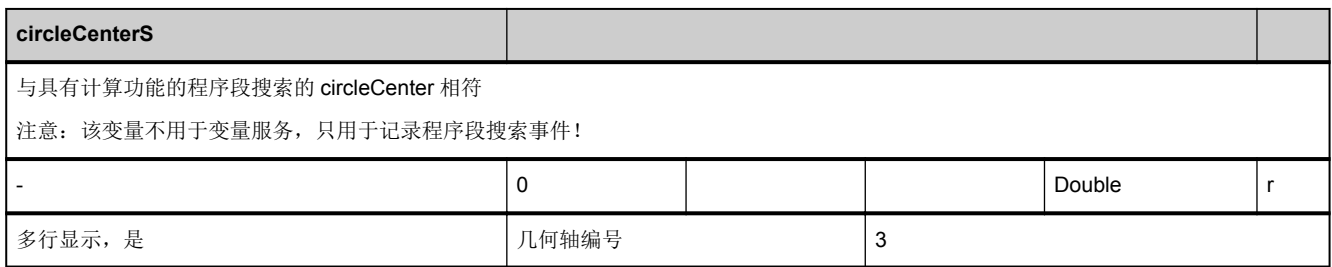

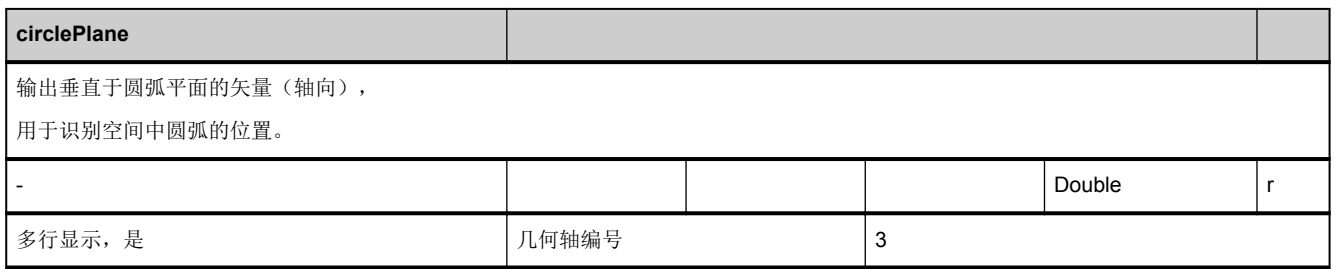

<span id="page-489-0"></span>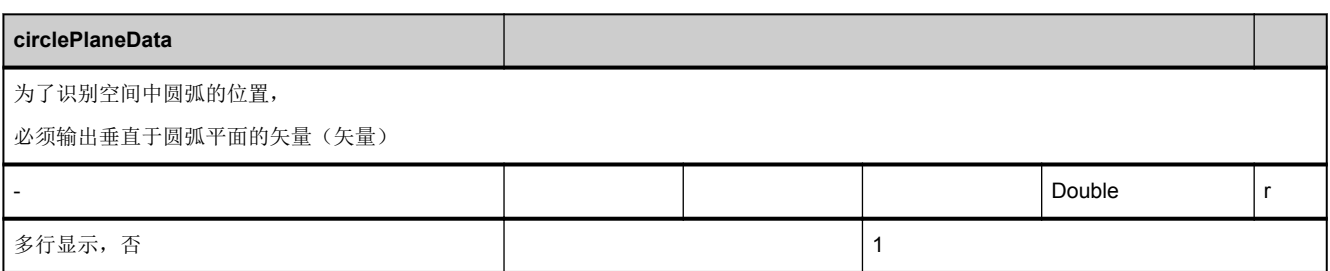

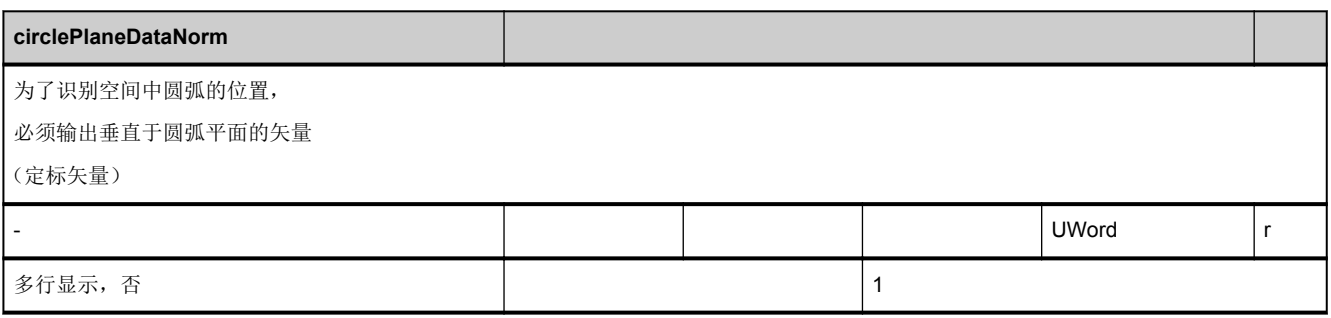

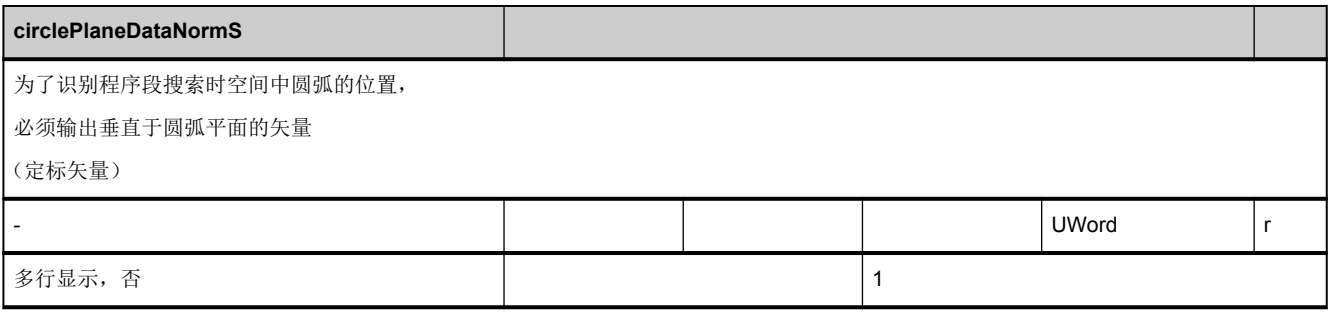

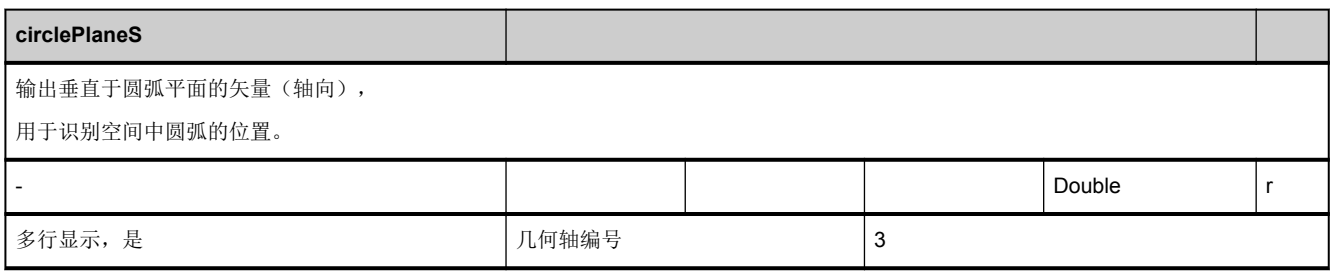

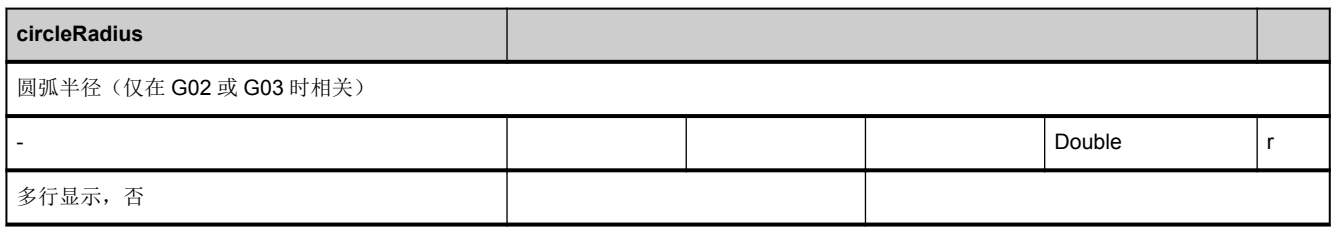

<span id="page-490-0"></span>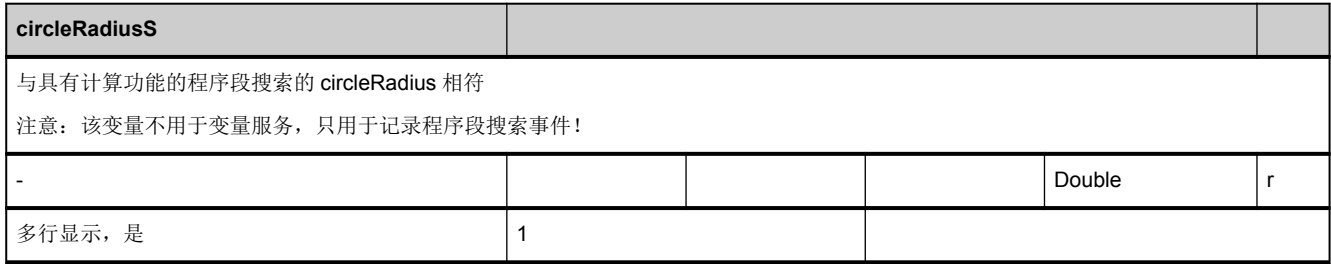

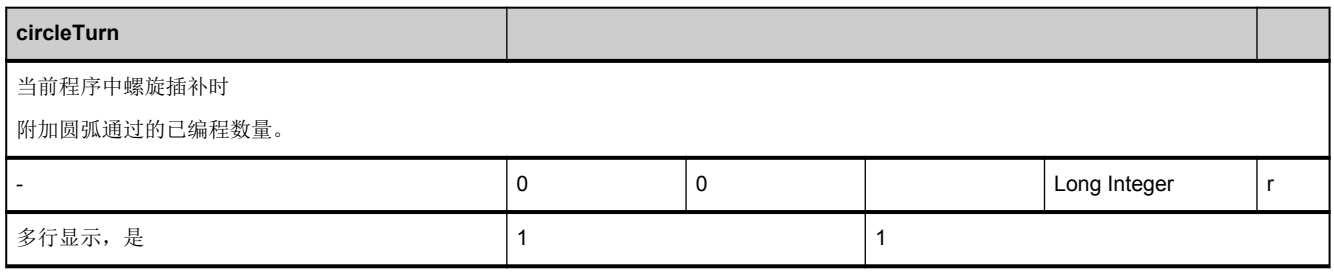

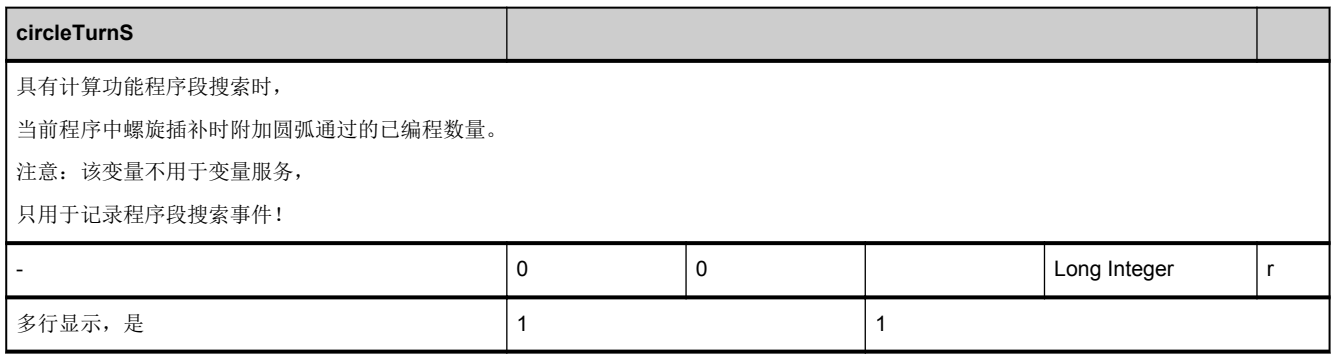

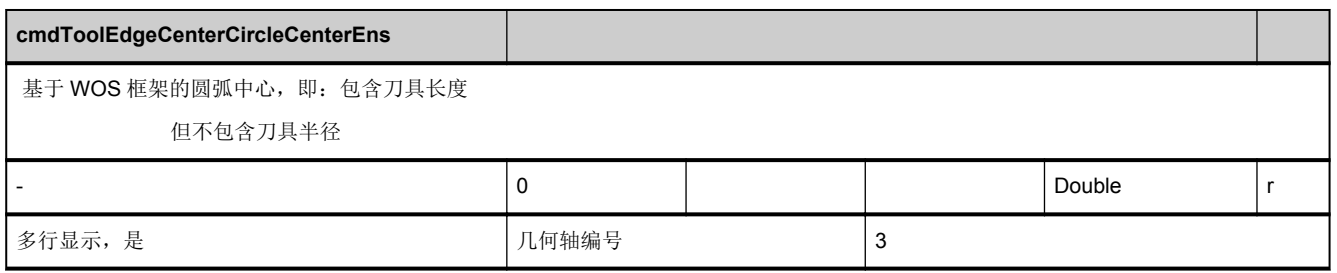

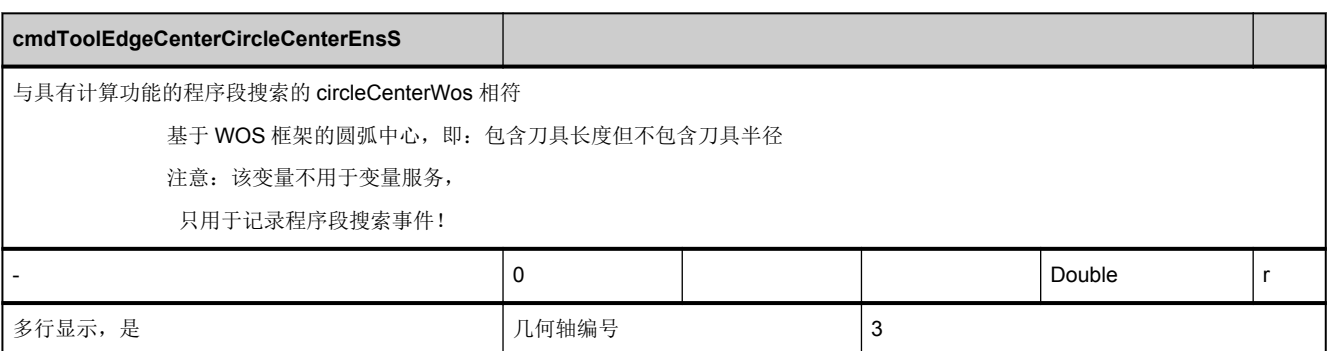

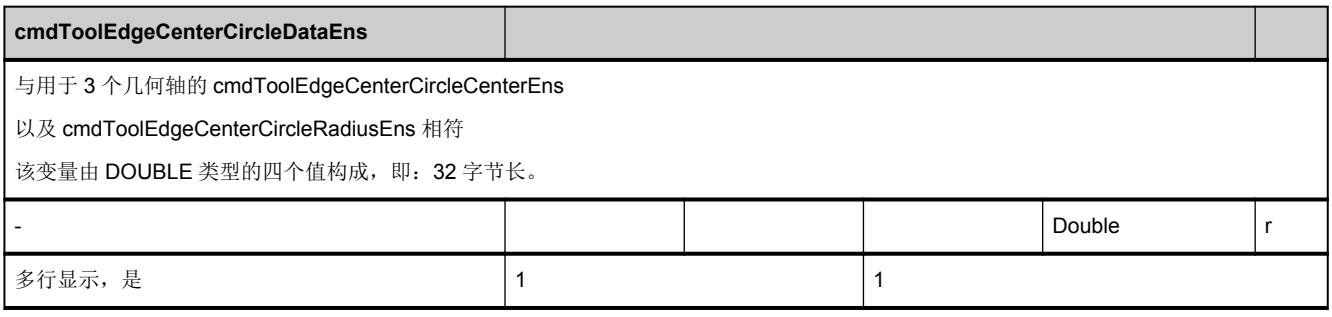

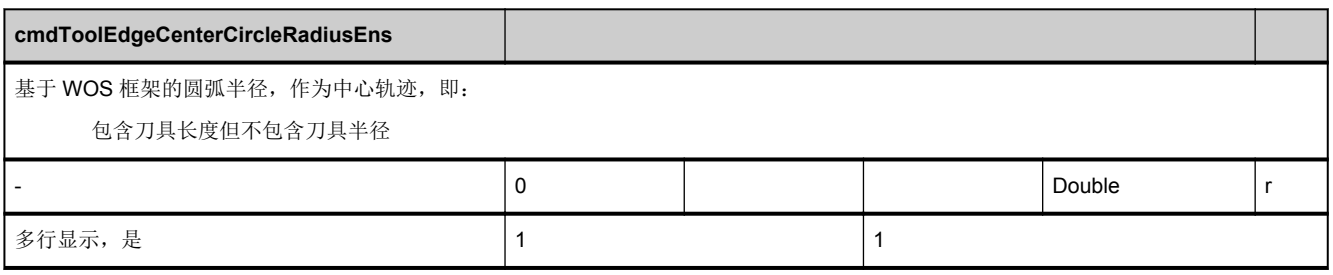

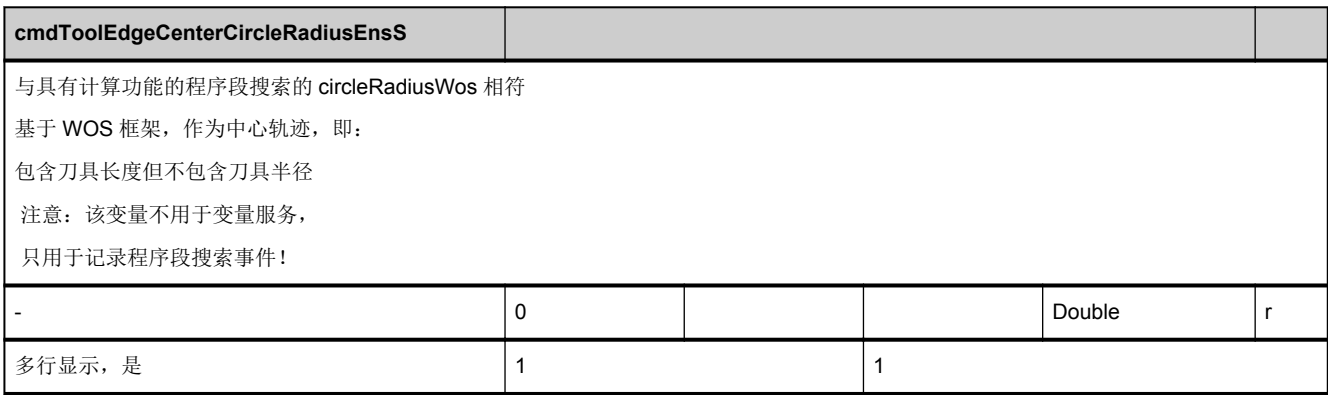

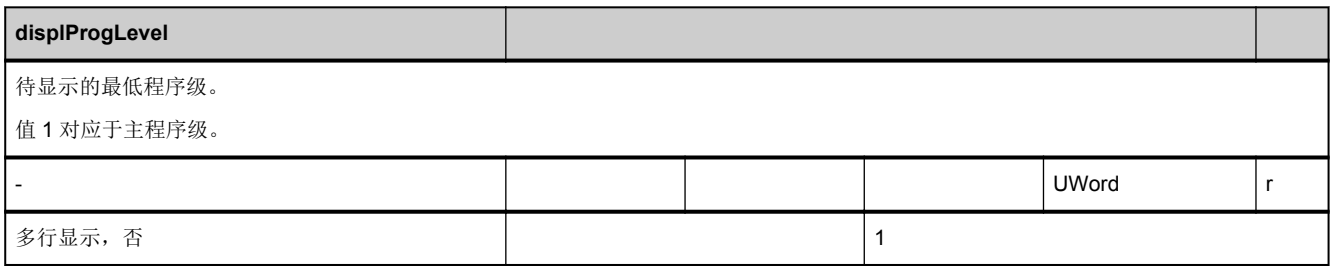

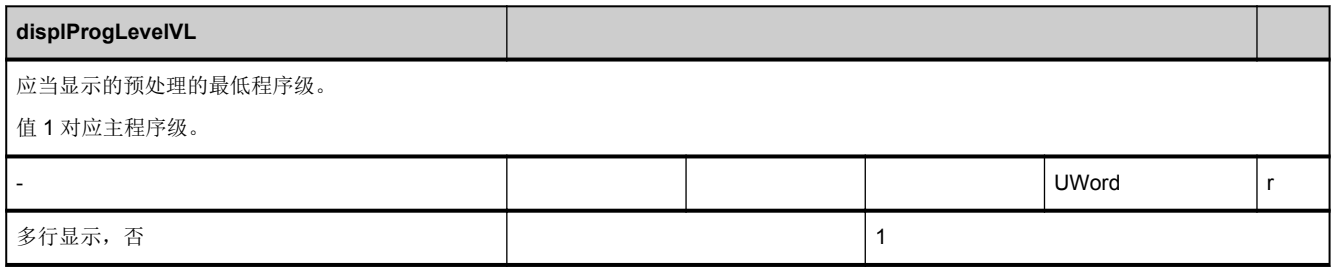

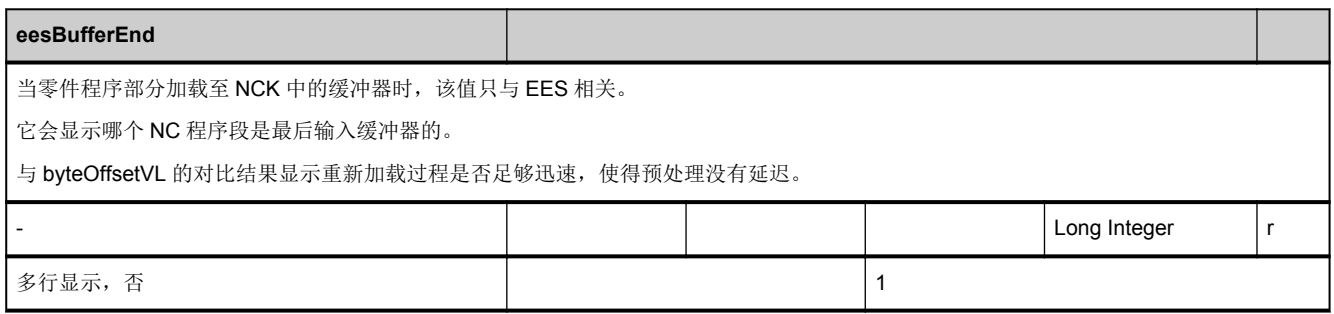

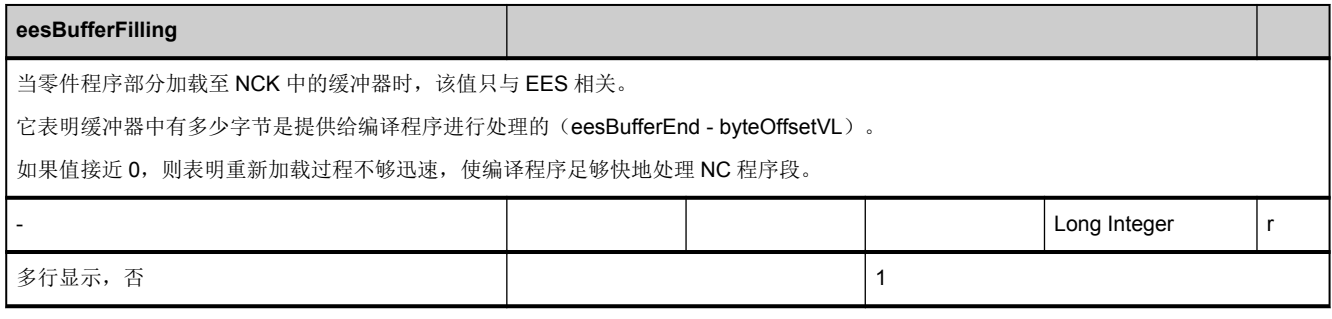

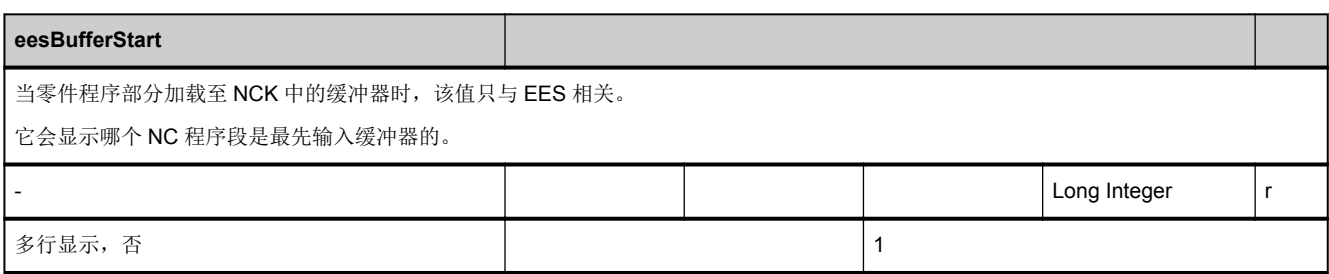

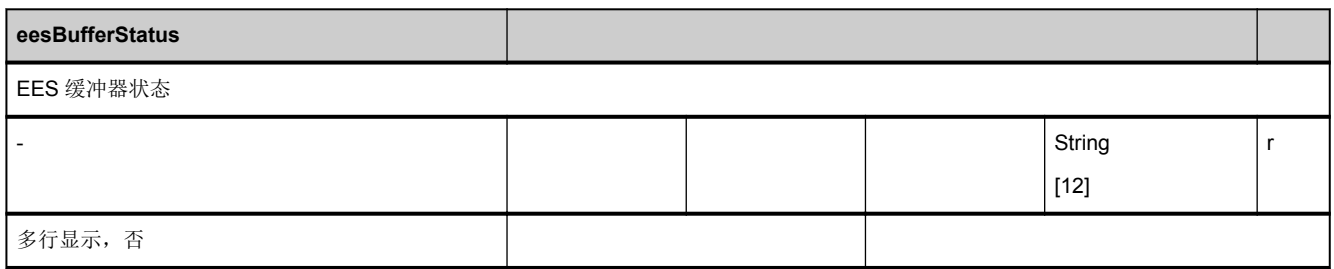

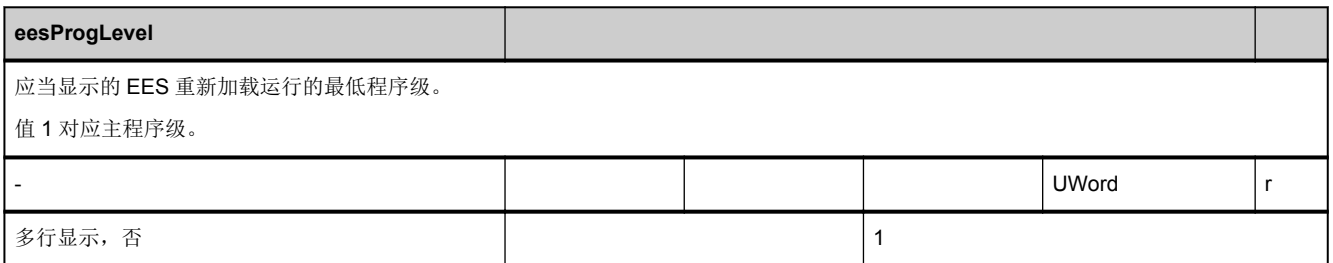

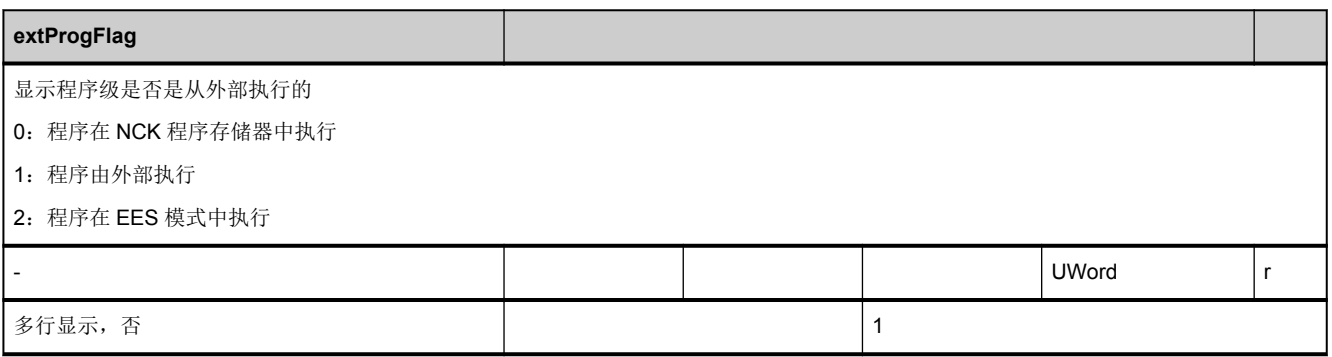

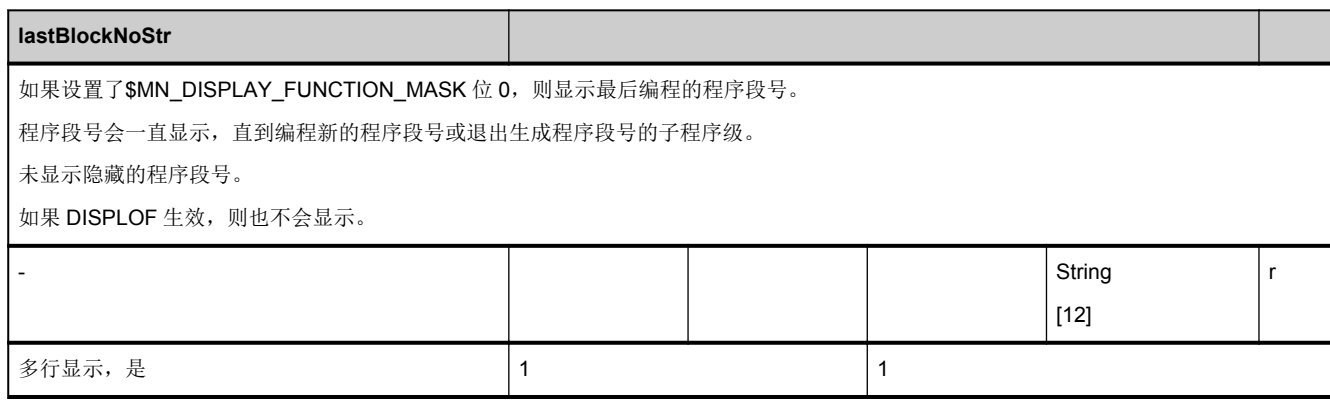

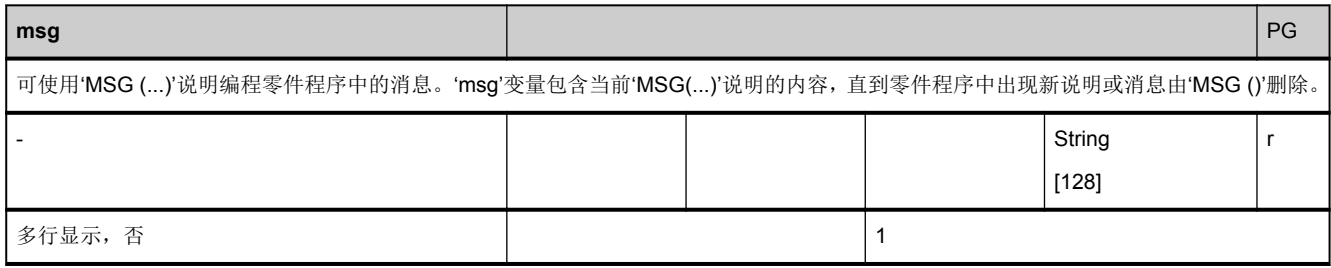

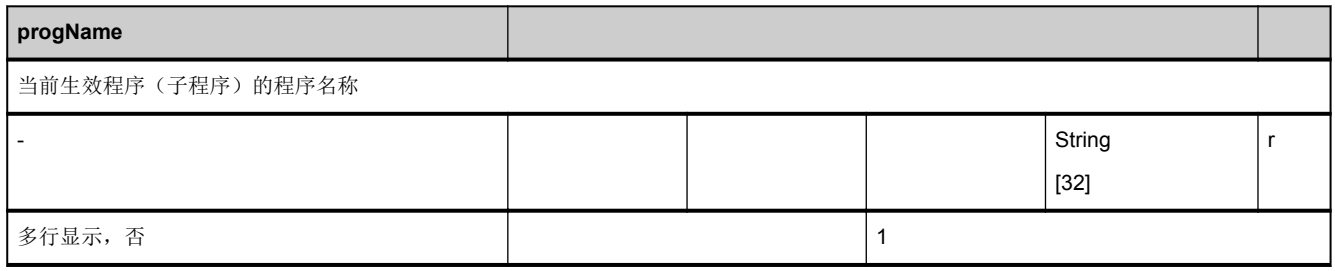

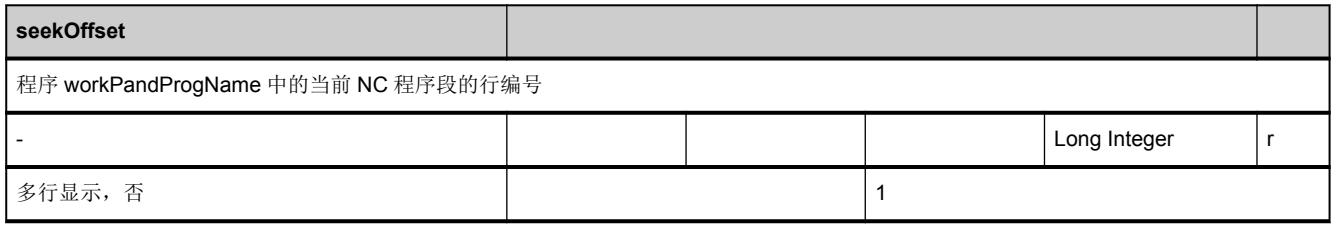

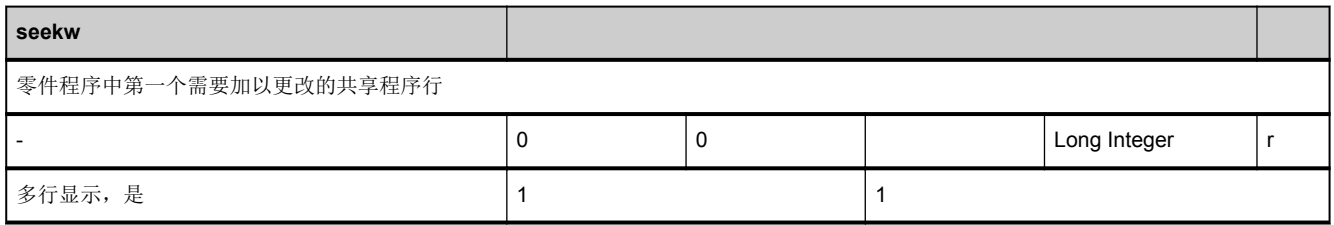

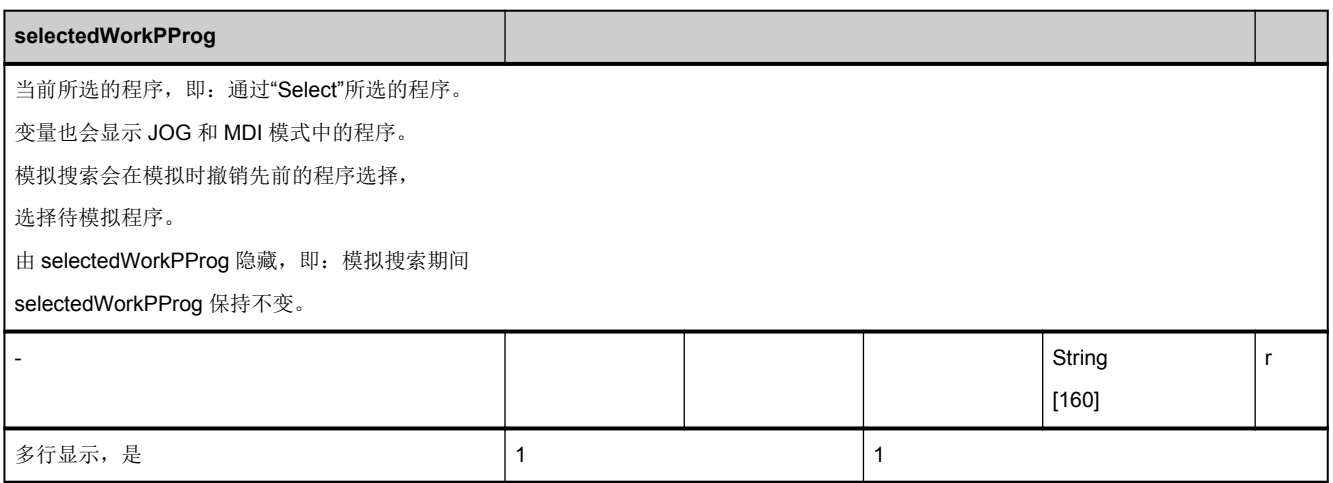

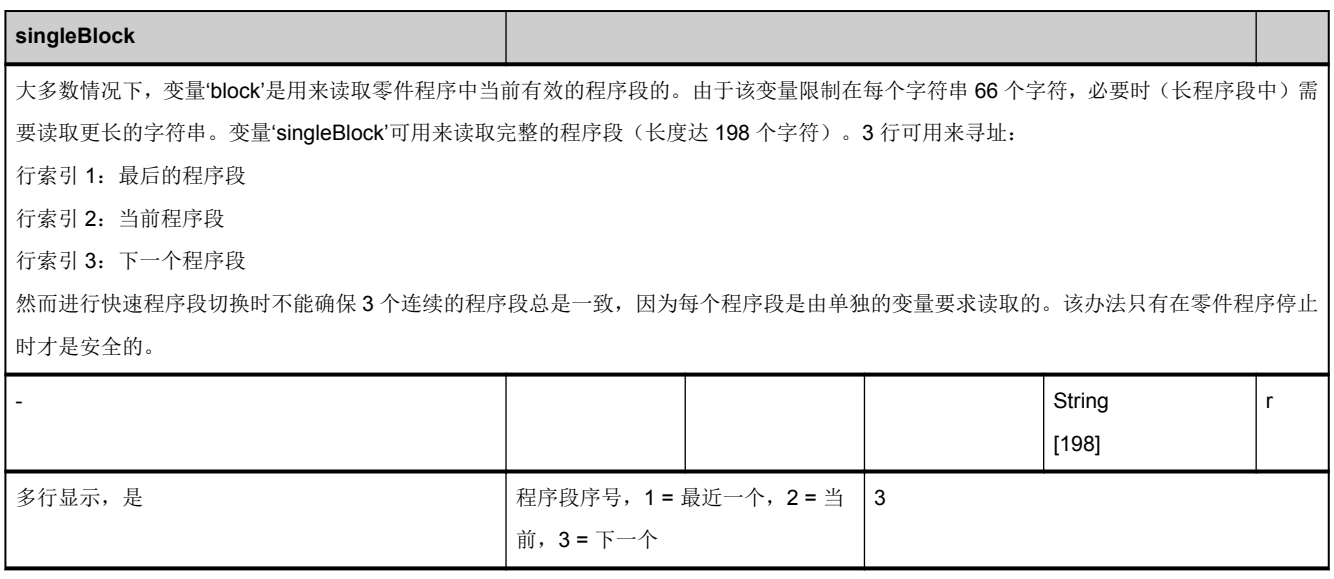

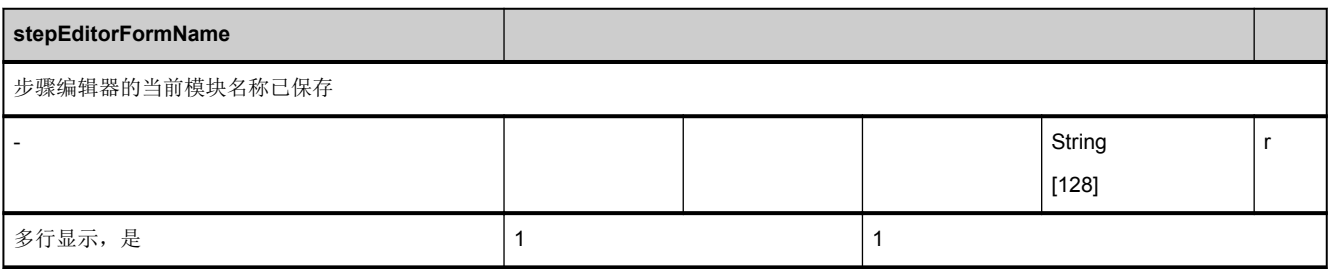

<span id="page-496-0"></span>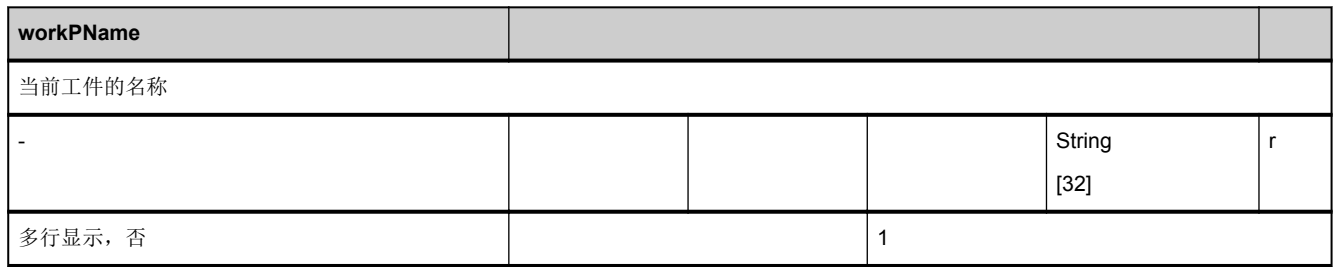

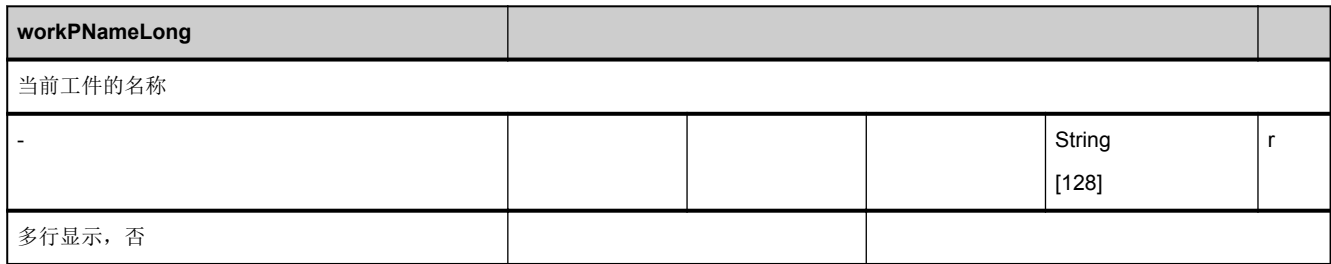

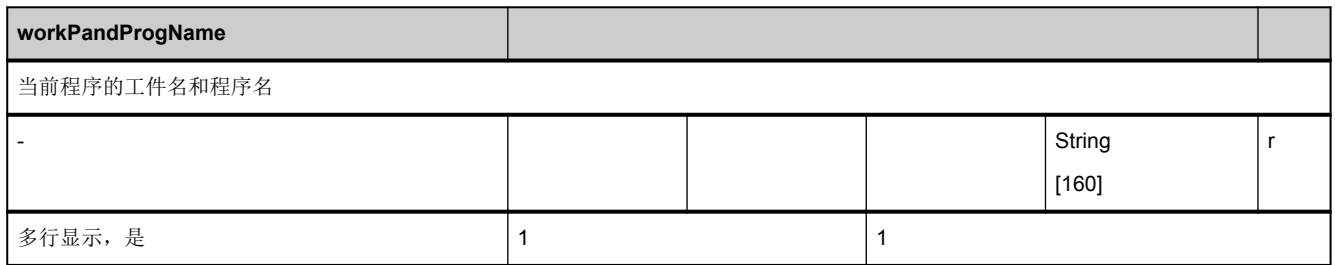

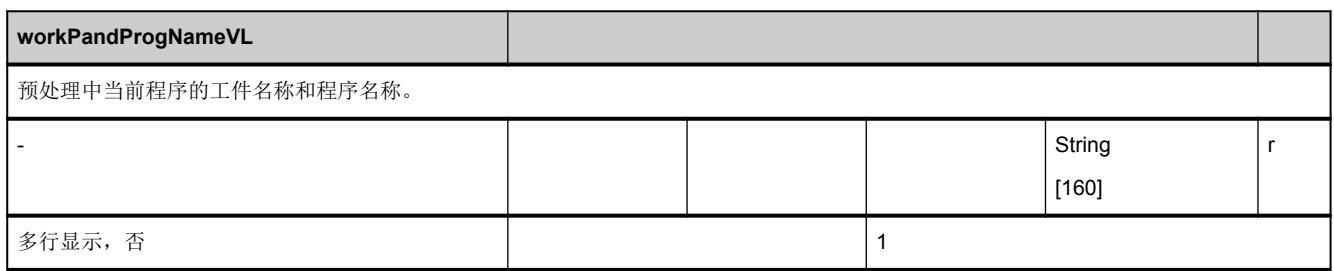

## **3.4.5** 区 **C,** 模块 **SPARPP :** 自动运行模式中的程序指示器

**OEM-MMC: Linkitem** /ChannelProgramPointer/...

在自动运行模式下可从主程序级延伸至多个子程序级。每个程序级都能决定程序处理的状态。模块中的每个变量由 11 行组成, 这样就能为主程序级和 11 个子程序级(包括 ASUP 级)进行寻址。

数组索引(行索引)含义如下:

1 = 主程序级

2 - 18 = 子程序级

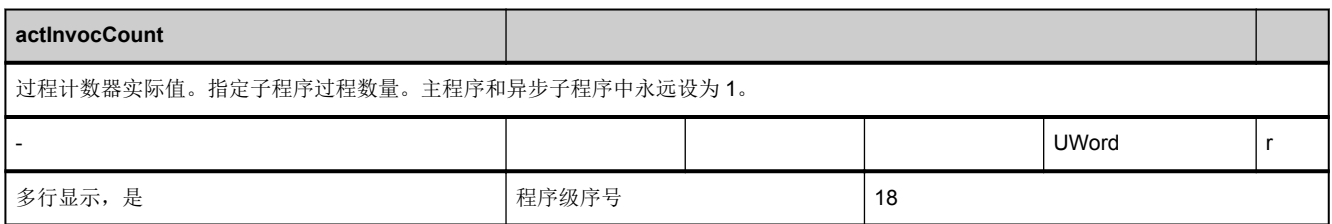

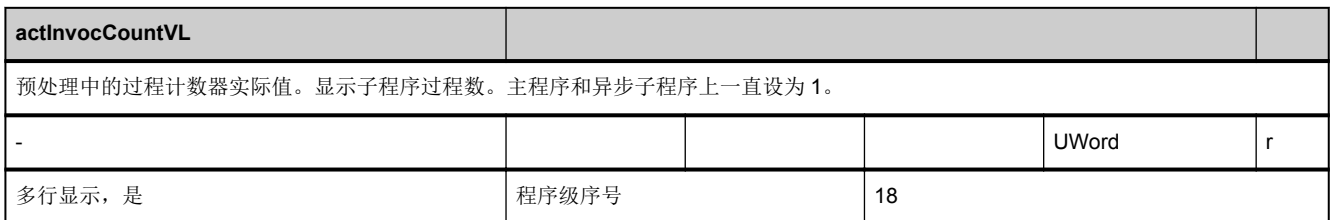

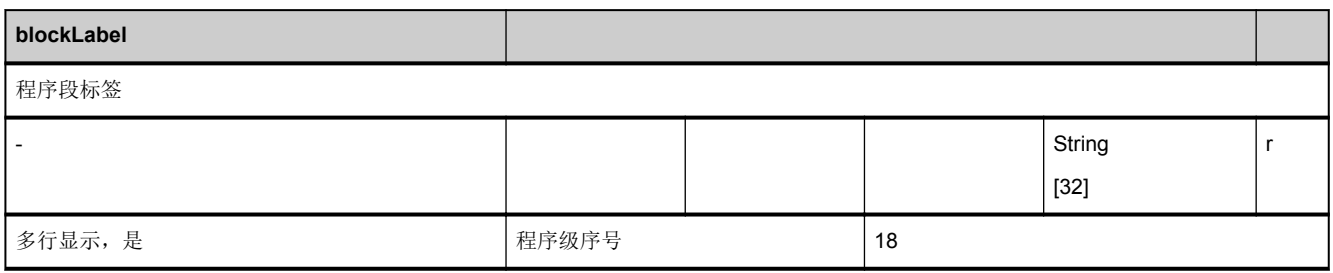

<span id="page-498-0"></span>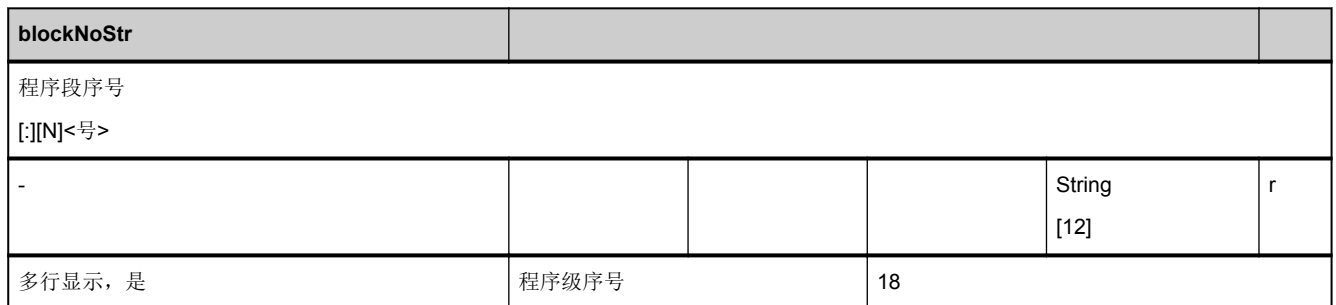

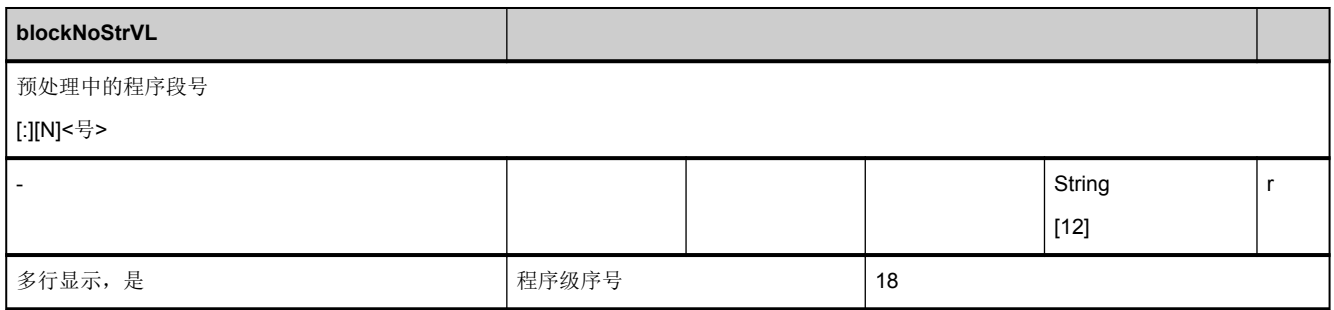

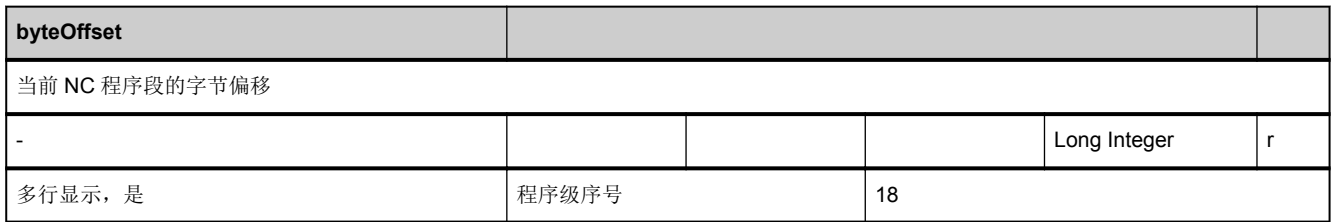

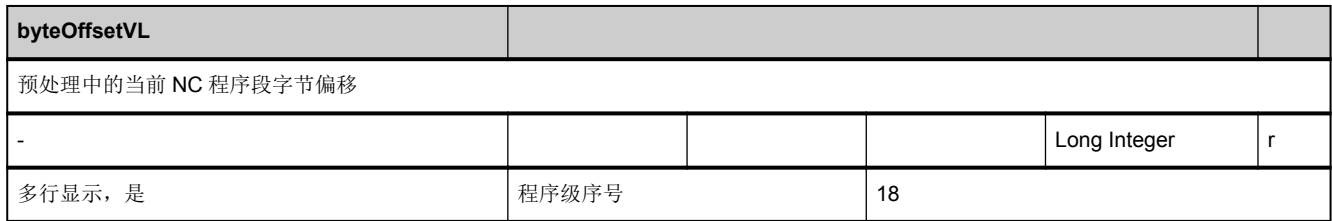

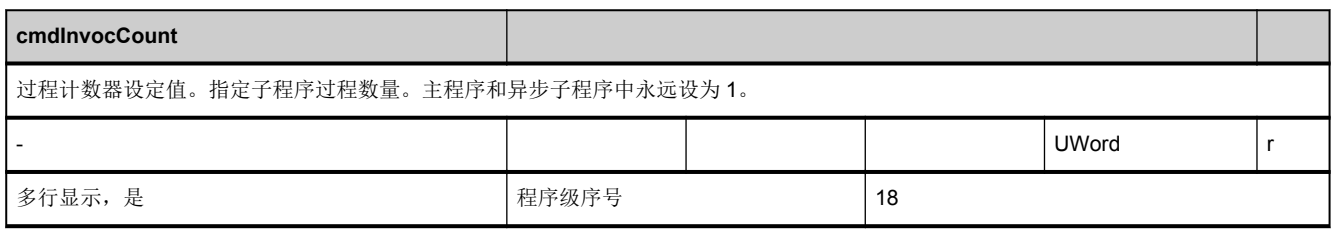

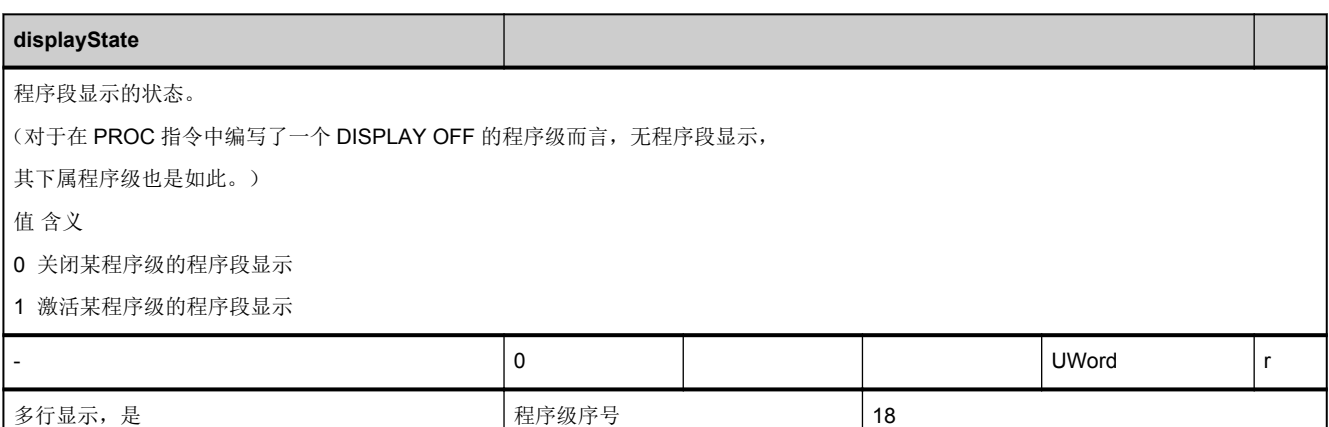

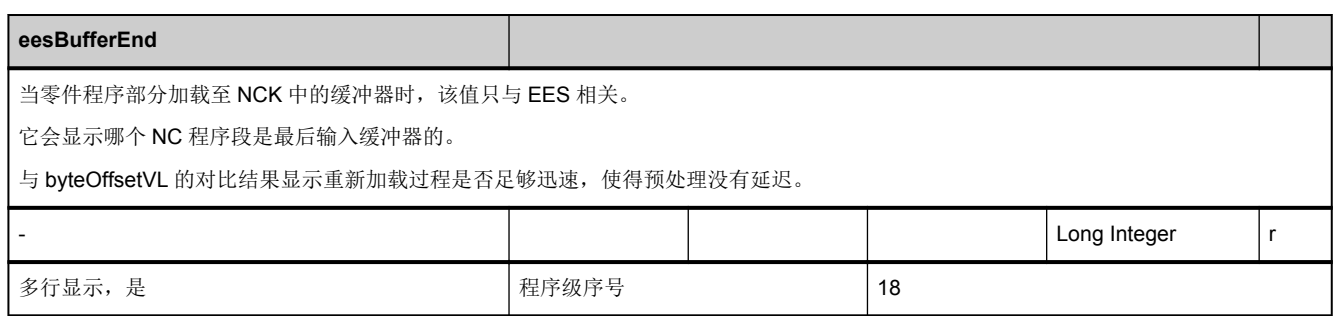

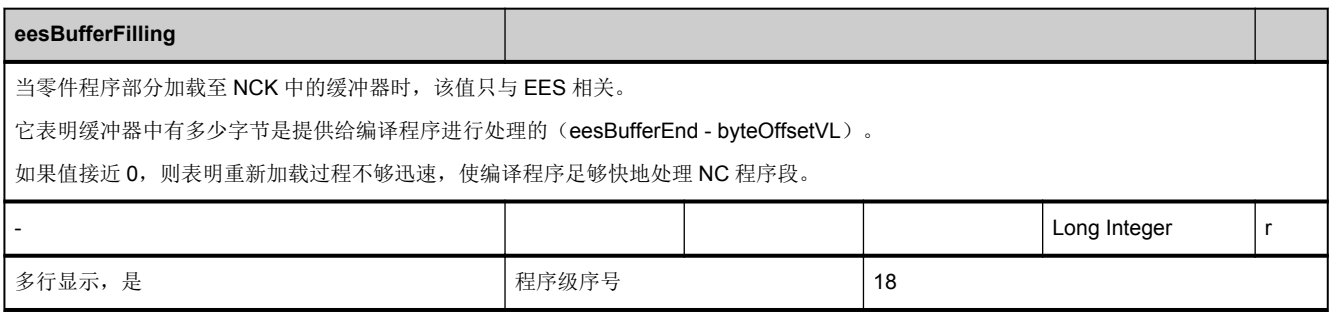

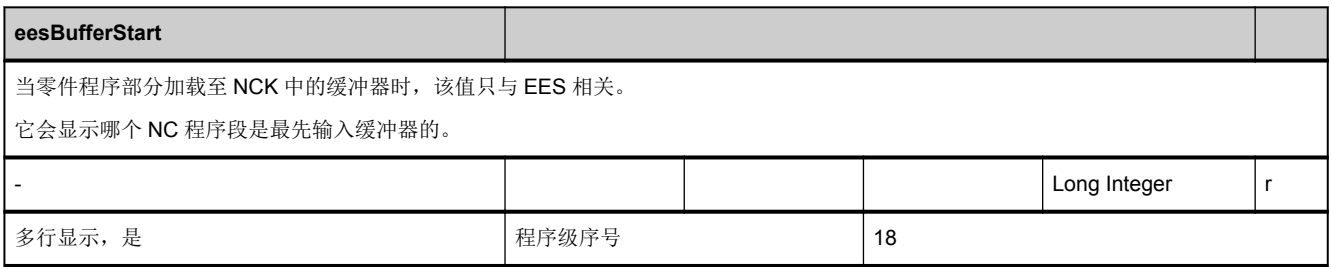

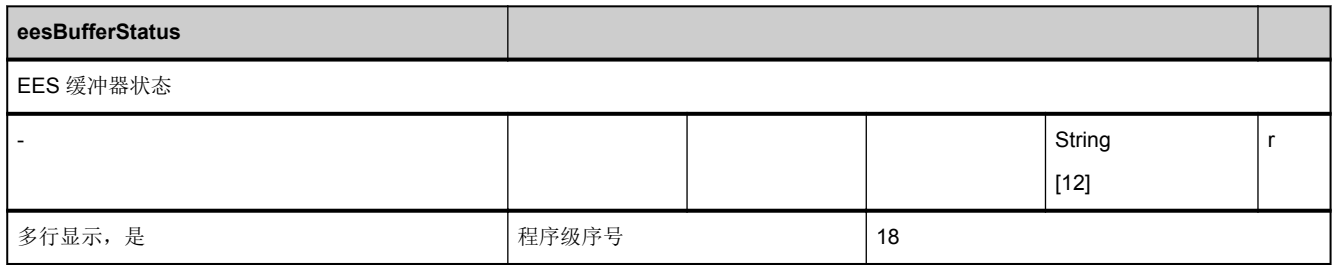

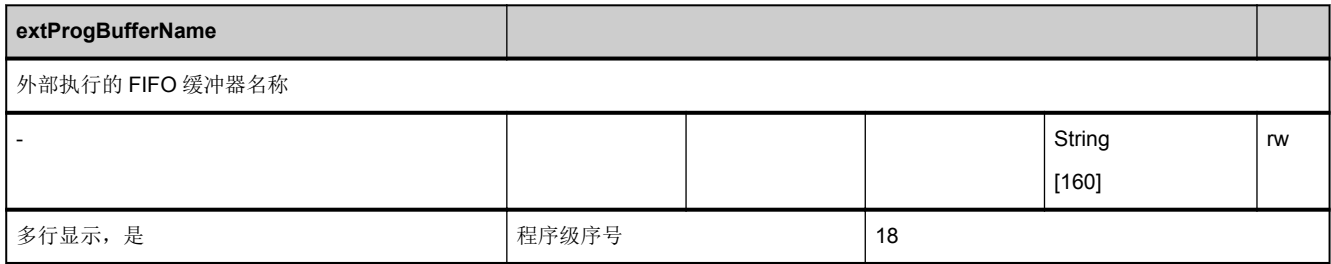

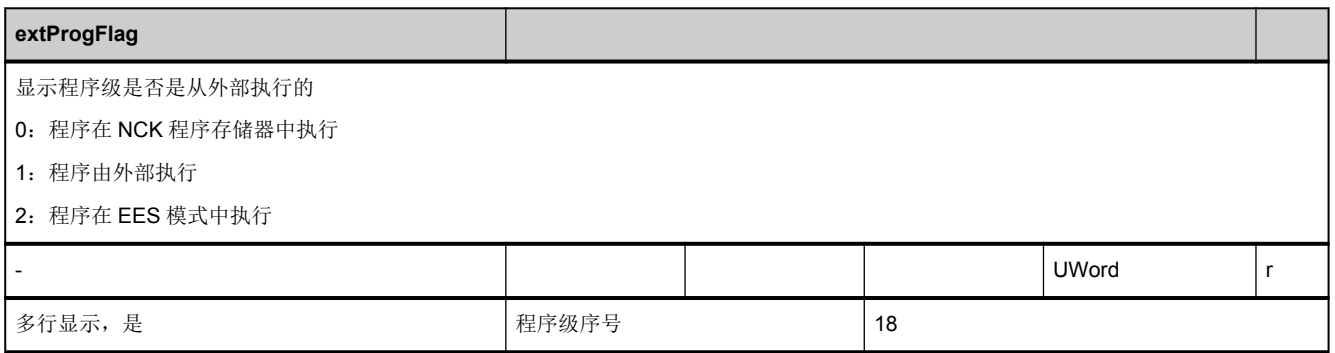

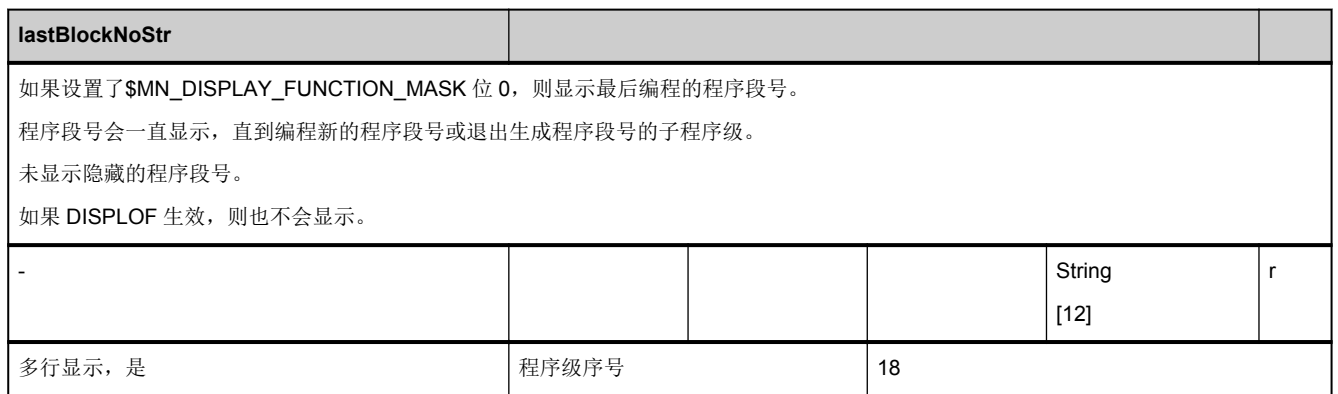

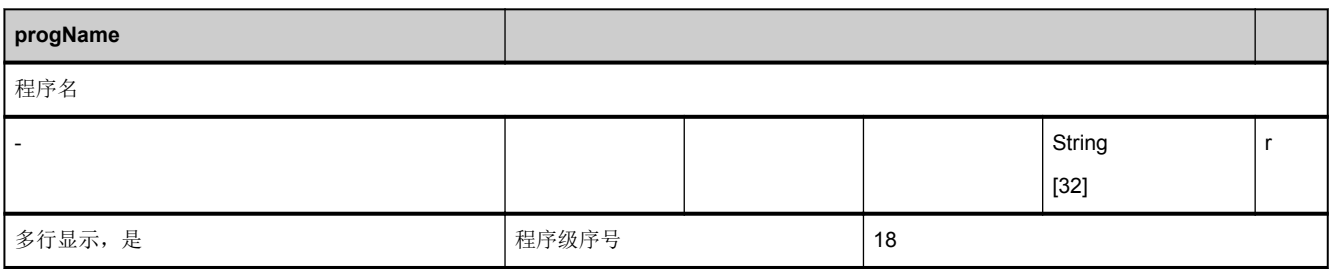

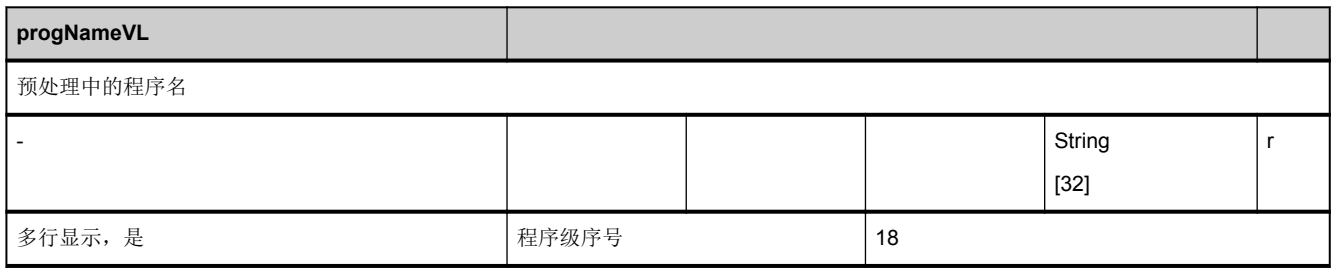

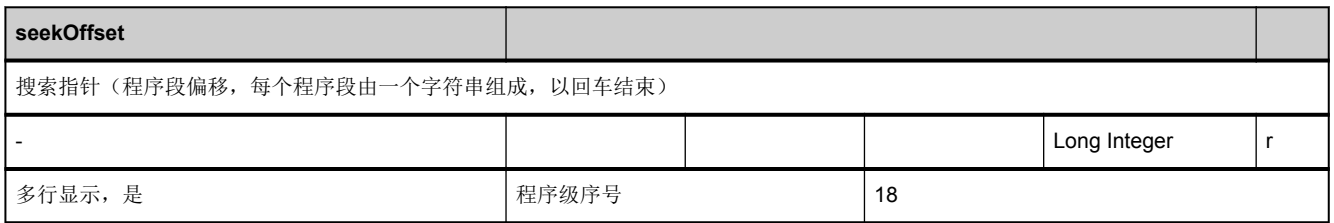

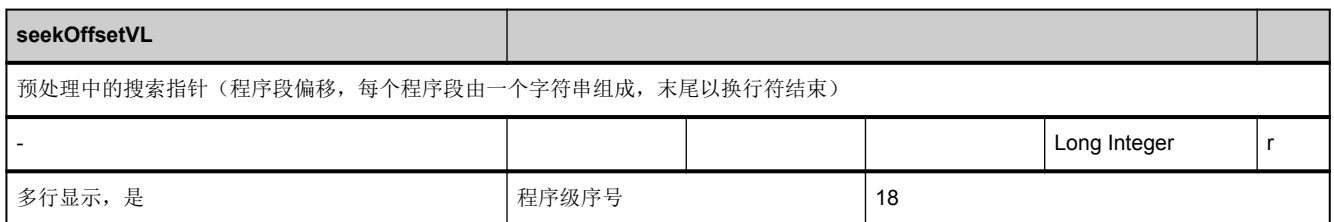

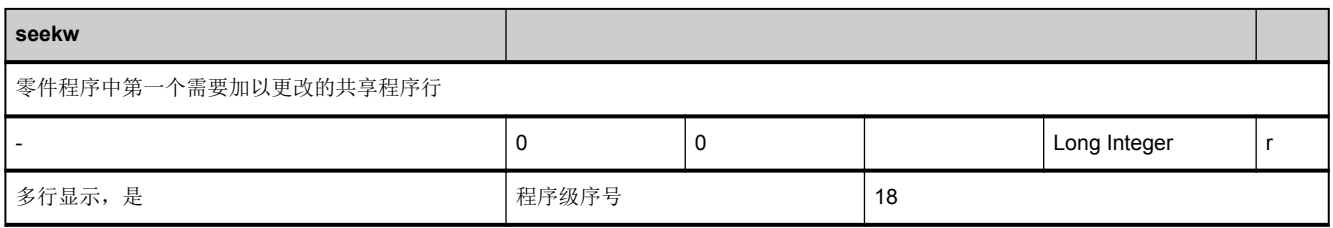

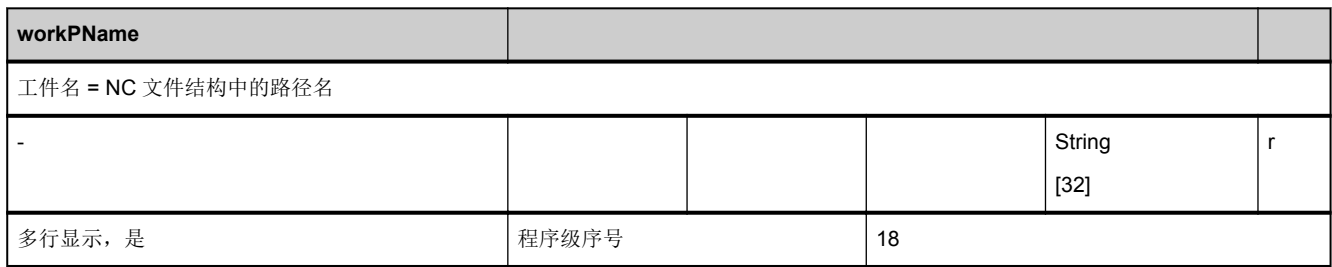

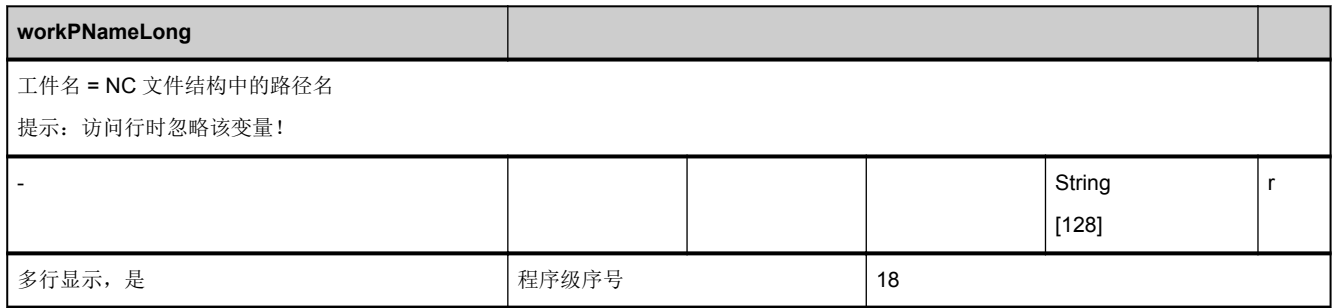

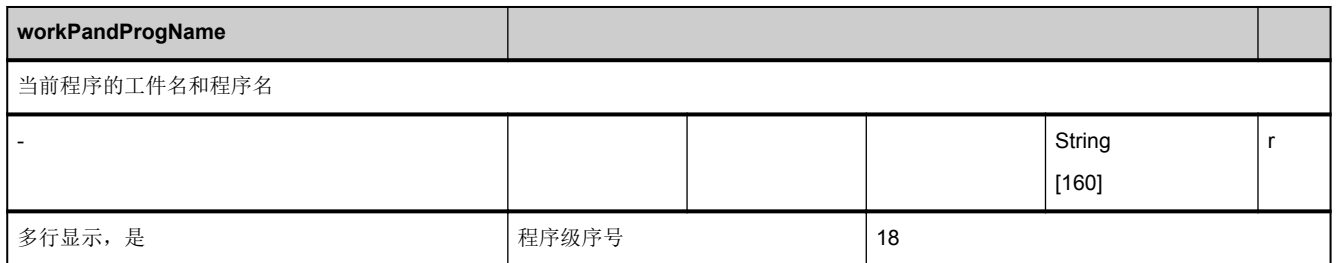

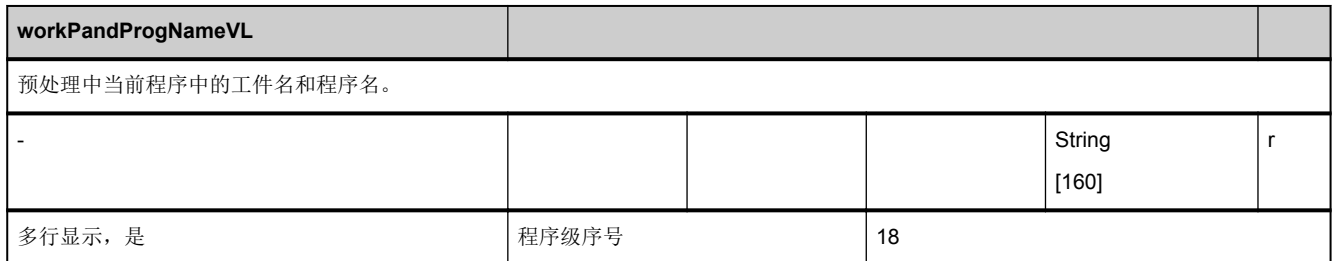

## **3.4.6** 区 **C,** 模块 **SPARPI :** 中断时的程序指示器

**OEM-MMC: Linkitem** /ChannelInterruptionSearch/...

必须保存主程序和可能的子程序的当前状态,以便能从程序中断点继续。一旦程序中断便会在 NCK 中及时更新信息,即使在复 位后仍然生效。

这样便能读取主程序级和 11 个子程序级(包括 ASUP 级)的状态。

数组索引(行索引)含义如下:

1 = 主程序级

2 - 18 = 子程序级

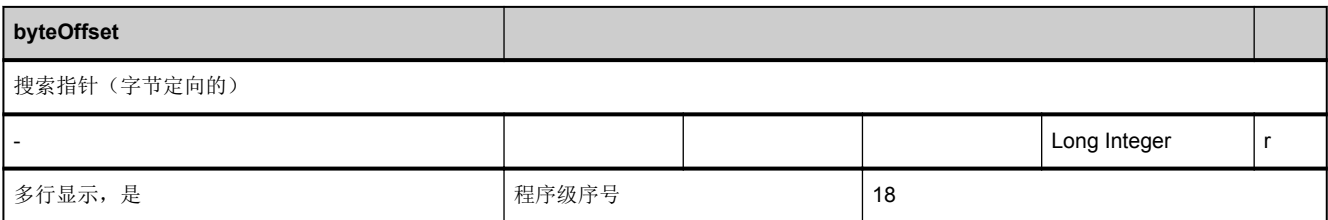

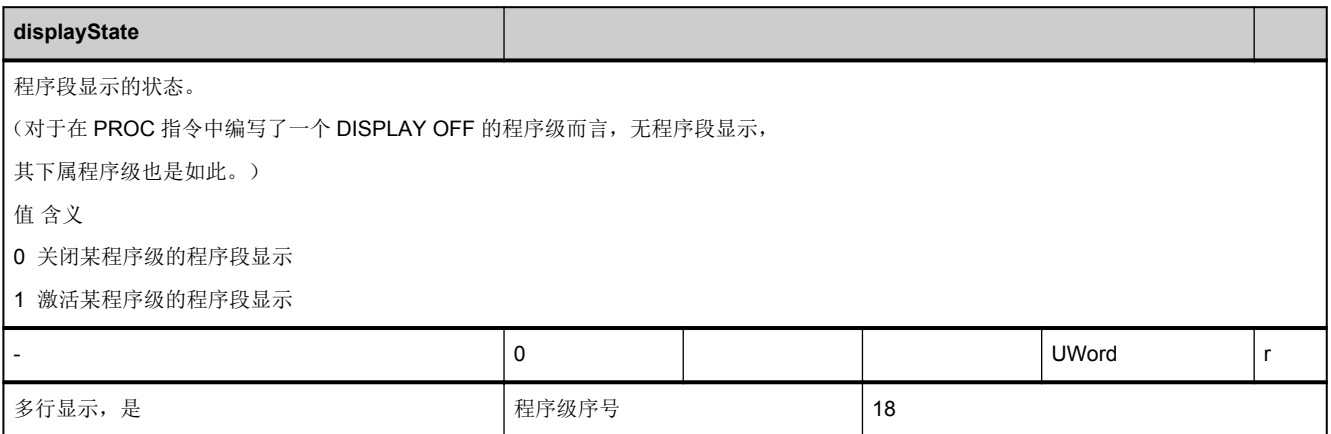
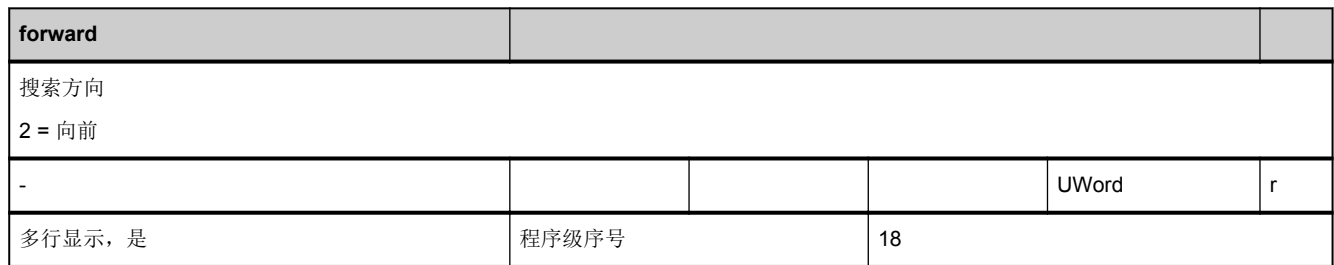

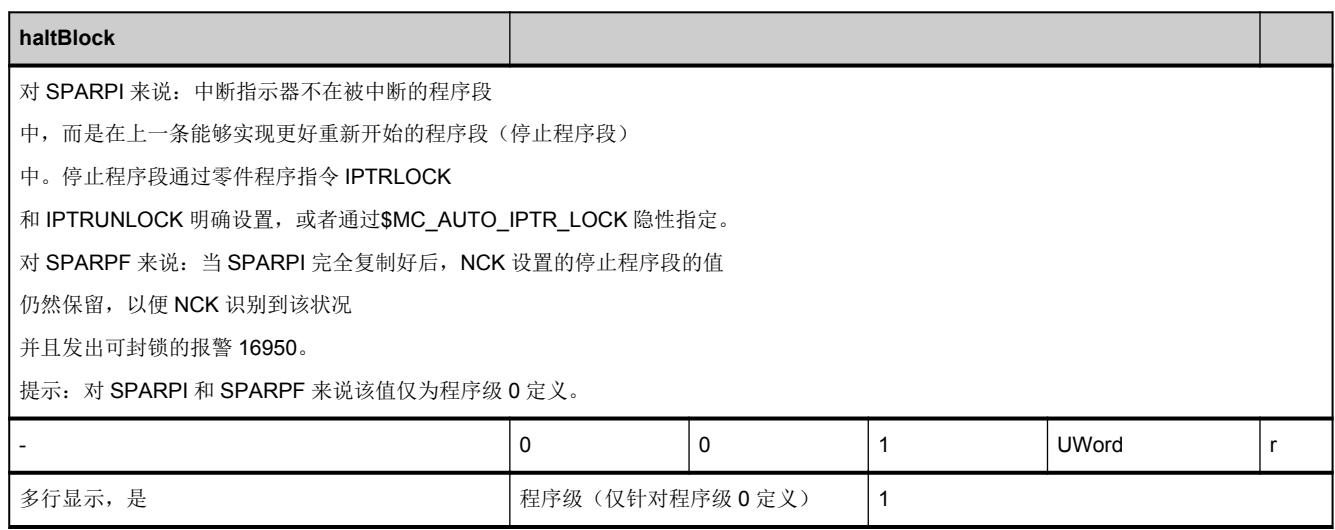

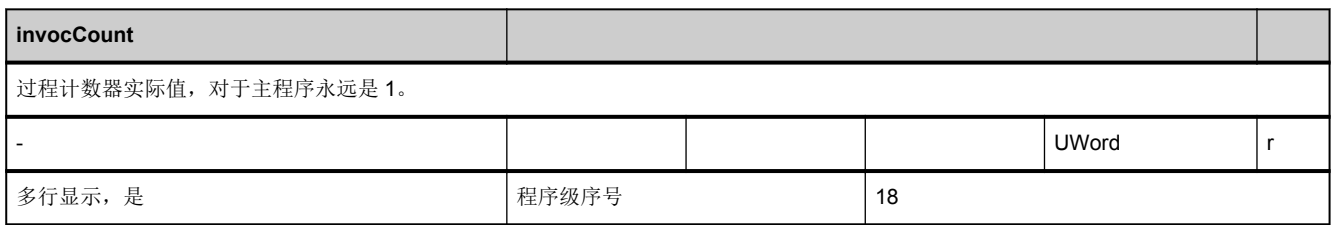

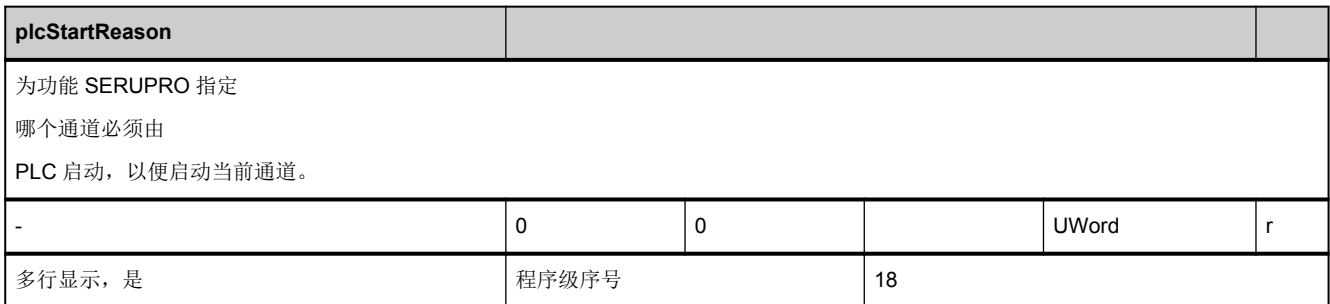

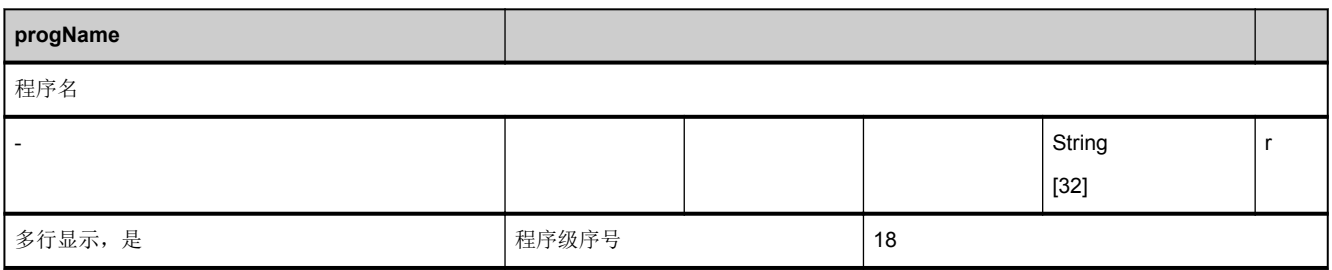

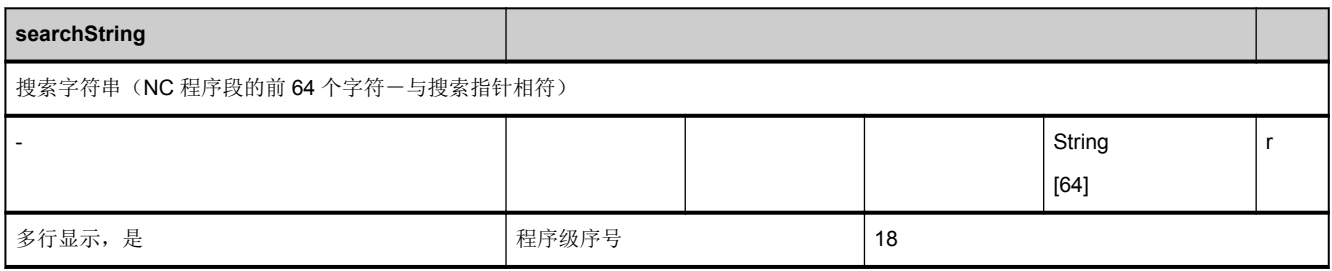

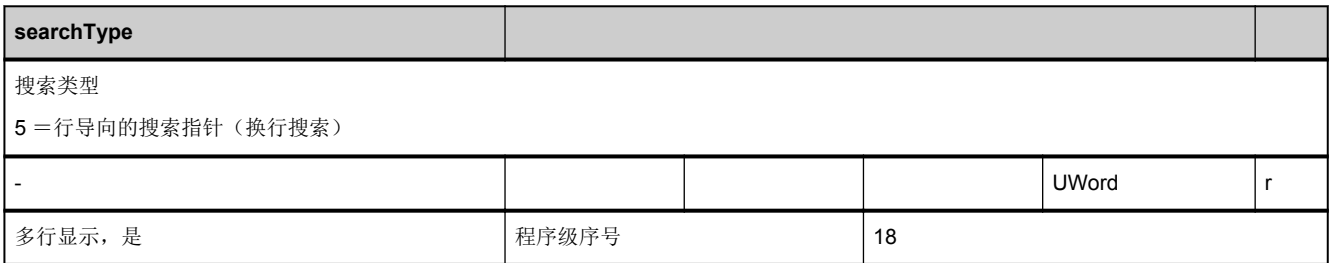

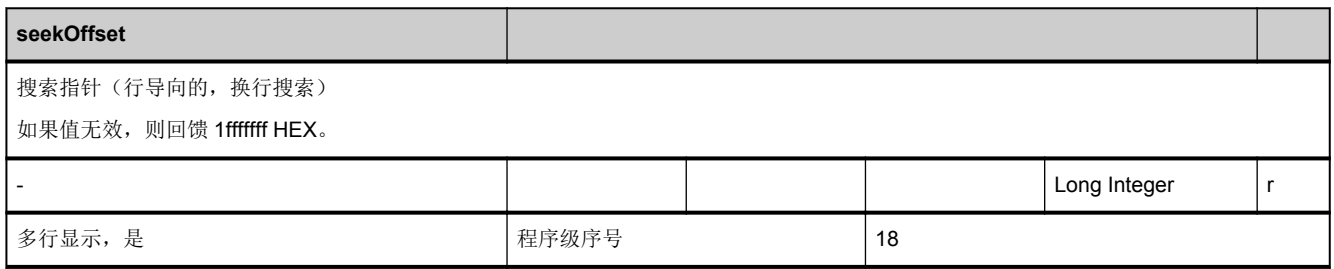

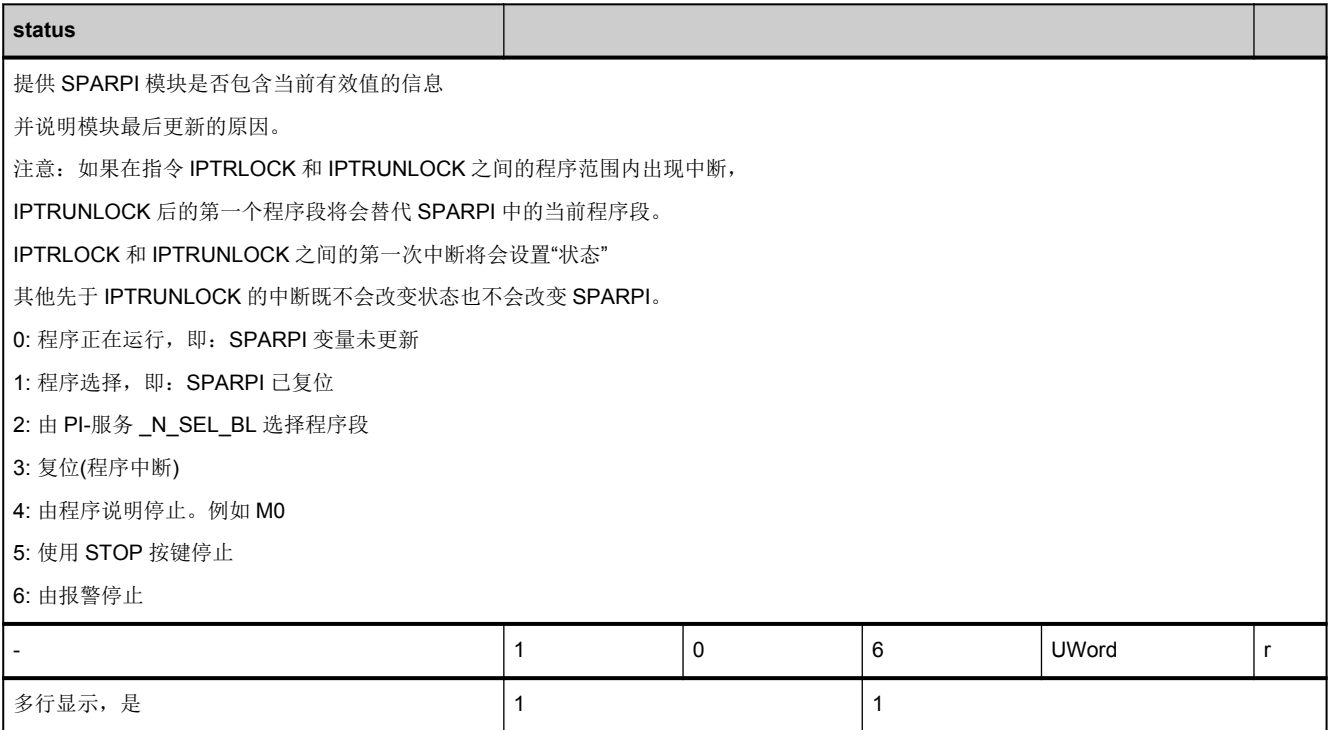

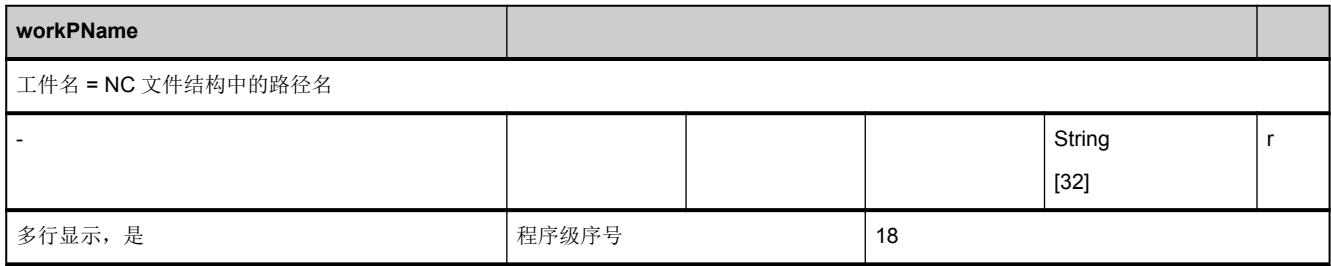

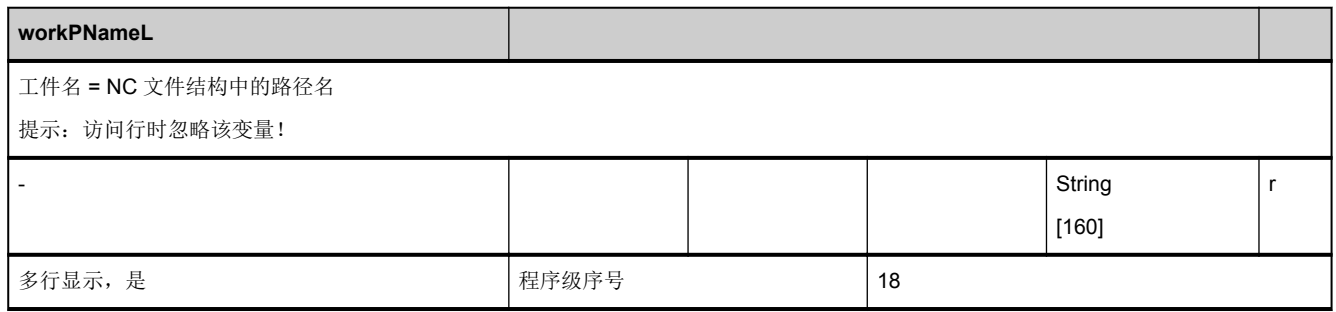

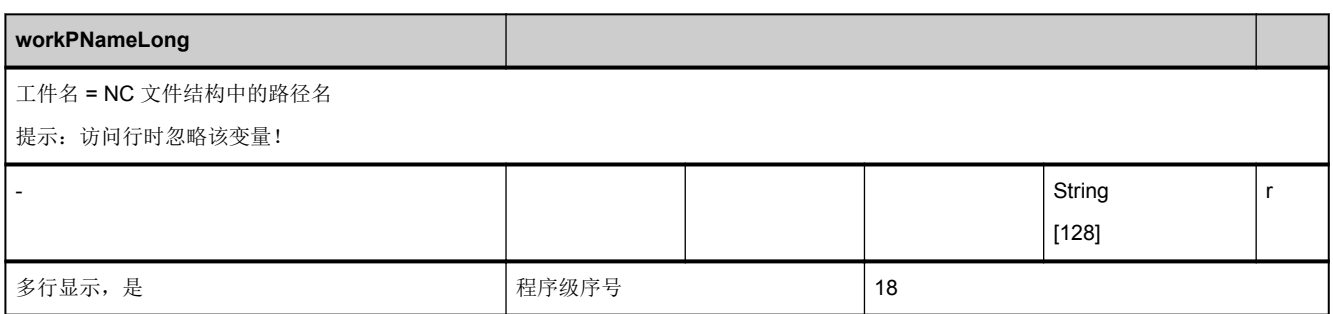

#### **3.4.7** 区 **C,** 模块 **SPARPF :** 用于程序段搜索和运行的程序指针

**OEM-MMC: Linkitem** /ChannelSearch/...

用户可输入搜索条件并开始程序段搜索,便可在零件程序中搜索确定的程序段。输入值整合至 SPARPF 模块中且必须由 HMI (或 MPI 总线上的其他组件)写入。

可以处理 1 个主程序级和 11 个子程序级。这些级均为各个变量的行索引。一个级中的搜索目标(搜索指针和搜索字符串)只 能相互独立使用,搜索过程中如果发生冲突,搜索结果则不理想。

根据搜索方式不同,搜索字符串可以是程序段标签、程序段号或其他字符串。

如果没有指定路径名称,则会采用默认的用于子程序调用的搜索方案。必须选择在 1 程序级中输入的主程序进行程序段搜索; 否则,搜索结果不理想。

数组索引(行索引)含义如下:

- 1 = 主程序级 用于搜索
- 2 18 = 子程序级 用于搜索
- 101 = 主程序级 用于停止

102 - 118 = 子程序级 用于停止

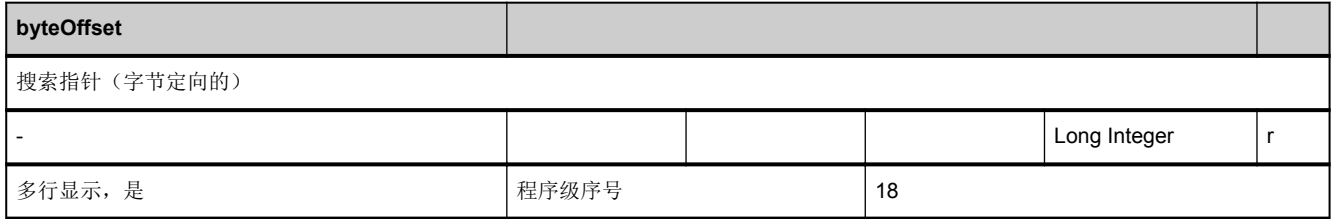

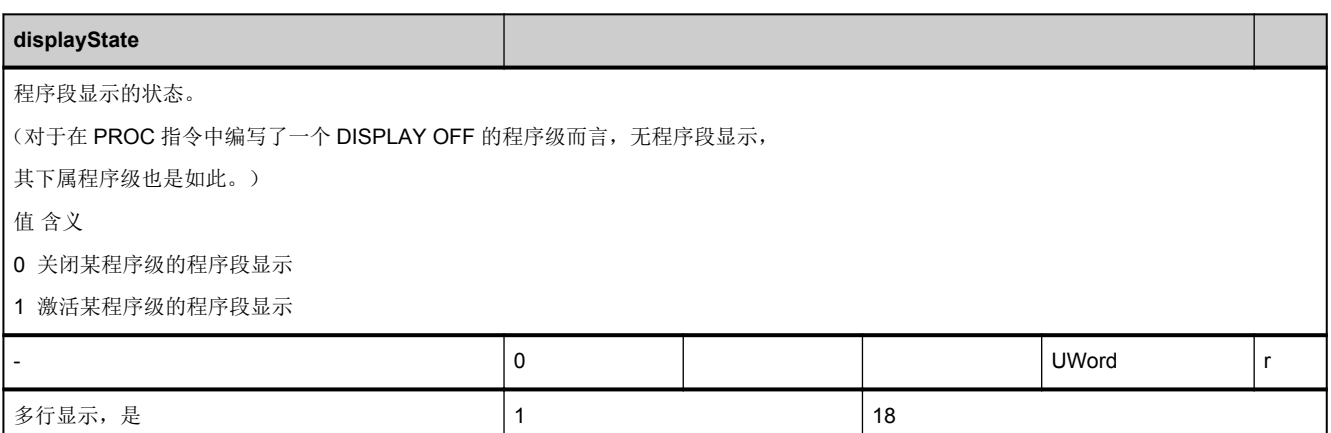

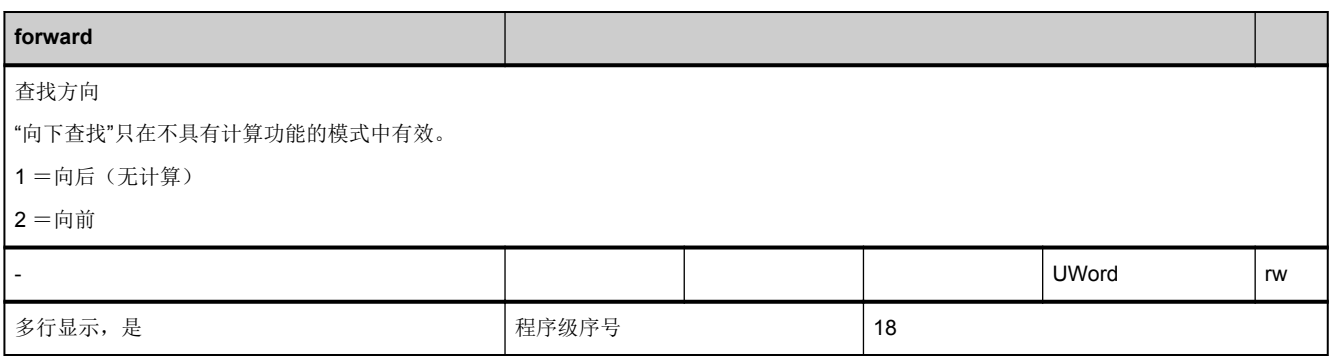

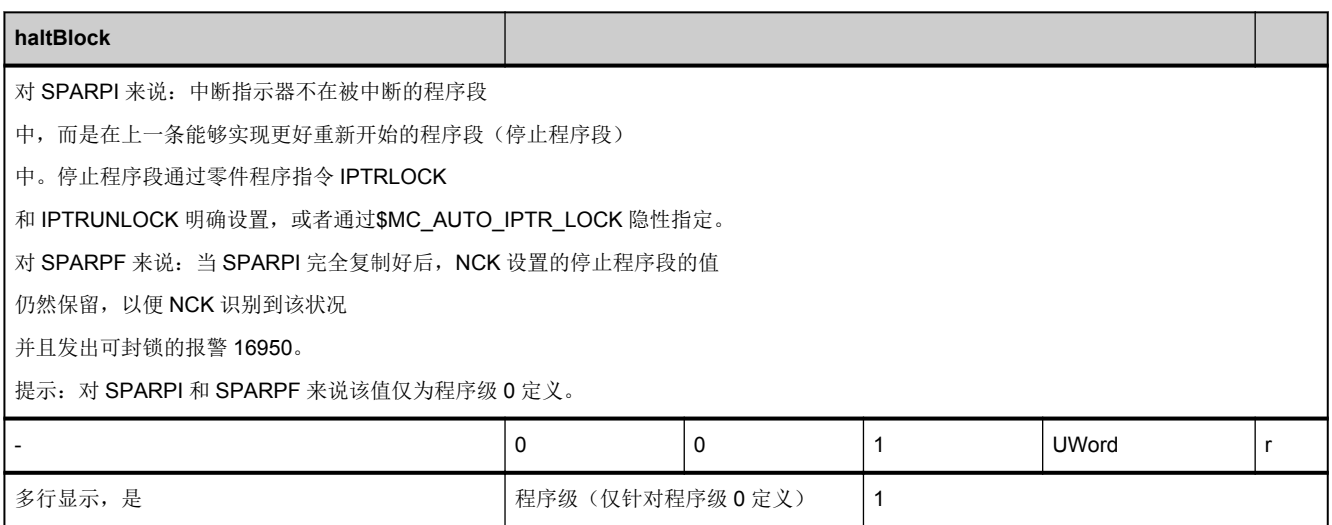

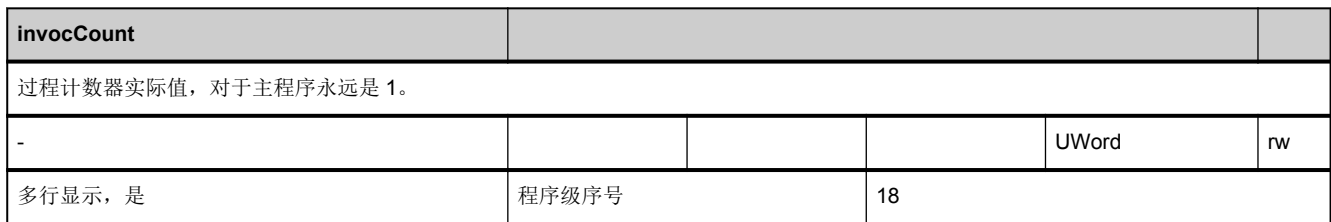

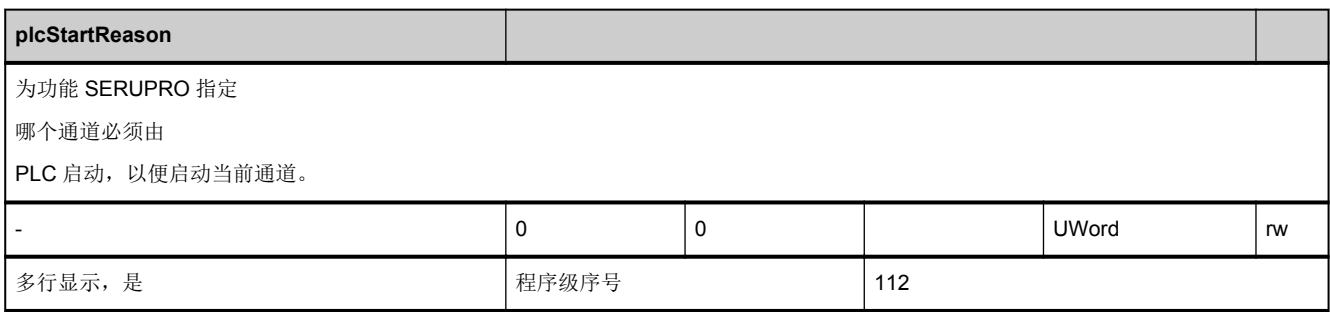

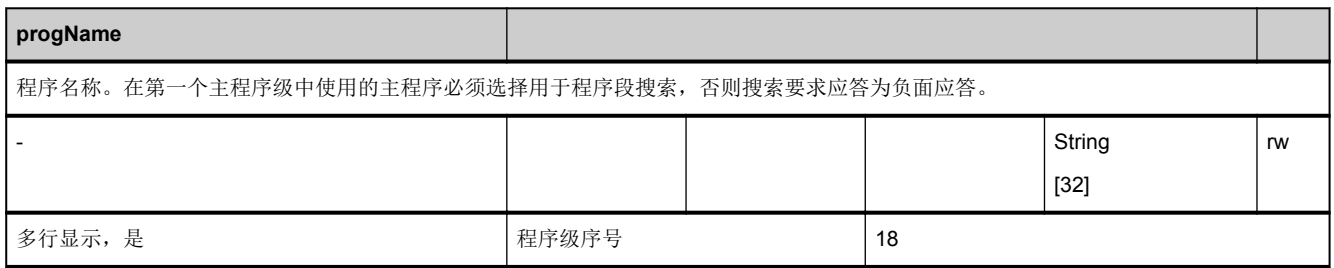

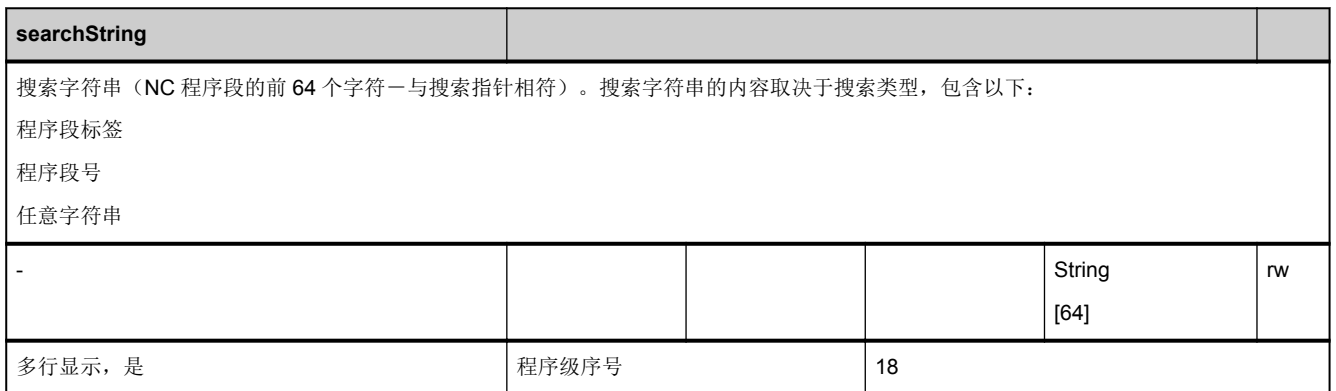

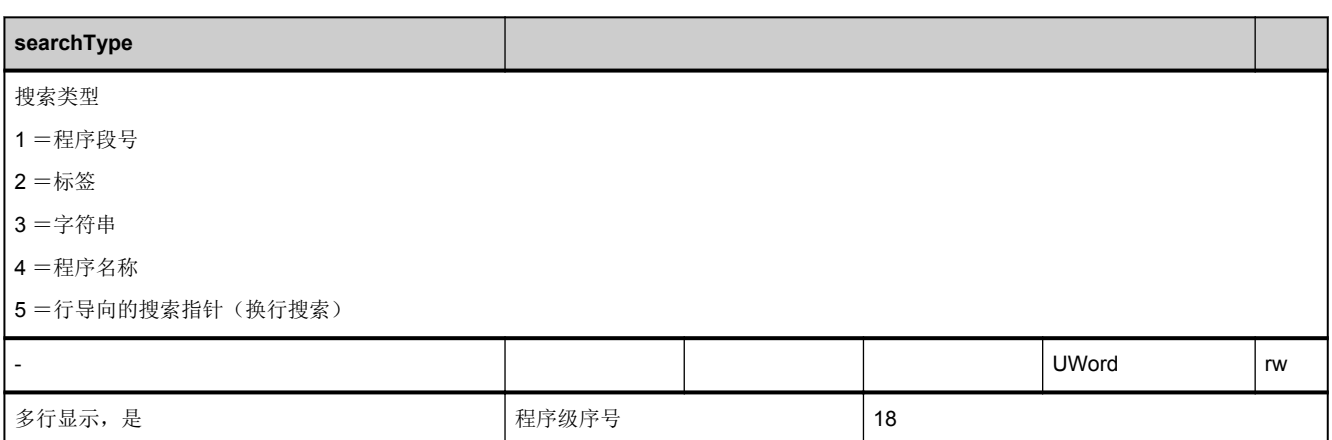

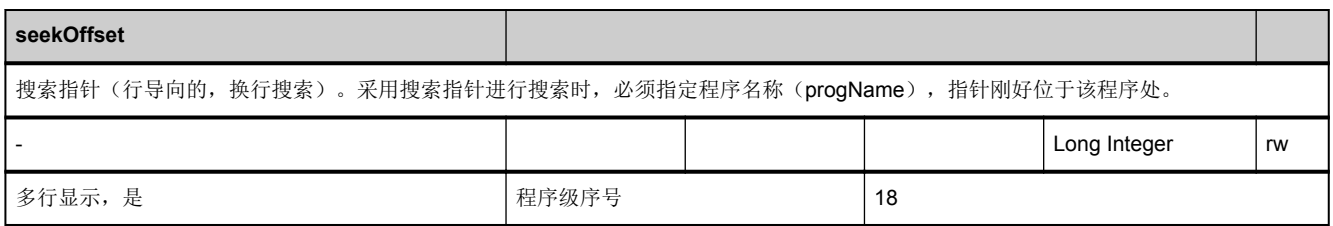

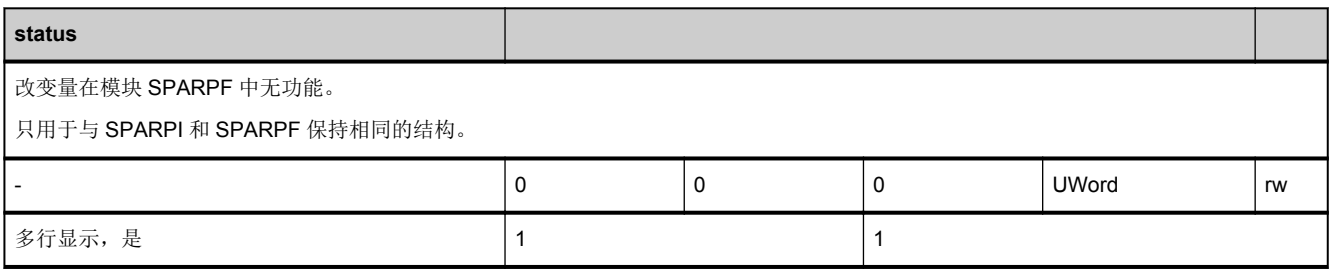

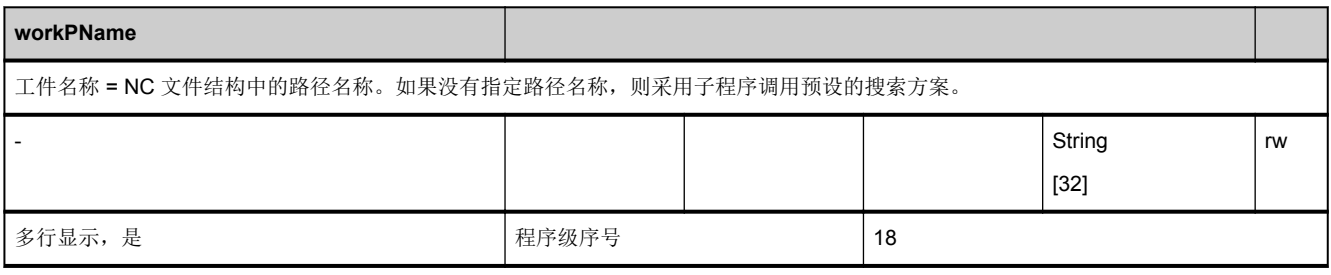

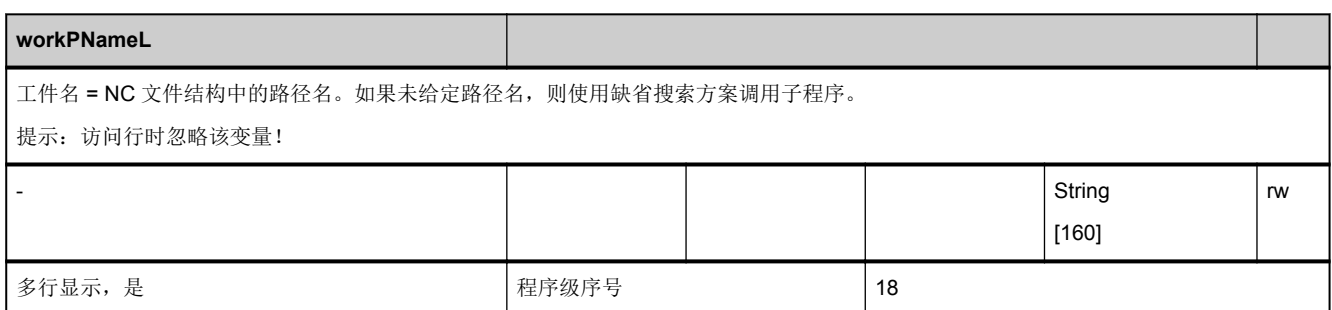

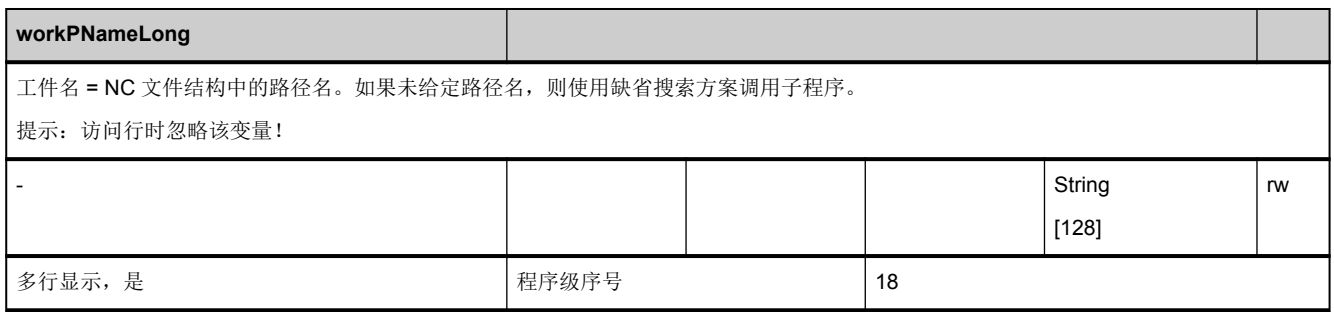

### **3.4.8** 区 **C,** 模块 **SSYNAC :** 同步动作

**OEM-MMC: Linkitem** /ChannelSelectedFunctions/...

在一通道中可以同时有多个同步运行(M、H、S、E、F、T、D)生效。SSYNAC 模块包含所有在当前程序段中编程的同步运 行的列表。该模块由不同长度的数组组成,因为某些同步运行类型在一个模块中可能会被编程多次。未分配的同步运行相应的 索引为负数。

每个同步运行均有一个地址变量和可在其中输入地址值的变量。

每个零件程序段可编程以下功能

- 5 M 功能
- 3 S 功能
- 3 H 功能
- 1 T 功能
- 1 D 功能
- 6 F 功能
- 1 E 功能

在一个程序段中最多可编程 10 的同步运行。

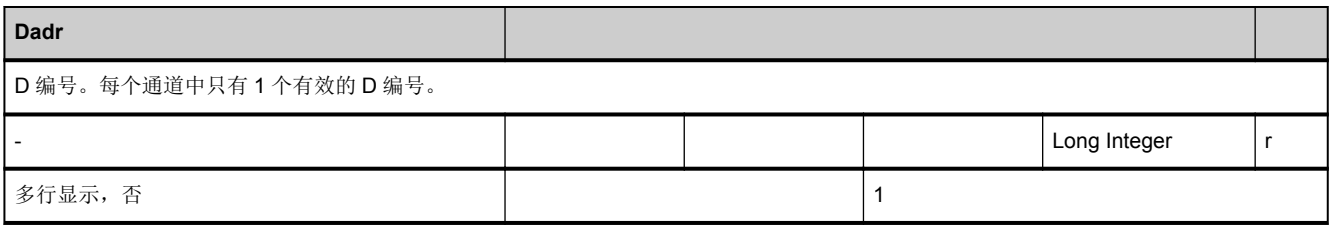

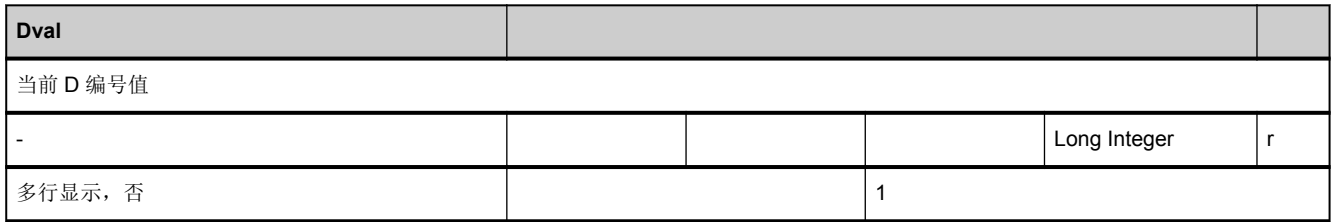

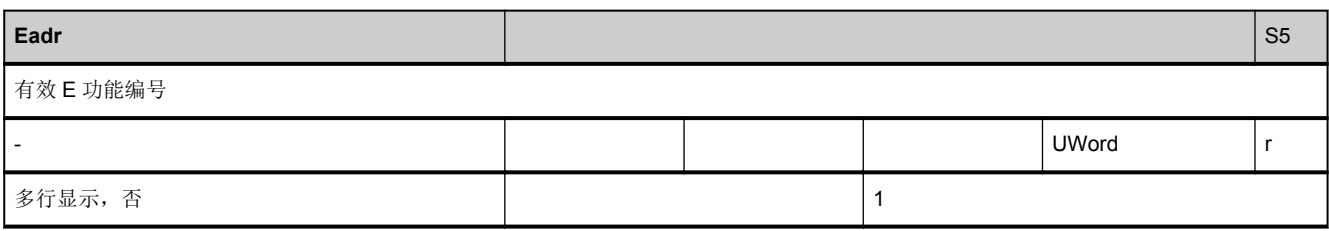

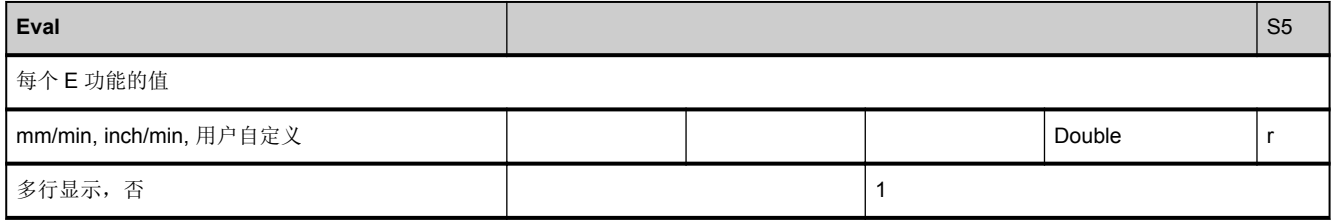

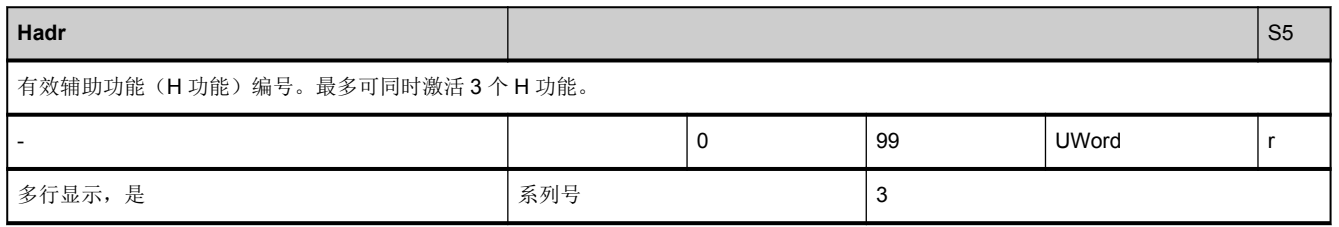

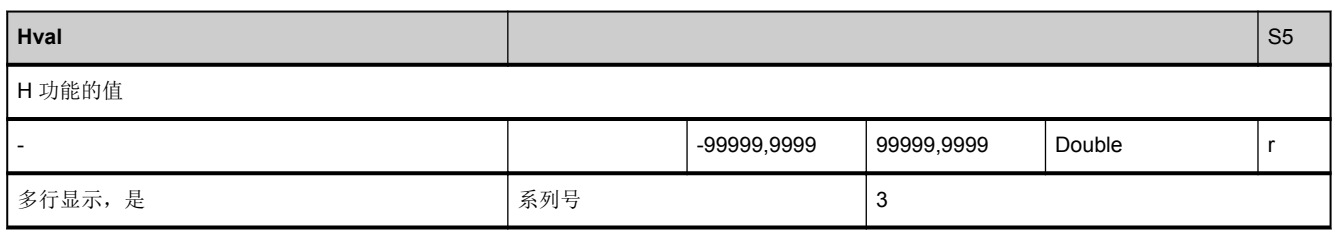

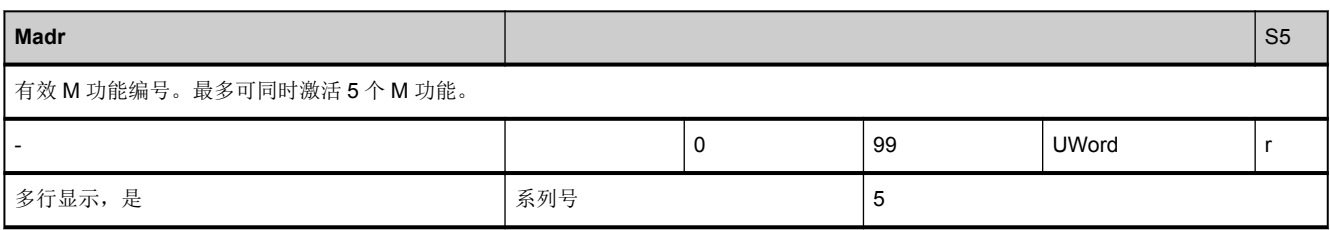

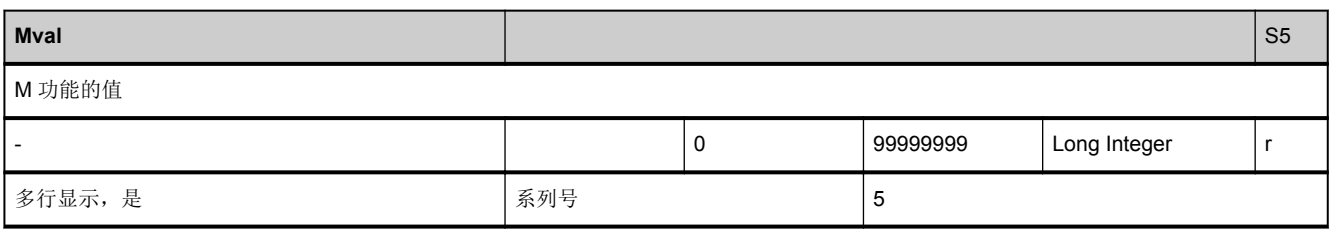

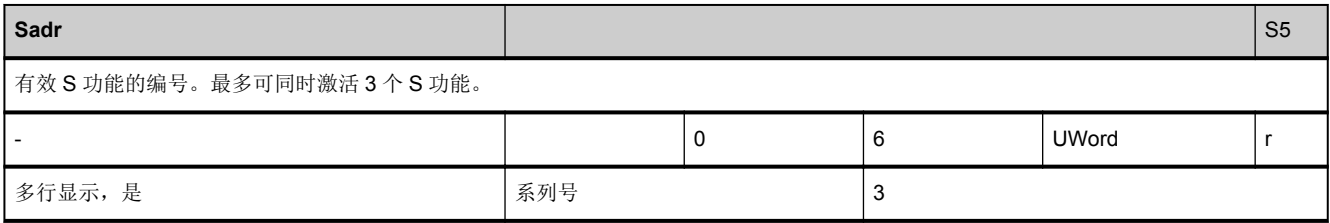

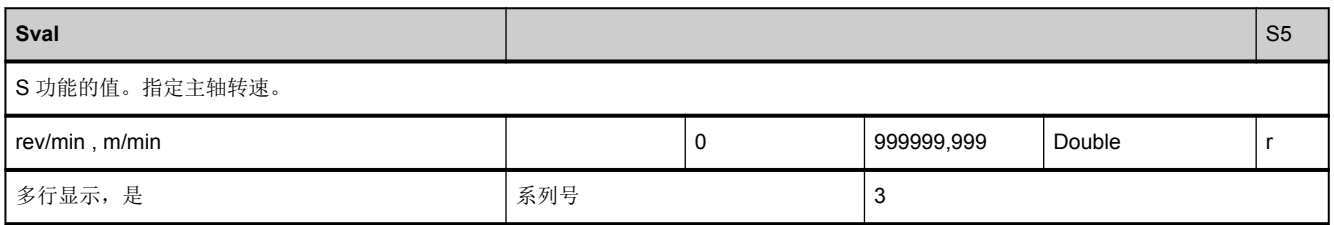

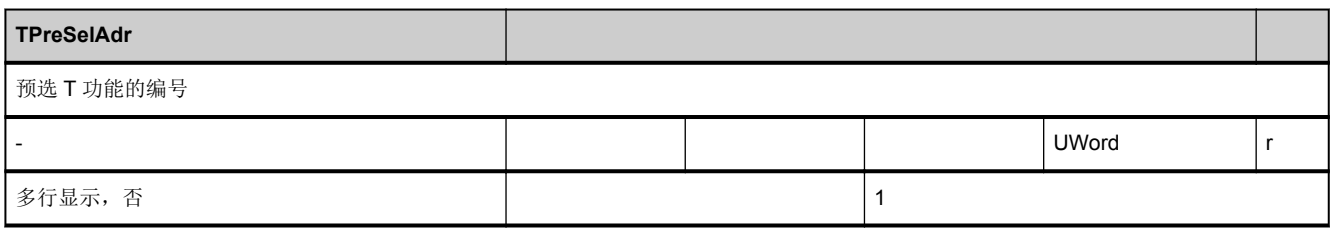

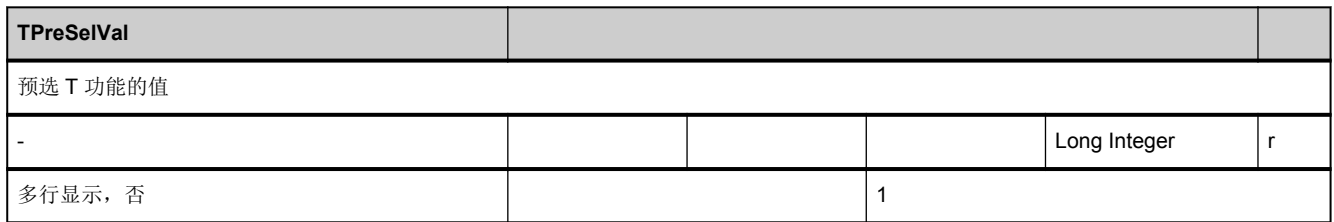

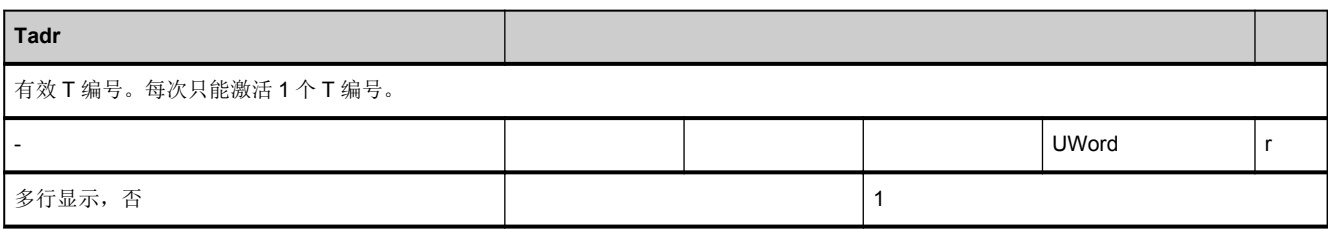

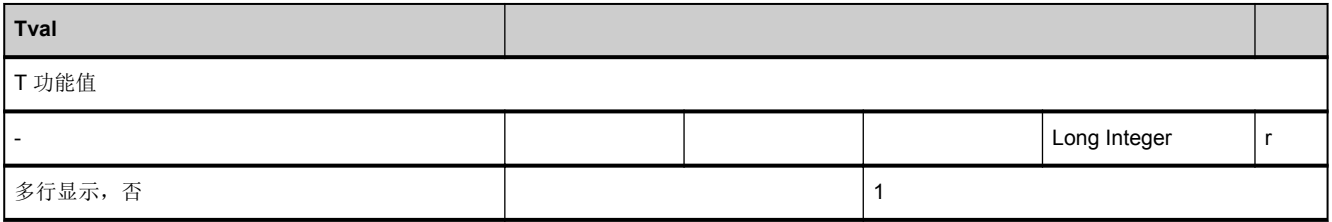

### <span id="page-517-0"></span>**3.4.9** 区 **C,** 模块 **SYNACT :** 通道专用的同步动作

**OEM-MMC: Linkitem** /ChannelSelectedFunctions/...

该模块包含同步运行的信息。单元格千位(1000)上的数字表明显示相应同步运行所必需的用户保护级(0-7)。

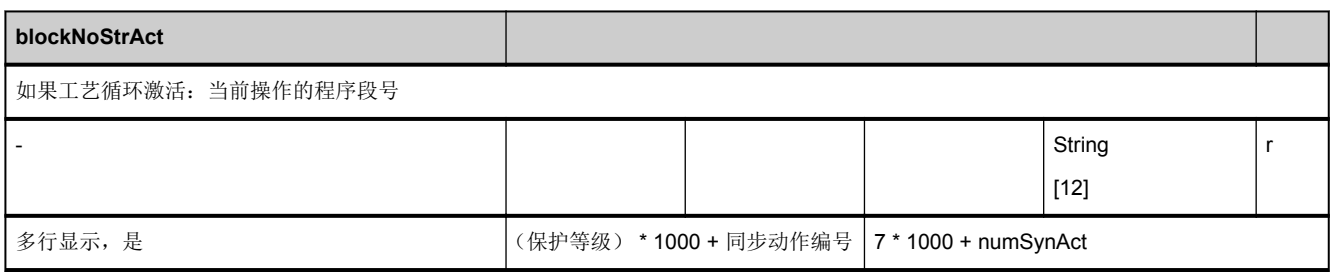

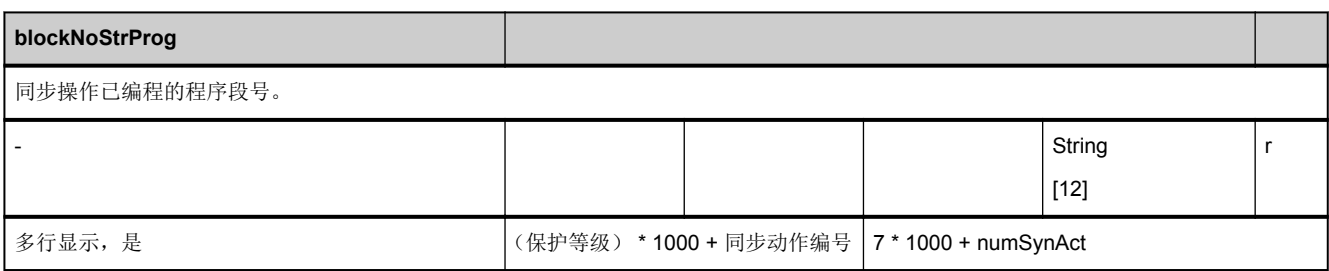

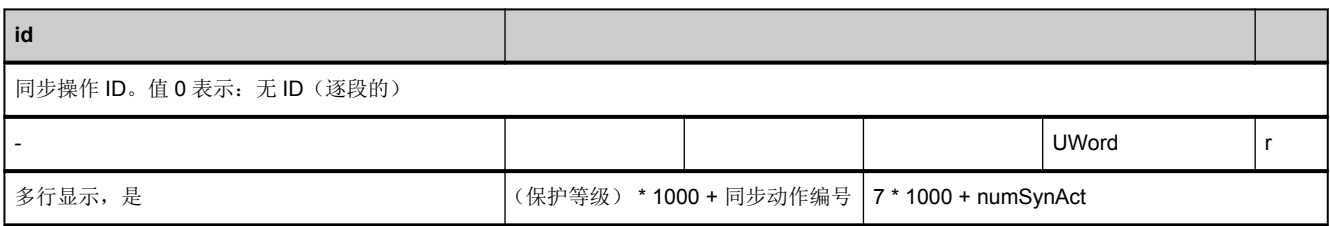

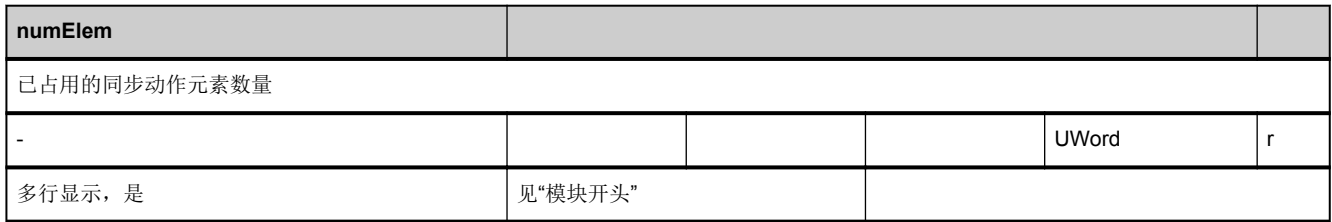

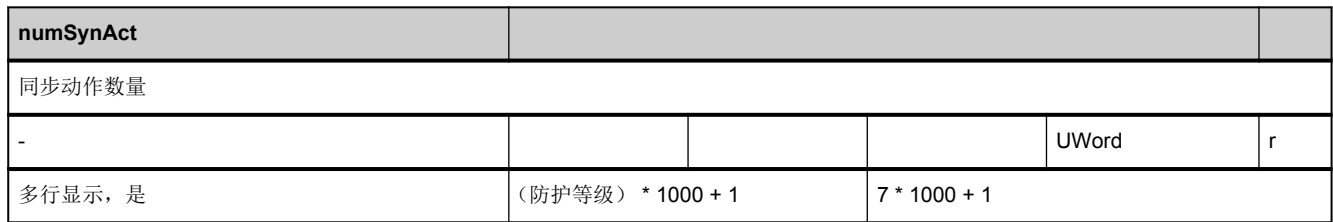

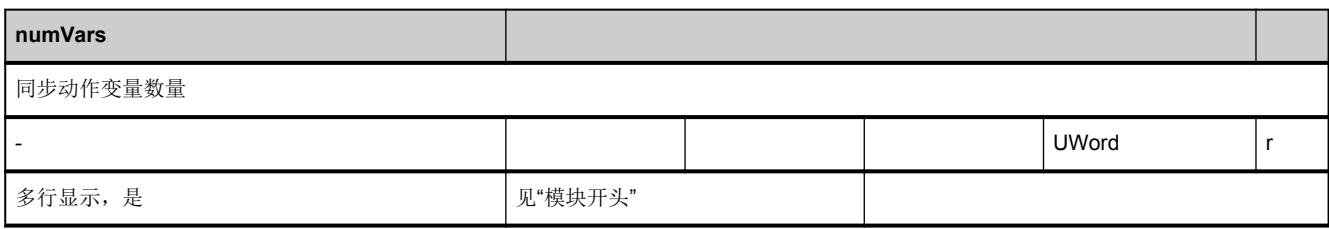

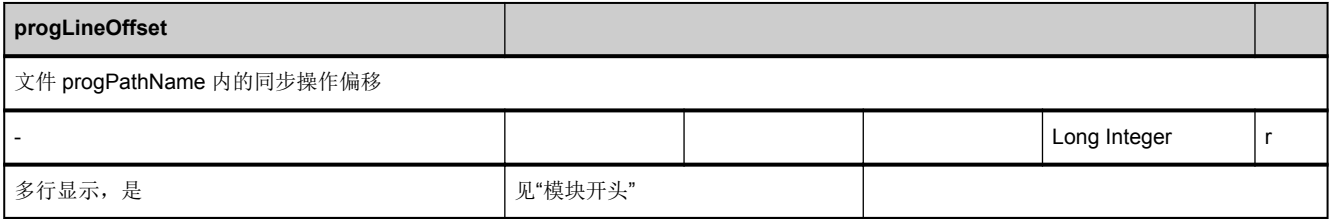

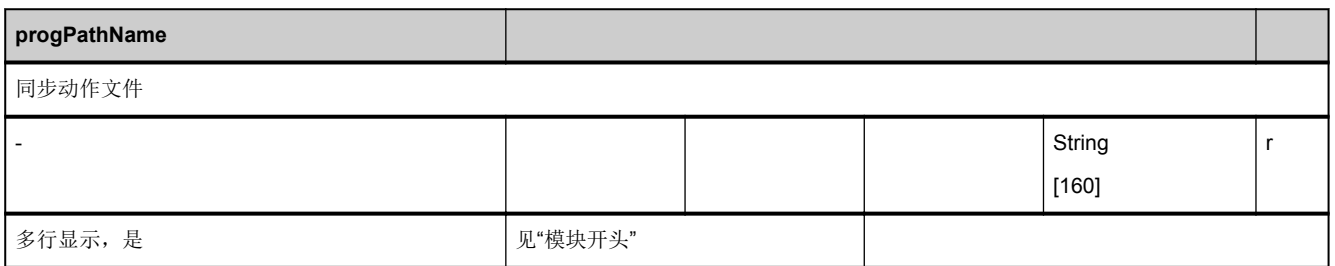

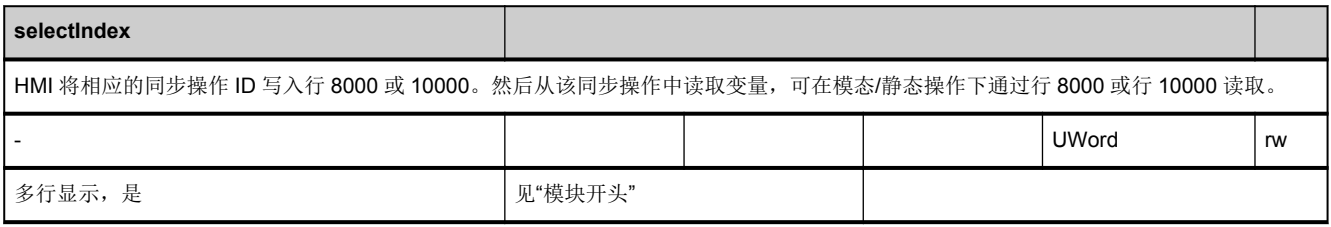

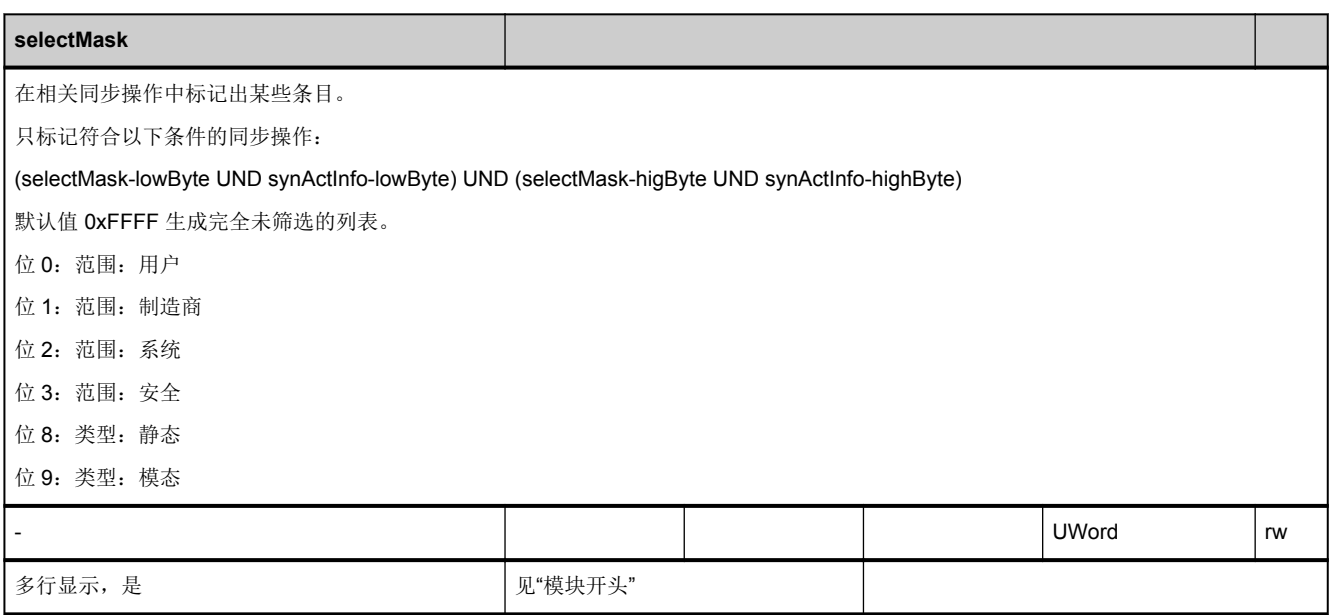

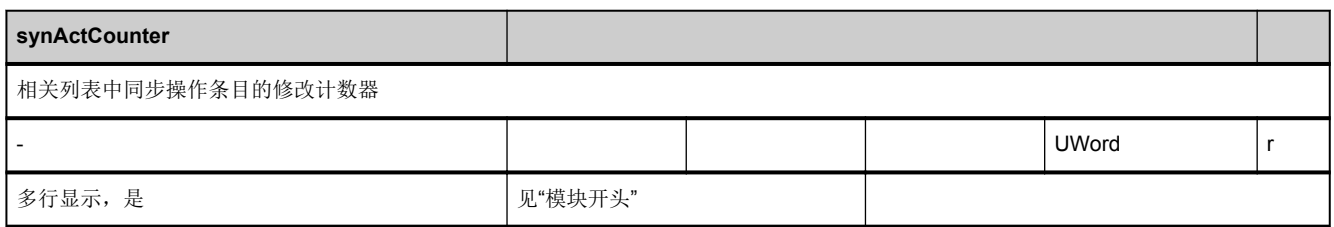

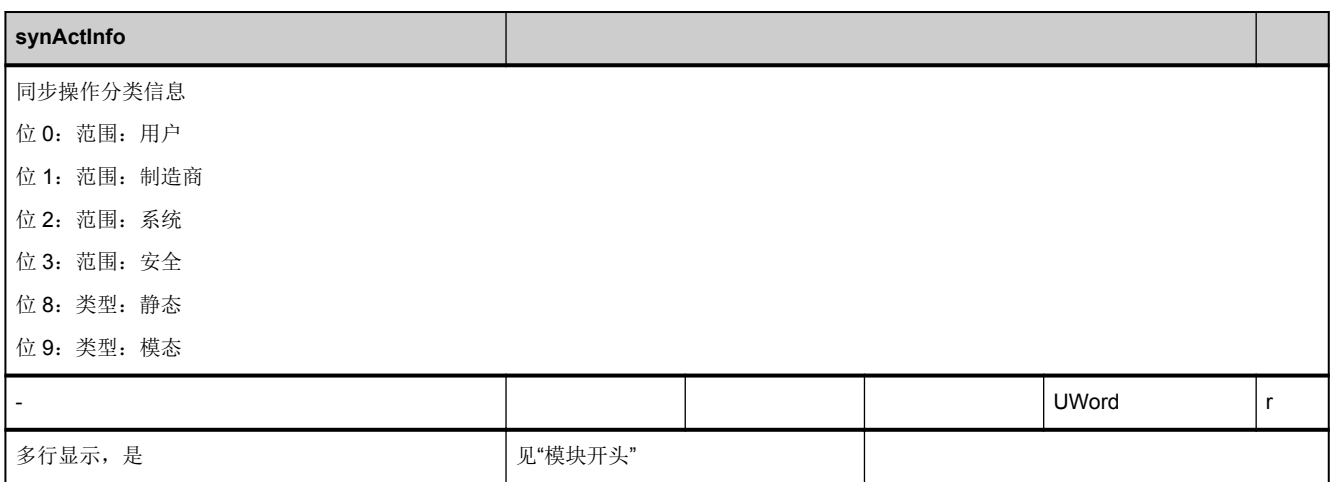

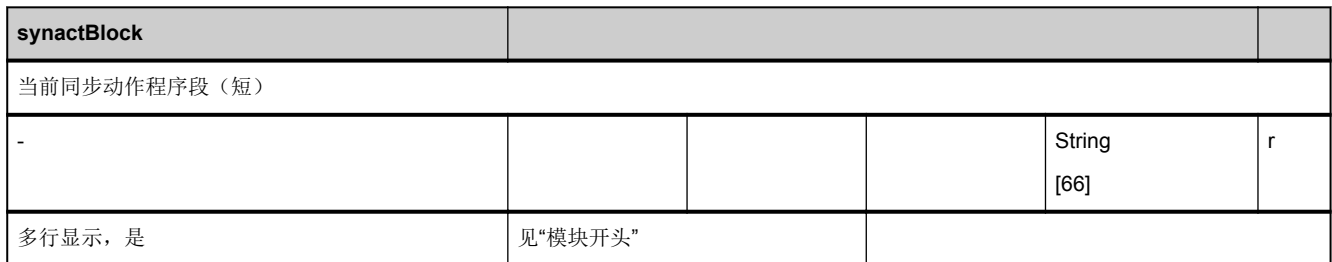

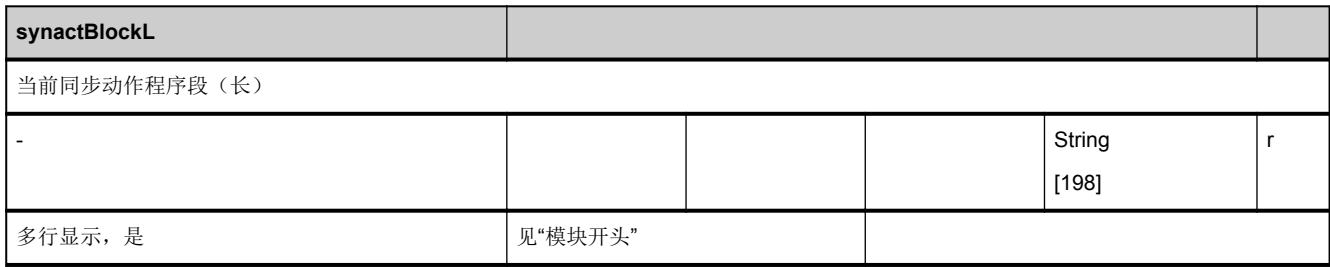

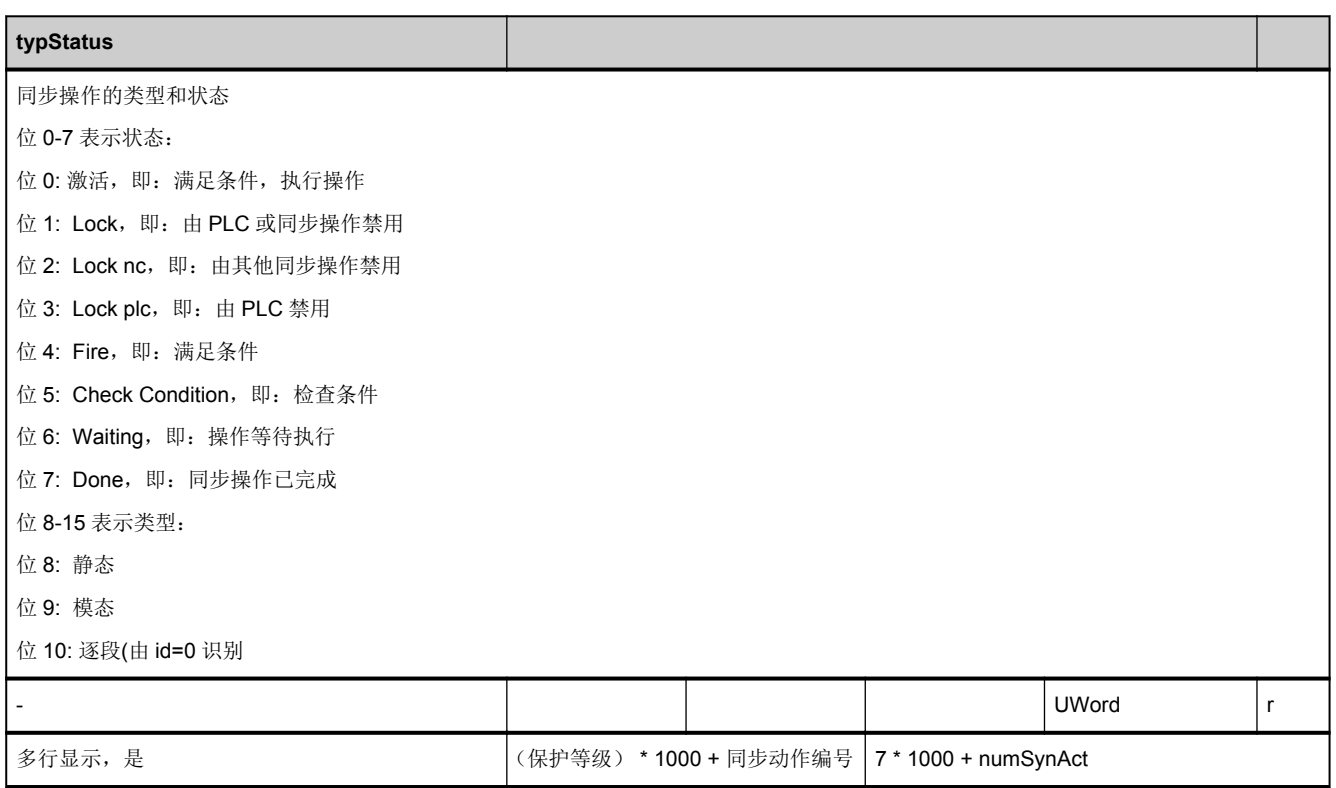

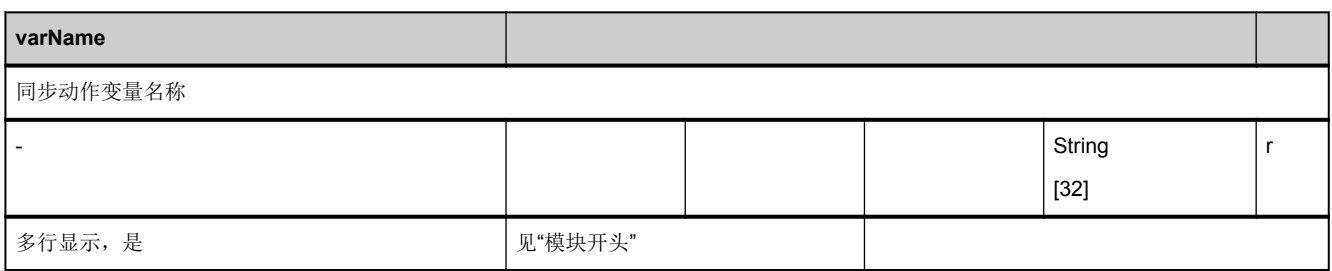

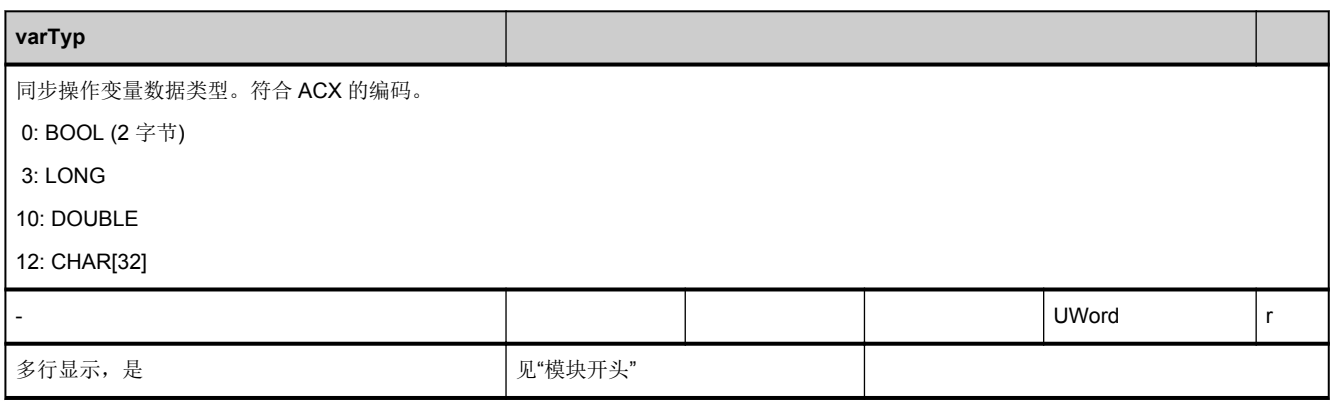

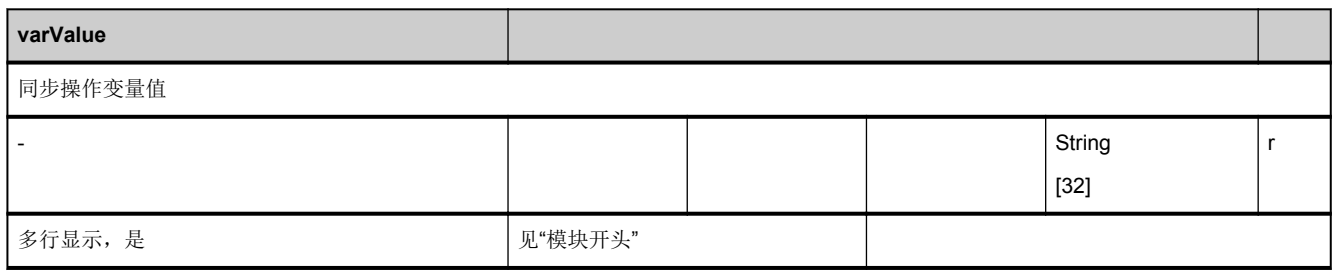

### <span id="page-522-0"></span>**3.4.10** 区 **C,** 模块 **SNCF :** 有效的 **G** 功能

**OEM-MMC: Linkitem** /ChannelSelectedFunctions/...

所有 G 功能划分为 G 功能组,每次在一个通道中只能激活 G 功能组的 1 项功能。

SNCF 模块仅由作为数组的 1 个变量构成, 行索引与 G 功能组编号一致。

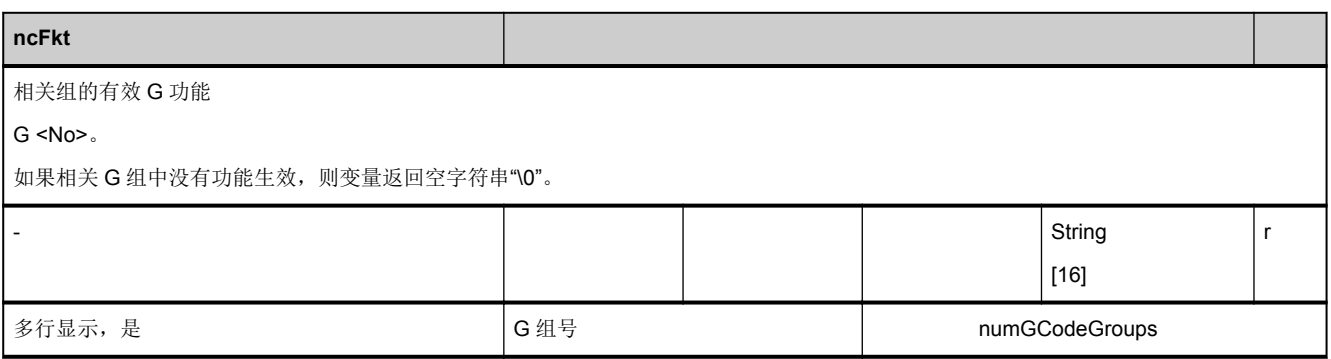

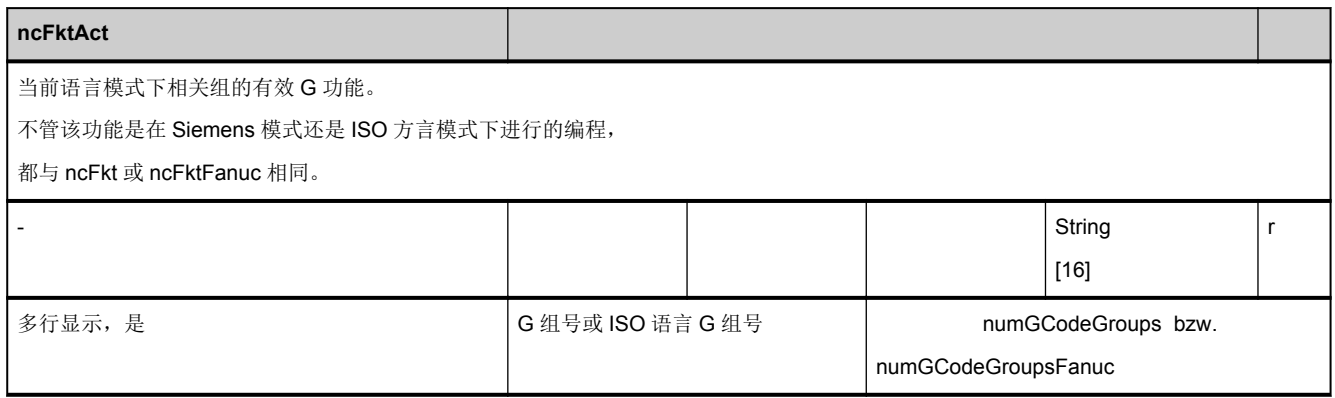

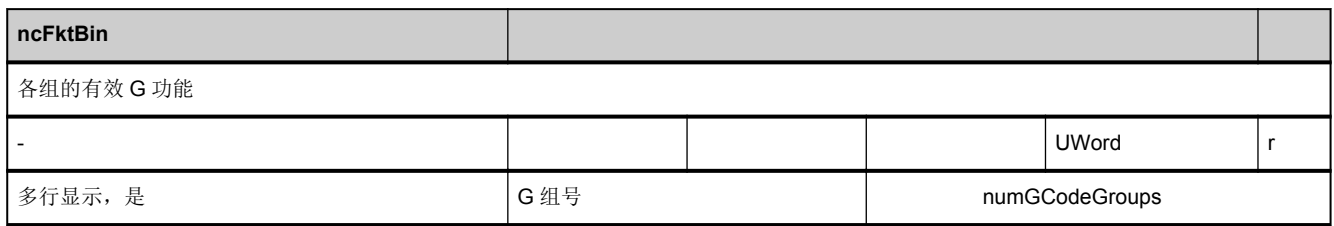

<span id="page-523-0"></span>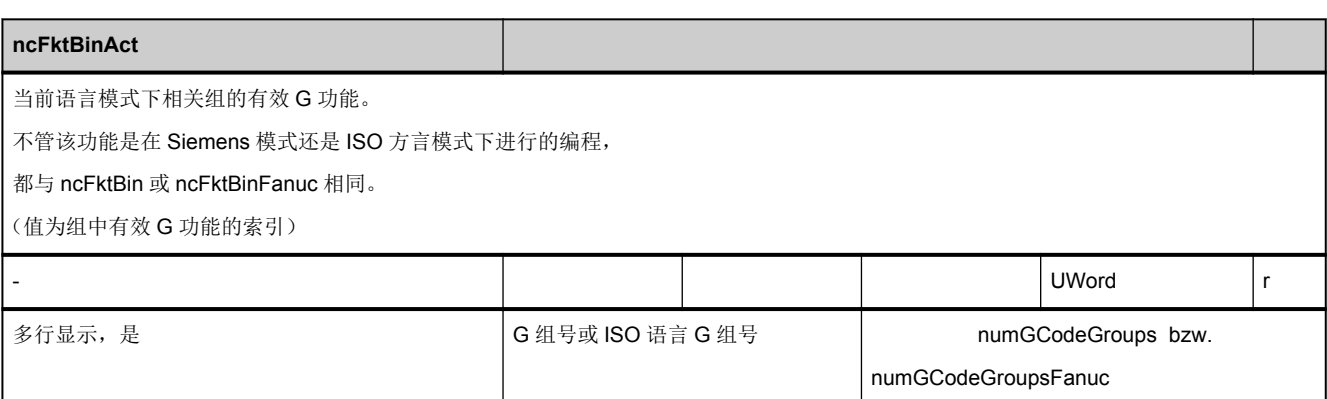

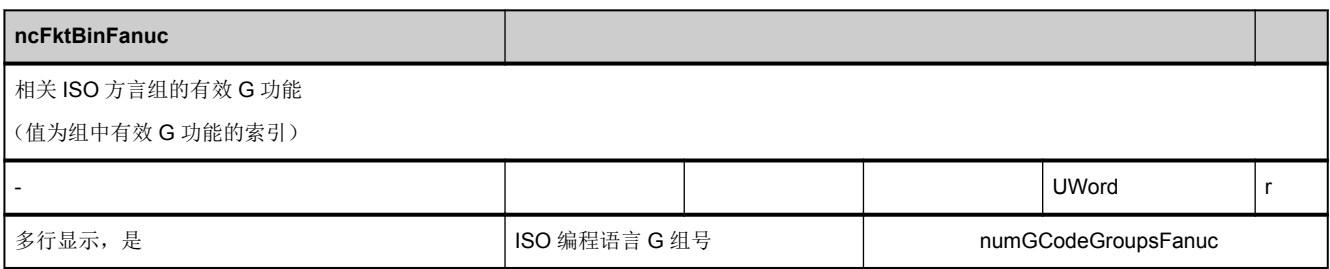

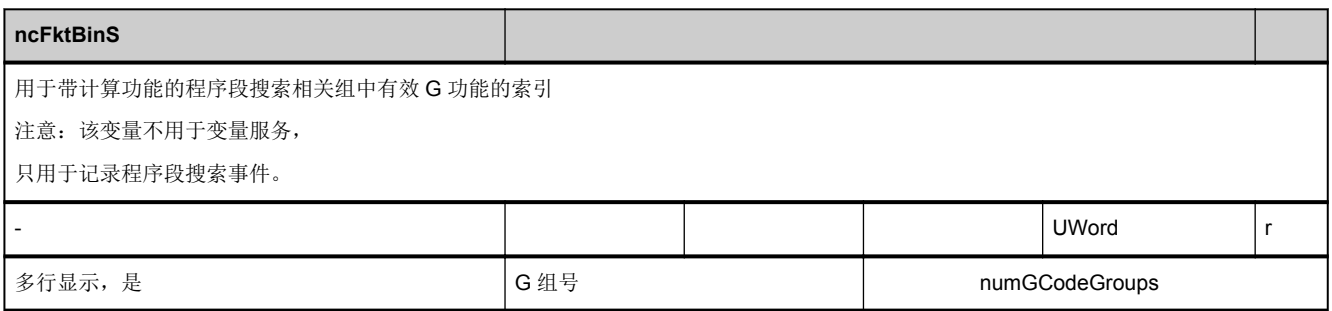

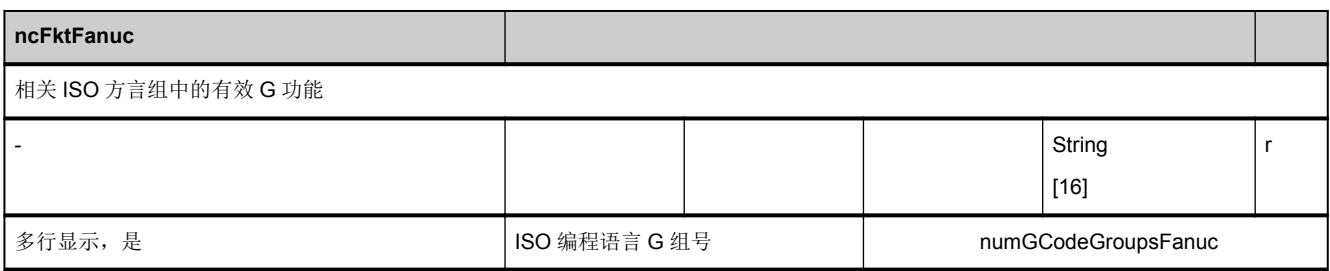

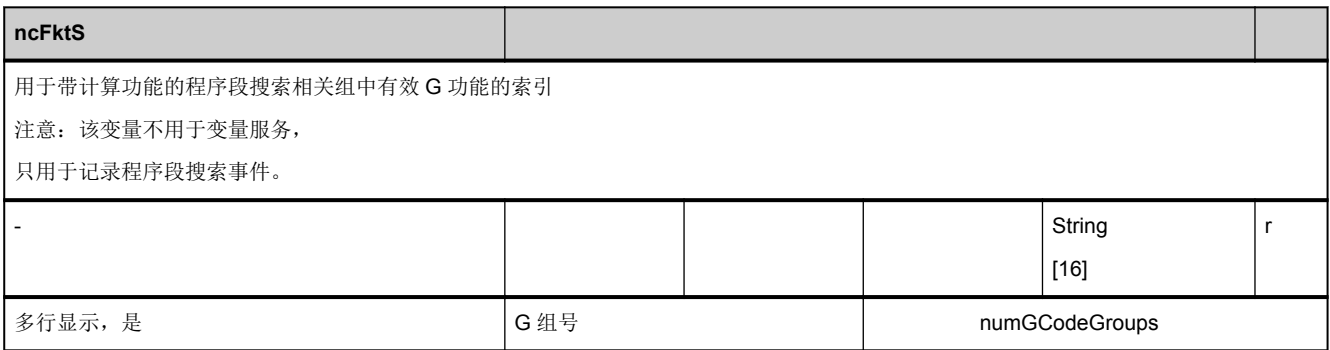

# **3.4.11** 区 **C,** 模块 **NIB :** 状态数据:步冲

**OEM-MMC: Linkitem** /ChannelNibbling/...

NIB 模块包含用于步冲的工艺数据。

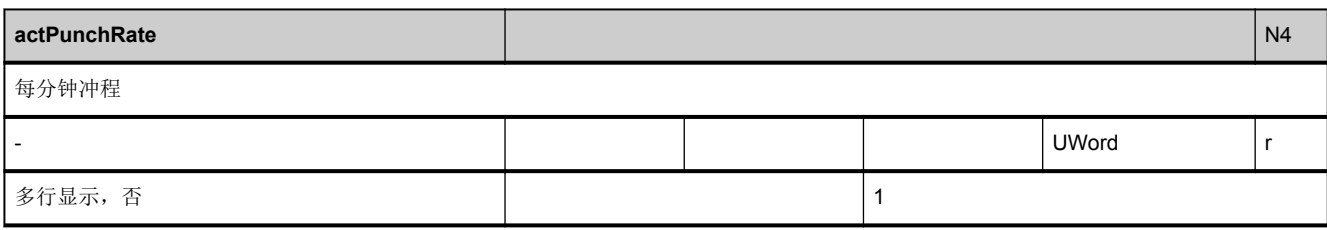

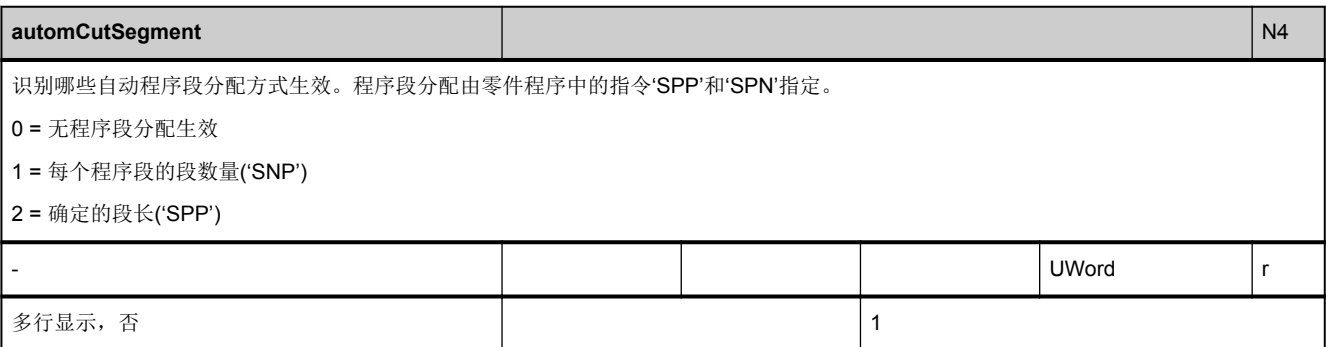

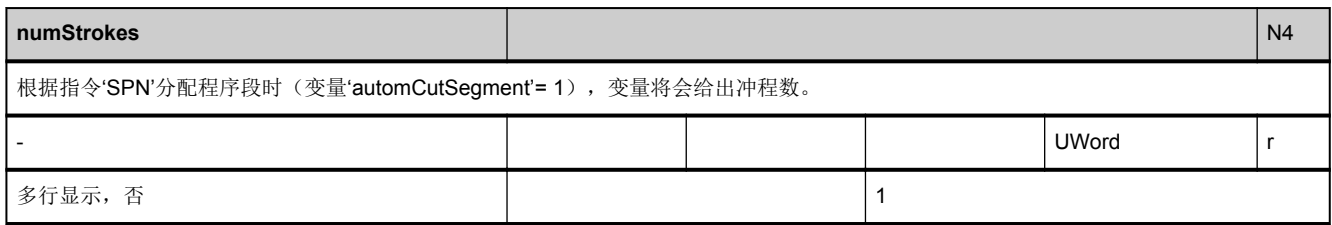

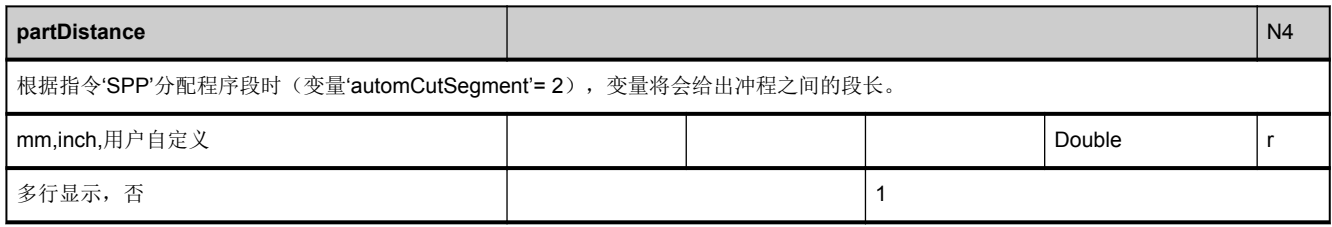

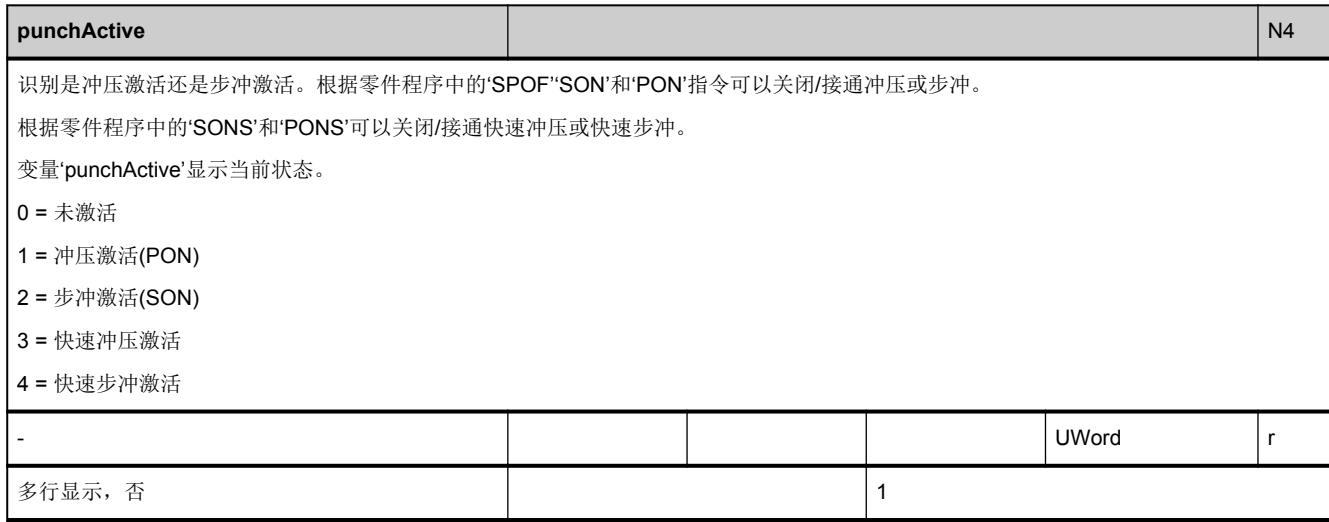

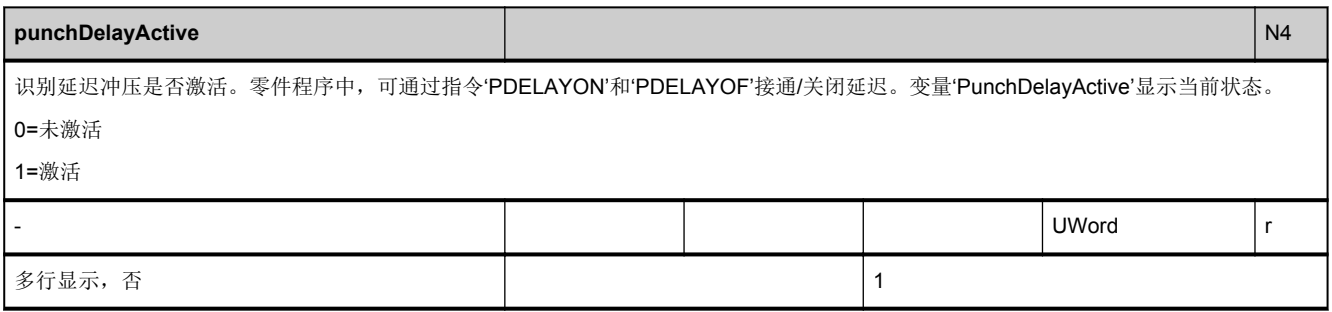

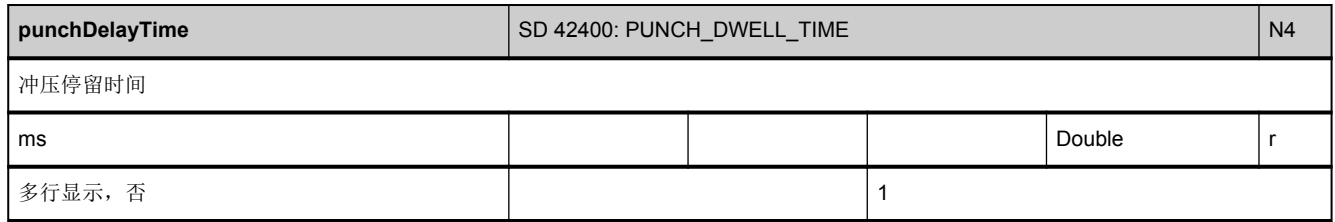

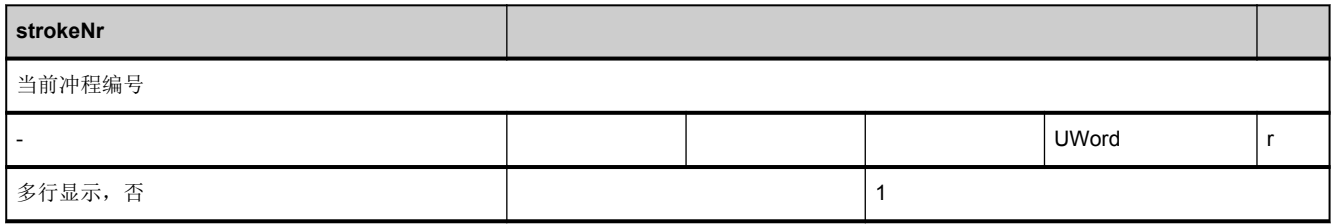

### **3.4.12** 区 **C,** 模块 **FB :** 通道专用的基本框架

**OEM-MMC: Linkitem** /ChannelBaseFrame/...

该项仅适用于\$MC\_MM\_NUM\_BASE\_FRAMES > 0 时的情况

最大框架序号是: \$MC\_MM\_NUM\_BASE\_FRAMES > -1

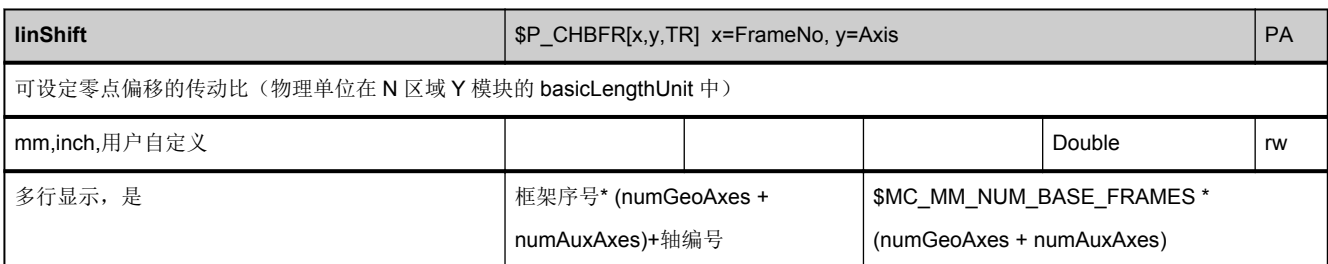

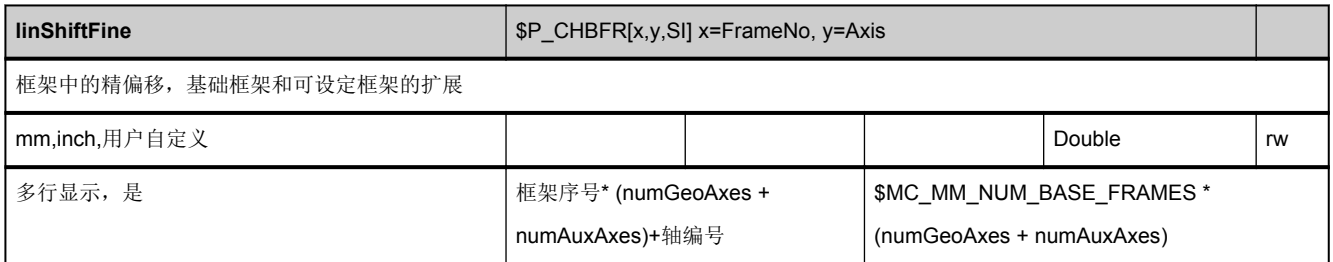

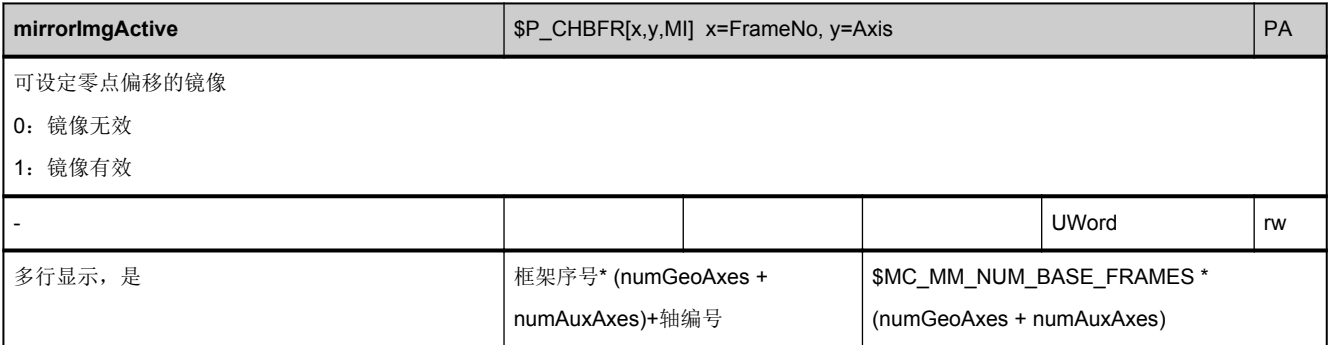

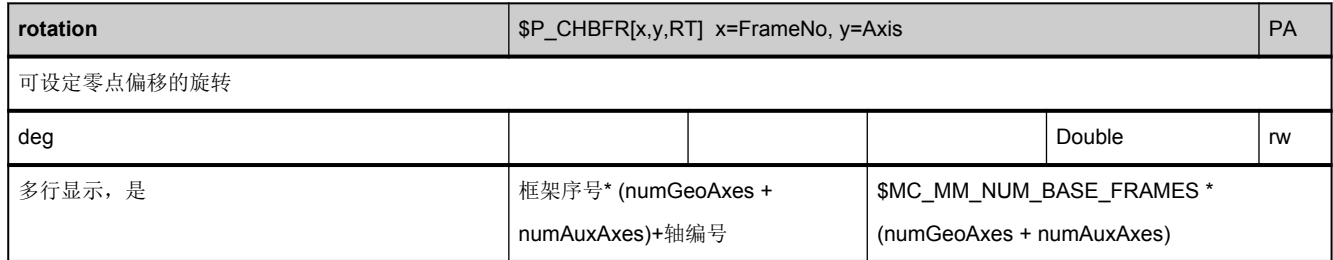

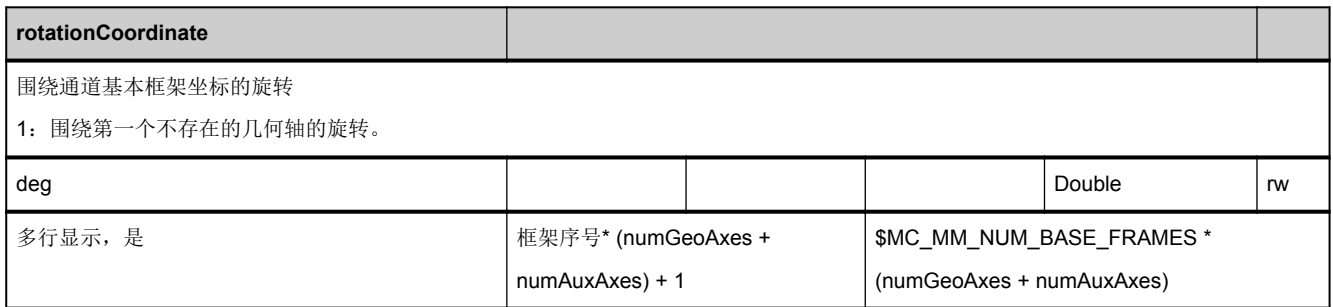

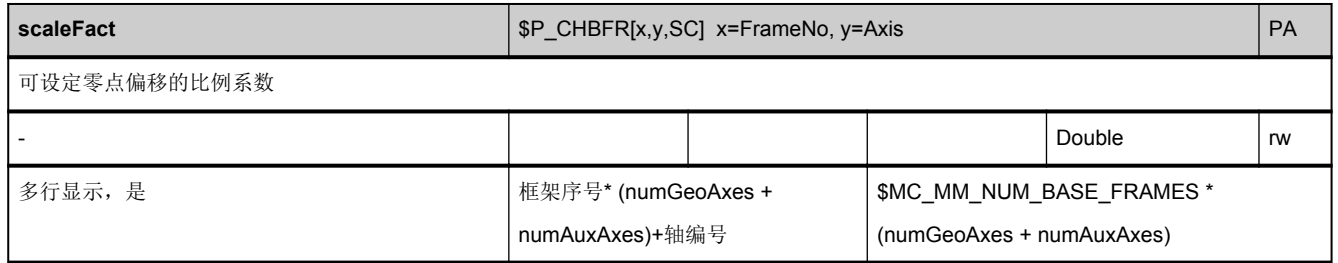

### **3.4.13** 区 **C,** 模块 **FS :** 通道专用的系统框架

**OEM-MMC: Linkitem** /ChannelSystemFrame/...

已存在的这些是通过\$MC\_MM\_SYSTEM\_FRAME\_MASK 中的位

设置的。

如此一来,在有效的系统帧之间便会出现空缺。

最大的帧索引:

- 3 以下, 不包括 SW \$[[SW440000]]。
- 5 以上,包括 SW \$[[SW440000]]。
- 11 以上,包括 SW \$[[SW660000]]。
- 12 以上,包括 SW \$[[SW700000]]。

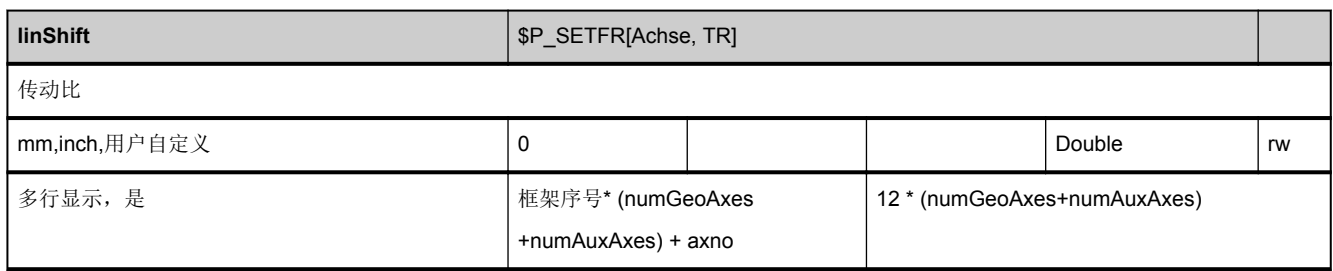

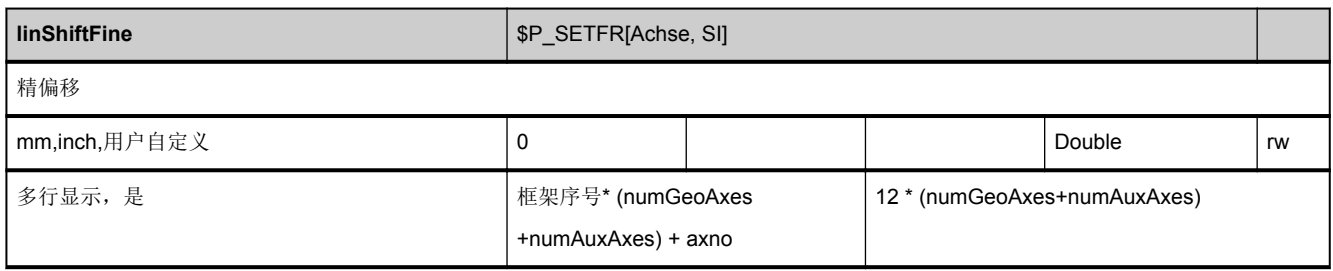

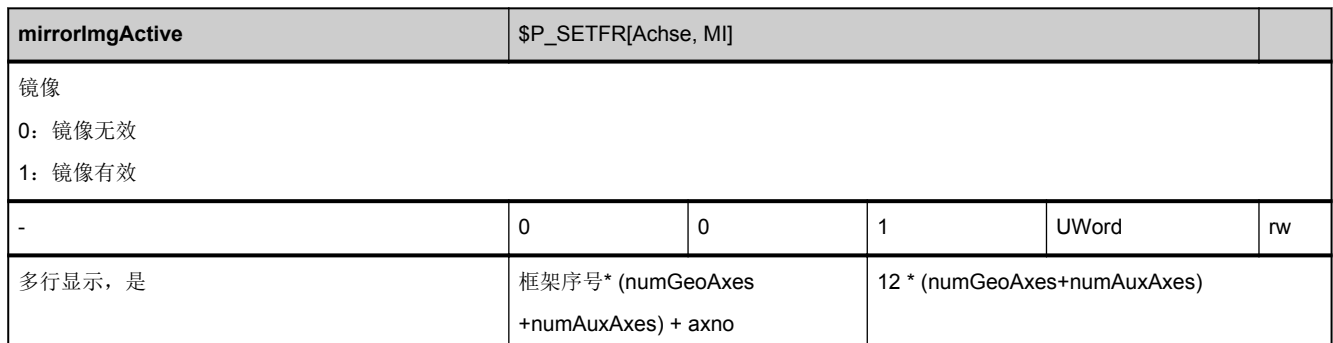

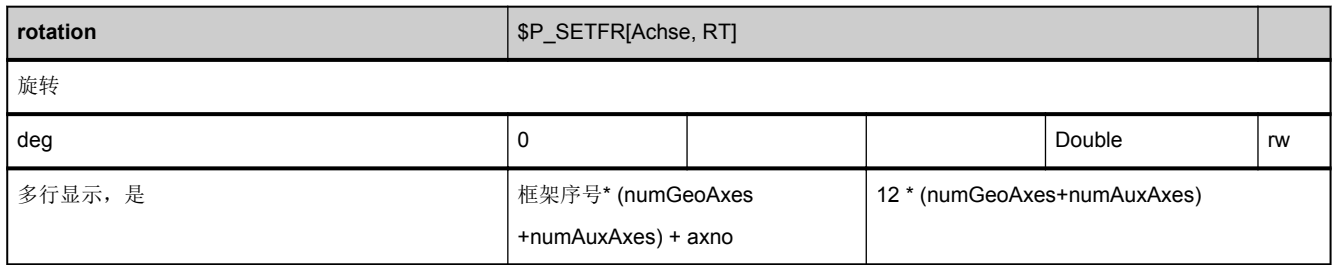

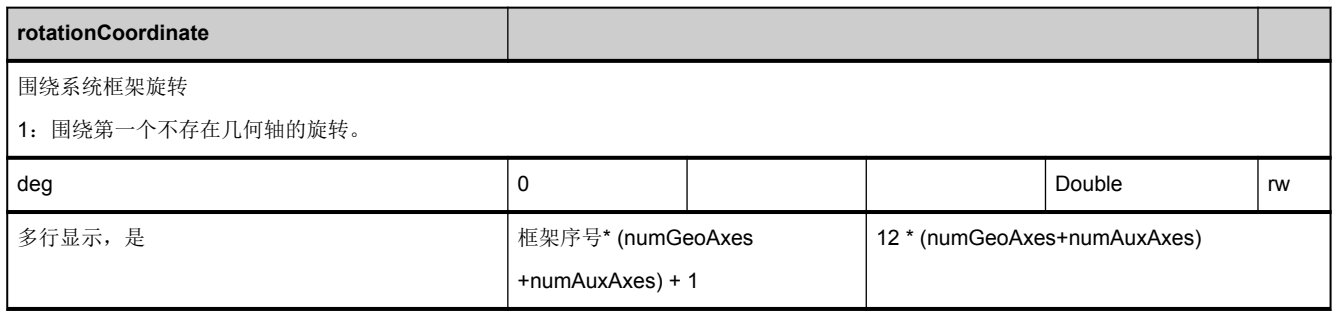

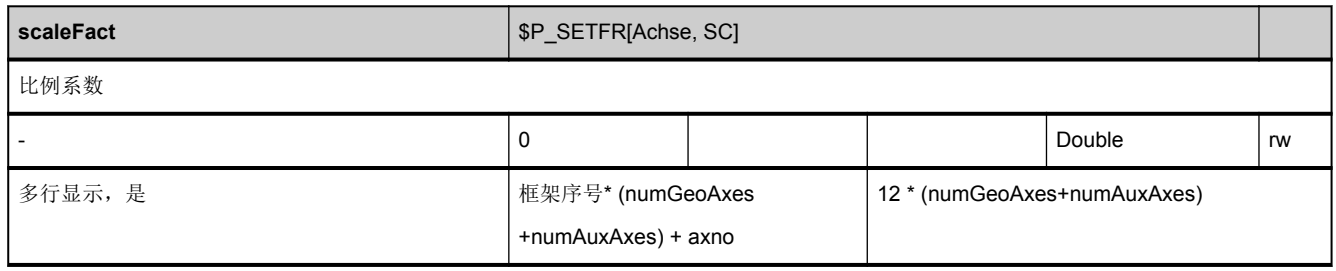

#### **3.4.14** 区 **C,** 模块 **AUXFU :** 辅助功能

**OEM-MMC: Linkitem** /ChannelAuxiliaryFunctions/...

该模块包含可用于每个组的有效辅助功能。

辅助功能组 (64组)和

预期的观察角度通过行定义:

第 1001-1064 行: 从 NCK 角度而言有效的辅助功能

第 2001-2064 行: 从 NCK 角度而言收集的辅助功能(在搜索后)

第 3001-3064 行: 从 PLC 角度而言有效的辅助功能

第 1-64 行: 综合了上述观察角度

只有第 3001-3064 行的值可写。

写单个值时要注意,

变量状态要作为最后一个值写入。

写入变量后才能接收

一个辅助功能的完整数据组。

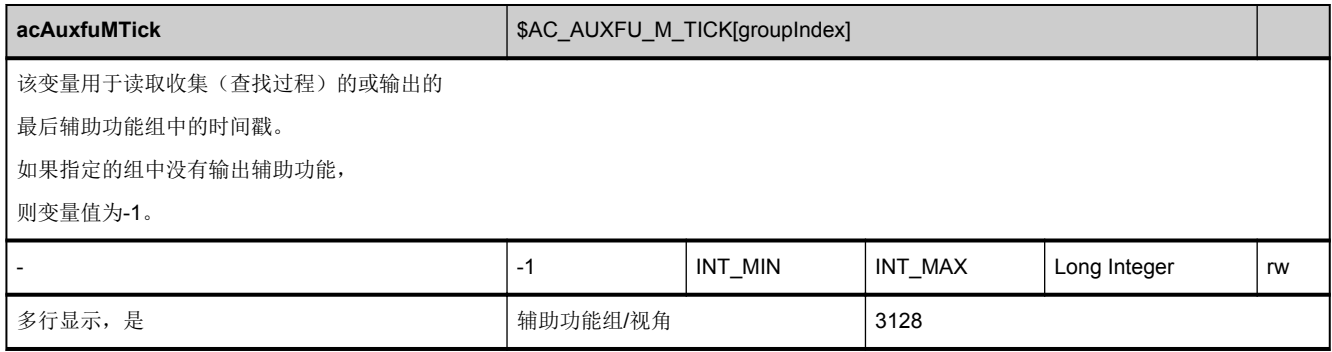

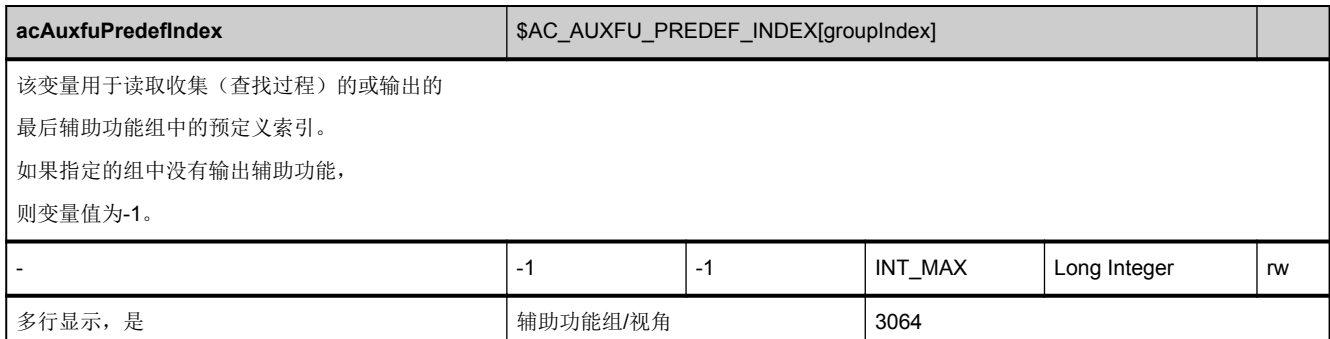

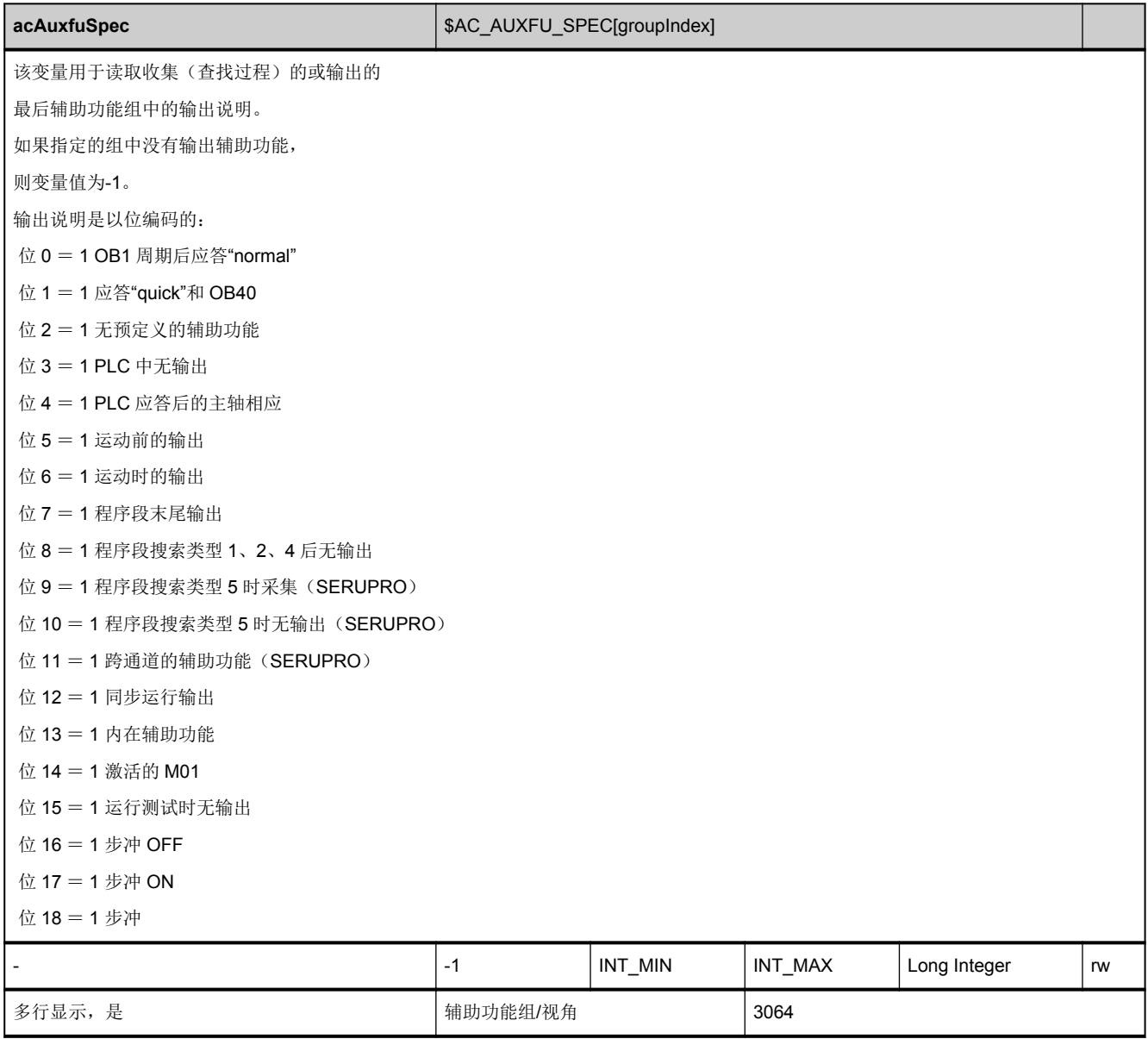

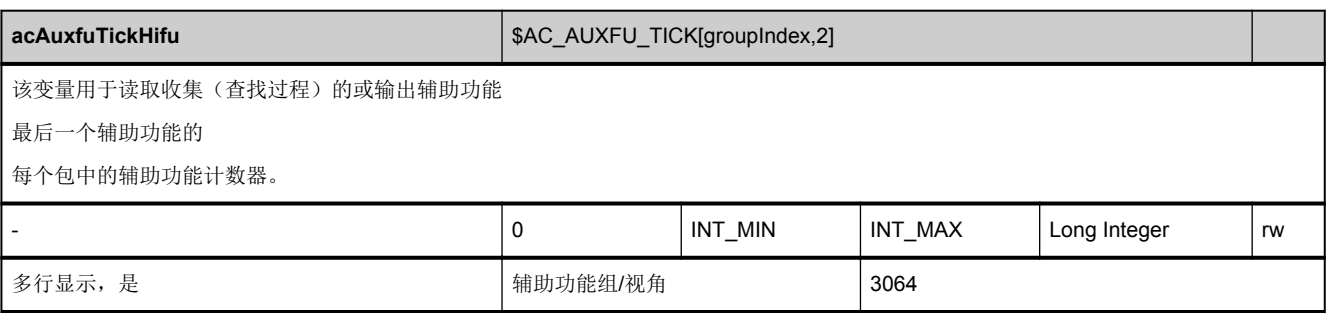

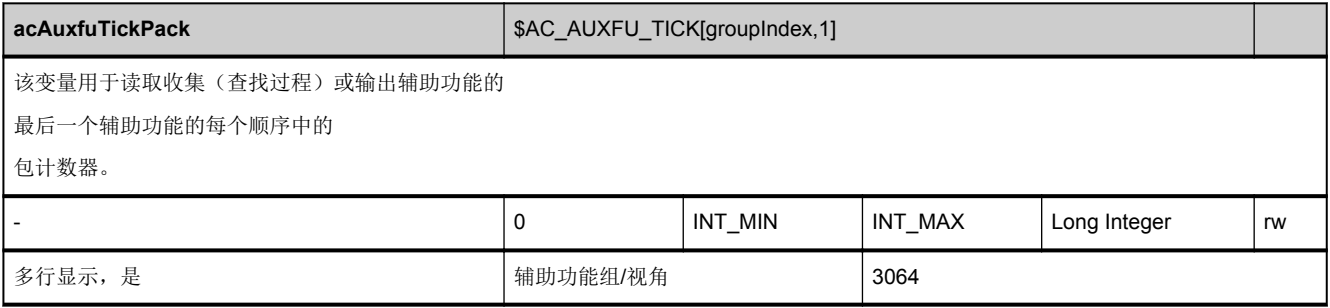

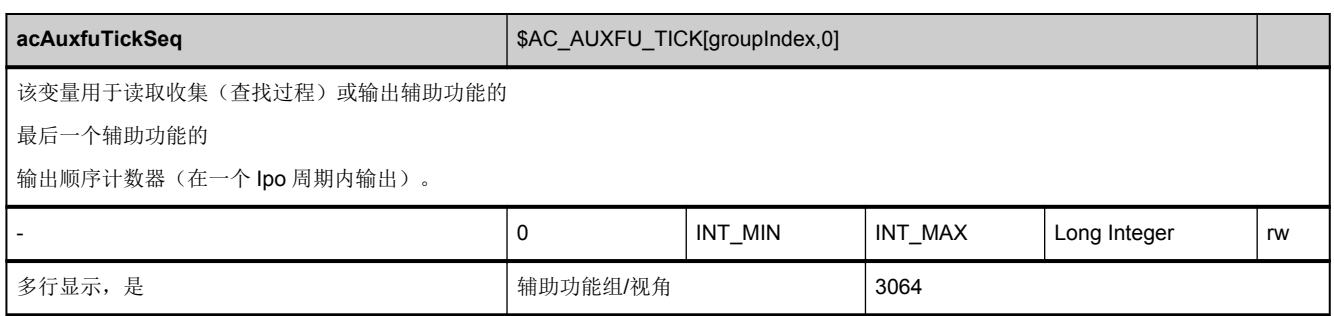

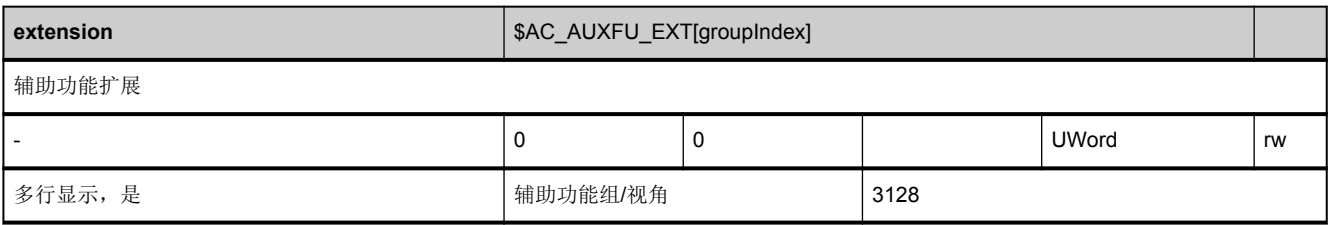

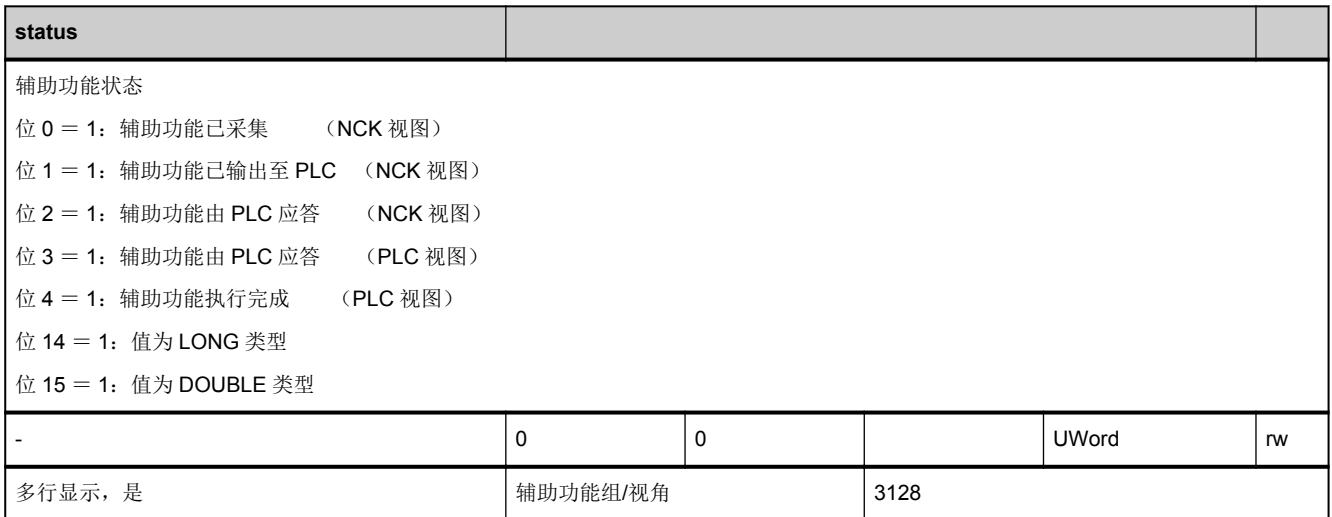

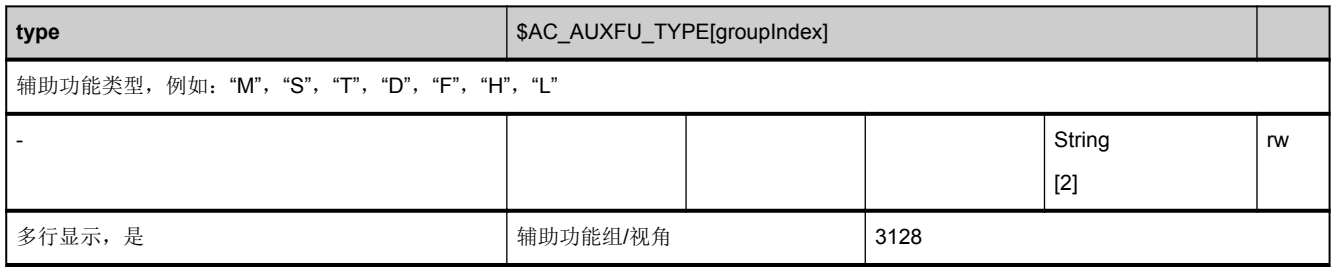

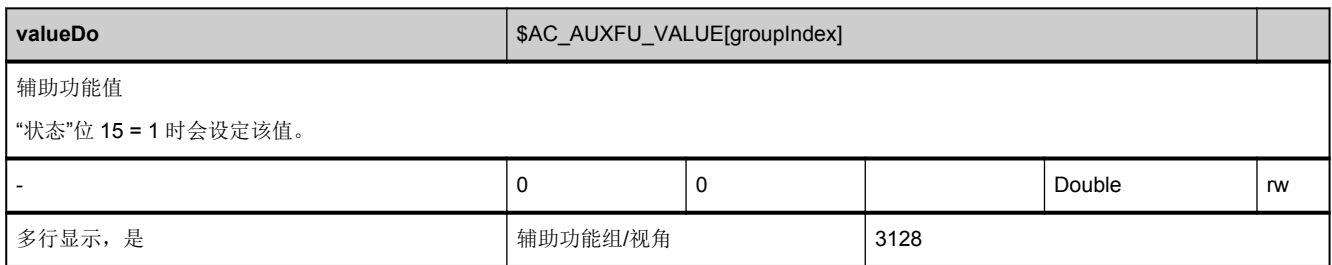

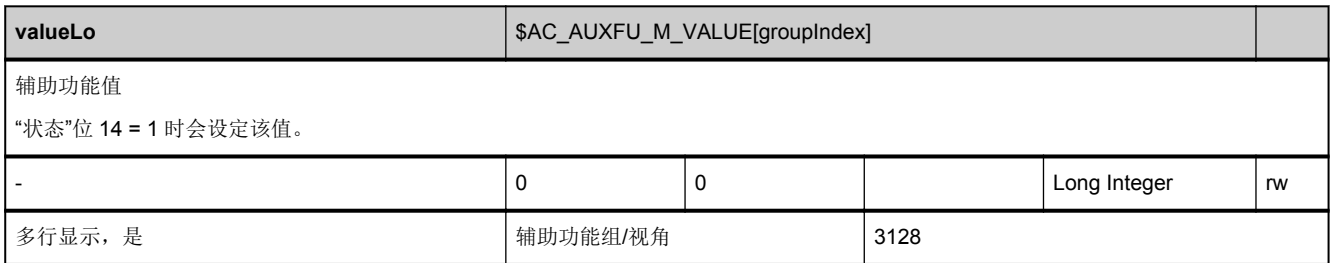

### 3.5 轴状态数据

### **3.5.1** 区 **C,** 模块 **SMA :** 状态数据:**MCS** 中的通道轴

#### **OEM-MMC: Linkitem** /ChannelMachineAxis/...

所有与机床运动相关、在机床坐标系中设定的状态数据会整合成一个 SMA 模块。补充信息可在模块 SEMA 中找到。各个变量 作为"数组"定义,其中行序号为(分配给当前通道的)轴编号。该轴的名称可以参见模块 SMA 中对应行序号下的变量"name"。

模块 SMA 和 SEMA 中的行序号分配是相同的。

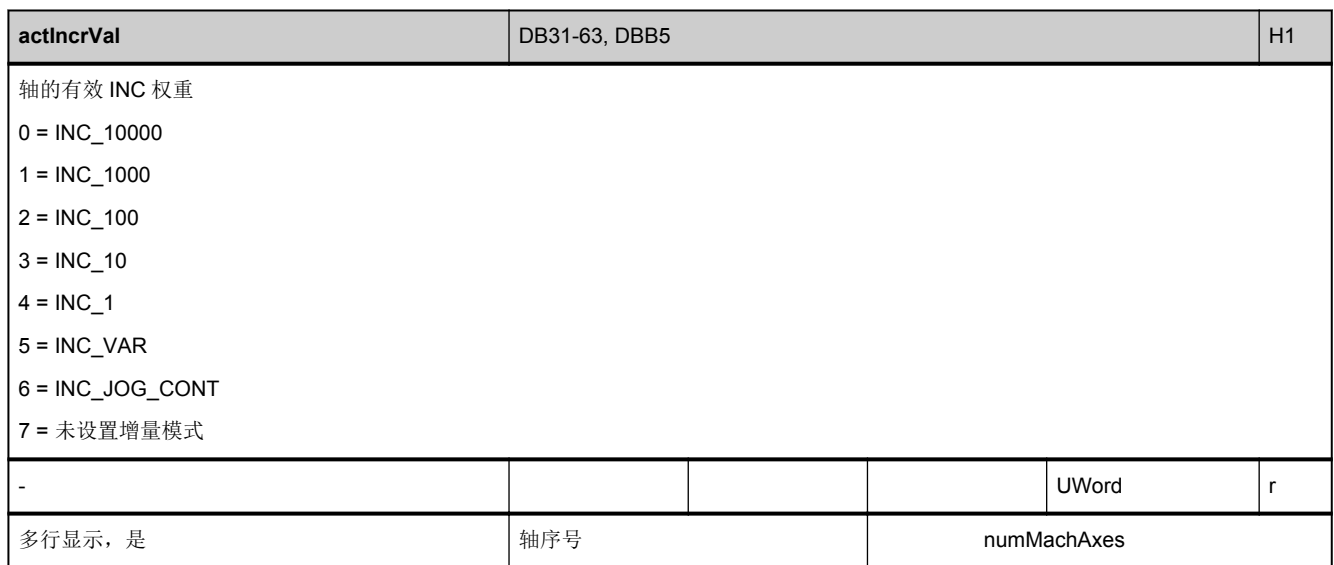

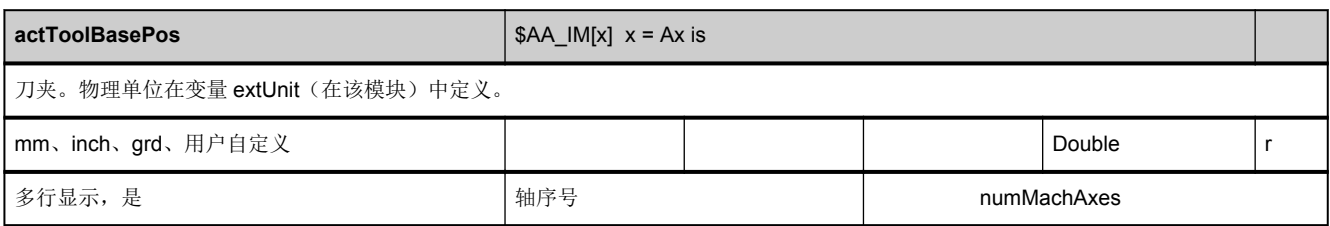

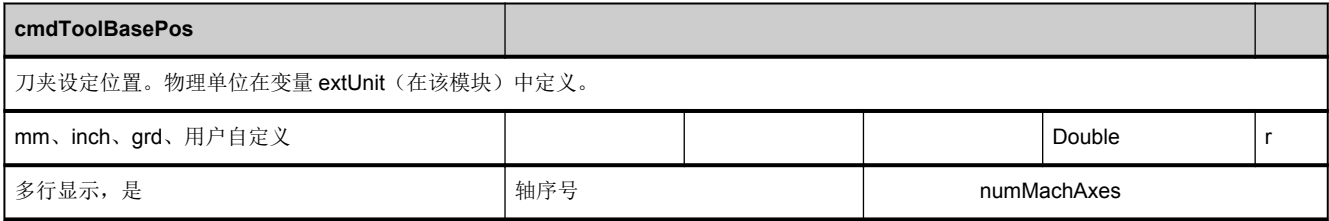

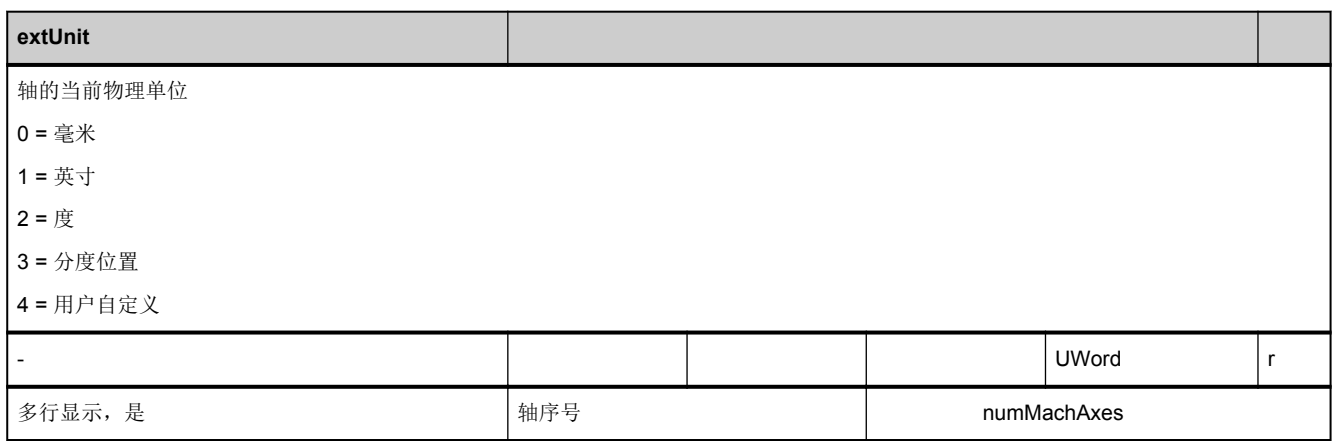

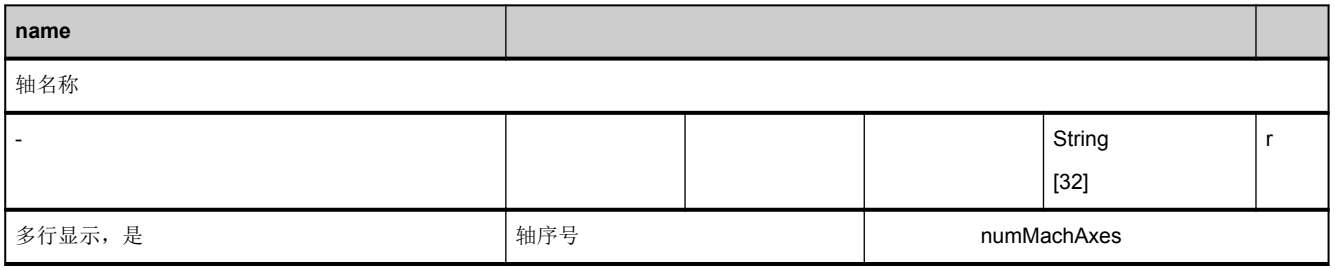

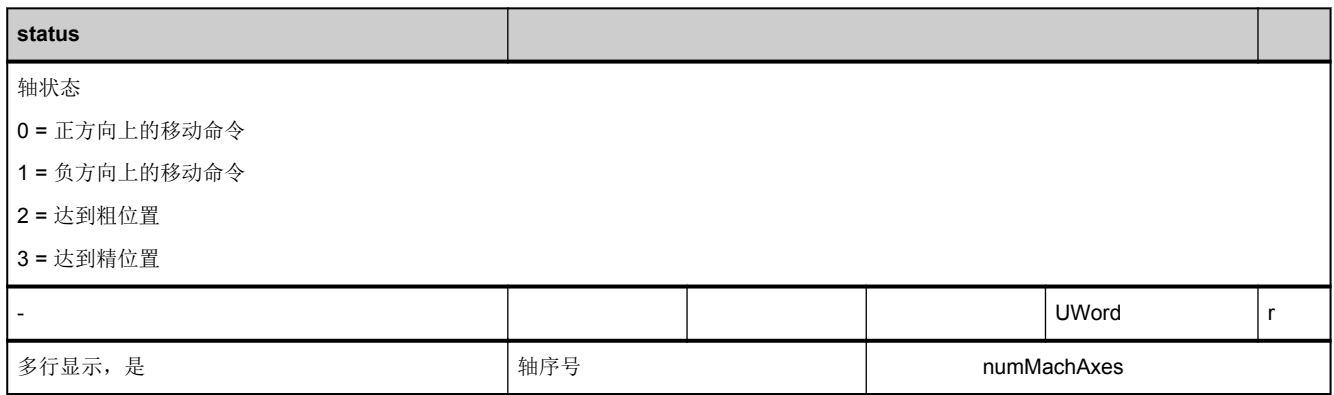

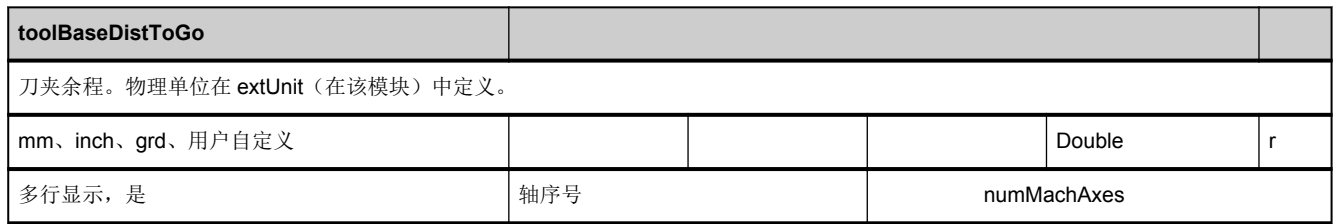

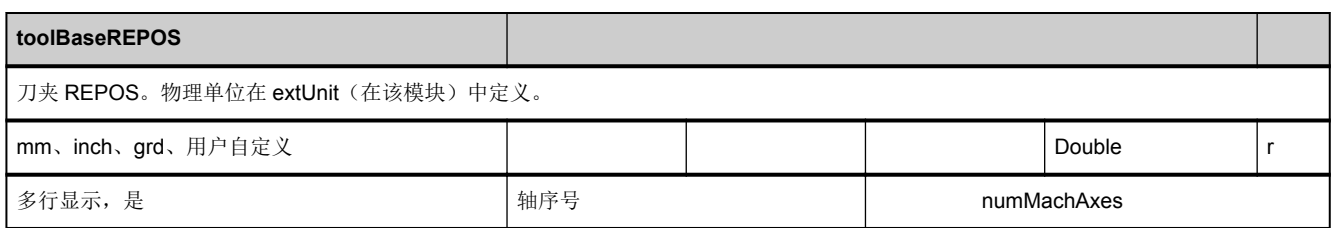

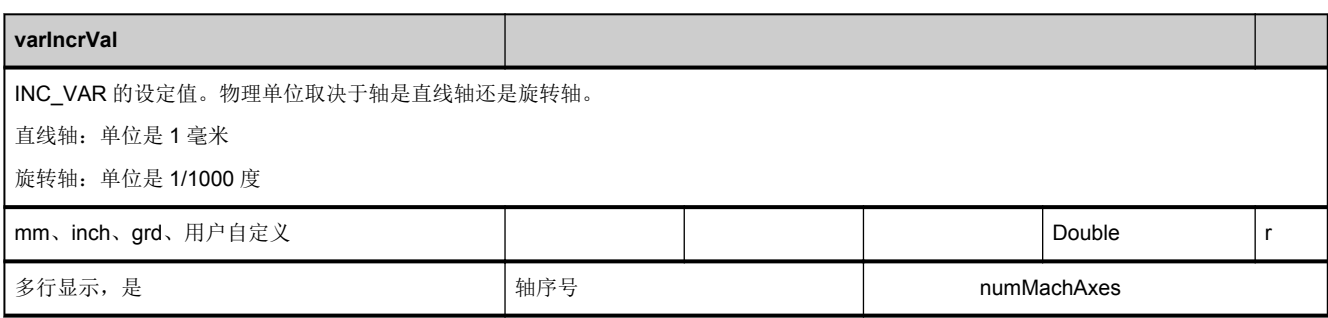

### **3.5.2** 区 **C,** 模块 **SEMA :** 状态数据:**MCS** 中的通道轴(**SMA** 的扩展)

**OEM-MMC: Linkitem** /ChannelMachineAxis/...

所有与机床运动相关、在机床坐标系中设定的状态数据会整合成一个 SMA 模块。补充信息可在模块 SEMA 中找到。各个变量 作为"数组"定义,其中行序号为(分配给当前通道的)轴编号。该轴的名称可以参见模块 SMA 中对应行序号下的变量"name"。

模块 SMA 和 SEMA 中的行序号分配是相同的。

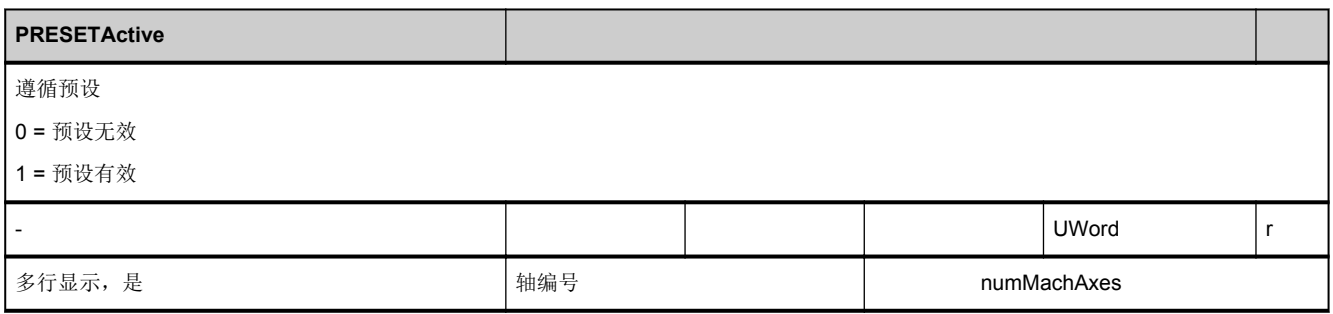

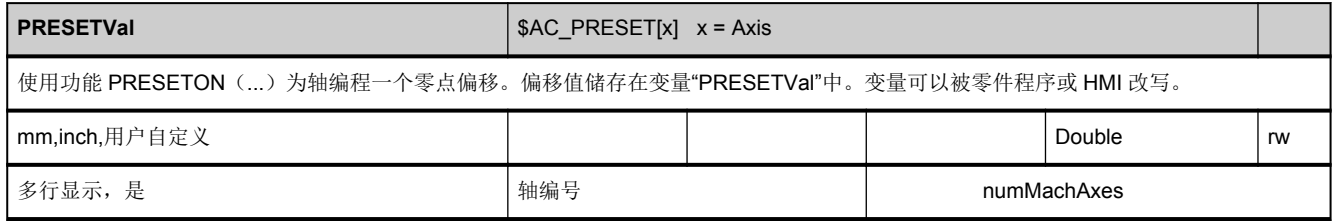

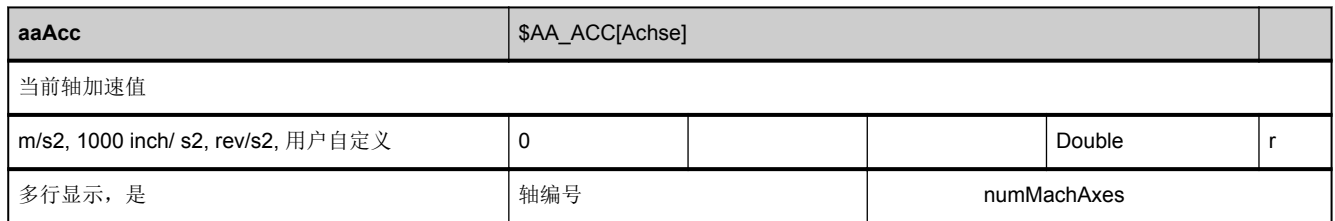

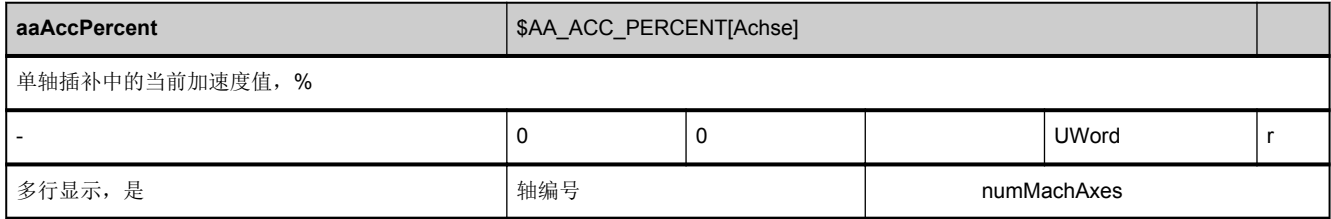

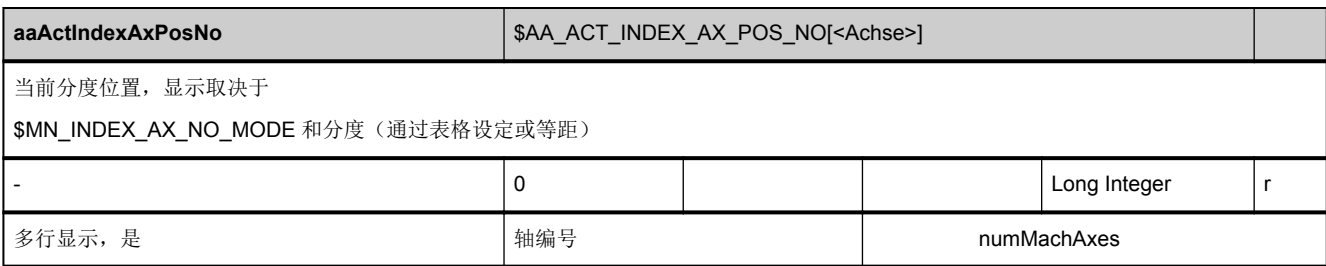

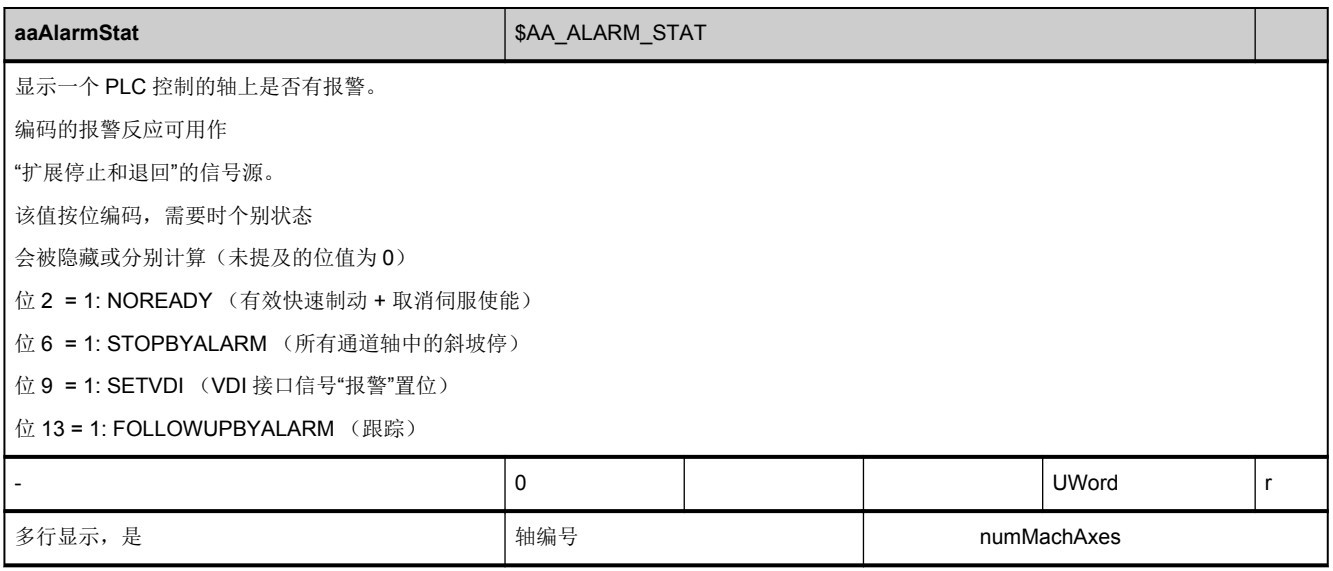

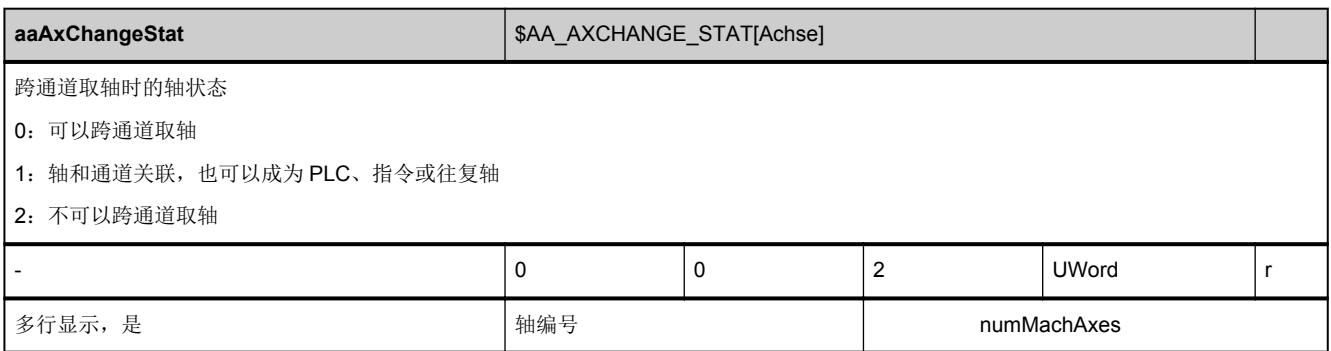
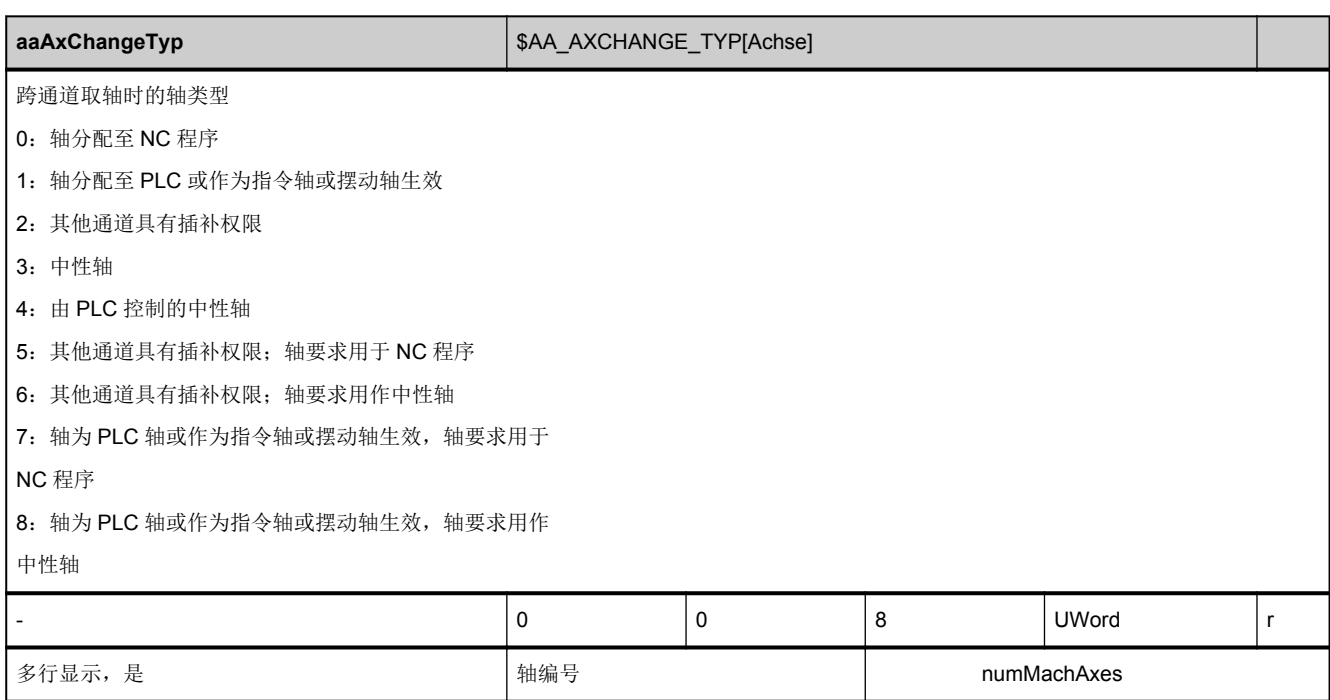

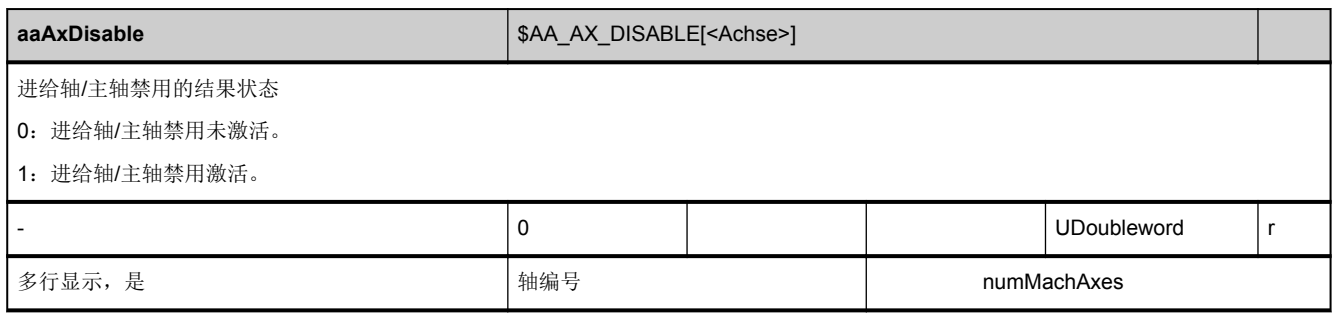

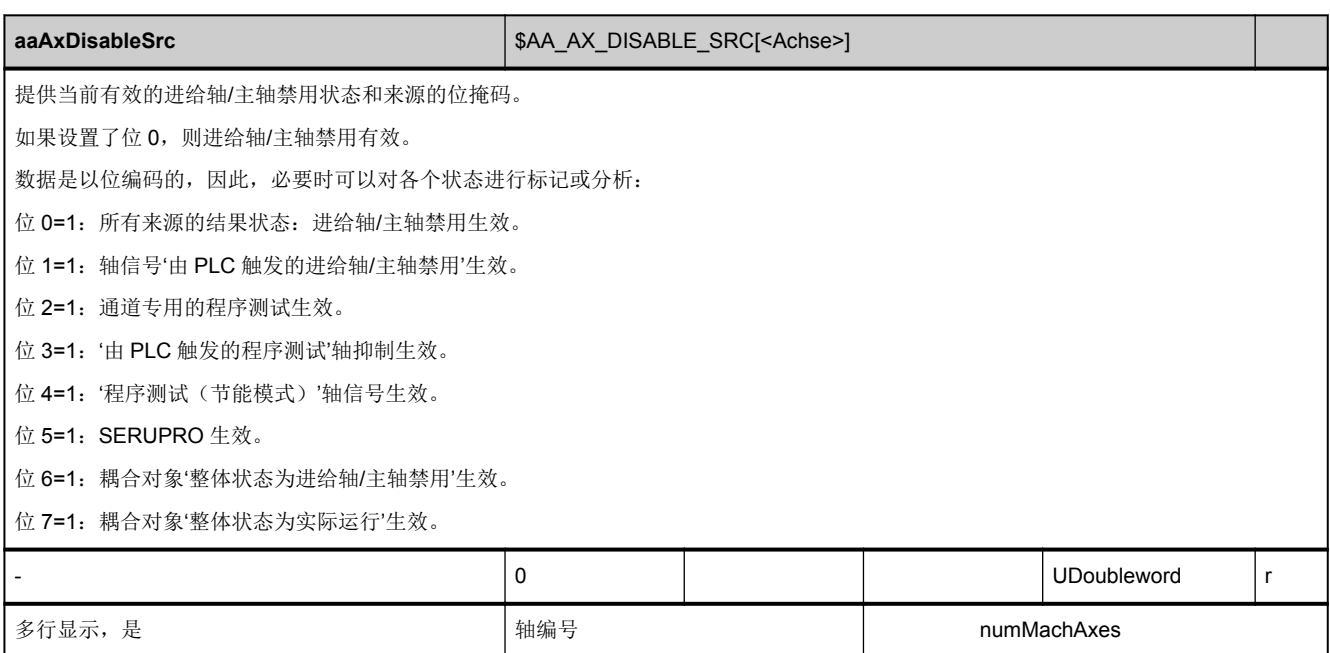

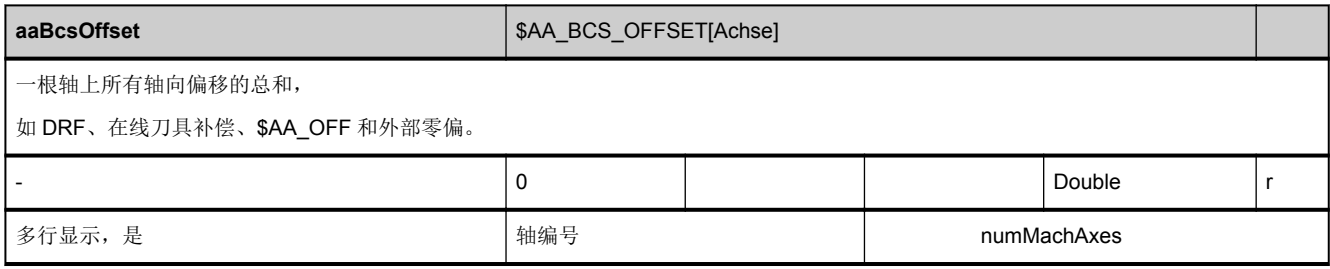

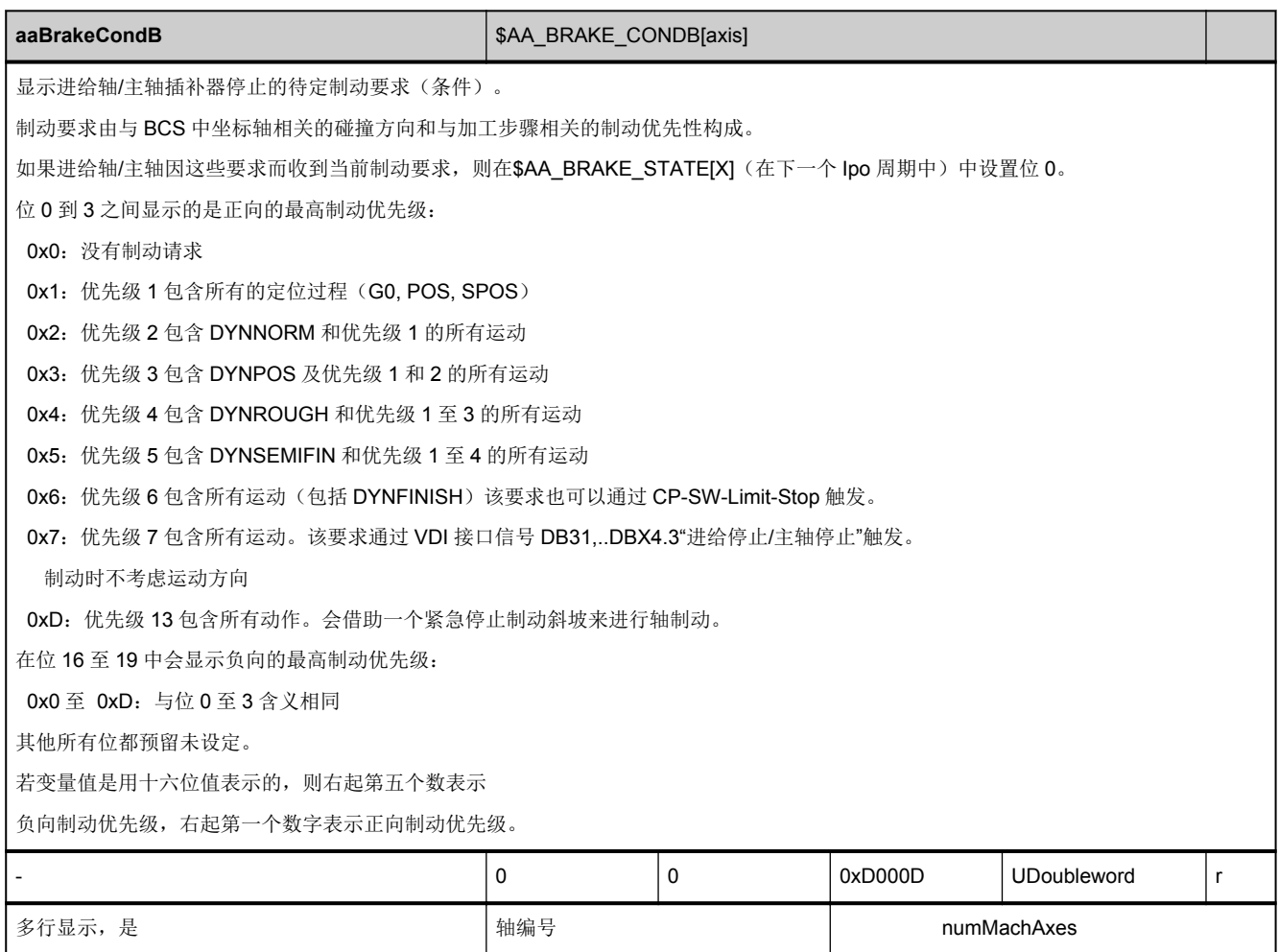

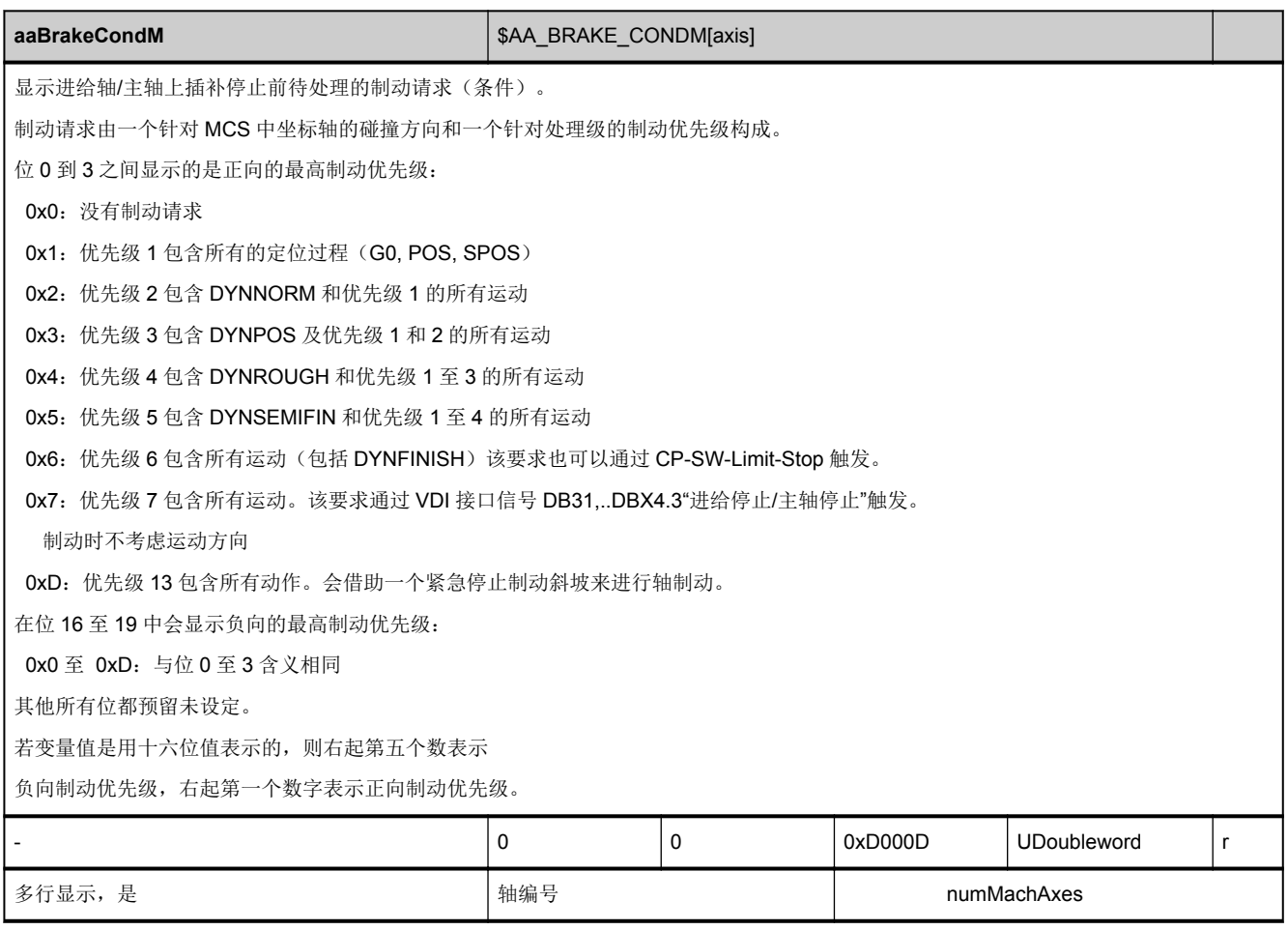

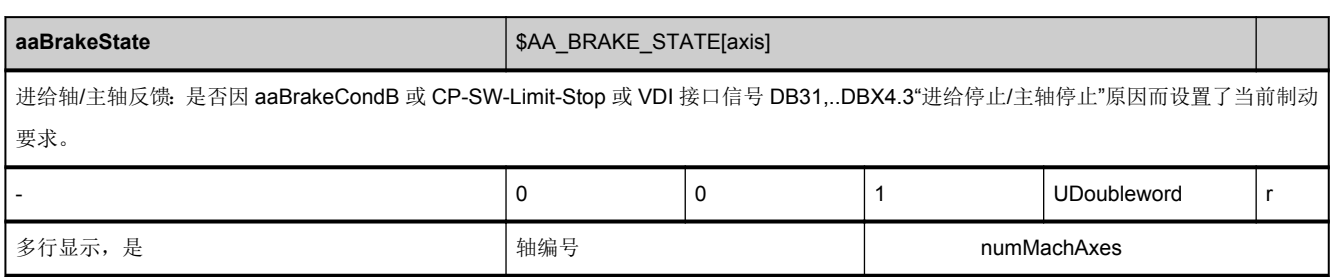

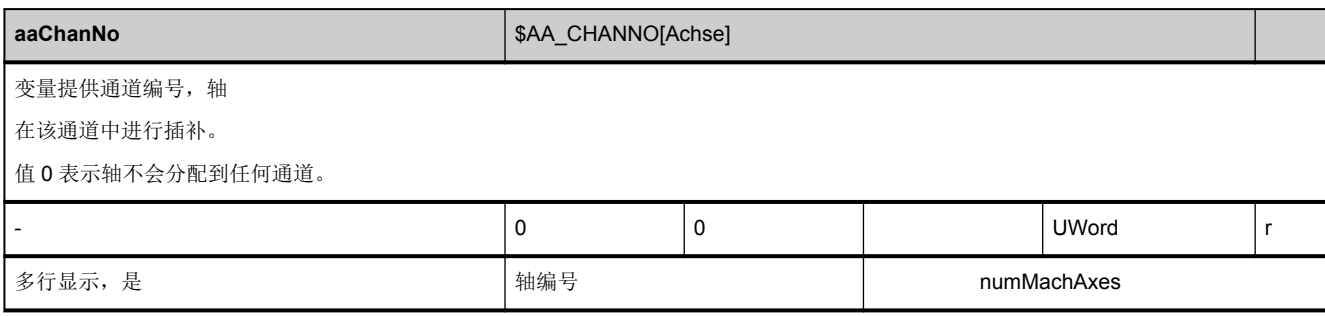

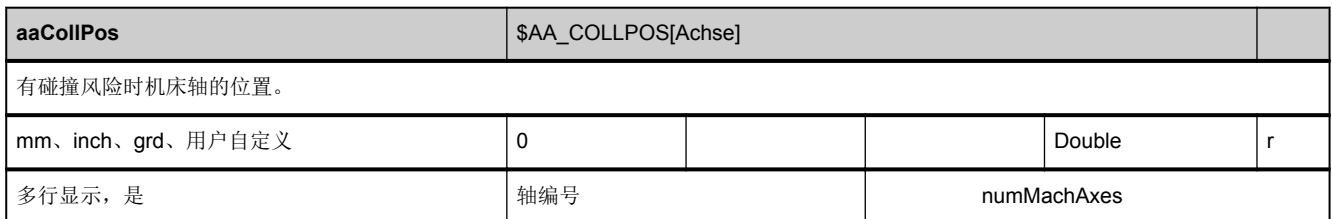

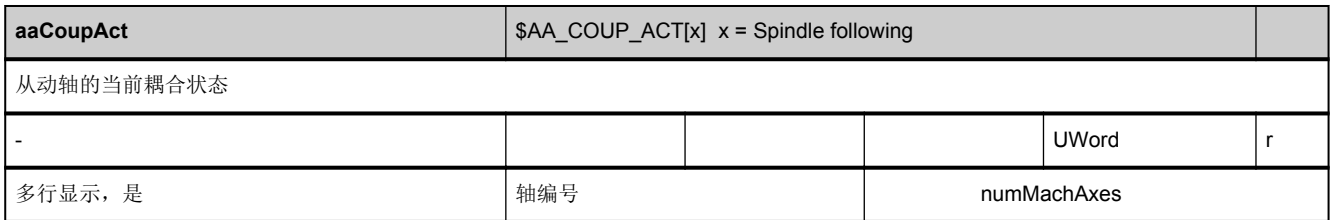

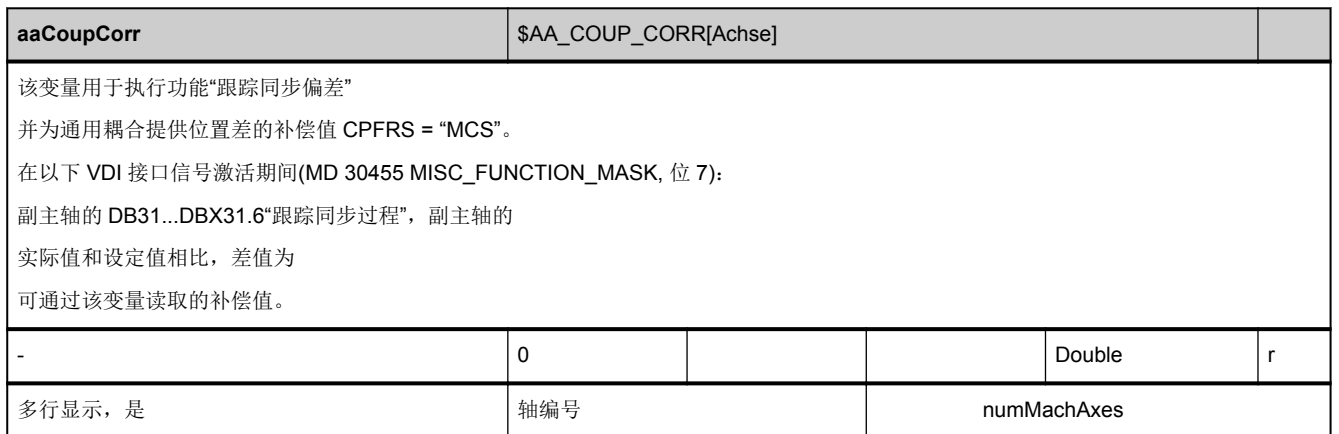

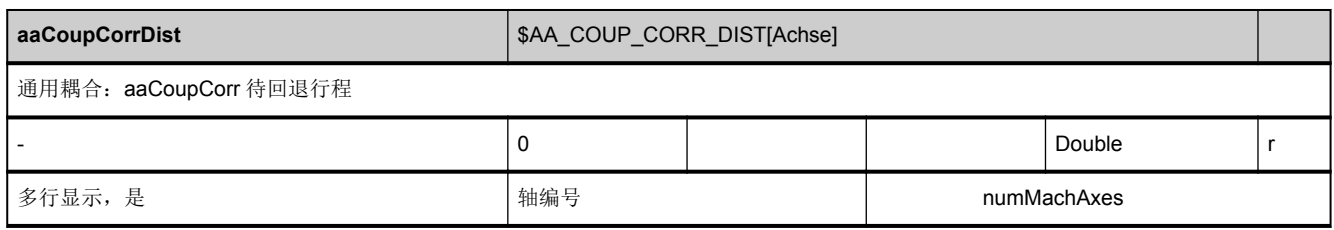

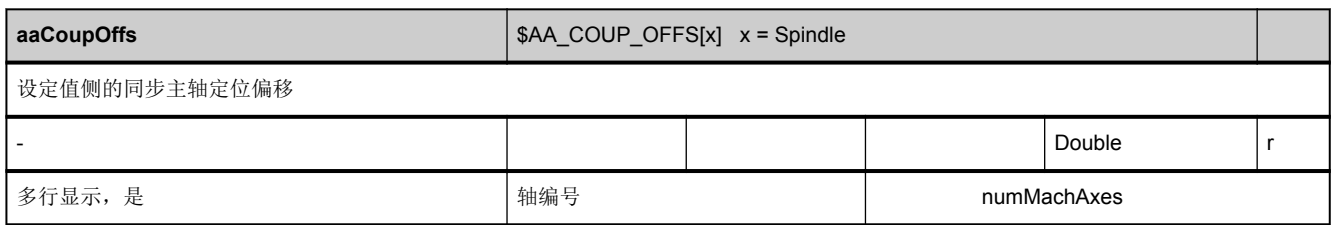

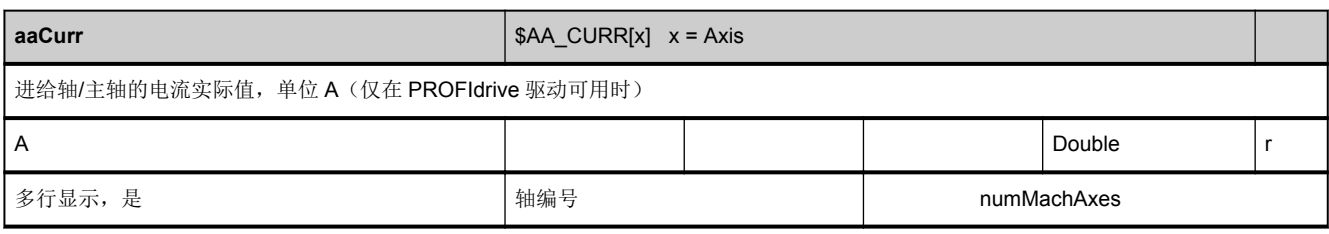

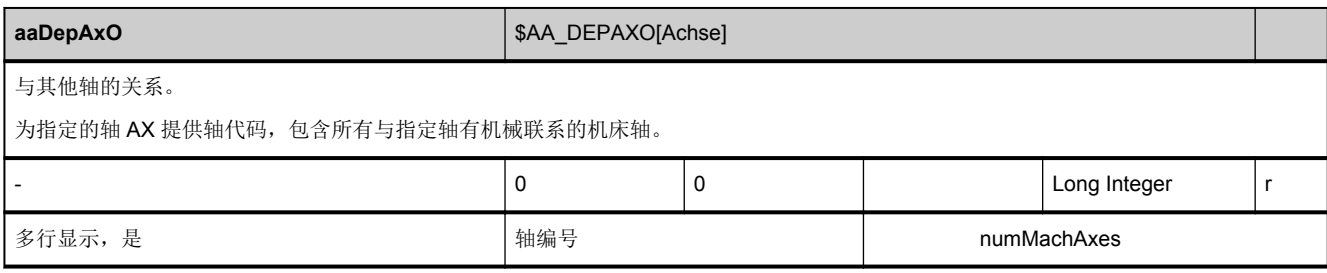

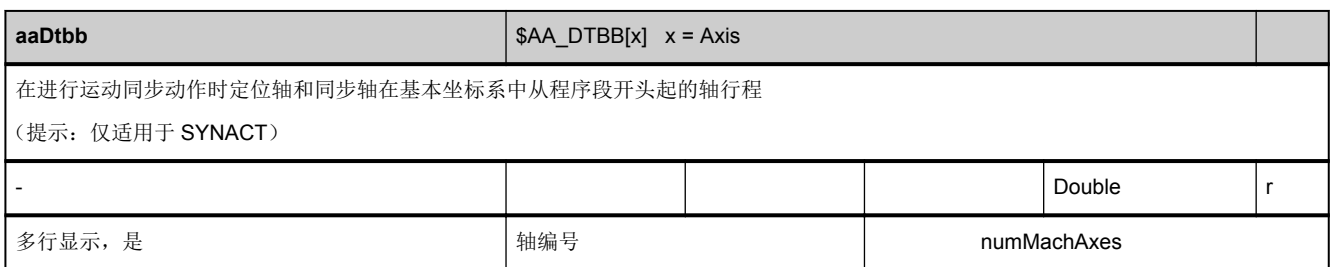

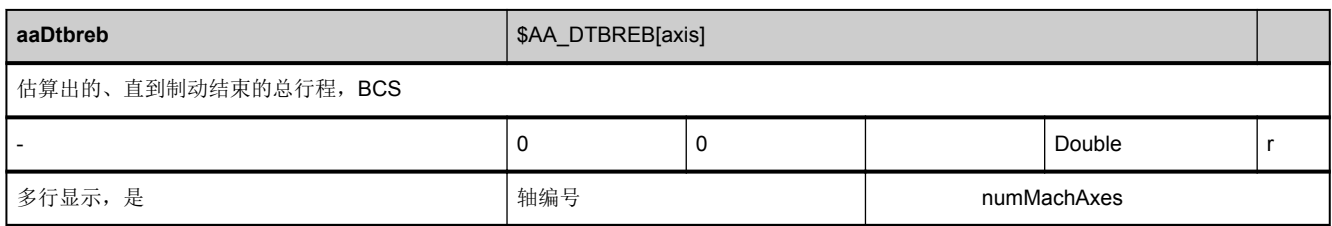

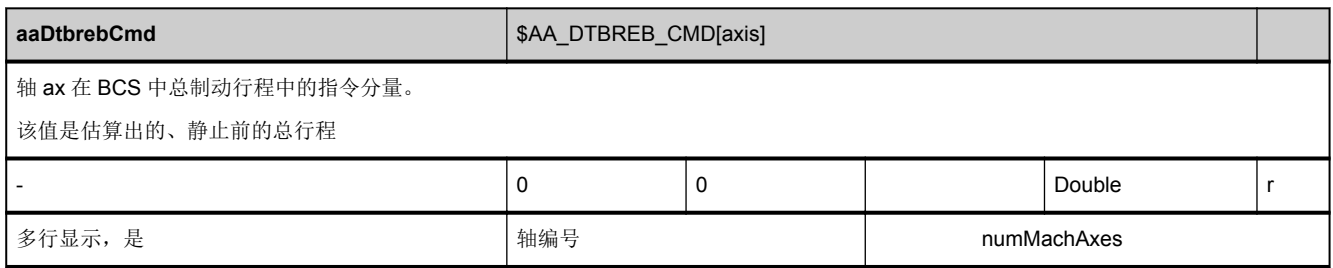

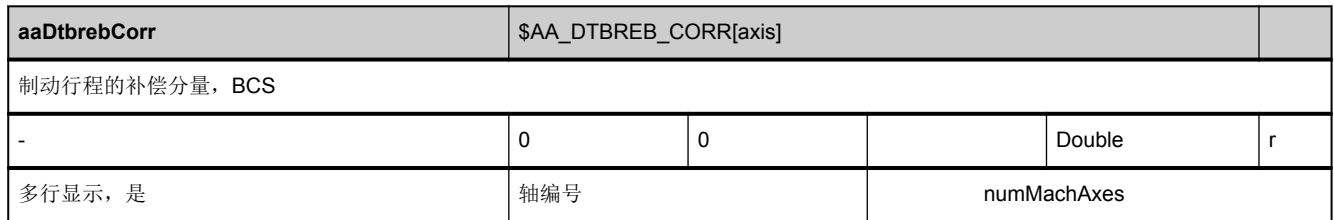

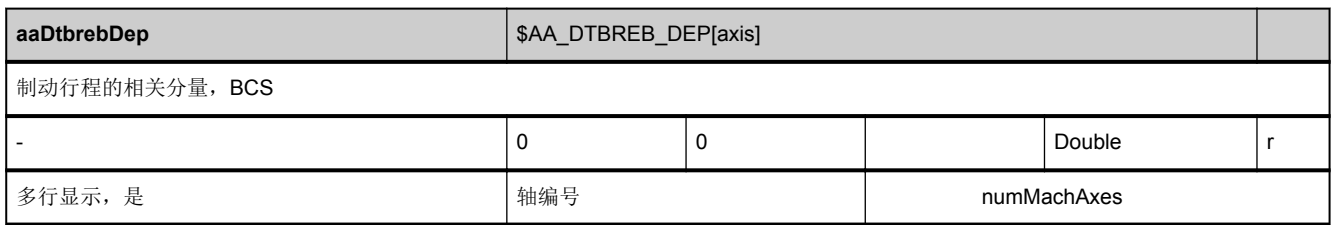

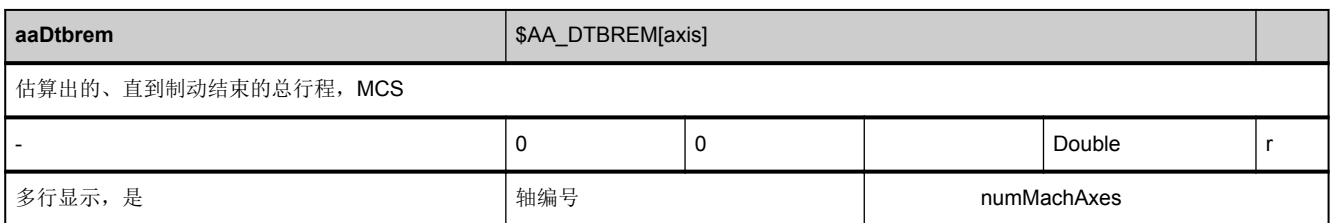

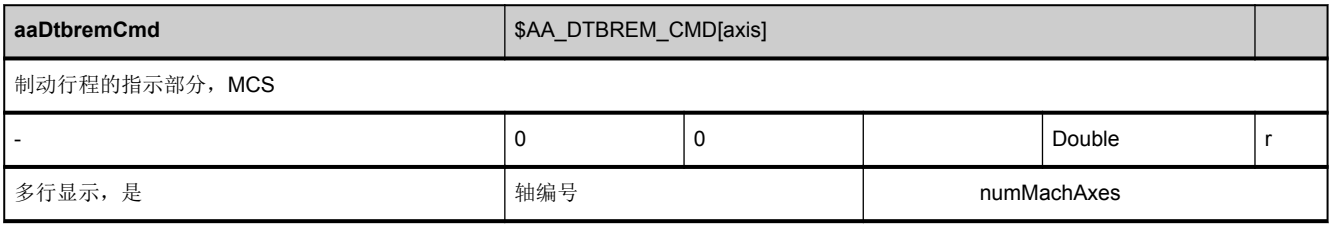

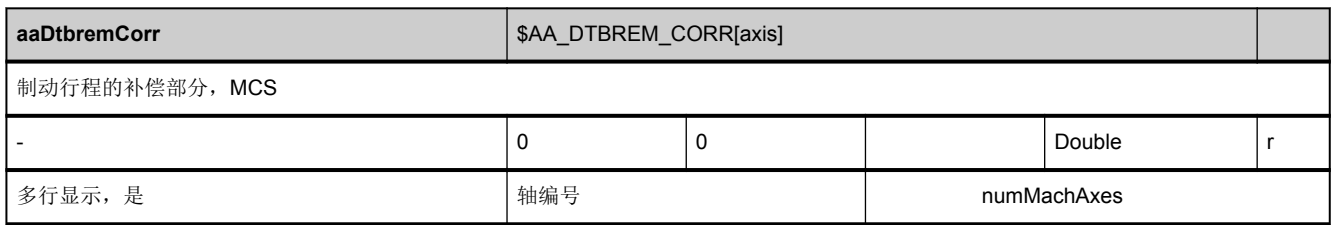

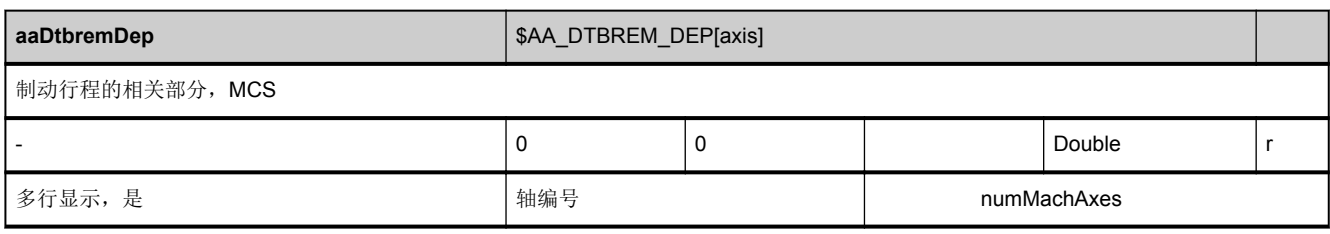

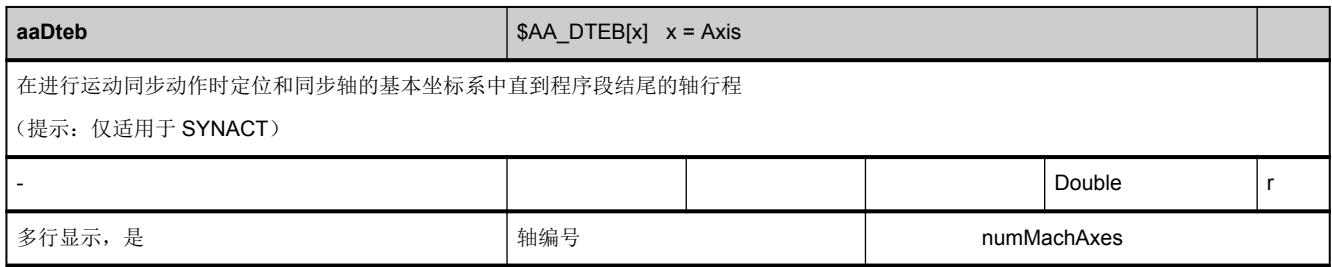

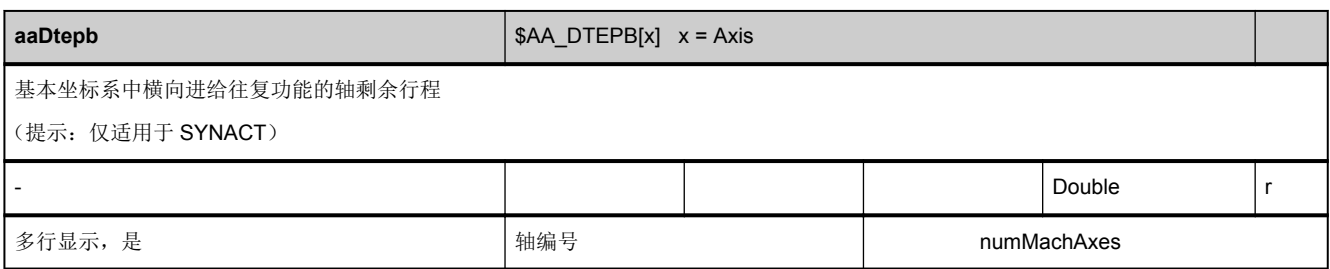

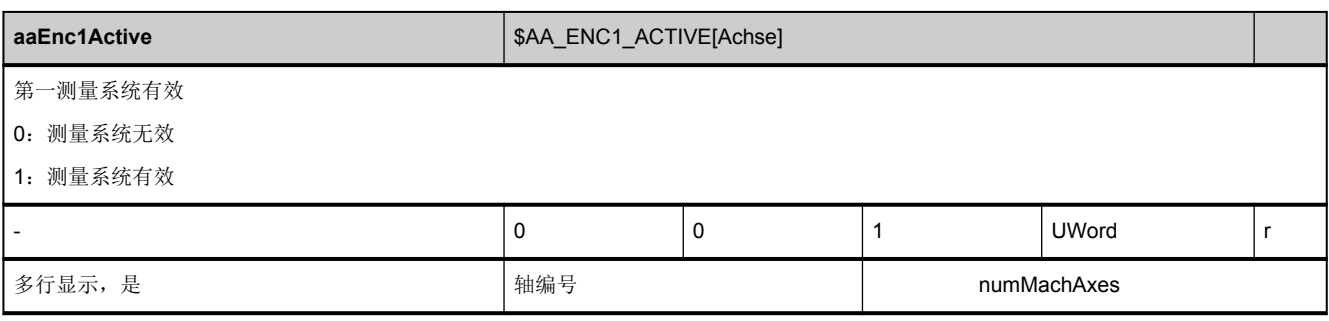

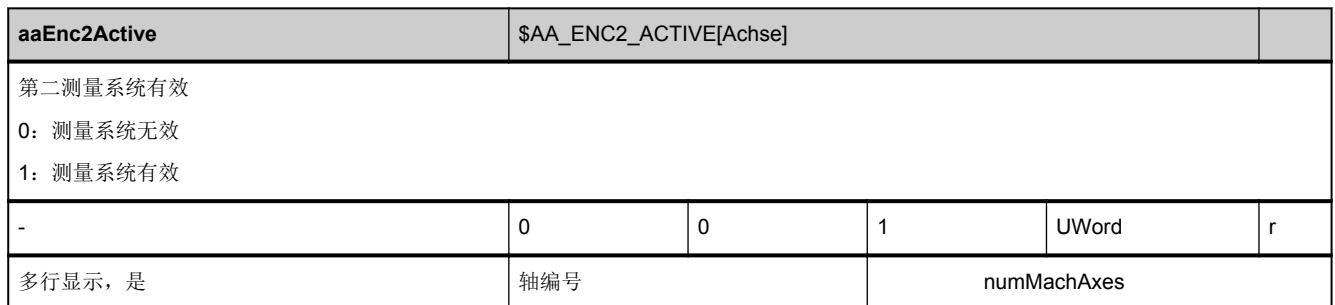

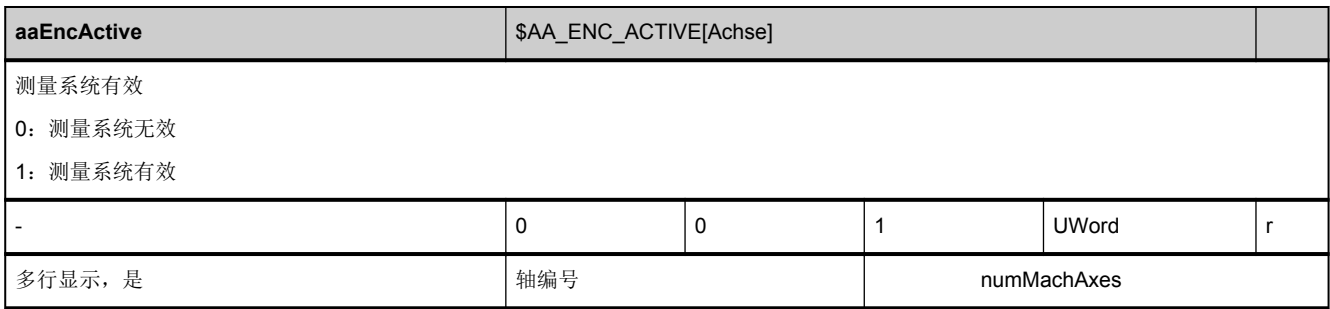

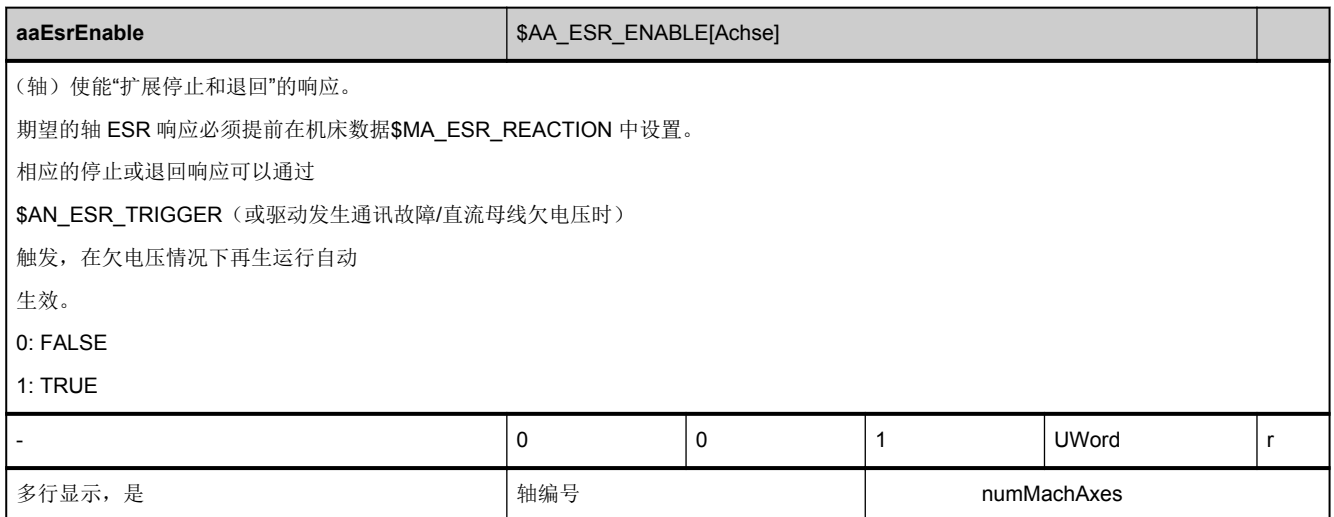

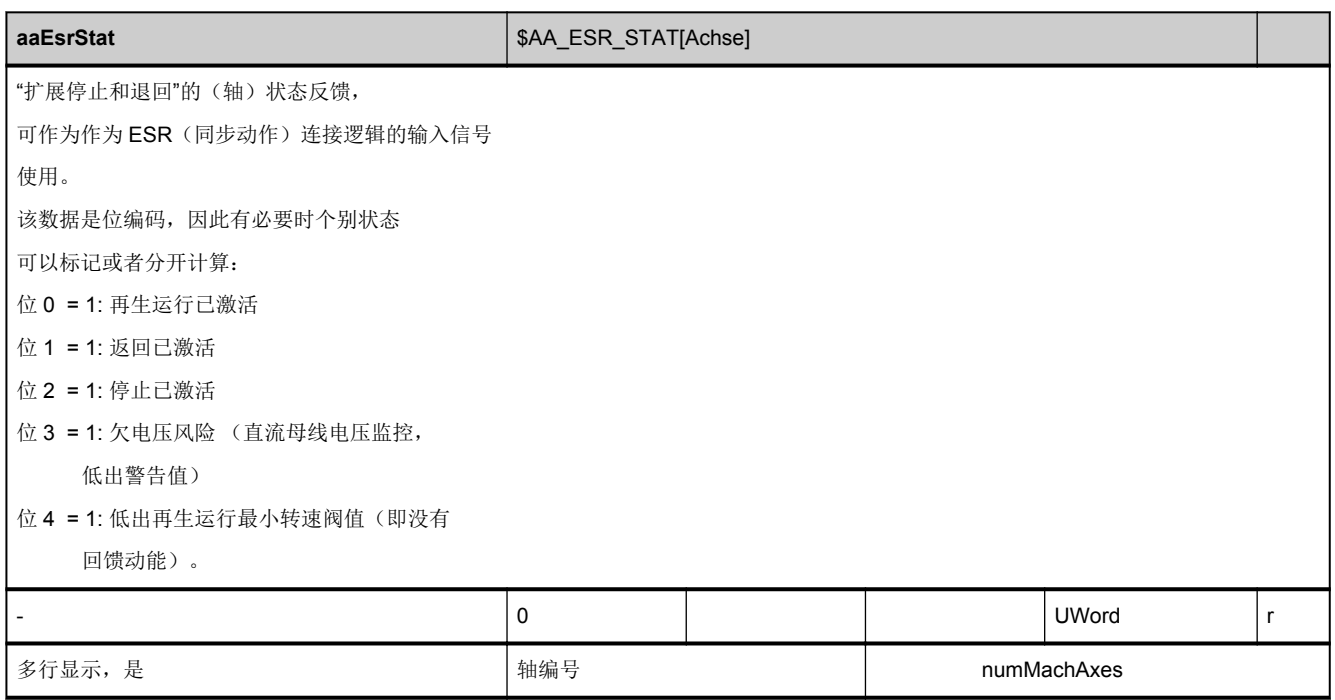

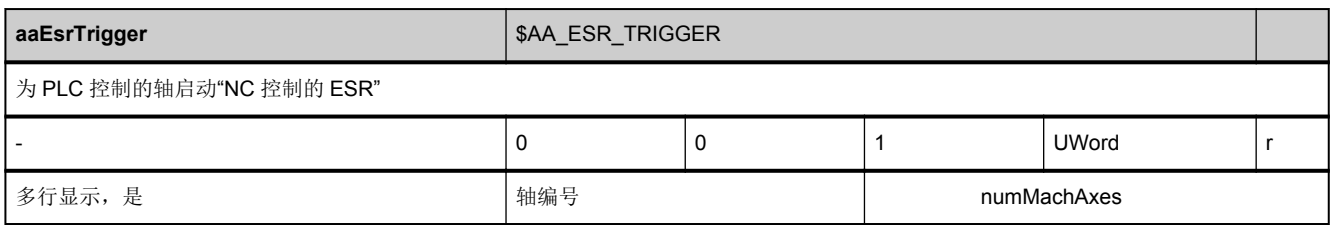

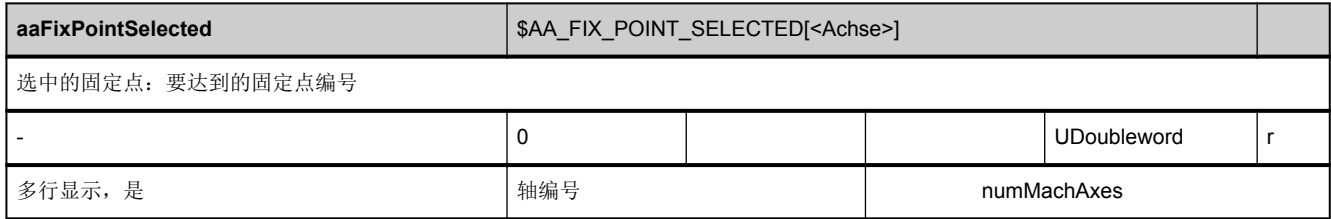

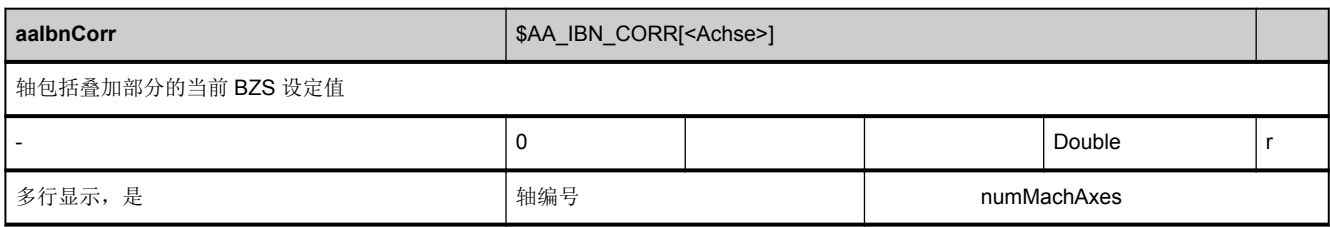

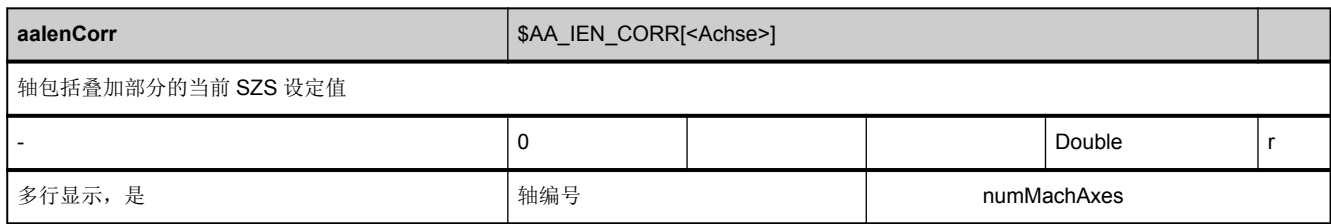

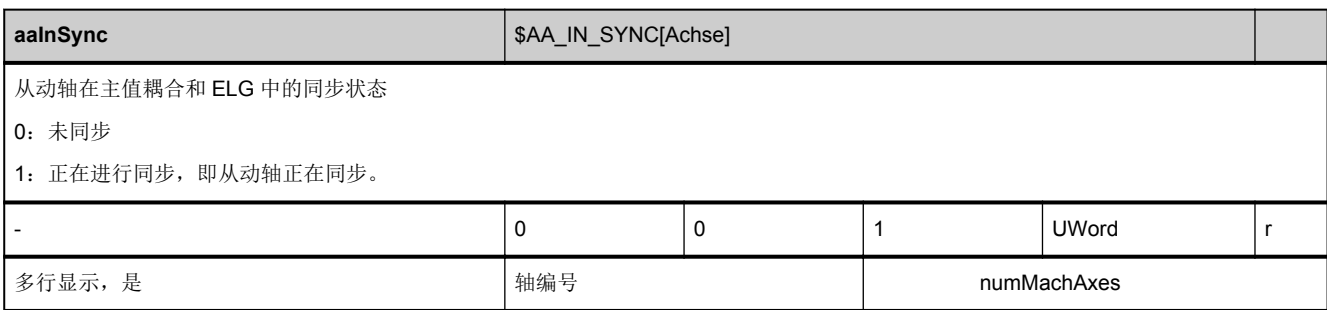

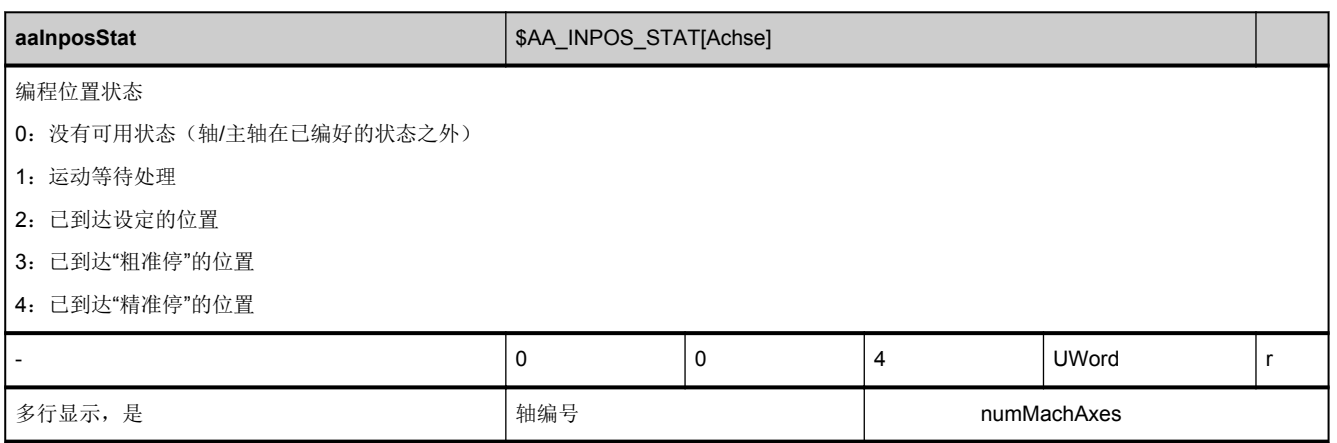

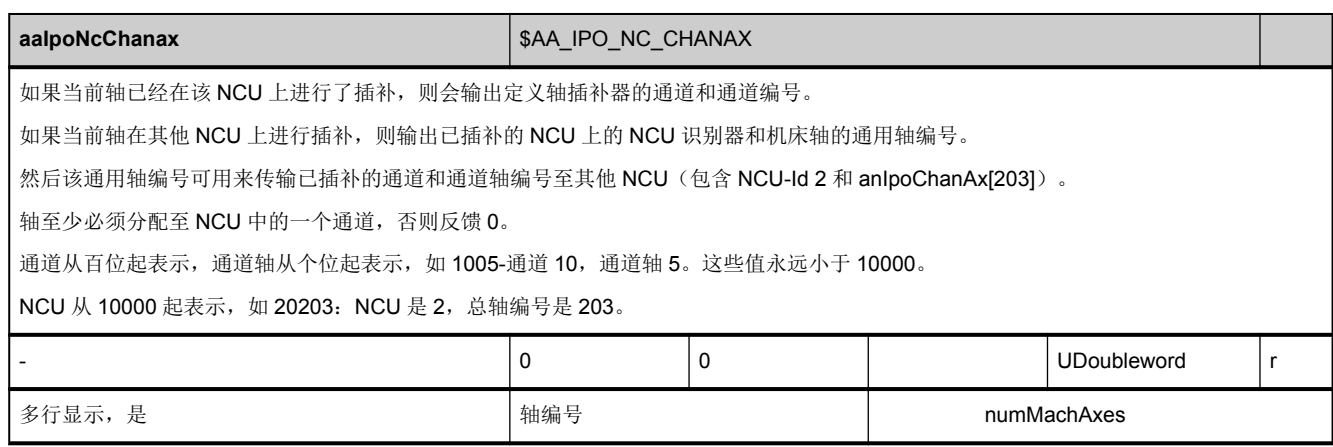

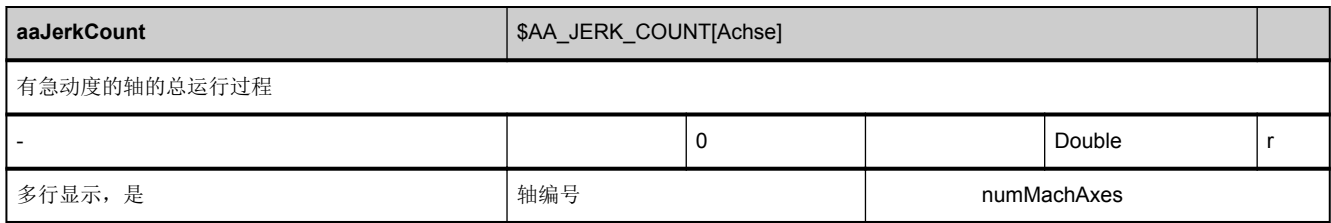

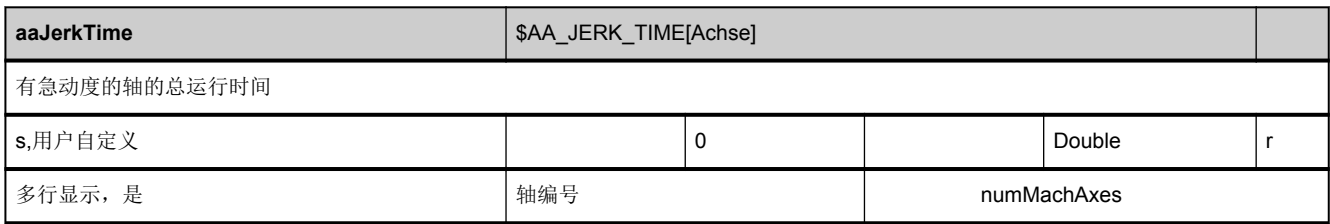

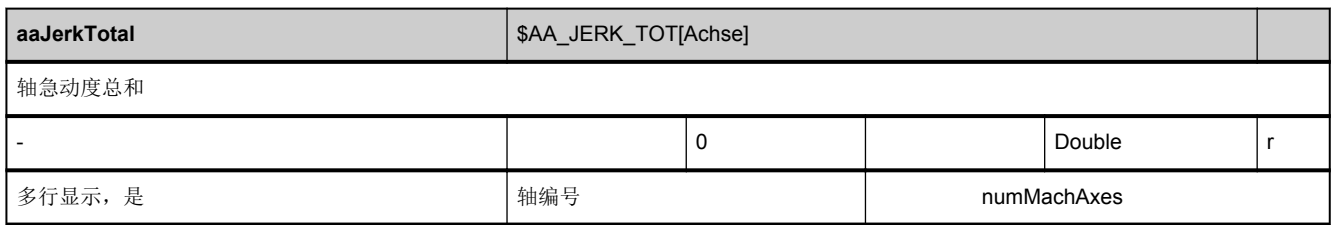

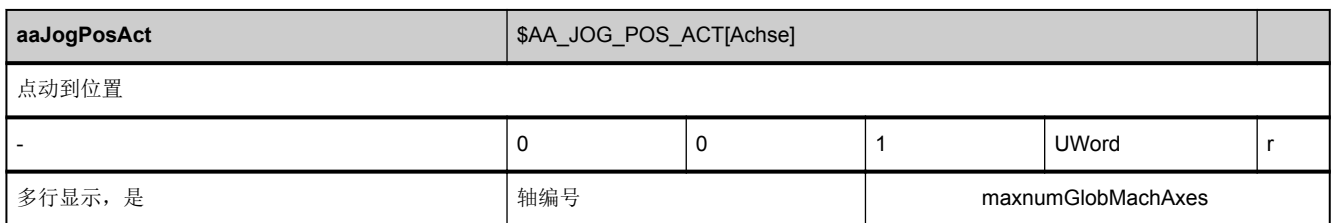

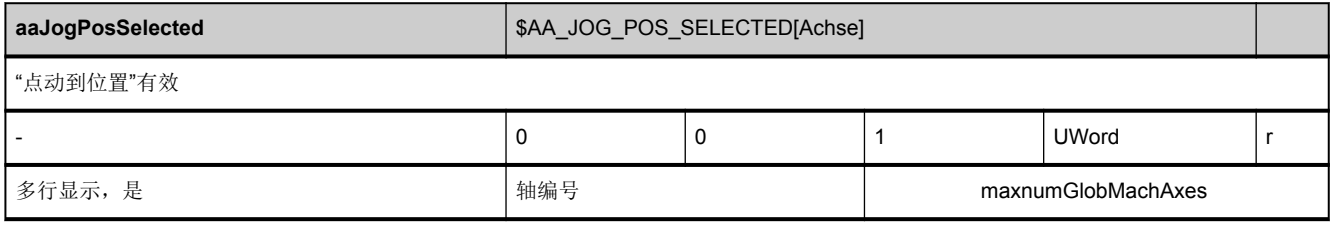

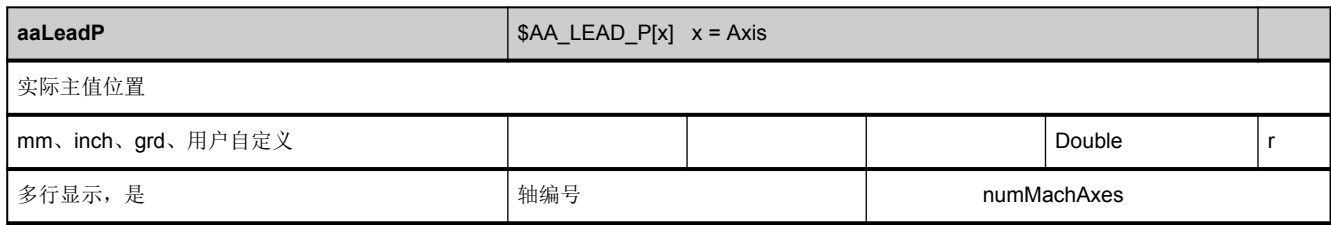

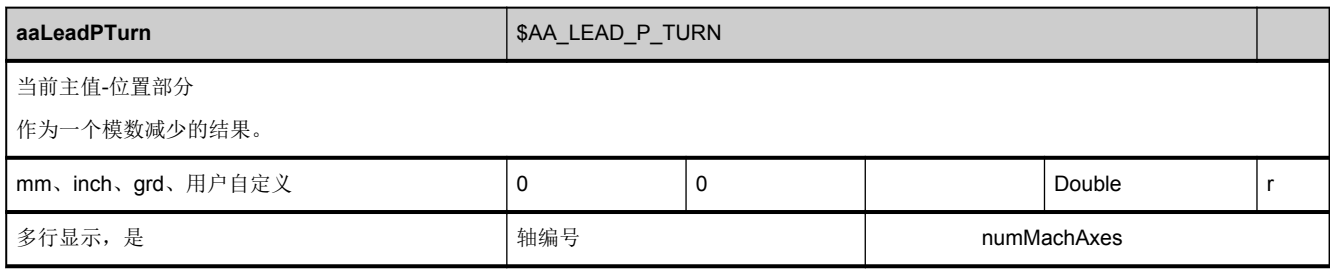

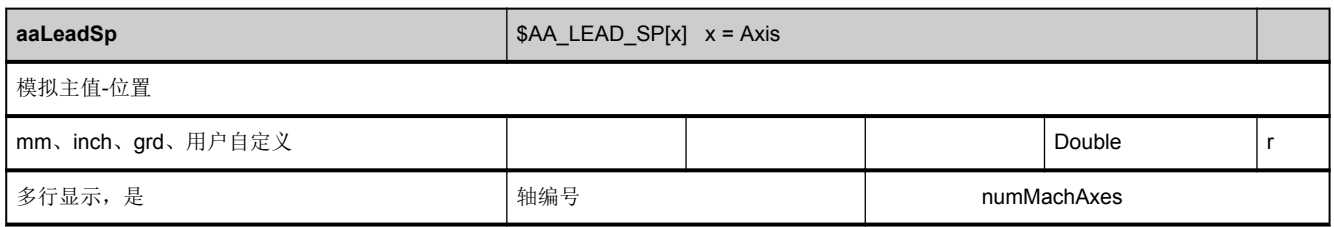

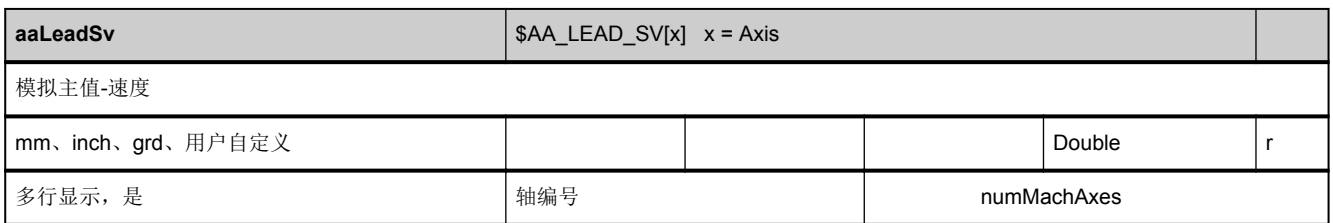

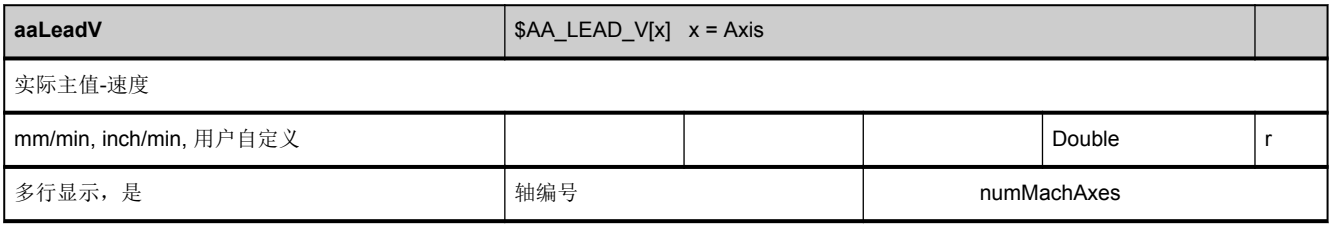

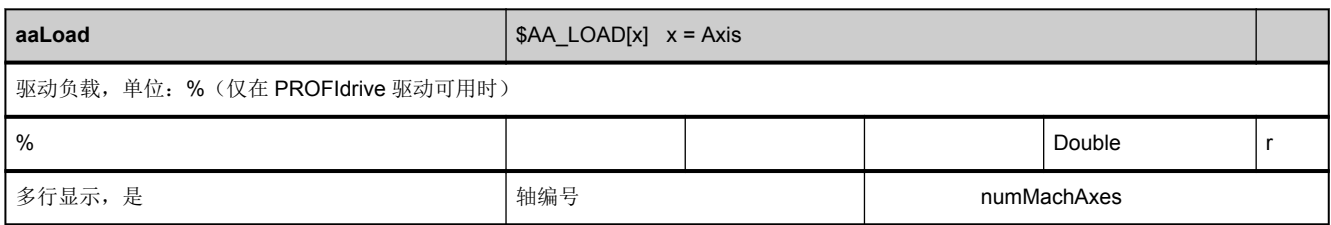

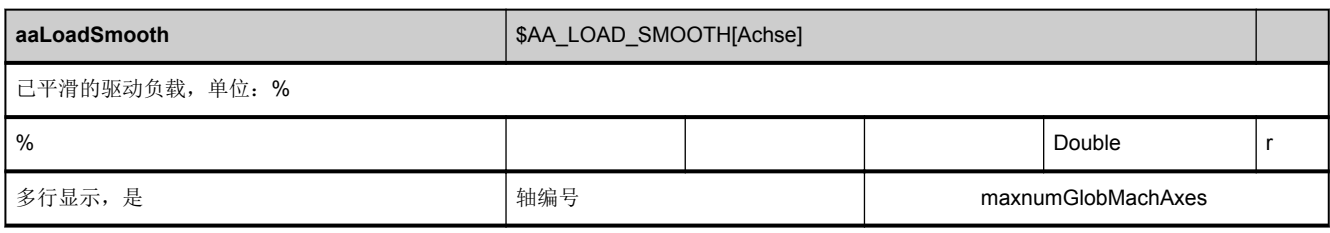

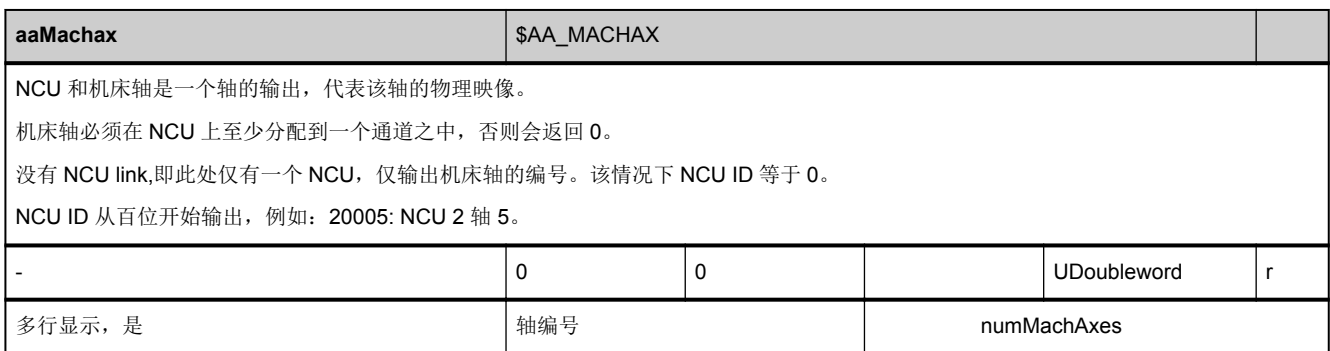

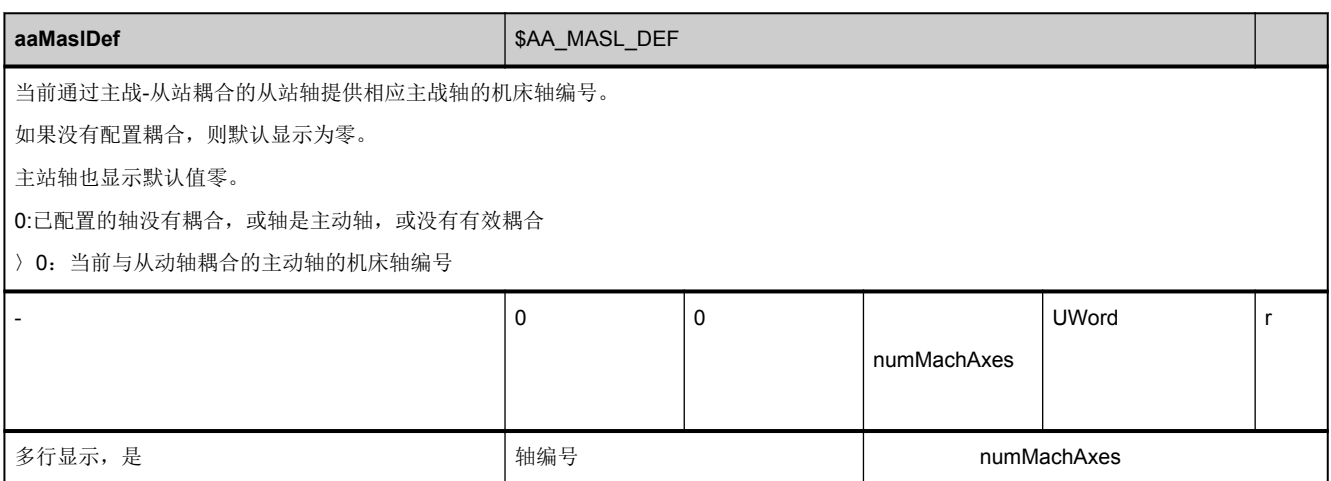

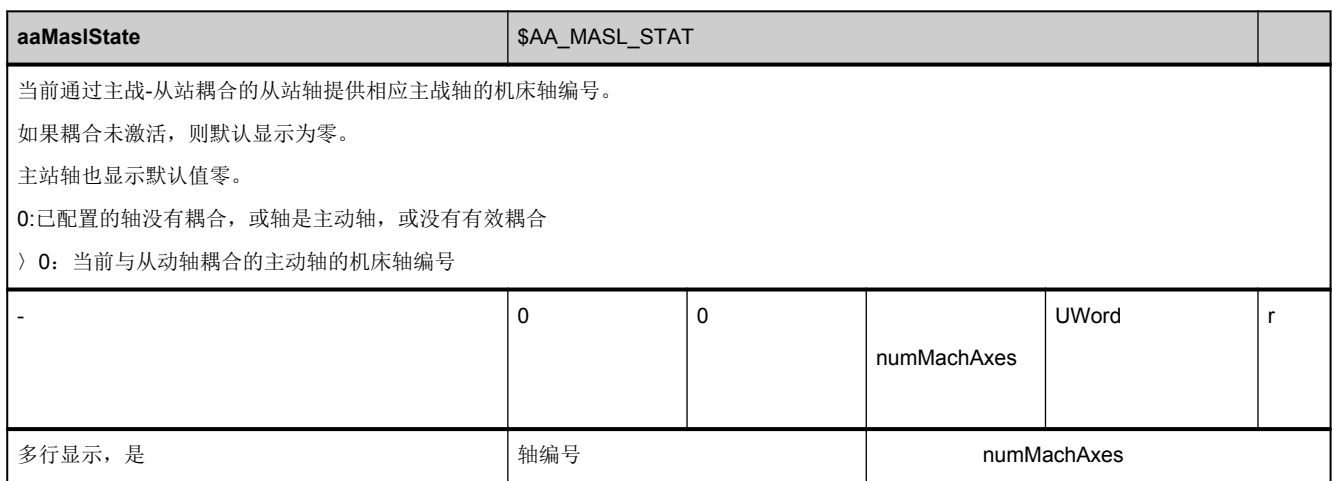

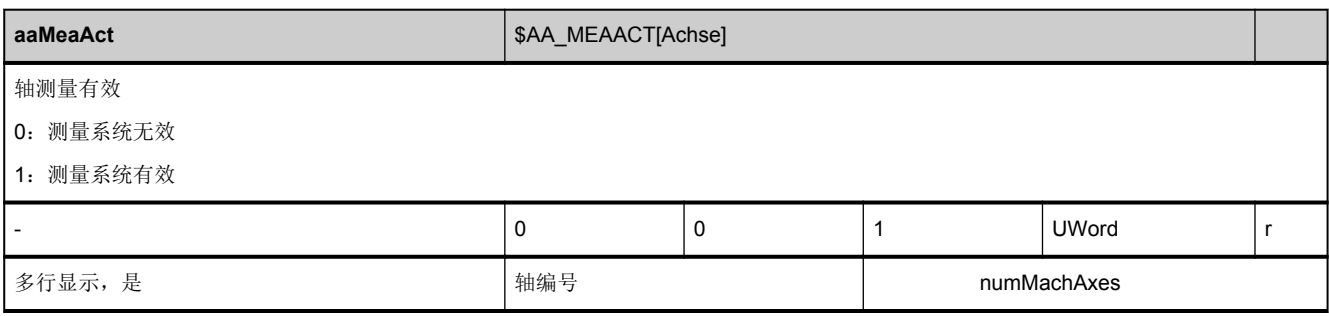

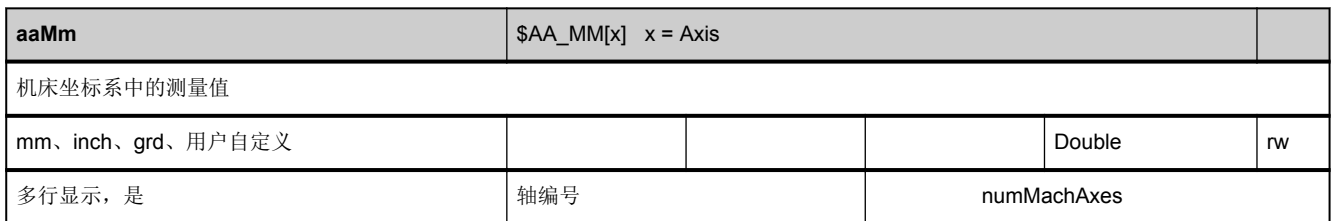

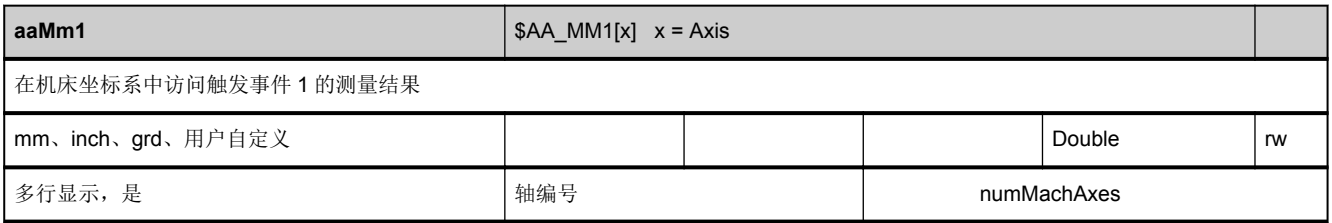

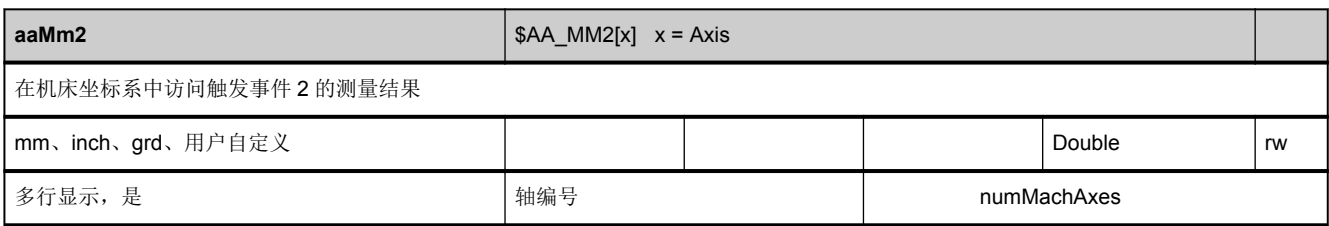

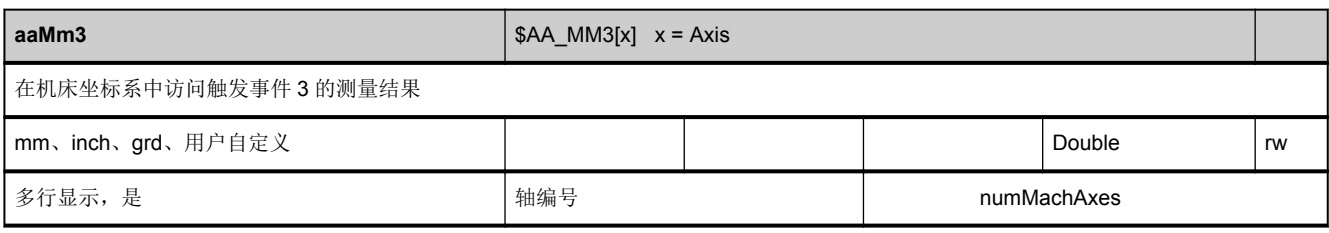

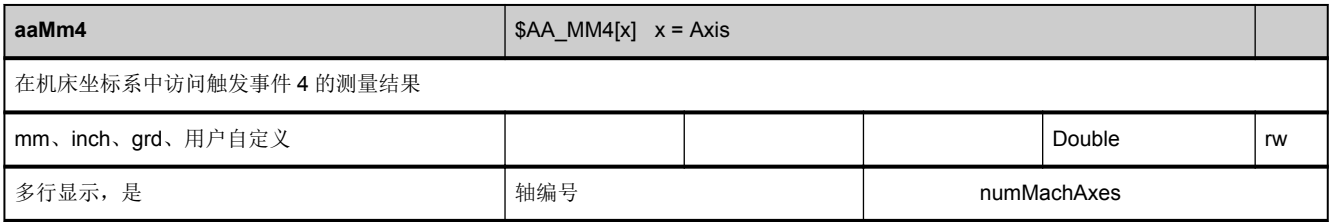

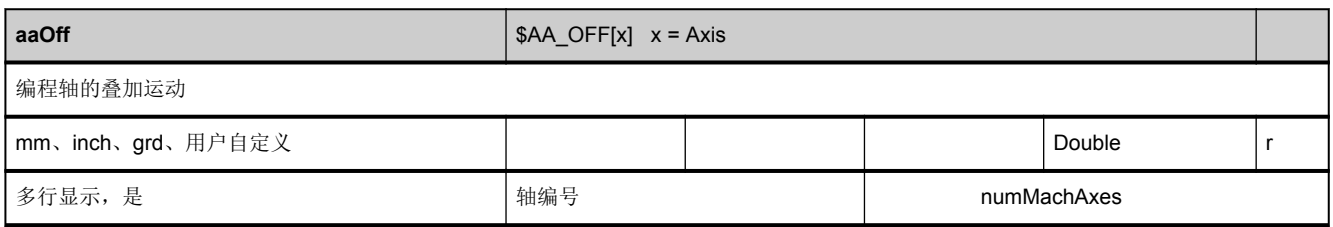

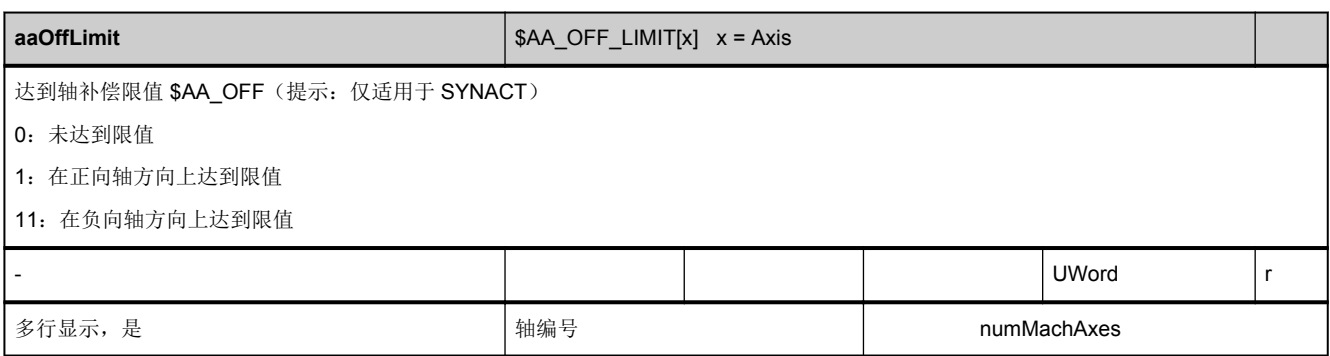

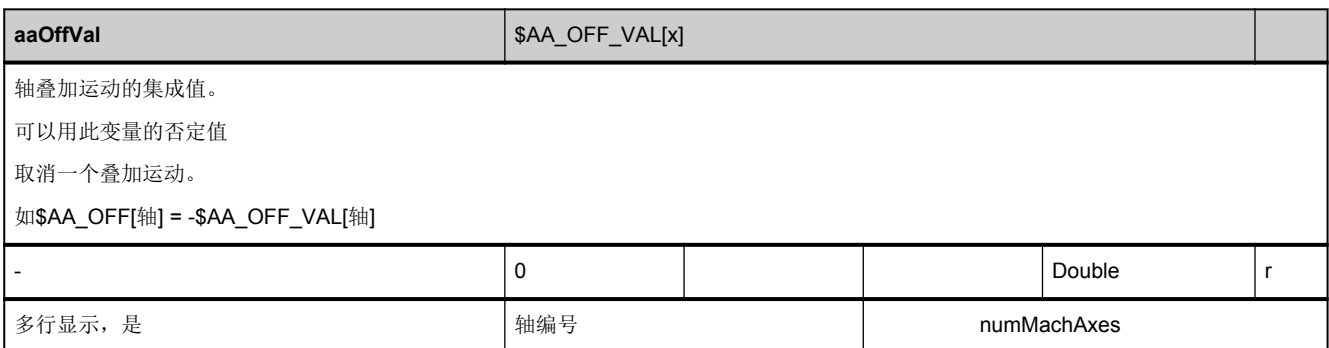

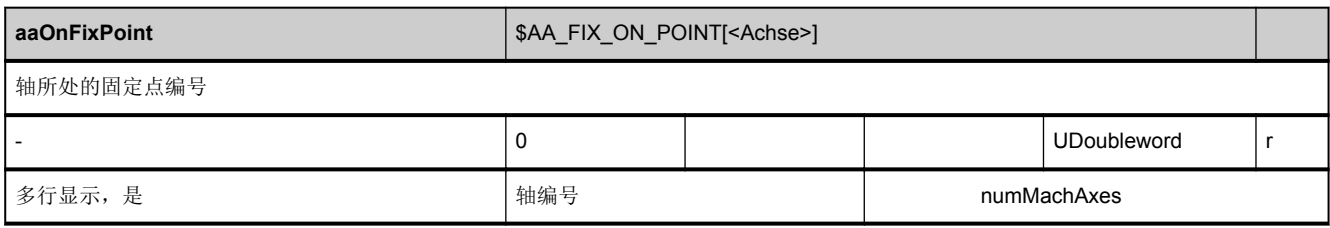

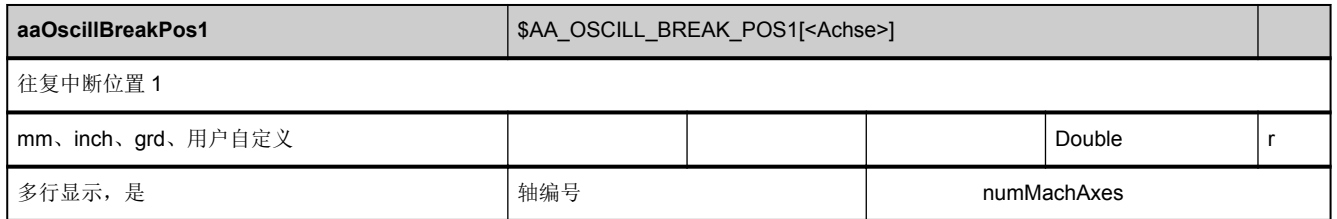

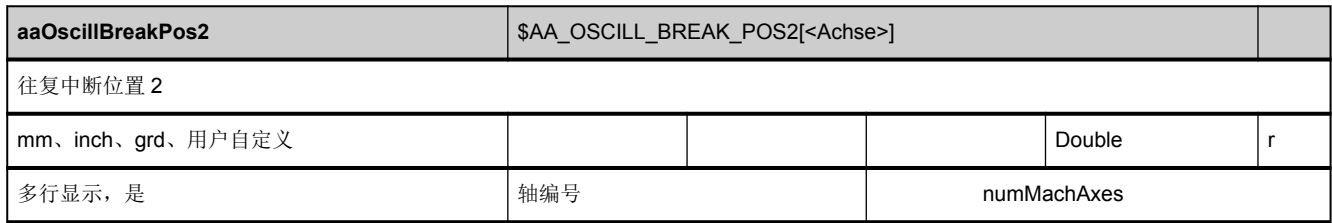

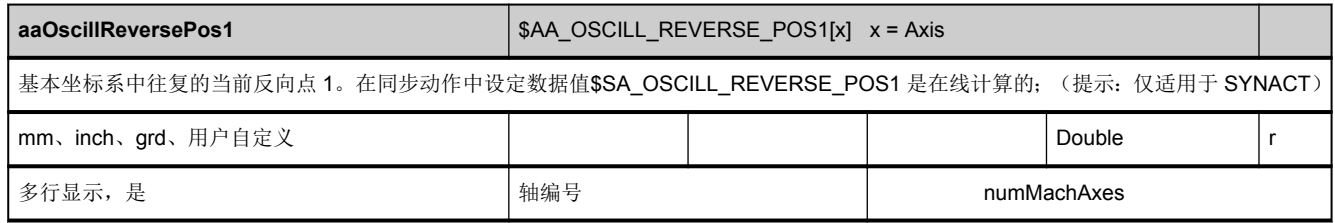

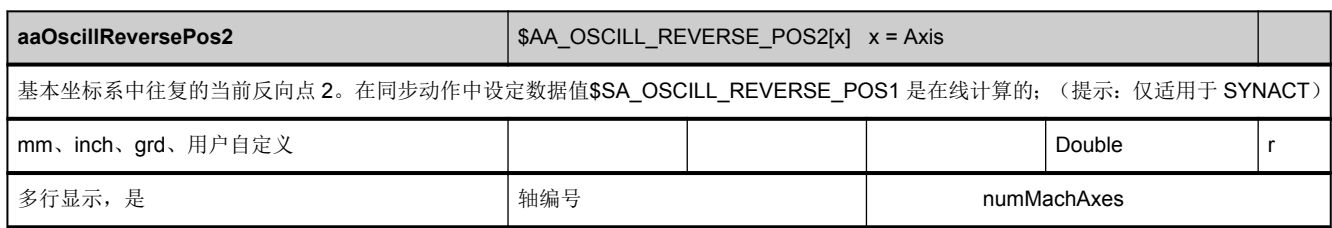

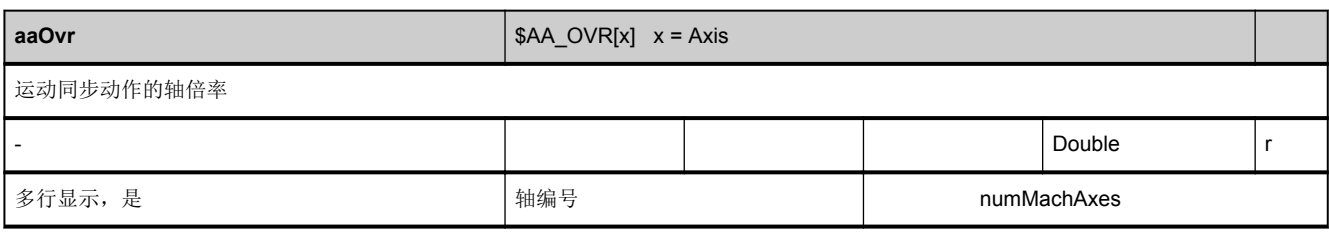

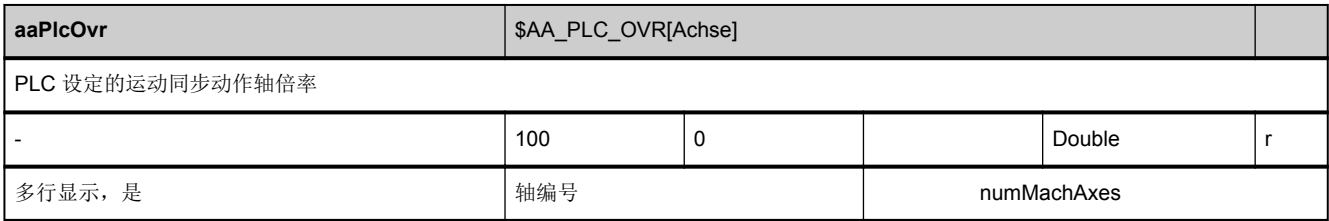

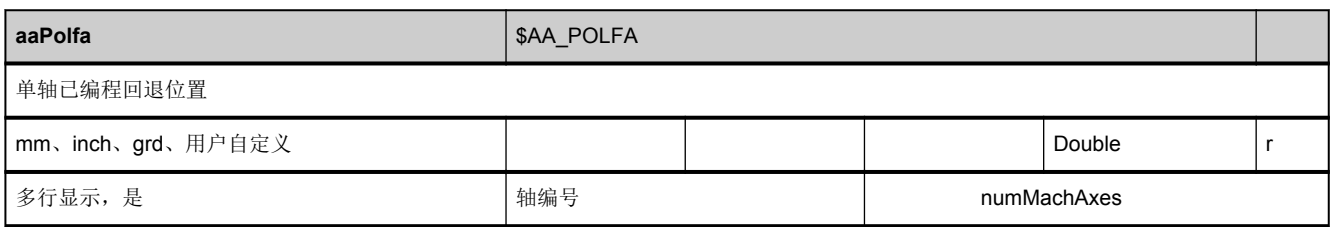

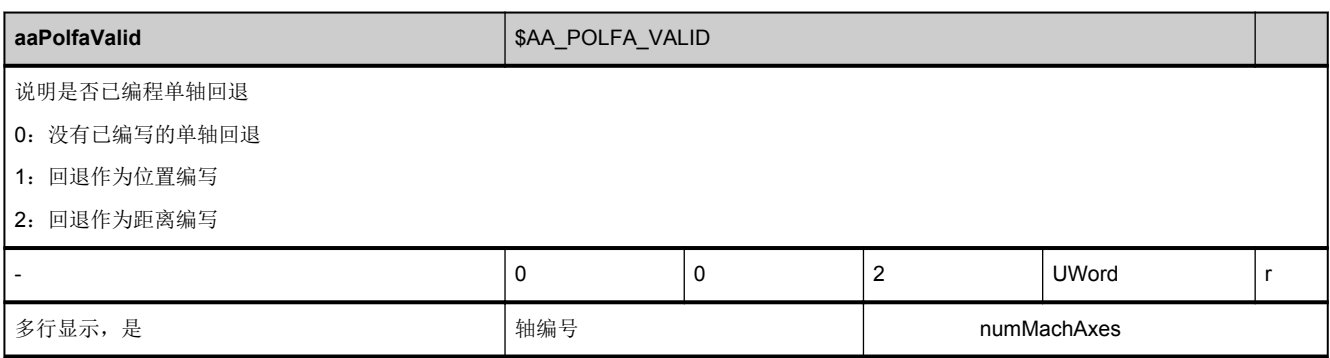

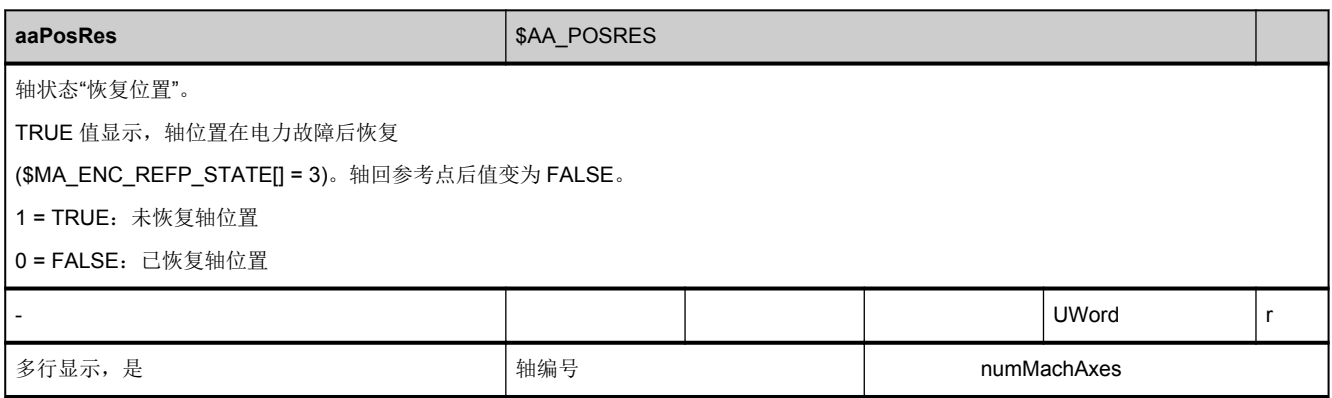

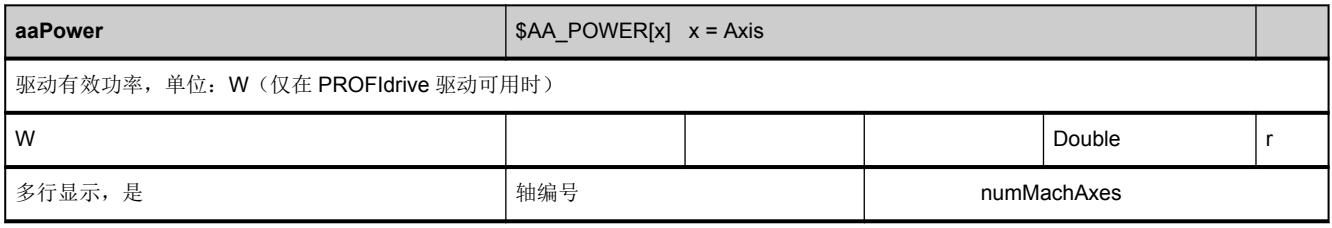

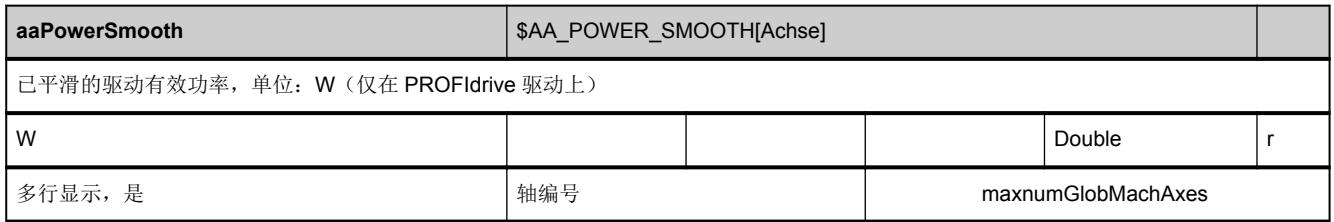

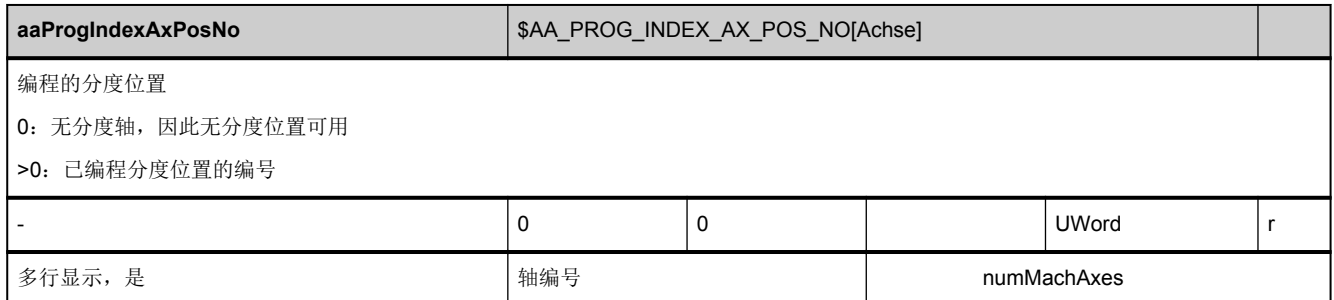

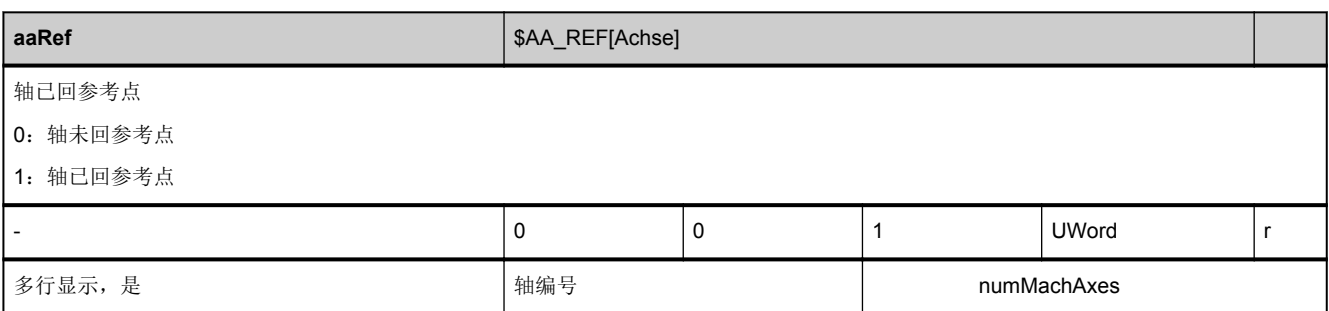

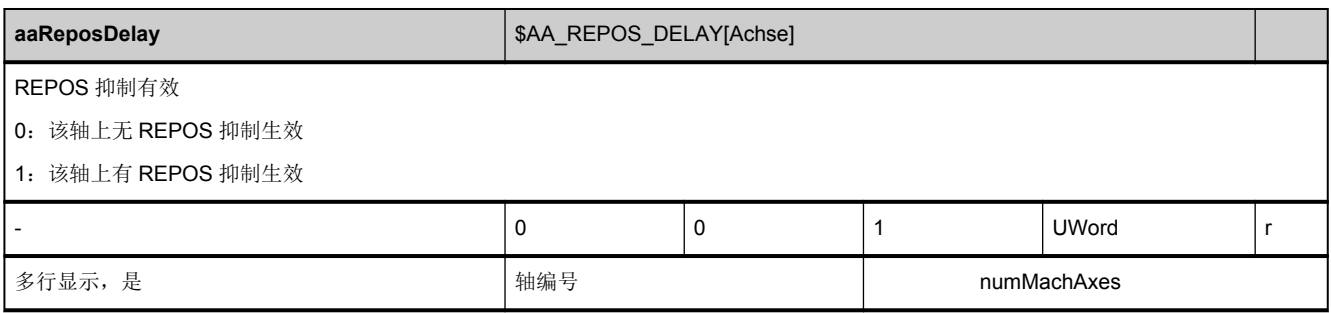

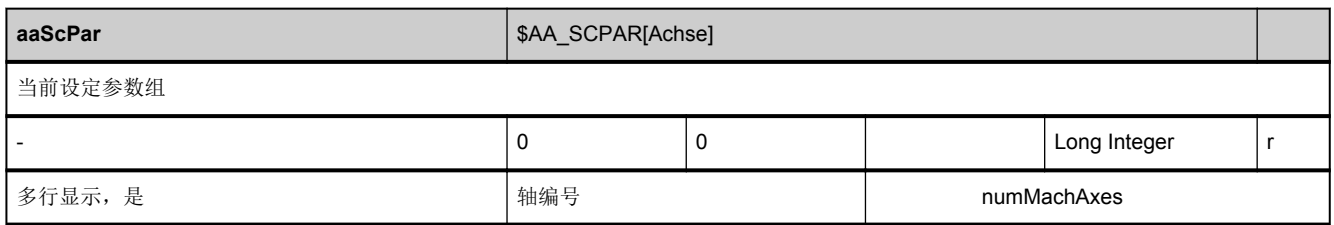

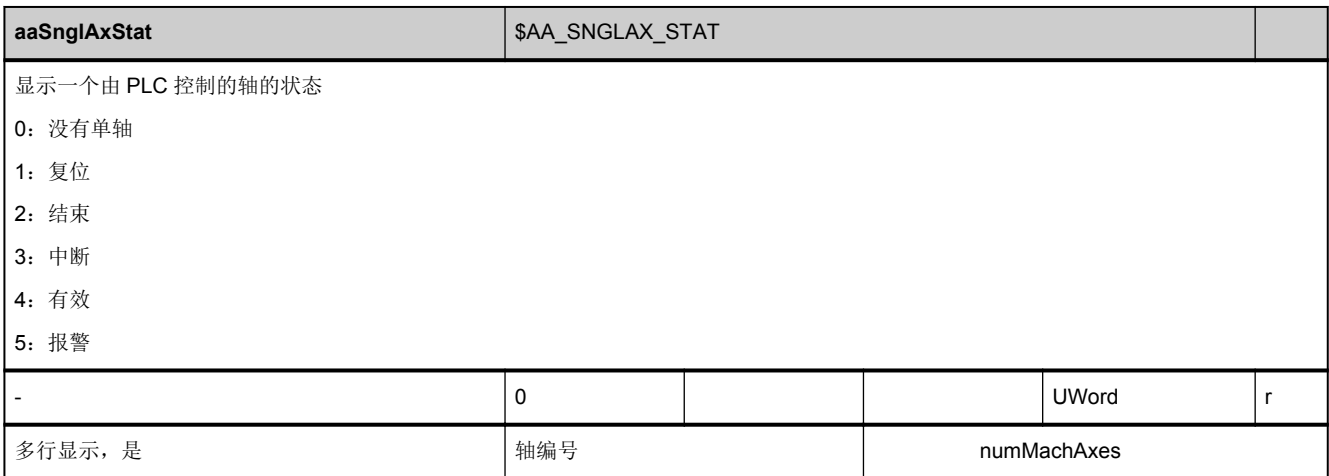

<span id="page-560-0"></span>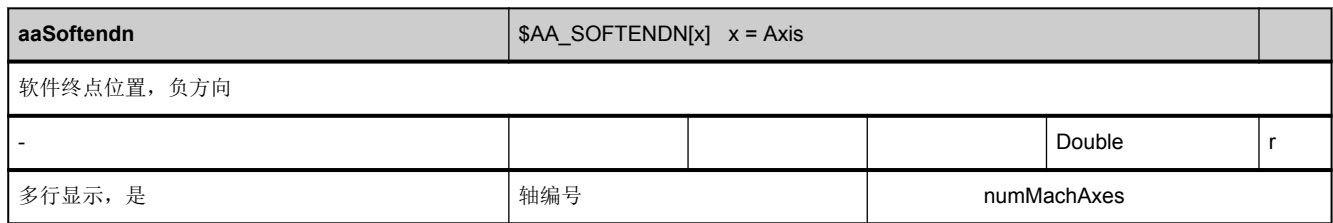

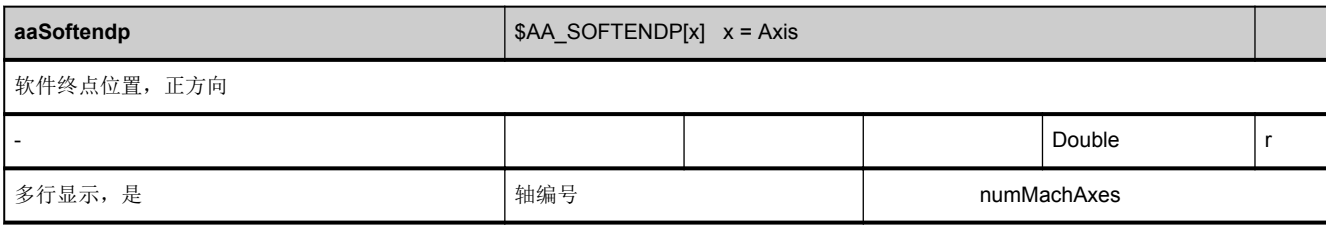

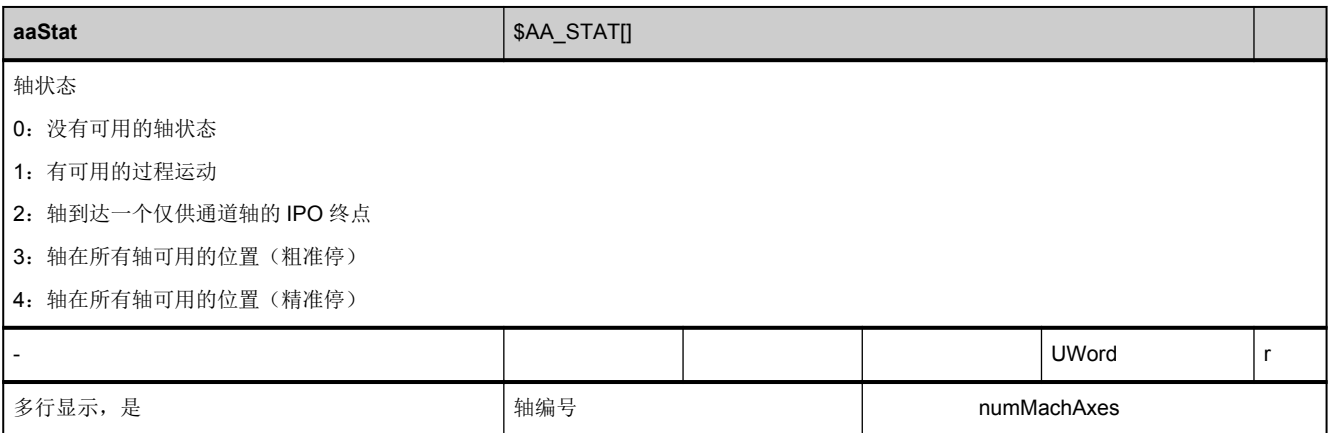

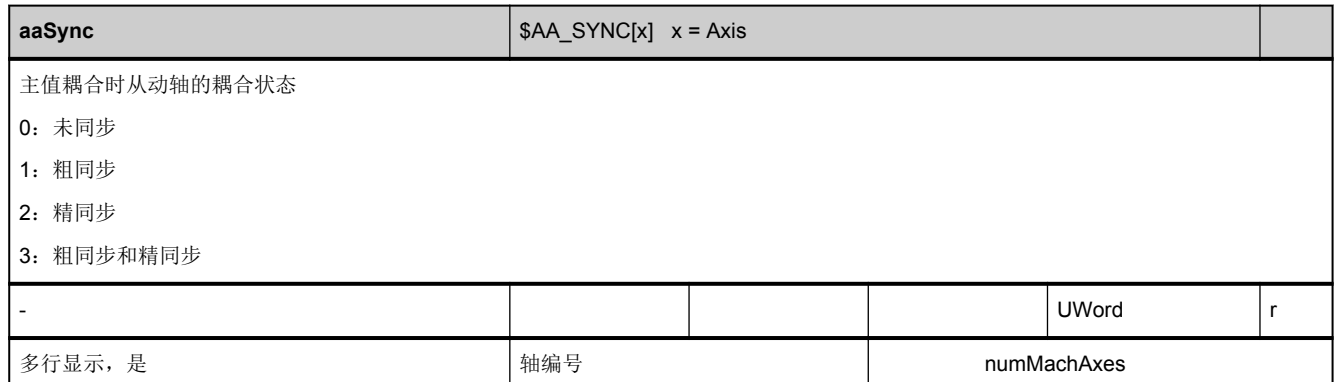

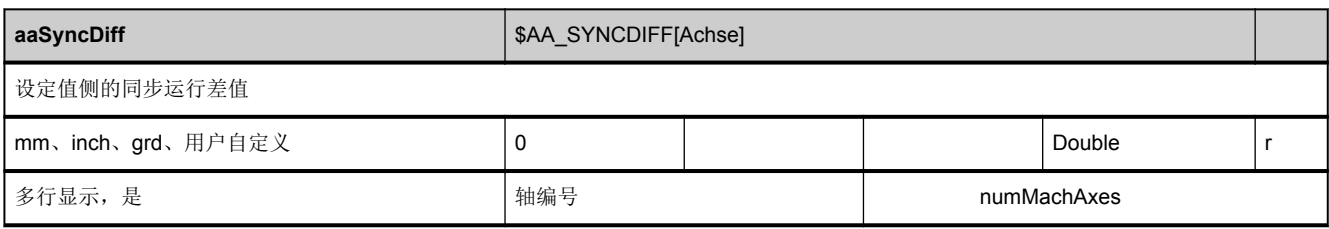

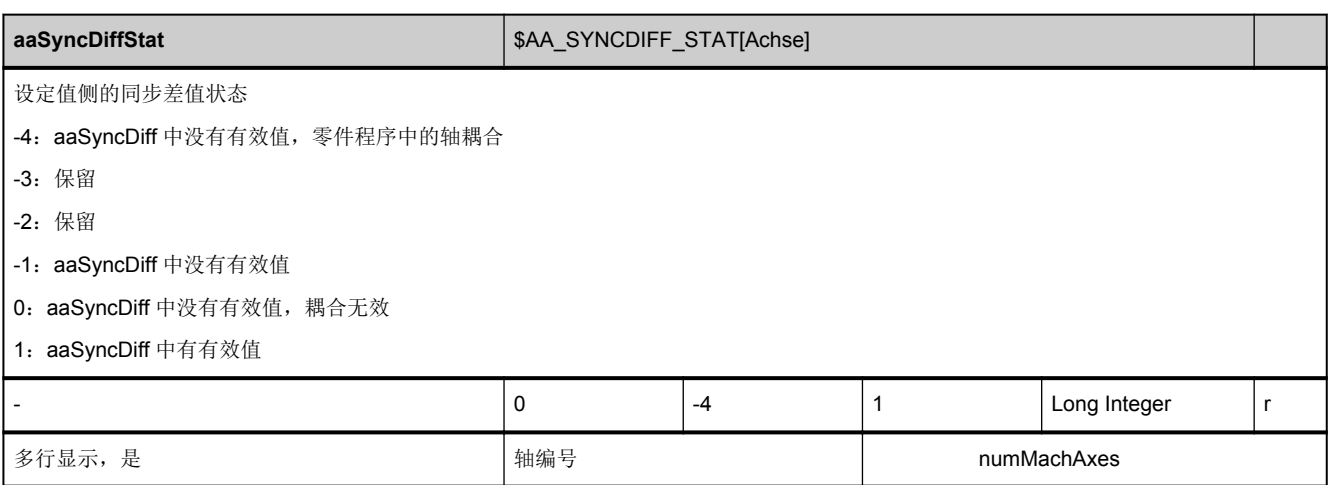

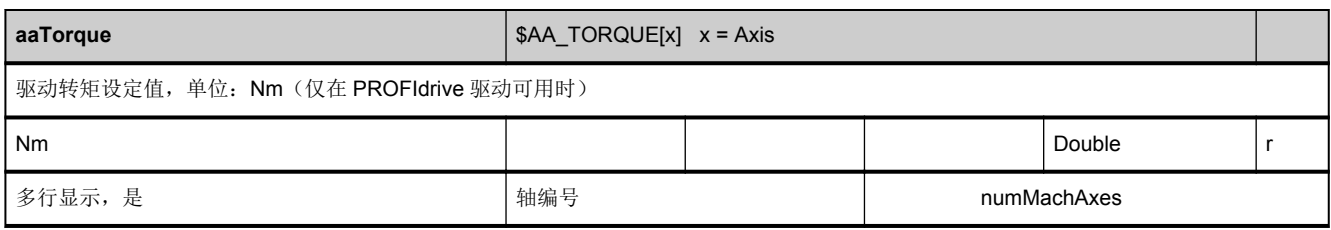

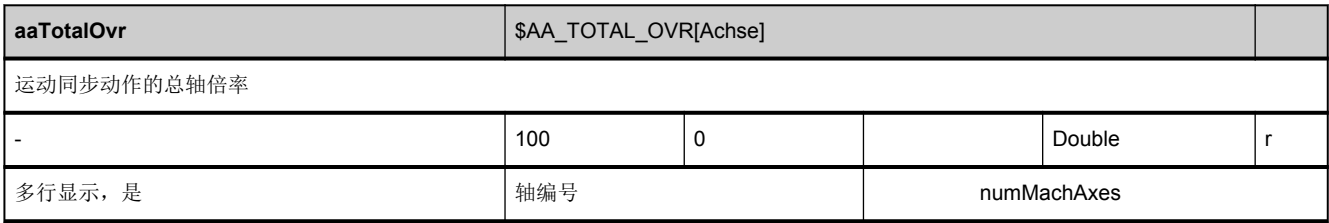

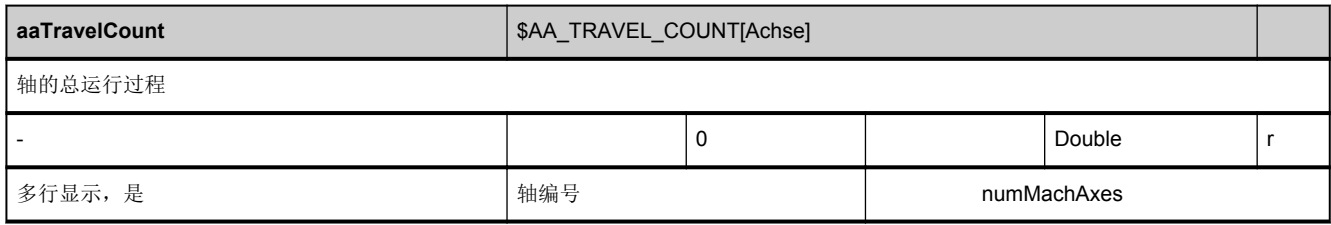

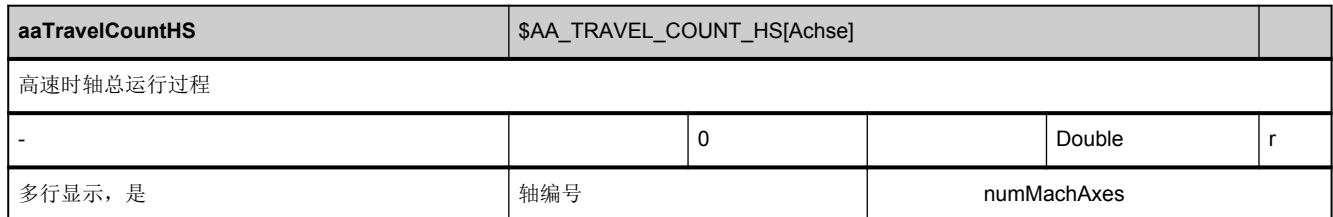

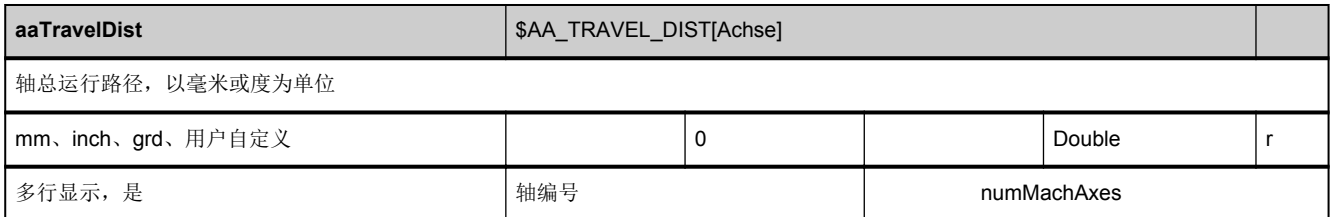

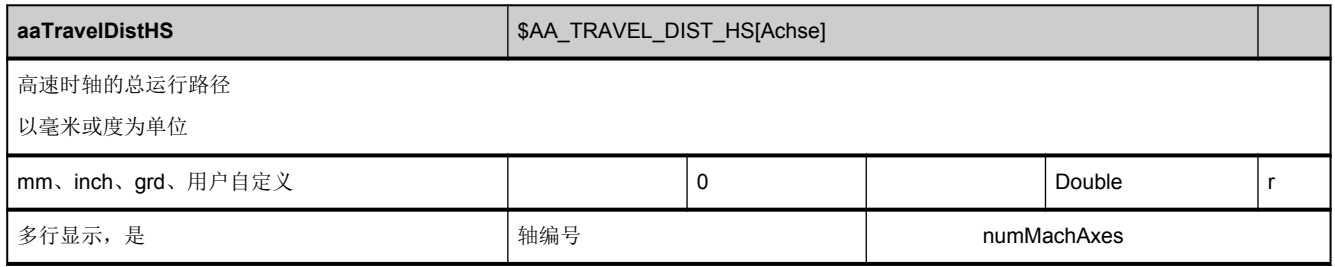

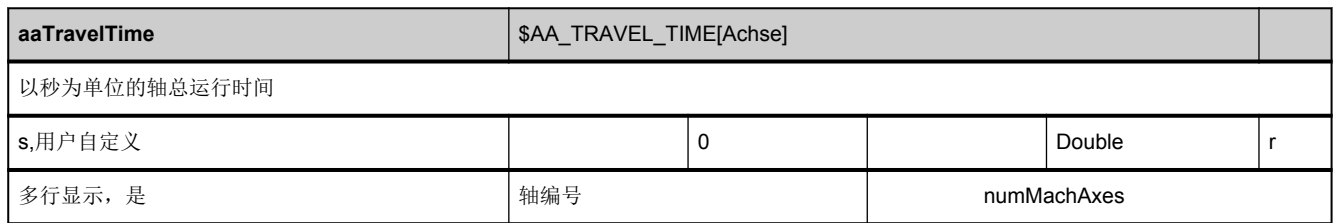

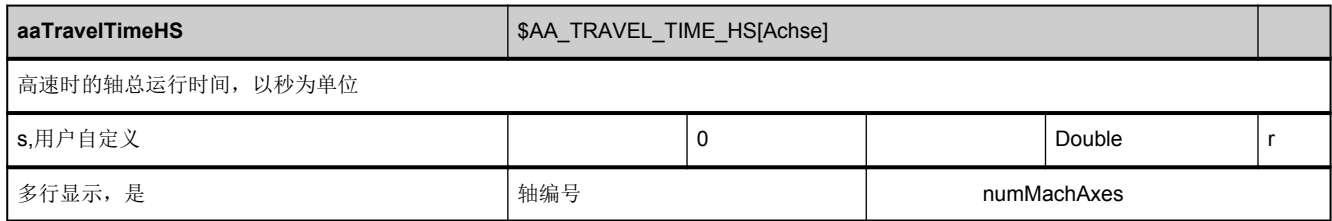

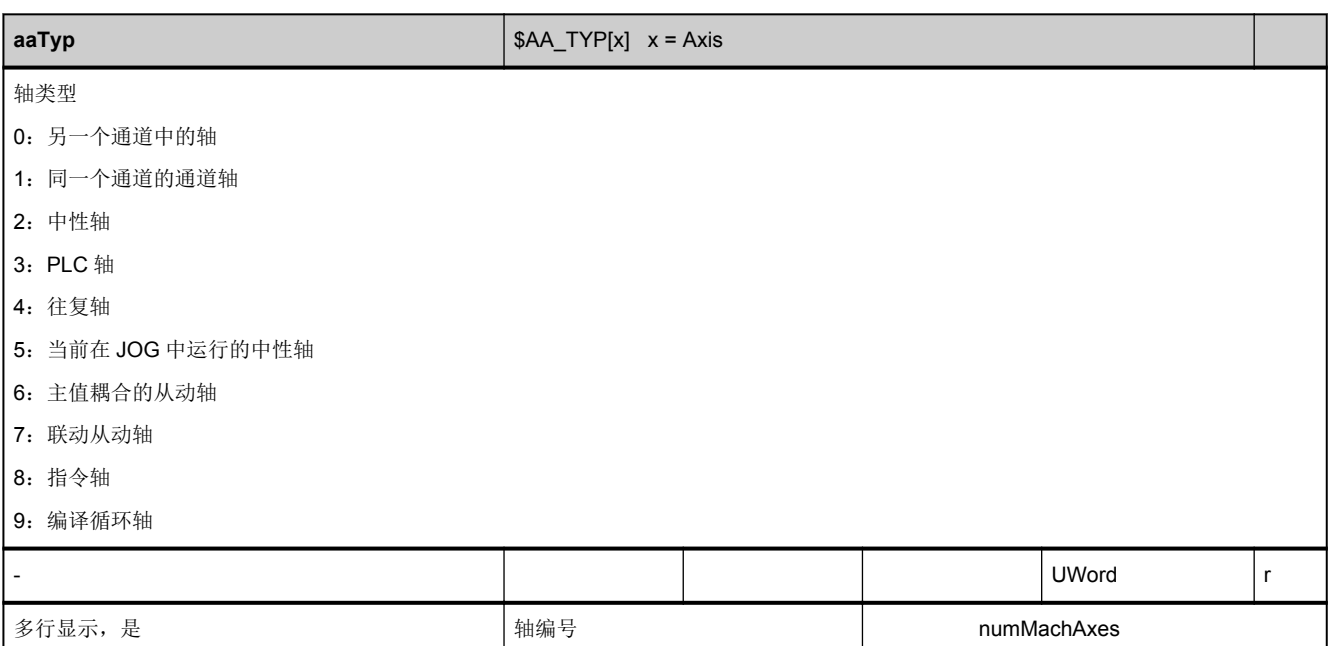

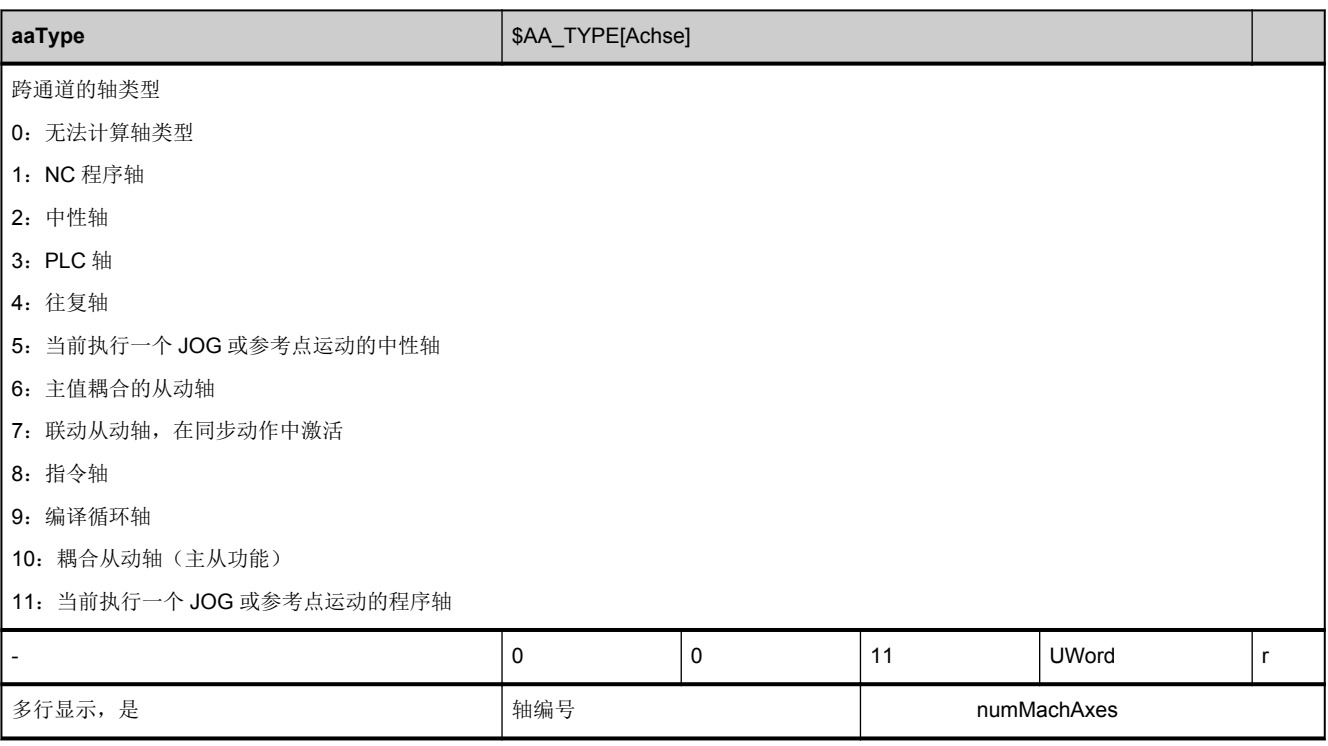

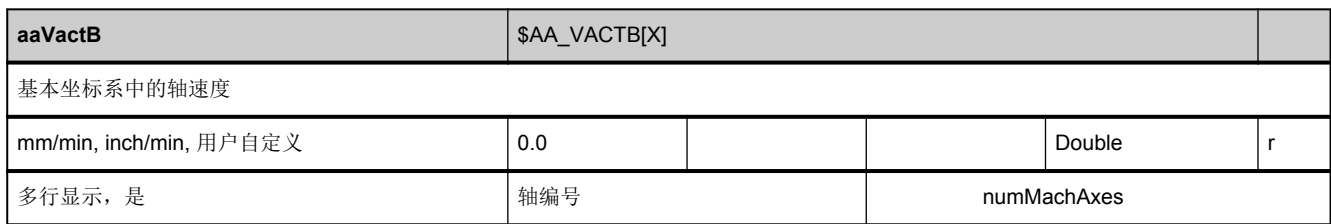

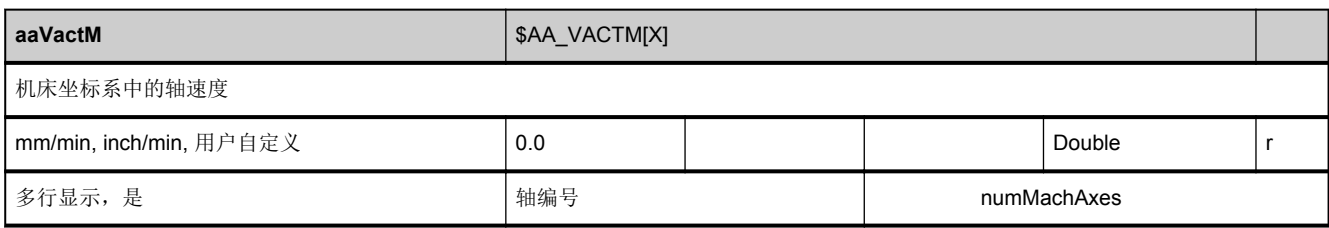

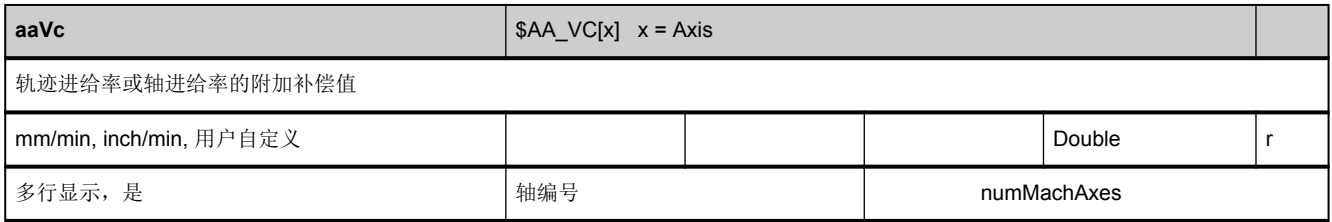

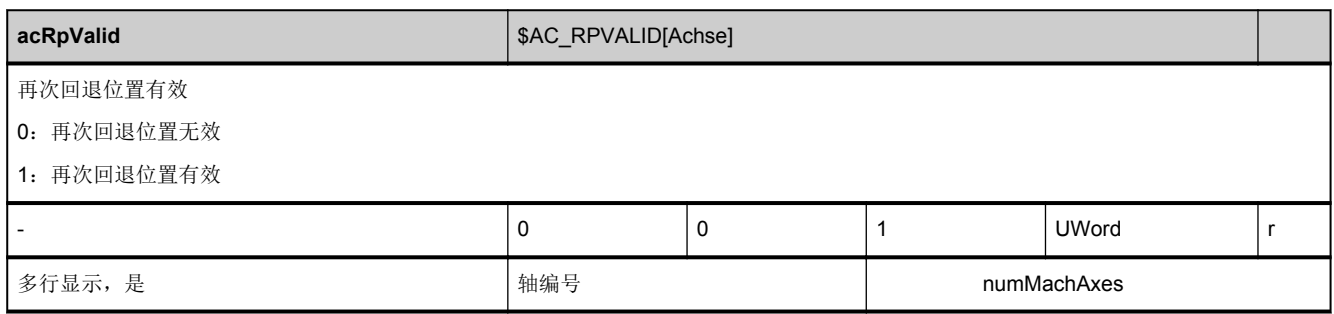

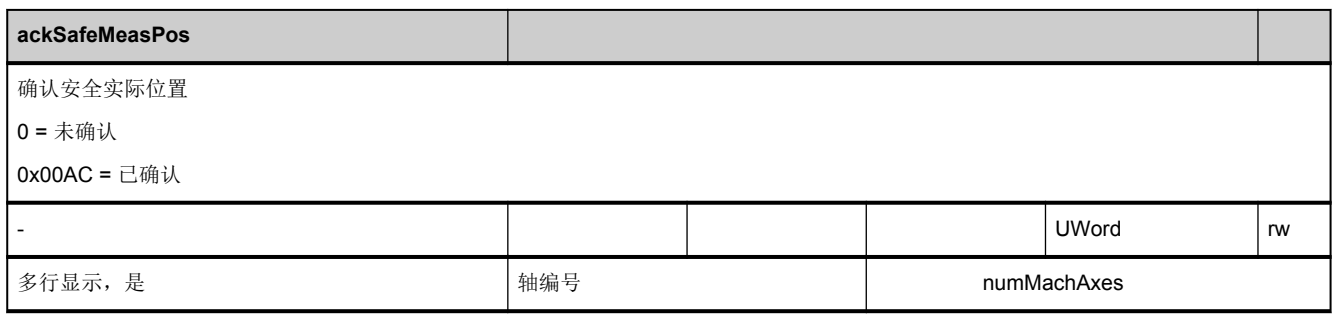

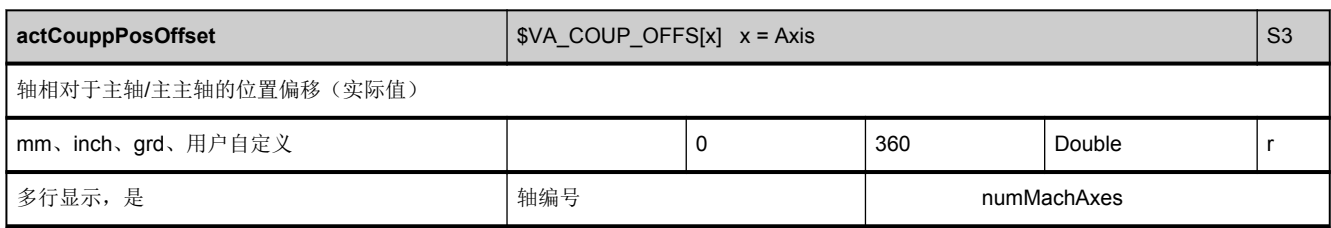

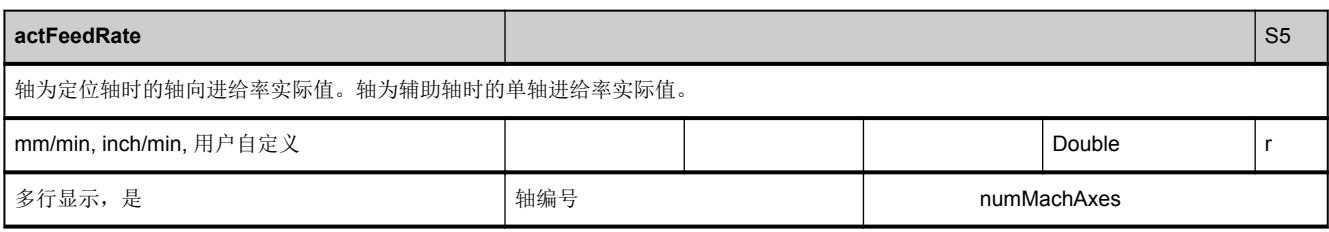

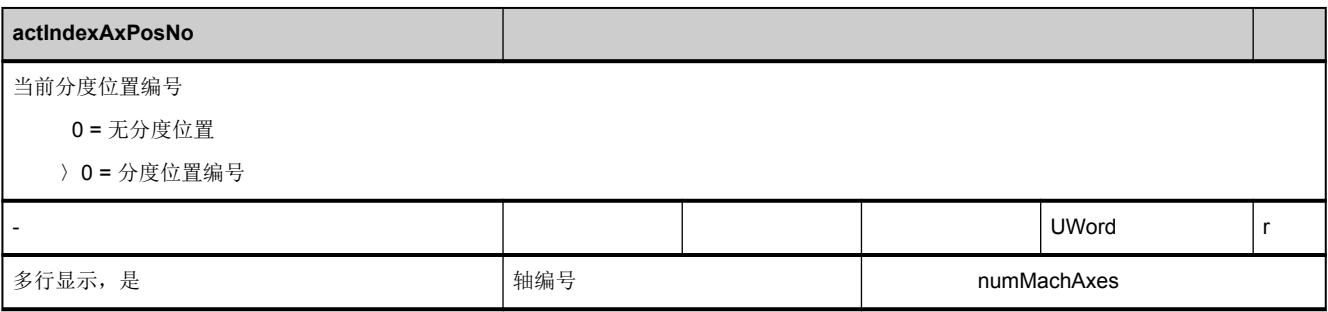

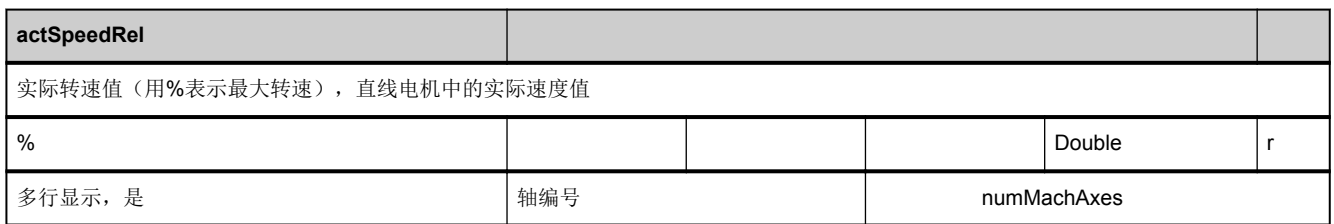

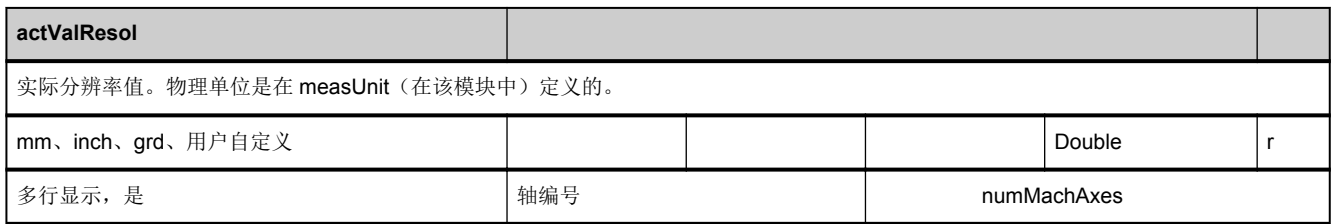

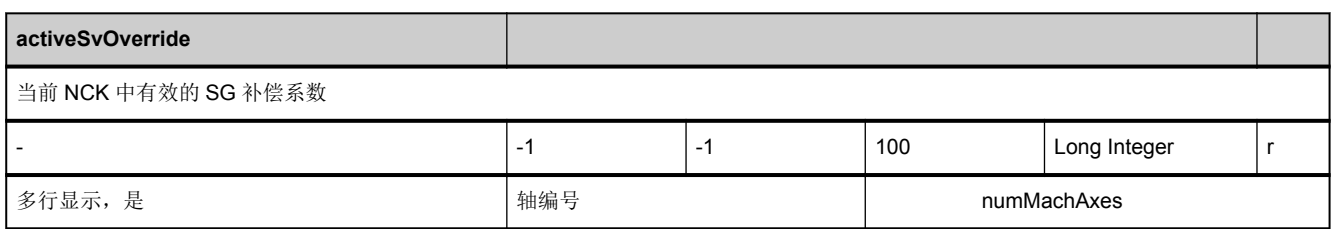

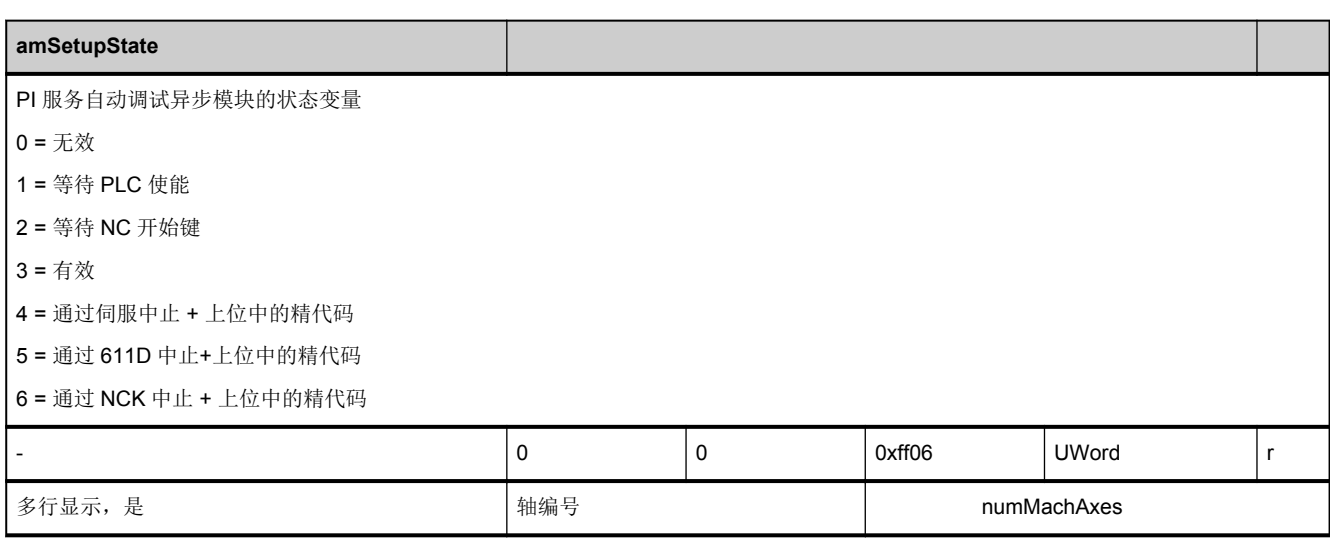

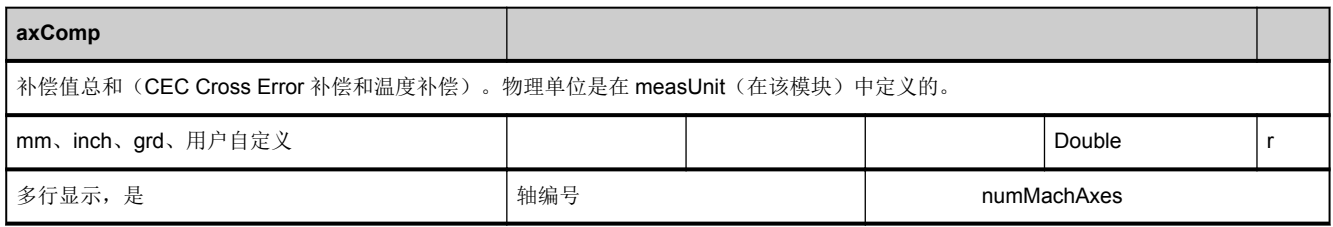

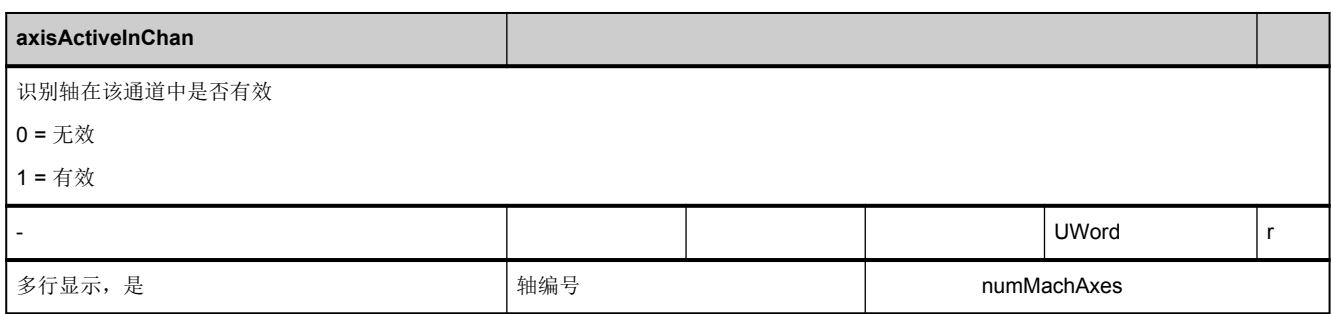

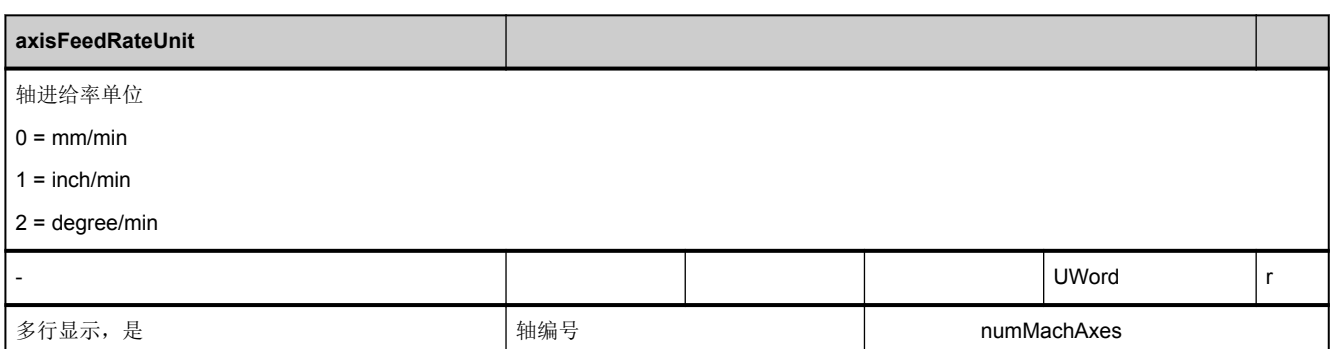

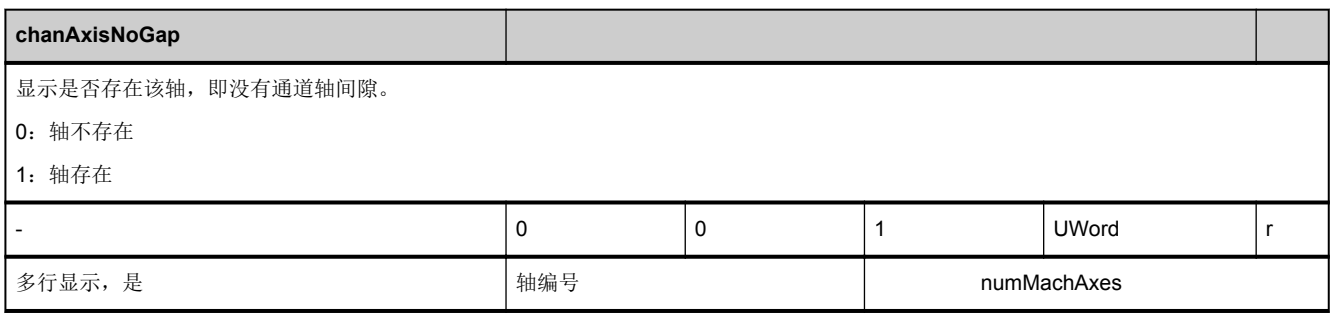

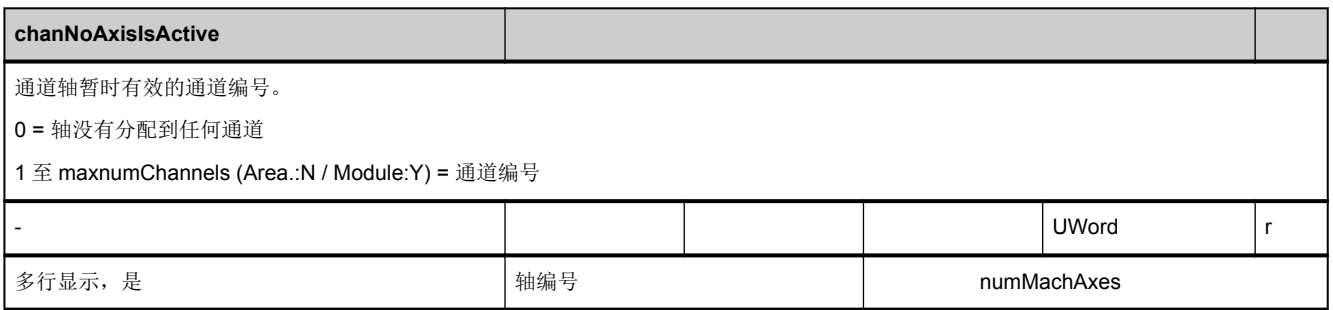

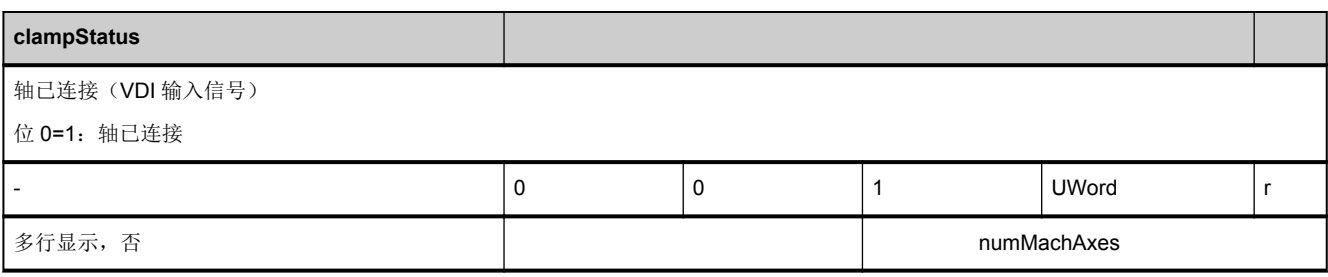

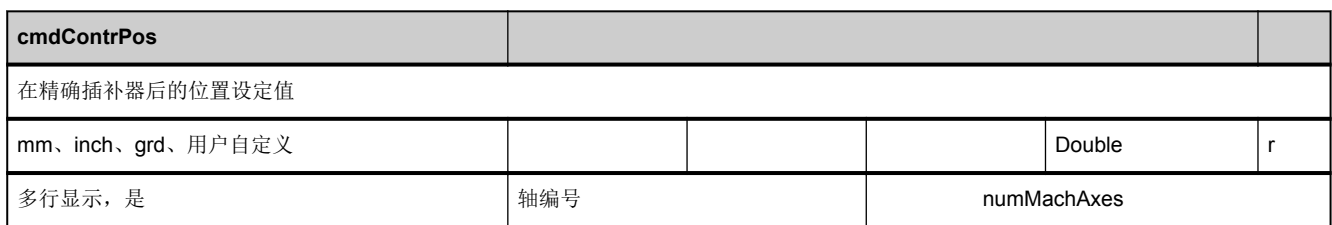

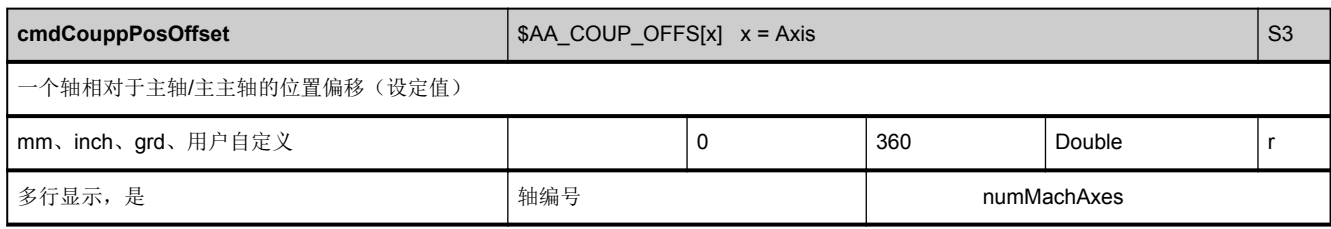

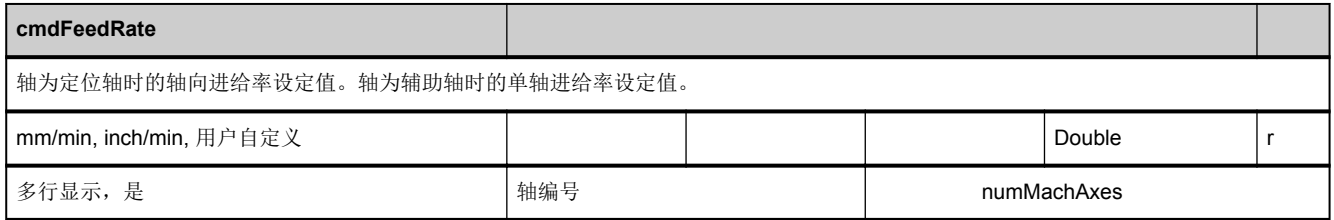

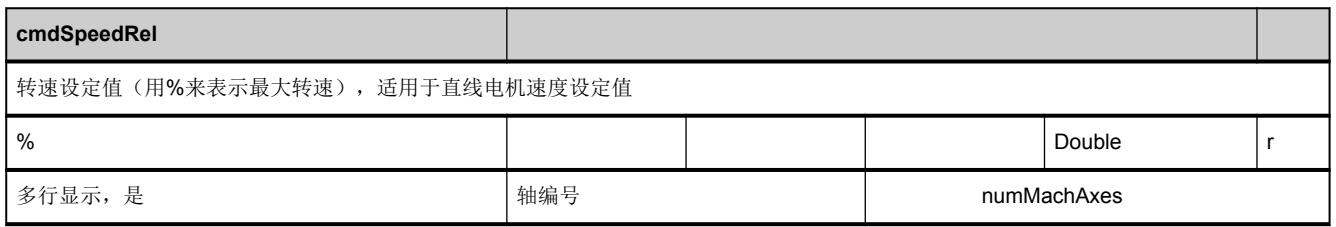

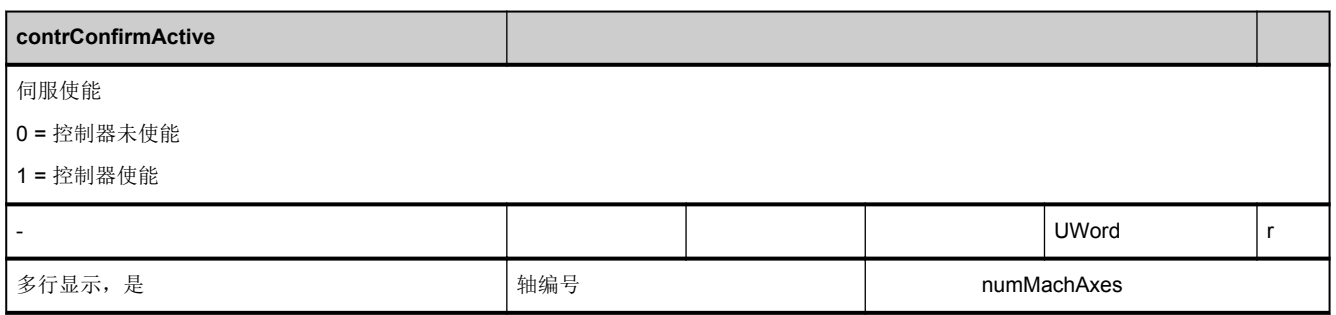

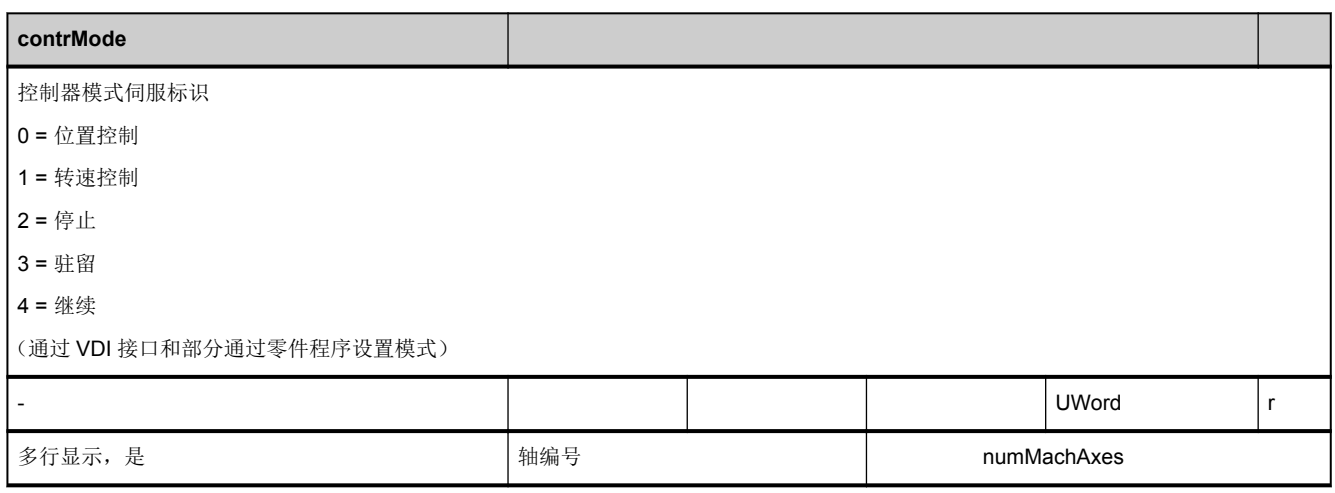

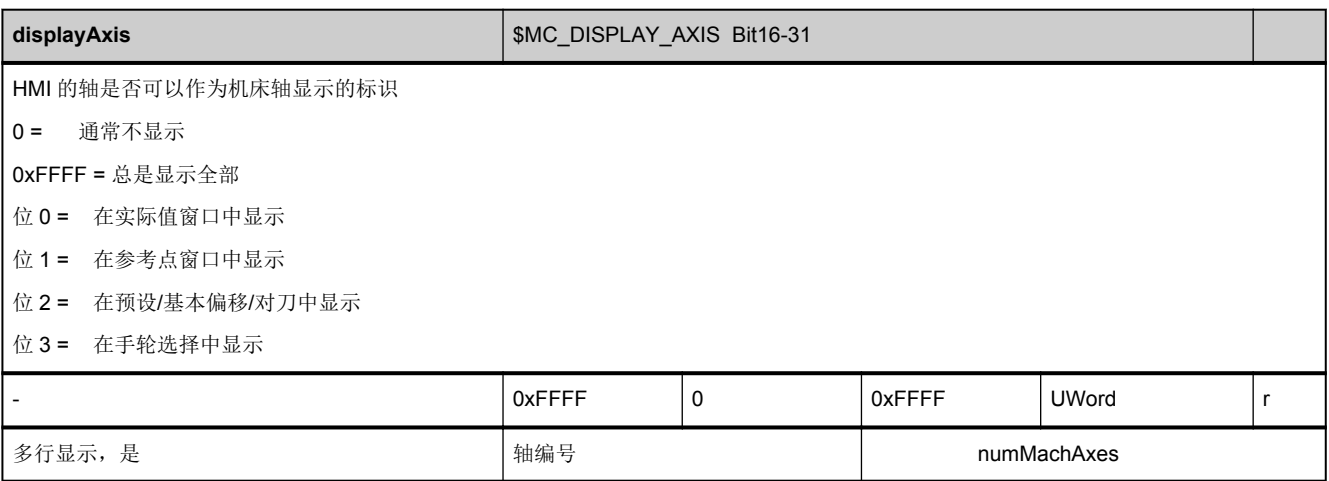

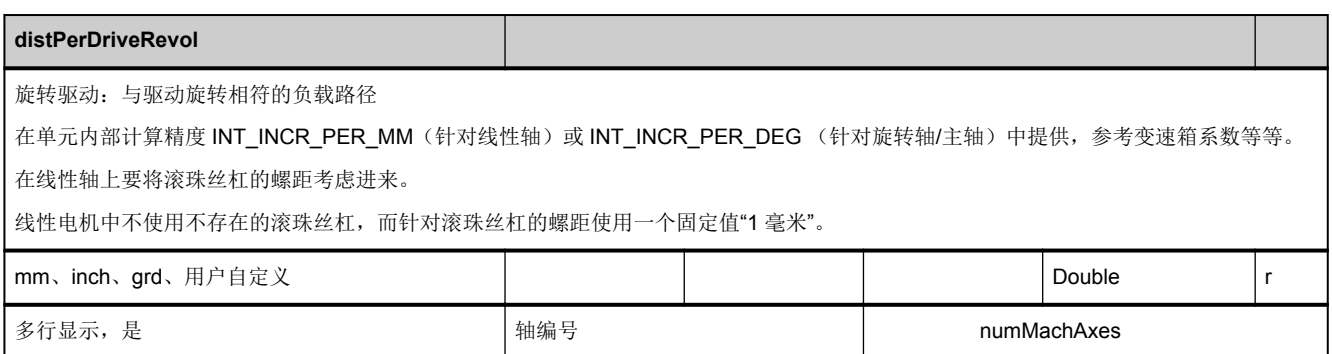

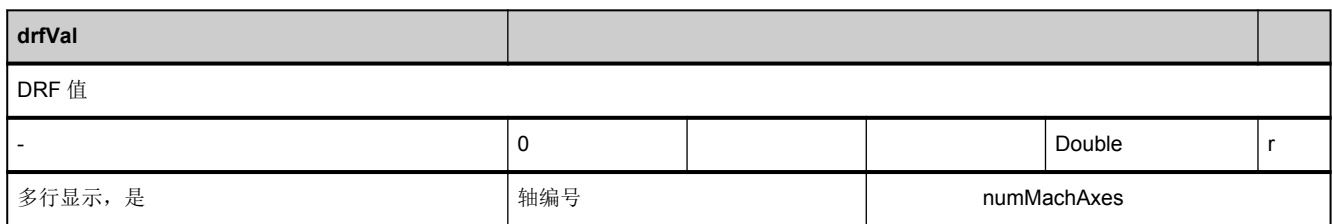

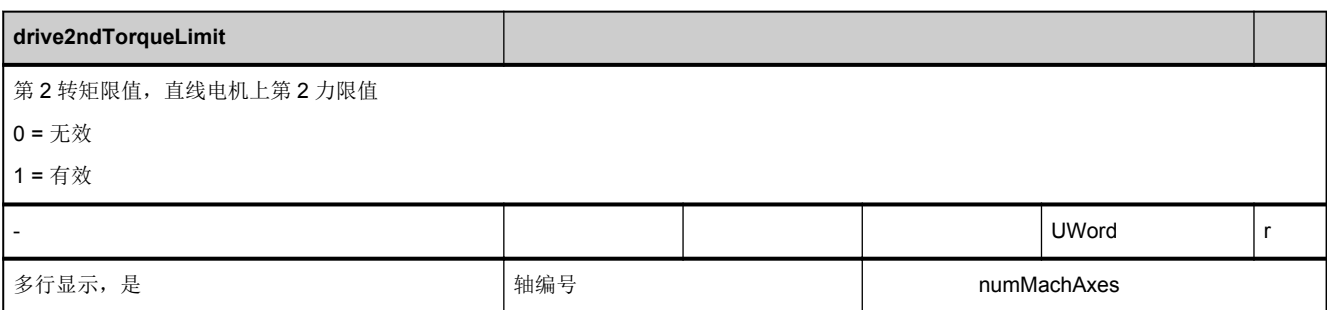

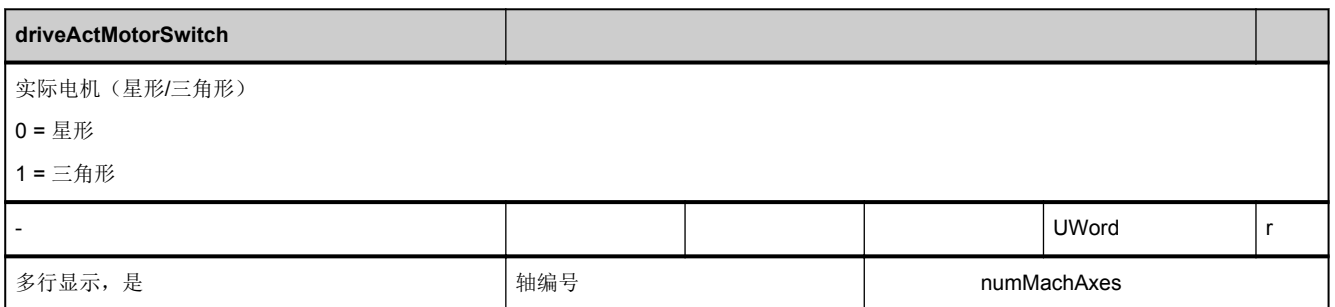

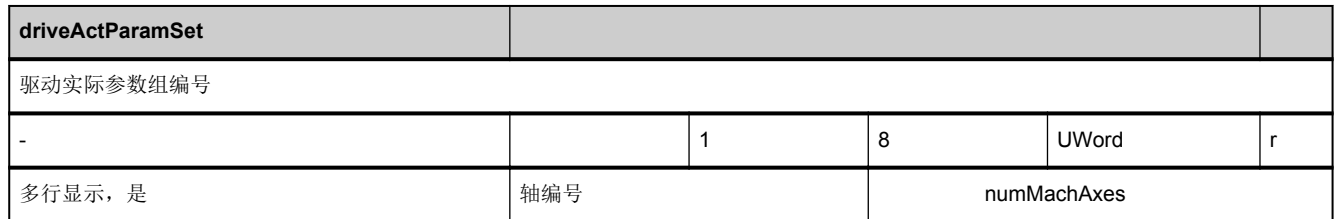

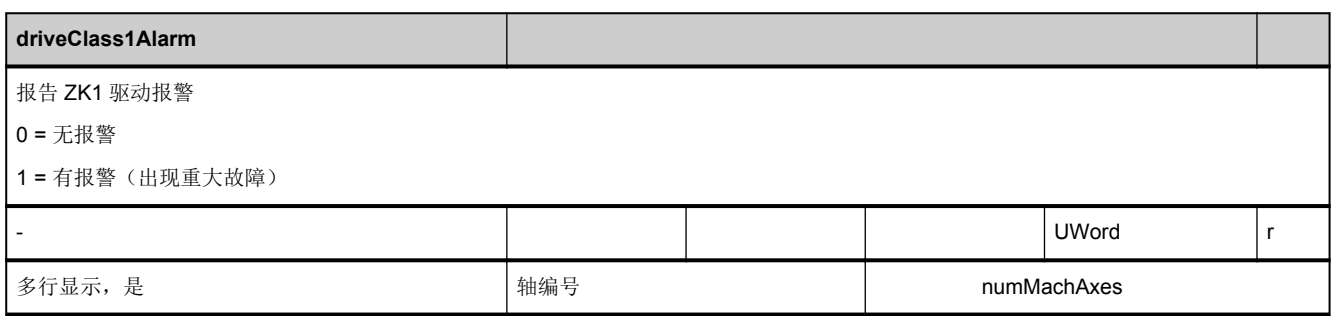

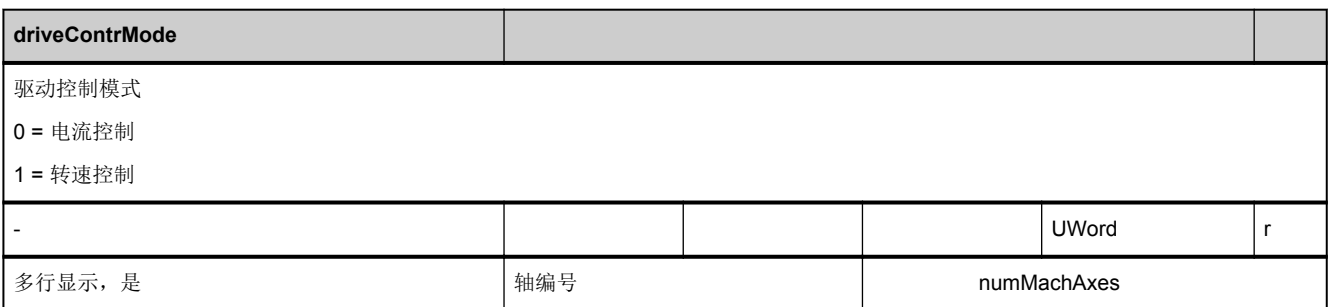

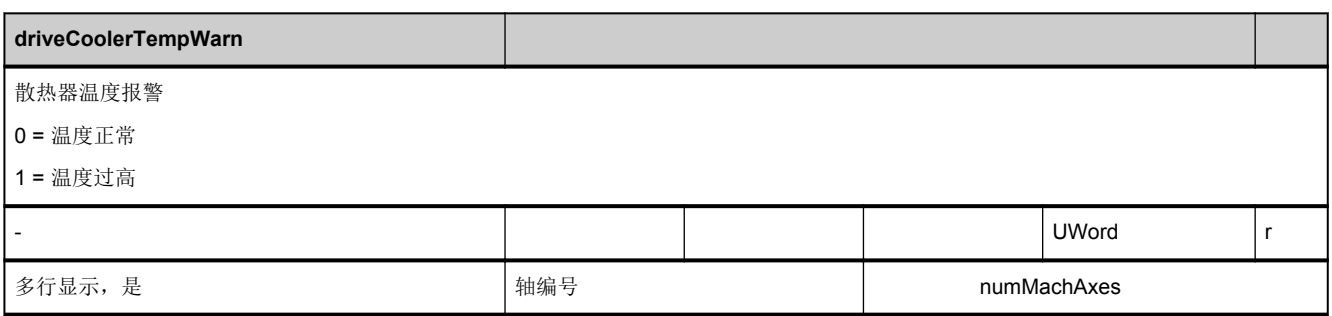

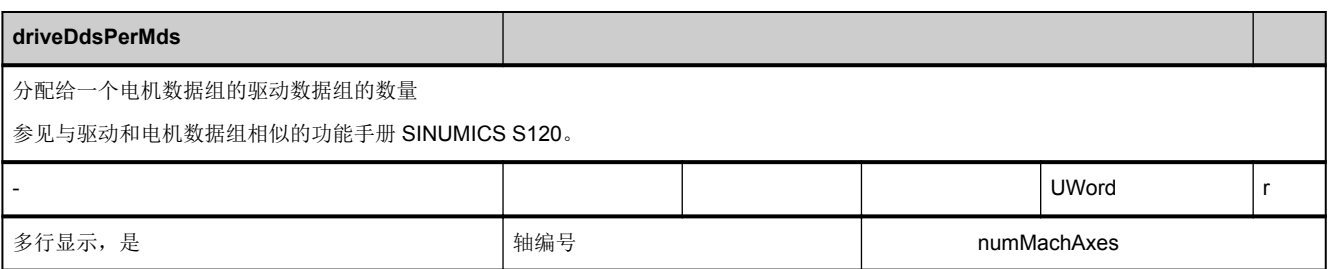

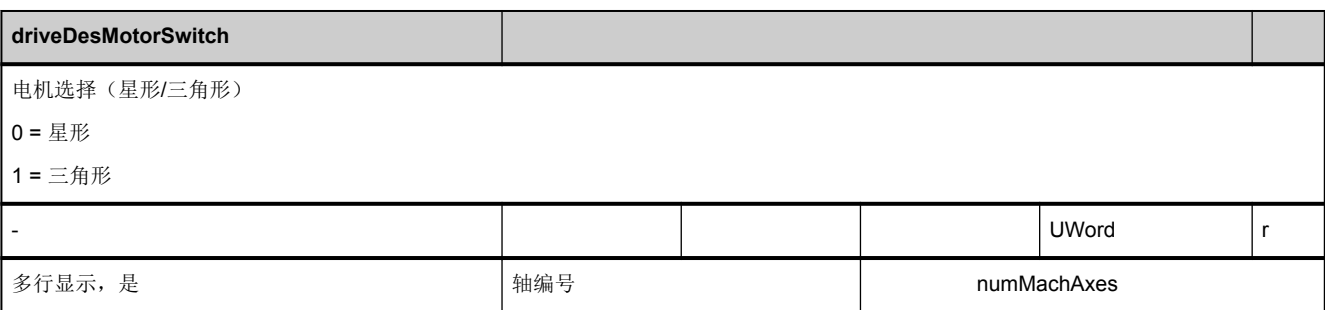

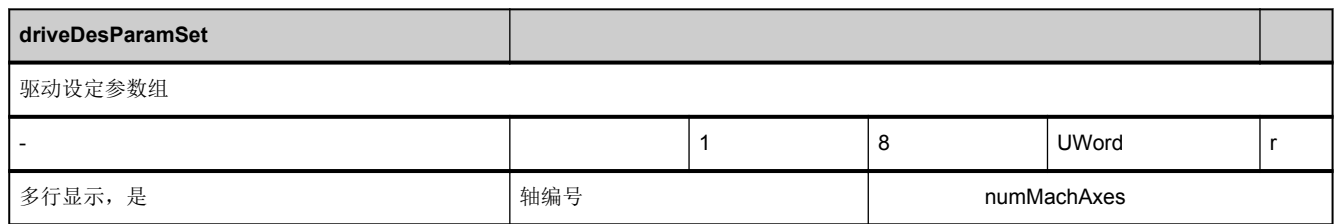

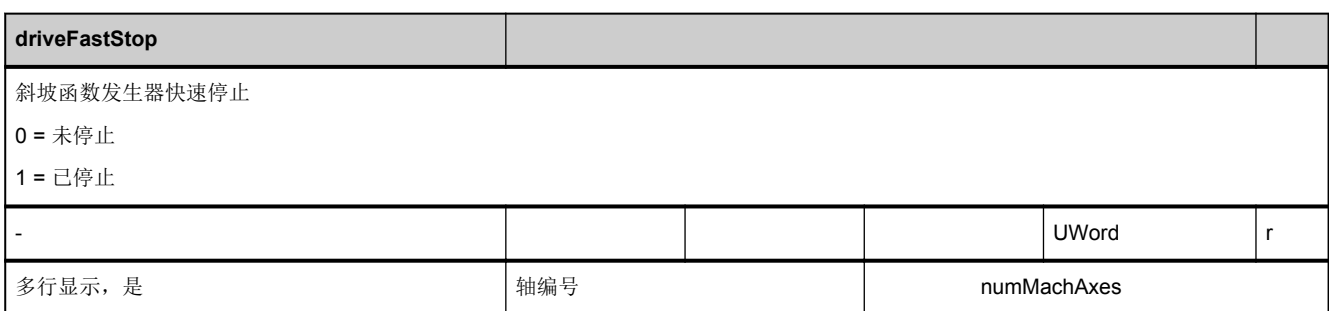

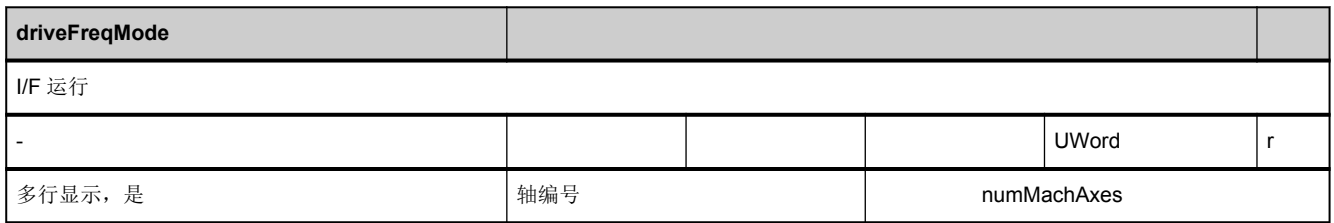

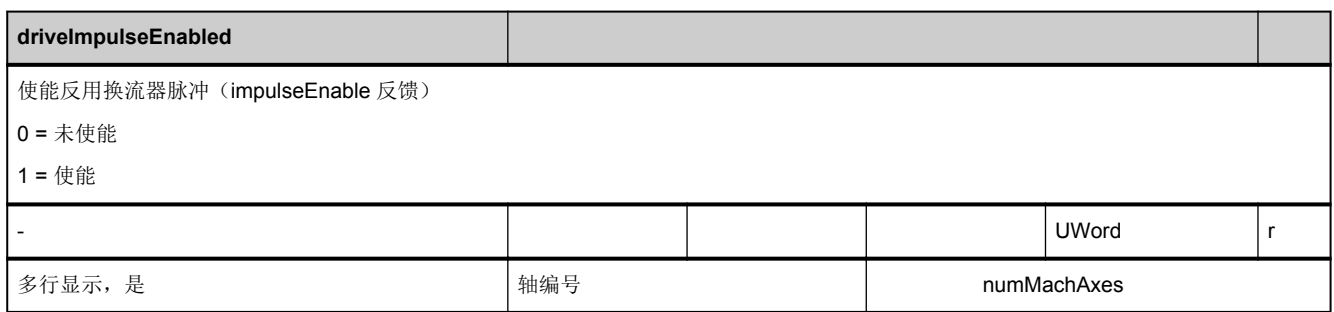

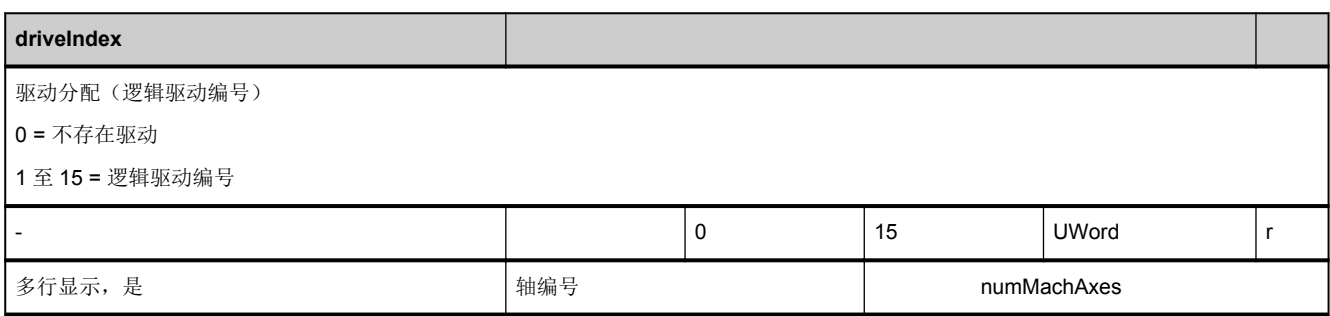

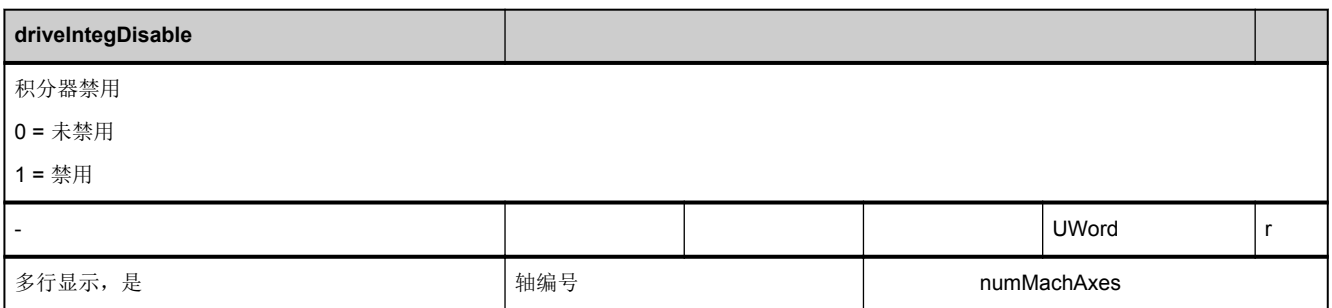

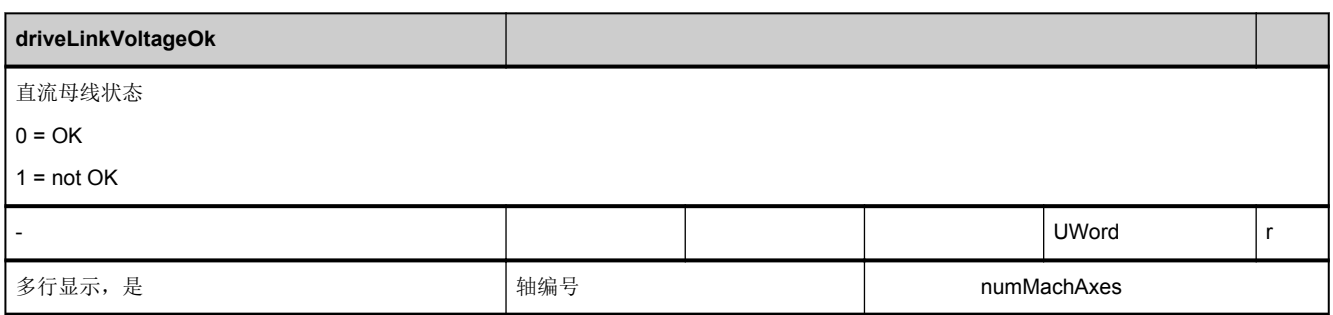

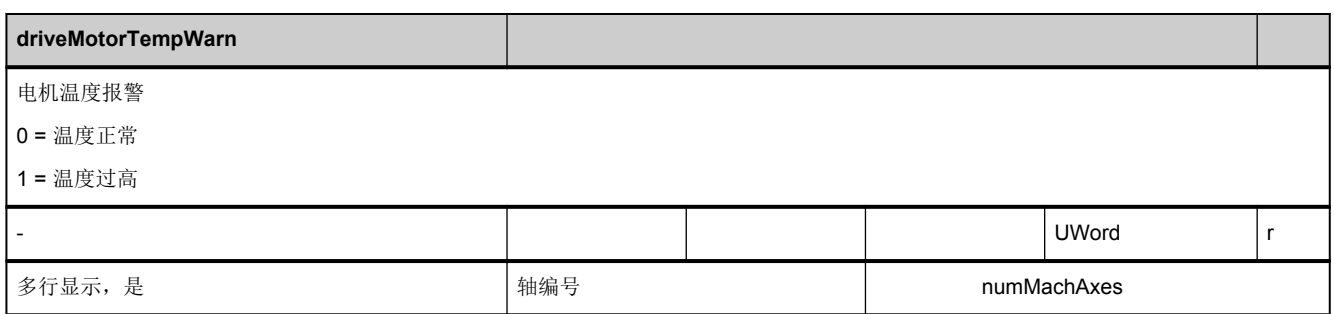

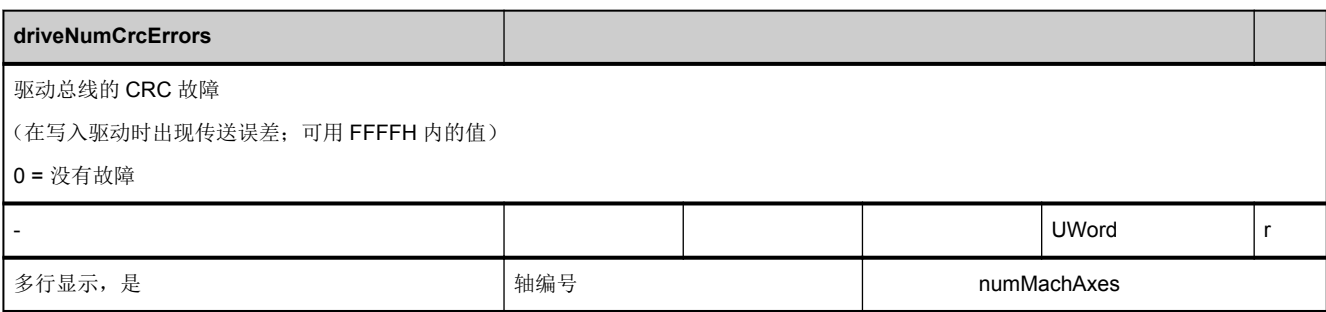

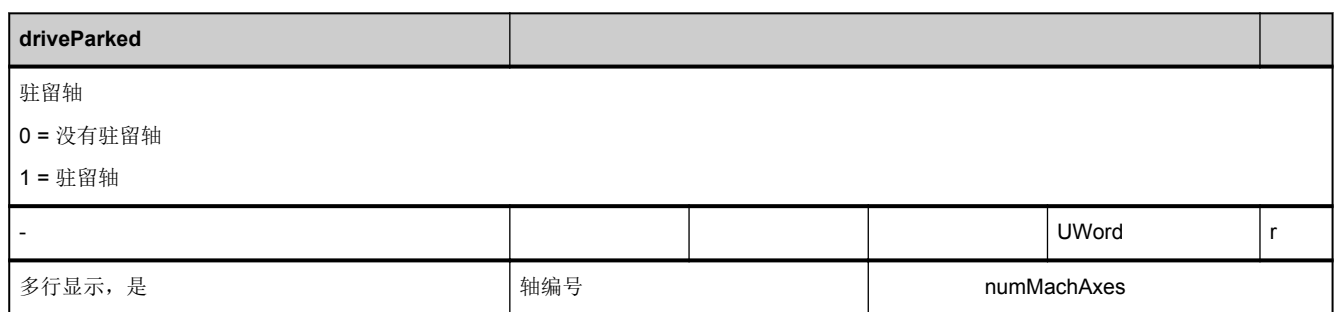

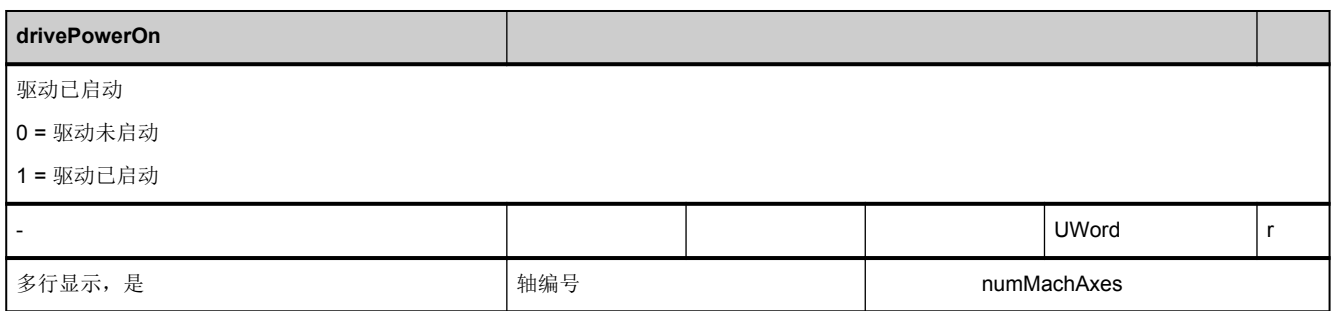

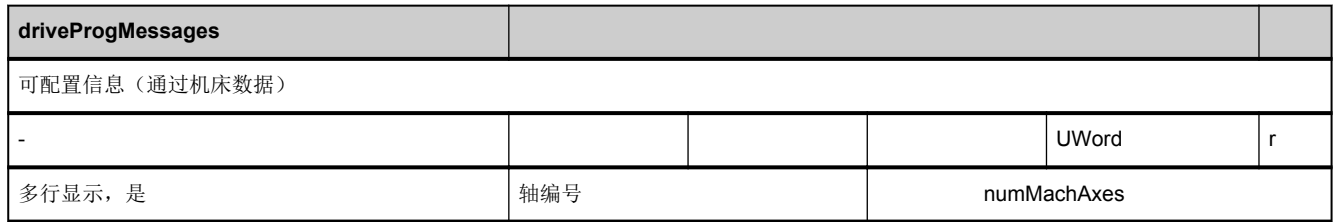

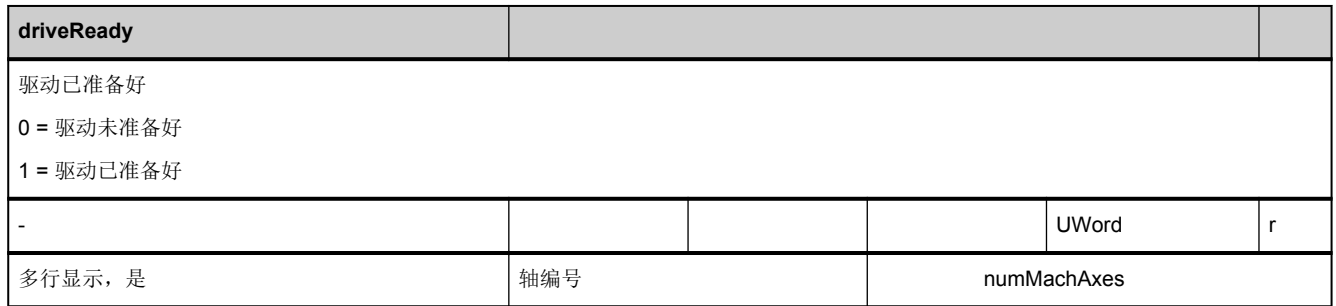

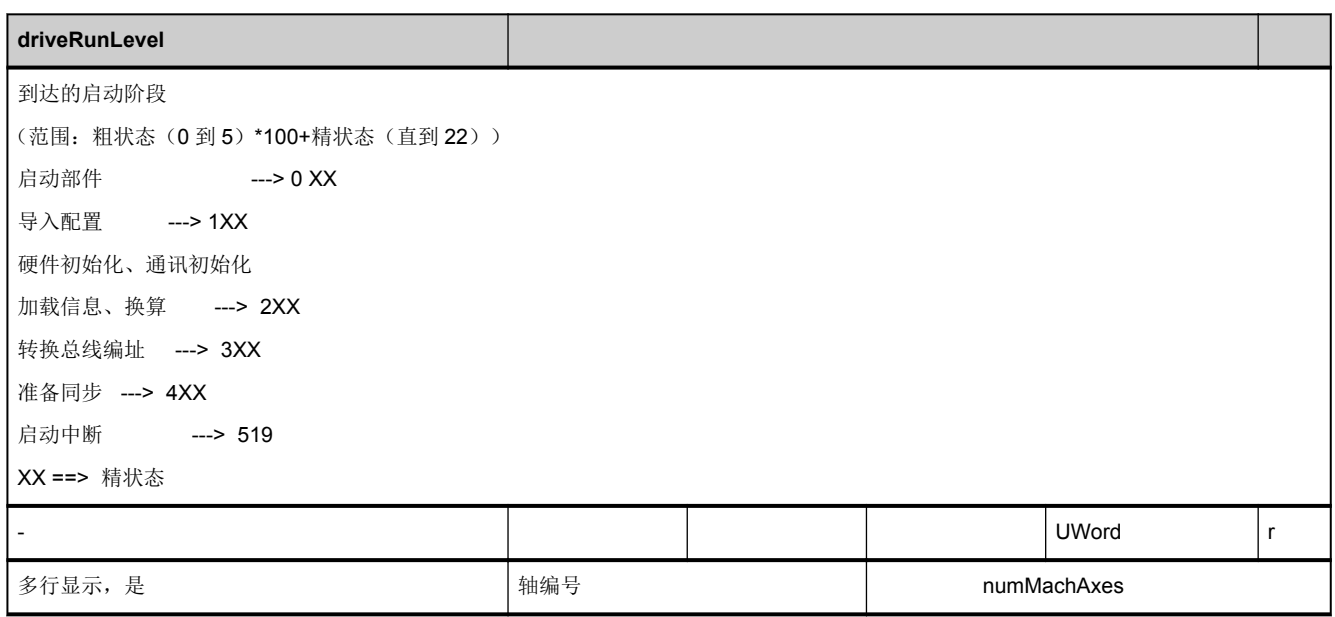

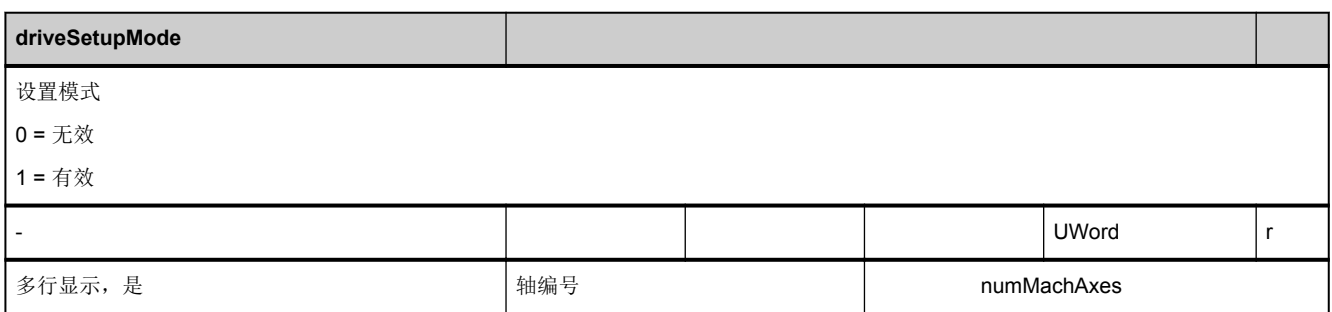

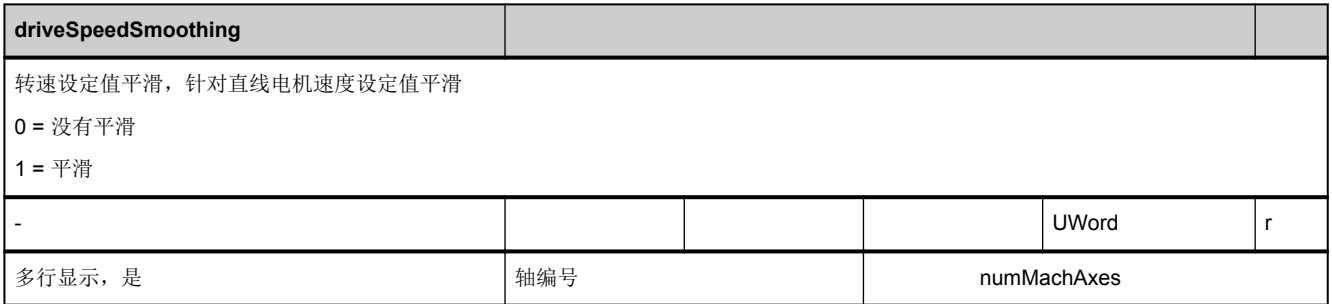
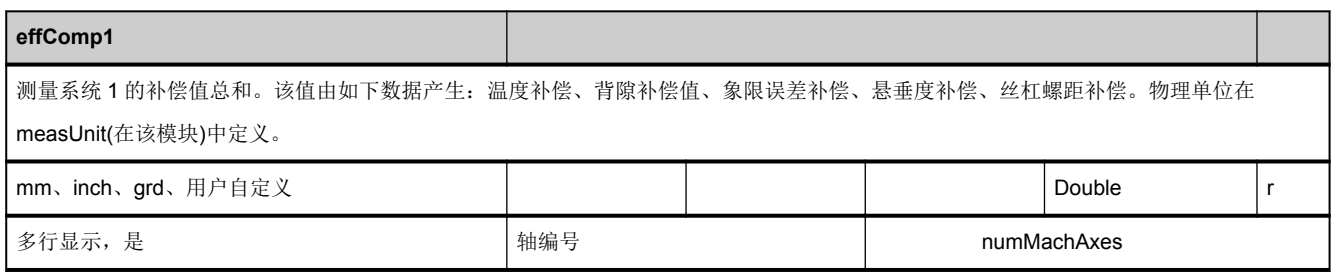

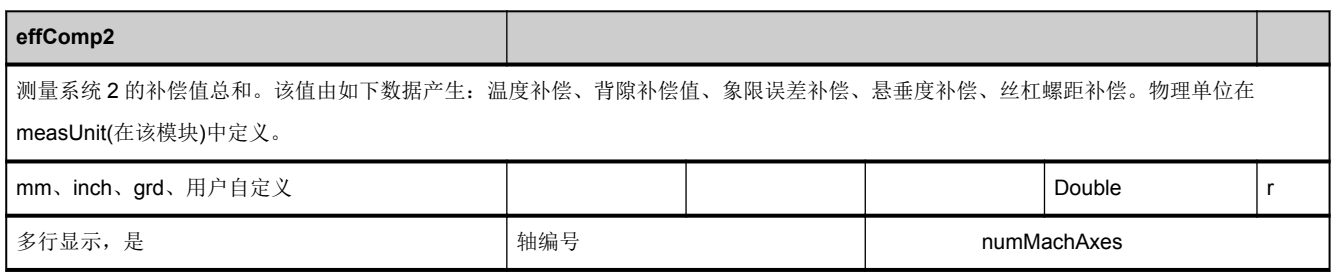

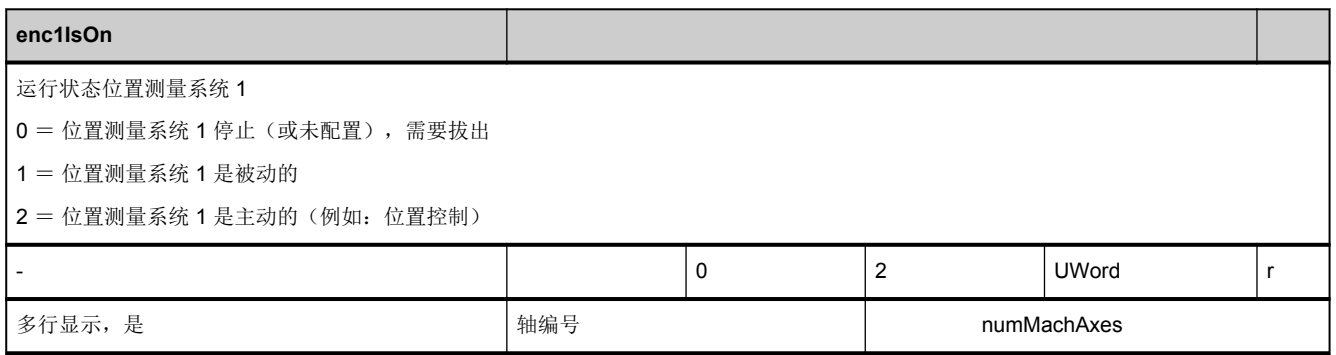

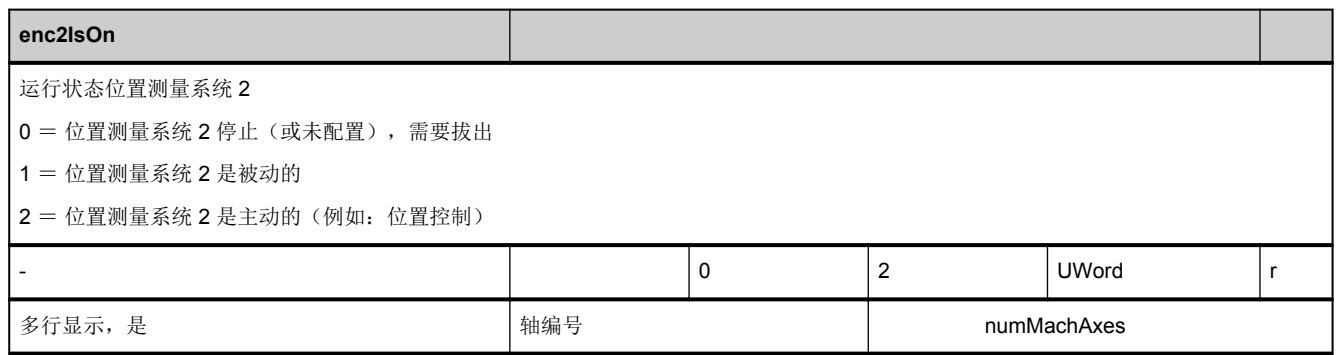

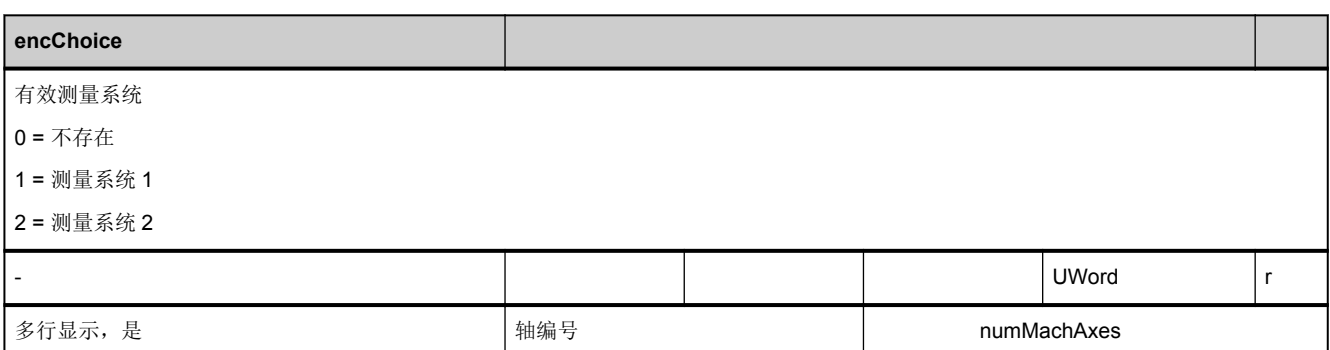

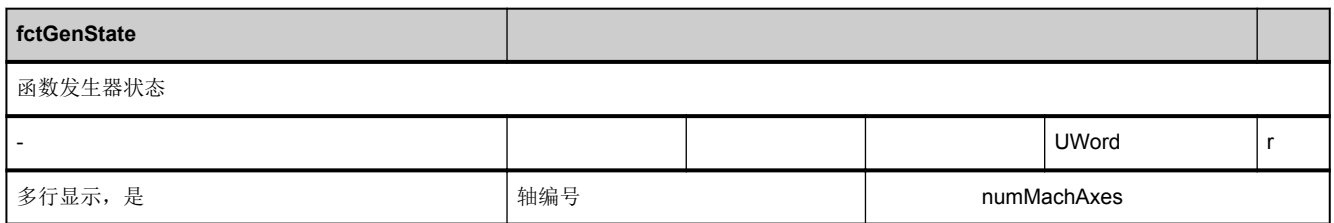

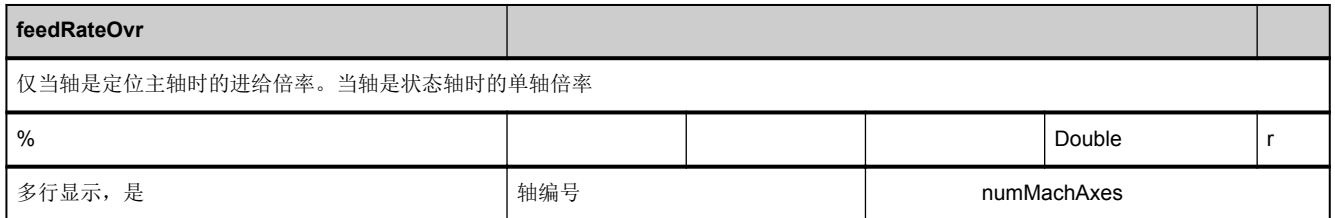

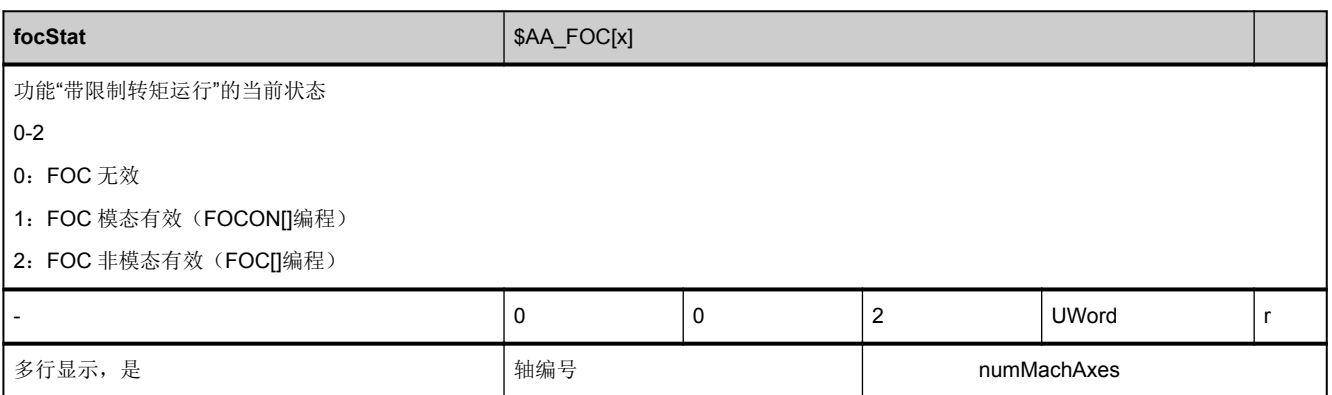

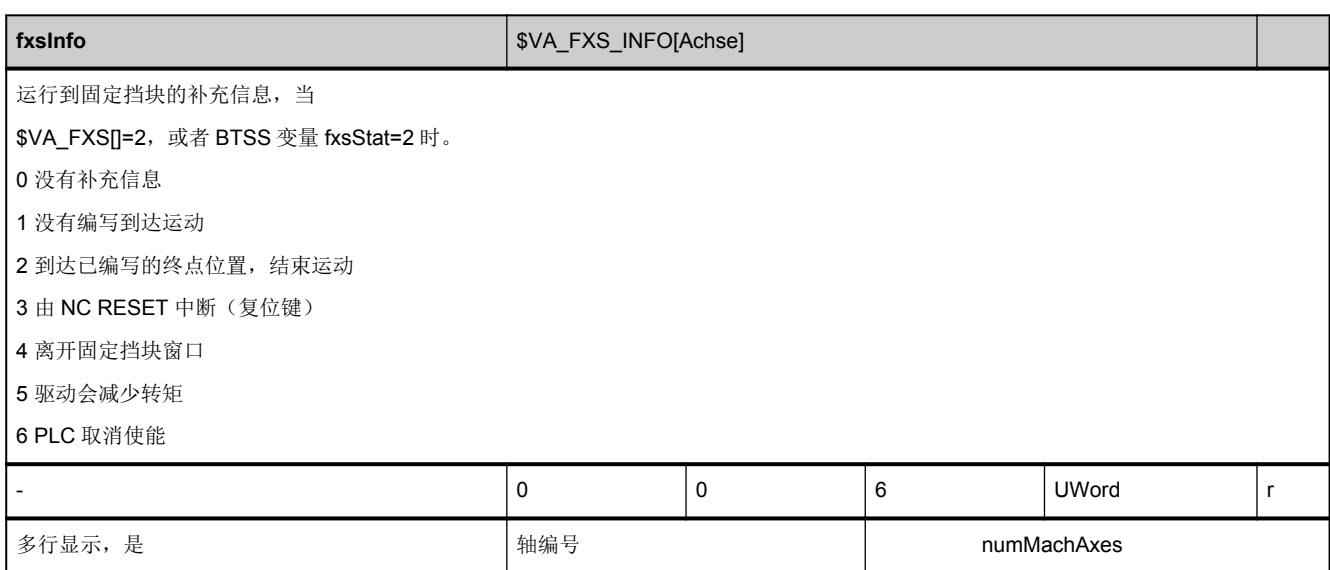

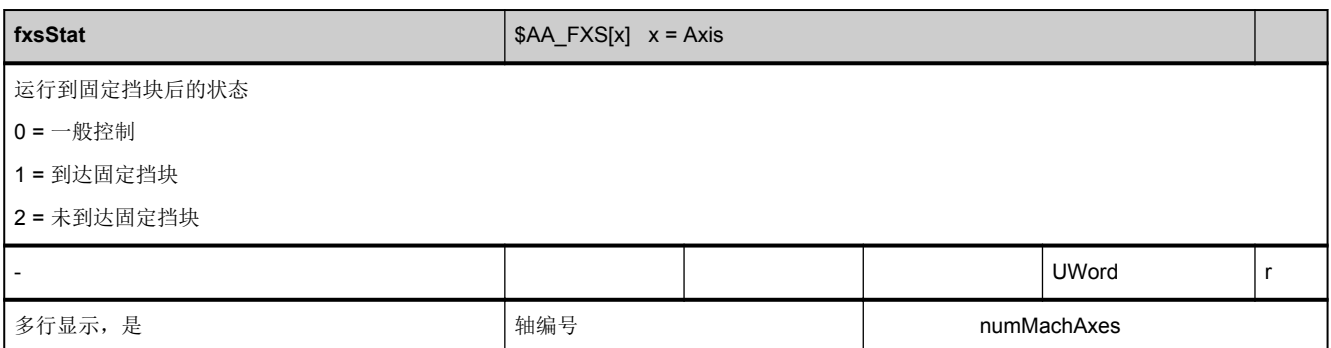

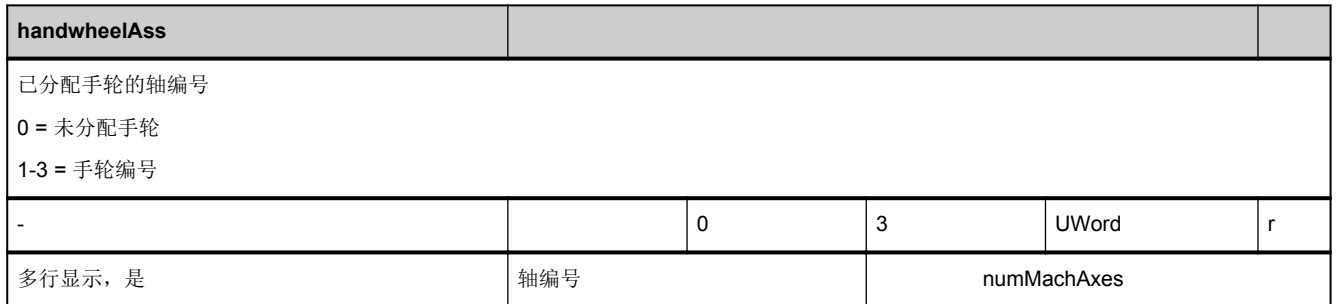

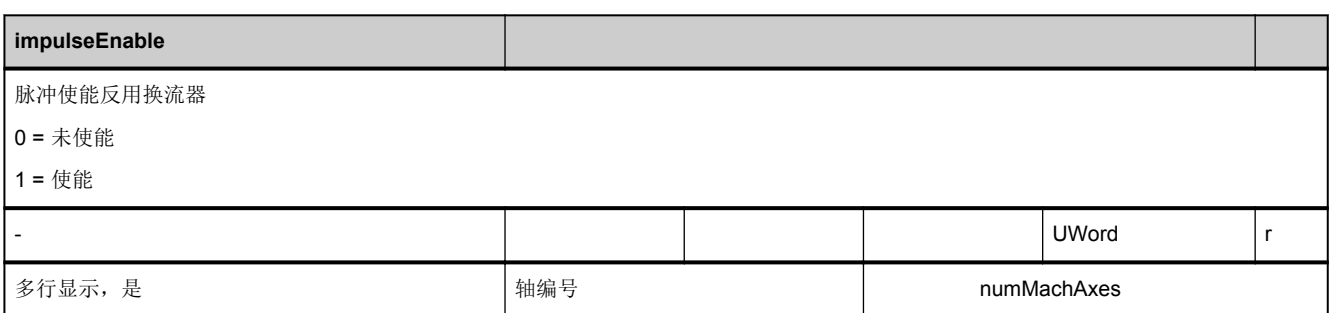

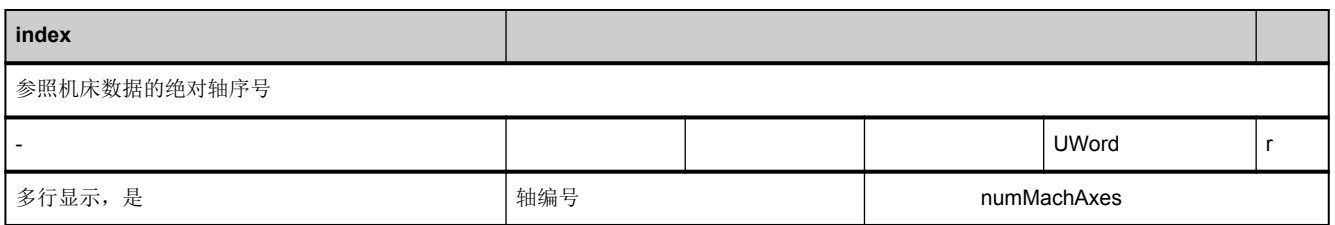

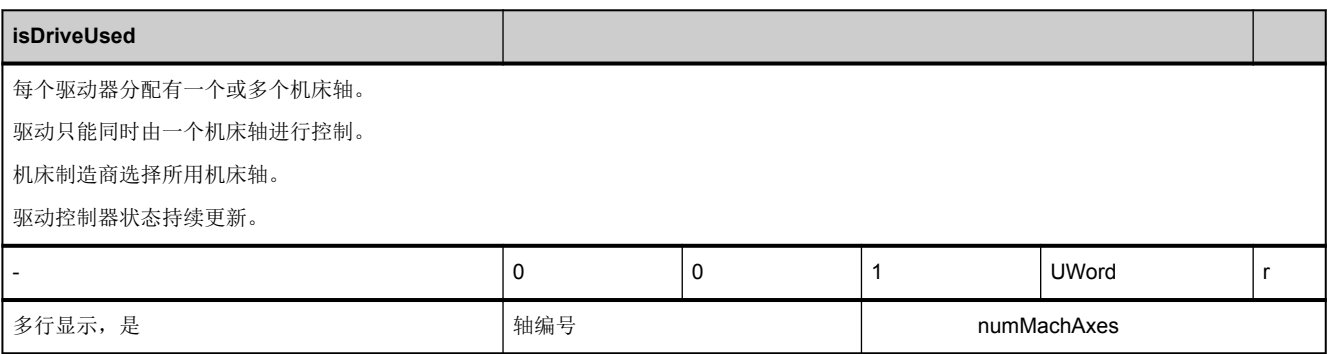

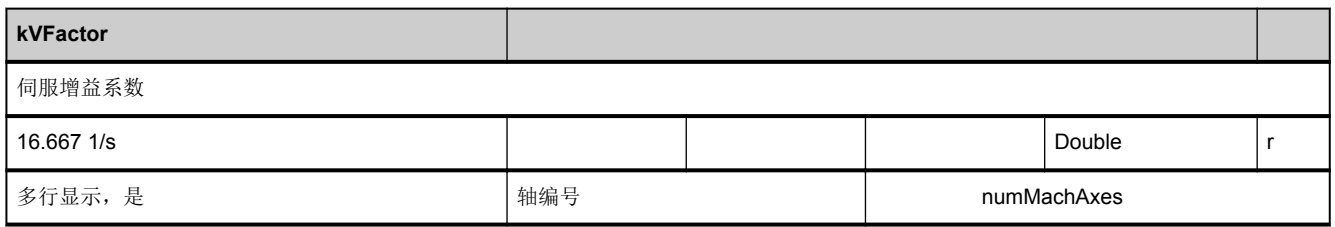

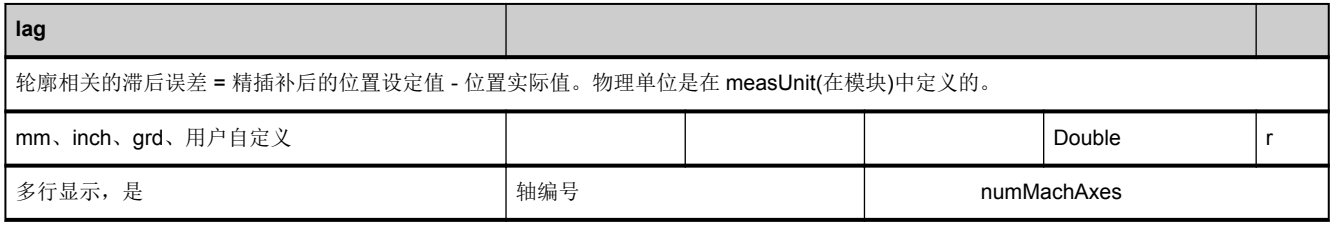

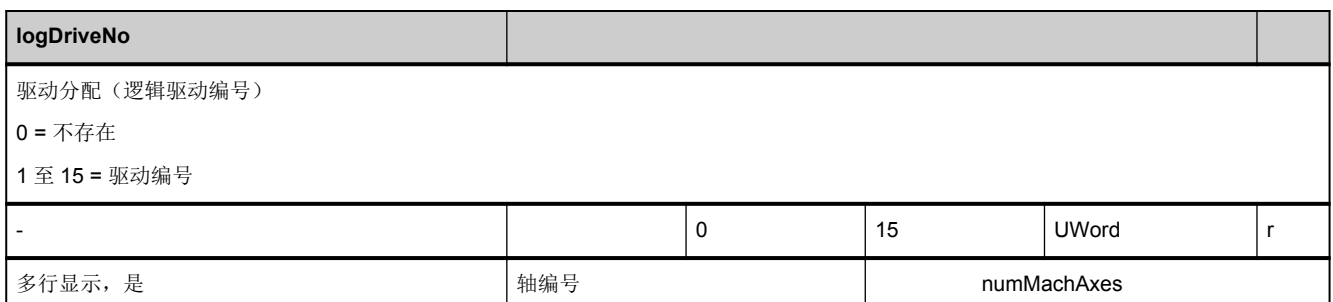

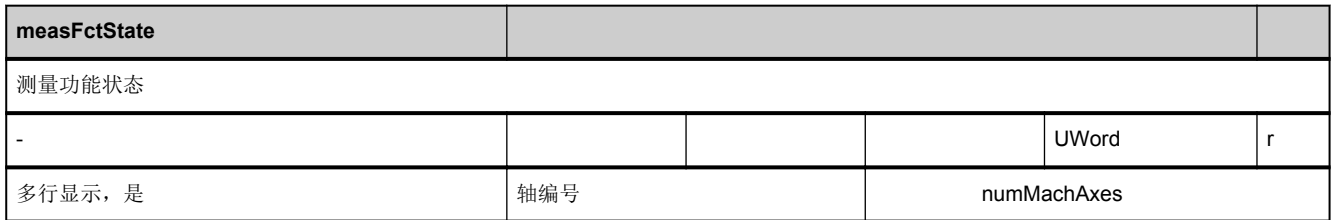

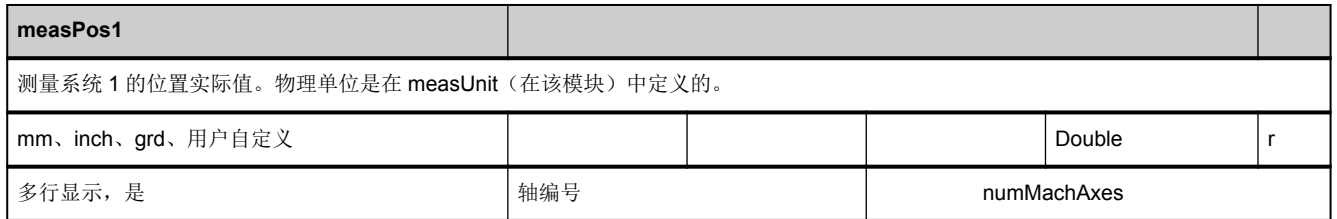

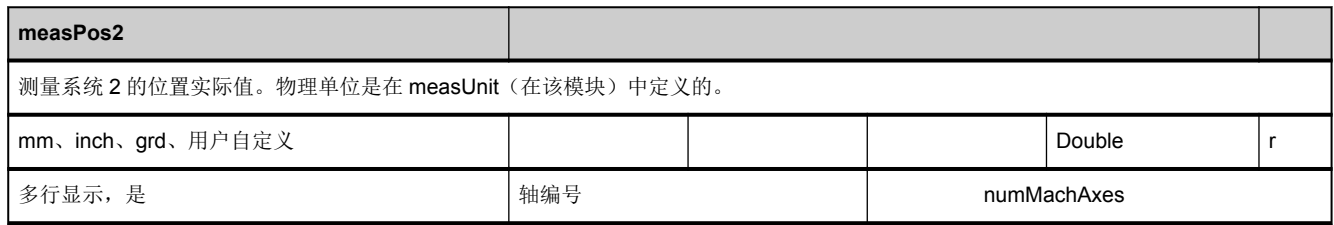

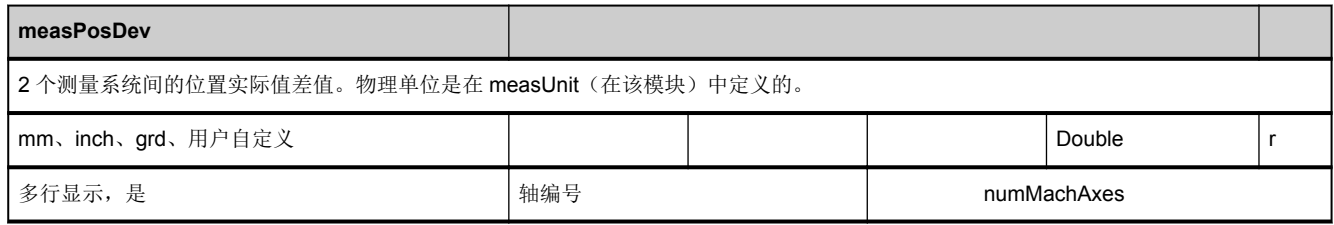

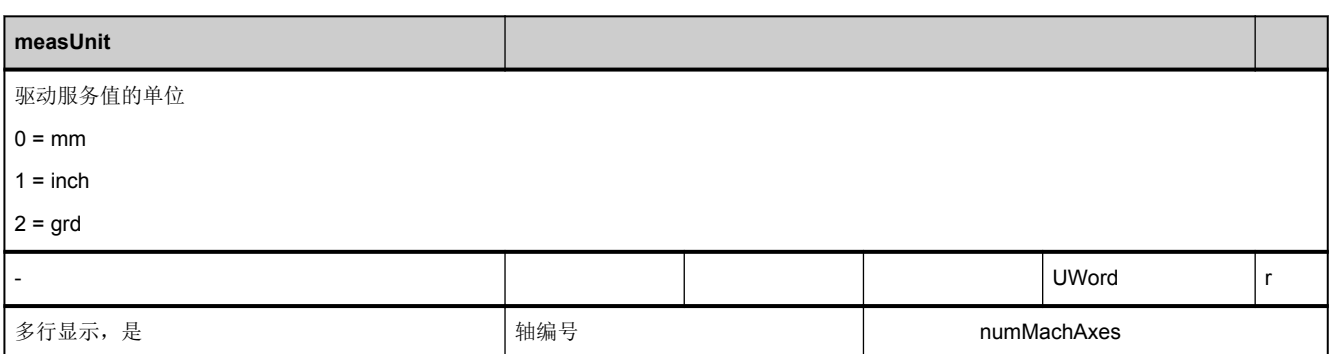

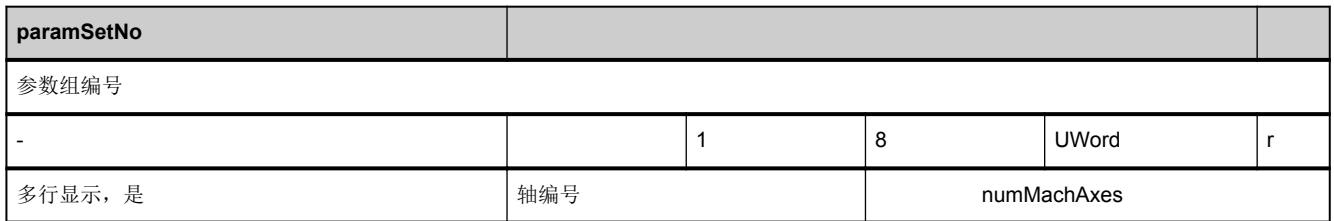

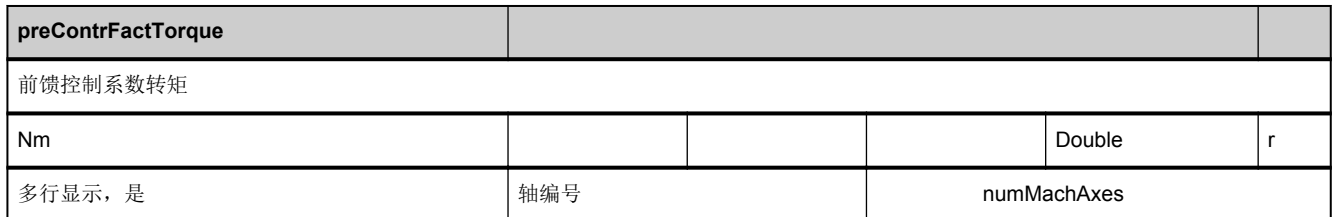

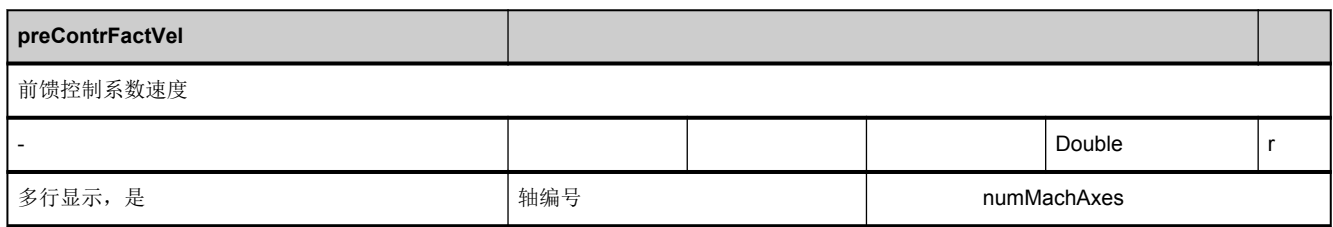

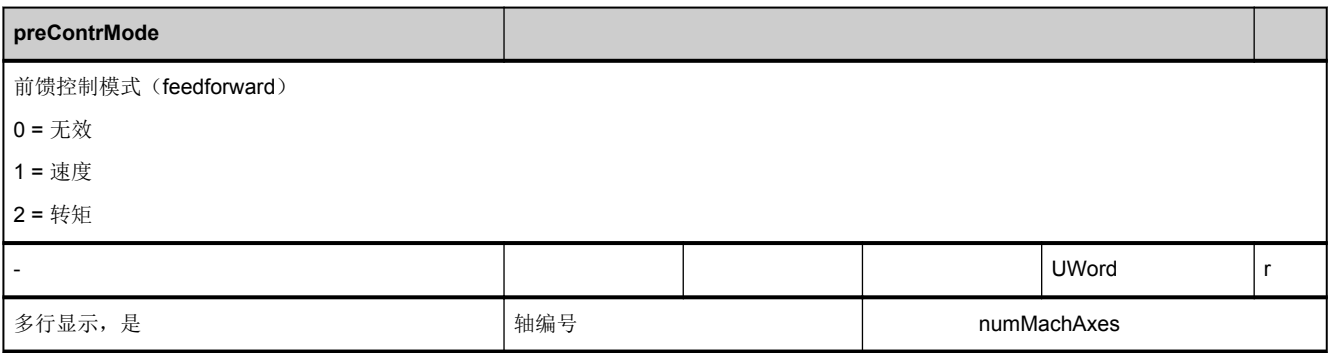

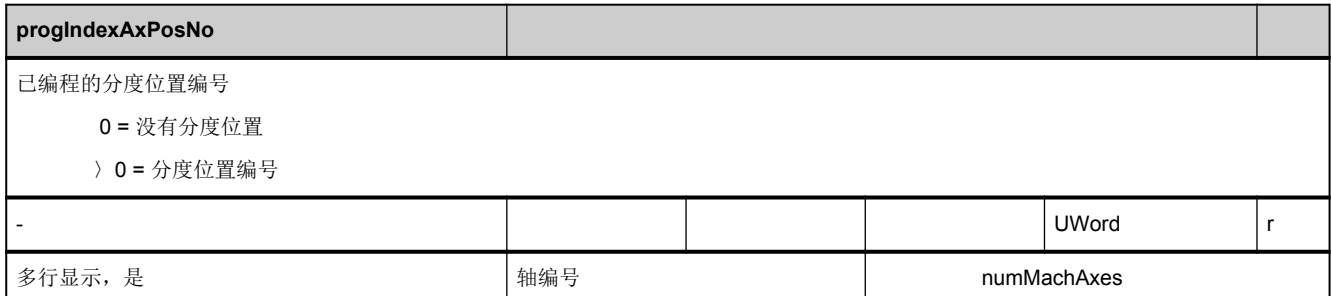

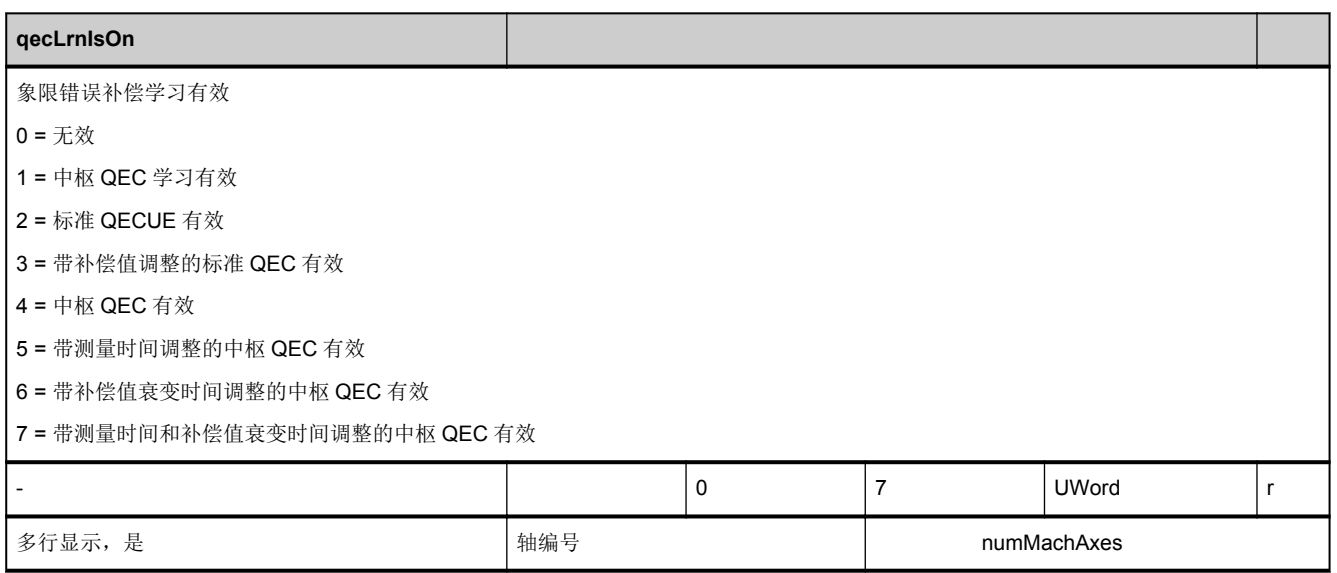

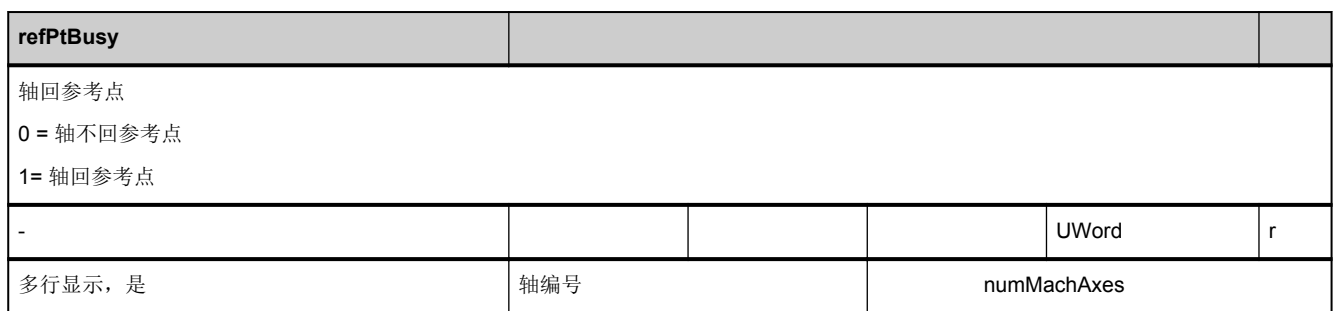

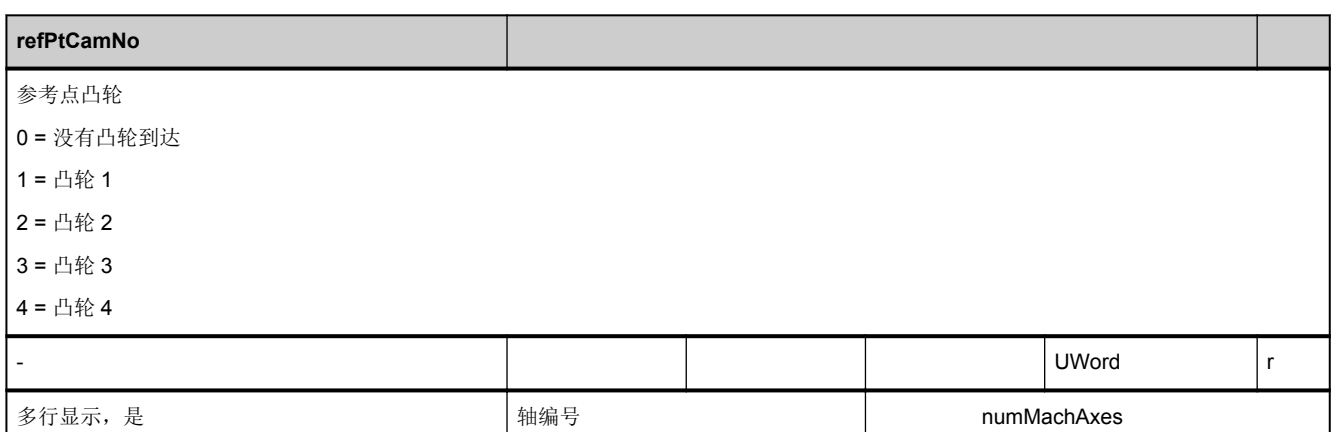

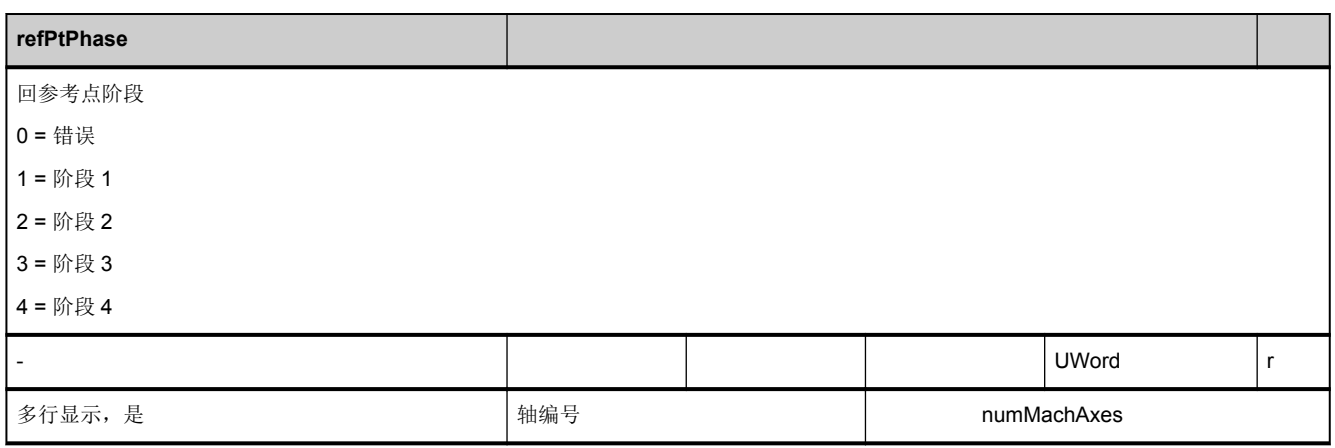

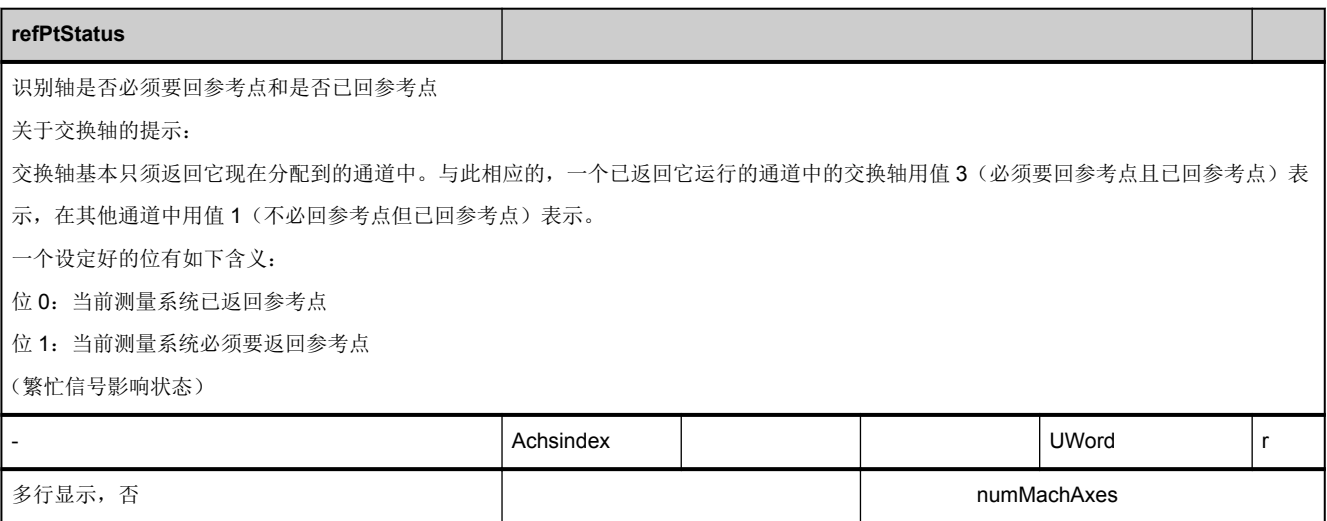

<span id="page-584-0"></span>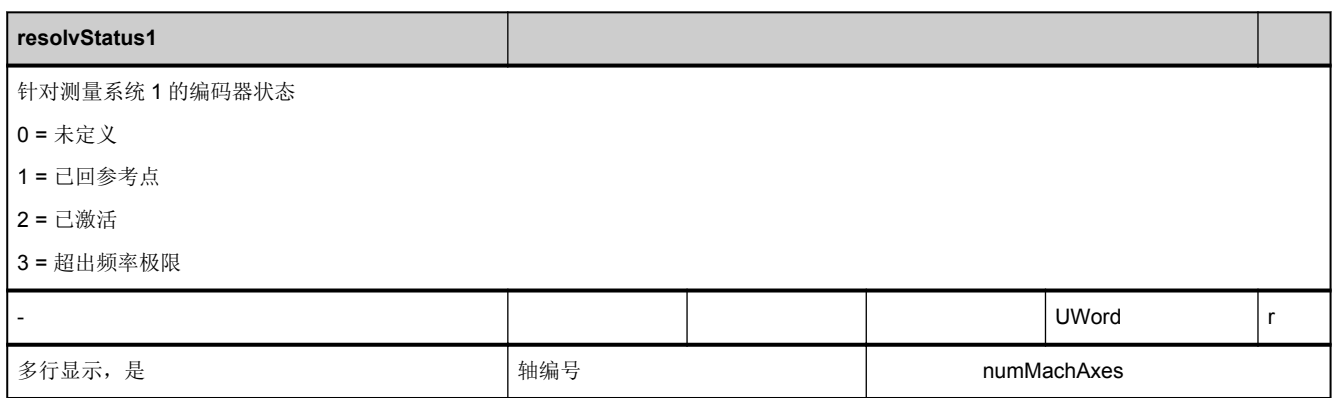

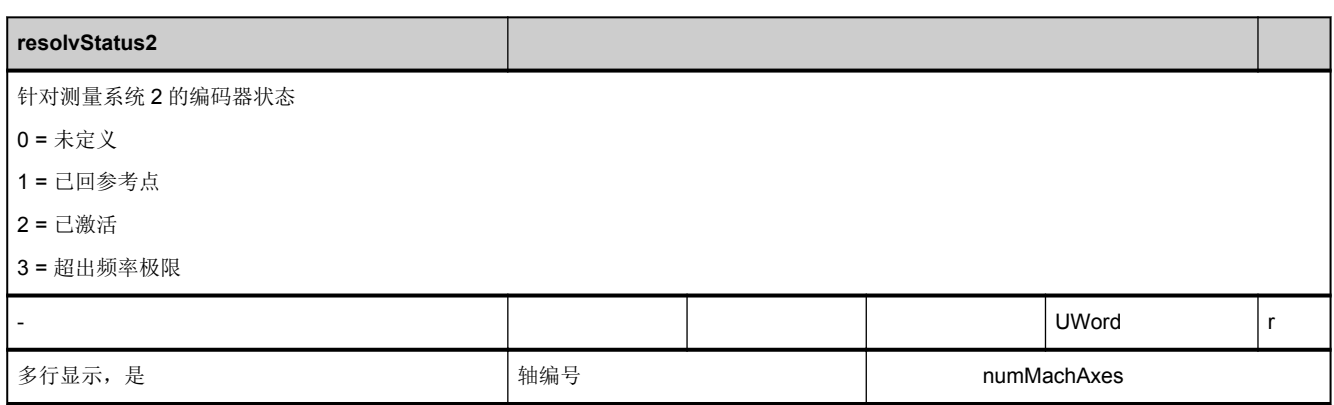

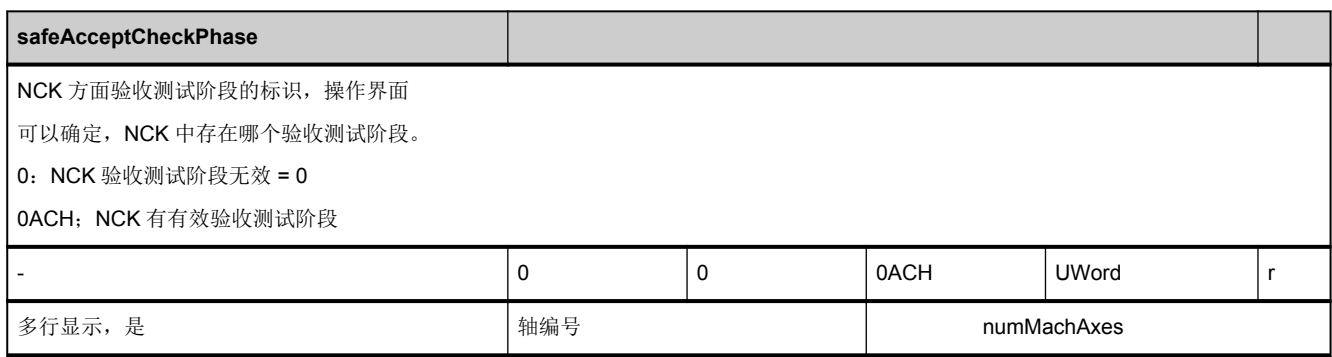

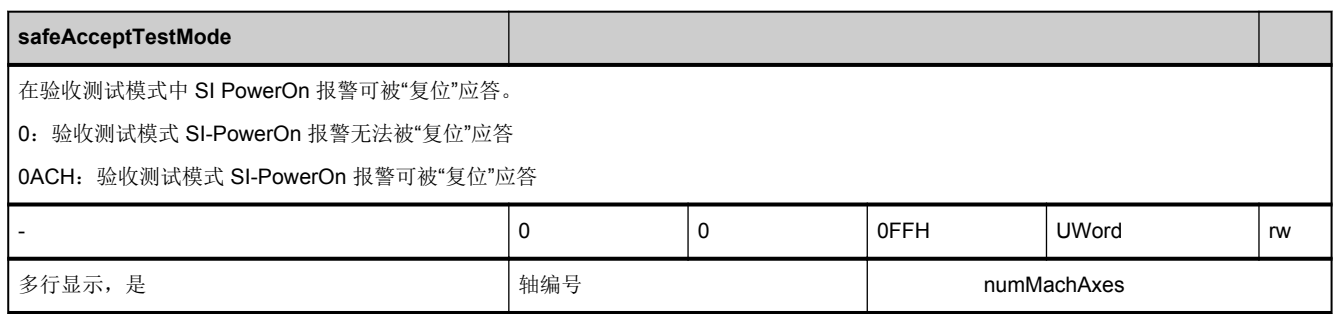

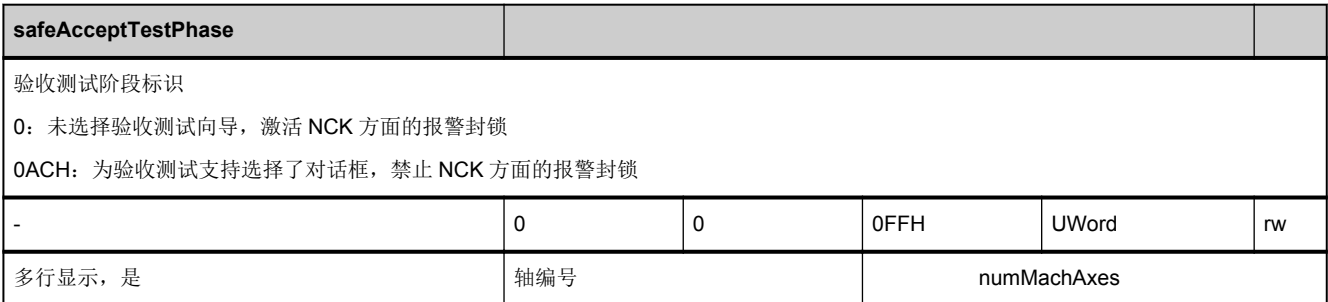

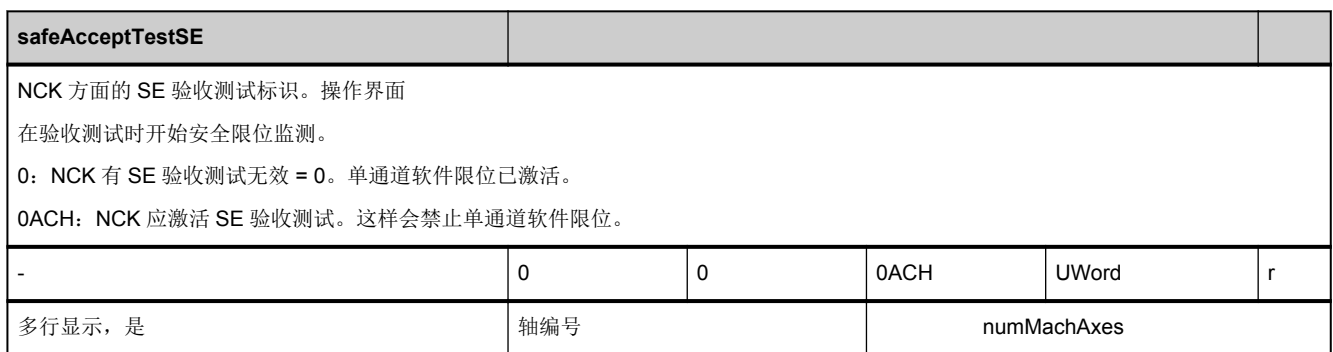

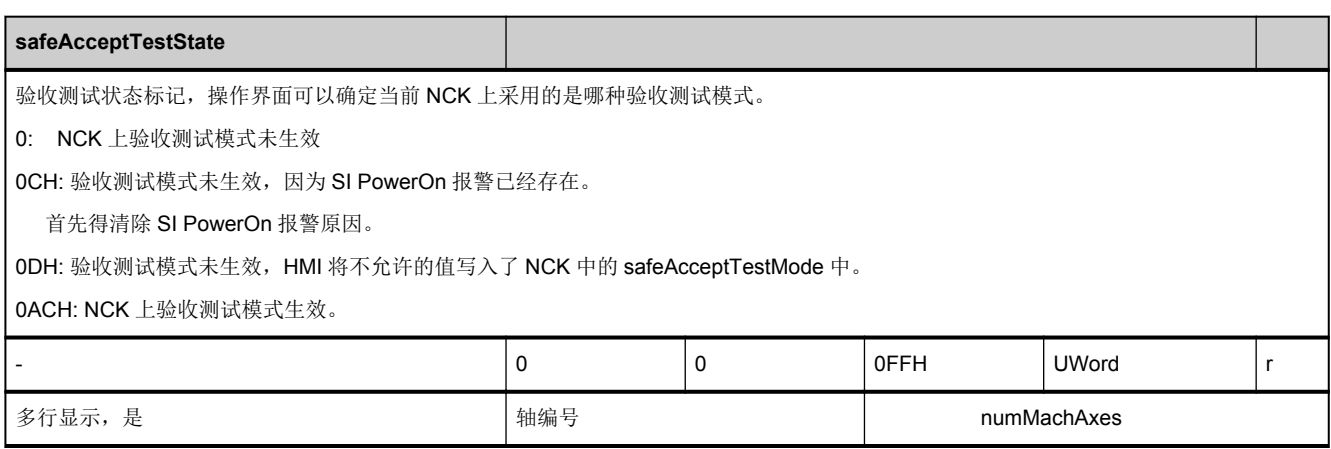

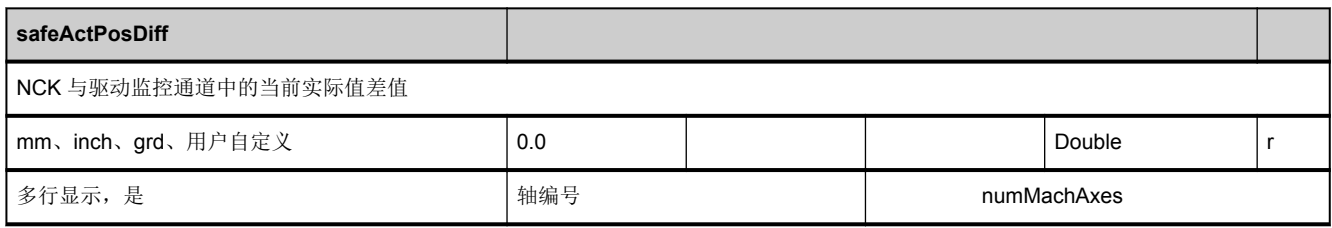

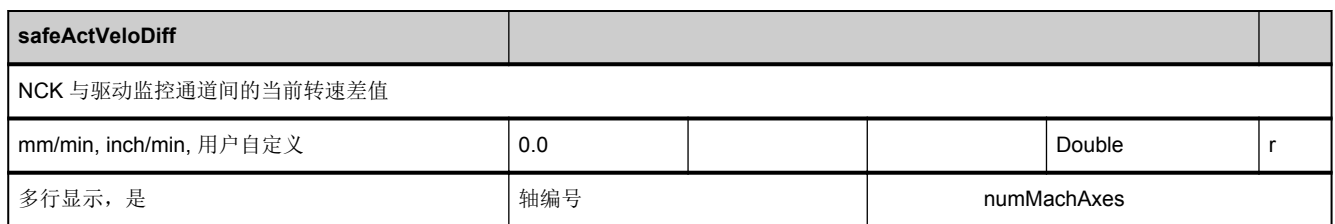

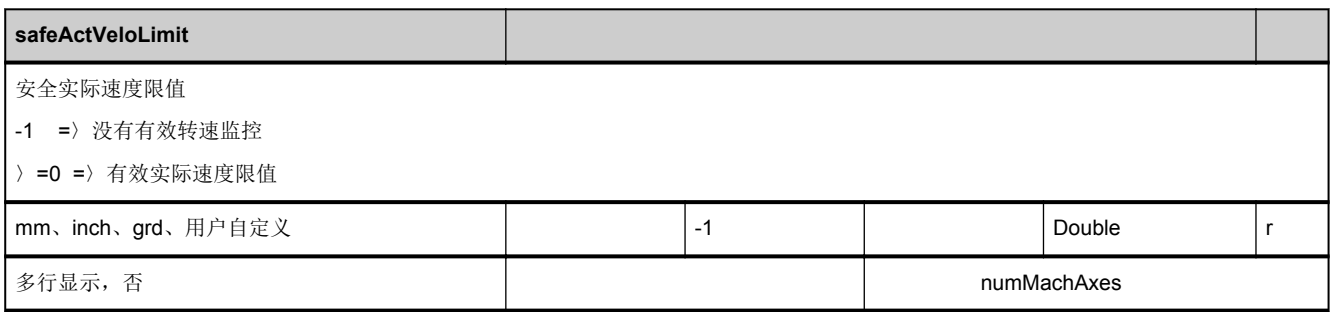

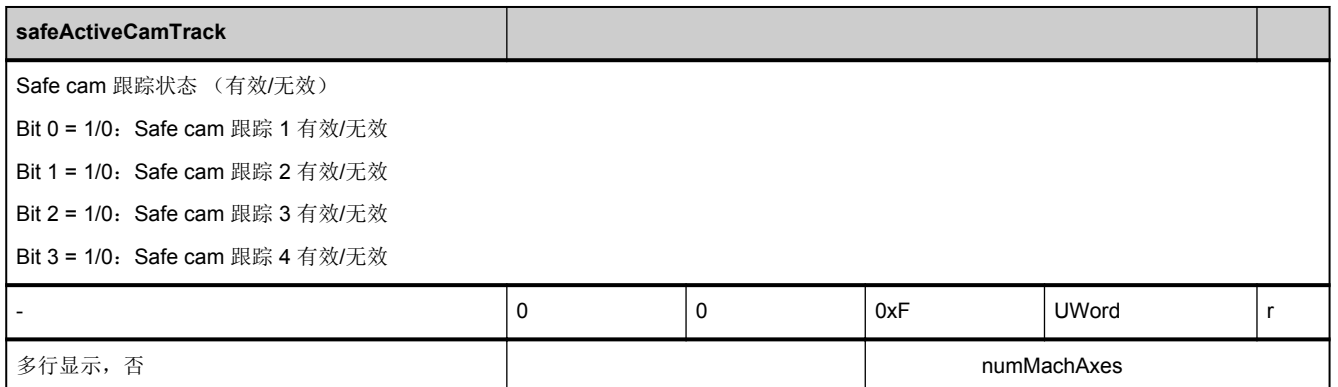

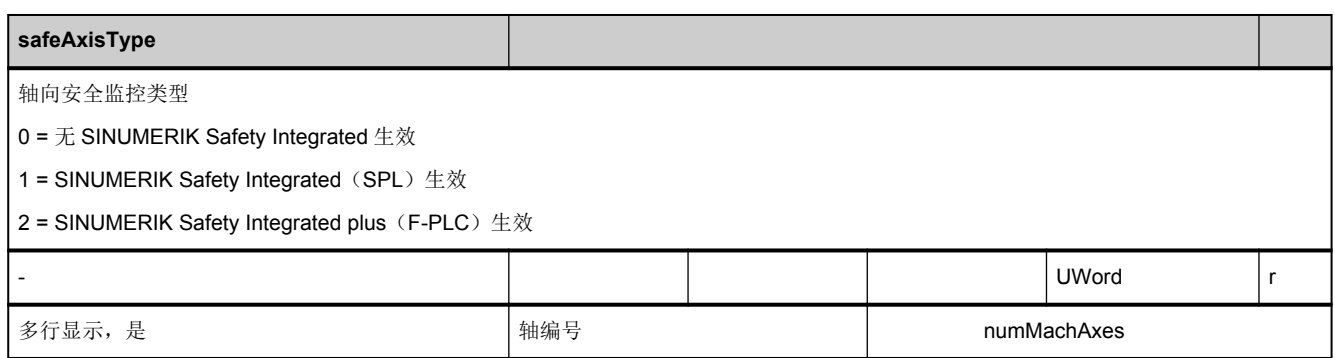

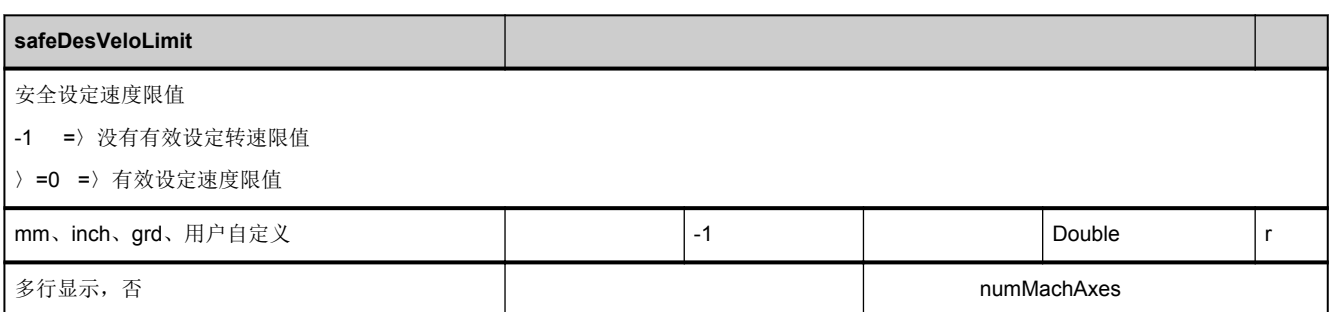

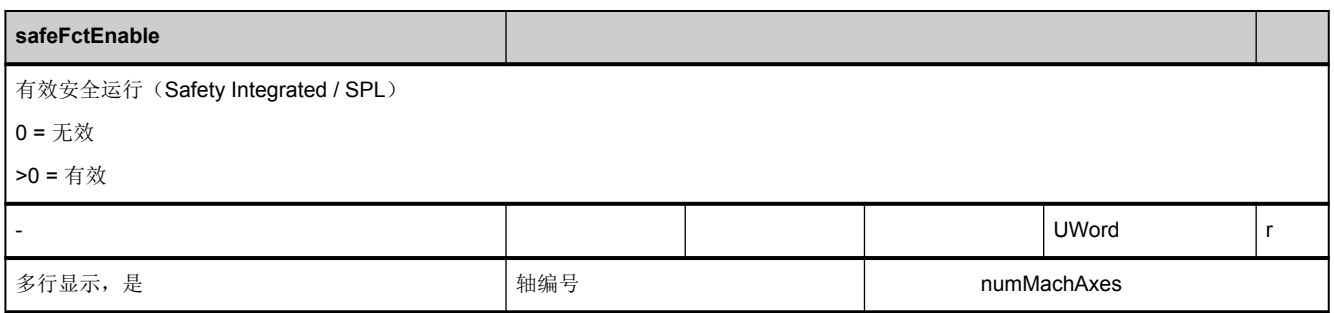

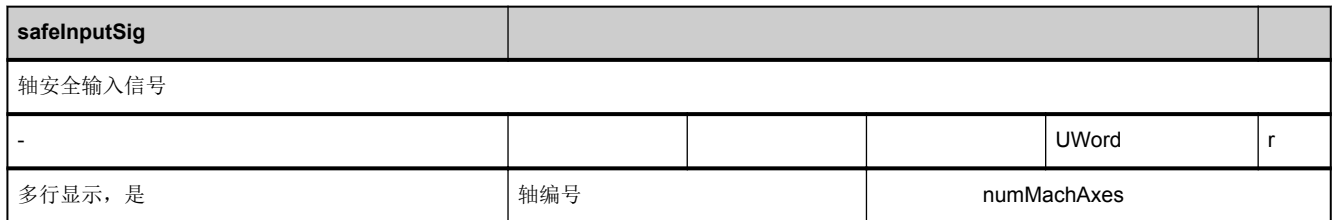

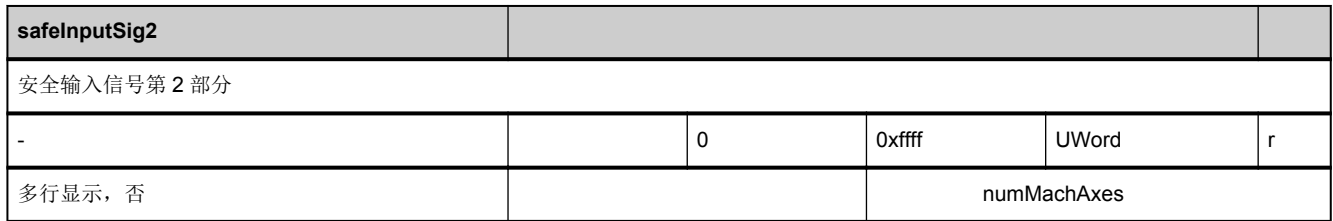

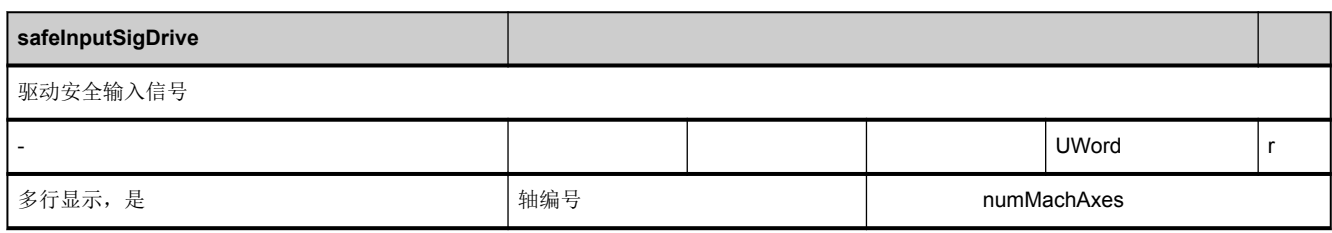

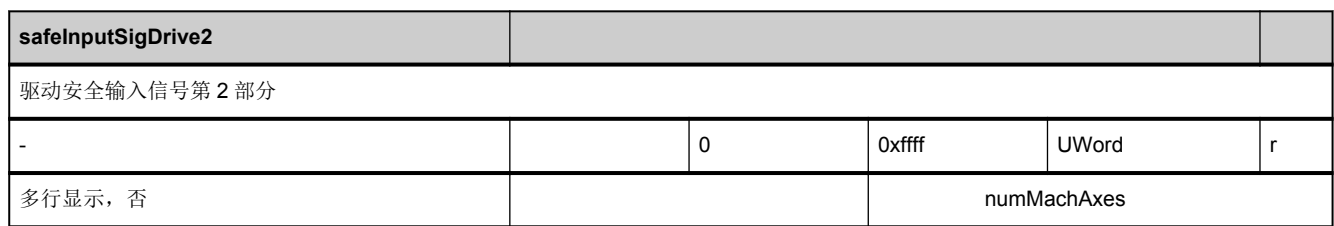

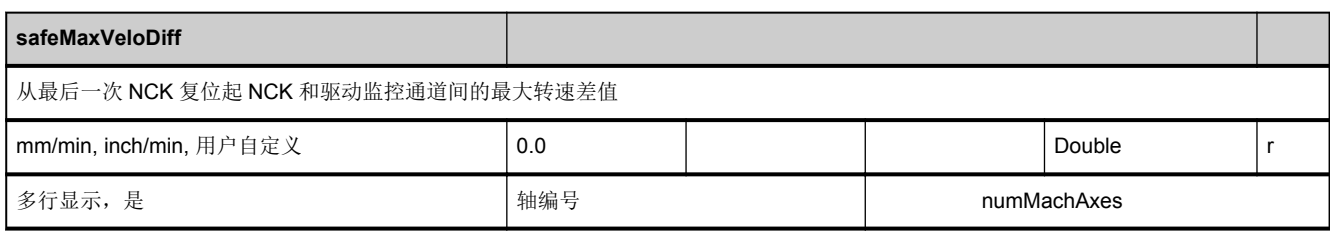

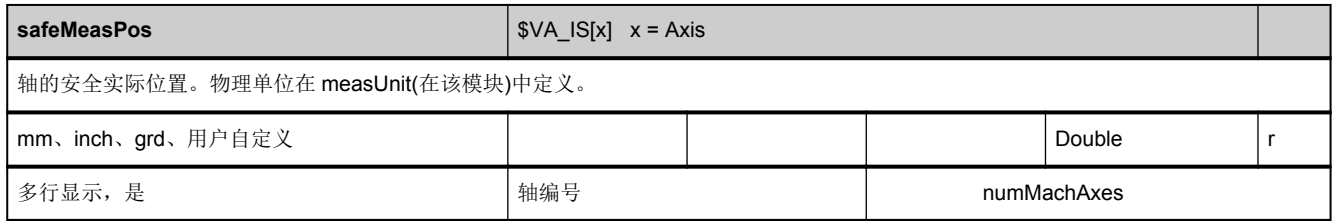

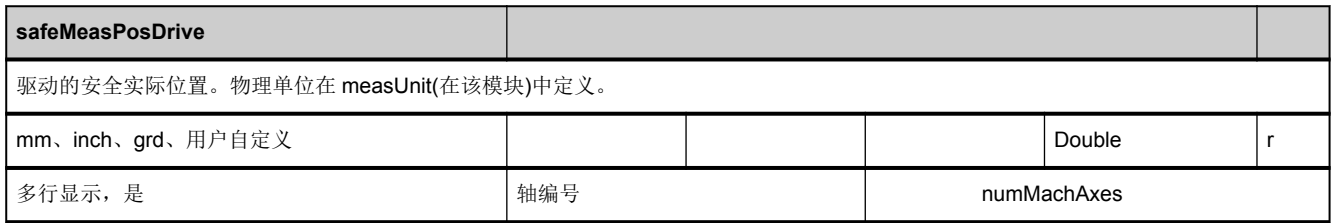

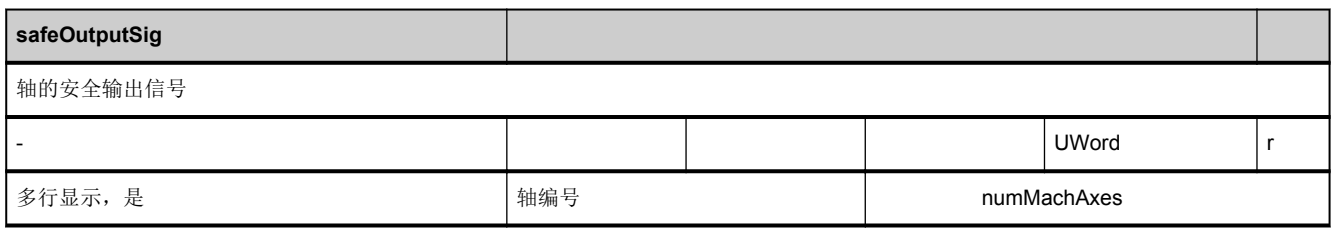

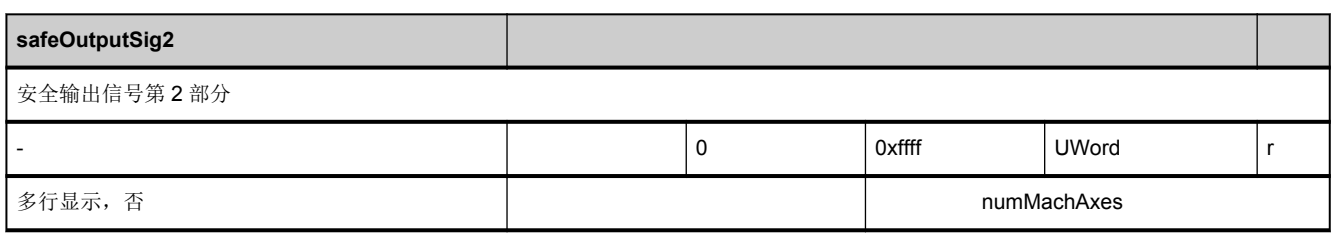

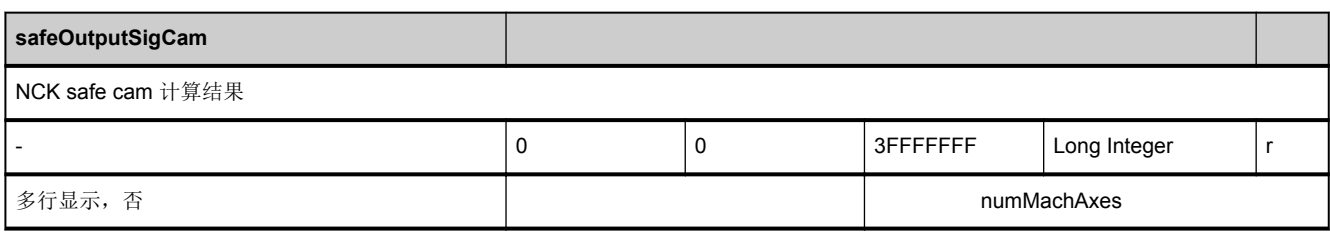

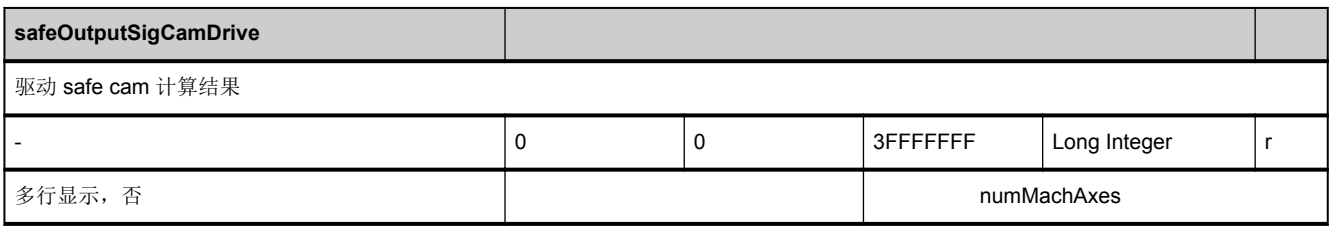

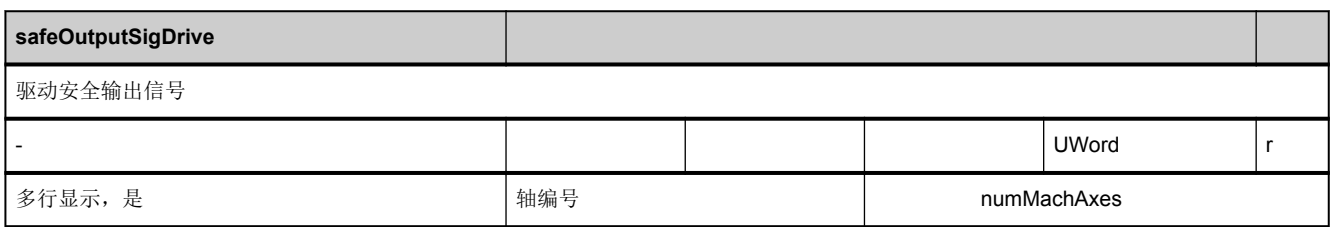

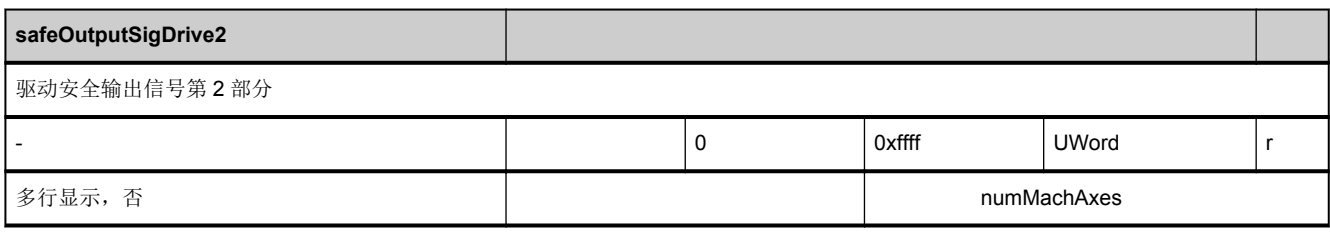

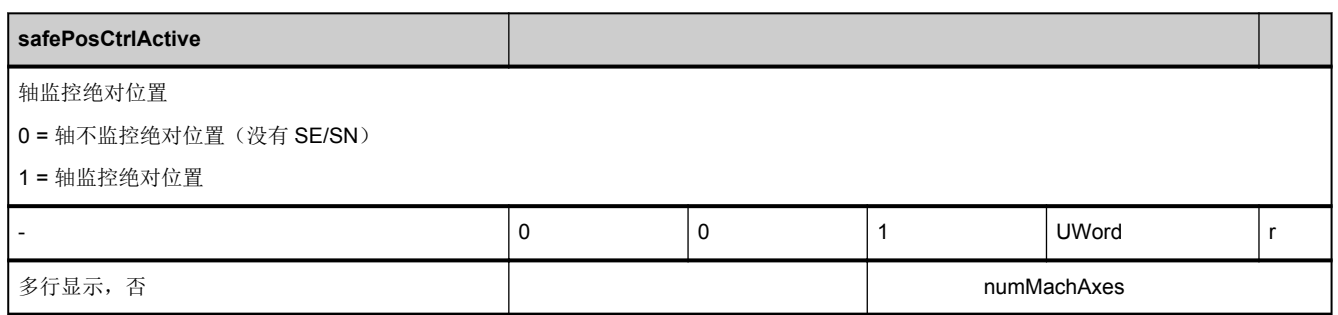

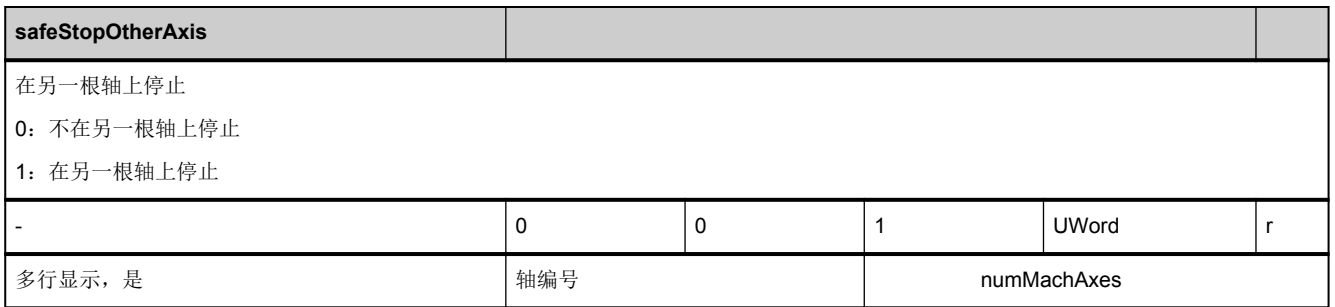

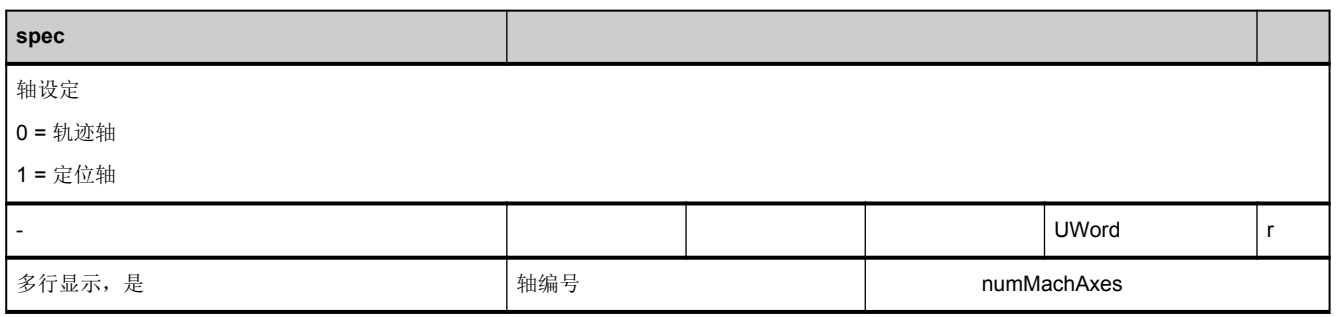

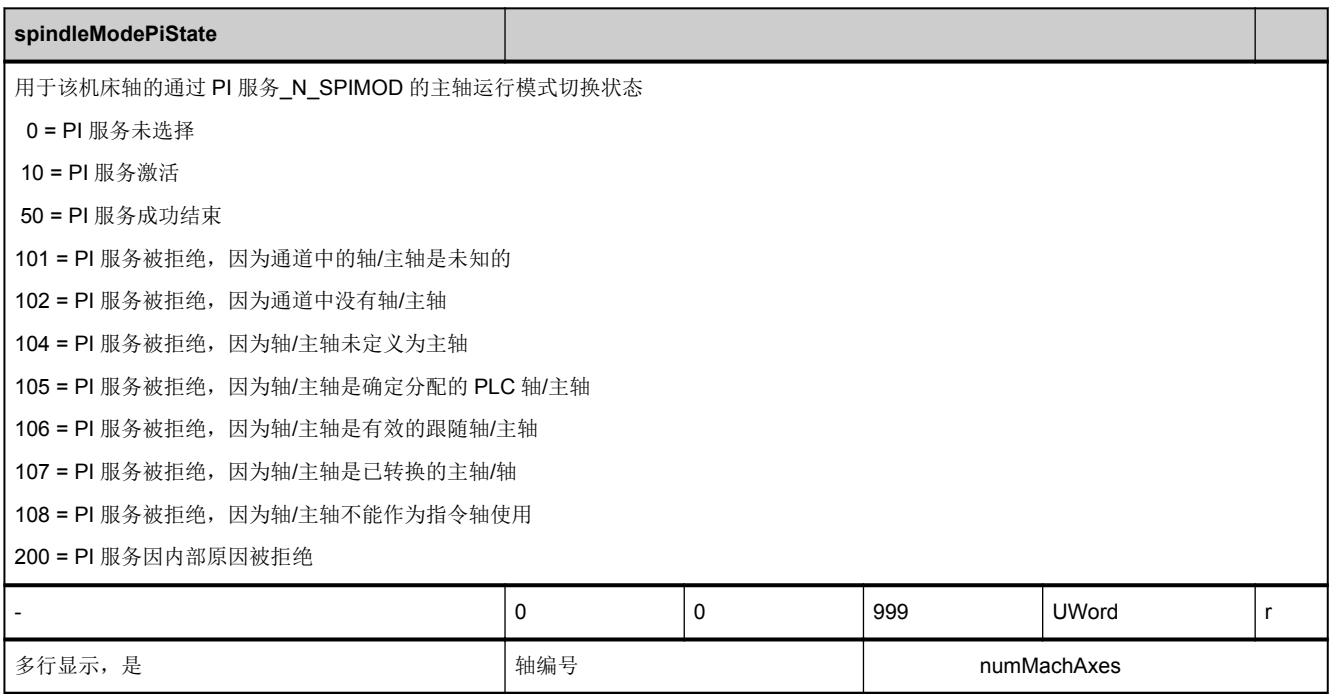

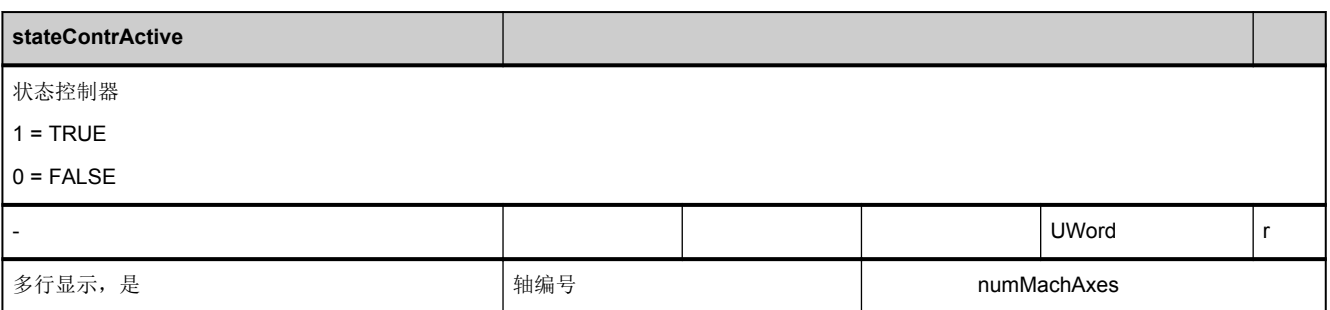

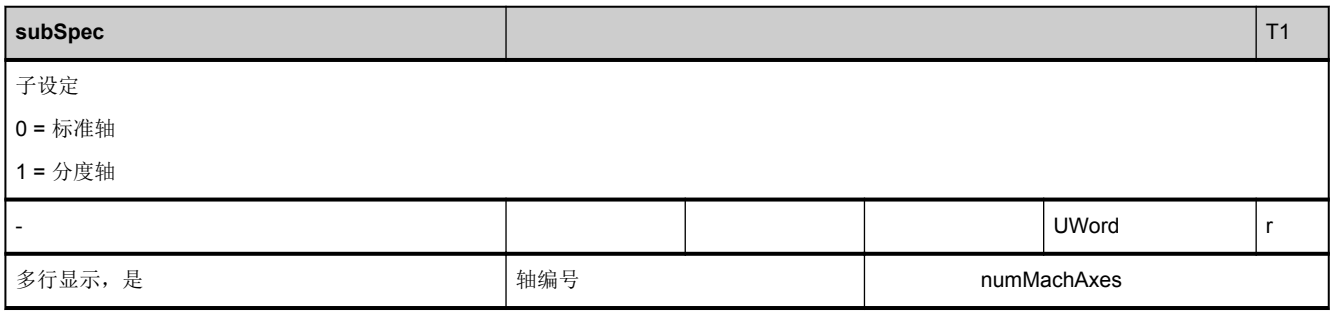

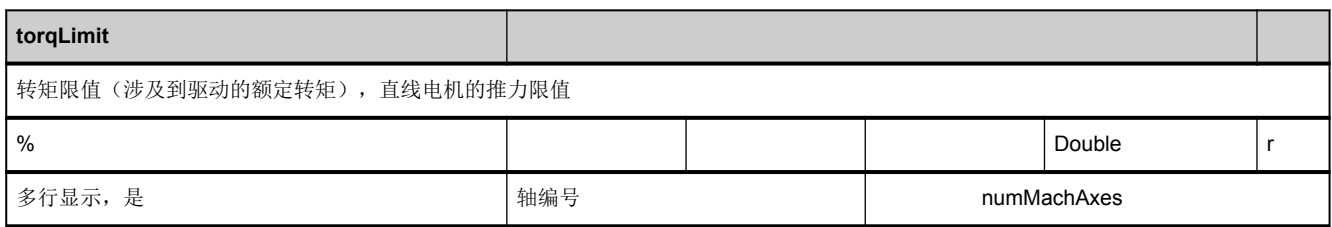

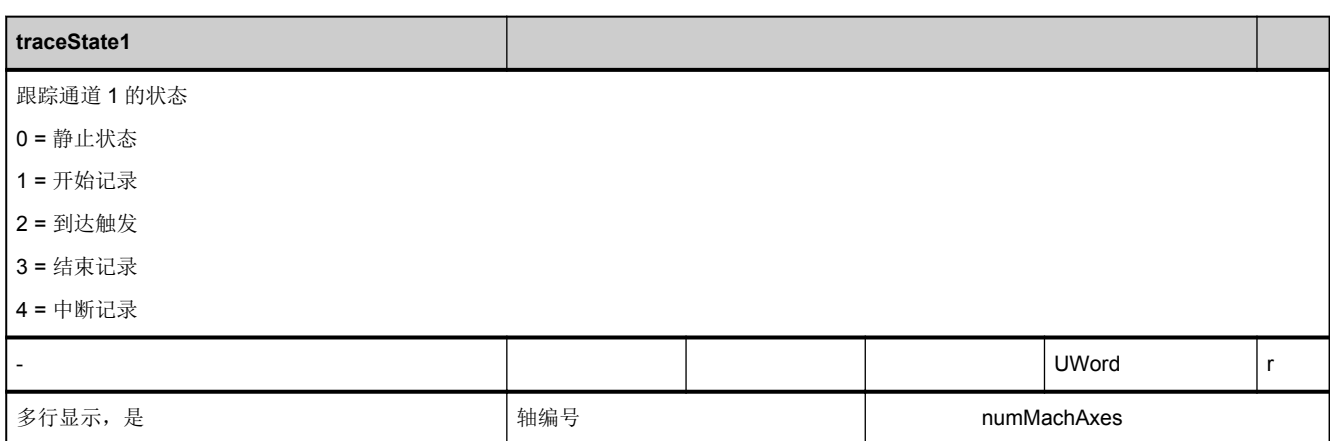

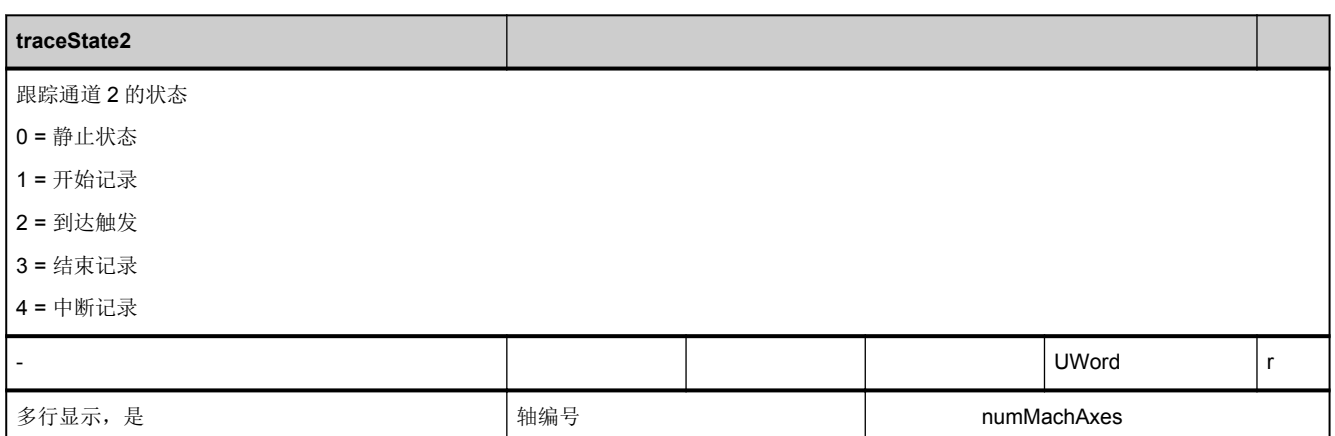

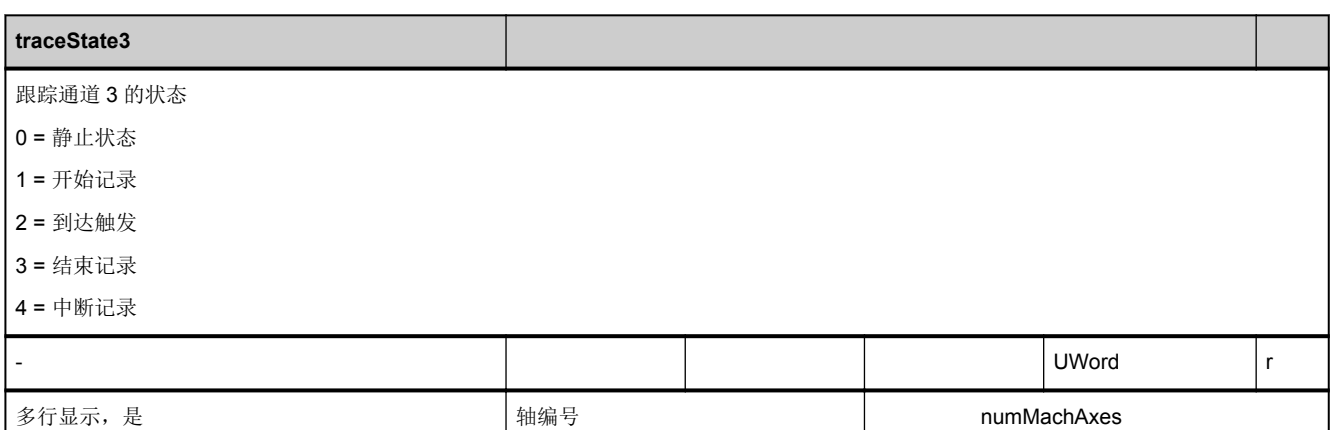

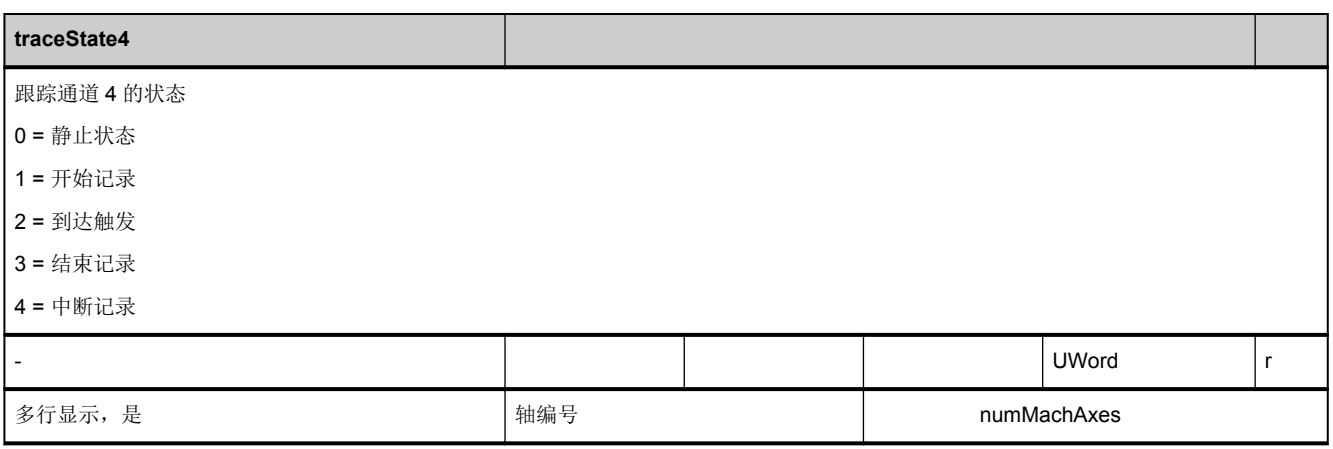

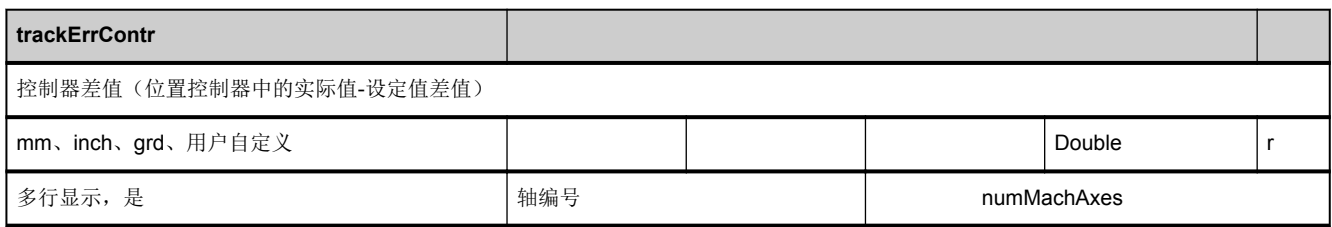

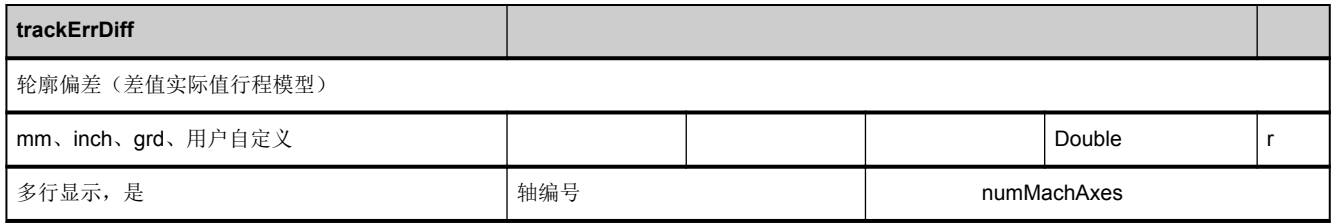

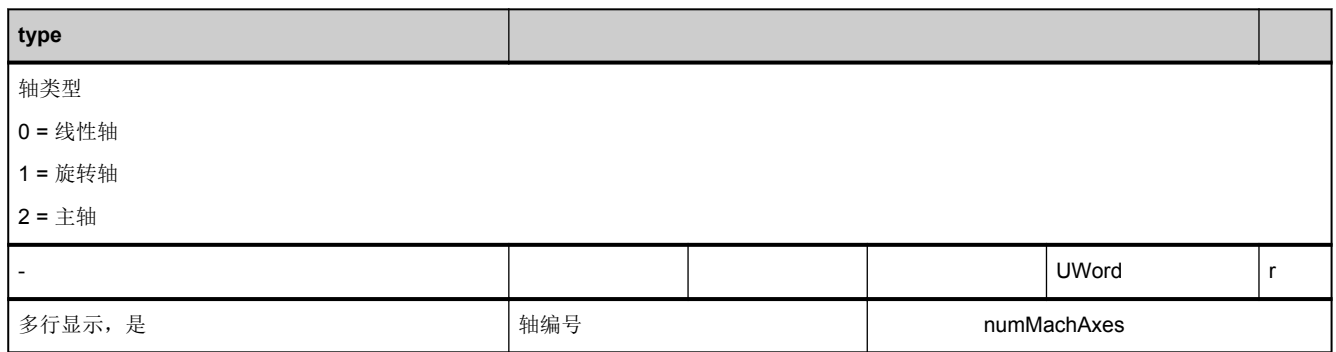

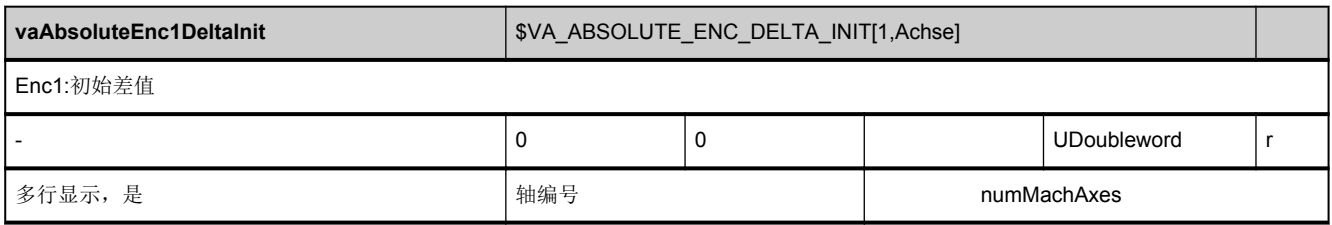

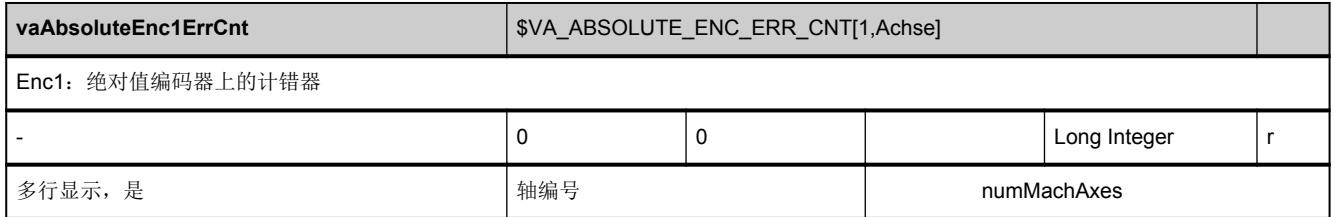

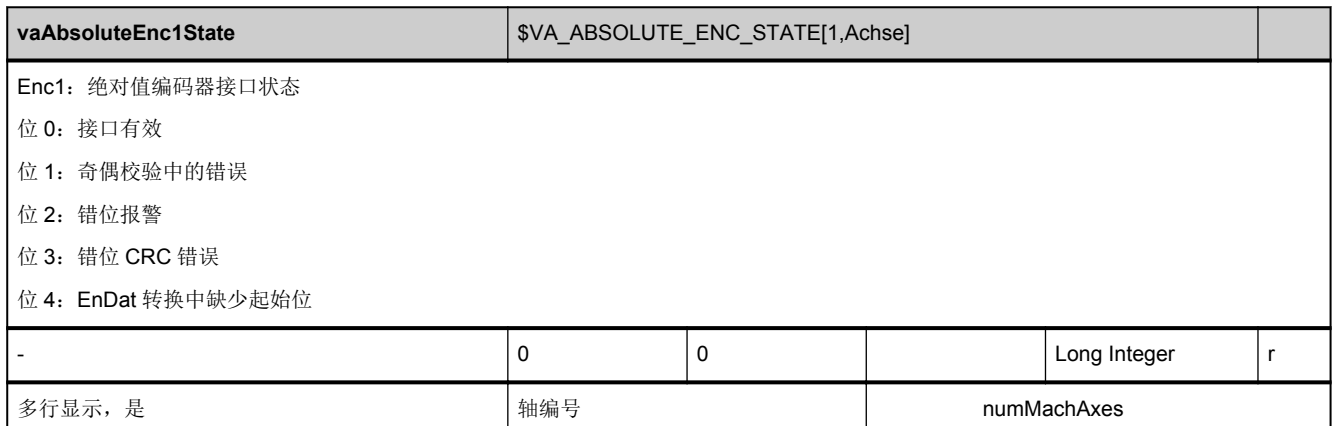

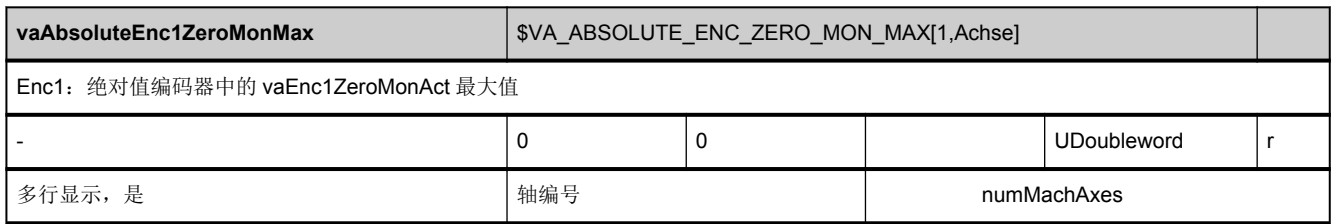

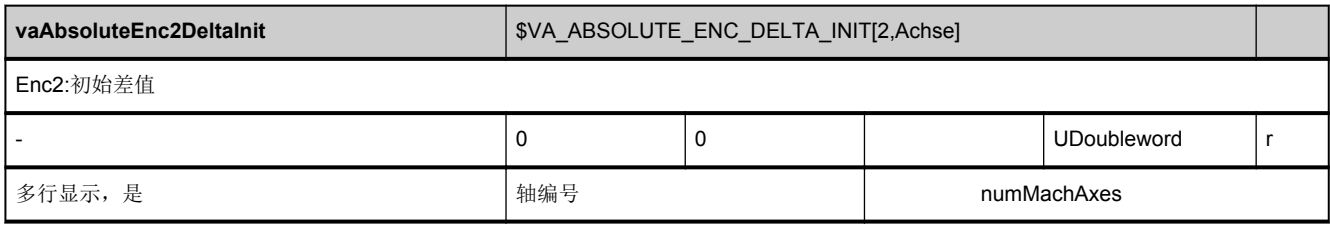

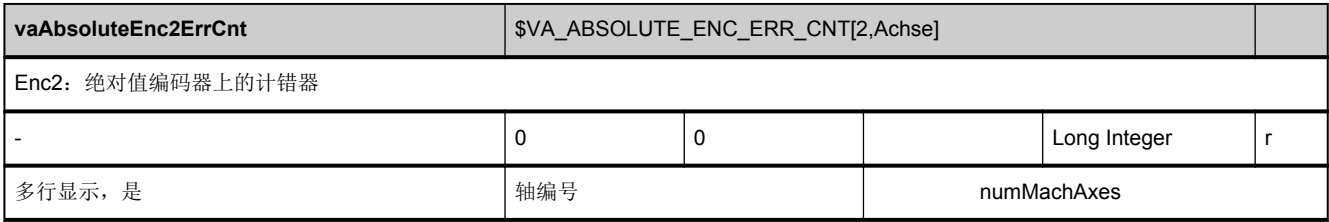

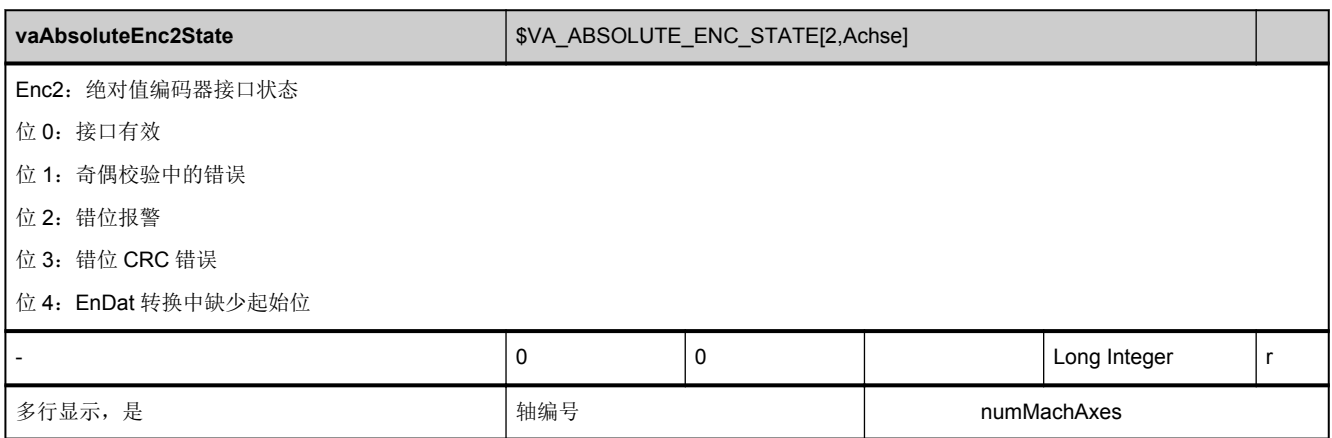

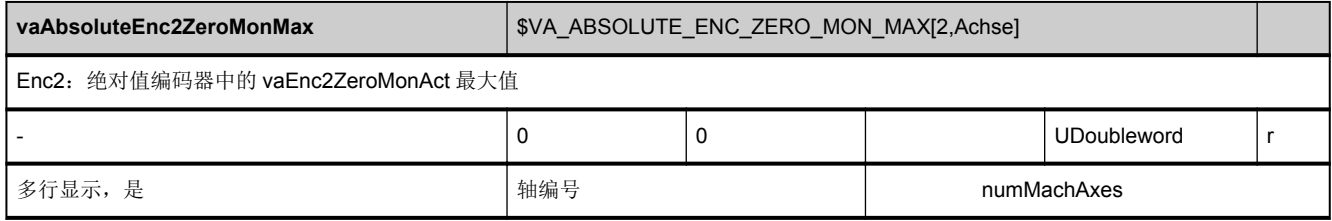

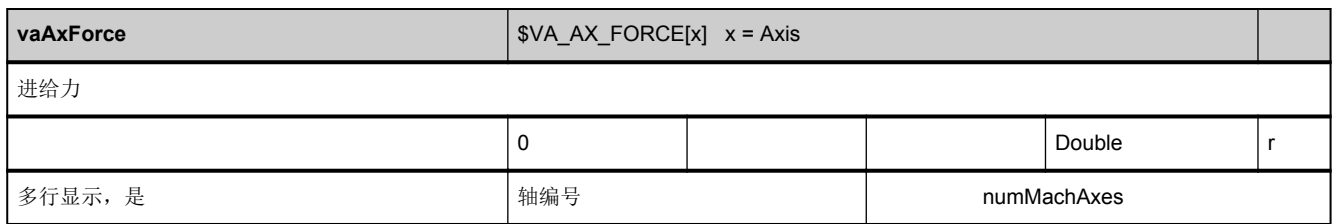

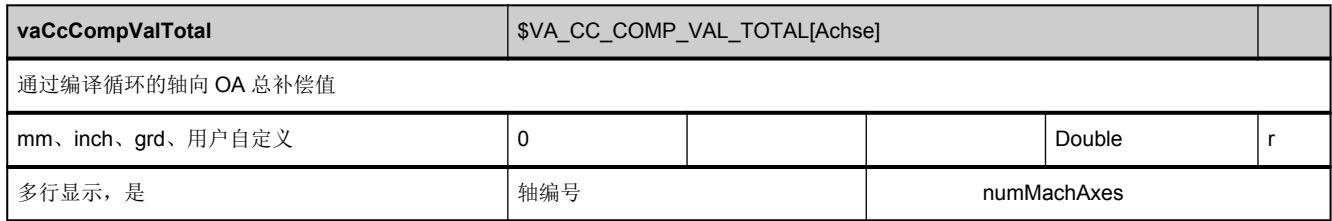

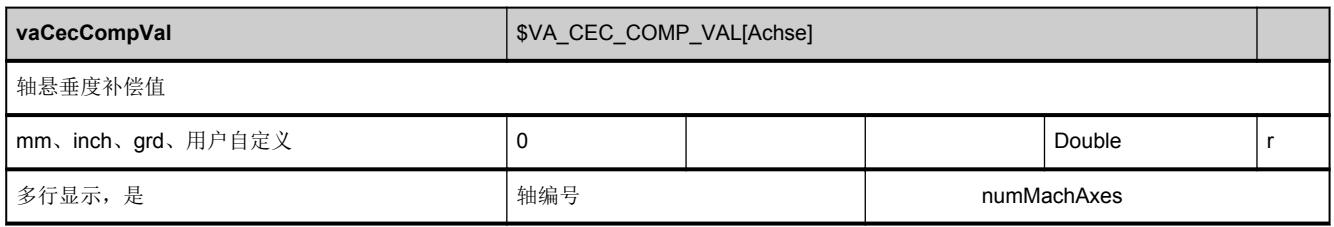

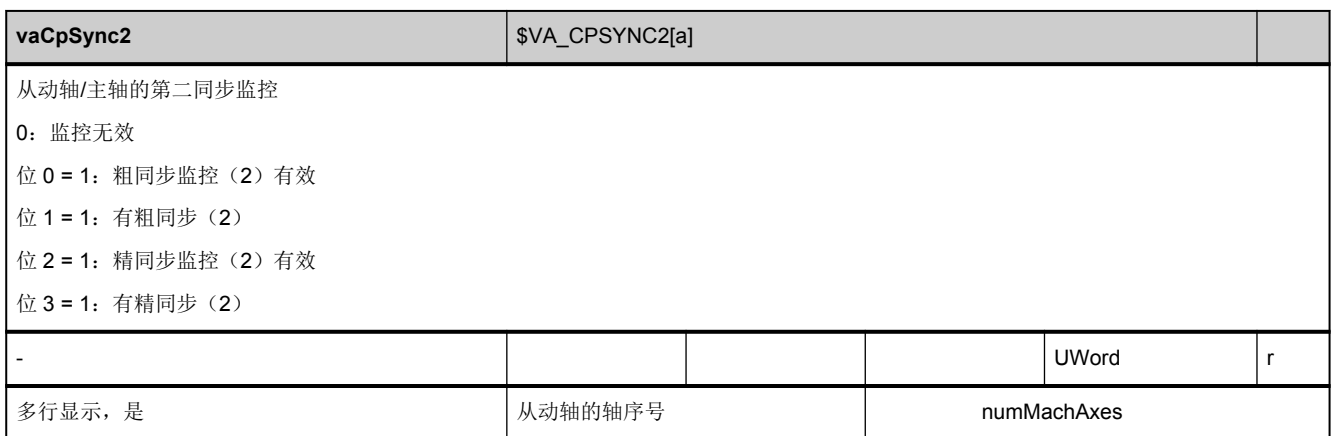

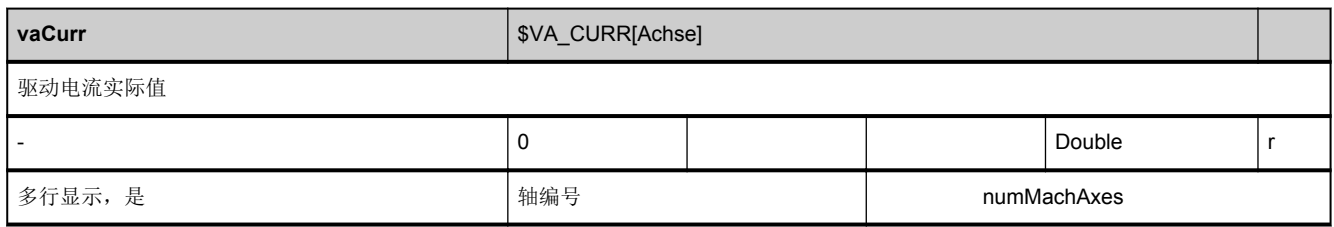

<span id="page-597-0"></span>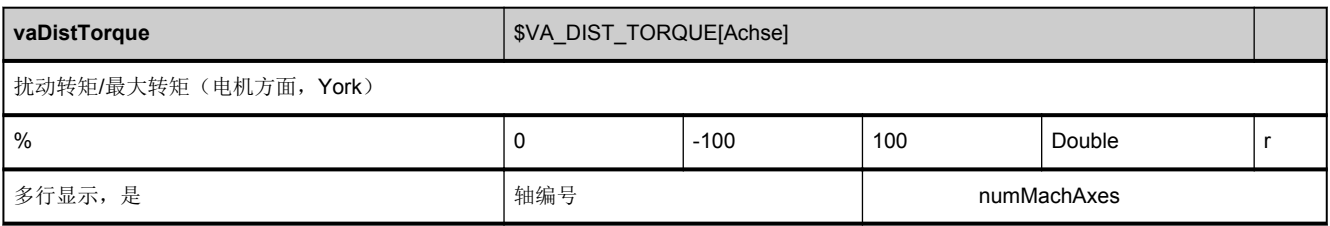

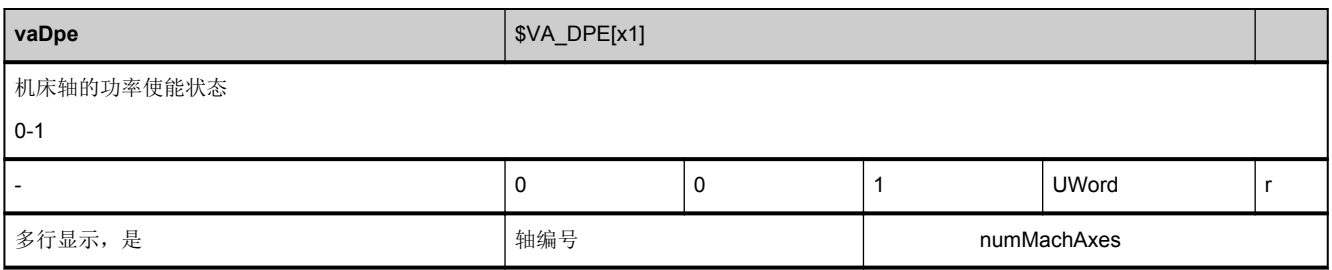

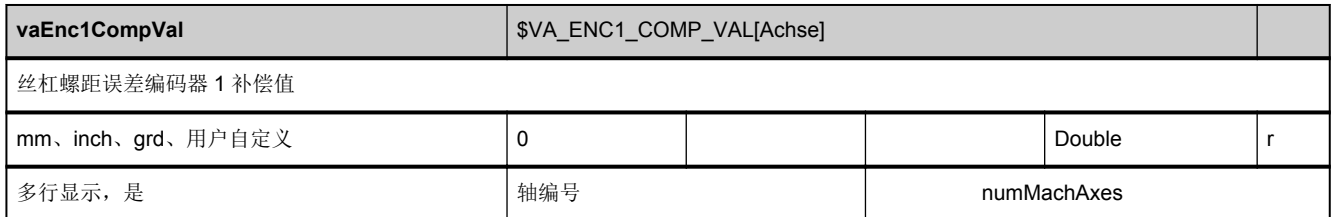

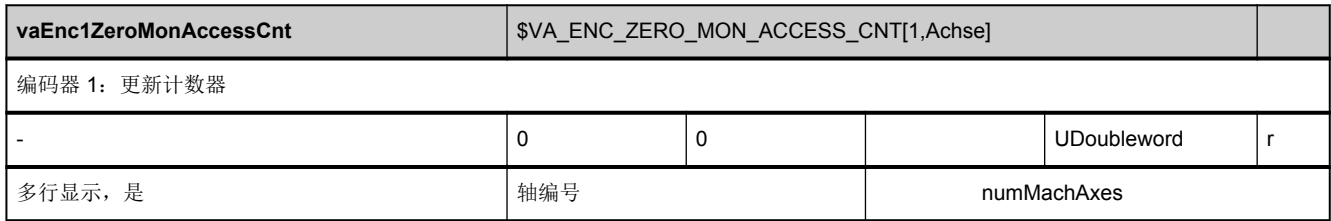

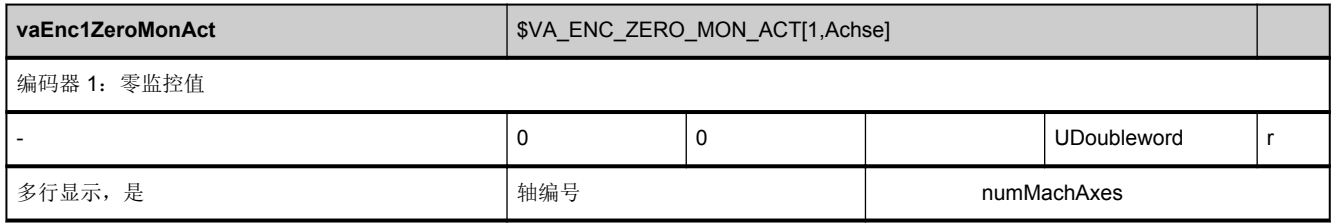

<span id="page-598-0"></span>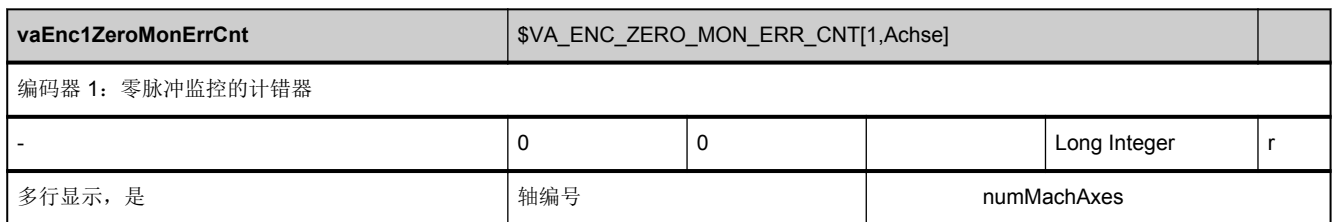

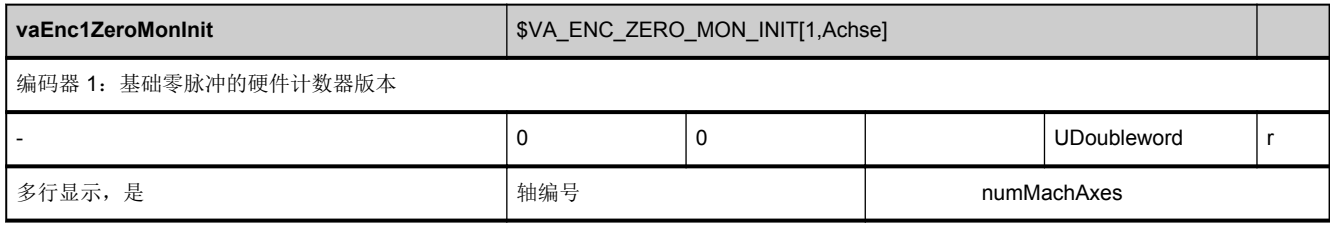

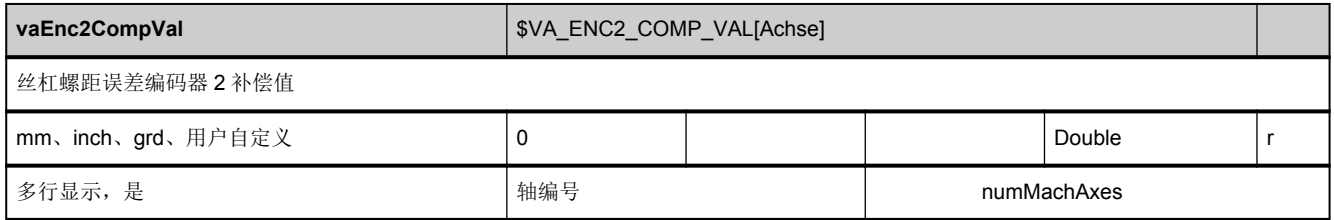

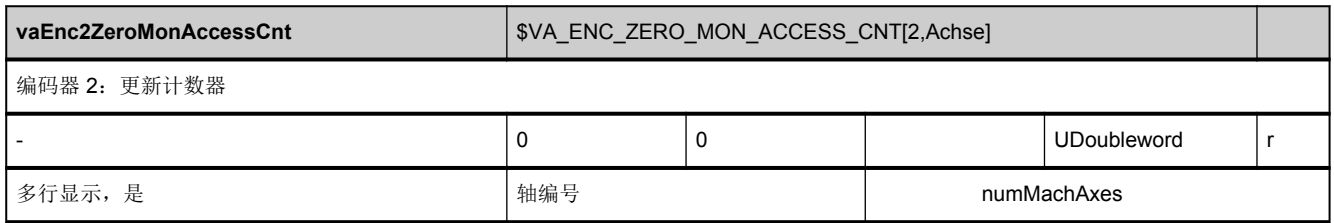

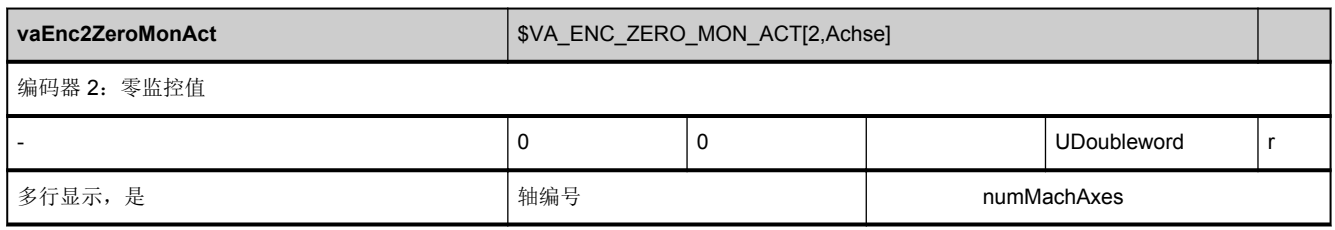

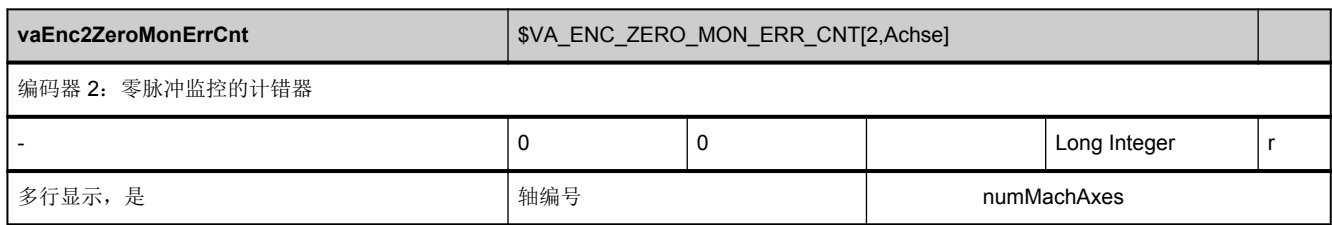

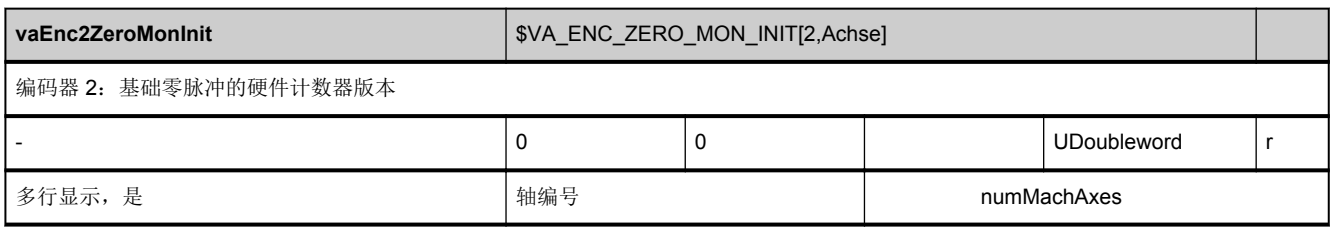

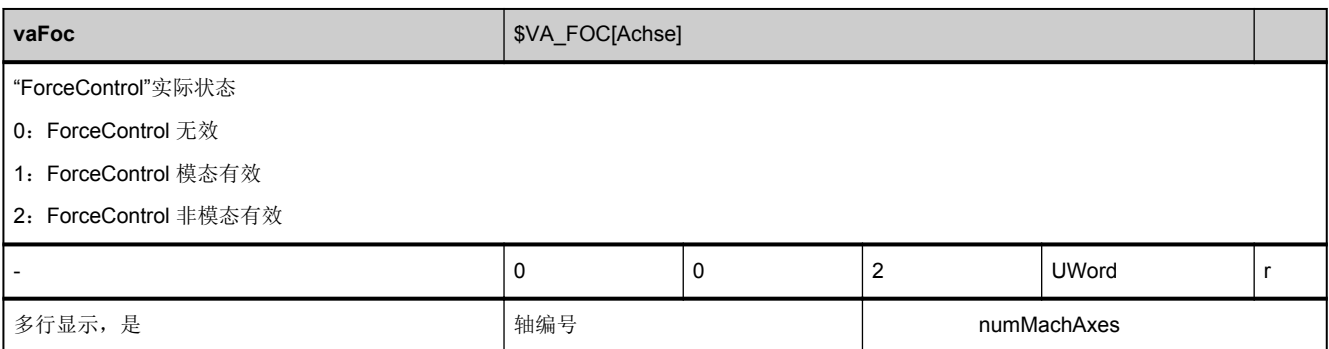

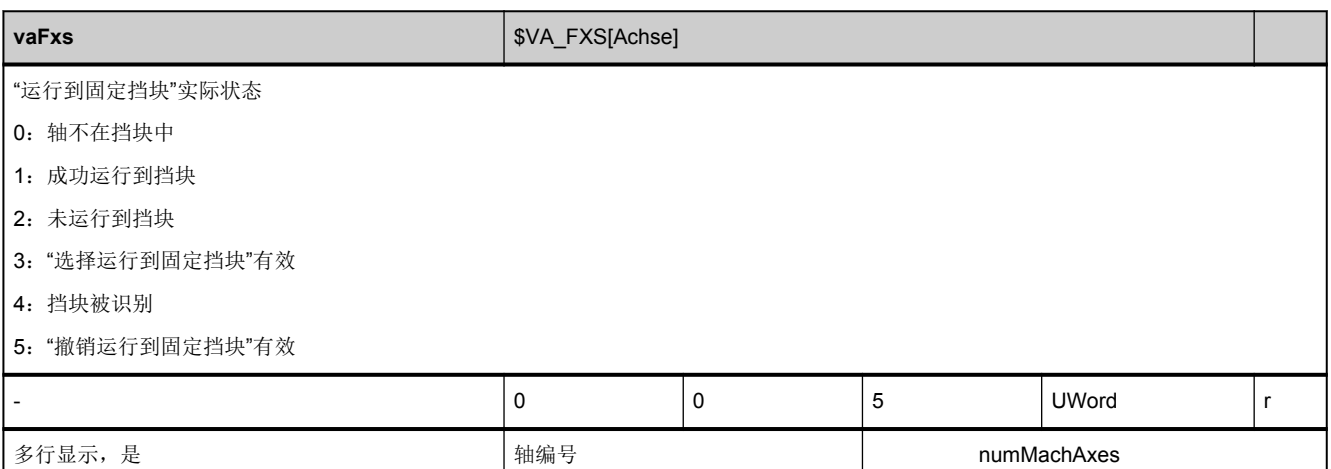

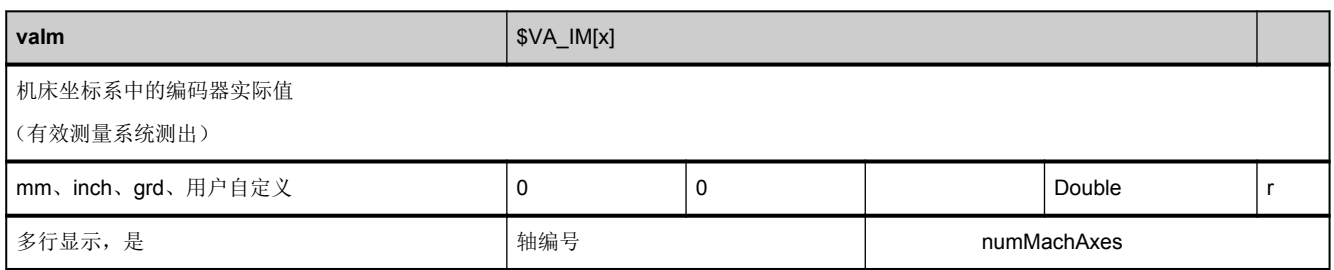

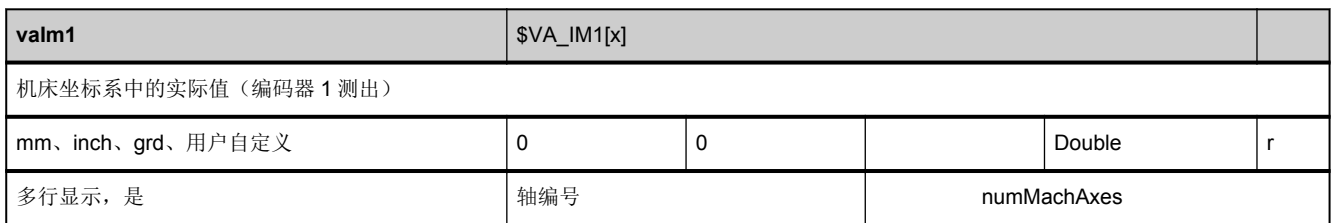

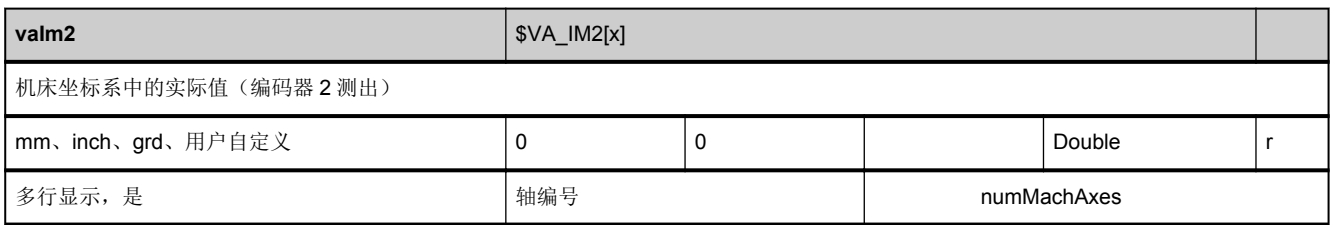

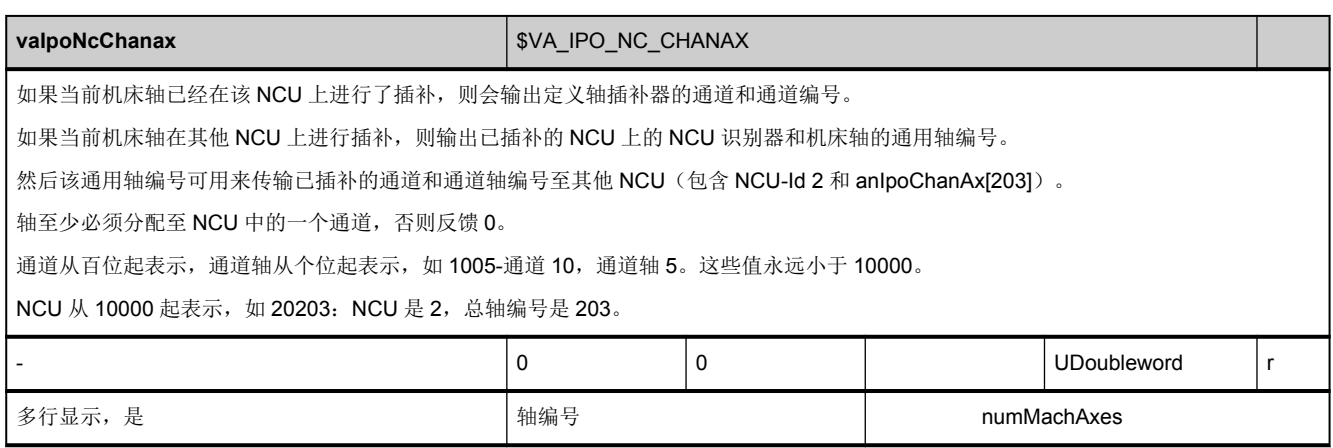

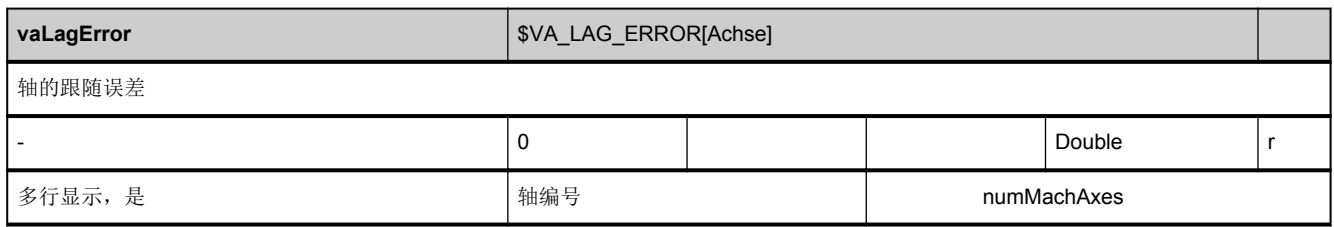

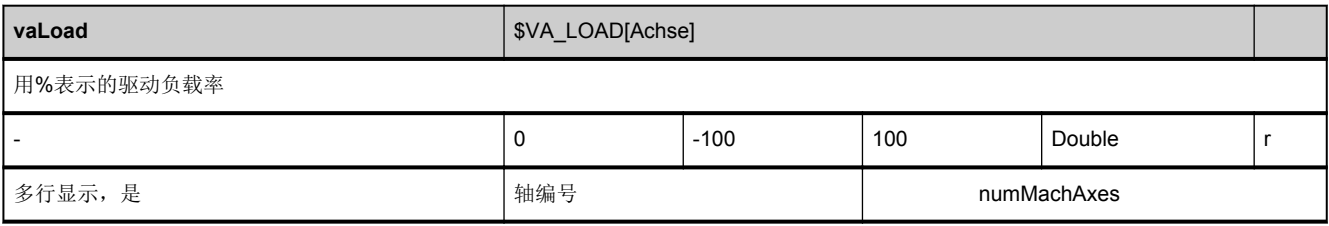

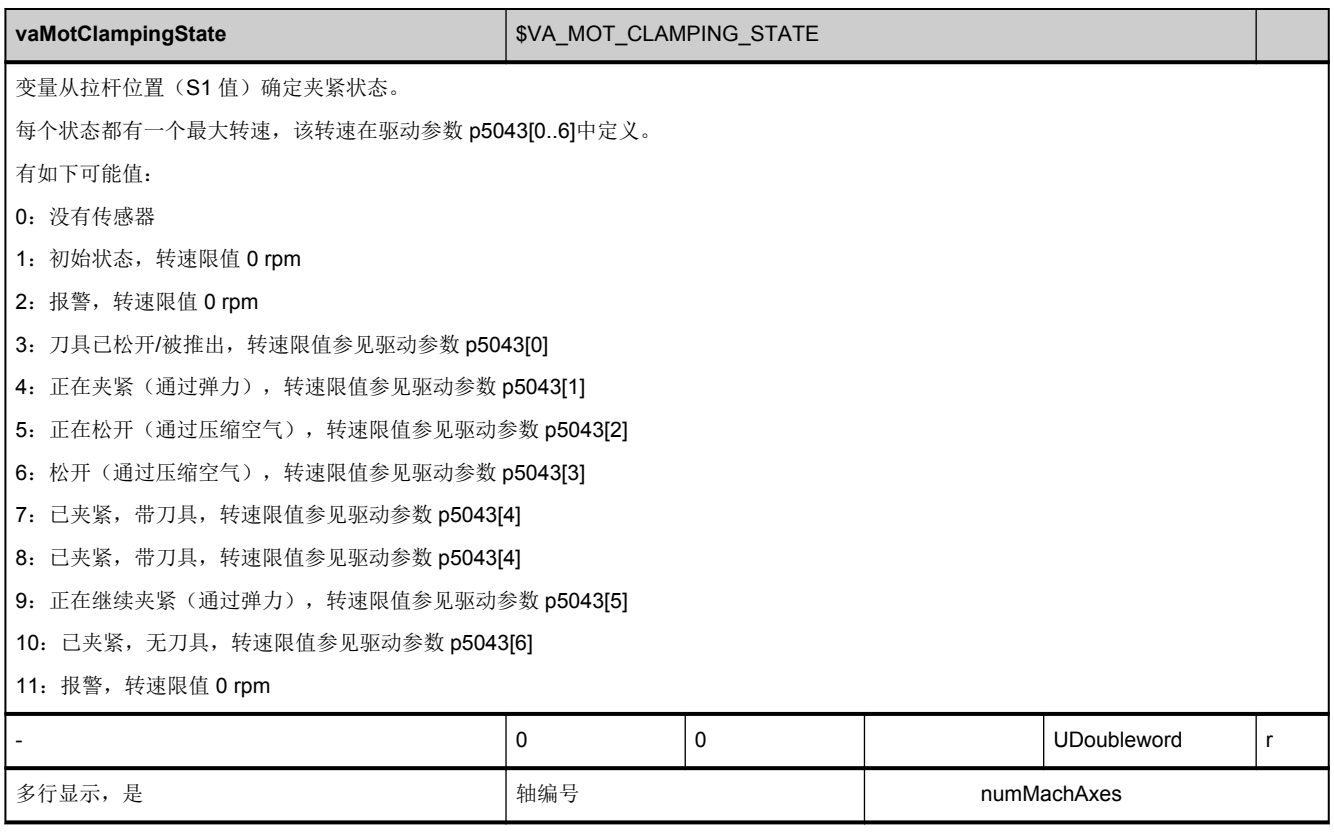

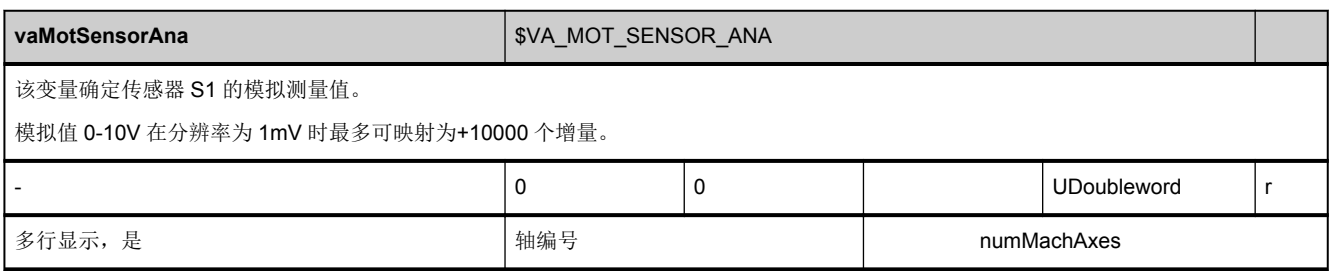

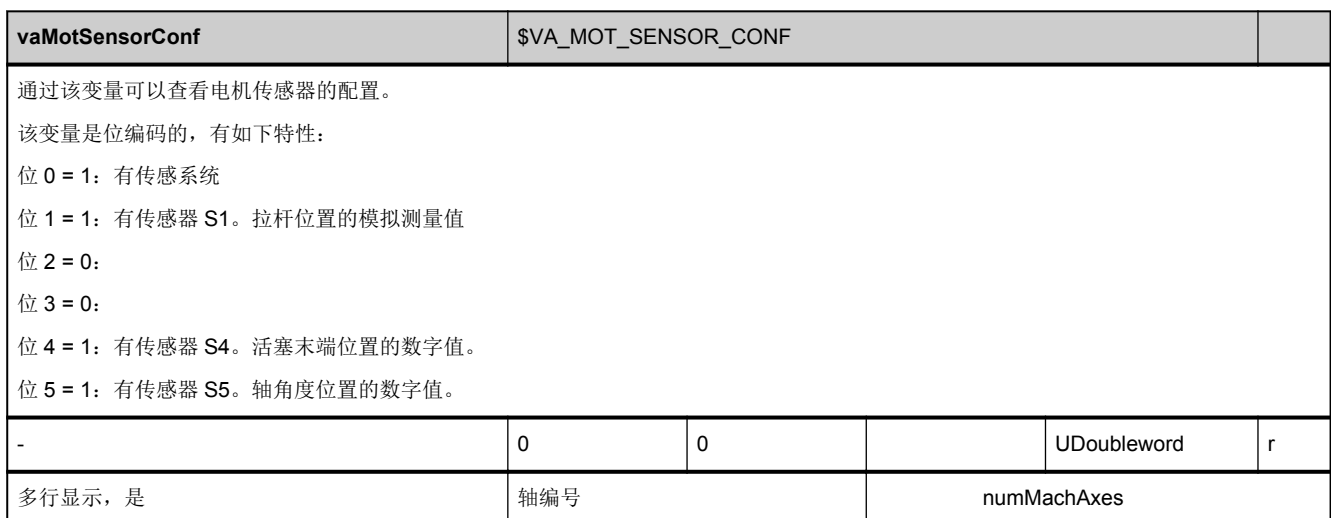

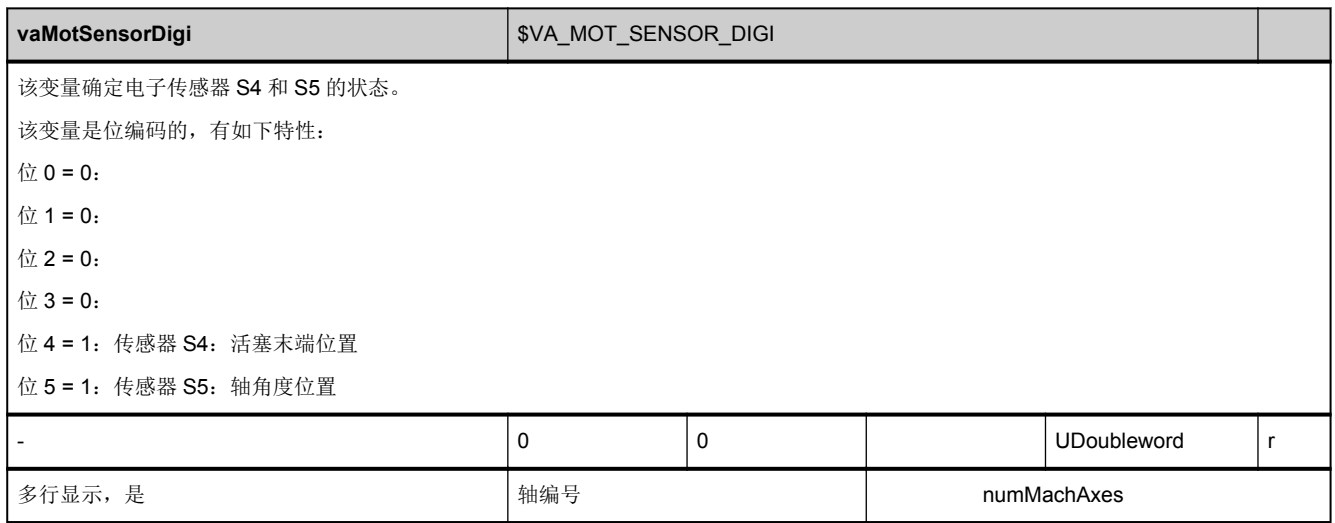

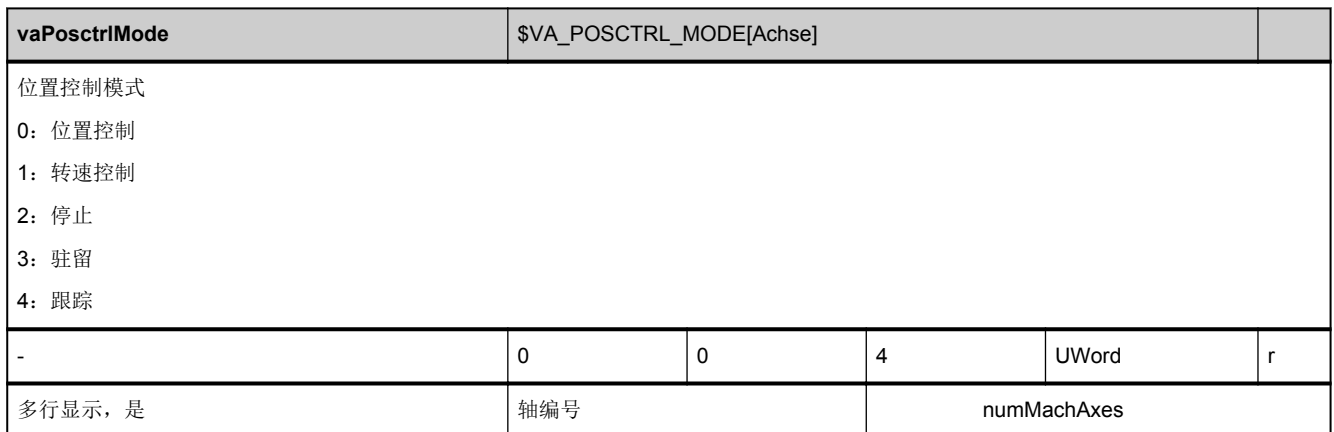

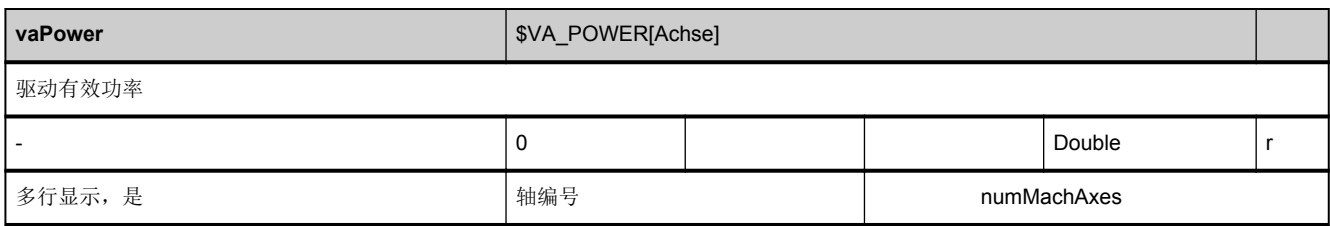

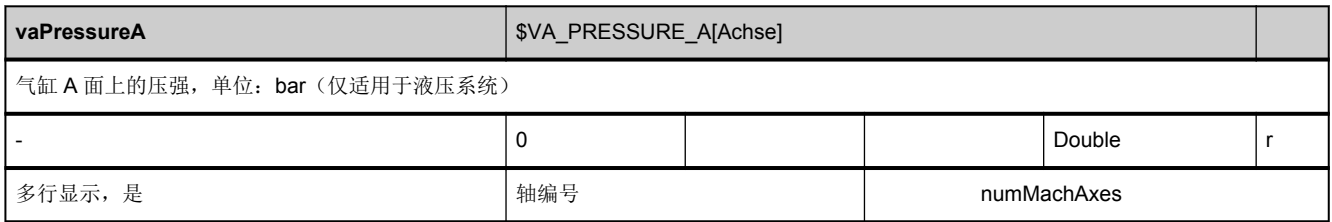

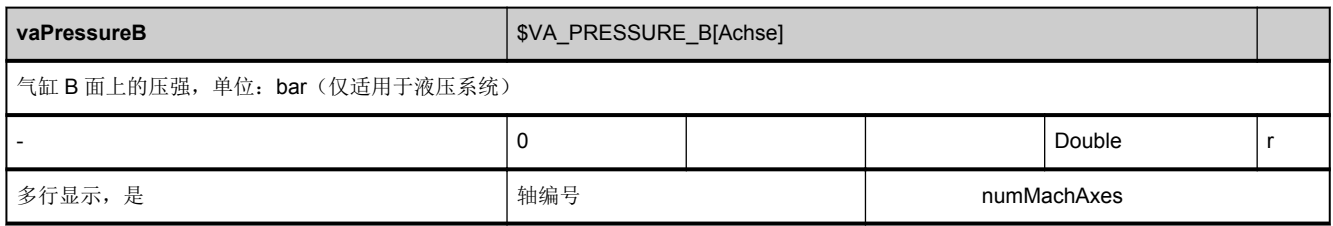

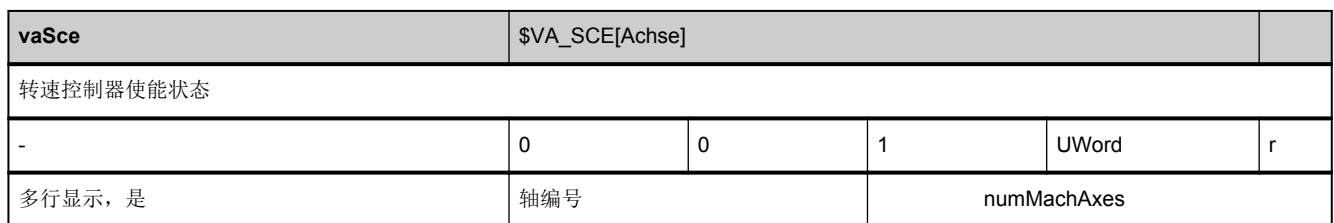

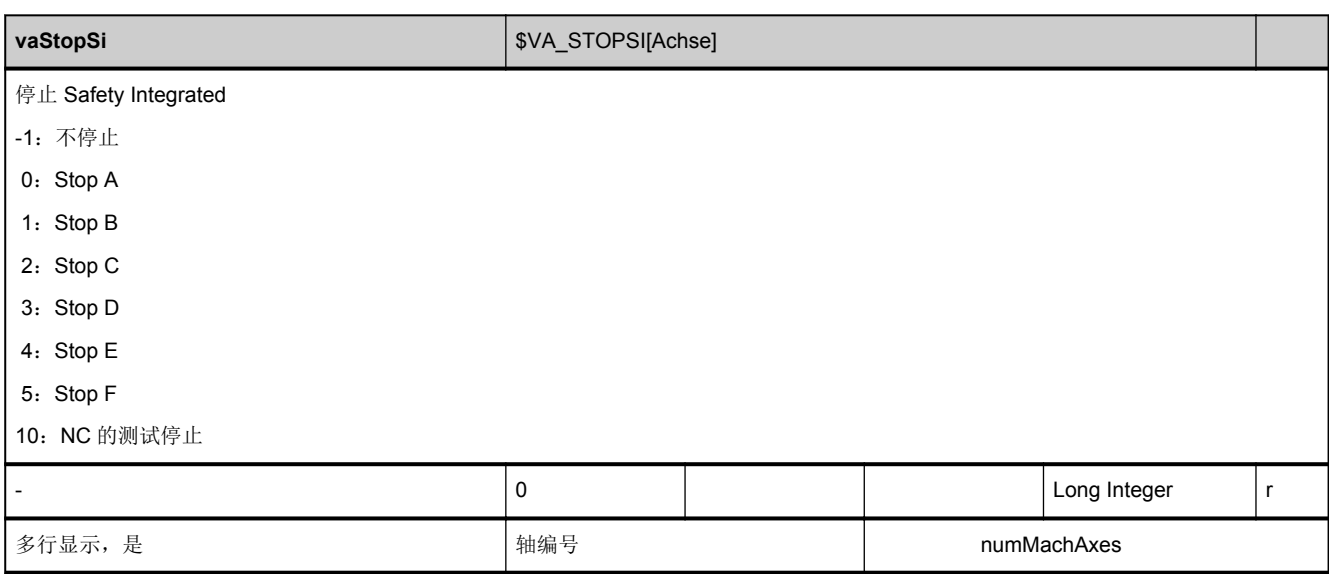

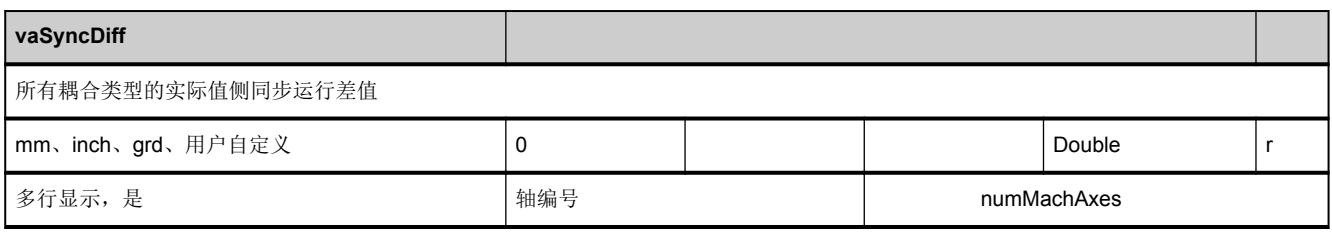

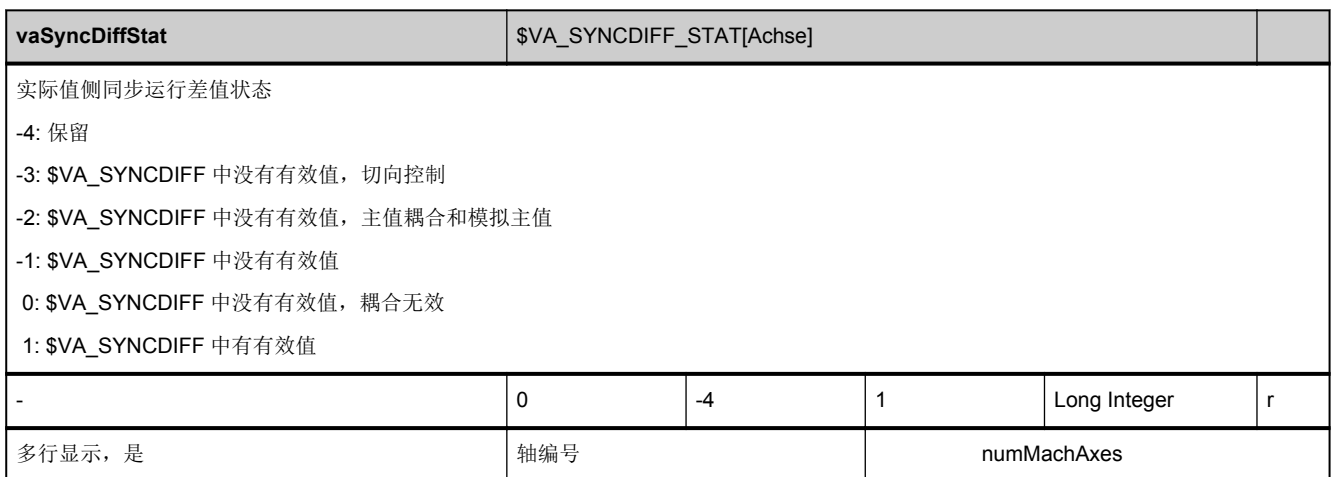

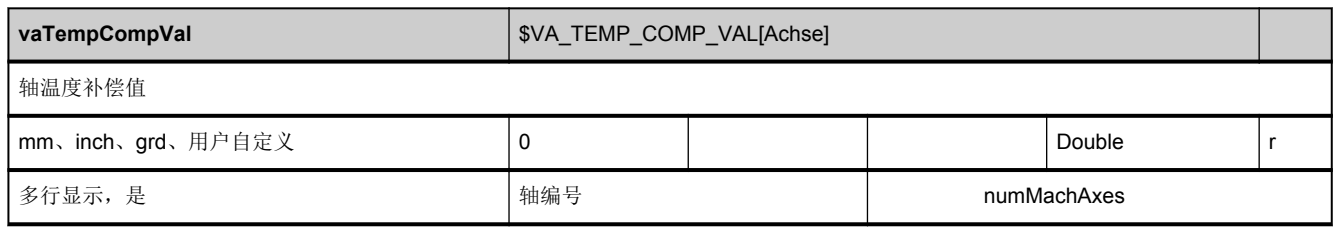

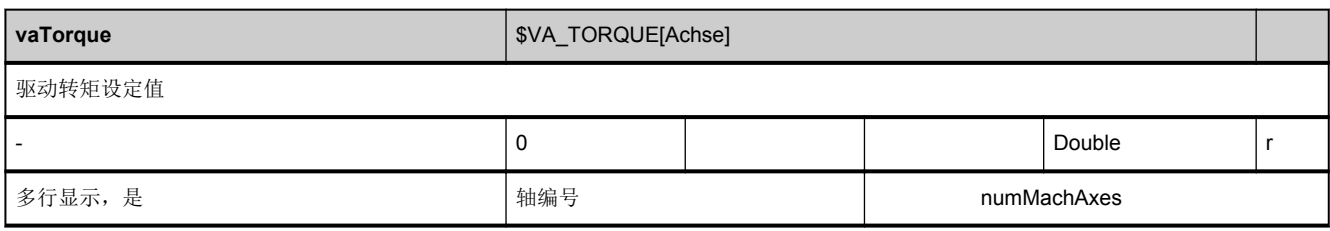

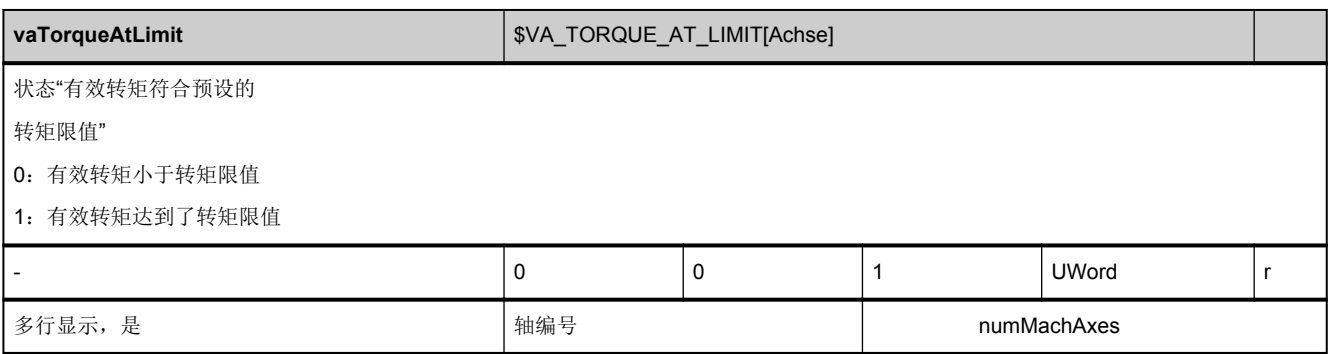

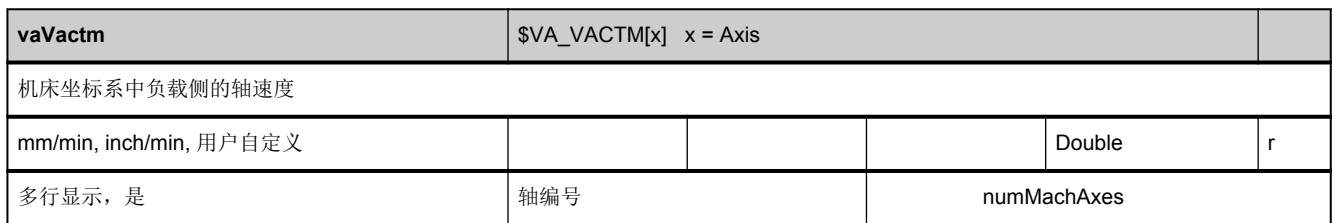

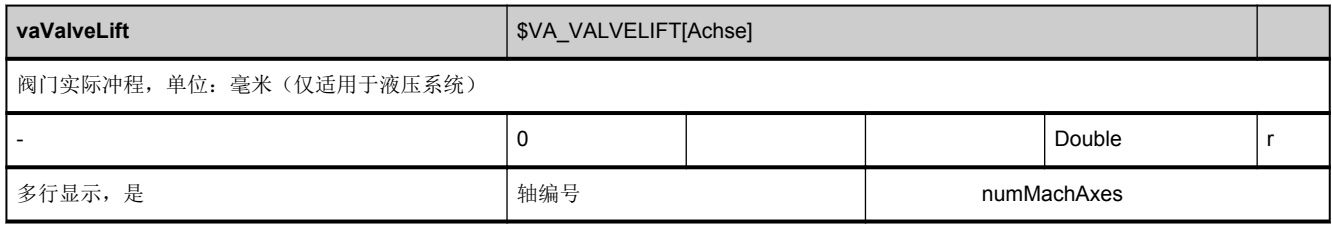

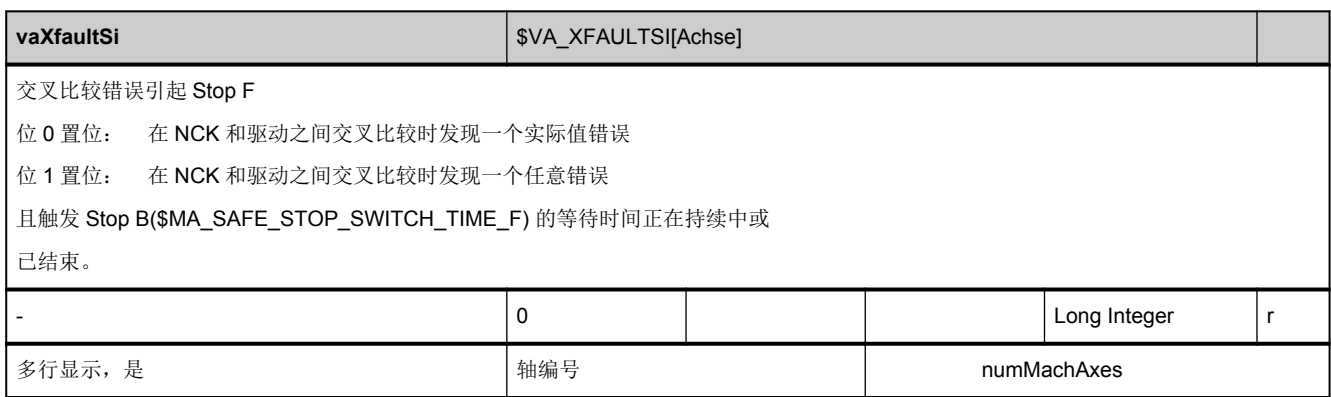

#### **3.5.3** 区 **C,** 模块 **SGA :** 状态数据:工件坐标系中的通道轴

**OEM-MMC: Linkitem** /ChannelGeometricAxis/...

与机床数据运动相关的并在工件坐标系中指定的所有状态数据均整合在模块 SGA 中。详细信息参见 SEGA。各个变量定义为 数组,此处的行索引便是轴序号(分配给当前通道的)。含有各个行索引的 SGA 模块中的"名称"变量可确定使用哪根轴。

SGA 和 SEGA 模块中的行索引是一样的。

从 SW 5.2 起也可通过几何轴编号而不是通道轴编号为 OPI 模块 SGA 和 SEGA 进行寻址。

行索引 1001:1 几何轴

行索引 1002:2 几何轴

行索引 1003:3 几何轴

通道轴的数量参见 C 区 Y 模块["numMachAxes"](#page-72-0)。

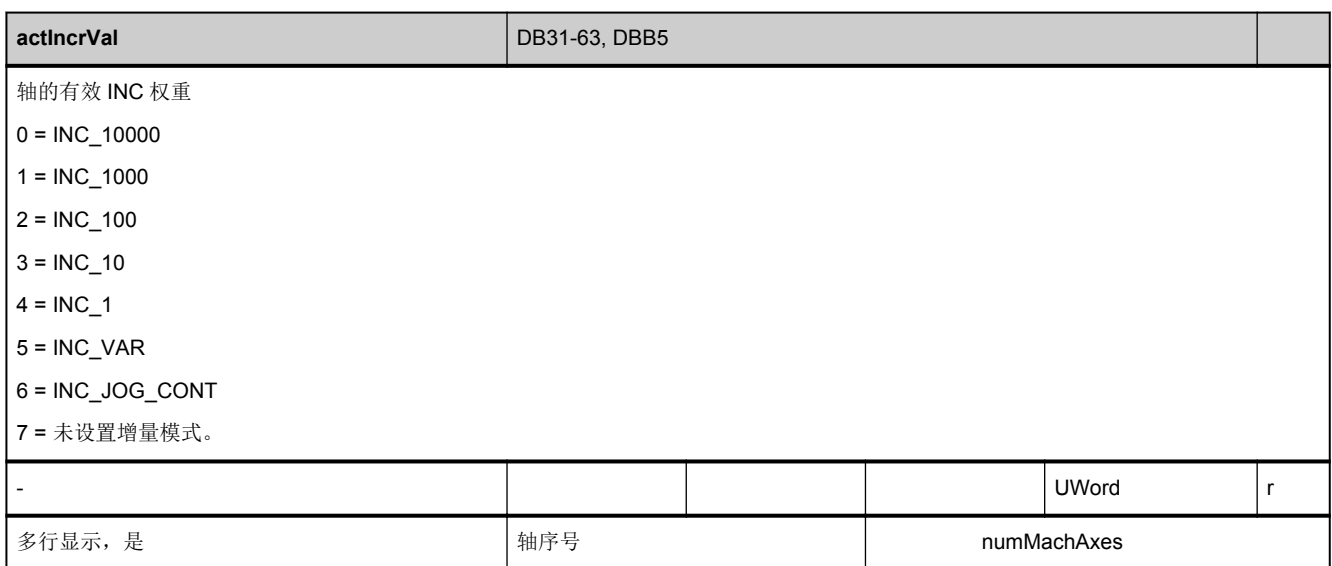

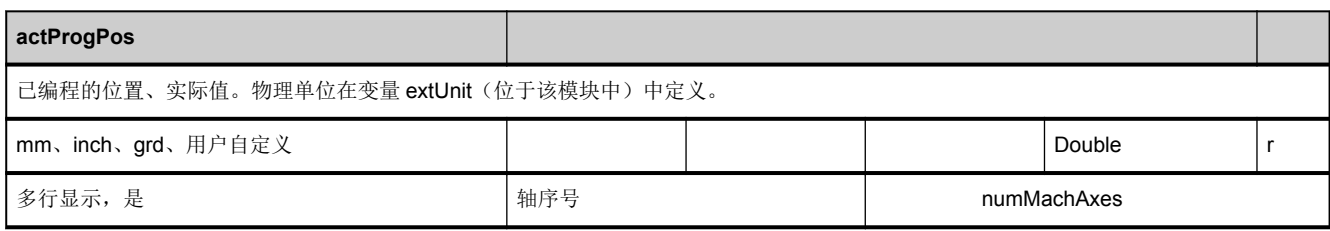

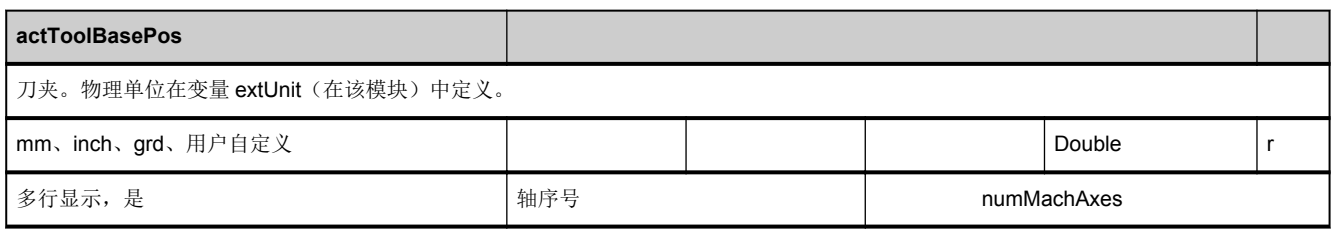

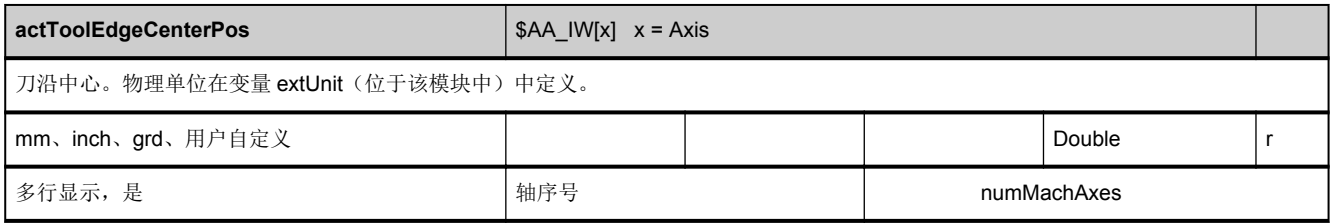

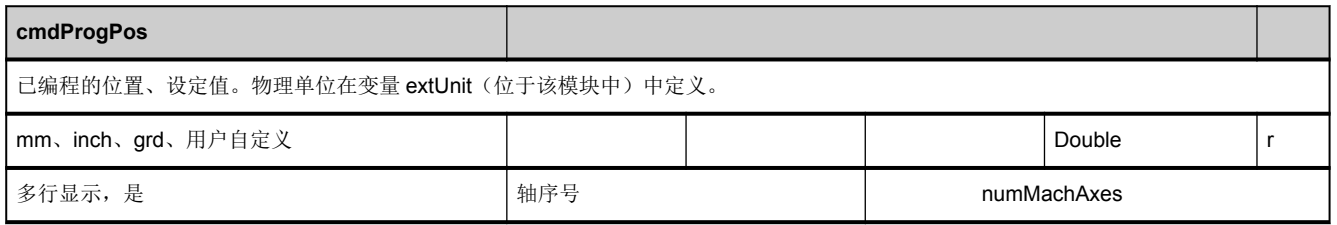

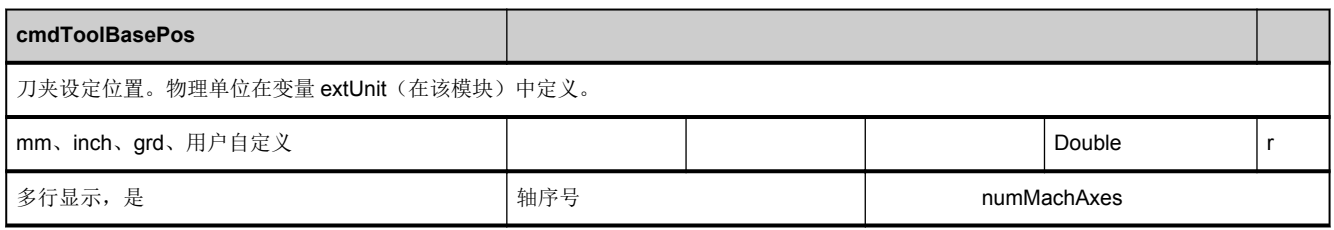

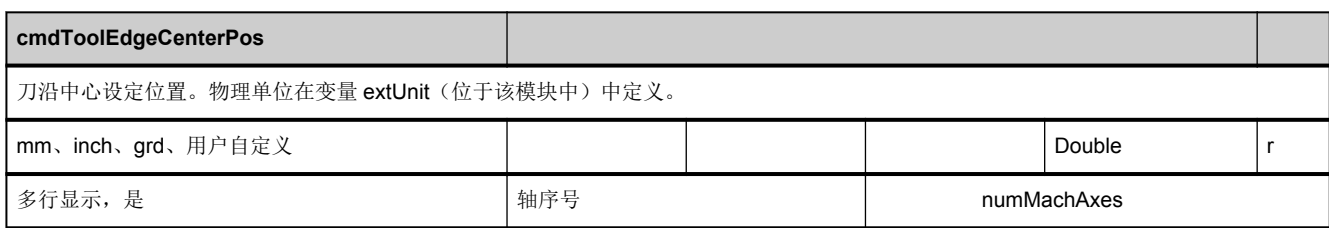

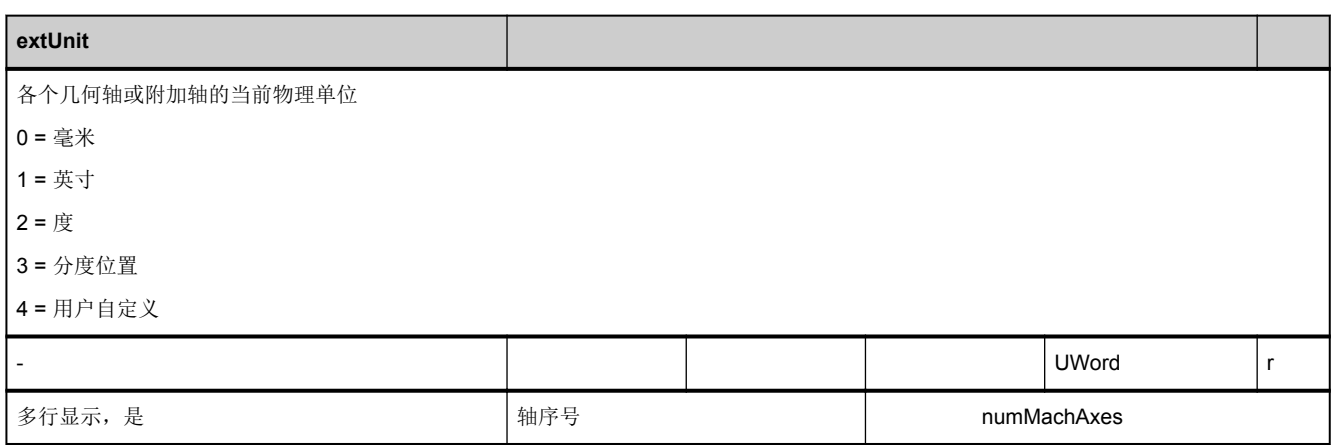

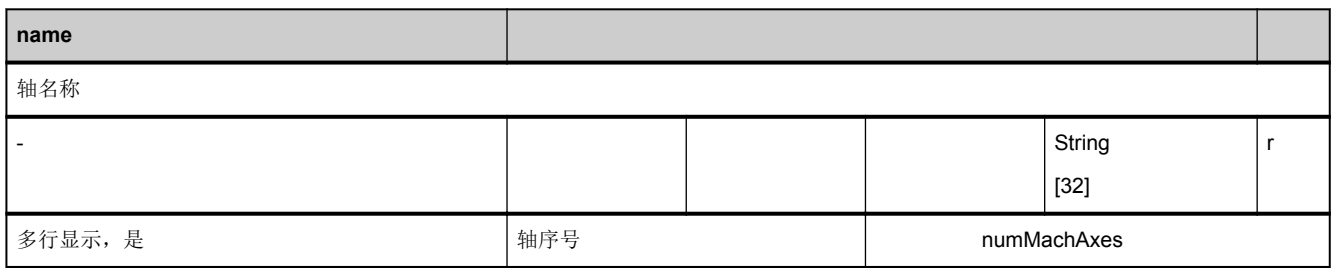

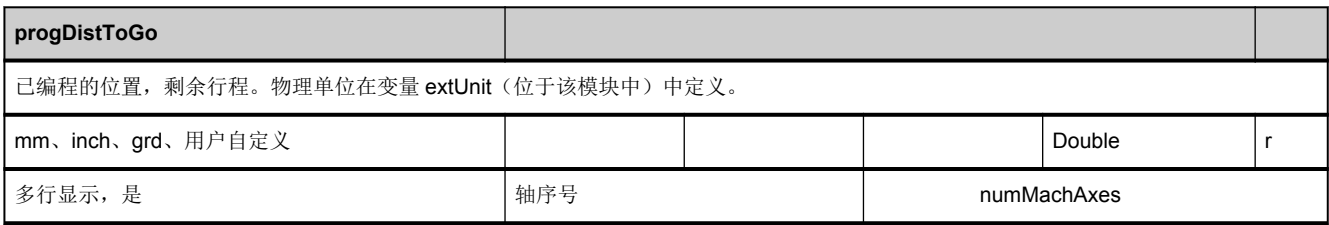

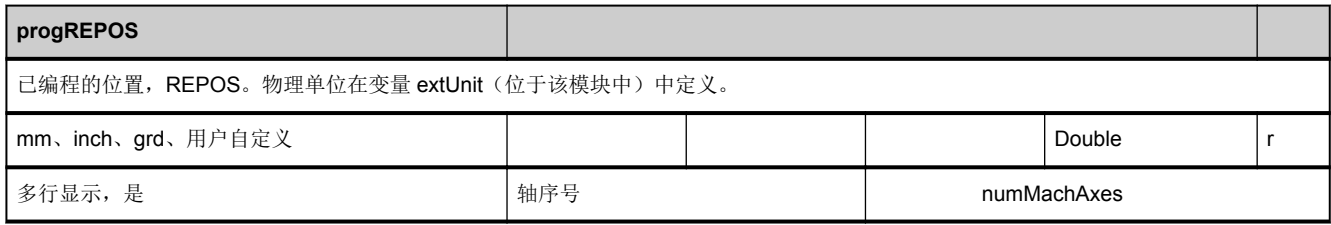

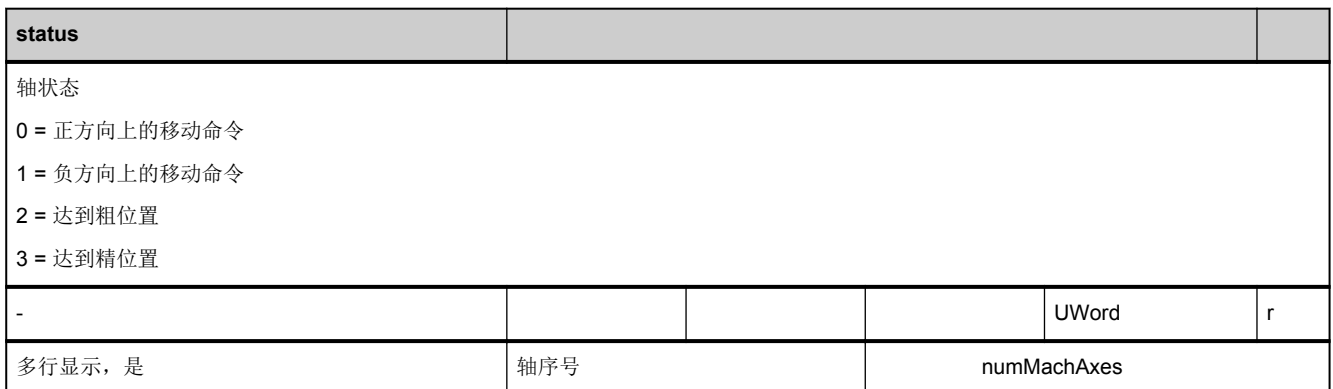

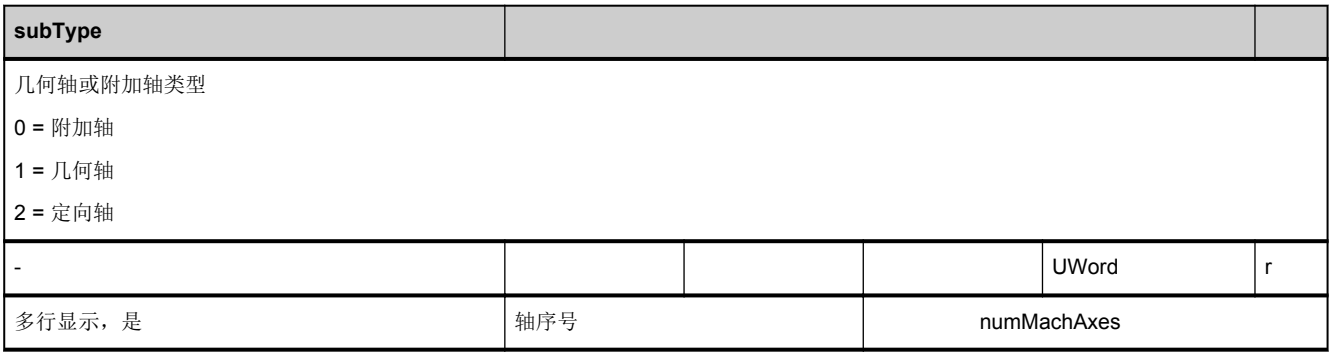

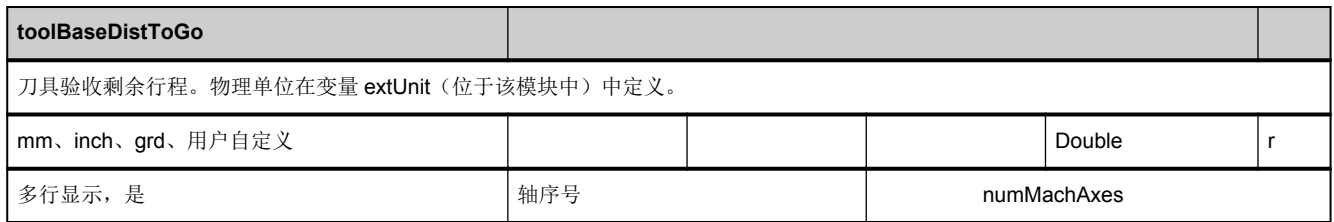

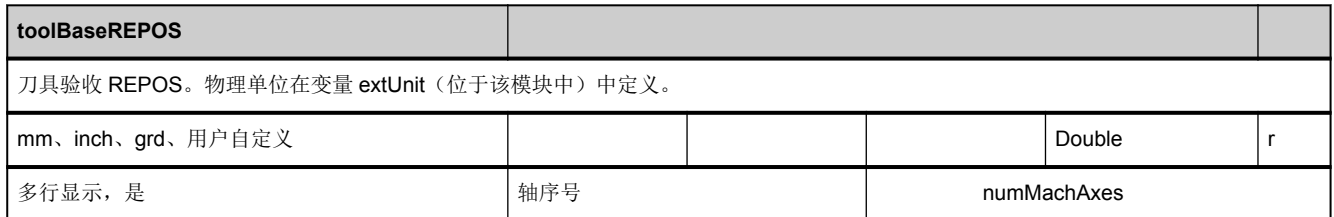

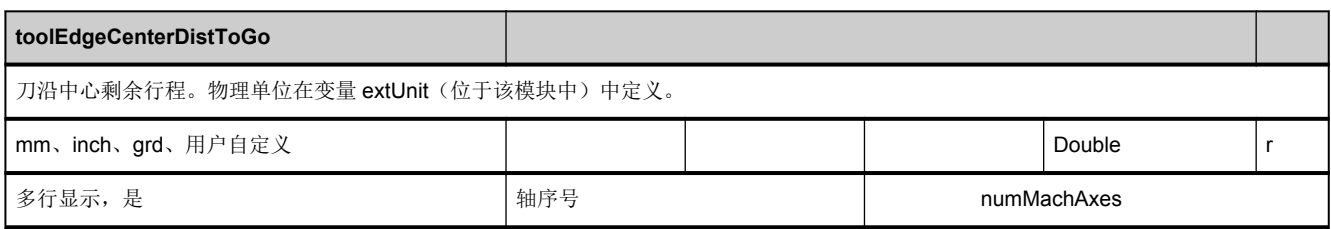

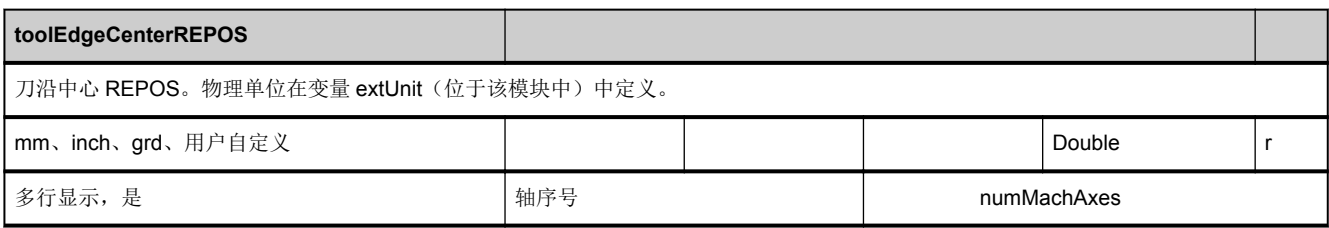

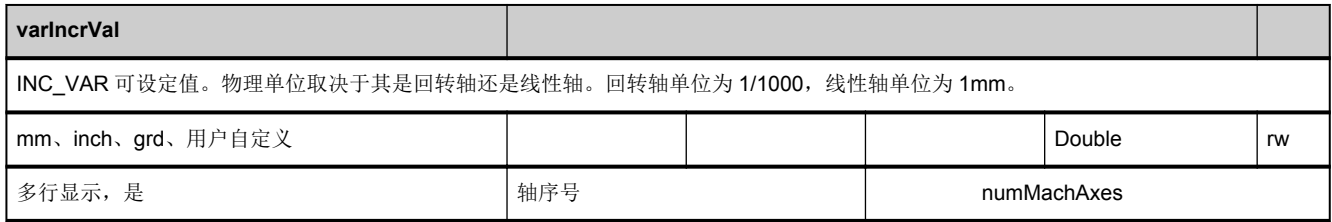
# **3.5.4** 区 **C,** 模块 **SEGA :** 状态数据:工件坐标系中的几何轴(**SGA** 扩展)

**OEM-MMC: Linkitem** /ChannelGeometricAxis/...

与机床数据运动相关的并在工件坐标系中指定的所有状态数据均整合在模块 SGA 中。详细信息参见 SEGA。各个变量定义为 数组,此处的行索引便是轴序号(分配给当前通道的)。含有各个行索引的 SGA 模块中的"名称"变量可确定使用哪根轴。

SGA 和 SEGA 模块中的行索引是一样的。

从 SW 5.2 起也可通过几何轴编号而不是通道轴编号为 OPI 模块 SGA 和 SEGA 进行寻址。

行索引 1001:1 几何轴

行索引 1002:2 几何轴

行索引 1003:3 几何轴

通道轴的数量参见 C 区 Y 模块["numMachAxes"](#page-72-0)。

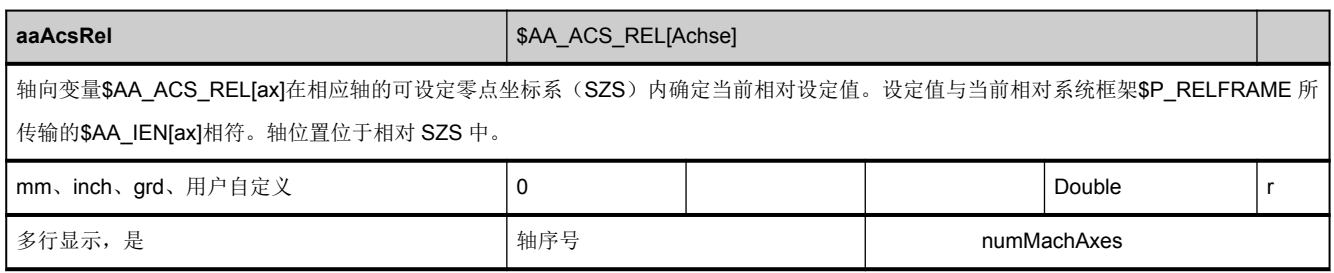

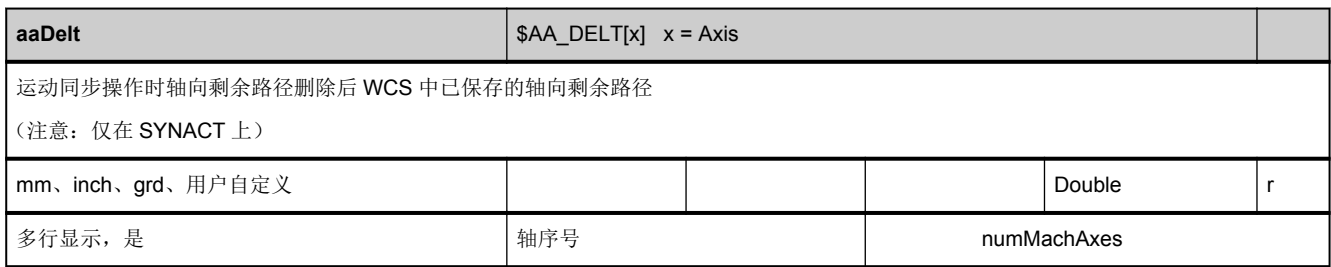

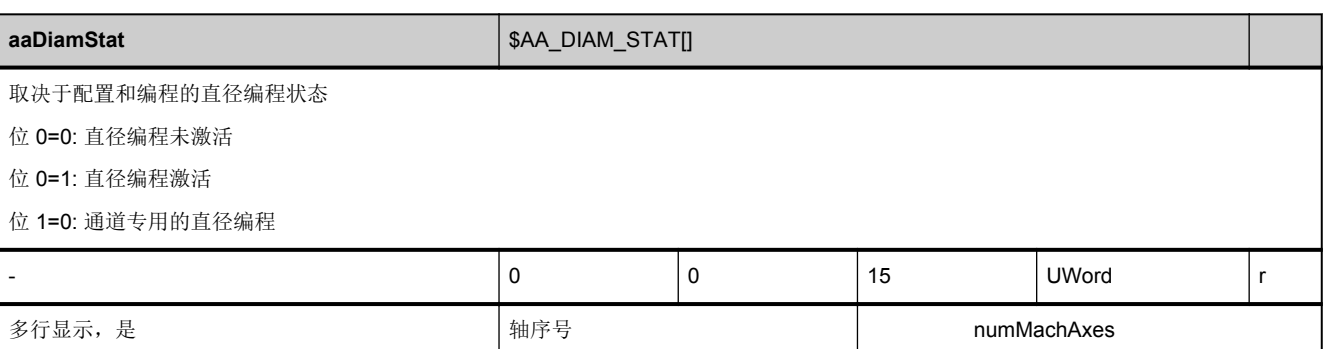

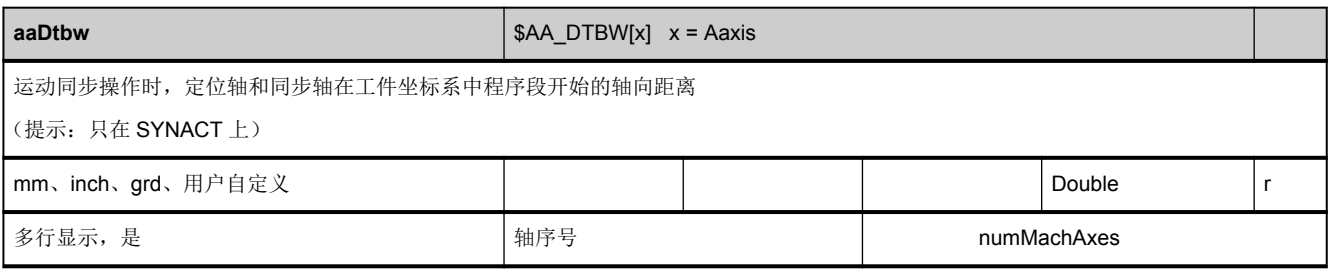

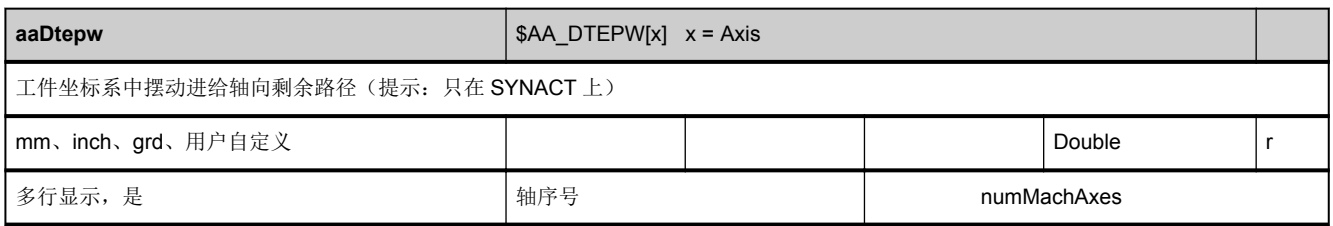

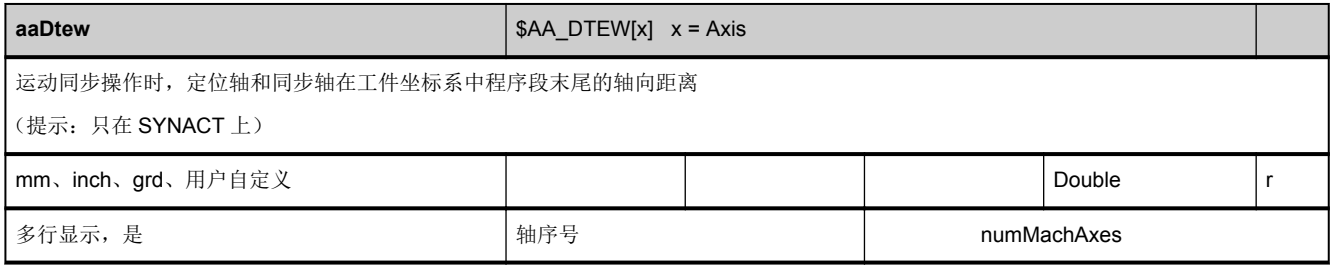

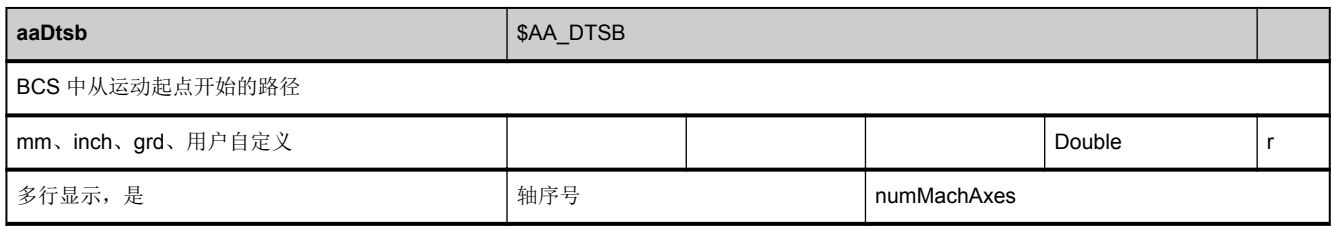

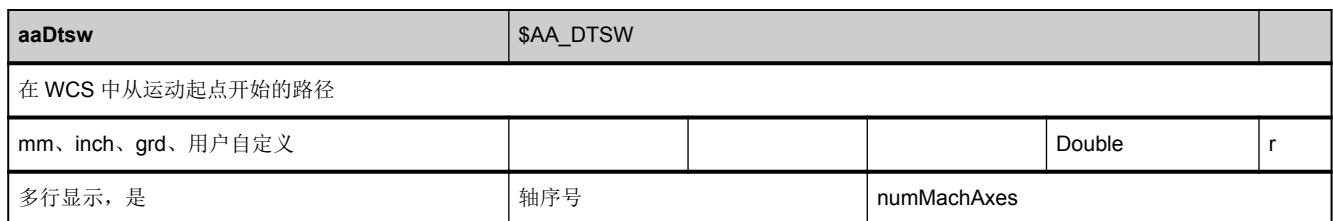

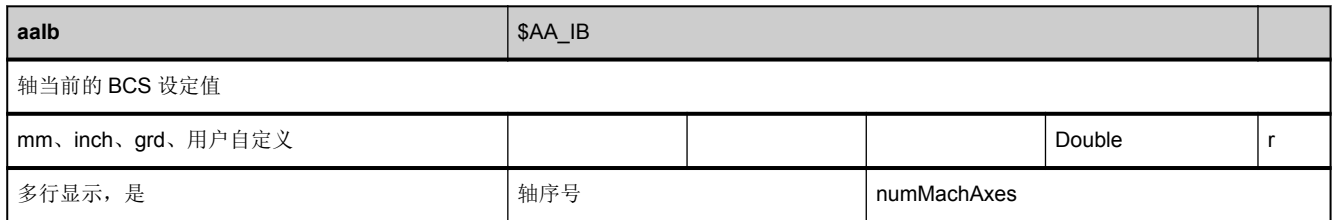

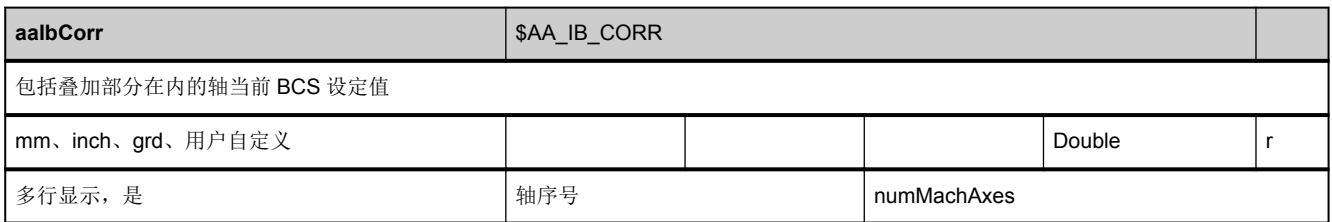

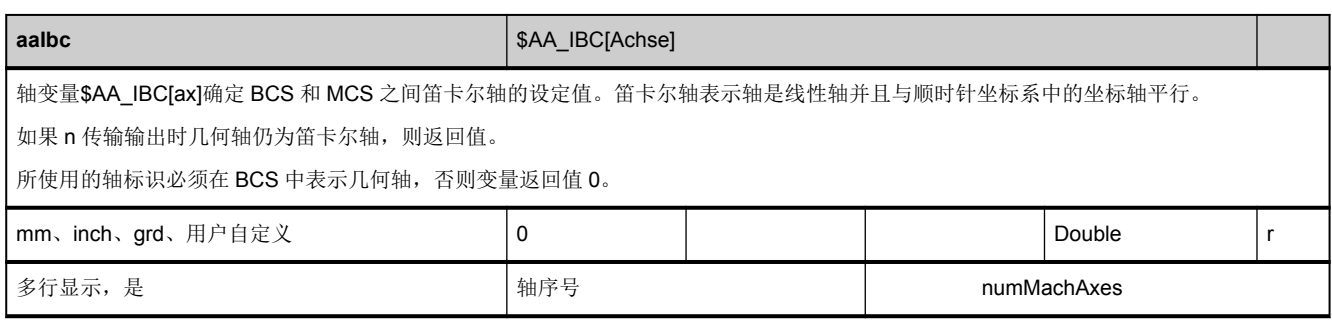

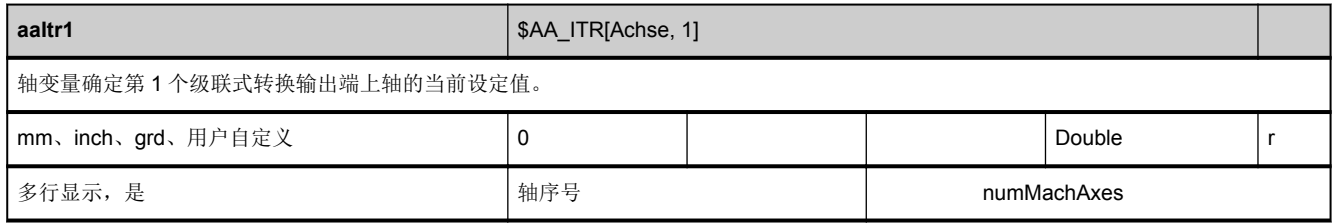

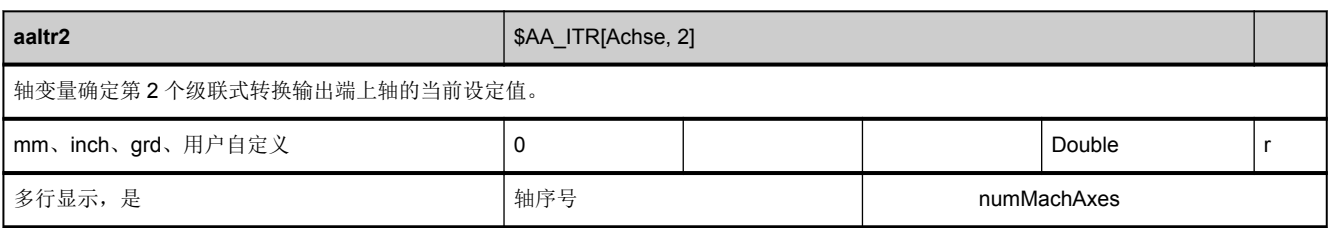

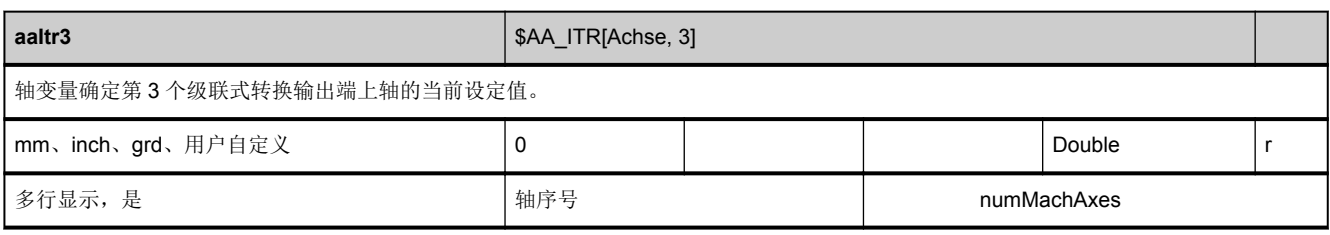

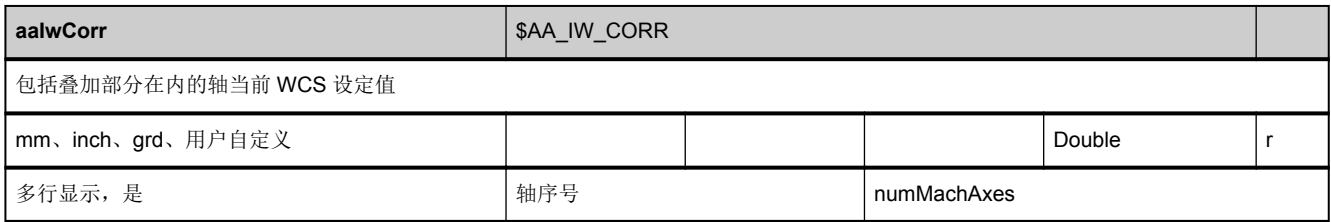

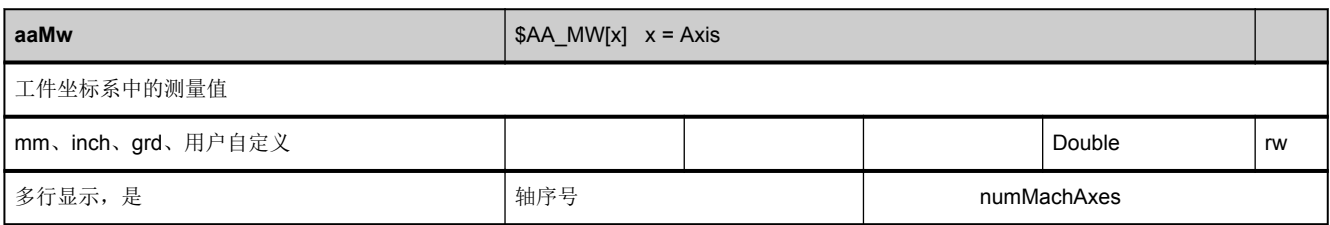

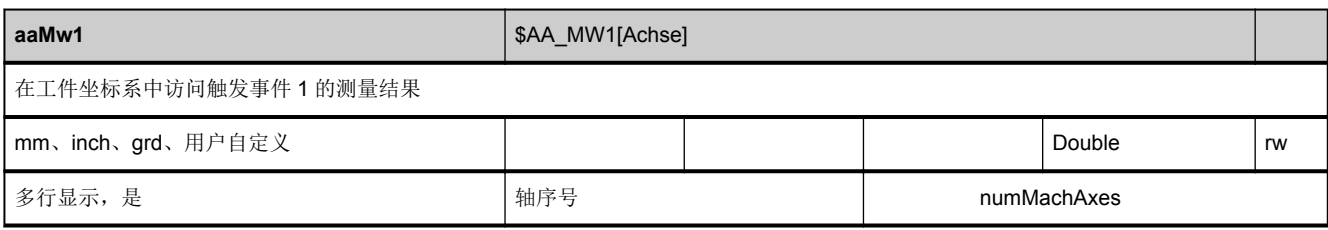

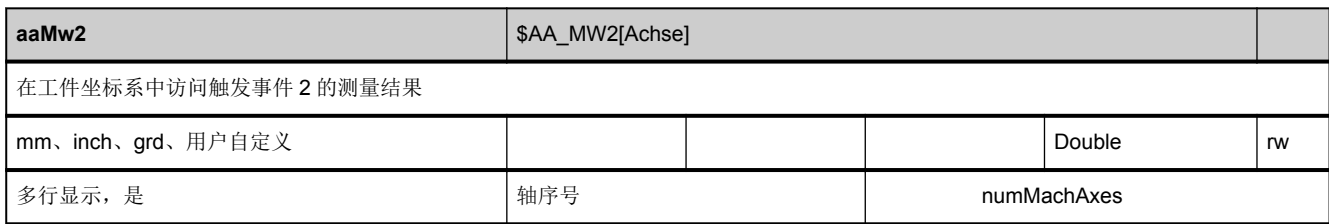

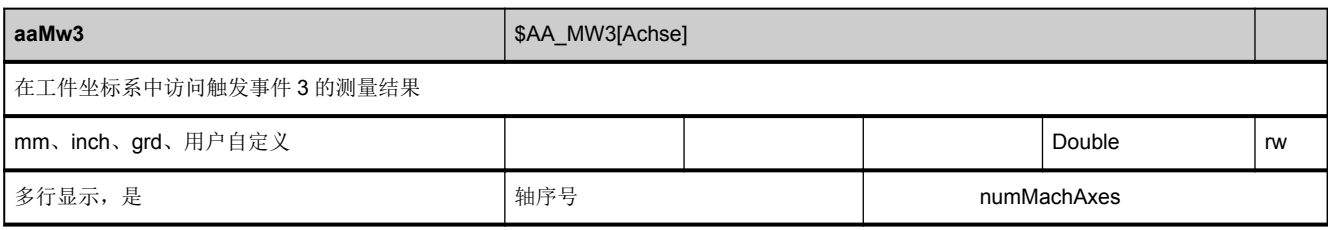

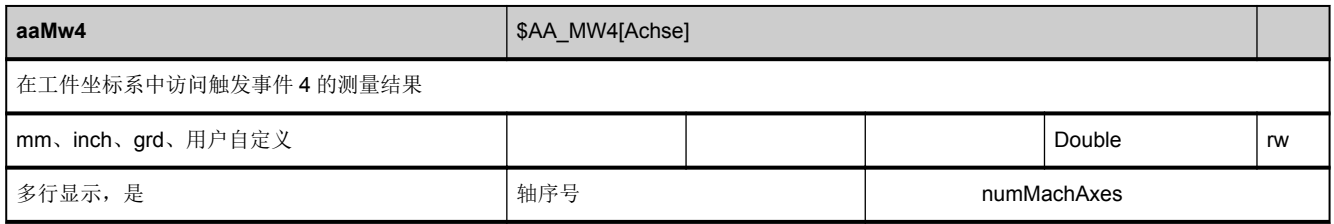

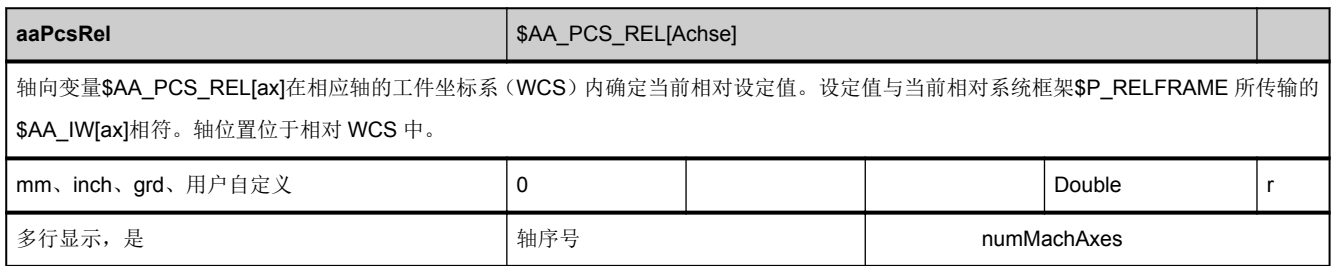

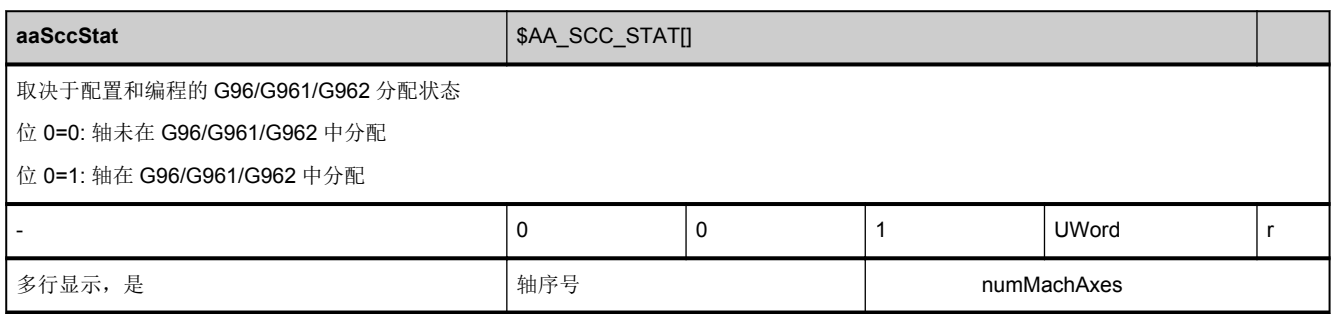

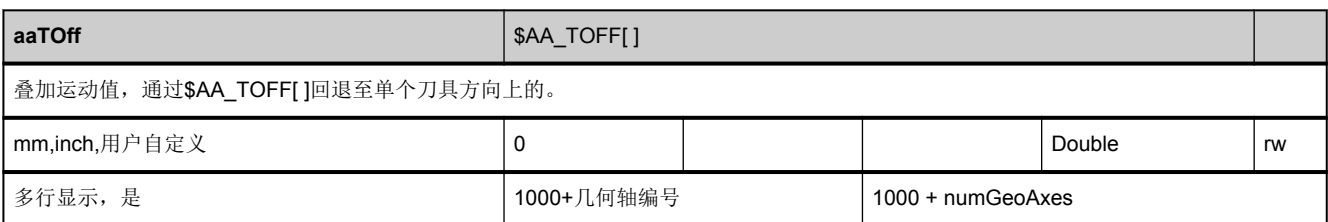

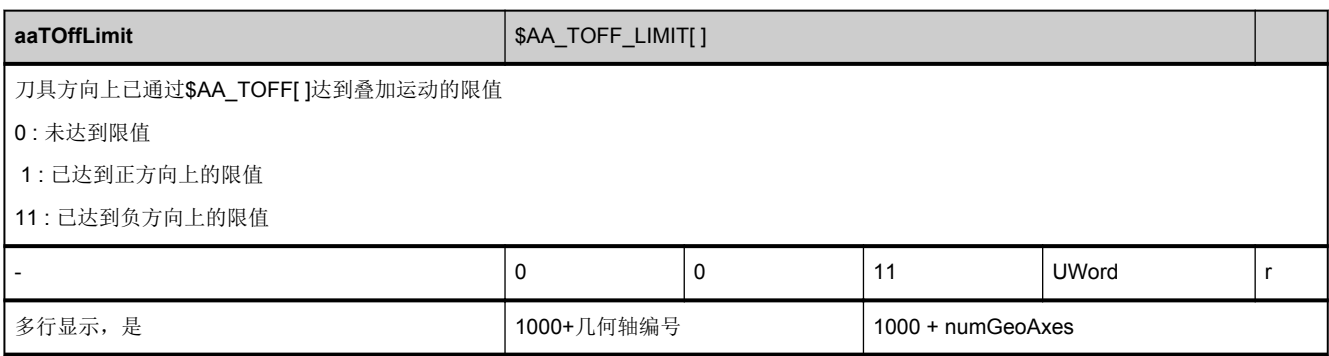

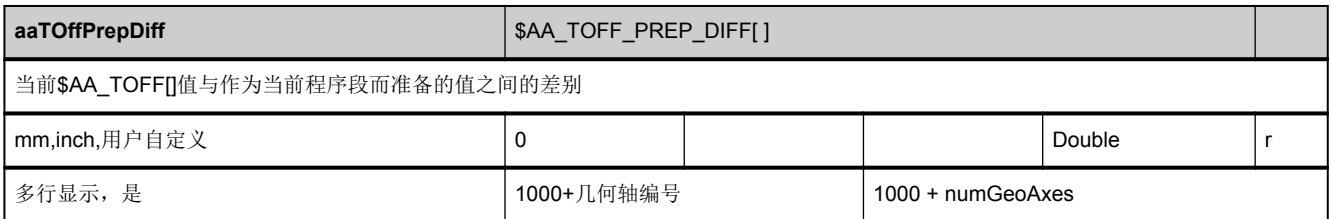

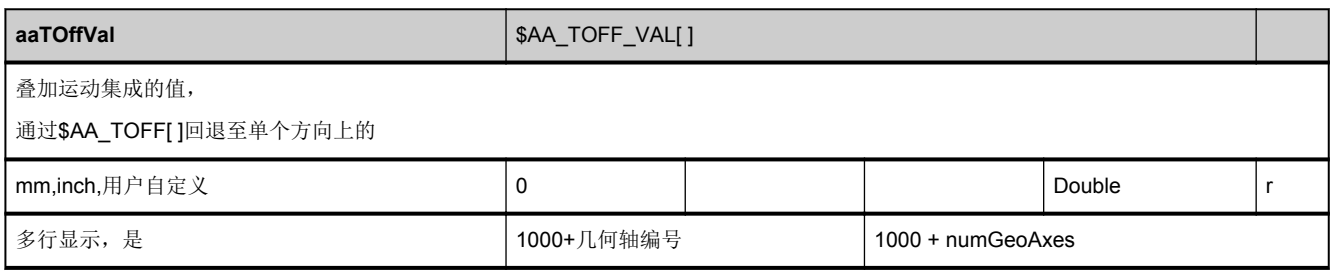

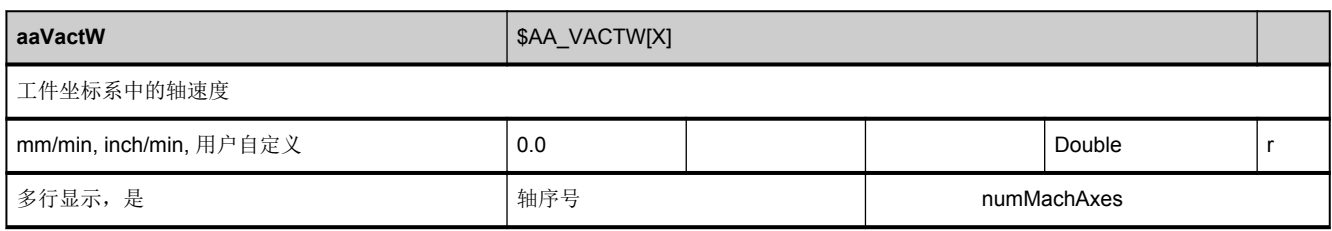

<span id="page-618-0"></span>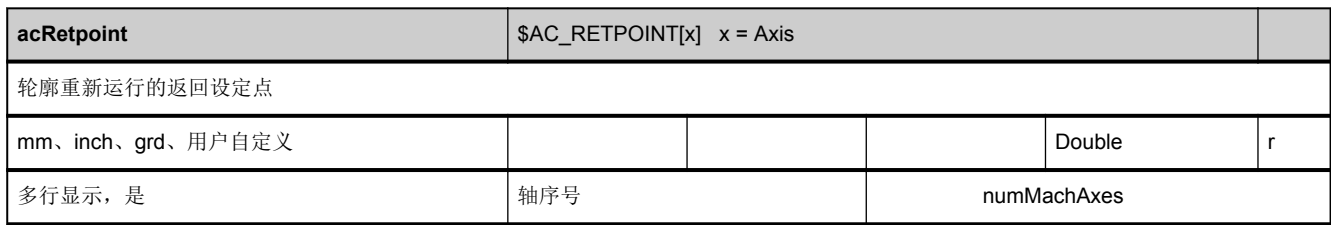

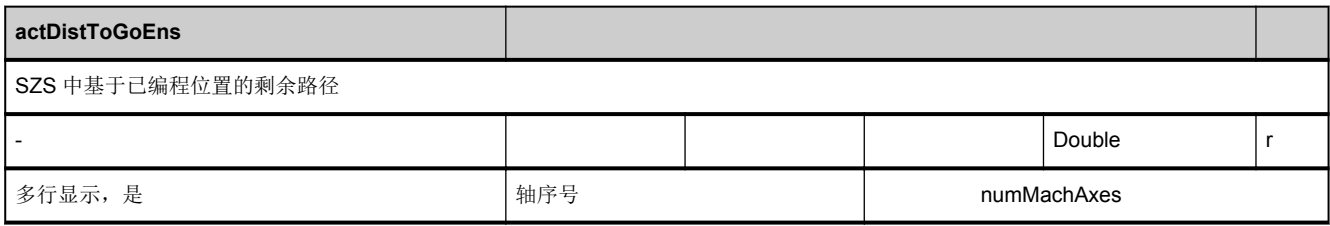

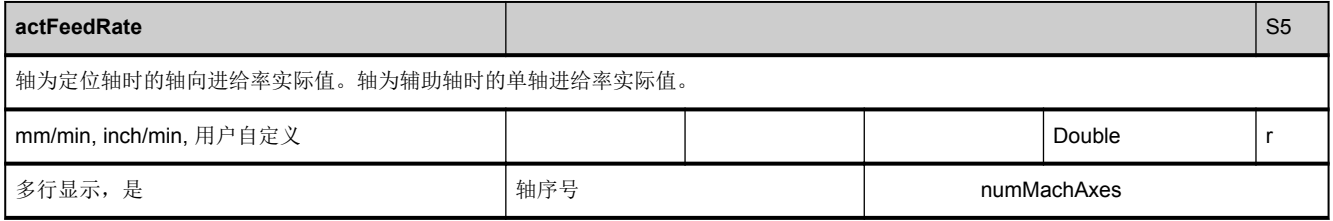

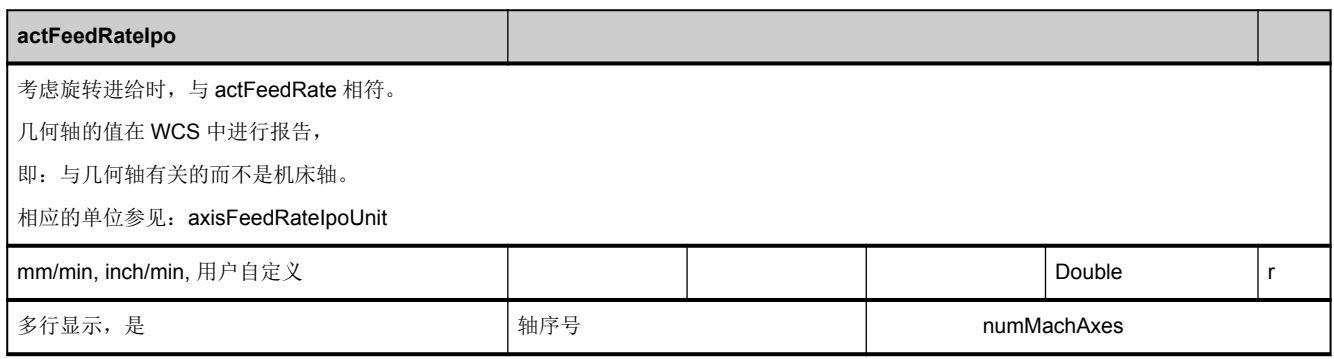

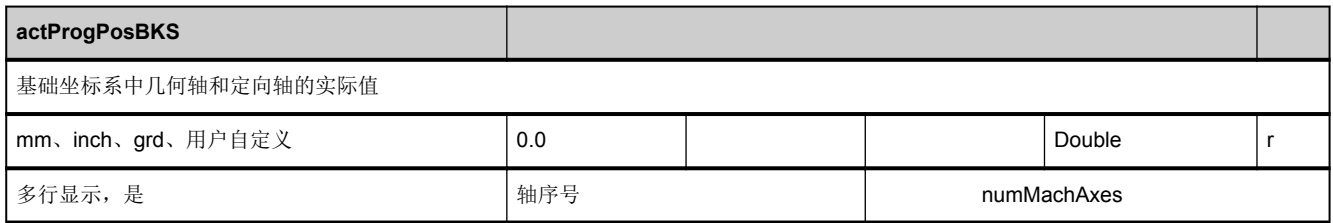

<span id="page-619-0"></span>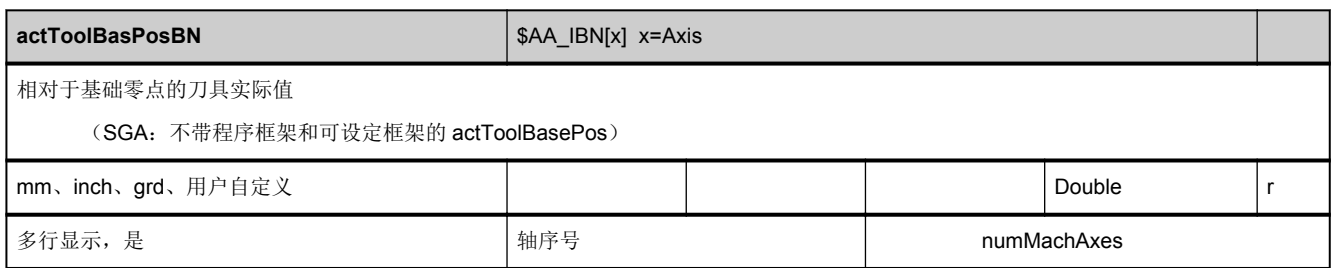

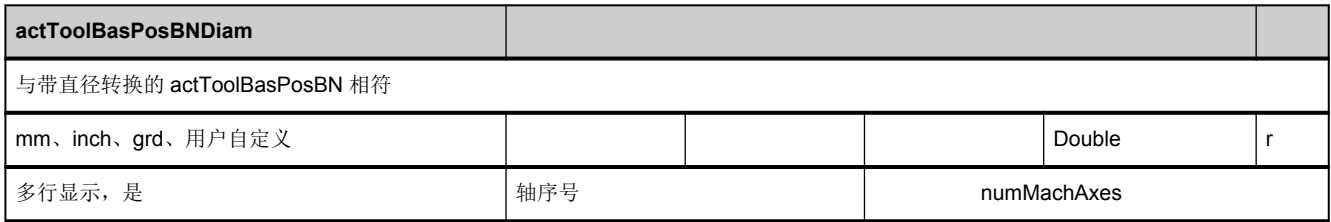

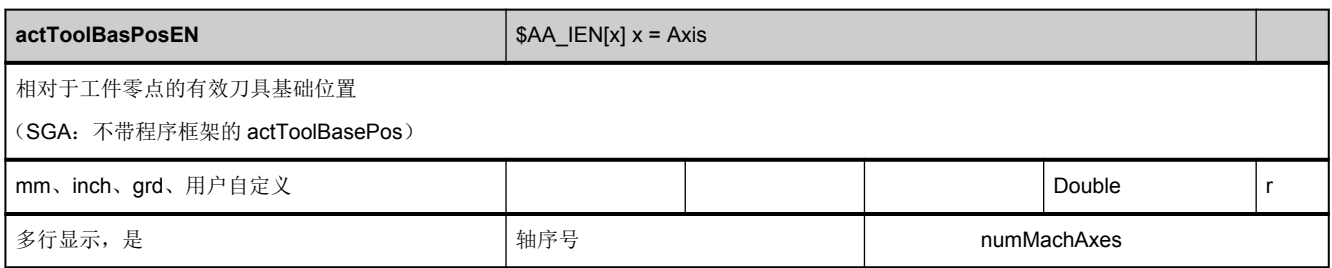

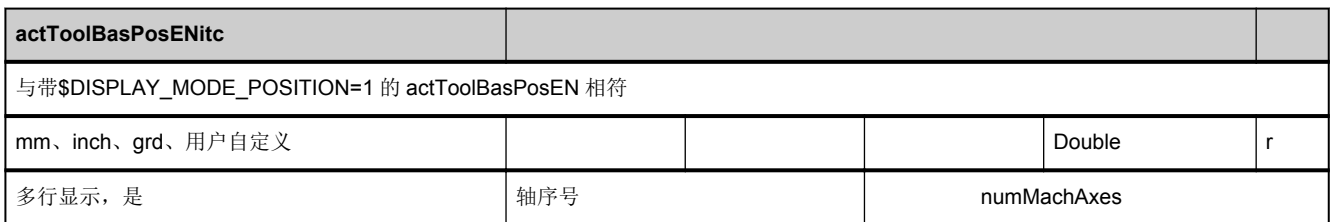

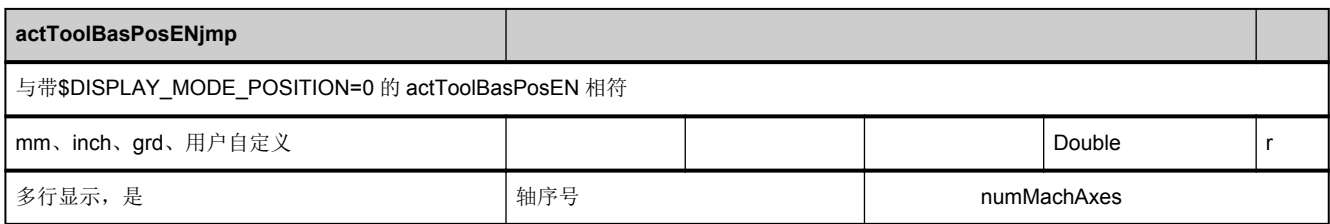

<span id="page-620-0"></span>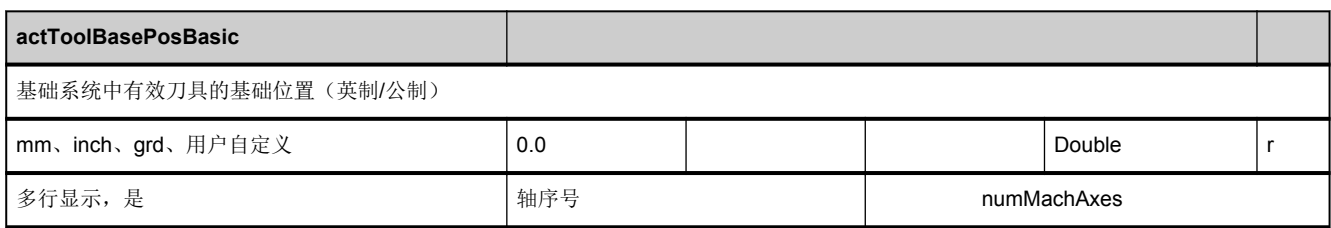

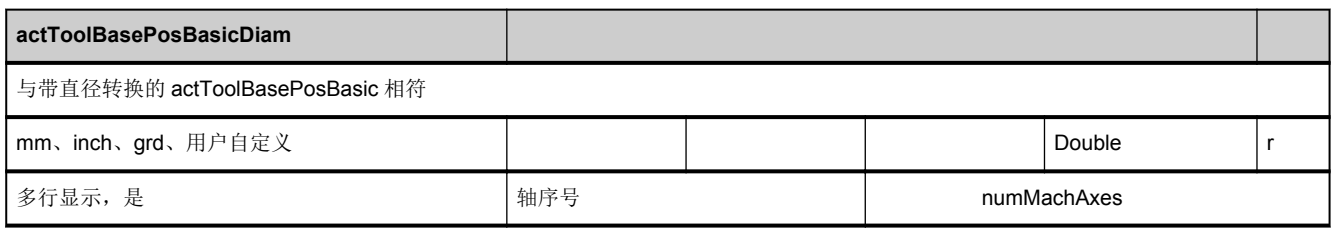

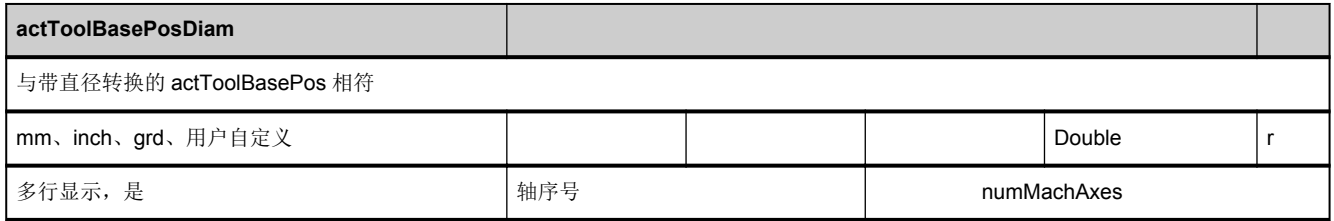

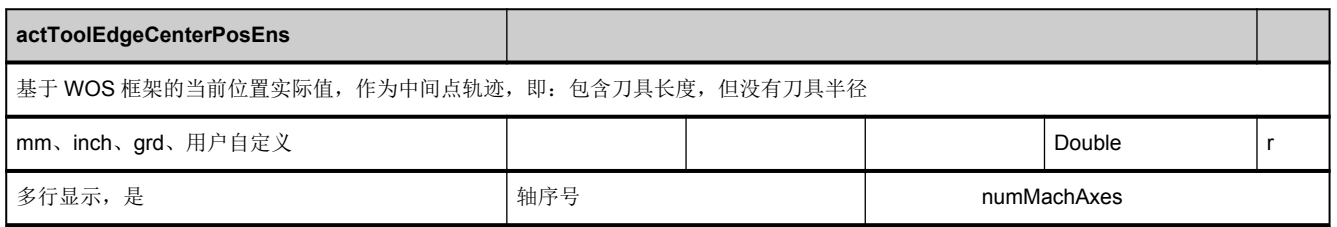

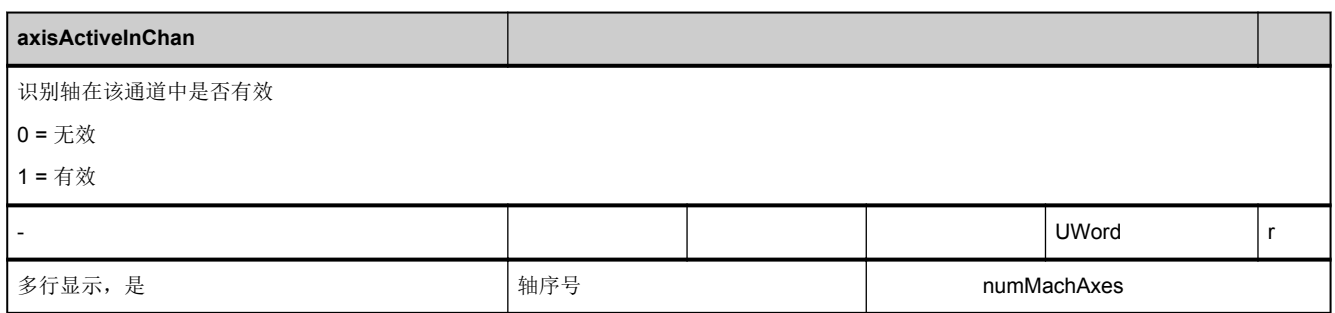

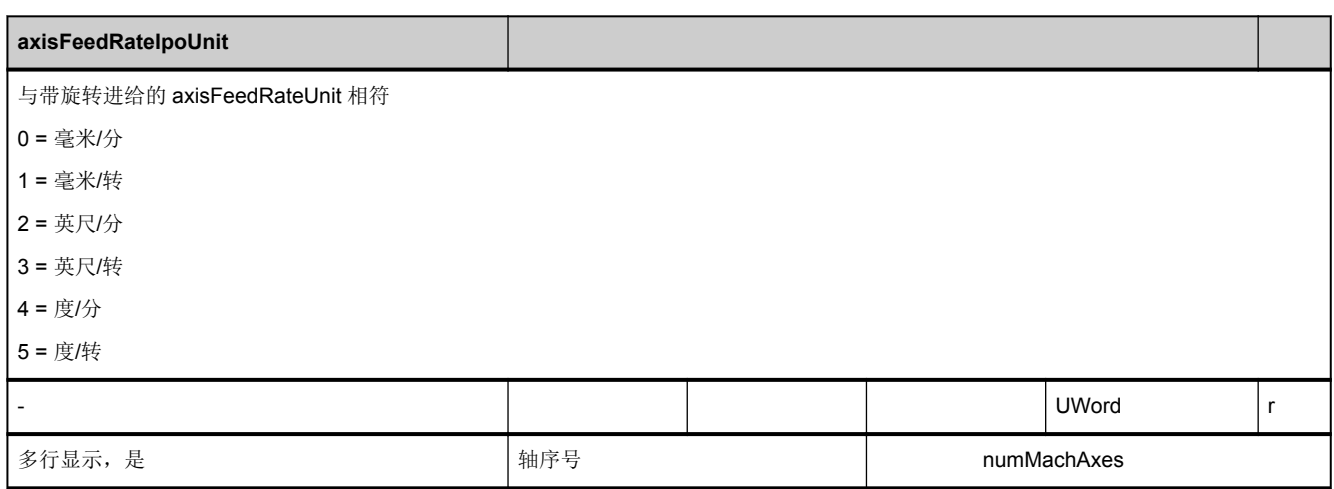

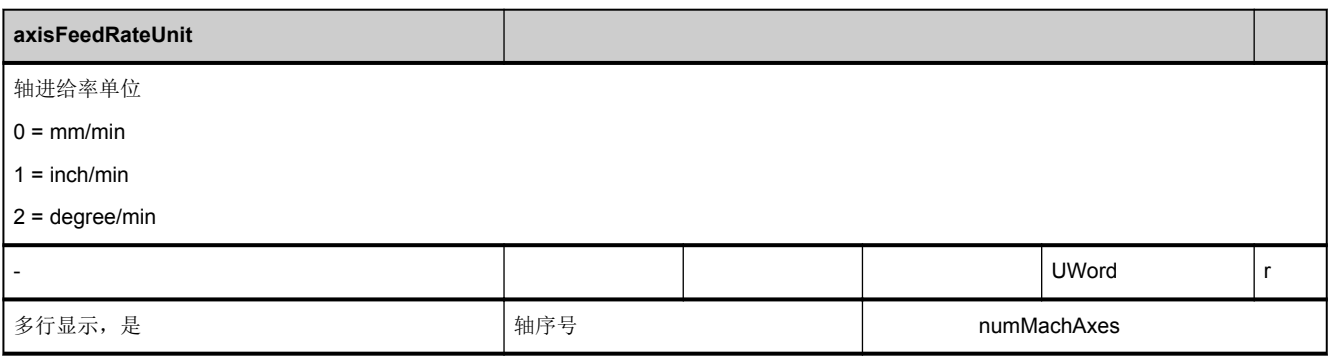

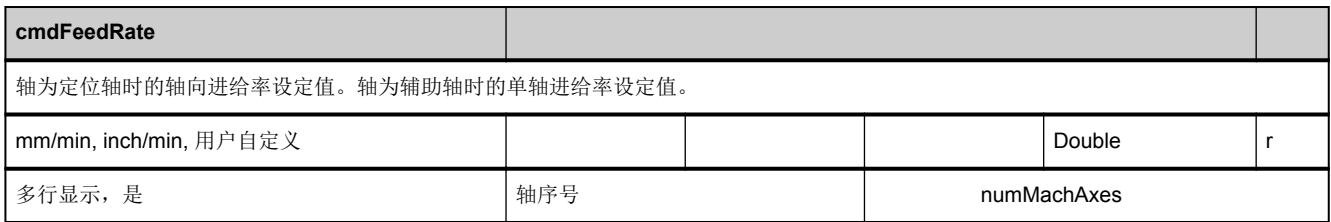

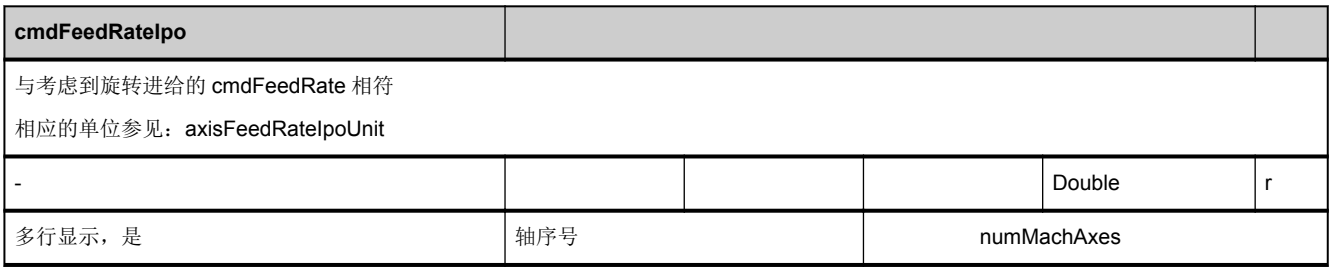

<span id="page-622-0"></span>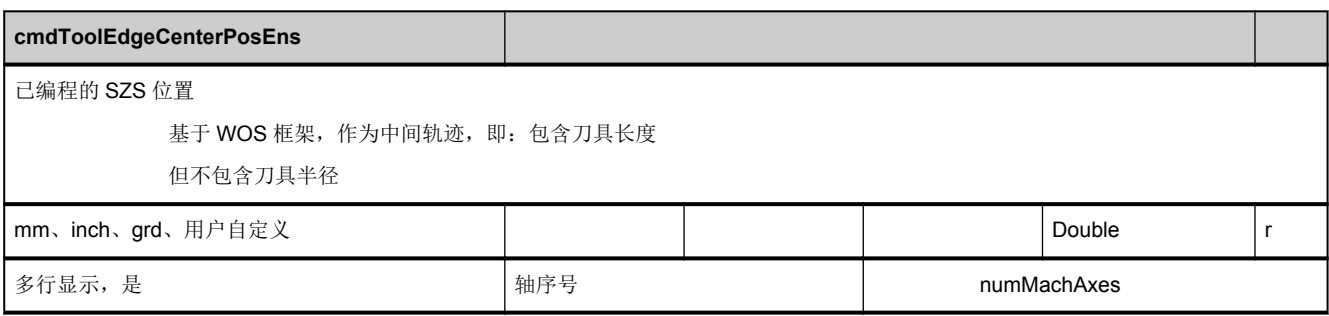

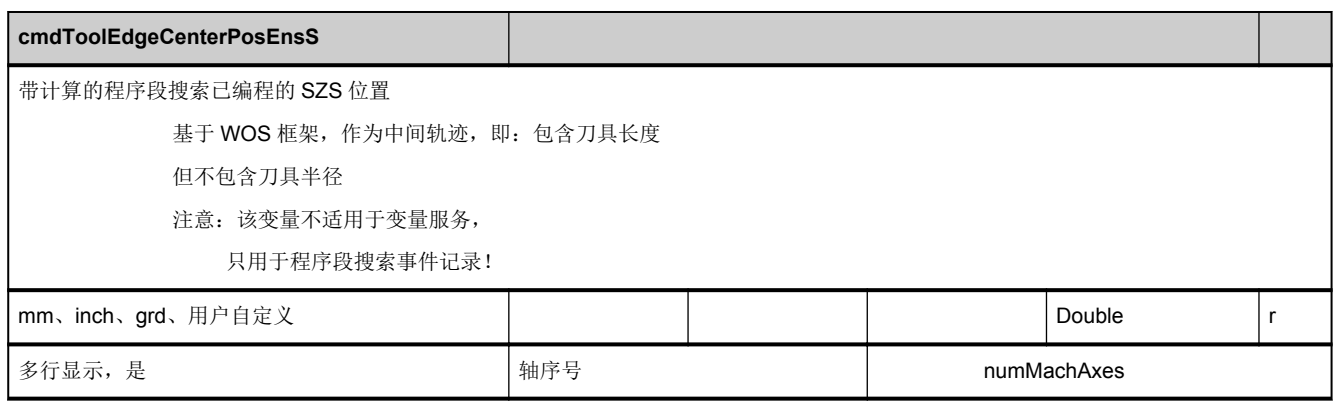

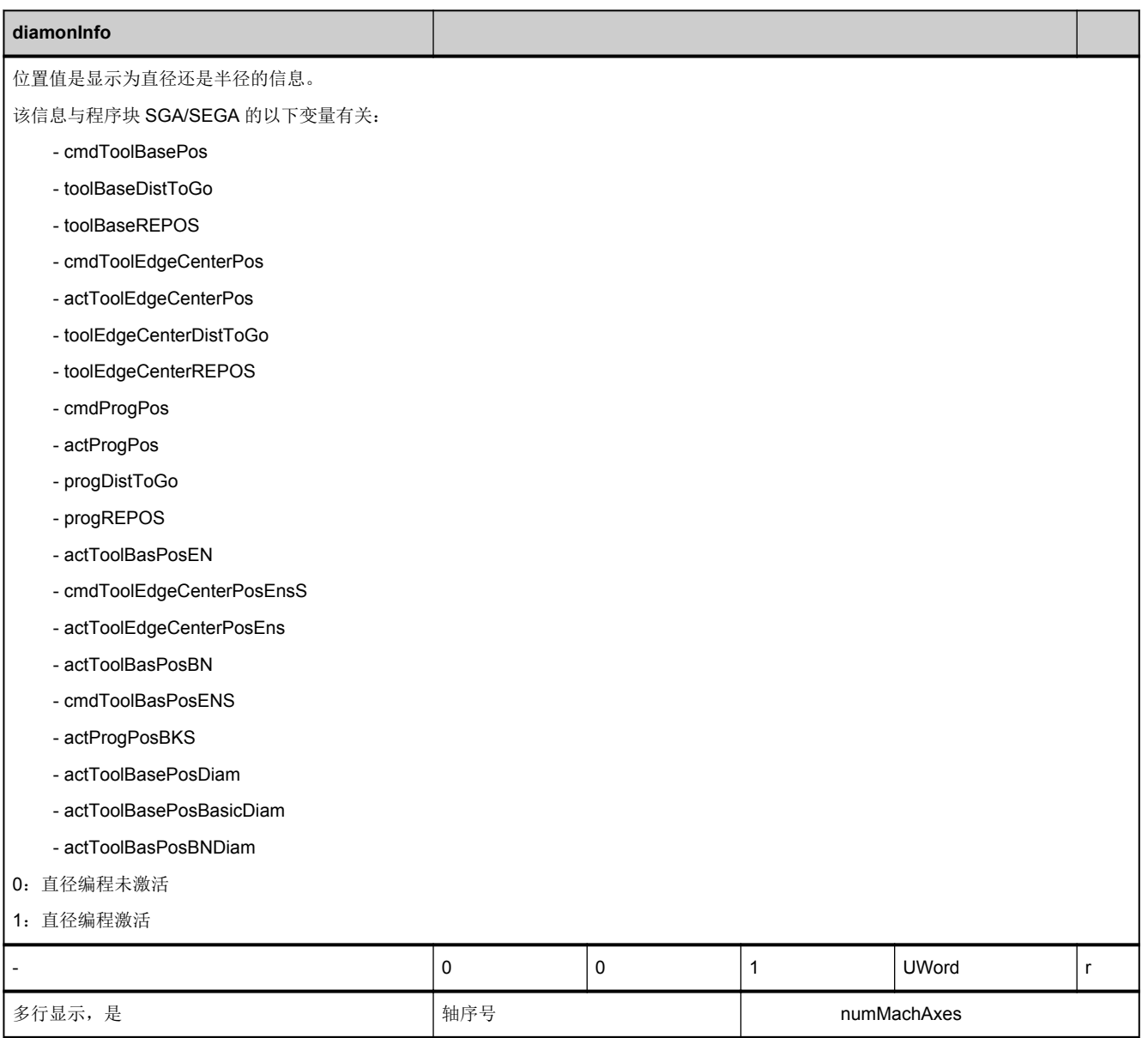

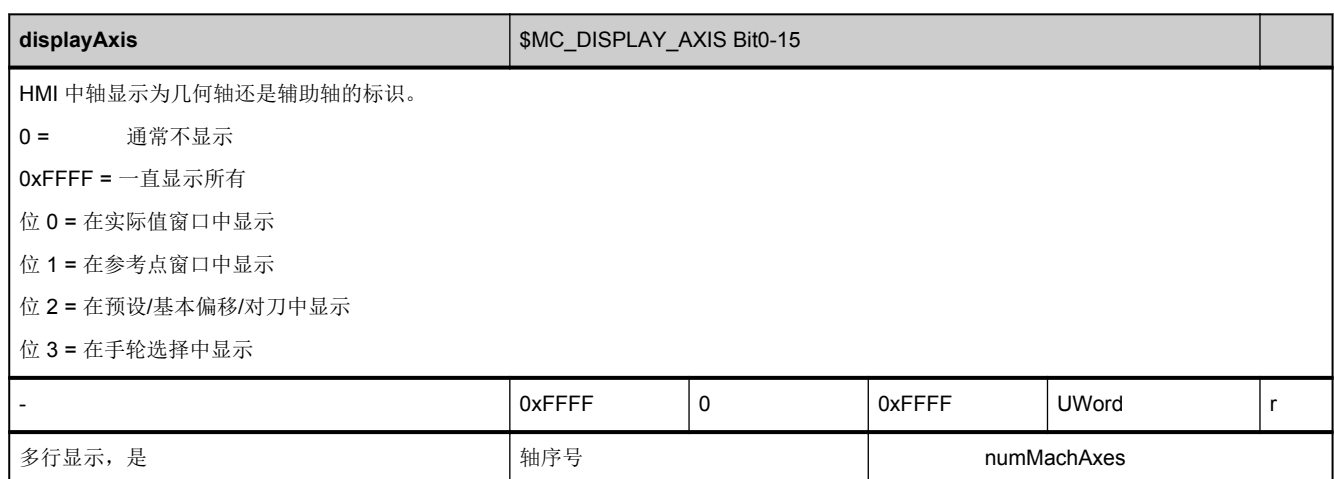

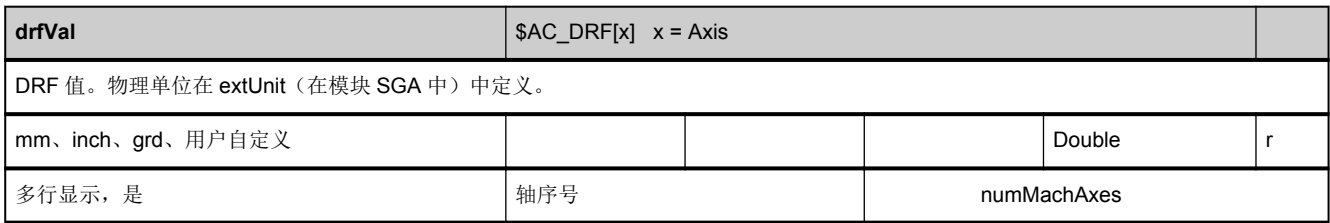

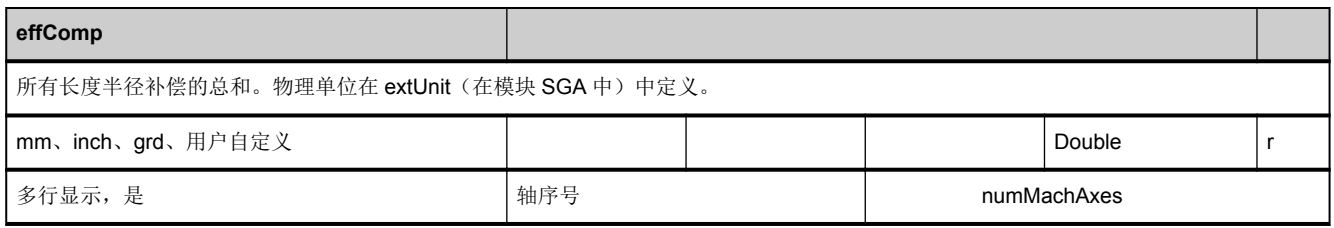

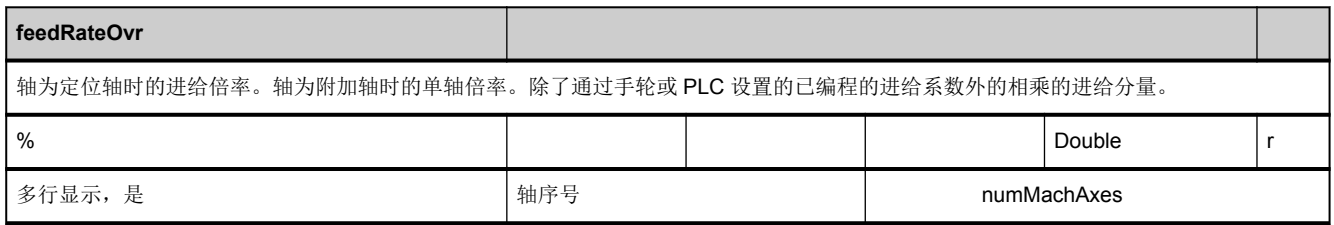

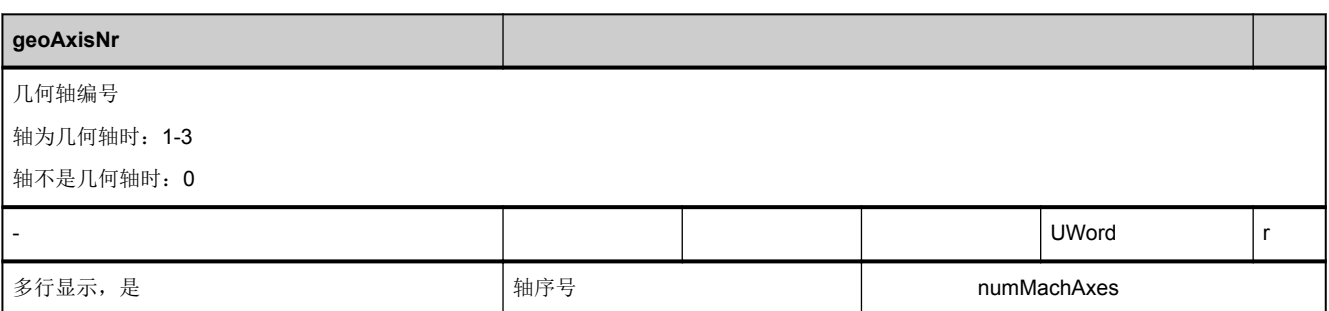

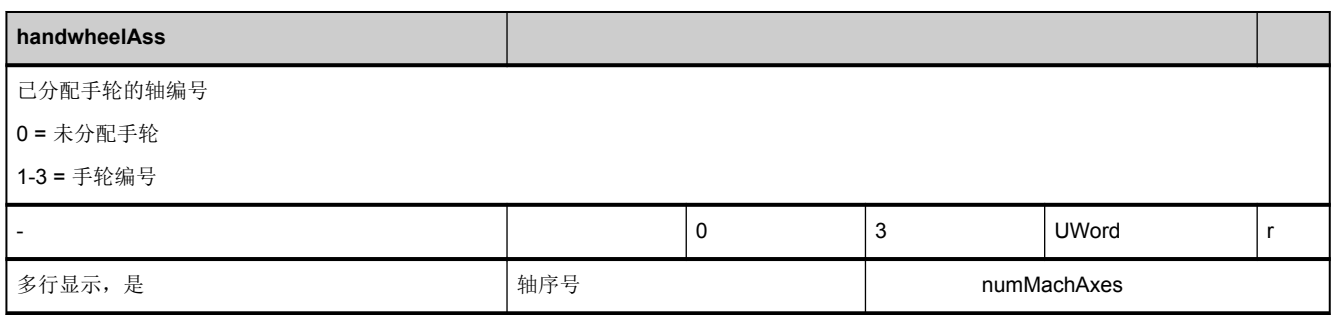

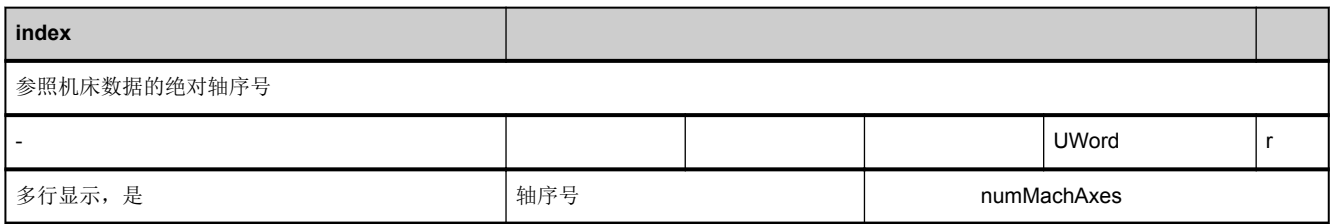

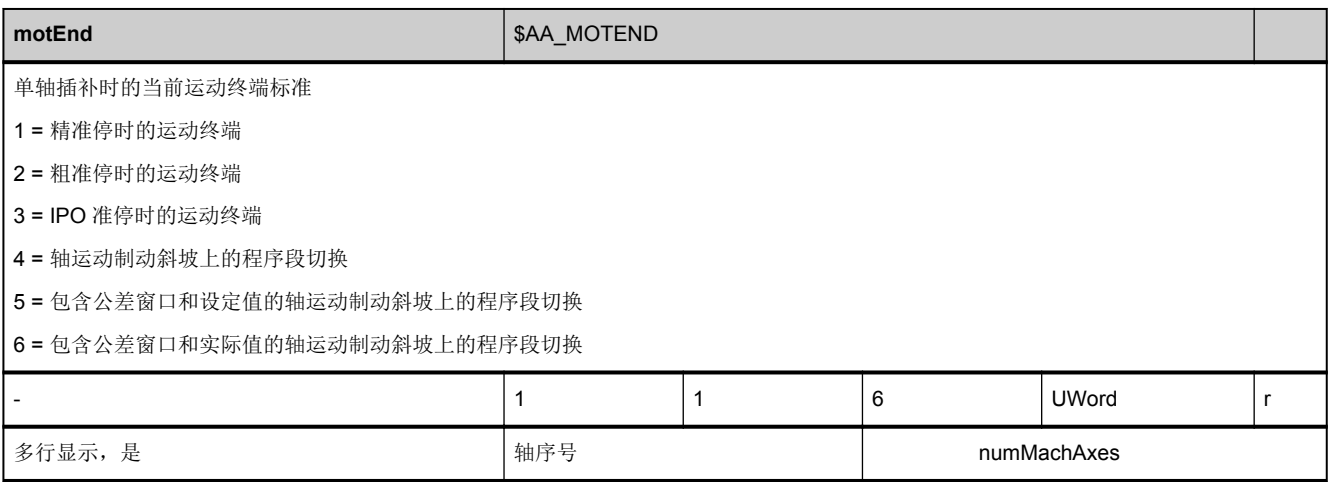

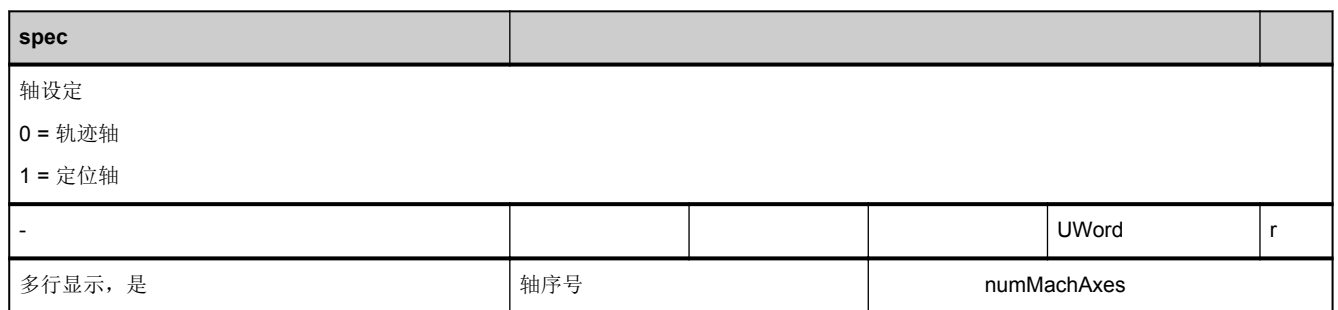

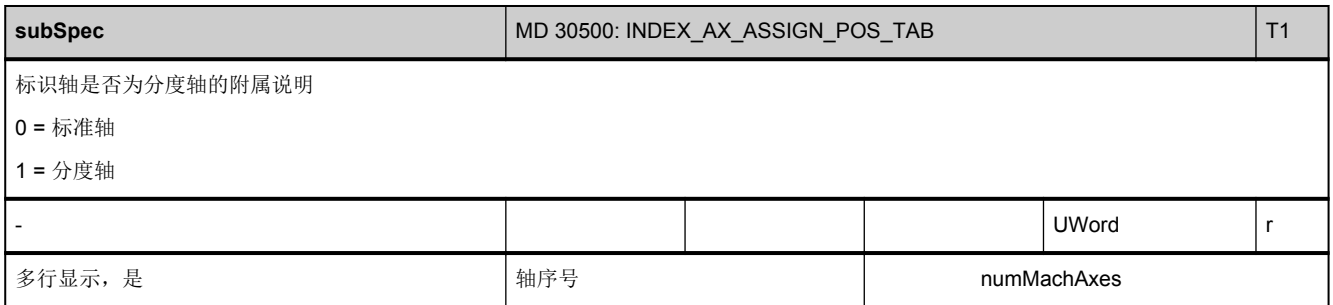

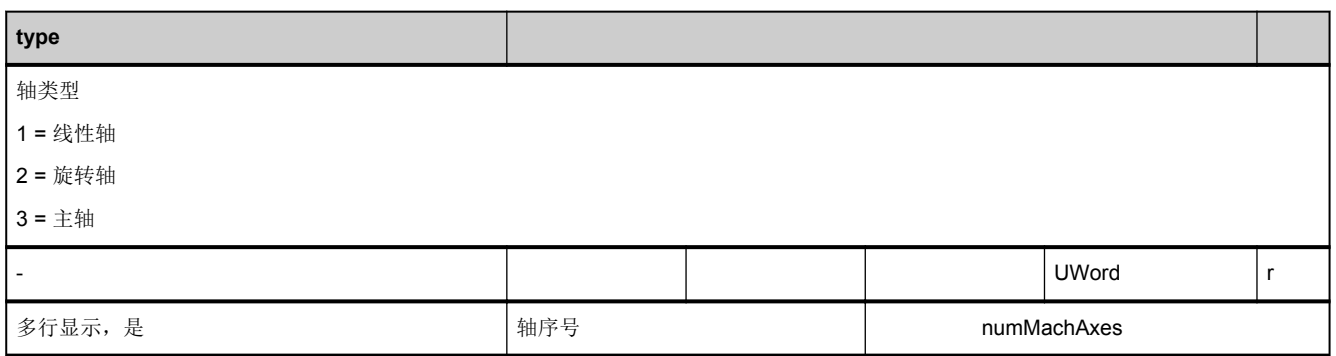

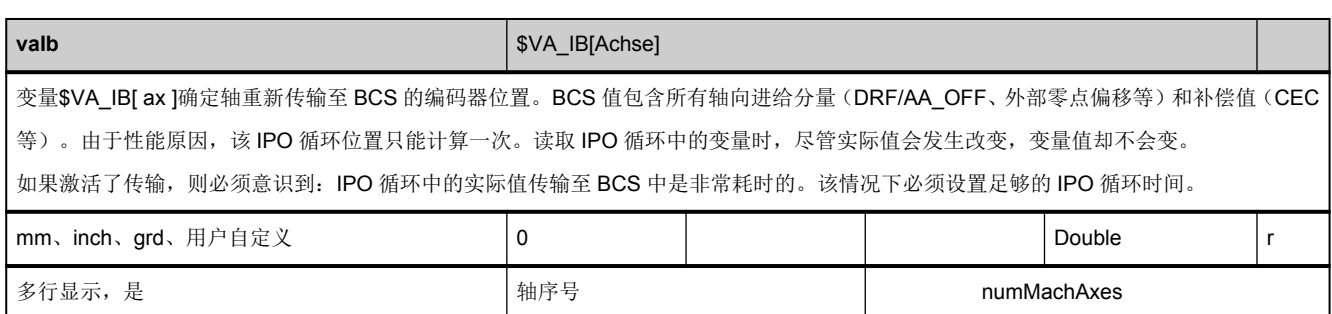

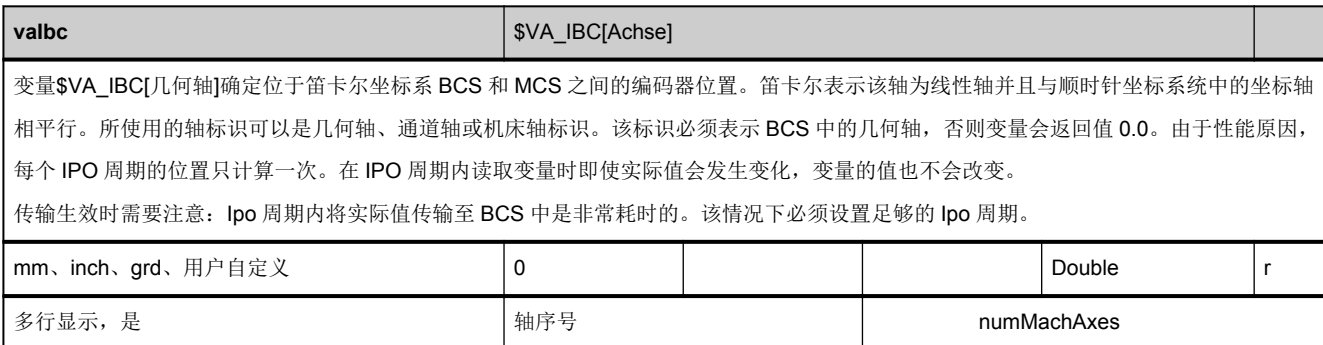

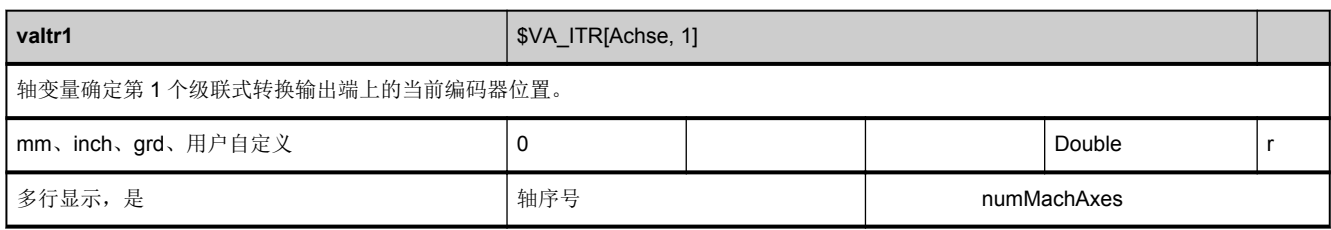

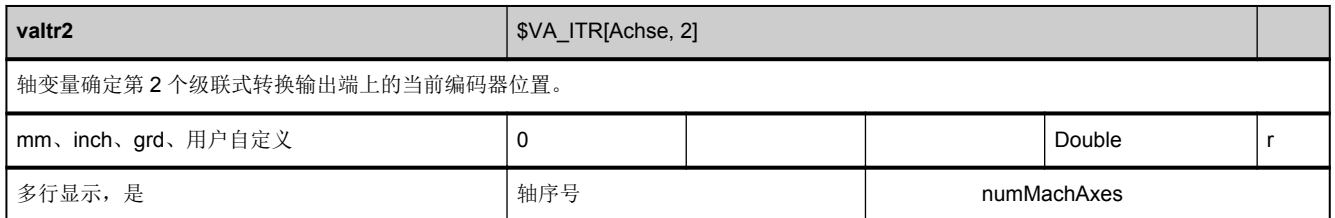

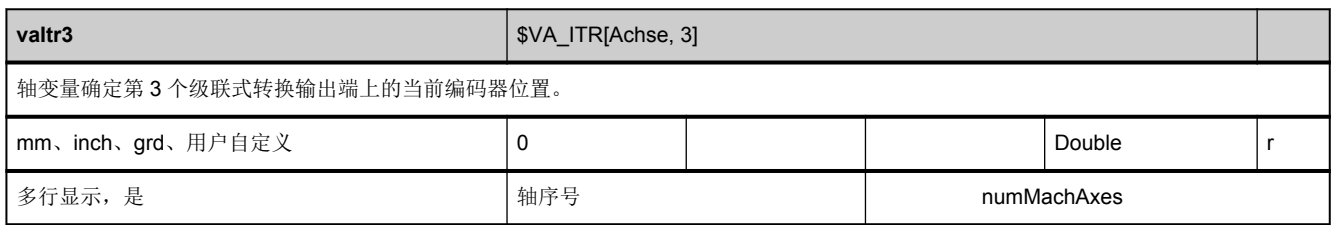

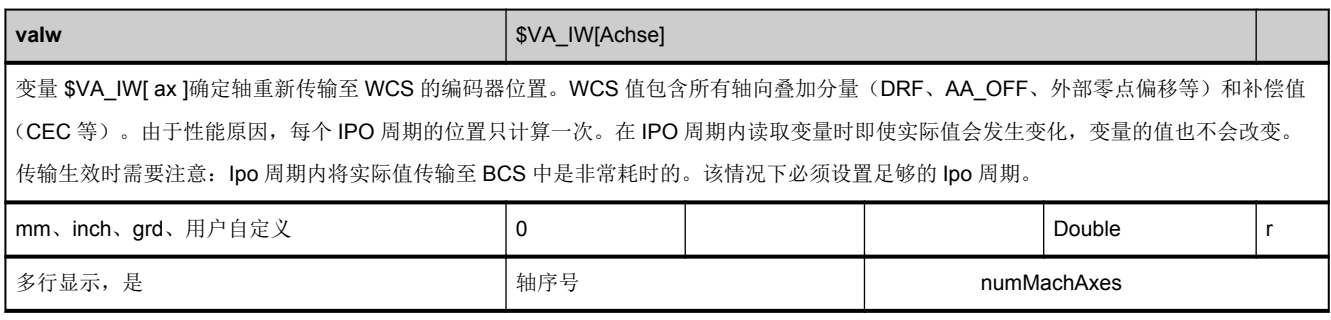

# **3.5.5** 区 **C,** 模块 **SSP :** 状态数据:主轴

**OEM-MMC: Linkitem** /ChannelSpindle/...

与主轴有关的所有状态数据整合至 SSP 模块中。各个变量定义为数组,此处的行索引便是主轴序号(分配给当前通道的)。含 有各个行索引的模块中的"名称"或"索引"变量确定使用哪根轴。

主轴数量参见 C 区 Y 模块中的["numSpindles](#page-73-0)"。

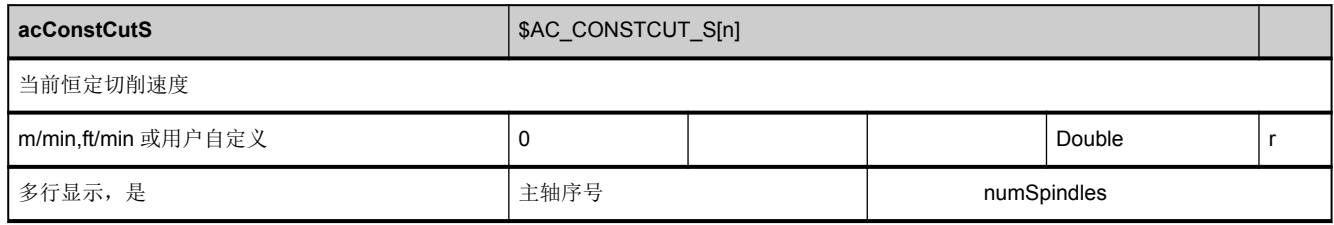

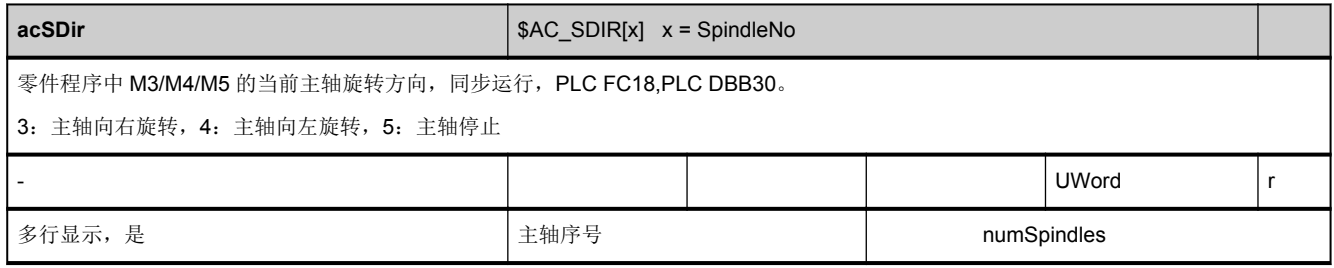

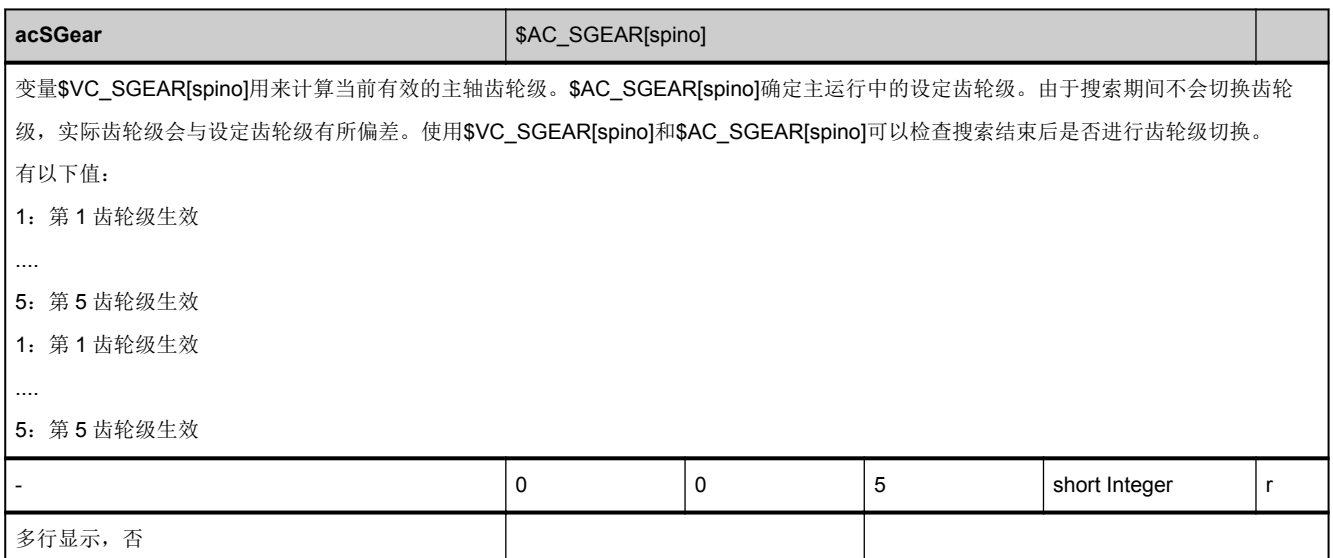

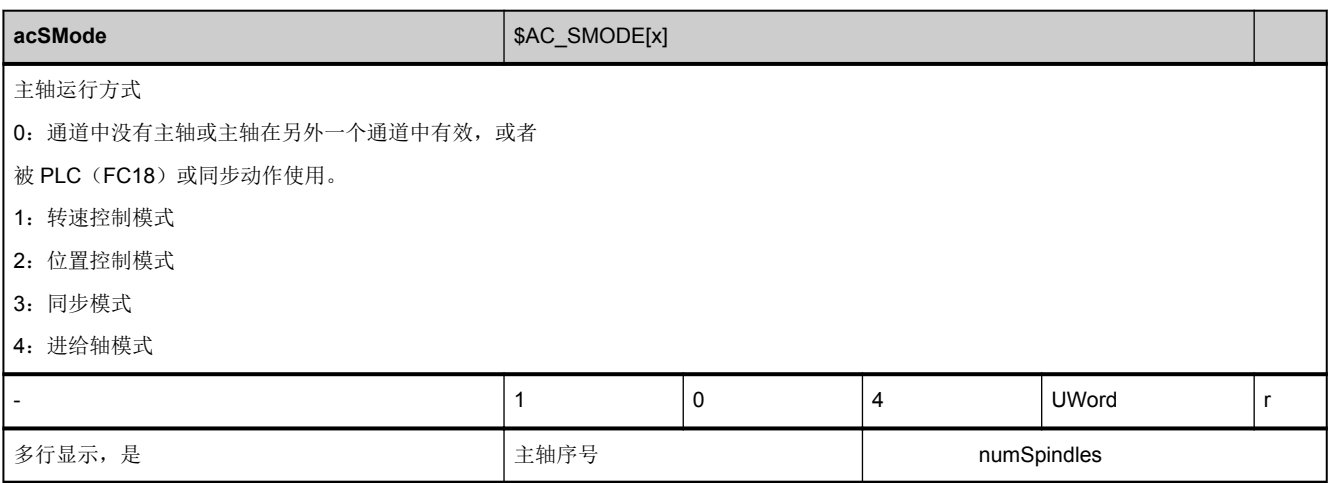

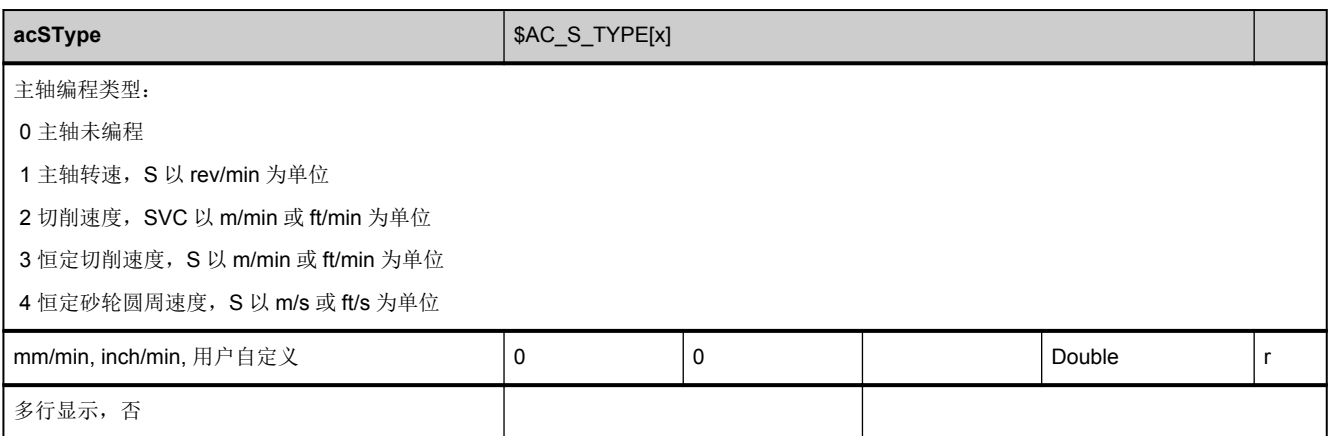

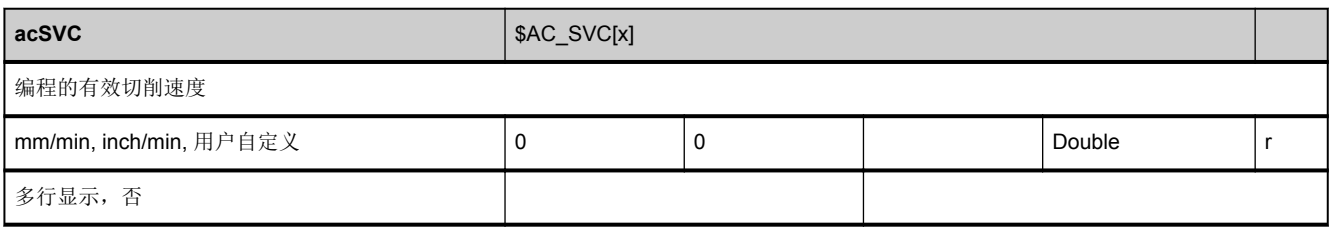

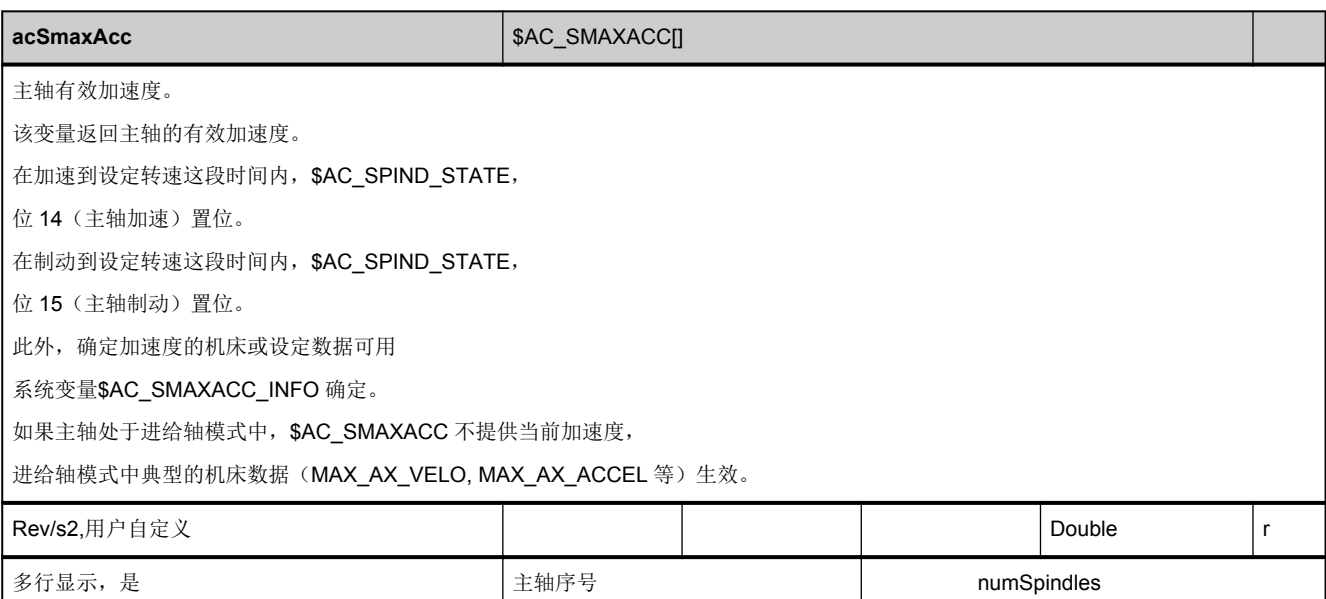

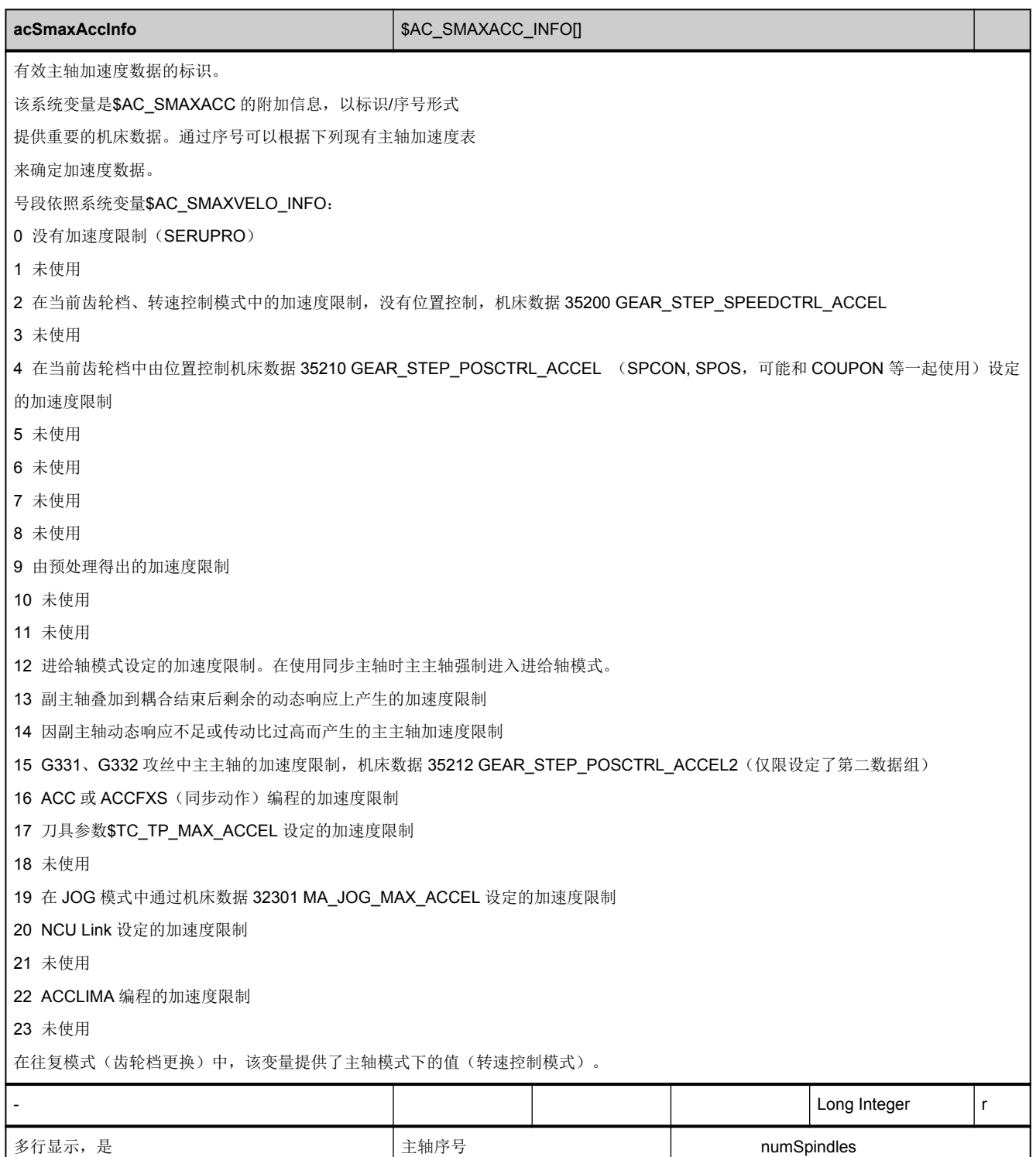

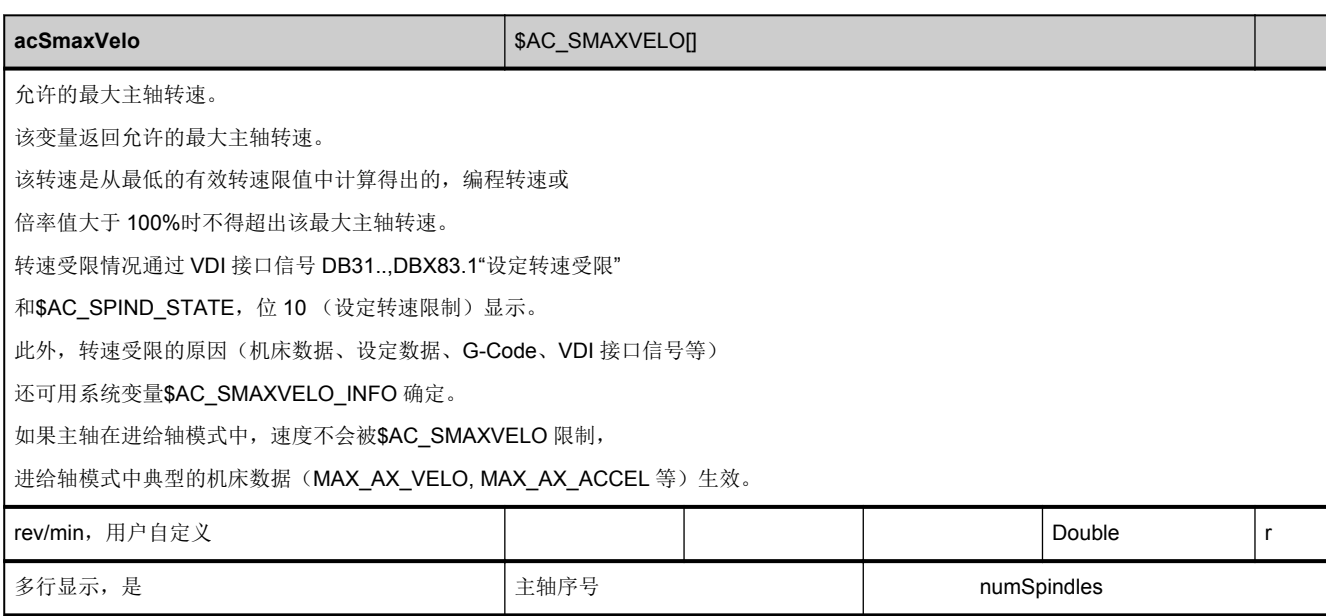

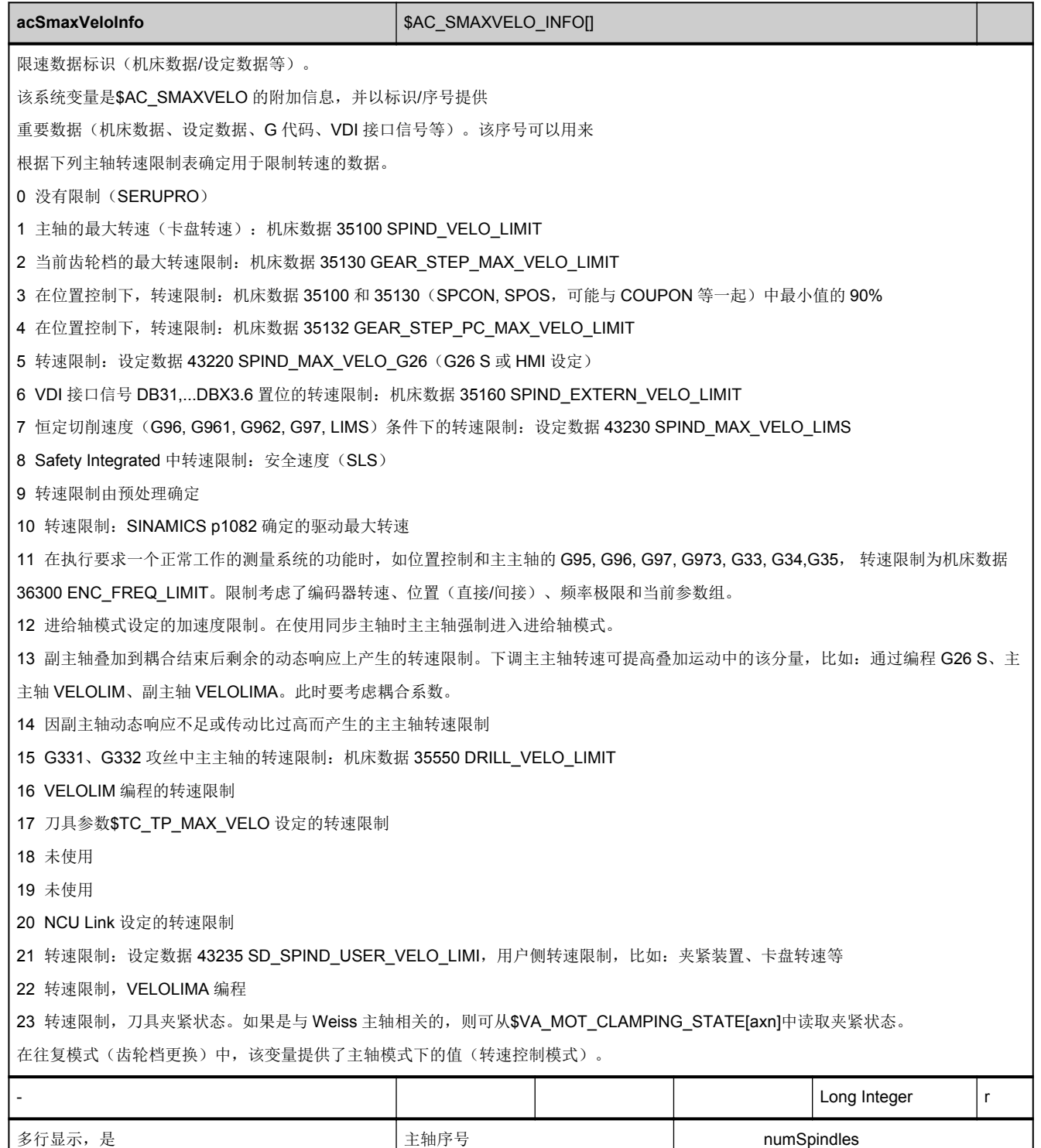

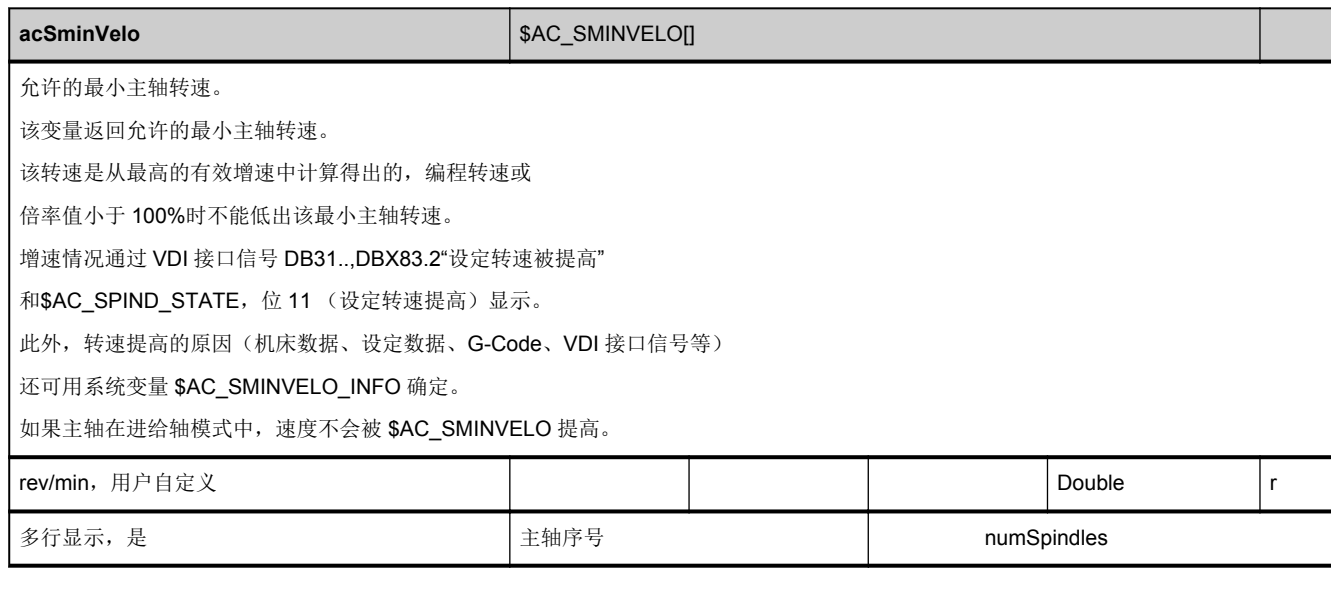

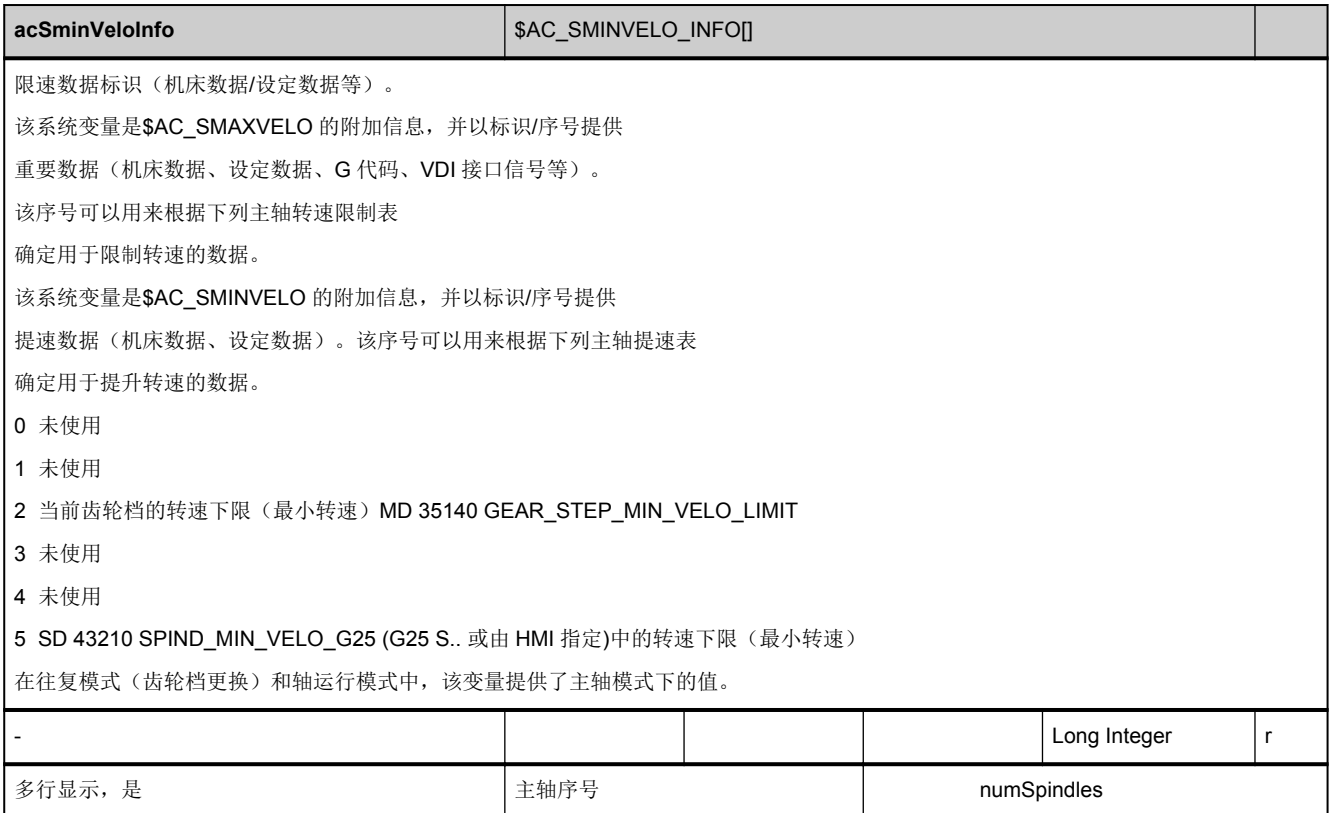

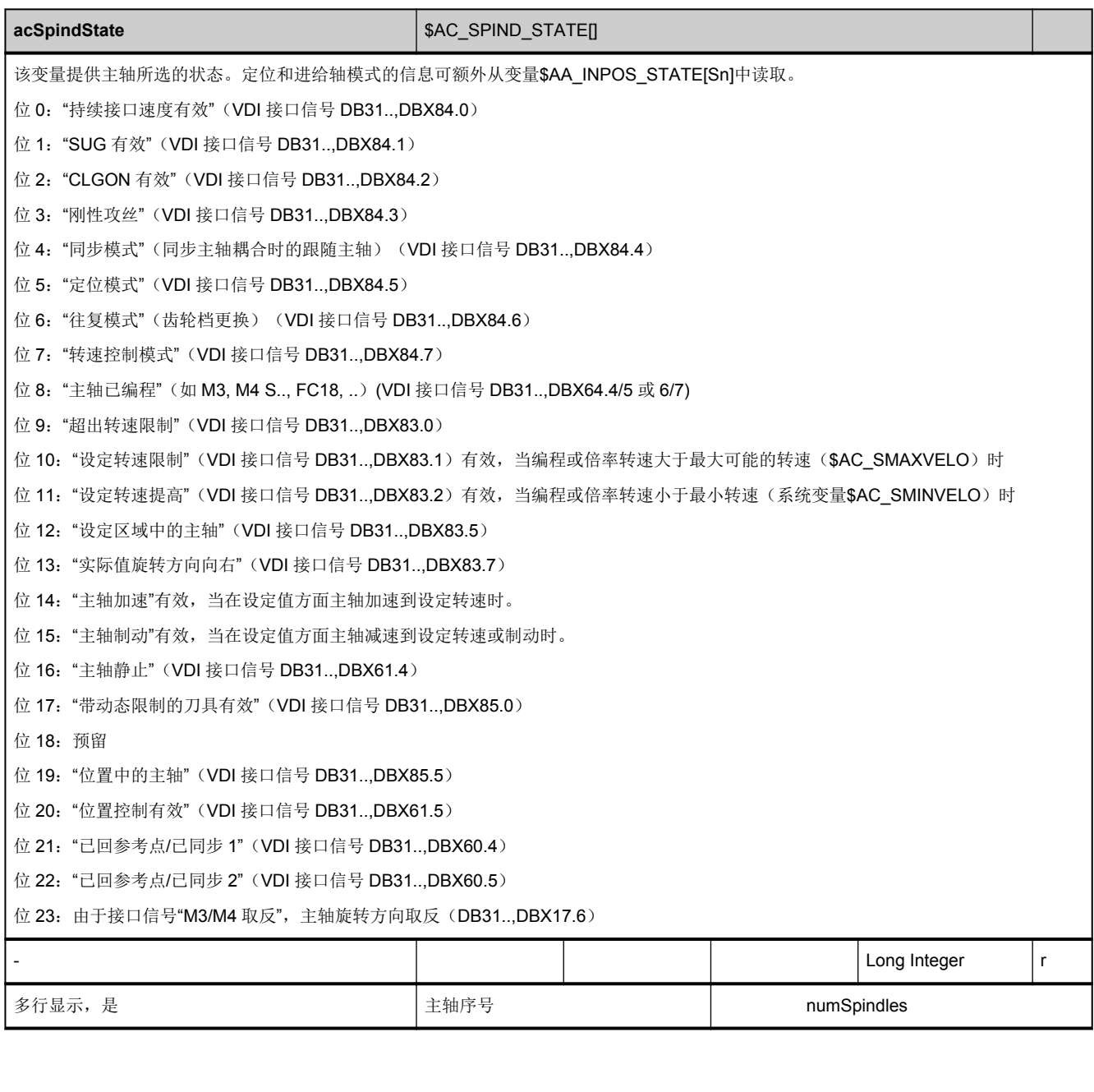

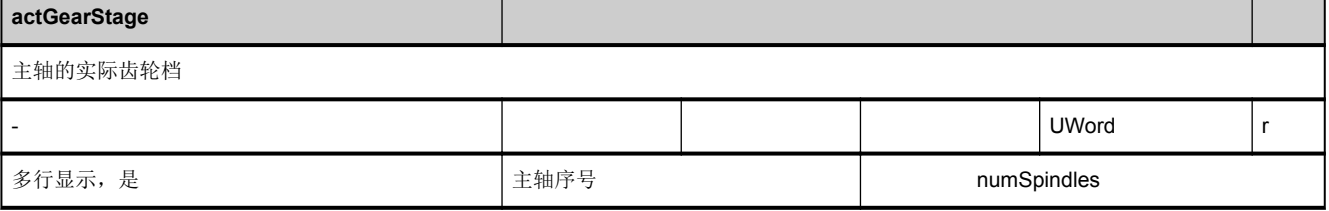

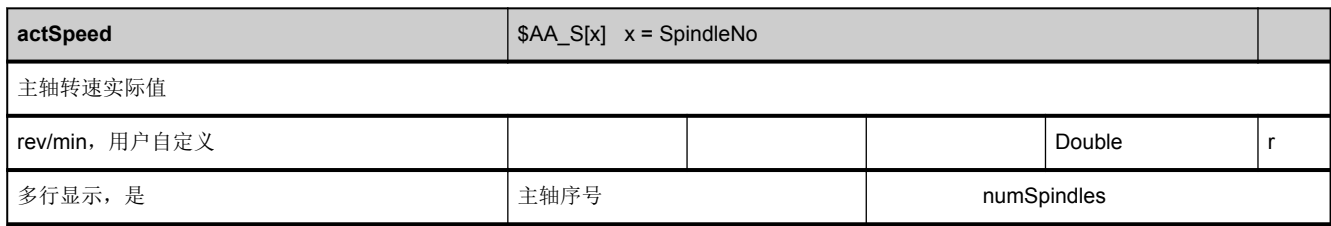

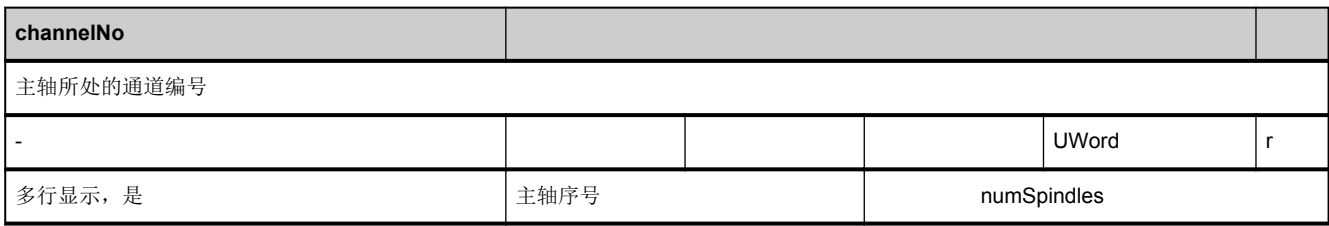

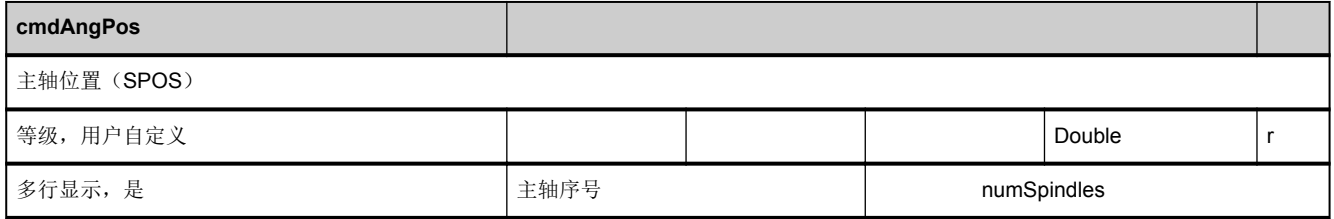

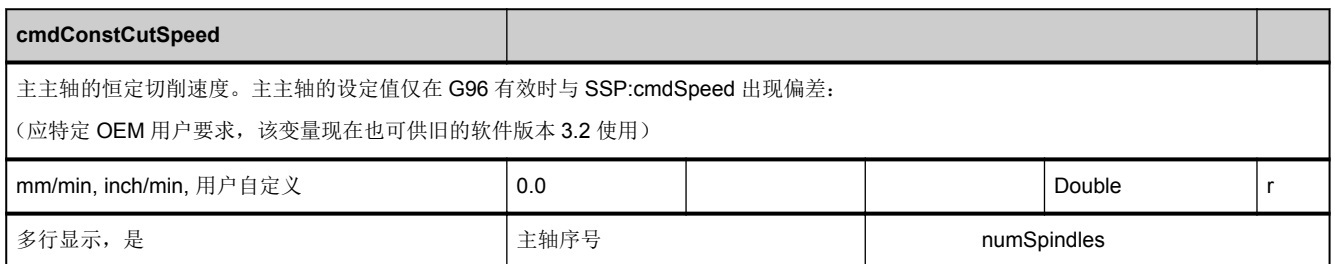

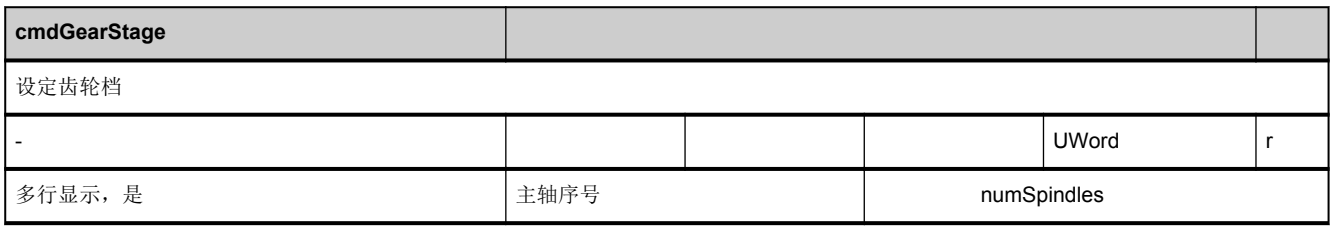

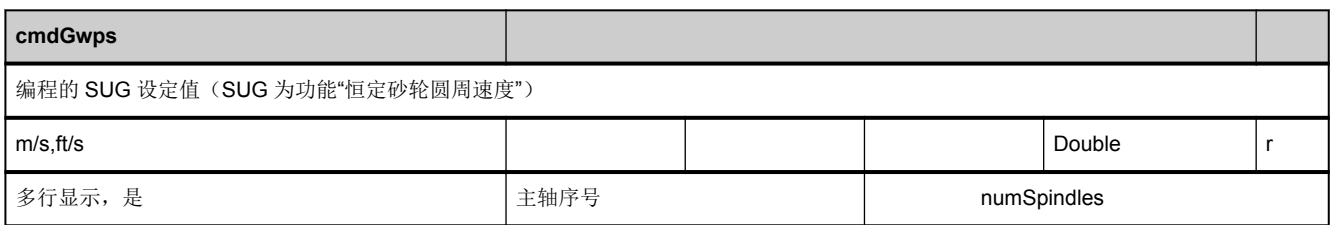

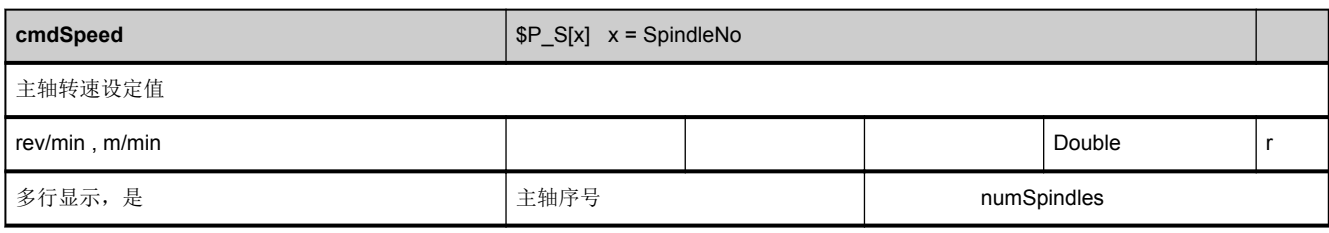

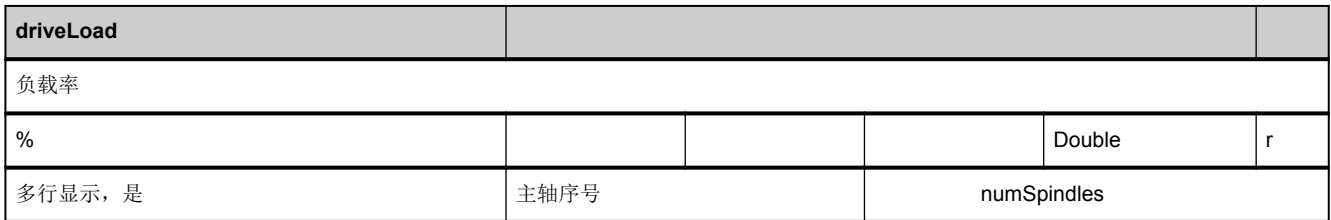

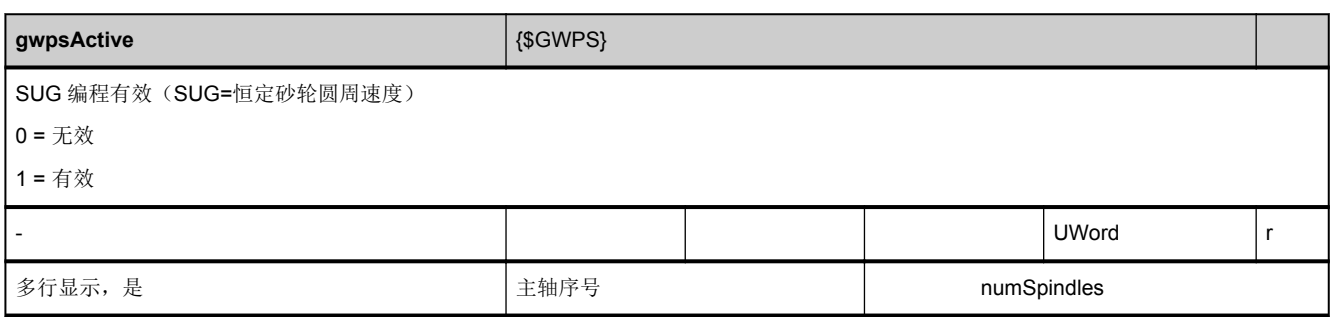

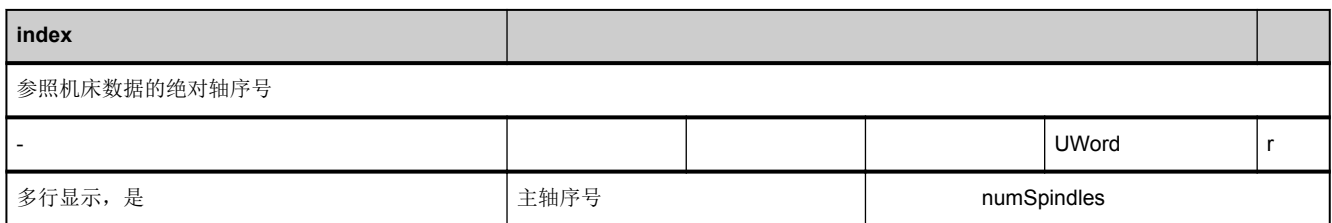

<span id="page-638-0"></span>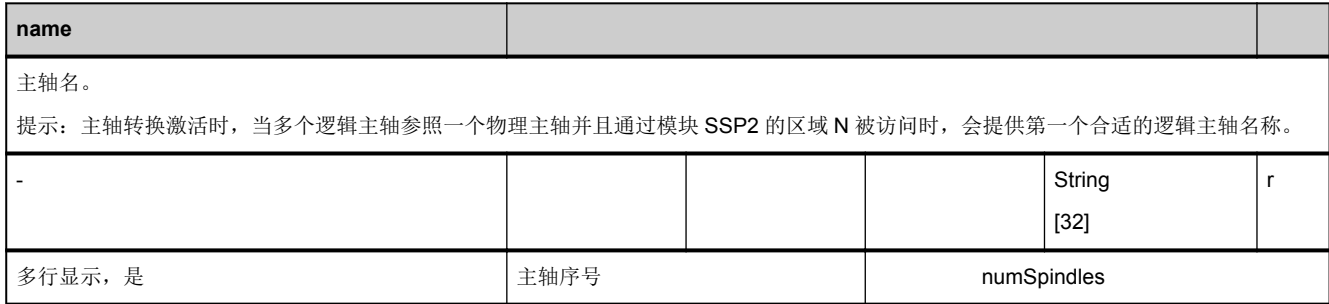

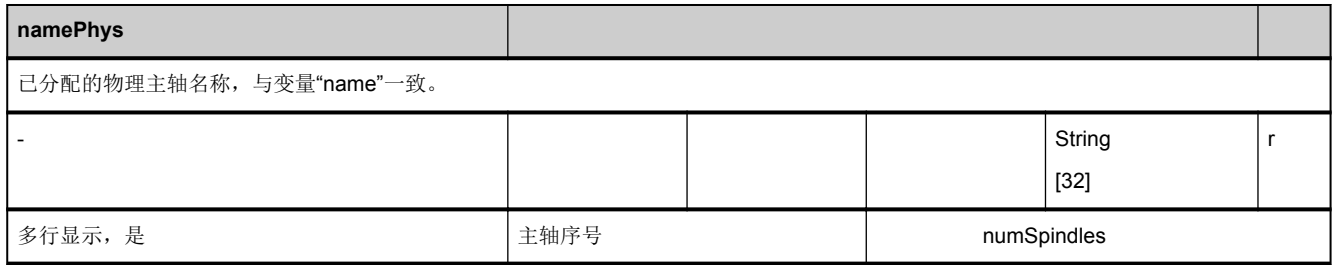

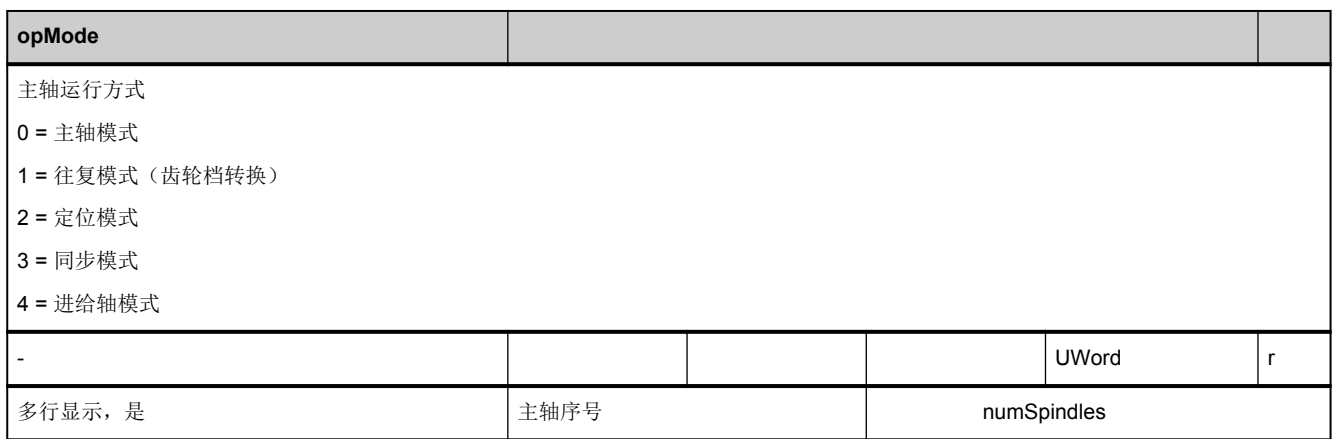

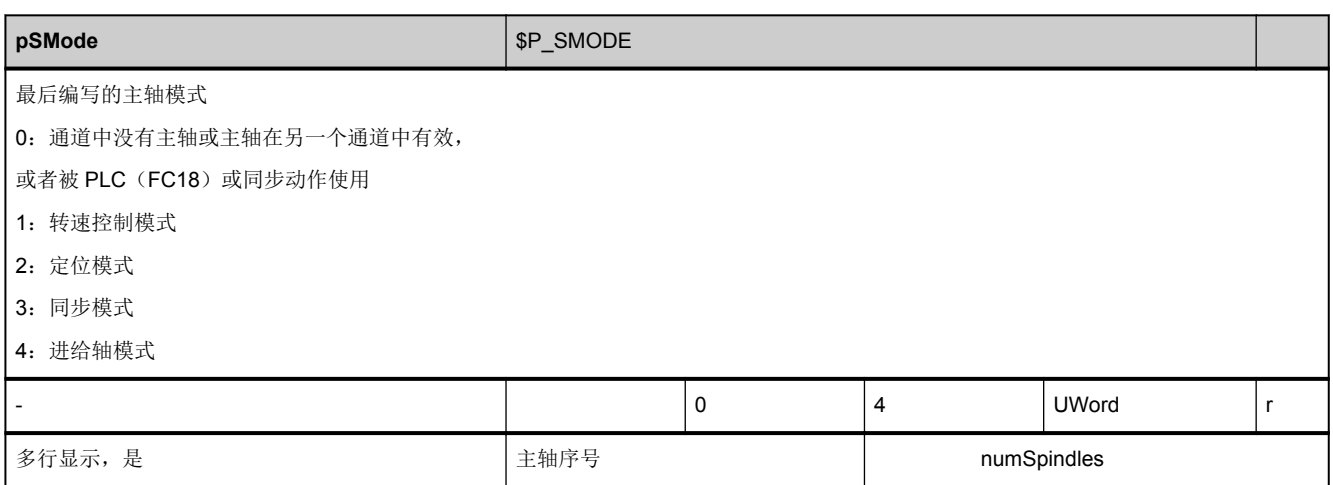

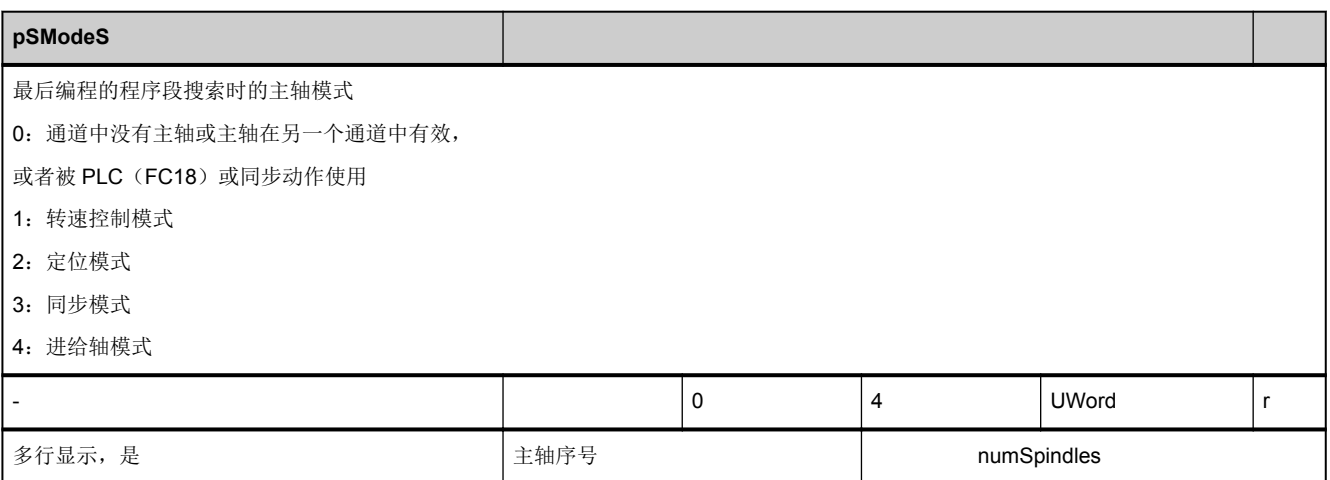

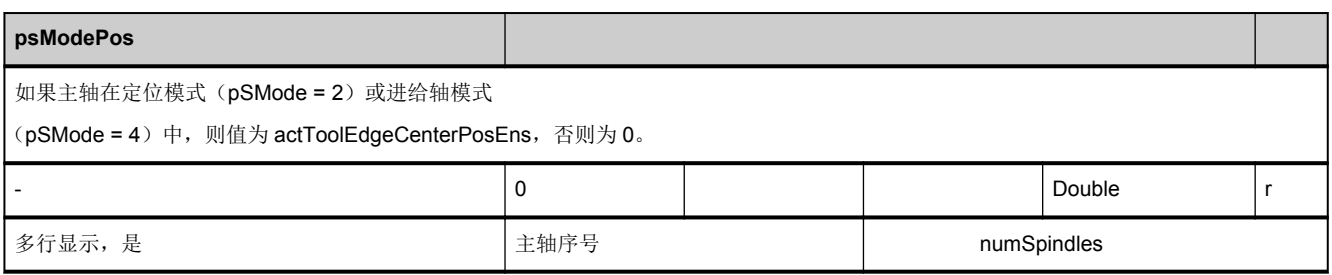

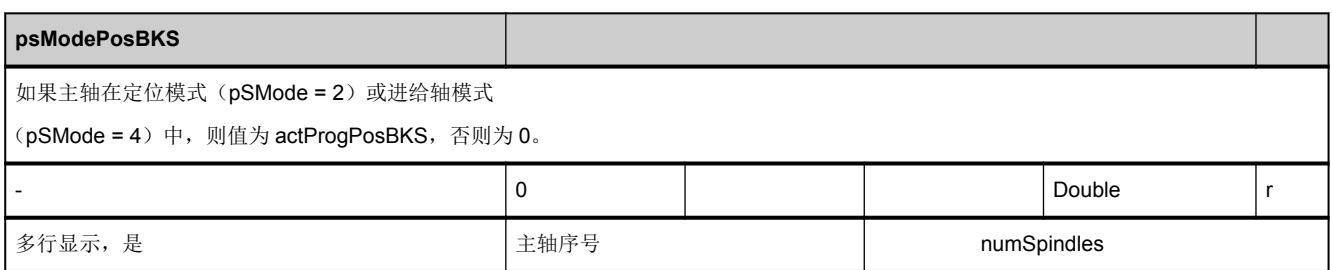

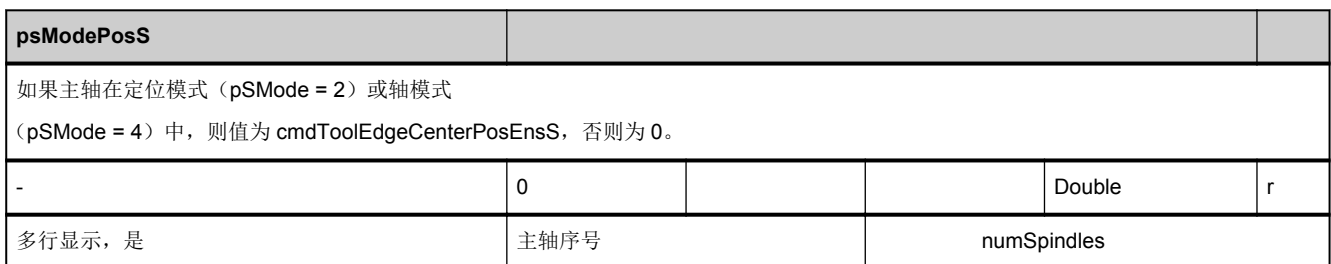

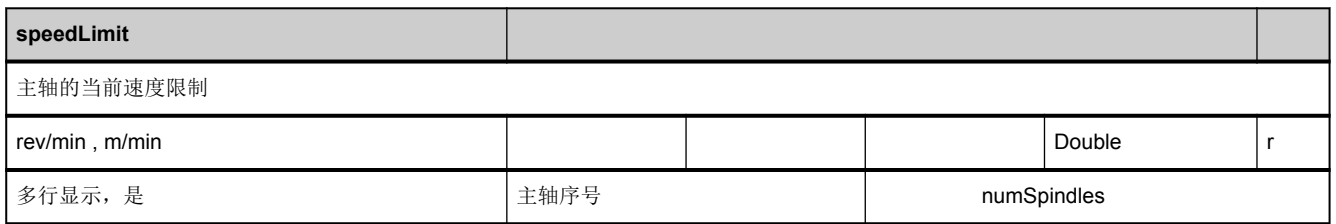

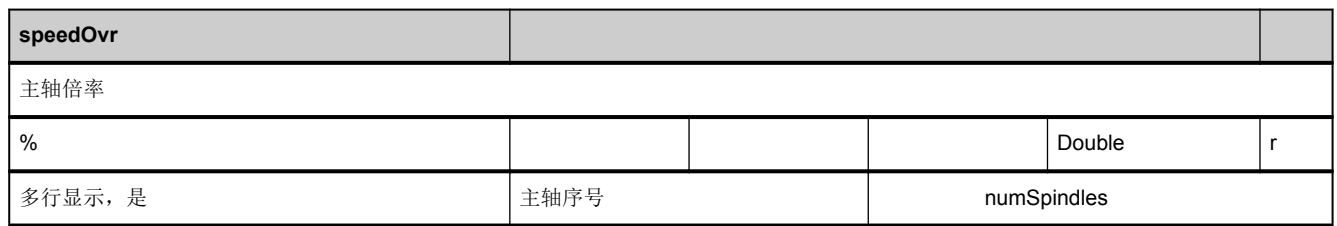

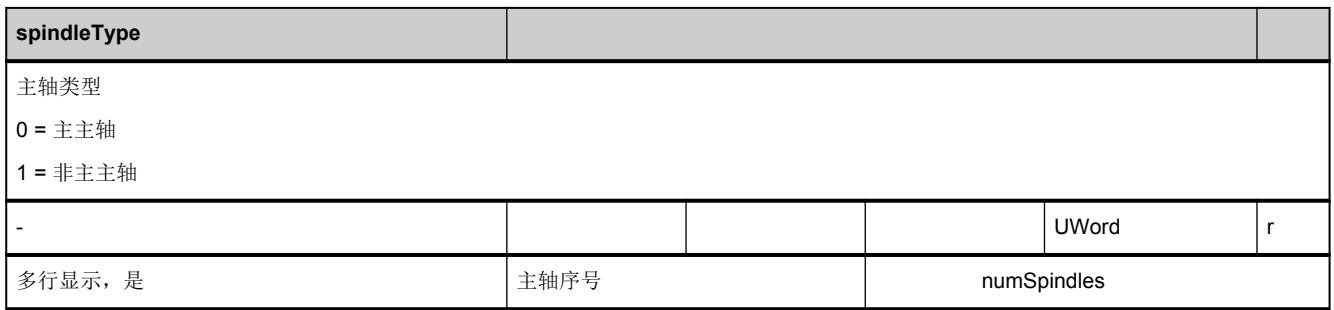

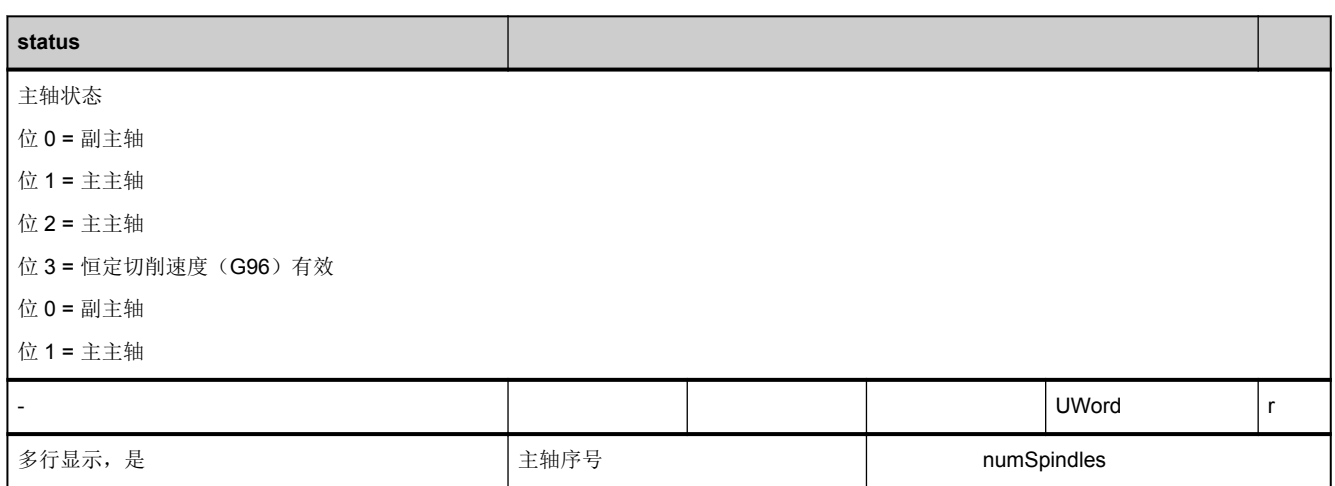

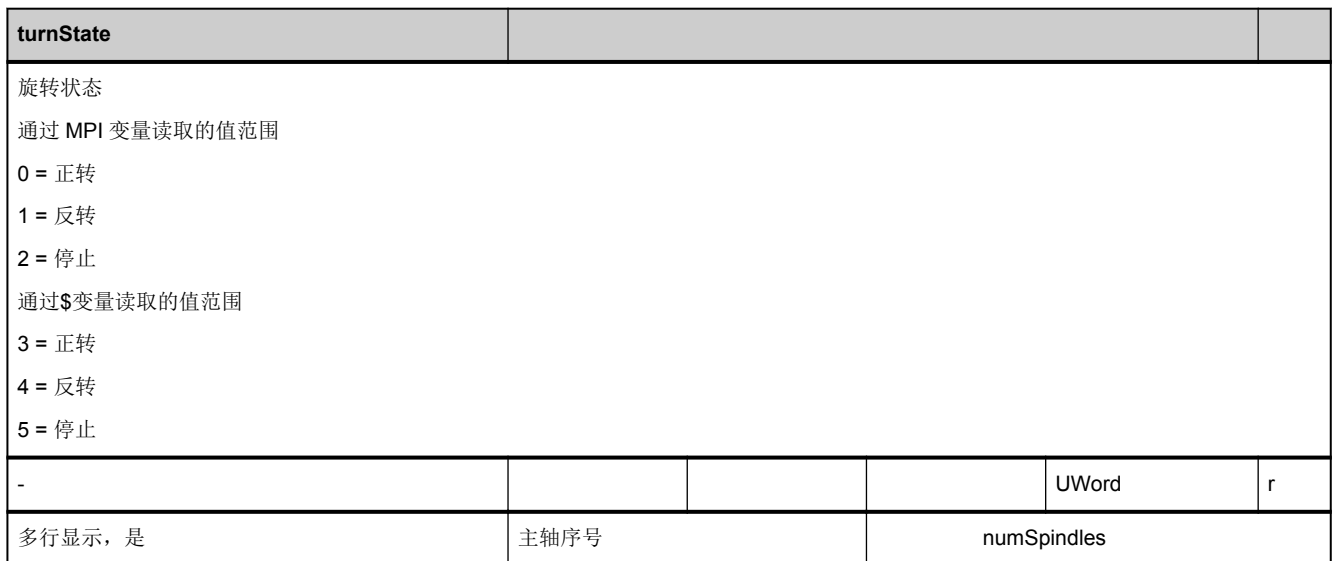

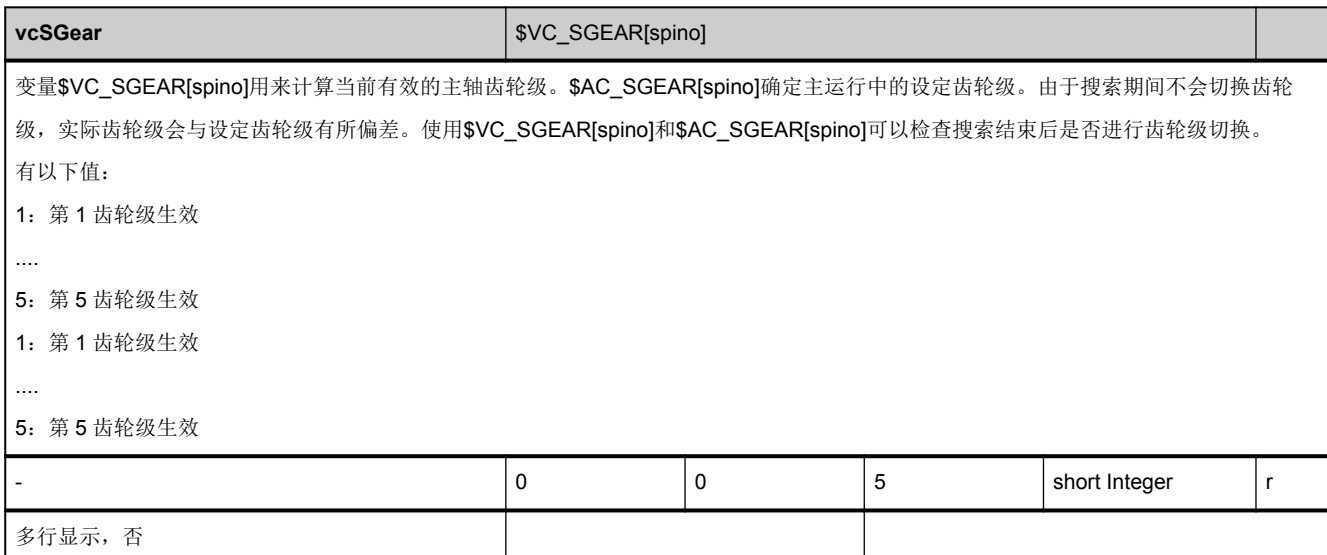

# **3.5.6** 区 **C,** 模块 **SSP2 :** 状态数据:主轴

**OEM-MMC: Linkitem** /ChannelLogicalSpindle/...

一个主轴转换器(逻辑主轴)有效时,所有关于主轴的状态数据

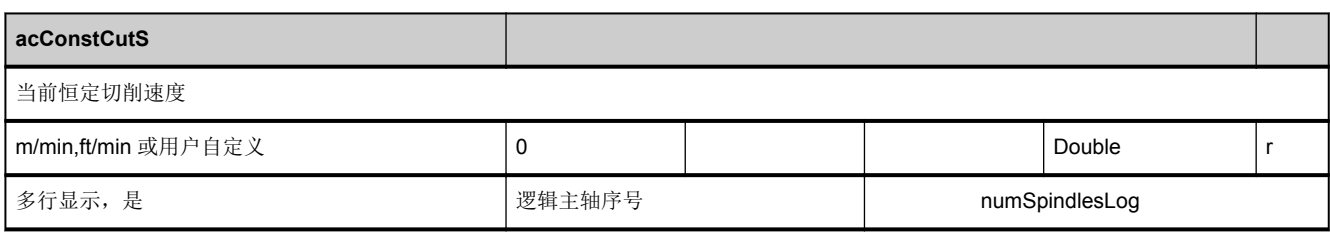

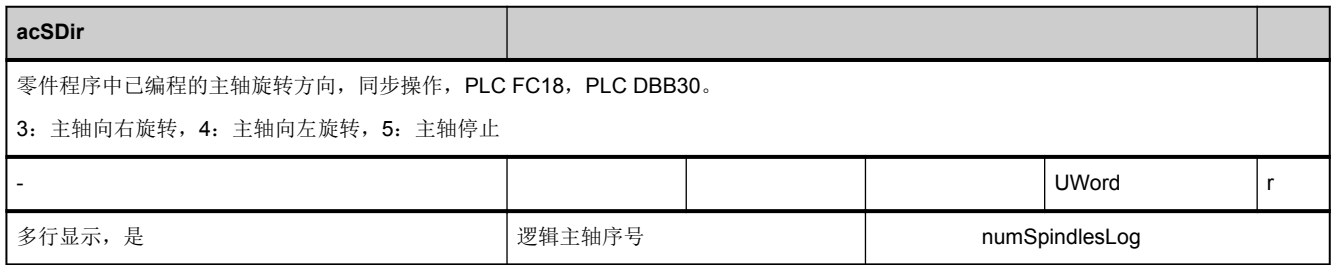

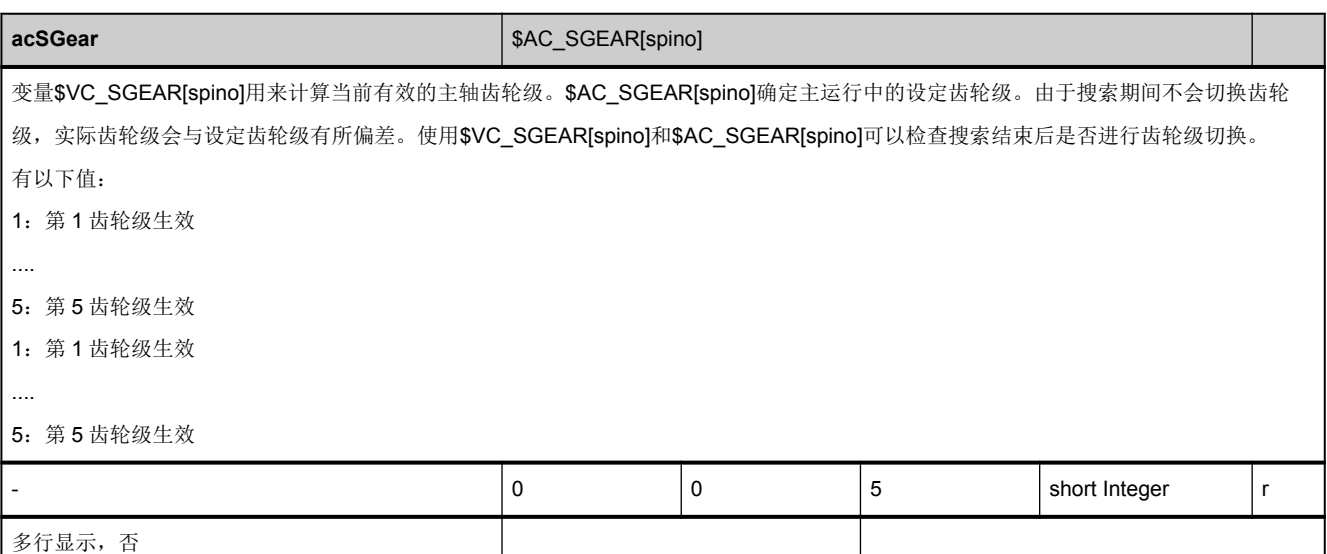

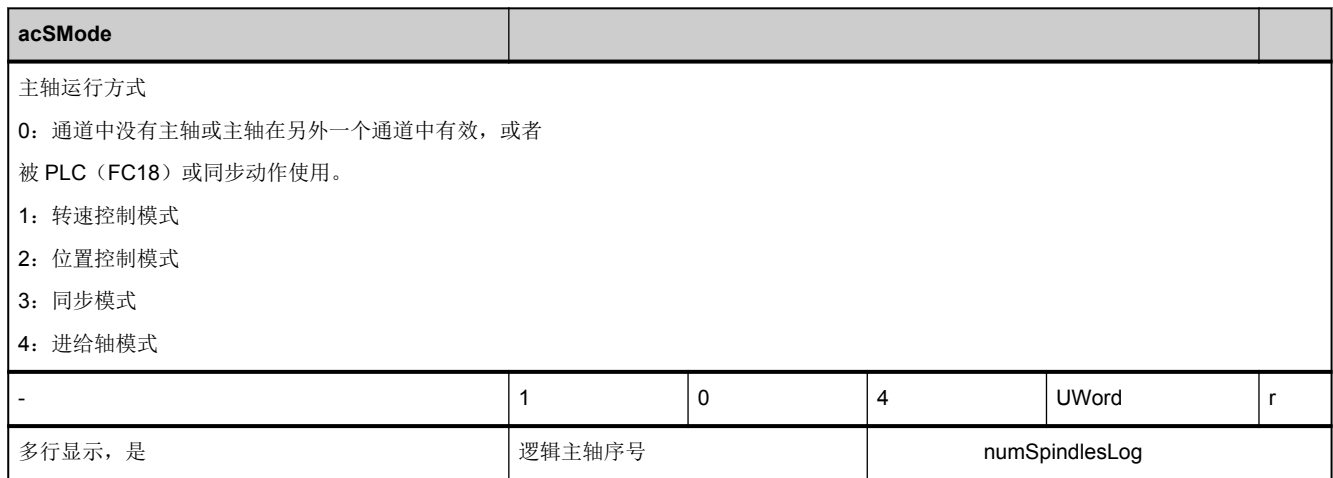

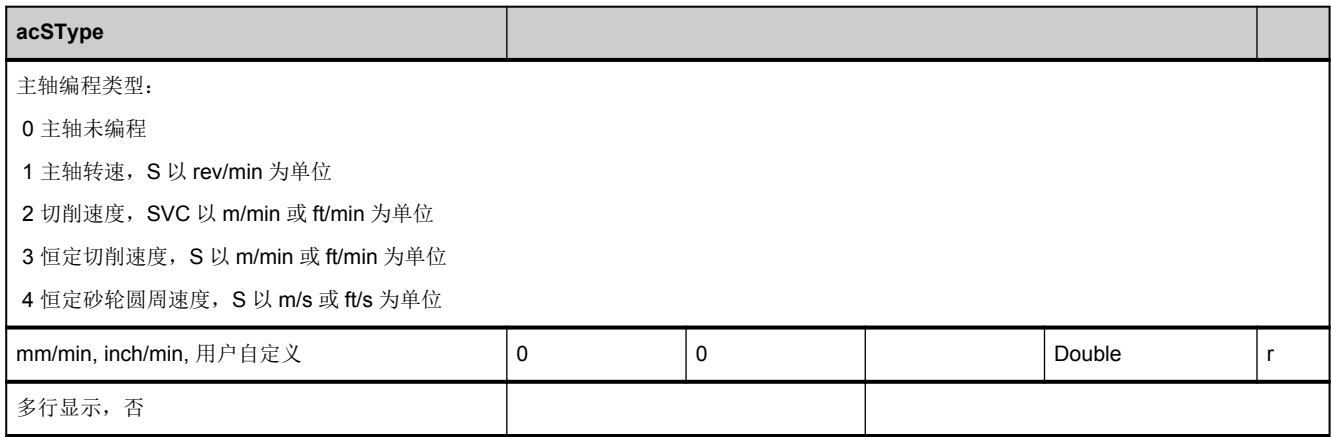

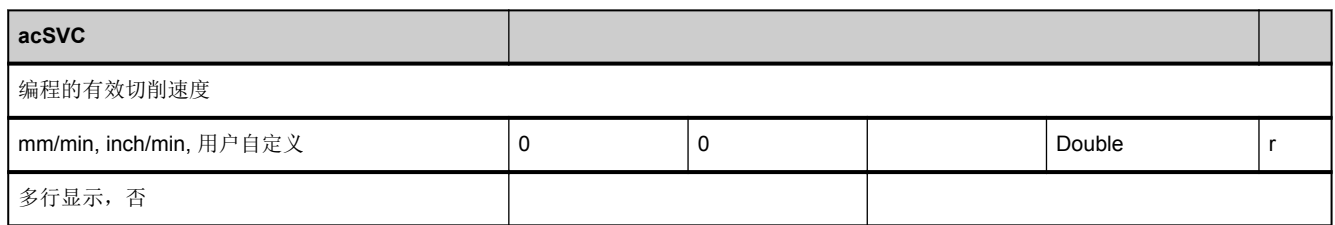

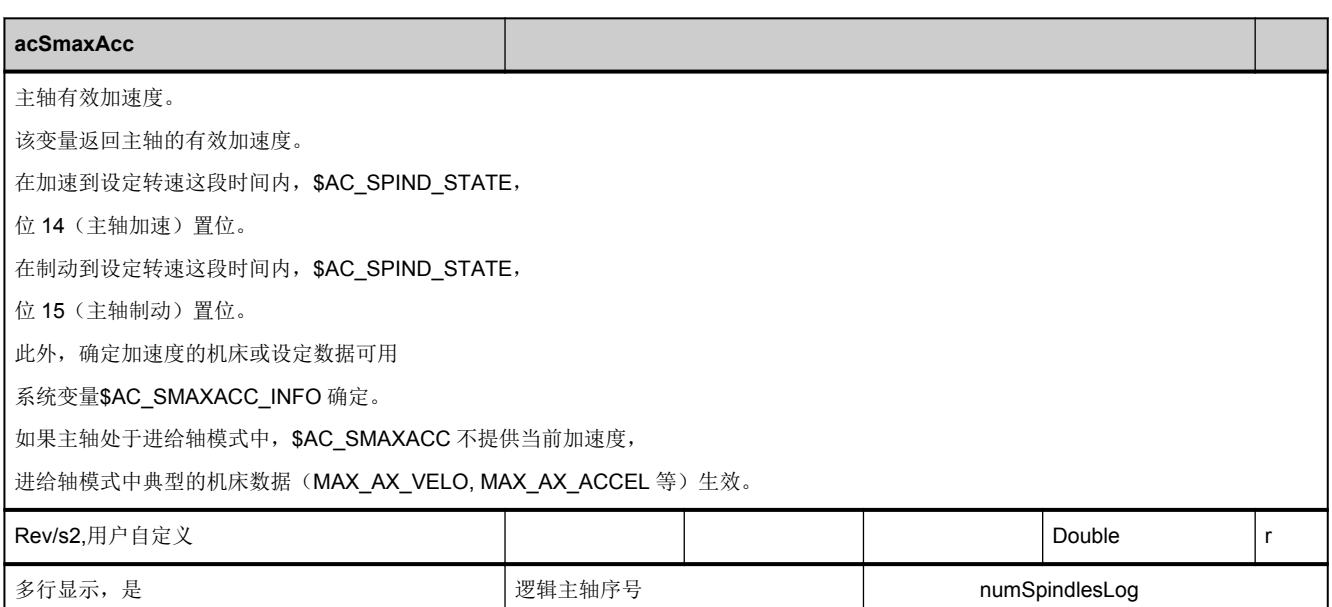

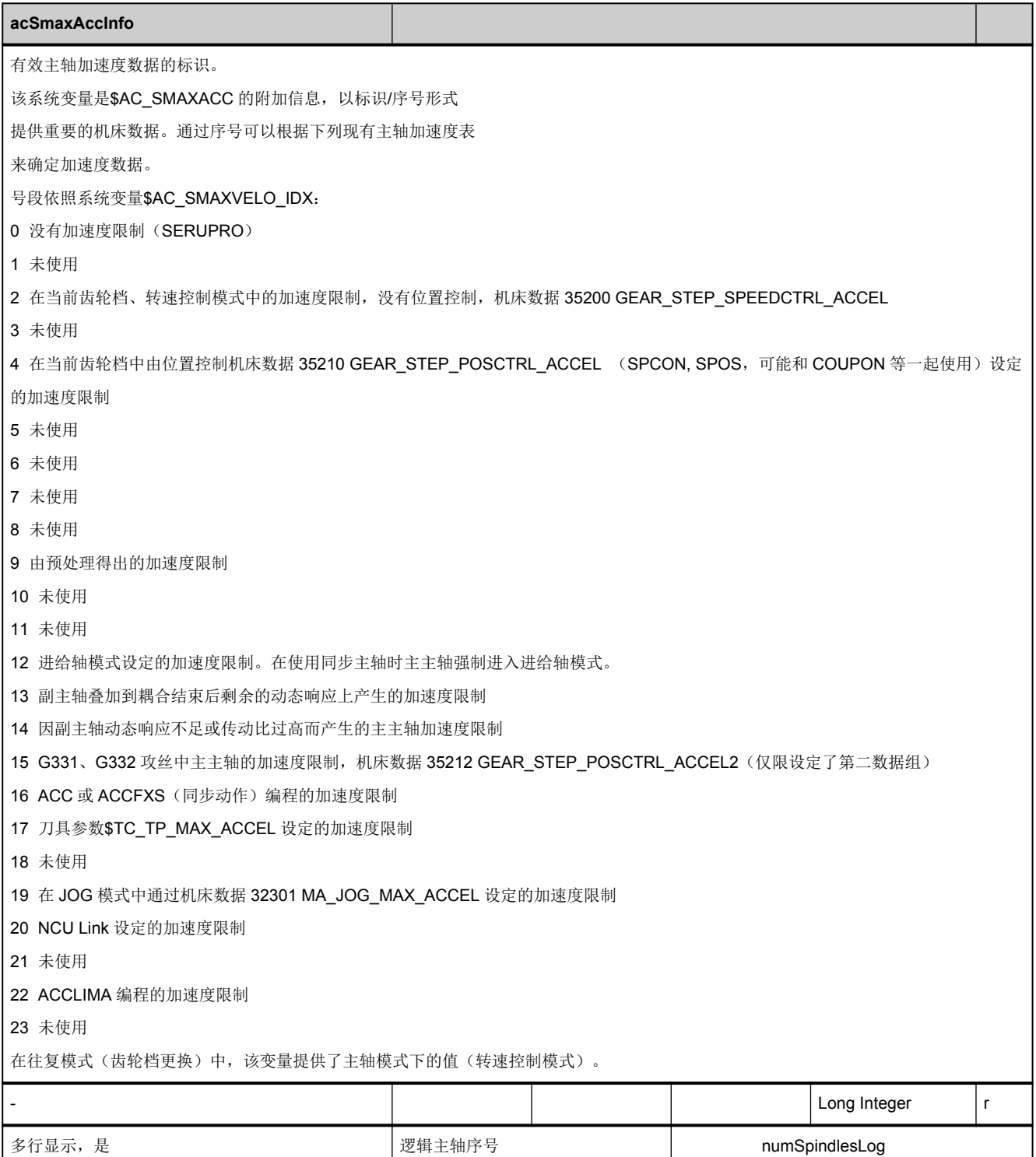

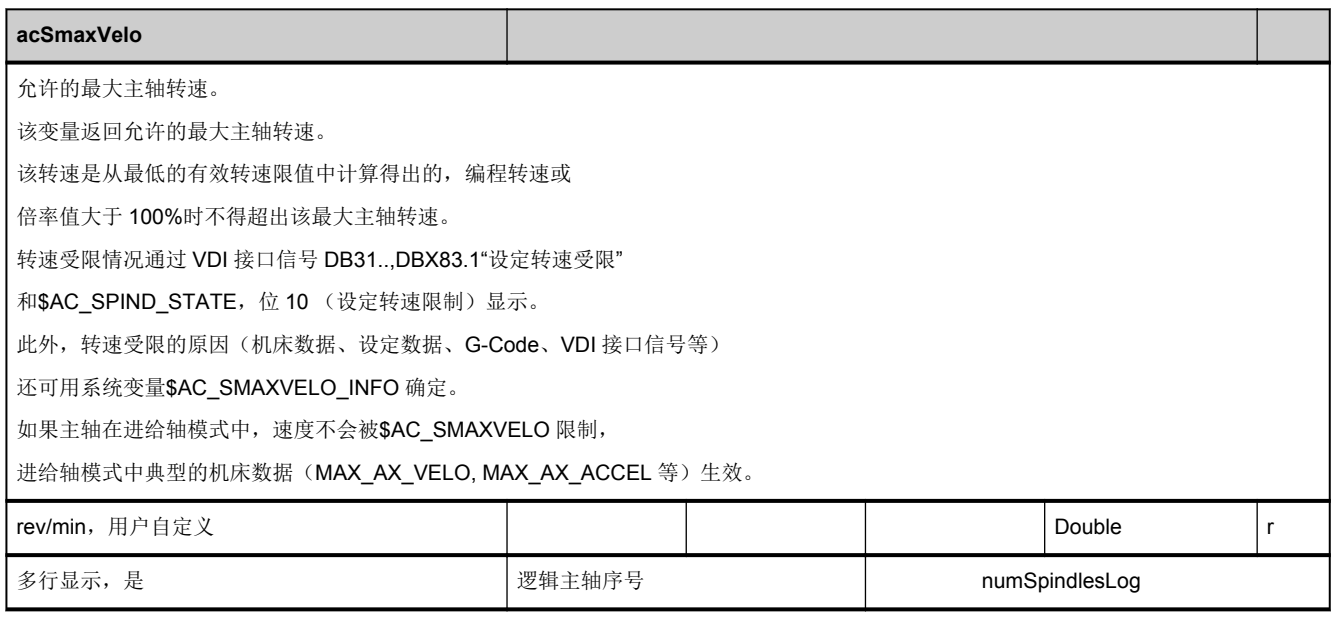
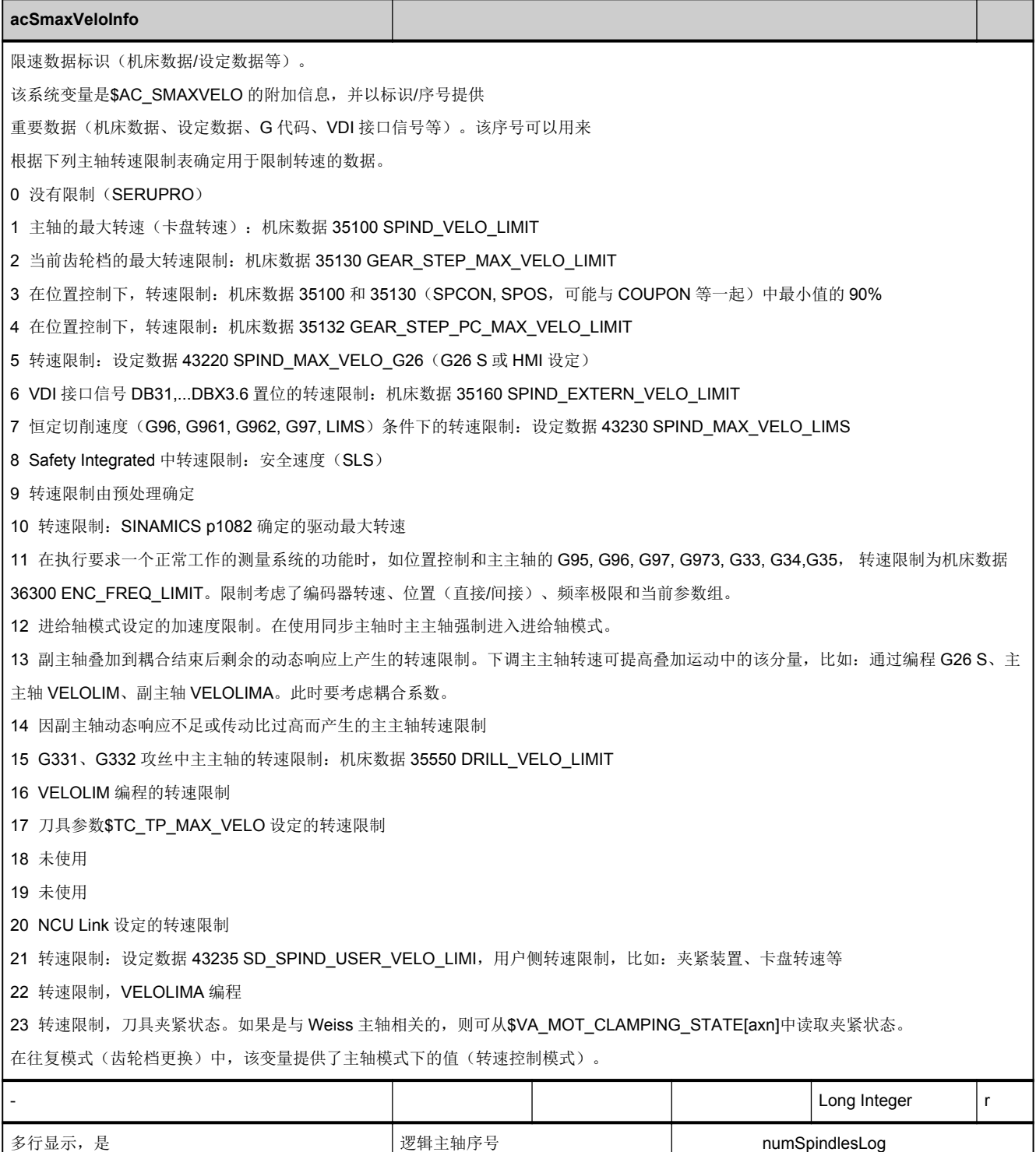

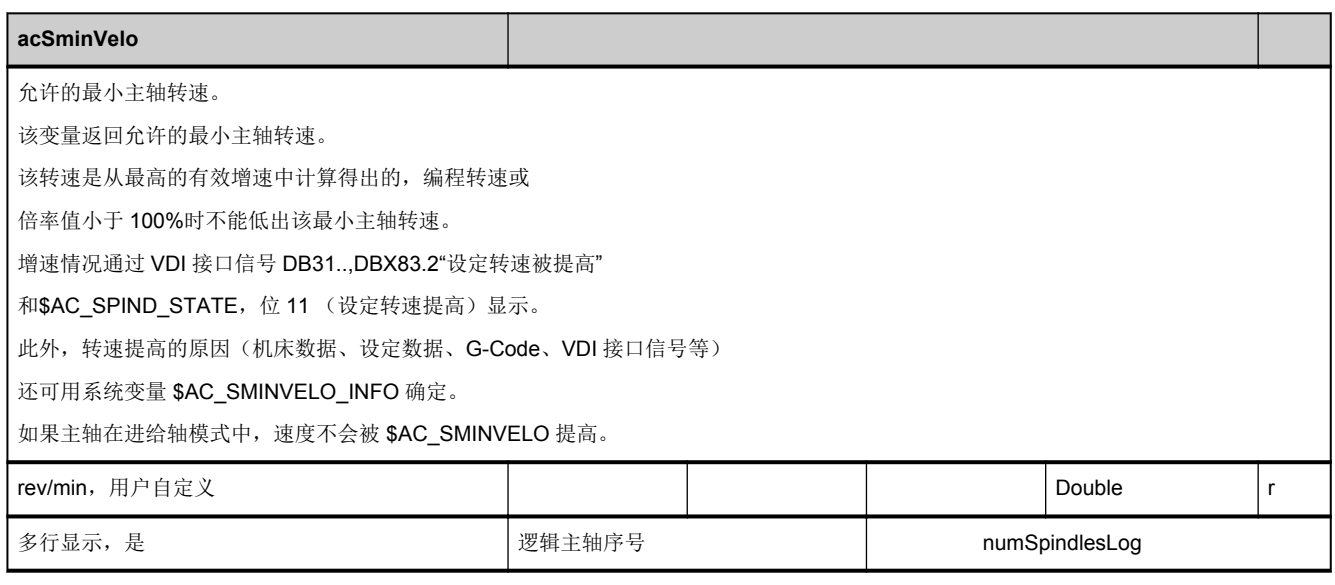

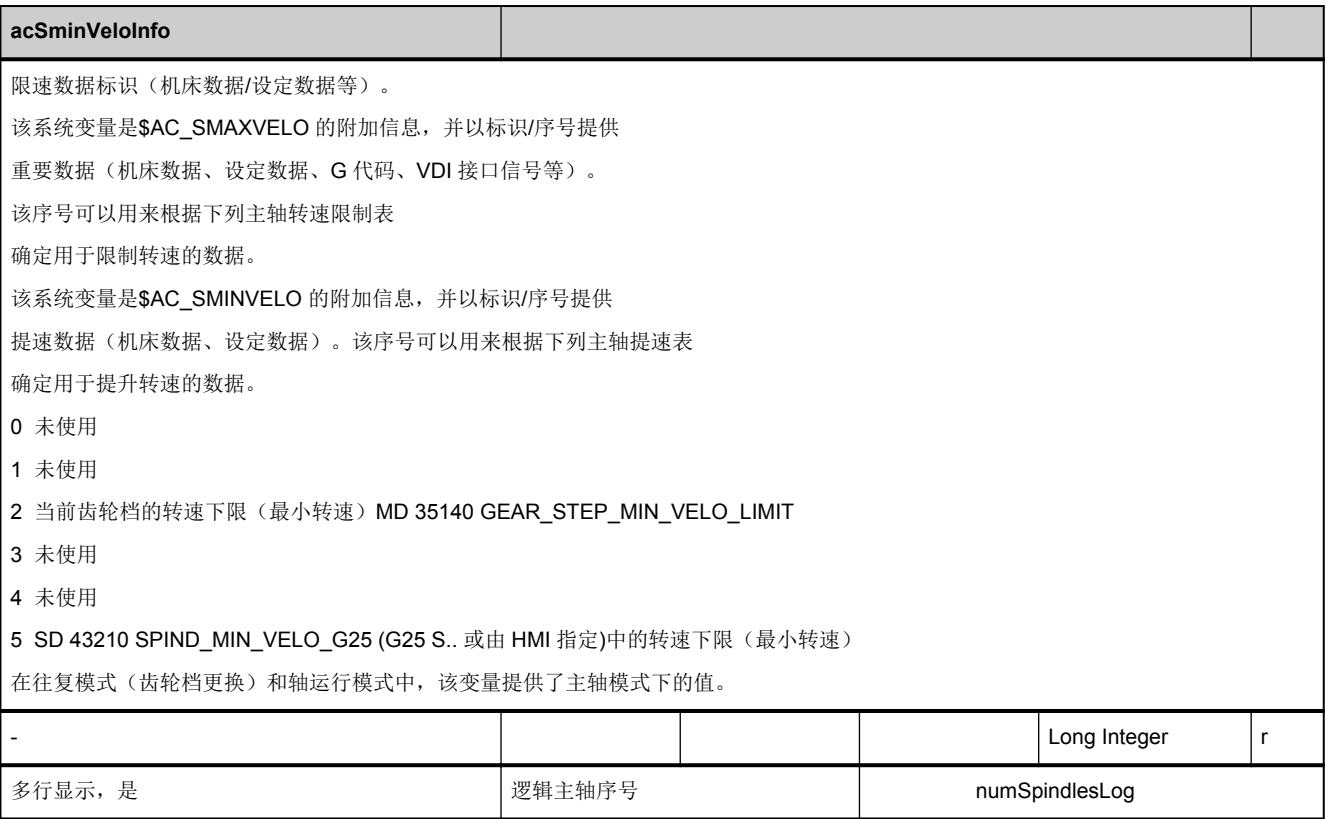

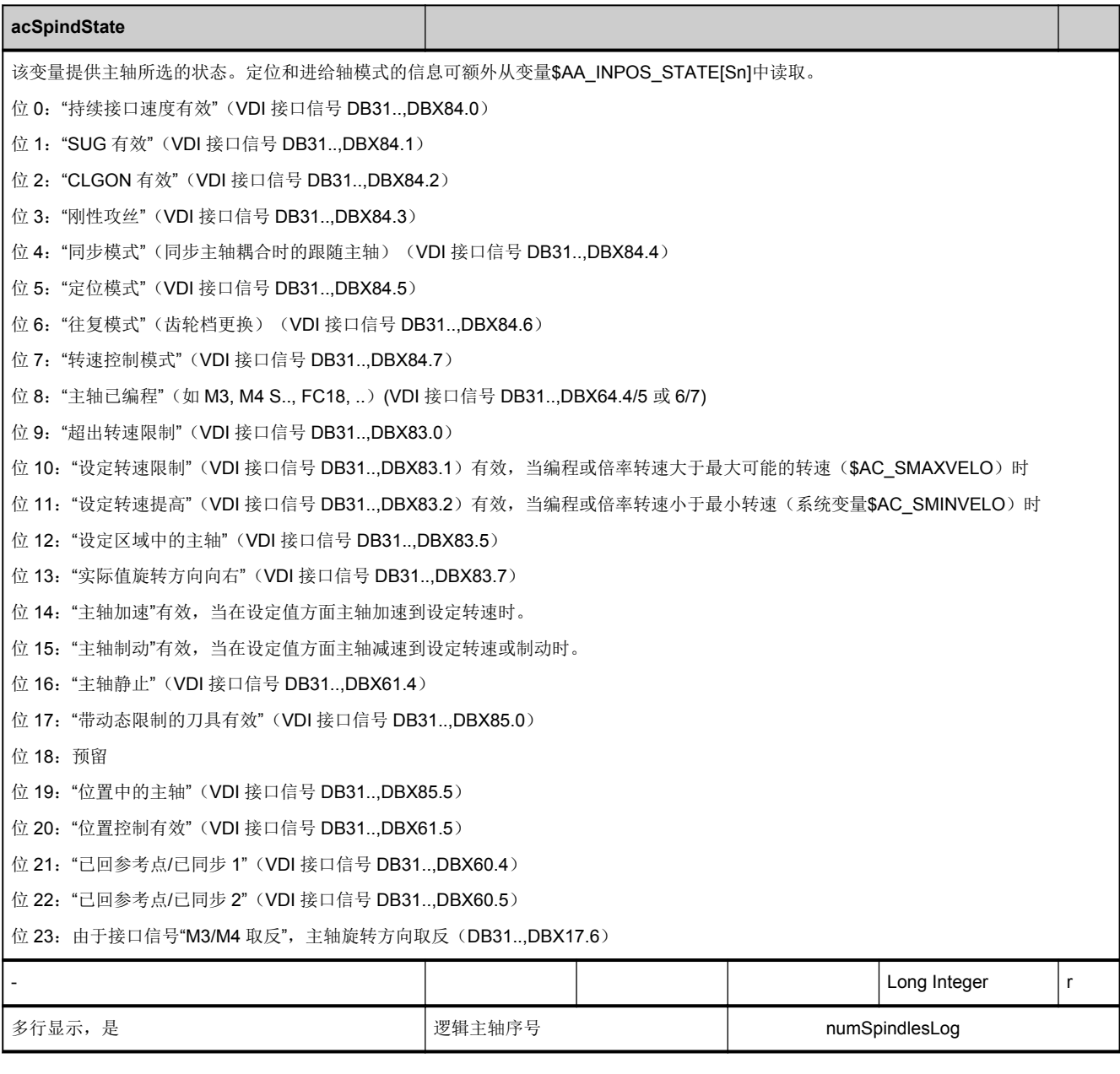

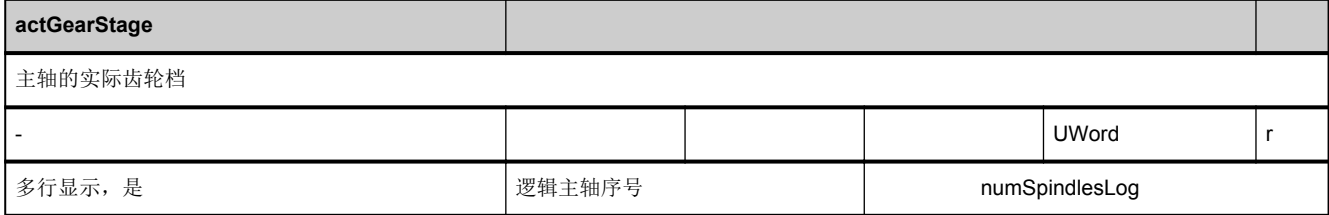

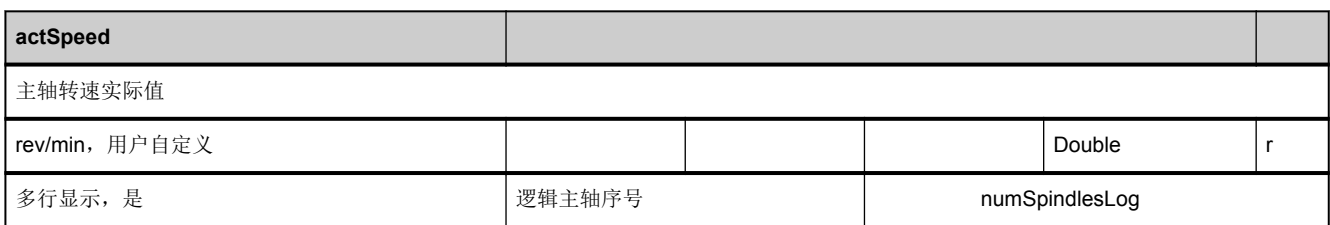

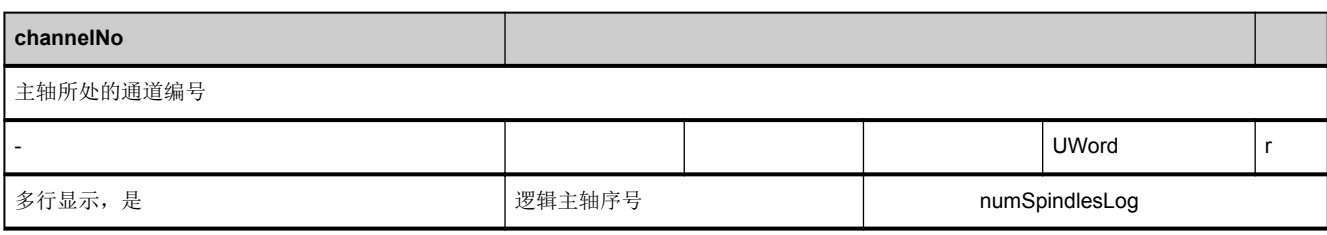

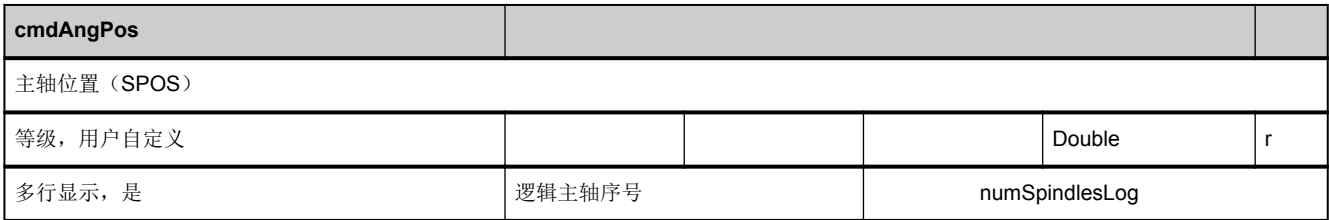

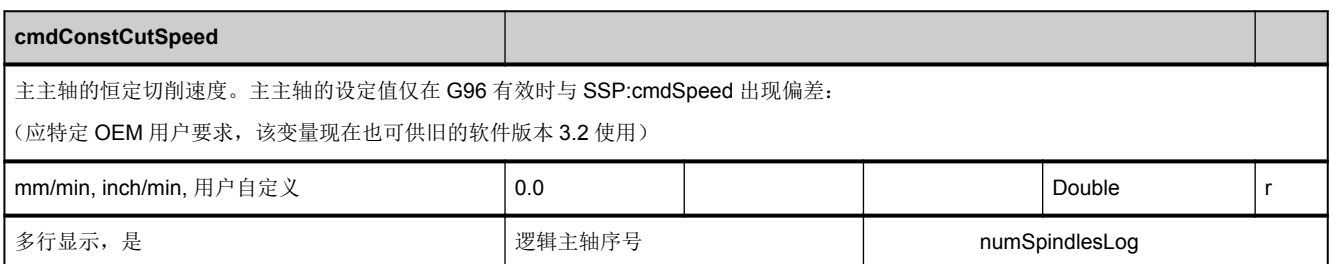

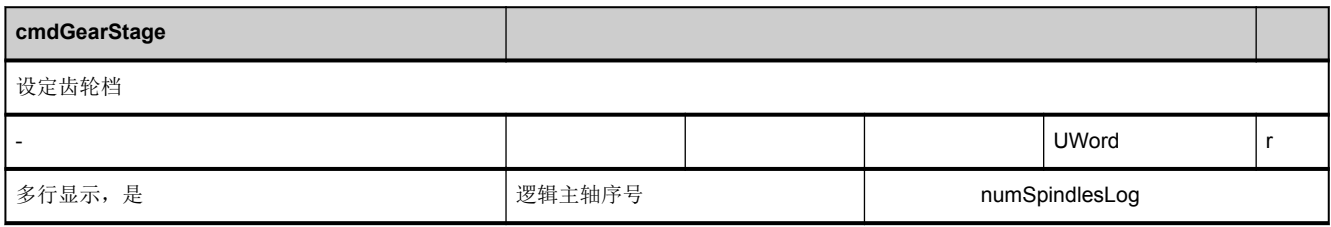

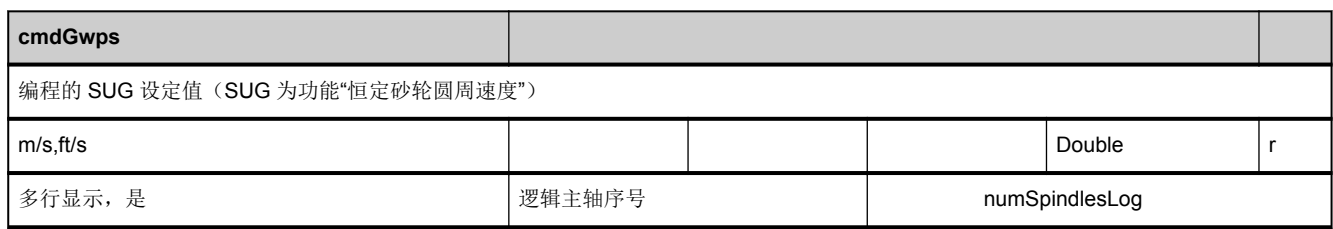

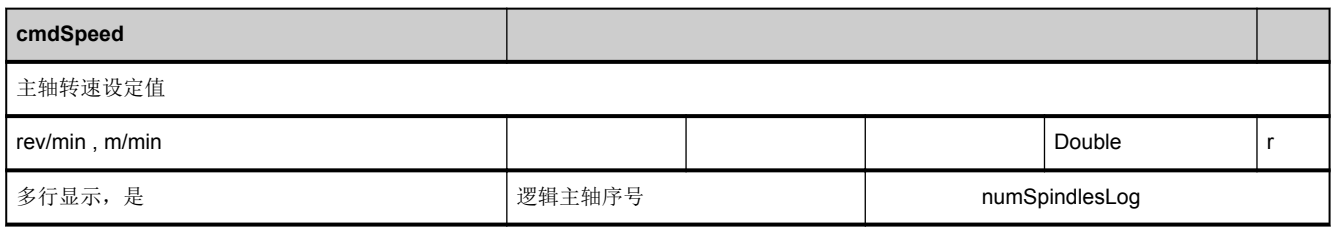

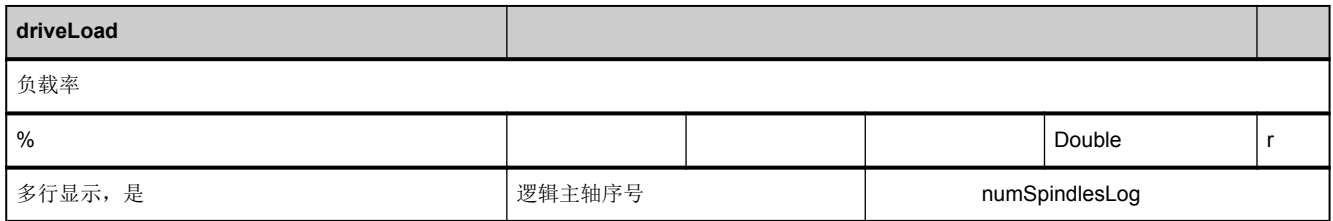

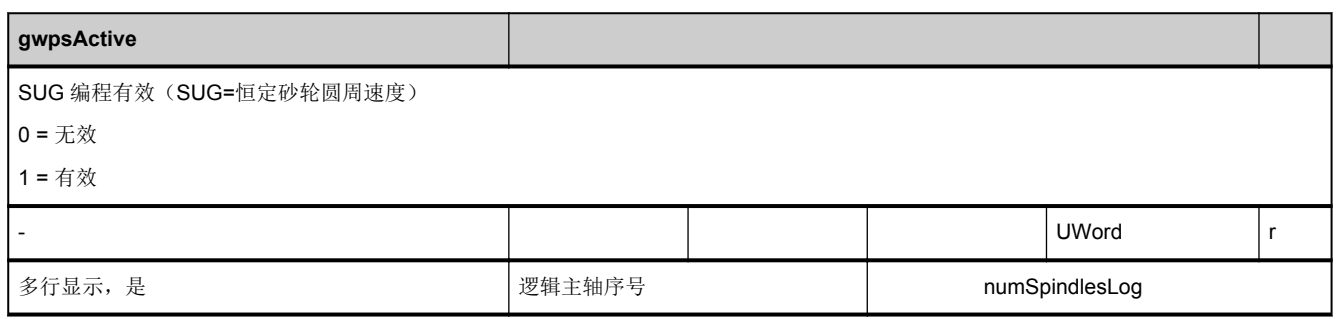

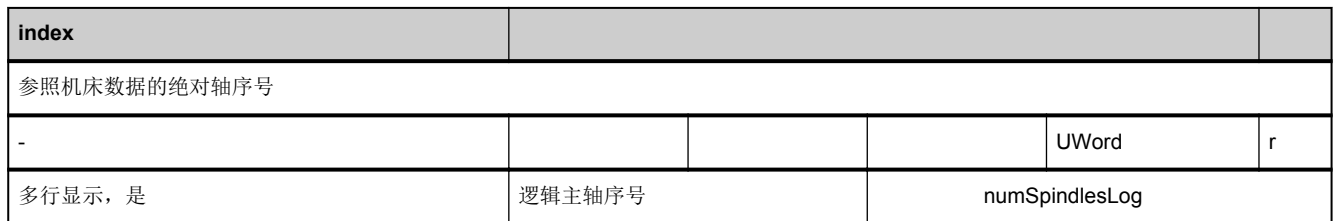

<span id="page-653-0"></span>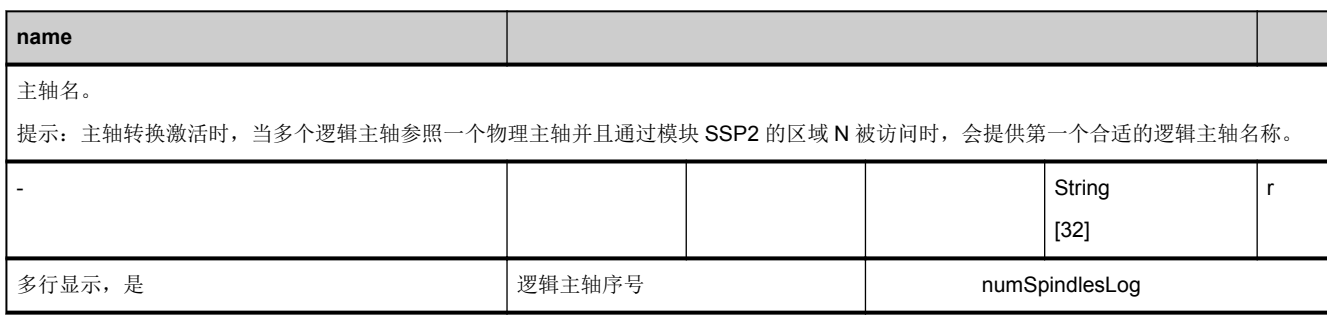

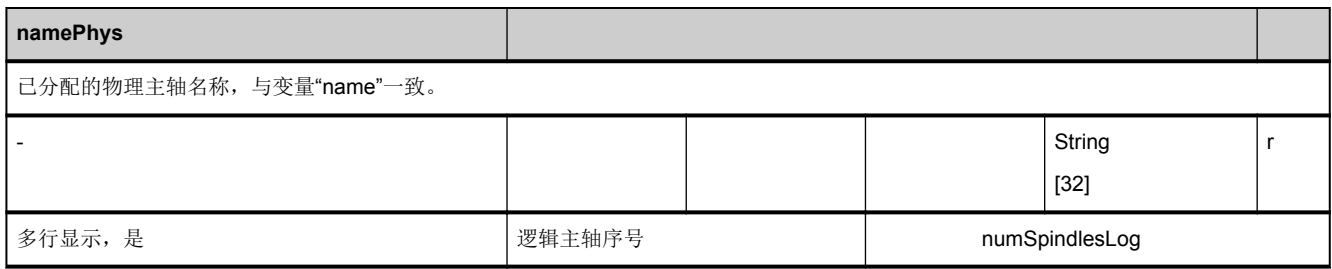

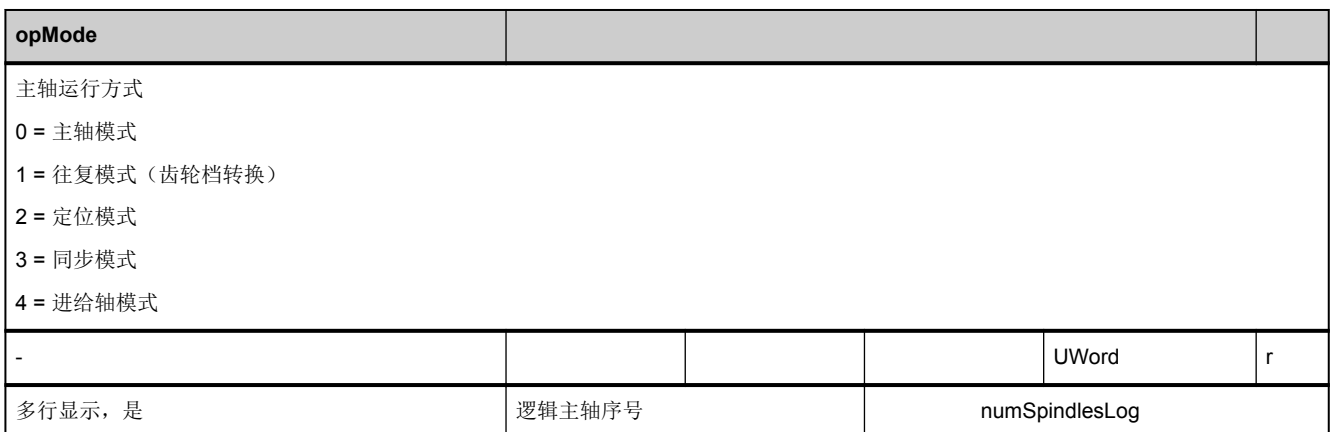

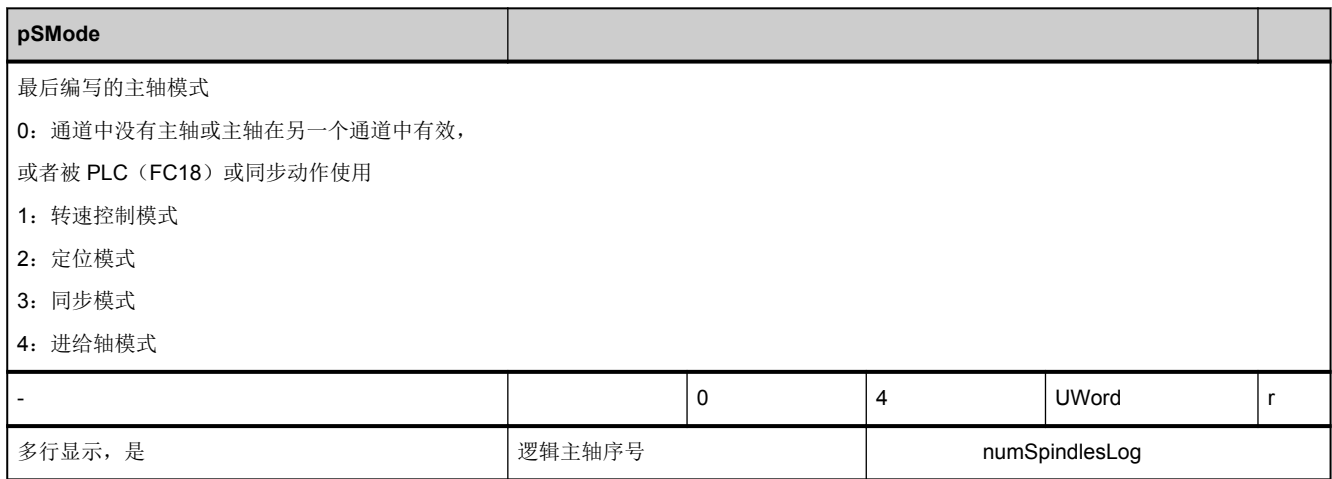

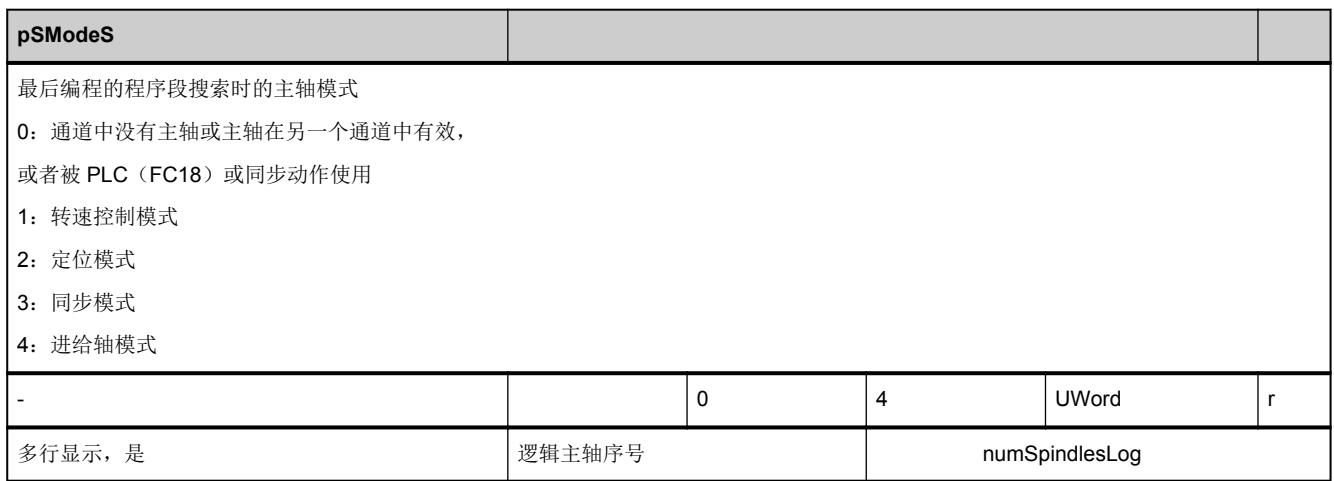

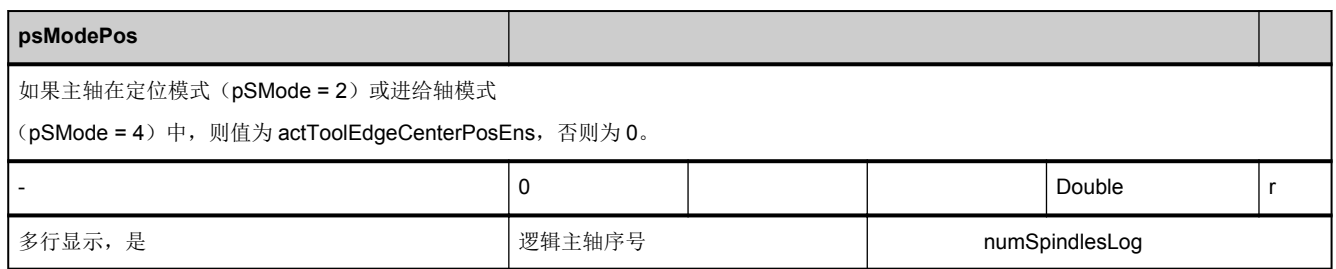

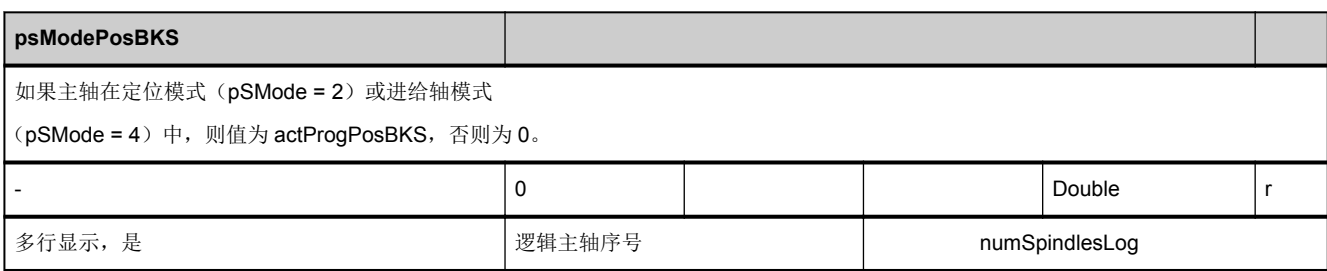

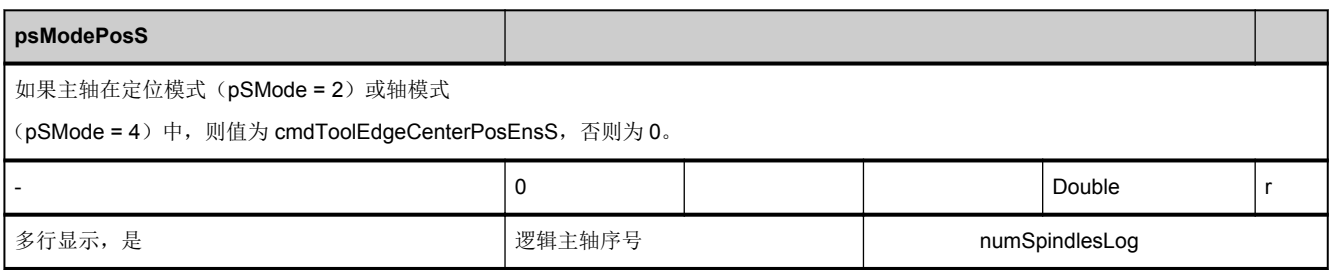

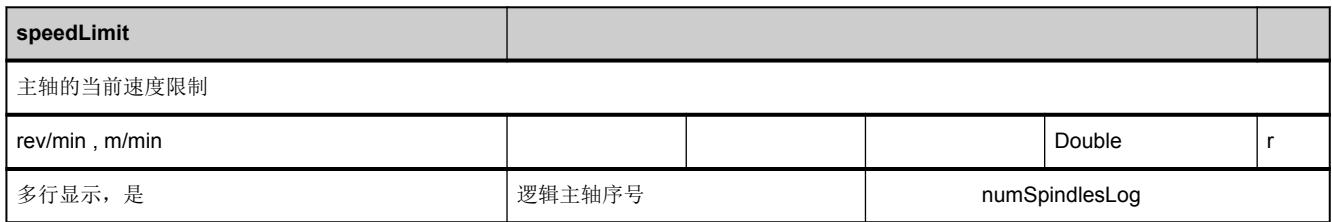

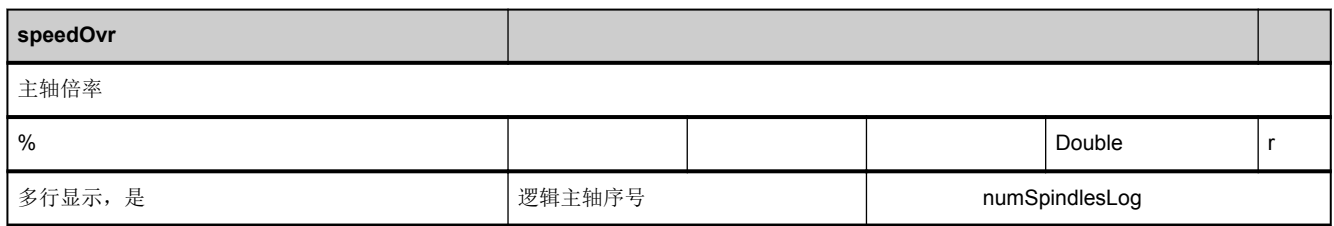

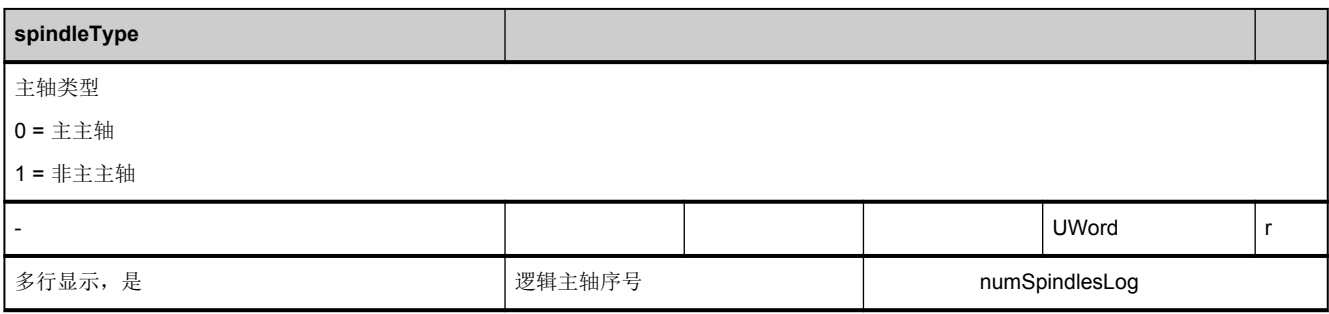

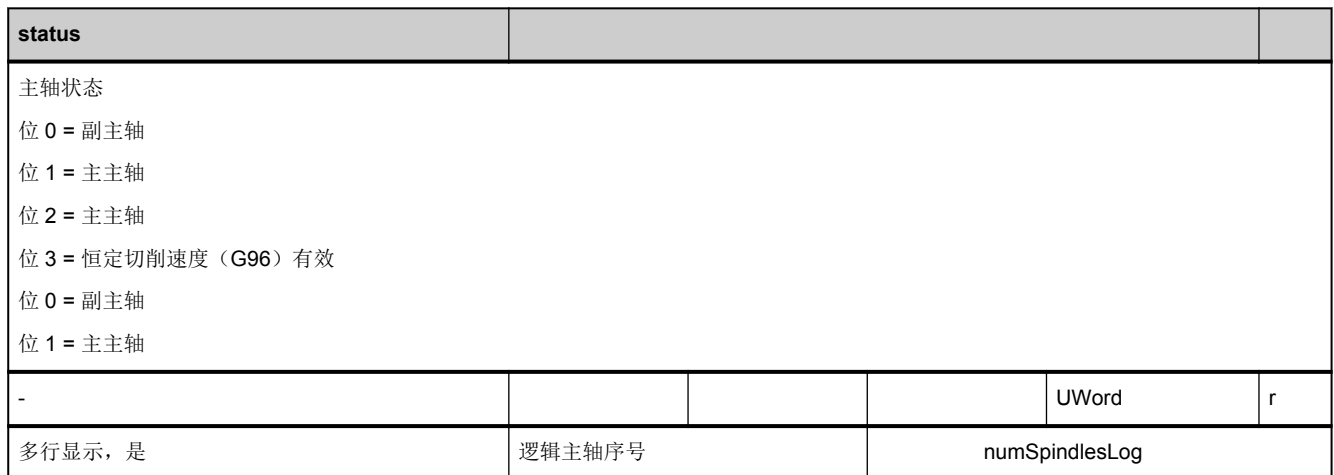

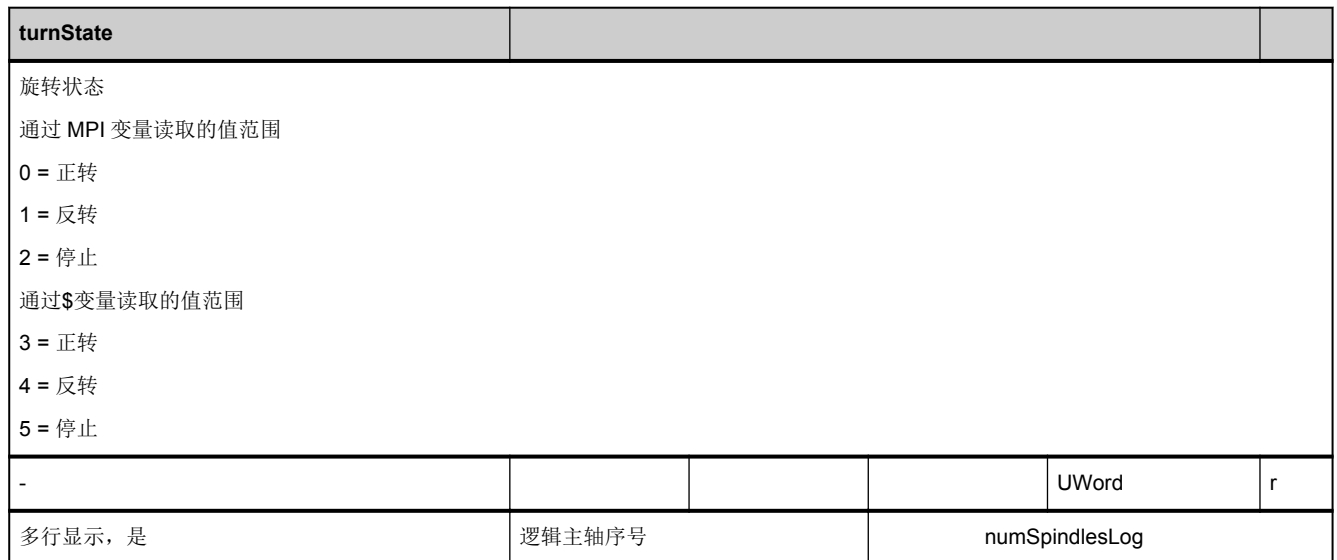

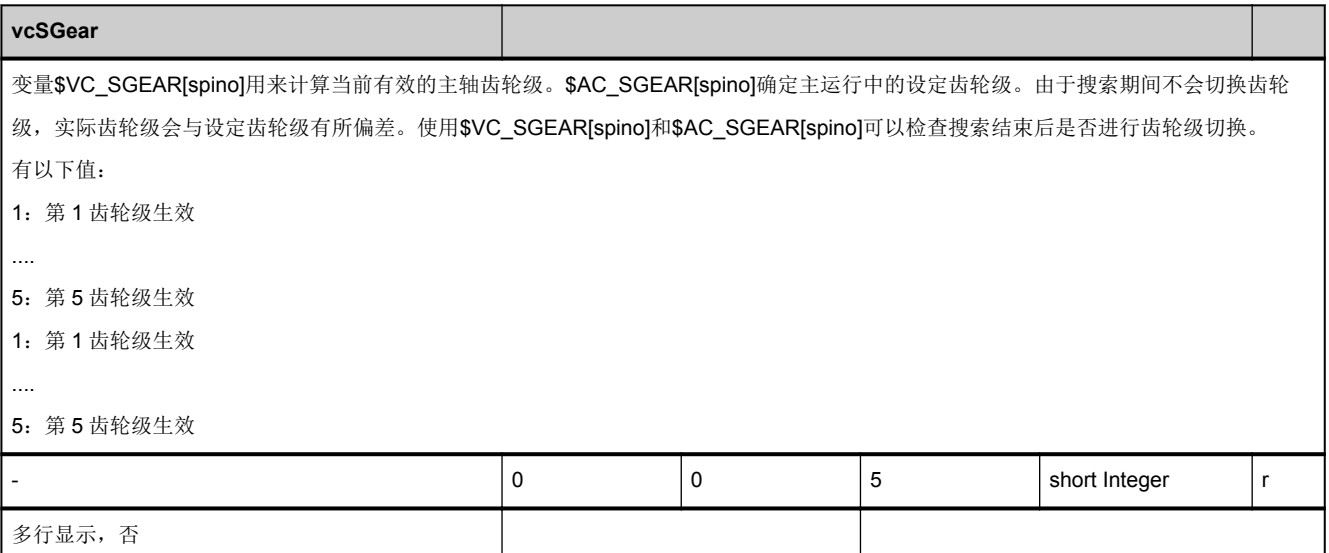

#### **3.5.7** 区 **C,** 模块 **FU :** 通道专用的可设置帧

**OEM-MMC: Linkitem** /ChannelUserFrame/...

只有当\$MC\_MM\_NUM\_USER\_FRAMES > 0 且 \$MN\_MM\_NUM\_GLOBAL\_USER\_FRAMES = 0 时才生效, 否则所有可设置 的帧都具有 NCU 全局配置。

可确定以下帧指数:

0:G500 1:G54 2:G55 3:G56 4:G57 5:G505 6:G506 ... n:G5n ...

99:G599

最大帧索引为: \$MC\_MM\_NUM\_USER\_FRAMES - 1

必须调用 PI 服务 SETUFR, 来激活可设置的帧。

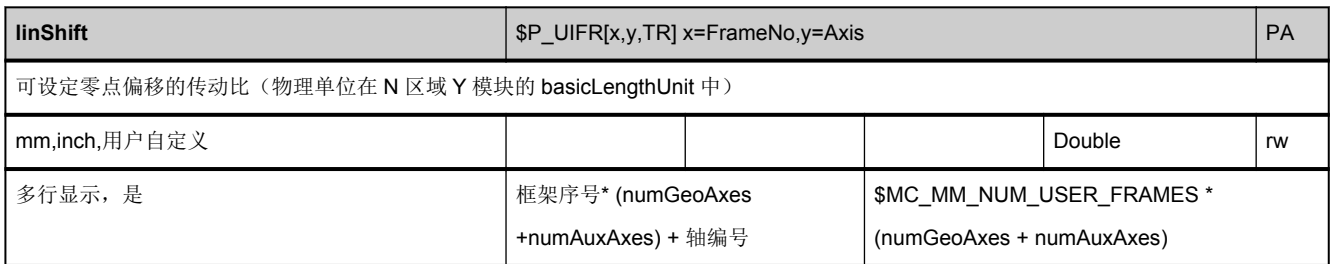

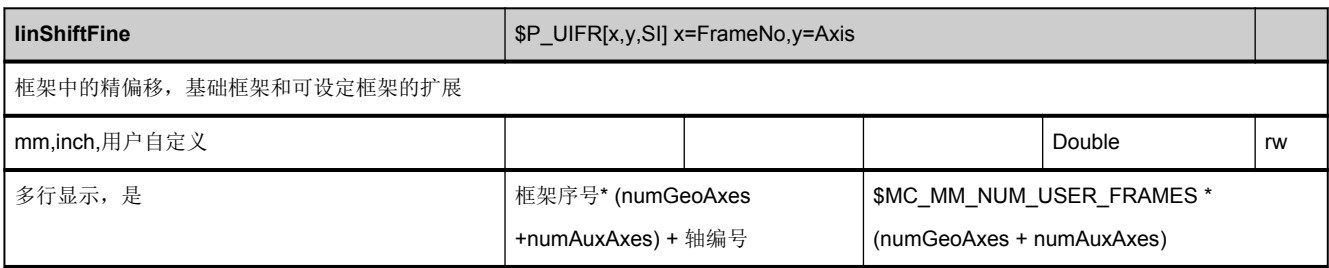

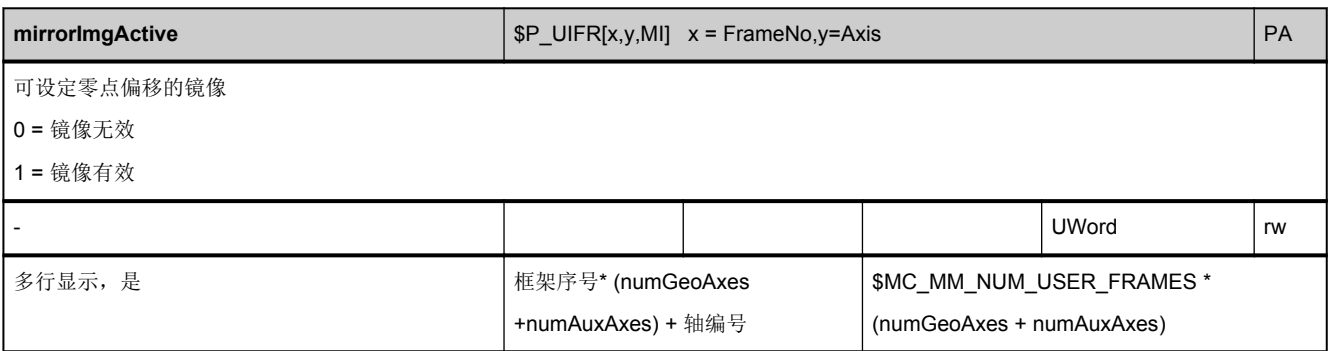

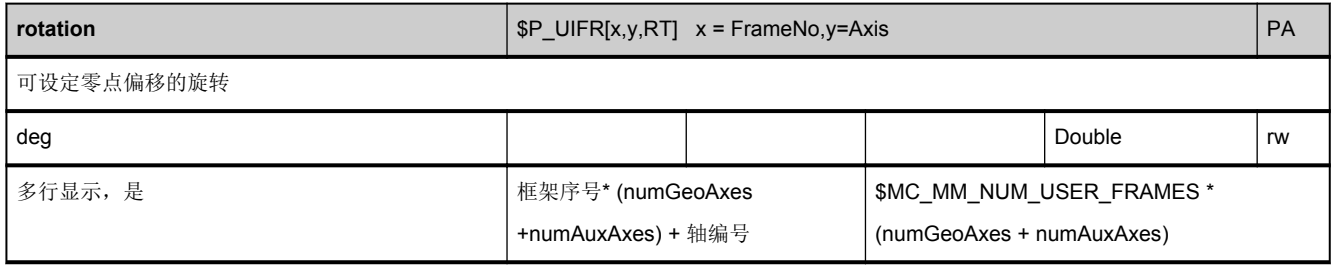

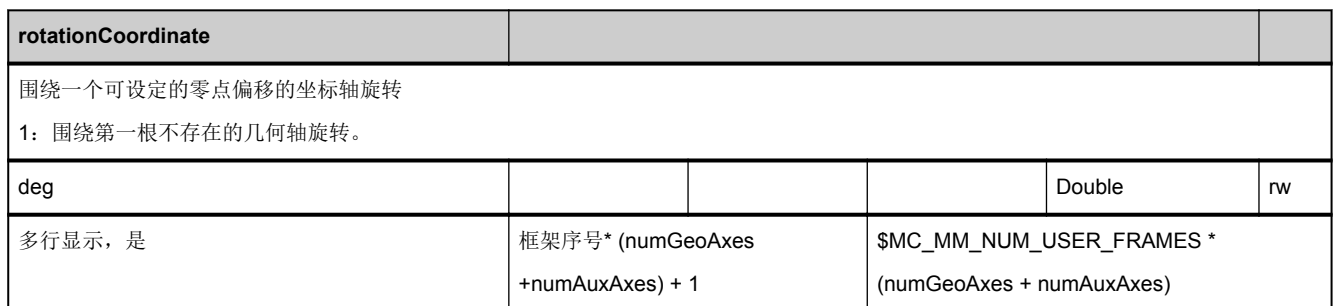

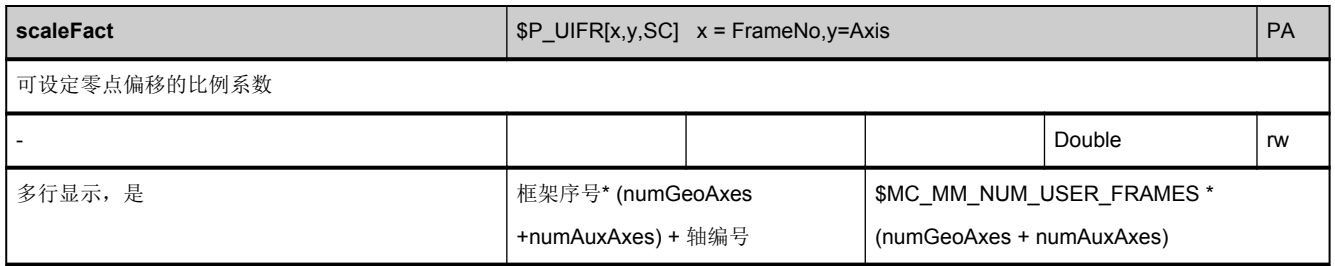

#### **3.5.8** 区 **C,** 模块 **FA :** 有效的通道专用框架

**OEM-MMC: Linkitem** /ChannelActualFrame/...

有下列框架序号:

- 0: \$P\_ACTFRAME = 当前生成的零点偏移
- 1: \$P IFRAME = 当前可设定的零点偏移
- 2: \$P\_PFRAME = 当前可编程的零点偏移
- 3: EXTFRAME = 当前外部零点偏移
- 4: TOTFRAME = 当前总零点偏移 = ACTFRAME 和 EXTFRAME 的总和
- 5: \$P\_ACTBFRAME = 当前总基本框架
- 6: \$P\_SETFRAME = 当前第 1 系统框架(实际值设置,对刀)
- 7: \$P\_EXTSFRAME = 当前第 2 系统框架(实际值设置, 对刀)
- 8: \$P\_PARTFRAME = 当前第 3 系统框架(可定向刀架上的 TCARR 和 PAROT)
- 9: \$P\_TOOLFRAME = 当前第 4 系统框架(TOROT 和 TOFRAME)
- 10: \$AC\_MEASFRAME = 工件和刀具测量的结果框架
- 11: \$P\_WPFRAME = 当前第 5 系统框架(工件基准点) 从 SW \$[[SW440000]]起
- 12: \$P\_CYCFRAME = 当前第 6 系统框架(循环) 从 SW \$[[SW440000]]起
- 13: \$P\_TRAFRAME = 当前第 7 系统框架(转换) 从 SW \$[[SW520000]]起
- 14: \$P\_ISO1FRAME = G51.1 镜像的当前 ISO 系统框架 从 SW \$[[SW660000]]起
- 15: \$P\_ISO2FRAME = G68 2DROT 的当前 ISO 系统框架 从 SW \$[[SW660000]]起

16: \$P\_ISO3FRAME = G68 3DROT 的当前 ISO 系统框架 从 SW \$[[SW660000]]起

17: \$P\_ISO4FRAME = G51Scale 的当前 ISO 系统框架 从 SW \$[[SW660000]]起

18: \$P\_ACSFRAME = SZS (ACS) 的当前生成框架 从 SW \$[[SW660000]]起

19: \$P\_RELFRAME = 相对坐标系的当前第 12 系统框架 从 SW\$[[SW700000]]起

20: \$P\_TRAFRAME\_P = 一个有效运动(定向)转换的工件部分的当前框架, 从 SW \$[[SW900000]]起

21: \$P\_TRAFRAME\_T = 一个有效运动(定向)转换的工件部分的当前框架, 从 SW \$[[SW900000]]起

最大的框架序号是 21。

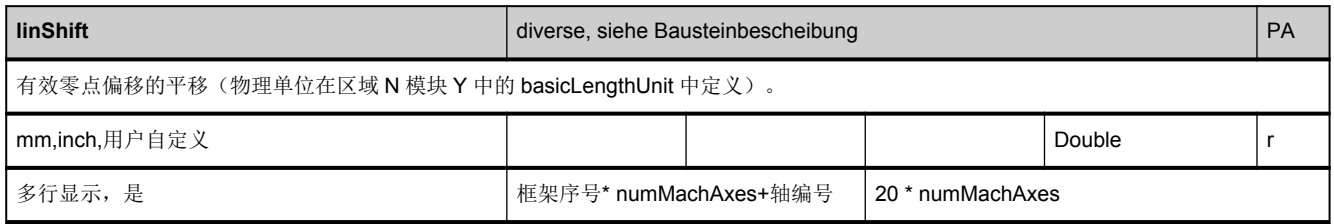

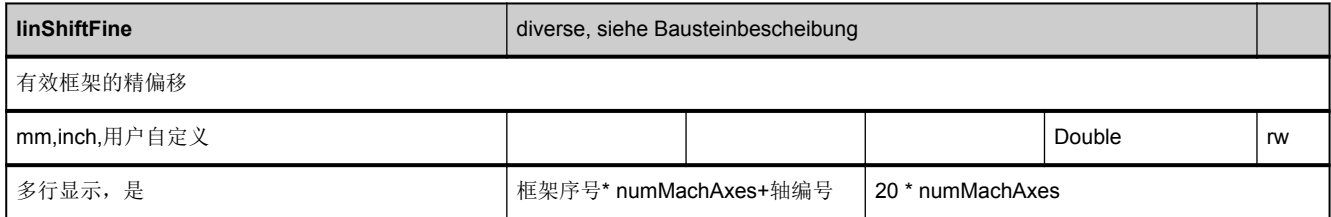

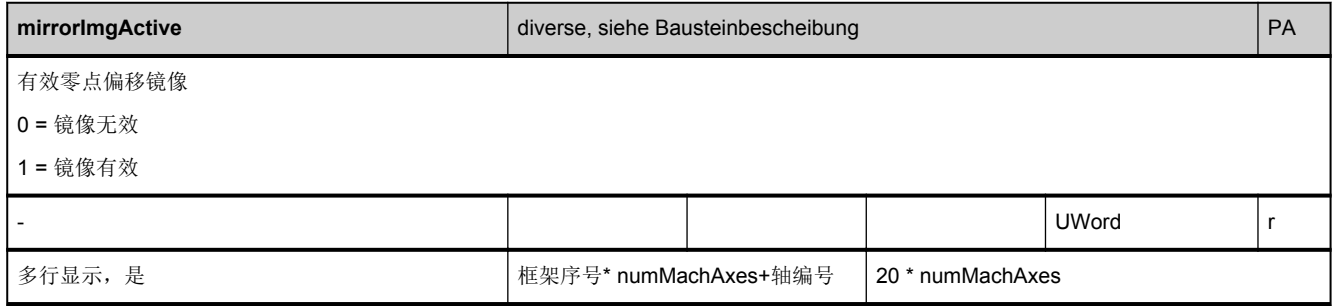

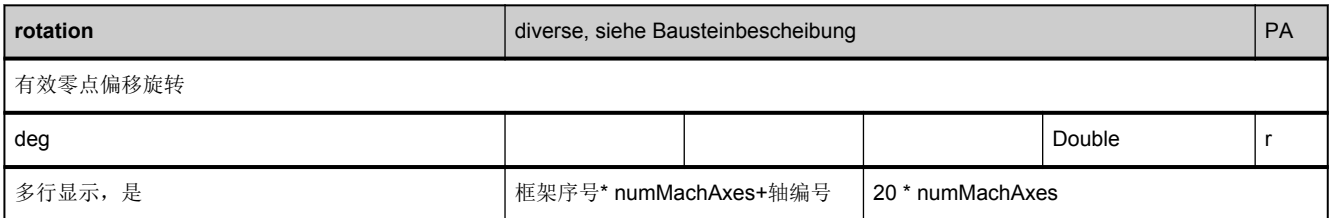

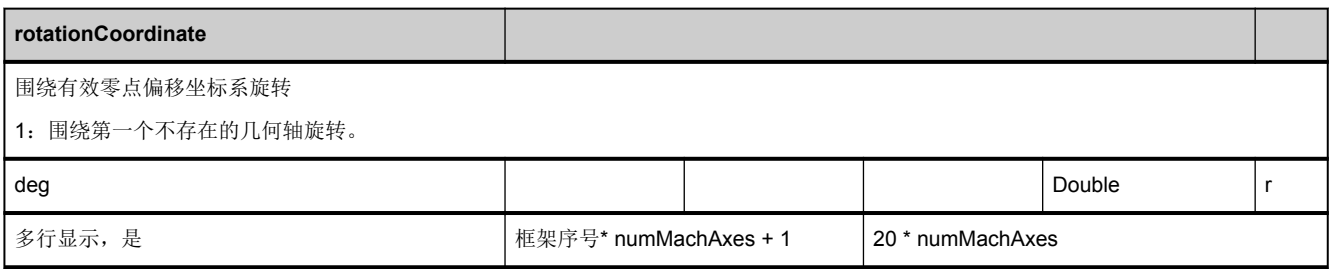

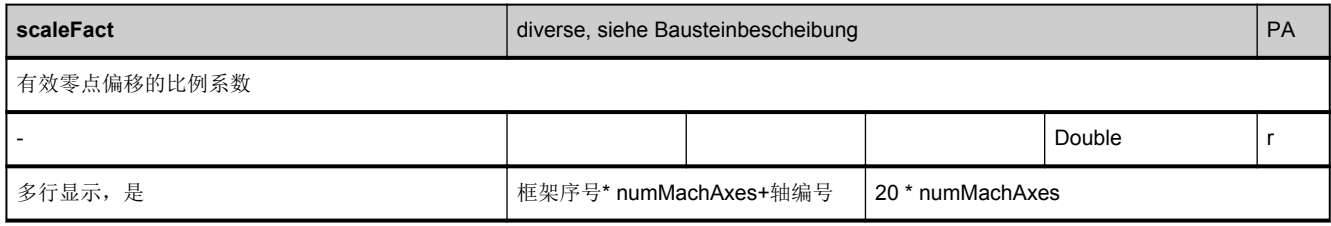

## **3.5.9** 区 **C,** 模块 **FE :** 通道专用的外部帧

**OEM-MMC: Linkitem** /ChannelExternFrame/...

正好有一个由 PLC 定义的外部帧。

最大帧索引为:0

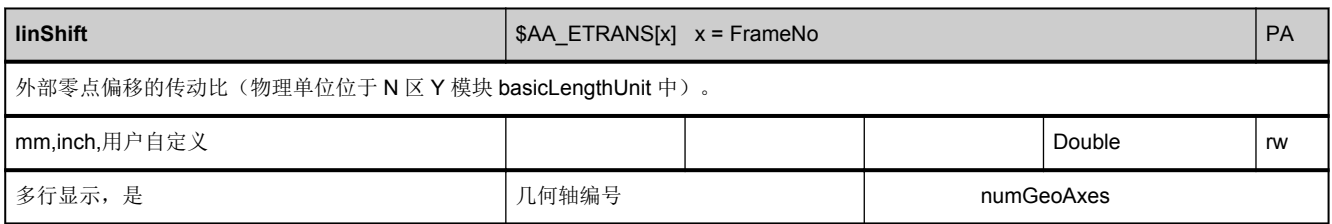

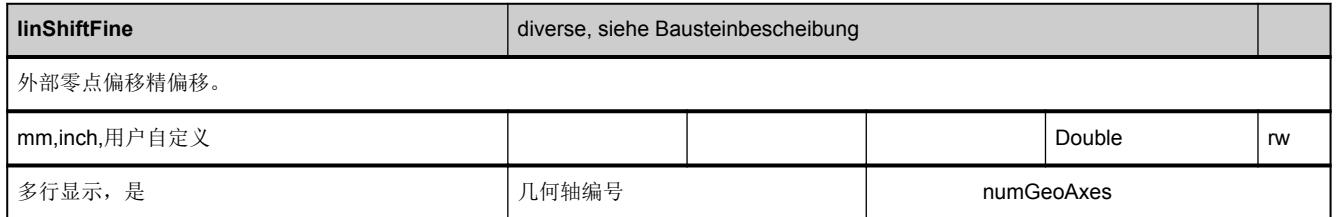

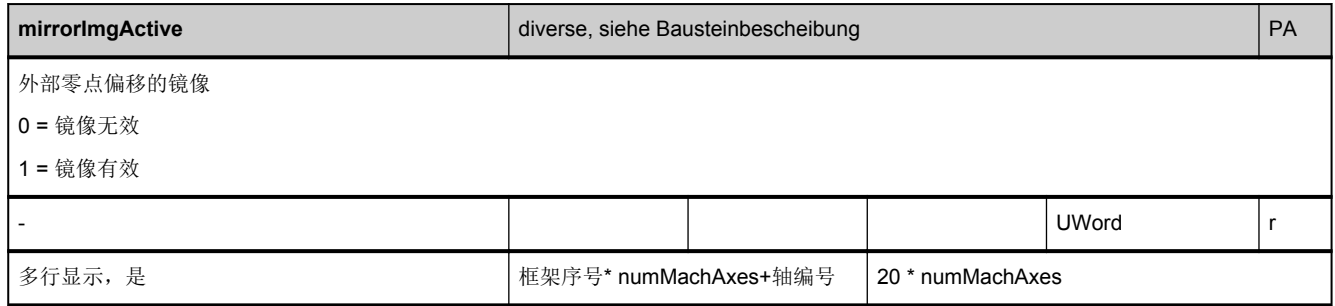

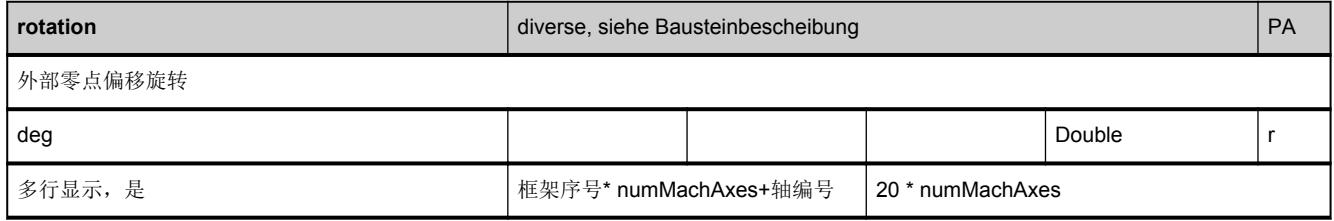

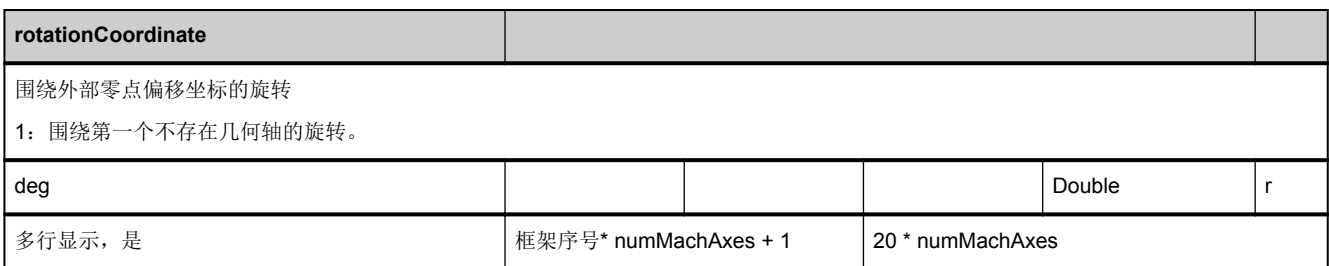

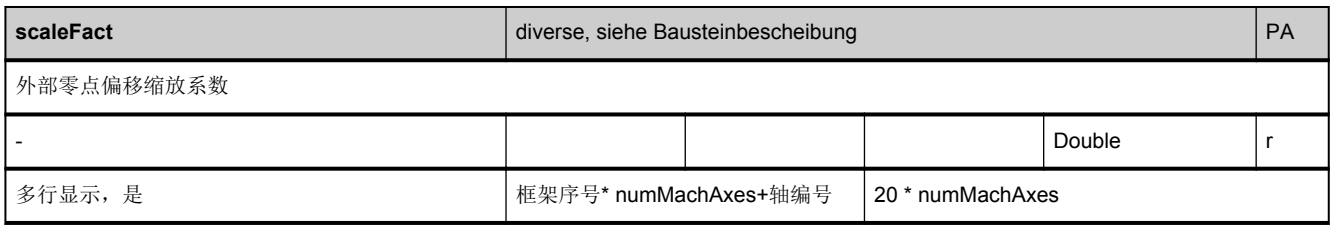

#### **3.5.10** 区 **C,** 模块 **FG :** 用于磨削应用的通道专用的框架

**OEM-MMC: Linkitem** /ChannelGrindingFrame/...

只有\$MC\_MM\_NUM\_G\_FRAMES > 0 且\$MN\_MM\_NUM\_GLOBAL\_G\_FRAMES = 0 时才会出现该情况,否则,所有磨削框 架都可配置用于全局 NCU。

提供以下框架索引:

0: GRAME1

1: GRAME2

2: GRAME3

3: GRAME4

...

n: GRAMEn

...

99: GRAME100

最大框架索引为: \$MC\_MM\_NUM\_G\_FRAMES - 1

必须调用 PI 服务 SETUFR, 才能激活磨削框架。

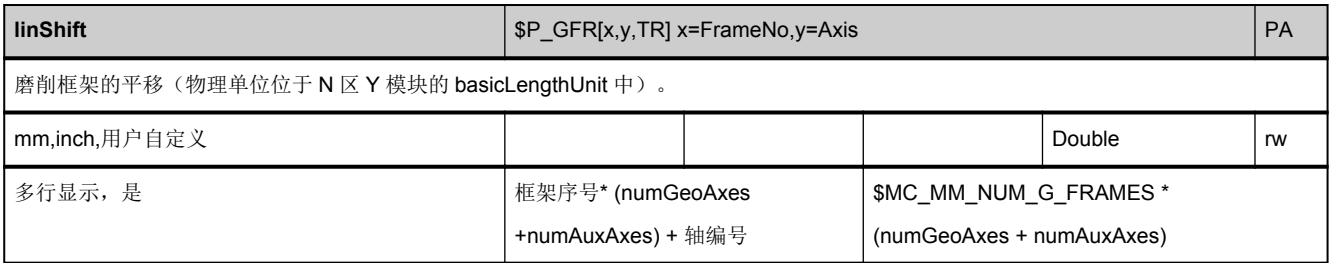

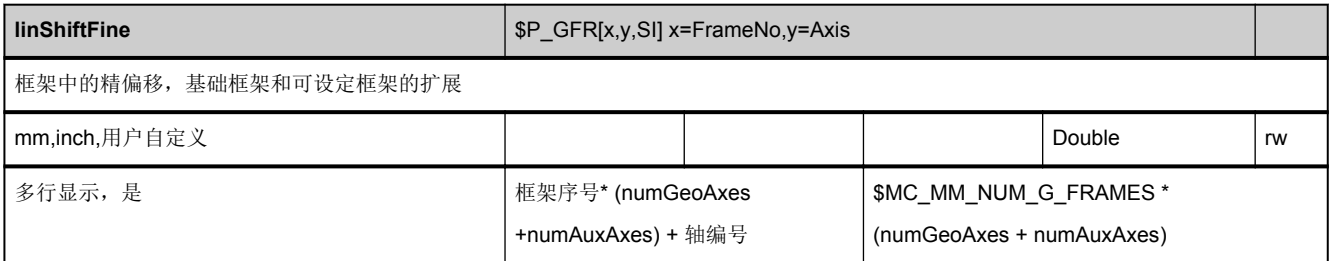

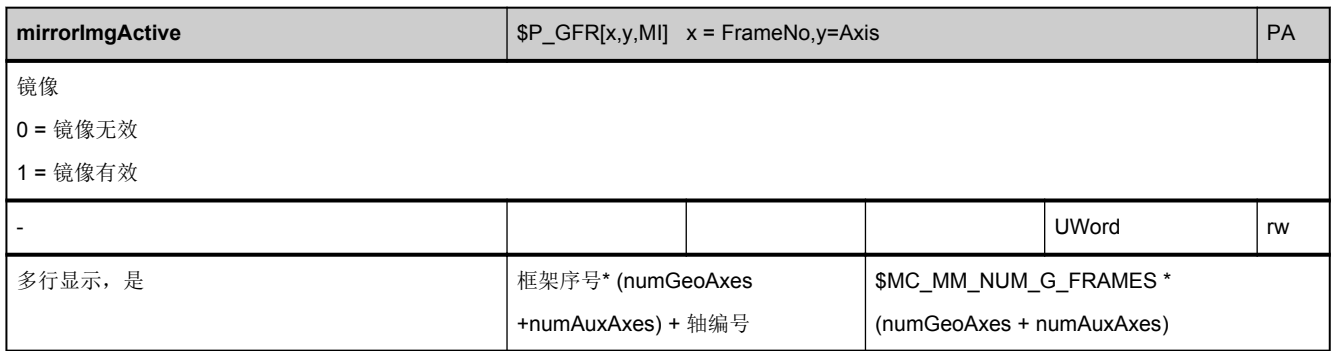

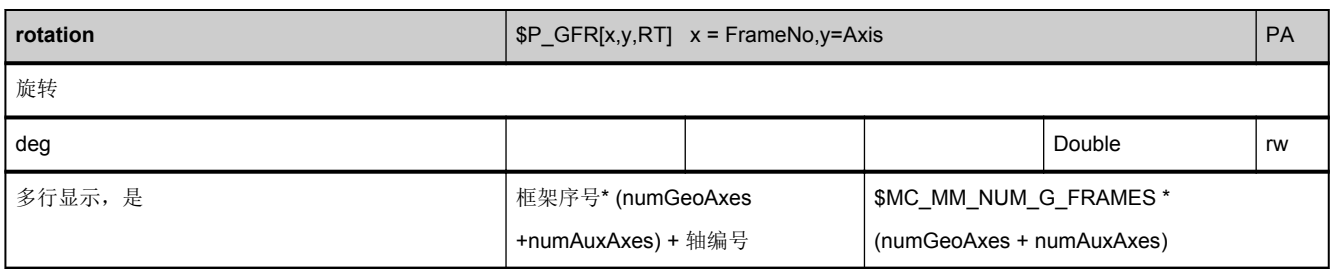

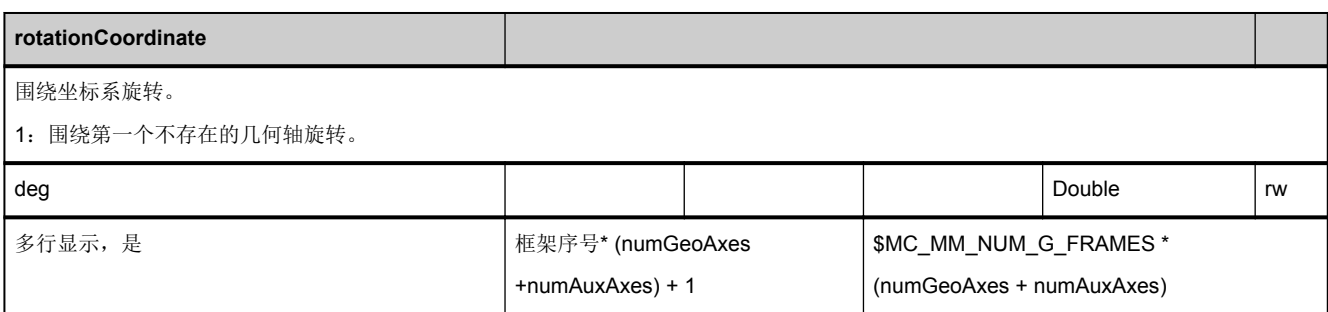

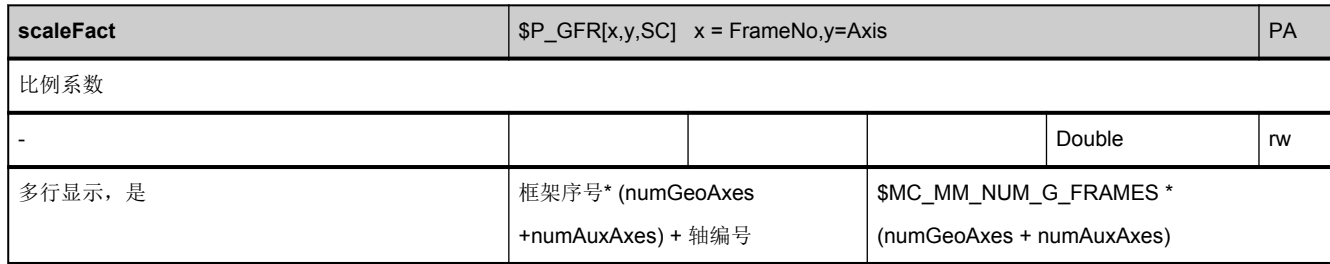

#### **3.5.11** 区 **N,** 模块 **FG :** 用于磨削应用的 **NCU** 全局框架

**OEM-MMC: Linkitem** /NckGrindingFrame/...

只有\$MN\_MM\_NUM\_GLOBAL\_G\_FRAMES > 0 时,才会出现该情况。

提供以下框架索引:

0: GRAME1

1: GRAME2

2: GRAME3

3: GRAME4

...

n: GRAMEn

...

99: GRAME100

最大框架索引为: \$MN\_MM\_NUM\_GLOBAL\_G\_FRAMES - 1

必须调用 PI 服务 SETUFR 才能激活磨削框架。

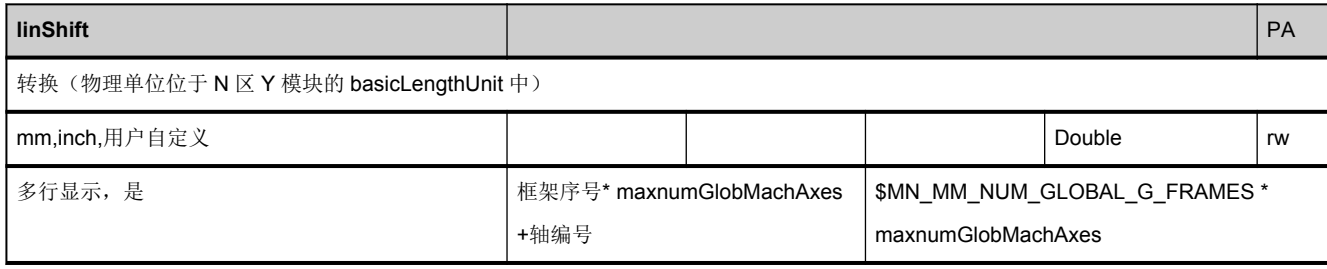

3.6 驱动状态数据

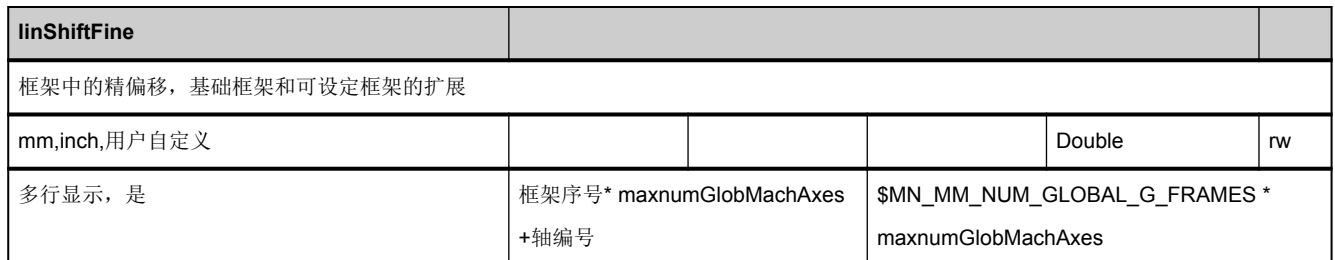

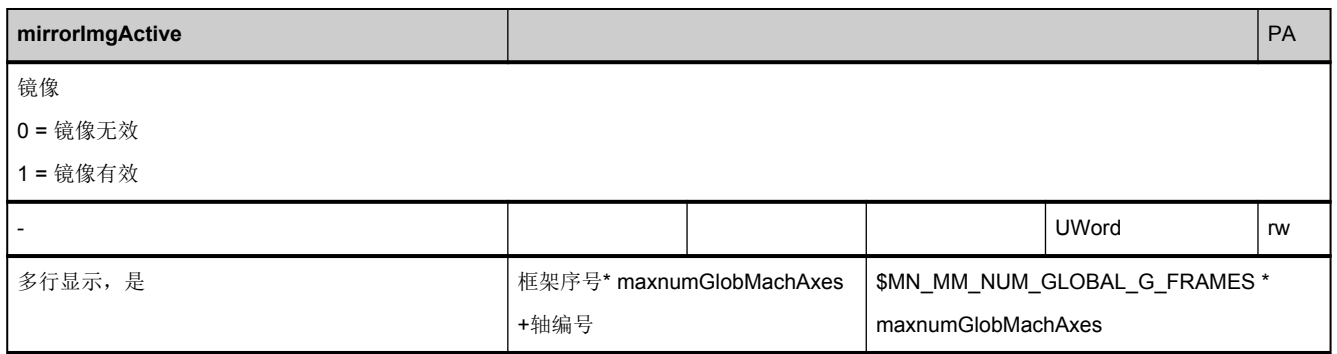

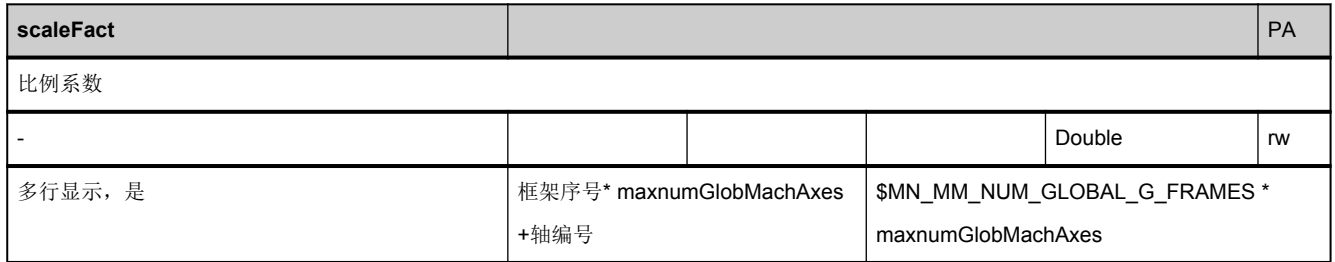

## 3.6 驱动状态数据

#### **3.6.1** 区 **H,** 模块 **S :** 驱动专用的状态数据(**MSD**)

**OEM-MMC: Linkitem /DriveHsaState/...** 

在 NC 控制期间会出现各种不同的内部状态,此时,系统专用数据也可能发生改变。为了与系统数据进行区分,将这些数据称 之为状态数据。

区别在于:

3.6 驱动状态数据

- NCK 专用的状态数据
- BAG 专用的状态数据
- 通道专用的状态数据
- 驱动专用的状态数据(FDD)
- 驱动专用的状态数据(MSD)
- 注意: 无法使用 MMC100/EBF/OP030 为 HS 模块进行寻址!!!

3.7 刀具和刀库数据

#### **3.6.2** 区 **V,** 模块 **S :** 驱动专用的状态数据(**FDD**)

**OEM-MMC: Linkitem** /DriveVsaState/...

在 NC 控制器运行期间会出现不同的内部状态,此时,系统专用的数据也会发生变化。为了与系统数据区别开,这些数据被称 为状态数据。

区别如下:

-NCK 专用的状态数据

-BAG 专用的状态数据

-通道专用的状态数据

-驱动专用的状态数据(VSA)

-驱动专用的状态数据(HSA)

该模块中的这些变量上不能设置循环服务,只允许访问单独变量。

## 3.7 刀具和刀库数据

### **3.7.1** 区 **C,** 模块 **TO :** 有效刀具的数据

**OEM-MMC: Linkitem** /ChannelCompensation/...

有效刀具的数据

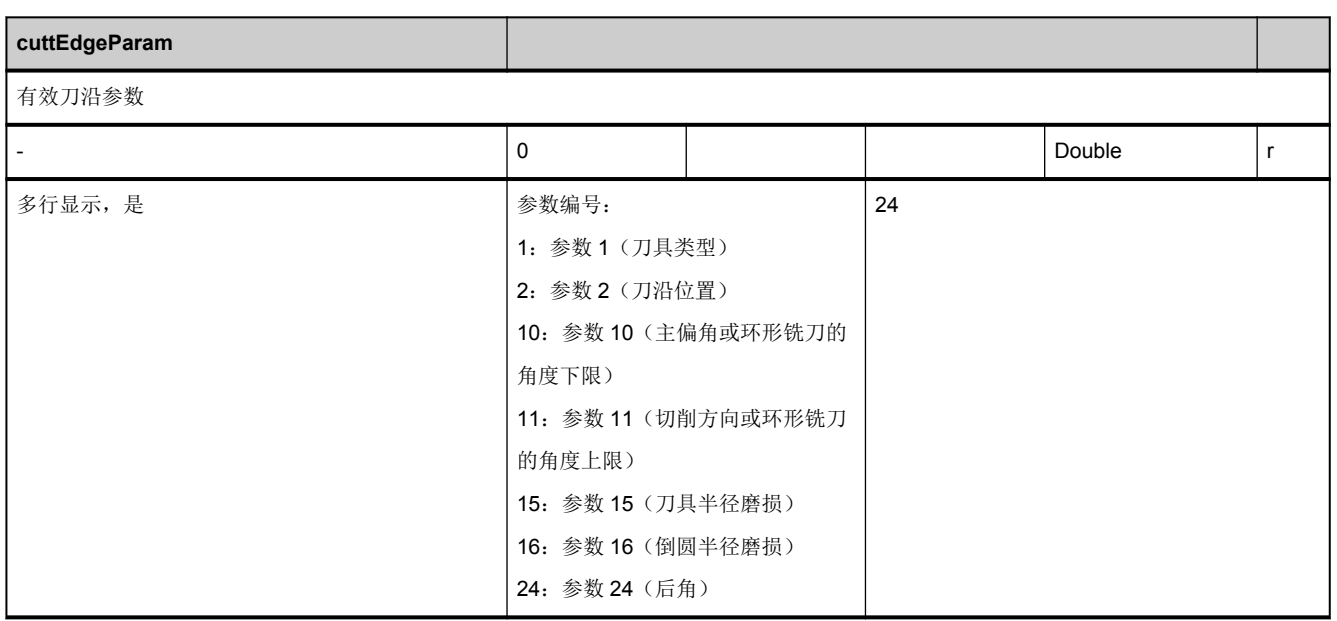

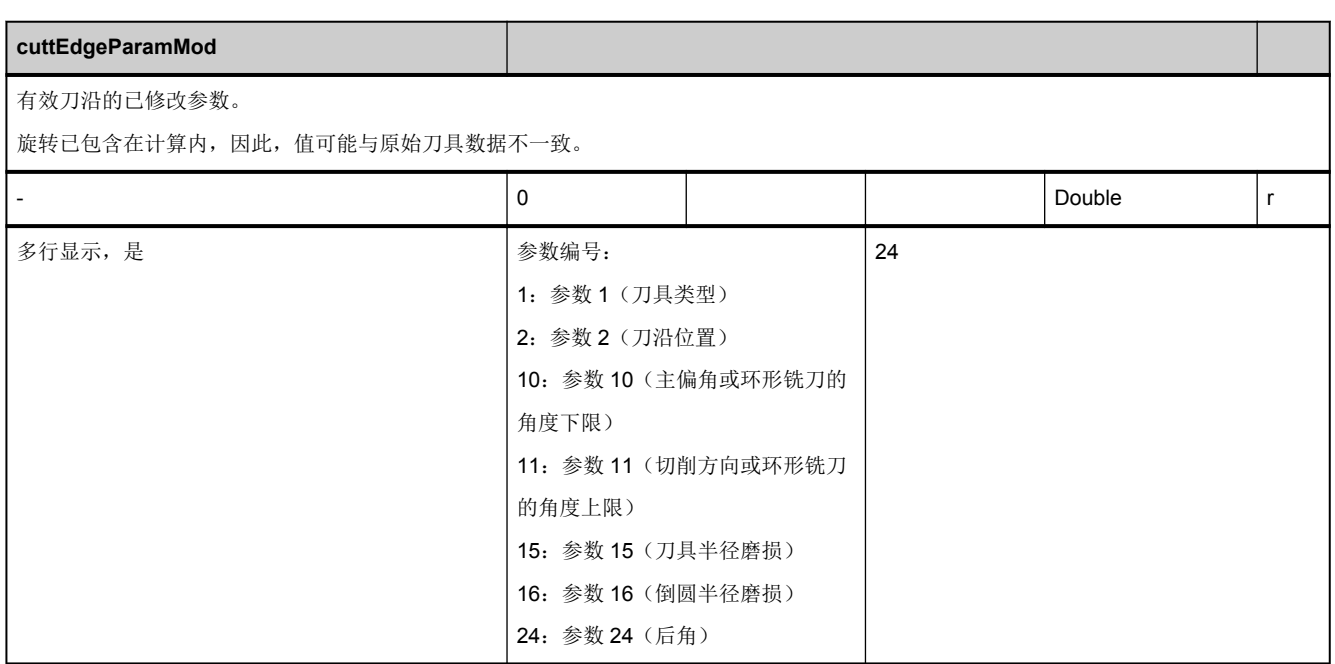

3.7 刀具和刀库数据

#### **3.7.2** 区 **T,** 模块 **TO :** 刀沿数据:补偿数据

**OEM-MMC: Linkitem** /ToolCompensation/...

TO 数据块是 2 维变量数组。

该模块包含所有刀具的刀沿补偿数据。每个元素都是通过列索引和行索引进行寻址的:

列索引是刀具编号(T 编号), 即: 每一列中都可以找到用于刀具所有刀沿的应用专用的补偿数据。刀具 T 编号的分配参见相 应 T 区的刀具目录模块(TV)。如果列索引分配的是一个不存在的刀具编号,则该任务无效。

行数由每个刀沿的参数数量和刀具的刀沿数决定:

最大行数= [numCuttEdgeParams](#page-58-0) \* /T/TV/numCuttEdges(T编号)

刀沿参数数量"[numCuttEdgeParams"](#page-58-0)参见 N 区 Y 模块;刀沿数量"/T/TV/numCuttEdges"是各个刀具专有的,参见相应 T 区的 TV 模块。

需要时,可以寻址多行,使得在任务中可以读取刀具的所有刀沿补偿值。刀沿补偿值具有相同的数据类型和相同的物理单位。

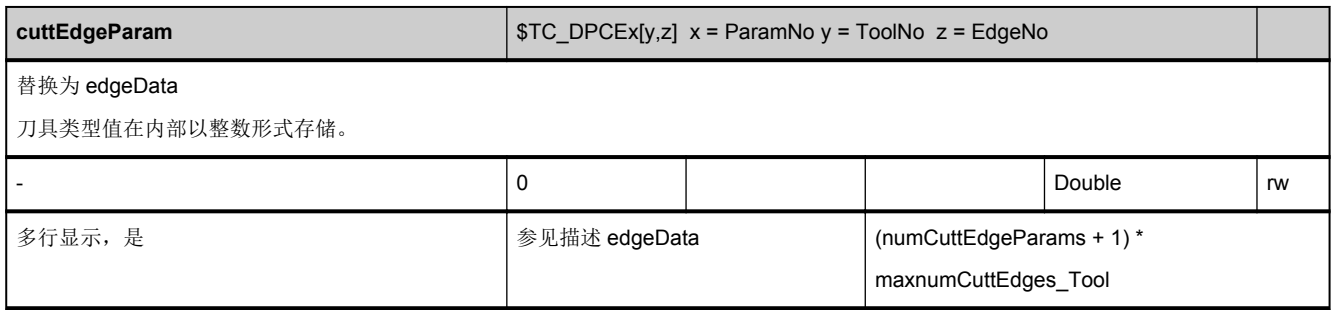

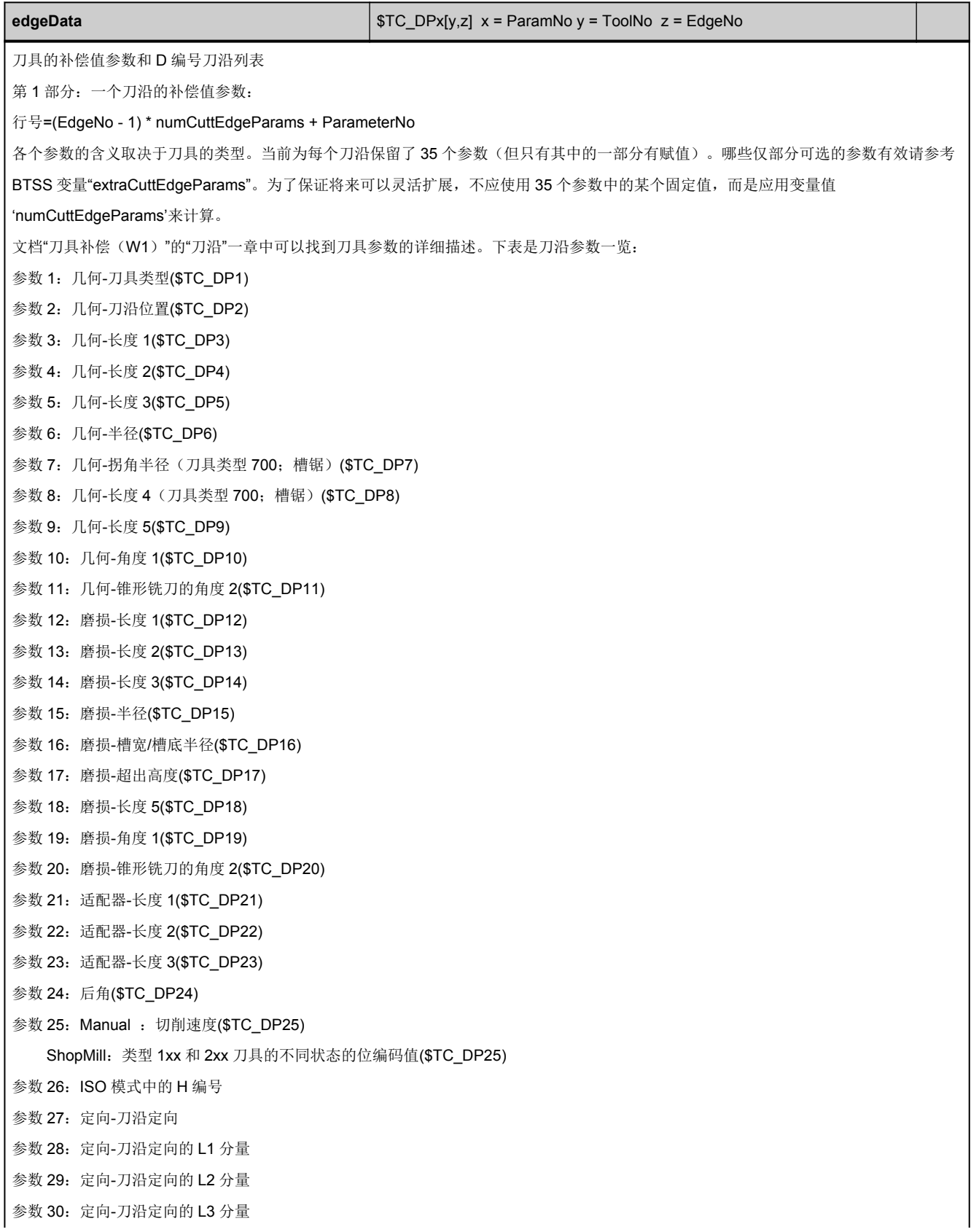

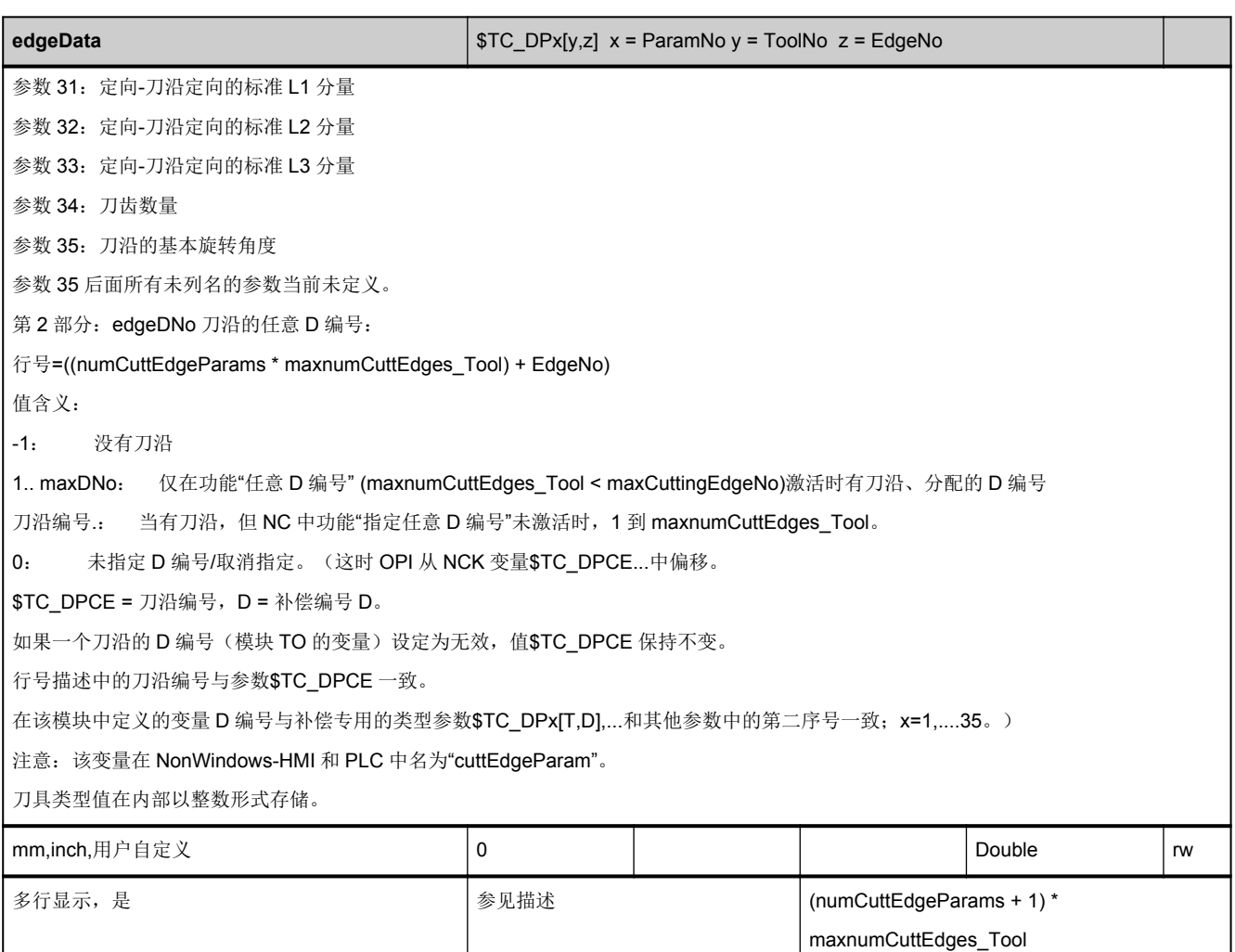

3.7 刀具和刀库数据

#### **3.7.3** 区 **T,** 模块 **TD :** 刀具数据:通用数据

**OEM-MMC: Linkitem** /ToolData/...

除了补偿值之外也保存了其他刀具特性用于刀具管理。TD 模块中包含所有刀具常规数据。刀具特性可通过单独的多行变量进 行寻址。变量行索引与 T 编号相对应。如果是不存在的 T 编号,则该操作无效。哪些 T 编号有效,请参见相应 T 区中的刀具目 录模块(TV)。

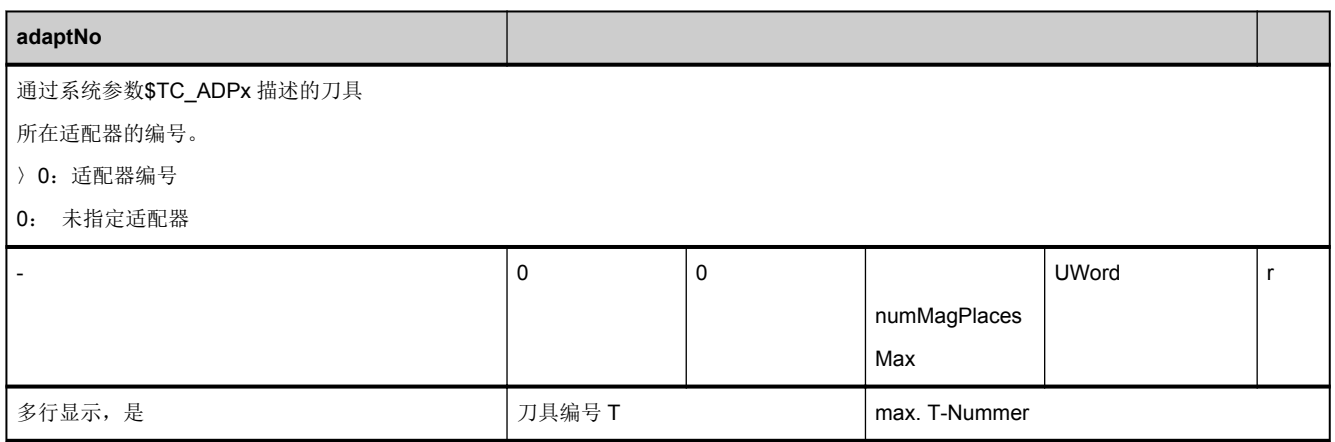

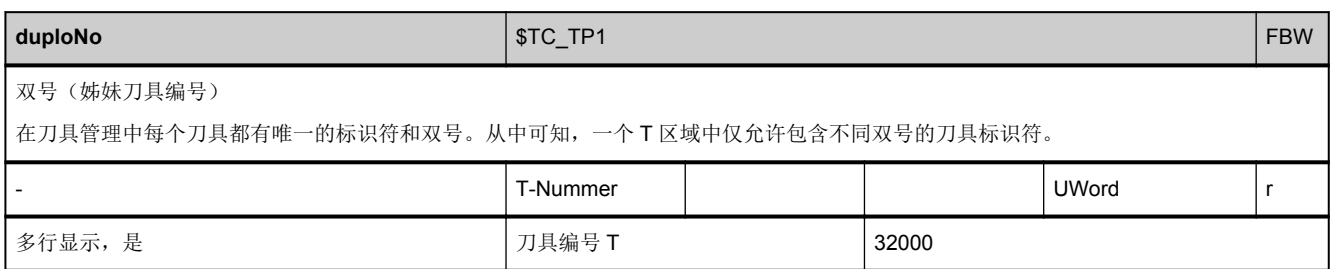

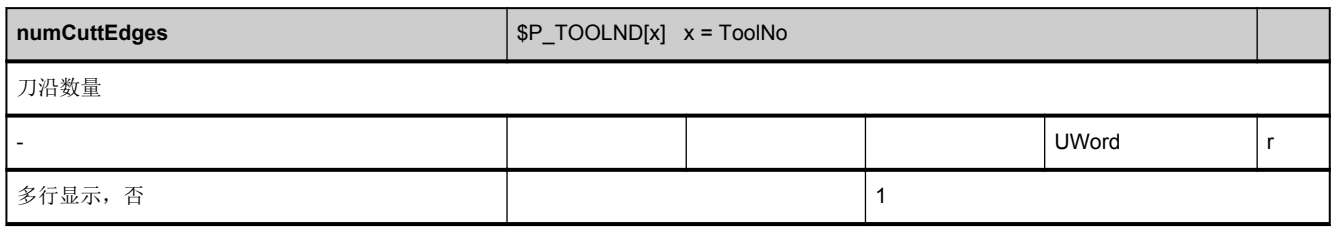

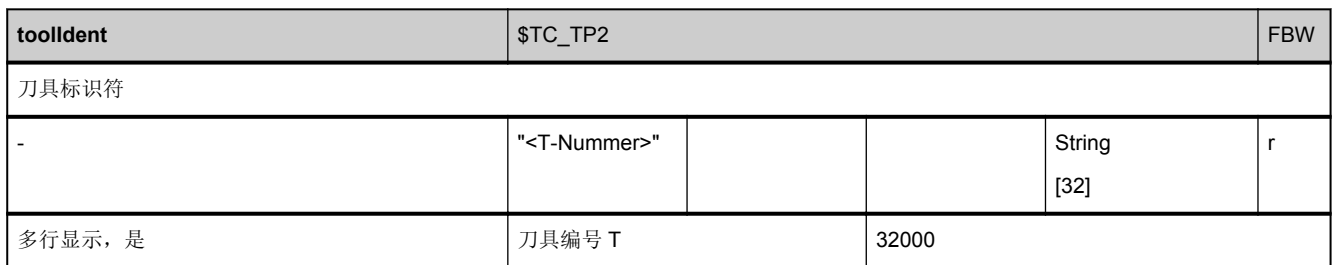

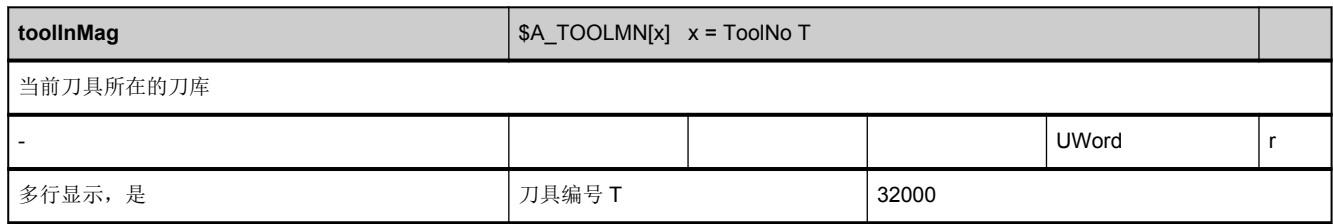

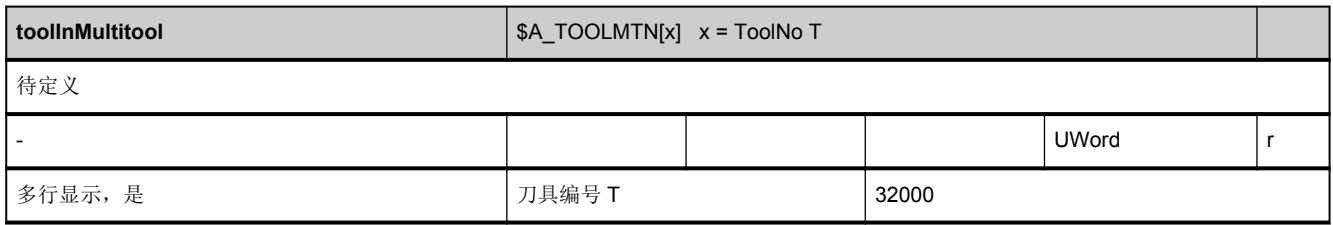

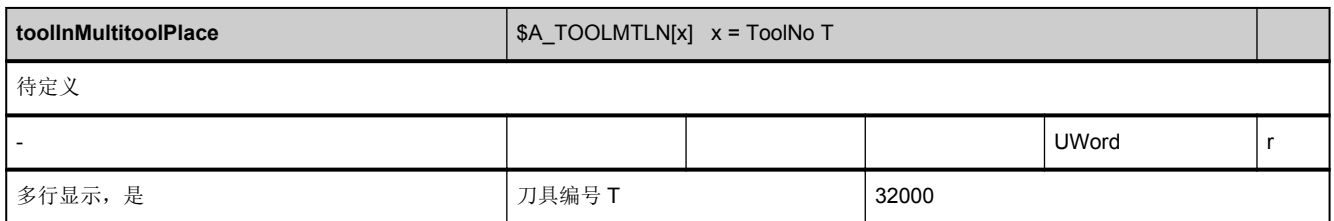

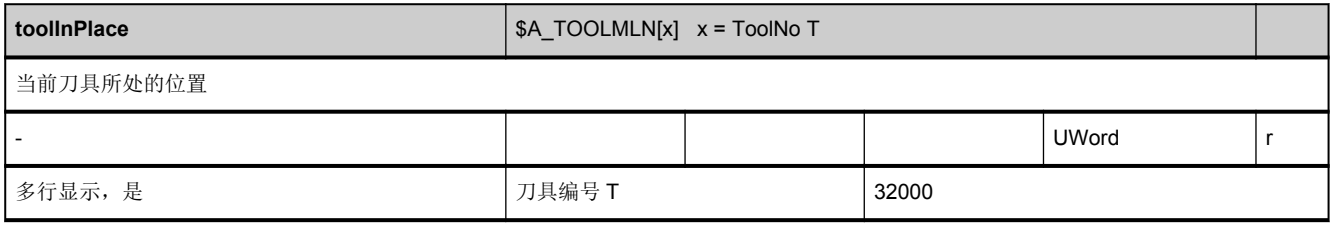

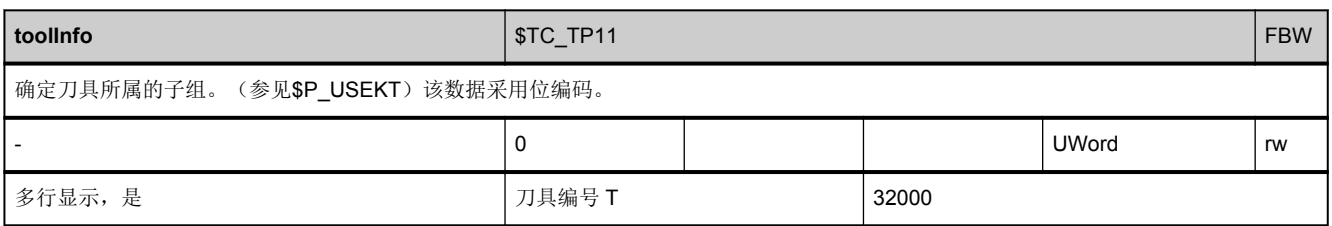

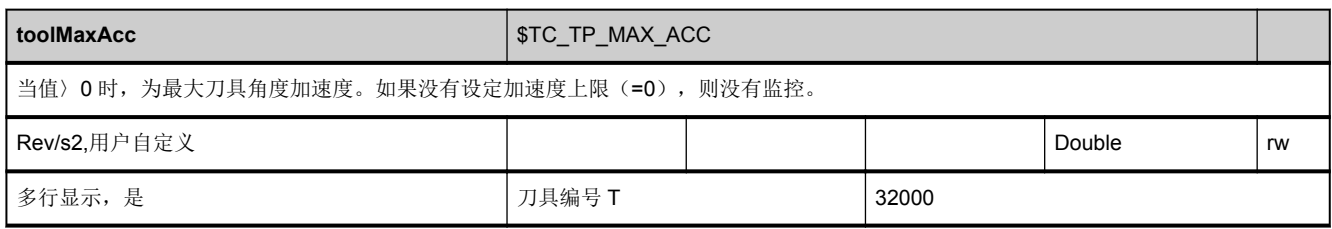

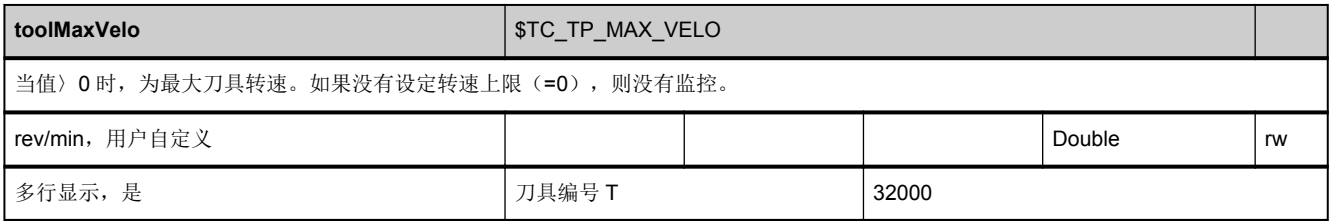

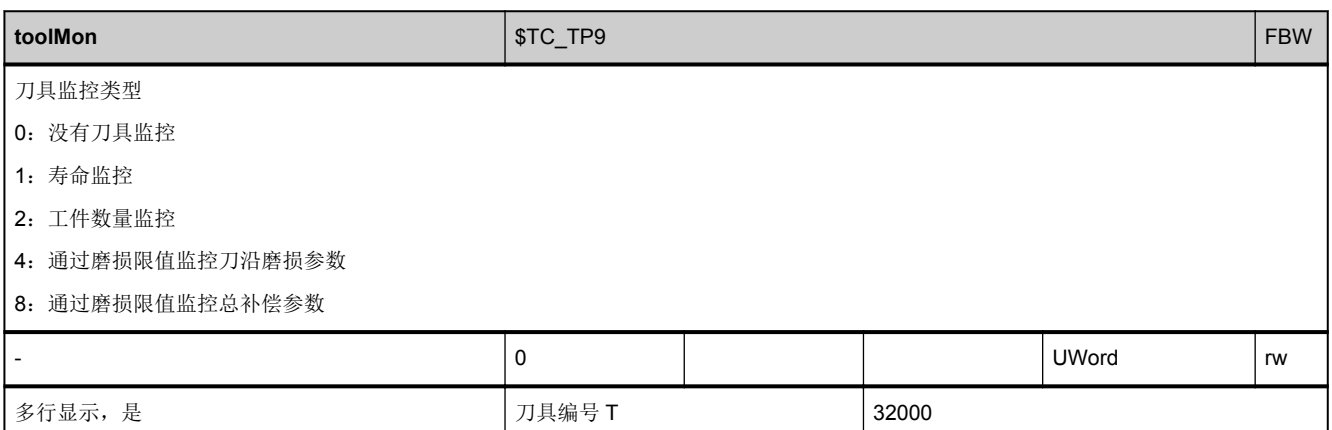

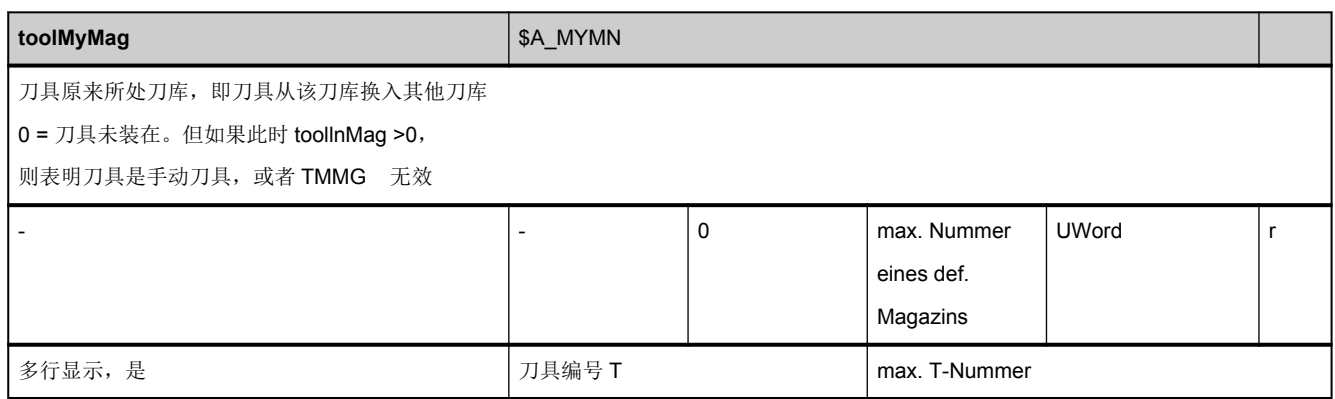

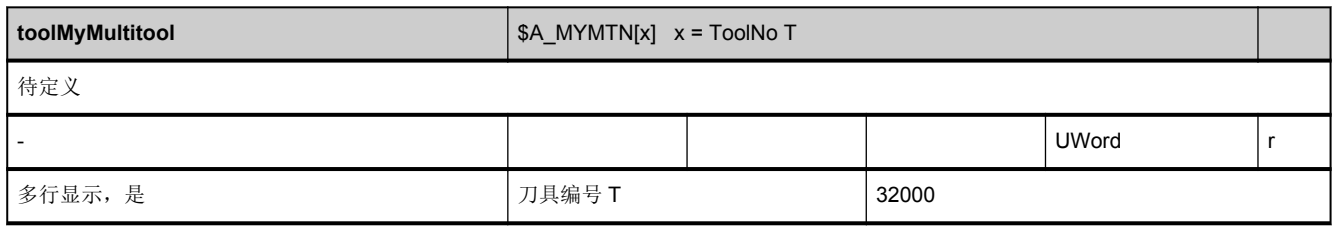

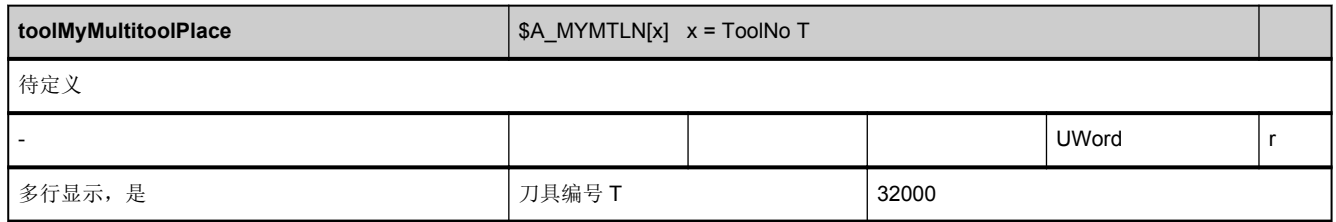

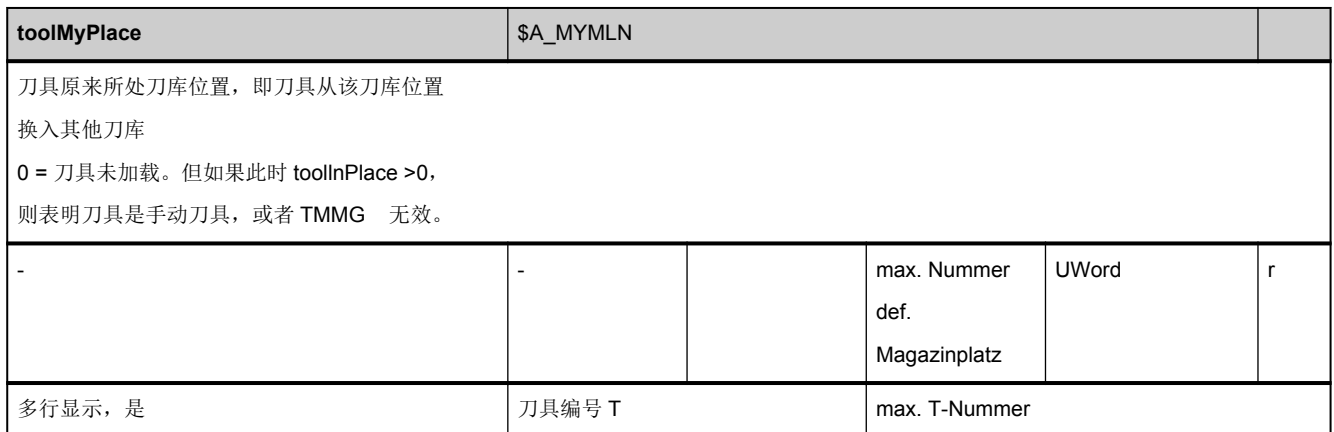

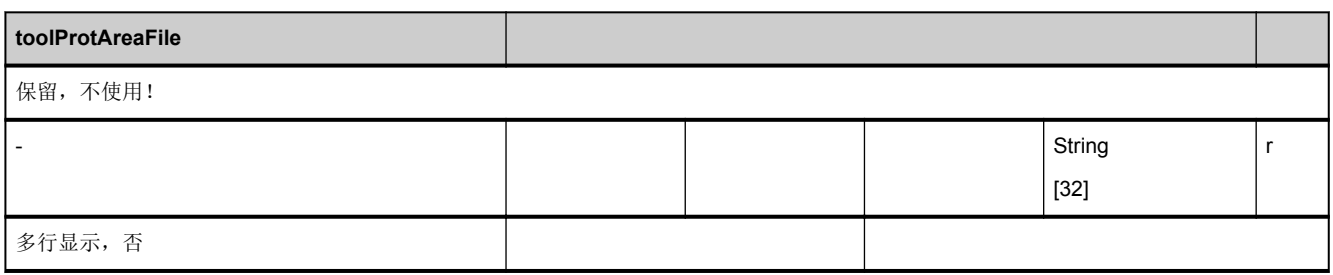

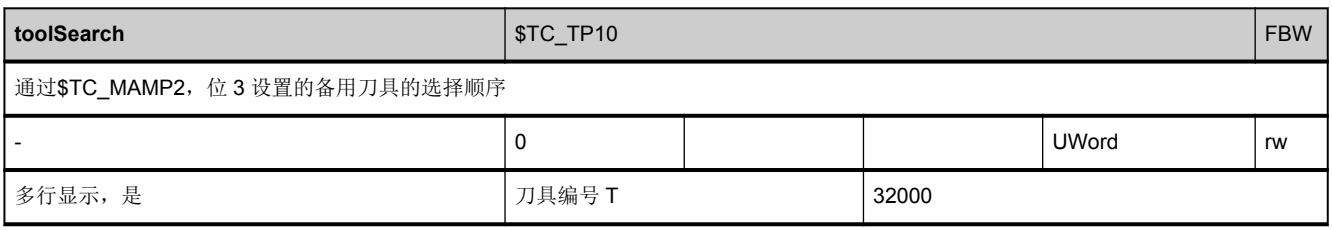

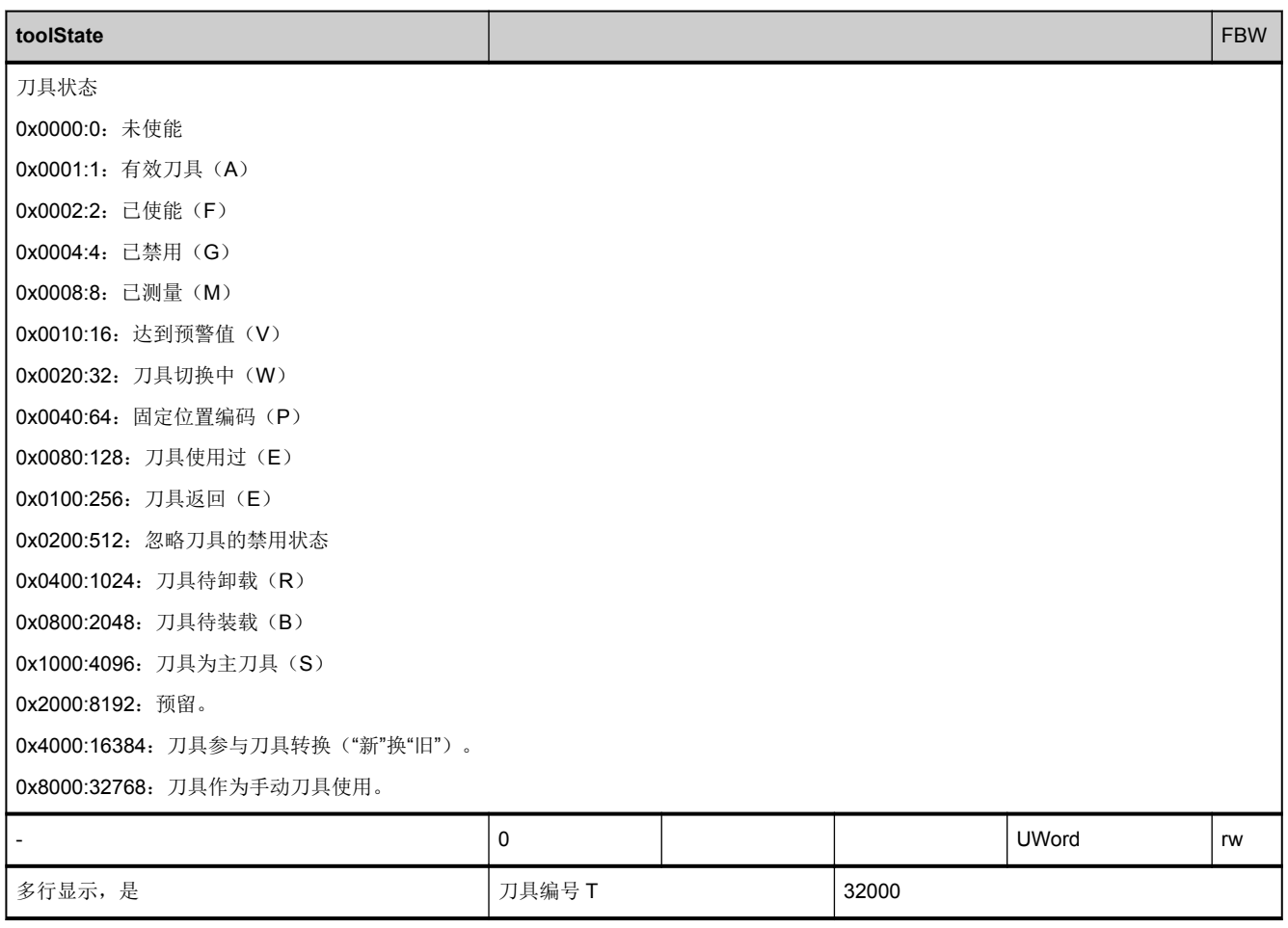

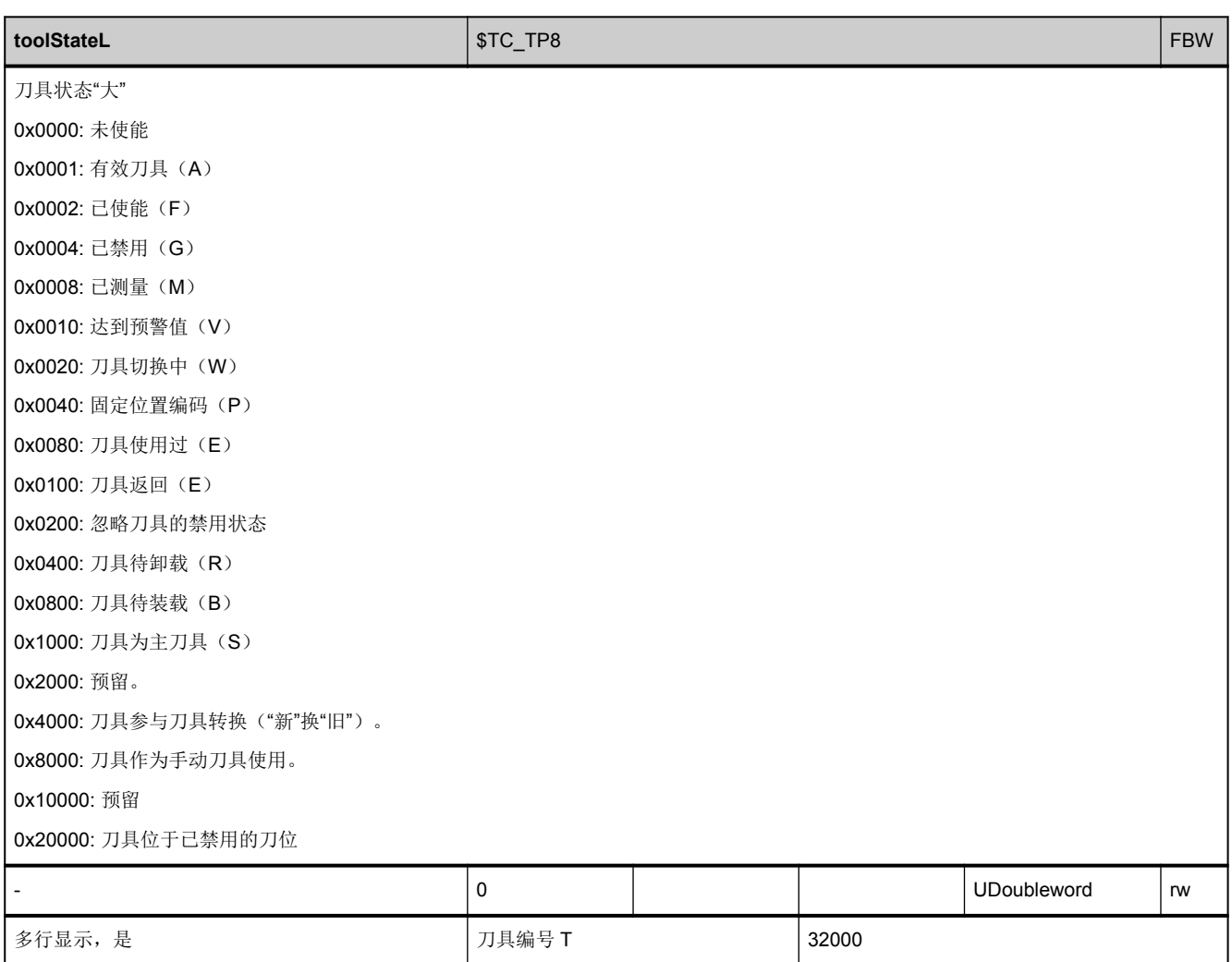

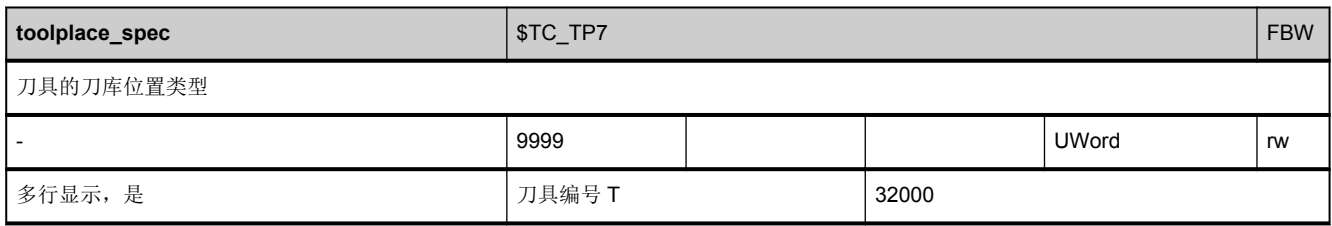

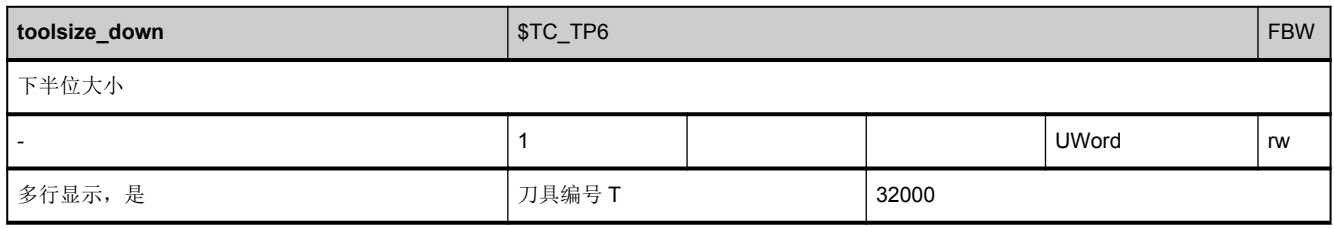

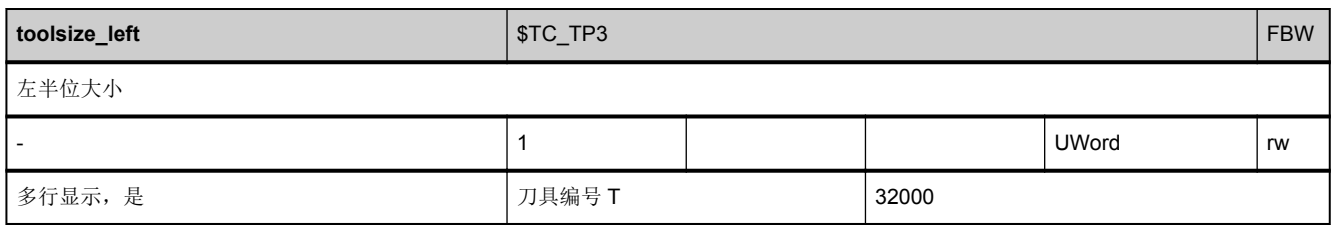

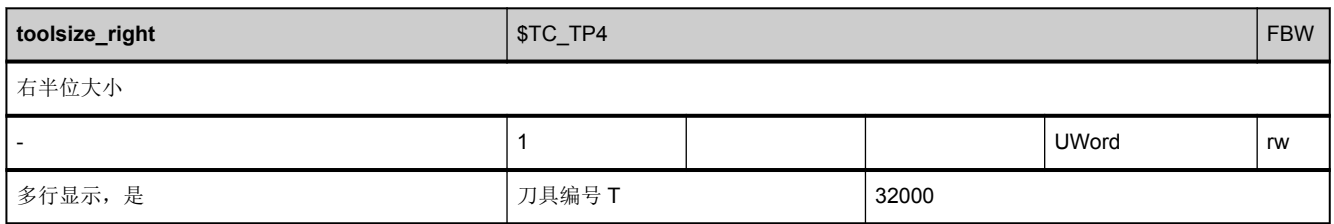

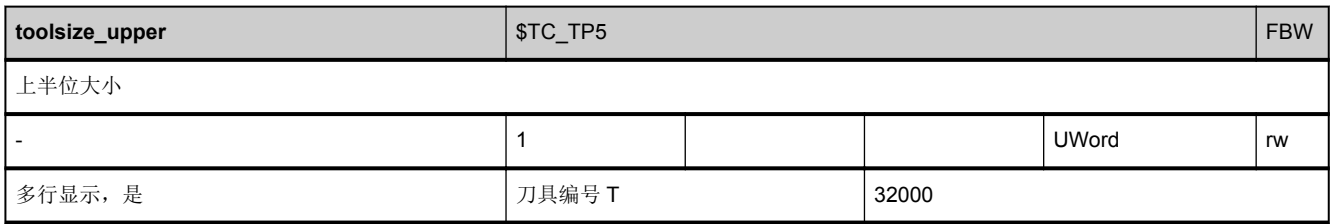
#### **3.7.4** 区 **T,** 模块 **TS :** 刀沿数据:监控数据

**OEM-MMC: Linkitem** /ToolSupervision/...

TS 数据块是 2 维变量数组,包含所有刀具的刀沿监控数据,每个元素都是通过列索引和行索引进行寻址的:

列索引是刀具编号(T 编号),即:在一列中可以找到刀具所有刀沿的监控数据。刀具 T 编号分配参见相应 T 区的刀具目录(TV) 模块。如果列索引分配的是不存在的刀具编号,则该任务无效。

行数由刀沿参数数量和刀具刀沿数决定:

最大行数= [numCuttEdgeParams\\_ts](#page-59-0) \* /T/TV/numCuttEdges(T编号)

刀沿参数数量"[numCuttEdgeParams\\_ts"](#page-59-0)参见 N 区 Y 模块。刀沿数量"/T/TV/numCuttEdges"是各个刀具专用的,请参见相应 T 区的 TV 模块。

需要时,可以寻址多行,使得在任务中可以读取刀具的所有刀沿监控数据。刀沿监控数据具有相同的数据类型和相同的物理单 位。

新的刀具监控类型"磨损值的监控"和"总补偿和的监控":

此处有 3 个新参数:

P7 = 预报警限值磨损(预报警限值)(软件 5.1 起)(\$TC\_MOP6)

P8 =留下的磨损(实际值)(软件 5.1 起)(\$TC\_MOP5)

P9 = 设定值磨损(软件 5.1 起) (\$TC\_MOP15)

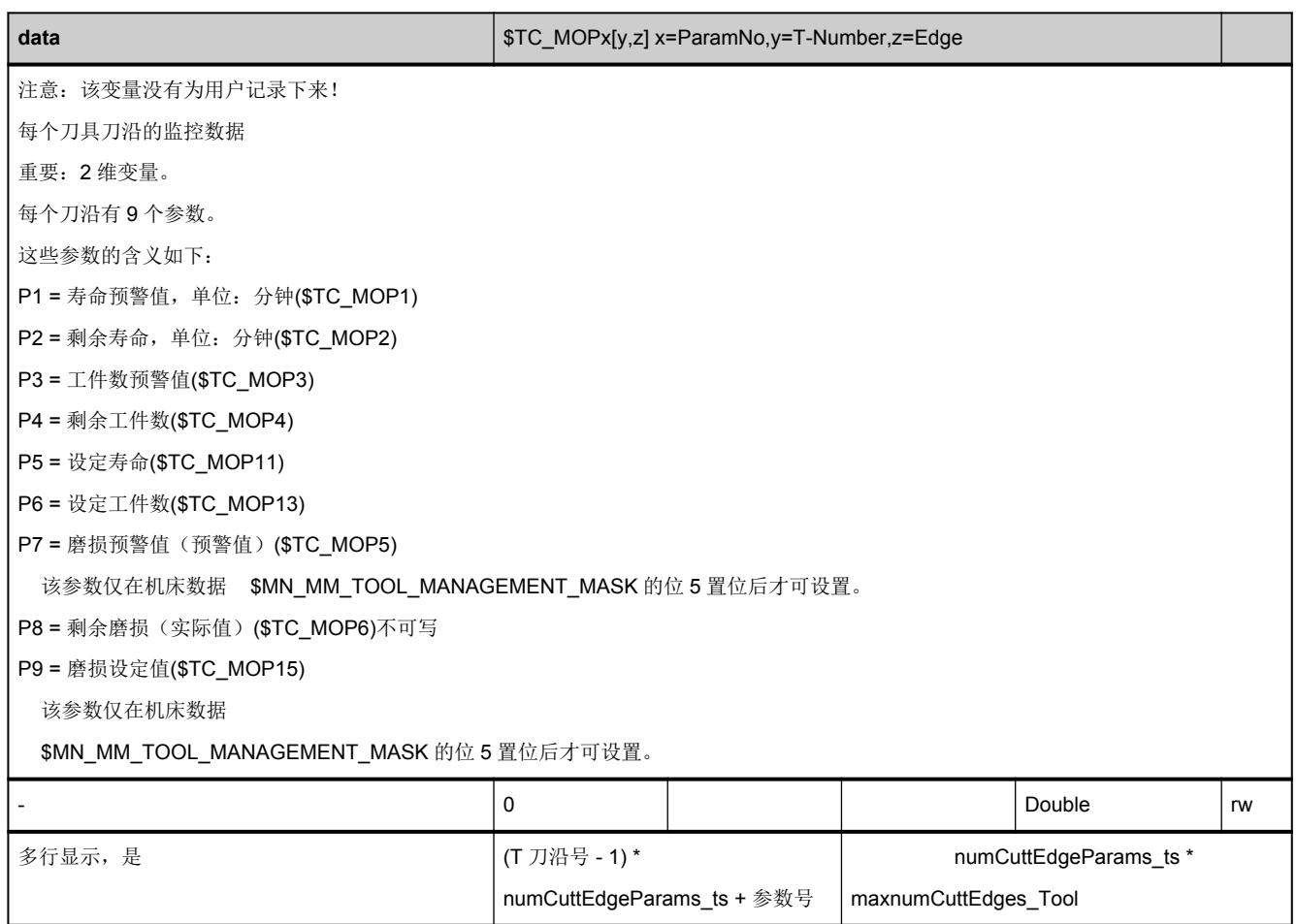

#### **3.7.5** 区 **T,** 模块 **TU :** 刀具数据:用户自定义的数据

**OEM-MMC: Linkitem** /ToolUser/...

(原有名称:TUD)

TU 数据块是 2 维变量数组,包含所有刀具用户自定义的数据。每个元素都可以通过列索引和行索引进行寻址:

列索引是用户自定义刀具参数的编号,刀具参数(列)数量参见 N 区 Y 模块中的变量["numToolParams\\_tu"](#page-65-0)。

行索引为刀具编号。如果访问的是不存在的刀具,则该操作无效。

用户自定义的刀具数据具有相同的数据类型。

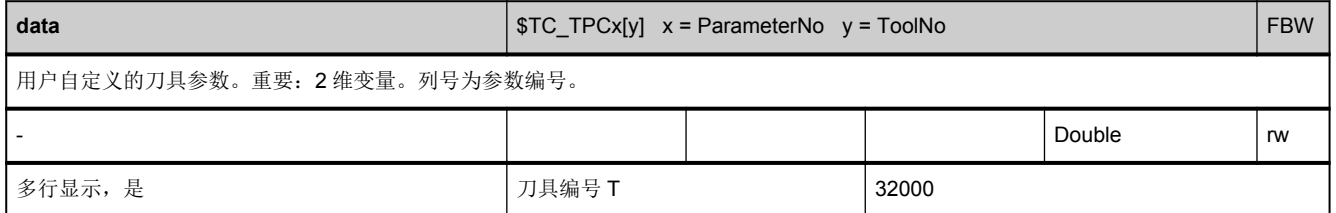

#### **3.7.6** 区 **T,** 模块 **TUE :** 刀沿数据:用户自定义的数据

**OEM-MMC: Linkitem** /ToolUser/...

(原有名称:TUO)

TUE 数据块是 2 维变量数组,包含所有刀具用户自定义的刀沿数据。每个元素都是通过列索引和行索引进行寻址的:

列索引是刀具编号(T 编号), 即: 在一列中可以找到刀具所有刀沿用户自定义的数据。刀具 T 编号分配参见相应 T 区的刀具 目录(TV)模块。如果列索引分配的是不存在的刀具编号,则该任务无效。

行数由刀沿参数数量和刀具刀沿数决定:

最大行数= [numCuttEdgeParams\\_tu](#page-59-0) \* /T/TV/numCuttEdges(T编号)

刀沿参数数量"[numCuttEdgeParams\\_tu](#page-59-0)"参见 N 区 Y 模块,刀沿数量"/T/TV/numCuttEdges"是刀具专有的,参见相应 T 区的 TV 模块。

需要时,可以寻址多行,使得在任务中可以读取刀具所有用户自定义的刀沿数据。数据具有相同的数据类型。

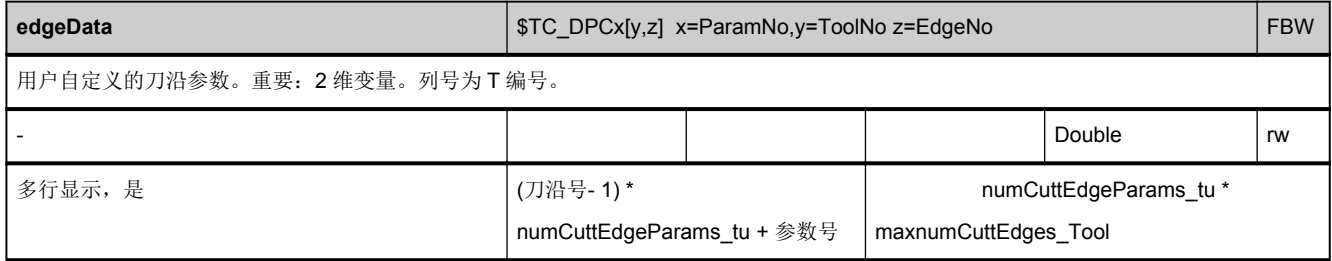

## **3.7.7** 区 **T,** 模块 **TG :** 刀具数据:磨削专用数据

**OEM-MMC: Linkitem** /ToolGrindingData/...

磨削刀具需要特殊的数据,这些数据包含在 TG 模块中。刀具数据可通过单独的多行变量进行寻址。变量行索引与 T 编号相符。 如果访问的是不存在的 T 编号, 则该操作无效。哪些 T 编号有效请参见相应 T 区中的刀具目录(TV)模块。

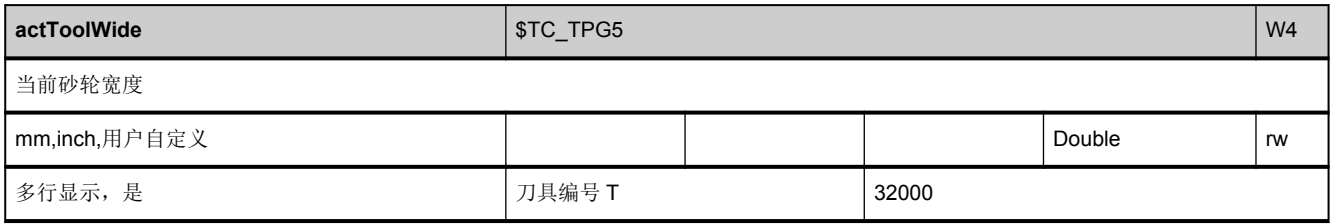

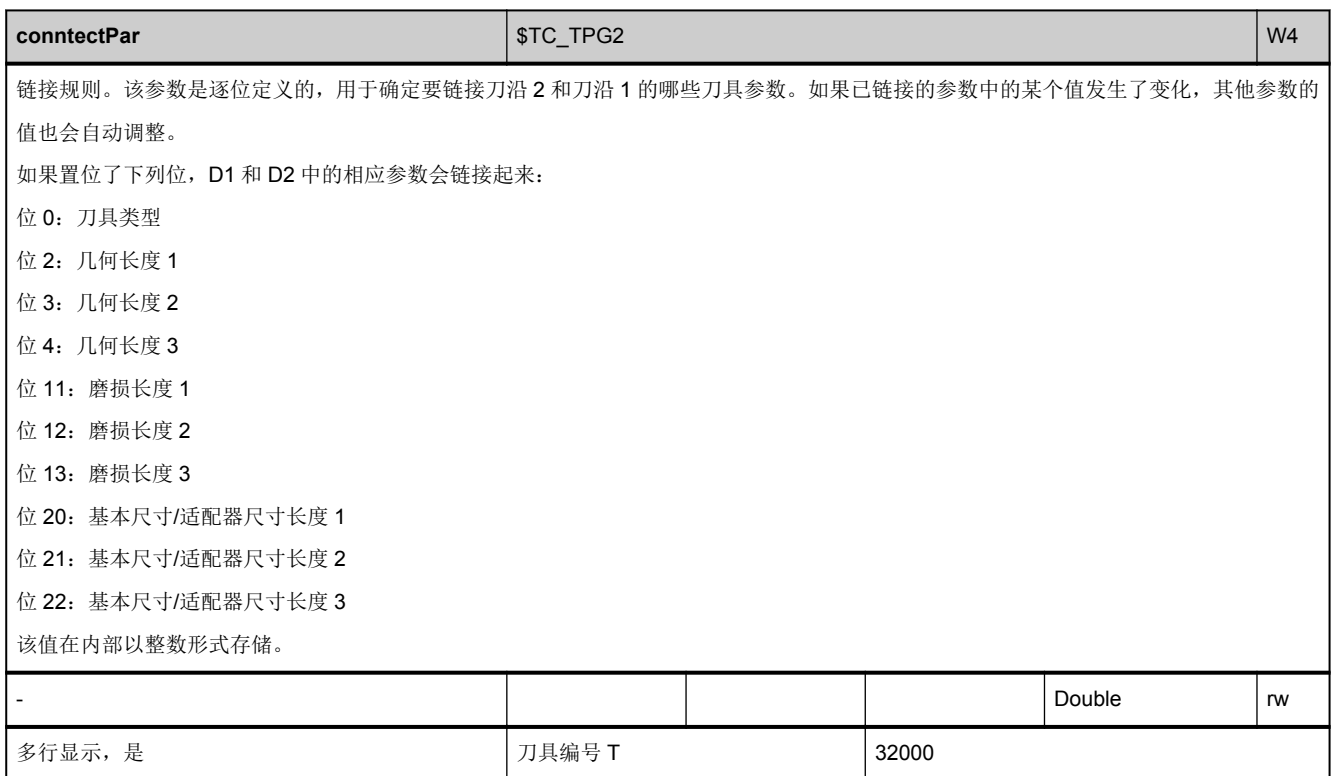

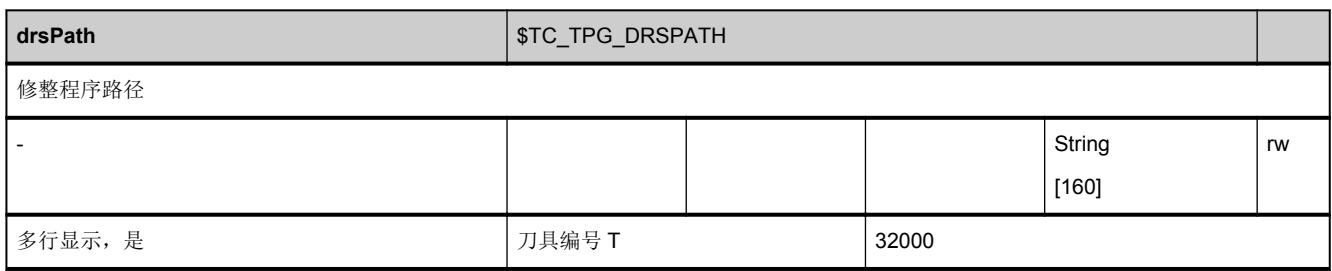

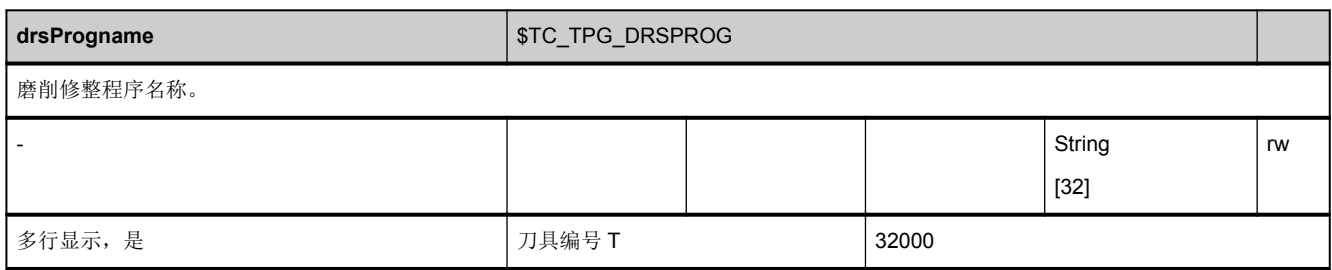

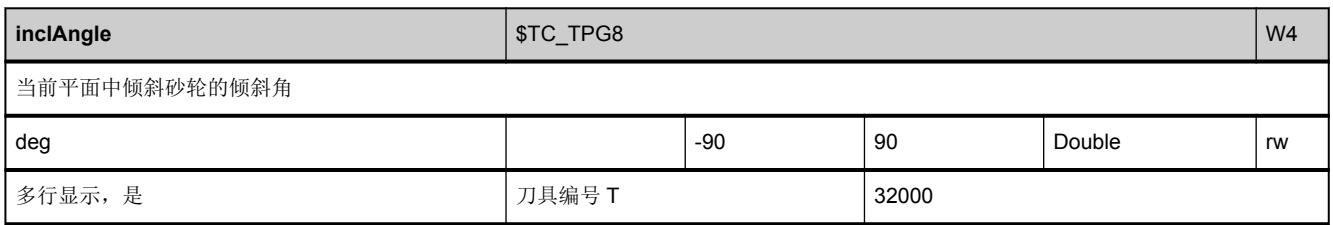

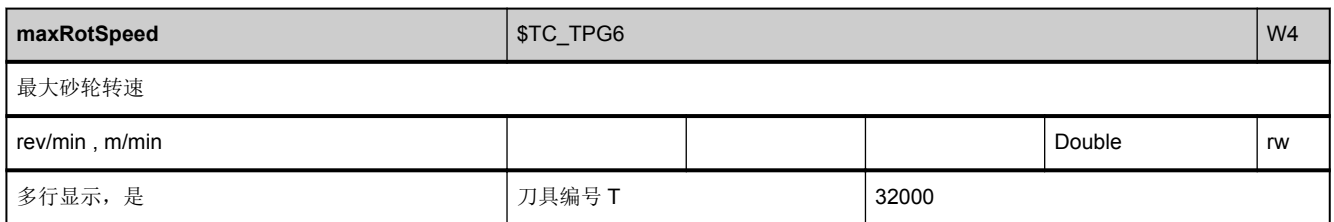

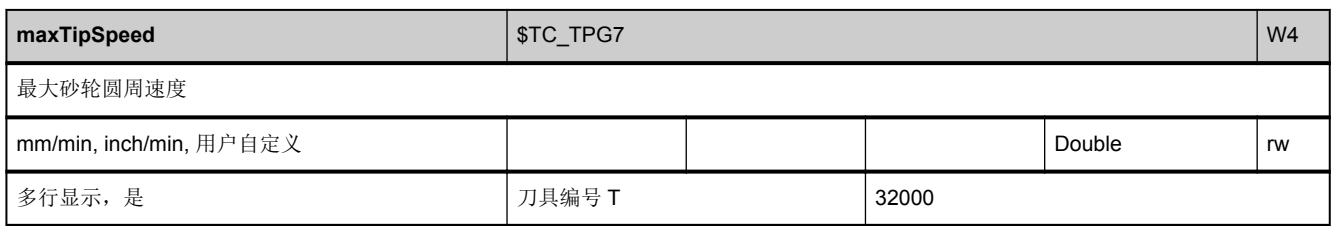

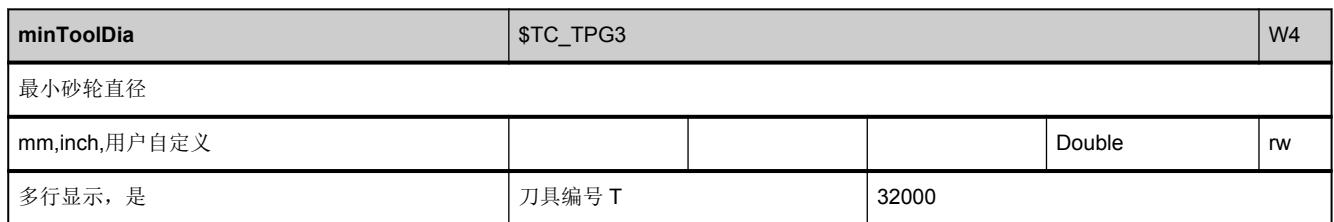

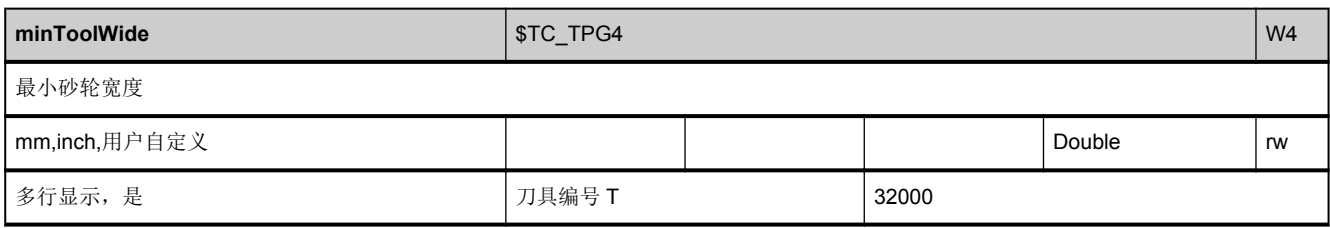

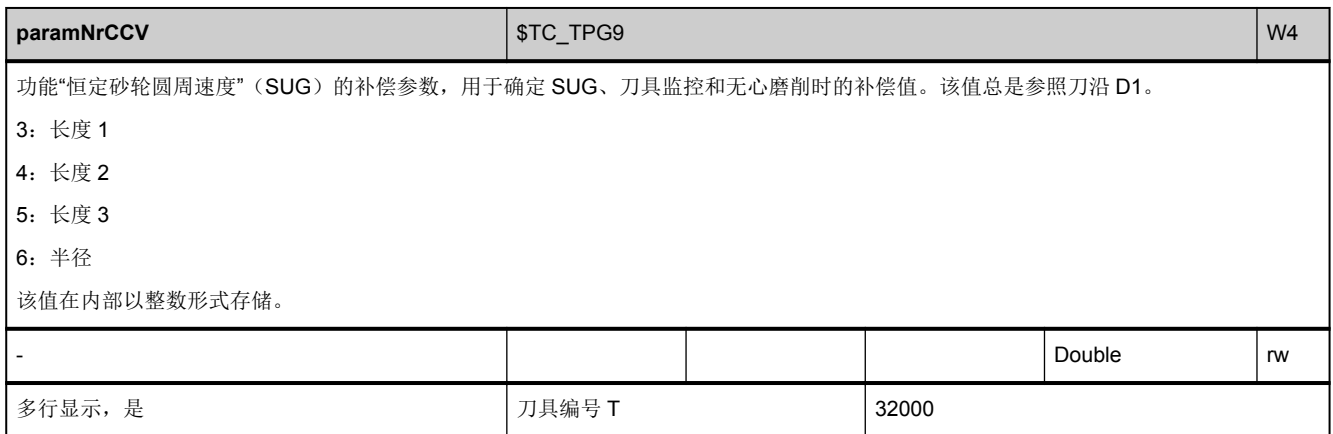

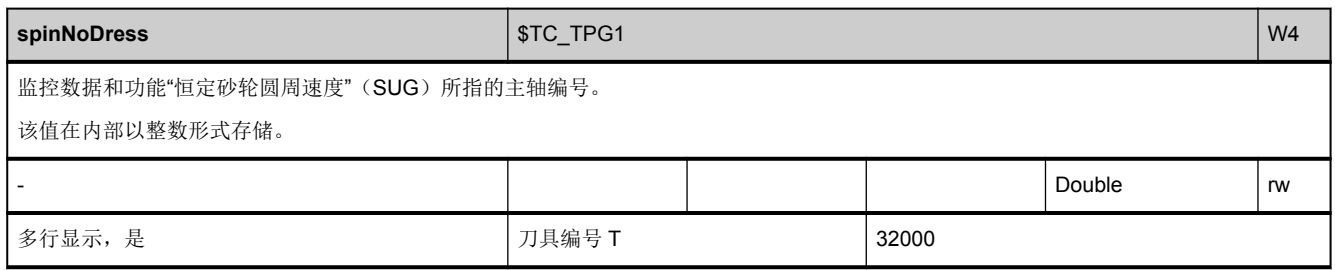

### **3.7.8** 区 **T,** 模块 **TMC :** 刀库数据:配置数据

**OEM-MMC: Linkitem** /ToolMagazineConfiguration/...

每个刀具库在调试时都配置了多个参数。该配置数据以及状态信息包含在 TMC 模块中。

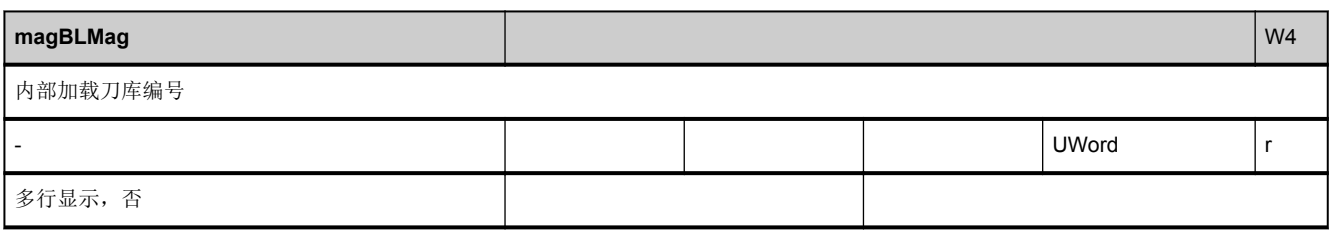

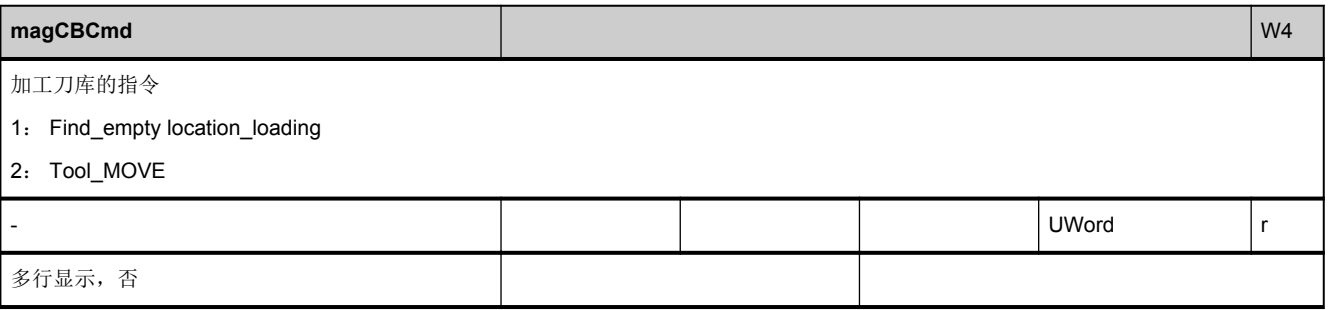

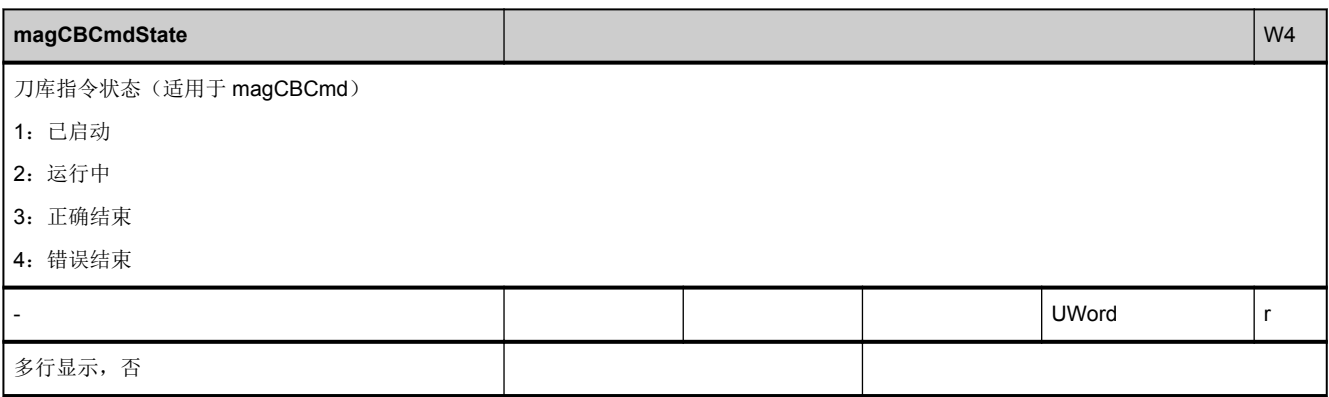

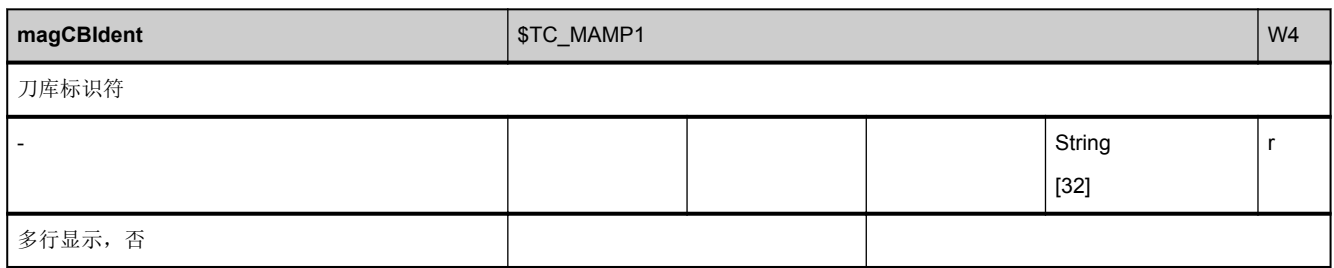

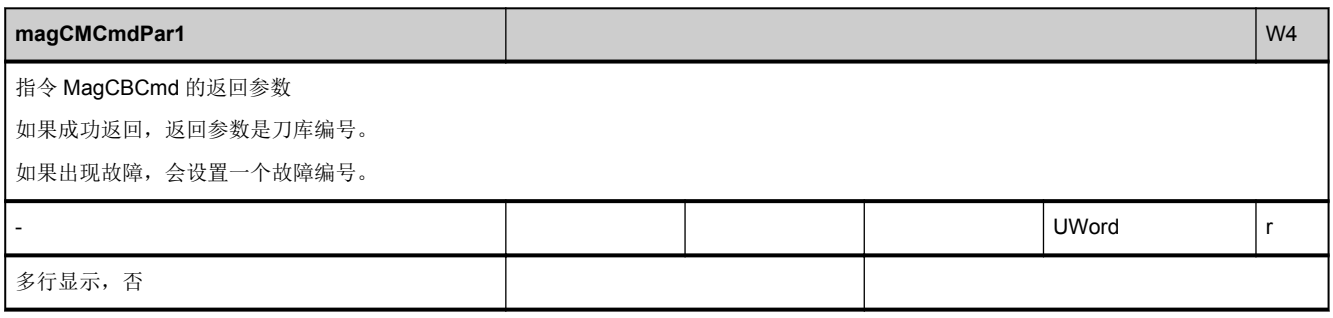

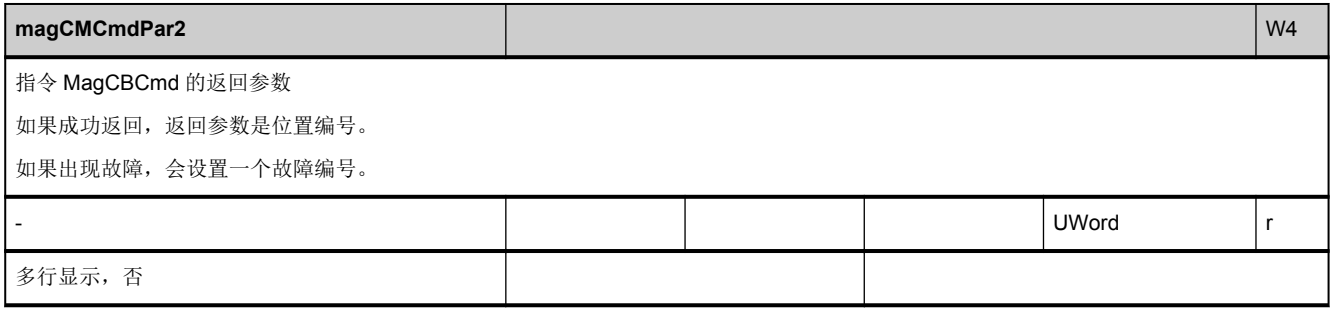

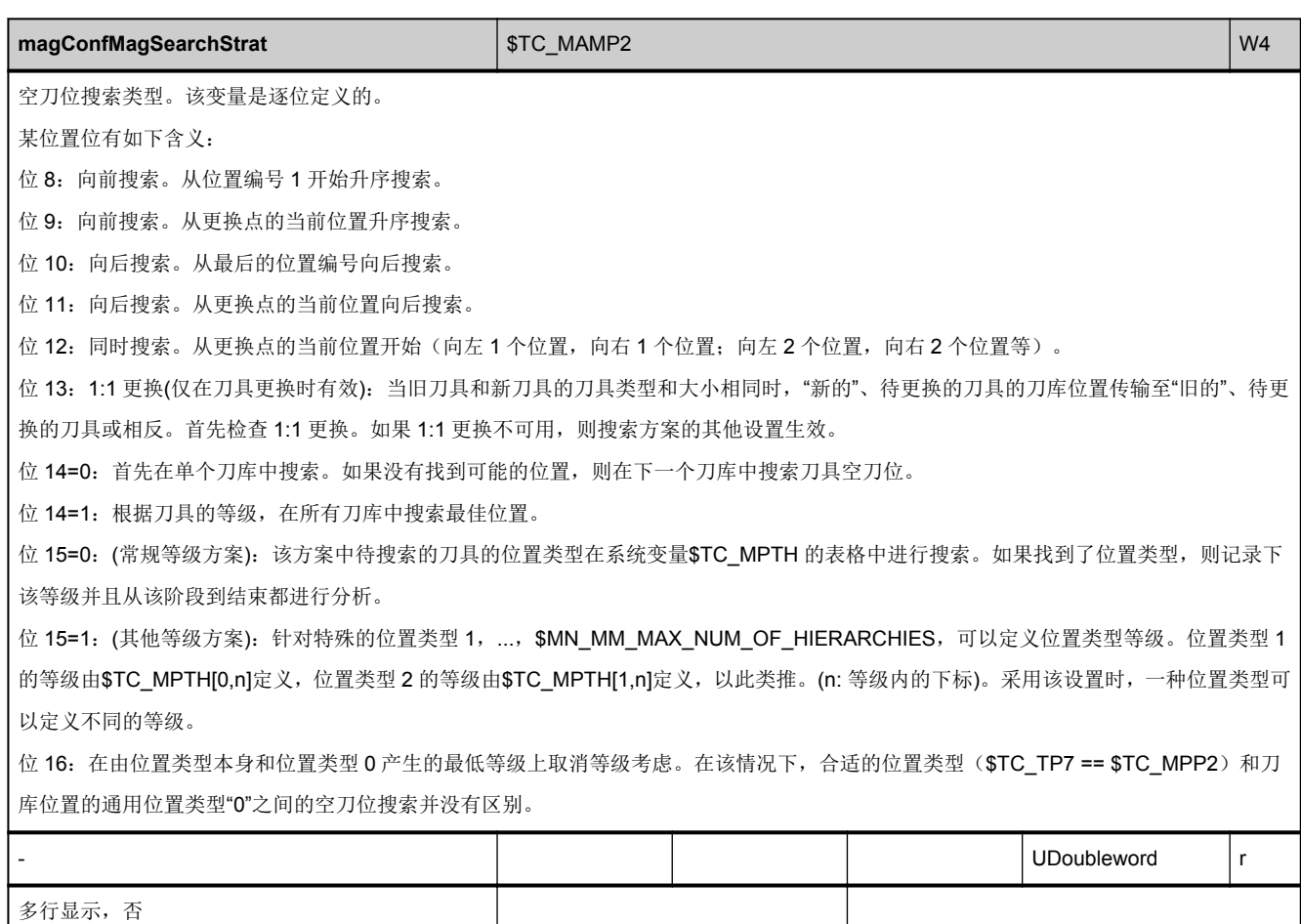

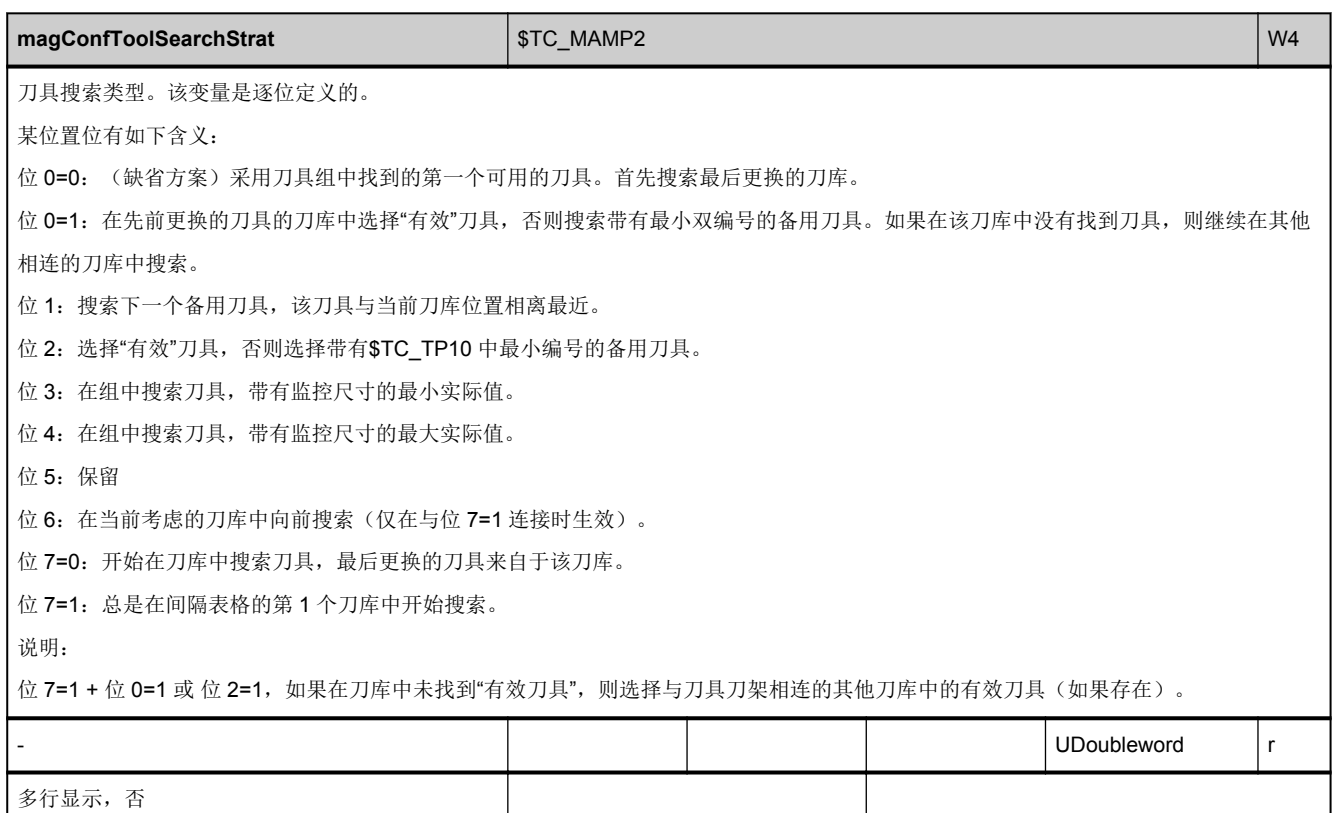

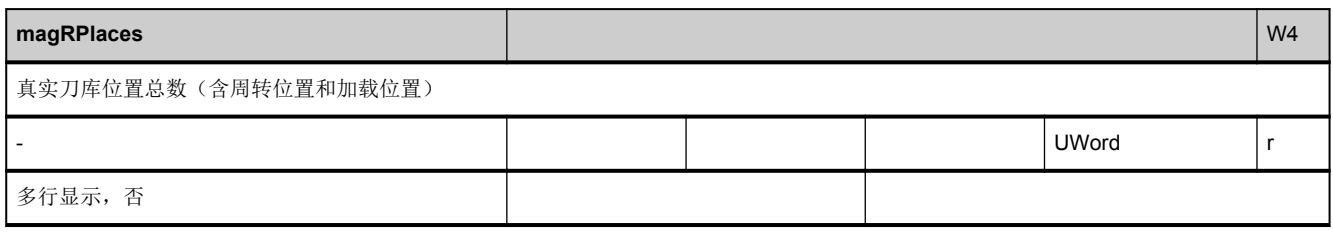

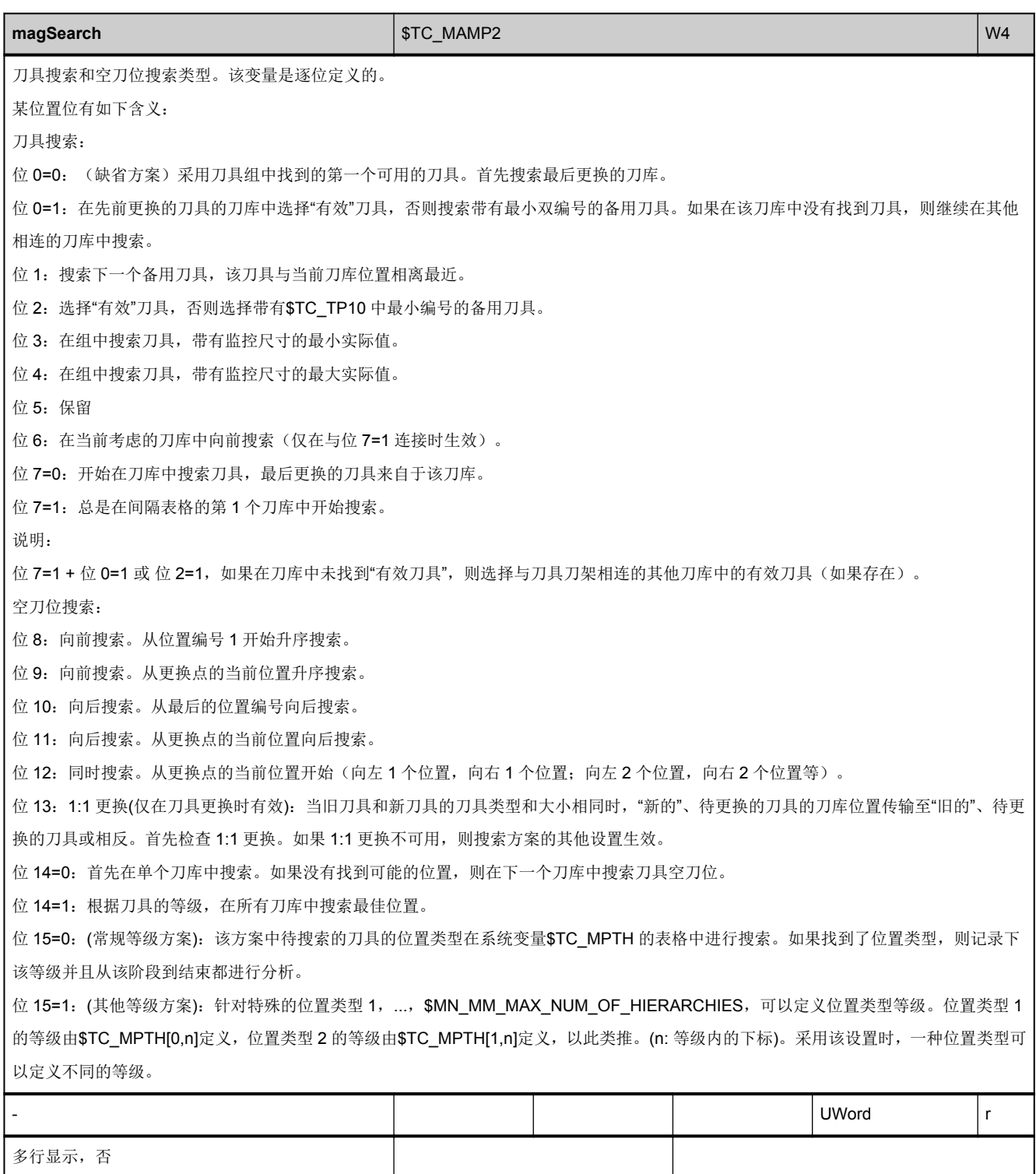

<span id="page-696-0"></span>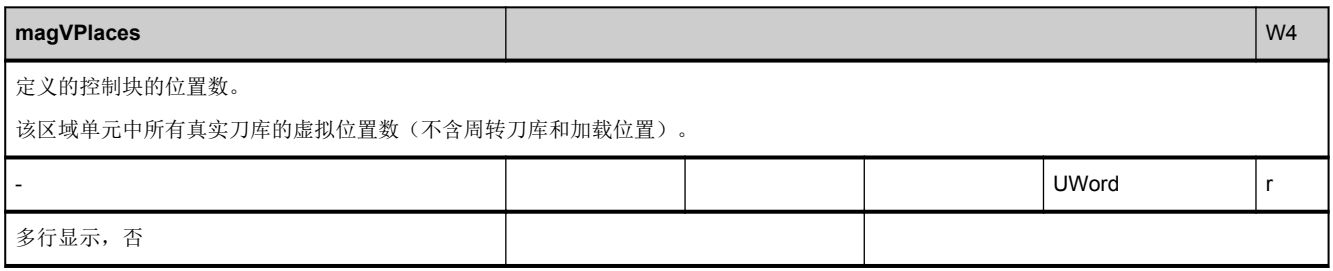

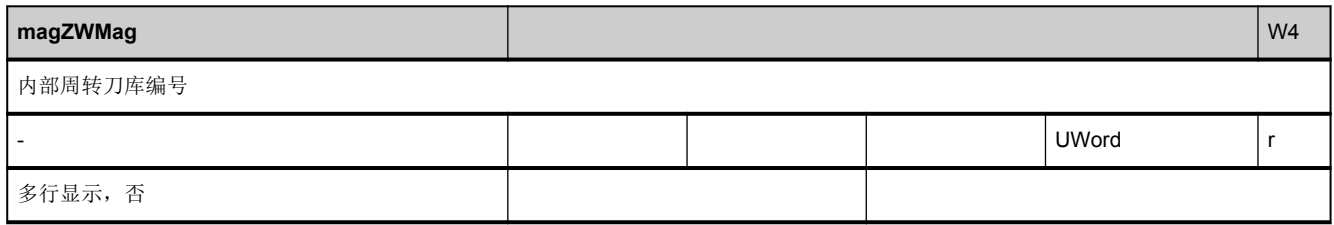

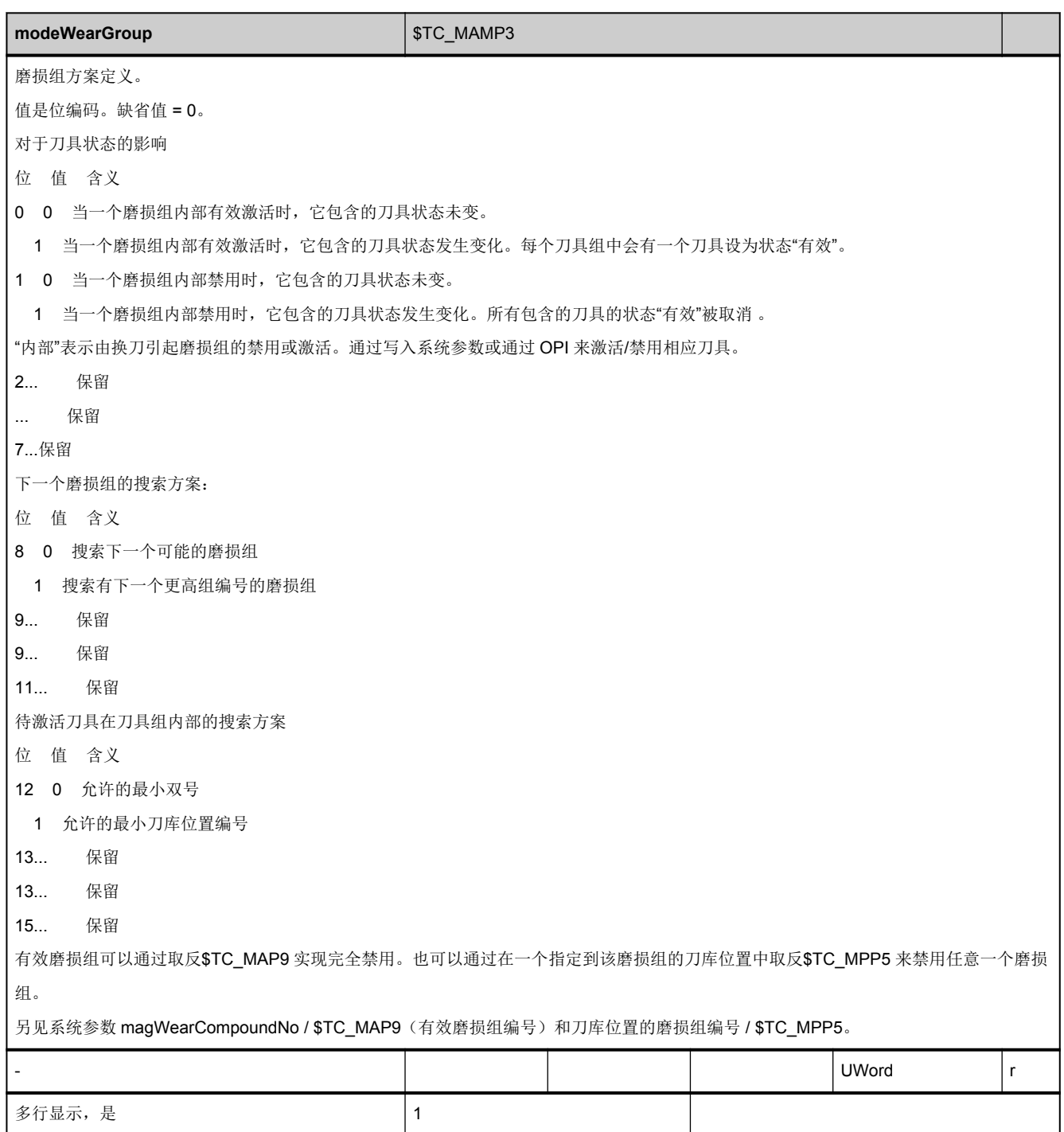

### **3.7.9** 区 **T,** 模块 **TMV :** 刀库数据:目录

**OEM-MMC: Linkitem** /ToolMagazineCatalogue/...

TMV 模块可用于以下目的:

1.显示所有刀库。最重要的刀库信息包含在模块 TMV 中。现有刀库是根据刀库编号升序排列的,即:在 1 维数组中定义的变量 包含所有刀库信息。可以确定数组地址的行索引与刀库编号毫无关系,行索引只是个连续的编号。添加/删除刀库便能动态修改 行内容。

2.访问模块 TM、TP、TPM 中的刀库数据。访问上述模块中的元素之前,要根据 TV 模块确定实际上已经定义了哪些刀具。

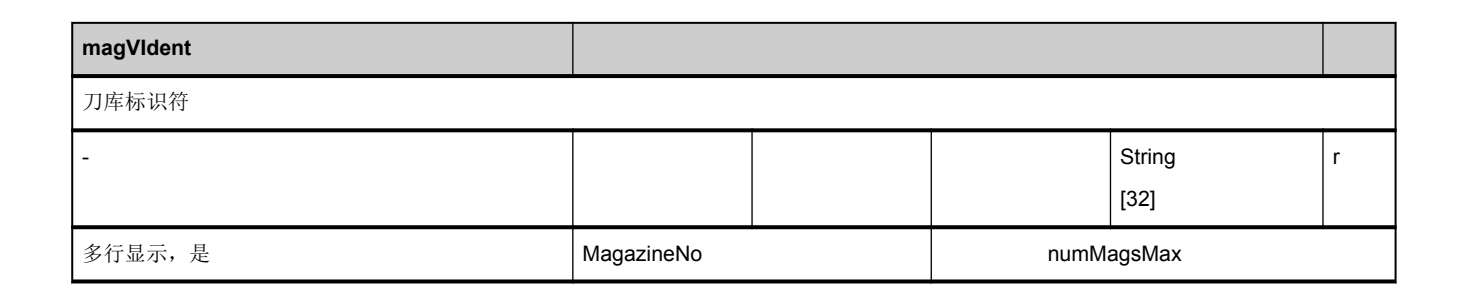

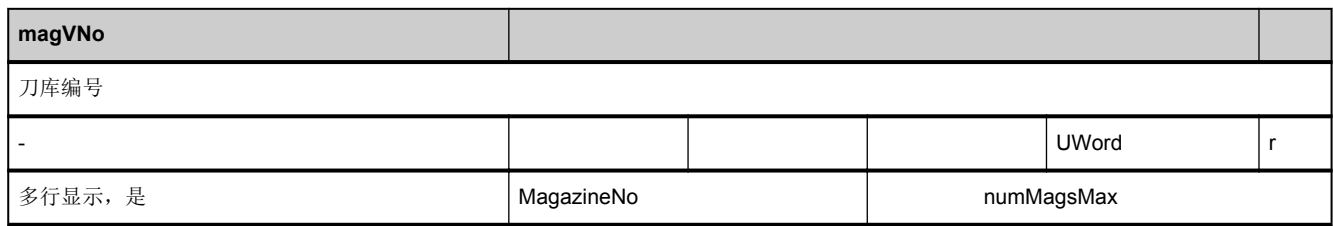

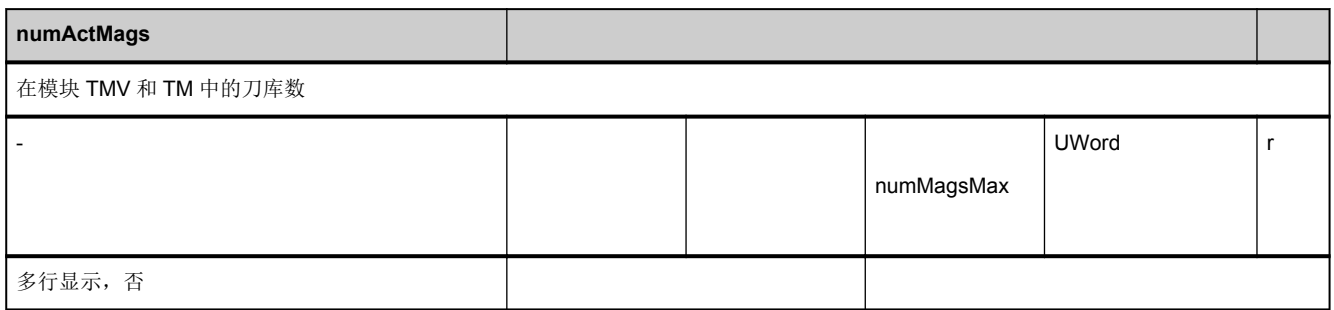

## **3.7.10** 区 **T,** 模块 **TM :** 刀库数据:通用数据

**OEM-MMC: Linkitem** /ToolMagazineDescription/...

该模块包含可用刀具刀库的信息。

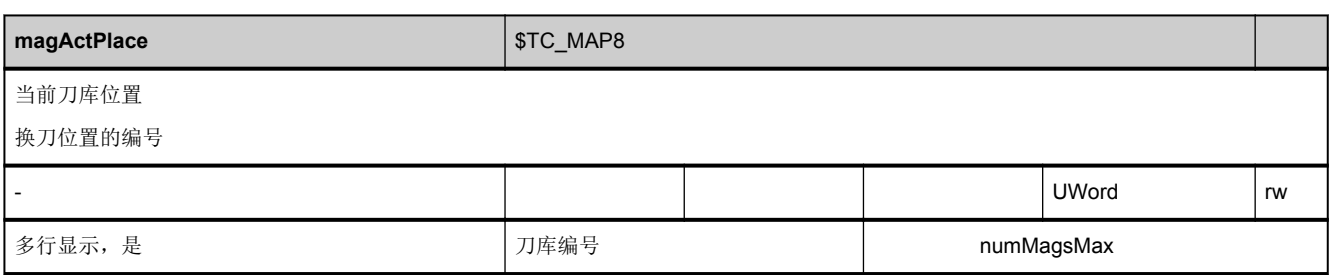

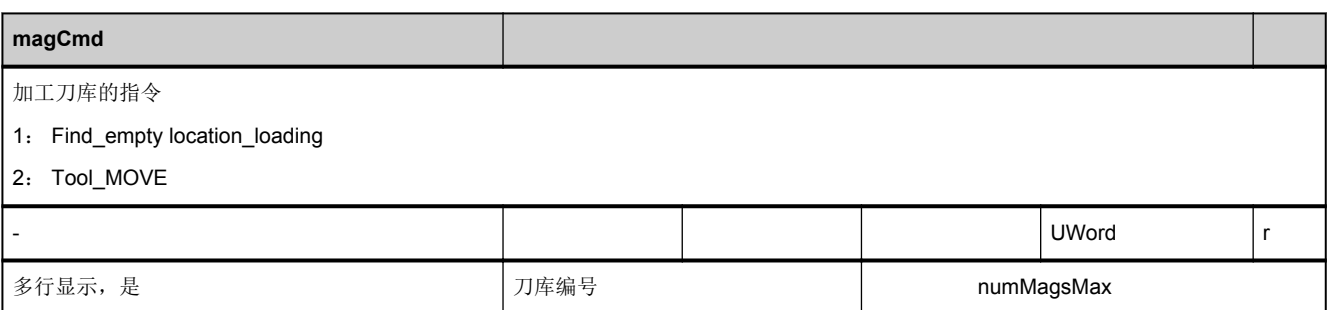

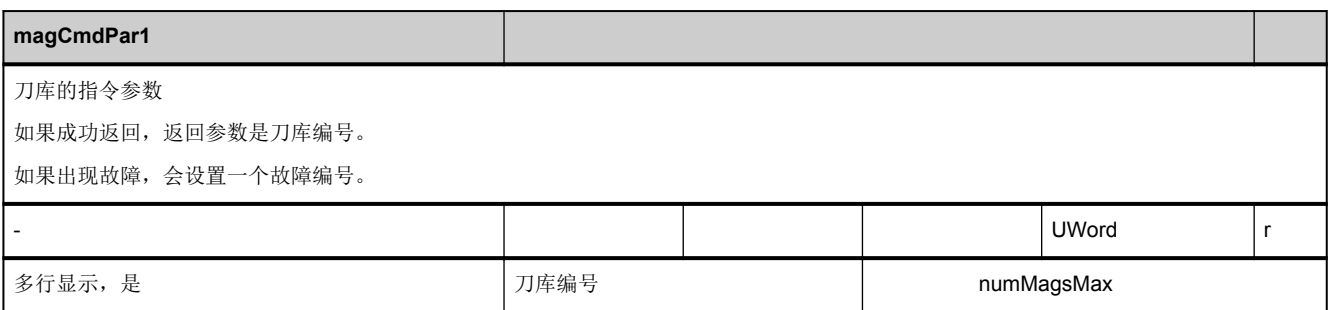

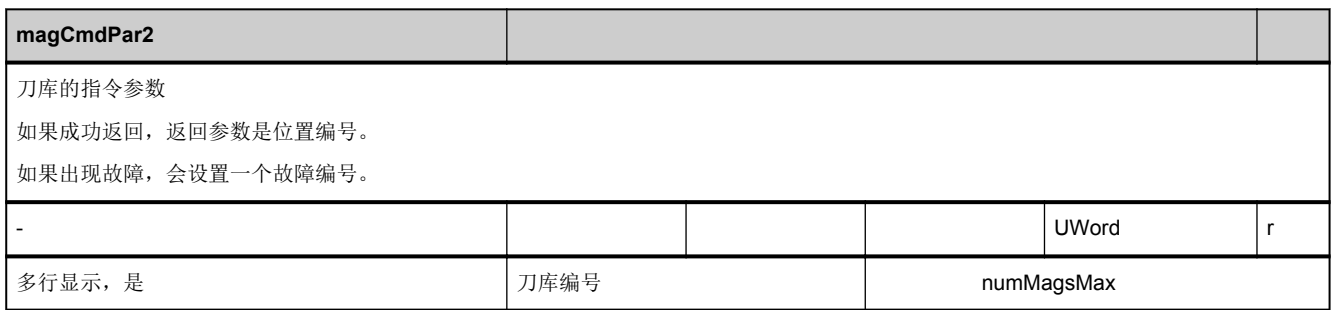

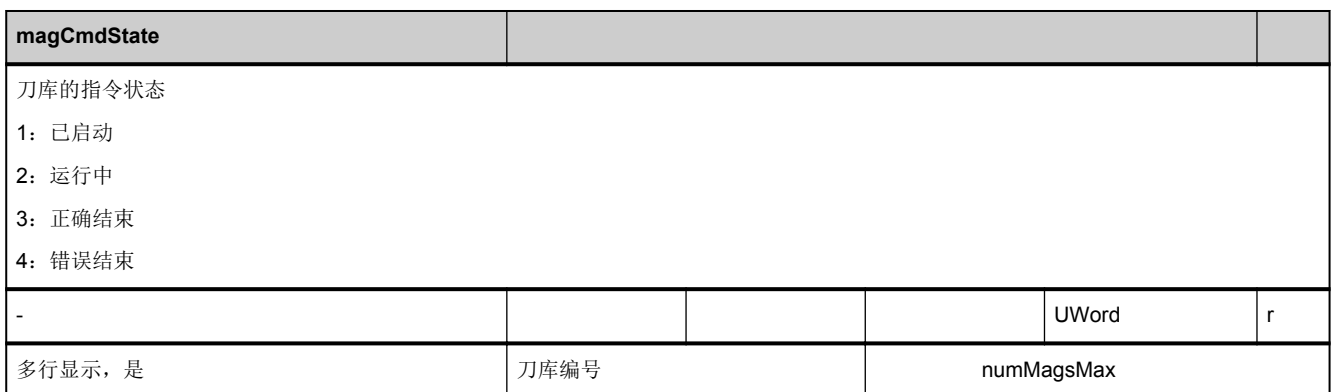

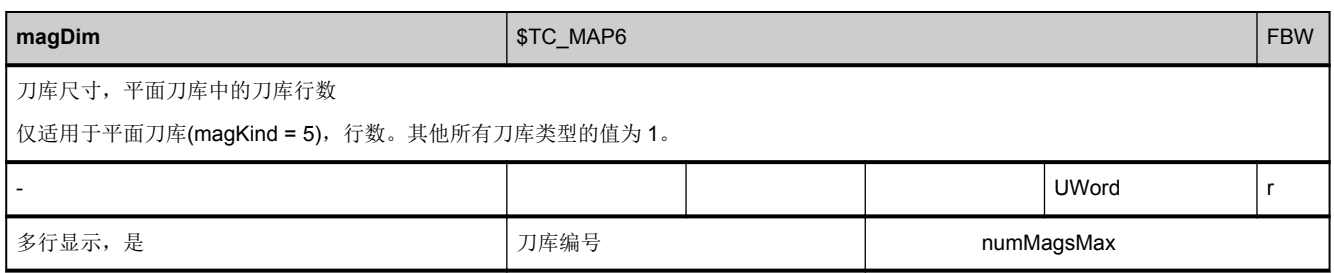

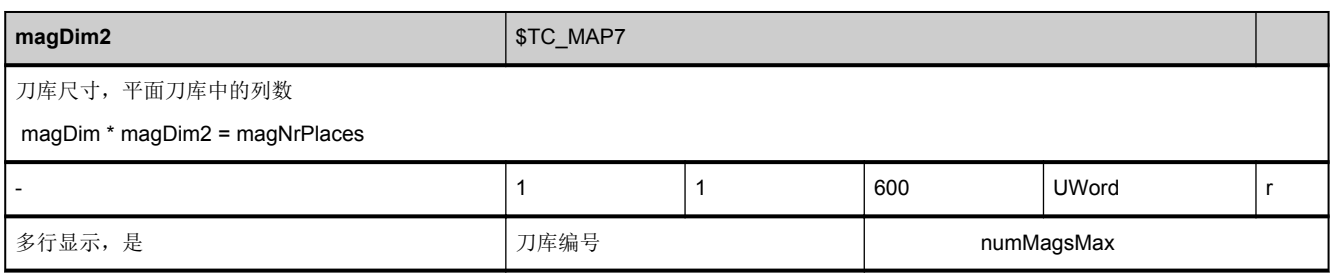

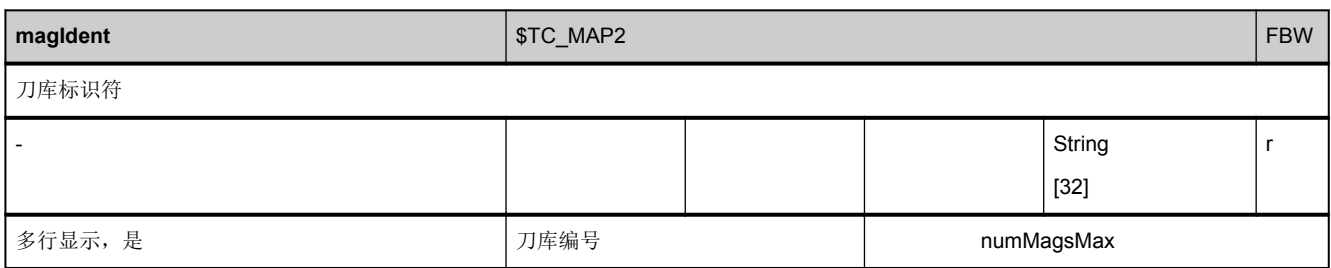

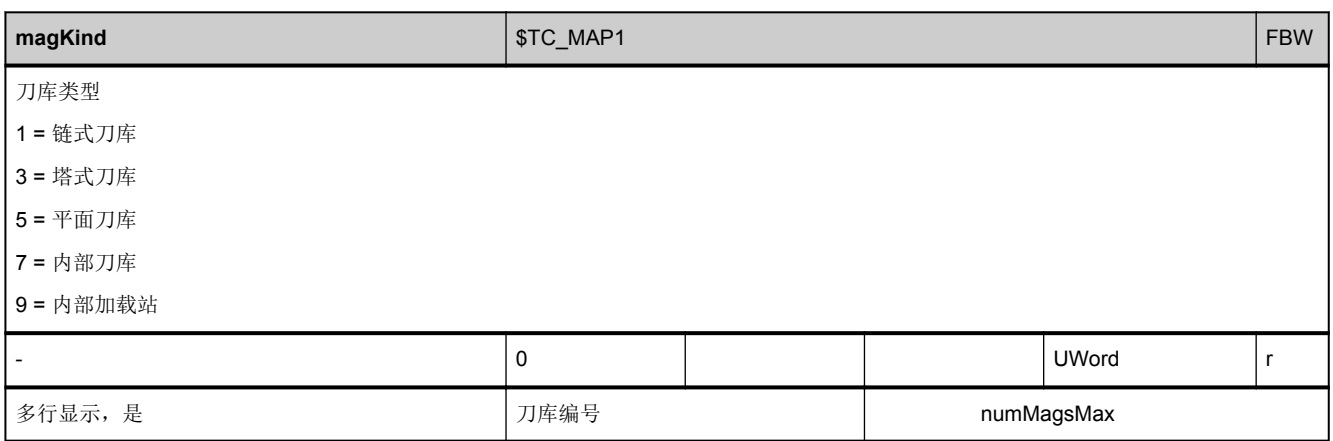

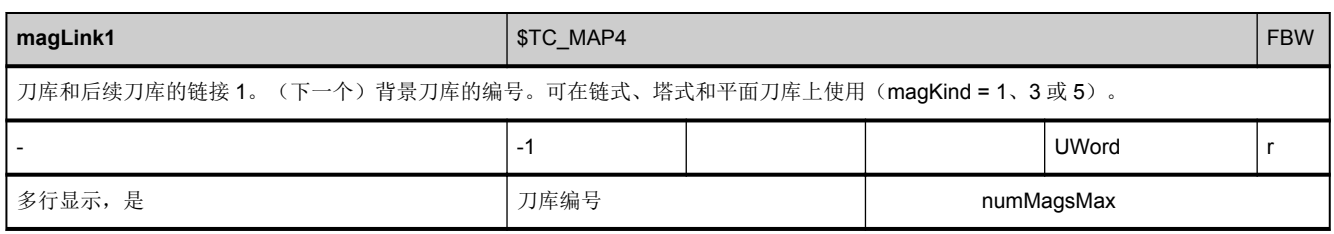

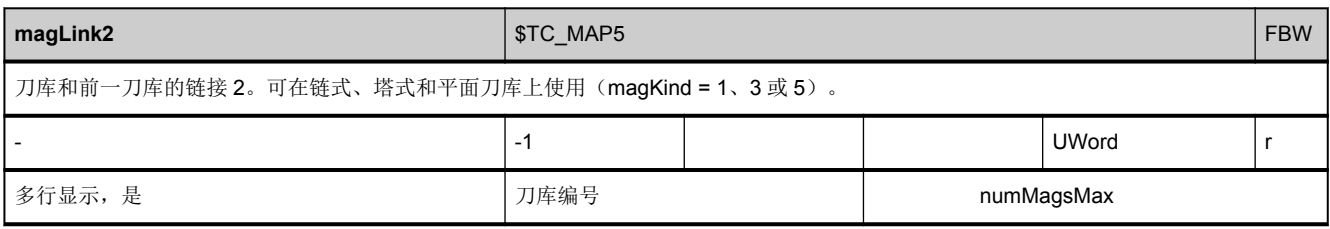

<span id="page-702-0"></span>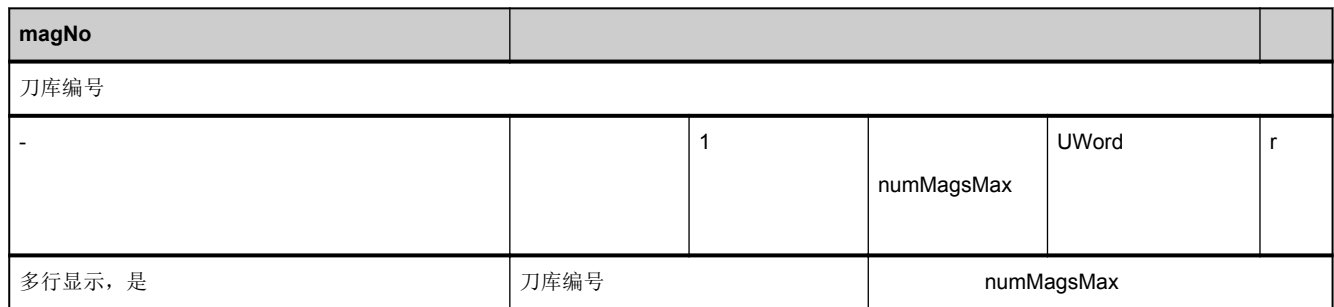

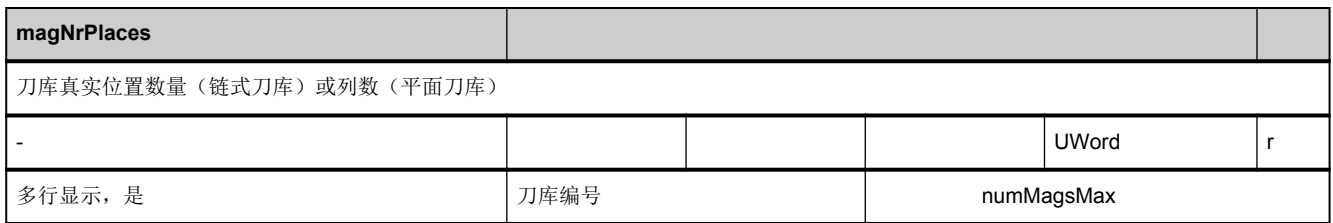

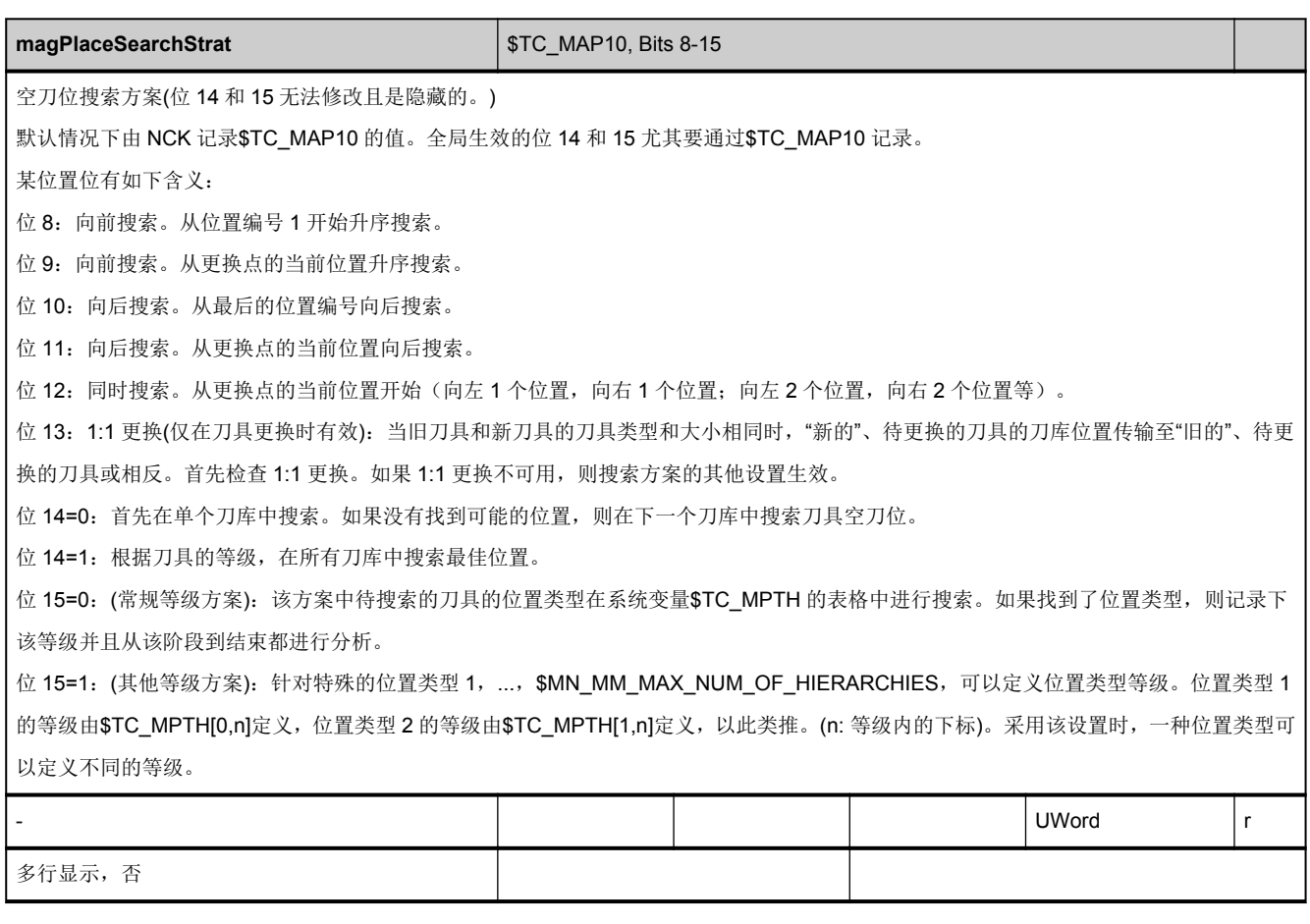

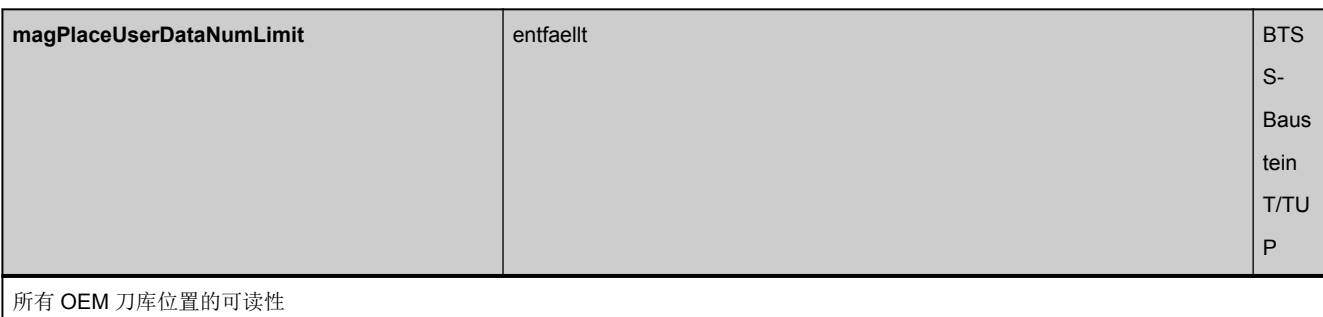

访问 BTSS 模块 TUP 中 OEM 刀库位置数据的行号计算如下: [numMagLocParams\\_u](#page-61-0) \* [magNrPlaces](#page-702-0)。

( \$MN\_MM\_NUM\_CC\_MAGLOC\_PARAM \* \$TC\_MAP6[magNo] \* \$TC\_MAP7[magNo])。最大行号为 32767,即,不能对所有 OEM 位置 数据编址。为了表示该状态,有以下状态标识(按位编码):

位 0=1:刀库位置(\$TC\_MAP6[magNo] \* \$TC\_MAP7[magNo])以及 OEM 刀库位置参数(\$MN\_MM\_NUM\_CC\_MAGLOC\_PARAM)数量组成 的当前值超出了最大行号。该值可能不生效。

位 1=1:刀库位置(\$TC\_MAP6[magNo] \* \$TC\_MAP7[magNo])以及 OEM 刀库位置参数(\$MN\_MM\_NUM\_CC\_MAGLOC\_PARAM)数量组成 的有效值超出了最大行号。因此不是该刀库的所有刀库位置的 OEM 数据通过 BTSS 都可读。

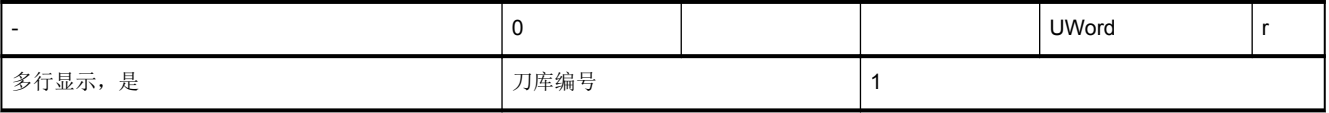

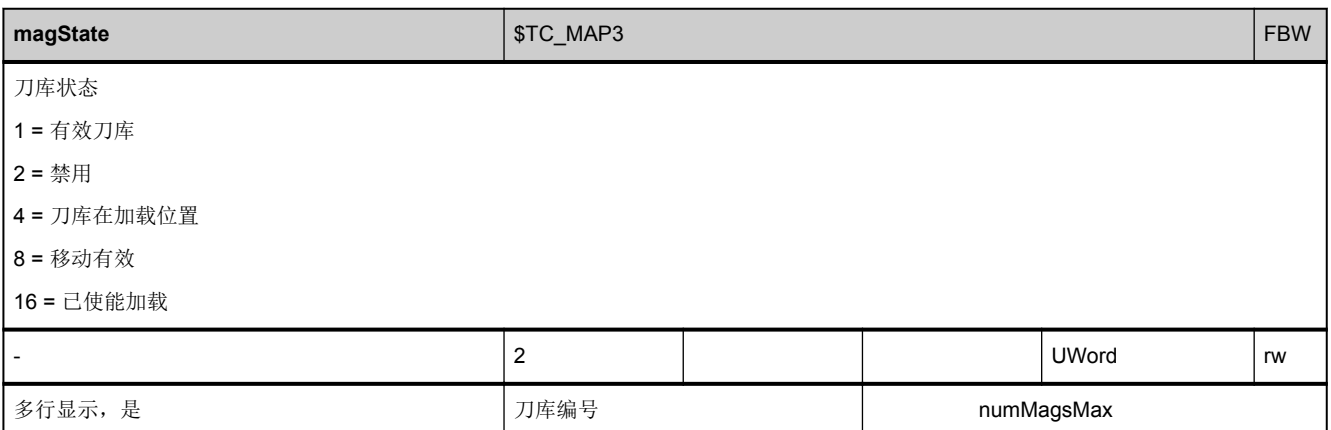

<span id="page-704-0"></span>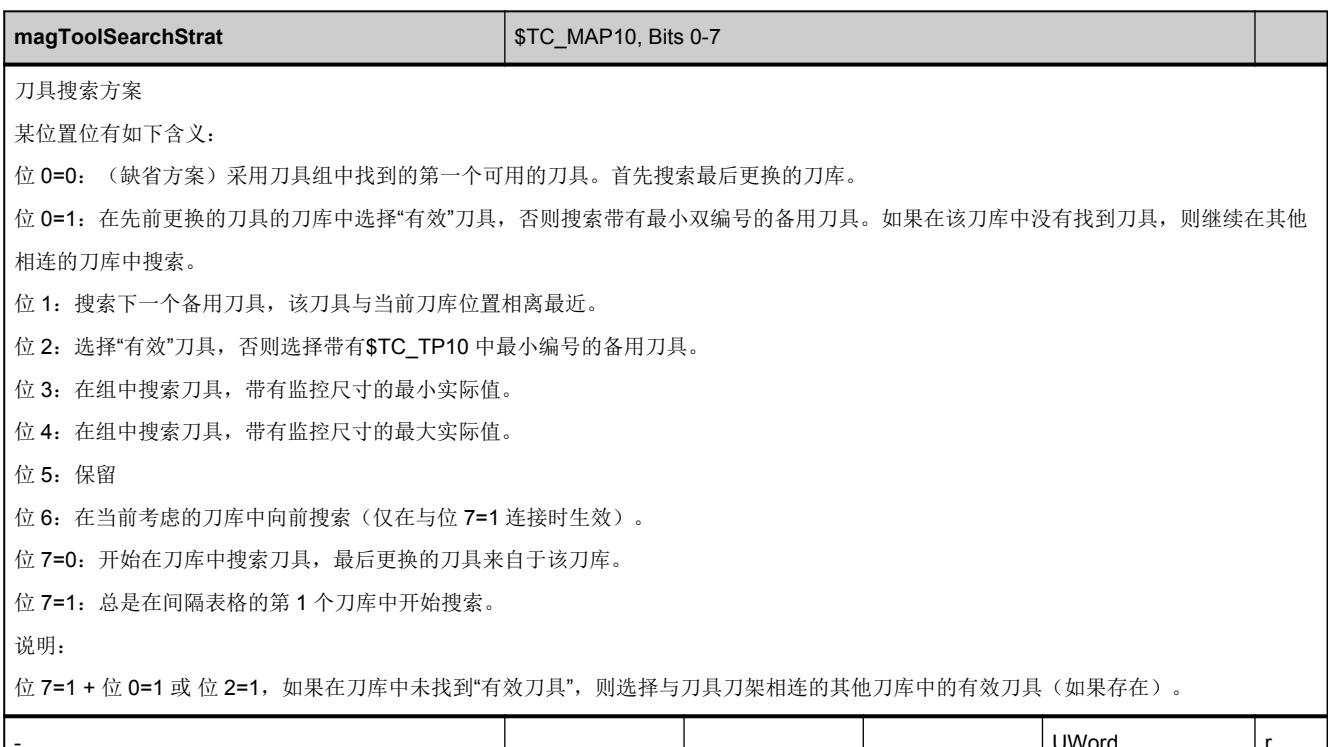

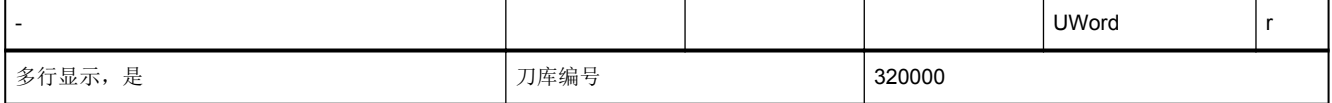

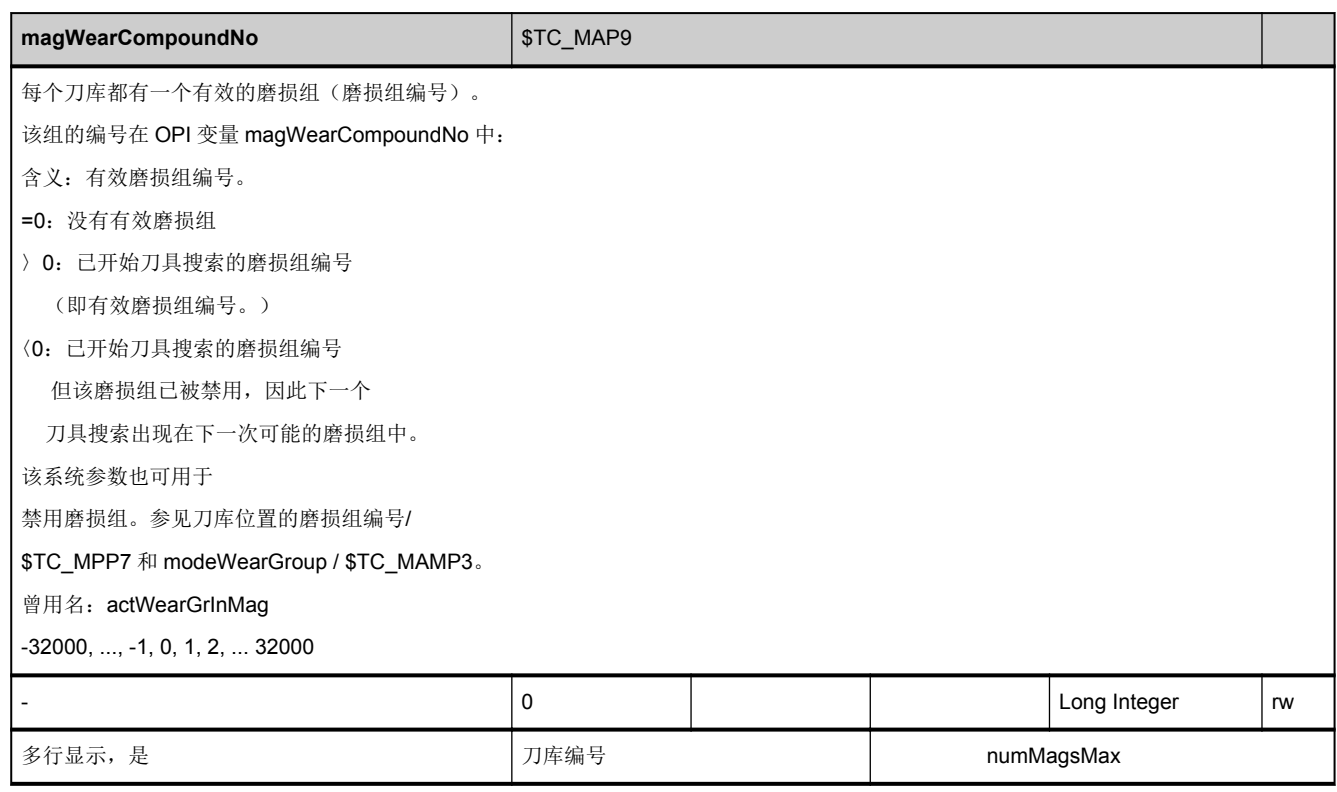

#### **3.7.11** 区 **T,** 模块 **TP :** 刀库数据:位置数据

**OEM-MMC: Linkitem /ToolMagazine/...** 

TP 数据模块是 2 维变量数组,包含 T 区中所有刀位的状态和布局。每个元素都可以通过列索引和行索引进行寻址:

列索引是刀库编号,即:每一列中都可以找到用于刀库所有位置的配置数据。刀库的刀库号分配参见相应 T 区的刀库目录模块 (TMV)。如果列索引分配的是一个不存在的刀库编号,则该任务无效。

行数由每个刀位的参数数量和刀位的数量决定:

最大行数= [numMagPlaceParams](#page-62-0) \* [magNrPlaces](#page-702-0)

刀位的参数数量"[numMagPlaceParams](#page-62-0)"参见 N 区 Y 模块。

行索引是基于以下图示的:

1:位置类型(\$TC\_MPP1) (只读)

- 1: 刀位
- 2: 主轴
- 3: 夹具
- 4: 加载器
- 5: 重叠位置
- 6: 加载位置
- 7: 加载位置

2:位置类型(\$TC\_MPP2) (只读)

>=0: 虚拟位置的位置类型

- =0: "match all"(中间存储器)
- 9999: 未定义的(无虚拟位置)
- 3: 该位置上的刀具 T 编号(\$TC\_MPP6)
- 4: 旁边位置观测 on/off(\$TC\_MPP3)
	- 0: off
	- 1: on
- 5: 位置状态 (\$TC\_MPP4)
	- 1: 已禁用
	- 2: 使能 (<> 已占用)
	- 4: 预留用于中间存储器中的刀具
	- 8: 预留用于待加载刀具
	- 16: 左半边位置已占用
	- 32: 右半边位置已占用
	- 64: 上半边位置已占用
	- 128: 下半边位置已占用
- 6: 物理刀库参考 (只读)

位置所属的刀库的刀库编号

7: 类型索引 (\$TC\_MPP5) (只读)和新的: 磨损组编号, 软件 5.1 以上

类型索引/软件 5.1 之前的磨损组编号是只读的,5.1 之后的还支持可写(如果有磨损组的话)。

类型索引:刀库中位置类型上的位置是升序排列的。(例如,类型=2, 类型索引=5; ==> 主轴 5)

(位置类型上现在的含义 = 1 到 P5:位置类型 = 1 时,与位置编号相符)

磨损组编号,软件 5.1 (\$TC\_MPP5)以上

位置类型= 1: 分配给刀位的磨损组编号。

值域: -32000, ..., -1, 0, 1, 2, ... 32000

=0: 未分配磨损组

>0: 已分配磨损组编号,该磨损组已使能

<0: 已分配磨损组编号,该磨损组已禁用

拒绝系统参数可以禁用或使能整个分配的磨损组。

另请参见 [magWearCompoundNo](#page-704-0) / \$TC\_MAP9 (有效的磨损组编号)和 [modeWearGroup](#page-696-0) / \$TC\_MAMP3 (磨损组常规设置)。

8: 适配器编号,软件 5.1 (\$TC\_MPP7)以上

适配器数据组编号参考。

所属的系统数据:

该模块的参数数量根据以下发生变化:

N/Y, 全局系统数据, [numMagPlaceParams](#page-62-0) = 8, 软件 5.1 以上

刀位"[magNrPlaces"](#page-702-0)数量是各个刀库专用的,可参见相应 T 区中的 TM 模块。

中间存储器刀位和加载刀位与位置索引无关,按照升序排列。

需要时,可以寻址多行,使得在任务中可以读取刀库的所有位置数据。位置数据具有相同的数据类型。

NC 变量和接口信号 参数手册, 05/2017, A5E40870419 709

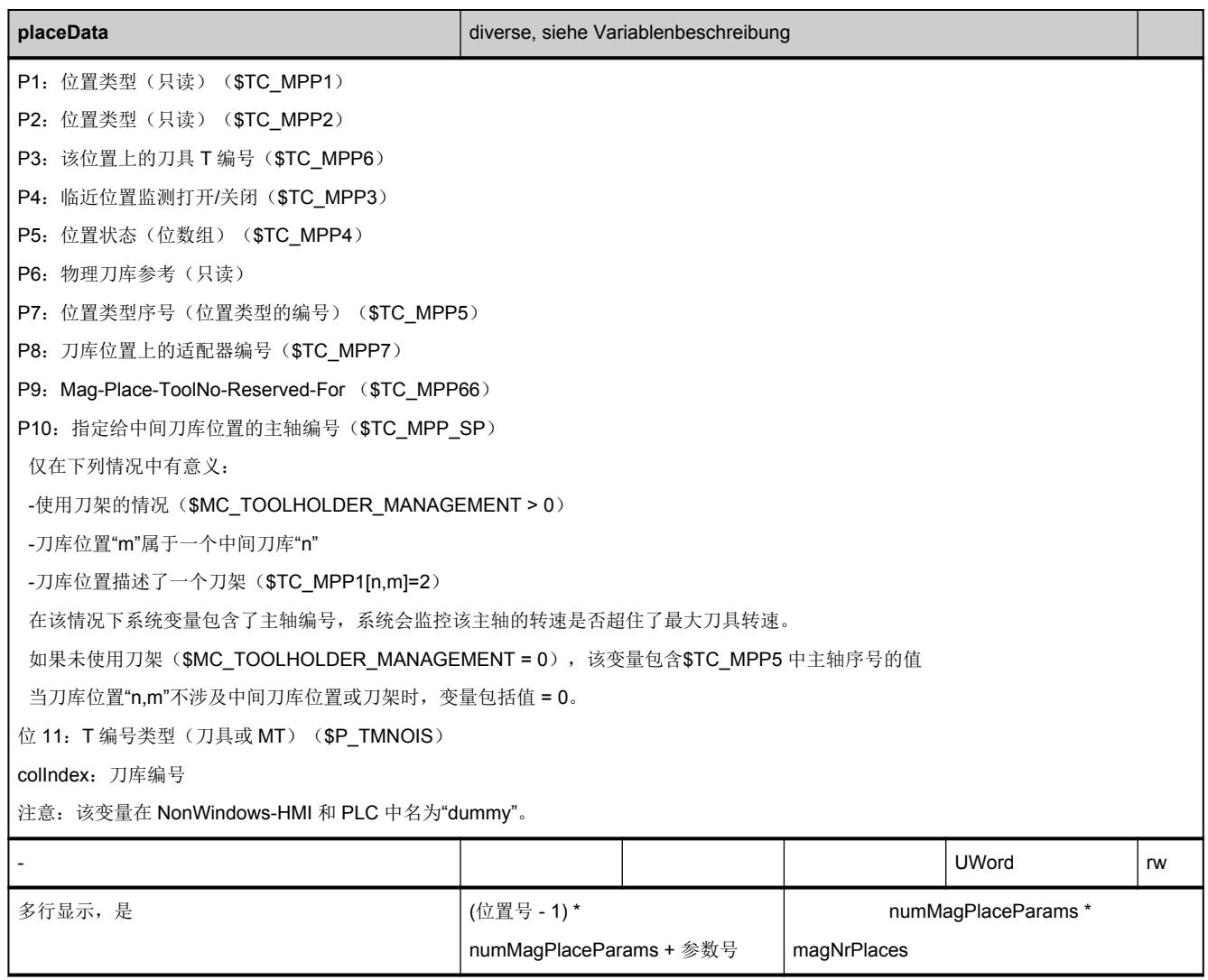

#### **3.7.12** 区 **T,** 模块 **TPM :** 刀库数据:位置数据的多次分配

**OEM-MMC: Linkitem** /ToolMagazine/...

TPM 数据块是 2 维变量数组。

参数号= 1:指定相关联的刀库编号。

参数号= 2:刀具切换点(与第 1 个参数比较的刀库编号)处内部位置之间的相关联的距离(位置上)。

其中包含可能的多次分配信息,列索引就是刀库编号。

对于刀库 MP(=列索引)中带有位置编号 p 的位置 P, [numPlaceMulti](#page-64-0) 到其他刀库可能的多次分配保存在各个刀库中, 包含制 刀具切换点相关联的距离。位置编号 p 上的行索引偏移 zi 的计算方法如下: zi = (p-1) \* [numPlaceMulti](#page-64-0) \* [numPlaceMultiParams](#page-64-0) + 参数号。

计算加载位置与切换位置之间的距离:

在列中必须指定变量 multiPlace 的值 9999 (刀库编号加载位置)。行的位置编号(p)是加载位置的编号。参数号= 1 时, 计 算第一个分配的行。读取变量时,系统会读取与预先规定的切换位置相关联的刀库编号。如果该刀库编号是正确的,就可以根 据 multiPlace 变量中下一个较大的行编号读取加载位置和切换位置之间的位置数量。如果刀库编号读取错误,以下刀库分配必 须以 [numPlaceMulti](#page-64-0) 增加的行编号读取。

该步骤必须重复最多 [numPlaceMultiParams](#page-64-0) 次,直到找到所需关联。

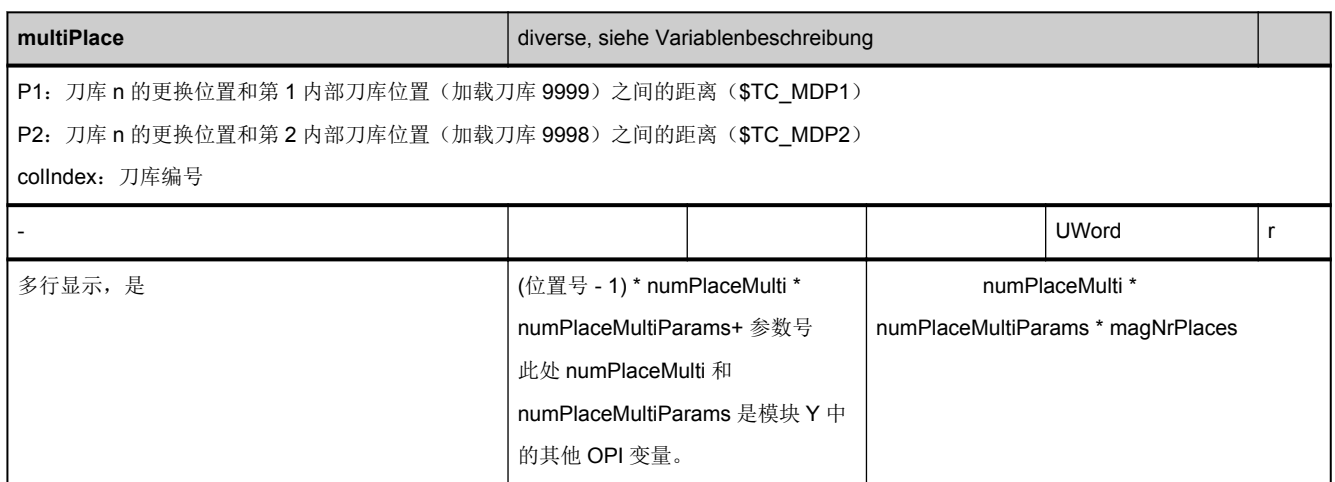

#### **3.7.13** 区 **T,** 模块 **TT :** 刀库数据:位置类型

**OEM-MMC: Linkitem /ToolMagazine/...** 

TT 模块是 2 维变量数组,包含该模块中索引为 1/1 变量的最大列数(与位置等级划分相符)。每个元素都可以根据列索引和行 索引进行寻址:

列索引是位置等级编号+ 1, 行索引是位置类型编号+ 1。行 1 中包含用于特定位置等级当前的行数(专有信息)。

如果要从位置等级中读出所有位置类型,则必须进行2个步骤:

1.每个位置等级的第 1 行中都包含该等级中已分配的位置类型的数量

2.可在任务中读取 2...n 行。

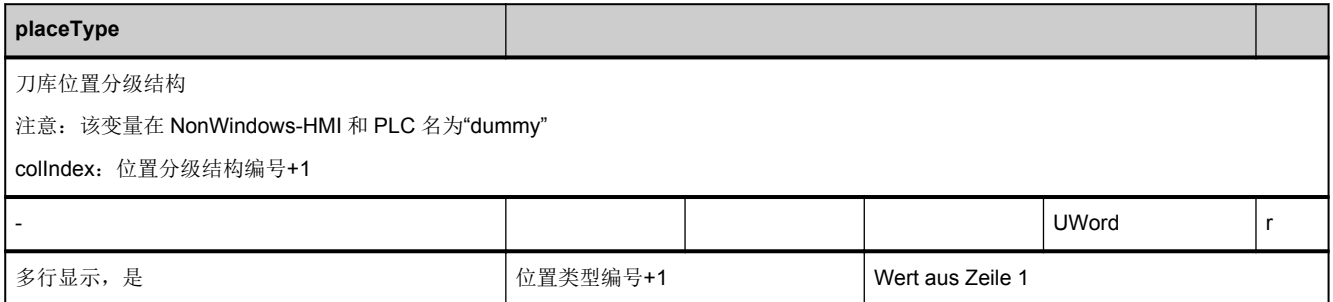

#### **3.7.14** 区 **T,** 模块 **TV :** 刀具数据:目录

**OEM-MMC: Linkitem /ToolCatalogue/...** 

TV 模块可用于以下目的:

1.显示所有刀库。最重要的刀库信息包含在模块 TV 中。现有刀具是根据刀库编号升序排列的,即:在 1 维数组中定义的变量 包含所有刀具信息。可以确定数组地址的行索引与刀具编号毫无关系,行索引只是个连续的编号。添加/删除刀具便能动态修改 行内容。

2.访问模块 TD、TG、TO、TS、TU、TUE 中的刀具数据。访问上述模块中的元素之前,要根据 TV 模块确定实际上已经定义 了哪些刀具。

从软件 5.1 起: 通过变量 [modeSpindleToolRevolver](#page-55-0) (N/Y 模块, 全局系统数据)确定旋转刀库(T/TM, 刀库数据, 常规数据, 刀库类型= 3)的刀具在使用期间是位于旋转刀库的 OPI 模块"T/TP,刀库数据,位置数据","T/TD, 刀具数据,常规数据", "T/ TV, 刀具数据, 目录"和"T/AEV, 加工补偿, 目录"中(更新)还是切换至中间存储刀库中(当前操作)。

相应的系统数据:

[modeSpindleToolRevolver](#page-55-0) (N/Y 模块,全局系统数据),软件 5.1 起。

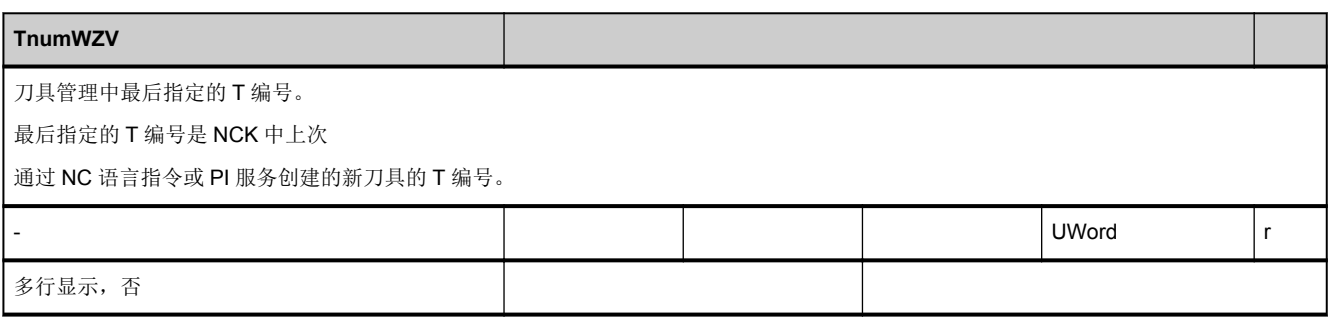

<span id="page-714-0"></span>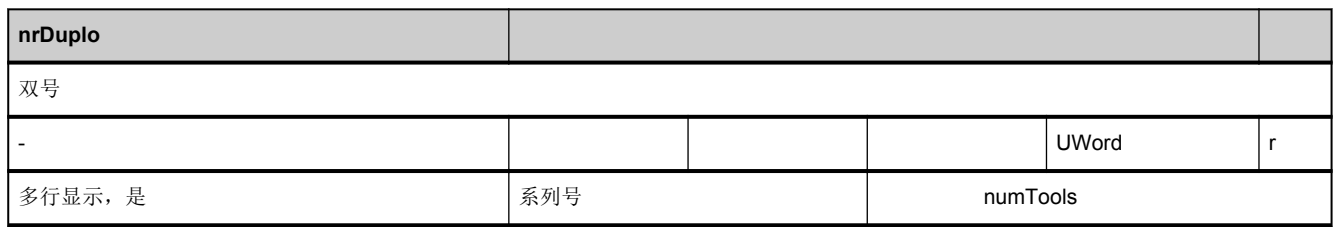

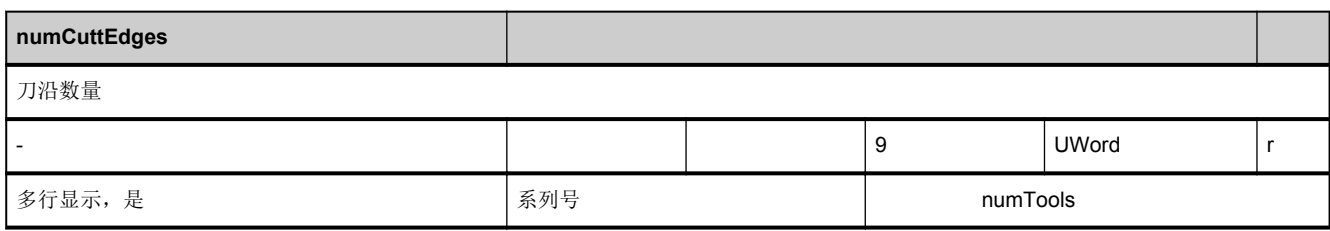

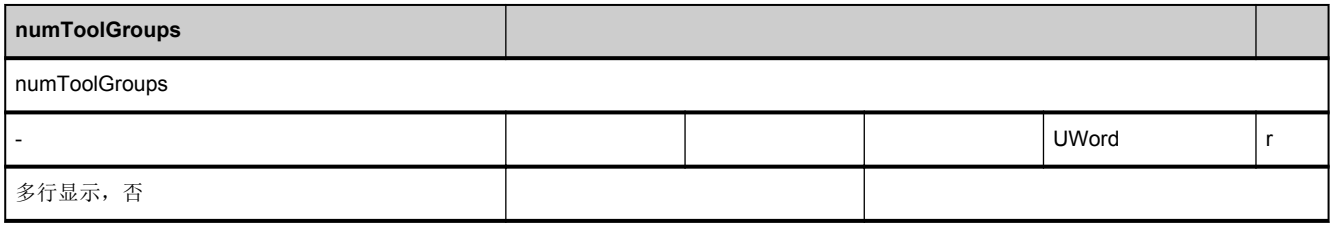

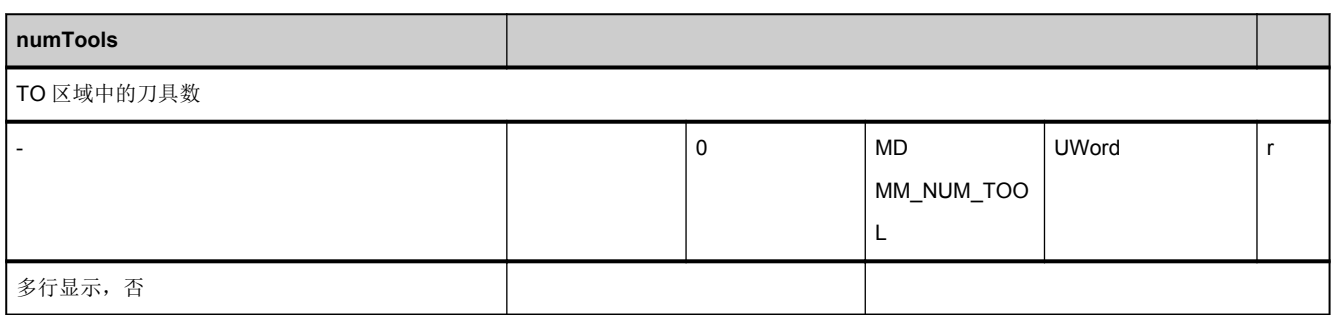

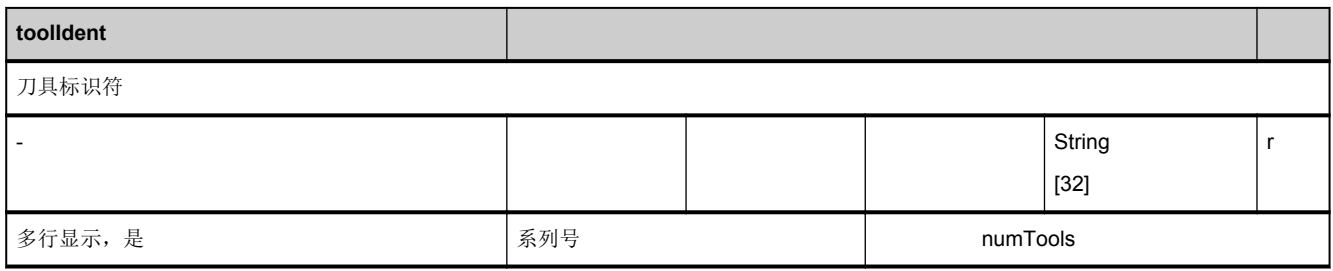

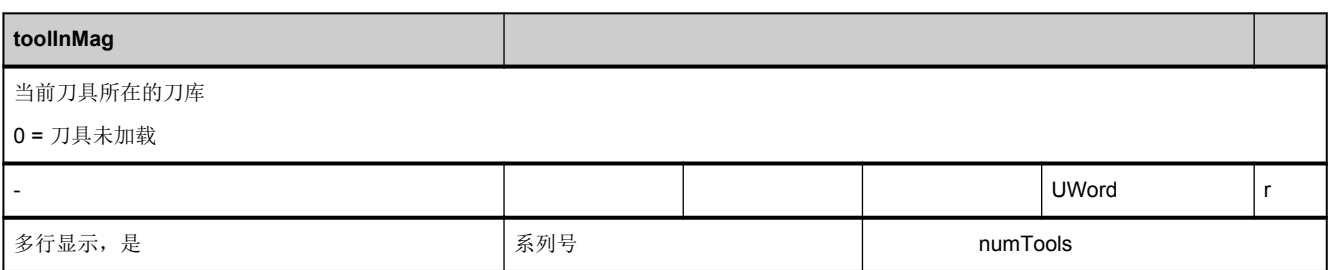

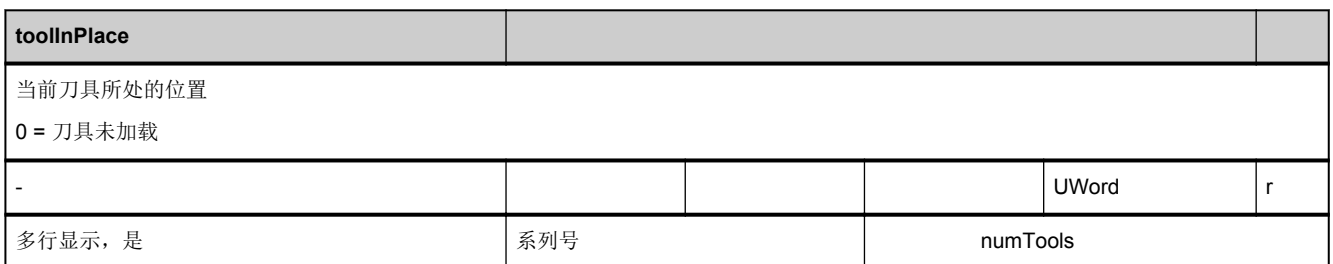

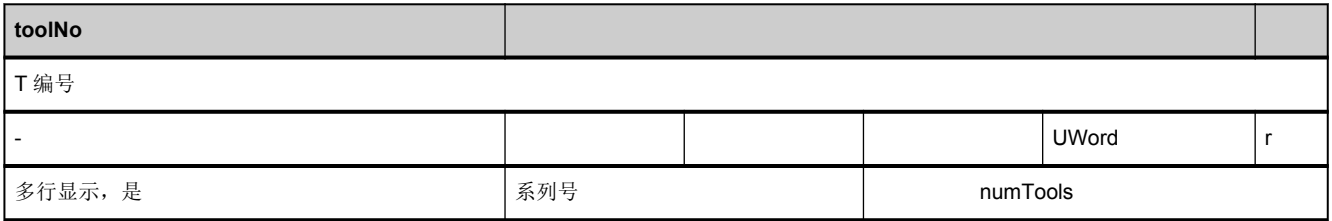

### **3.7.15** 区 **T,** 模块 **TF :** 参数设置,**\_N\_TMGETT**、**\_N\_TSEARC** 的返回参数

**OEM-MMC: Linkitem** /ToolFind/...

该模块用于参数设置以及 PI 服务\_N\_TMGETT 和\_N\_TSEARC 的返回参数。访问该模块必须是经过 T 区指定的。由用户是 否使用带有\_N\_TMSEARCH 功能编号的信号机制(PI 服务\_N\_MMCSEM)确定该访问。

使用\_N\_TMGETT 时, 与整个参数设置元素(输入参数)无关, 只与结果参数 resultToolNr 有关。

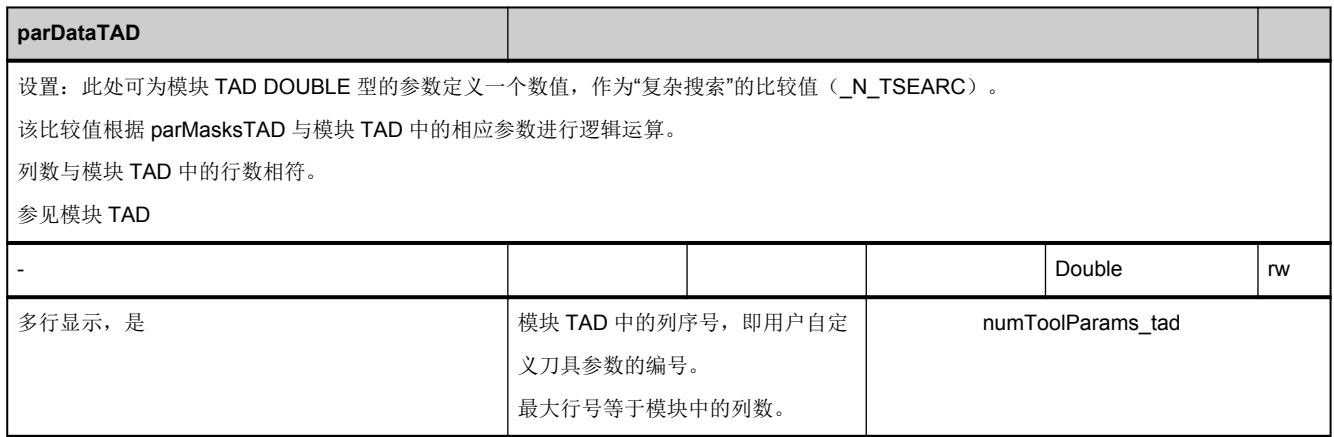

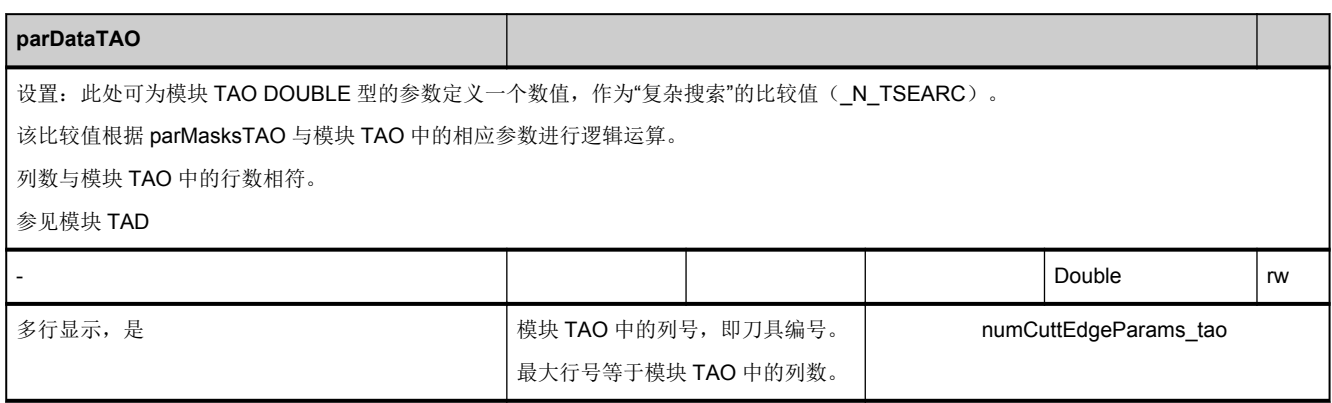

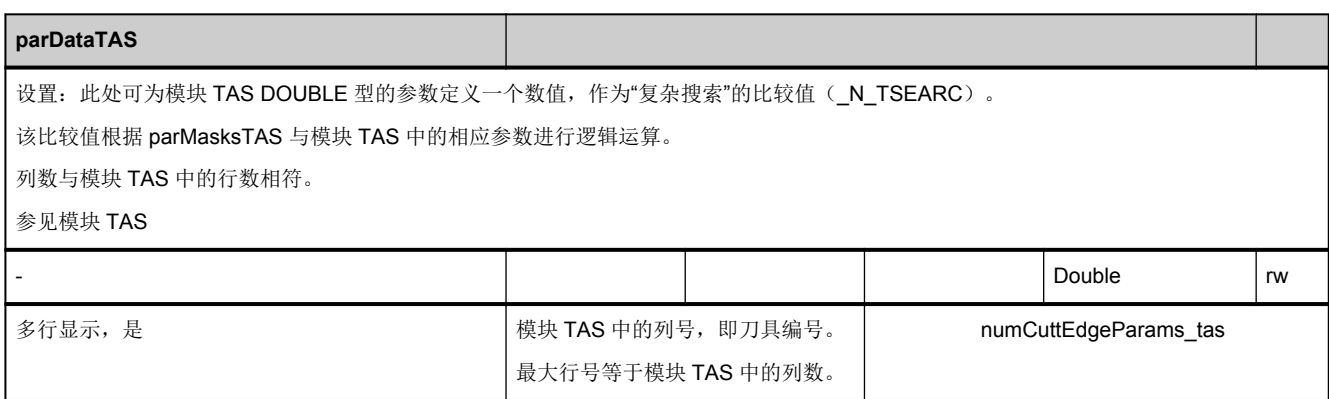

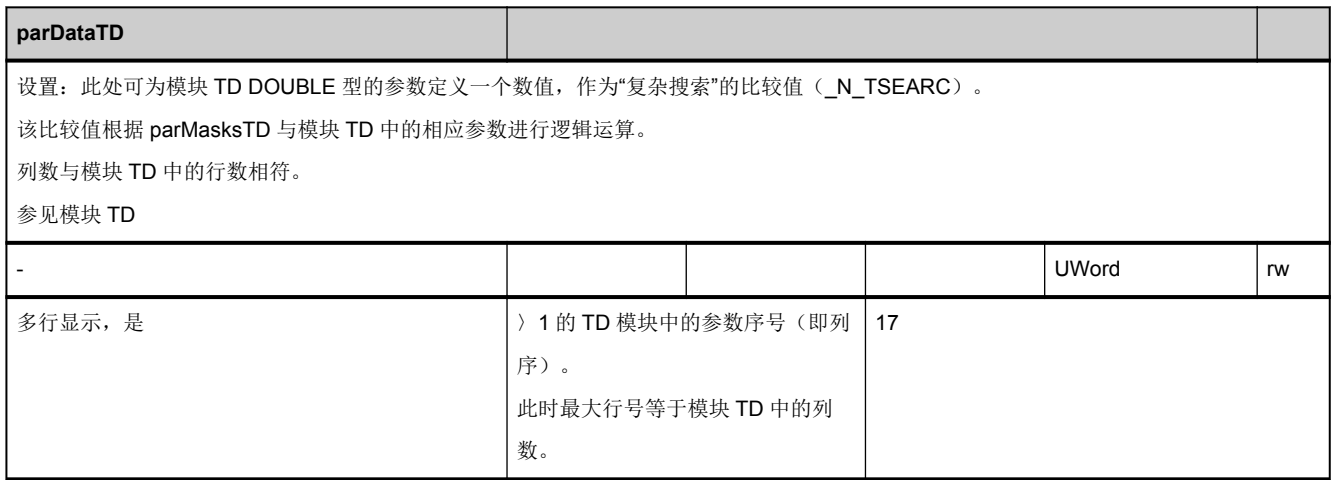

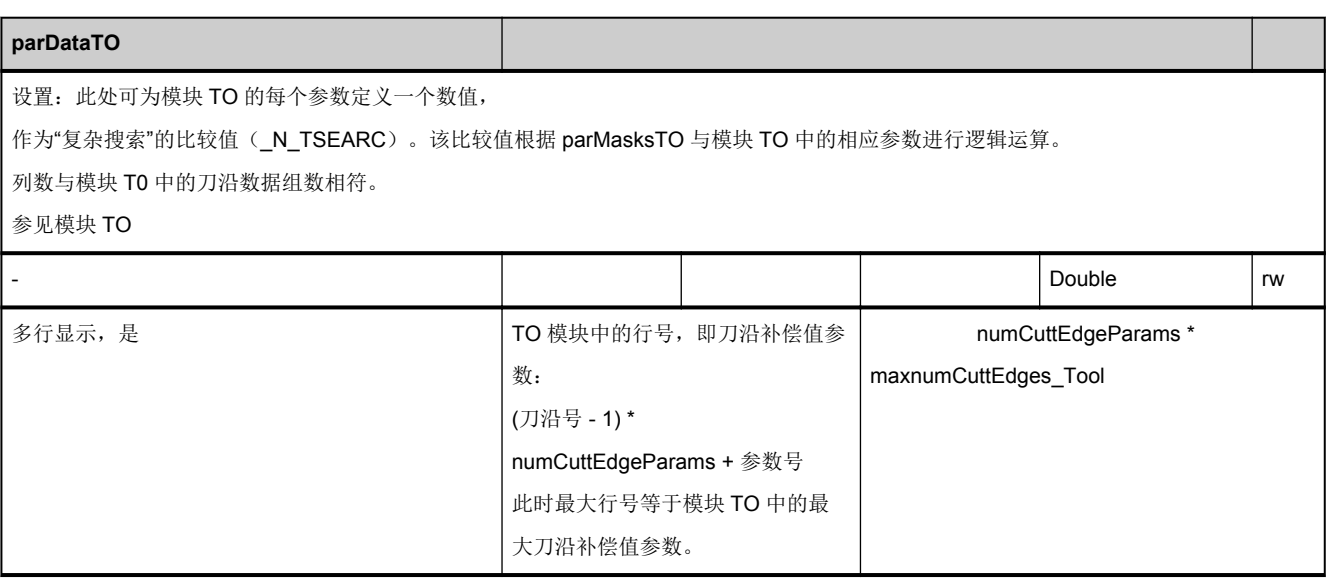

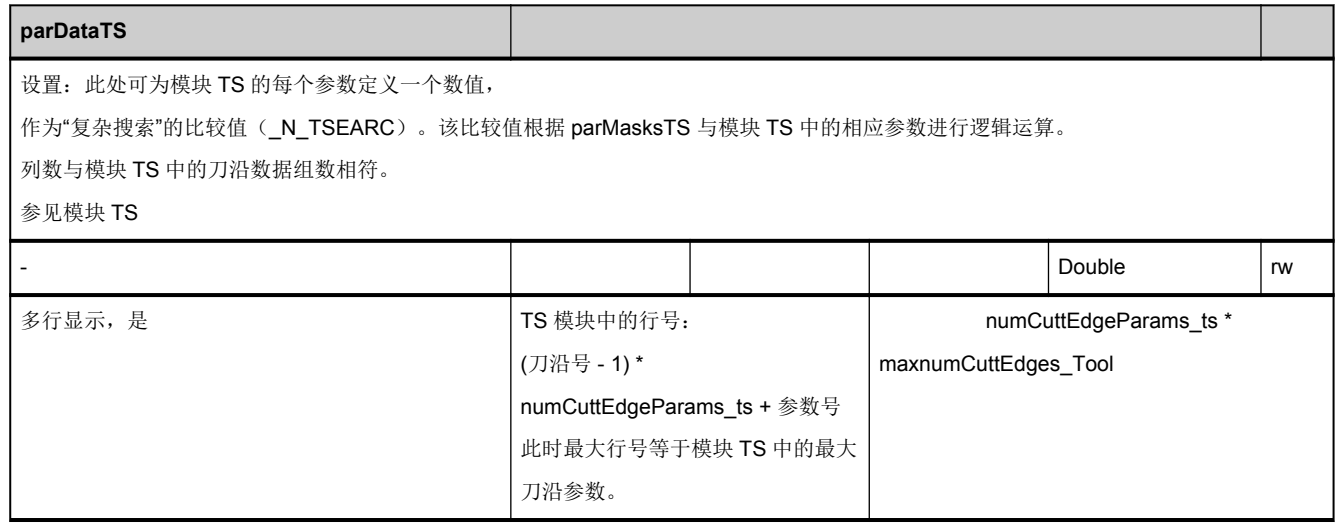

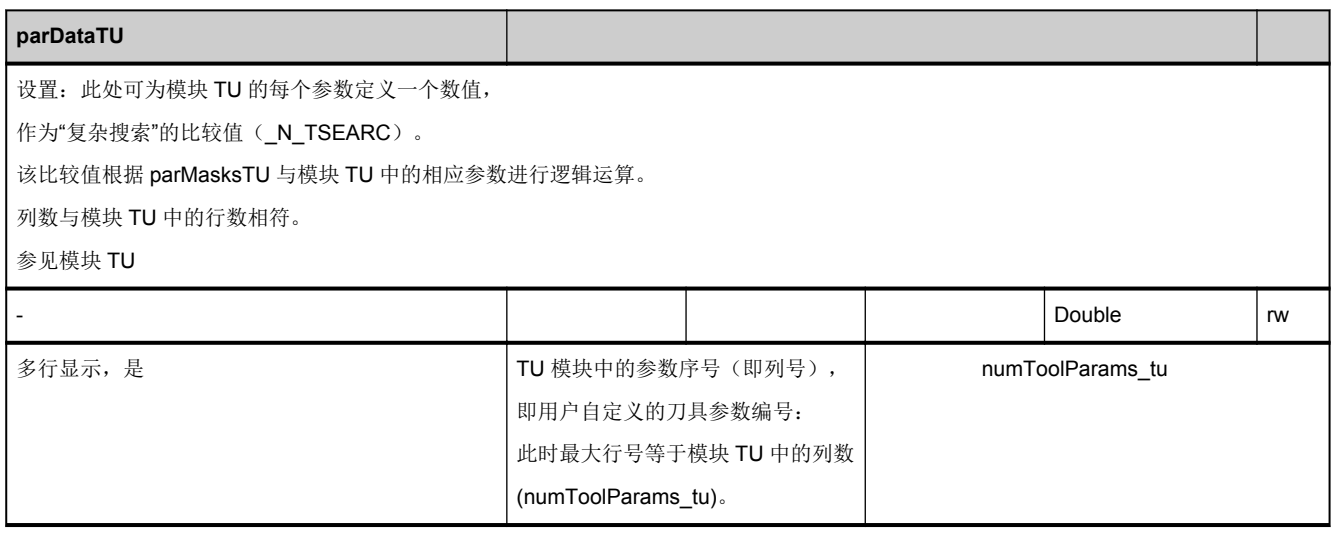

<span id="page-719-0"></span>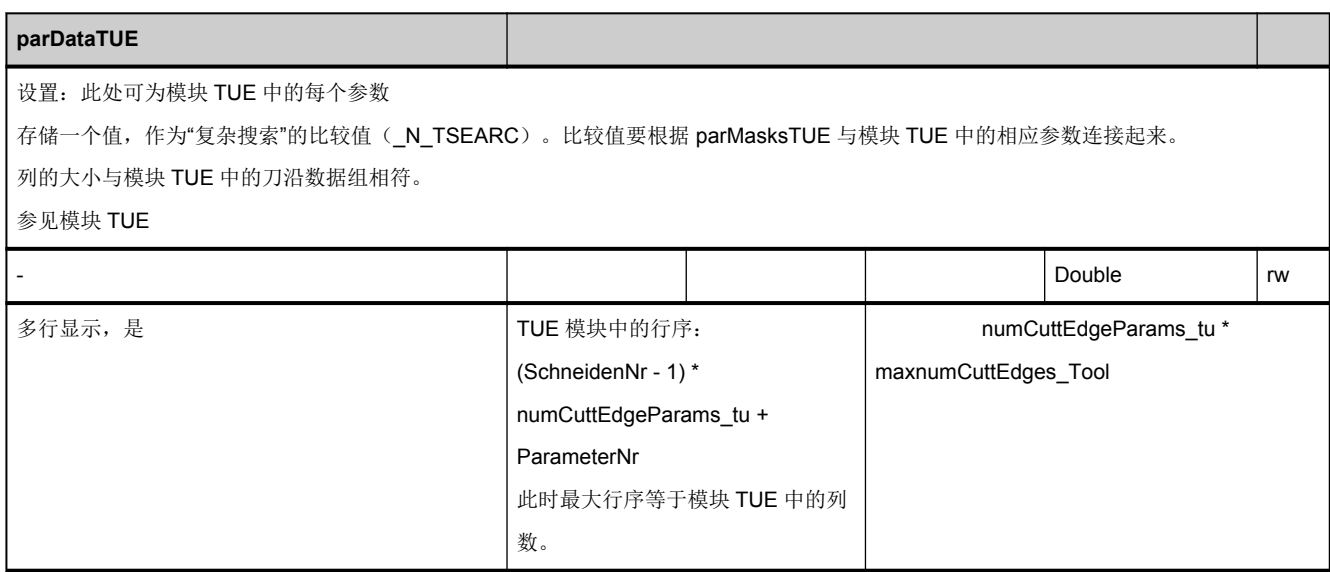

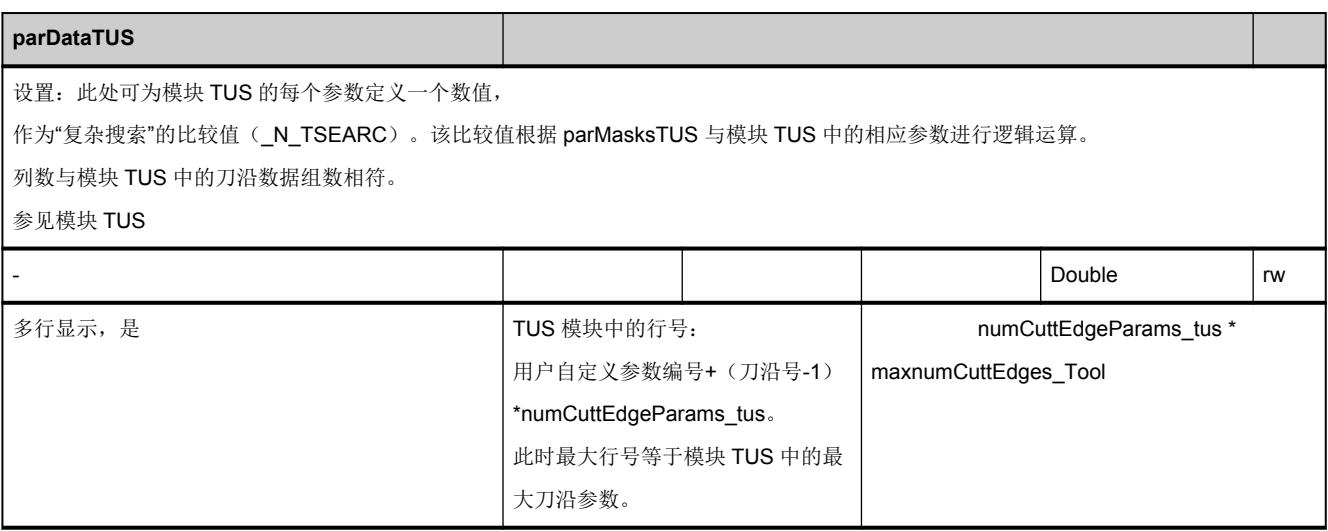

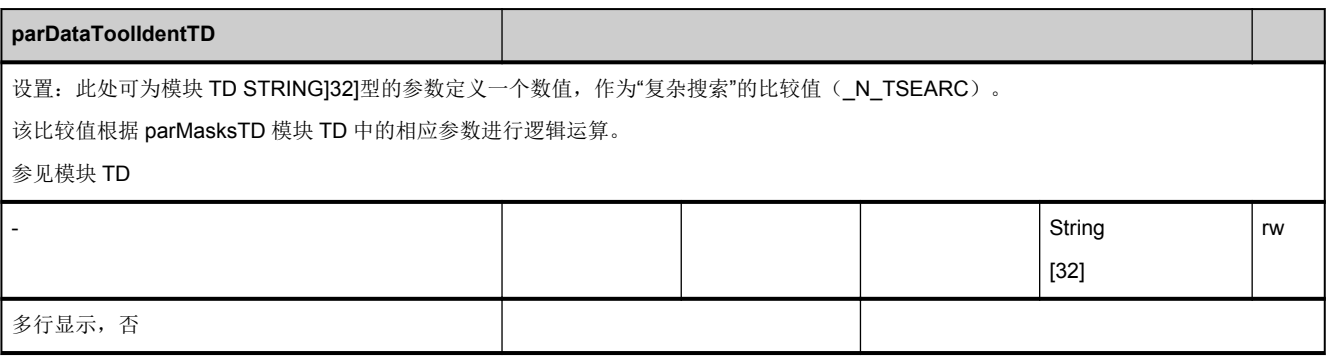
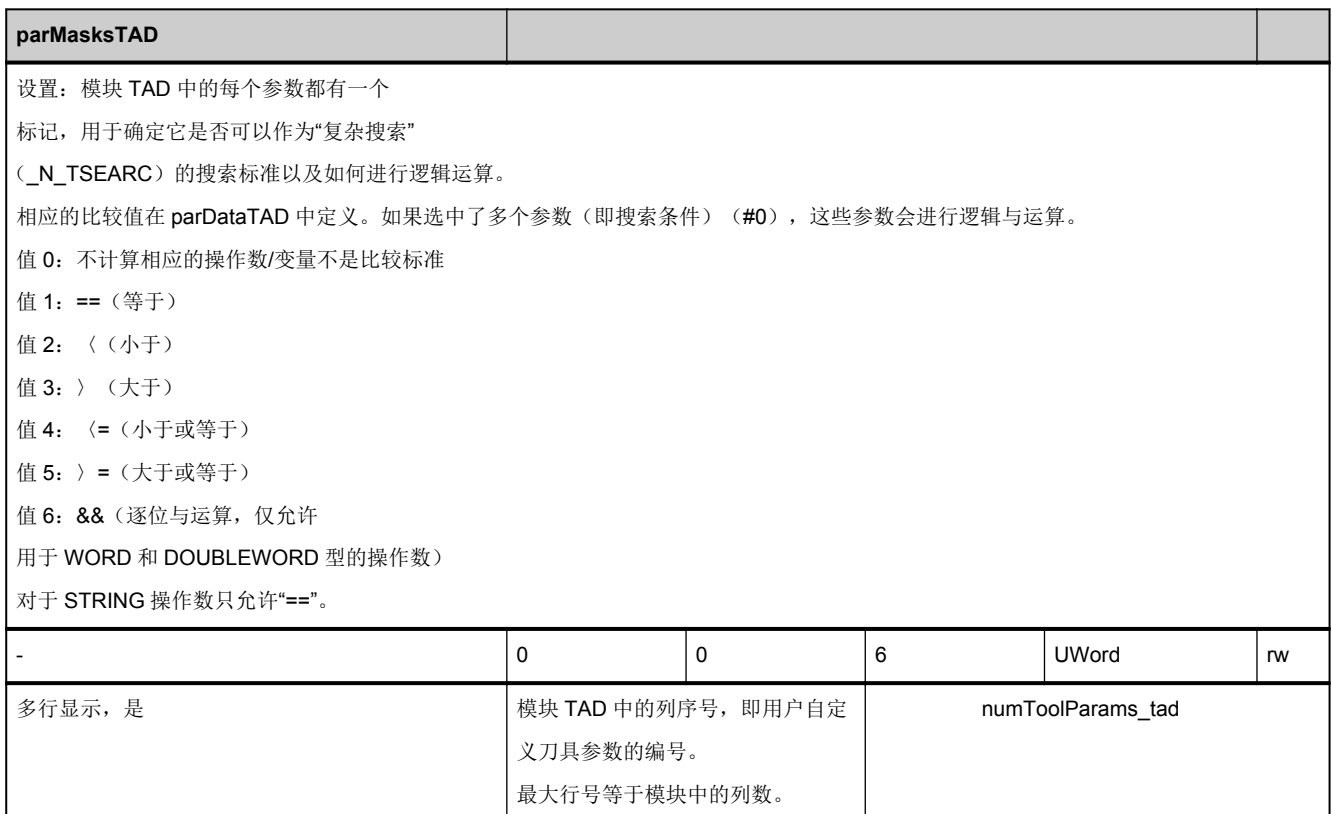

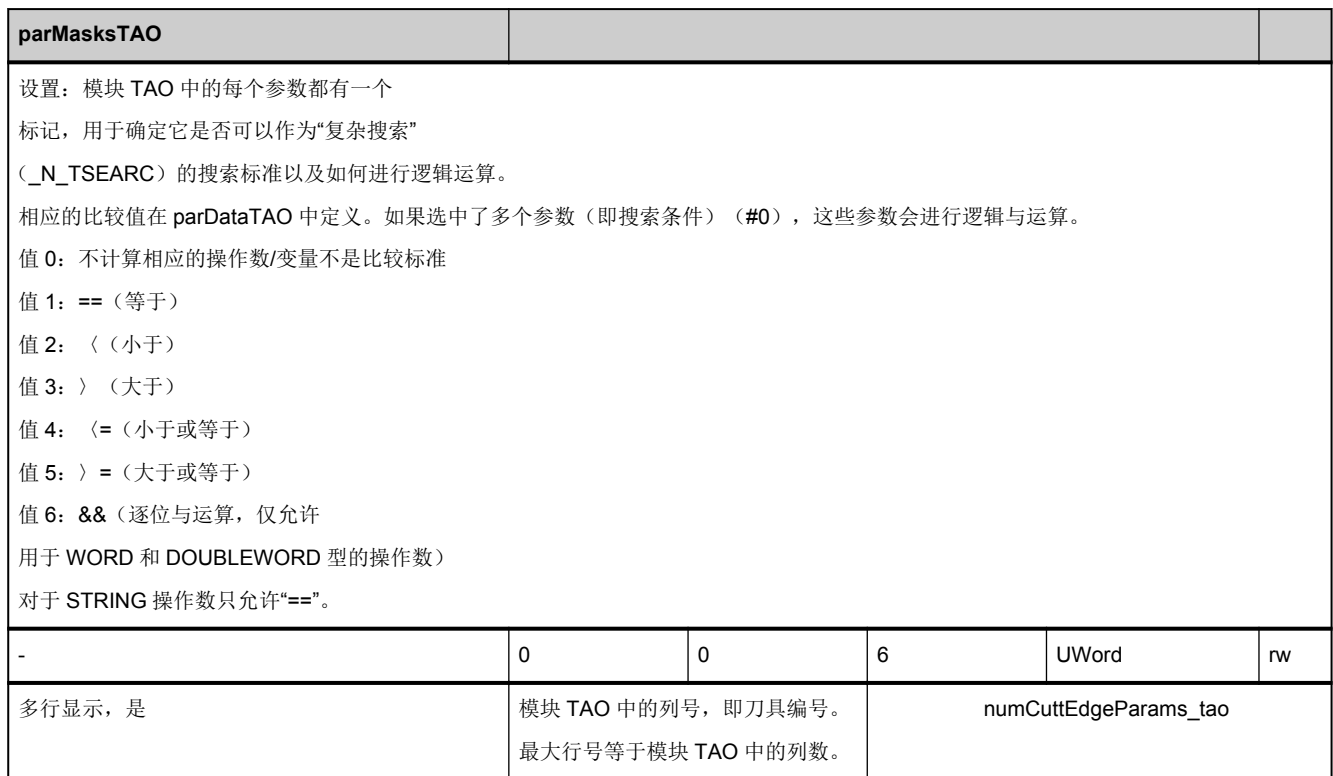

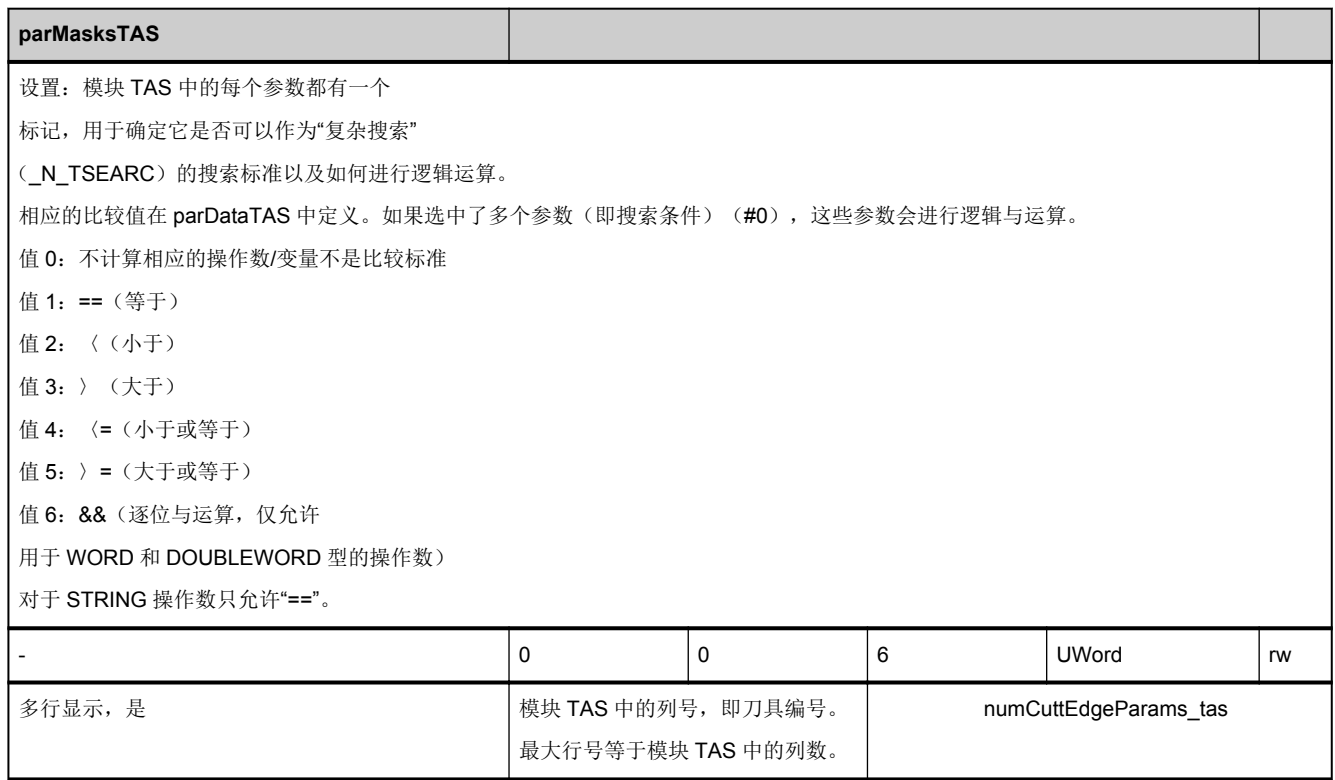

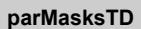

设置:模块 TD 中的每个参数都有一个

标记,用于确定它是否可以作为"复杂搜索"

( N\_TSEARC) 的搜索标准以及如何进行逻辑运算。

相应的比较值在 [parDataTD](#page-717-0) 中定义。如果选中了多个参数(即搜索条件)(#0), 这些参数会进行逻辑与运算。

值 0:不计算相应的操作数/变量不是比较标准

值 1:==(等于)

值 2:〈(小于)

值 3:〉(大于)

值 4:〈=(小于或等于)

值 5:〉=(大于或等于)

值 6:&&(逐位与运算,仅允许

用于 WORD 和 DOUBLEWORD 型的操作数)

对于 STRING 操作数只允许"=="。

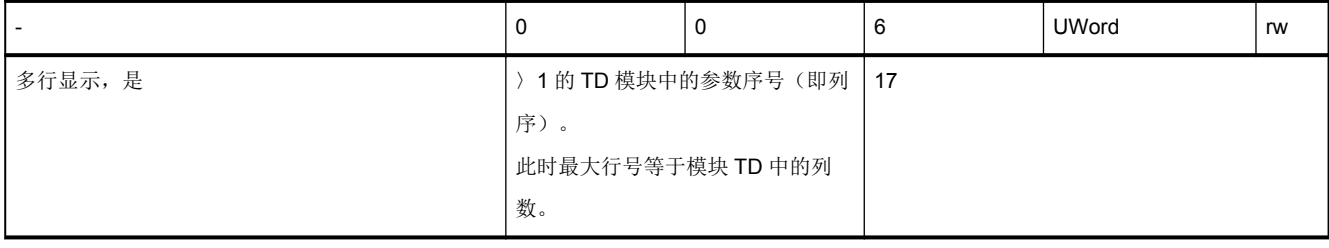

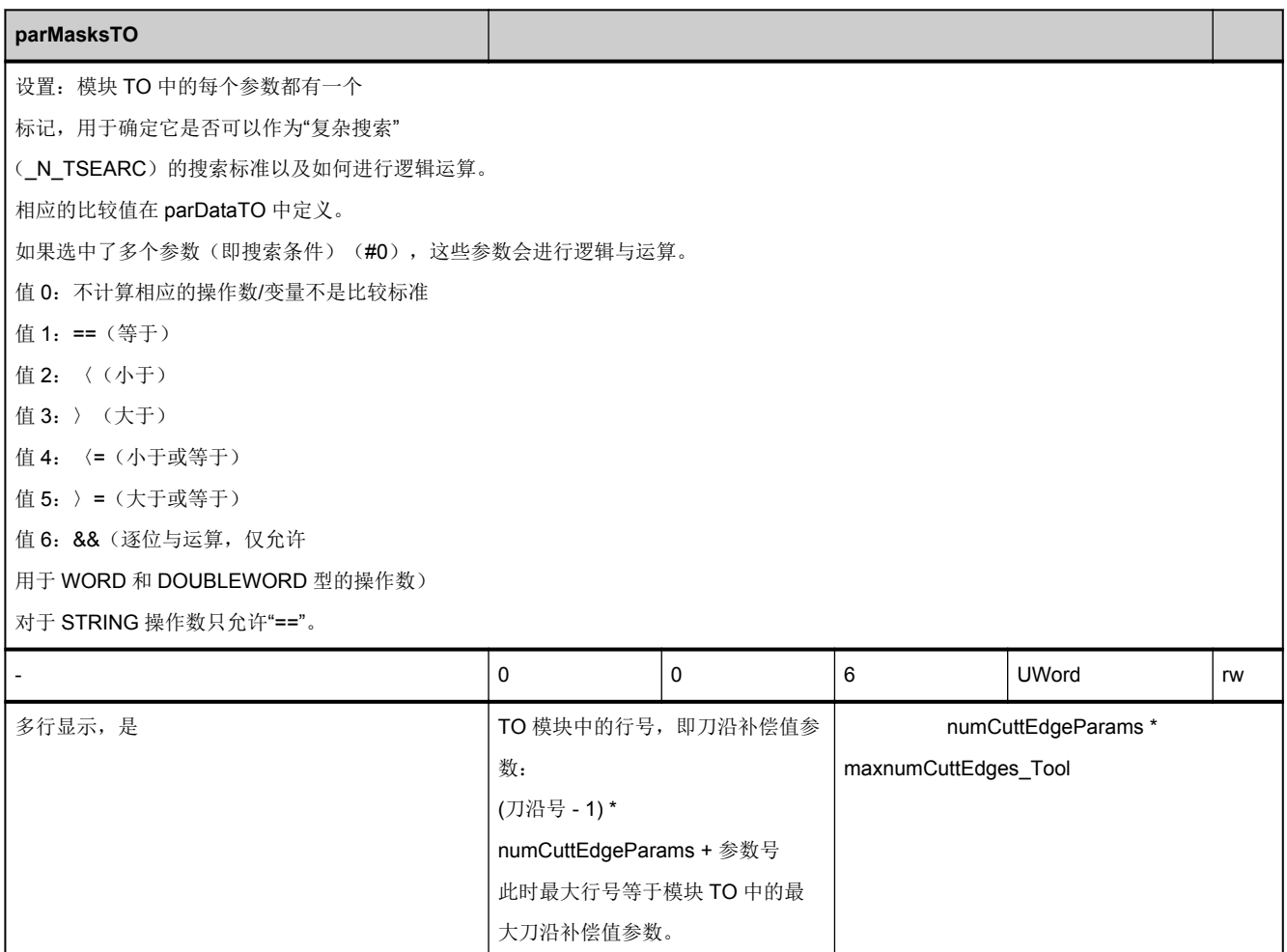

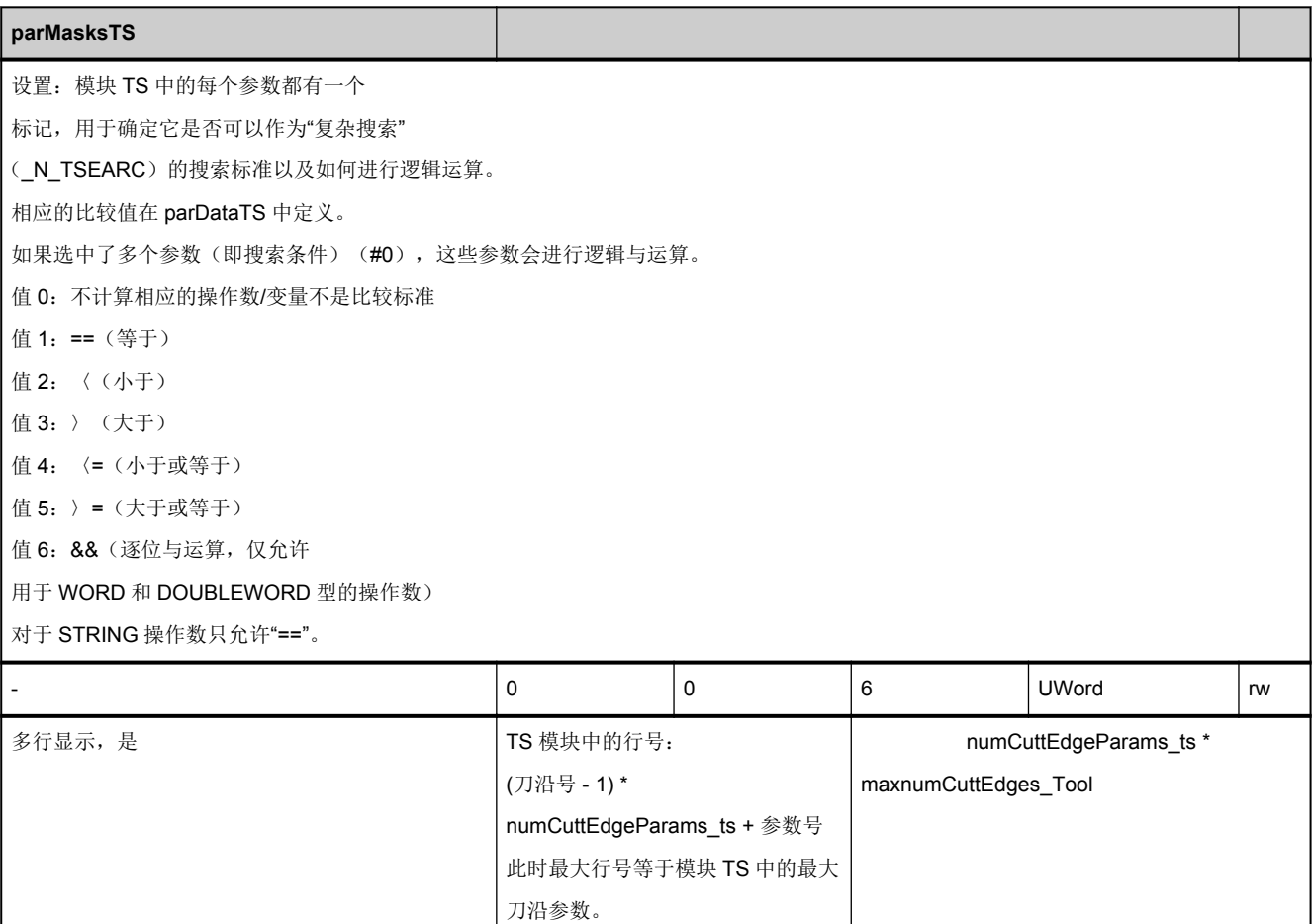

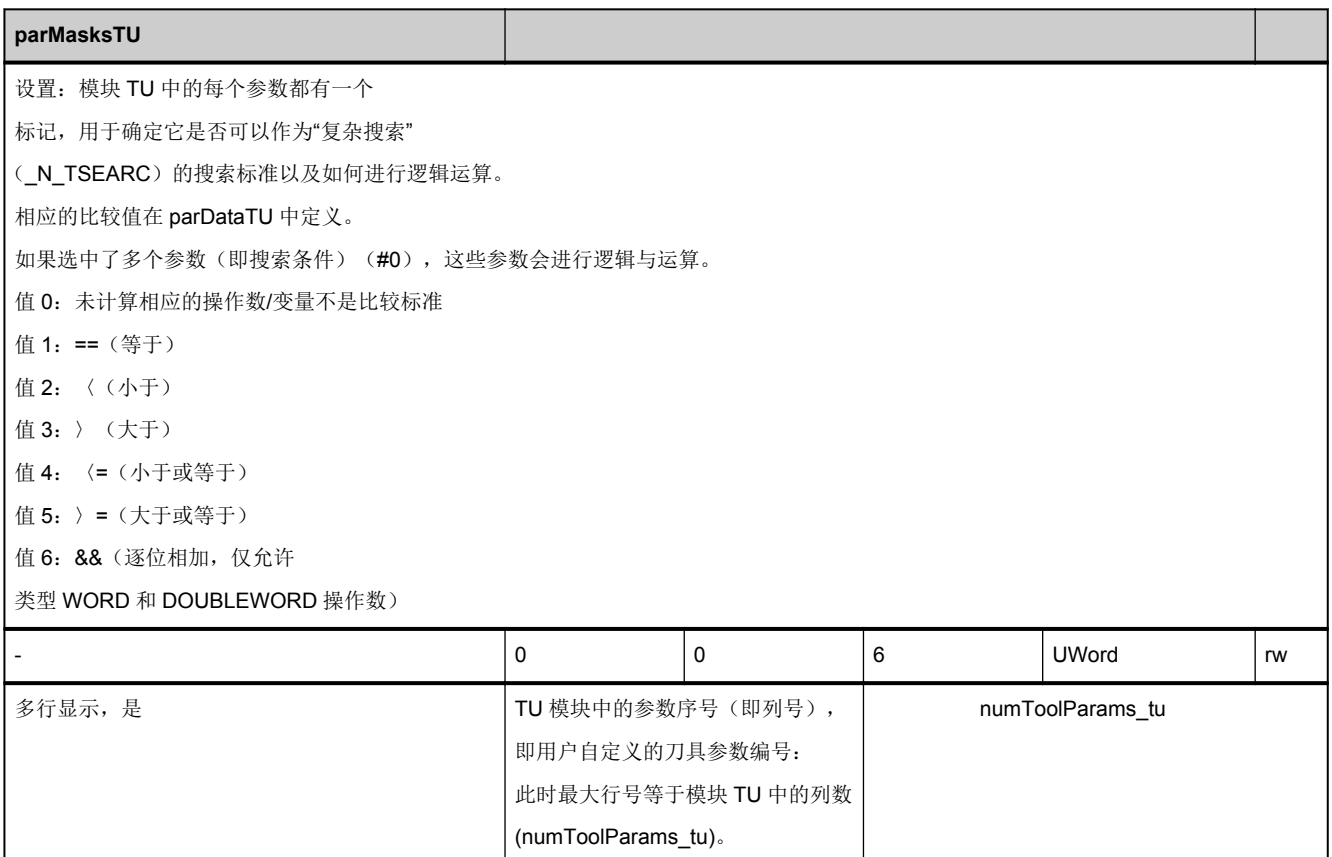

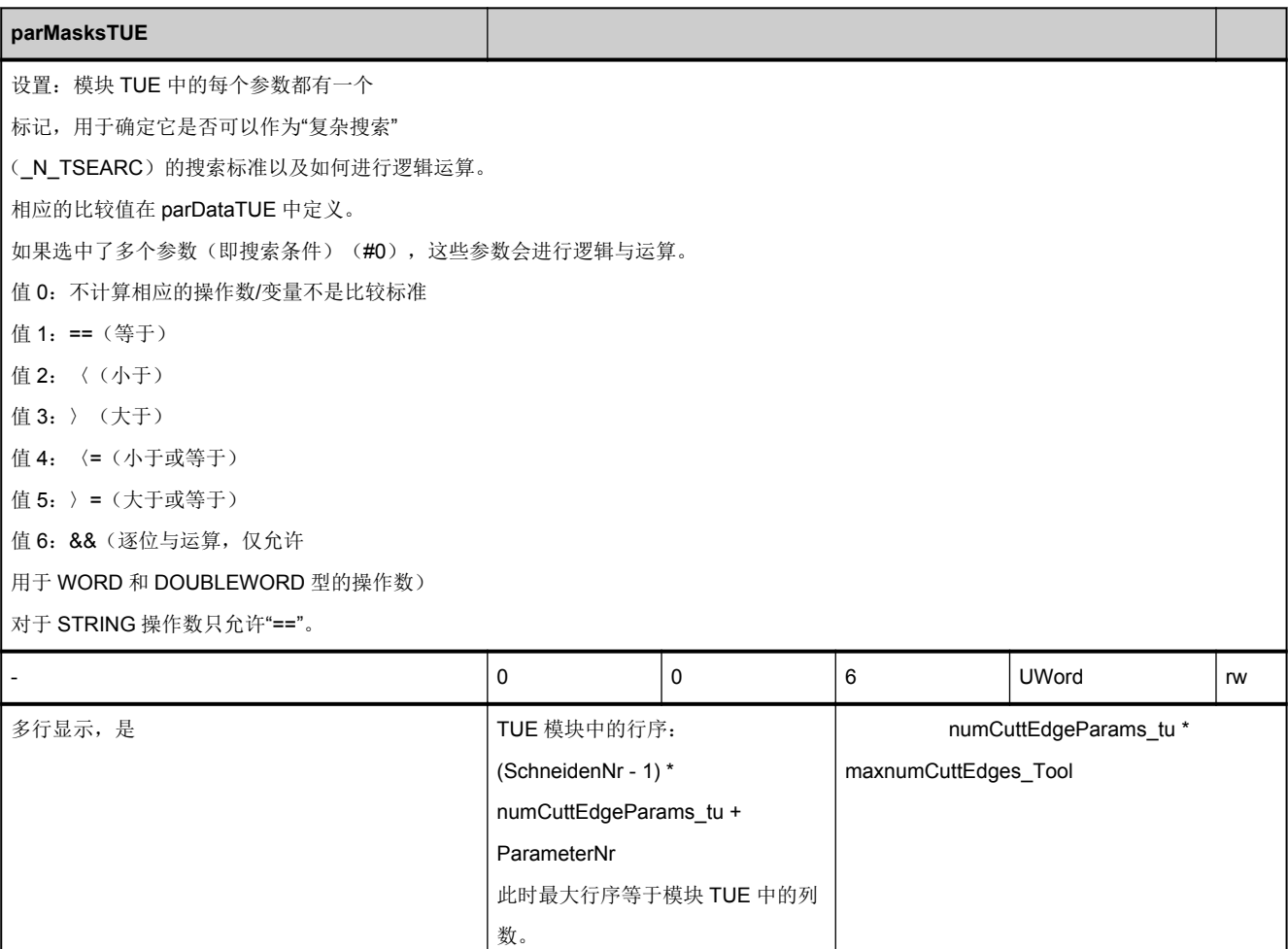

<span id="page-727-0"></span>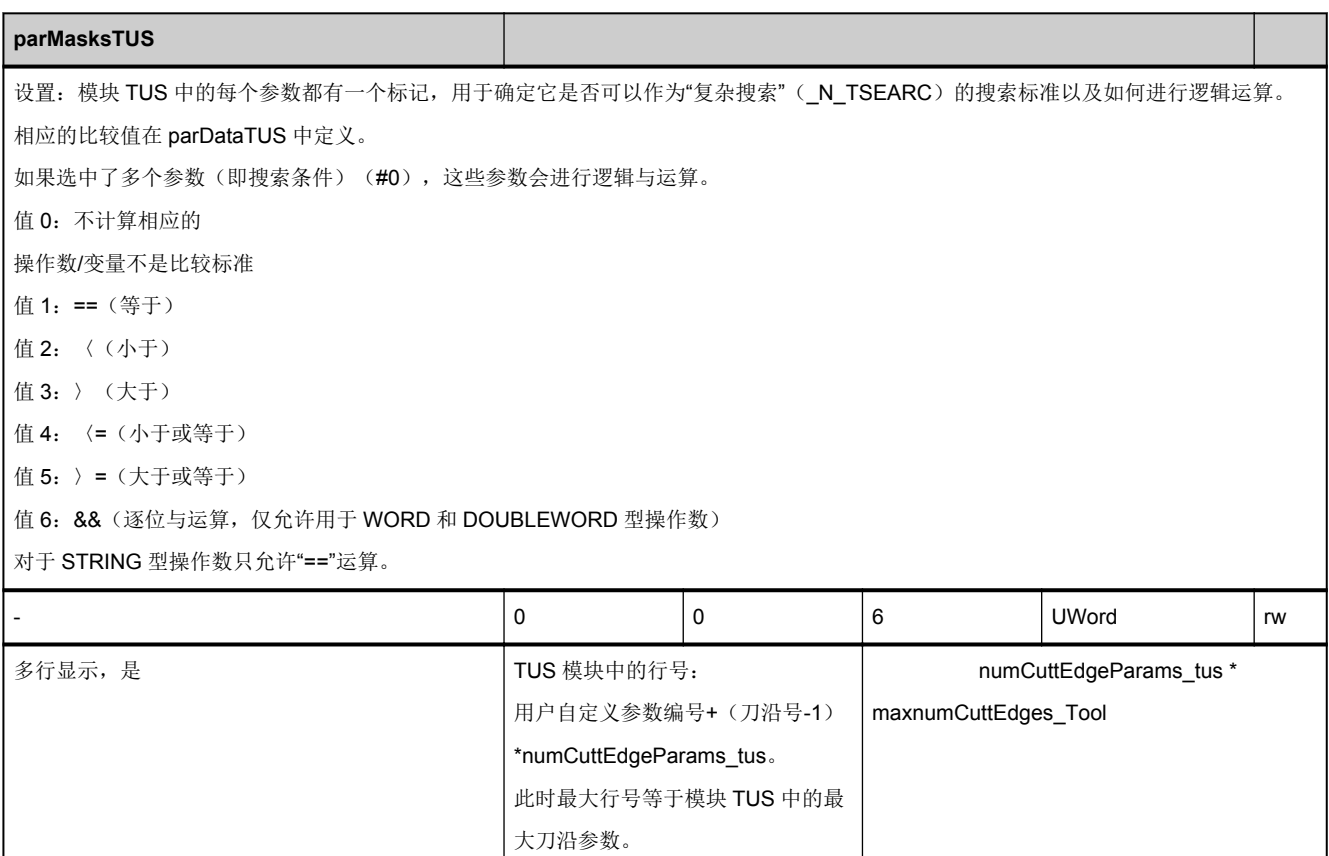

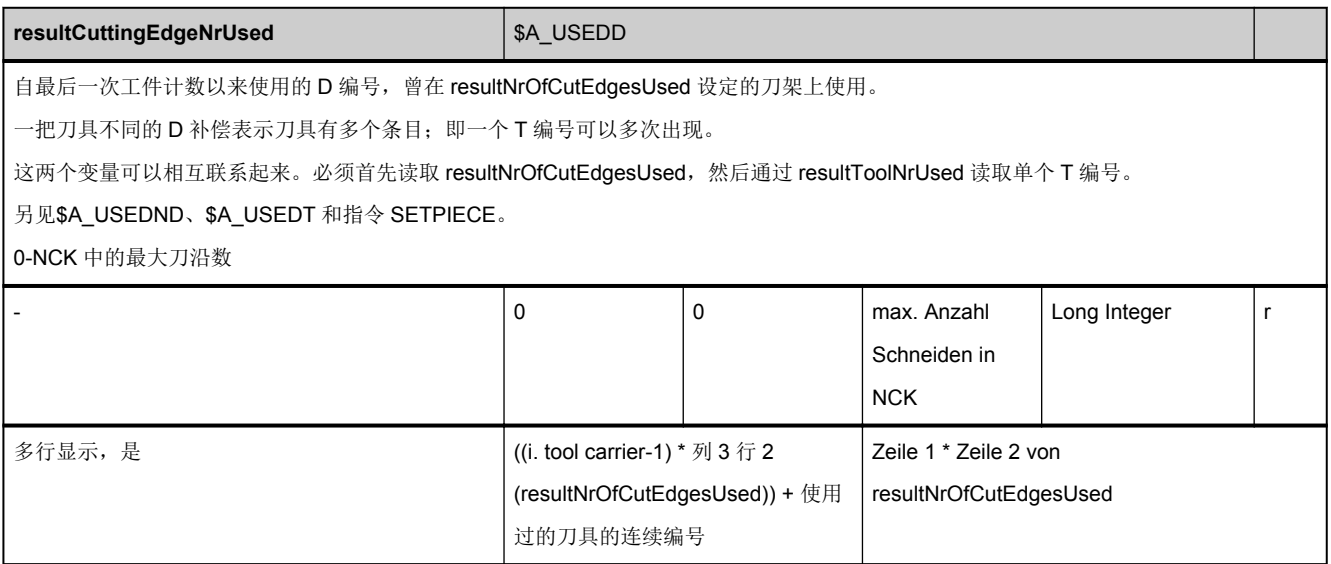

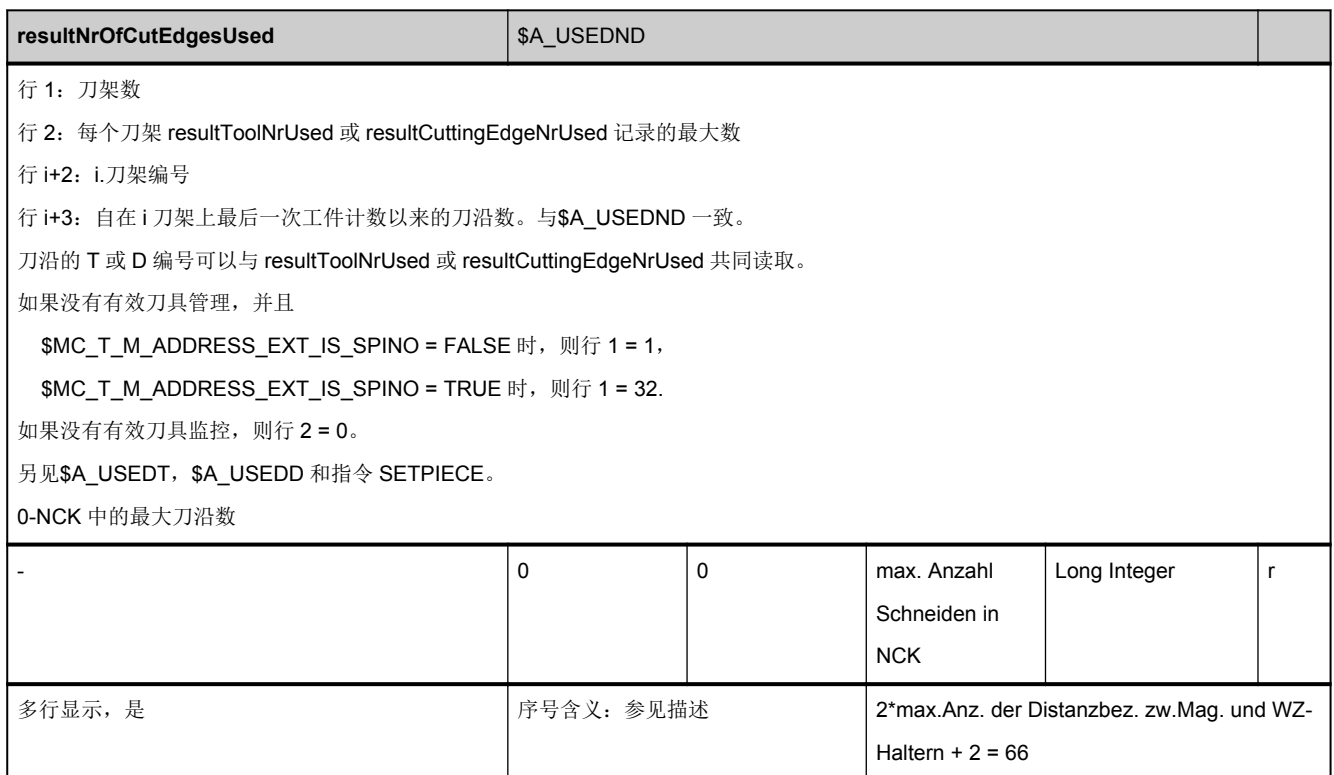

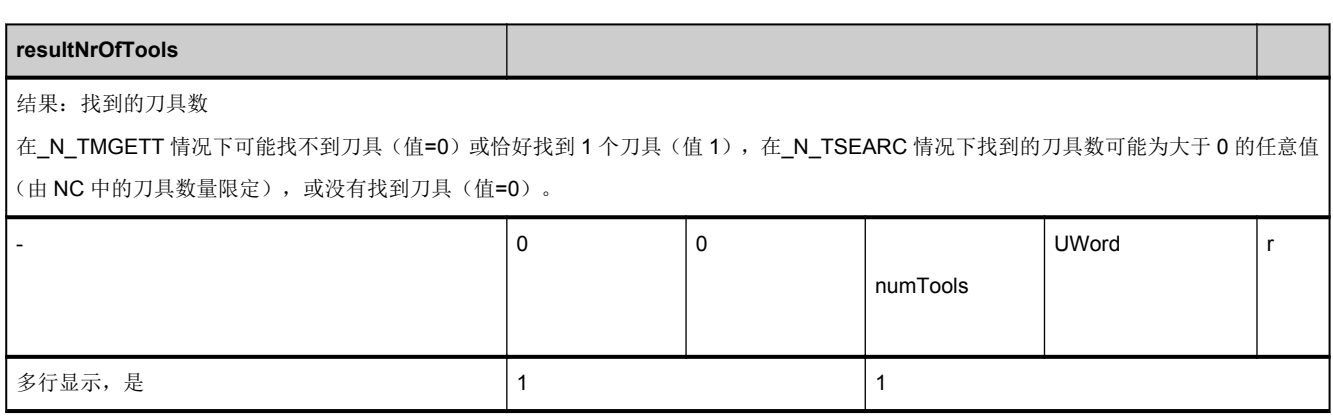

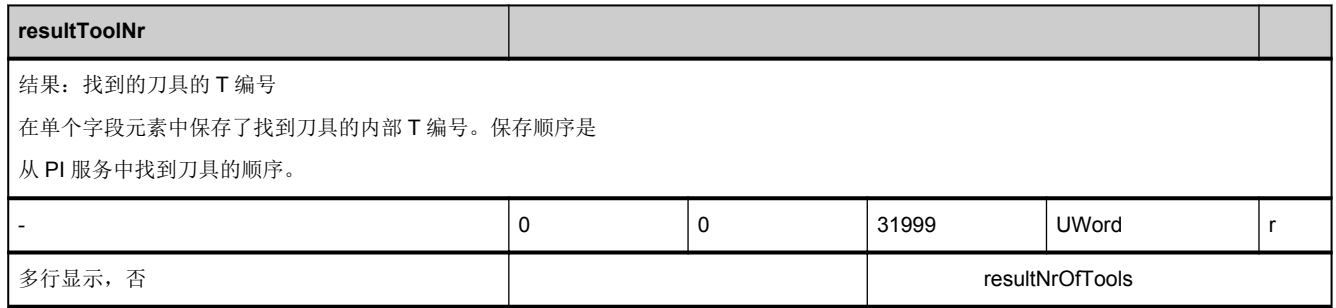

<span id="page-729-0"></span>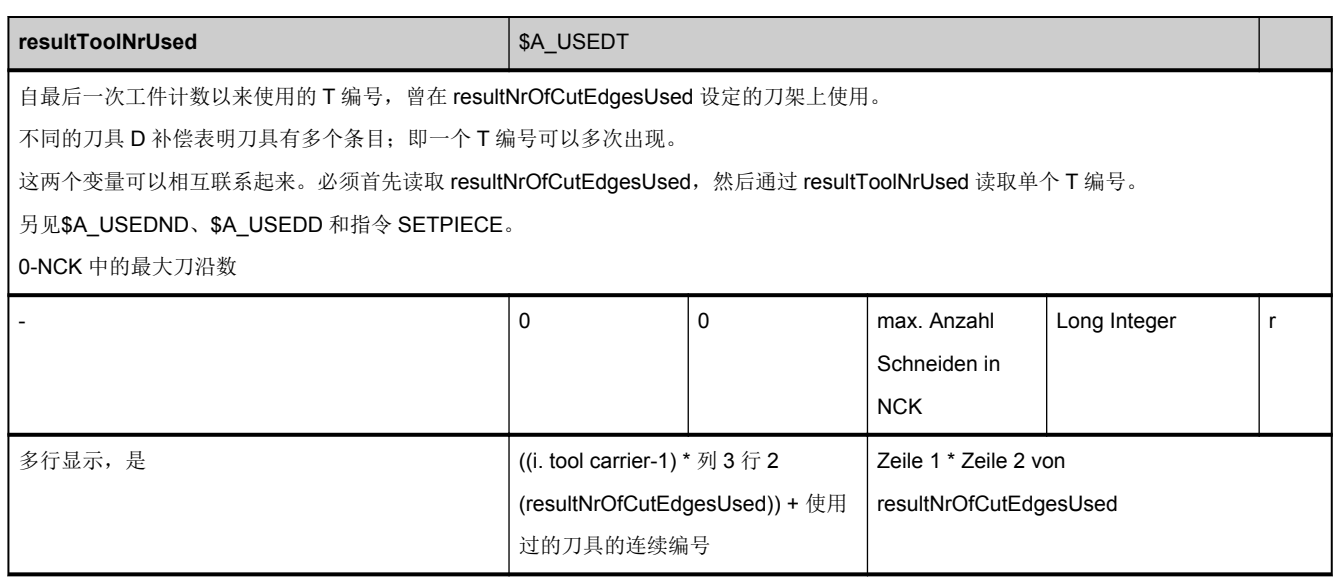

# **3.7.16** 区 **T,** 模块 **TUM :** 刀具数据:用户自定义的刀库数据

**OEM-MMC: Linkitem** /ToolMagazineDescription/...

该模块包含刀库用户数据

TUM 模块不再重新研发。

# **3.7.17** 区 **T,** 模块 **TUMD :** 刀具数据:用户自定义的刀库数据

**OEM-MMC: Linkitem** /ToolMagazineDescription/...

该模块包含刀库用户数据(备用)

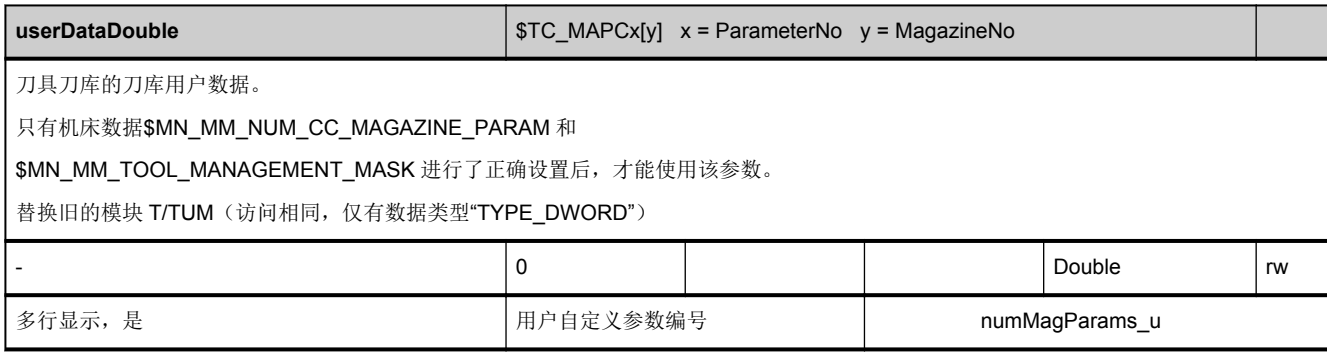

## **3.7.18** 区 **T,** 模块 **TUP :** 刀具数据:用户自定义的刀位数据

**OEM-MMC: Linkitem**  /ToolMagazine/...

该模块包含刀位用户数据

TUP 模块不再重新研发。

### **3.7.19** 区 **T,** 模块 **TUPD :** 刀具数据:用户自定义的刀位数据

**OEM-MMC: Linkitem /ToolMagazine/...** 

该模块包含刀位用户数据(备用)

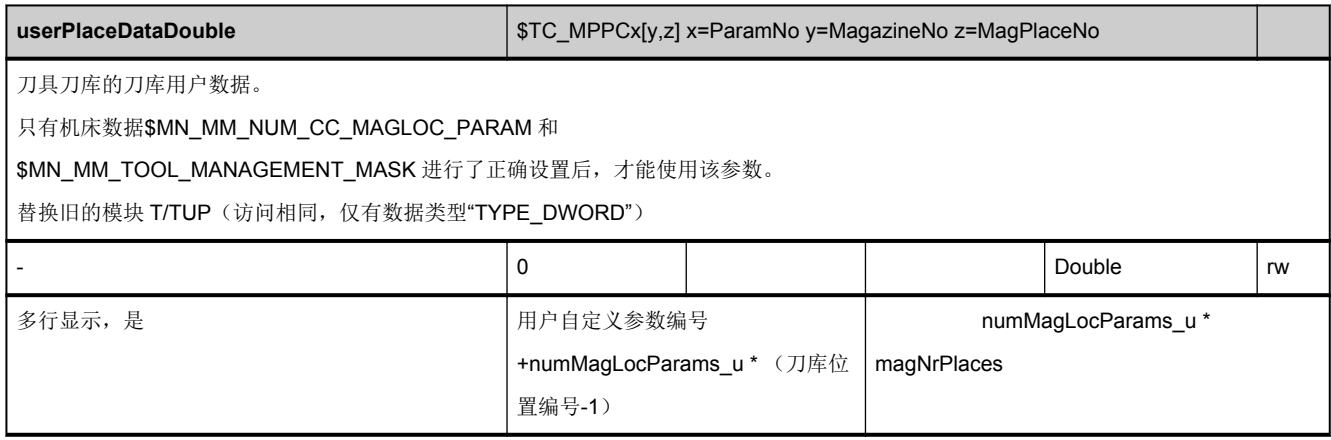

## **3.7.20** 区 **T,** 模块 **TUS :** 刀具数据:用户自定义的监控数据

**OEM-MMC: Linkitem** /ToolSupervision/...

该模块包含刀具数据监控用户数据。

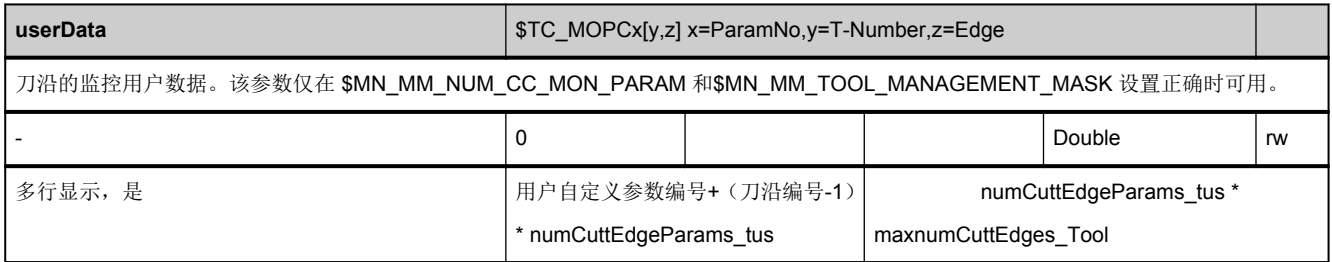

#### **3.7.21** 区 **T,** 模块 **AD :** 适配器数据

**OEM-MMC: Linkitem** /ToolAdapter/...

适配器数据是通过刀位和所夹刀具的方向(传输)来确定适配器(L1、L2、L3)的大小的。

如果刀具加载至分配有适配器数据的刀位中,则传输会影响 OPI 模块 TOT、TOST 和 TOET 中的刀具刀沿数据处理。

适配器数据与刀位数据无关,刀位数据包含适配器数据参考(参见模块 TP, placeData)。

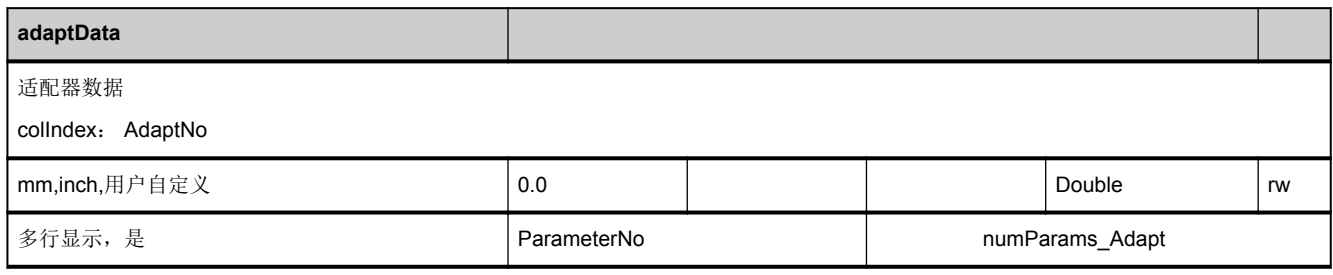

#### **3.7.22** 区 **T,** 模块 **AEV :** 工作补偿:目录

**OEM-MMC: Linkitem /ToolActiveCatalogue/...** 

AEV 模块中,有效的刀沿数据是按照 D 编号升序排列的。此外,该模块也包含输入的 D 编号的重要的刀具数据。该情况下, "有效"指的是替换刀具。

(如果 NC 中的选项"唯一的 D 编号"未激活,则根据刀具 ID 和双编号进行升序排列。然后该模块中的所有行上的 D 编号的变量 值均为 0。)

D 编号并不是强制性唯一分配给有效刀具的,因此,相同的 D 编号可能会输入多行(连续的)。

行索引是序列号与 D 编号没有关系。

有效刀沿数量保存在变量 [numActDEdges](#page-738-0) (AEV 模块)中, 例如:示例 10。

即: 在 AEV 模块中可输入 10 个刀沿条目, 根据 D 编号升序排列。最小 D 编号的刀沿索引(序列号)为 1 其次小的 D 编号索 引为 2, 以此类推, 最大 D 编号的刀沿索引为 10。

激活/撤销刀具以及重新分配 D 编号后, D 编号的条目会动态修改所在行。

T/AEV 模块用作 1 维变量数组,可用于以下目的:

-显示有效刀具的有效刀沿,包括 D 编号。

-显示相应的刀具数据

模块包含通过列索引寻址的以下信息:

-仅在第 1 行中的单独的列:当前列表中的 D 编号数量(行,刀沿)

-其他列适用于所有行,每一行都包含刀沿数据以下信息:

- D 编号

- 相应刀具的内部 T 编号

NC 变量和接口信号 参数手册, 05/2017, A5E40870419 737

- 与刀具相关的刀沿编号

- 刀具名称

- 双编号

- 刀库编号和
- 该刀具的位置编号

不能通过该模块修改单个数值。

重新分配 D 编号,修改刀具分配(激活/撤销替换刀具)或其他修改以及数据的修改会导致"C/S 通道专用的状态数据"中的 [toolCounter](#page-469-0) 发生改变。

通过变量 [modeSpindleToolRevolver](#page-55-0) (N/Y 模块, 通用系统数据)确定旋转刀库(T/TM, 刀库数据, 通用数据, 刀库类别= 3) 在使用时是处于 OPI 模块"T/TP, 刀库数据, 位置数据"、"T/TD, 刀具数据, 通用数据"、"T/TV, 刀具数据, 目录"和"T/AEV, 加工轮廓,目录"中(新)还是切换至中间存储刀库中(至今的状态)。

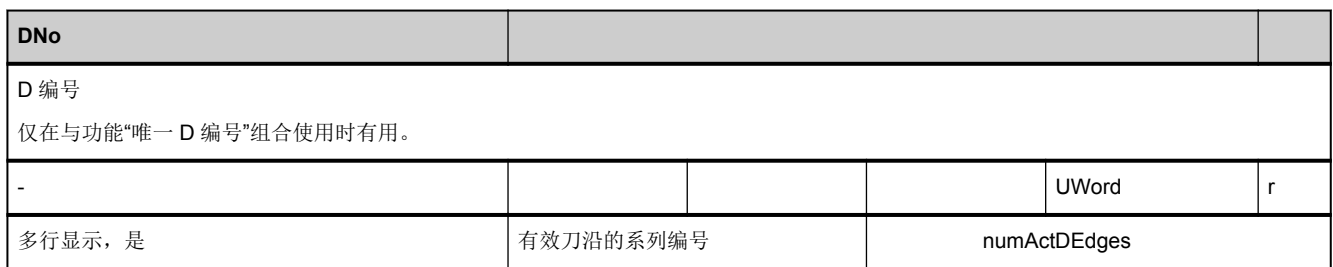

<span id="page-738-0"></span>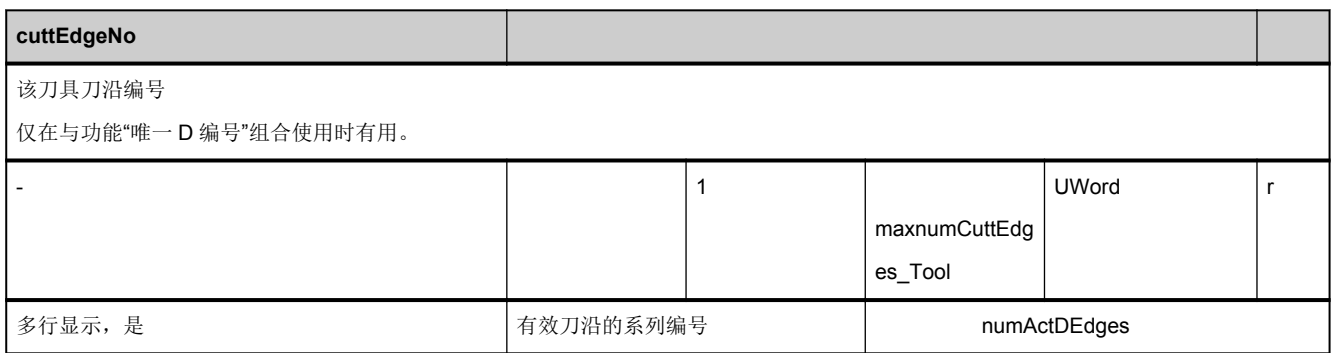

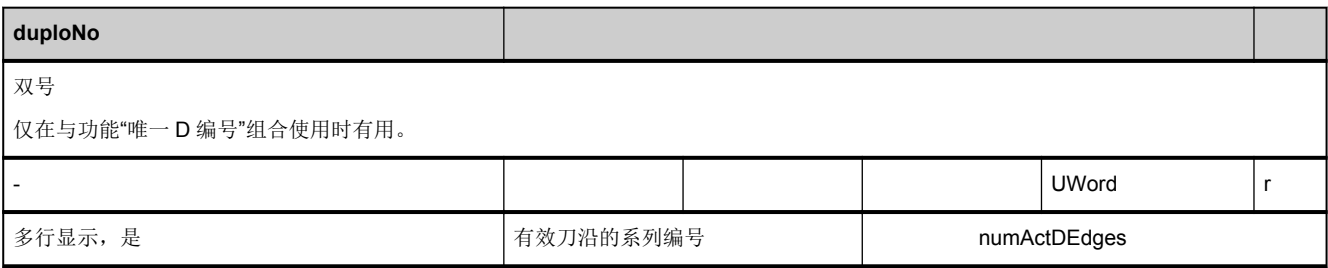

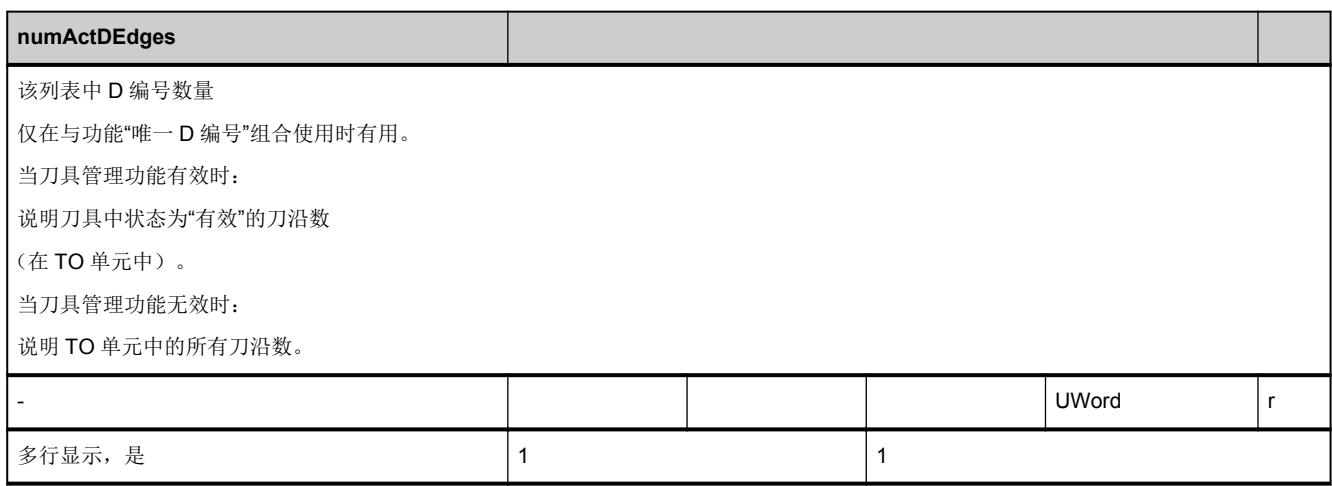

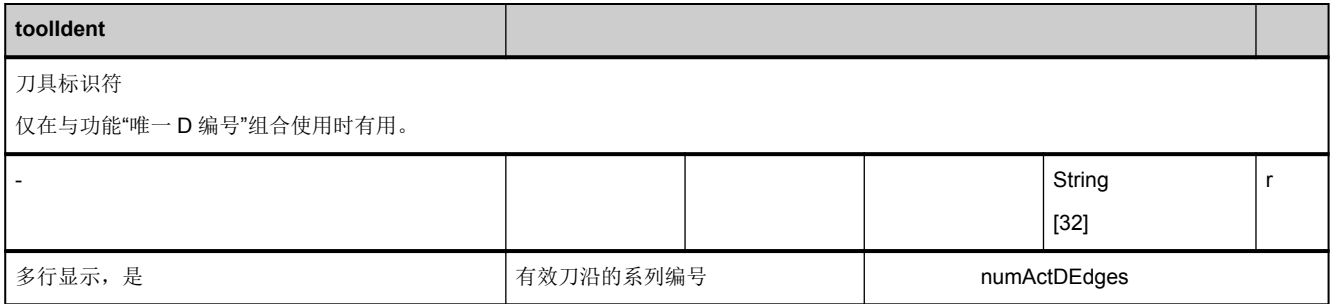

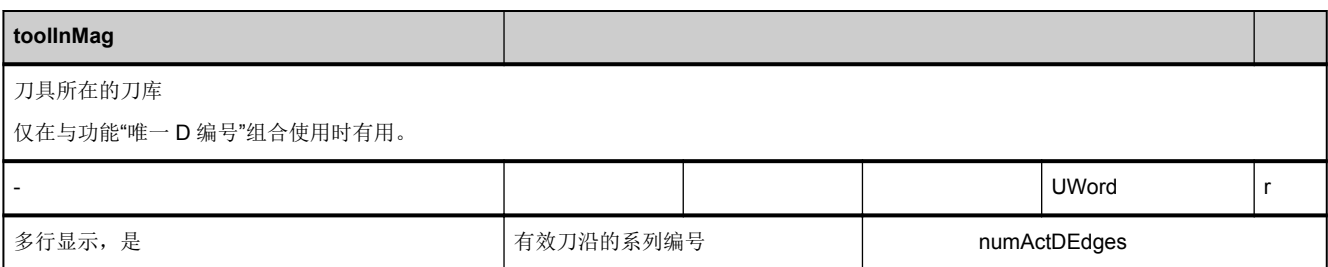

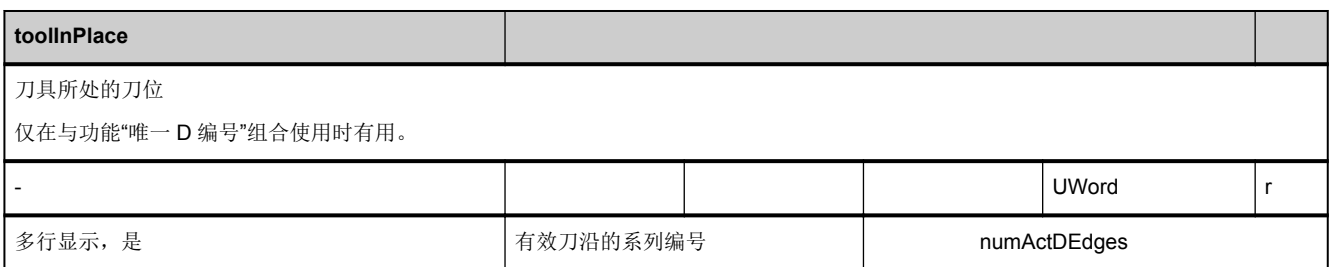

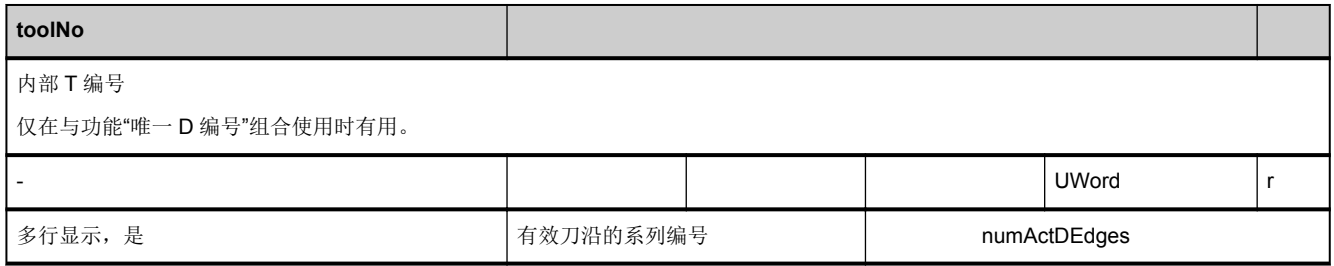

### **3.7.23** 区 **T,** 模块 **TC :** 刀架参数

**OEM-MMC: Linkitem** /ToolToolCarrier/...

TC 模块包含定义导向性刀架的数据(偏移矢量、轴方向、旋转角度、类型信息)。

如此一来就能读取刀架轴的当前位置与有效刀架所编程值之间的差异。

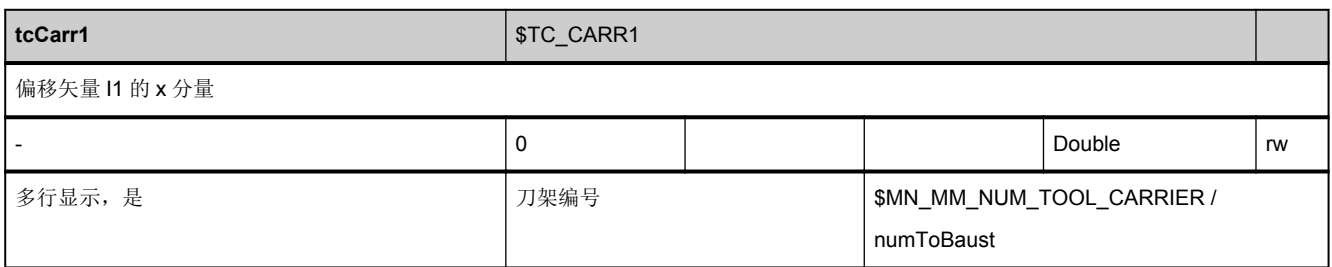

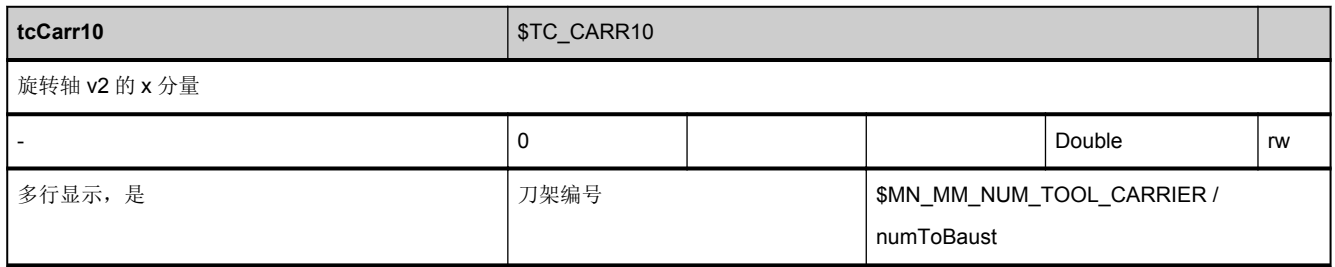

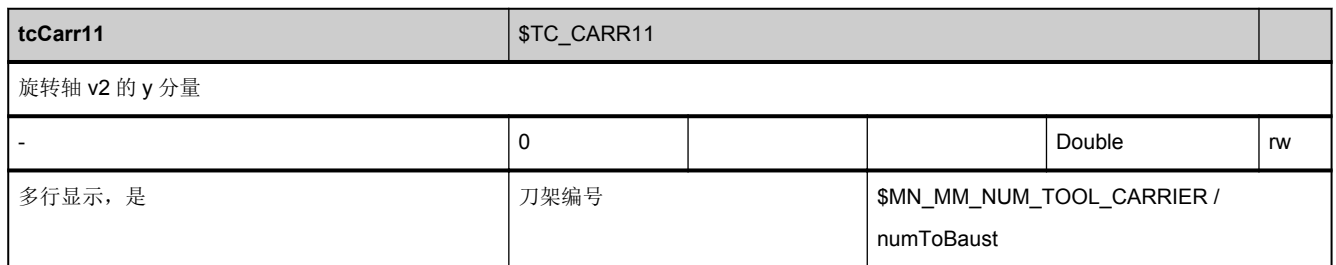

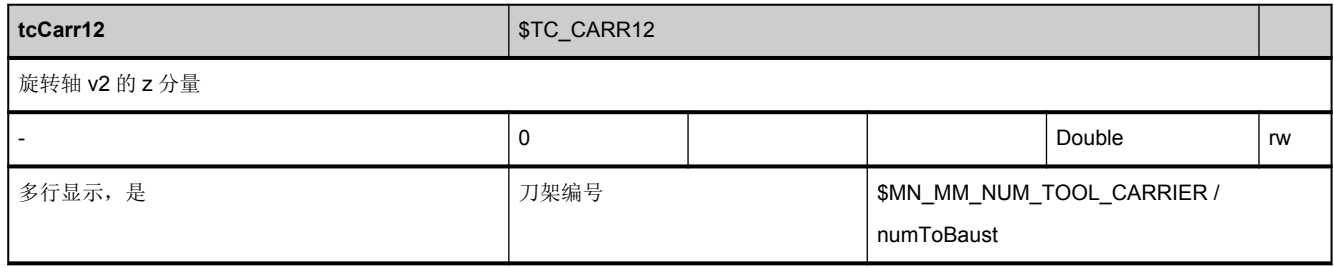

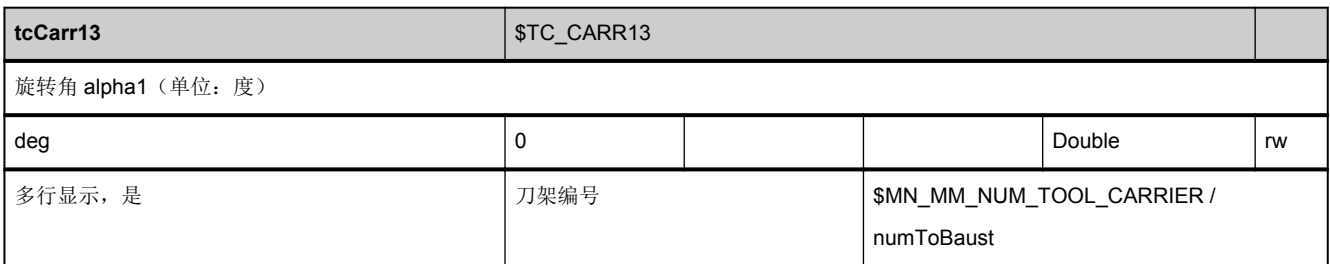

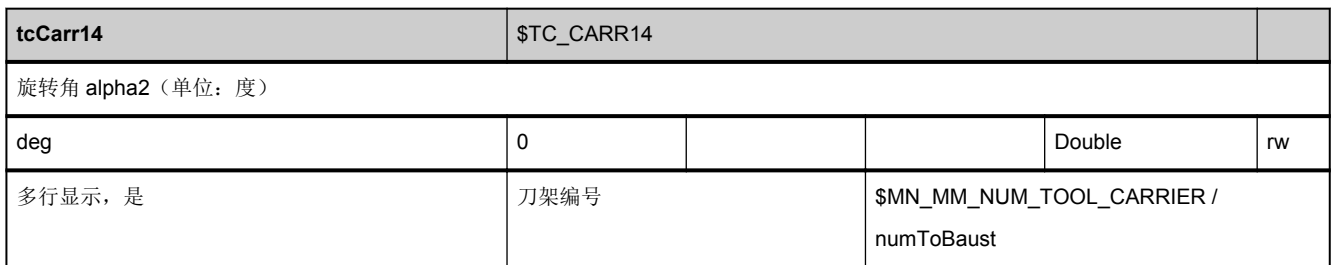

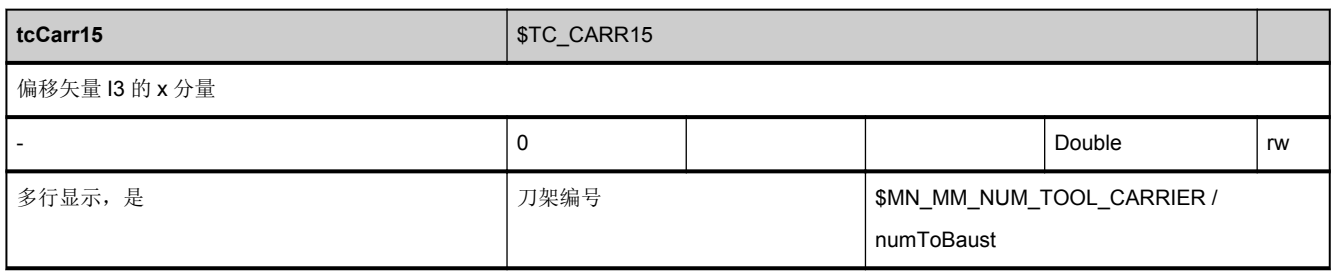

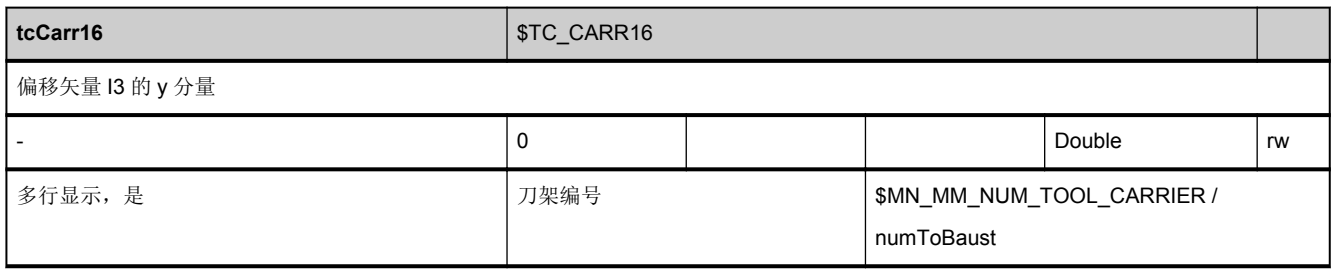

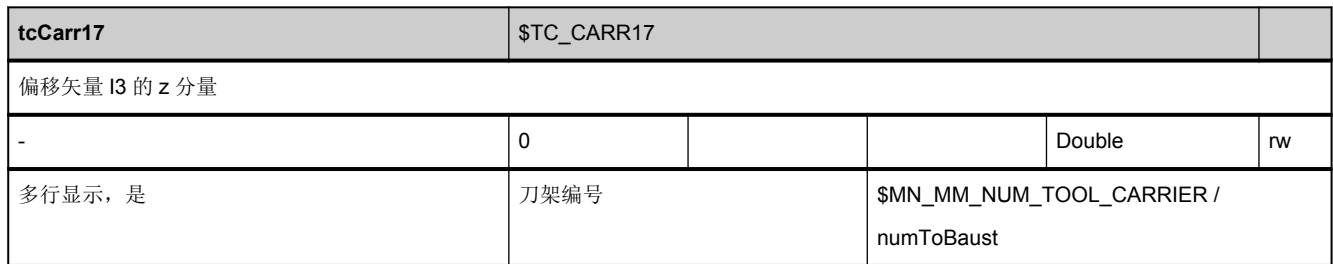

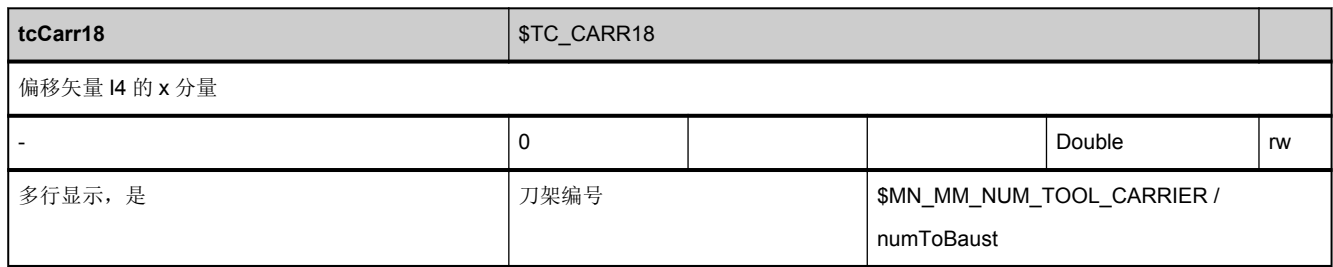

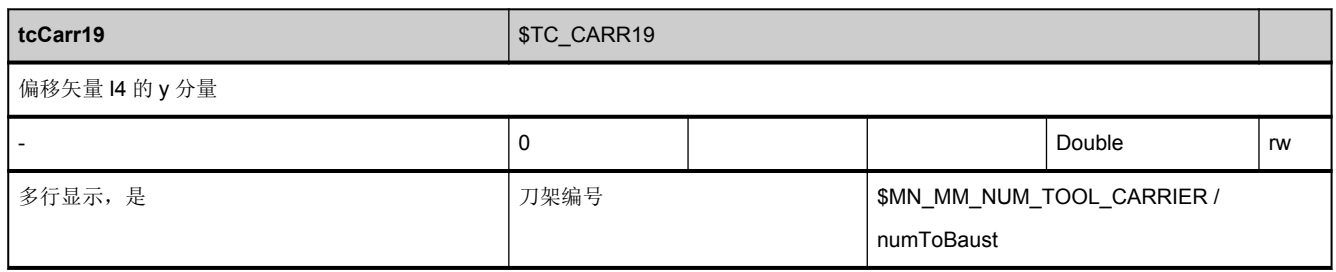

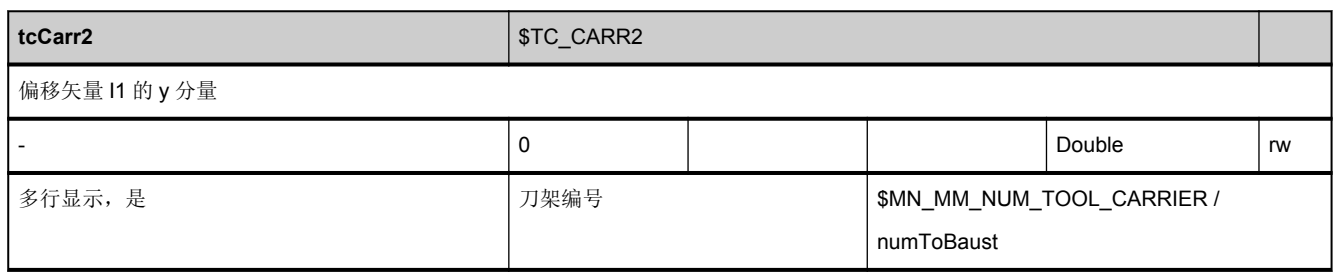

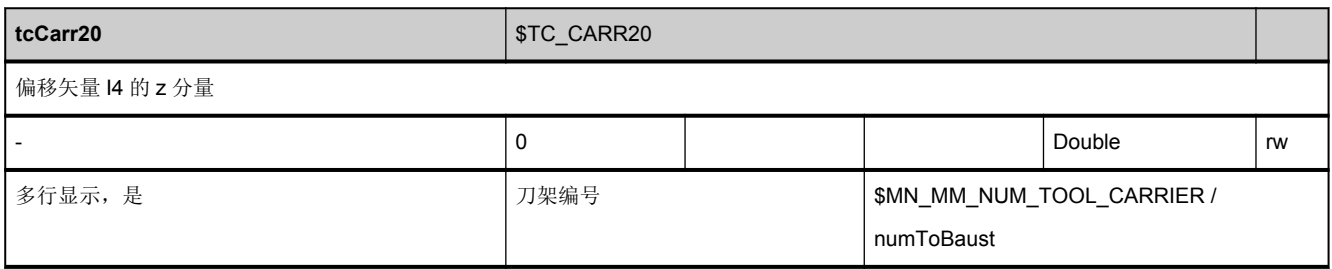

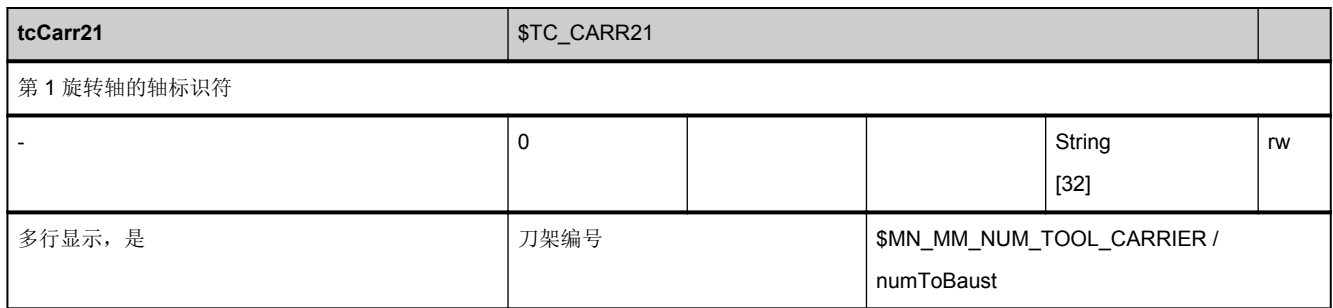

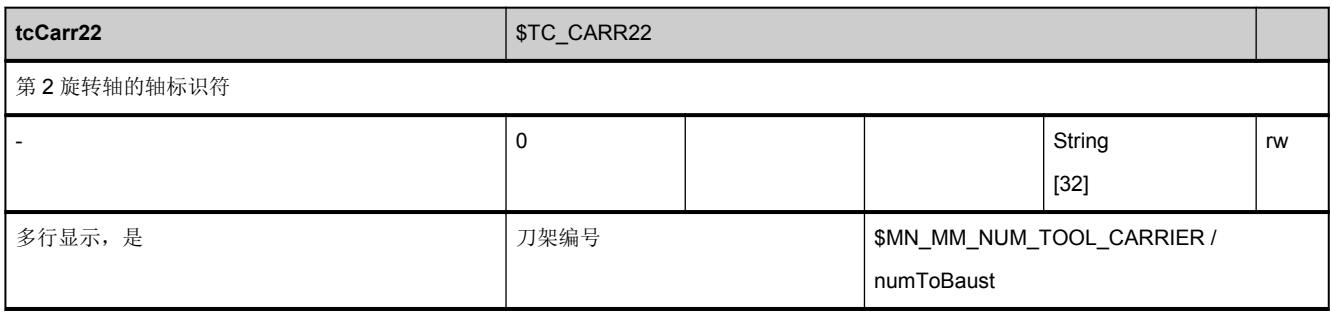

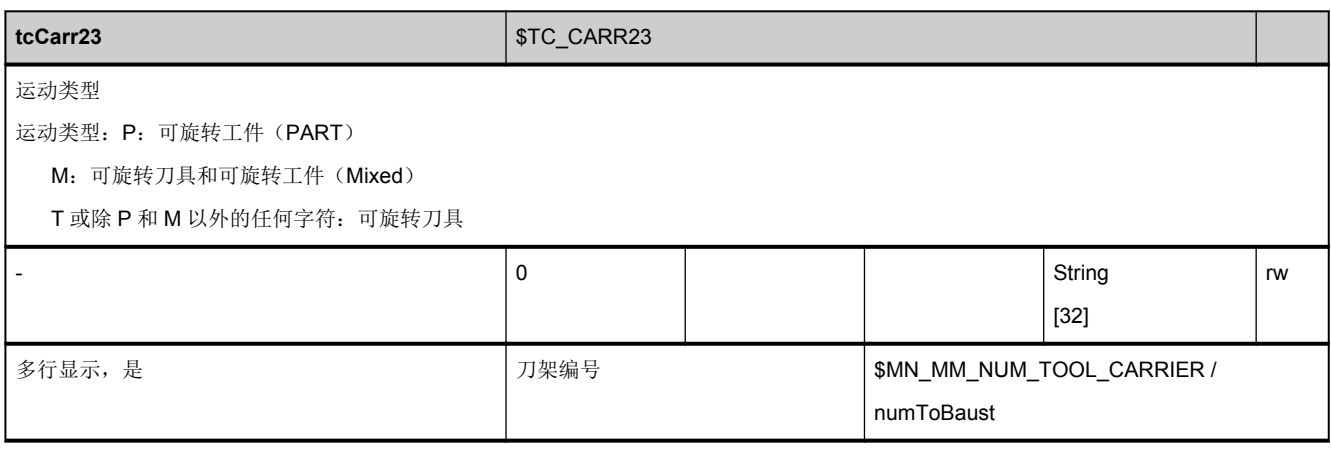

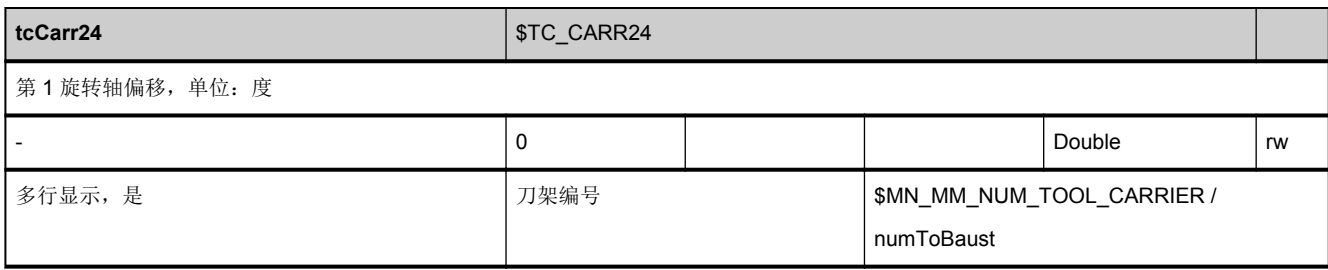

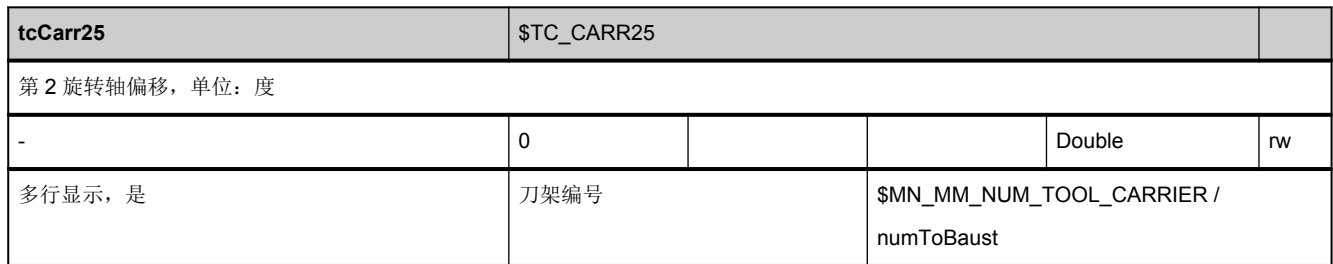

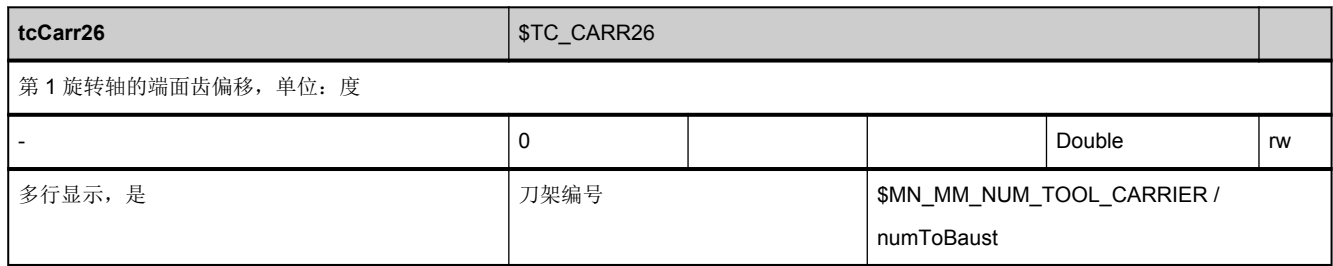

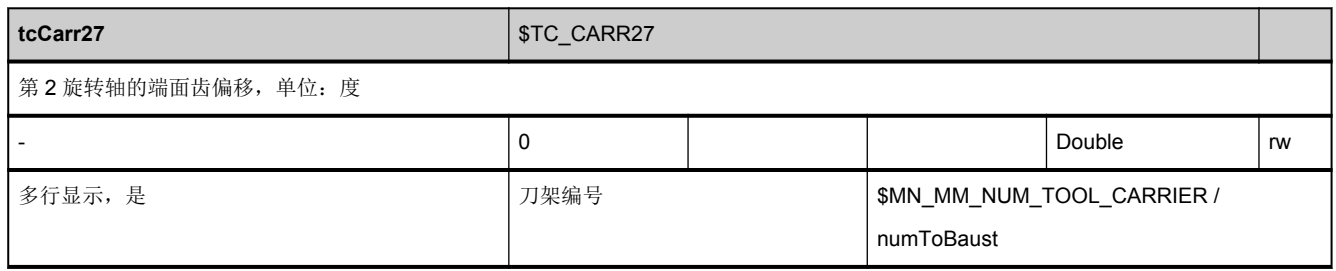

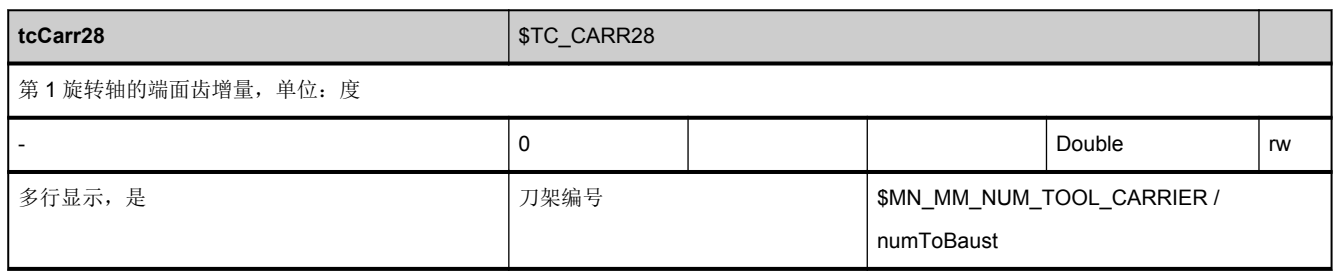

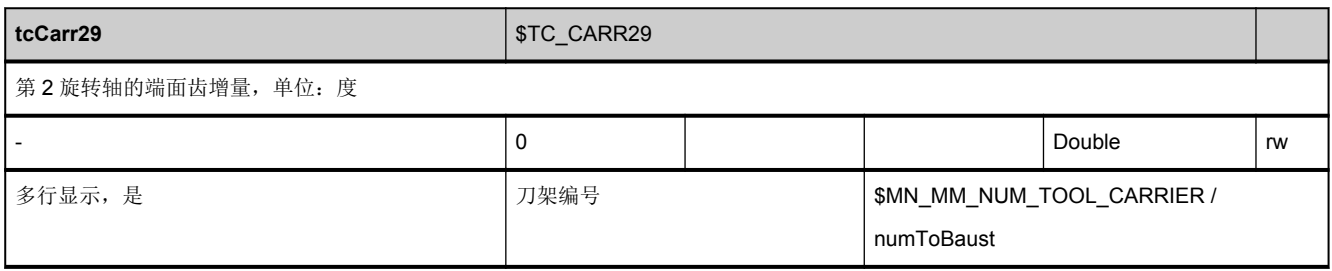

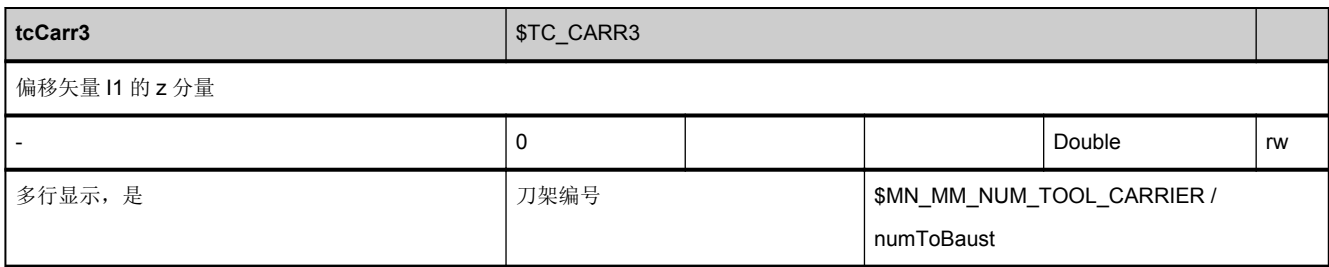

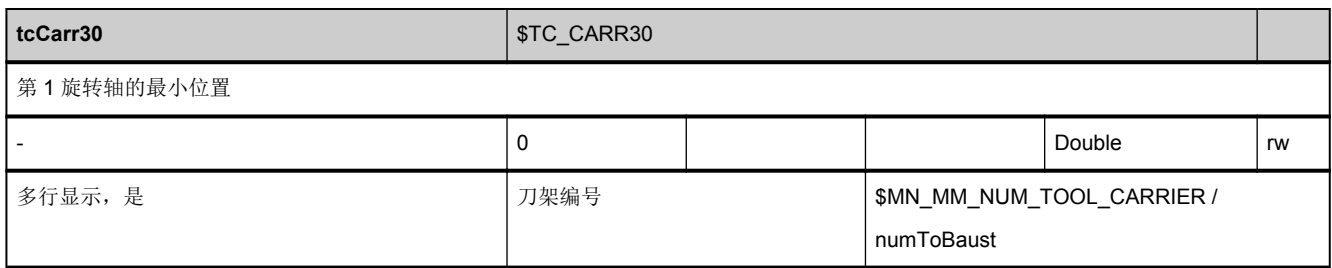

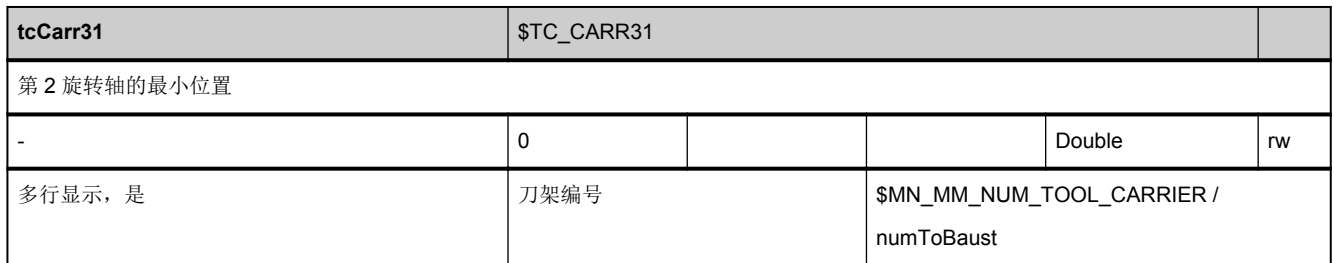

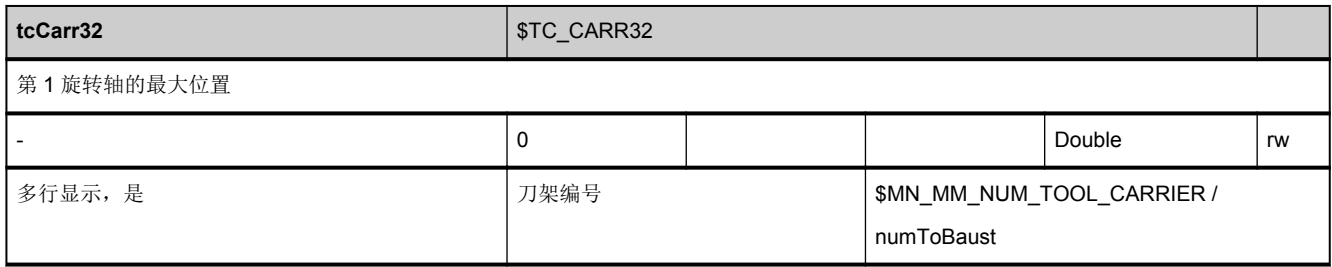

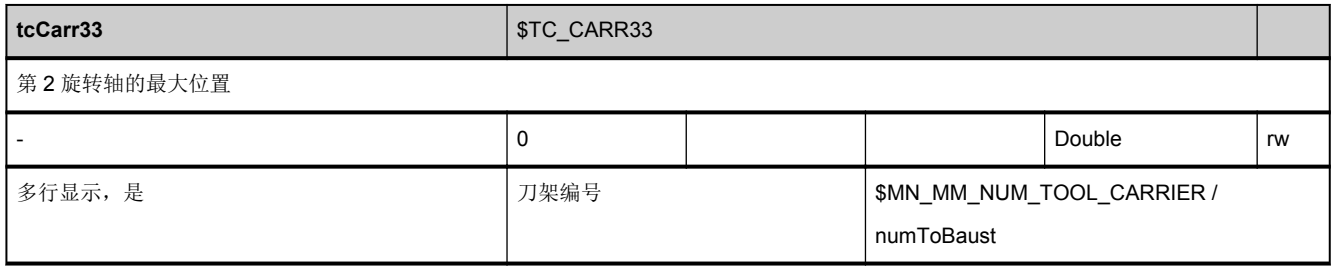

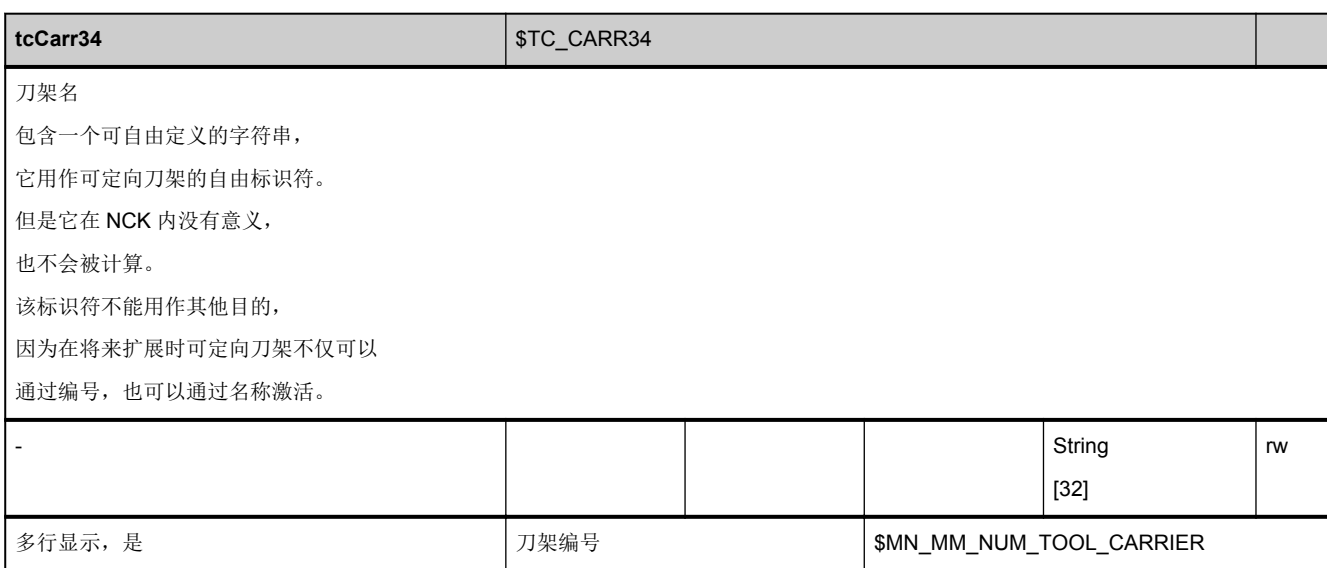

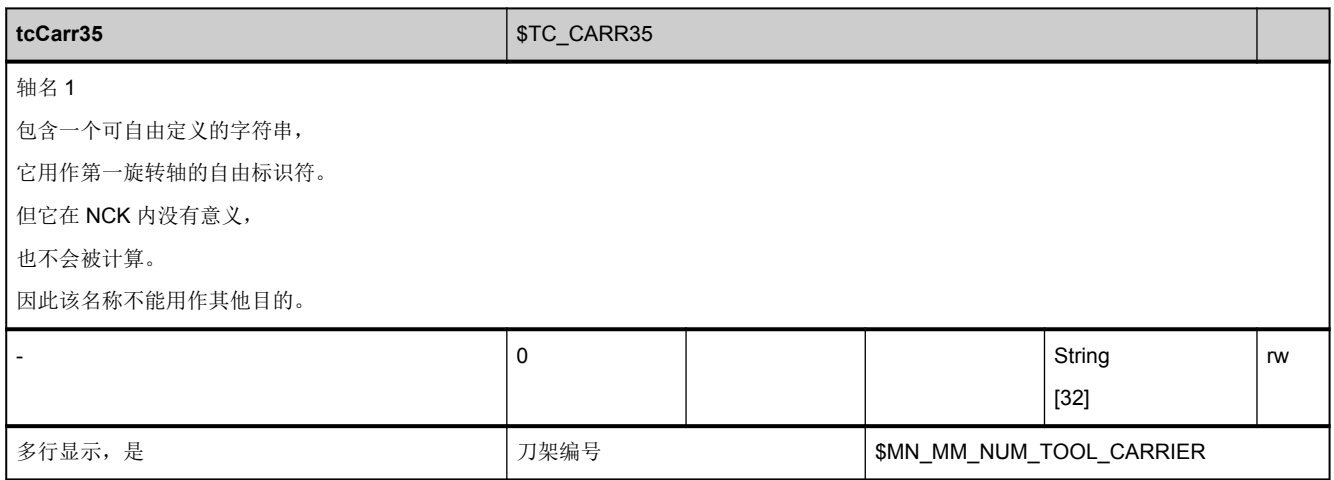

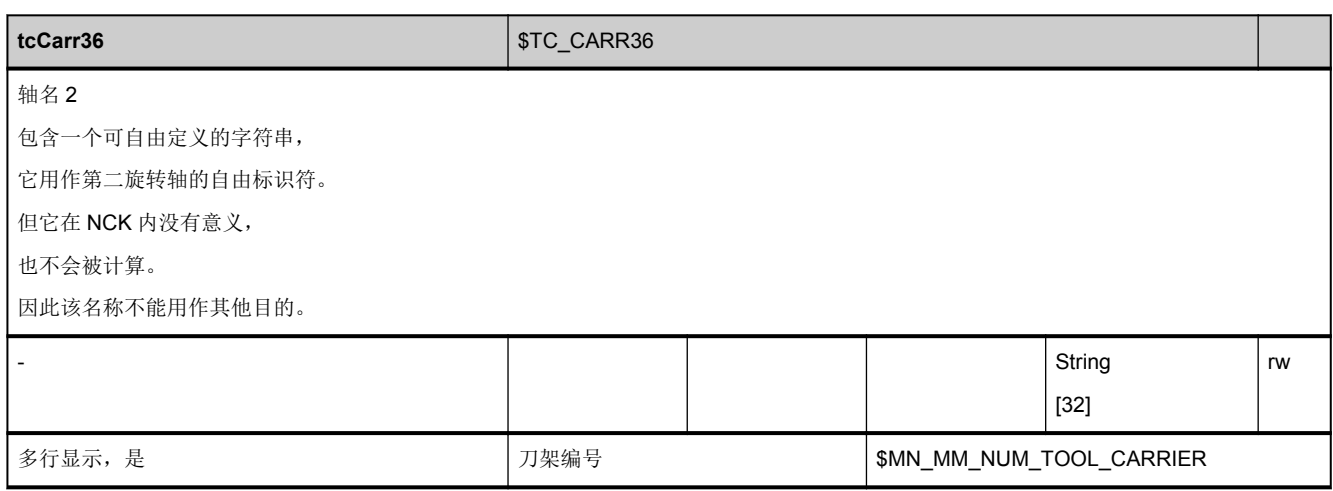

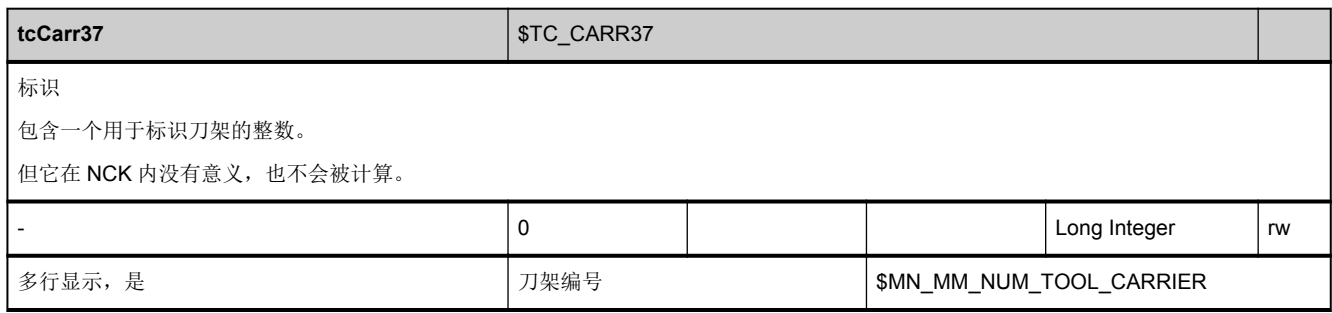

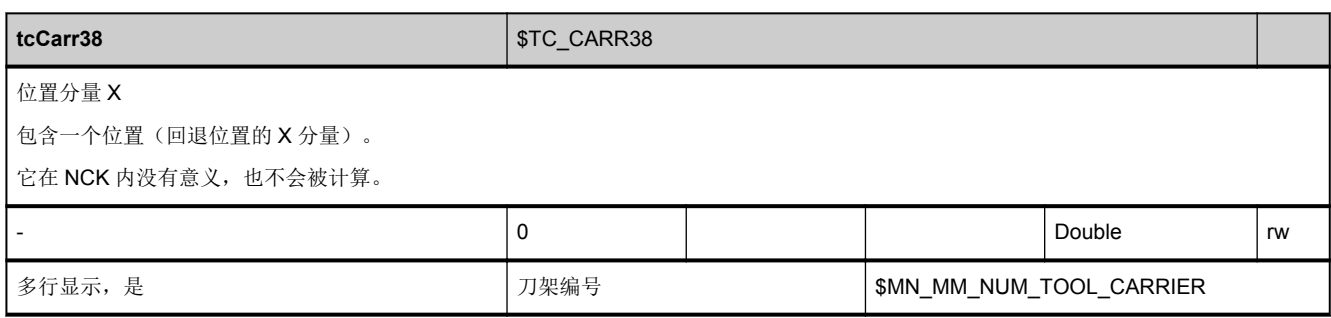

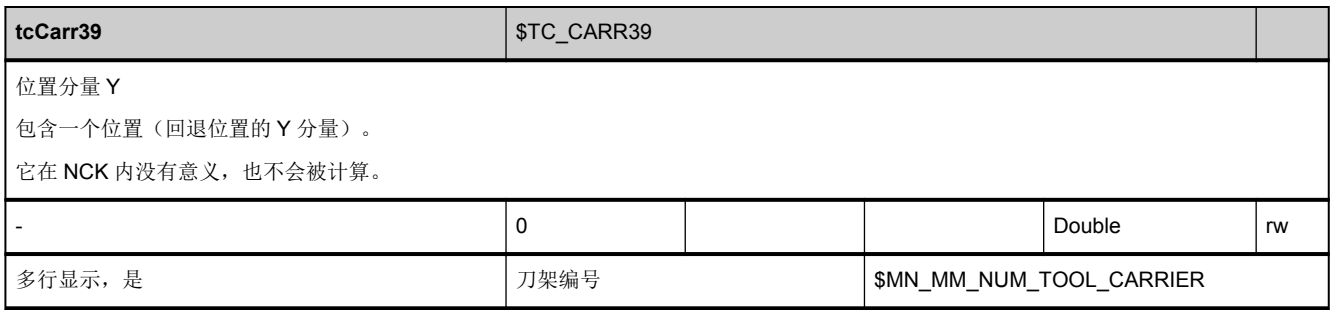

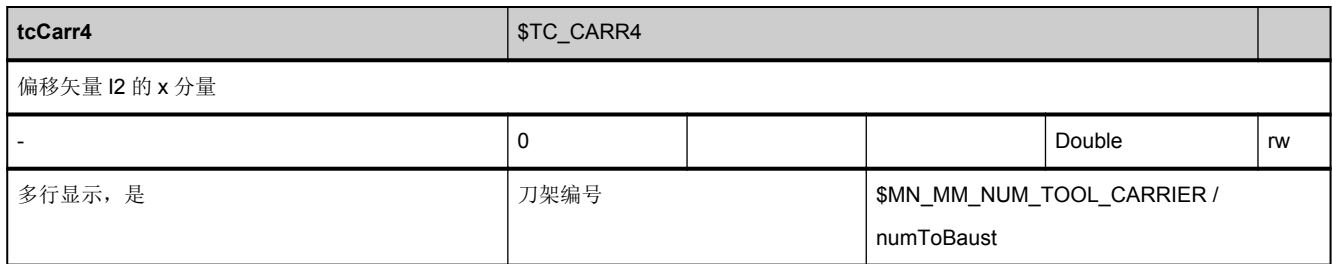

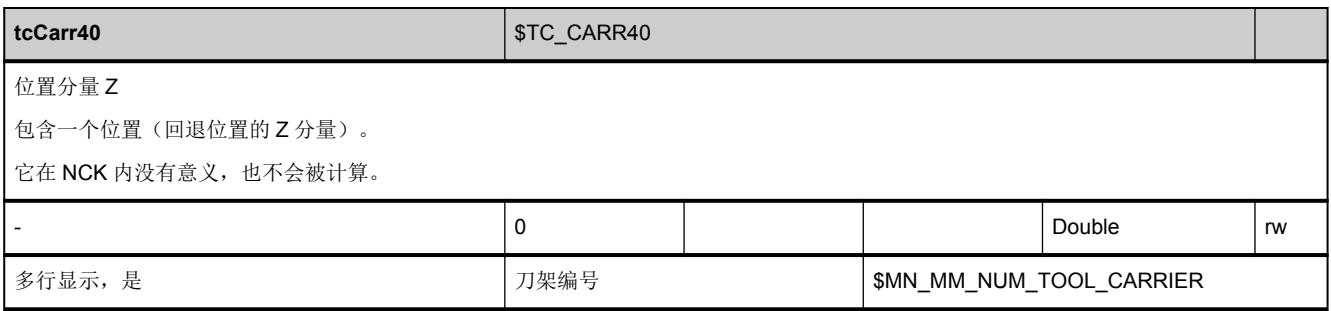

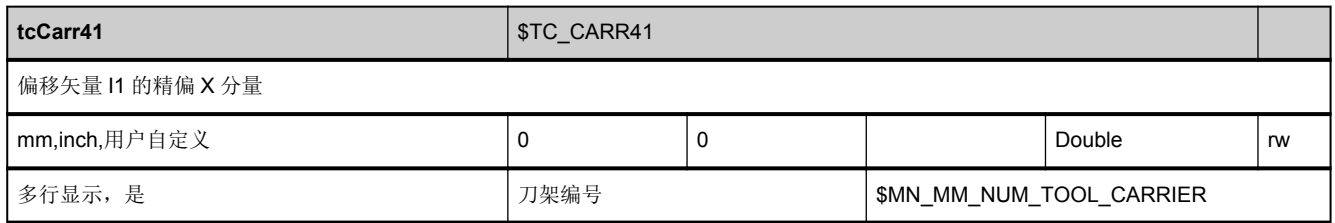

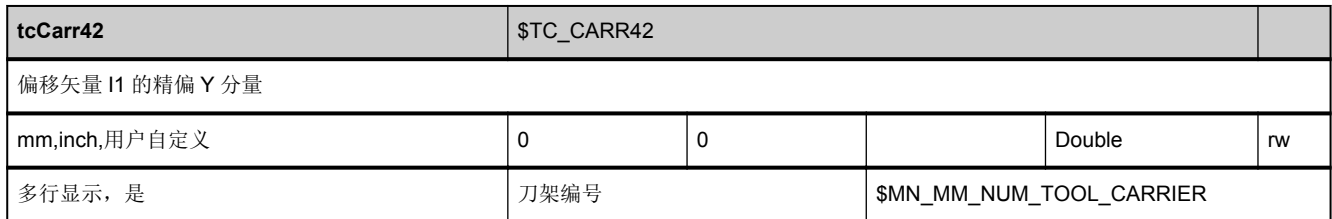

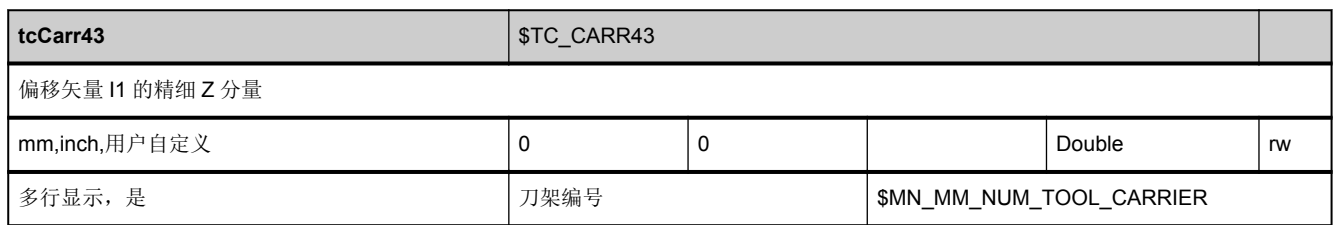

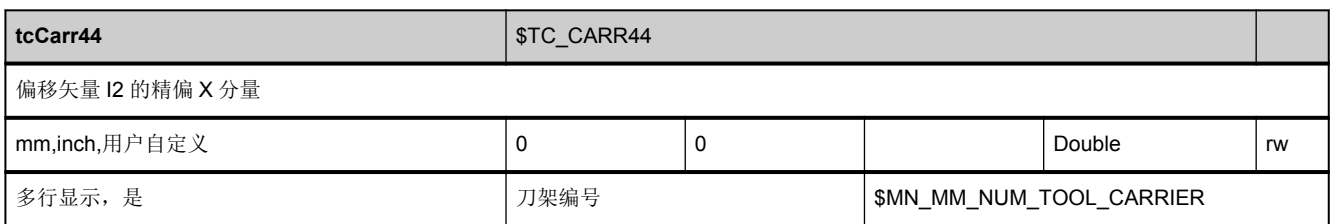

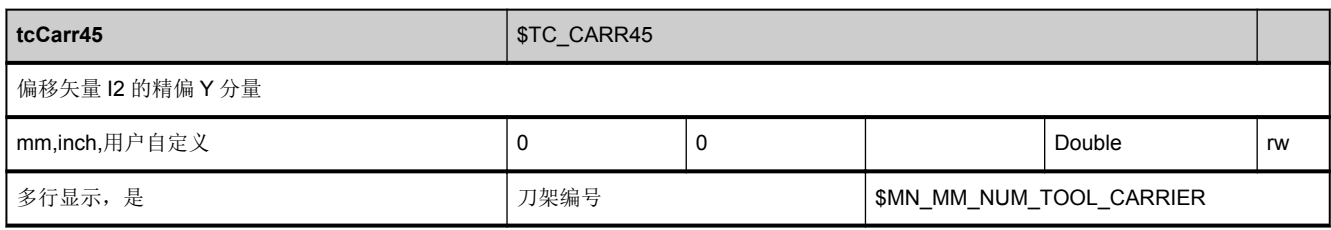

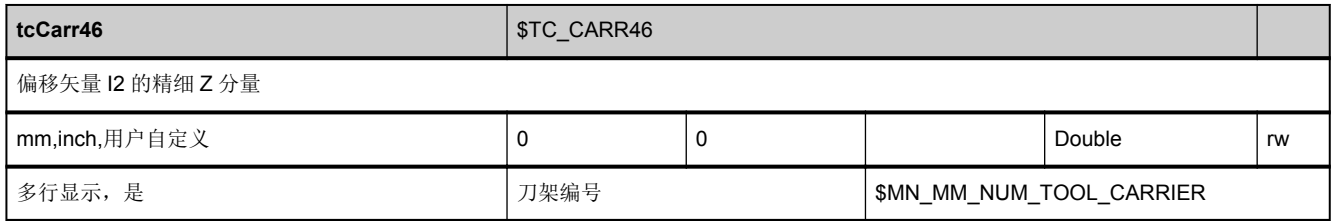

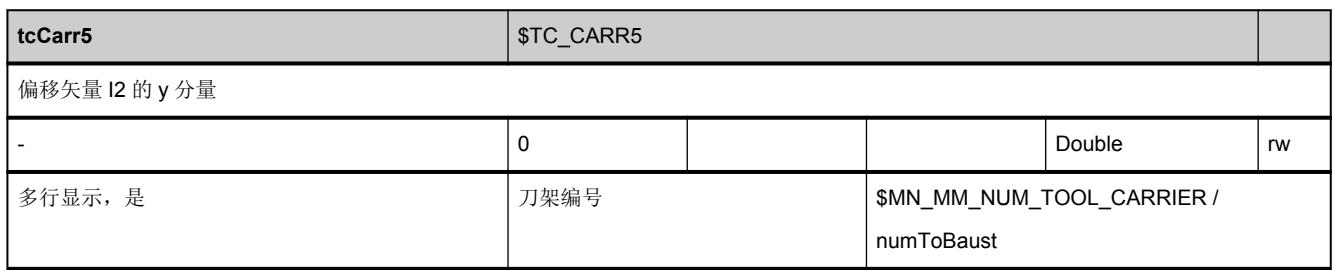

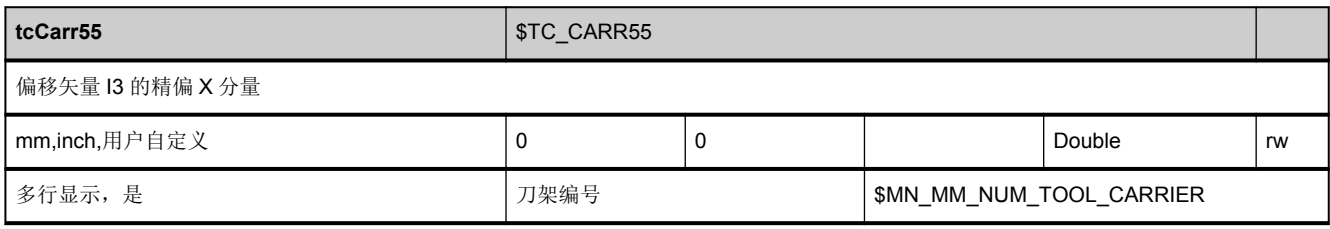

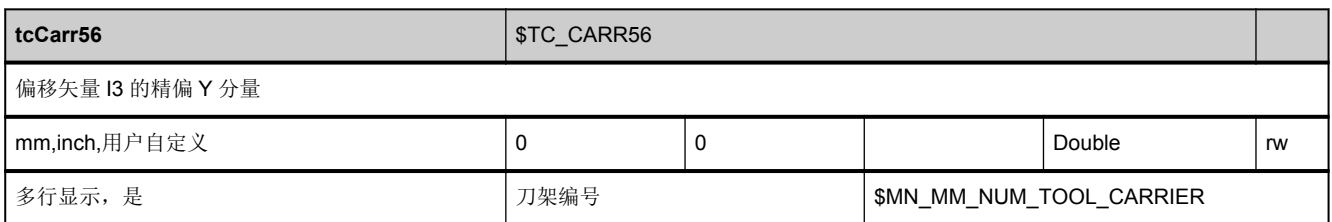

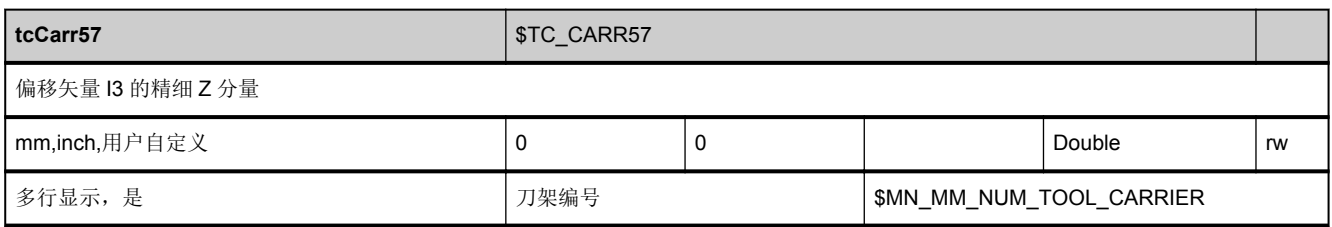

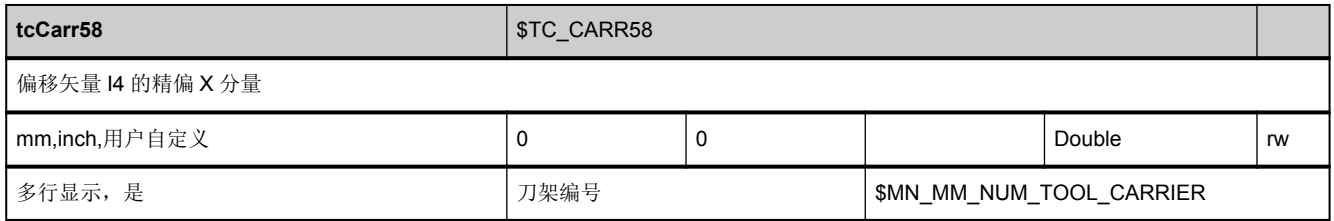

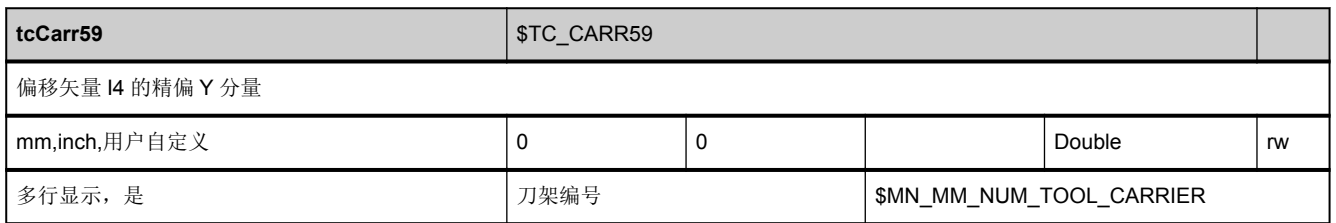

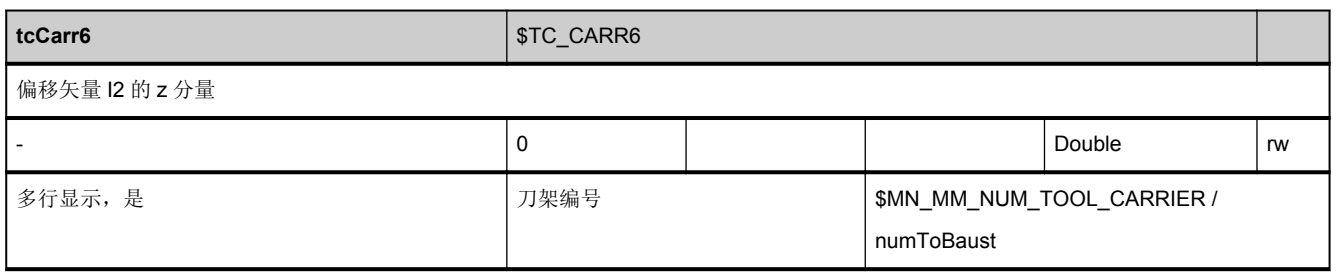

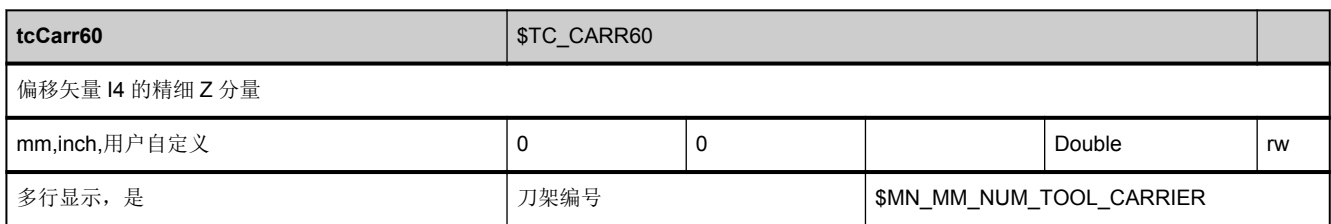

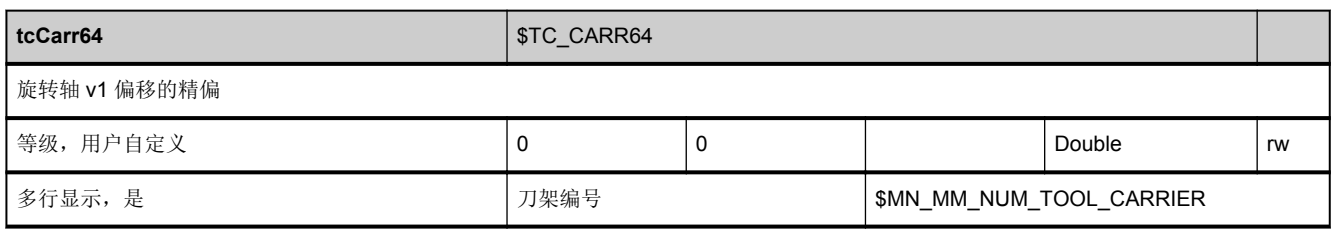

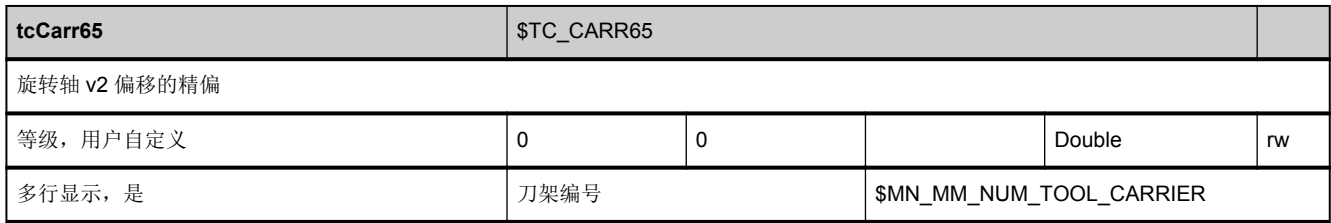

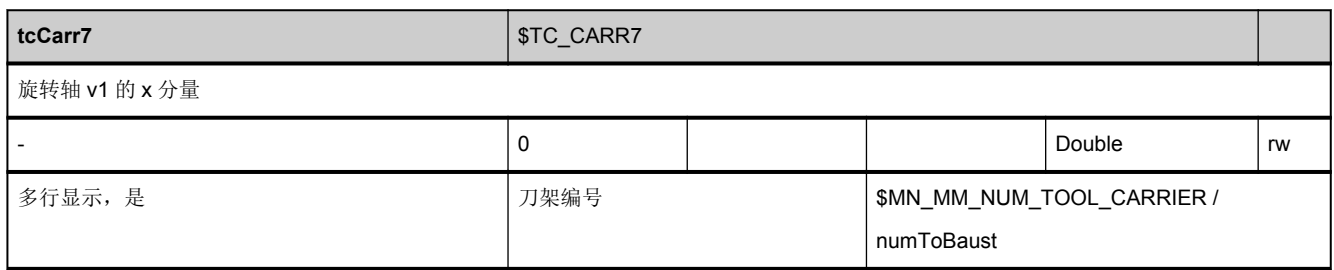

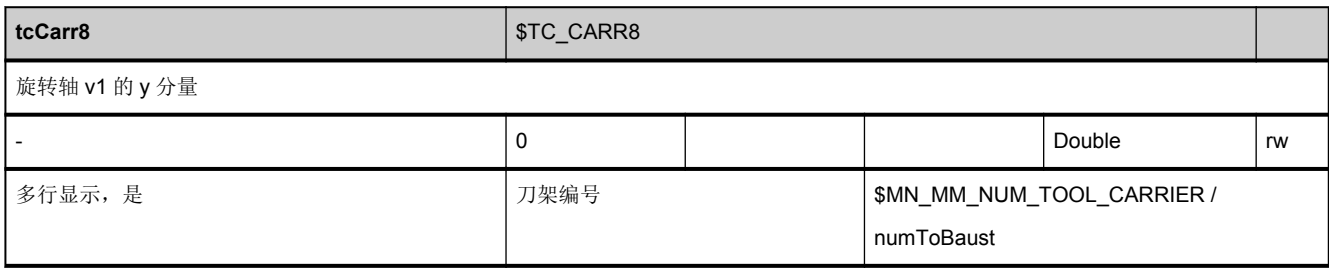

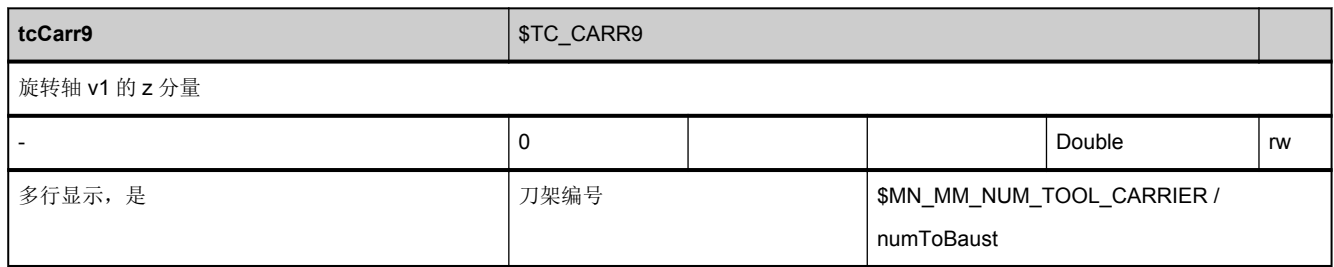

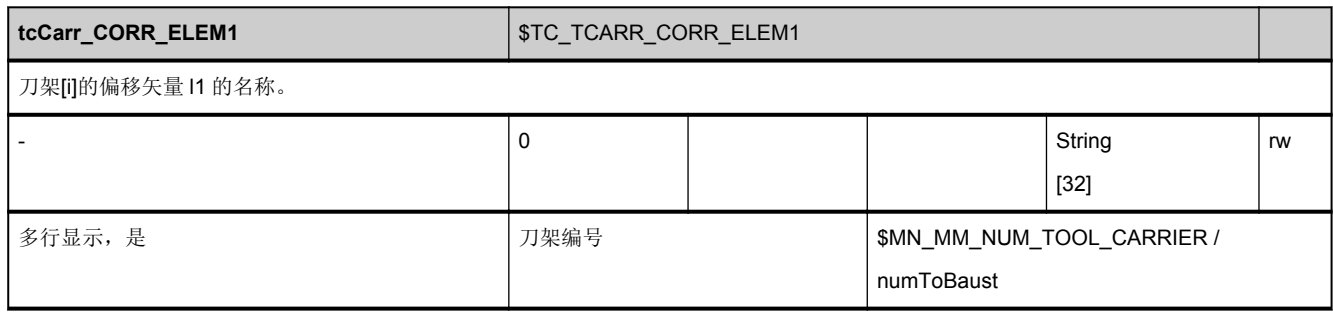

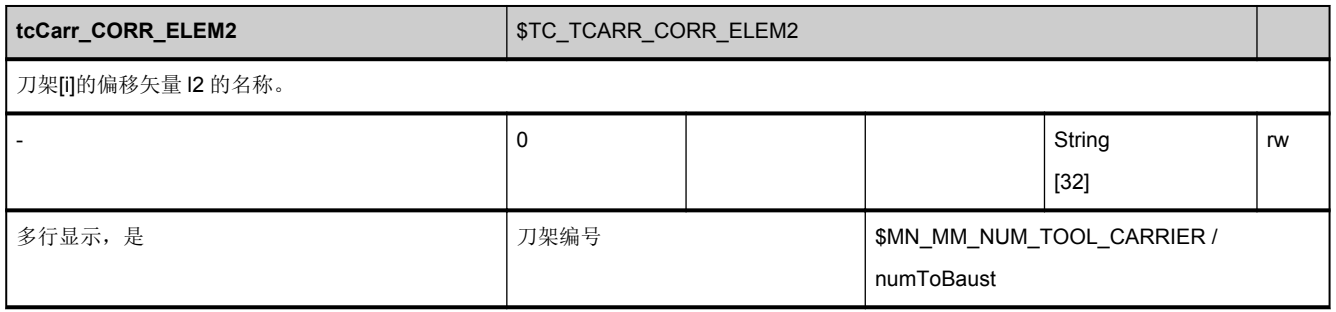

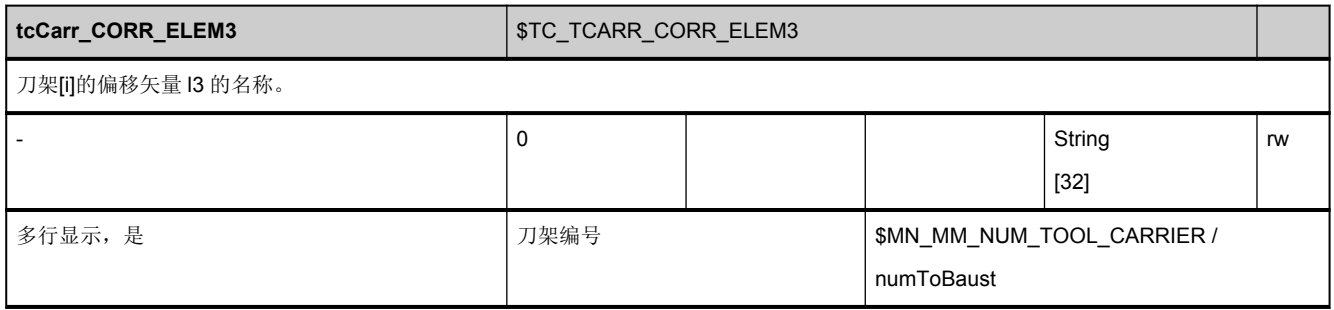

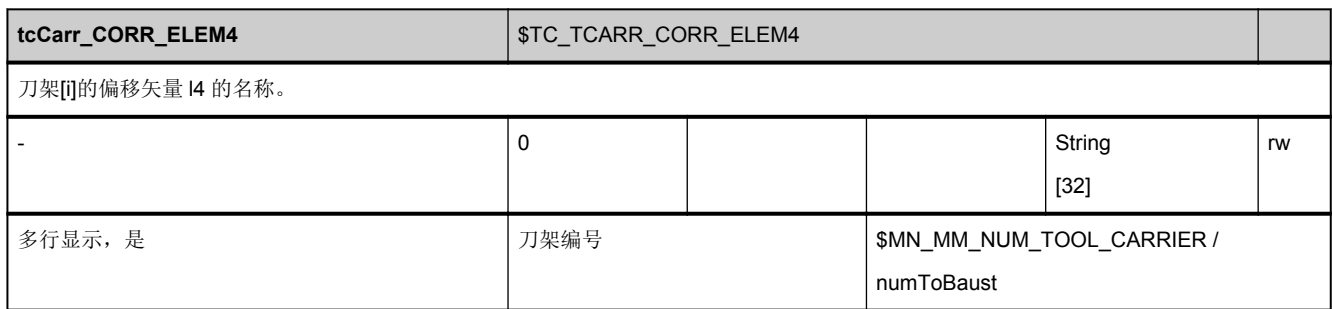

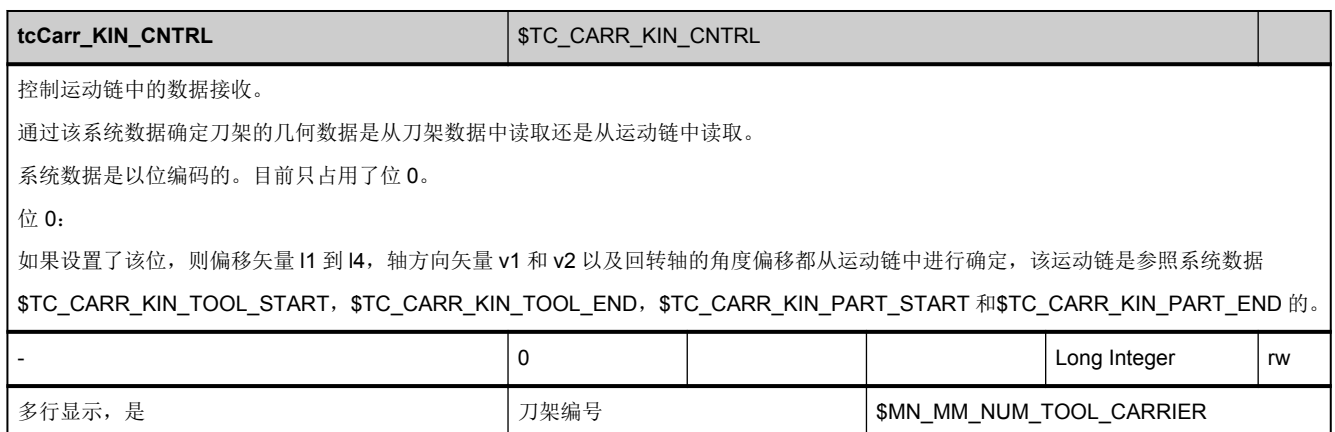

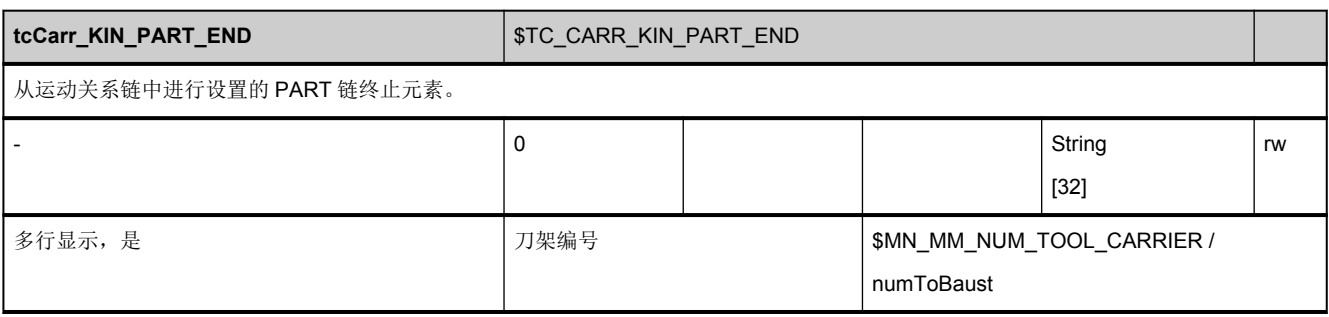

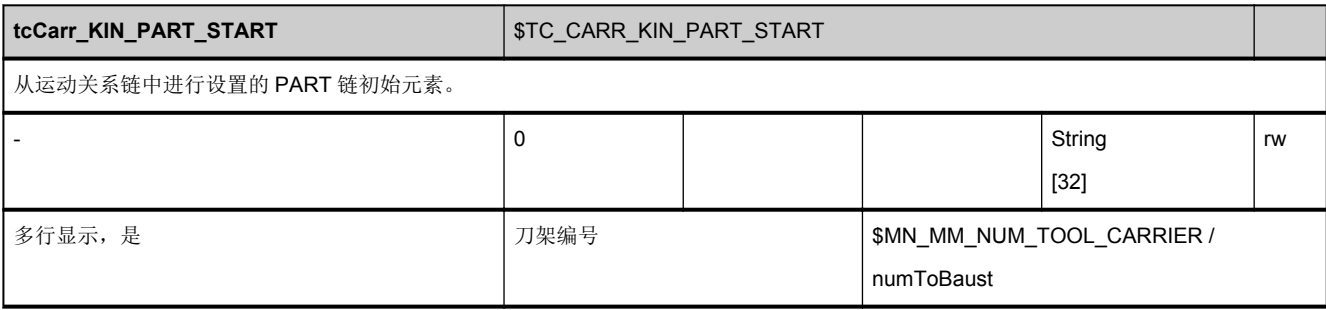

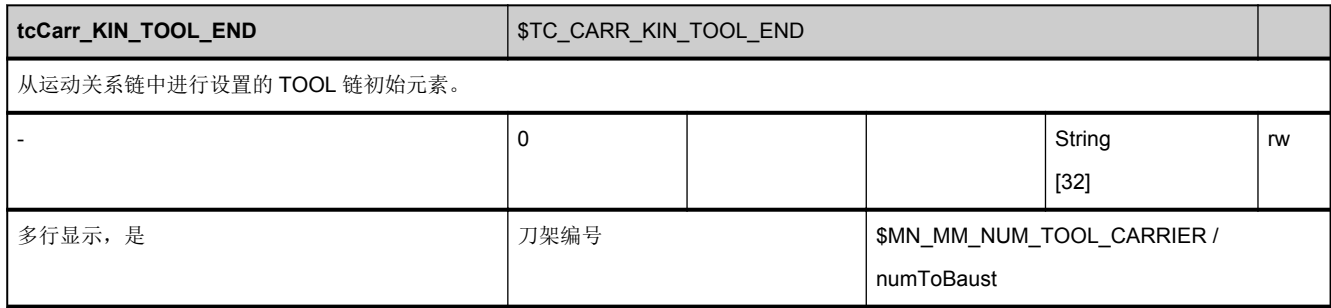

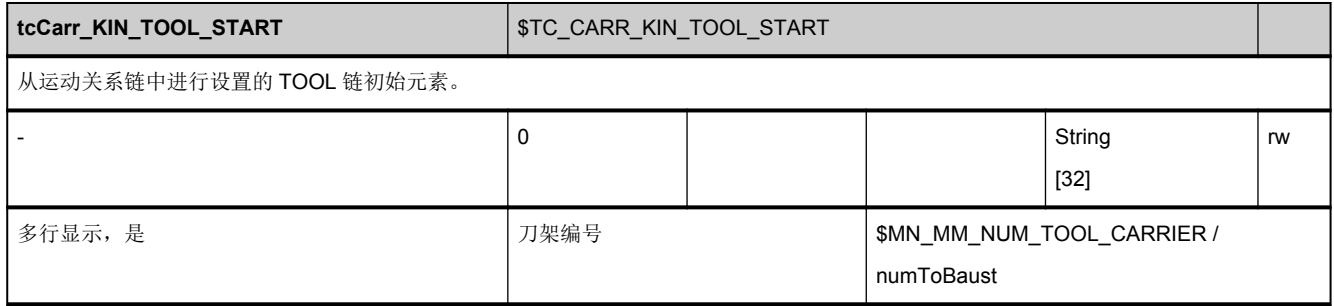

### **3.7.24** 区 **T,** 模块 **TOE :** 与刀沿相关的粗补偿总和,设定补偿

**OEM-MMC: Linkitem** /ToolCompensation/...

每个刀具刀沿和使用位置处都有一套与刀沿相关的粗略总补偿和以及设置补偿。

模块与整个 T/TOS 模块相符,与刀沿相关的、取决于位置的精细总补偿和。

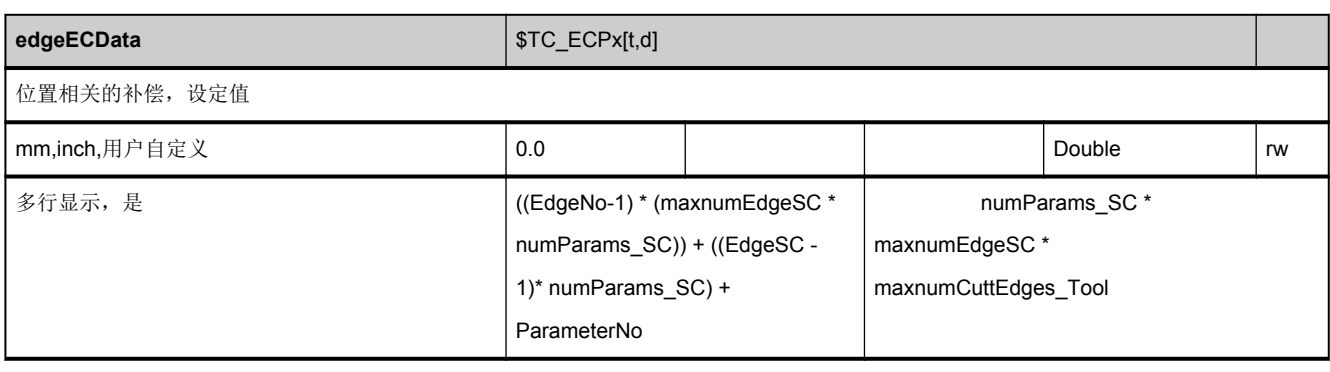
### **3.7.25** 区 **T,** 模块 **TOET :** 与刀沿相关的粗补偿总和,经过转换的设定补偿

**OEM-MMC: Linkitem** /ToolCompTransfor/...

每个刀具刀沿和使用位置处都有一套与刀沿相关的、传输的粗略总补偿和。

模块与整个 T/TOS 模块相符。

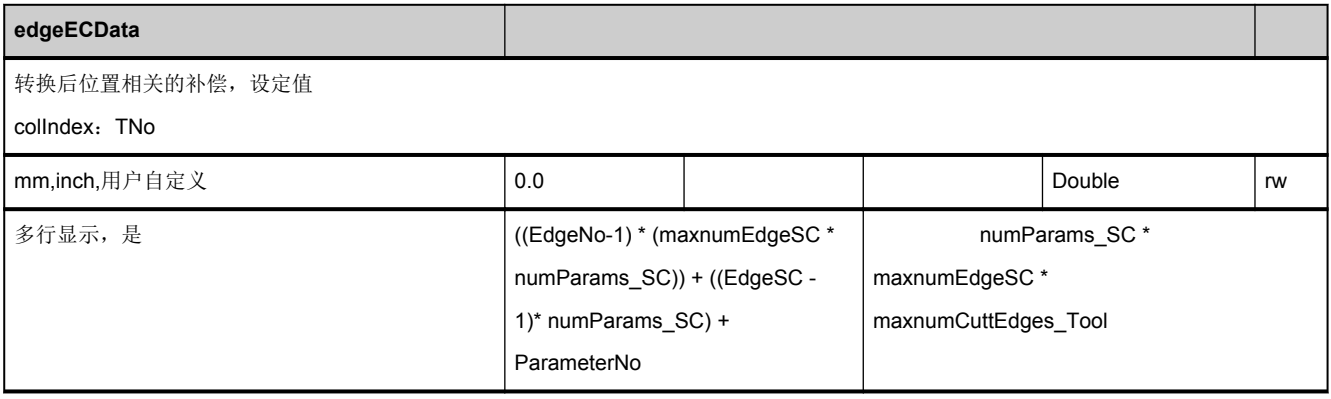

#### **3.7.26** 区 **T,** 模块 **TOS :** 与刀沿位置相关的精补偿总和

**OEM-MMC: Linkitem** /ToolCompensation/...

每个刀具刀沿和使用位置处都有一套与刀沿相关的精细总补偿和。

所有刀具刀沿的使用位置数是一样的并由"N/Y 全局系统数据"中的新变量 [maxnumEdgeSC](#page-54-0) (\$MN\_MAX\_SUMCORR\_PERCUTTING\_EDGE)确定。

每个总补偿程序段都有 numParams SC (目前 9 个)补偿(根据取决于未知的磨损值):长度 1、长度 2、长度 3、半径和 5 其 他等。

每个替换刀具都有特定(不同的)的数据。

如果机床数据生效(\$MN\_MM\_KIND\_OF\_SUMCORR,位1=1),则在激活相应的刀具时,NCK 会将该数据复位。

通过相应刀具的内部 T 编号、刀沿编号、总补偿和编号("使用位置")都能获取总补偿和。

选择性创建或删除刀沿总补偿和时可能需要 PI 服务。

可通过新机床数据\$MN\_MM\_NUM\_SUMCORR(BTSS:N/Y 中的 [maxNumSumCorr](#page-53-0))选择性控制总补偿和。

应用如下:

使用 MMC2 刀具管理功能时, 必须设置\$MN\_MM\_NUM\_SUMCORR = -1, 以确保从创建刀沿之初到删除该刀沿时都存在使 用补偿位置总补偿和(数量= [maxnumEdgeSC](#page-54-0))。

(创建/删除新的 PI 服务当前并未通过 MMC2 刀具管理应用于车削。)为此, 新的机床数据\$MN\_MM\_NUM\_SUMCORR = -1 必须设置为自动创建/删除。

该模块中的寻址方法与使用 T 编号通过列地址访问"刀沿数据/补偿"的方法一样。(以便通过数组访问快速读取刀沿使用位置的 总补偿和以及刀具的所有刀沿。)

该模块包含取决于位置的刀具总补偿和。每个元素都是通过列索引和行索引进行寻址的:

列索引为刀具编号(T 编号), 即: 在一列中可以找到该刀具(用于所有刀沿/位置)所有与位置相关的总补偿和。

如果列索引是一个不存在的 T 编号,则该任务无效。

行的数量由总补偿和数量、使用位置数量和刀具最多允许的刀沿数量决定:

最大行数= [numParams\\_SC](#page-64-0) \* [maxnumEdgeSC](#page-54-0) \* [maxnumCuttEdges\\_Tool](#page-54-0)

该变量位于"N/Y 全局系统数据"中, 含义如下:

numParams SC: 每个位置上的磨损补偿(与 L1、L2、L3、半径和 5 其他相符), 目前 9 个

[maxnumEdgeSC](#page-54-0):每个刀沿最多的位置数(SC)

[maxnumCuttEdges\\_Tool](#page-54-0): 每把刀具最多允许的刀沿数

需要时,可同时寻址多行,使得在任务中可以读取刀具所有刀沿与位置相关的总补偿和。刀具的与位置相关的总补偿和具有相 同的数据类型和相同的物理单位。

T/TOS 模块是 2 维数组。

每个 T 编号(列索引) 有以下行:

- 刀沿 1, 位置 1, L1
- 刀沿 1, 位置 1, L2
- 刀沿 1, 位置 1, L3

#### NC 变量

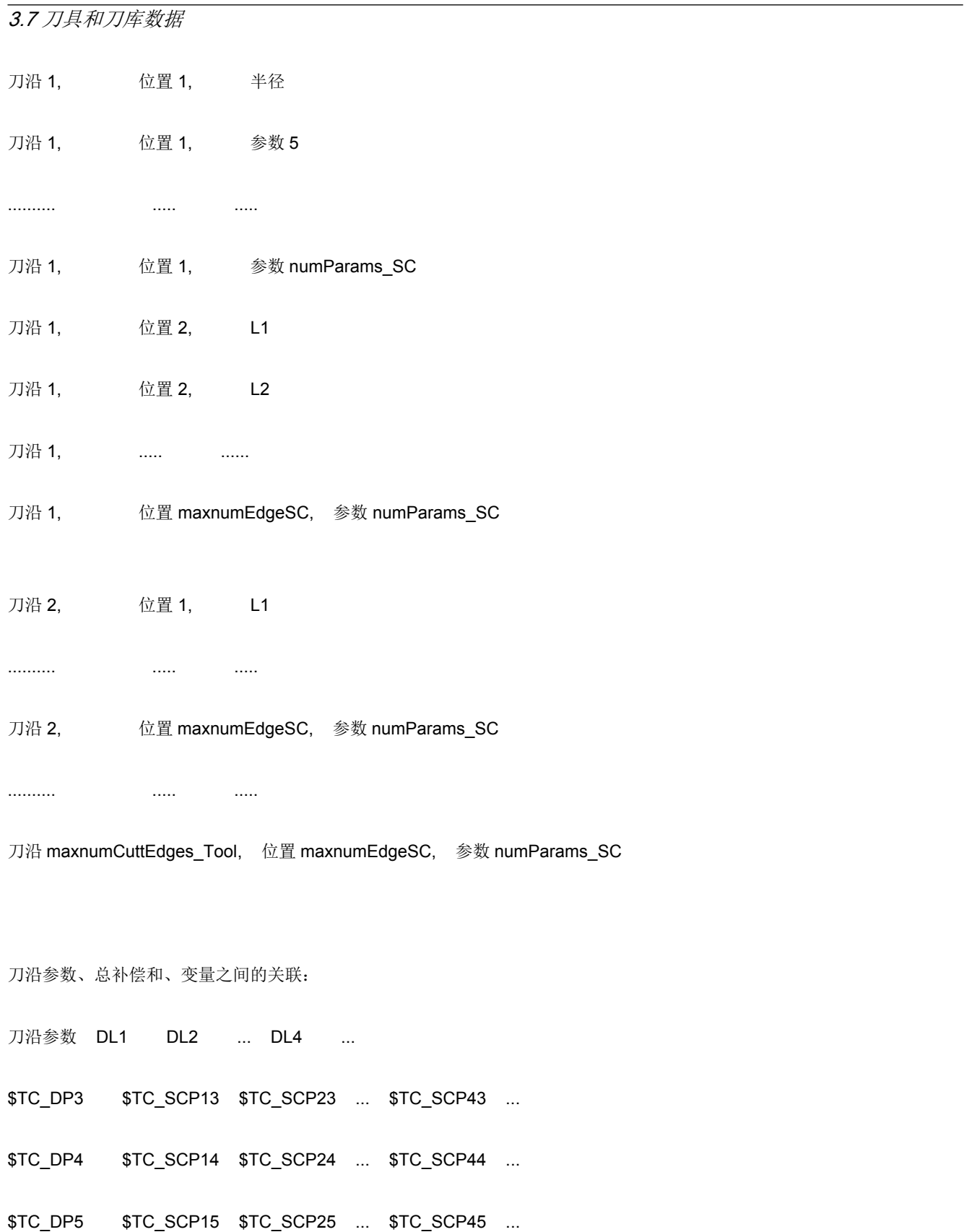

....

\$TC\_DP9 \$TC\_SCP19 \$TC\_SCP29 ... \$TC\_SCP49 ...

\$TC\_DP10 \$TC\_SCP20 \$TC\_SCP30 ... \$TC\_SCP50 ...

\$TC\_DP11 \$TC\_SCP21 \$TC\_SCP31 ... \$TC\_SCP51 ...

与 DLx、TC\_DPy、TC\_SCPz

x 从 1 到 6 ([maxnumEdgeSC](#page-54-0) = \$MN\_MAX\_SUMCORR\_PERCUTTING\_EDGE), 最大 = 6

y 从 3 到 11

 $z = (10 * x) + y$ 

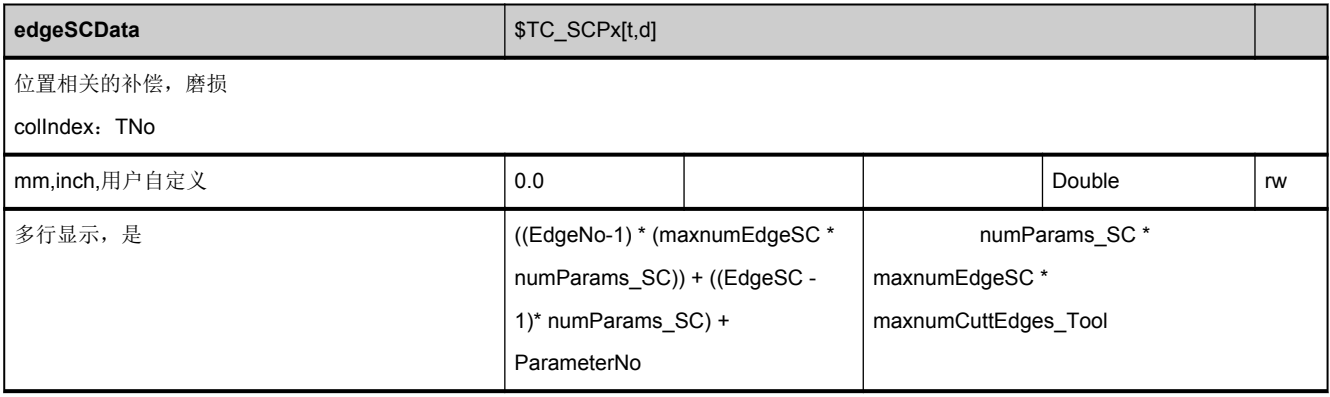

### **3.7.27** 区 **T,** 模块 **TOST :** 经过转换的与刀沿相关的补偿总和

**OEM-MMC: Linkitem** /ToolCompTransfor/...

每个刀具刀沿和使用位置处都有一套与刀沿相关的、已传输的总补偿和。

模块与整个 T/TOS 模块相符。

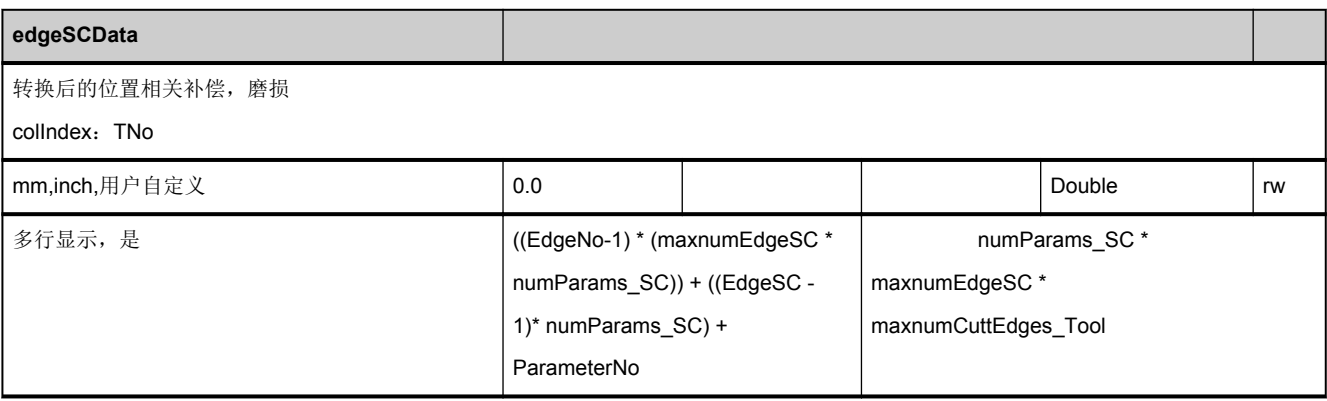

#### **3.7.28** 区 **T,** 模块 **TOT :** 刀沿数据:转换补偿数据

**OEM-MMC: Linkitem** /ToolCompTransfor/...

刀具刀沿的补偿数据必须能作为已传输的数据类型和未传输的数据类型经由 HMI 显示和修改。传输指的是刀位适配器数据(如 果存在)的传输。HMI 可"同时"(在不同的应用或不同的 HMI 中)显示和修改已传输的数据和未传输的数据(包括其刀具)。

访问已传输的数据时可以使用新的 T/TOT 模块(刀沿数据: 已传输的补偿数据), 该模块与已有的 T/TO 模块(刀沿数据: 补 偿数据)是一样的,但它提供的是已传输的数据而不是未传输的数据。

edgeDNo(己分配的刀沿 D 编号)信息包含在 T/TOT 模块以及 T/TO 模块的偏移([numCuttEdgeParams](#page-58-0) \* [maxnumCuttEdges\\_Tool](#page-54-0)) 下。

两种模块都是 2 维数组。

T 编号是列索引。

如下计算行数:

(刀沿号 -1) \* [numCuttEdgeParams](#page-58-0) +参数号

[numCuttEdgeParams](#page-58-0) = 每个刀沿的参数(目前 25 个)(N 区 Y 模块)

刀沿号=刀具的刀沿编号

示例: [numCuttEdgeParams](#page-58-0) = 25, maxnumCuttEdges Tool = 9

列: T 编号

行:

1 刀沿 1, 参数 1

2 刀沿 1, 参数 2

NC 变量和接口信号 参数手册, 05/2017, A5E40870419 763

...

25 刀沿 1, 参数 numCuttEdgeParams

26 刀沿 2, 参数 1

27 刀沿 2, 参数 2

...

50 刀沿 2, 参数 numCuttEdgeParams

...

225 刀沿 maxnumCuttEdges\_Tool, 参数 numCuttEdgeParams

226 刀沿 1, 已分配的刀沿 1 的 D-No

未传输的数据: /Tool/Compensation/edgeData[uToa,cTNr,行 从,行 至]

已传输的数据: /Tool/CompTransfor/edgeData[uToa,cTNr,行\_从,行\_至]

已传输的可显示的值为 9 个几何数据(与 L1、L2、L3、半径以及其他 5 个值相符)、磨损补偿和总补偿和。

如果通过已传输的数据模块访问了含适配器数据但未处于刀位中的刀具时,该数据会被认定为未传输的数据。

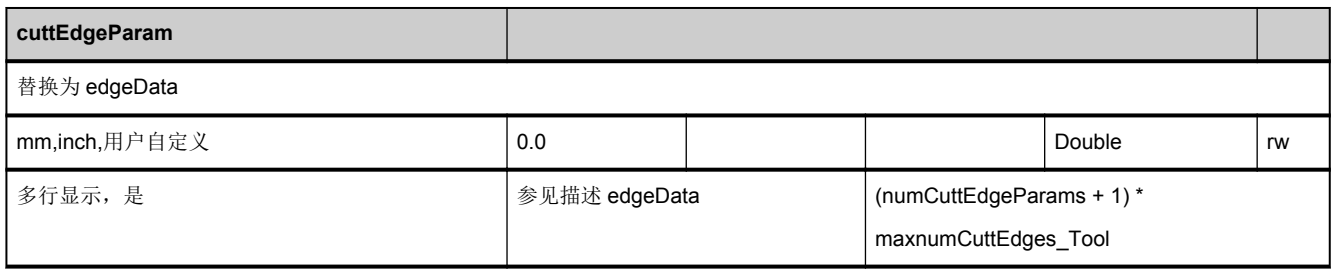

<span id="page-764-0"></span>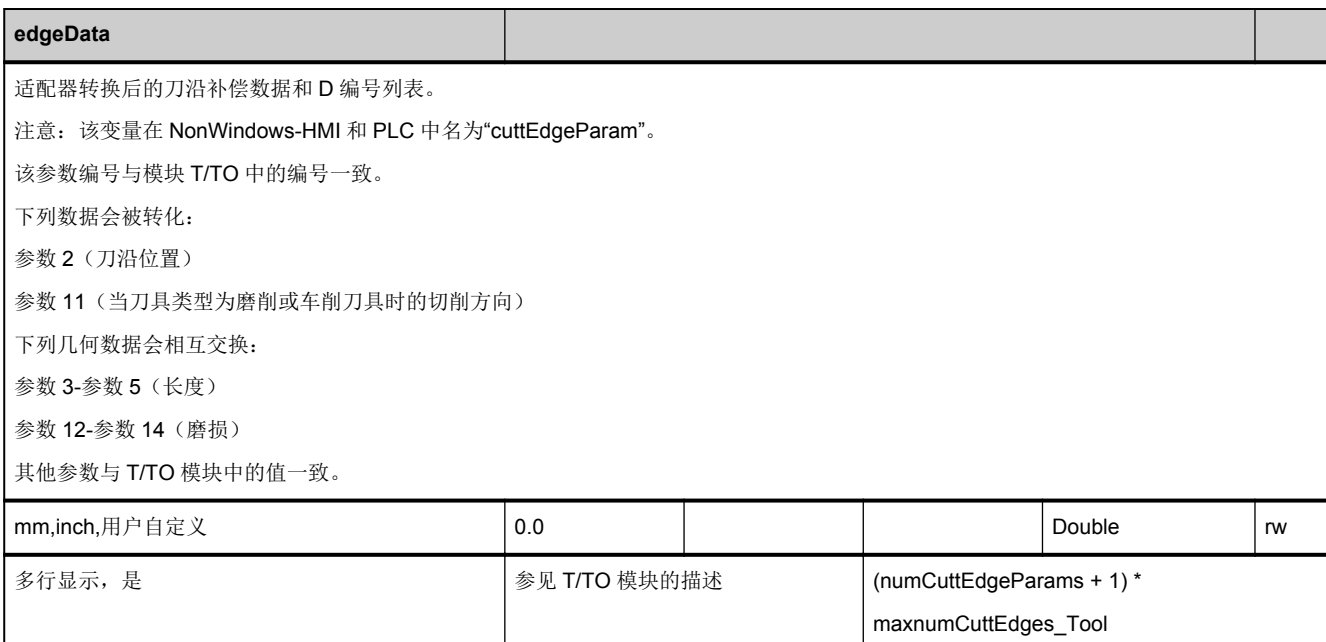

#### **3.7.29** 区 **T,** 模块 **TAD :** 应用专用数据

**OEM-MMC: Linkitem** /ToolData/...

TAD 数据块是 2 维变量数组,

包含用于所有刀具的应用专用的数据。

每个元素都是通过列索引和行索引进行寻址的:

列索引是用户自定义的刀具参数的编号。

刀具参数(列)的数量参见 N 区/Y 模块中的变量 [numToolParams\\_tad](#page-65-0)。

行索引是刀具编号。

如果访问的是不存在的刀具,则该行索引无效。

应用专用的刀具数据是相同的数据类型。

应用专用的刀具数据预留用于 SIEMENS 应用。

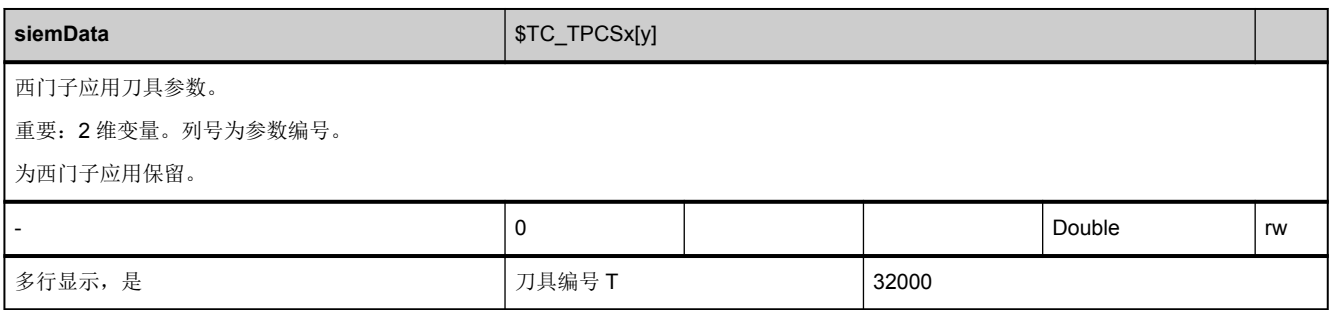

## **3.7.30** 区 **T,** 模块 **TAM :** 应用专用的刀库数据

**OEM-MMC: Linkitem** /ToolMagazineDescription/...

TAM 模块包含已有刀具刀库应用专用的信息。

应用专用的刀库数据预留用于 SIEMENS 应用。

TAM,模块不会重新研发。

## **3.7.31** 区 **T,** 模块 **TAMD :** 应用专用的刀库数据(备用)

**OEM-MMC: Linkitem** /ToolMagazineDescription/...

TAMD 模块包含已有刀具刀库应用专用的信息。

应用专用的刀库数据预留用于 SIEMENS 应用。

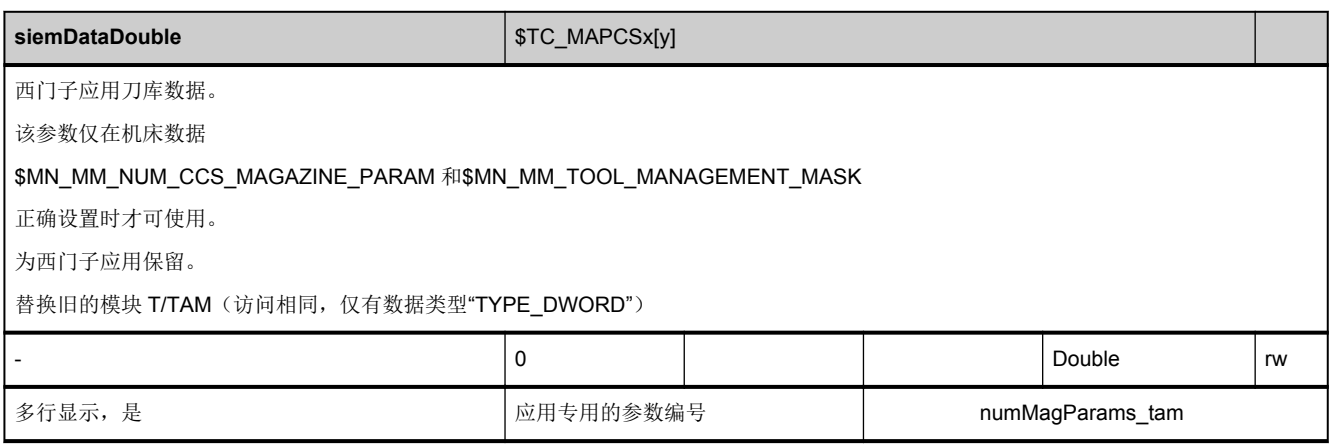

#### **3.7.32** 区 **T,** 模块 **TAO :** 应用专用的刀沿数据

**OEM-MMC: Linkitem** /ToolCompensation/...

TAO 数据块是 2 维变量数组, 包含用于所有刀具的应用专用的刀沿数据。每个元素都是通过列索引和行索引进行寻址的: 列索 引是刀具编号(T 编号), 即: 每一列中都可以找到用于刀具所有刀沿的应用专用的数据。

刀具 T 编号的分配参见相应 T 区的刀具目录模块(TV)。

如果列索引分配的是一个不存在的刀具编号,则该任务无效。

行数由每个刀沿的参数数量和刀具的刀沿数决定:

最大行数= [numCuttEdgeParams\\_tao](#page-59-0) \* /T/TV/numCuttEdges(T编号)

每个刀沿的参数数量 [numCuttEdgeParams\\_tao](#page-59-0) 参见 N 区/Y 模块,刀具专用的刀沿数参见 T 区/TV 模块。

必要时可以寻址多行,使得在一个任务中能够读取刀具所有应用专用的刀沿数据。

应用专用的刀沿数据是相同的数据类型。

应用专用的刀沿数据预留用于 SIEMENS 应用。

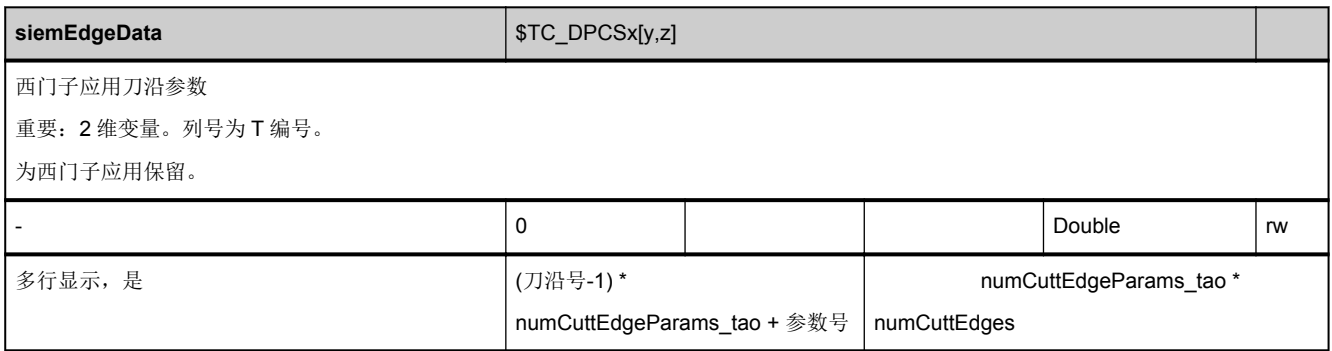

#### **3.7.33** 区 **T,** 模块 **TAP :** 应用专用的刀库位置数据

**OEM-MMC: Linkitem /ToolMagazine/...** 

TAP 数据块是 2 维变量数组,包含 T 区应用专用的数据。每个元素都是通过列索引和行索引进行寻址的:

列索引是刀库编号,即:每一列中都可以找到用于刀库所有位置的应用专用的刀位数据。刀库的刀库号分配参见相应 T 区的刀 库目录模块(TMV)。如果列索引分配的是一个不存在的刀库编号,则该任务无效。

行数由每个刀位的参数数量和刀位的数量决定:

最大行数= [numMagLocParams\\_tap](#page-61-0) \* [magNrPlaces](#page-702-0)

应用专用的刀位数据预留用于 SIEMENS 应用。

TAP 模块不会重新研发。

#### **3.7.34** 区 **T,** 模块 **TAPD :** 应用专用的刀库位置数据

**OEM-MMC: Linkitem /ToolMagazine/...** 

TAPD 数据块是 2 维变量数组, 包含 T 区应用专用的数据。每个元素都是通过列索引和行索引进行寻址的:

列索引是刀库编号,即:每一列中都可以找到用于刀库所有位置的应用专用的刀位数据。刀库的刀库号分配参见相应 T 区的刀 库目录模块(TMV)。如果列索引分配的是一个不存在的刀库编号,则该任务无效。

行数由每个刀位的参数数量和刀位的数量决定:

最大行数= [numMagLocParams\\_tap](#page-61-0) \* [magNrPlaces](#page-702-0)

应用专用的刀位数据预留用于 SIEMENS 应用。

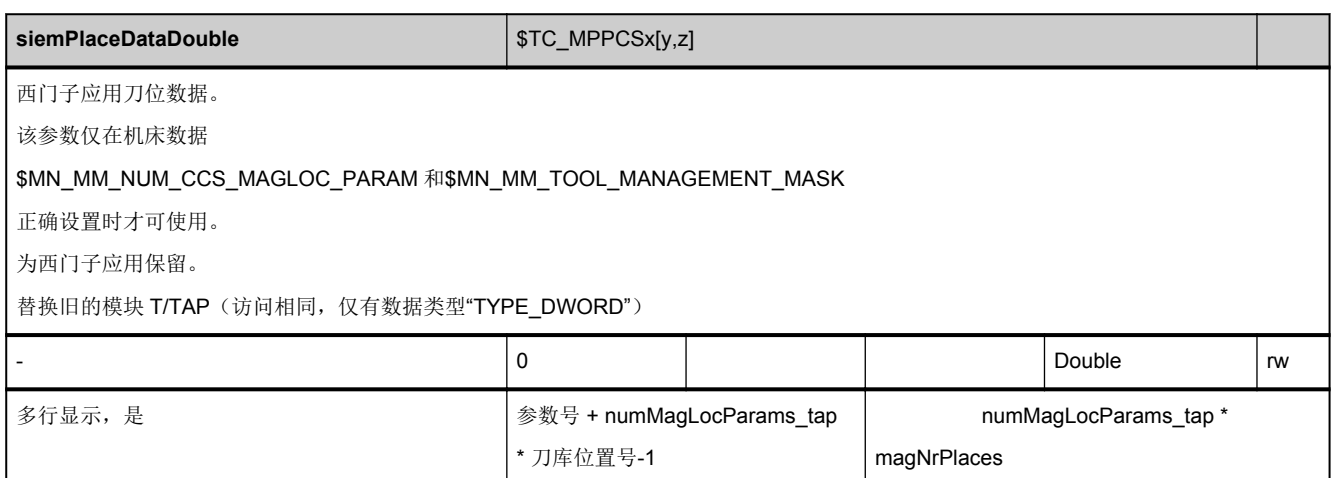

#### **3.7.35** 区 **T,** 模块 **TAS :** 应用专用的监控数据

**OEM-MMC: Linkitem** /ToolSupervision/...

TAS 数据块是 2 维变量数组,包含用于所有刀具的应用专用的监控数据。每个元素都是通过列索引和行索引进行寻址的:

列索引是刀具编号(T编号),即:每一列中都可以找到用于刀具所有刀沿的应用专用的监控数据。刀具 T 编号的分配参见相 应 T 区的刀具目录模块(TV)。如果列索引分配的是一个不存在的刀具编号,则该任务无效。

行数由每个刀沿的参数数量和刀具的刀沿数决定:

最大行数= [numCuttEdgeParams\\_tas](#page-59-0) \* /T/TV/numCuttEdges(T编号)

每个刀沿的参数数量 [numCuttEdgeParams\\_tas](#page-59-0) 参见 N 区/Y 模块, 刀具专用的刀沿数(/T/TV/numCuttEdges)参见 T 区/TV 模块。

必要时可以寻址多行,使得在一个任务中能够读取刀具所有应用专用的监控数据。

应用专用的监控数据是相同的数据类型。

应用专用的监控数据预留用于 SIEMENS 应用。

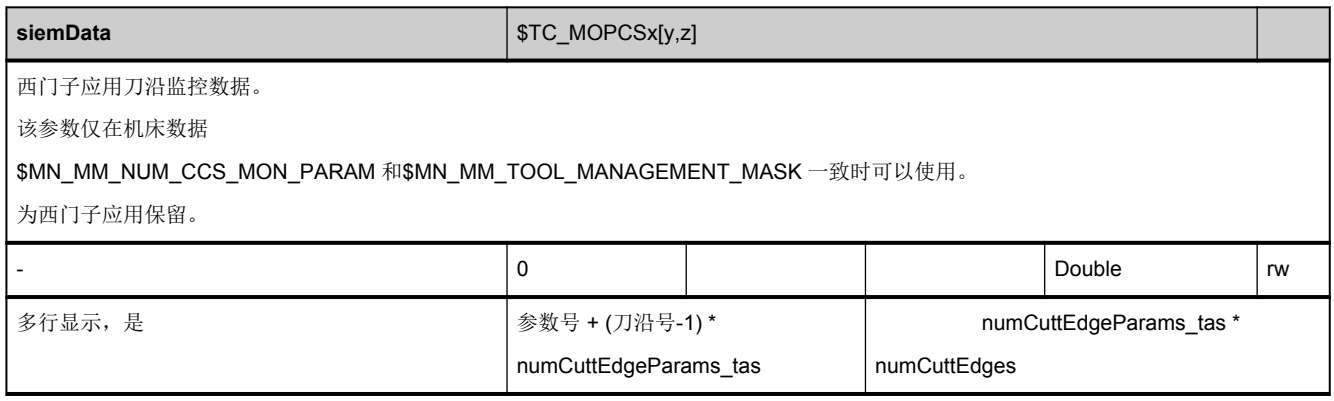

## **3.8.1** 区 **N,** 模块 **M :** 通用的机床数据

**OEM-MMC: Linkitem** /NckDrive/...

通用的机床数据

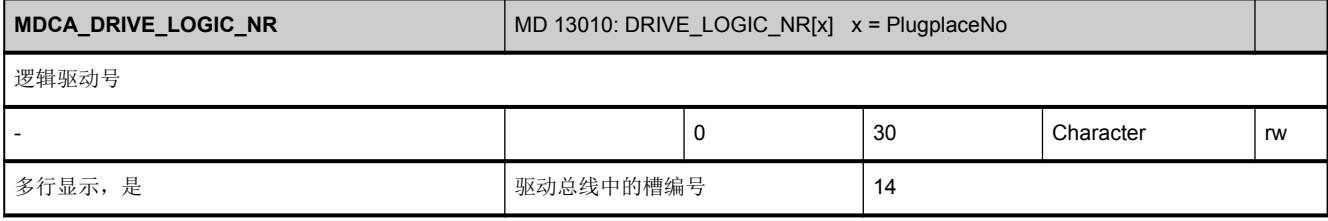

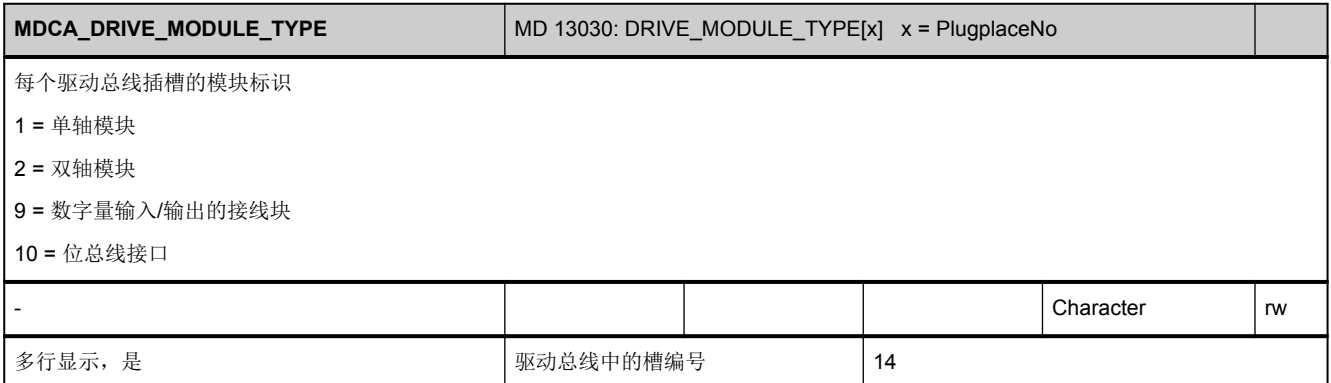

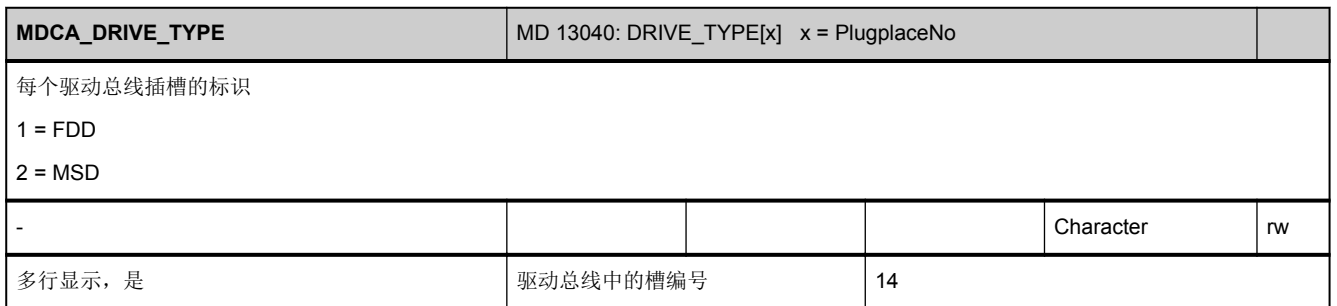

#### NC 变量

3.8 机床数据和设定数据

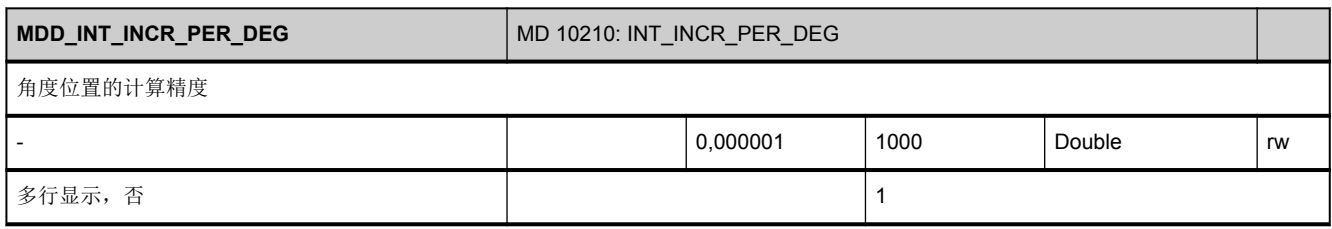

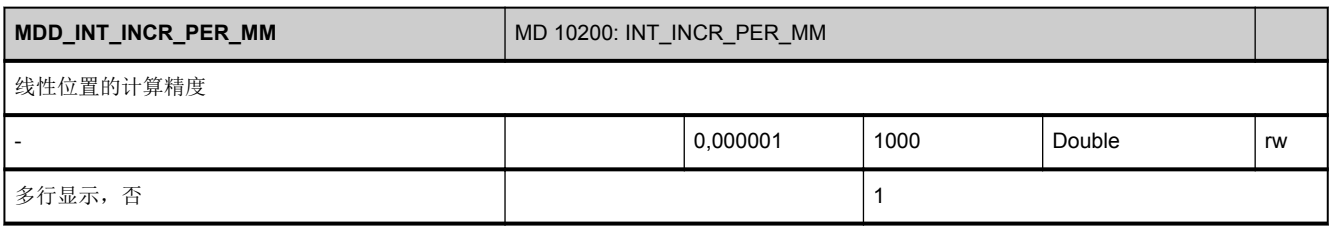

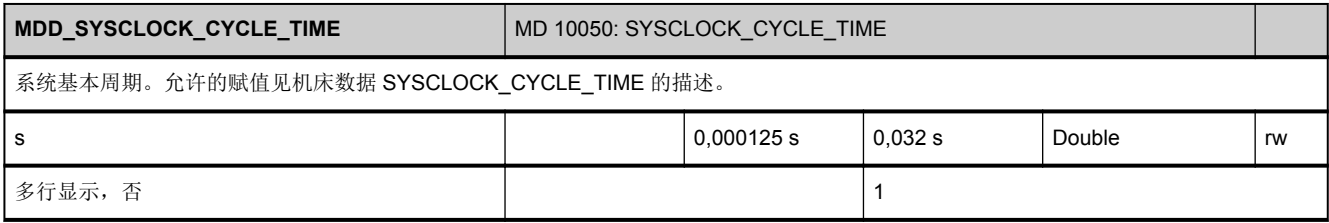

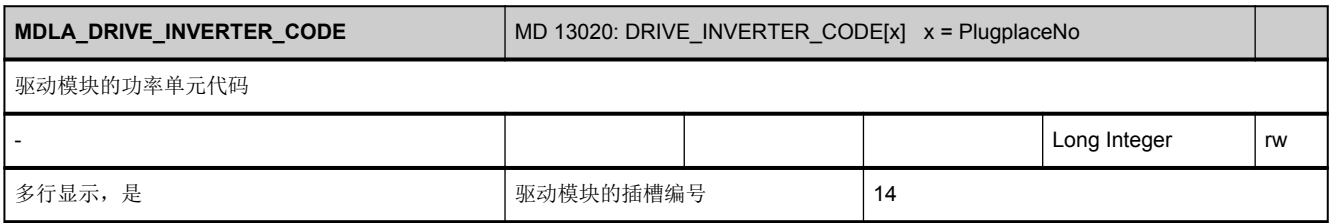

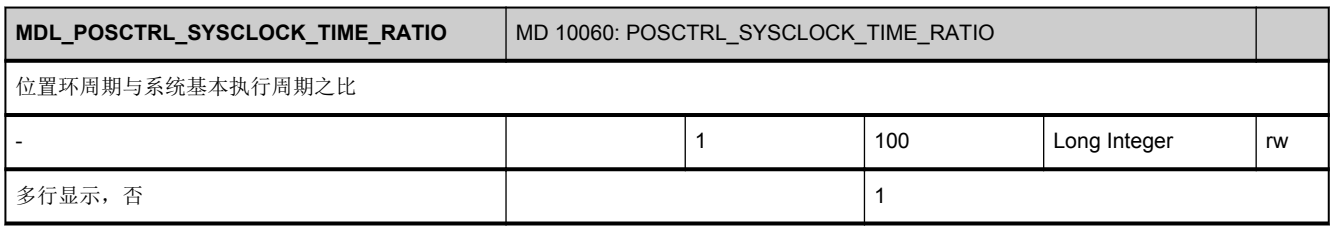

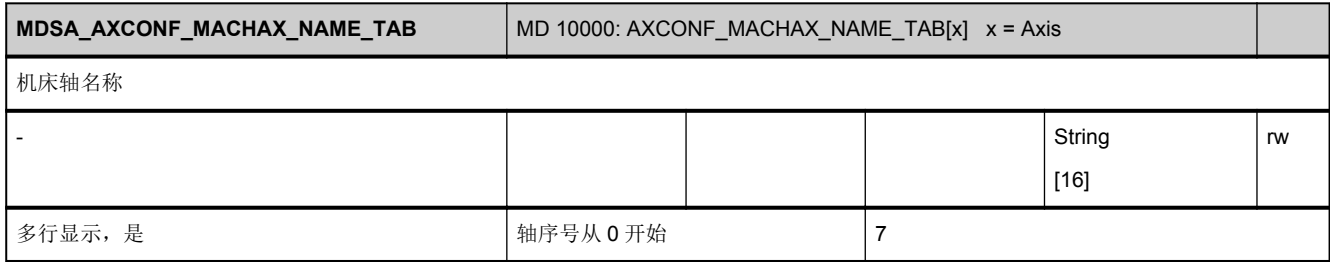

## **3.8.2** 区 **A,** 模块 **M :** 轴专用的机床数据

**OEM-MMC: Linkitem** /AxisDrive/...

轴专用的机床数据

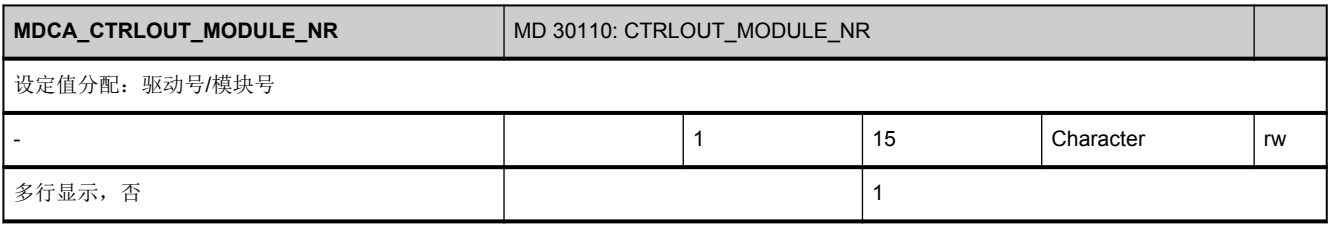

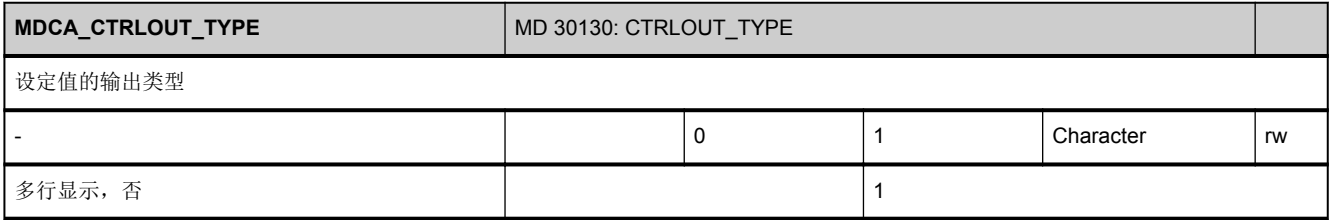

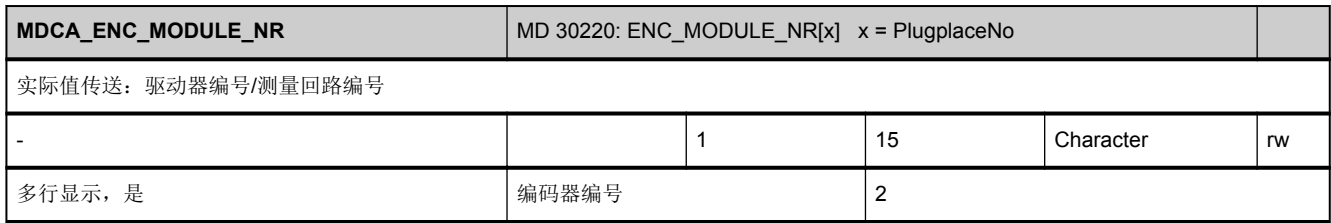

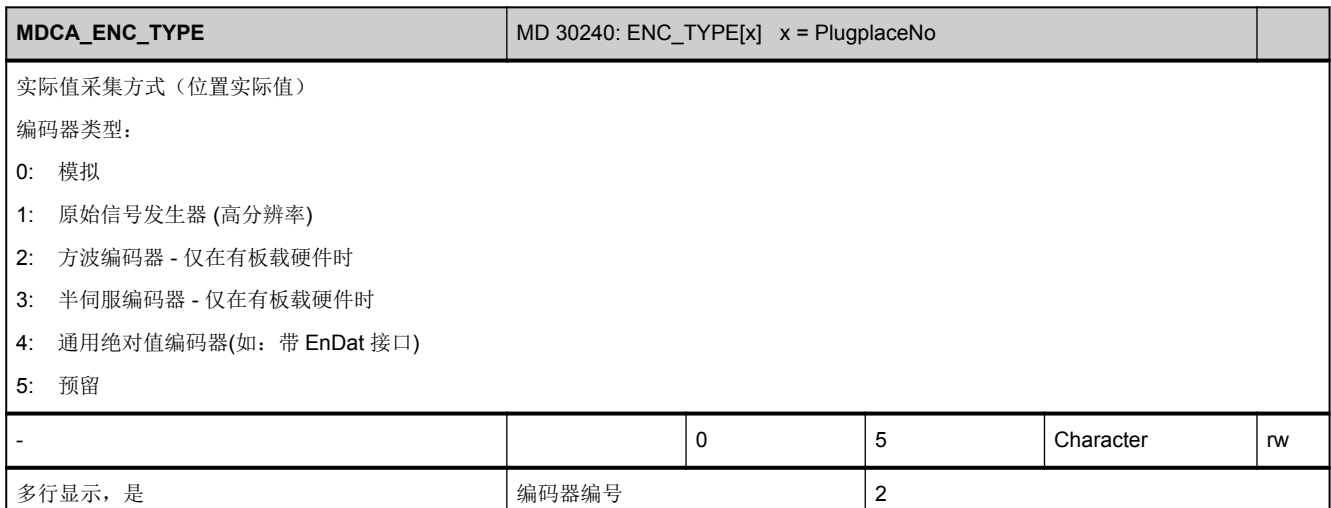

## **3.8.3** 区 **N,** 模块 **SE :** 通用设定数据

**OEM-MMC: Linkitem //NckSettings/...** 

该模块包含所有通用设定数据。物理单位取决于 N 区 Y 模块中的变量["userScale](#page-66-0)"。

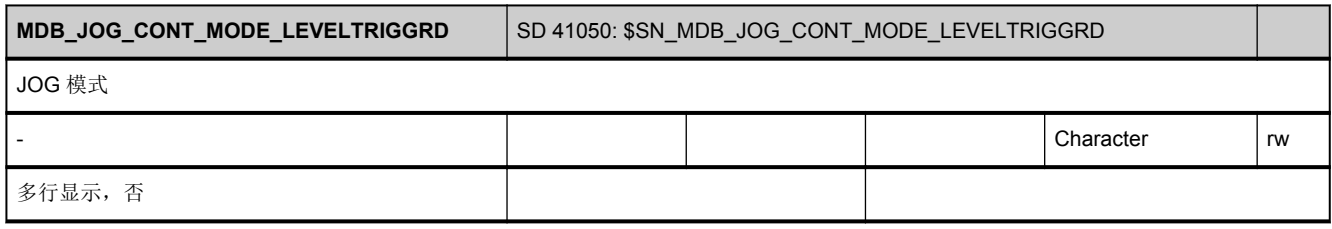

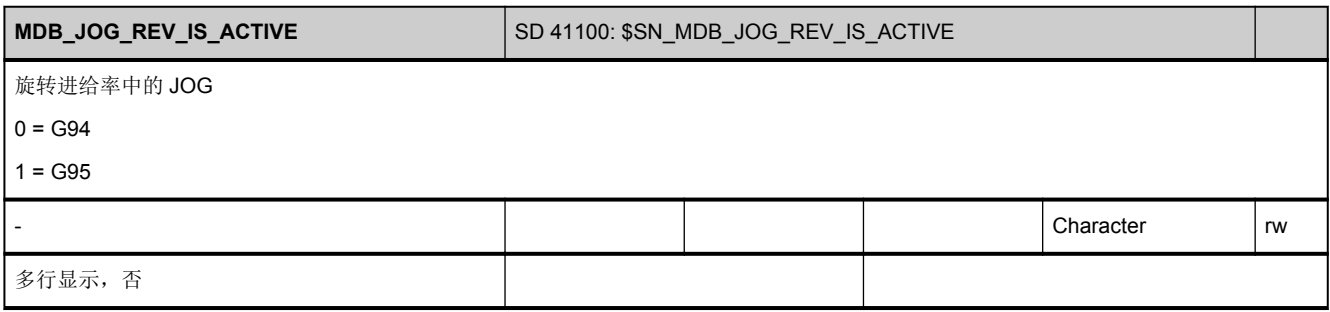

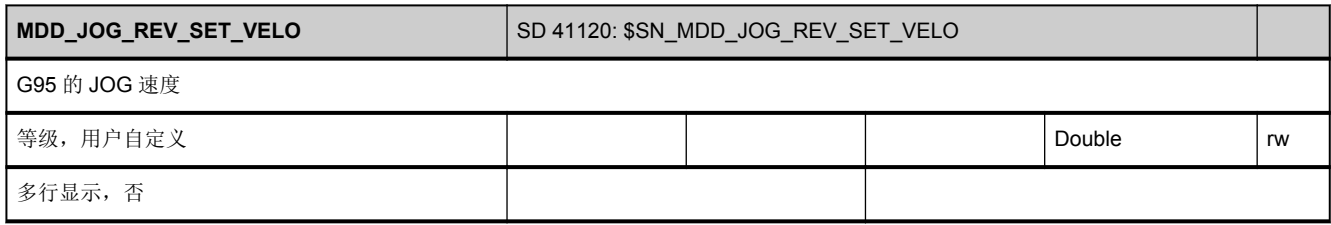

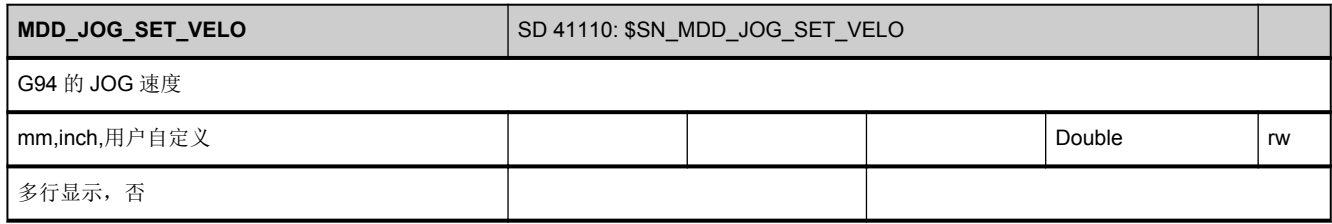

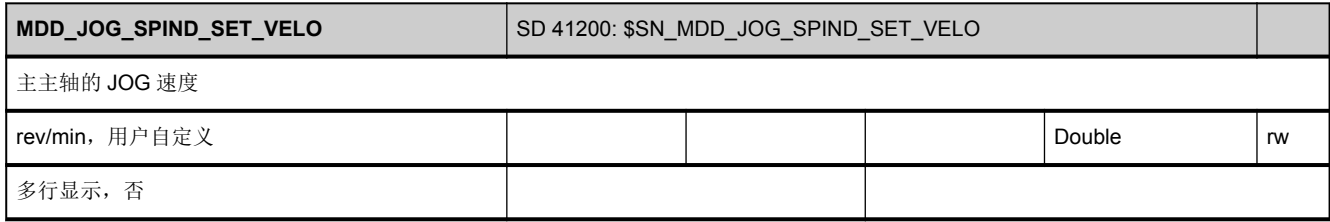

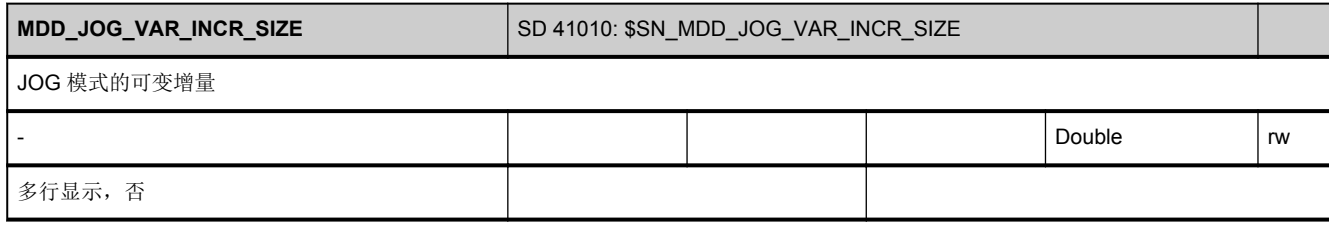

## **3.8.4** 区 **C,** 模块 **SE :** 通道专用的设定数据

**OEM-MMC: Linkitem** /ChannelSettings/...

通道专用的设定数据

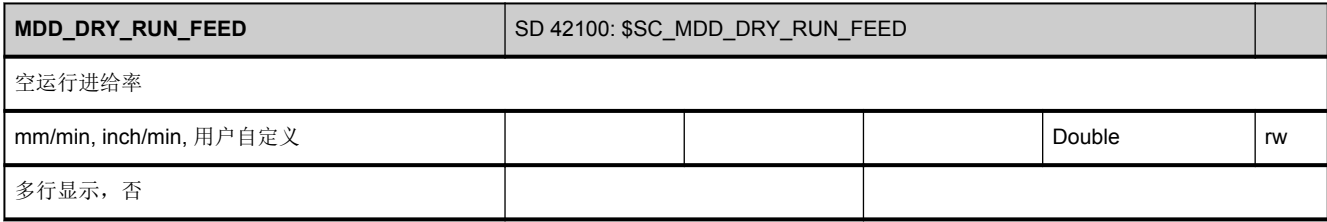

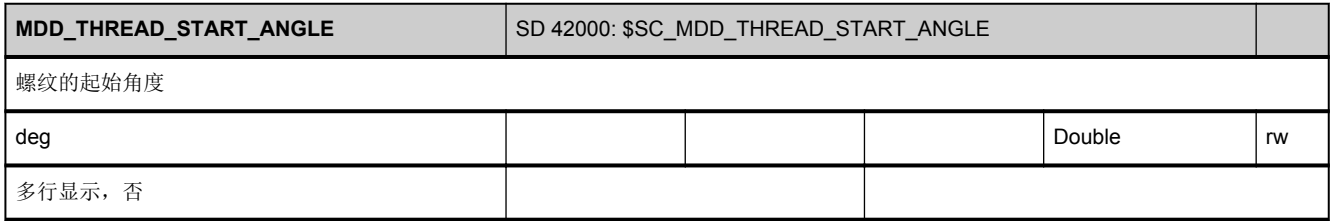

## **3.8.5** 区 **A,** 模块 **SE :** 轴专用的设定数据

**OEM-MMC: Linkitem / AxisSettings/...** 

该模块包含轴专用的设定数据

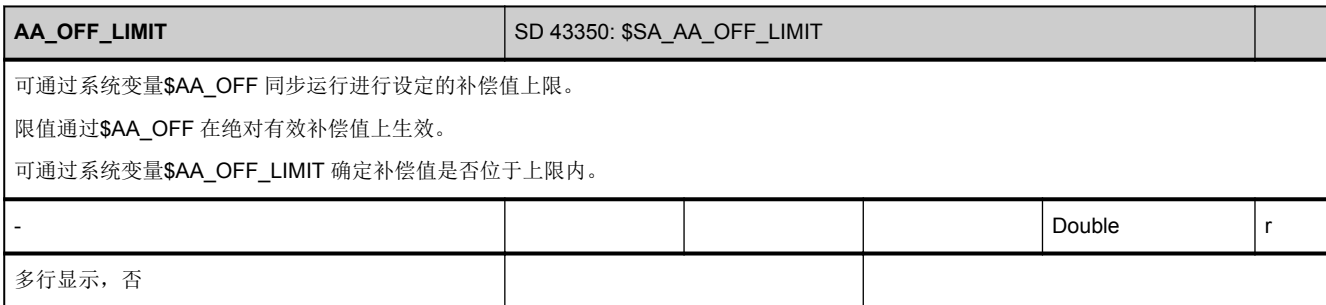

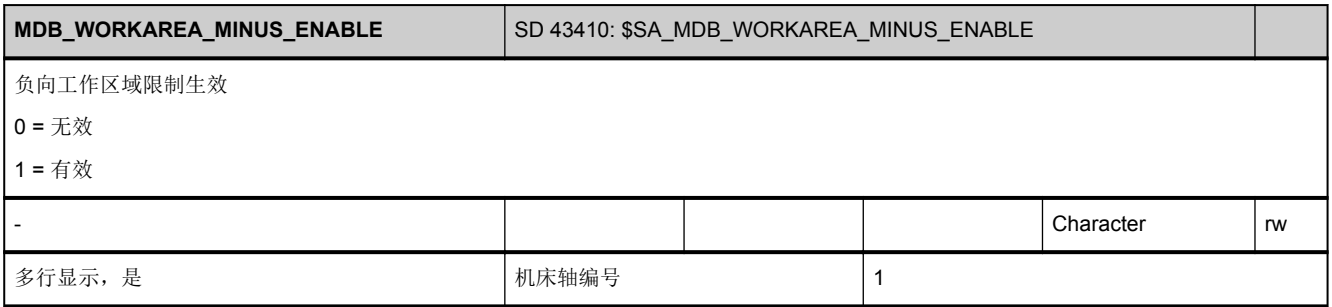

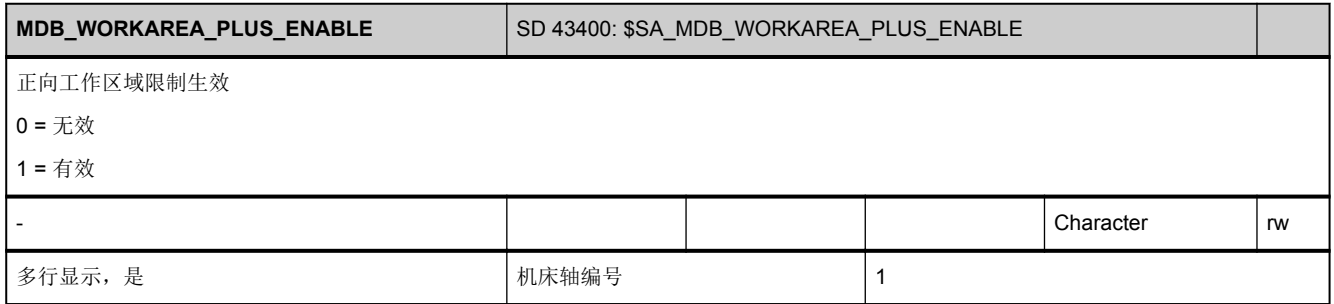

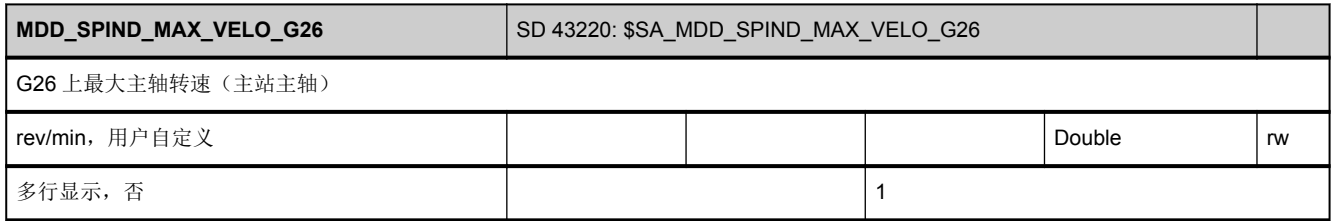

3.9 参数数据

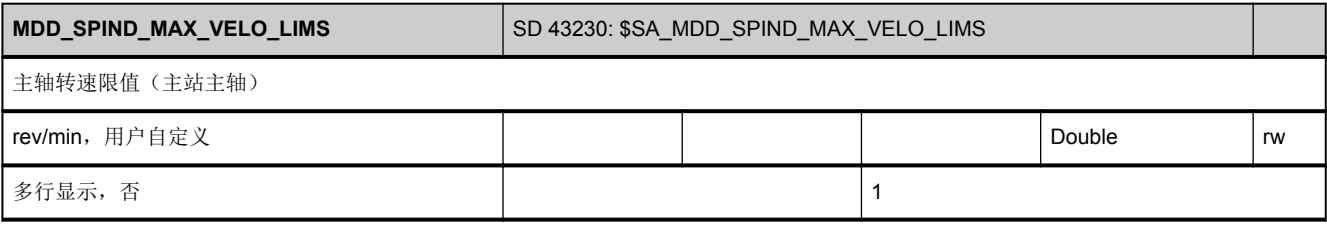

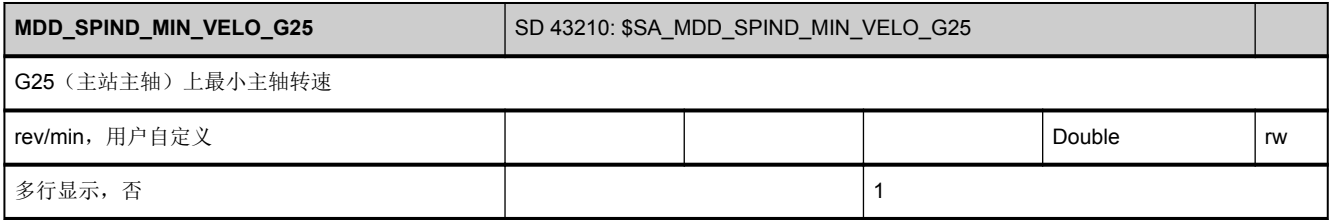

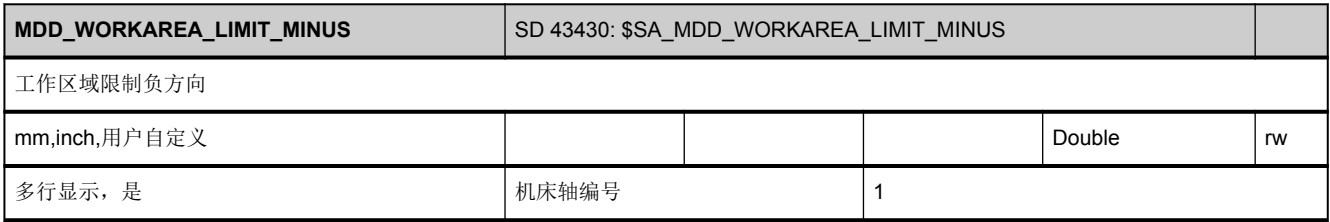

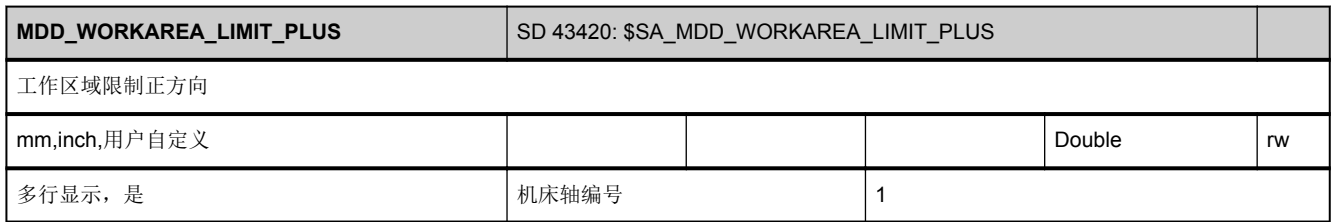

#### 3.9 参数数据

#### **3.9.1** 区 **N,** 模块 **RP :** 计算参数

**OEM-MMC: Linkitem** /NckParameter/...

计算参数是由地址 R 和连续编号进行响应、指定的、预定义的变量。计算参数的内容和含义由零件程序的程序员确定。通过机 床数据 18156 (MM\_NUM\_R\_PARAM\_NCK)设置数量。

3.9 参数数据

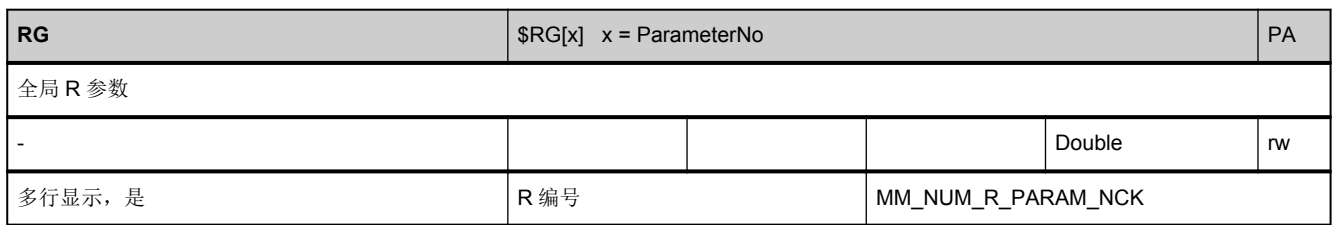

3.9 参数数据

## **3.9.2** 区 **C,** 模块 **RP :** 计算参数

**OEM-MMC: Linkitem** /ChannelParameter/...

计算参数是特殊预定义的变量,根据 R 以及所跟编号进行寻址。计算参数的内容和含义由零件程序的设计员确定。通常定义 100 个 R 参数, 可通过机床数据 28050 (MM\_NUM\_R\_PARAM)设置 R 参数数量。

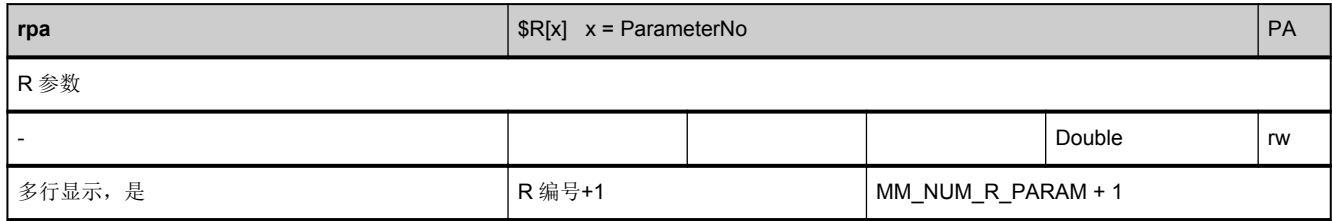

# **3.9.3** 区 **C,** 模块 **VSYN :** 通道专用的同步动作用户变量

**OEM-MMC: Linkitem** /ChannelSelectedFunctionData/...

该模块包含用于同步运行通道专用的用户变量。

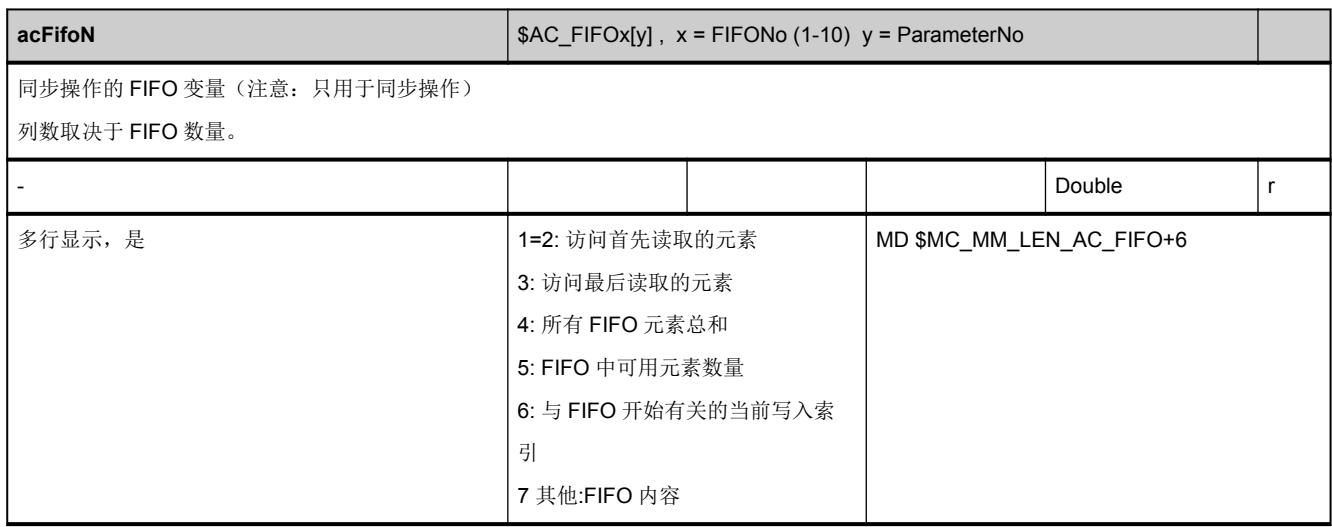

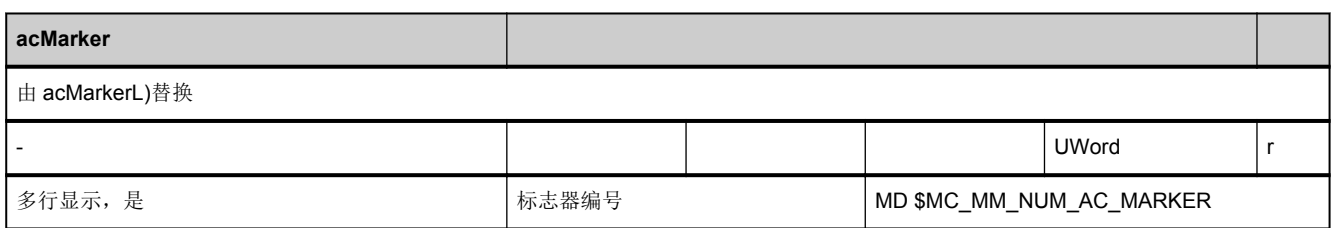

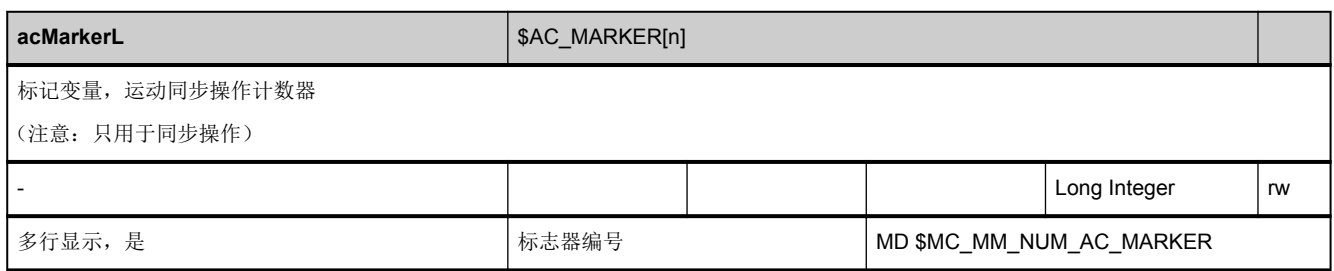

#### NC 变量

#### 3.10 诊断数据

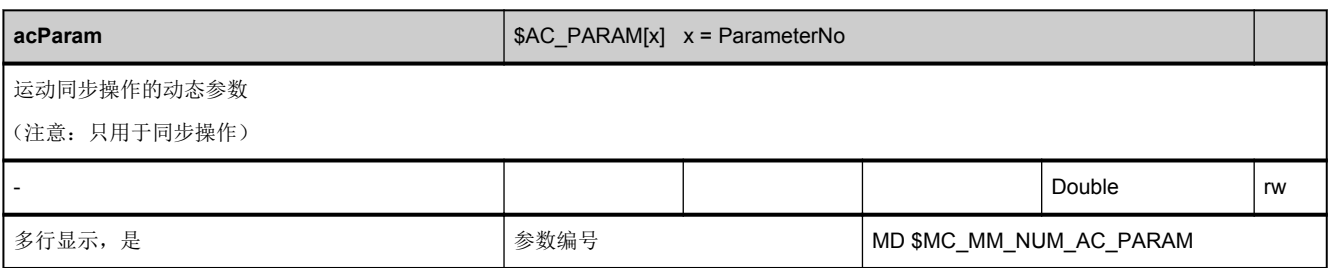

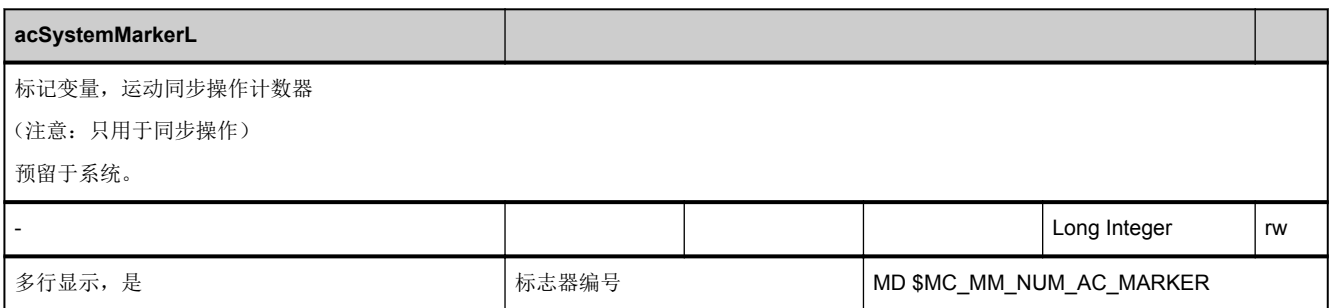

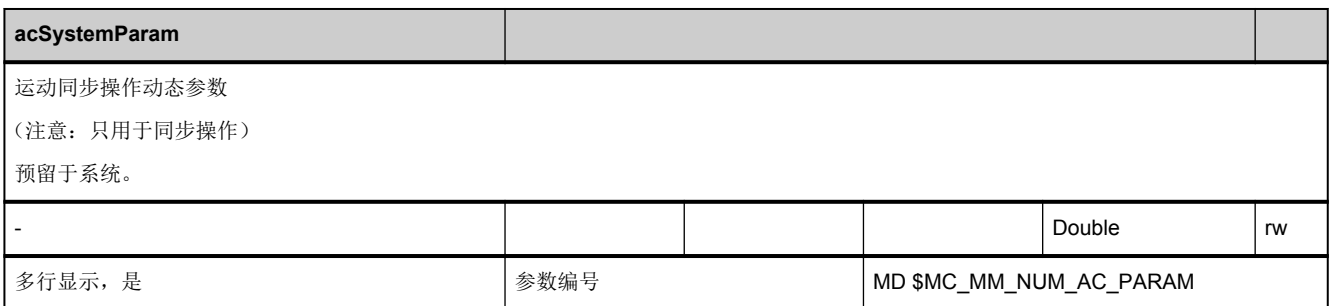

## 3.10 诊断数据

#### **3.10.1** 区 **N,** 模块 **DIAGN :** 全局诊断数据

**OEM-MMC: Linkitem** /NckChannelDiagnose/...

该模块包含 NC 全局诊断数据信息。

净时间:不受上级时间级影响的时间。

总时间:受上级时间级影响的时间。

<span id="page-786-0"></span>根据优先级排列的时间级:位置控制器、插补器、程序段处理

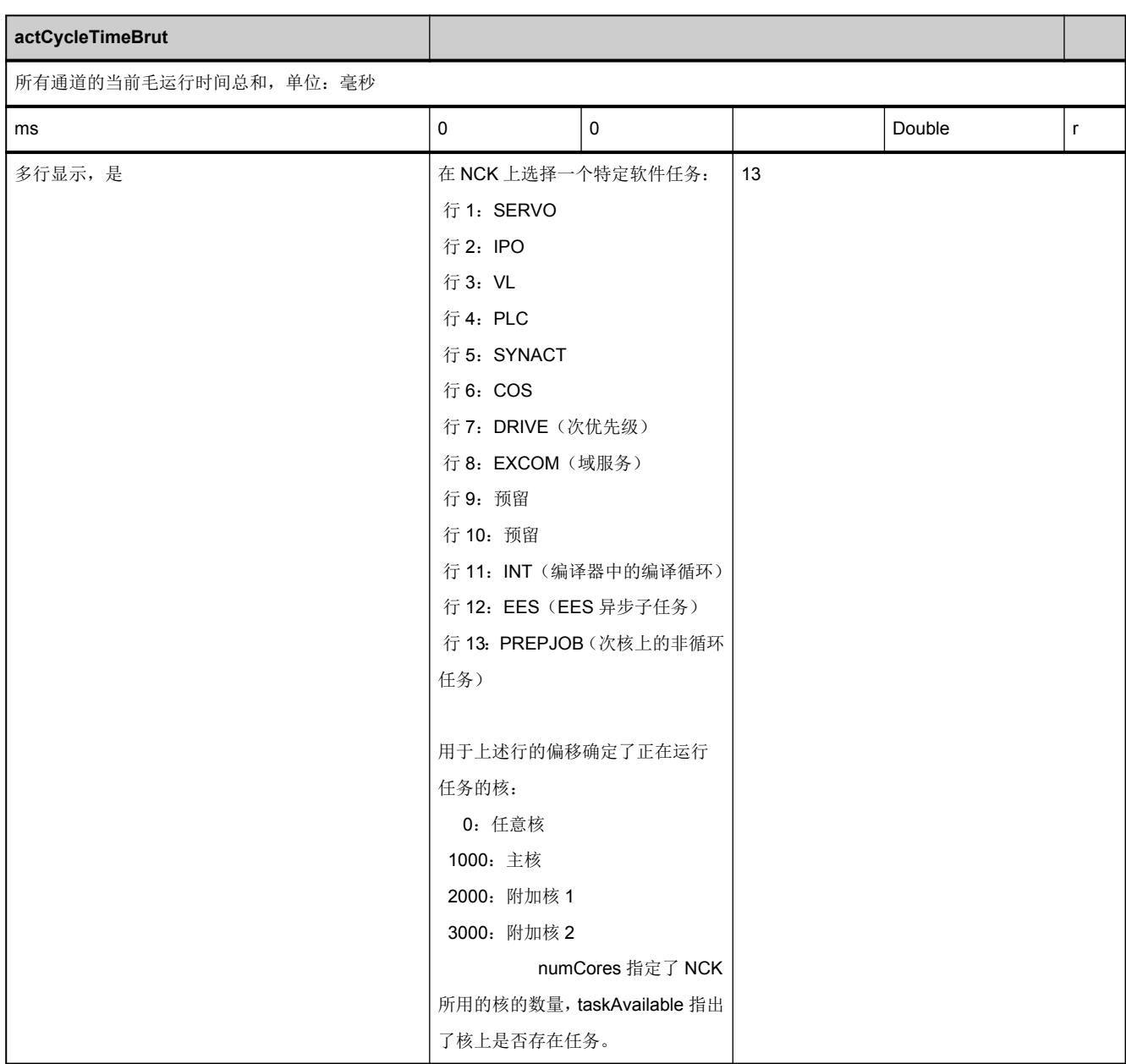

#### NC 变量

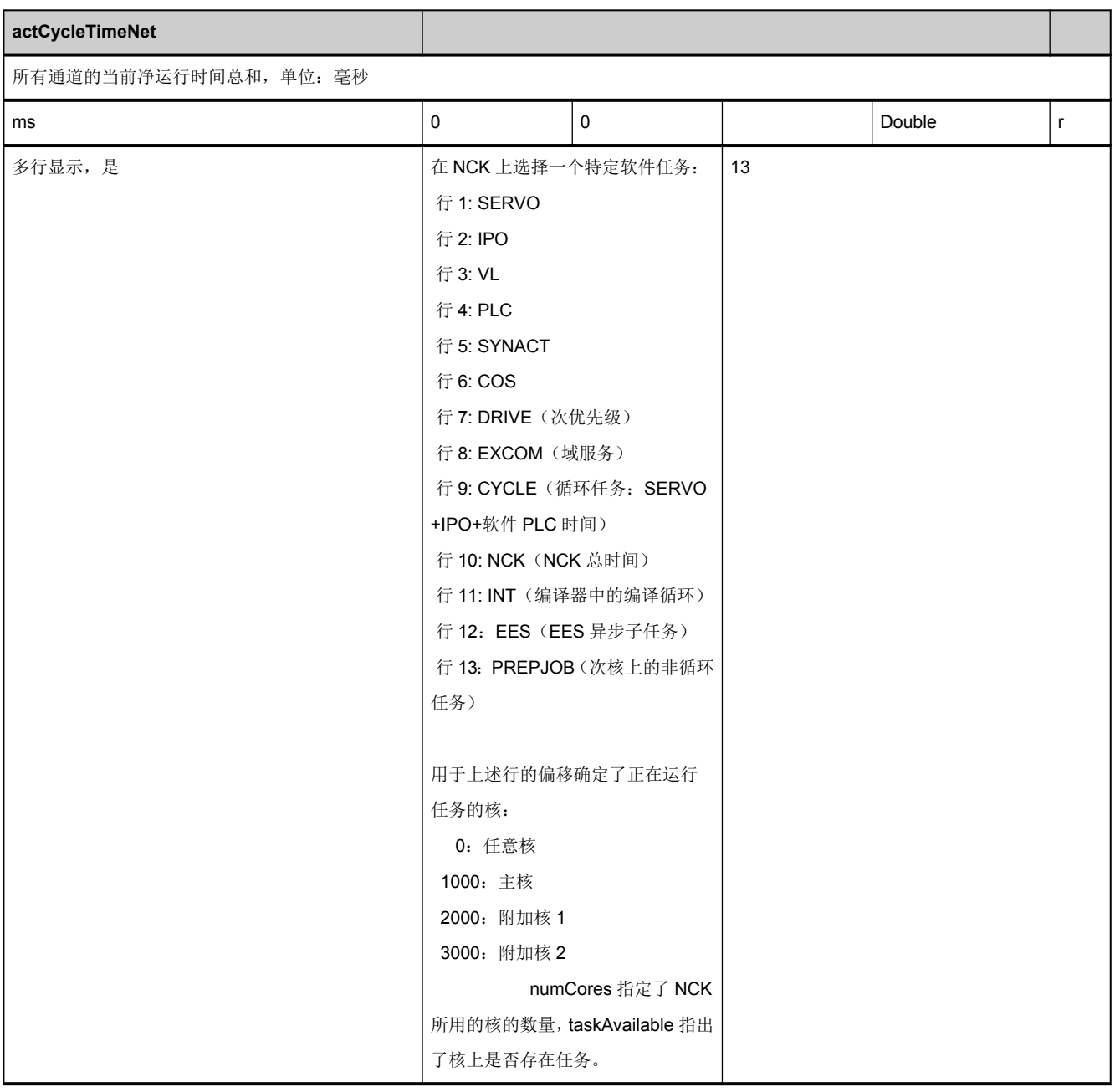

<span id="page-788-0"></span>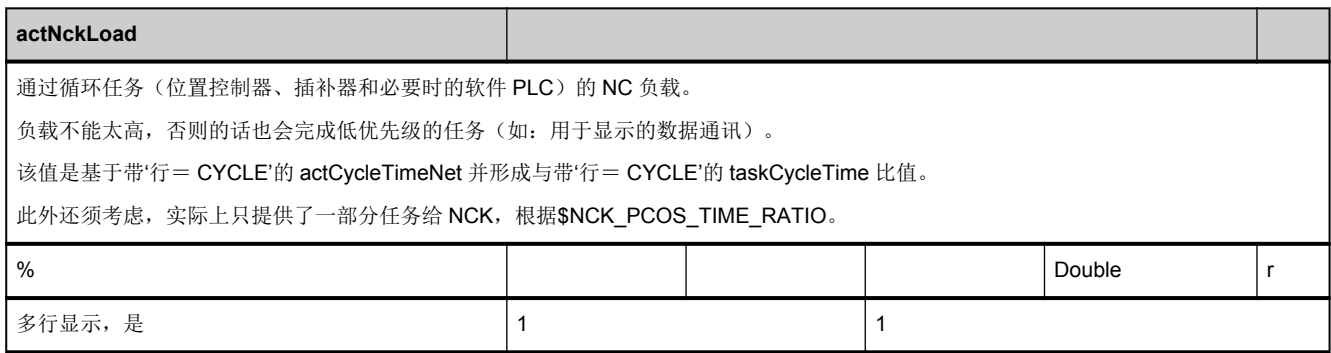

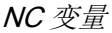

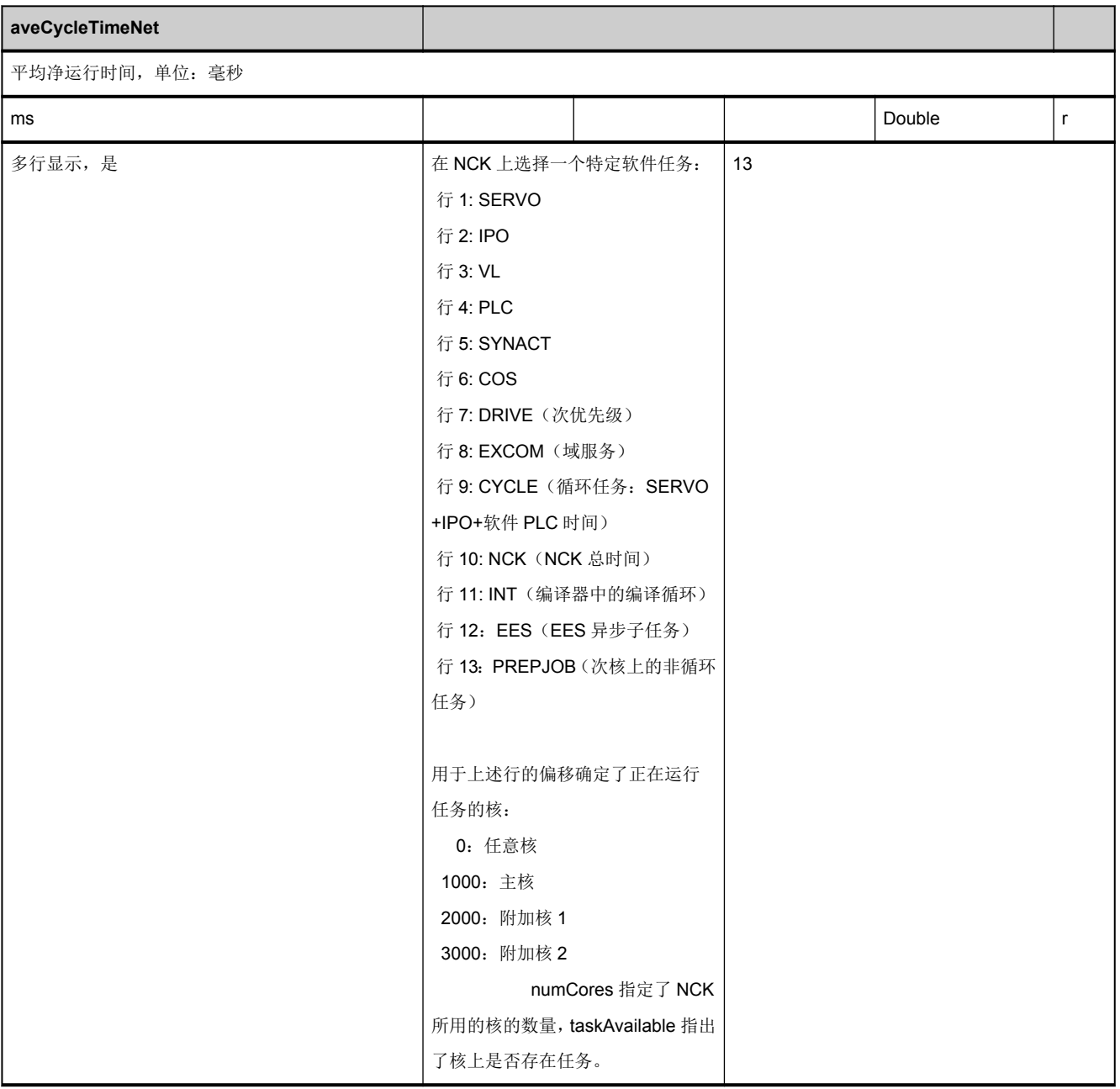

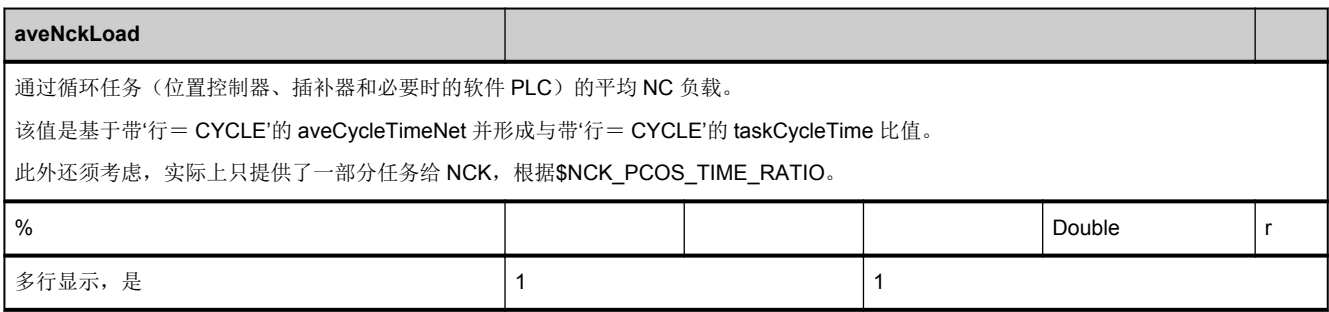

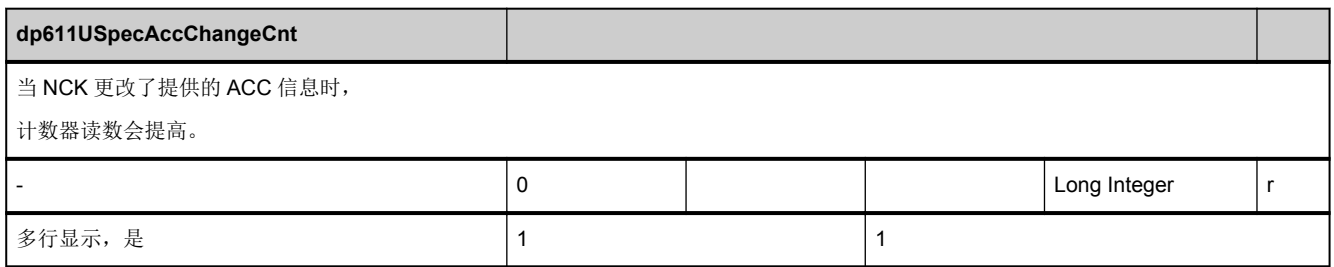

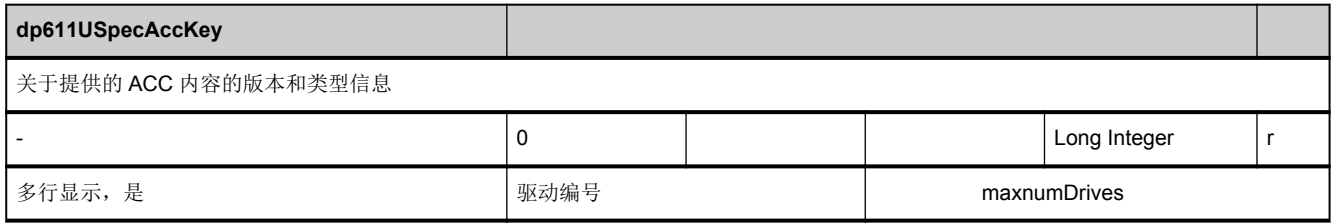

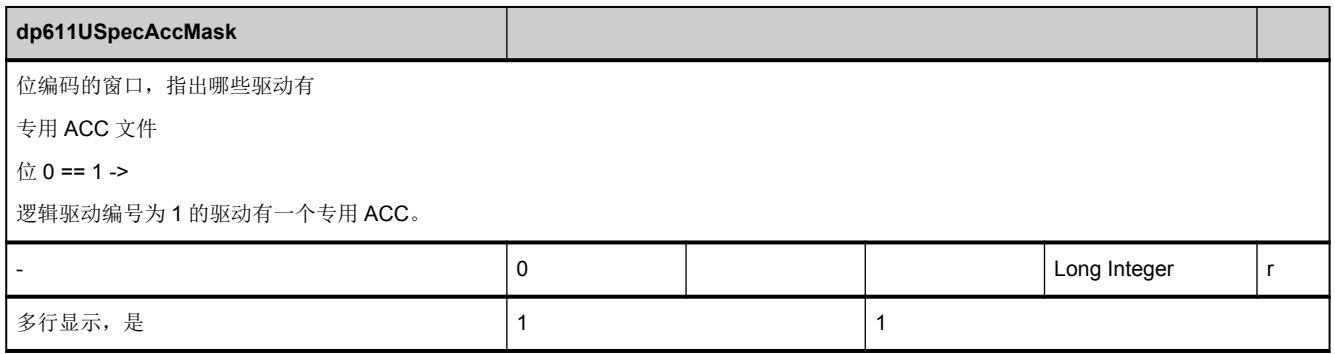

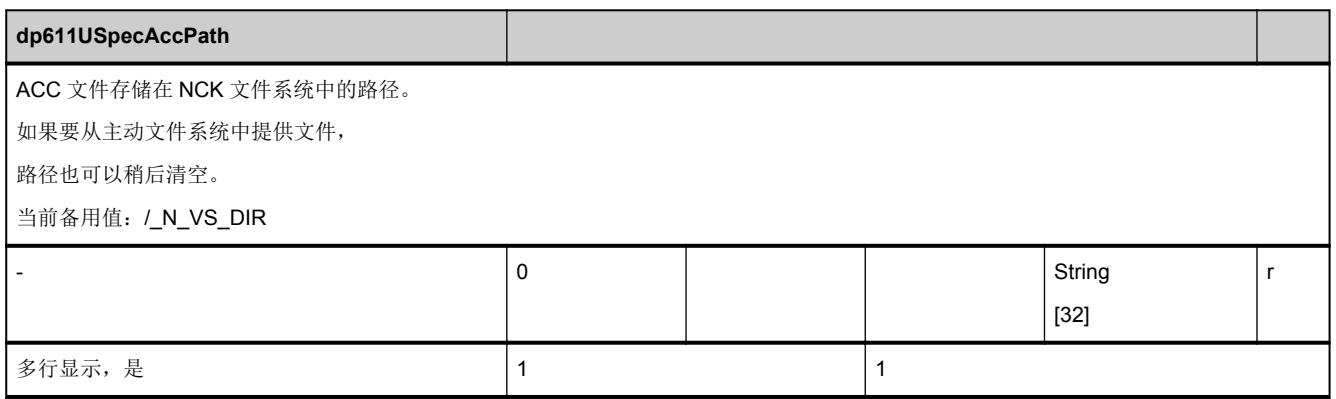

#### NC 变量

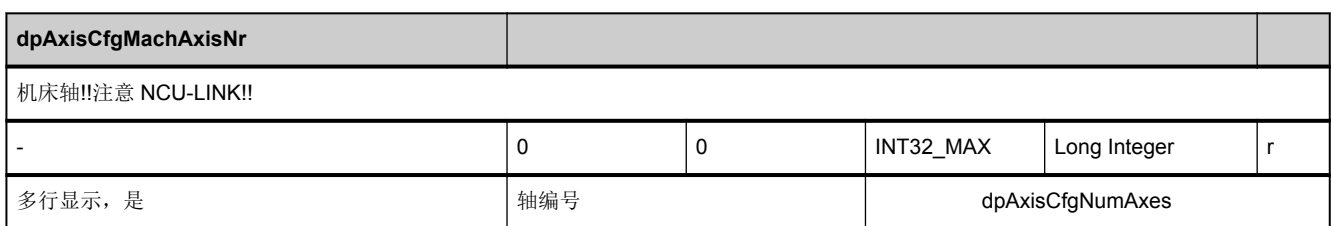

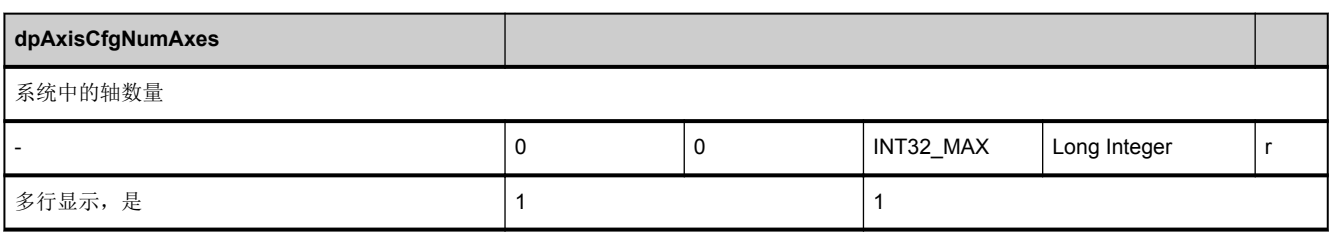

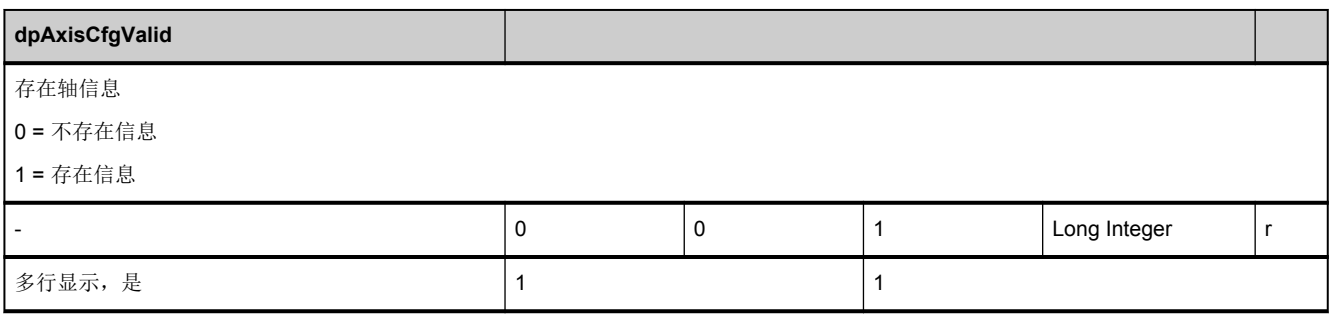

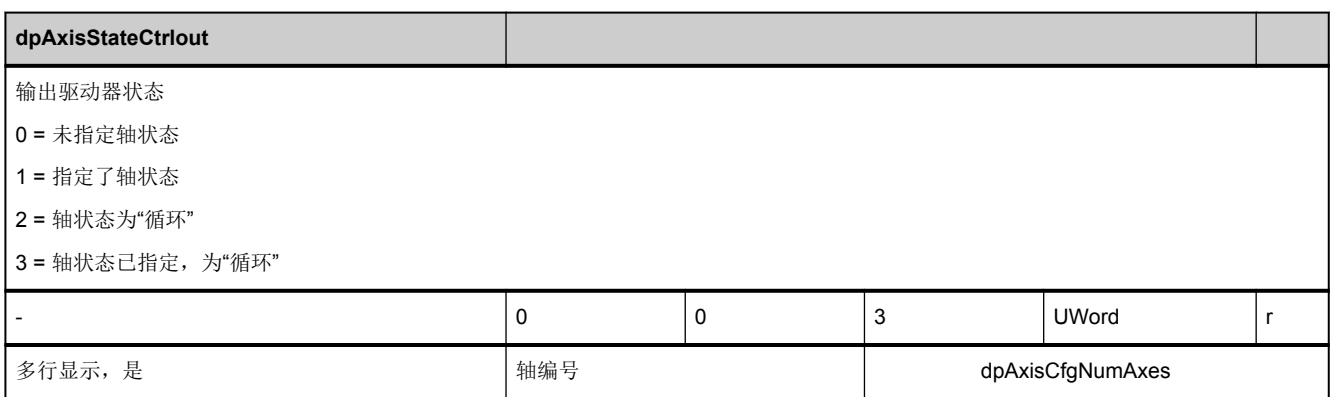
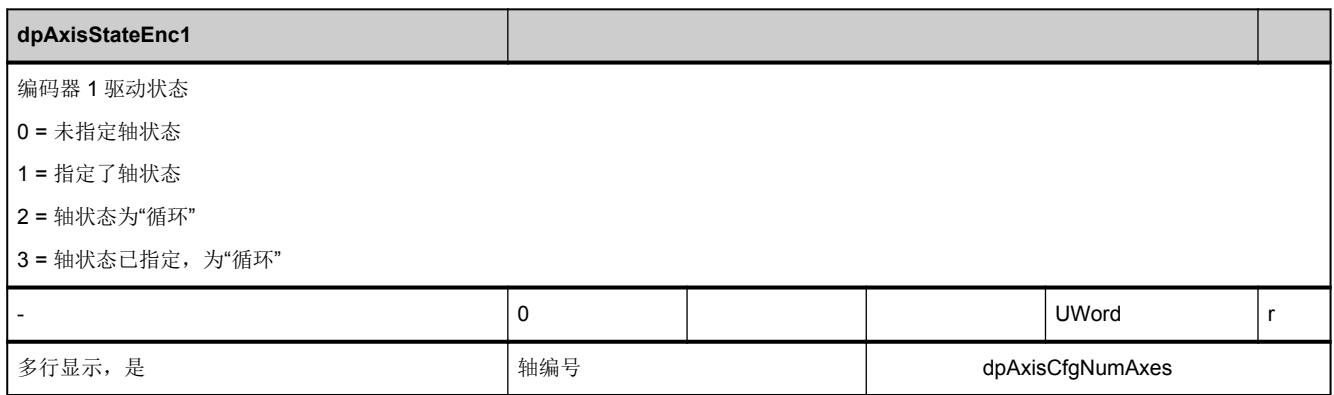

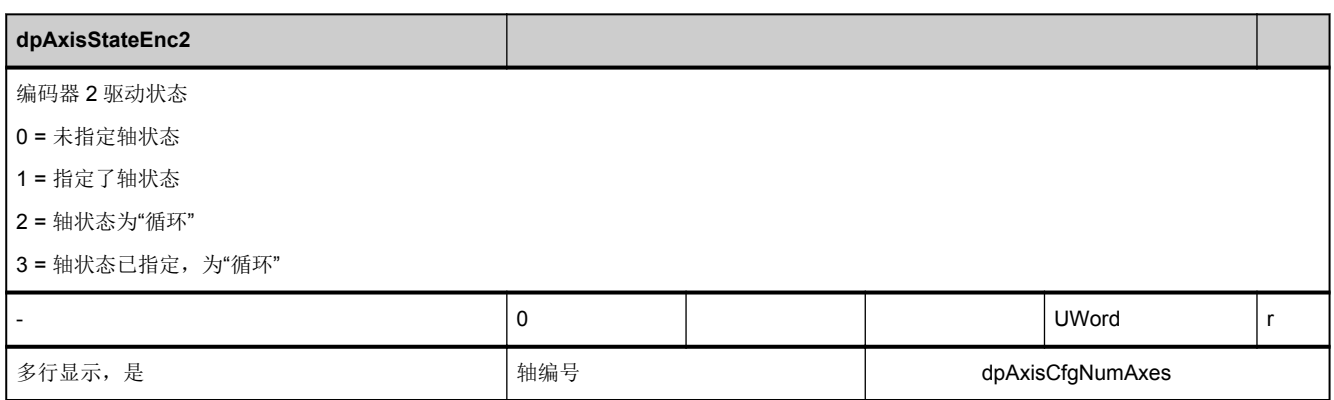

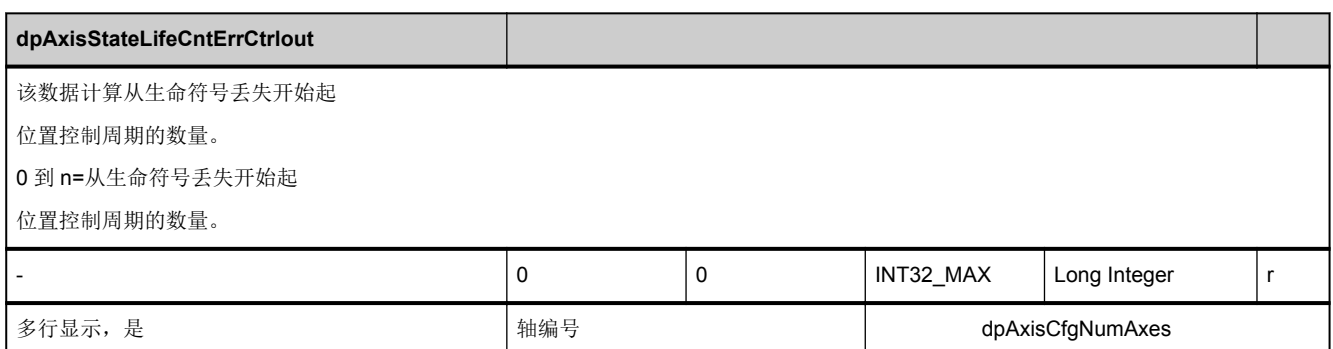

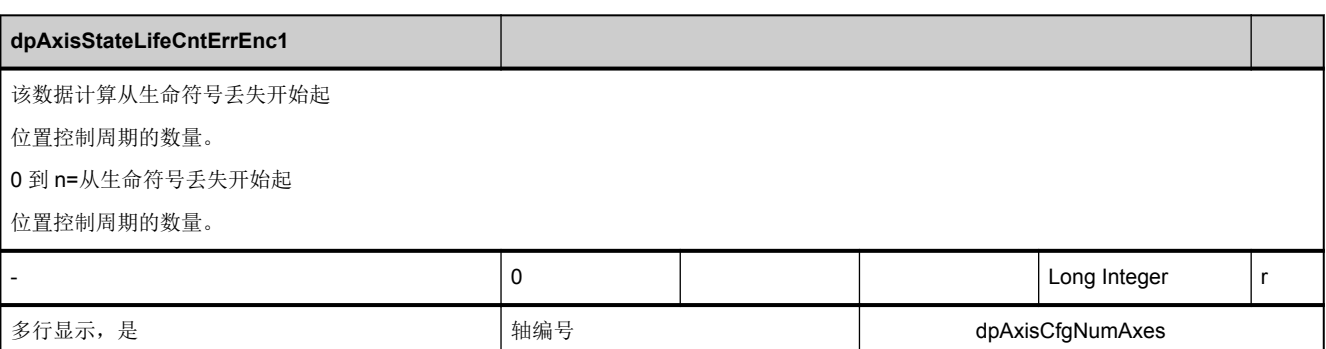

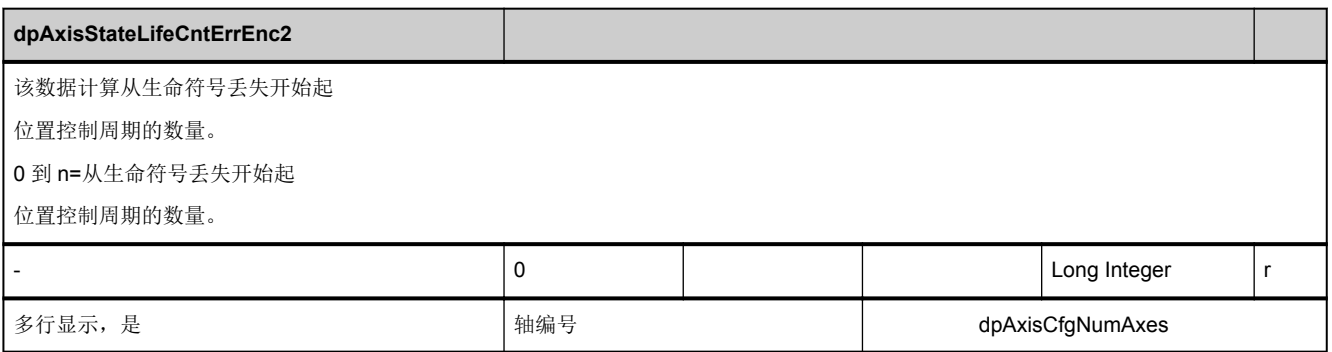

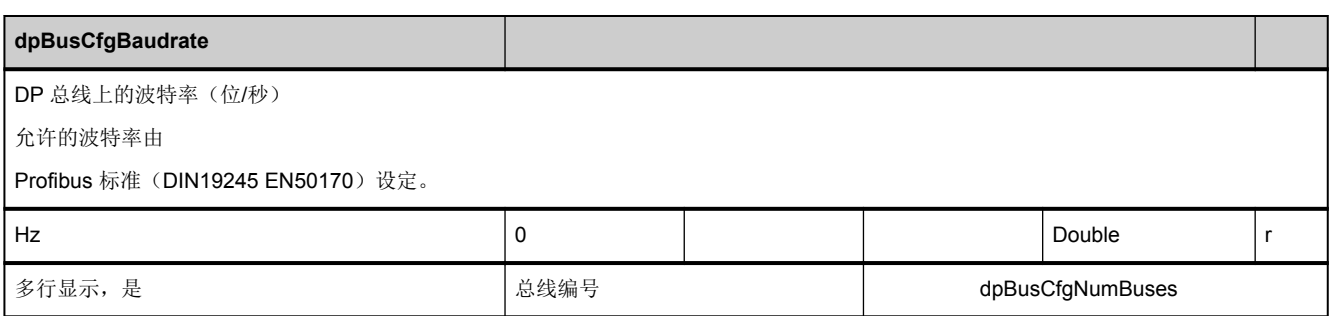

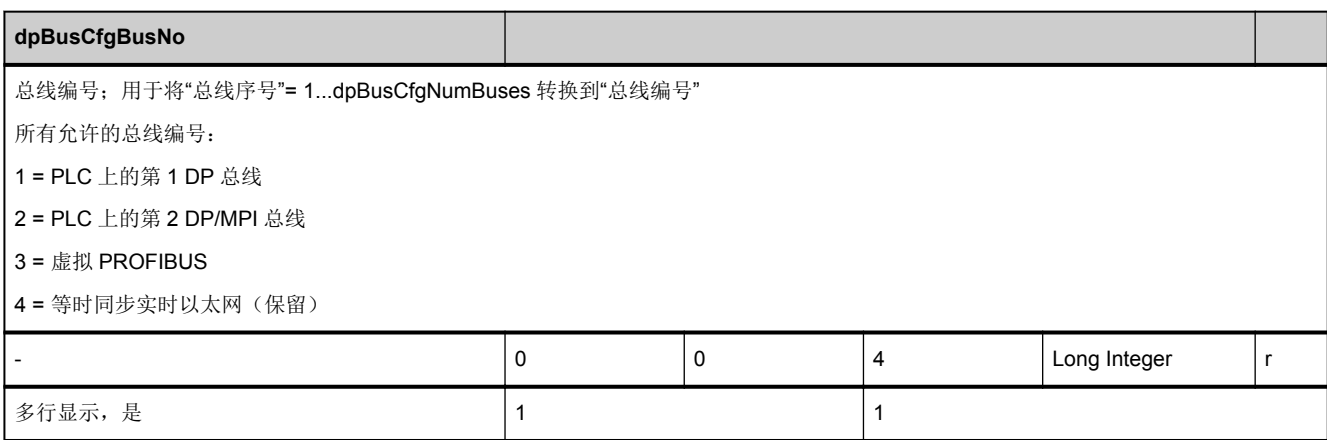

<span id="page-794-0"></span>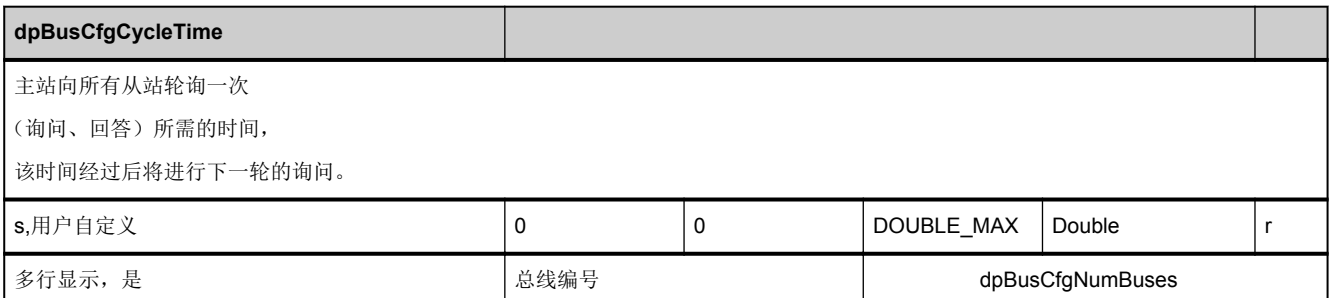

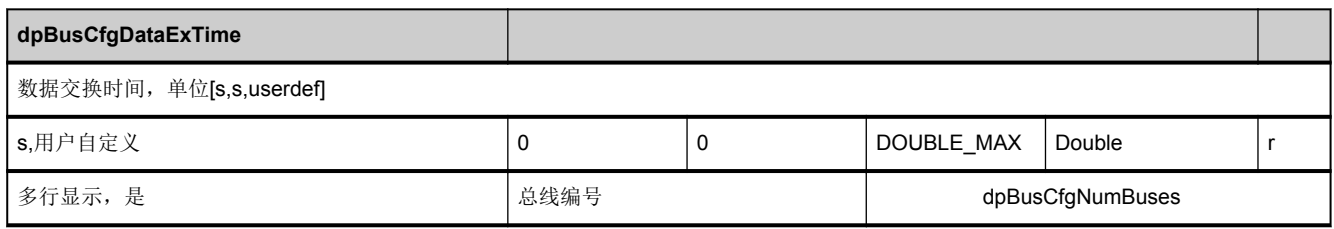

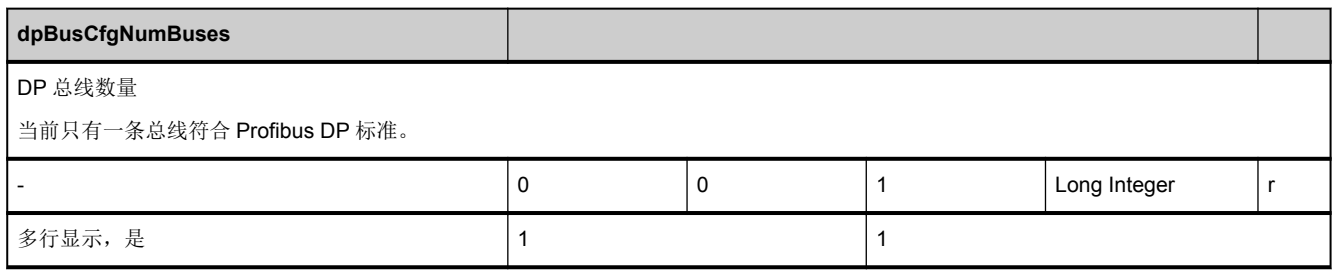

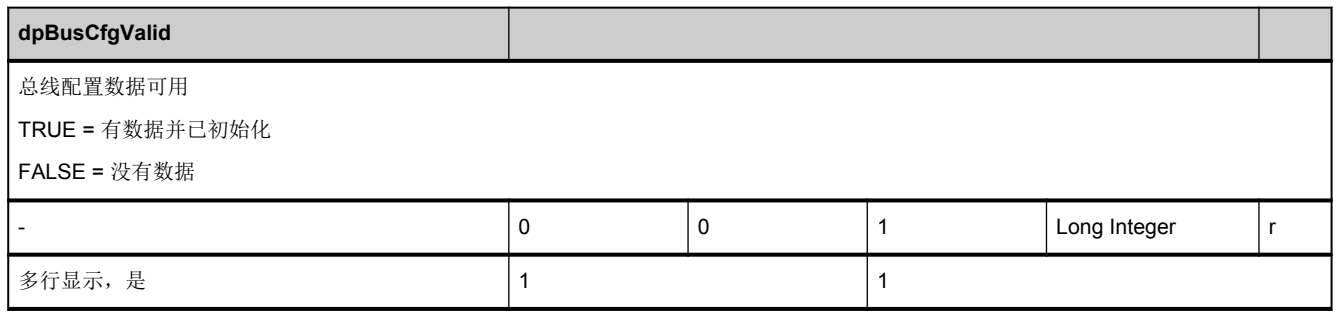

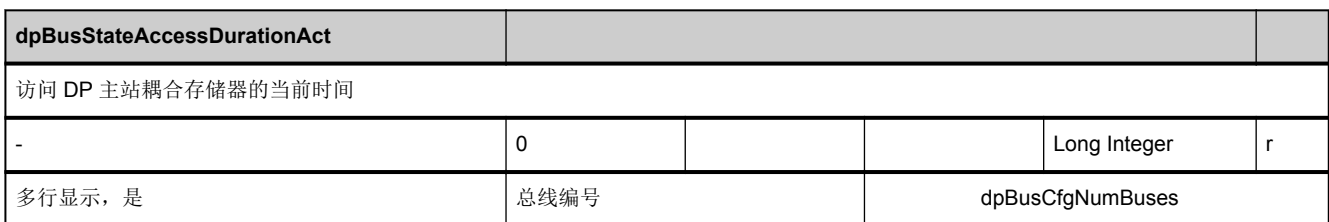

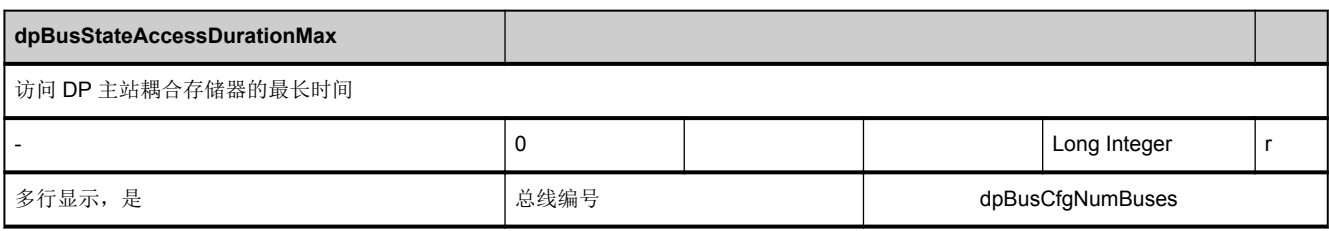

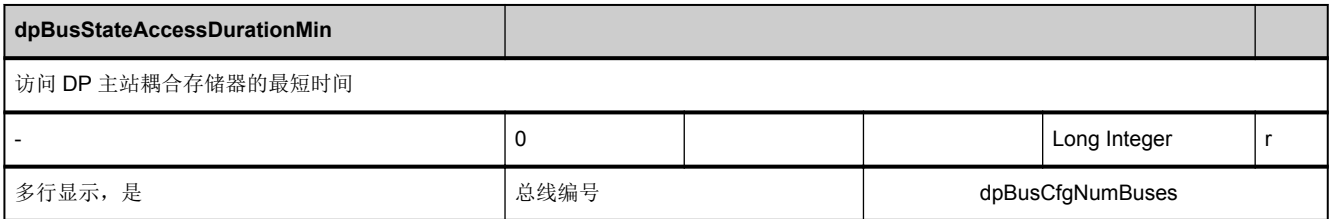

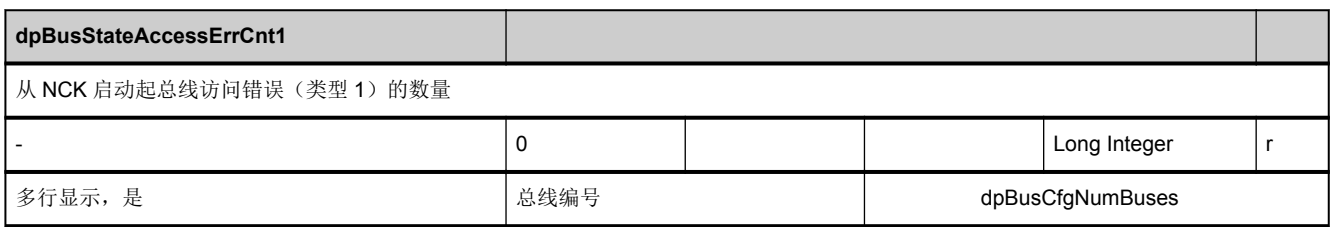

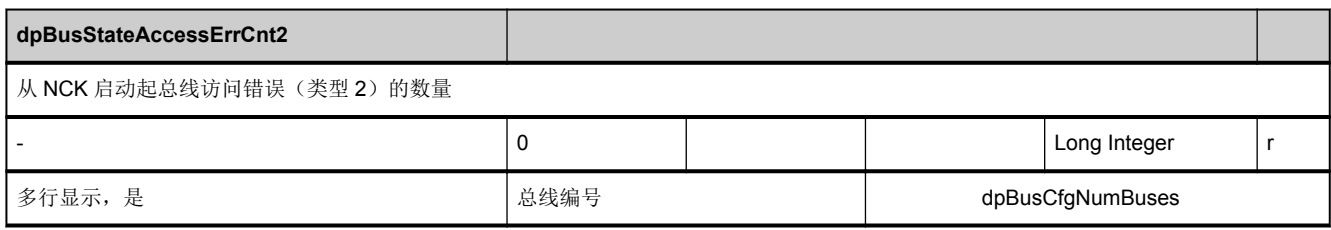

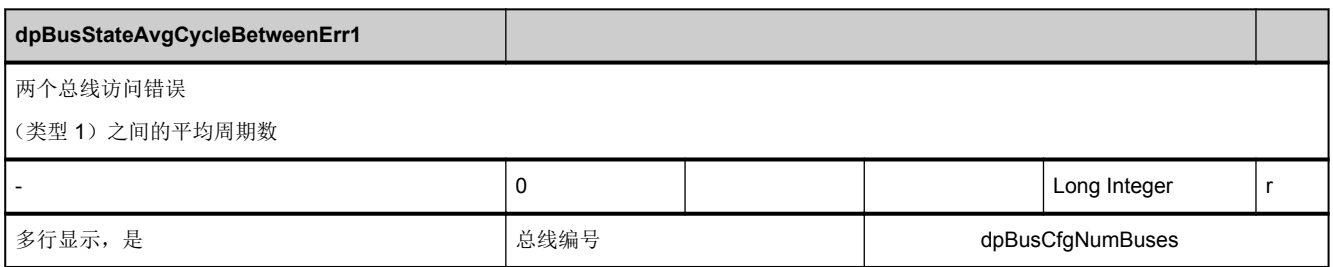

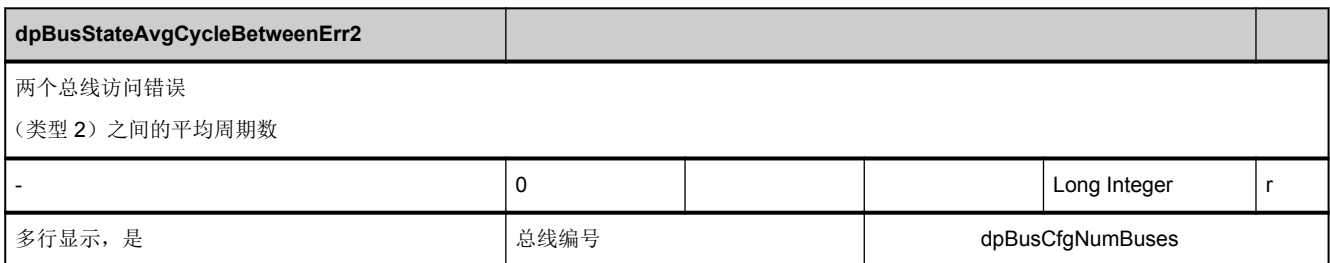

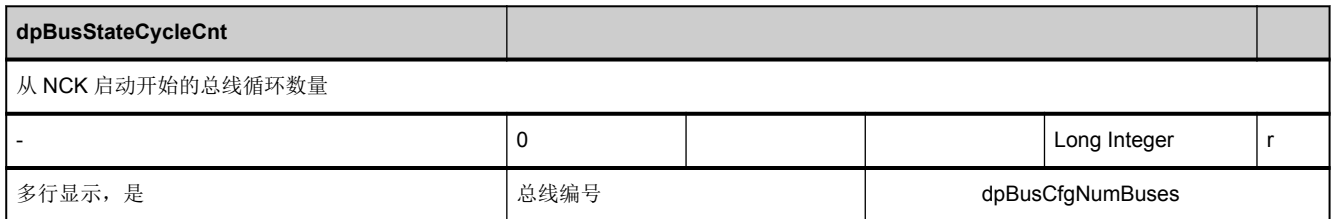

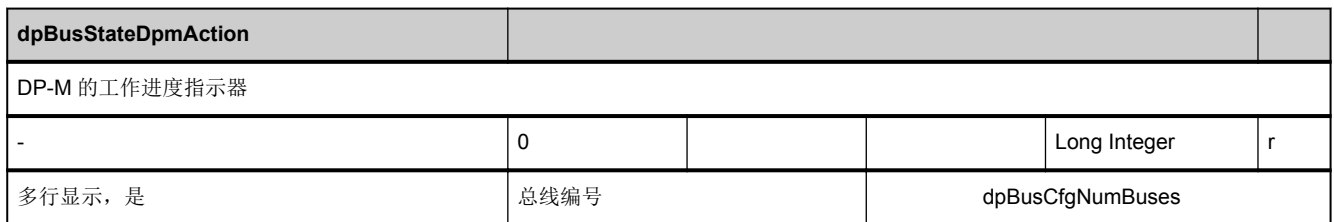

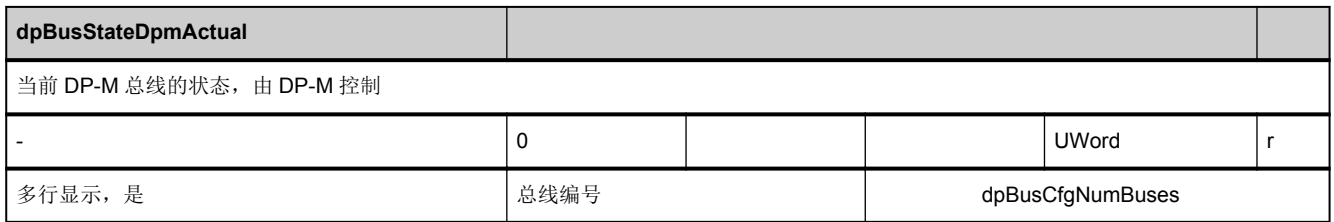

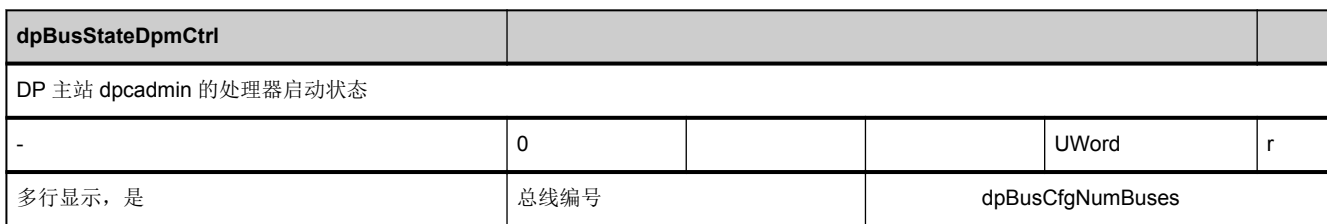

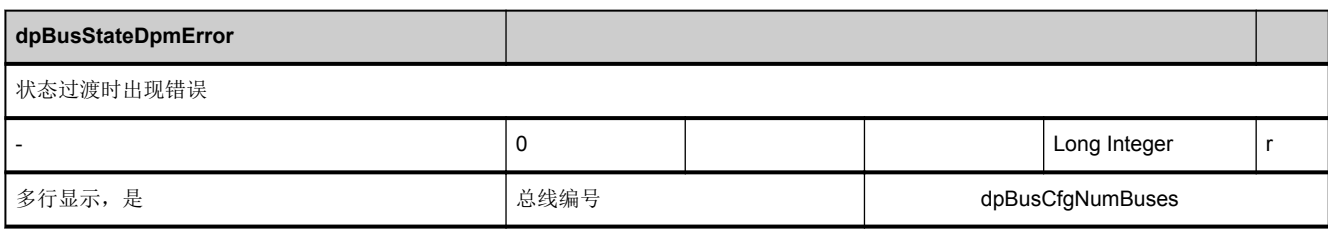

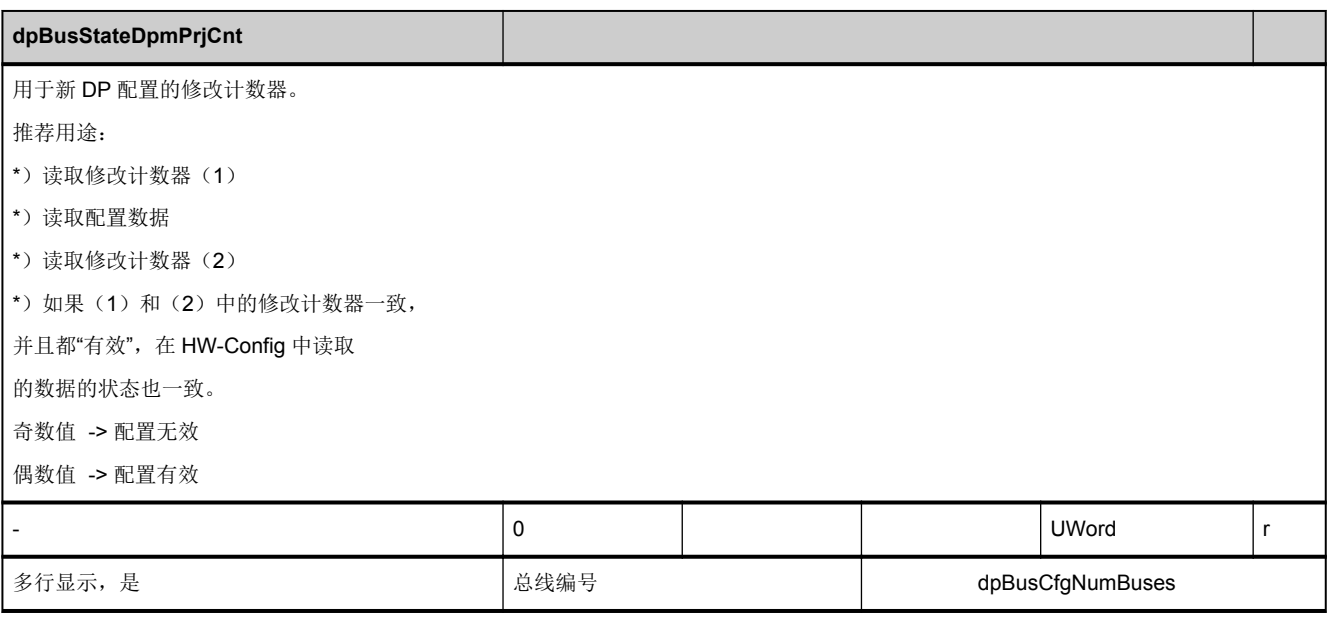

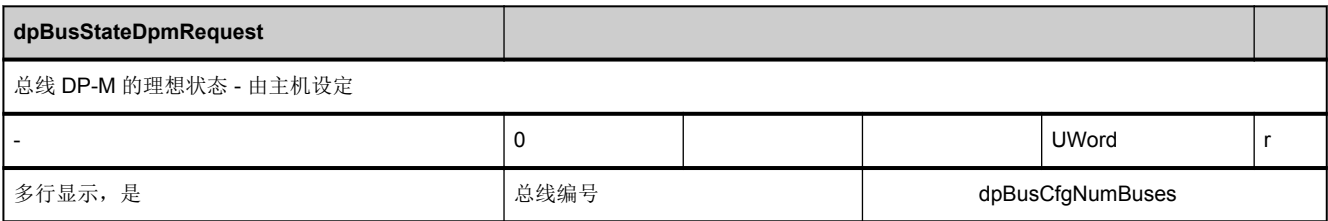

<span id="page-798-0"></span>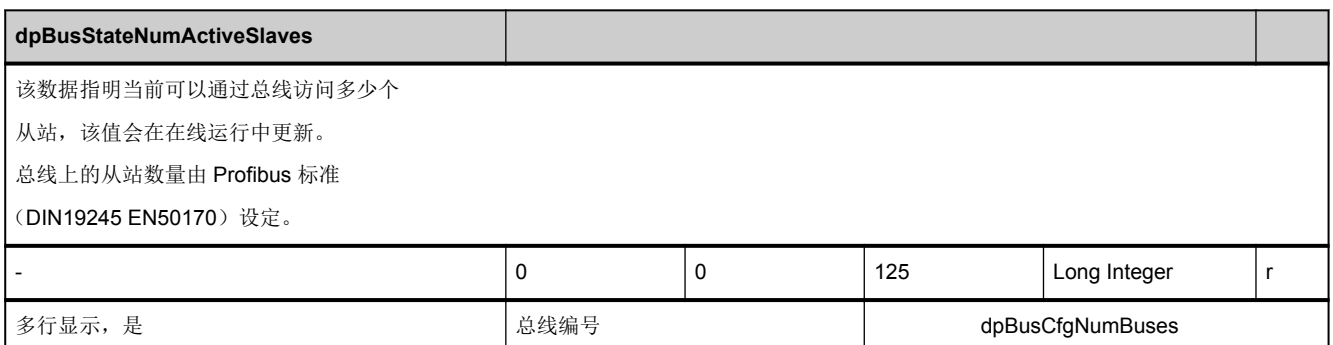

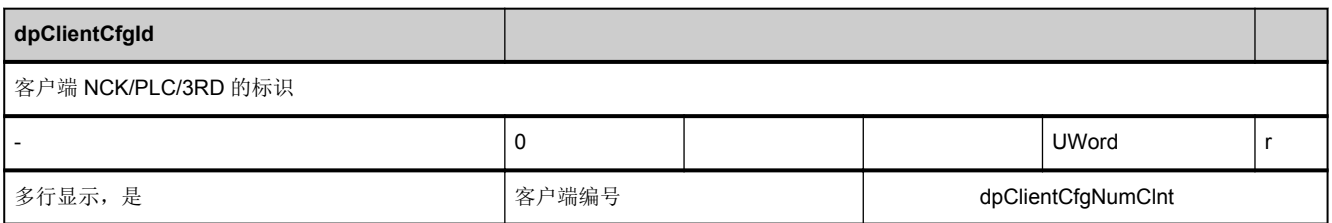

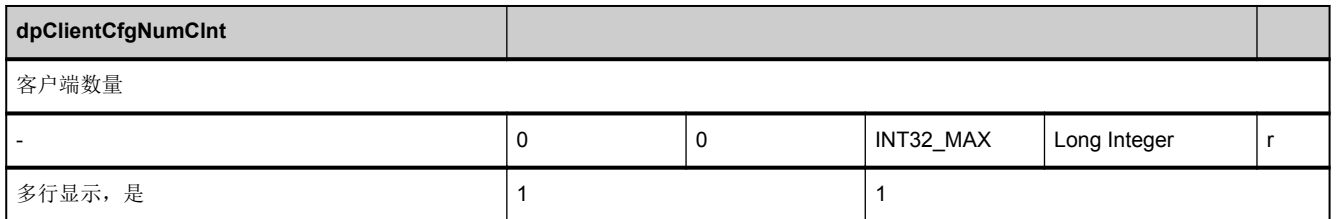

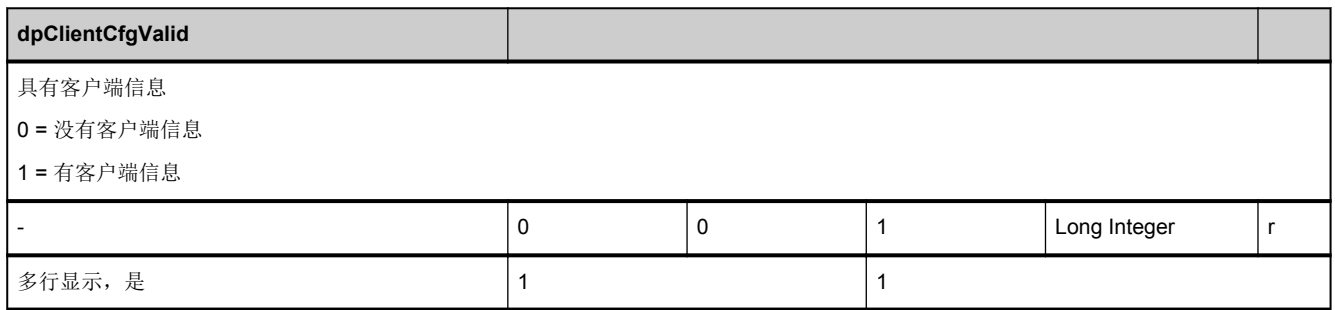

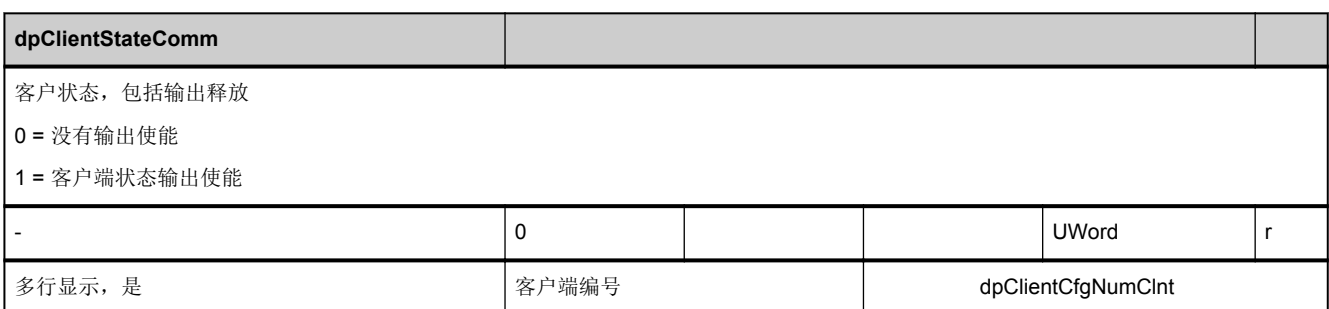

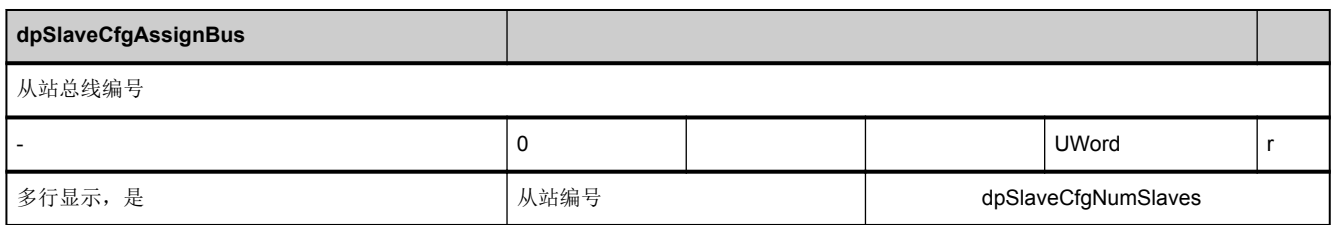

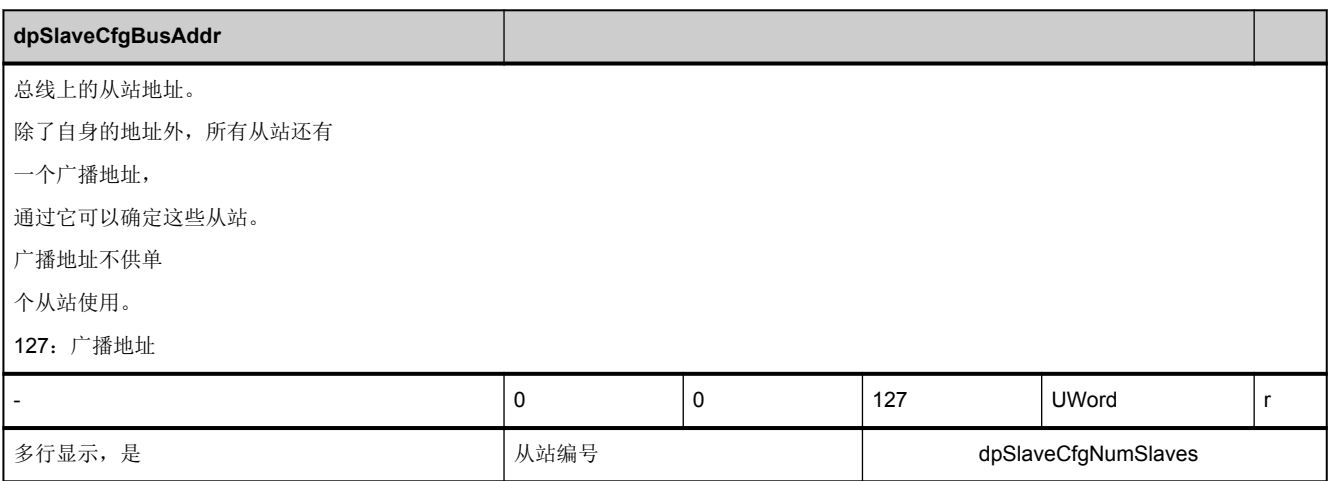

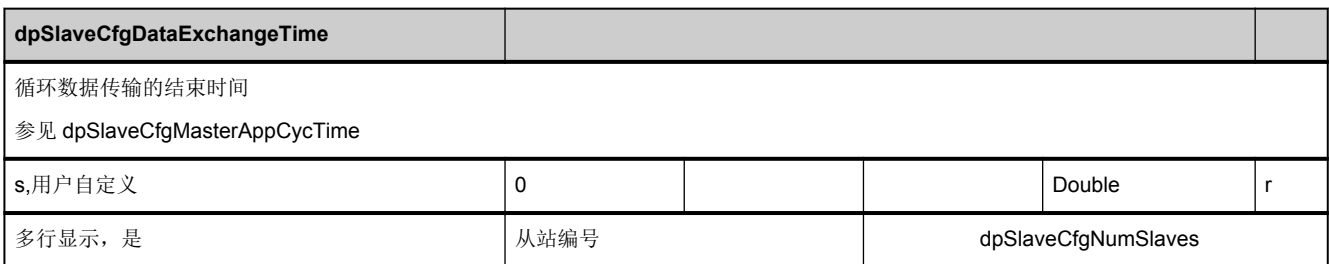

<span id="page-800-0"></span>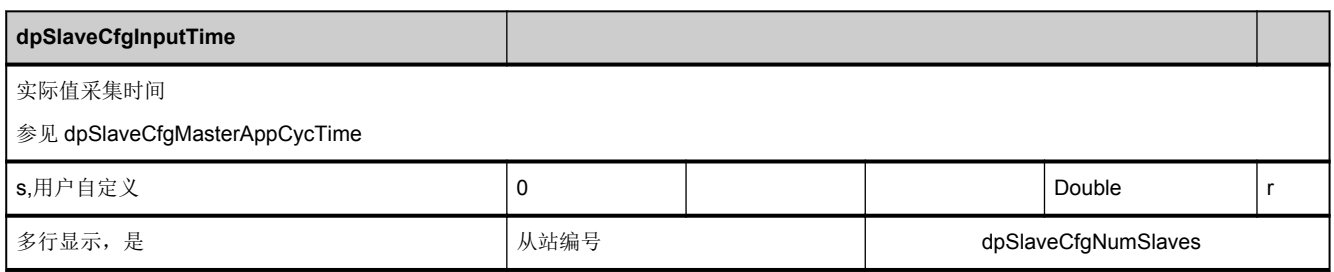

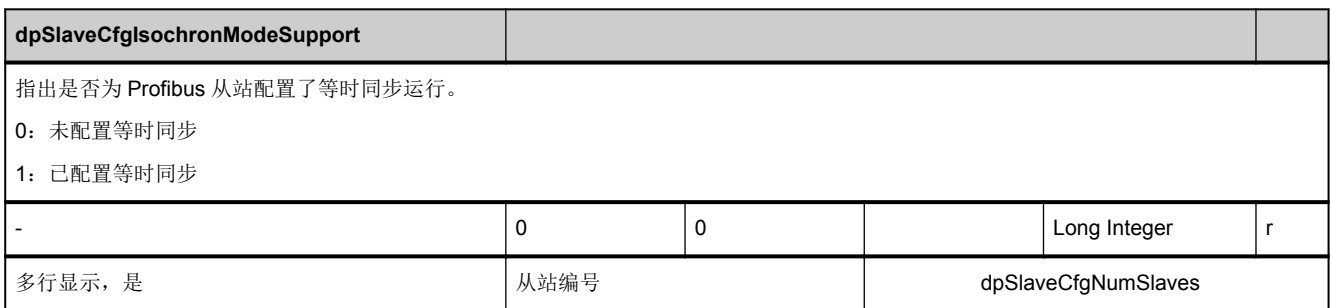

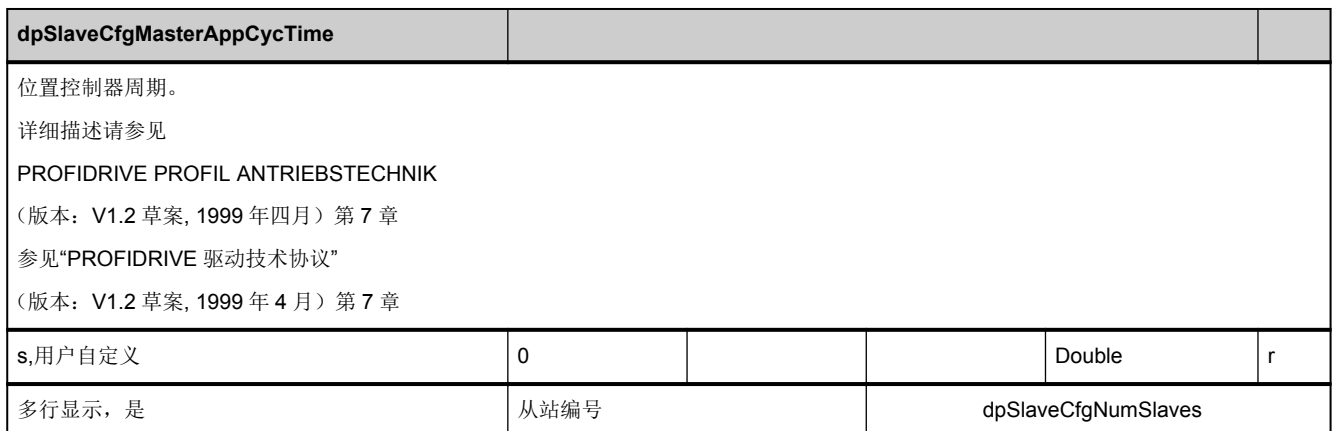

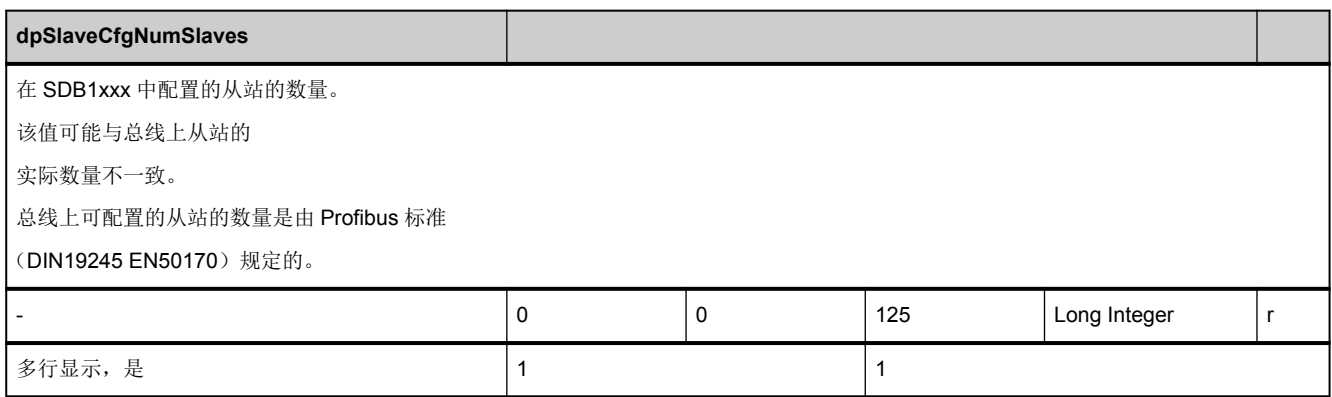

<span id="page-801-0"></span>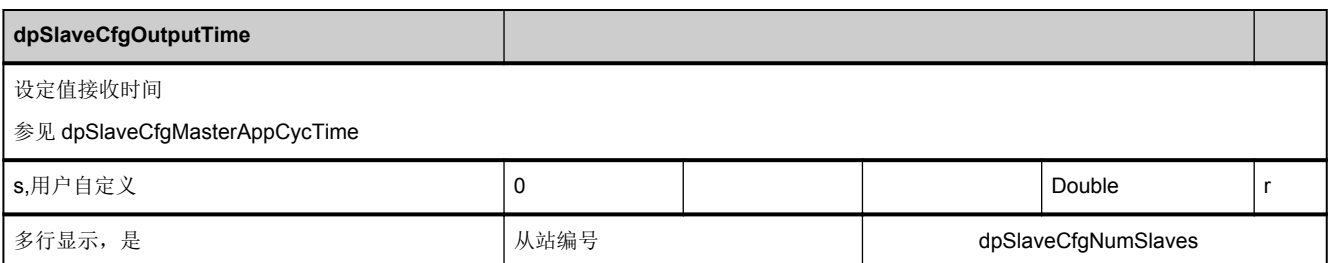

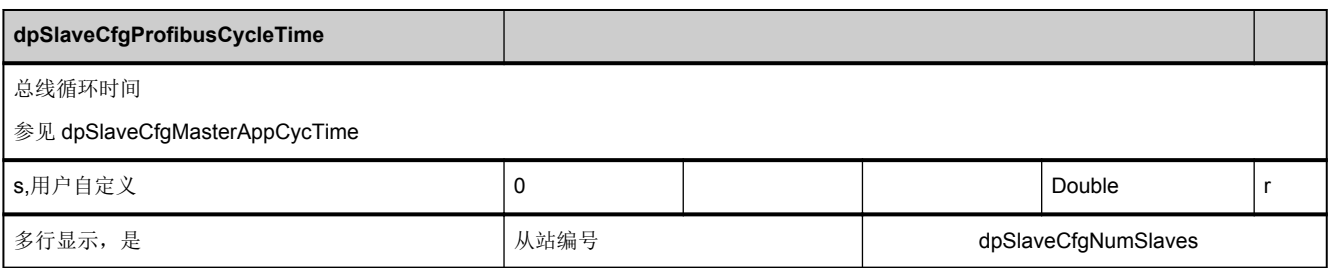

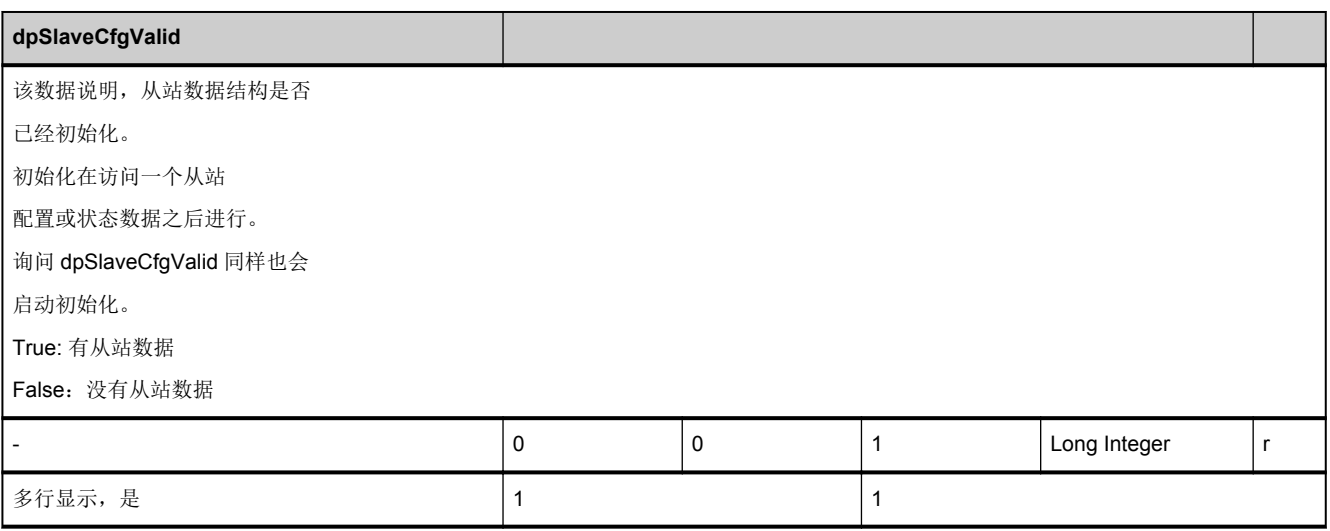

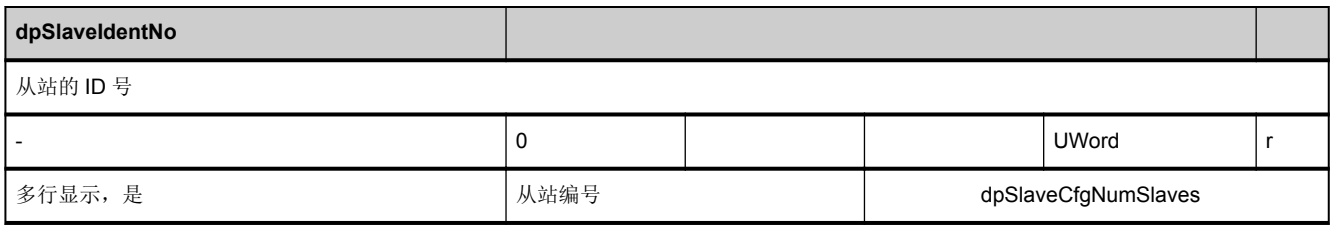

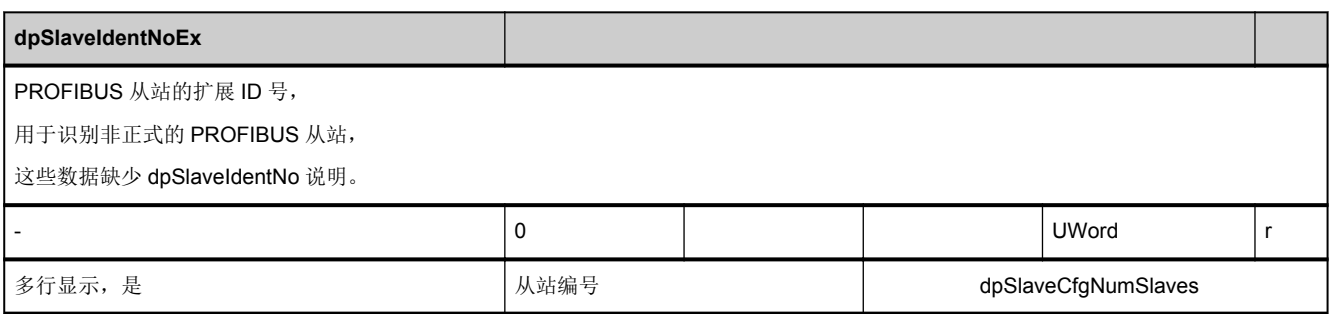

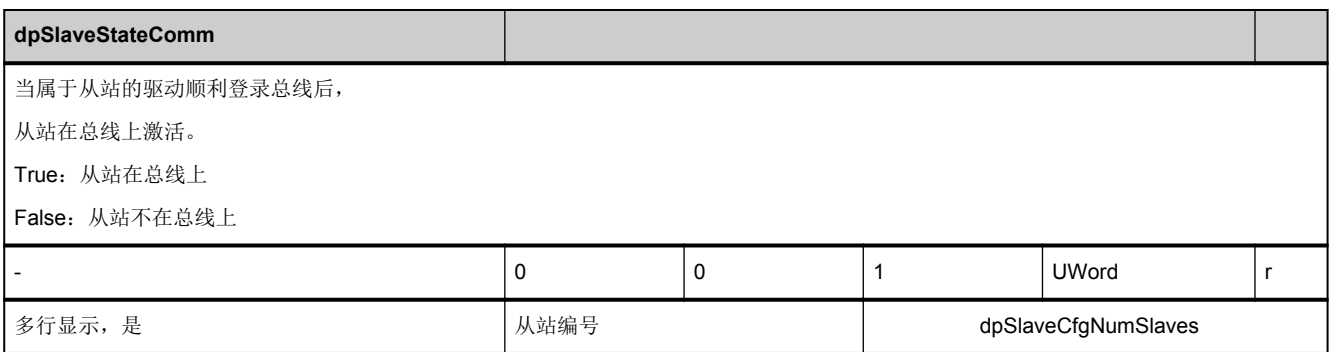

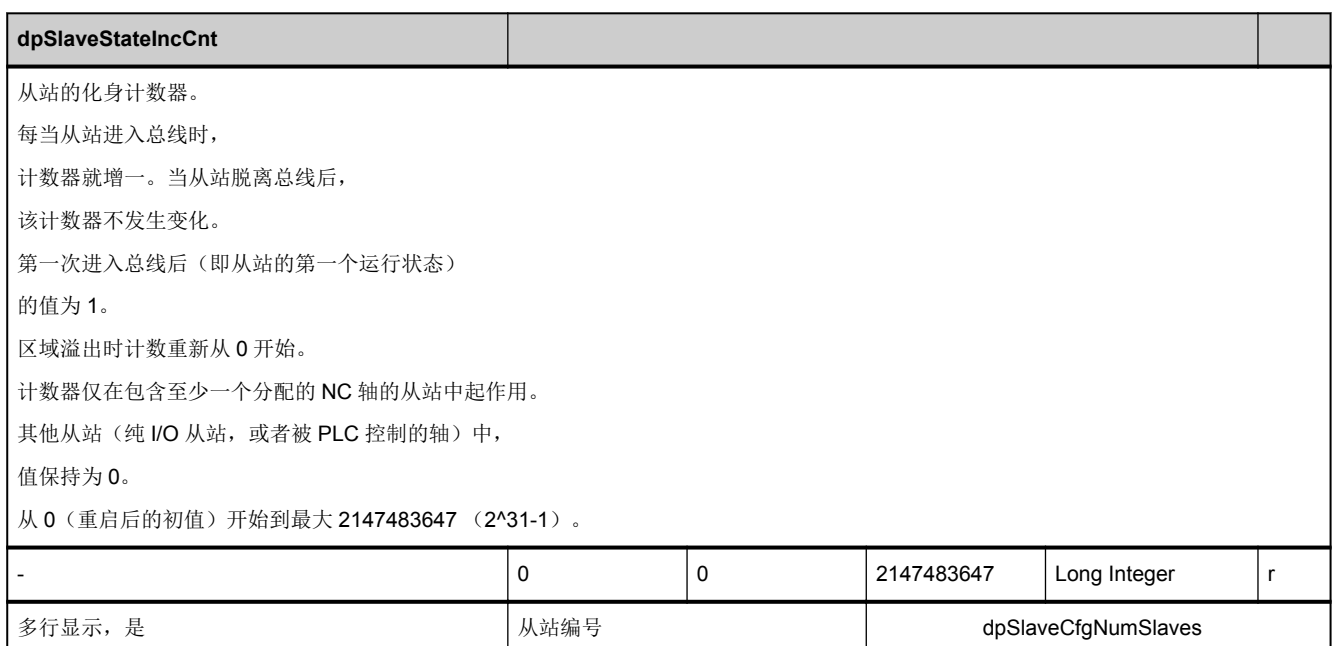

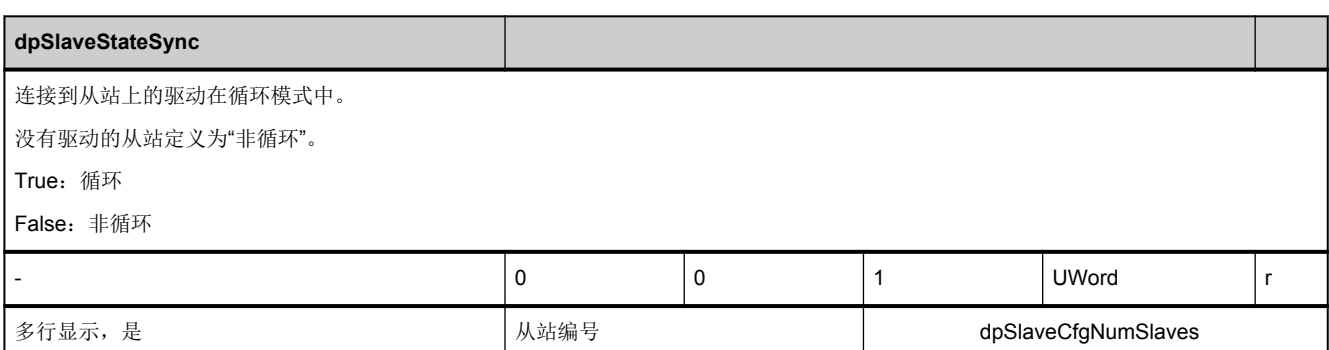

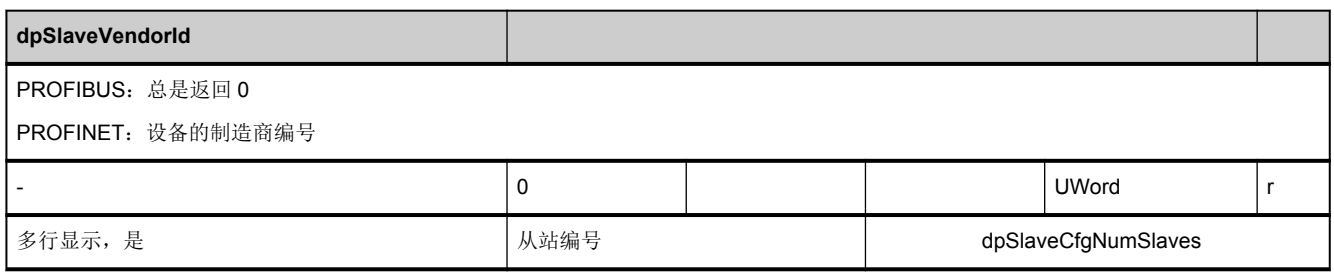

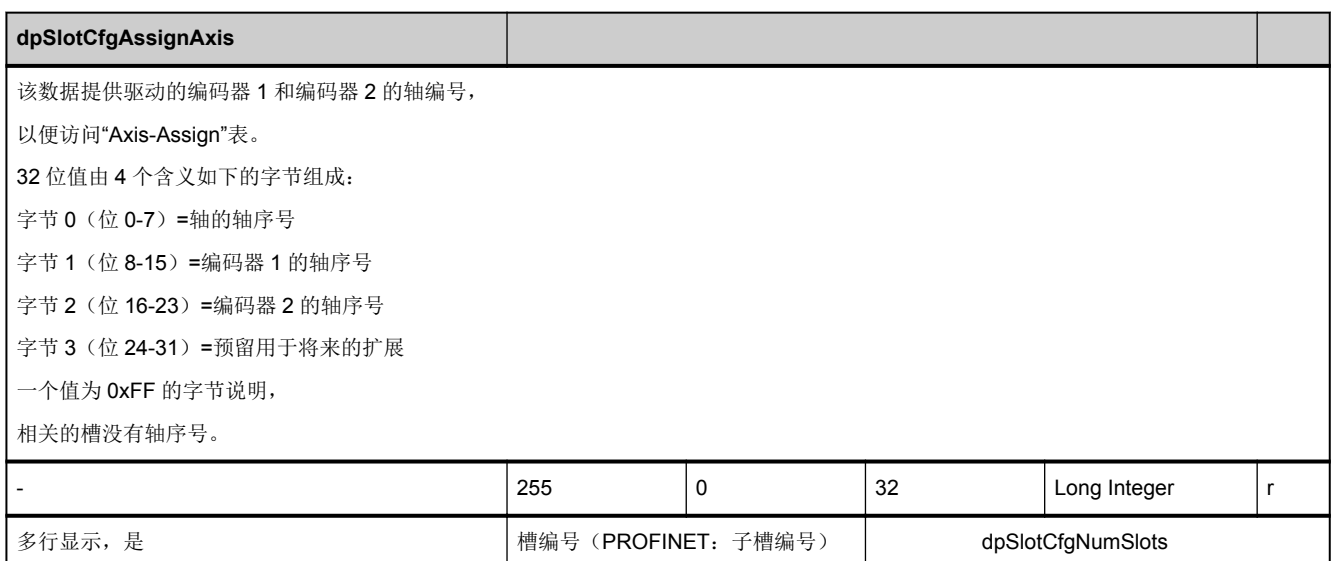

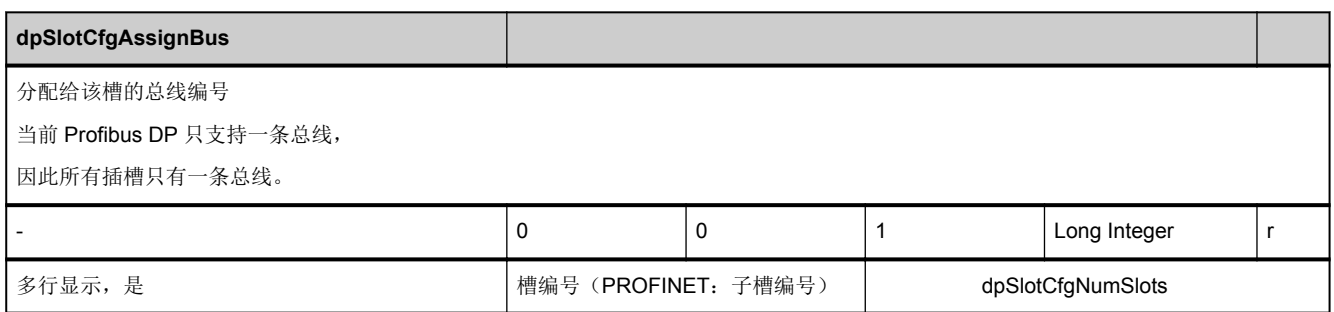

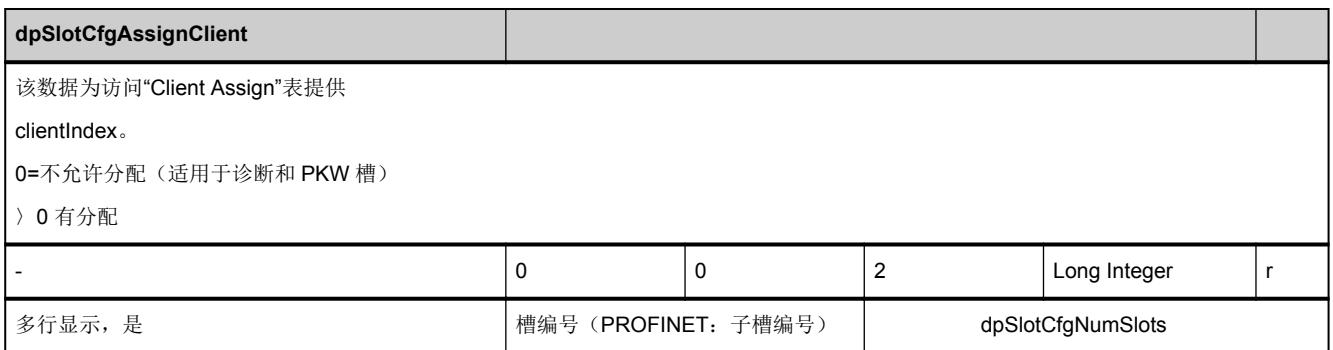

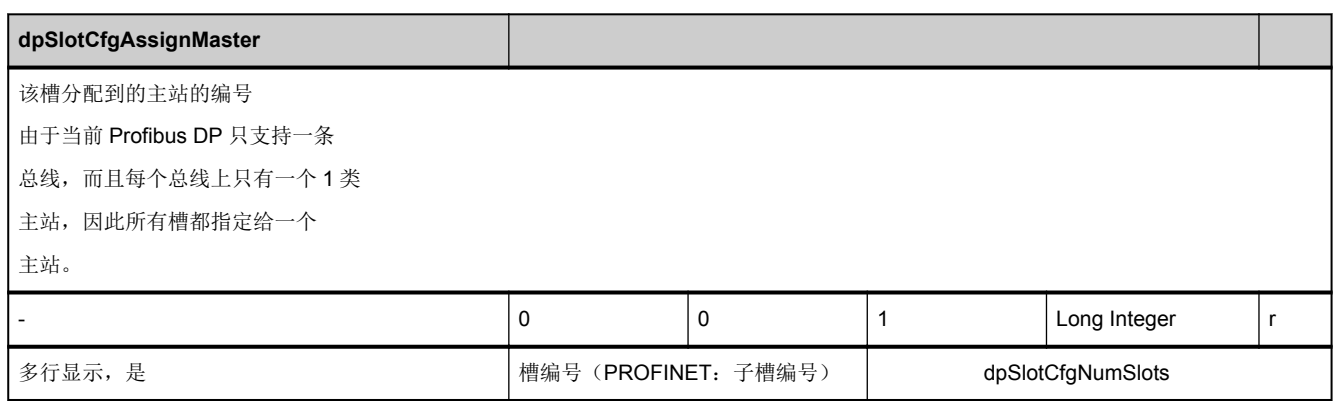

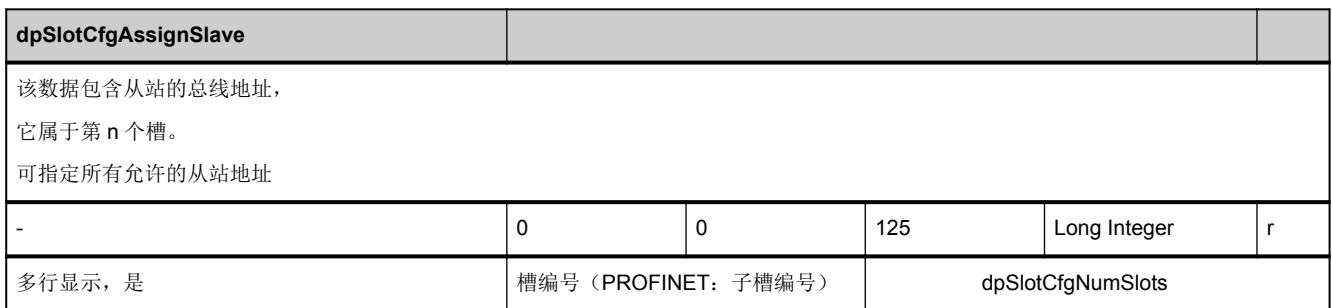

<span id="page-805-0"></span>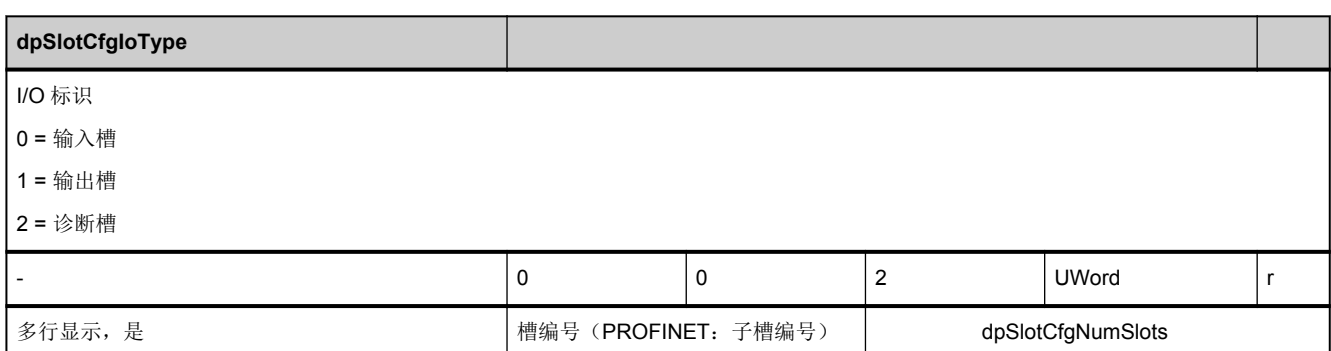

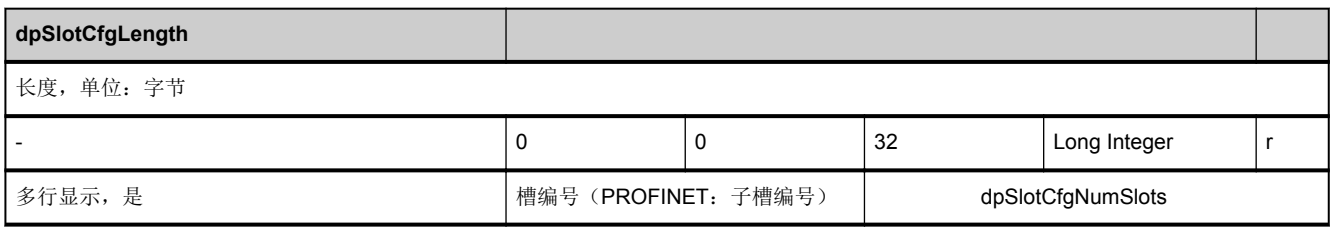

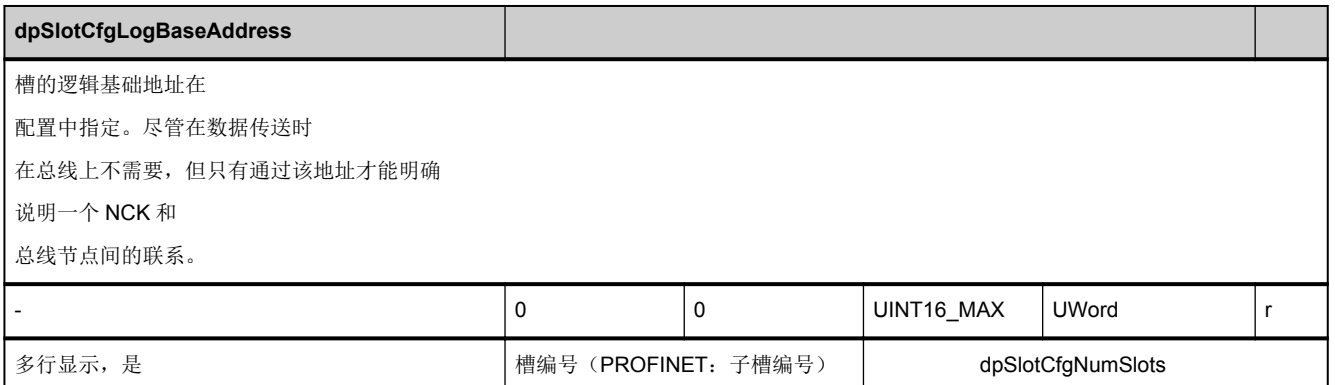

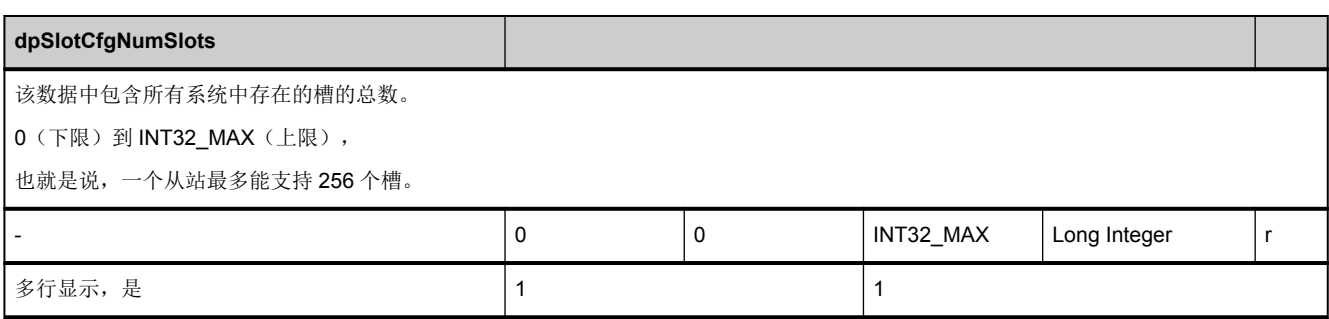

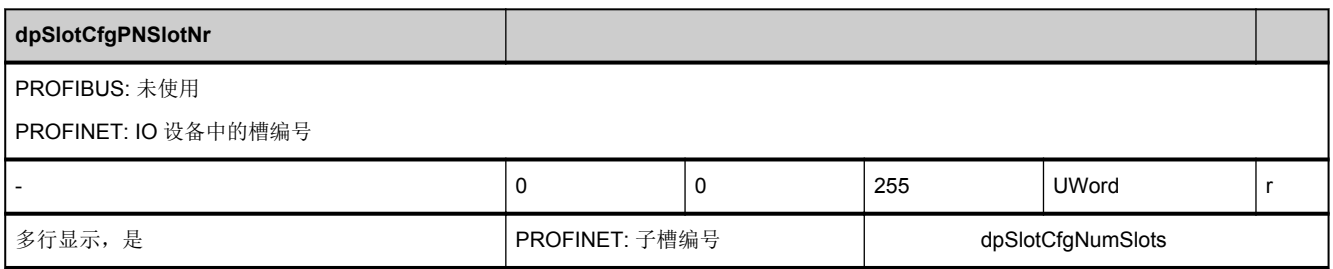

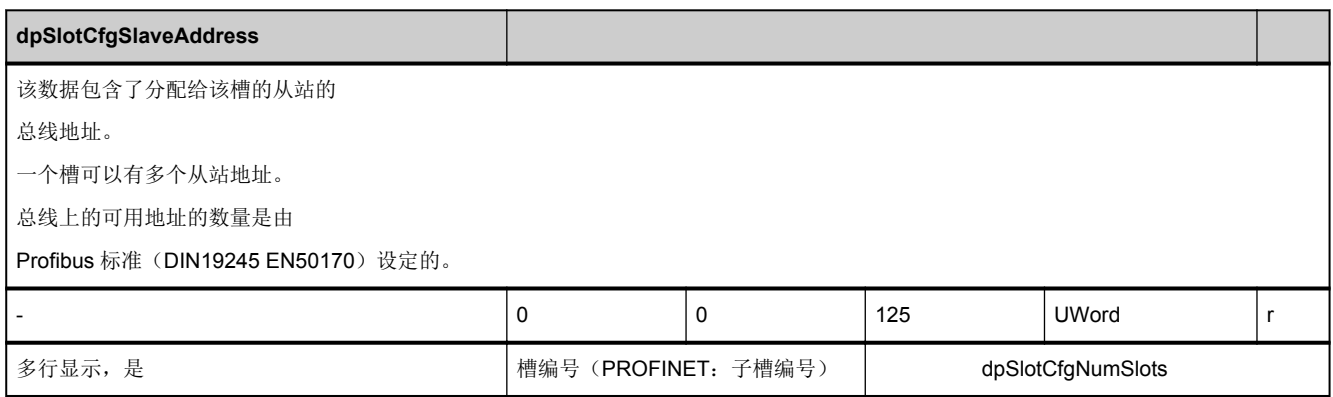

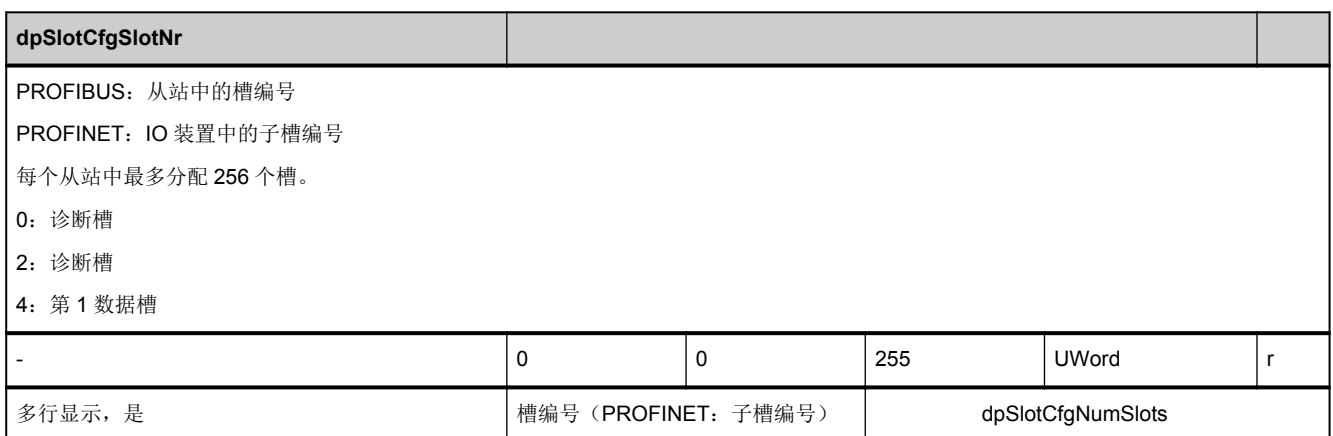

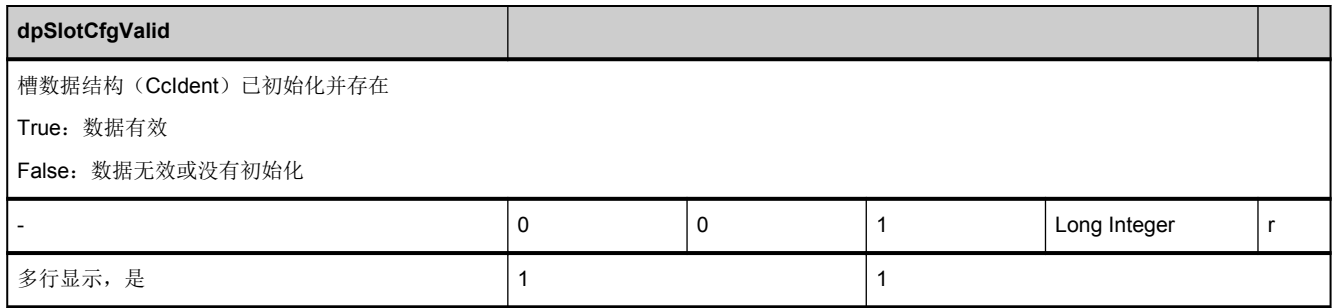

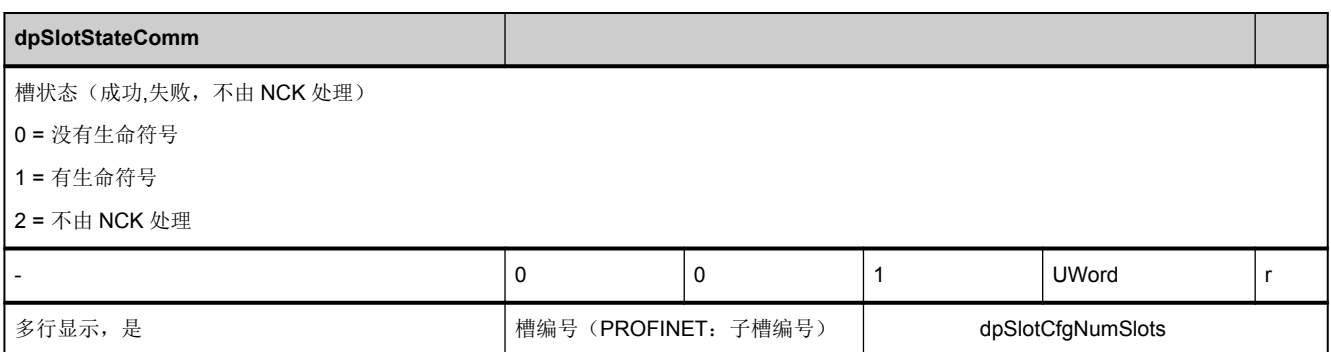

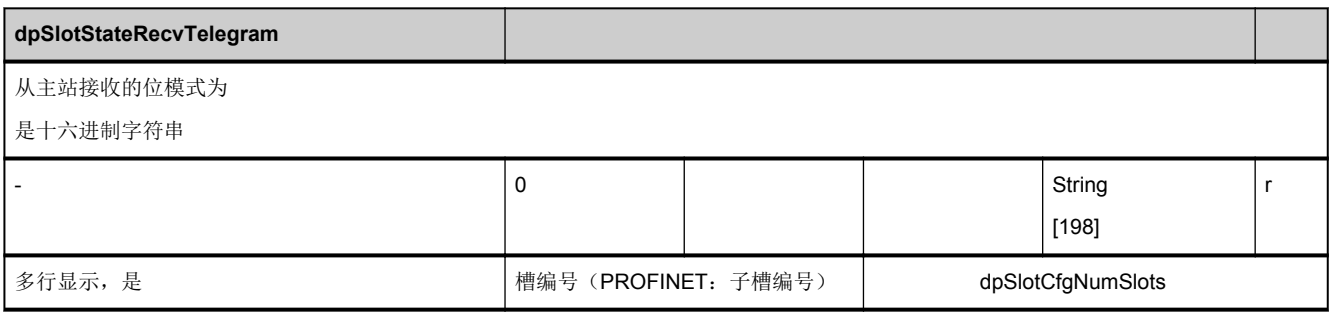

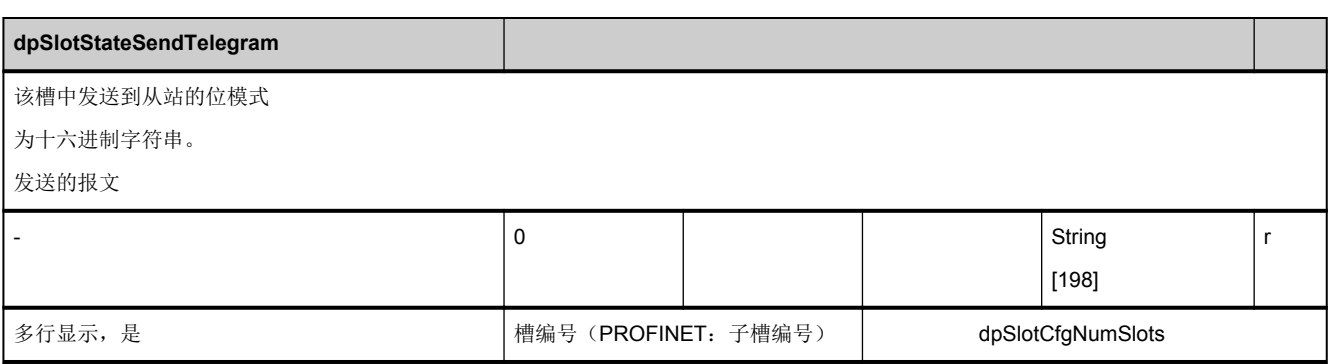

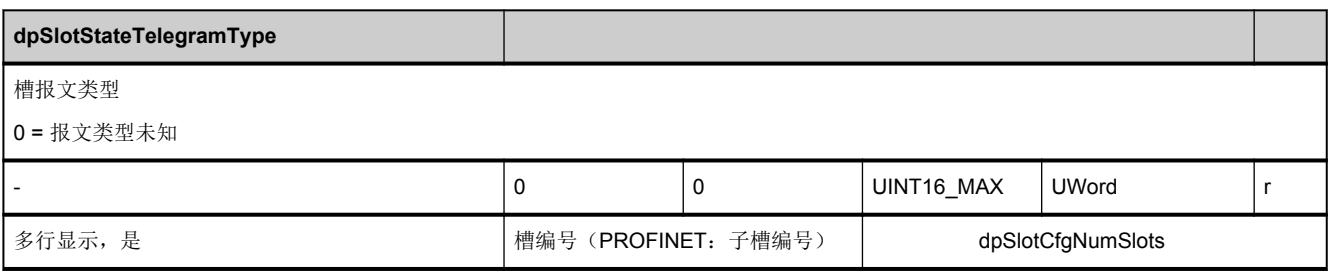

<span id="page-808-0"></span>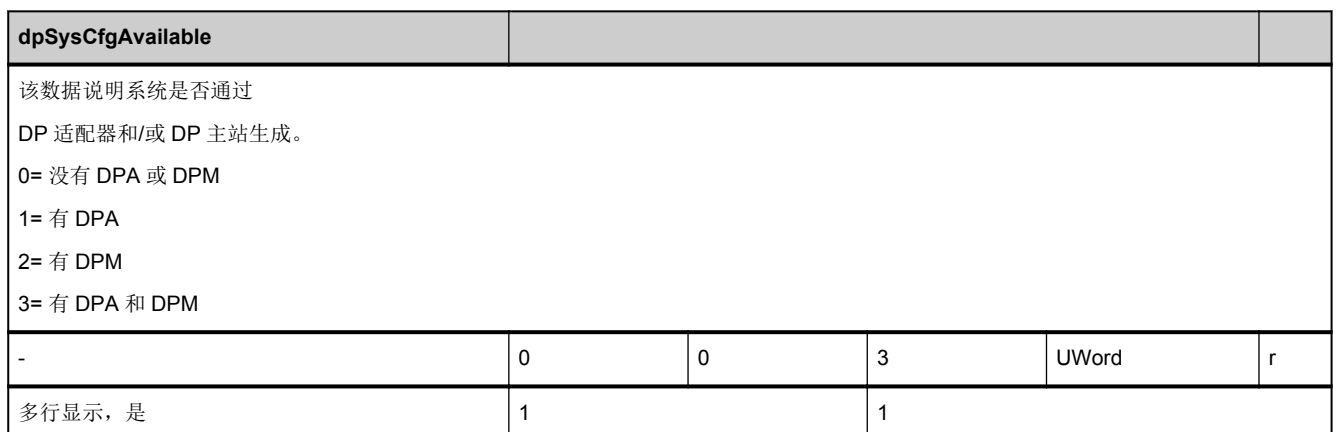

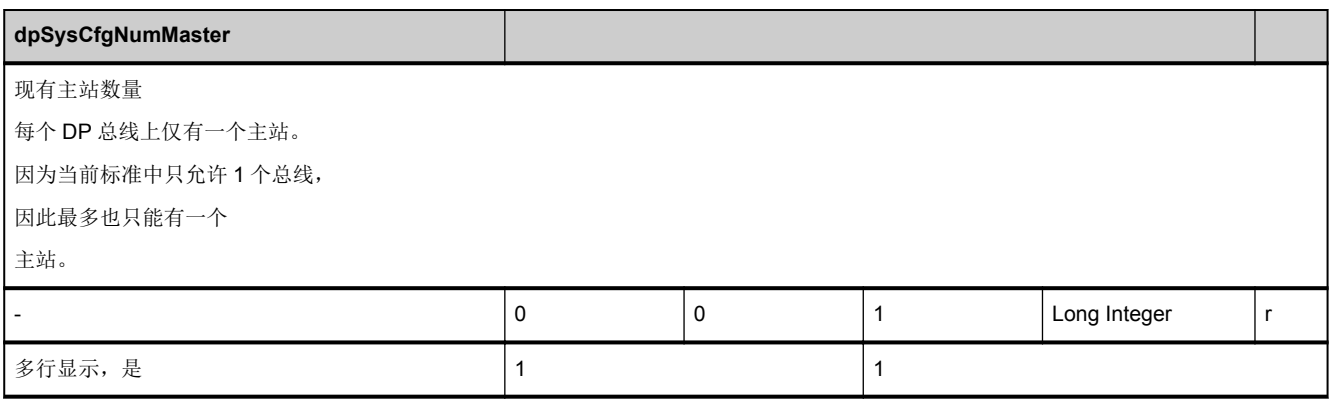

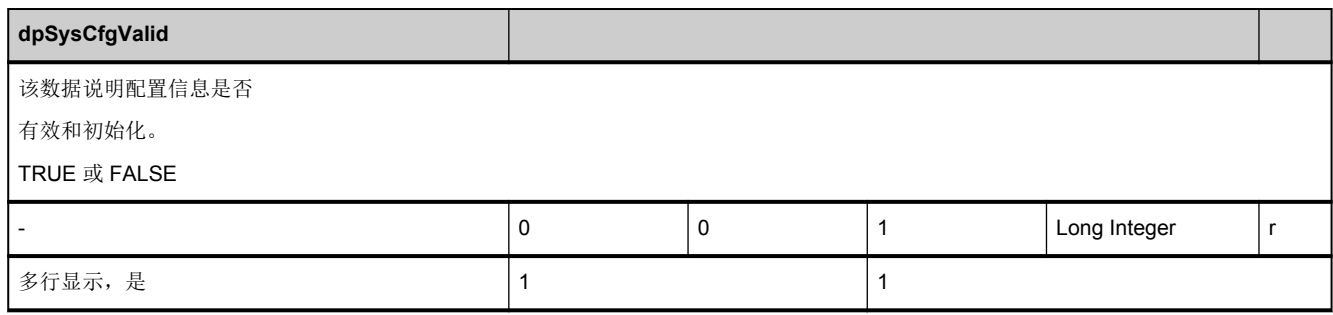

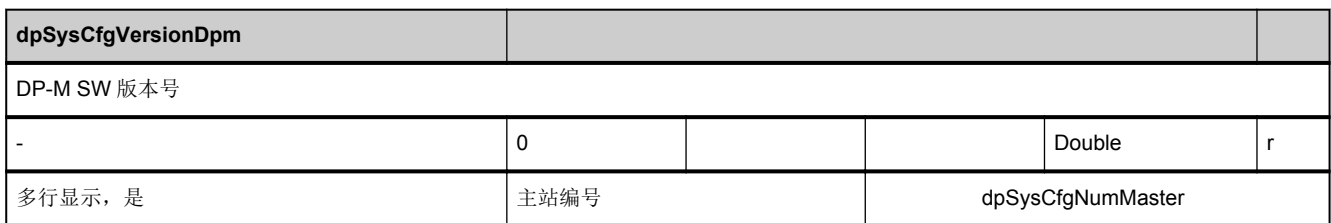

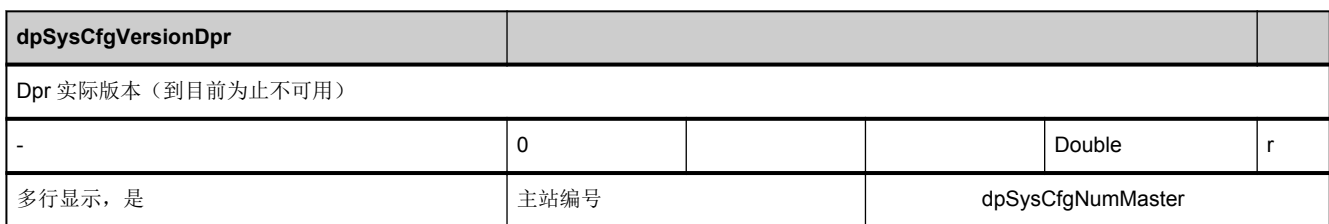

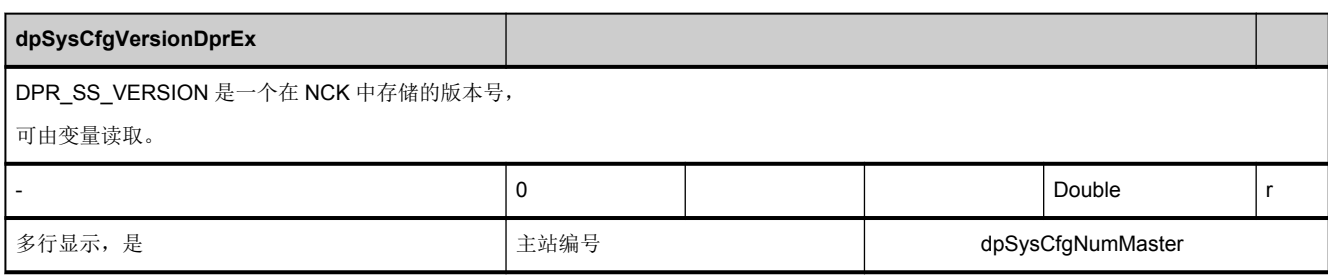

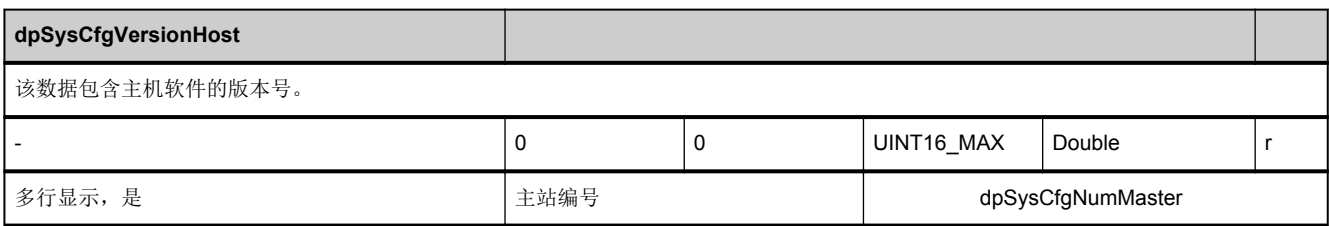

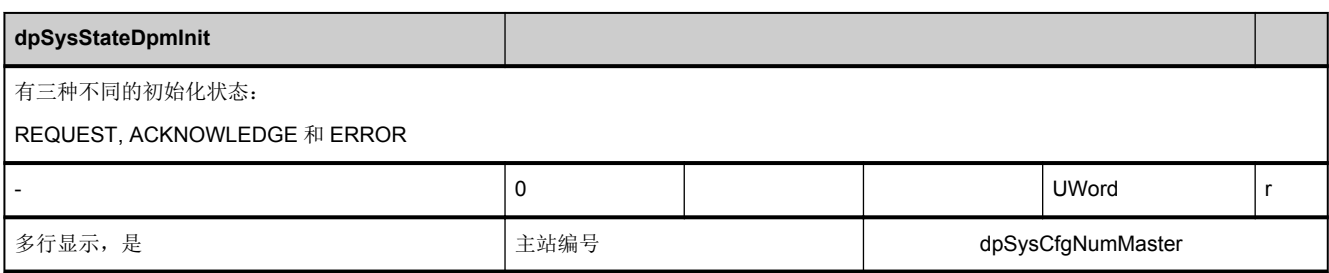

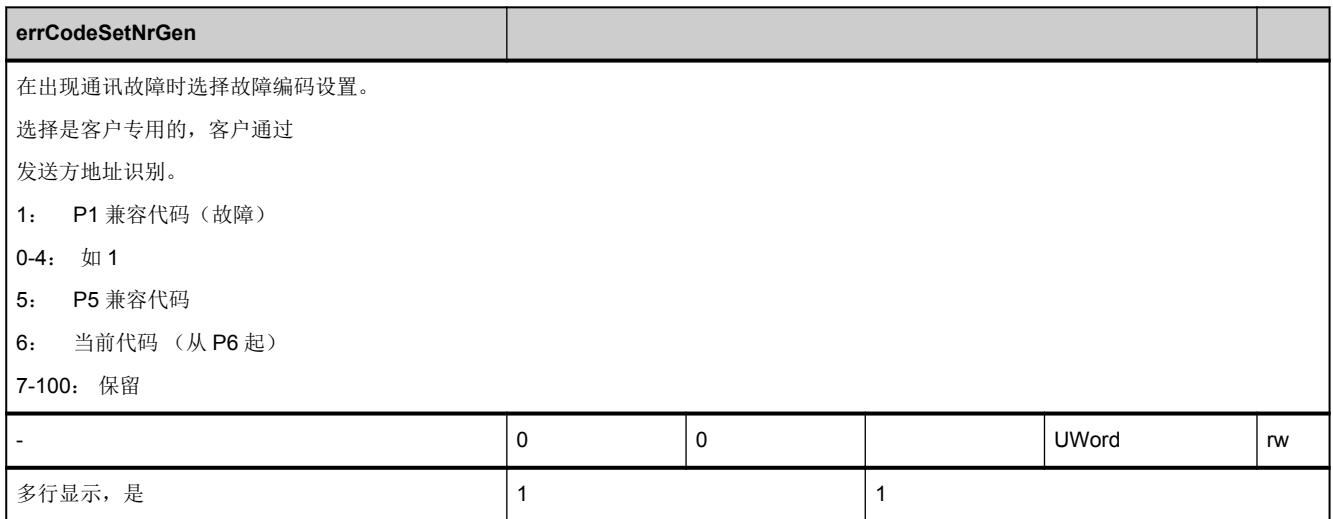

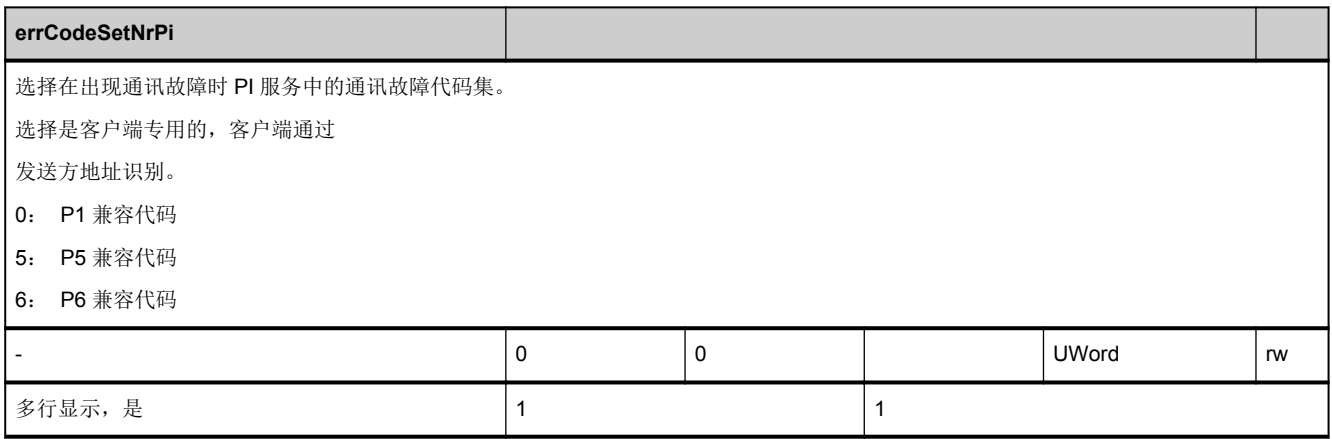

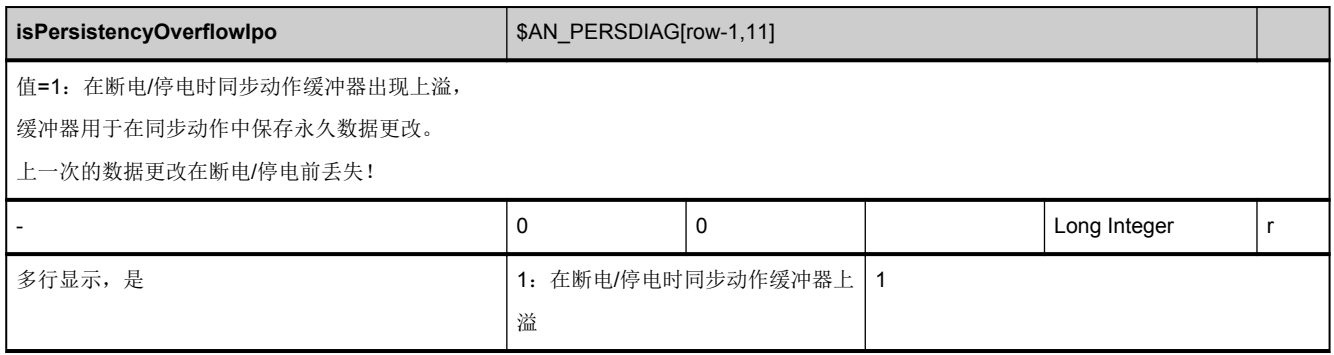

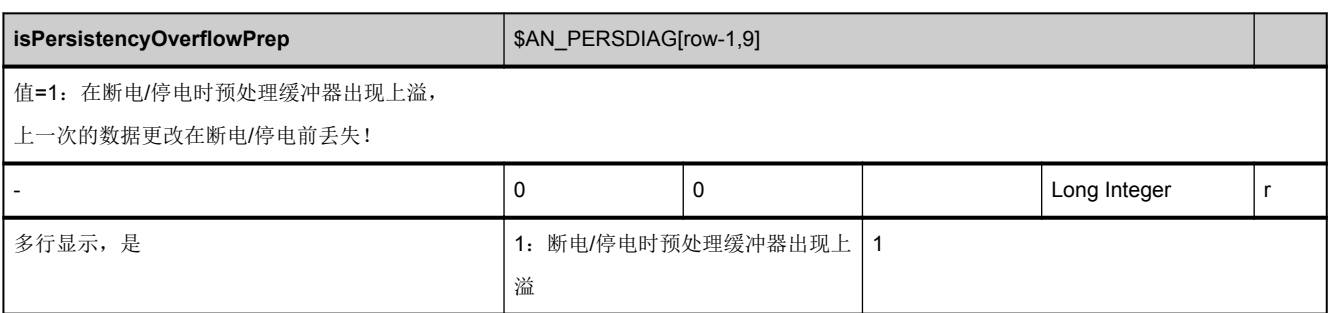

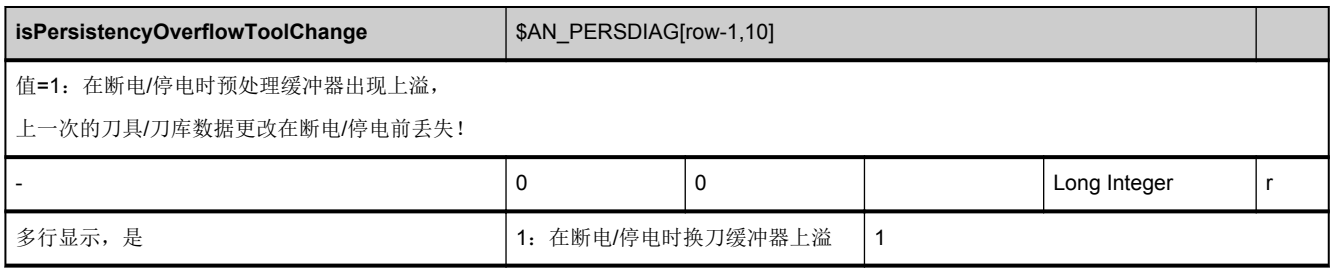

<span id="page-812-0"></span>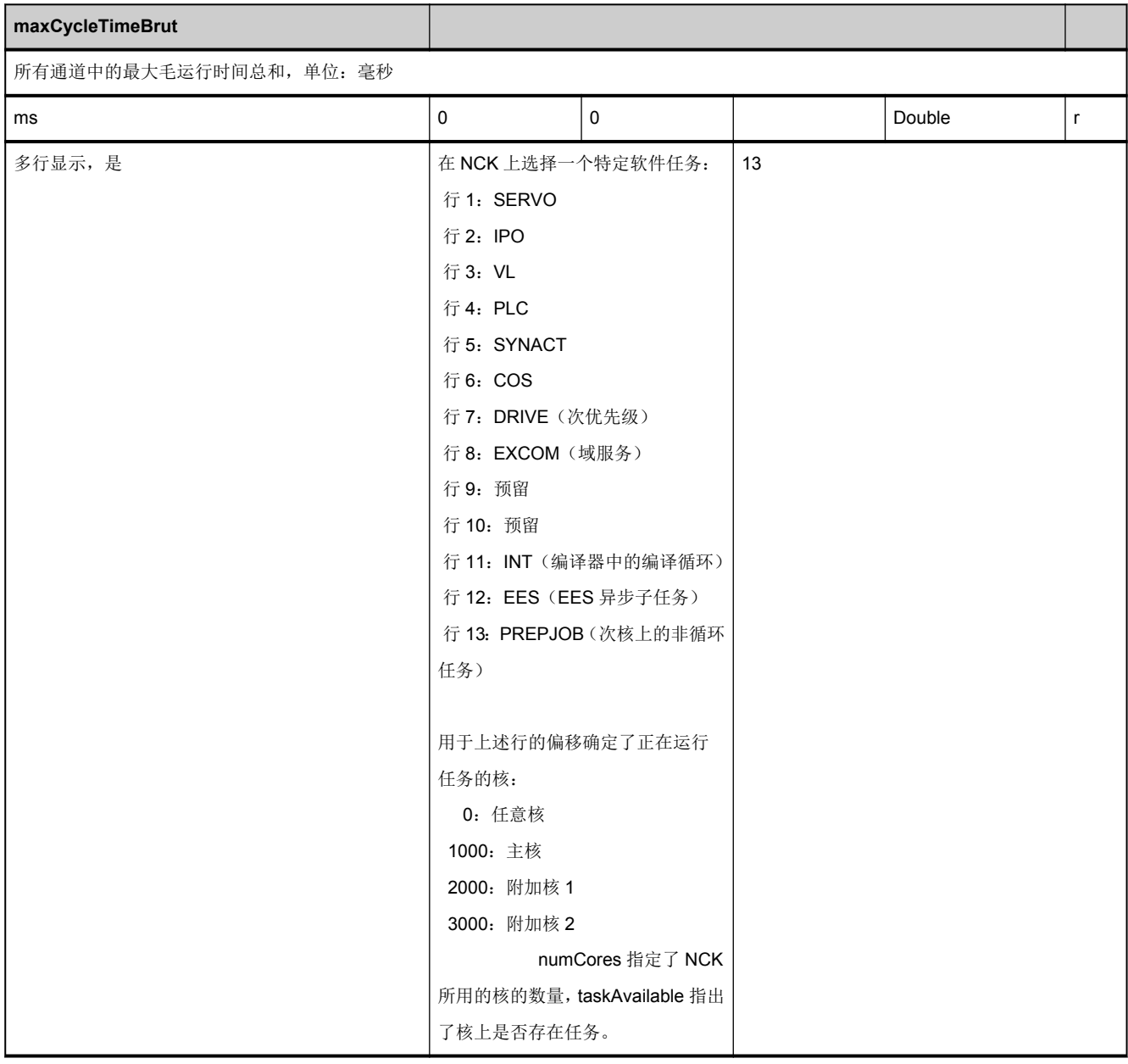

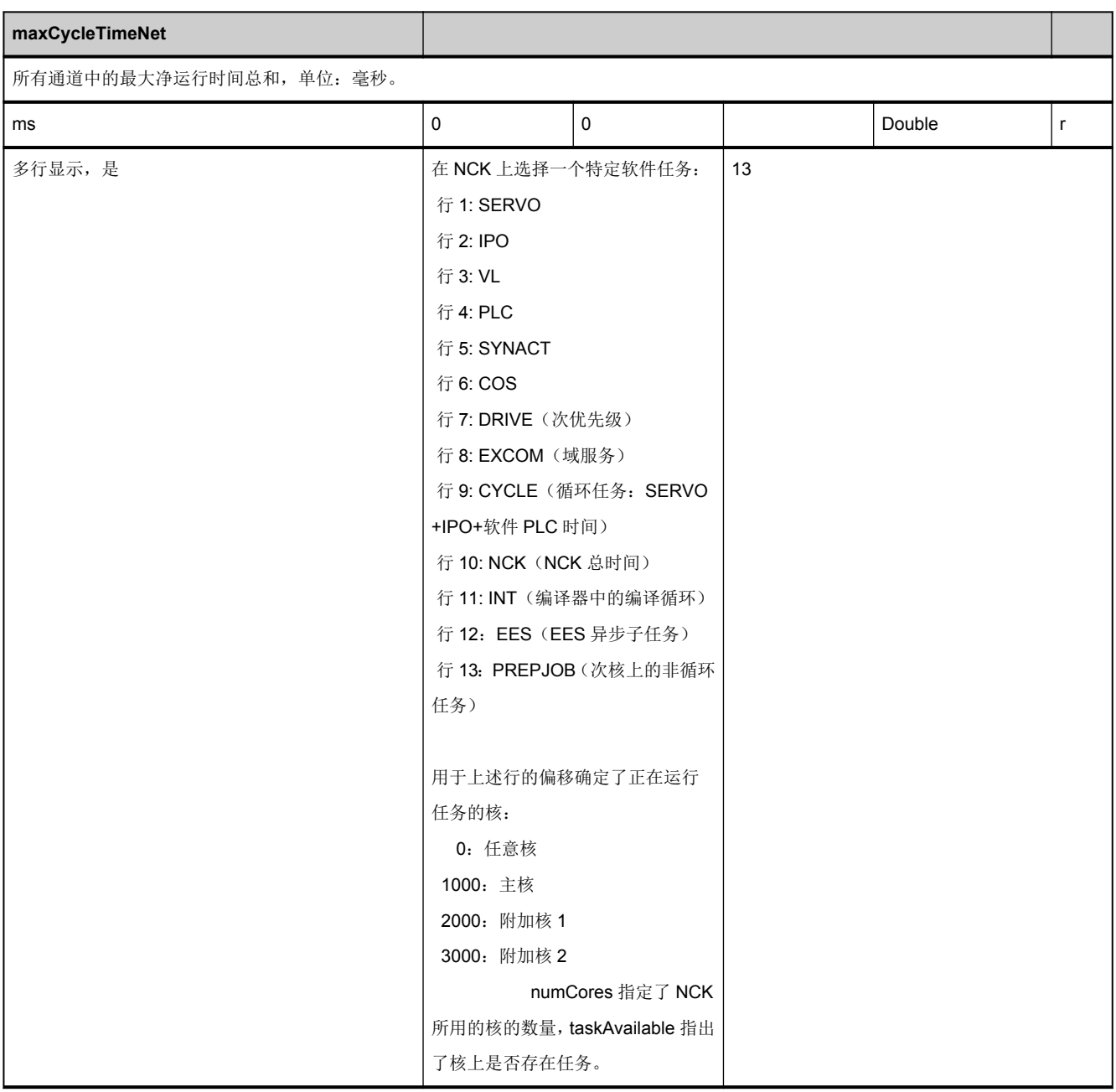

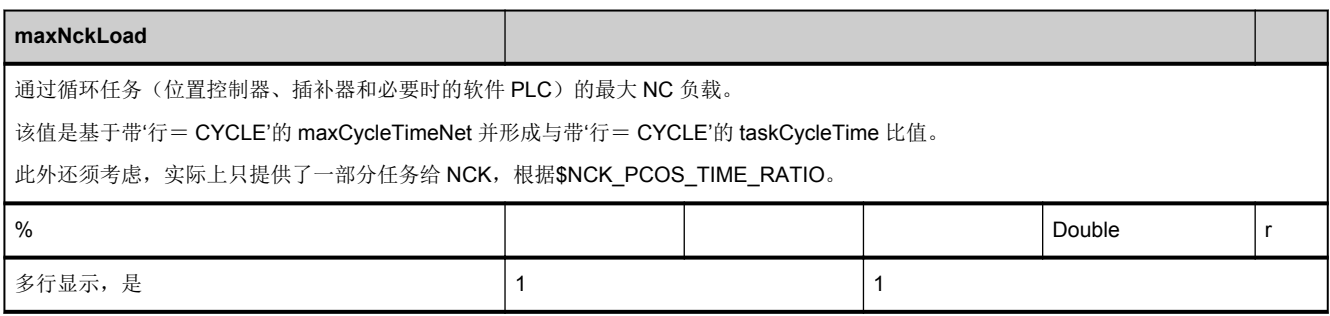

<span id="page-814-0"></span>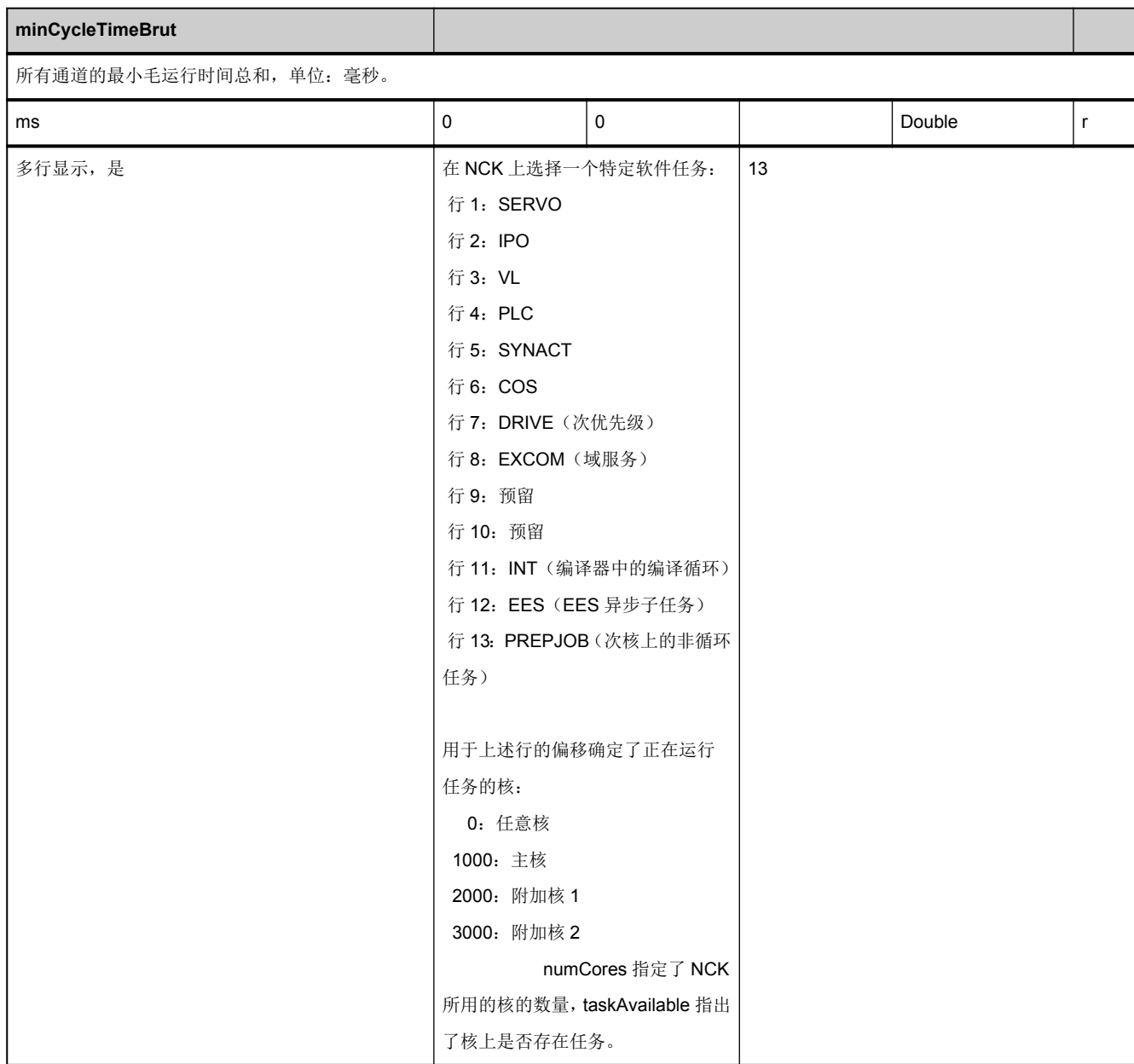

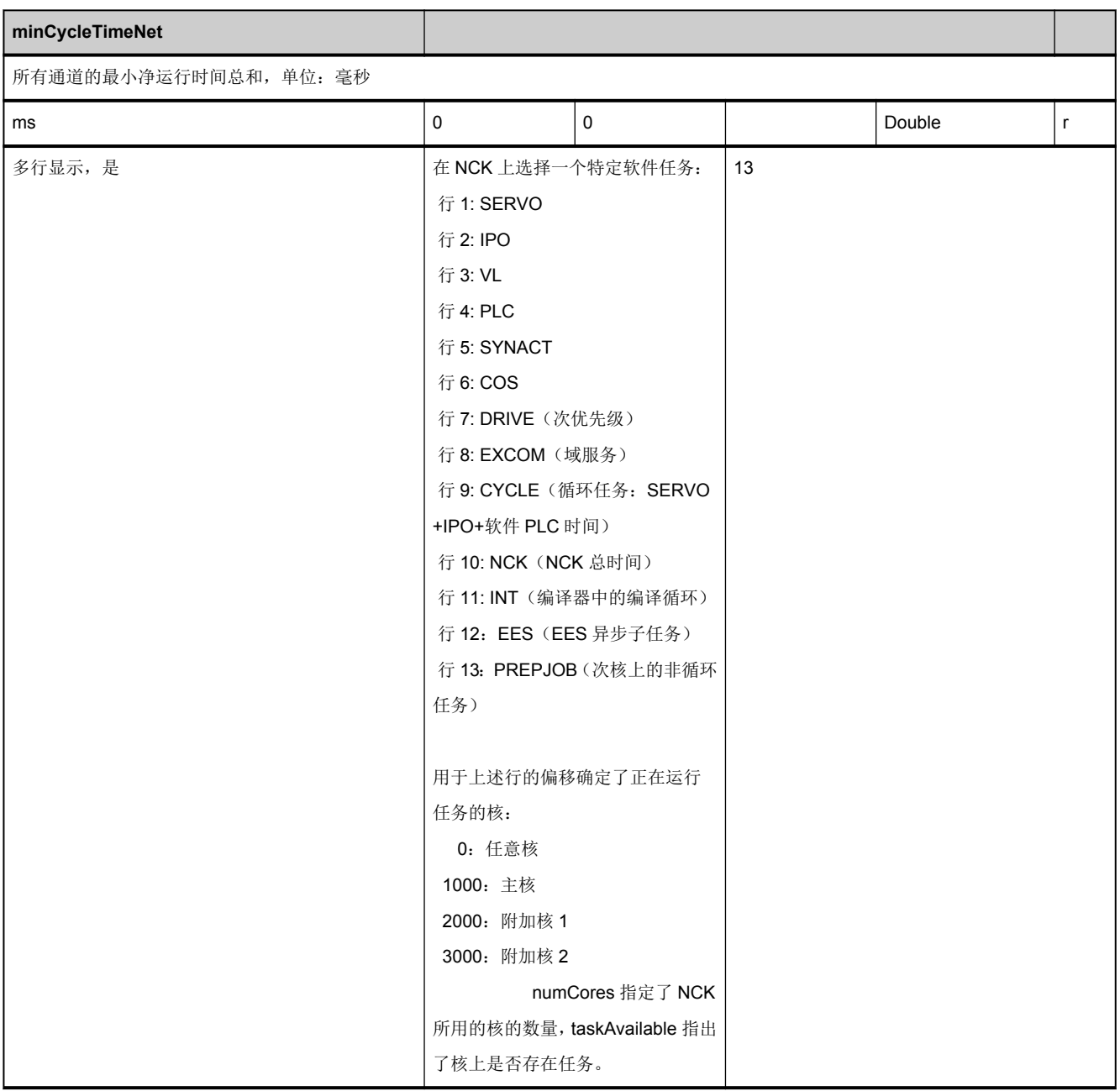

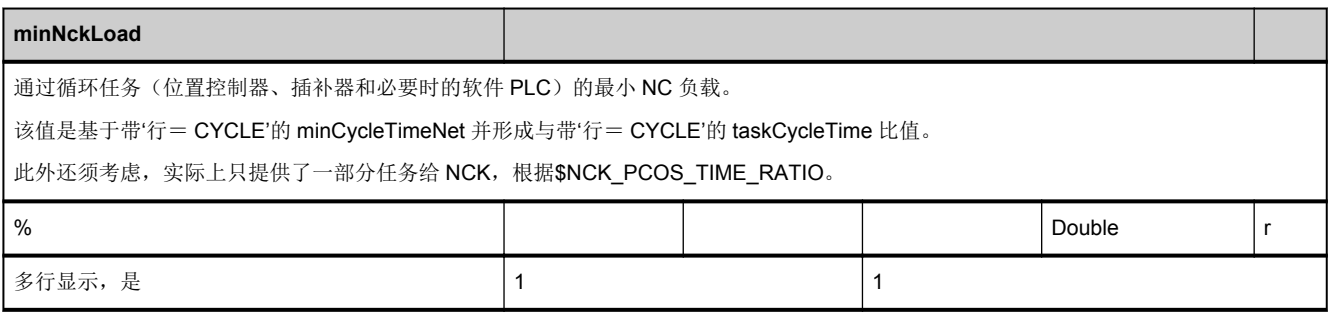

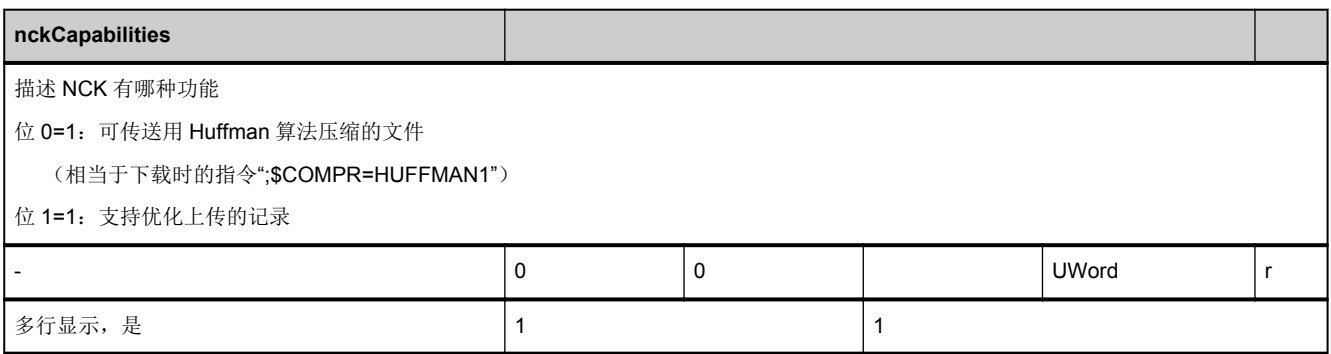

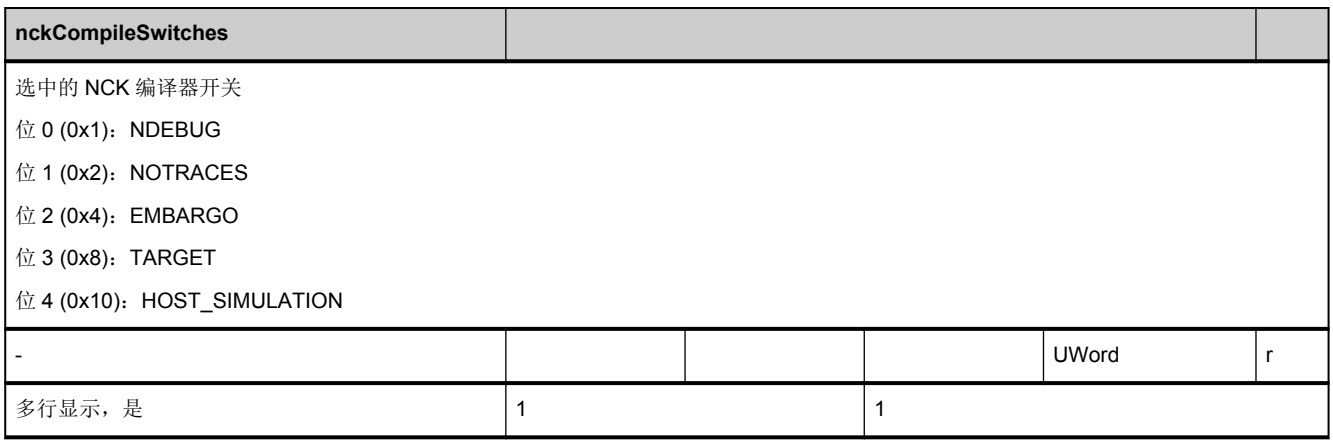

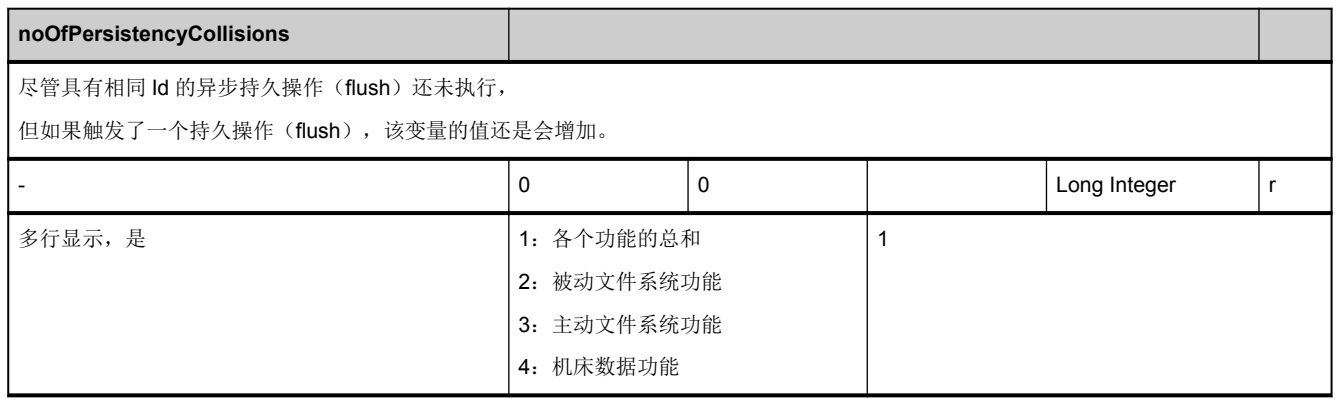

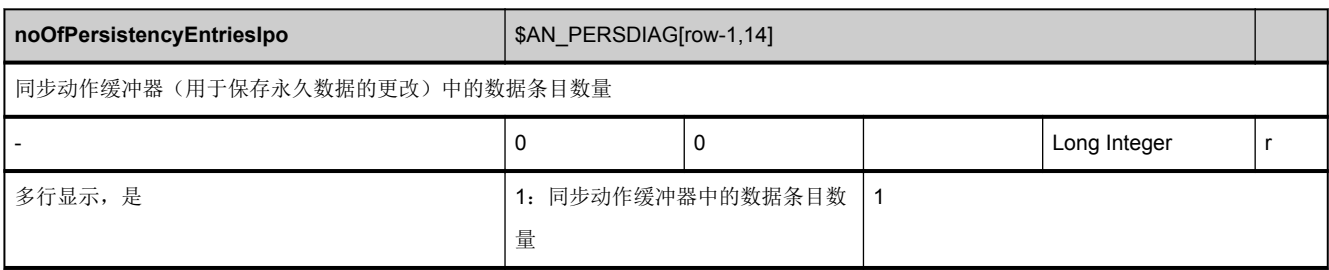

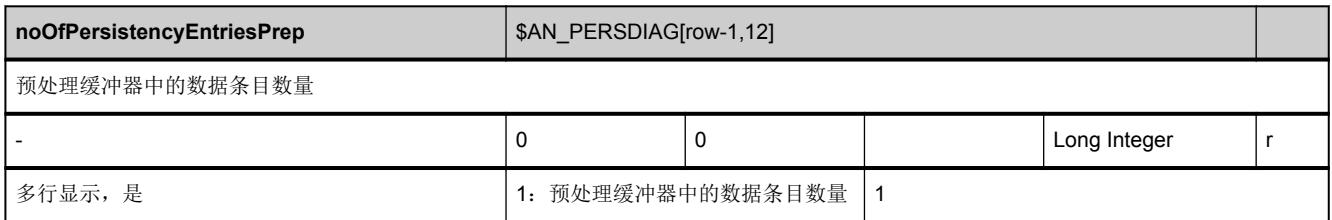

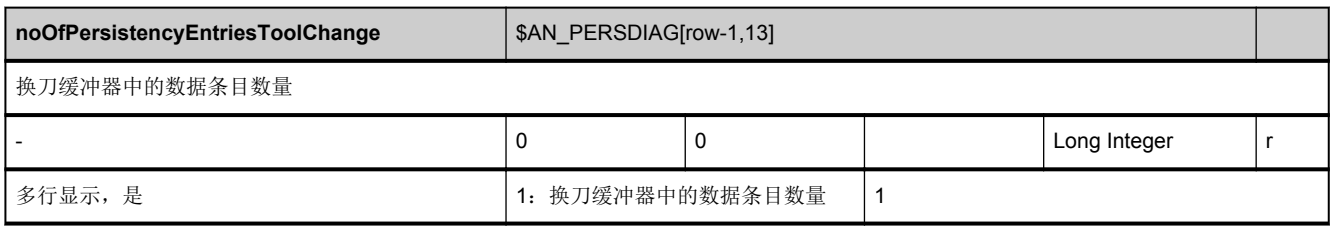

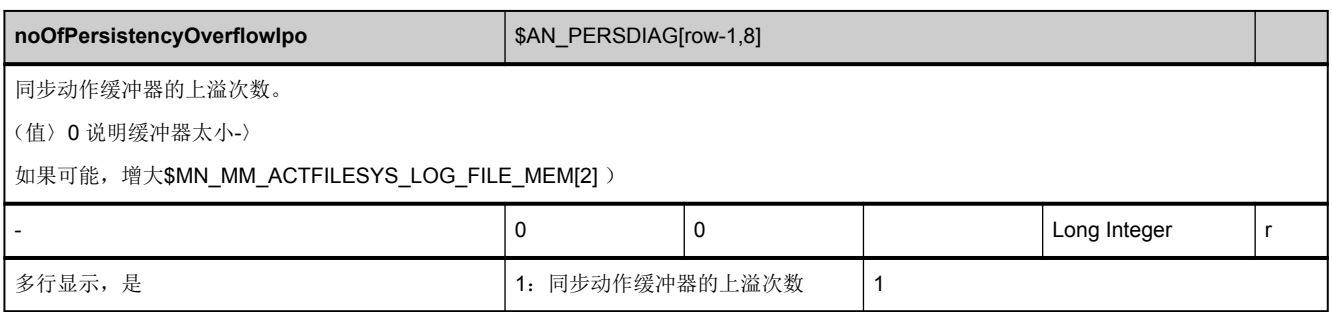

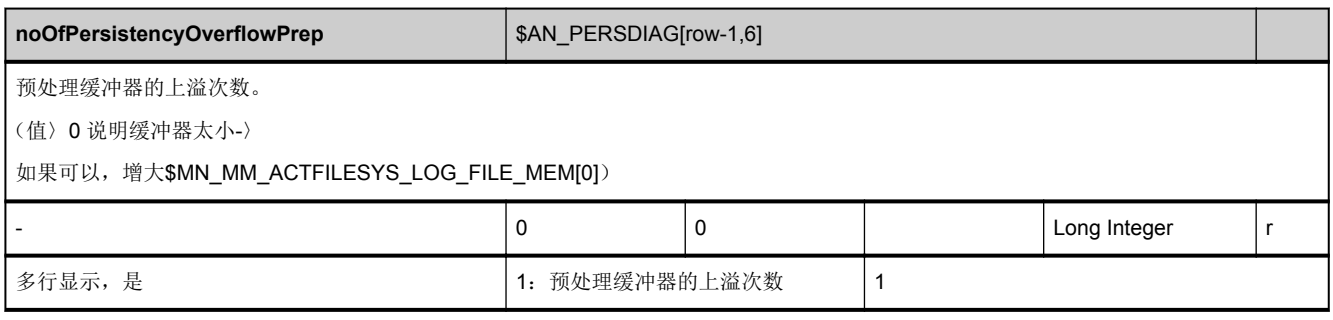

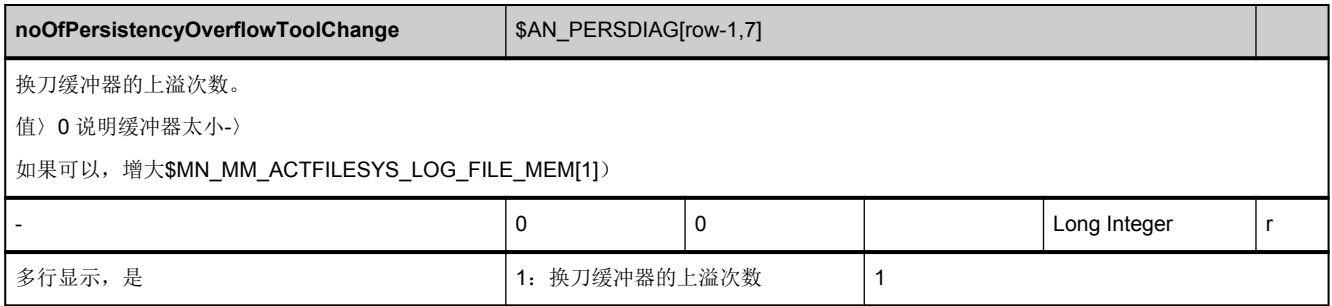

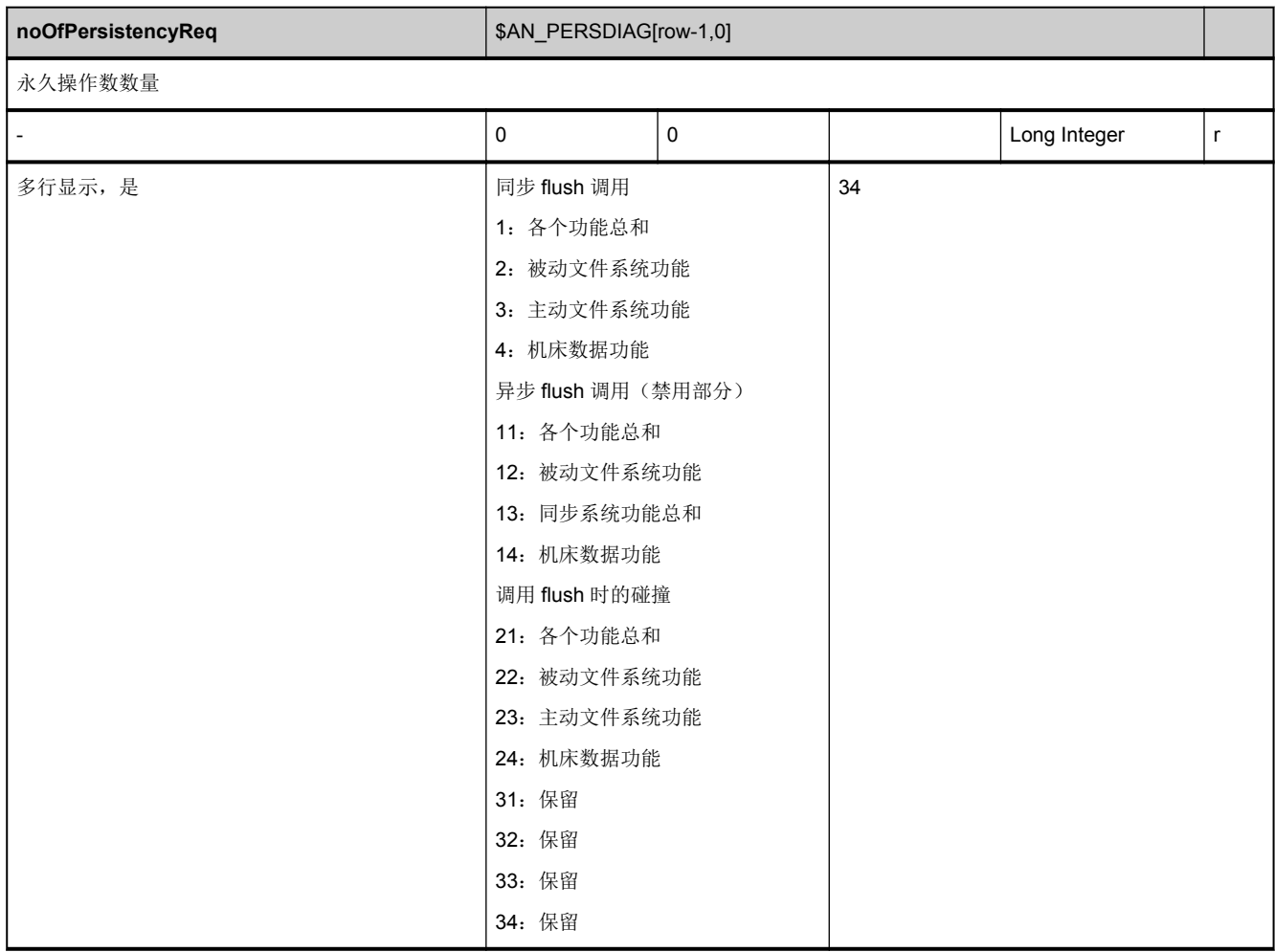

<span id="page-819-0"></span>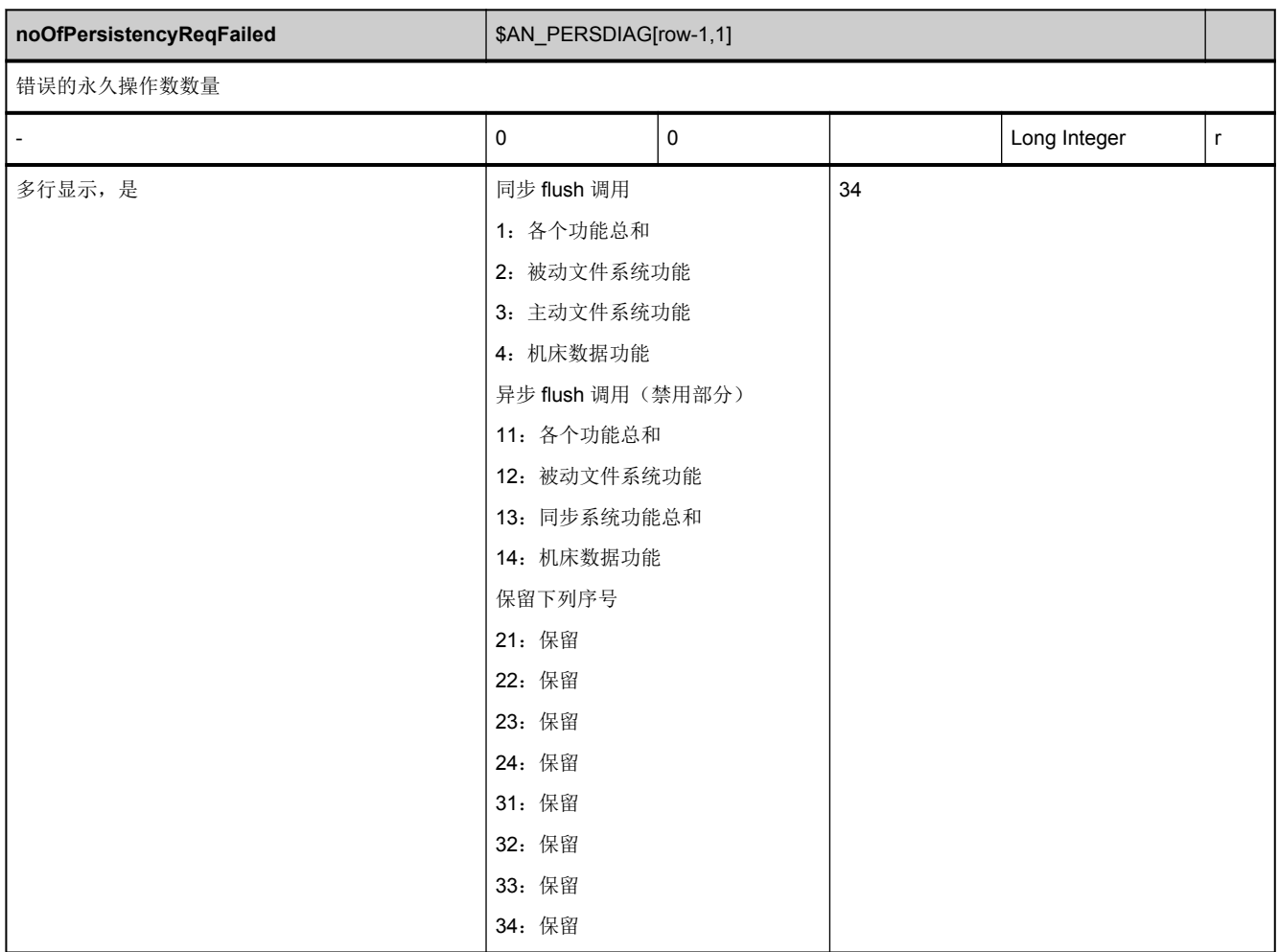

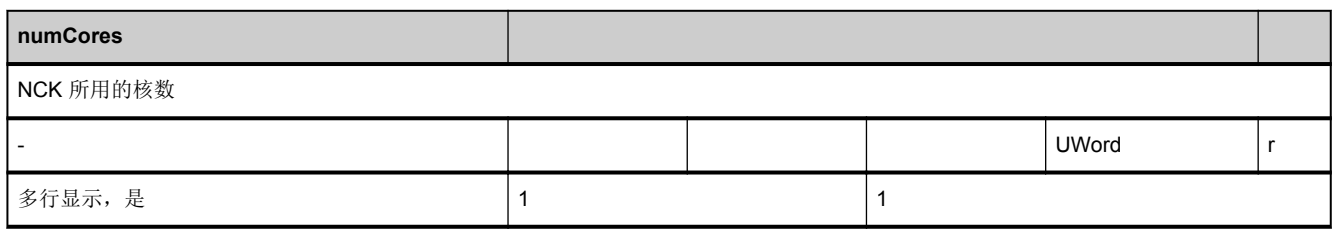

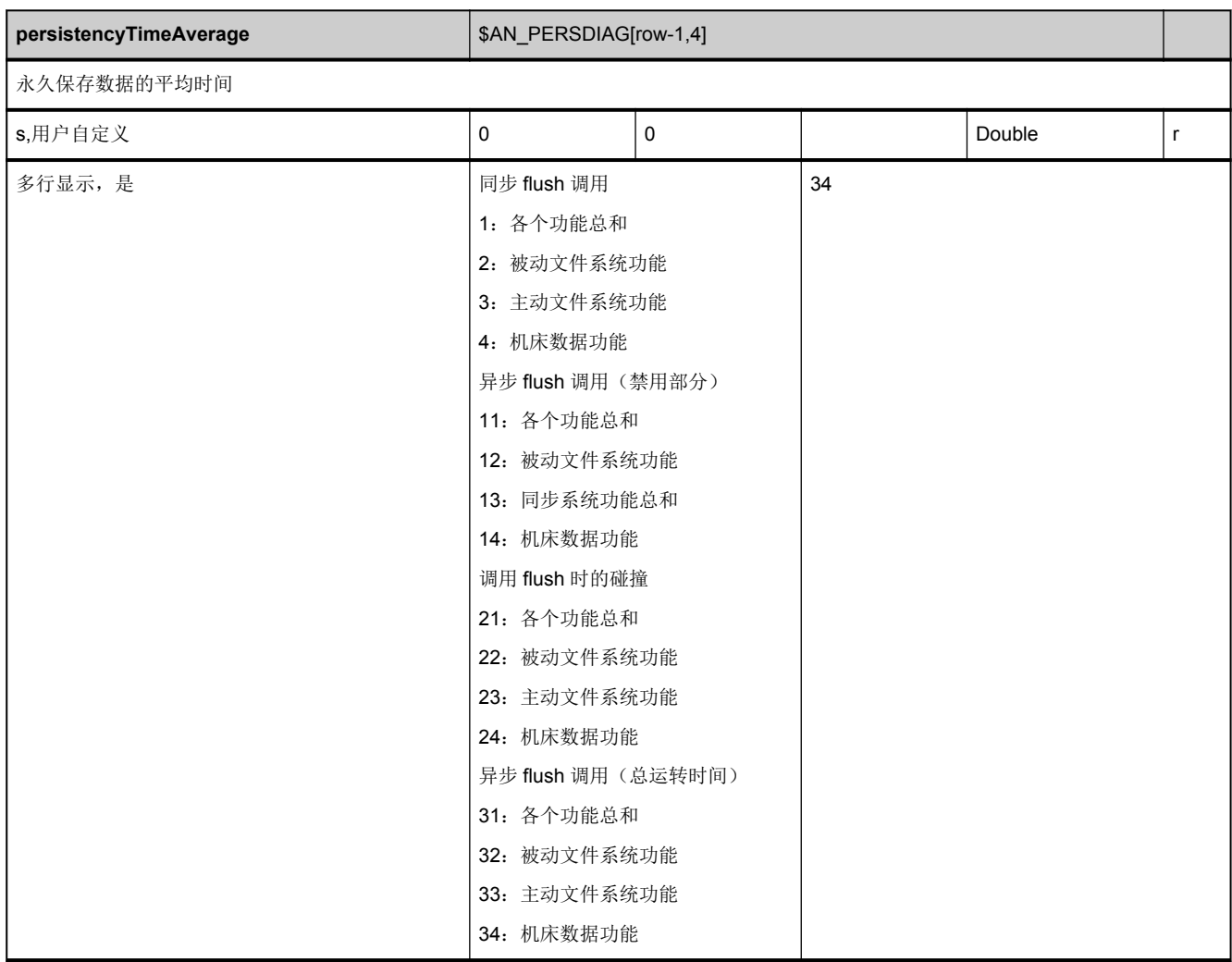

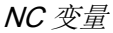

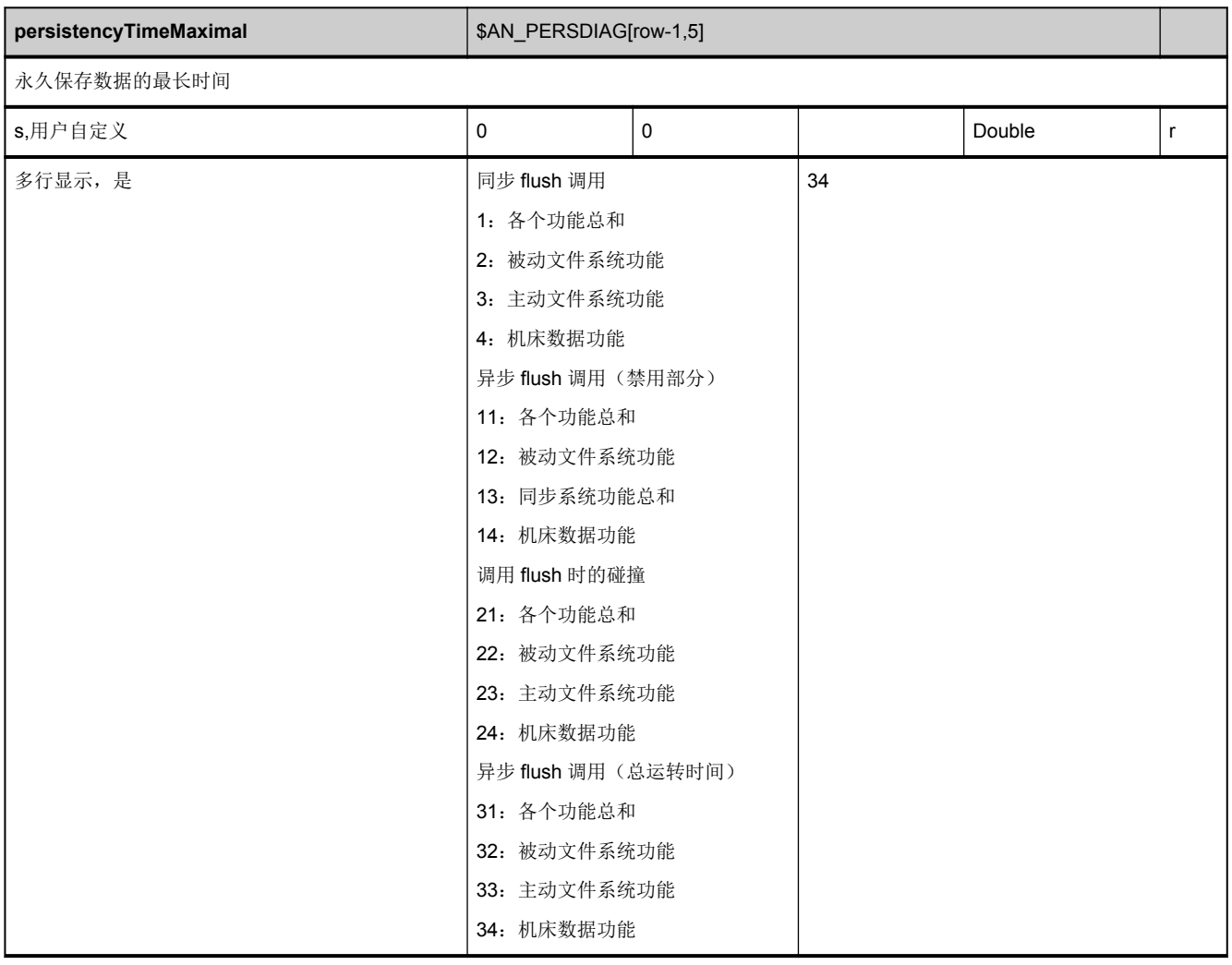

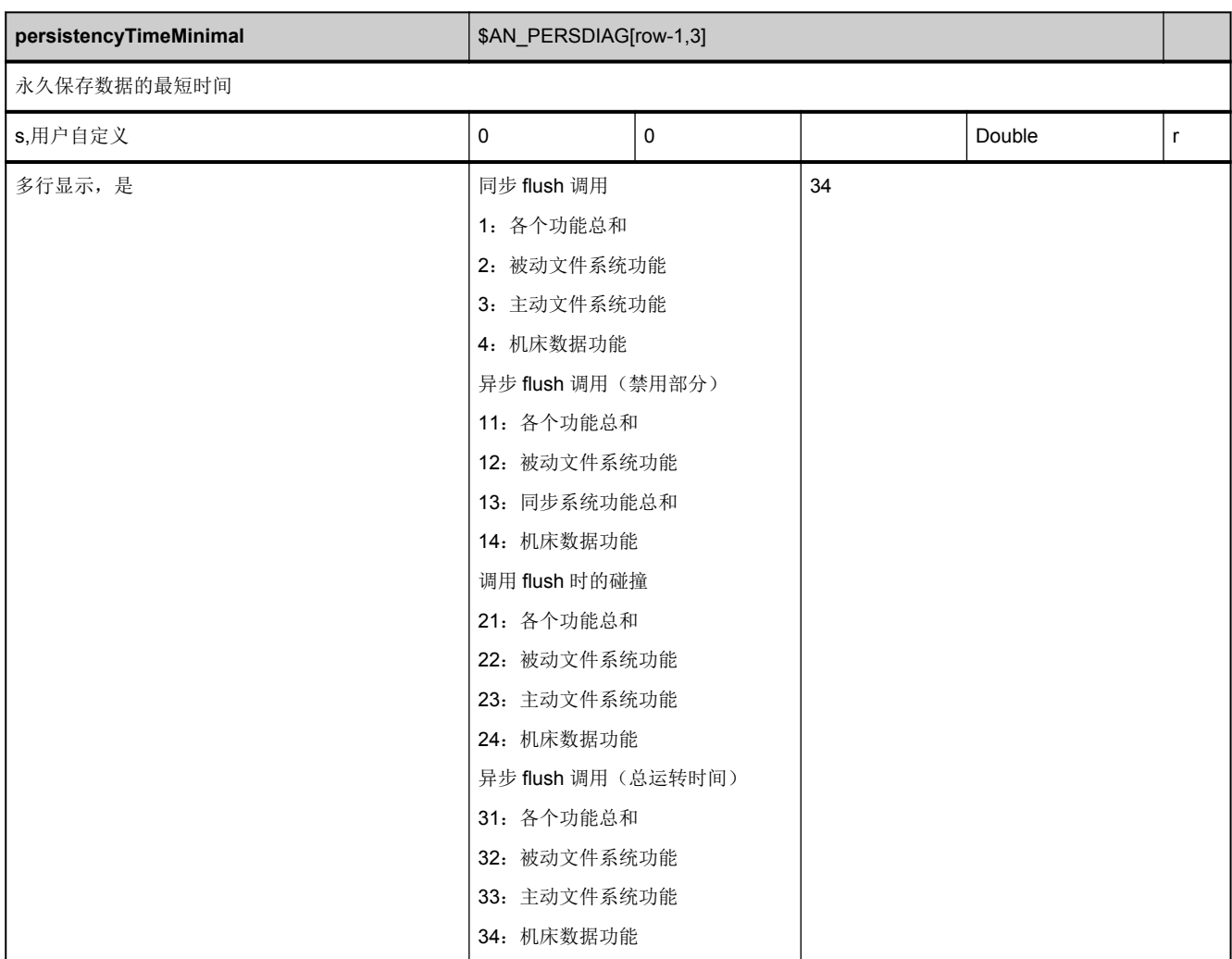

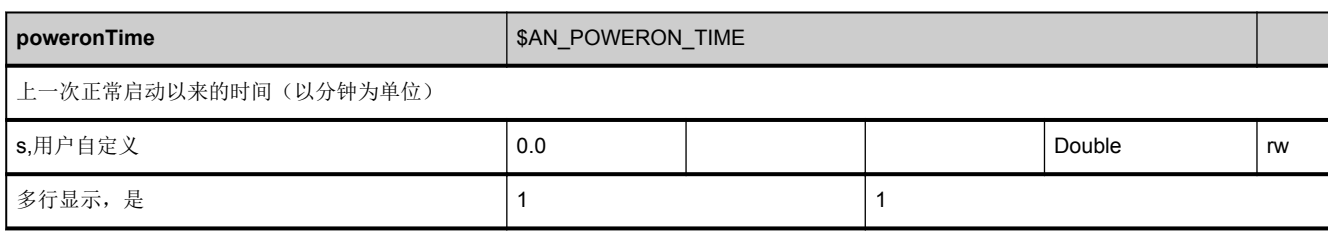

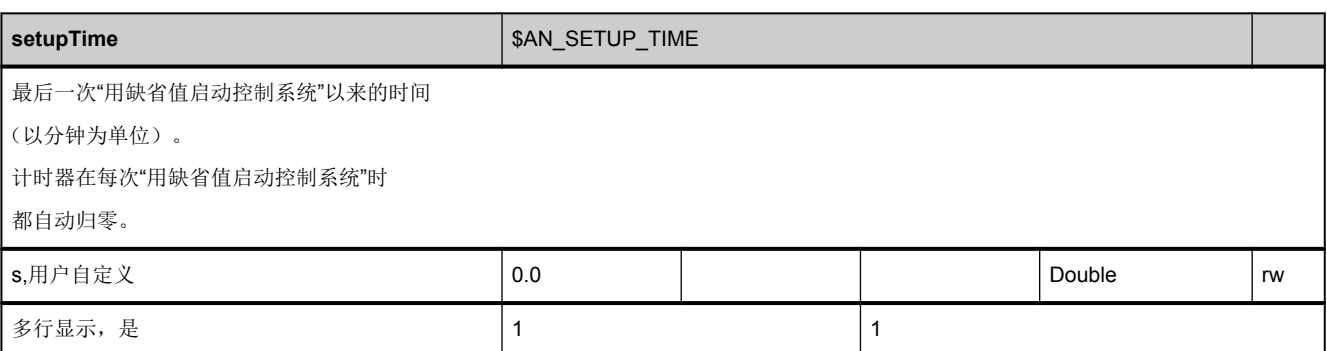

<span id="page-824-0"></span>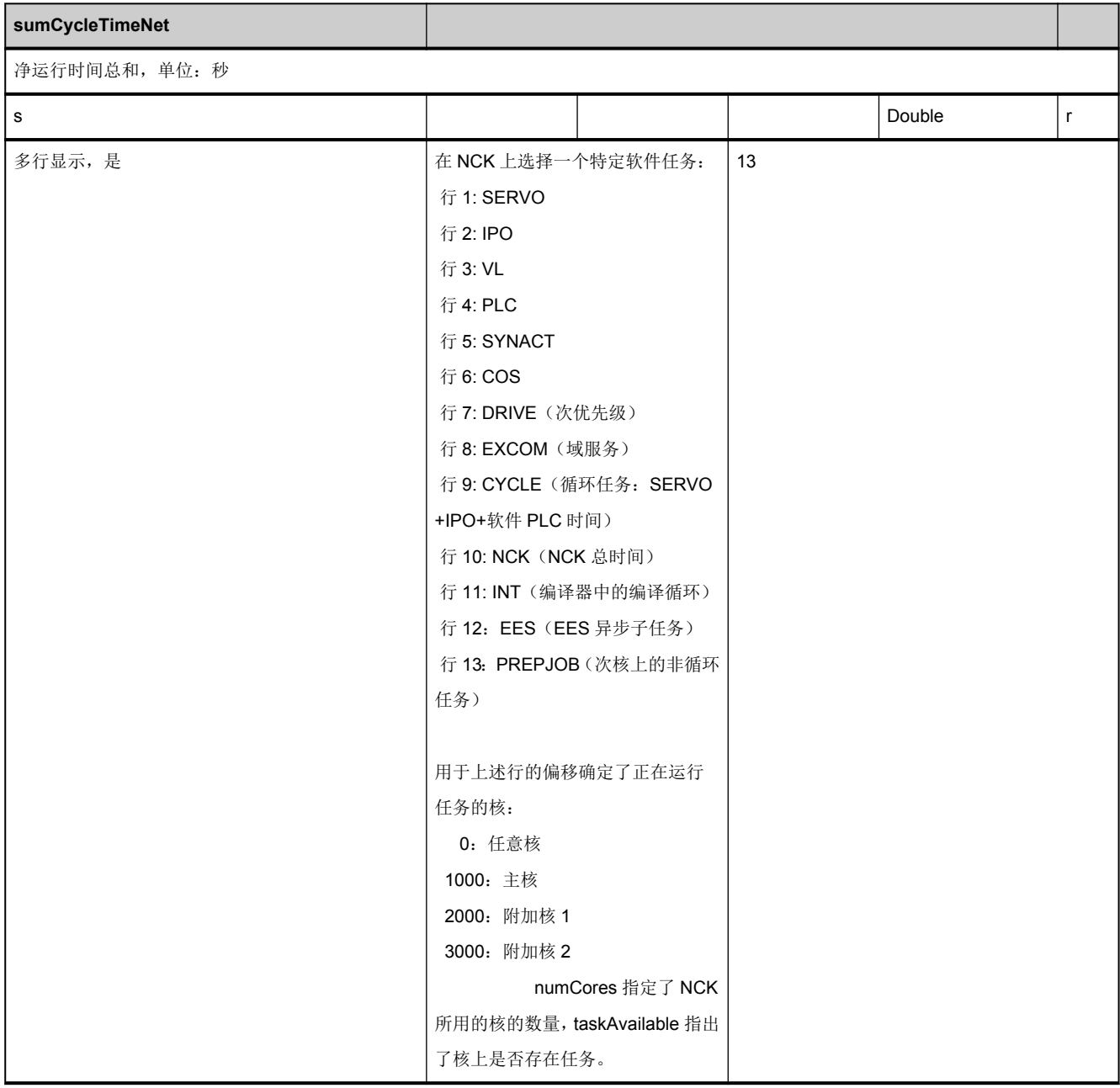

<span id="page-825-0"></span>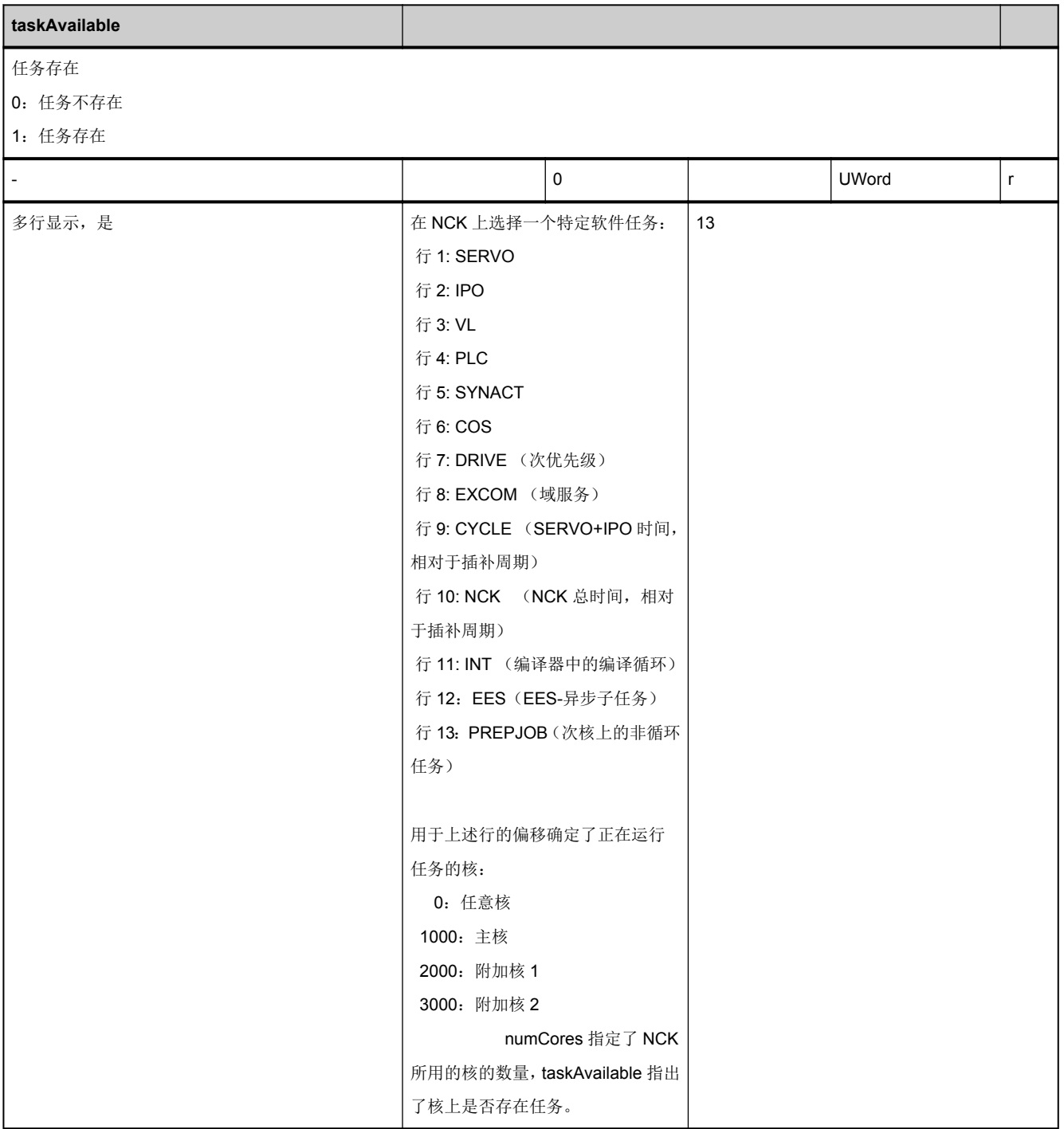

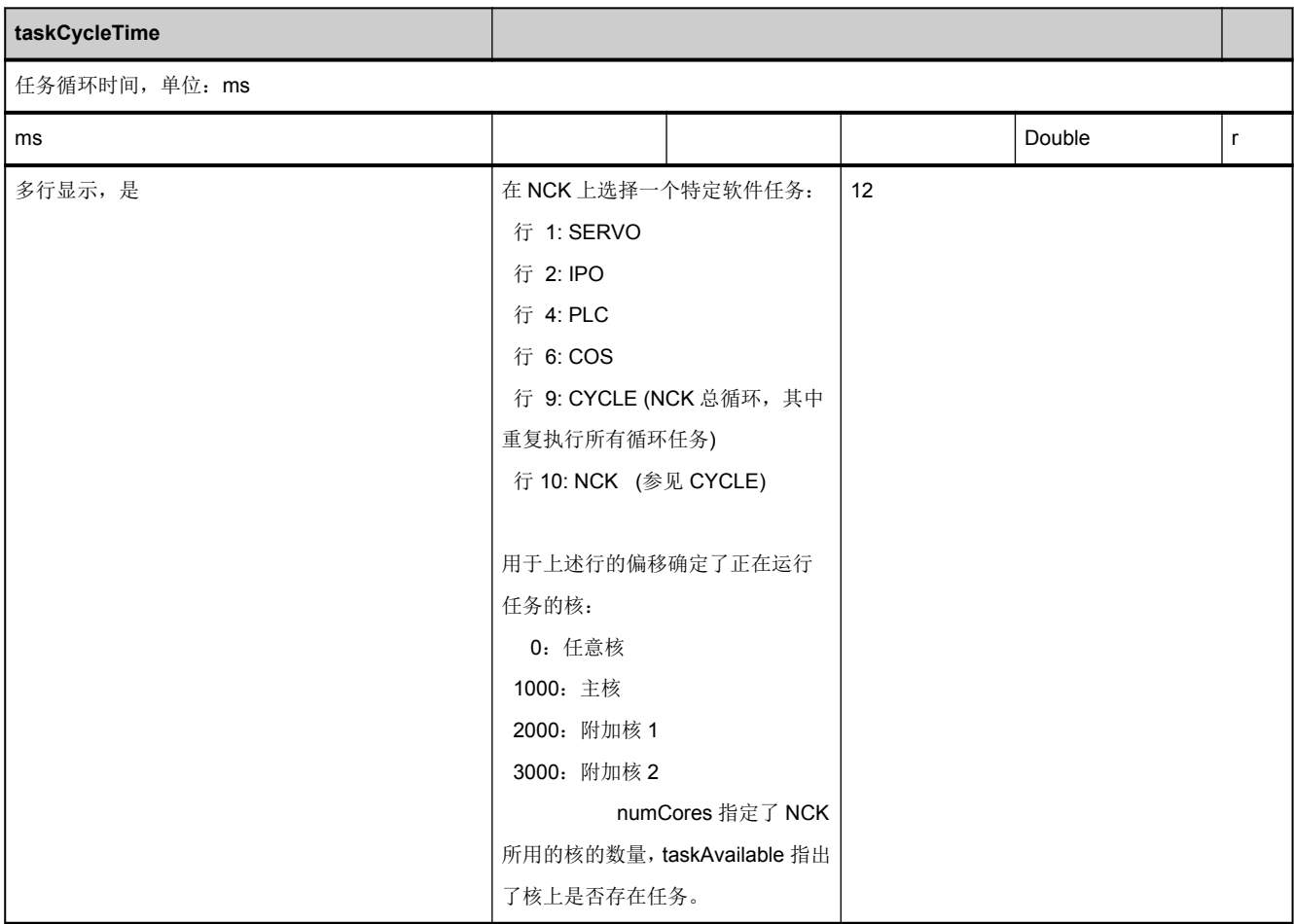

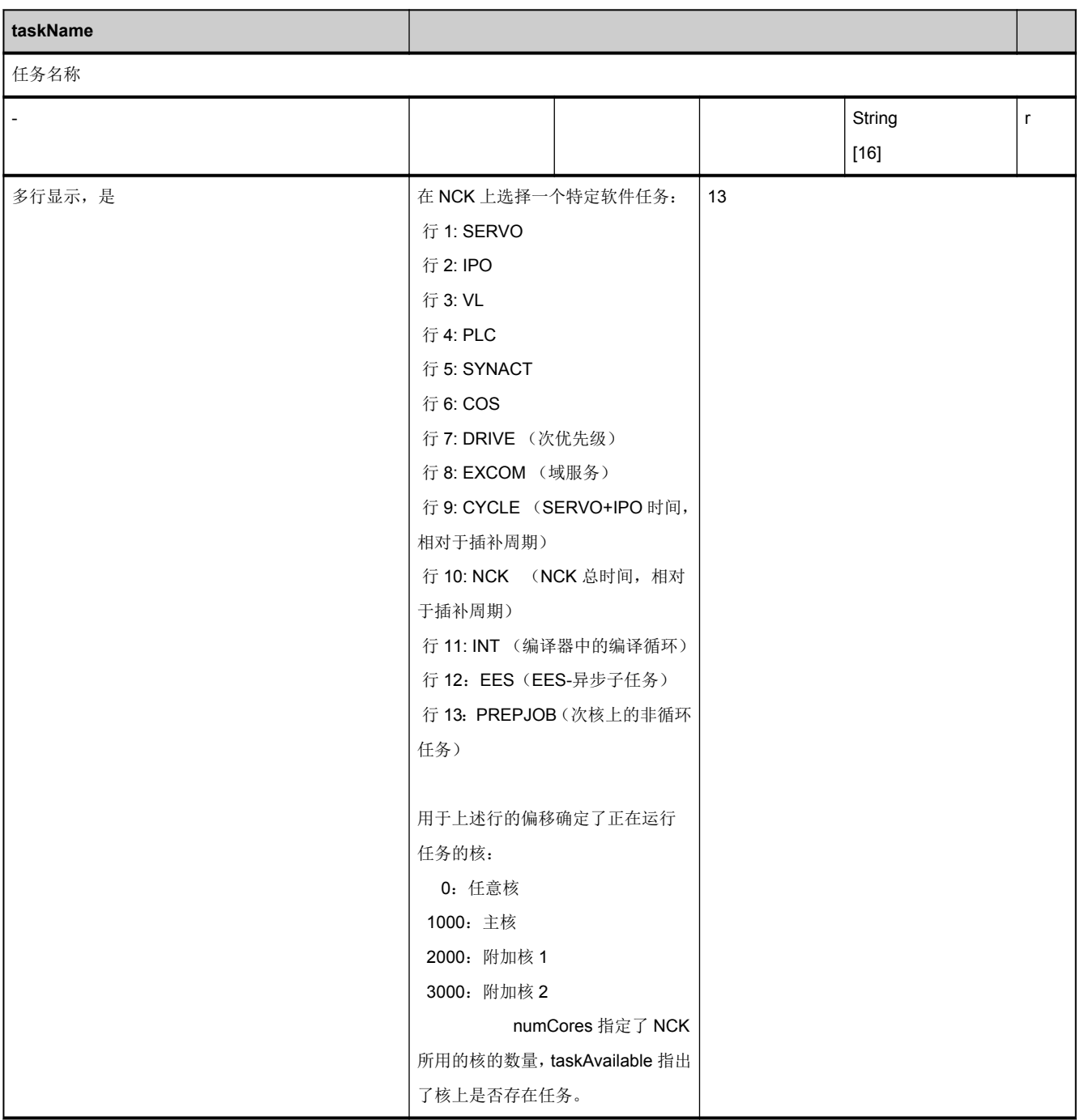
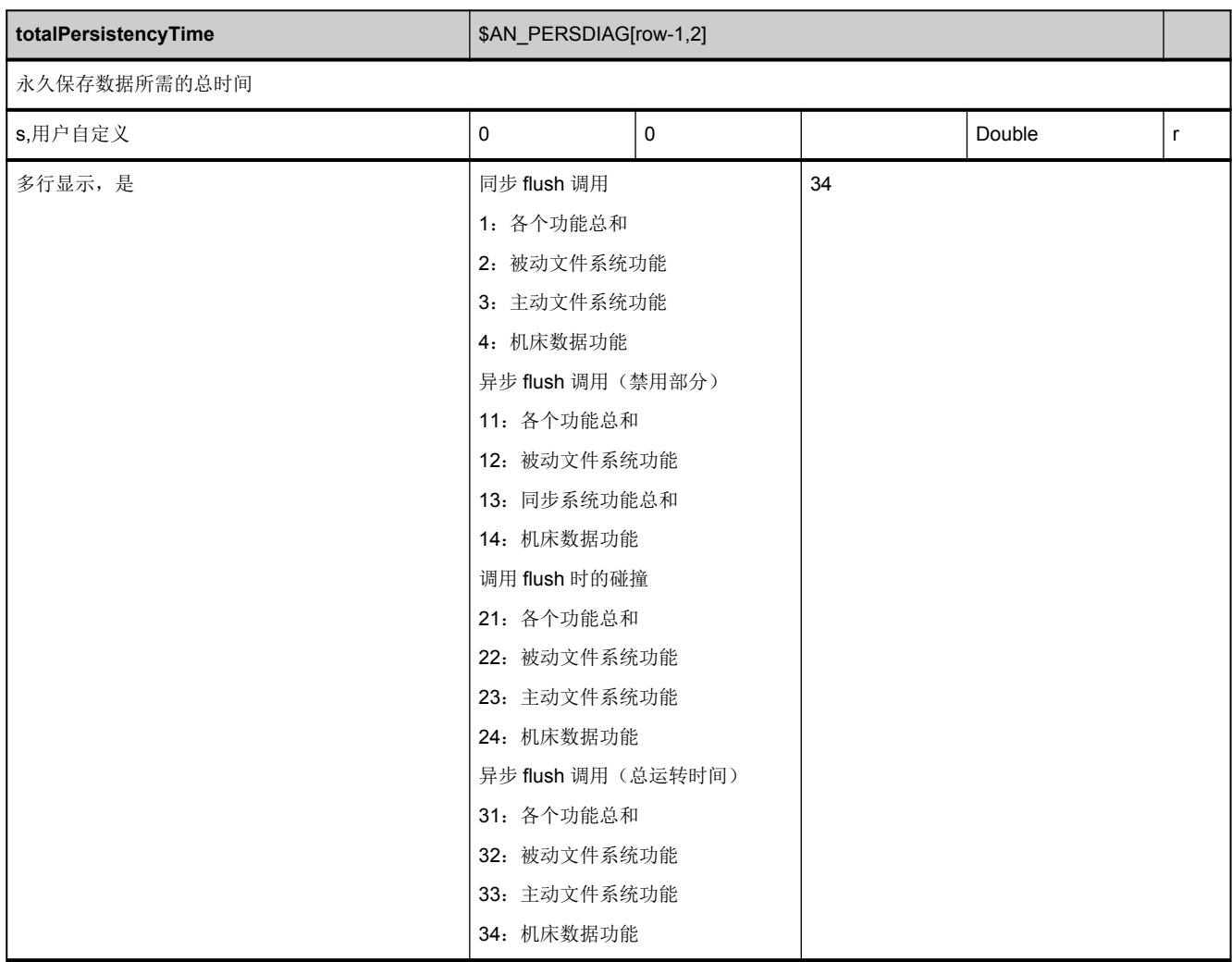

## **3.10.2** 区 **C,** 模块 **DIAGN :** 通道专用的诊断数据

**OEM-MMC: Linkitem** /ChannelChannelDiagnose/...

该模块包含关于通道专用的 NC 诊断数据的信息。

净时间:不含被更高优先级时间级打断的时间。

毛时间:含被更高优先级时间级打断的时间。

各时间级的优先级:位置控制器、插补器、程序段处理。

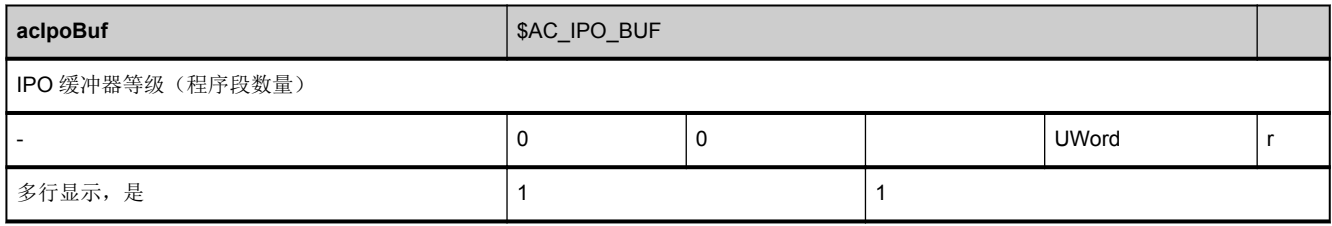

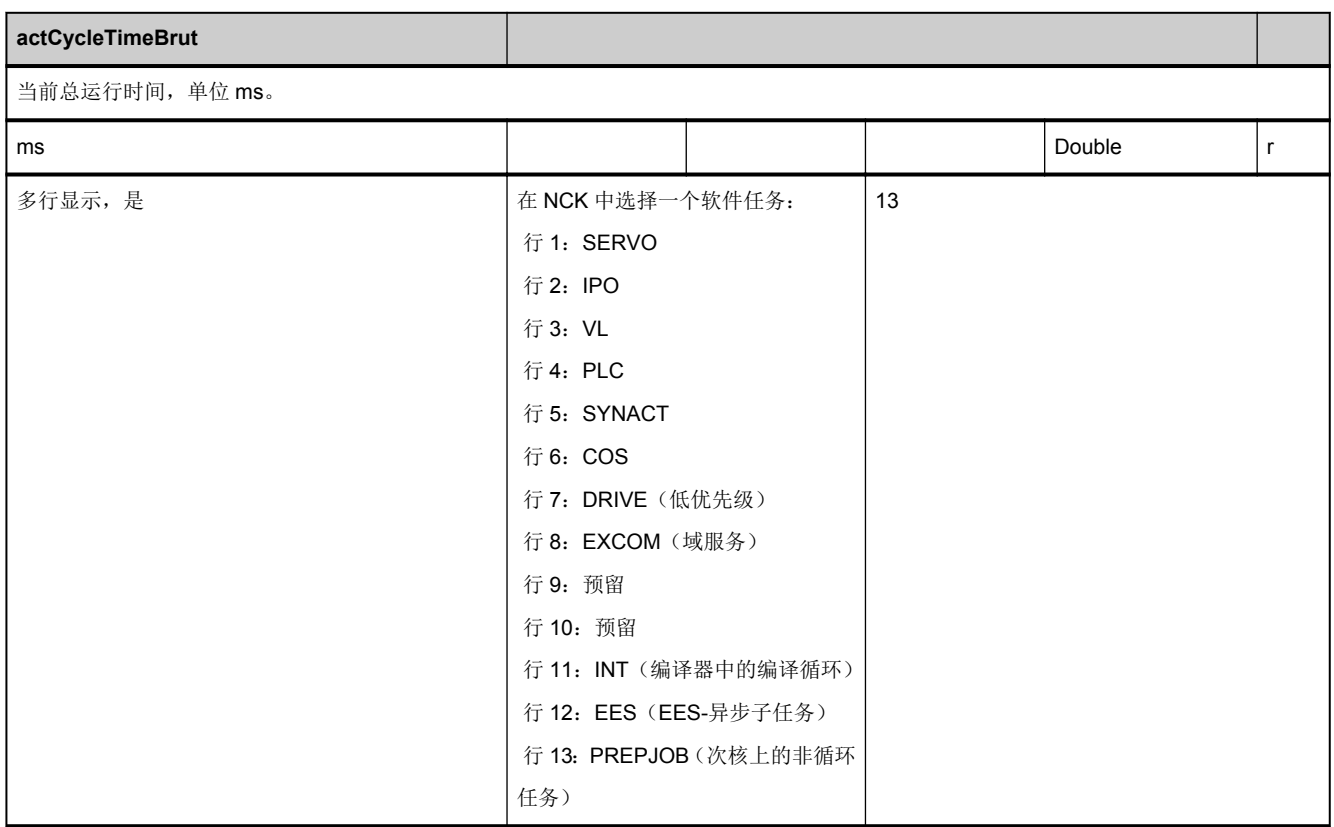

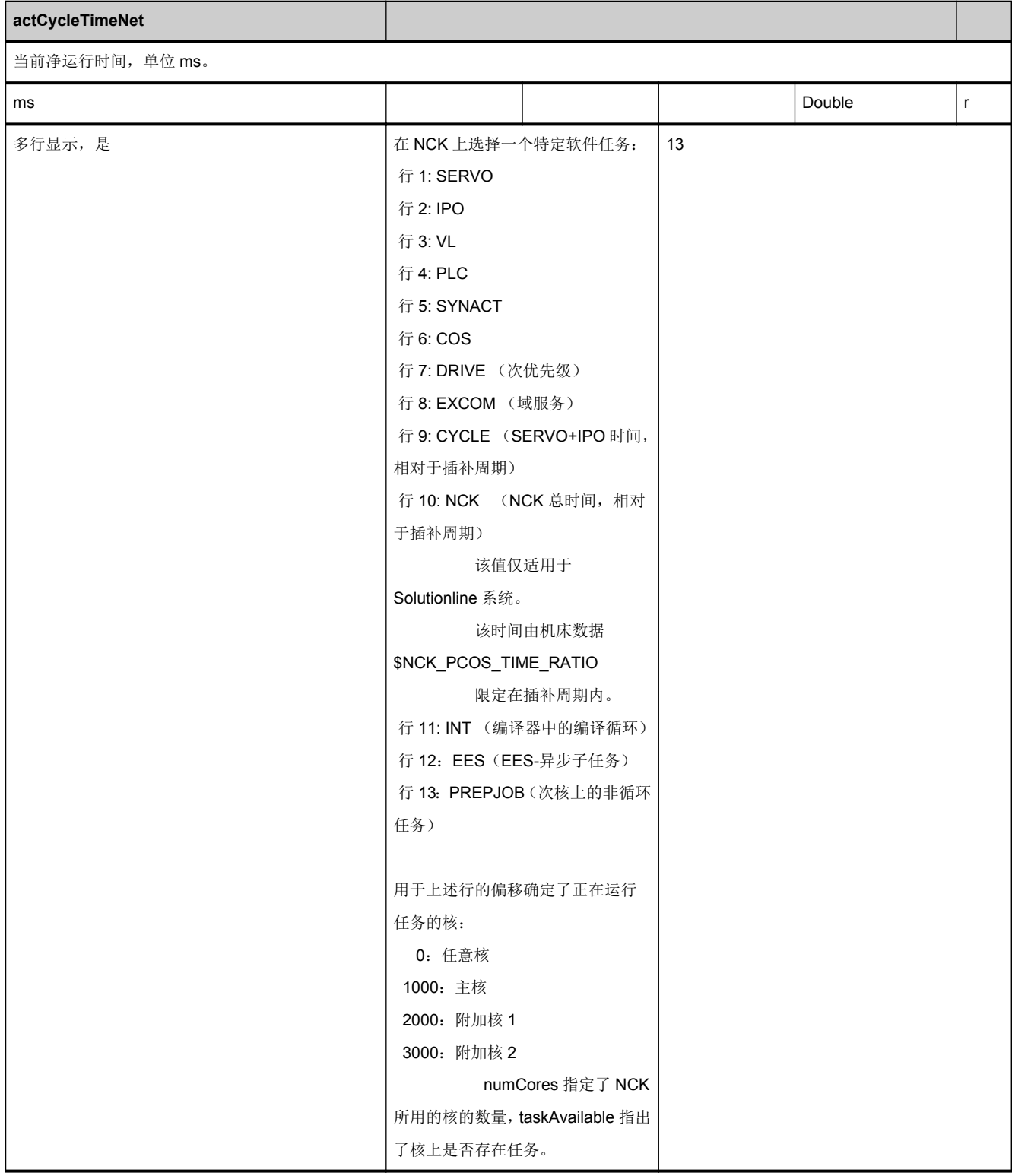

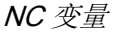

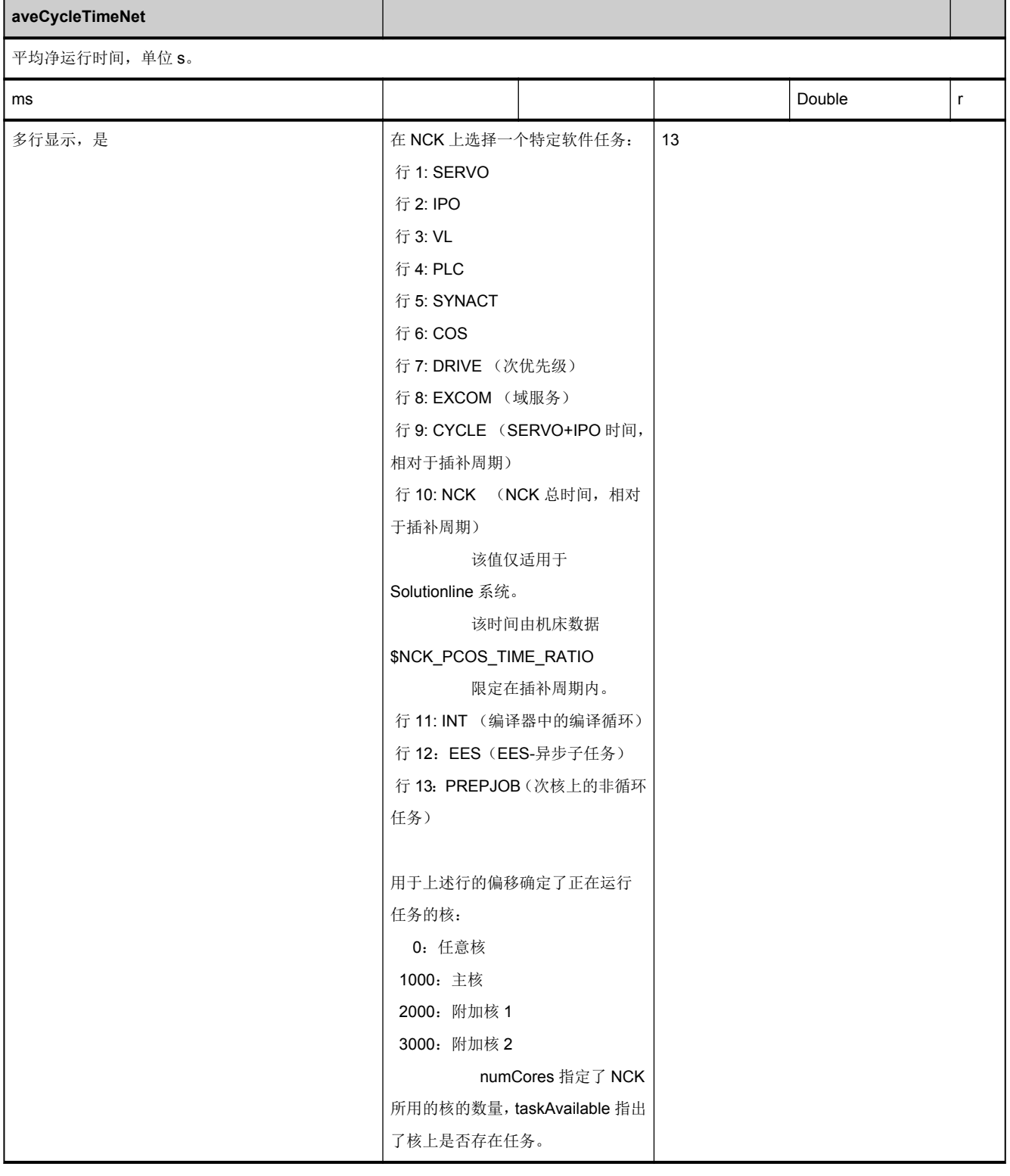

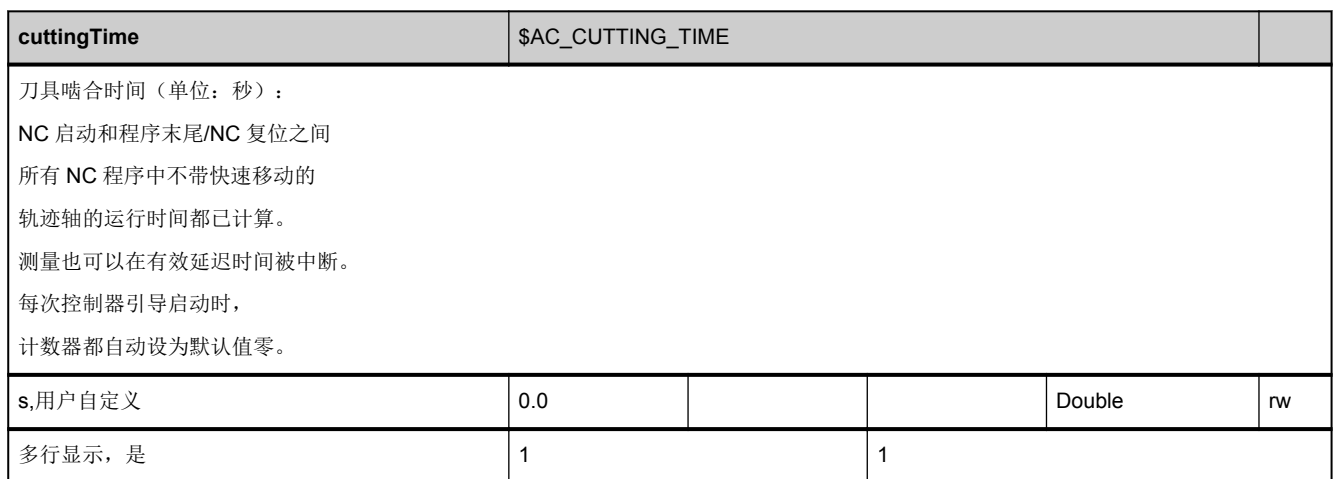

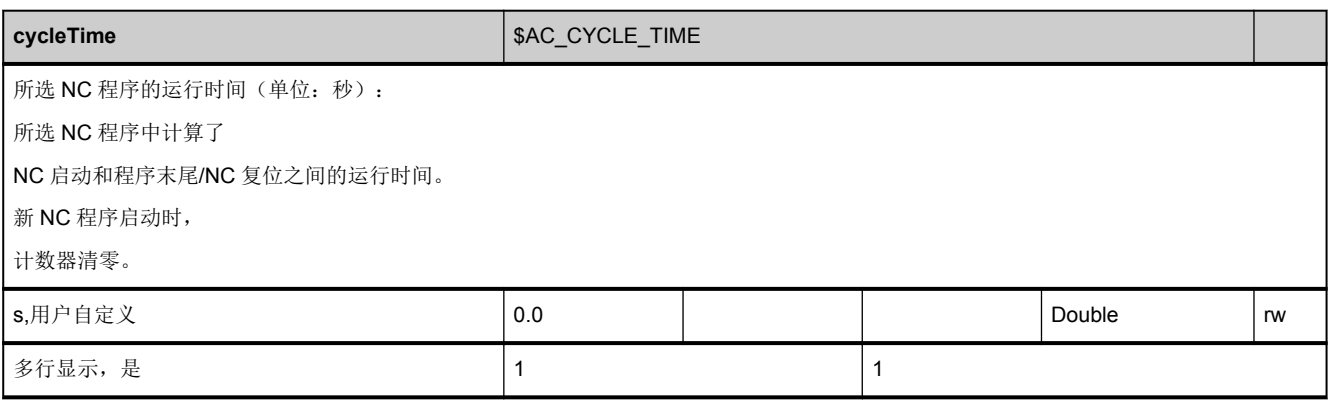

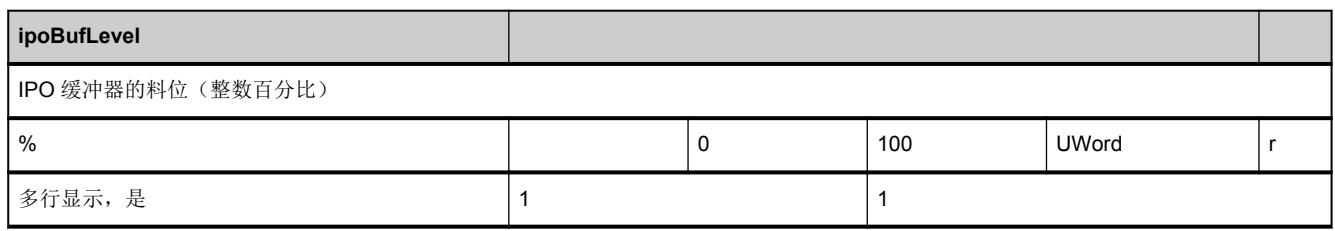

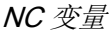

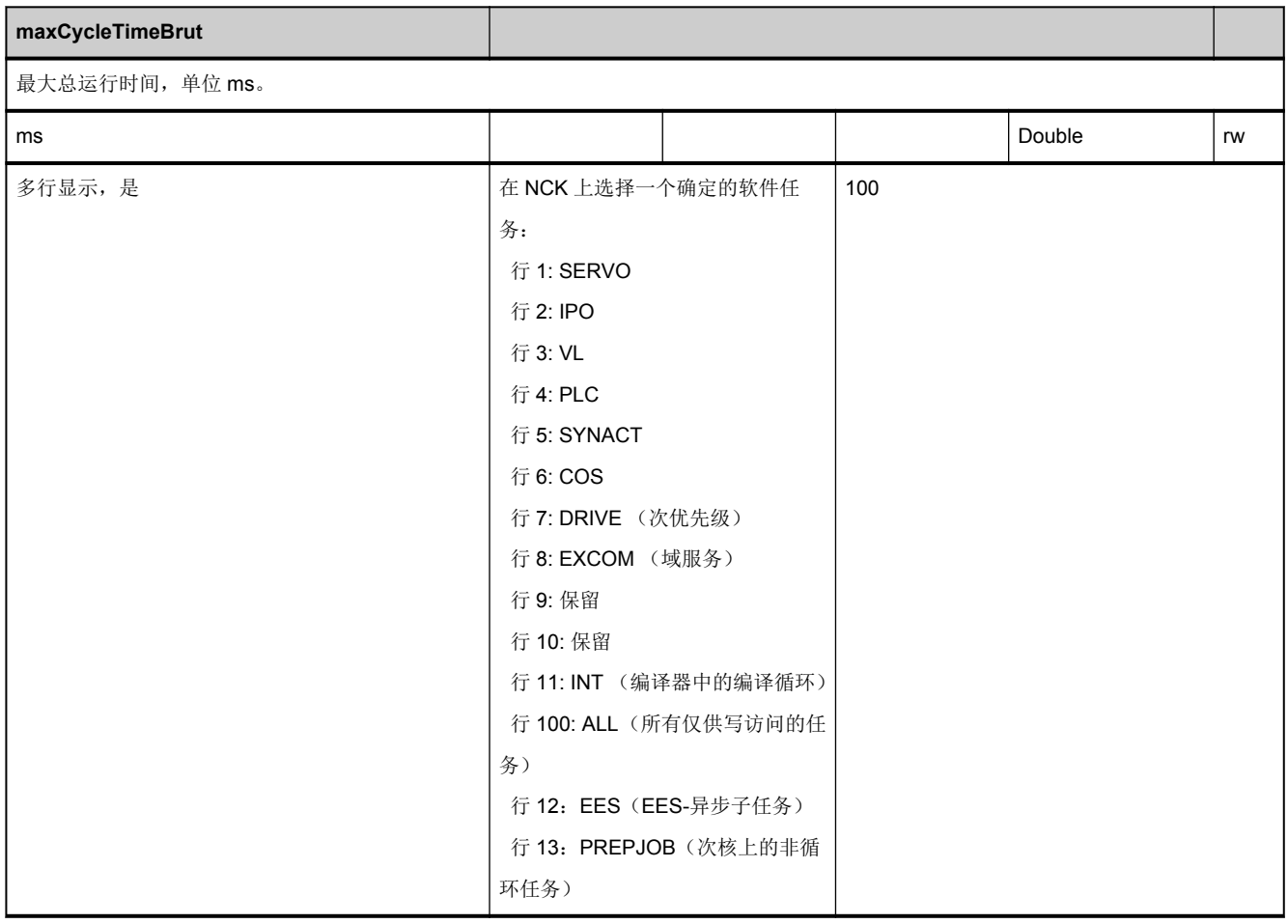

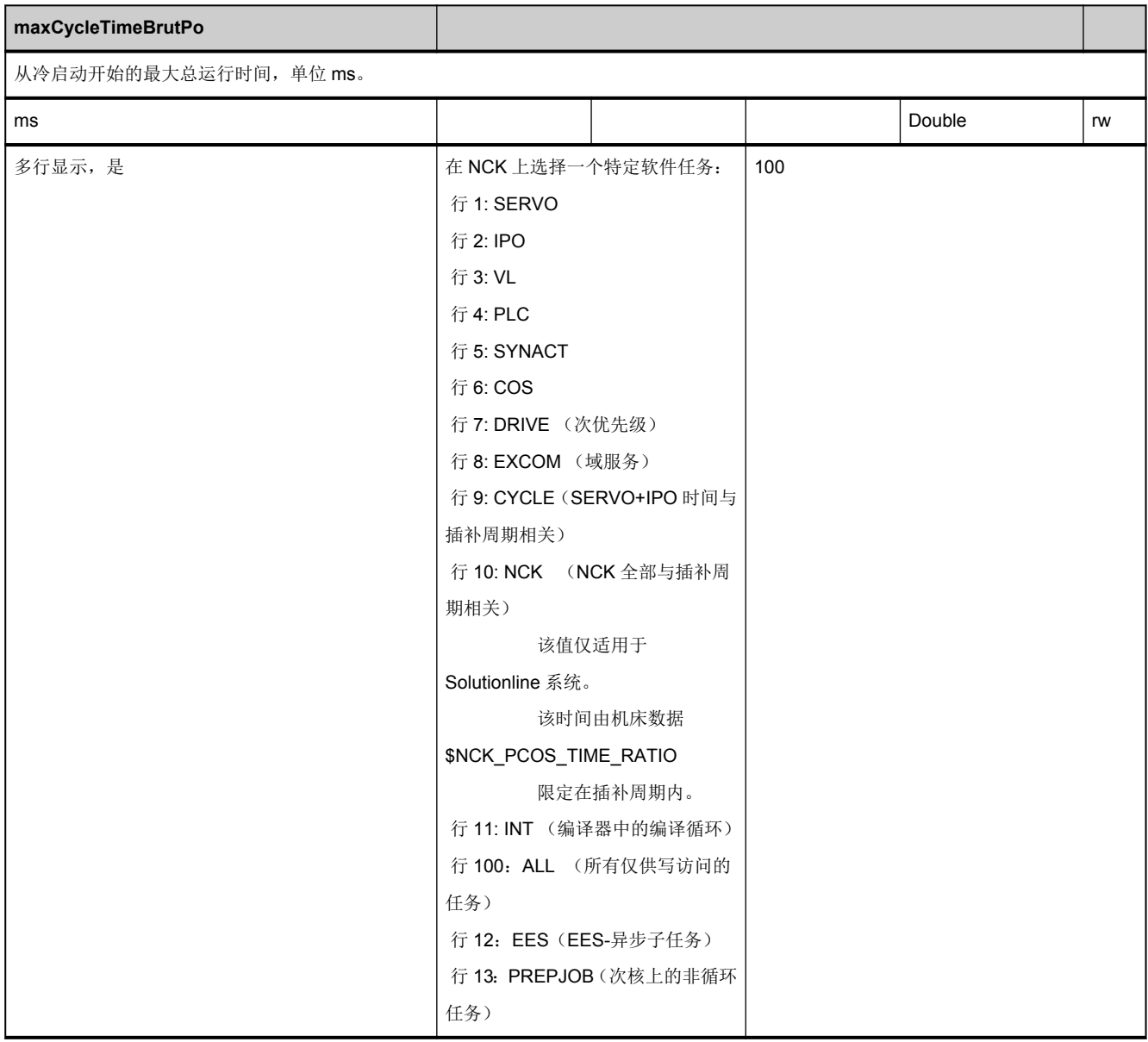

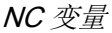

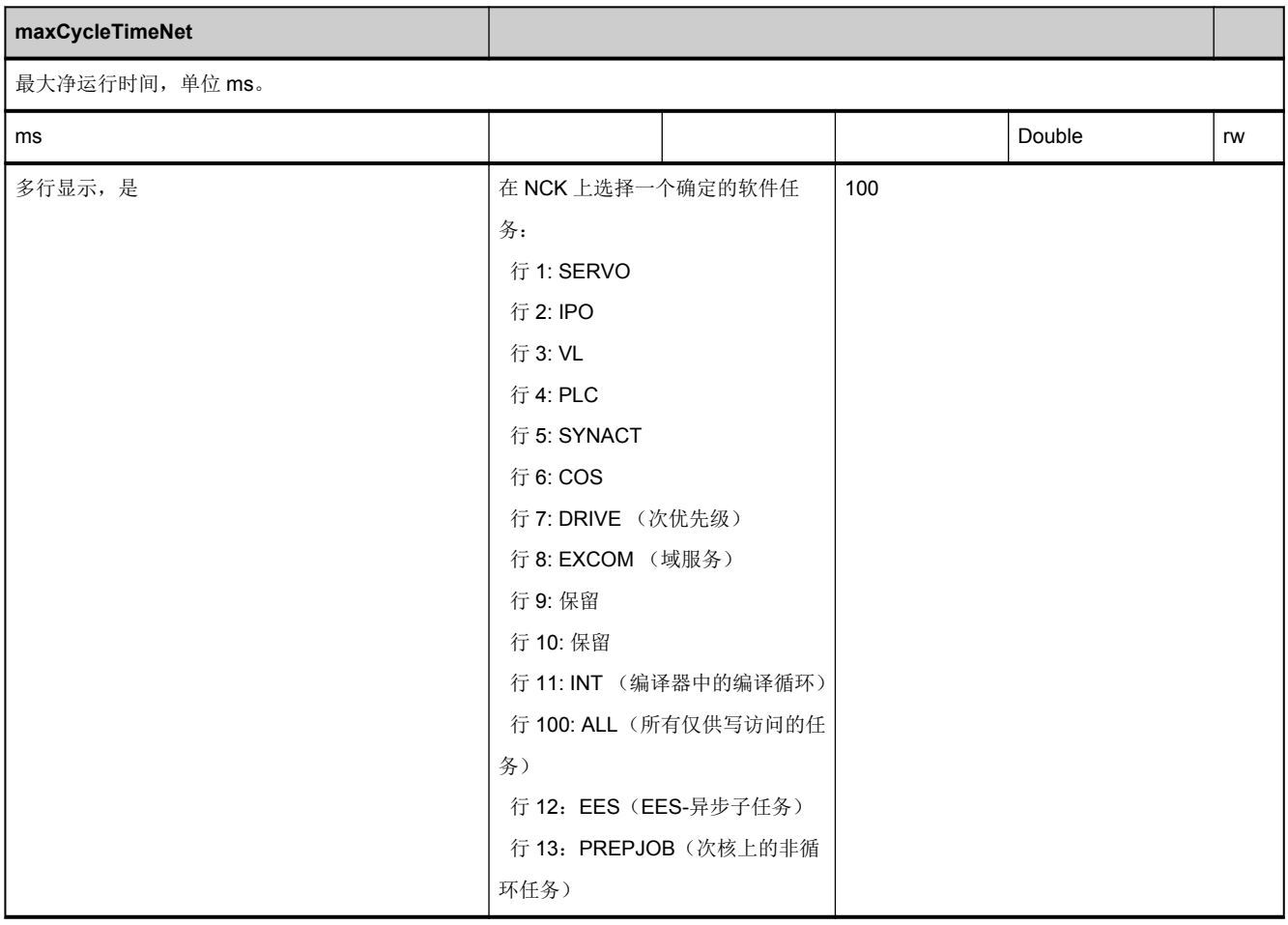

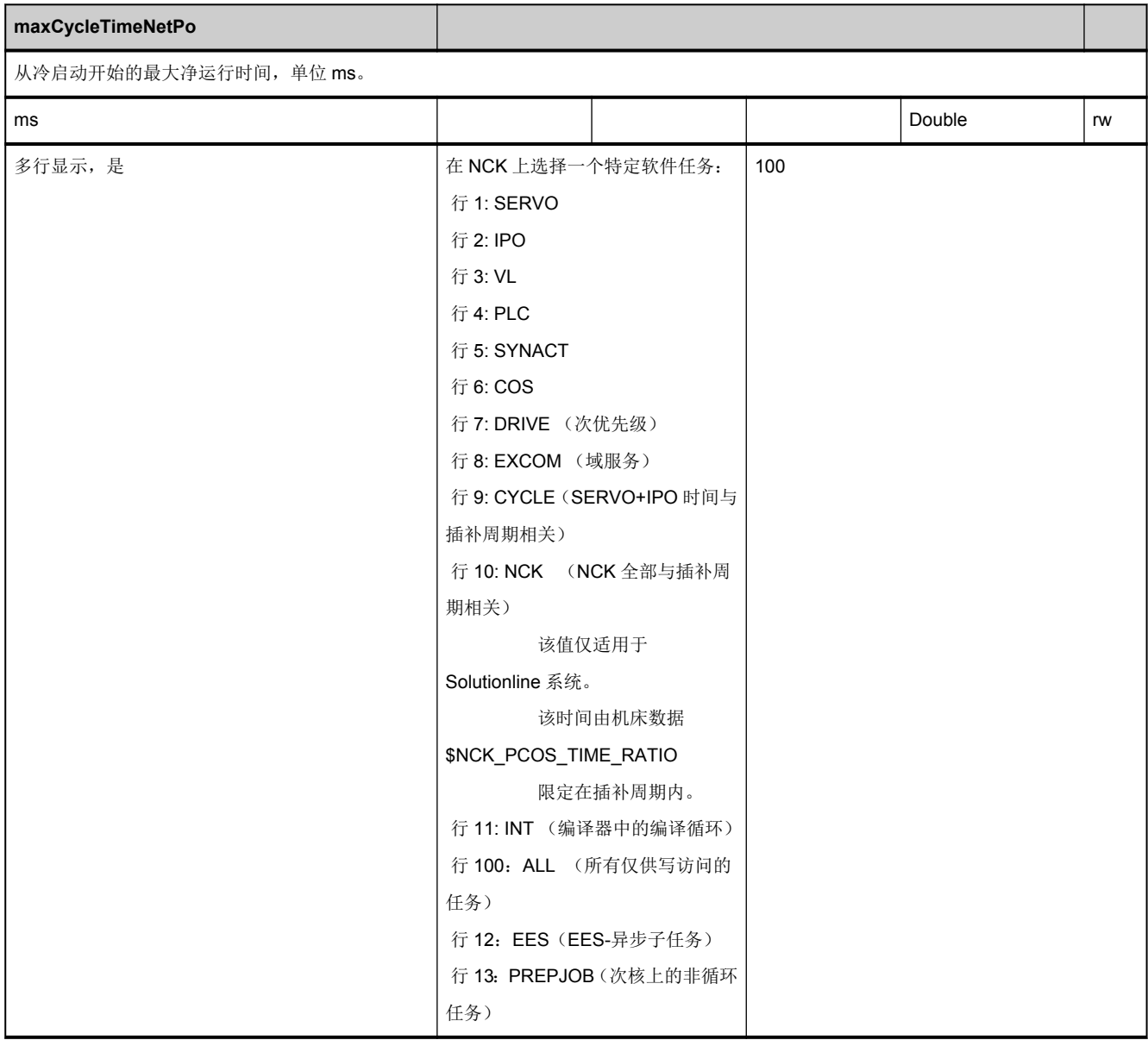

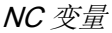

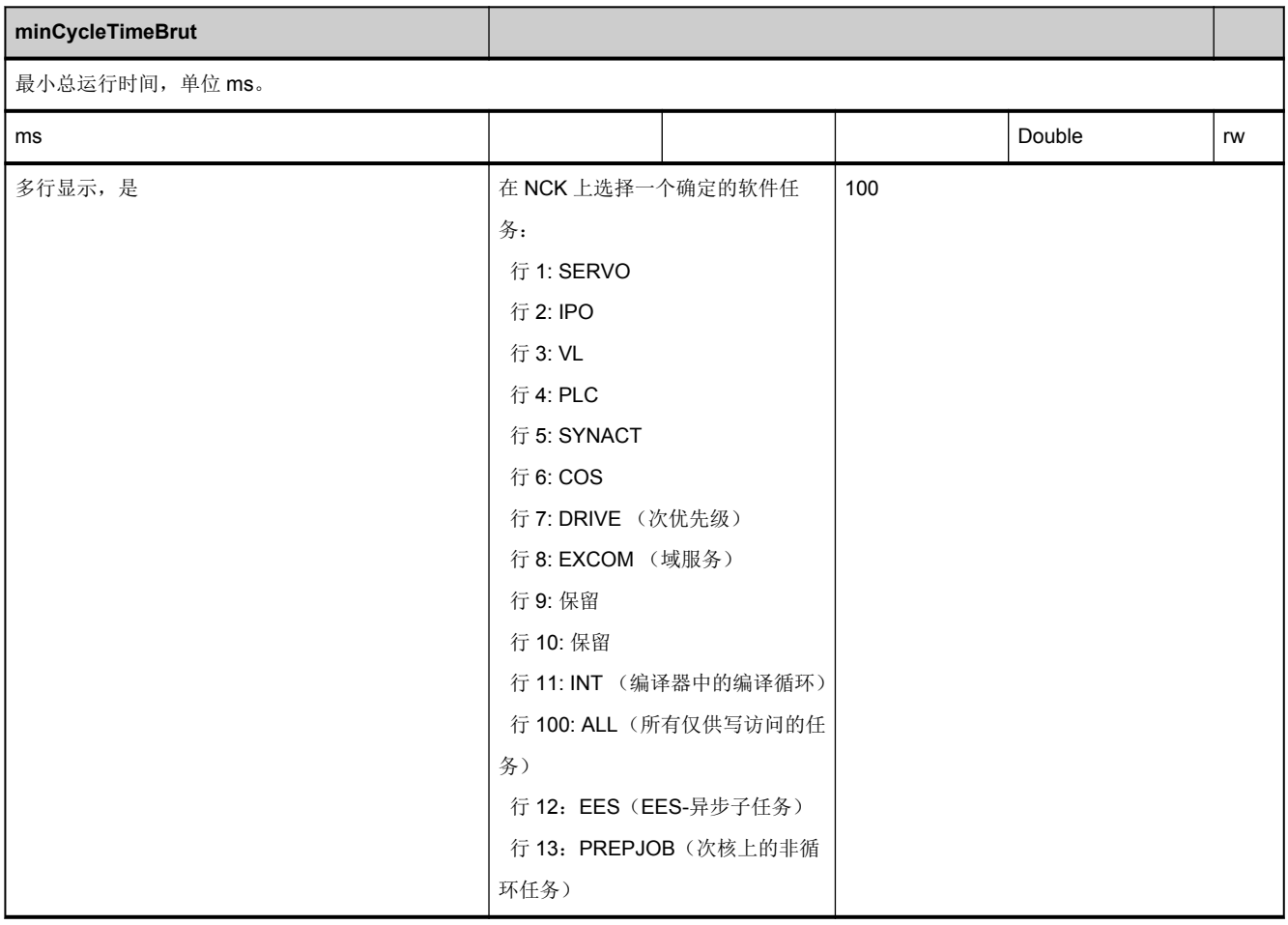

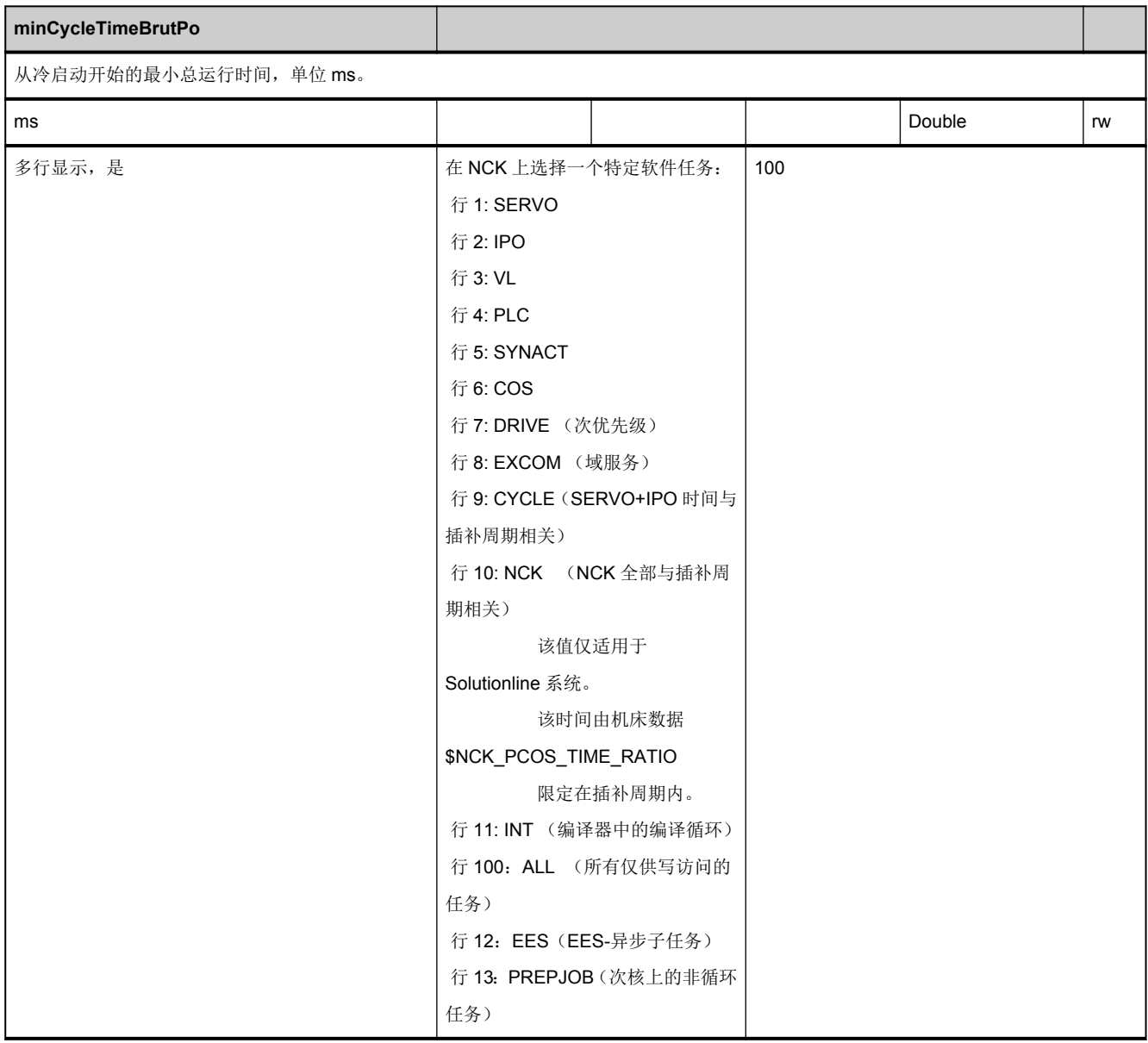

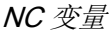

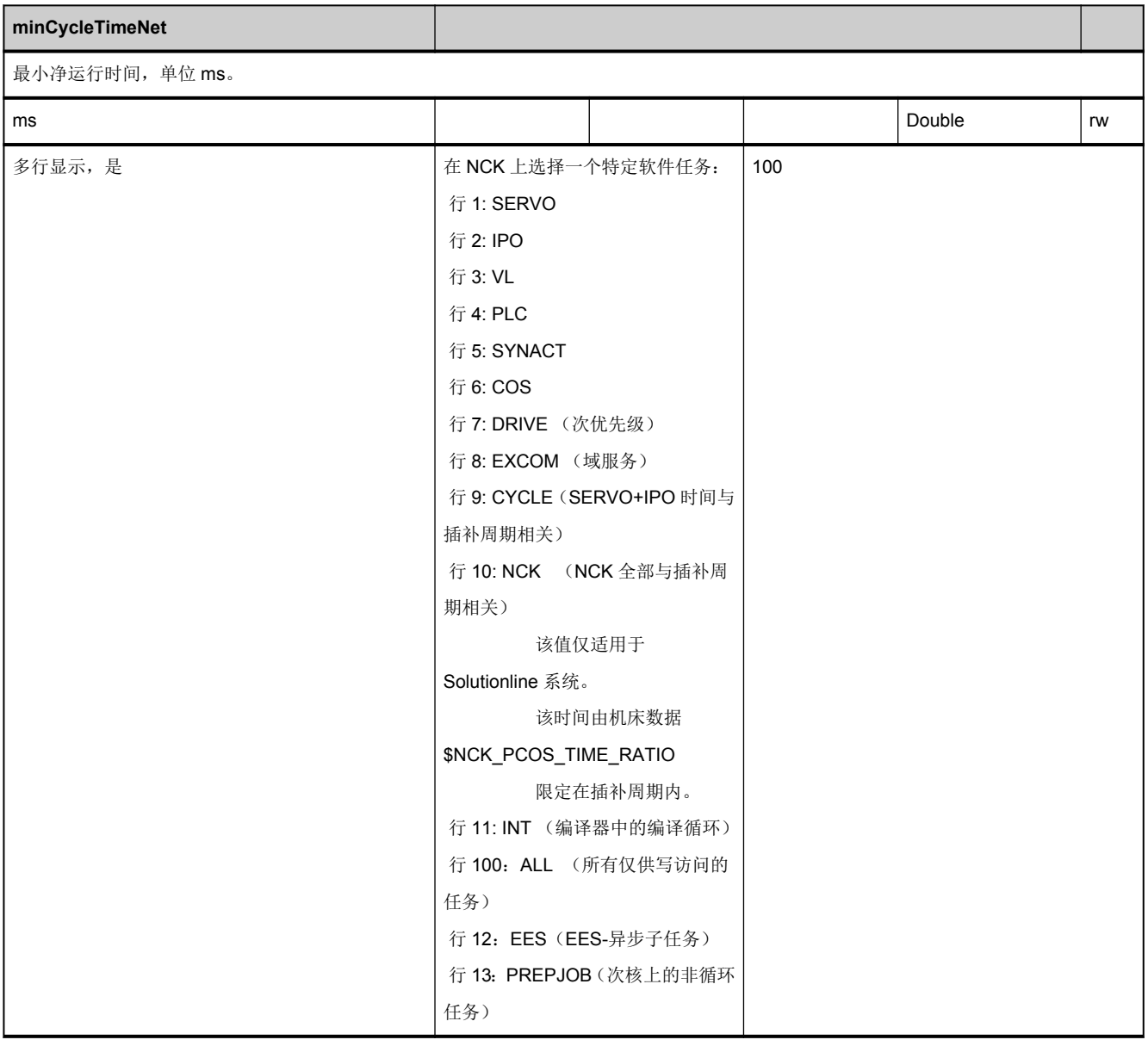

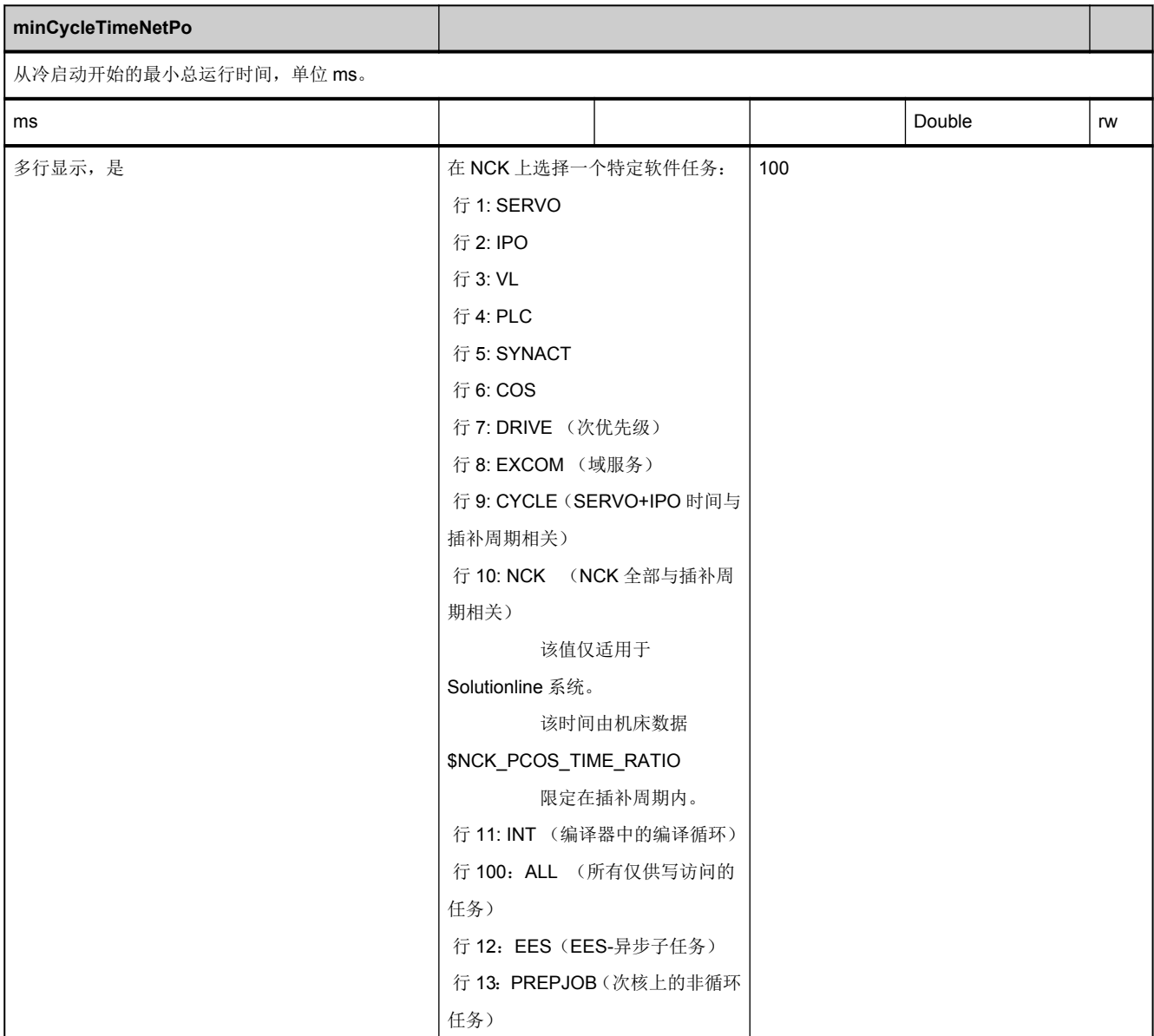

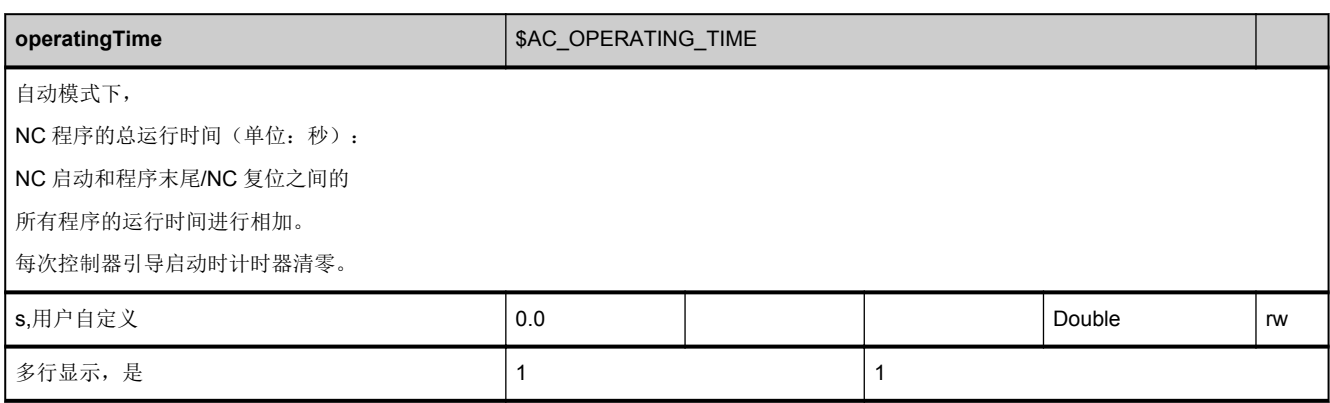

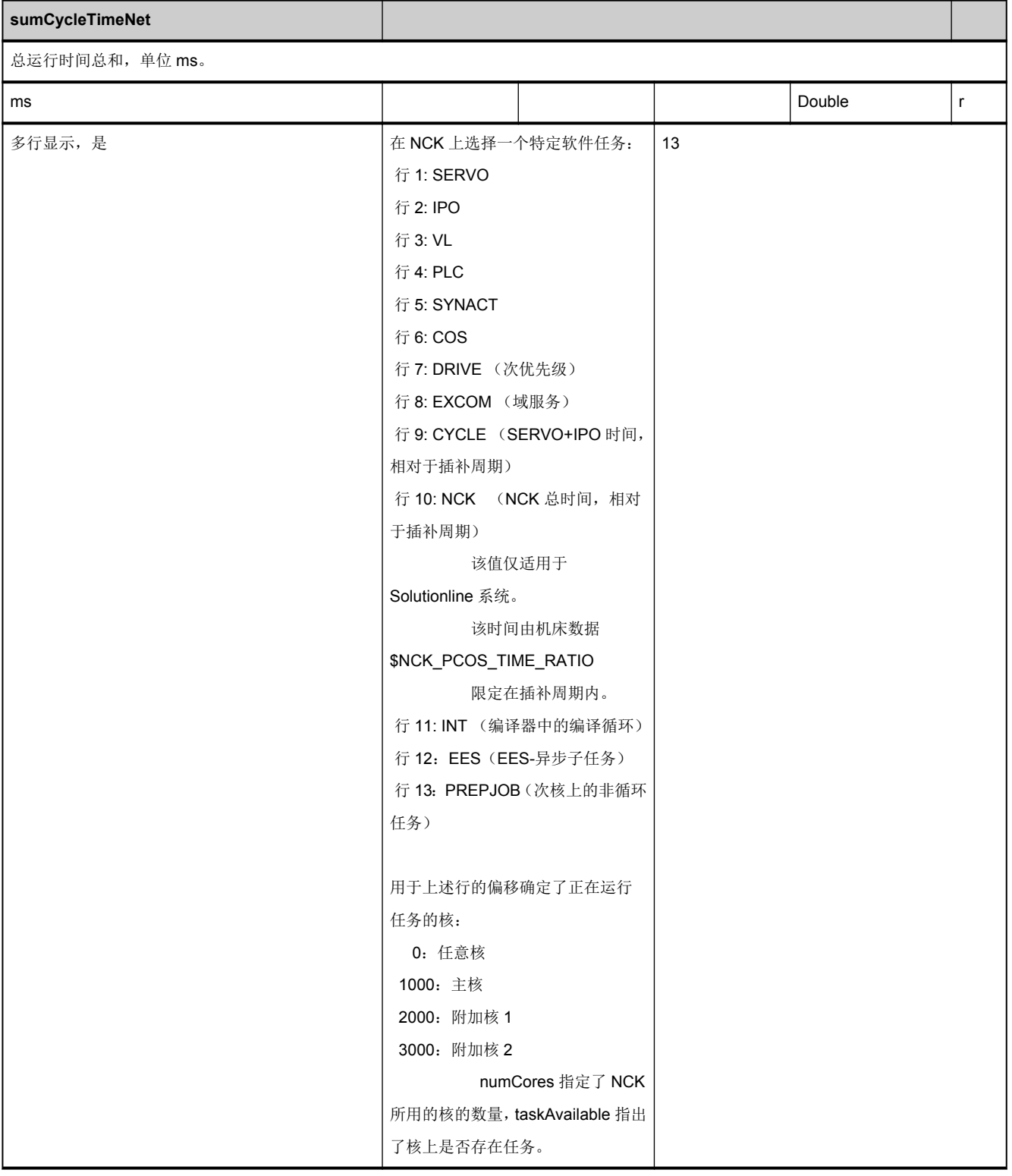

# <span id="page-842-0"></span>**3.10.3** 区 **N,** 模块 **ETPD :** 用于记录的数据列表

**OEM-MMC: Linkitem** /NckProtocolData/...

用于记录的数据列表。该模块通过多行、多列进行访问。

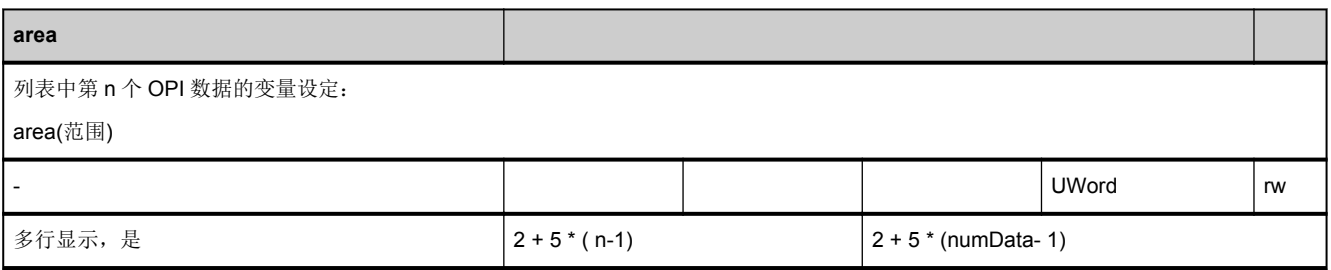

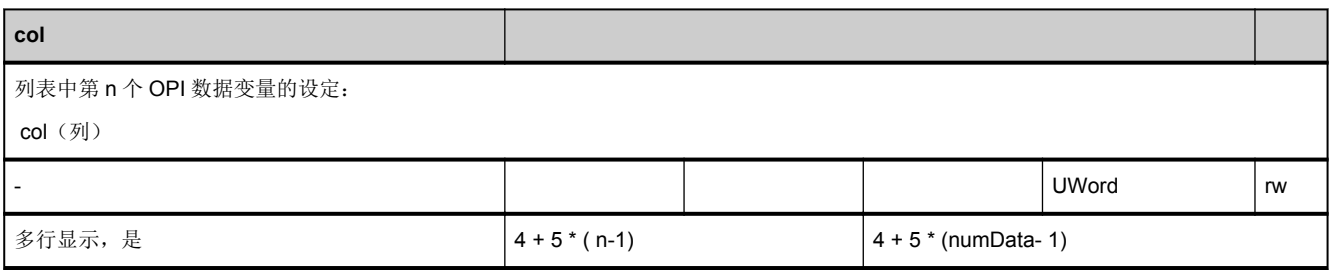

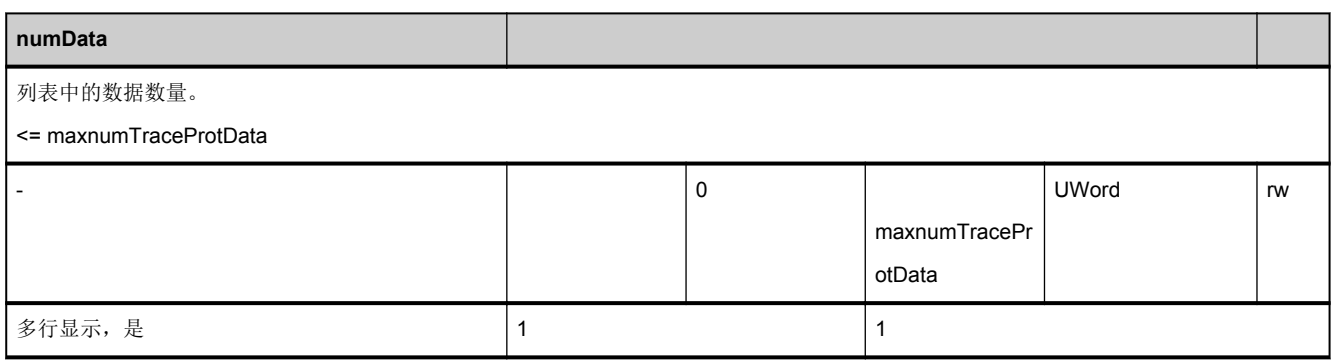

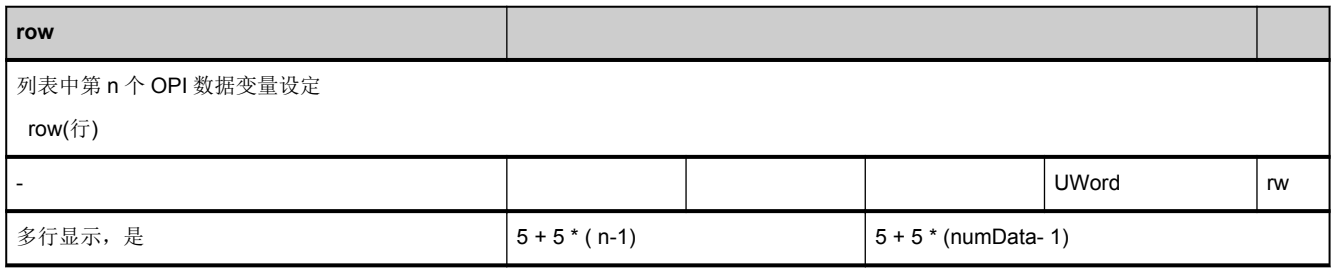

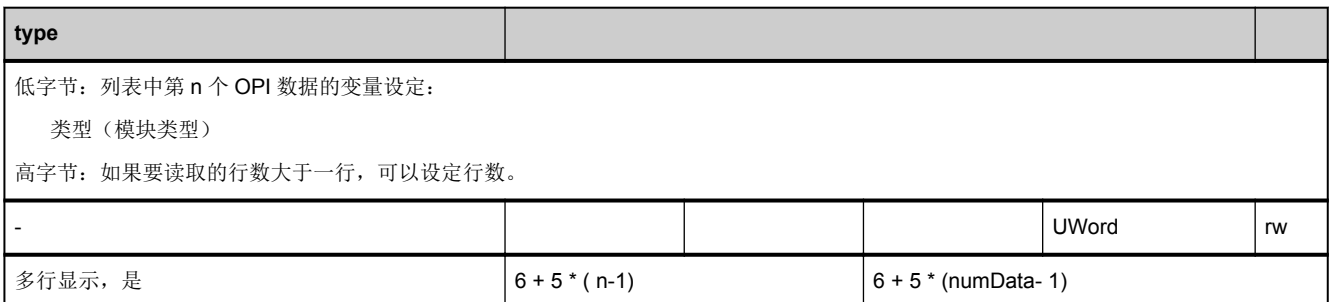

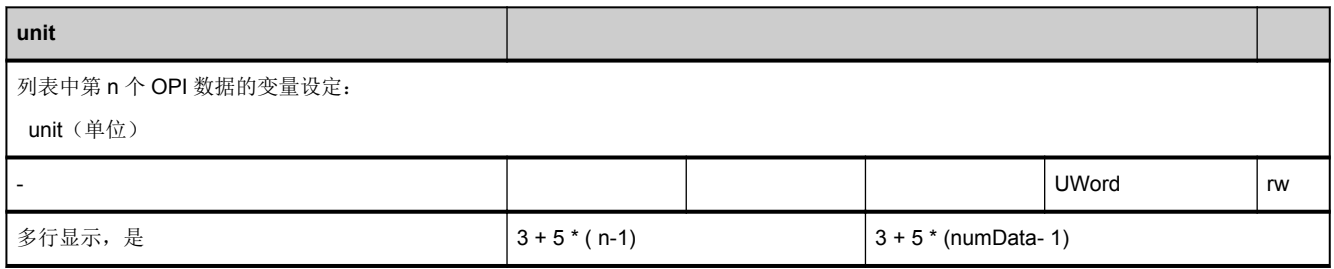

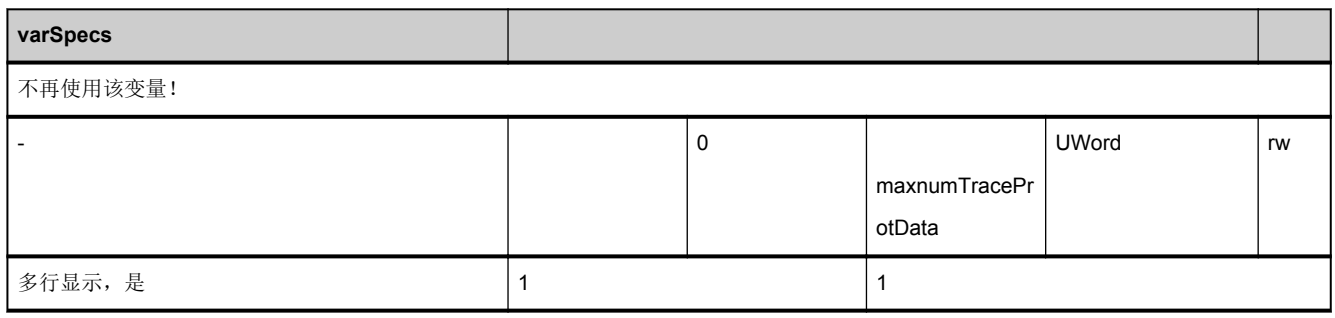

## **3.10.4** 区 **C,** 模块 **ETP :** 事件类型

**OEM-MMC: Linkitem** /ChannelProtocolEvent/...

记录事件类型的说明

可通过多条行和列访问该模块。

#### 行索引表示一个特定的事件。

- 标准事件: 行索引 <= 10000:
- OEM 事件: 行索引 > 10000:
- 用户索引 由行索引的千位(1000)确定
- 事件类型: 由行索引的最后三位确定

#### 行索引示例:

- 00001: 用户 0 的标准事件, 编号 1 (IPO)
- 00006: 用户 0 的标准事件,编号 6(NC 启动)
- 03006: 用户 3 的标准事件, 编号 6 (NC 启动)
- 06006: 用户 6 的标准事件, 编号 6 (NC 启动)
- 10001: 用户 0 的 OEM 事件, 编号 1
- 13002: 用户 3 的 OEM 事件,编号 2

标准事件类型:

#### 循环事件:

### 3.10 诊断数据

- 1 = IPO 和 IPO 周期
- $15 = \text{IPO2}$
- 47 = IPO3 (从 SW \$[[SW510400]] 起)
- 48 = IPO4 (从 SW \$[[SW510400]] 起)

#### 与轴运动相关的非循环事件:

- 2 = GEO\_AXIS\_START 和 几何轴启动或改变方向
- 18 = GEO AXIS STARTa 参见 VDI 接口 NCK->PLC 通道专用的

DBB40 位 6 和位 7 (位 6 = 运行指令+, 位 7 = 运行指令-)

重新设置位后,触发事件。

- 3 = GEO AXIS STOP 和 几何轴停止
- 19 = GEO\_AXIS\_STOPa, 参见 VDI 接口 NCK->PLC 通道专用的

DBB40 位 6 和位 7 (位 6 = 运行指令-, 位 7 = 运行指令+)

两个位均设置为 0 且其中一个原先已经激活时,触发事件。

4 = MA\_AXIS\_START, 通道的一根机床轴启动或改变方向

参见 VDI 接口 NCK->PLC 轴专用的

DBB64 位 6 和位 7 (位 6 = 运行指令-, 位 7 = 运行指令+)

重新设置位后,触发事件。

5 = MA\_AXIS\_STOP, 机床轴停止

参见 VDI 接口 NCK->PLC 轴专用的

DBB64 位 6 和位 7 (位 6 = 运行指令-, 位 7 = 运行指令+)

两个位均设置为 0 且其中一个原先已经激活时,触发事件。

与通道影响有关的非循环事件:

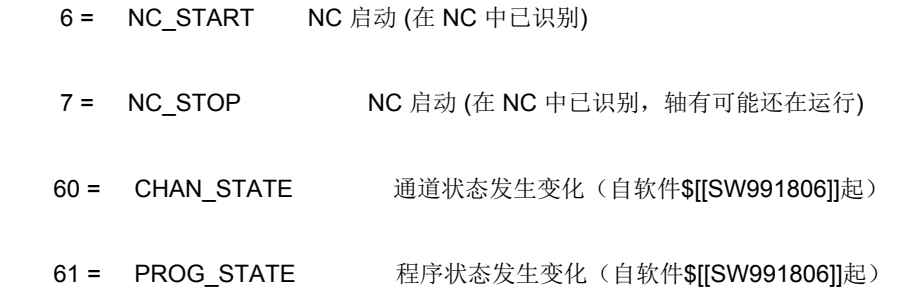

与零件程序处理有关的非循环事件:

- 8 = BLOCK\_BEG\_1 和 程序段开始(程序段的第一个 IPO 周期) 无中间程序段, 所有程序级
- 52 = BLOCK\_BEG\_1a
- 9= BLOCK\_BEG\_2 和 程序段开始(程序段的第一个 IPO 周期) 有中间程序段,所有程序级
- 20 = BLOCK\_BEG\_2a
- 56 = BLOCK\_BEG\_2b
- 57 = BLOCK\_BEG\_2c
- 10 = BLOCK\_BEG\_3 程序段开始(程序段的第一个 IPO 周期) 无中间程序段, 仅有主程序级和 MDA 级

16 = BLOCK BEG S1 和 程序段开始(根据计算进行搜索) 有中间程序段,所有程序级

NC 变量和接口信号 参数手册, 05/2017, A5E40870419 847

3.10 诊断数据

22 = BLOCK BEG S1a

11 = BLOCK END 1 程序段结束(程序段的第一个 IPO 周期) 无中间程序段,所有程序级

12 = BLOCK END 2 和 程序段结束(程序段的第一个 IPO 周期) 有中间程序段,所有程序级

21 = BLOCK END 2a

13 = BLOCK\_END\_3 程序段结束(程序段的第一个 IPO 周期) 无中间程序段, 仅有主程序级和 MDA 级

17 = BLOCK END S1 程序段结束(根据计算进行搜索) 有中间程序段,所有程序级

- 31 = BLOCK END P1 程序段结束(预处理) (从 SW \$[[SW530000]] 起)
- 32 = BLOCK END P1a 程序段结束(预处理) (从 SW \$[[SW530000]] 起)
- 44 = BLOCK\_END\_I1 程序段结束(解释程序) (从 SW \$[[SW510300]] 起)
- 43 = NC\_LEVEL\_CHG 零件程序处理时的等级切换(从 SW \$[[SW510300]] 起)

非循环事件,由零件程序指令 WRTPR 触发

- 23 = PROT TXT REQ WRTPR 文本记录
- 24 = PROT TXT REQ S1 WRTPR 文本记录(根据计算搜索)
- 33 = PROT\_TXT\_REQ\_P1 WRTPR 文本记录(预处理) (从 SW \$[[SW510300]] 起)

由记录过程自行触发的非循环事件

14 = PROT\_FILE\_BEG 启动与记录文件相关的记录。

29 = PROT\_START\_TRIG 启动触发器已经触发 (从 SW \$[[SW510300]] 起)

30 = PROT\_STOP\_TRIG 停止触发器已触发 (从 SW \$[[SW510300]] 起)

46 = PROT\_START 开始记录 (从 SW \$[[SW510300]] 起)

45 = PROT STOP 停止记录 (从 SW \$[[SW510300]] 起)

42 = CANCEL BUTTON 已按下了取消键 (从 SW \$[[SW510300]] 起)

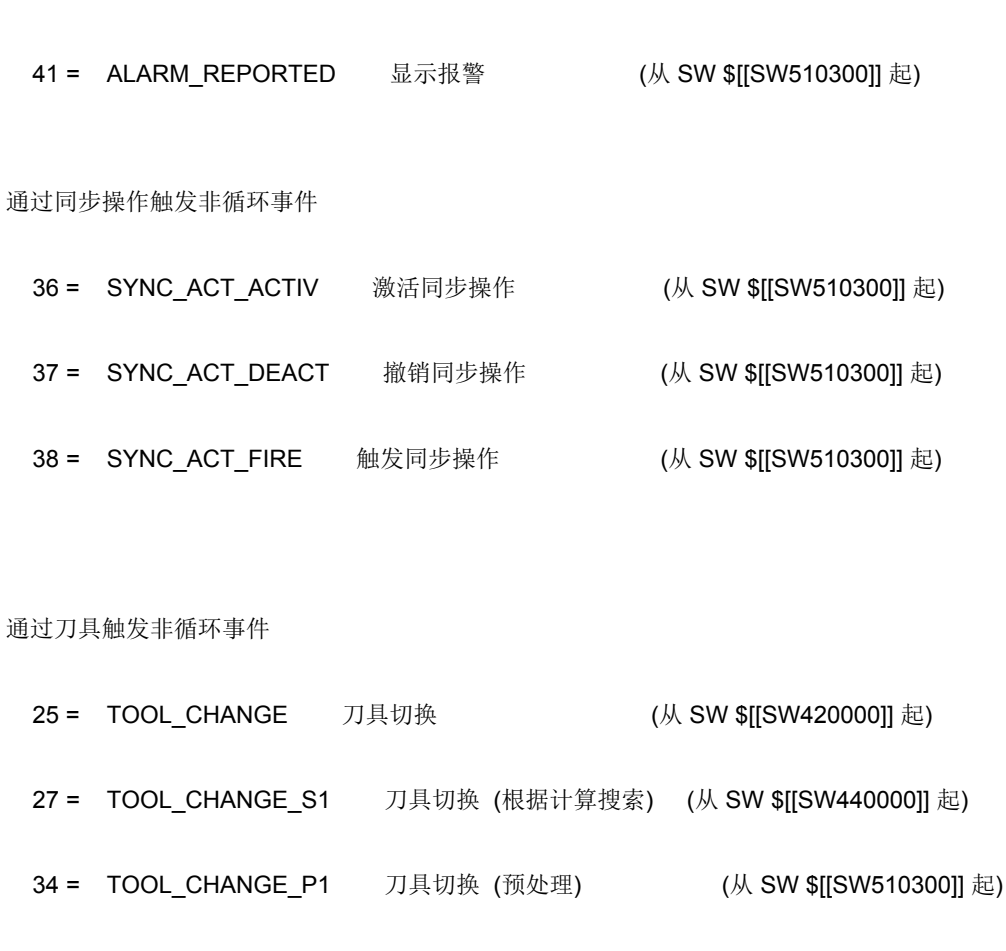

通过按键触发非循环事件

通过报警触发非循环事件

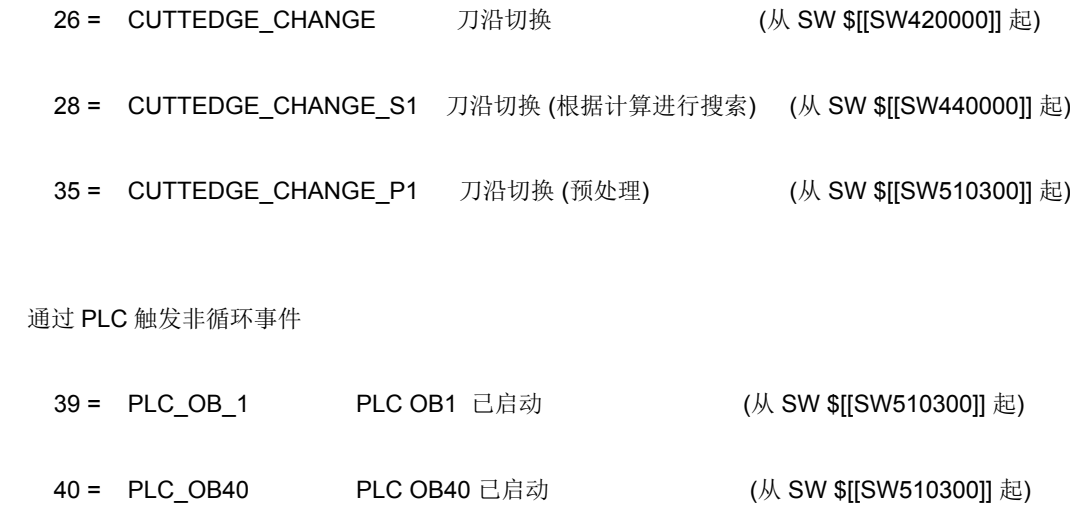

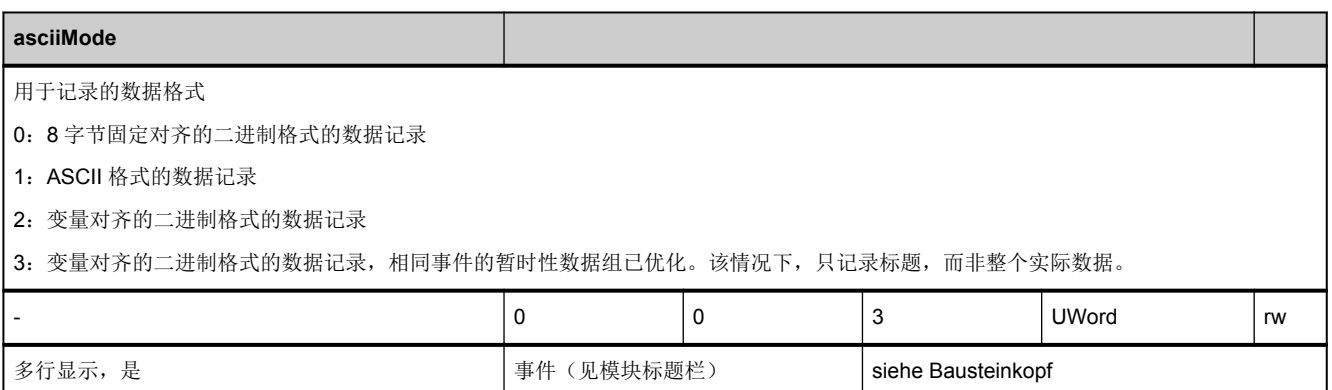

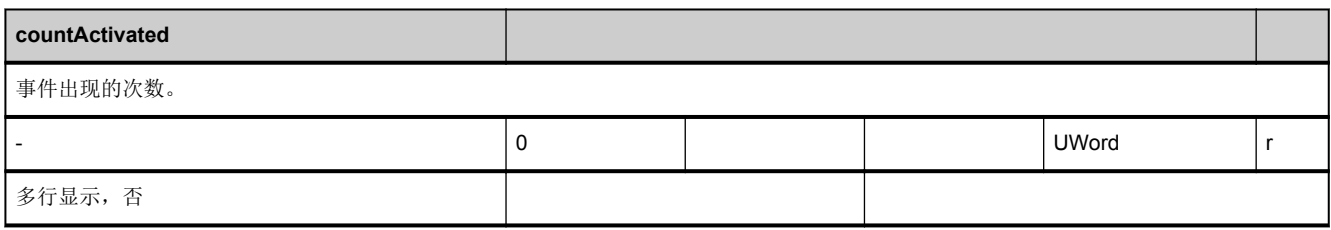

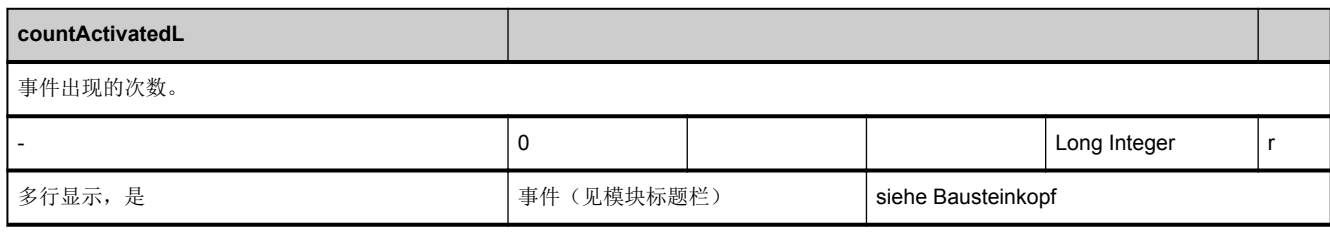

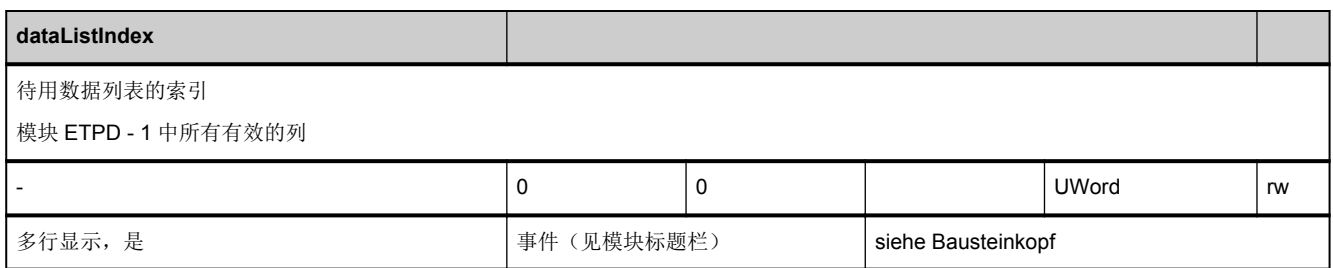

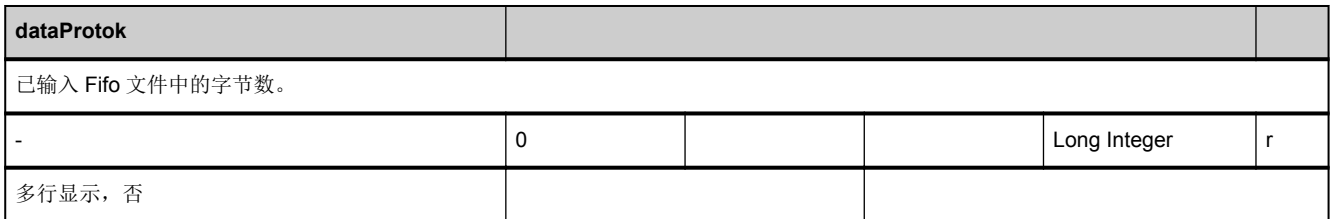

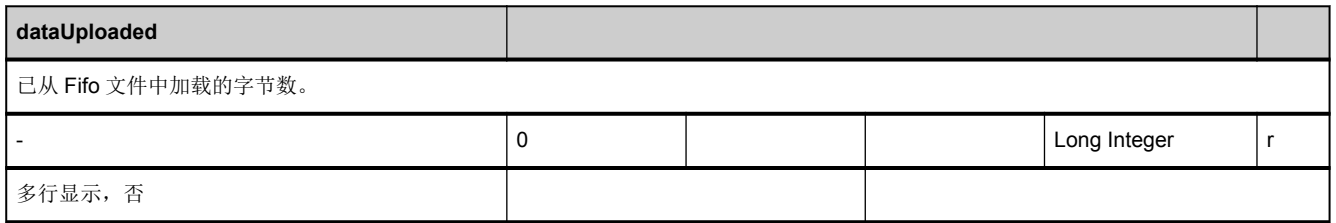

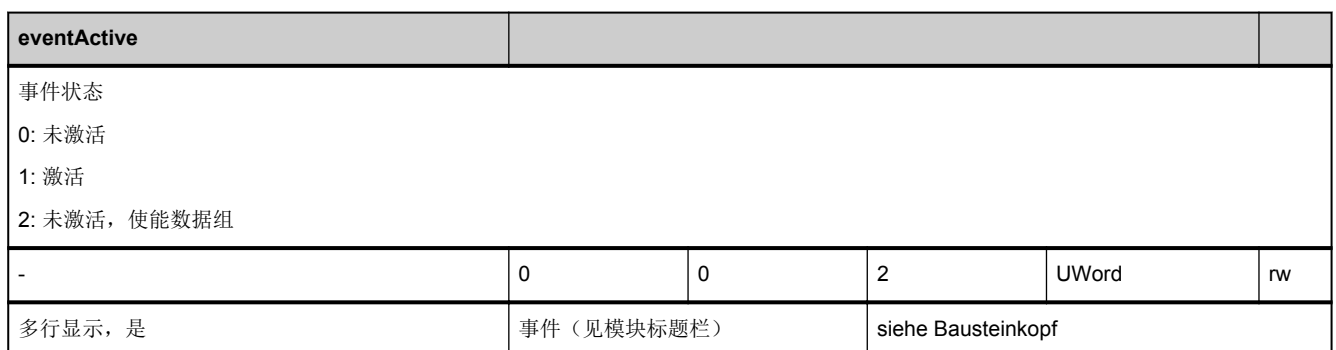

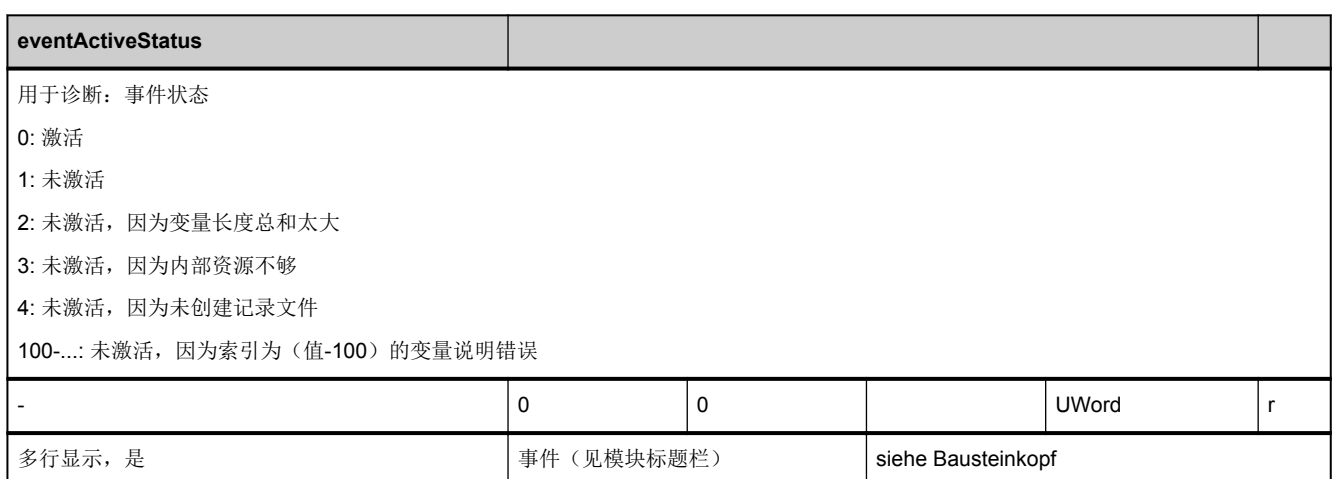

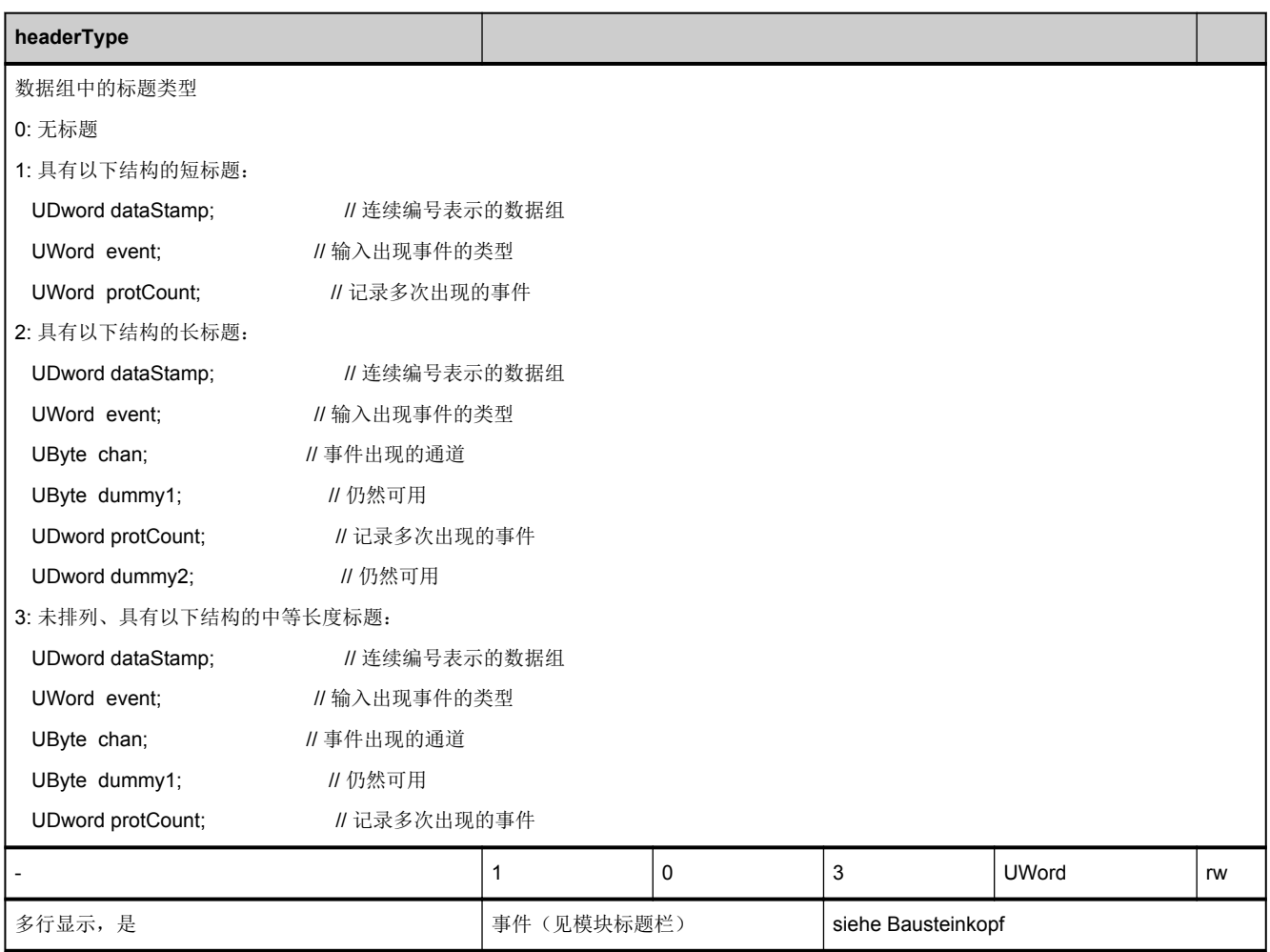

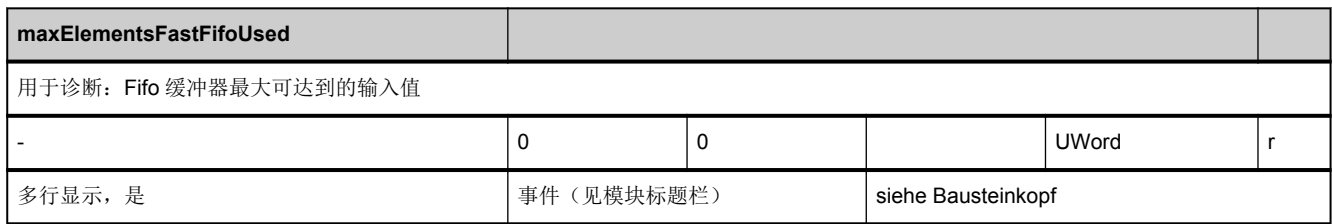

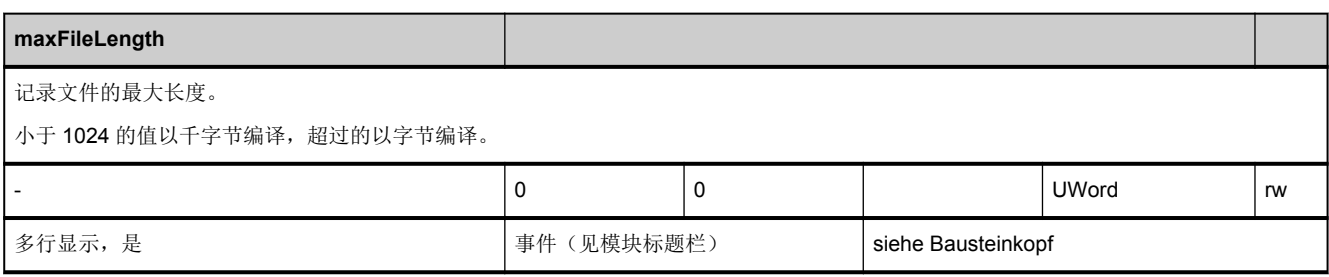

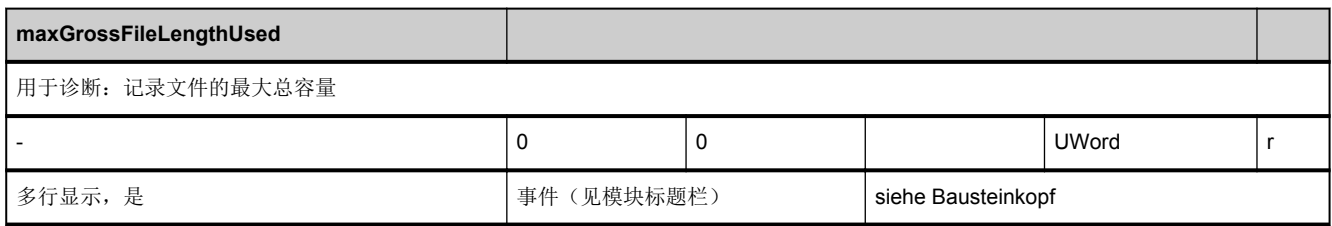

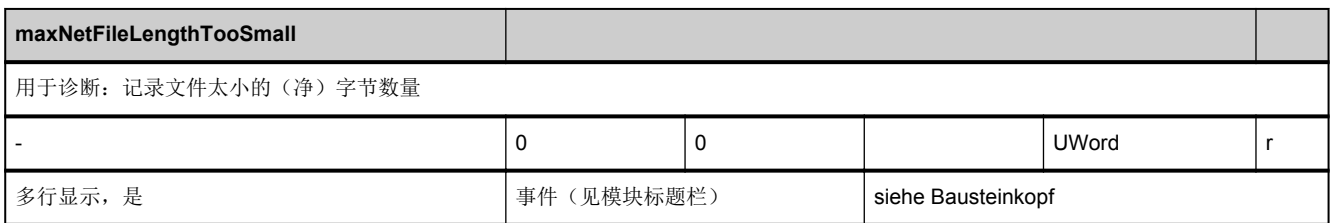

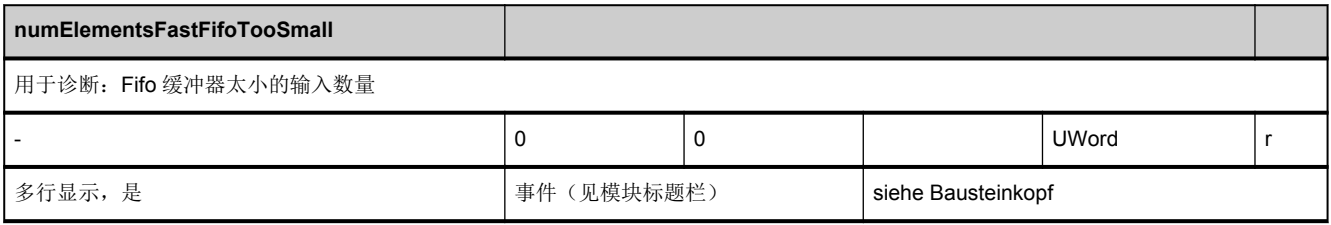

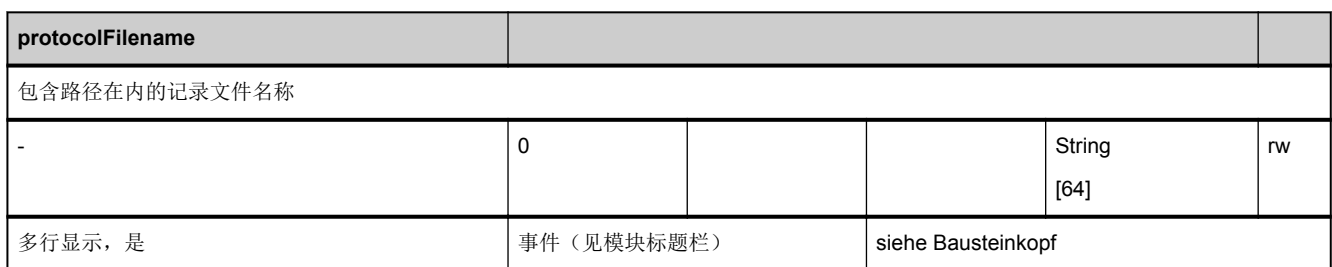

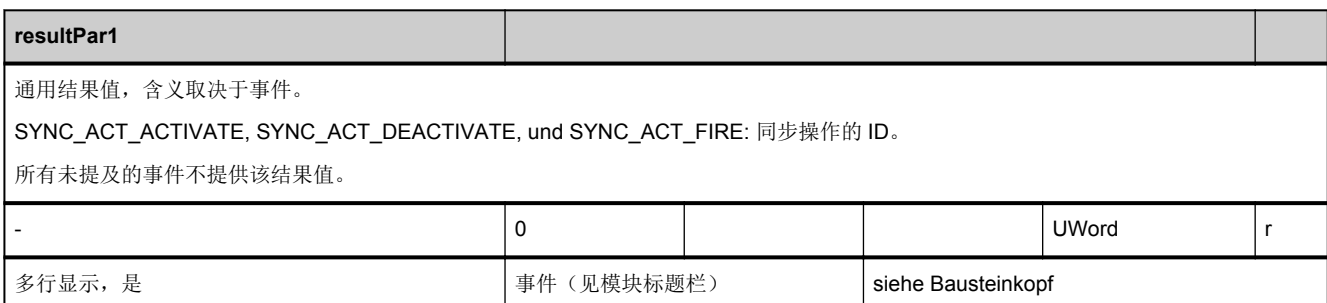

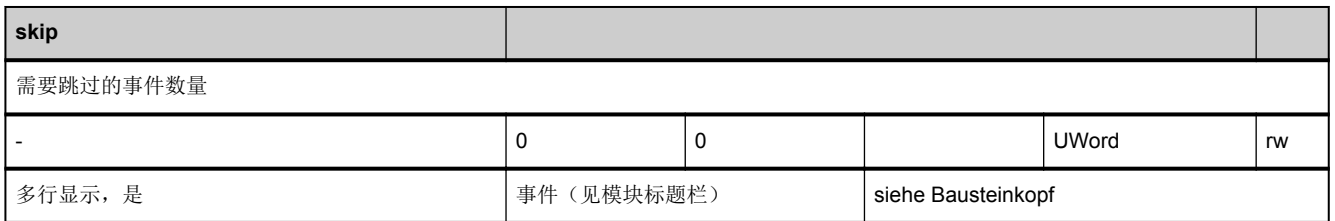

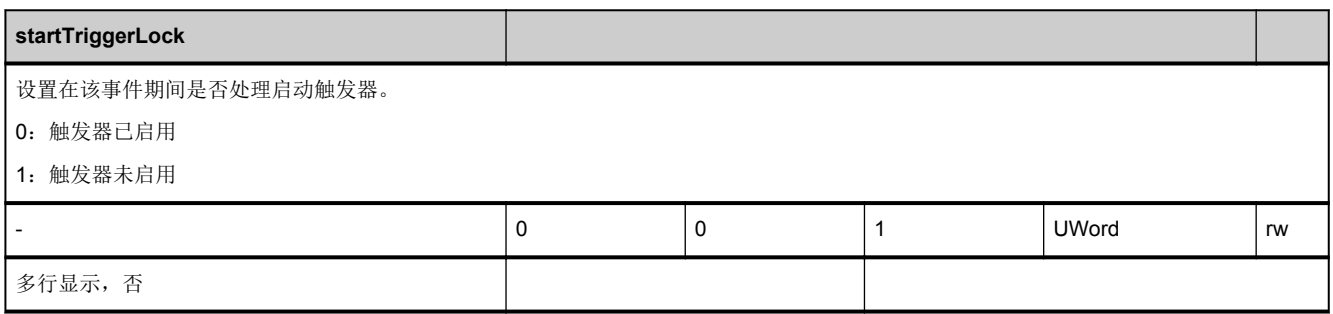

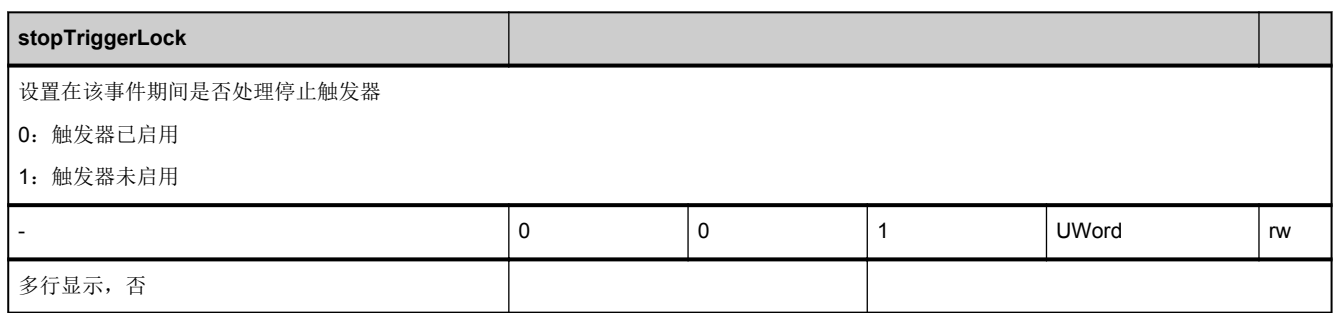

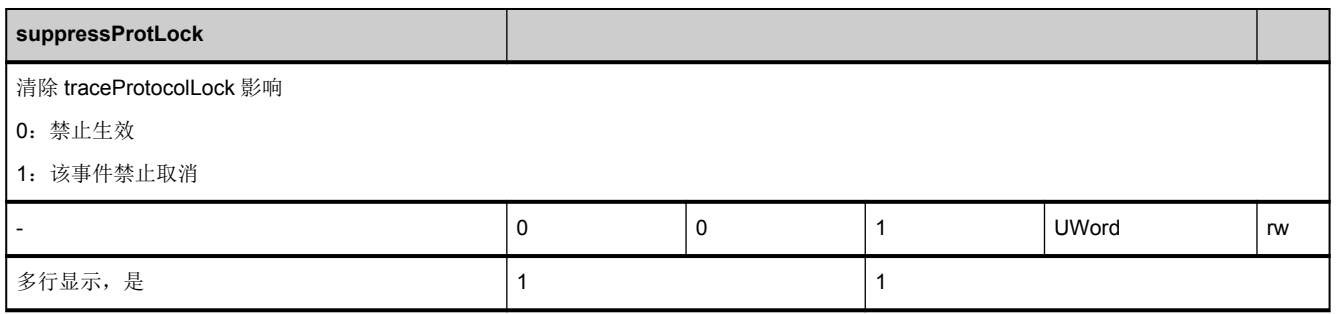

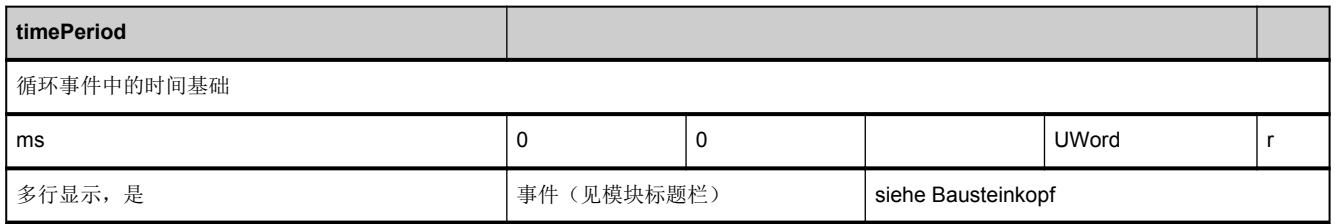

# 3.11 HMI 状态数据

# **3.11.1** 区 **M,** 模块 **S :** 内部状态数据 **HMI**

**OEM-MMC: Linkitem** /DriveState/...

通过该模块可访问某些 HMI 内部状态数据。

3.12 用户数据

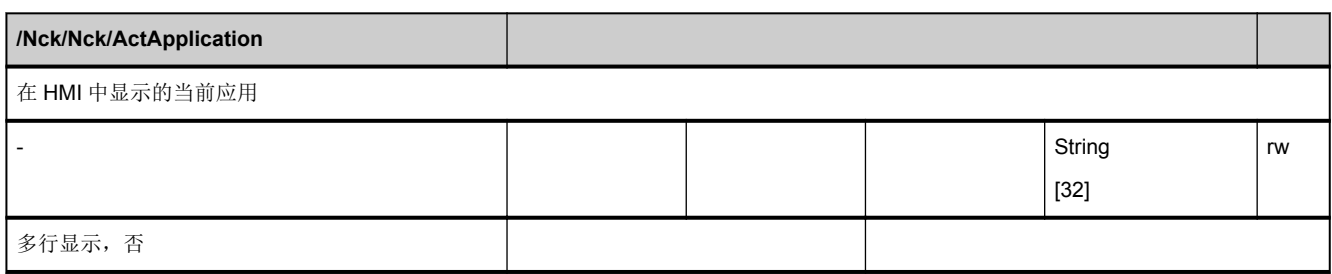

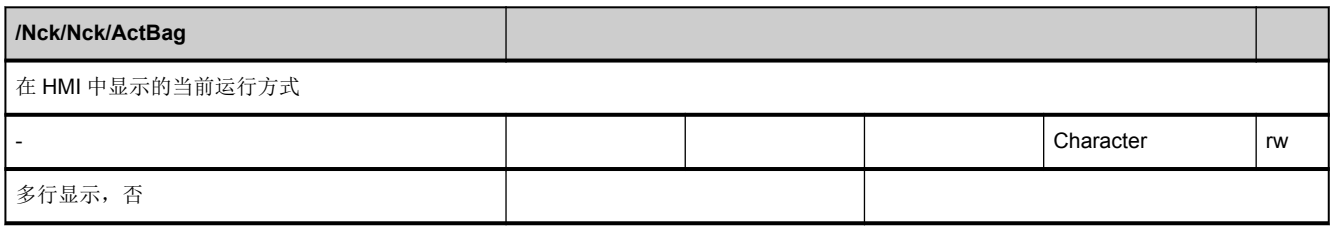

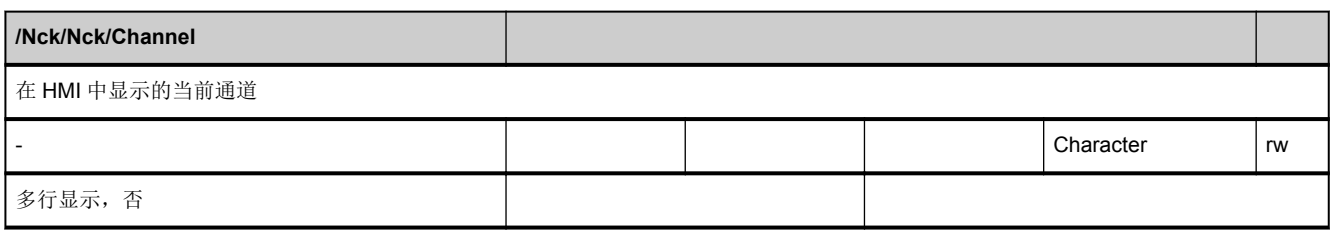

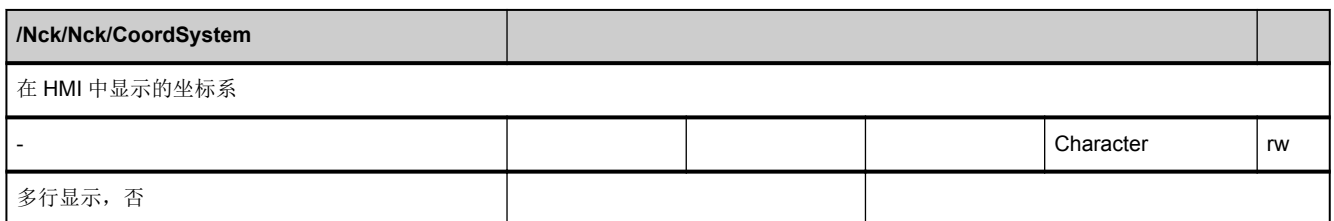

# 3.12 用户数据

# **3.12.1** 区 **C,** 模块 **GD1 : GUD**,通道专用的,区域 **1**

**OEM-MMC: Linkitem** /Channel/...

全局用户数据,通道专用的,区域 1。

该模块中的变量在 NCK 中是动态生成并删除的。

3.12 用户数据

因此,现有变量的说明和寻址是不确定的,必须从相应的 ACX 文件中获取。

通过列索引(SymbolID)对变量进行寻址。

行索引只与矢量和数组有关,计算方式如下:

单个数据: 1

1 维数组: 1 + 索引 1

2 维数组: 1 + 索引 1 \* 最大维数 2 +

索引 2

3 维数组: 1 + 索引 1 \* 最大维数 2 \* 最大维数 3 +

索引 2 \* 最大维数 3 +

索引 3

当缺少维数时,索引被 0、最大维数被 1 代替时,用于 3 维数组的公式可以通用。

值域:

索引 1: 0 到 (最大维数 1-1)

索引 2: 0 到 (最大维数 2-1)

索引 3: 0 到 (最大维数 3-1)

根据数组的大小,即:最大数组 1、2和 3 的大小,行索引(16位)的值域可能不能满足寻址要求。

该情况下无法进行 OPI 访问。

NC 变量和接口信号 参数手册, 05/2017, A5E40870419 857 3.12 用户数据

## **3.12.2** 区 **C,** 模块 **GD2 : GUD**,通道专用的,区域 **2**

**OEM-MMC: Linkitem** /Channel/...

全局用户数据,通道专用的,区域 2。

该模块中的变量在 NCK 中是动态生成并删除的。

因此,现有变量的说明和寻址是不确定的,必须从相应的 ACX 文件中获取。

通过列索引(SymbolID)对变量进行寻址。

行索引只与矢量和数组有关,计算方式如下:

单个数据: 1

1 维数组: 1 + 索引 1

2 维数组: 1 + 索引 1 \* 最大维数 2 +

索引 2

3 维数组: 1 + 索引 1 \* 最大维数 2 \* 最大维数 3 +

索引 2 \* 最大维数 3 +

索引 3

当缺少维数时,索引被 0、最大维数被 1 代替时,用于 3 维数组的公式可以通用。

#### 值域:

索引 1: 0 到 (最大维数 1-1)

索引 2: 0 到 (最大维数 2-1)

索引 3: 0 到 (最大维数 3-1)

根据数组的大小,即:最大数组 1、2和 3 的大小, 行索引(16位)的值域可能不能满足寻址要求。

该情况下无法进行 OPI 访问。

3.12 用户数据

## **3.12.3** 区 **C,** 模块 **GD3 : GUD**,通道专用的,区域 **3**

**OEM-MMC: Linkitem** /Channel/...

全局用户数据,通道专用的,区域 3。

该模块中的变量在 NCK 中是动态生成并删除的。

因此,现有变量的说明和寻址是不确定的,必须从相应的 ACX 文件中获取。

通过列索引(SymbolID)对变量进行寻址。

行索引只与矢量和数组有关,计算方式如下:

单个数据: 1

1 维数组: 1 + 索引 1

2 维数组: 1 + 索引 1 \* 最大维数 2 +

索引 2

3 维数组: 1 + 索引 1 \* 最大维数 2 \* 最大维数 3 +

索引 2 \* 最大维数 3 +

索引 3

当缺少维数时,索引被 0、最大维数被 1 代替时,用于 3 维数组的公式可以通用。

#### 值域:

索引 1: 0 到 (最大维数 1-1)

索引 2: 0 到 (最大维数 2-1)

索引 3: 0 到 (最大维数 3-1)

根据数组的大小,即:最大数组 1、2和 3 的大小, 行索引(16位)的值域可能不能满足寻址要求。

该情况下无法进行 OPI 访问。

3.12 用户数据

## **3.12.4** 区 **C,** 模块 **GD4 : GUD**,通道专用的,区域 **4**

**OEM-MMC: Linkitem** /Channel/...

全局用户数据,通道专用的,区域 4。

该模块中的变量在 NCK 中是动态生成并删除的。

因此,现有变量的说明和寻址是不确定的,必须从相应的 ACX 文件中获取。

通过列索引(SymbolID)对变量进行寻址。

行索引只与矢量和数组有关,计算方式如下:

单个数据: 1

1 维数组: 1 + 索引 1

2 维数组: 1 + 索引 1 \* 最大维数 2 +

索引 2

3 维数组: 1 + 索引 1 \* 最大维数 2 \* 最大维数 3 +

索引 2 \* 最大维数 3 +

索引 3

当缺少维数时,索引被 0、最大维数被 1 代替时,用于 3 维数组的公式可以通用。

#### 值域:

索引 1: 0 到 (最大维数 1-1)

索引 2: 0 到 (最大维数 2-1)

索引 3: 0 到 (最大维数 3-1)

根据数组的大小,即:最大数组 1、2和 3 的大小, 行索引(16位)的值域可能不能满足寻址要求。

该情况下无法进行 OPI 访问。

3.12 用户数据

## **3.12.5** 区 **C,** 模块 **GD5 : GUD**,通道专用的,区域 **5**

**OEM-MMC: Linkitem** /Channel/...

全局用户数据,通道专用的,区域 5。

该模块中的变量在 NCK 中是动态生成并删除的。

因此,现有变量的说明和寻址是不确定的,必须从相应的 ACX 文件中获取。

通过列索引(SymbolID)对变量进行寻址。

行索引只与矢量和数组有关,计算方式如下:

单个数据: 1

1 维数组: 1 + 索引 1

2 维数组: 1 + 索引 1 \* 最大维数 2 +

索引 2

3 维数组: 1 + 索引 1 \* 最大维数 2 \* 最大维数 3 +

索引 2 \* 最大维数 3 +

索引 3

当缺少维数时,索引被 0、最大维数被 1 代替时,用于 3 维数组的公式可以通用。

#### 值域:

索引 1: 0 到 (最大维数 1-1)

索引 2: 0 到 (最大维数 2-1)
根据数组的大小,即:最大数组 1、2和 3 的大小, 行索引(16位)的值域可能不能满足寻址要求。

### **3.12.6** 区 **C,** 模块 **GD6 : GUD**,通道专用的,区域 **6**

**OEM-MMC: Linkitem** /Channel/...

全局用户数据,通道专用的,区域 6。

该模块中的变量在 NCK 中是动态生成并删除的。

因此, 现有变量的说明和寻址是不确定的, 必须从相应的 ACX 文件中获取。

通过列索引(SymbolID)对变量进行寻址。

行索引只与矢量和数组有关,计算方式如下:

单个数据: 1

1 维数组: 1 + 索引 1

2 维数组: 1 + 索引 1 \* 最大维数 2 +

索引 2

3 维数组: 1 + 索引 1 \* 最大维数 2 \* 最大维数 3 +

索引 2 \* 最大维数 3 +

索引 3

当缺少维数时,索引被 0、最大维数被 1 代替时,用于 3 维数组的公式可以通用。

#### 值域:

索引 1: 0 到 (最大维数 1-1)

根据数组的大小,即:最大数组 1、2和 3 的大小, 行索引(16位)的值域可能不能满足寻址要求。

### **3.12.7** 区 **C,** 模块 **GD7 : GUD**,通道专用的,区域 **7**

**OEM-MMC: Linkitem** /Channel/...

全局用户数据,通道专用的,区域 7。

该模块中的变量在 NCK 中是动态生成并删除的。

因此, 现有变量的说明和寻址是不确定的, 必须从相应的 ACX 文件中获取。

通过列索引(SymbolID)对变量进行寻址。

行索引只与矢量和数组有关,计算方式如下:

单个数据: 1

1 维数组: 1 + 索引 1

2 维数组: 1 + 索引 1 \* 最大维数 2 +

索引 2

3 维数组: 1 + 索引 1 \* 最大维数 2 \* 最大维数 3 +

索引 2 \* 最大维数 3 +

索引 3

当缺少维数时,索引被 0、最大维数被 1 代替时,用于 3 维数组的公式可以通用。

#### 值域:

索引 1: 0 到 (最大维数 1-1)

根据数组的大小,即:最大数组 1、2和 3 的大小, 行索引(16位)的值域可能不能满足寻址要求。

### **3.12.8** 区 **C,** 模块 **GD8 : GUD**,通道专用的,区域 **8**

**OEM-MMC: Linkitem** /Channel/...

全局用户数据,通道专用的,区域 8。

该模块中的变量在 NCK 中是动态生成并删除的。

因此, 现有变量的说明和寻址是不确定的, 必须从相应的 ACX 文件中获取。

通过列索引(SymbolID)对变量进行寻址。

行索引只与矢量和数组有关,计算方式如下:

单个数据: 1

1 维数组: 1 + 索引 1

2 维数组: 1 + 索引 1 \* 最大维数 2 +

索引 2

3 维数组: 1 + 索引 1 \* 最大维数 2 \* 最大维数 3 +

索引 2 \* 最大维数 3 +

索引 3

当缺少维数时,索引被 0、最大维数被 1 代替时,用于 3 维数组的公式可以通用。

#### 值域:

索引 1: 0 到 (最大维数 1-1)

根据数组的大小,即:最大数组 1、2和 3 的大小, 行索引(16位)的值域可能不能满足寻址要求。

### **3.12.9** 区 **C,** 模块 **GD9 : GUD**,通道专用的,区域 **9**

**OEM-MMC: Linkitem** /Channel/...

全局用户数据,通道专用的,区域 9。

该模块中的变量在 NCK 中是动态生成并删除的。

因此, 现有变量的说明和寻址是不确定的, 必须从相应的 ACX 文件中获取。

通过列索引(SymbolID)对变量进行寻址。

行索引只与矢量和数组有关,计算方式如下:

单个数据: 1

1 维数组: 1 + 索引 1

2 维数组: 1 + 索引 1 \* 最大维数 2 +

索引 2

3 维数组: 1 + 索引 1 \* 最大维数 2 \* 最大维数 3 +

索引 2 \* 最大维数 3 +

索引 3

当缺少维数时,索引被 0、最大维数被 1 代替时,用于 3 维数组的公式可以通用。

#### 值域:

索引 1: 0 到 (最大维数 1-1)

根据数组的大小,即:最大数组 1、2和 3 的大小, 行索引(16位)的值域可能不能满足寻址要求。

### **3.12.10** 区 **C,** 模块 **GUD : GUD**,通道专用的,区域 **0**

**OEM-MMC: Linkitem** /Channel/...

全局用户数据,通道专用的,区域 0。

该模块中的变量在 NCK 中是动态生成并删除的。

因此, 现有变量的说明和寻址是不确定的, 必须从相应的 ACX 文件中获取。

通过列索引(SymbolID)对变量进行寻址。

行索引只与矢量和数组有关,计算方式如下:

单个数据: 1

1 维数组: 1 + 索引 1

2 维数组: 1 + 索引 1 \* 最大维数 2 +

索引 2

3 维数组: 1 + 索引 1 \* 最大维数 2 \* 最大维数 3 +

索引 2 \* 最大维数 3 +

索引 3

当缺少维数时,索引被 0、最大维数被 1 代替时,用于 3 维数组的公式可以通用。

#### 值域:

索引 1: 0 到 (最大维数 1-1)

根据数组的大小,即:最大数组 1、2和 3 的大小, 行索引(16位)的值域可能不能满足寻址要求。

### **3.12.11** 区 **C,** 模块 **LUD : LUD**,通道专用的

**OEM-MMC: Linkitem** /Channel/...

本地用户数据,通道专用的。

该模块中的变量在 NCK 中是动态生成并删除的。

因此, 现有变量的说明和寻址是不确定的, 必须从相应的 ACX 文件中获取。

通过列索引(SymbolID)对变量进行寻址。

行索引只与矢量和数组有关,计算方式如下:

单个数据: 1

1 维数组: 1 + 索引 1

2 维数组: 1 + 索引 1 \* 最大维数 2 +

索引 2

3 维数组: 1 + 索引 1 \* 最大维数 2 \* 最大维数 3 +

索引 2 \* 最大维数 3 +

索引 3

当缺少维数时,索引被 0、最大维数被 1 代替时,用于 3 维数组的公式可以通用。

#### 值域:

索引 1: 0 到 (最大维数 1-1)

根据数组的大小,即:最大数组 1、2 和 3 的大小, 行索引(16位)的值域可能不能满足寻址要求。

### **3.12.12** 区 **N,** 模块 **GD1 : GUD**,**NCK** 专用的,区域 **1**

**OEM-MMC: Linkitem** /Nck/...

全局用户数据, NCK 专用的, 区域 1。

该模块中的变量在 NCK 中是动态生成并删除的。

因此, 现有变量的说明和寻址是不确定的, 必须从相应的 ACX 文件中获取。

通过列索引(SymbolID)对变量进行寻址。

行索引只与矢量和数组有关,计算方式如下:

单个数据: 1

1 维数组: 1 + 索引 1

2 维数组: 1 + 索引 1 \* 最大维数 2 +

索引 2

3 维数组: 1 + 索引 1 \* 最大维数 2 \* 最大维数 3 +

索引 2 \* 最大维数 3 +

索引 3

当缺少维数时,索引被 0、最大维数被 1 代替时,用于 3 维数组的公式可以通用。

#### 值域:

索引 1: 0 到 (最大维数 1-1)

根据数组的大小,即:最大数组 1、2和 3 的大小, 行索引(16位)的值域可能不能满足寻址要求。

### **3.12.13** 区 **N,** 模块 **GD2 : GUD**,**NCK** 专用的,区域 **2**

**OEM-MMC: Linkitem** /Nck/...

全局用户数据, NCK 专用的, 区域 2。

该模块中的变量在 NCK 中是动态生成并删除的。

因此, 现有变量的说明和寻址是不确定的, 必须从相应的 ACX 文件中获取。

通过列索引(SymbolID)对变量进行寻址。

行索引只与矢量和数组有关,计算方式如下:

单个数据: 1

1 维数组: 1 + 索引 1

2 维数组: 1 + 索引 1 \* 最大维数 2 +

索引 2

3 维数组: 1 + 索引 1 \* 最大维数 2 \* 最大维数 3 +

索引 2 \* 最大维数 3 +

索引 3

当缺少维数时,索引被 0、最大维数被 1 代替时,用于 3 维数组的公式可以通用。

#### 值域:

索引 1: 0 到 (最大维数 1-1)

根据数组的大小,即:最大数组 1、2和 3 的大小, 行索引(16位)的值域可能不能满足寻址要求。

### **3.12.14** 区 **N,** 模块 **GD3 : GUD**,**NCK** 专用的,区域 **3**

**OEM-MMC: Linkitem** /Nck/...

全局用户数据, NCK 专用的, 区域 3。

该模块中的变量在 NCK 中是动态生成并删除的。

因此, 现有变量的说明和寻址是不确定的, 必须从相应的 ACX 文件中获取。

通过列索引(SymbolID)对变量进行寻址。

行索引只与矢量和数组有关,计算方式如下:

单个数据: 1

1 维数组: 1 + 索引 1

2 维数组: 1 + 索引 1 \* 最大维数 2 +

索引 2

3 维数组: 1 + 索引 1 \* 最大维数 2 \* 最大维数 3 +

索引 2 \* 最大维数 3 +

索引 3

当缺少维数时,索引被 0、最大维数被 1 代替时,用于 3 维数组的公式可以通用。

#### 值域:

索引 1: 0 到 (最大维数 1-1)

根据数组的大小,即:最大数组 1、2和 3 的大小, 行索引(16位)的值域可能不能满足寻址要求。

### **3.12.15** 区 **N,** 模块 **GD4 : GUD**,**NCK** 专用的,区域 **4**

**OEM-MMC: Linkitem** /Nck/...

全局用户数据, NCK 专用的, 区域 4。

该模块中的变量在 NCK 中是动态生成并删除的。

因此, 现有变量的说明和寻址是不确定的, 必须从相应的 ACX 文件中获取。

通过列索引(SymbolID)对变量进行寻址。

行索引只与矢量和数组有关,计算方式如下:

单个数据: 1

1 维数组: 1 + 索引 1

2 维数组: 1 + 索引 1 \* 最大维数 2 +

索引 2

3 维数组: 1 + 索引 1 \* 最大维数 2 \* 最大维数 3 +

索引 2 \* 最大维数 3 +

索引 3

当缺少维数时,索引被 0、最大维数被 1 代替时,用于 3 维数组的公式可以通用。

#### 值域:

索引 1: 0 到 (最大维数 1-1)

根据数组的大小,即:最大数组 1、2和 3 的大小, 行索引(16位)的值域可能不能满足寻址要求。

### **3.12.16** 区 **N,** 模块 **GD5 : GUD**,**NCK** 专用的,区域 **5**

**OEM-MMC: Linkitem** /Nck/...

全局用户数据, NCK 专用的, 区域 5。

该模块中的变量在 NCK 中是动态生成并删除的。

因此, 现有变量的说明和寻址是不确定的, 必须从相应的 ACX 文件中获取。

通过列索引(SymbolID)对变量进行寻址。

行索引只与矢量和数组有关,计算方式如下:

单个数据: 1

1 维数组: 1 + 索引 1

2 维数组: 1 + 索引 1 \* 最大维数 2 +

索引 2

3 维数组: 1 + 索引 1 \* 最大维数 2 \* 最大维数 3 +

索引 2 \* 最大维数 3 +

索引 3

当缺少维数时,索引被 0、最大维数被 1 代替时,用于 3 维数组的公式可以通用。

#### 值域:

索引 1: 0 到 (最大维数 1-1)

根据数组的大小,即:最大数组 1、2和 3 的大小, 行索引(16位)的值域可能不能满足寻址要求。

### **3.12.17** 区 **N,** 模块 **GD6 : GUD**,**NCK** 专用的,区域 **6**

**OEM-MMC: Linkitem** /Nck/...

全局用户数据, NCK 专用的, 区域 6。

该模块中的变量在 NCK 中是动态生成并删除的。

因此, 现有变量的说明和寻址是不确定的, 必须从相应的 ACX 文件中获取。

通过列索引(SymbolID)对变量进行寻址。

行索引只与矢量和数组有关,计算方式如下:

单个数据: 1

1 维数组: 1 + 索引 1

2 维数组: 1 + 索引 1 \* 最大维数 2 +

索引 2

3 维数组: 1 + 索引 1 \* 最大维数 2 \* 最大维数 3 +

索引 2 \* 最大维数 3 +

索引 3

当缺少维数时,索引被 0、最大维数被 1 代替时,用于 3 维数组的公式可以通用。

#### 值域:

索引 1: 0 到 (最大维数 1-1)

根据数组的大小,即:最大数组 1、2和 3 的大小, 行索引(16位)的值域可能不能满足寻址要求。

### **3.12.18** 区 **N,** 模块 **GD7 : GUD**,**NCK** 专用的,区域 **7**

**OEM-MMC: Linkitem** /Nck/...

全局用户数据, NCK 专用的, 区域 7。

该模块中的变量在 NCK 中是动态生成并删除的。

因此, 现有变量的说明和寻址是不确定的, 必须从相应的 ACX 文件中获取。

通过列索引(SymbolID)对变量进行寻址。

行索引只与矢量和数组有关,计算方式如下:

单个数据: 1

1 维数组: 1 + 索引 1

2 维数组: 1 + 索引 1 \* 最大维数 2 +

索引 2

3 维数组: 1 + 索引 1 \* 最大维数 2 \* 最大维数 3 +

索引 2 \* 最大维数 3 +

索引 3

当缺少维数时,索引被 0、最大维数被 1 代替时,用于 3 维数组的公式可以通用。

#### 值域:

索引 1: 0 到 (最大维数 1-1)

根据数组的大小,即:最大数组 1、2和 3 的大小, 行索引(16位)的值域可能不能满足寻址要求。

### **3.12.19** 区 **N,** 模块 **GD8 : GUD**,**NCK** 专用的,区域 **8**

**OEM-MMC: Linkitem** /Nck/...

全局用户数据, NCK 专用的, 区域 8。

该模块中的变量在 NCK 中是动态生成并删除的。

因此, 现有变量的说明和寻址是不确定的, 必须从相应的 ACX 文件中获取。

通过列索引(SymbolID)对变量进行寻址。

行索引只与矢量和数组有关,计算方式如下:

单个数据: 1

1 维数组: 1 + 索引 1

2 维数组: 1 + 索引 1 \* 最大维数 2 +

索引 2

3 维数组: 1 + 索引 1 \* 最大维数 2 \* 最大维数 3 +

索引 2 \* 最大维数 3 +

索引 3

当缺少维数时,索引被 0、最大维数被 1 代替时,用于 3 维数组的公式可以通用。

#### 值域:

索引 1: 0 到 (最大维数 1-1)

根据数组的大小,即:最大数组 1、2和 3 的大小, 行索引(16位)的值域可能不能满足寻址要求。

### **3.12.20** 区 **N,** 模块 **GD9 : GUD**,**NCK** 专用的,区域 **9**

**OEM-MMC: Linkitem** /Nck/...

全局用户数据, NCK 专用的, 区域 9。

该模块中的变量在 NCK 中是动态生成并删除的。

因此, 现有变量的说明和寻址是不确定的, 必须从相应的 ACX 文件中获取。

通过列索引(SymbolID)对变量进行寻址。

行索引只与矢量和数组有关,计算方式如下:

单个数据: 1

1 维数组: 1 + 索引 1

2 维数组: 1 + 索引 1 \* 最大维数 2 +

索引 2

3 维数组: 1 + 索引 1 \* 最大维数 2 \* 最大维数 3 +

索引 2 \* 最大维数 3 +

索引 3

当缺少维数时,索引被 0、最大维数被 1 代替时,用于 3 维数组的公式可以通用。

#### 值域:

索引 1: 0 到 (最大维数 1-1)

根据数组的大小,即:最大数组 1、2和 3 的大小, 行索引(16位)的值域可能不能满足寻址要求。

### **3.12.21** 区 **N,** 模块 **GUD : GUD**,**NCK** 专用的,区域 **0**

**OEM-MMC: Linkitem** /Nck/...

全局用户数据, NCK 专用的, 区域 0。

该模块中的变量在 NCK 中是动态生成并删除的。

因此, 现有变量的说明和寻址是不确定的, 必须从相应的 ACX 文件中获取。

通过列索引(SymbolID)对变量进行寻址。

行索引只与矢量和数组有关,计算方式如下:

单个数据: 1

1 维数组: 1 + 索引 1

2 维数组: 1 + 索引 1 \* 最大维数 2 +

索引 2

3 维数组: 1 + 索引 1 \* 最大维数 2 \* 最大维数 3 +

索引 2 \* 最大维数 3 +

索引 3

当缺少维数时,索引被 0、最大维数被 1 代替时,用于 3 维数组的公式可以通用。

#### 值域:

索引 1: 0 到 (最大维数 1-1)

根据数组的大小,即:最大数组 1、2 和 3 的大小, 行索引(16位)的值域可能不能满足寻址要求。

该情况下无法进行 OPI 访问。

# 3.13 同类耦合

## **3.13.1** 区 **N,** 模块 **CP :** 通用耦合

**OEM-MMC: Linkitem** /NckGenericCoupling/...

CP 模块包含通用耦合的状态数据。

轴耦合的状态在 NCK 专用的和通道专用的区域表明。

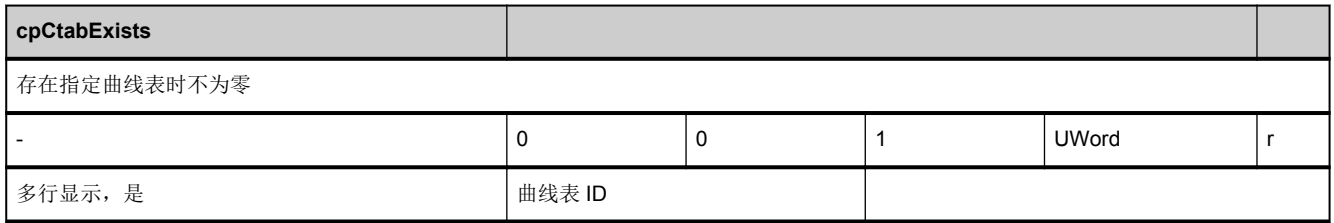

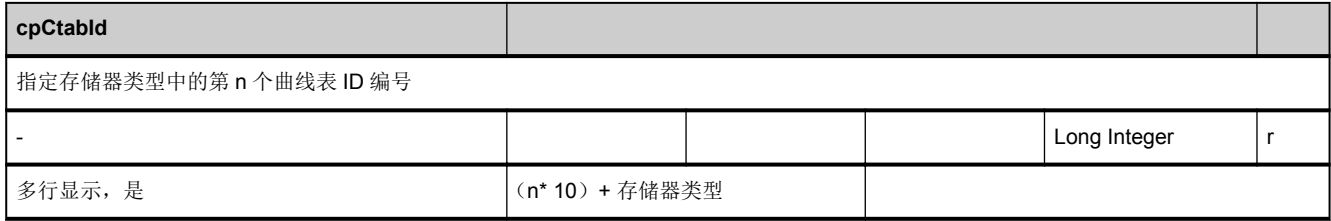

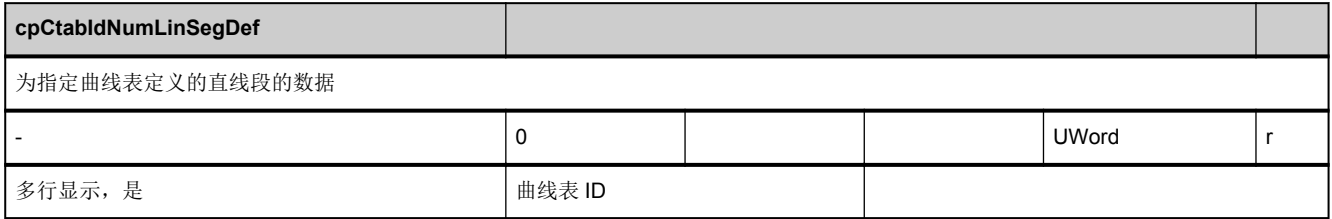

3.13 同类耦合

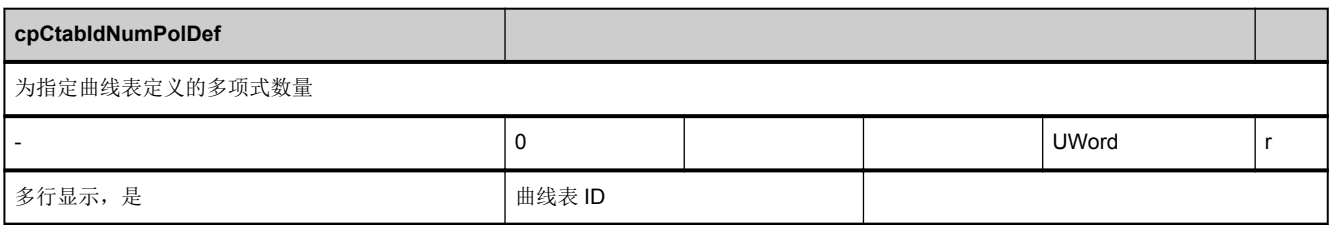

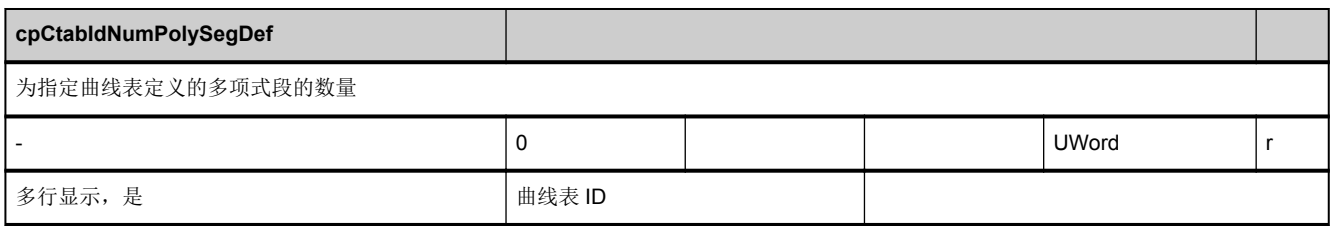

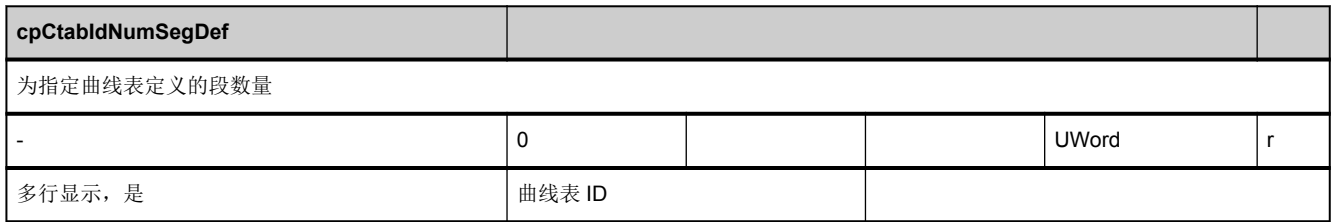

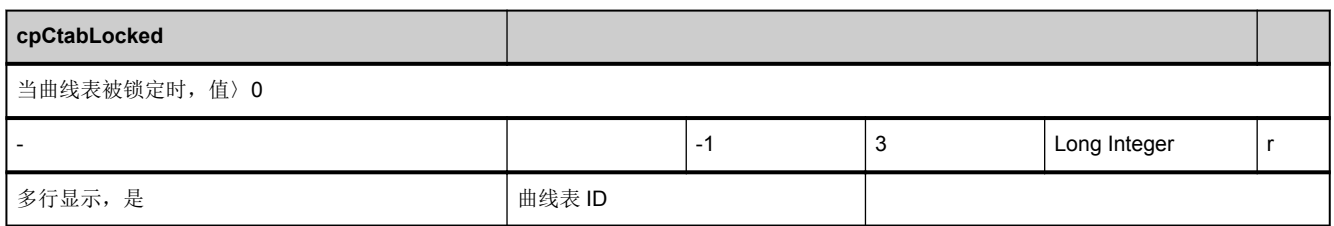

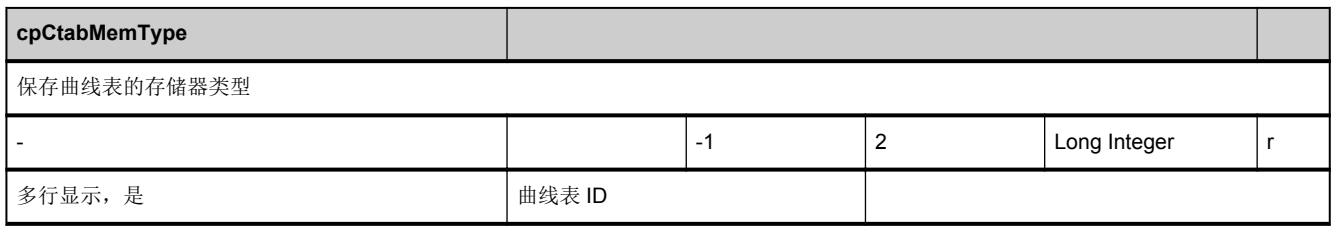

3.13 同类耦合

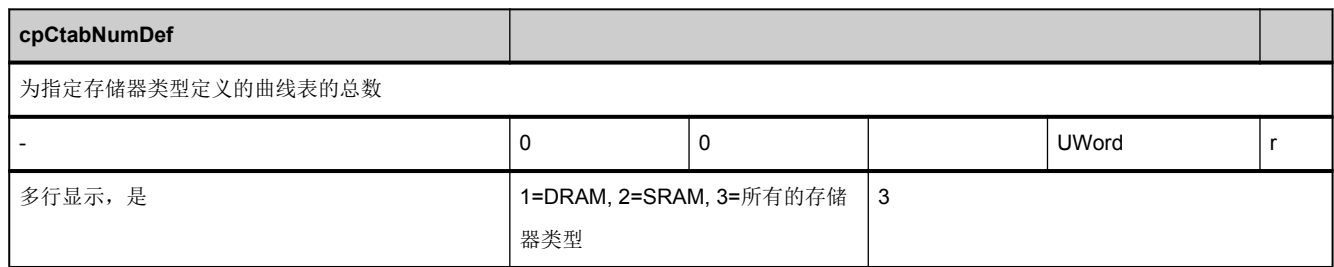

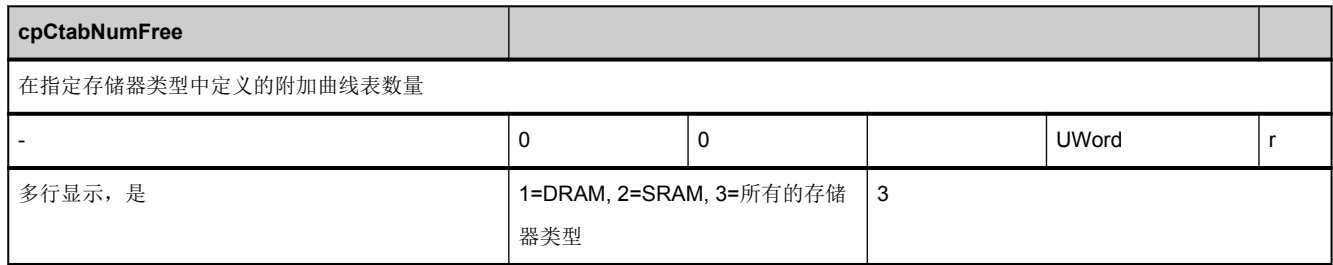

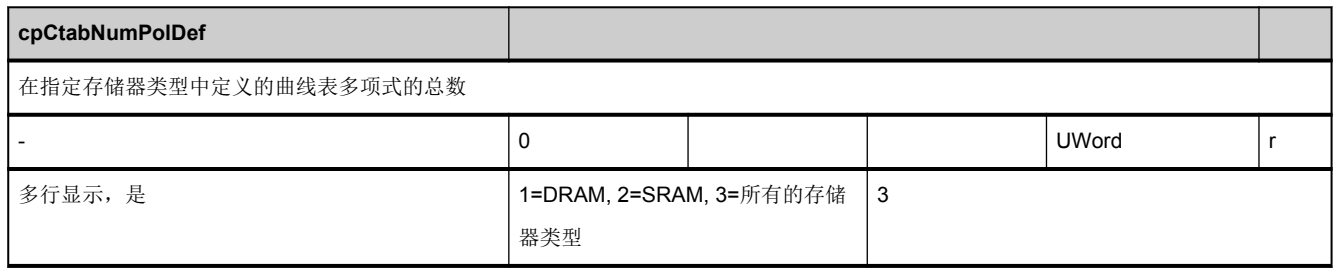

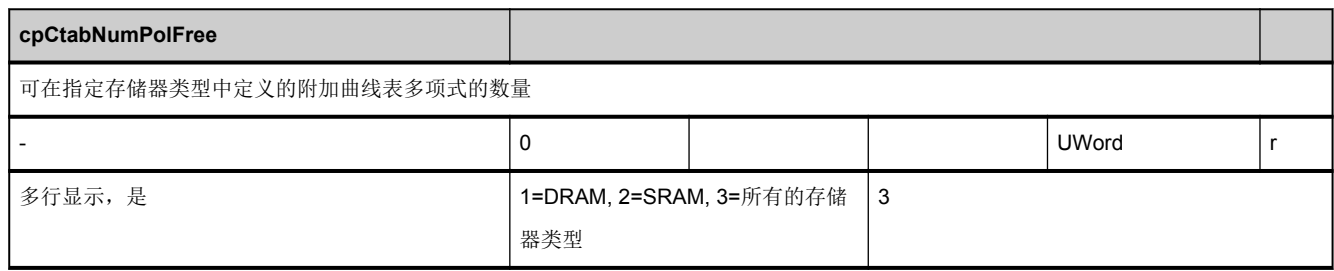

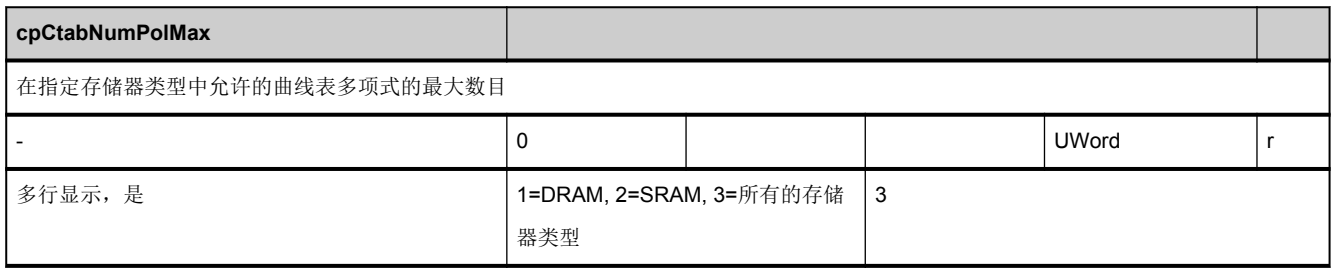

3.13 同类耦合

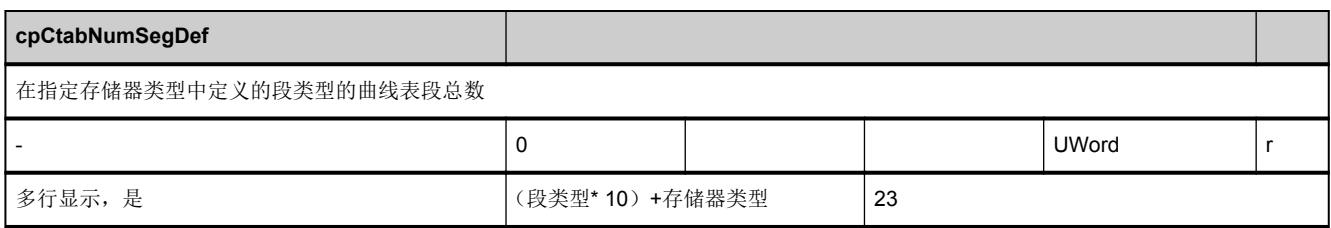

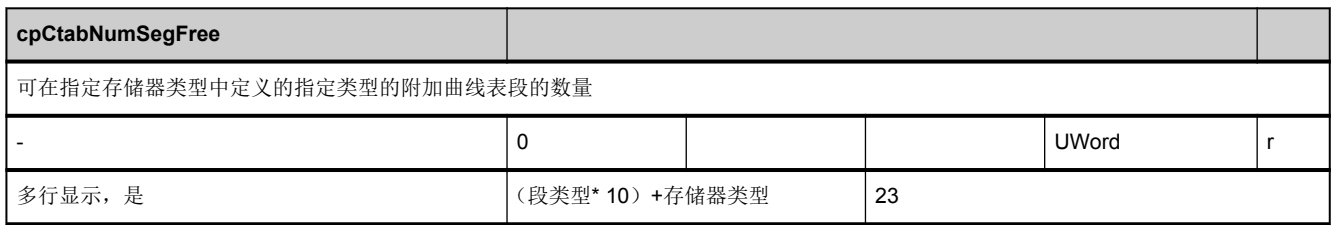

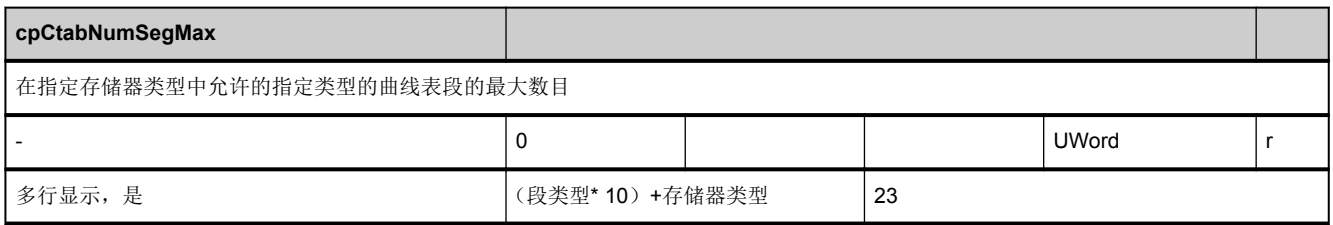

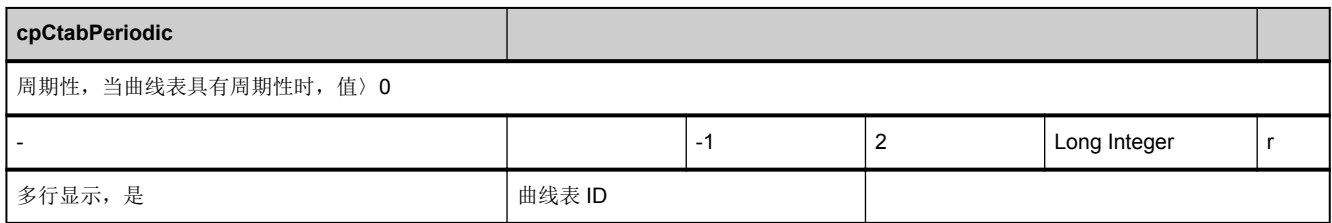
# **3.13.2** 区 **C,** 模块 **CP :** 通用耦合

**OEM-MMC: Linkitem** /ChannelGenericCoupling/...

该模块包含同类耦合数据。

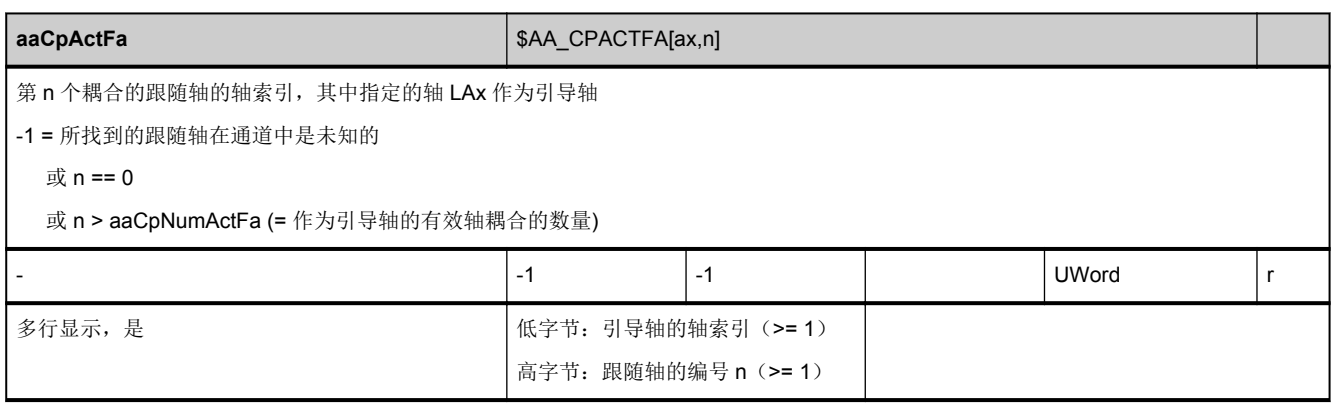

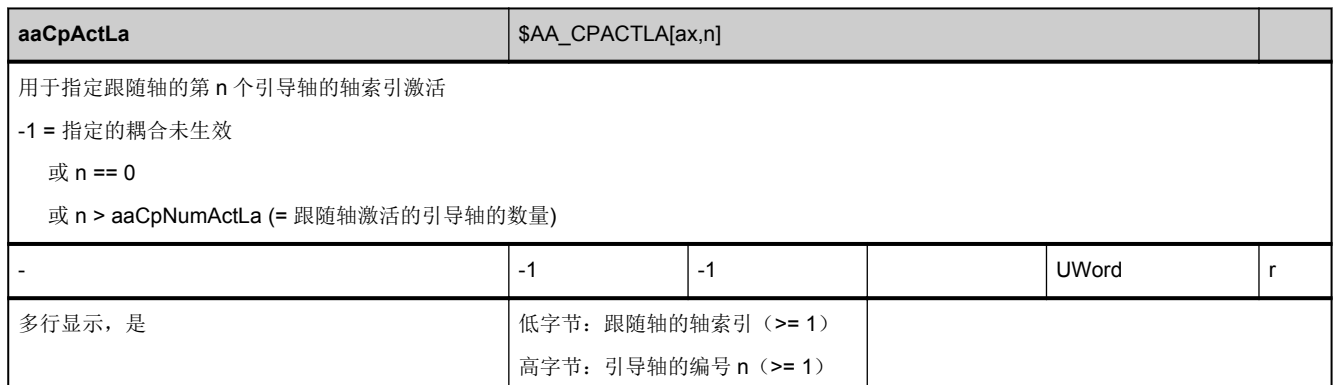

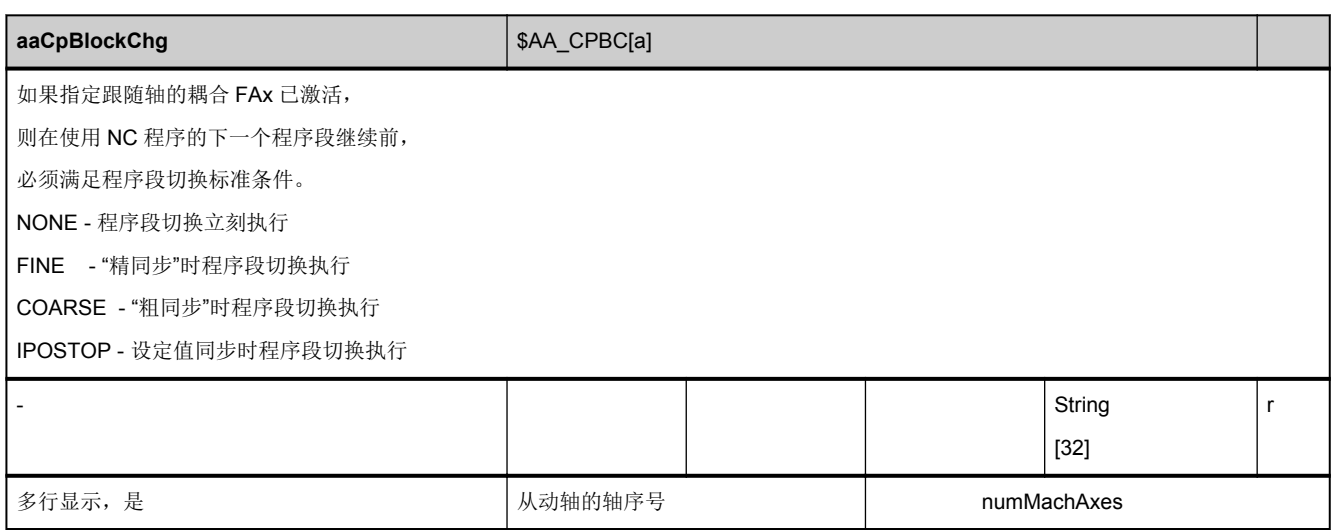

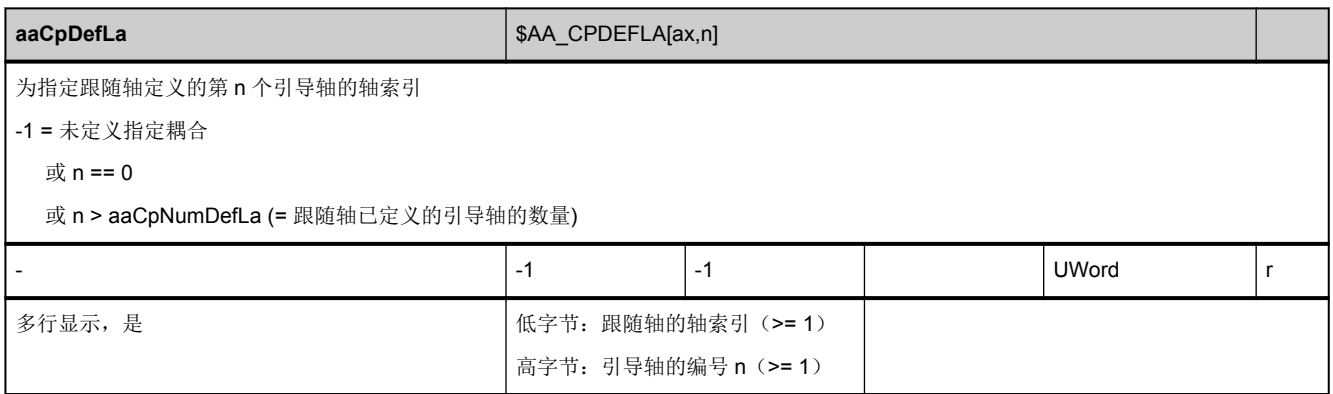

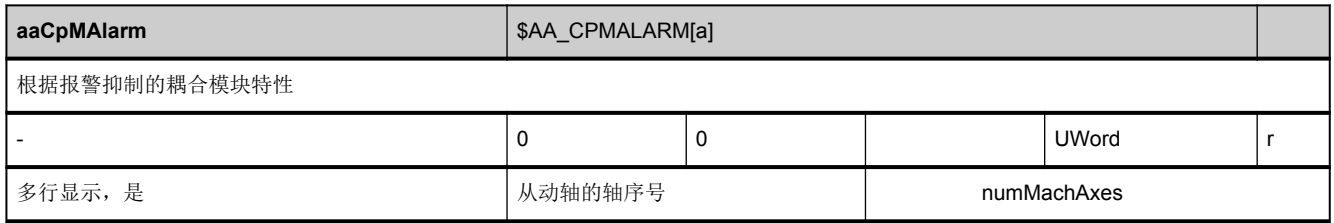

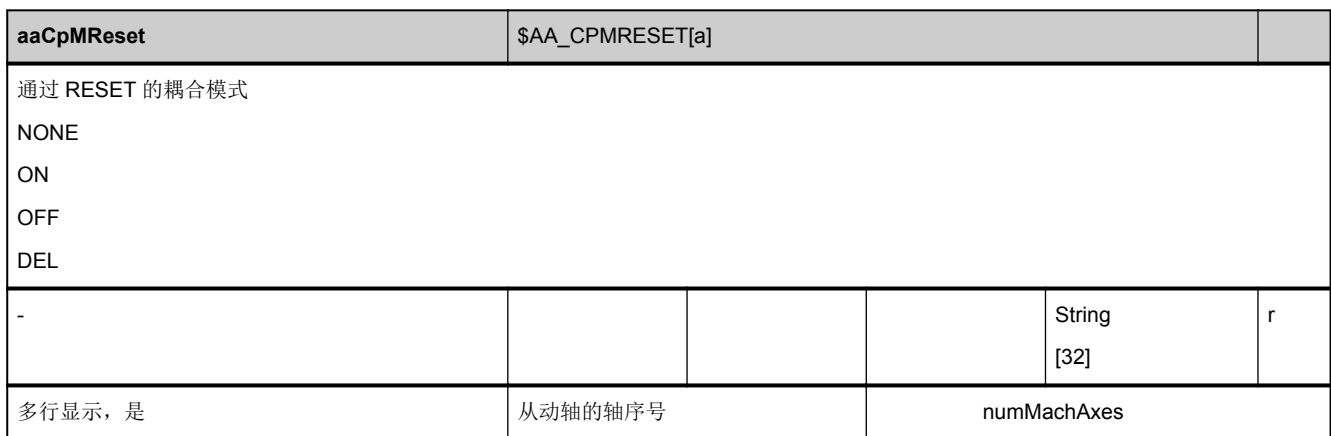

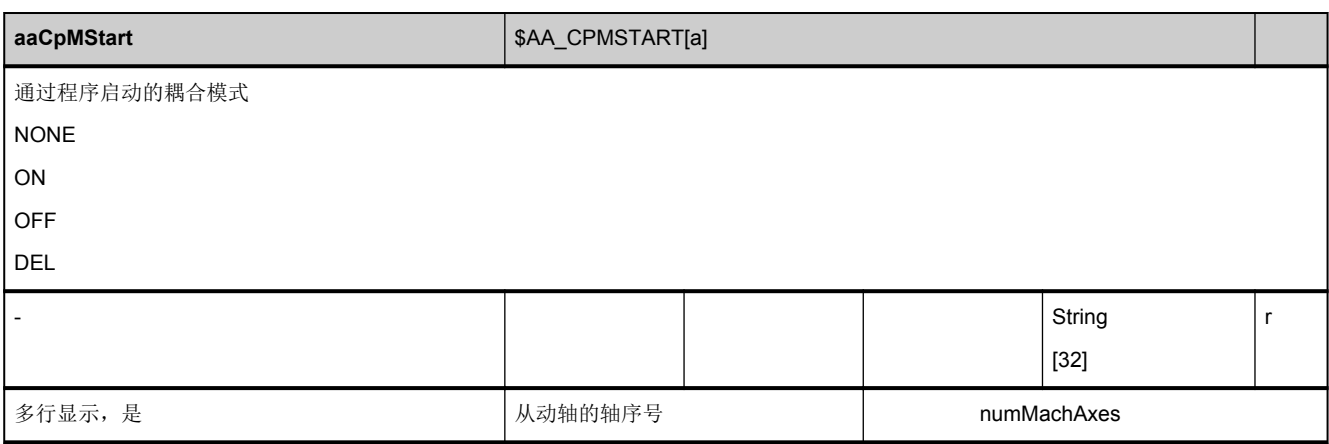

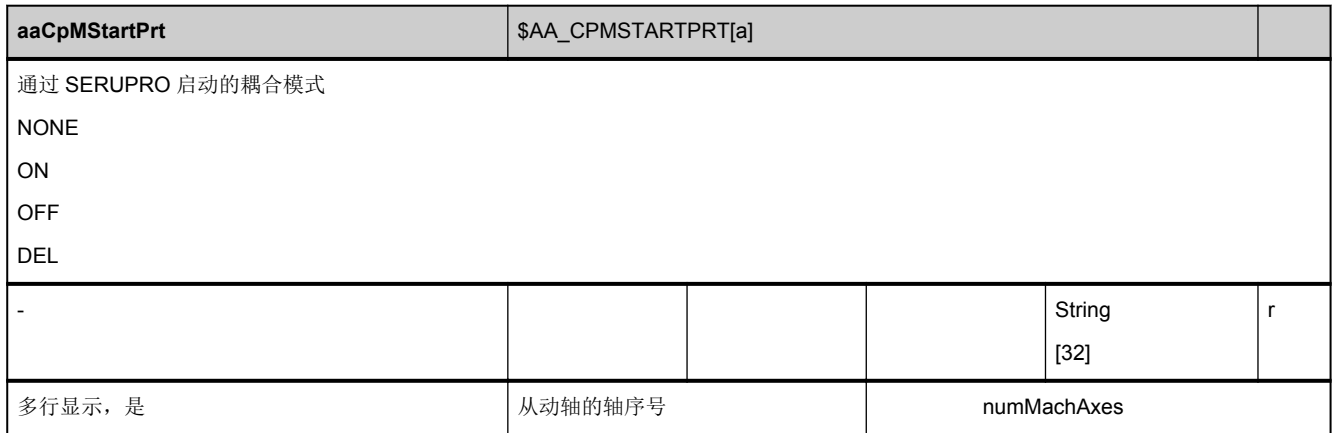

<span id="page-903-0"></span>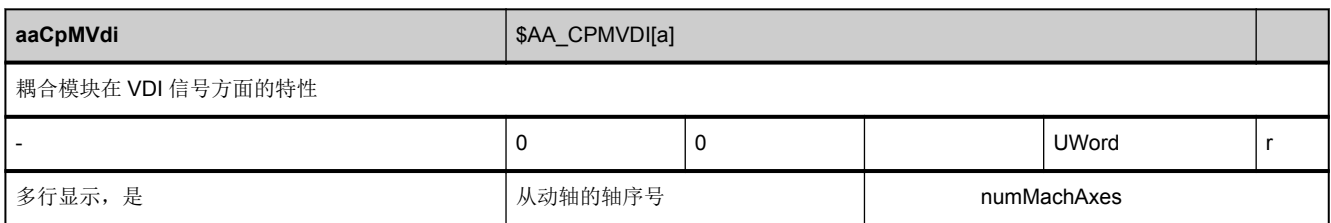

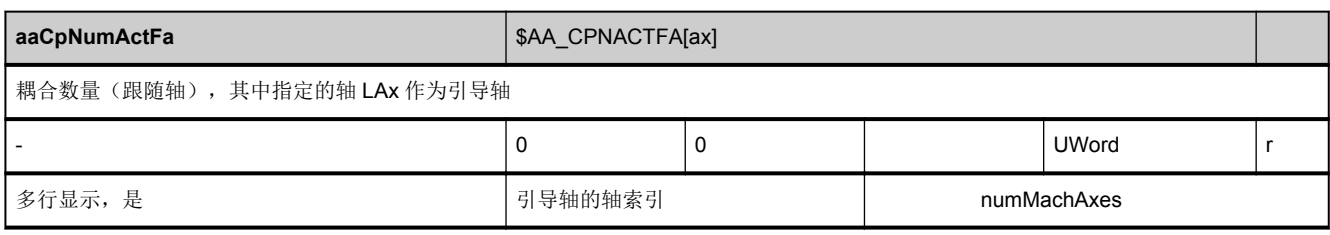

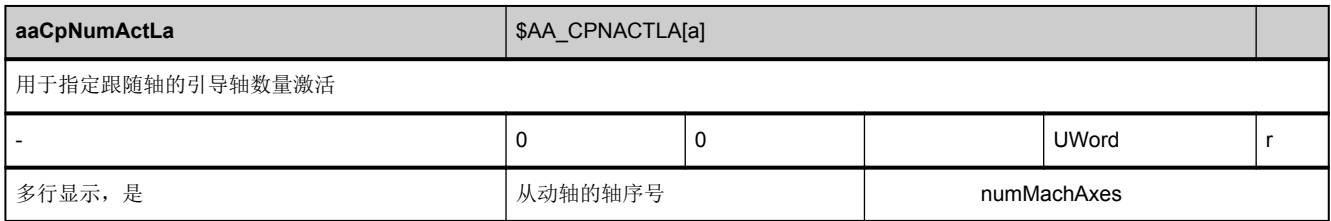

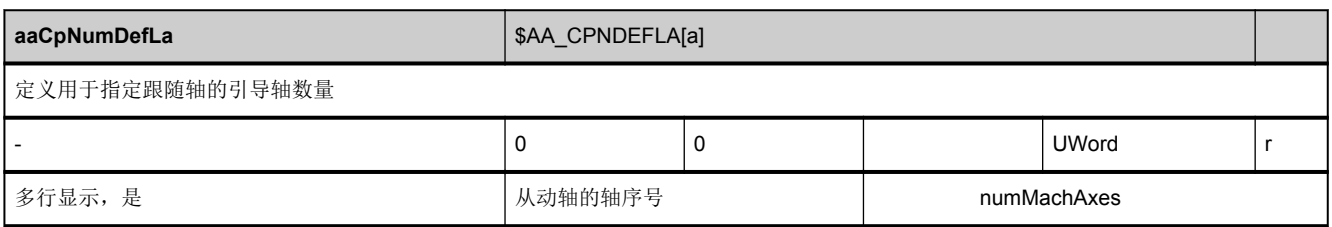

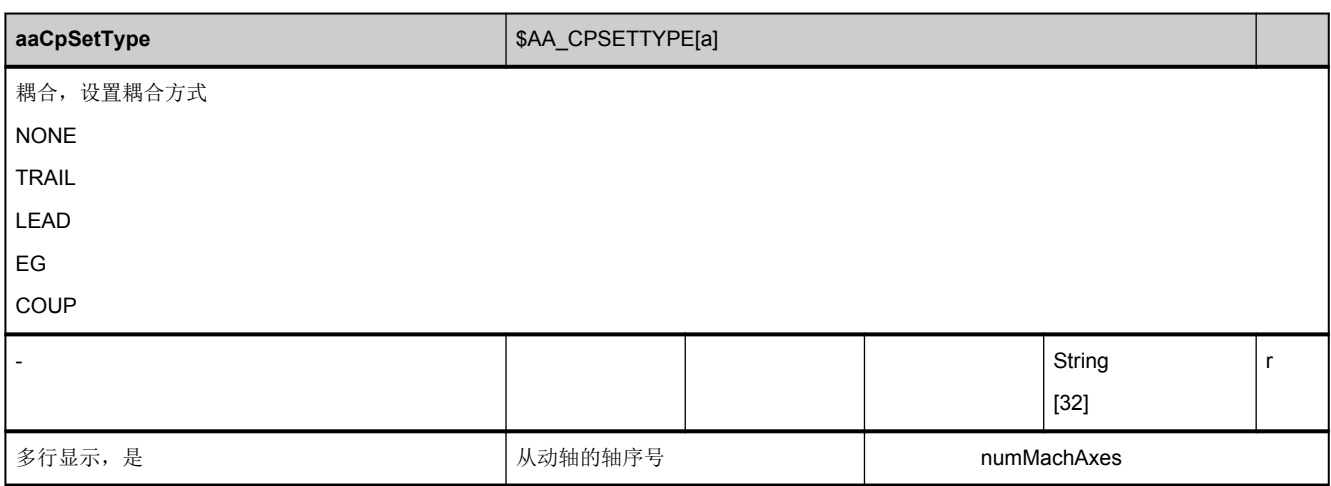

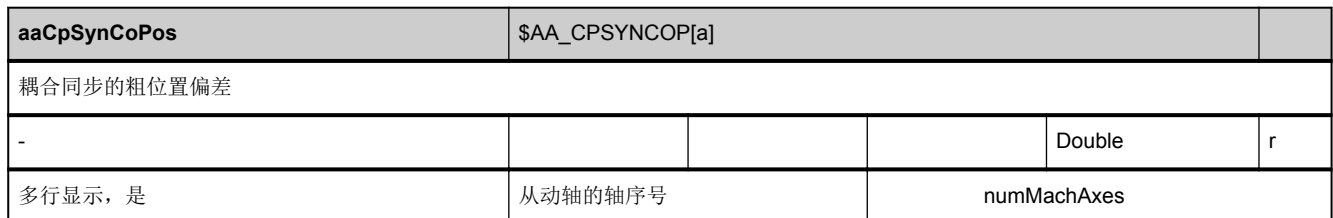

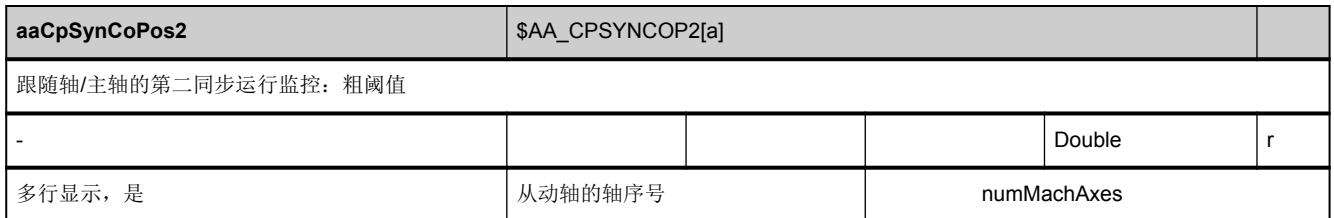

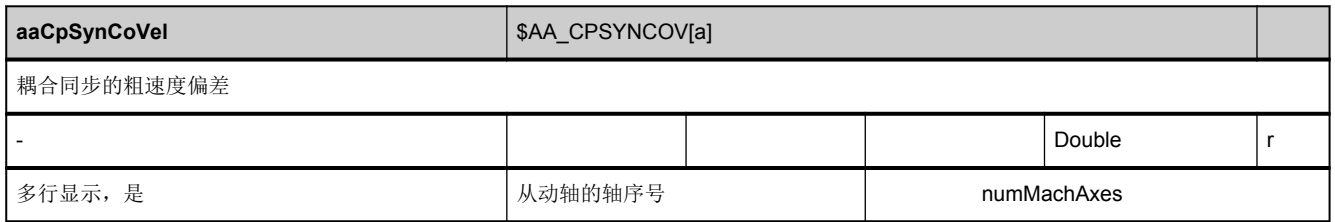

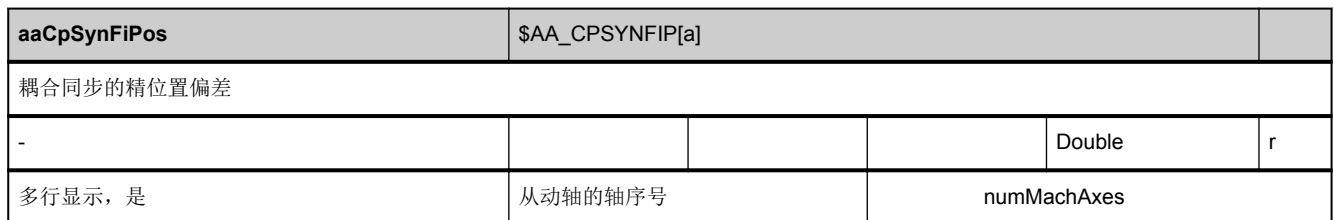

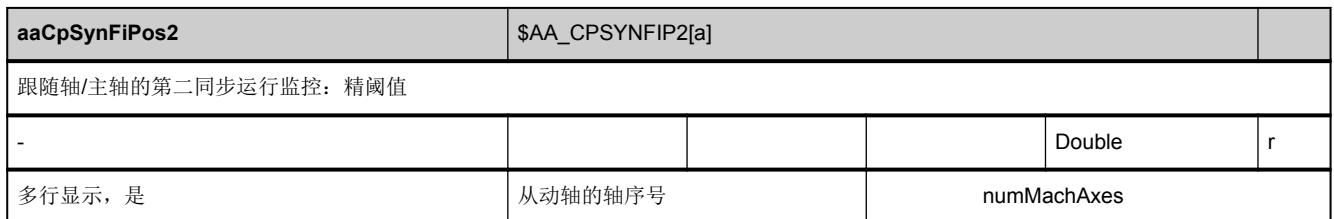

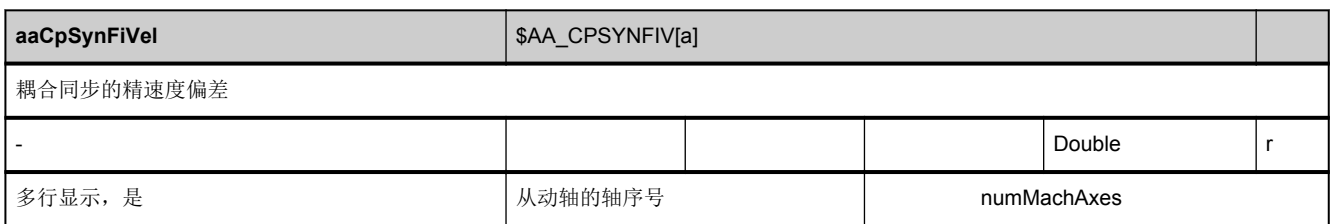

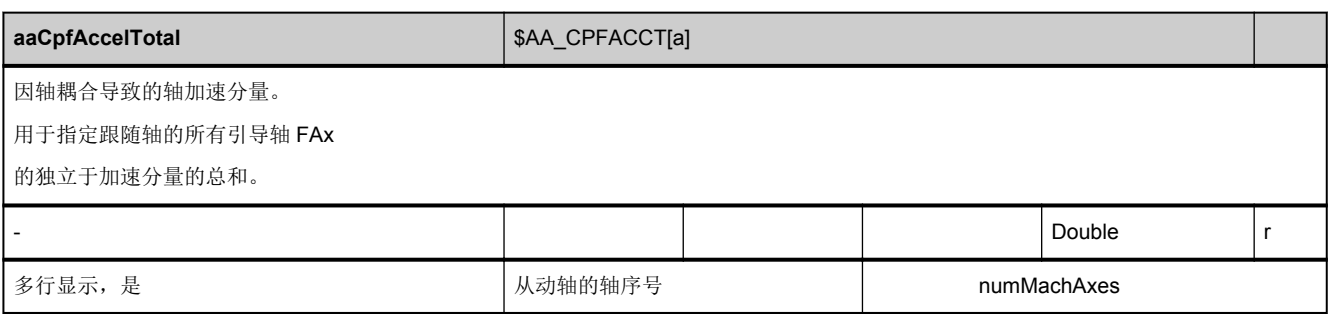

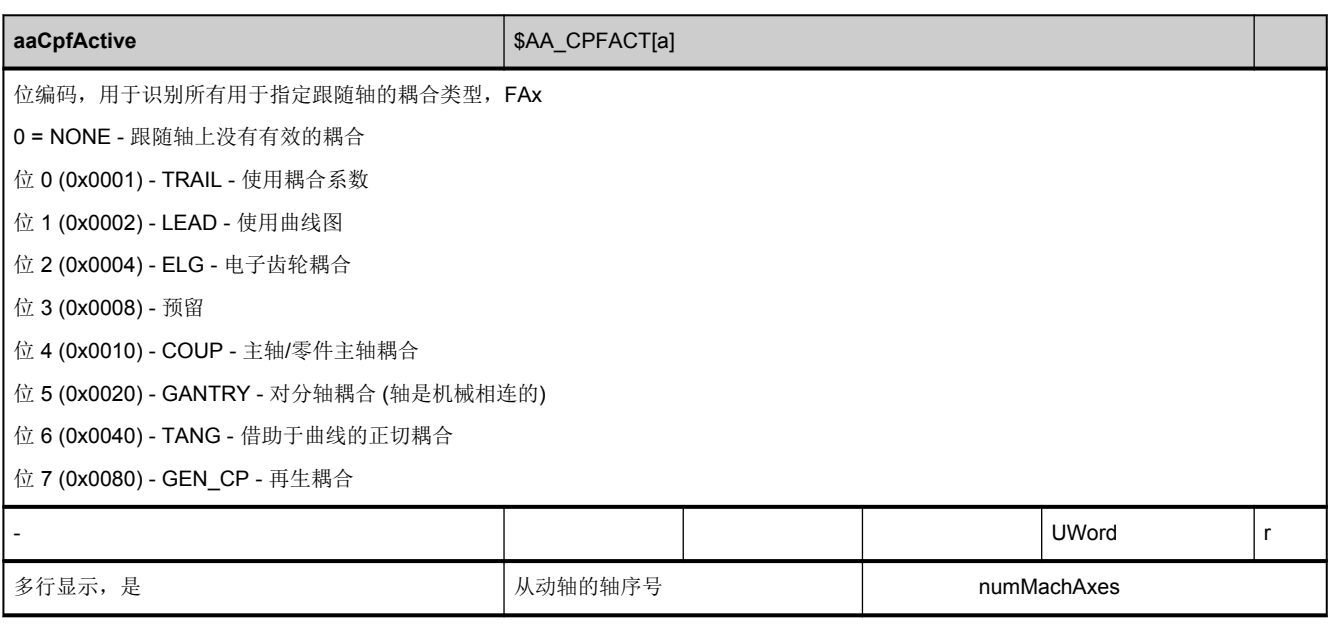

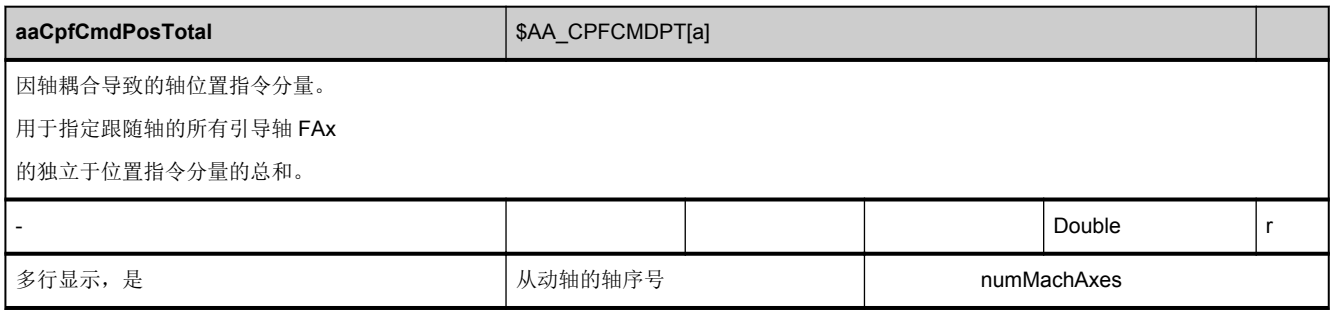

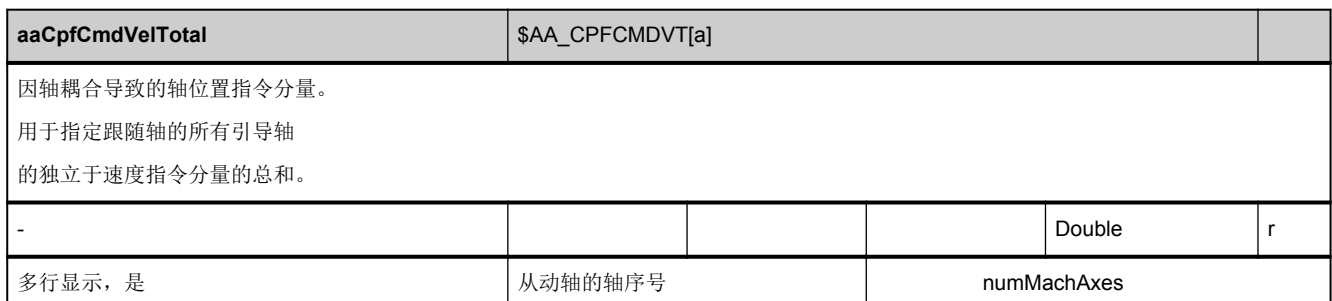

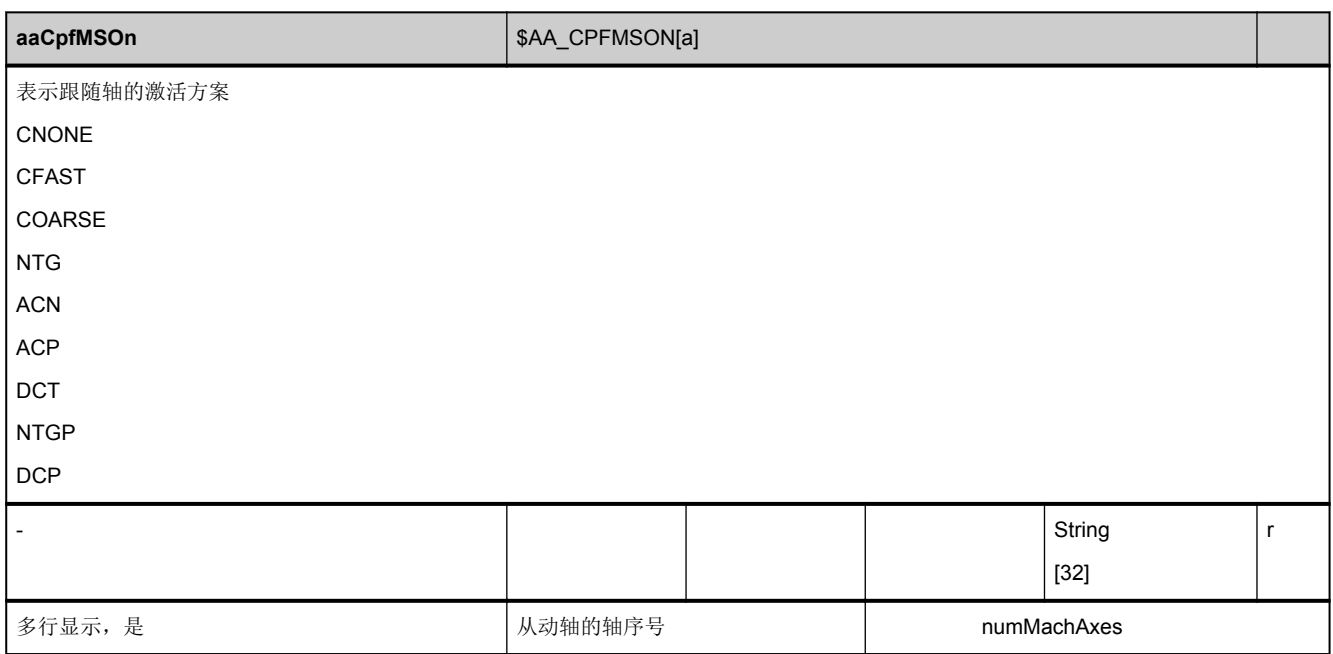

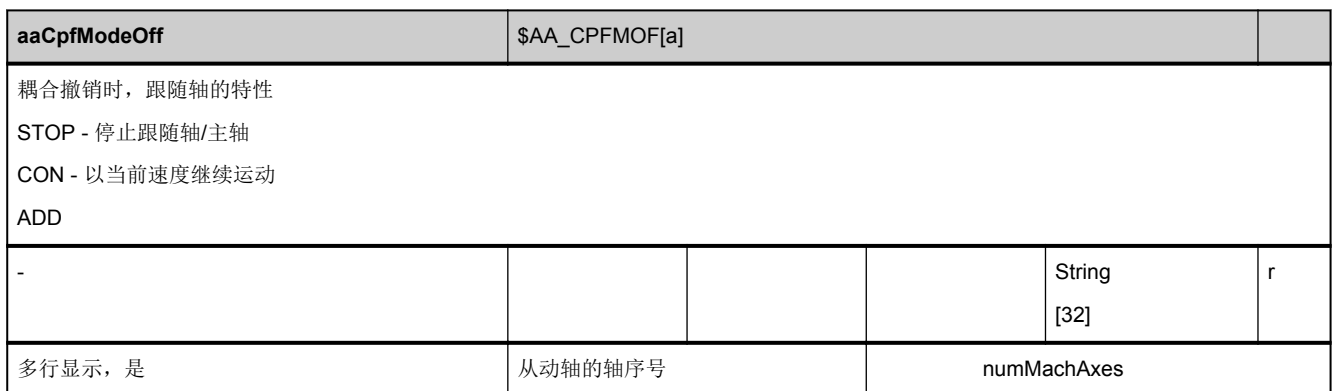

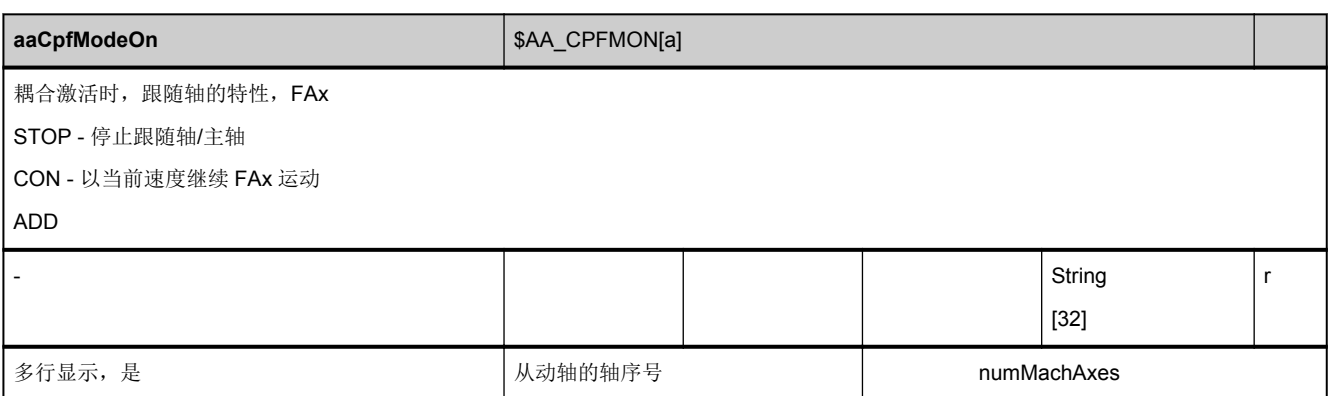

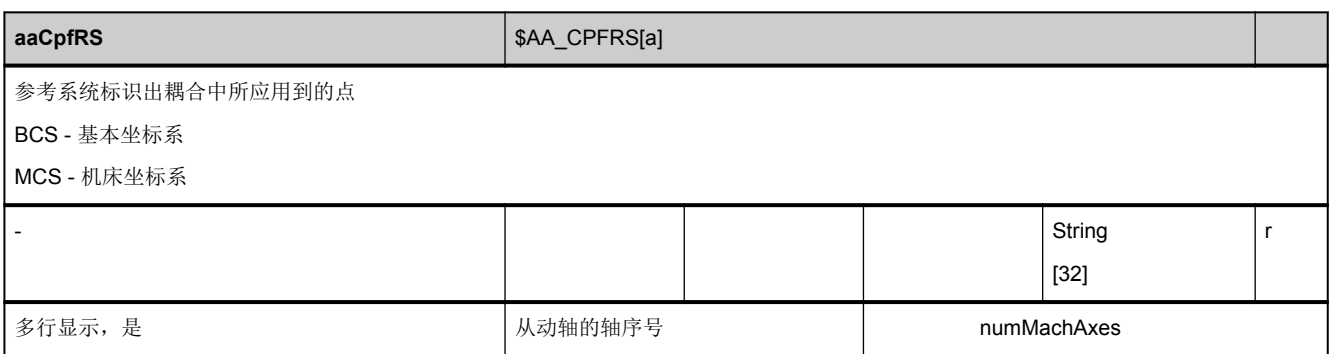

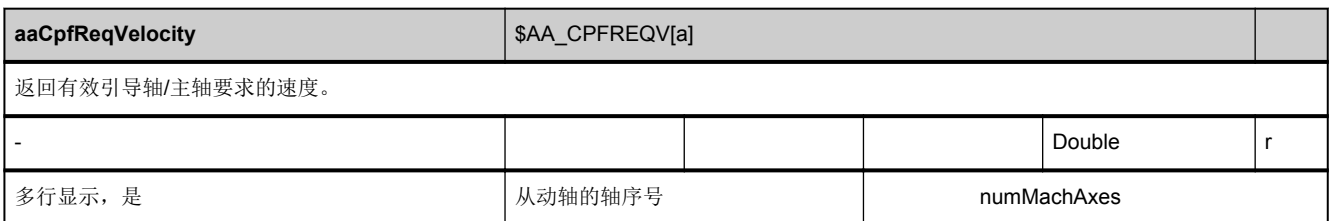

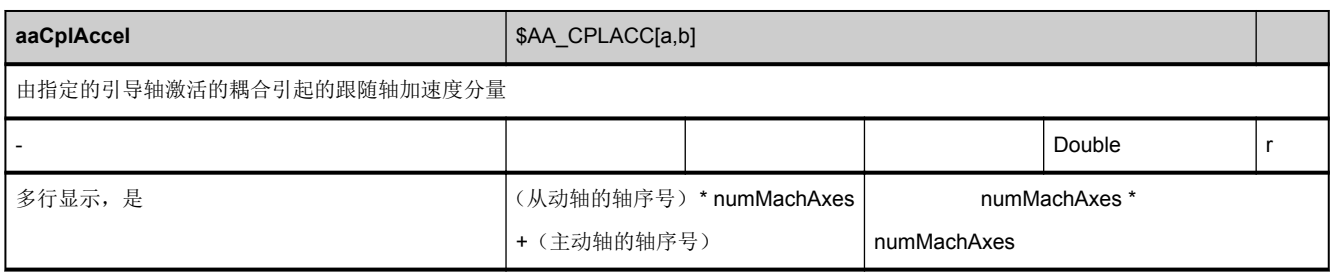

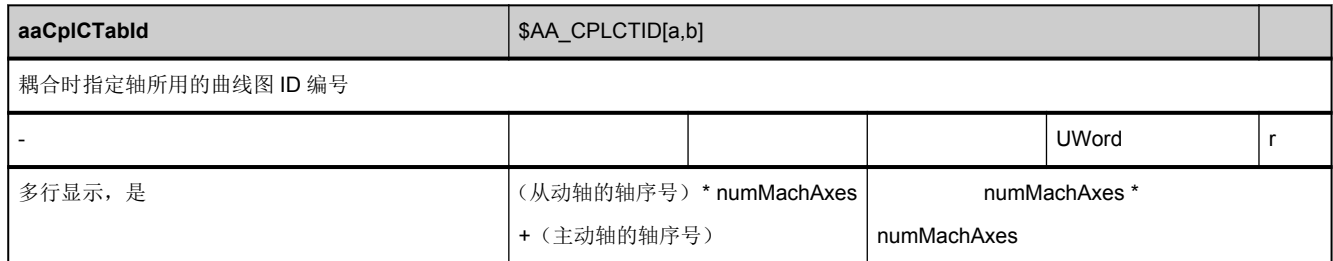

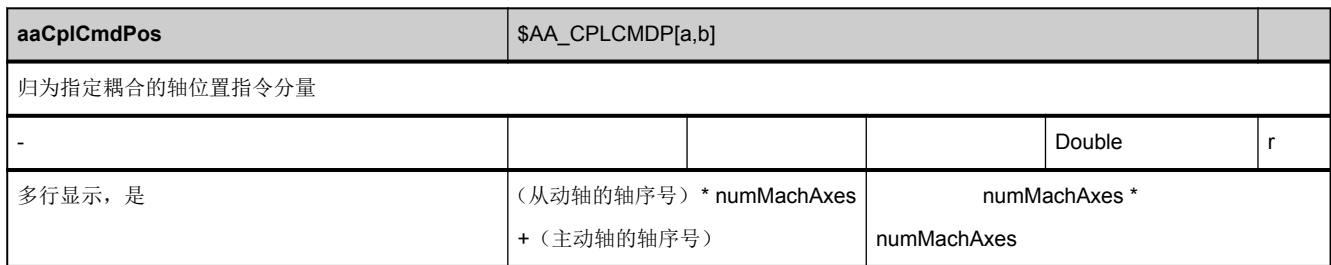

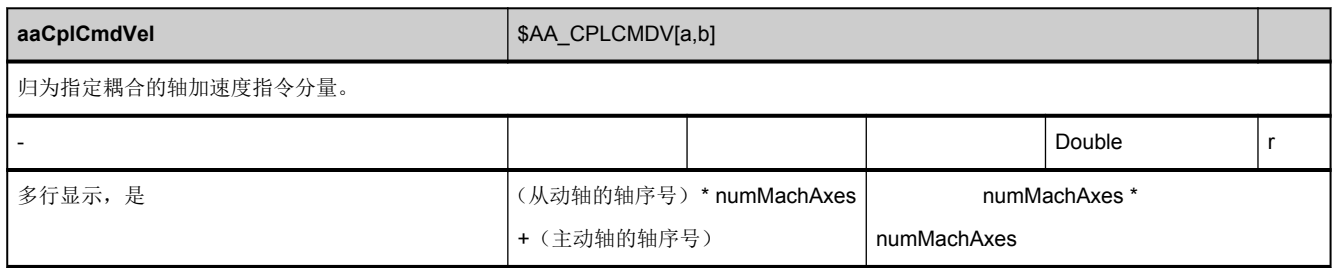

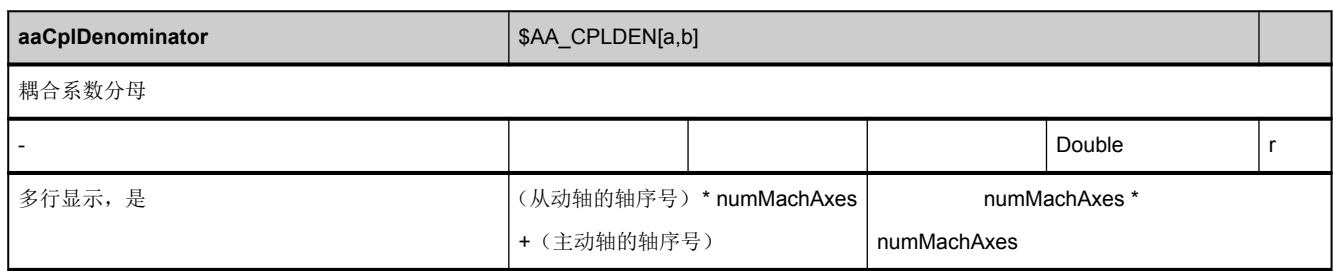

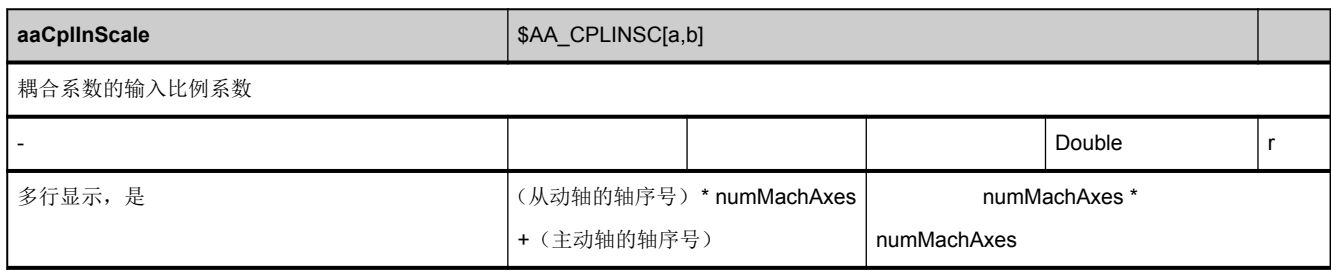

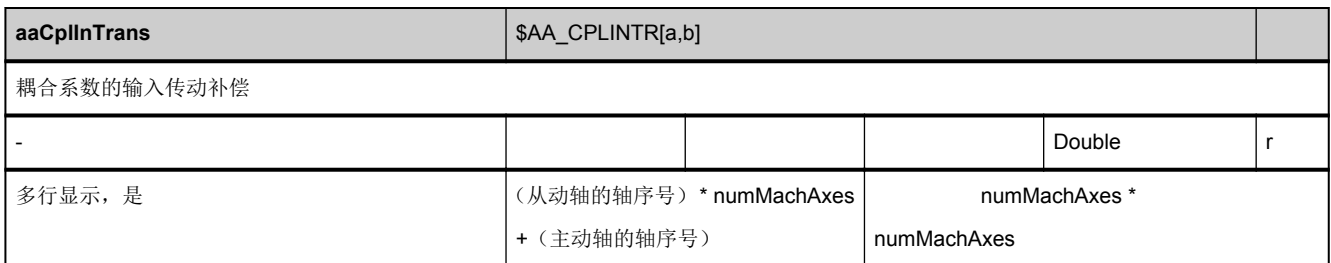

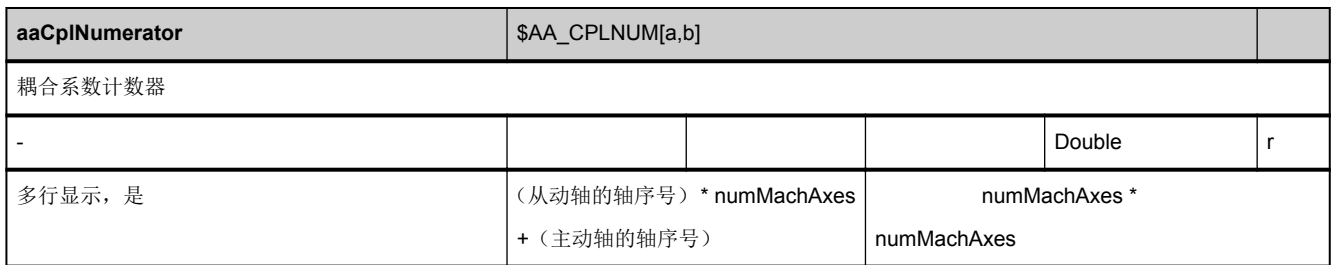

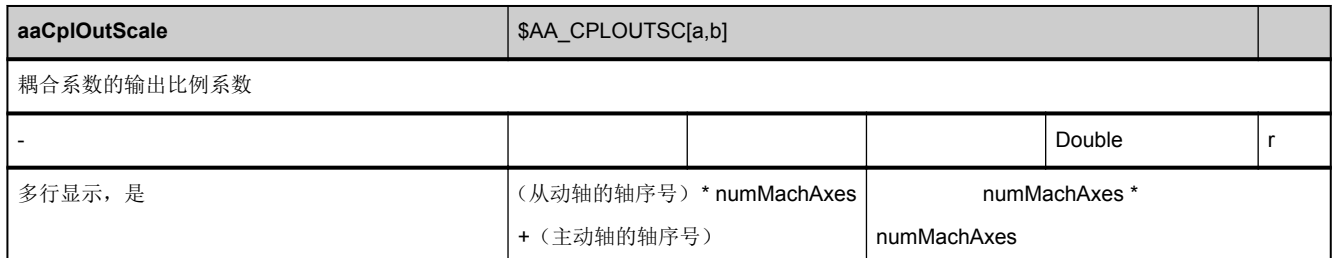

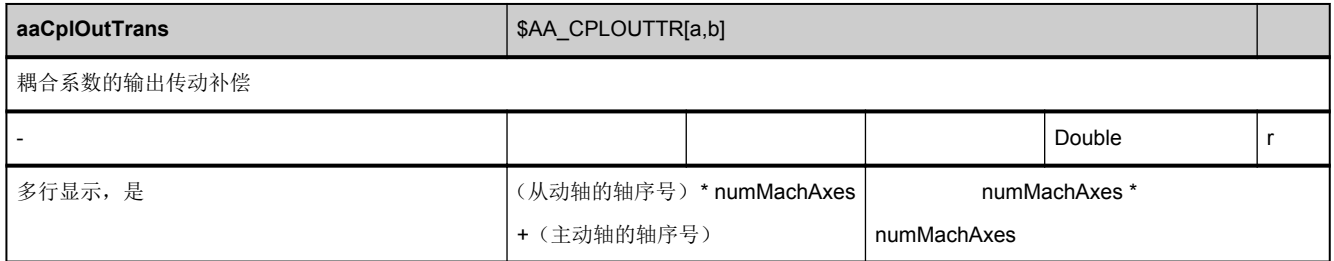

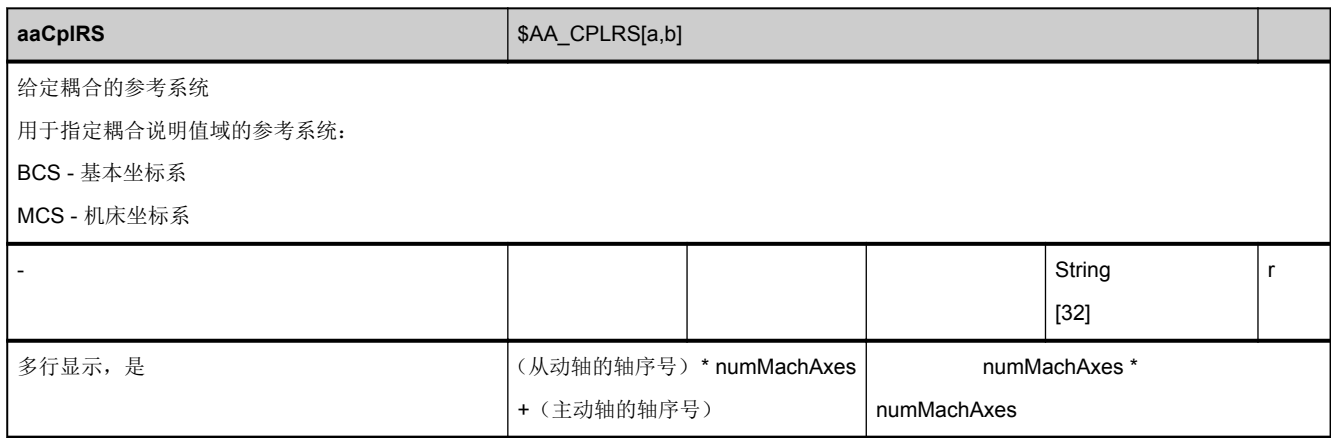

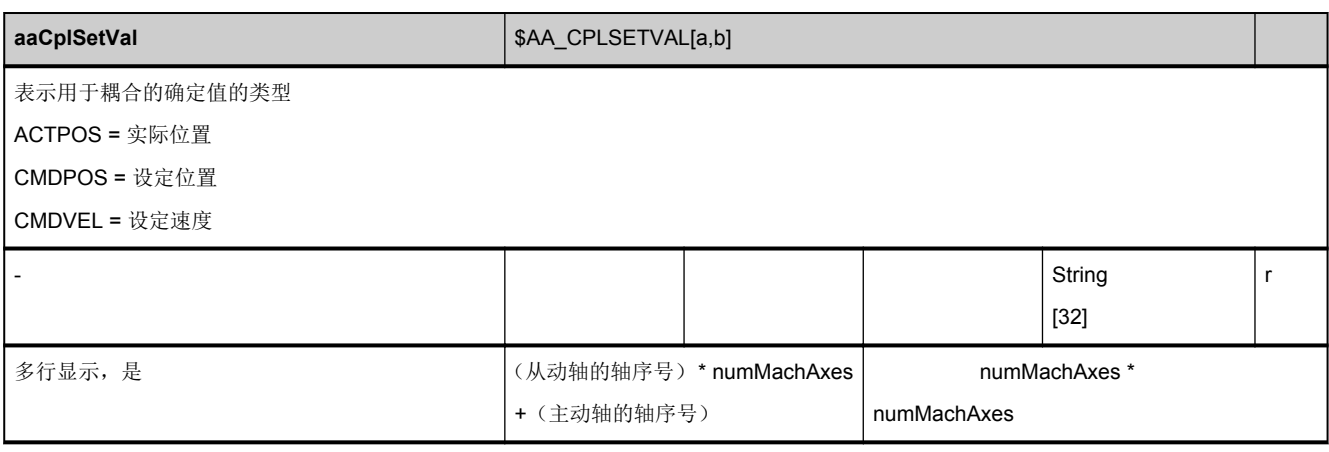

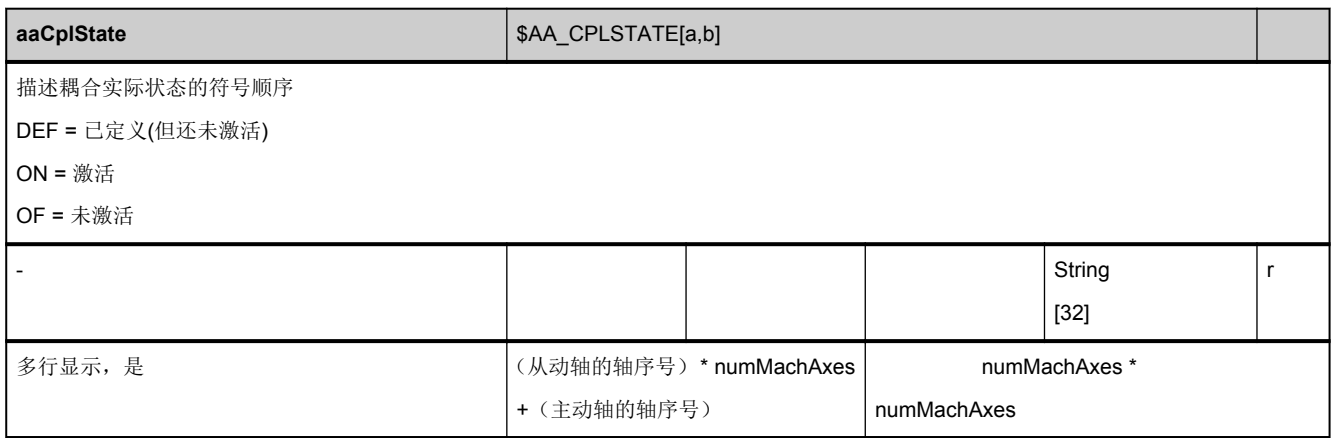

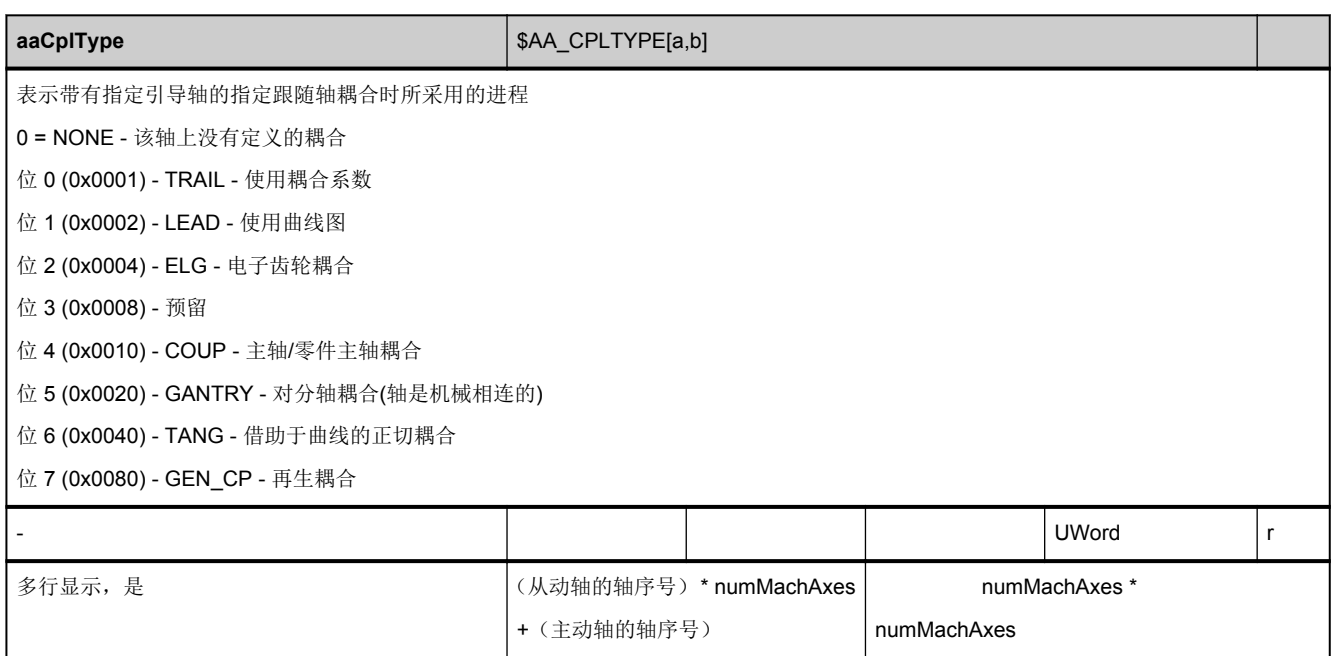

## <span id="page-912-0"></span>**3.13.3** 区 **C,** 模块 **WAL :** 工作区域限制

**OEM-MMC: Linkitem** /ChannelCoordSysWorkAreaLimits/...

该模块包含工作区限制数据。

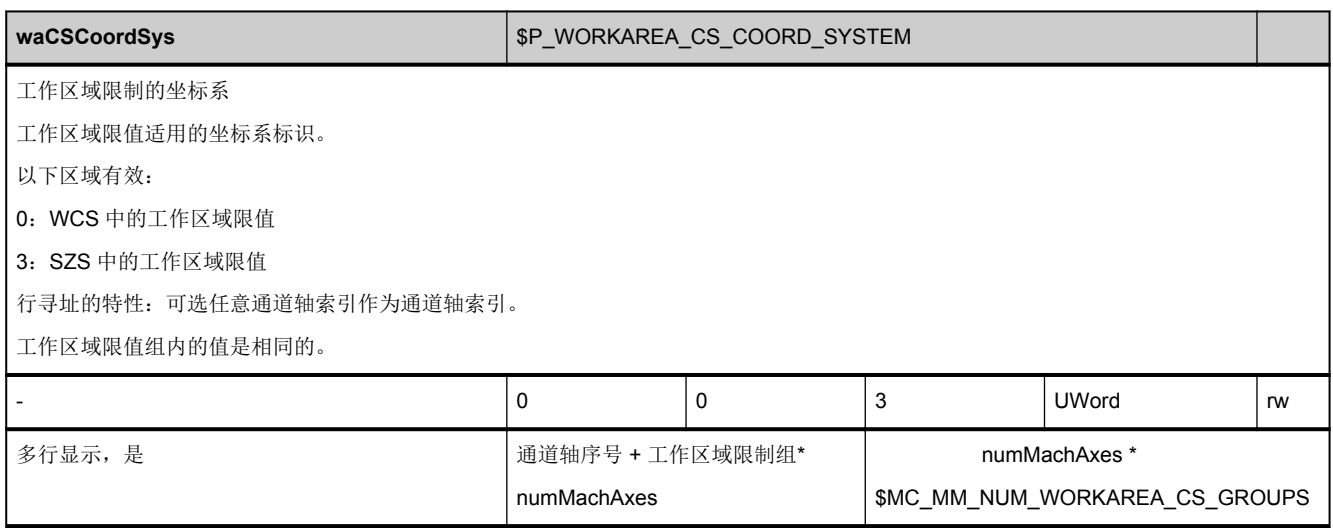

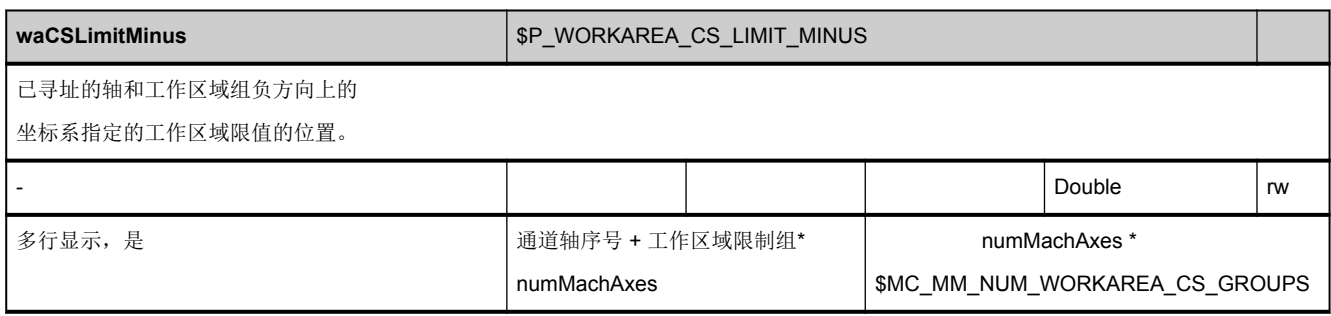

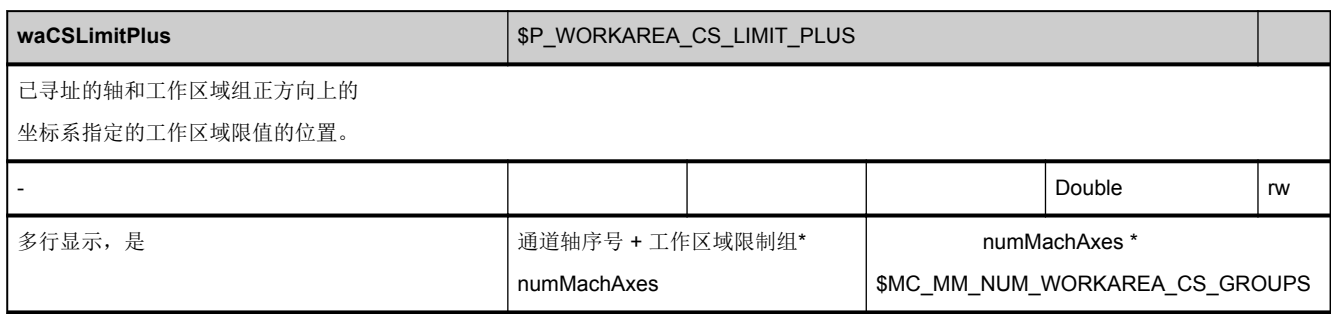

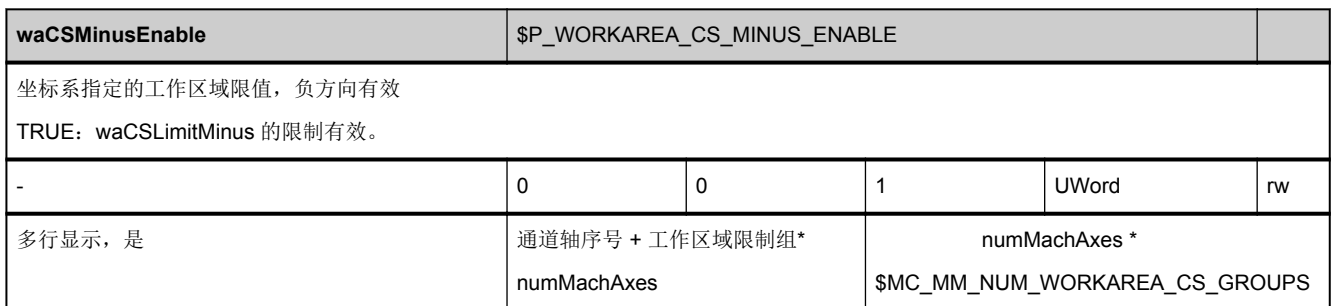

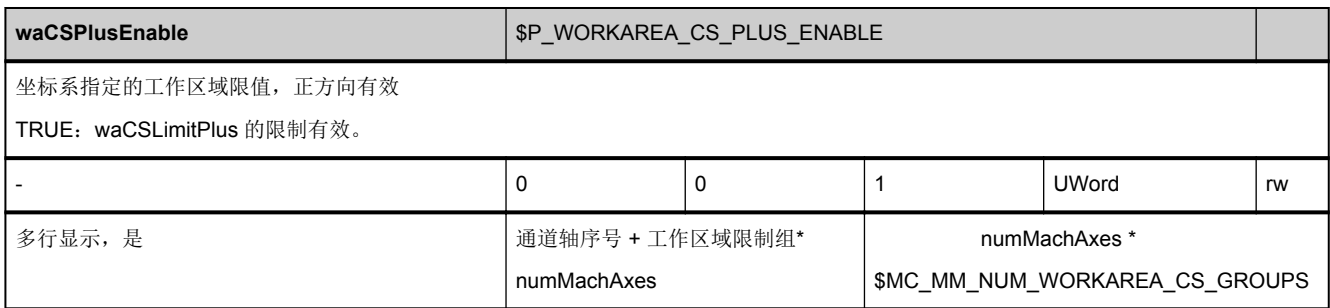

## **3.13.4** 区 **N,** 模块 **VSYN :** 为同步动作准备的 **NCK** 专用的用户变量

**OEM-MMC: Linkitem** /NckSelectedFunctionData/...

该模块包含同步操作中 NCK 专用的用户变量。

# **3.13.5** 区 **T,** 模块 **TDC :** 西门子应用的刀具参数

**OEM-MMC: Linkitem** /ToolTools/...

西门子应用的刀具参数

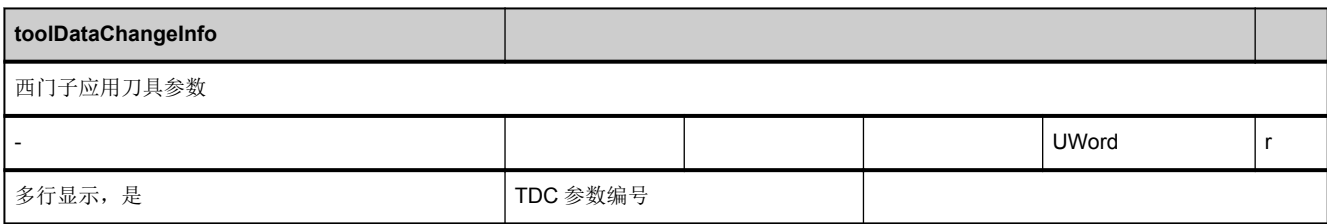

# **3.13.6** 区 **T,** 模块 **TISO : ISO** 刀具补偿数据

**OEM-MMC: Linkitem** /ToolIsoHDCompensation/...

该模块包含 ISO 刀具补偿数据。

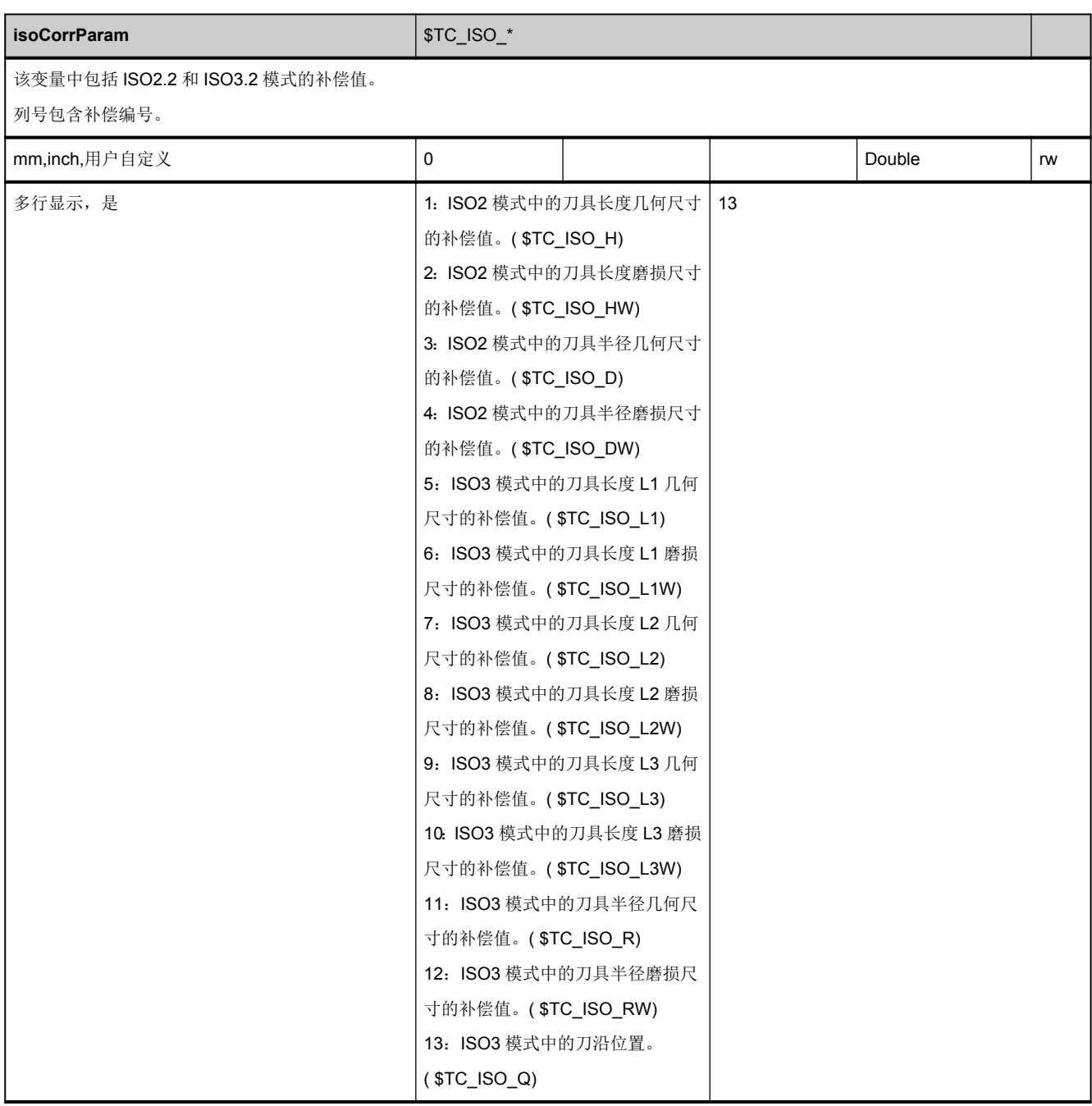

# 3.14 Multitool 状态数据

# **3.14.1** 区 **T,** 模块 **MTAD :** 应用专用的多刀数据

#### **OEM-MMC: Linkitem** /ToolMT/...

该模块包含应用专用的多刀数据。

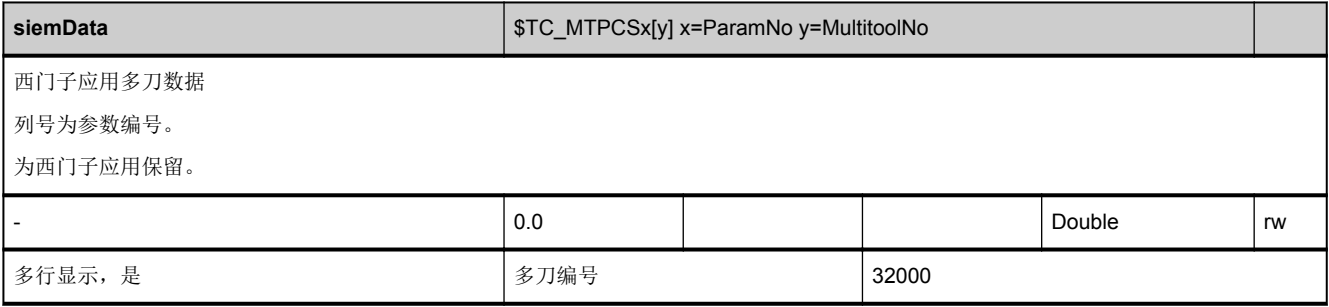

## **3.14.2** 区 **T,** 模块 **MTAP :** 应用专用的多刀位置数据

**OEM-MMC: Linkitem** /ToolMTPlace/...

该模块包含应用专用的多刀位置数据。

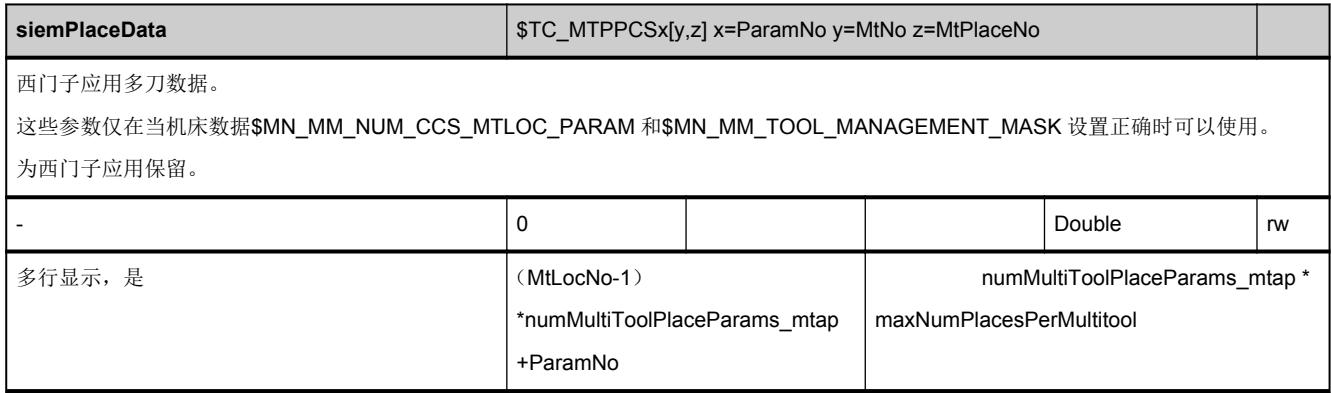

## **3.14.3** 区 **T,** 模块 **MTD :** 多刀数据、通用数据

**OEM-MMC: Linkitem** /ToolMT/...

该模块包含多刀通用数据。

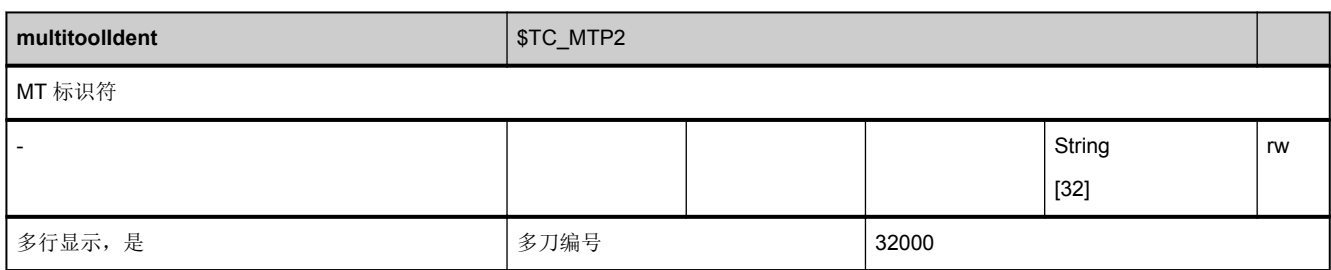

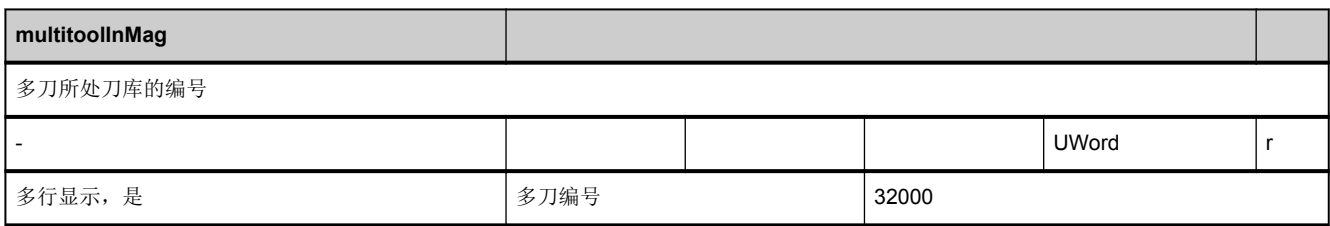

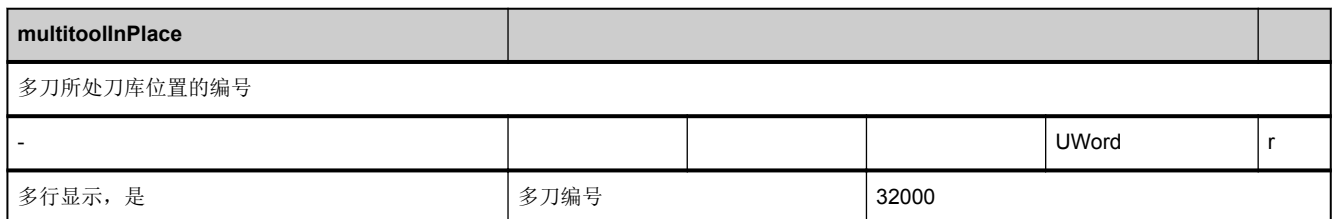

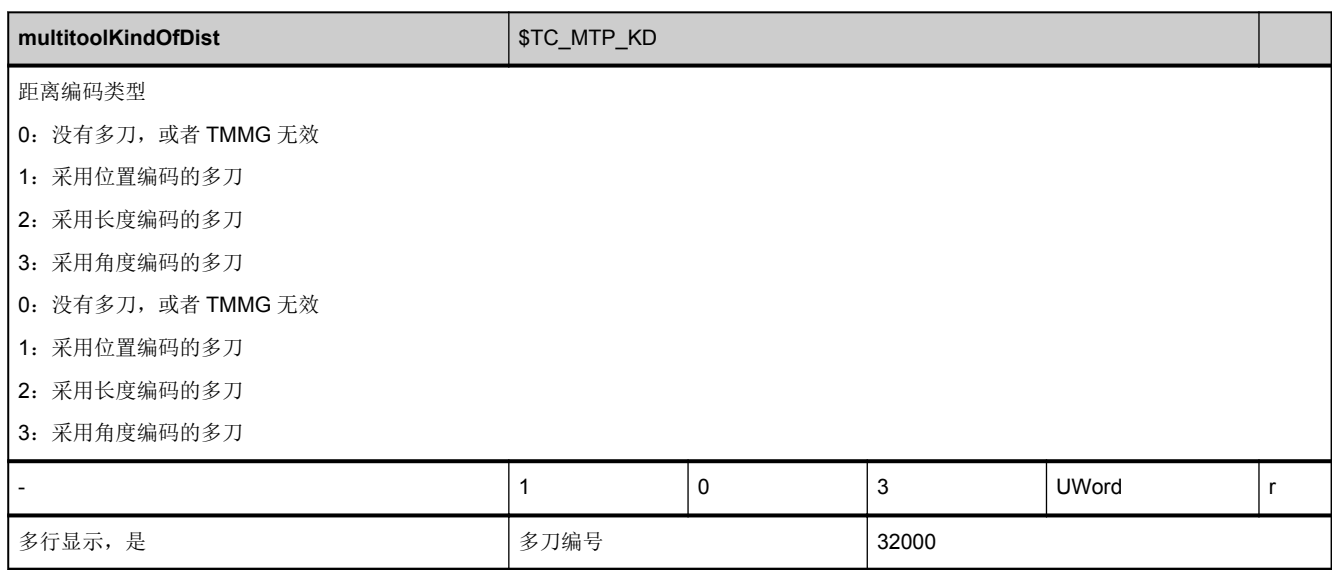

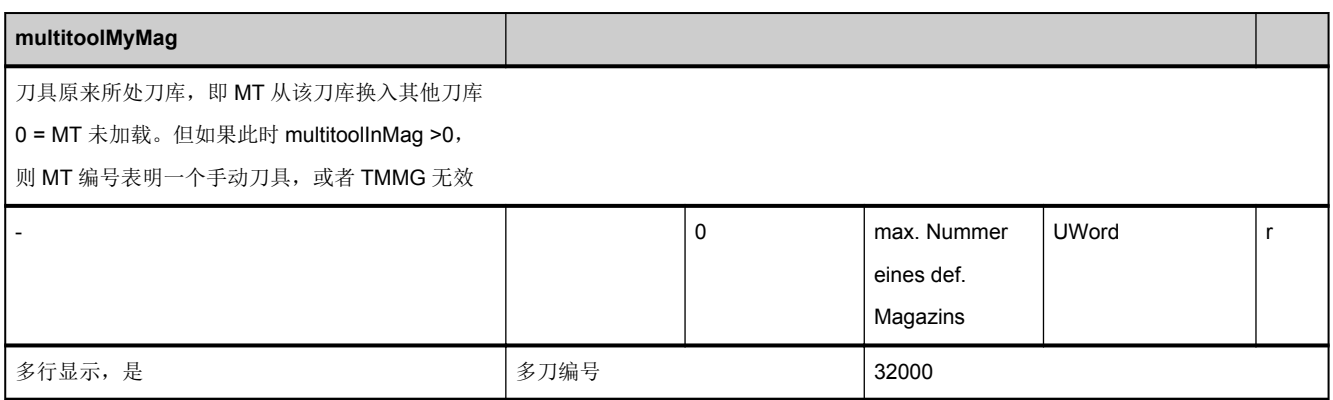

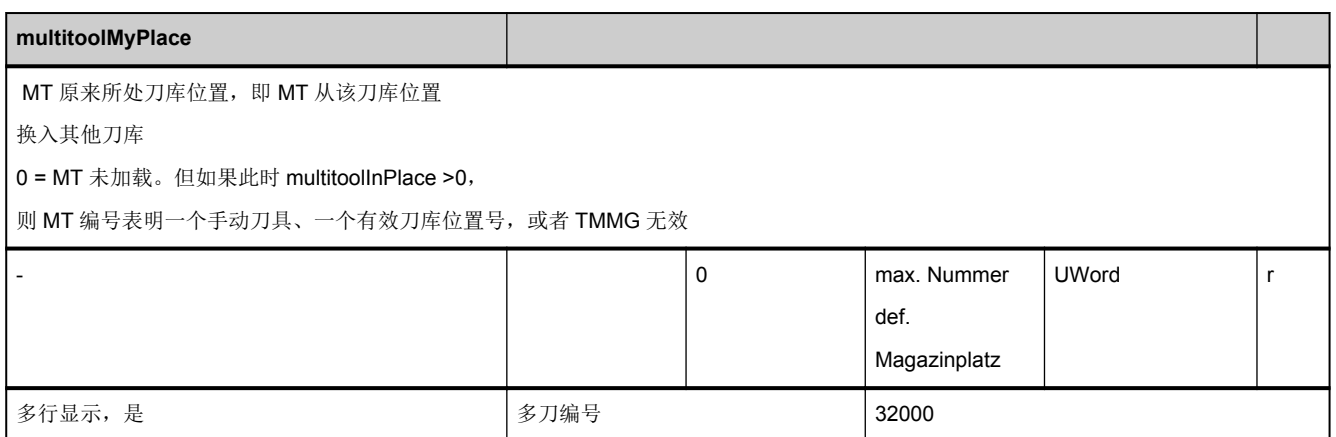

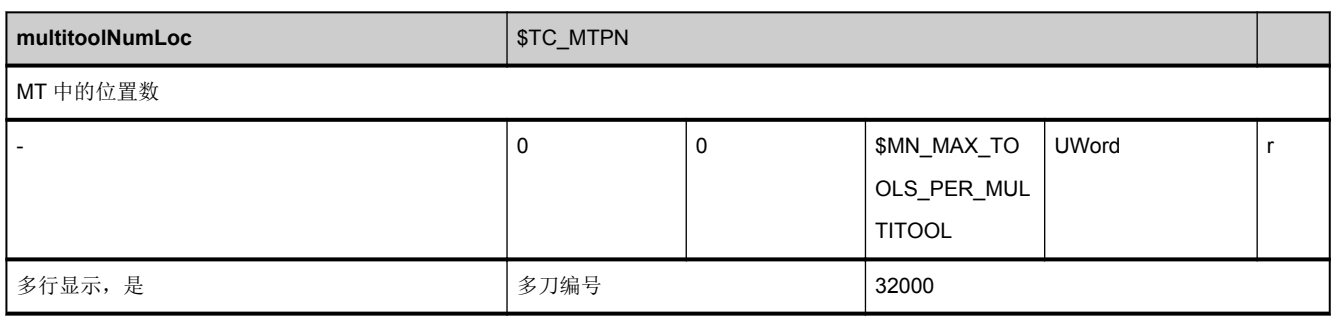

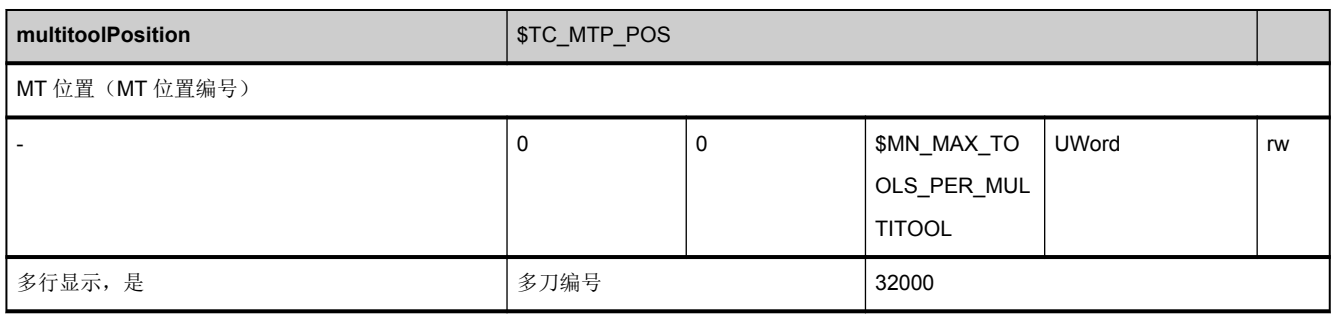

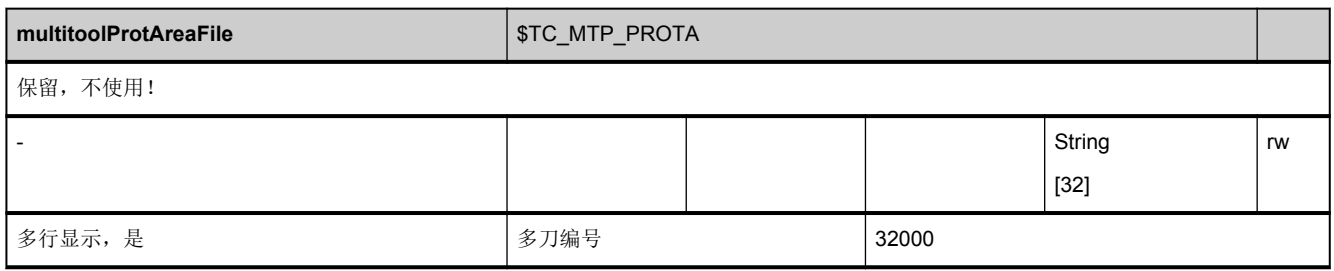

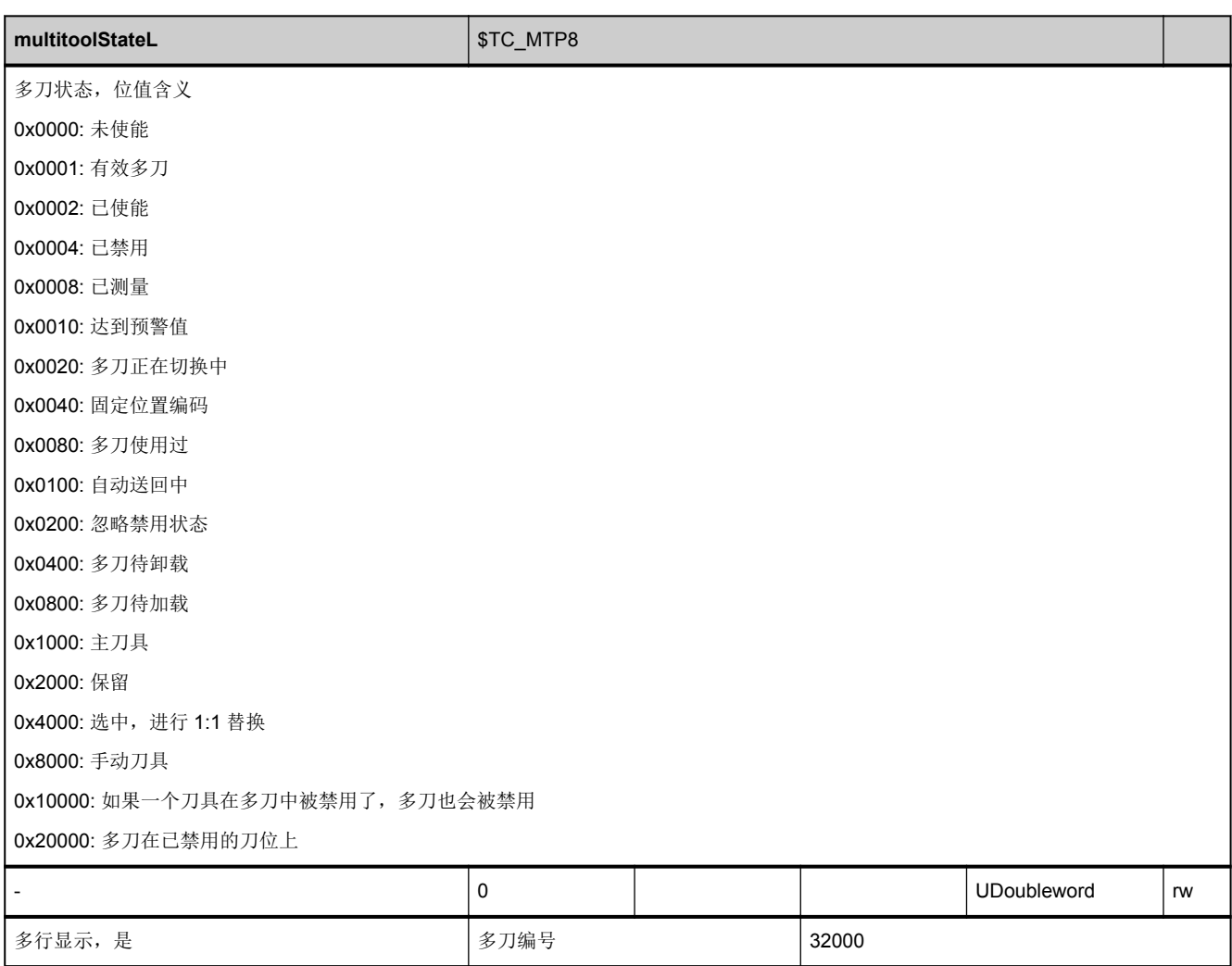

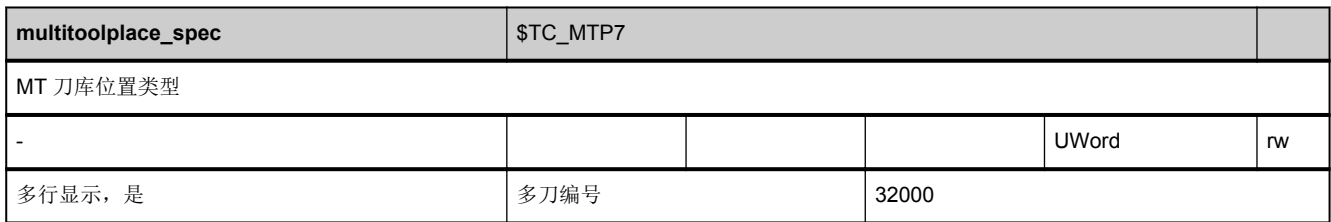

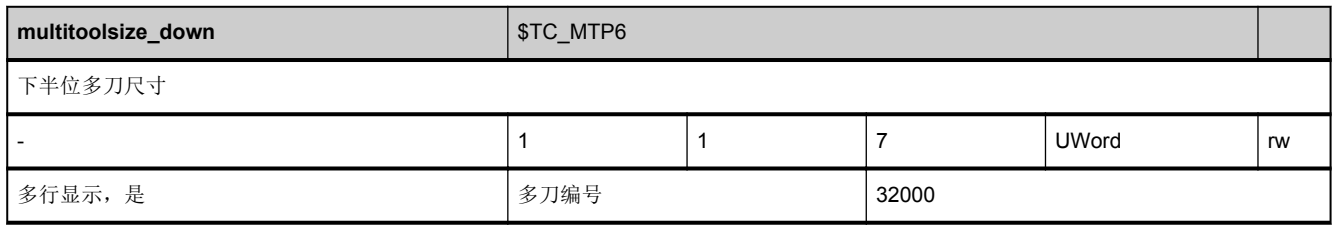

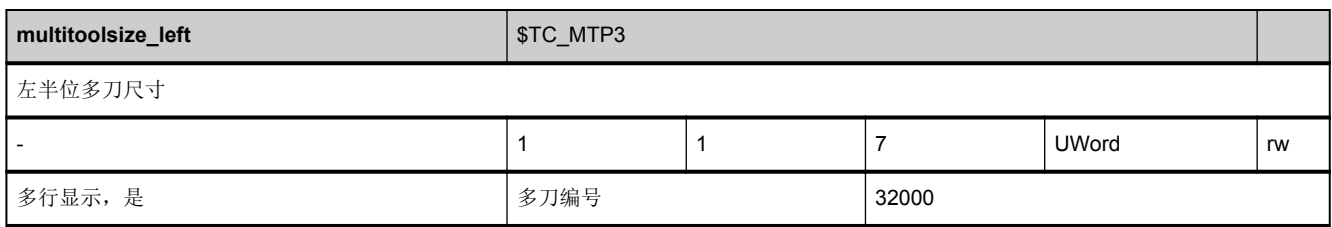

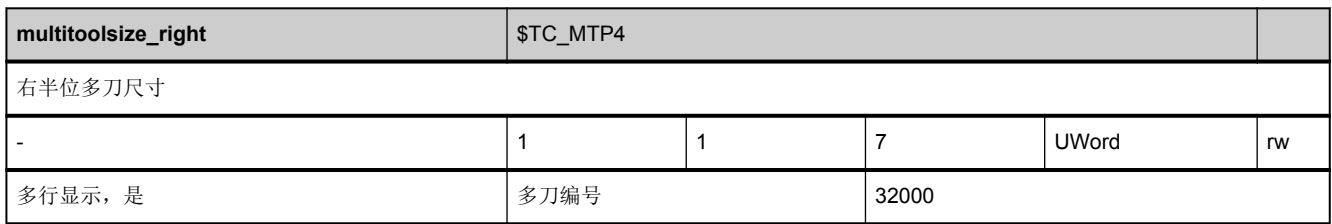

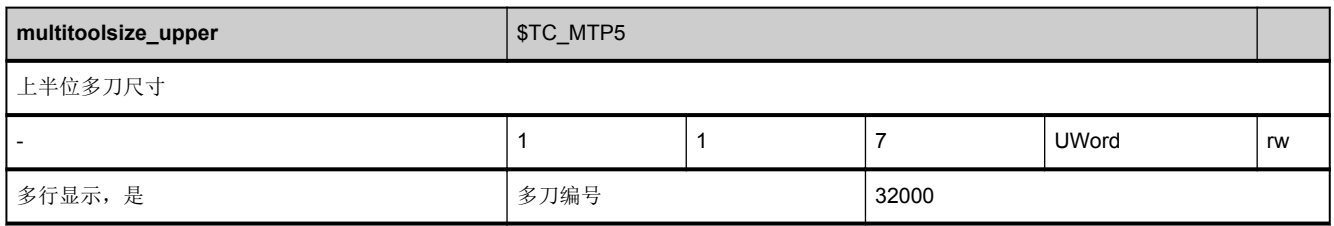

# **3.14.4** 区 **T,** 模块 **MTP :** 多刀数据、位置数据

**OEM-MMC: Linkitem** /ToolMTPlace/...

该模块包含多刀位置数据。

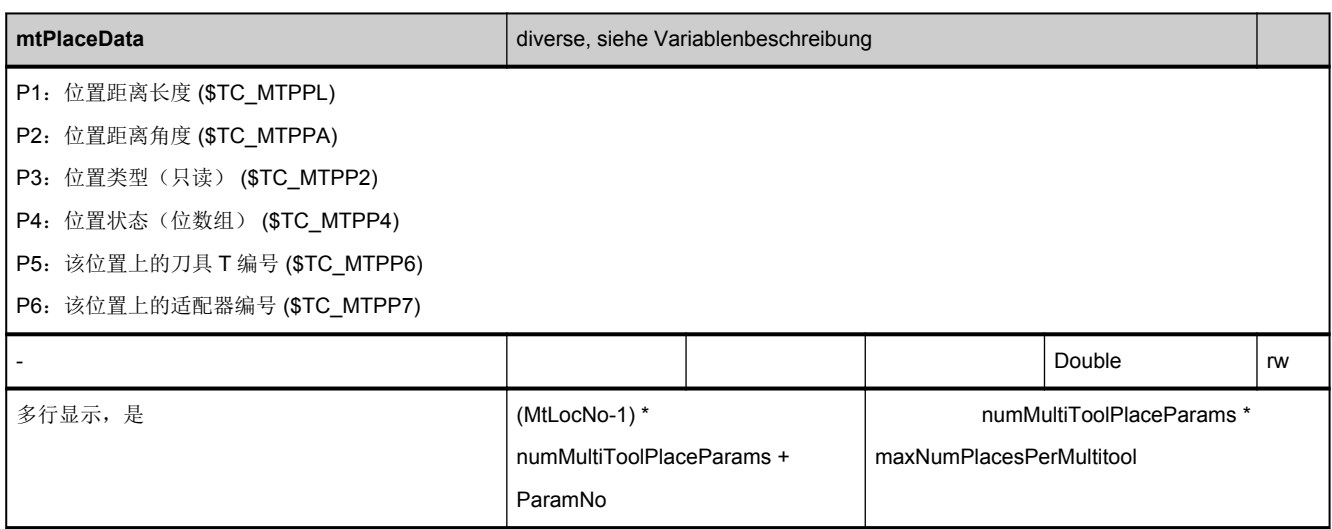

## **3.14.5** 区 **T,** 模块 **MTUD :** 多刀数据、用户自定义的数据

**OEM-MMC: Linkitem** /ToolMT/...

该模块包含多刀用户自定义的数据。

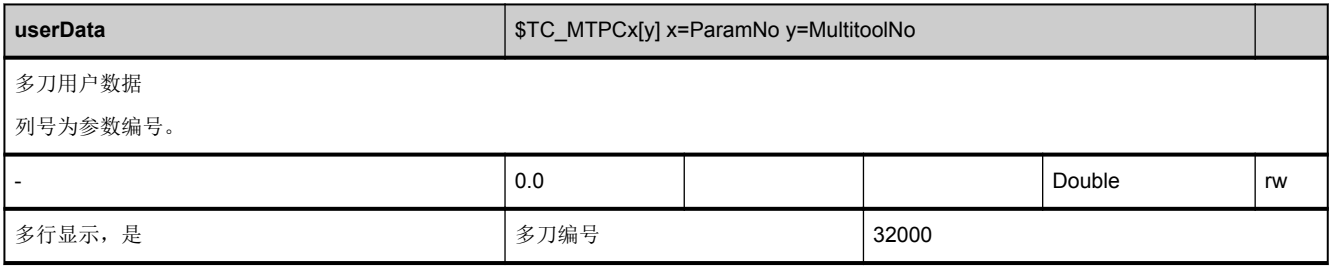

# **3.14.6** 区 **T,** 模块 **MTUP :** 多刀位置用户数据

**OEM-MMC: Linkitem** /ToolMTPlace/...

该模块包含多刀位置用户数据。

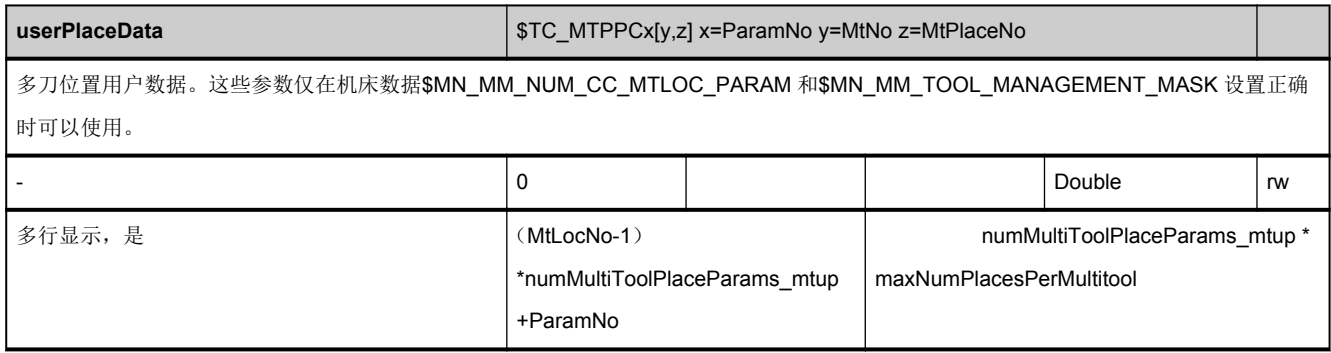

# **3.14.7** 区 **T,** 模块 **MTV :** 多刀数据、目录

**OEM-MMC: Linkitem** /ToolMTCatalogue/...

该模块包含多刀数据目录。

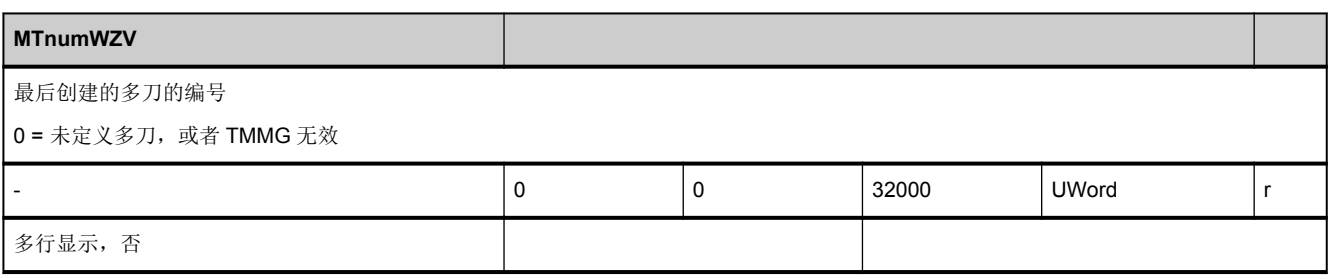

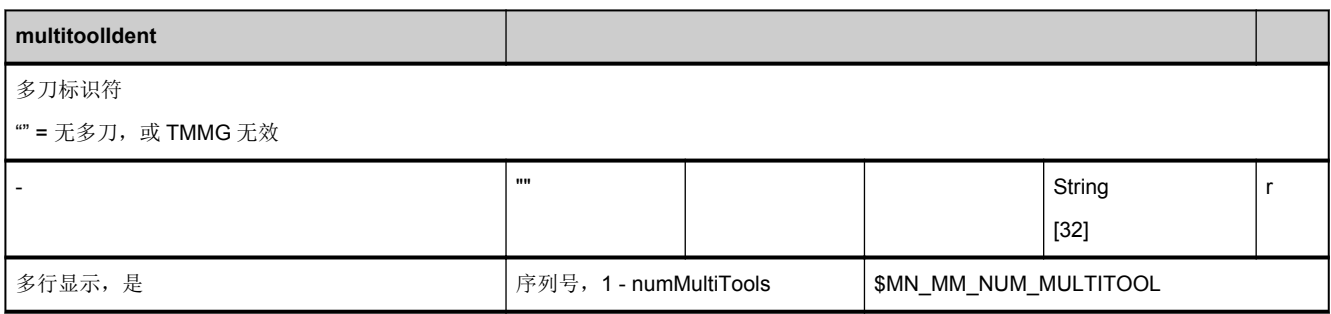

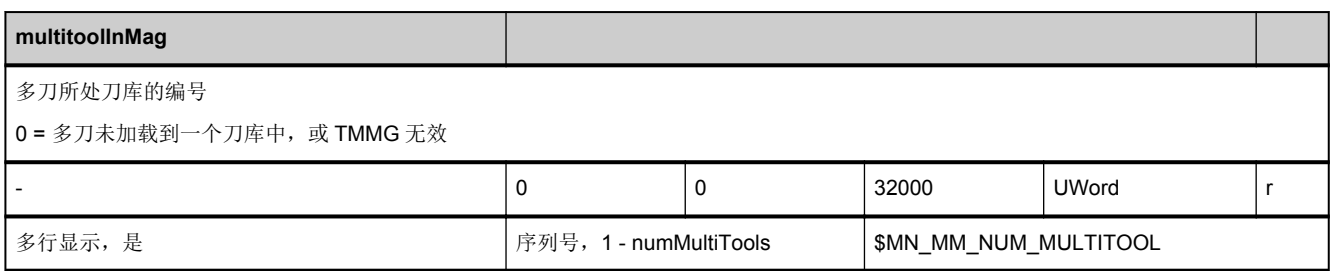

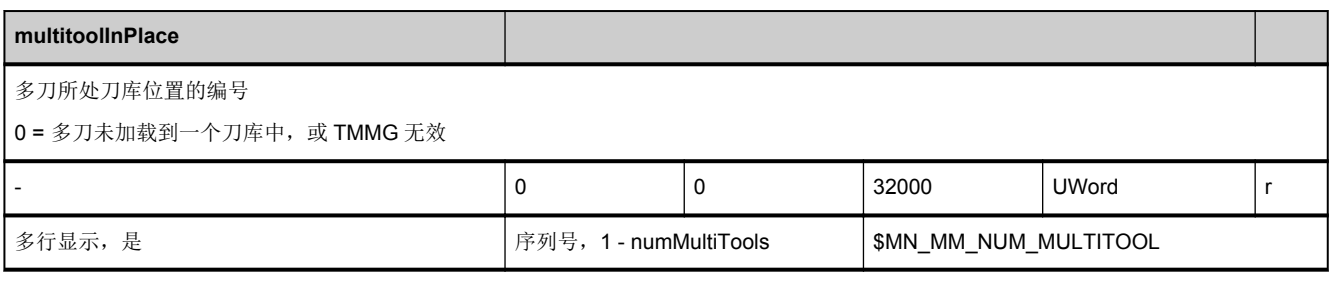

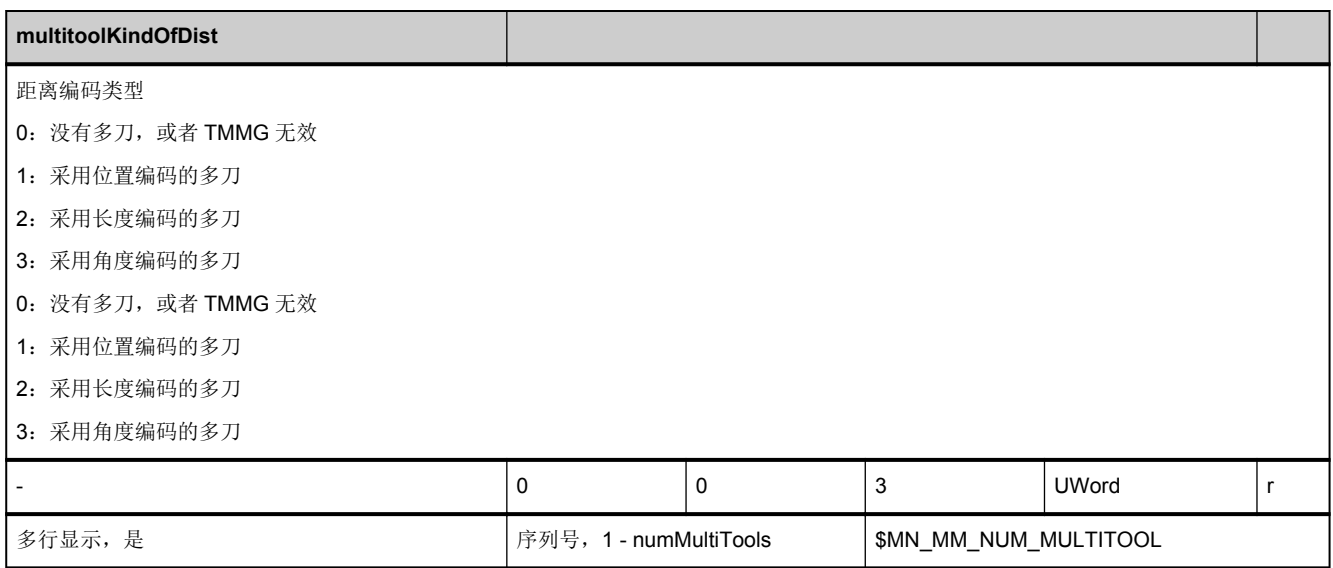

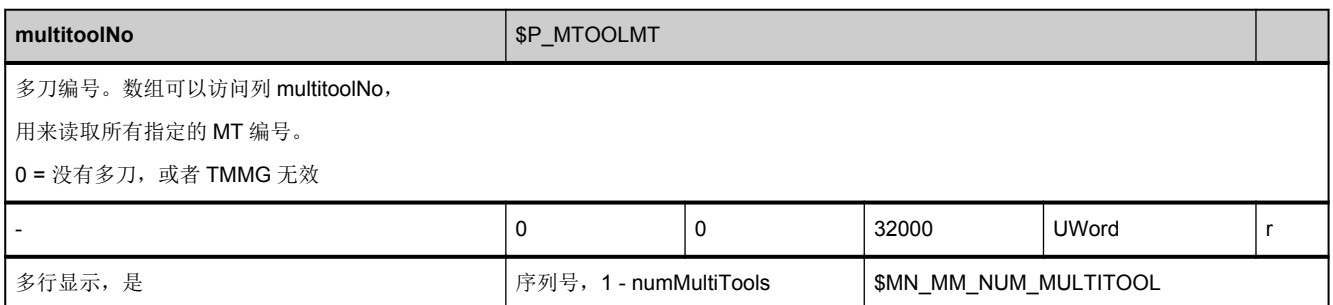

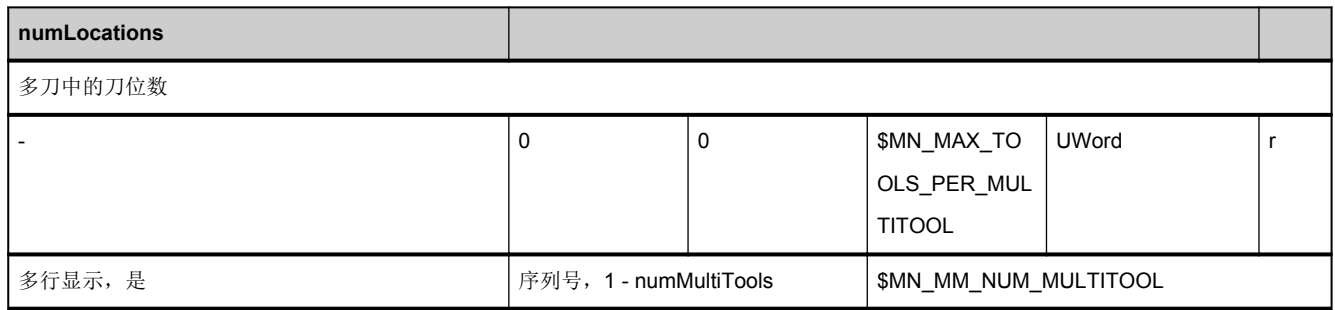

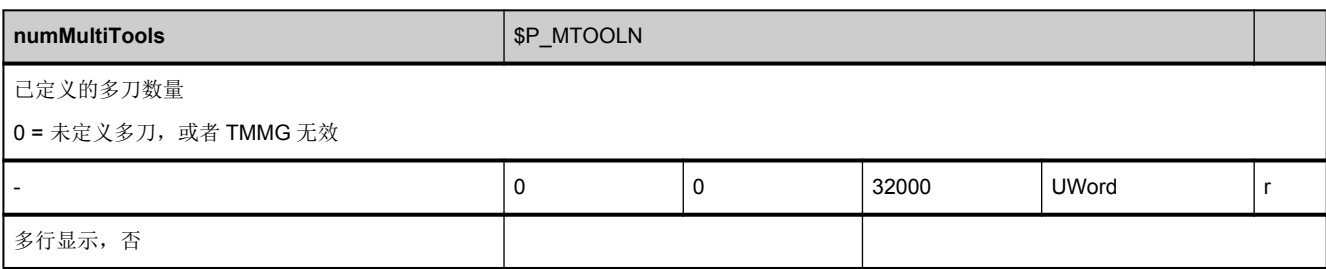

# 接口信号一览 インタン インタン アクセス アクセス エンダイン インタン インタン インタン

4.1 PLC 模块一览

# 4.1.1 组织块 (OB)

表格 4-1 组织块含义表 (OB)

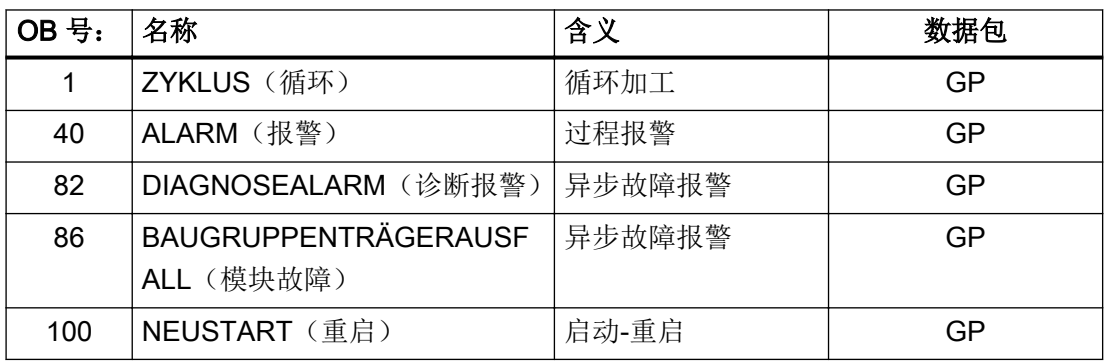

接口信号一览

4.1 PLC 模块一览

## 4.1.2 功能块 (FB)

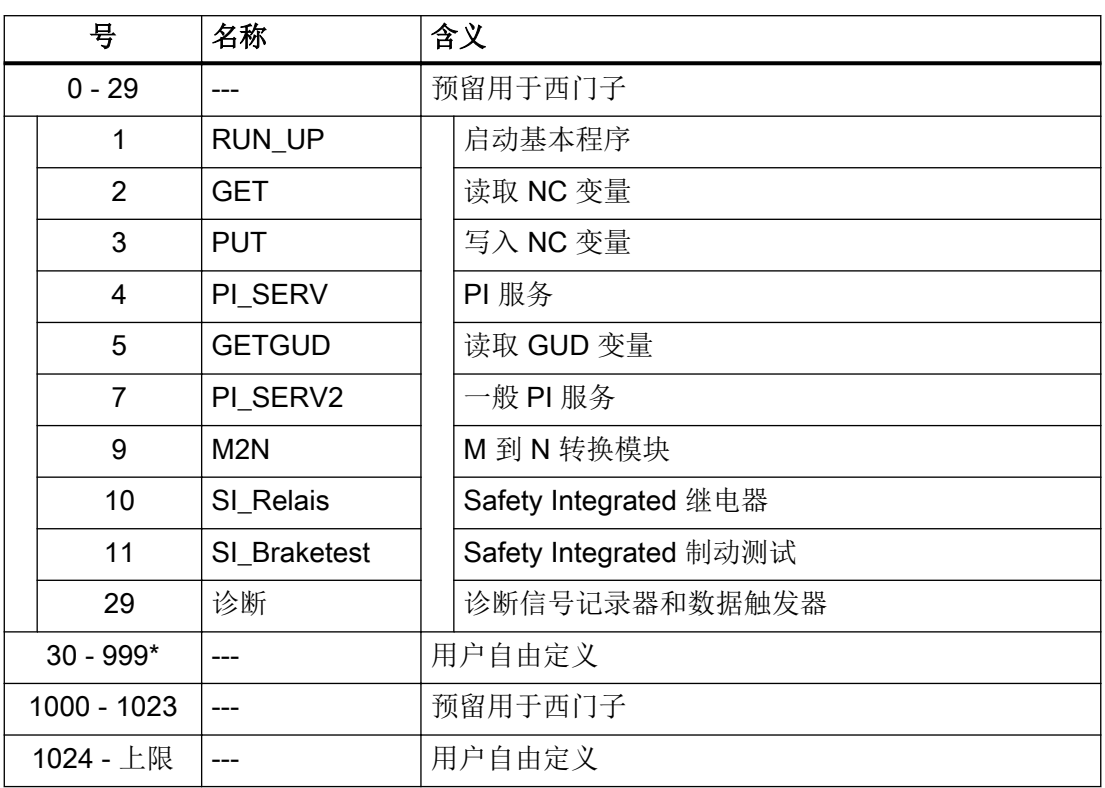

表格 4-2 功能块含义表 (FB)

\* 模块号的真正上限取决于包含在所选 NCU 中的 PLC-CPU。

4.1 PLC 模块一览

# 4.1.3 功能块 (FC)

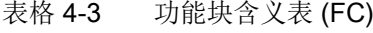

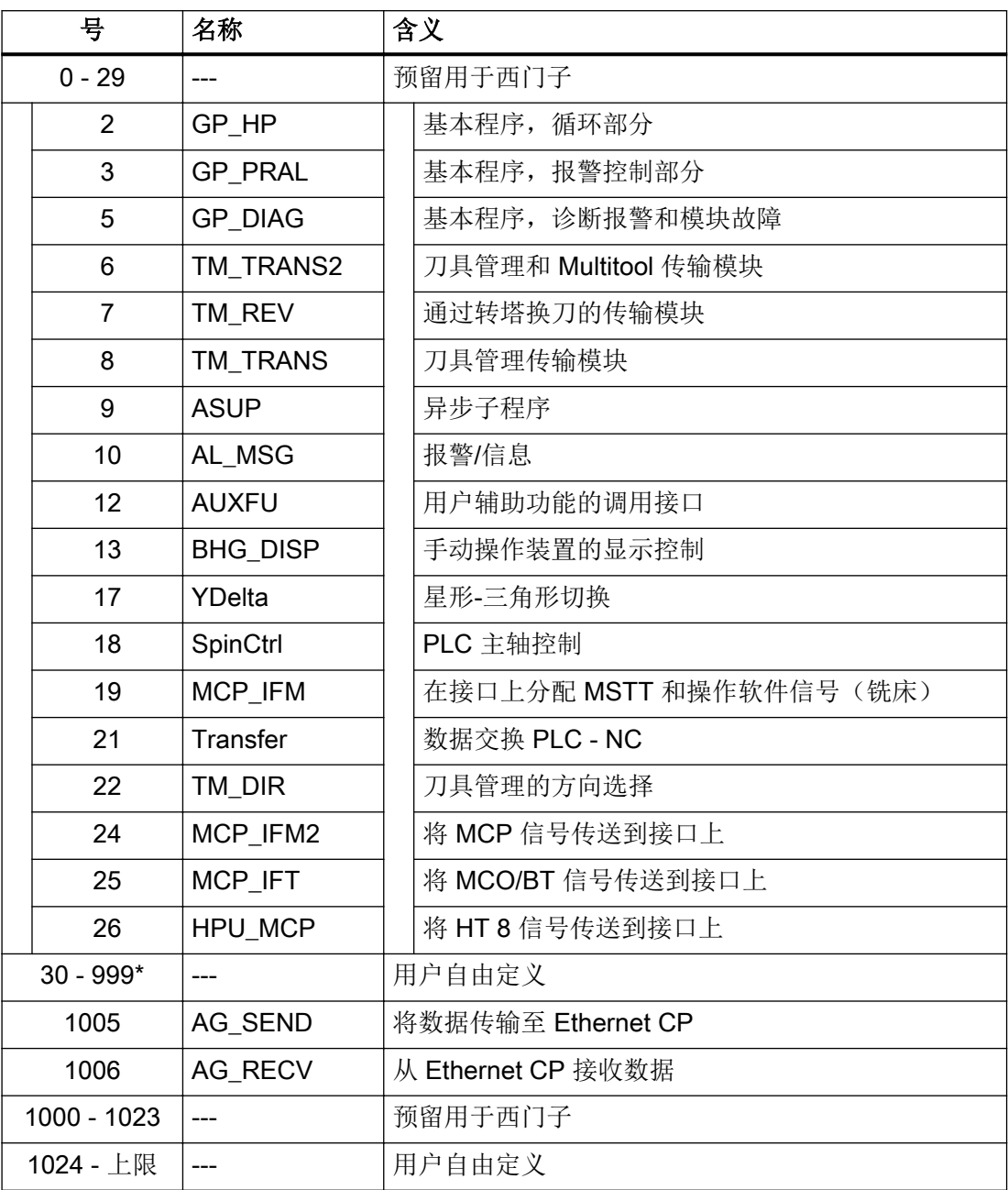

\* 模块号的真正上限取决于包含在所选 NCU 中的 PLC-CPU。

4.1 PLC 模块一览

## 4.1.4 数据块(DB)

#### 说明

数据块的数量是根据 NC 机床数据中所需的参数设定来设置的。

#### 说明

用户可以自由定义未激活的通道、进给轴/主轴和刀具管理的数据块。

#### 表格 4-4 数据块一览(DB)

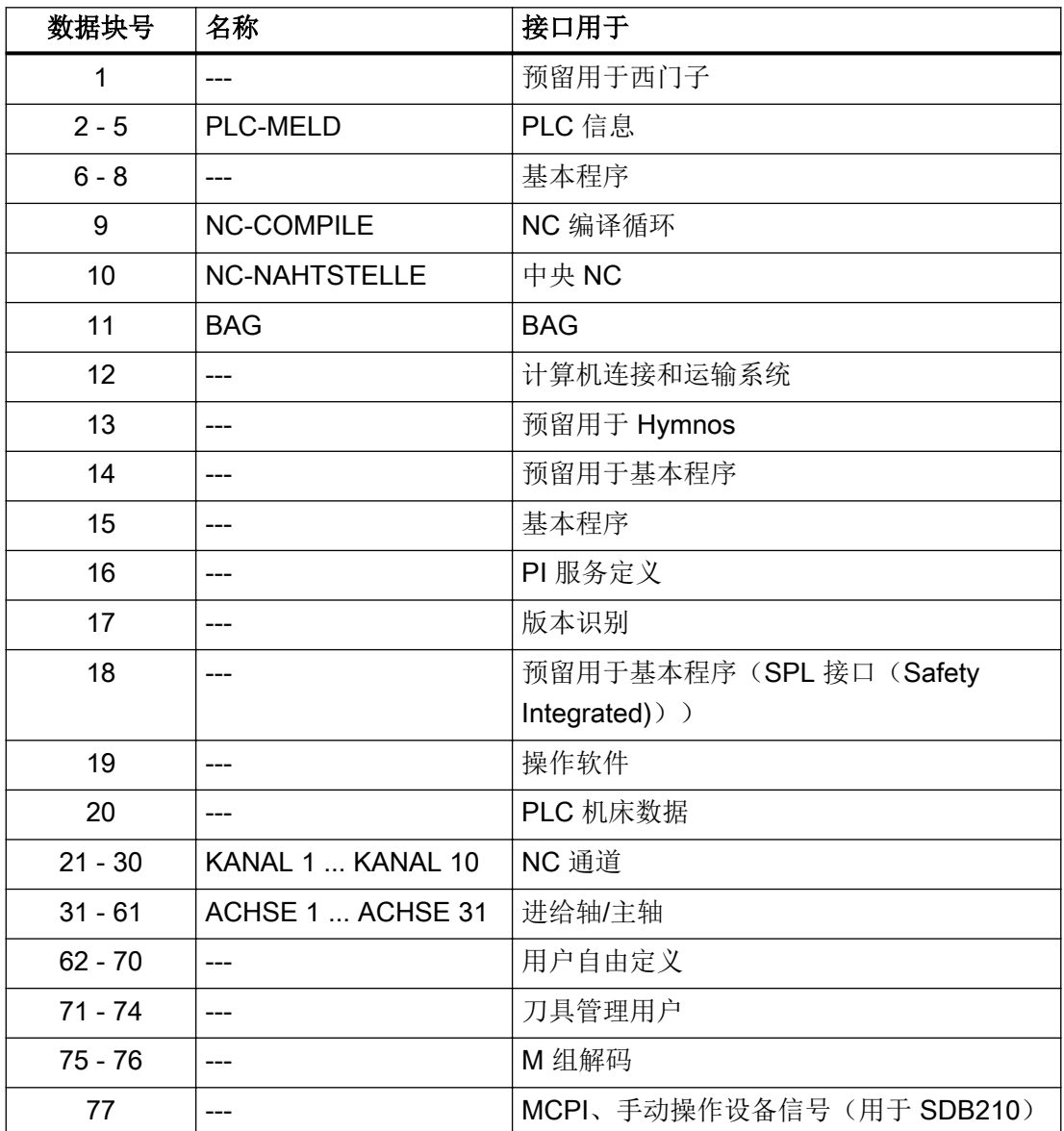

4.2 来自/发至机床控制面板的信号

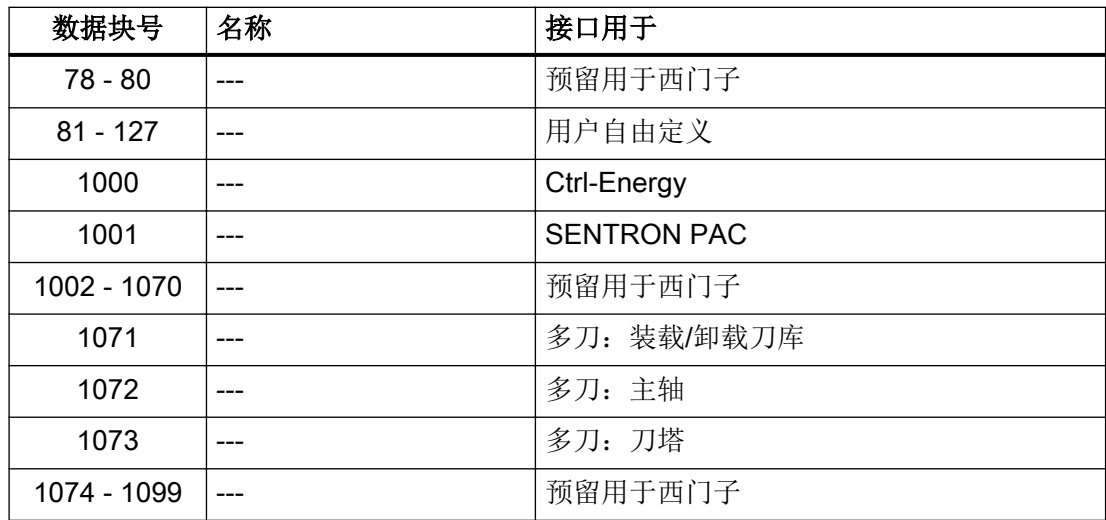

## 4.1.5 计时器模块

表格 4-5 占用的时间

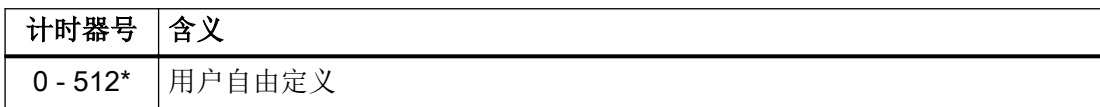

\* 计时器号(DB)的真正上限取决于包含在所选 NCU 中的 PLC-CPU。

## 4.2 来自/发至机床控制面板的信号

#### 4.2.1 铣削版,来自 MCPI 的信号:输入映像

表格 4-6 铣削版,来自 MCPI 的信号:输入映像

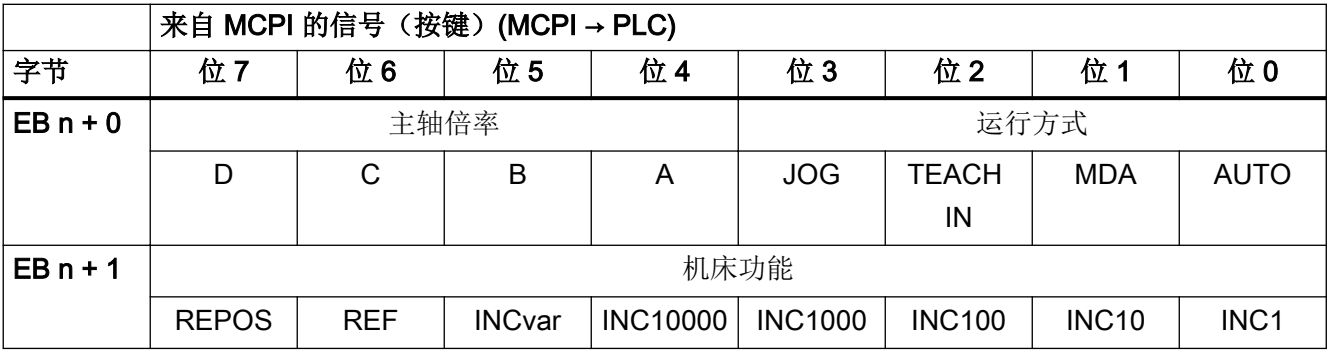

接口信号一览

4.2 来自/发至机床控制面板的信号

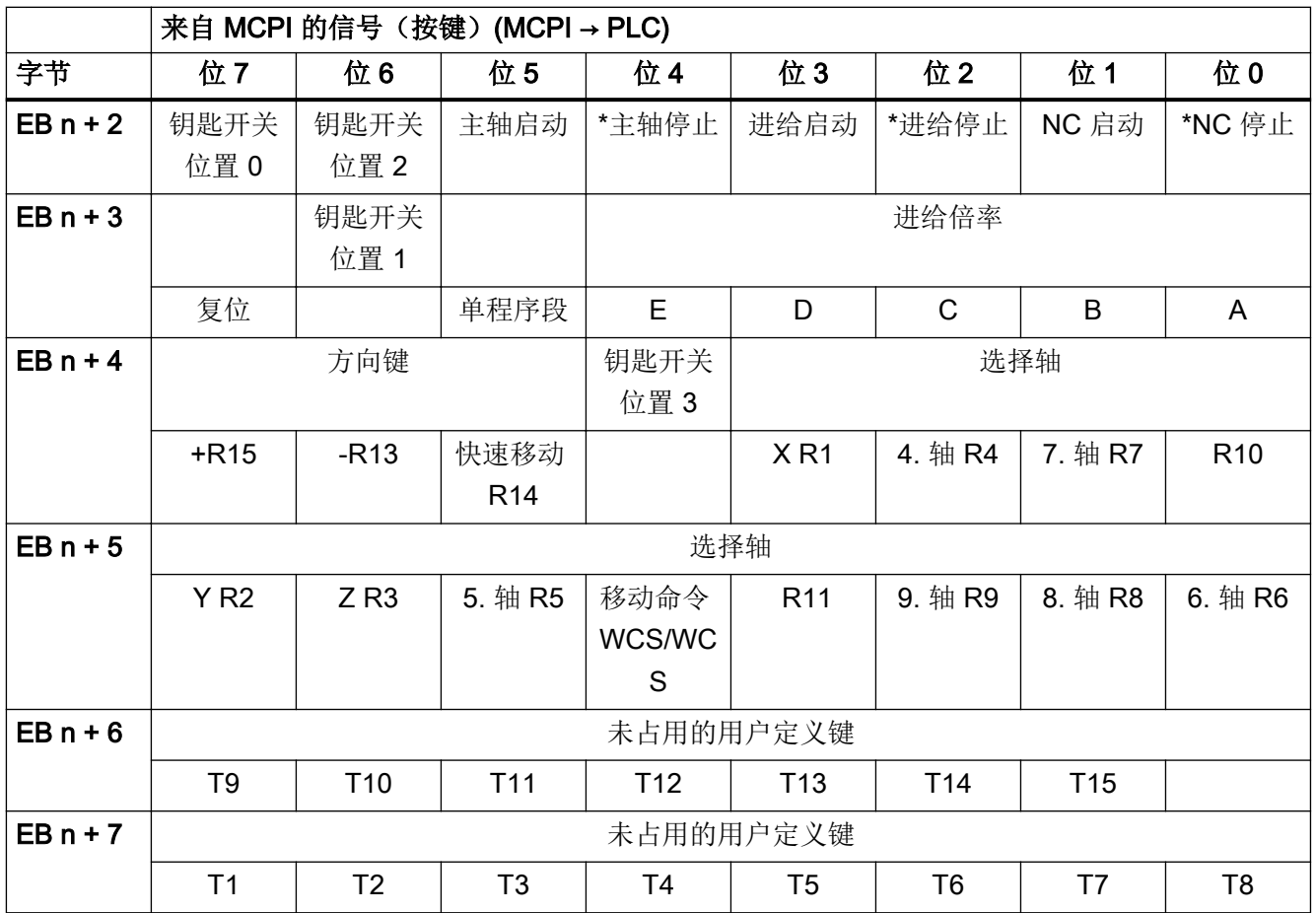

### 4.2.2 铣削版,发至 MCPI 的信号:输出映像

表格 4-7 铣削版,发至 MCPI 的信号:输出映像

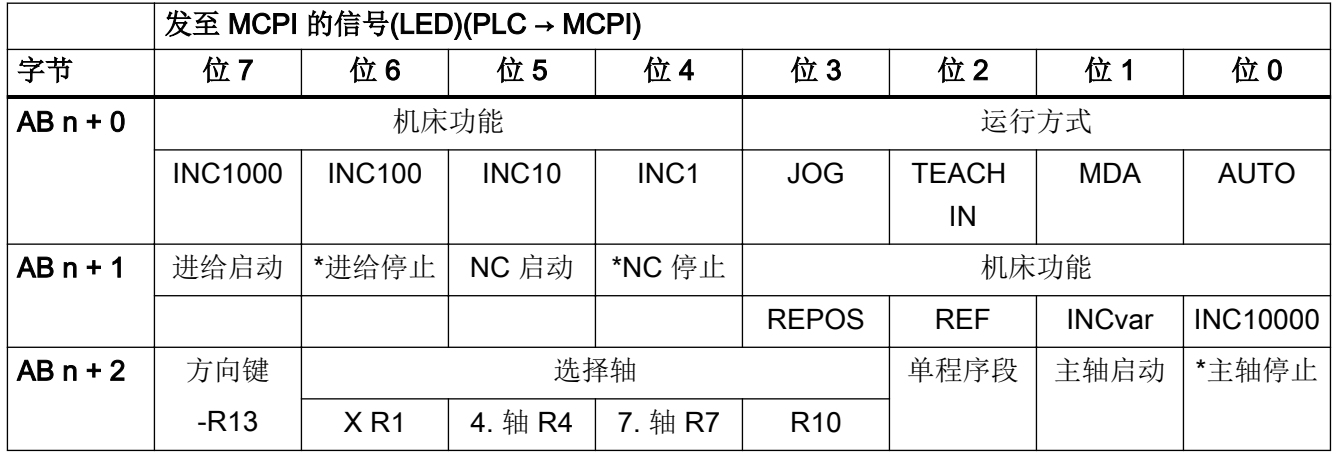
4.2 来自/发至机床控制面板的信号

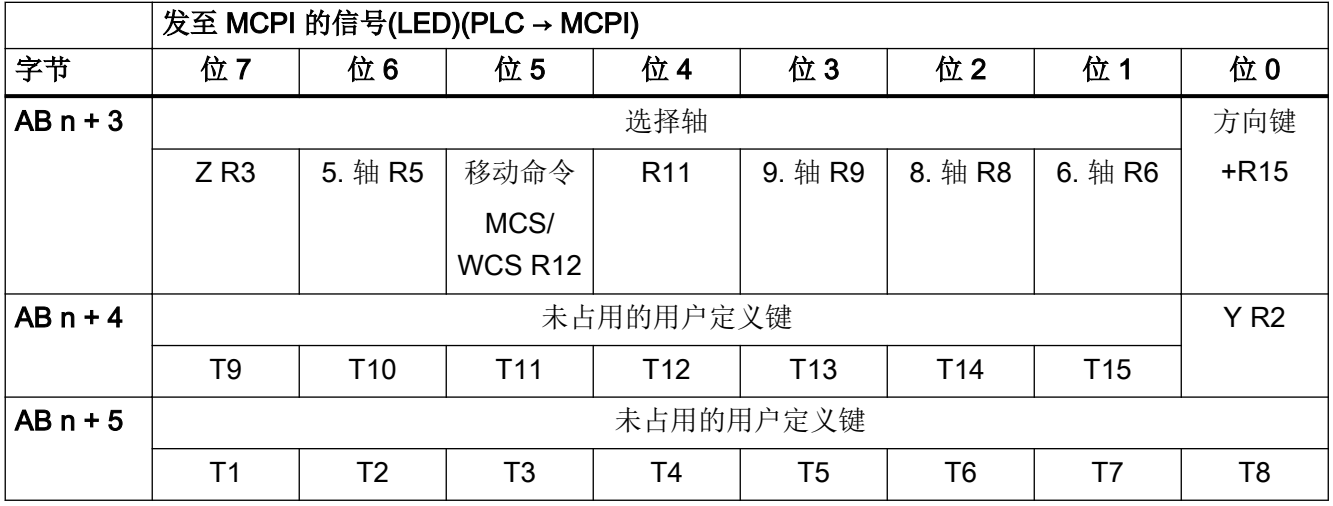

# 4.2.3 车削版,来自 MCPI 的信号:输入映像

表格 4-8 车削版, 来自 MCPI 的信号: 输入映像

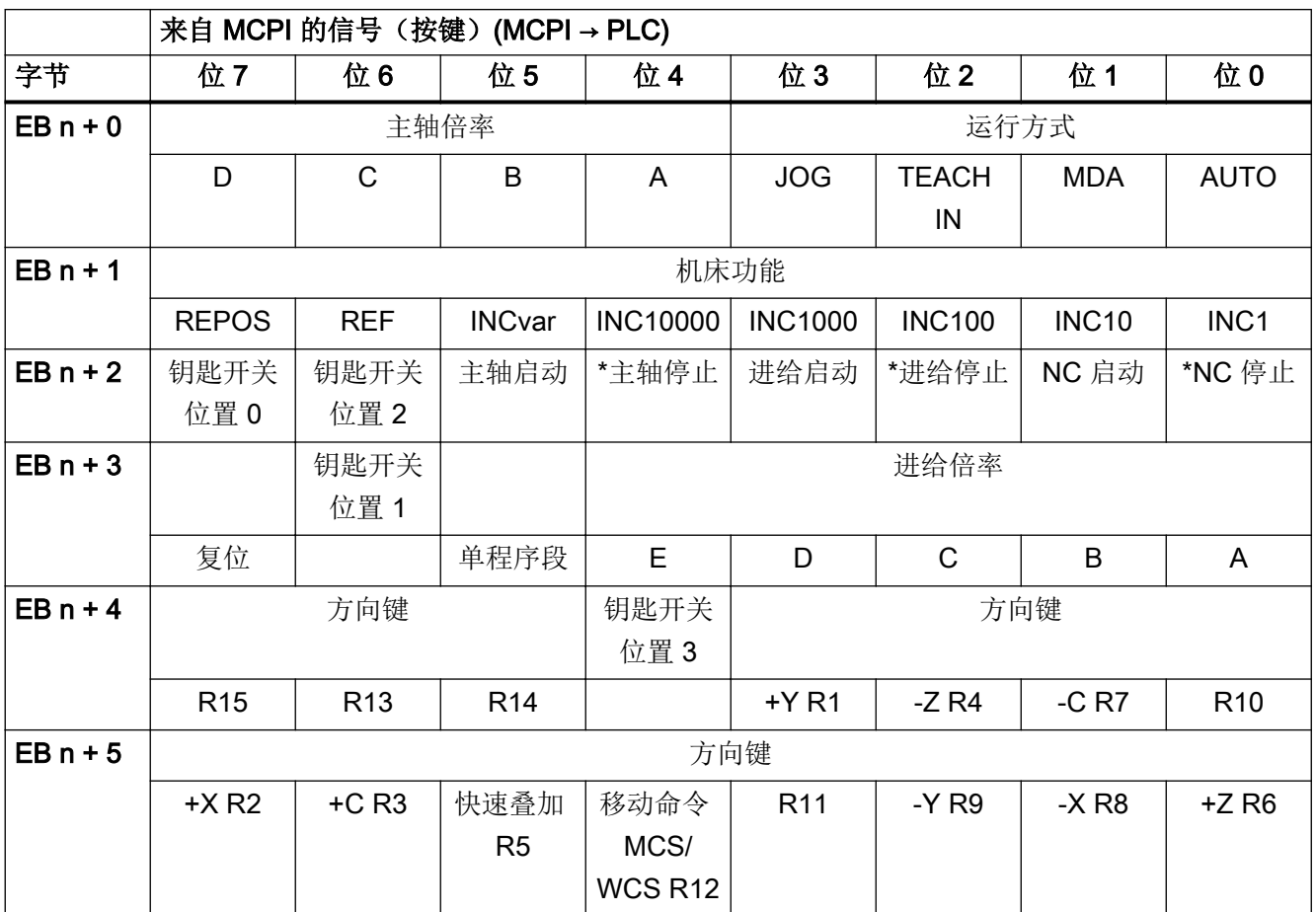

4.2 来自/发至机床控制面板的信号

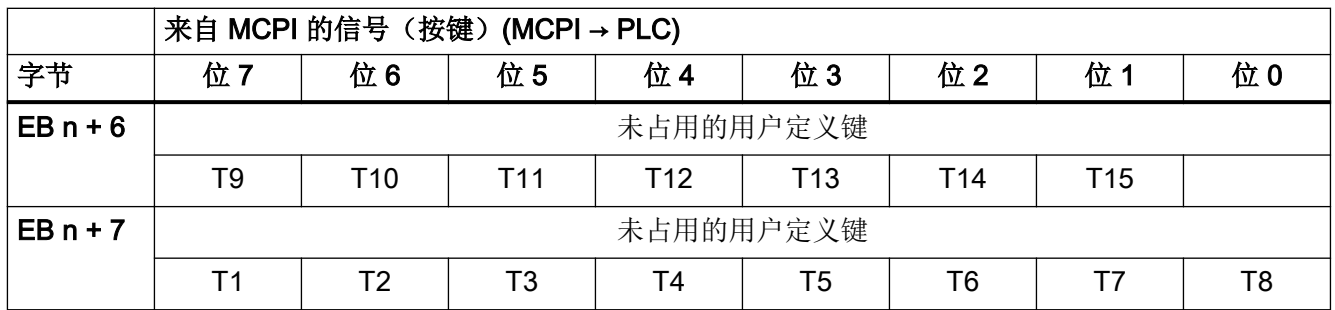

# 4.2.4 车削版,发至 MCPI 的信号:输出映像

表格 4-9 车削版,发至 MCPI 的信号: 输出映像

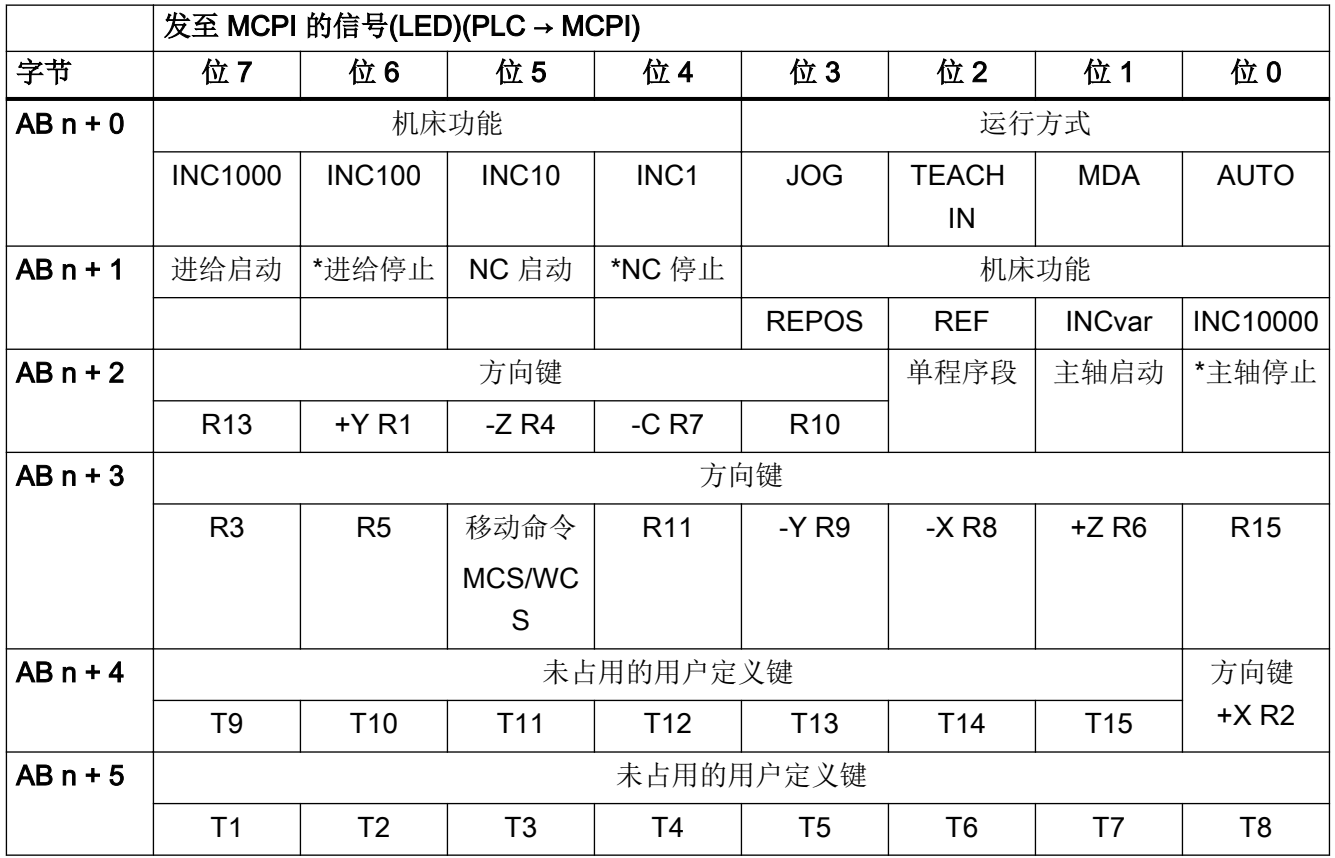

4.2 来自/发至机床控制面板的信号

# 4.2.5 窄型,来自 MCPI 的信号:输入映像

表格 4-10 窄型, 来自 MCPI 的信号: 输入映像

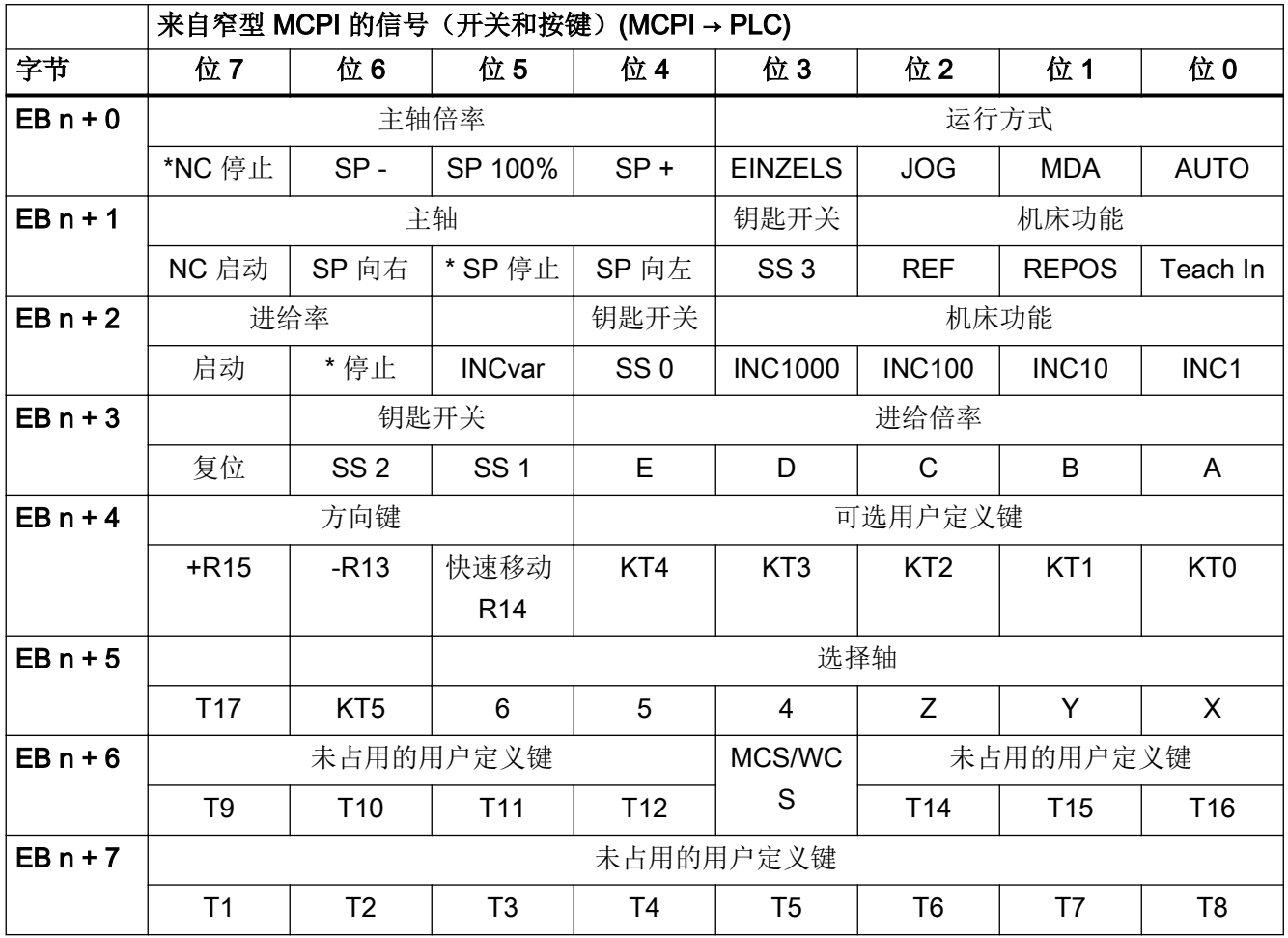

## 4.2.6 窄型,发至 MCPI 的信号:输出映像

表格 4-11 窄型, 发至 MCPI 的信号: 输出映像

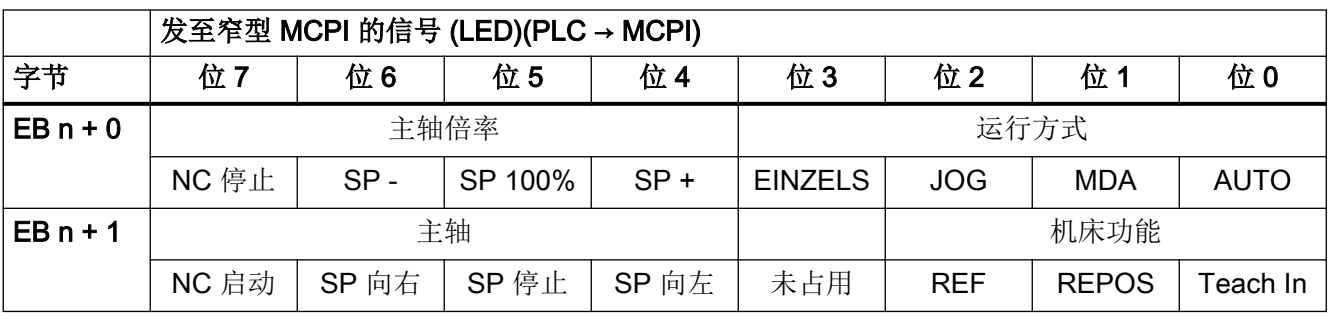

4.3 来自/发至手动操作装置 HT 2 的信号

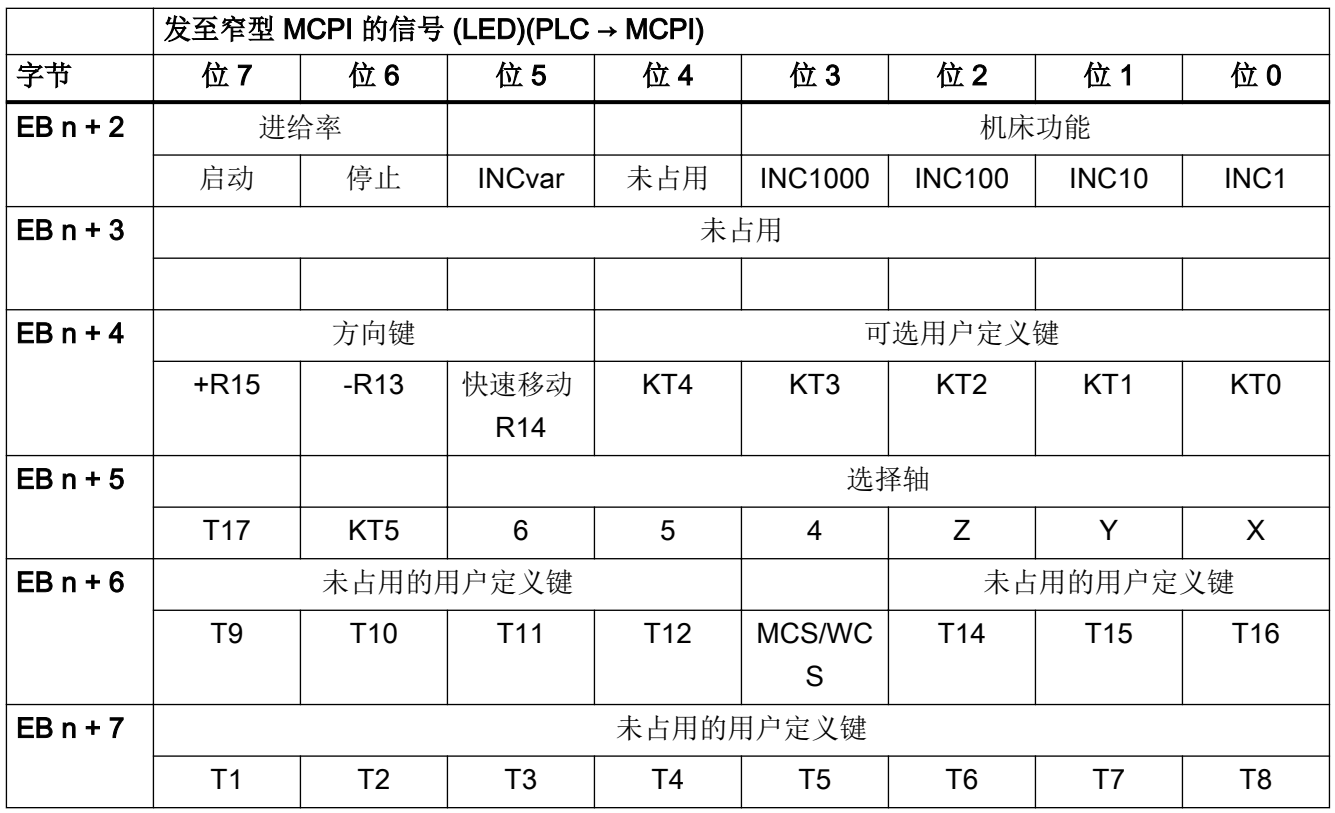

# 4.3 来自/发至手动操作装置 HT 2 的信号

## 4.3.1 来自手动操作装置的信号:输入映像

表格 4-12 来自手动操作装置的信号: 输入映像

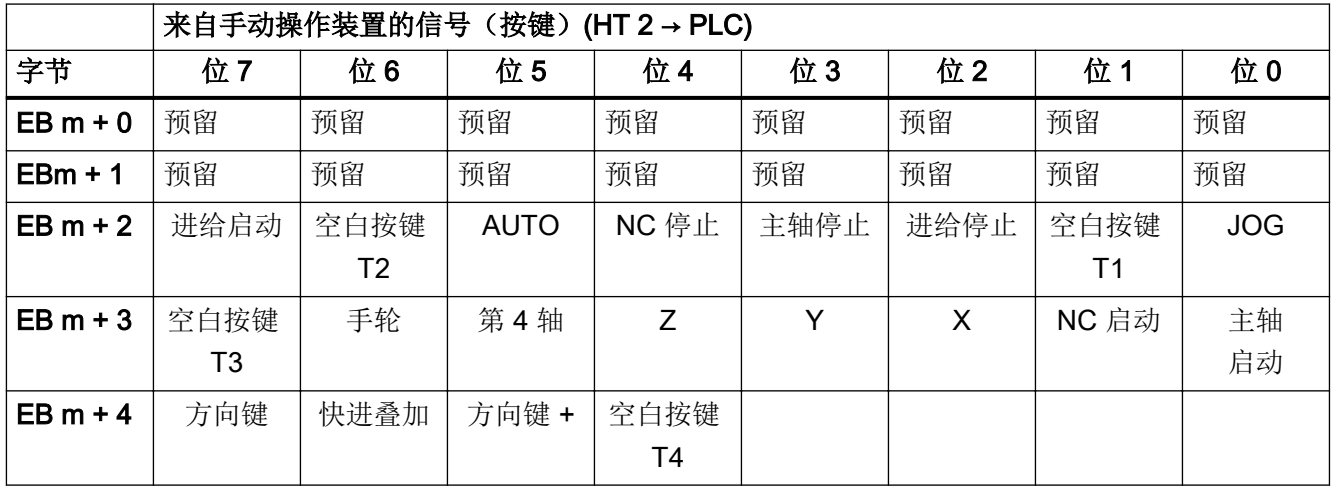

4.3 来自/发至手动操作装置 HT 2 的信号

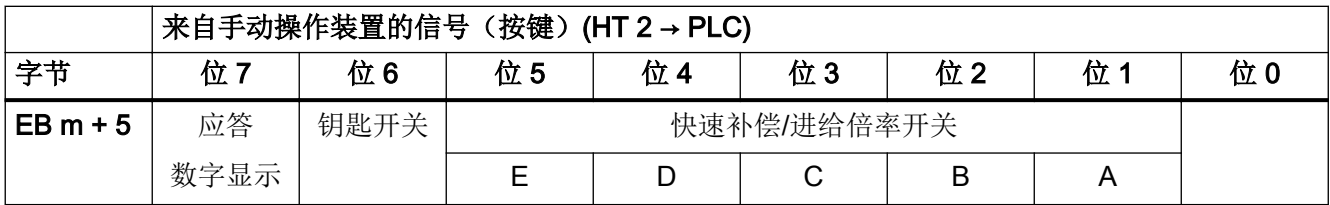

## 4.3.2 发至手动操作装置的信号:输出映像

表格 4-13 发送至手动操作装置的信号:输出端字节分配表

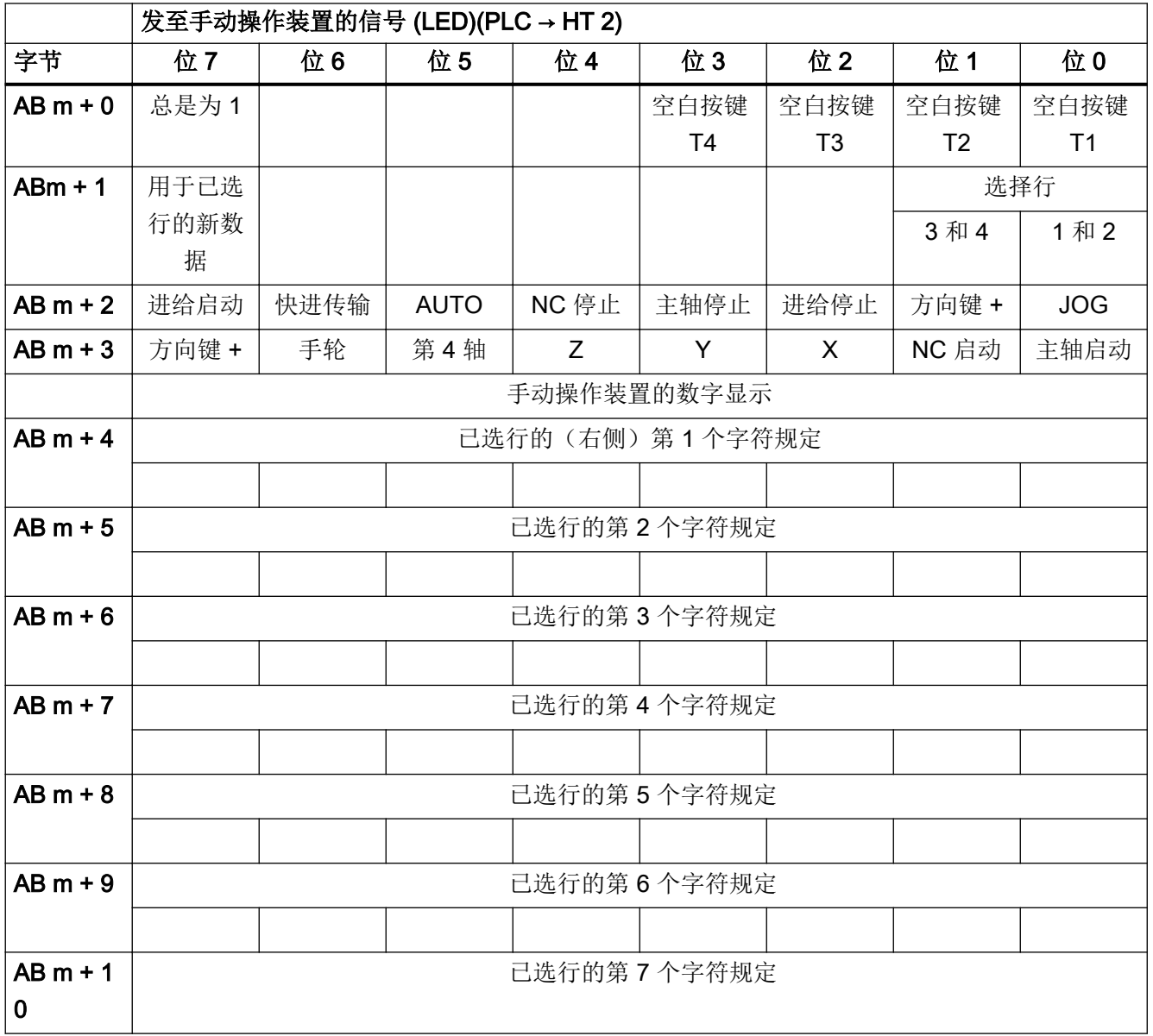

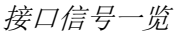

4.3 来自/发至手动操作装置 HT 2 的信号

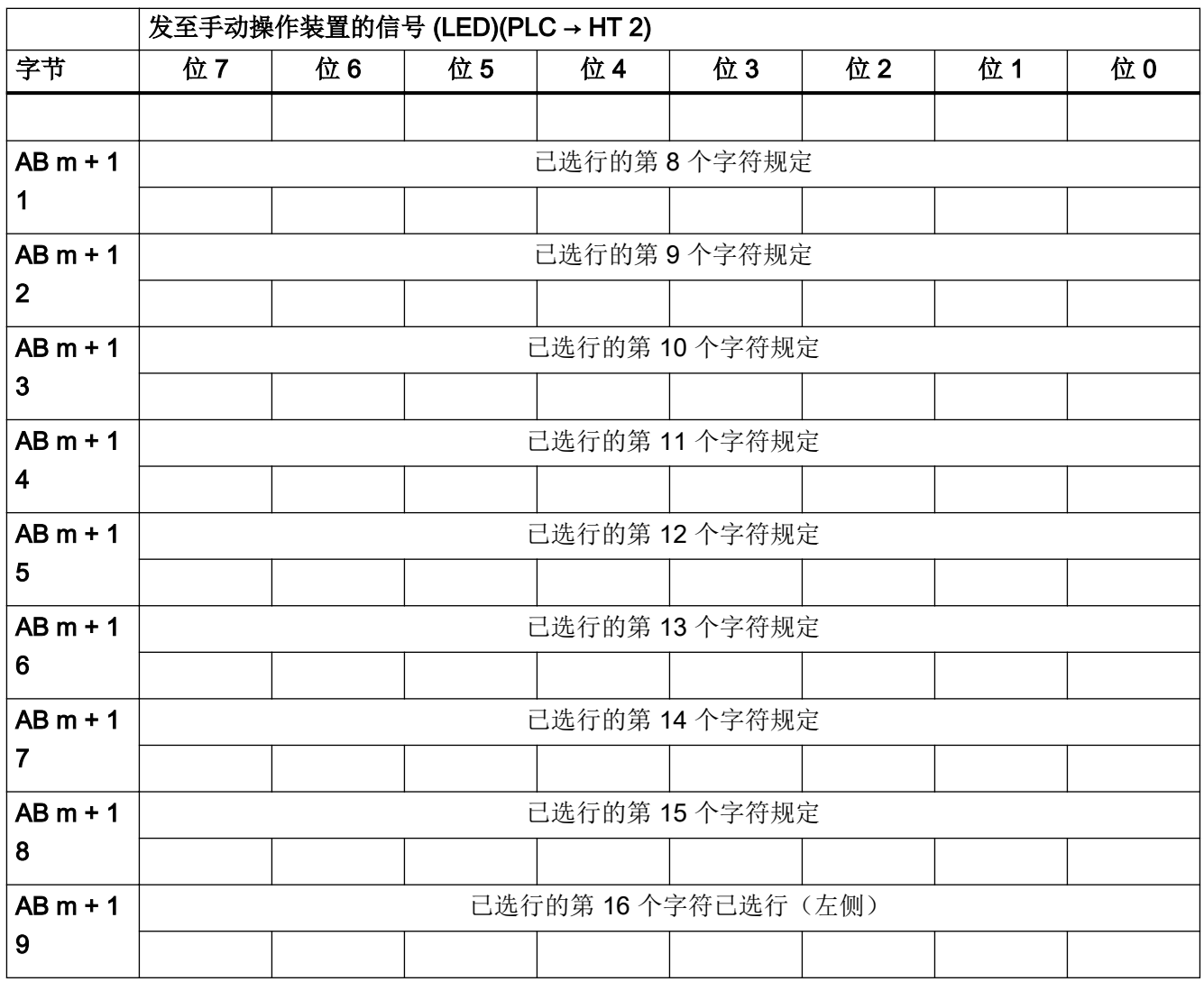

## 说明

不同的 MCPI/ 手动操所装置型号的参数设定或选型参见:

### 文档

- 操作组件与联网设备手册
- 功能手册之基本功能: PLC 基本程序 (P3)

4.4 来自/发至手动操作装置 HT 8 的信号

# 4.4 来自/发至手动操作装置 HT 8 的信号

## 4.4.1 来自 MCPI 模拟的信号: 输入映像

表格 4-14 来自 MCPI 模拟的信号: 输入映像

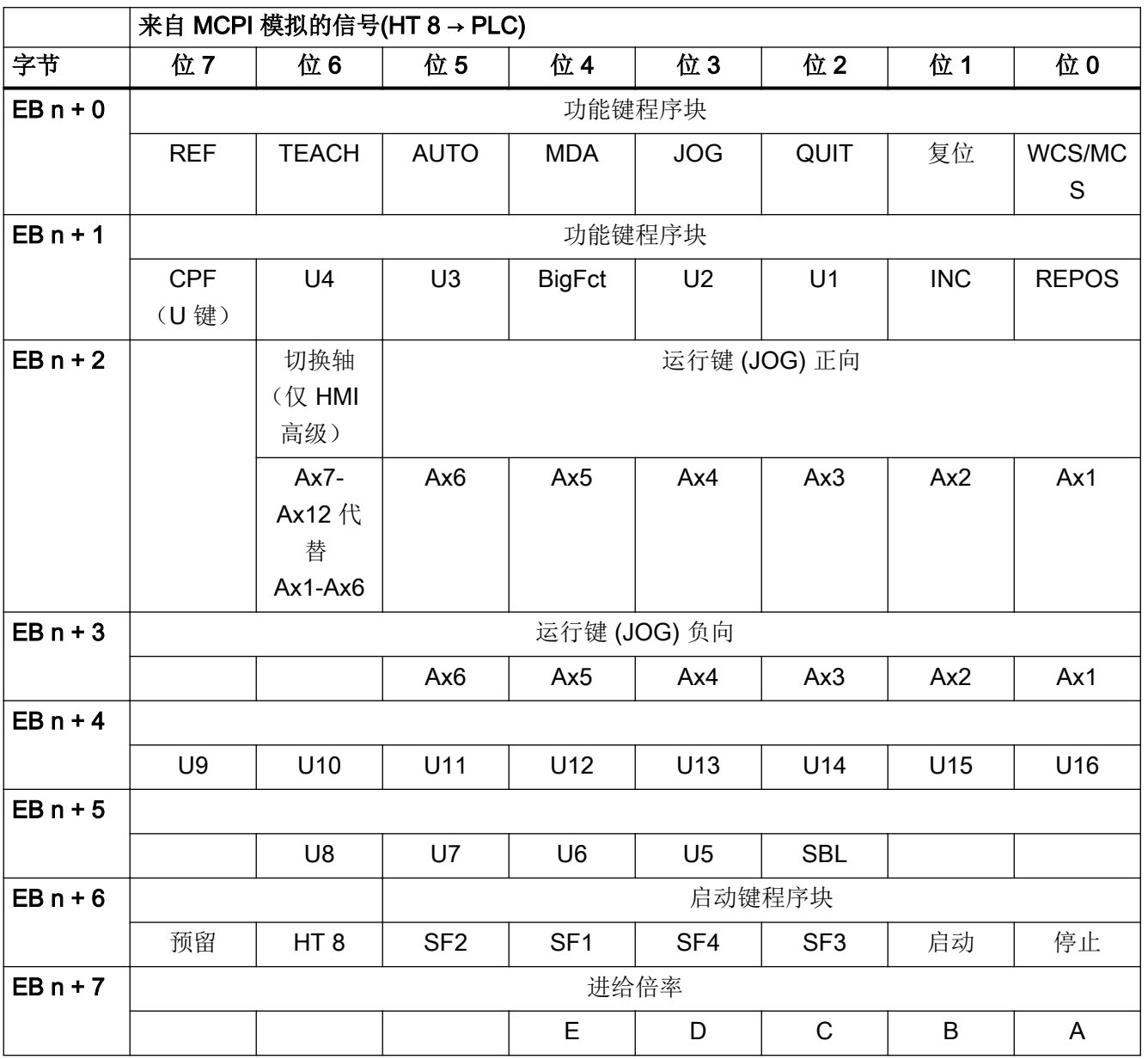

4.4 来自/发至手动操作装置 HT 8 的信号

# 4.4.2 发至 MCPI 模拟的信号: 输出映像

表格 4-15 来自 MCPI 模拟的信号: 输出映像

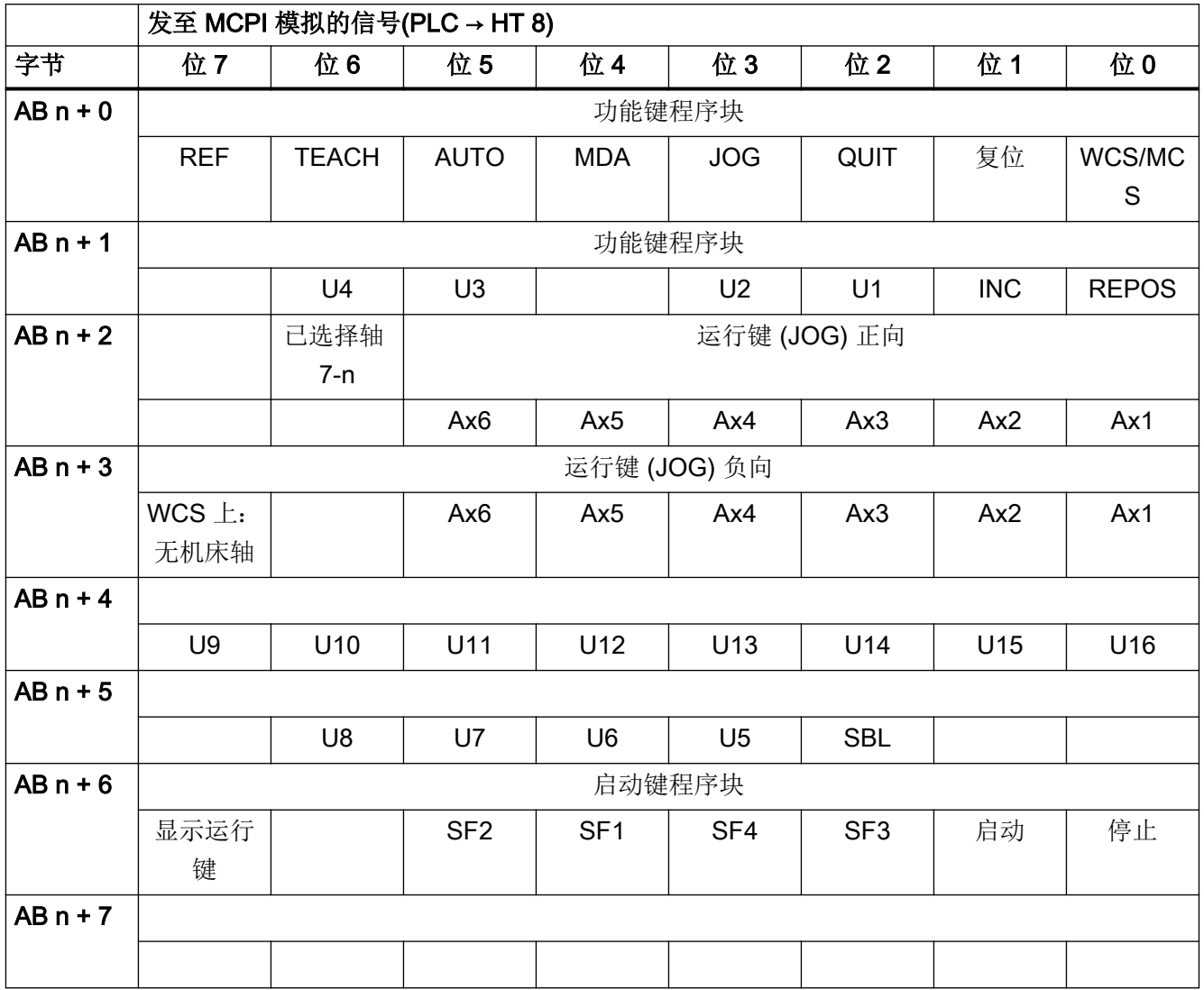

# 4.5 PLC 报警/信息

## 4.5.1 DB2 中的 FC 10 报警(FB1:"ExtendAIMsg" = FALSE)

#### 信息类型

- FM:通过此信号会触发故障信息,相应的事件号将作为故障号。
- BM:通过此信号会触发运行信息,相应的事件号将作为信息号。

#### 资料

对故障信息和运行信息的详细说明请见:

功能手册之基本功能; 章节"P3: SINUMERIK 840D sl PLC 基本程序", "模块描述", "FC10: AL\_MSG - 故障信息和运行信息

表格 4-16 DB2, 通道范围 1

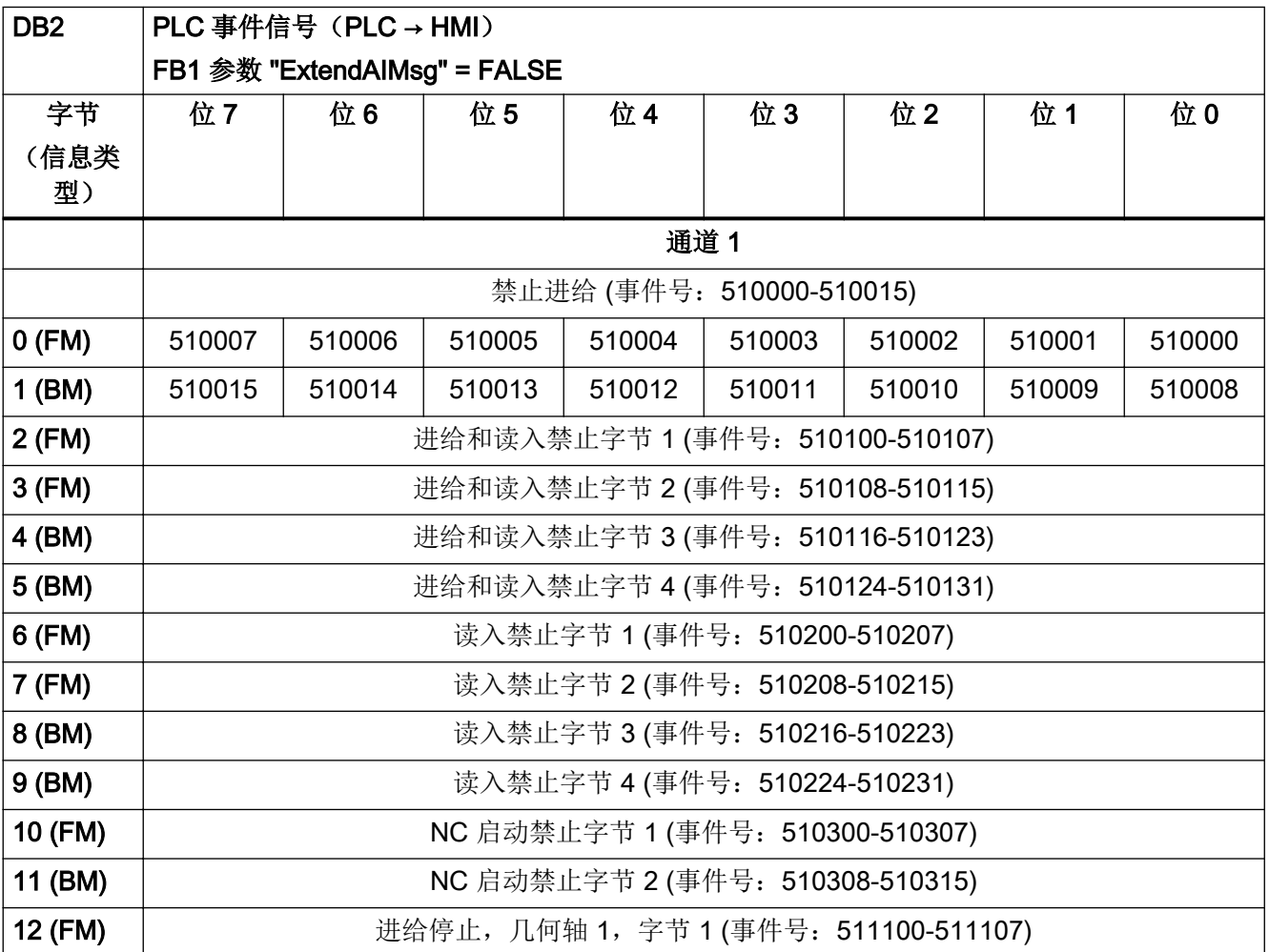

4.5 PLC 报警/信息

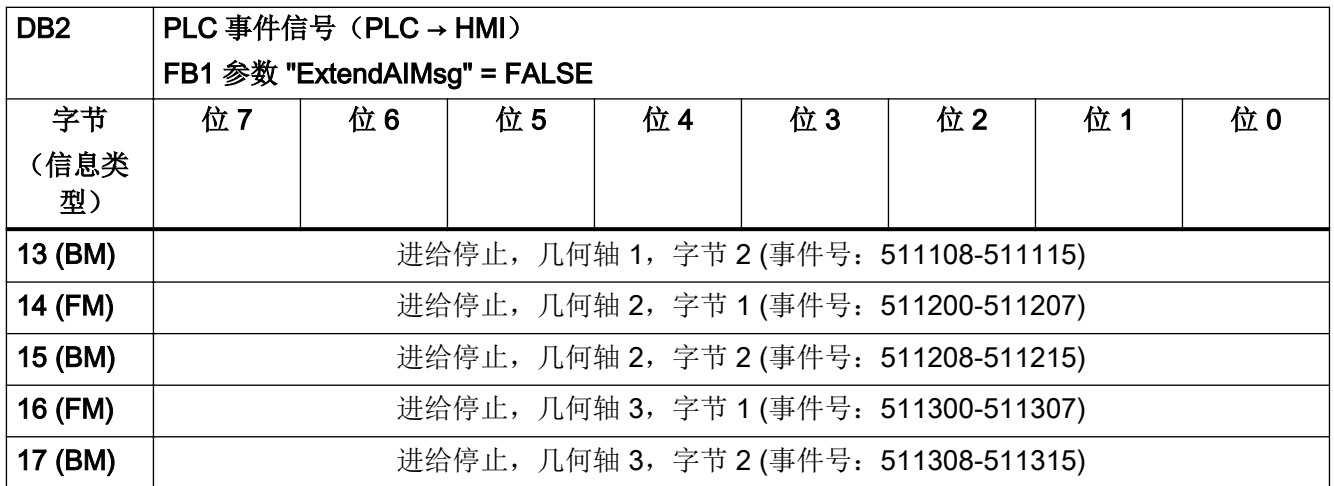

## 表格 4-17 DB2, 通道范围 2

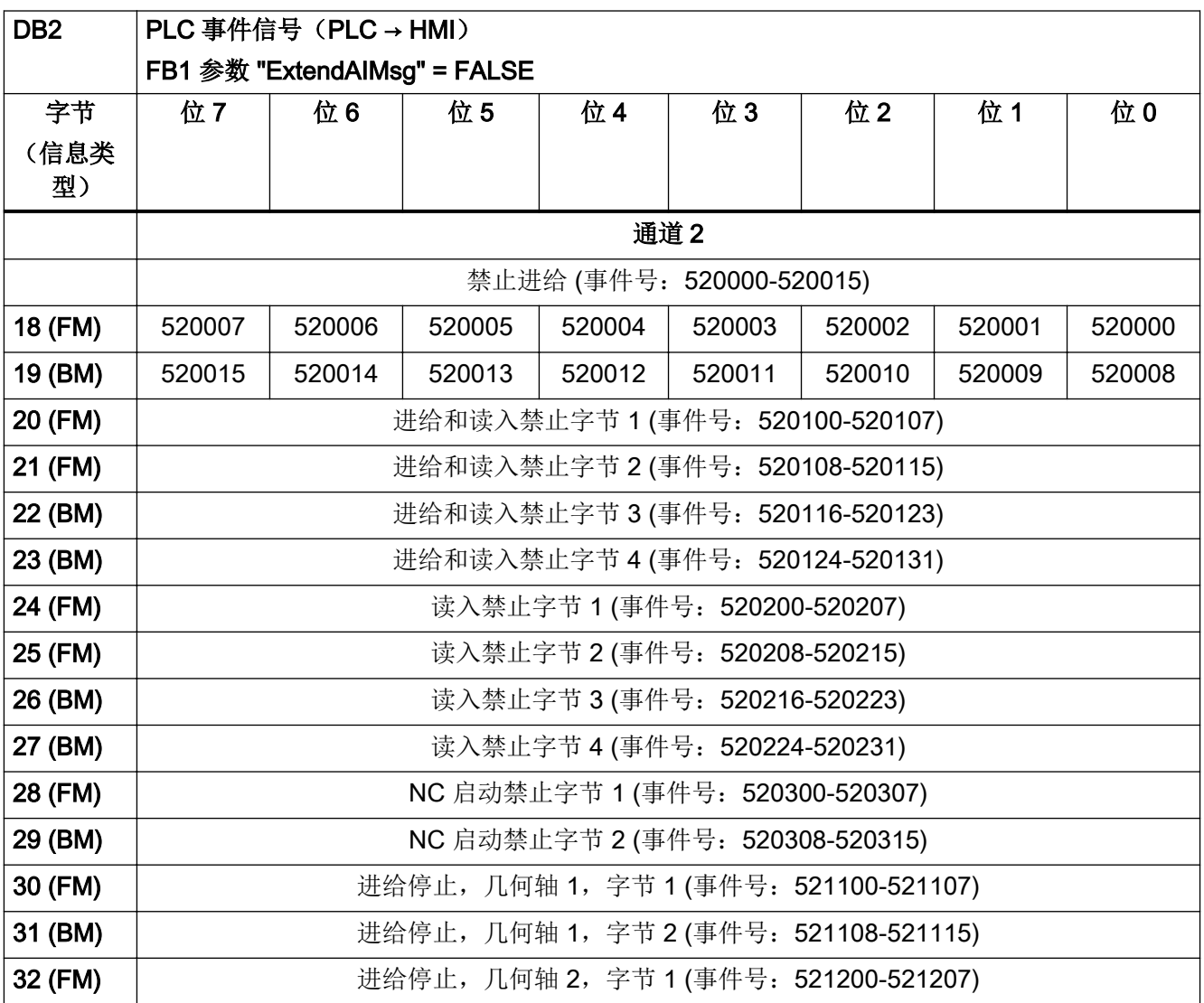

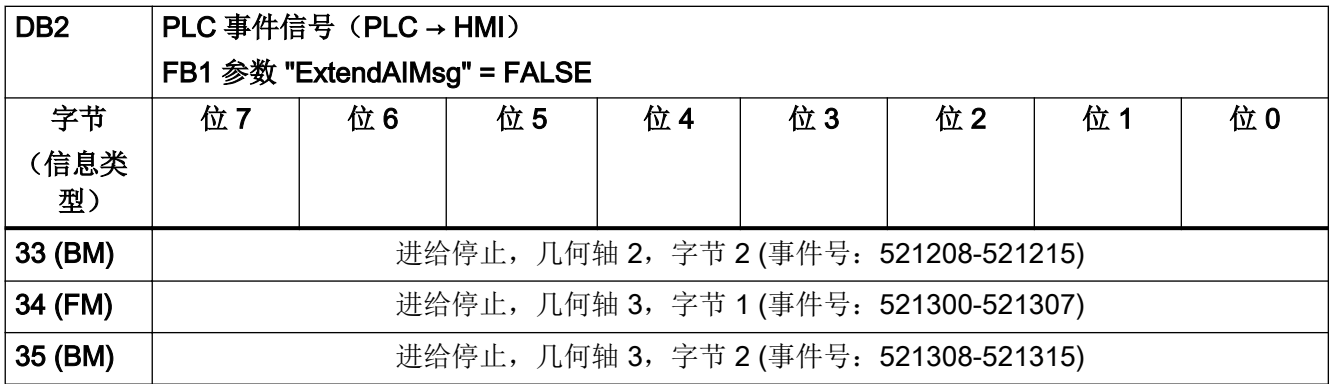

表格 4-18 DB2, 通道范围 3

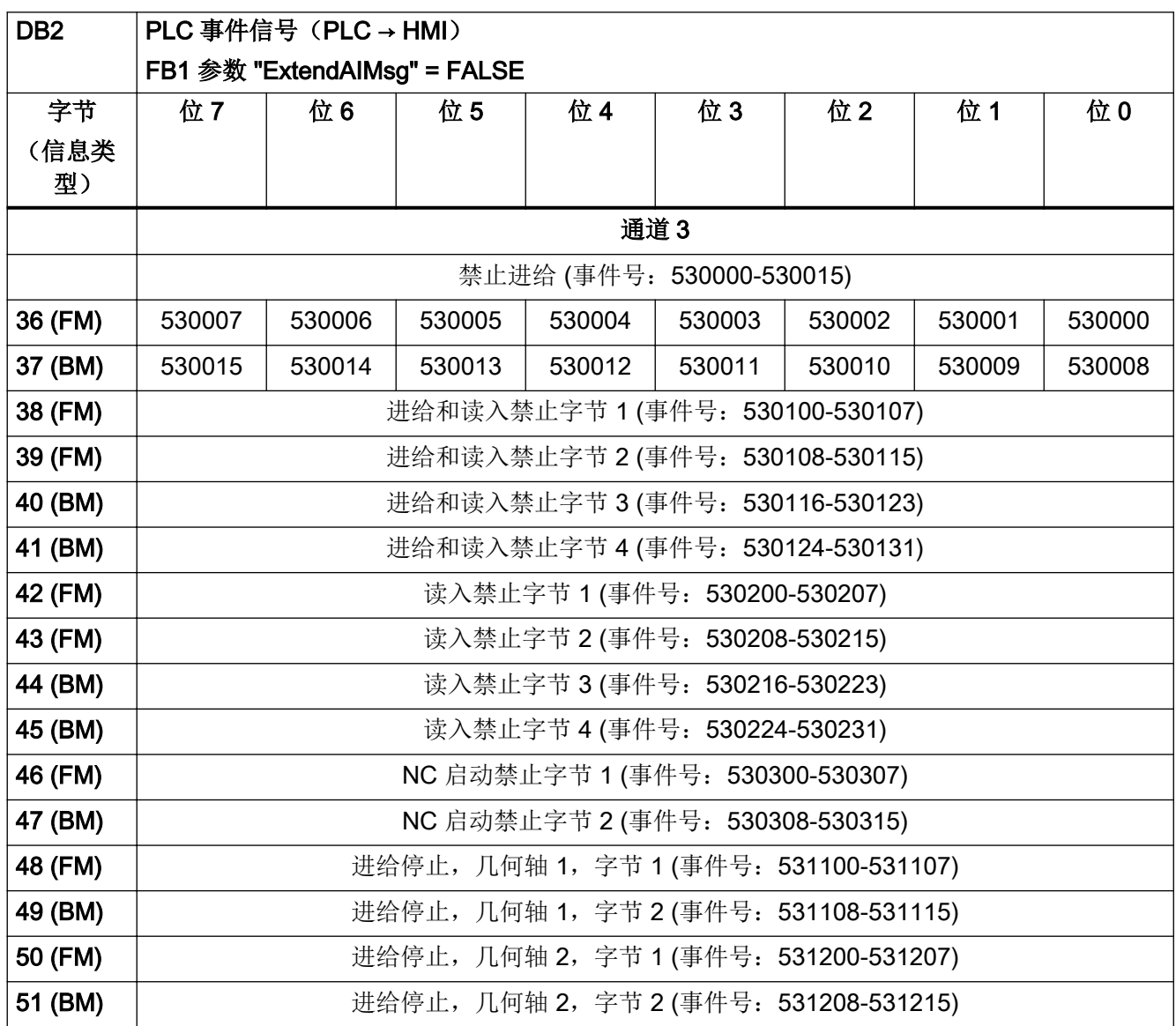

4.5 PLC 报警/信息

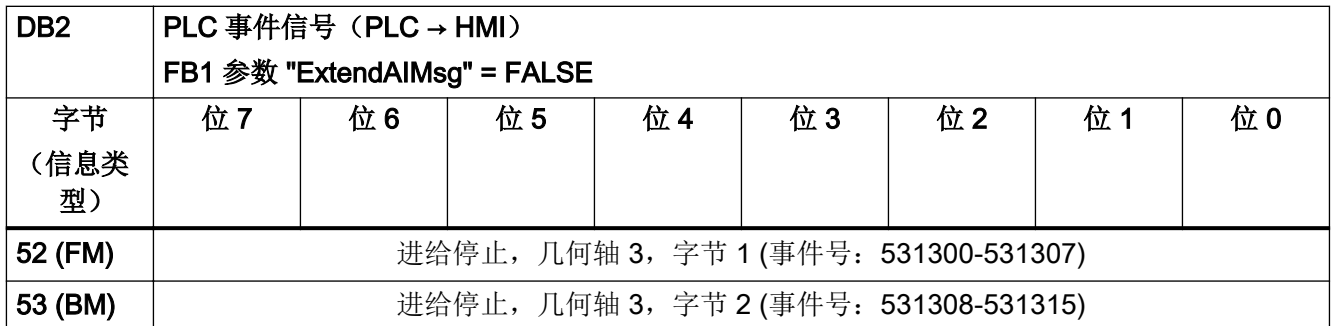

表格 4-19 DB2, 通道范围 4

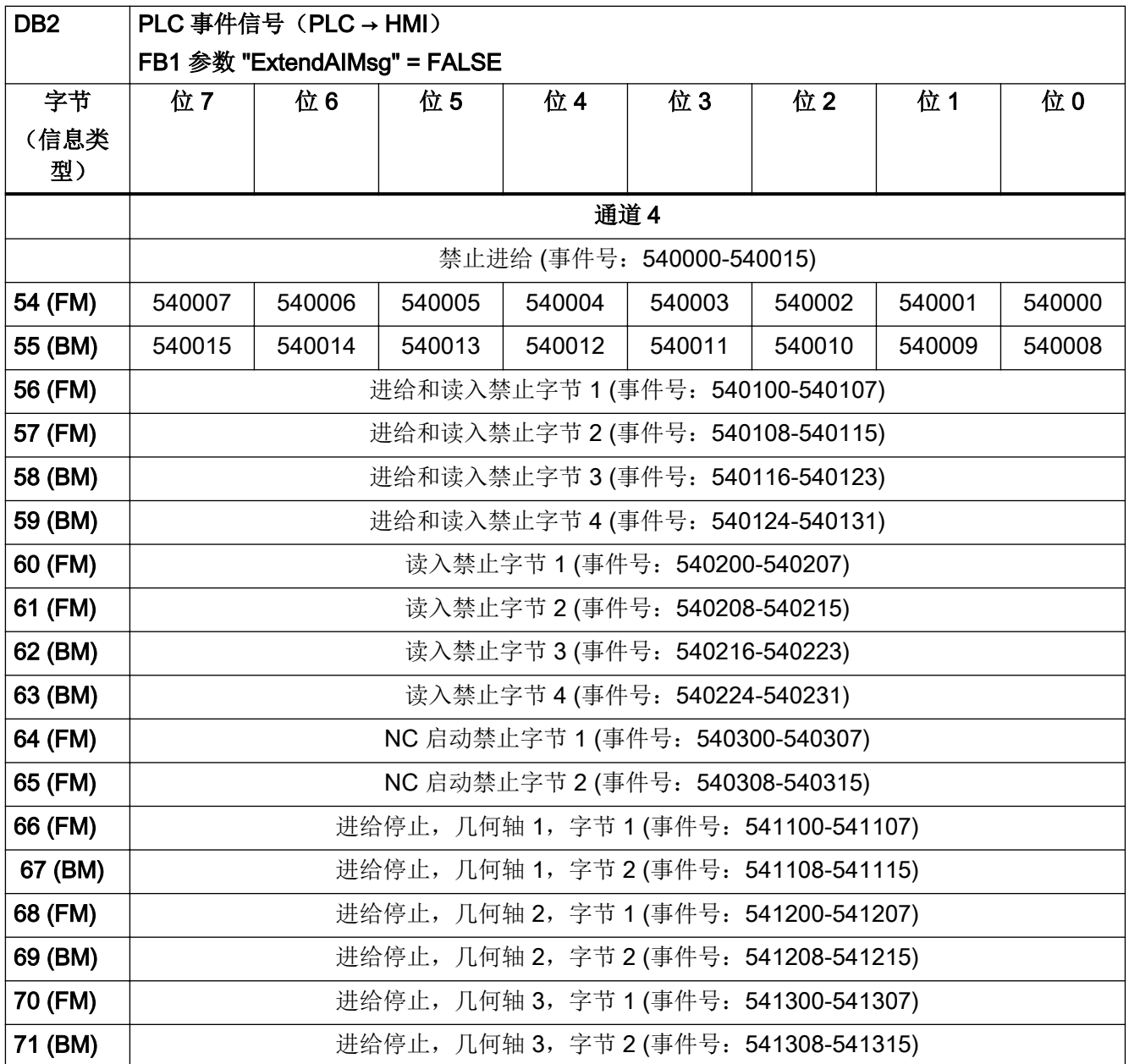

#### 表格 4-20 DB2, 通道范围 5

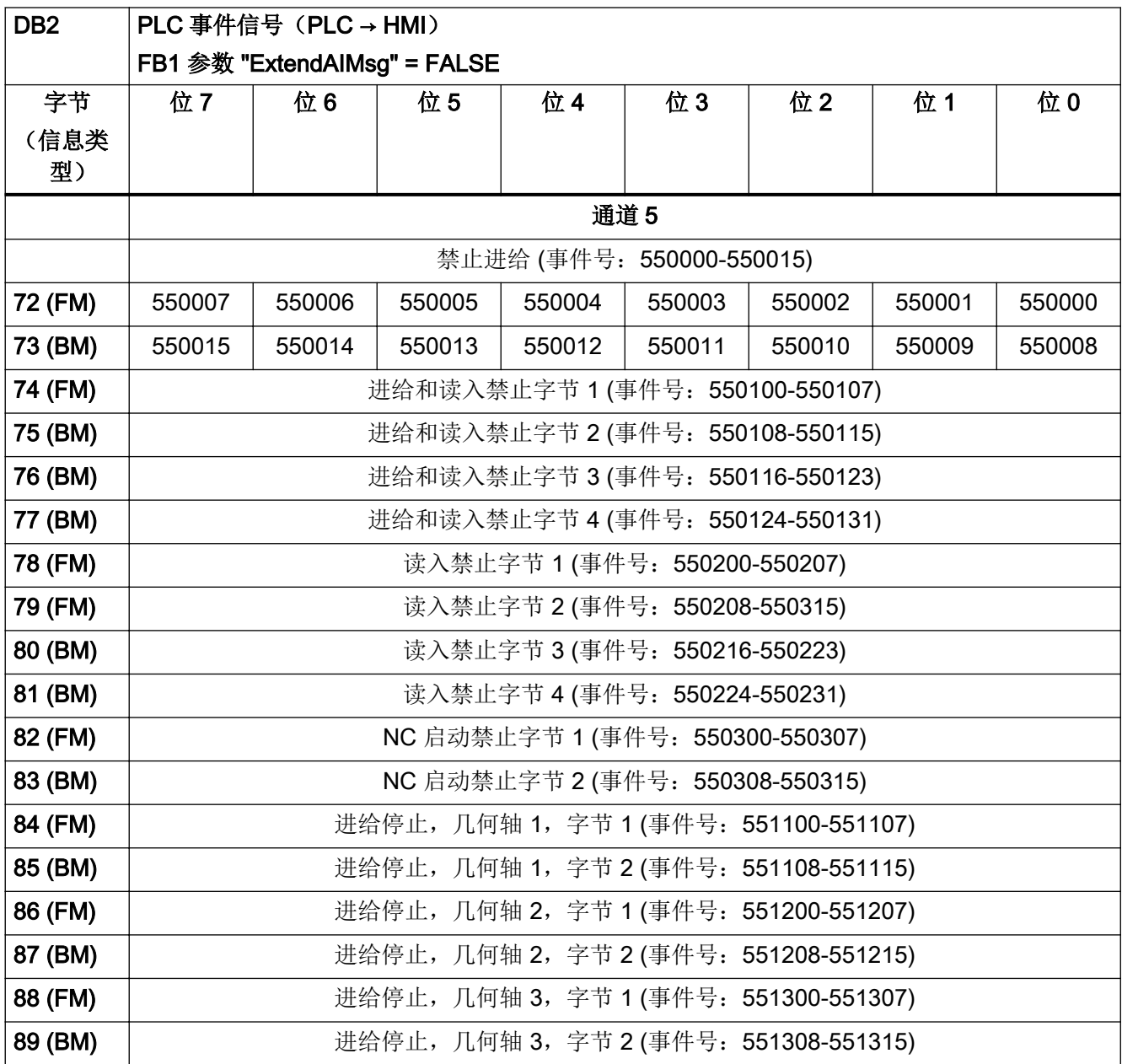

### 表格 4-21 DB2, 通道范围 6

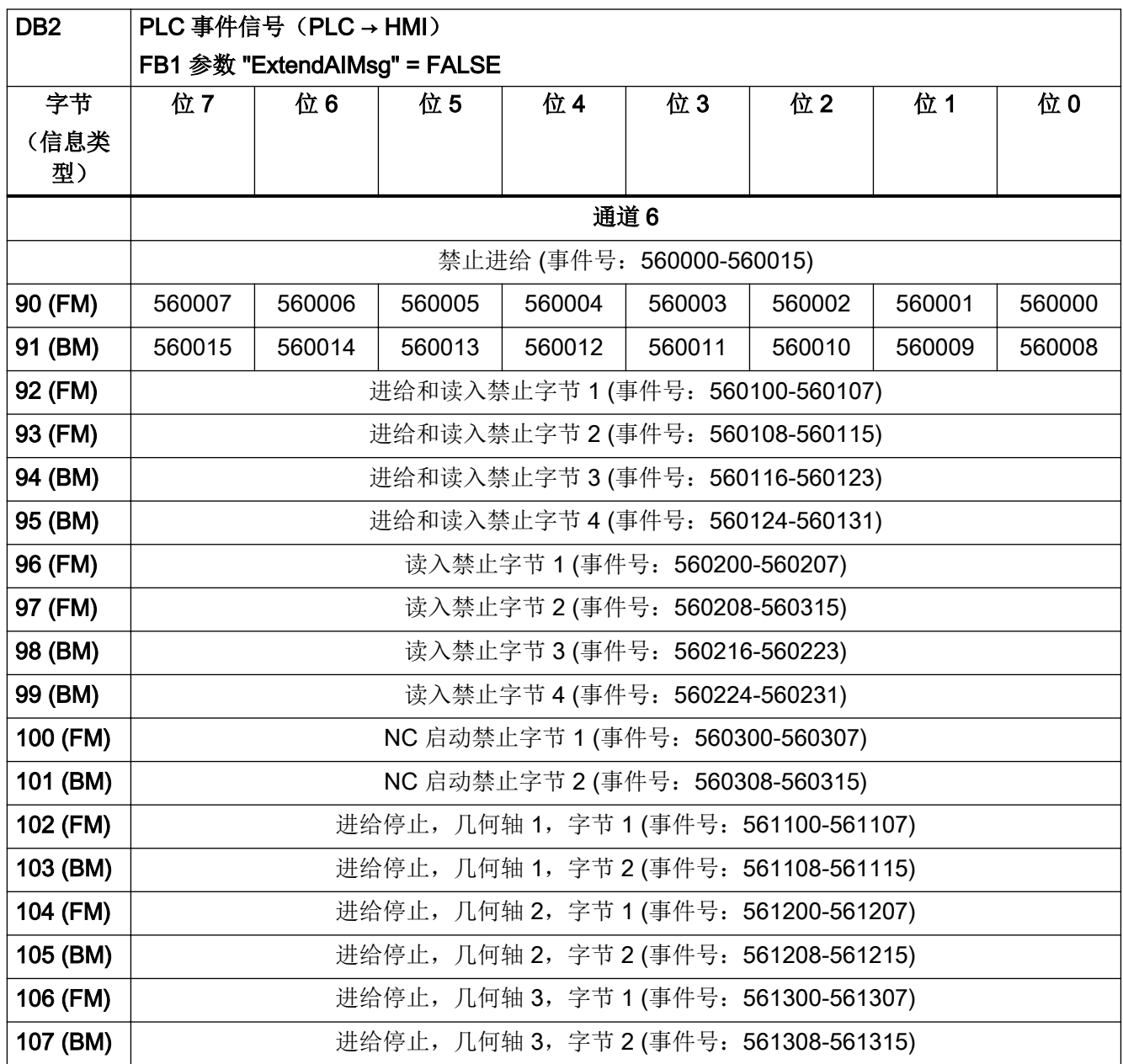

#### 表格 4-22 DB2, 通道范围 7

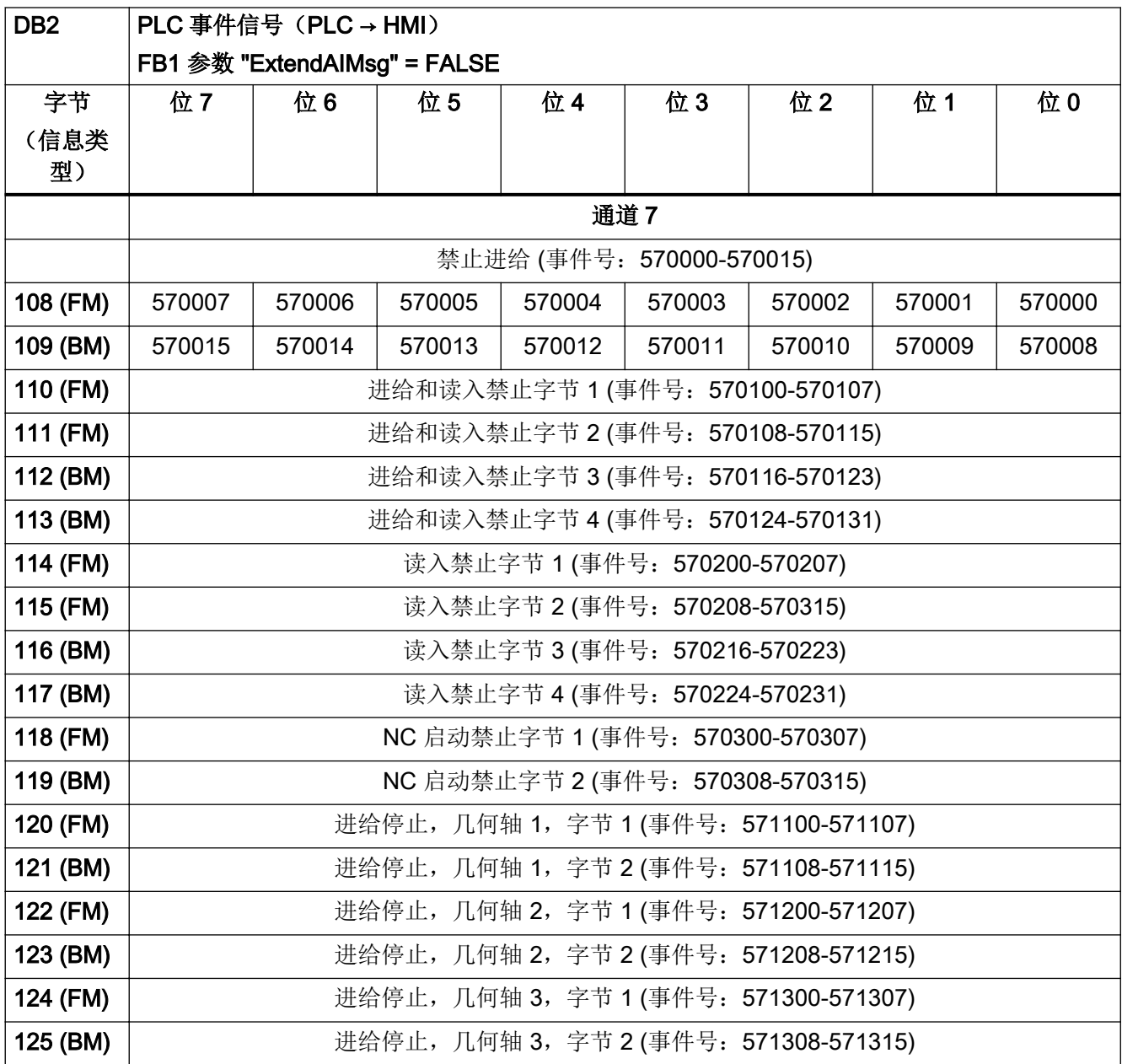

### 表格 4-23 DB2, 通道范围 8

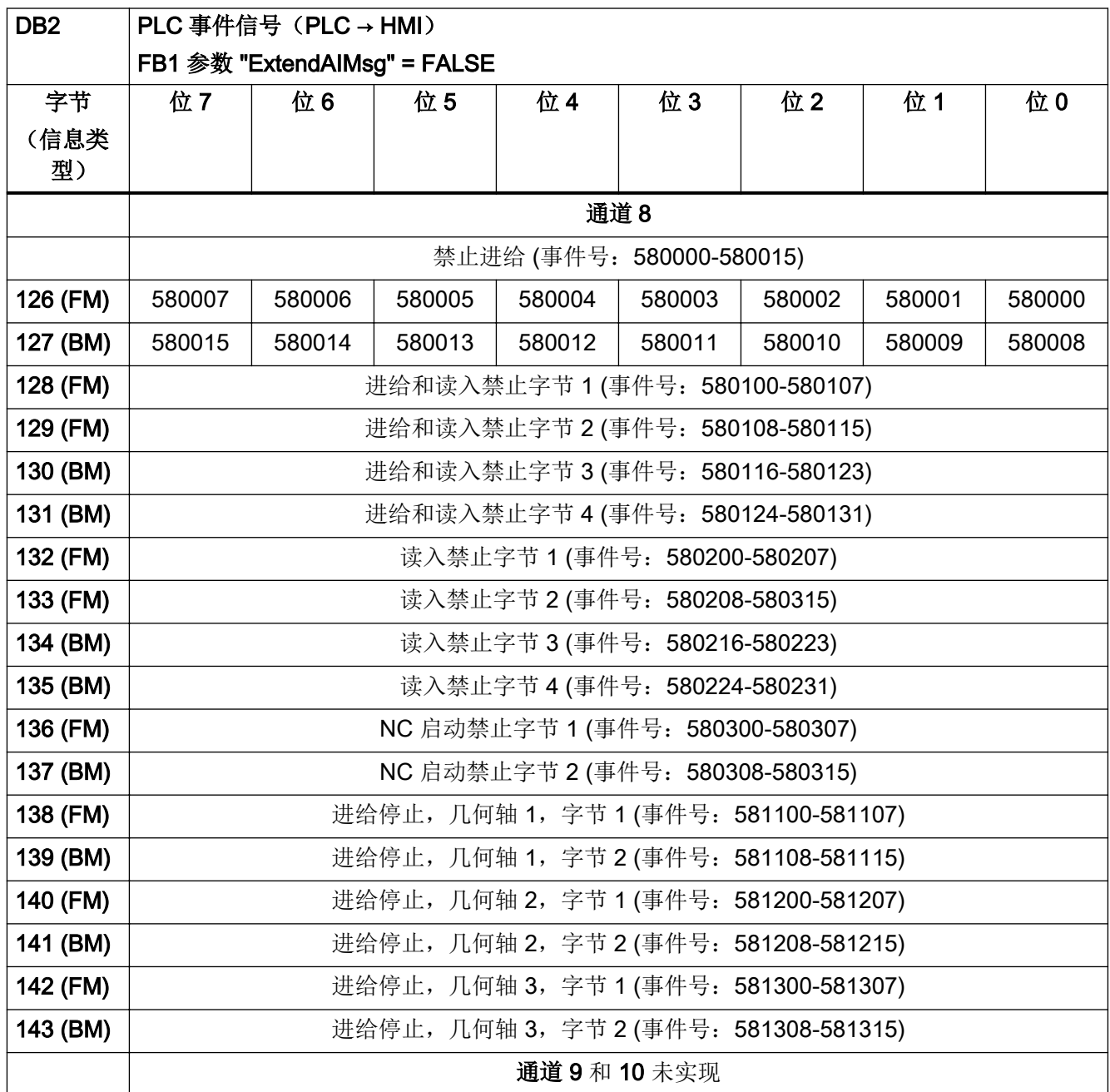

### 表格 4-24 DB2, 轴范围

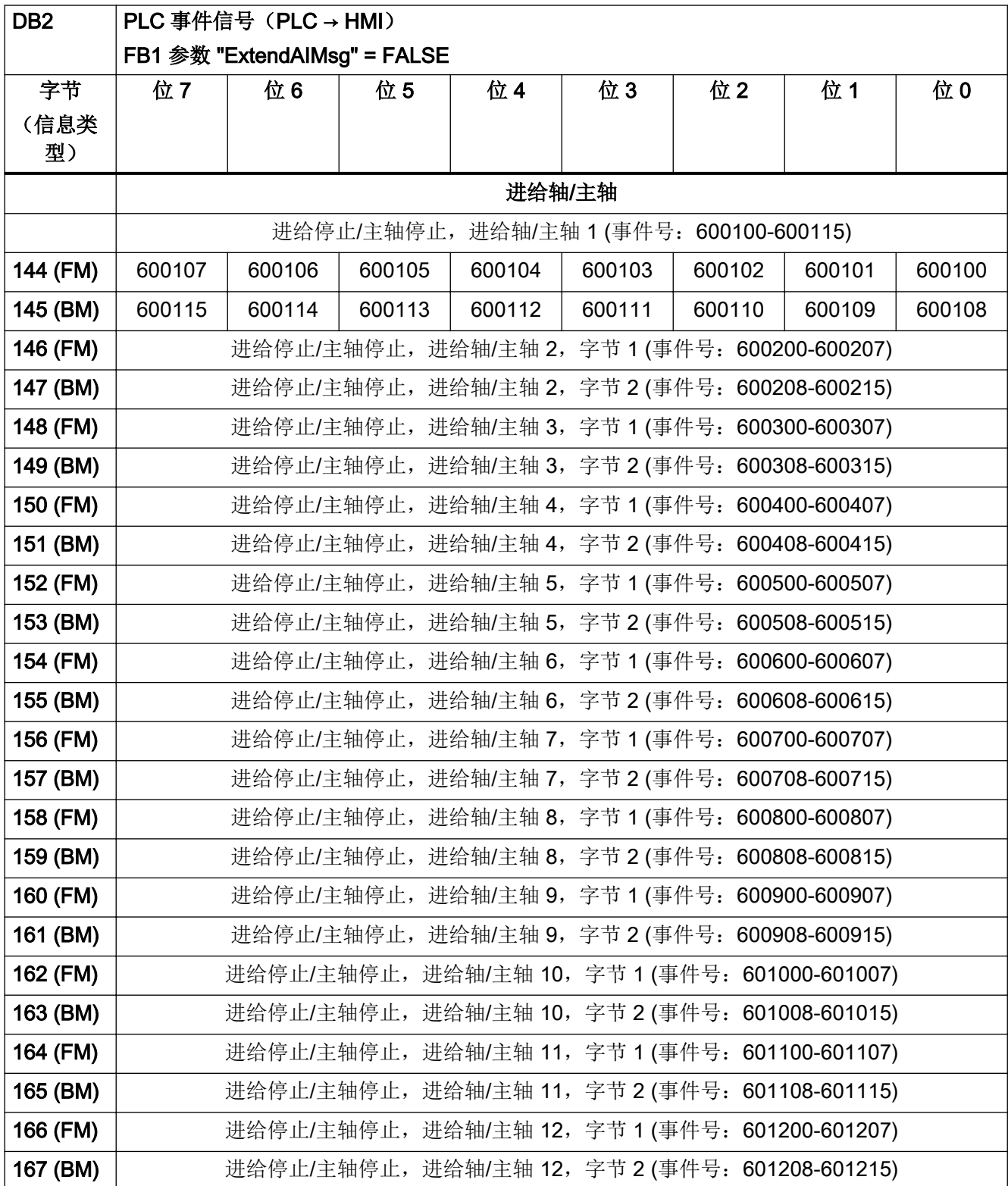

4.5 PLC 报警/信息

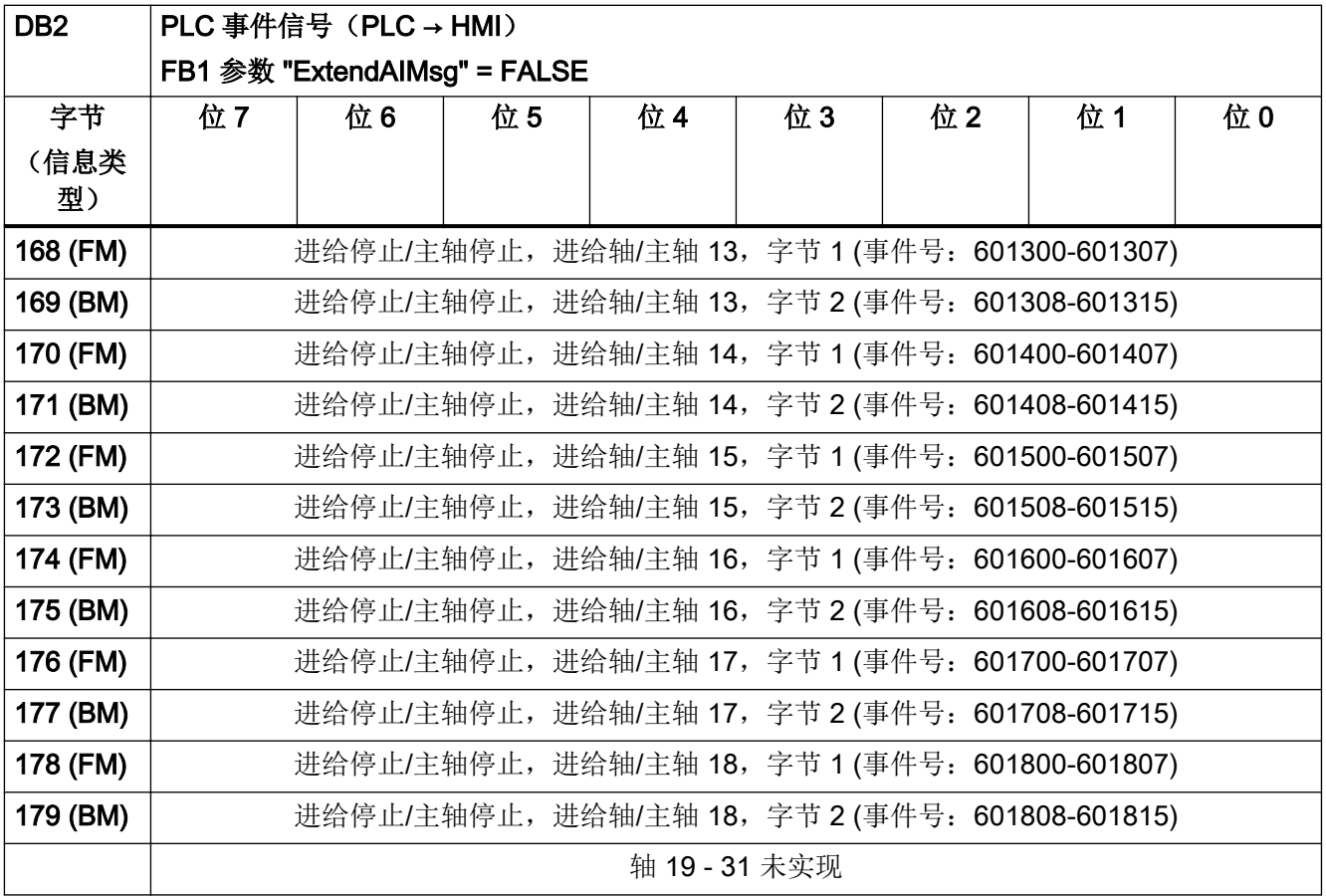

#### 表格 4-25 DB2, 用户范围

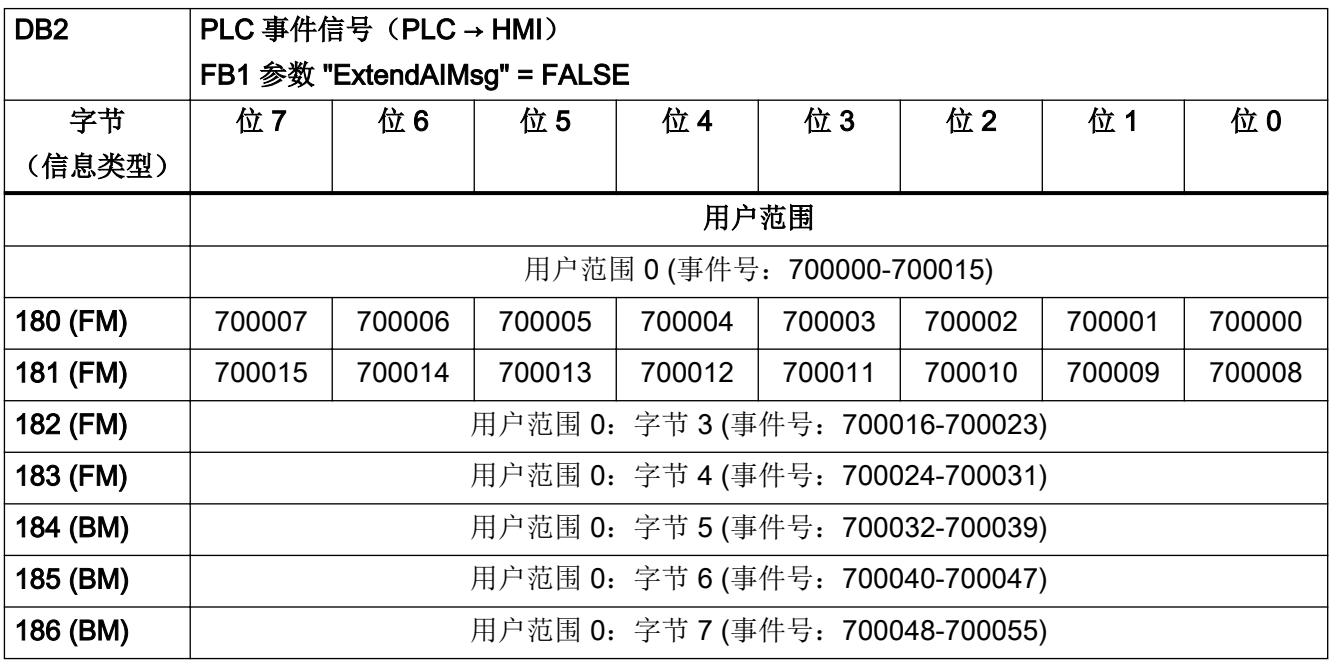

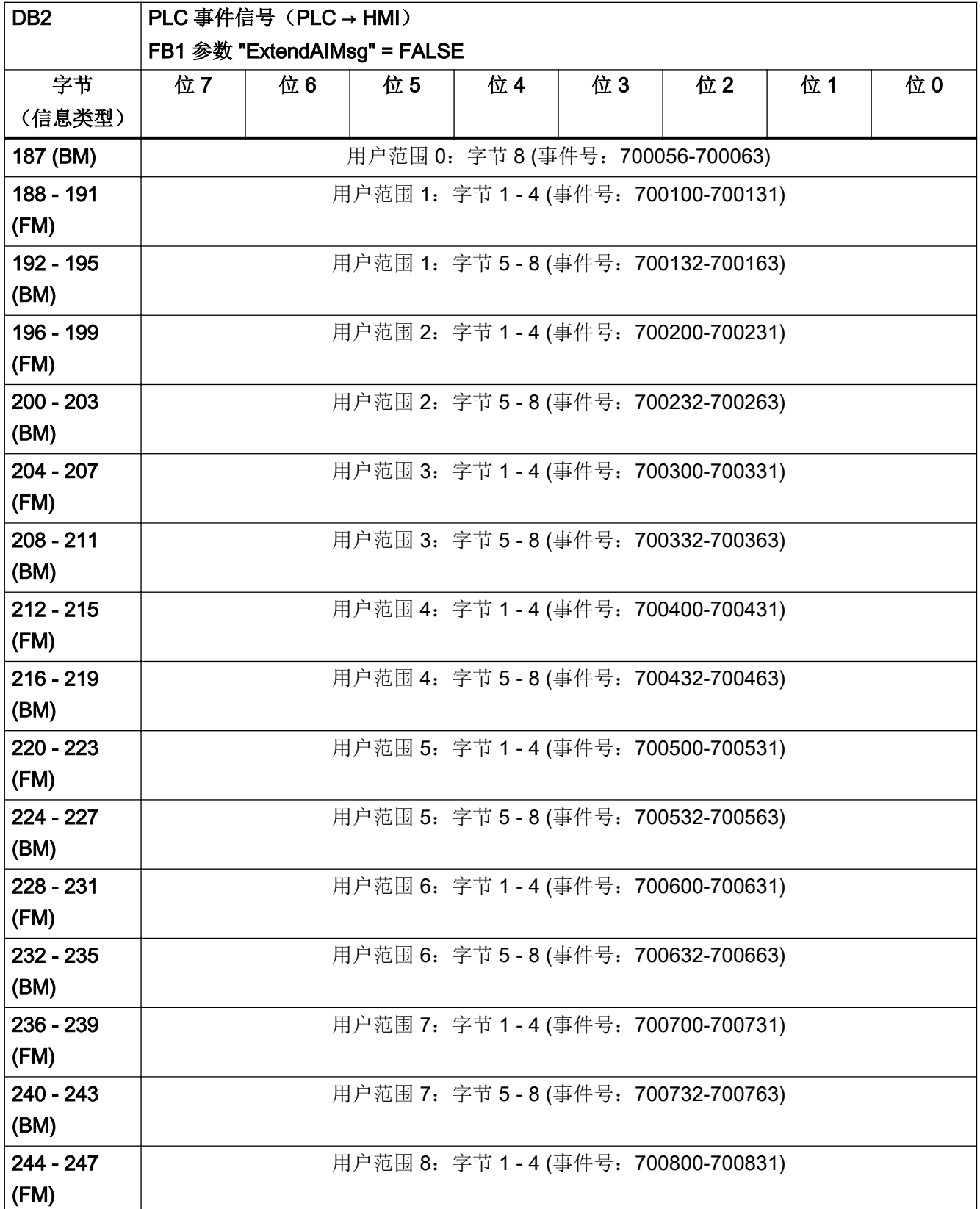

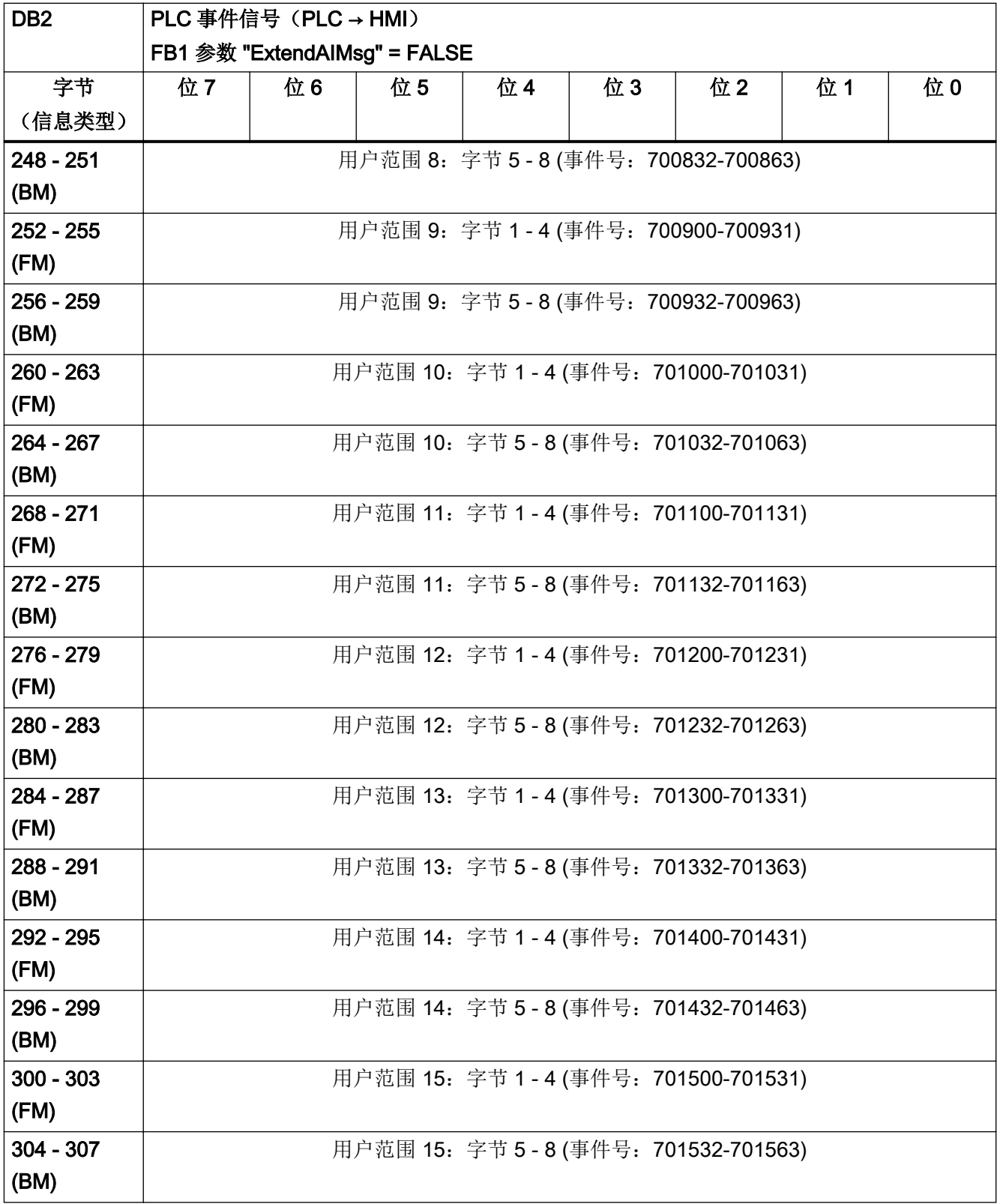

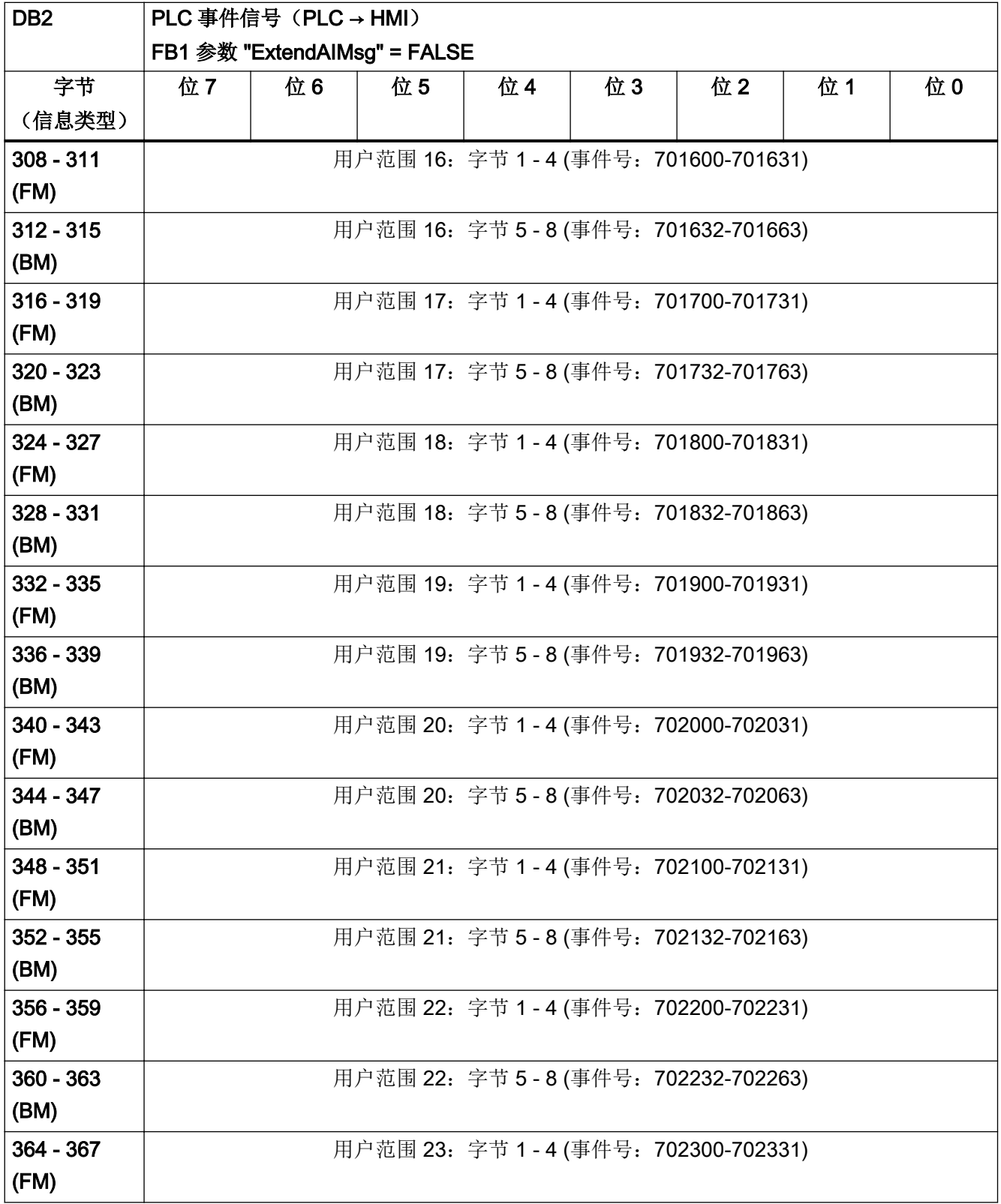

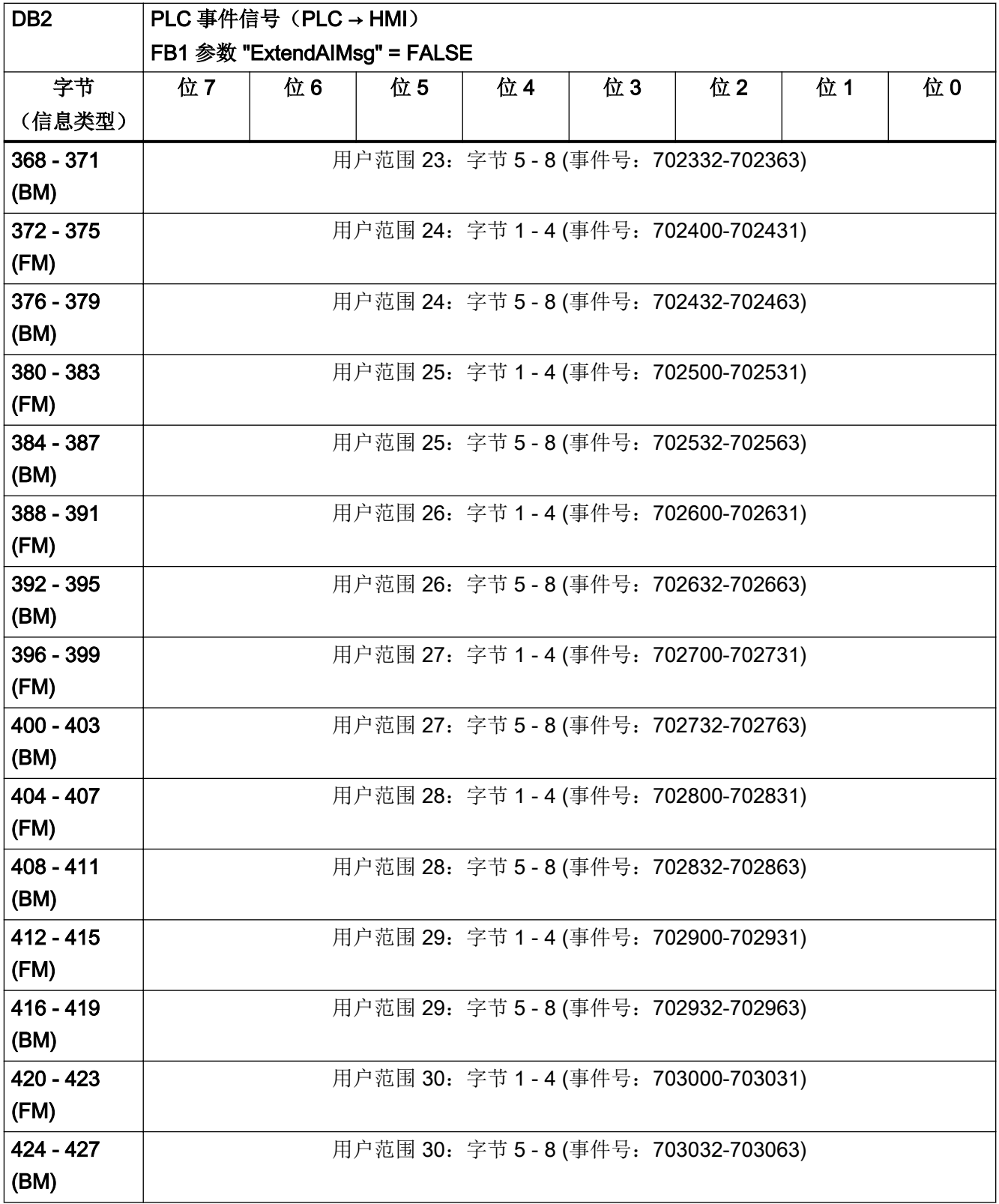

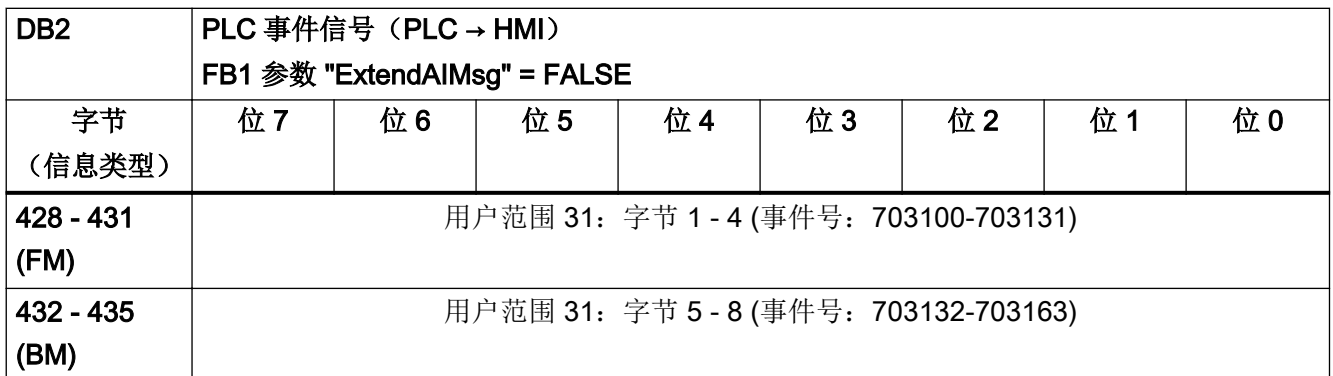

## 4.5.2 DB2 中的 FC 10 报警(FB1:"ExtendAIMsg" = TRUE)

#### 信息类型

- FM:通过此信号会触发故障信息,相应的事件号将作为故障号。
- BM:通过此信号会触发运行信息,相应的事件号将作为信息号。

#### 资料

对故障信息和运行信息的详细说明请见以下手册: 功能手册之基本功能; 章节"P3: SINUMERIK 840D sl PLC 基本程序", "模块描述", "FC10: AL\_MSG - 故障信息和运行信息

#### 表格 4-26 DB2, 通道范围 1

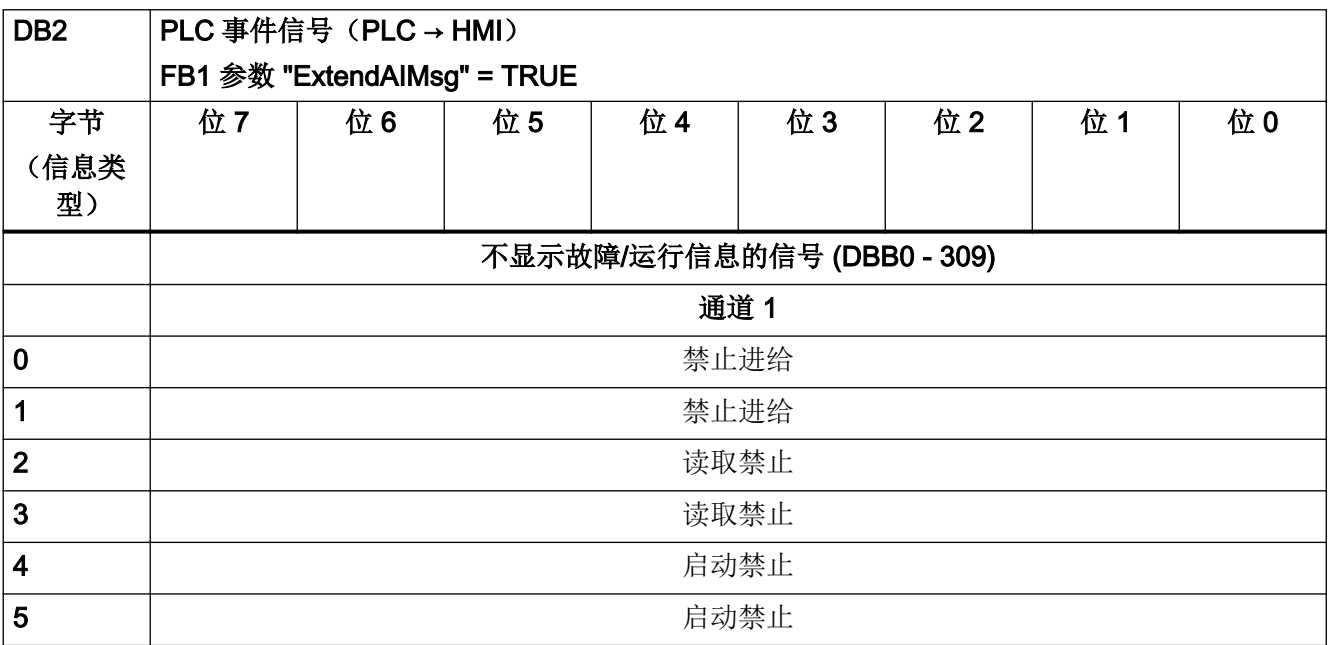

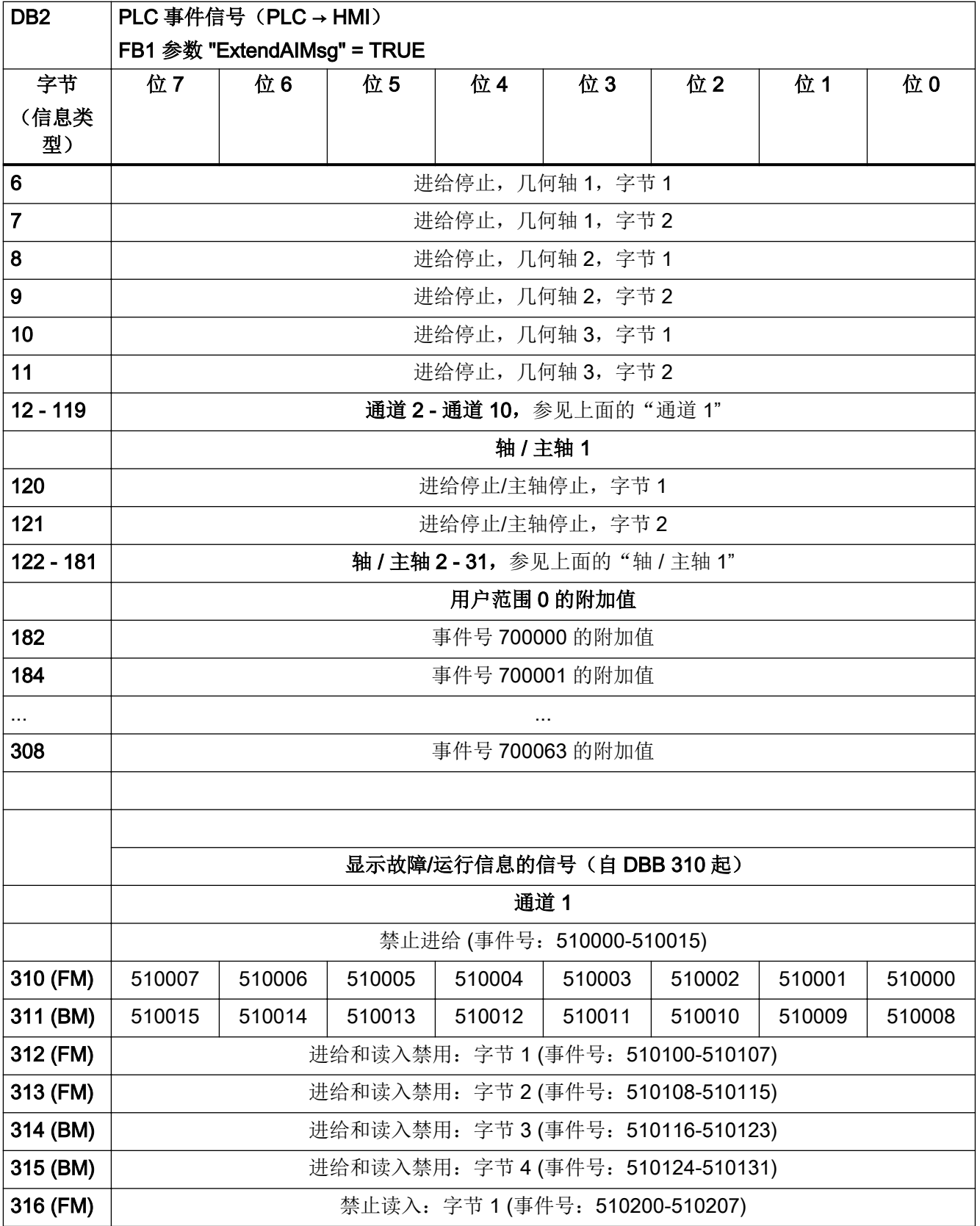

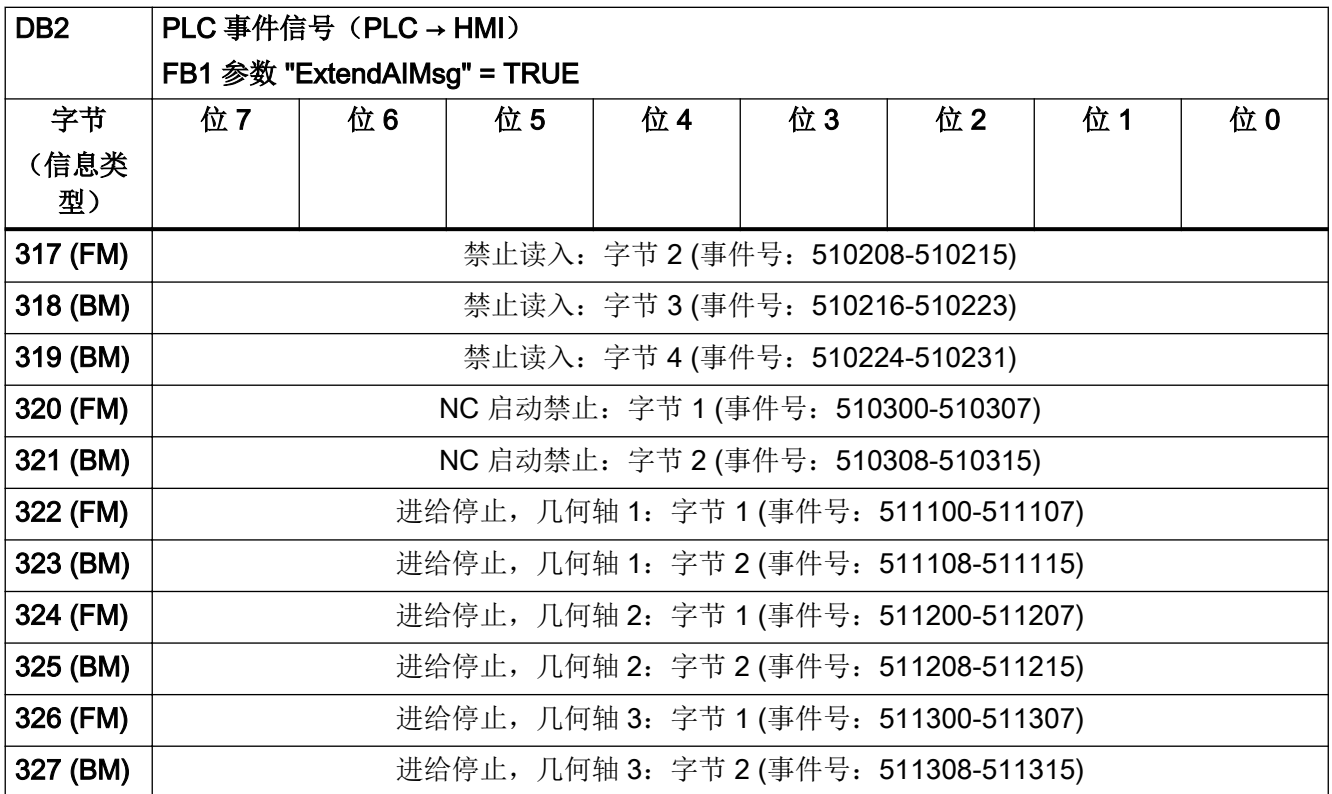

## 表格 4-27 DB2, 通道范围 2

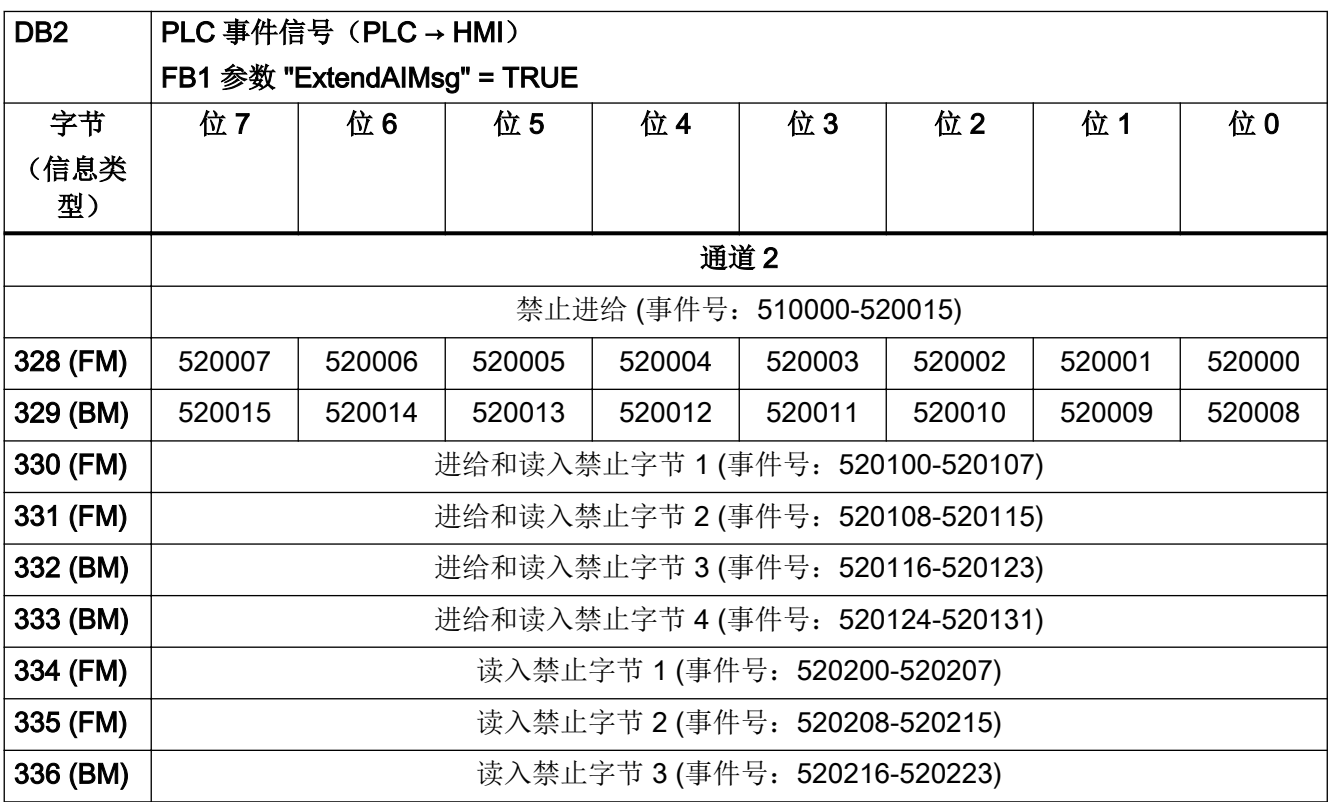

4.5 PLC 报警/信息

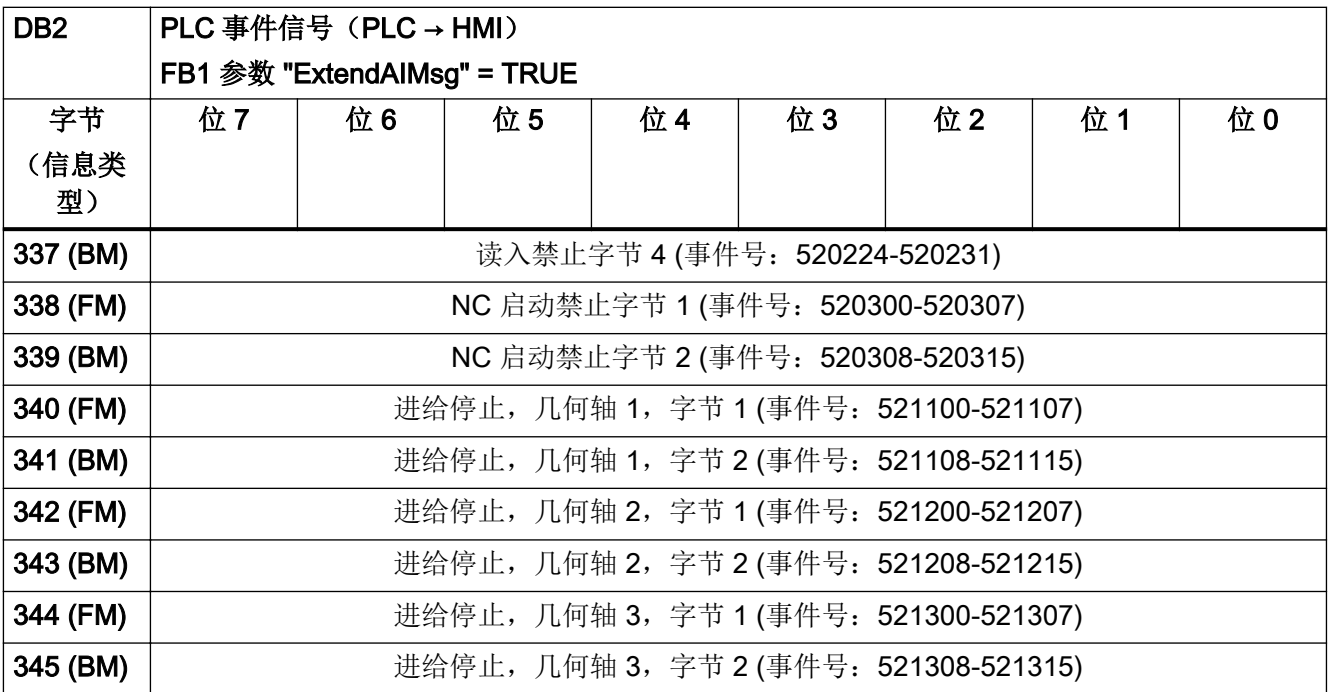

表格 4-28 DB2, 通道范围 3

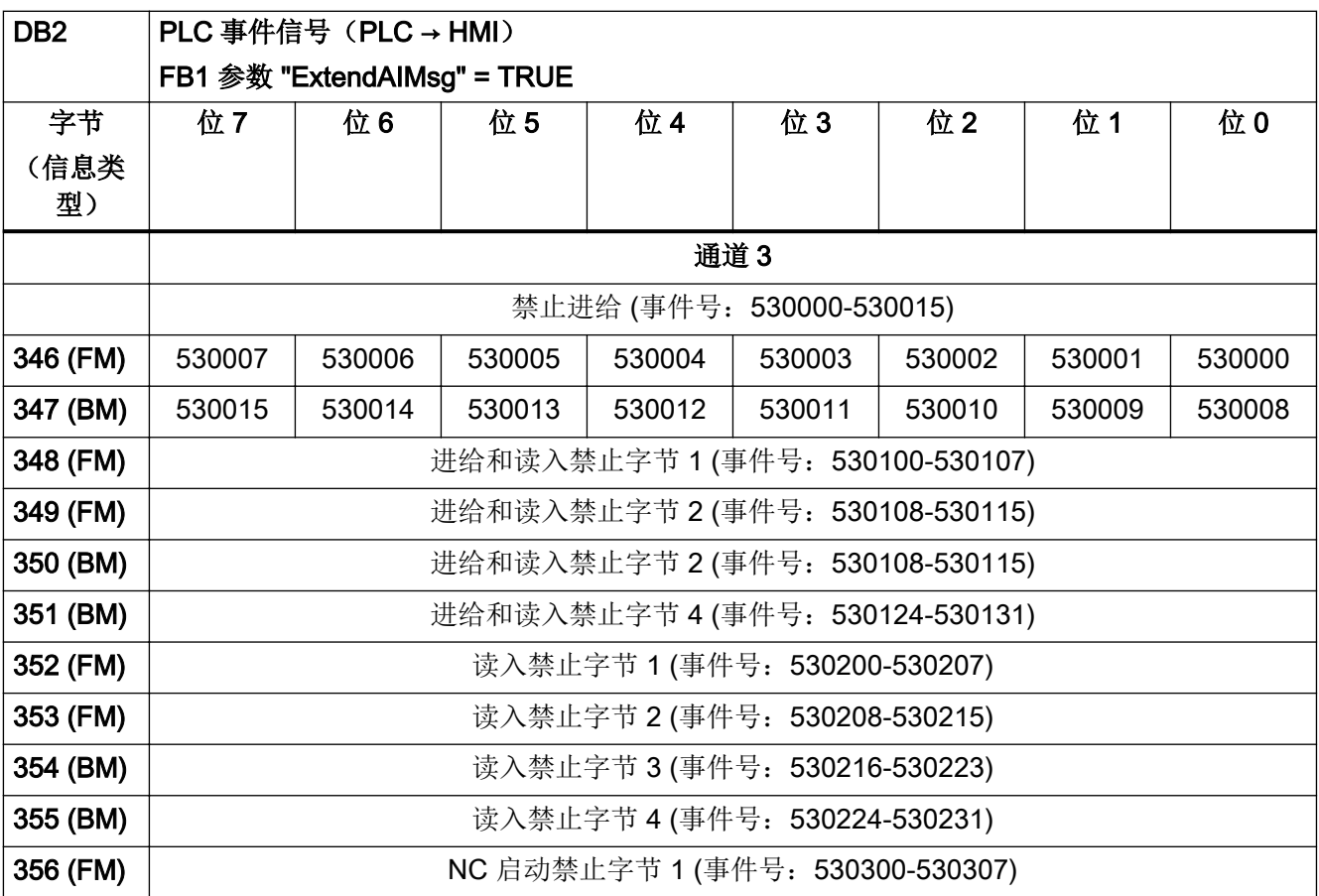

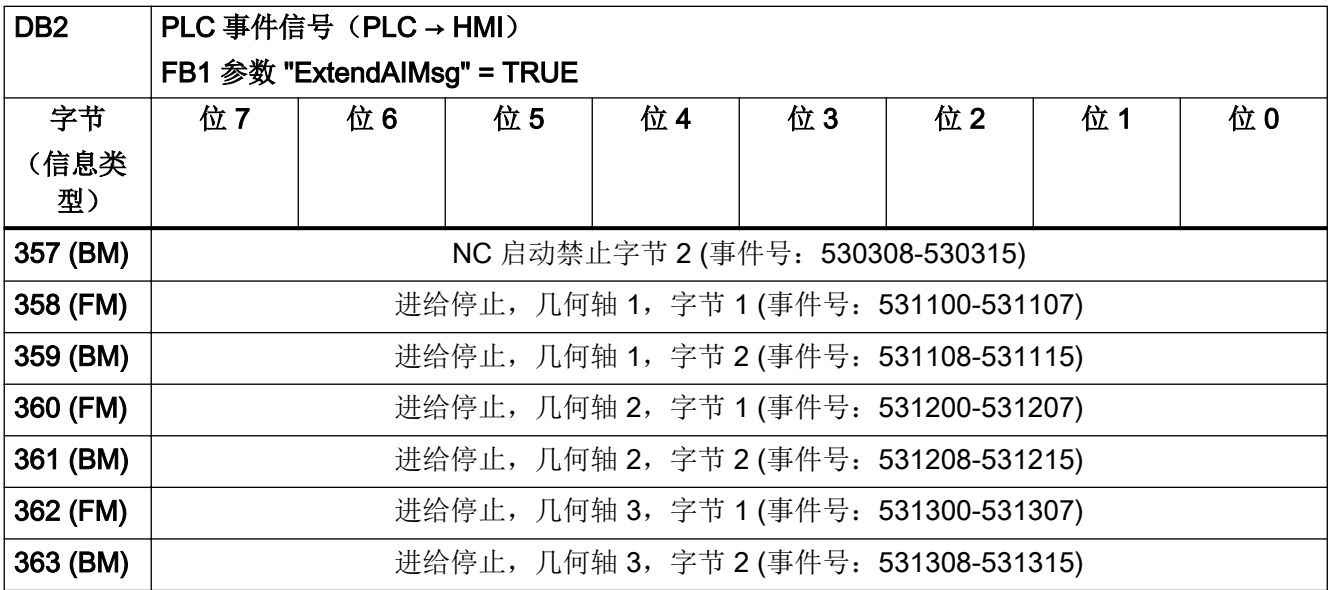

### 表格 4-29 DB2, 通道范围 4

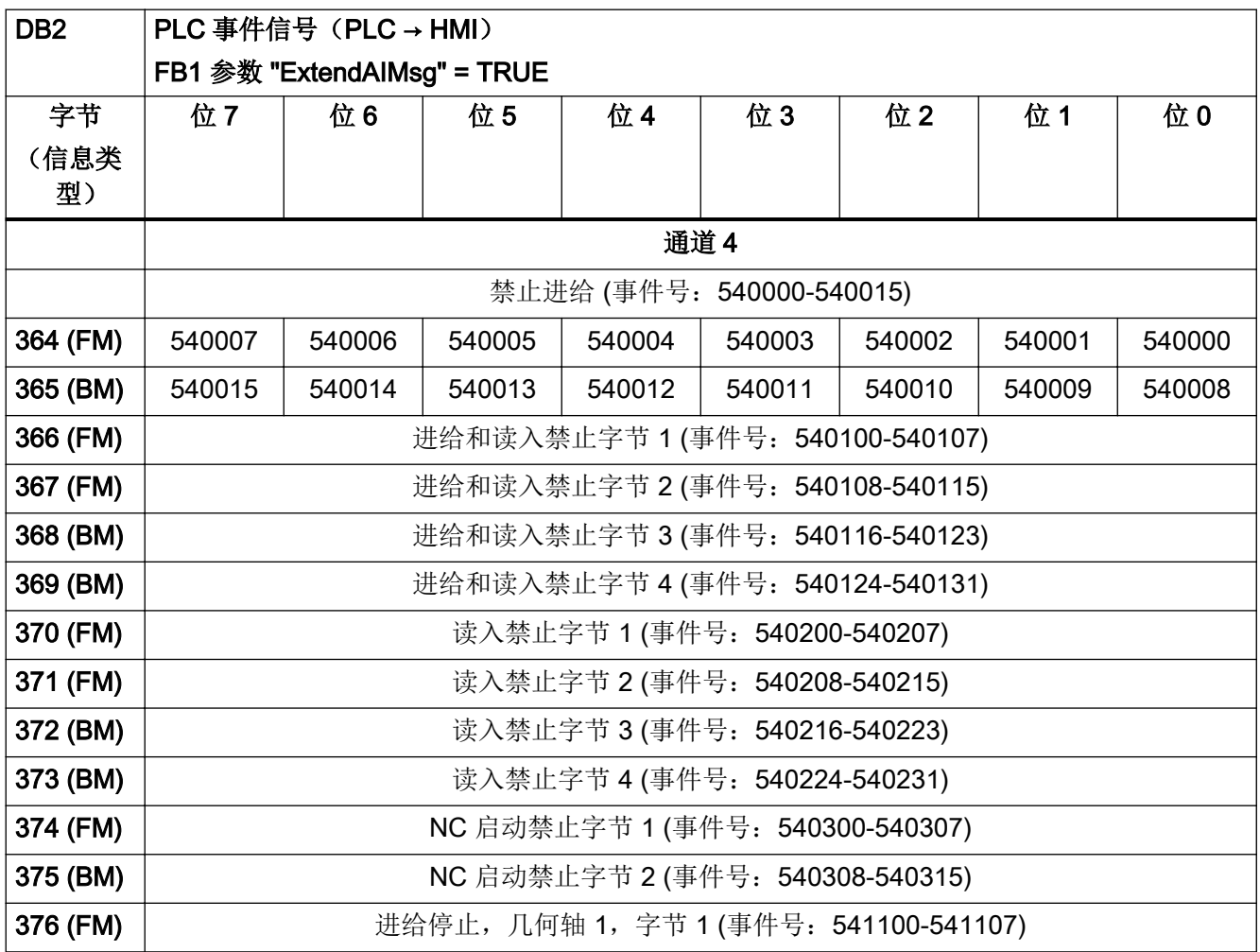

4.5 PLC 报警/信息

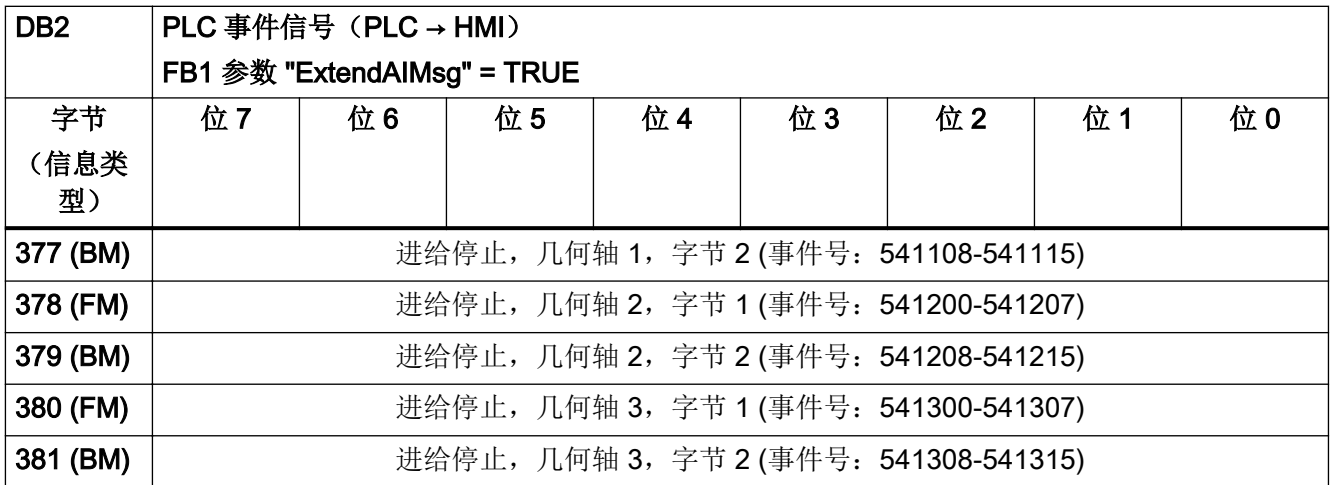

表格 4-30 DB2, 通道范围 5

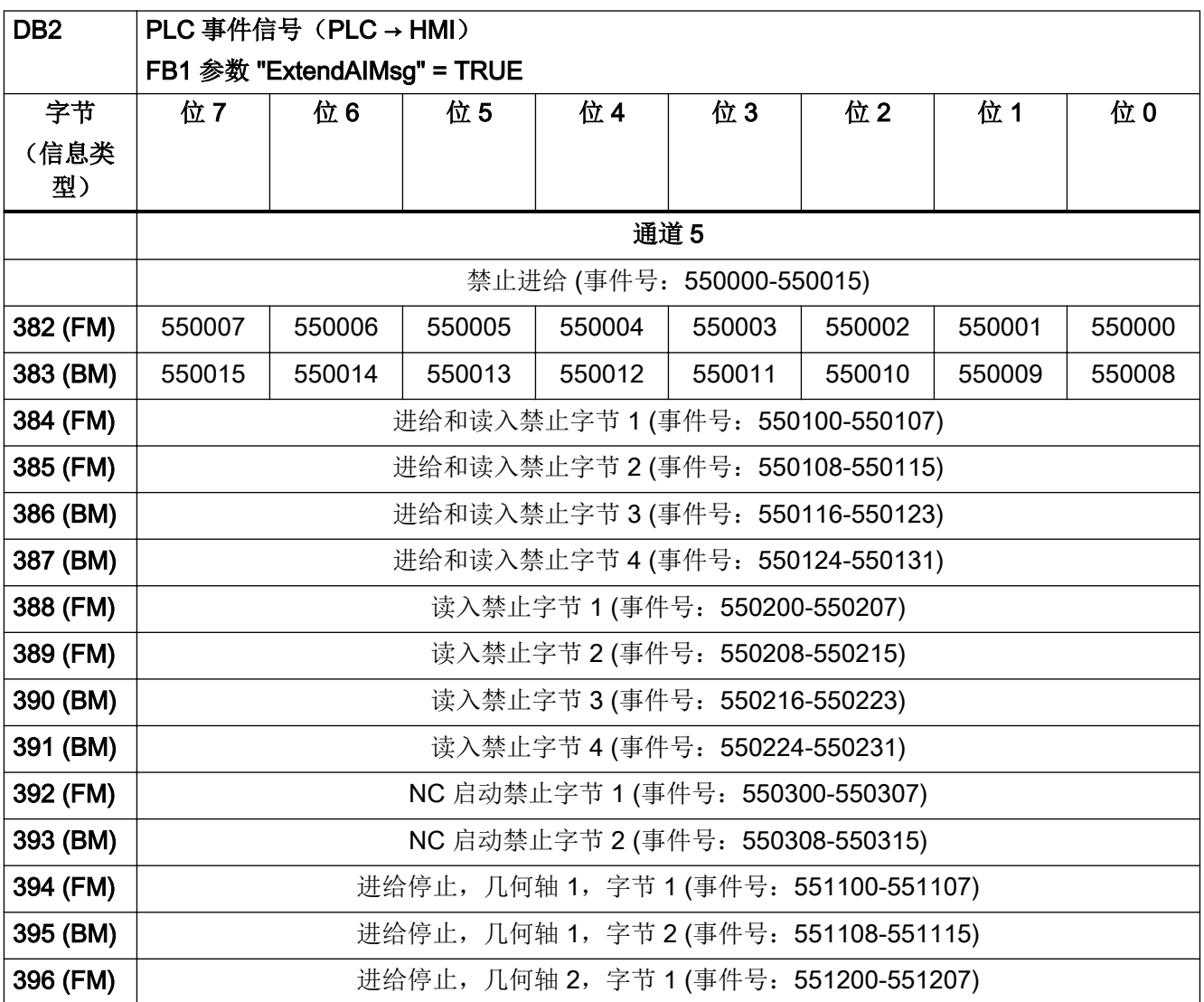

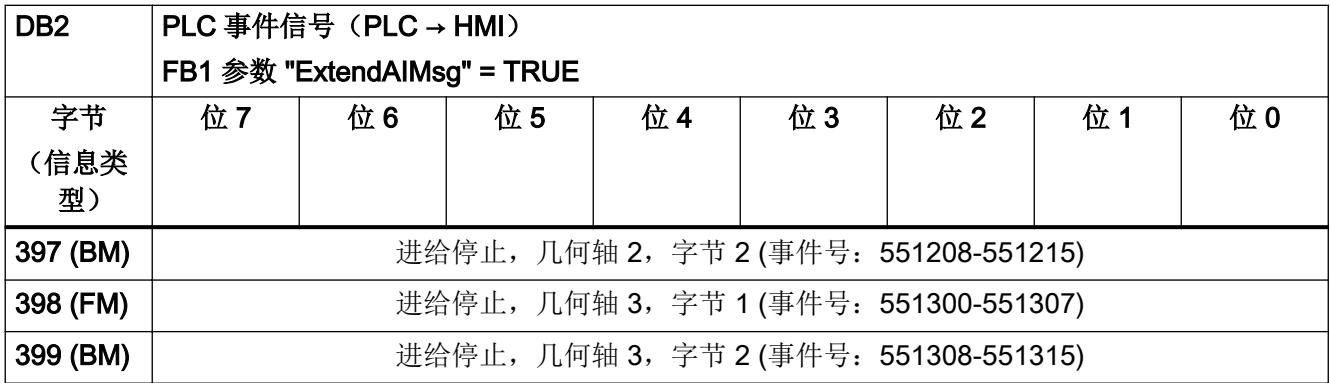

表格 4-31 DB2, 通道范围 6

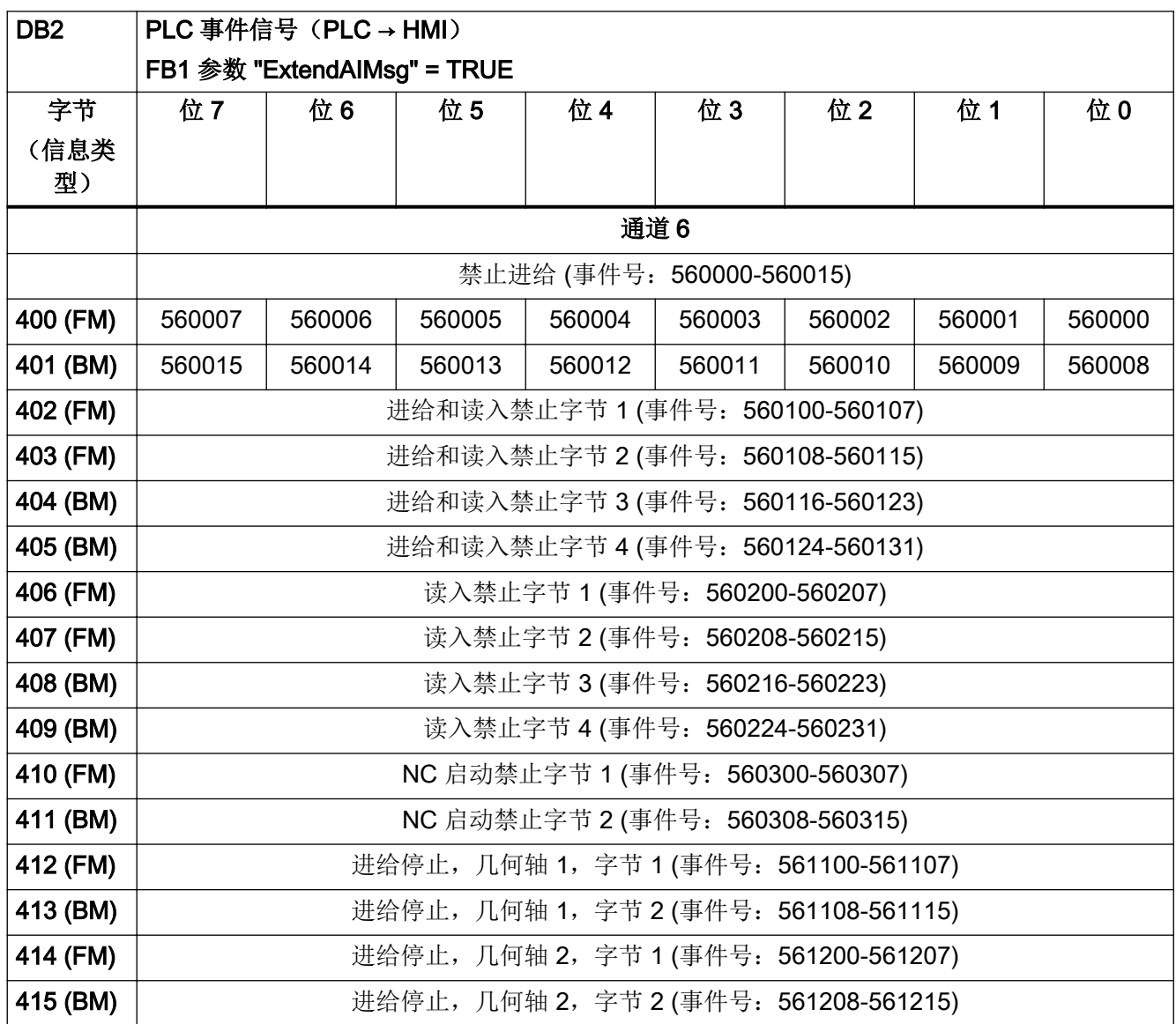

4.5 PLC 报警/信息

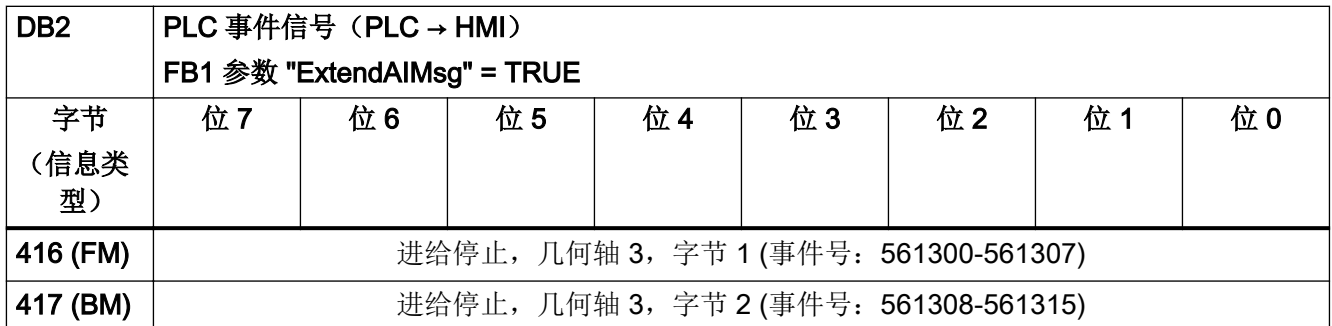

表格 4-32 DB2, 通道范围 7

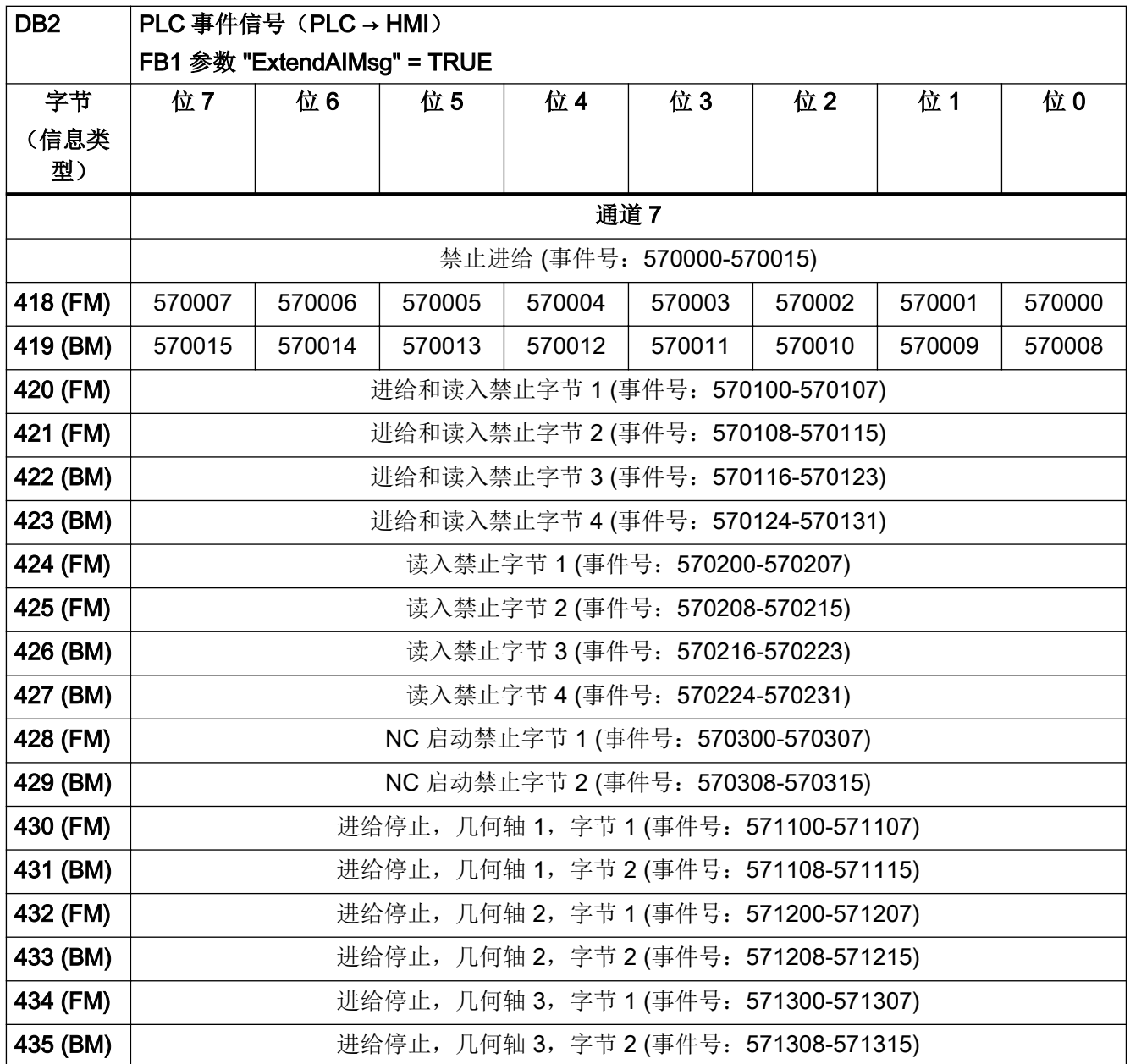

#### 表格 4-33 DB2, 通道范围 8

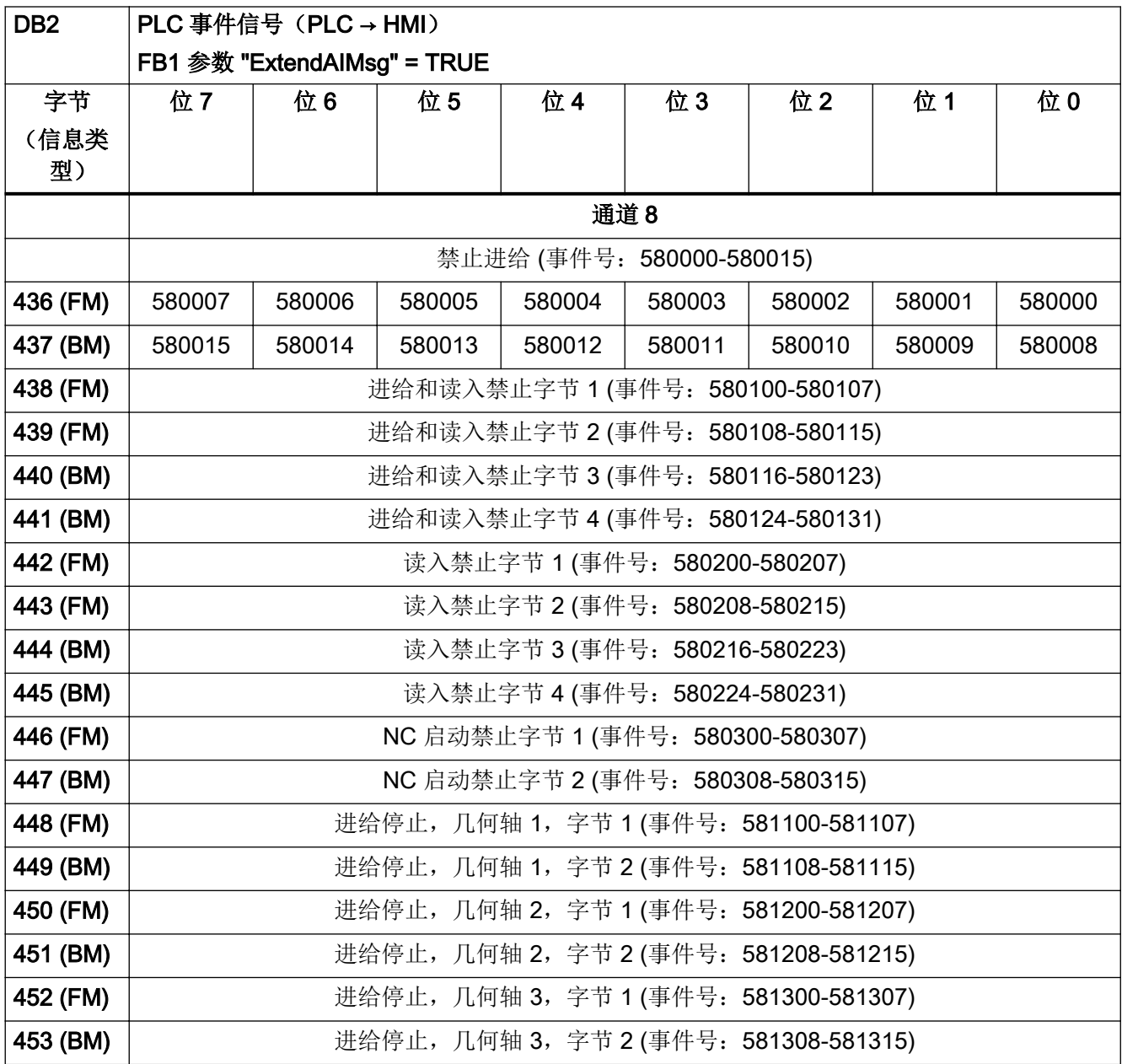

#### 表格 4-34 DB2, 通道范围 9

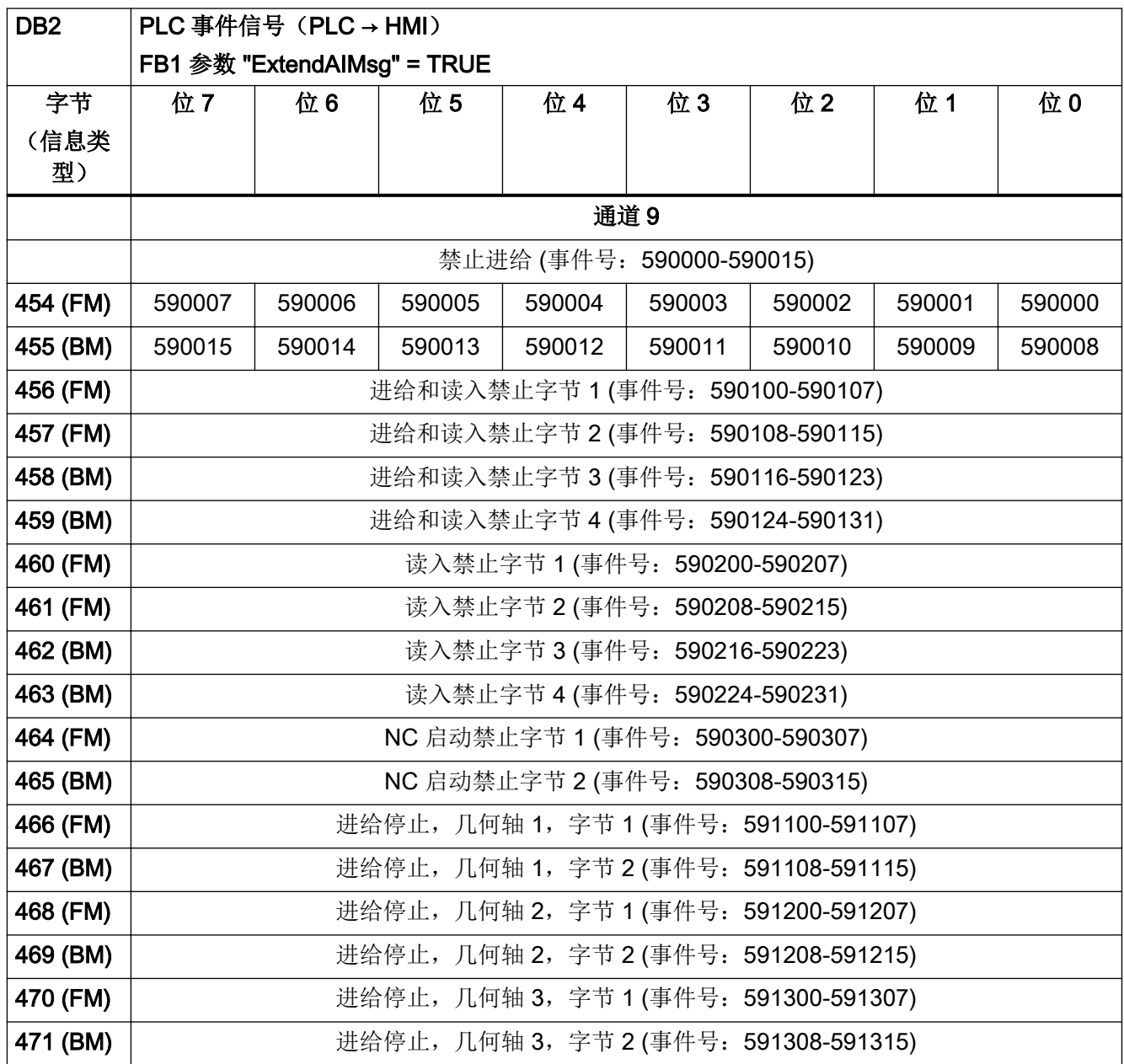

#### 表格 4-35 DB2, 通道范围 10

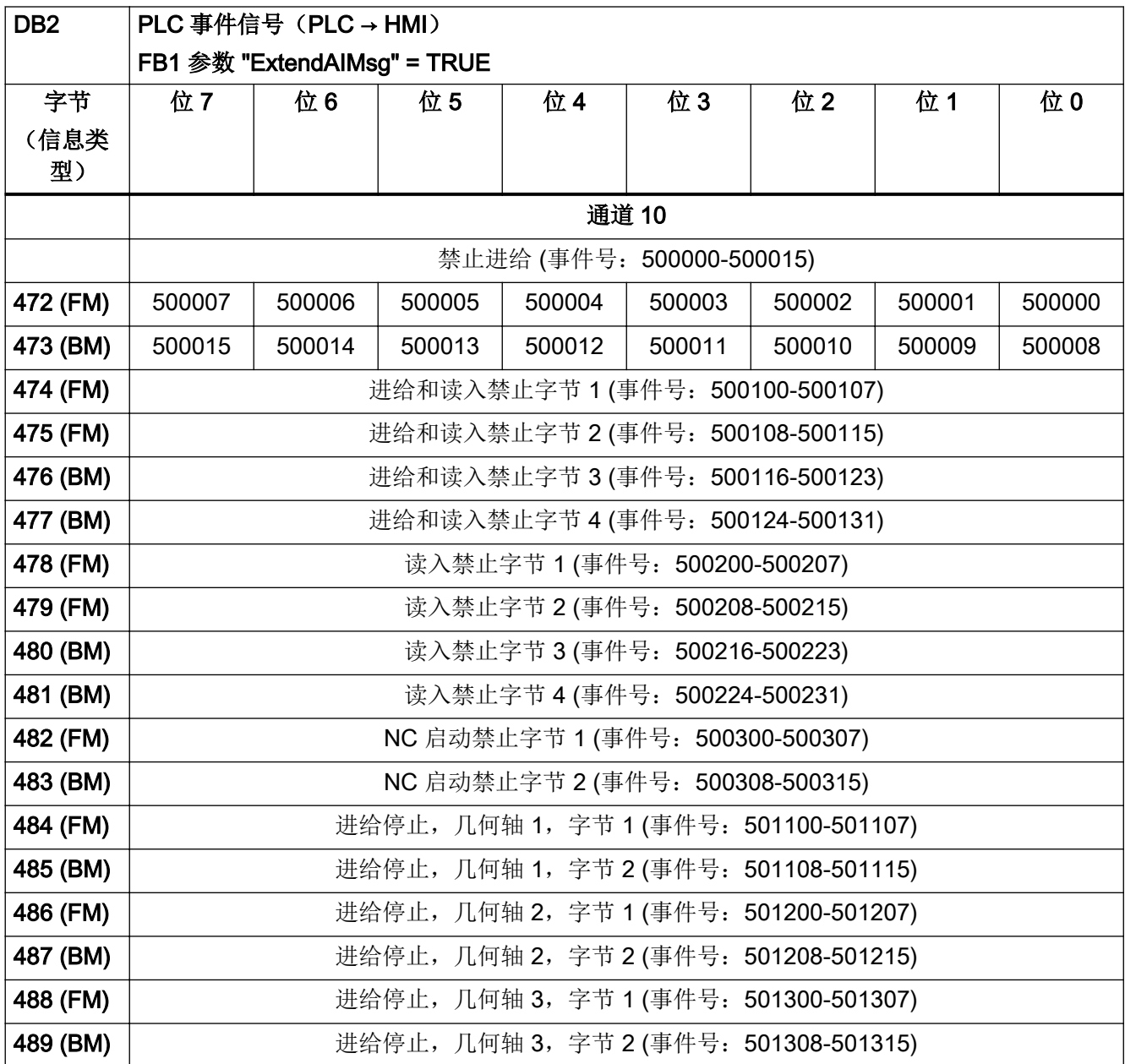

表格 4-36 DB2, 轴范围

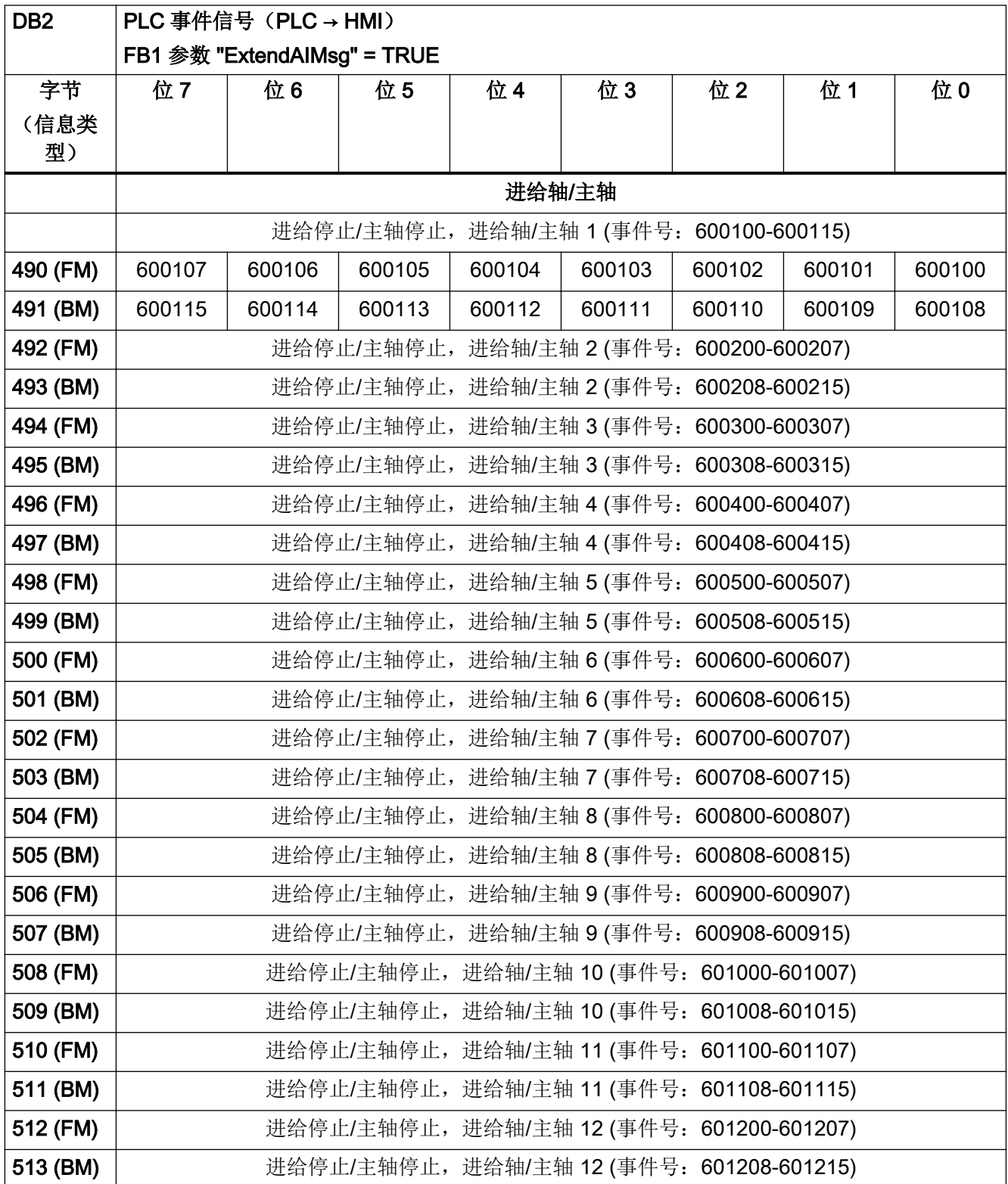

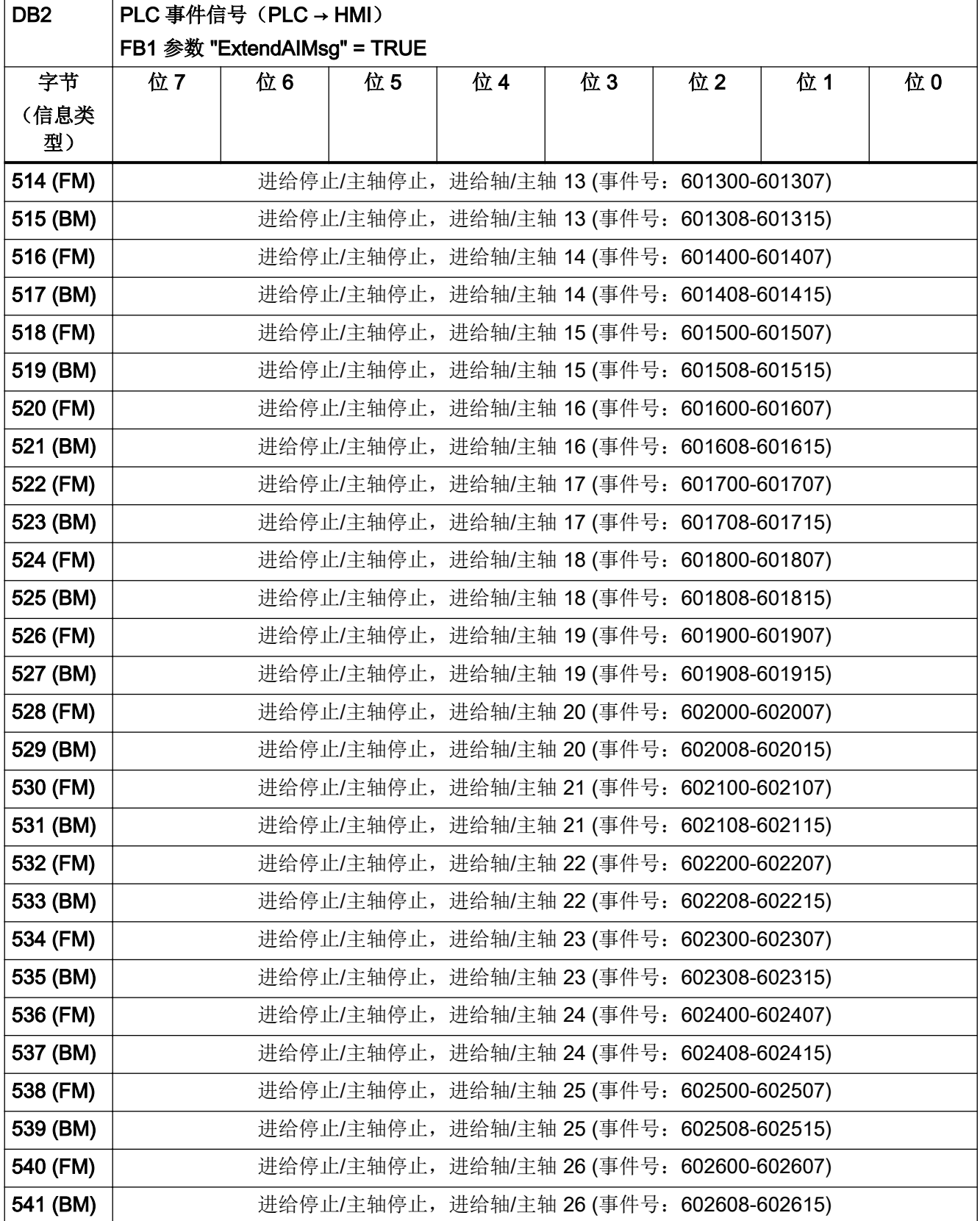

4.5 PLC 报警/信息

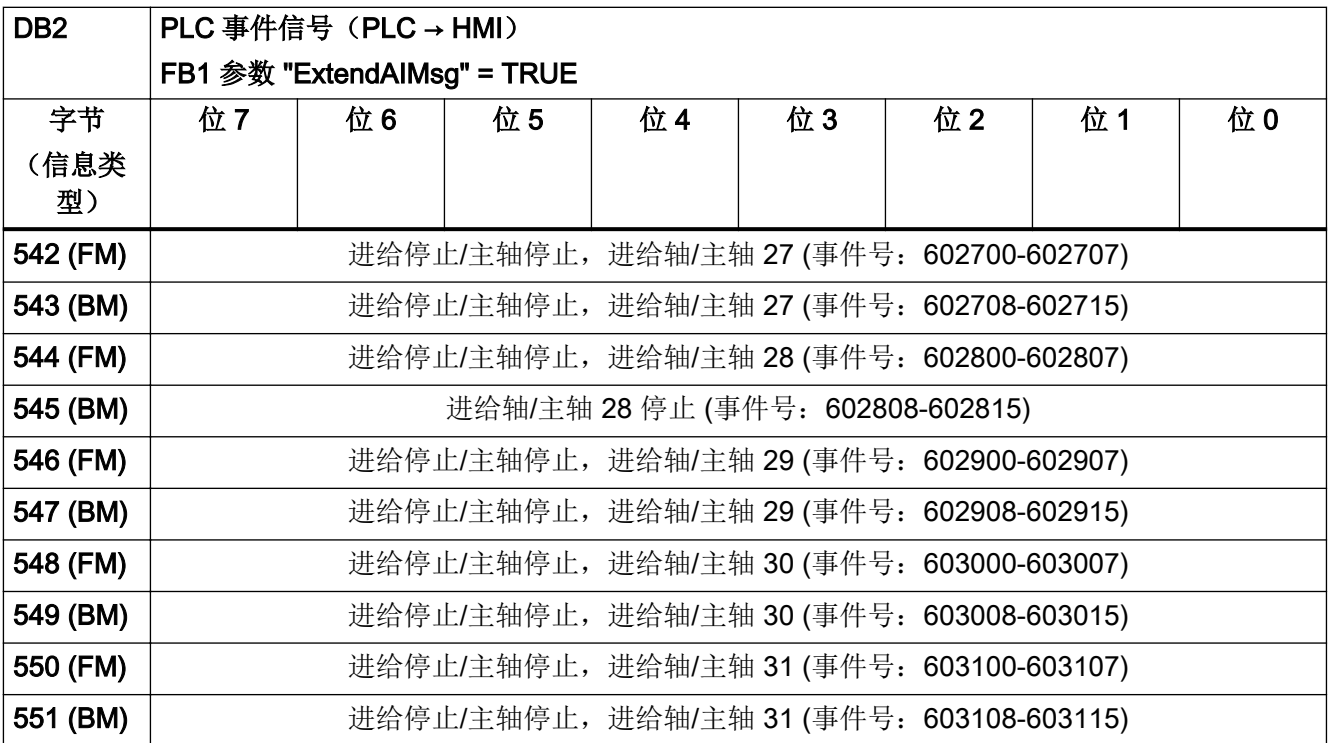

表格 4-37 DB2, 用户范围

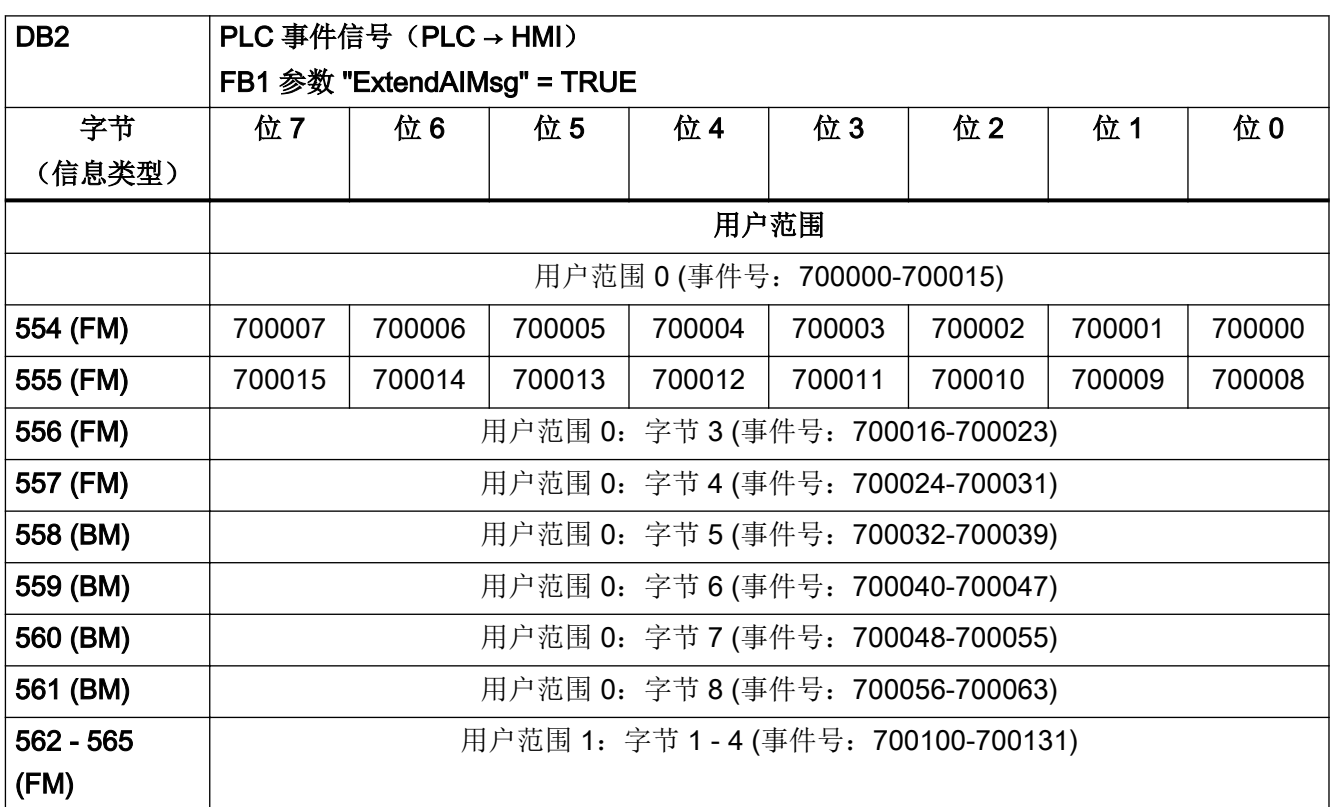
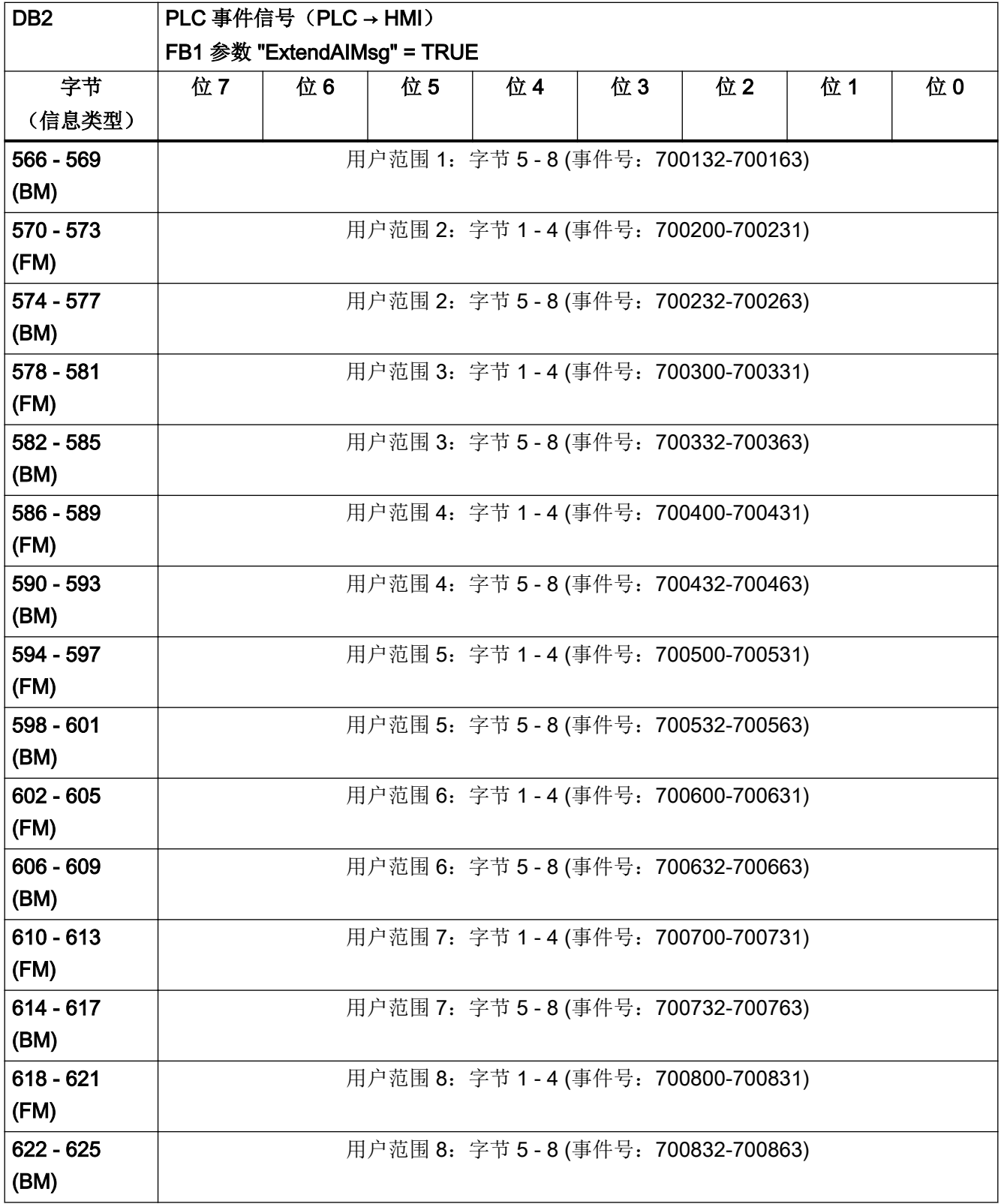

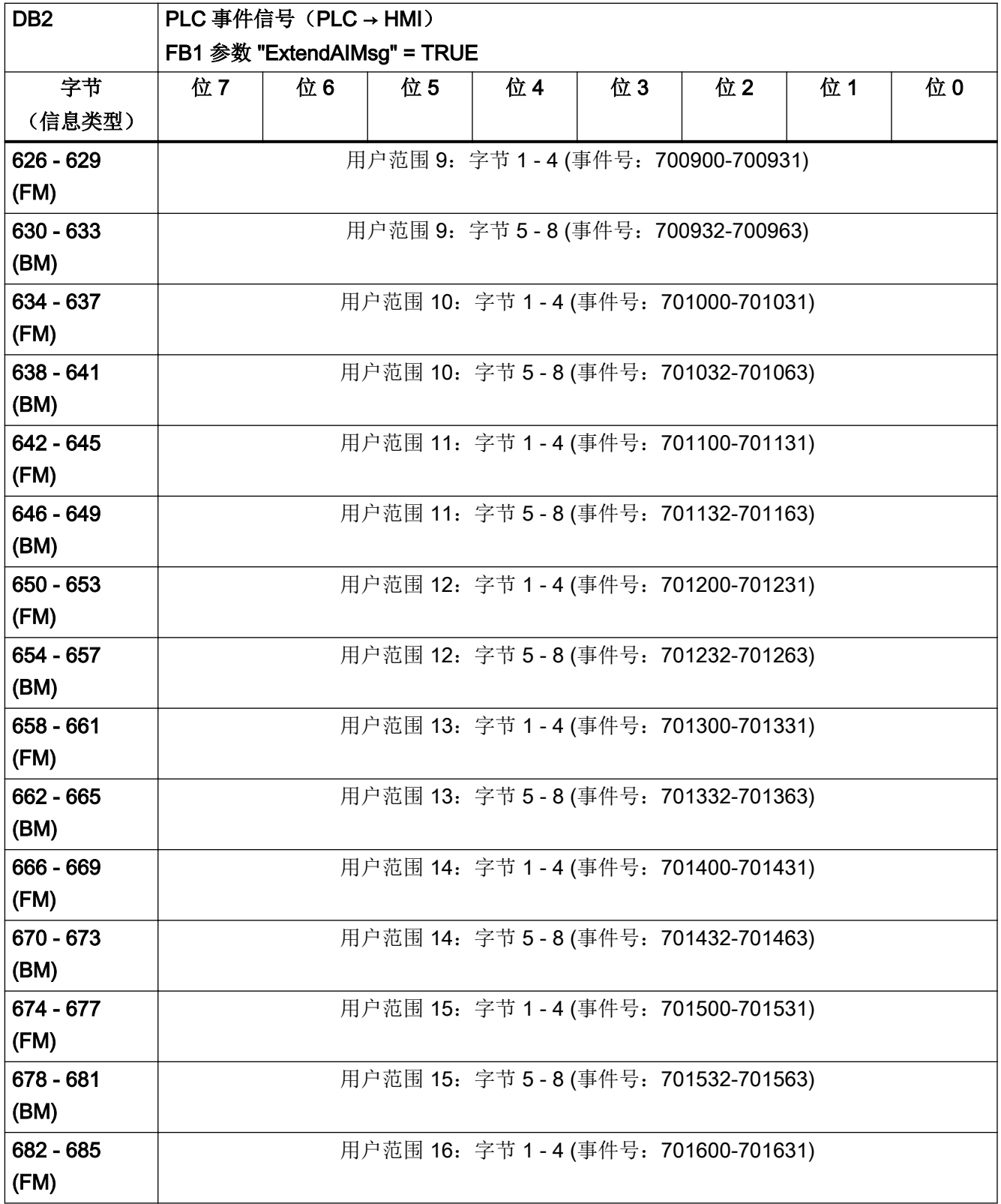

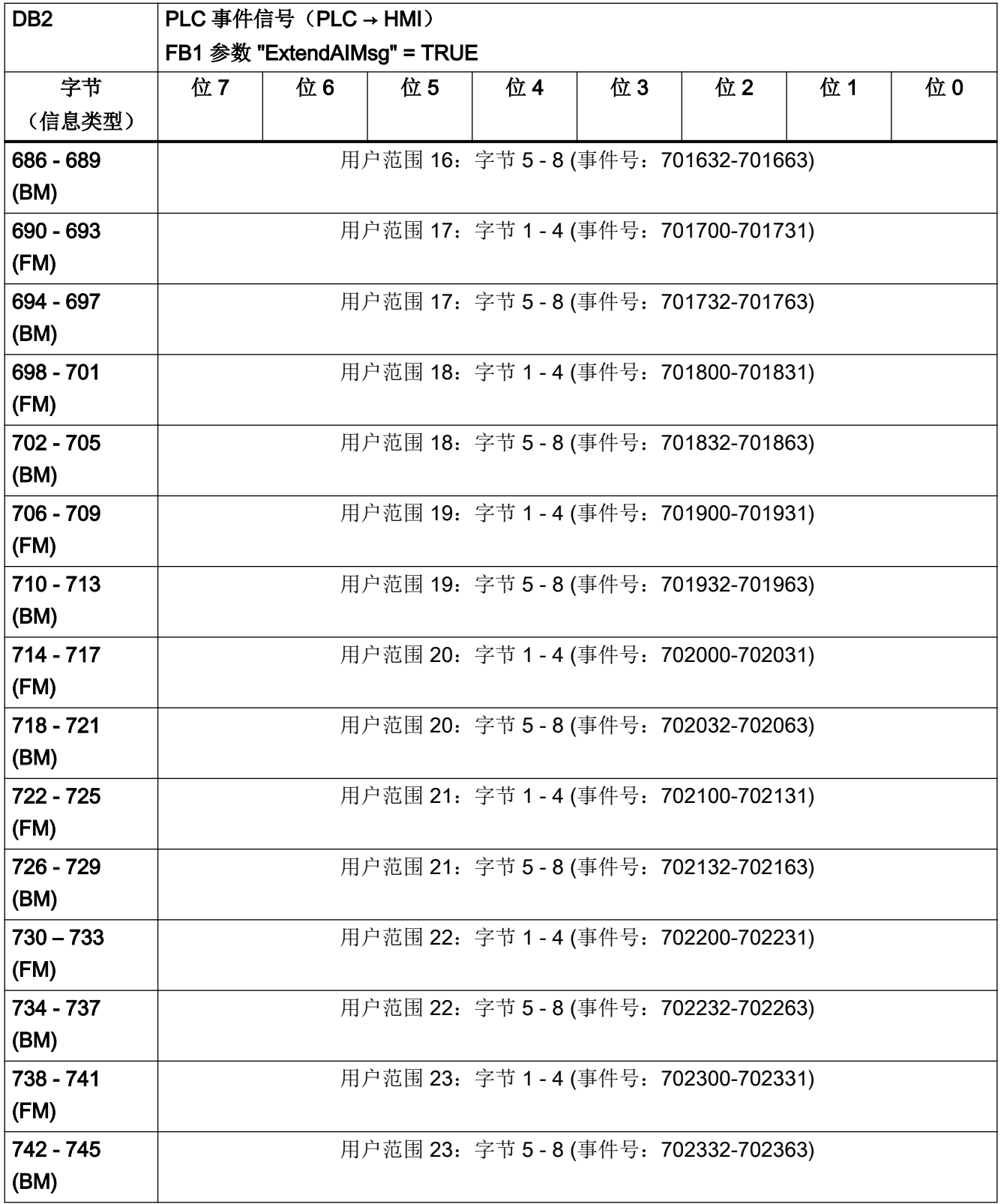

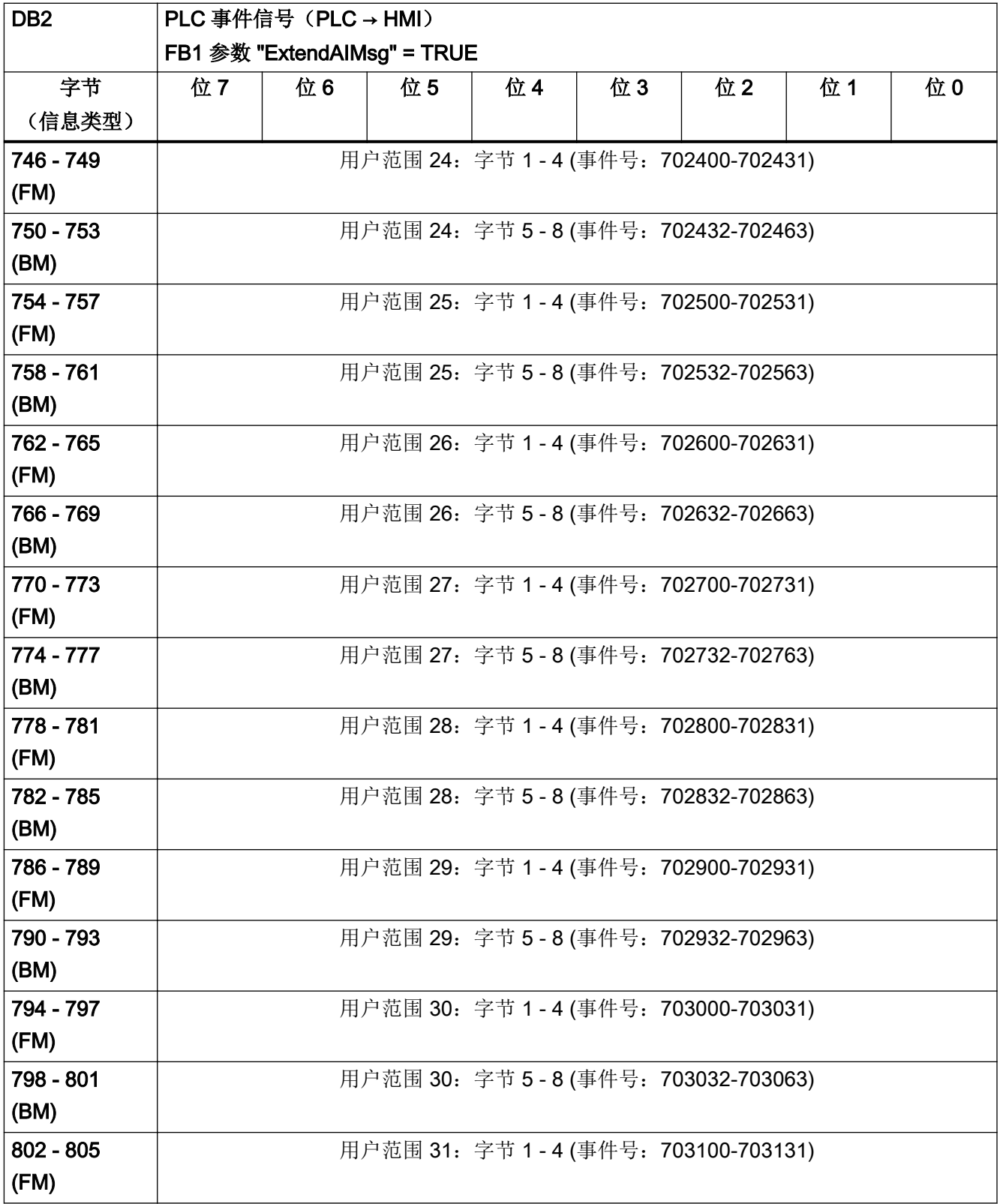

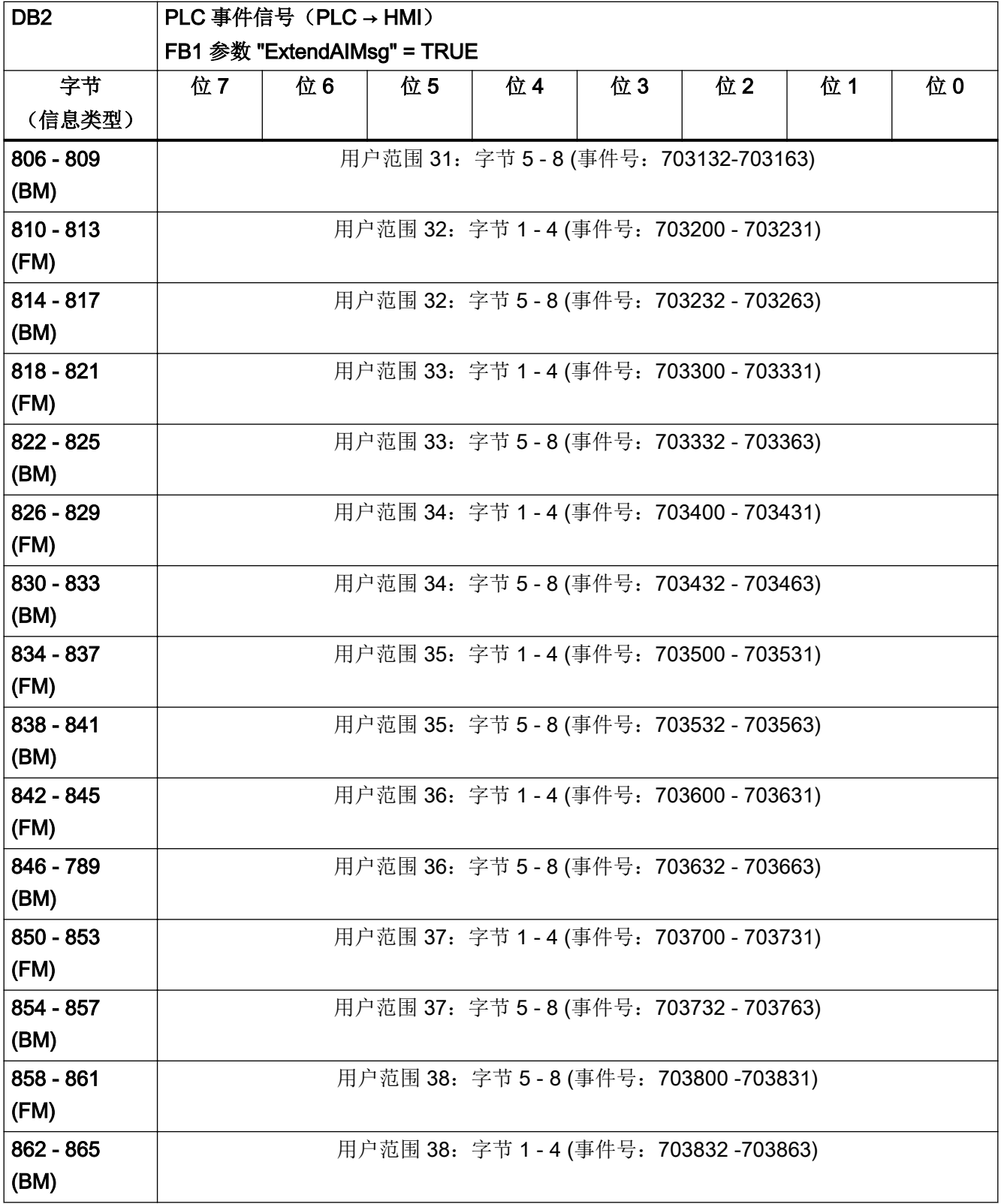

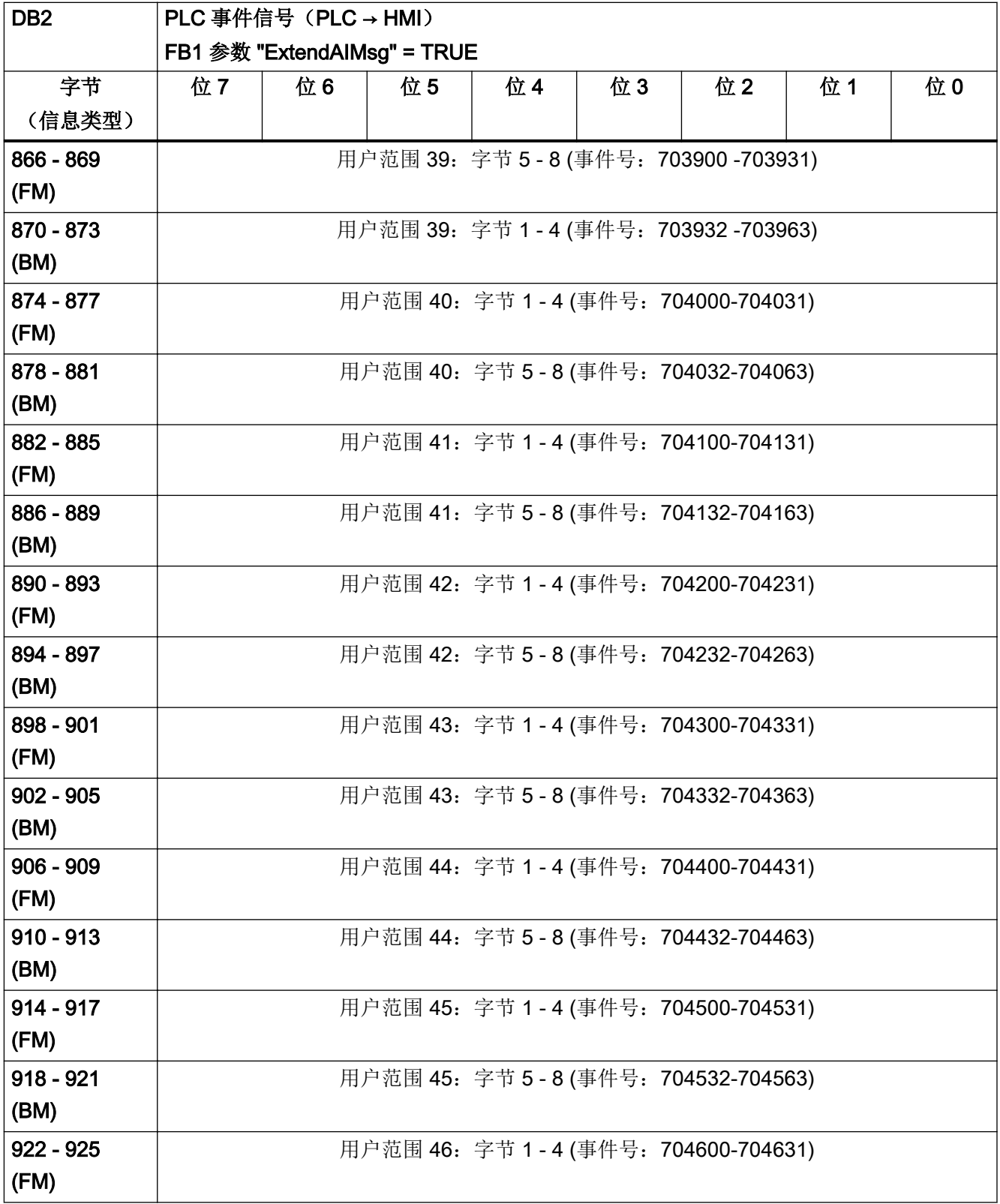

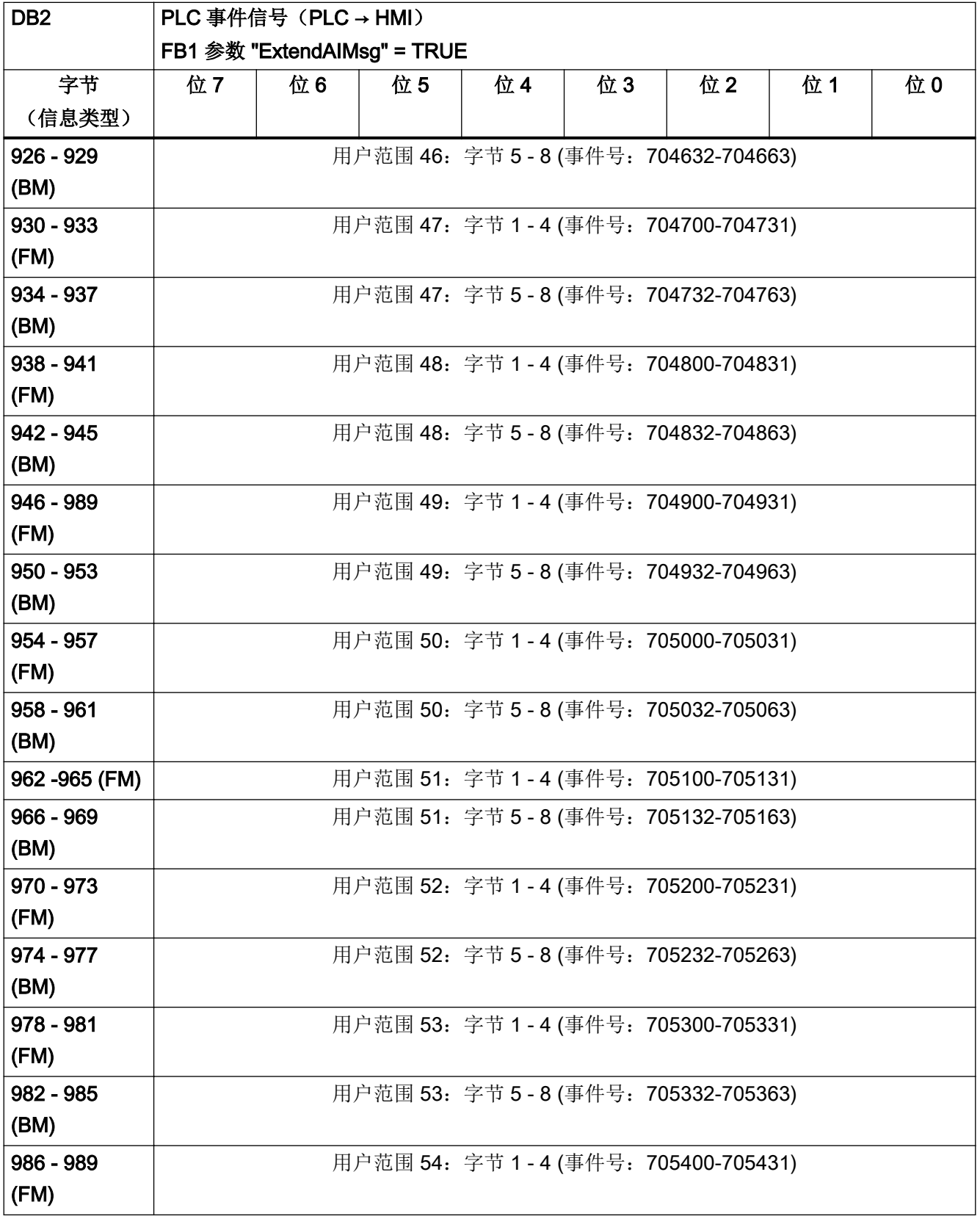

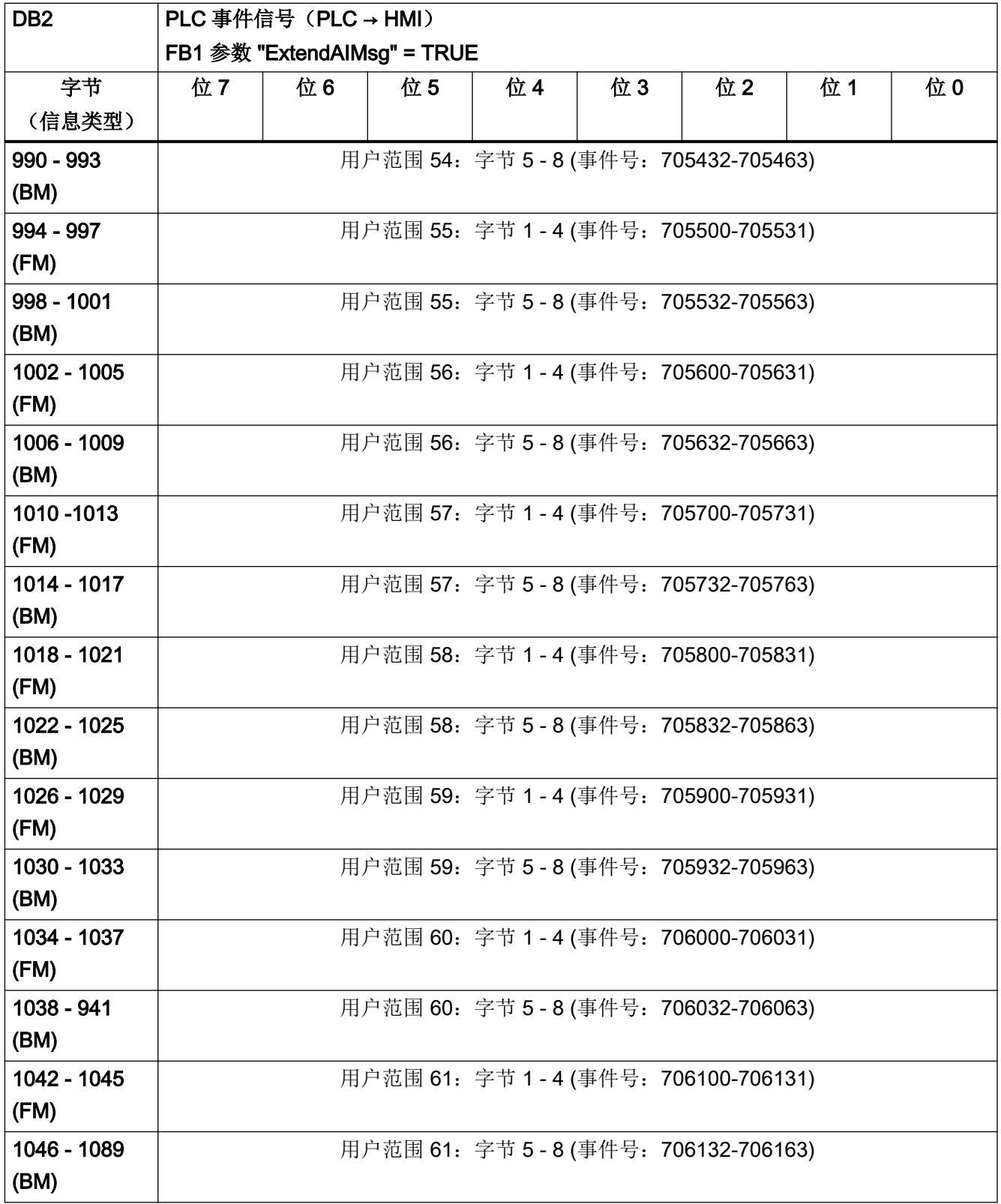

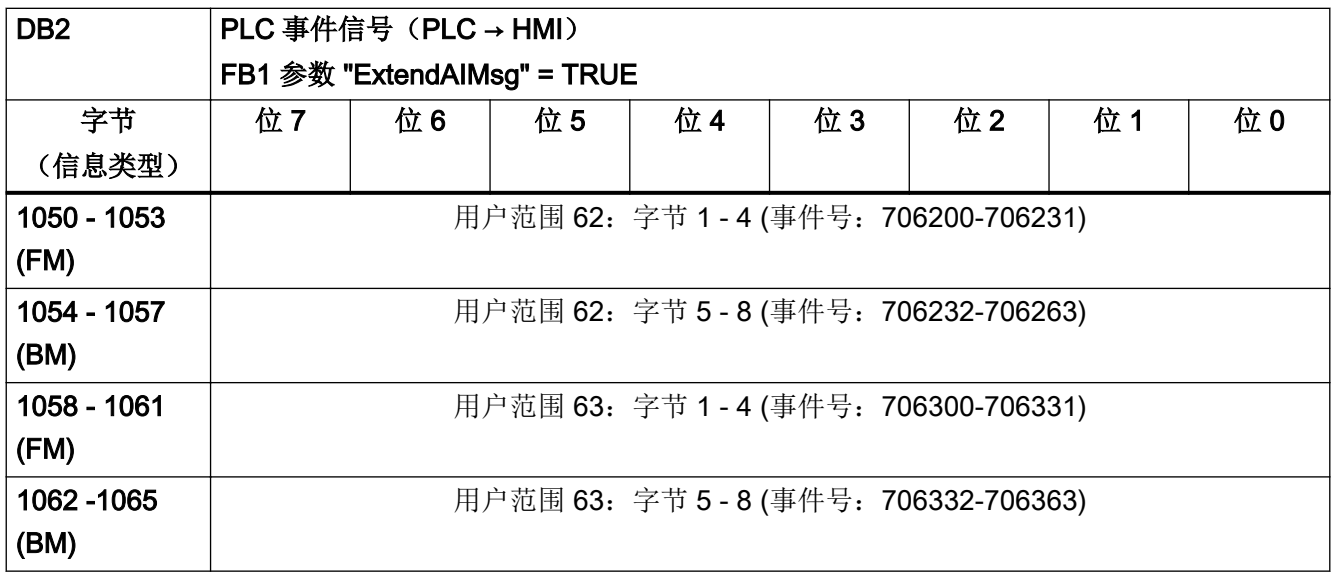

# 4.6 来自/发至 NC、PLC 和操作软件的信号

#### 4.6.1 DB10, NC 板载输入和输出

表格 4-38 DB10, NC 板载输入和输出

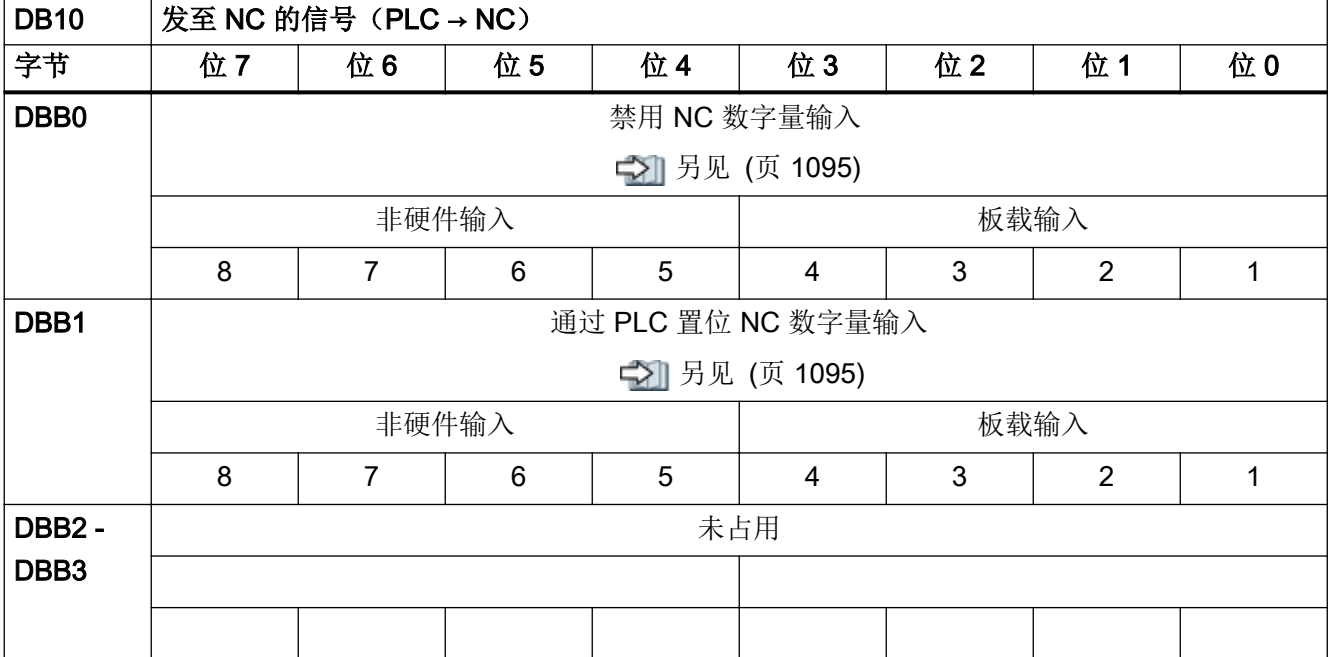

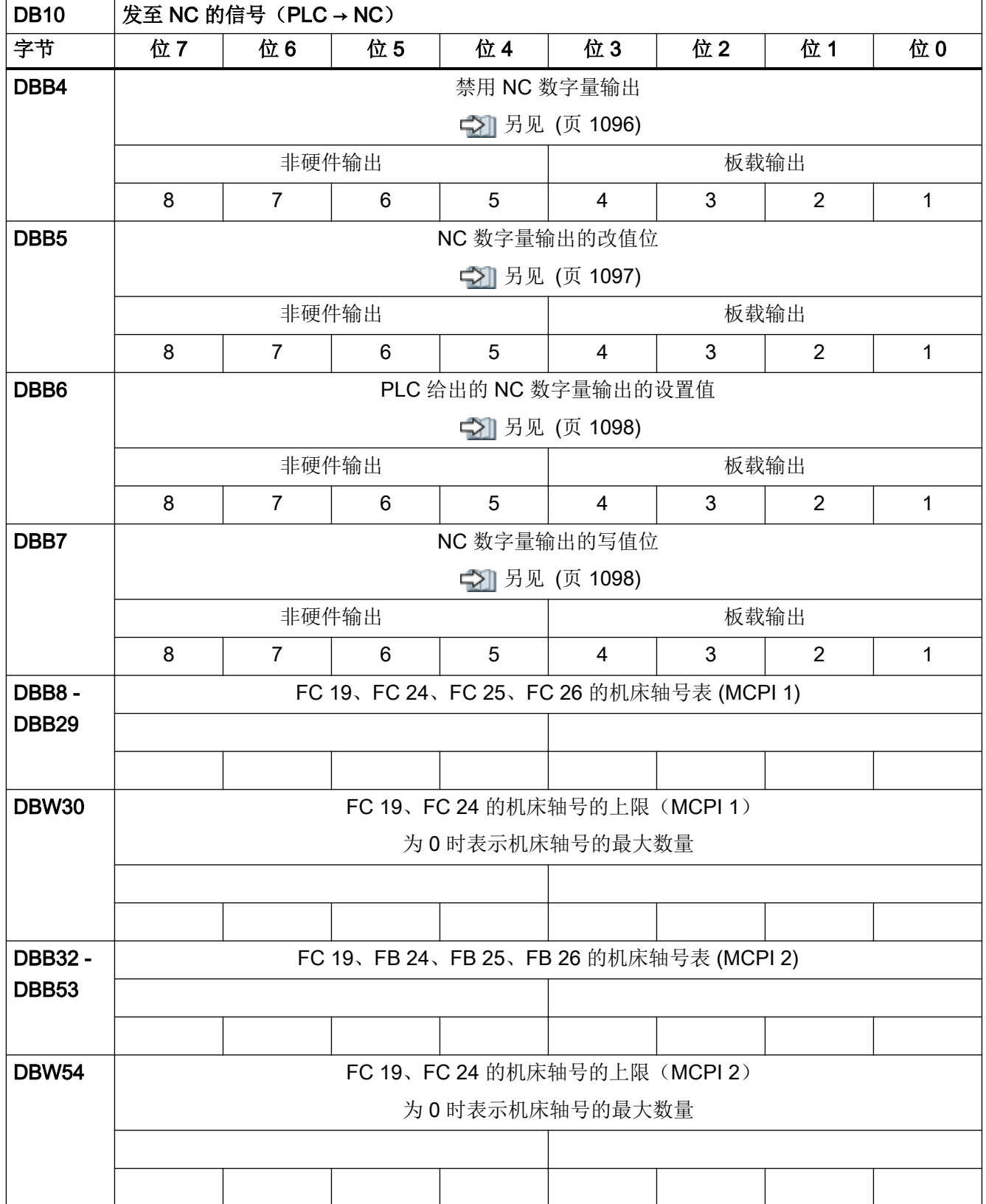

## <span id="page-982-0"></span>4.6.2 DB10,发至 NC 的通用信号

表格 4-39 DB10, 发至 NC 的通用信号

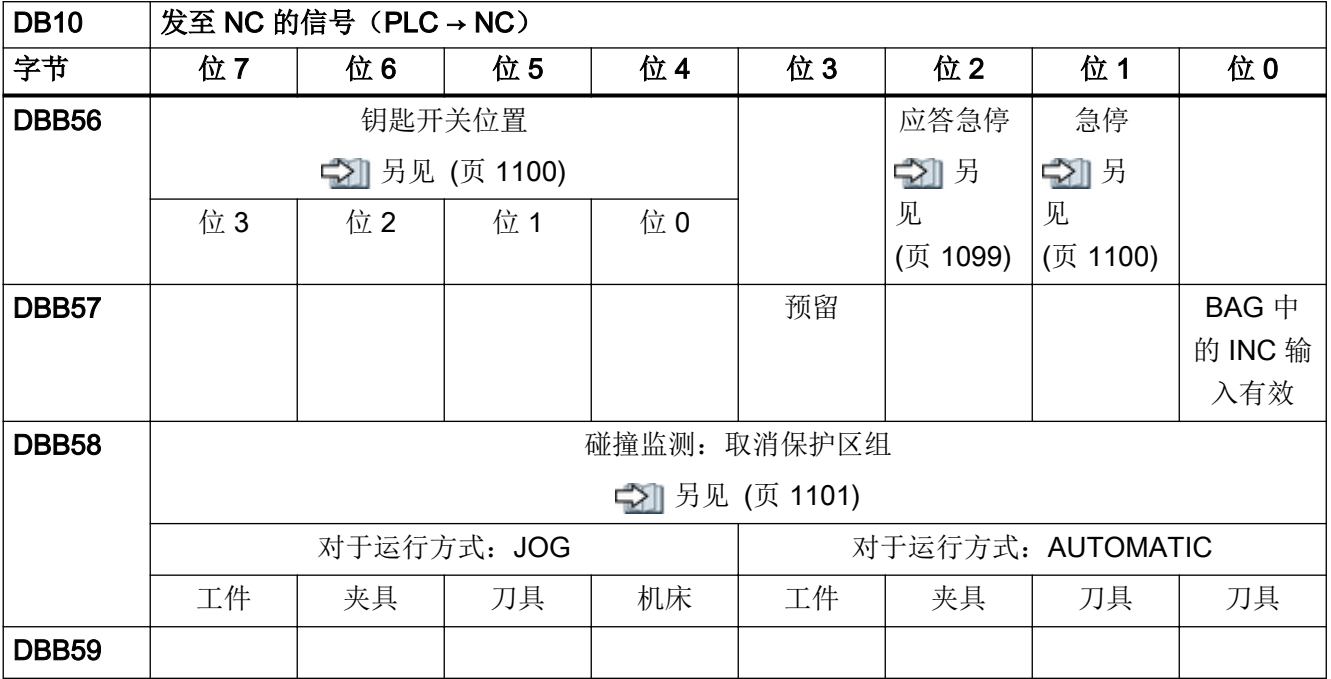

### 4.6.3 DB10, NC/操作软件板载输入和输出

表格 4-40 DB10, NC/操作软件板载输入和输出

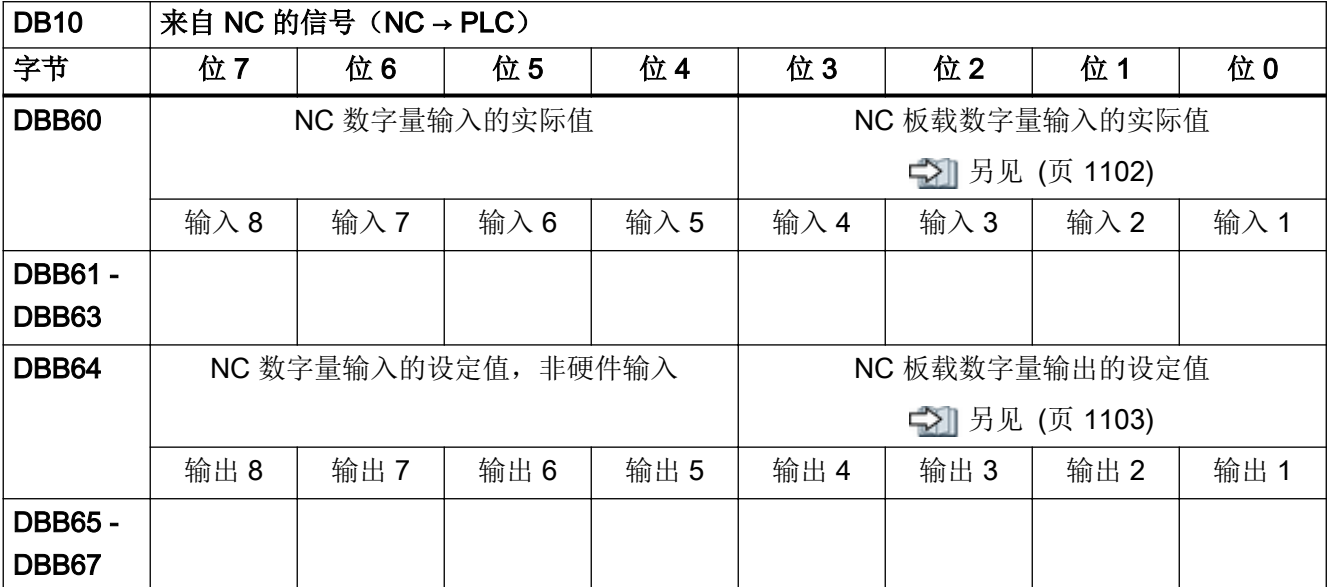

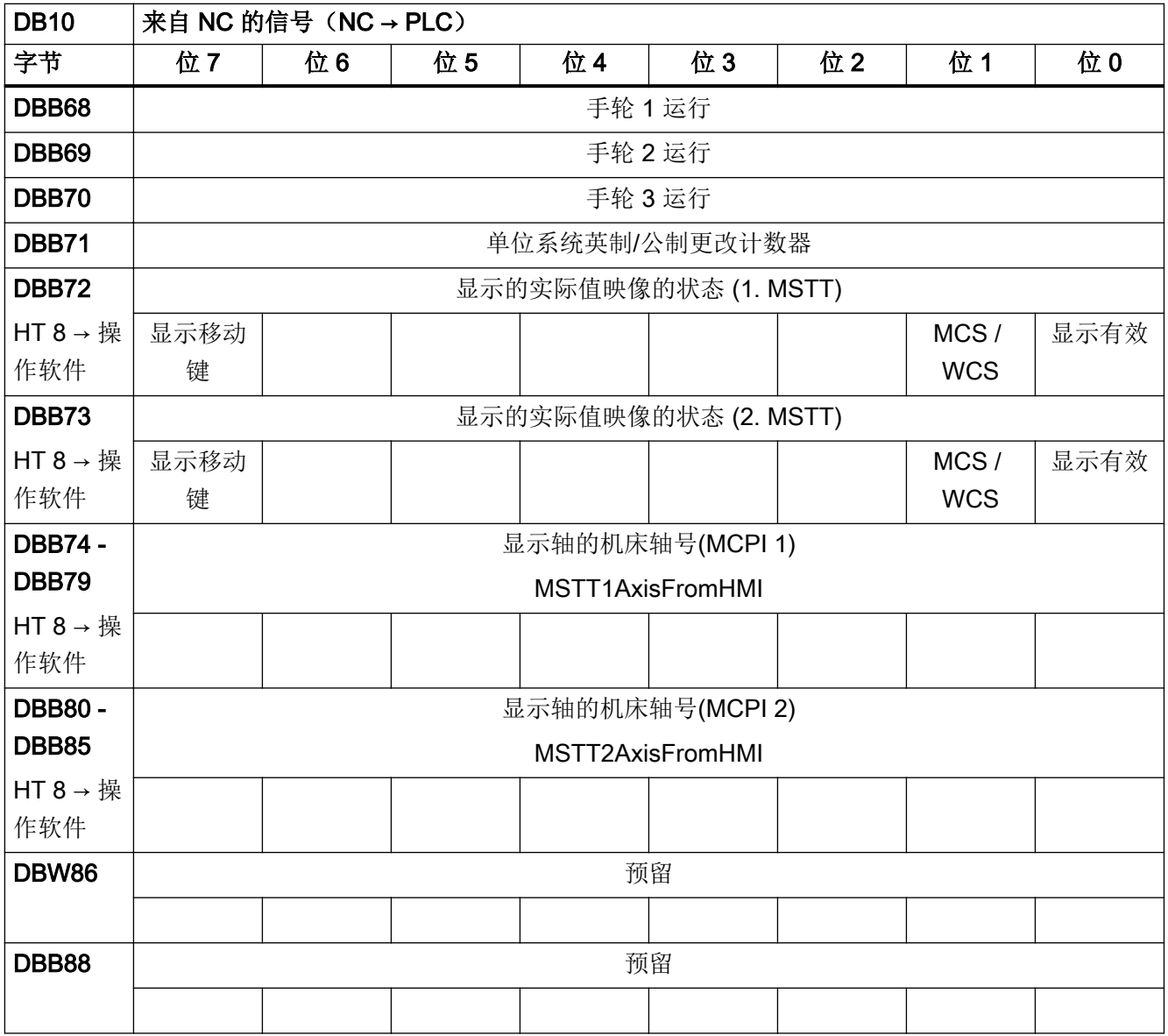

## 4.6.4 DB10, 来自操作软件的选择和状态信号

表格 4-41 DB10, 来自操作软件的选择和状态信号

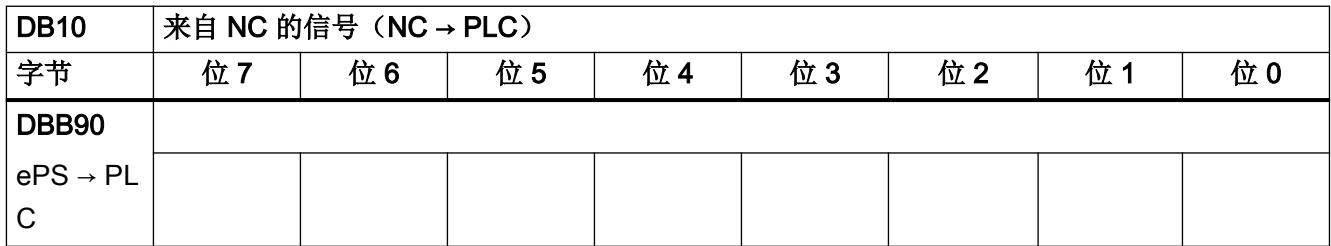

4.6 来自/发至 NC、PLC 和操作软件的信号

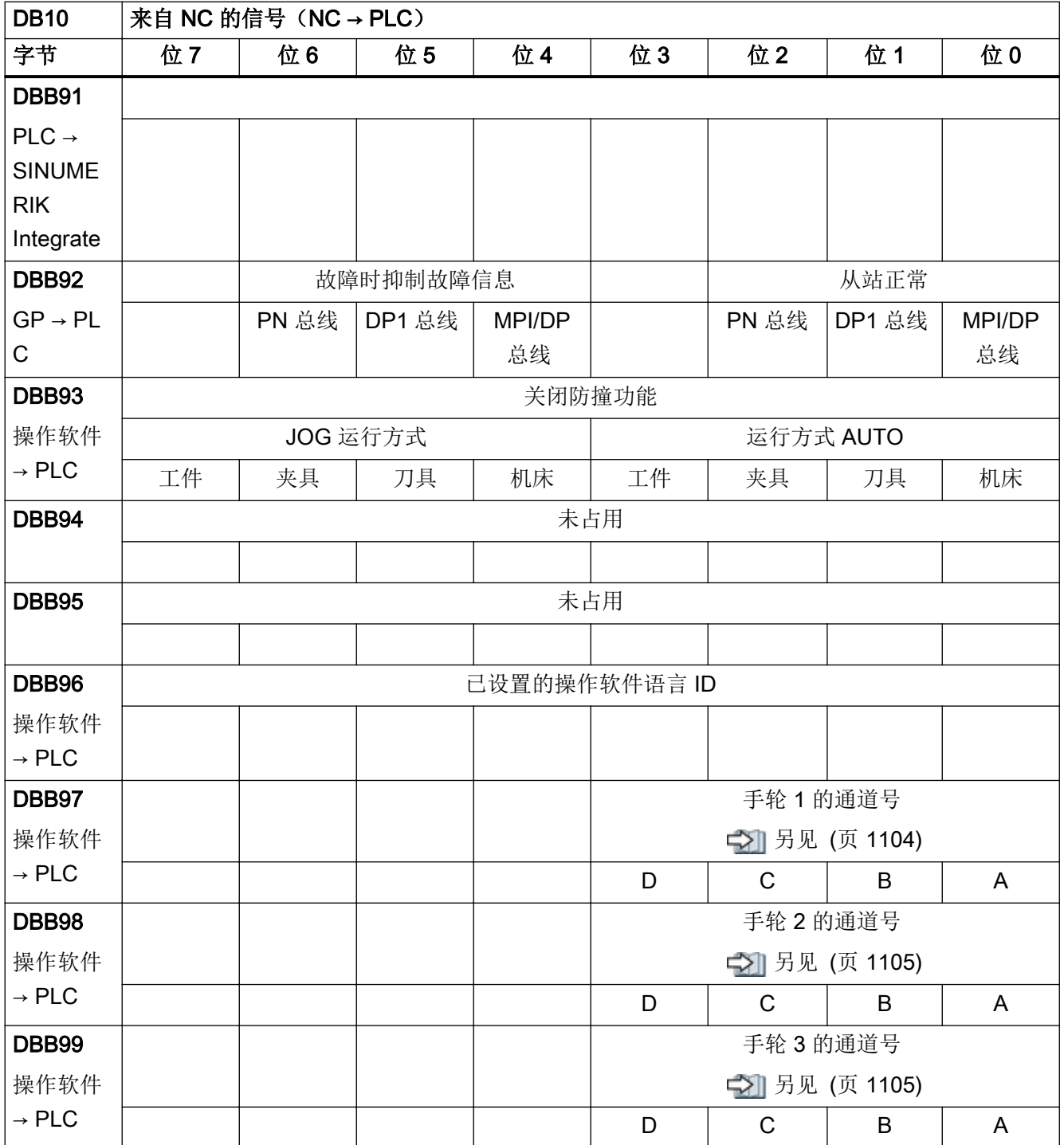

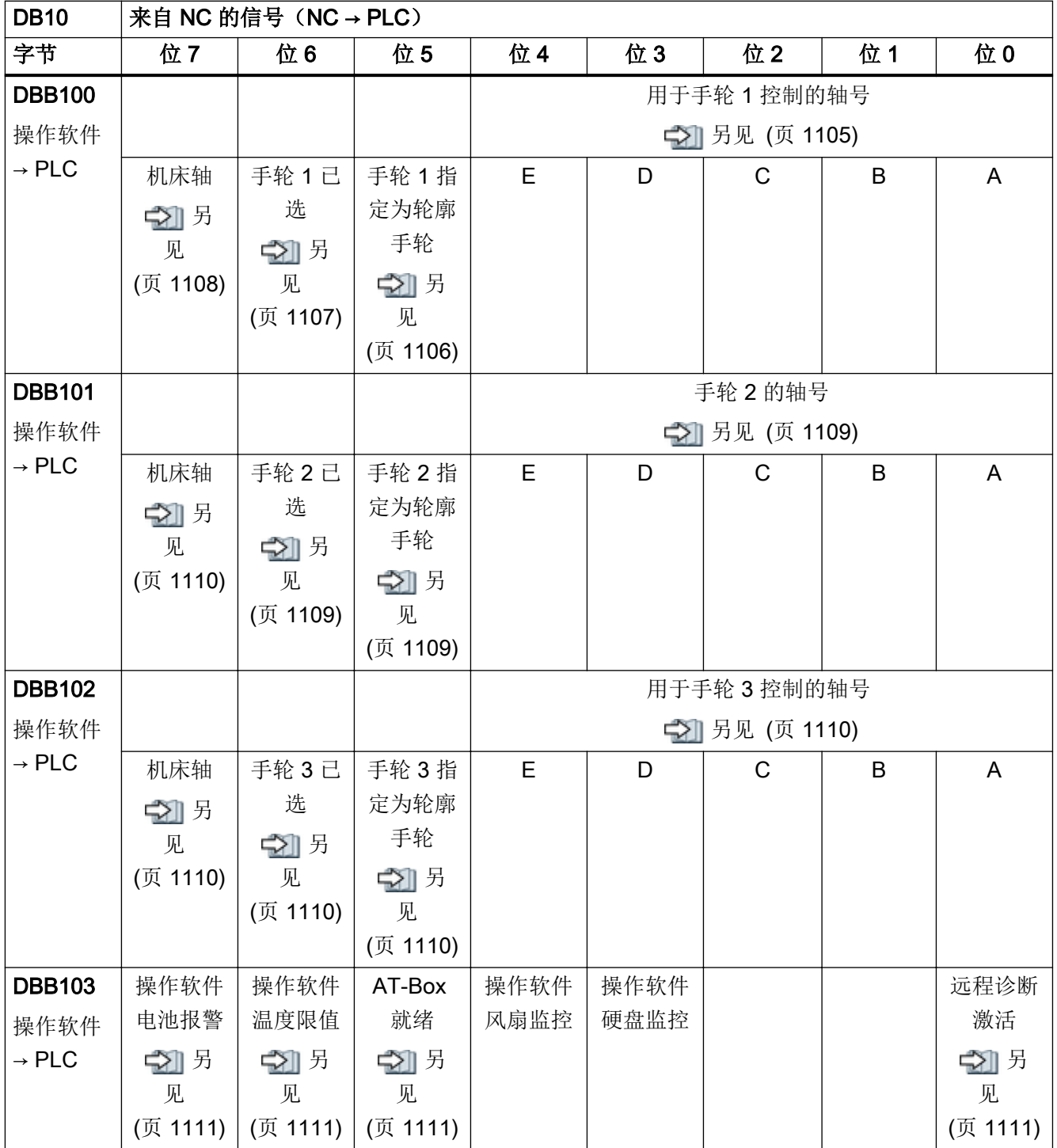

# <span id="page-986-0"></span>4.6.5 DB10, 来自 NC 的通用信号

表格 4-42 DB10, 发送至 PLC 的通用信号

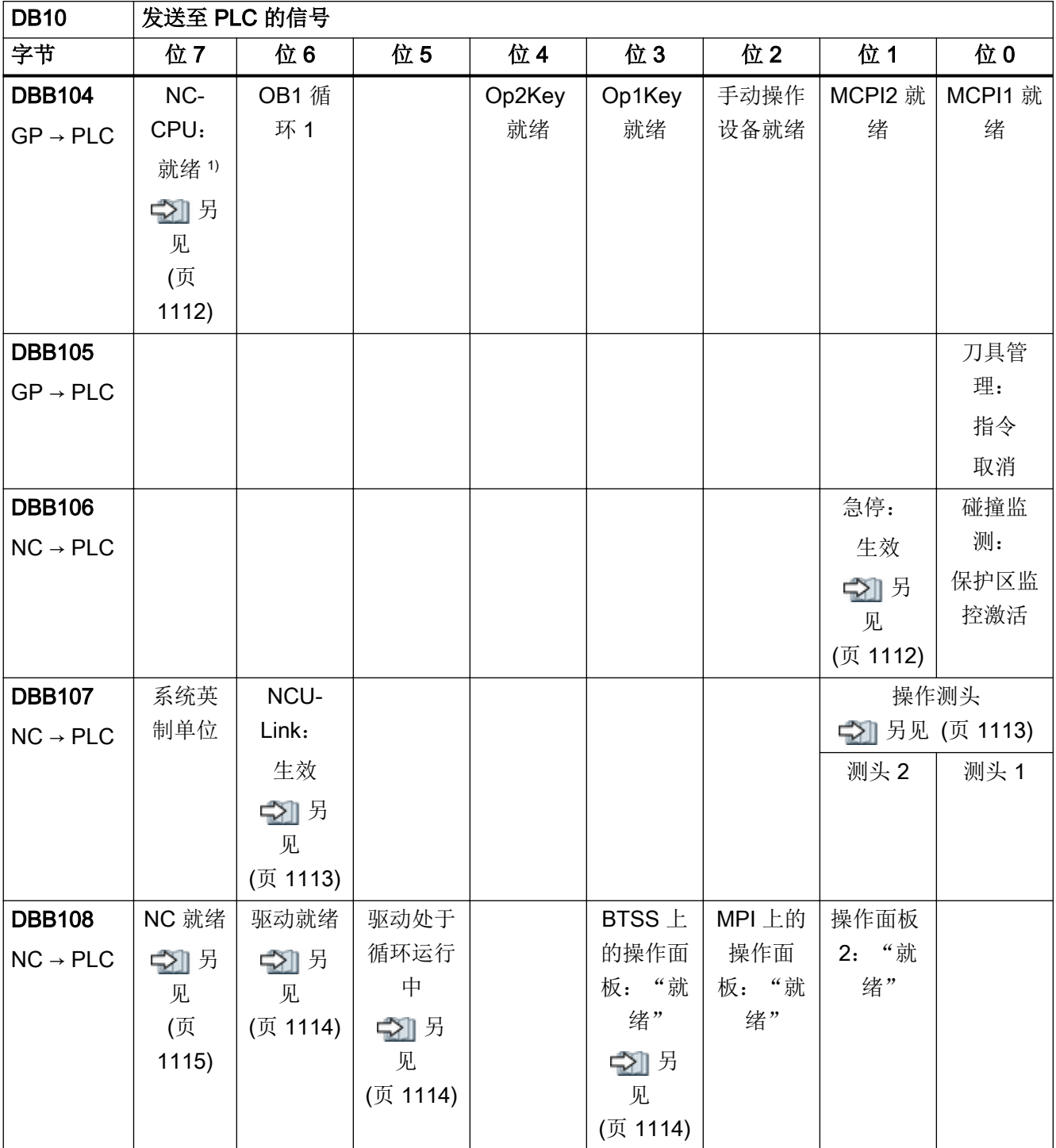

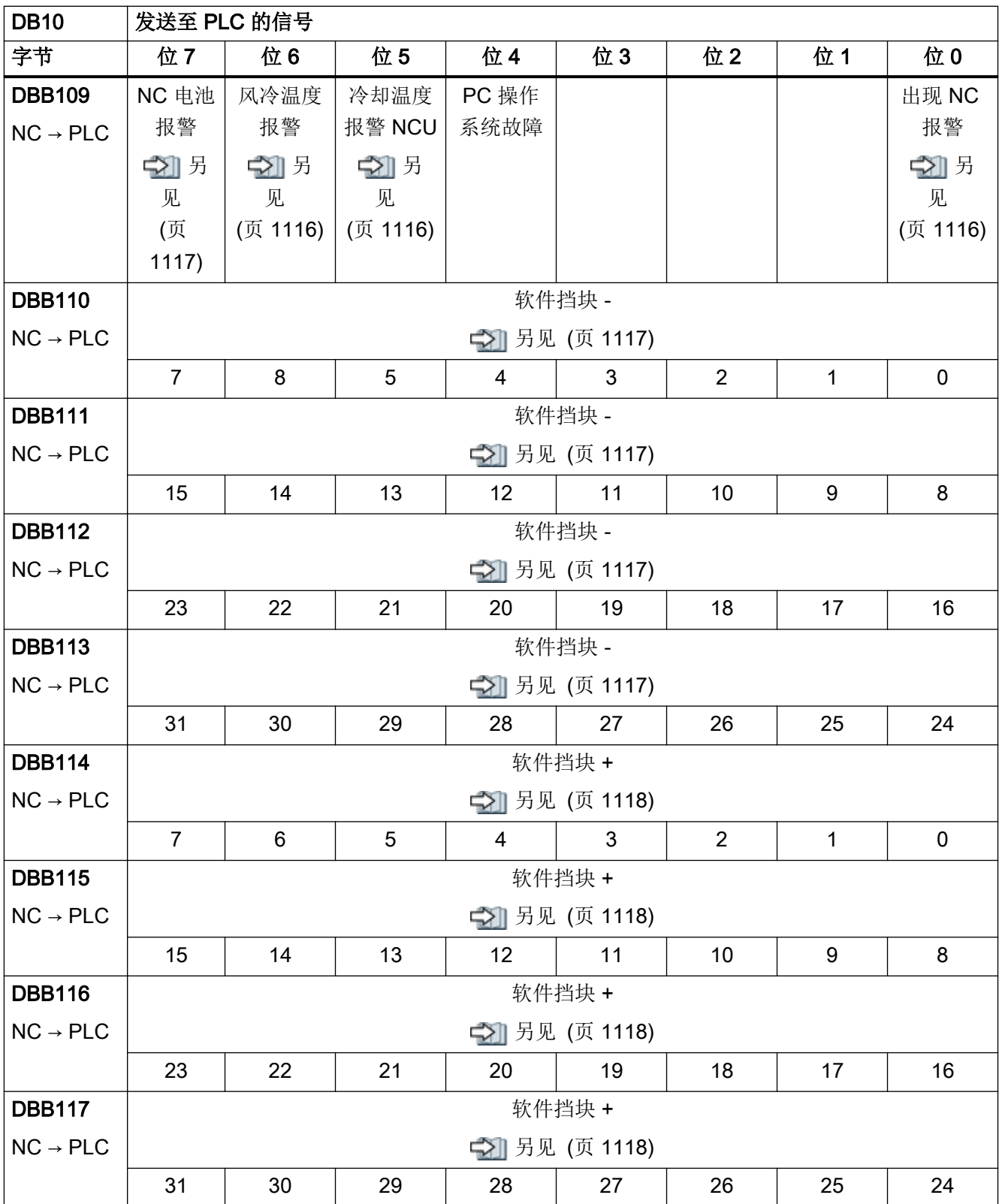

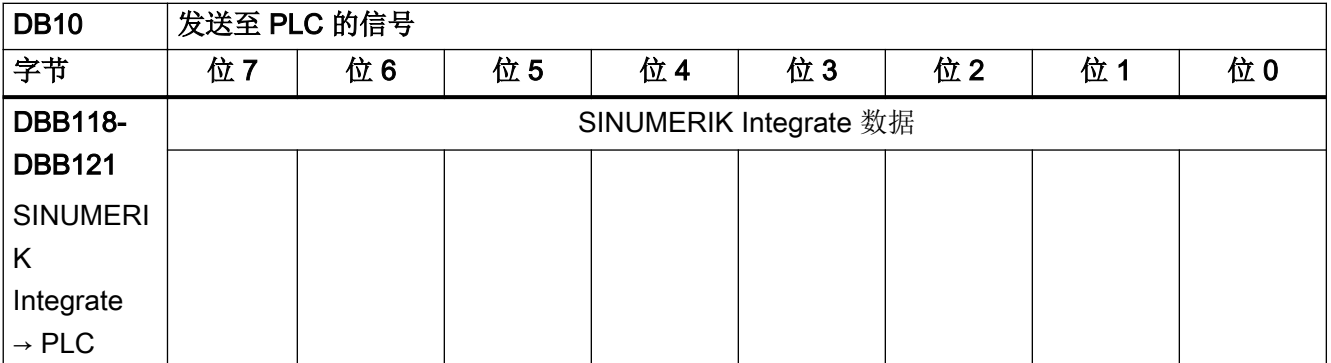

1) DB10 DBX104.7 (NC-CPU:就绪)该信号必须集成到机床的安全回路中。

### 4.6.6 DB10, 外部 NC 数字量输入

表格 4-43 DB10, 外部 NC 数字量输入

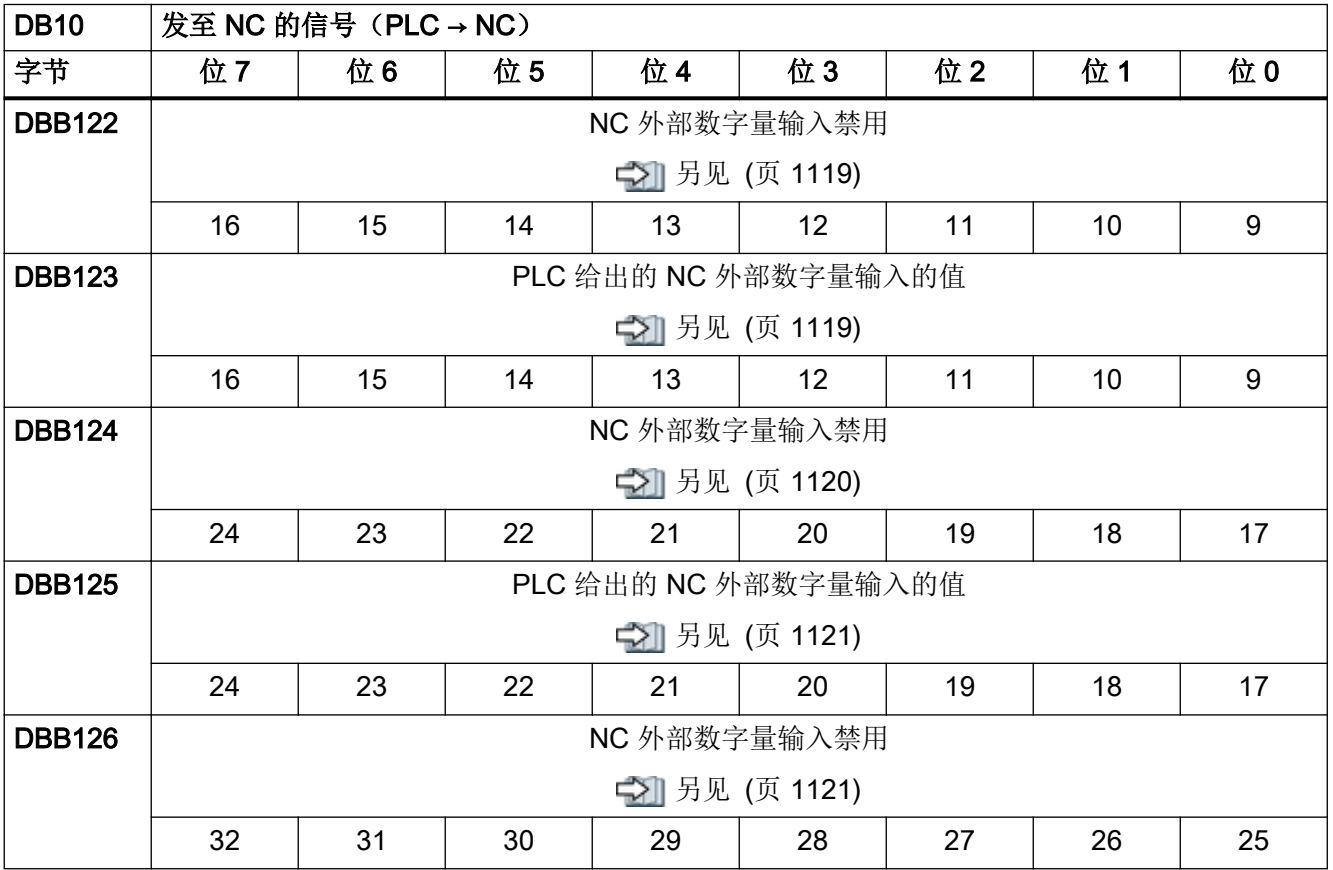

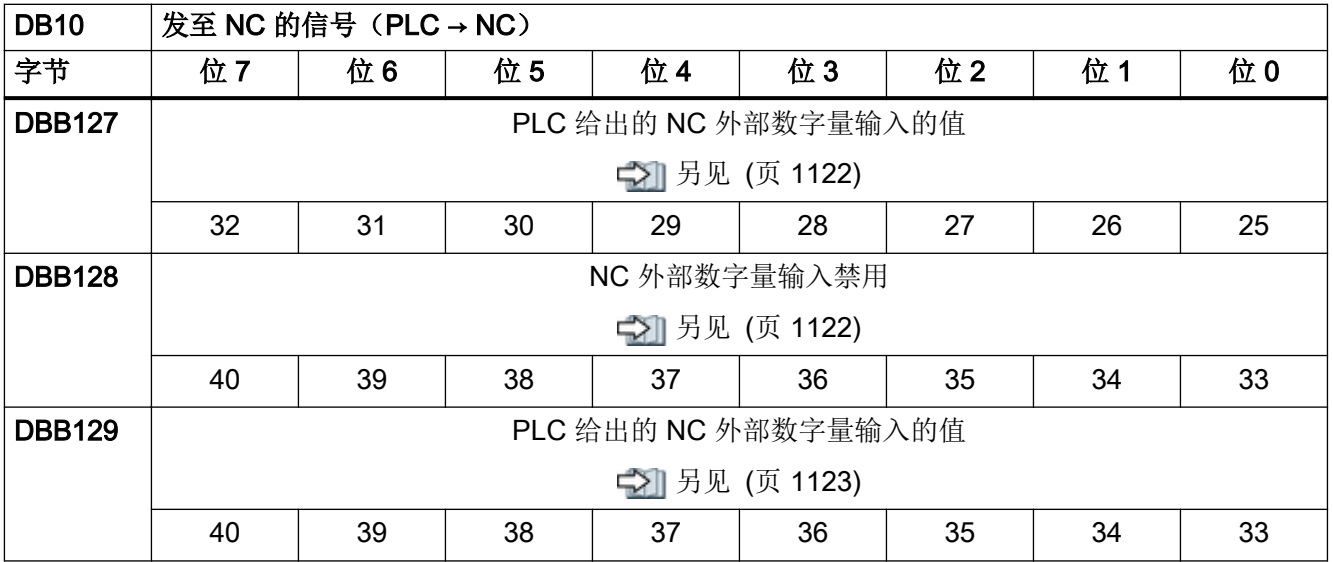

## 4.6.7 DB10, 外部 NC 数字量输出

表格 4-44 DB10, 外部 NC 数字量输出

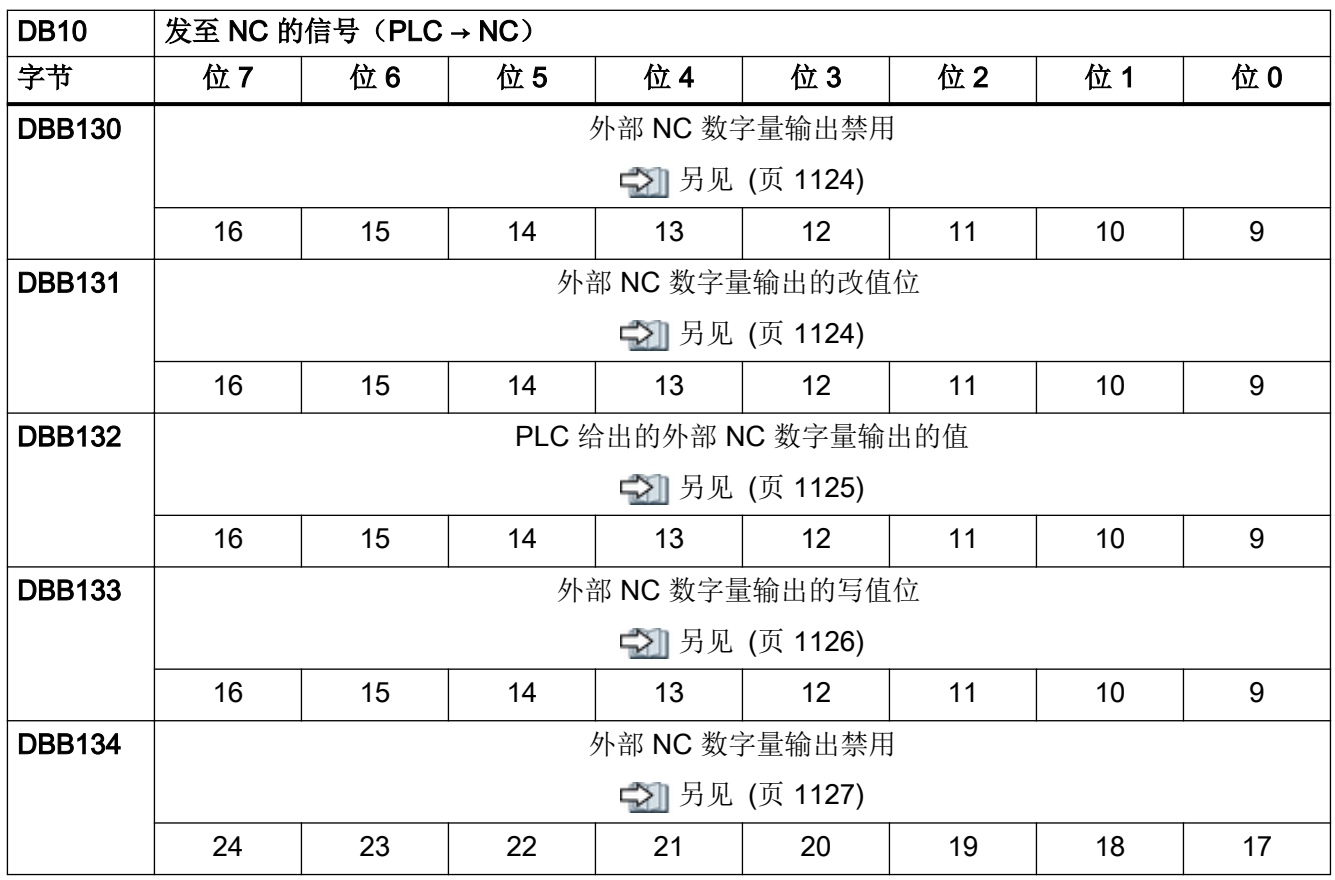

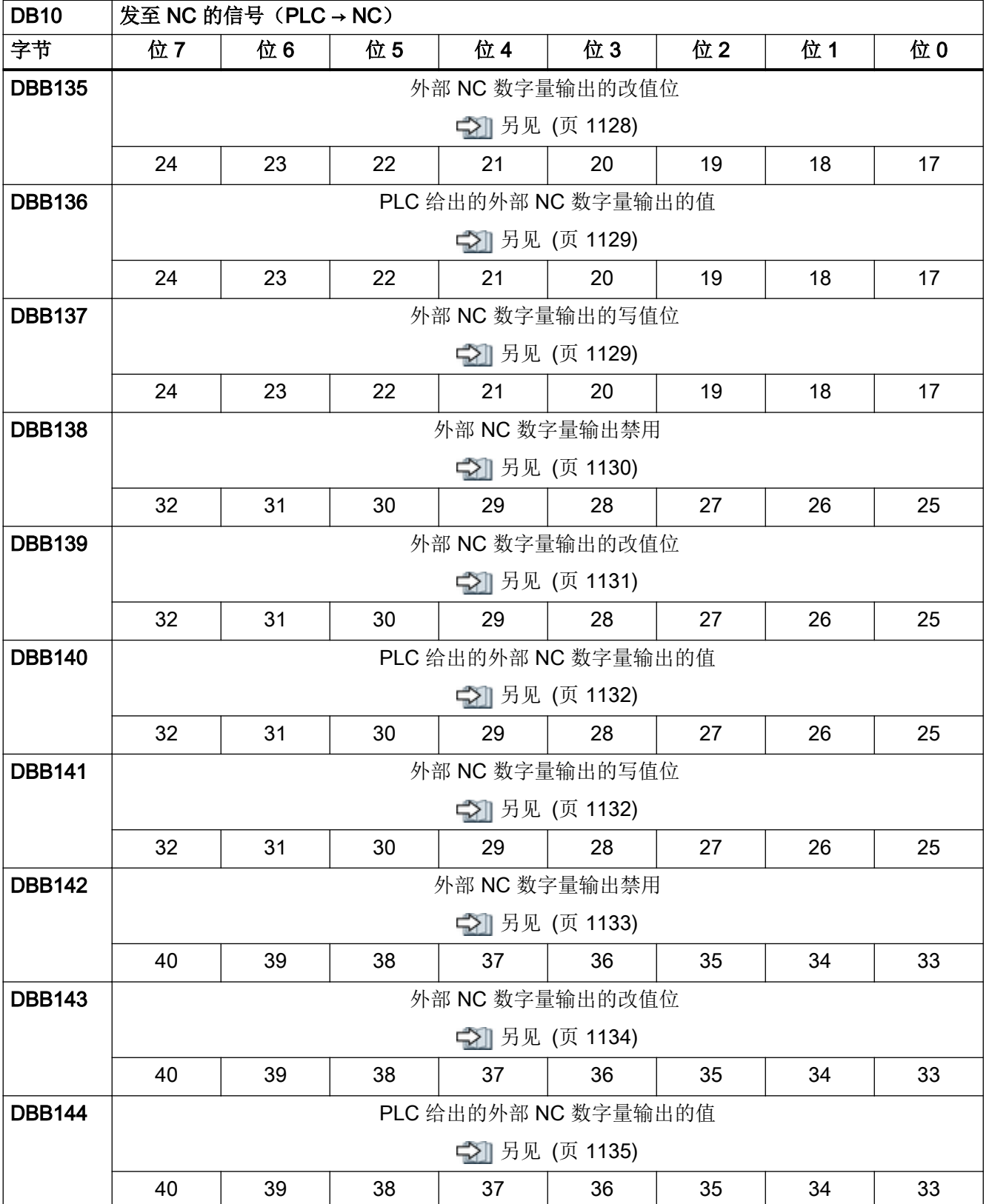

4.6 来自/发至 NC、PLC 和操作软件的信号

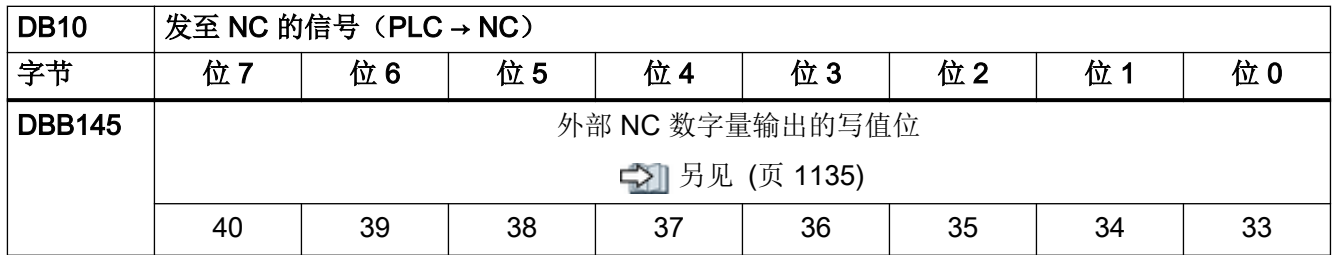

# 4.6.8 DB10, 外部 NC 模拟量输入

表格 4-45 DB10, 外部 NC 模拟量输入

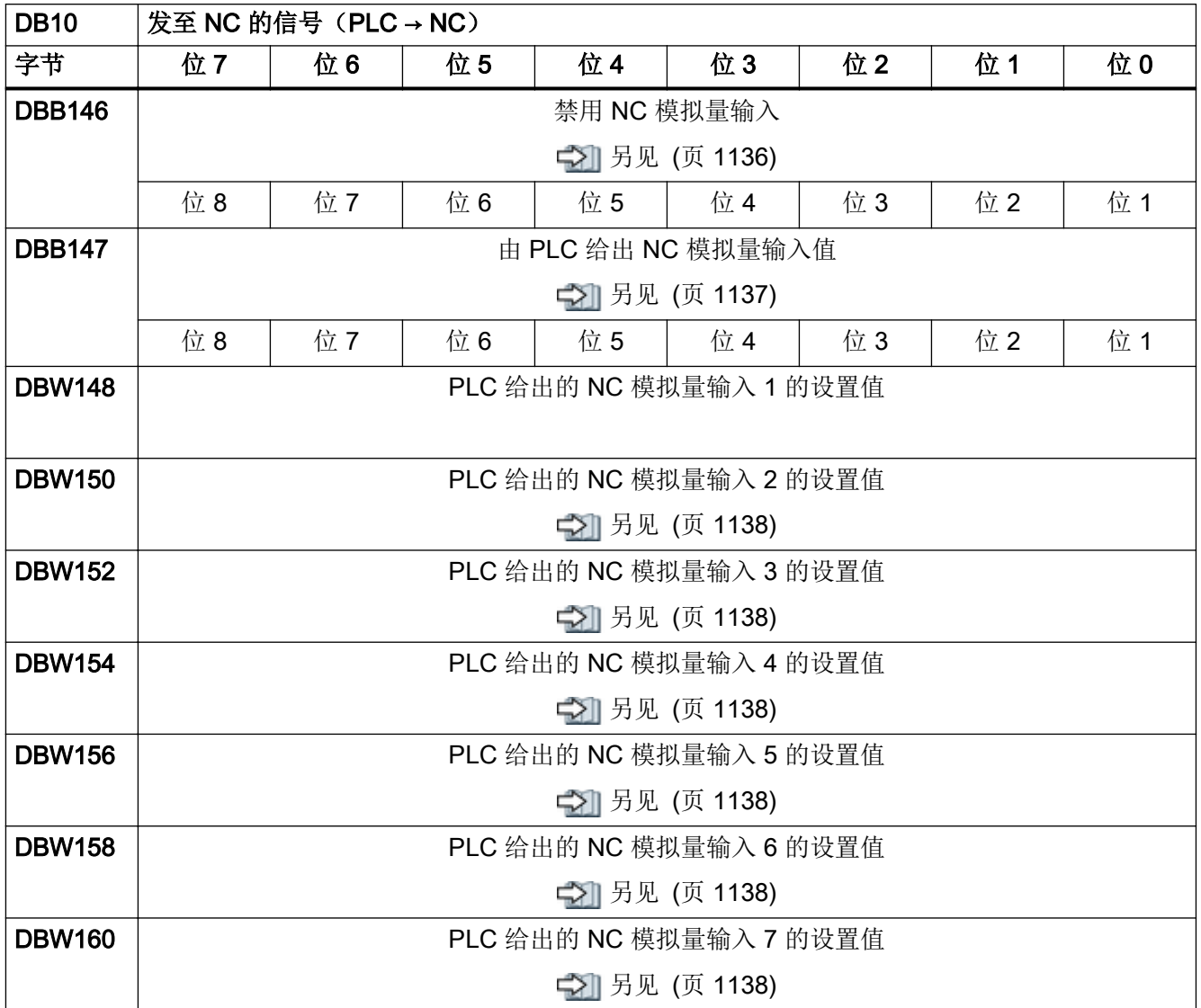

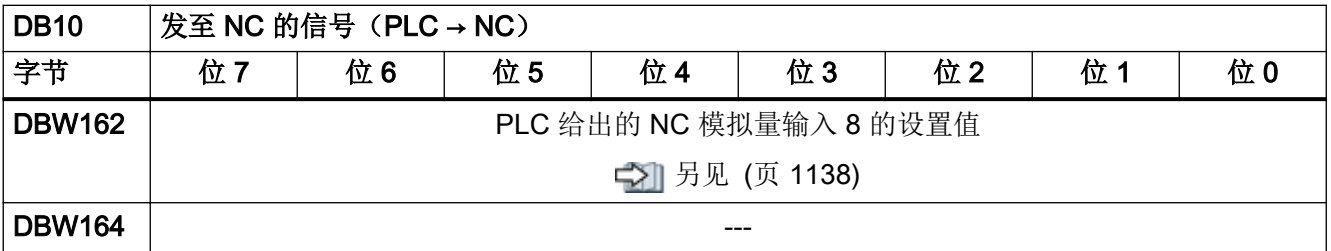

# 4.6.9 DB10, 外部 NC 模拟量输出

表格 4-46 DB10, 外部 NC 模拟量输出

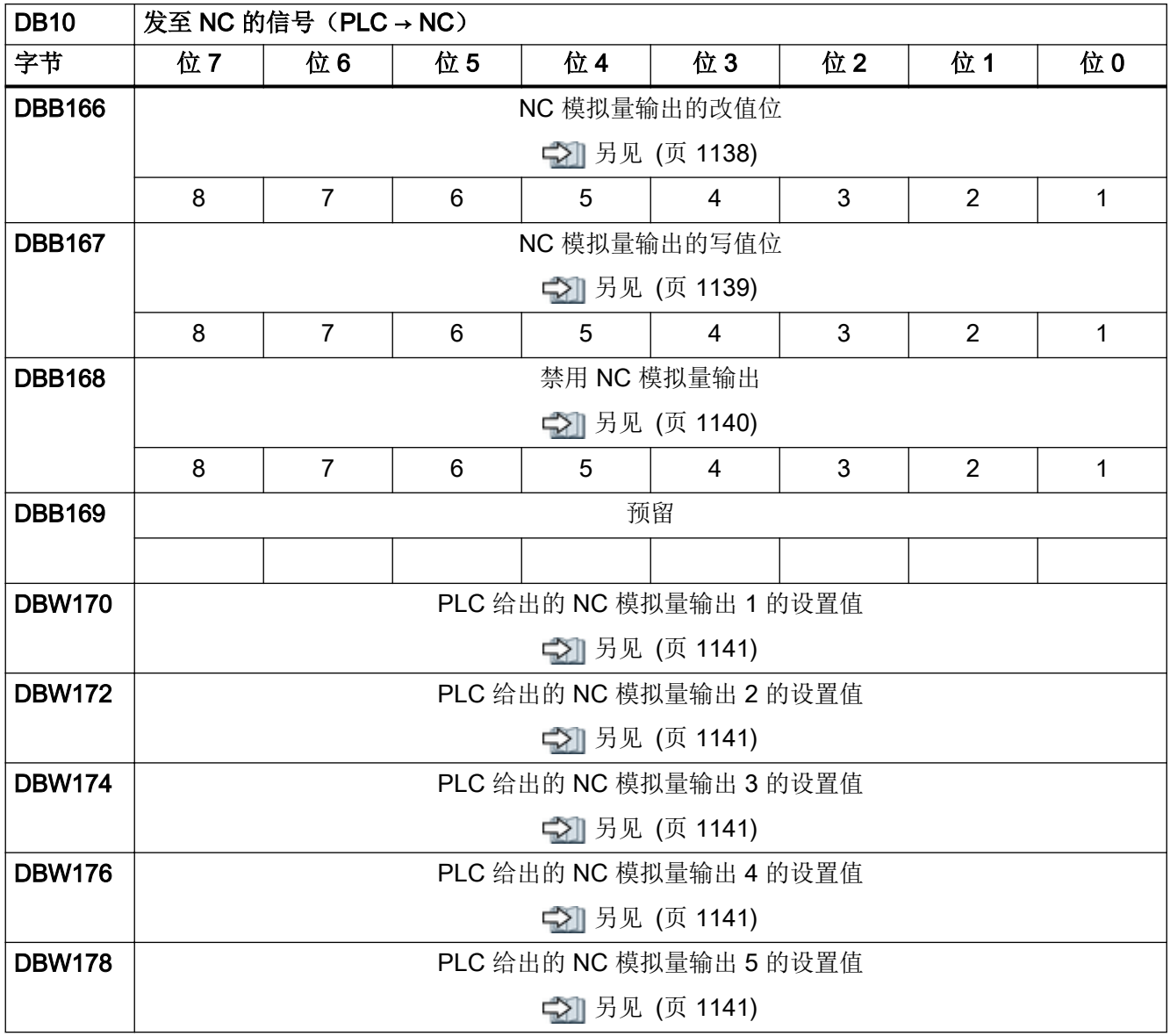

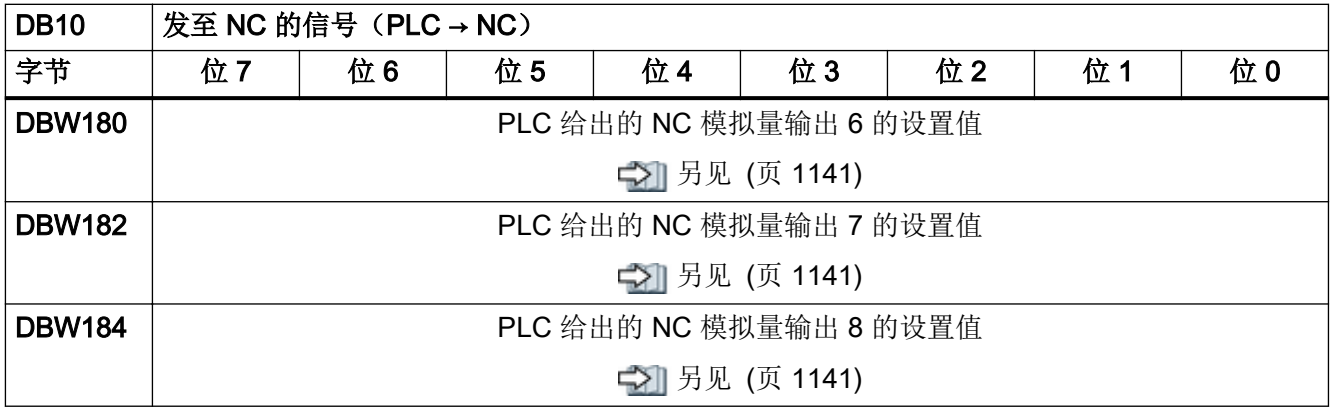

# 4.6.10 DB10, 外部 NC 数字量输入/输出

表格 4-47 DB10, 外部 NC 数字量输入/输出

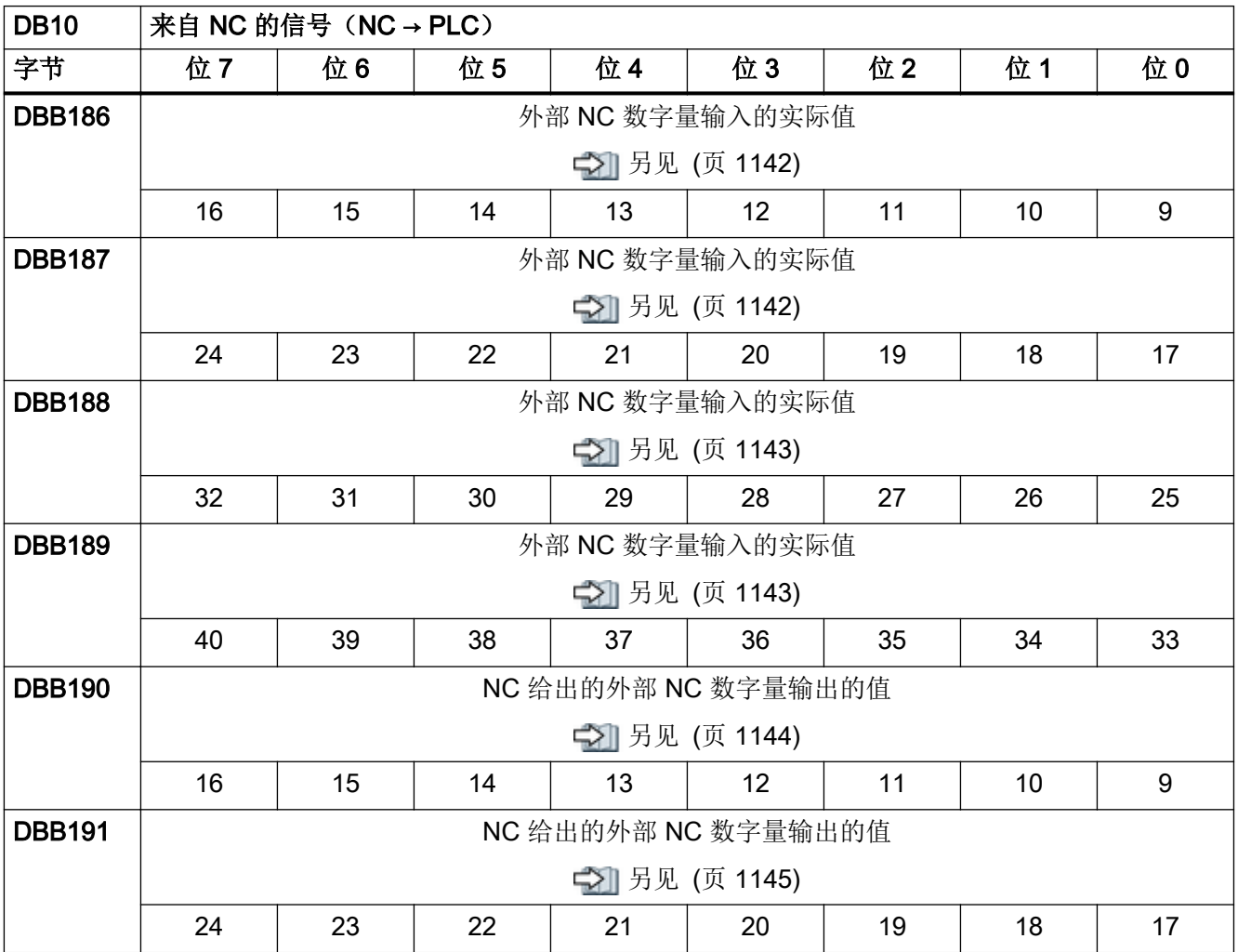

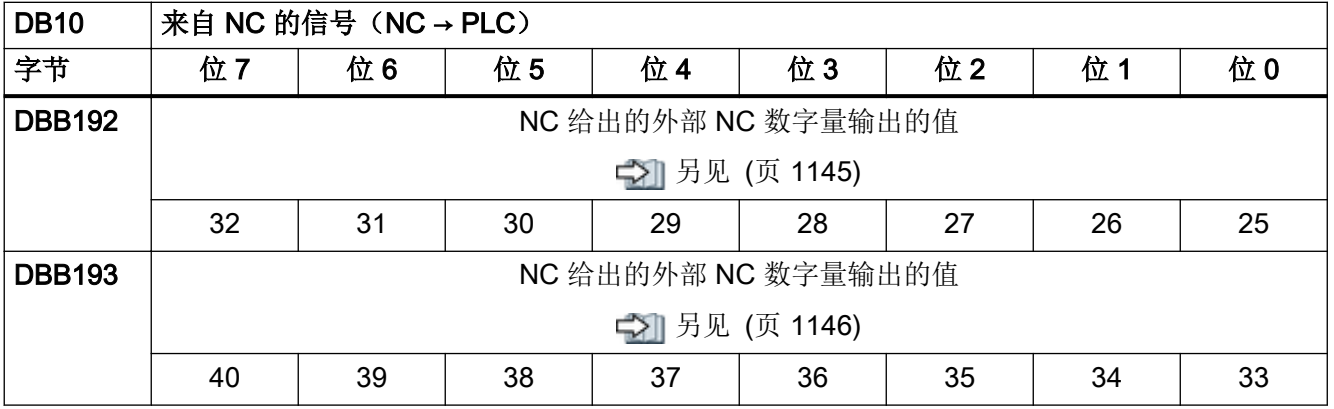

# 4.6.11 DB10, NC 模拟量输入/输出

表格 4-48 DB10, NC 模拟量输入/输出

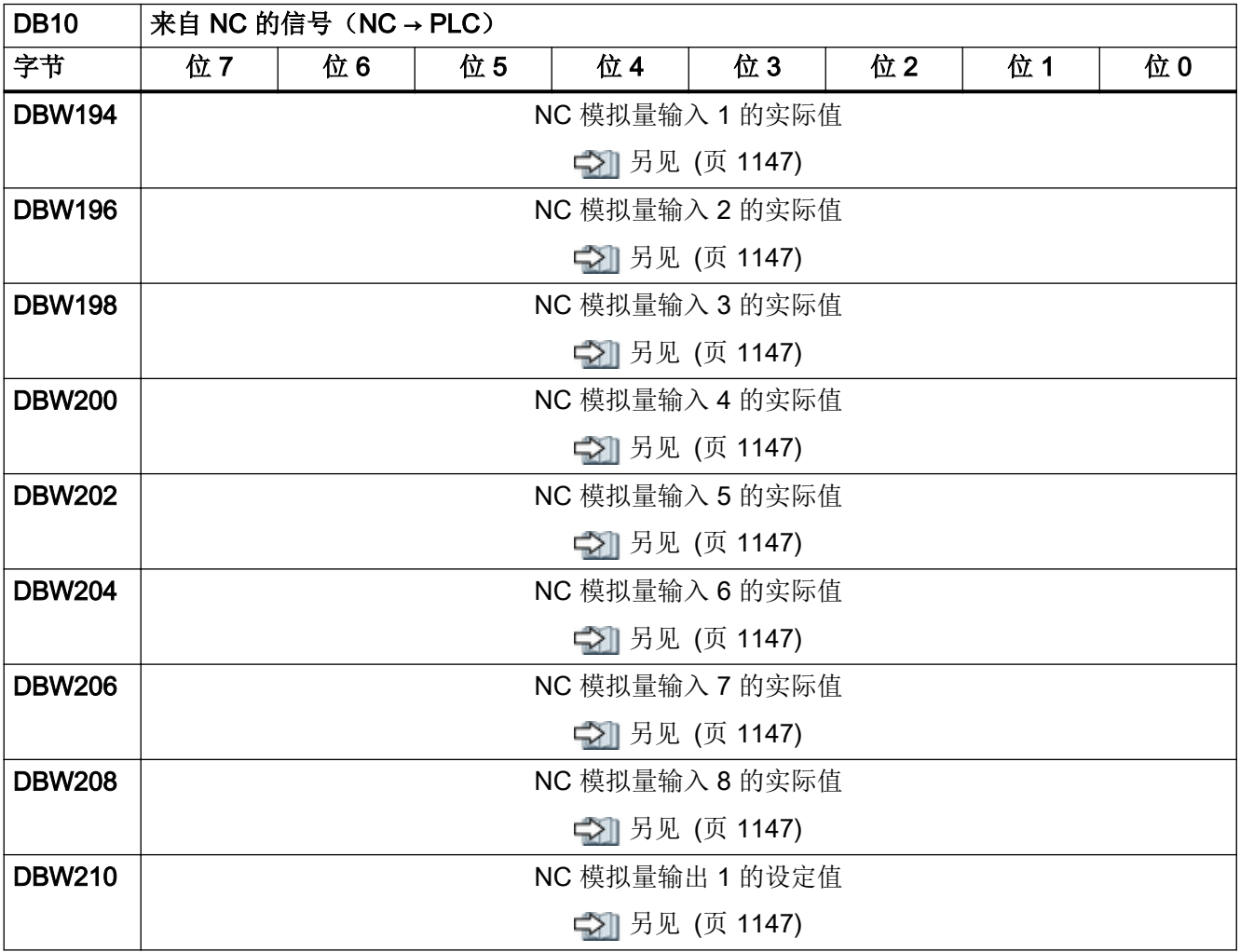

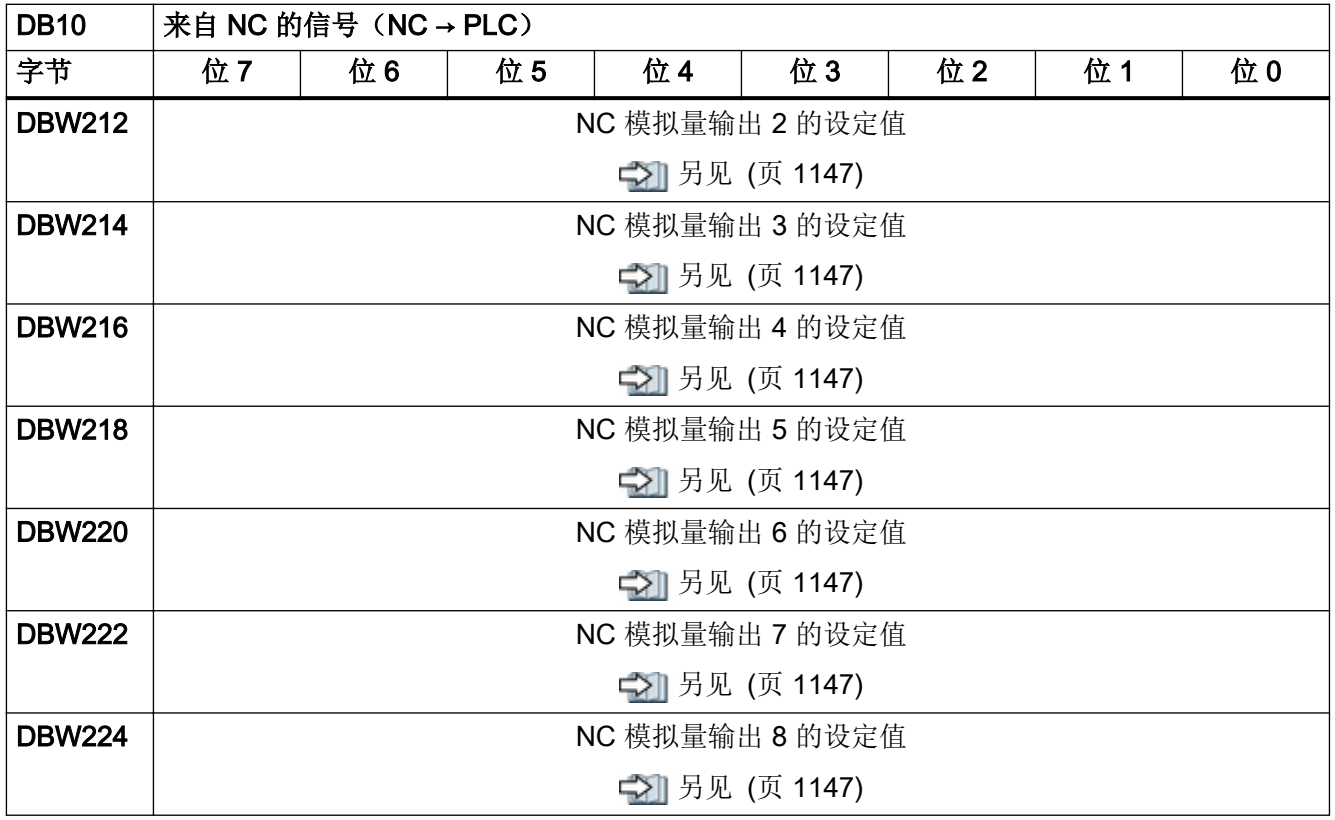

# 4.6.12 DB10,碰撞监测:保护区激活

表格 4-49 DB10, 碰撞监测:保护区生效

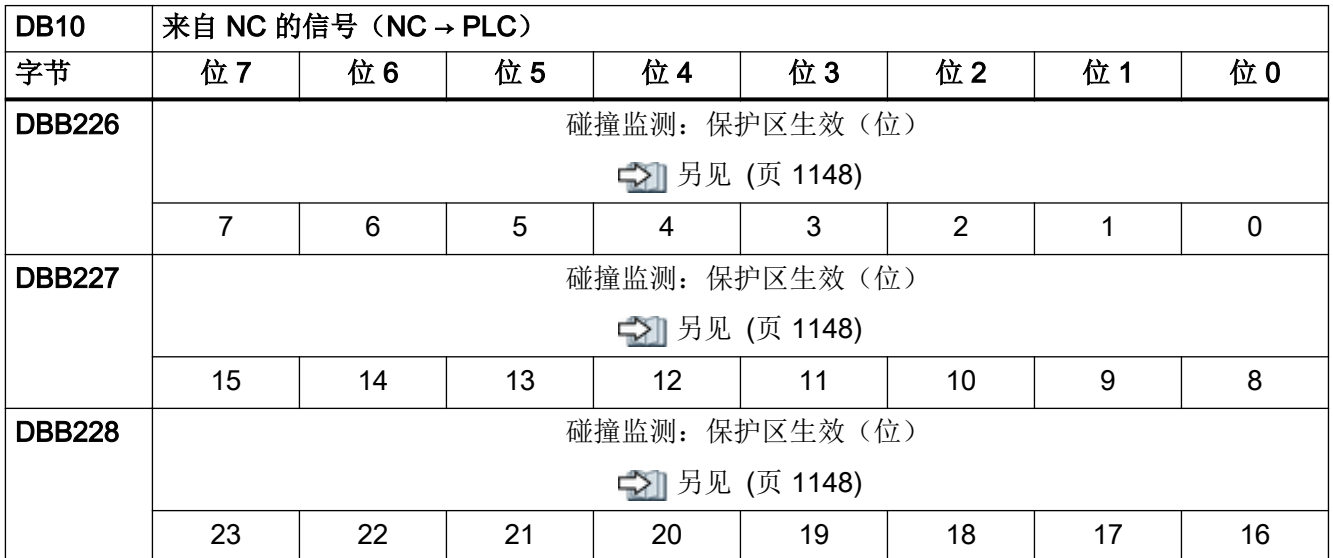

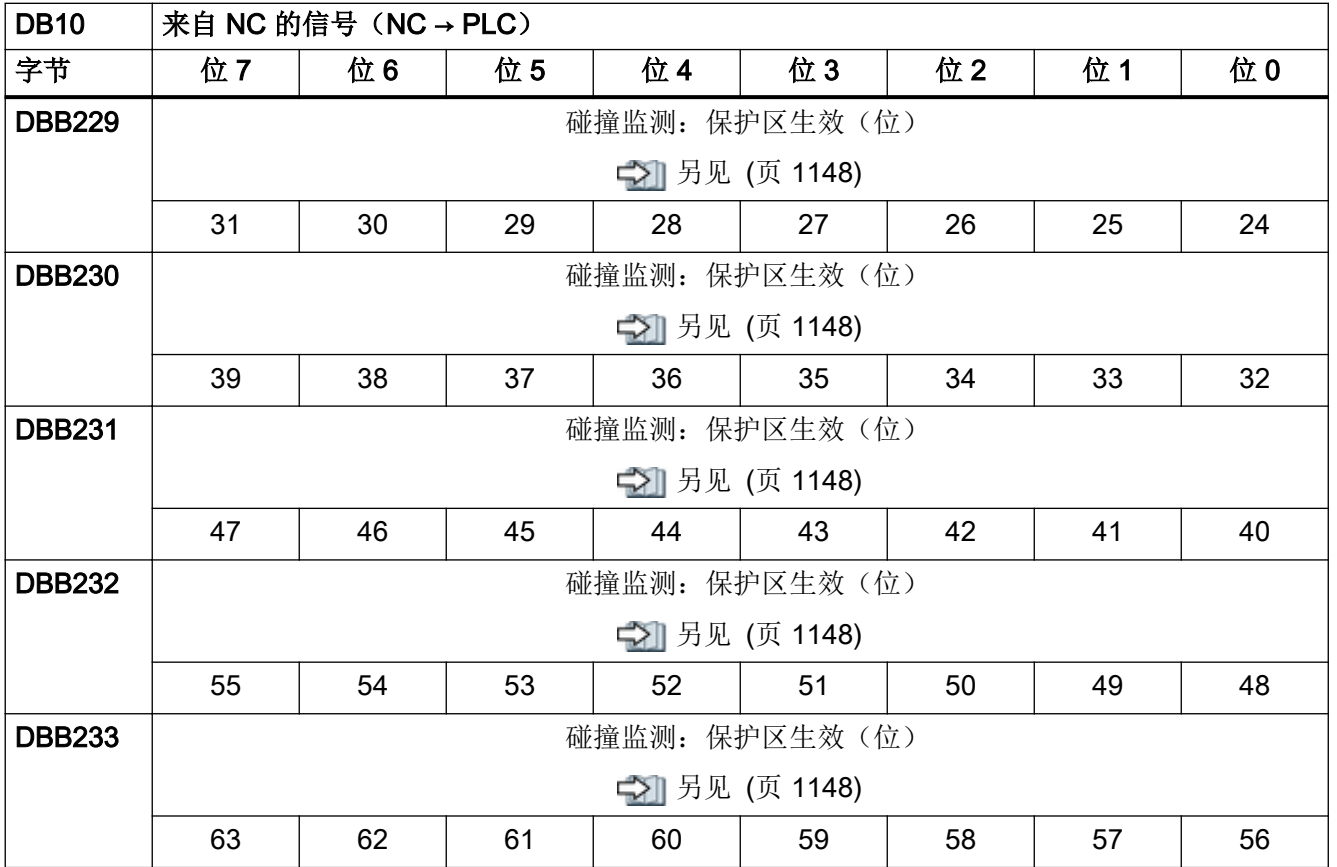

#### 4.6.13 DB10,碰撞监测:激活保护区

表格 4-50 DB10, 碰撞监测:激活保护区

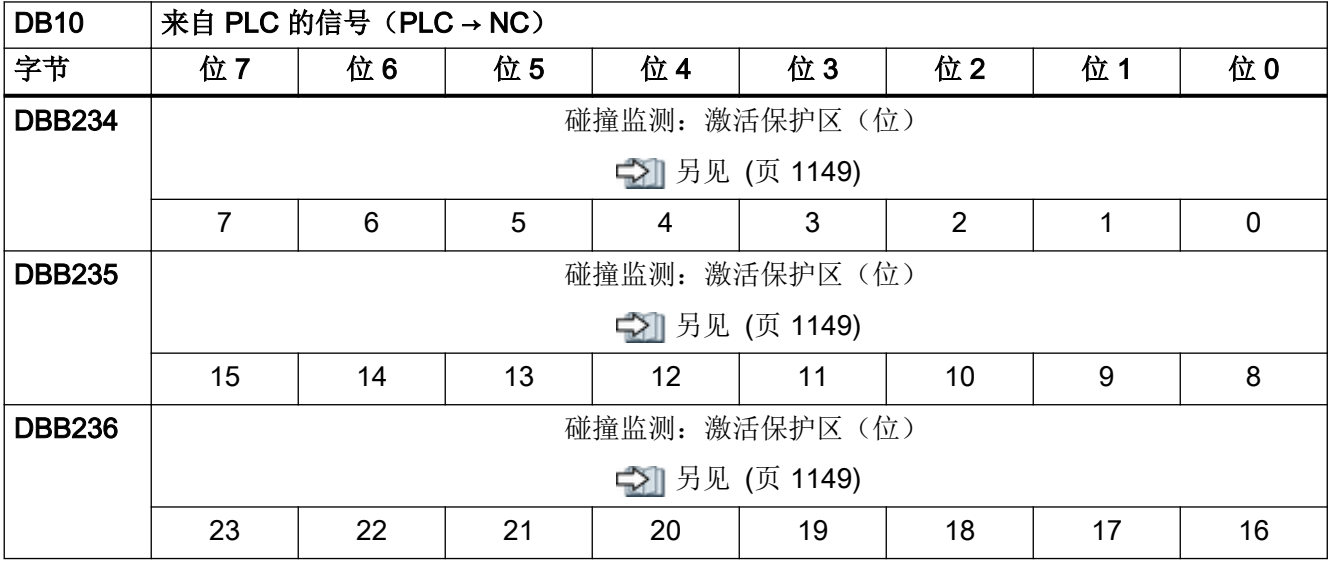

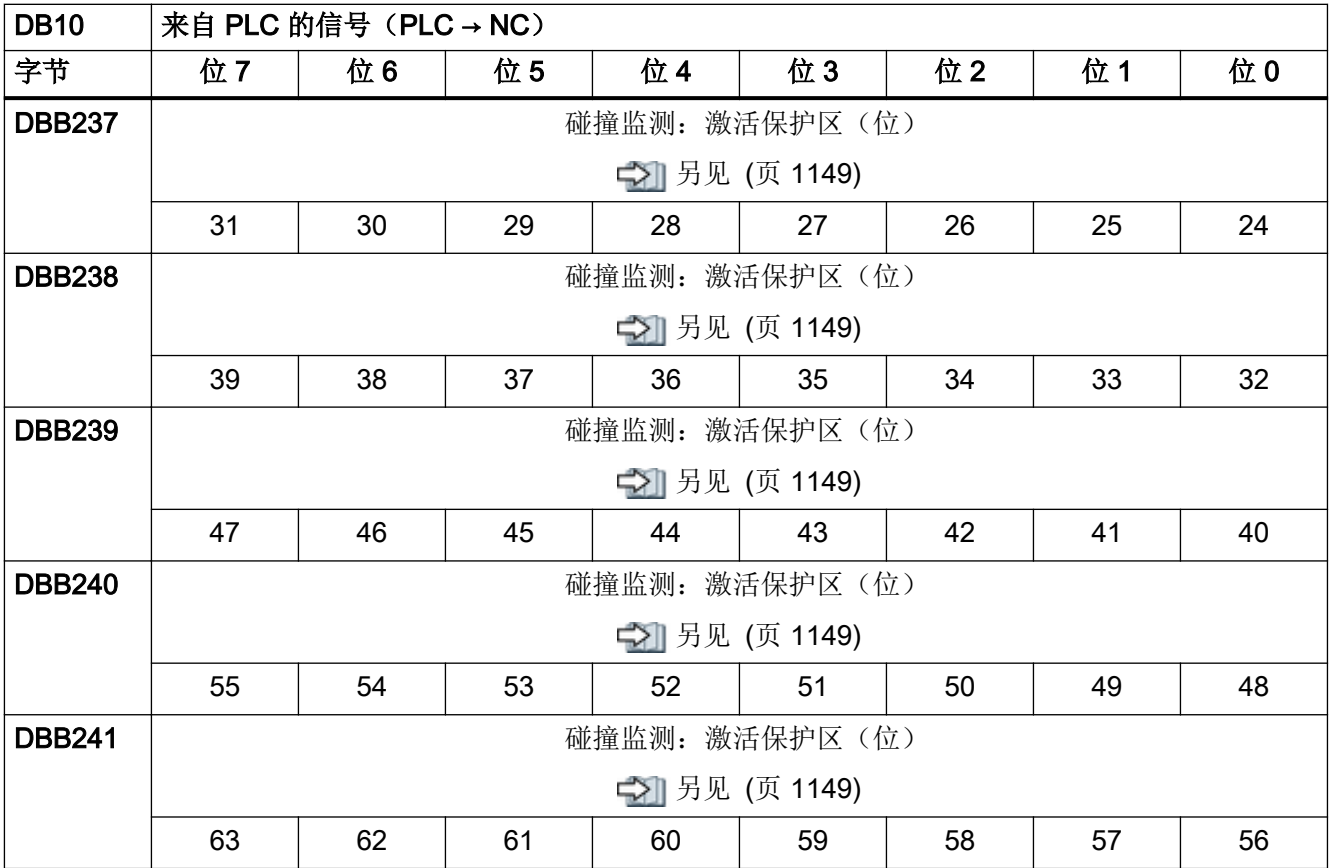

#### 4.6.14 DB10, 来自 NC 的扩展手轮信号

表格 4-51 DB10, 来自 NC 的扩展手轮信号

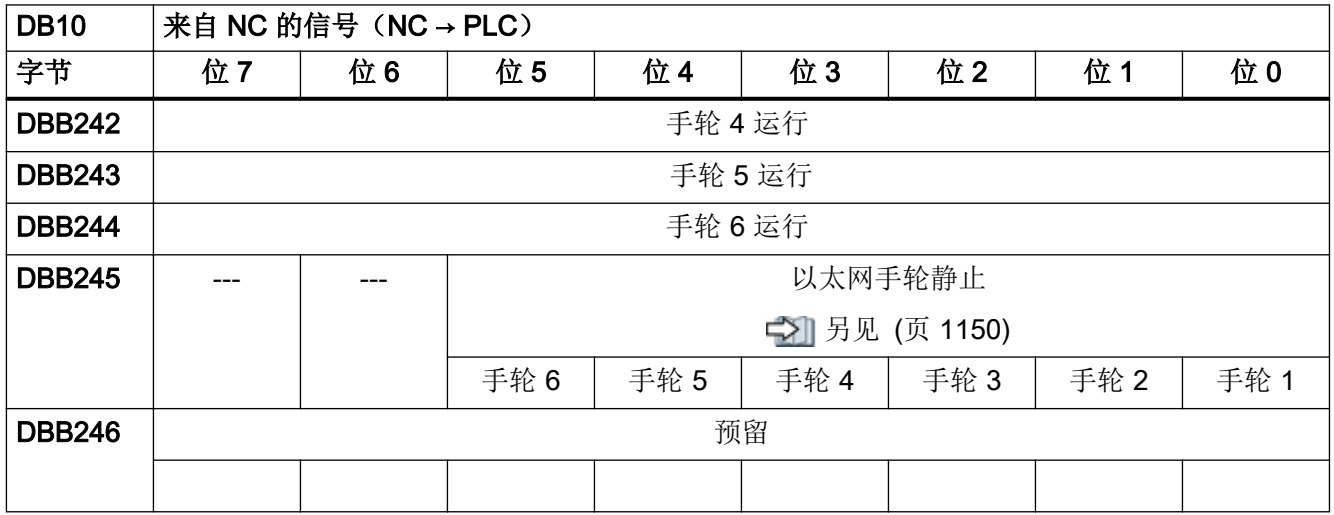

#### 4.6.15 DB10, 机械手状态接口

表格 4-52 DB10, 来自机械手的信号

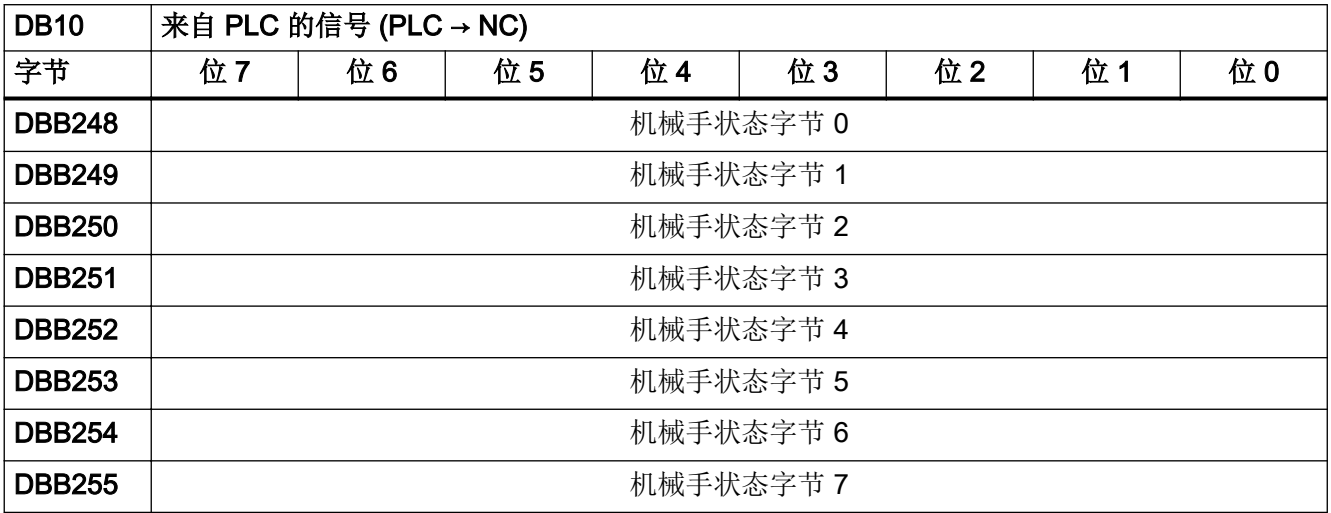

#### 4.6.16 DB10, 机械手控制接口

表格 4-53 DB10, 发至机械手的信号

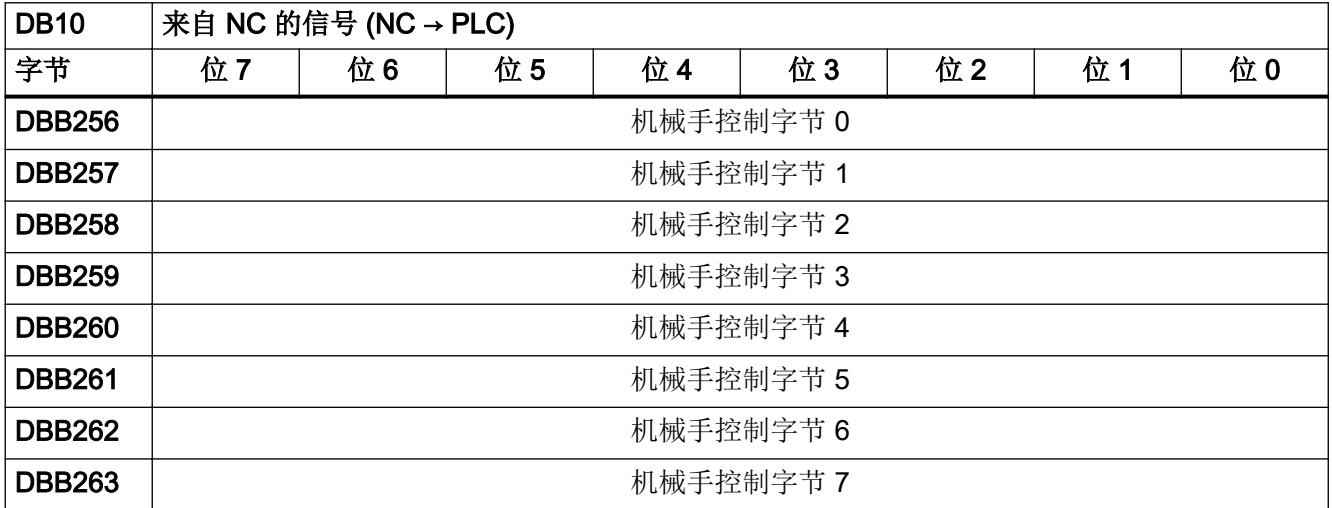

4.7 BAG 专用信号

# 4.7 BAG 专用信号

#### 4.7.1 DB11,发送至 NC 的运行方式信号 1

BAG 接口的起始地址计算方式如下:

起始地址 = 20 \* (n - 1),, 其中 n = BAG 号 = 1、2、3 ...

表格 4-54 DB11, 发送至 NC 的运行方式信号 BAG 1

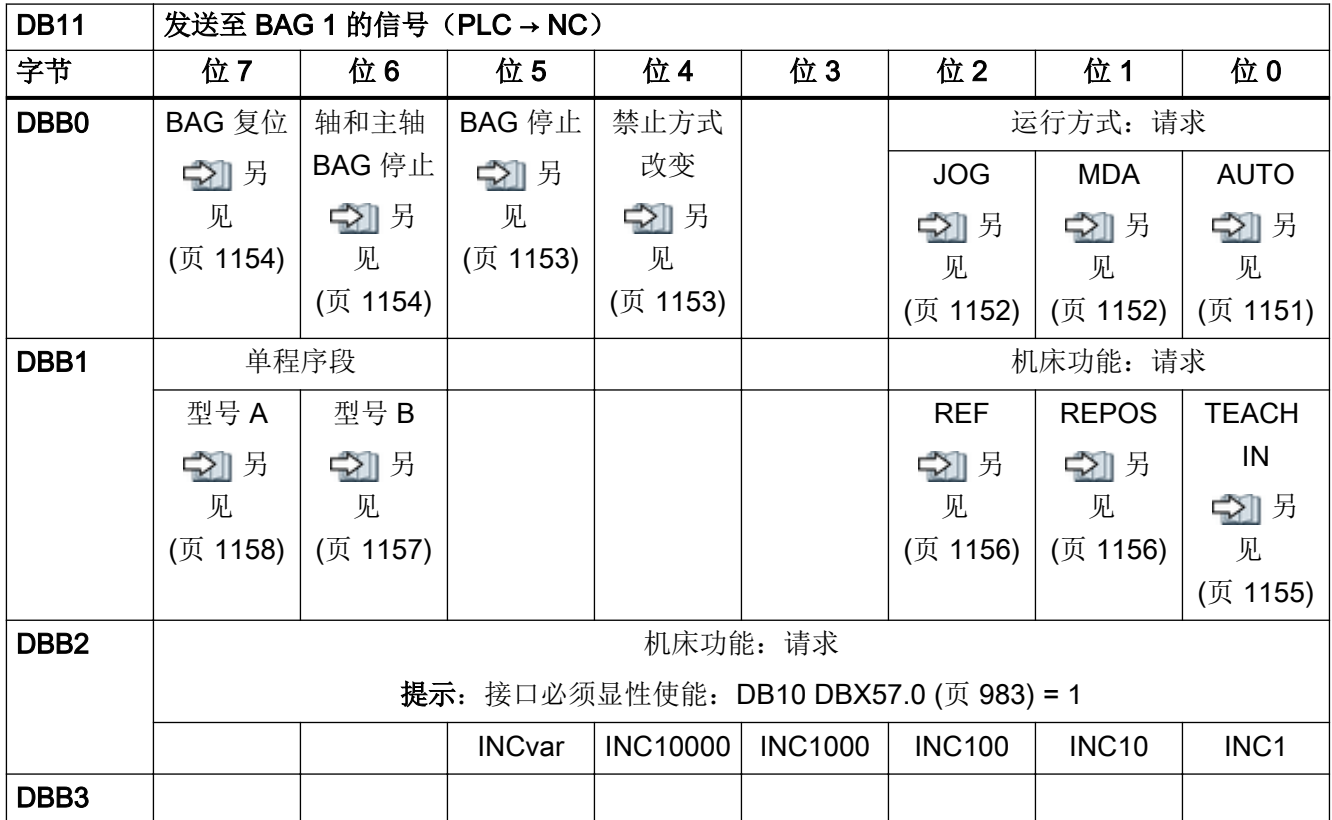

4.7 BAG 专用信号

# 4.7.2 DB11, 来自 NC 的运行方式信号 1

表格 4-55 DB11, 来自 NC 的运行方式信号 BAG 1

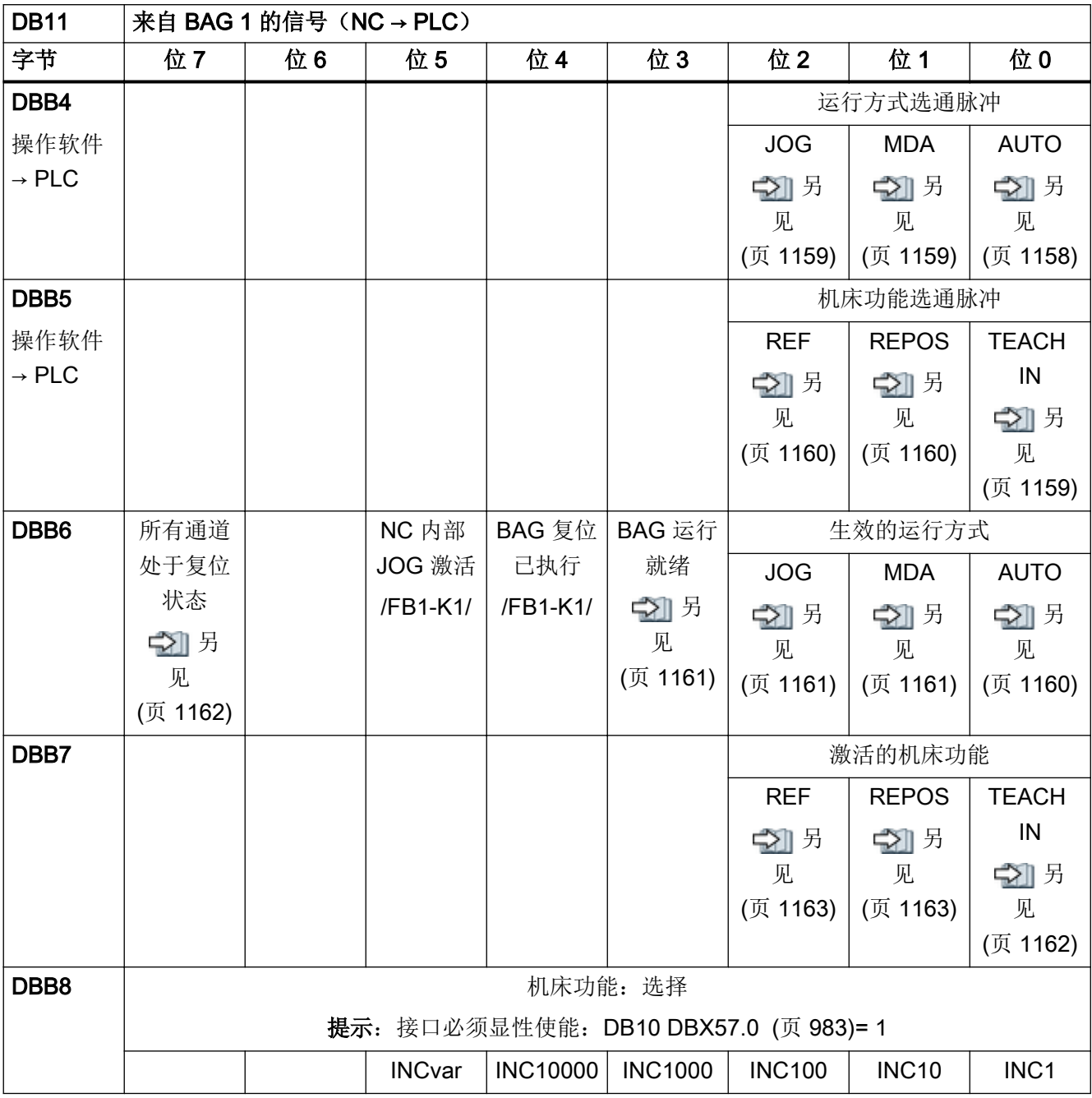

4.7 BAG 专用信号

# 4.7.3 DB11,发送至 NC 的运行方式信号 2

表格 4-56 DB11, 发送至 NC 的运行方式信号 BAG 2

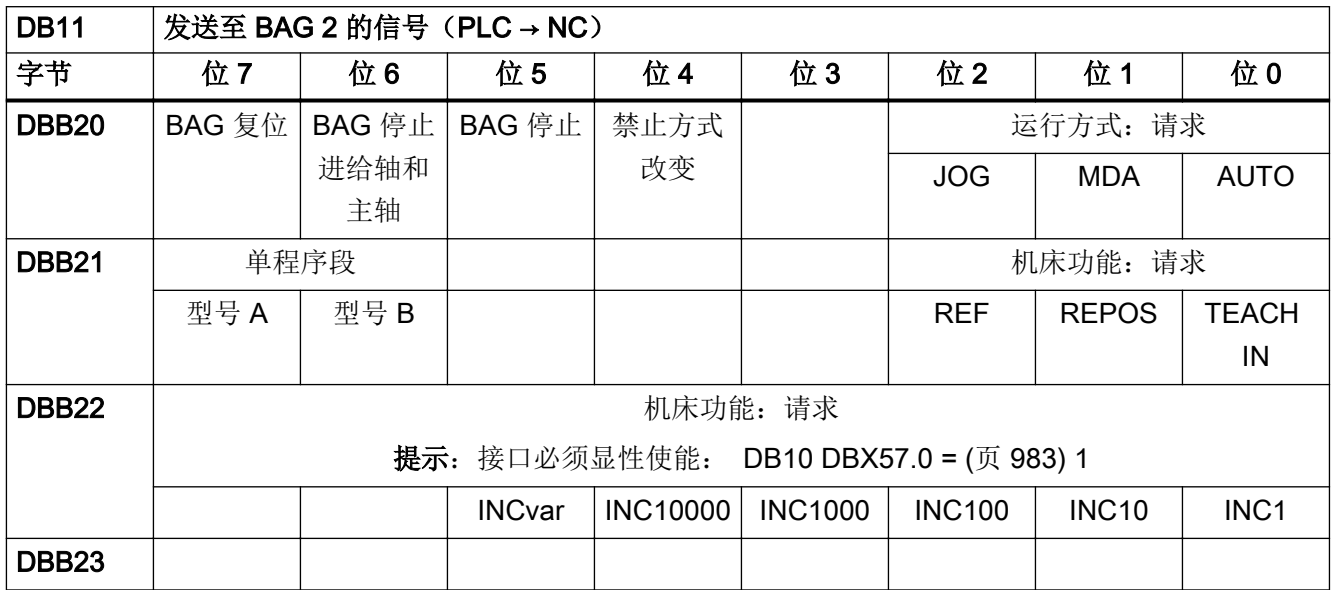

# 4.7.4 DB11, 来自 NC 的运行方式信号 2

表格 4-57 DB11, 来自 NC 的运行方式信号 BAG 2

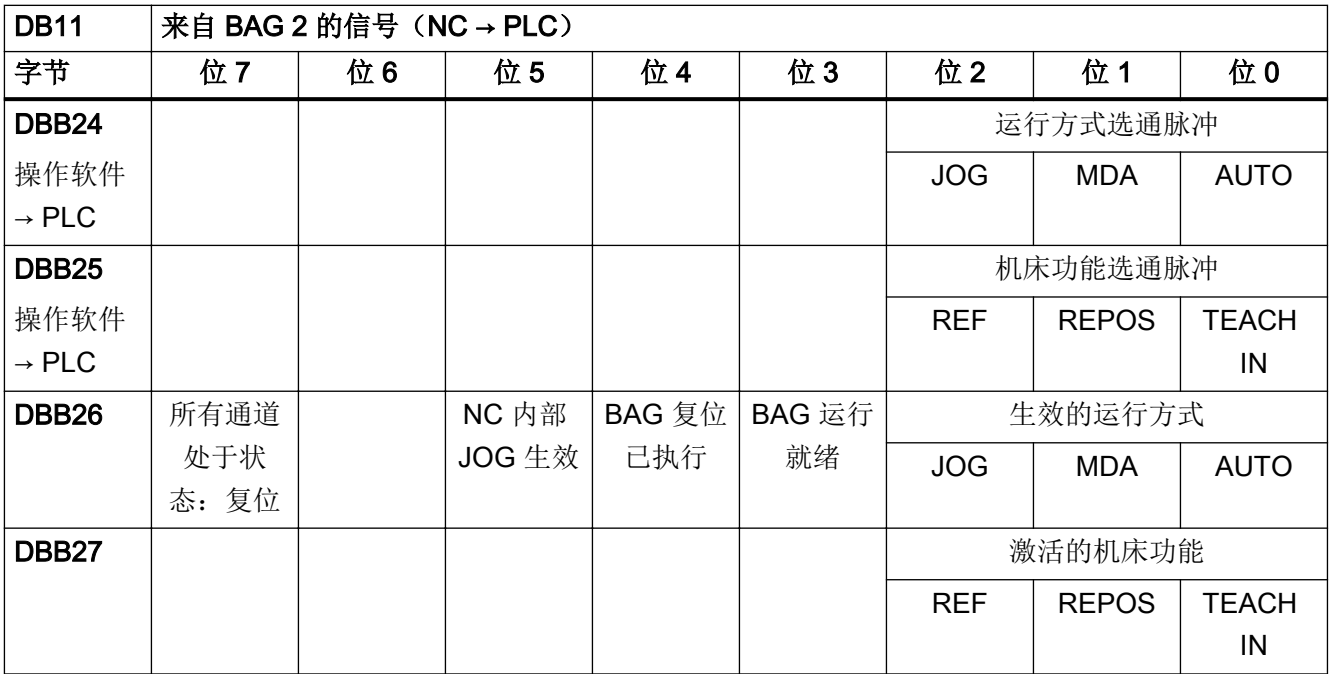

4.8 Safety Integrated (SPL)

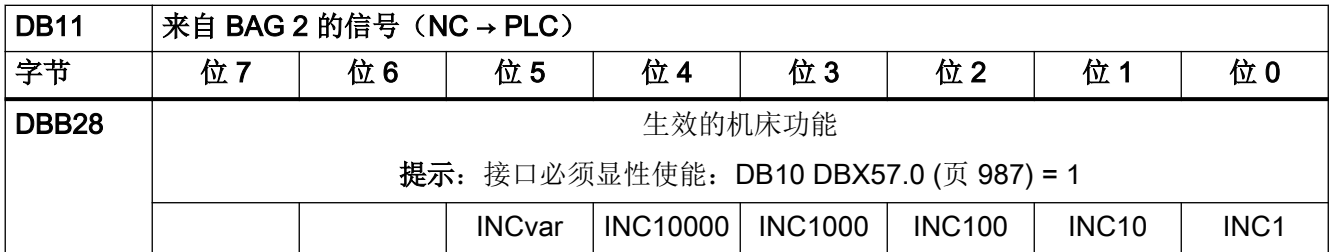

# 4.8 Safety Integrated (SPL)

#### 4.8.1 DB18,参数设定部分

表格 4-58 DB18,参数设定部分

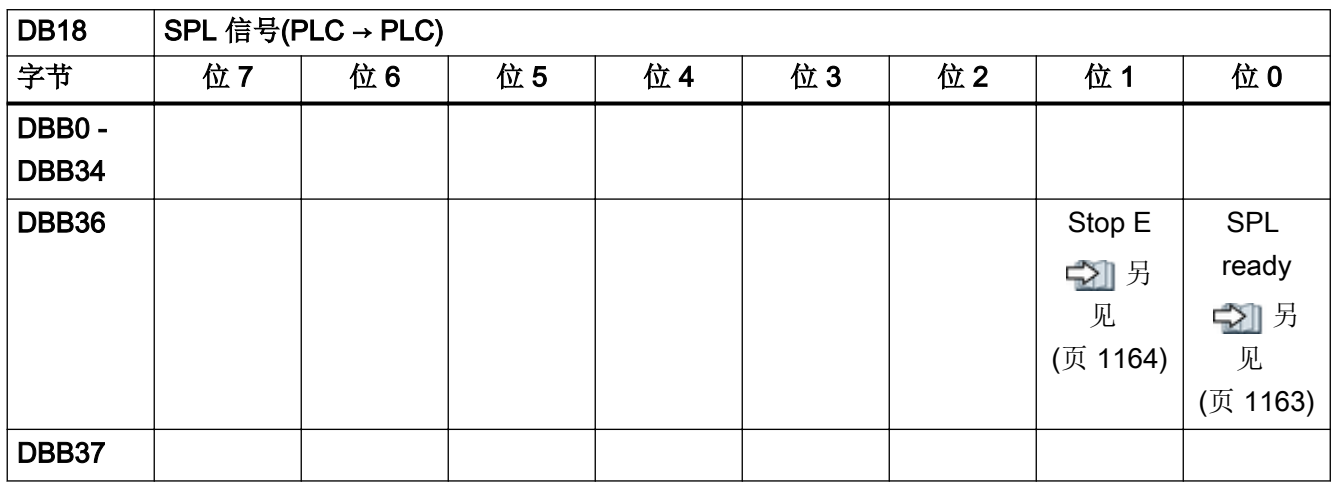

4.8 Safety Integrated (SPL)

## 4.8.2 DB18,数据区/故障

表格 4-59 DB18, 数据区/故障

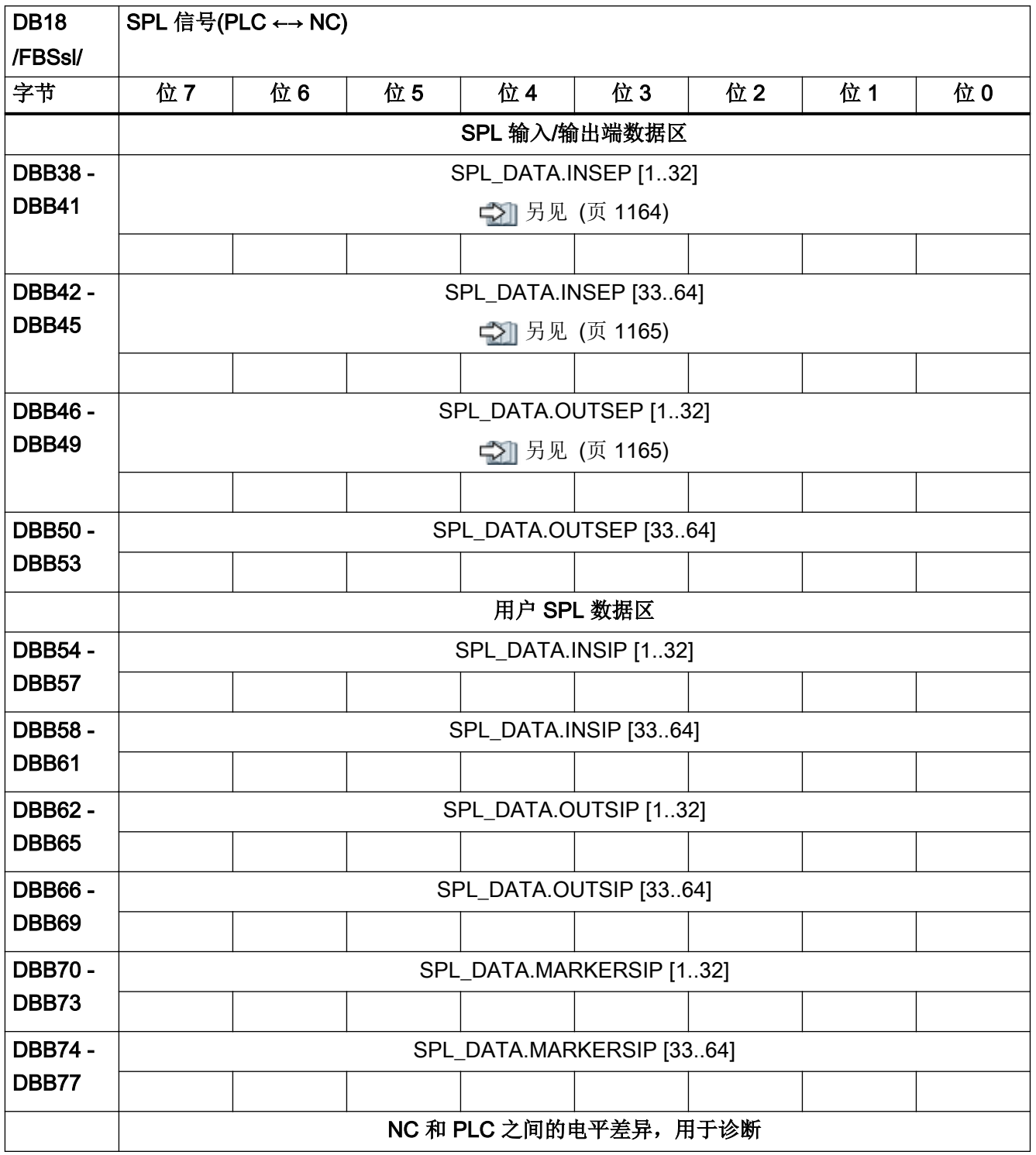

4.8 Safety Integrated (SPL)

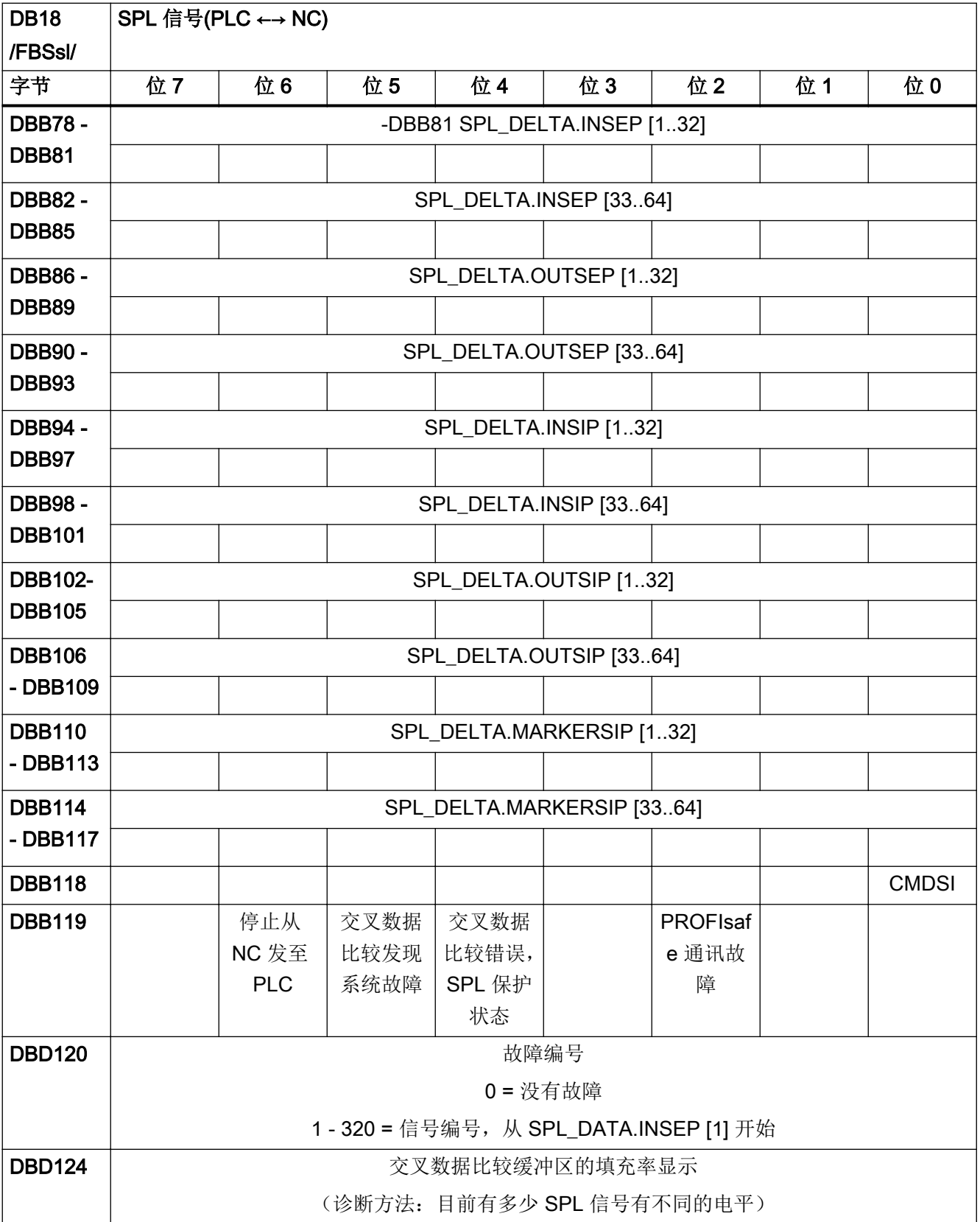

4.8 Safety Integrated (SPL)

## 4.8.3 DB18, 附加数据区

表格 4-60 DB18, 附加数据区

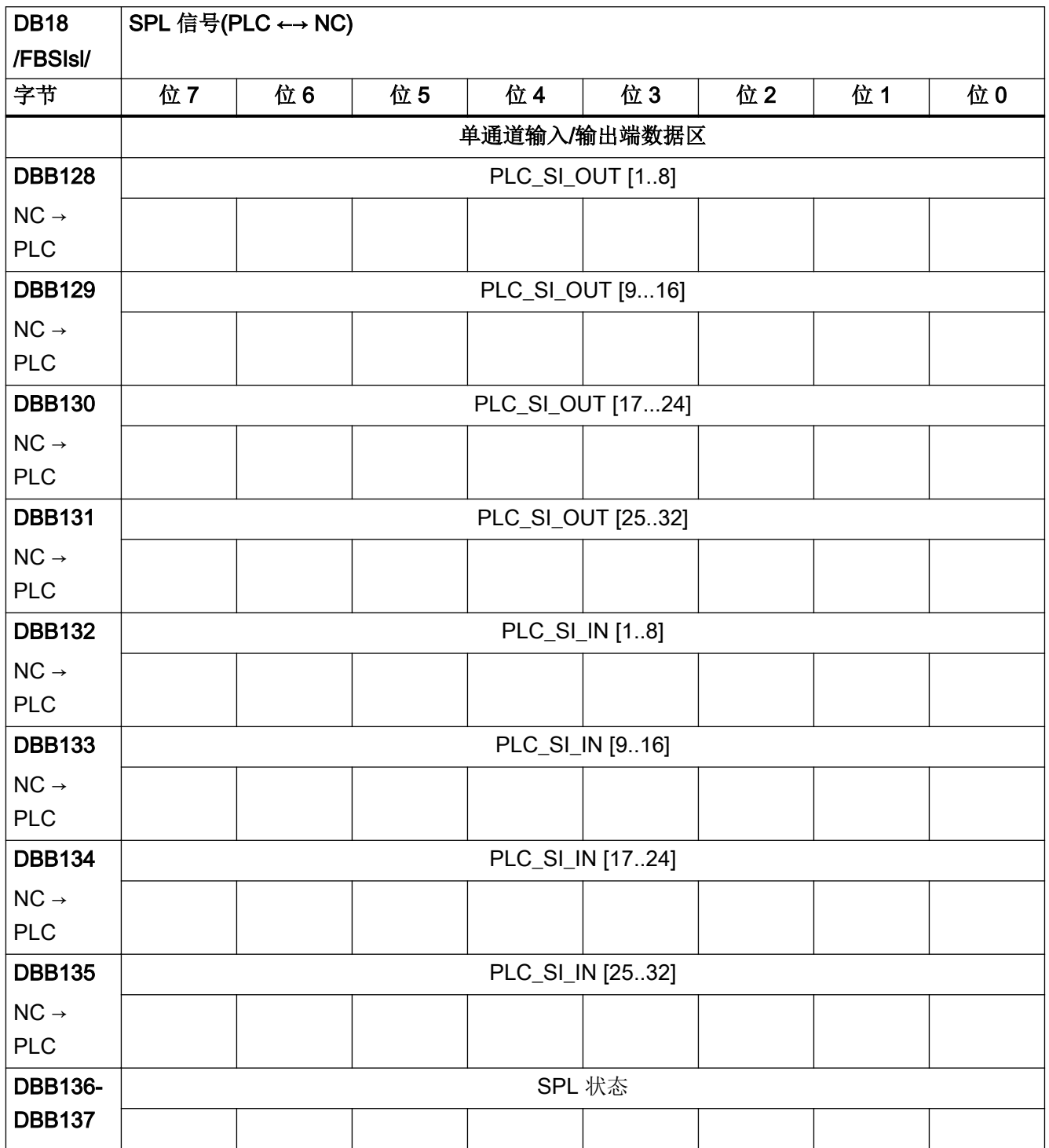

4.8 Safety Integrated (SPL)

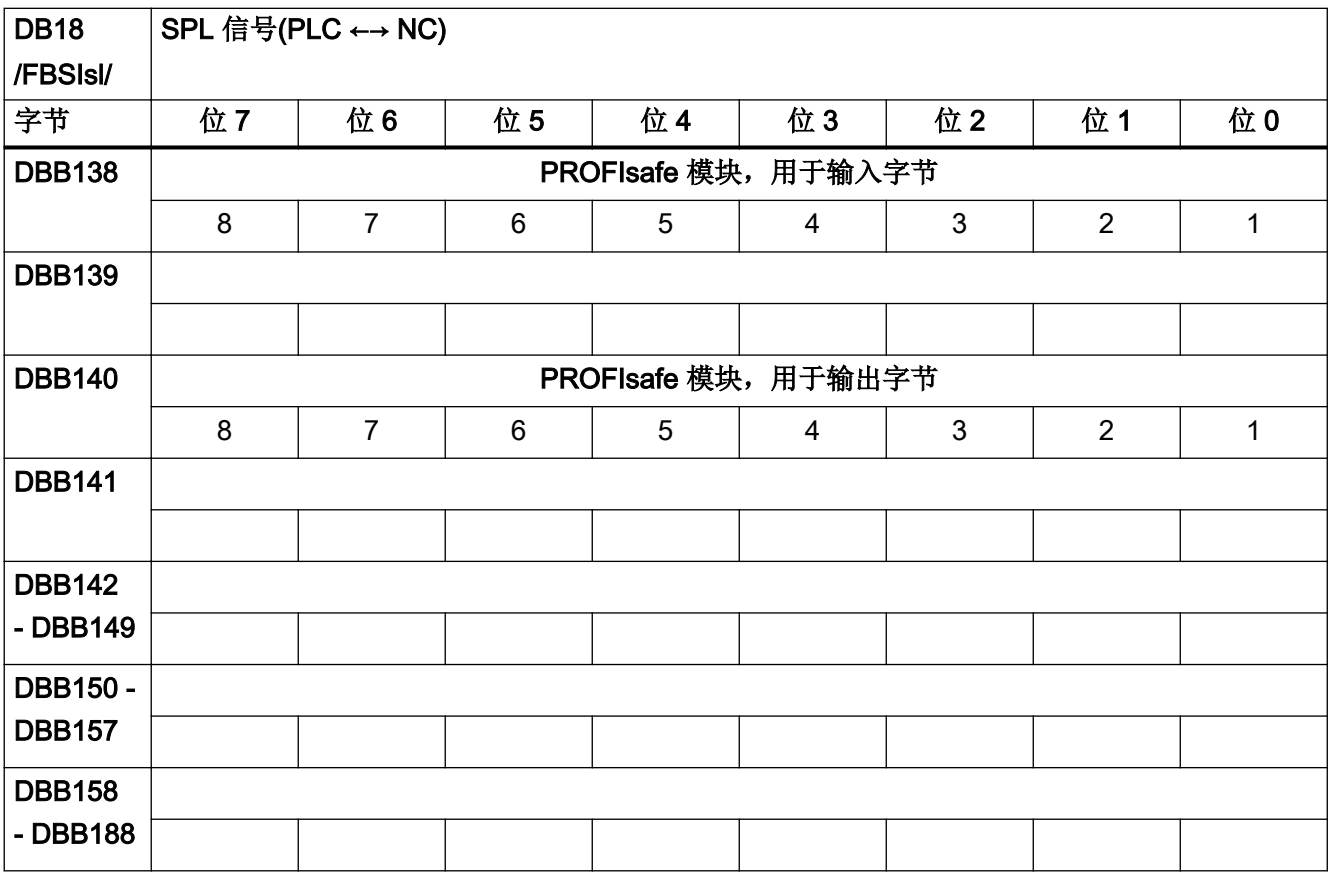

#### 4.8.4 DB18, F\_SENDDP 发送方

表格 4-61 DB18, F\_SENDDP 发送方

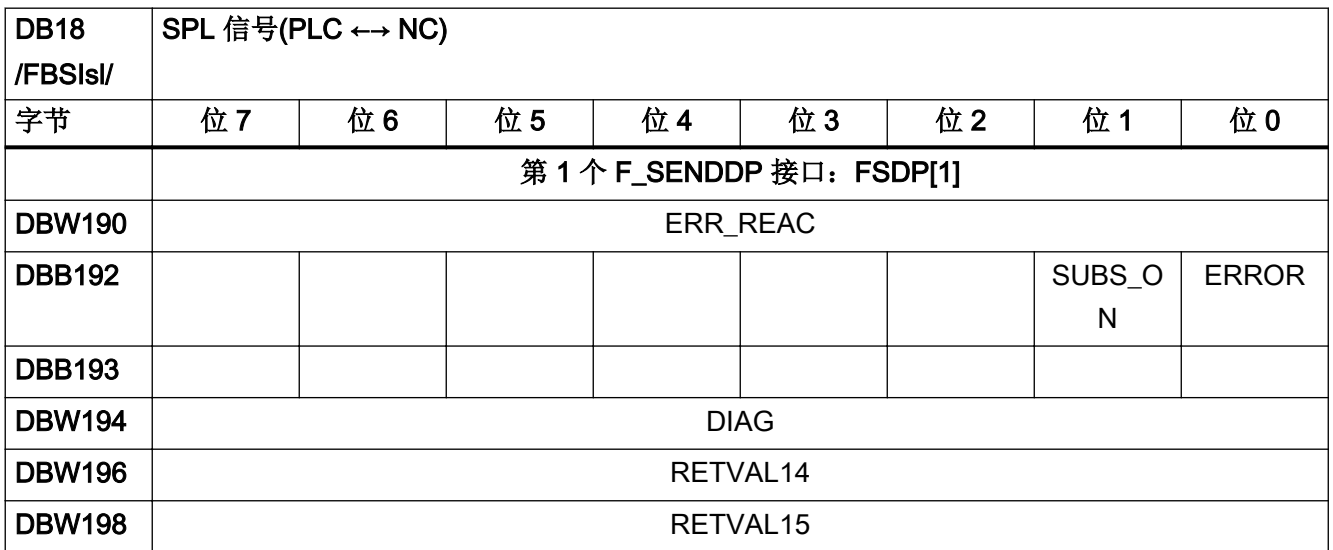

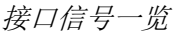

4.8 Safety Integrated (SPL)

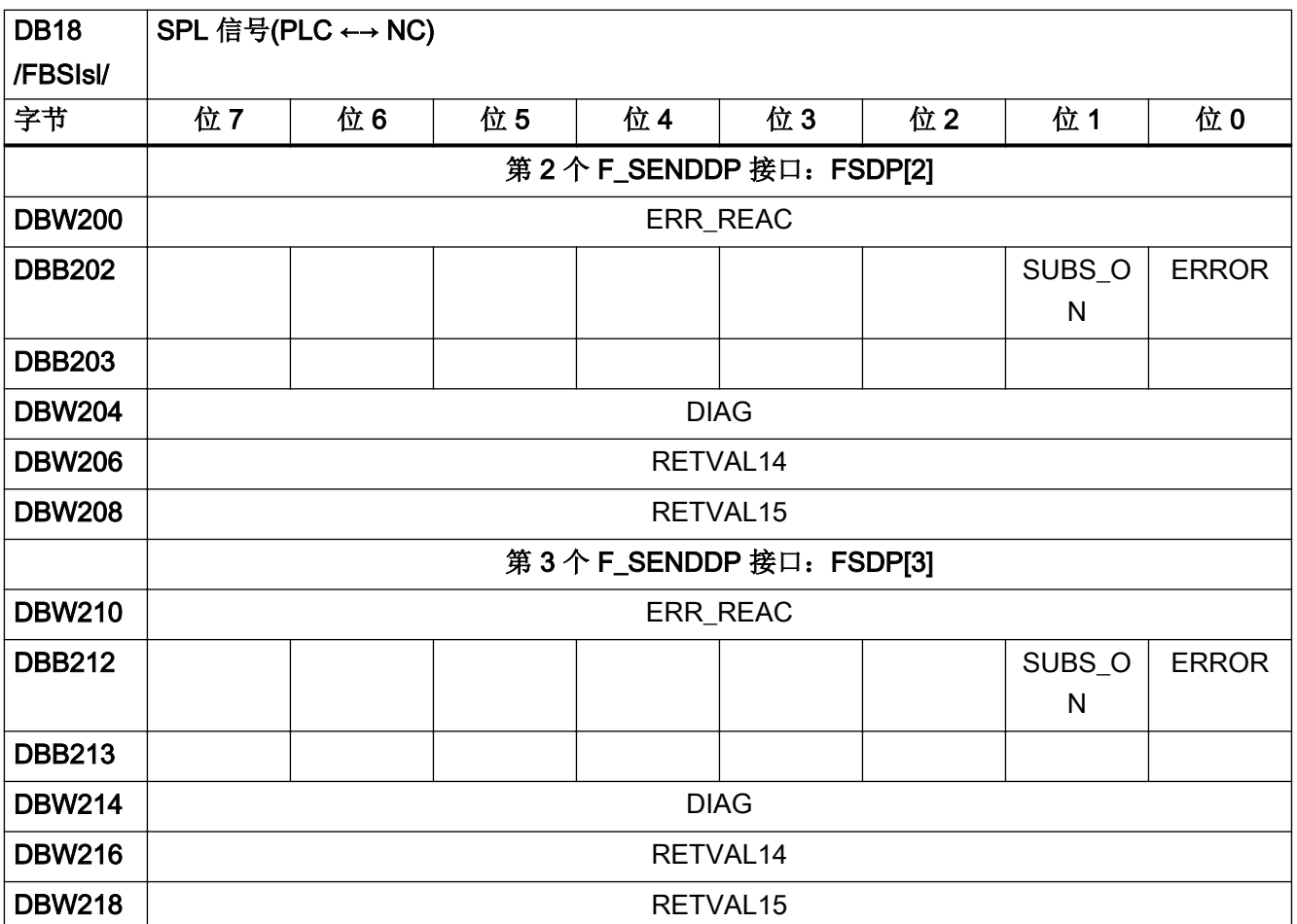

#### 4.8.5 DB18, F\_SENDDP 接收方

表格 4-62 DB18, F\_SENDDP 接收方

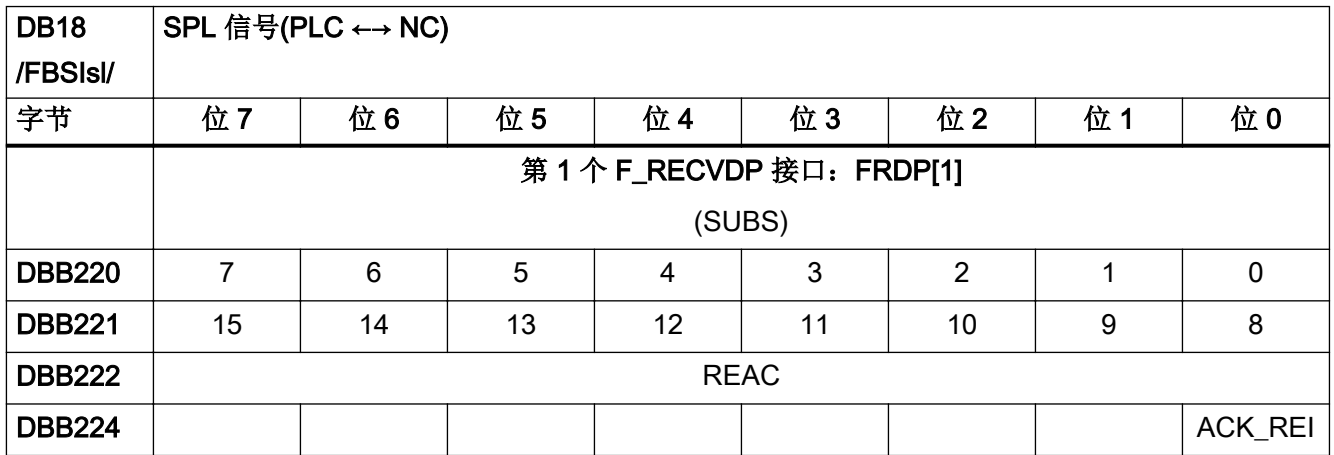
4.8 Safety Integrated (SPL)

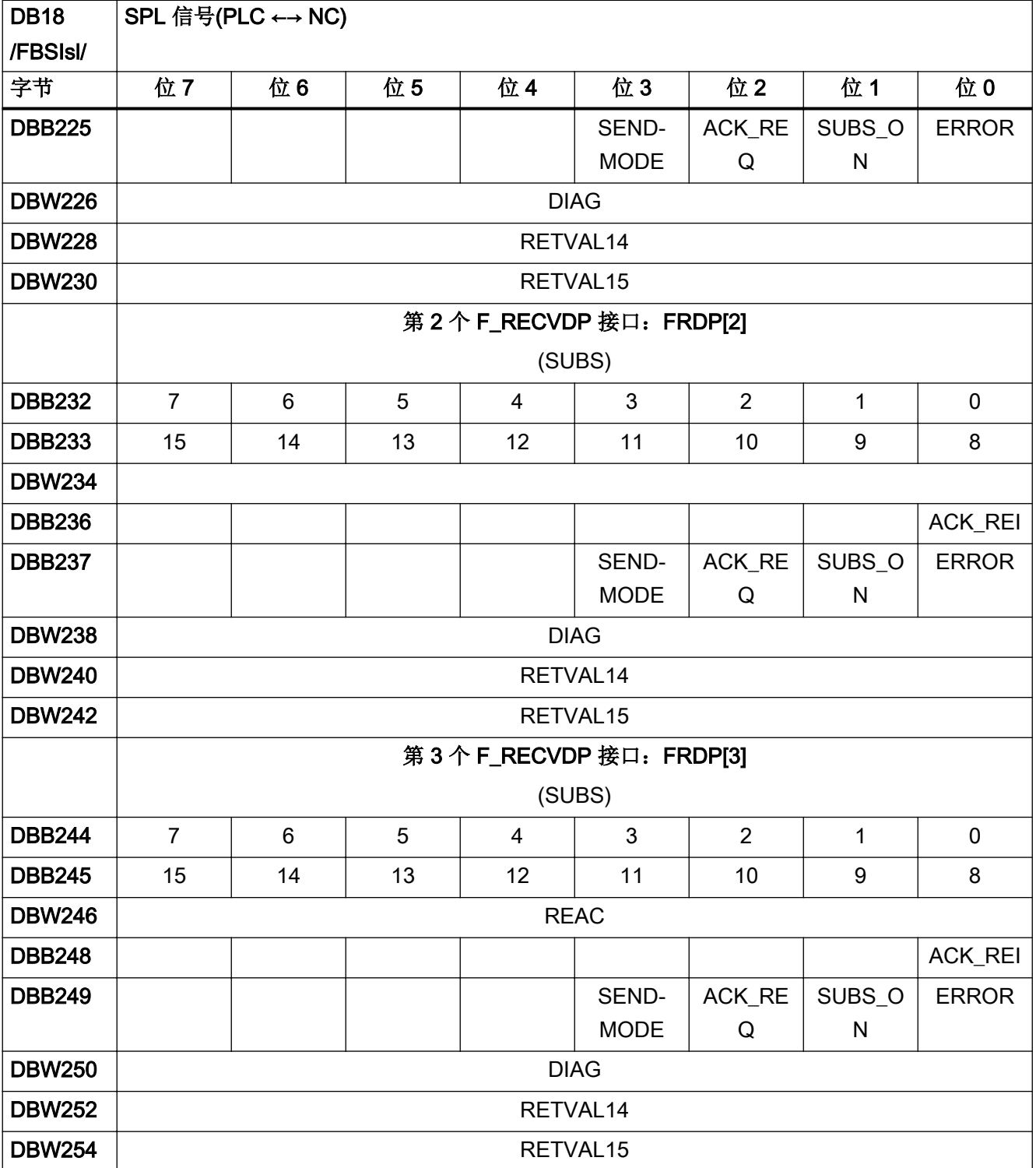

4.8 Safety Integrated (SPL)

# 4.8.6 DB18, SPL 用户数据

表格 4-63 DB18, SPL 用户数据

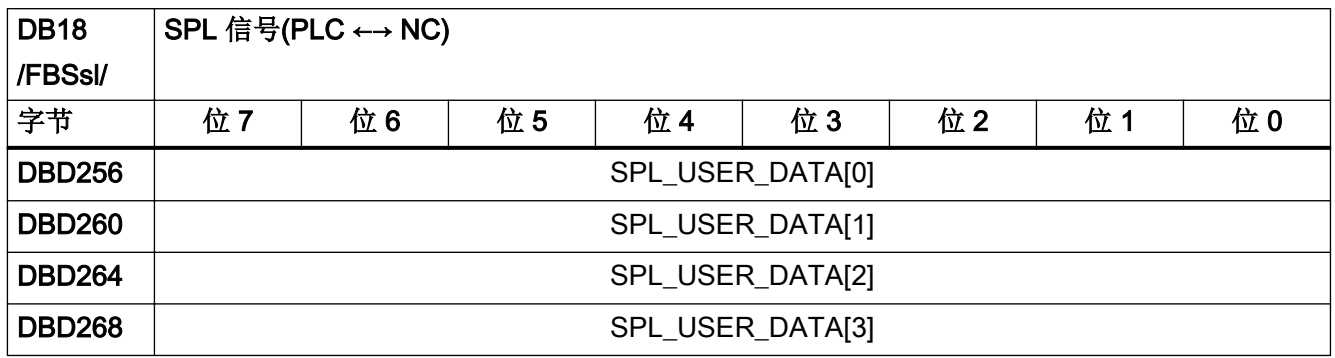

### 4.8.7 DB18,数据区/故障:扩展数据区

表格 4-64 DB18, 数据区/故障: 扩展数据区

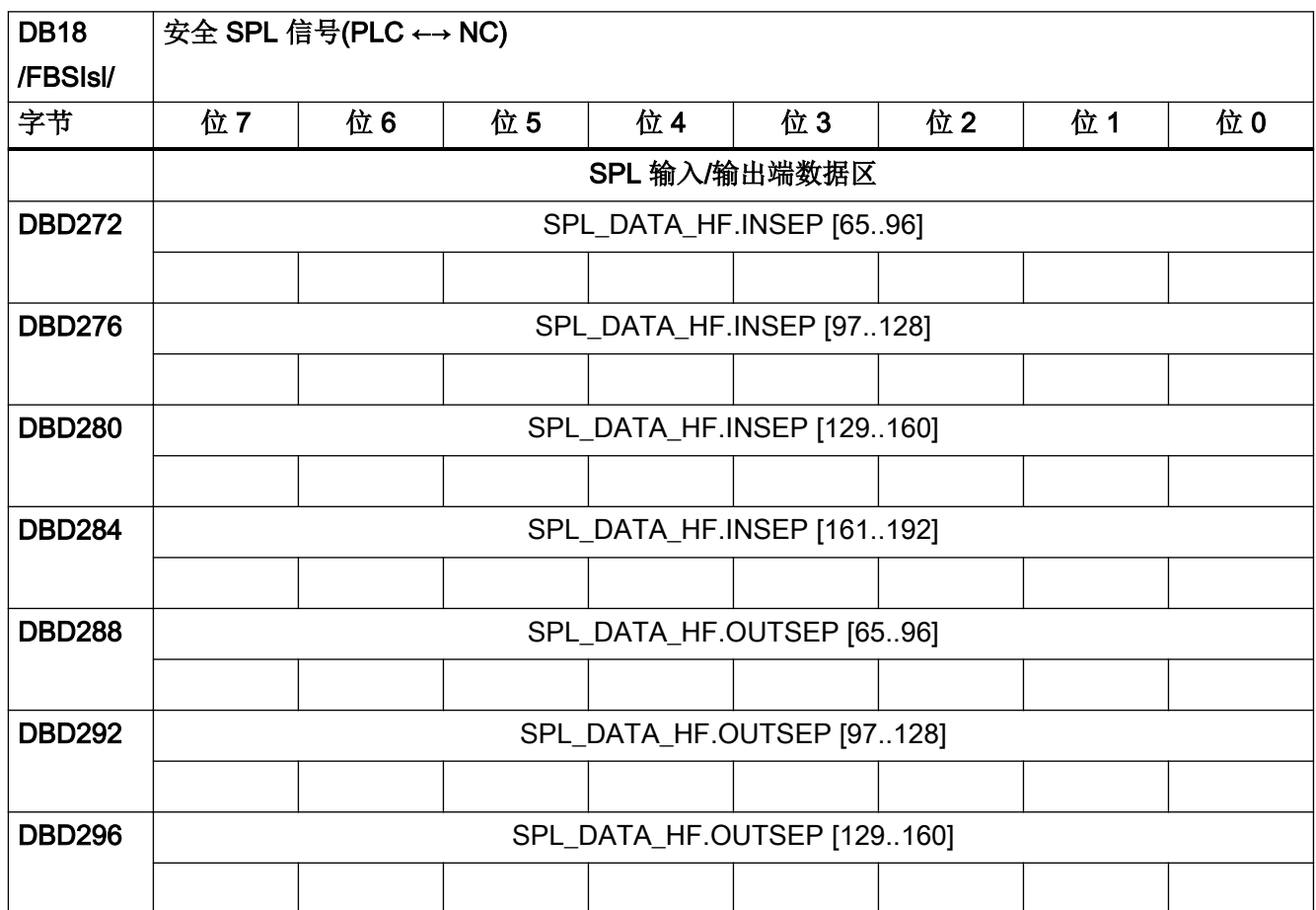

4.8 Safety Integrated (SPL)

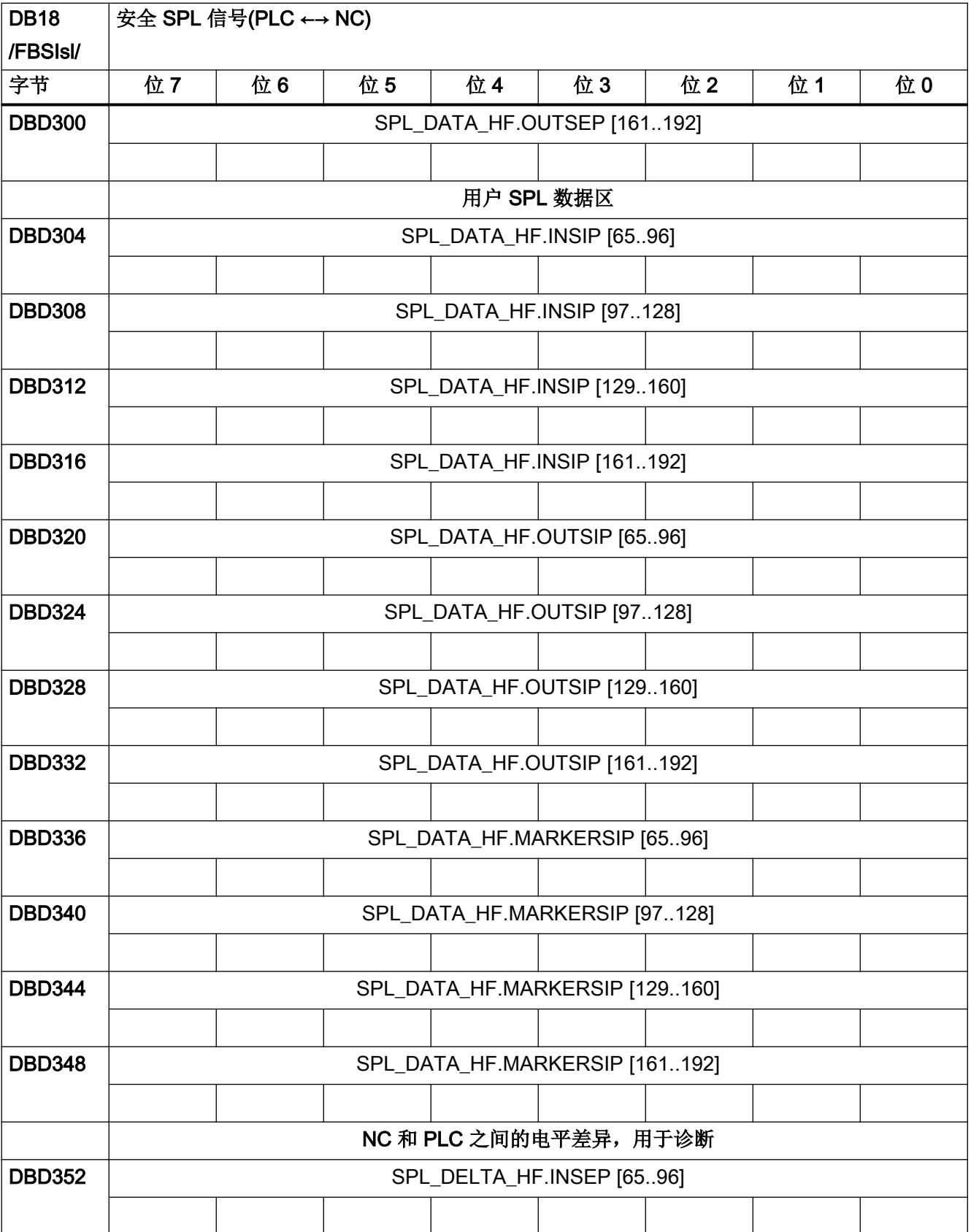

4.8 Safety Integrated (SPL)

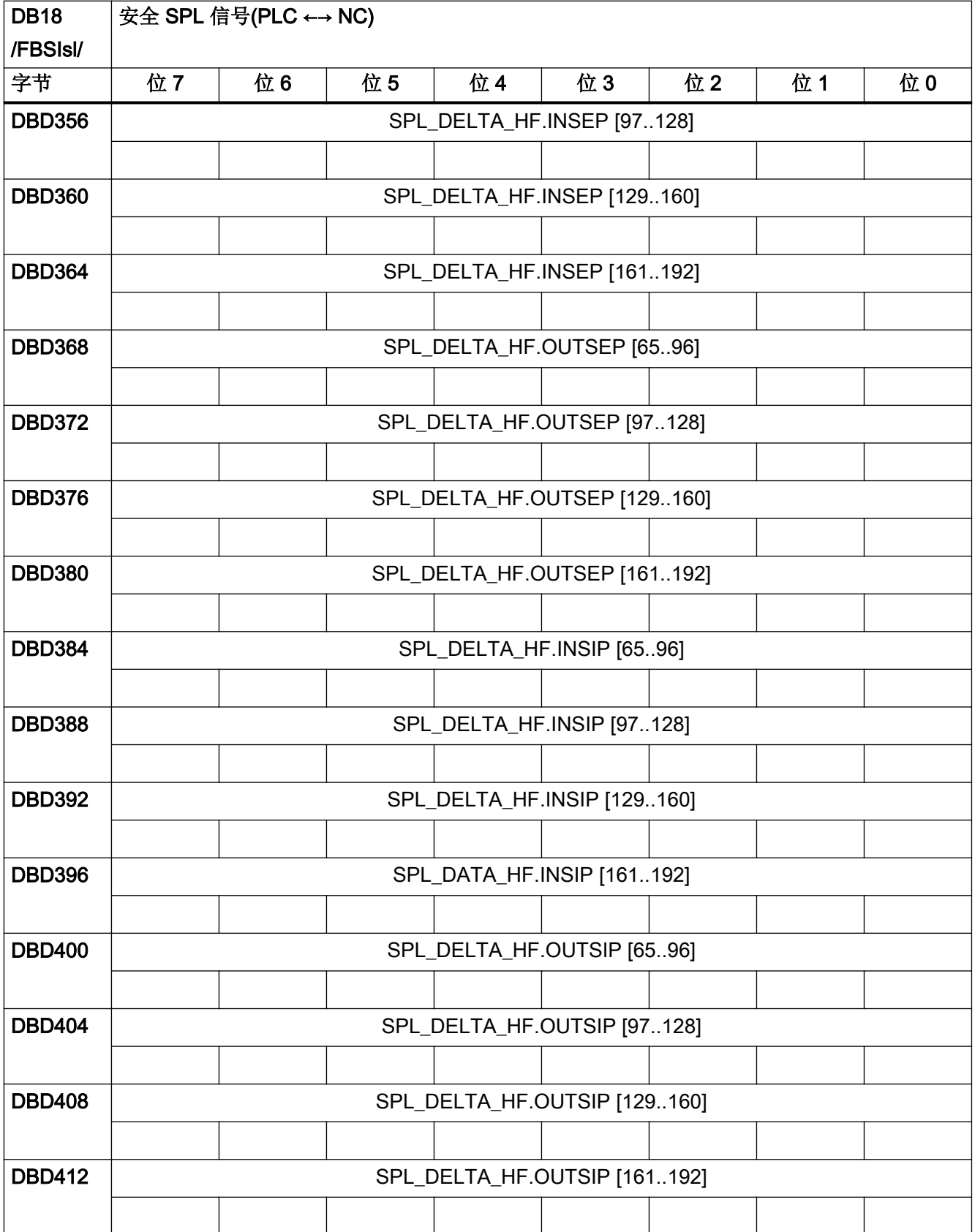

4.8 Safety Integrated (SPL)

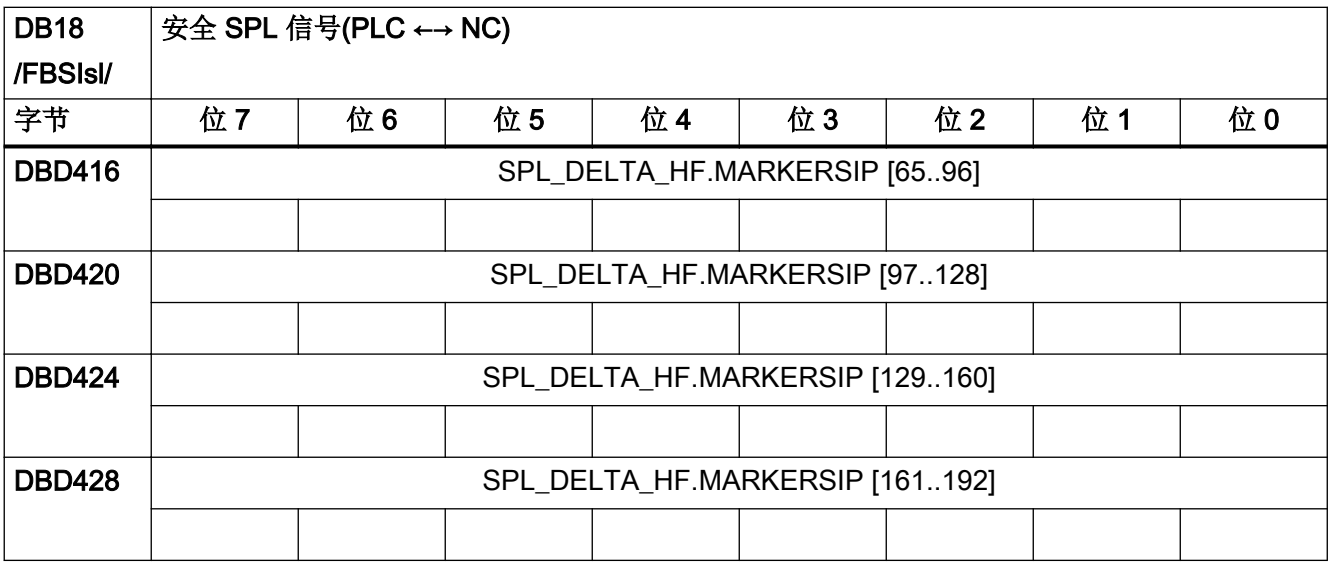

# 4.8.8 DB18,附加数据区:扩展数据区

表格 4-65 DB18, 附加数据区扩展数据区

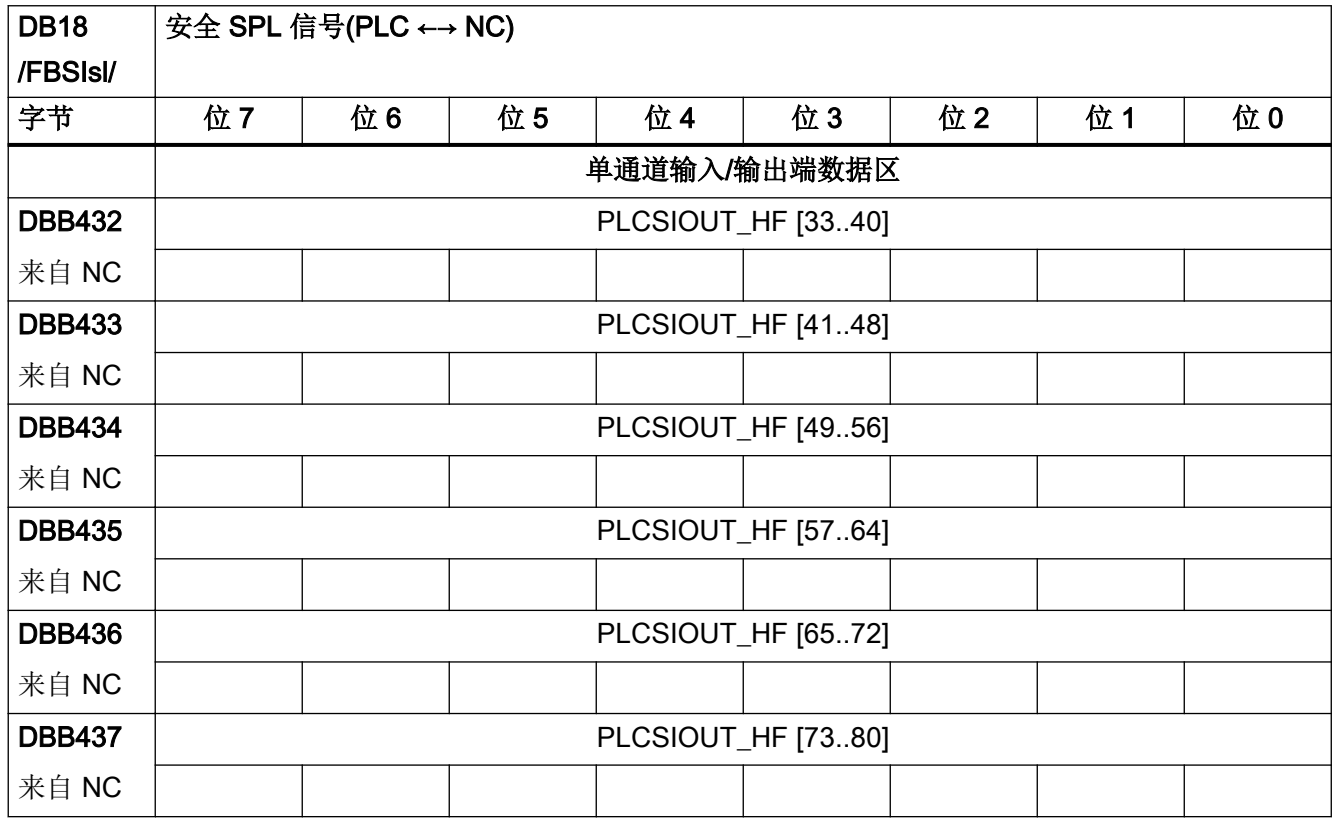

4.8 Safety Integrated (SPL)

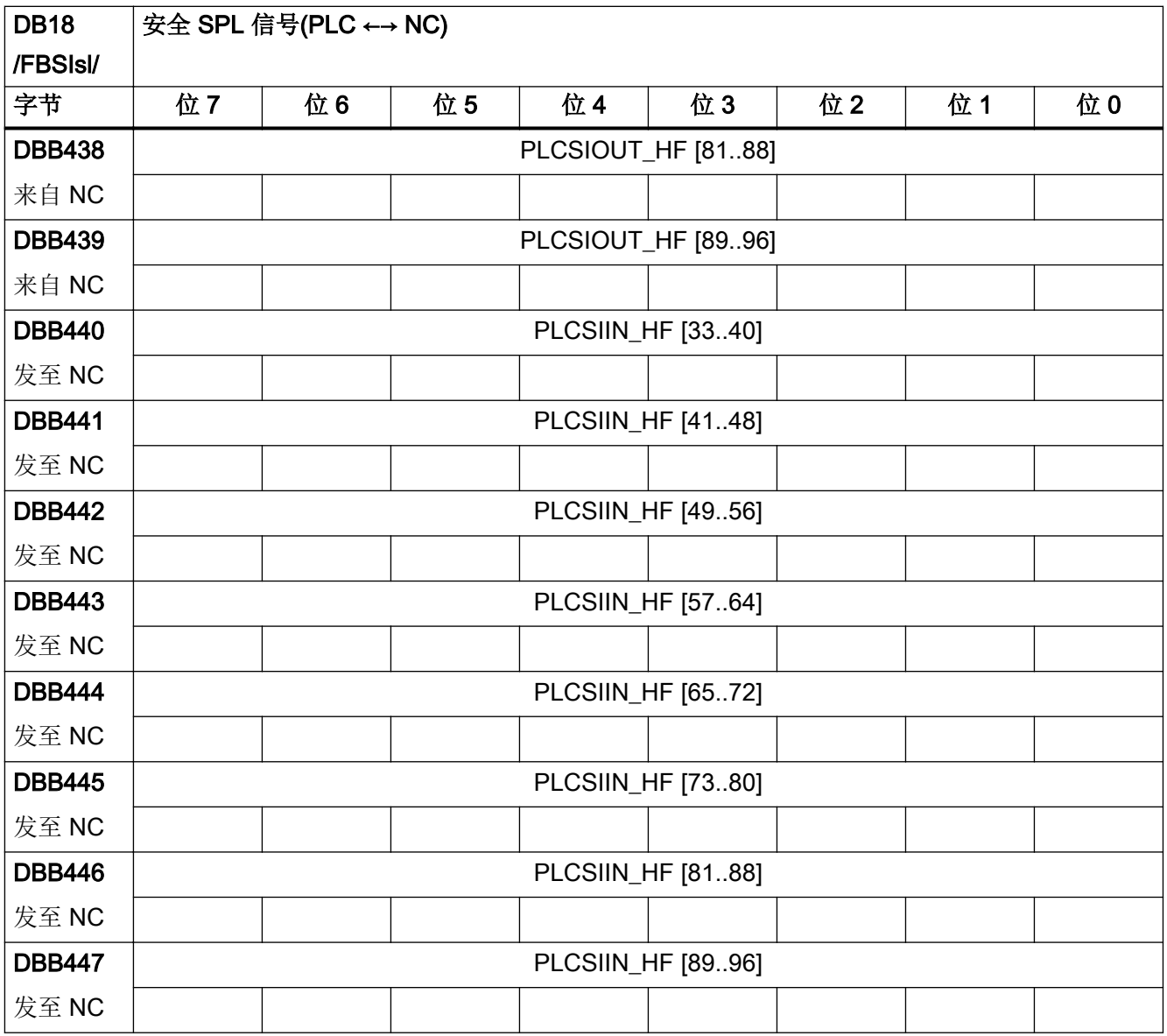

4.9 来自/发至操作面板(OP)的信号

# 4.9 来自/发至操作面板(OP)的信号

# 4.9.1 DB19,发至操作面板(OP)的信号

表格 4-66 DB19, 发至操作面板(OP)的信号

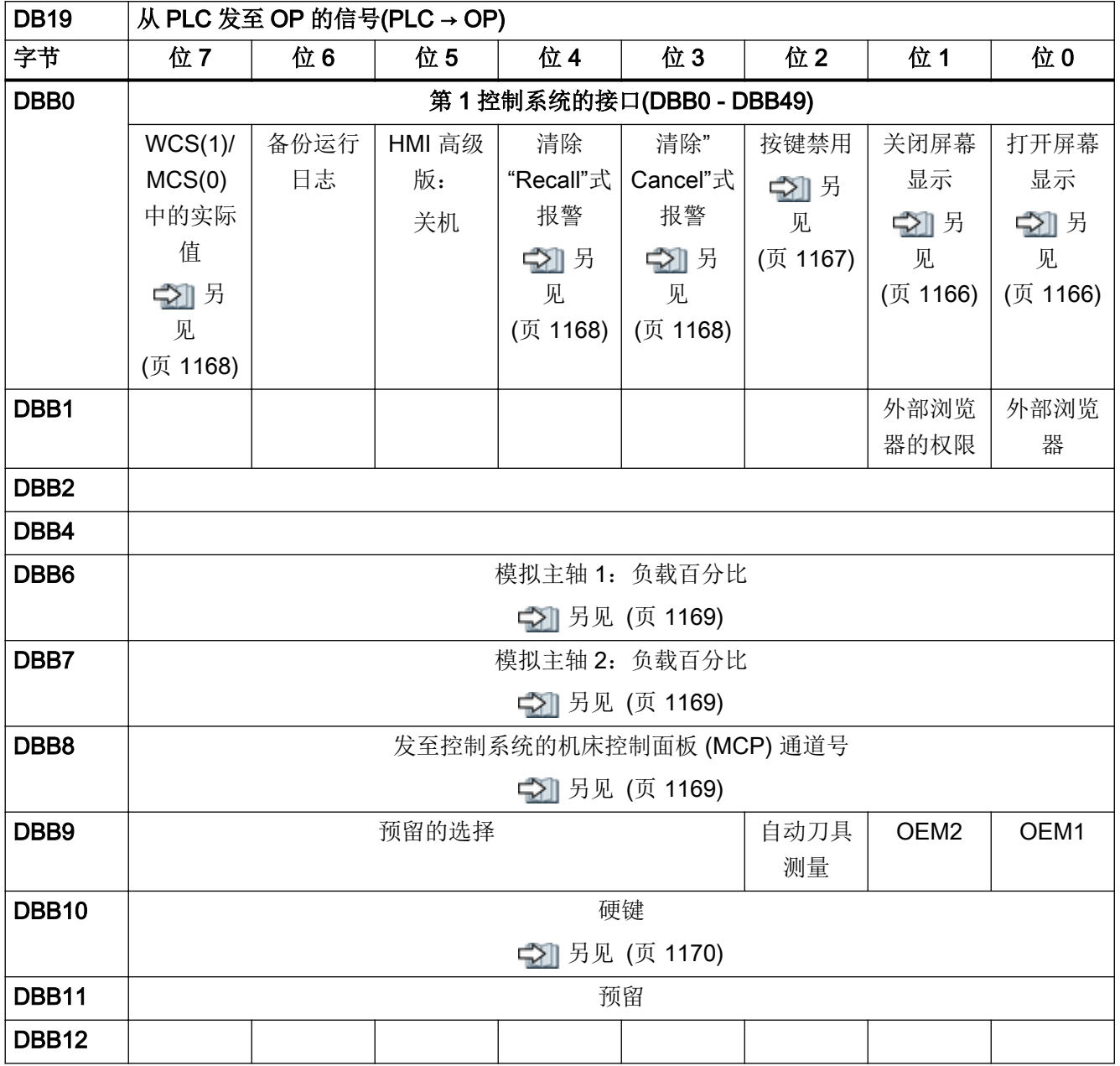

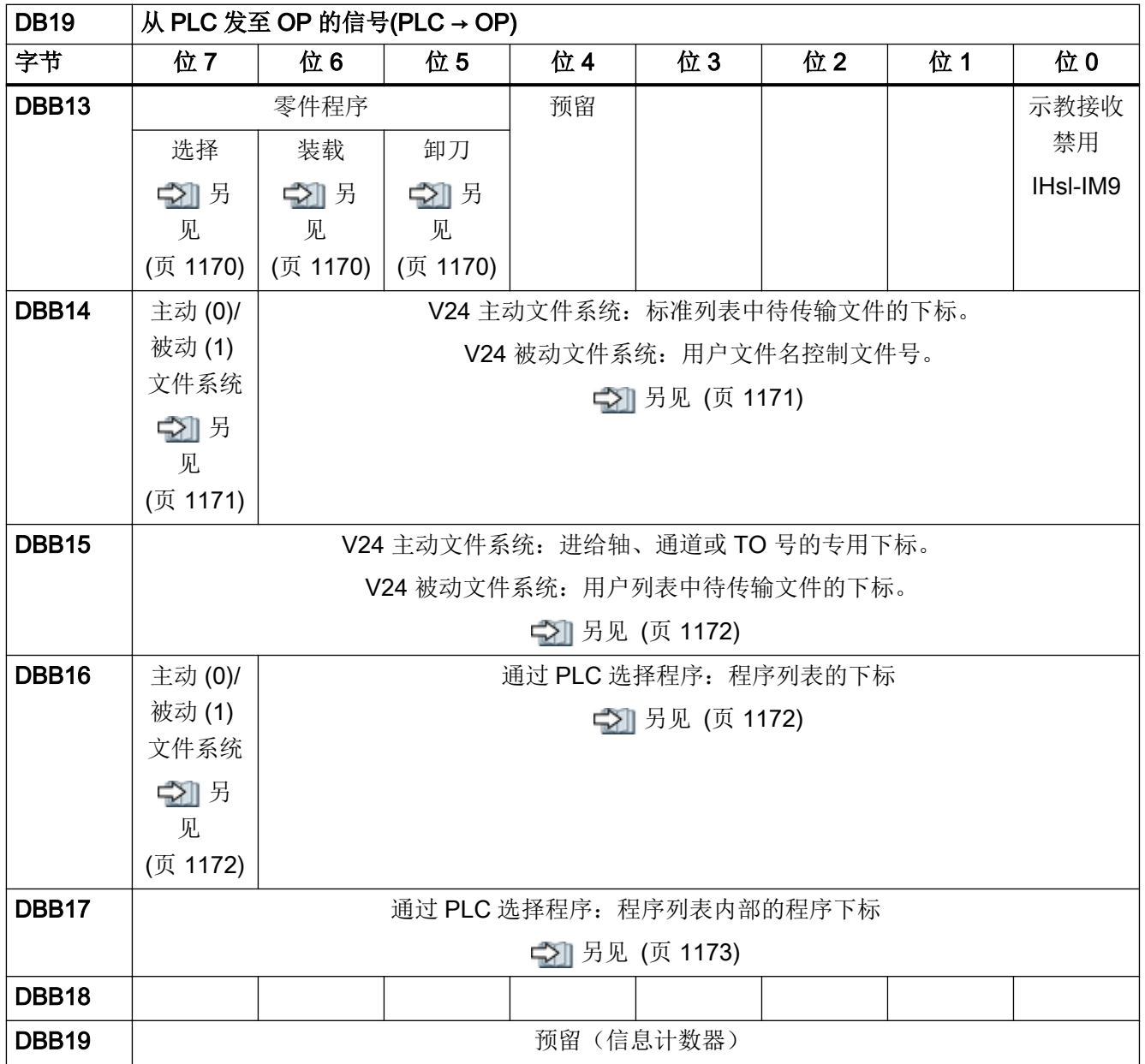

4.9 来自/发至操作面板(OP)的信号

# 4.9.2 DB19, 来自操作面板(OP)的信号

表格 4-67 DB19, 来自控制系统的信号

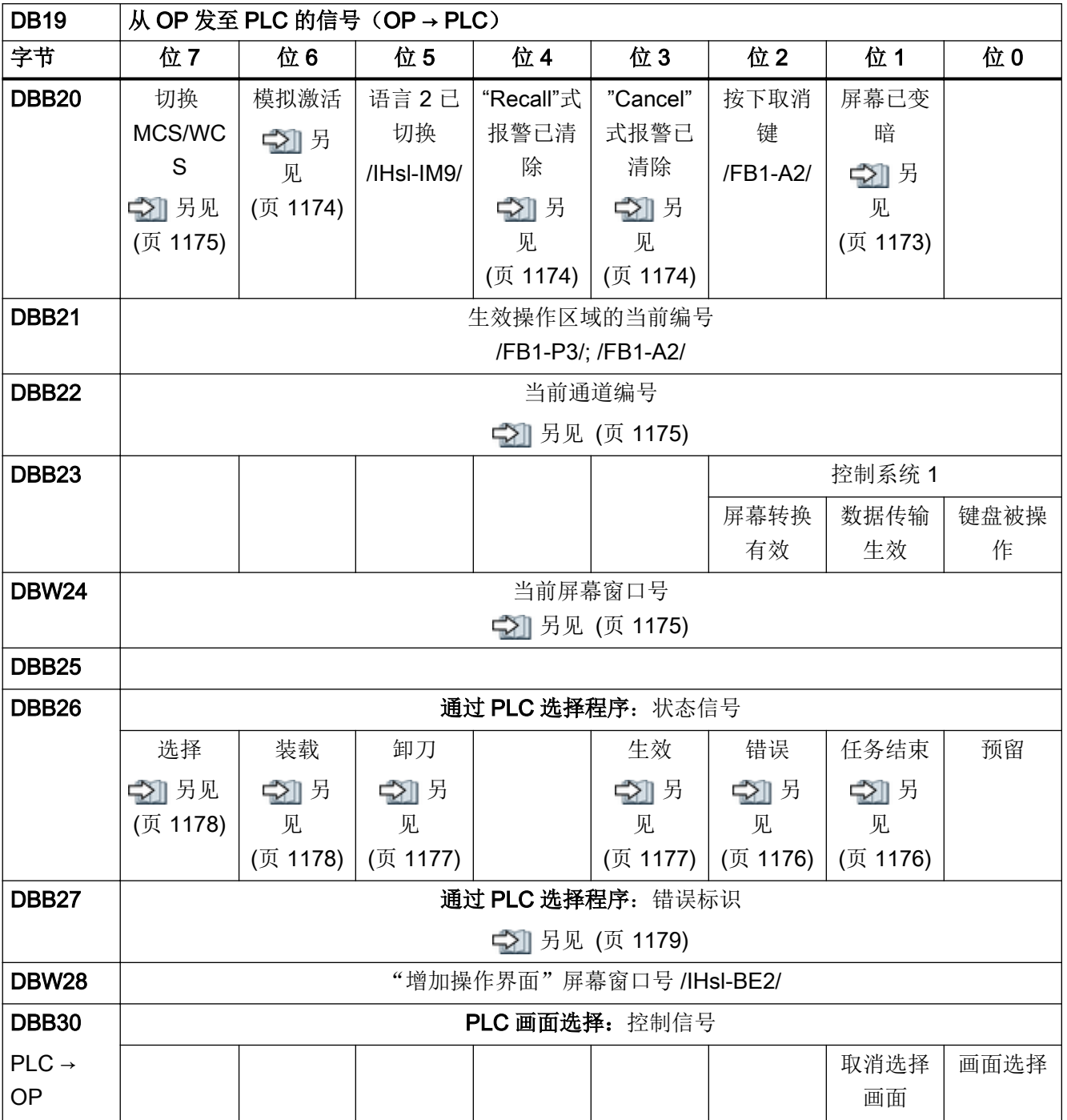

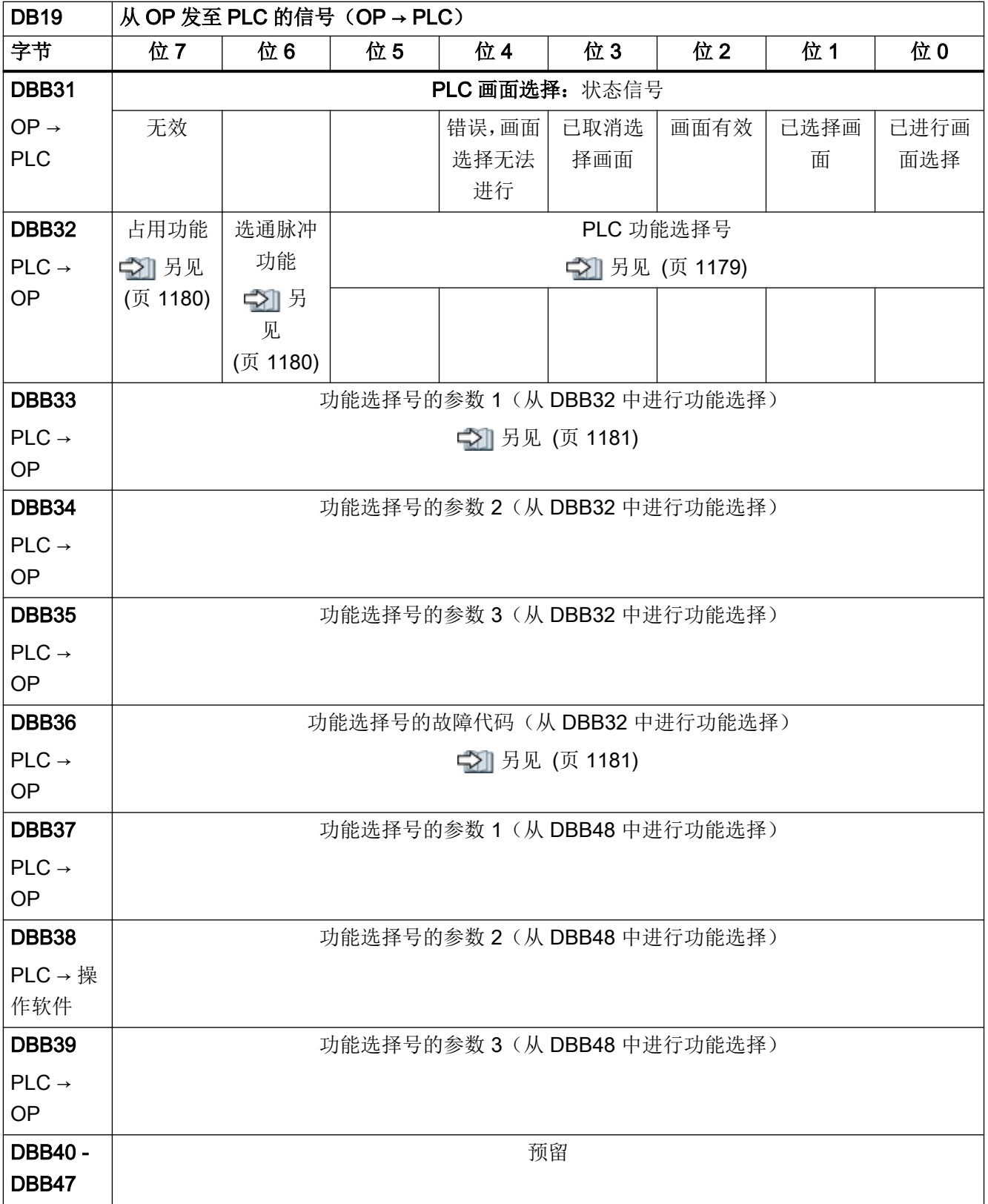

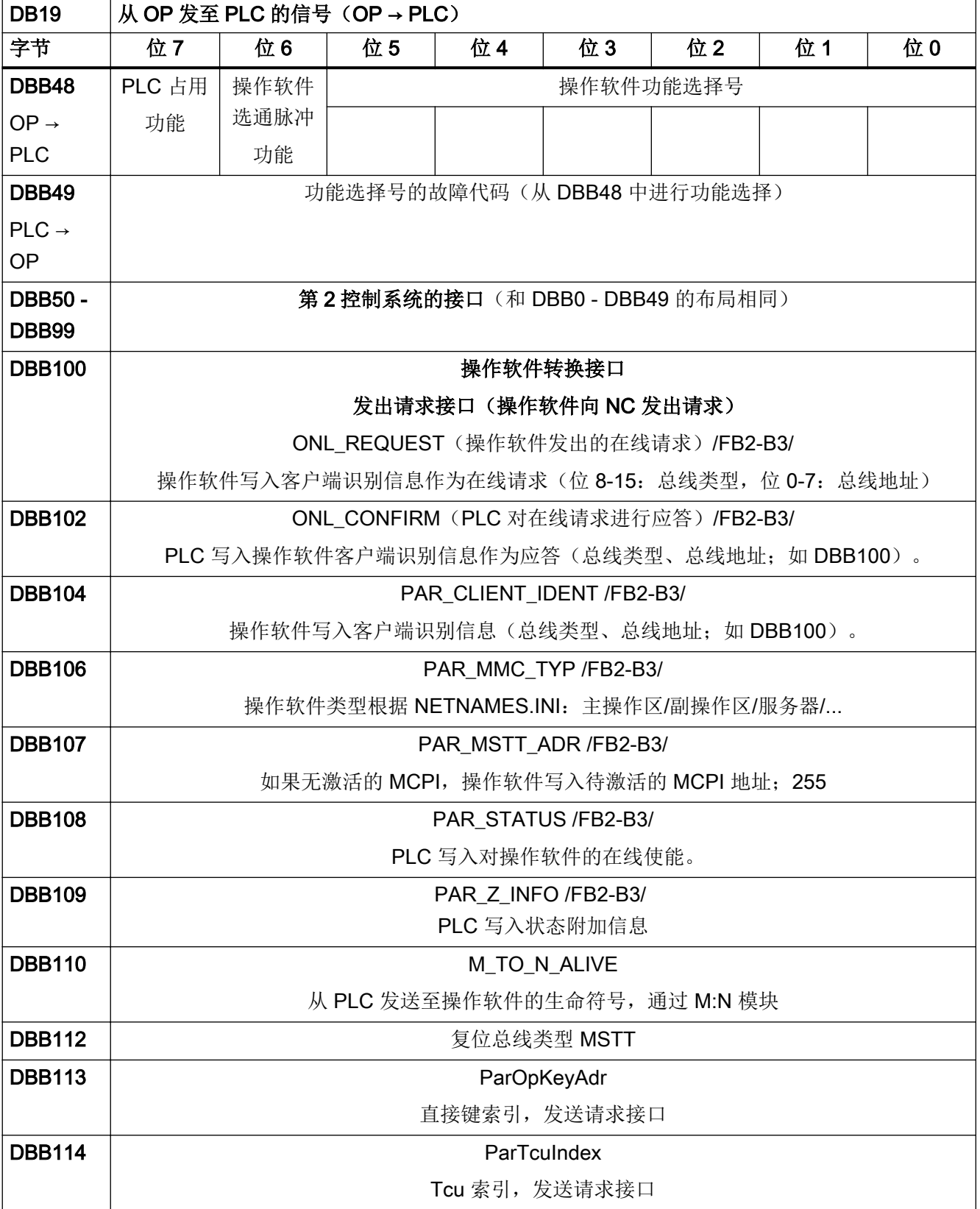

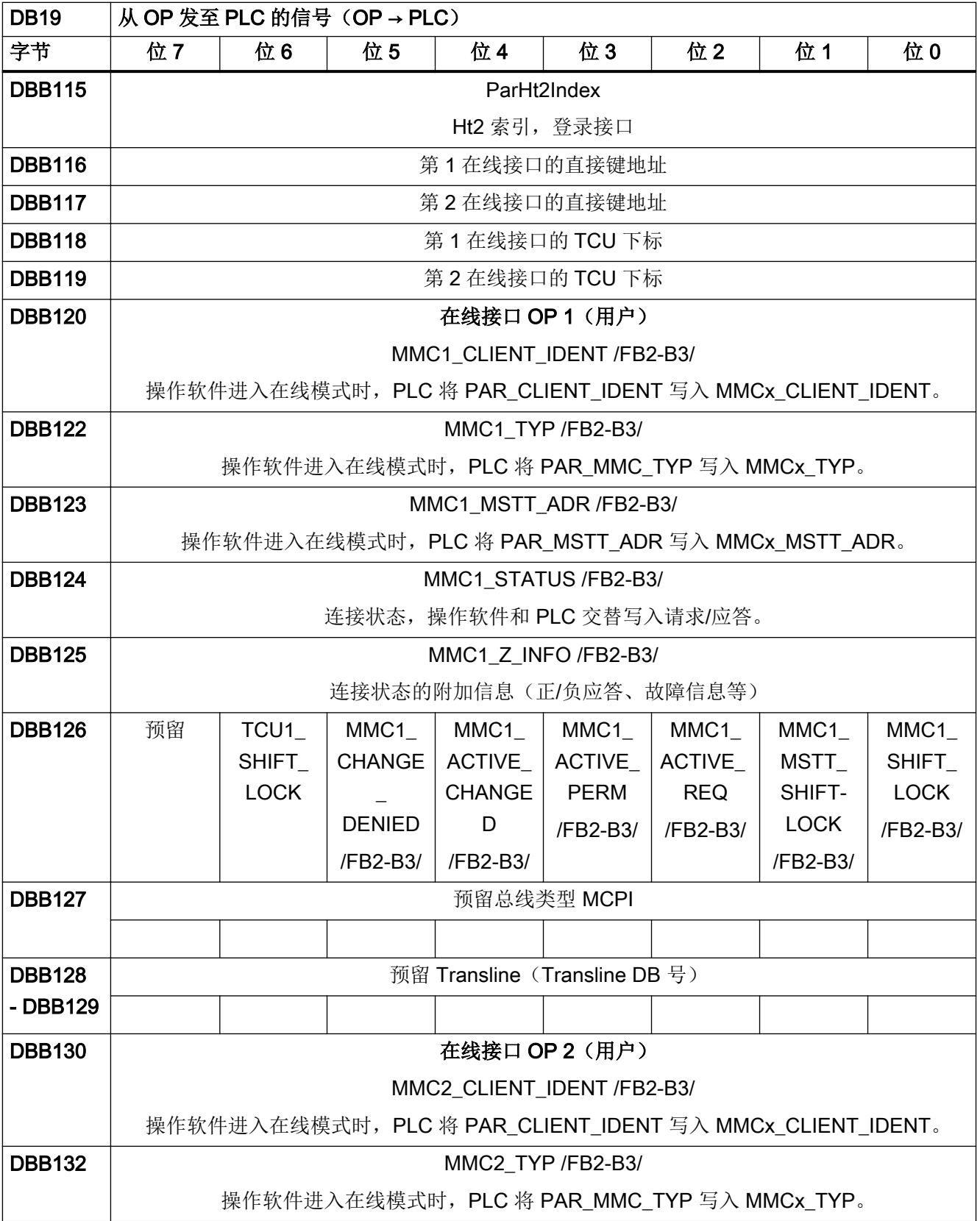

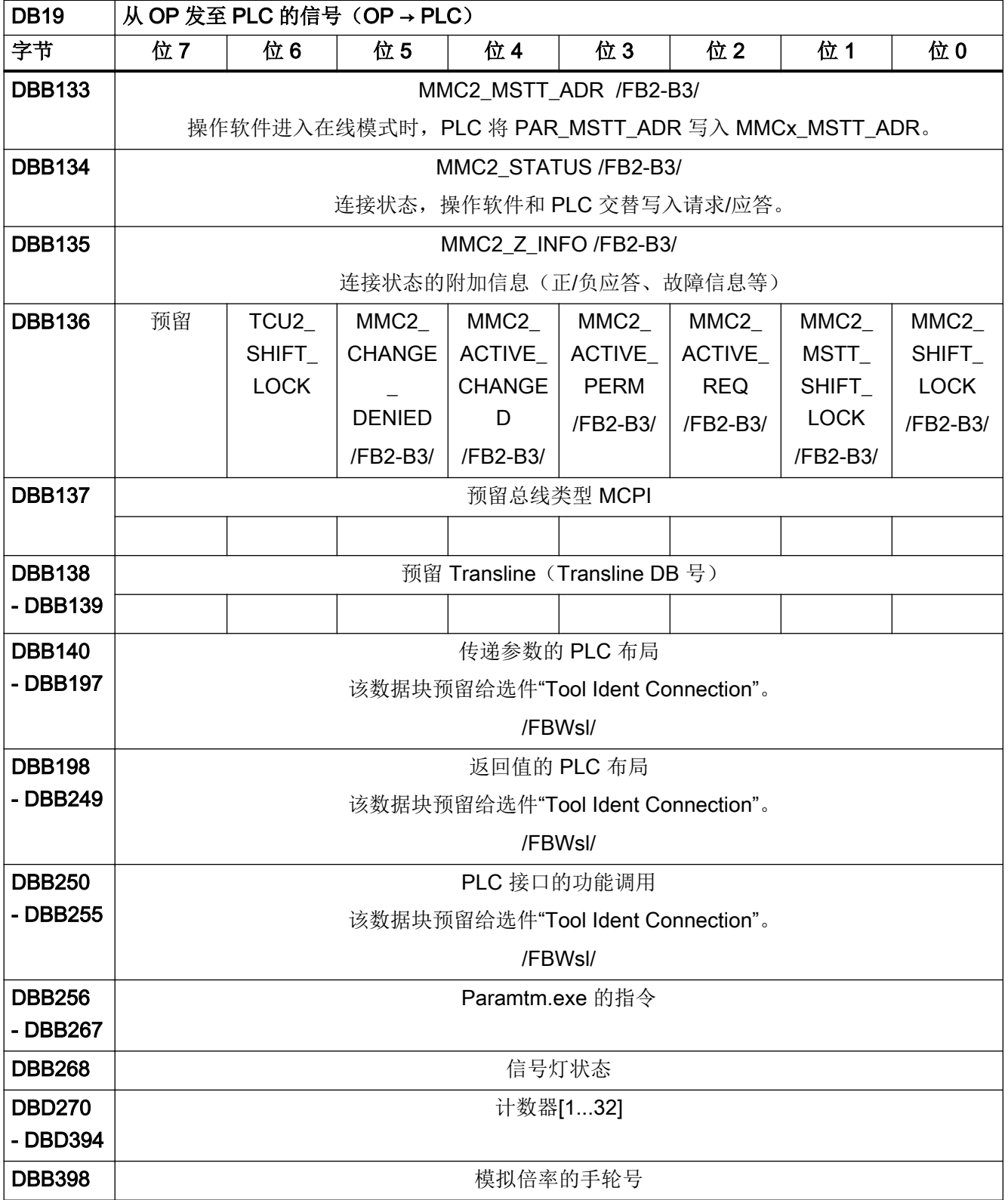

4.10 定义 PLC 报警

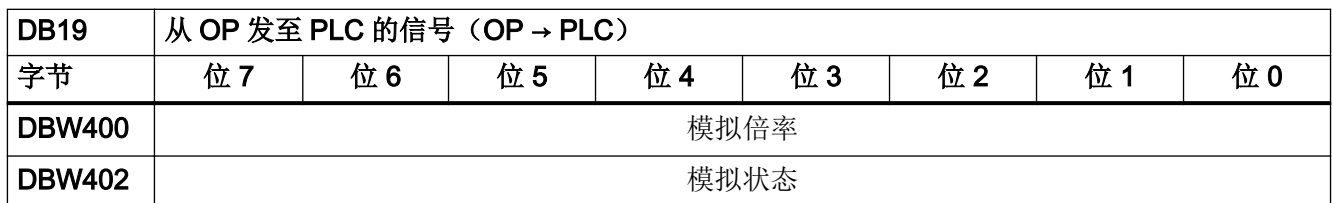

# 4.10 定义 PLC 报警

# 4.10.1 DB20, NC 机床数据

表格 4-68 DB20, NC 机床数据

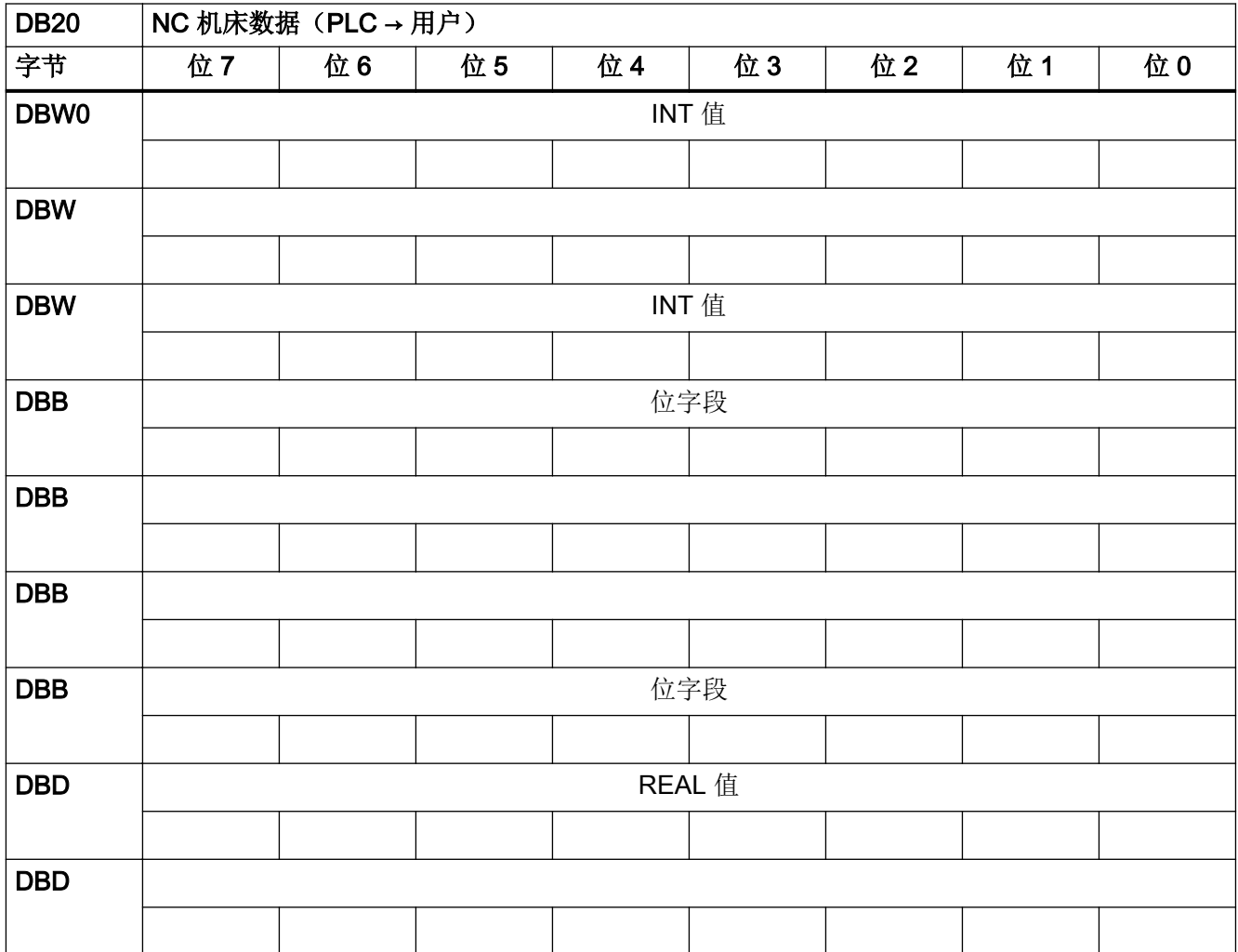

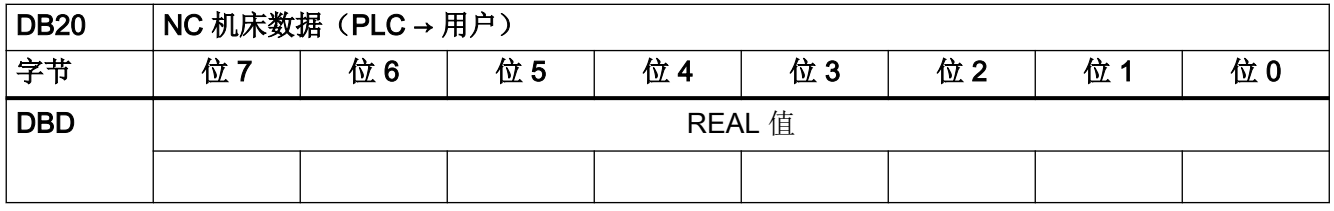

#### 说明

PLC 机床数据区域的初始地址和终端地址取决于各分区的长度代码。INTEGER 值域始终 从数据字节 0 开始。上限由相应的长度代码确定。位字段值域在 INTEGER 值域后下一个 偶数地址开始。REAL 值域在位字段值域后下一个偶数地址开始。

# 4.11 通道专用信号

# 4.11.1 DB21 - DB30,发至通道的控制信号 (1)

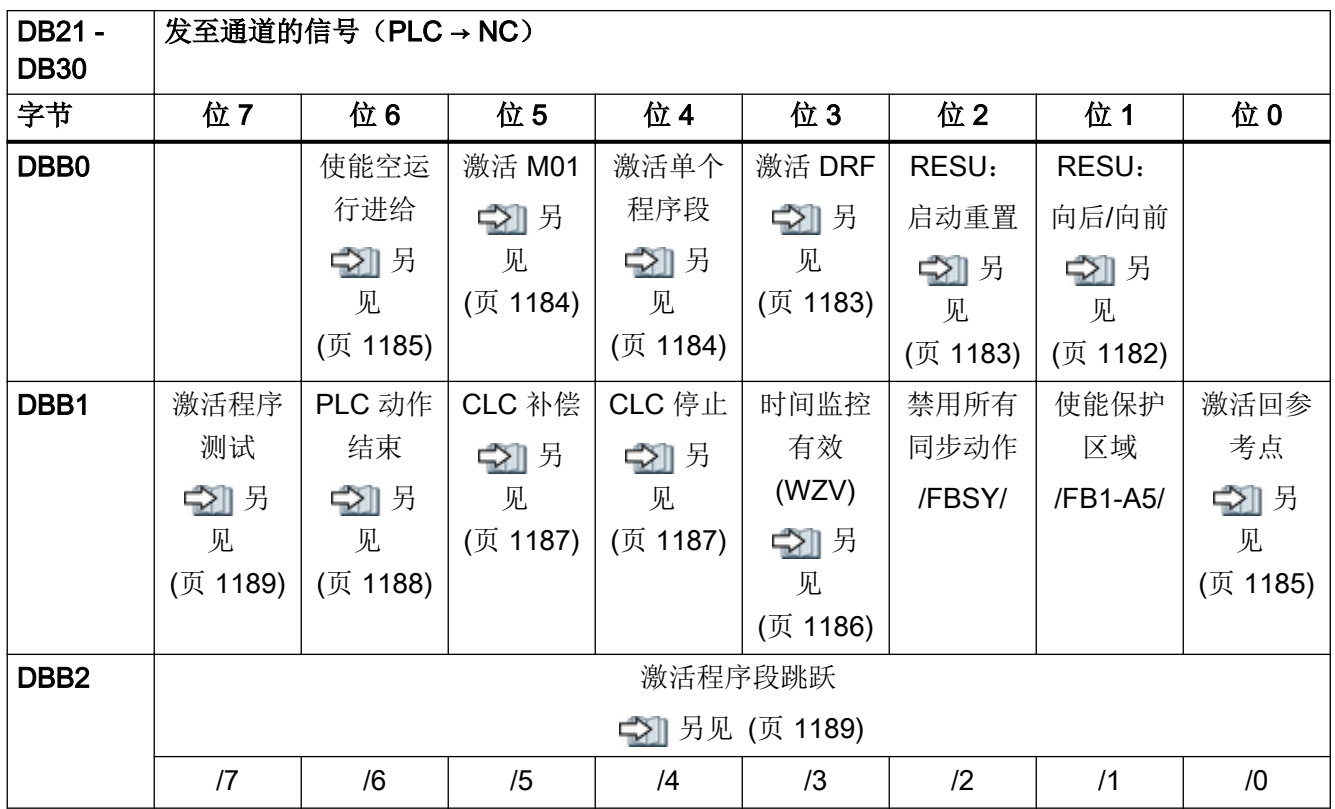

4.11 通道专用信号

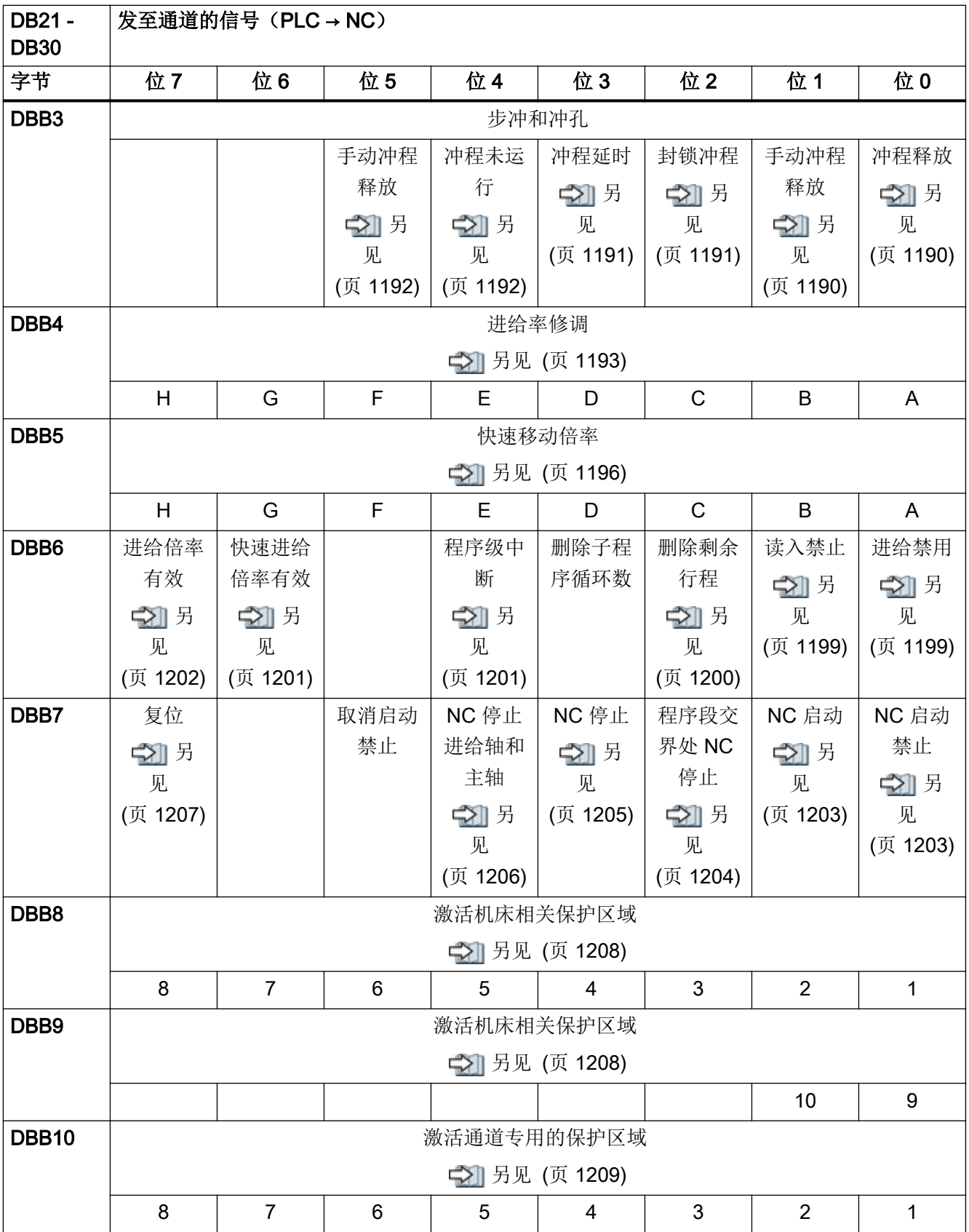

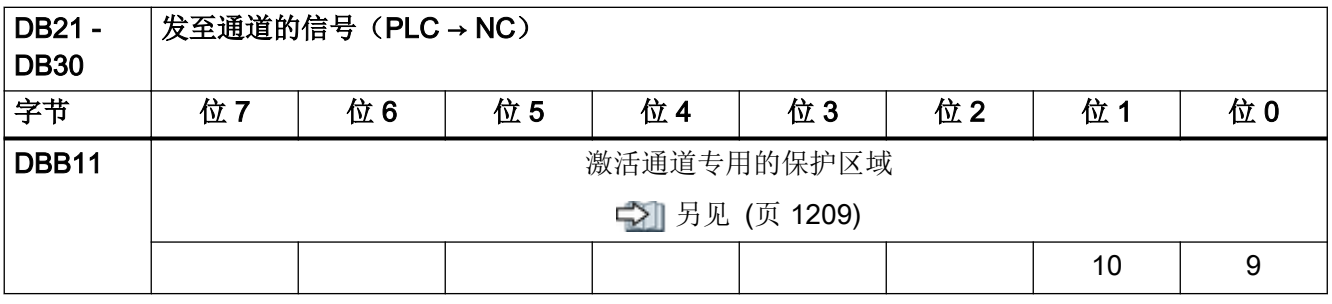

#### 说明

- 进给率修调生效: 即使进给率修调未生效 (=100 %), 位置 0 % 仍生效。
- 进给率修调: 用于 % 分析的带 31 MD 的 31 个位置(格雷码)或者 0%-200% 根据以字节 为单位的双值(201 到 255 = 最大 200%)
- 快进倍率: 用于 % 分析的带 31 MD 的 31 个位置(格雷码)或者 0%-100% 根据以字节为 单位的双值(101 到 255 = 最大 100%)
- 单程序段:通过"写入变量"选择变量
- 删除剩余行程:只适用于轨迹轴而不适用于定位轴

### 4.11.2 DB21 - DB30,发至几何轴的控制信号

#### 表格 4-69 DB21 - DB30, 发至几何轴的控制信号

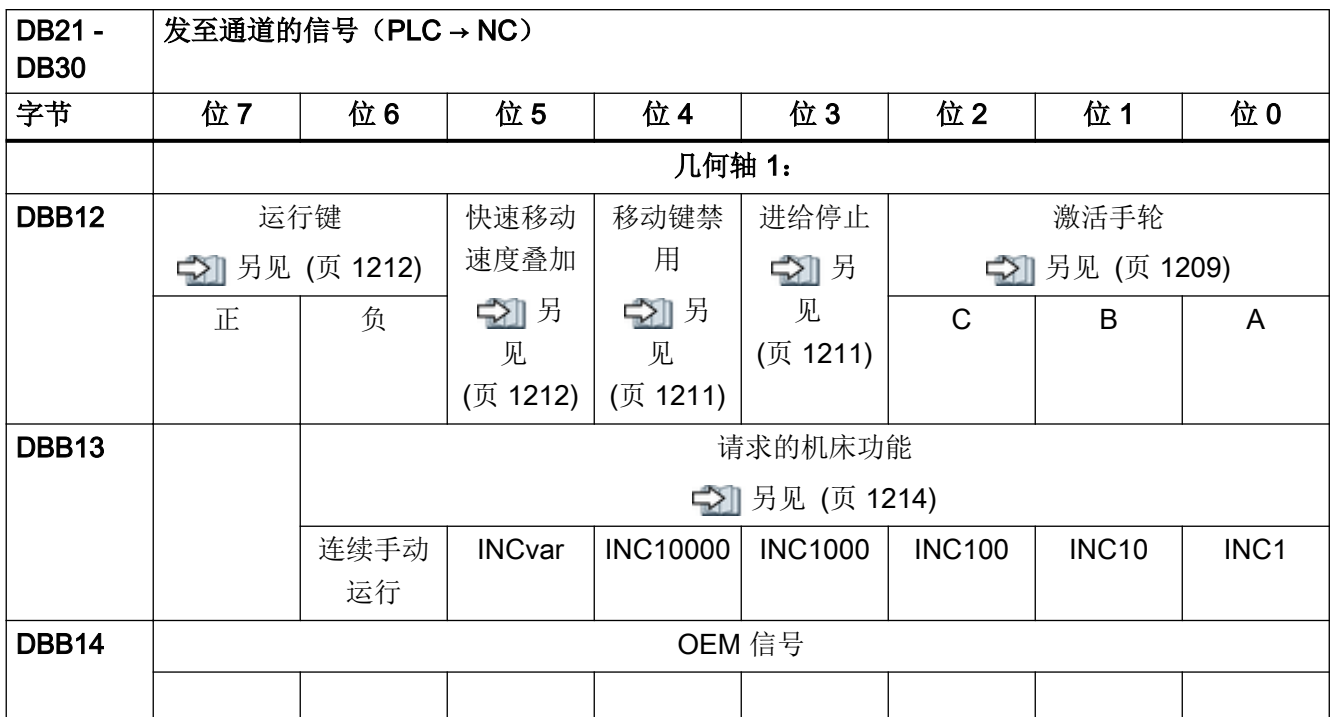

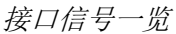

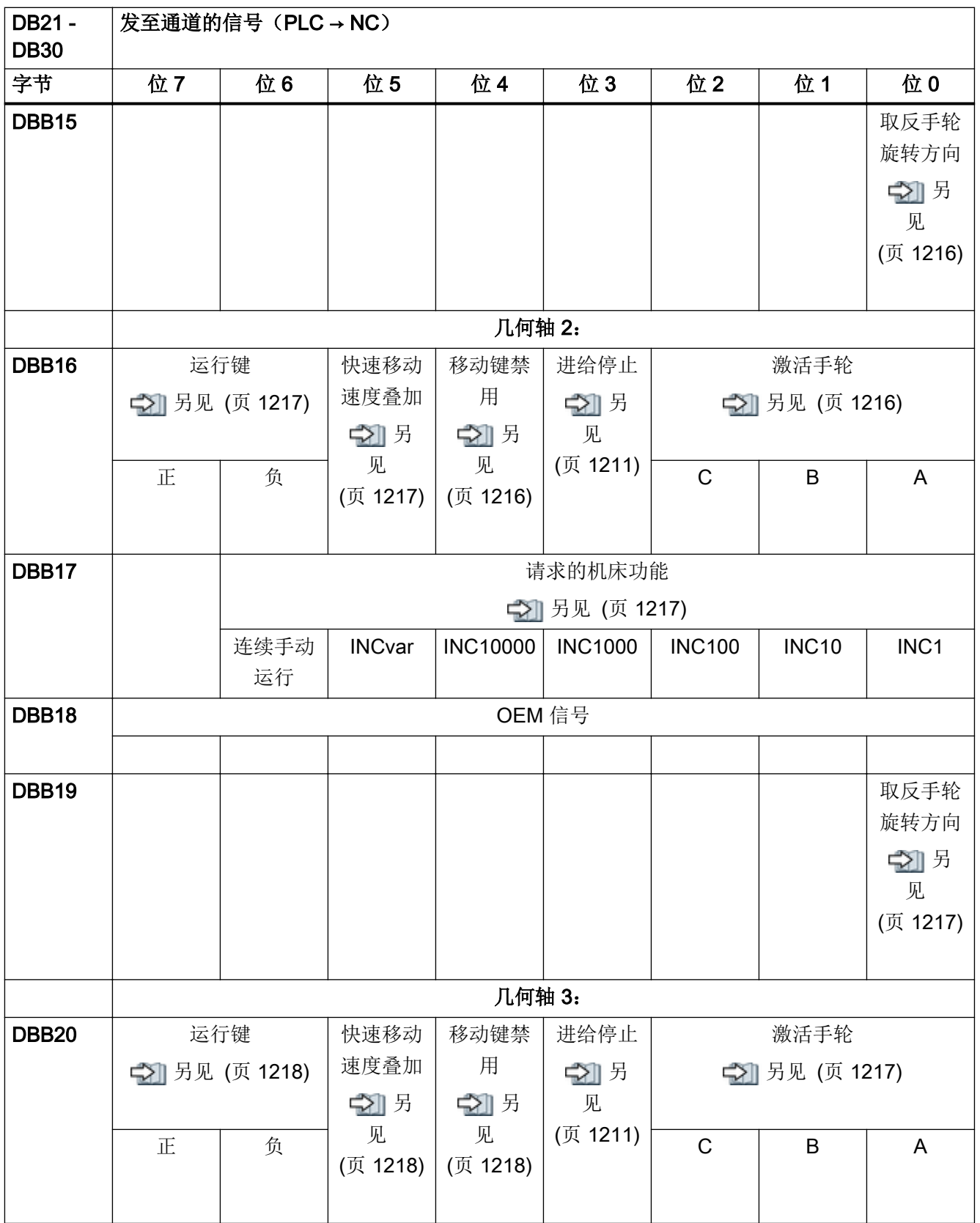

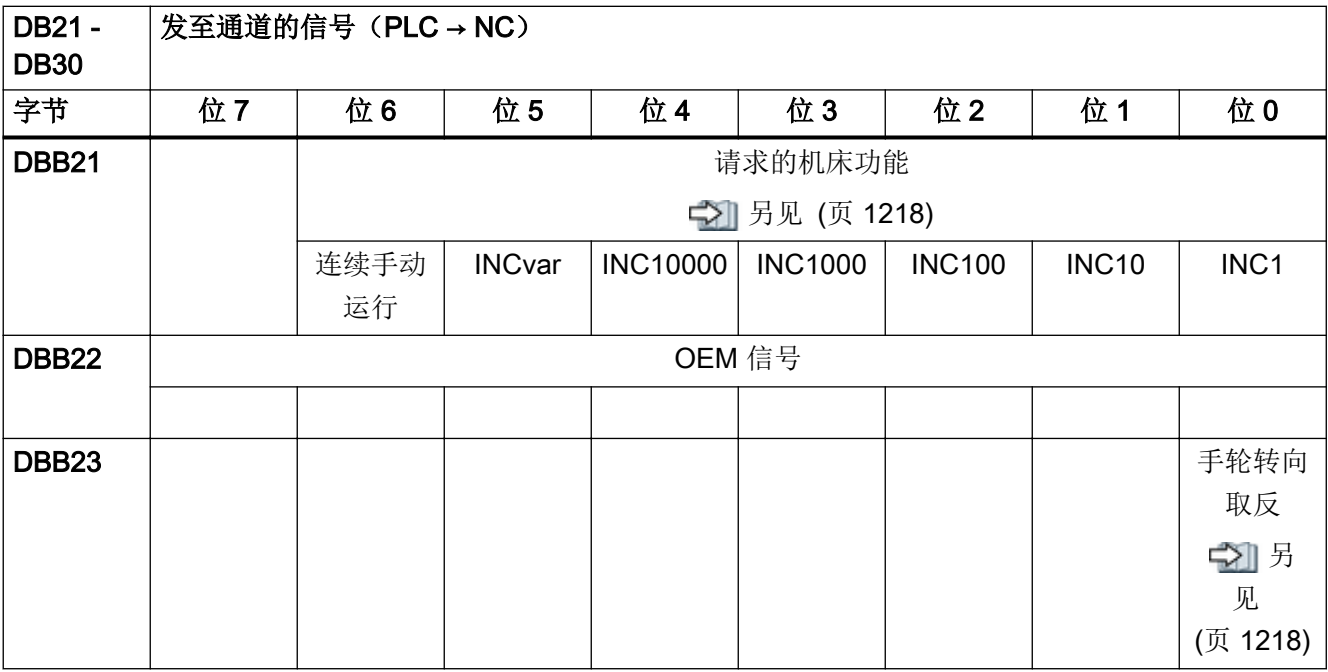

### 说明

如果信号 [DB10 DBX57.0](#page-982-0) (页 [983\)](#page-982-0)"BAG 区域中的 INC 输入有效"没有置位, NC 只能对 机床功能信号进行分析。

4.11 通道专用信号

# 4.11.3 DB21 - DB30,发至通道的 HMI 信号/来自/发至通道的 OEM 信号

表格 4-70 DB21 - DB30, 从操作软件发至 PLC/从 PLC 发至 NC 的控制信号和从通道发至 PLC 的状态信号

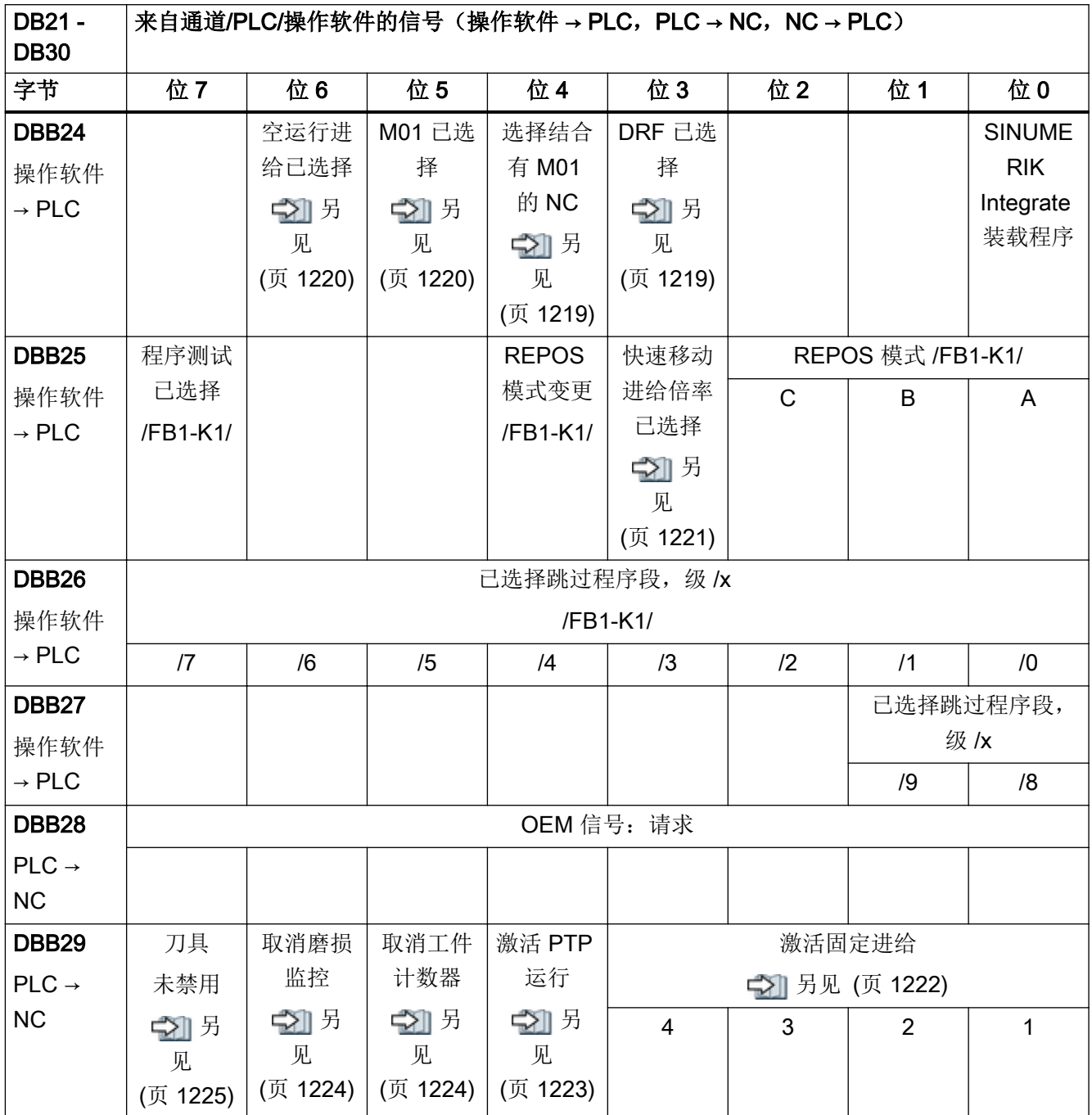

4.11 通道专用信号

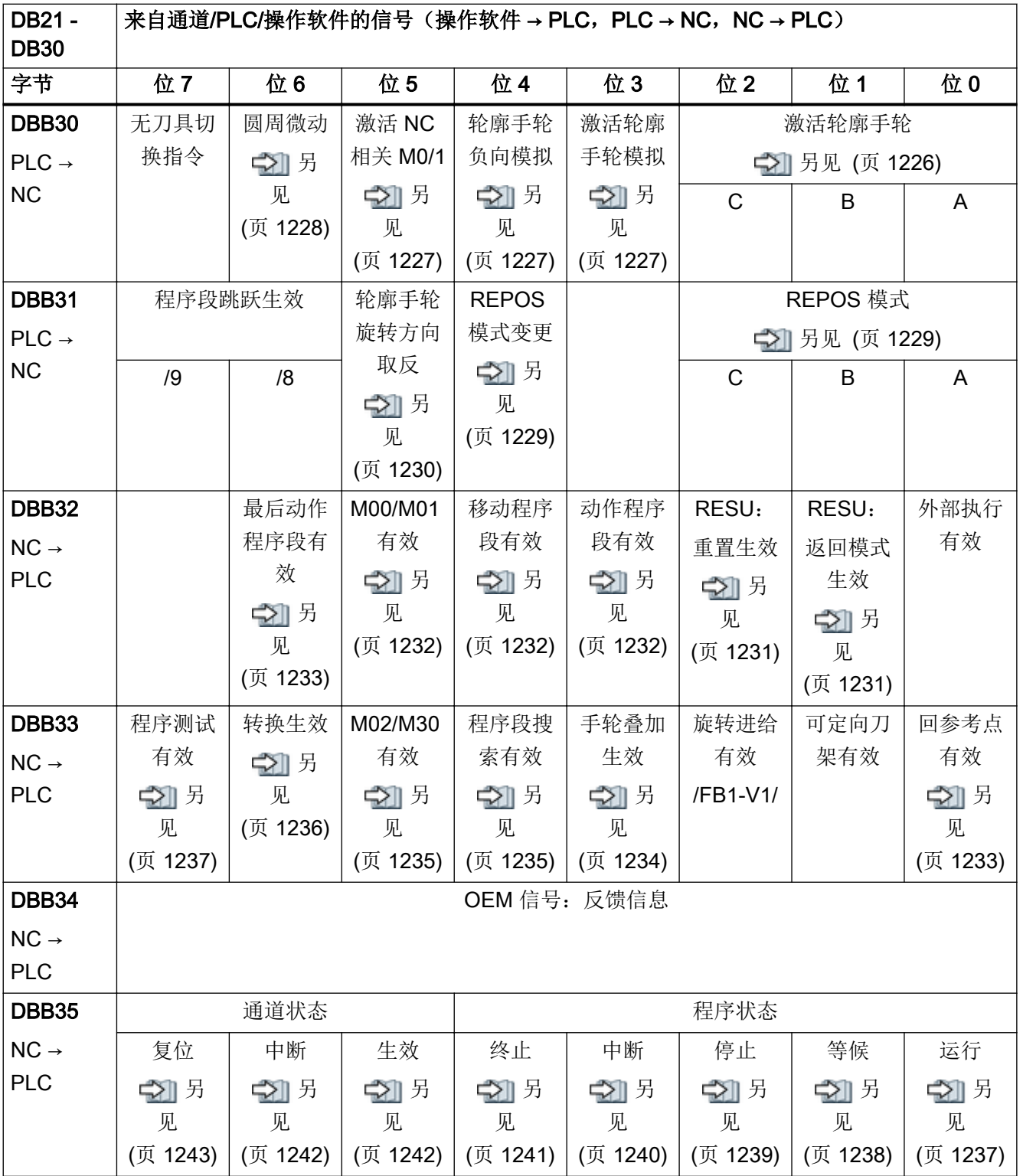

4.11 通道专用信号

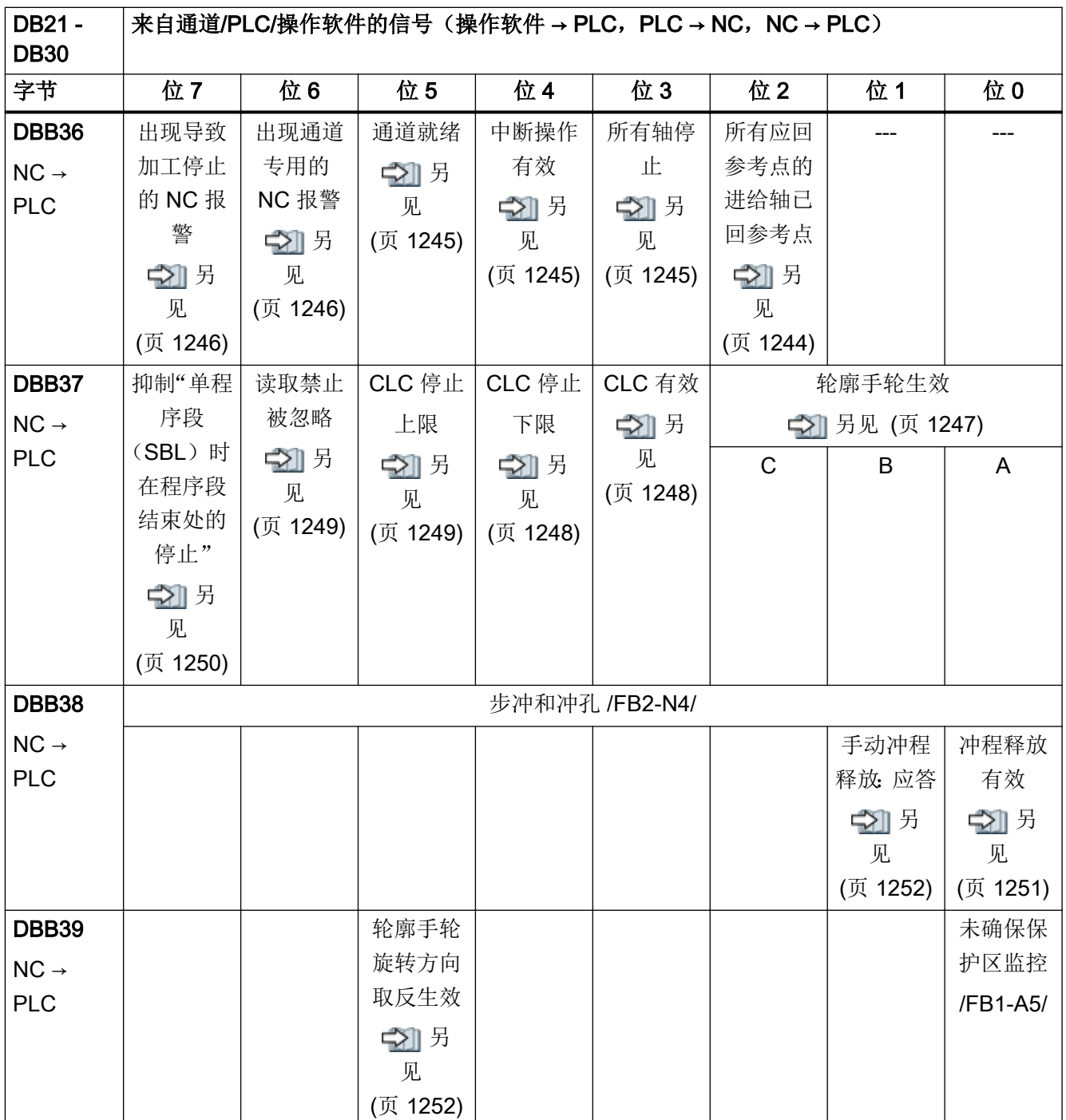

# 4.11.4 DB21 - DB30,来自几何轴的控制信号

表格 4-71 DB21 - DB30, 来自几何轴的控制信号

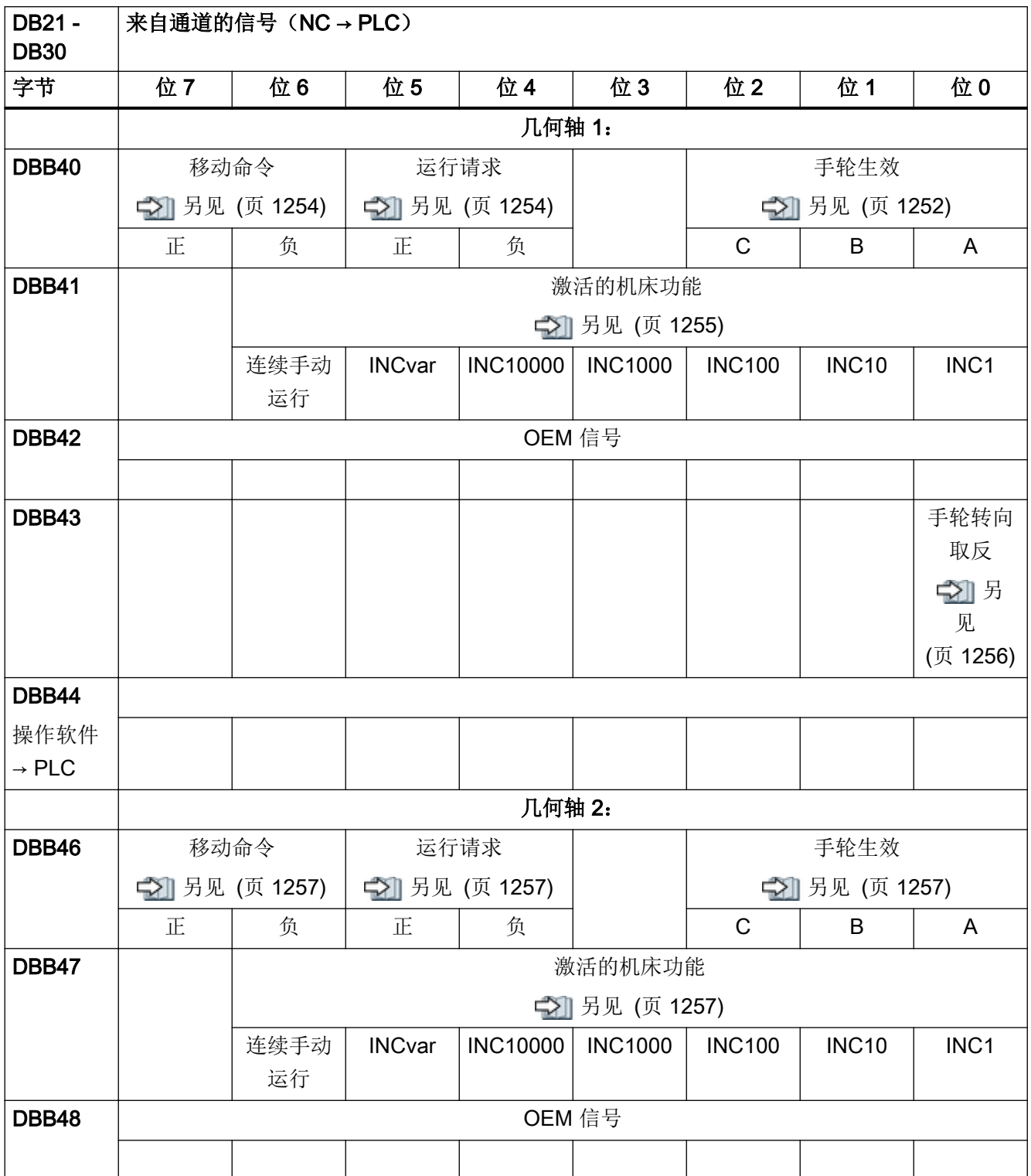

4.11 通道专用信号

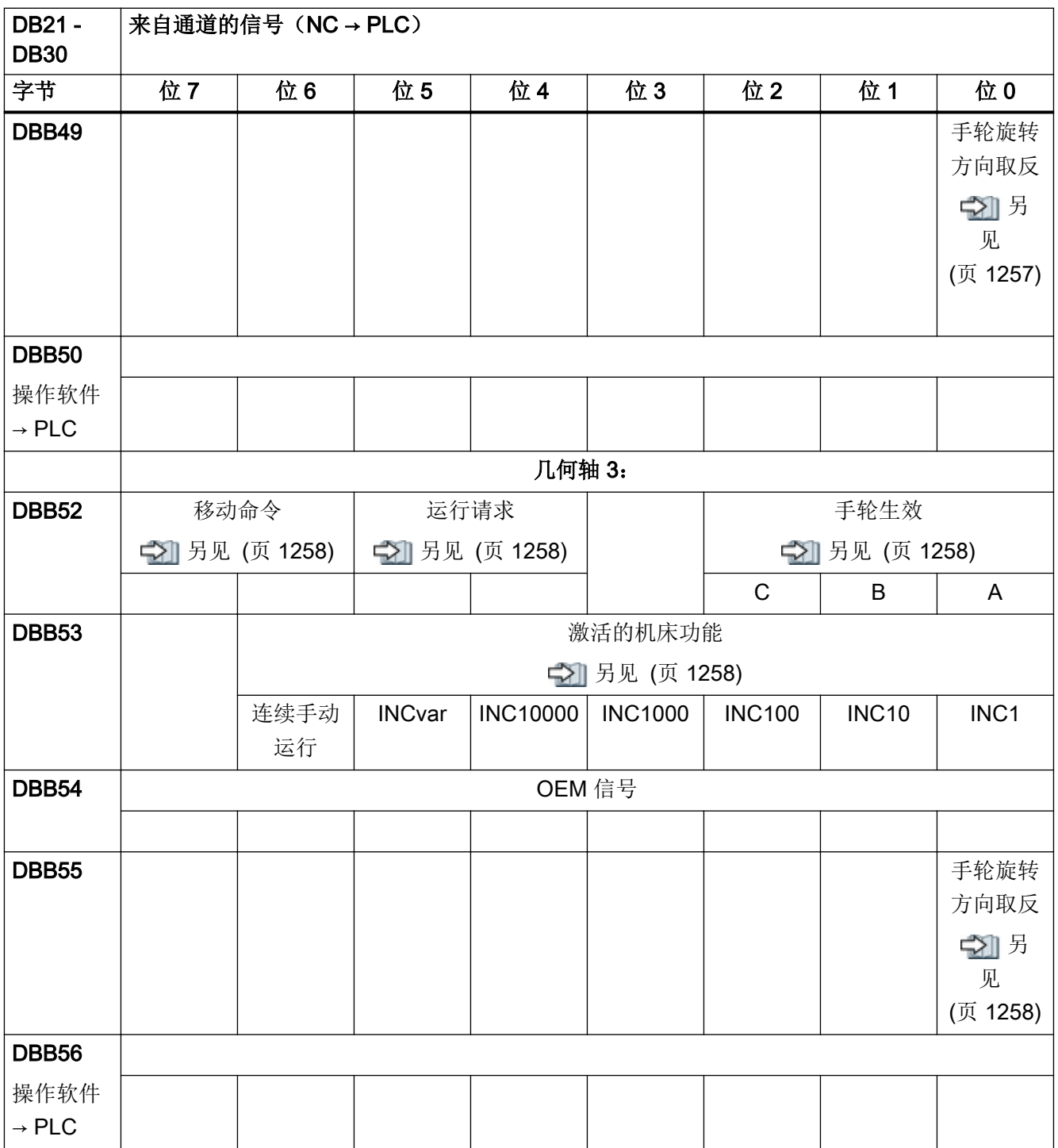

# 4.11.5 DB21 - DB30,传输辅助功能时来自通道的变更信号

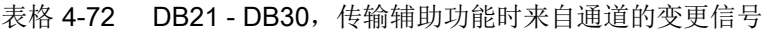

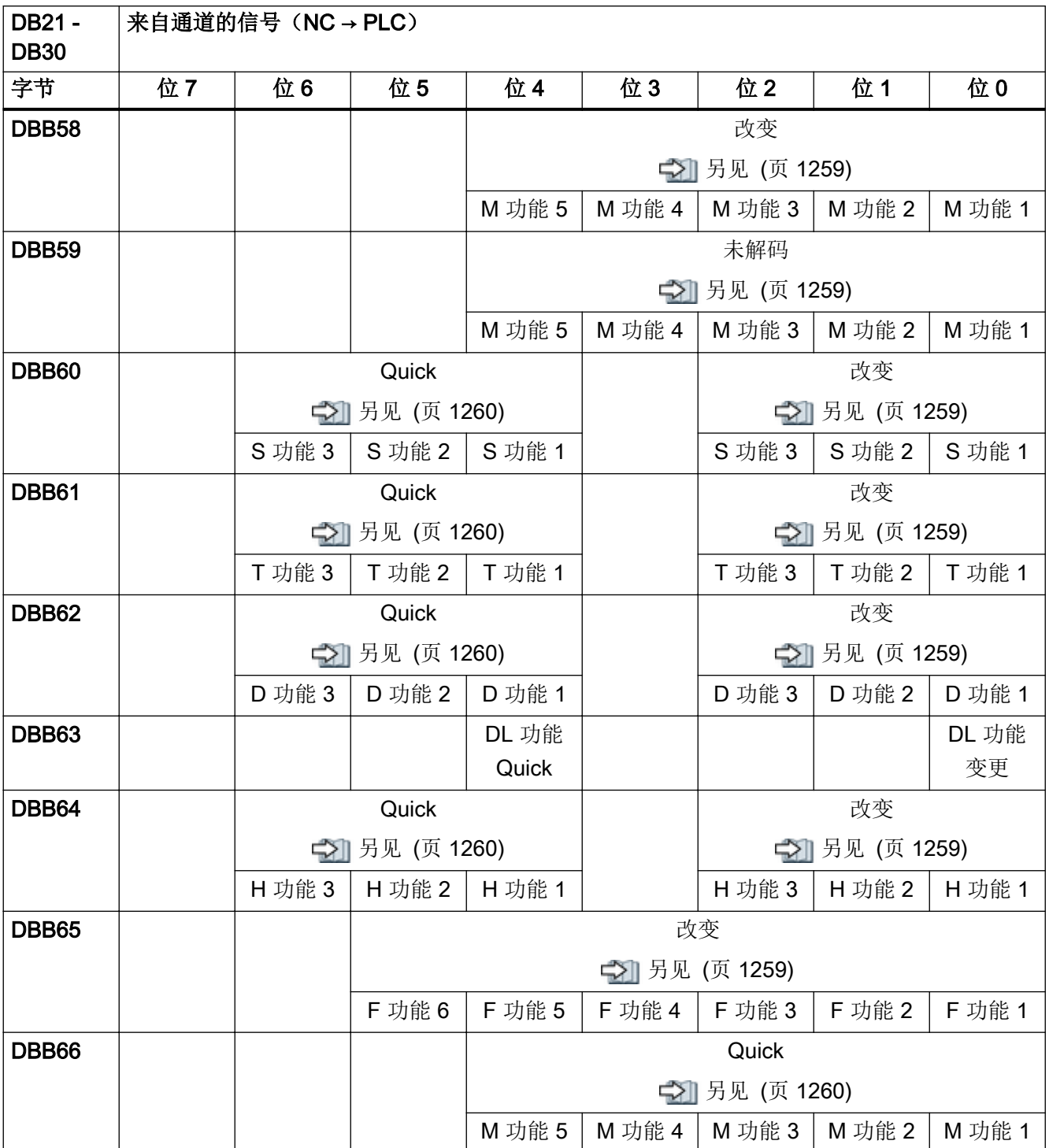

4.11 通道专用信号

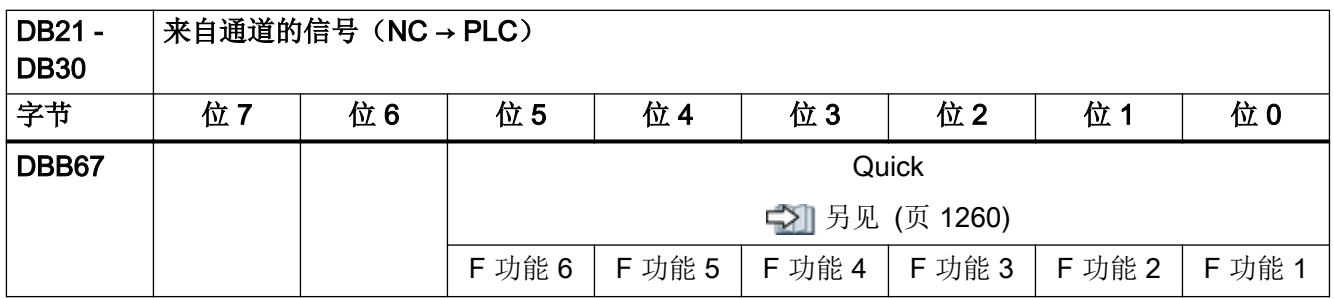

#### 说明

● 只有信号 DBB61、DBX0"T 功能 1 变更"可用于 10 位十进制的 T 号。

● 只有信号 DBB62、DBX0"D 功能 1 变更"可用于 5 位十进制的 D 号。

# 4.11.6 DB21 - DB30,传输的 M 功能/S 功能

表格 4-73 DB21 - DB30, 传输的 M 功能/S 功能

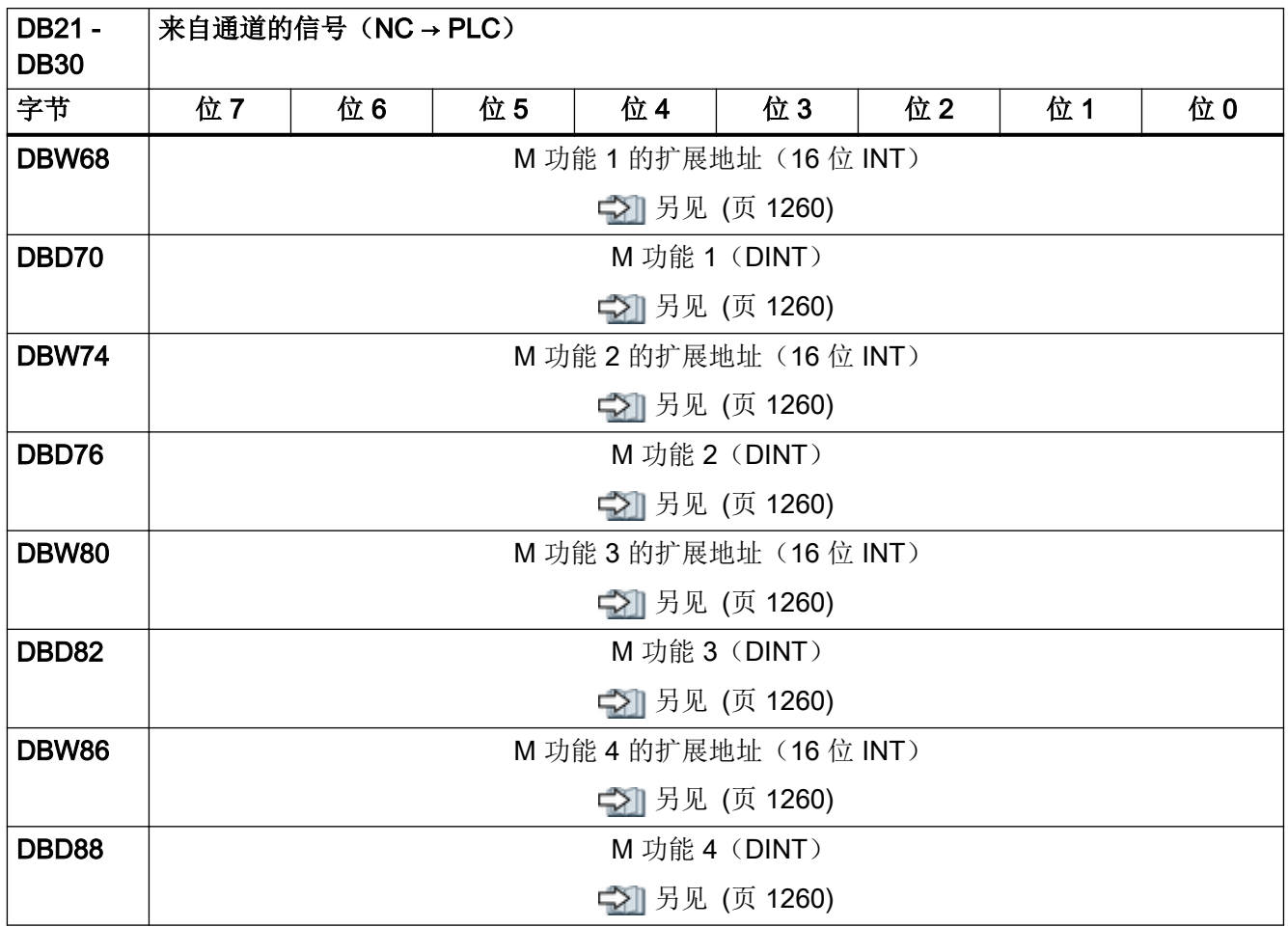

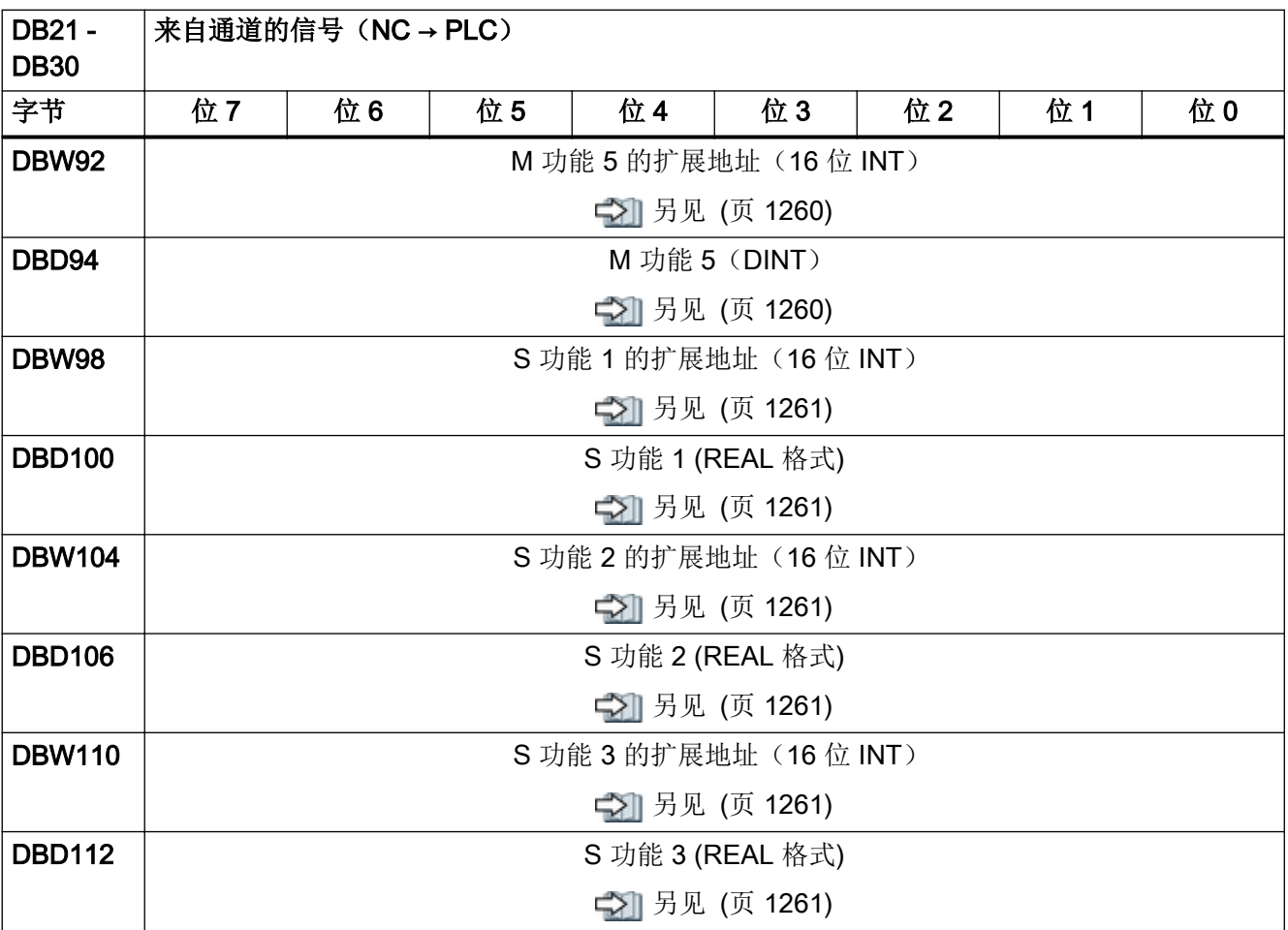

说明

零件程序中, M 功能以 INTEGER 的格式编程(8位十进制加符号)。

## 4.11.7 DB21 - DB30,传输的 T/D/DL 功能

表格 4-74 DB21 - DB30, 传输的 T/D/DL 功能

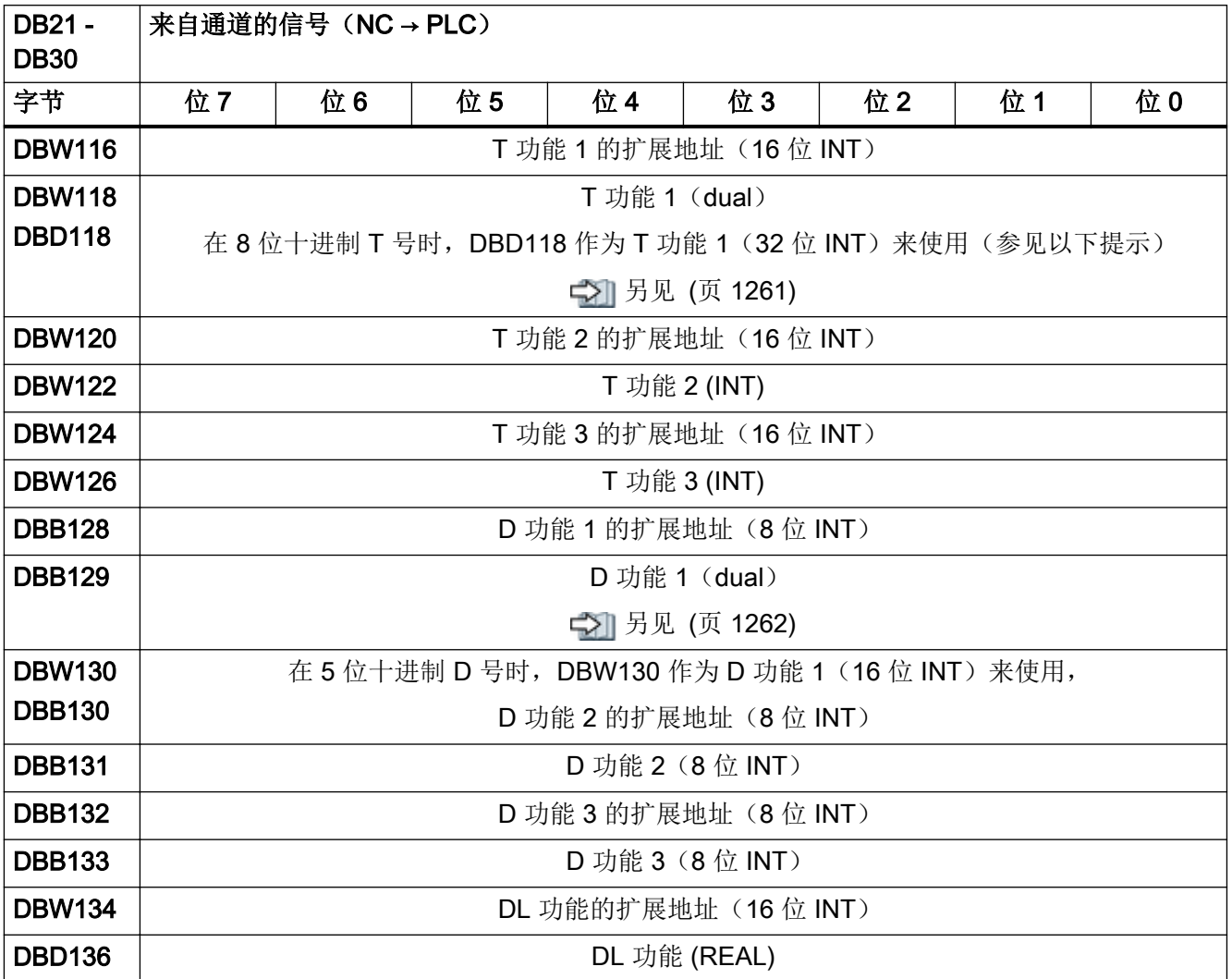

#### 说明

- 已编程的 T 功能在刀具管理激活时不能输出至 PLC。
- 8 位十进制 T 号只可在 DBD118"T 功能 1"下使用。
- 已编程的带有名称的 D 功能(例如: D=SCHNEIDE\_1) 不能以 ASCII 格式输出至 PLC。
- 5 位十进制 D 号只可作为 DBW130"D 功能 1"来使用。
- 数据格式 REAL 符合 STEP 7 中的浮点表示 (24 位尾数和 8 位指数)。此浮点格式最多可 有 7 个有效位。

# 4.11.8 DB21 - DB30,传输的 H/F 功能

表格 4-75 DB21 - DB30, 传输的 H/F 功能

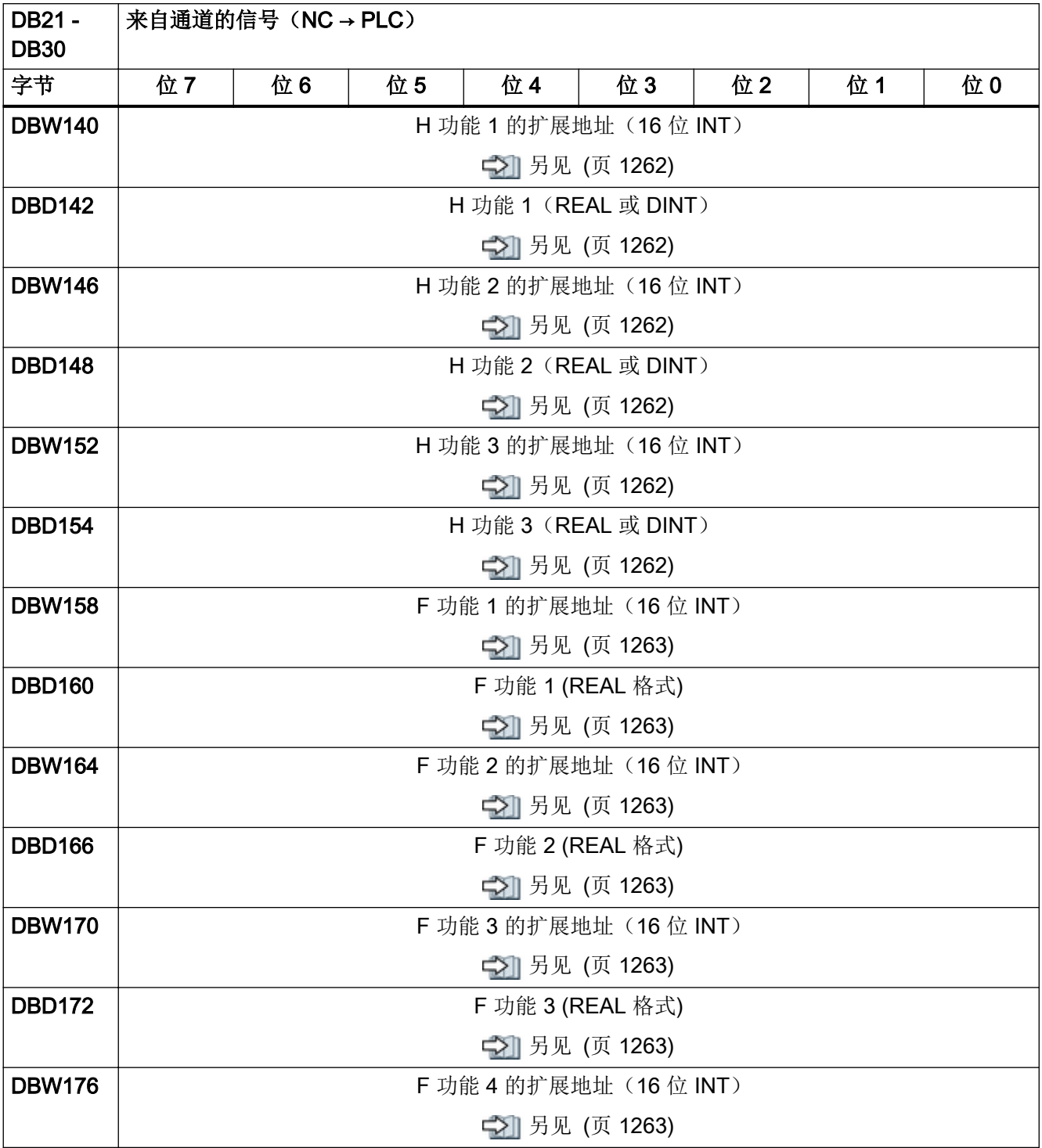

4.11 通道专用信号

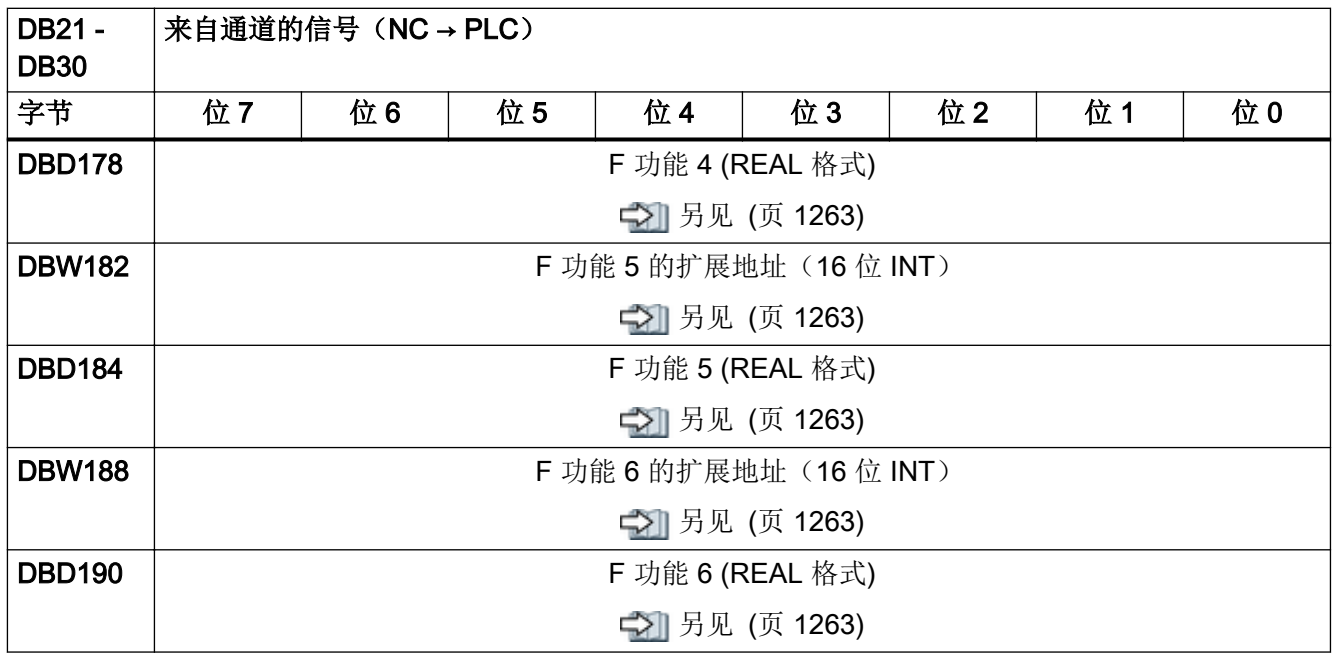

#### 说明

- 零件程序中,F 功能以 REAL 数据格式编程。
- F 功能的扩展地址包括一个标识,标识含义如下:
	- 0:轨迹进给率
	- 1 31:定位轴上用于进给的机床轴号
- H 功能的数据类型取决于机床数据: MD22110 \$MC\_AUXFU\_H\_TYPE\_INT

# 4.11.9 DB21 - DB30,经解码的 M 信号

表格 4-76 DB21 - DB30, 经解码的 M 信号

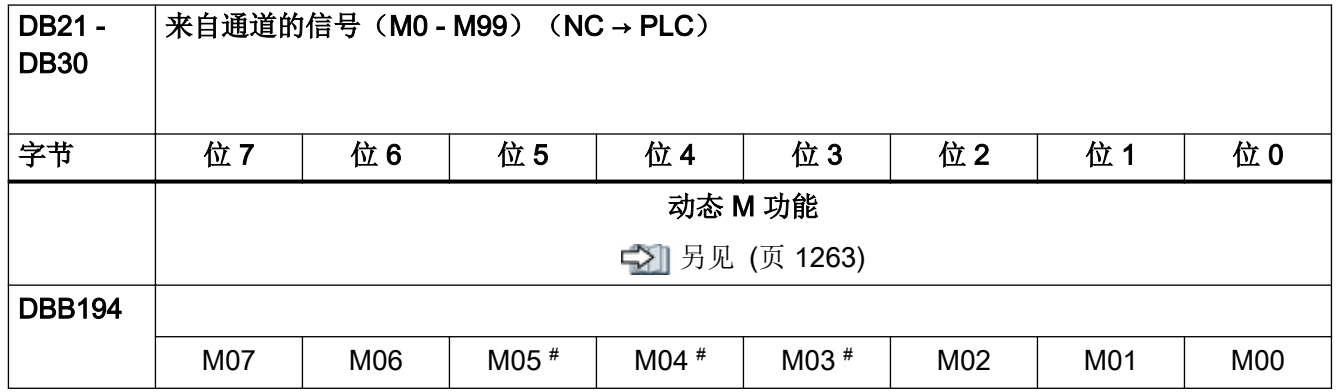

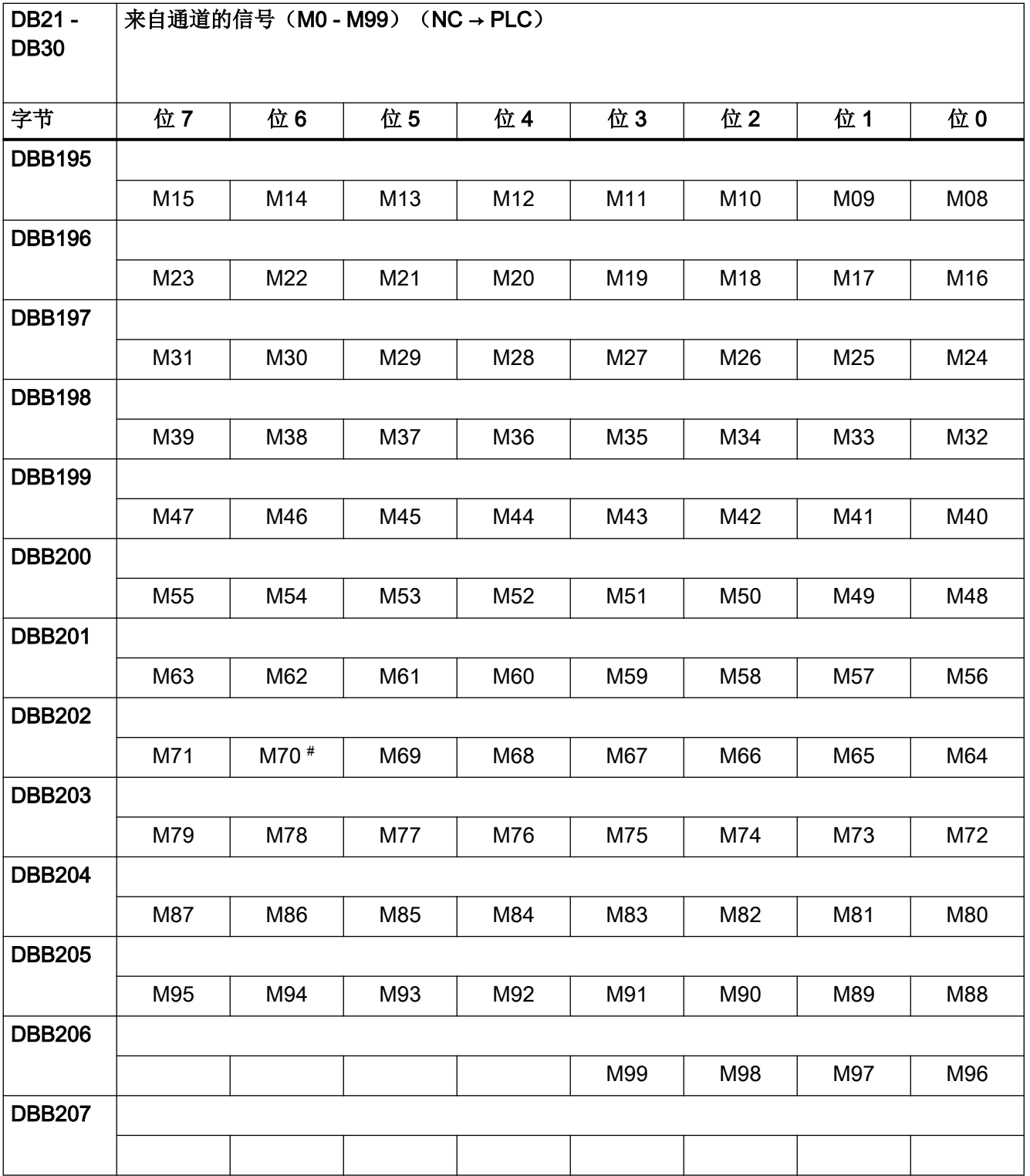

#### 说明

- #:在通道中编程主轴时,此处不显示 M 功能。在此情形下,此 M 功能作为扩展 M 功能显 示在 DB21,...DBB68 及以后以及 DB31,...DBB86 及以后下。
- 动态 M 功能(M00-M99)由 PLC 基本程序解码。 静态 M 功能必须在 PLC 用户程序中由动态 M 功能构成。

### 4.11.10 DB21 - DB30,有效的 G 功能

表格 4-77 DB21 - DB30,有效的 G 功能

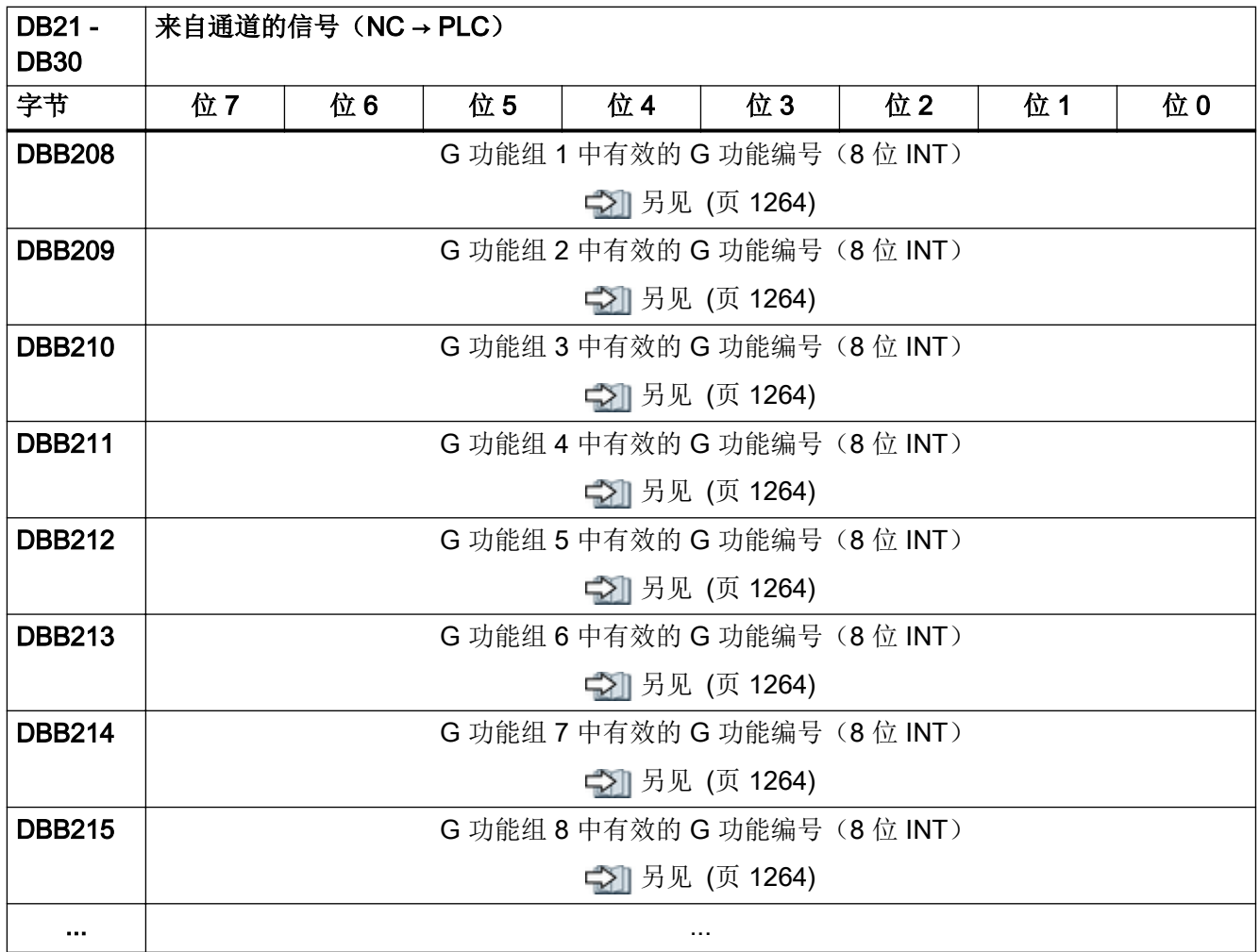

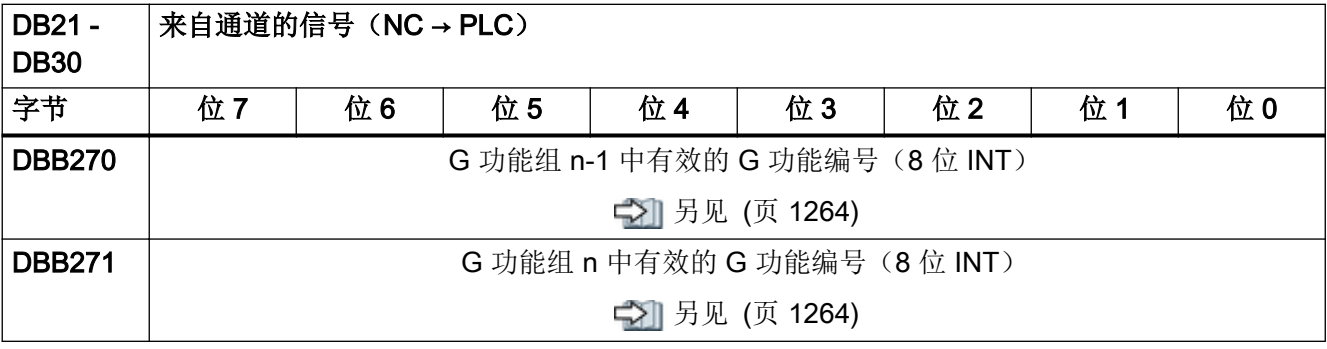

#### 说明

- 组中有效的 G 功能在编程每个 G 功能或记忆标识符(例如: SPLINE)时会更新。
- G 组中的 G 功能输出形式为双字, 从 1 开始。值为 0 的 G 功能表示该 G 组中没有有效的 G 功能。

# 4.11.11 DB21 - DB30, 来自通道的保护区信号

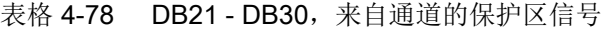

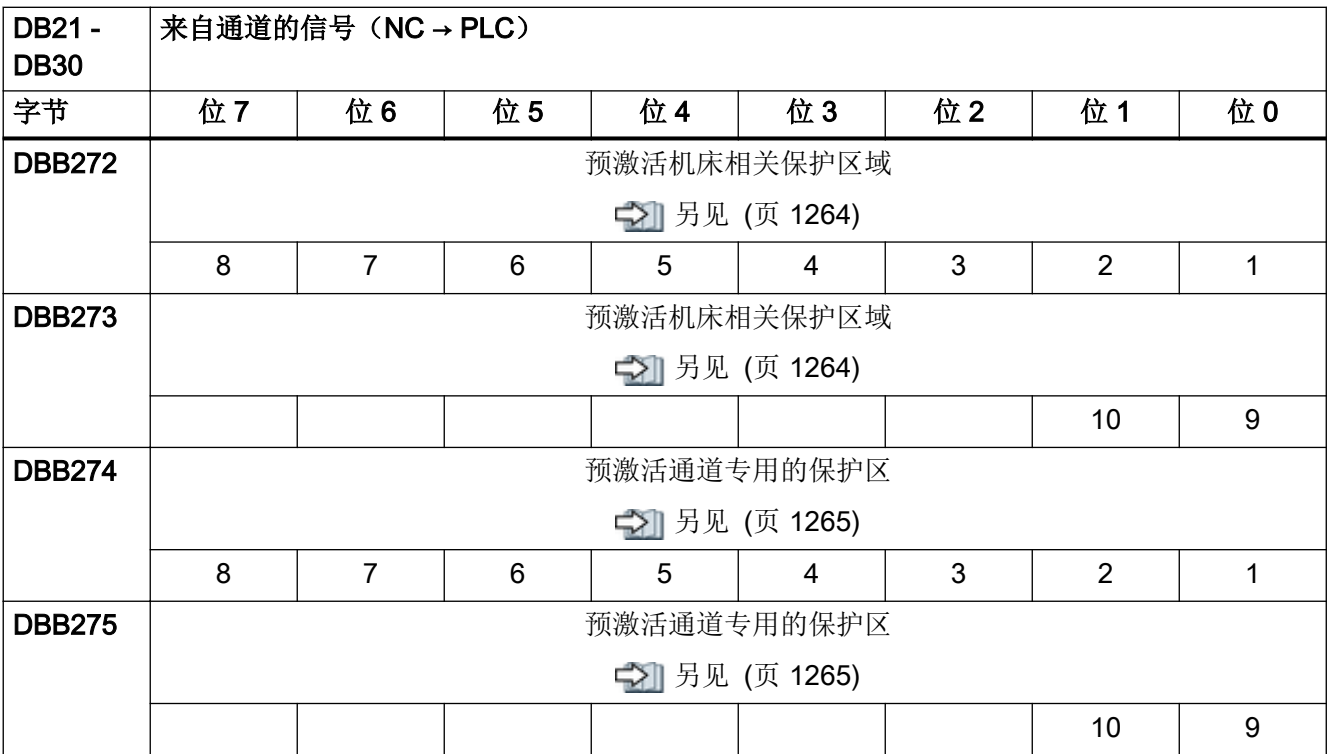

4.11 通道专用信号

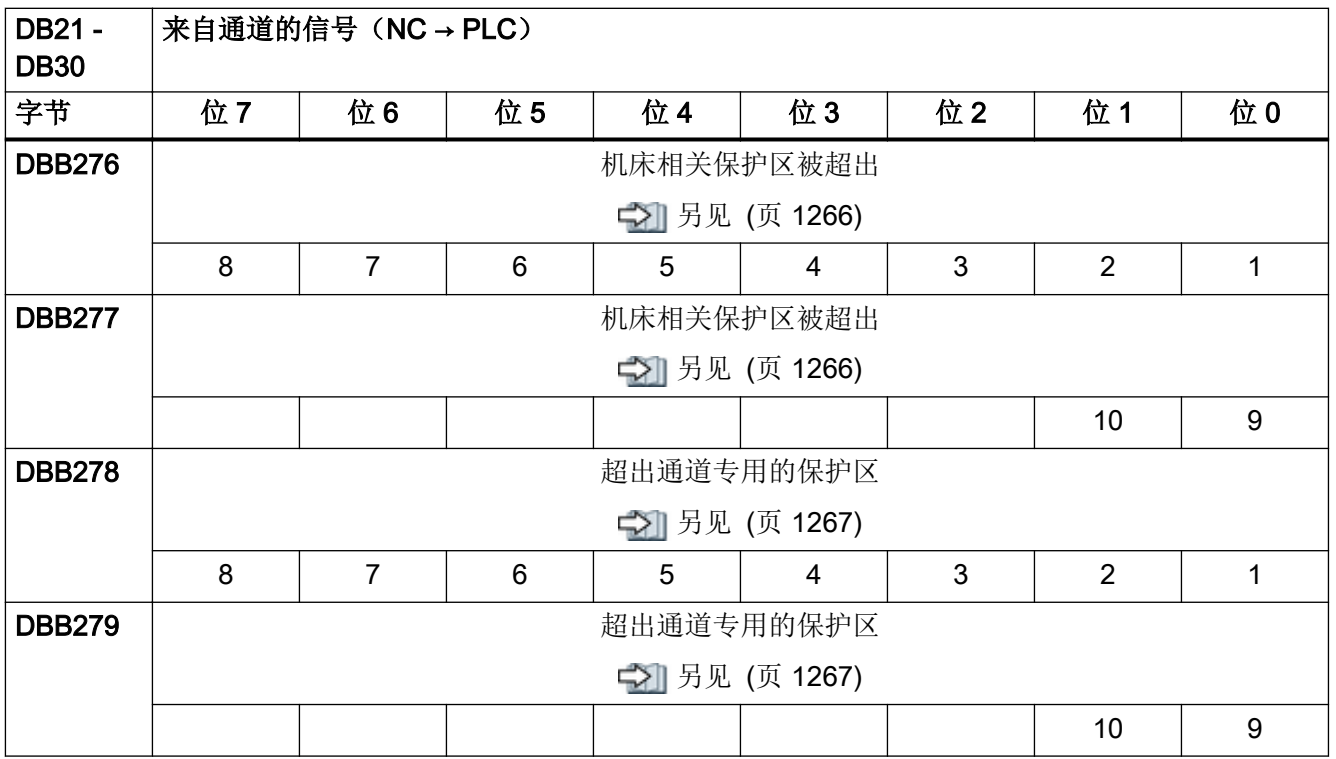

# 4.11.12 DB21 - DB30, 同步动作, 来自/发至通道的信号

### 说明

请求信号应在 PLC 用户程序中设置。数据传输后这些请求信号由 PLC 基本程序复位。

表格 4-79 DB21 - DB30, 来自/发至通道的任务控制信号

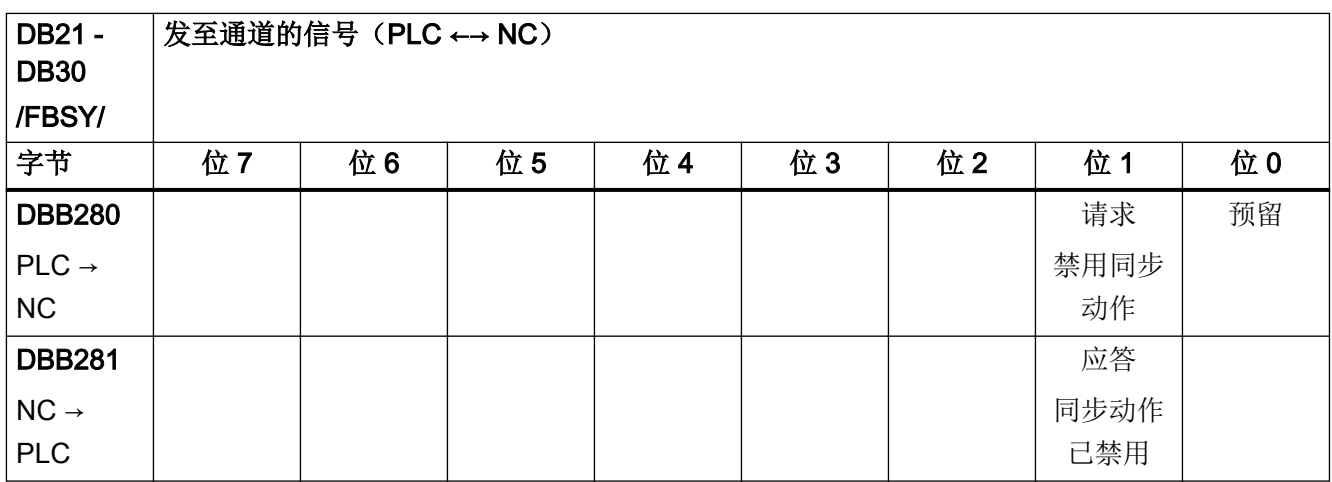

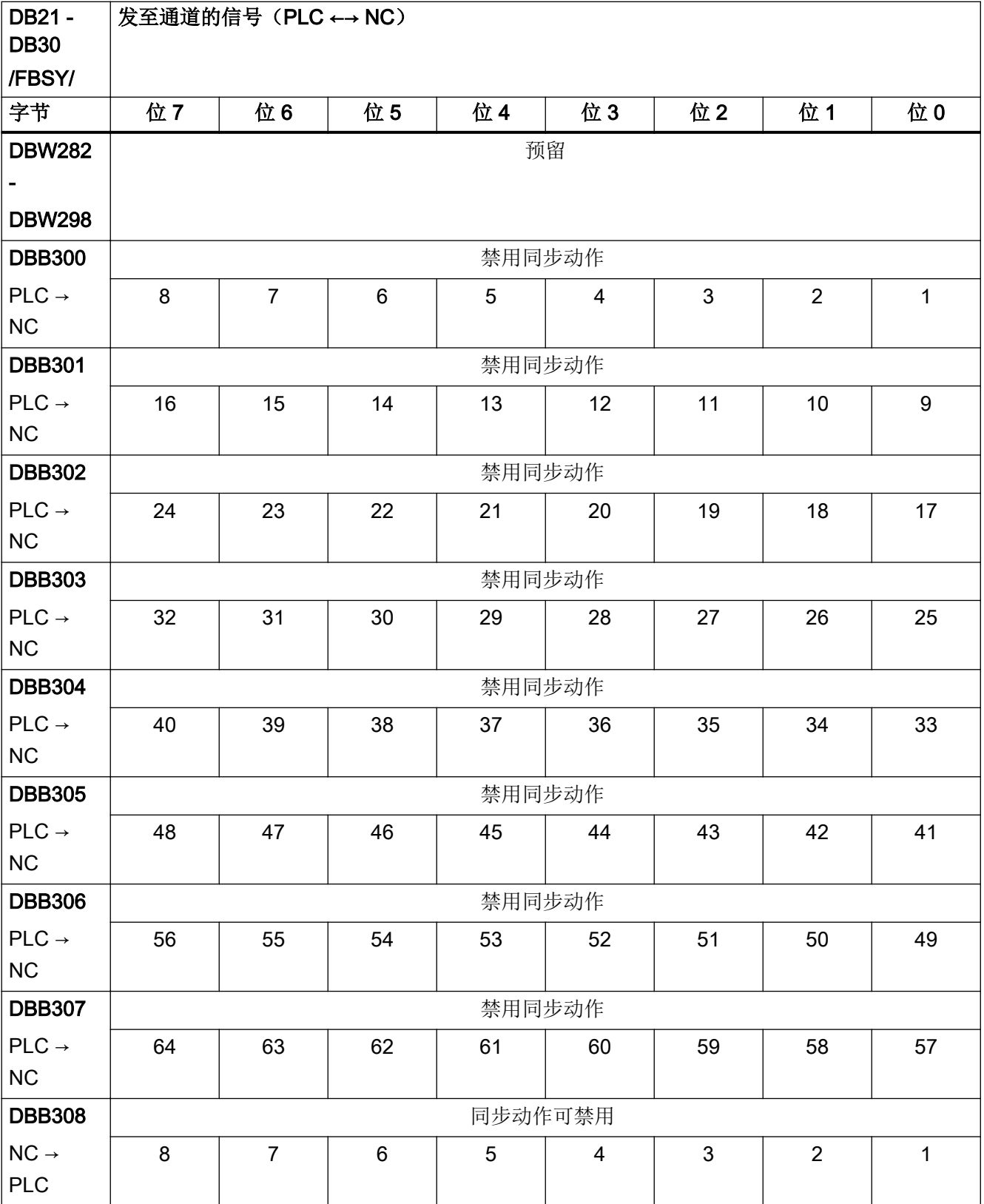

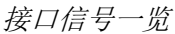

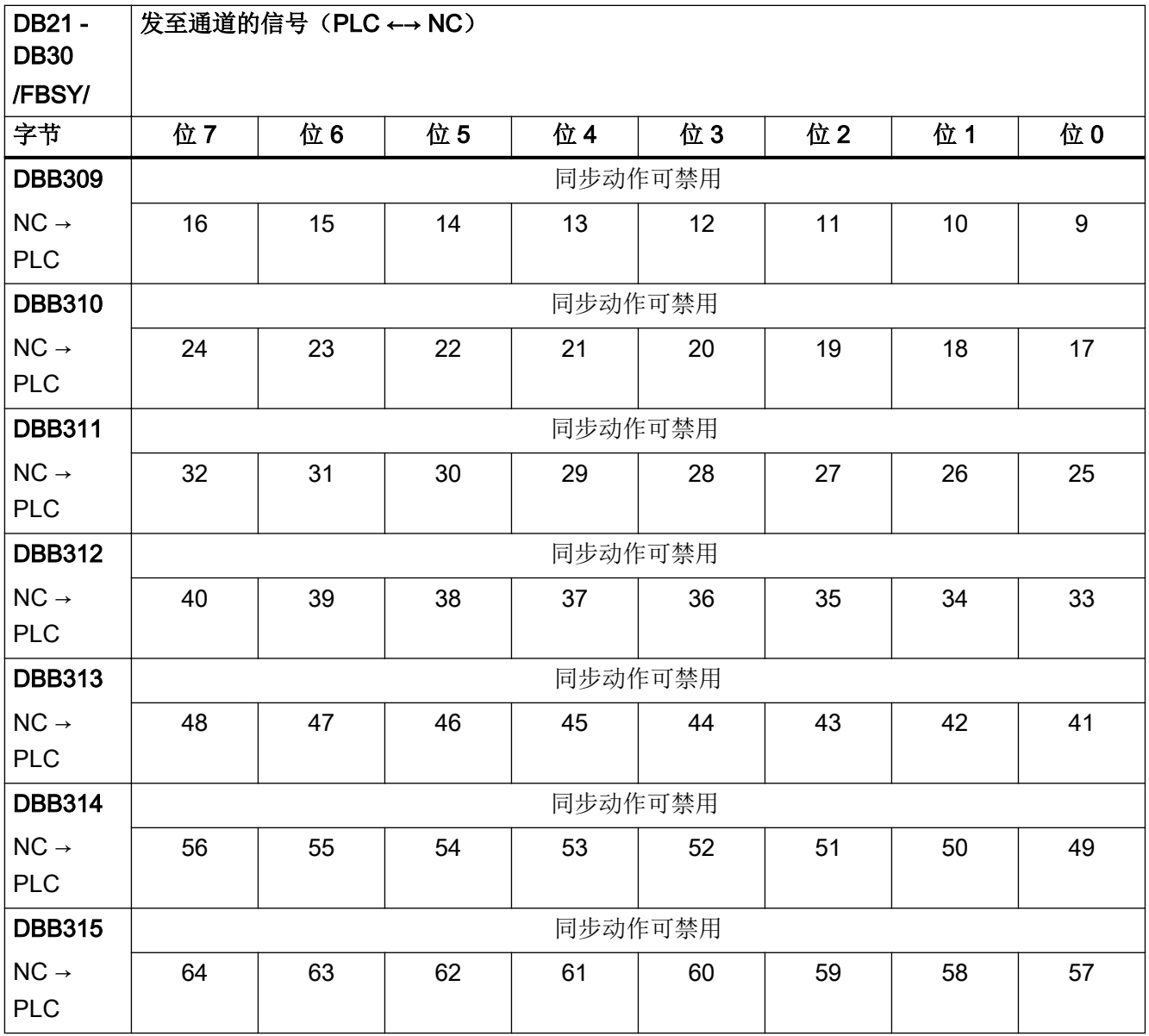

# 4.11.13 DB21 - DB30,来自/发至通道的控制信号

### 说明

请求信号应在 PLC 用户程序中设置。数据传输后这些请求信号由 PLC 基本程序复位。
4.11 通道专用信号

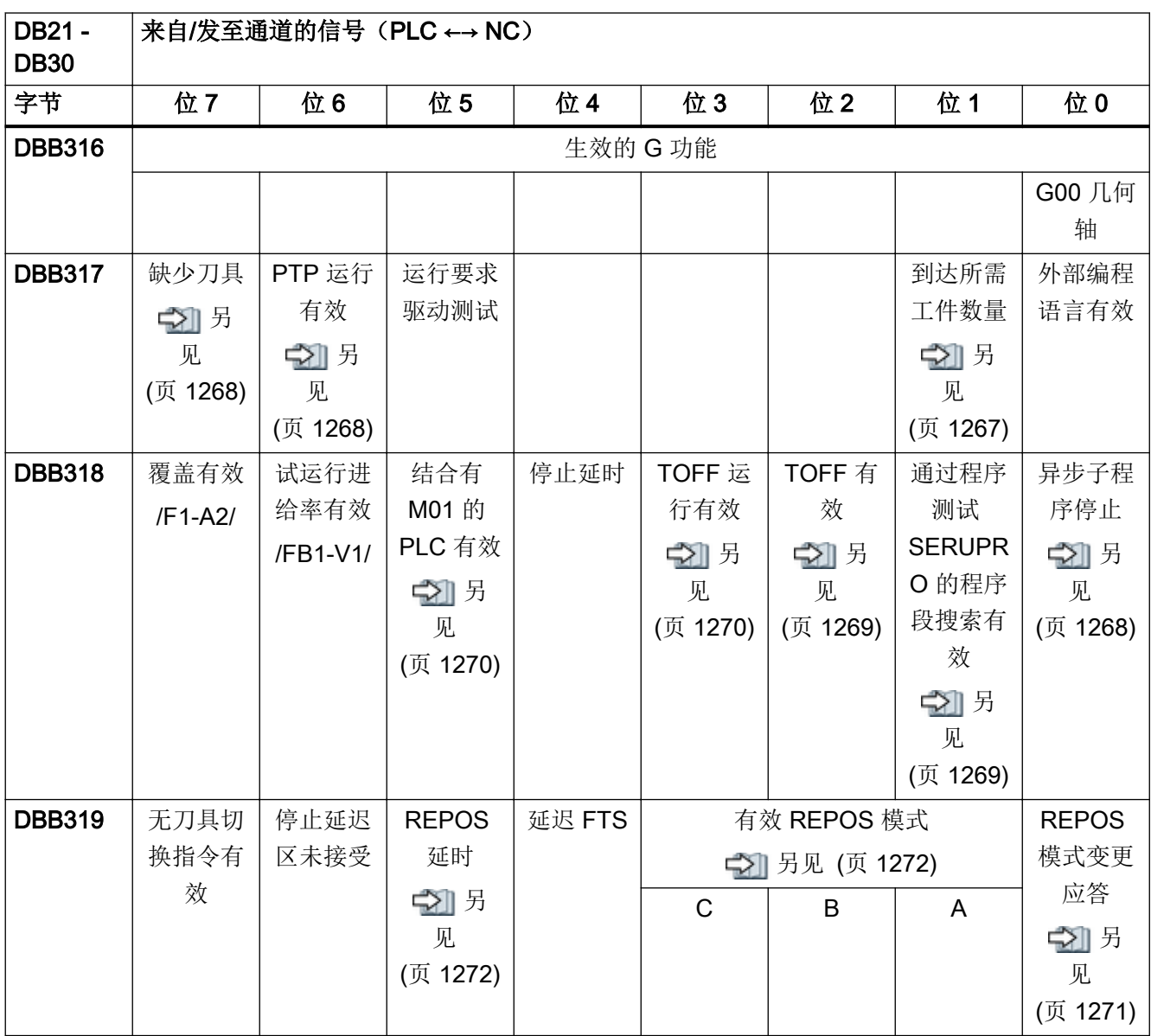

表格 4-80 DB21 - DB30, 来自/发至通道的任务控制信号

4.11 通道专用信号

## 4.11.14 DB21 - DB30, 发至定向轴的信号

表格 4-81 DB21 - DB30, 发至定向轴的信号

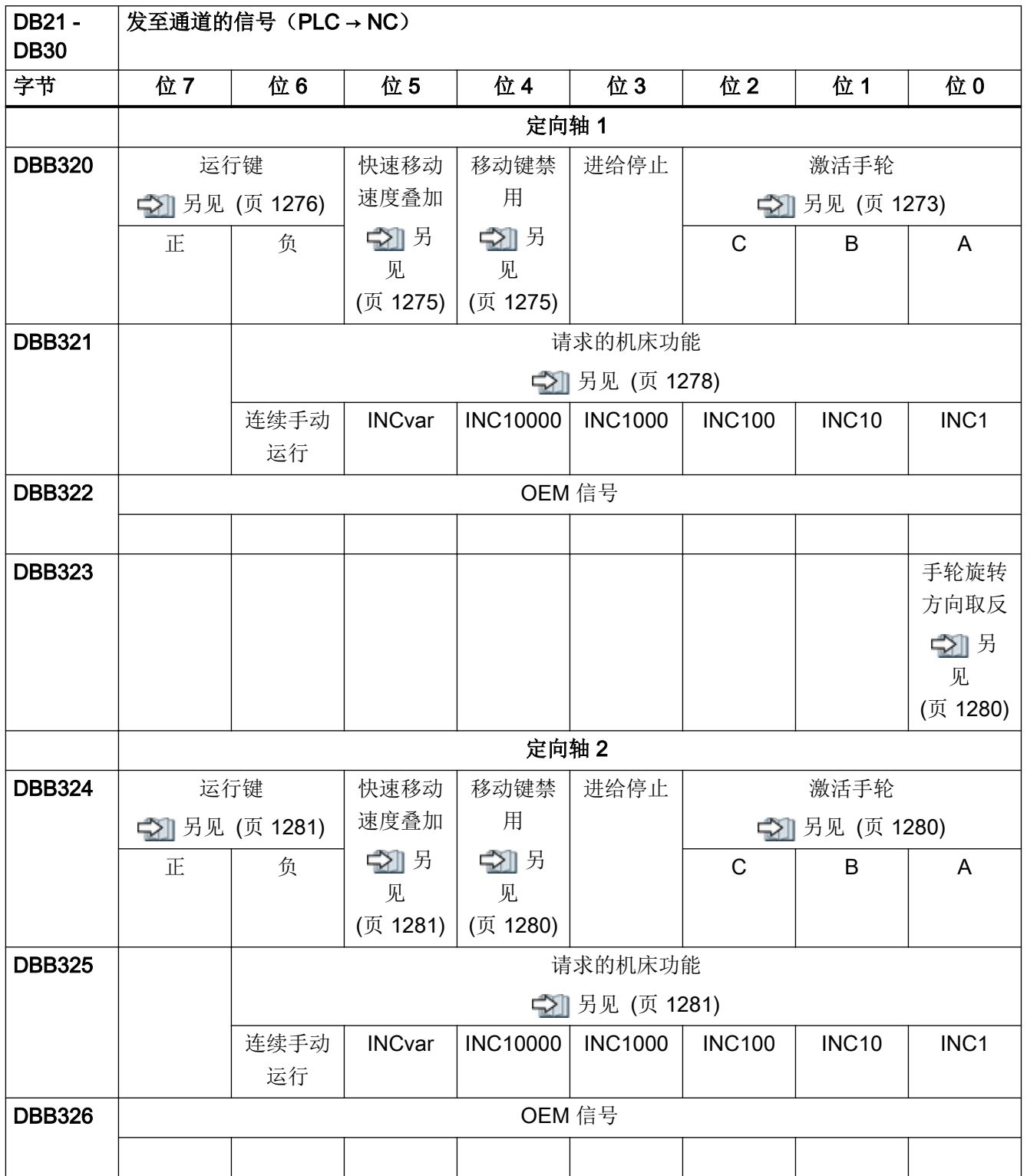

4.11 通道专用信号

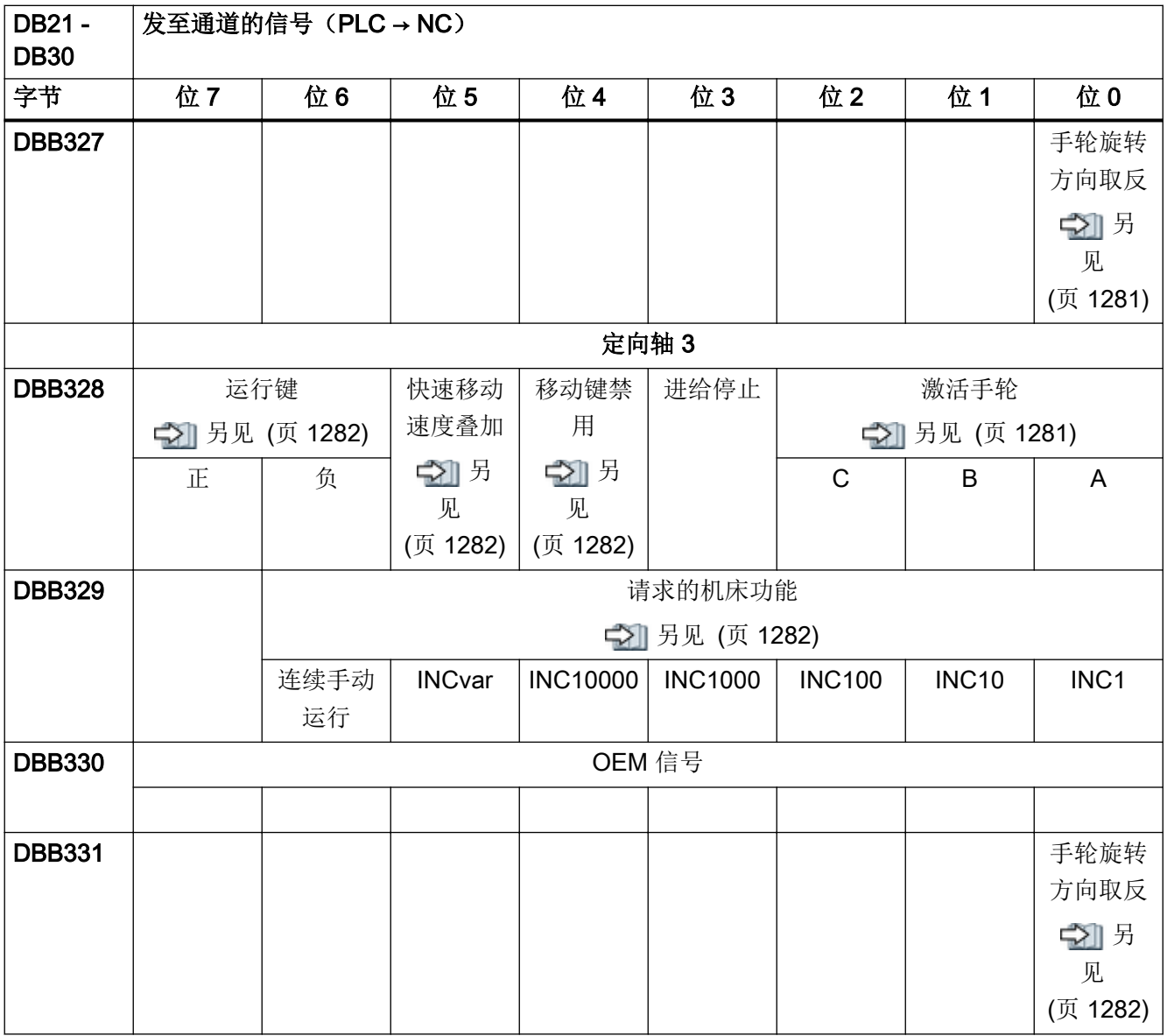

4.11 通道专用信号

## 4.11.15 DB21 - DB30, 来自定向轴的信号

表格 4-82 DB21 - DB30, 来自定向轴的信号

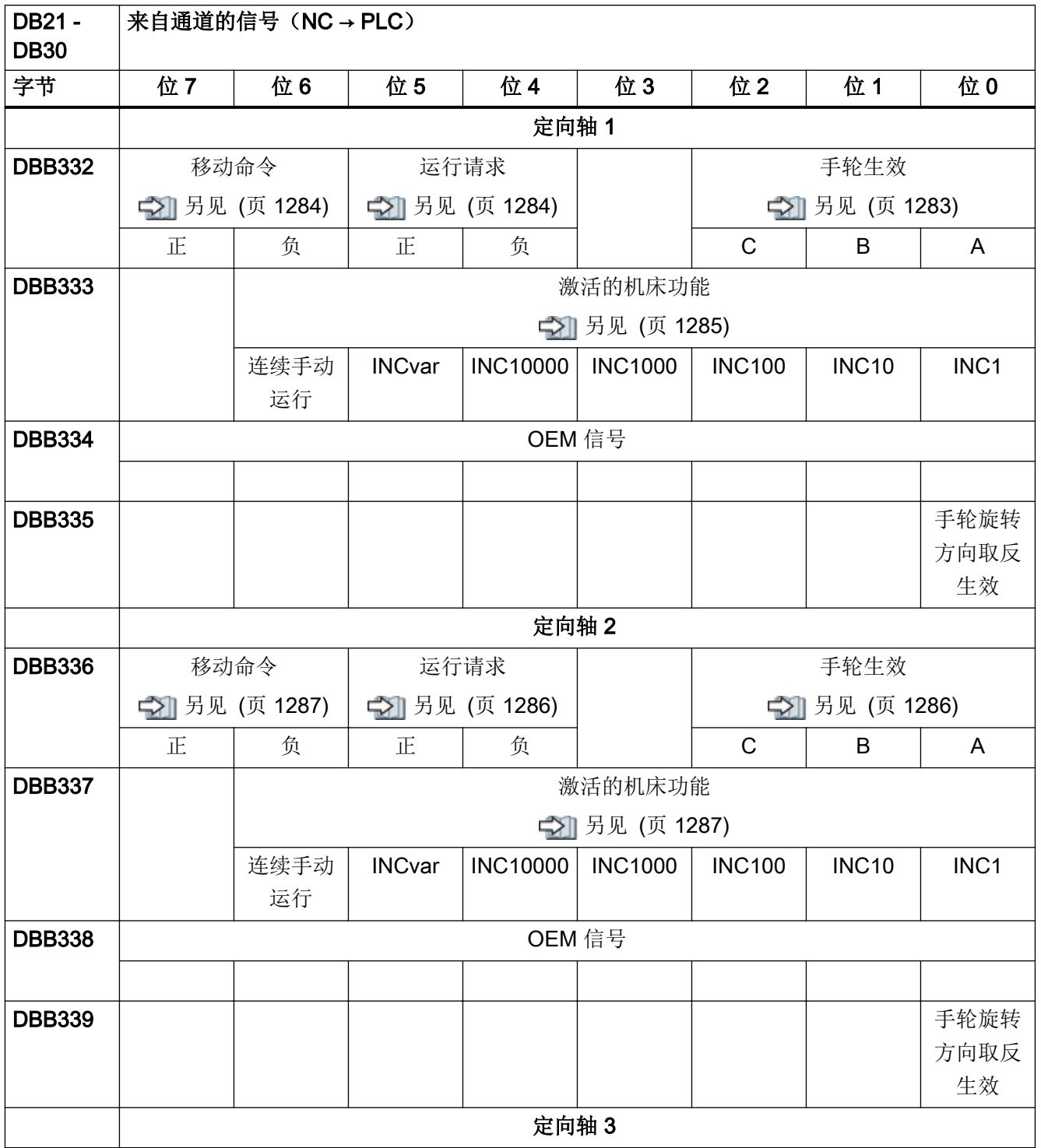

4.11 通道专用信号

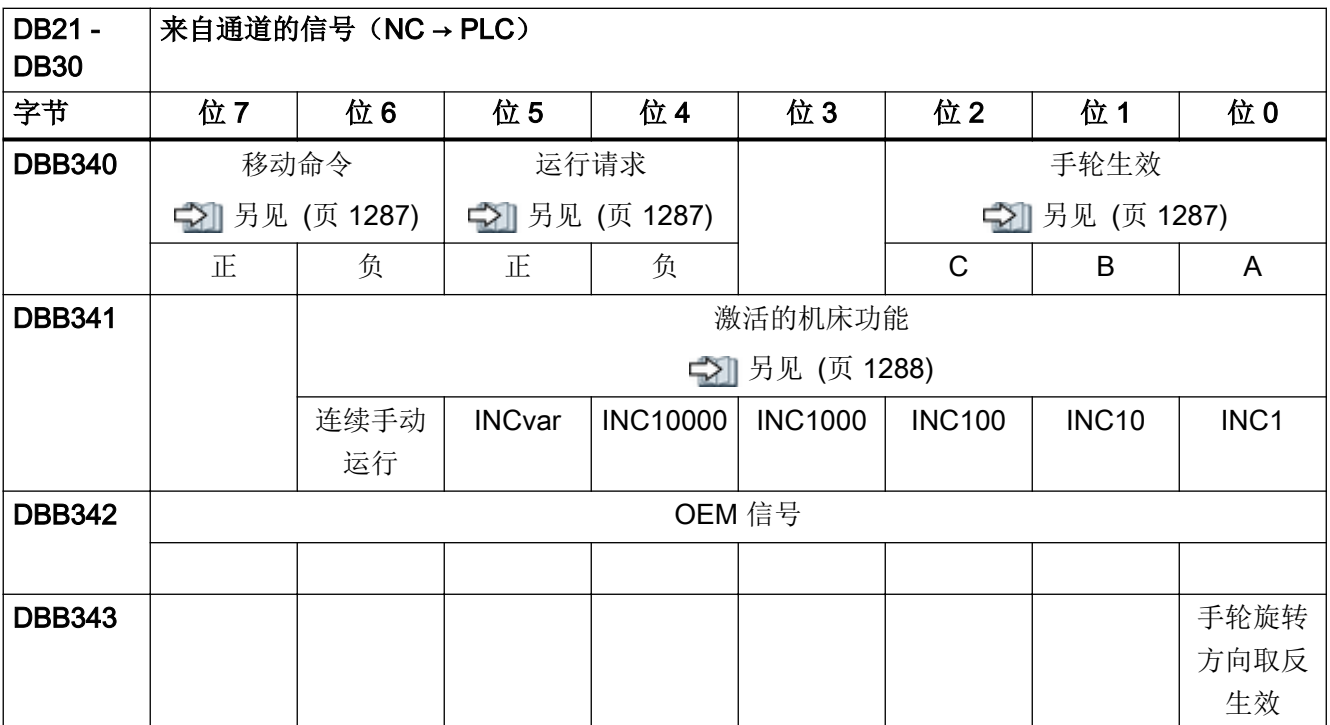

#### 4.11.16 DB21 - DB30,通道刀具管理功能

#### 表格 4-83 DB21 - DB30, 通道刀具管理功能

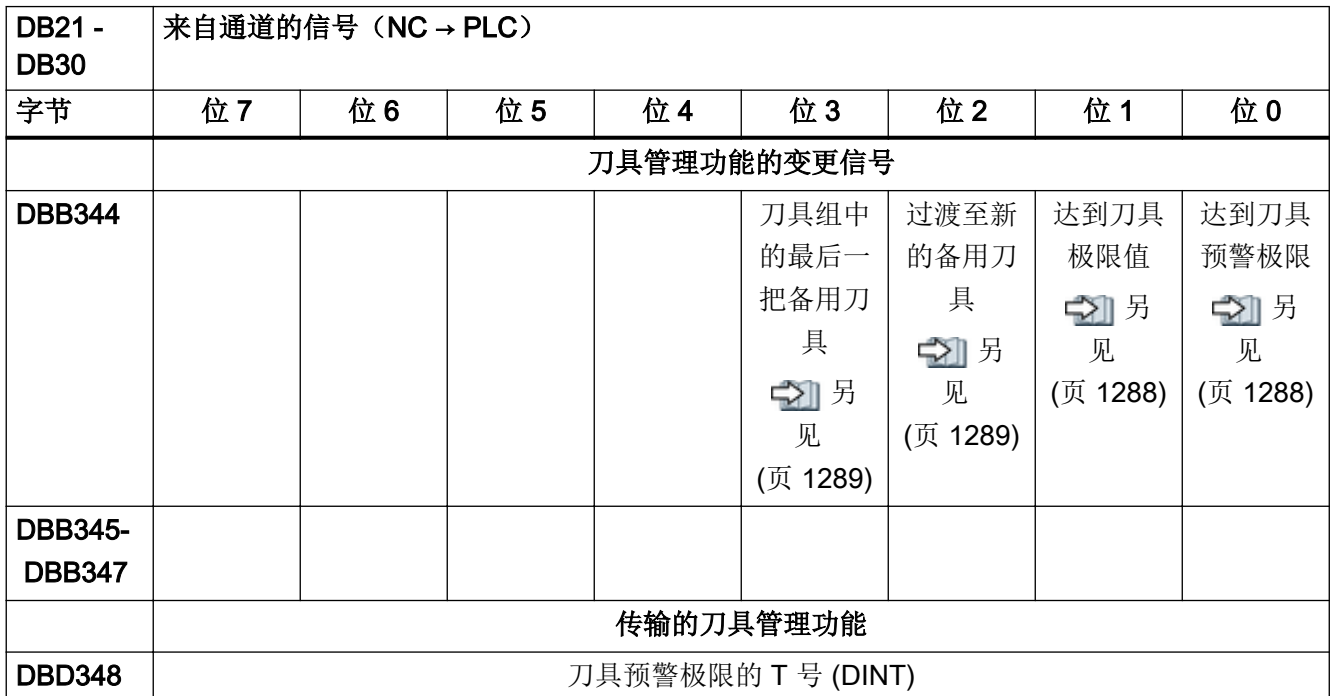

4.11 通道专用信号

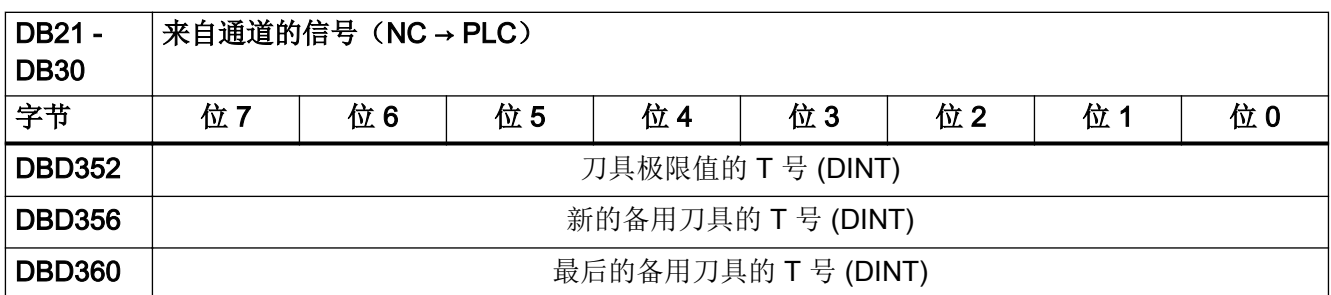

### 4.11.17 DB21 - DB30, 来自/发至通道的控制信号 (2)

表格 4-84 DB21 - DB30, 来自通道的信号

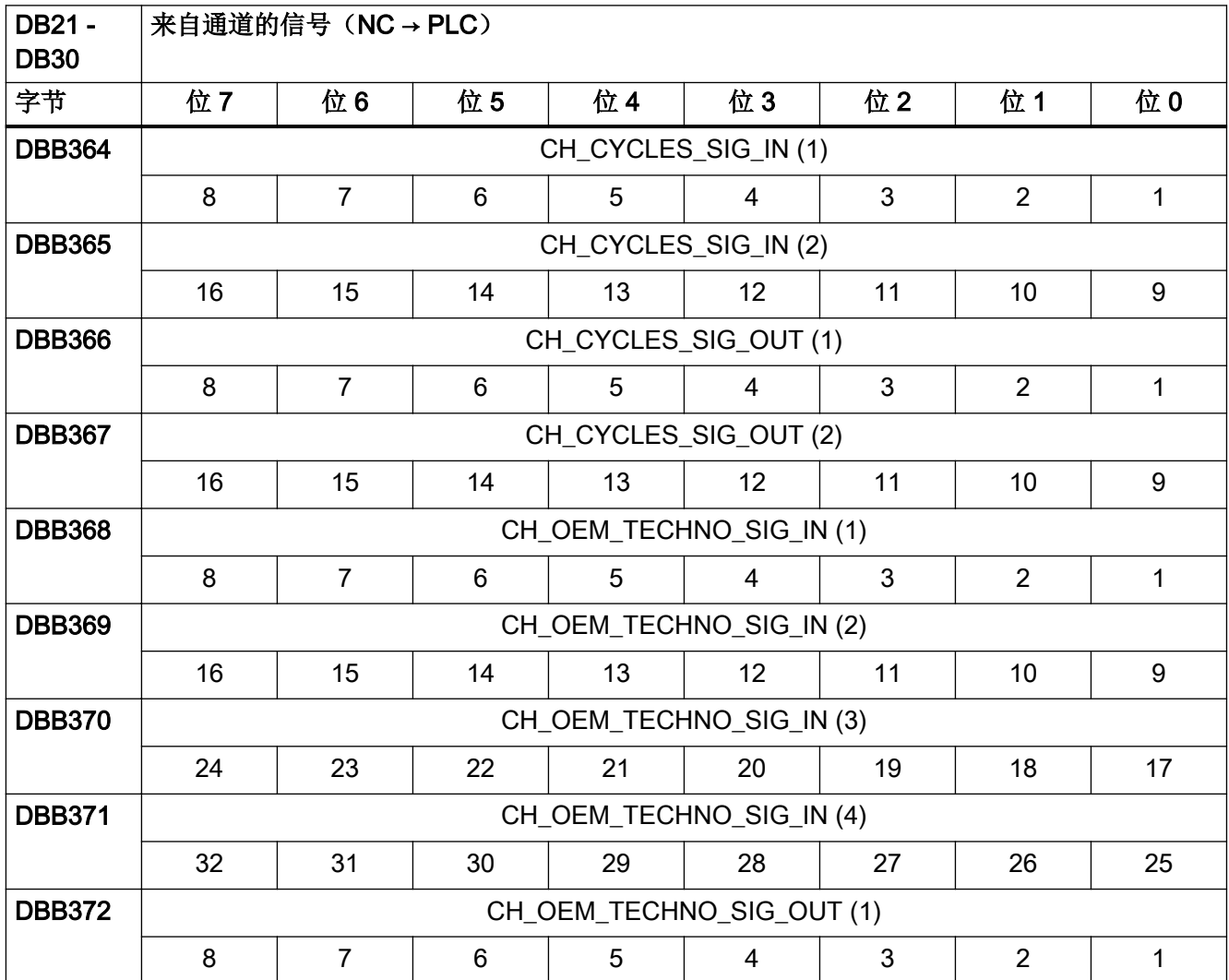

4.11 通道专用信号

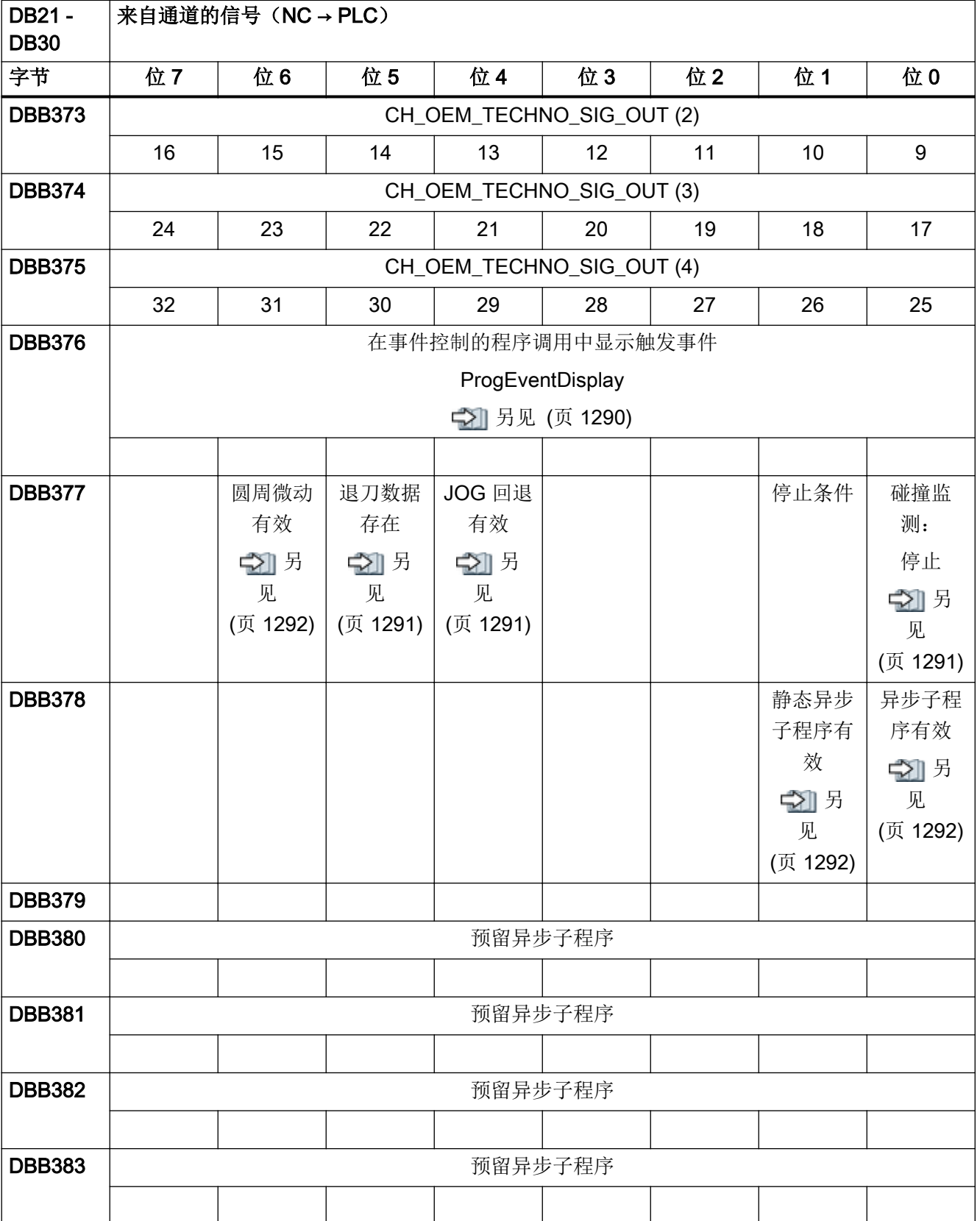

4.11 通道专用信号

#### 表格 4-85 DB21 - DB30, 发至通道的信号

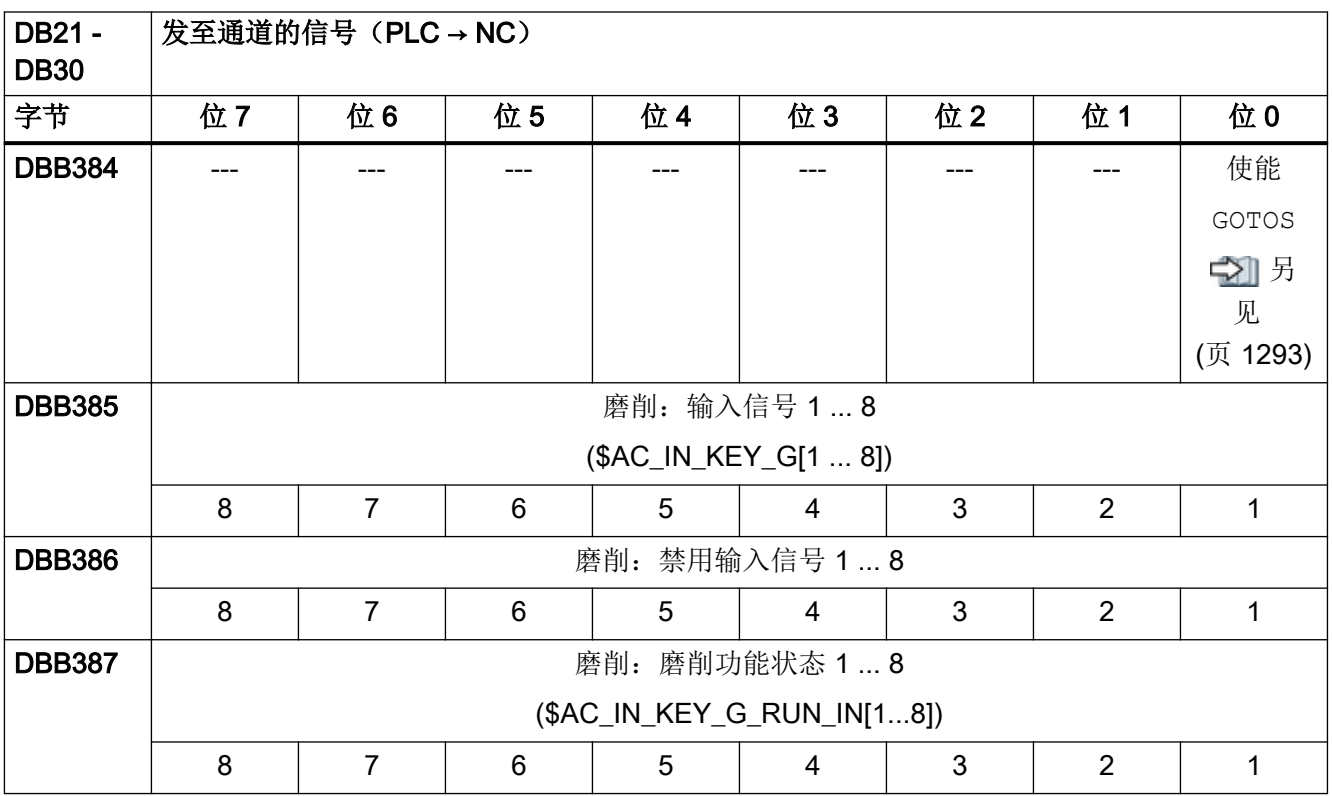

表格 4-86 DB21 - DB30, 来自/发至通道的信号

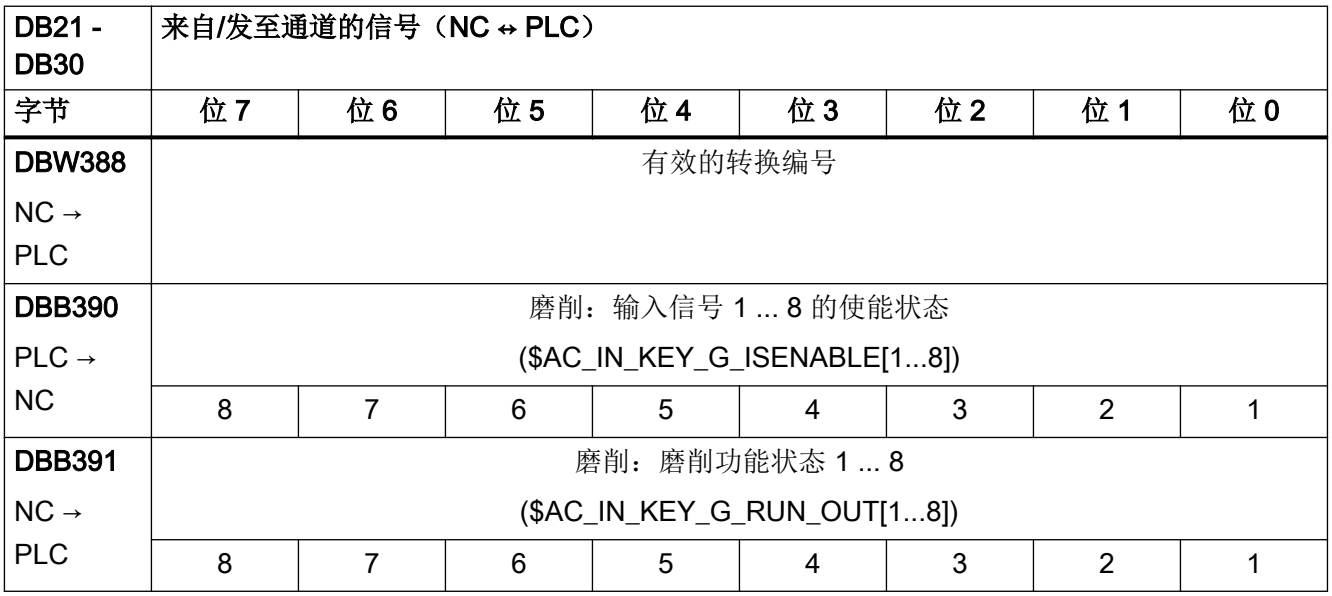

<span id="page-1052-0"></span>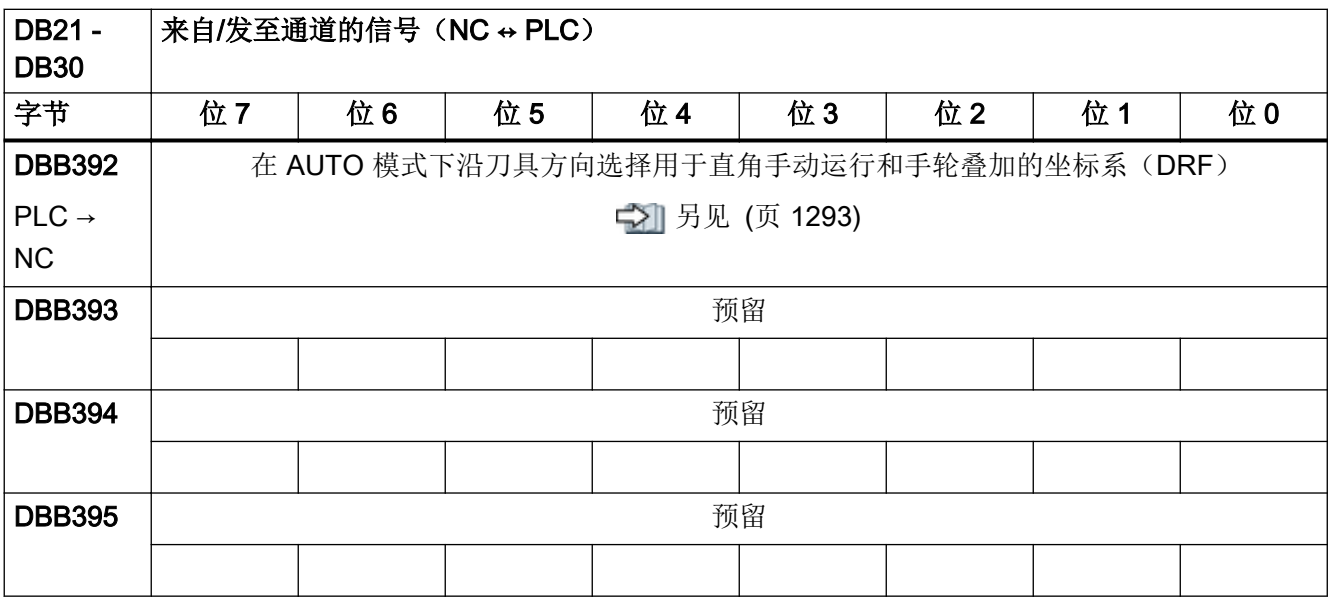

# 4.12 进给轴/主轴信号

## 4.12.1 DB31 - DB61, 发至进给轴/主轴的信号

表格 4-87 DB31 - DB61, 发至进给轴/主轴的信号

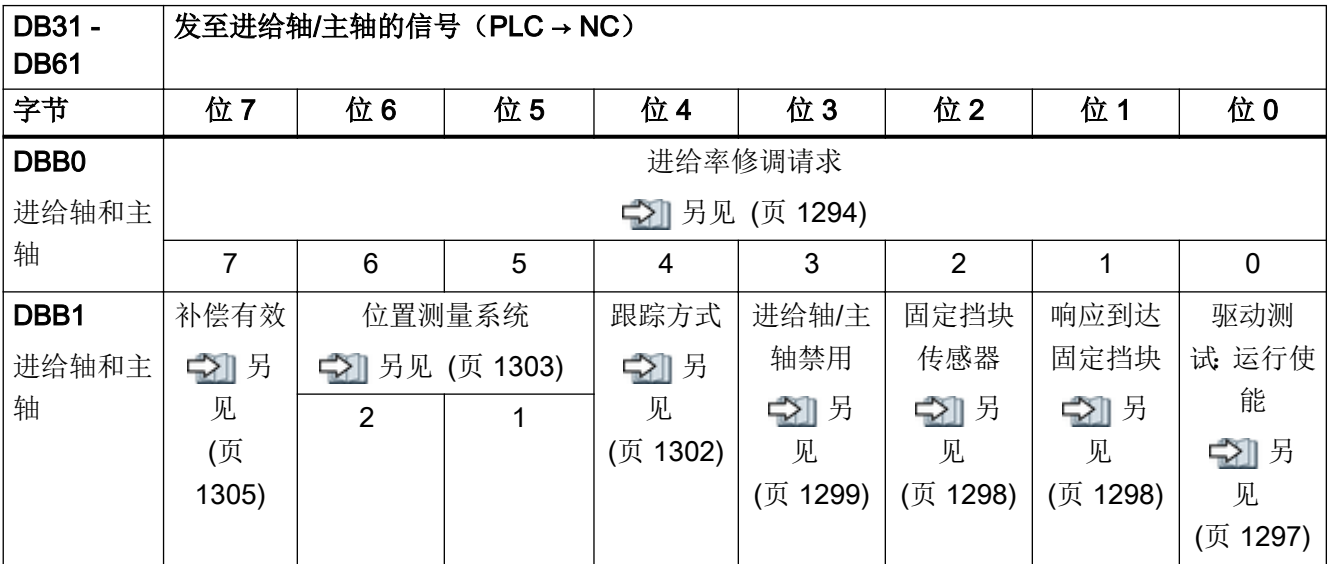

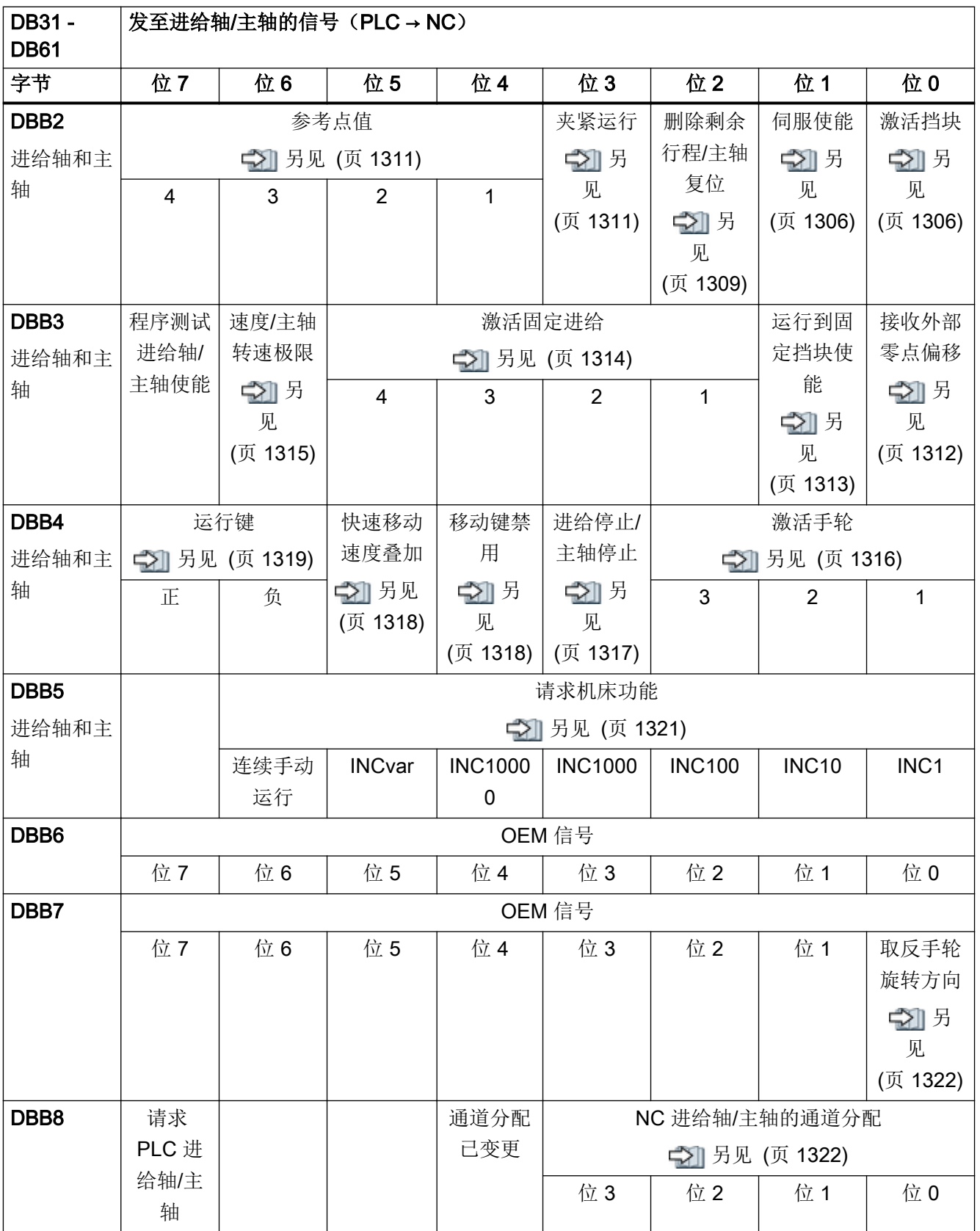

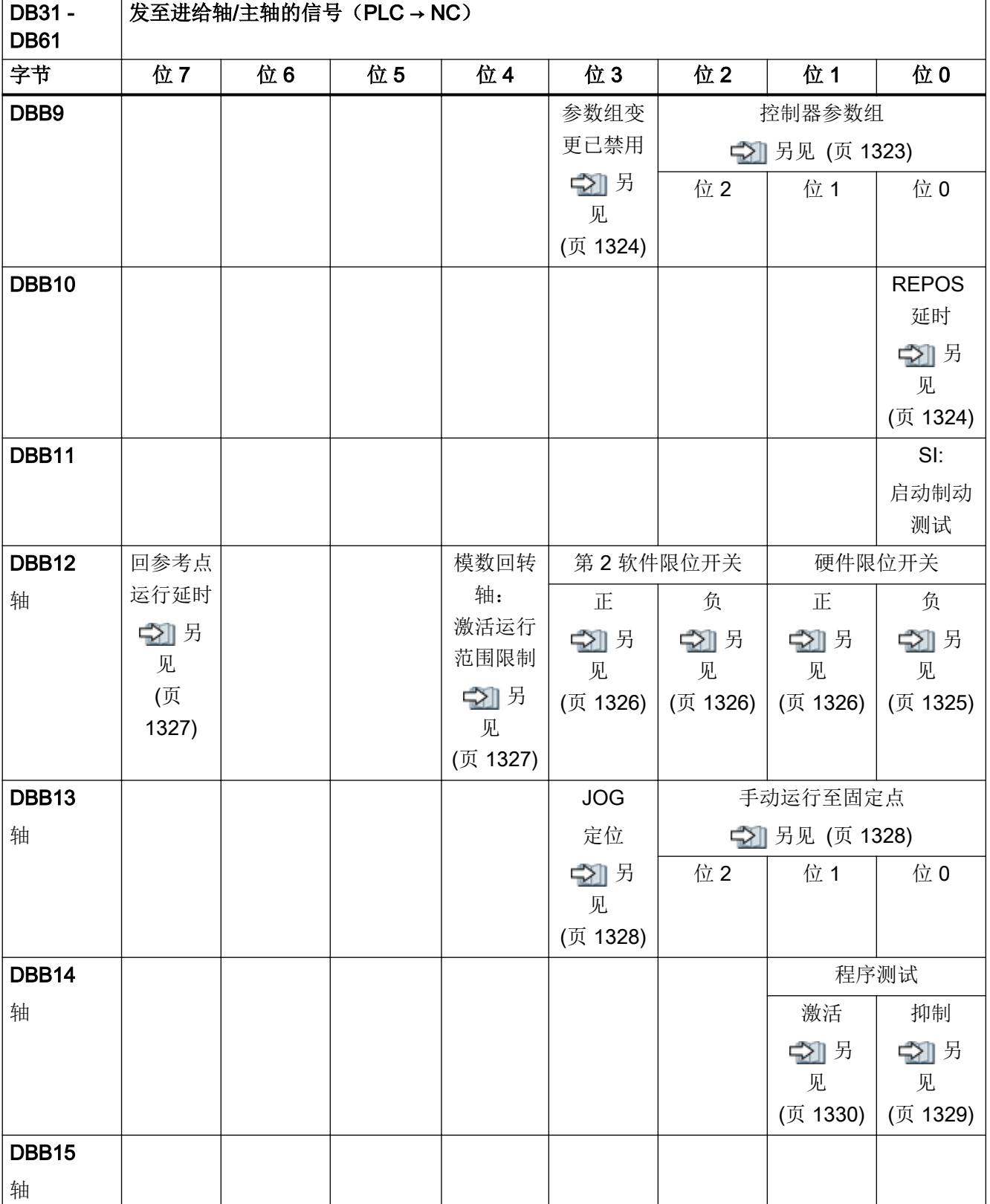

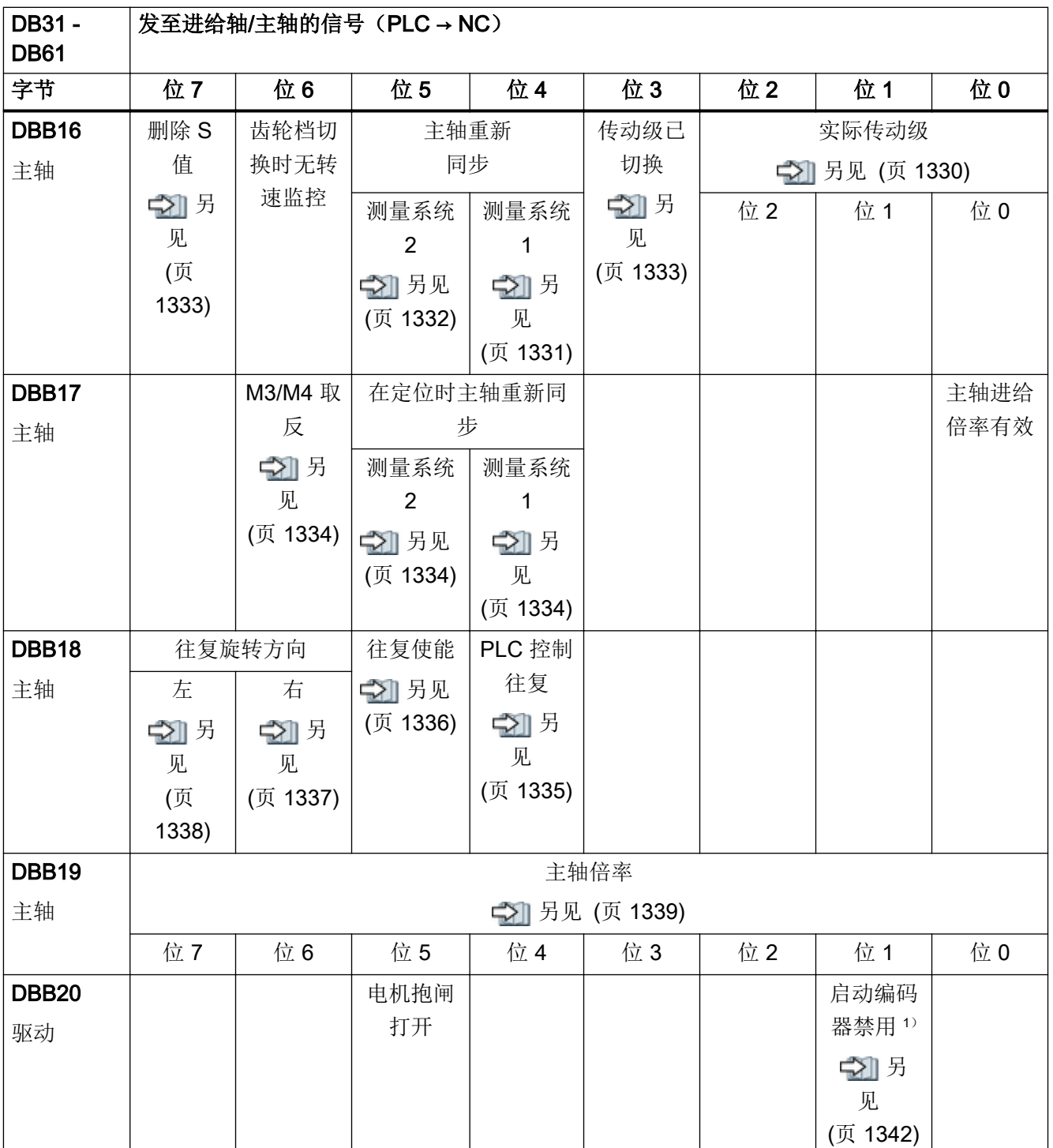

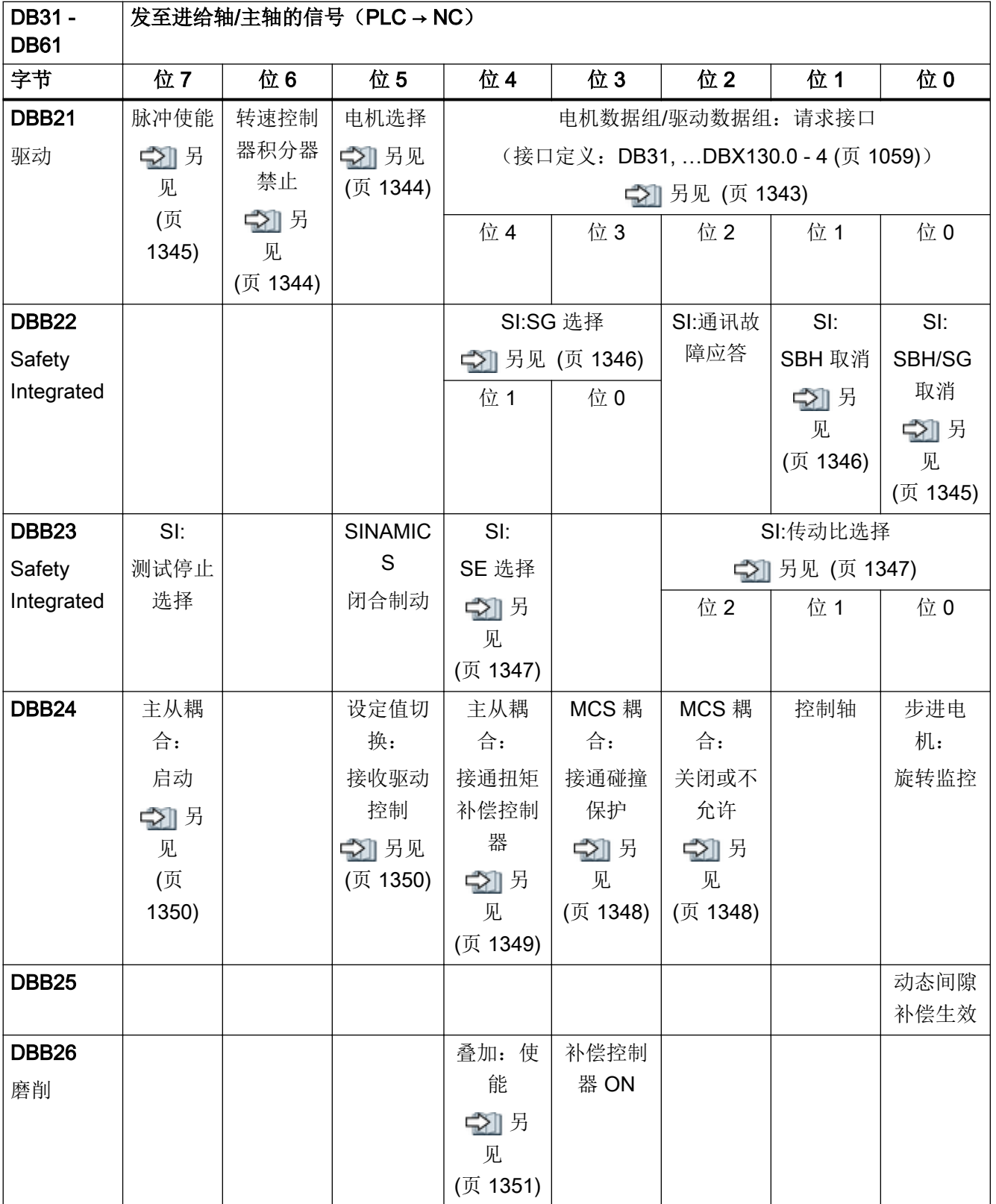

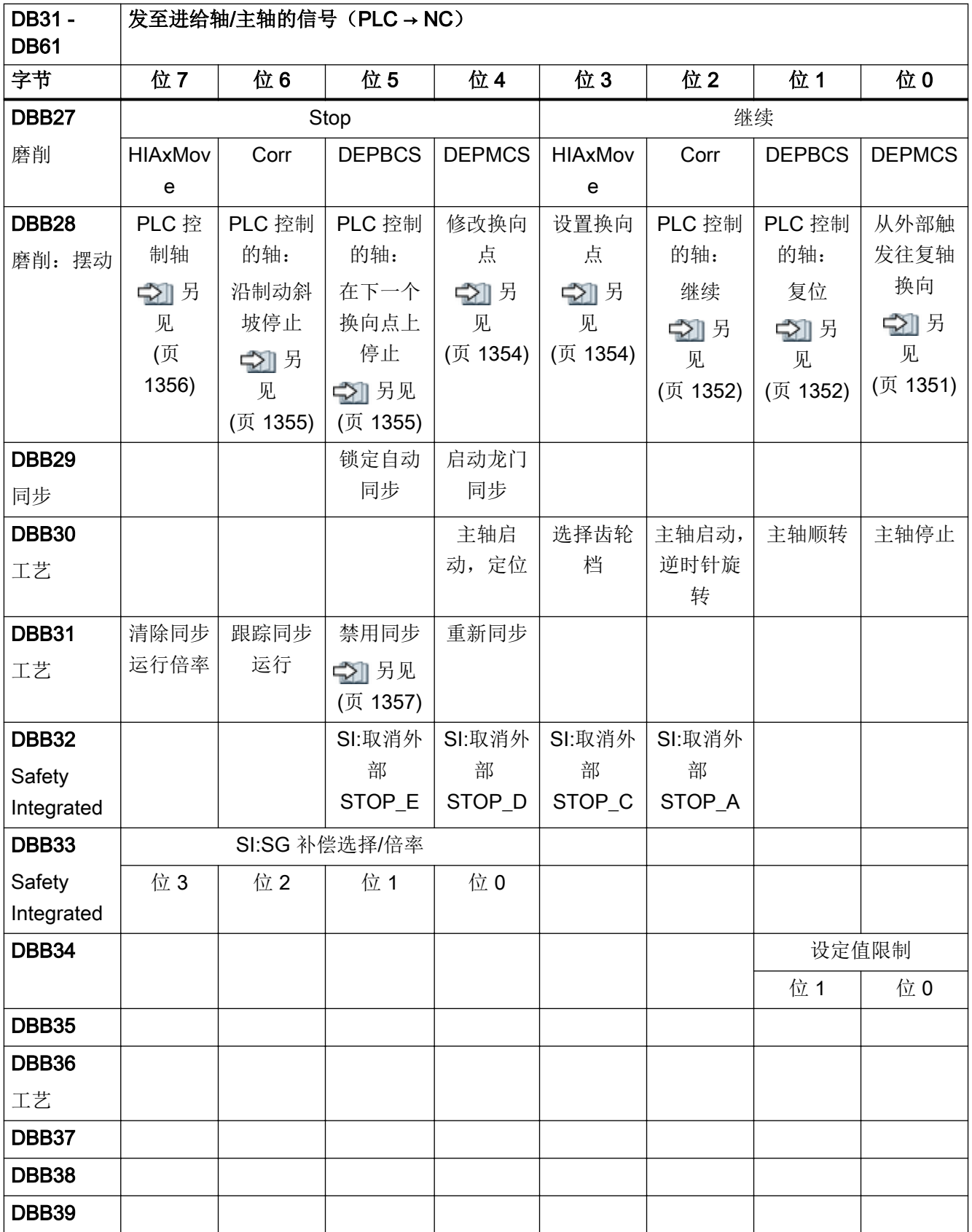

<span id="page-1058-0"></span>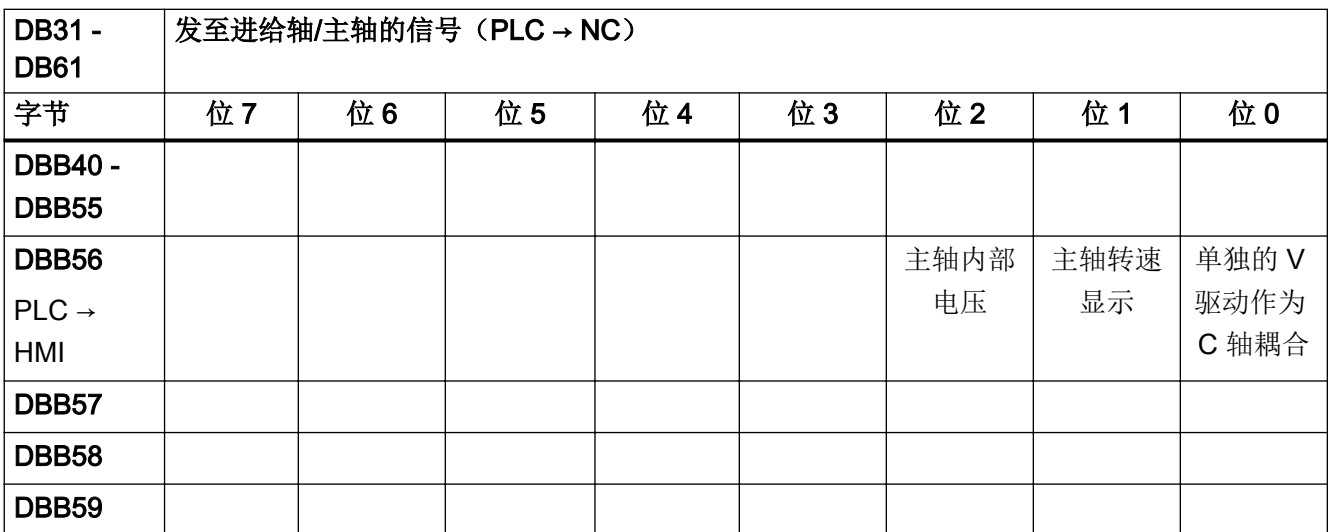

1) 只有当 NC 和驱动之间的循环接口在"611U 兼容模式"中运行时。

说明

DBX8.4 在执行分配后自动复位

## 4.12.2 DB31 - DB61, 来自进给轴/主轴的信号

#### 表格 4-88 DB31 - DB61, 来自进给轴/主轴的信号

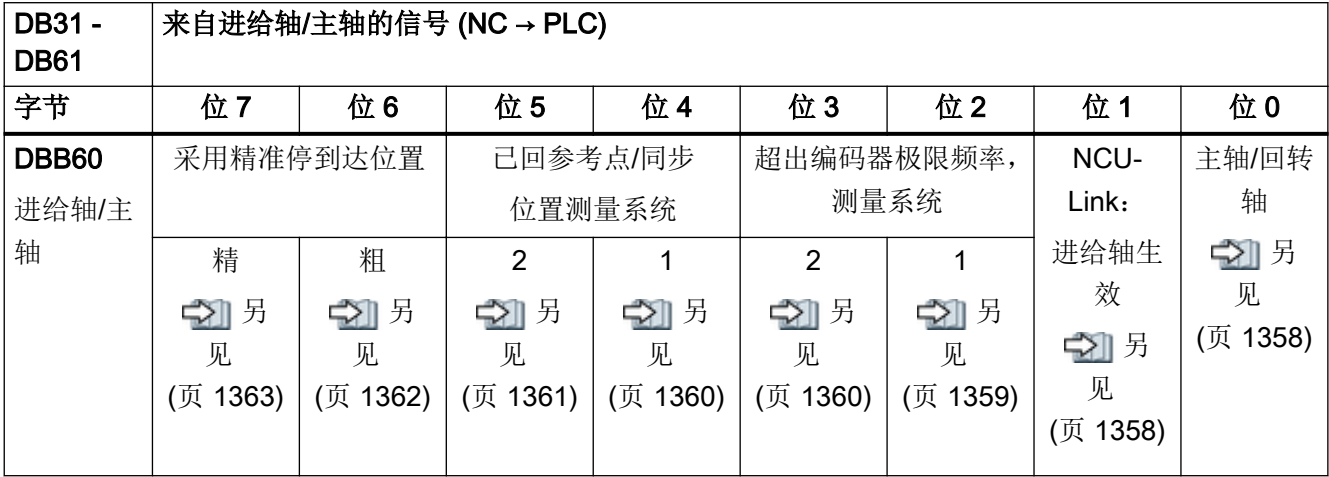

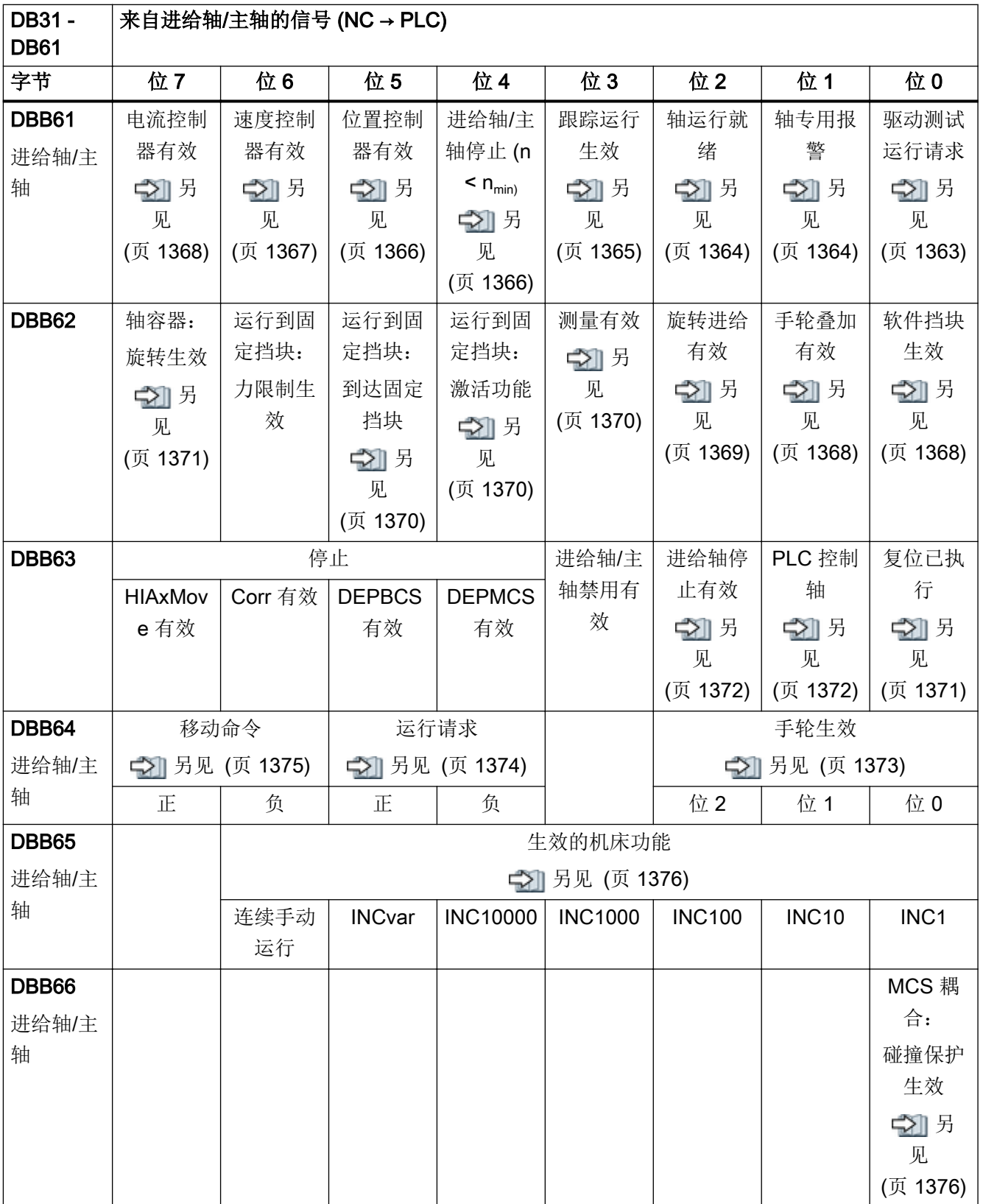

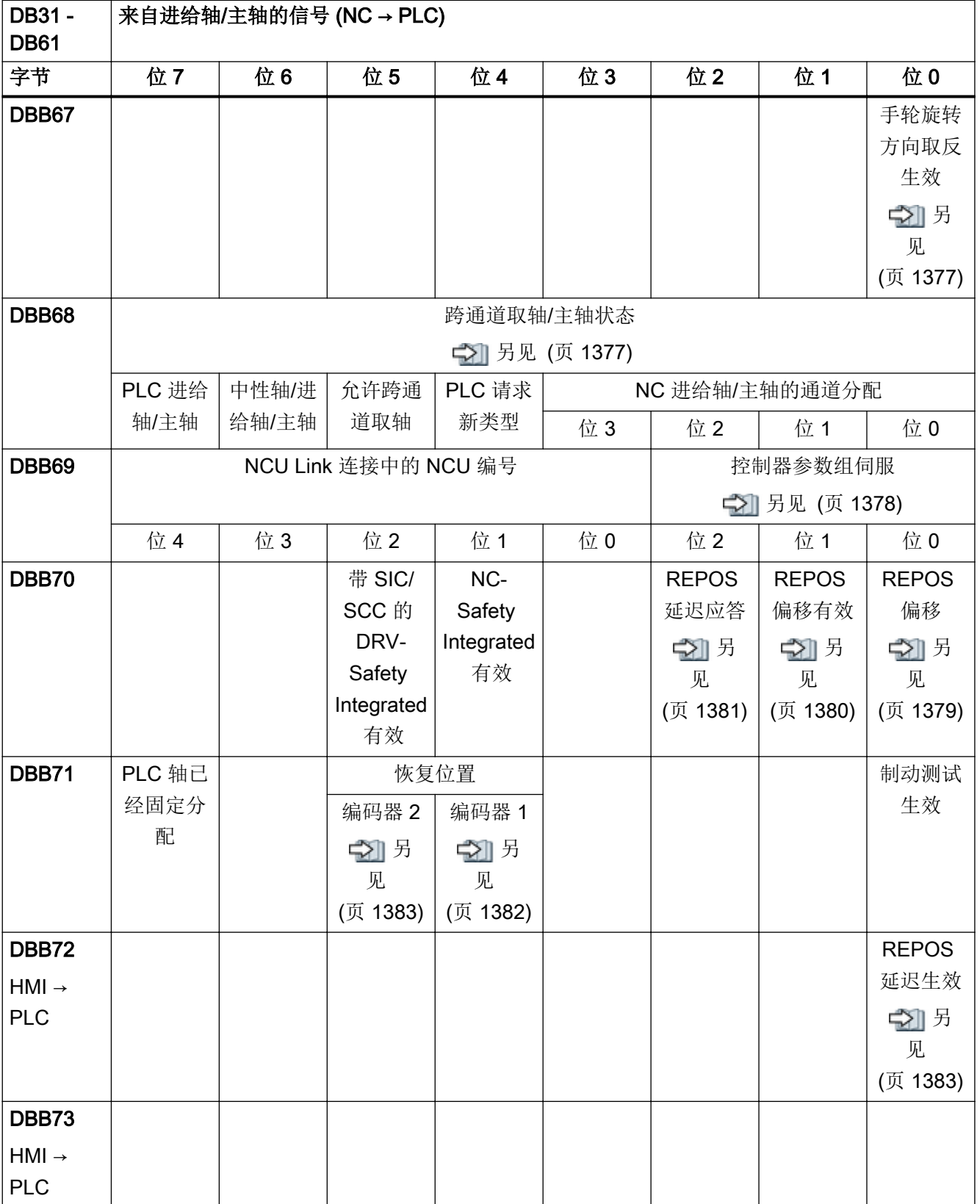

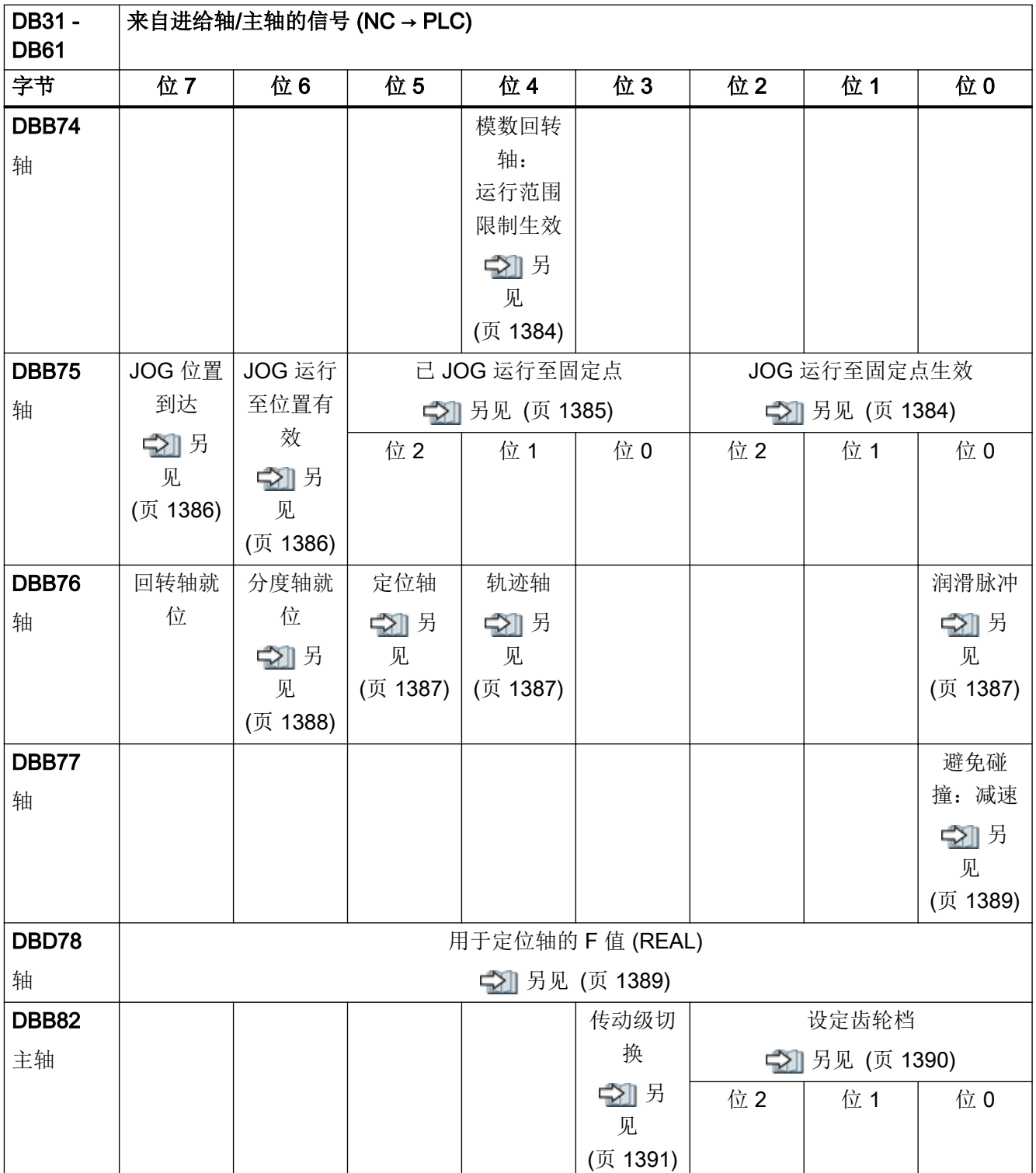

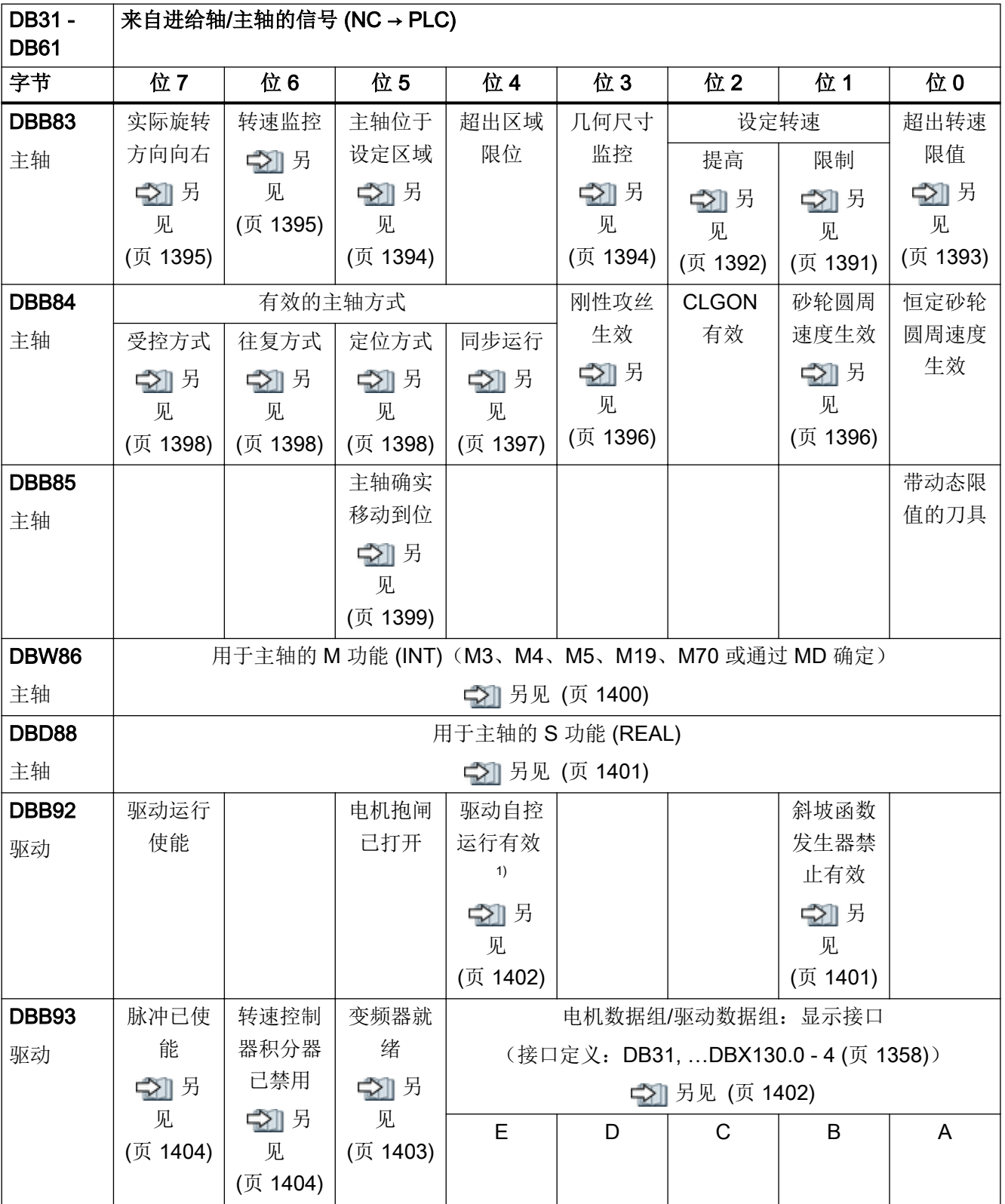

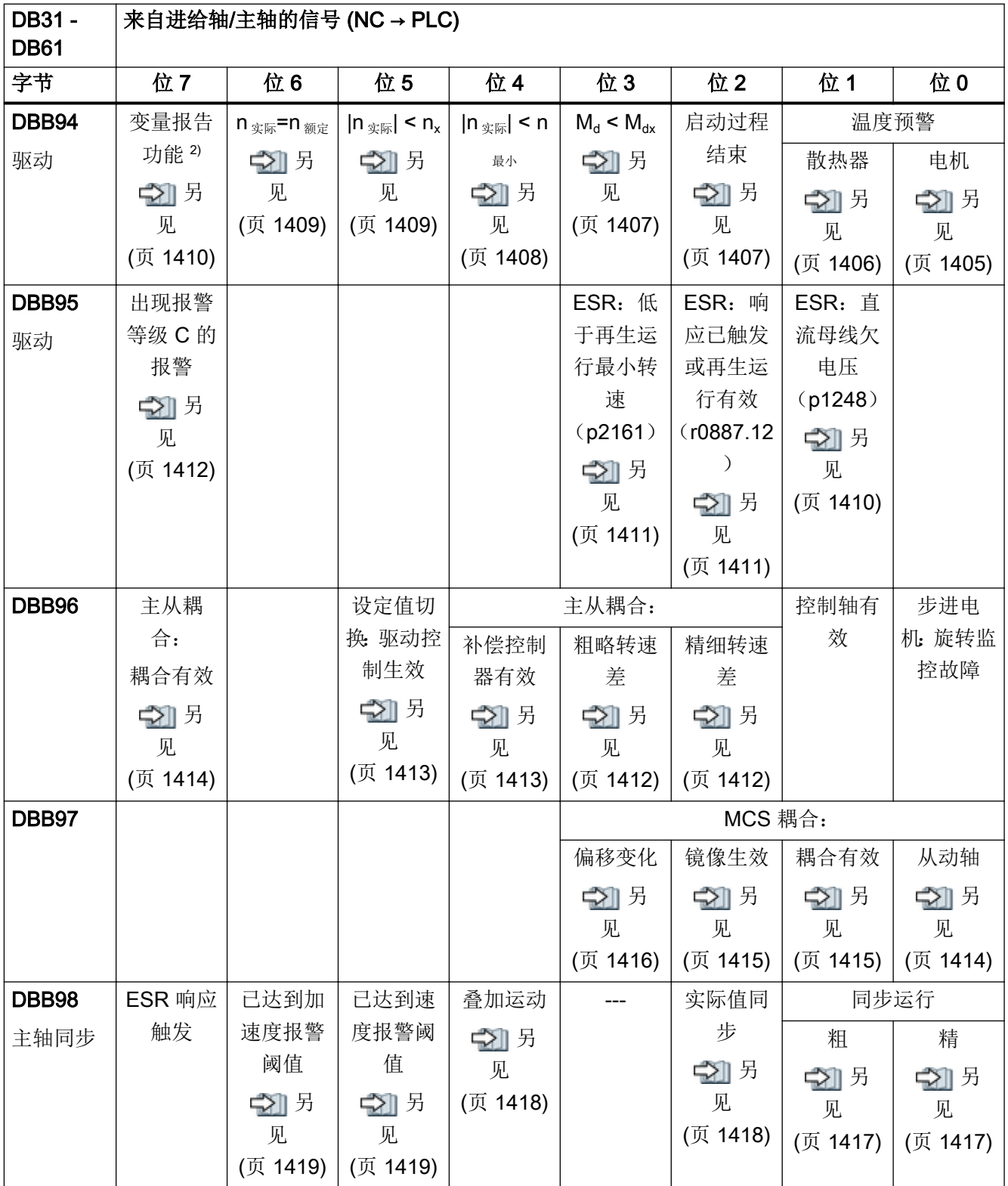

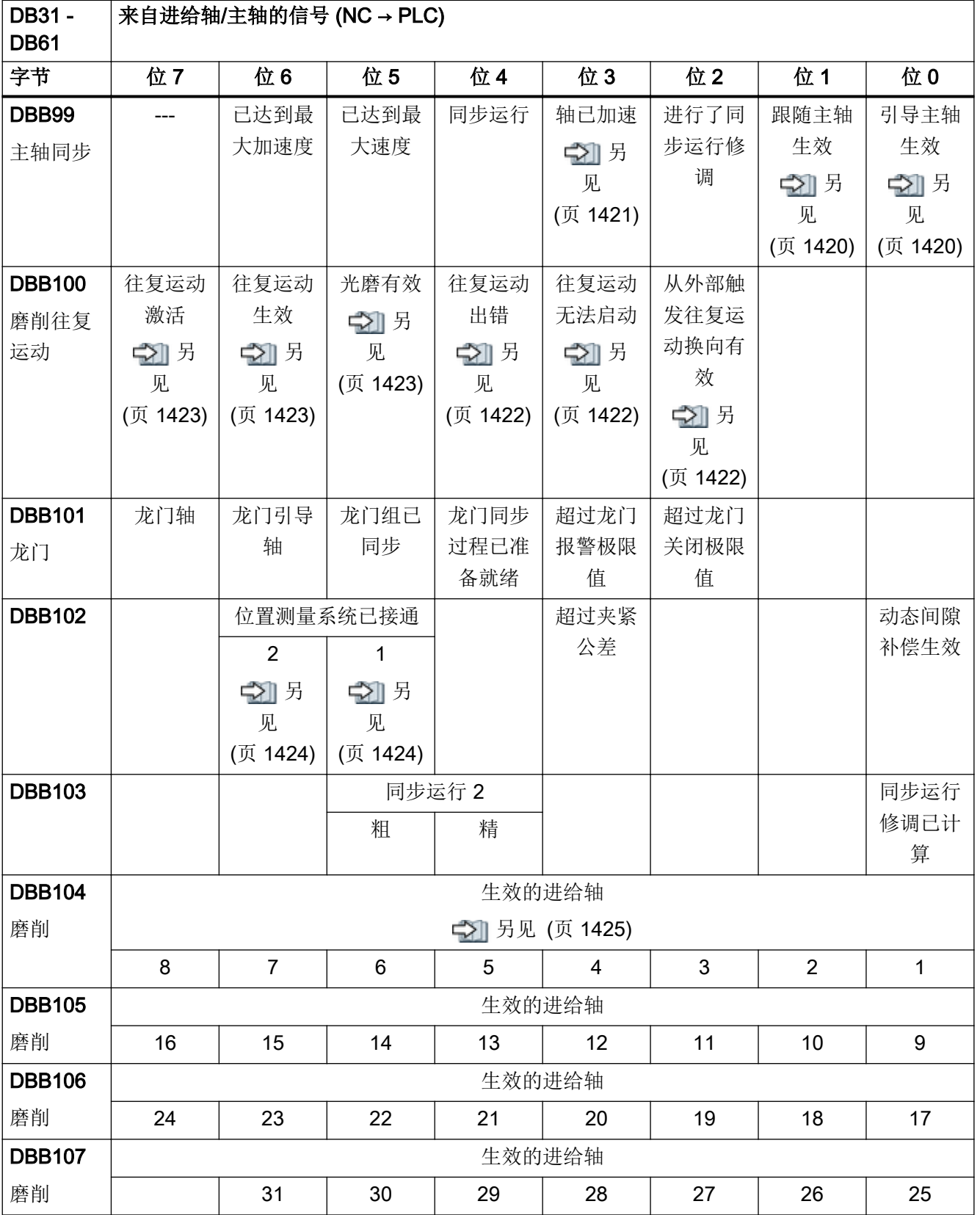

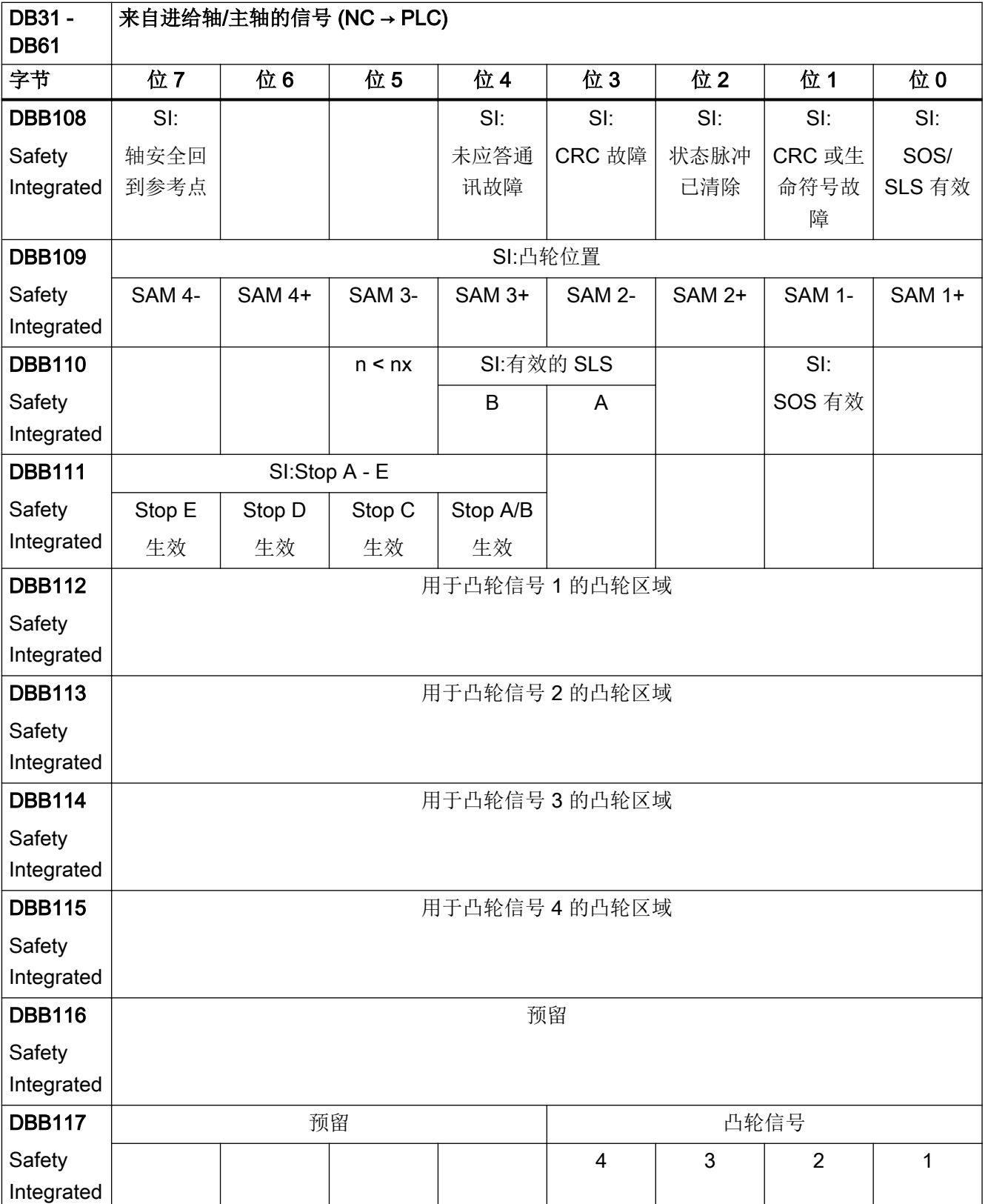

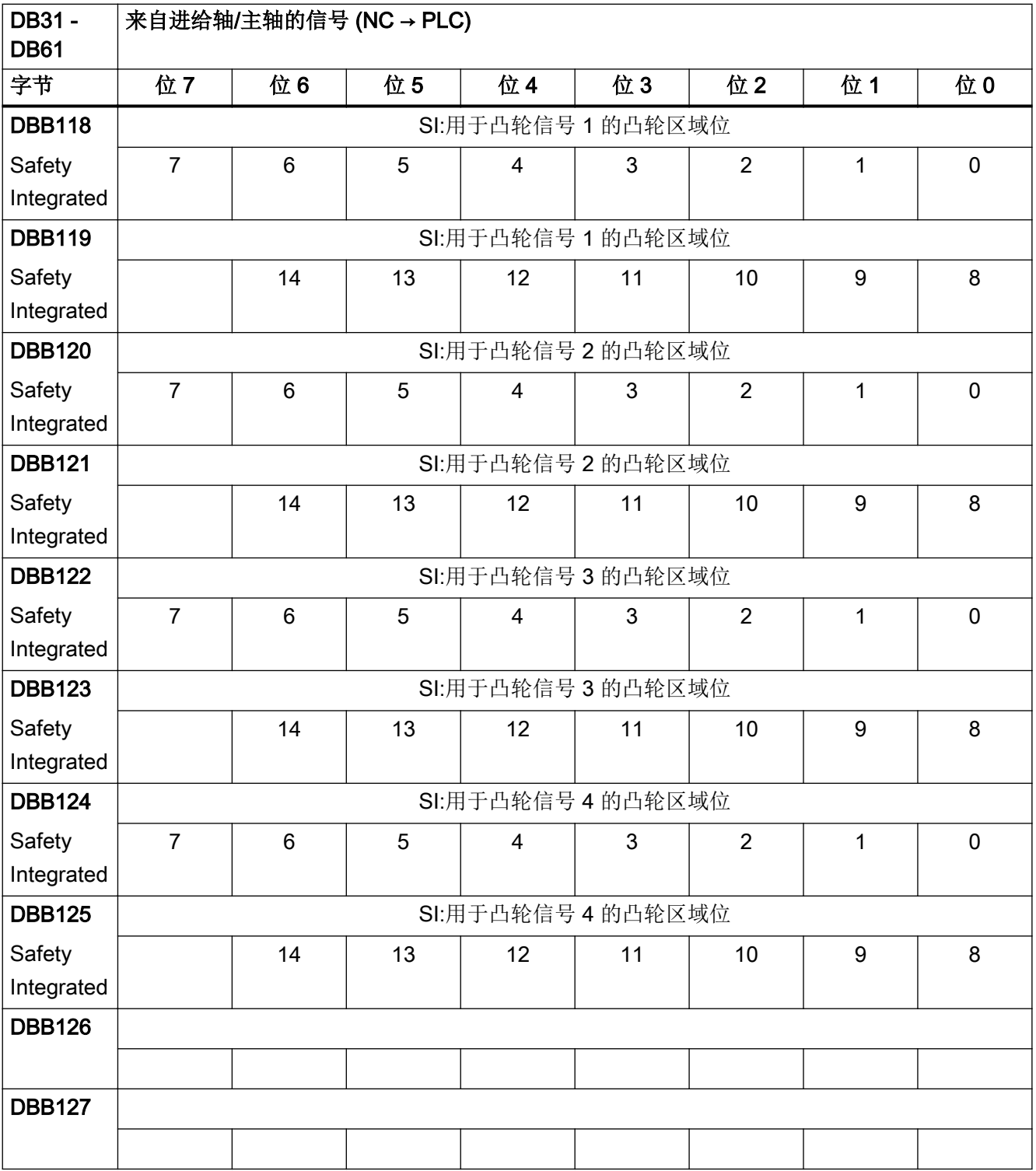

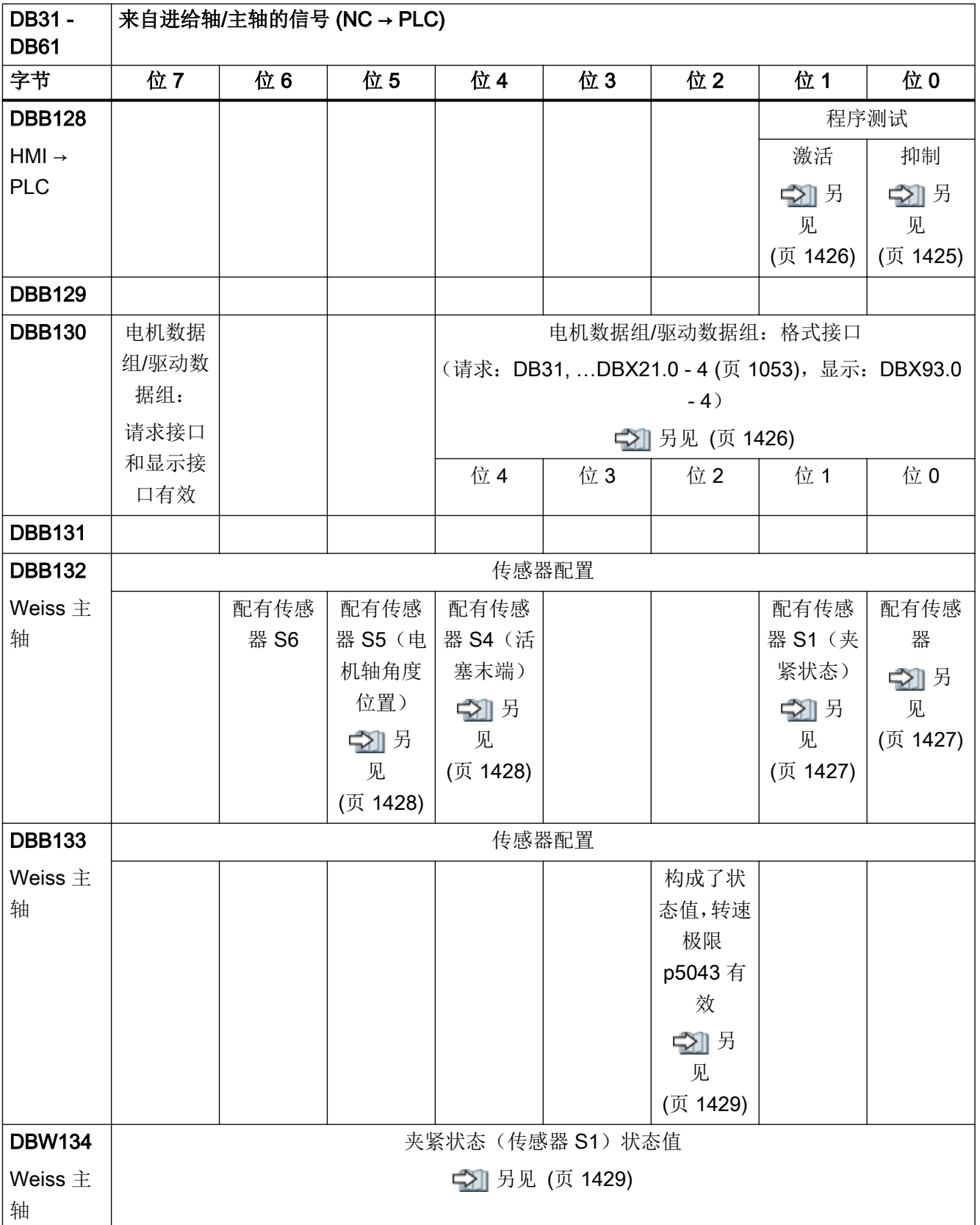

#### 4.13 Safety Integrated

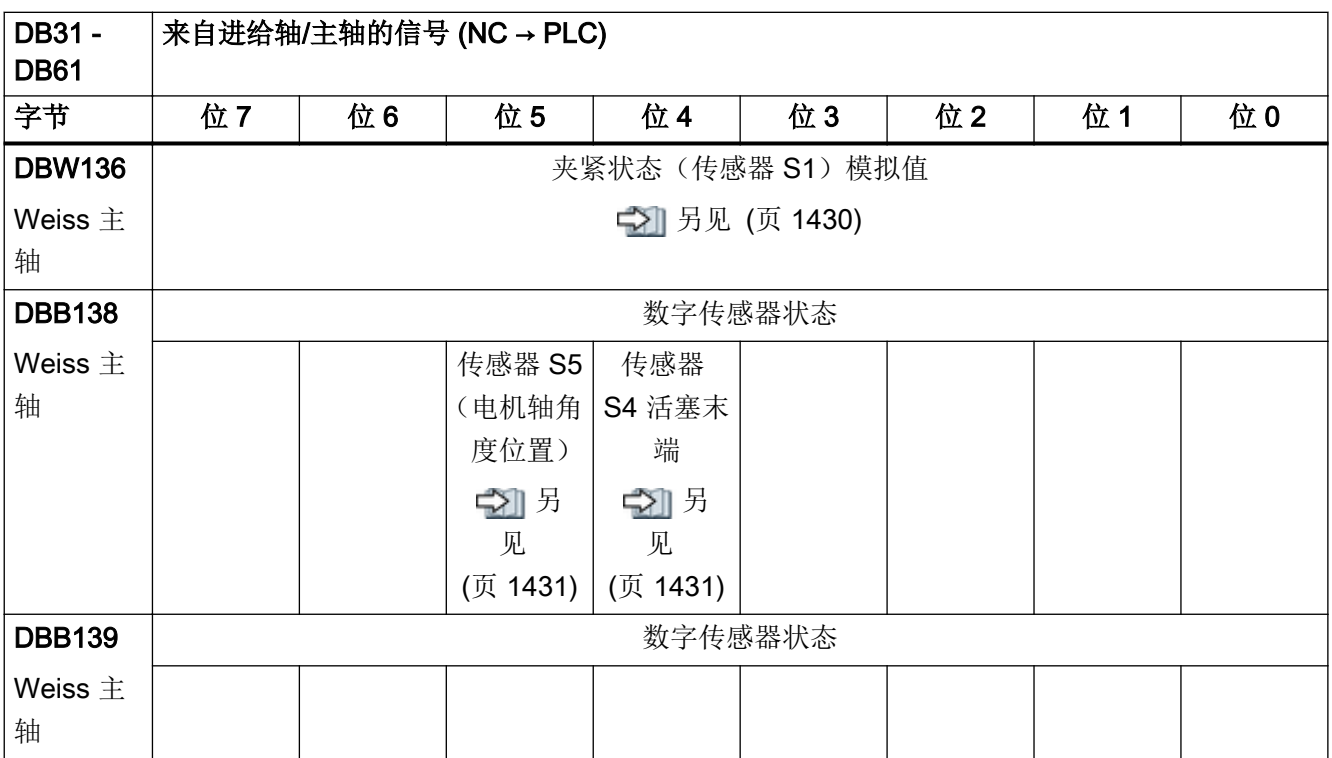

1) SINAMICS 适用于 NC 62.07 及以上版本,且在使用 611U 报文类型时

2) SINAMICS 适用于 SW2.6 及以上版本

# 4.13 Safety Integrated

### 4.13.1 DB31 - DB61, Safety Control Channel (SCC)

表格 4-89 DB31 - DB61, 轴信号: Safety Control Channel (SCC)

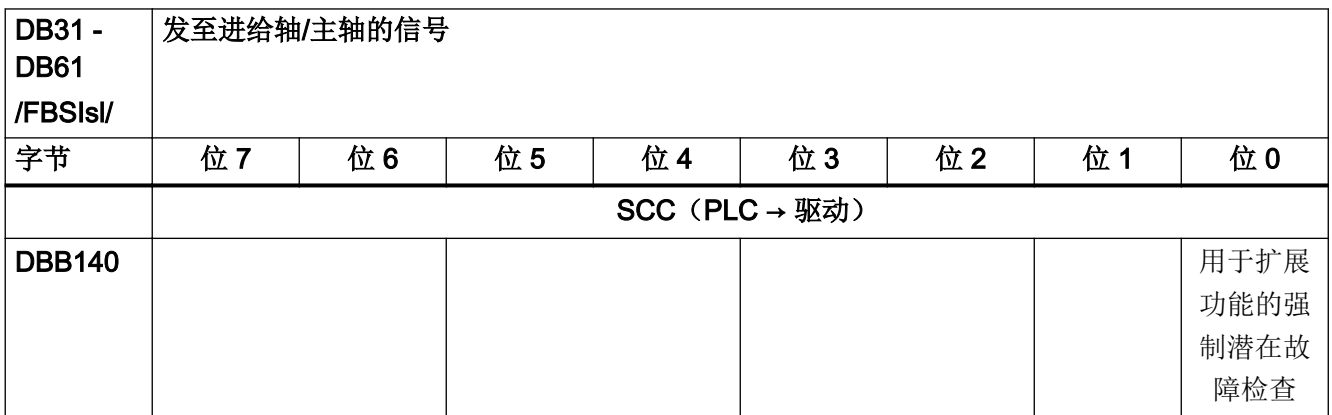

4.13 Safety Integrated

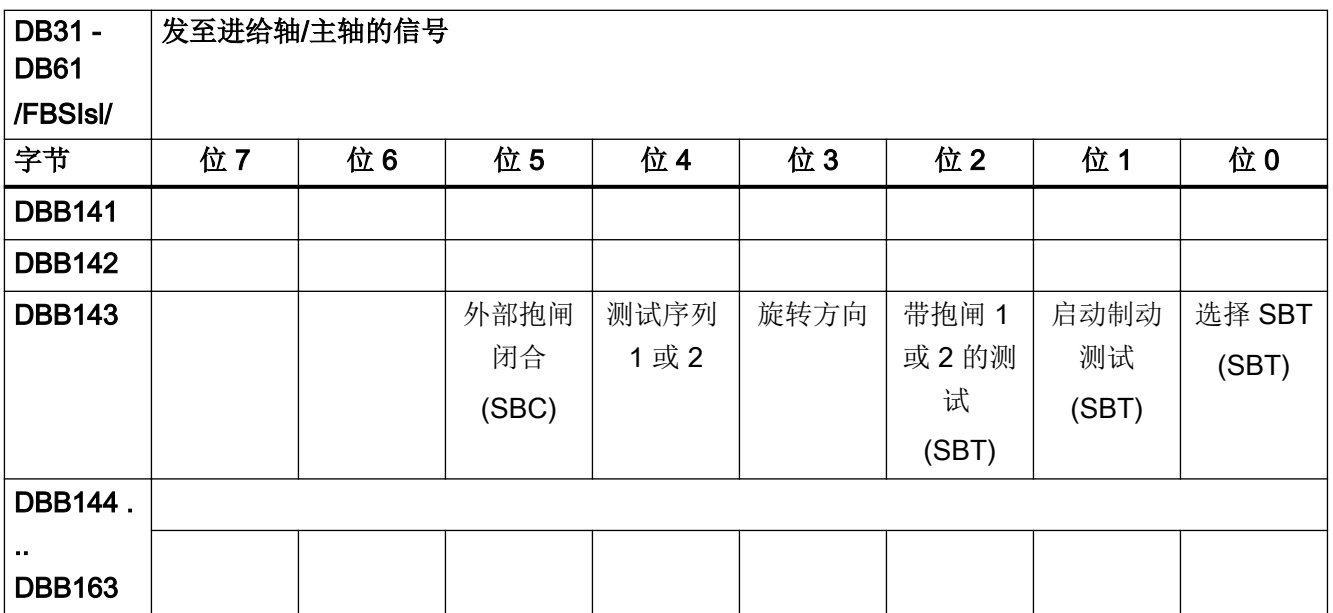

### 4.13.2 DB31 - DB61, Safety Info Channel (SIC)

表格 4-90 DB31 - DB61, 轴信号: Safety Info Channel (SIC)

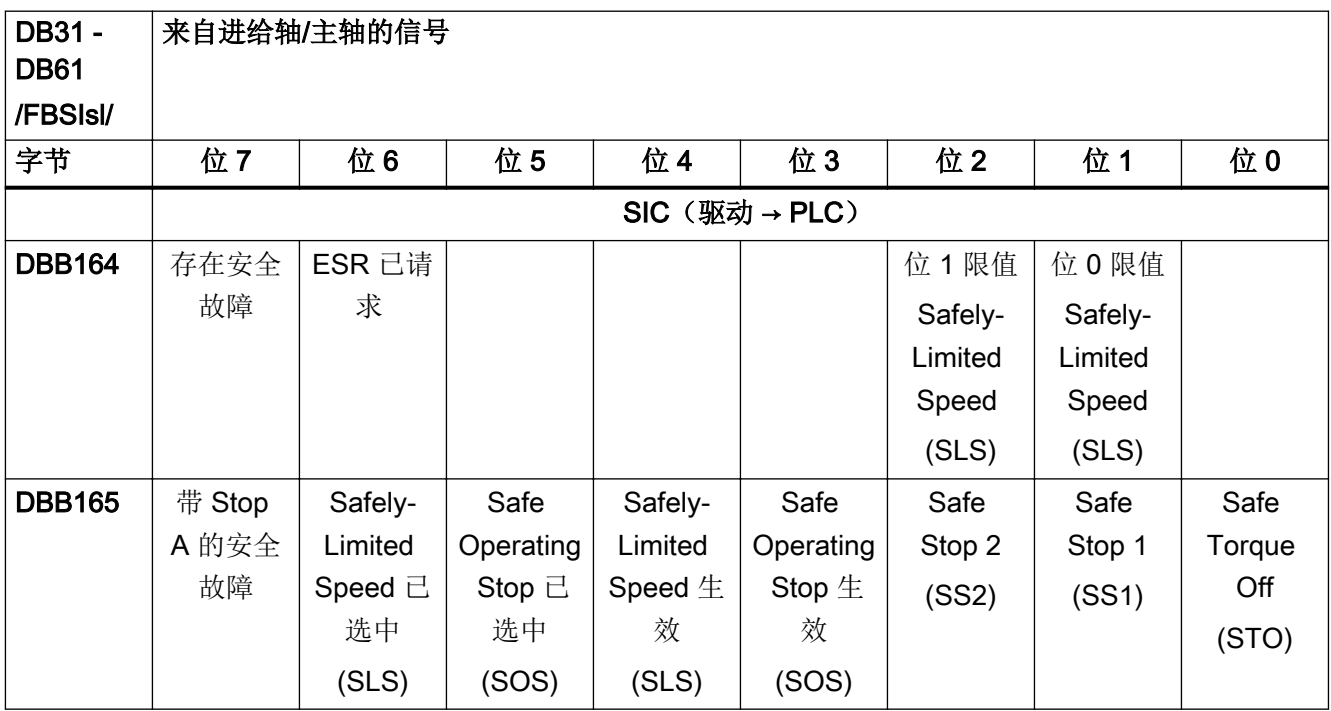

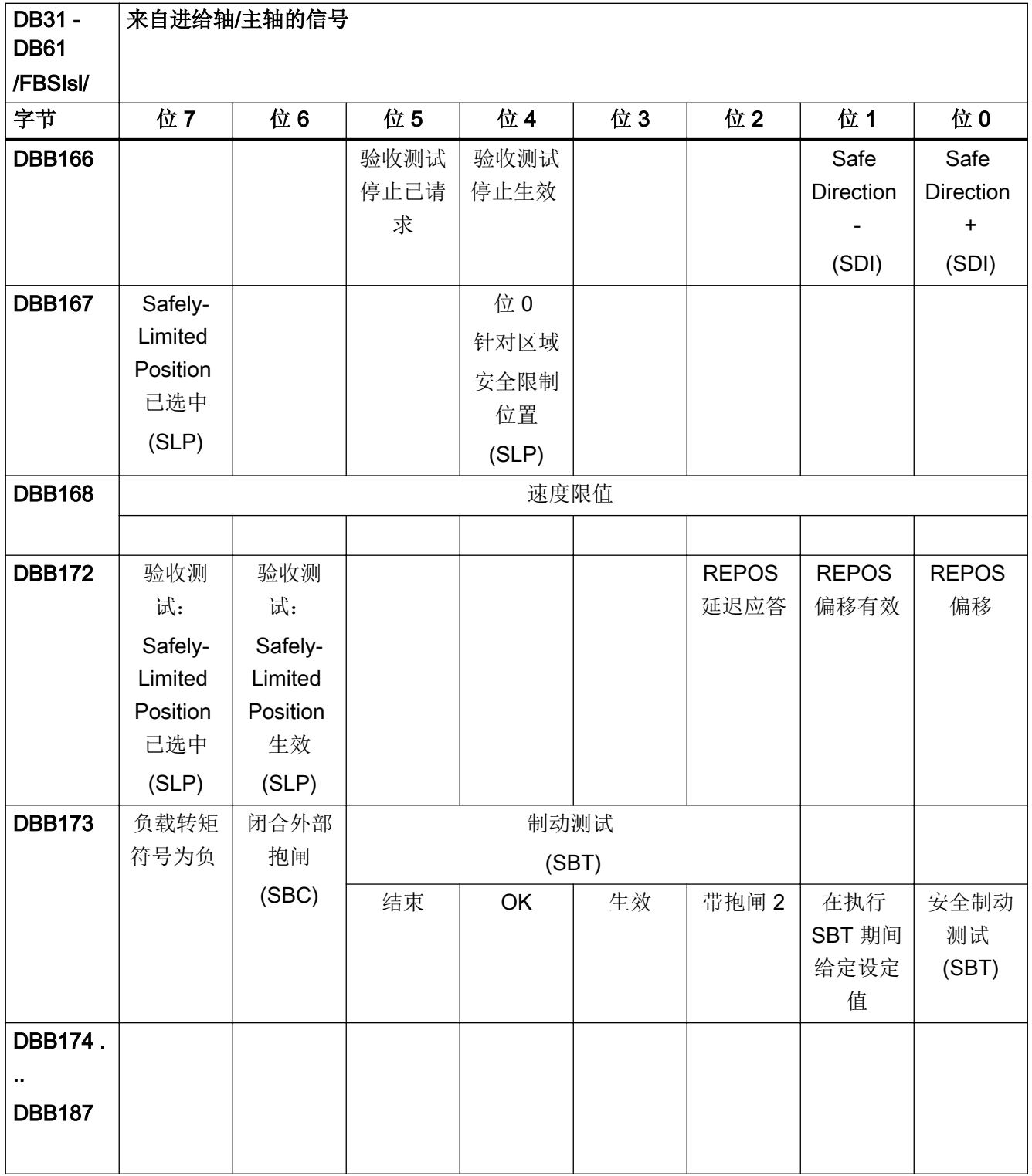

# 4.14 刀具管理

### 4.14.1 DB71,装载/卸载刀库的接口

表格 4-91 DB71, 装载/卸载刀库的接口

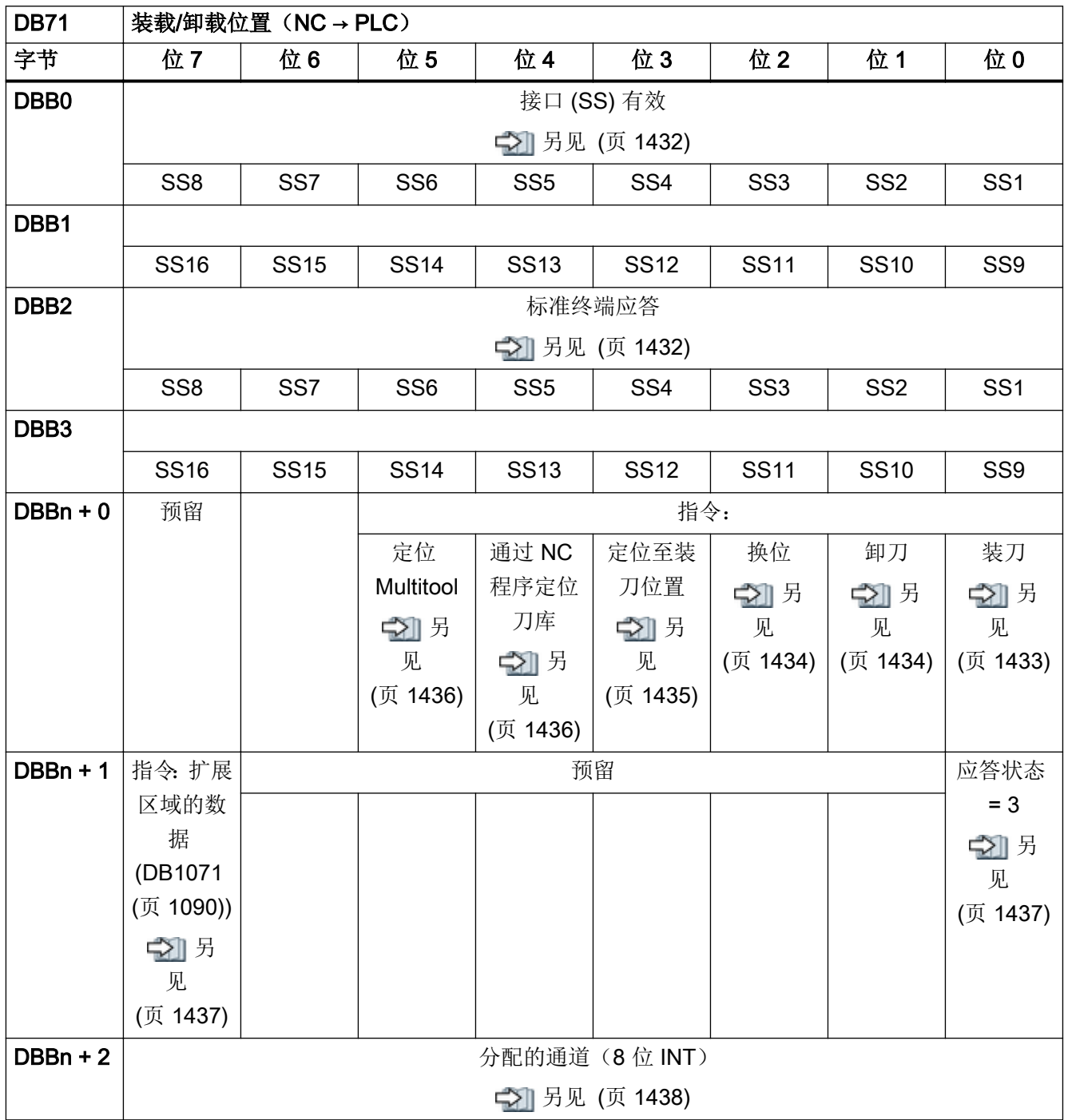

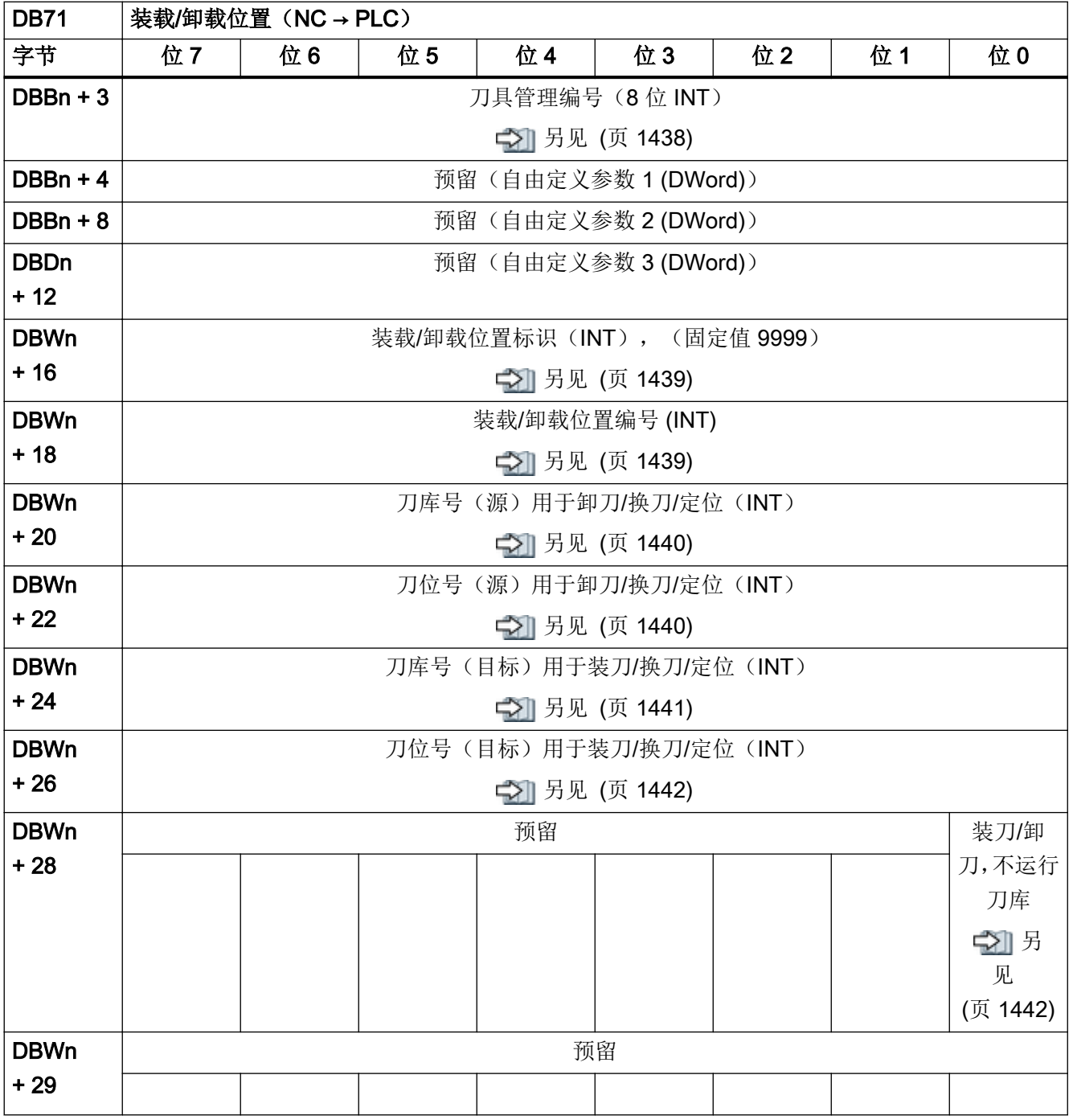

装载/卸载位置的初始地址:

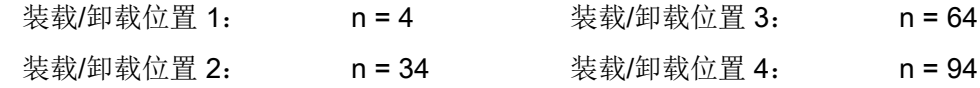

装载接口 1 负责(所有)主轴/刀具夹具的装载/卸载,刀具的转换和至任意位置的定位(例 如:周转位置)。

因此,手动刀具的装载和卸载基本通过装载接口 1 进行。

### 4.14.2 DB72,主轴接口作为换刀接口

表格 4-92 DB72, 主轴接口作为换刀接口

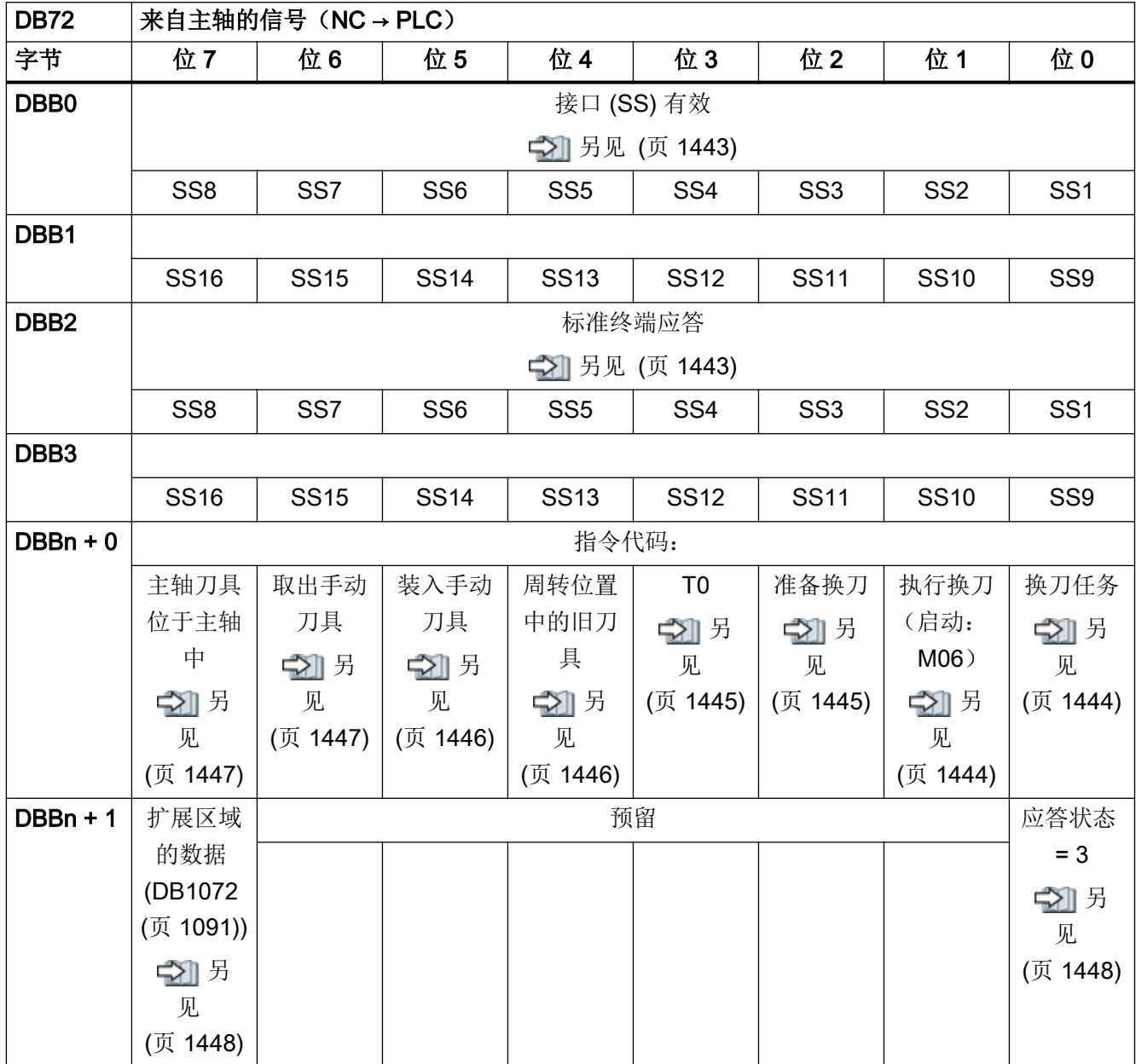

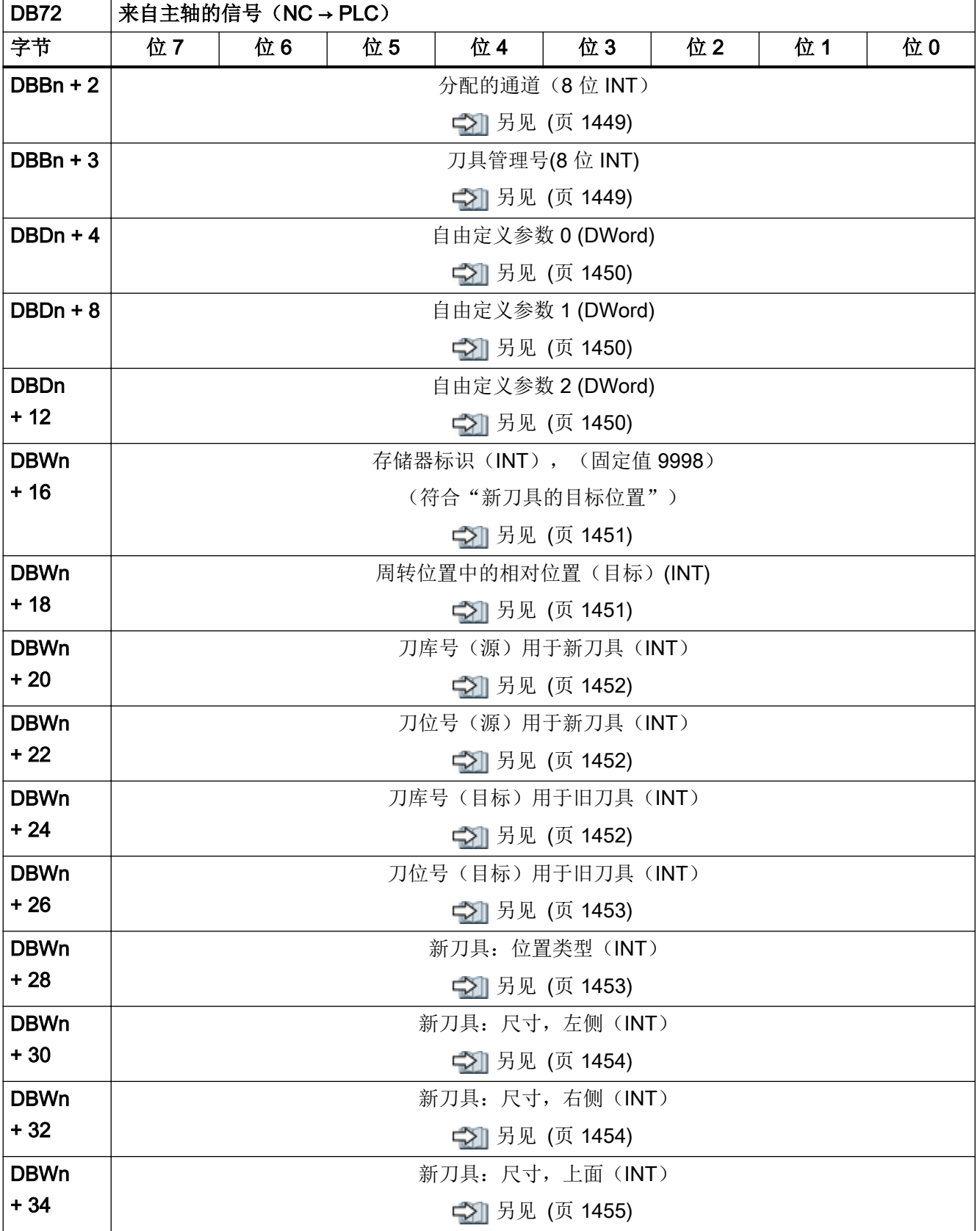

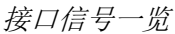

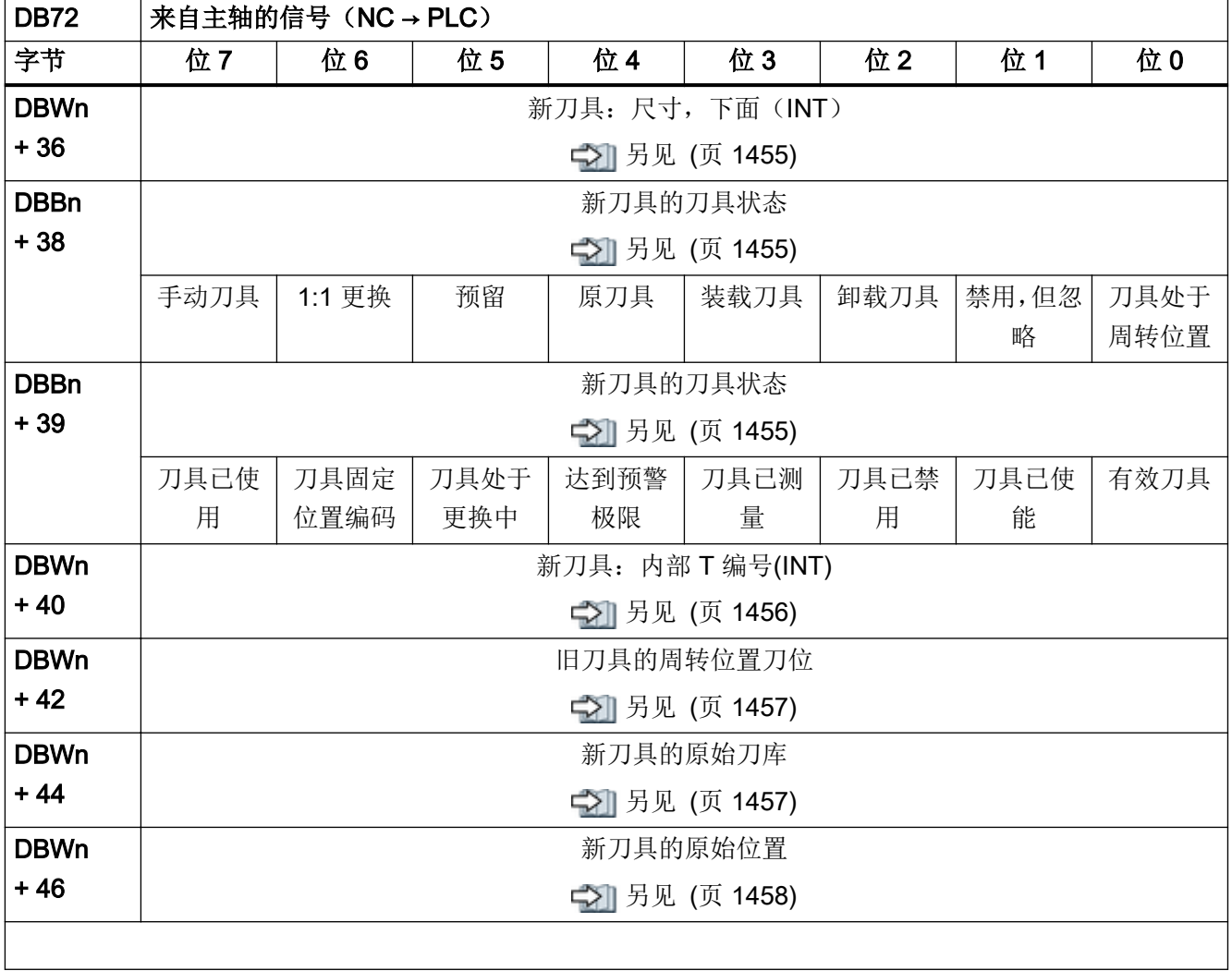

# 周转位置的初始地址:

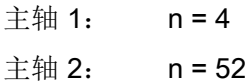

## 4.14.3 DB73,用于转塔的接口

#### 表格 4-93 DB73, 用于转塔的接口

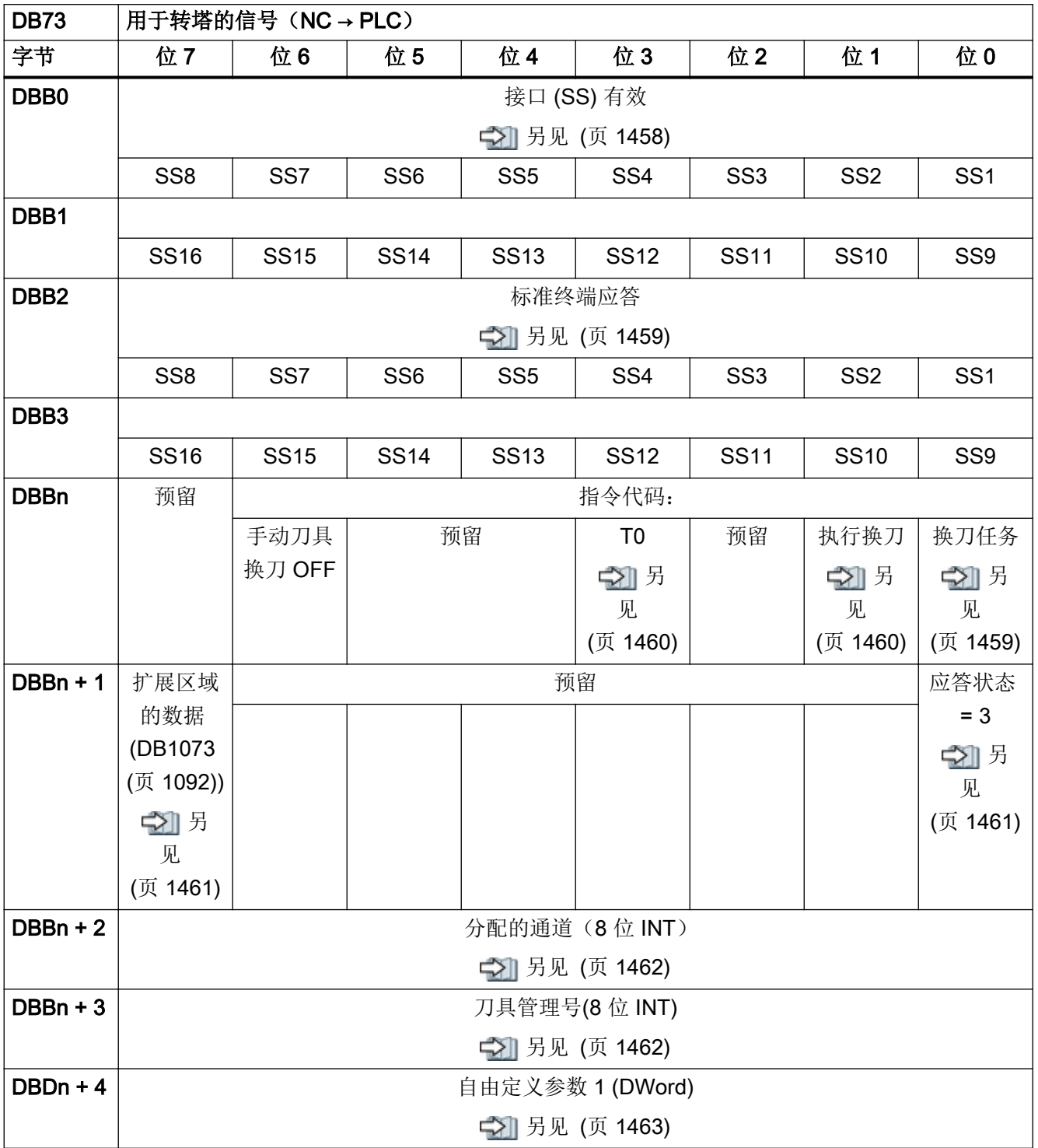

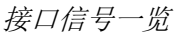

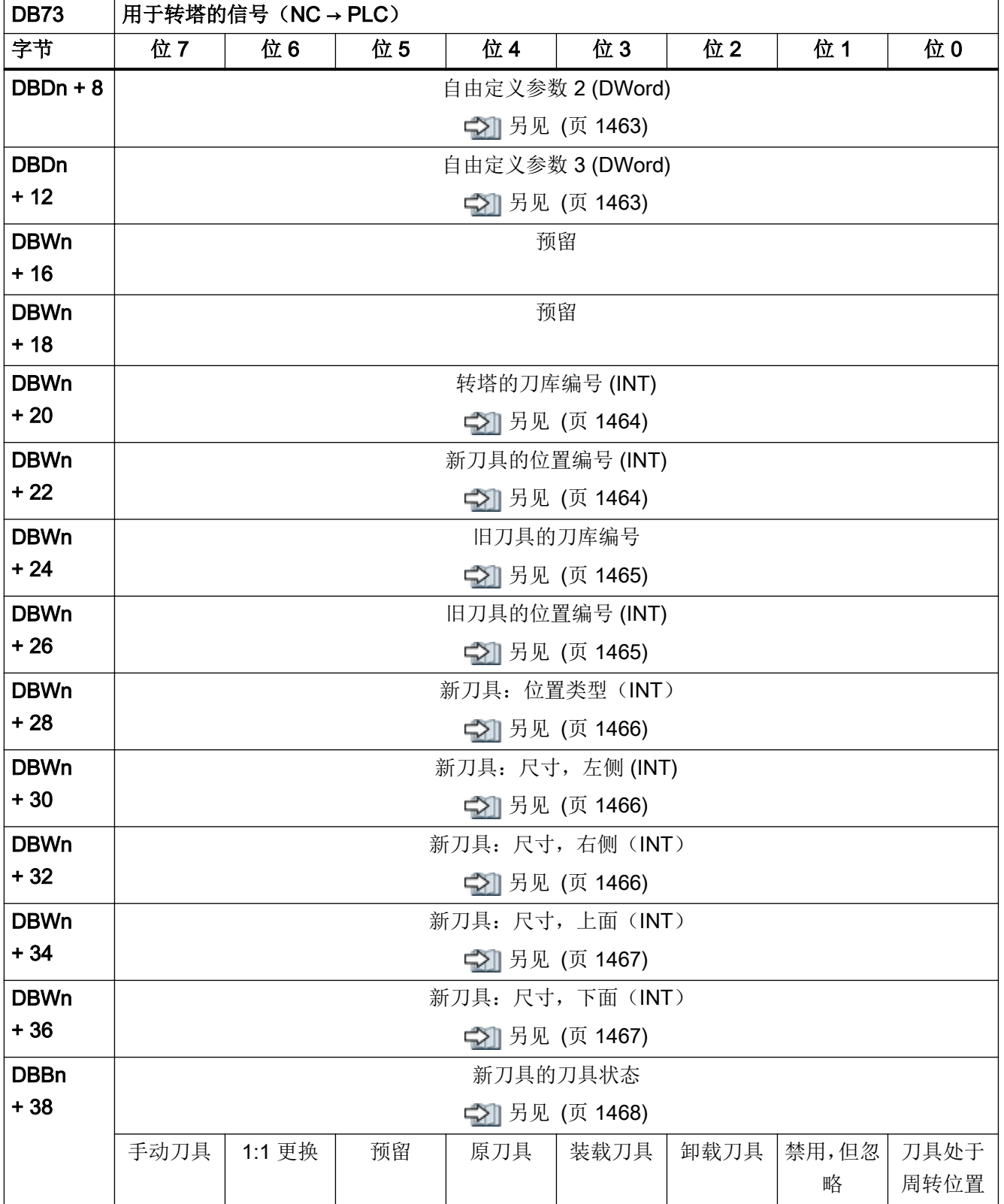

4.15 来自/发至机床控制面板和手动操作装置的信号

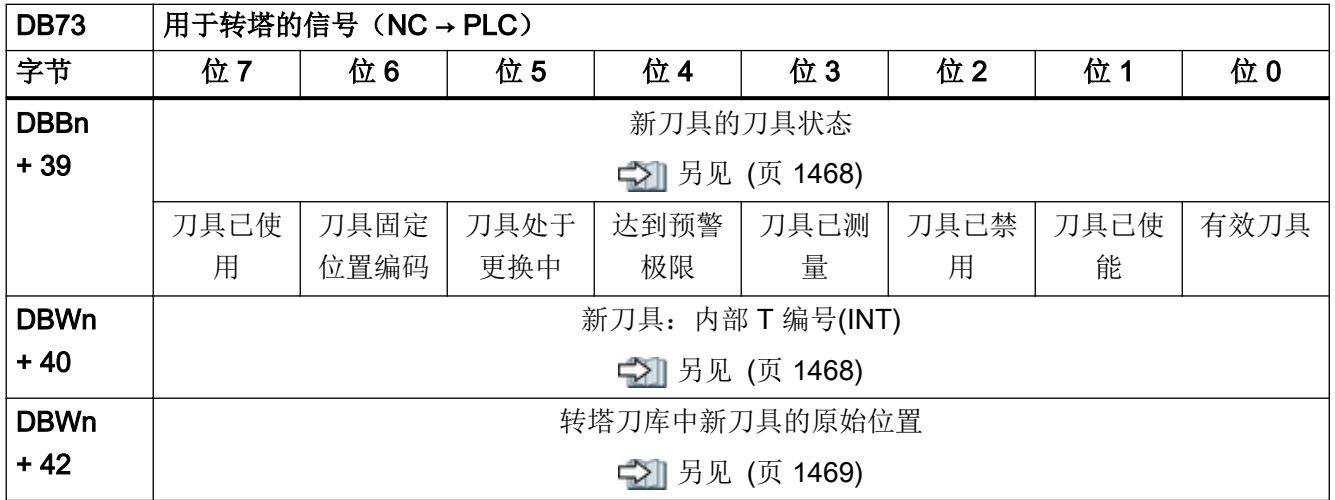

### 转塔的初始地址:

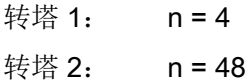

# 4.15 来自/发至机床控制面板和手动操作装置的信号

#### 4.15.1 DB77,来自/发至 MCPI 和手动操作装置的信号

表格 4-94 DB77, 来自/发至 MCPI 和手动操作装置的信号

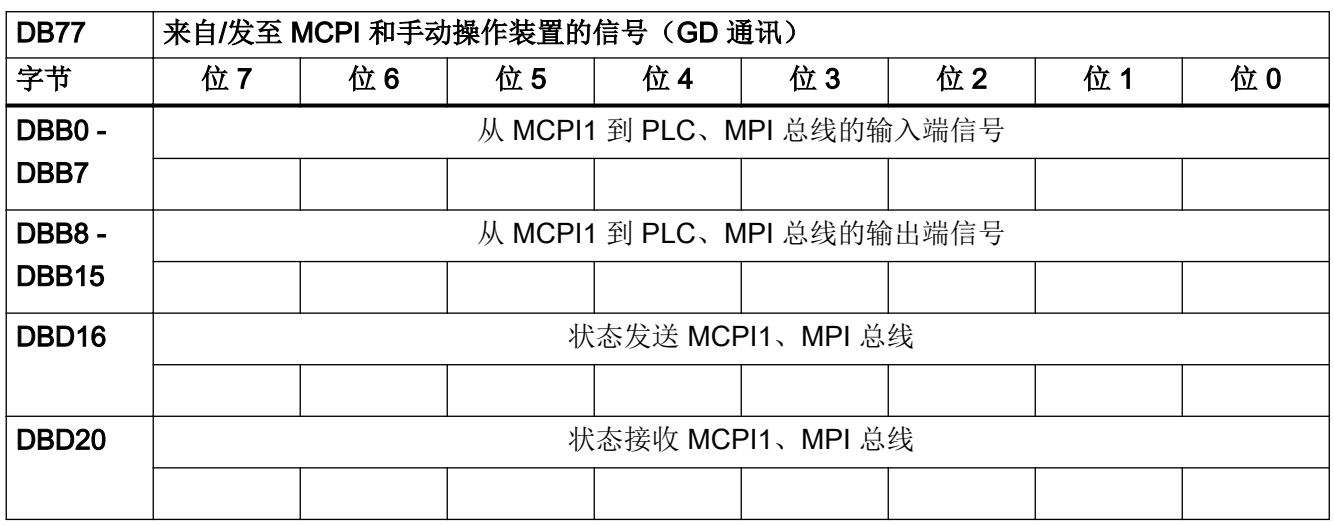

4.16 用于 Ctrl-Energy 的信号

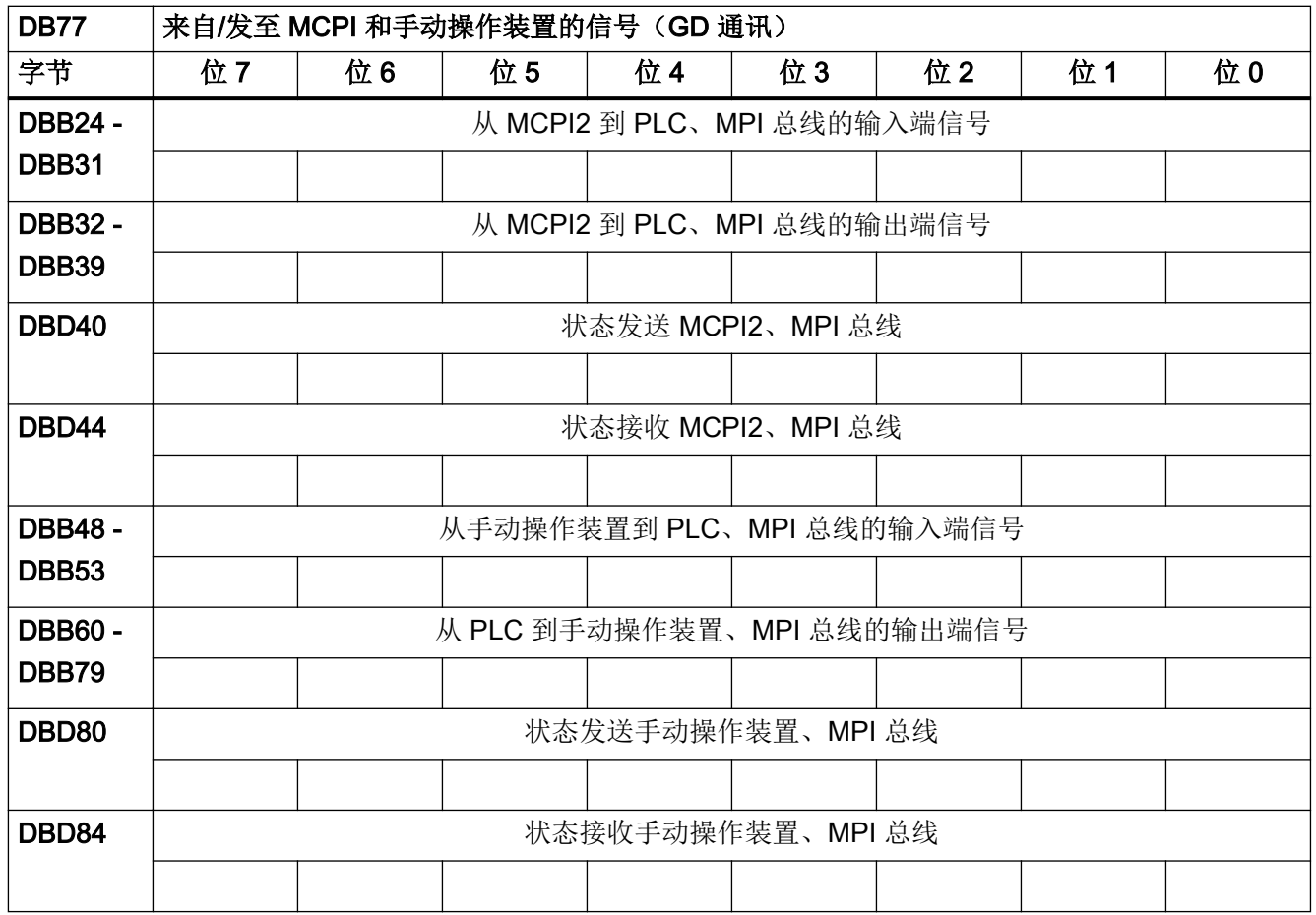

# 4.16 用于 Ctrl-Energy 的信号

#### 4.16.1 DB1000,节能特性

表格 4-95 DB1000, 节能特性

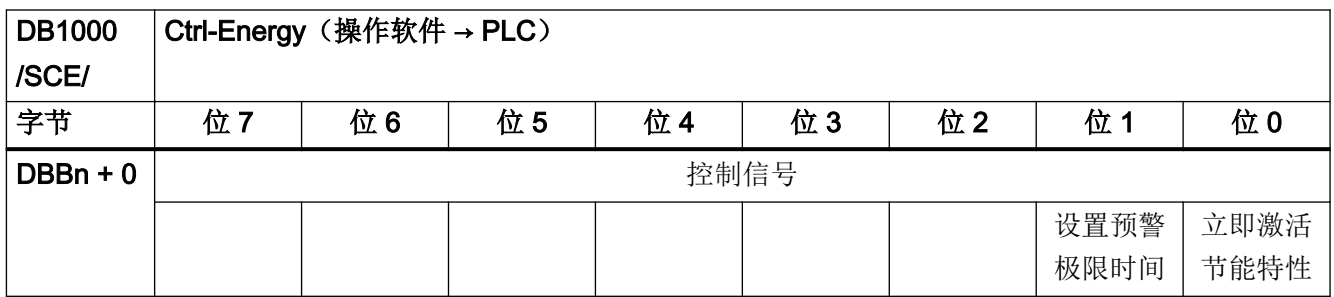
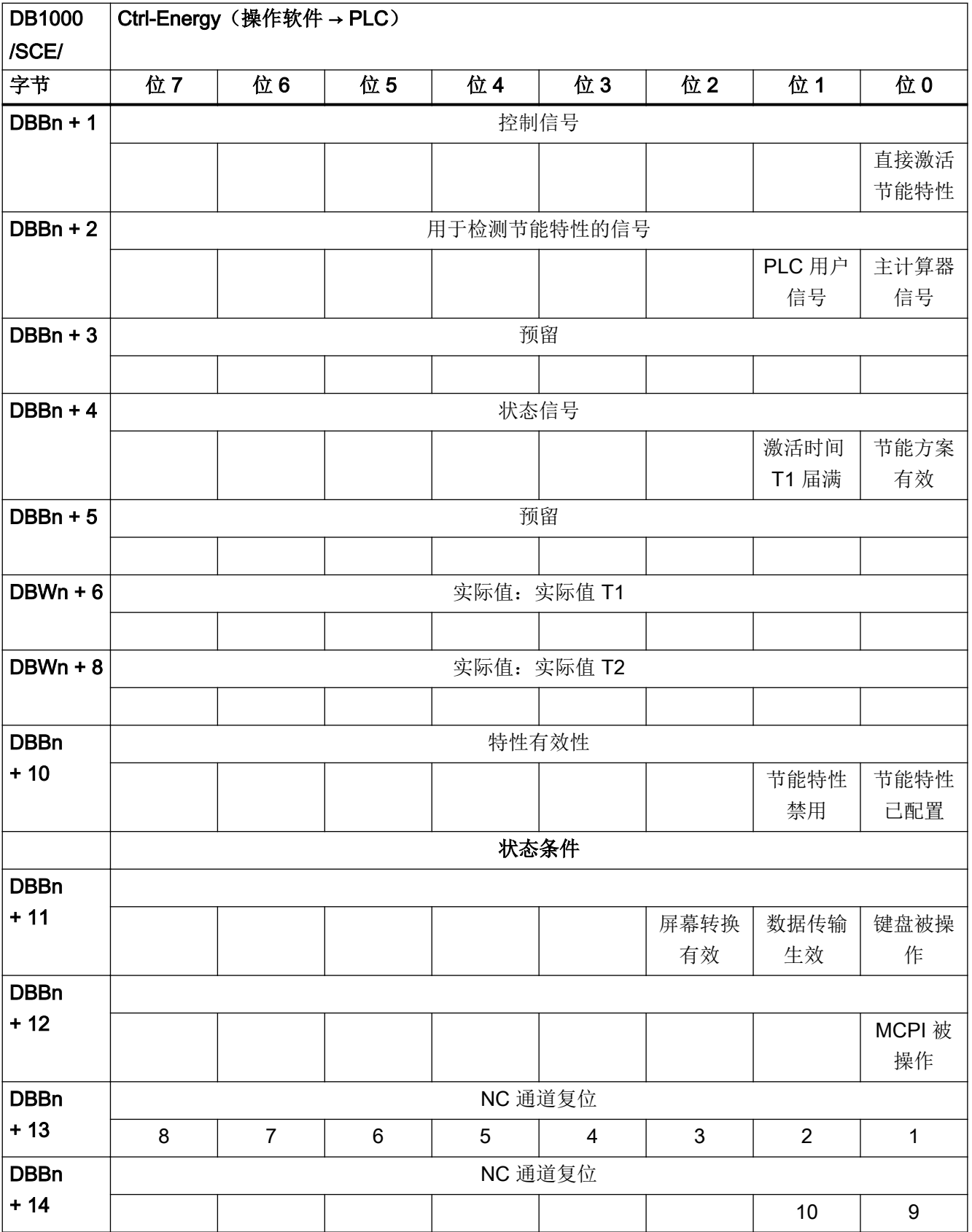

#### 接口信号一览

4.16 用于 Ctrl-Energy 的信号

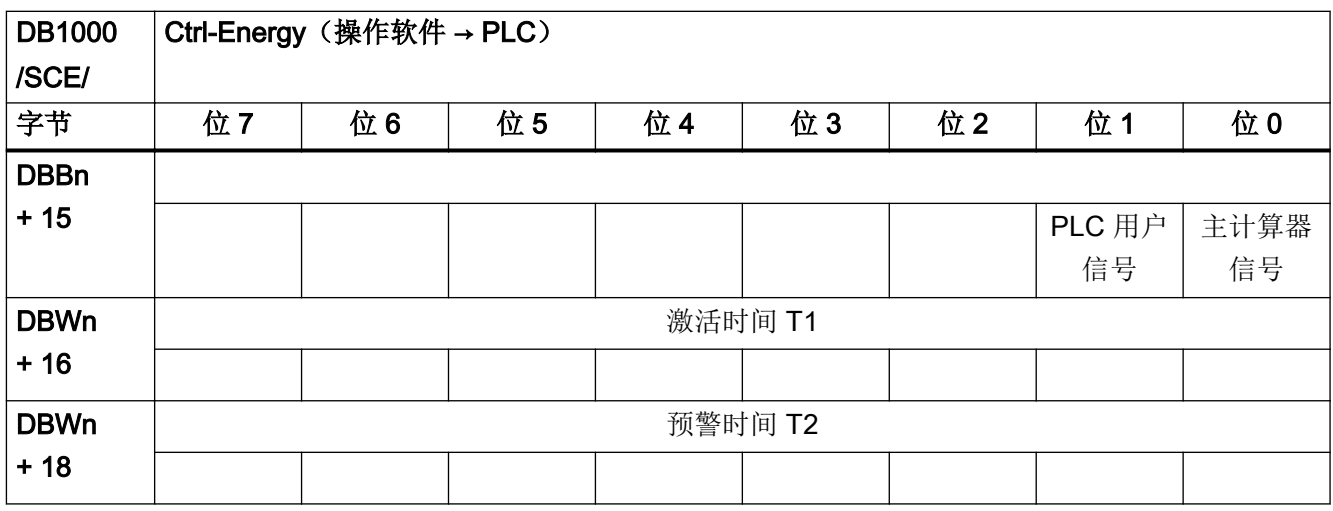

## 其他方案实例

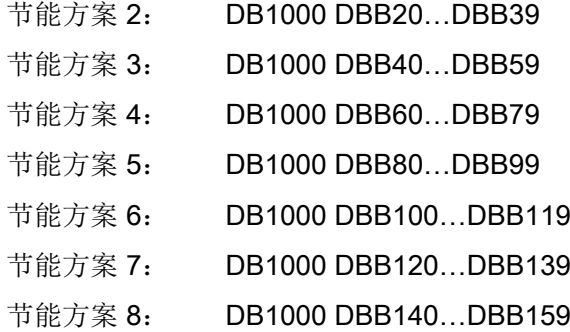

# 4.17 SENTRON PAC

#### 4.17.1 DB1001, SENTRON PAC

表格 4-96 DB1001, SENTRON PAC 信号

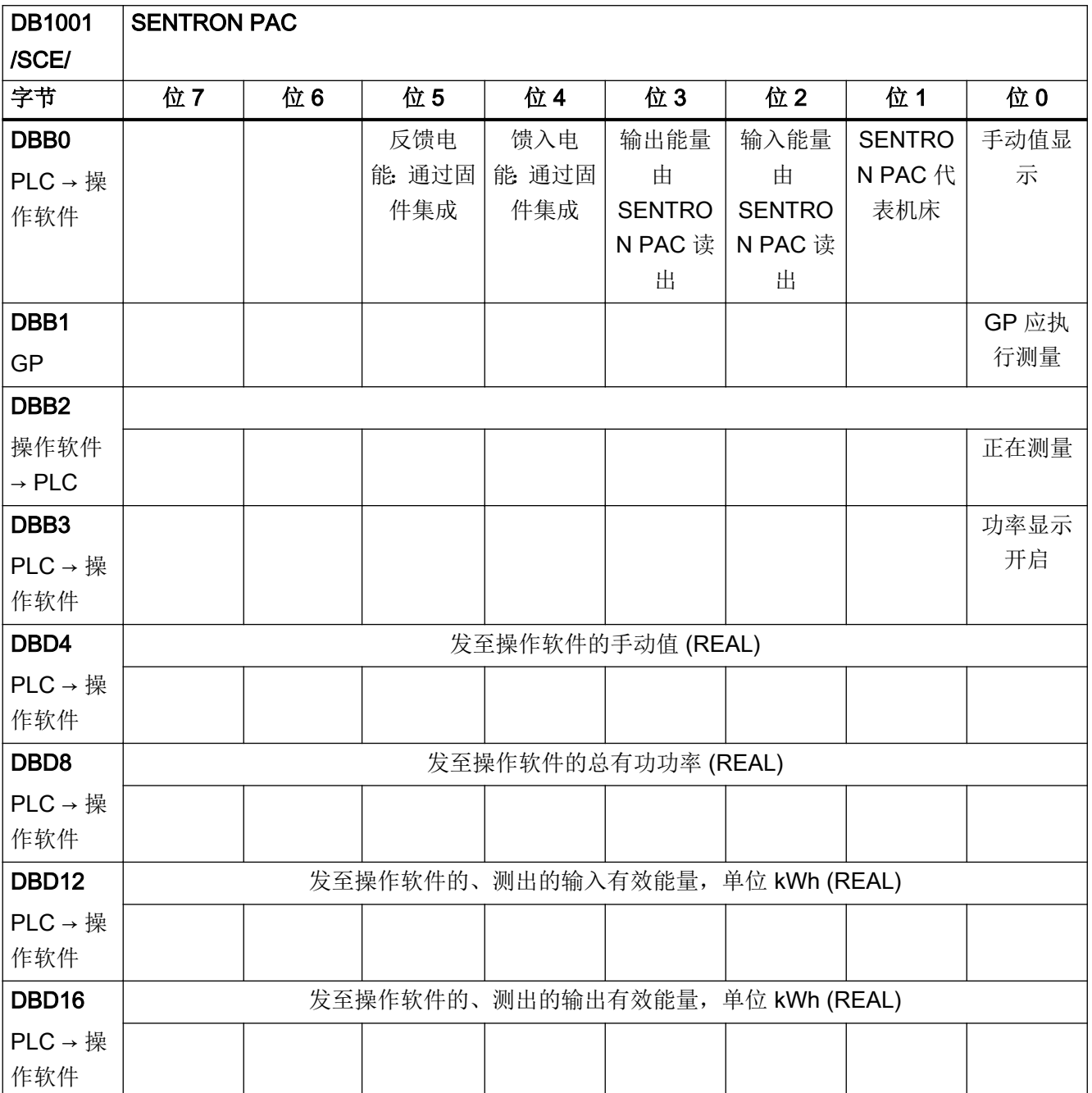

#### 接口信号一览

4.17 SENTRON PAC

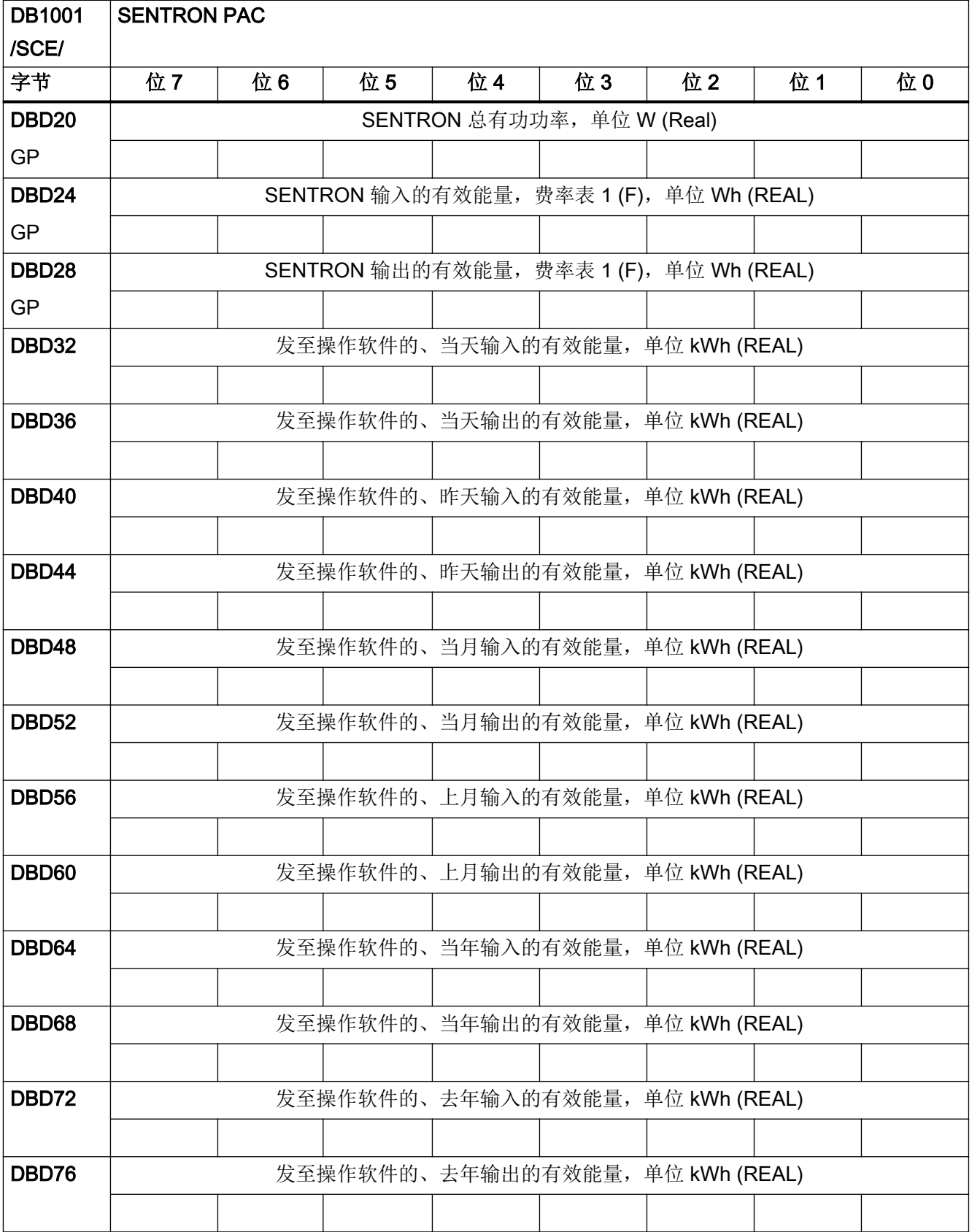

## 4.17 SENTRON PAC

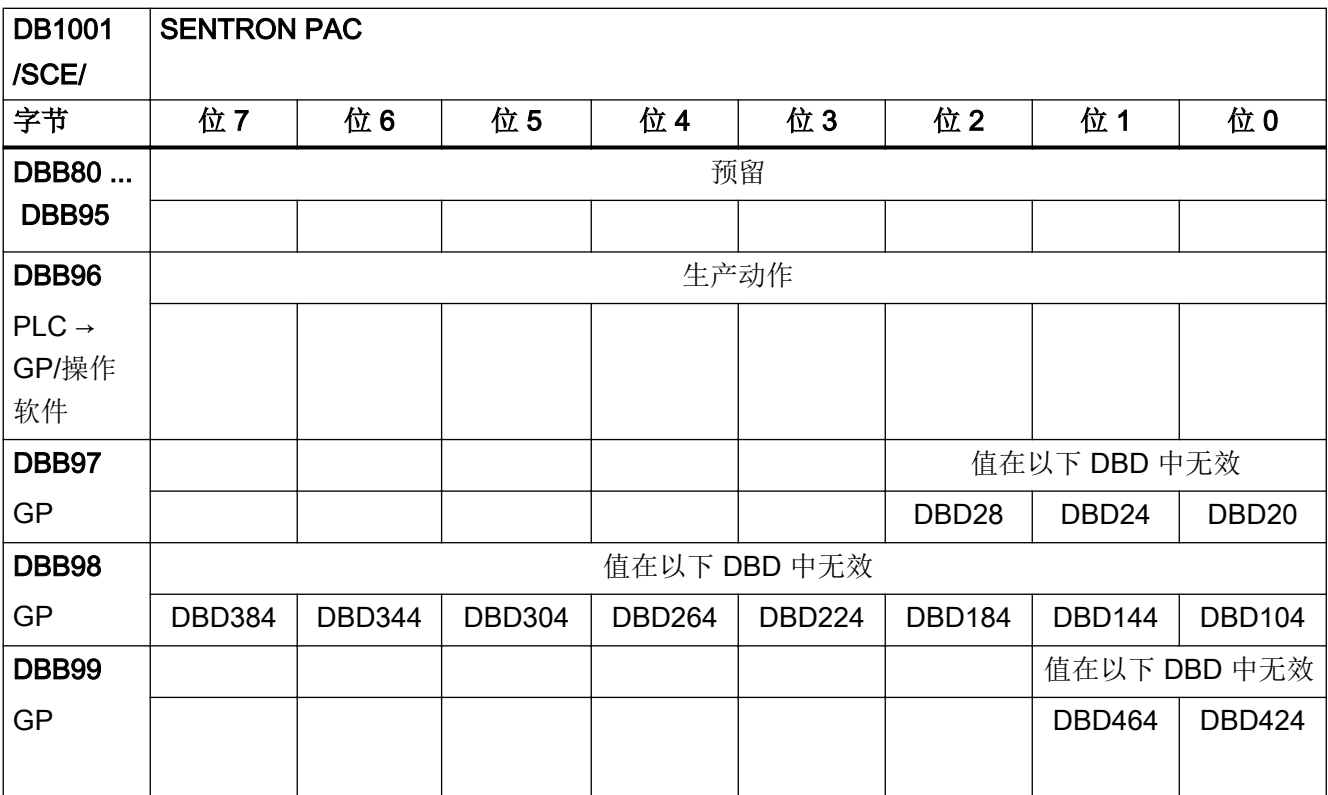

#### 4.17.2 DB1001, SENTRON PAC, 辅助装置

#### 表格 4-97 DB1001, SENTRON PAC 信号

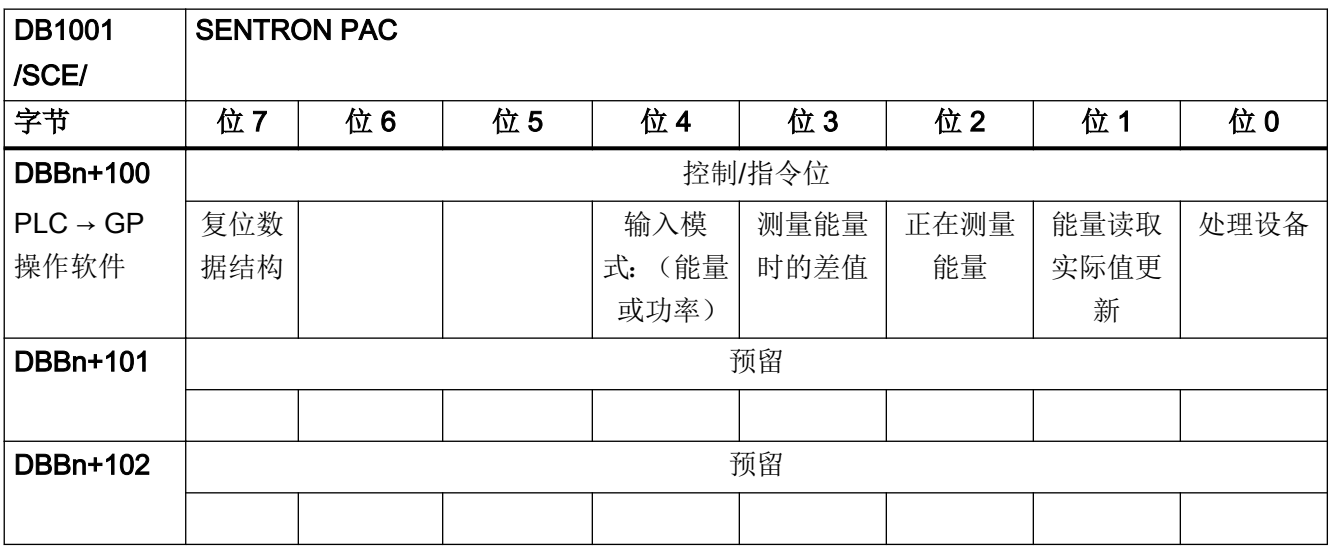

#### 接口信号一览

## 4.17 SENTRON PAC

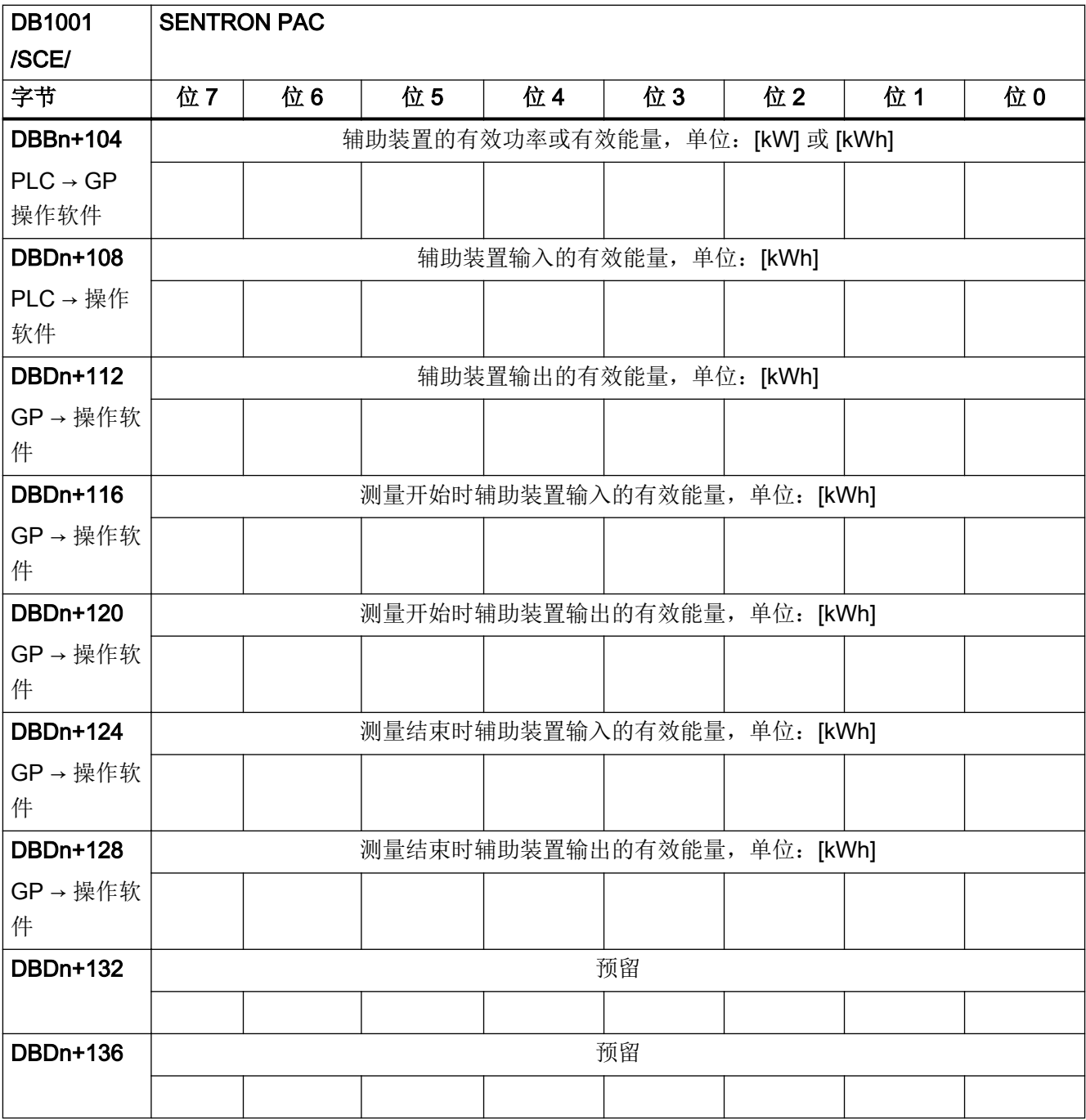

#### 辅助装置实例:

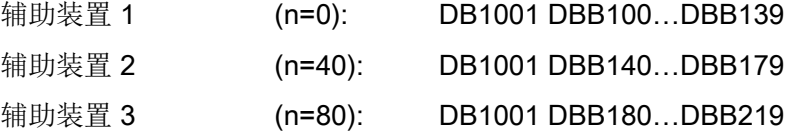

4.18 主轴温度传感器

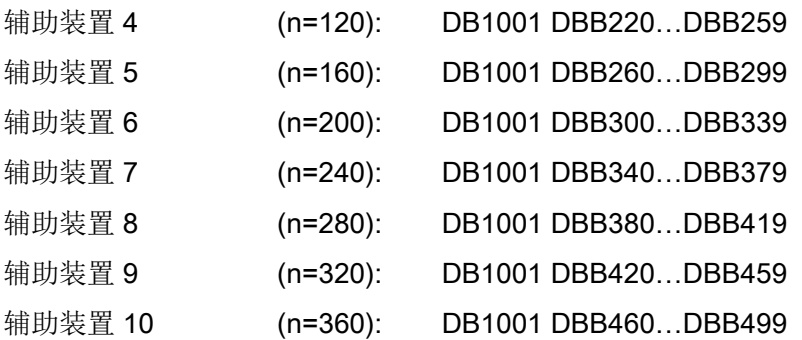

# 4.18 主轴温度传感器

#### 4.18.1 DB1002,主轴温度传感器

表格 4-98 DB1002, 主轴温度传感器信号

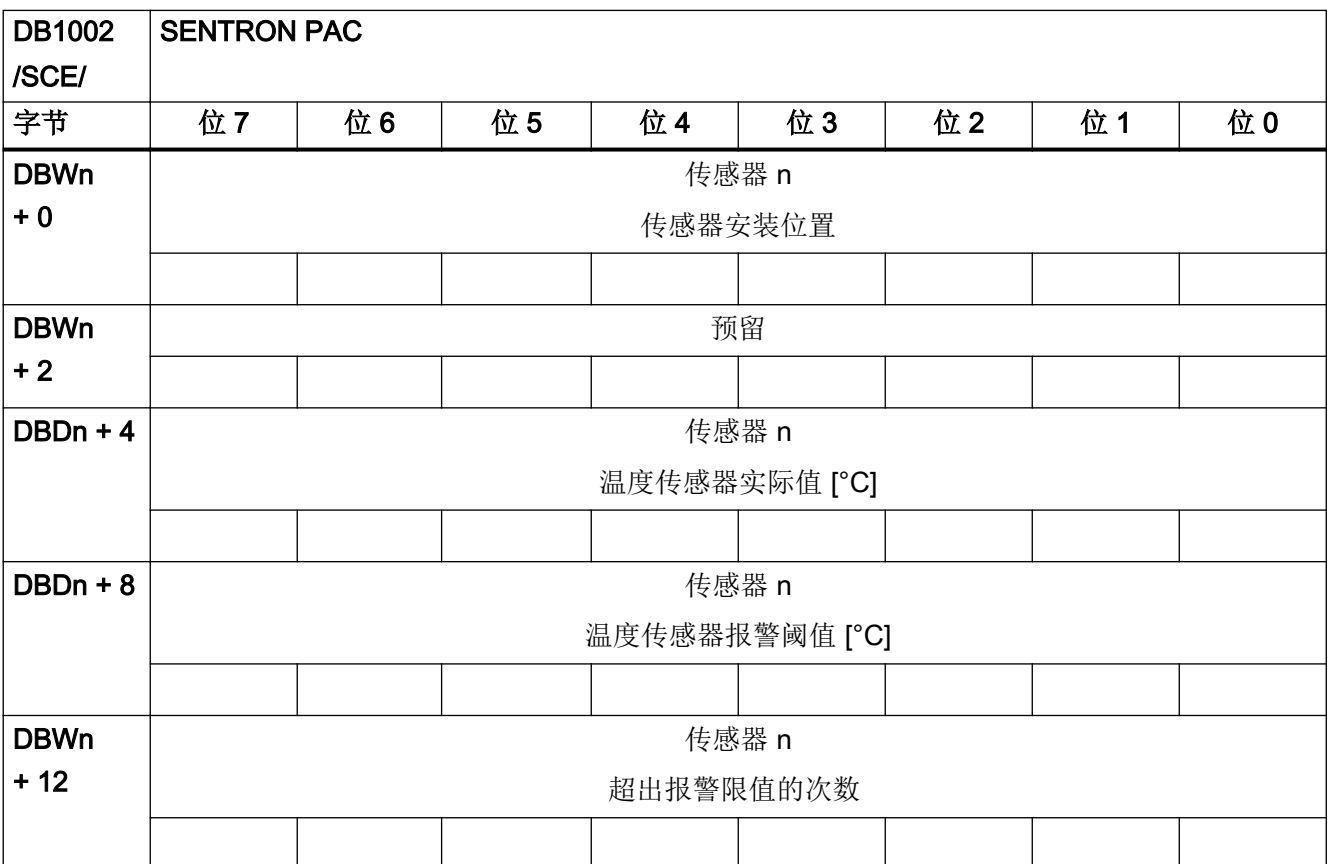

#### 接口信号一览

4.18 主轴温度传感器

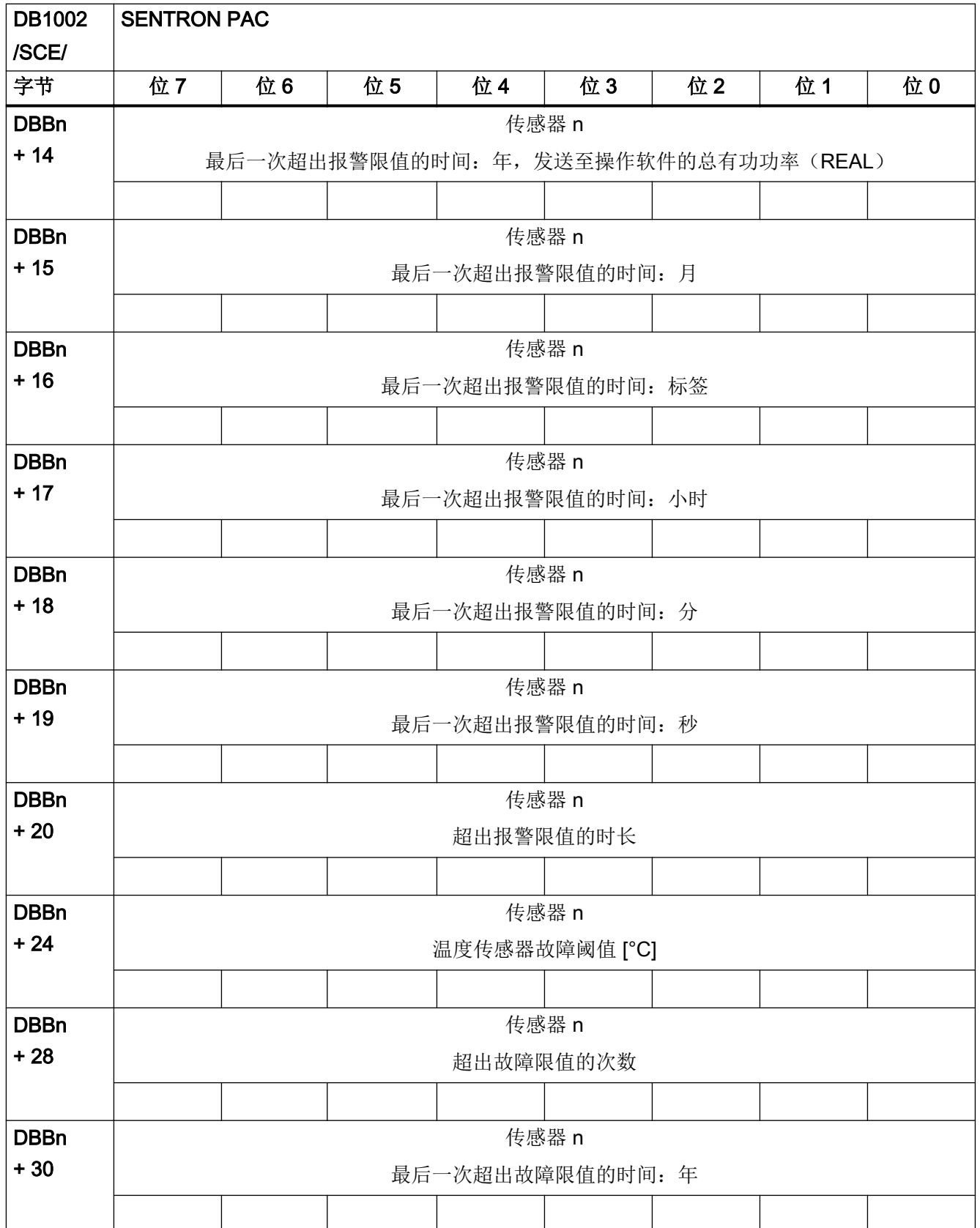

4.18 主轴温度传感器

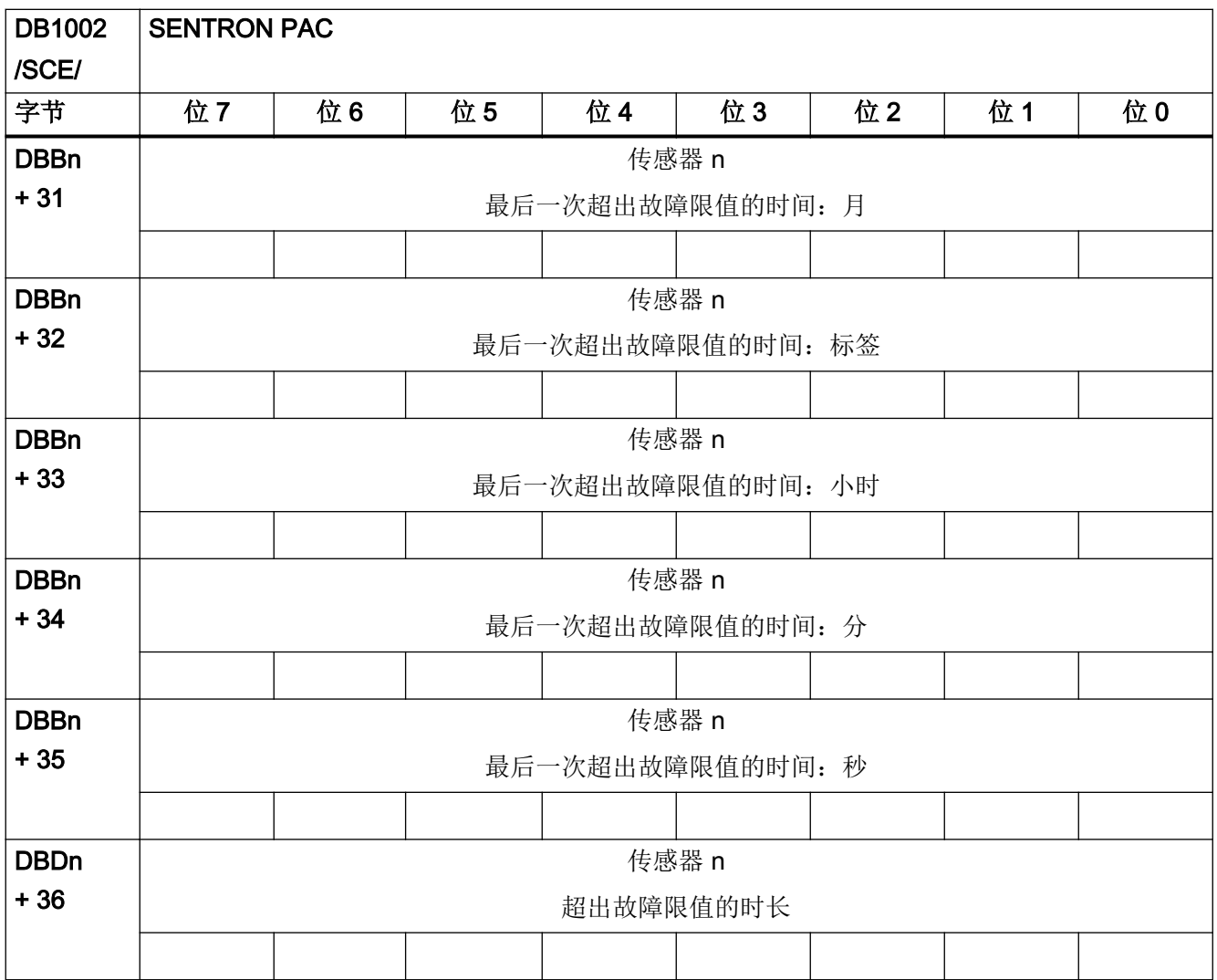

#### 主轴温度传感器实例

- 主轴\_1, 温度传感器\_1 (n=0): DB1002 DBB00...DBB39
- 
- 
- 
- 
- 
- 
- 
- 
- 主轴\_1, 温度传感器\_2 (n=40): DB1002 DBB40...DBB79 主轴\_1, 温度传感器\_3 (n=80): DB1002 DBB80...DBB119 主轴\_1,温度传感器\_4 (n=120): DB1002 DBB120...DBB159 主轴\_1,温度传感器\_5 (n=160): DB1002 DBB160...DBB199 主轴\_1,温度传感器\_6 (n=200): DB1002 DBB200...DBB239 主轴\_2,温度传感器\_1 (n=240): DB1002 DBB240…DBB279 主轴\_2,温度传感器\_2 (n=280): DB1002 DBB280...DBB319 主轴\_2,温度传感器\_3 (n=320): DB1002 DBB320...DBB359

4.19 刀具管理的接口,扩展区域

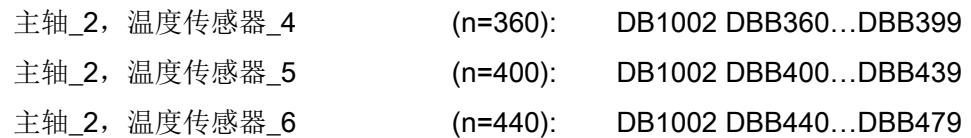

# 4.19 刀具管理的接口,扩展区域

## 4.19.1 DB1071, 装载/卸载刀库的接口: Multitool

表格 4-99 DB1071, 装/卸刀的刀库接口: 多刀

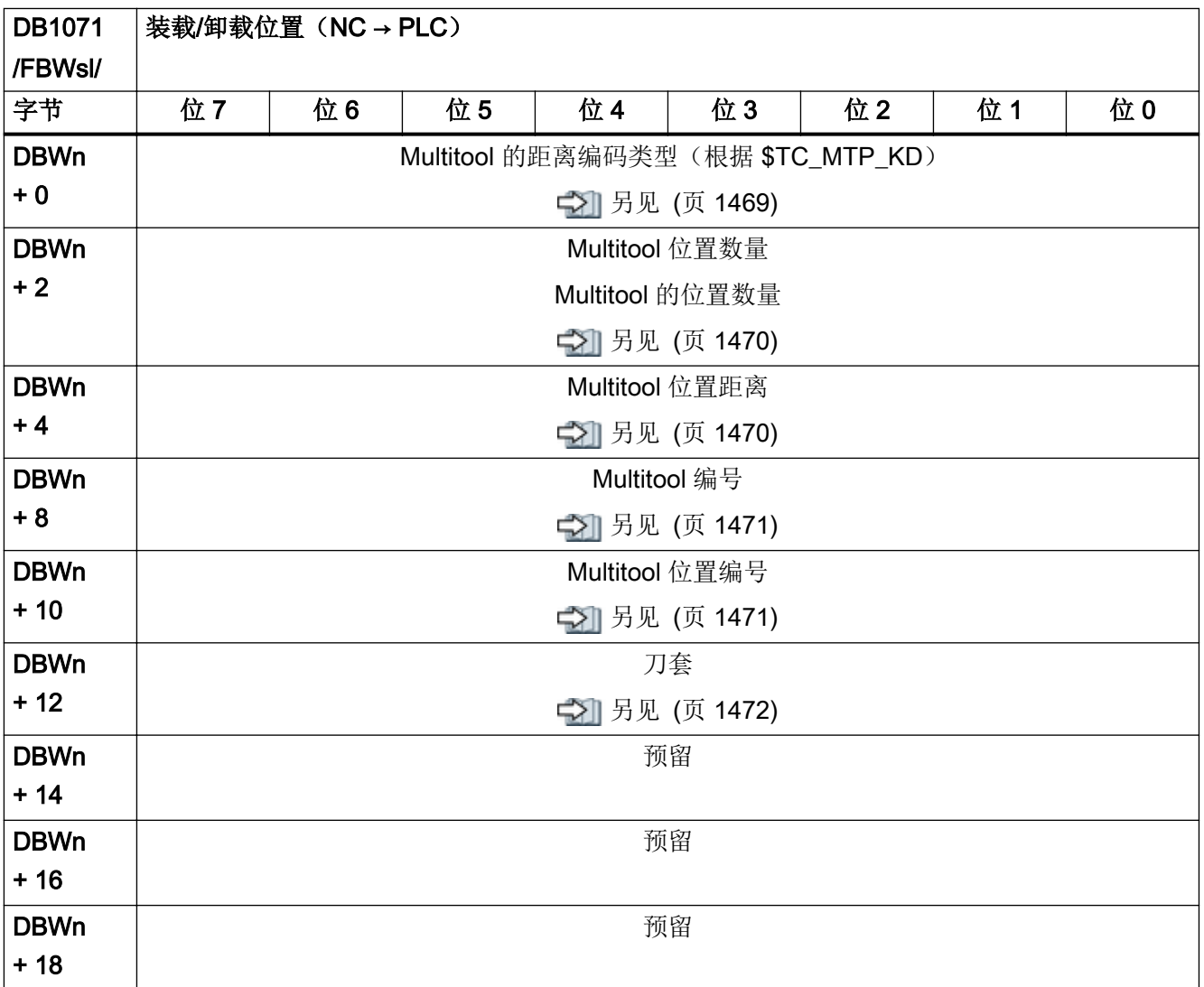

4.19 刀具管理的接口,扩展区域

## 4.19.2 DB1072: 主轴接口: Multitool

表格 4-100 DB1072, 主轴接口: 多刀

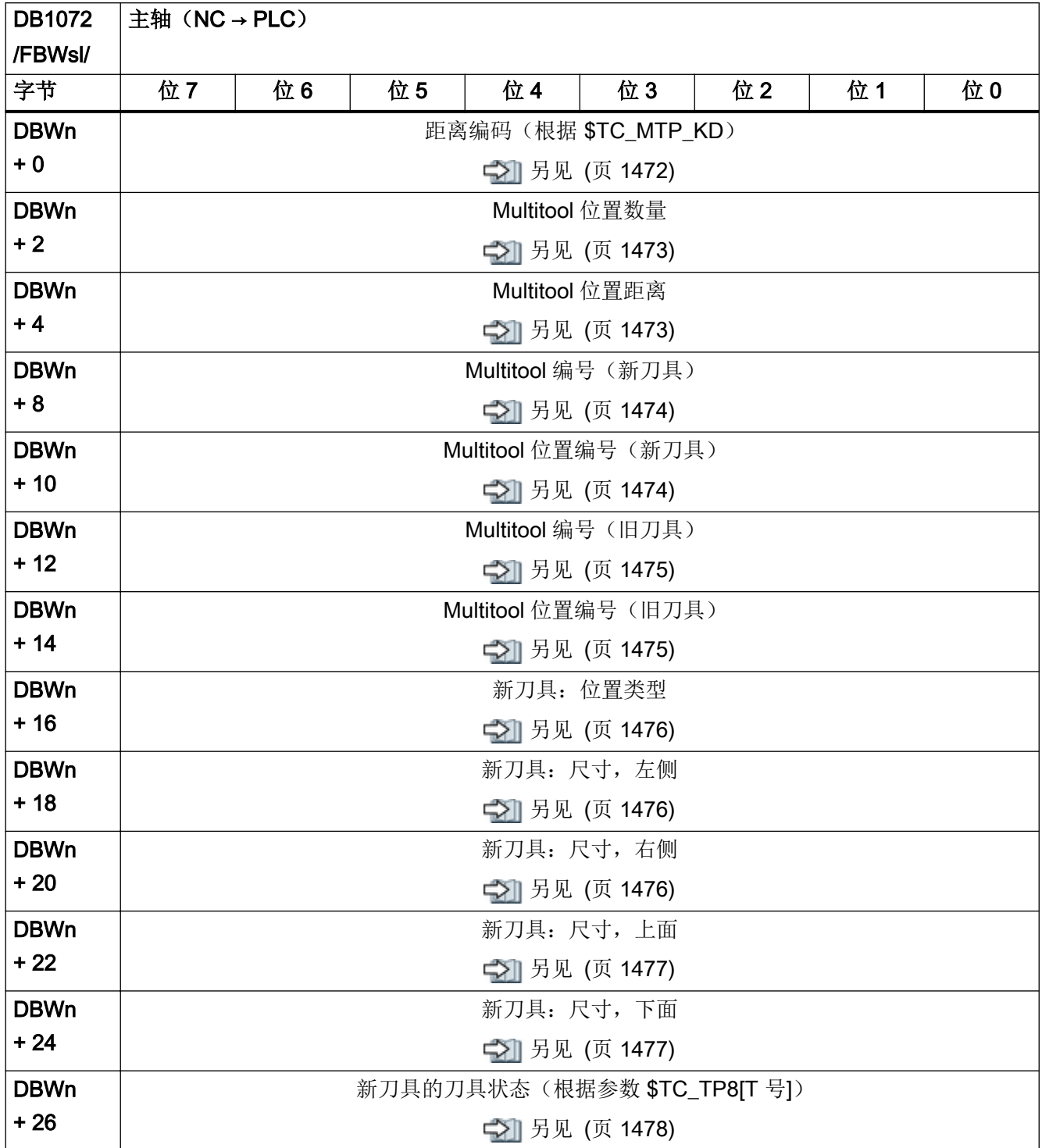

#### 接口信号一览

4.19 刀具管理的接口,扩展区域

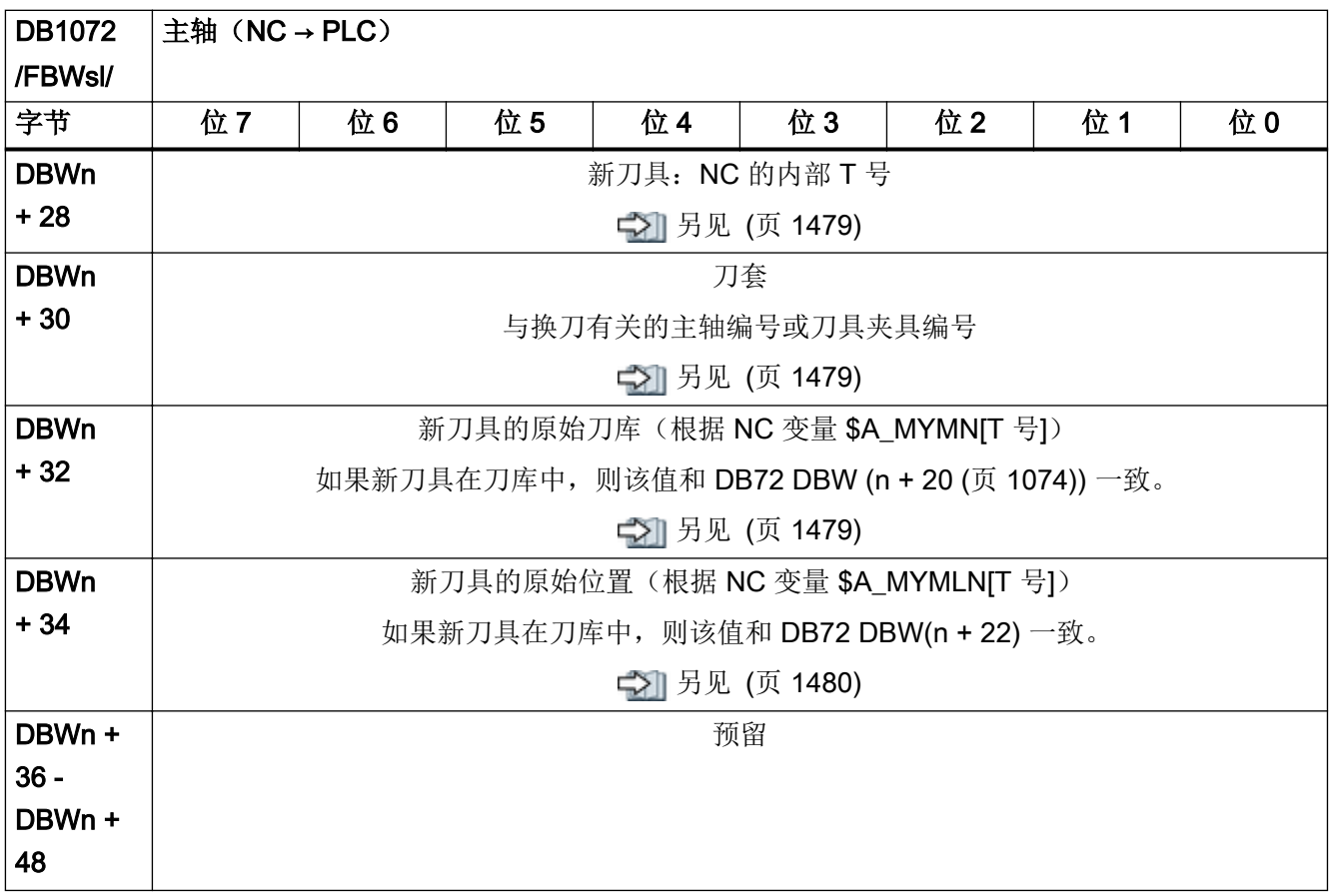

## 4.19.3 DB1073: 转塔接口: Multitool

表格 4-101 DB1073, 转塔的接口: 多刀

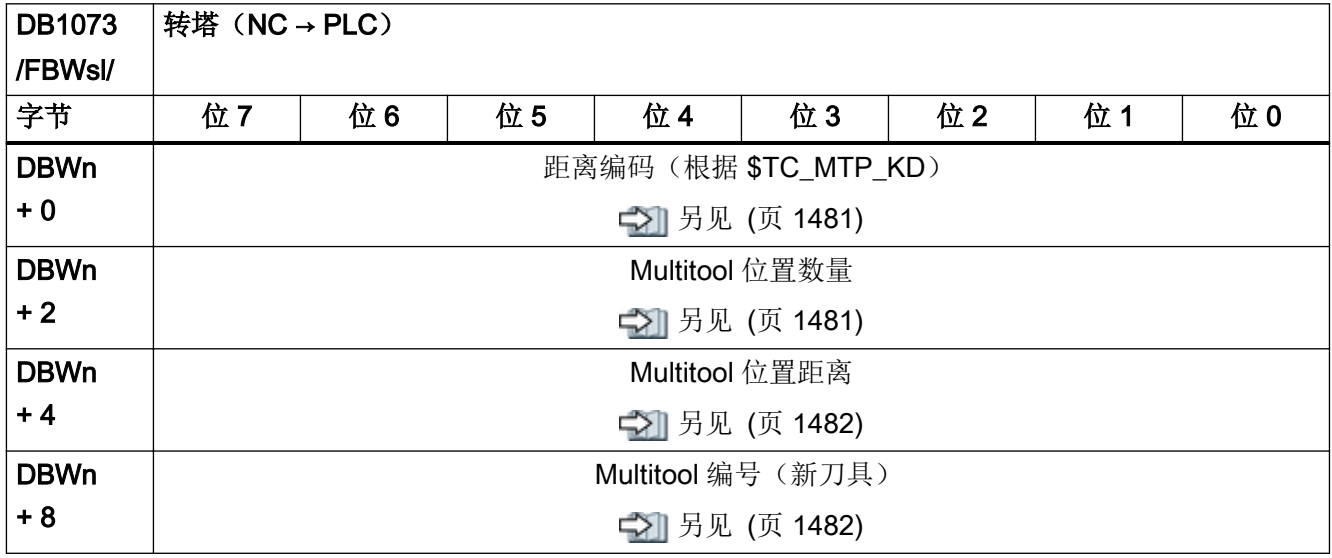

4.19 刀具管理的接口,扩展区域

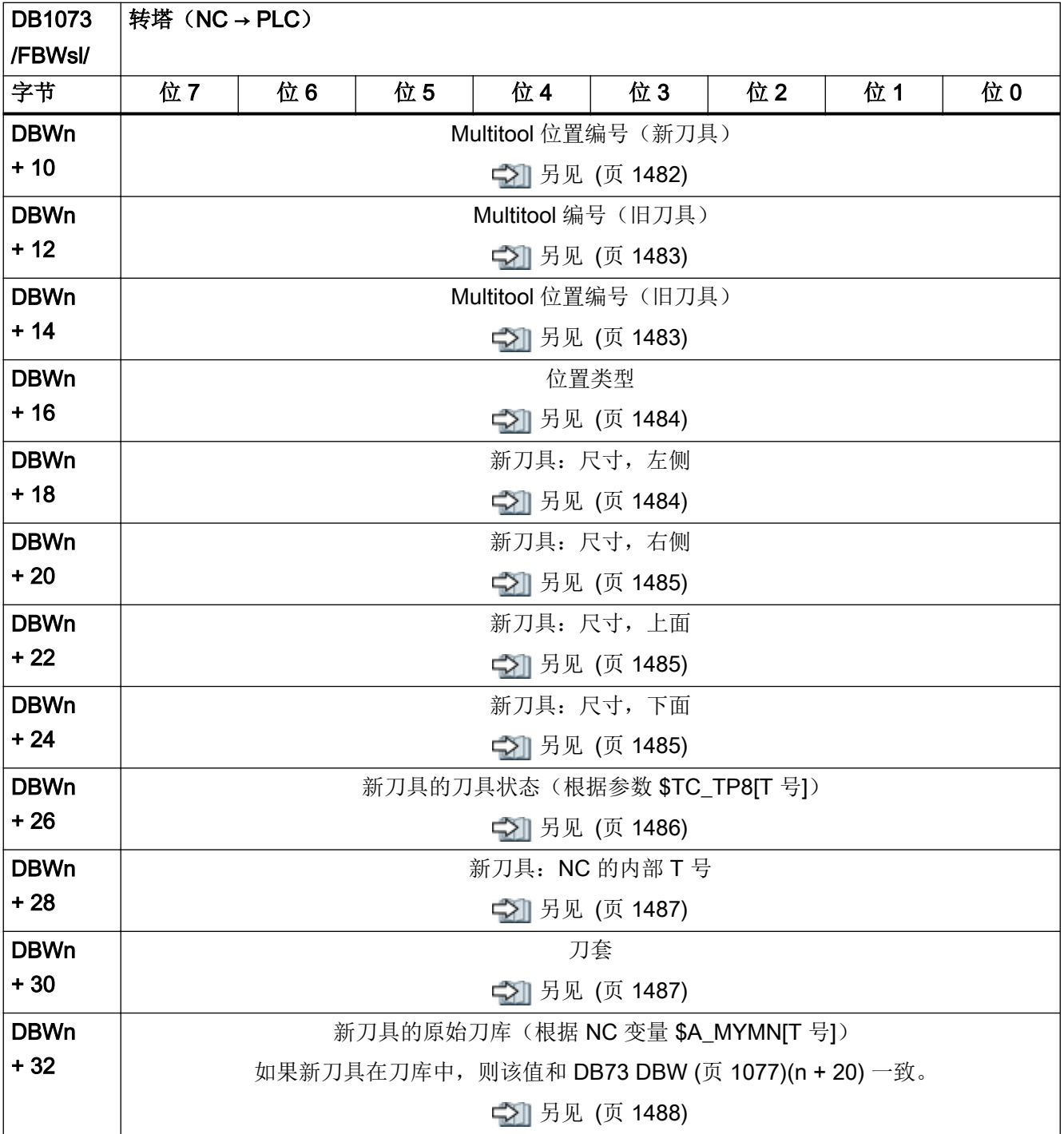

接口信号一览

4.19 刀具管理的接口,扩展区域

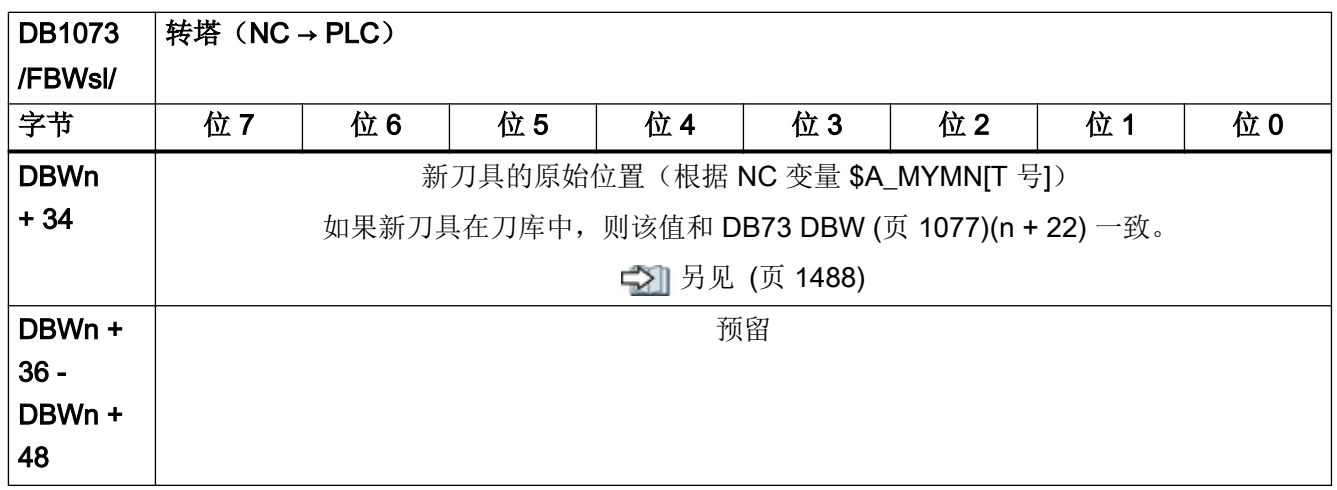

# 接口信号- 详细说明 5

## 5.1 DB10: NC、PLC 和 HMI

## 5.1.1 DB10 DBX0.0 - 7 (NC 数字量输入 1 - 8: 禁止)

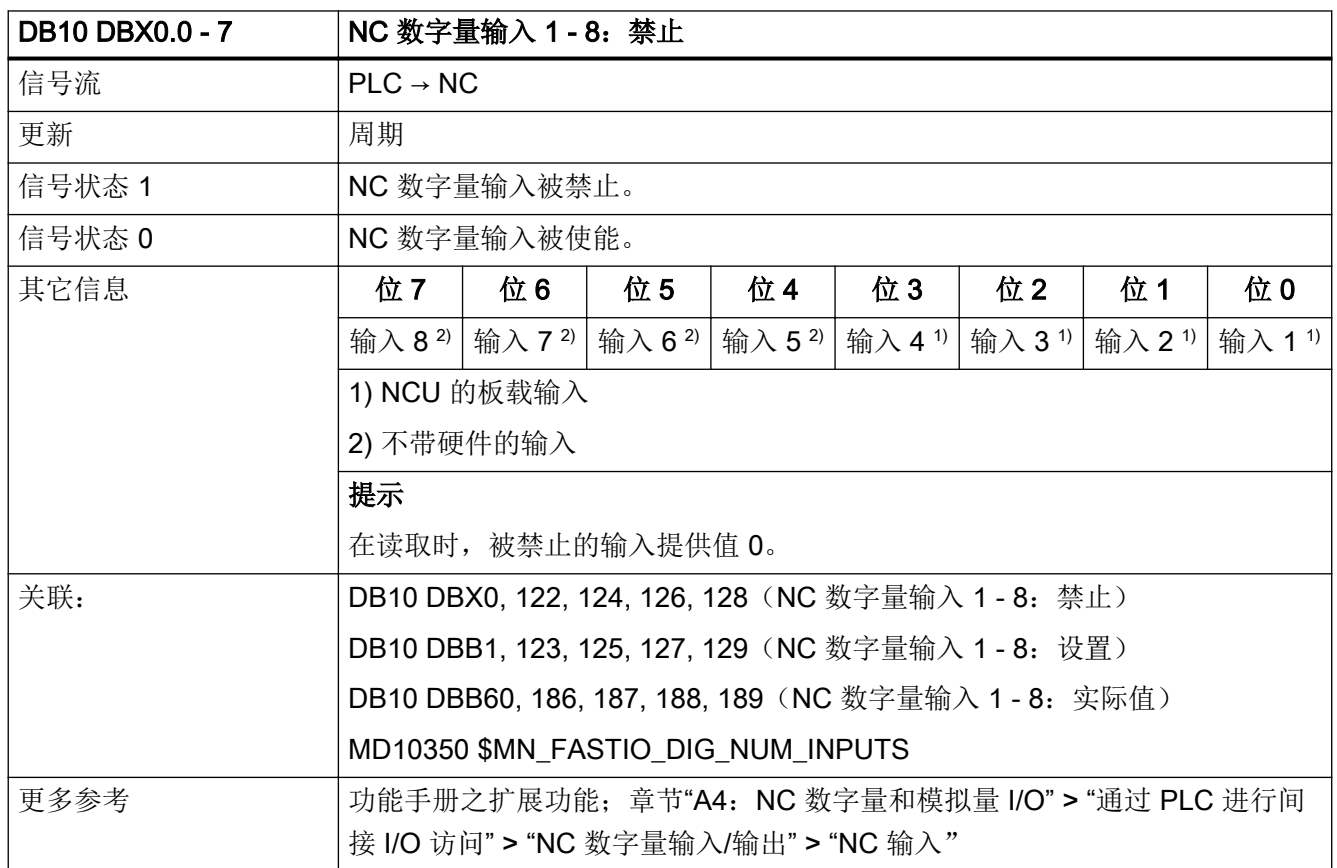

#### 5.1.2 DB10 DBX1.0 - 7 (NC 数字量输入 1 - 8: 设置)

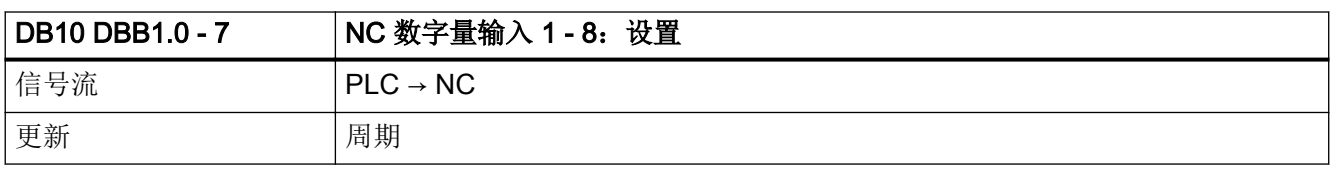

接口信号- 详细说明

#### $5.1$  DB10: NC, PLC 和 HMI

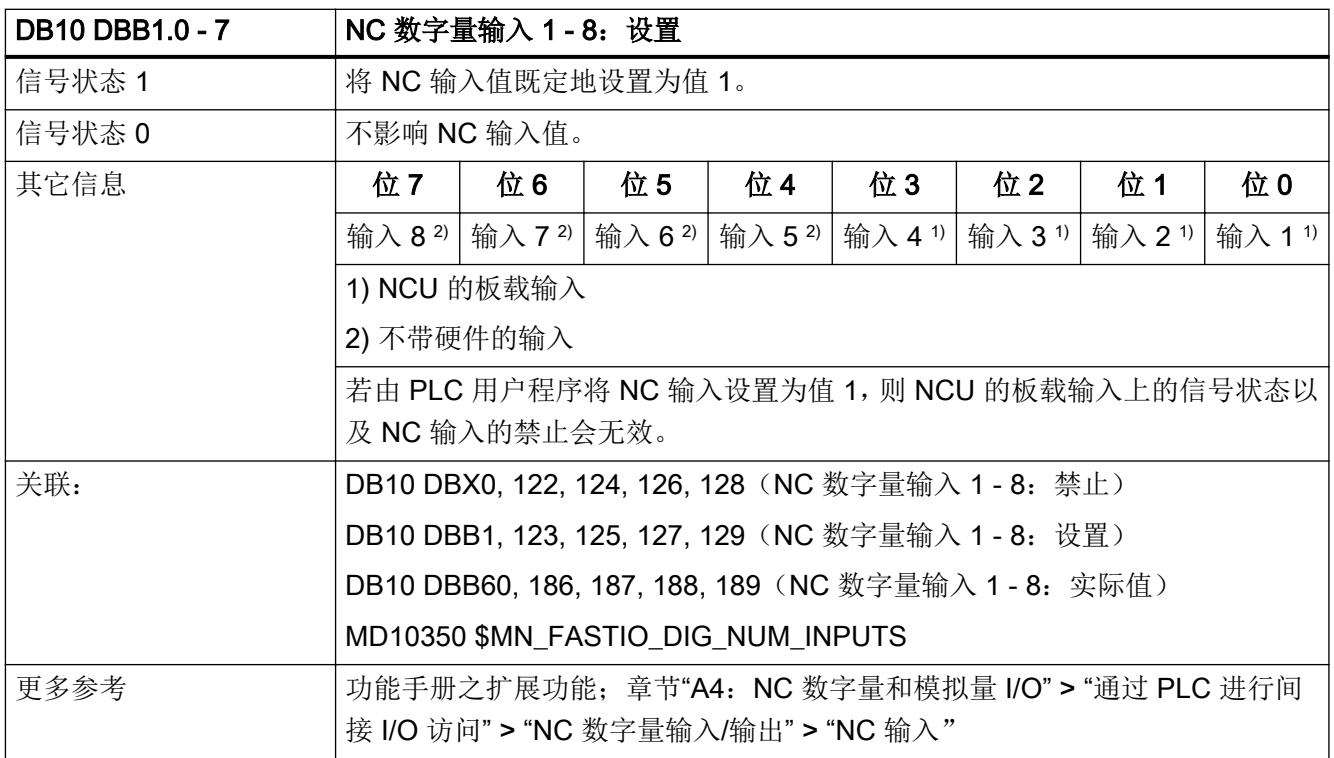

## 5.1.3 DB10 DBX4.0 - 7 (NC 数字量输出 1 - 8: 禁止)

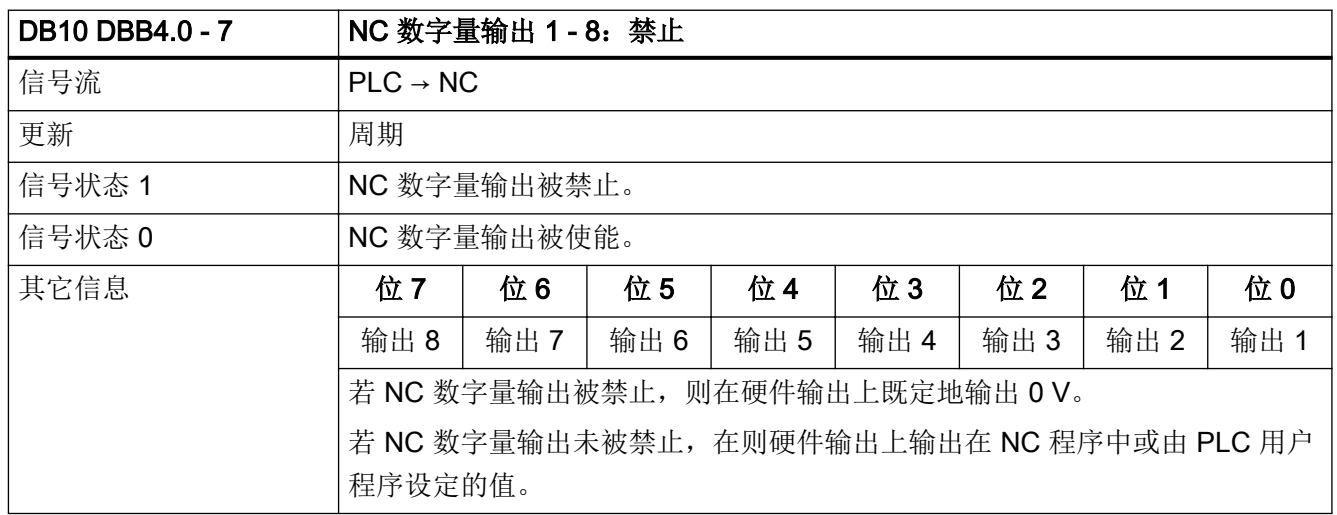

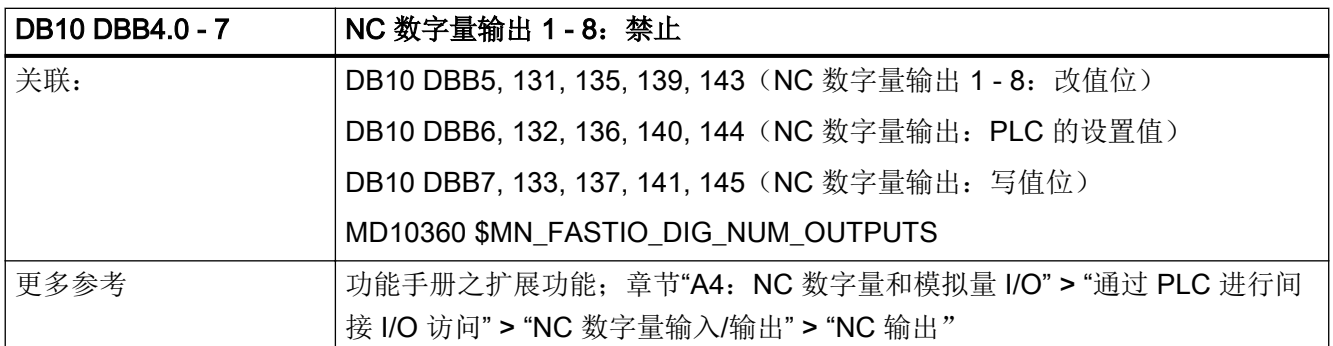

## 5.1.4 DB10 DBX5.0 - 7 (NC 数字量输出 1 - 8: 覆盖)

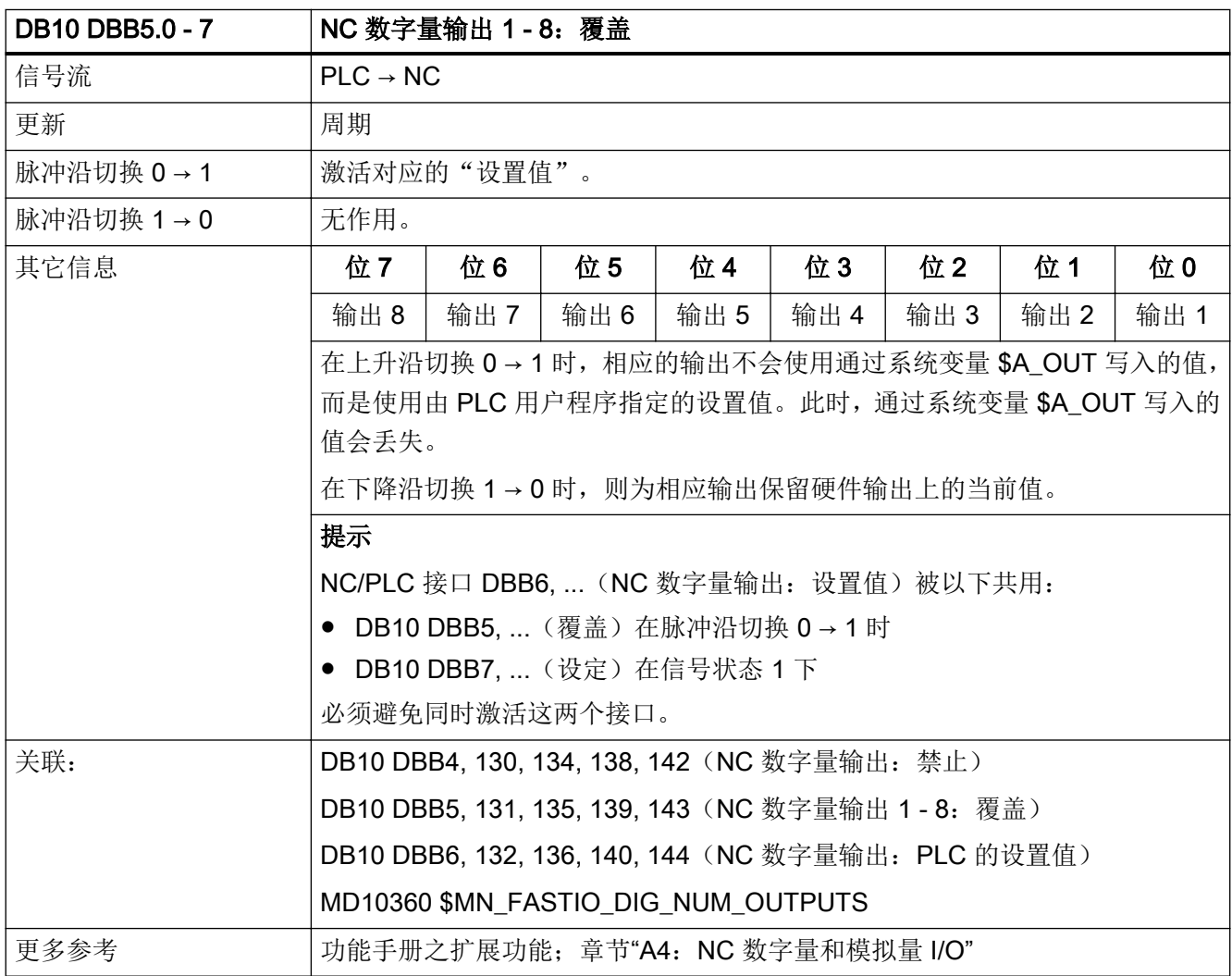

## 5.1.5 DB10 DBX6.0 - 7 (NC 数字量输出 1 - 8: 设置值)

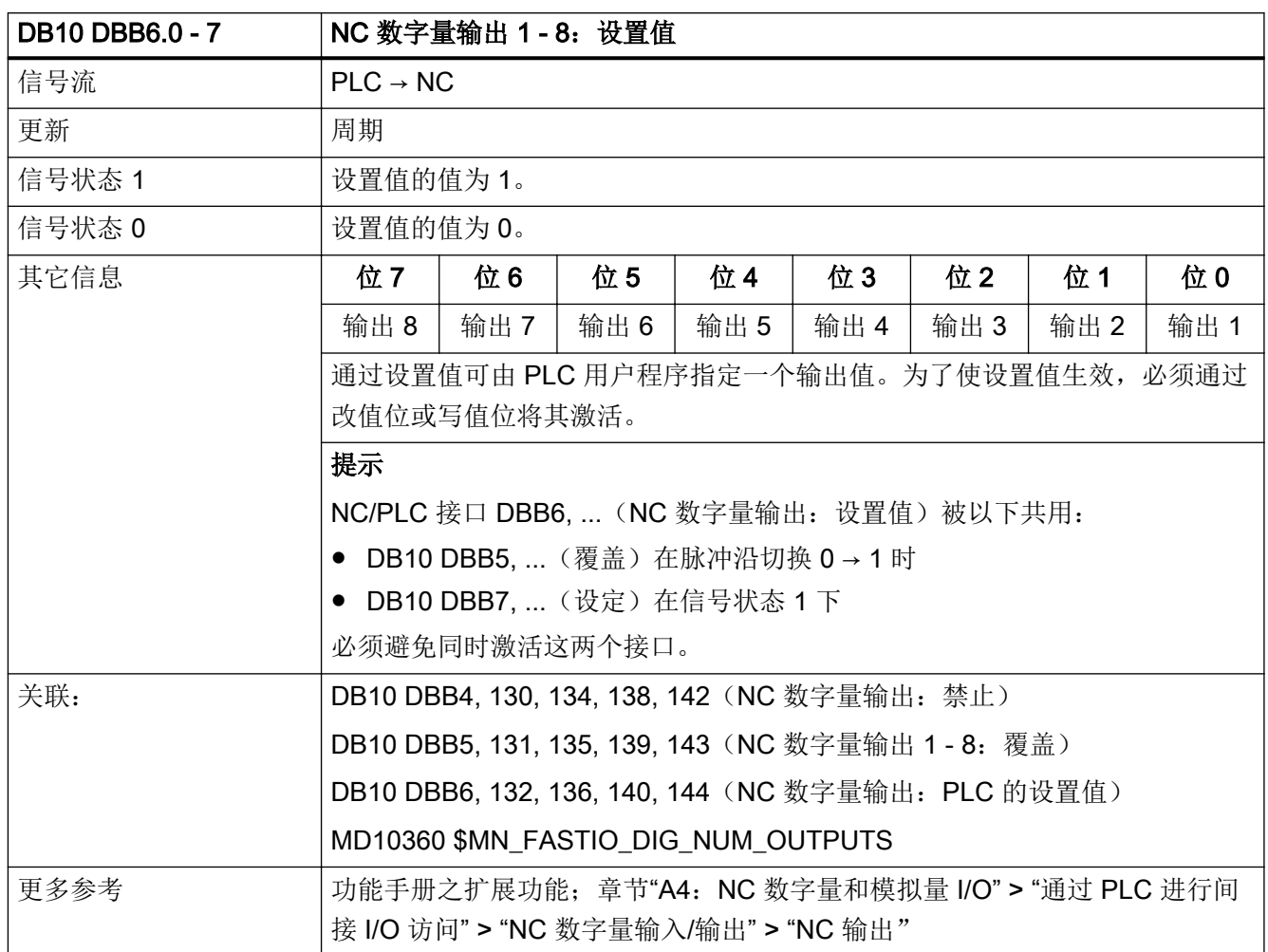

## 5.1.6 DB10 DBX7.0 - 7 (NC 数字量输出 1 - 8: 设定)

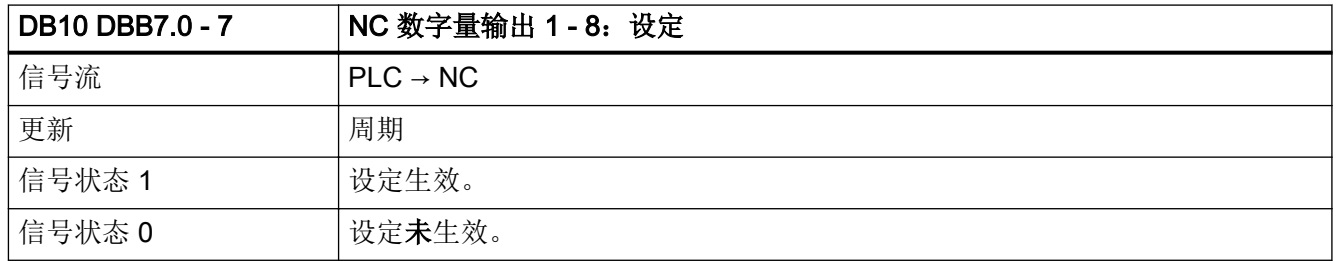

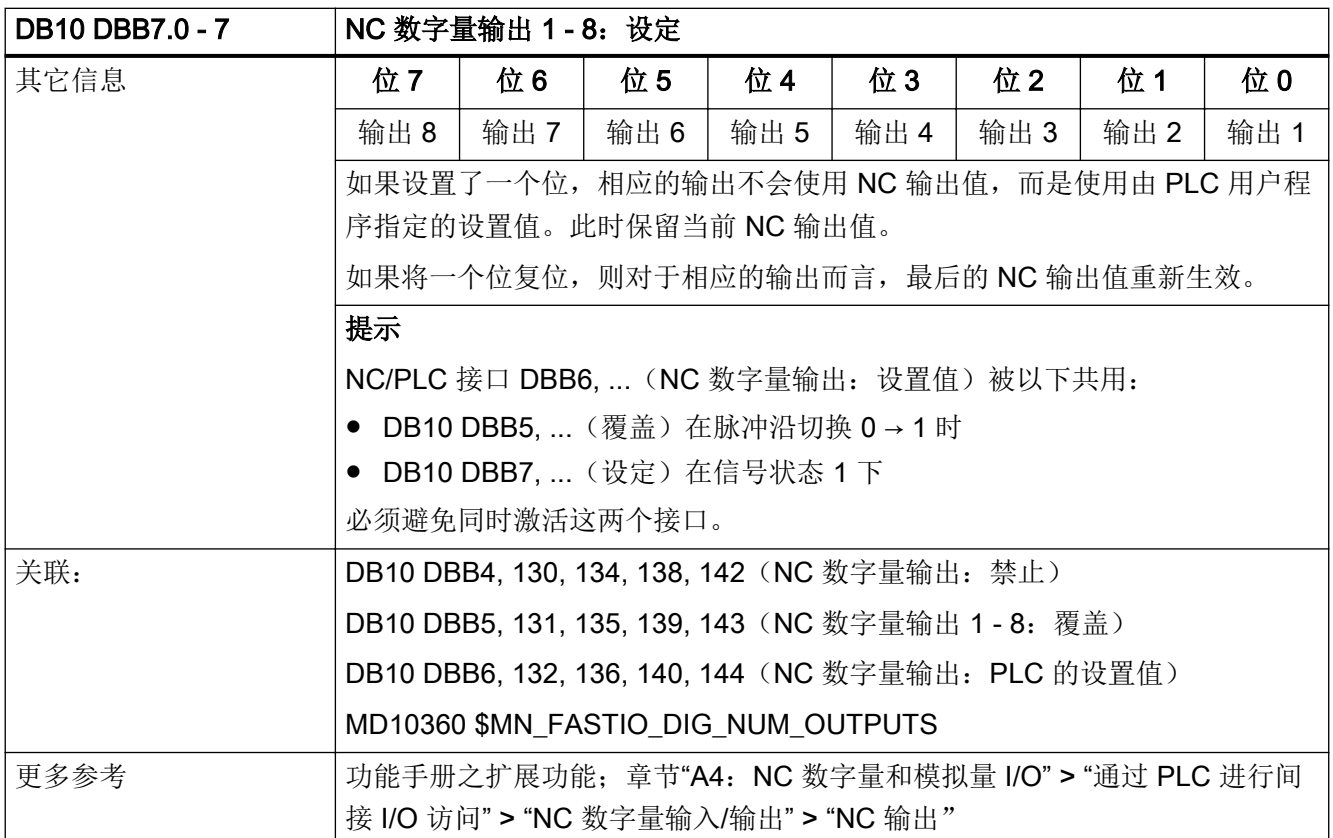

## 5.1.7 DB10 DBX56.1 (急停)

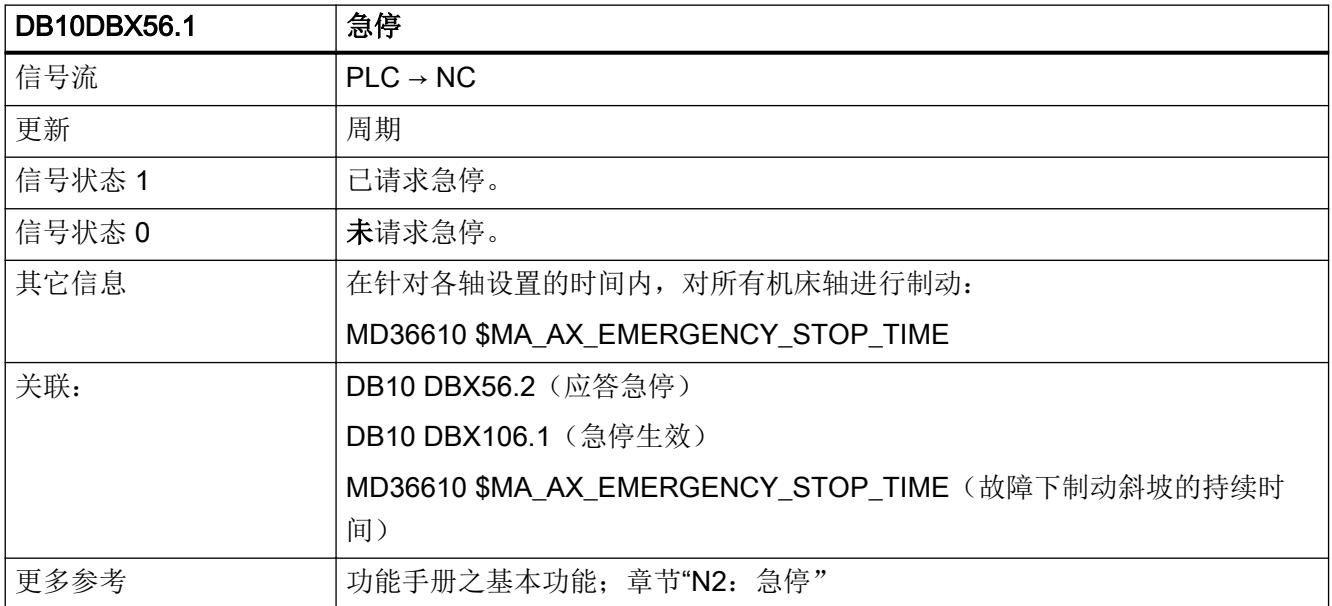

## 5.1.8 DB10 DBX56.2(应答急停)

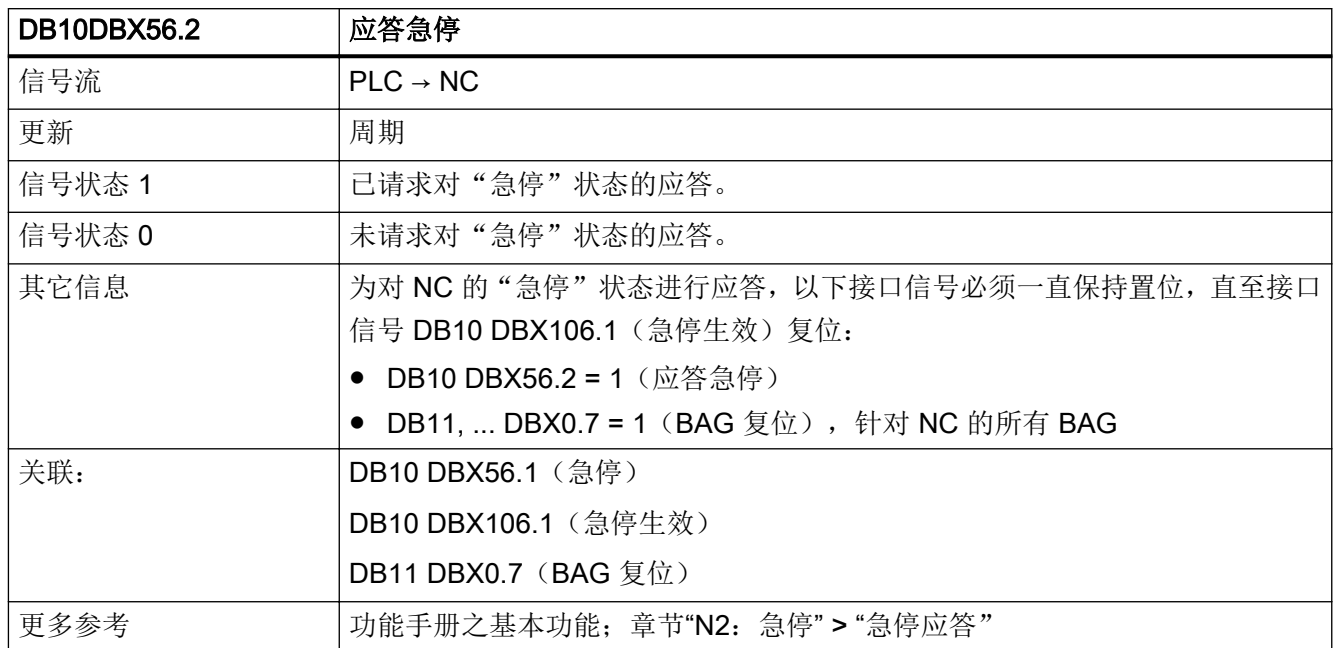

## 5.1.9 DB10 DBX56.4 - 7 (钥匙开关位置 0 - 3)

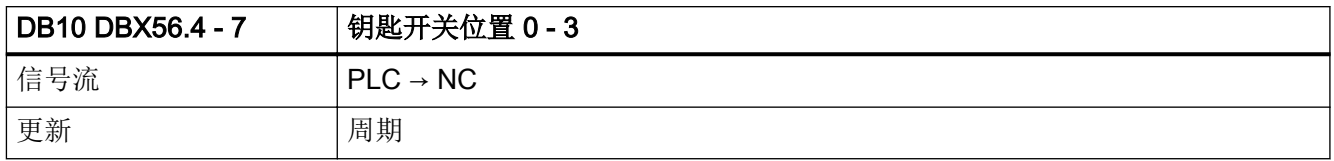

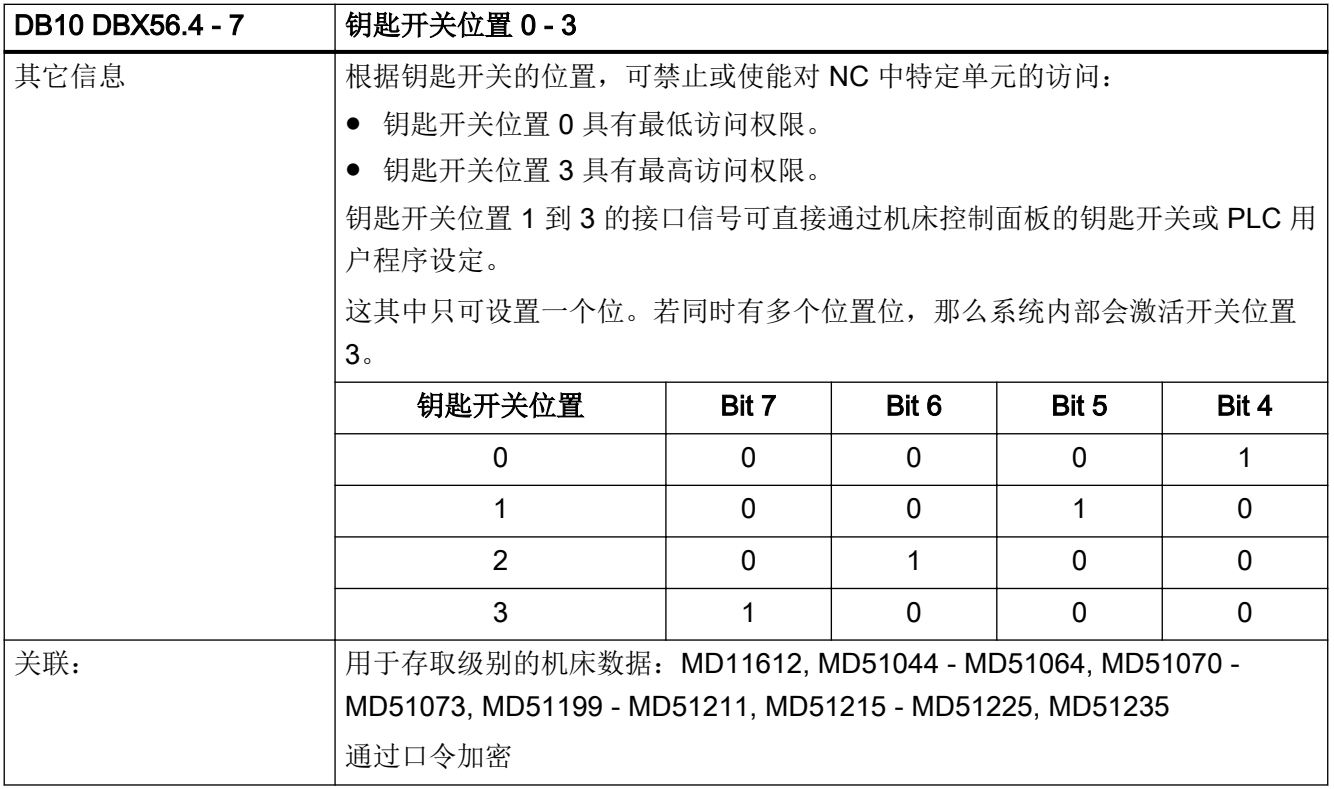

## 5.1.10 DB10 DBX58.0 - 7(碰撞监测取消保护区组)

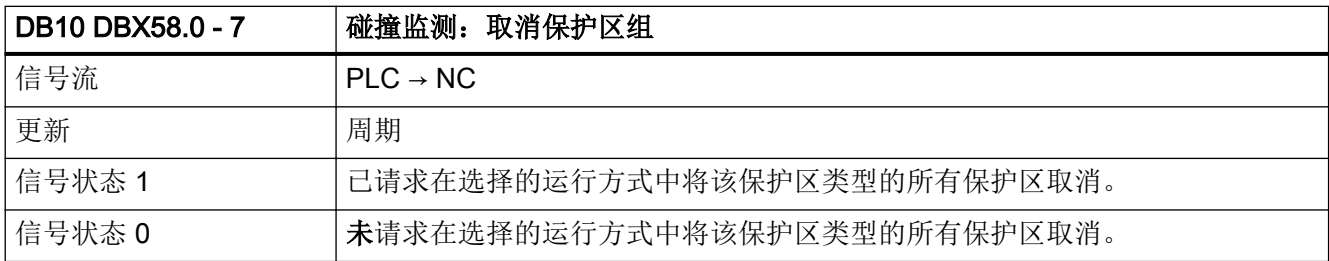

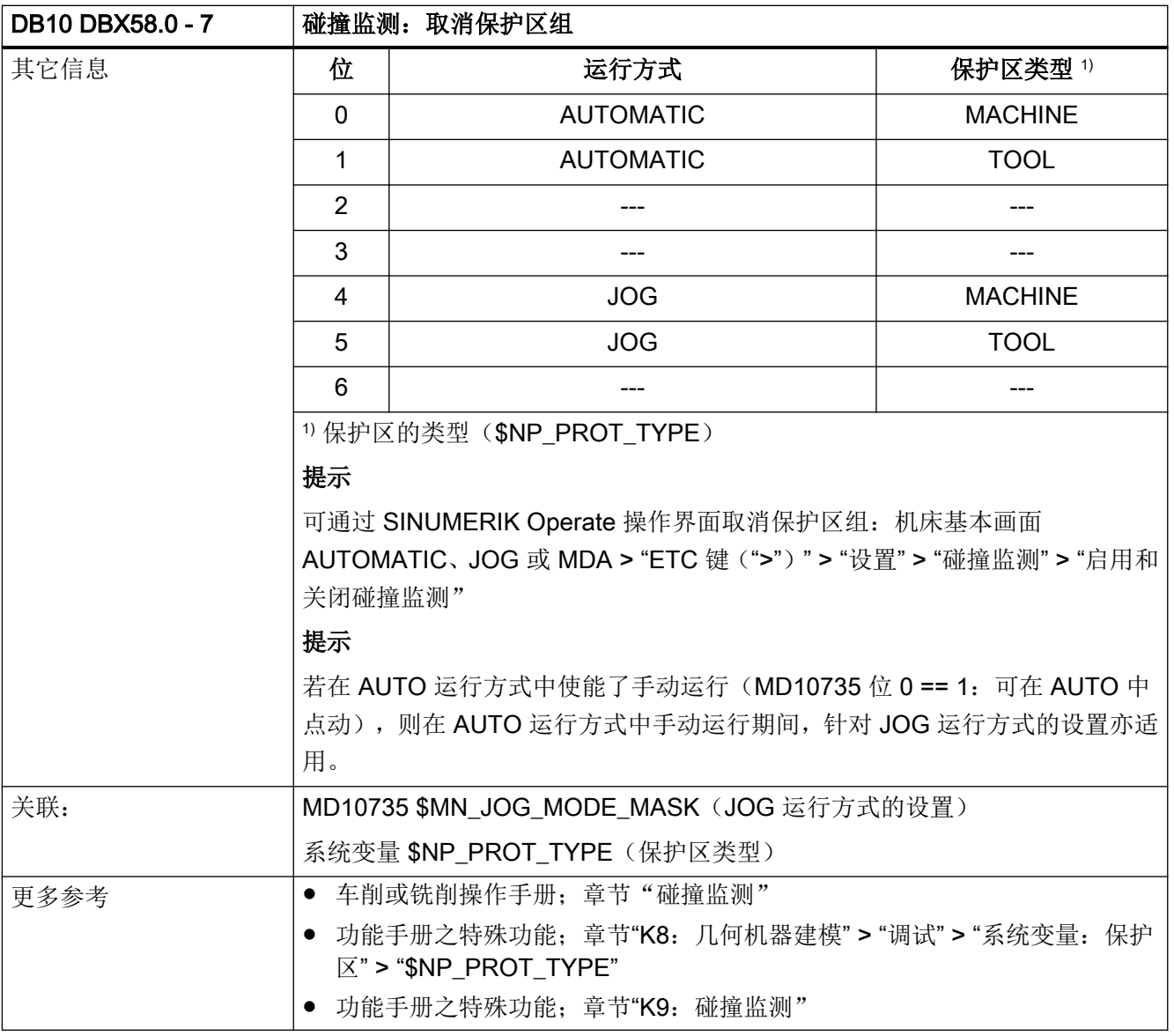

## 5.1.11 DB10 DBX60.0 - 7 (NC 数字量输入 1 - 8: 实际值)

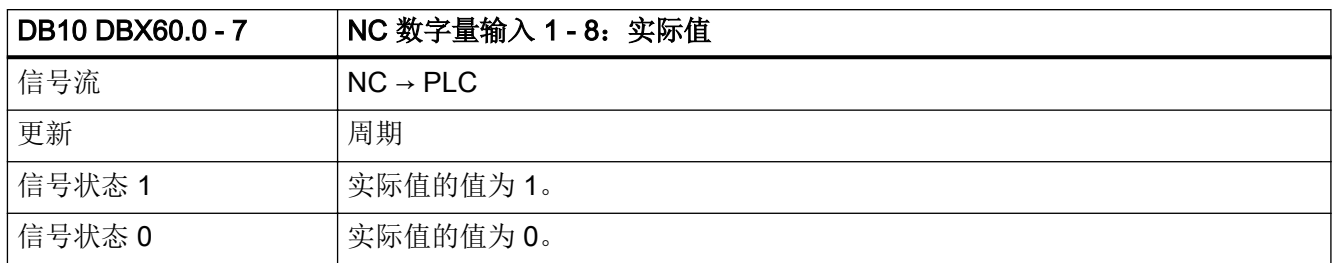

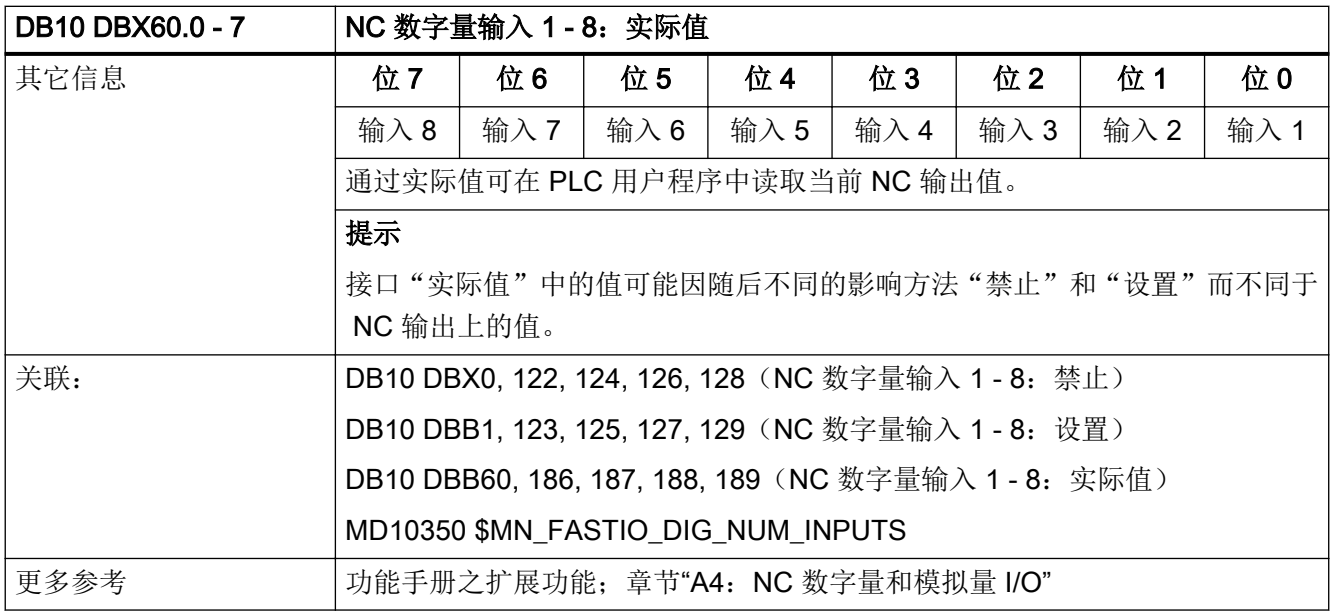

## 5.1.12 DB10 DBX64.0 - 7 (NC 数字量输出 1 - 8: 设定值)

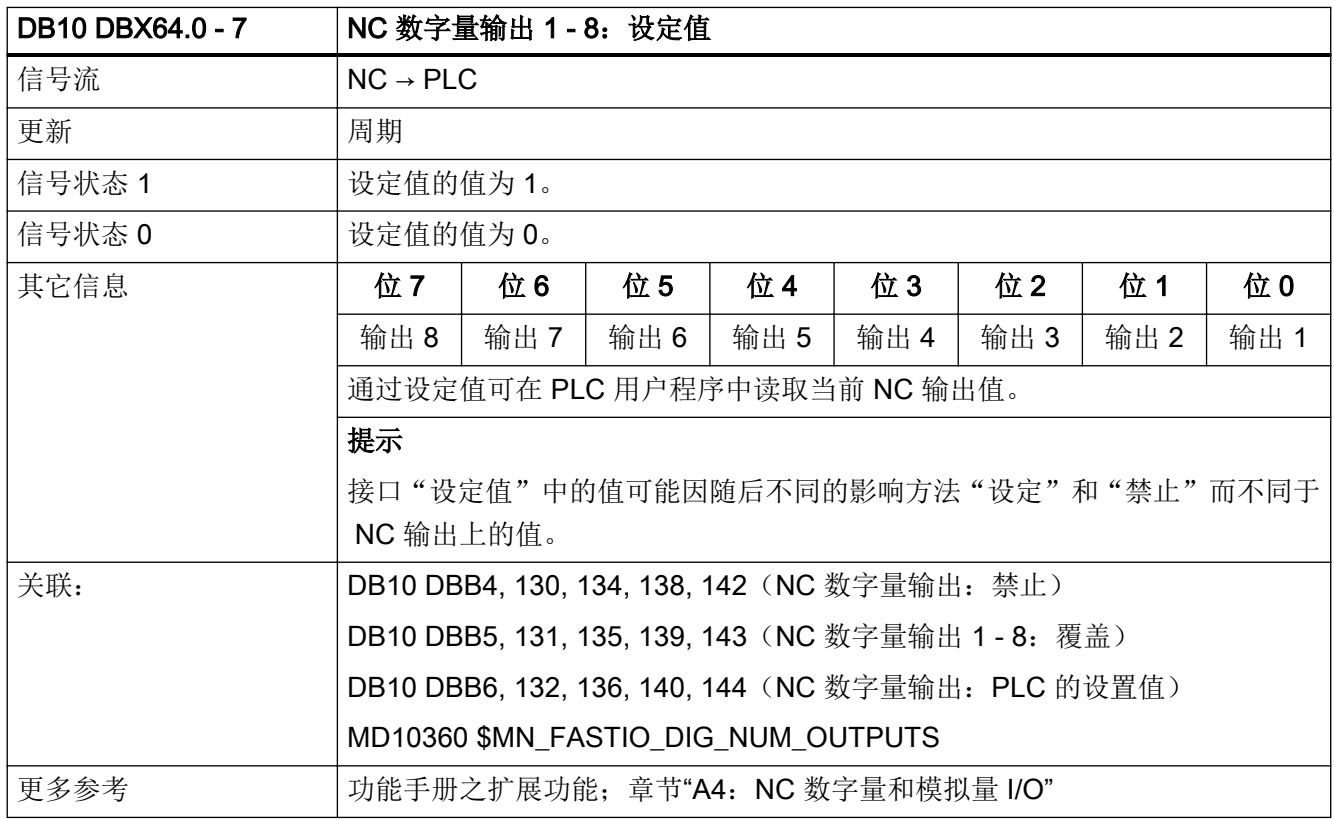

## <span id="page-1103-0"></span>5.1.13 DB10 DBX97.0 - 3(手轮 1 几何轴通道编号)

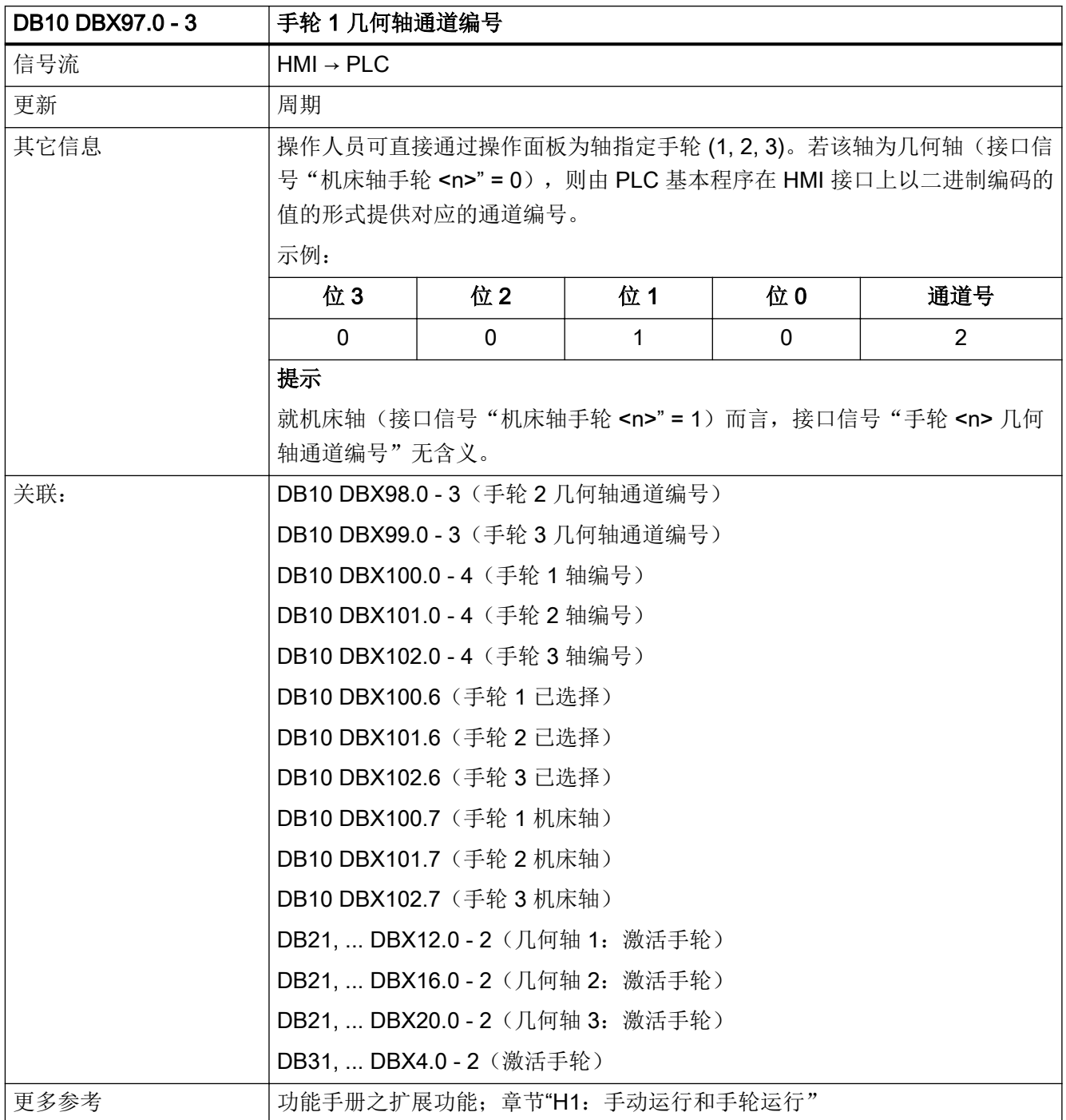

#### <span id="page-1104-0"></span>5.1.14 DB10 DBX98.0 - 3(手轮 2 几何轴通道编号)

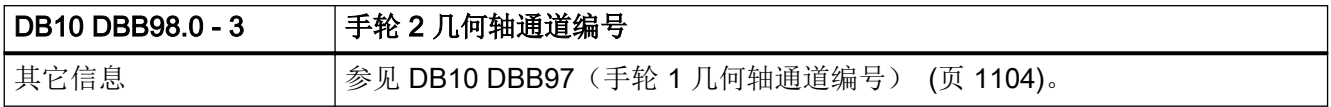

#### 5.1.15 DB10 DBX99.0 - 3(手轮 3 几何轴通道编号)

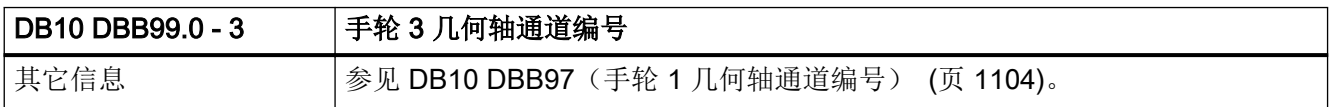

#### 5.1.16 DB10 DBX100.0 - 4(手轮 1 轴编号)

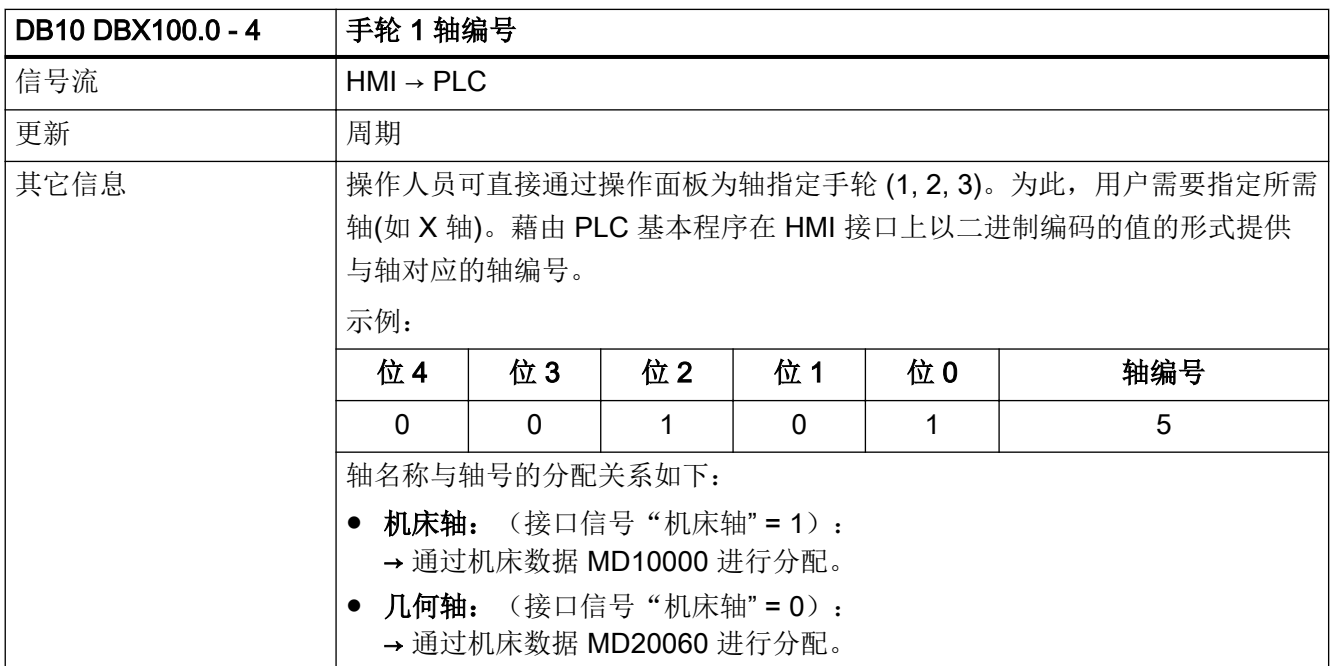

<span id="page-1105-0"></span>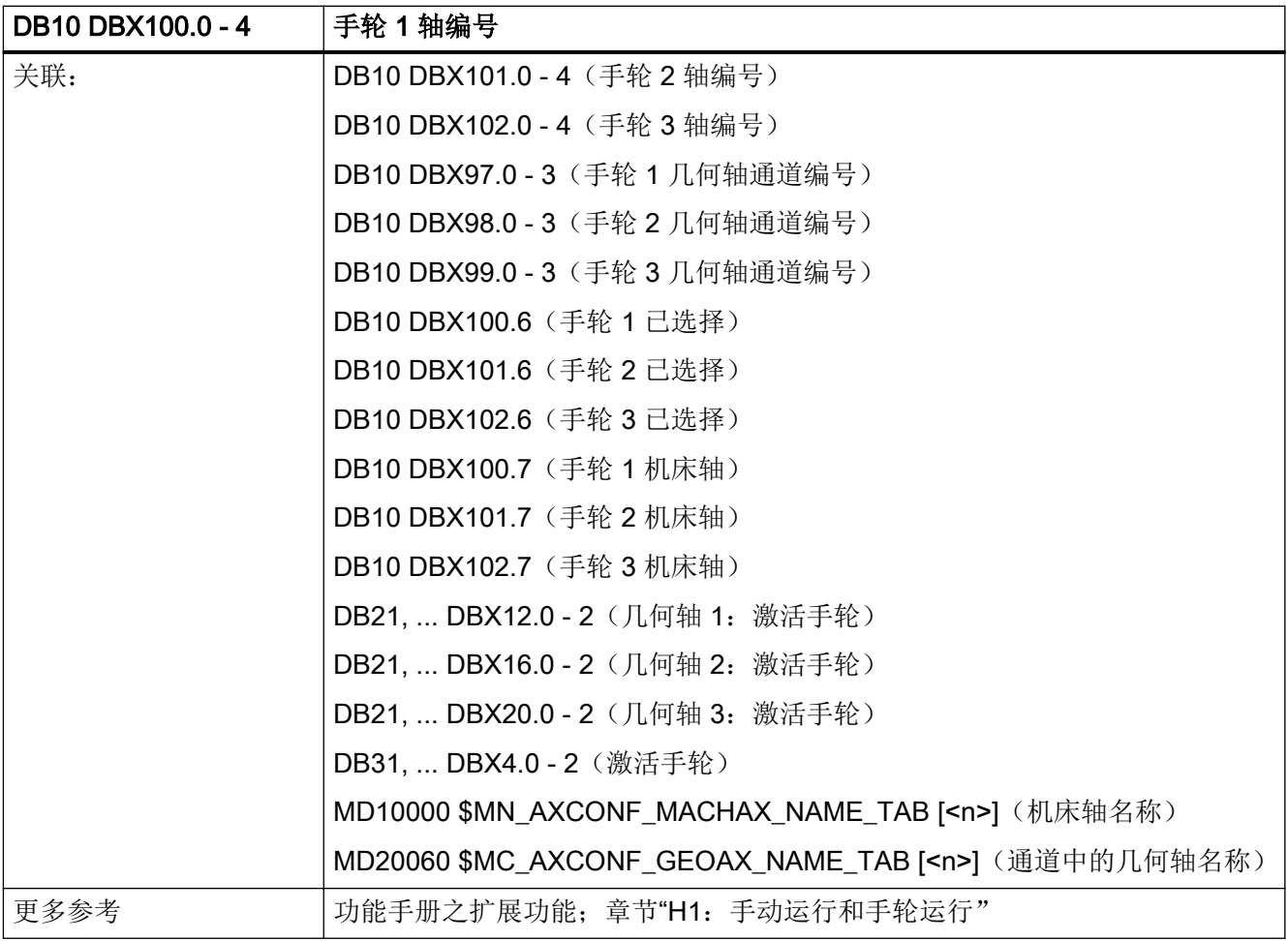

## 5.1.17 DB10 DBX100.5(手轮 1 指定为轮廓手轮)

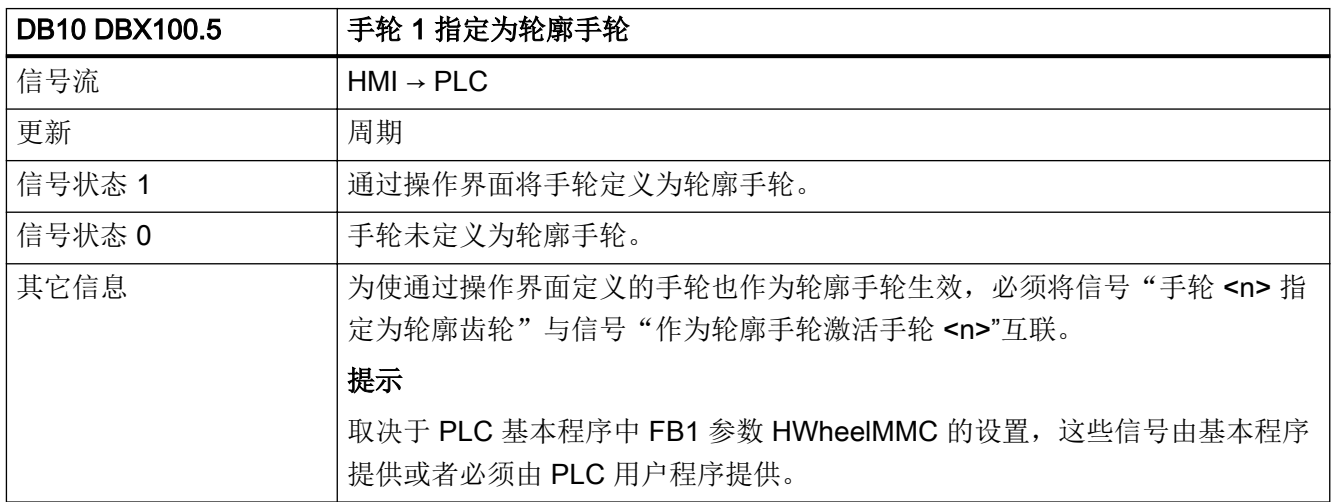

<span id="page-1106-0"></span>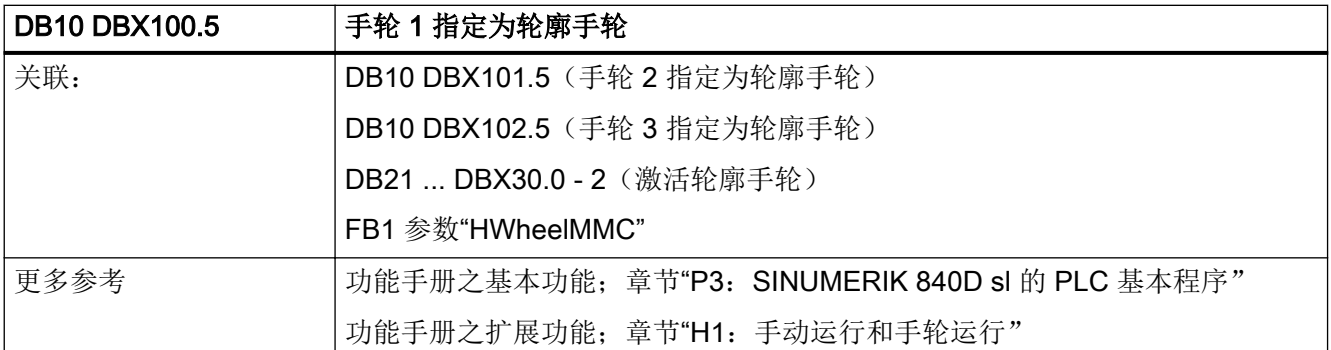

## 5.1.18 DB10 DBX100.6(手轮 1 已选择)

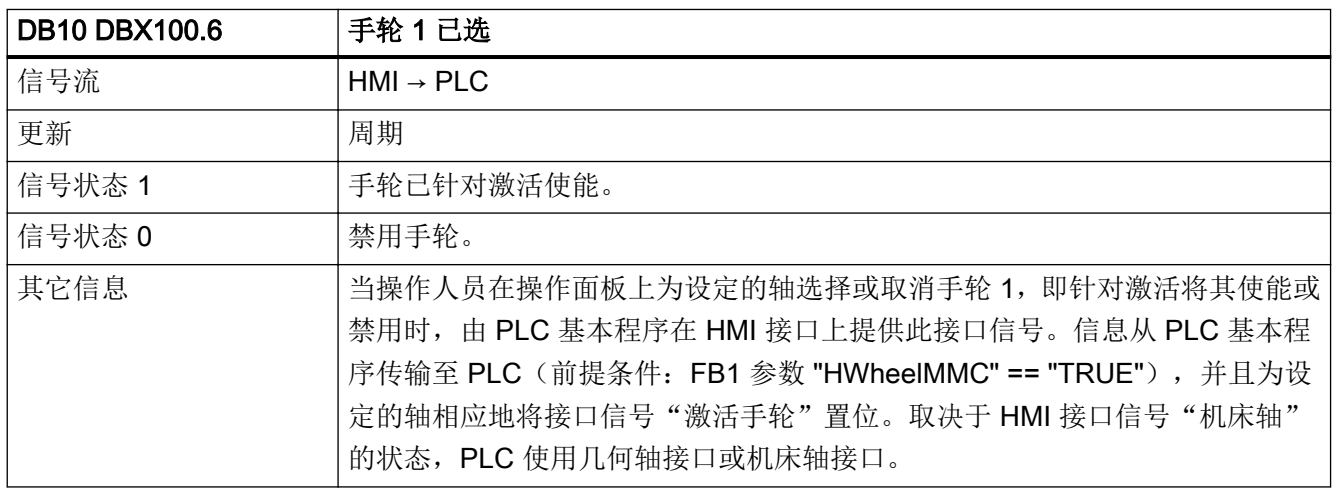

<span id="page-1107-0"></span>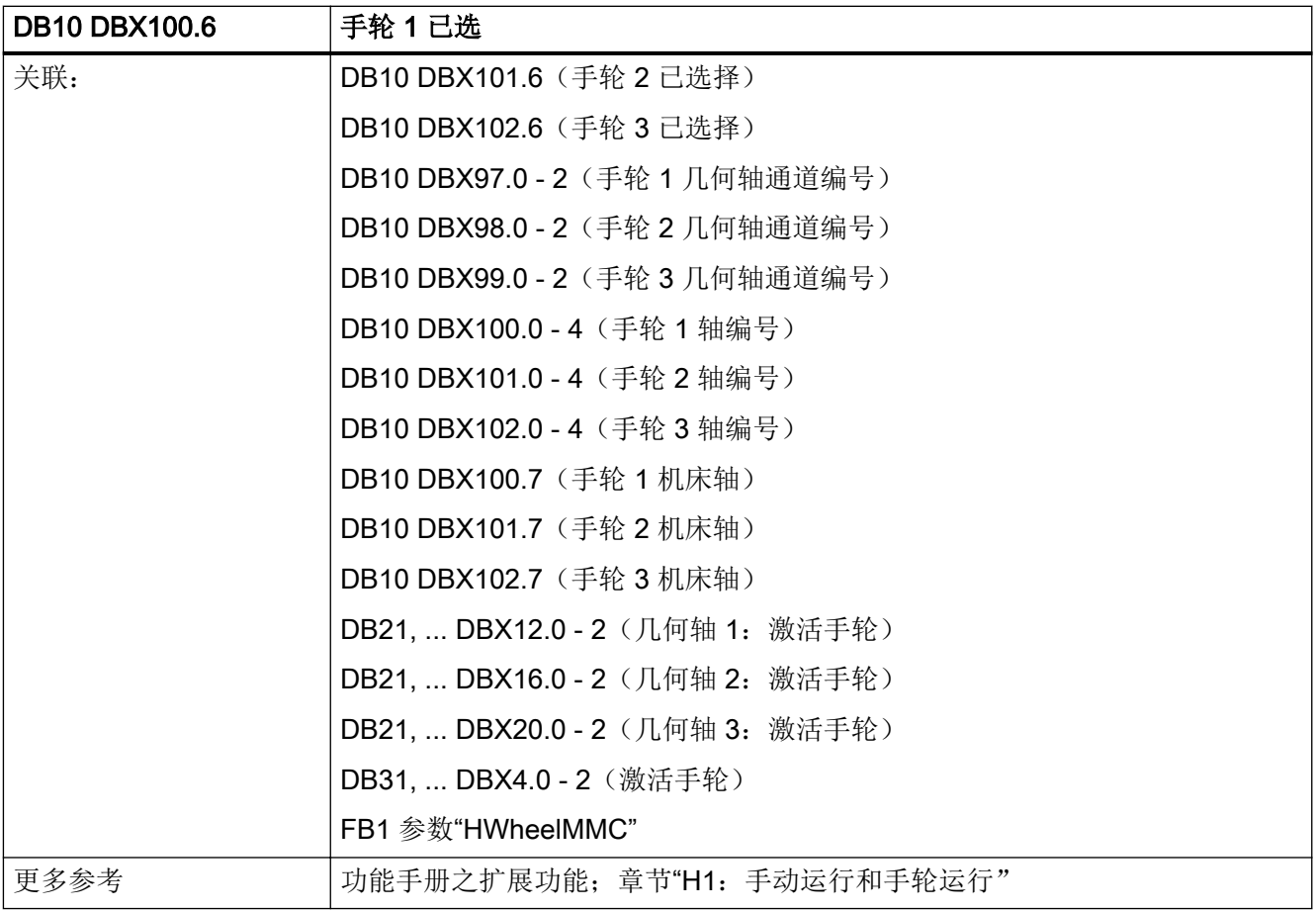

## 5.1.19 DB10 DBX100.7(手轮 1 机床轴)

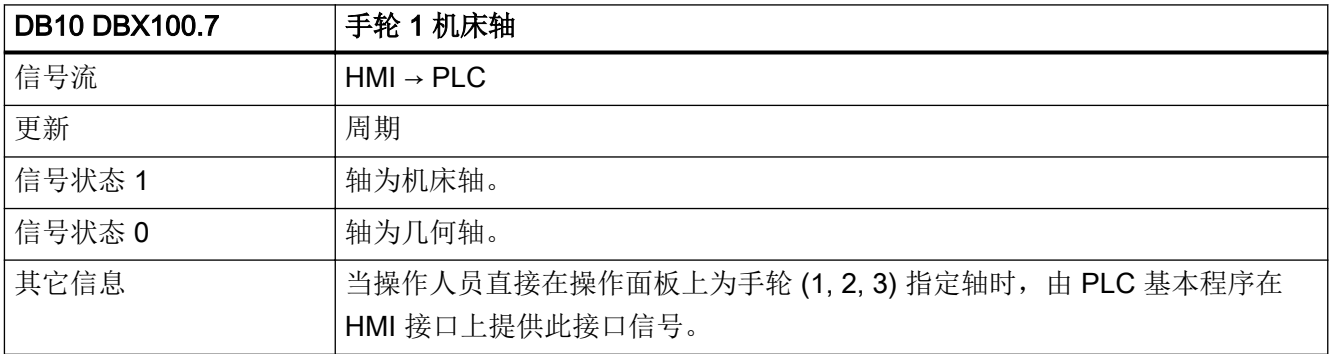

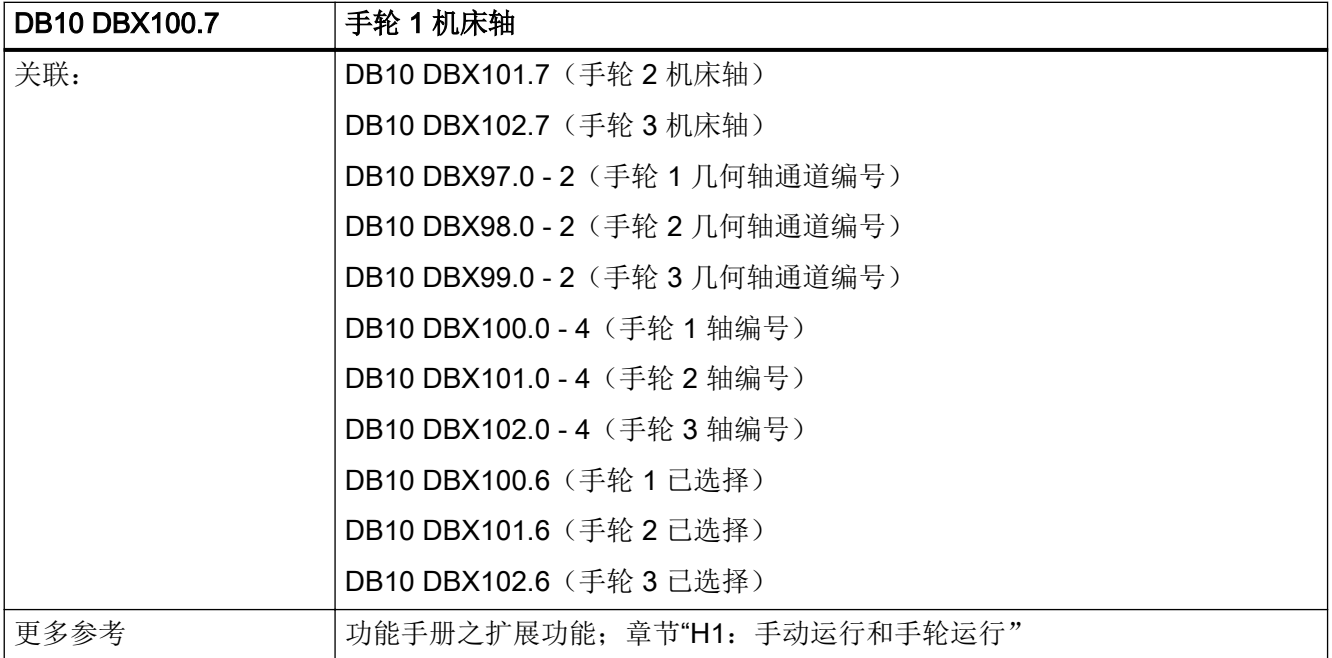

## 5.1.20 DB10 DBX101.0 - 4 (手轮 2 轴编号)

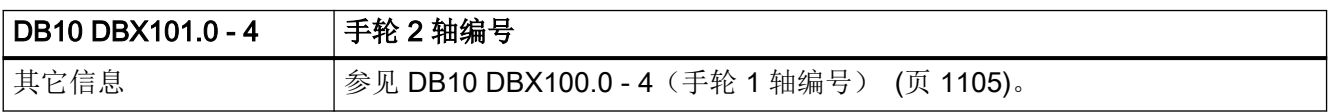

## 5.1.21 DB10 DBX101.5(手轮 2 指定为轮廓手轮)

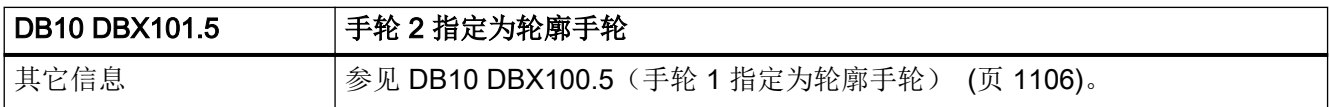

## 5.1.22 DB10 DBX101.6(手轮 2 已选择)

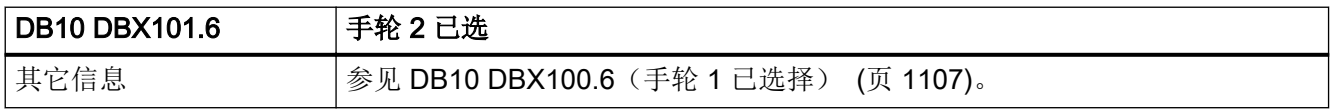

## 5.1.23 DB10 DBX101.7(手轮 2 机床轴)

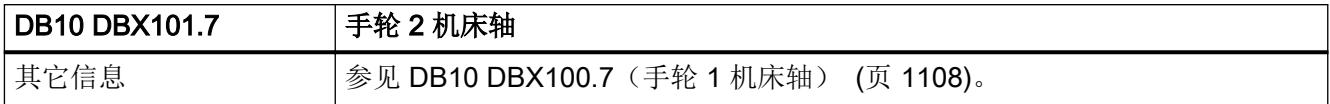

#### 5.1.24 DB10 DBX102.0 - 4 (手轮 3 轴编号)

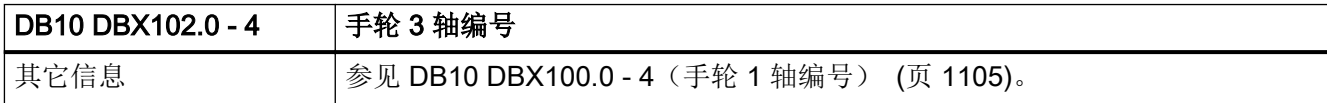

#### 5.1.25 DB10 DBX102.5(手轮 3 指定为轮廓手轮)

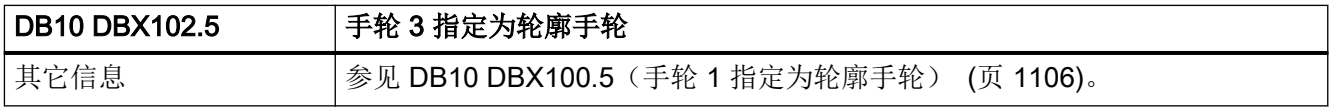

#### 5.1.26 DB10 DBX102.6(手轮 3 已选择)

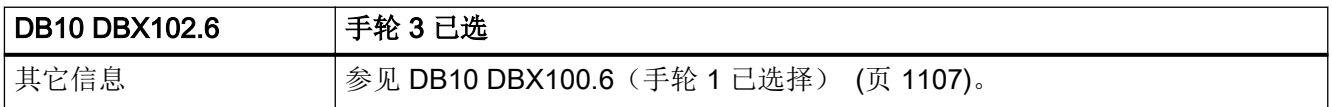

## 5.1.27 DB10 DBX102.7(手轮 3 机床轴)

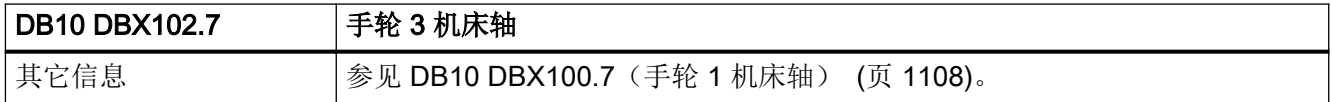

## 5.1.28 DB10 DBX103.0(远程诊断生效)

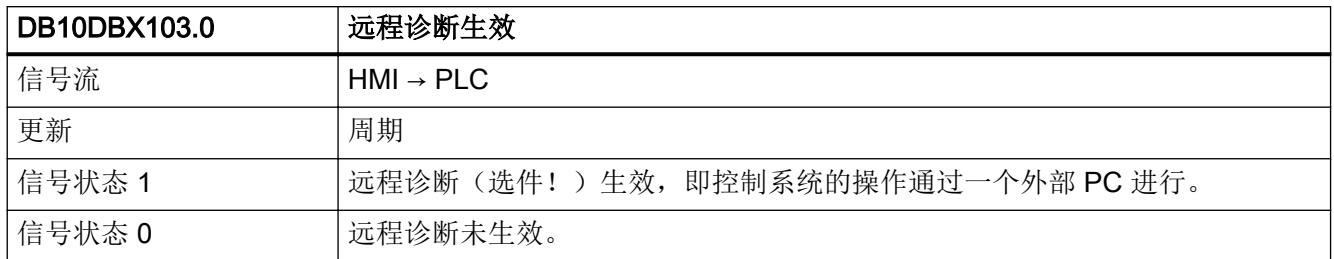

## 5.1.29 DB10 DBX103.5(AT-Box 就绪)

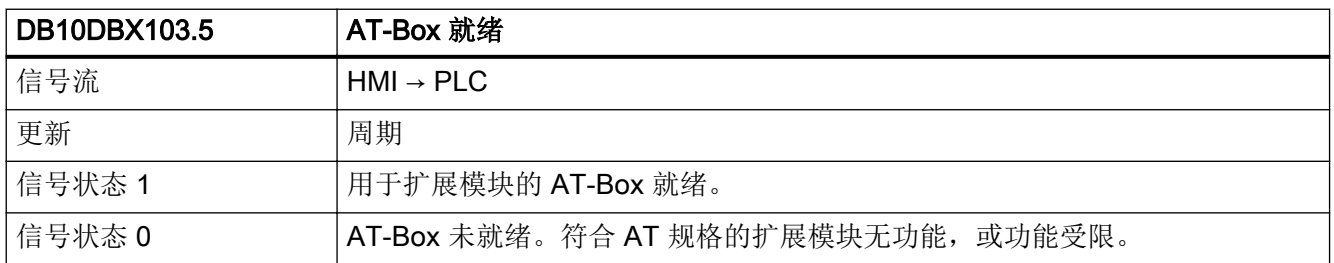

## 5.1.30 DB10 DBX103.6(HMI 温度限制)

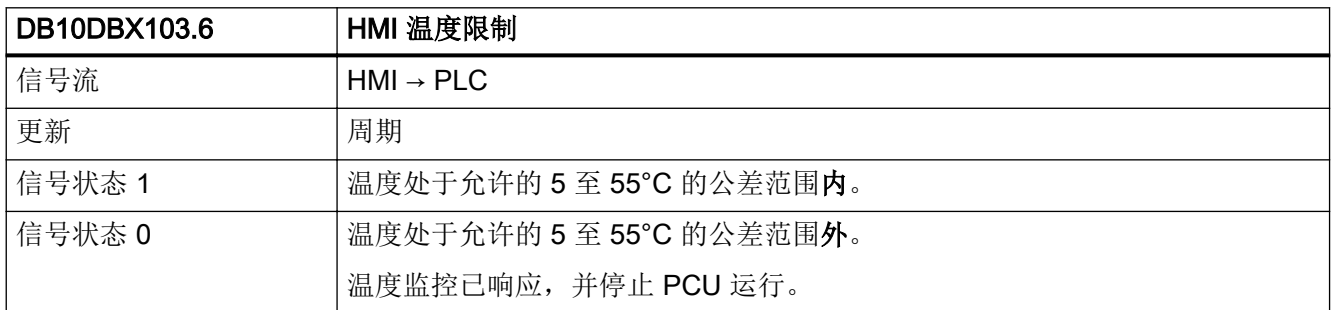

### 5.1.31 DB10 DBX103.7(HMI 电池报警)

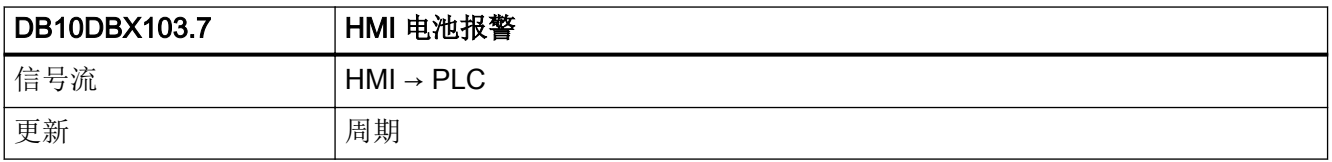

#### $5.1$  DB10: NC, PLC  $\bar{A}$ I HMI

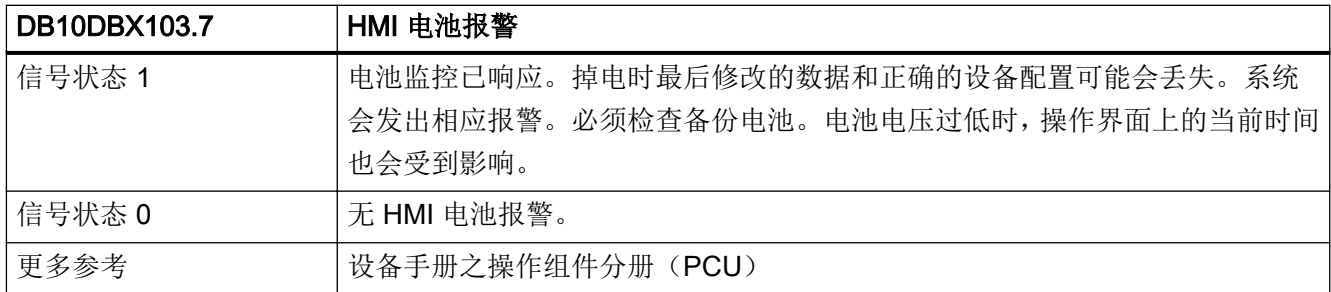

## 5.1.32 DB10 DBX104.7 (NC-CPU 就绪)

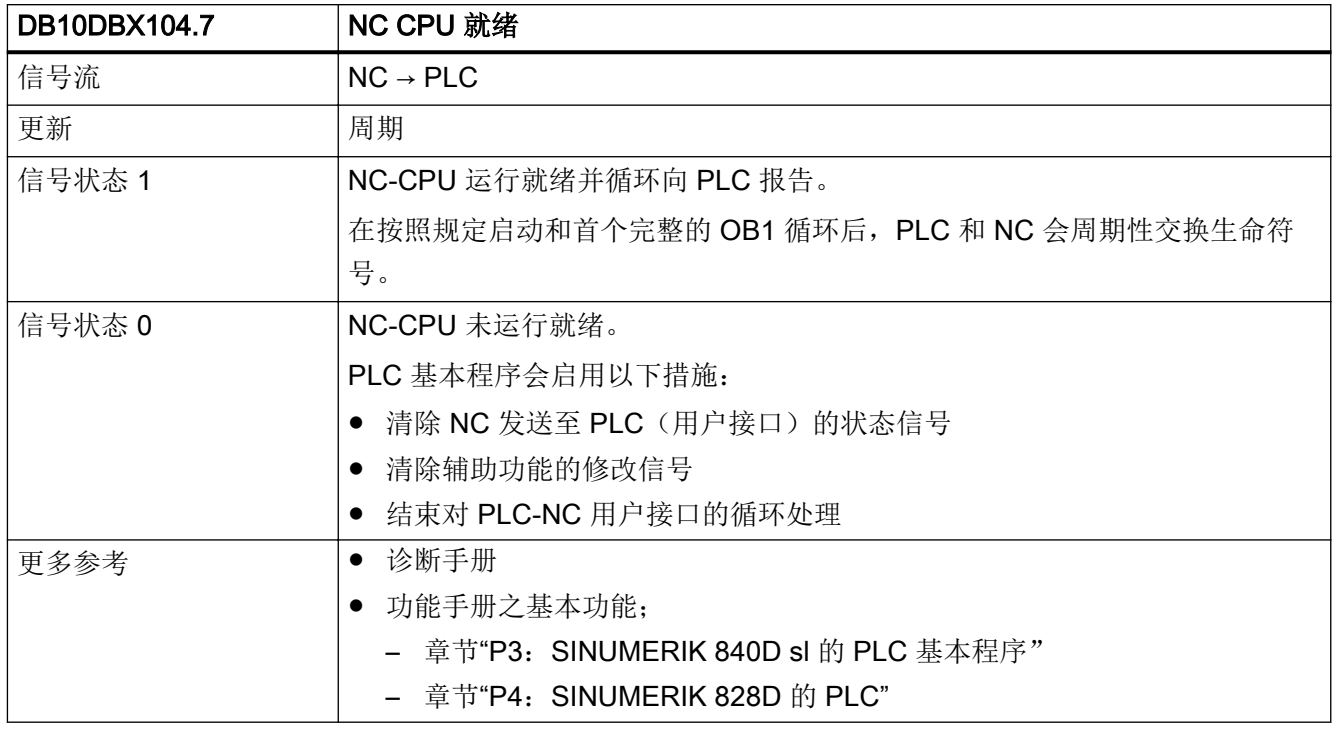

## 5.1.33 DB10 DBX106.1(急停生效)

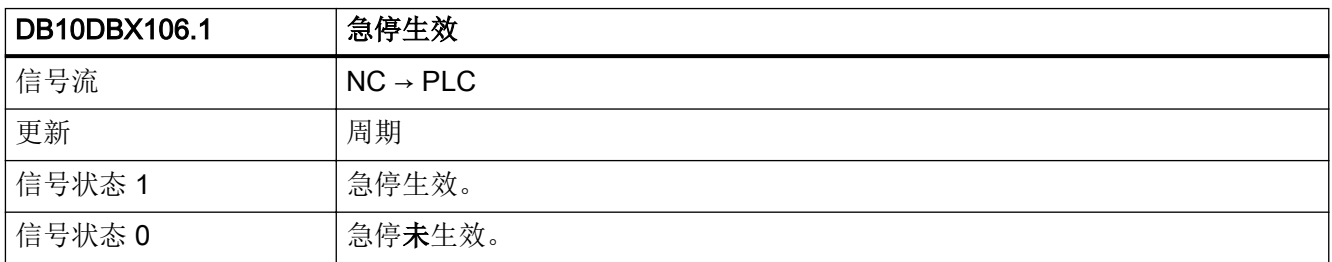

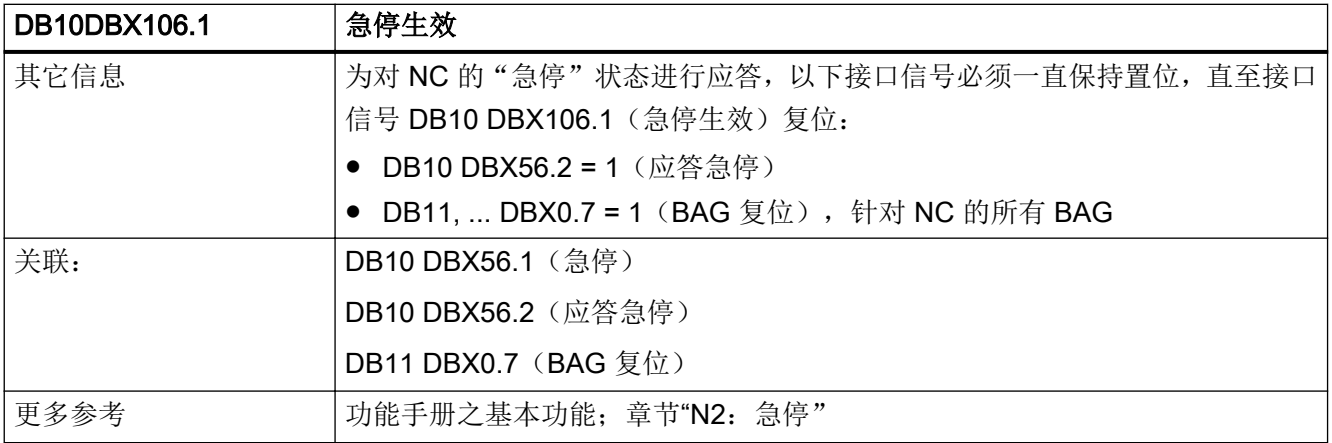

#### 5.1.34 DB10 DBX107.0 - 1(操作测头)

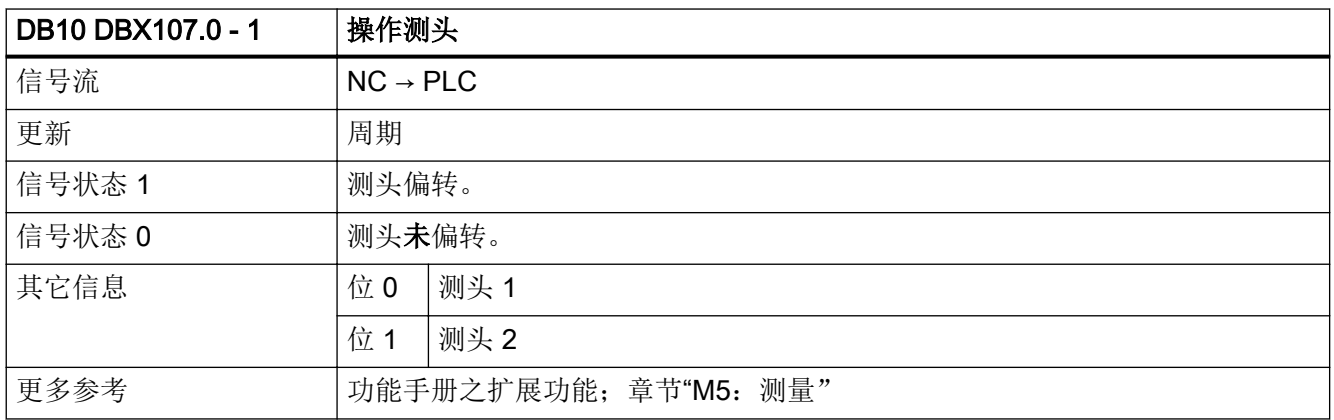

## 5.1.35 DB10 DBX107.6(NCU-Link 生效)

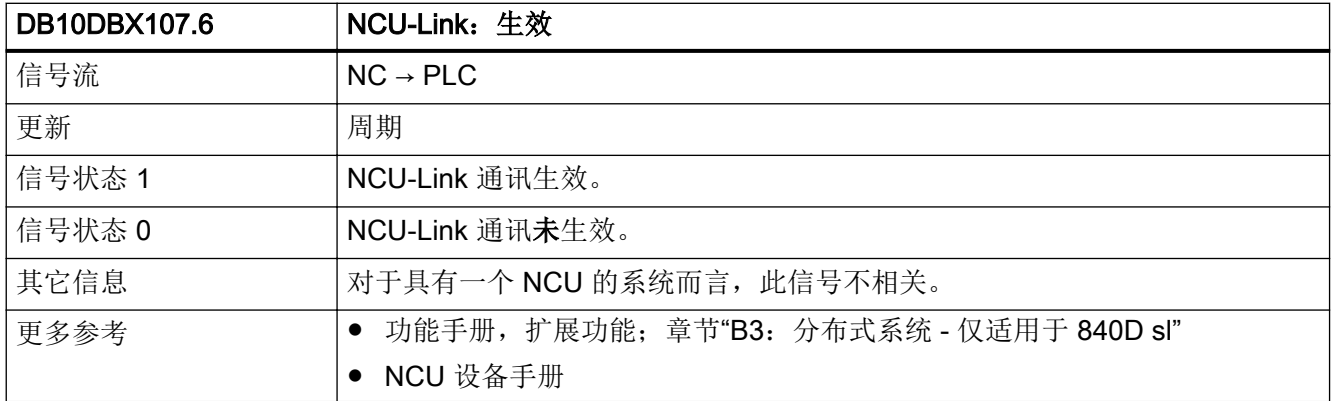

# 5.1.36 DB10 DBX108.3 (OPI 上的 SINUMERIK Operate 就绪)

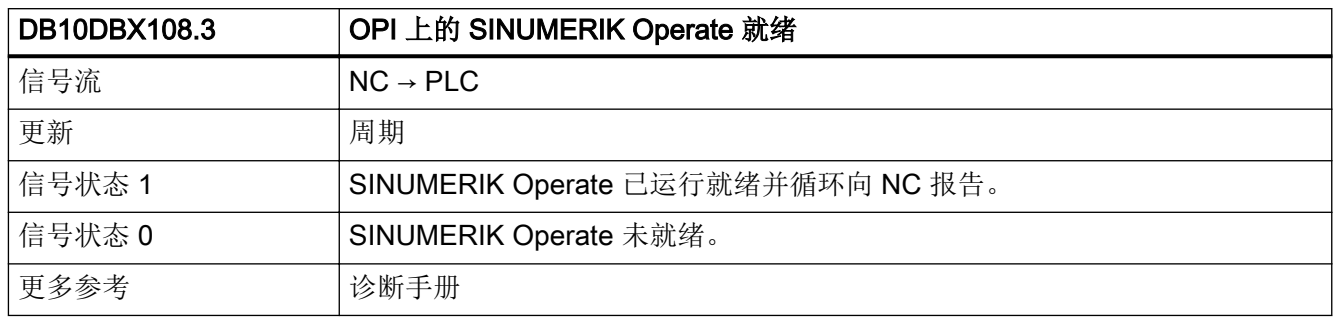

## 5.1.37 DB10 DBX108.5(驱动处于循环运行中)

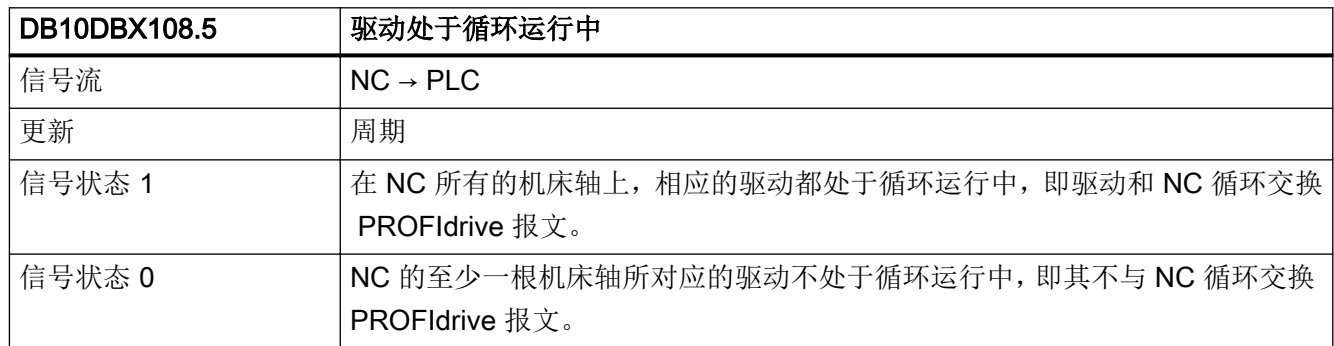

#### 5.1.38 DB10 DBX108.6(驱动就绪)

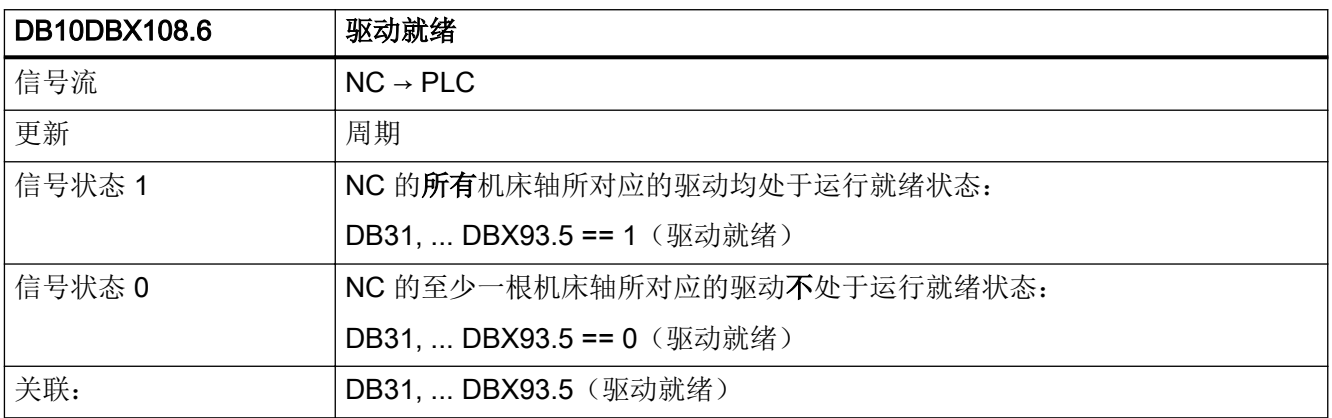

## 5.1.39 DB10 DBX108.7 (NC 就绪)

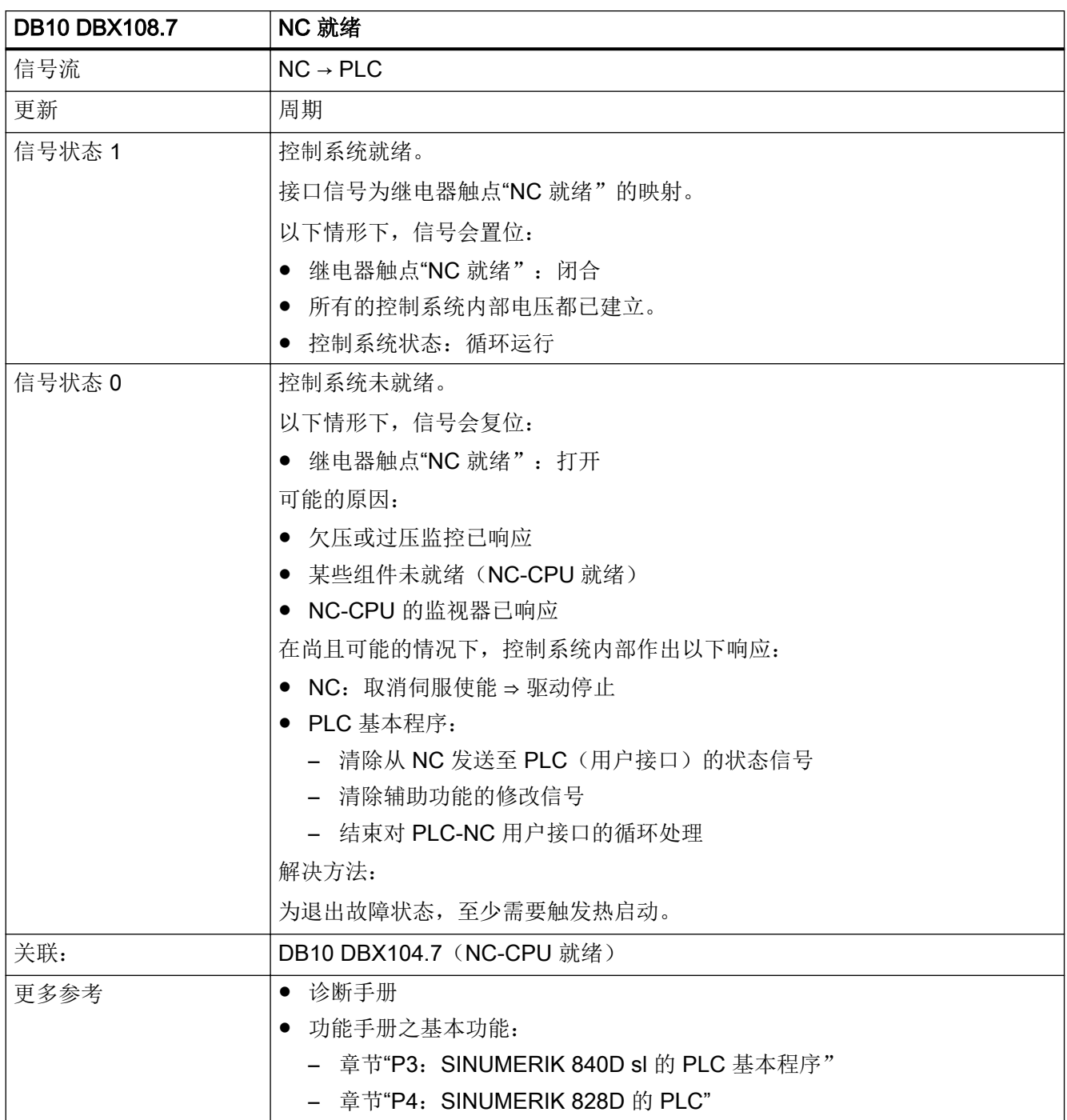

## 5.1.40 DB10 DBX109.0(存在 NC 报警)

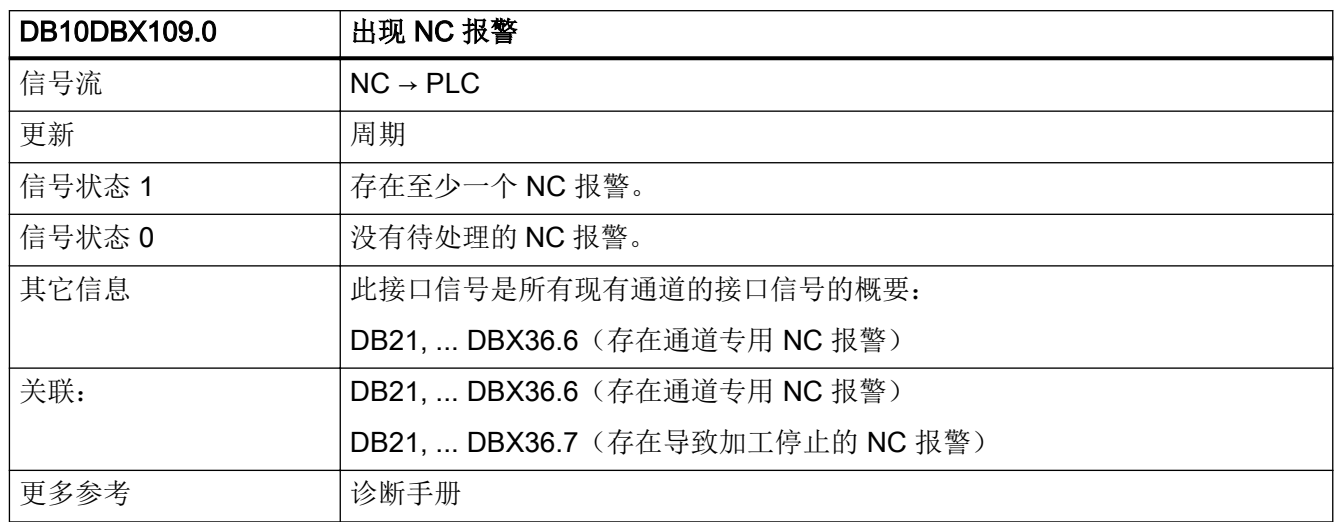

#### 5.1.41 DB10 DBX109.5(NCU 散热器温度报警)

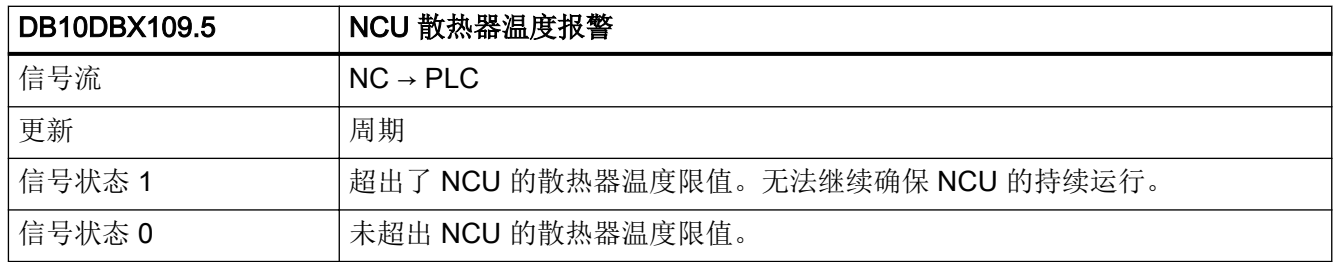

## 5.1.42 DB10 DBX109.6(气温报警)

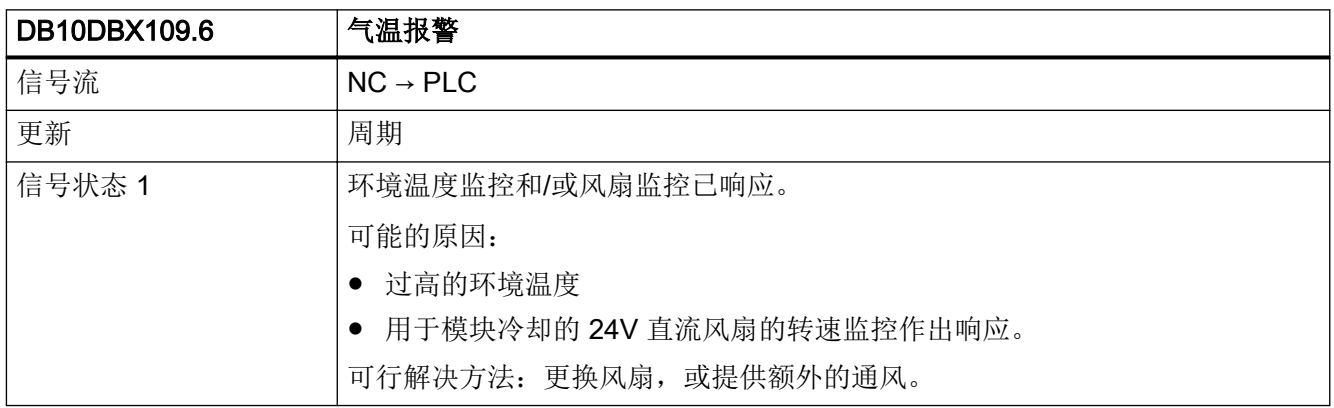
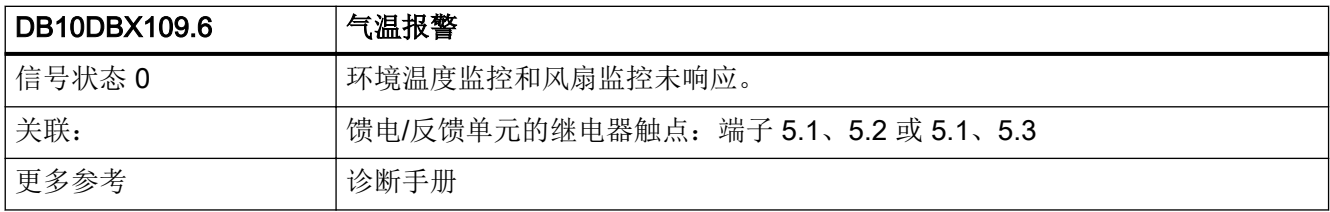

# 5.1.43 DB10 DBX109.7(NC 电池报警)

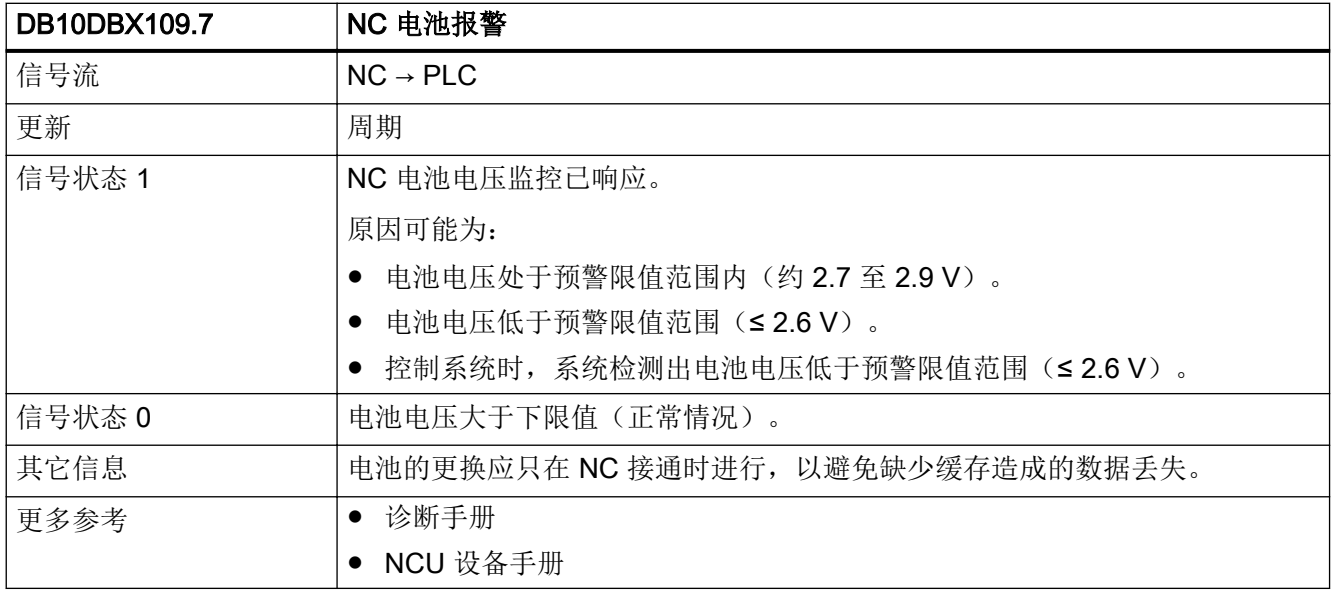

# 5.1.44 DB10 DBX110.0 - 113.7(软件挡块:负挡块信号 1 至 32)

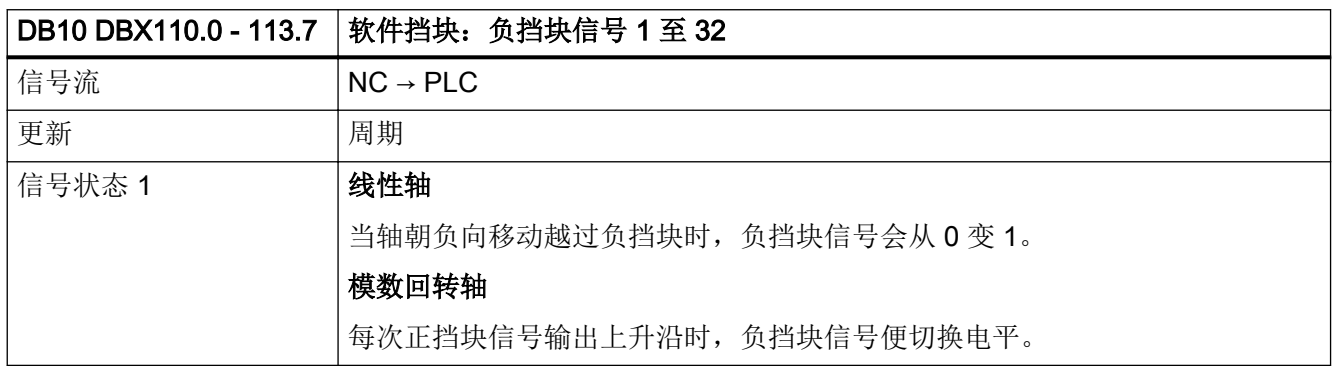

#### $5.1$  DB10: NC, PLC  $\bar{A}$ I HMI

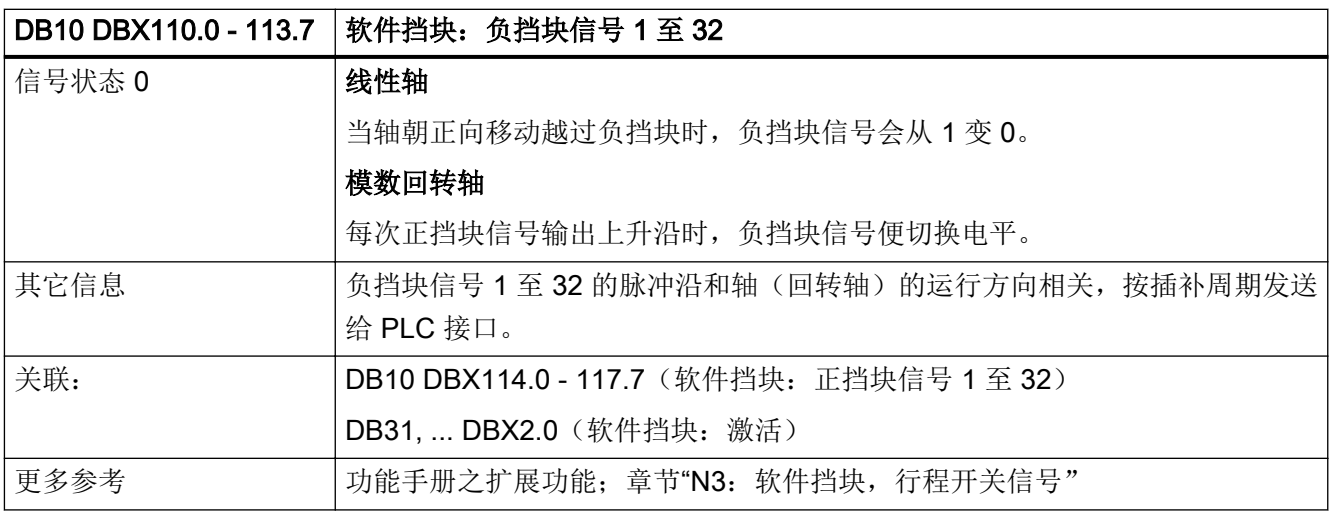

# 5.1.45 DB10 DBX114.0 - 117.7 (软件挡块: 正挡块信号 1 至 32)

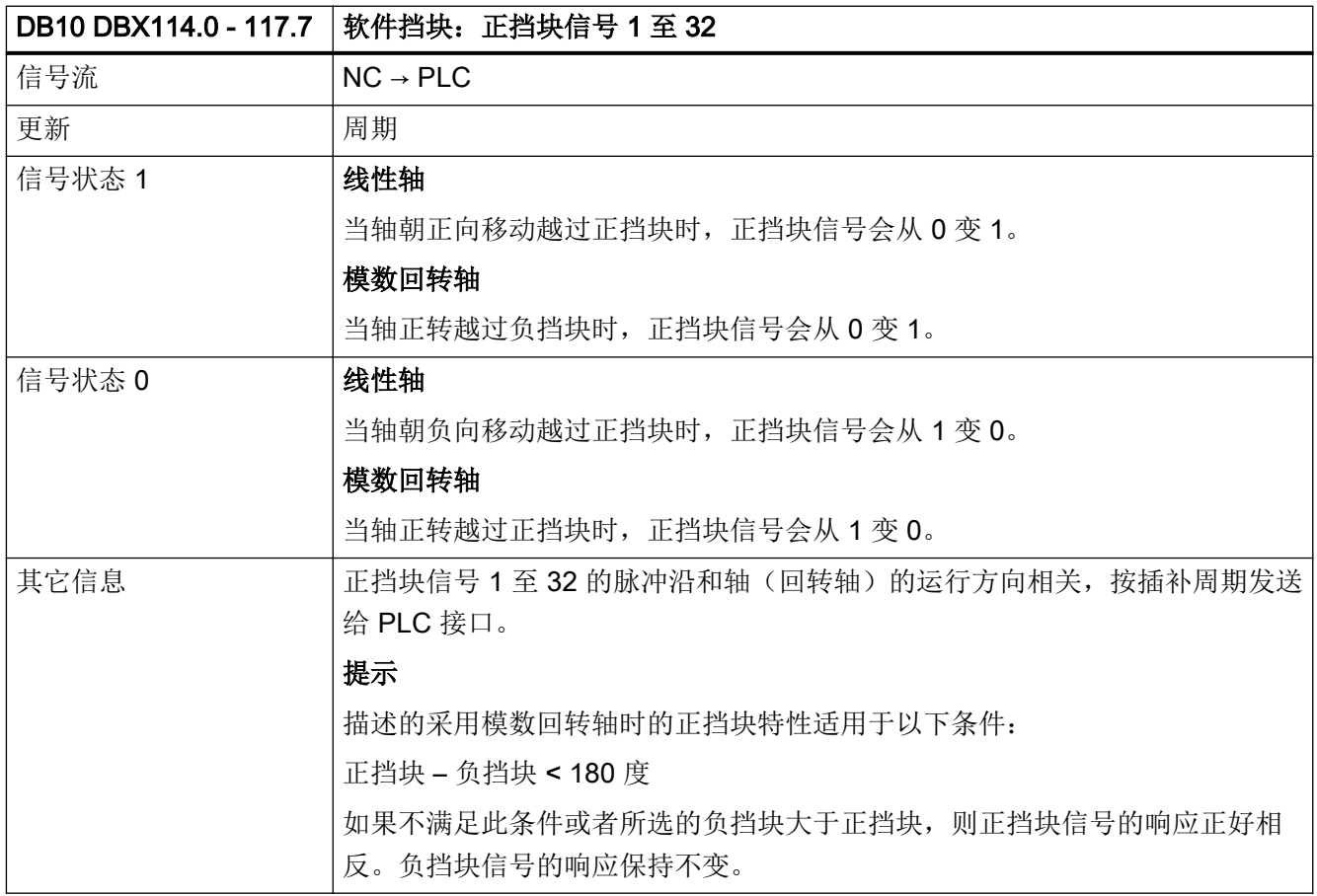

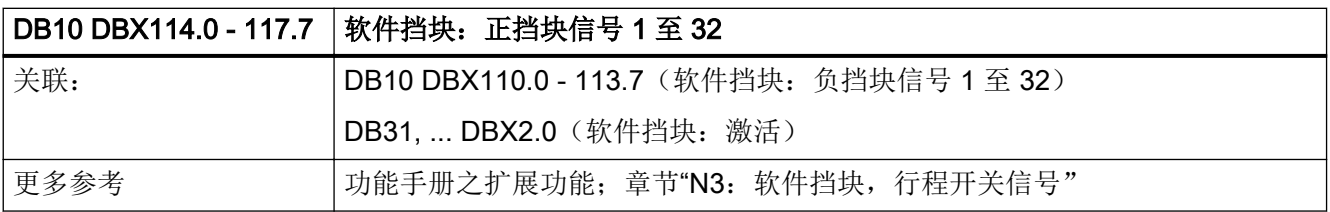

## 5.1.46 DB10 DBX122.0 - 7 (NC 数字量输入 9 - 16: 禁止)

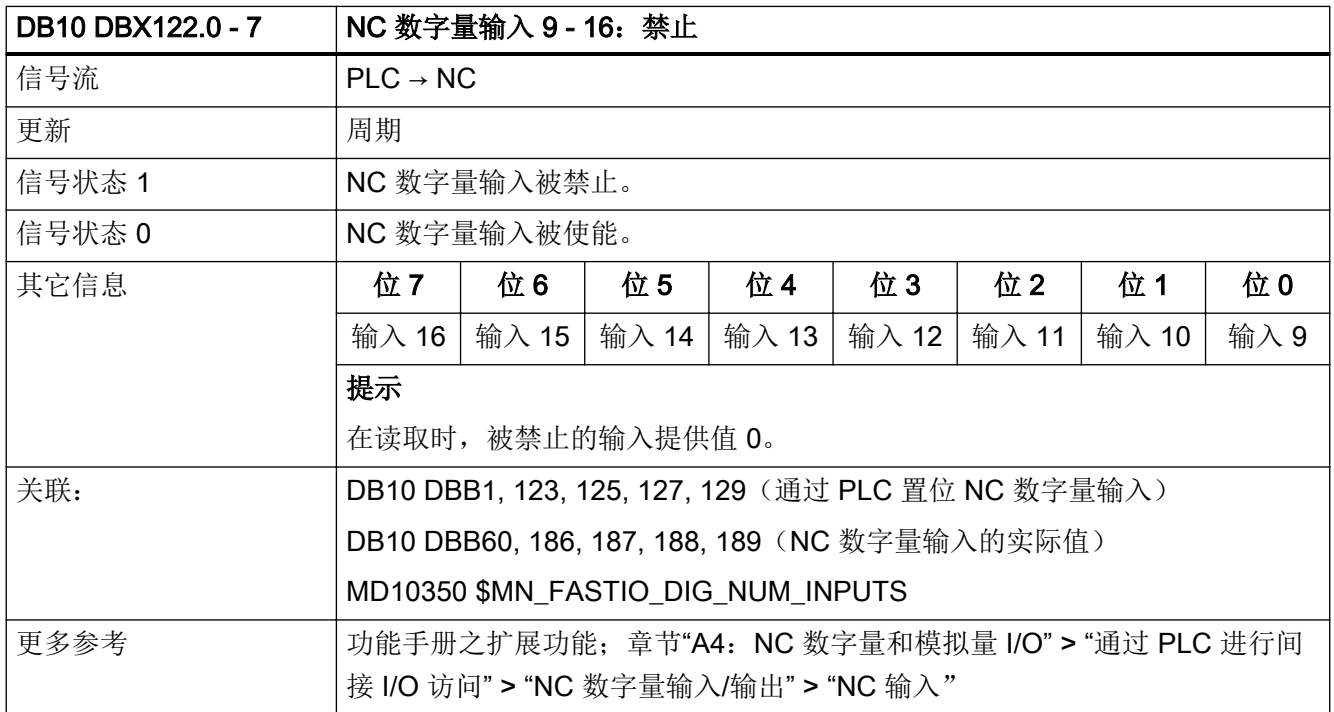

# 5.1.47 DB10 DBX123.0 - 7 (NC 数字量输入 9 - 16: 设置)

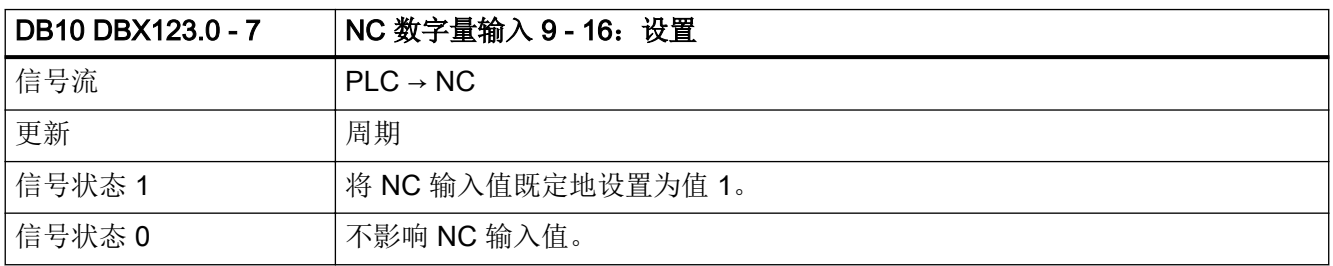

#### $5.1$  DB10: NC, PLC  $\bar{A}$ I HMI

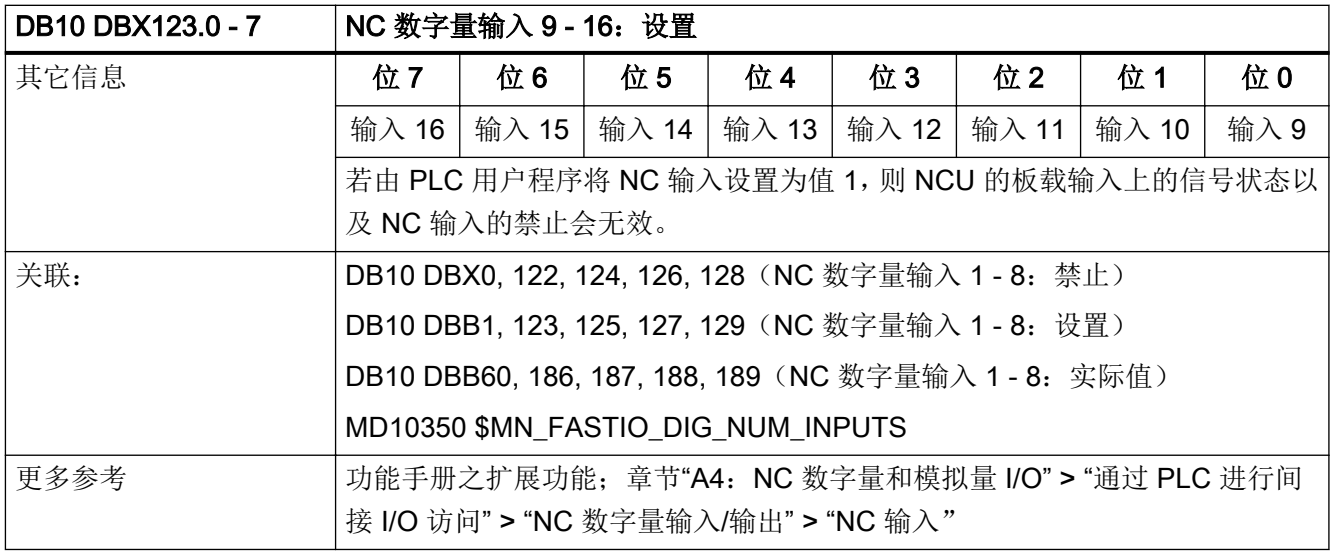

# 5.1.48 DB10 DBX124.0 - 7 (NC 数字量输入 17 - 24: 禁止)

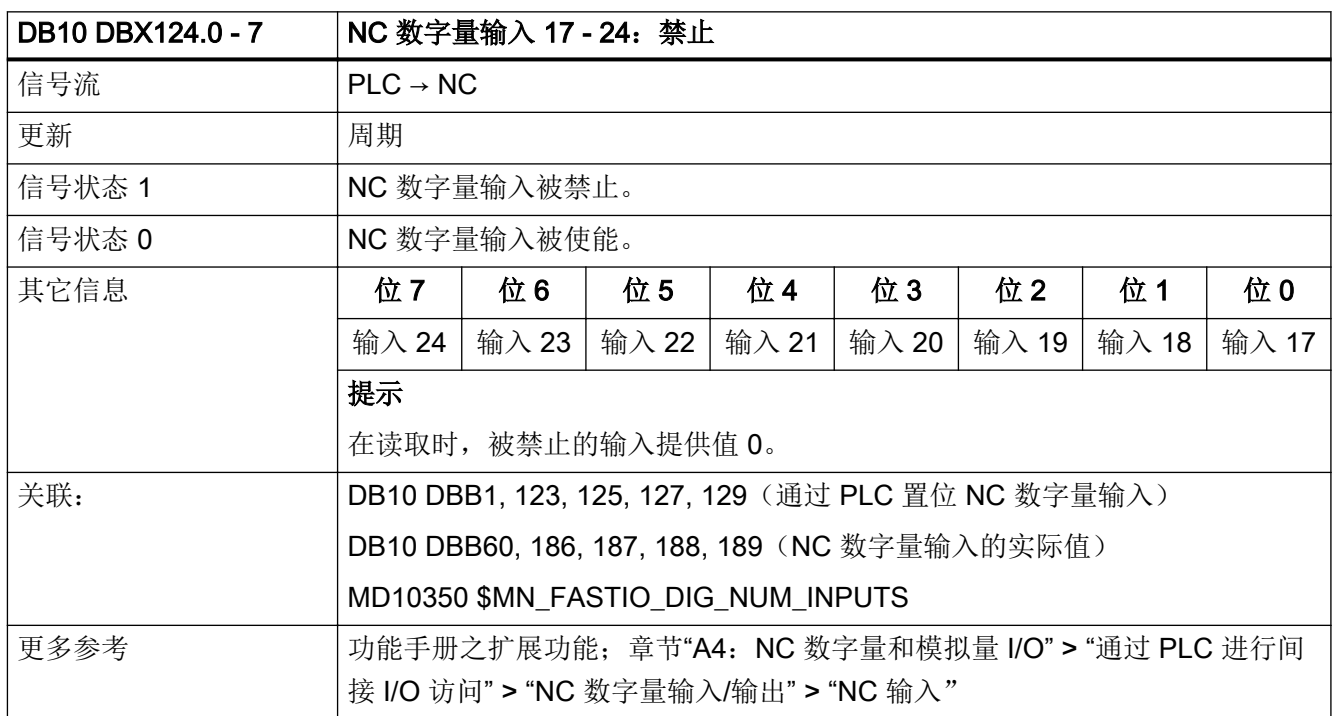

### 5.1.49 DB10 DBX125.0 - 7 (NC 数字量输入 17 - 24: 设置)

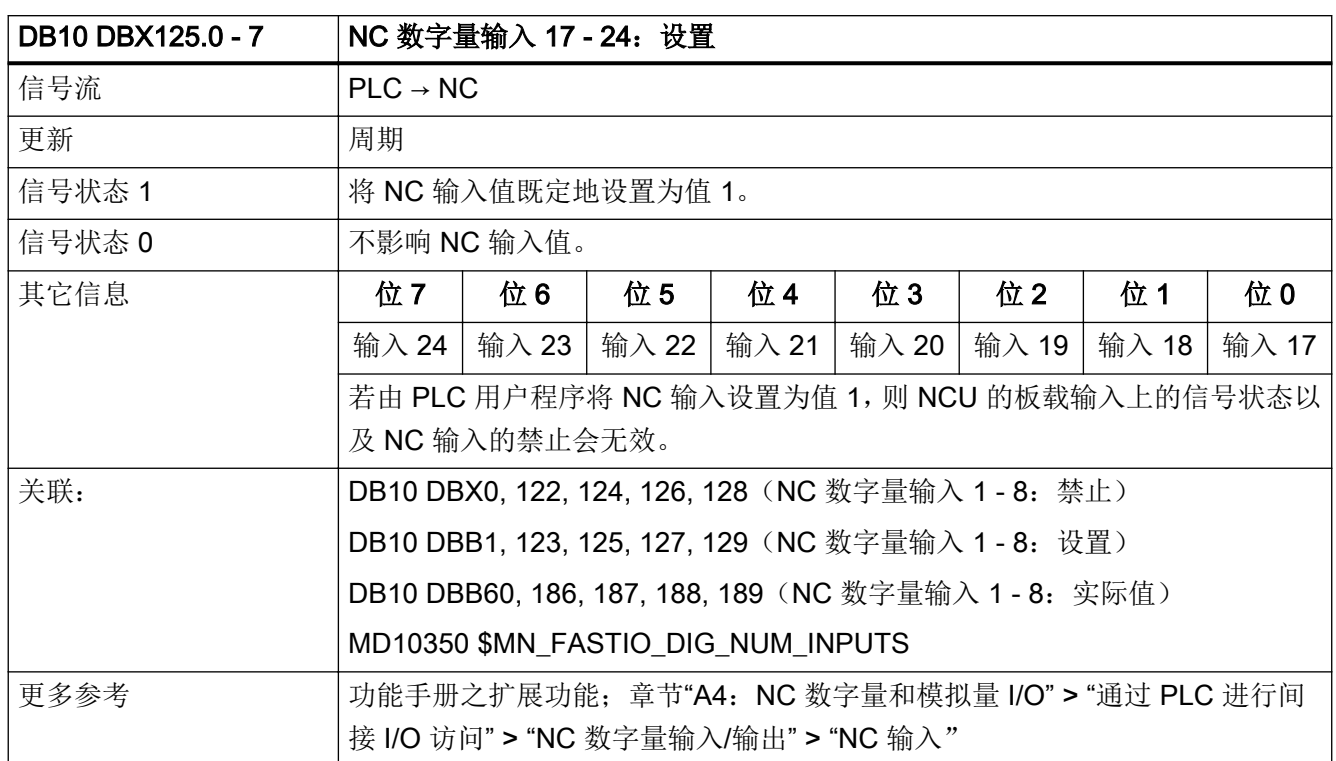

## 5.1.50 DB10 DBX126.0 - 7 (NC 数字量输入 25 - 32: 禁止)

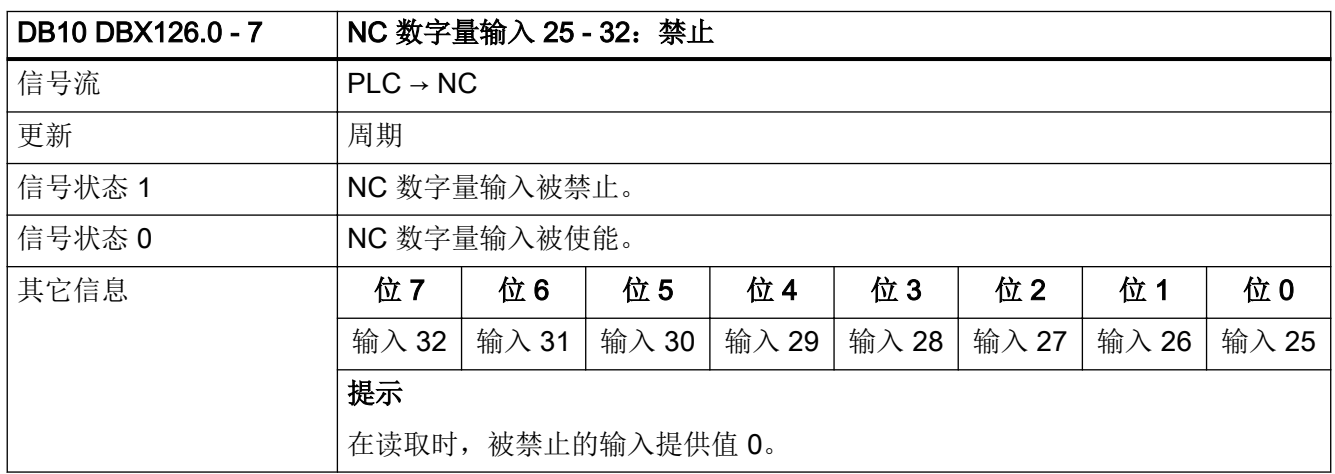

#### $5.1$  DB10: NC, PLC  $\bar{A}$ I HMI

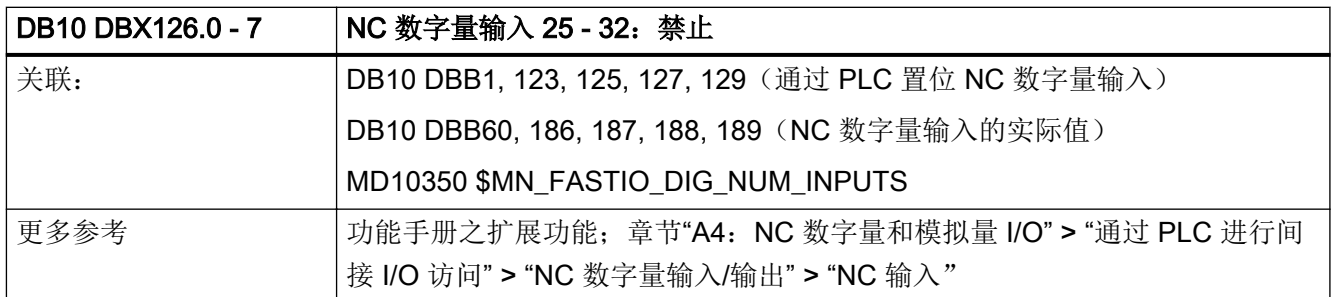

### 5.1.51 DB10 DBX127.0 - 7 (NC 数字量输入 25 - 32: 设置)

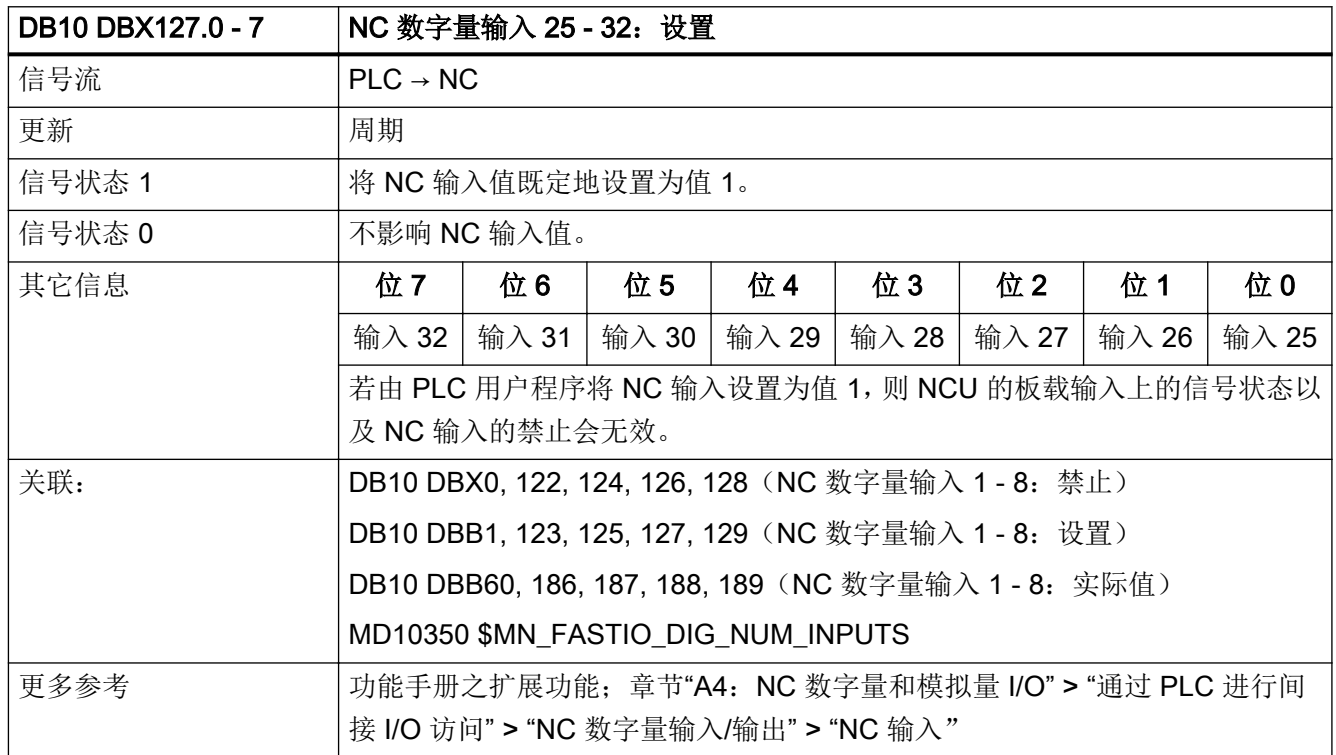

## 5.1.52 DB10 DBX128.0 - 7 (NC 数字量输入 33 - 40: 禁止)

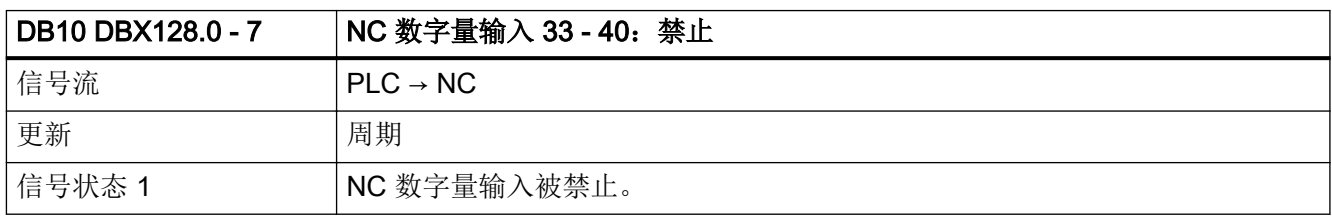

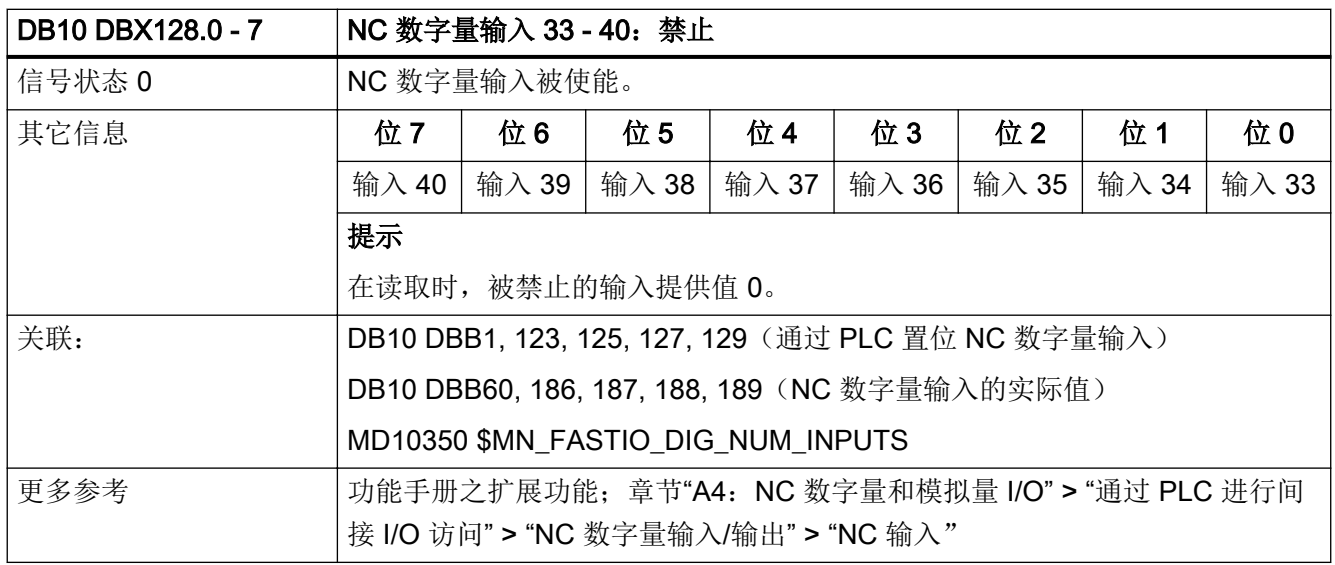

### 5.1.53 DB10 DBX129.0 - 7 (NC 数字量输入 33 - 40: 设置)

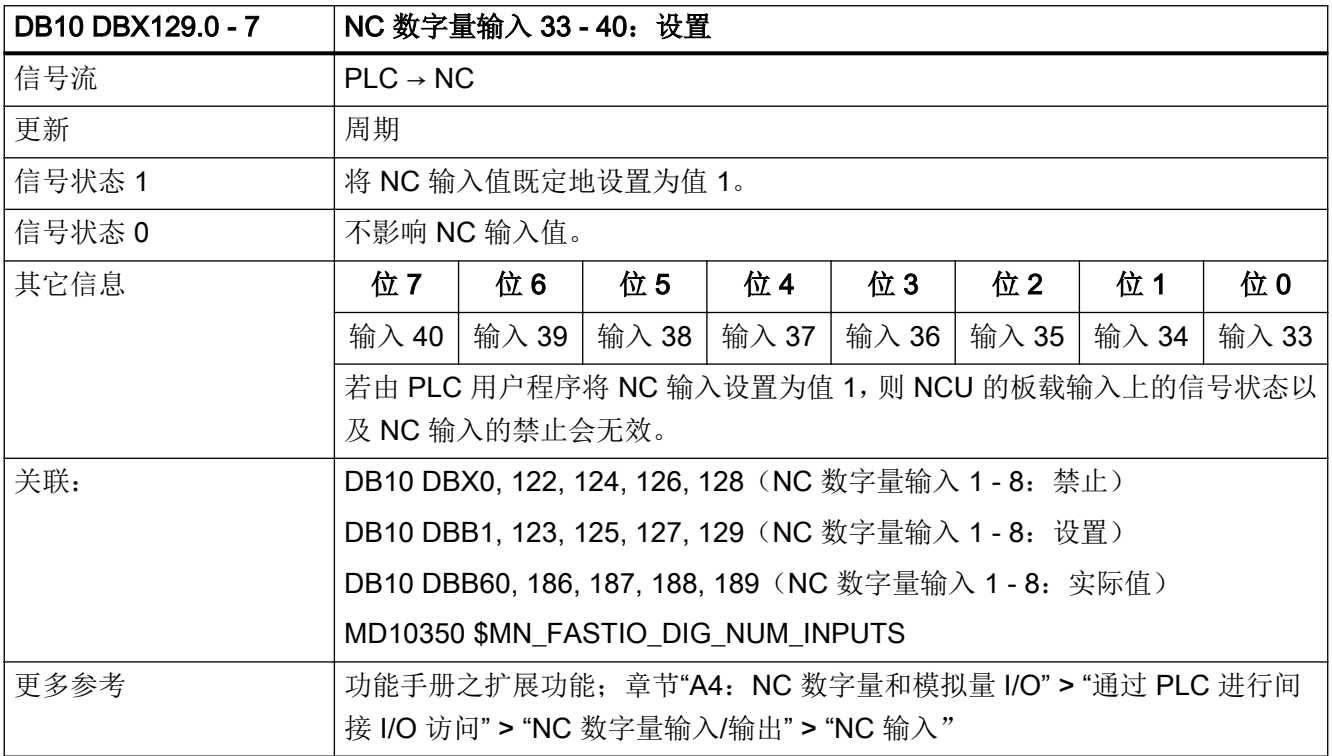

# 5.1.54 DB10 DBX130.0 - 7 (NC 数字量输出 9 - 16: 禁止)

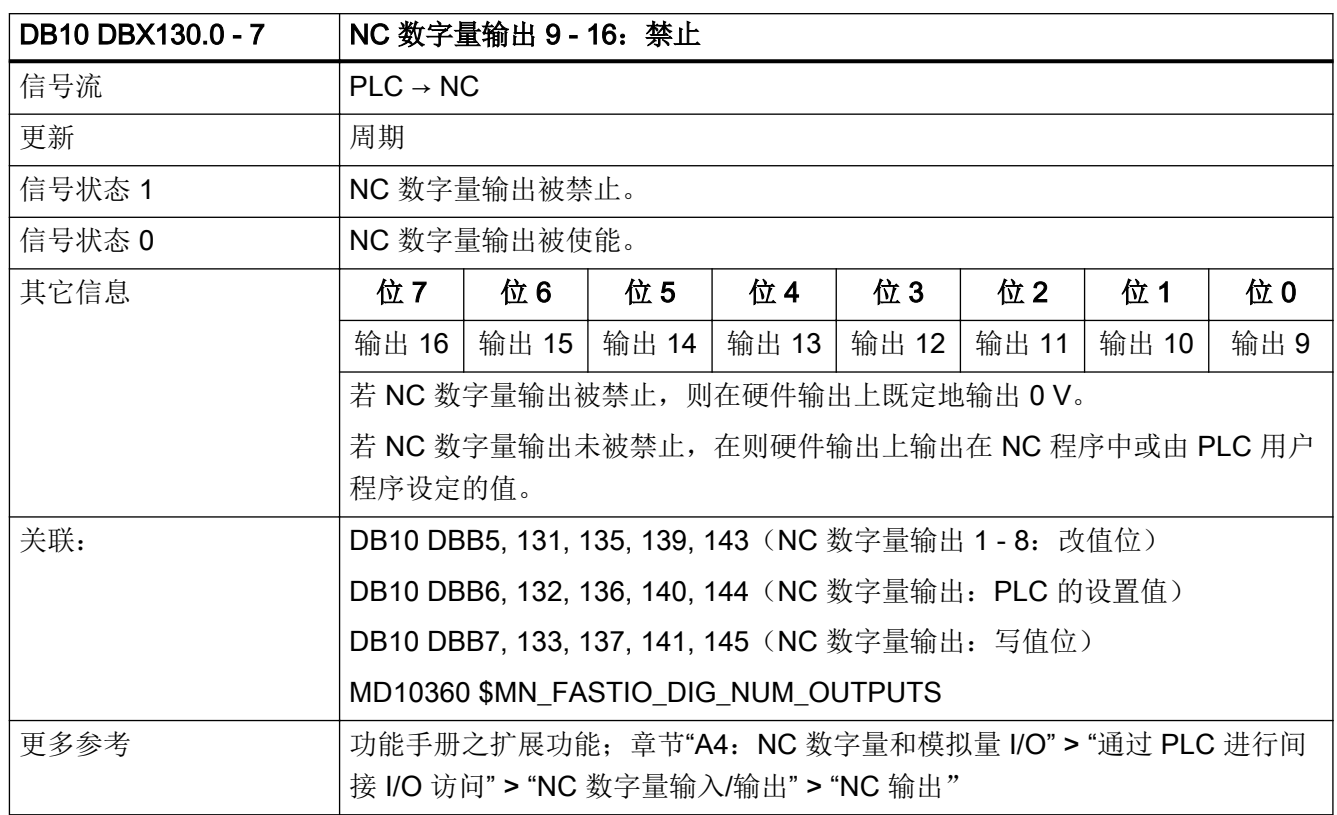

# 5.1.55 DB10 DBX131.0 - 7(NC 数字量输出 9 - 16:覆盖)

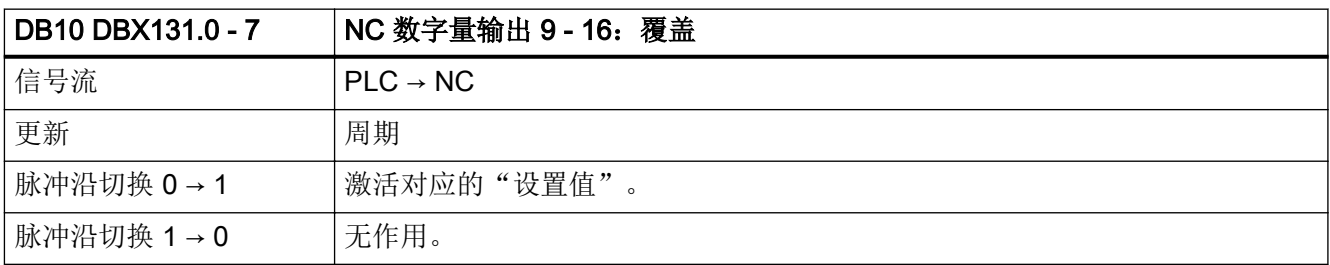

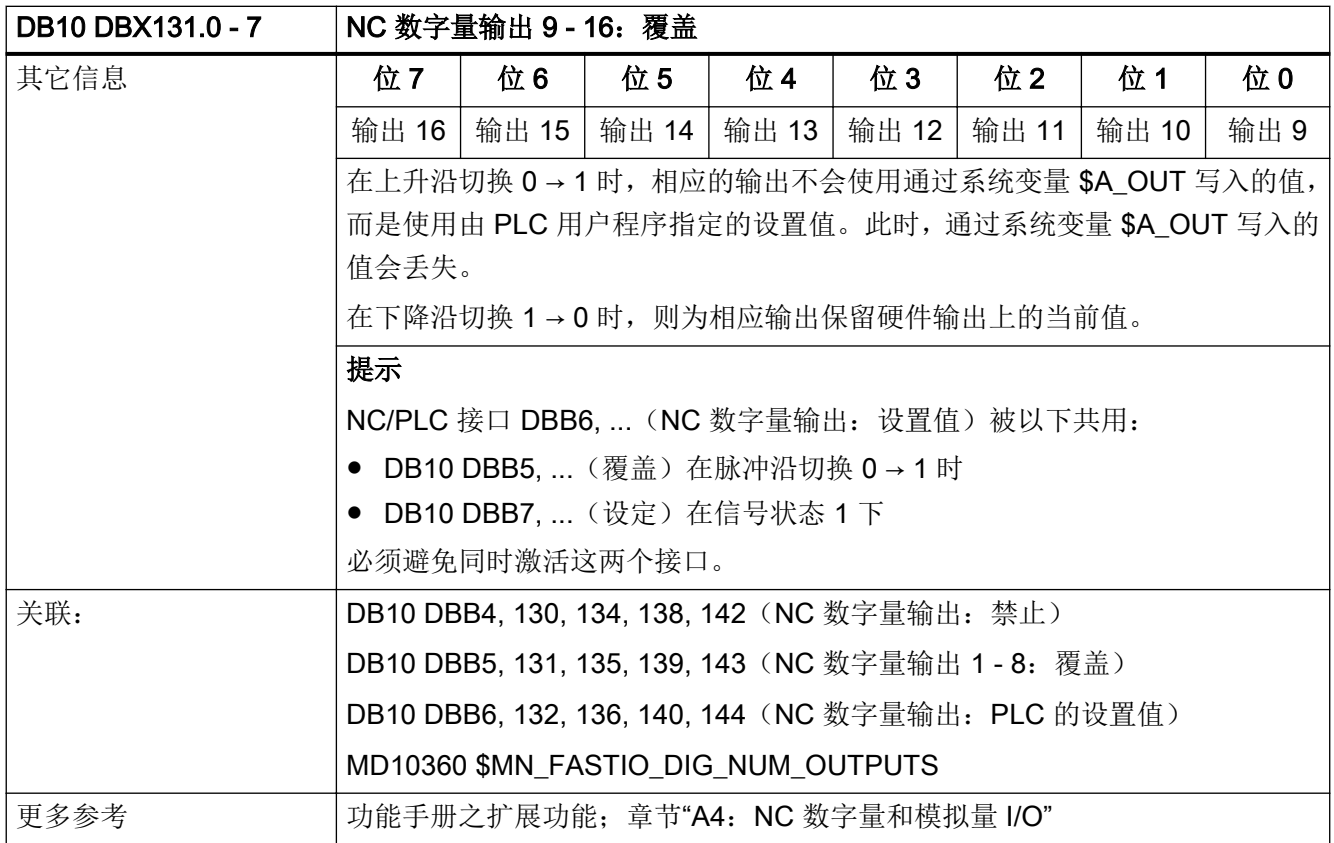

# 5.1.56 DB10 DBX132.0 - 7 (NC 数字量输出 9 - 16: 设置值)

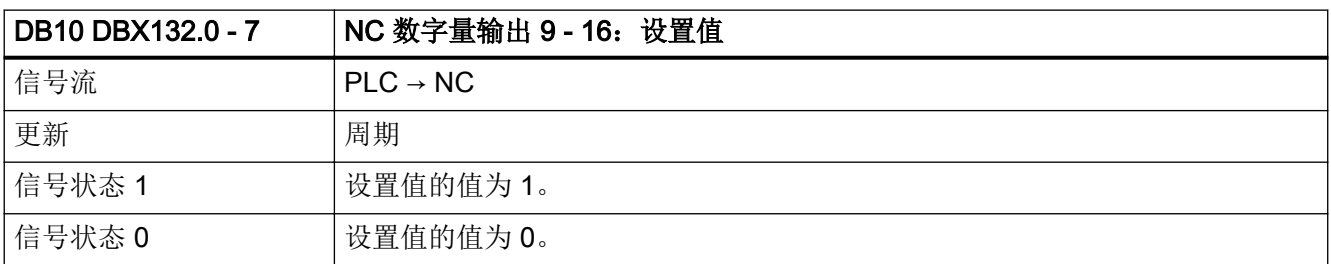

接口信号- 详细说明

#### $5.1$  DB10: NC, PLC 和 HMI

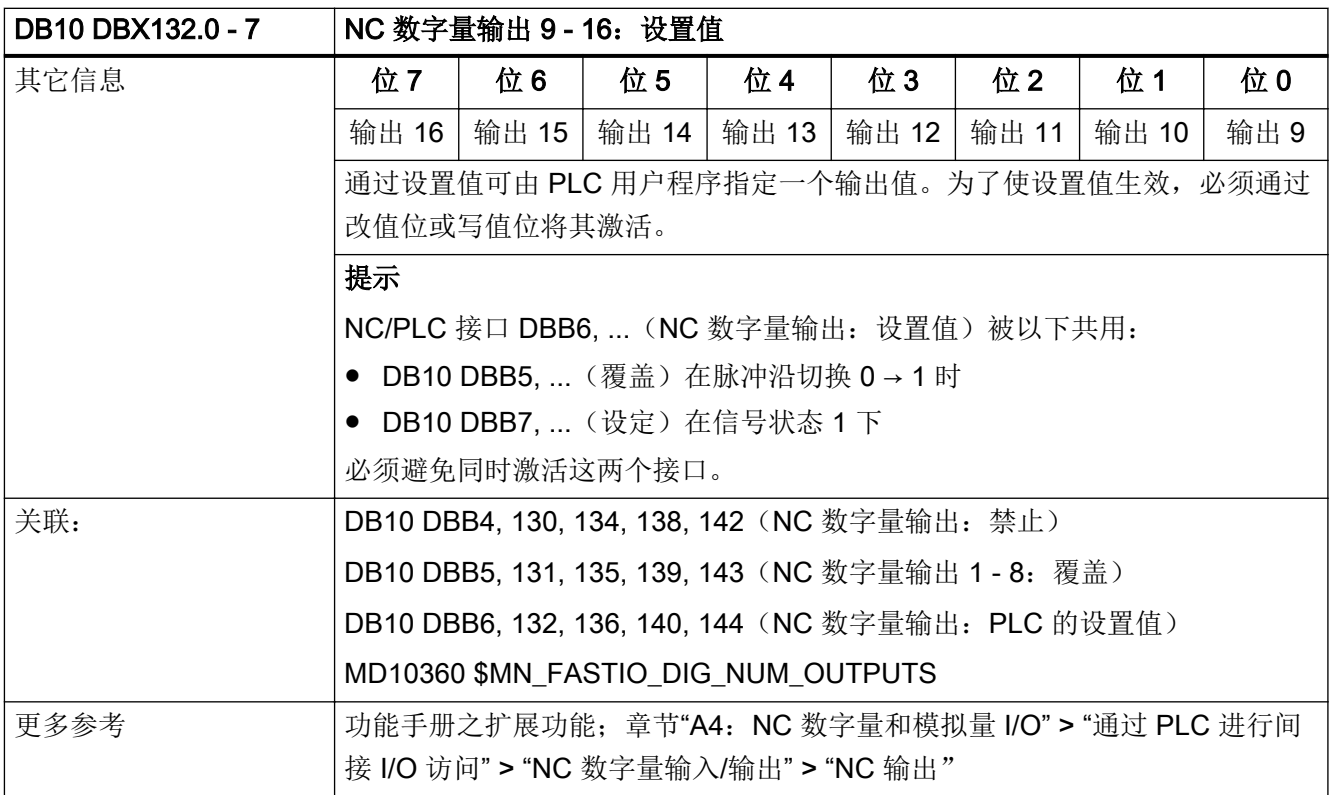

### 5.1.57 DB10 DBX133.0 - 7 (NC 数字量输出 9 - 16: 设定)

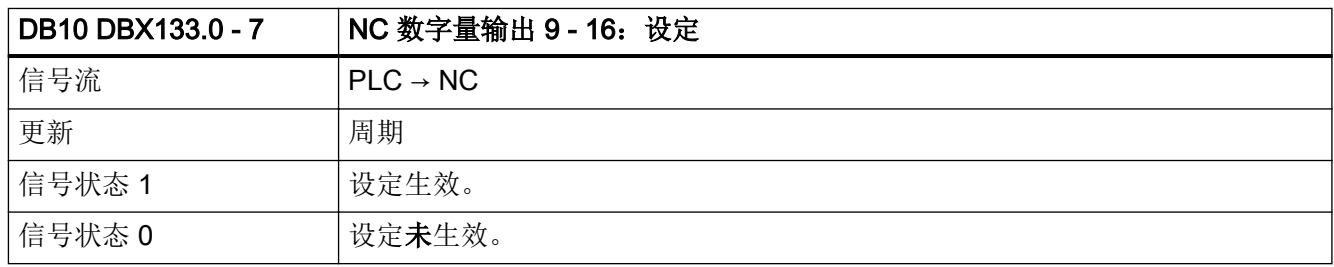

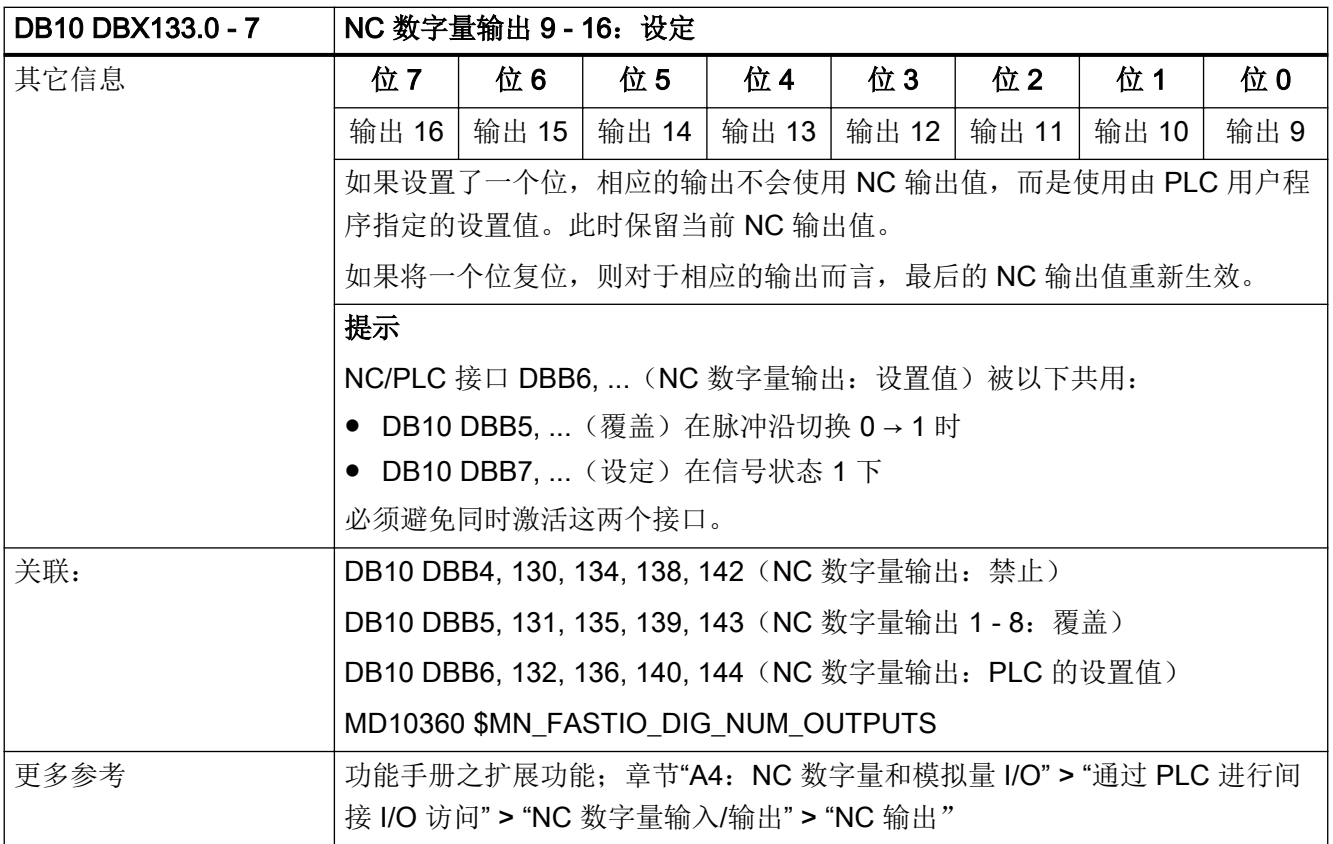

### 5.1.58 DB10 DBX134.0 - 7 (NC 数字量输出 17 - 24: 禁止)

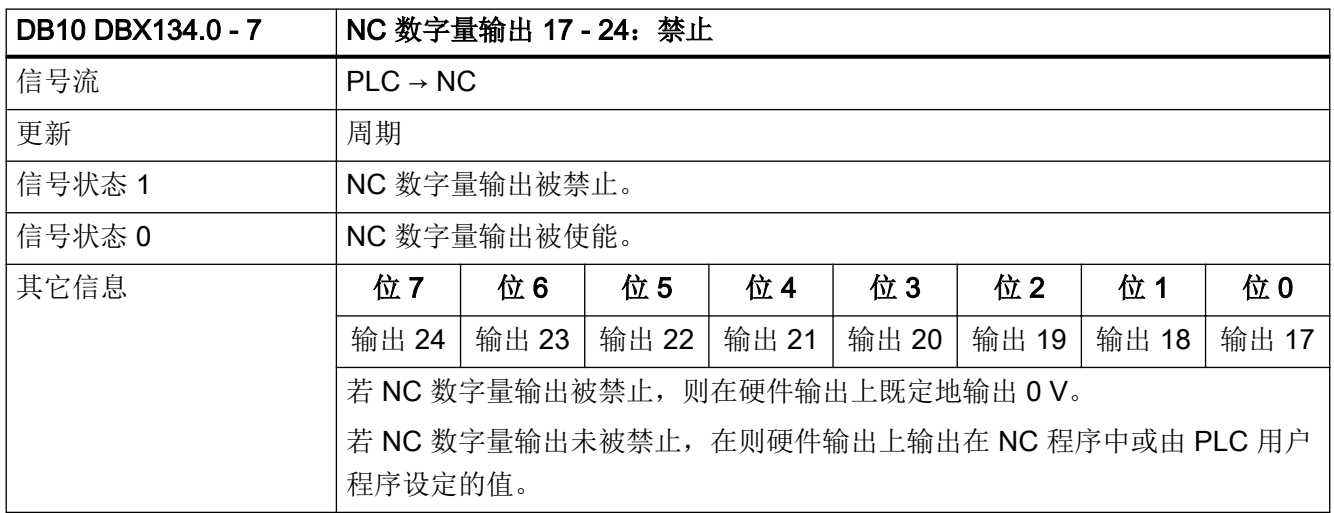

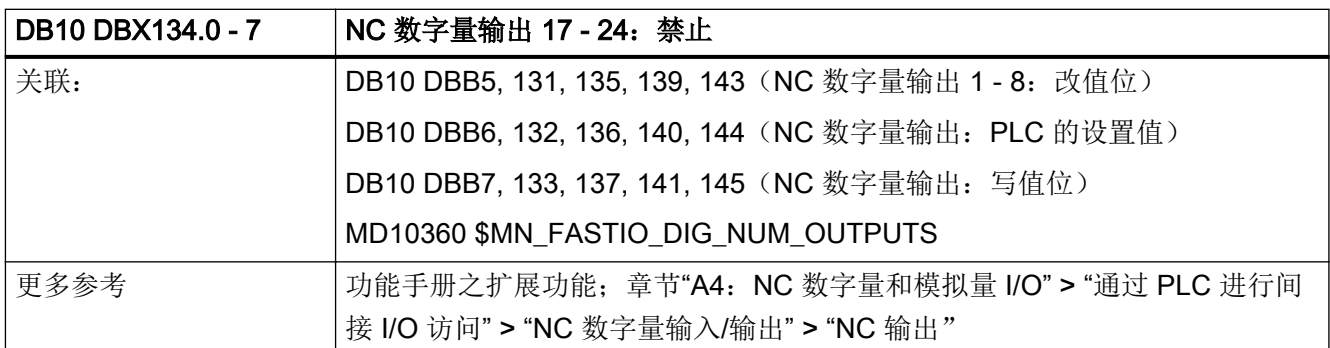

### 5.1.59 DB10 DBX135.0 - 7 (NC 数字量输出 17 - 24: 覆盖)

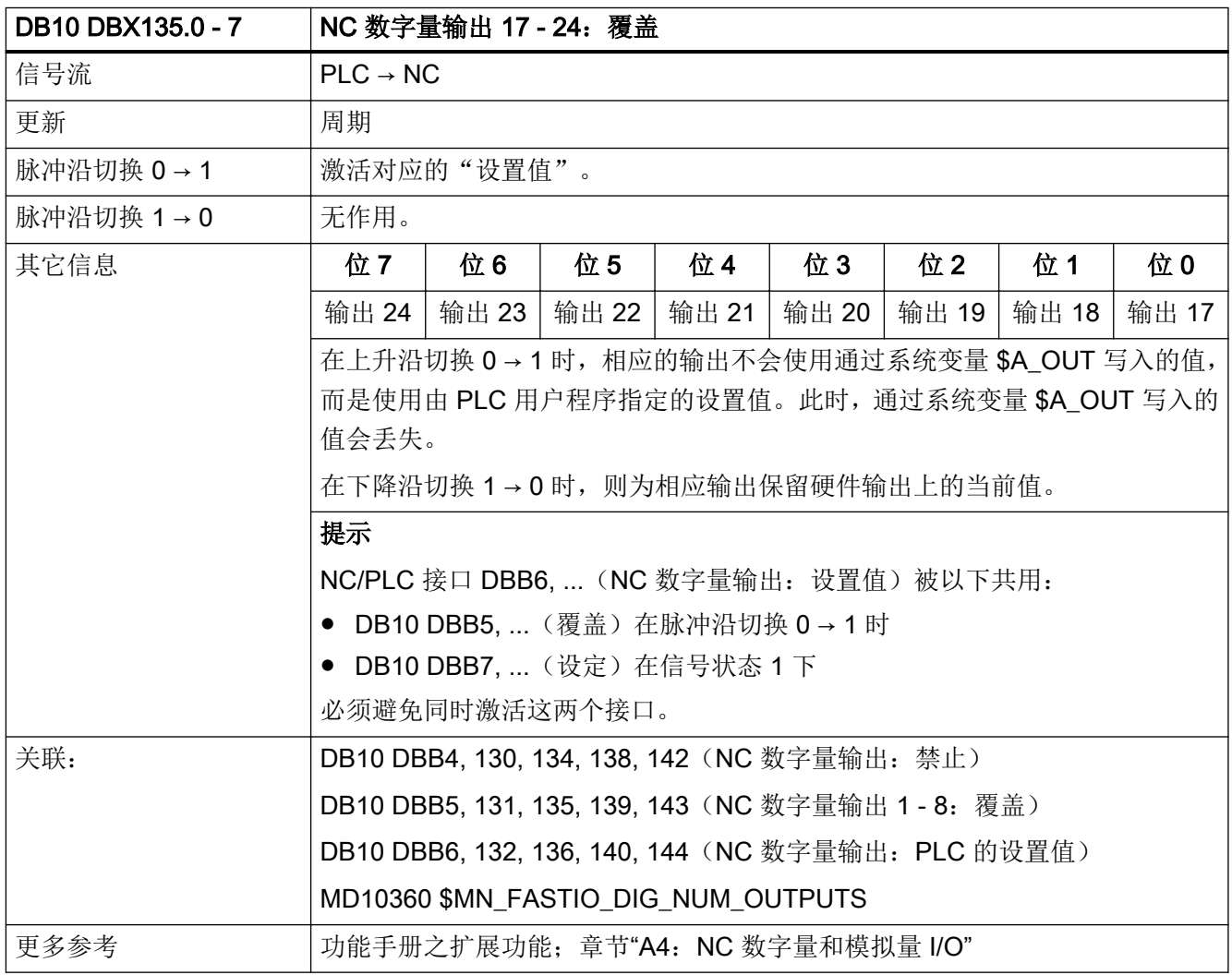

### 5.1.60 DB10 DBX136.0 - 7 (NC 数字量输出 17 - 24: 设置值)

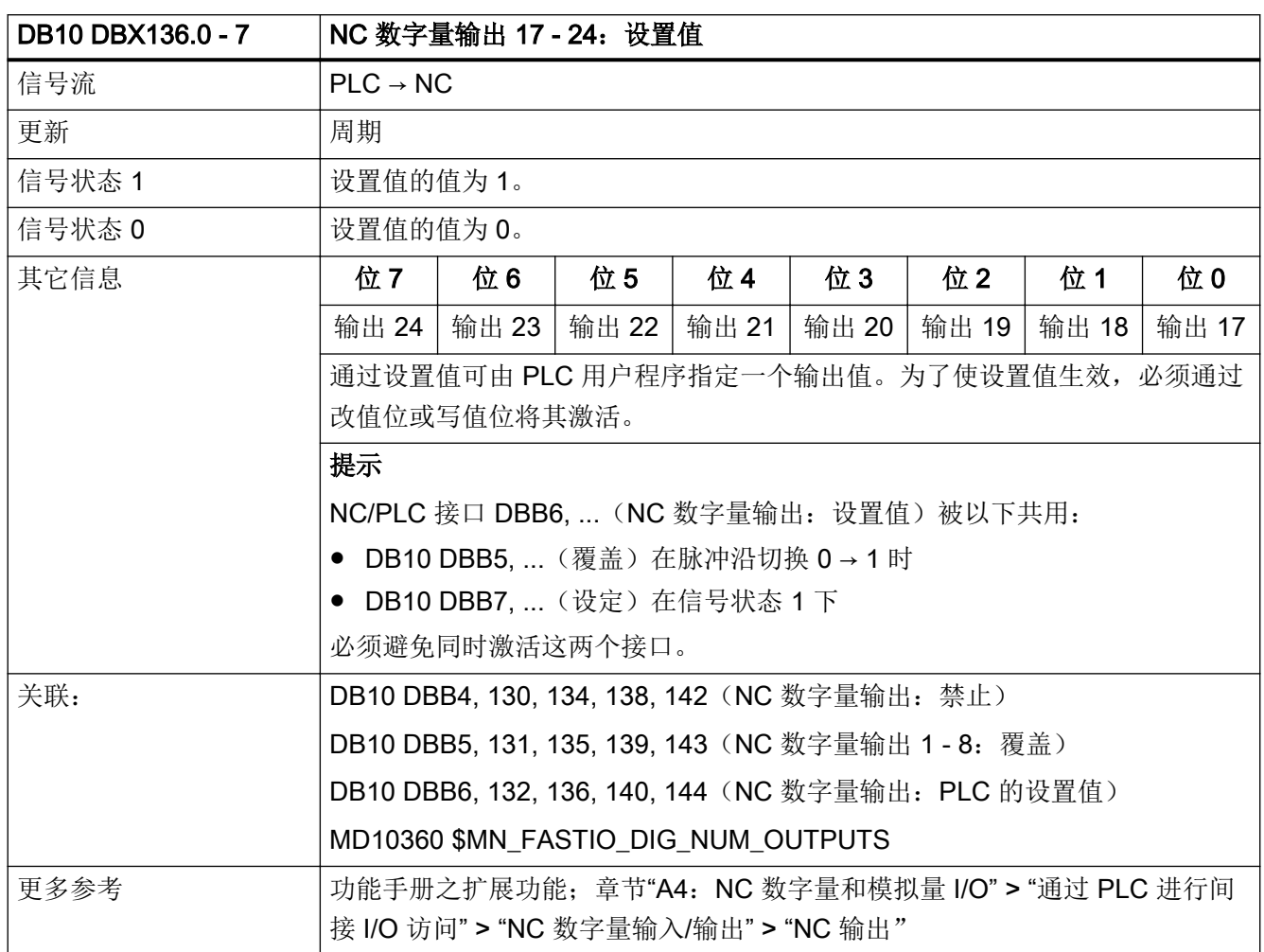

## 5.1.61 DB10 DBX137.0 - 7 (NC 数字量输出 17 - 24: 设定)

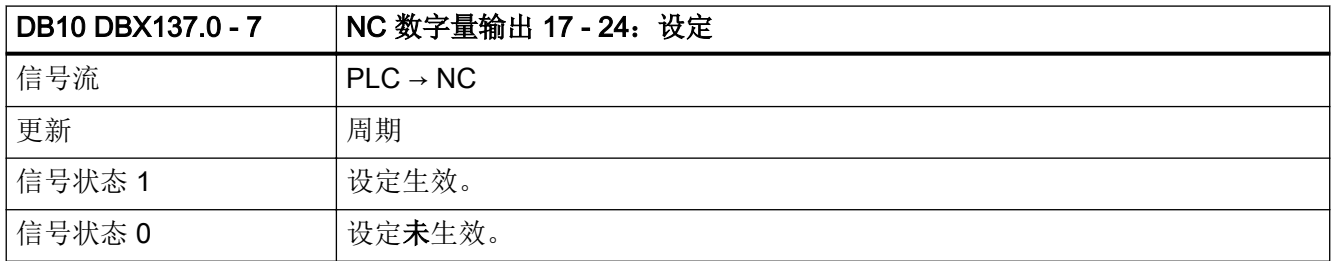

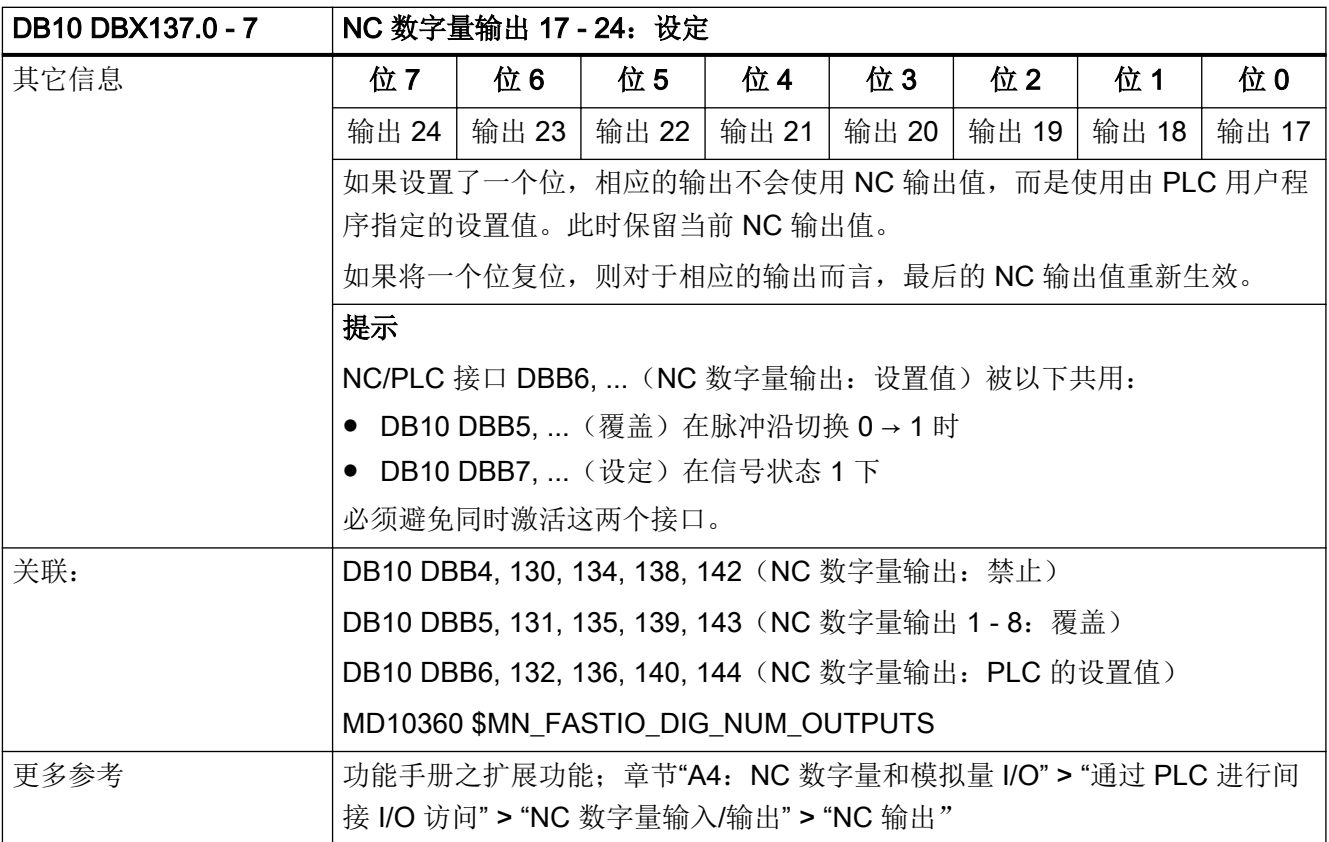

# 5.1.62 DB10 DBX138.0 - 7 (NC 数字量输出 25 - 32: 禁止)

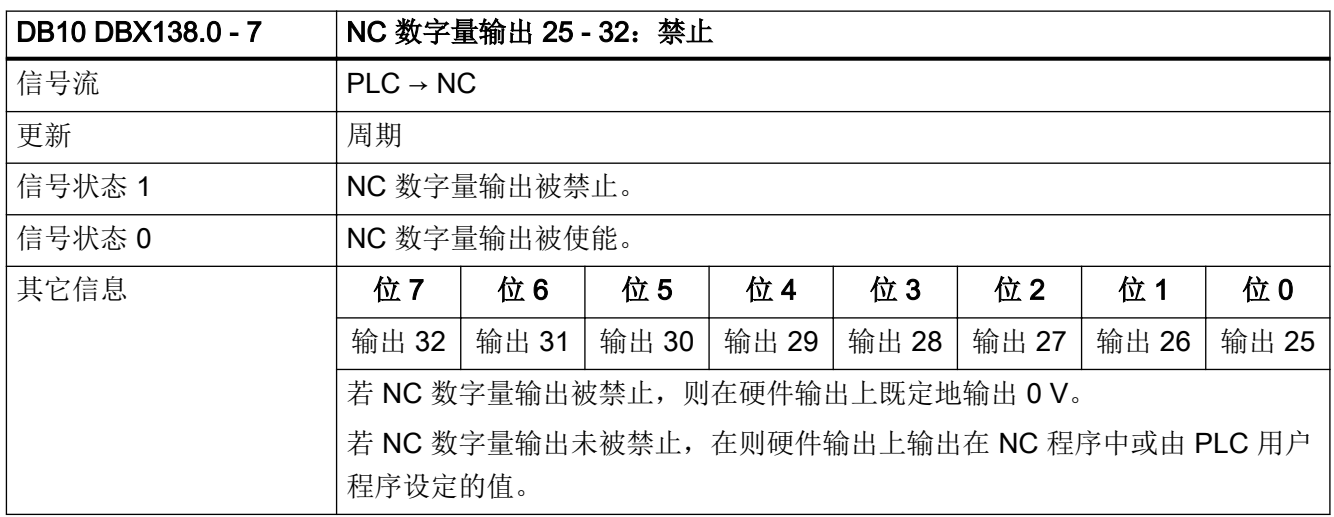

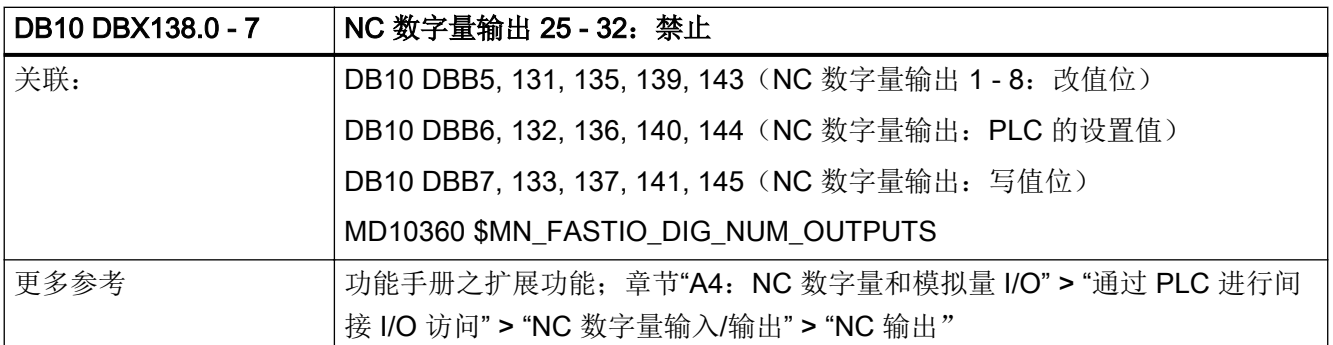

#### 5.1.63 DB10 DBX139.0 - 7 (NC 数字量输出 25 - 32: 覆盖)

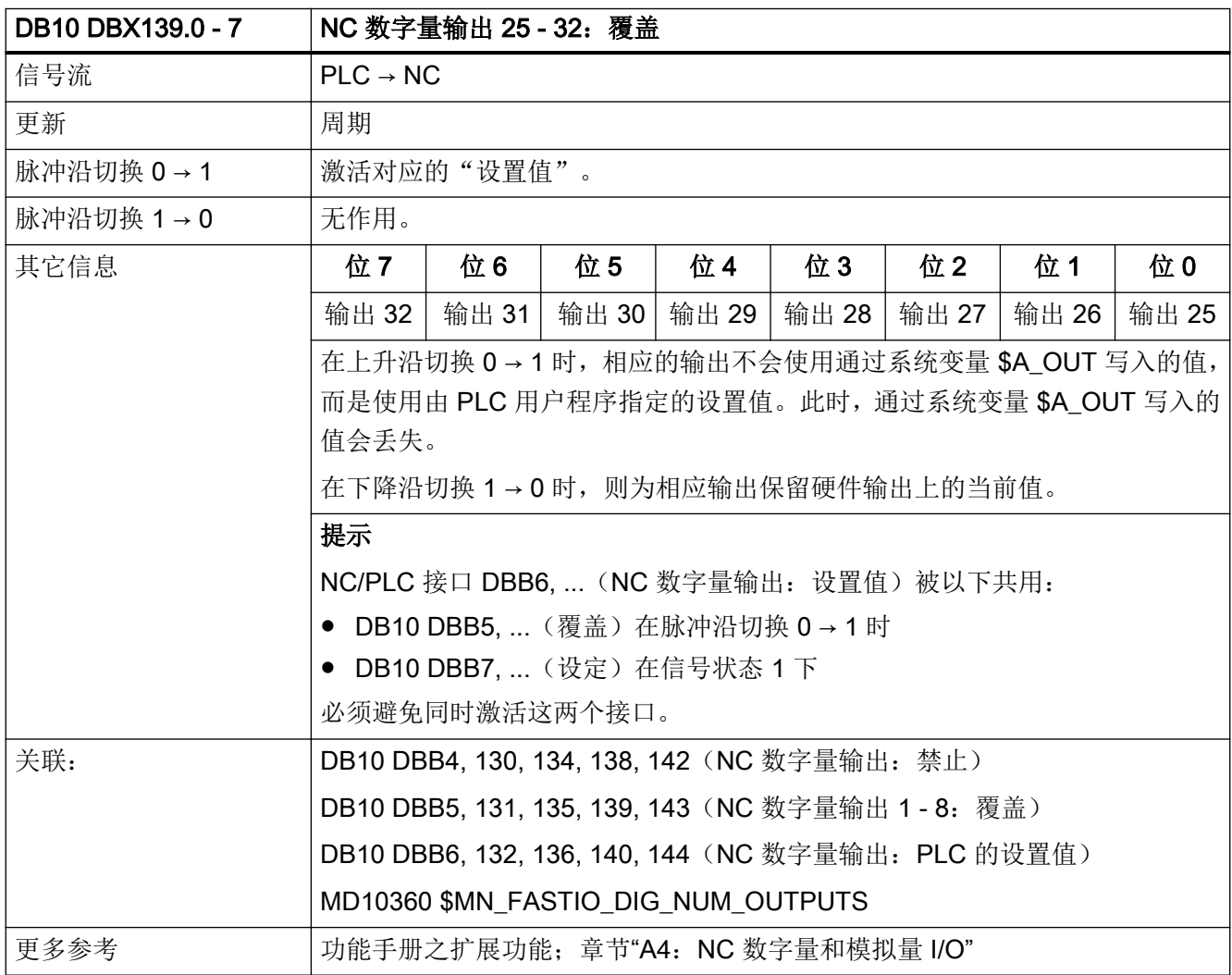

# 5.1.64 DB10 DBX140.0 - 7 (NC 数字量输出 25 - 32: 设置值)

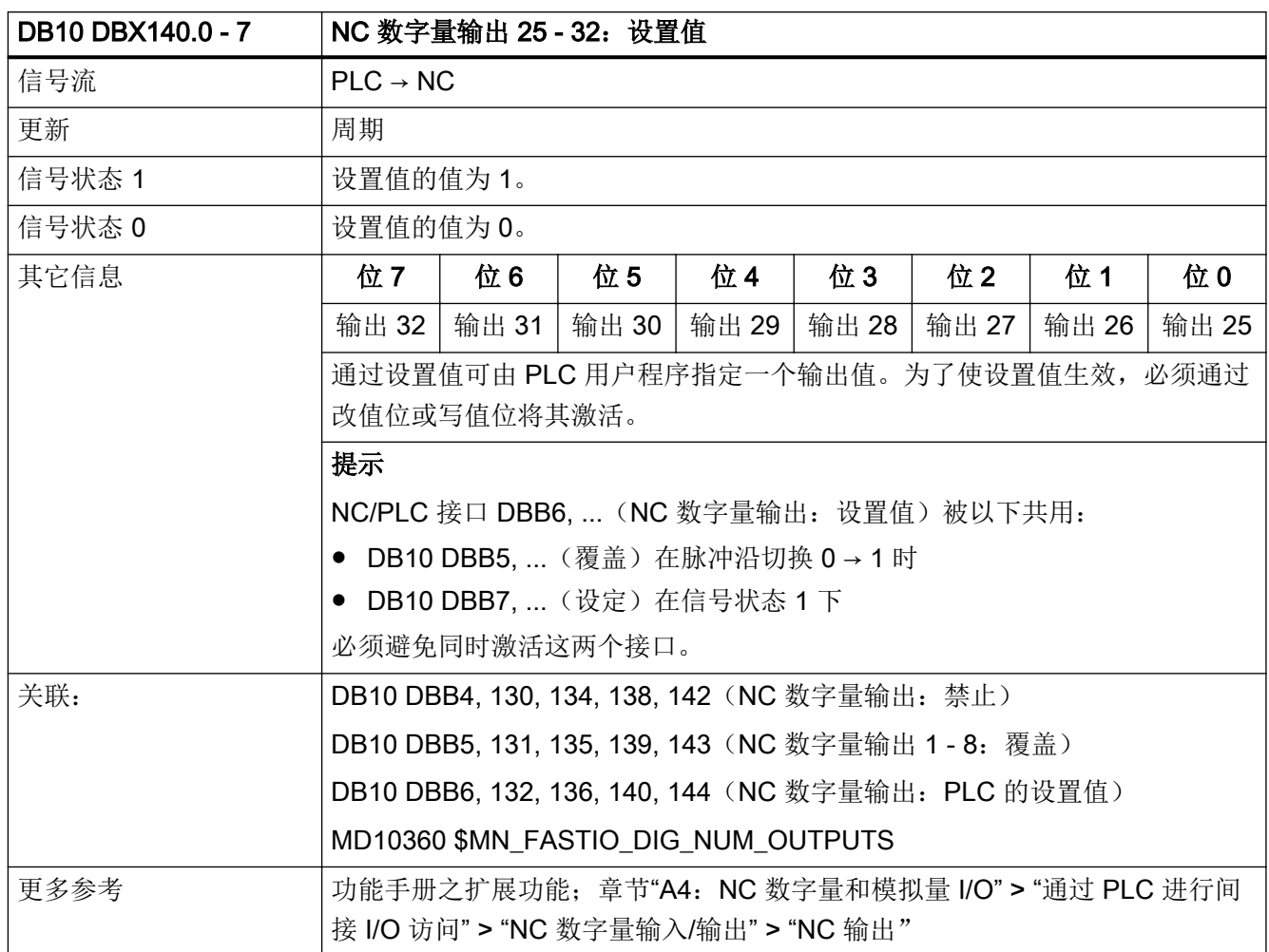

# 5.1.65 DB10 DBX141.0 - 7 (NC 数字量输出 25 - 32: 设定)

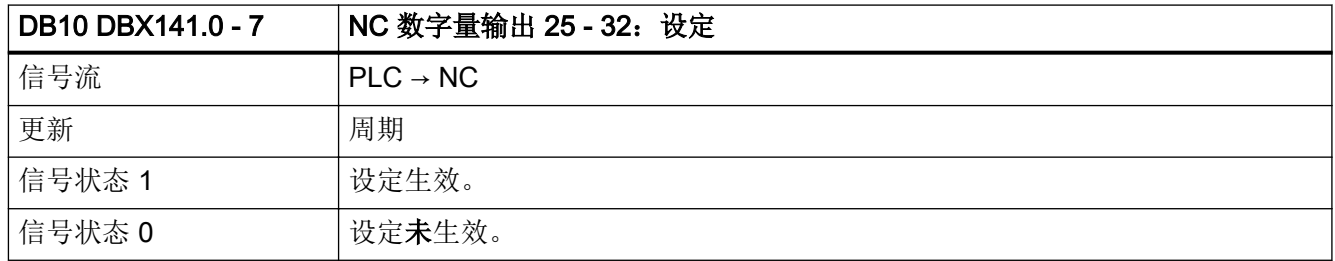

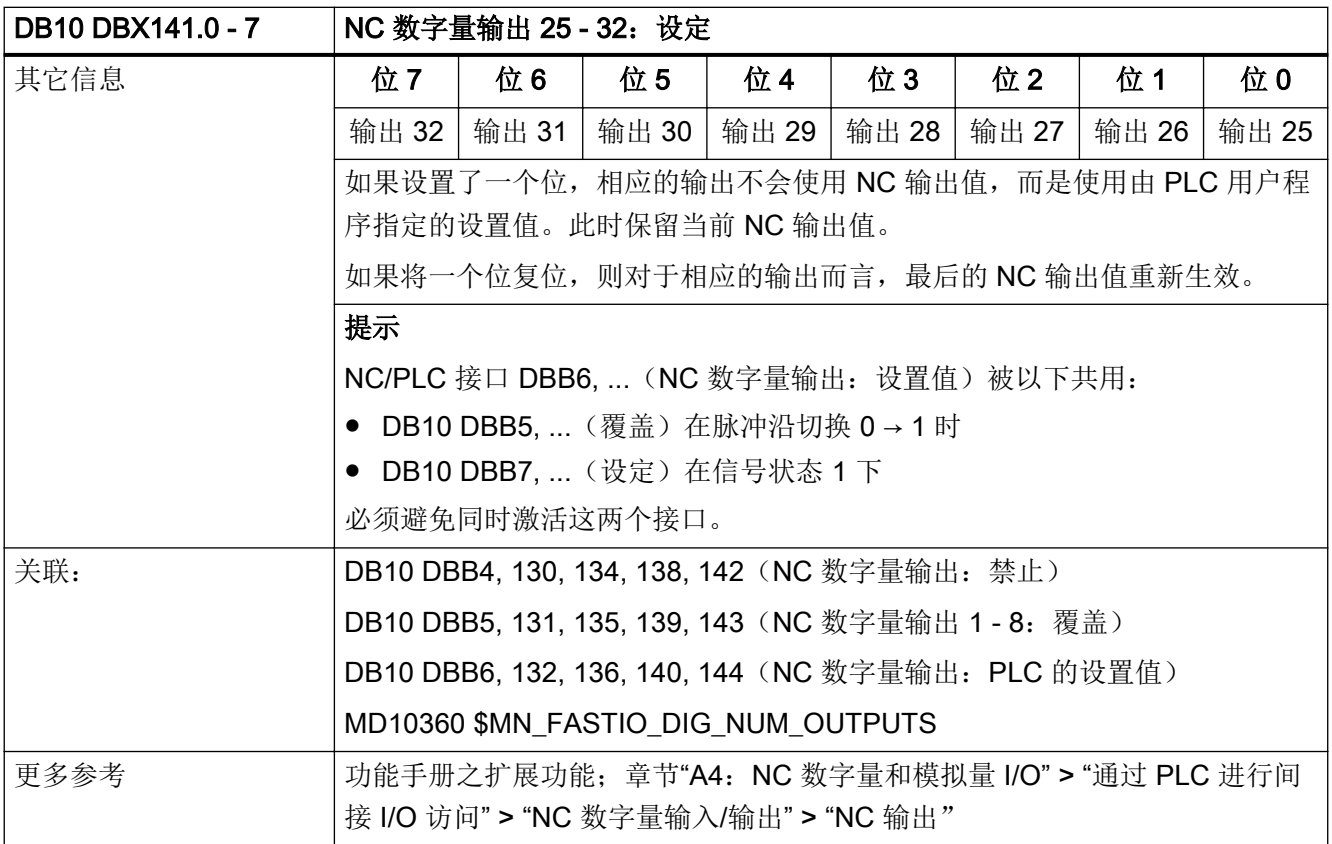

### 5.1.66 DB10 DBX142.0 - 7 (NC 数字量输出 33 - 40: 禁止)

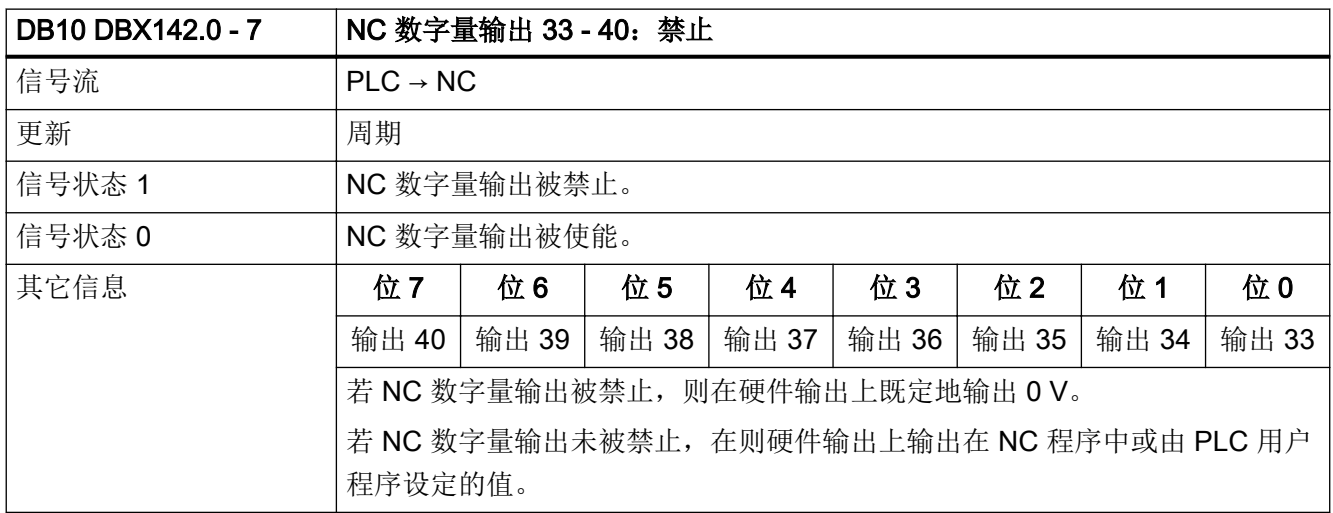

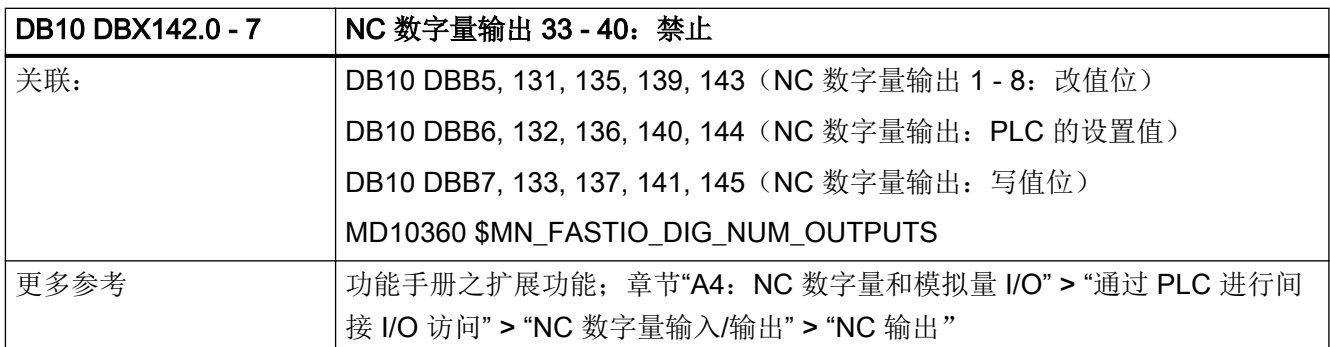

### 5.1.67 DB10 DBX143.0 - 7 (NC 数字量输出 33 - 40: 覆盖)

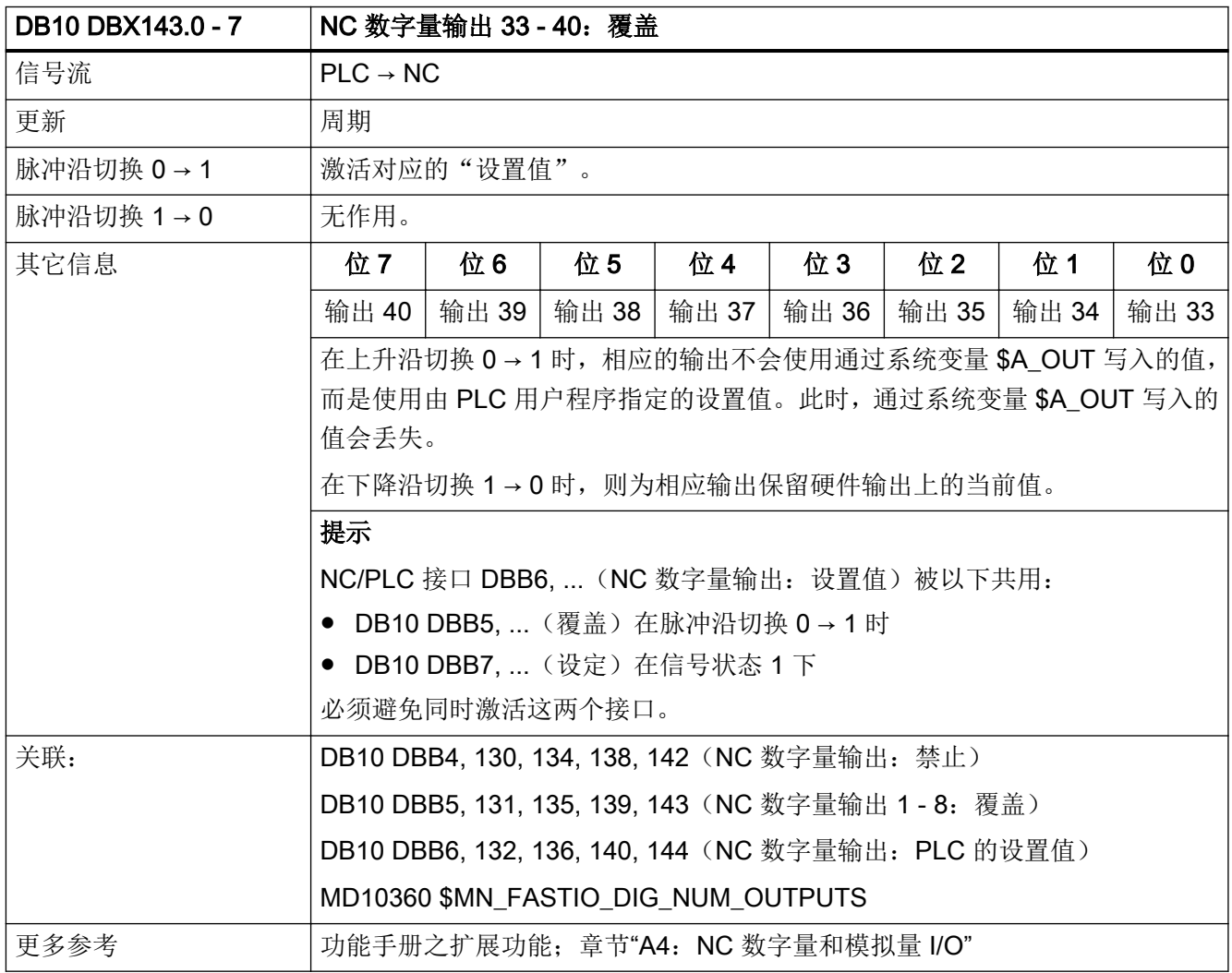

## 5.1.68 DB10 DBX144.0 - 7 (NC 数字量输出 33 - 40: 设置值)

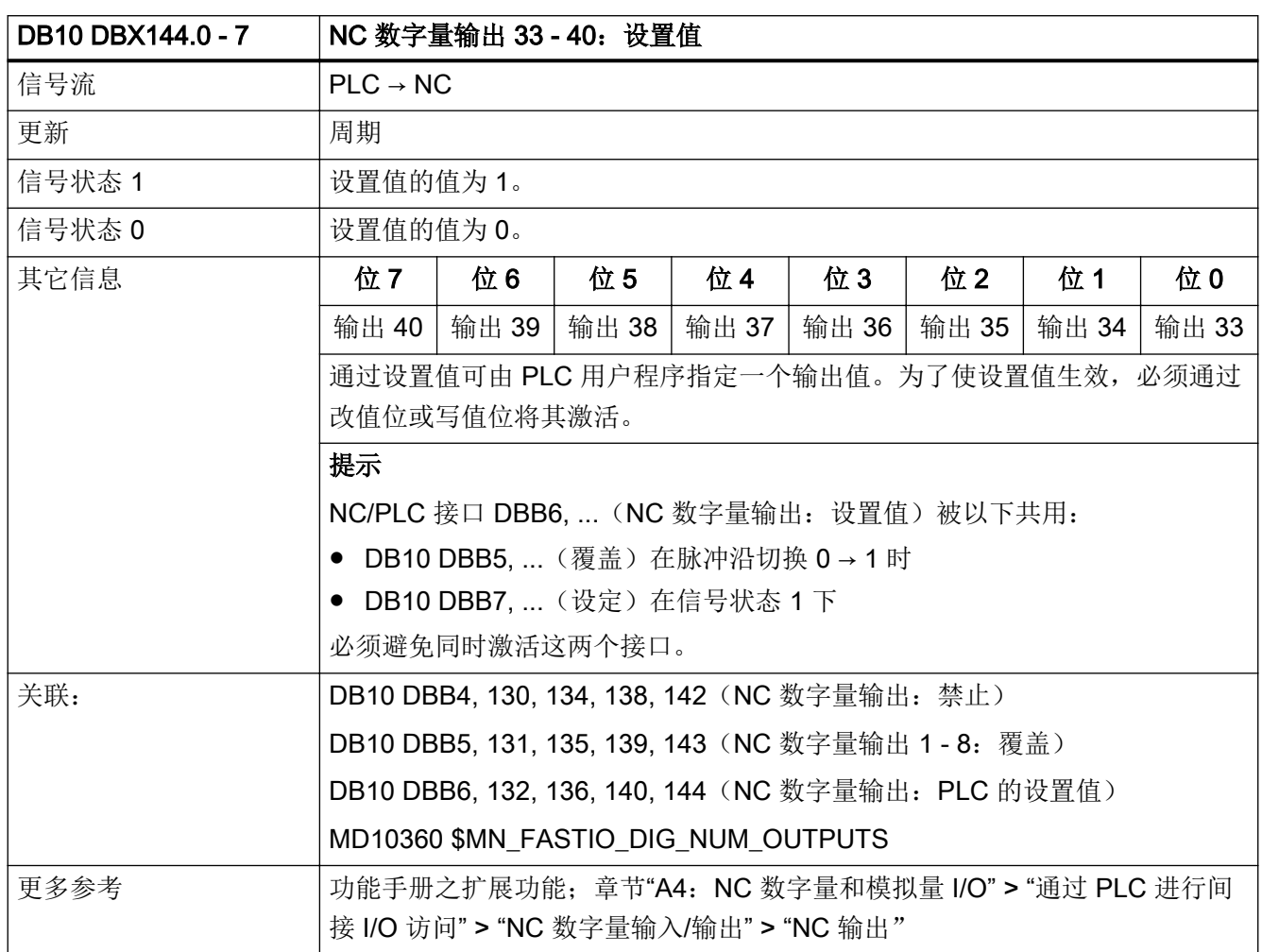

## 5.1.69 DB10 DBX145.0 - 7 (NC 数字量输出 33 - 40: 设定)

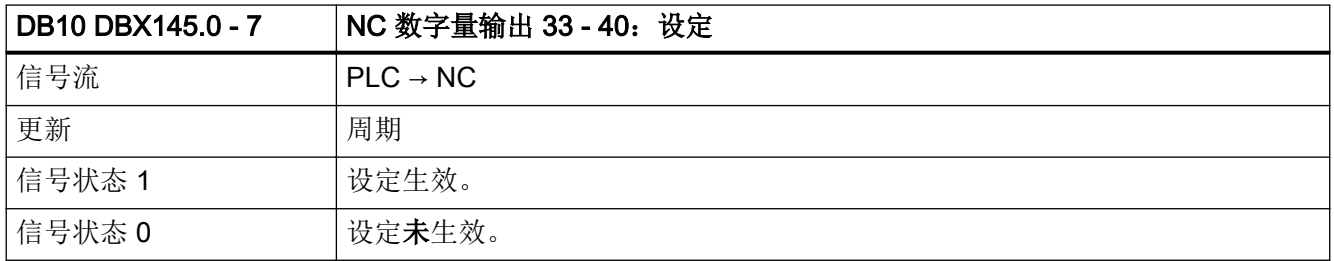

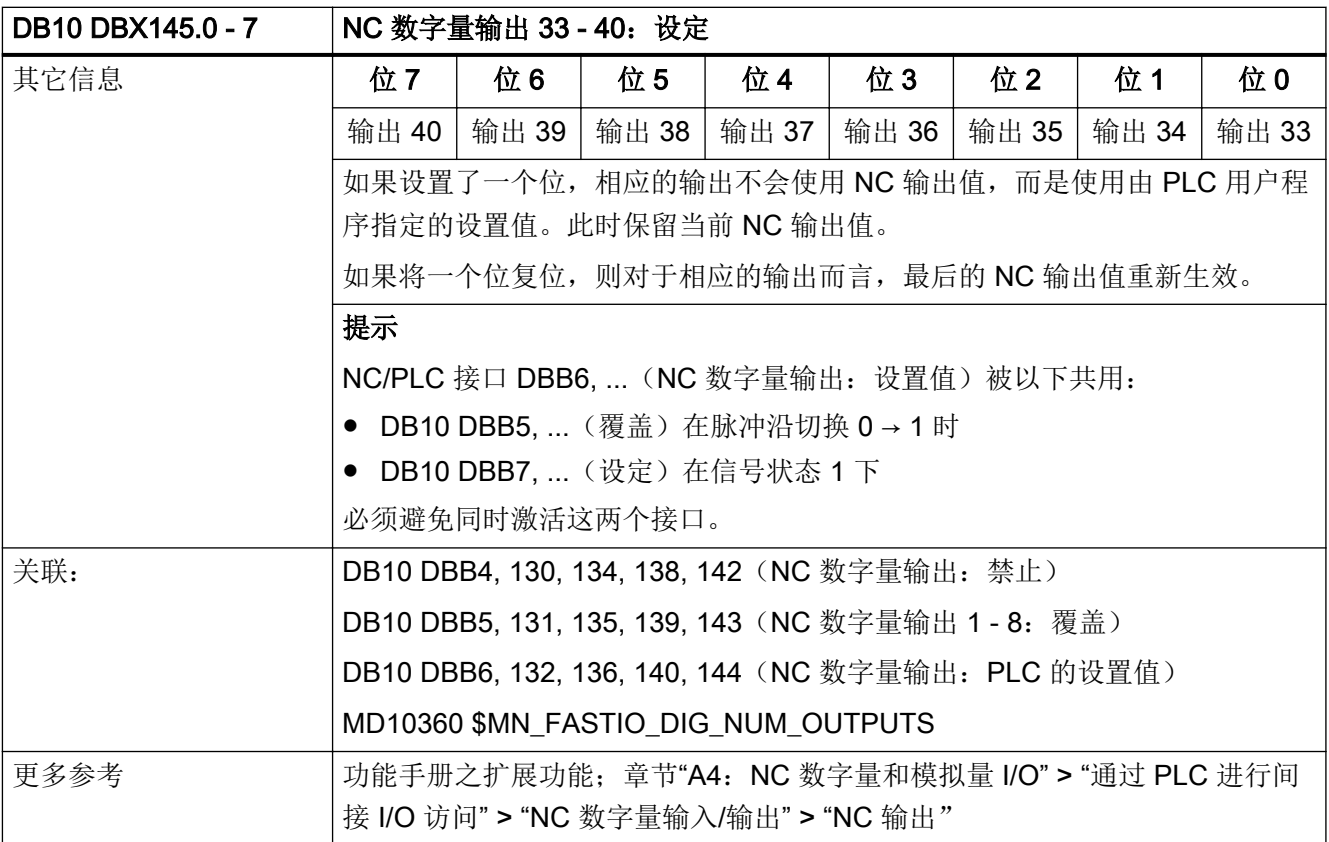

# 5.1.70 DB10 DBX146.0 - 7 (NC 模拟量输入 1 - 8: 禁止)

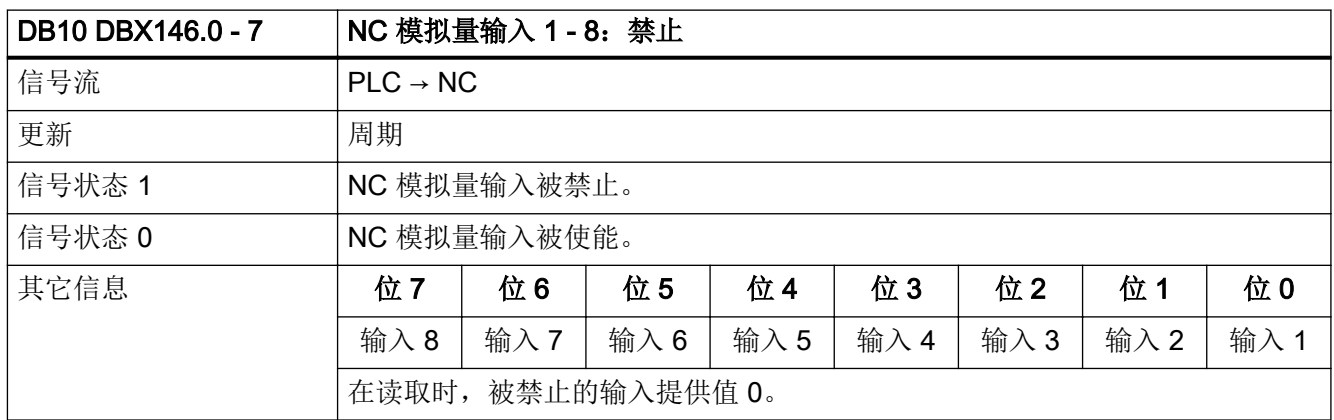

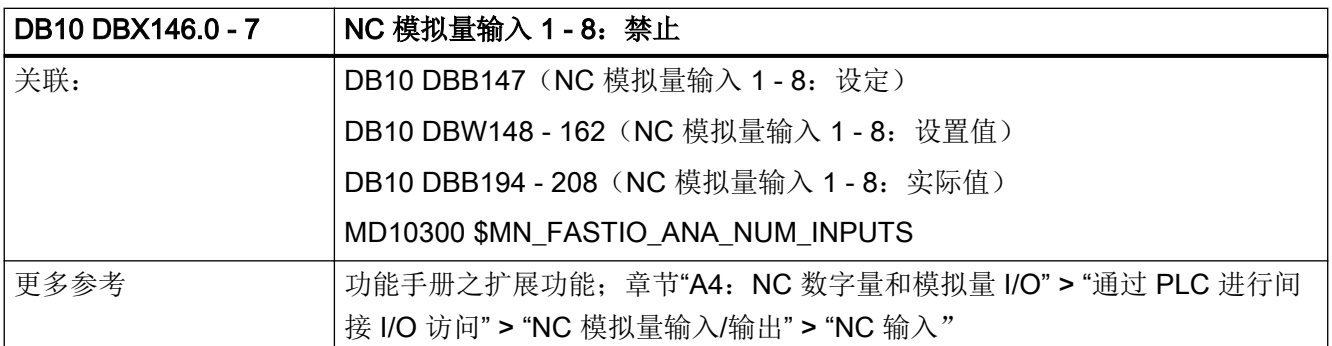

### 5.1.71 DB10 DBX147.0 - 7 (NC 模拟量输入 1 - 8: 设定)

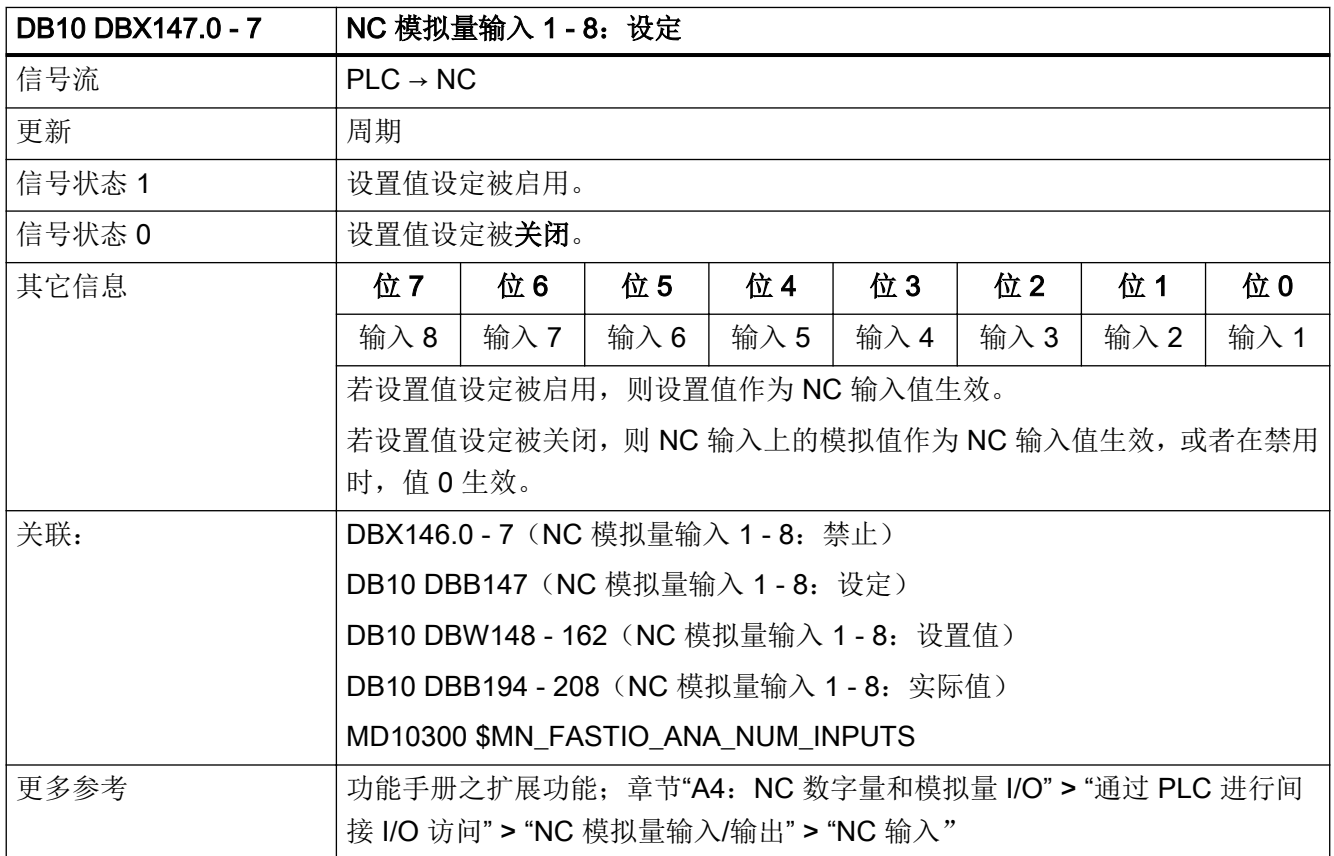

# 5.1.72 DB10 DBW148 - 162 (NC 模拟量输入 1 - 8: 设置值)

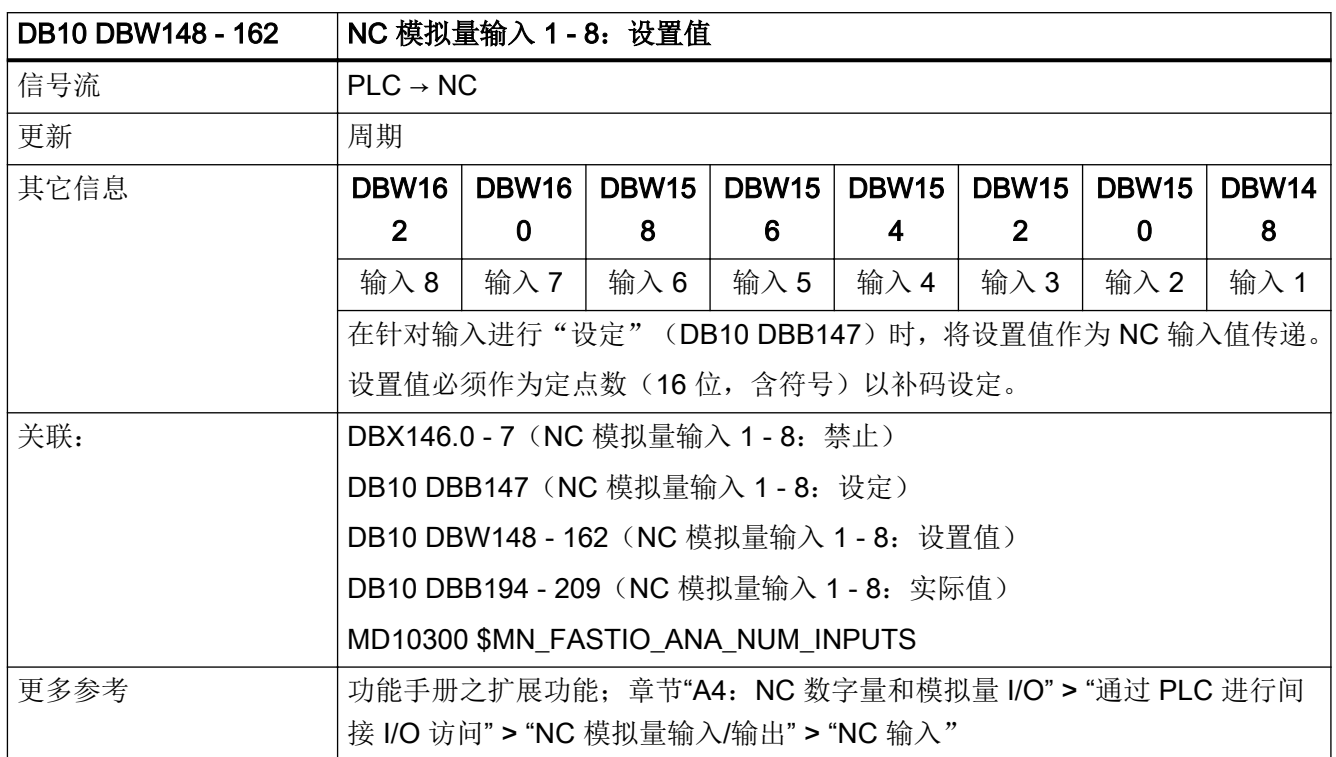

## 5.1.73 DB10 DBX166.0 - 7 (NC 模拟量输出 1 - 8: 覆盖)

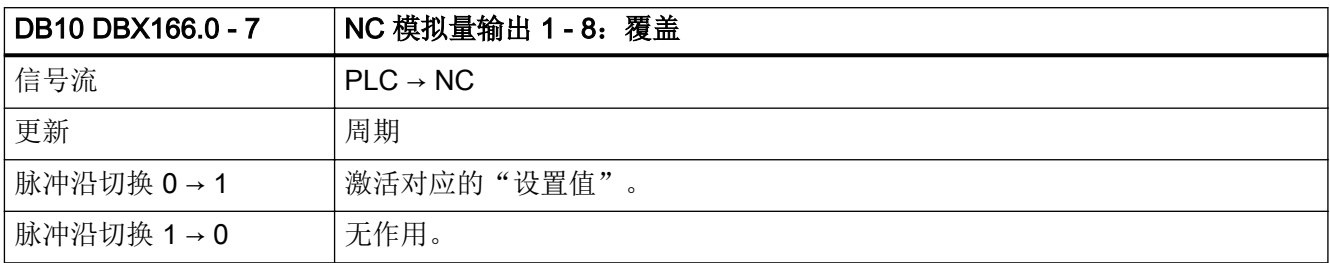

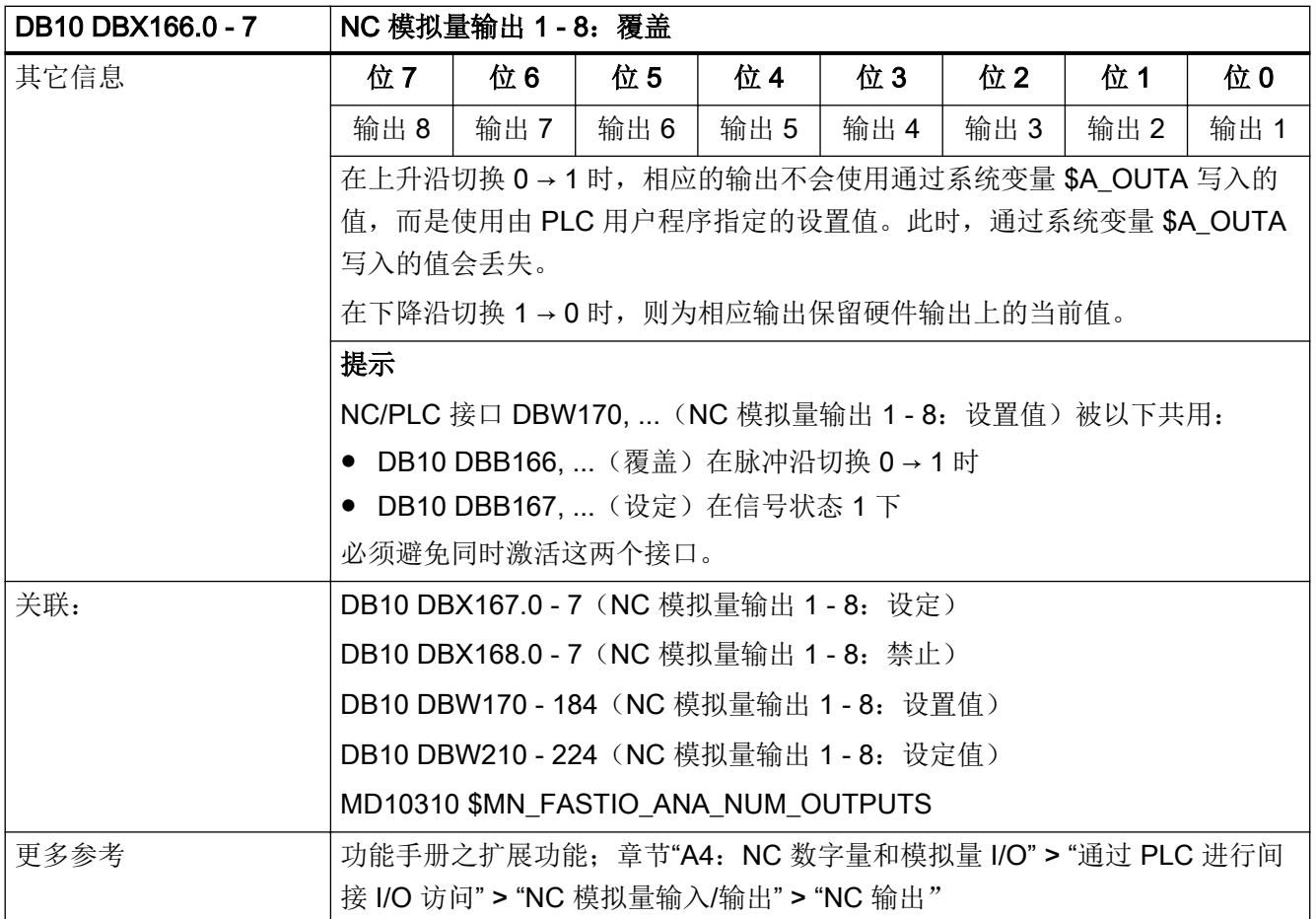

# 5.1.74 DB10 DBX167.0 - 7 (NC 模拟量输出 1 - 8: 设定)

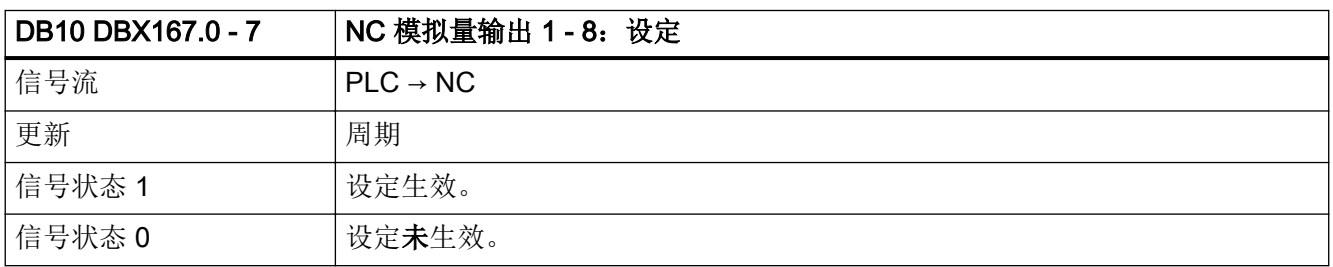

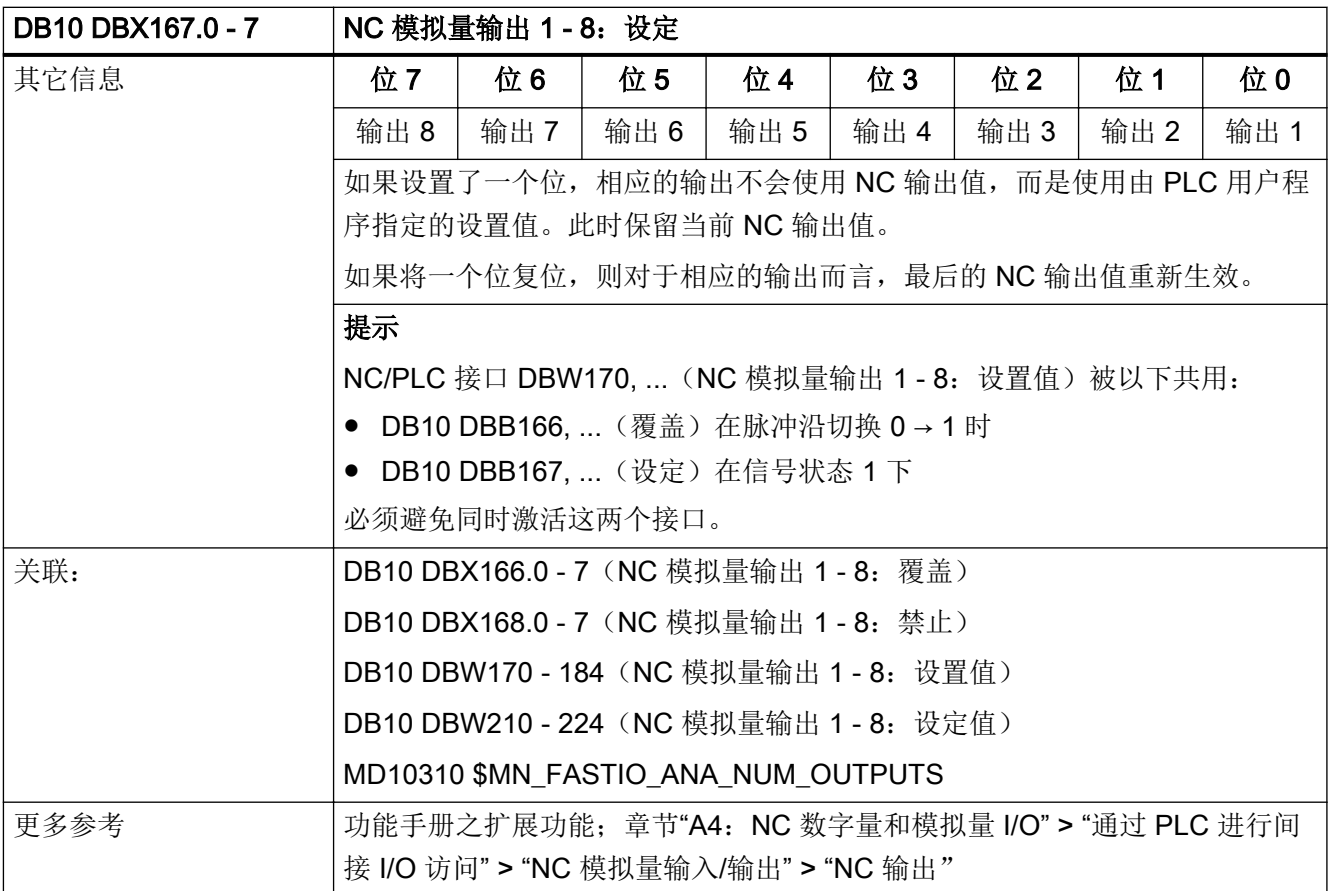

# 5.1.75 DB10 DBX168.0 - 7 (NC 模拟量输出 1 - 8: 禁止)

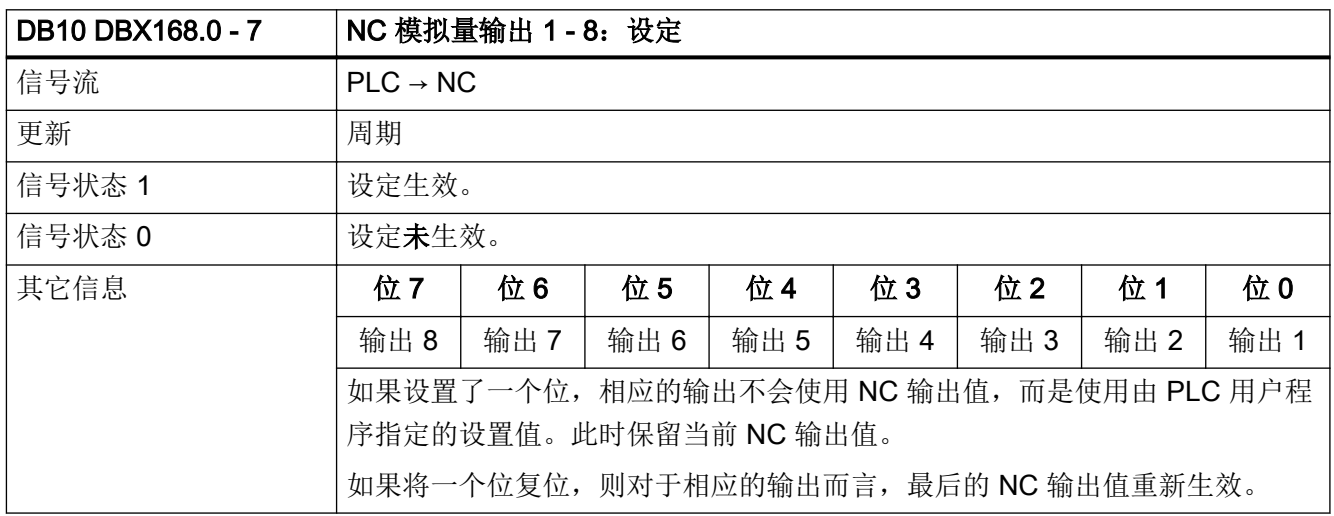

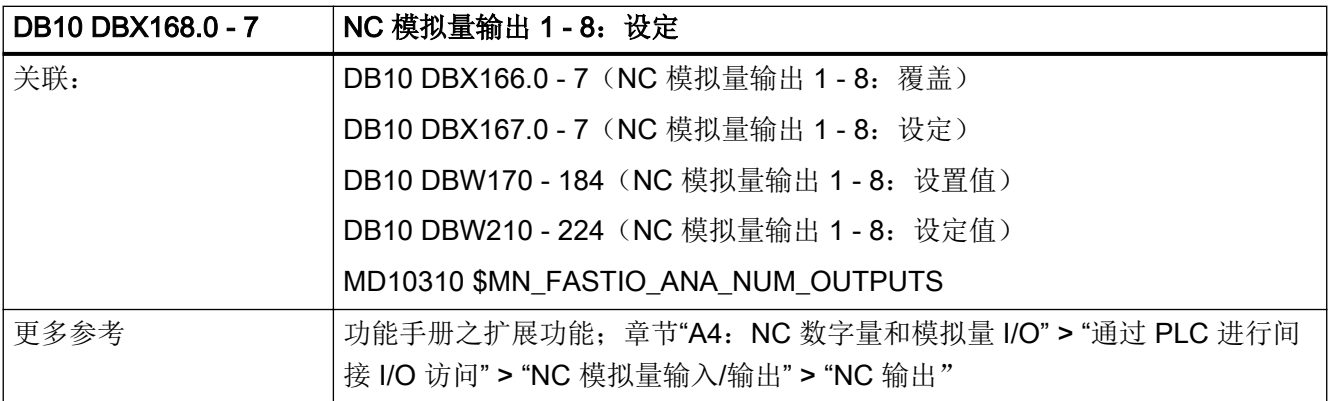

### 5.1.76 DB10 DBW170 - 184 (NC 模拟量输出 1 - 8: 设置值)

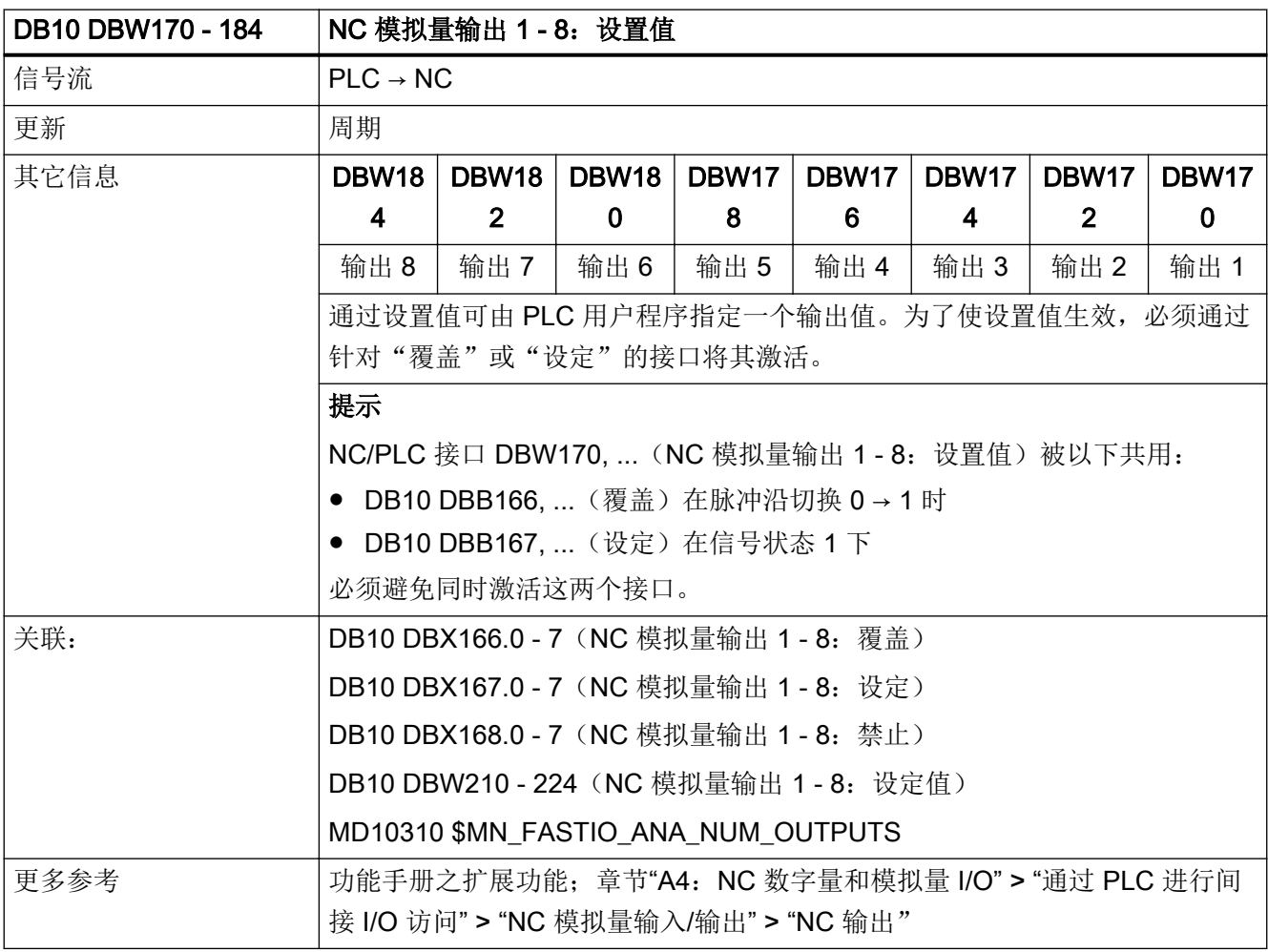

# 5.1.77 DB10 DBX186.0 - 7 (NC 数字量输入 9 - 16: 实际值)

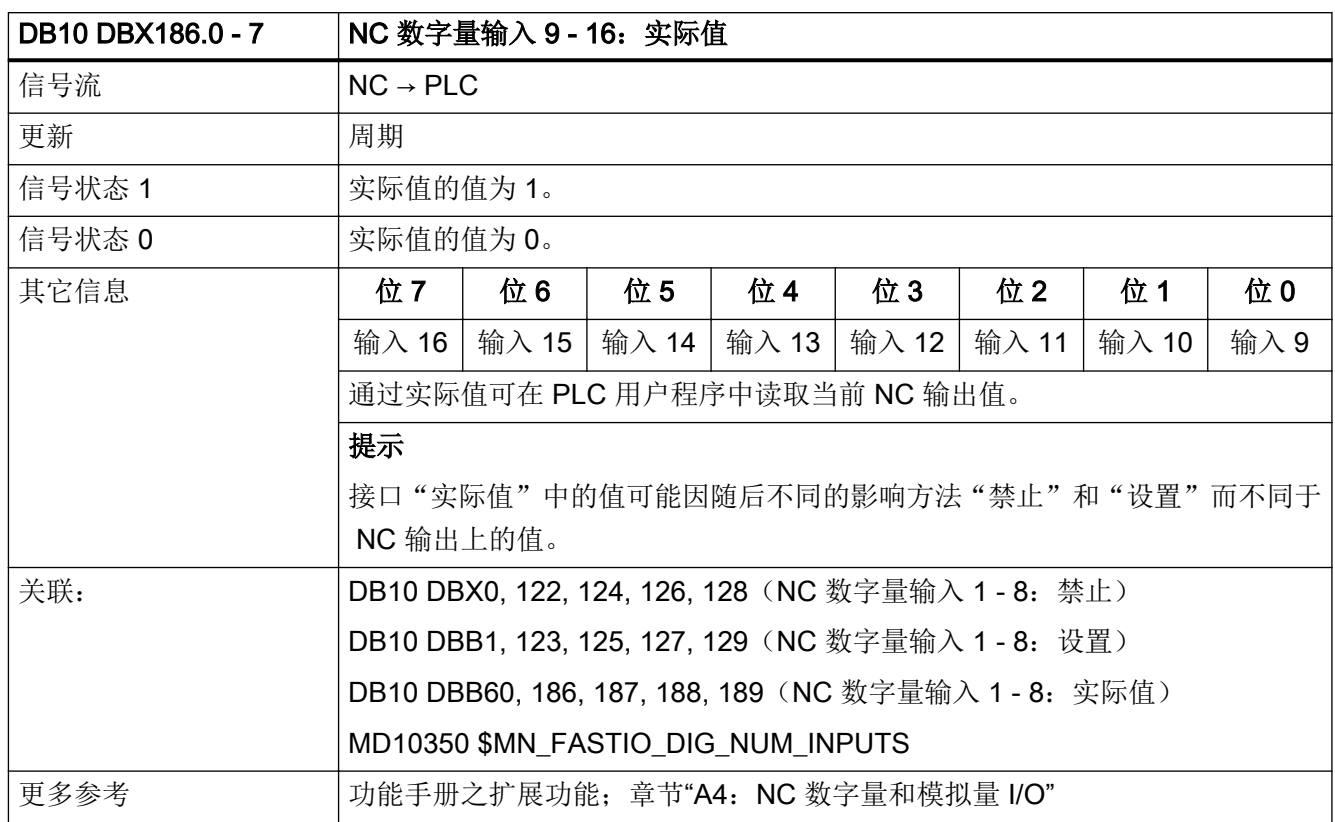

# 5.1.78 DB10 DBX187.0 - 7 (NC 数字量输入 17 - 24: 实际值)

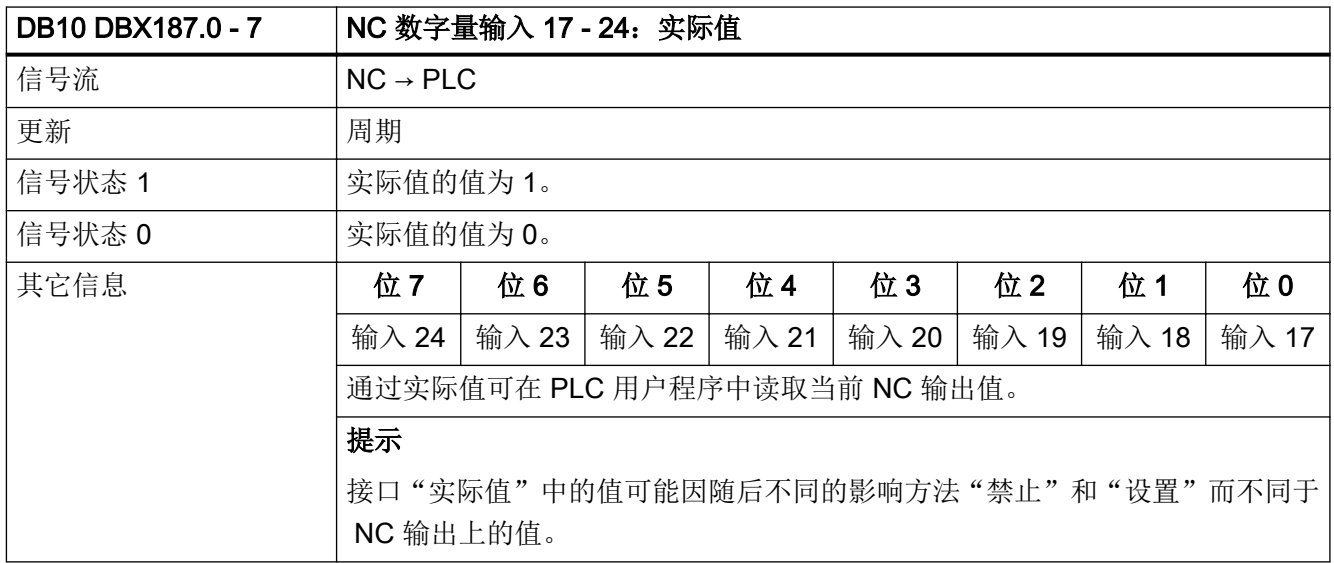

接口信号- 详细说明

 $5.1$  DB10: NC, PLC 和 HMI

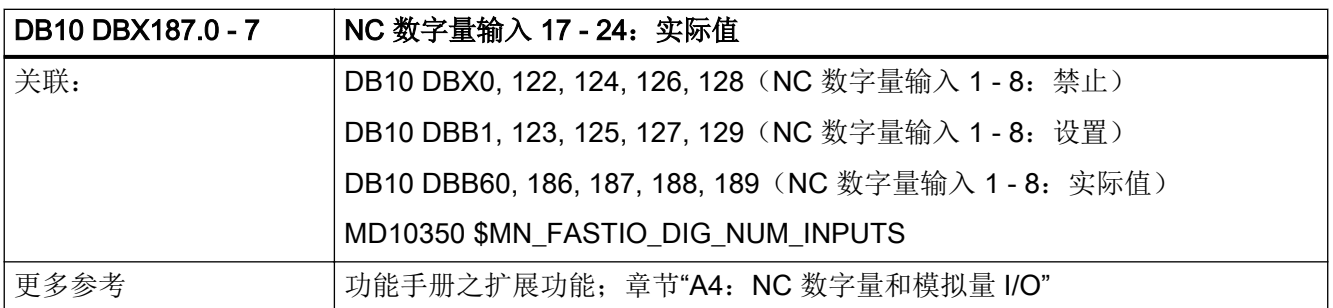

#### 5.1.79 DB10 DBX188.0 - 7 (NC 数字量输入 25 - 32: 实际值)

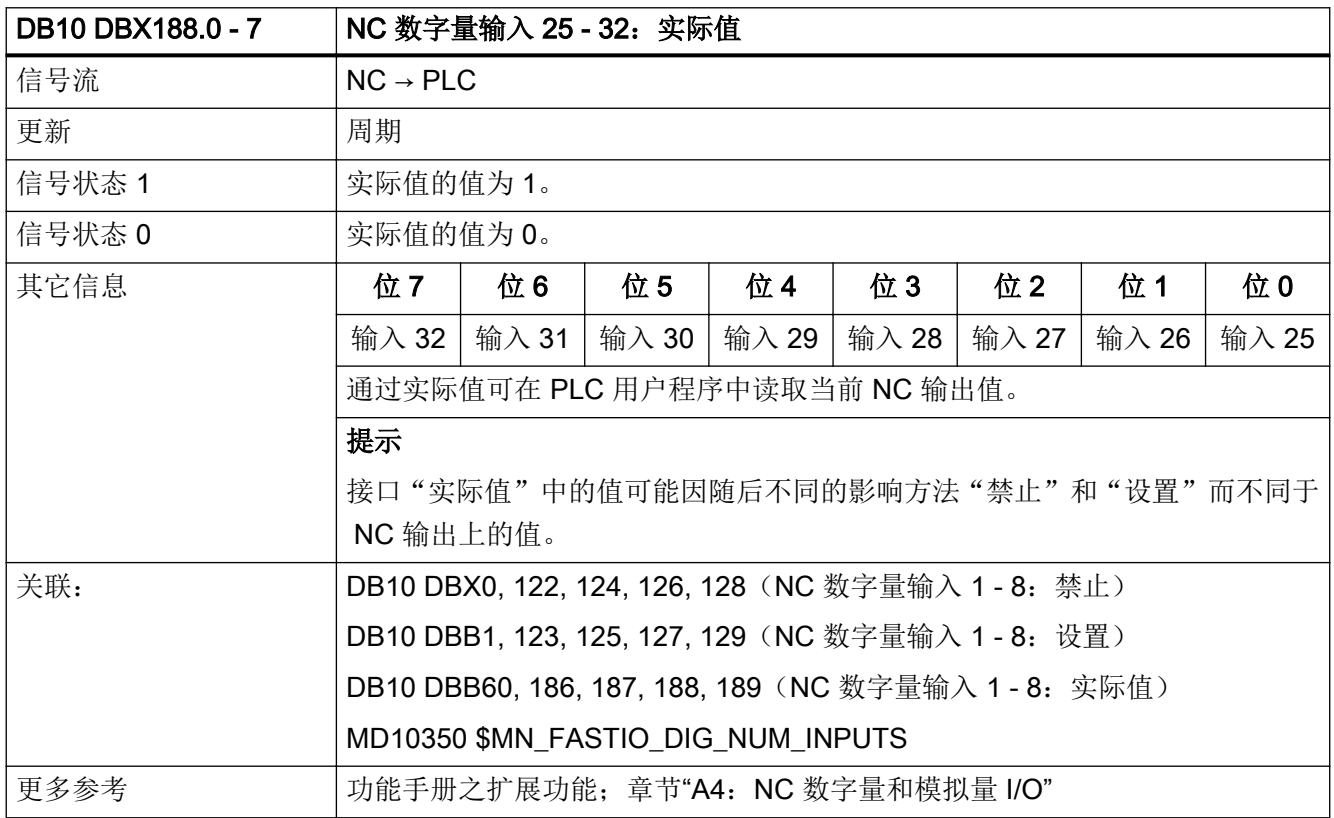

# 5.1.80 DB10 DBX189.0 - 7 (NC 数字量输入 33 - 40: 实际值)

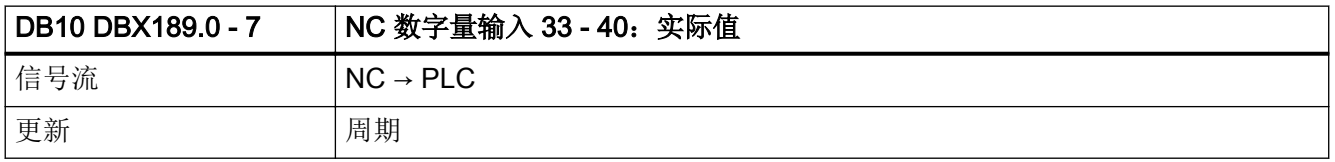

接口信号- 详细说明

#### $5.1$  DB10: NC, PLC 和 HMI

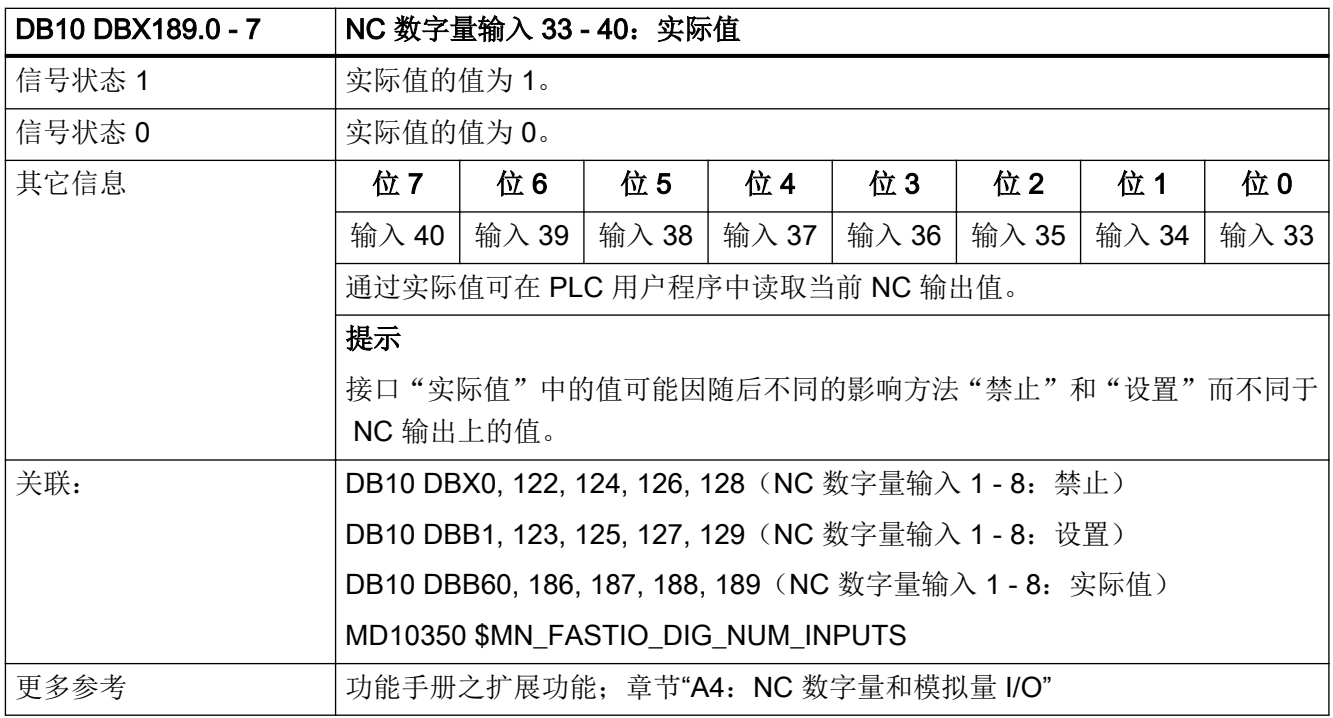

# 5.1.81 DB10 DBX190.0 - 7 (NC 数字量输出 9 - 16: 设定值)

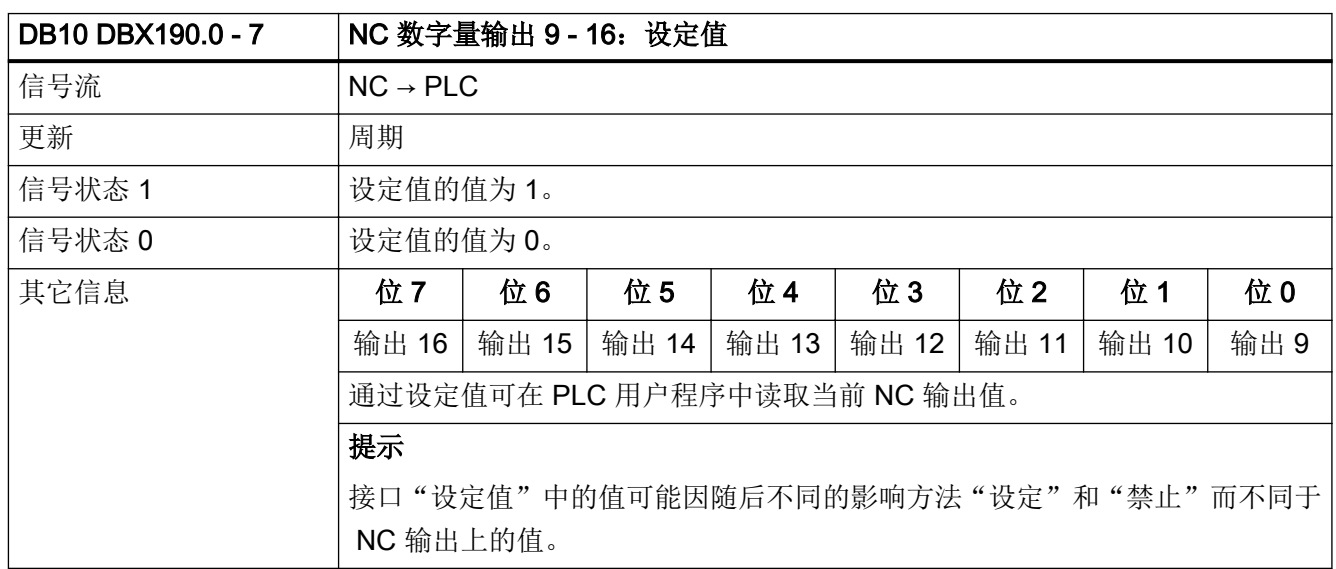

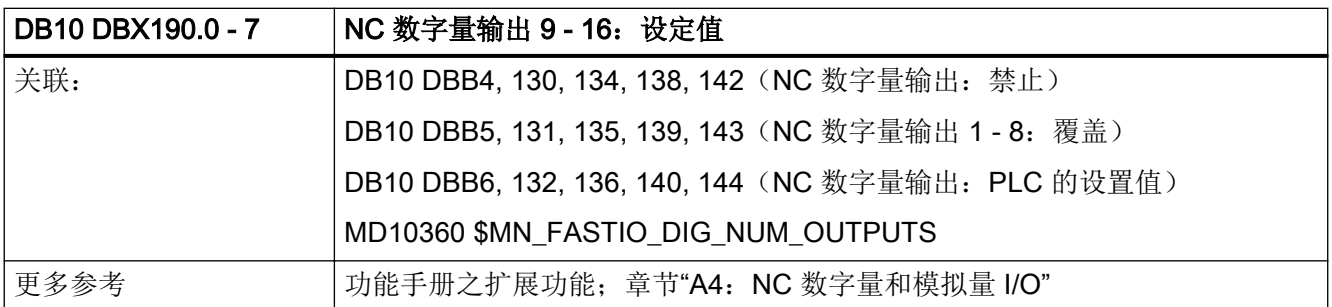

#### 5.1.82 DB10 DBX191.0 - 7 (NC 数字量输出 17 - 24: 设定值)

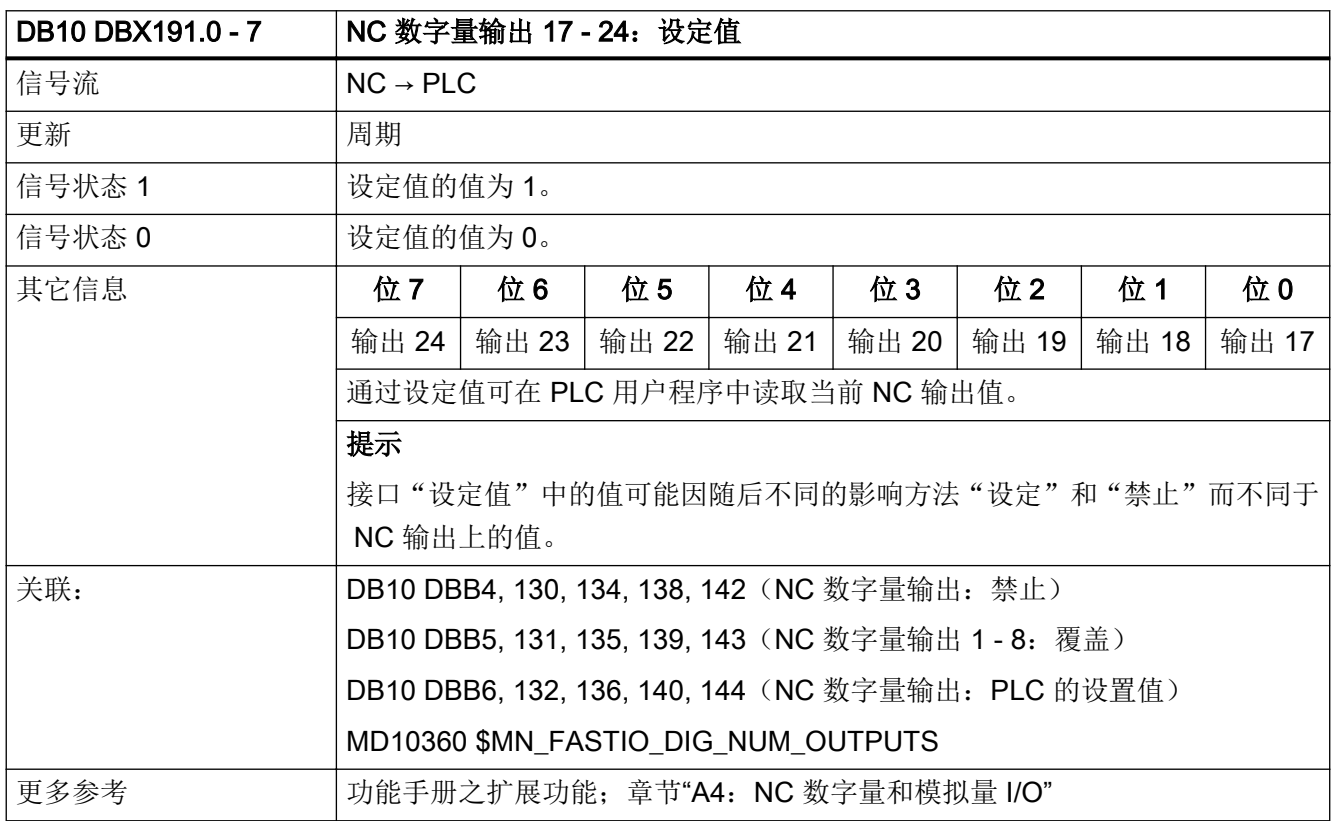

# 5.1.83 DB10 DBX192.0 - 7 (NC 数字量输出 25 - 32: 设定值)

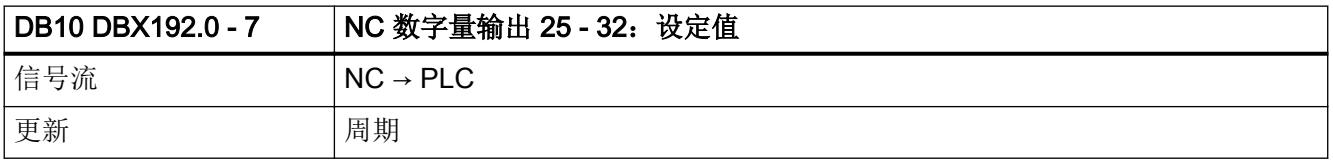

接口信号- 详细说明

#### $5.1$  DB10: NC, PLC 和 HMI

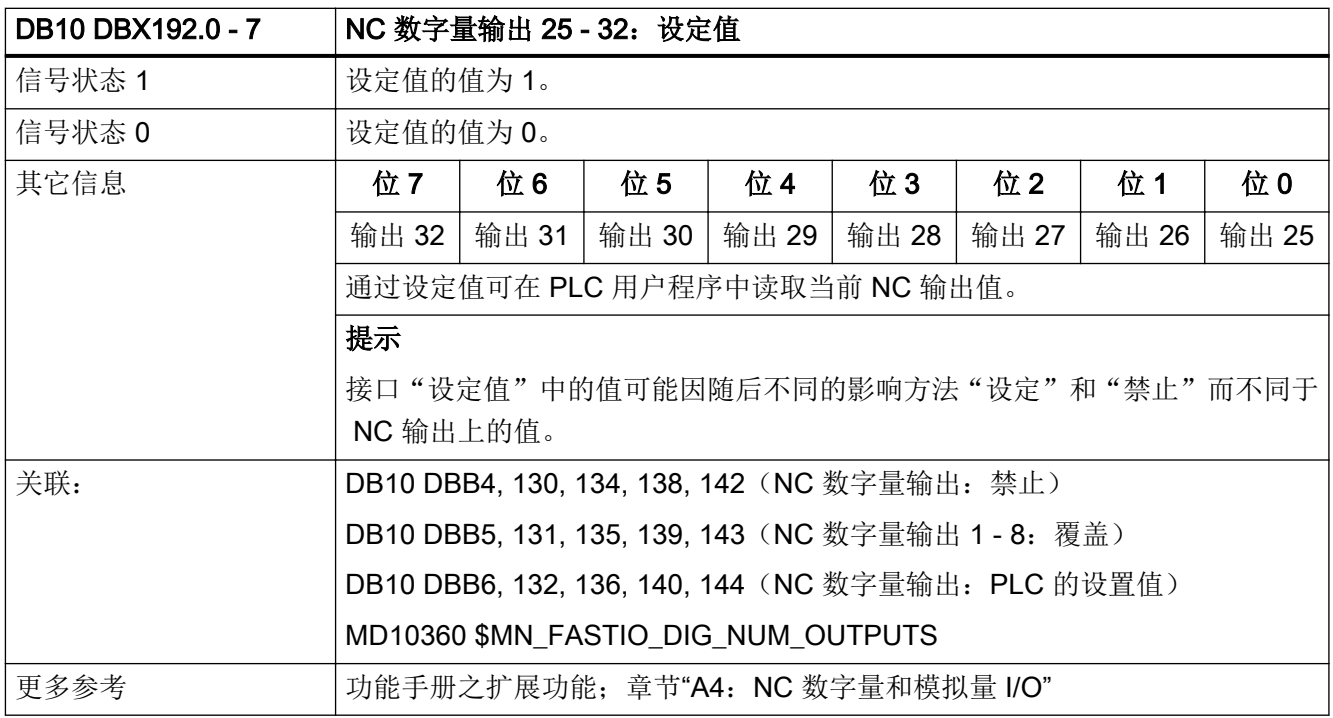

# 5.1.84 DB10 DBX193.0 - 7 (NC 数字量输出 33 - 40: 设定值)

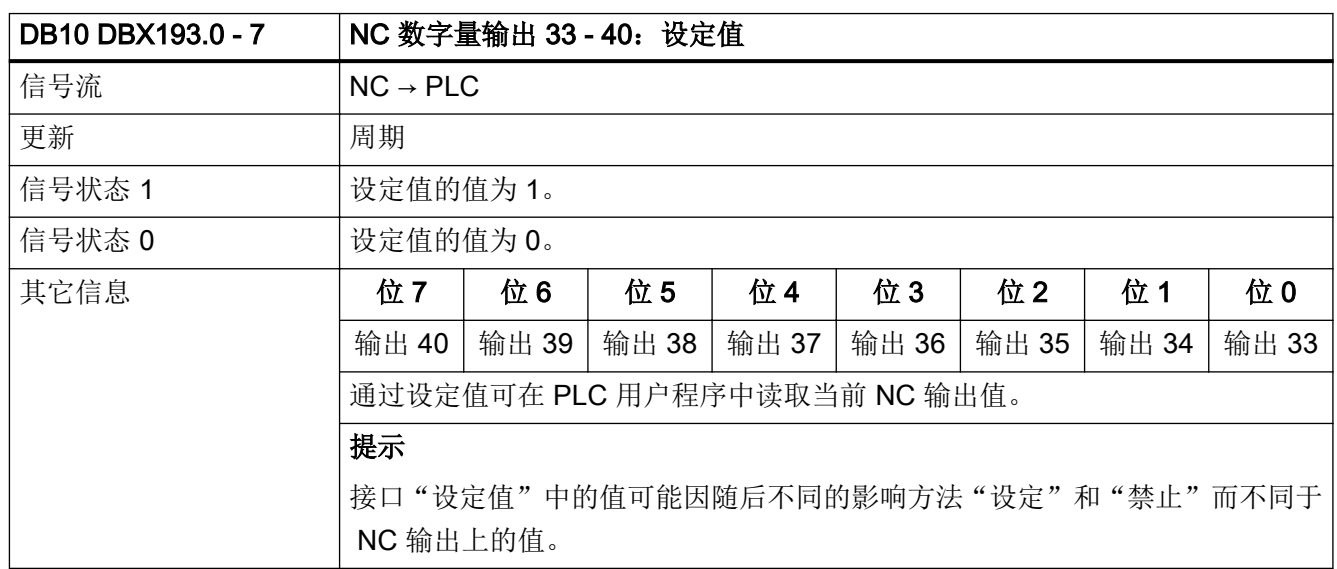

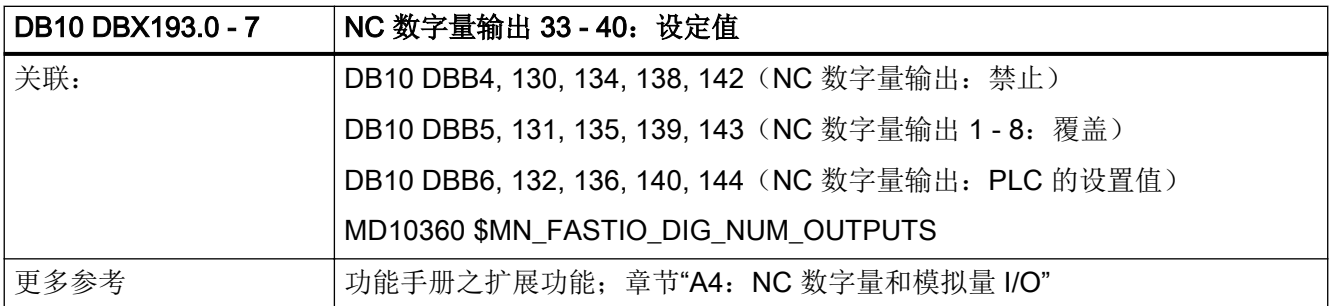

#### 5.1.85 DB10 DBW194 - 208 (NC 模拟量输出 1 - 8: 实际值)

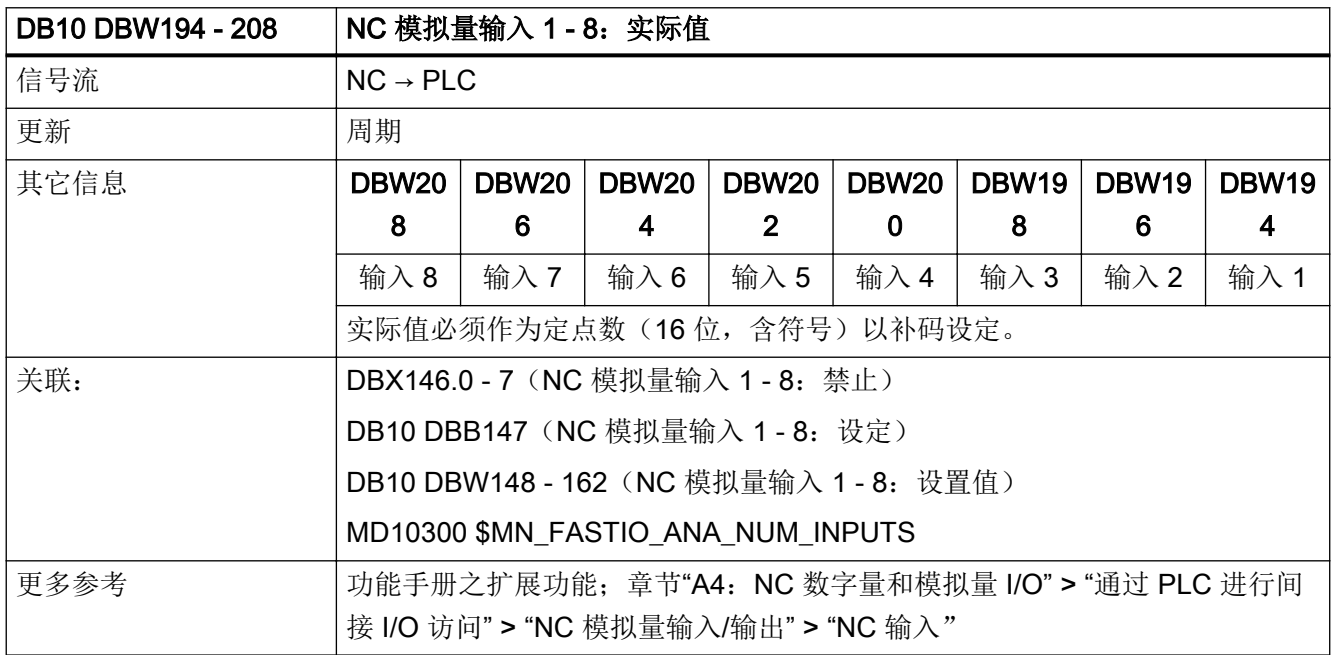

### 5.1.86 DB10 DBW210 - 224 (NC 模拟量输出 1 - 8: 设定值)

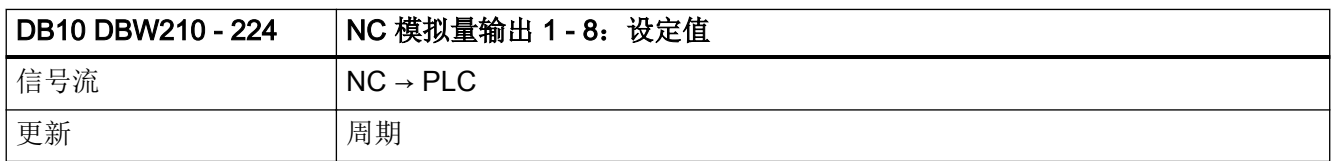

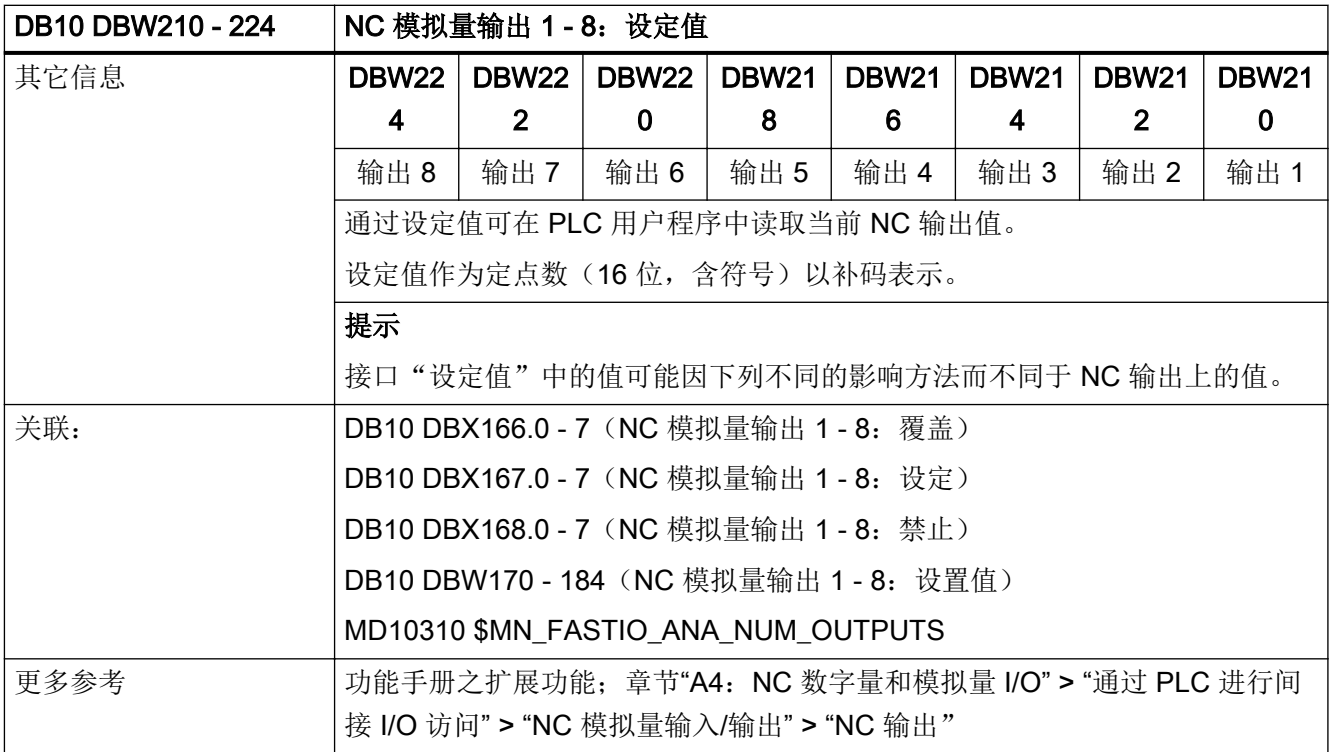

# 5.1.87 DB10 DBX226.0 - 233.7(碰撞监测:保护区生效)

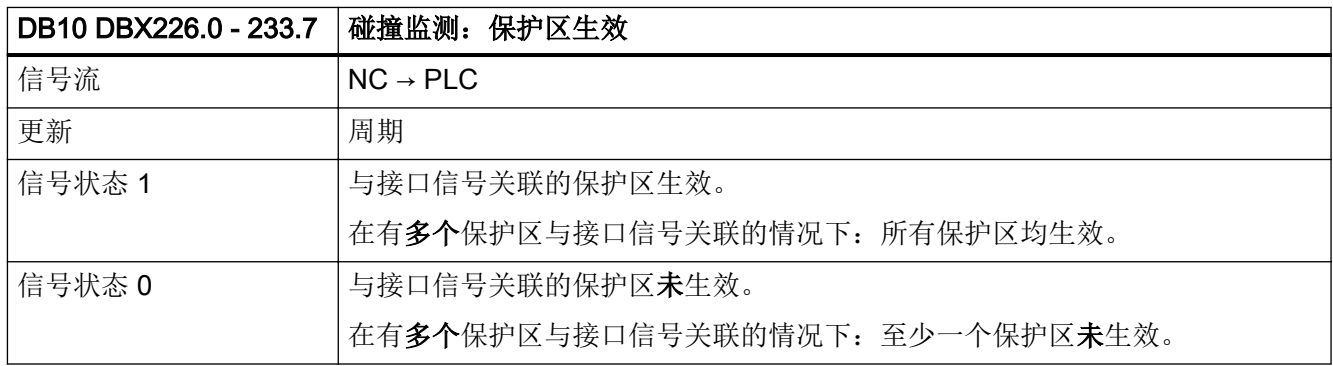

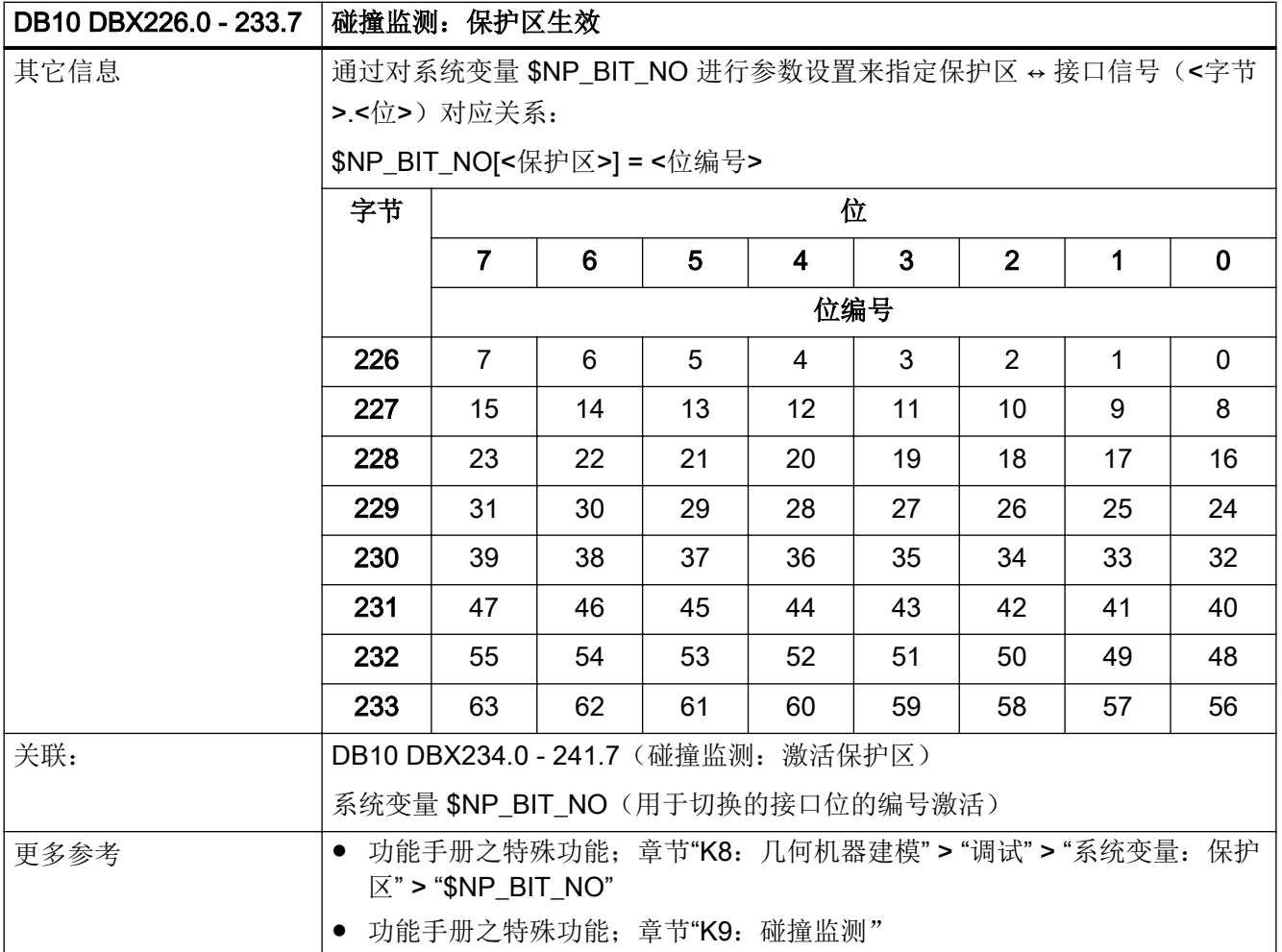

# 5.1.88 DB10 DBX234.0 - 241.7(碰撞监测:激活保护区)

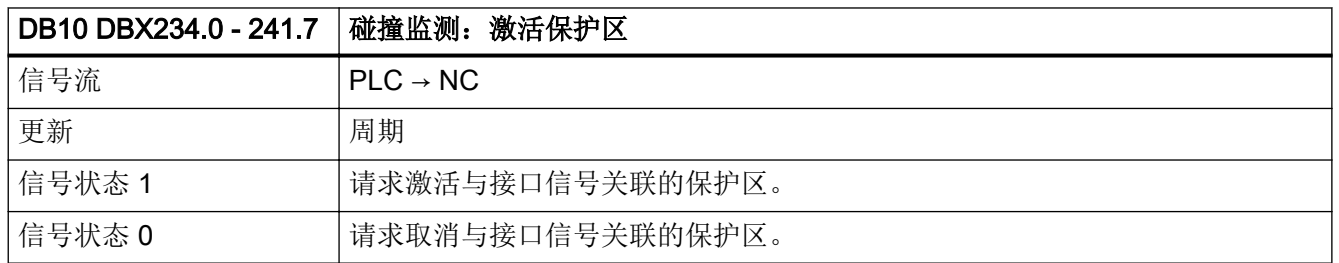

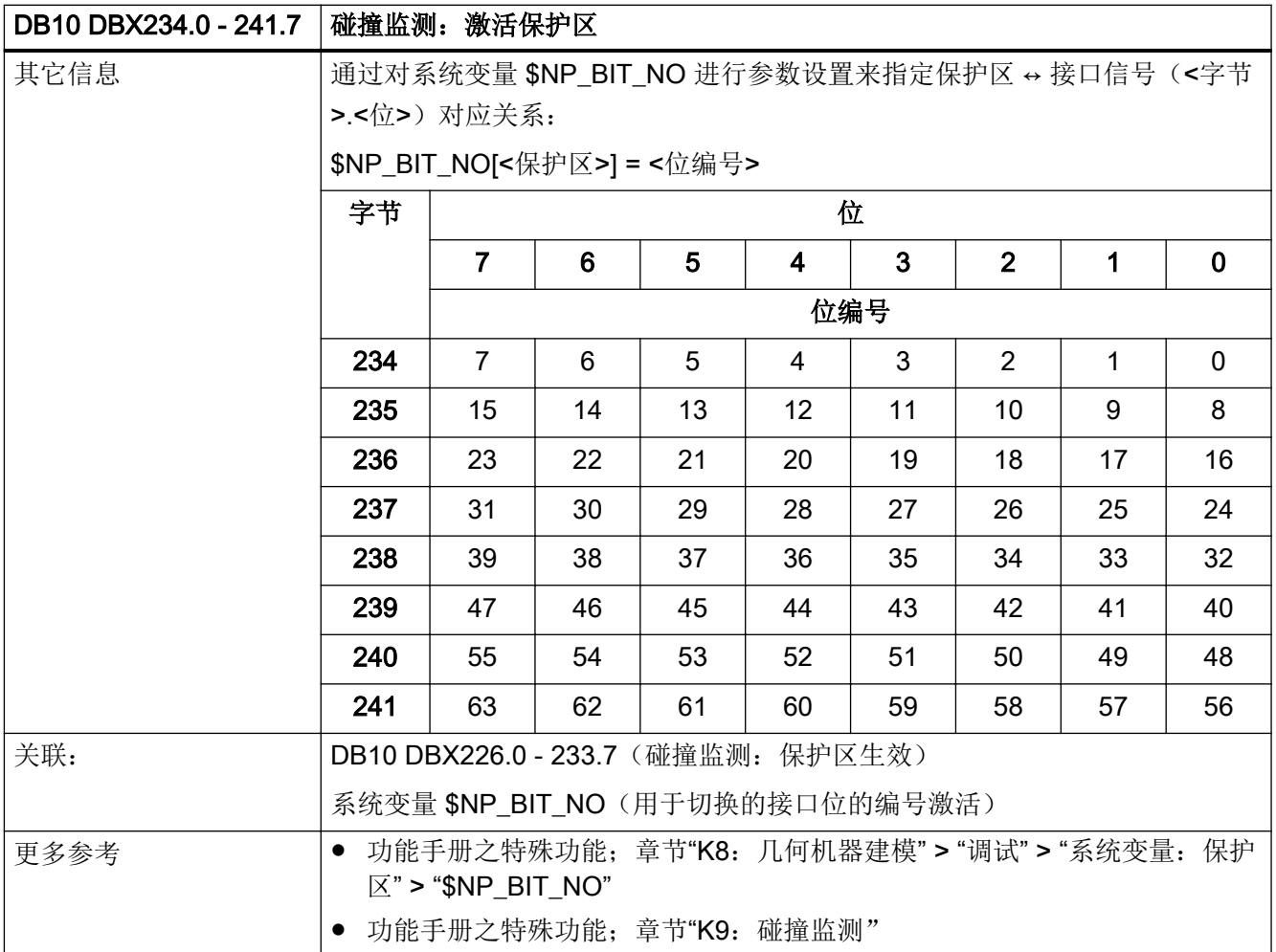

# 5.1.89 DB10 DBX245.0 - 5(以太网手轮静止)

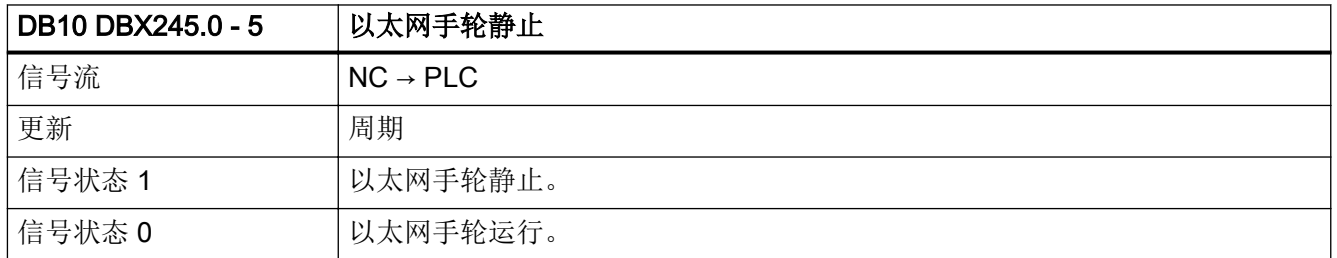

 $5.2$  DB11: BAG

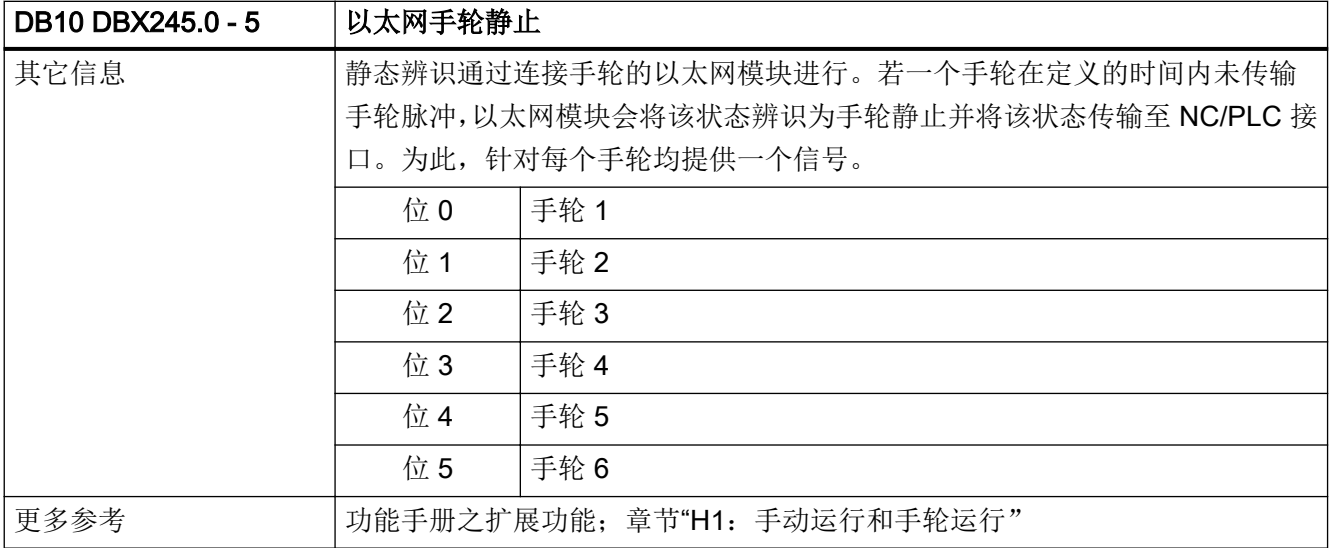

# 5.2 DB11:BAG

# 5.2.1 DB11 DBX0.0(AUTO 运行方式)

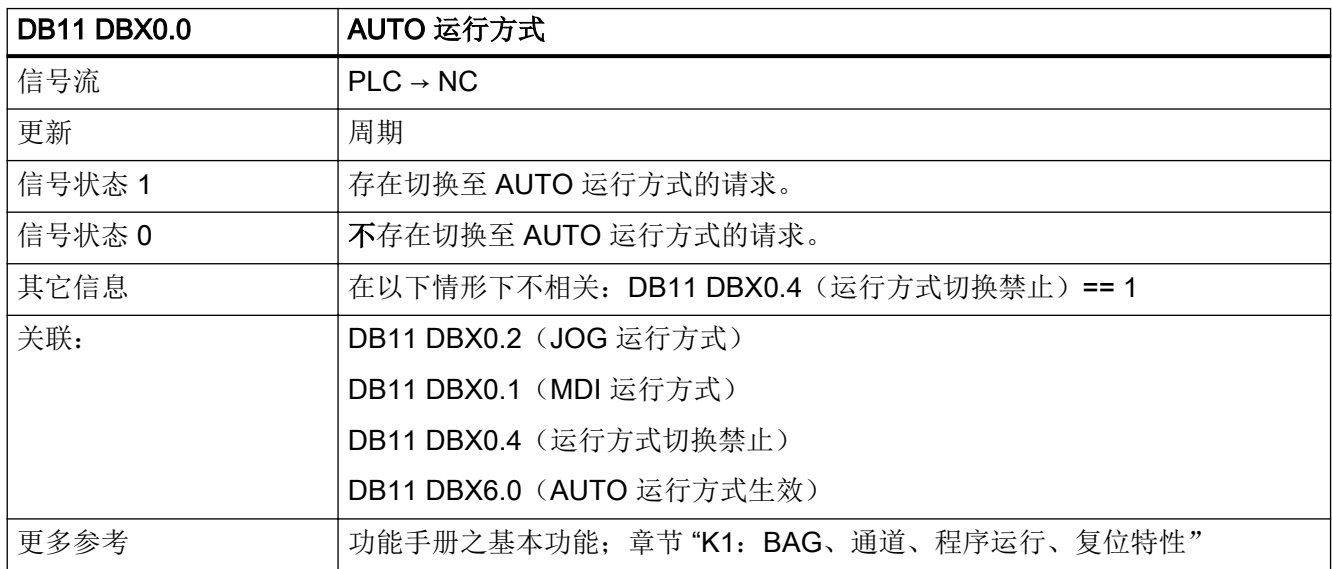

 $5.2$  DB11: BAG

# 5.2.2 DB11 DBX0.1(MDI 运行方式)

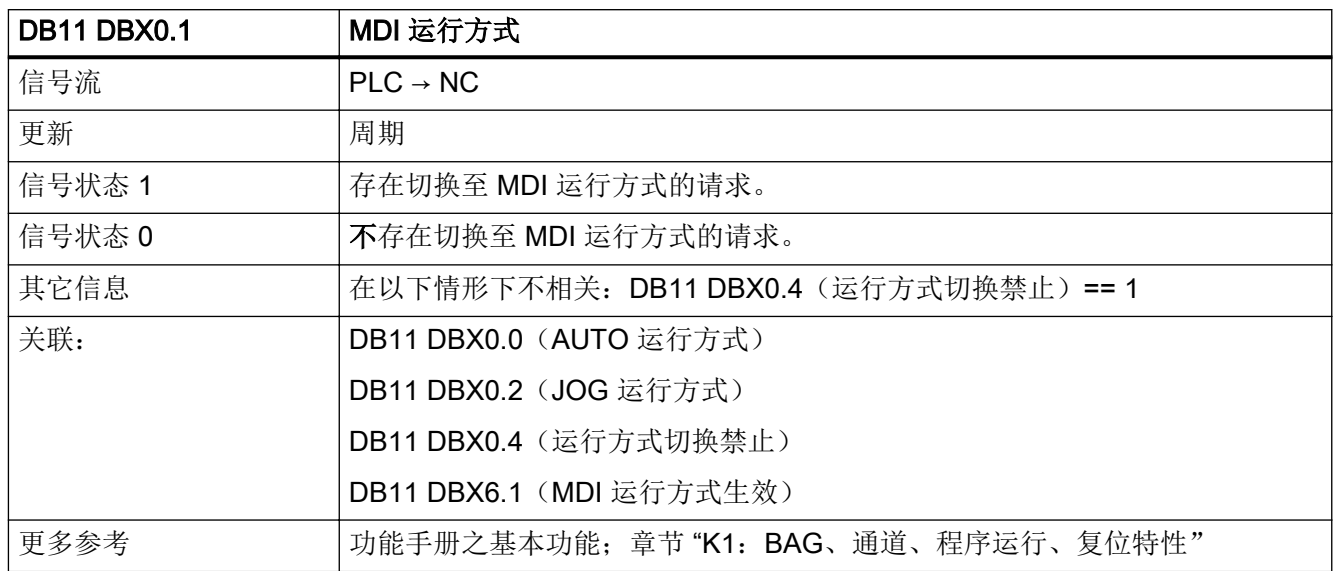

# 5.2.3 DB11 DBX0.2 (JOG 运行方式)

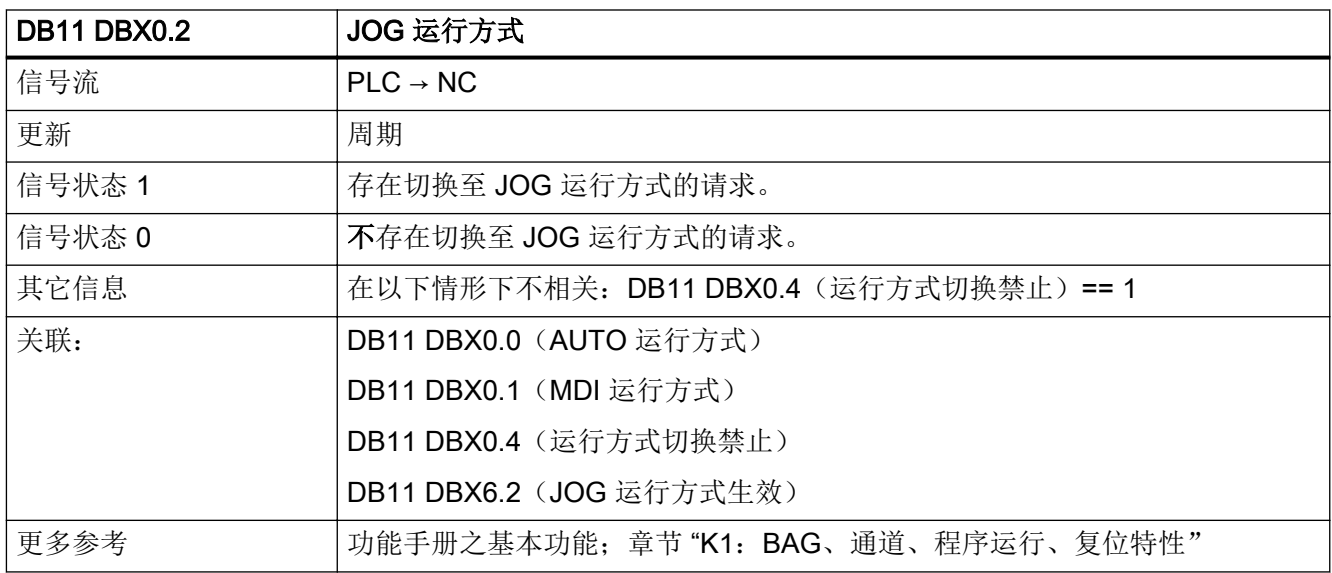
# 5.2.4 DB11 DBX0.4(运行方式切换禁止)

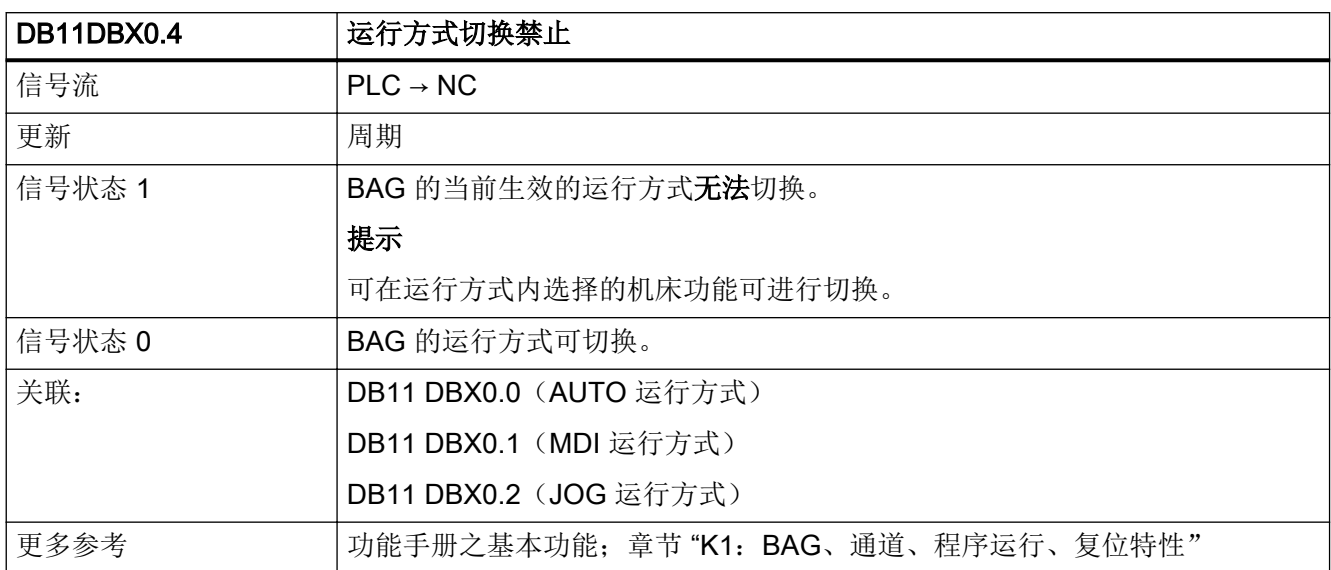

### 5.2.5 DB11 DBX0.5(BAG 停止)

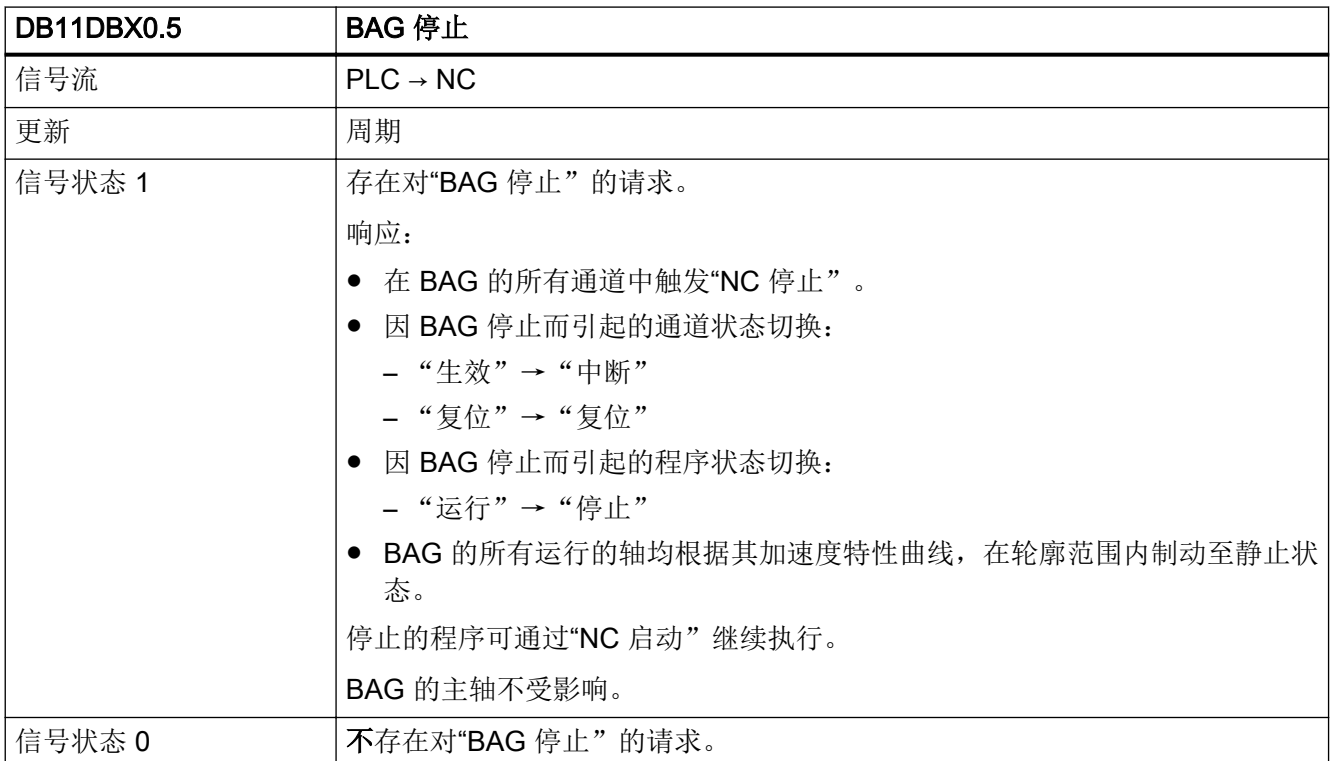

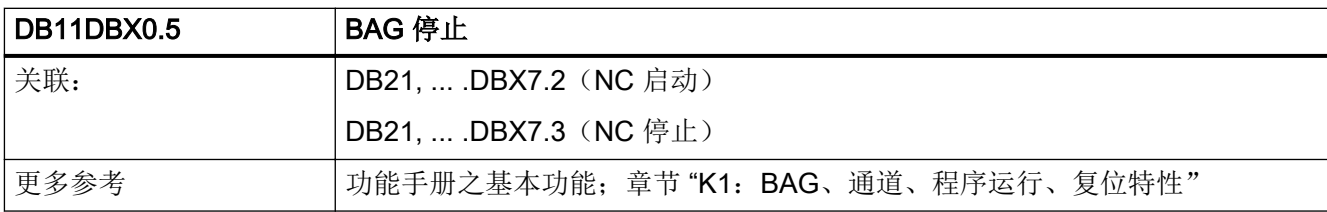

# 5.2.6 DB11 DBX0.6 (BAG 停止, 进给轴和主轴)

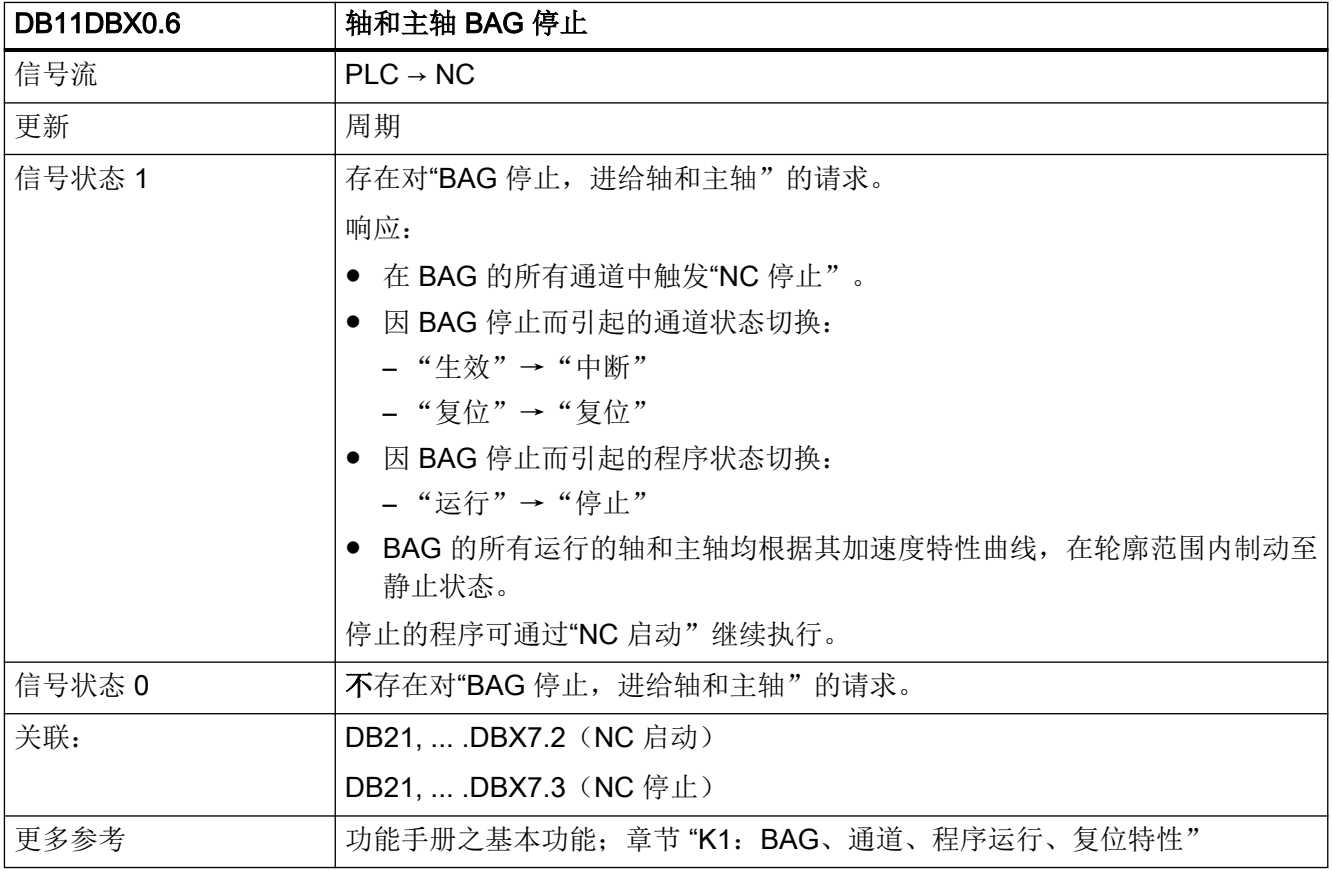

# 5.2.7 DB11 DBX0.7 (BAG 复位)

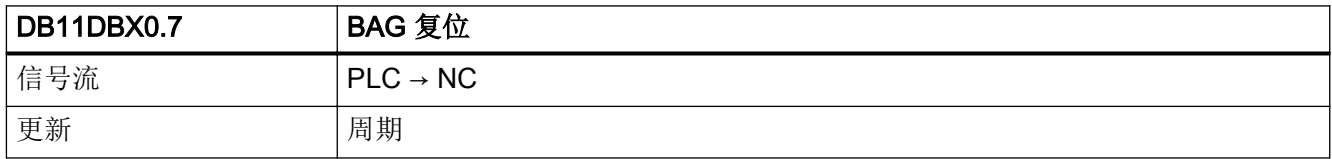

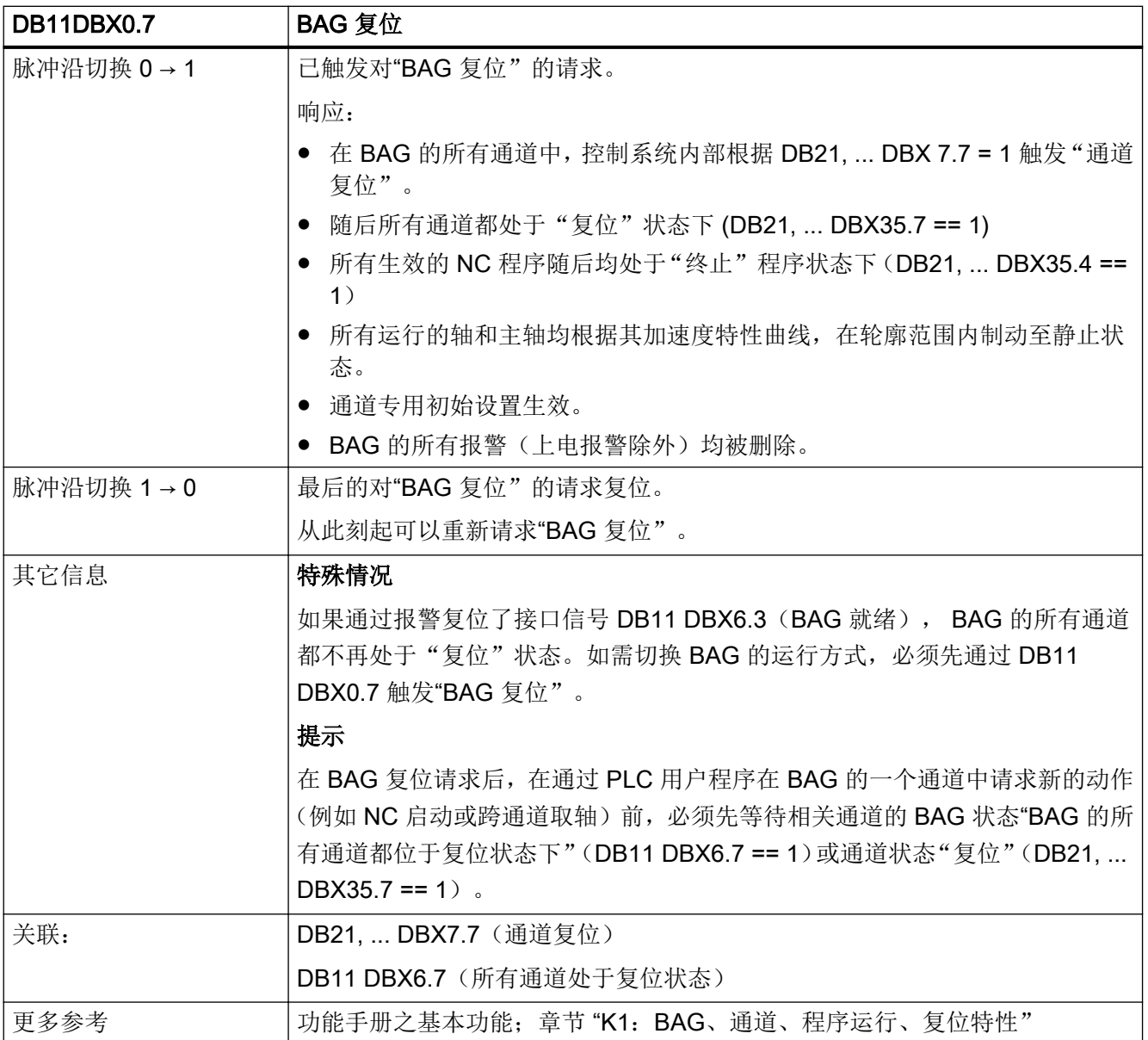

# 5.2.8 DB11 DBX1.0 (机床功能 TEACH IN)

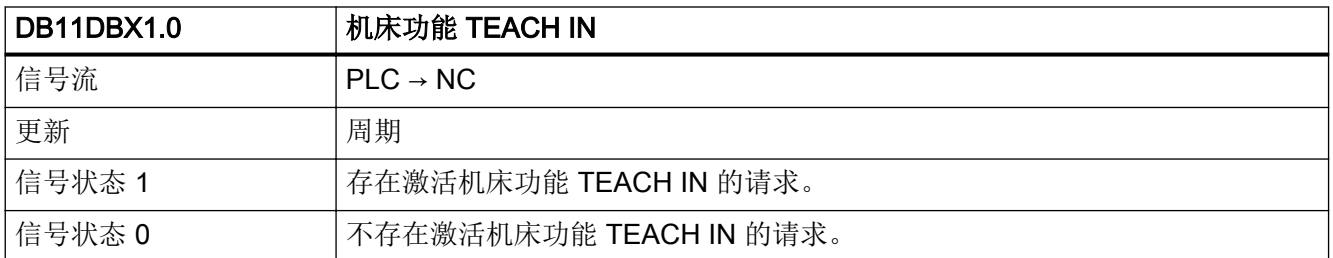

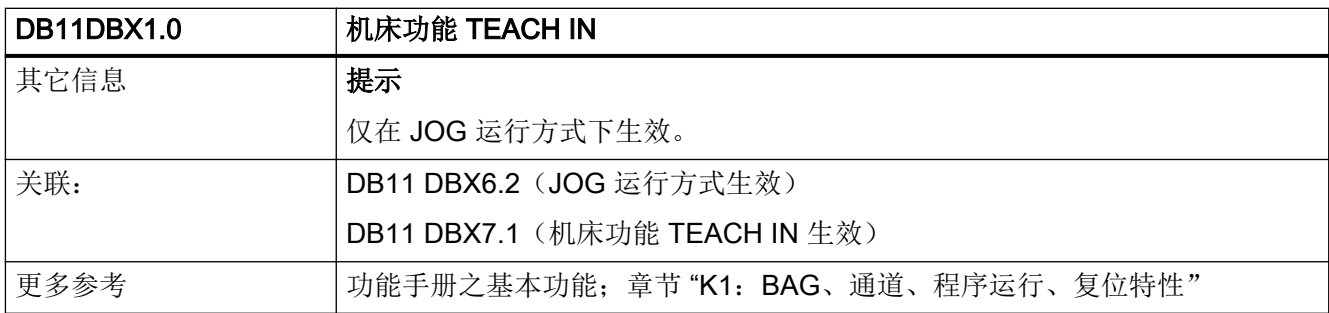

# 5.2.9 DB11 DBX1.1 (机床功能 REPOS)

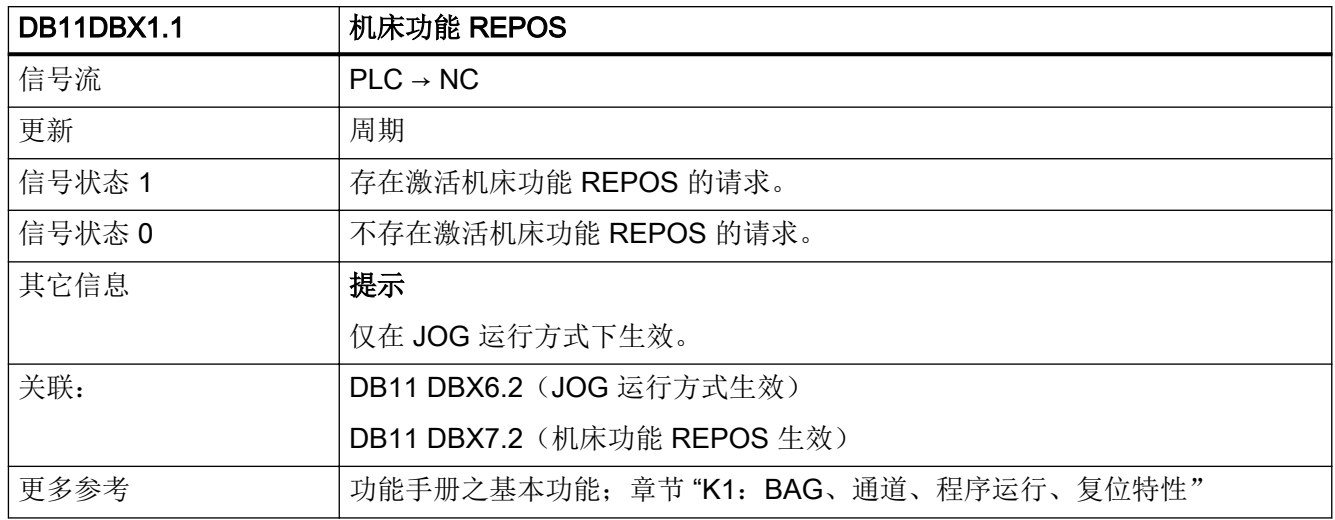

# 5.2.10 DB11 DBX1.2 (机床功能 REF)

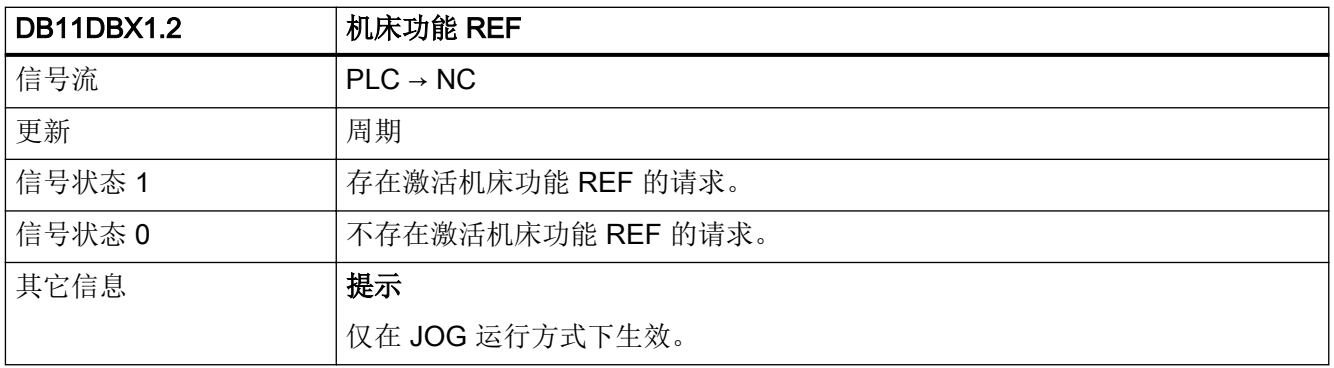

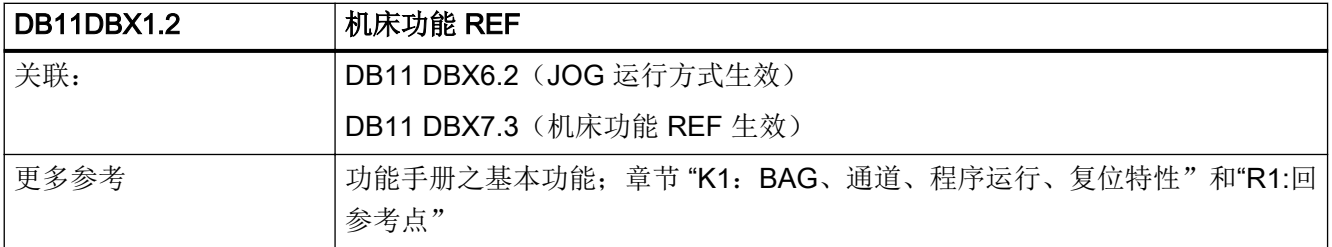

# 5.2.11 DB11 DBX1.6(单程序段类型 B)

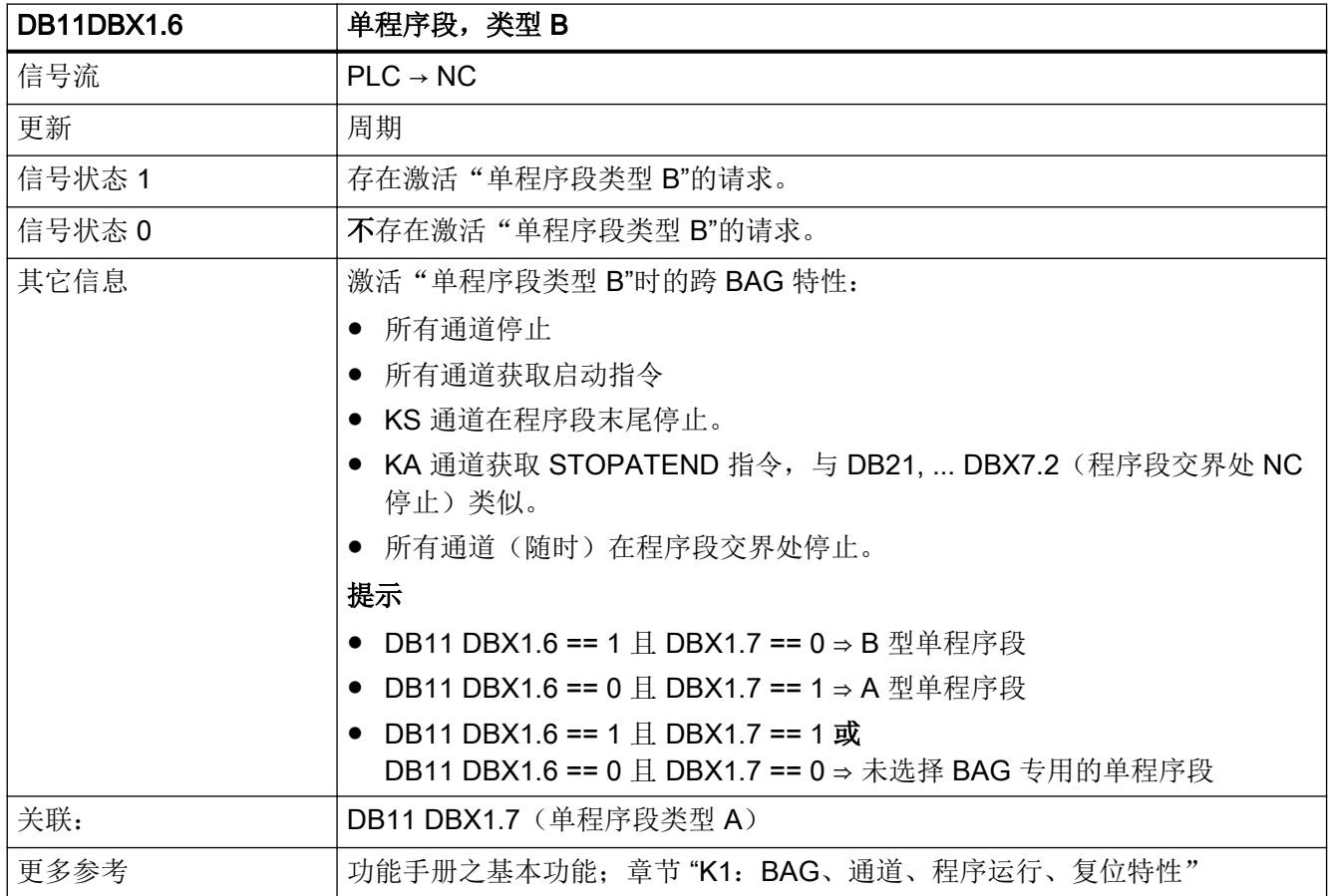

### 5.2.12 DB11 DBX1.7(单程序段类型 A)

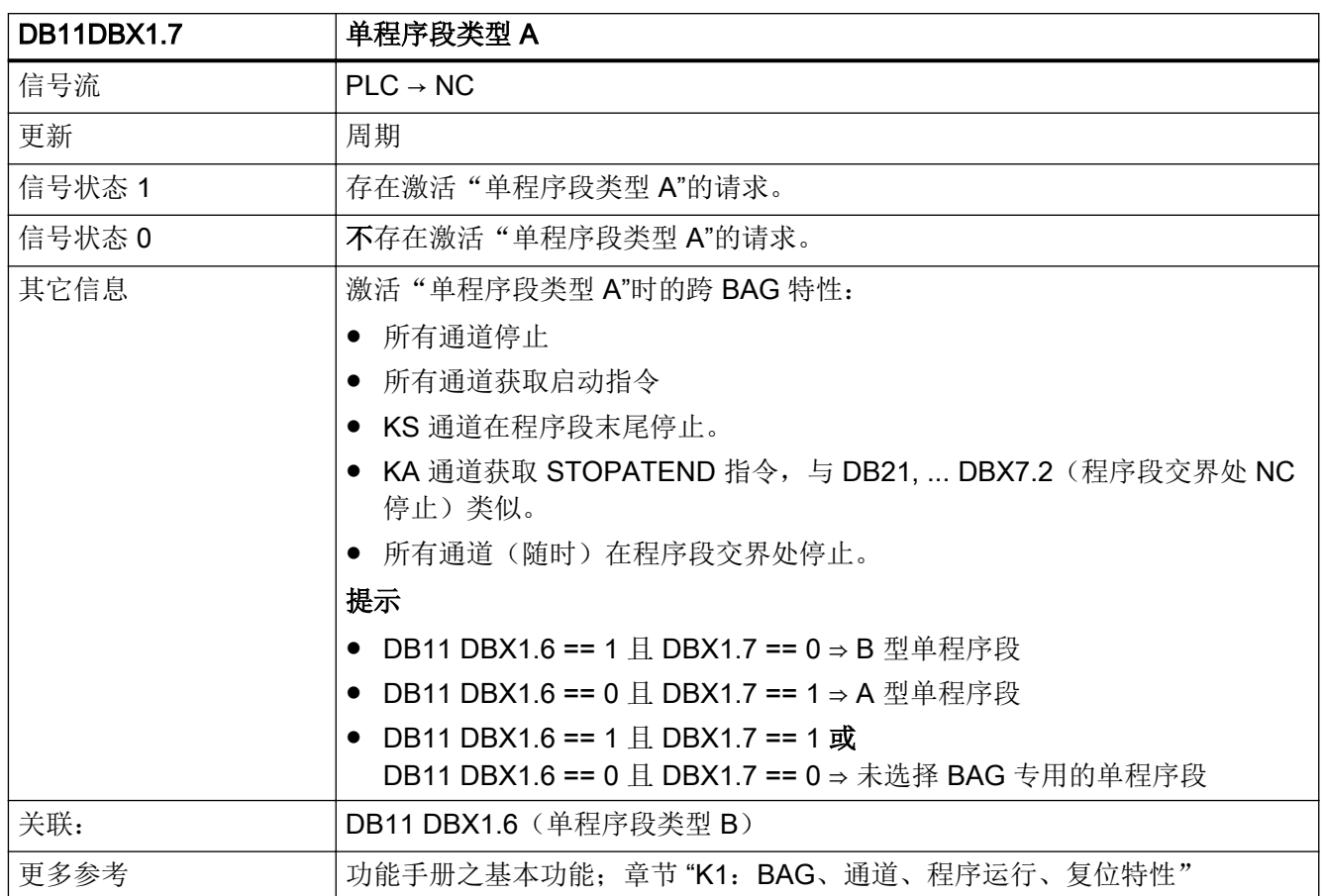

# 5.2.13 DB11 DBX4.0 (AUTO 运行方式已选择)

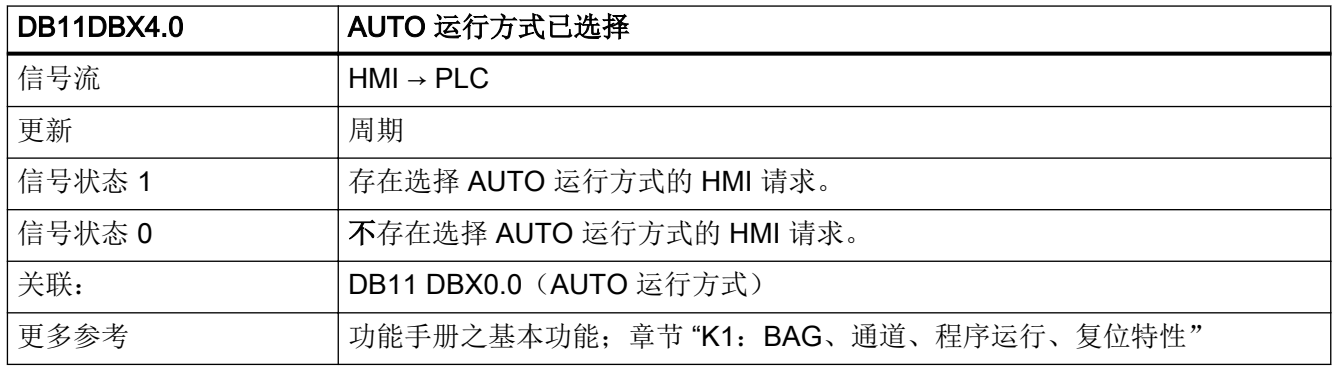

### 5.2.14 DB11 DBX4.1(MDI 运行方式已选择)

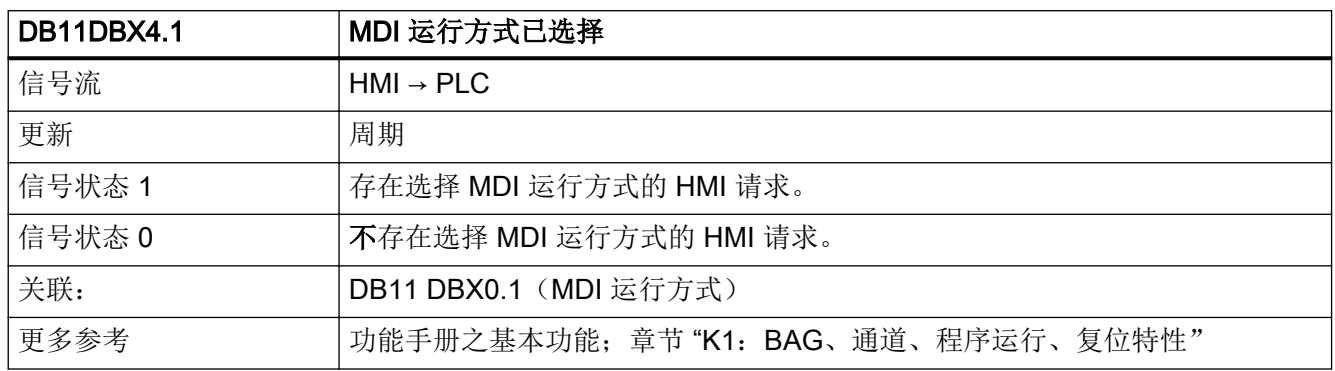

# 5.2.15 DB11 DBX4.2 (JOG 运行方式已选择)

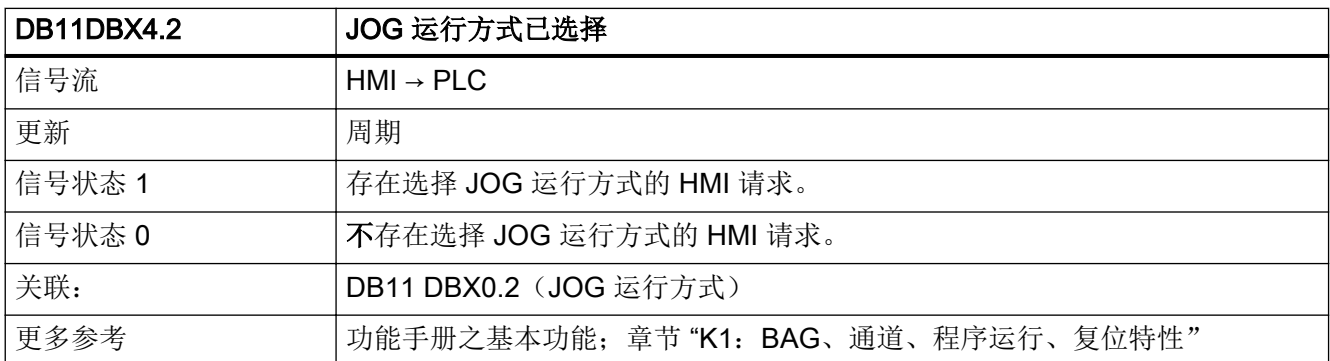

# 5.2.16 DB11 DBX5.0 (机床功能 TEACH IN 已选择)

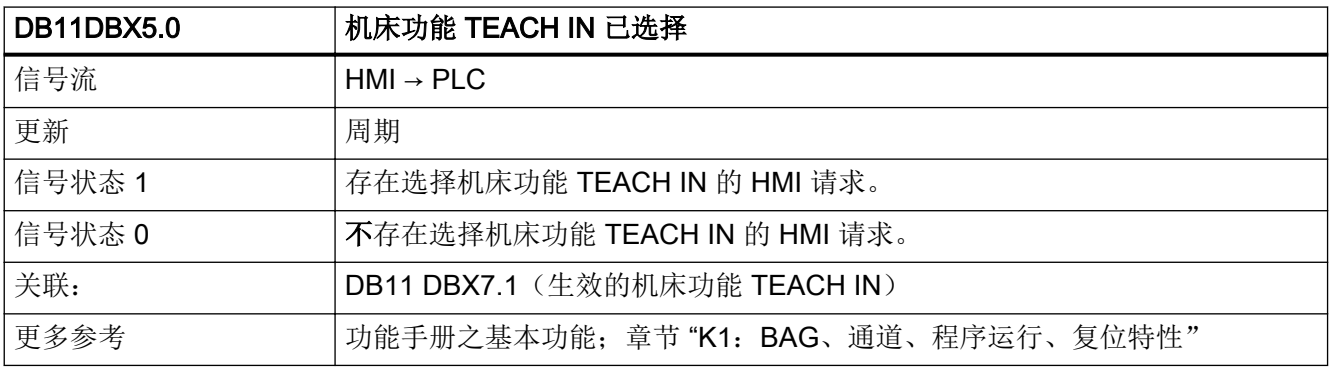

# 5.2.17 DB11 DBX5.1(机床功能 REPOS 已选择)

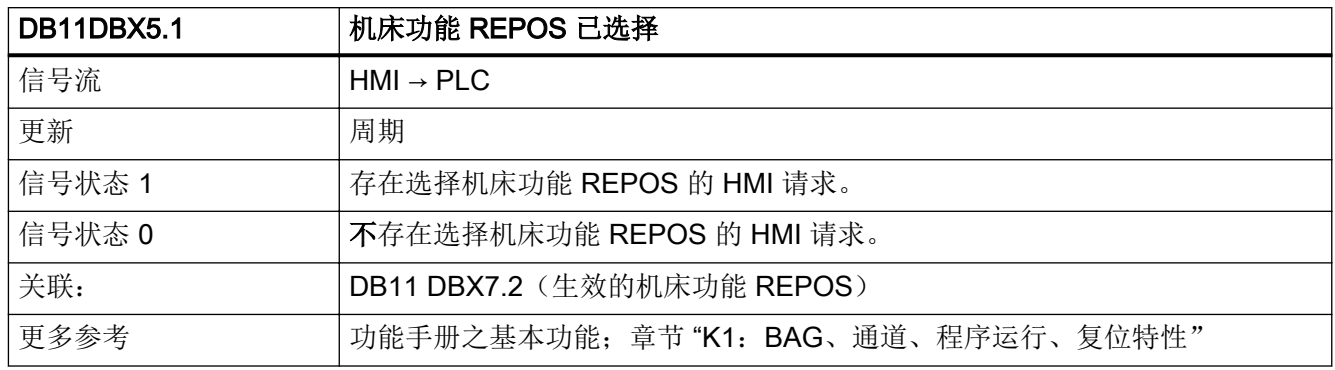

# 5.2.18 DB11 DBX5.2(机床功能 REF 已选择)

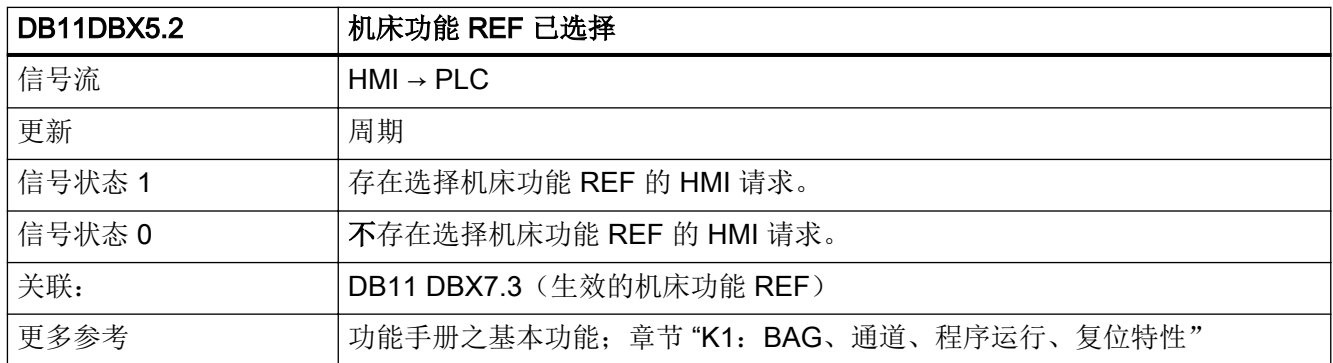

# 5.2.19 DB11 DBX6.0 (AUTO 运行方式生效)

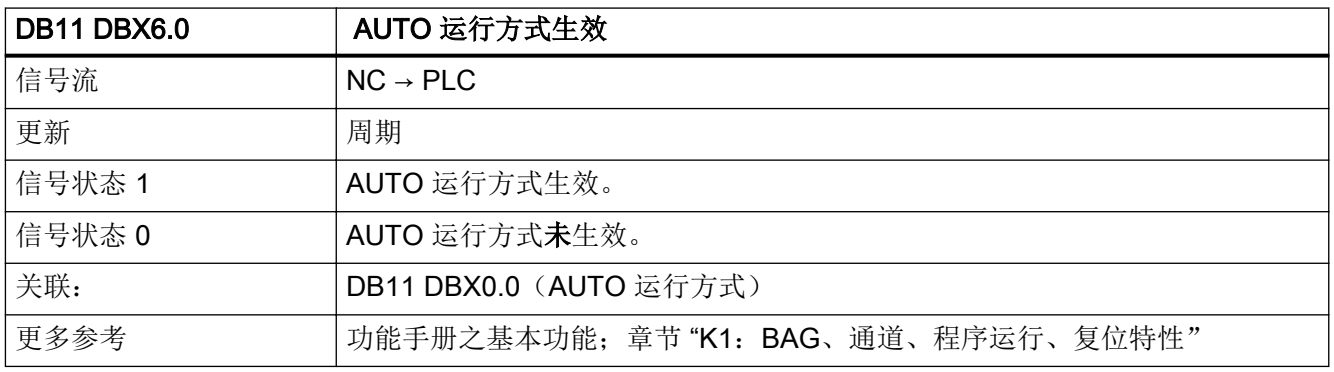

### 5.2.20 DB11 DBX6.1(MDI 运行方式生效)

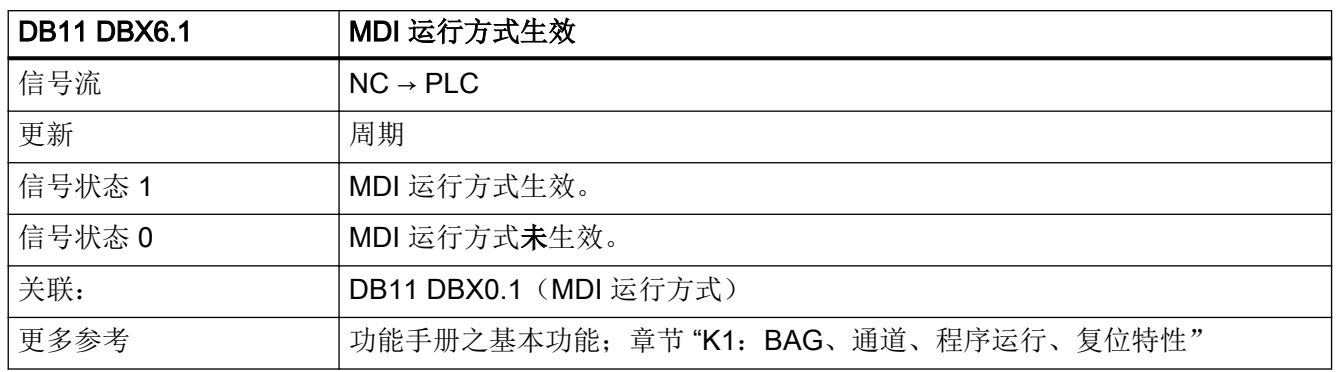

# 5.2.21 DB11 DBX6.2 (JOG 运行方式生效)

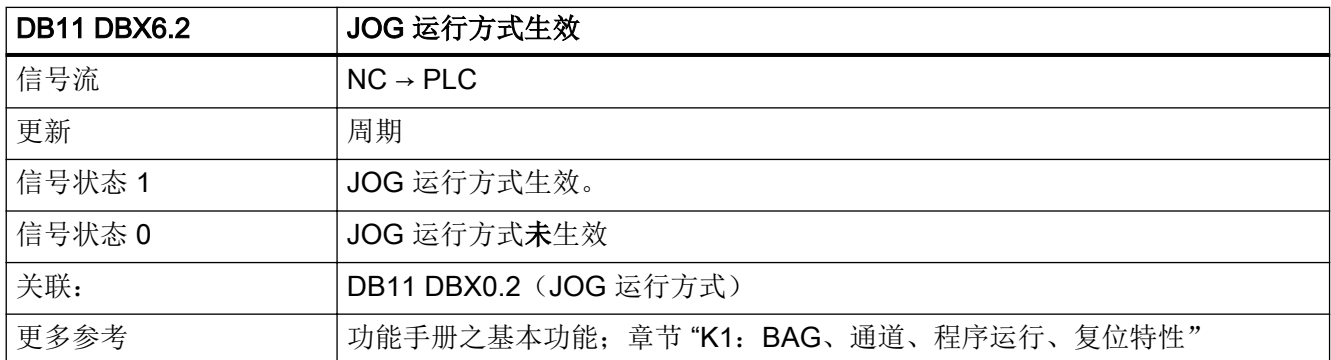

# 5.2.22 DB11 DBX6.3(BAG 就绪)

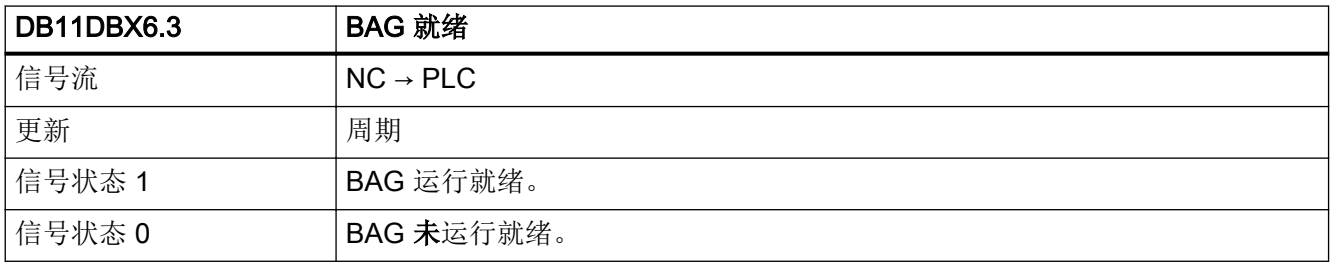

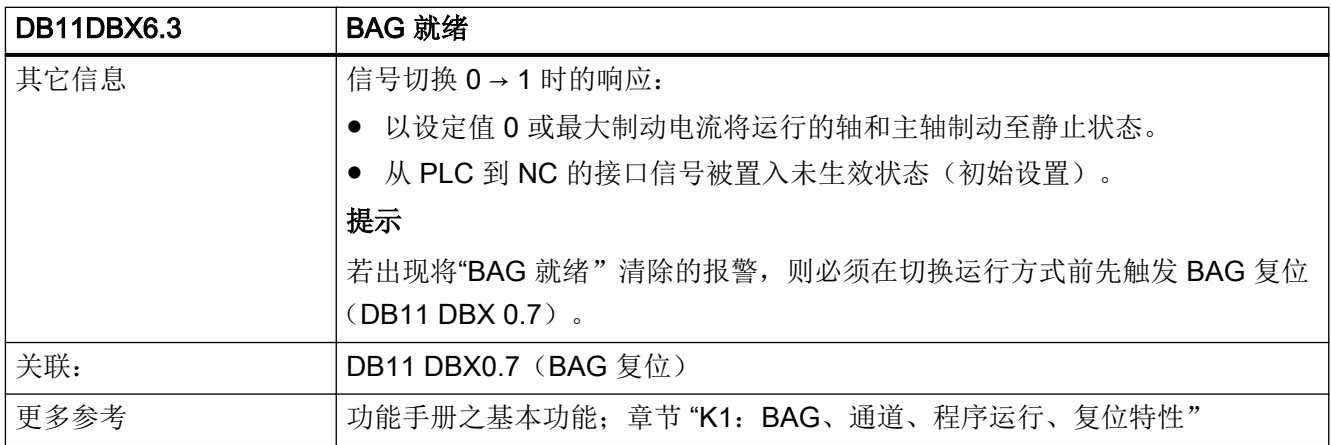

# 5.2.23 DB11 DBX6.7 (所有通道处于"复位"状态)

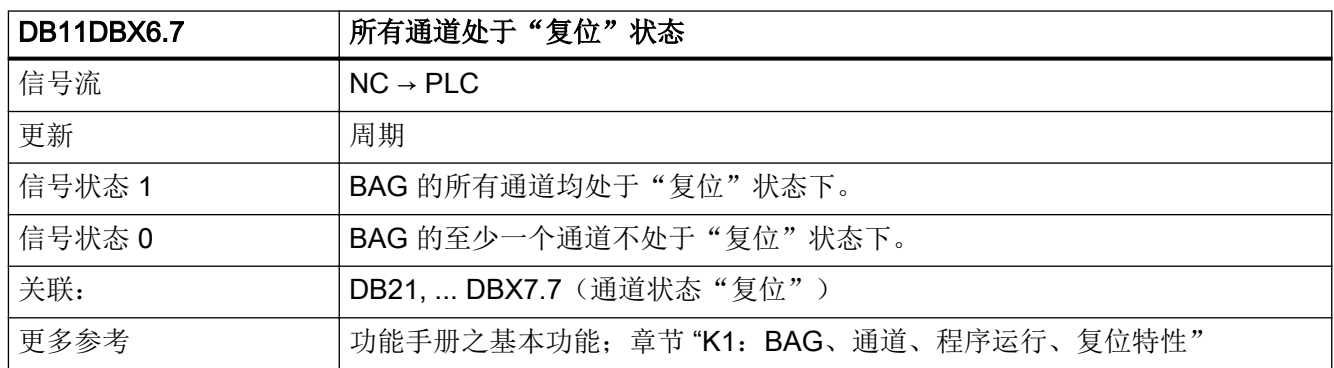

# 5.2.24 DB11 DBX7.0 (机床功能 TEACH IN 生效)

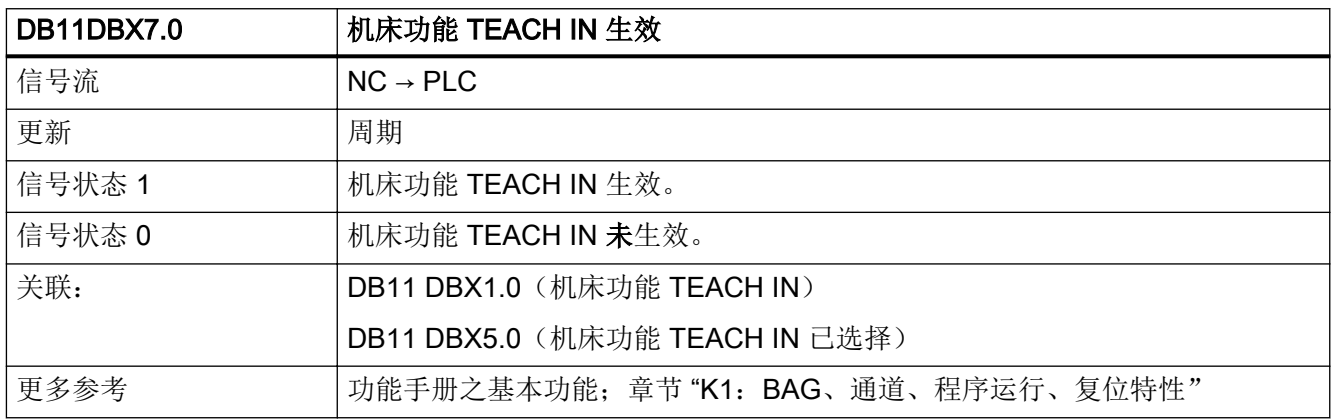

5.3 DB18: Safety Integrated, SPL

### 5.2.25 DB11 DBX7.1(机床功能 REPOS 生效)

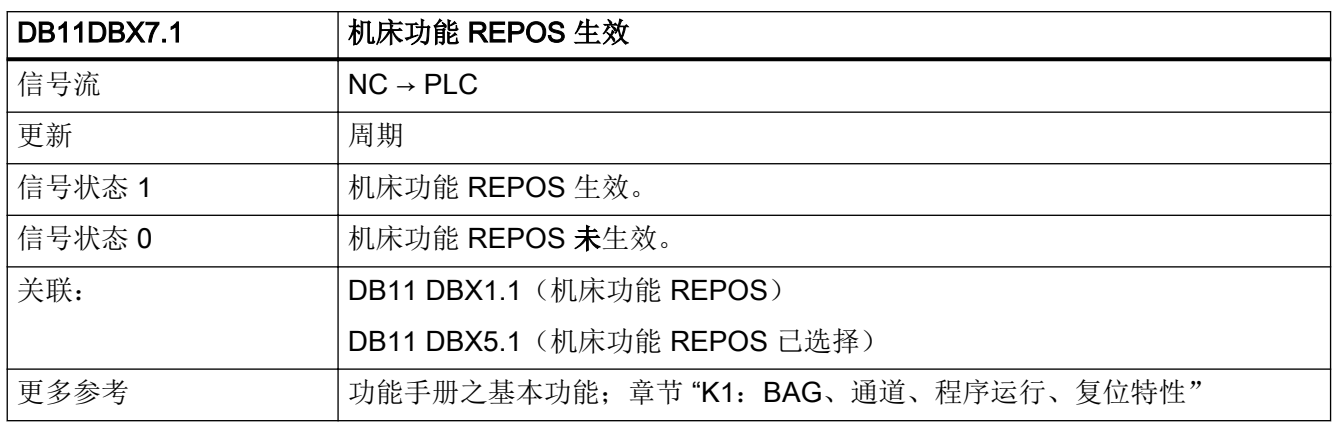

#### 5.2.26 DB11 DBX7.2(机床功能 REF 生效)

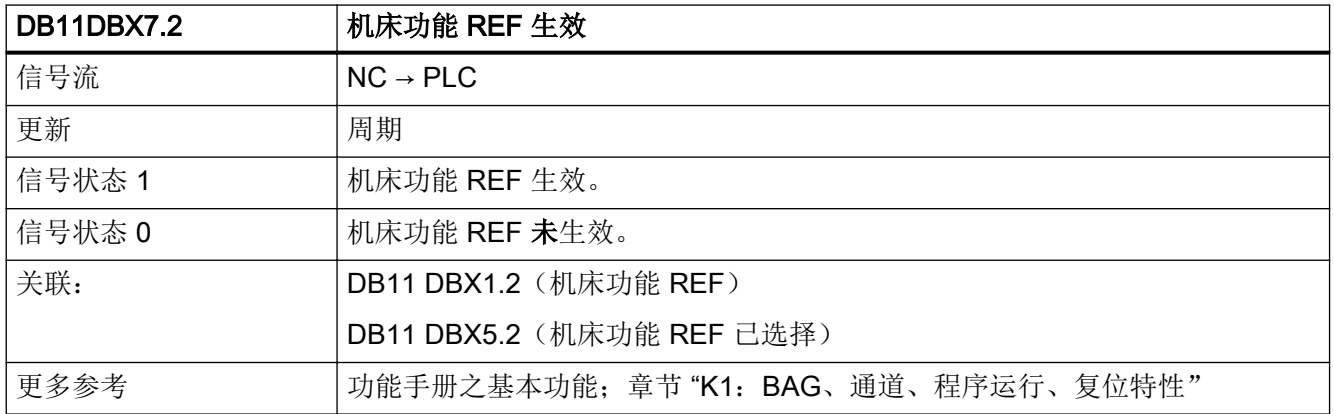

# 5.3 DB18: Safety Integrated, SPL

#### 5.3.1 DB18 DBB36.0(SPL\_READY)

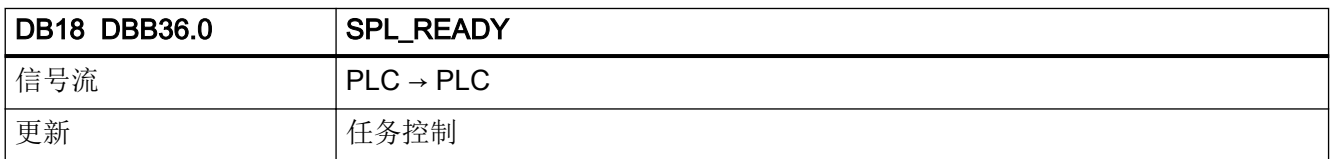

#### 5.3 DB18: Safety Integrated, SPL

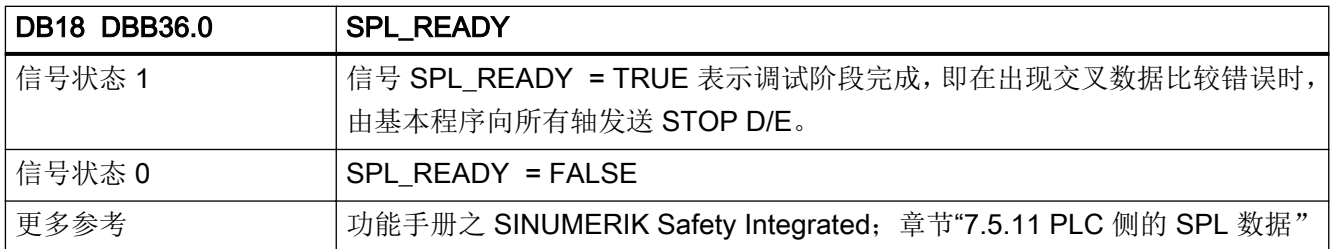

# 5.3.2 DB18 DBB36.1(STOP\_E)

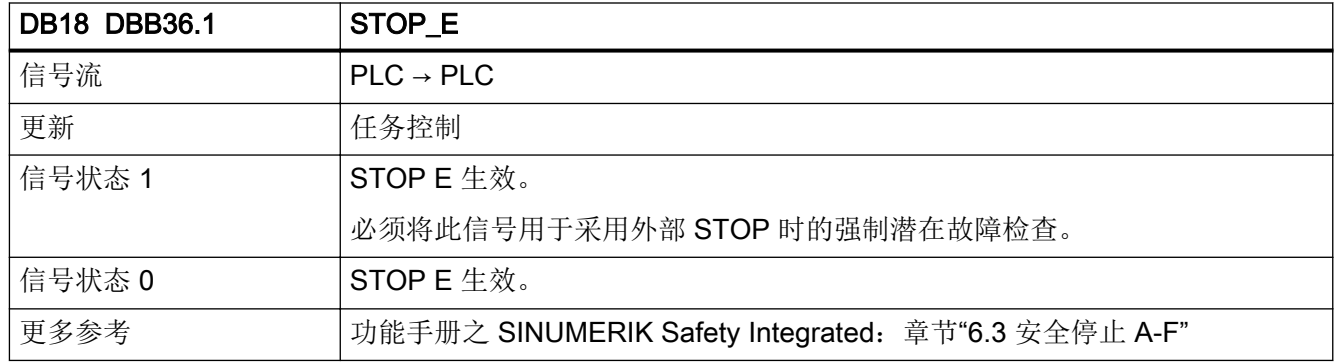

### 5.3.3 DB18 DBB38 - 41 ((SPL 输入, SPL\_DATA.INSEP[1...32])

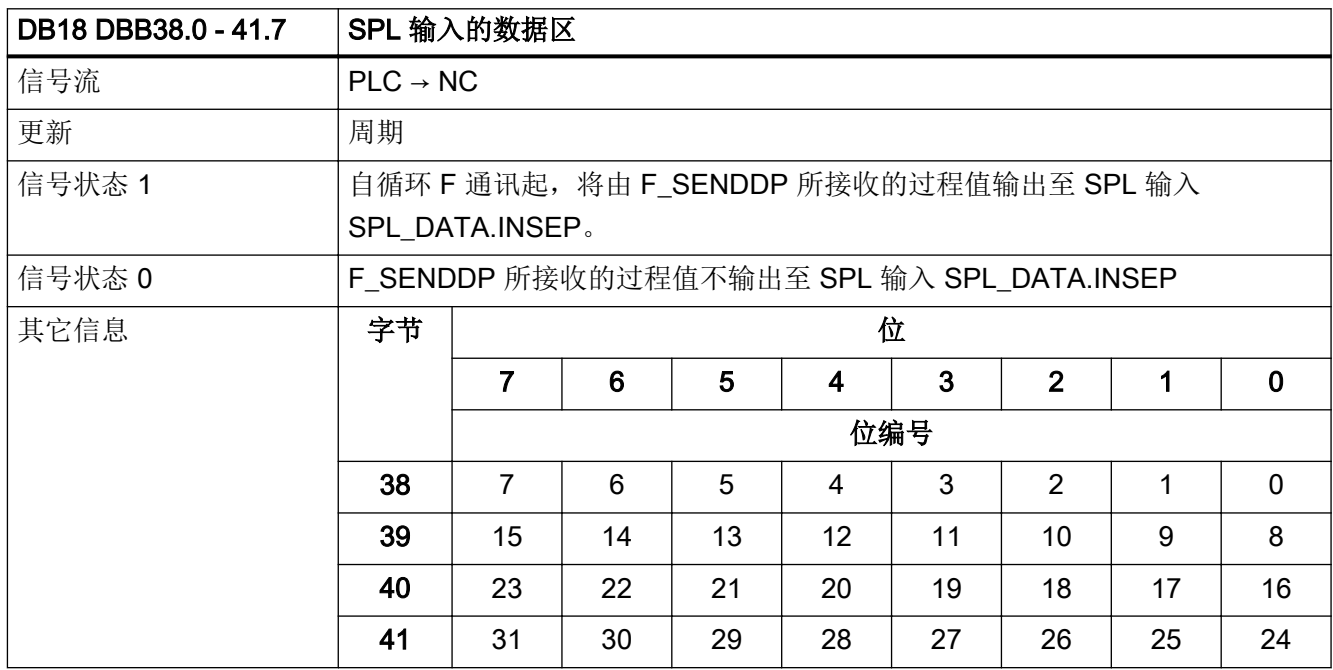

5.3 DB18: Safety Integrated, SPL

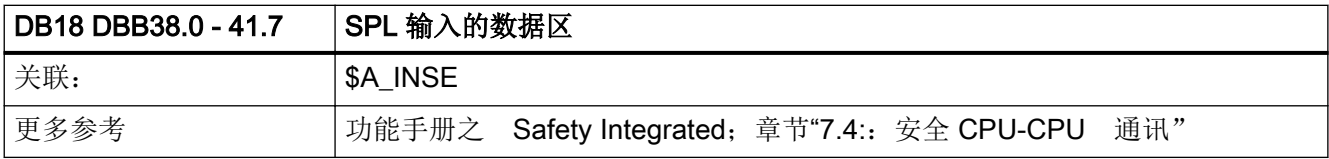

#### 5.3.4 DB18 DBB42.0 - 45.7 (SPL 输入, SPL\_DATA.INSEP[33...64)

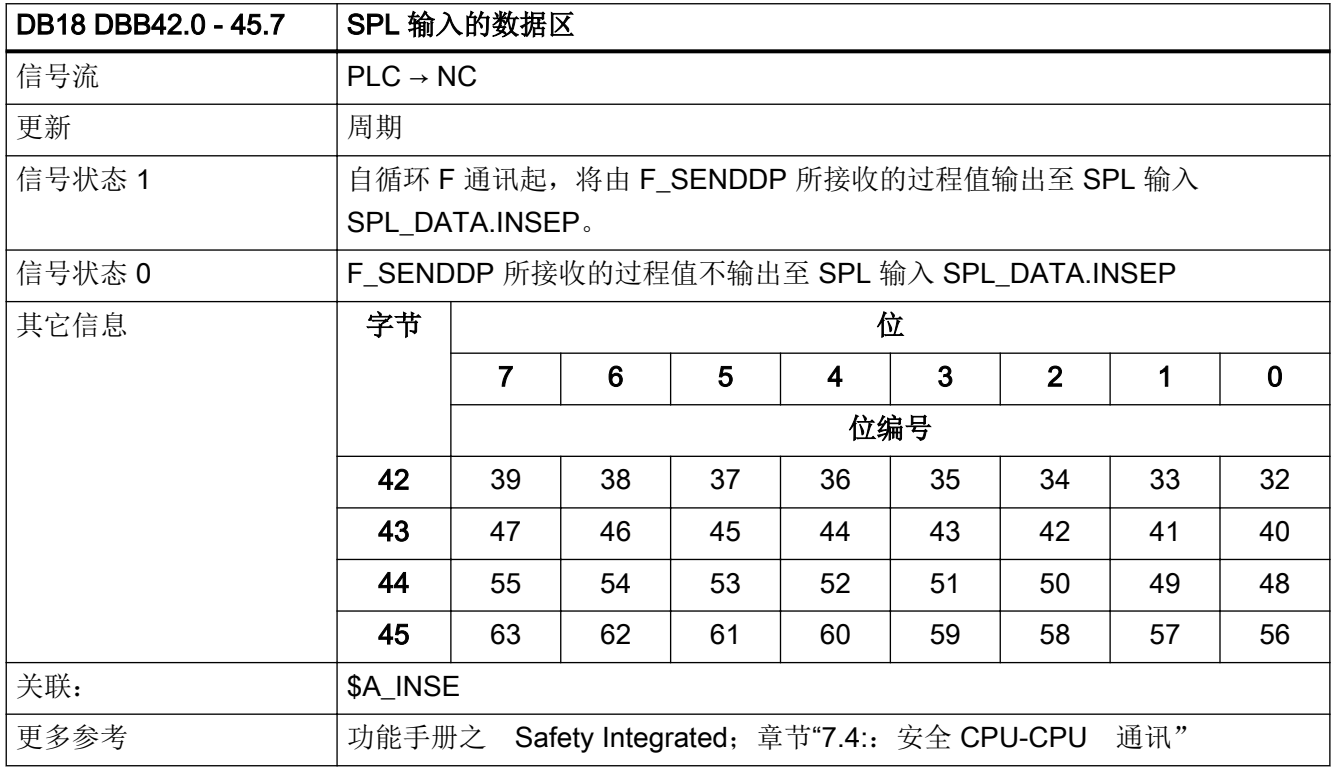

#### 5.3.5 DB18 DBB46.0 - 49.7 (SPL 输出, SPL\_DATA.OUTSEP[1...32])

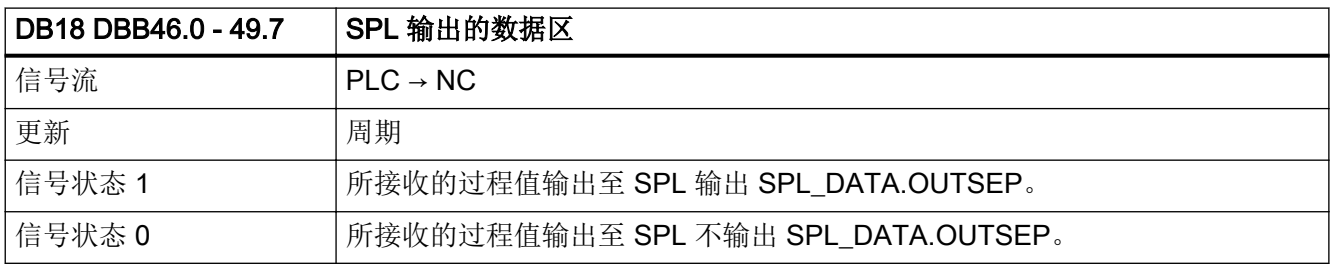

接口信号- 详细说明

5.4 DB19: 操作面板

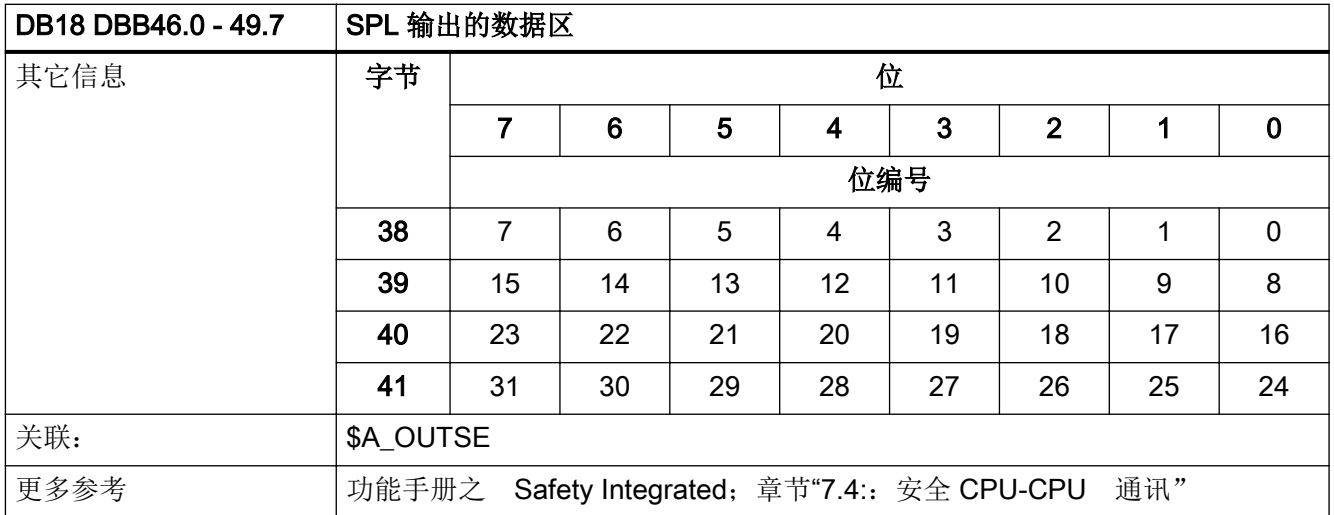

# 5.4 DB19:操作面板

### 5.4.1 DB19 DBX0.0 (打开屏幕显示)

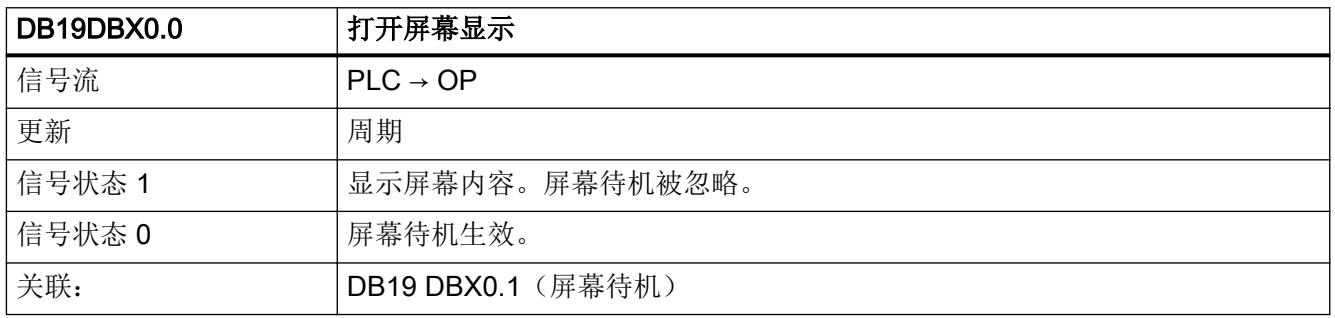

## 5.4.2 DB19 DBX0.1(屏幕待机)

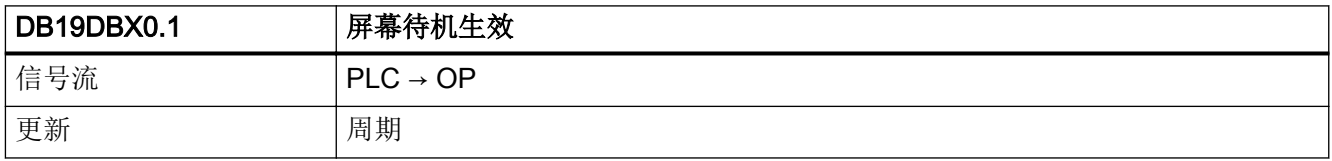

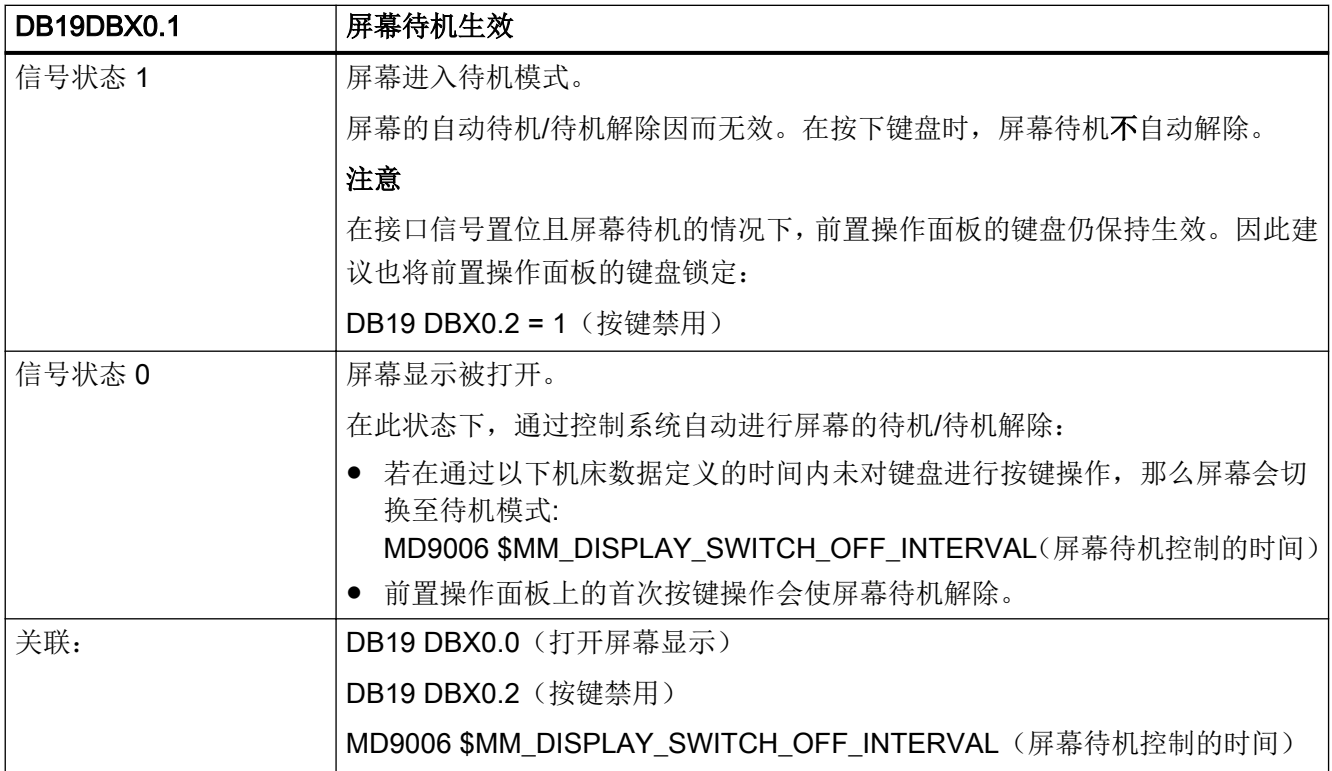

# 5.4.3 DB19 DBX0.2(按键禁用)

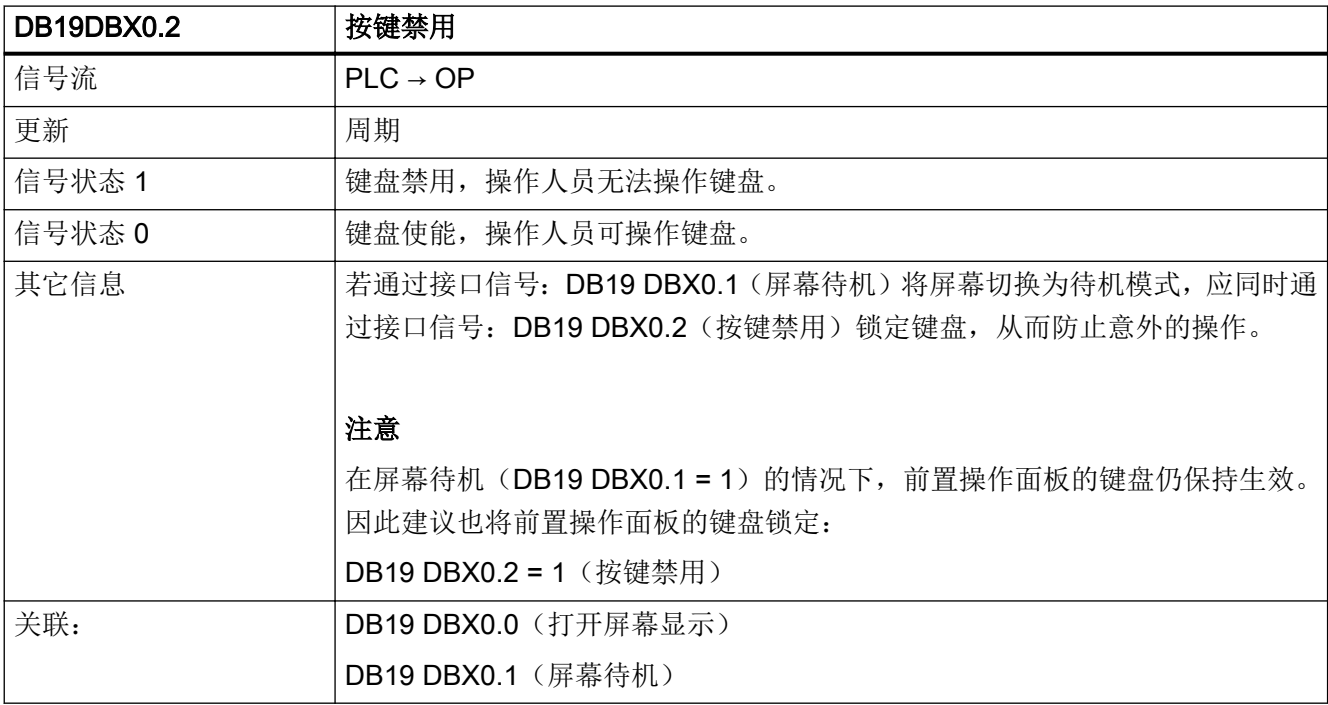

# 5.4.4 DB19 DBX0.3(删除 Cancel 型报警)

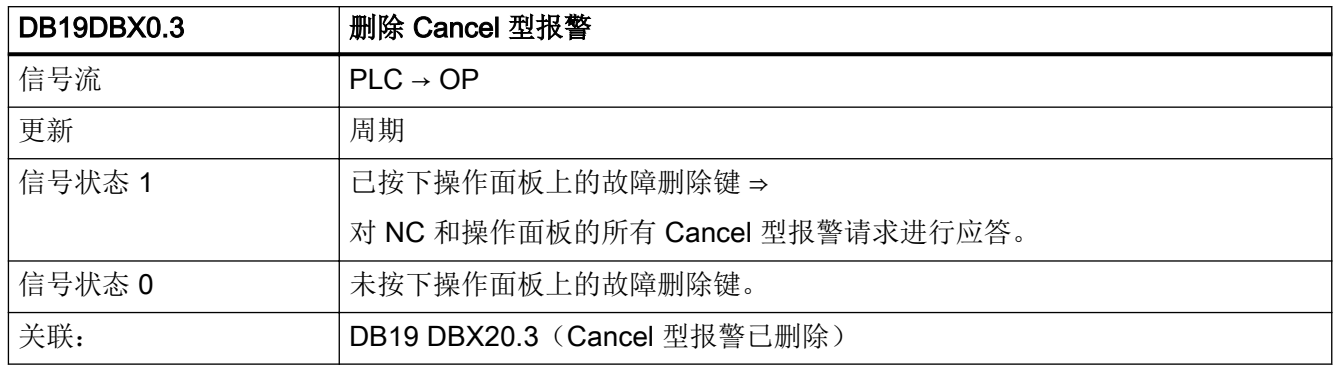

# 5.4.5 DB19 DBX0.4(删除 Recall 型报警)

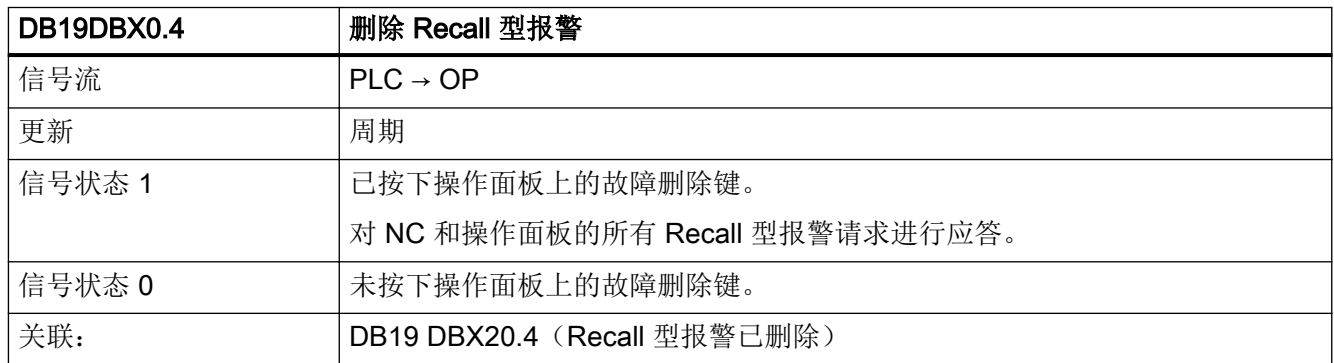

# 5.4.6 DB19 DBX0.7(WCS 中的实际值)

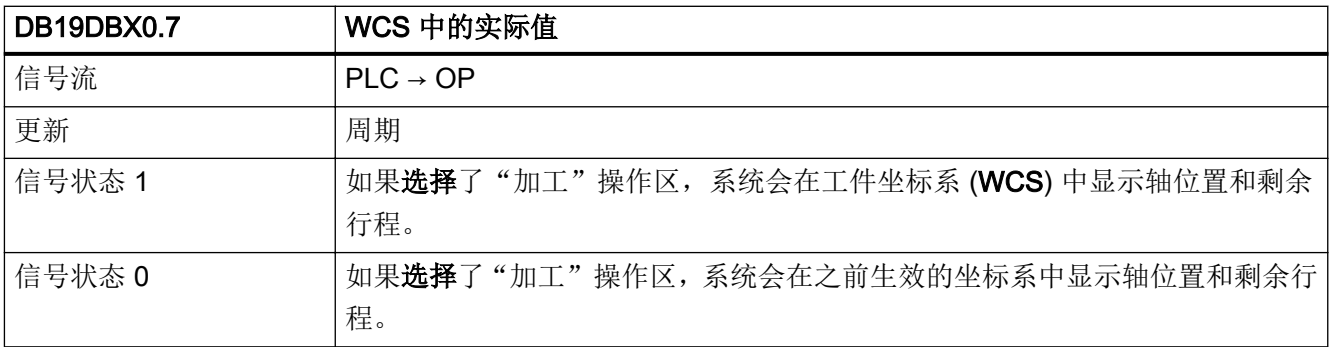

接口信号- 详细说明

5.4 DB19: 操作面板

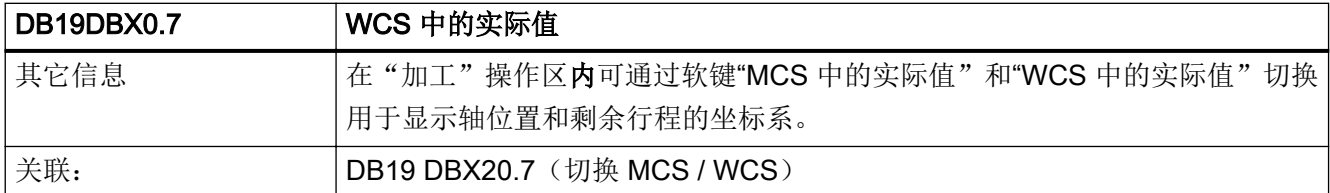

# 5.4.7 DB19 DBB6(模拟主轴 1,负载率以百分比)

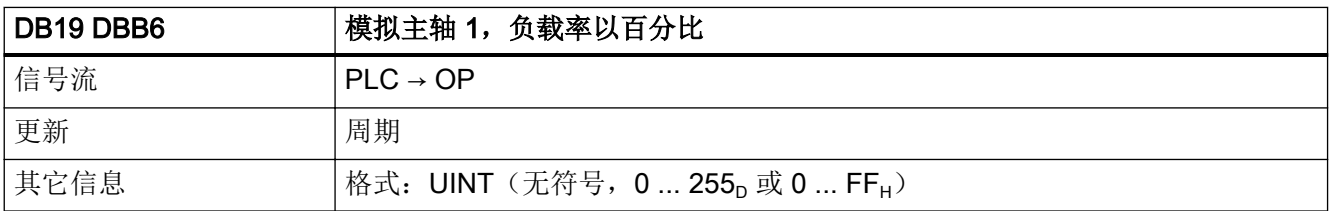

# 5.4.8 DB19 DBB7(模拟主轴 2,负载率以百分比)

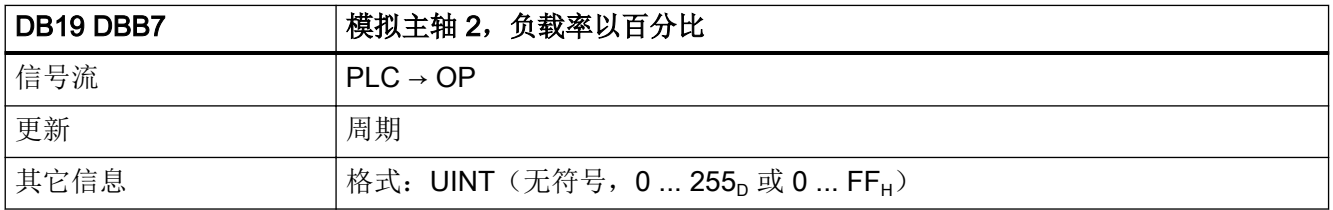

## 5.4.9 DB19 DBB8(通道编号)

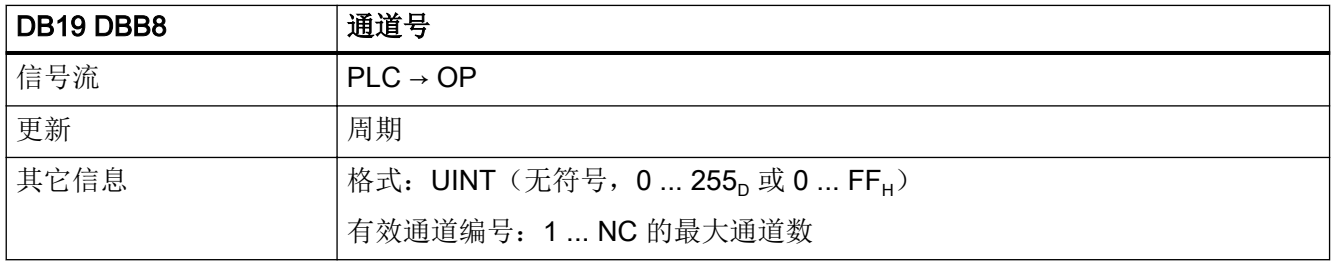

### 5.4.10 DB19 DBB10(PLC 硬键)

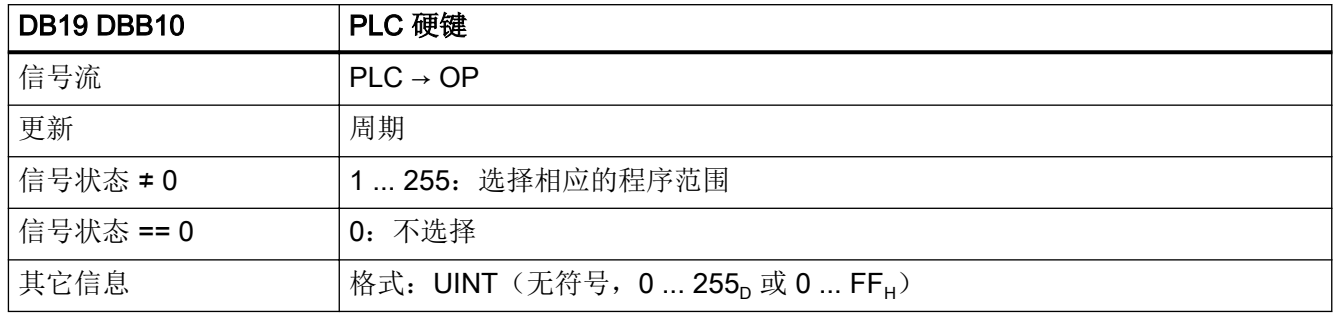

#### 5.4.11 DB19 DBX13.5 (NC 程序: 卸载)

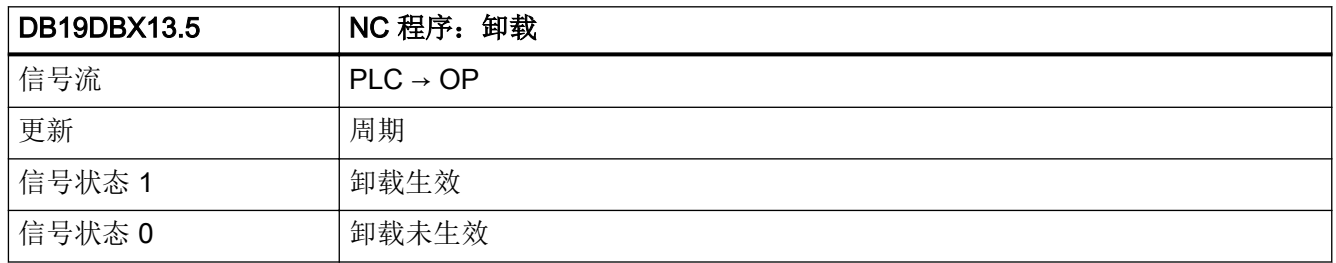

### 5.4.12 DB19 DBX13.6(NC 程序:装载)

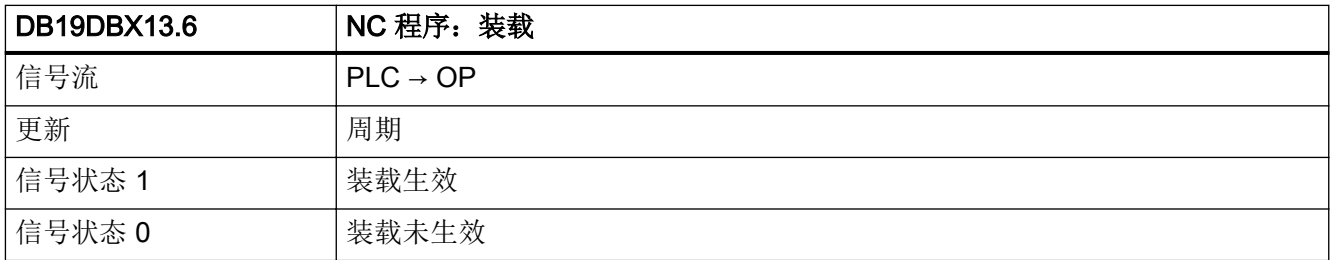

# 5.4.13 DB19 DBX13.7 (NC 程序:选择)

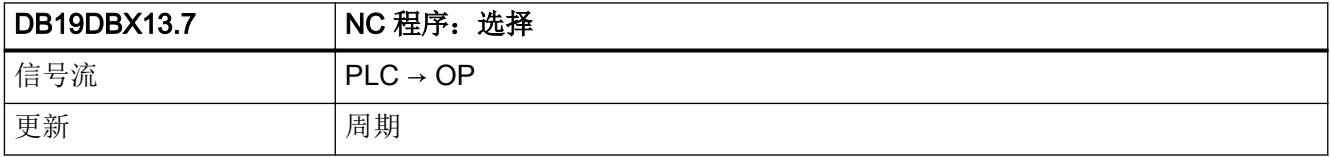

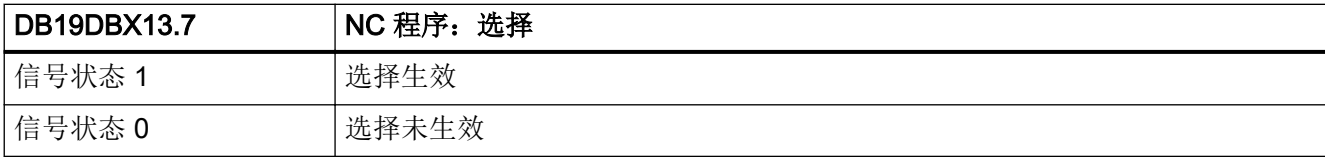

# 5.4.14 DB19 DBX14.0 - 6 (PLC 索引)

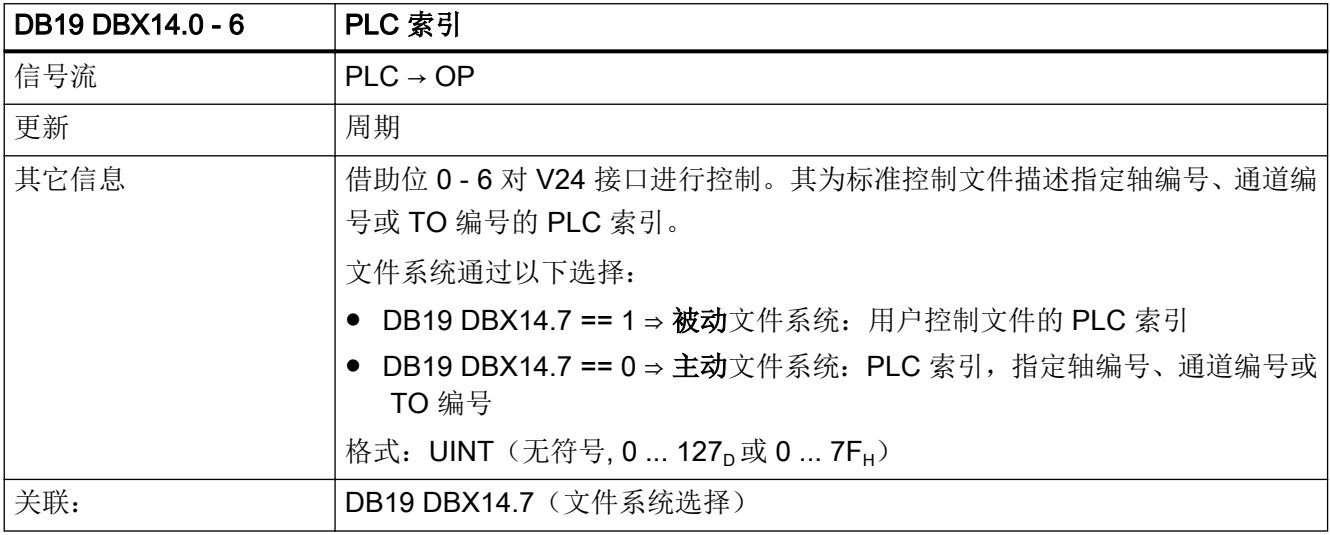

## 5.4.15 DB19 DBX14.7(文件系统选择)

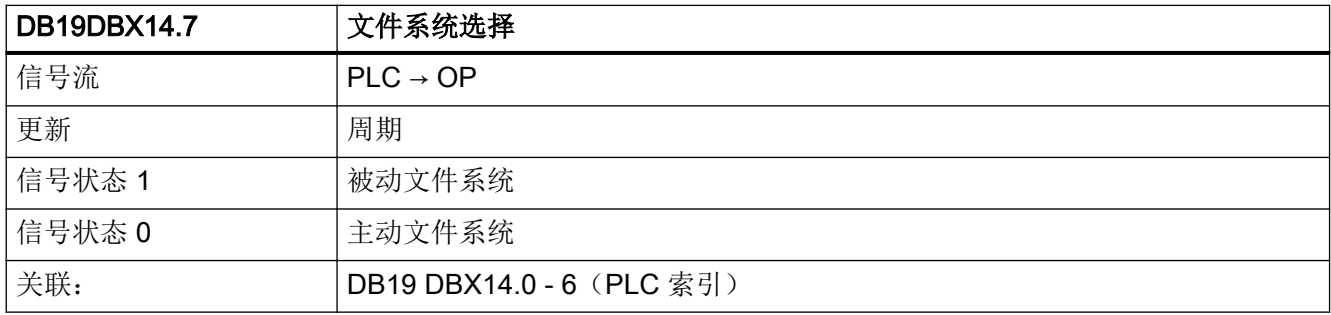

# 5.4.16 DB19 DBB15(PLC 行偏移)

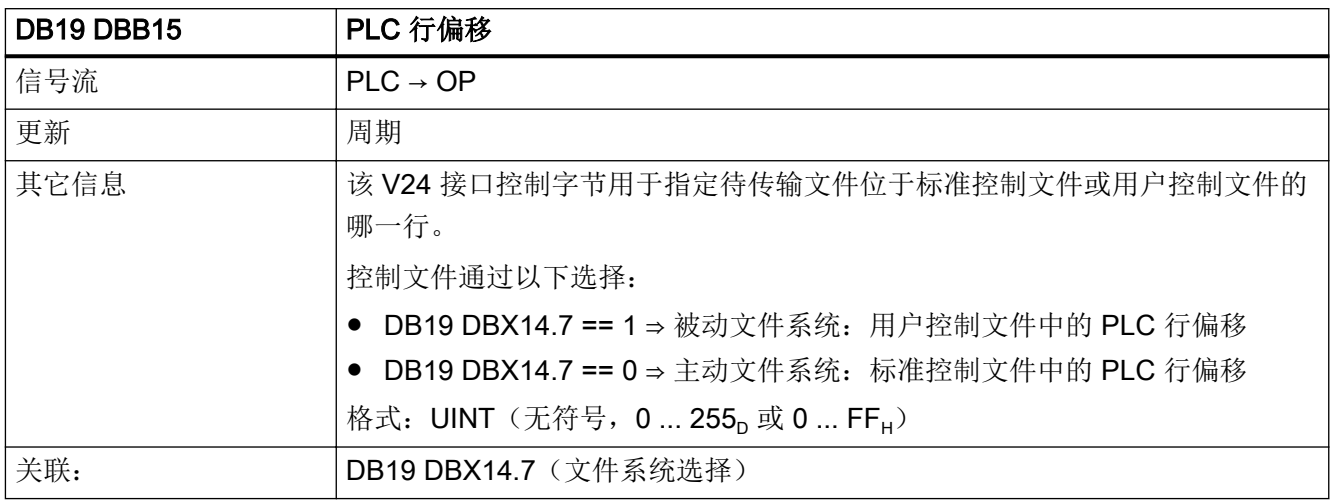

# 5.4.17 DB19 DBX16.0 - 6(PLC 索引:用户控制文件)

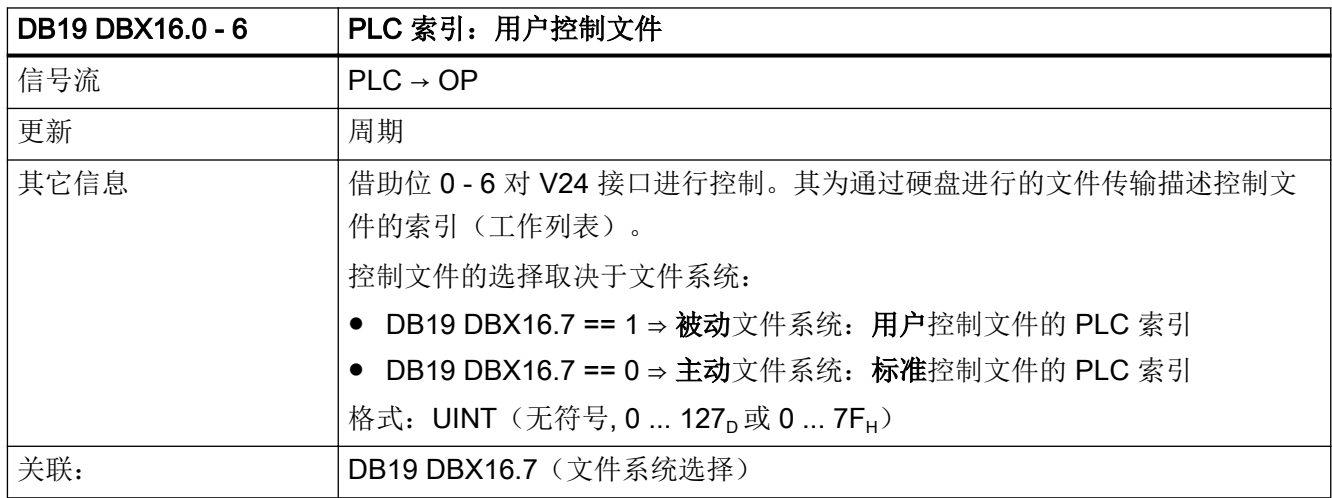

### 5.4.18 DB19 DBX16.7(文件系统选择)

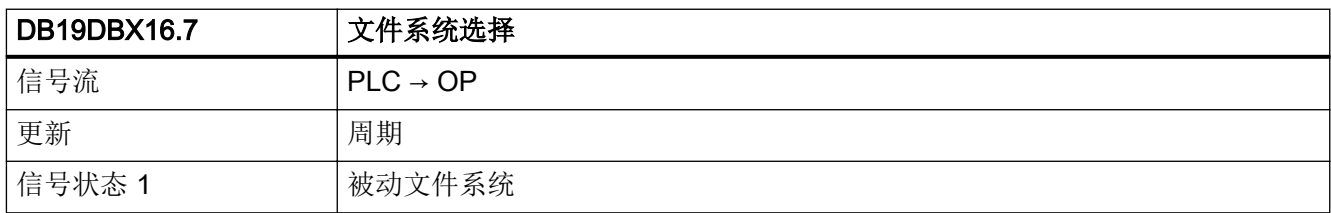

接口信号- 详细说明

5.4 DB19: 操作面板

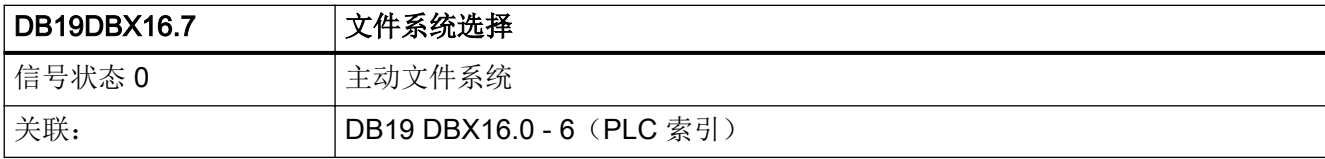

# 5.4.19 DB19 DBB17(PLC 行偏移)

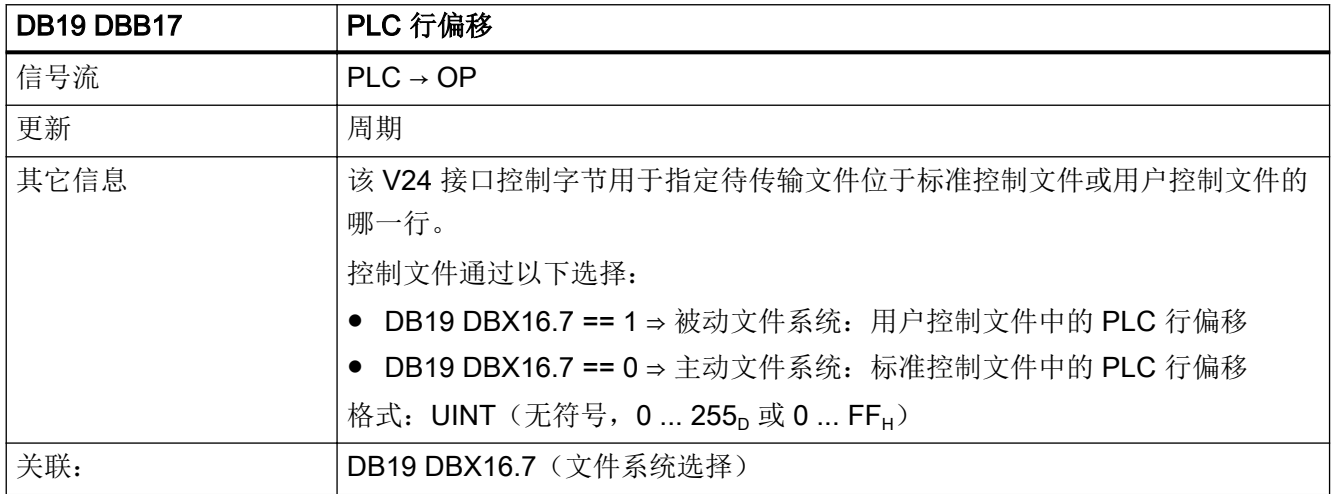

# 5.4.20 DB19 DBX20.1(屏幕待机生效)

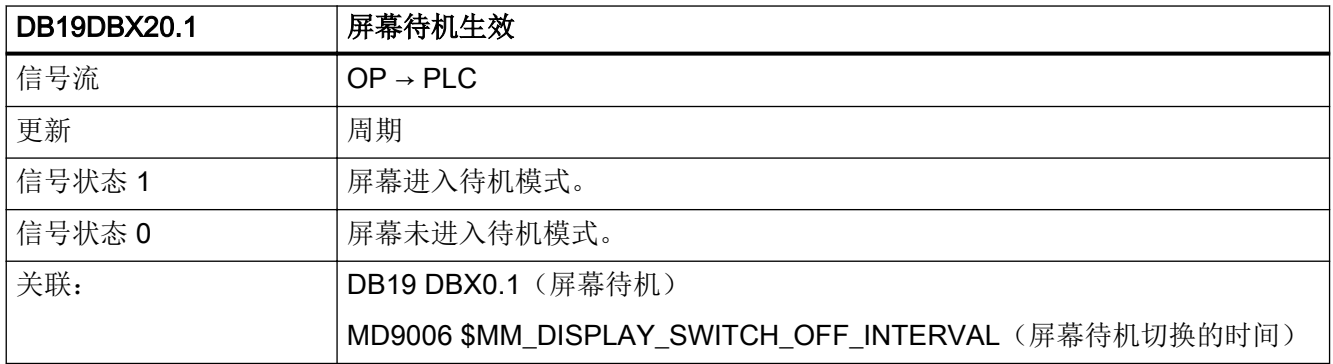

# 5.4.21 DB19 DBX20.3(Cancel 型报警已删除)

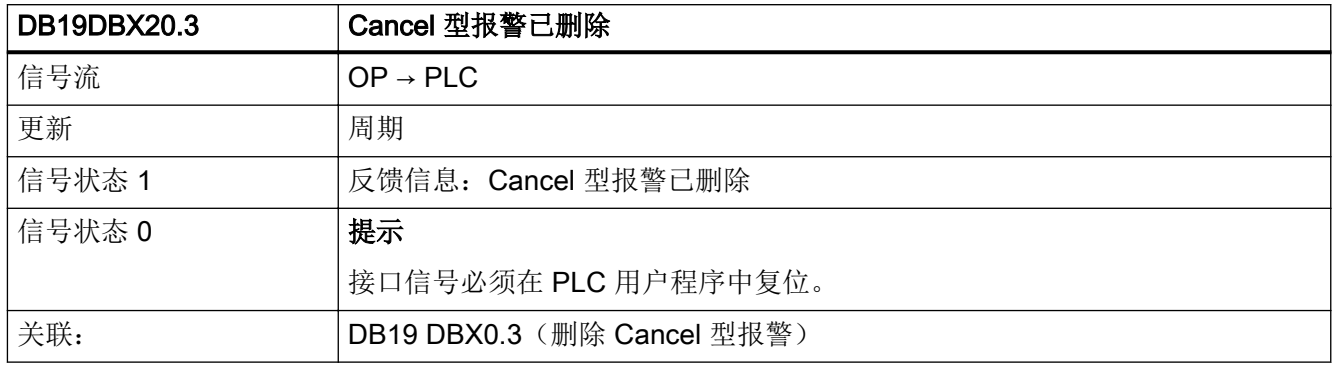

# 5.4.22 DB19 DBX20.4(Recall 型报警已删除)

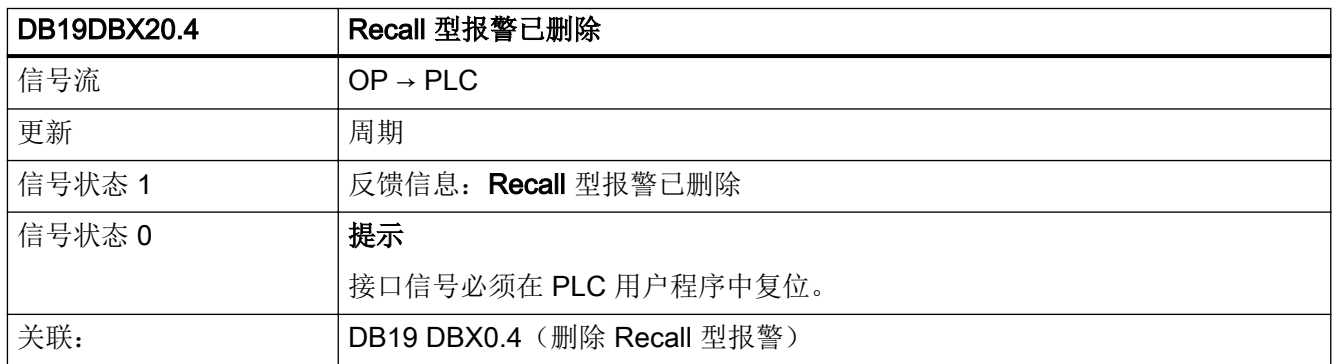

# 5.4.23 DB19 DBX20.6(模拟生效)

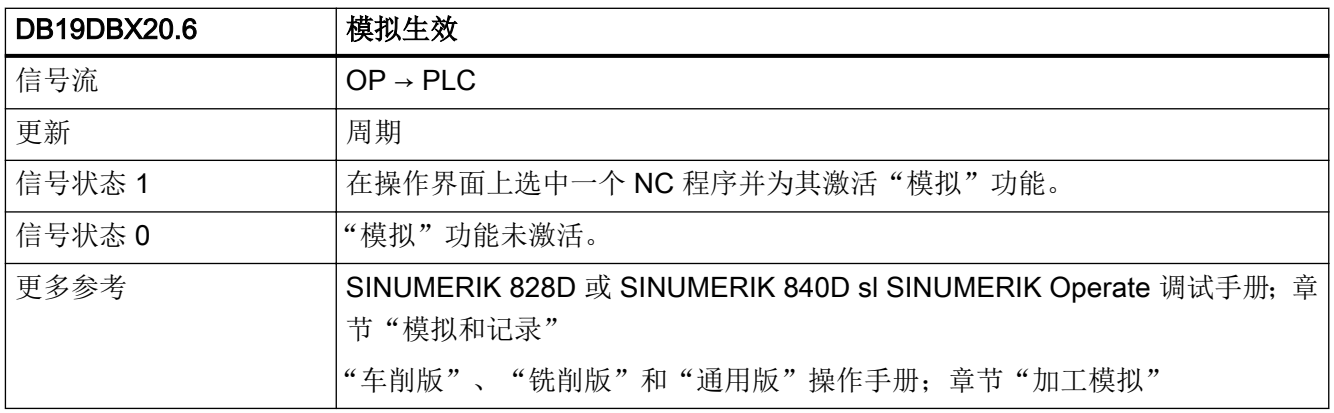

# 5.4.24 DB19 DBX20.7 (切换 MCS / WCS)

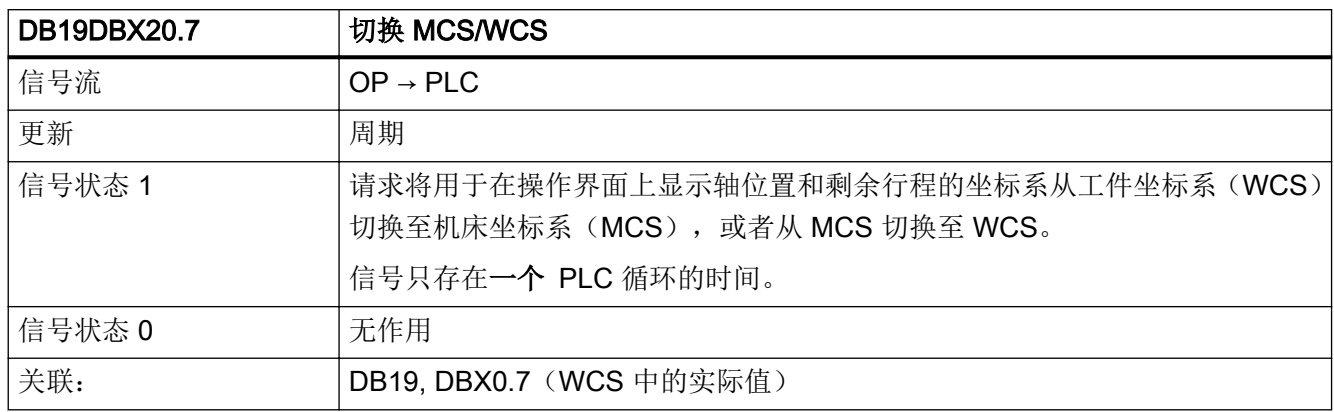

#### 5.4.25 DB19 DBB22 (当前通道编号)

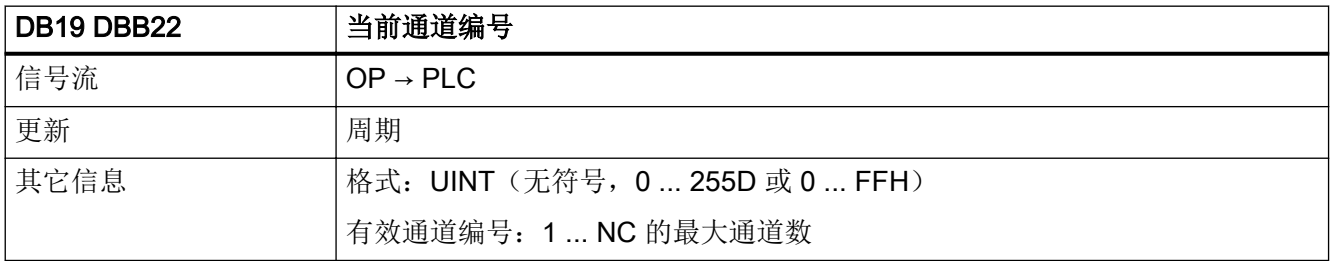

### 5.4.26 DB19 DBB24(当前屏幕窗口号)

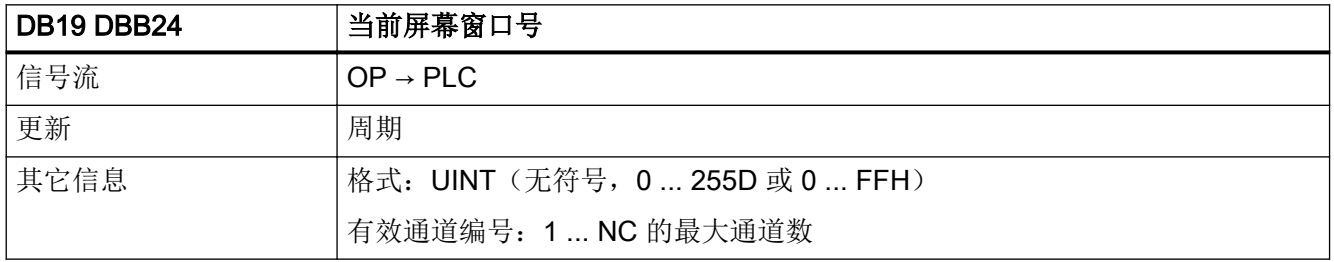

# 5.4.27 DB19 DBX26.1(任务结束)

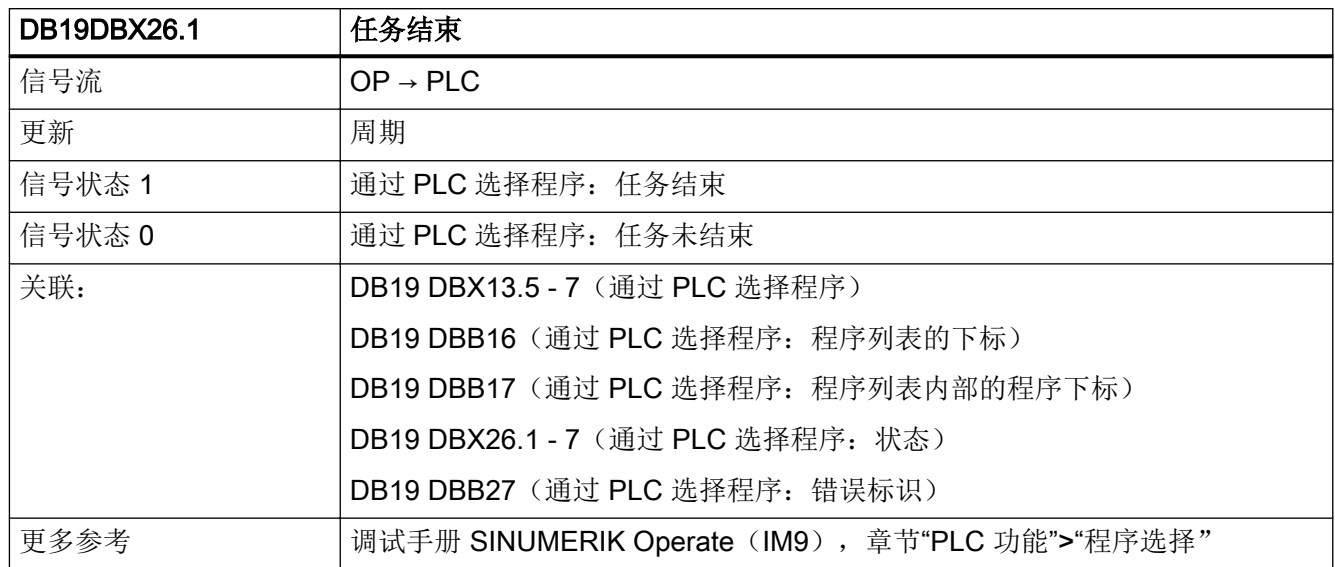

### 5.4.28 DB19 DBX26.2 (错误)

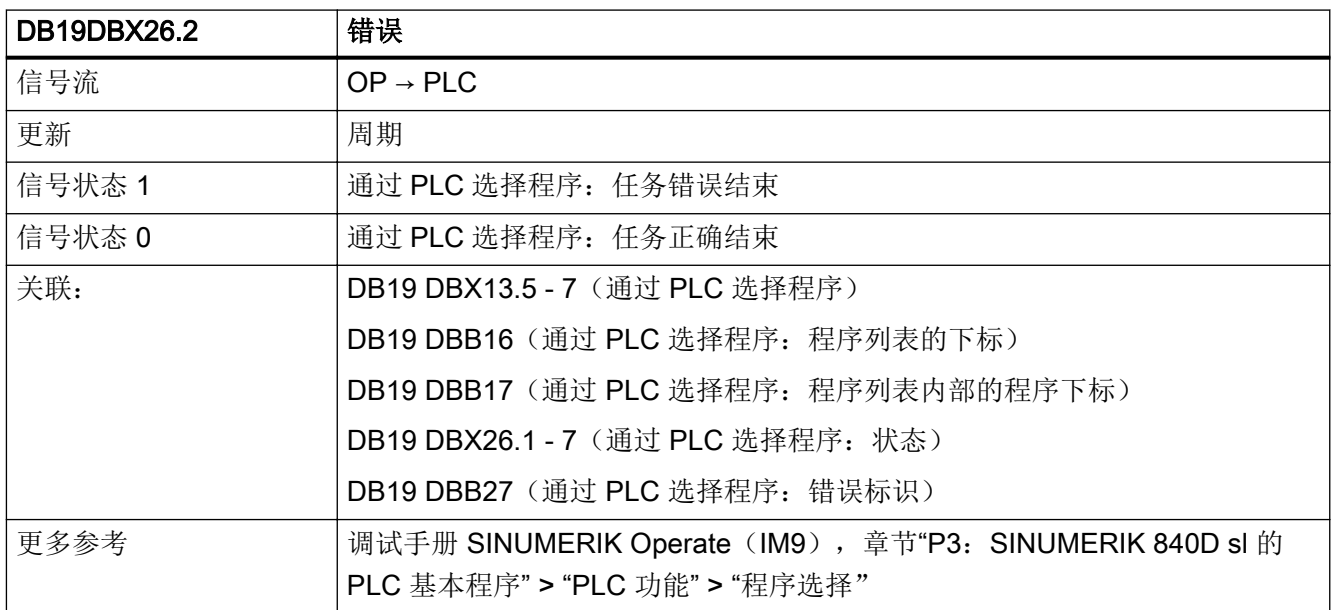

# 5.4.29 DB19 DBX26.3(生效)

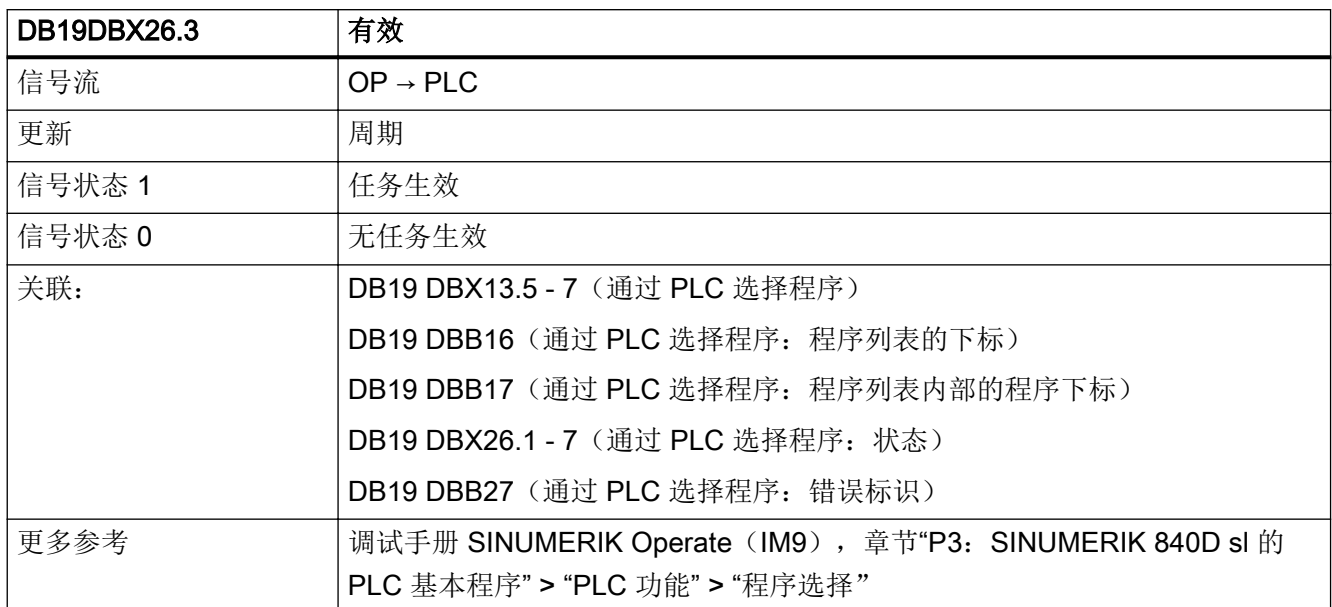

### 5.4.30 DB19 DBX26.5 (卸载)

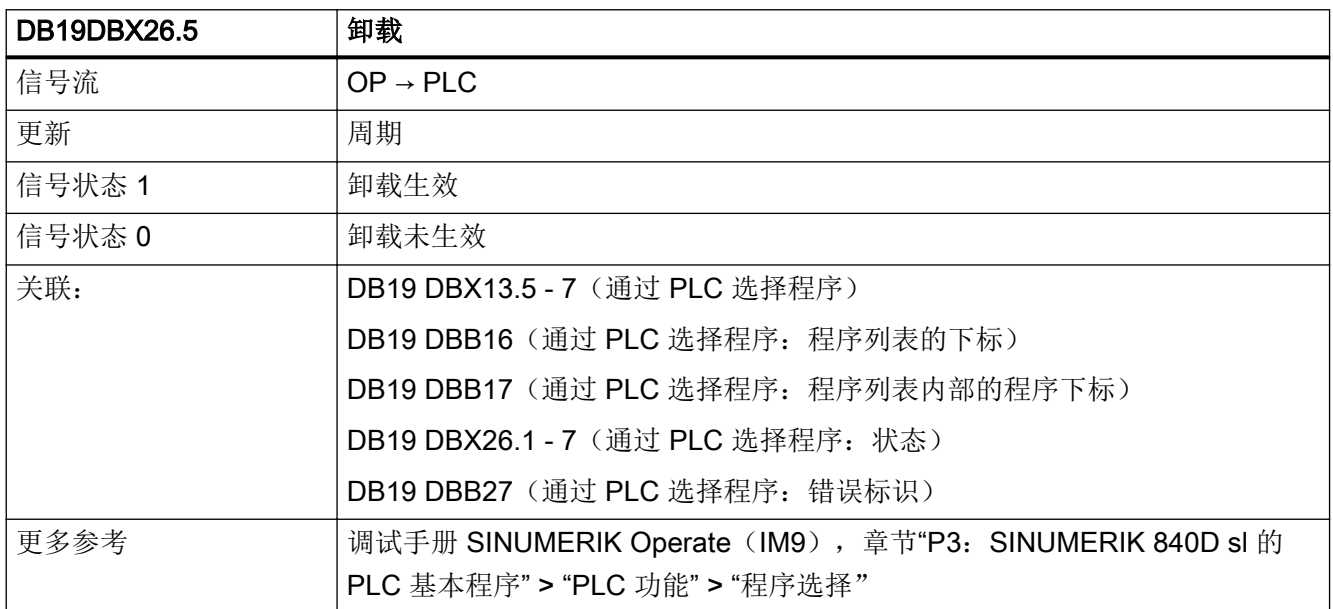

### 5.4.31 DB19 DBX26.6 (装载)

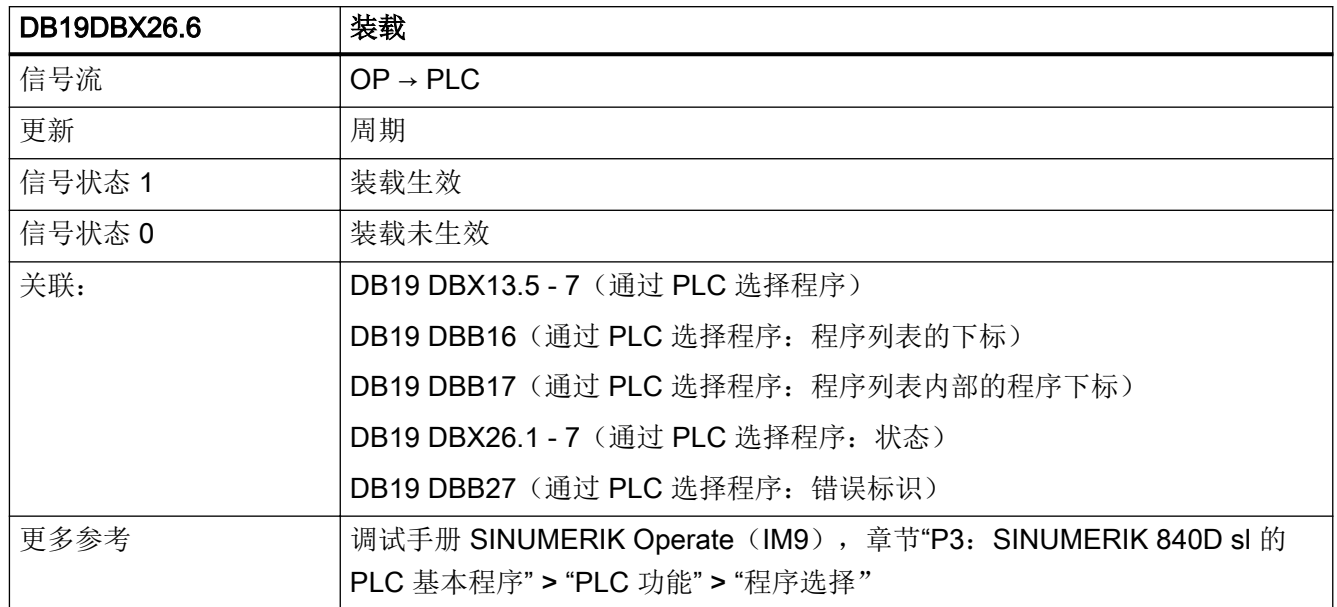

### 5.4.32 DB19 DBX26.7(选择)

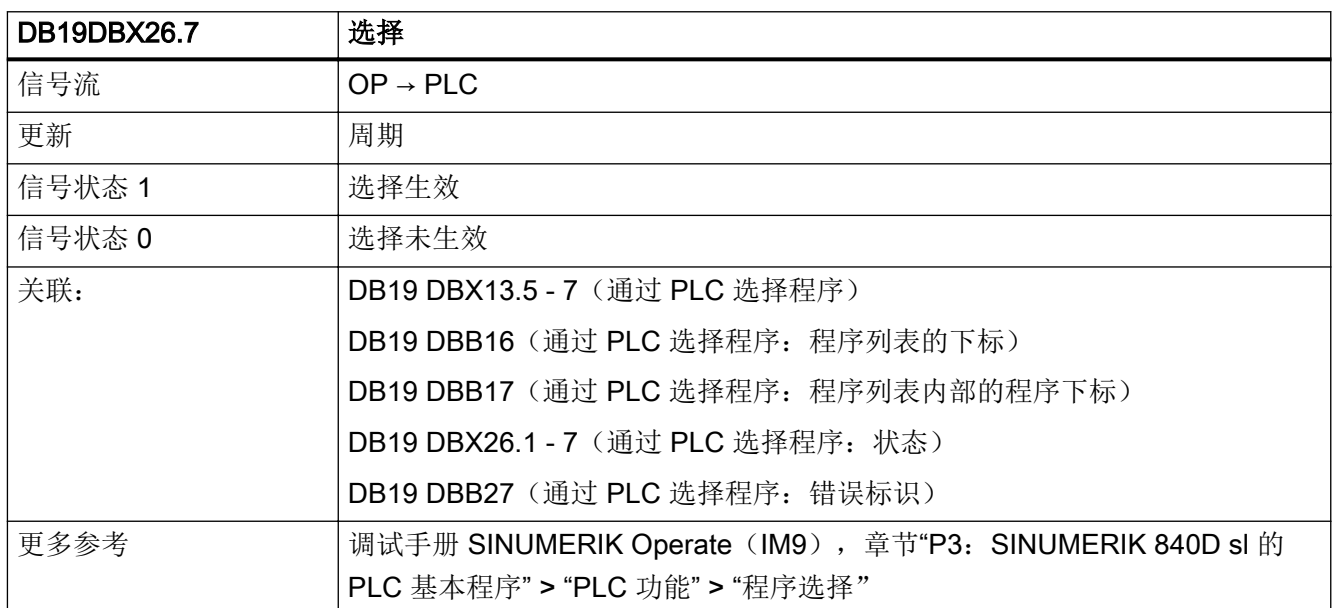

接口信号- 详细说明

5.4 DB19: 操作面板

# 5.4.33 DB19 DBB27(错误标识)

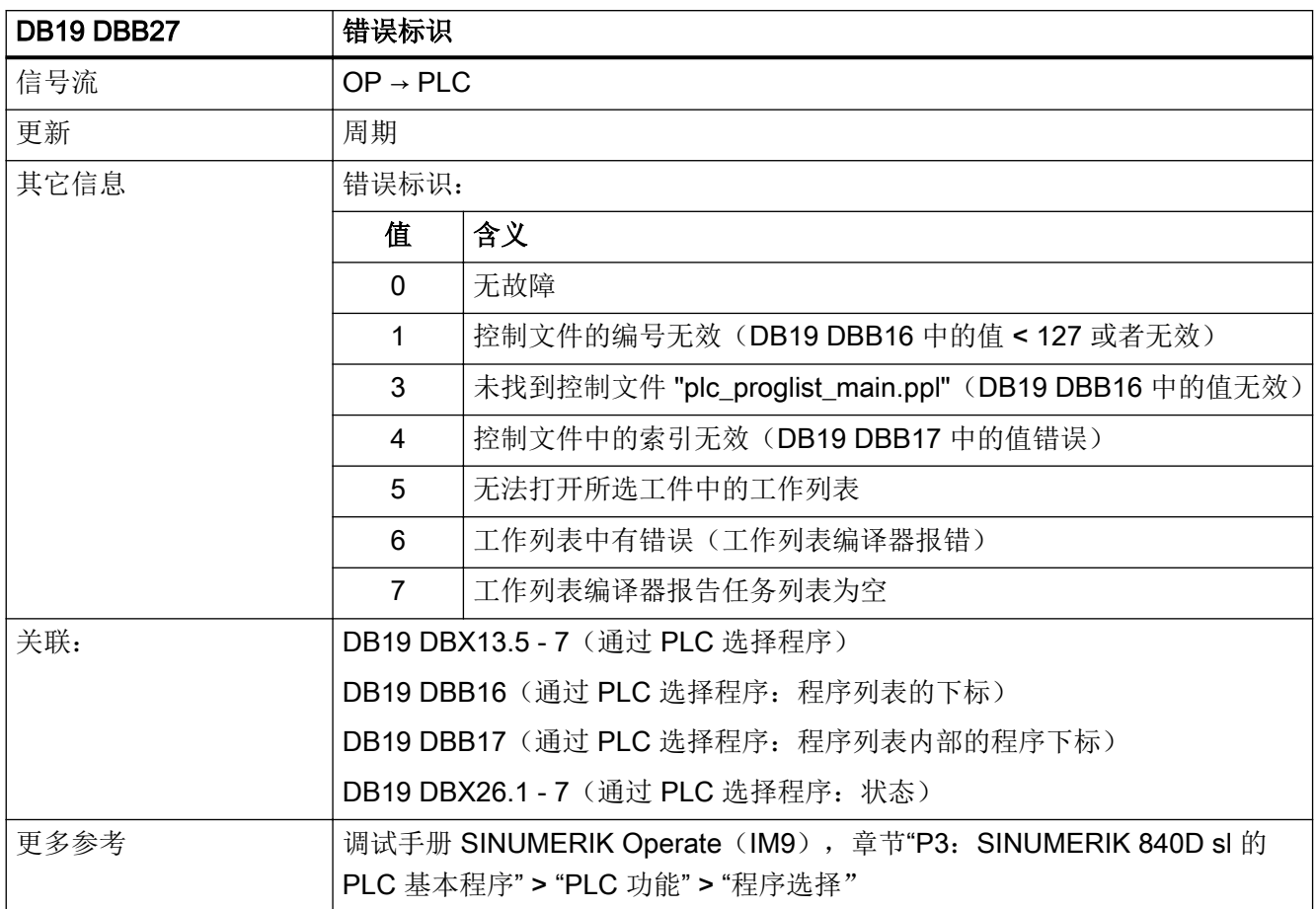

# 5.4.34 DB19 DBX32.0 - 5(功能编号)

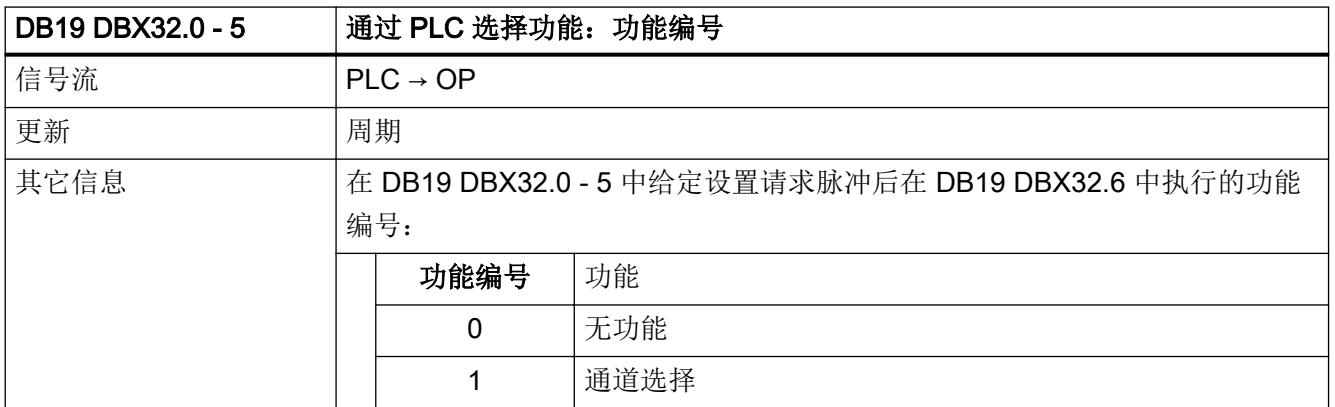

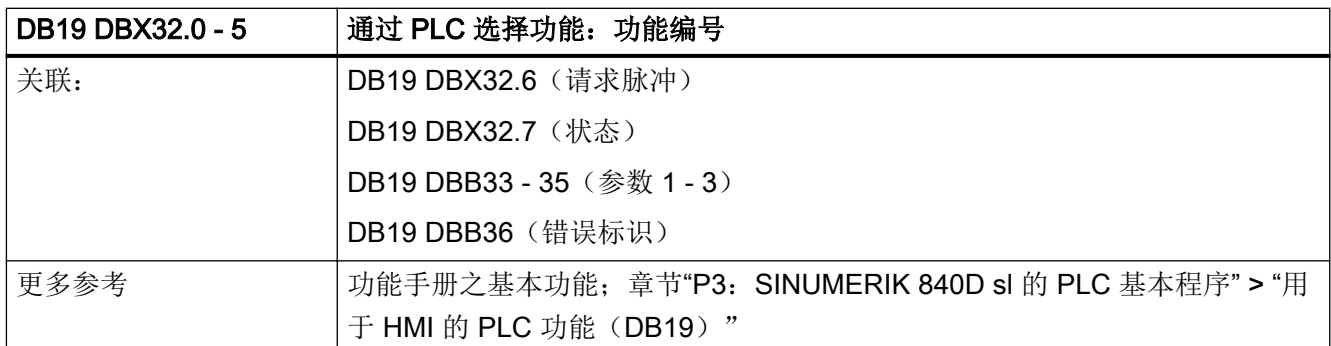

# 5.4.35 DB19 DBX32.6(功能请求)

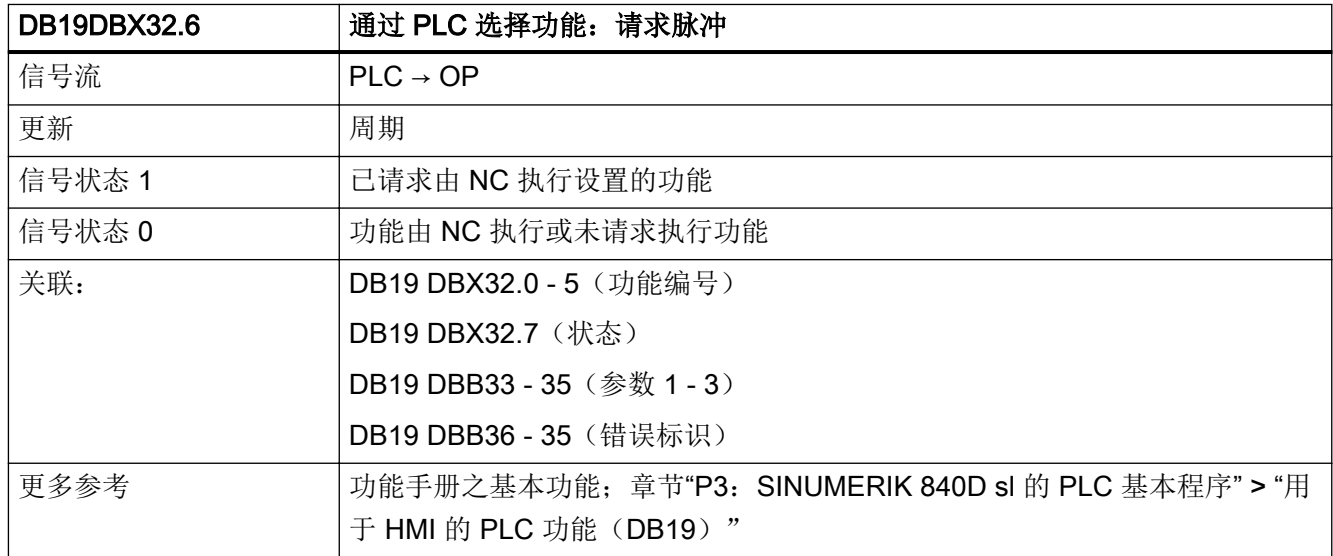

### 5.4.36 DB19 DBX32.7 (状态)

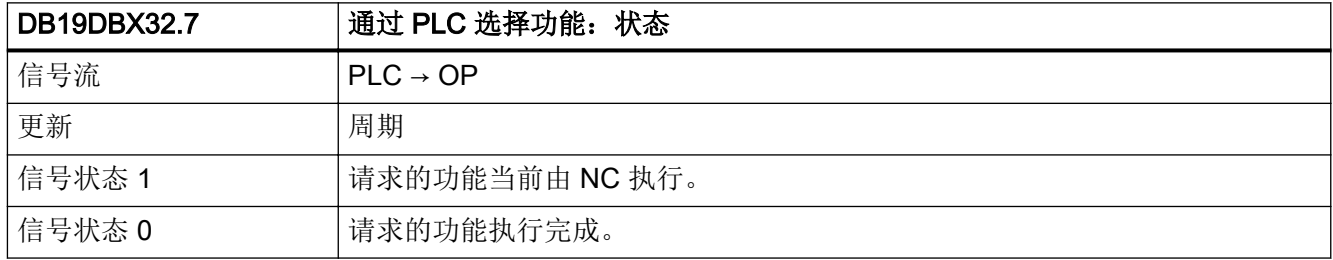

接口信号- 详细说明

5.4 DB19: 操作面板

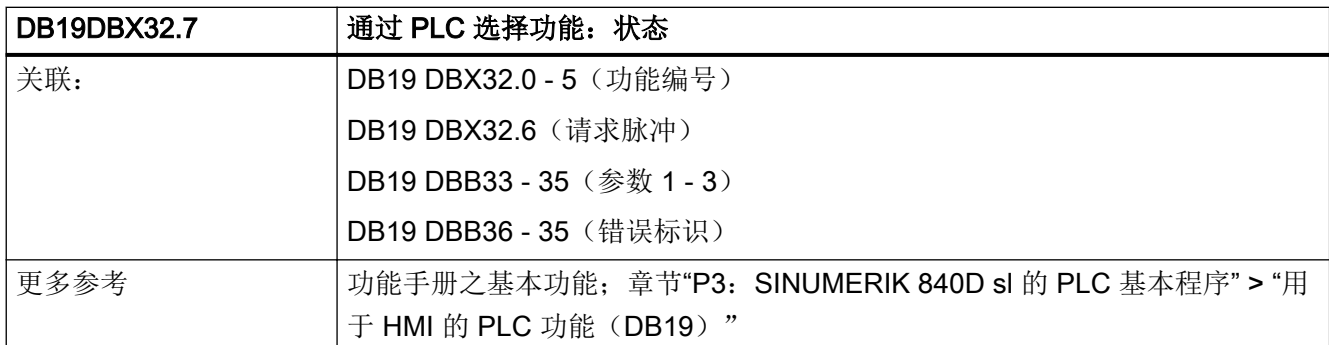

#### 5.4.37 DB19 DBB33 - 35(参数 1 - 3)

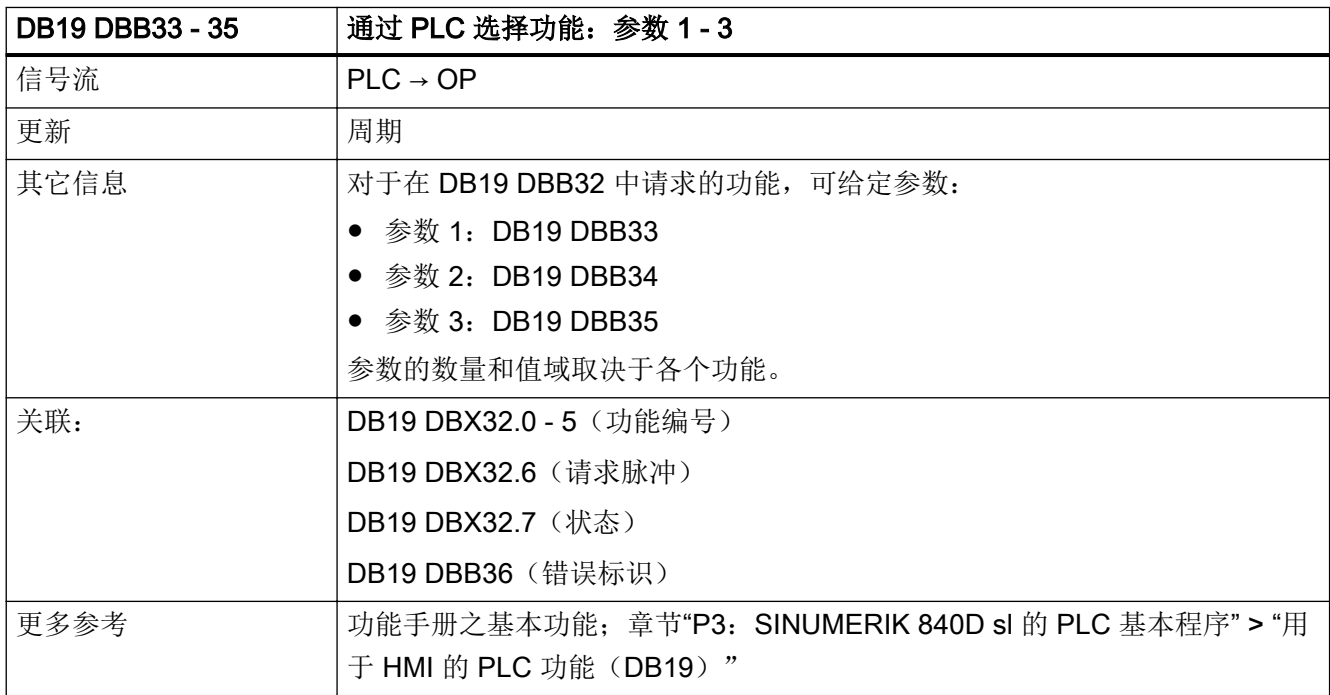

### 5.4.38 DB19 DBB36(错误标识)

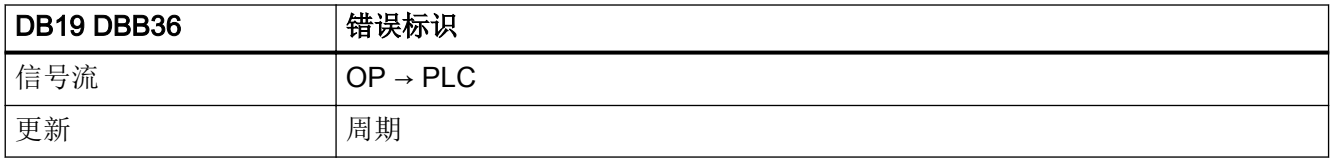

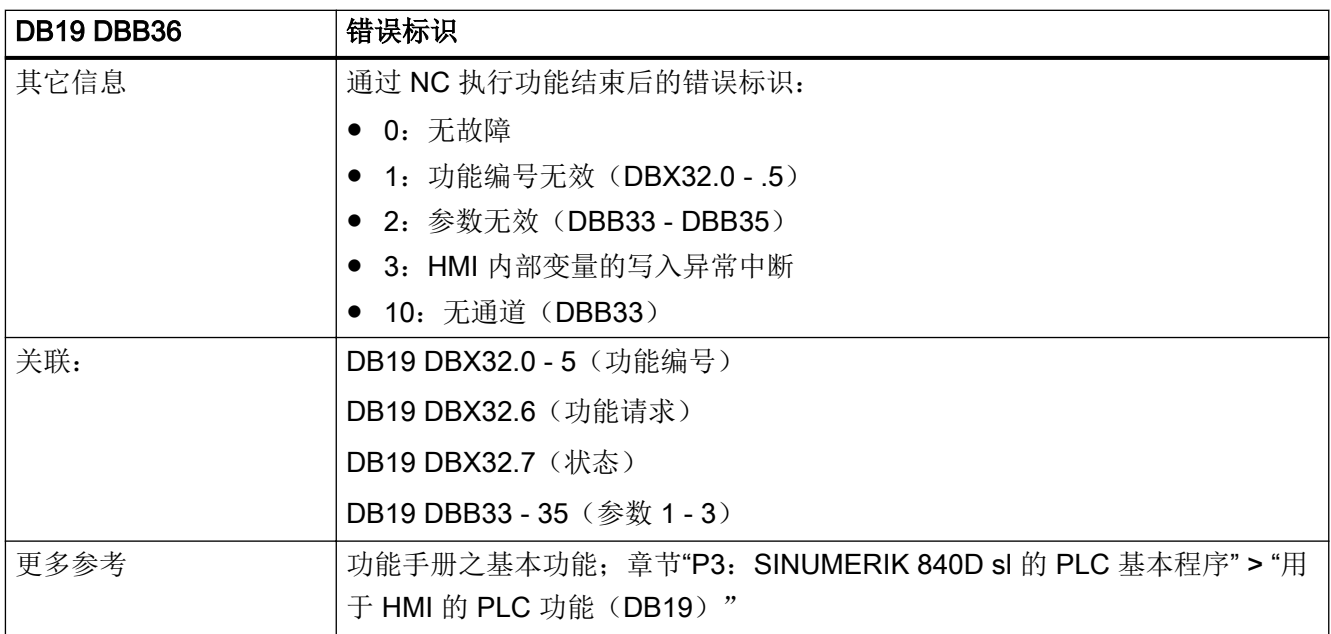

# 5.5 DB21, ...:通道

## 5.5.1 DB21, ... DBX0.1 (RESU: 向后/向前)

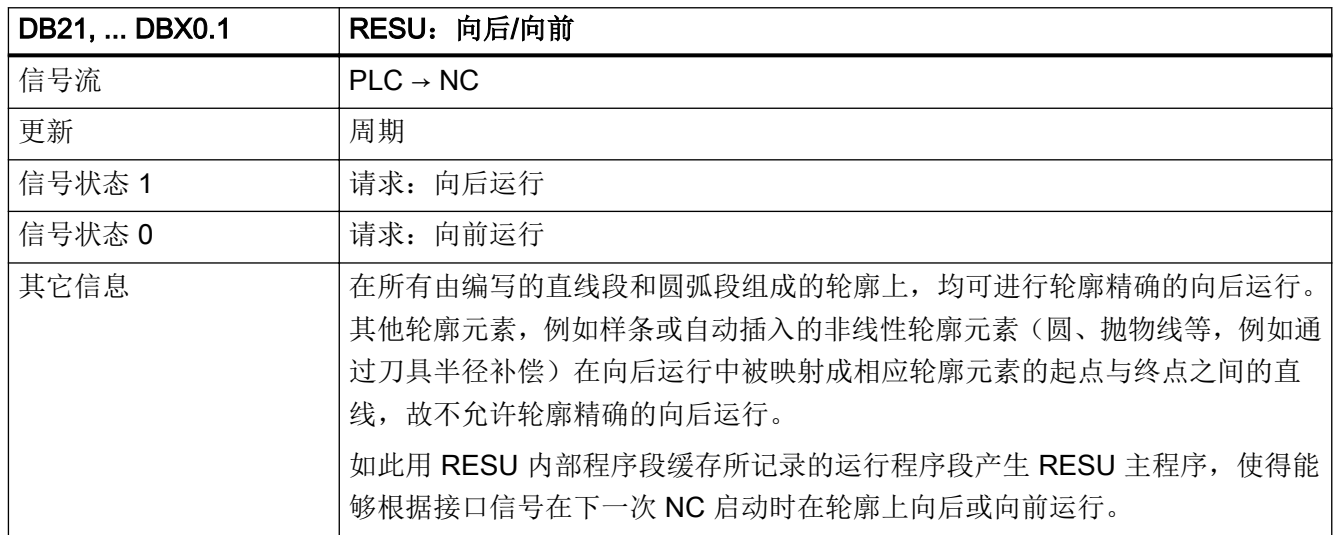

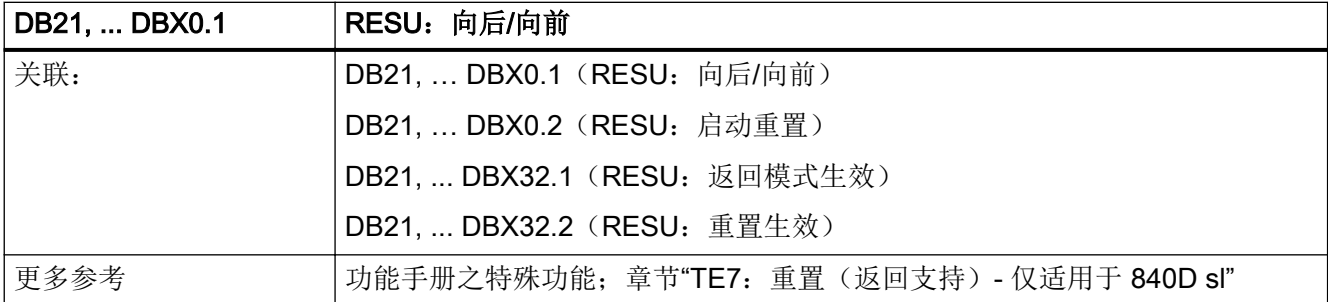

#### 5.5.2 DB21, ... DBX0.2 (RESU: 启动重置)

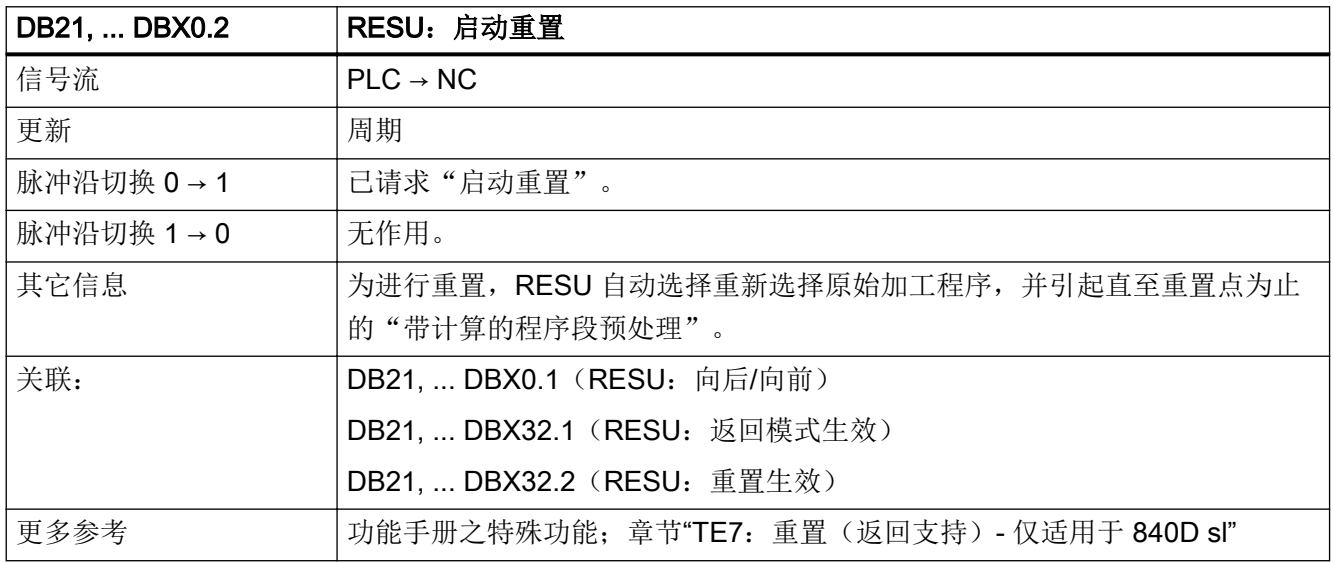

### 5.5.3 DB21, ... DBX0.3(激活 Differential Resolver Function)

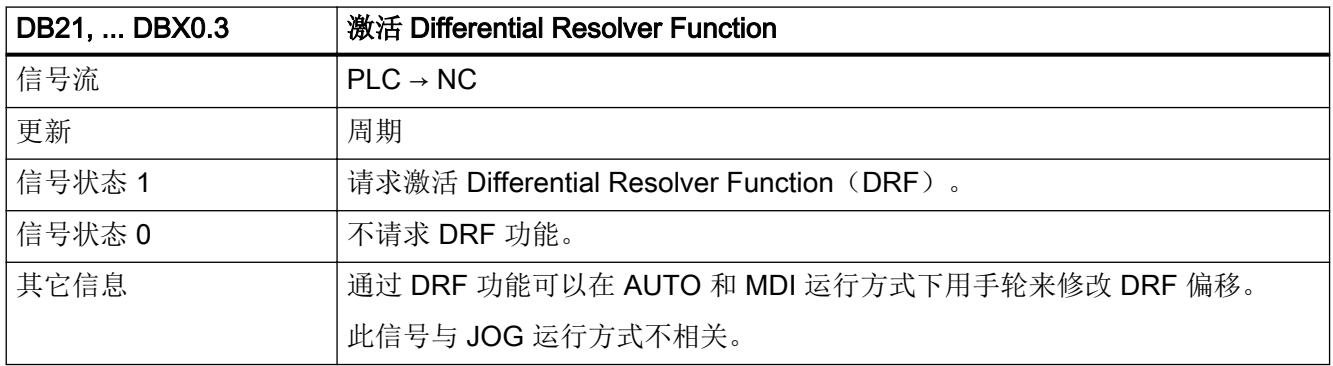

接口信号- 详细说明

5.5 DB21, ...:通道

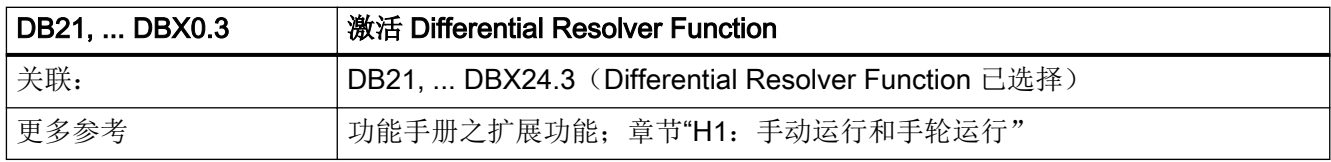

# 5.5.4 DB21, ... DBX0.4(激活单程序段)

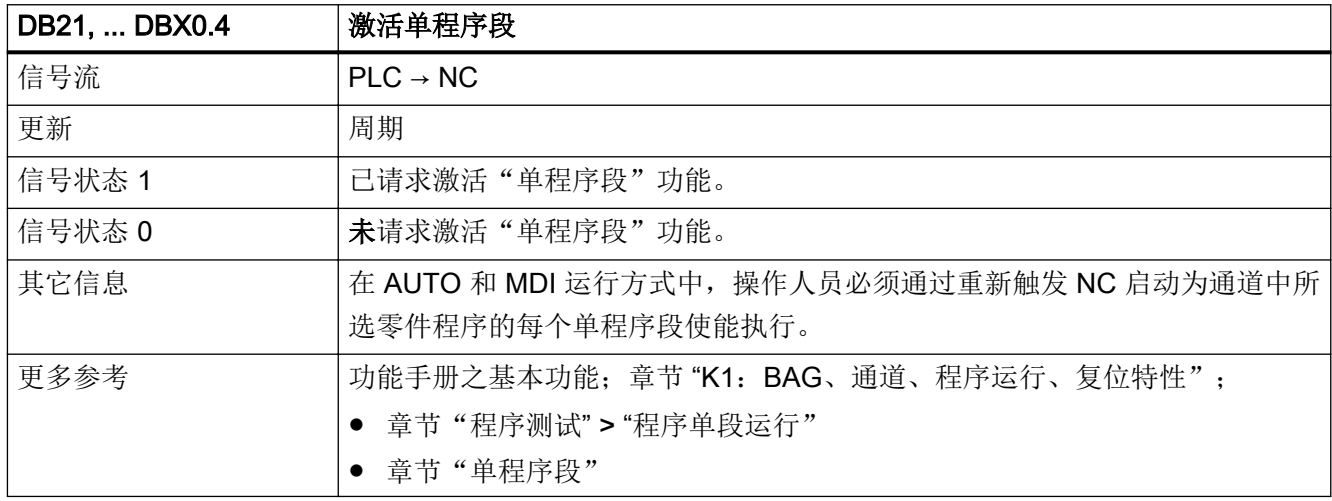

# 5.5.5 DB21, ... DBX0.5(激活 M01)

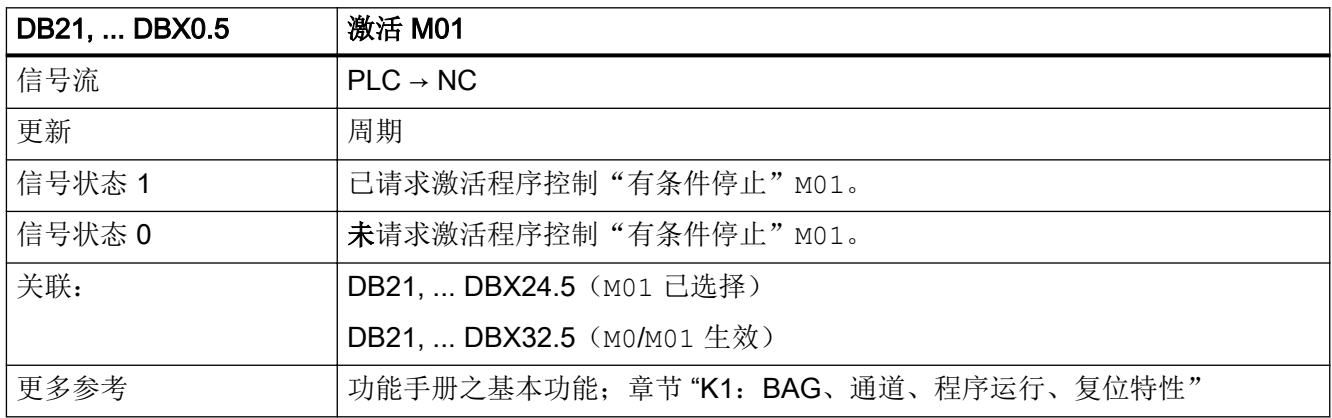

# 5.5.6 DB21, ... DBX0.6(激活空运行进给率)

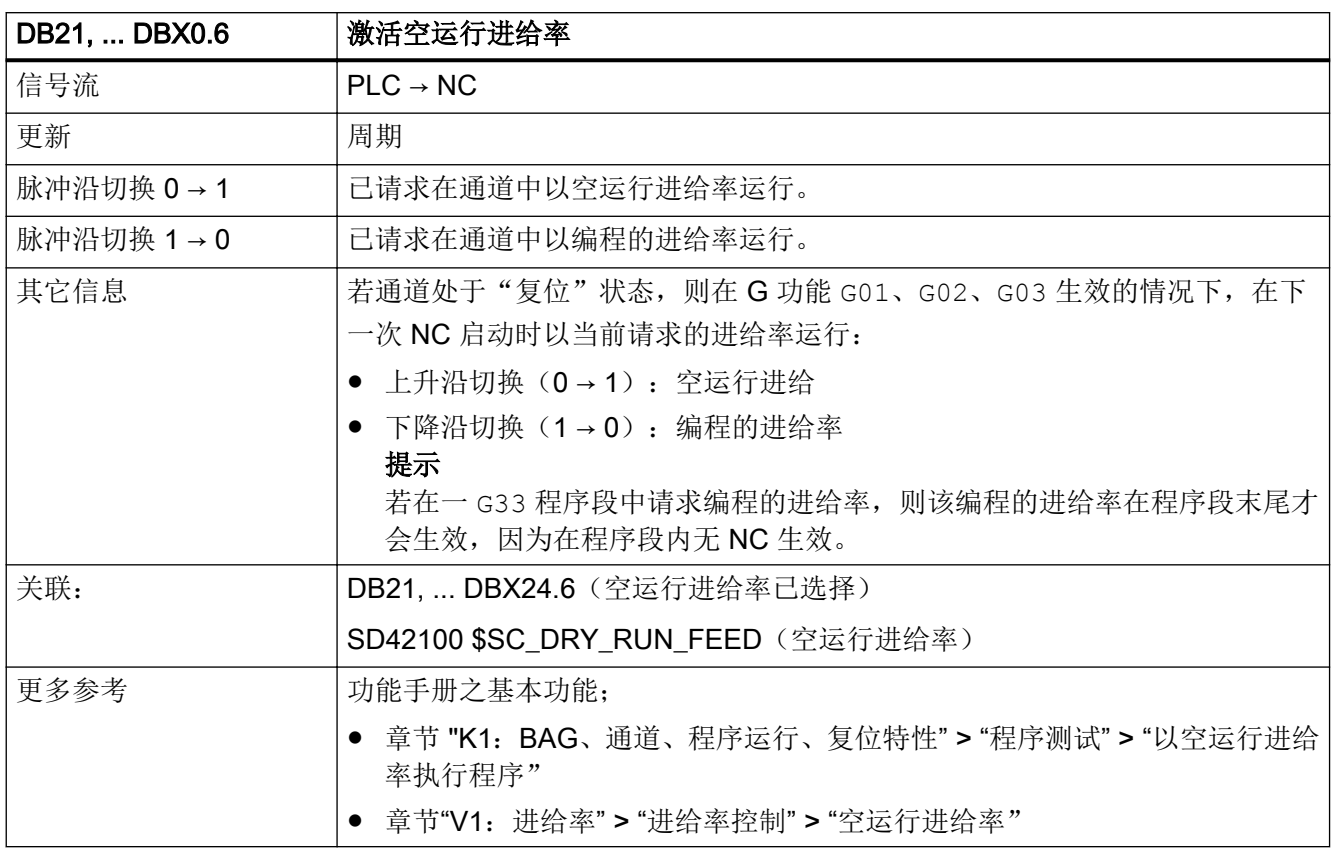

# 5.5.7 DB21, ... DBX1.0 (激活回参考点)

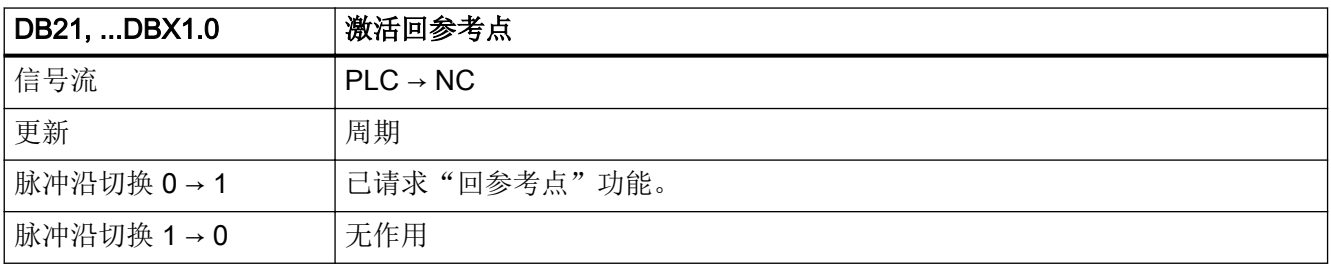

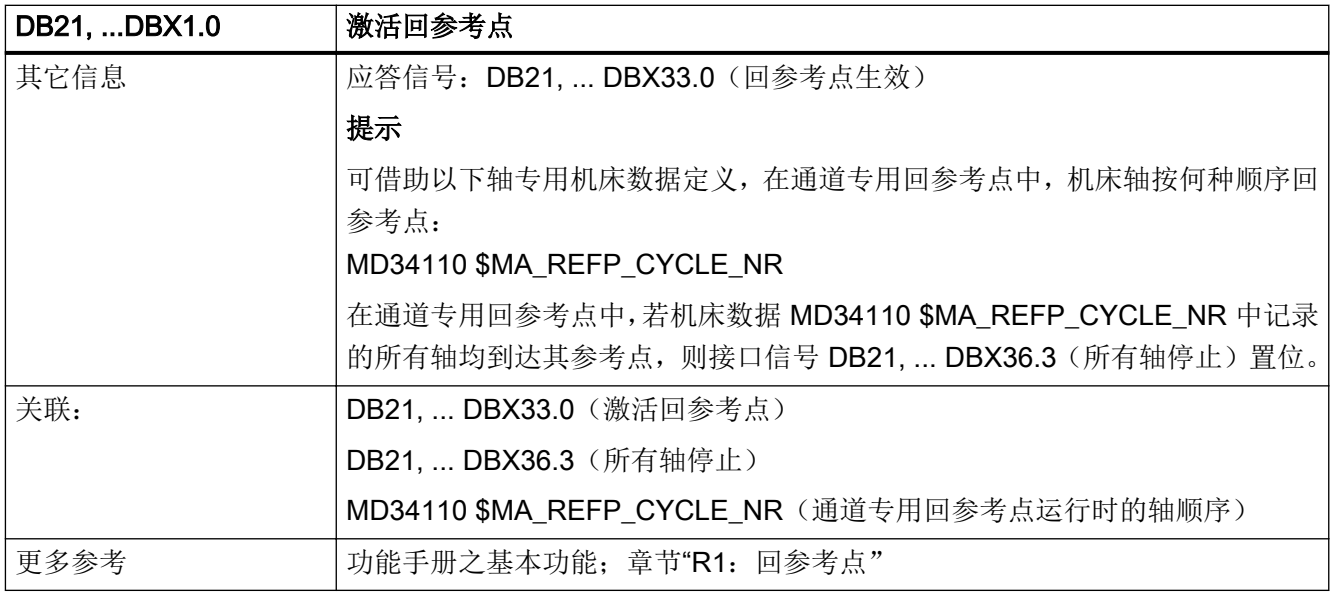

# 5.5.8 DB21, ... DBX1.3(时间监控生效)

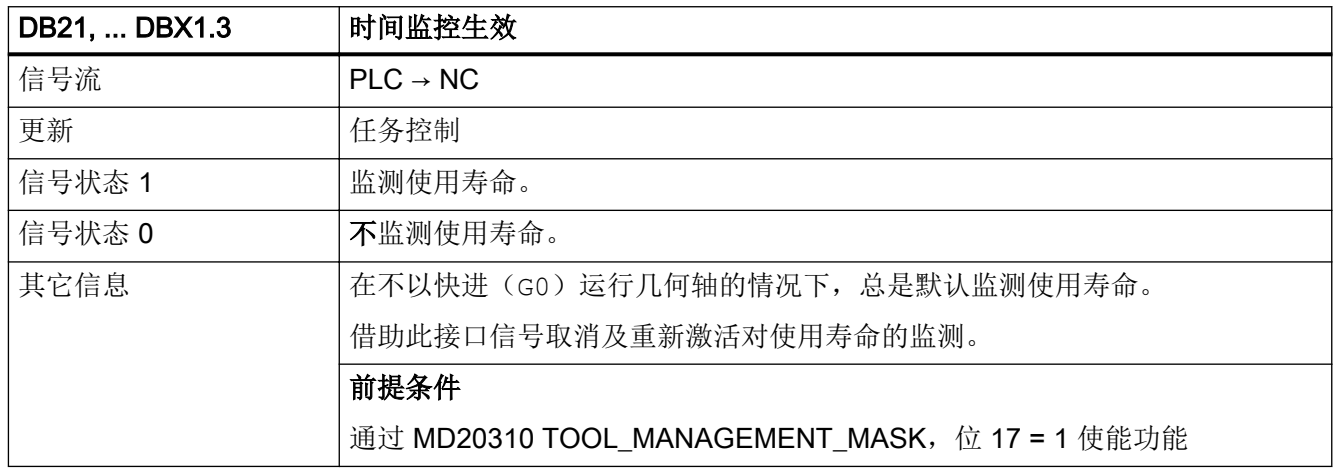

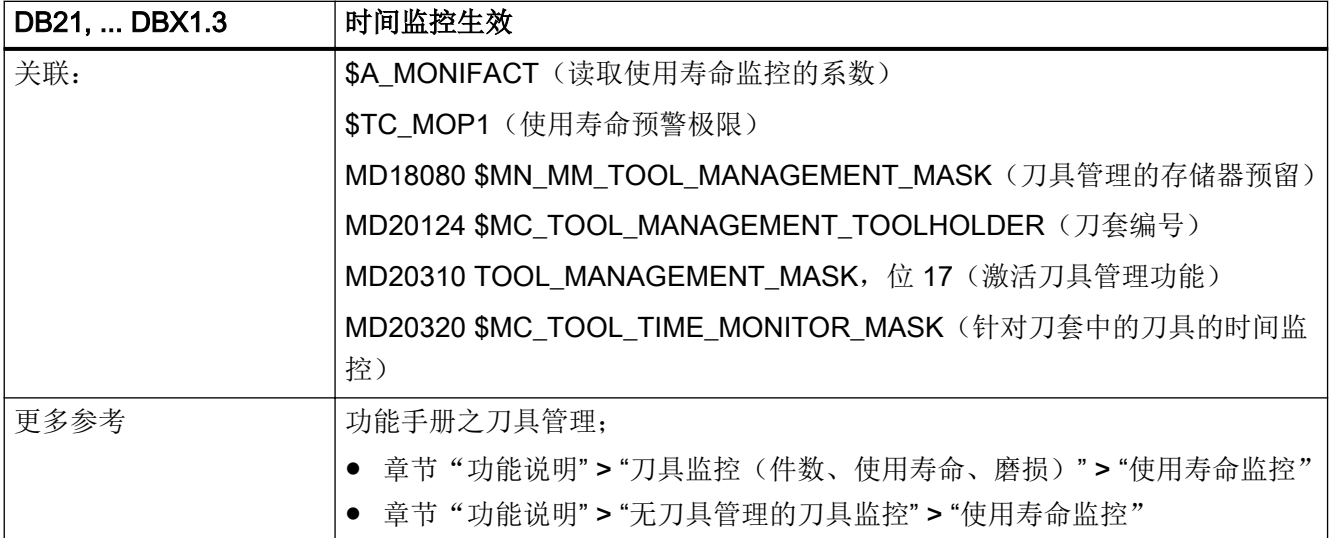

### 5.5.9 DB21, ... DBX1.4 (间距调节(CLC): 停止)

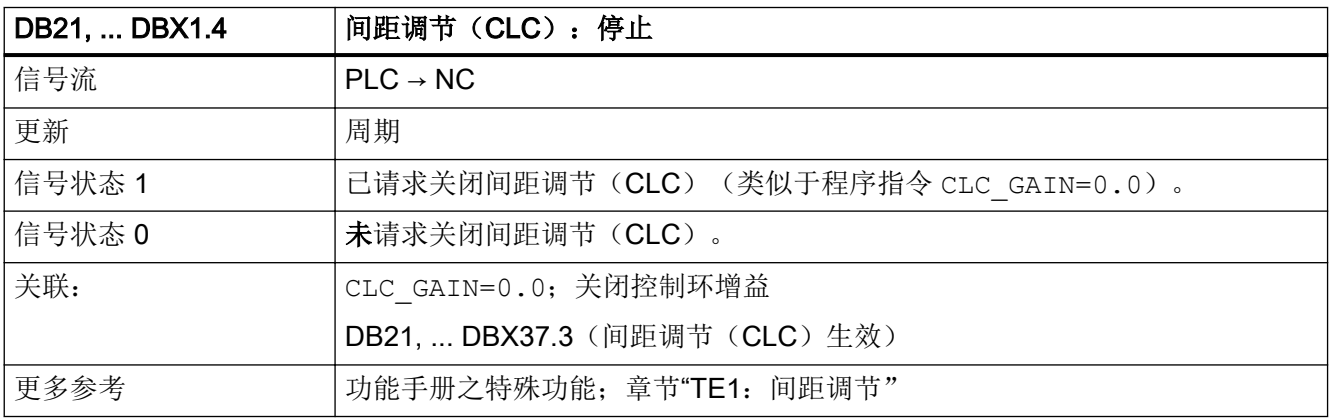

#### 5.5.10 DB21, ... DBX1.5 (间距调节(CLC): 倍率)

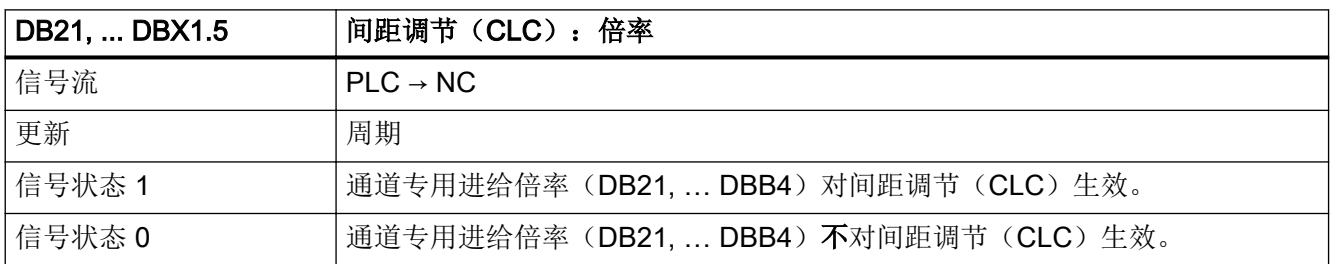

接口信号- 详细说明

5.5 DB21, ...:通道

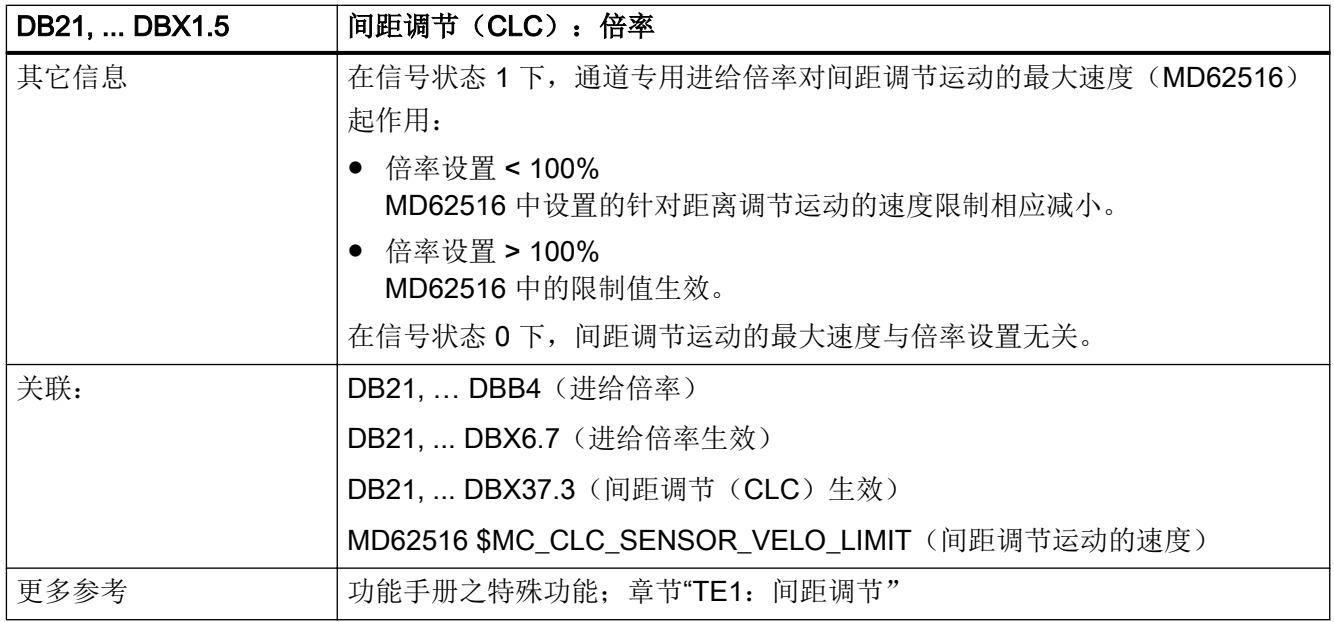

# 5.5.11 DB21, ... DBX1.6 (PLC 动作结束)

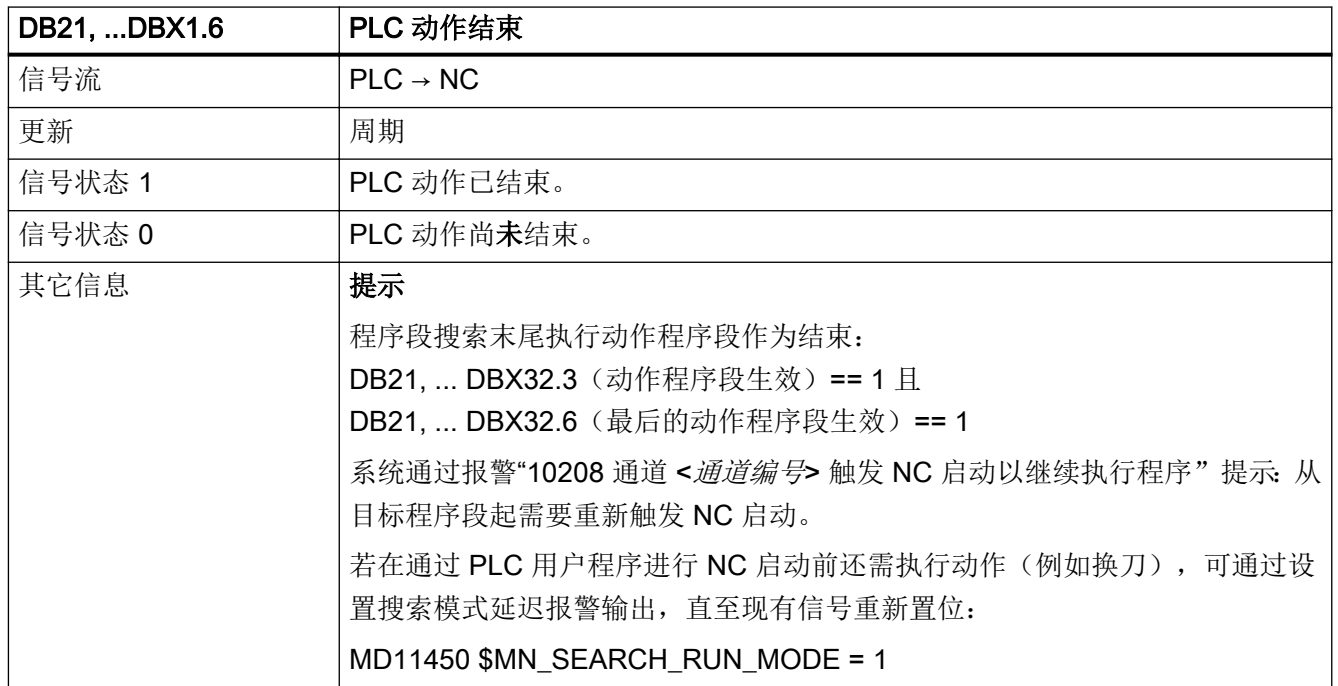
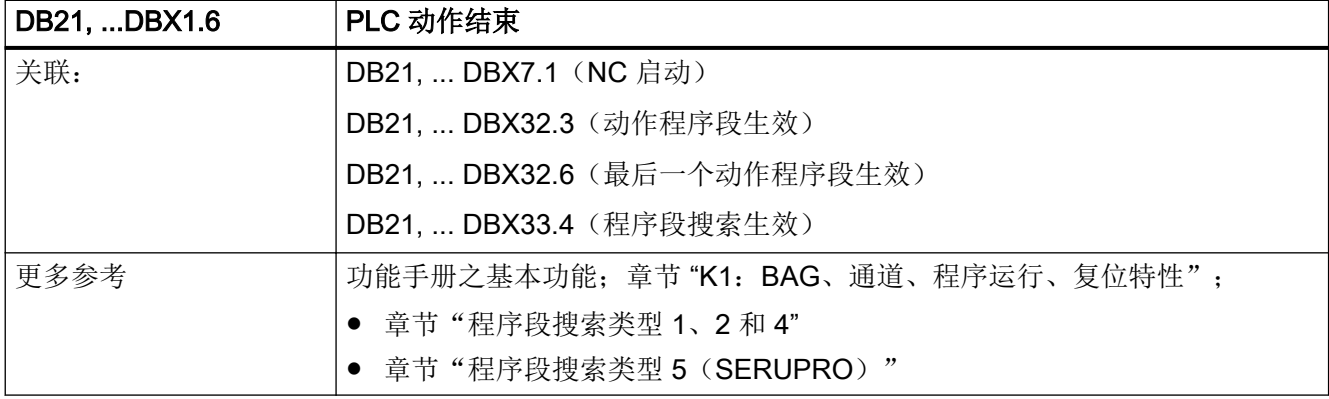

### 5.5.12 DB21, ... DBX1.7(激活程序测试)

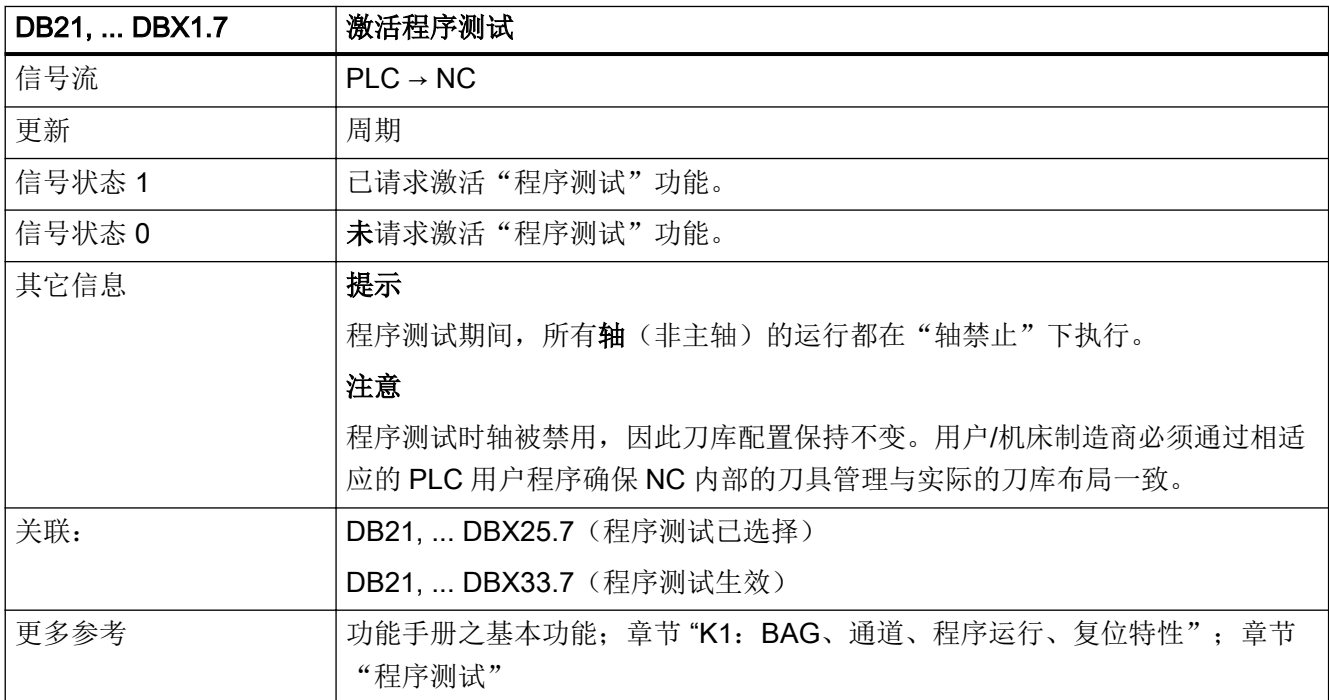

# 5.5.13 DB21, ... DBB2(激活程序段跳跃)

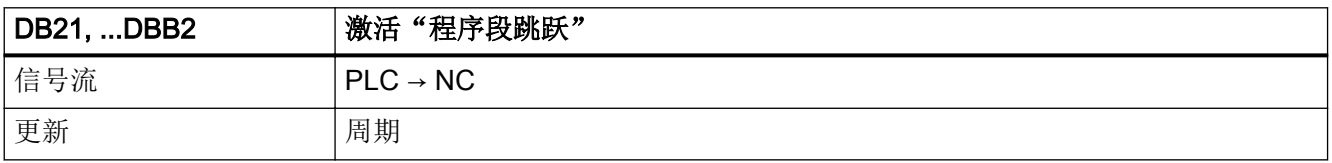

5.5 DB21, ...:通道

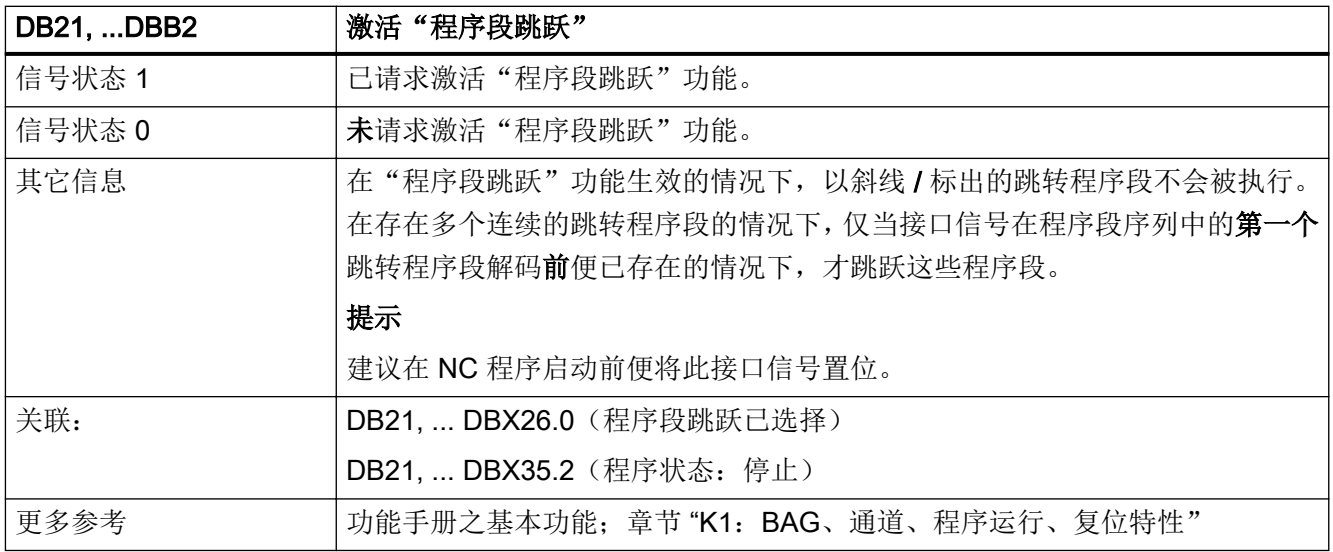

### 5.5.14 DB21, ... DBX3.0(冲程释放)

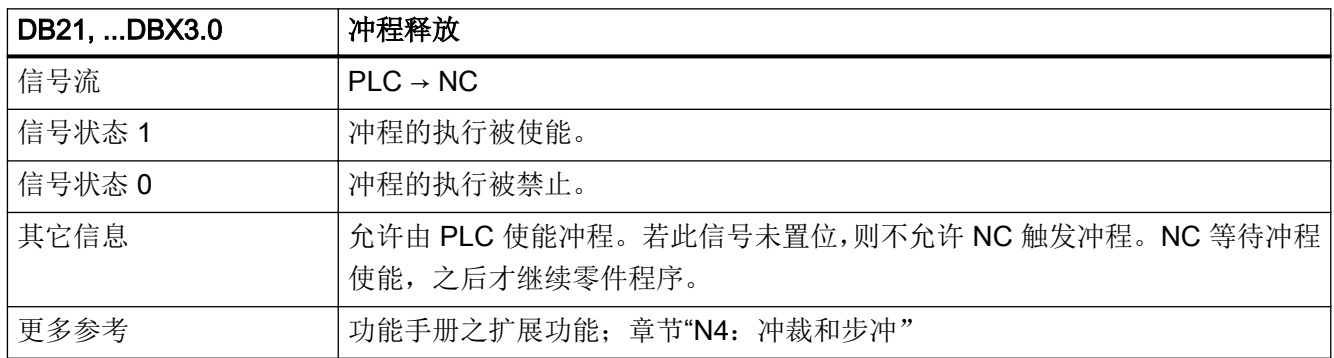

# 5.5.15 DB21, ... DBX3.1 (冲裁接口 1: 手动冲程释放)

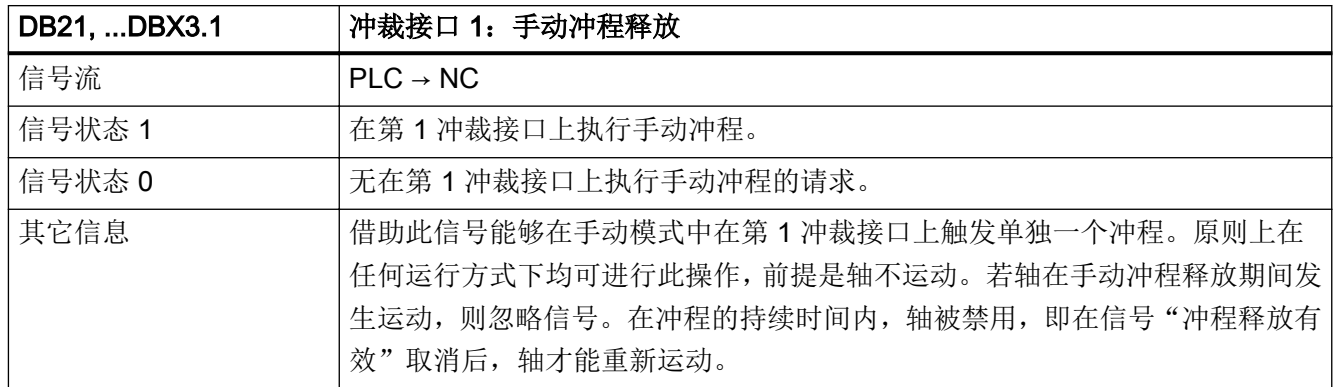

5.5 DB21, ...:通道

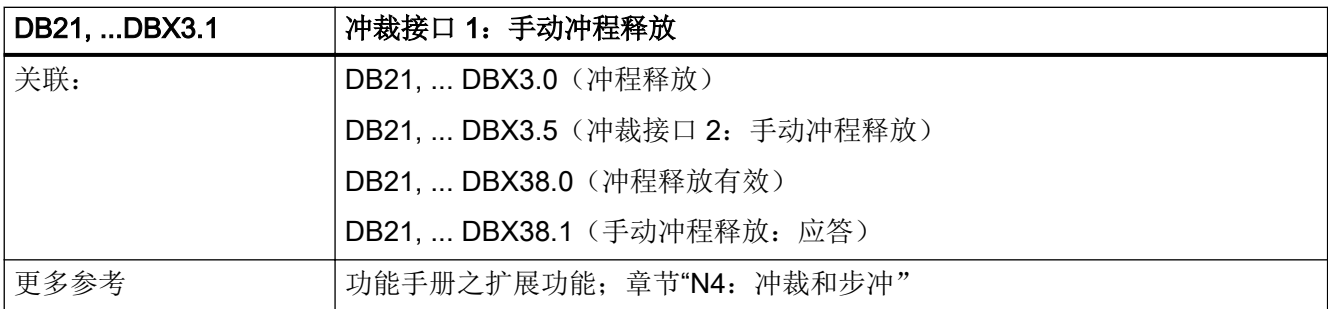

# 5.5.16 DB21, ... DBX3.2 (封锁冲程)

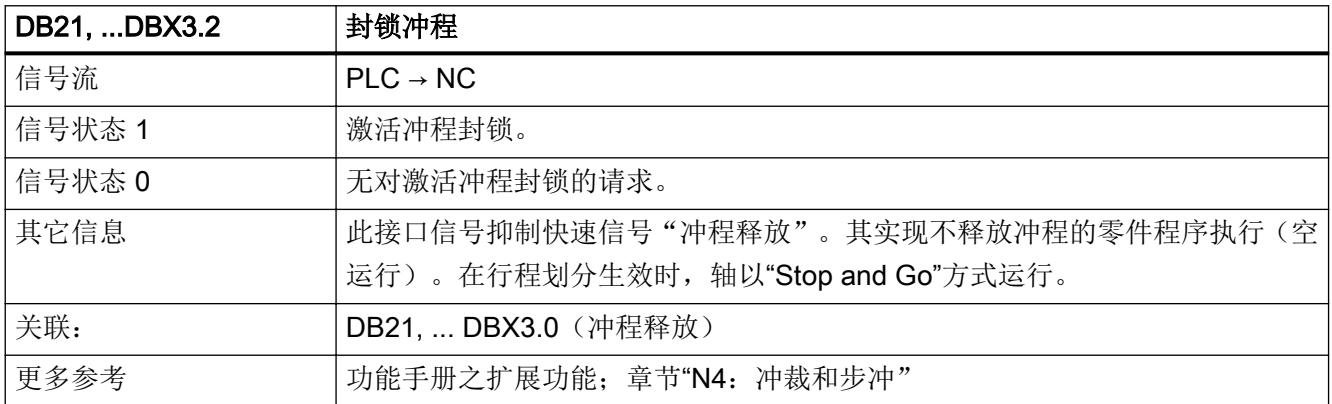

### 5.5.17 DB21, ... DBX3.3(冲程延时)

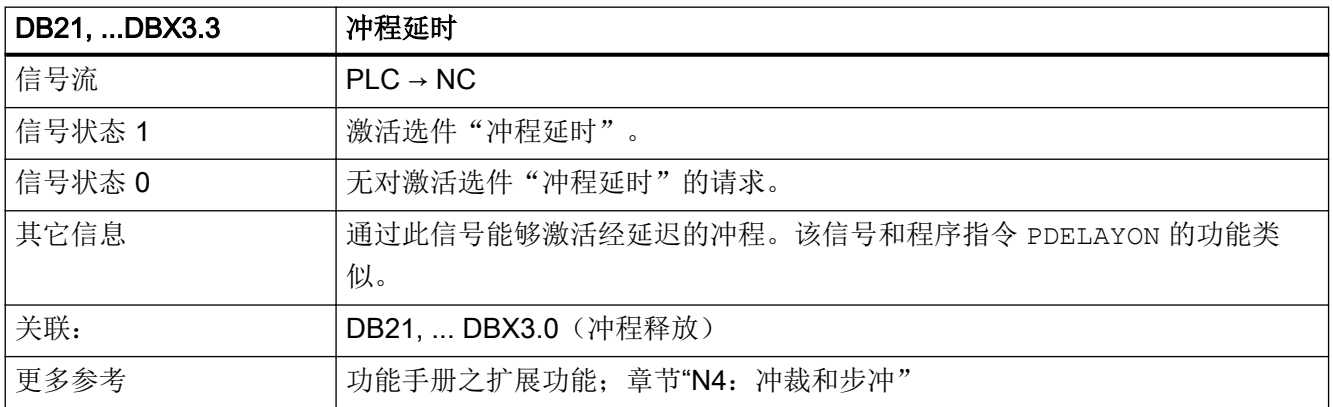

## 5.5.18 DB21, ... DBX3.4(冲程未运行)

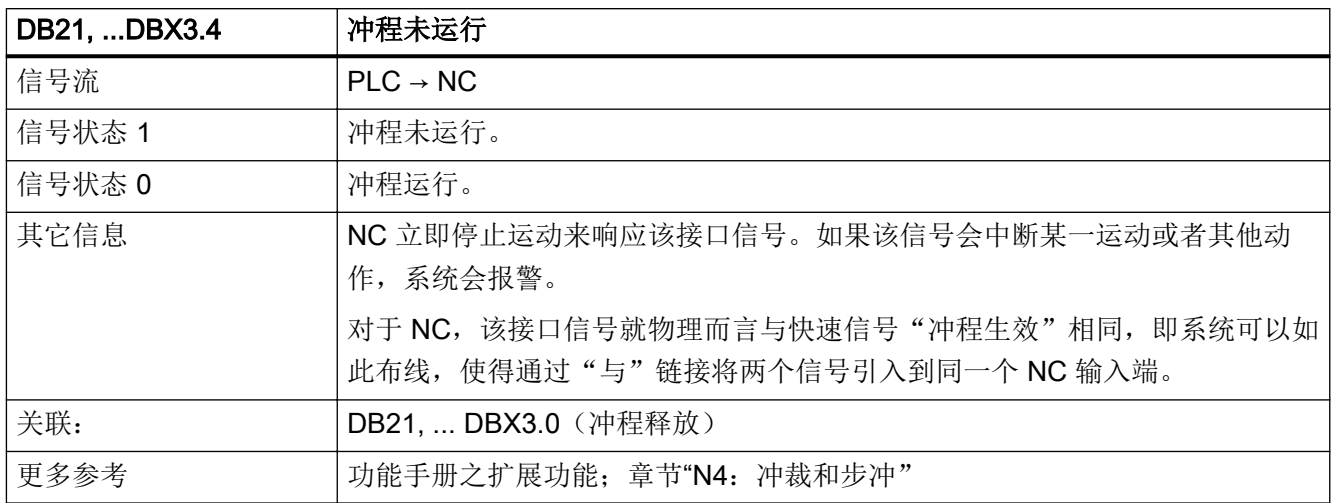

## 5.5.19 DB21, ... DBX3.5 (冲裁接口 2: 手动冲程释放)

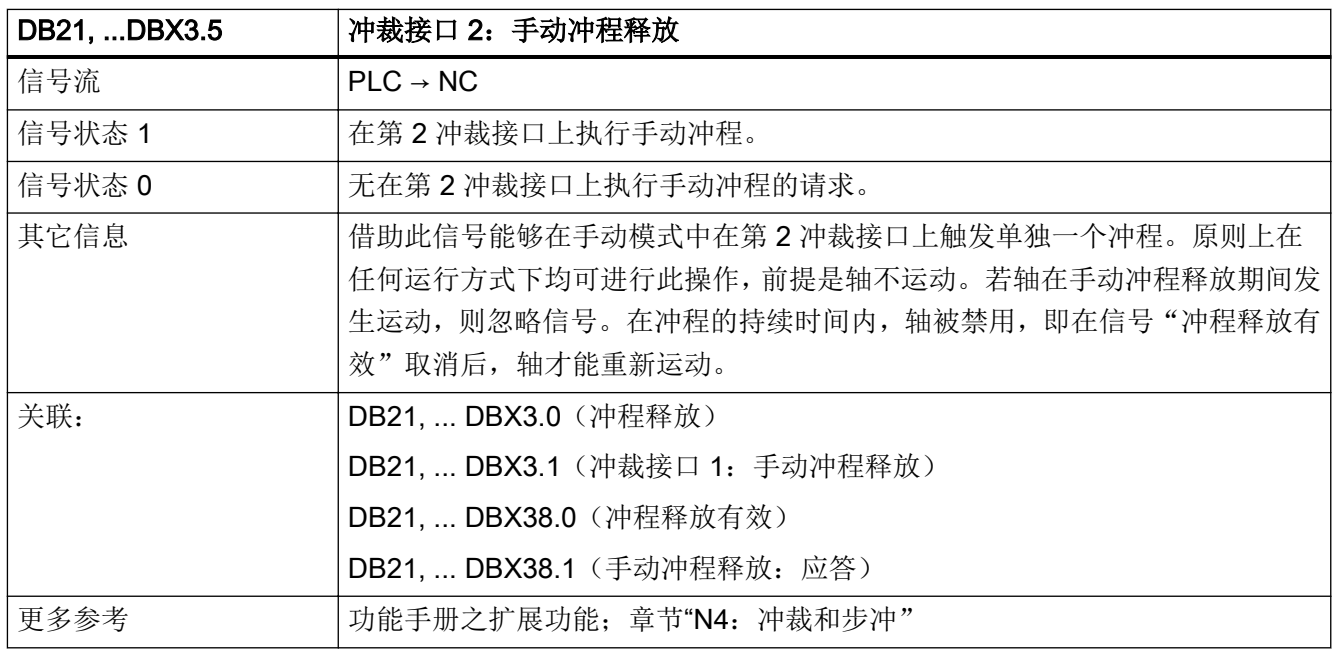

5.5 DB21, ...:通道

# 5.5.20 DB21, ... DBB4 (进给倍率)

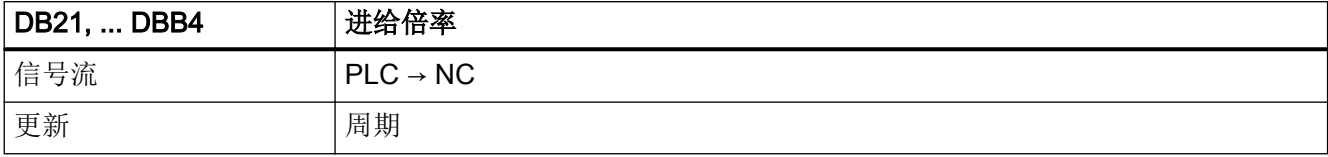

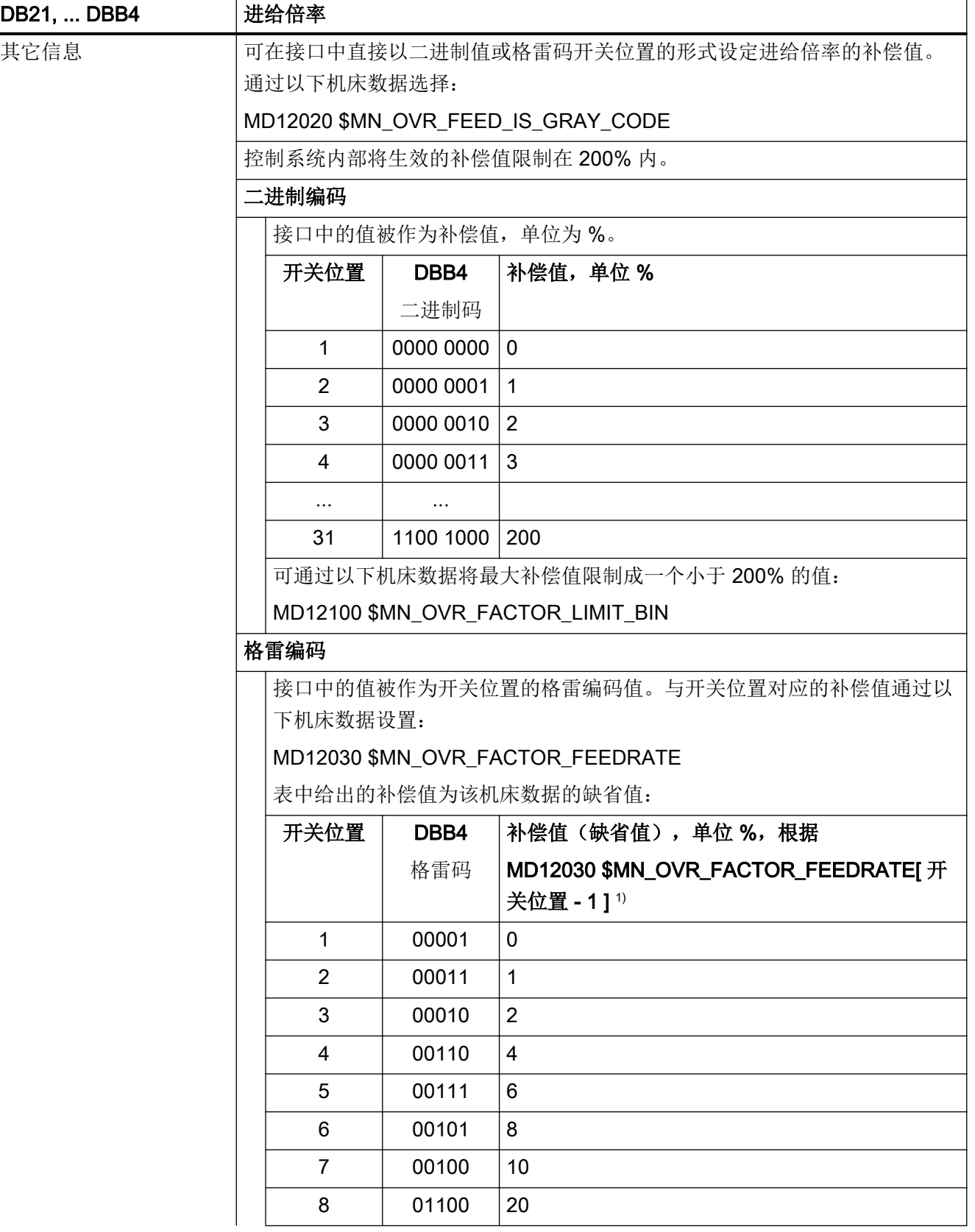

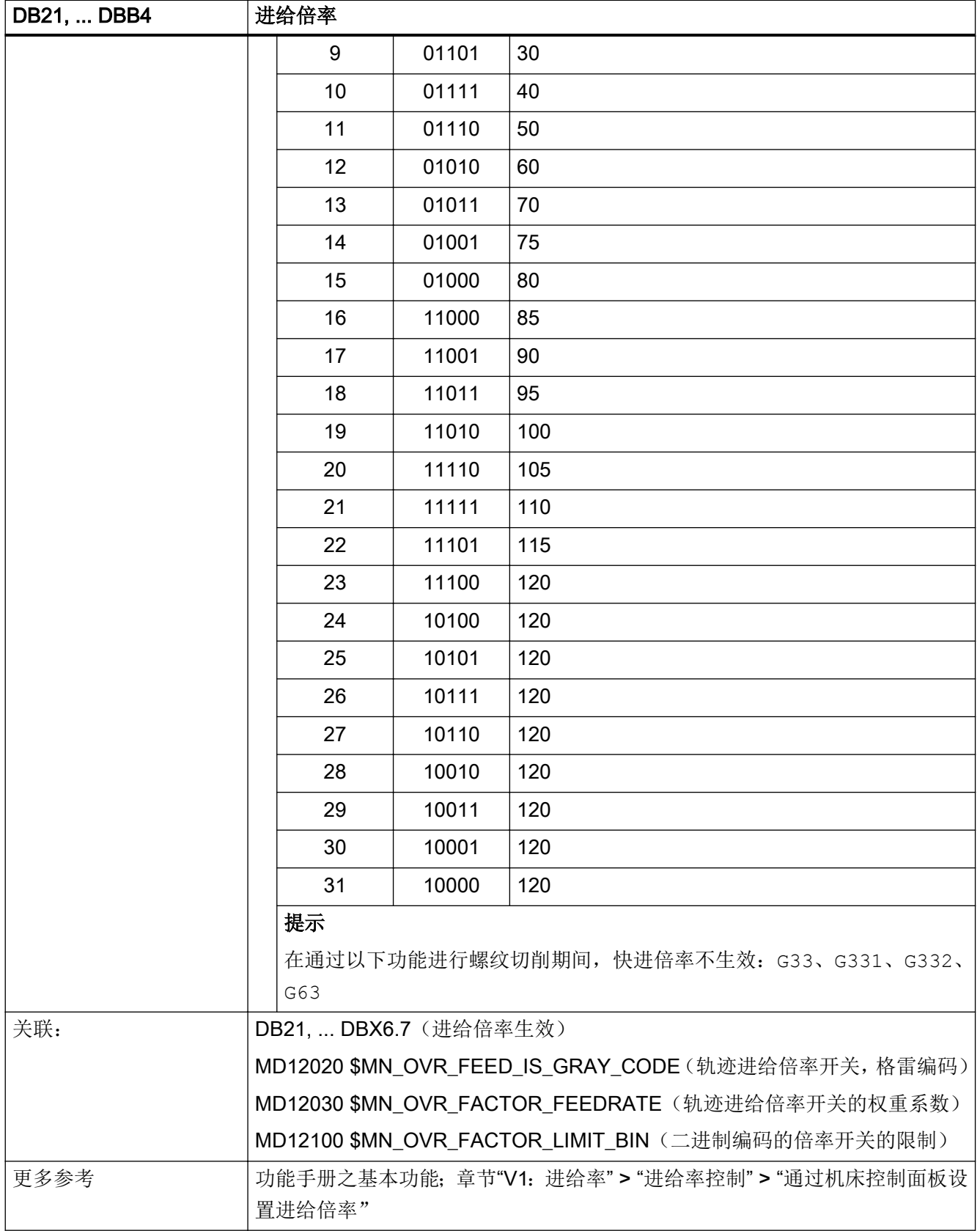

# 5.5.21 DB21, ... DBB5(快进倍率)

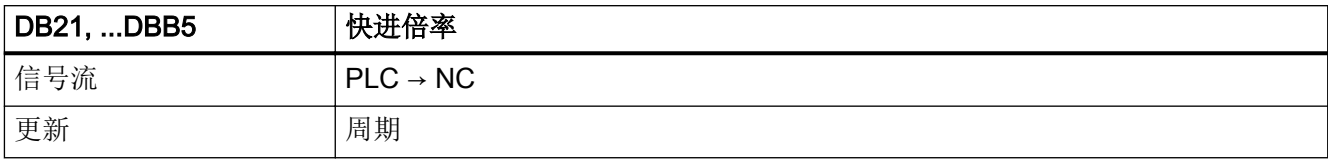

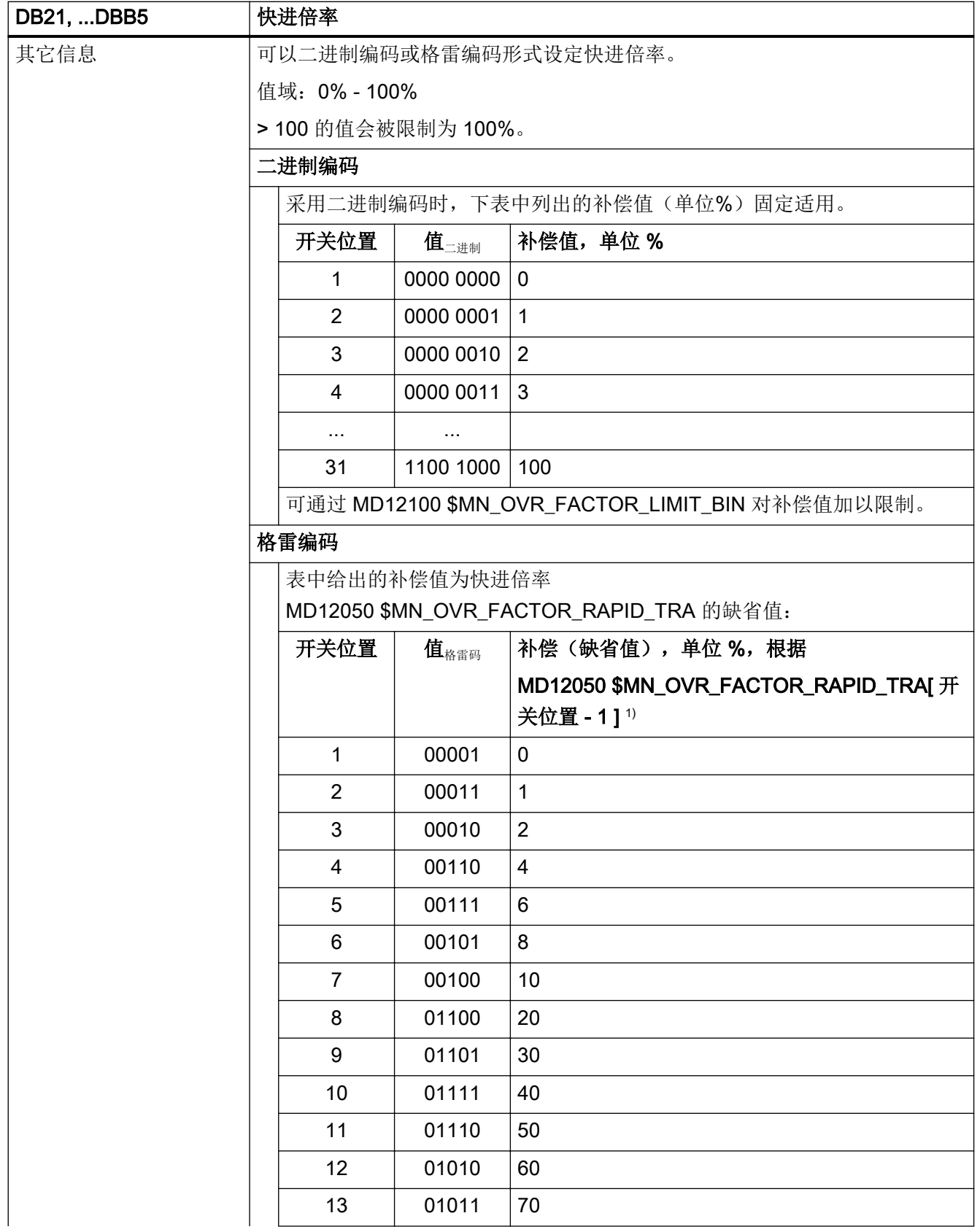

5.5 DB21, ...:通道

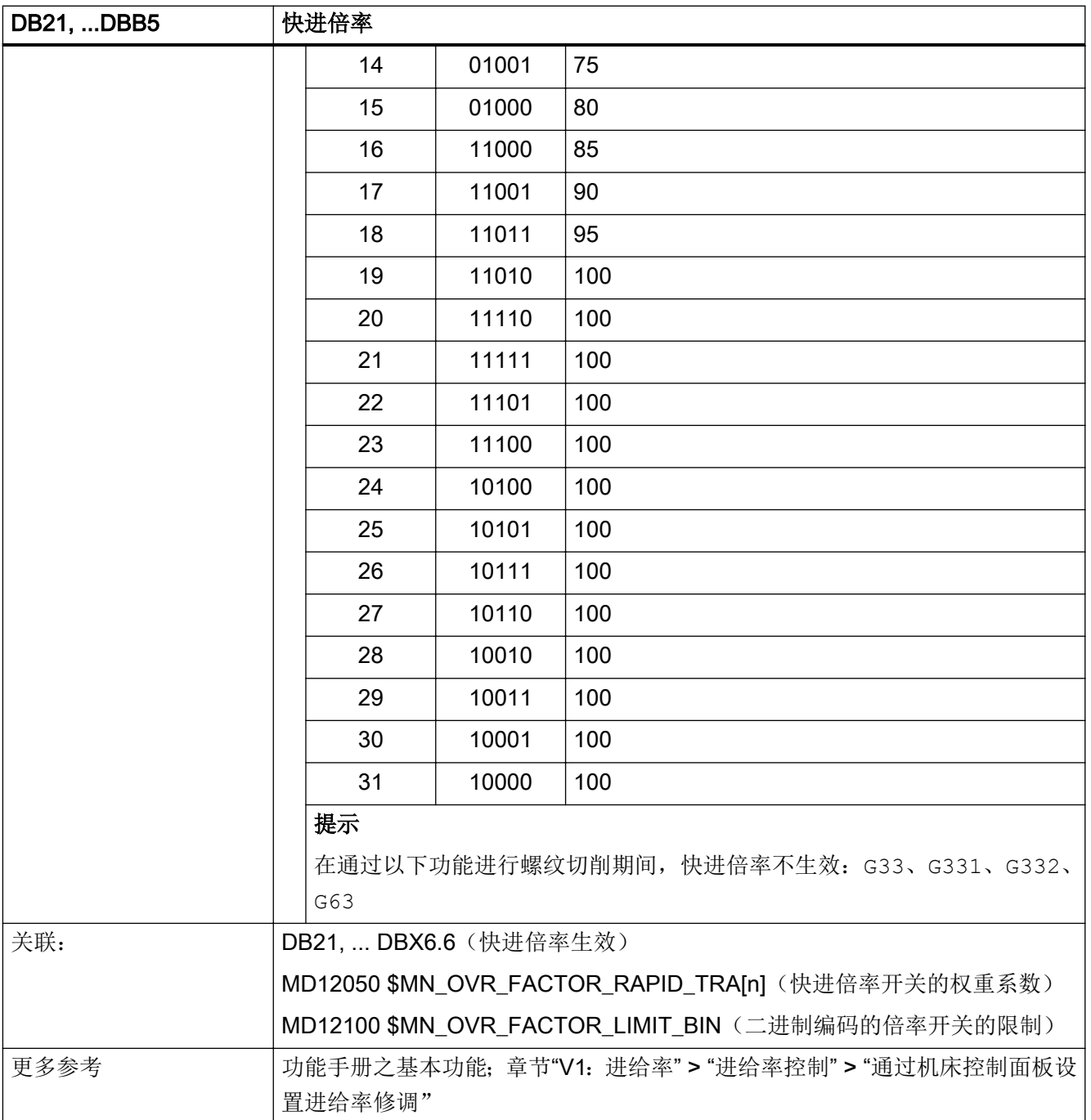

## 5.5.22 DB21, ... .DBX6.0 (进给禁用)

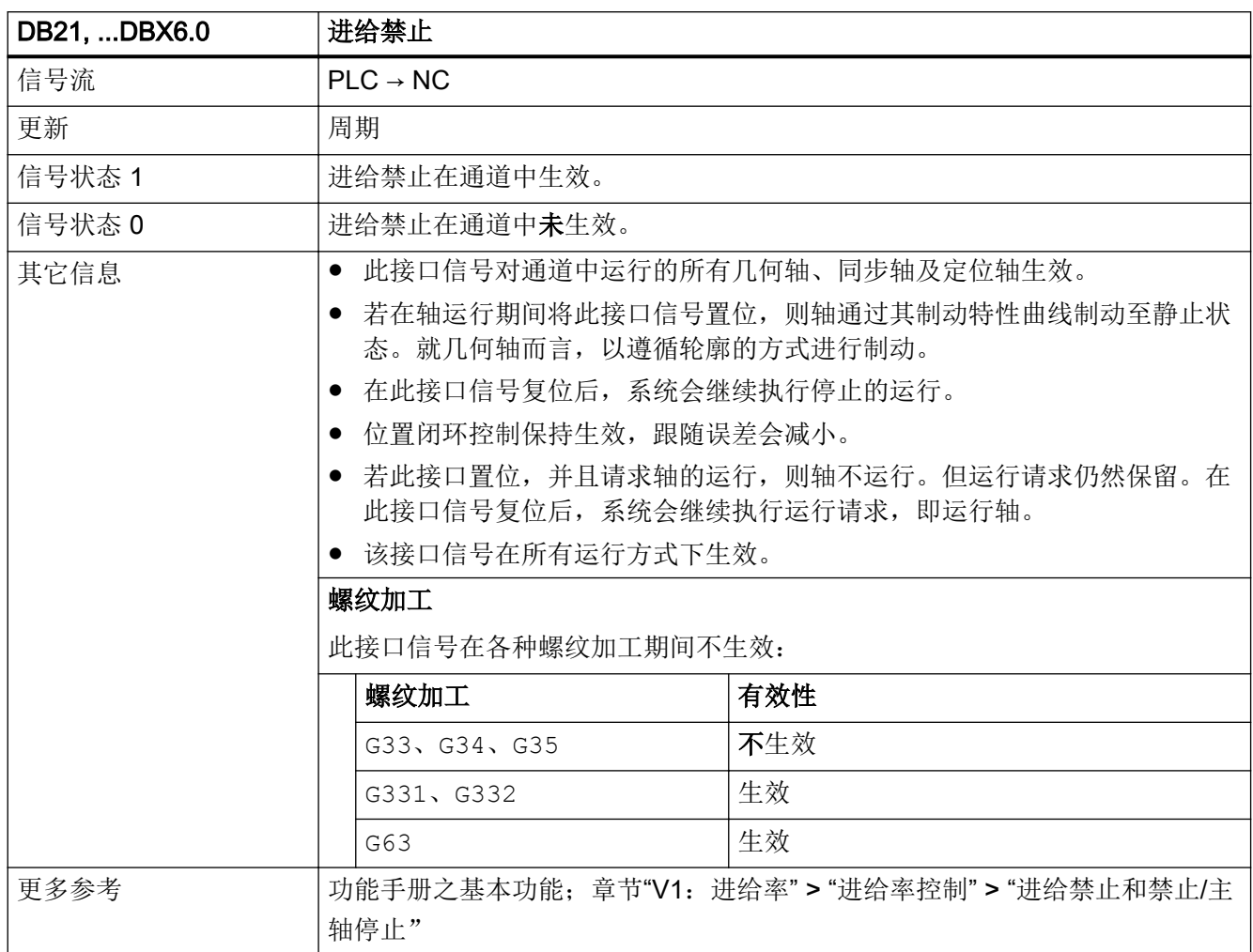

## 5.5.23 DB21, ... DBX6.1 (读取禁止)

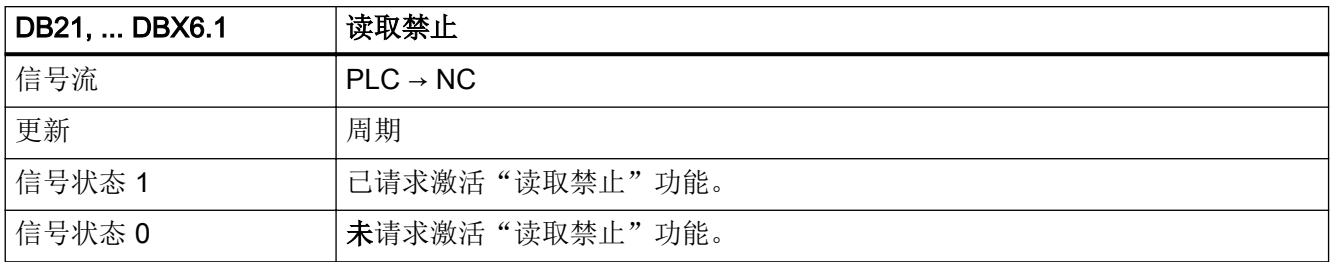

5.5 DB21, ...:通道

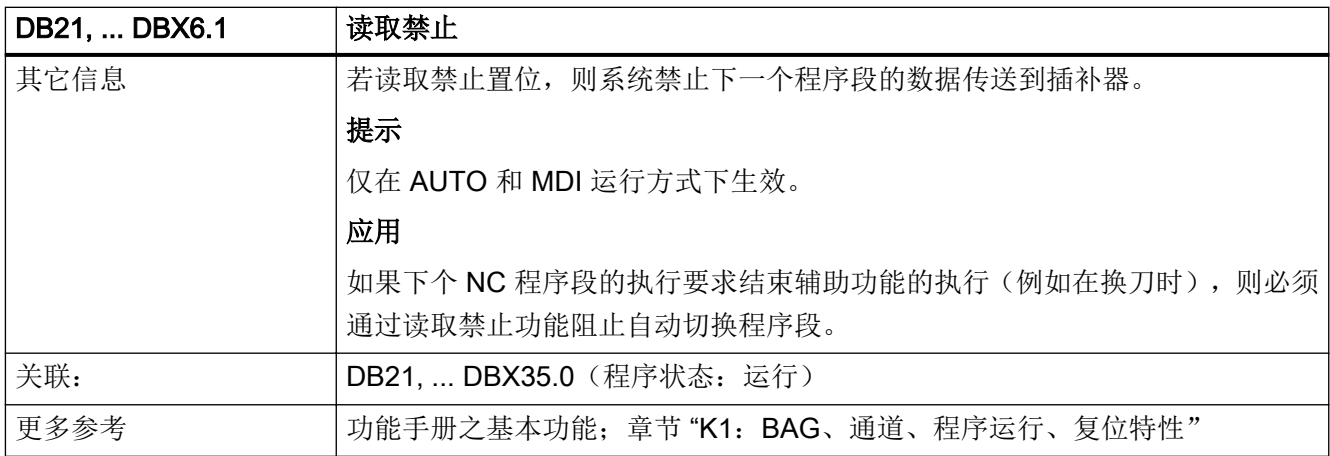

# 5.5.24 DB21, ... DBX6.2 (删除剩余行程(通道专用))

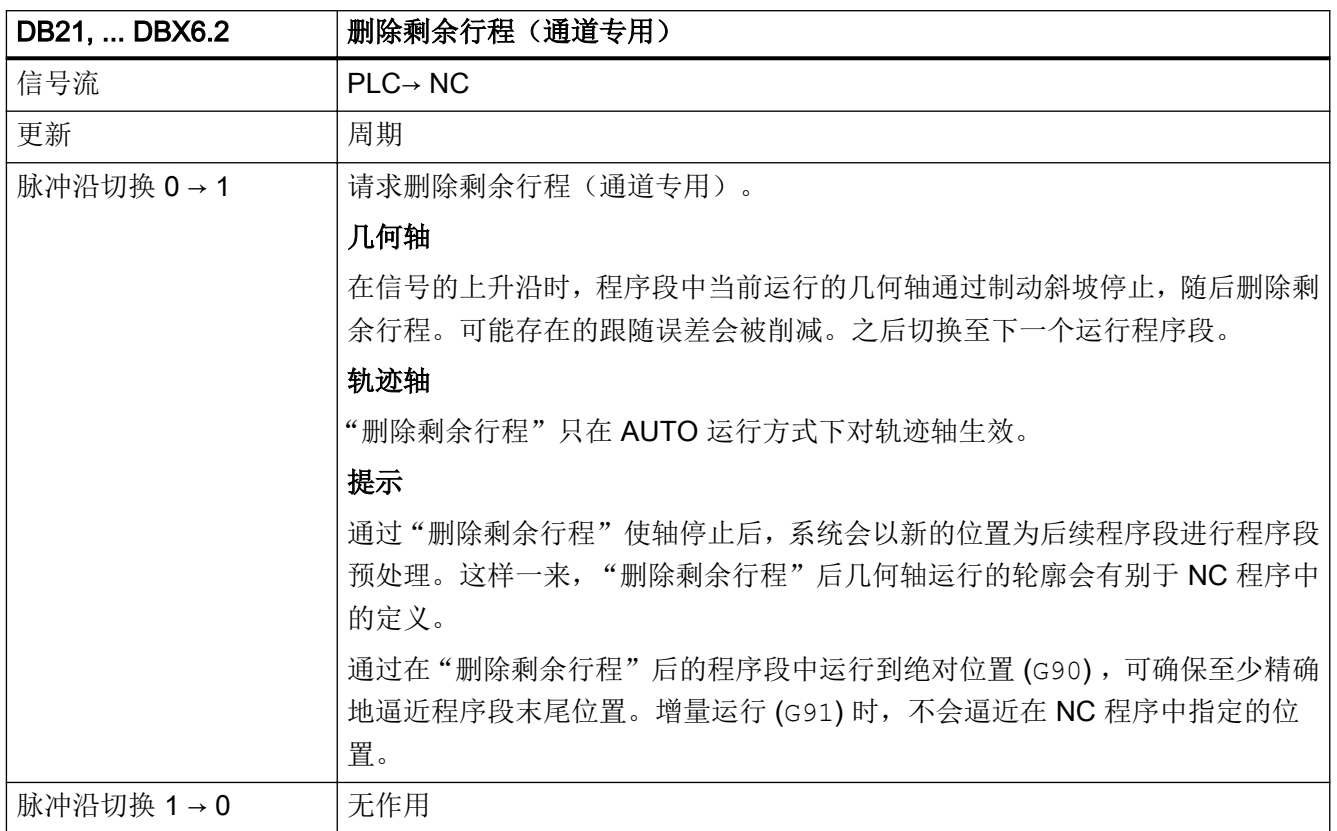

5.5 DB21, ...:通道

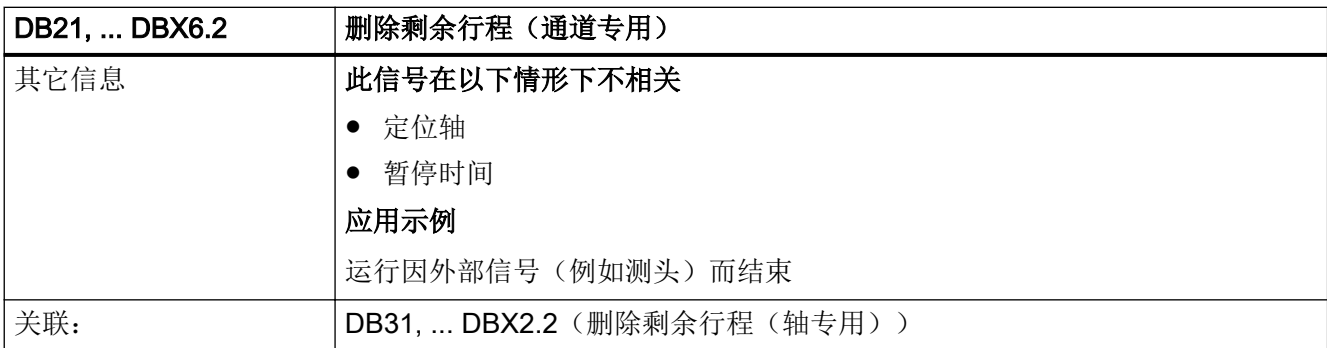

### 5.5.25 DB21, ... DBX6.4(程序级终止)

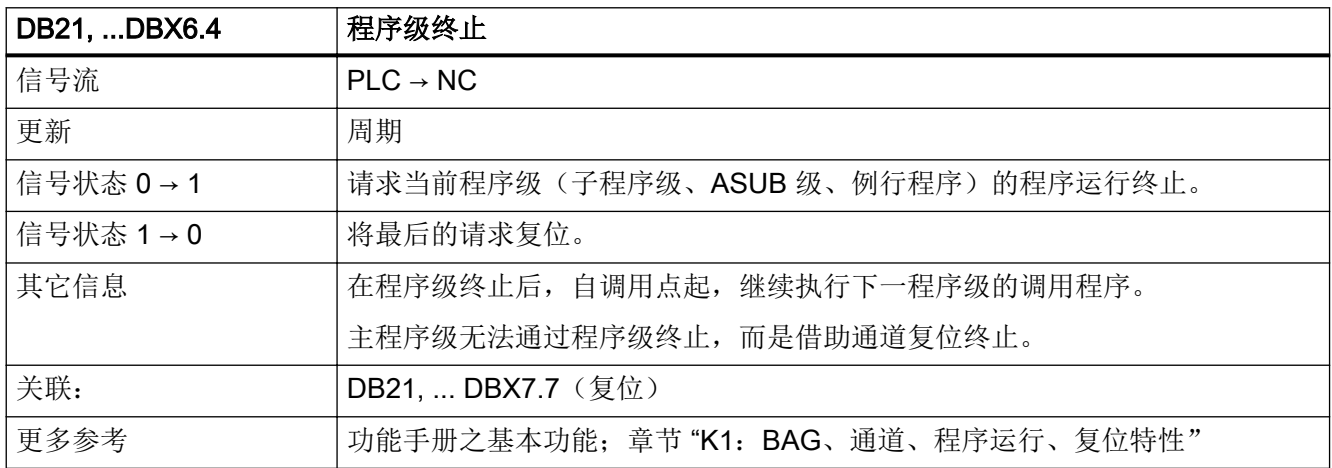

# 5.5.26 DB21, ... DBX6.6(快进倍率生效)

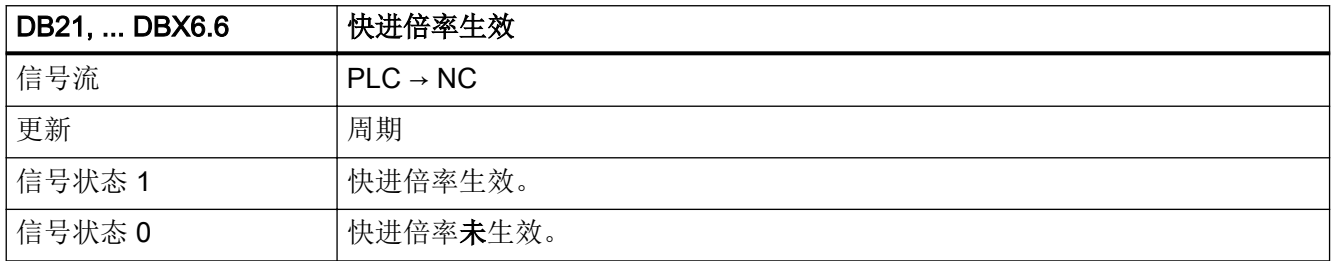

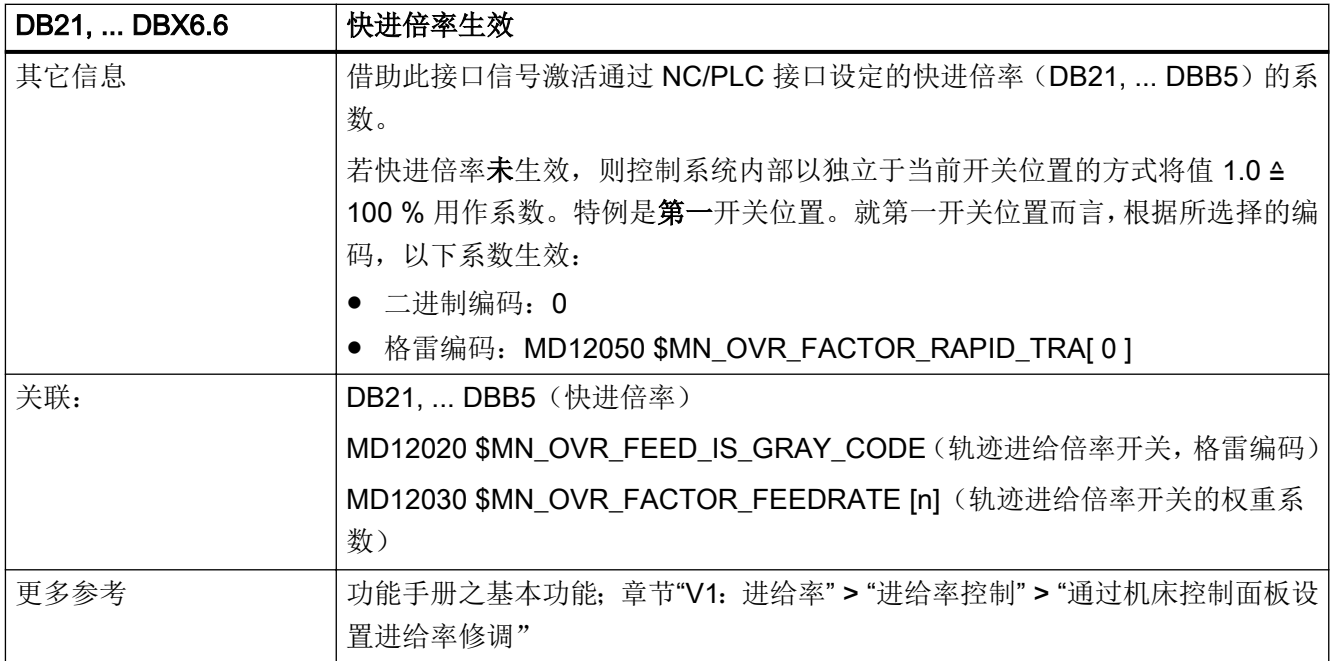

## 5.5.27 DB21, ... DBX6.7(进给倍率生效)

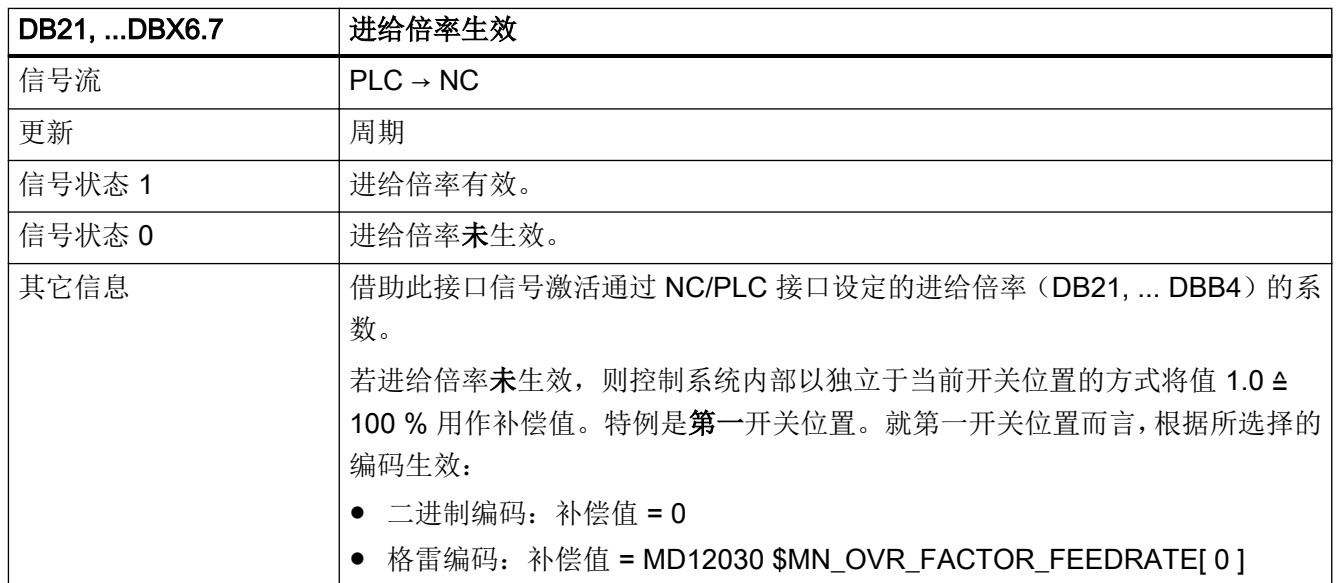

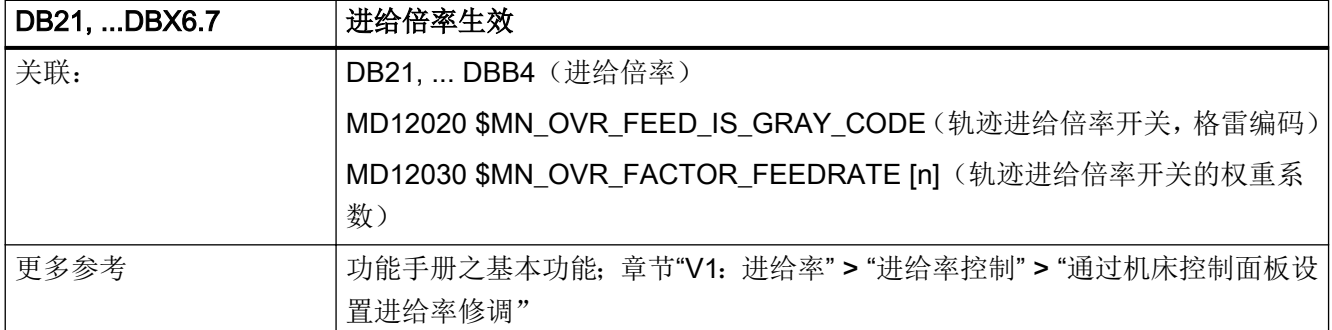

### 5.5.28 DB21, ... DBX7.0 (NC 启动禁止)

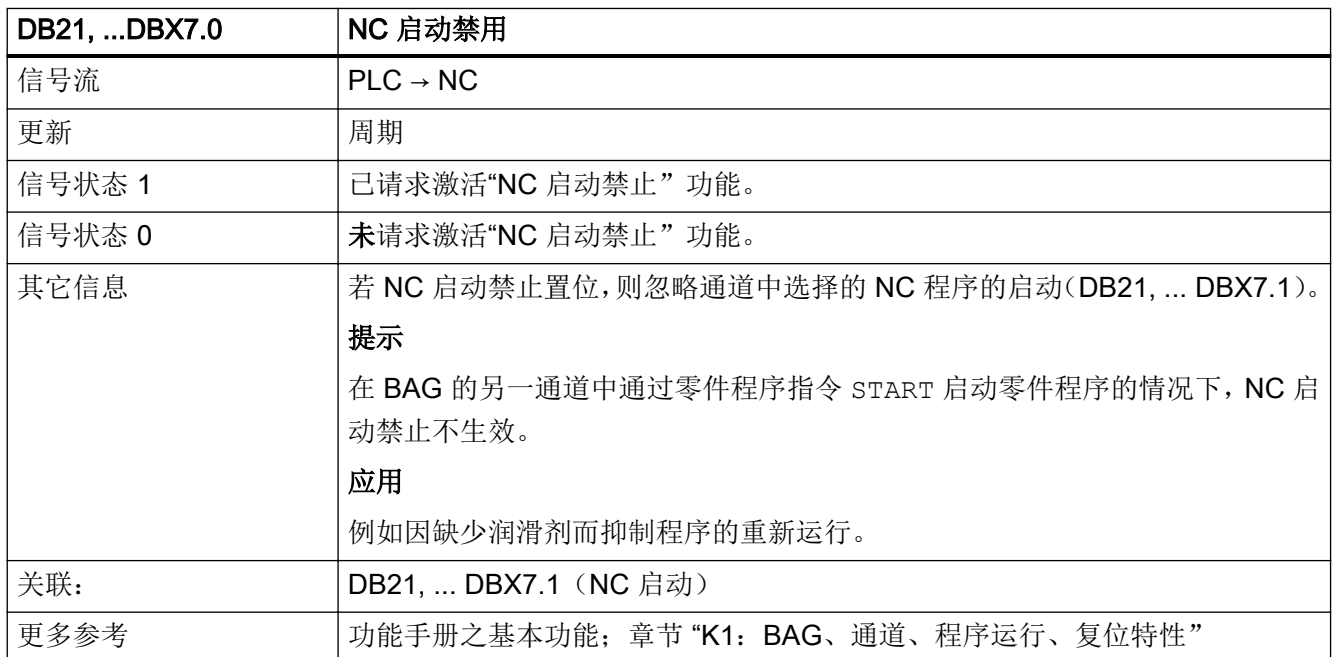

# 5.5.29 DB21, ... DBX7.1 (NC 启动)

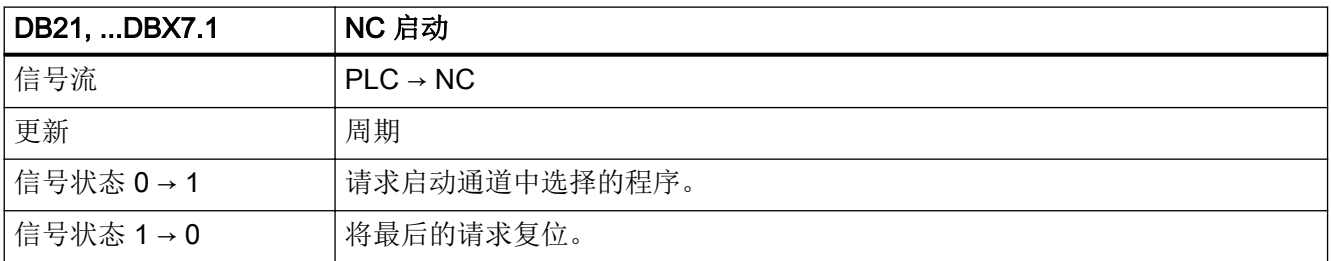

5.5 DB21, ...:通道

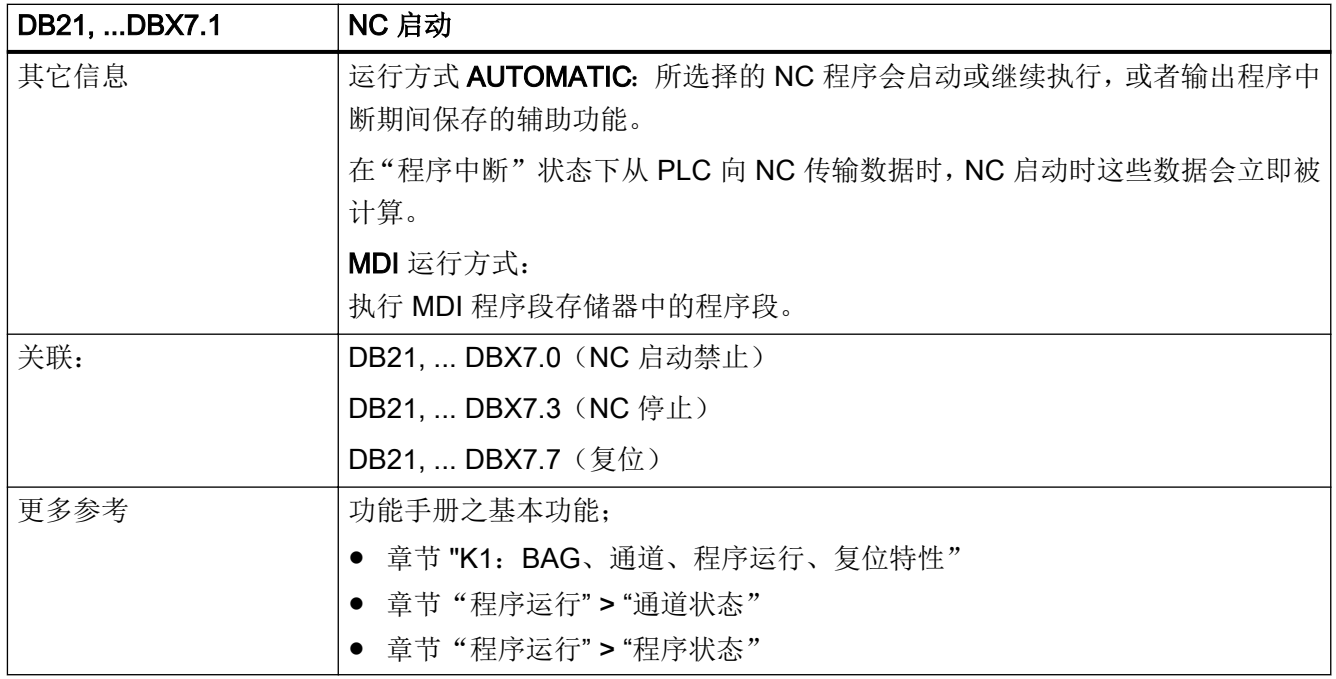

# 5.5.30 DB21, ... DBX7.2(程序段交界处 NC 停止)

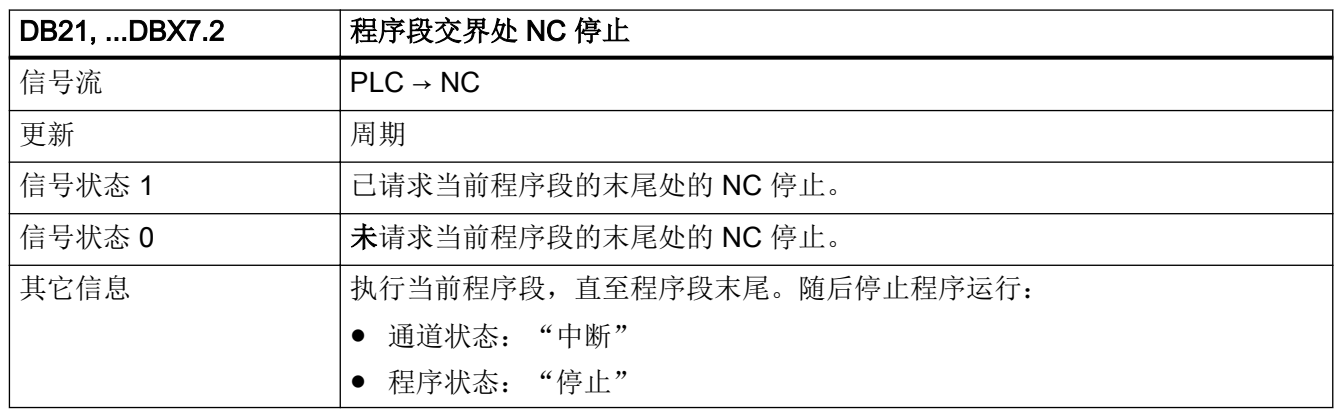

5.5 DB21, ...:通道

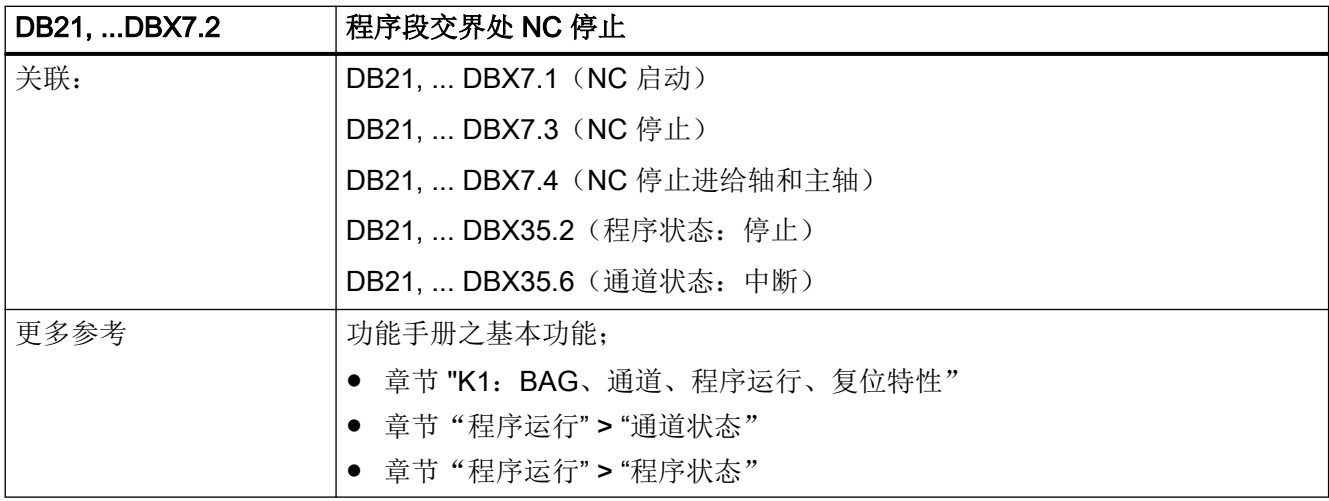

# 5.5.31 DB21, ... DBX7.3(NC 停止)

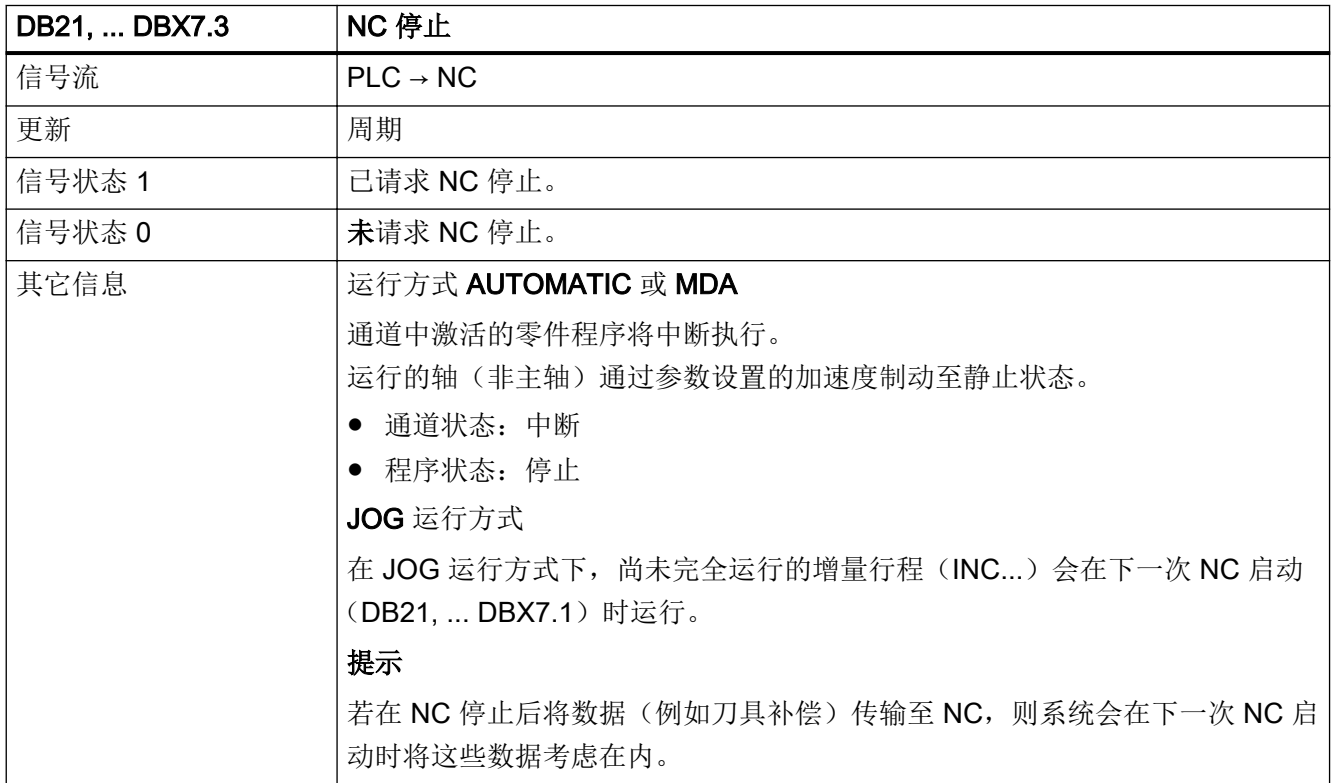

5.5 DB21, ...:通道

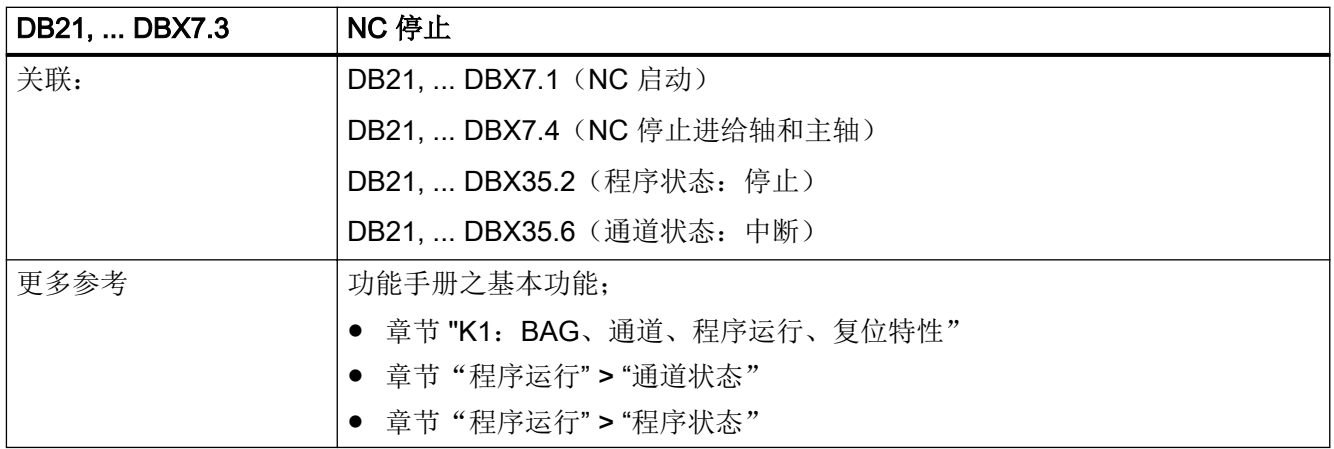

### 5.5.32 DB21, ... DBX7.4(NC 停止进给轴和主轴)

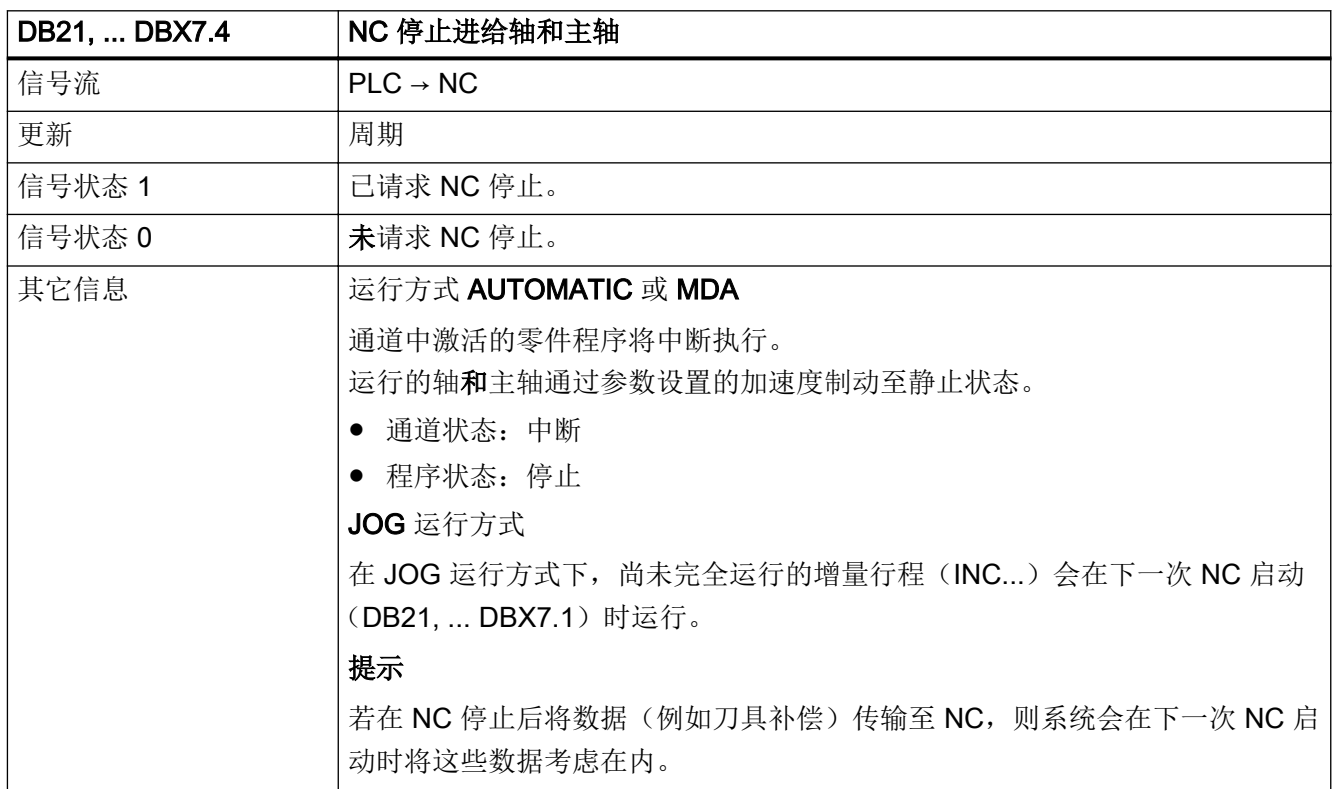

5.5 DB21, ...:通道

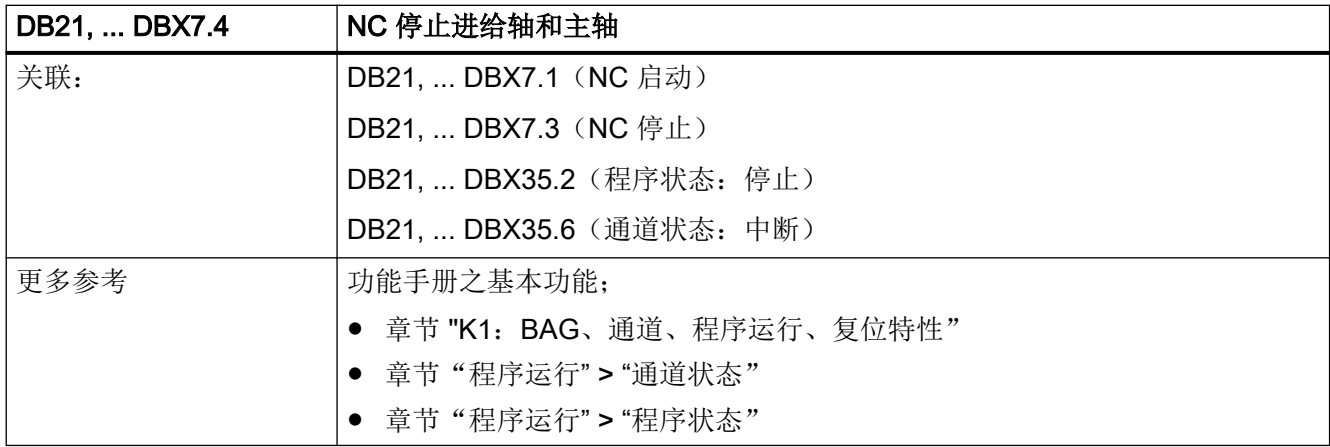

# 5.5.33 DB21, ... DBX7.7 (复位)

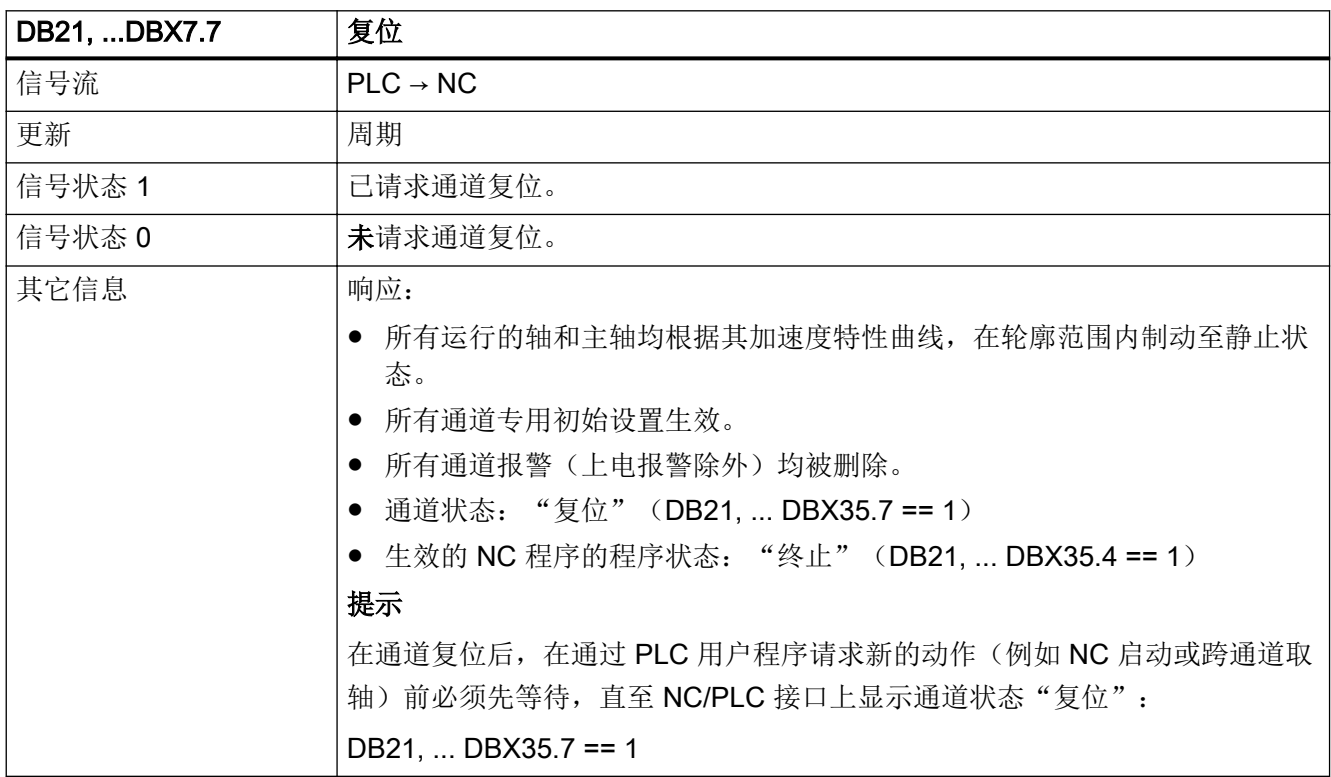

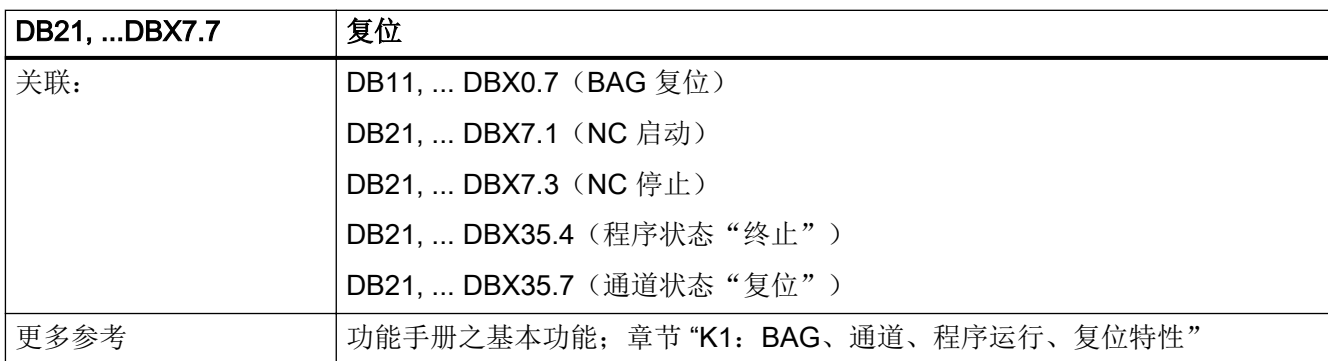

# 5.5.34 DB21, ... DBX8.0 - 9.1 (激活机床相关保护区 1 - 10)

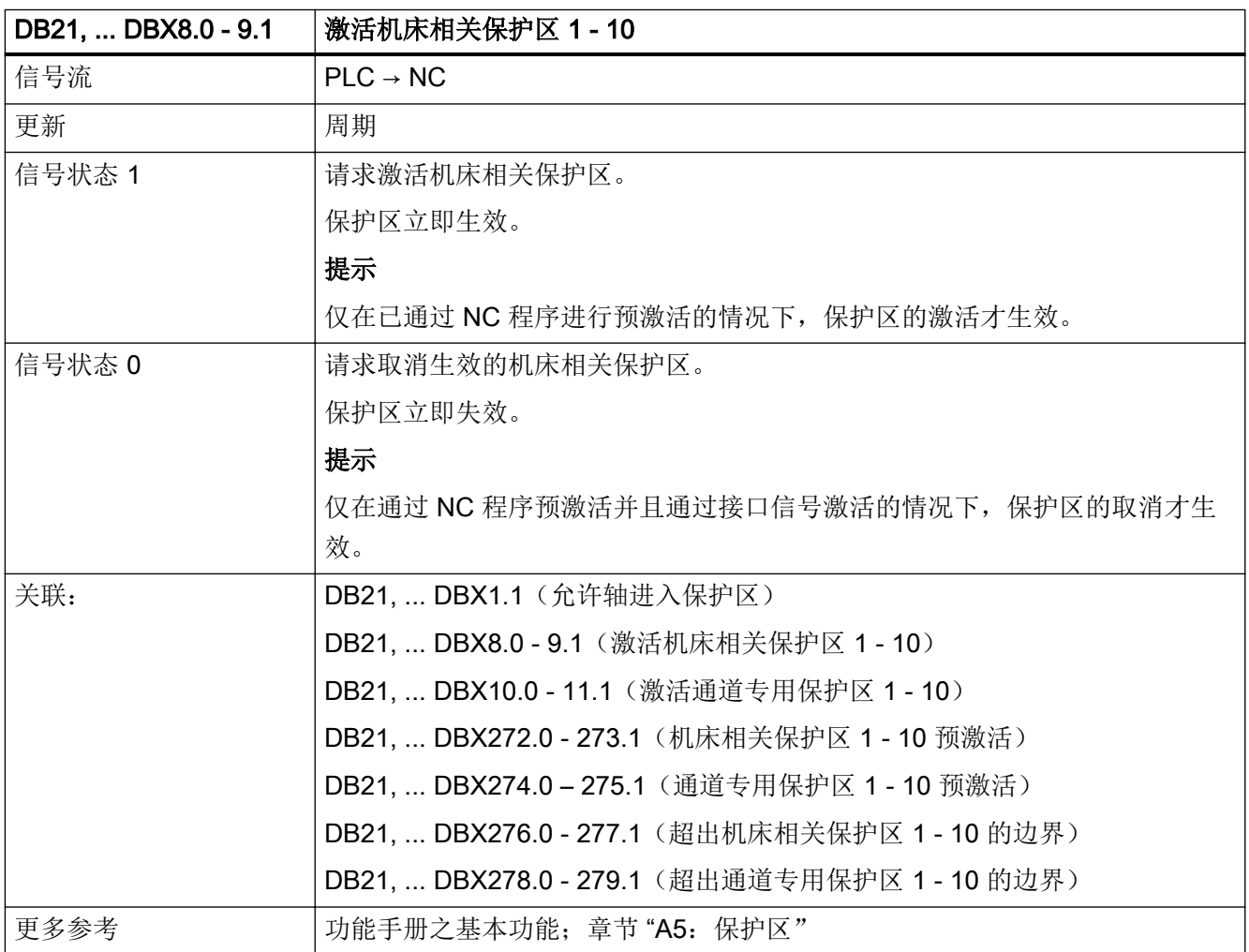

### <span id="page-1208-0"></span>5.5.35 DB21, ... DBX10.0 - 11.1(激活通道专用保护区 1 - 10)

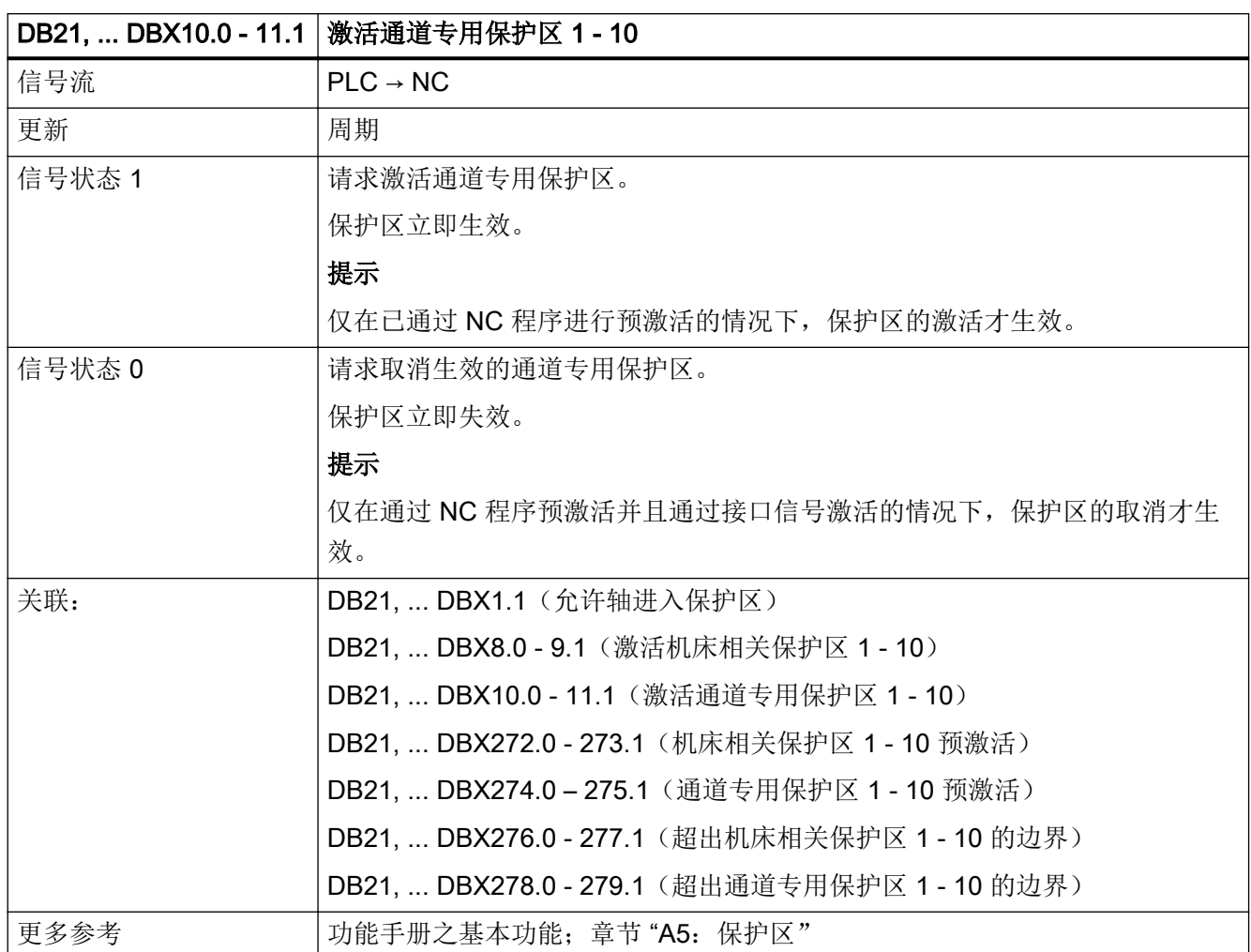

### 5.5.36 DB21, ... DBX12.0 - 2 (几何轴 1: 激活手轮)

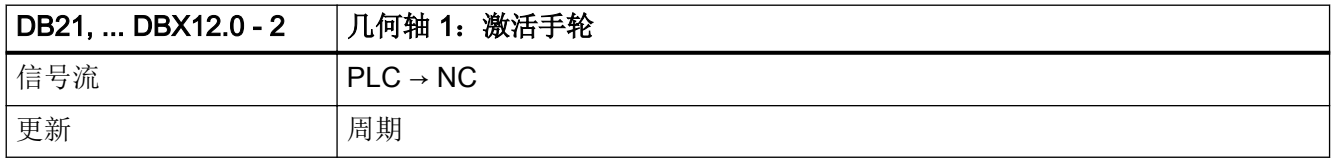

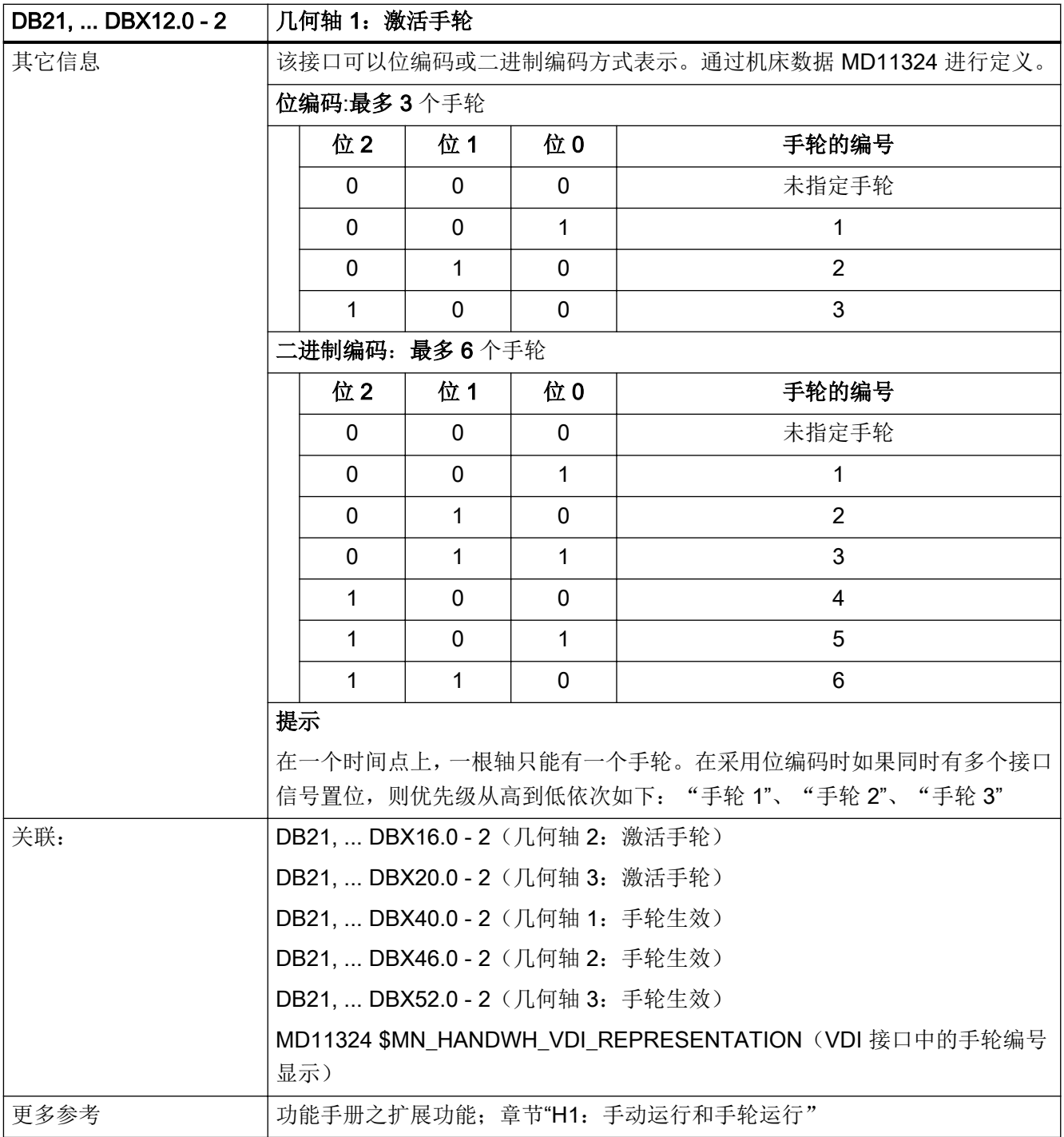

# <span id="page-1210-0"></span>5.5.37 DB21, ... DBX12.3, 16.3, 20.3 (进给停止, 几何轴 1、2、3)

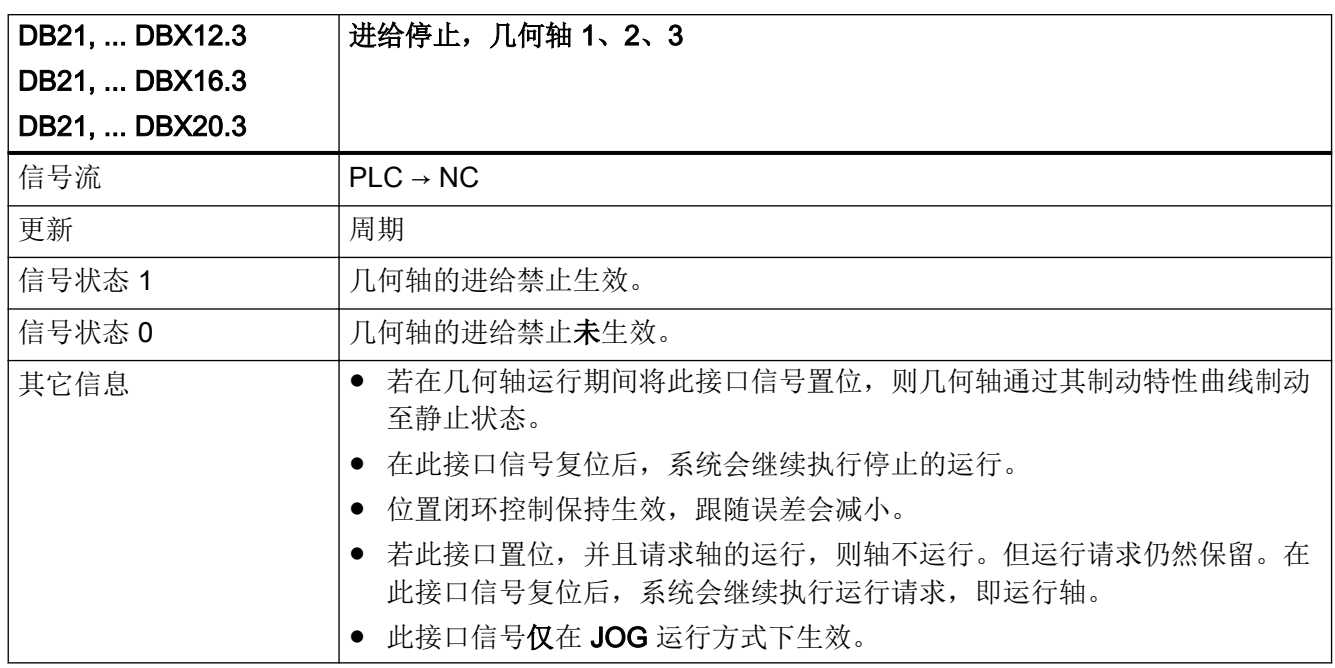

#### 5.5.38 DB21, ... DBX12.4 (几何轴 1: 移动键禁用)

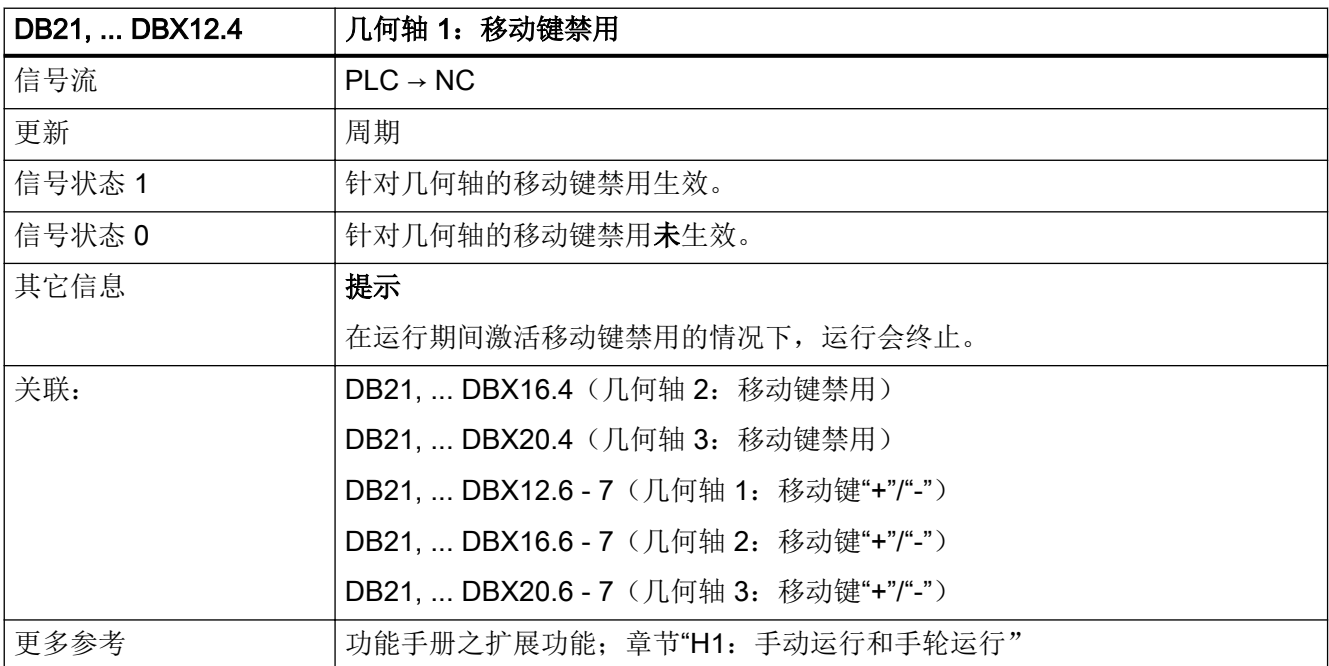

# <span id="page-1211-0"></span>5.5.39 DB21, ... DBX12.5(几何轴 1:快进叠加)

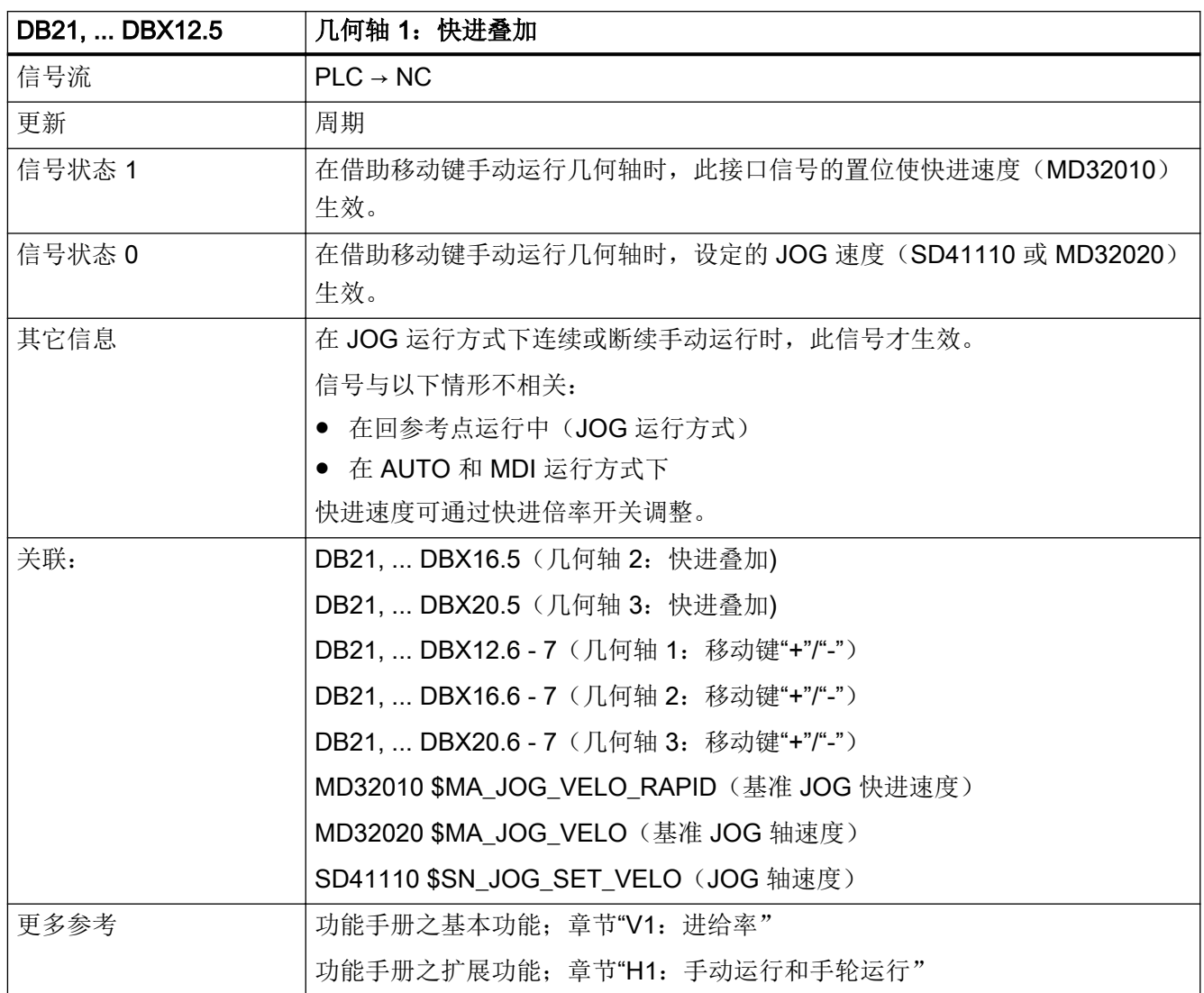

# 5.5.40 DB21, ... DBX12.6 - 7 (几何轴 1: 移动键"+"/"-")

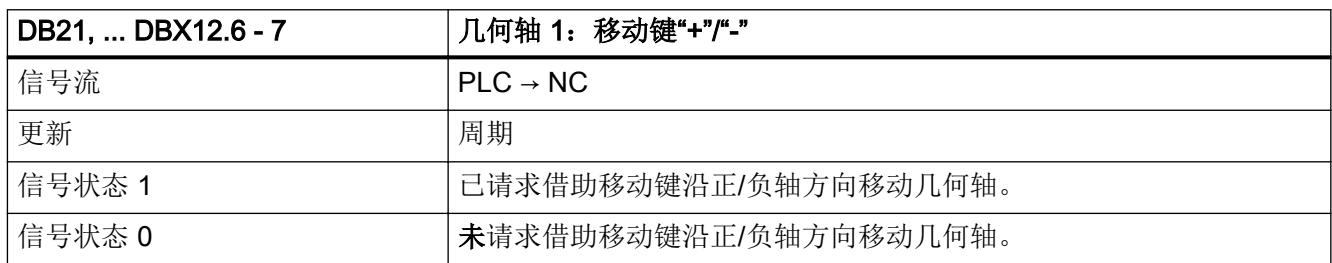

5.5 DB21, ...:通道

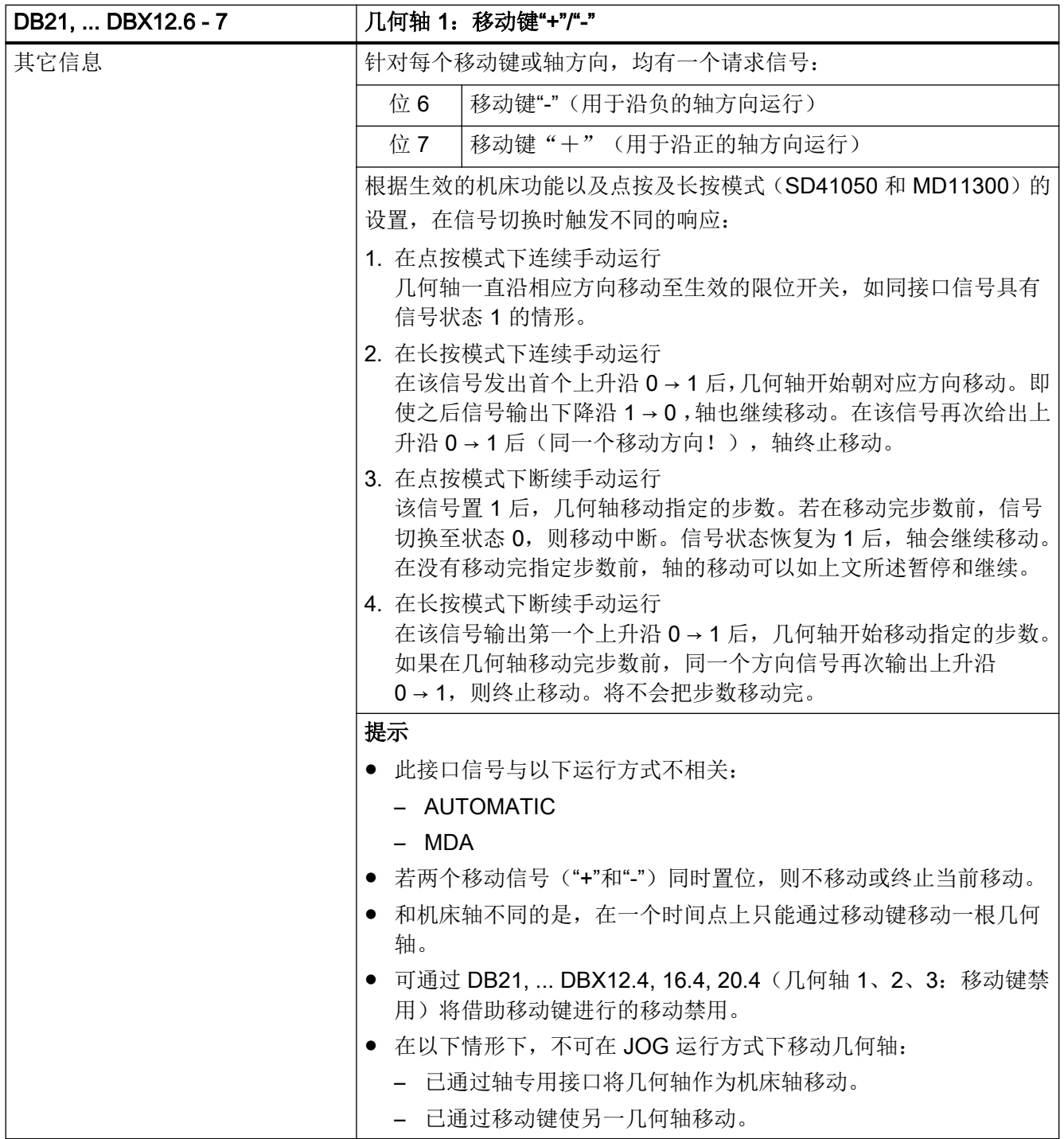

<span id="page-1213-0"></span>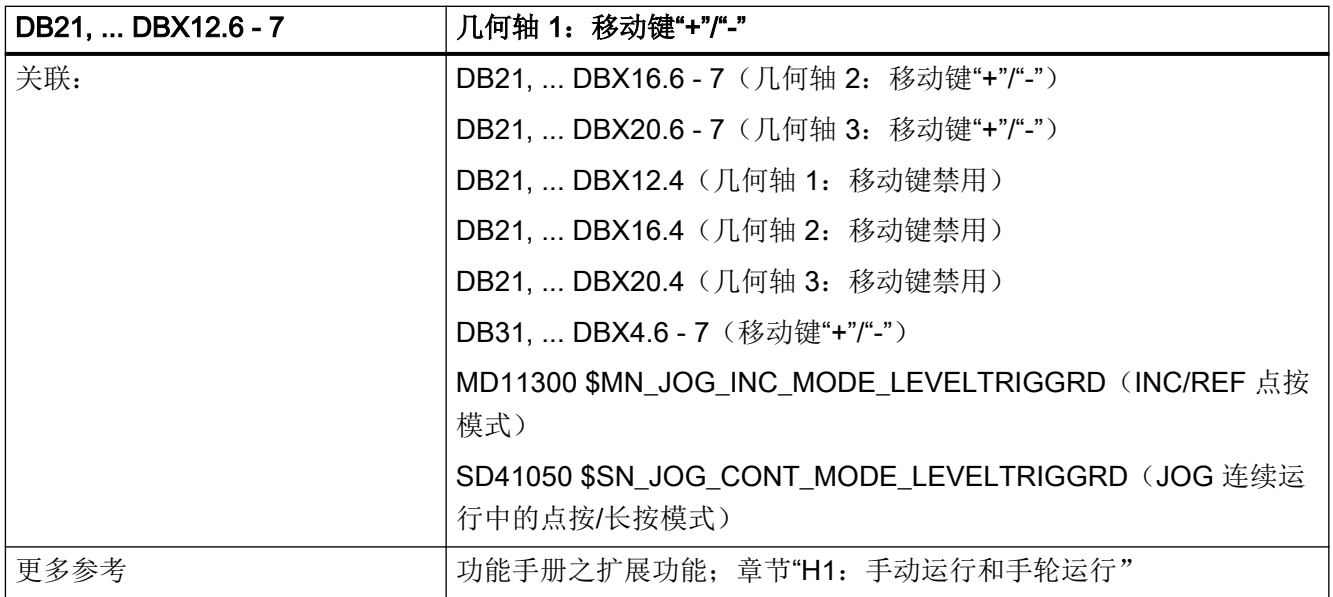

# 5.5.41 DB21, ... DBX13.0 - 6 (几何轴 1: 请求机床功能)

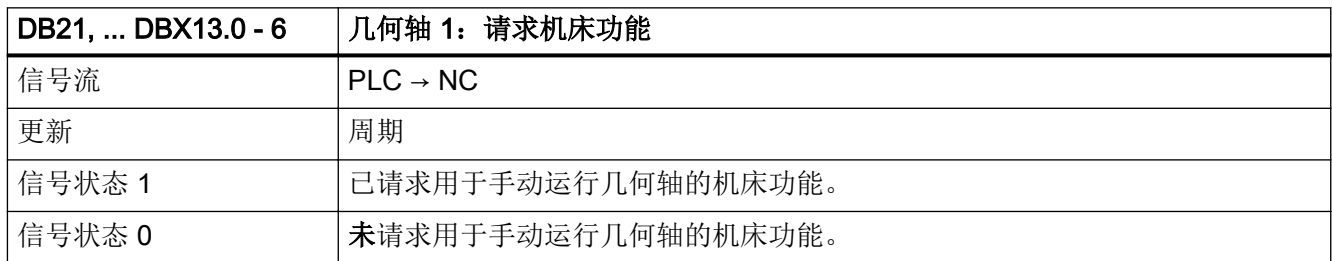

5.5 DB21, ...:通道

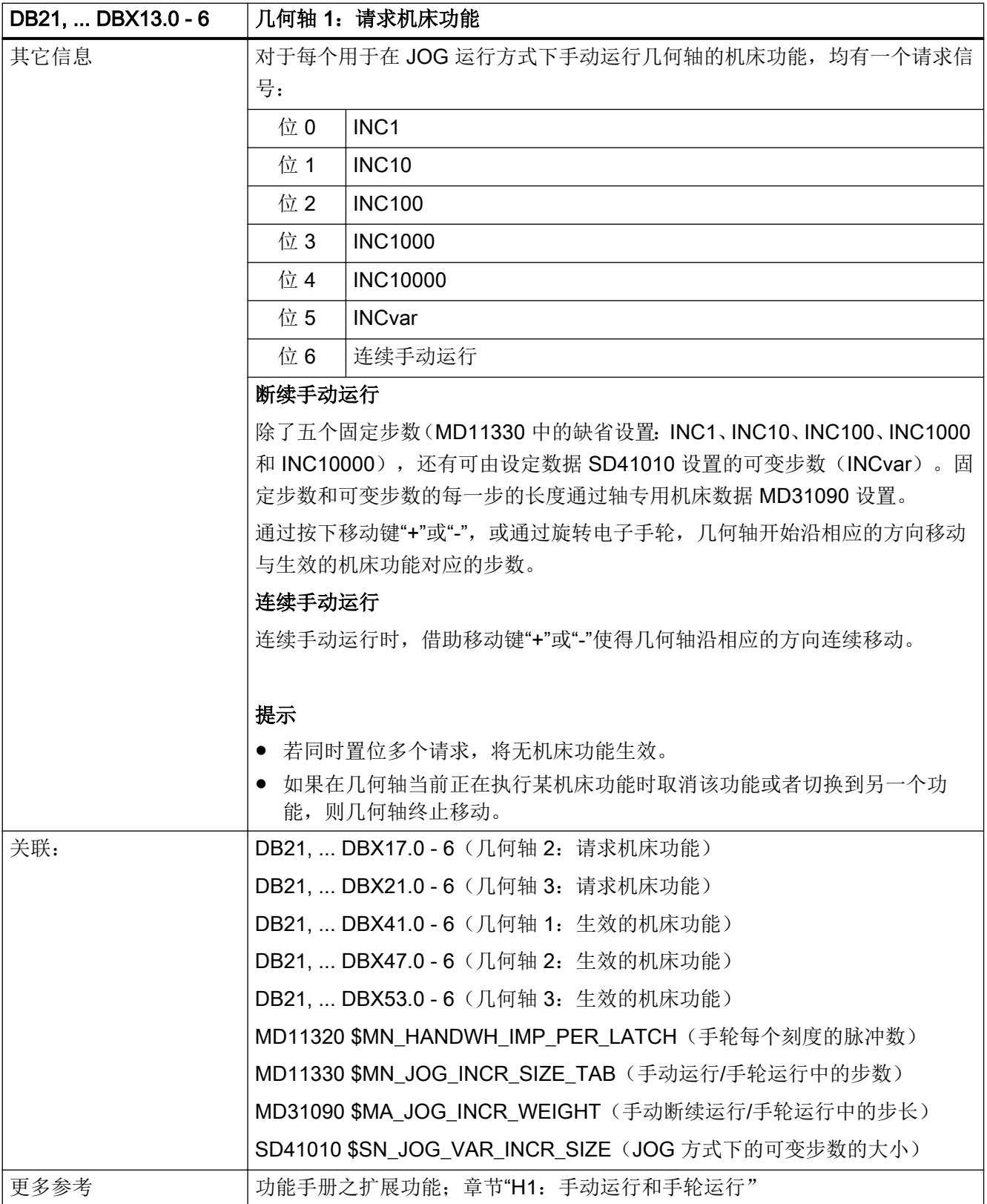

## <span id="page-1215-0"></span>5.5.42 DB21, ... DBX15.0 (几何轴 1: 取反手轮旋转方向)

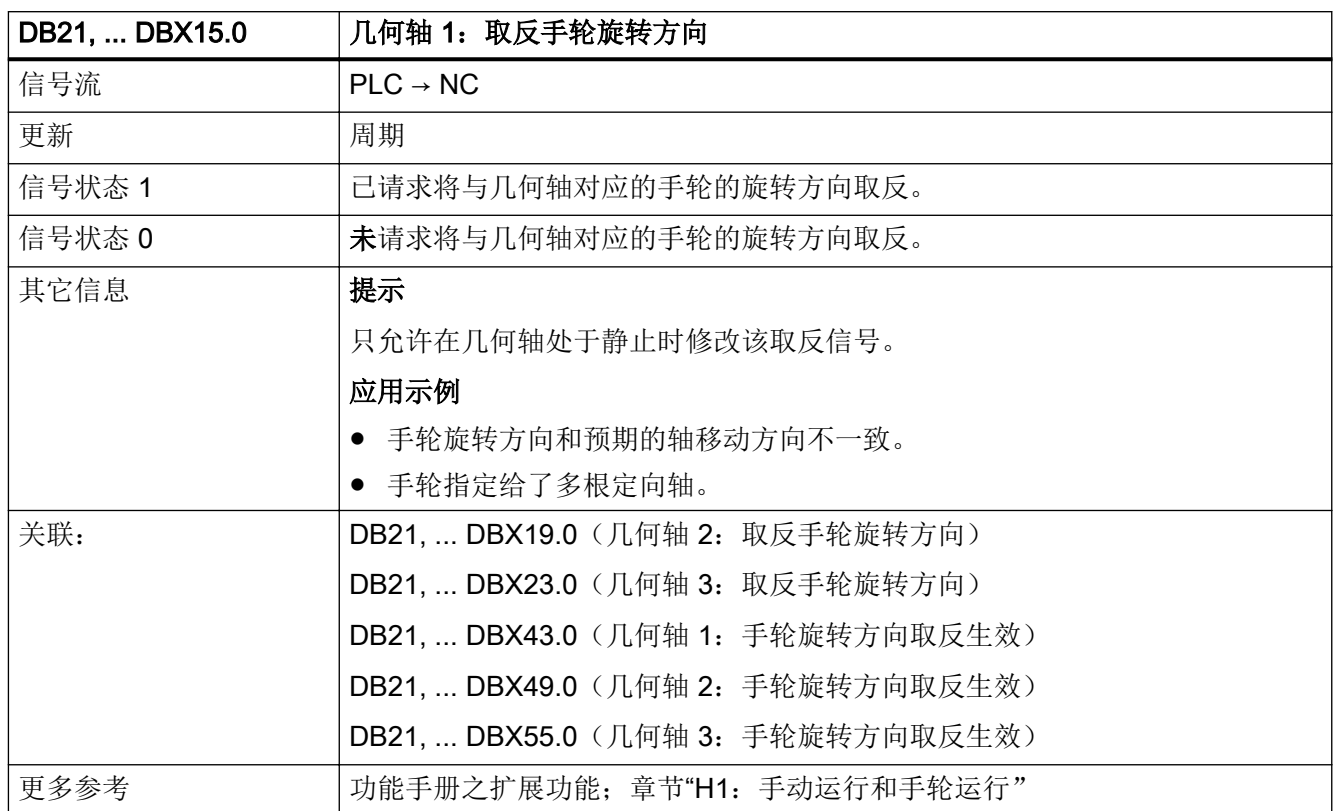

### 5.5.43 DB21, ... DBX16.0 - 2 (几何轴 2: 激活手轮)

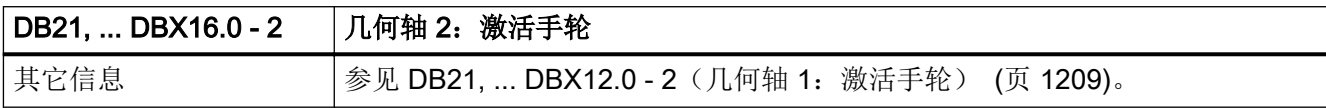

#### 5.5.44 DB21, ... DBX16.4 (几何轴 2: 移动键禁用)

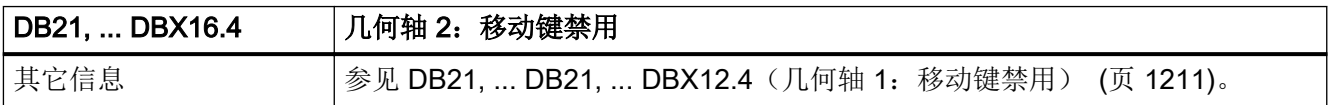

#### 5.5.45 DB21, ... DBX16.5(几何轴 2:快进叠加)

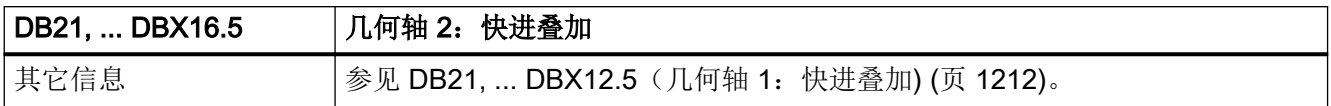

#### 5.5.46 DB21, ... DBX16.6 - 7 (几何轴 2: 移动键"+"/"-")

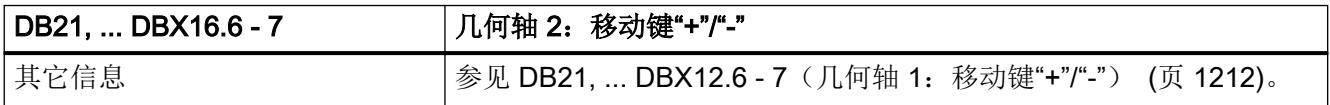

#### 5.5.47 DB21, ... DBX17.0 - 6 (几何轴 2: 请求机床功能)

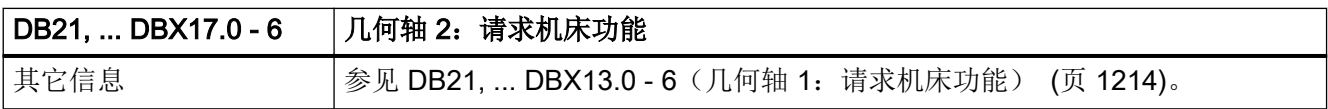

#### 5.5.48 DB21, ... DBX19.0 (几何轴 2: 取反手轮旋转方向)

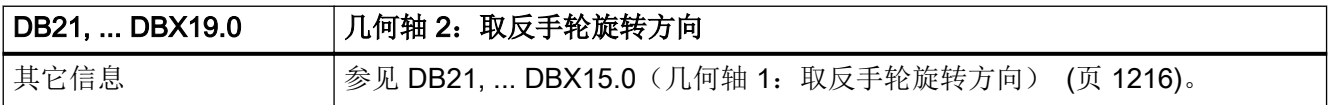

#### 5.5.49 DB21, ... DBX20.0 - 2 (几何轴 3: 激活手轮)

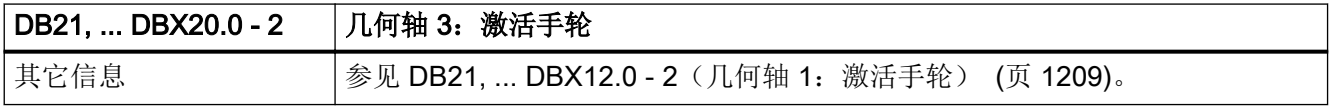

#### 5.5.50 DB21, ... DBX20.4(几何轴 3:移动键禁用)

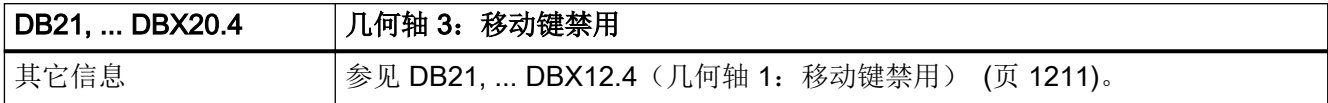

#### 5.5.51 DB21, ... DBX20.5 (几何轴 3: 快进叠加)

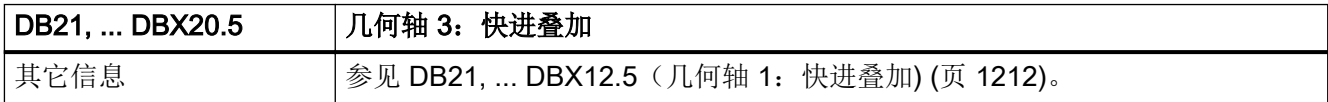

#### 5.5.52 DB21, ... DBX20.6 - 7 (几何轴 3: 移动键"+"/"-")

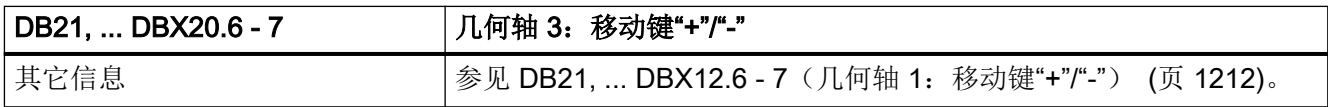

### 5.5.53 DB21, ... DBX21.0 - 6 (几何轴 3: 请求机床功能)

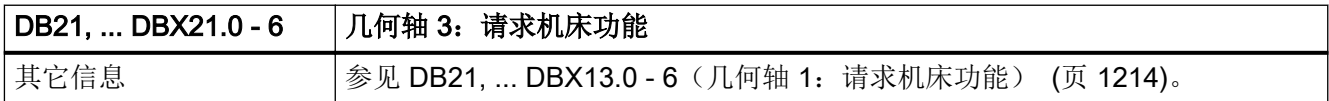

#### 5.5.54 DB21, ... DBX23.0 (几何轴 3: 取反手轮旋转方向)

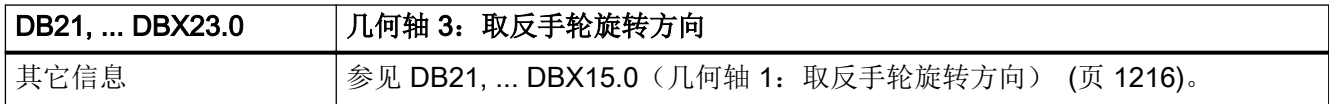

### 5.5.55 DB21, ... DBX24.3 (Differential Resolver Function 已选择)

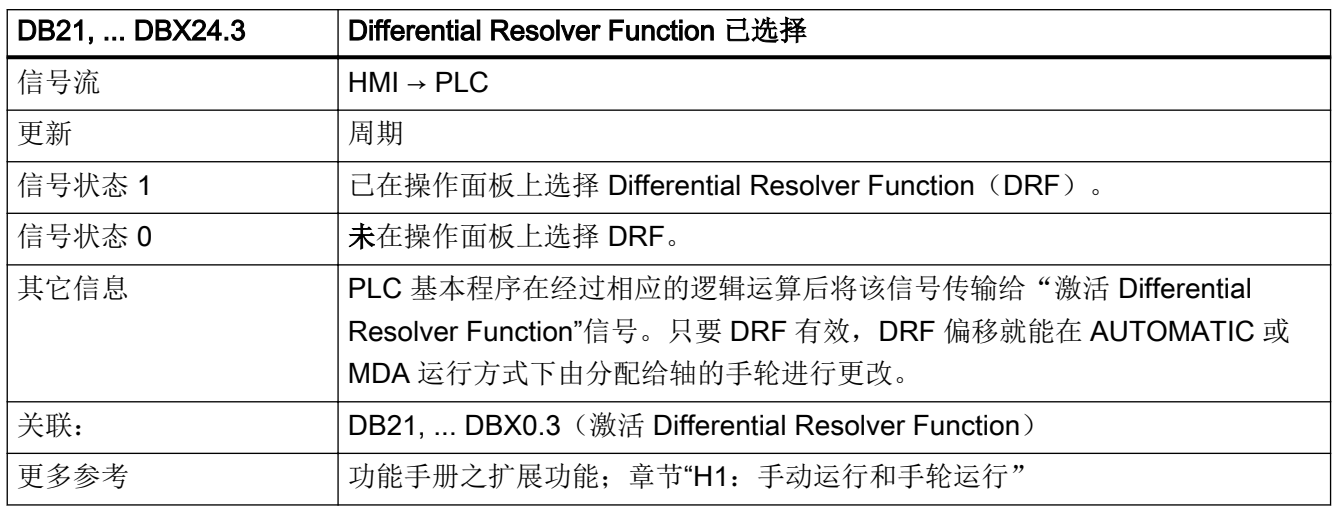

## 5.5.56 DB21, ... DBX24.4 (选择 NC 关联 M01)

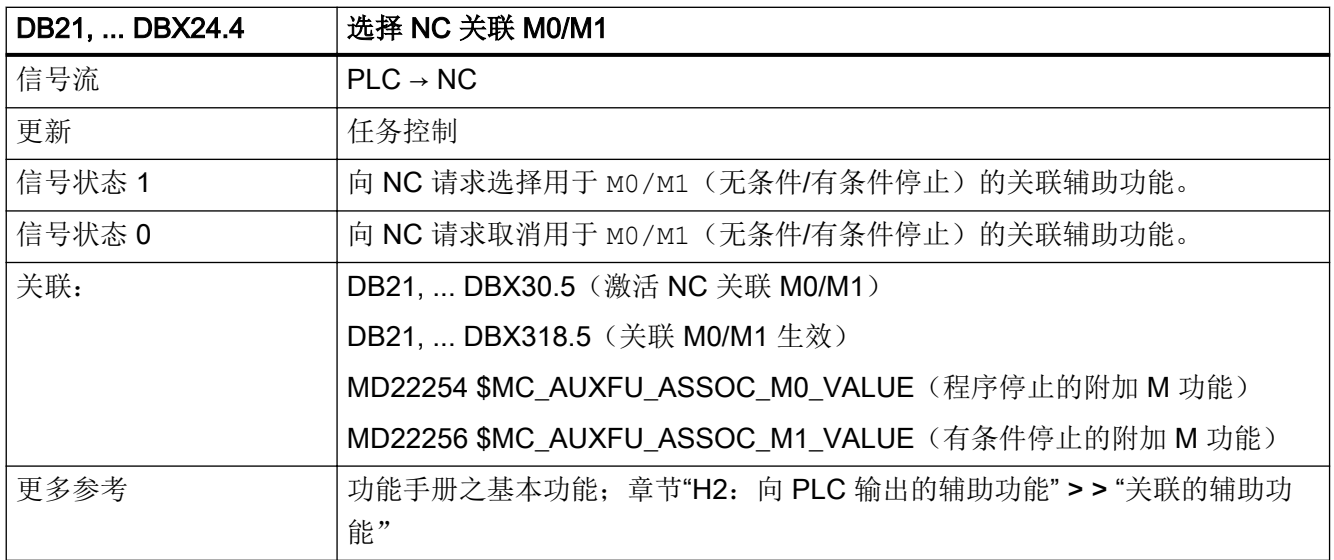

## 5.5.57 DB21, ... DBX24.5(M01 已选择)

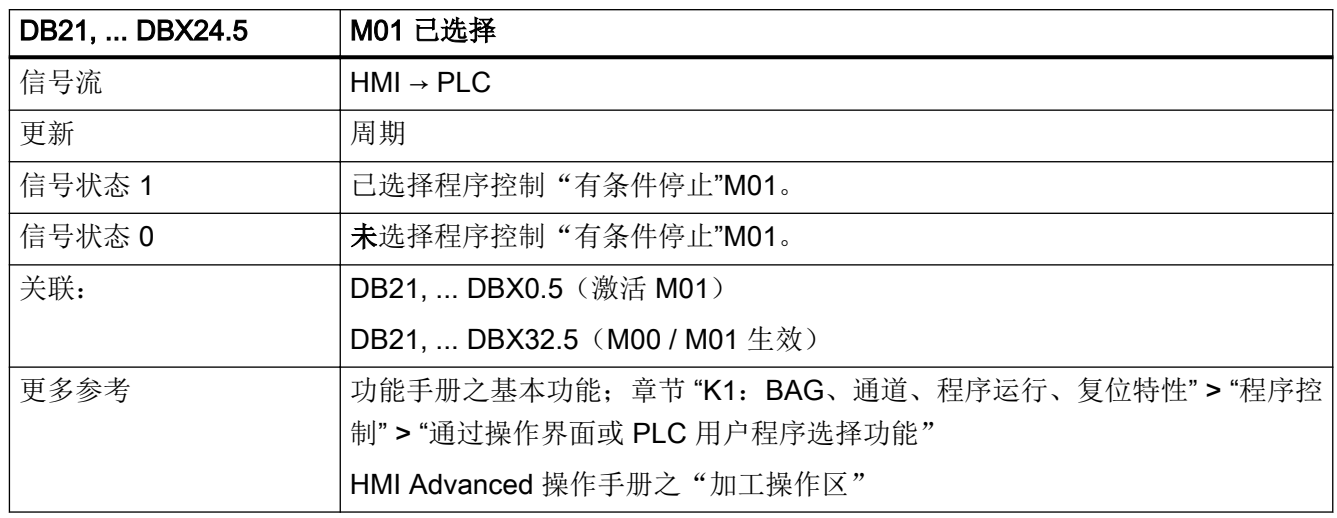

#### 5.5.58 DB21, ... DBX24.6(空运行进给率已选择)

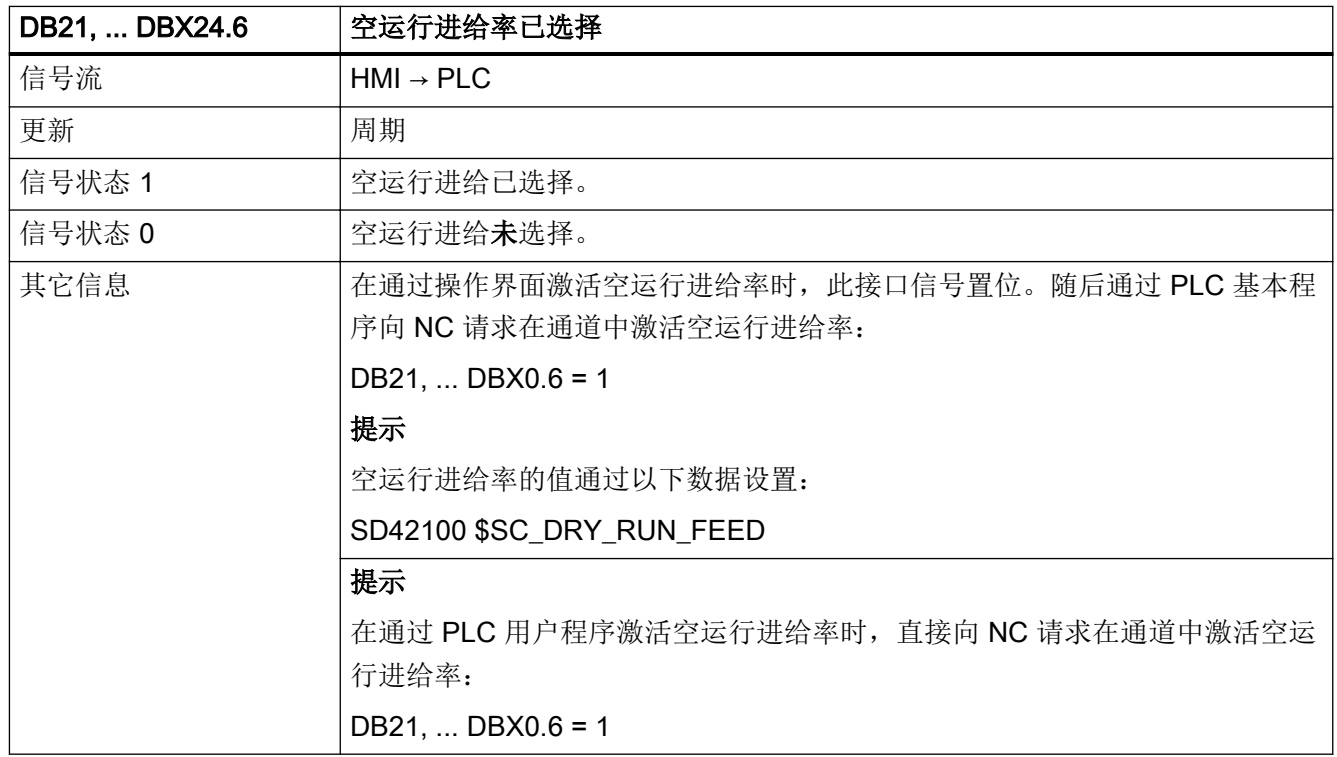

5.5 DB21, ...:通道

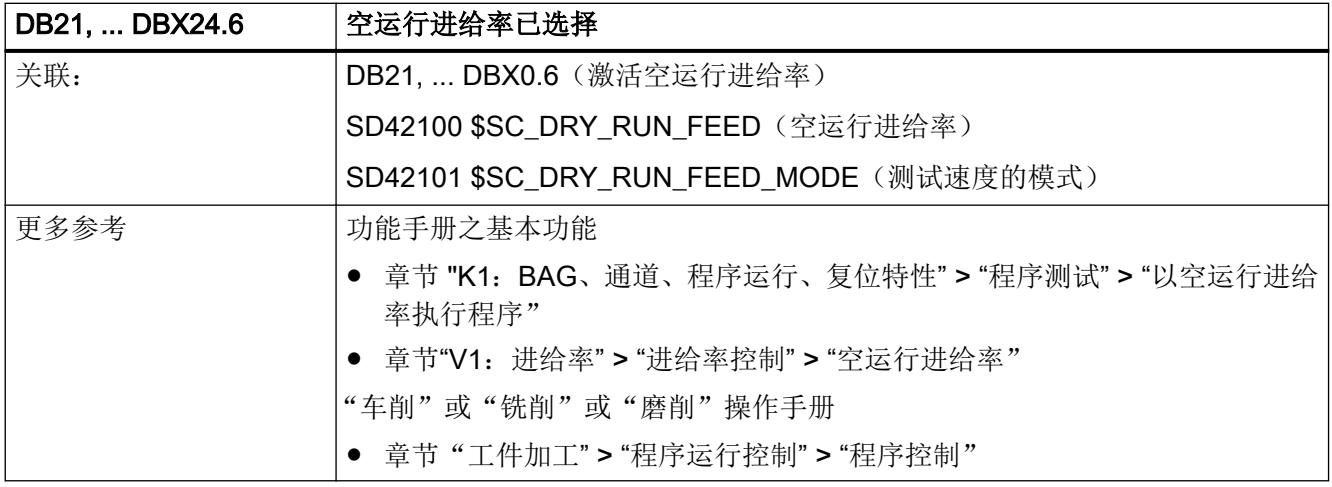

# 5.5.59 DB21, ... DBX25.3(快速移动进给率修调已选择)

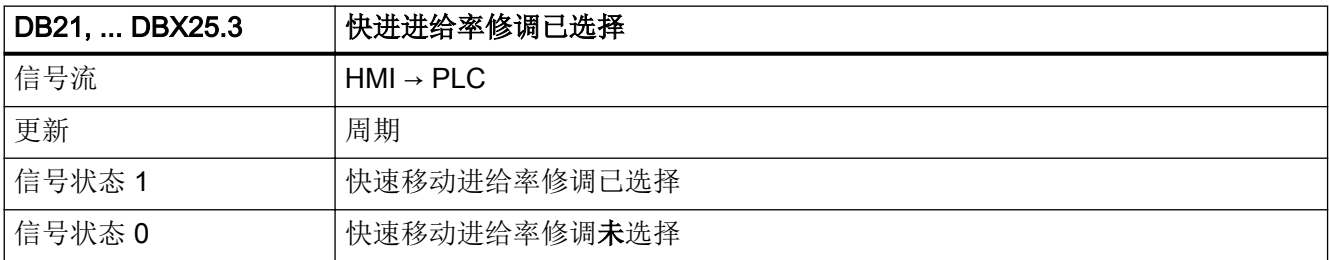

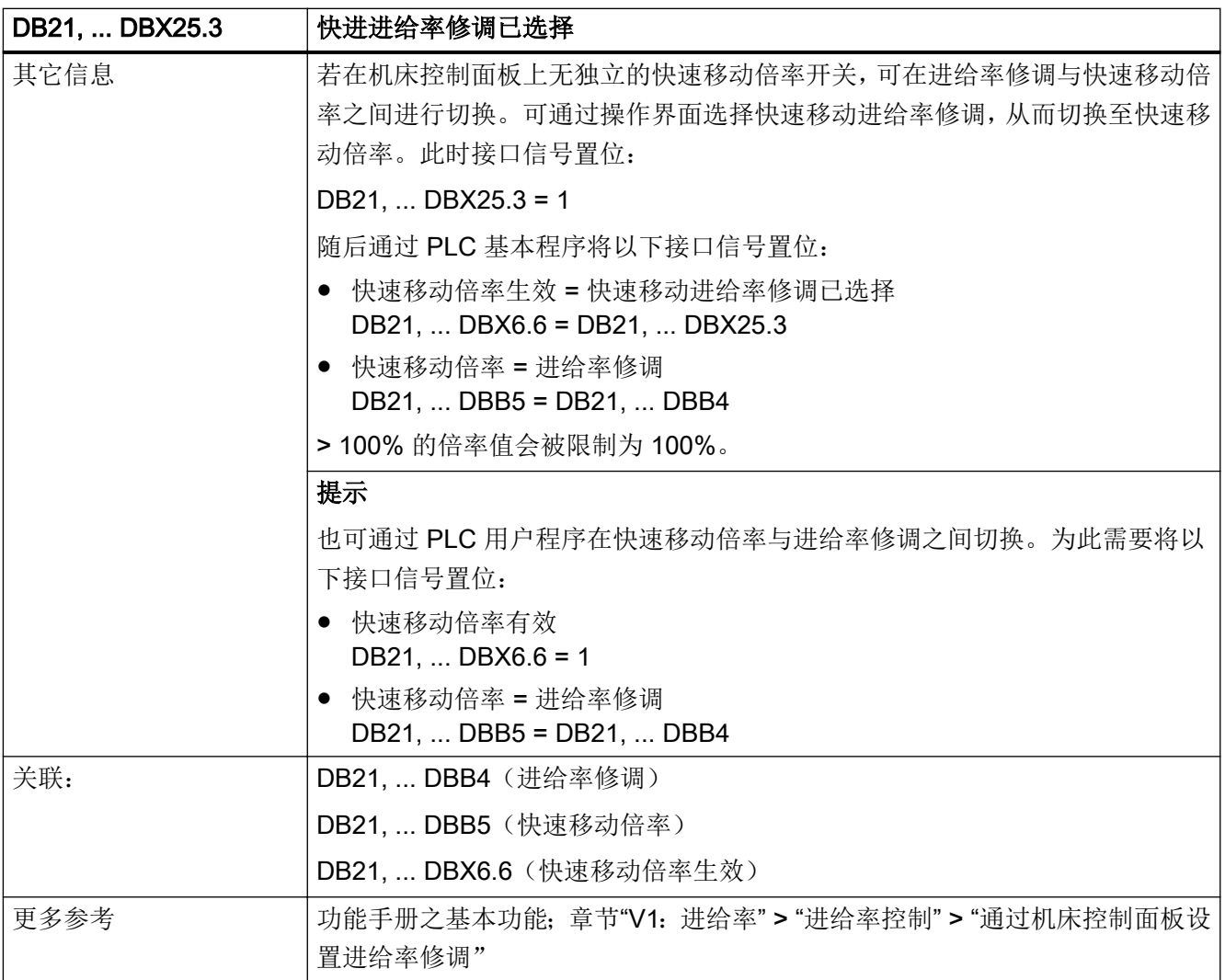

# 5.5.60 DB21, ... DBX29.0 - 3 (激活固定进给率 1 - 4, 轨迹轴/几何轴)

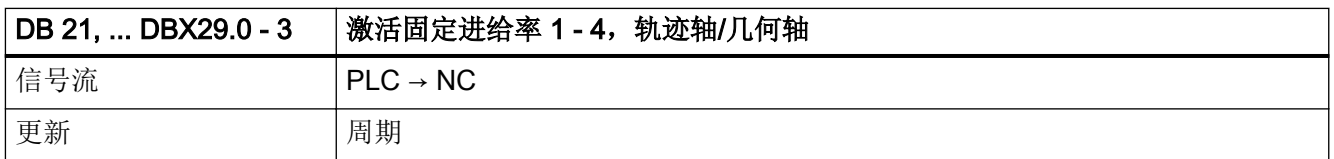

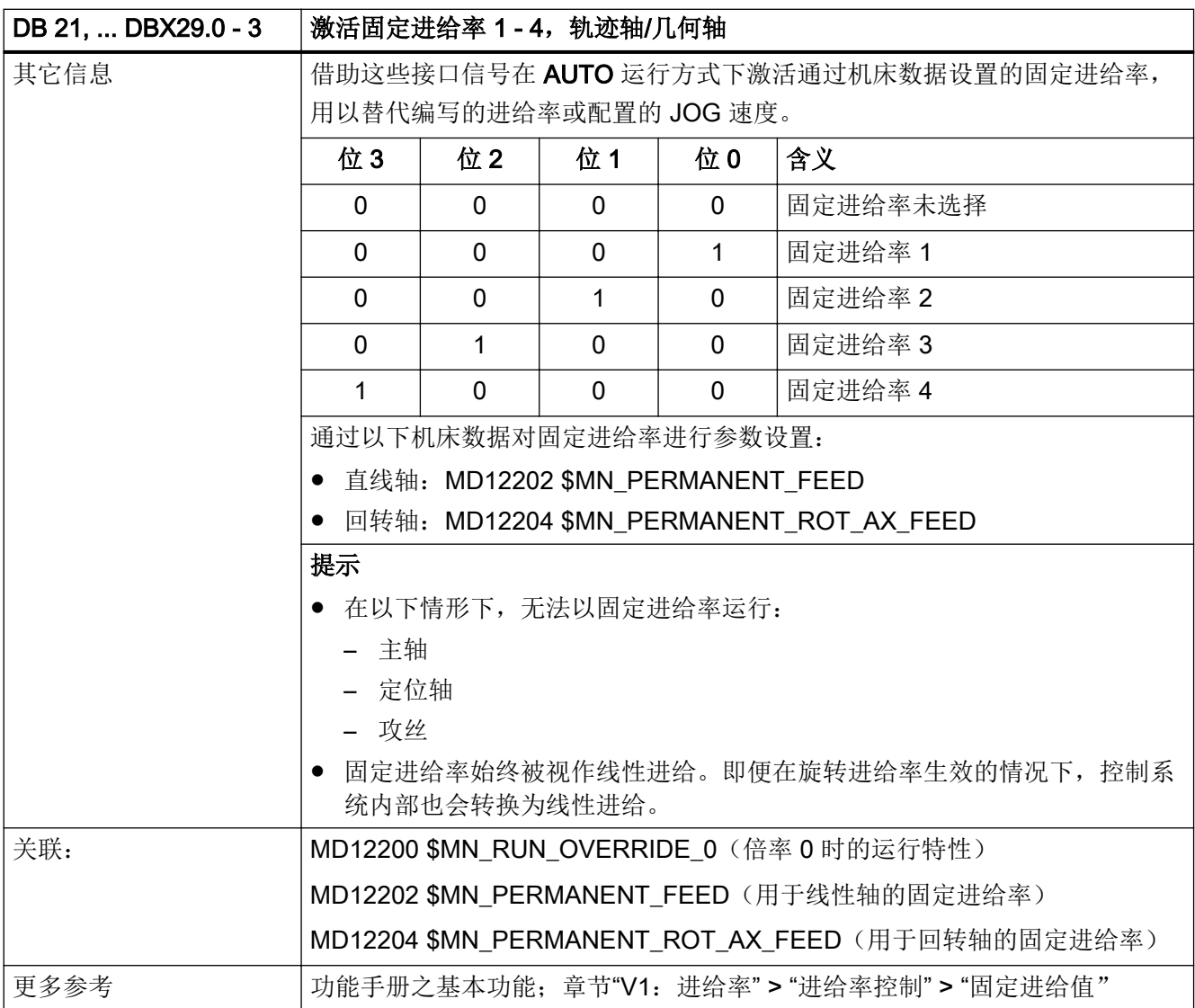

# 5.5.61 DB21, ... DBX29.4(激活 PTP 运动)

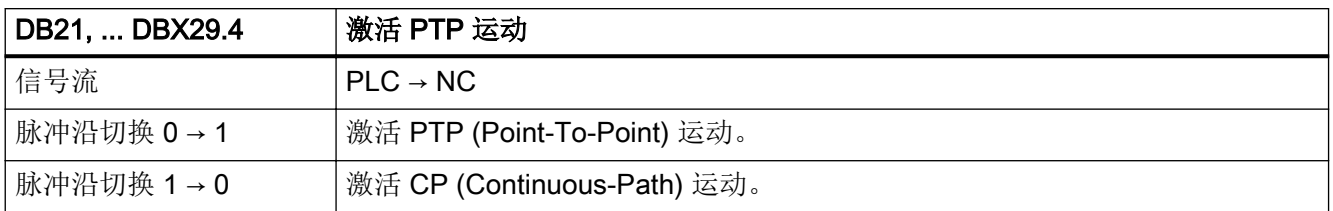

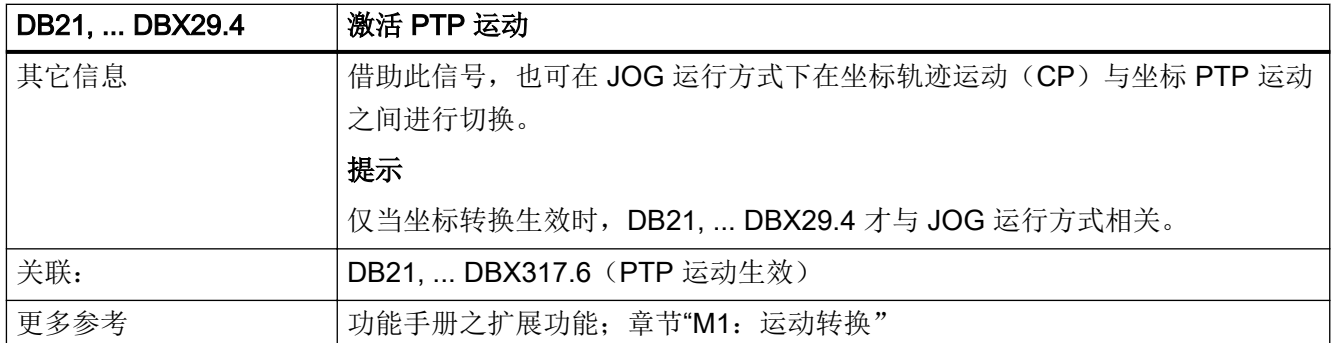

### 5.5.62 DB21, ... DBX29.5 (刀具管理: 关闭工件计数器)

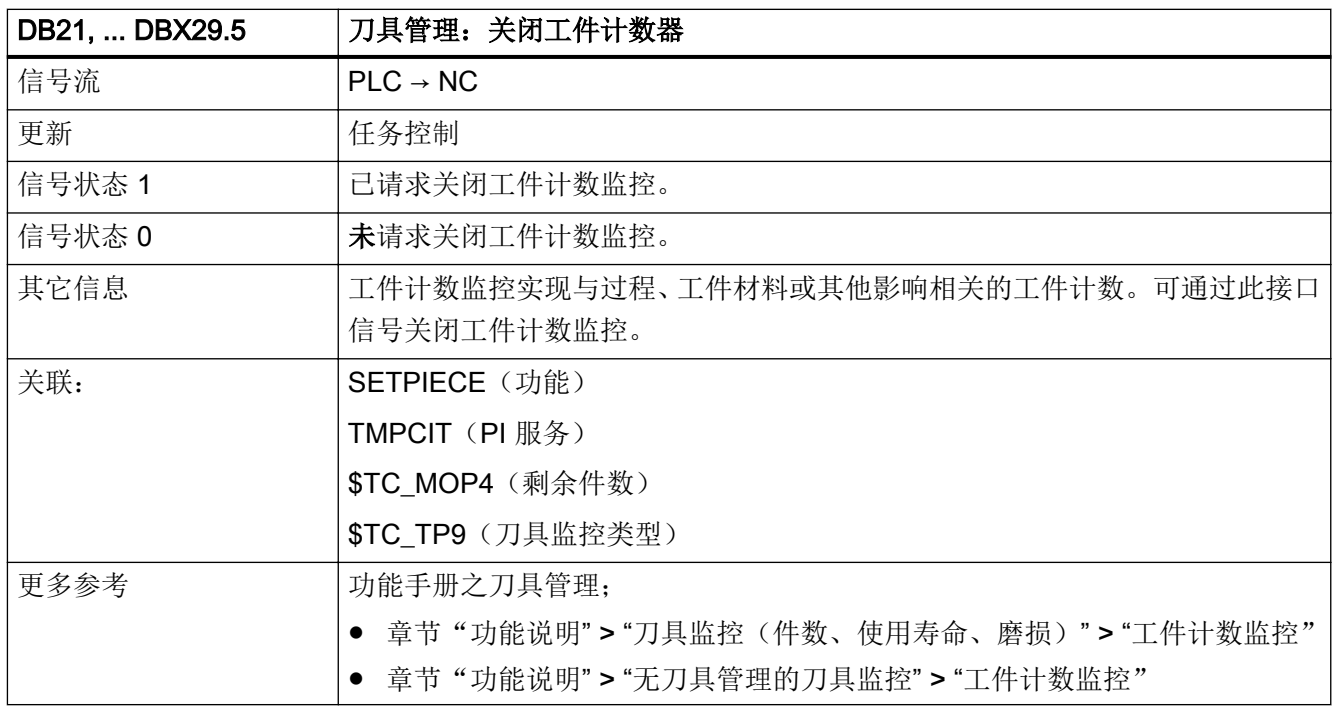

# 5.5.63 DB21, ... DBX29.6(刀具管理:关闭磨损监控)

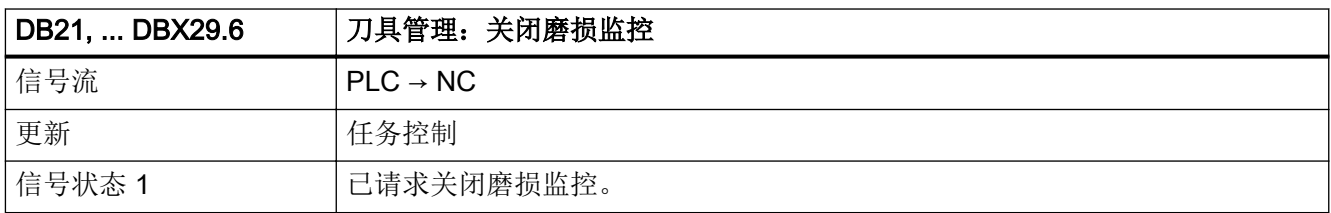
接口信号- 详细说明

5.5 DB21, ...:通道

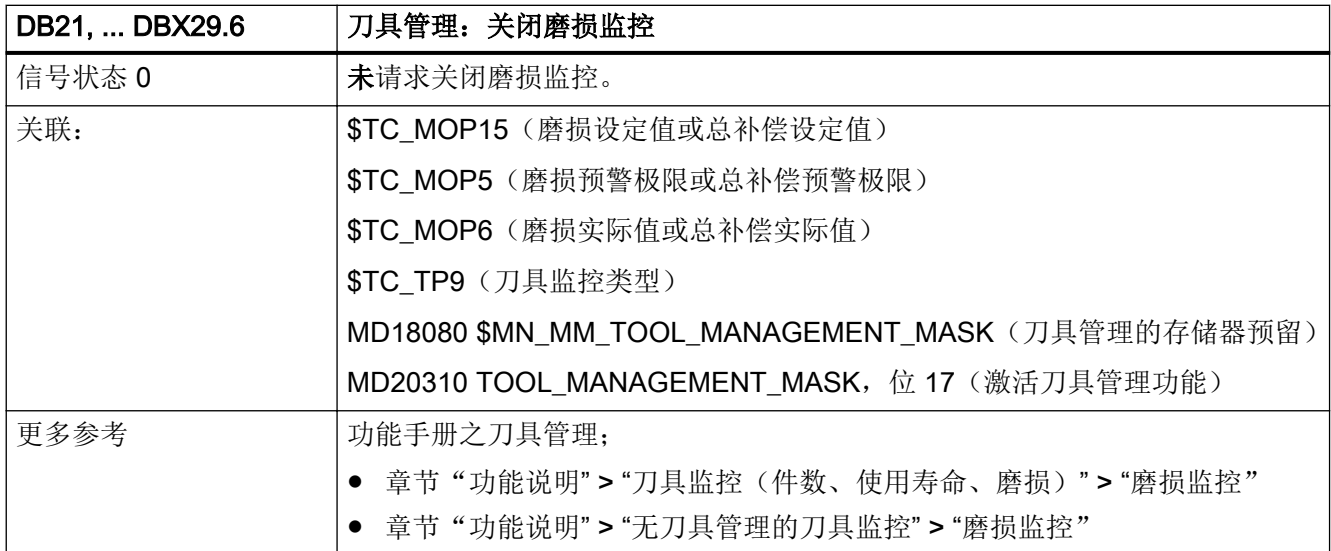

# 5.5.64 DB21, ... DBX29.7 (刀具管理: 刀具禁用无效)

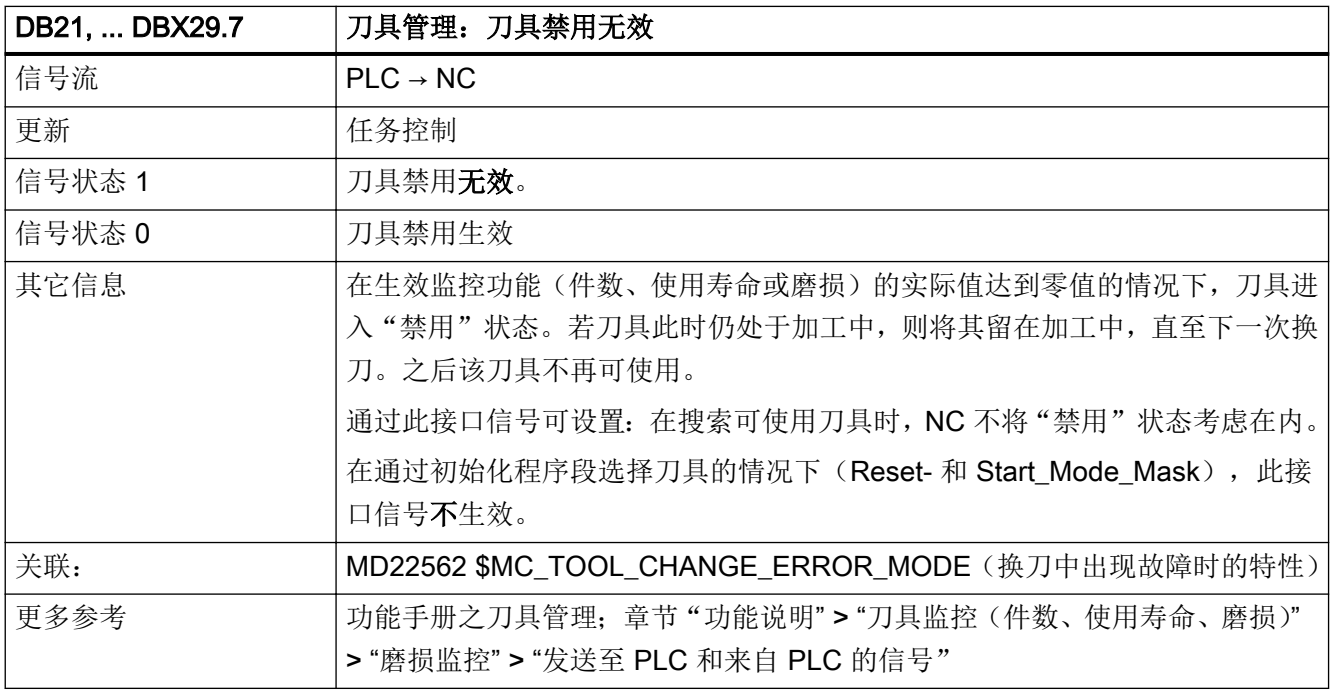

# 5.5.65 DB21, ... DBX30.0 - 2 (激活轮廓手轮)

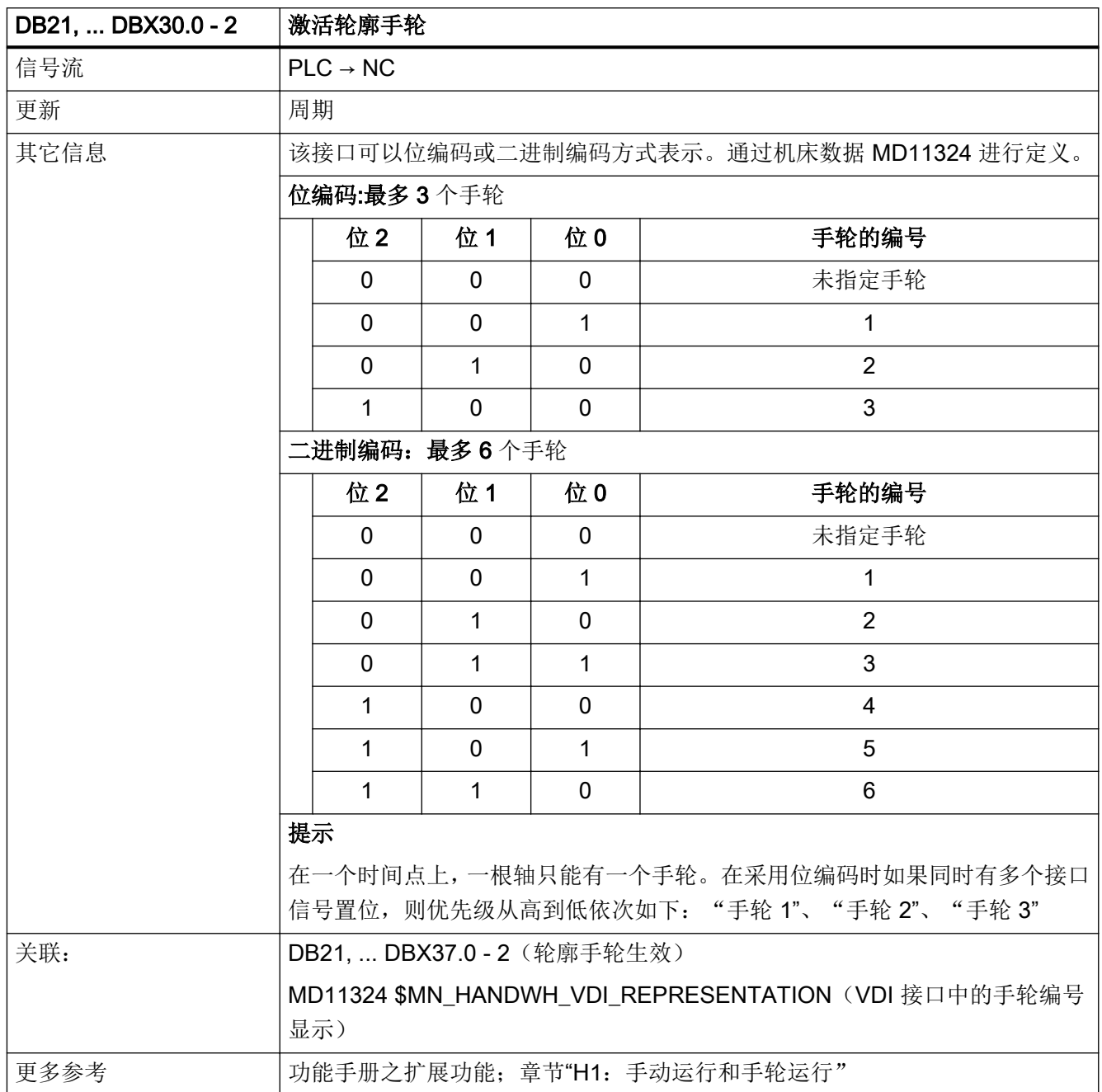

## 5.5.66 DB21, ... DBX30.3(轮廓手轮仿真:接通)

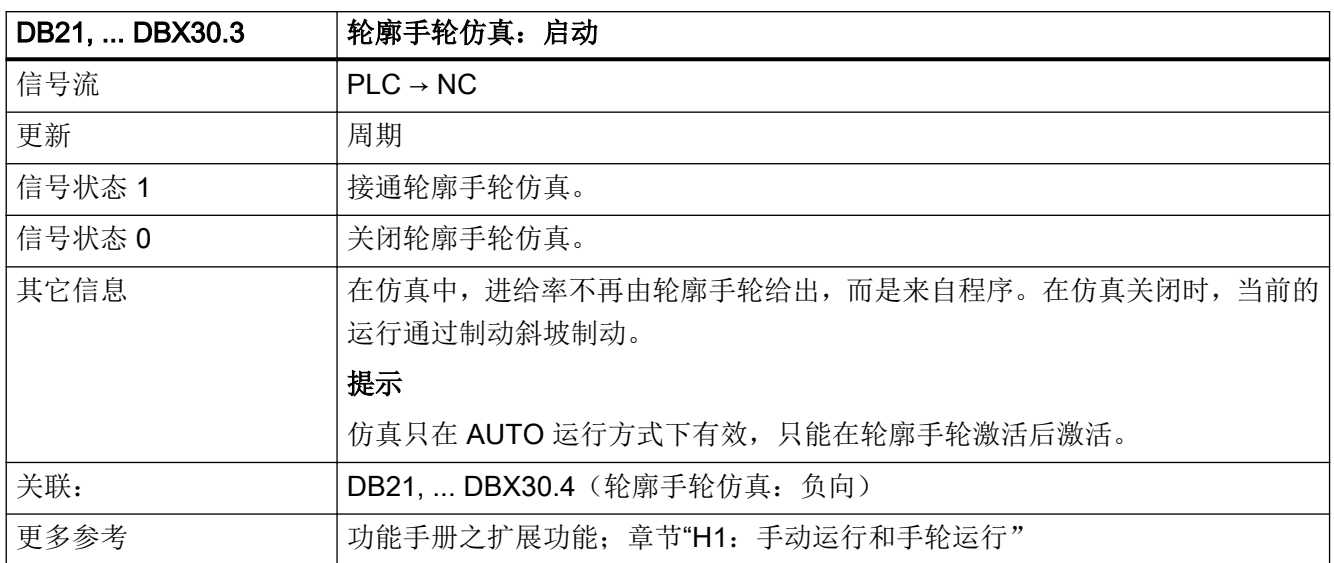

#### 5.5.67 DB21, ... DBX30.4 (轮廓手轮仿真:负向)

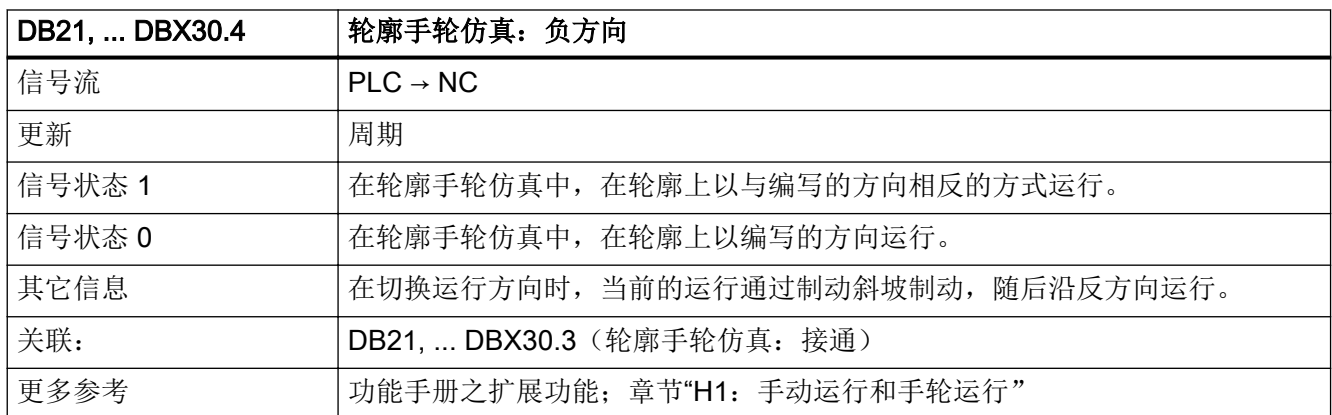

## 5.5.68 DB21, ... DBX30.5 (激活 NC 关联 M0 / M1)

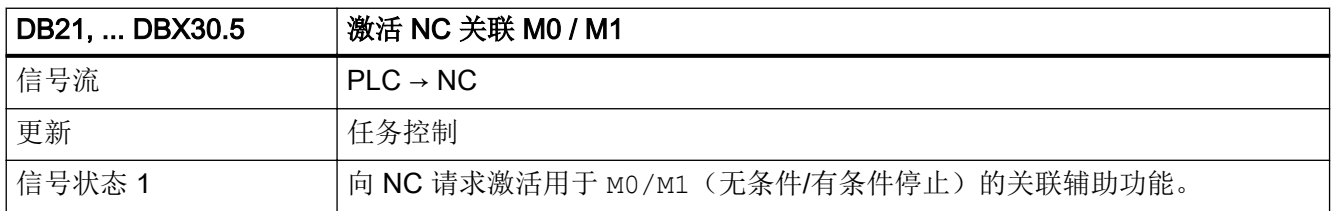

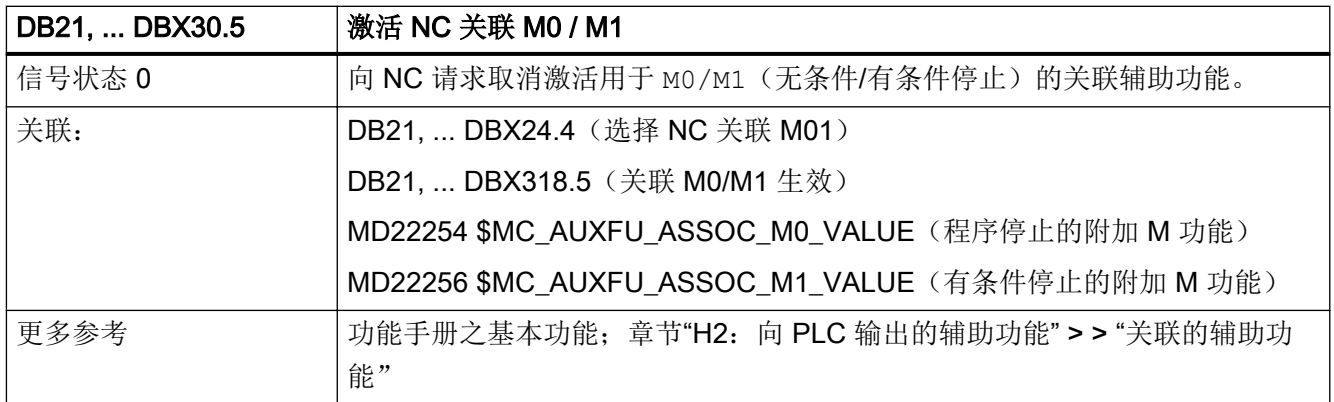

# 5.5.69 DB21, ... DBX30.6(圆弧手动运行)

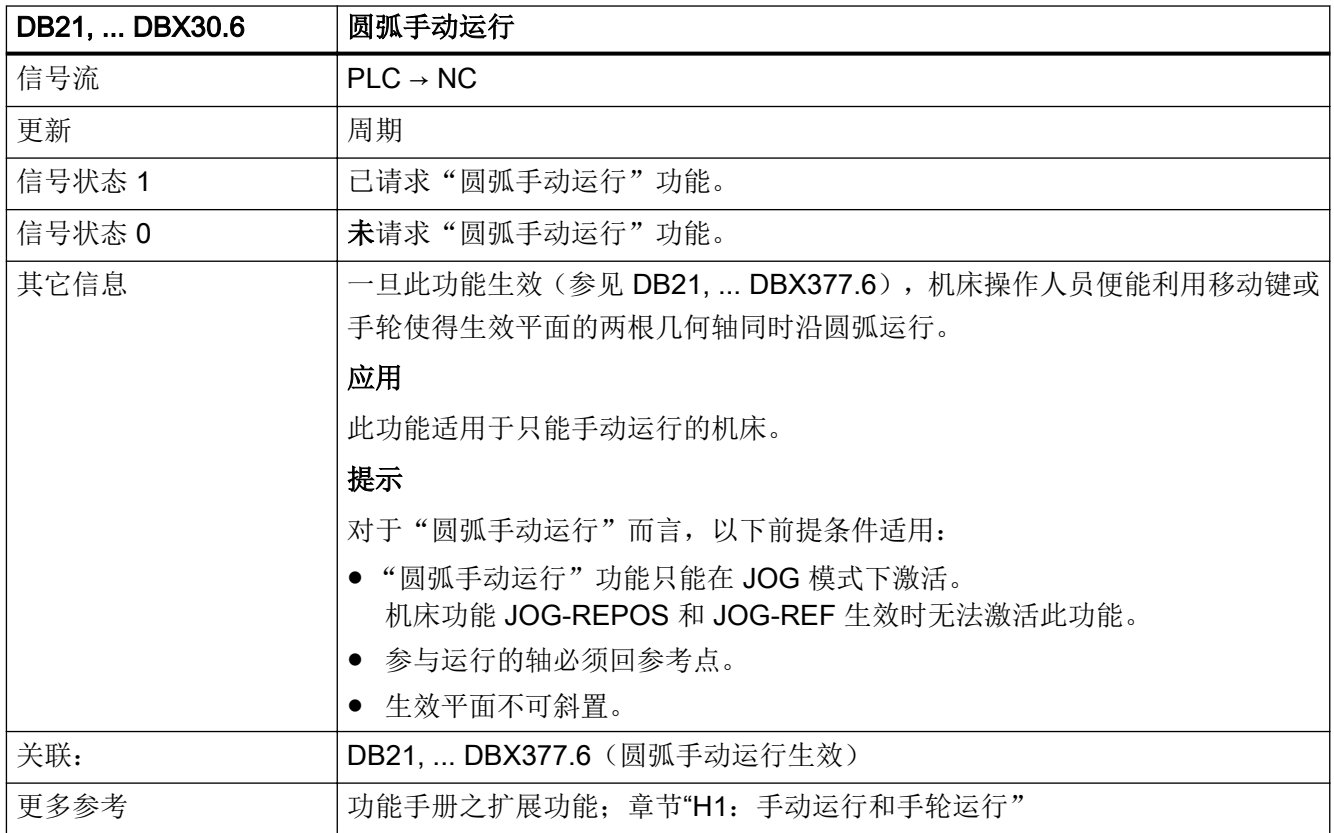

## 5.5.70 DB21, ... DBX31.0 - 2 (REPOS 模式)

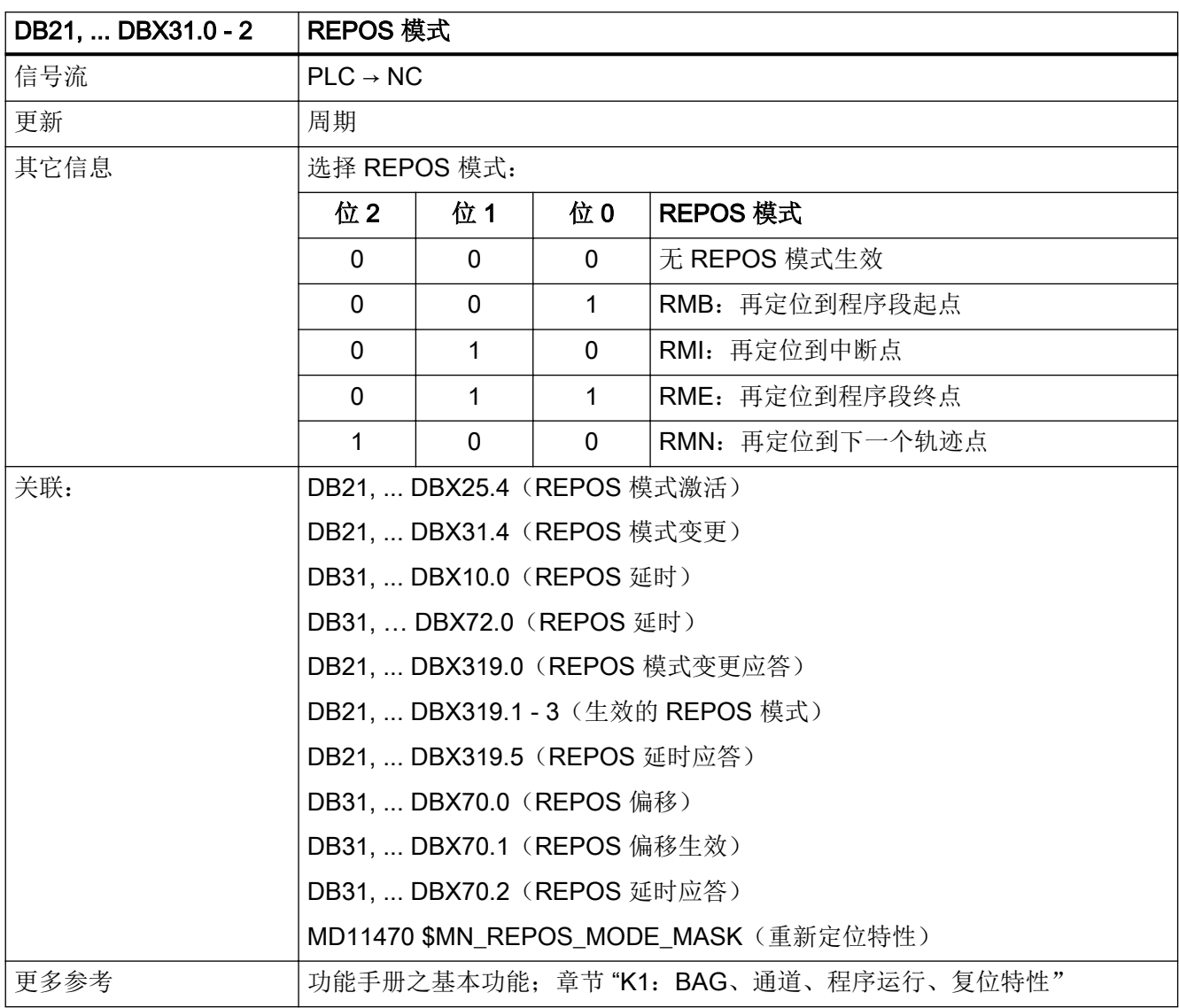

# 5.5.71 DB21, ... DBX31.4(REPOS 激活)

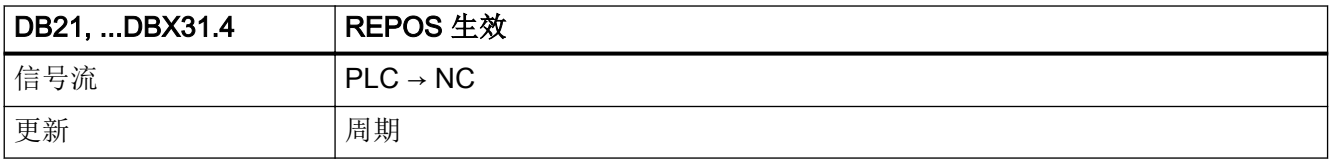

接口信号- 详细说明

5.5 DB21, ...:通道

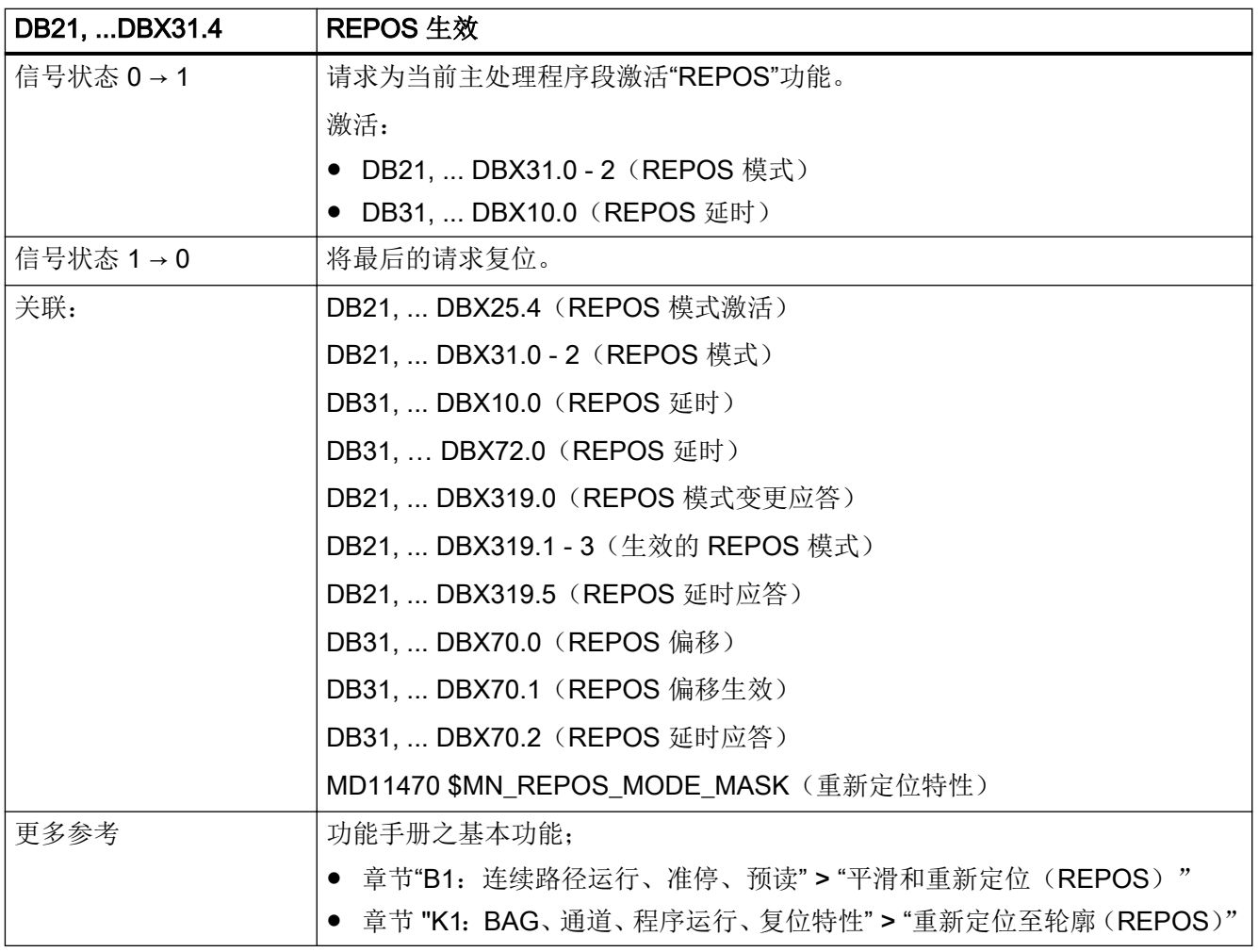

# 5.5.72 DB21, ... DBX31.5(轮廓手轮:取反手轮旋转方向)

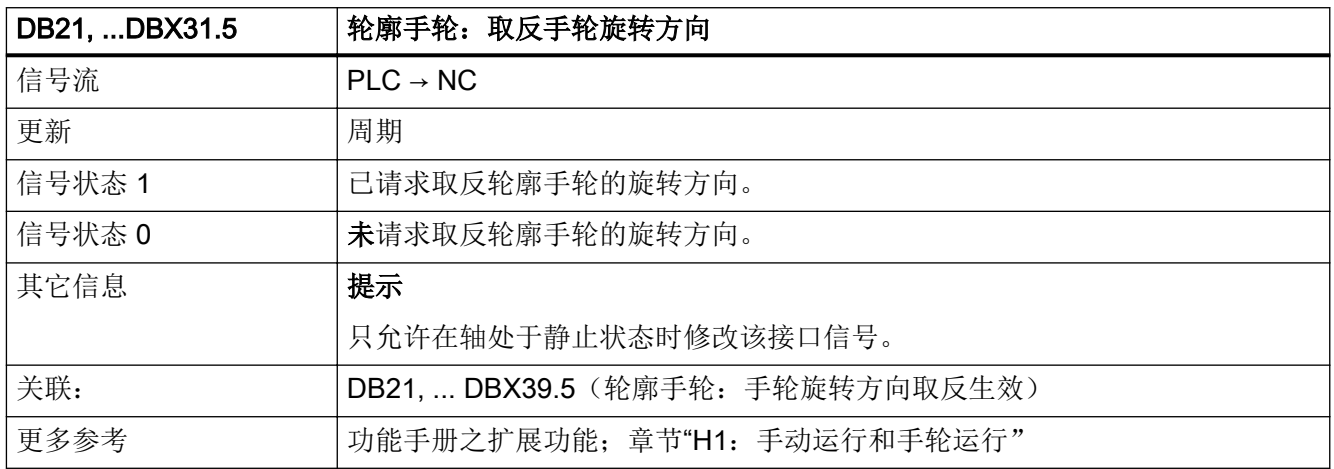

# 5.5.73 DB21, ... DBX32.1 (RESU: 返回模式生效)

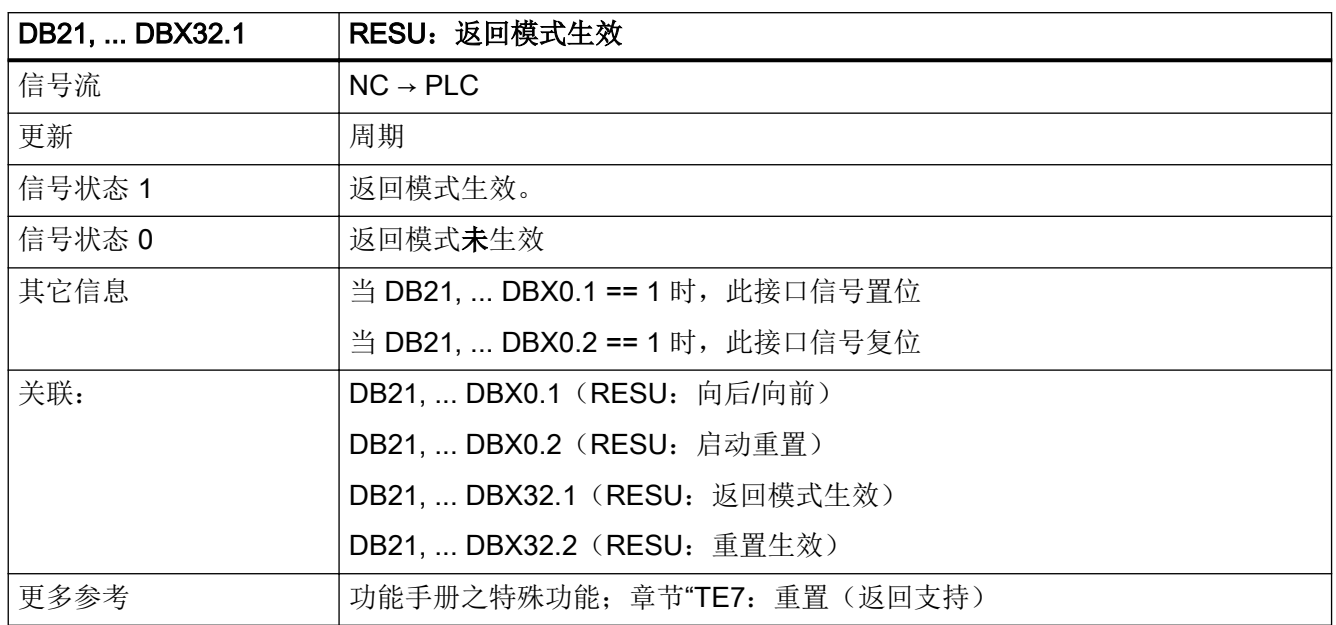

# 5.5.74 DB21, ... DBX32.2(重置生效)

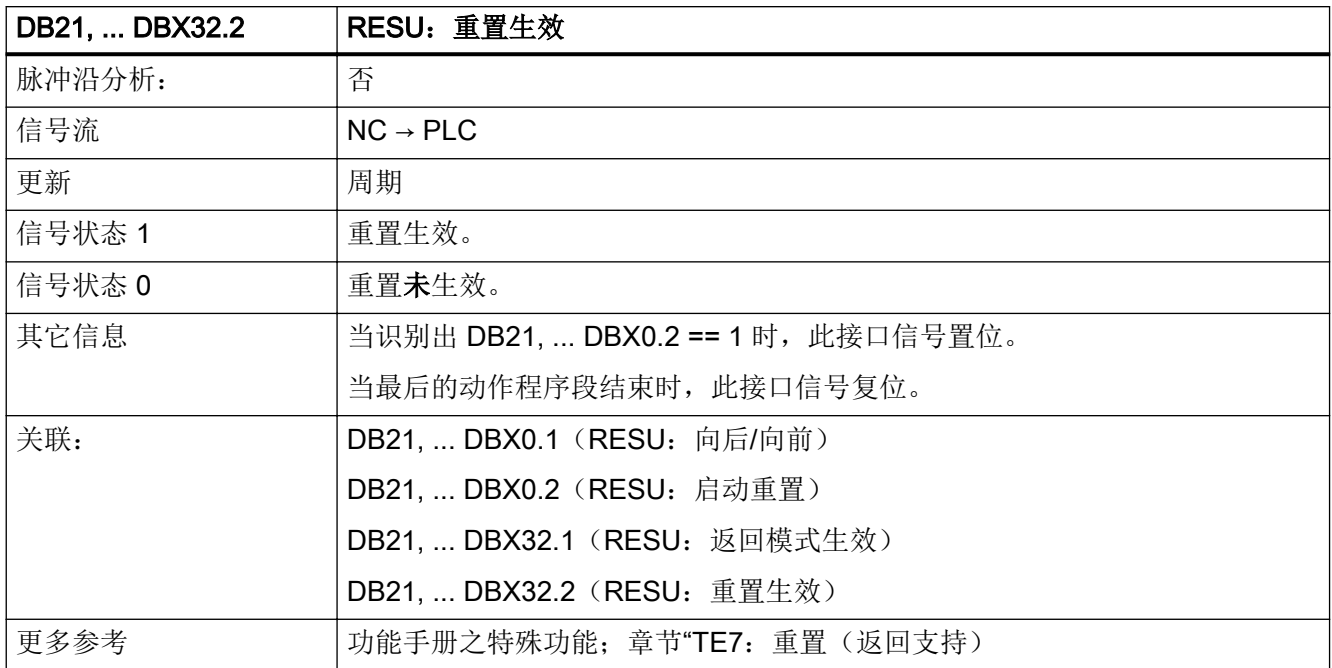

# 5.5.75 DB21, ... DBX32.3(动作程序段生效)

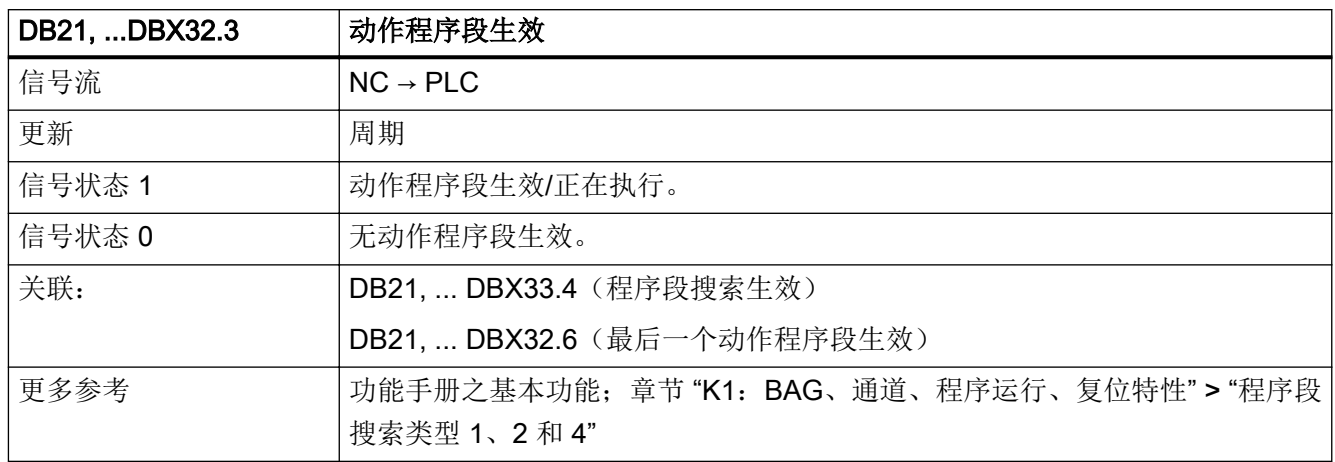

## 5.5.76 DB21, ... DBX32.4(定位程序段生效)

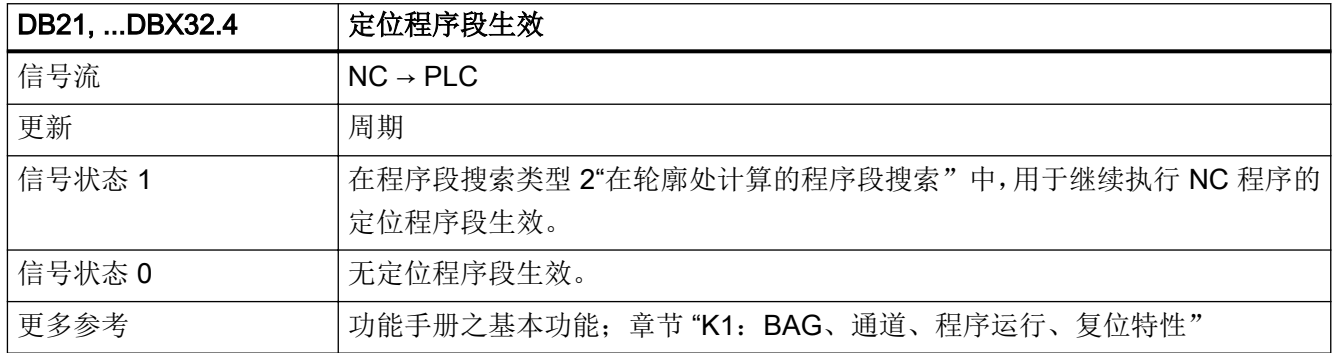

## 5.5.77 DB21, ... DBX32.5(M00 / M01 生效)

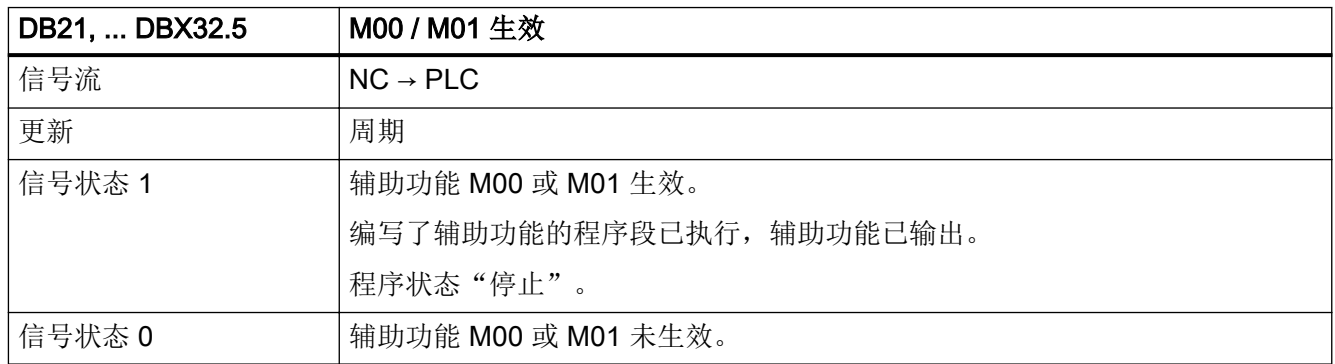

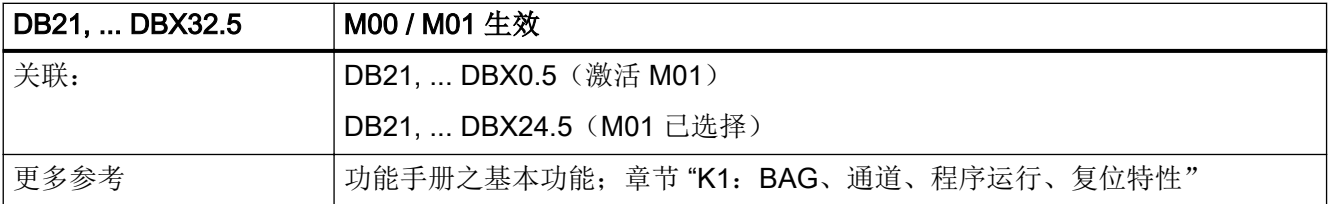

# 5.5.78 DB21, ... DBX32.6 (最后一个动作程序段生效)

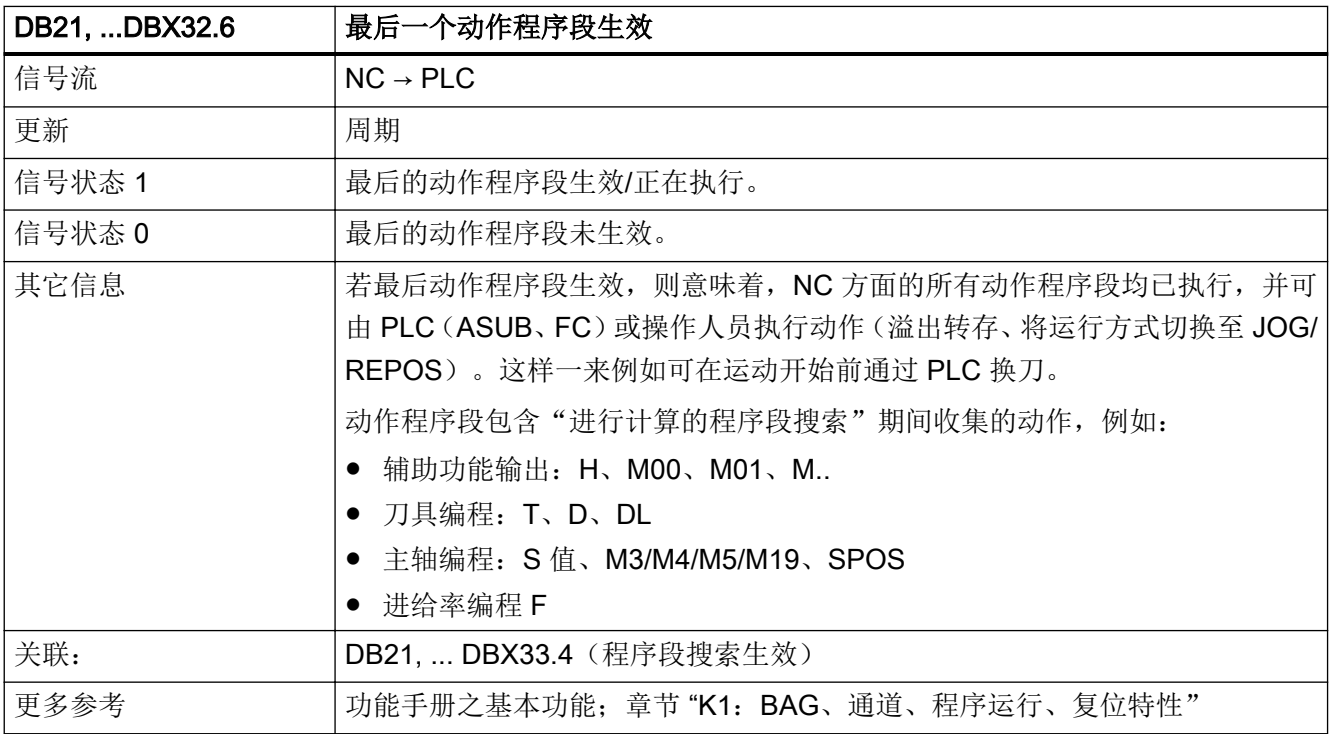

# 5.5.79 DB21, ... DBX33.0 (回参考点生效)

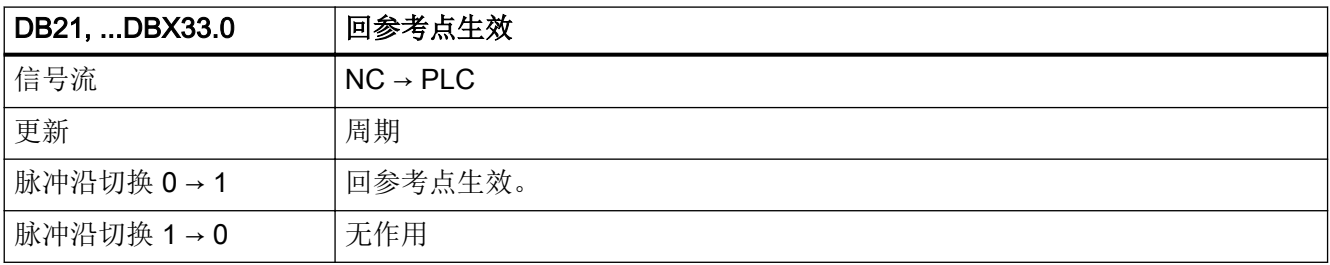

接口信号- 详细说明

5.5 DB21, ...:通道

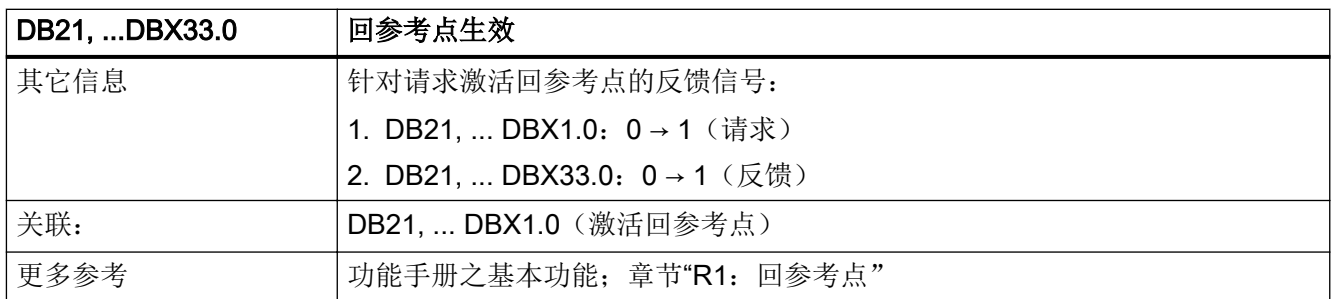

# 5.5.80 DB21, ... DBX33.2(旋转进给有效)

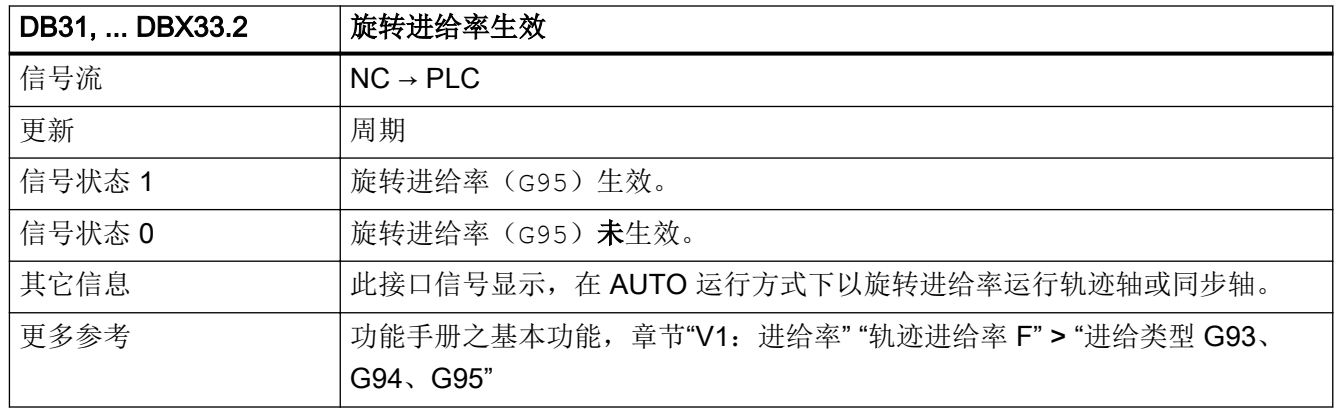

## 5.5.81 DB21, ... DBX33.3(手轮叠加生效)

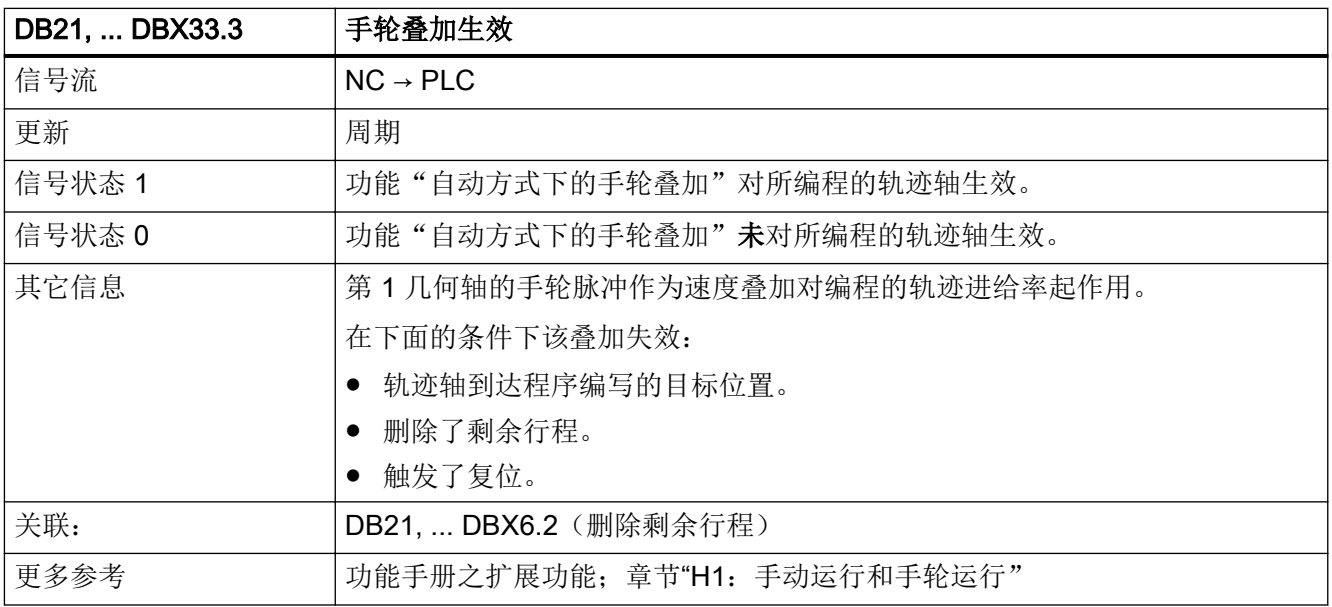

## 5.5.82 DB21, ... DBX33.4(程序段搜索生效)

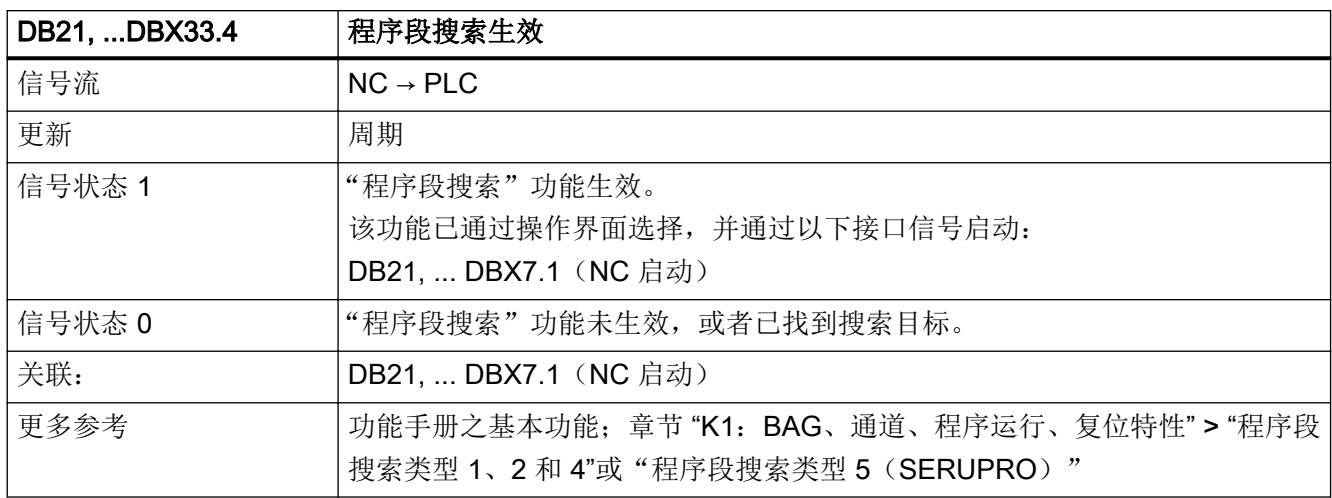

#### 5.5.83 DB21, ... DBX33.5(M02 / M30 生效)

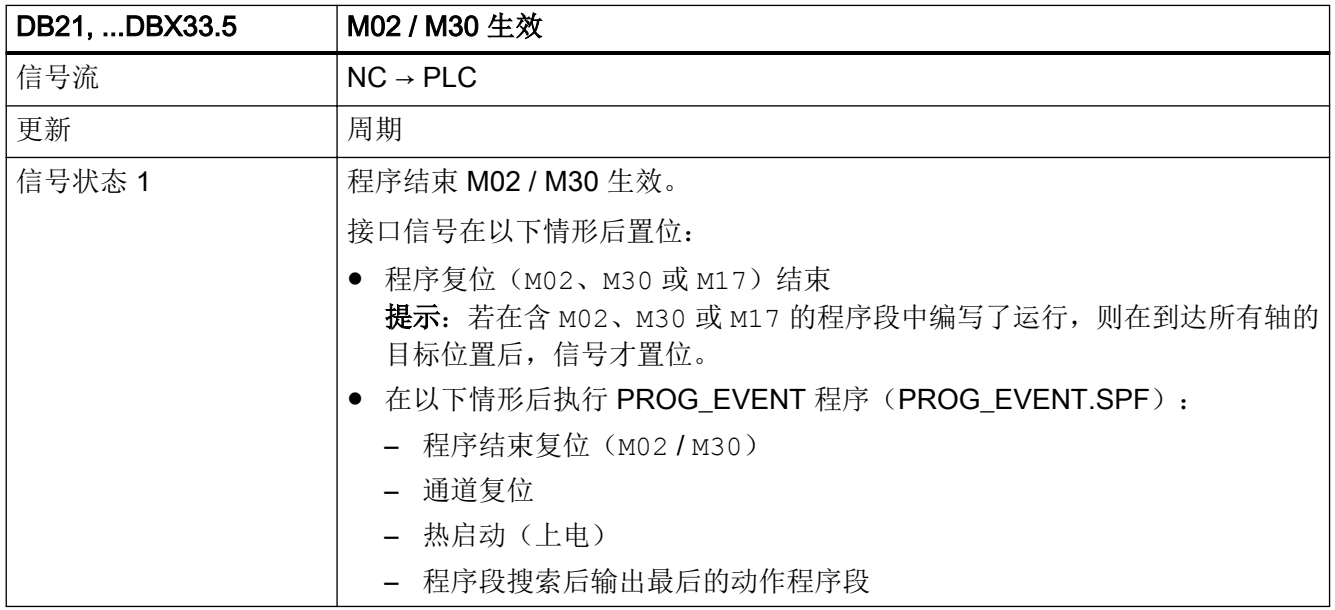

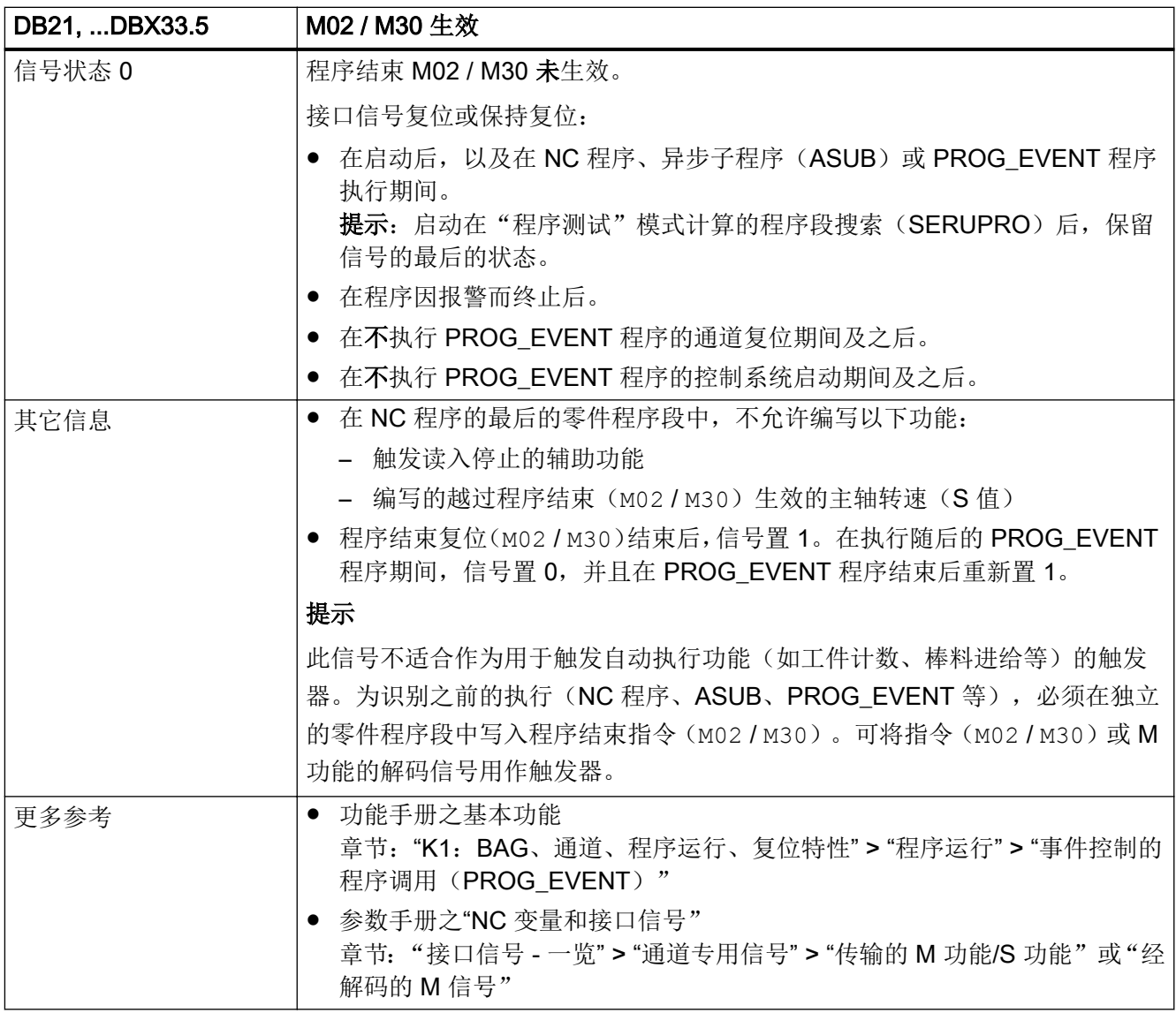

# 5.5.84 DB21, ... DBX33.6(转换生效)

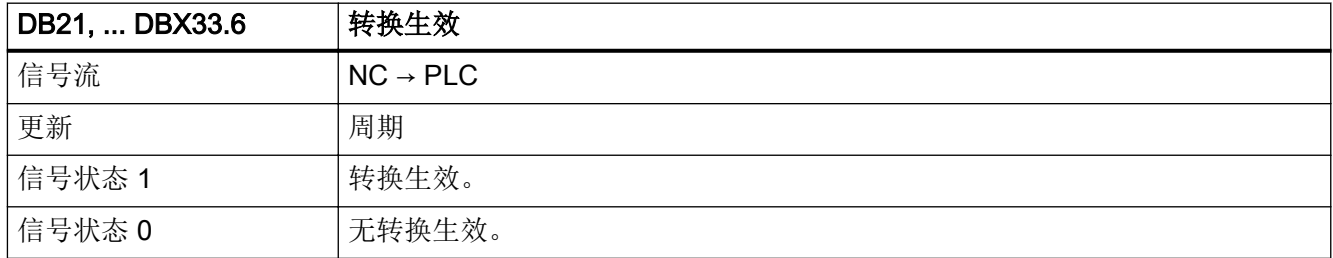

接口信号- 详细说明

5.5 DB21, ...:通道

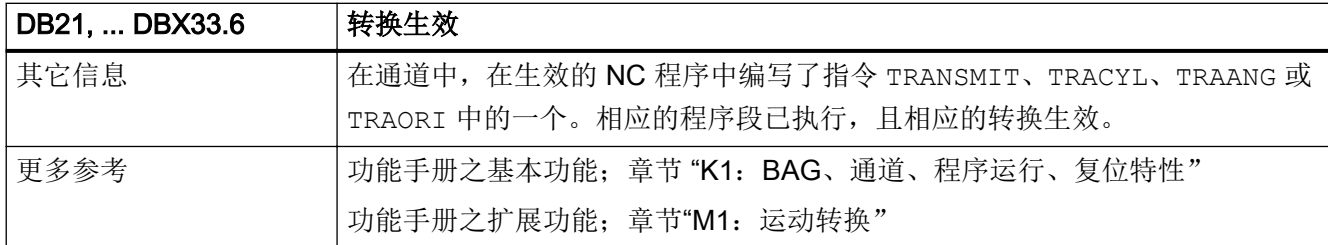

#### 5.5.85 DB21, ... DBX33.7(程序测试生效)

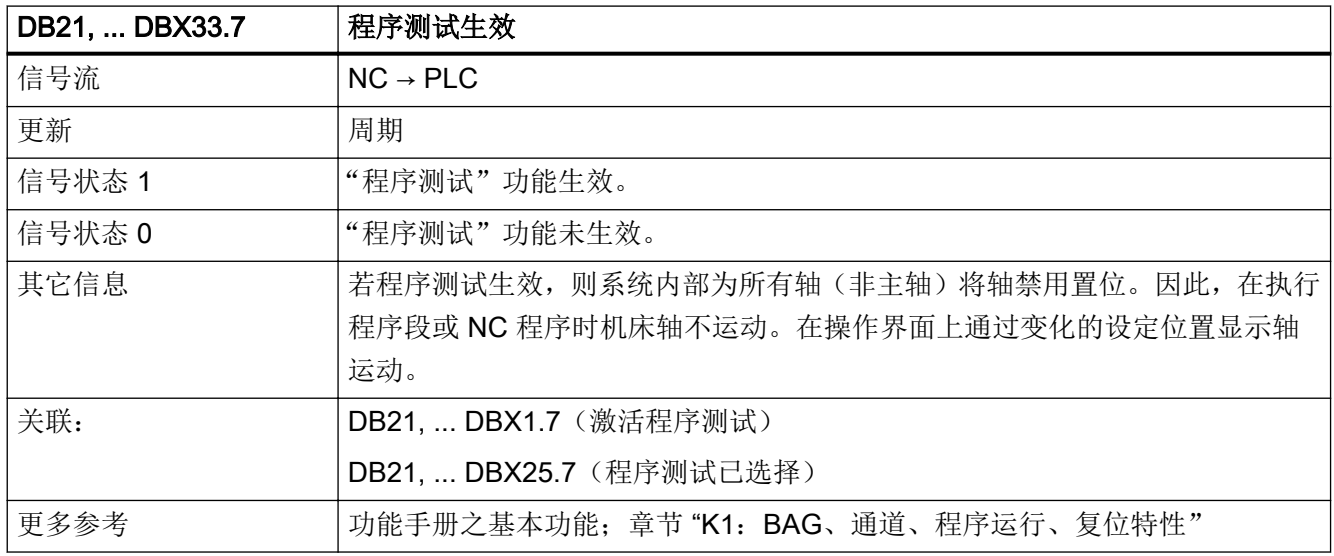

# 5.5.86 DB21, ... DBX35.0 (程序状态"运行")

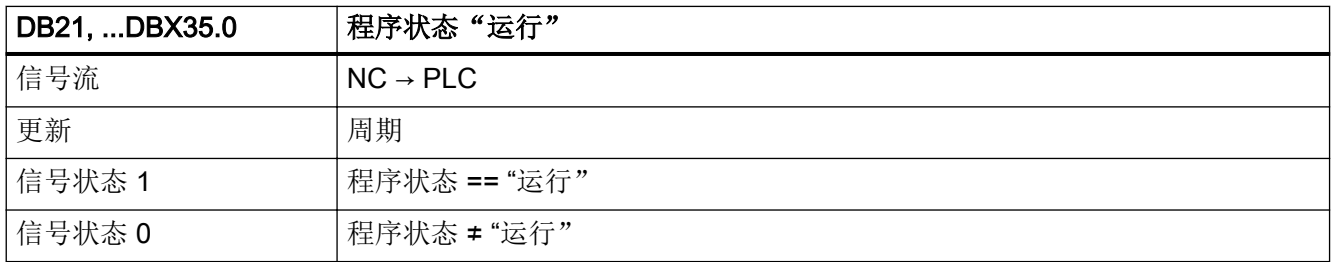

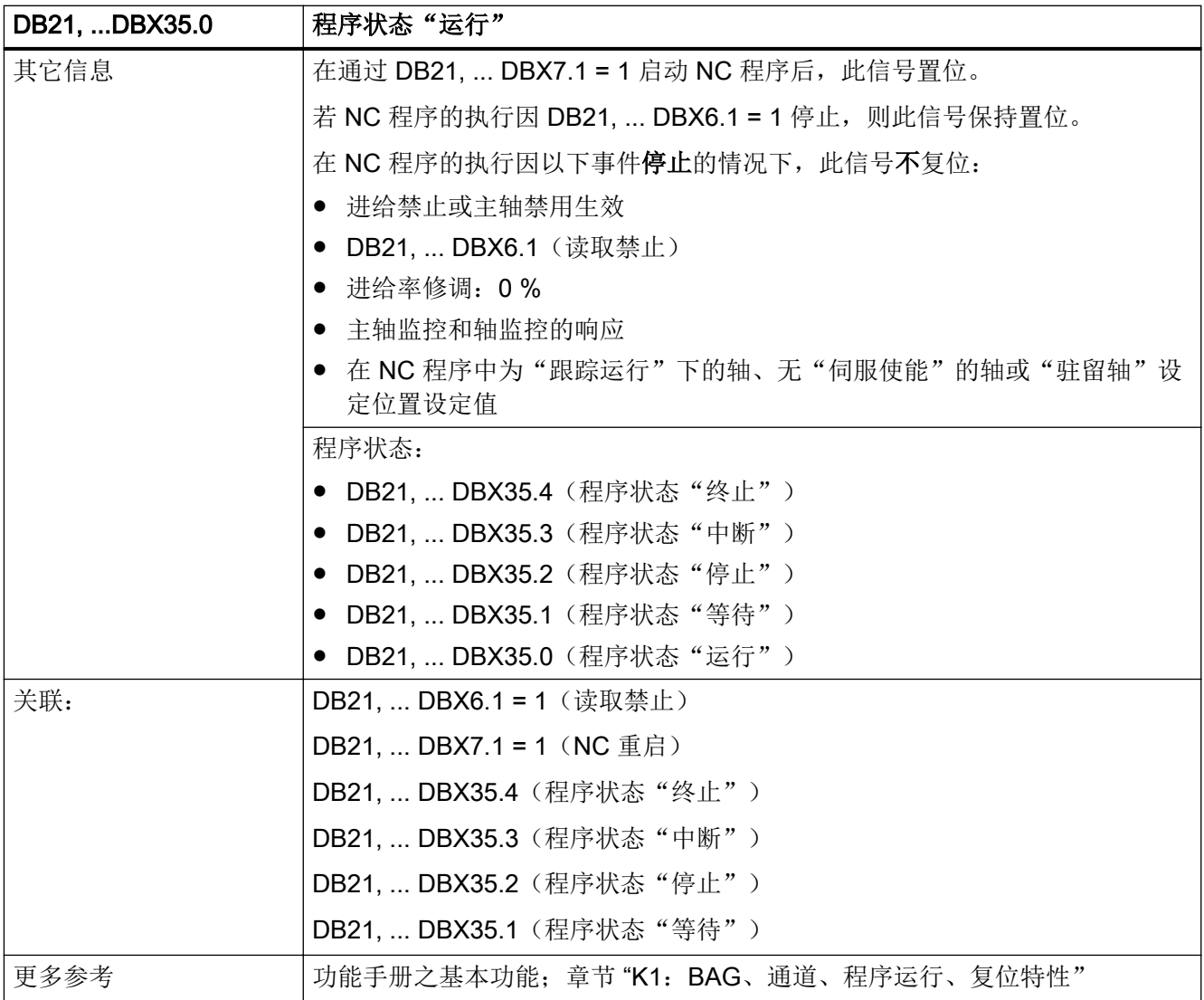

# 5.5.87 DB21, ... DBX35.1 (程序状态"等待")

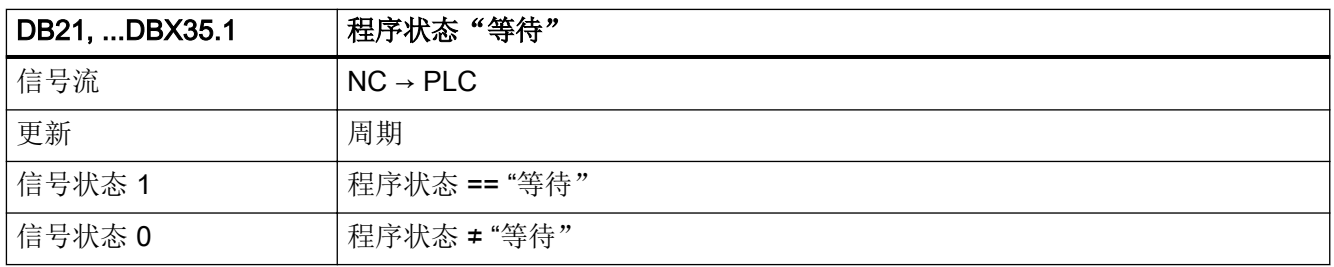

接口信号- 详细说明

5.5 DB21, ...:通道

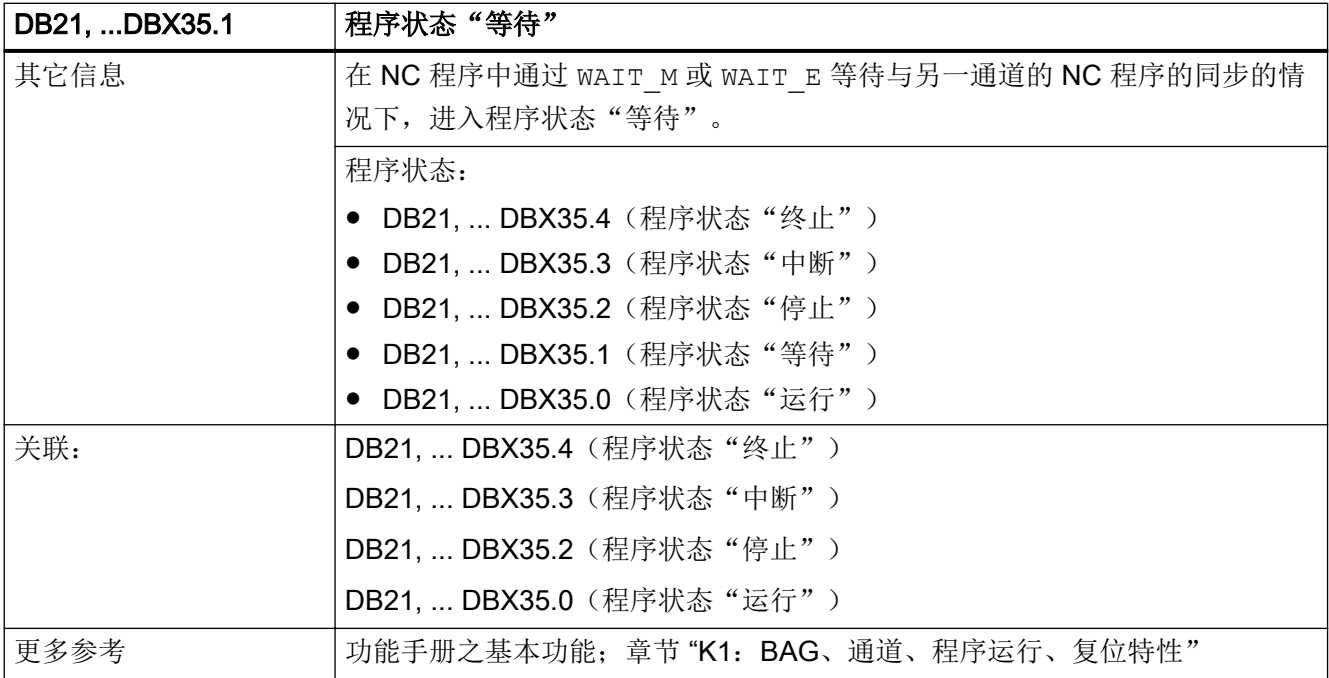

# 5.5.88 DB21, ... DBX35.2 (程序状态"停止")

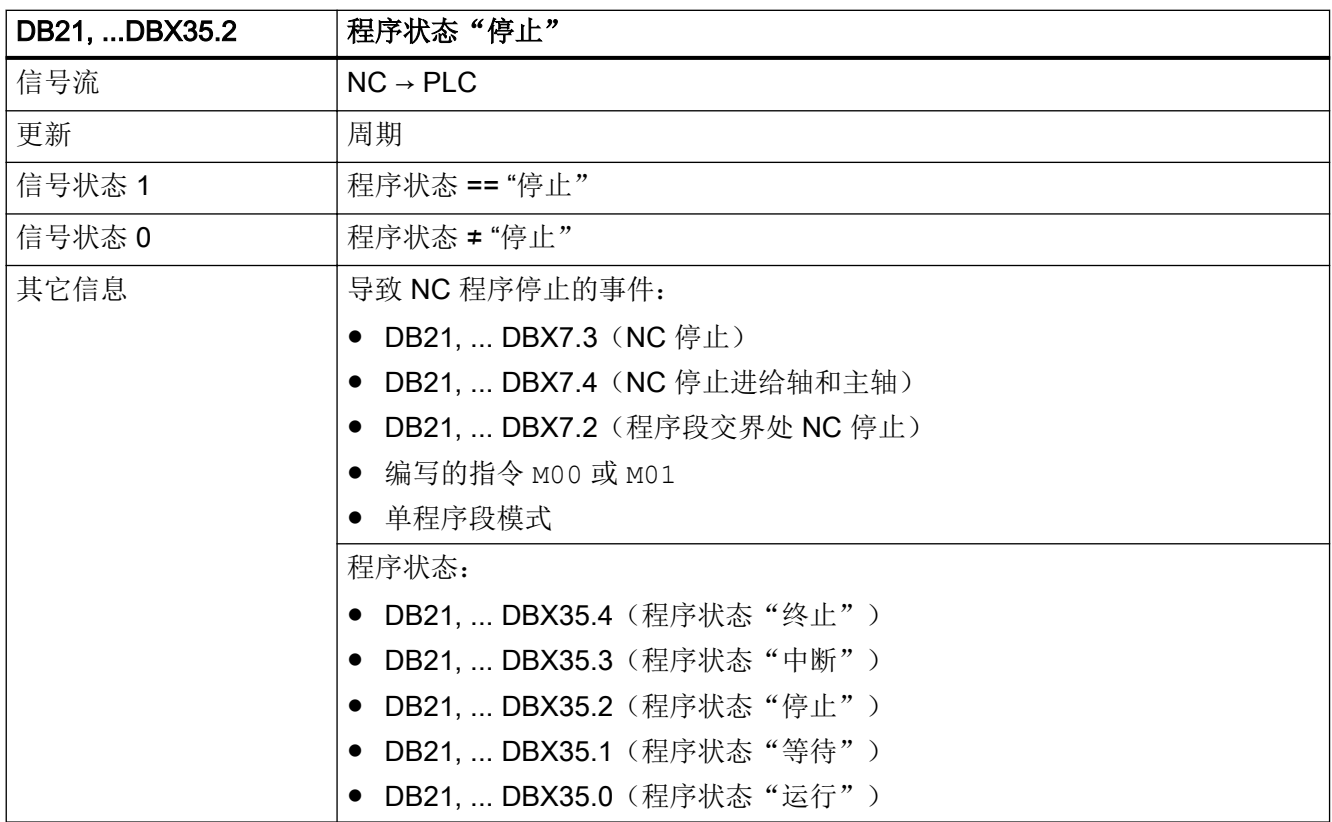

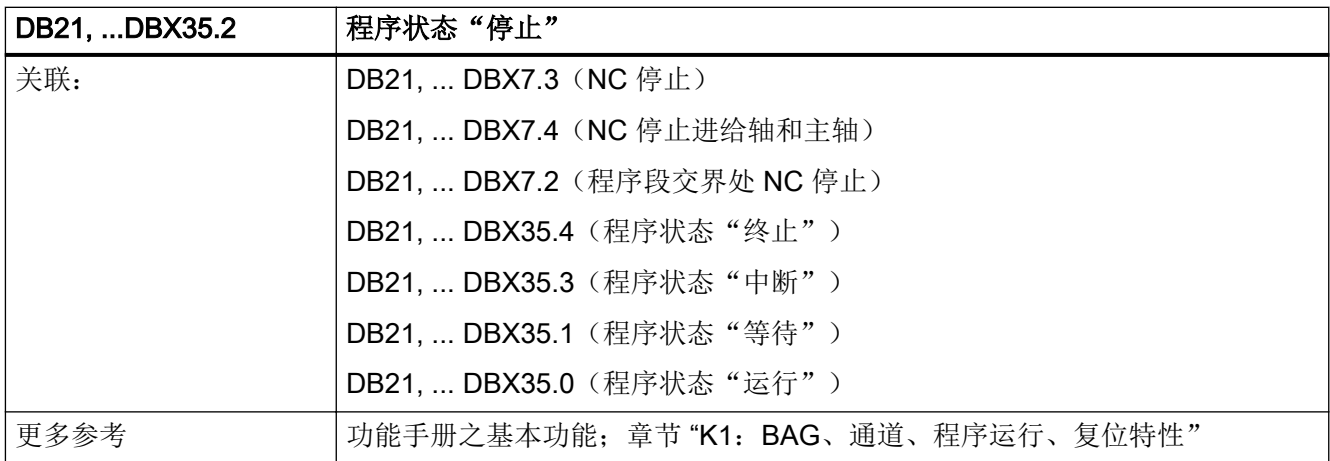

5.5.89 DB21, ... DBX35.3 (程序状态"中断")

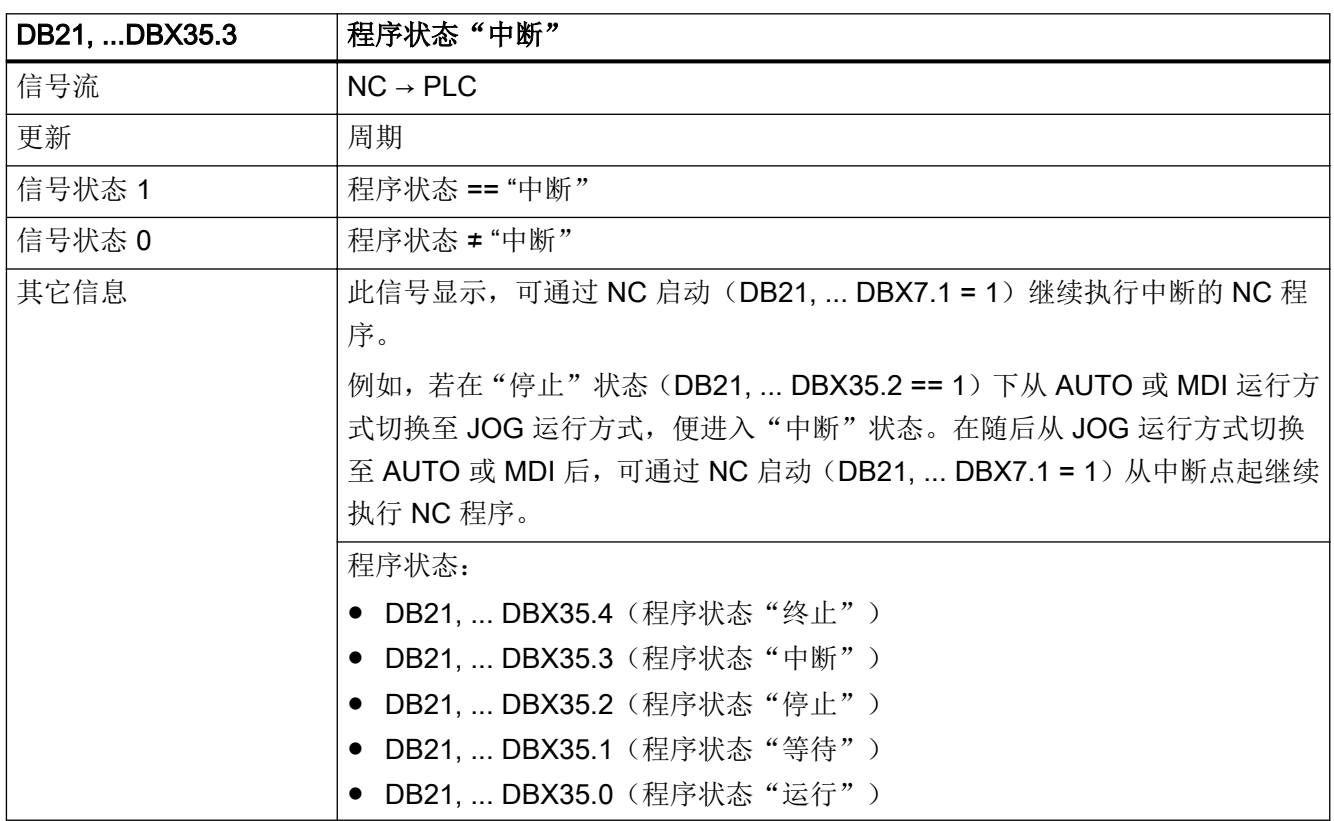

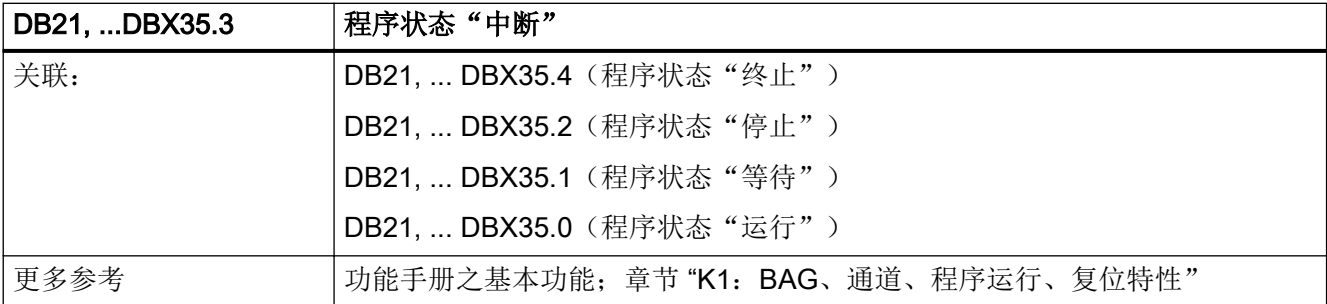

# 5.5.90 DB21, ... DBX35.4 (程序状态"终止")

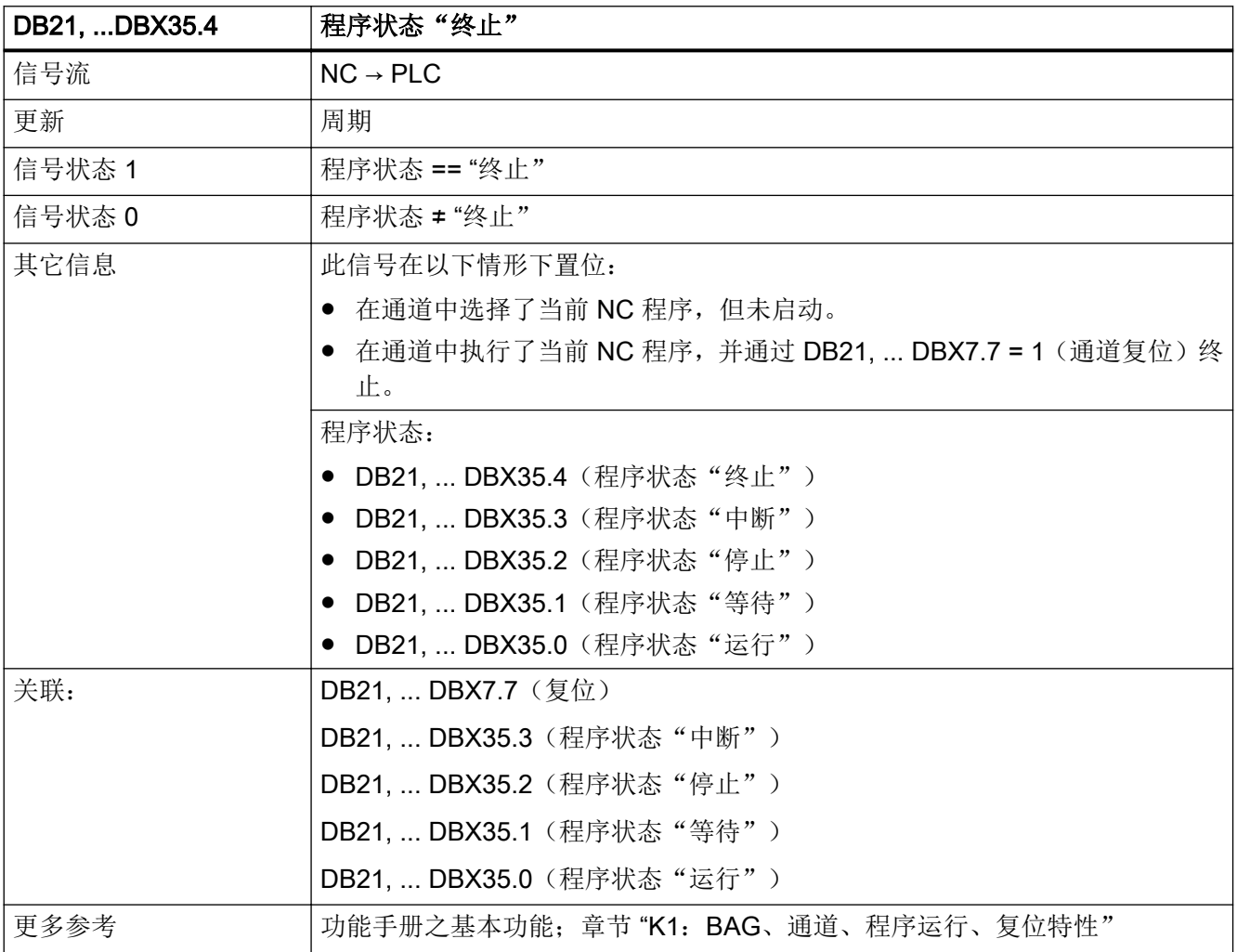

# 5.5.91 DB21, ... DBX35.5 (通道状态"生效")

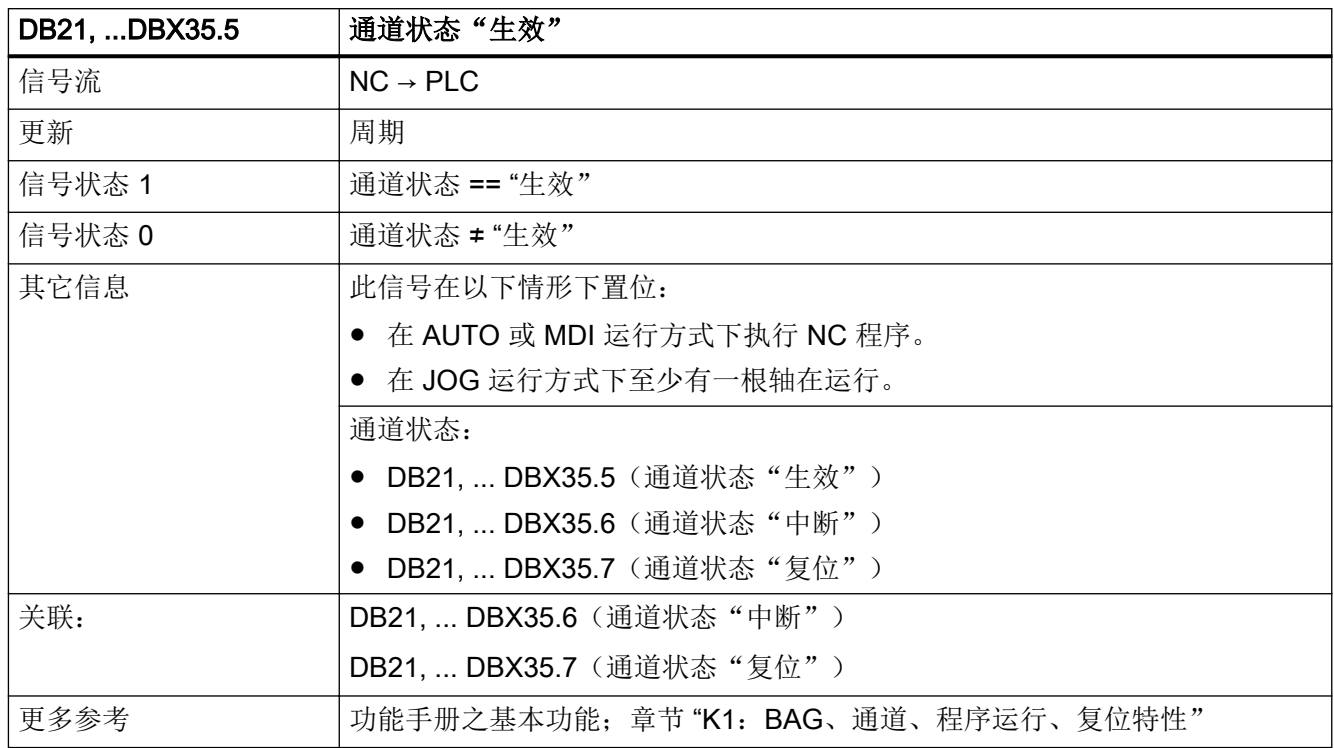

# 5.5.92 DB21, ... DBX35.6 (通道状态"中断")

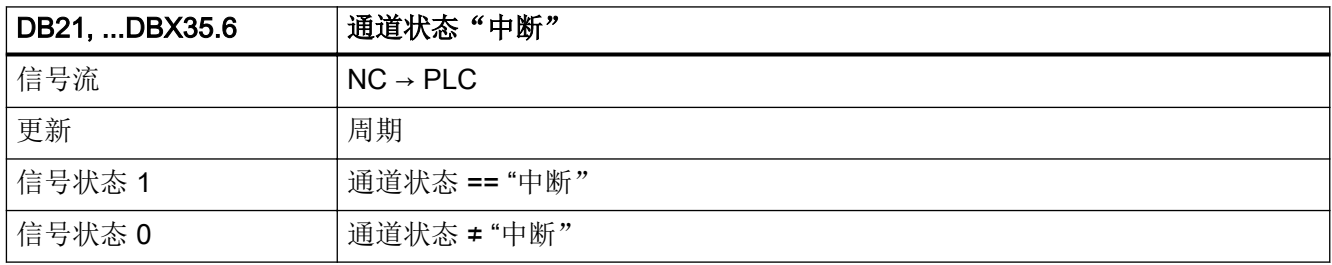

接口信号- 详细说明

5.5 DB21, ...:通道

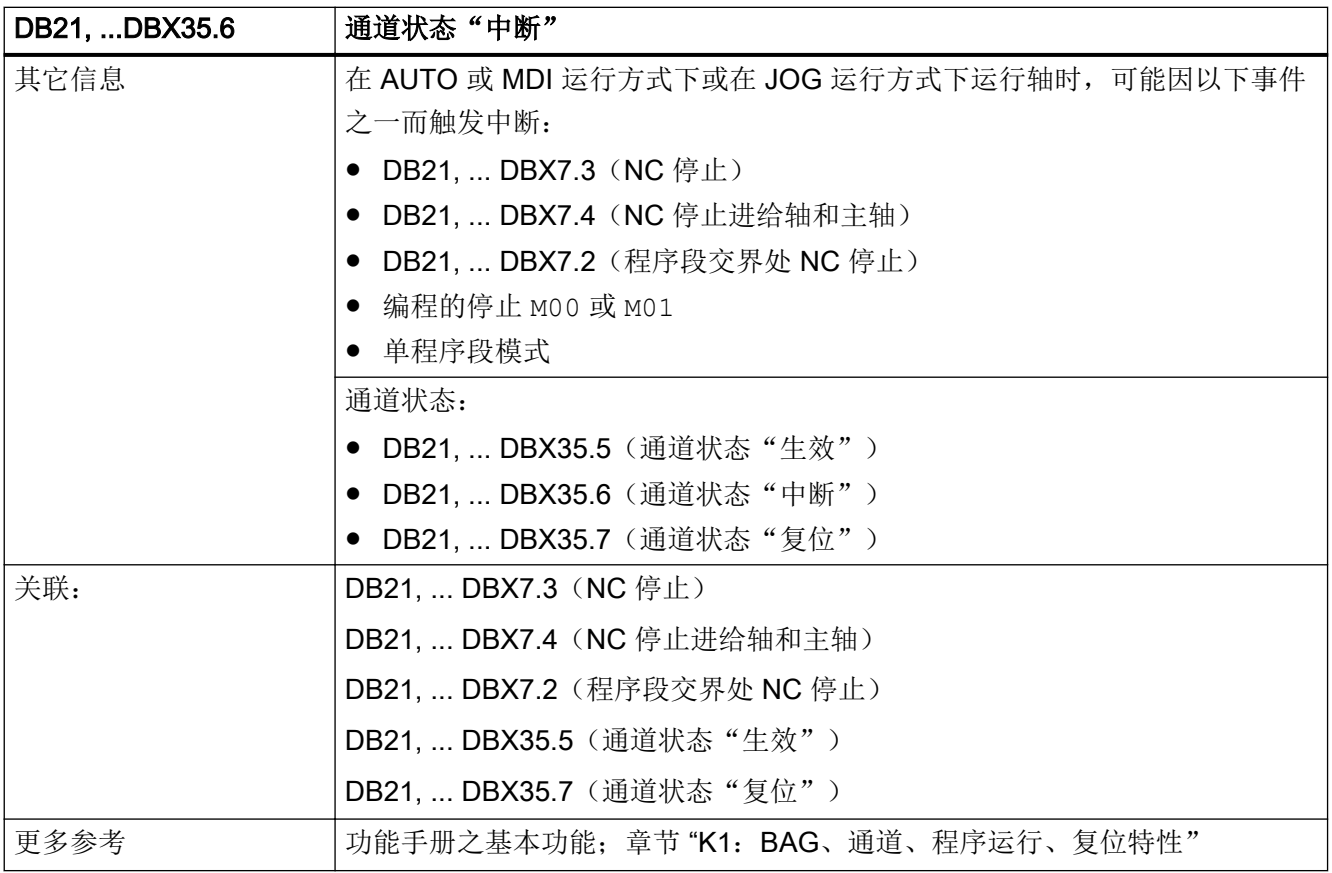

## 5.5.93 DB21, ... DBX35.7 (通道状态"复位")

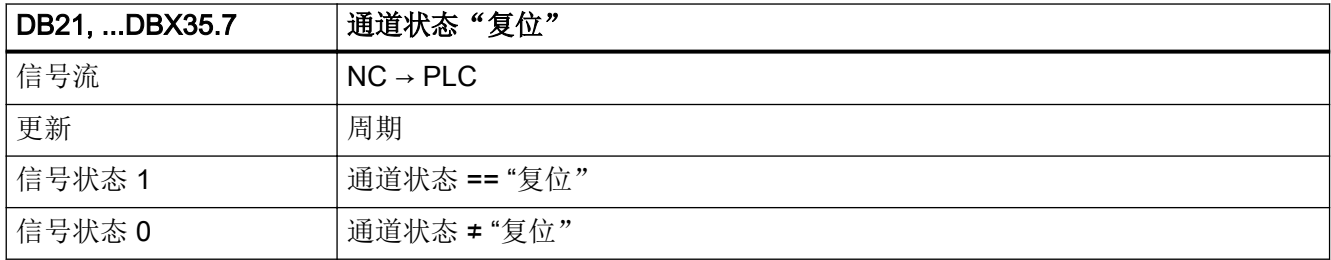

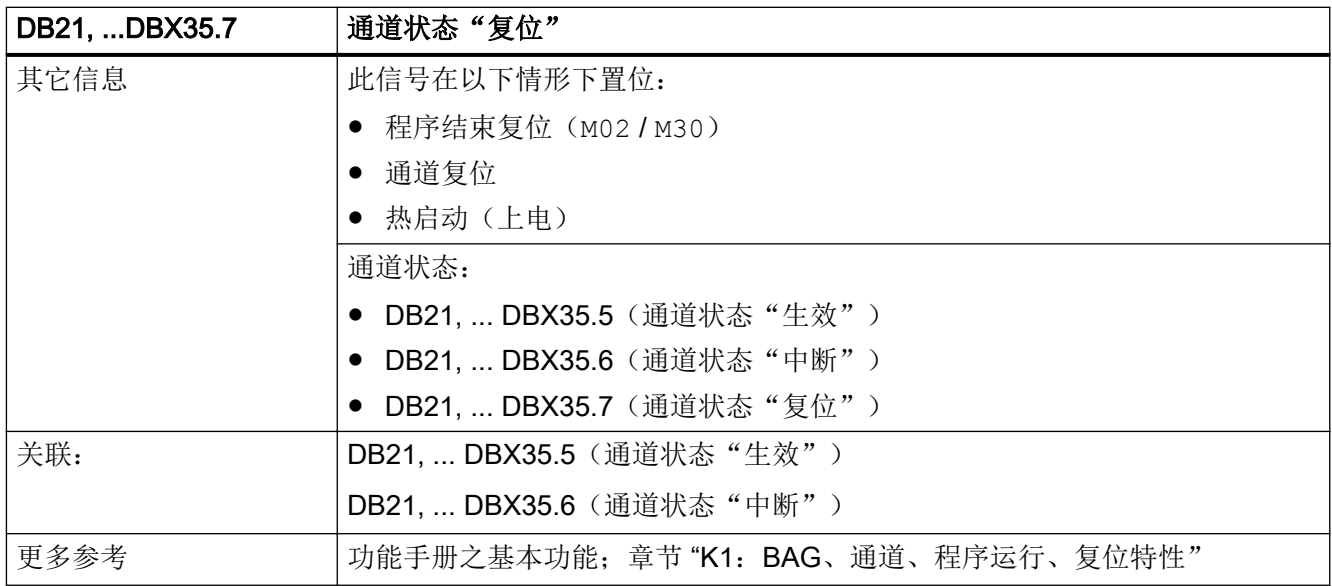

# 5.5.94 DB21, ... DBX36.2 (所有需要回参考点的轴均已回参考点)

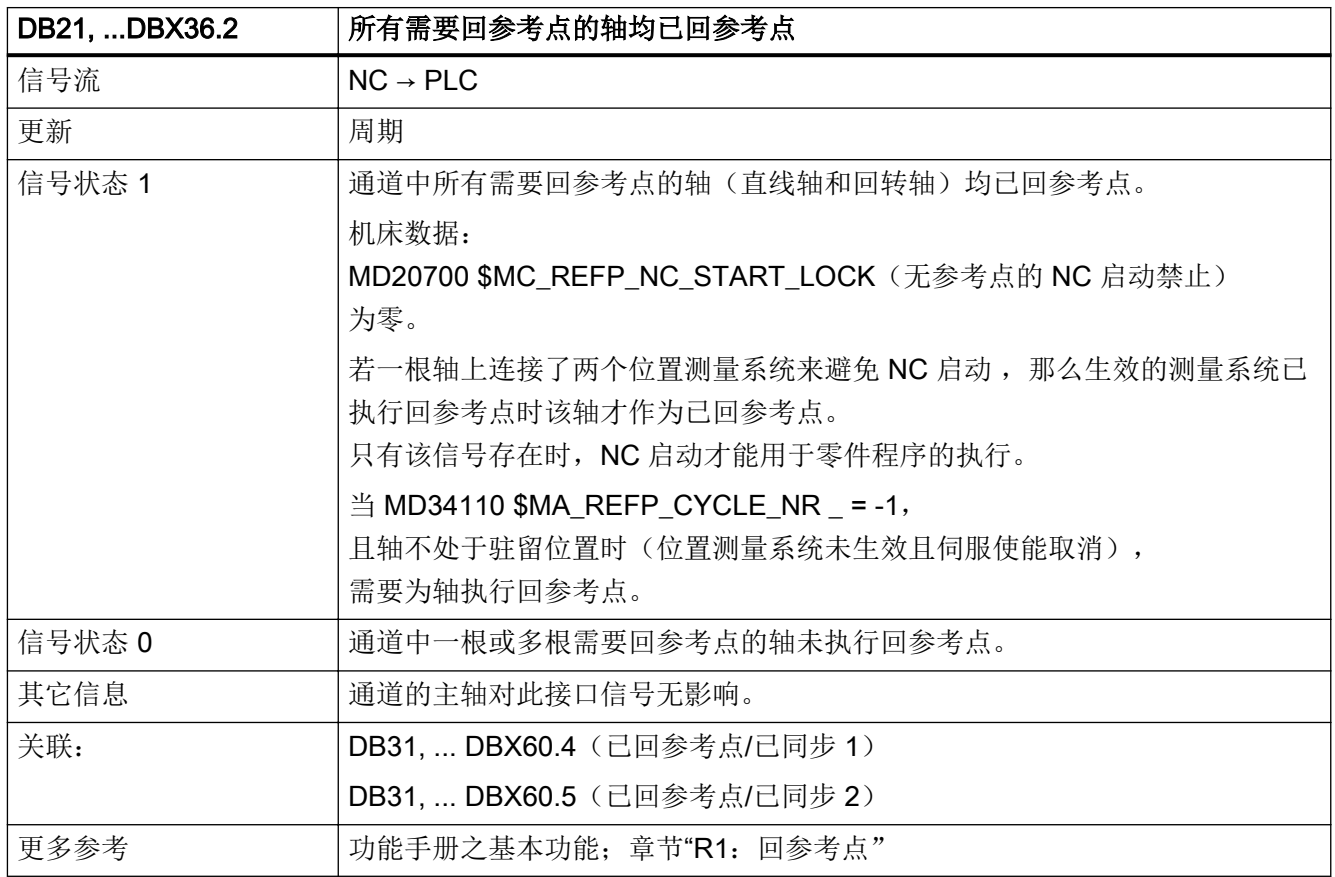

# 5.5.95 DB21, ... DBX36.3(所有轴停止)

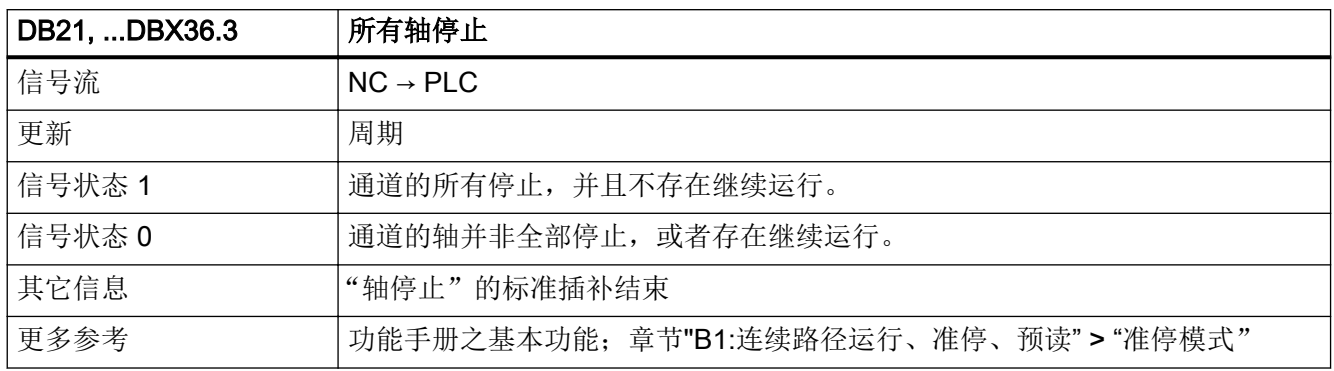

#### 5.5.96 DB21, ... DBX36.4(中断处理生效)

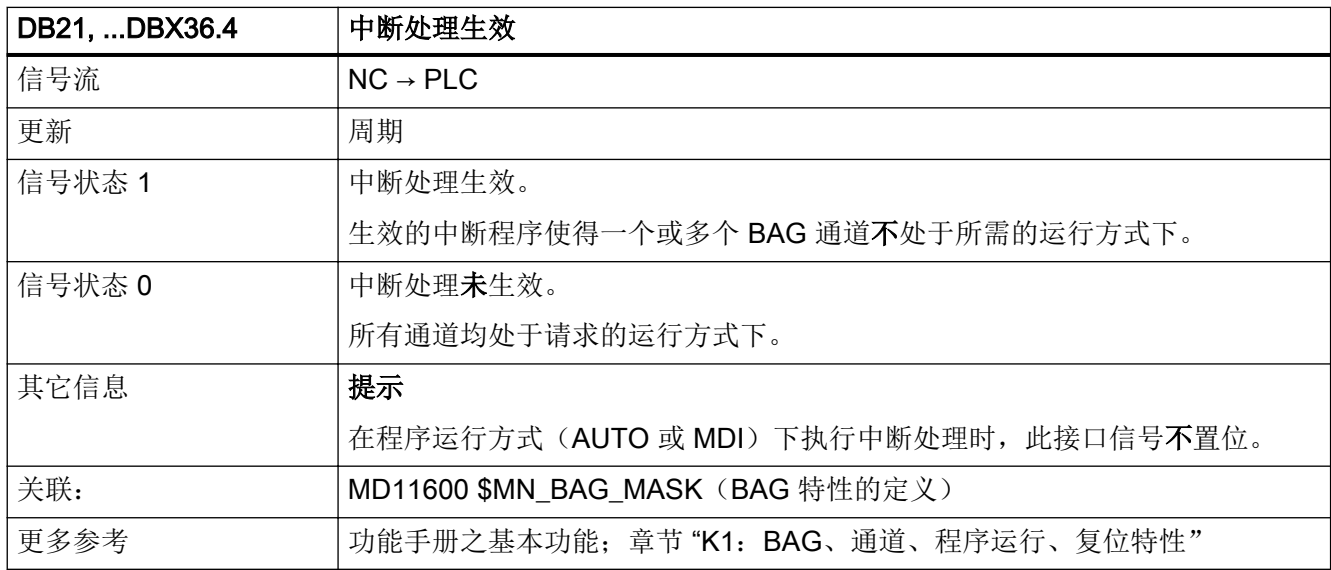

#### 5.5.97 DB21, ... DBX36.5(通道就绪)

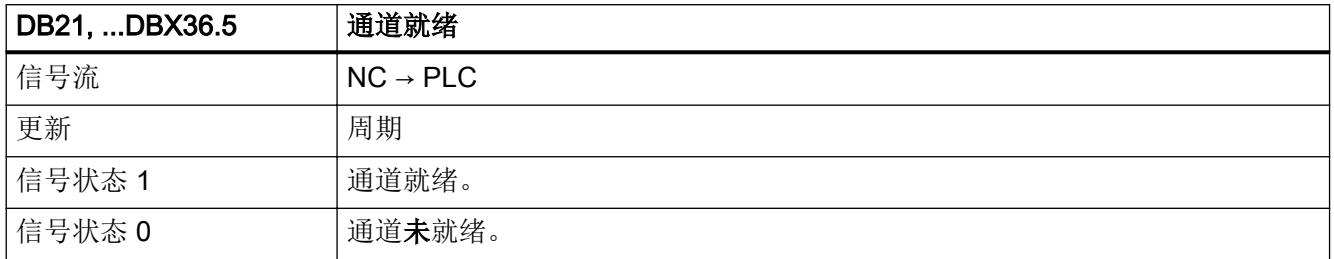

接口信号- 详细说明

5.5 DB21, ...:通道

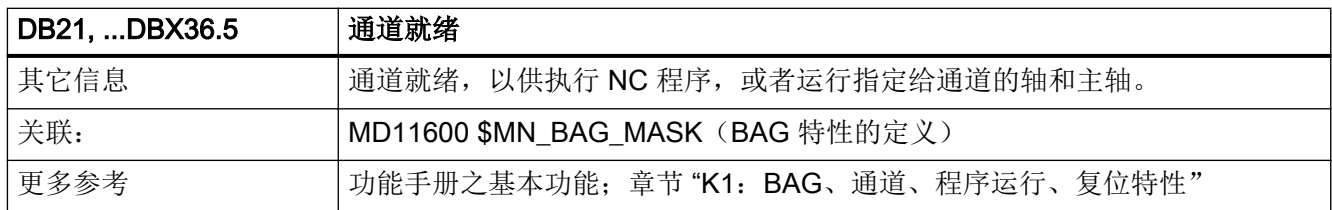

# 5.5.98 DB21, ... DBX36.6(存在通道专用 NC 报警)

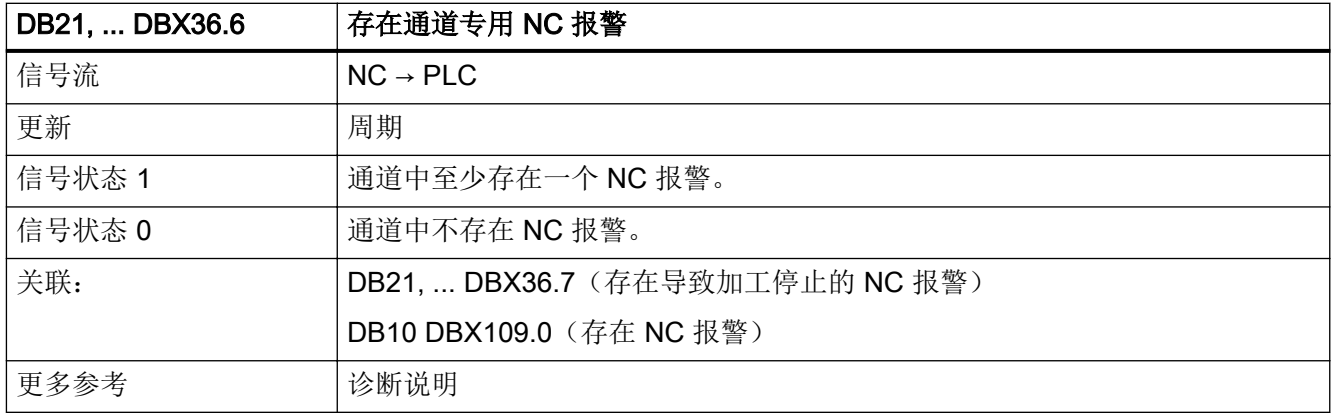

# 5.5.99 DB21, ... DBX36.7(存在导致加工停止的 NC 报警)

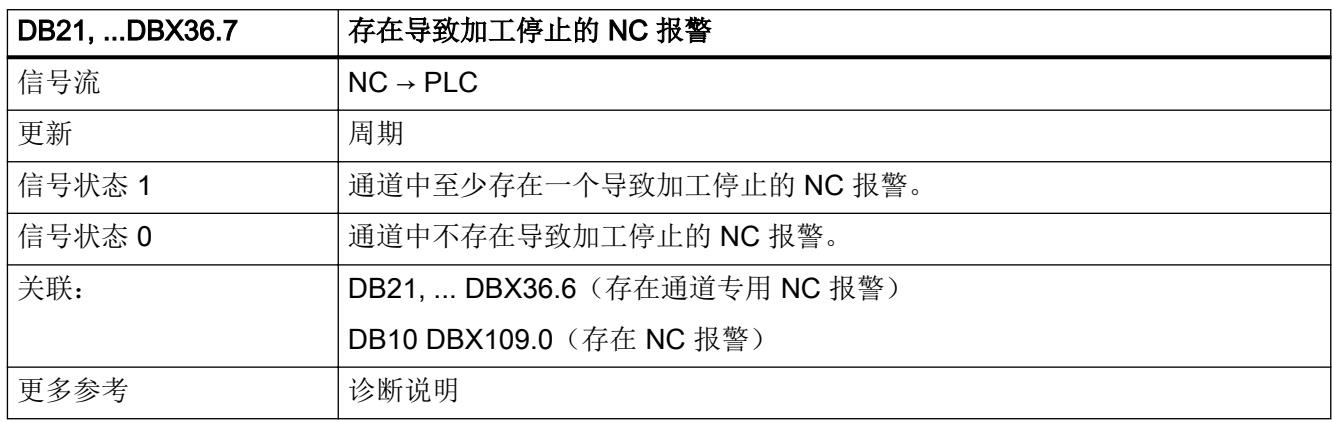

## 5.5.100 DB21, ... DBX37.0 - 2 (轮廓手轮生效)

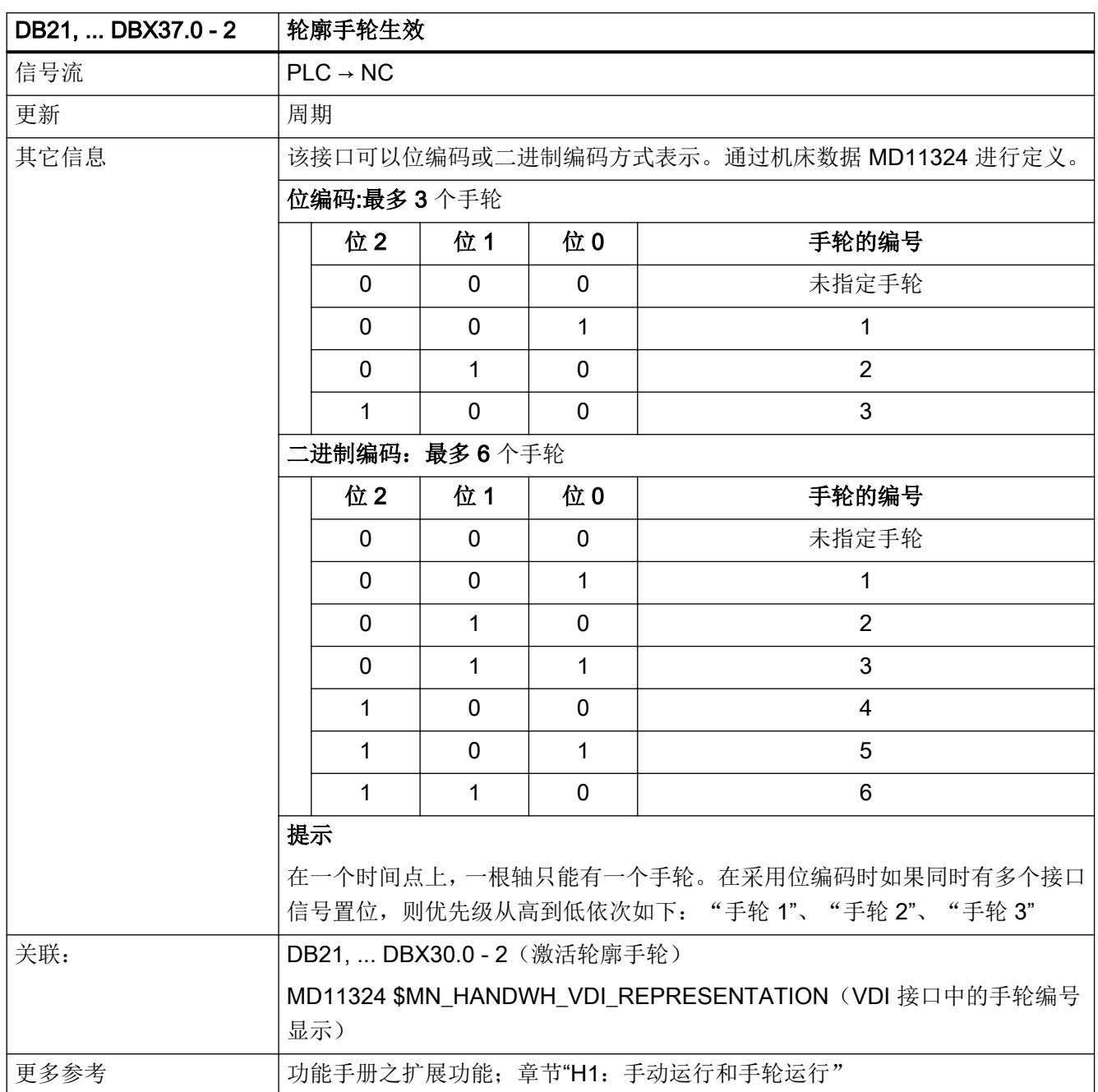

# 5.5.101 DB21, ... DBX37.3 (间距调节(CLC): 生效)

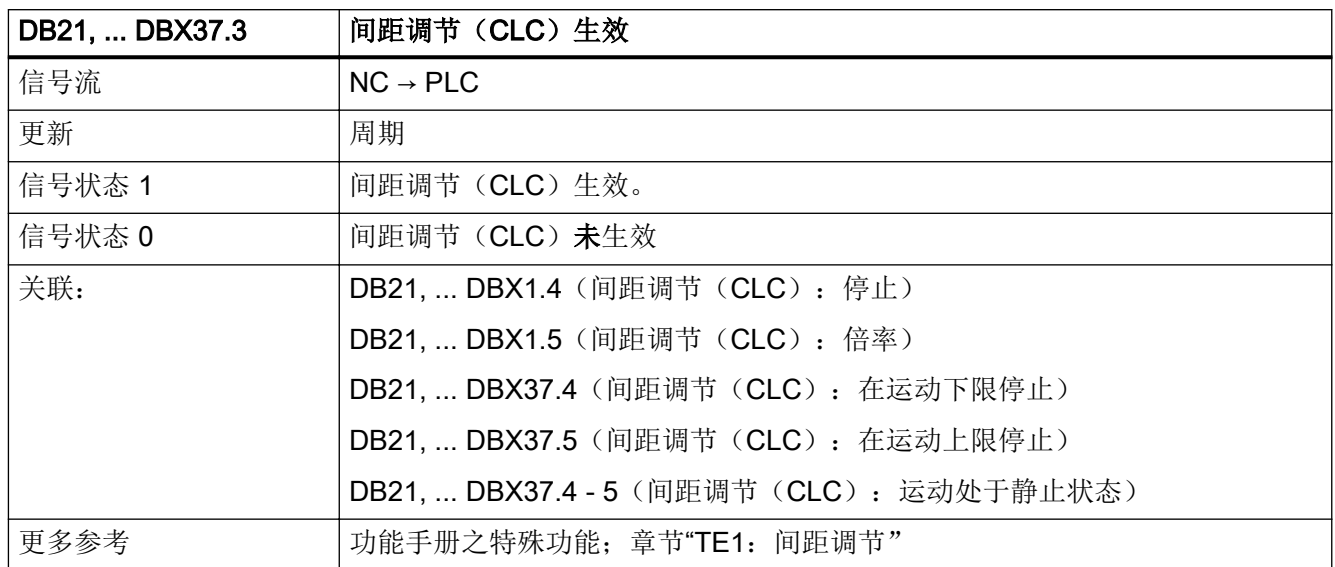

## 5.5.102 DB21, ... DBX37.4 (间距调节 (CLC): 在运动下限停止)

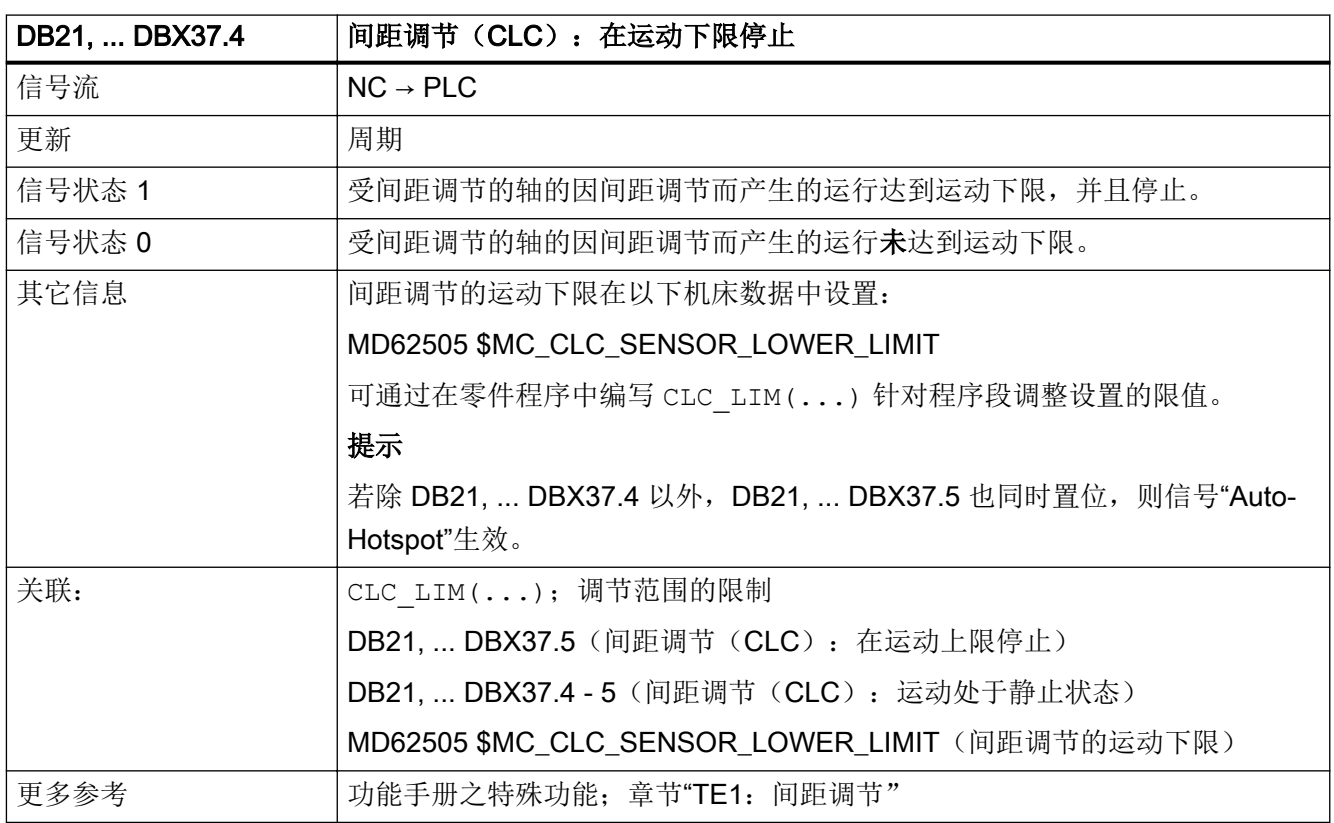

## 5.5.103 DB21, ... DBX37.5 (间距调节 (CLC): 在运动上限停止)

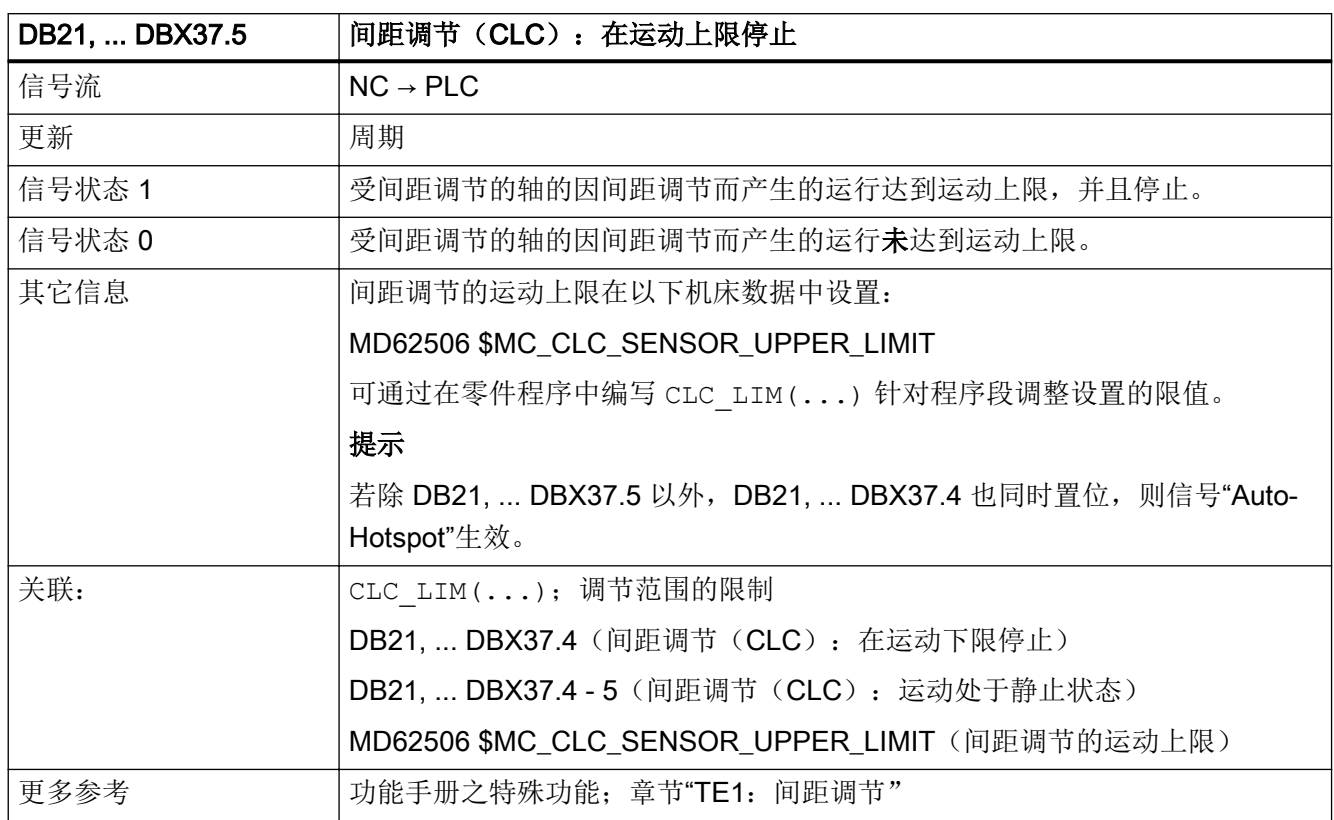

### 5.5.104 DB21, ... DBX37.6(读取禁止被忽略)

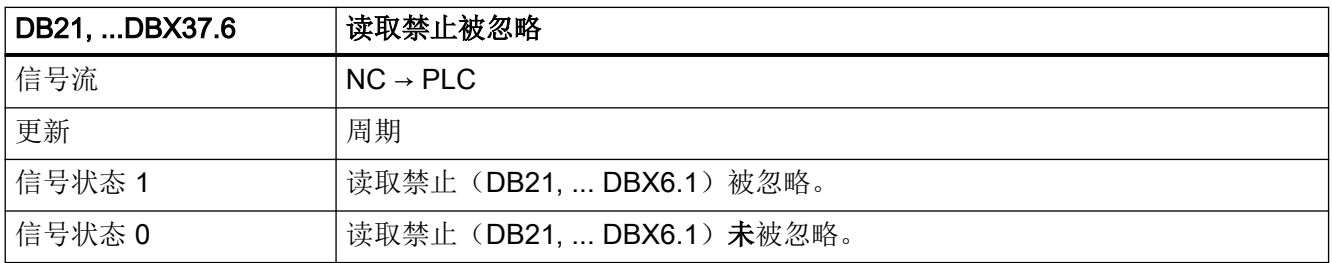

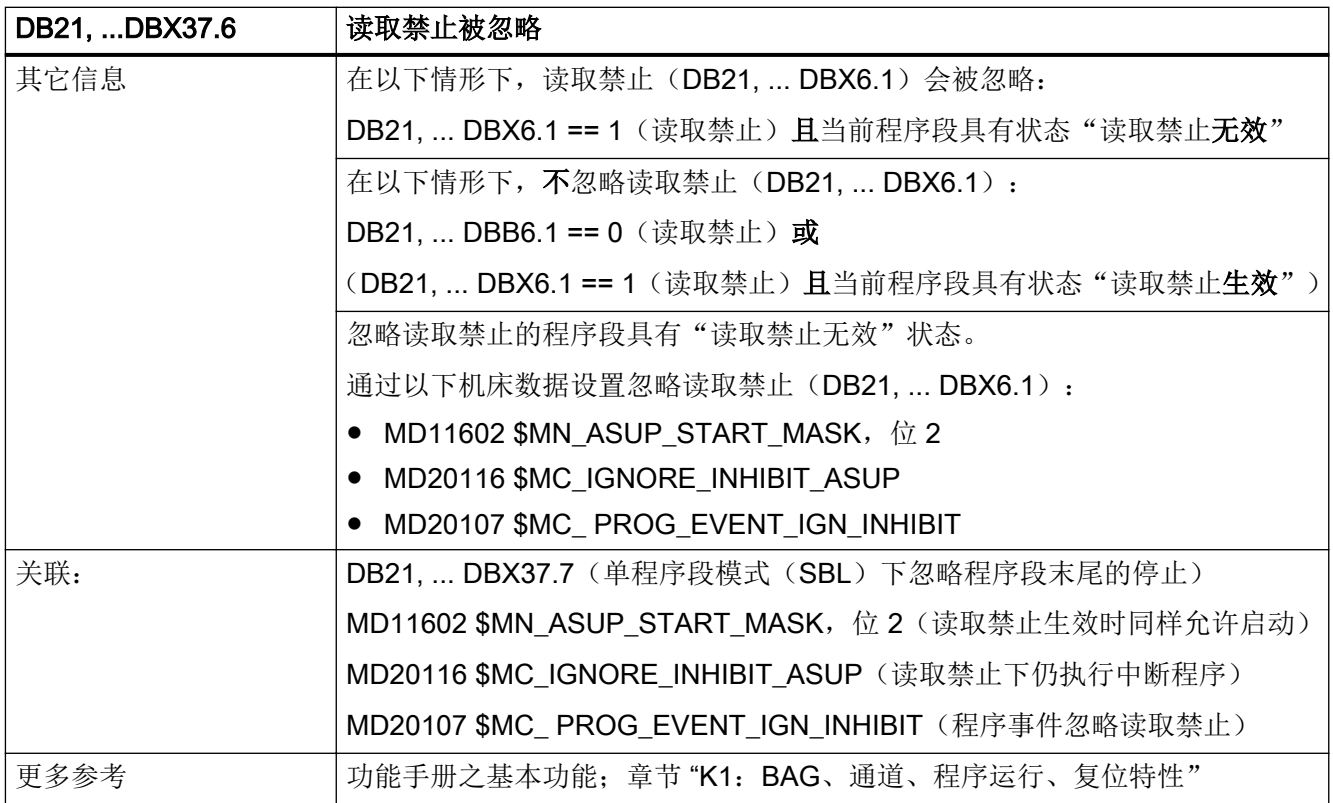

## 5.5.105 DB21, ... DBX37.7 (单程序段模式 (SBL) 下忽略程序段末尾的停止)

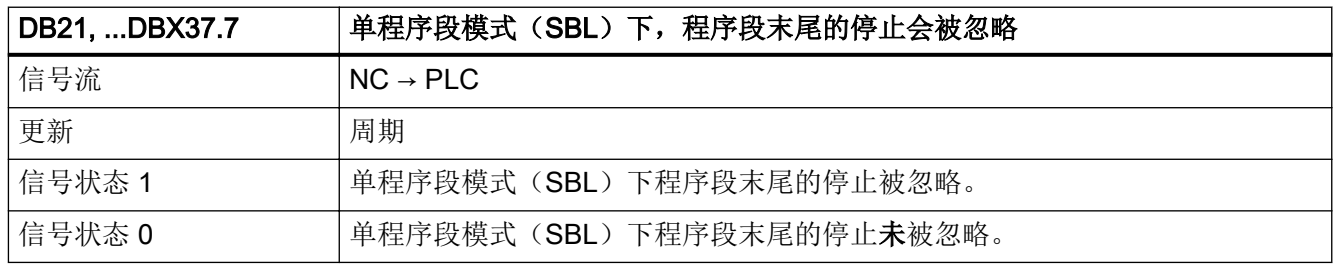

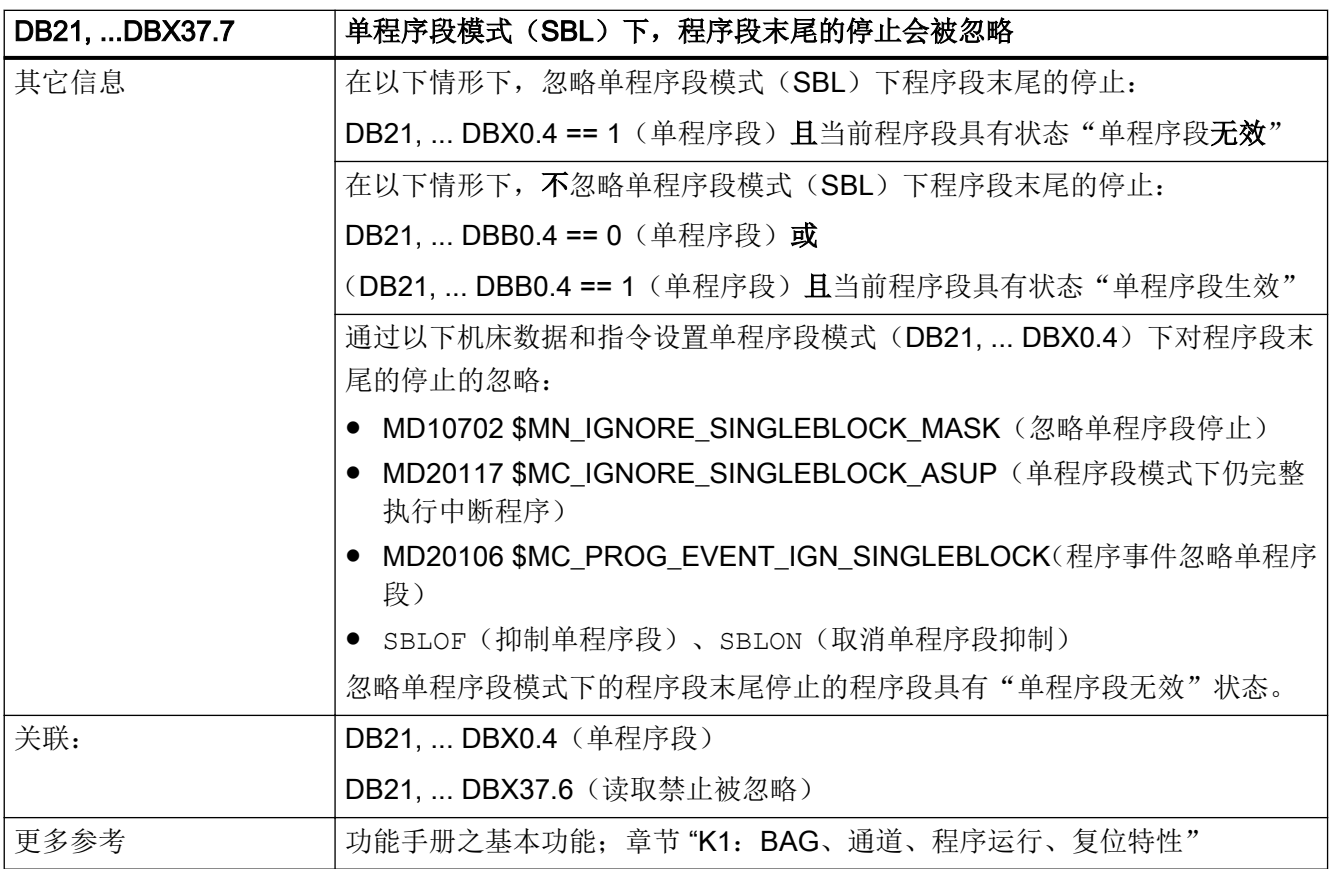

# 5.5.106 DB21, ... DBX38.0 (冲程释放有效)

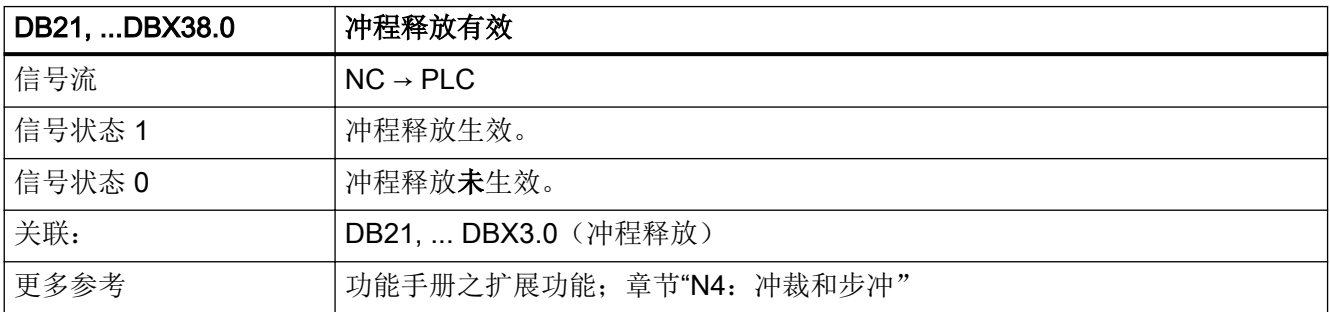

# <span id="page-1251-0"></span>5.5.107 DB21, ... DBX38.1 (手动冲程释放: 应答)

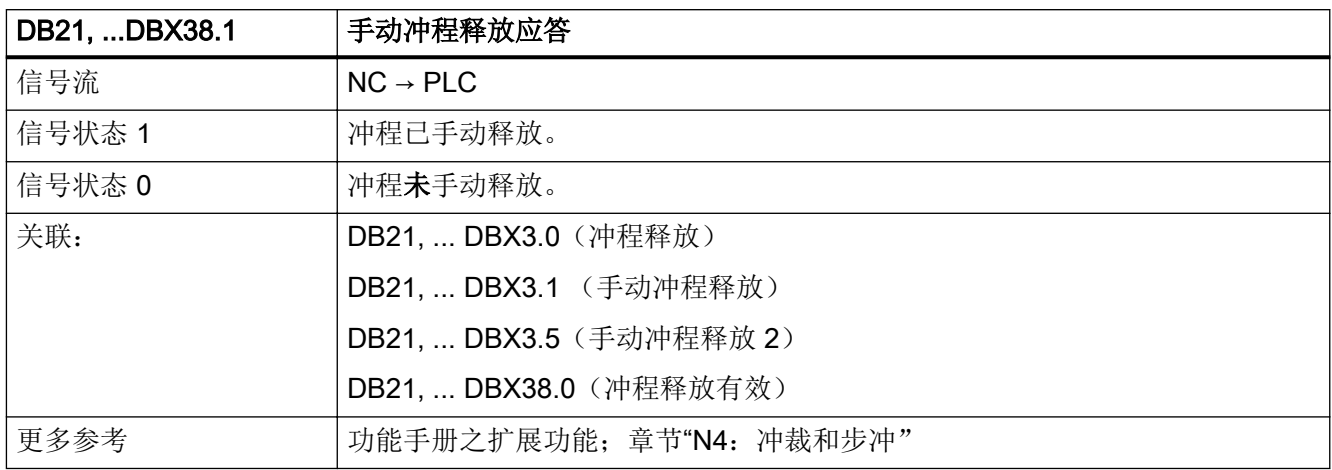

# 5.5.108 DB21, ... DBX39.5 (轮廓手轮:手轮旋转方向取反生效)

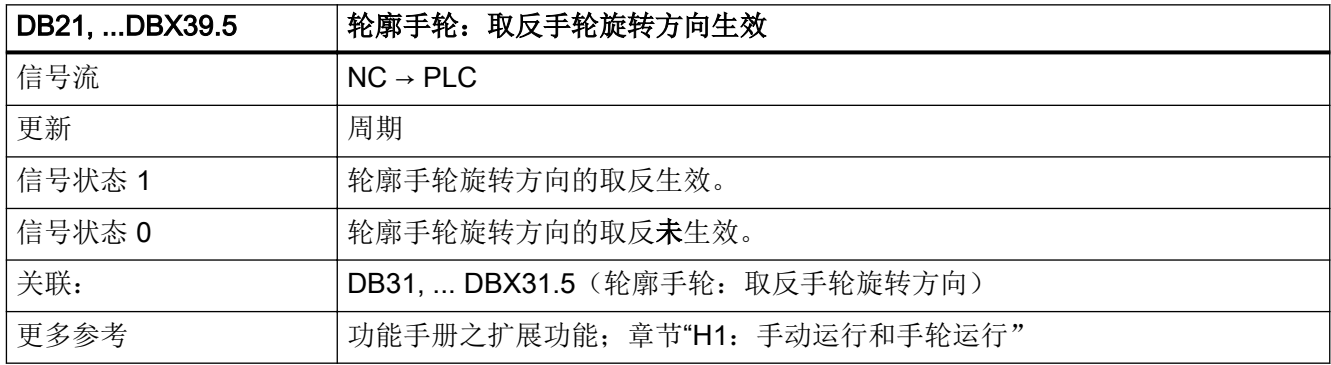

#### 5.5.109 DB21, ... DBX40.0 - 2 (几何轴 1: 手轮生效)

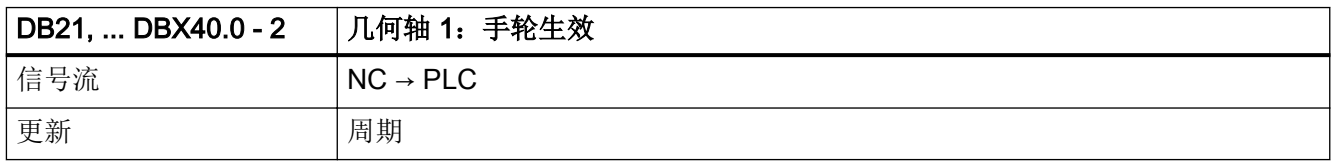

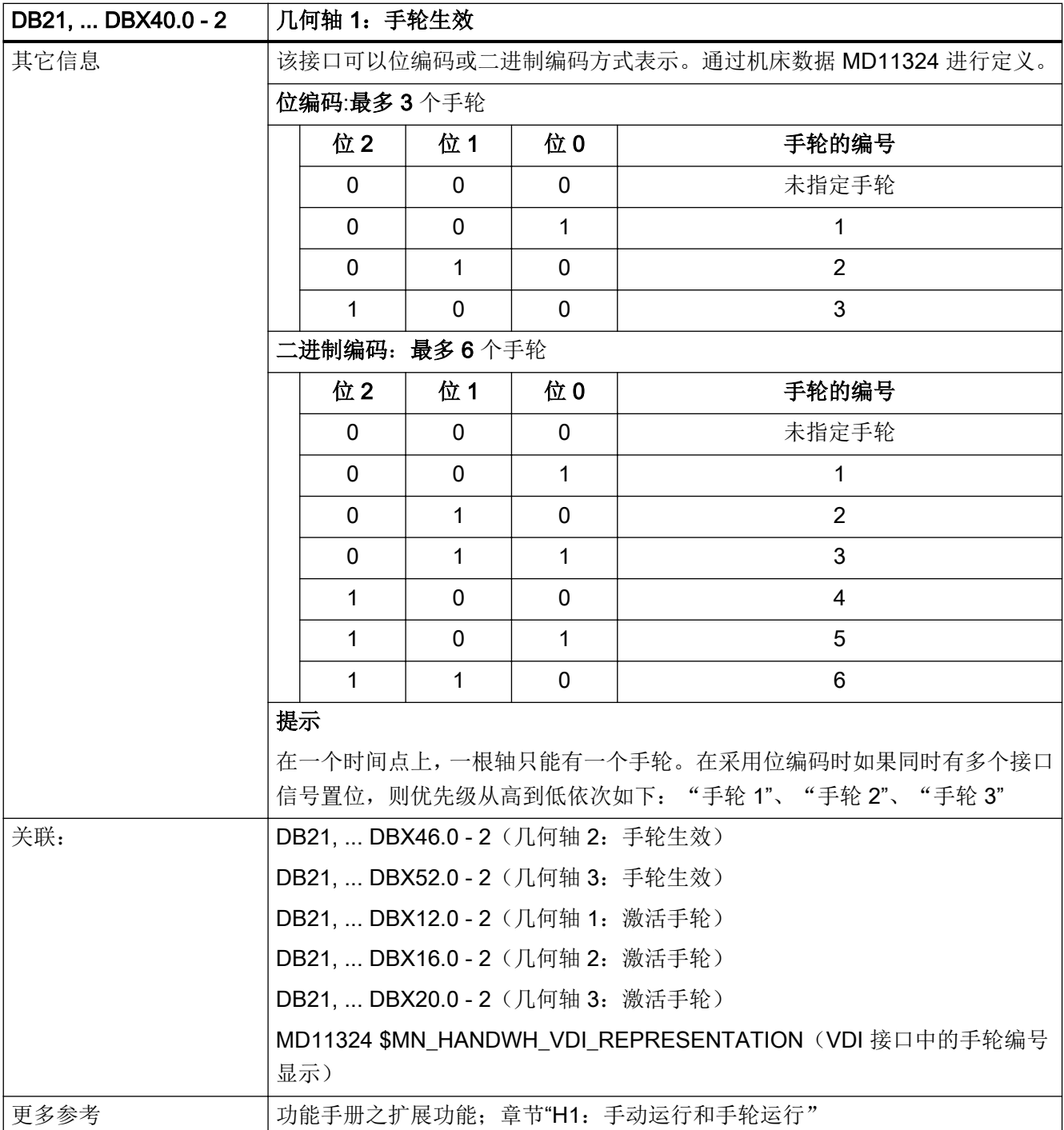

# <span id="page-1253-0"></span>5.5.110 DB21, ... DBX40.4 - 5 (几何轴 1: 运行请求"+"/"-")

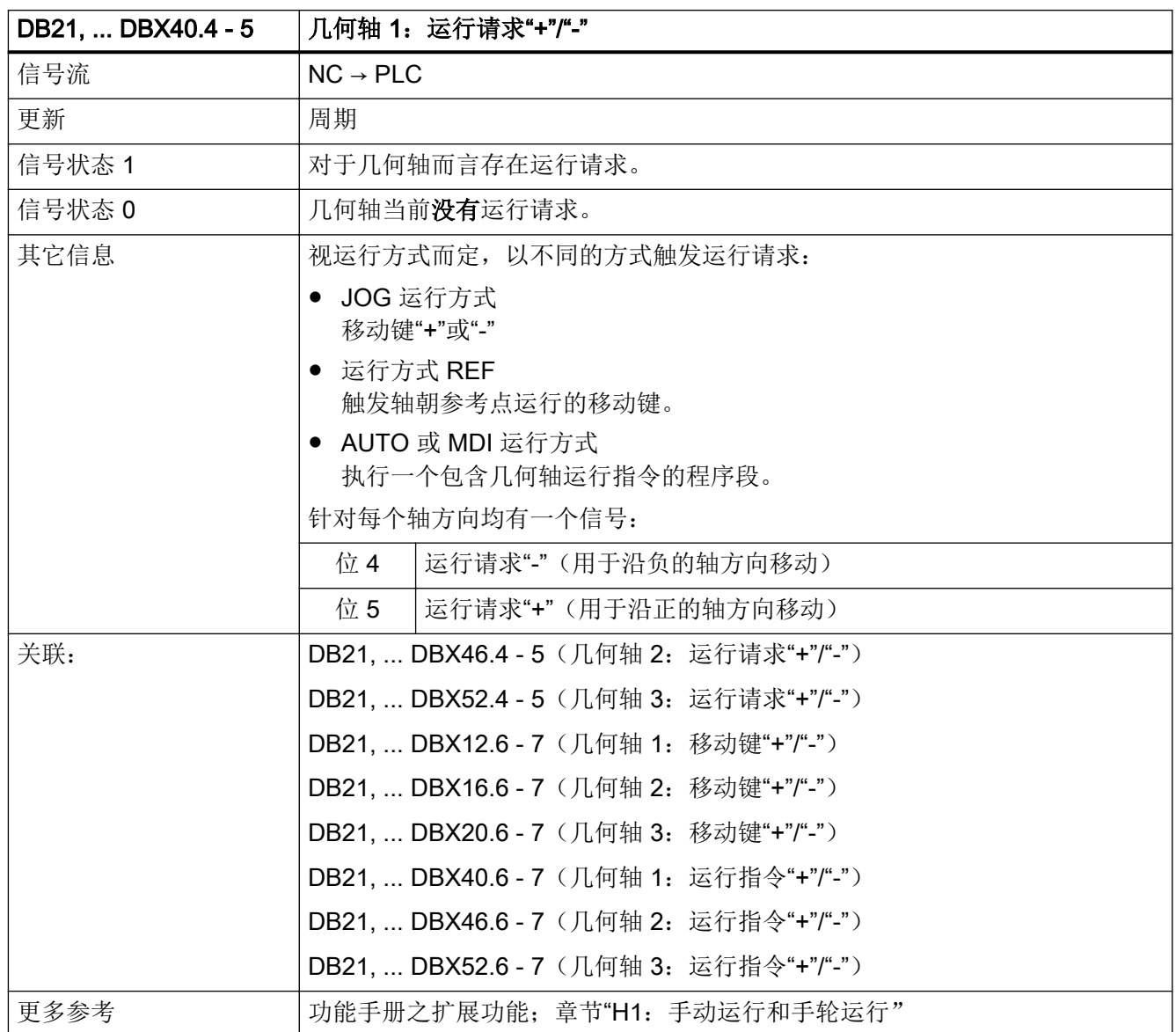

# 5.5.111 DB21, ... DBX40.6 - 7 (几何轴 1: 运行指令"+"/"-")

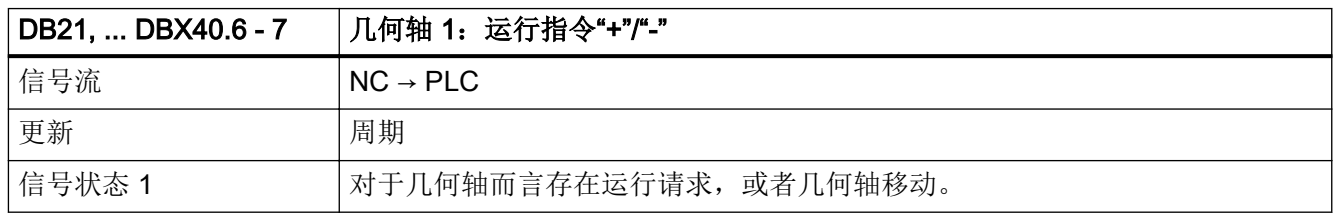

<span id="page-1254-0"></span>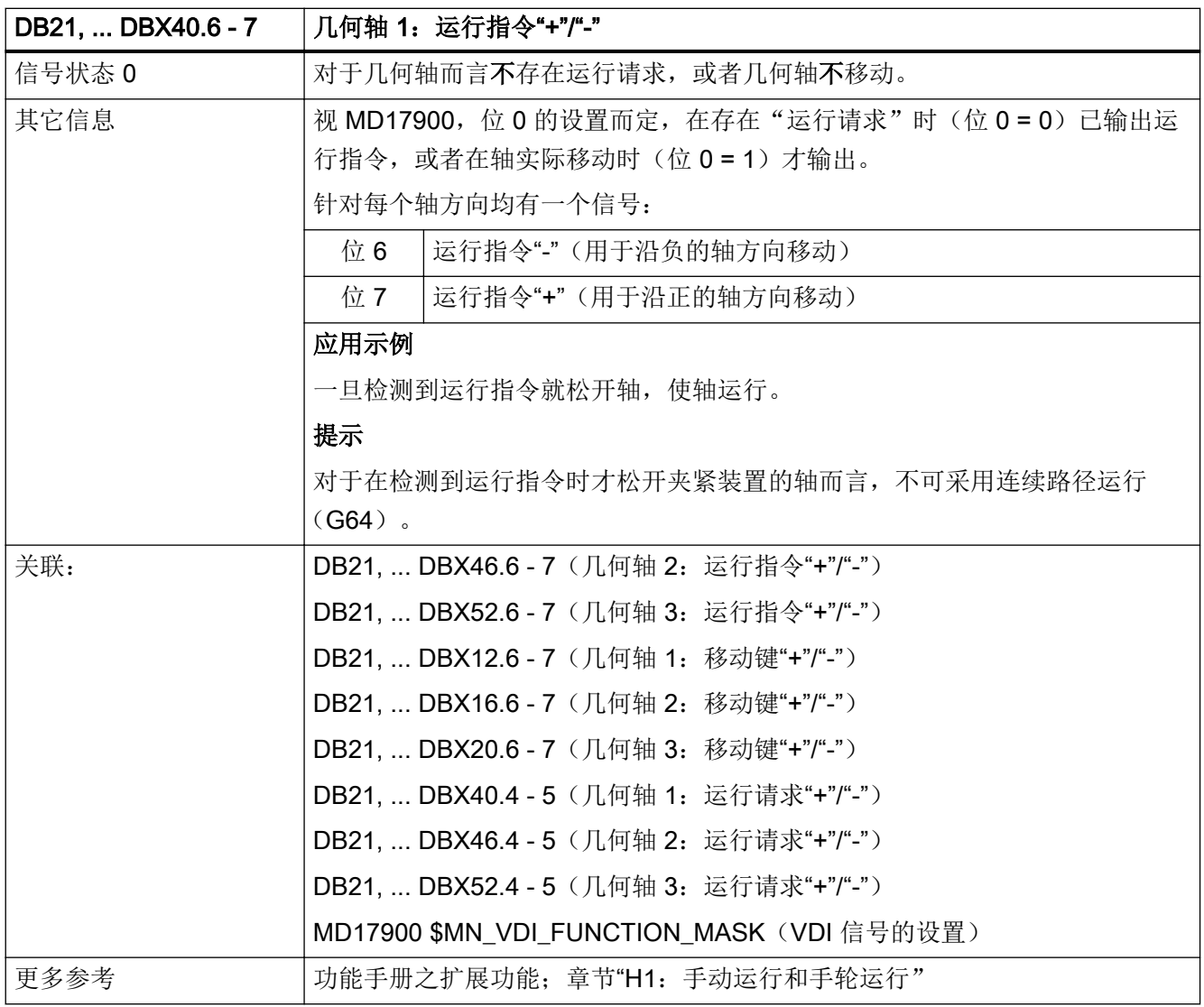

## 5.5.112 DB21, ... DBX41.0 - 6 (几何轴 1: 生效的机床功能)

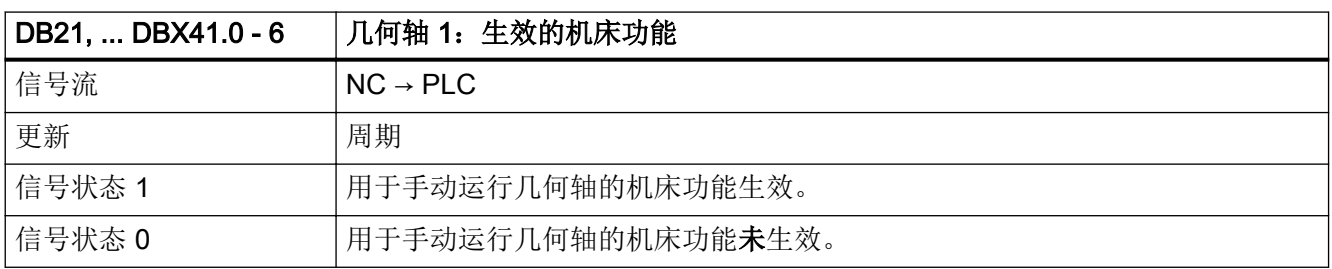

<span id="page-1255-0"></span>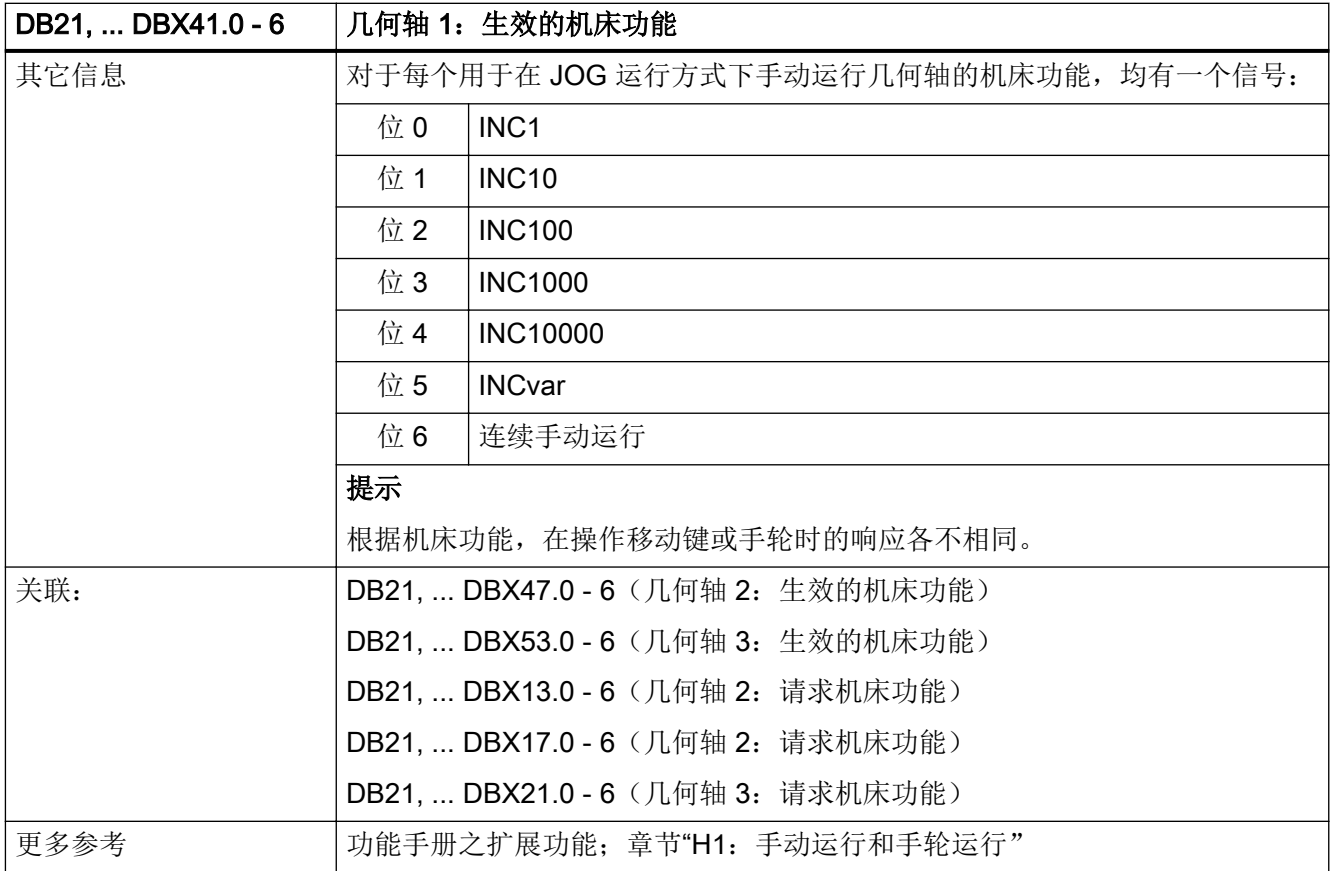

# 5.5.113 DB21, ... DBX43.0 (几何轴 1: 手轮旋转方向取反生效)

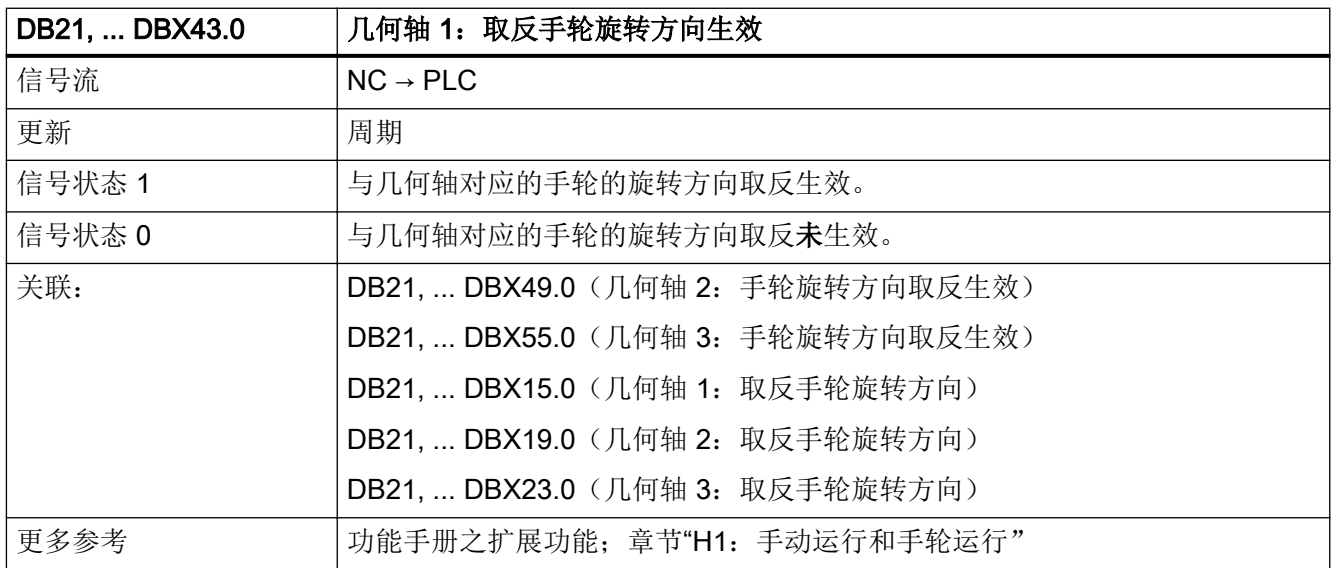

#### 5.5.114 DB21, ... DBX46.0 - 2 (几何轴 2: 手轮生效)

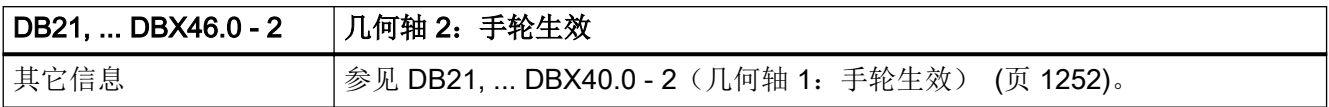

#### 5.5.115 DB21, ... DBX46.4 - 5 (几何轴 2: 运行请求"+"/"-")

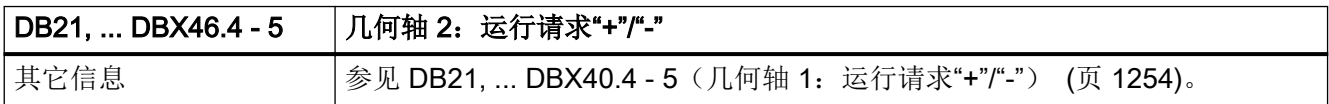

#### 5.5.116 DB21, ... DBX46.6 - 7 (几何轴 2: 运行指令"+"/"-")

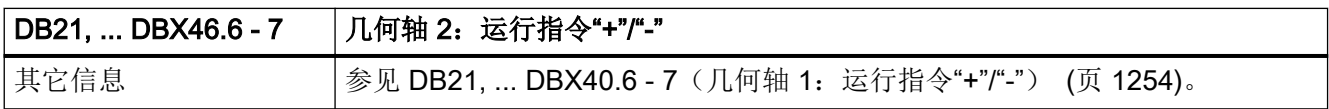

#### 5.5.117 DB21, ... DBX47.0 - 6 (几何轴 2: 生效的机床功能)

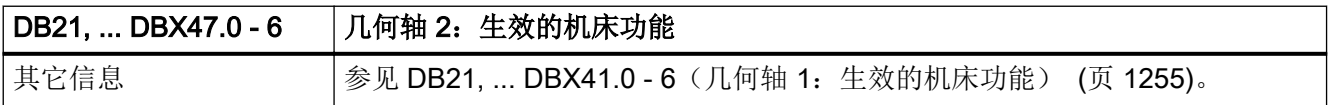

#### 5.5.118 DB21, ... DBX49.0 (几何轴 2: 手轮旋转方向取反生效)

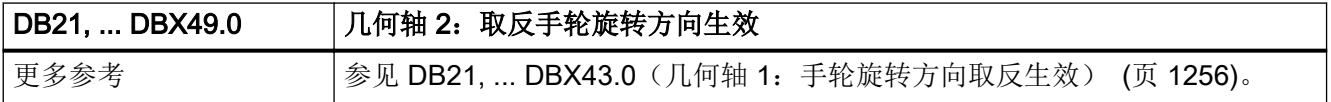

#### 5.5.119 DB21, ... DBX52.0 - 2 (几何轴 3: 手轮生效)

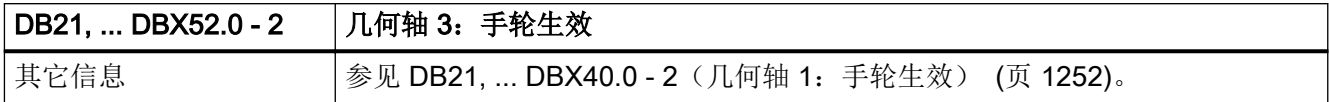

#### 5.5.120 DB21, ... DBX52.4 - 5 (几何轴 3: 运行请求"+"/"-")

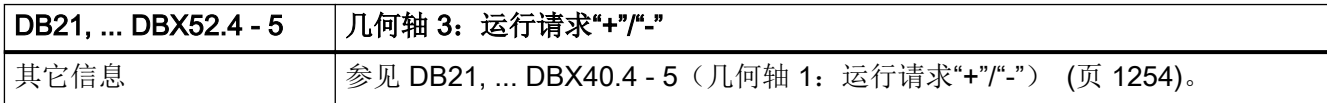

#### 5.5.121 DB21, ... DBX52.6 - 7 (几何轴 3: 运行指令"+"/"-")

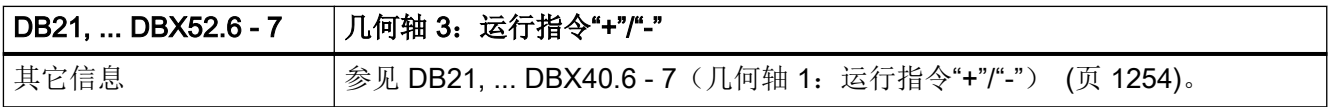

## 5.5.122 DB21, ... DBX53.0 - 6 (几何轴 3: 生效的机床功能)

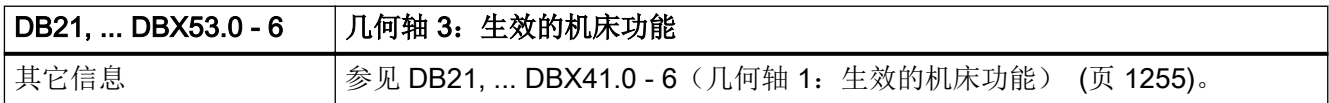

#### 5.5.123 DB21, ... DBX55.0 (几何轴 3: 手轮旋转方向取反生效)

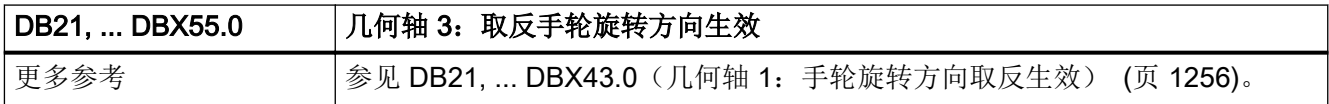

# 5.5.124 DB21, ... DBB58, ... DBB60 - 65(M、S、T、D、H、F 功能修改)

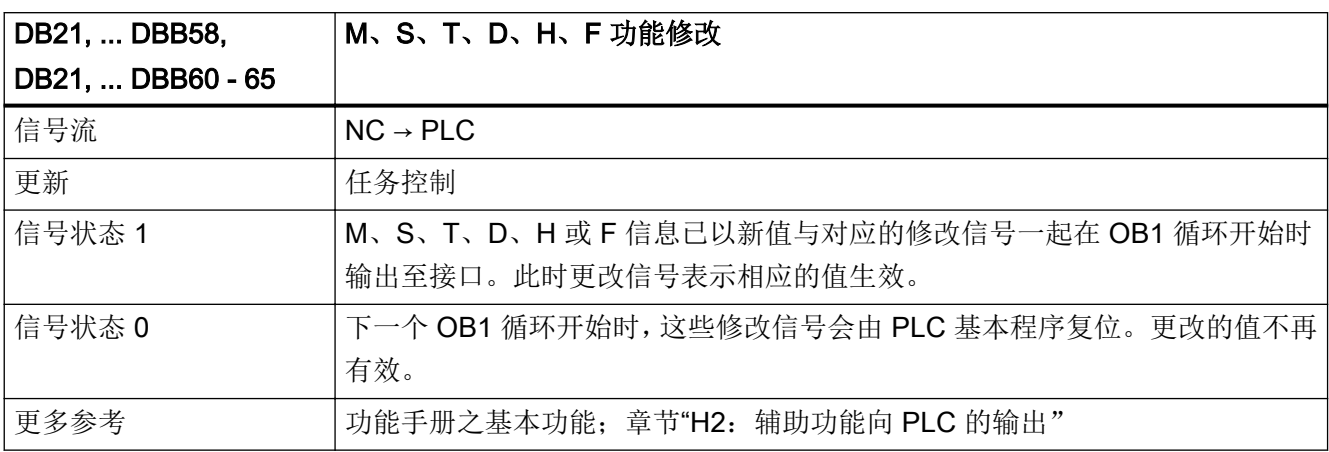

## 5.5.125 DB21, ... DBX59.0 - 4(M 功能 1-5 未解码)

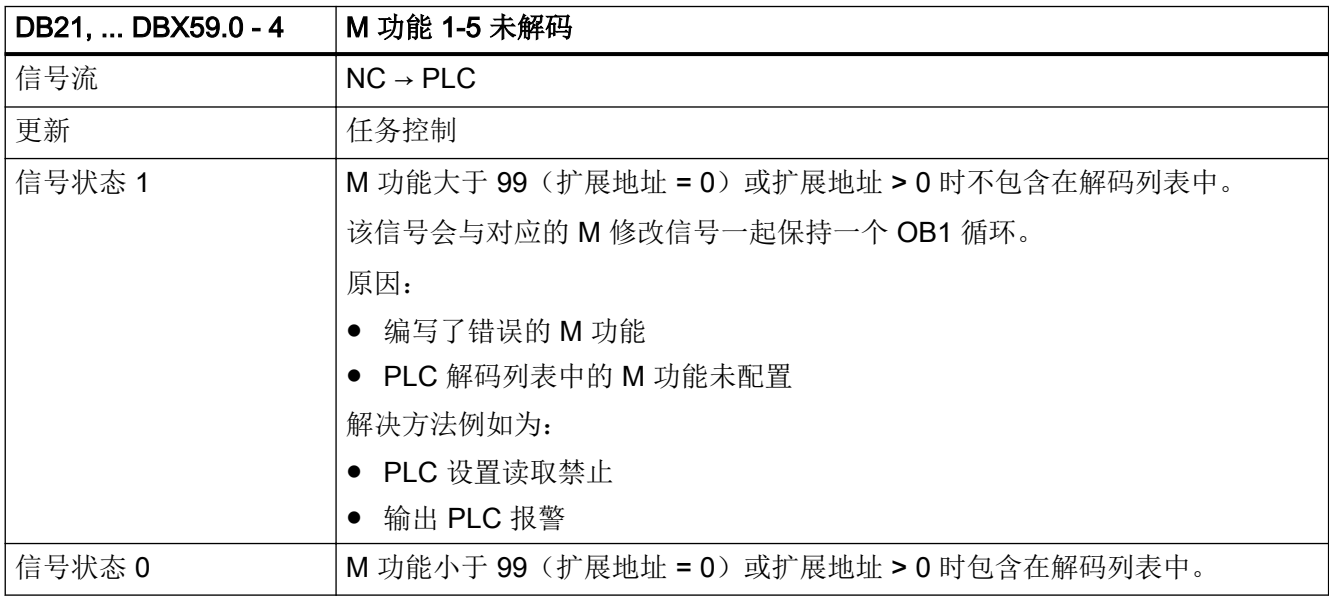

## 5.5.126 DB21, ... DBB60 - 64, ... DBB66 - 67(M、S、T、D、H、F 功能附加信息 "Quick" (快速应答))

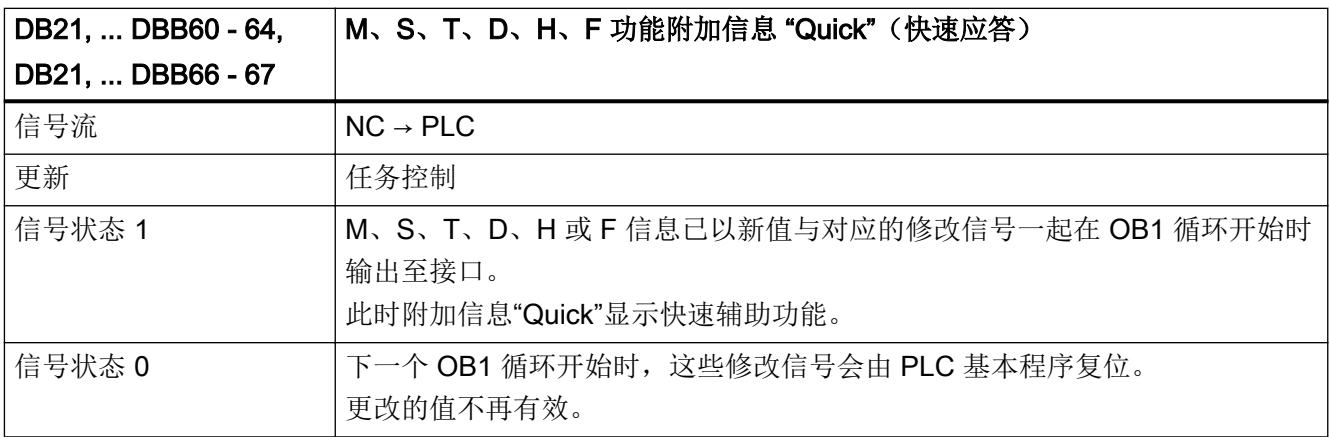

### 5.5.127 DB21, ... DBB68 - 97 (M 功能 1 - 5 和 M 功能 1 - 5 扩展地址)

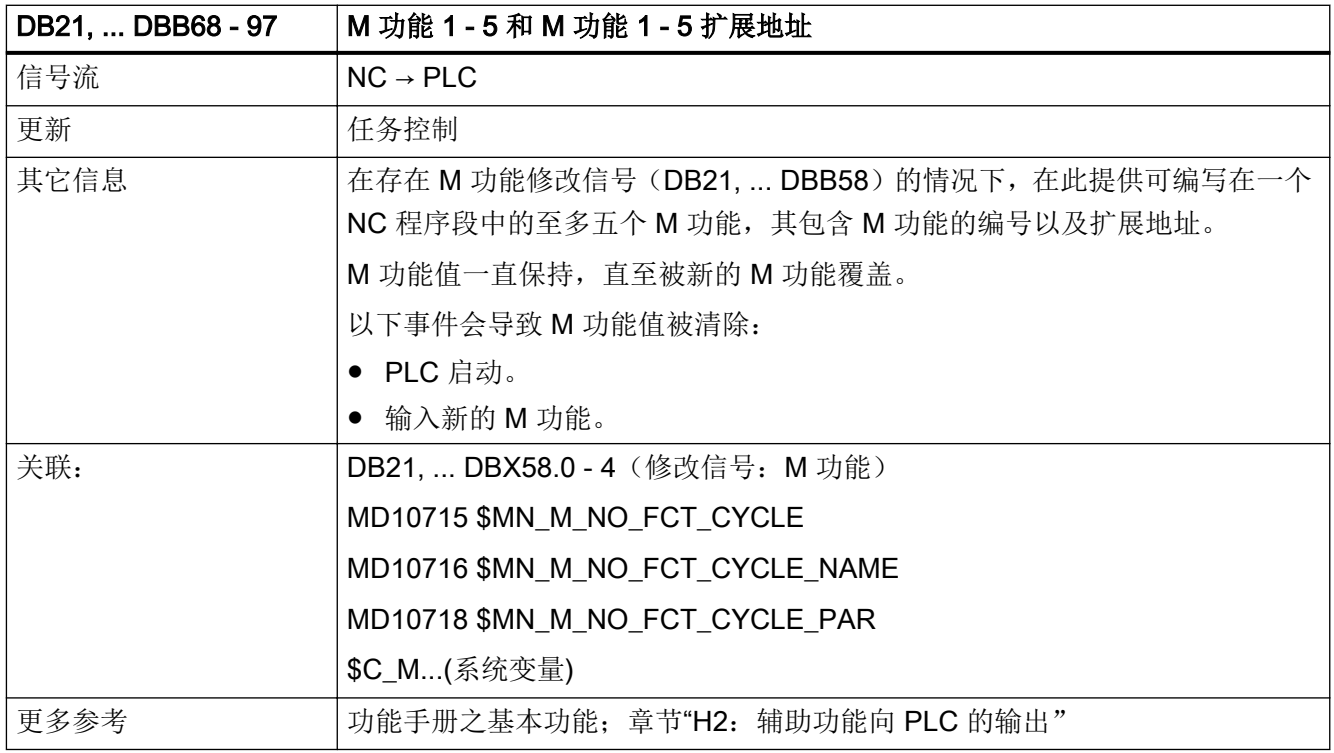
### 5.5.128 DB21, ... DBB98 - 115 (S 功能 1 - 3 和 S 功能 1 - 3 扩展地址)

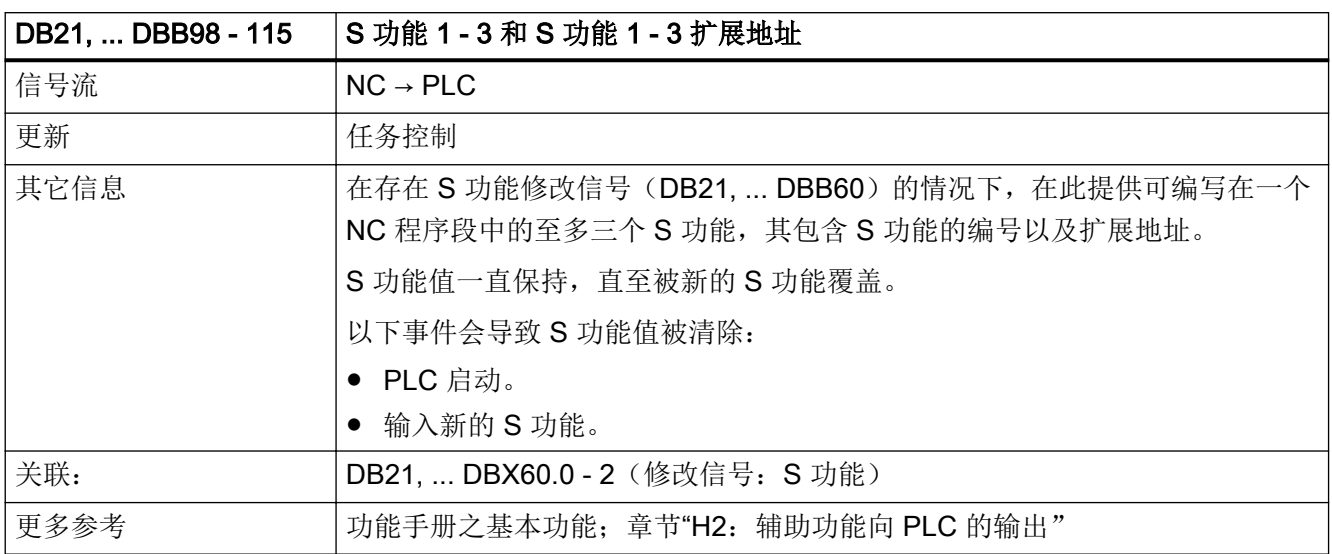

# 5.5.129 DB21, ... DBB118 (T 功能 1)

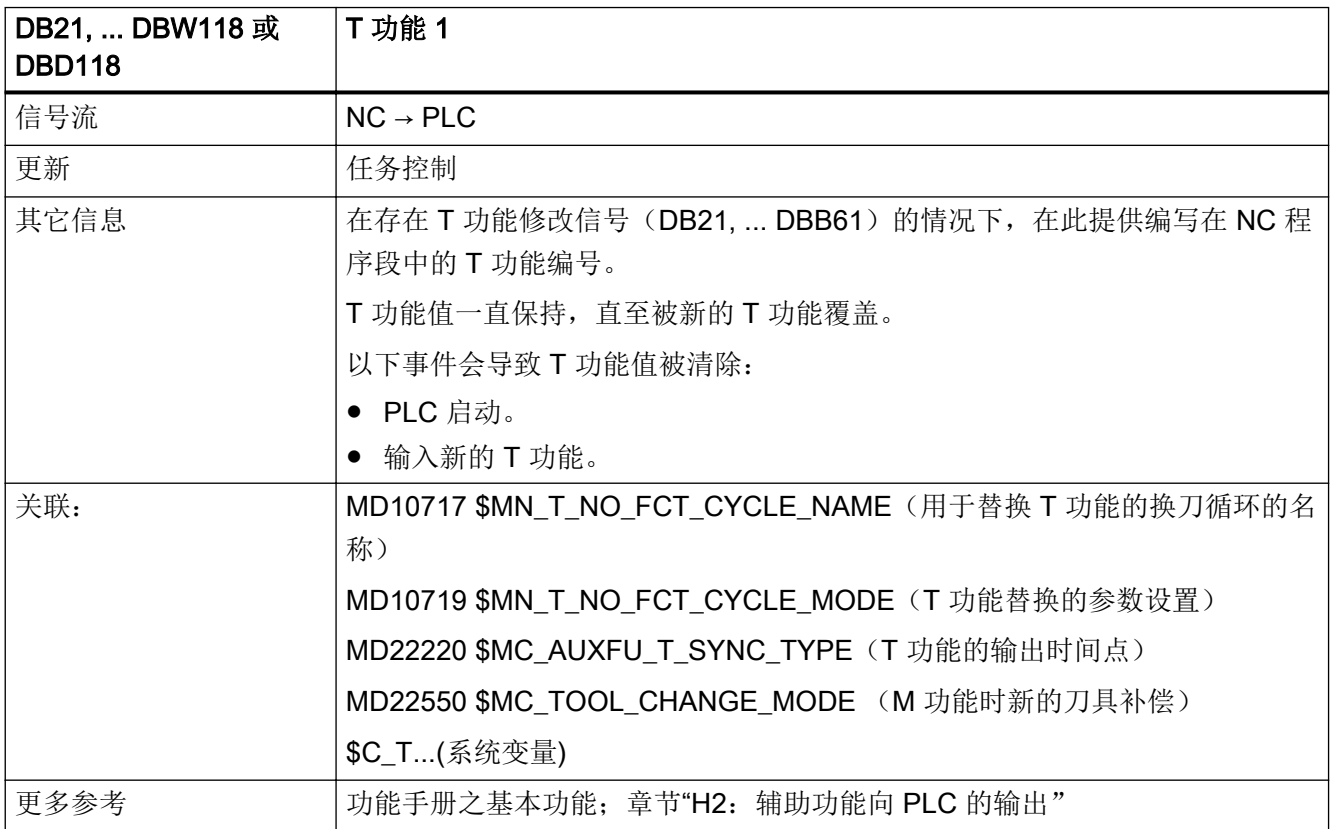

## 5.5.130 DB21, ... DBB129 (D 功能 1)

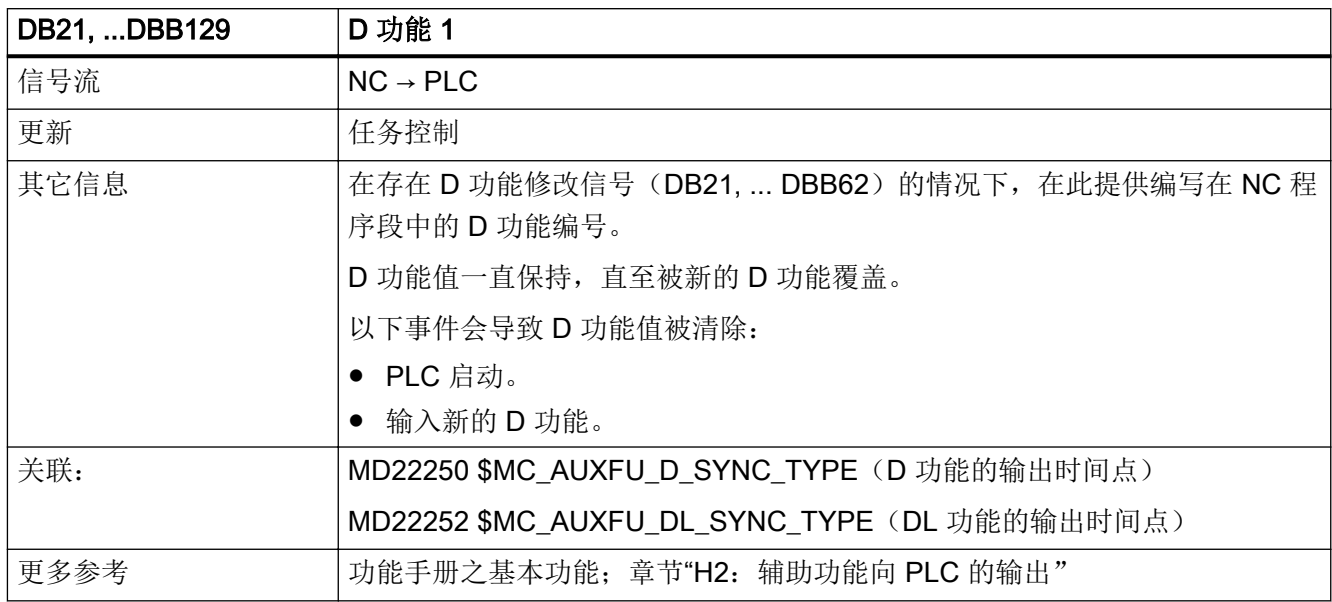

### 5.5.131 DB21, ... DBB140 - 157 (H 功能 1 - 3 和 H 功能 1 - 3 扩展地址)

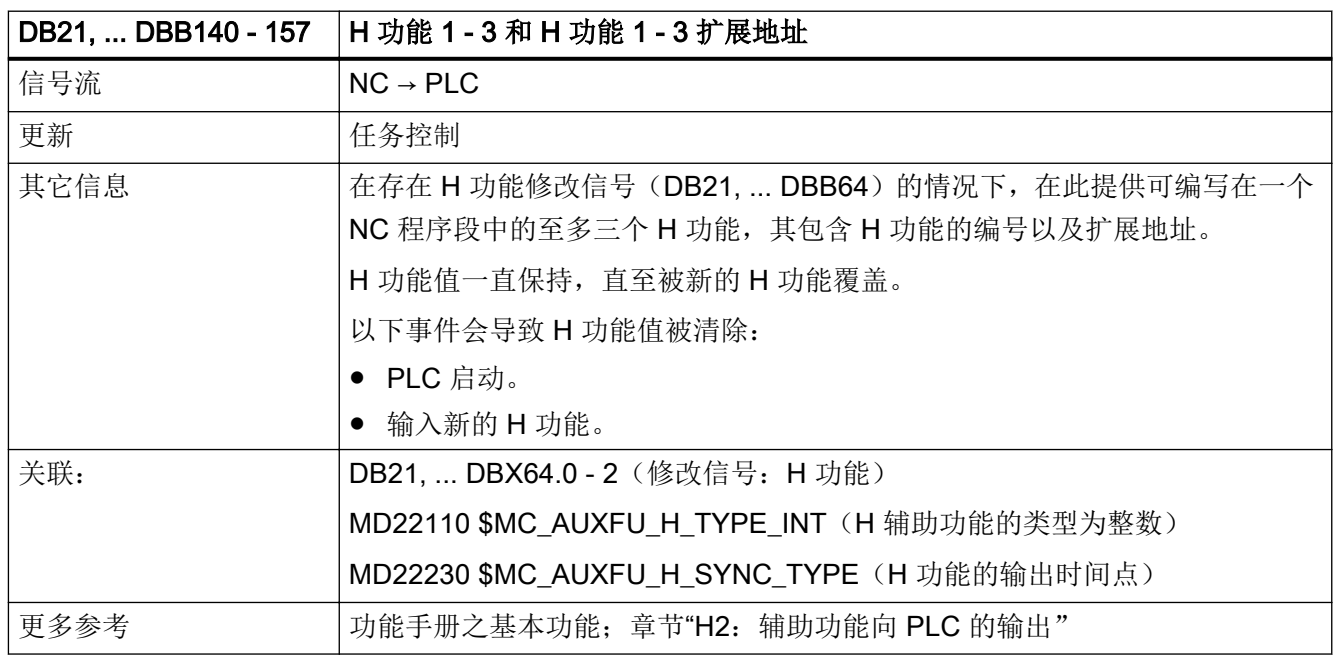

### 5.5.132 DB21, ... DBB158 - 193 (F 功能 1 - 6 和 F 功能 1 - 6 扩展地址)

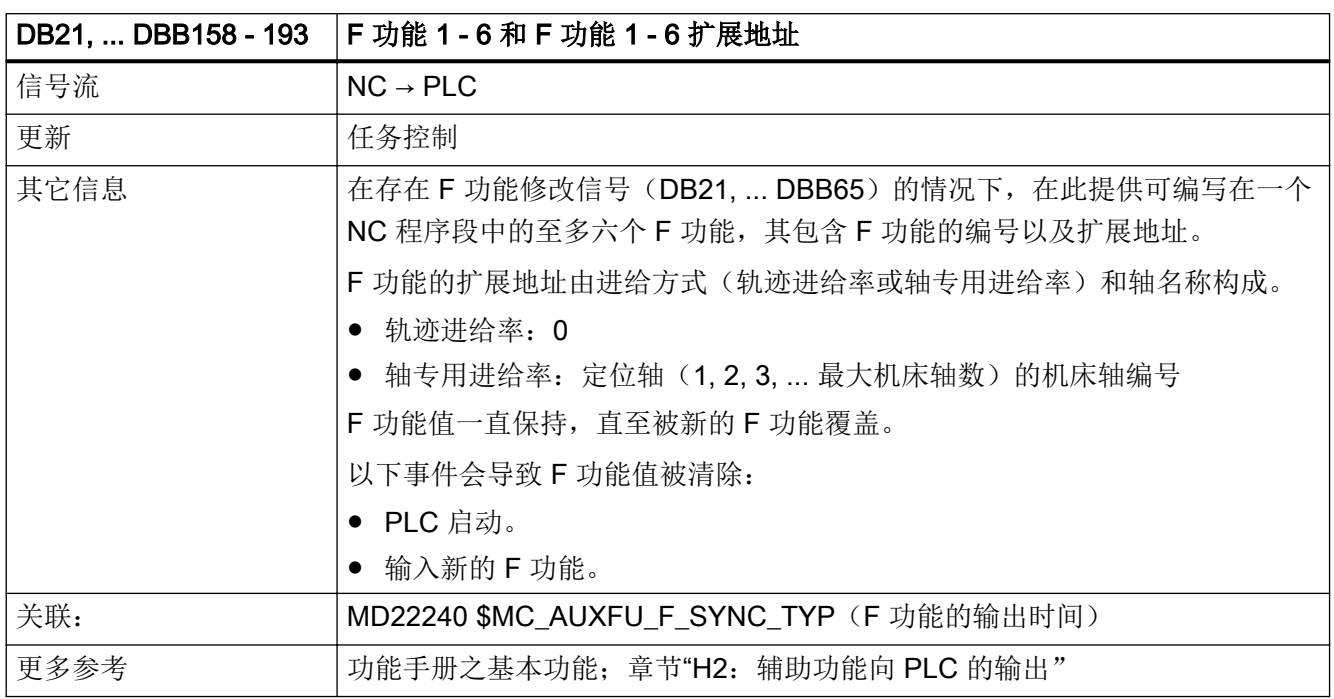

### 5.5.133 DB21, ... DBB194 - 206 (动态 M 功能: M0 - M99)

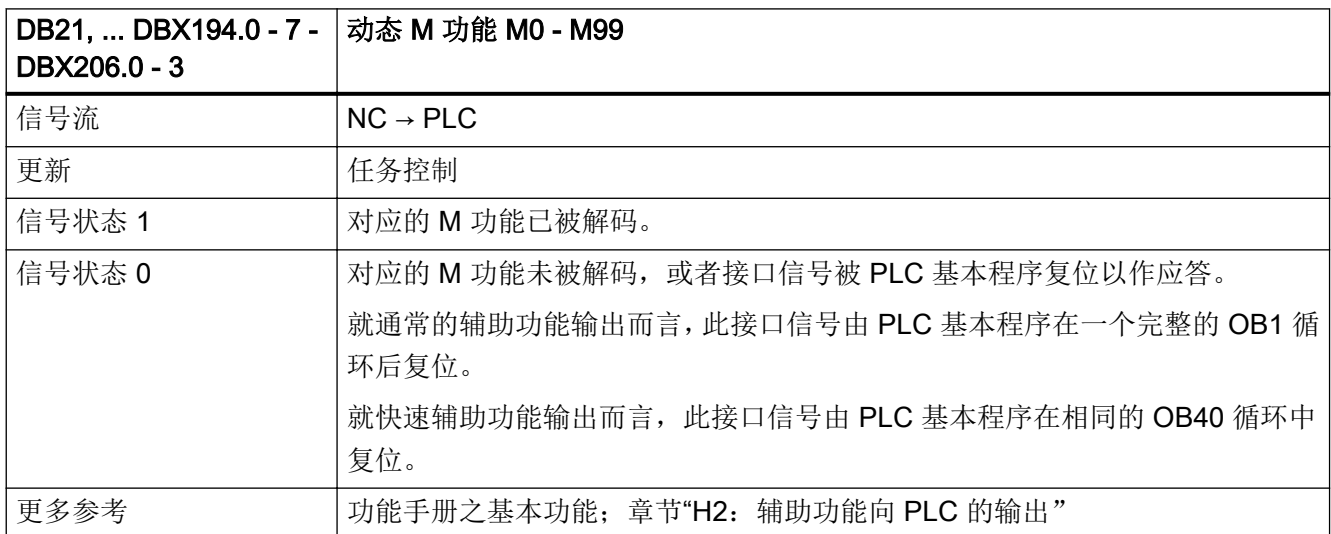

# 5.5.134 DB21, ... DBB208 - 271 (G 指令组 1 至 60 中生效的 G 指令)

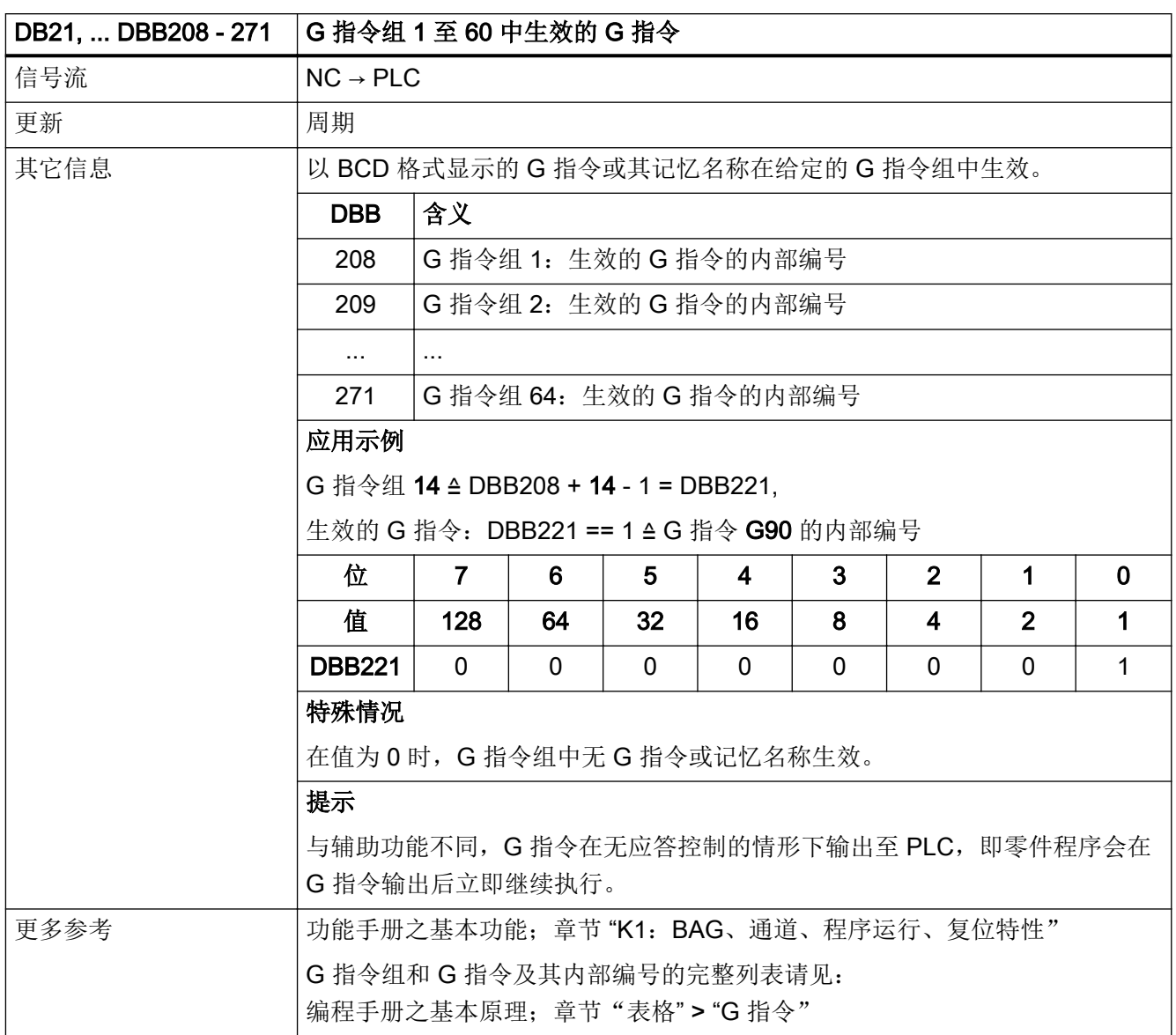

## 5.5.135 DB21, ... DBX272.0 - 273.1(机床相关保护区 1 - 10 预激活)

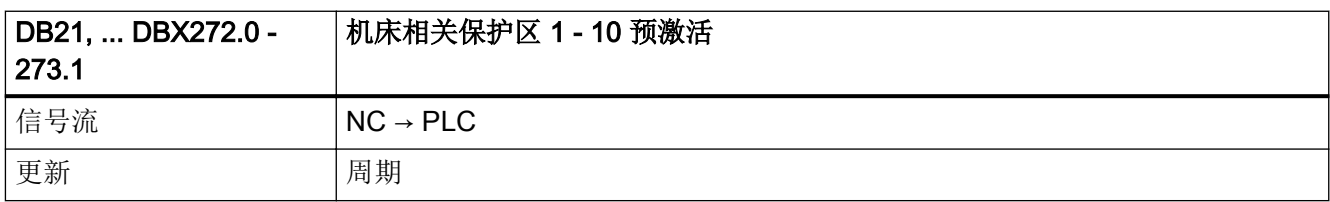

5.5 DB21, ...:通道

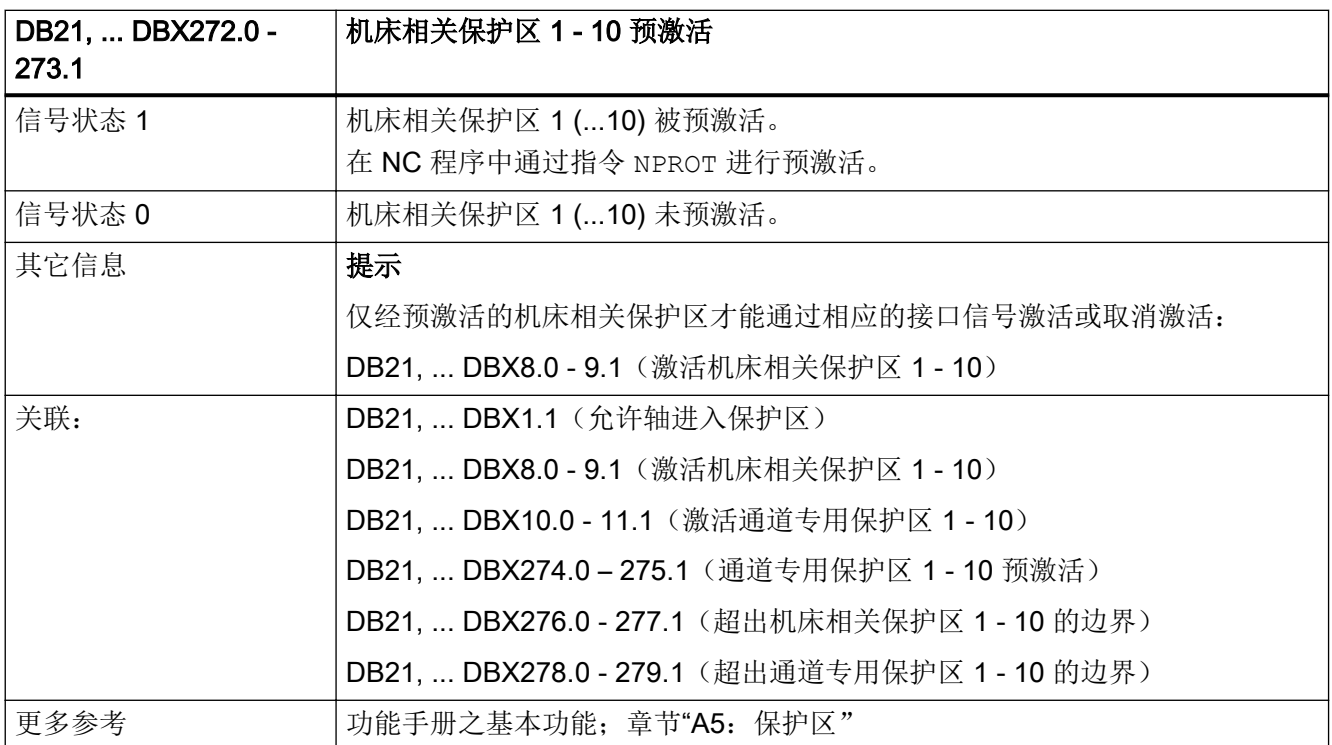

### 5.5.136 DB21, ... DBX274.0 - 275.1(通道专用保护区 1 - 10 预激活)

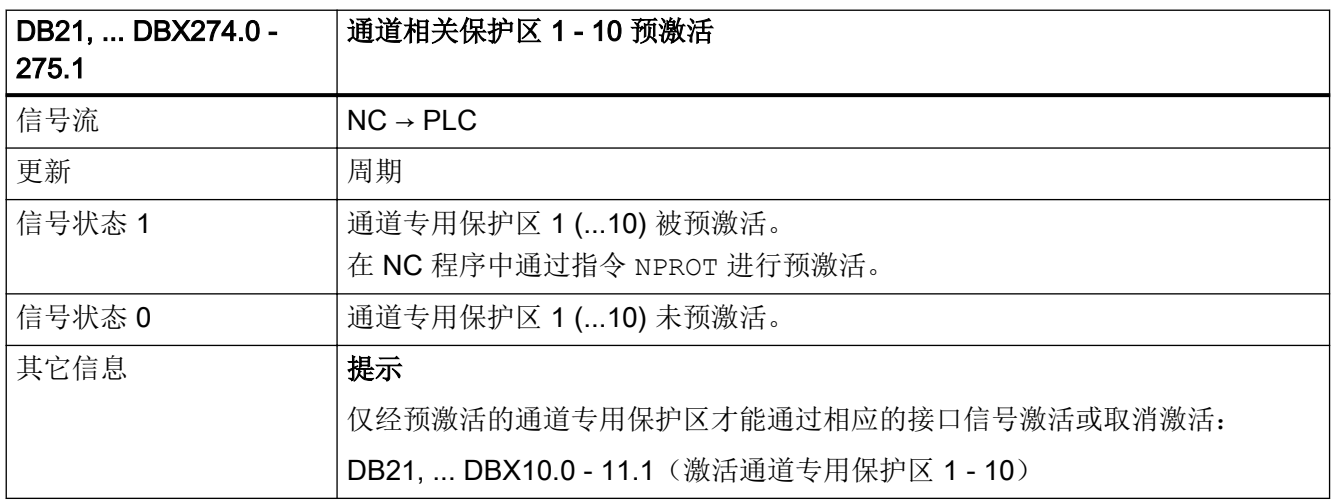

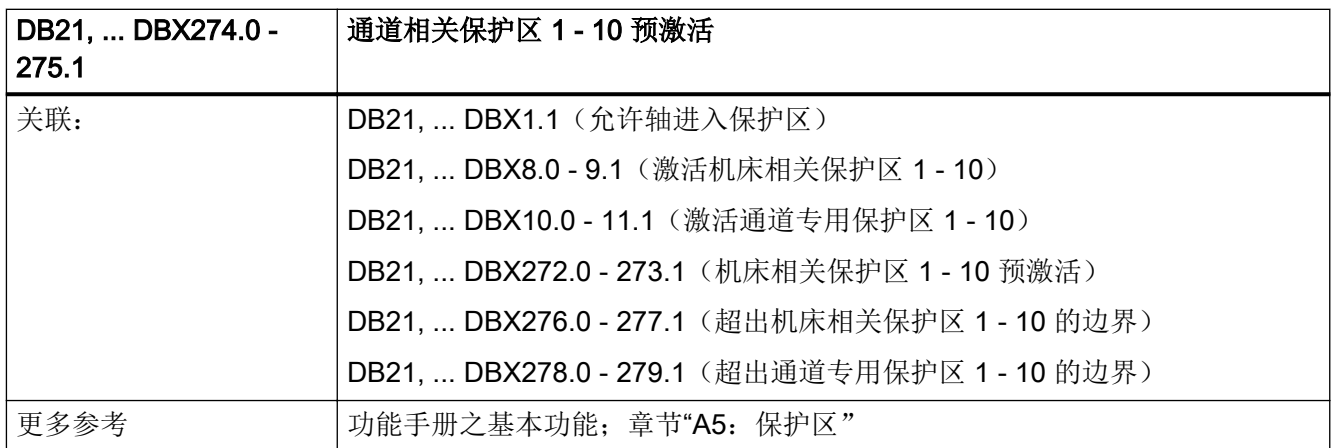

### 5.5.137 DB21, ... DBX276.0 - 277.1(超出机床相关保护区 1 - 10 的边界)

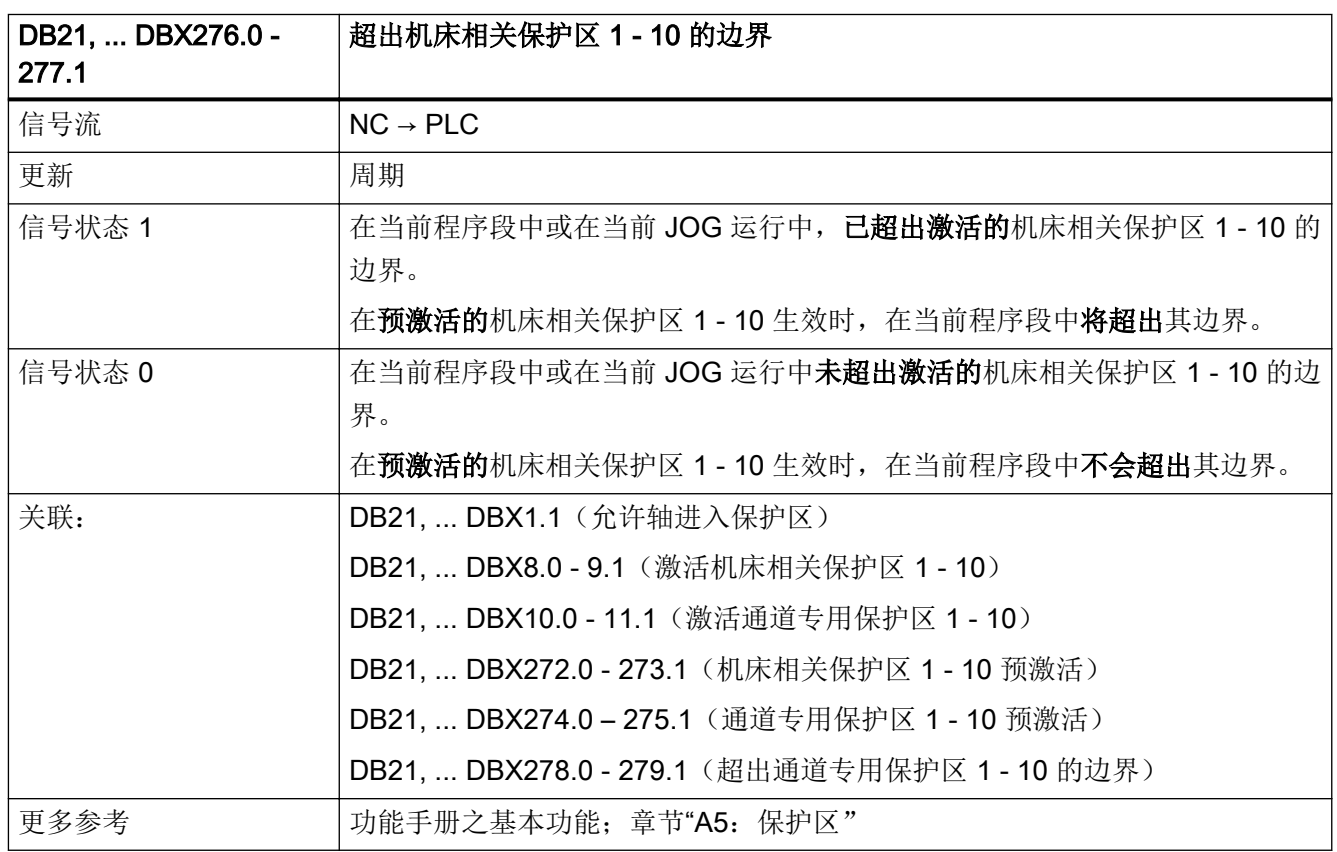

## 5.5.138 DB21, ... DBX278.0 - 279.1(超出通道专用保护区 1 - 10 的边界)

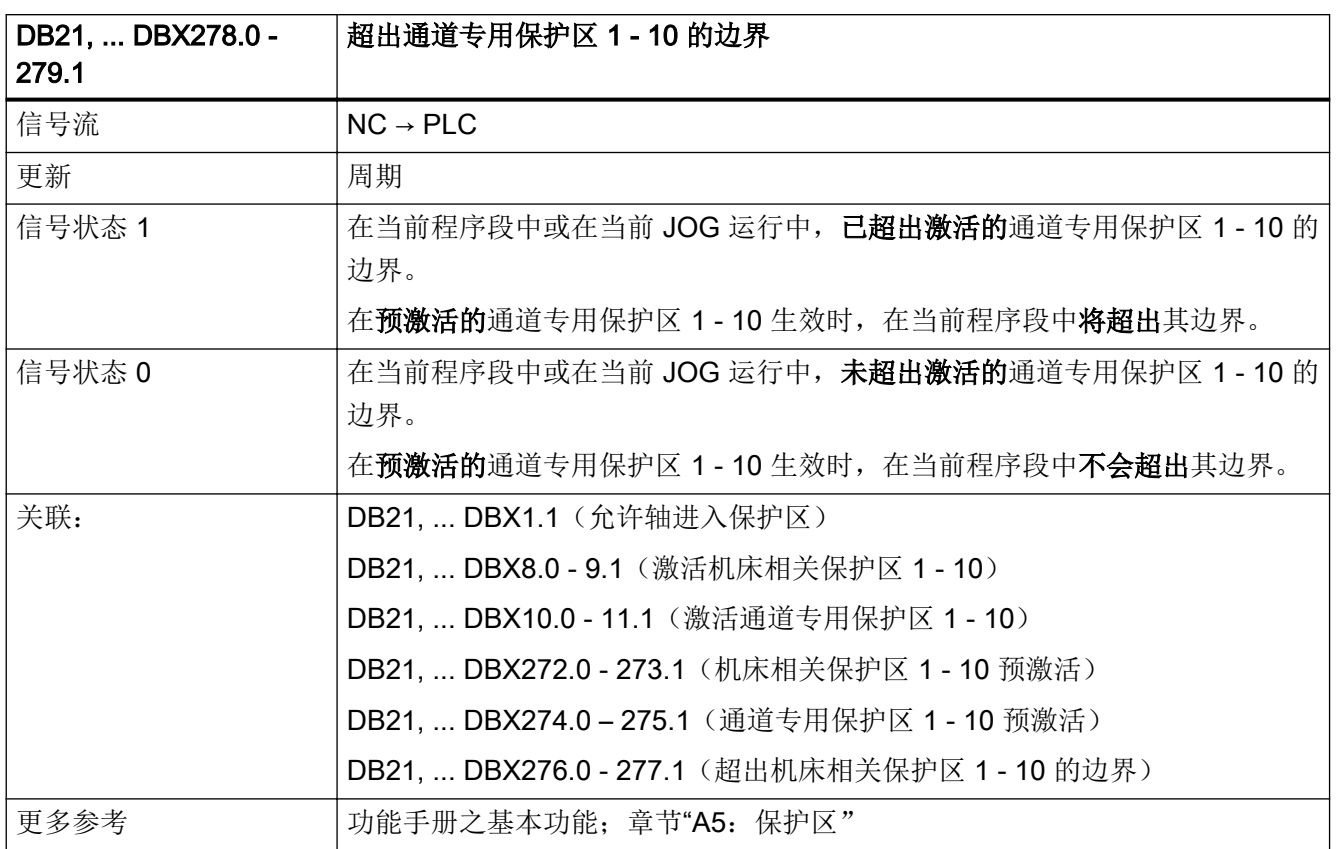

### 5.5.139 DB21, ... DBB317.1(达到设定工件数)

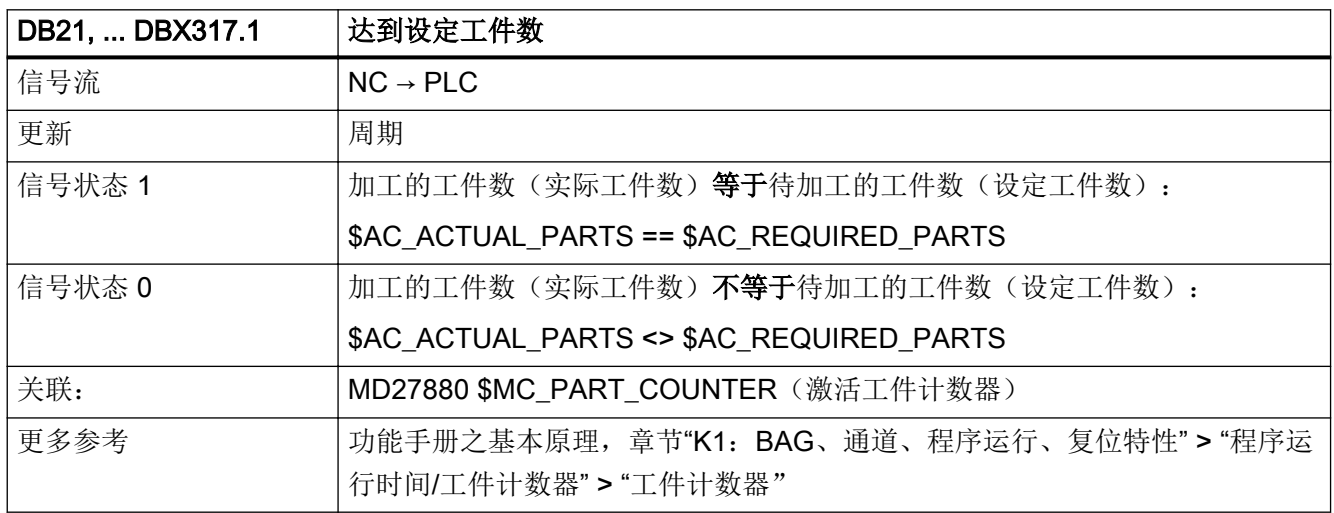

## 5.5.140 DB21, ... DBX317.6(PTP 运动生效)

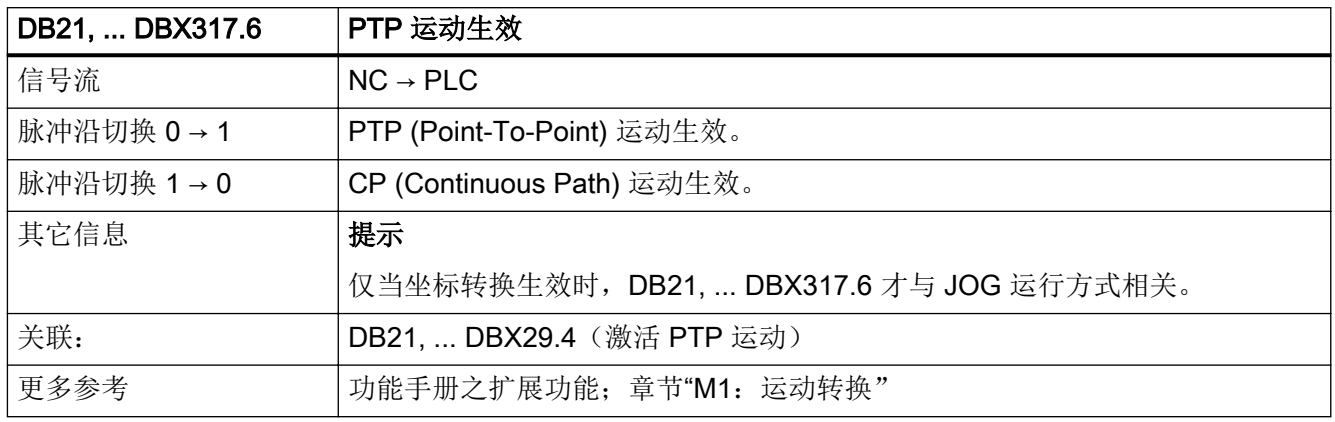

### 5.5.141 DB21, ... DBX317.7 (刀具管理: 缺少刀具)

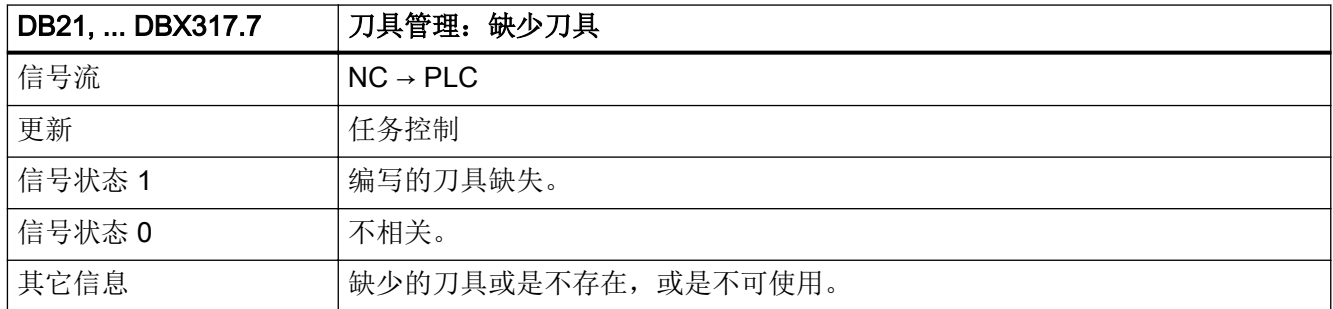

## 5.5.142 DB21, ... DBX318.0(ASUB 已停止)

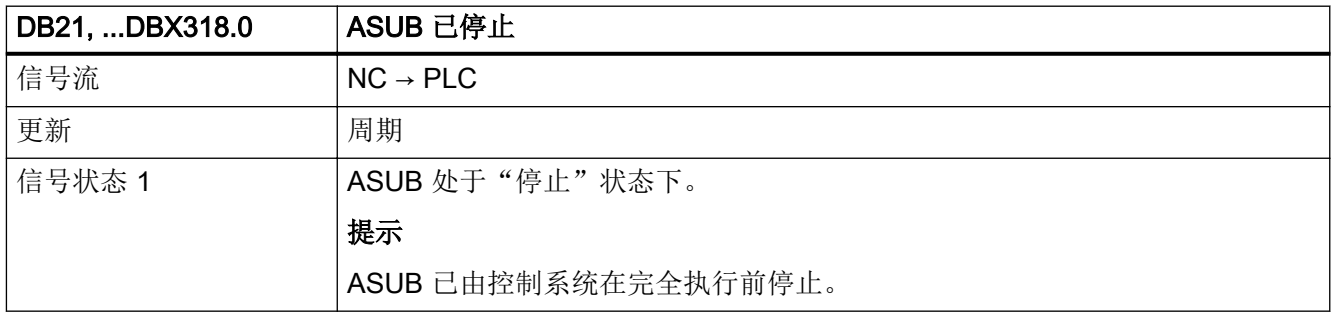

5.5 DB21, ...:通道

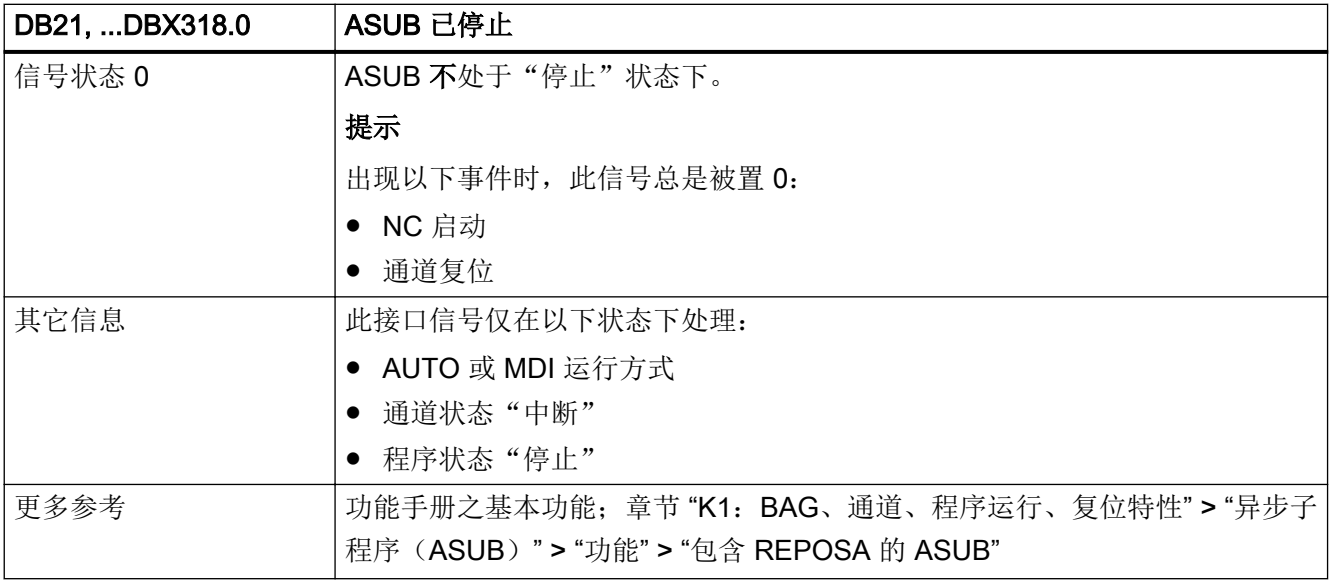

### 5.5.143 DB21, ... DBX318.1 (通过程序测试进行的程序段搜索生效 (SERUPRO))

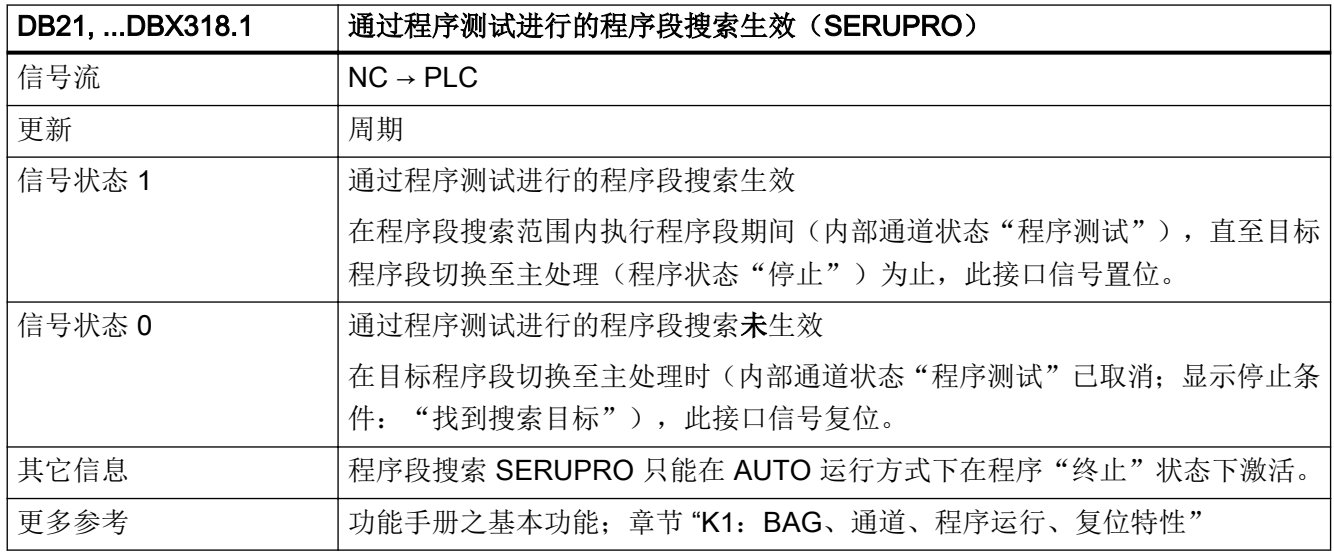

# 5.5.144 DB21, ... DBX318.2 (在线刀具长度补偿(TOFF)生效)

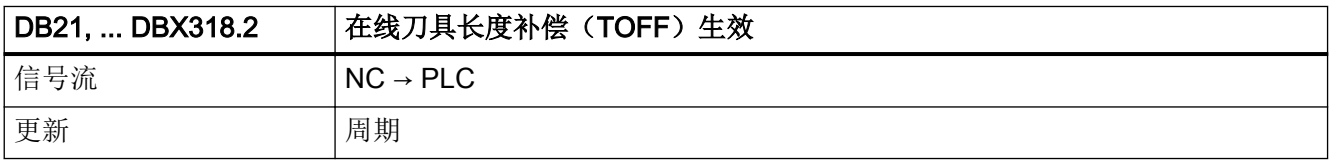

5.5 DB21, ...:通道

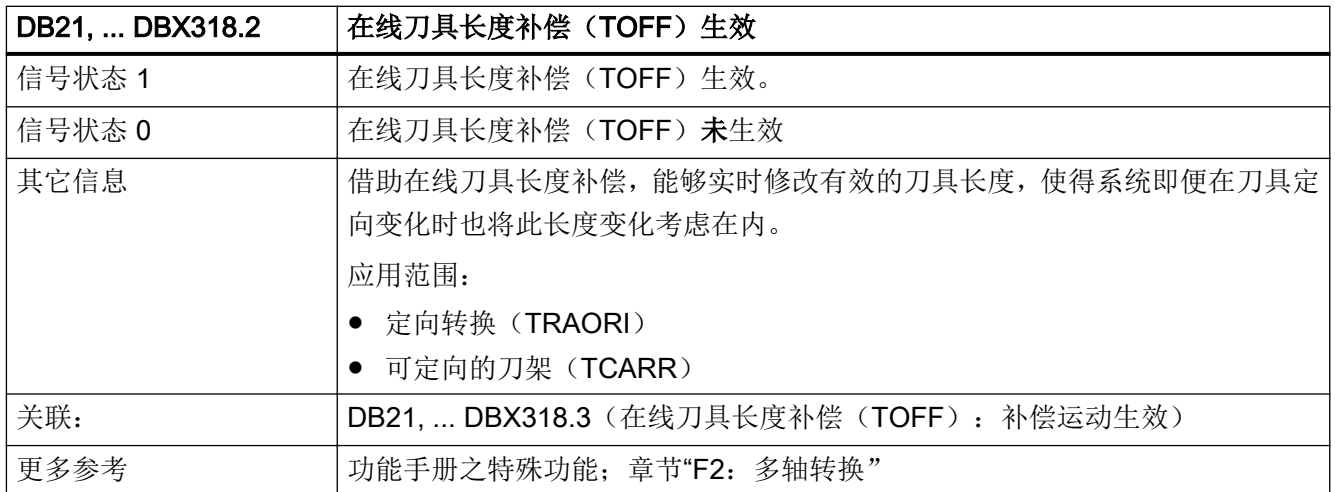

# 5.5.145 DB21, ... DBX318.3 (在线刀具长度补偿(TOFF): 补偿运动生效)

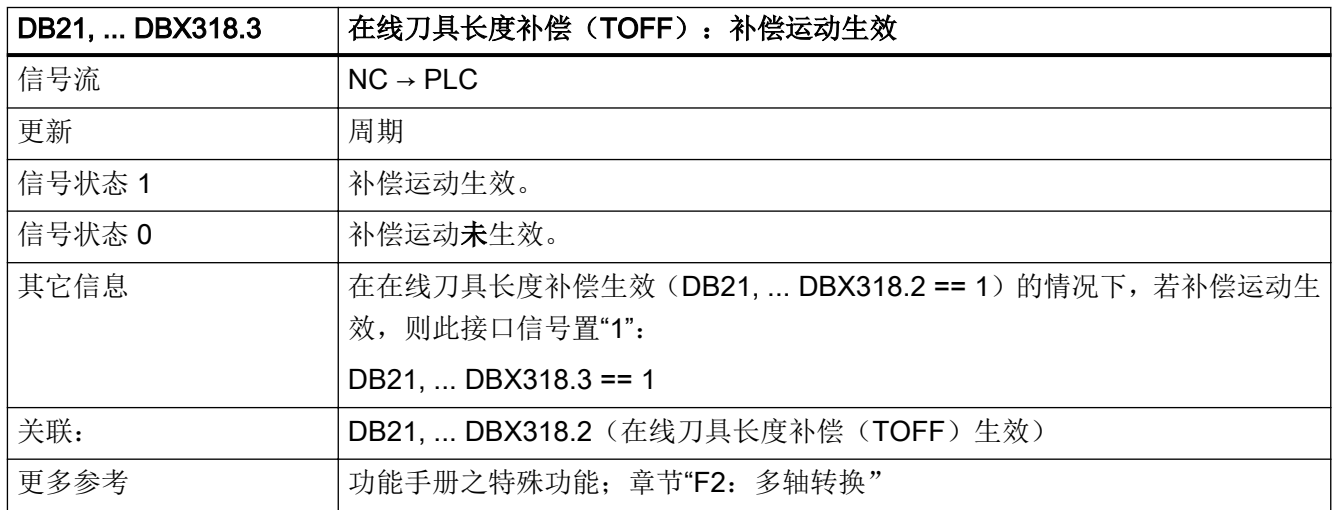

## 5.5.146 DB21, ... DBX318.5(关联 M0 / M1 生效)

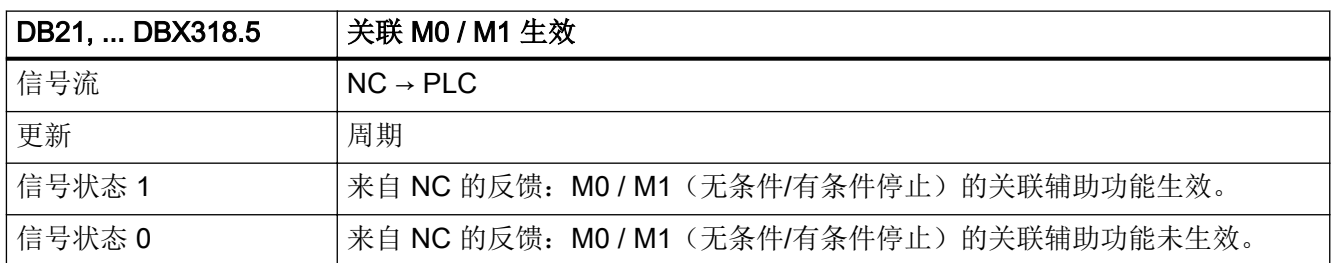

5.5 DB21, ...:通道

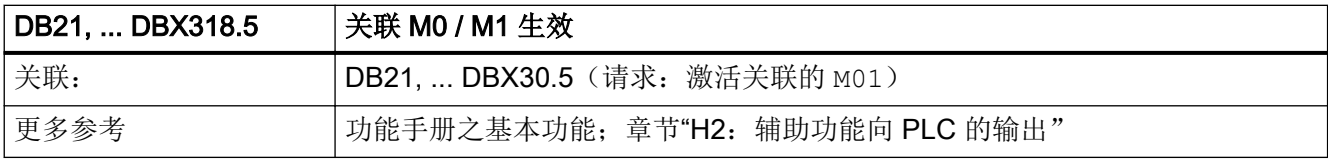

# 5.5.147 DB21, ... DBX319.0(REPOS 模式变更应答)

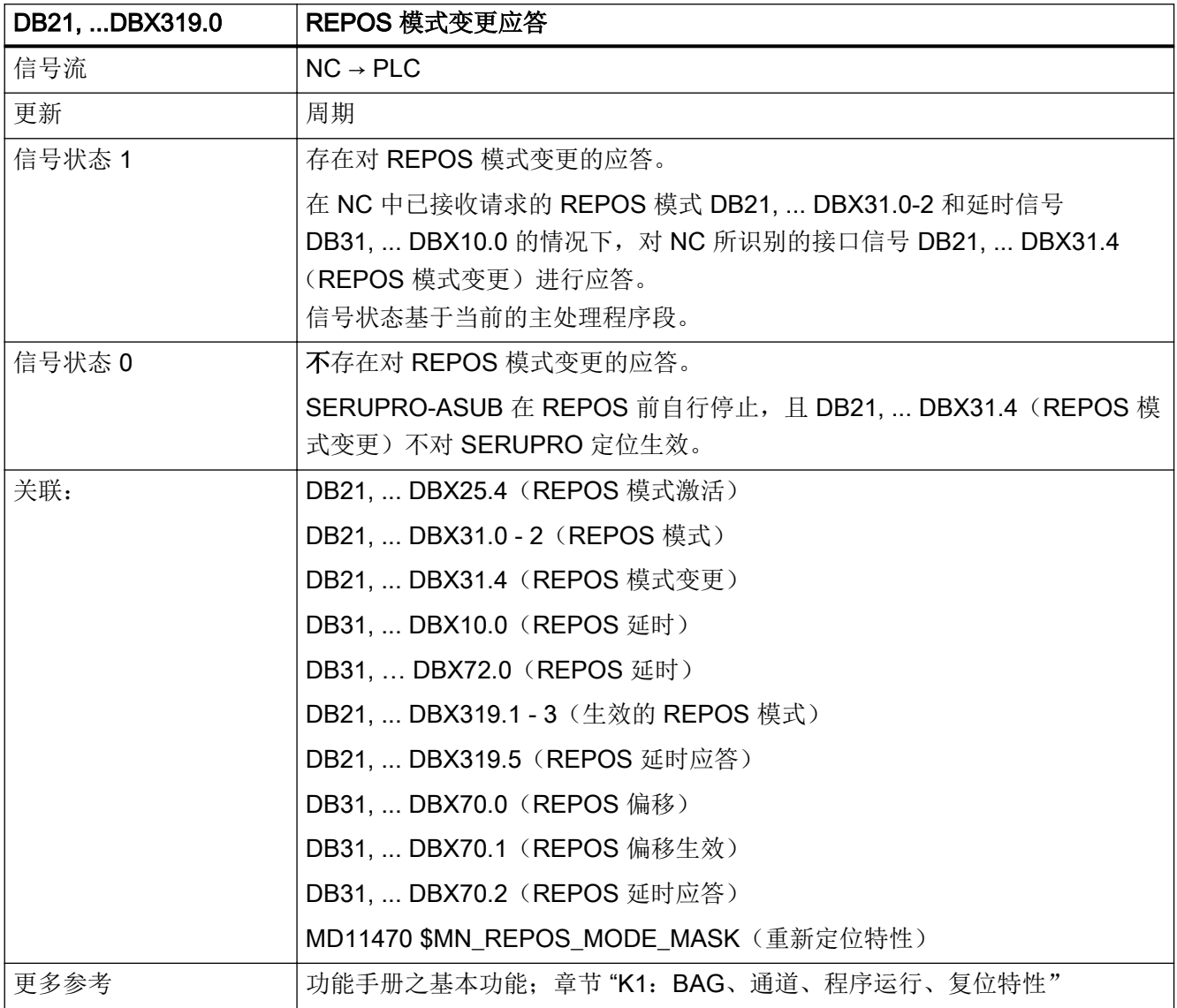

# 5.5.148 DB21, ... DBX319.1 - 3 (生效的 REPOS 模式)

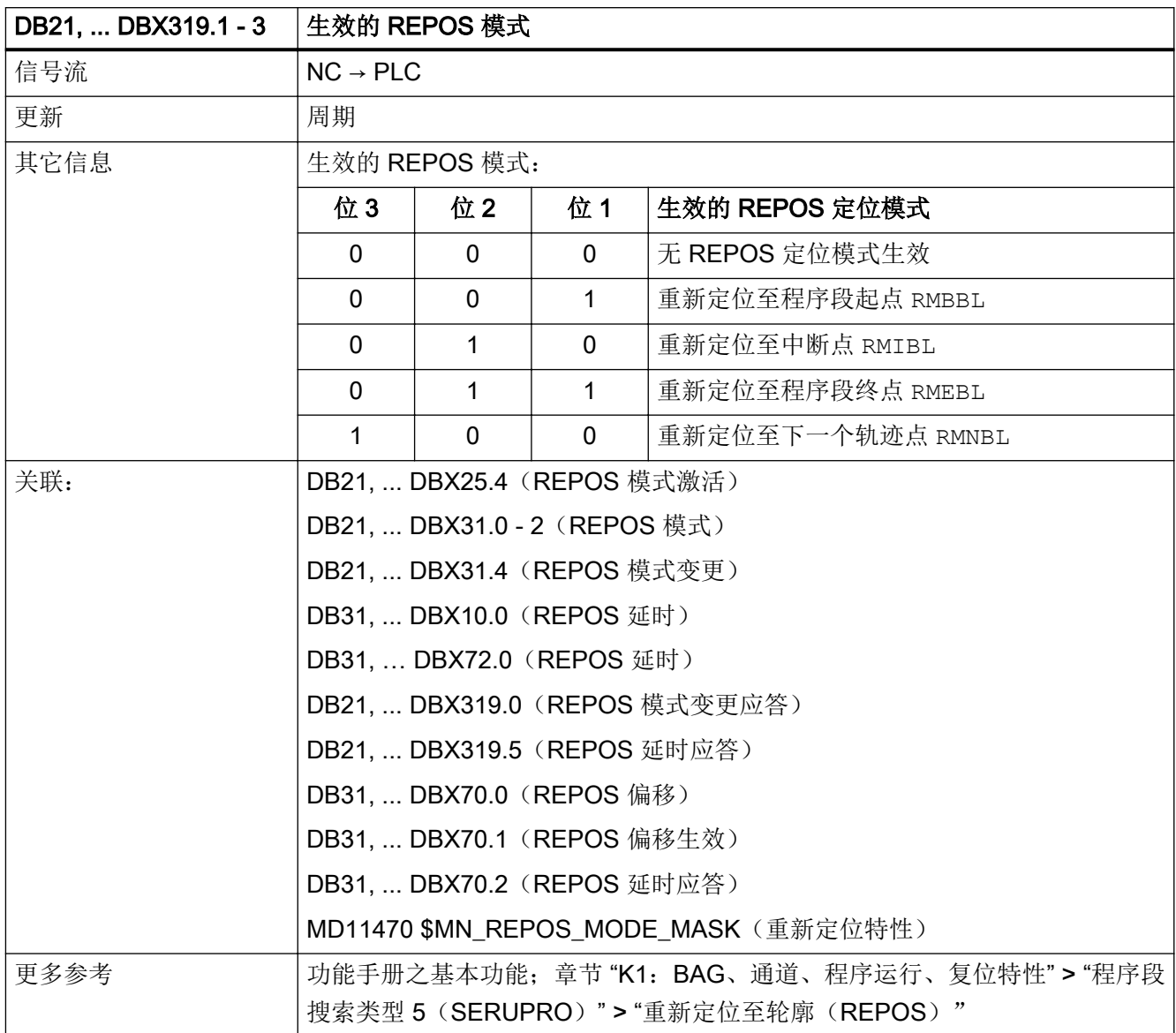

### 5.5.149 DB21, ... DBX319.5 (REPOS 延时)

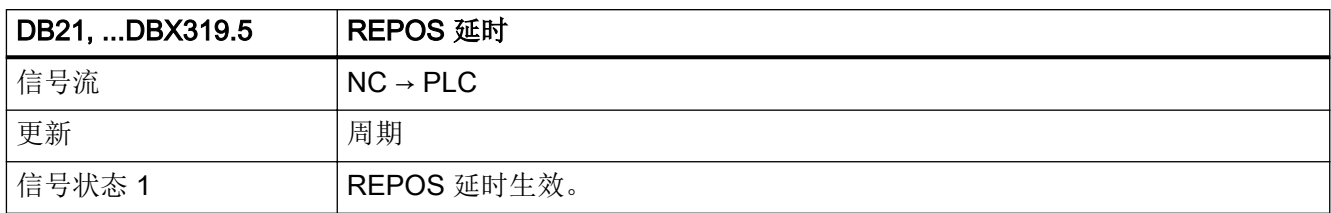

<span id="page-1272-0"></span>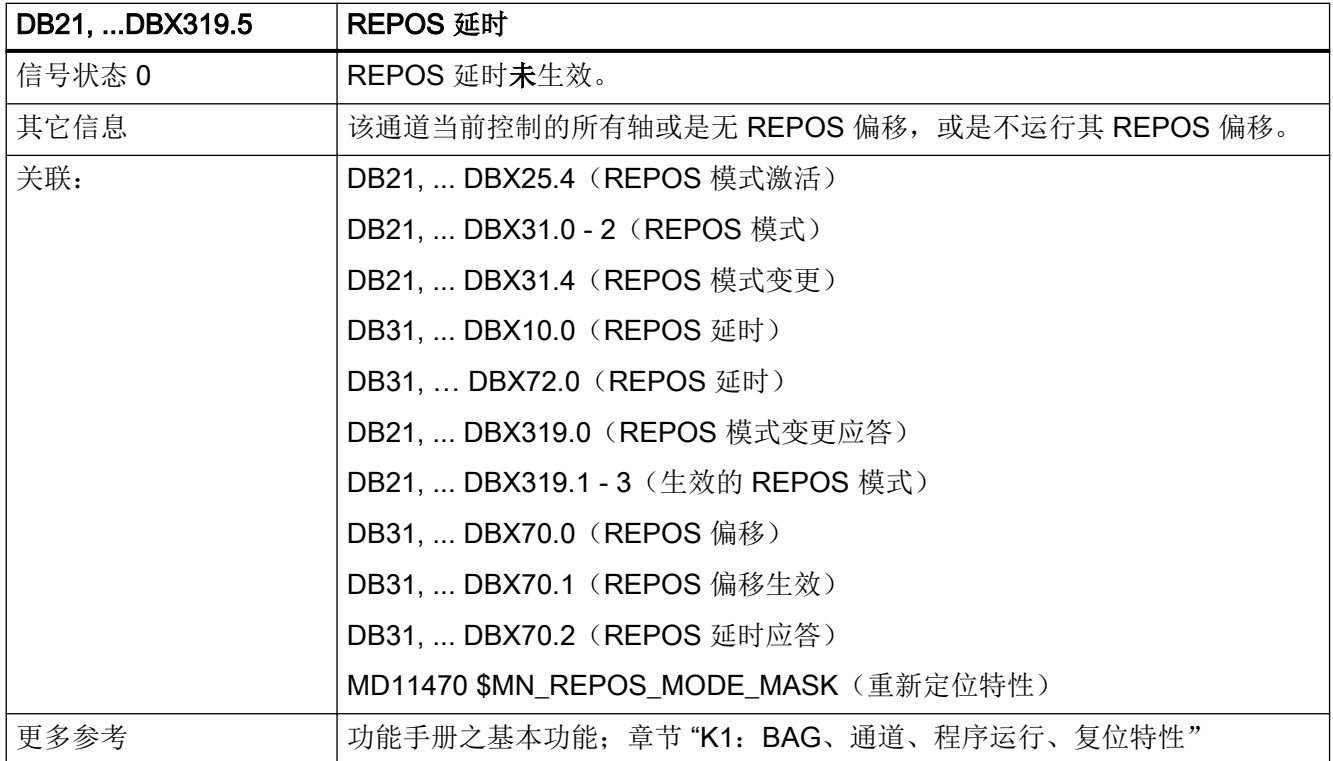

# 5.5.150 DB21, ... DBX320.0 - 2 (定向轴 1: 激活手轮)

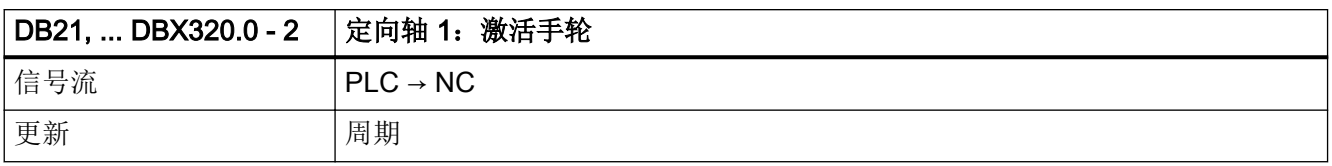

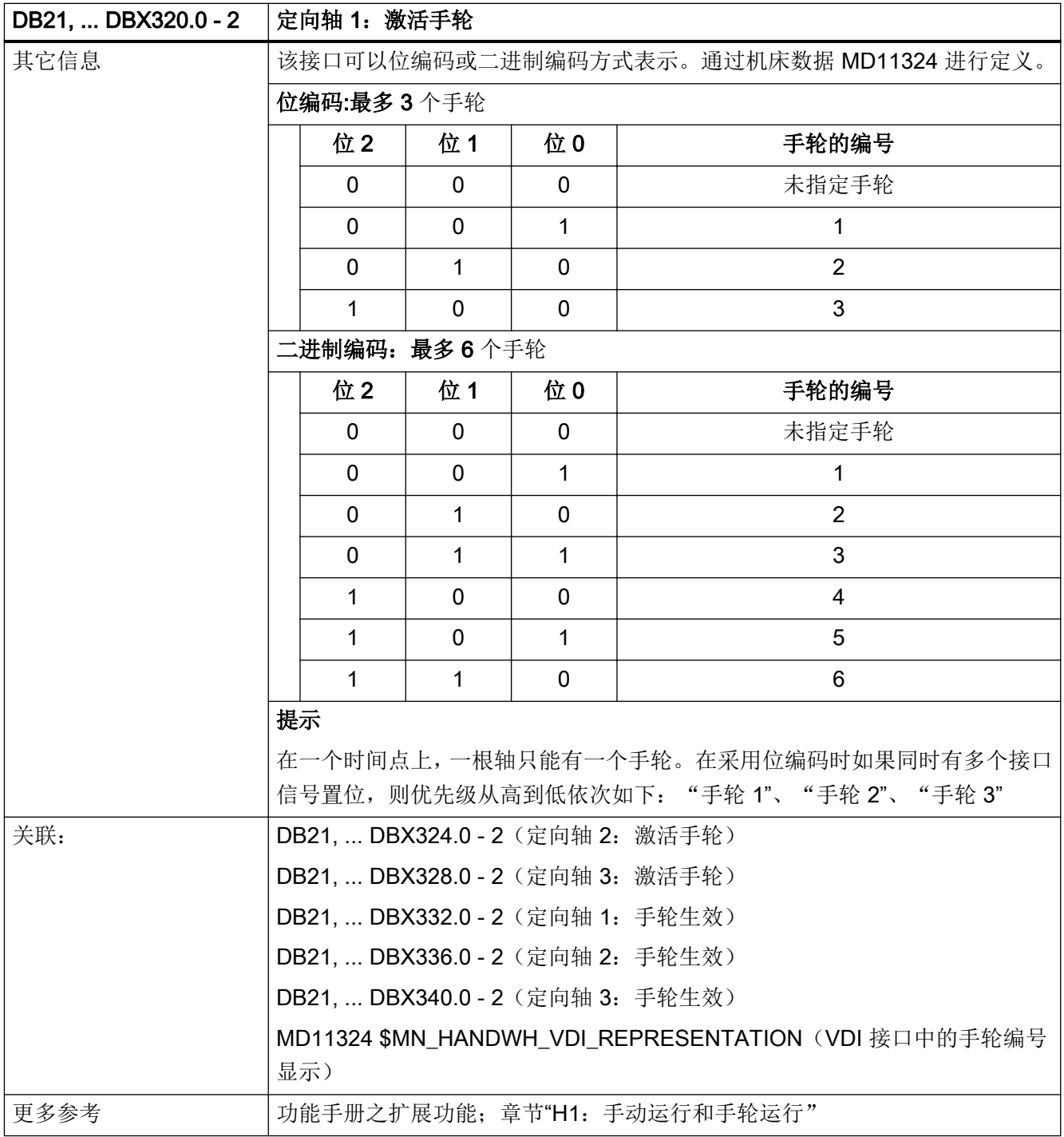

## <span id="page-1274-0"></span>5.5.151 DB21, ... DBX320.4 (定向轴 1: 移动键禁用)

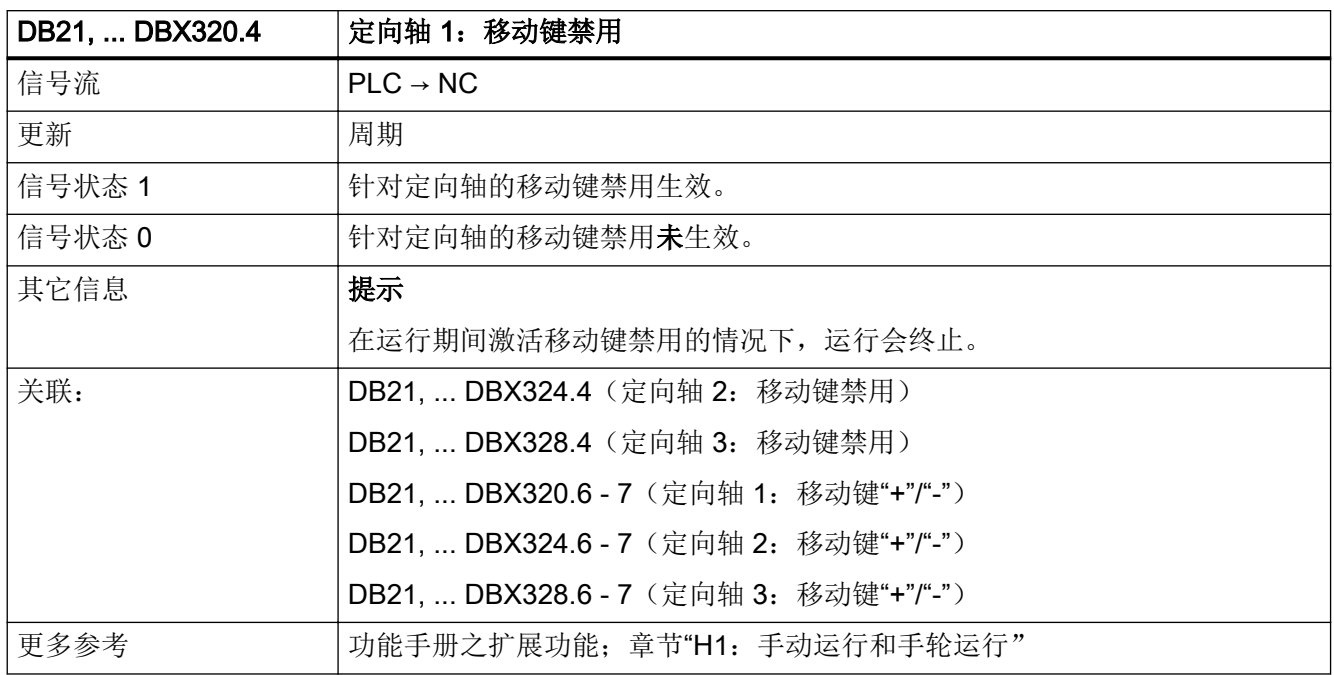

### 5.5.152 DB21, ... DBX320.5 (定向轴 1: 快进叠加)

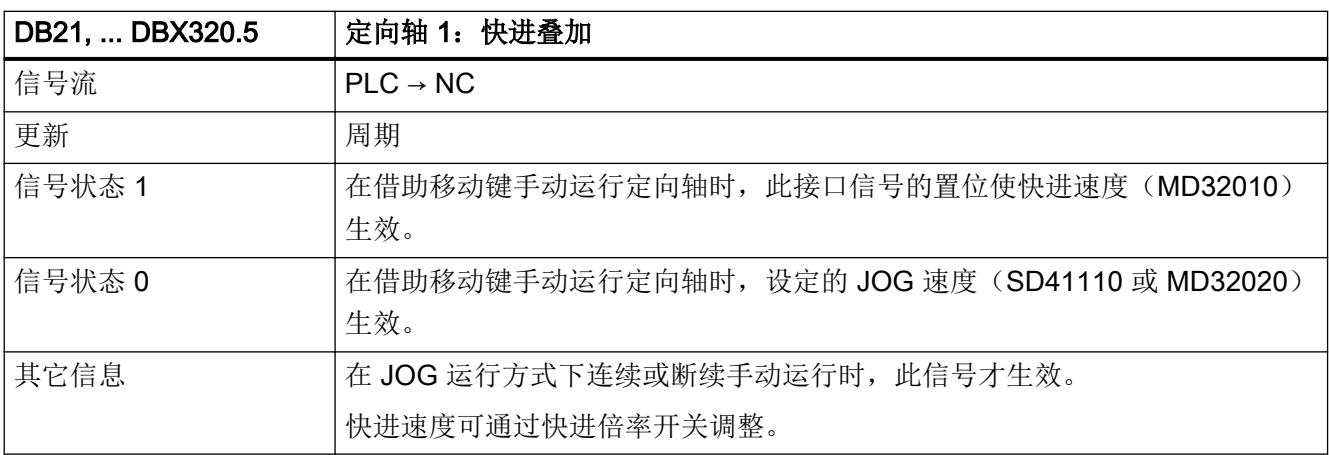

<span id="page-1275-0"></span>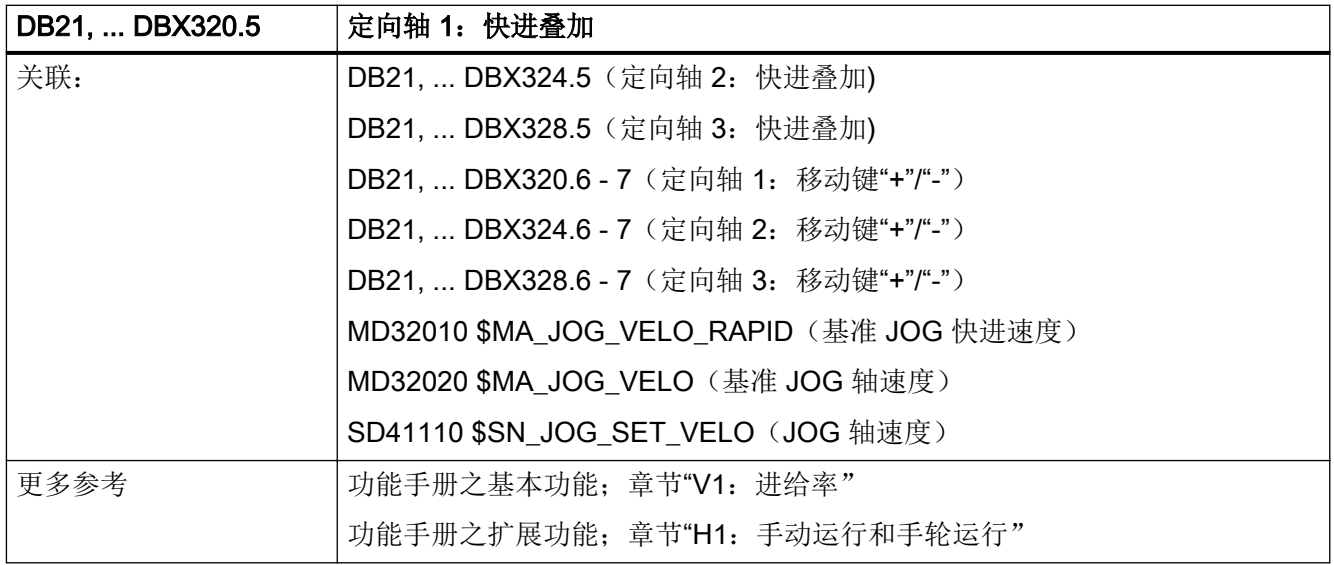

# 5.5.153 DB21, ... DBX320.6 - 7 (定向轴 1: 移动键"+"/"-")

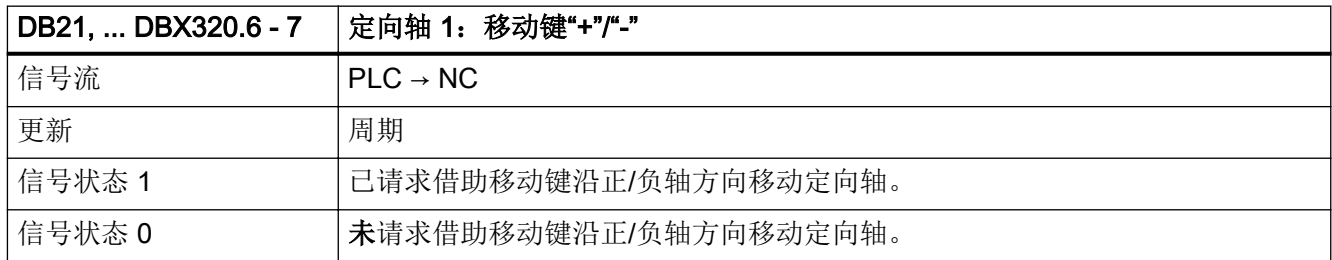

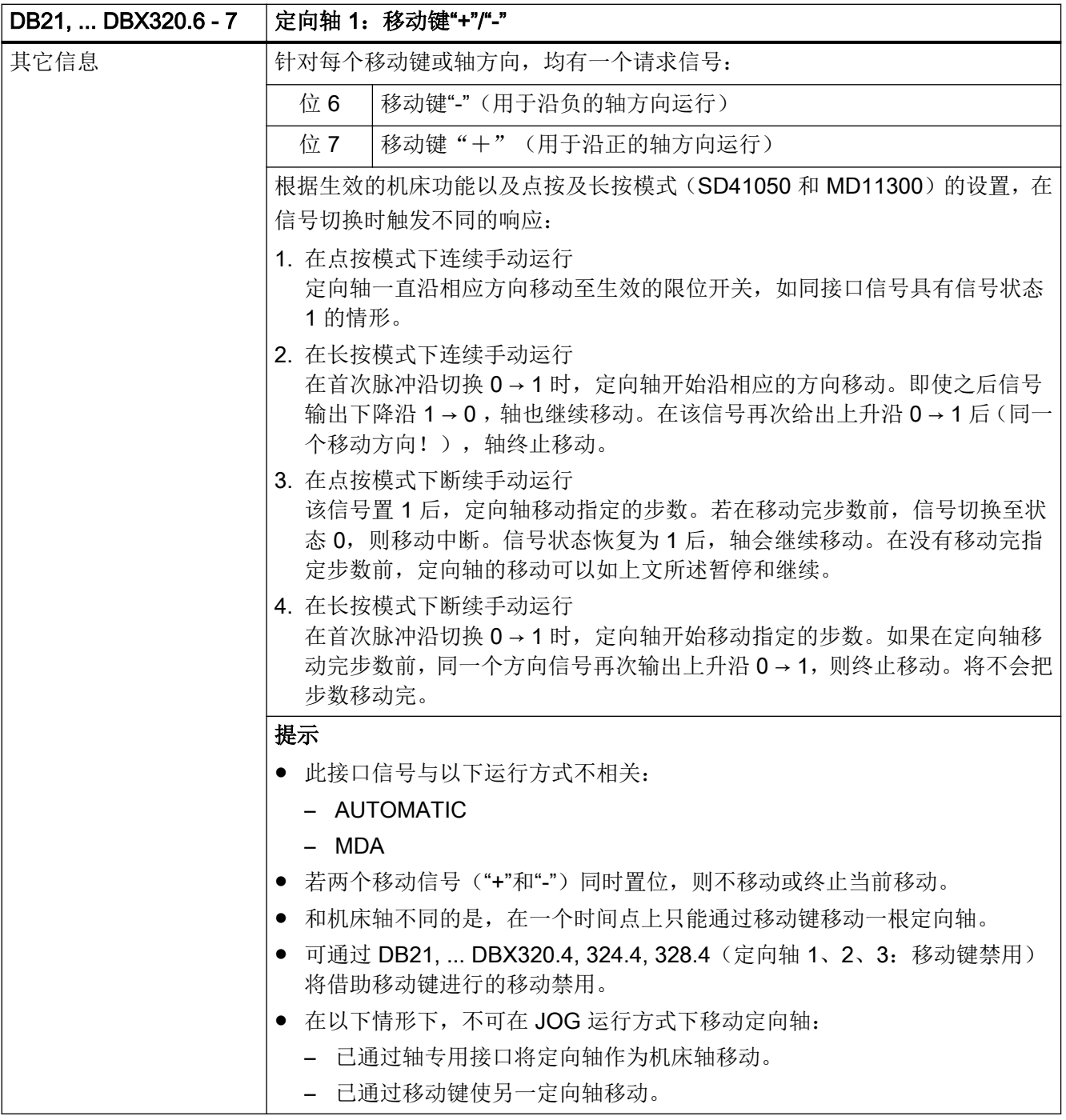

<span id="page-1277-0"></span>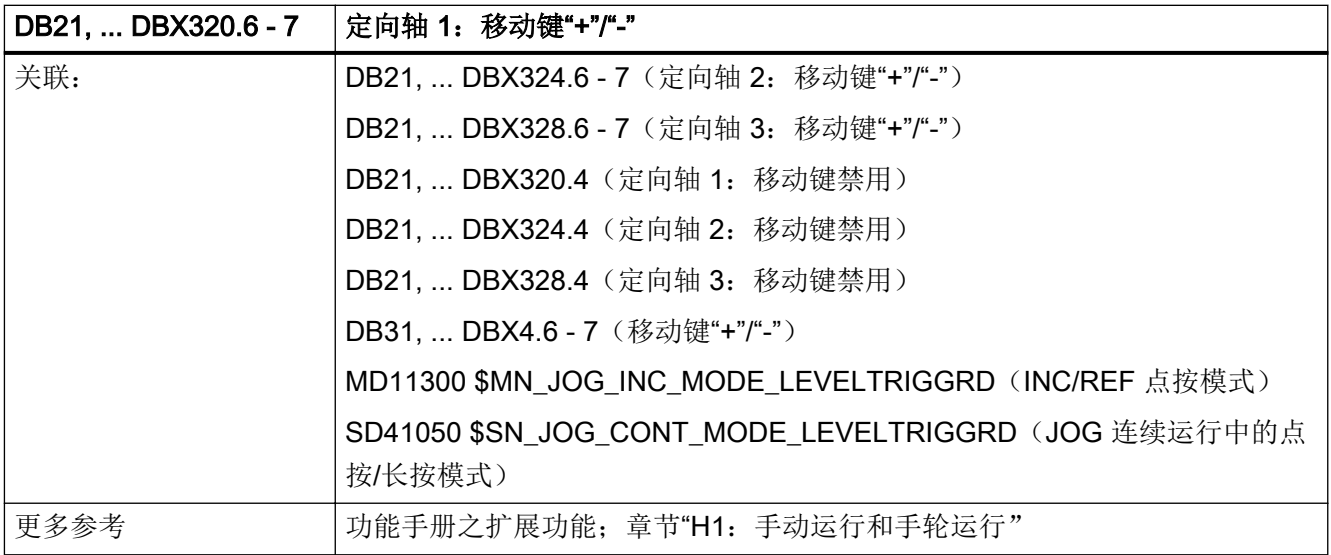

# 5.5.154 DB21, ... DBX321.0 - 6 (定向轴 1: 请求机床功能)

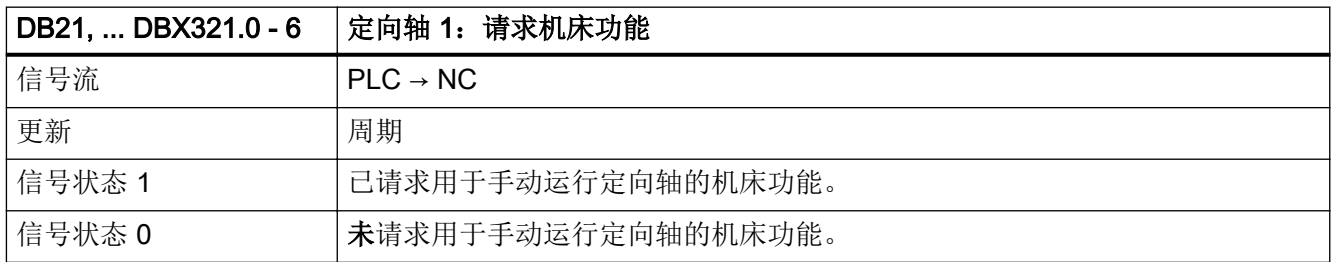

5.5 DB21, ...:通道

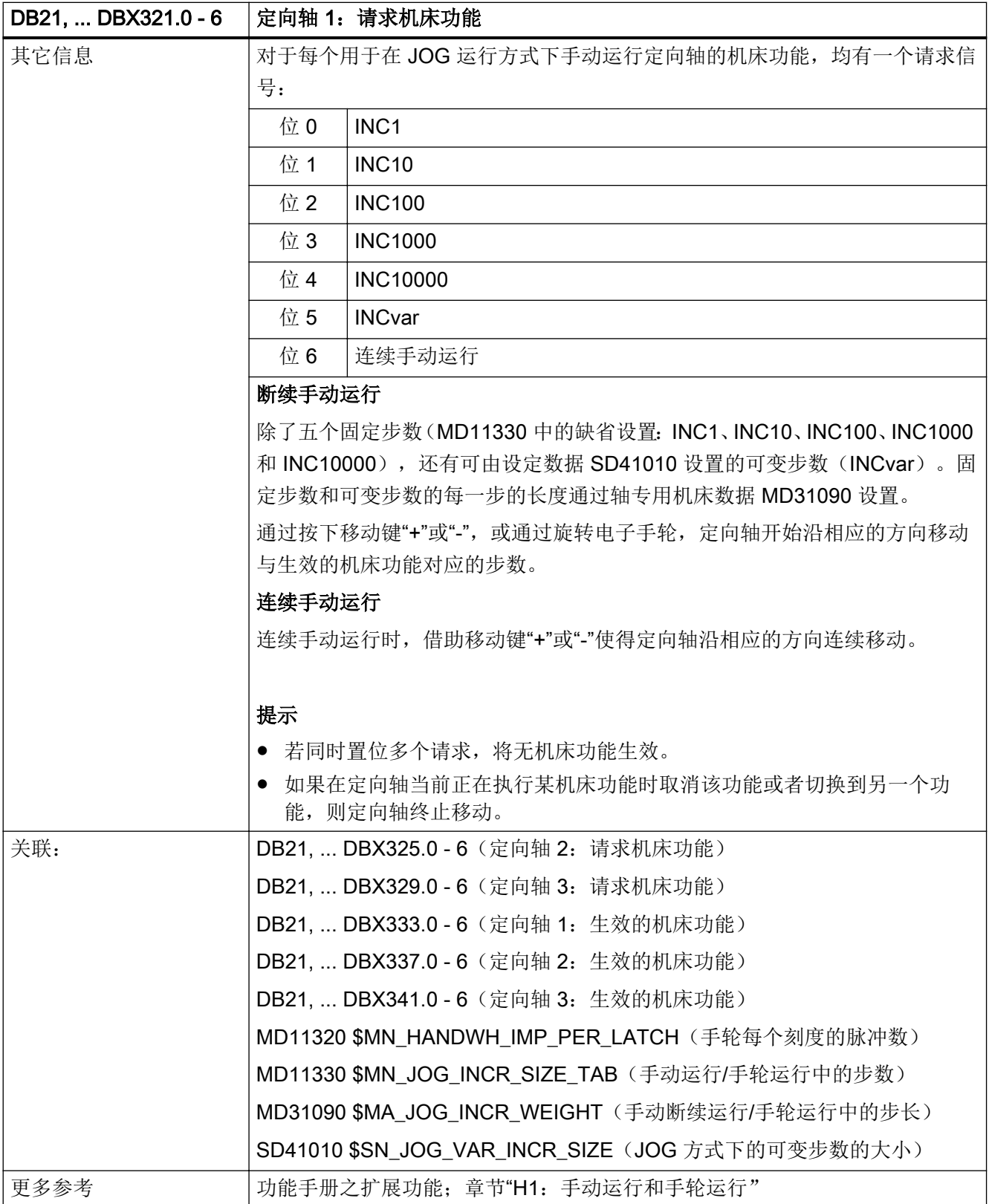

### <span id="page-1279-0"></span>5.5.155 DB21, ... DBX323.0 (定向轴 1: 取反手轮旋转方向)

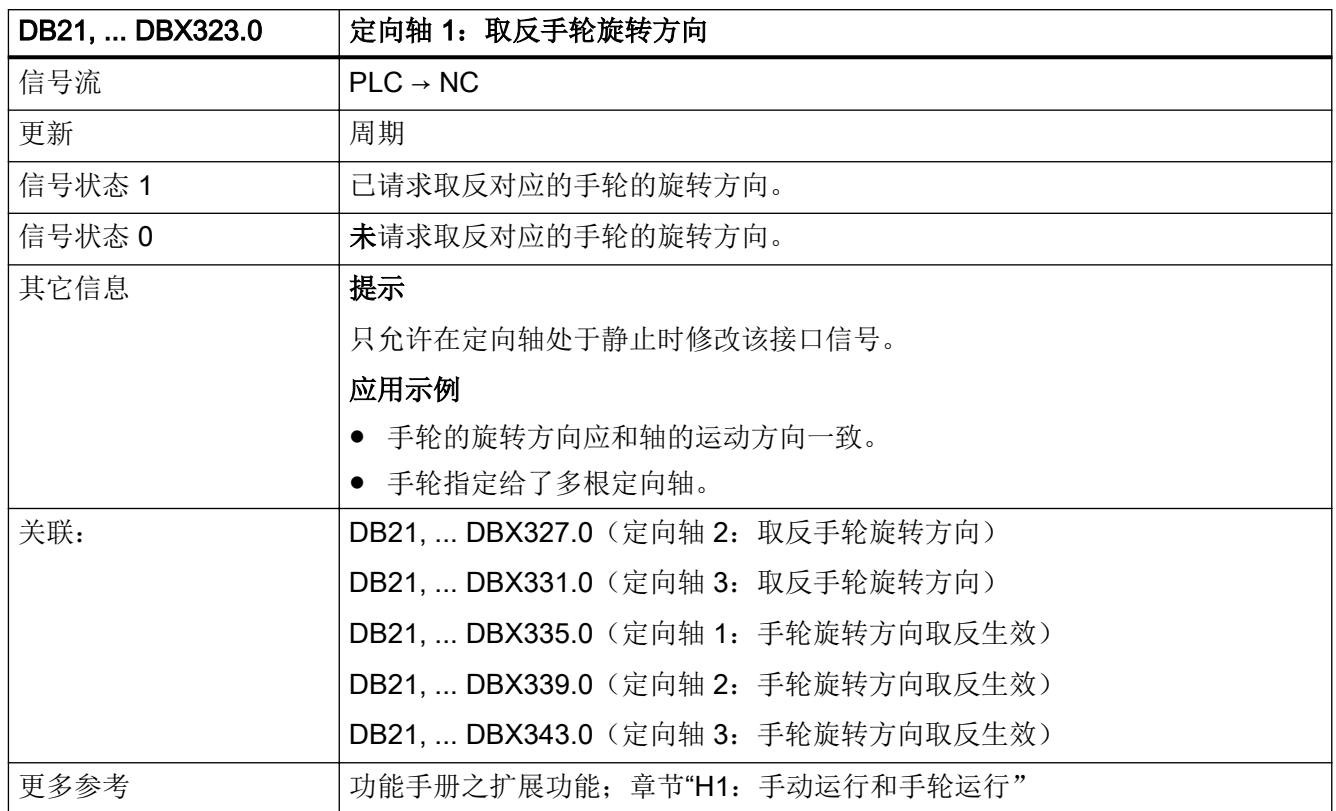

### 5.5.156 DB21, ... DBX324.0 - 2 (定向轴 2: 激活手轮)

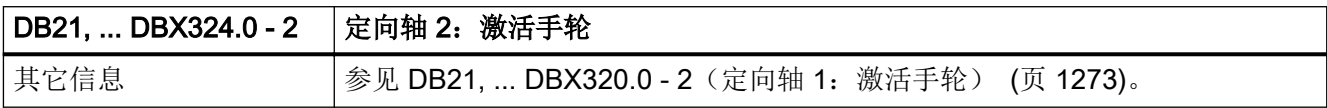

### 5.5.157 DB21, ... DBX324.4 (定向轴 2: 移动键禁用)

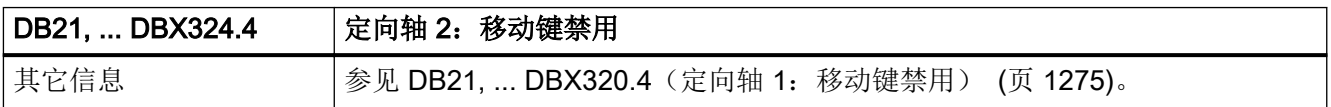

### 5.5.158 DB21, ... DBX324.5 (定向轴 2: 快进叠加)

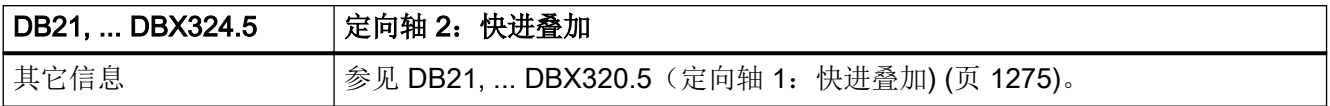

### 5.5.159 DB21, ... DBX324.6 - 7 (定向轴 2: 移动键"+"/"-")

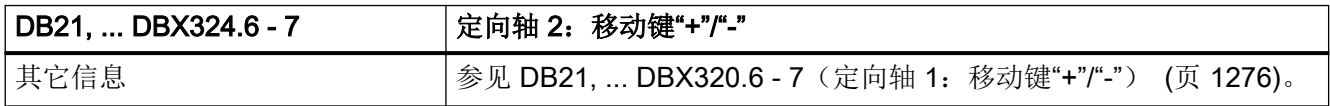

#### 5.5.160 DB21, ... DBX325.0 - 6 (定向轴 2: 请求机床功能)

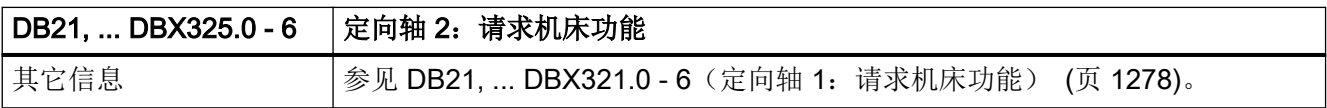

### 5.5.161 DB21, ... DBX327.0 (定向轴 2: 取反手轮旋转方向)

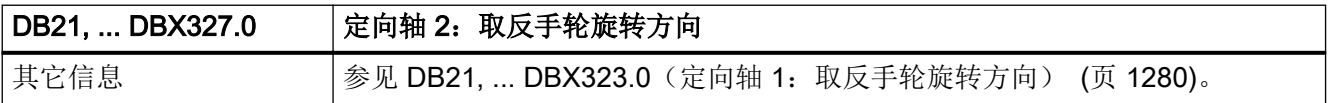

### 5.5.162 DB21, ... DBX328.0 - 2 (定向轴 3: 激活手轮)

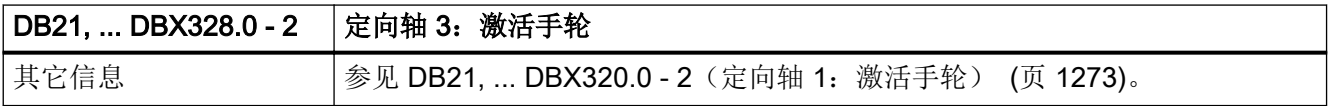

### 5.5.163 DB21, ... DBX328.4 (定向轴 3: 移动键禁用)

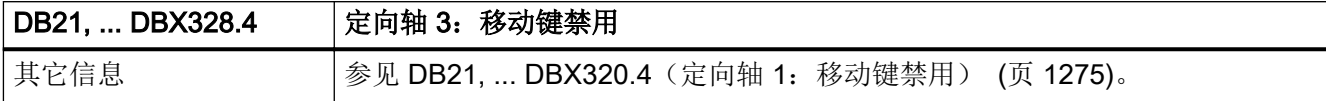

### 5.5.164 DB21, ... DBX328.5(定向轴 3:快进叠加)

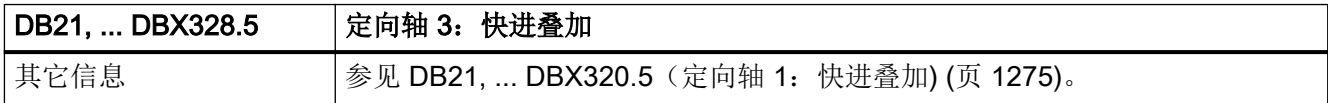

#### 5.5.165 DB21, ... DBX328.6 - 7 (定向轴 3: 移动键"+"/"-")

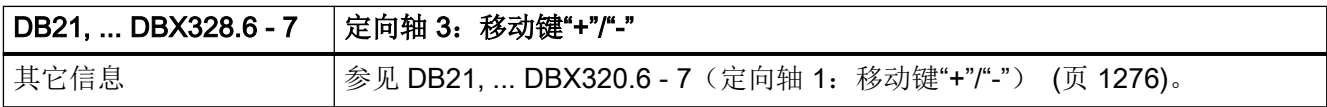

### 5.5.166 DB21, ... DBX329.0 - 6 (定向轴 3: 请求机床功能)

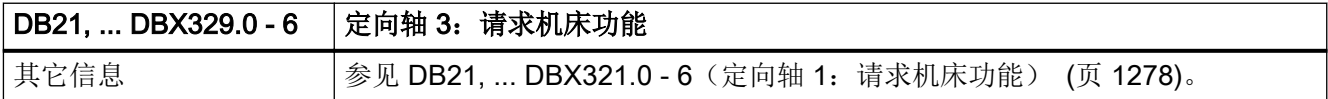

### 5.5.167 DB21, ... DBX331.0 (定向轴 3: 取反手轮旋转方向)

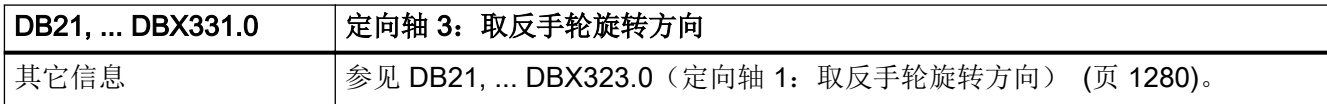

# <span id="page-1282-0"></span>5.5.168 DB21, ... DBX332.0 - 2 (定向轴 1: 手轮生效)

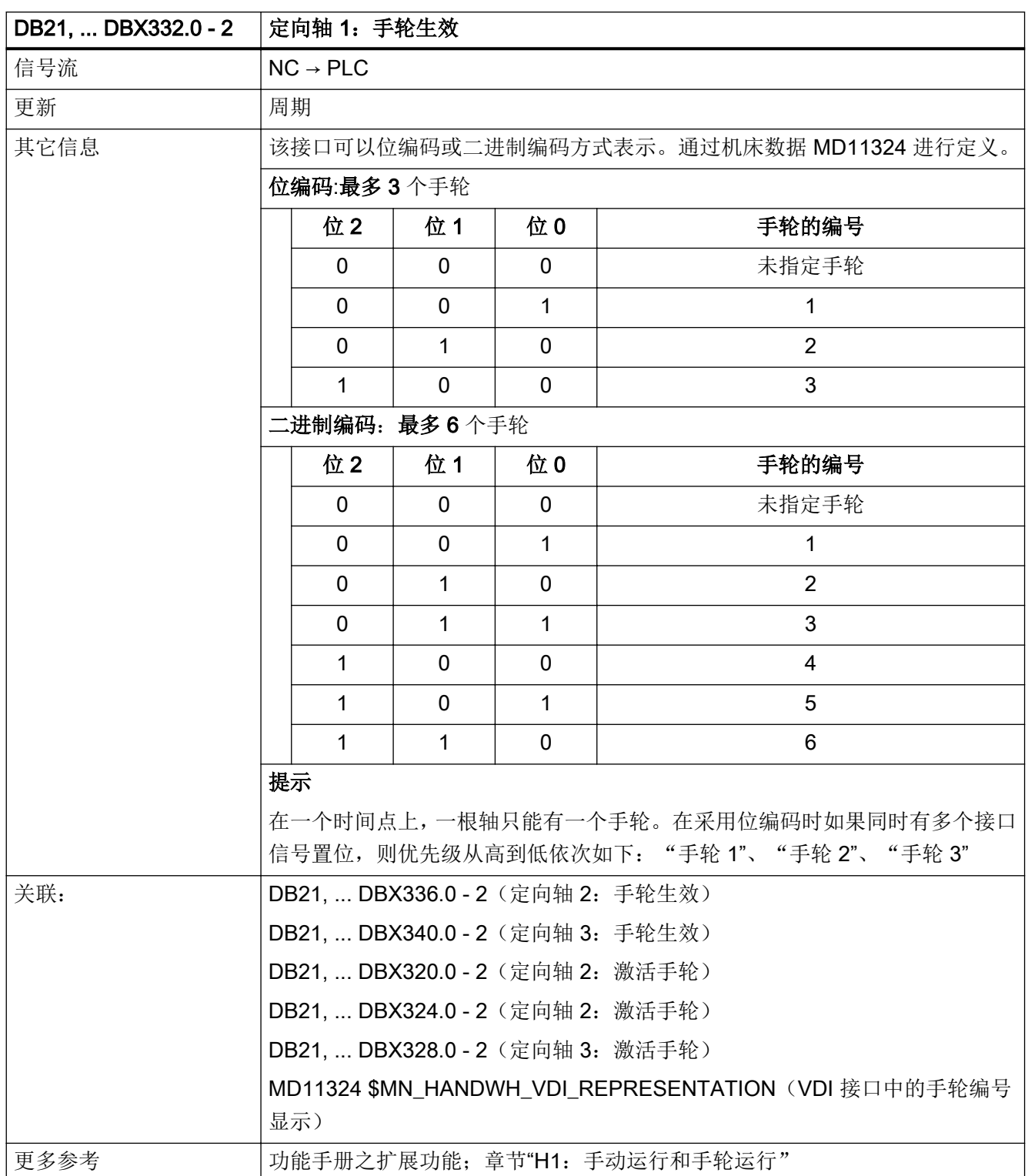

## <span id="page-1283-0"></span>5.5.169 DB21, ... DBX332.4 - 5 (定向轴 1: 运行请求"+"/"-")

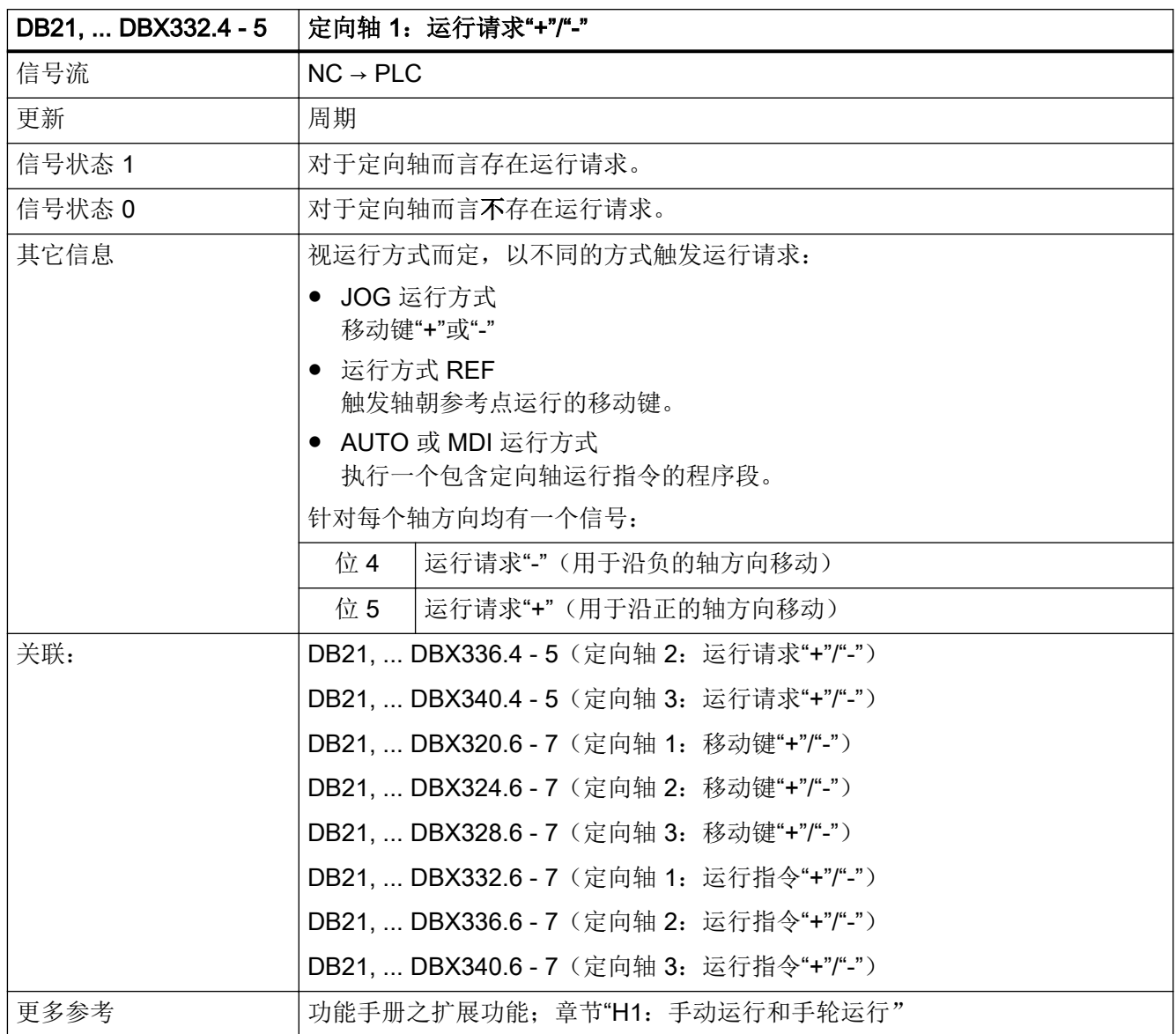

# 5.5.170 DB21, ... DBX332.6 - 7 (定向轴 1: 运行指令"+"/"-"

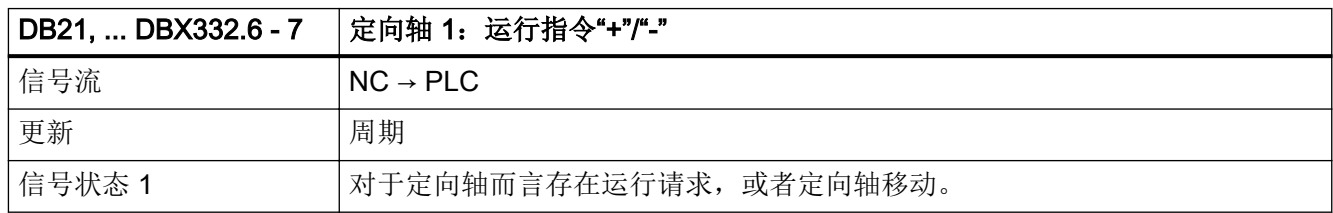

<span id="page-1284-0"></span>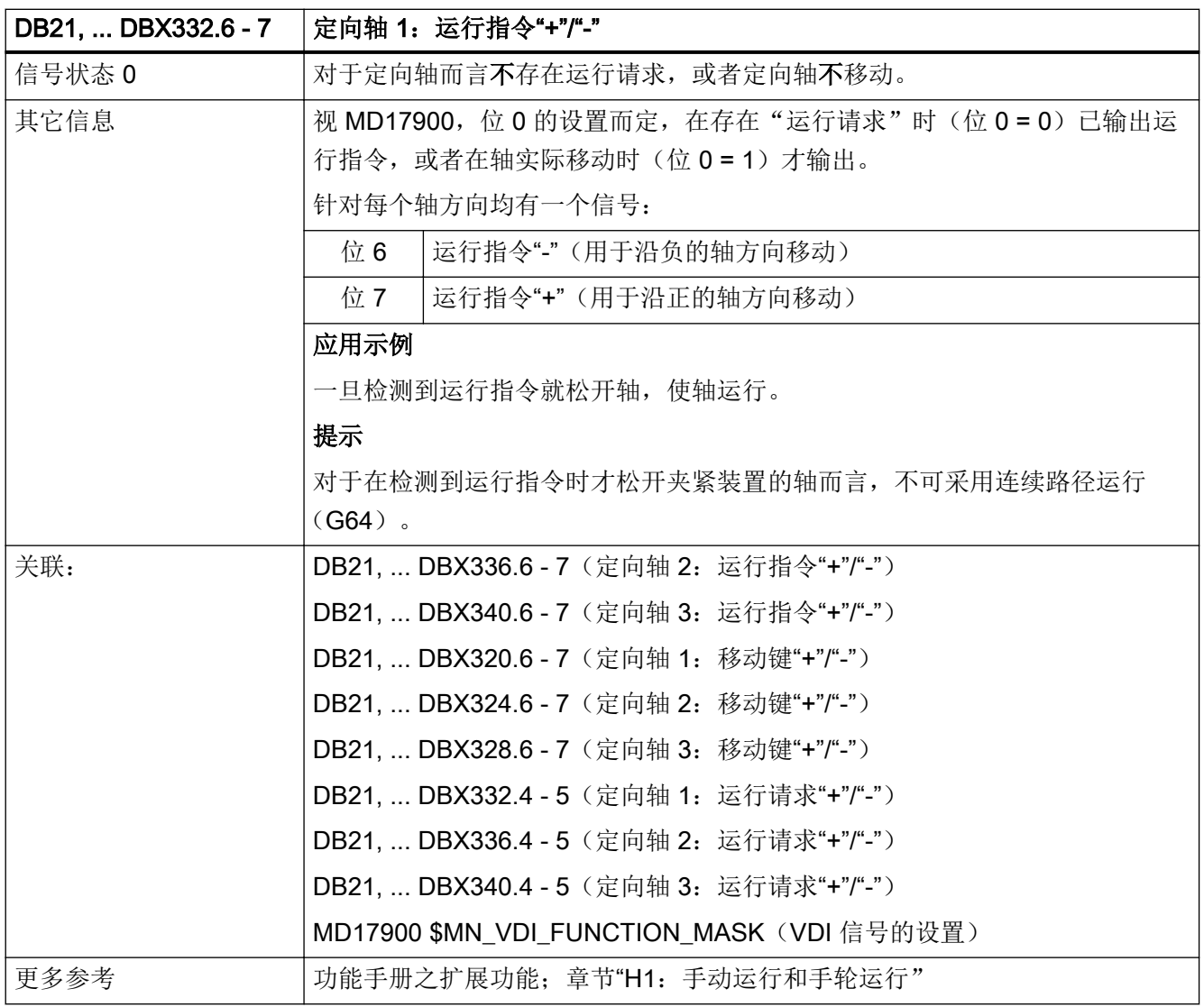

## 5.5.171 DB21, ... DBX333.0 - 6 (定向轴 1: 生效的机床功能)

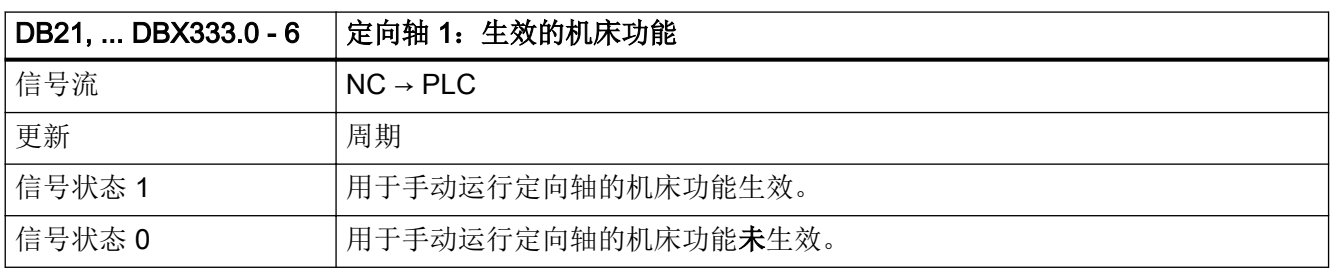

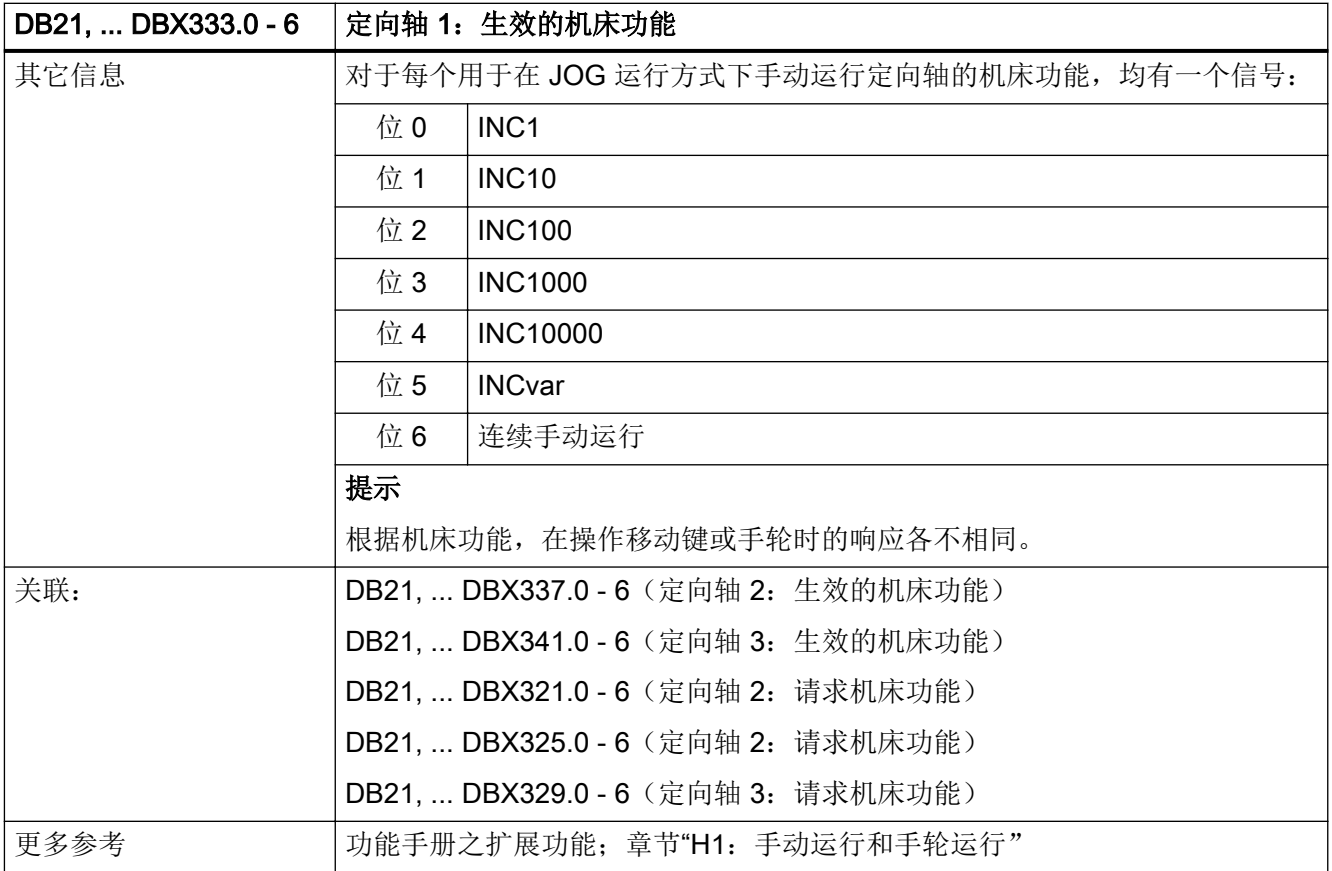

## 5.5.172 DB21, ... DBX336.0 - 2 (定向轴 2: 手轮生效)

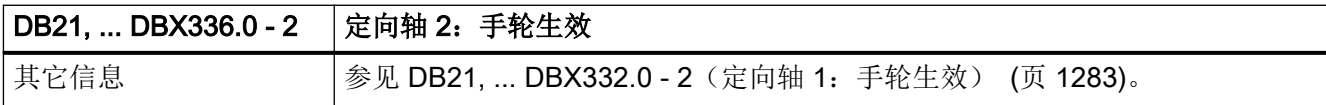

# 5.5.173 DB21, ... DBX336.4 - 5 (定向轴 2: 运行请求"+"/"-")

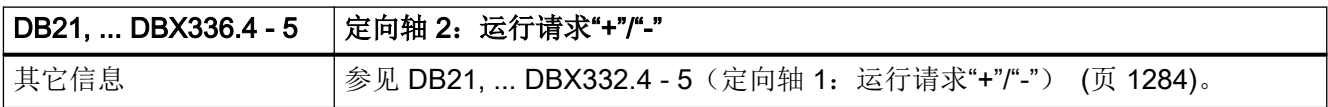

### 5.5.174 DB21, ... DBX336.6 - 7 (定向轴 2: 运行指令"+"/"-"

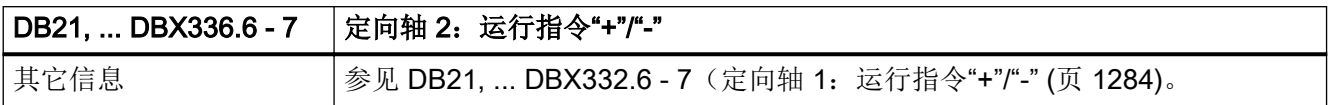

### 5.5.175 DB21, ... DBX337.0 - 6 (定向轴 2: 生效的机床功能)

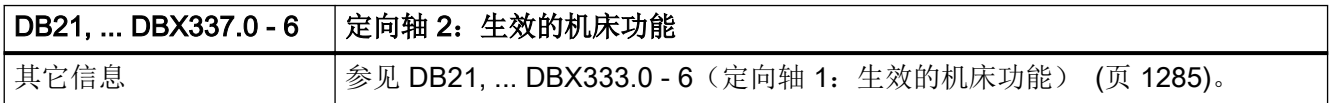

#### 5.5.176 DB21, ... DBX340.0 - 2(定向轴 3:手轮生效)

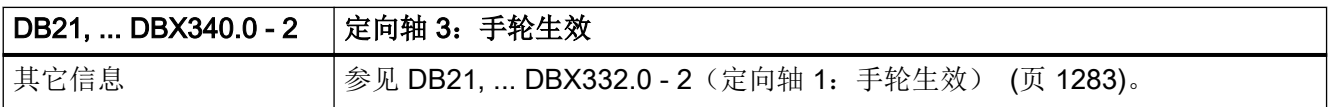

### 5.5.177 DB21, ... DBX340.4 - 5 (定向轴 3: 运行请求"+"/"-")

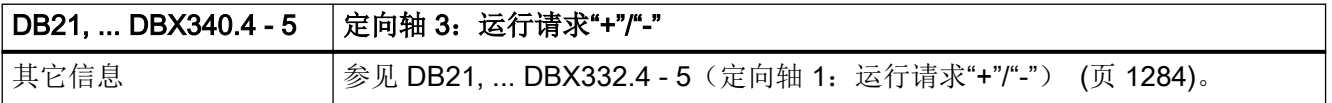

### 5.5.178 DB21, ... DBX340.6 - 7 (定向轴 3: 运行指令"+"/"-"

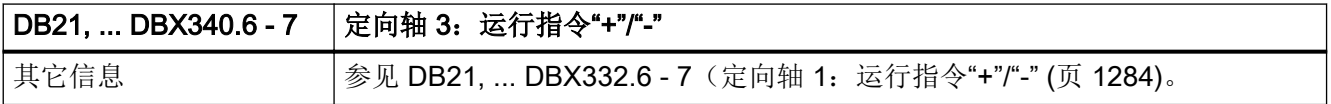

## 5.5.179 DB21, ... DBX341.0 - 6 (定向轴 3: 生效的机床功能)

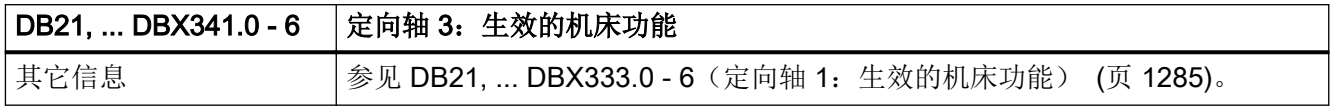

## 5.5.180 DB21, ... DBX344.0 (刀具管理: 达到刀具预警极限)

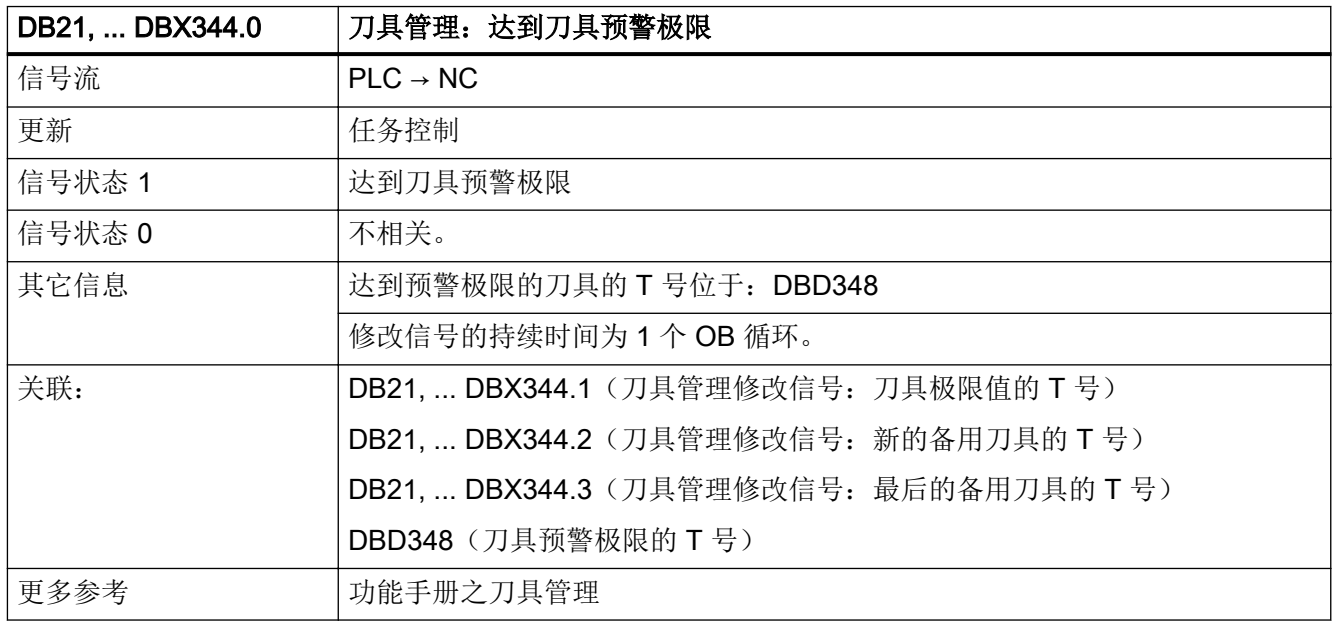

## 5.5.181 DB21, ... DBX344.1 (刀具管理: 达到刀具极限值)

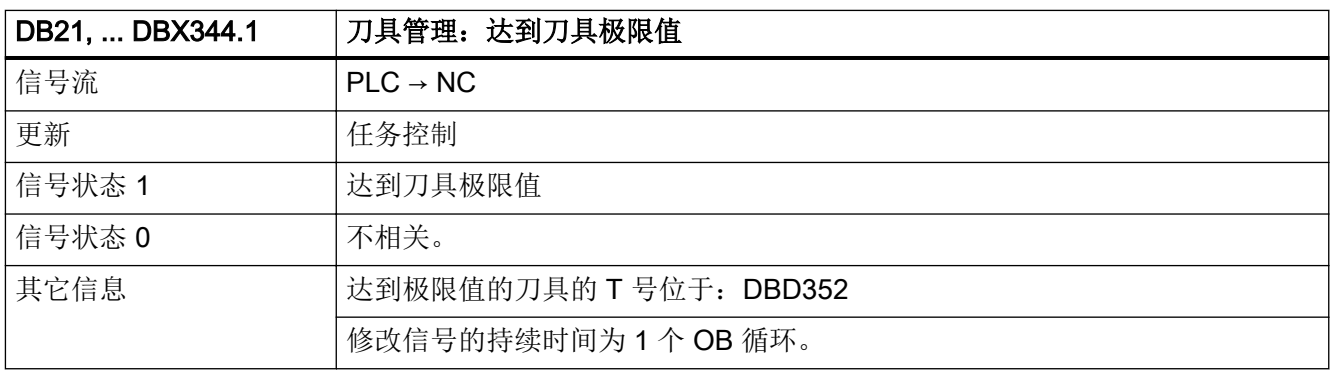

5.5 DB21, ...:通道

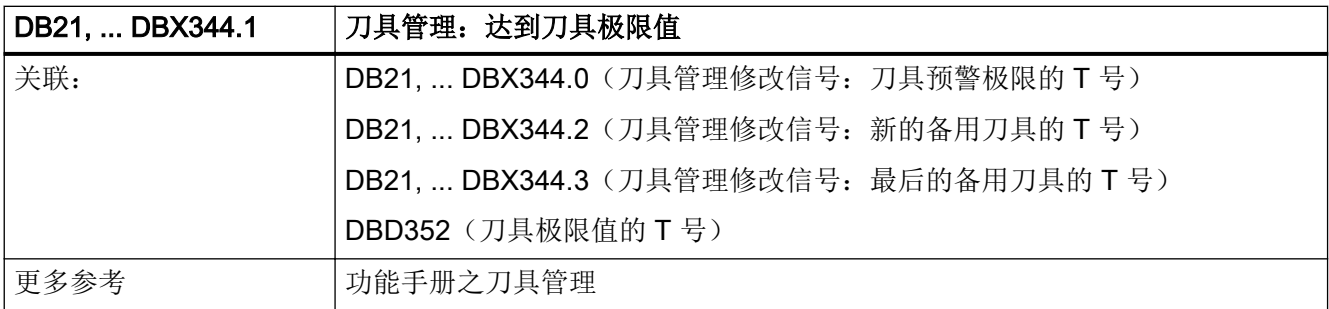

### 5.5.182 DB21, ... DBX344.2 (刀具管理: 过渡至新的备用刀具)

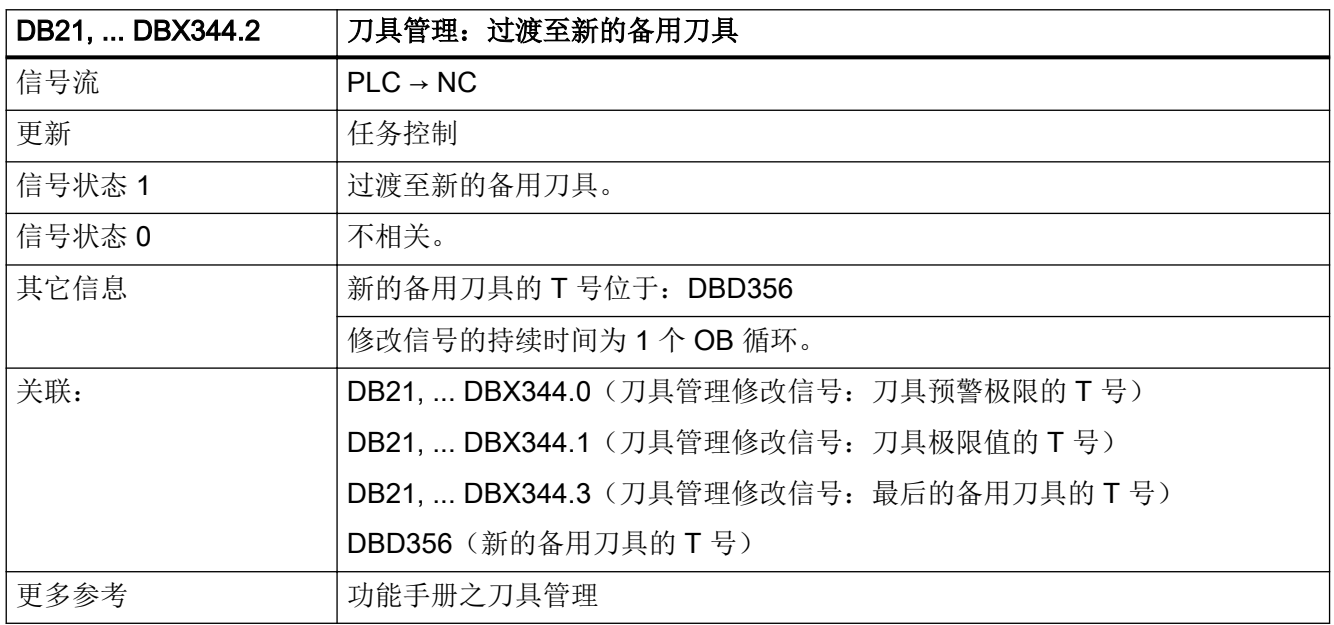

# 5.5.183 DB21, ... DBX344.3 (刀具管理: 刀具组中的最后一把备用刀具)

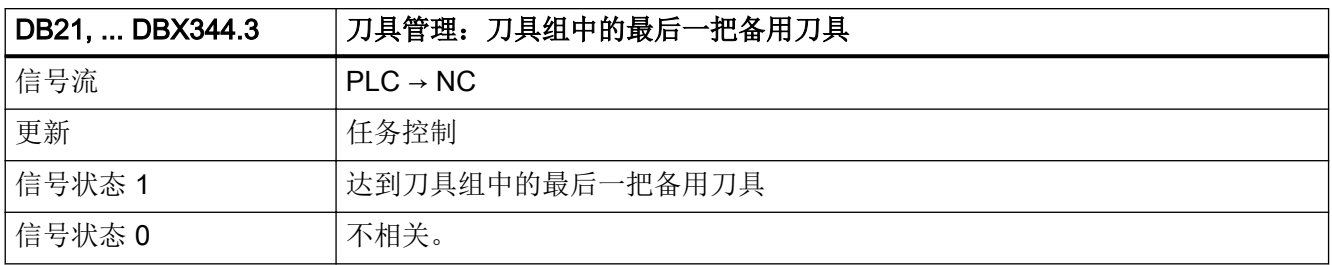

### 5.5 DB21, ...:通道

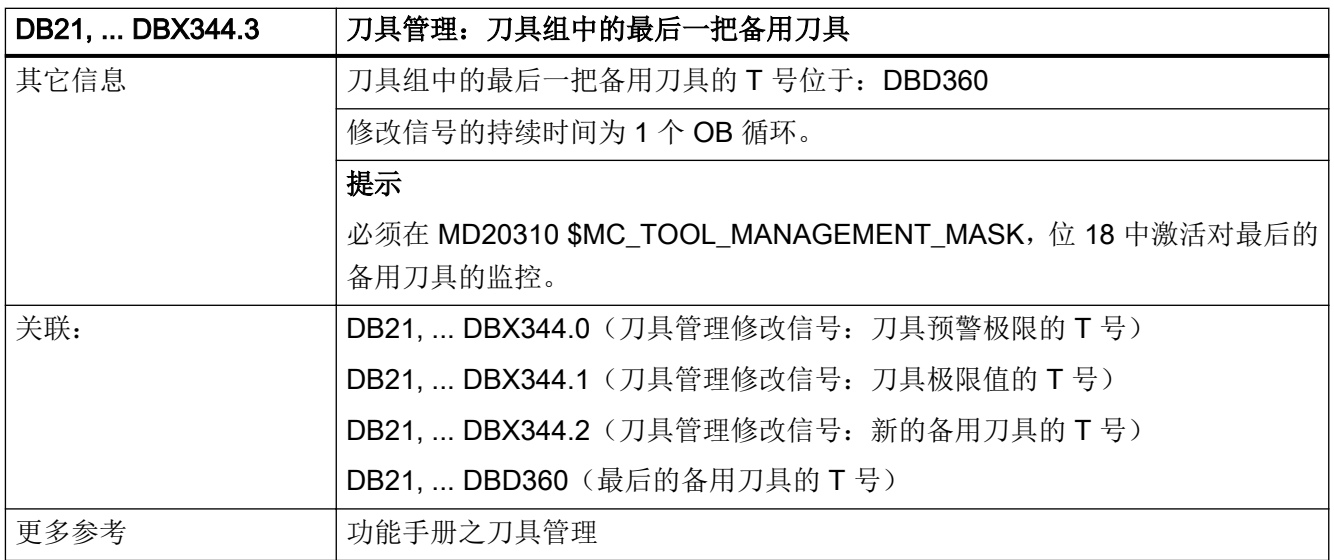

# 5.5.184 DB21, ... DBB376 (PROG\_EVENT 触发事件)

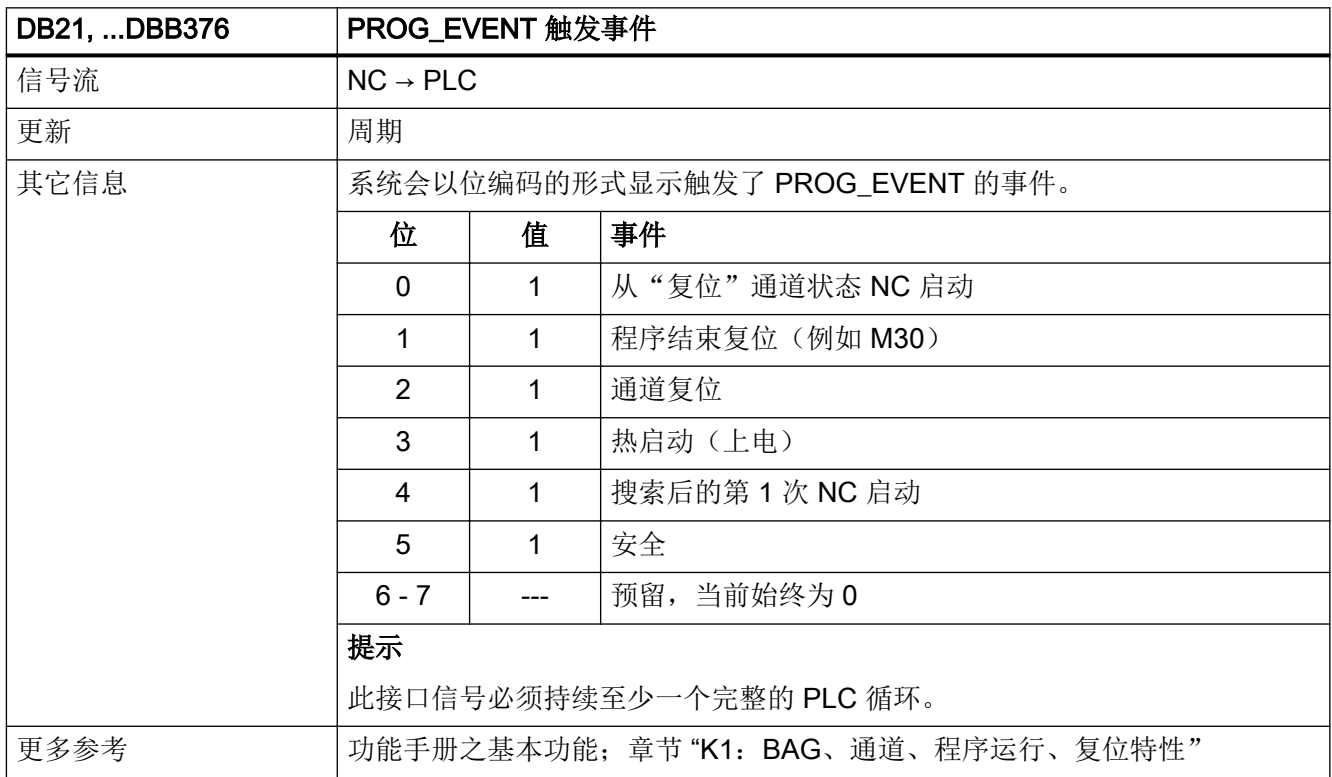

### 5.5.185 DB21, ... DBX377.0(碰撞监测:停止)

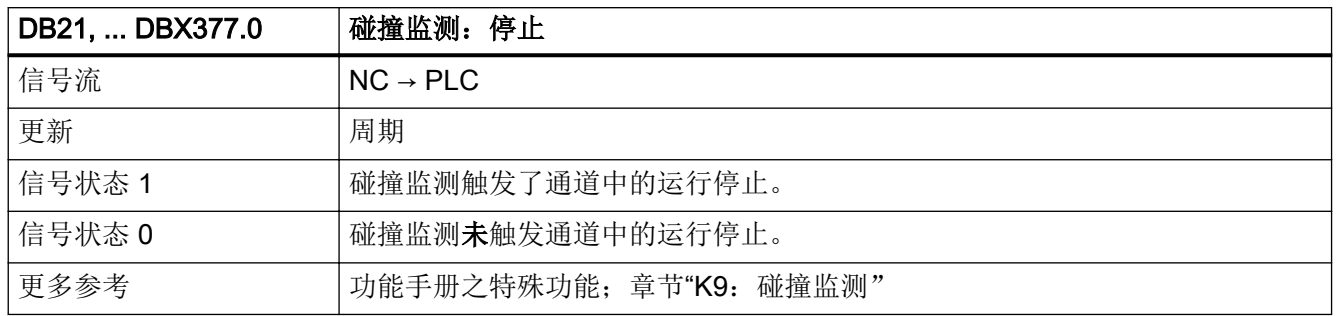

### 5.5.186 DB21, ... DBX377.4(手动退刀生效)

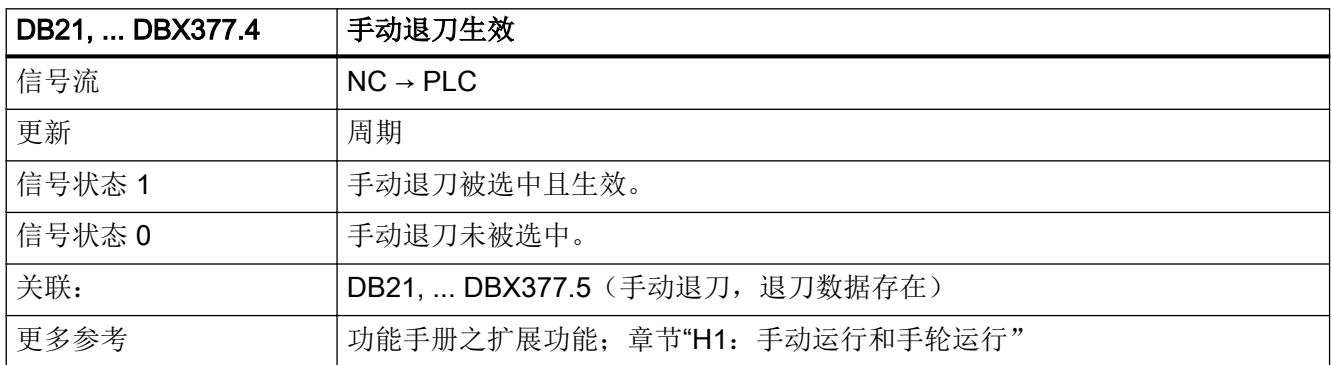

### 5.5.187 DB21, ... DBX377.5 (手动退刀, 退刀数据存在)

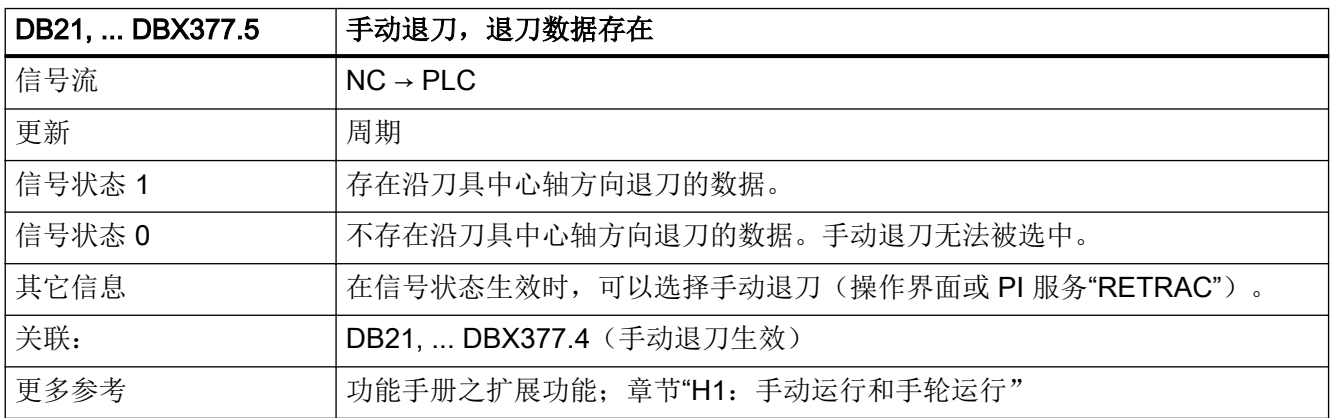

# 5.5.188 DB21, ... DBX377.6 (圆弧手动运行生效)

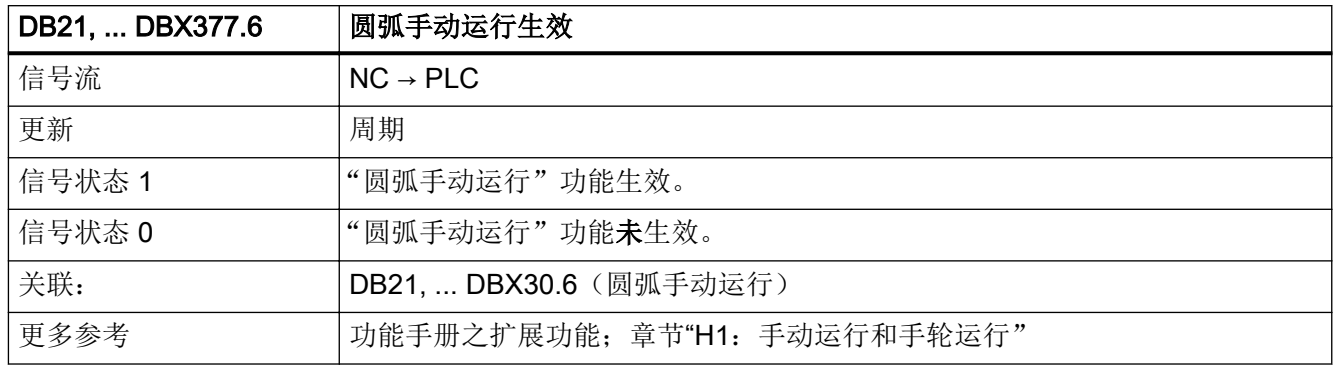

### 5.5.189 DB21, ... DBX378.0 (ASUB 生效)

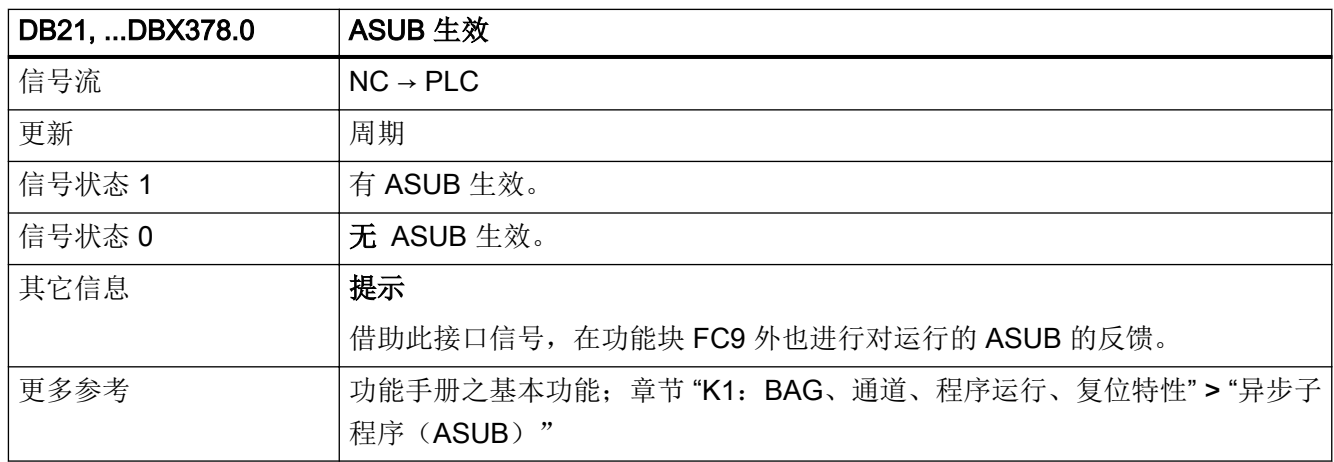

## 5.5.190 DB21, ... DBX378.1(静止 ASUB 生效)

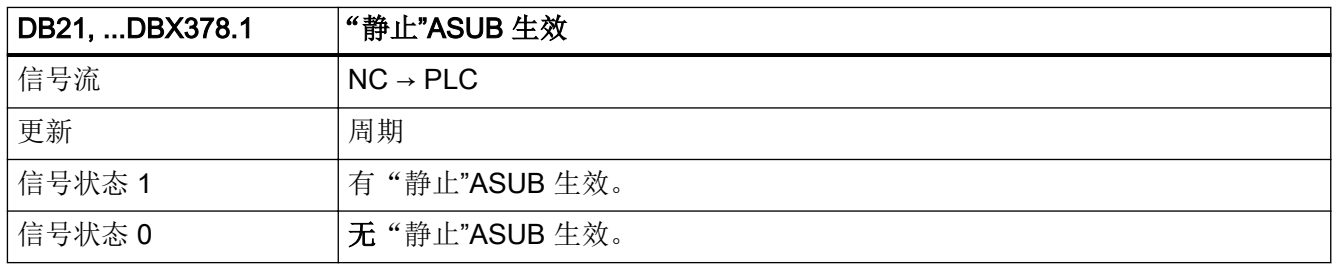

5.5 DB21, ...:通道

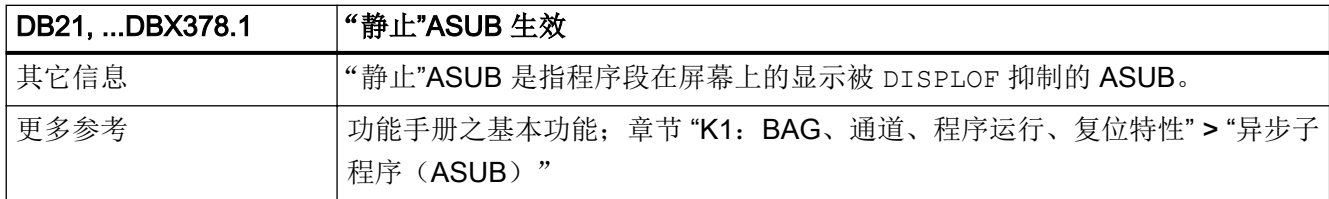

## 5.5.191 DB21, ... DBX384.0 (使能 GOTOS)

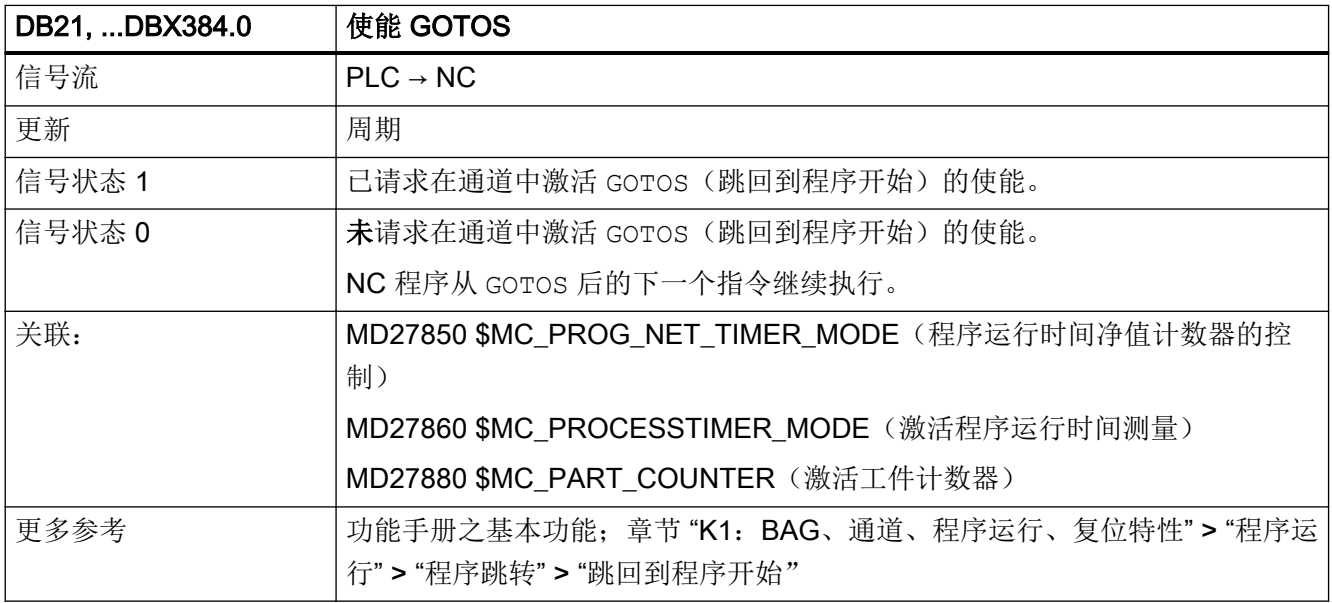

# 5.5.192 DB21, ... DBB392(选择:用于直角手动运行和 AUTO 模式下沿刀具方向的手轮 叠加(DRF)的坐标系)

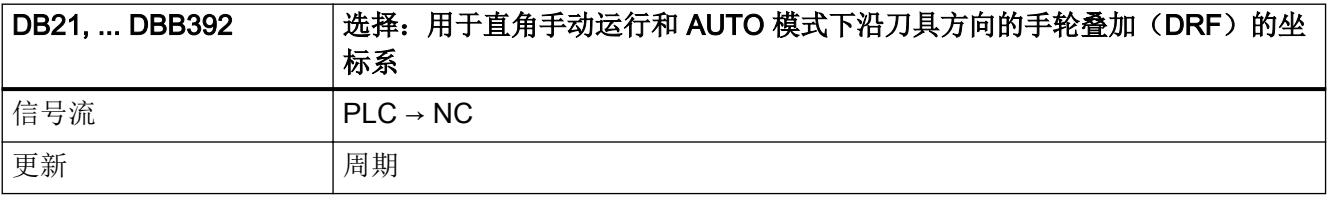

5.6 DB31, ...: 进给轴/主轴

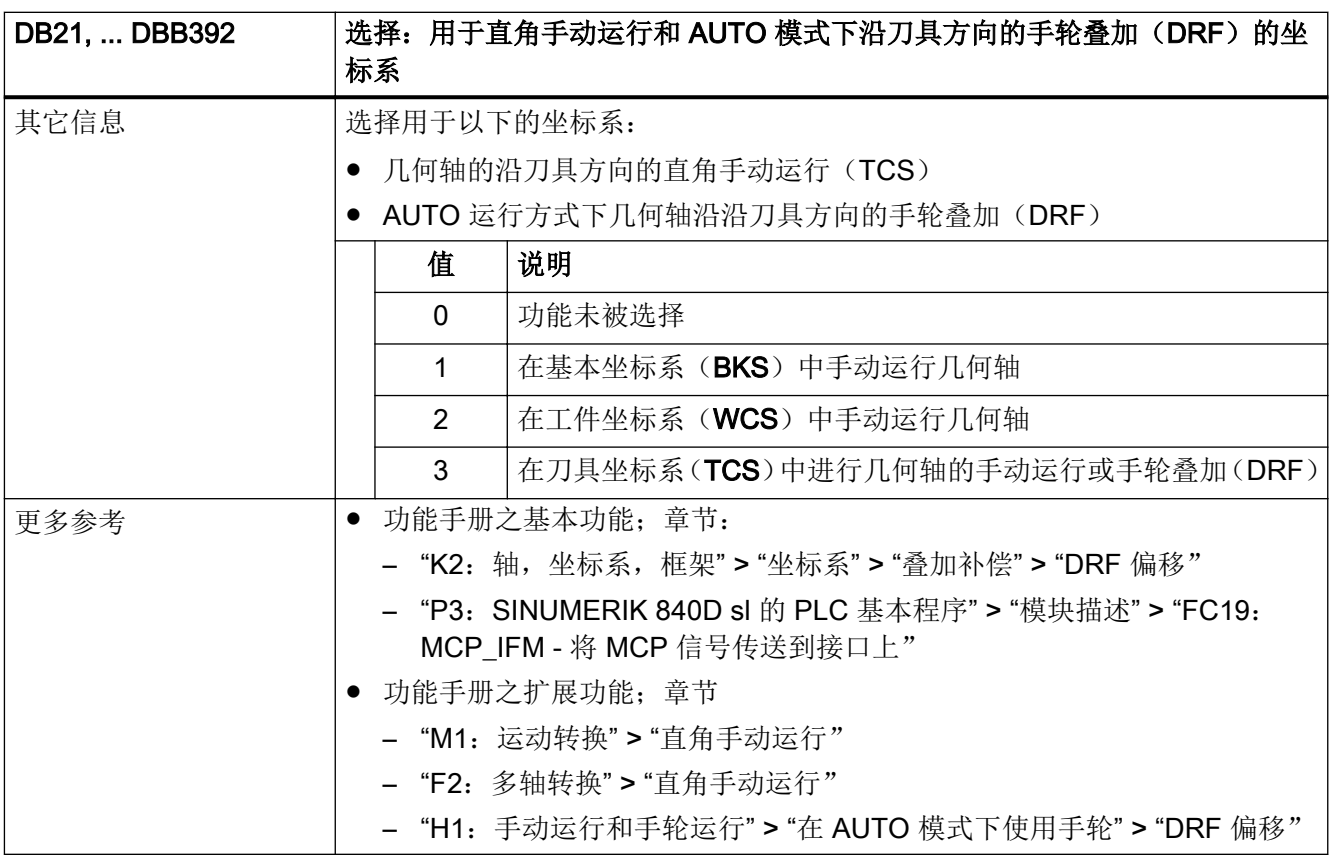

# 5.6 DB31, ...:进给轴/主轴

## 5.6.1 DB31, ... DBB0 (进给率修调, 轴专用)

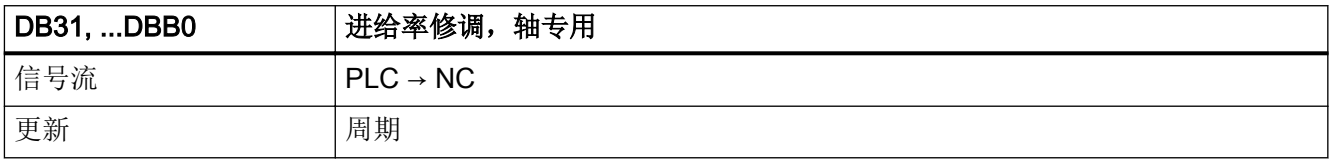

5.6 DB31, ...: 进给轴/主轴

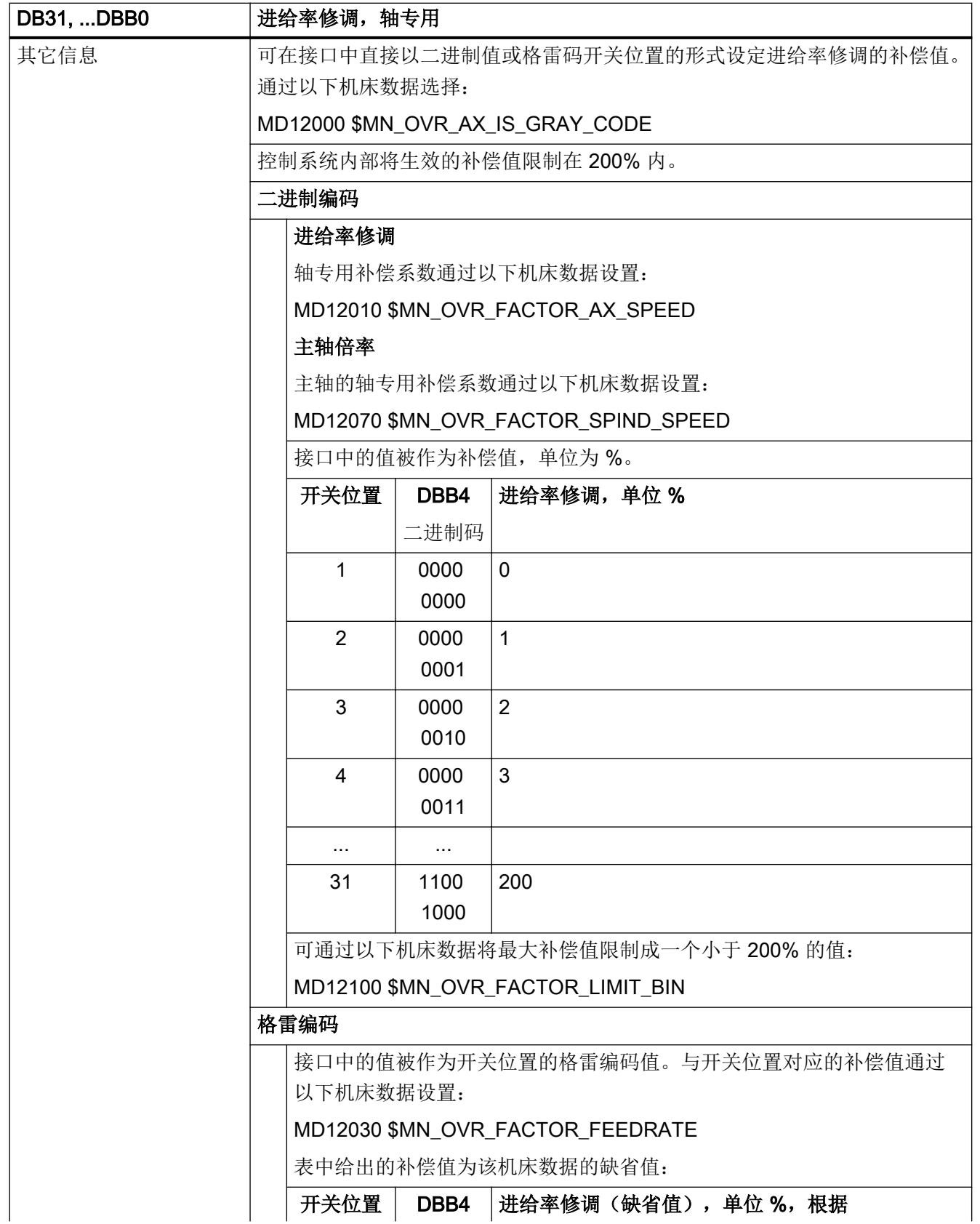

5.6 DB31, ...: 进给轴/主轴

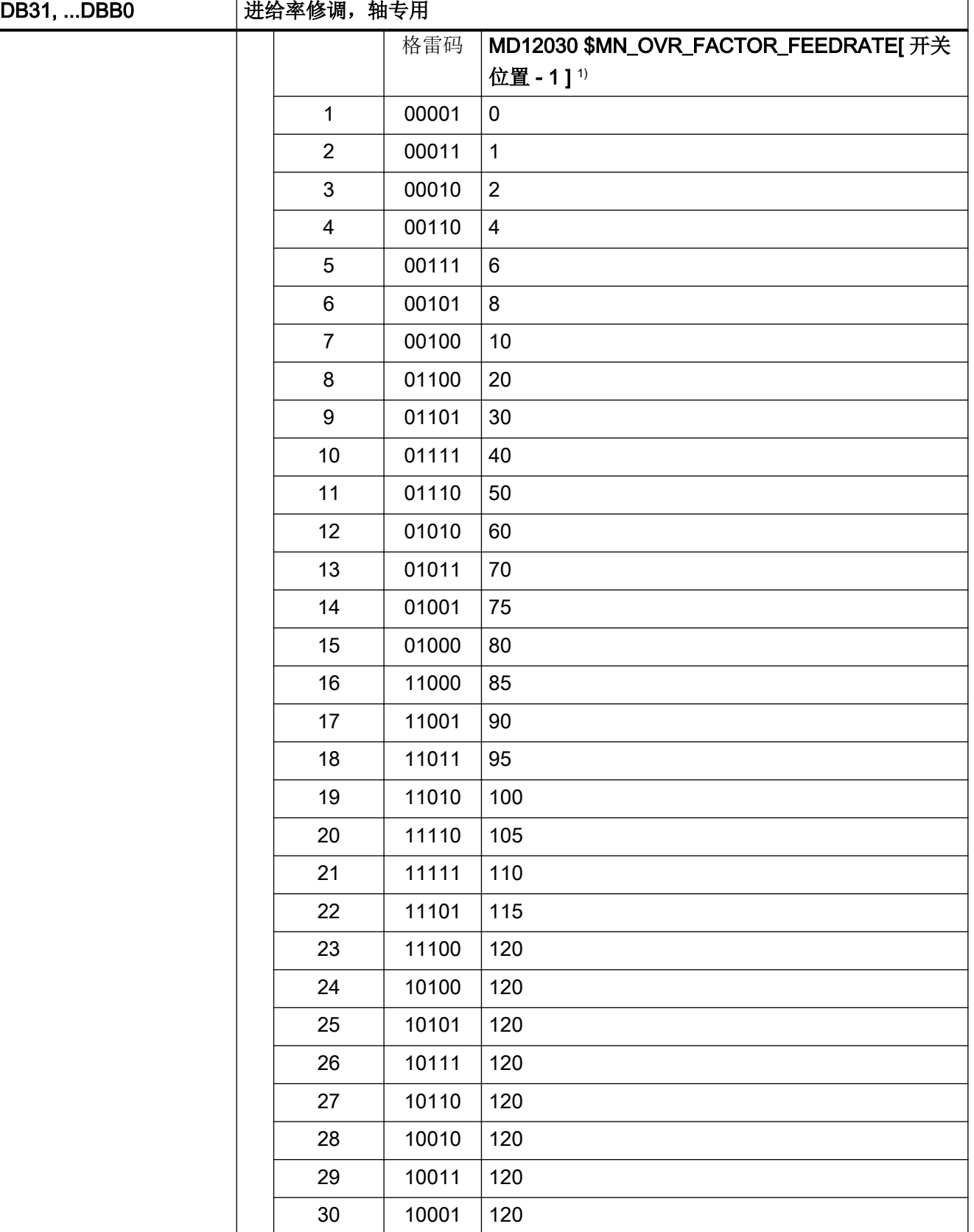
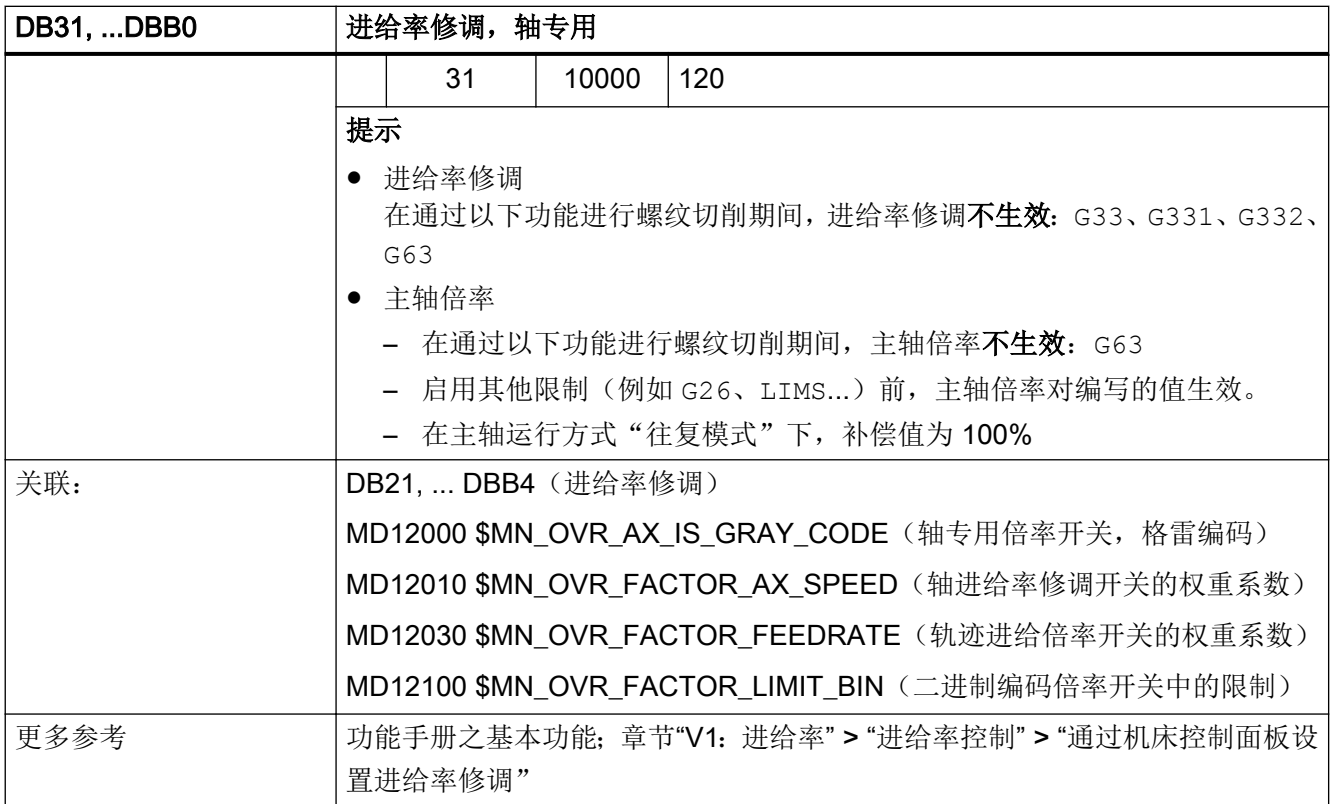

## 5.6.2 DB31, ... DBX1.0 (驱动测试:运行使能)

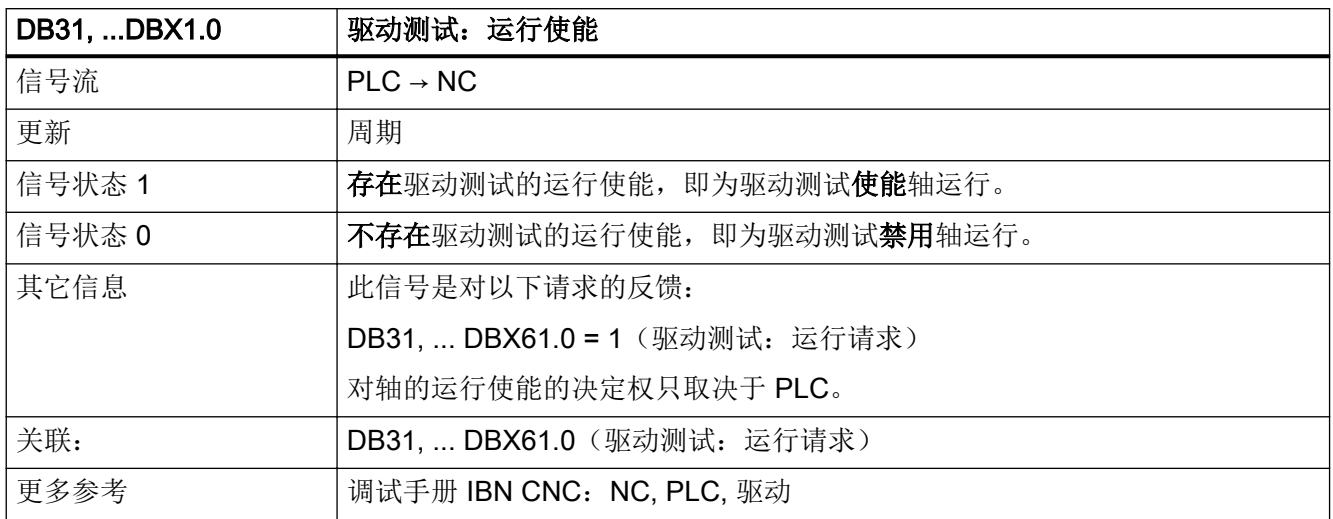

## 5.6.3 DB31, ... DBX1.1(响应到达固定挡块)

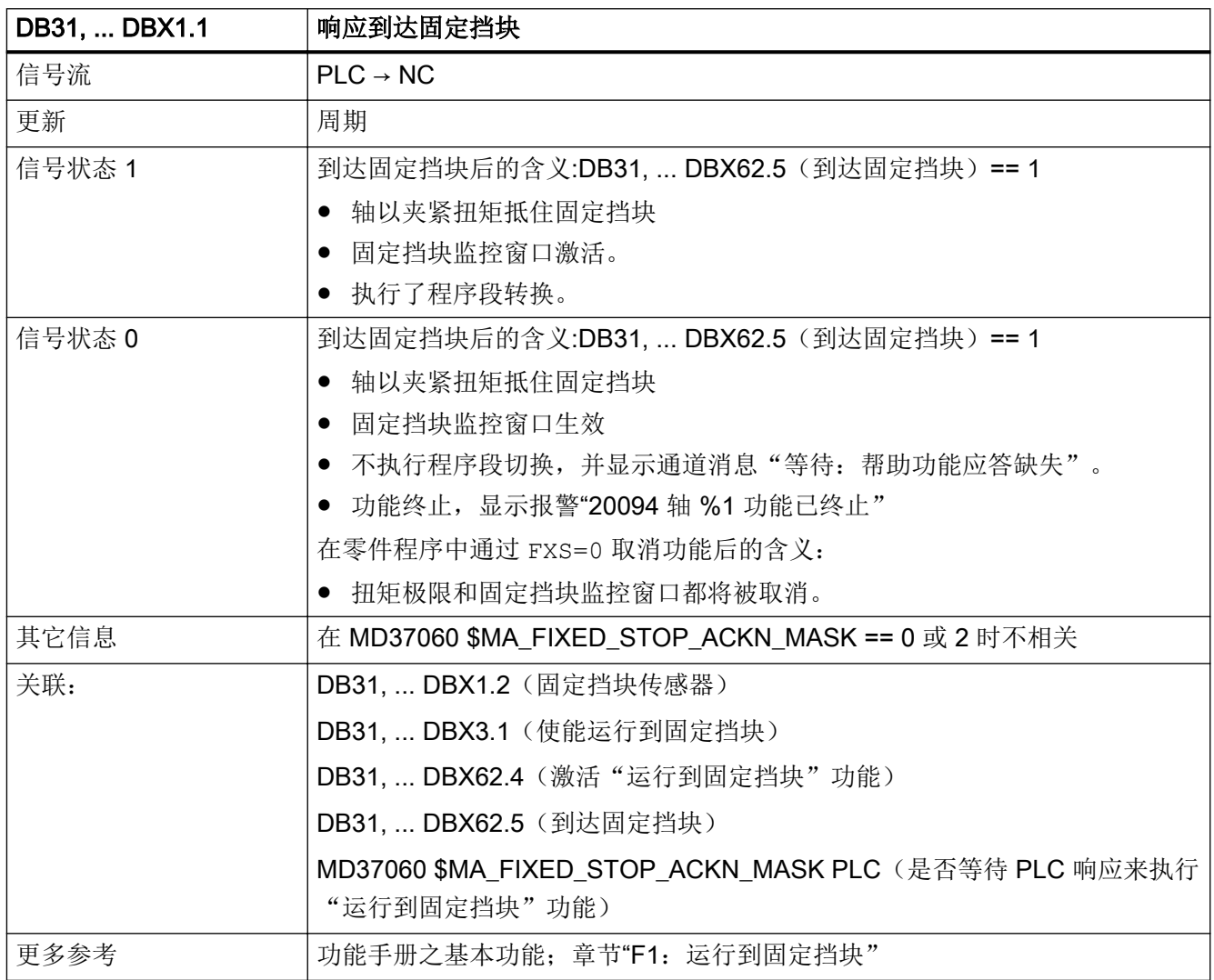

### 5.6.4 DB31, ... DBX1.2 (固定挡块传感器)

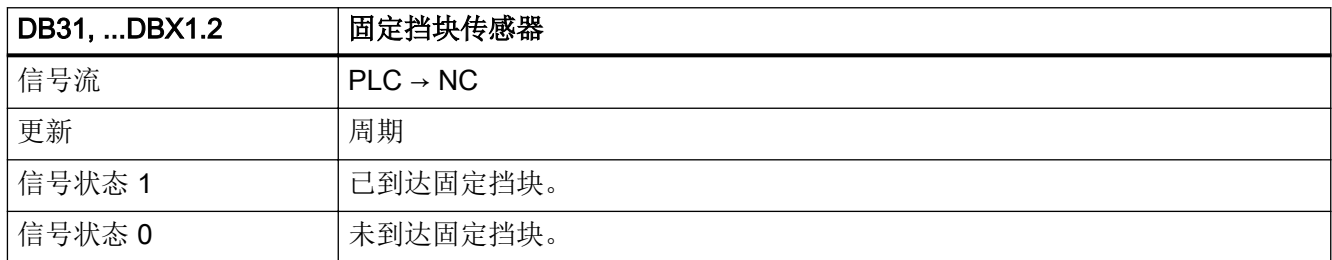

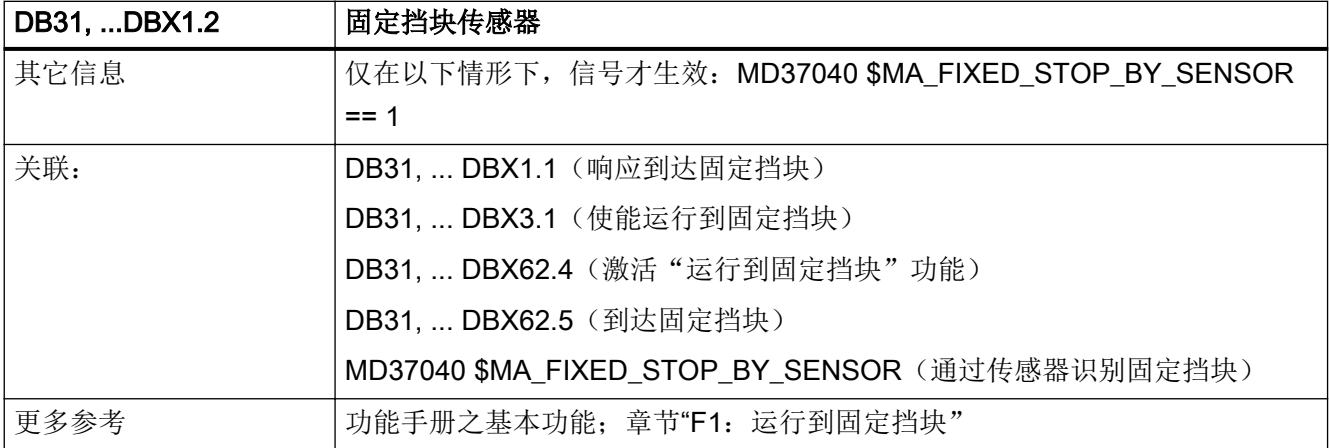

## 5.6.5 DB31, ... DBX1.3(进给轴/主轴禁止)

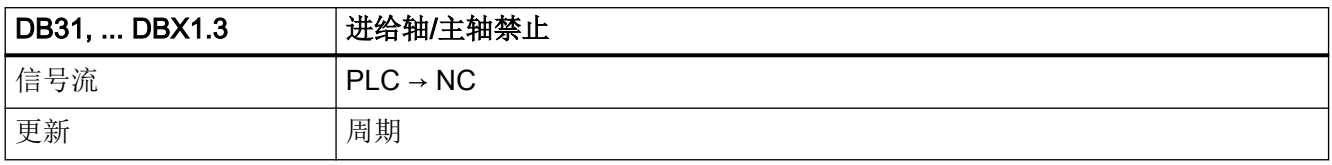

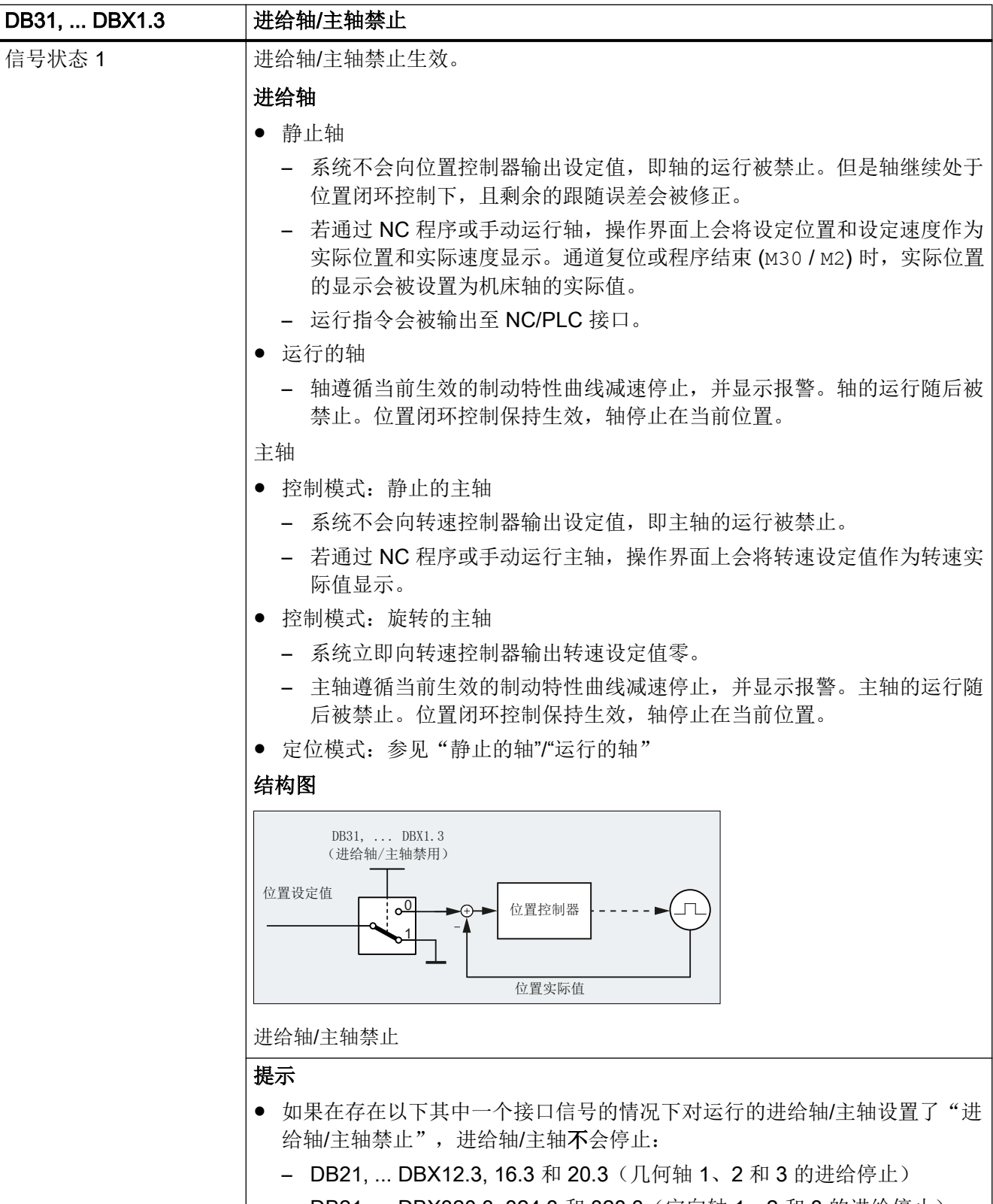

│ - DB21, ... DBX320.3, 324.3 和 328.3 (定向轴 1、2 和 3 的进给停止) |

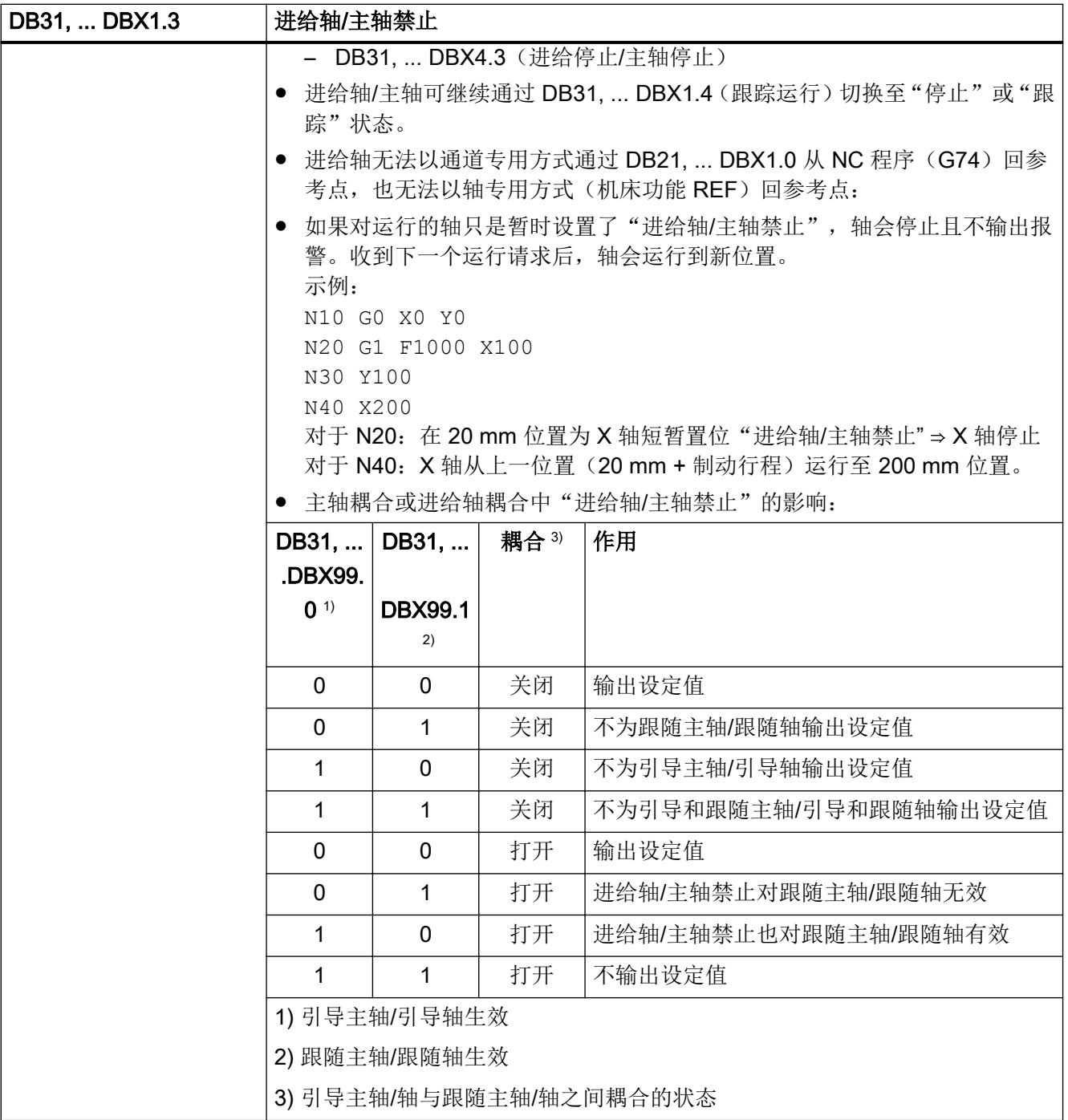

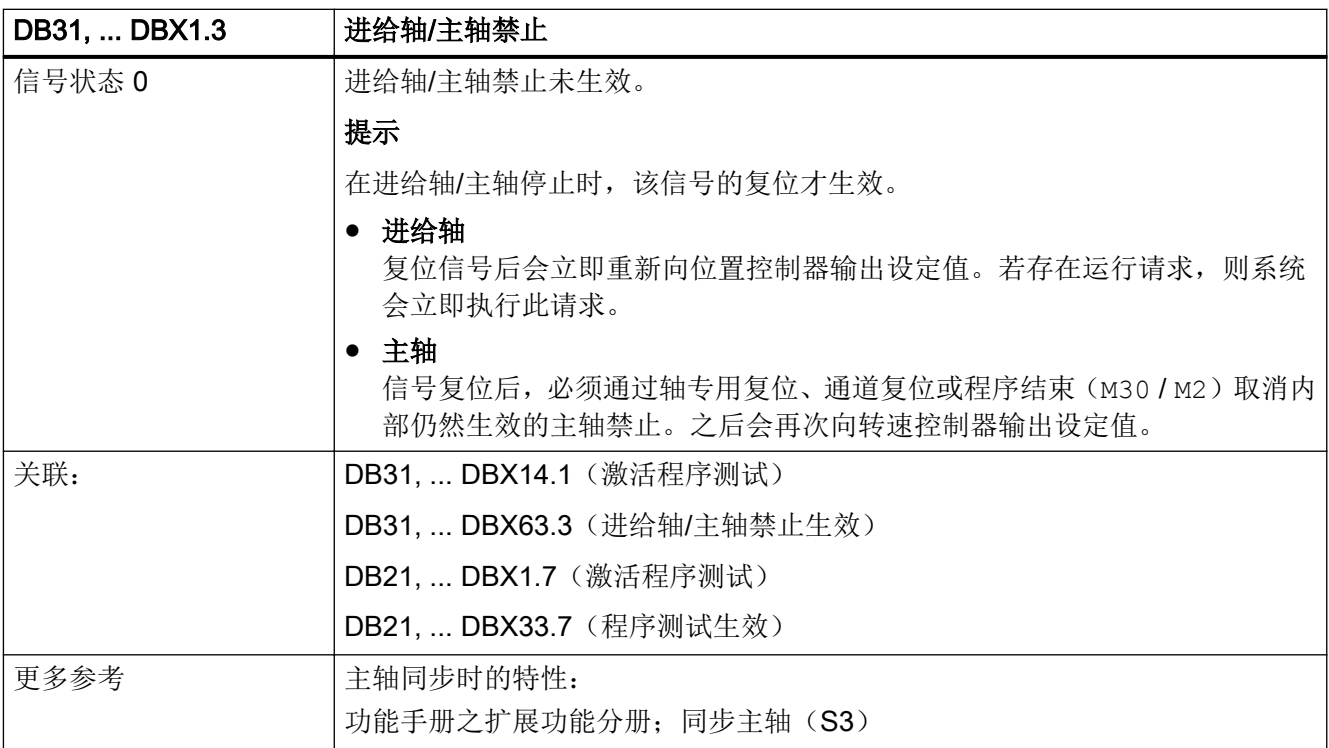

### 5.6.6 DB31, ... DBX1.4(跟踪运行)

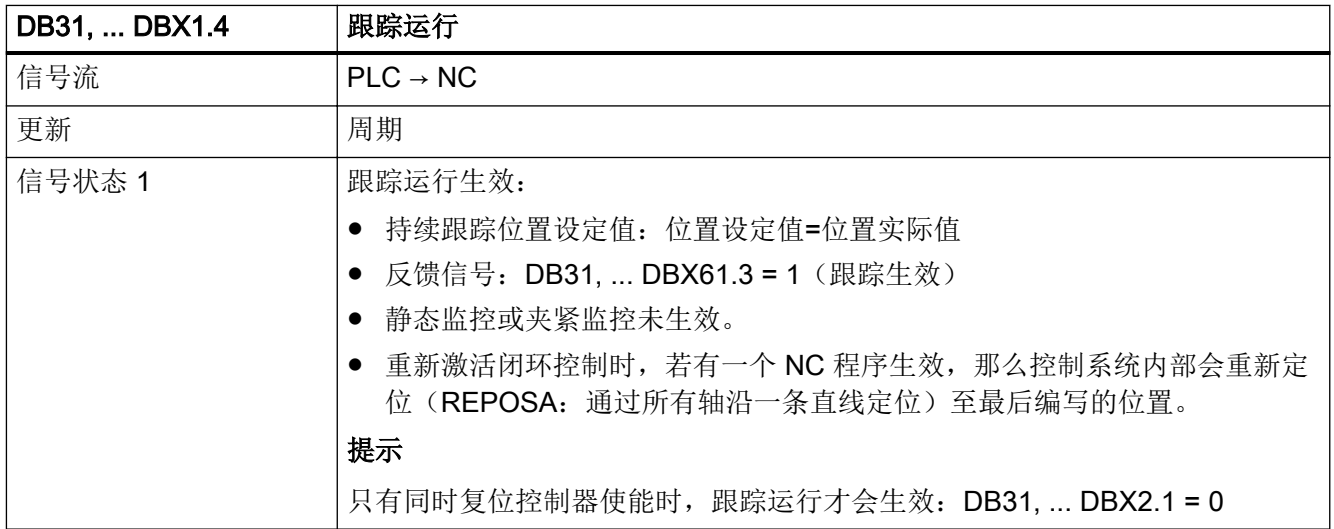

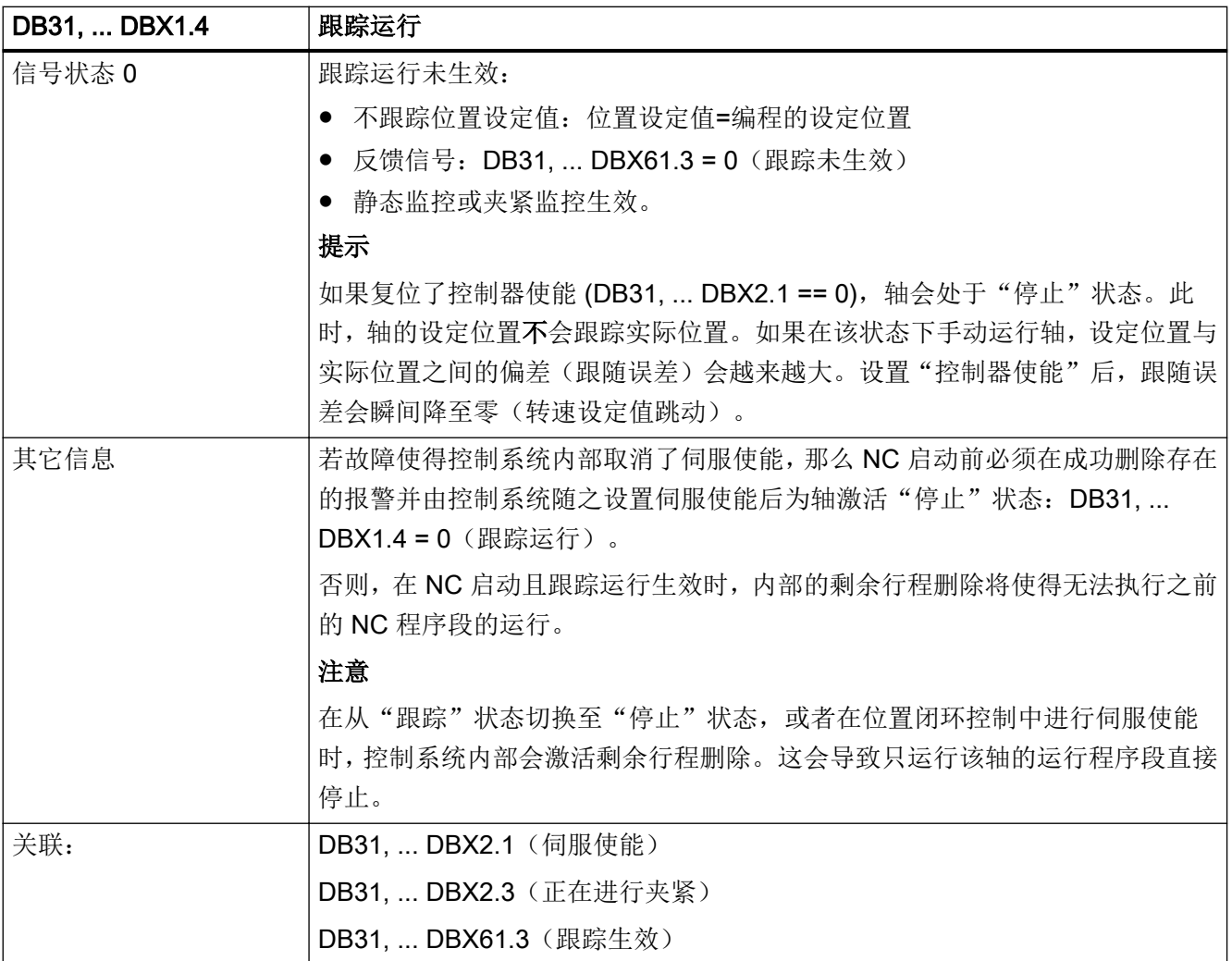

## 5.6.7 DB31, ... DBX1.5 - 6 (位置测量系统 1 (LMS1) /位置测量系统 2 (LMS2))

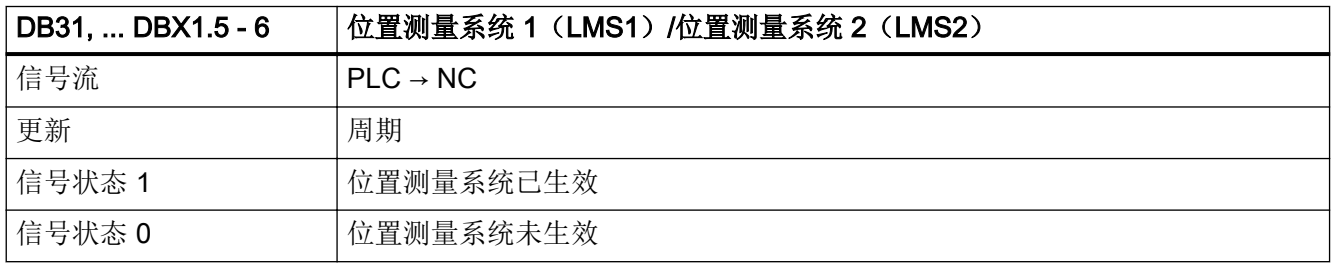

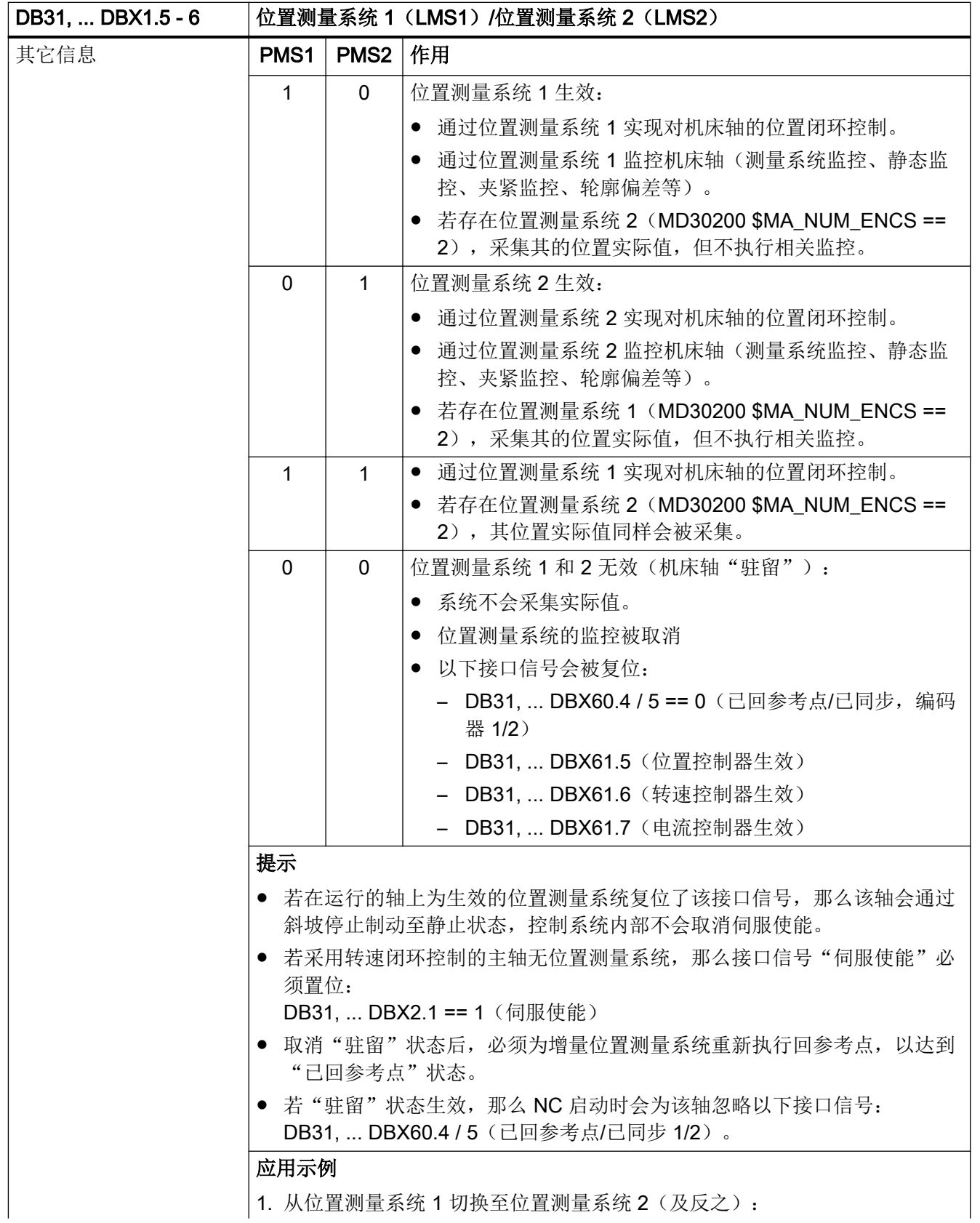

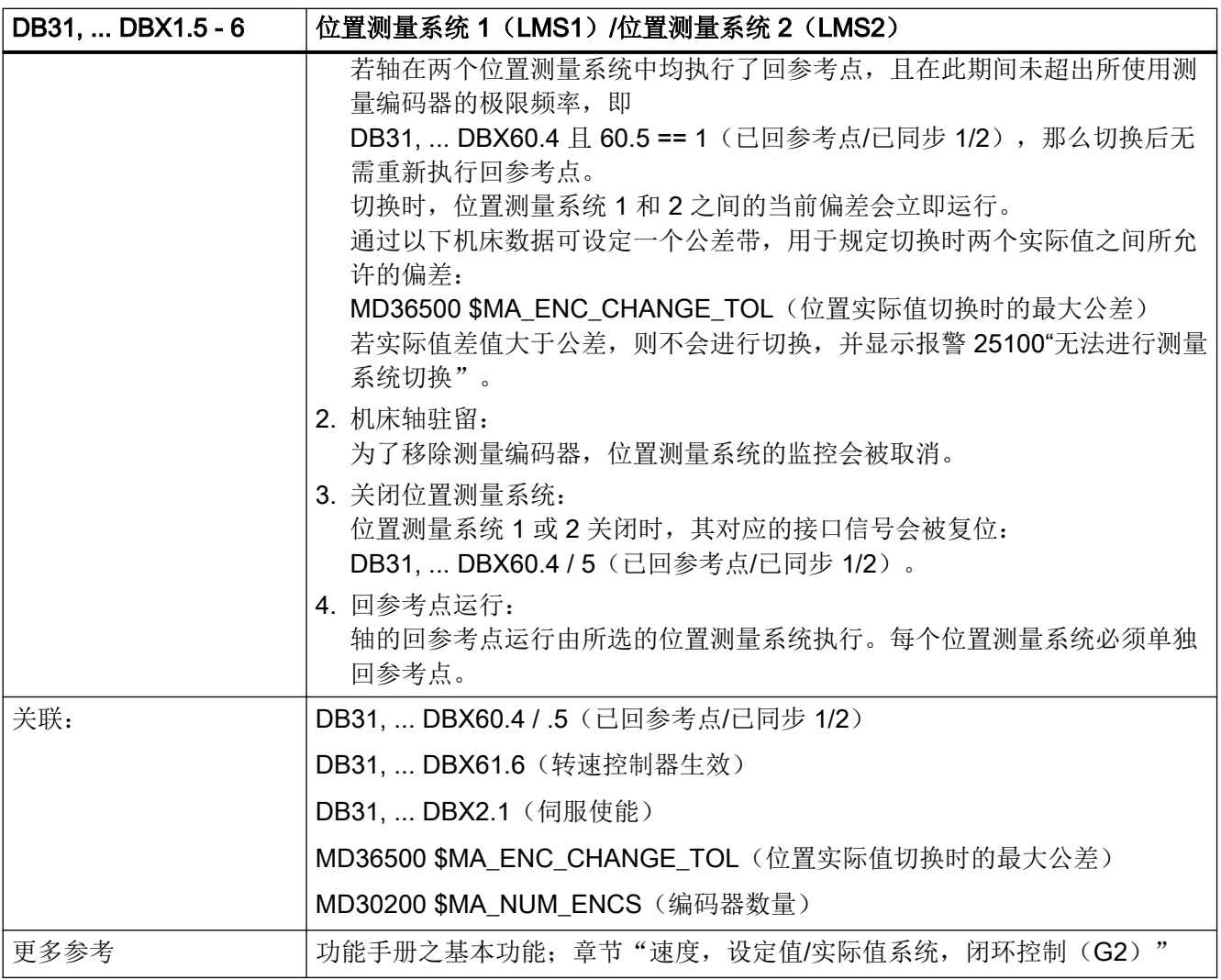

### 5.6.8 DB31, ... DBX1.7(进给率/转速补偿生效)

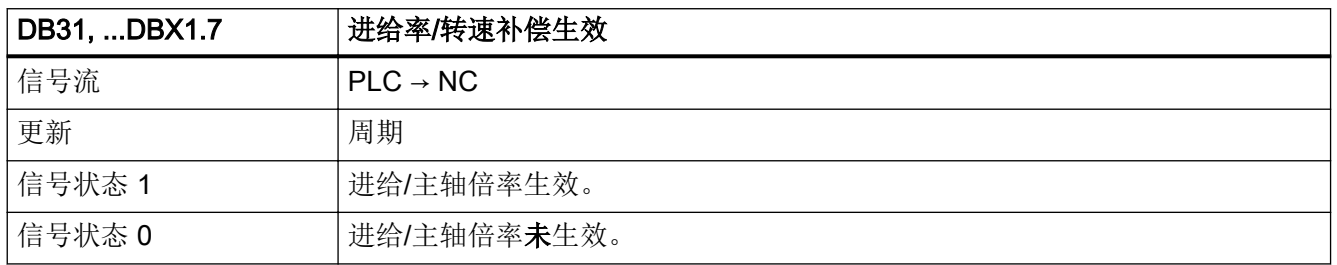

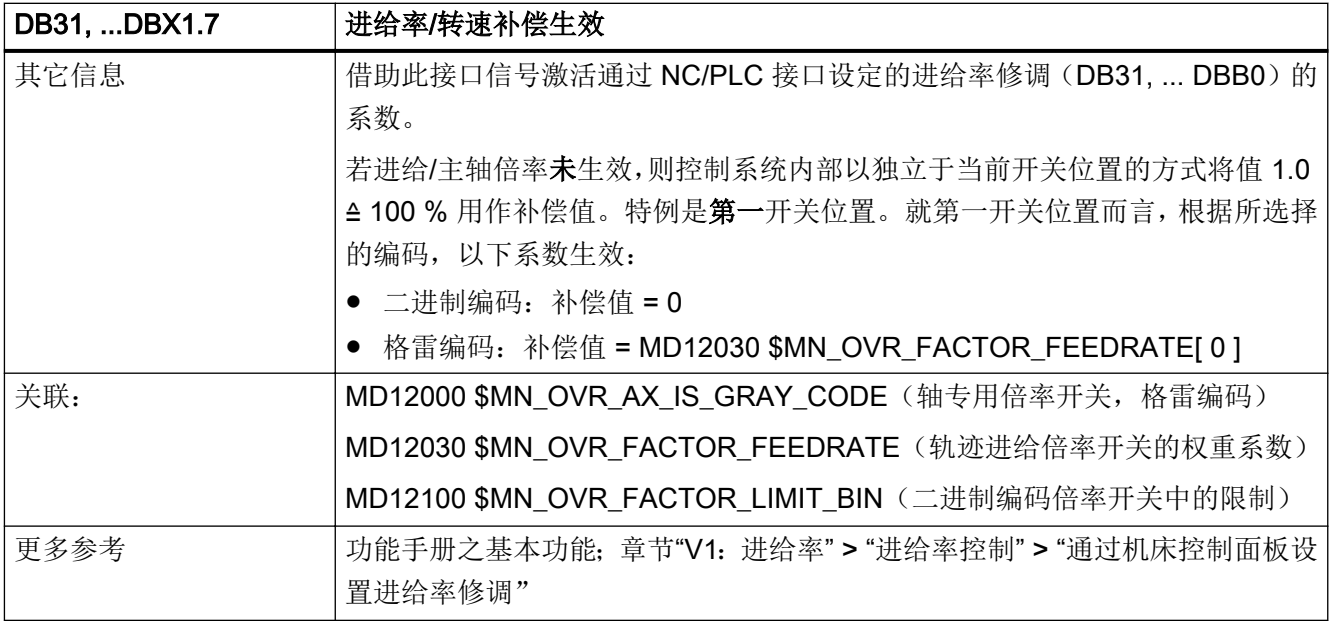

### 5.6.9 DB31, ... DBX2.0(软件挡块:激活)

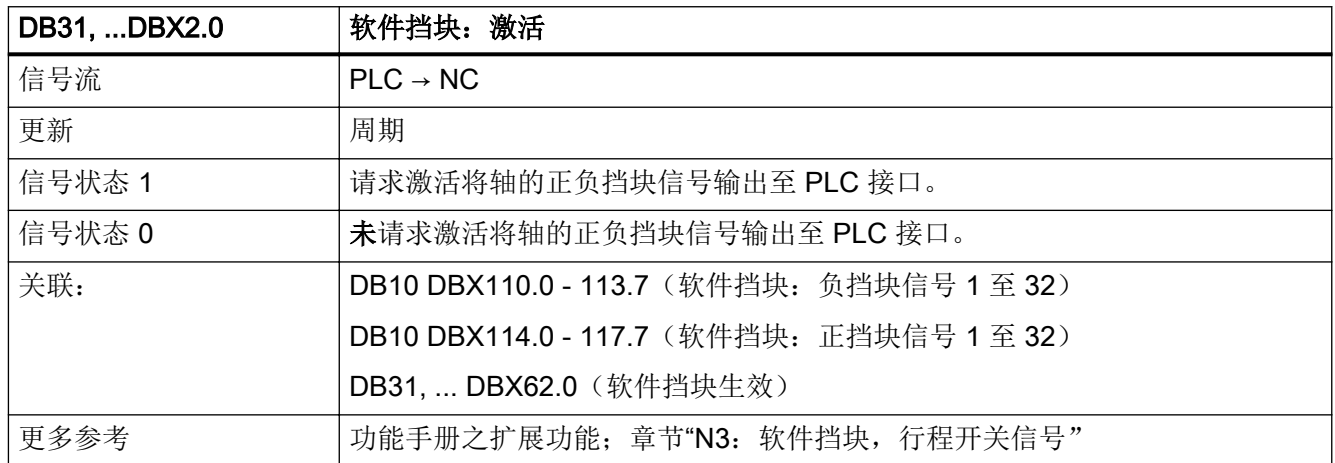

# 5.6.10 DB31, ... DBX2.1 (伺服使能)

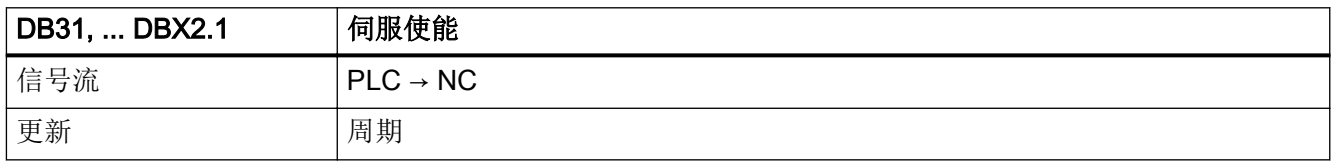

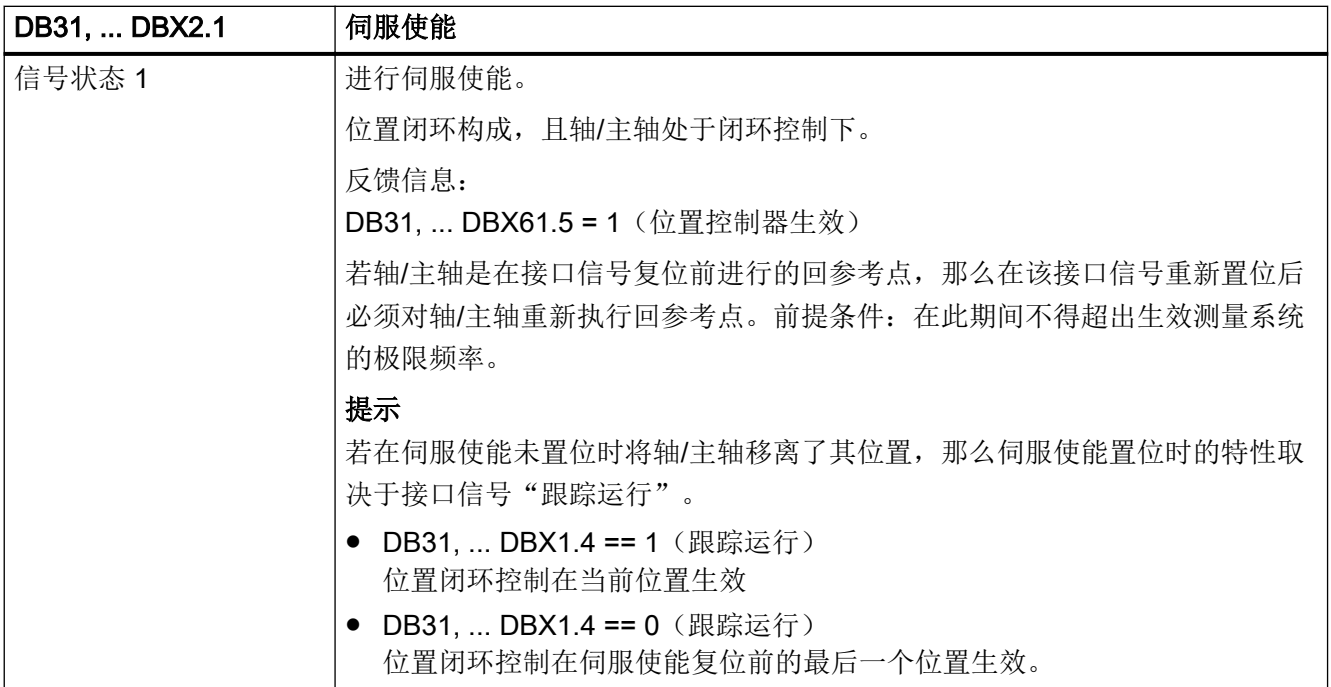

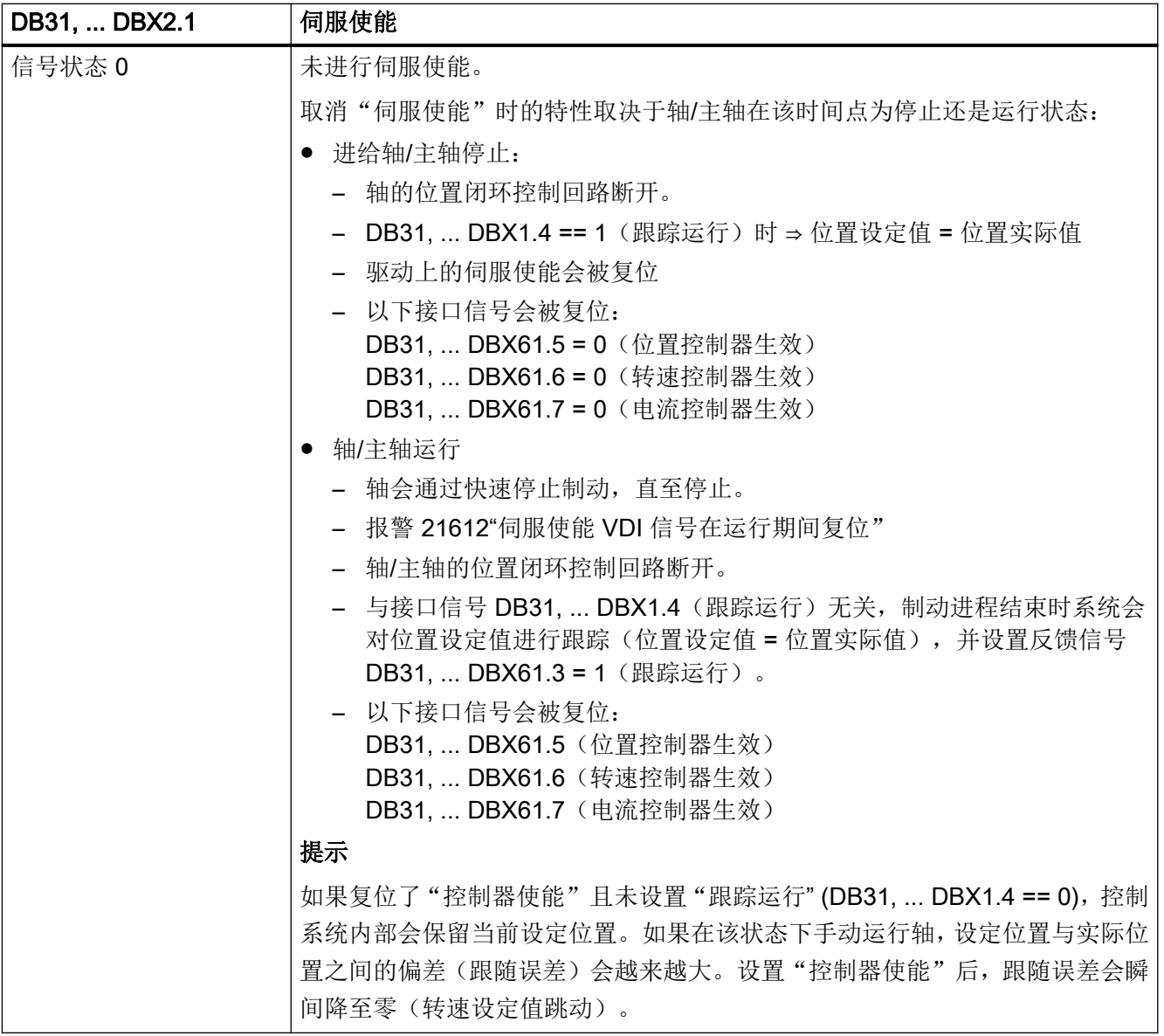

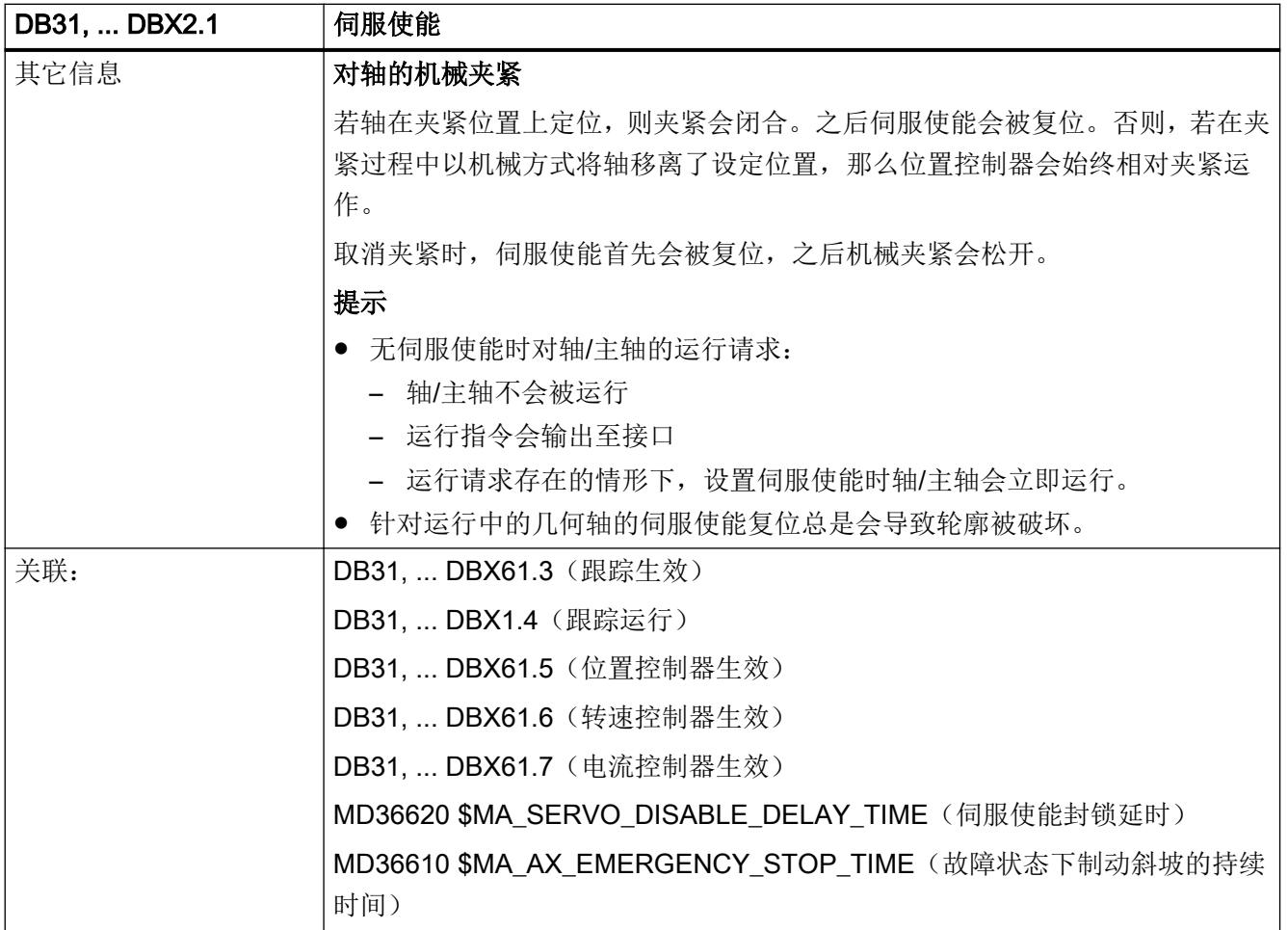

### 5.6.11 DB31, ... DBX2.2 (主轴复位/删除剩余行程)

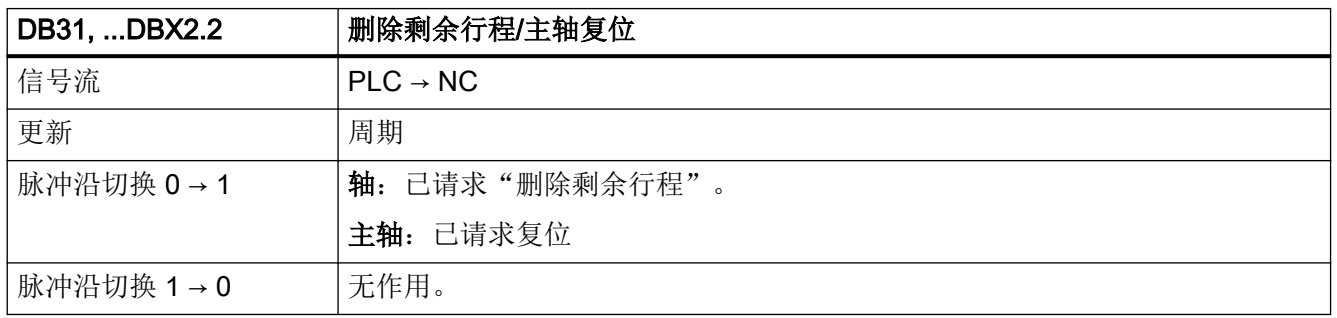

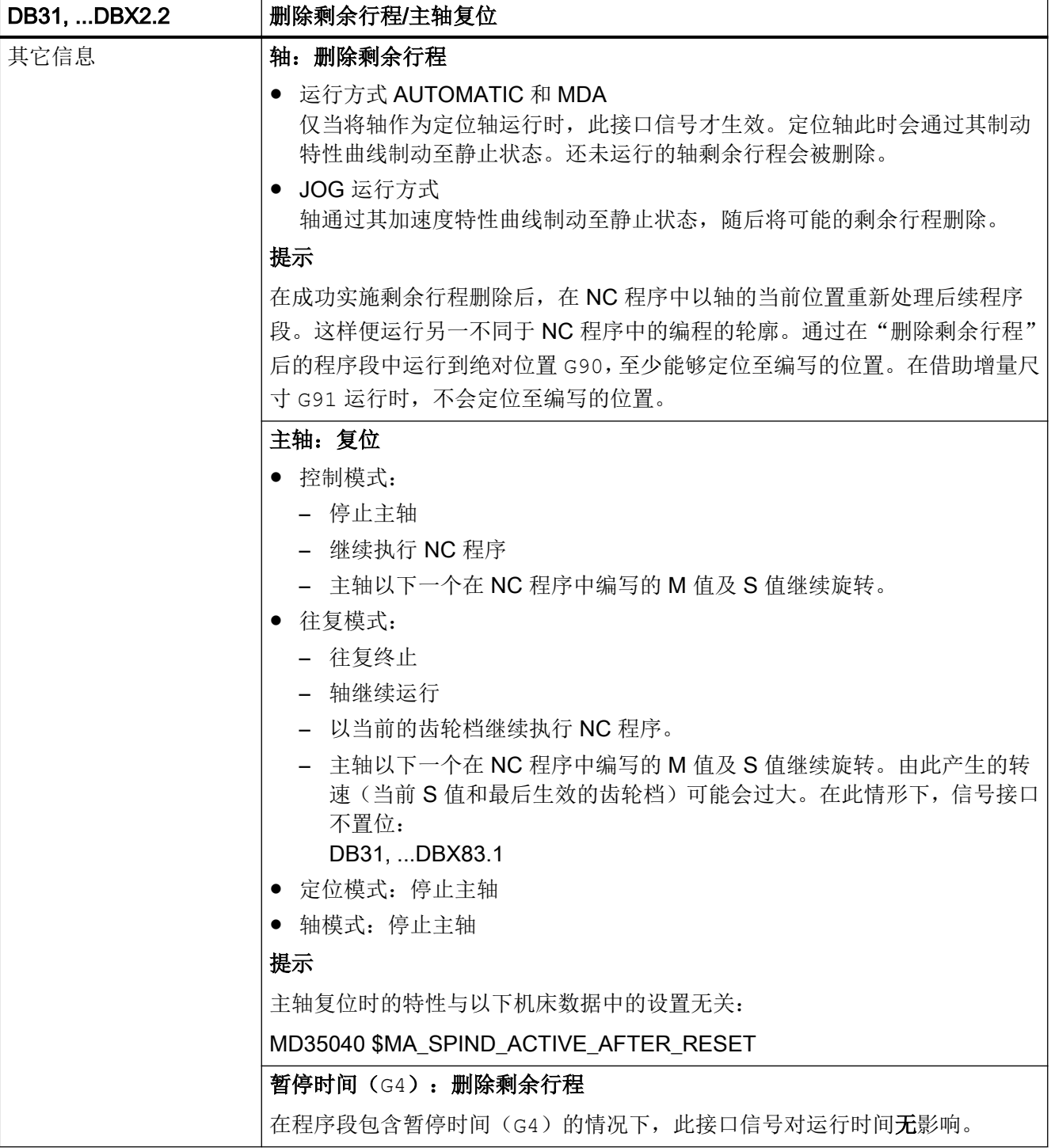

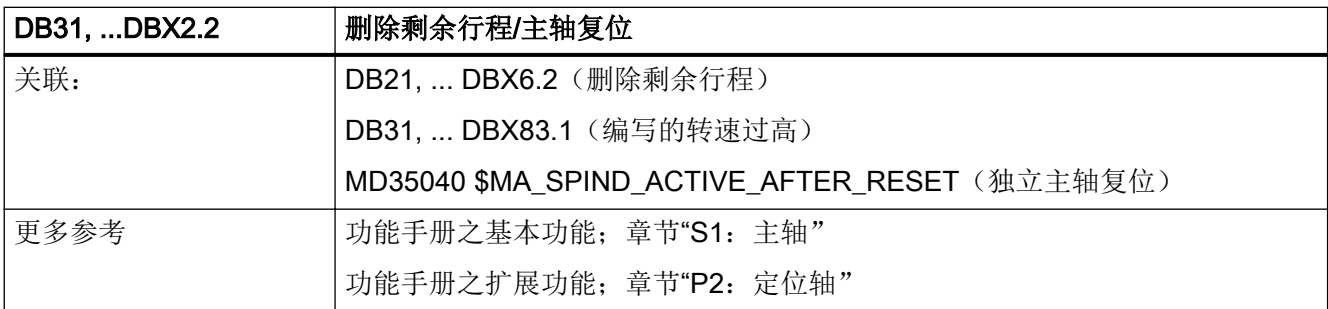

### 5.6.12 DB31, ... DBX2.3(正在进行夹紧)

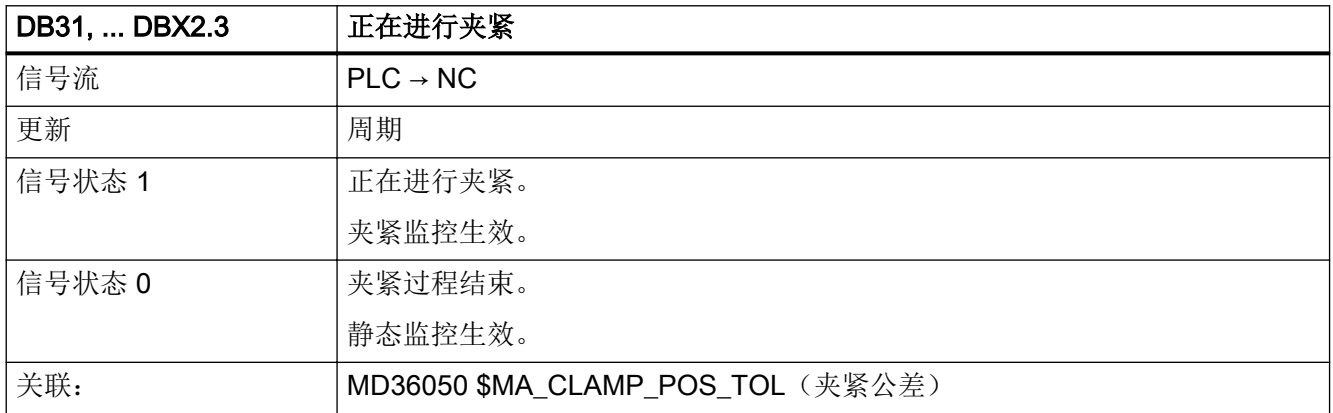

## 5.6.13 DB31, ... DBX2.4 - 7 (参考点值 1 - 4)

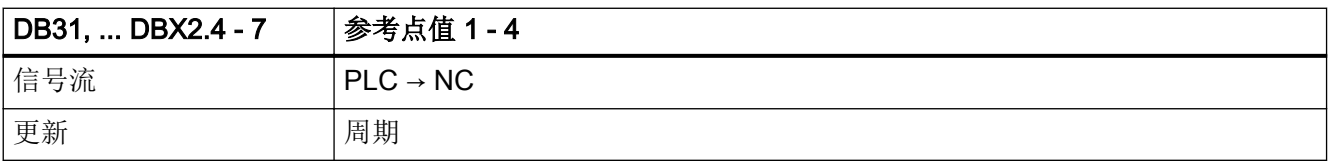

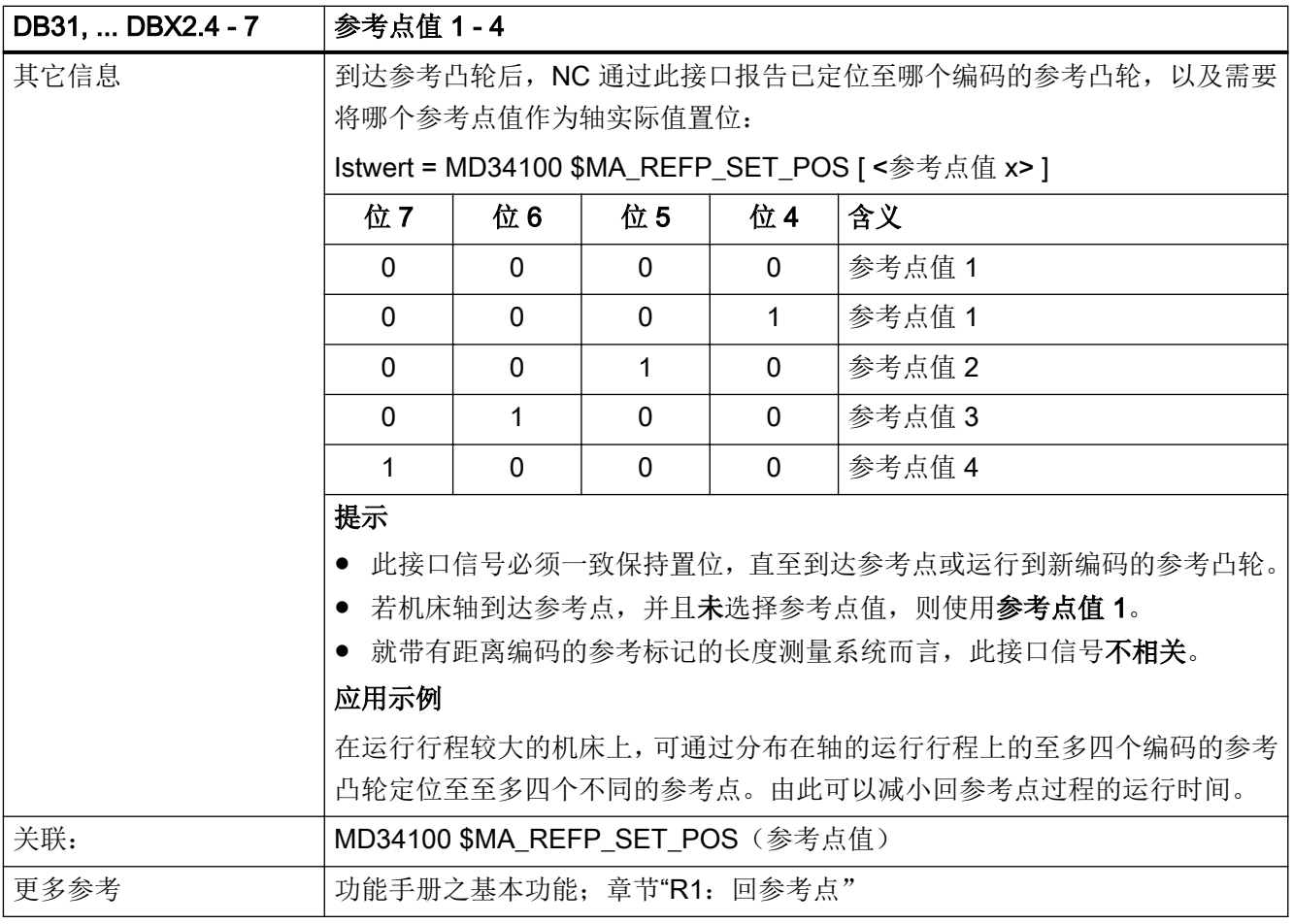

## 5.6.14 DB31, ... DBX3.0 (接收外部零点偏移)

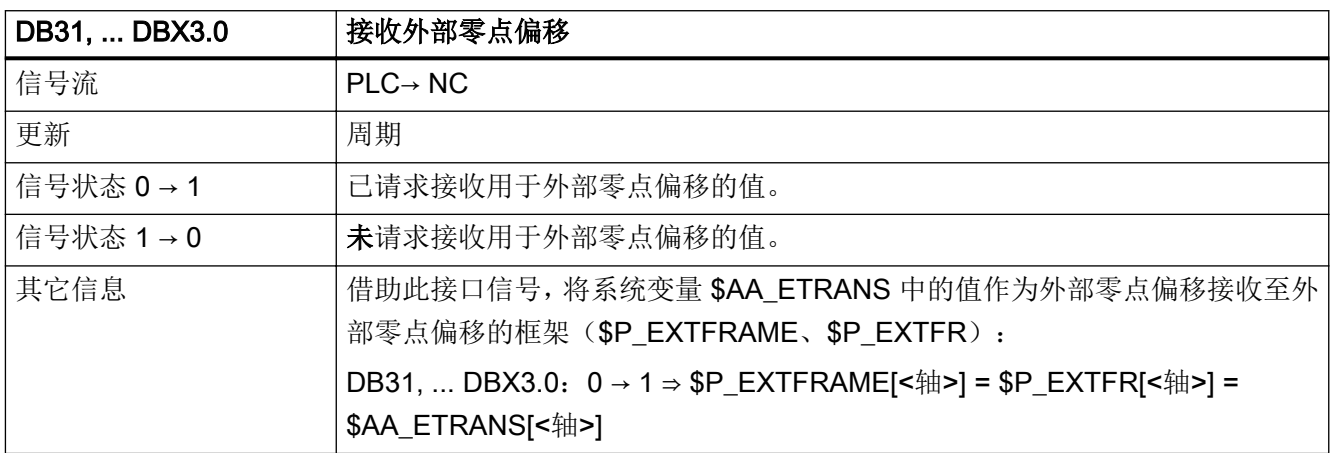

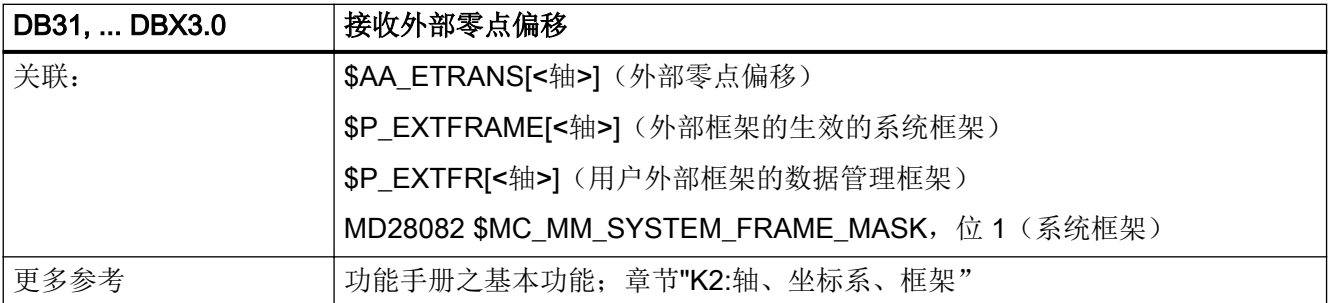

## 5.6.15 DB31, ... DBX3.1(使能运行到固定挡块)

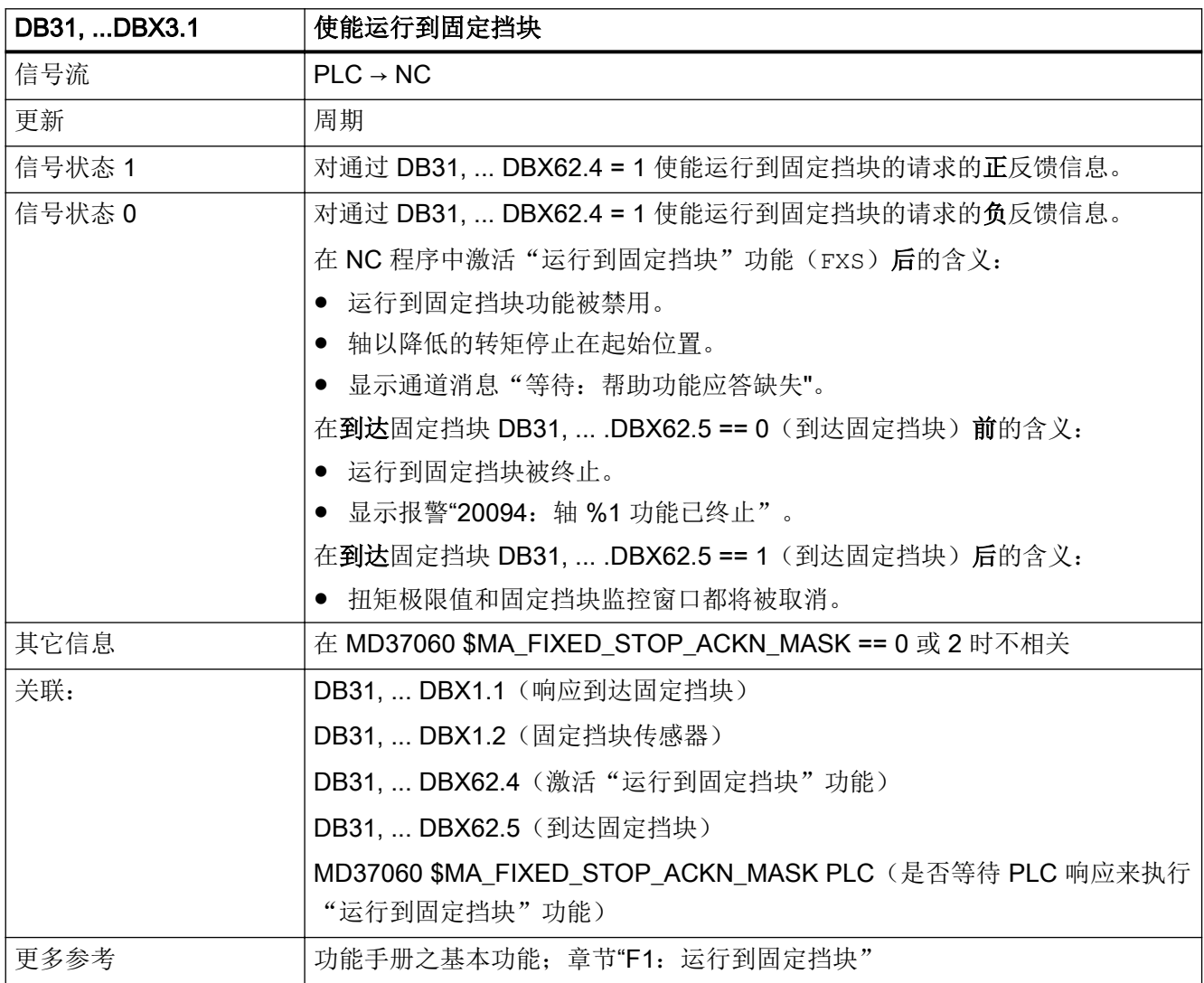

## 5.6.16 DB31, ... DBX3.2 - 5 (激活固定进给率 1 - 4, 机床轴)

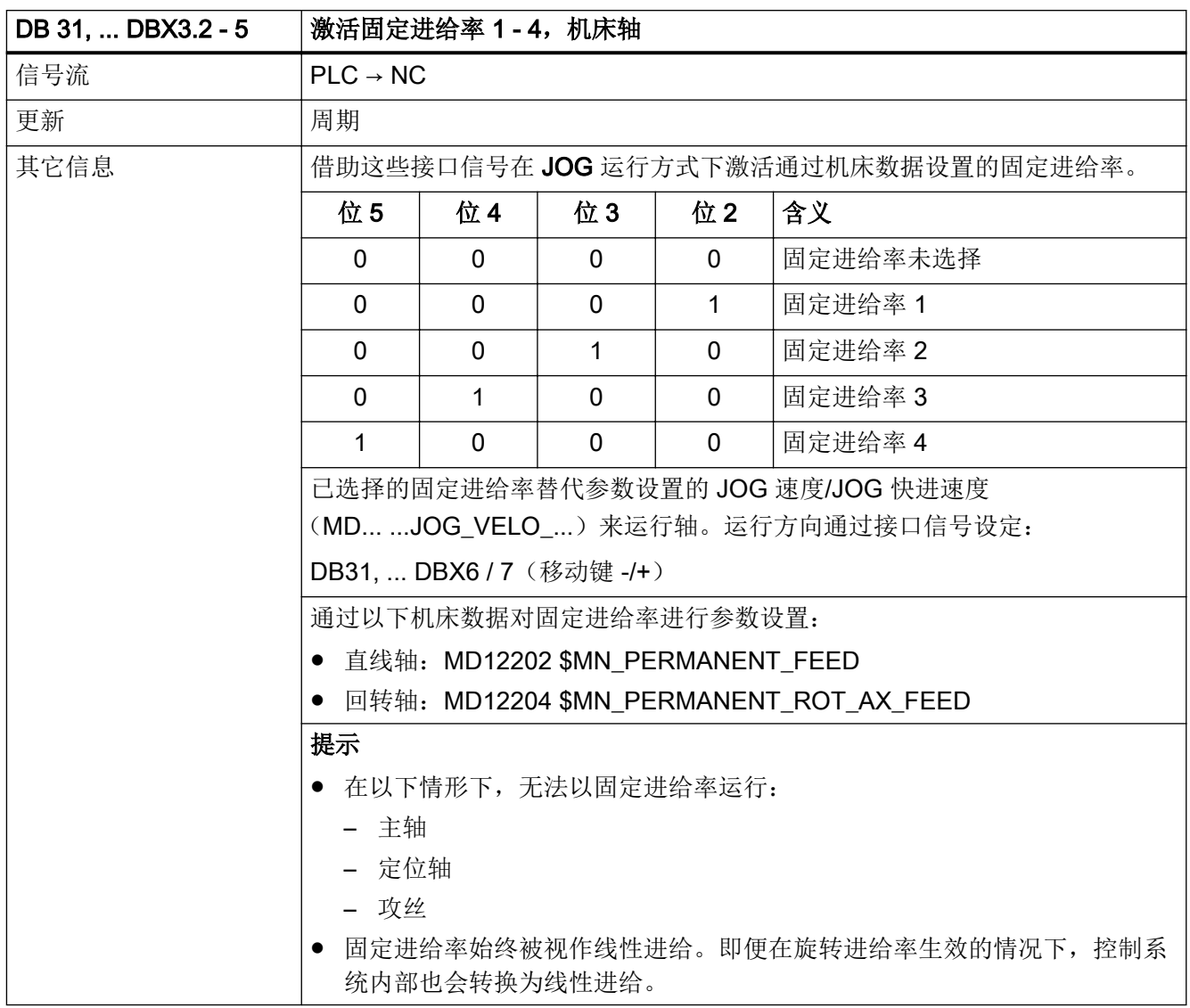

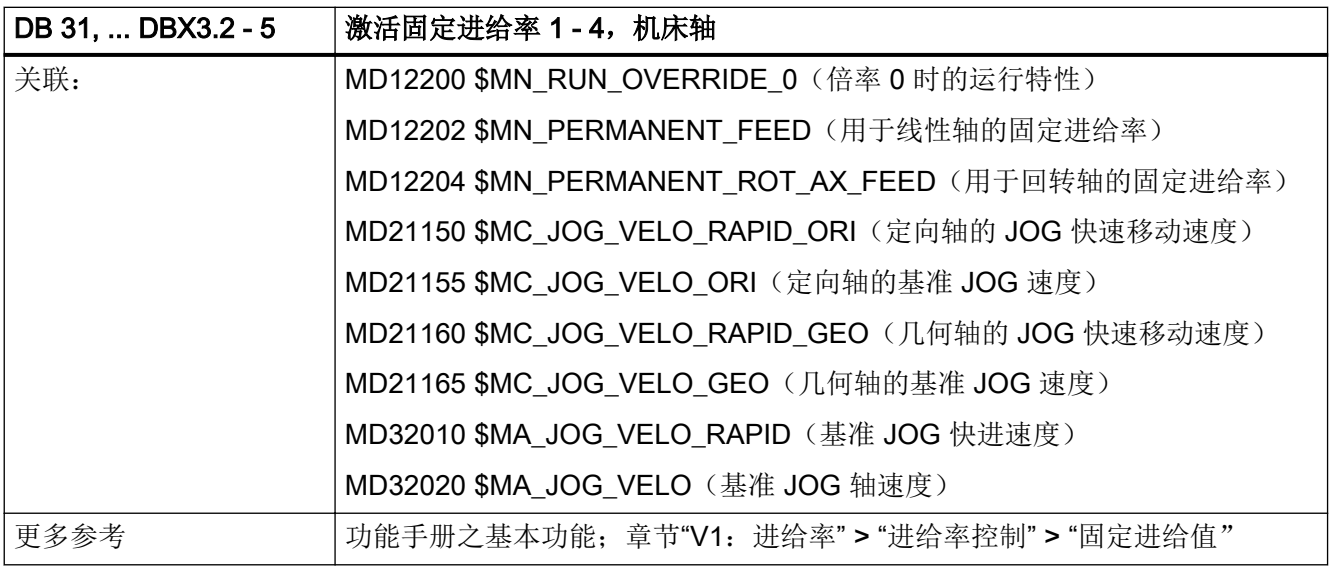

#### 5.6.17 DB31, ... DBX3.6(速度/主轴转速限制)

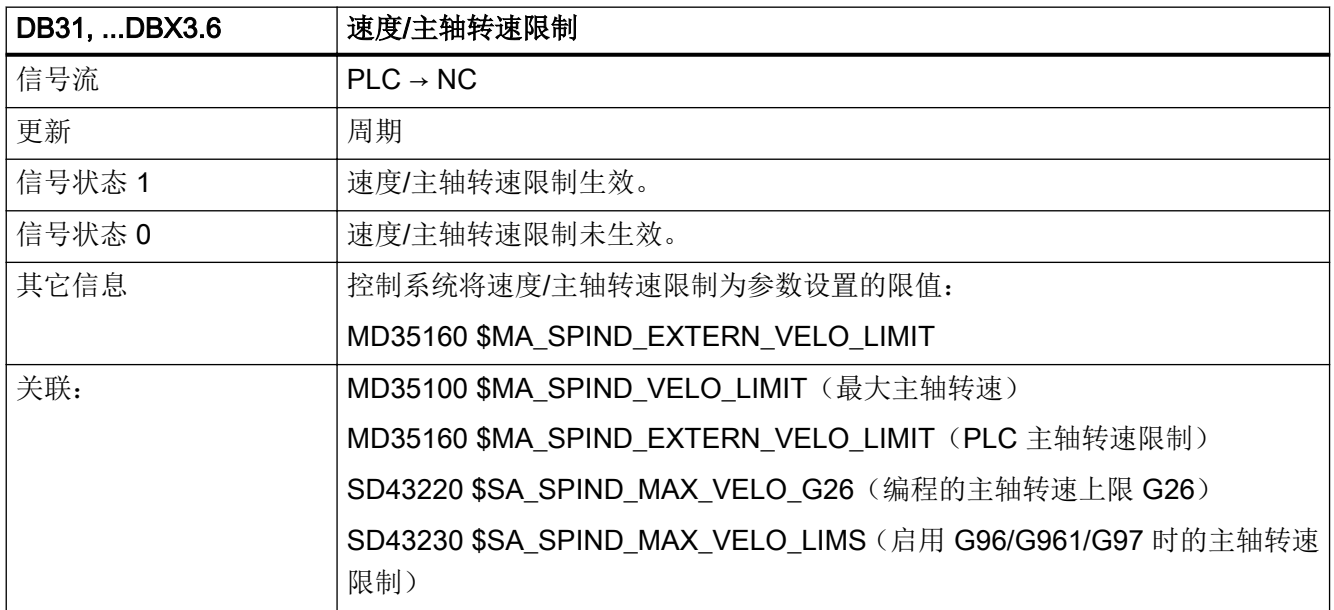

### 5.6.18 DB31, ... DBX4.0 - 2(激活手轮)

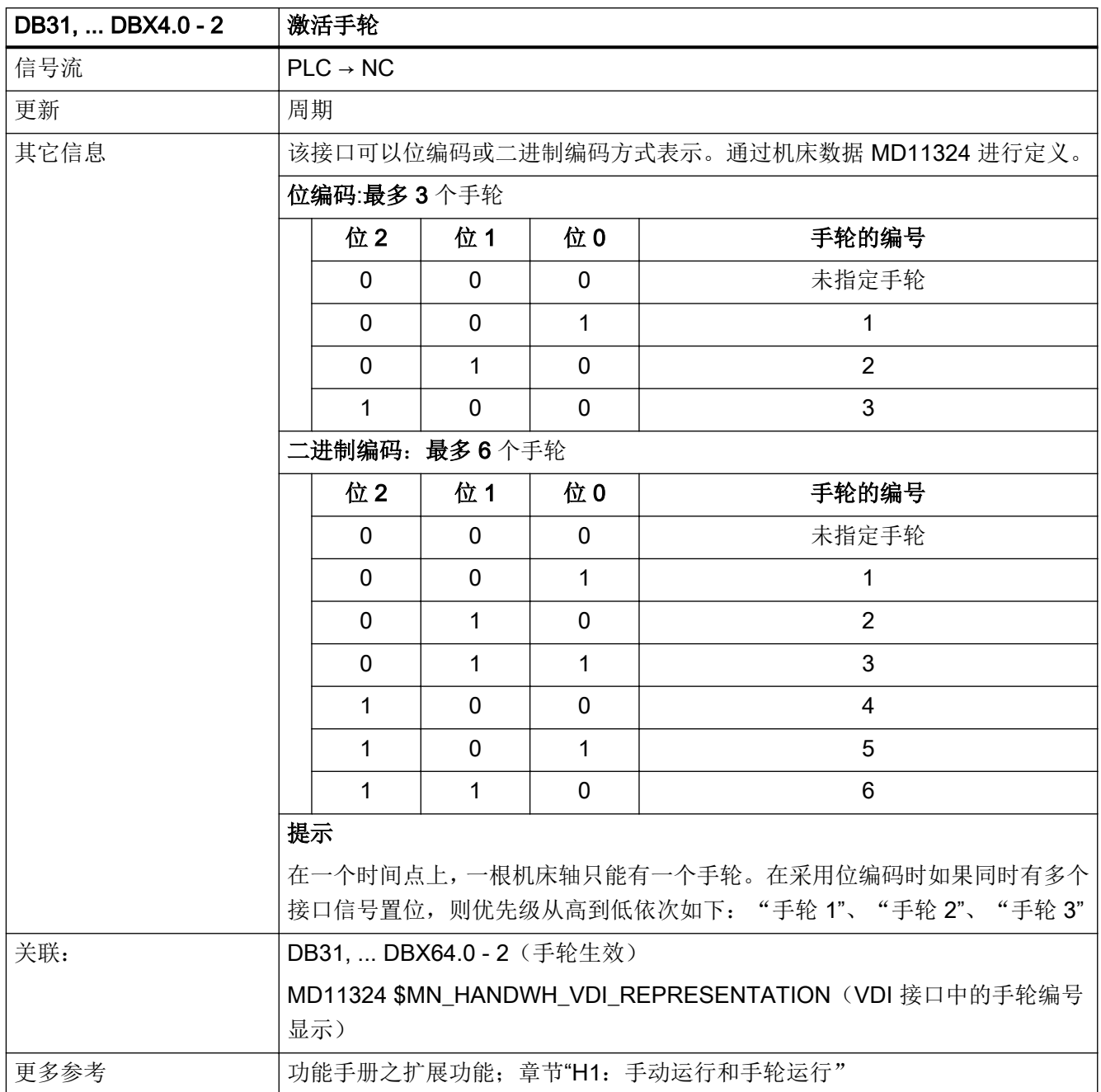

## 5.6.19 DB31, ... DBX4.3 (进给/主轴停止, 轴专用)

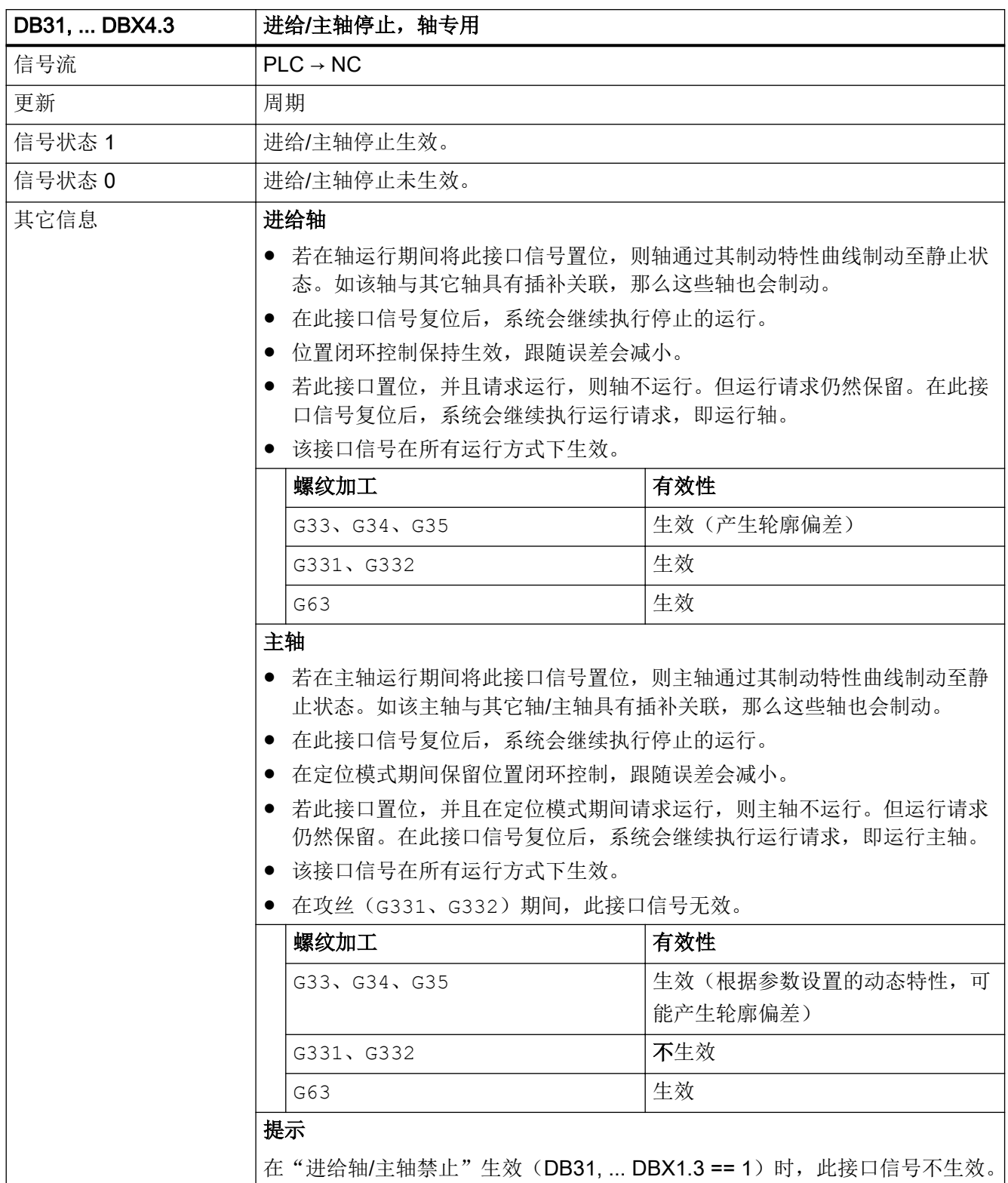

接口信号- 详细说明

5.6 DB31, ...: 进给轴/主轴

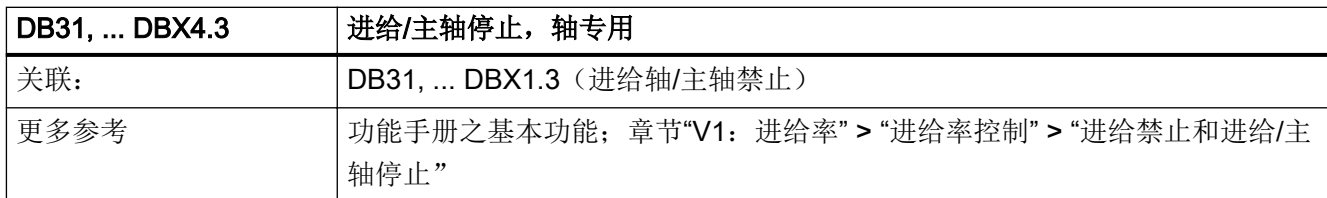

### 5.6.20 DB31, ... DBX4.4(移动键禁用)

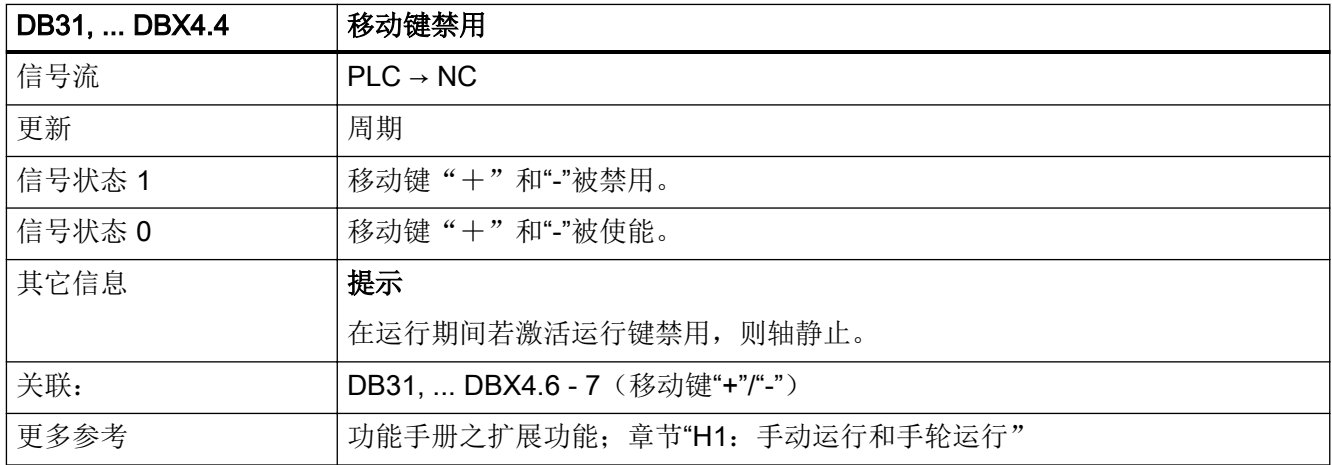

### 5.6.21 DB31, ... .DBX4.5(快进叠加)

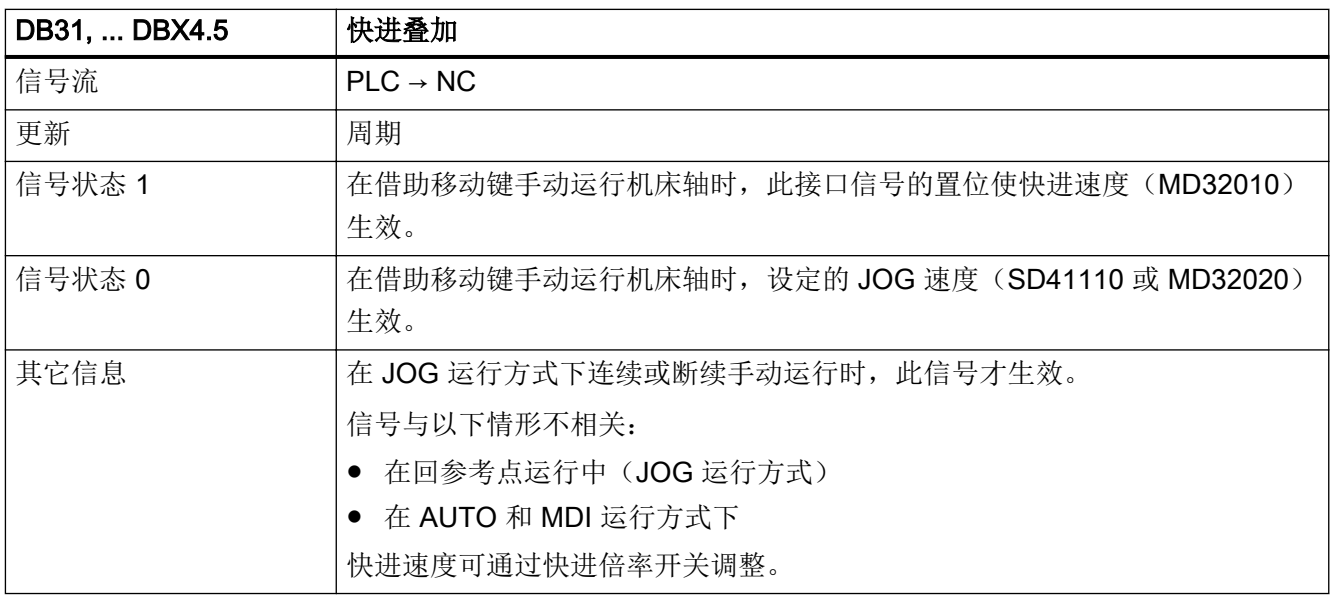

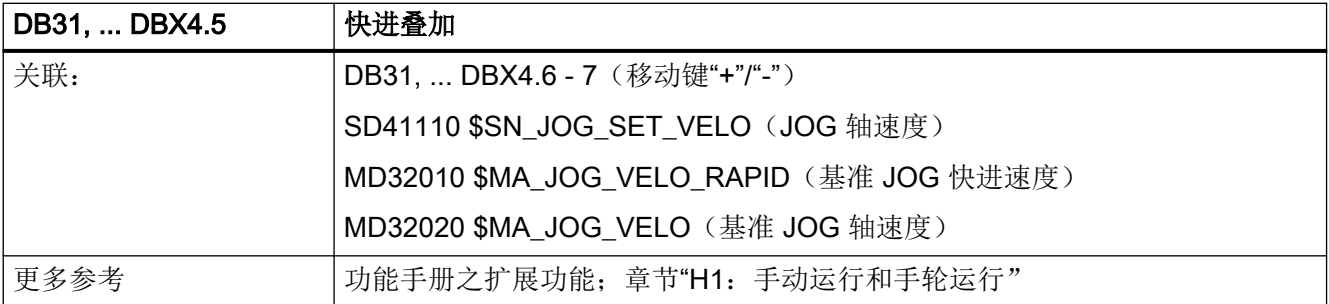

## 5.6.22 DB31, ... DBX4.6 - 7 (移动键"+"/"-")

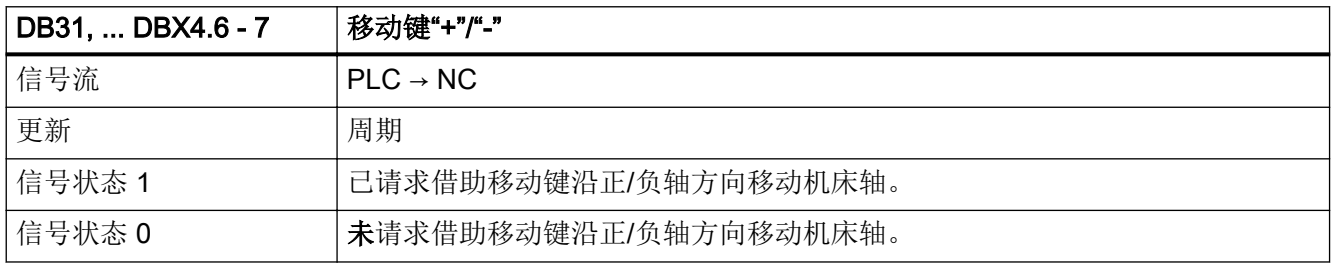

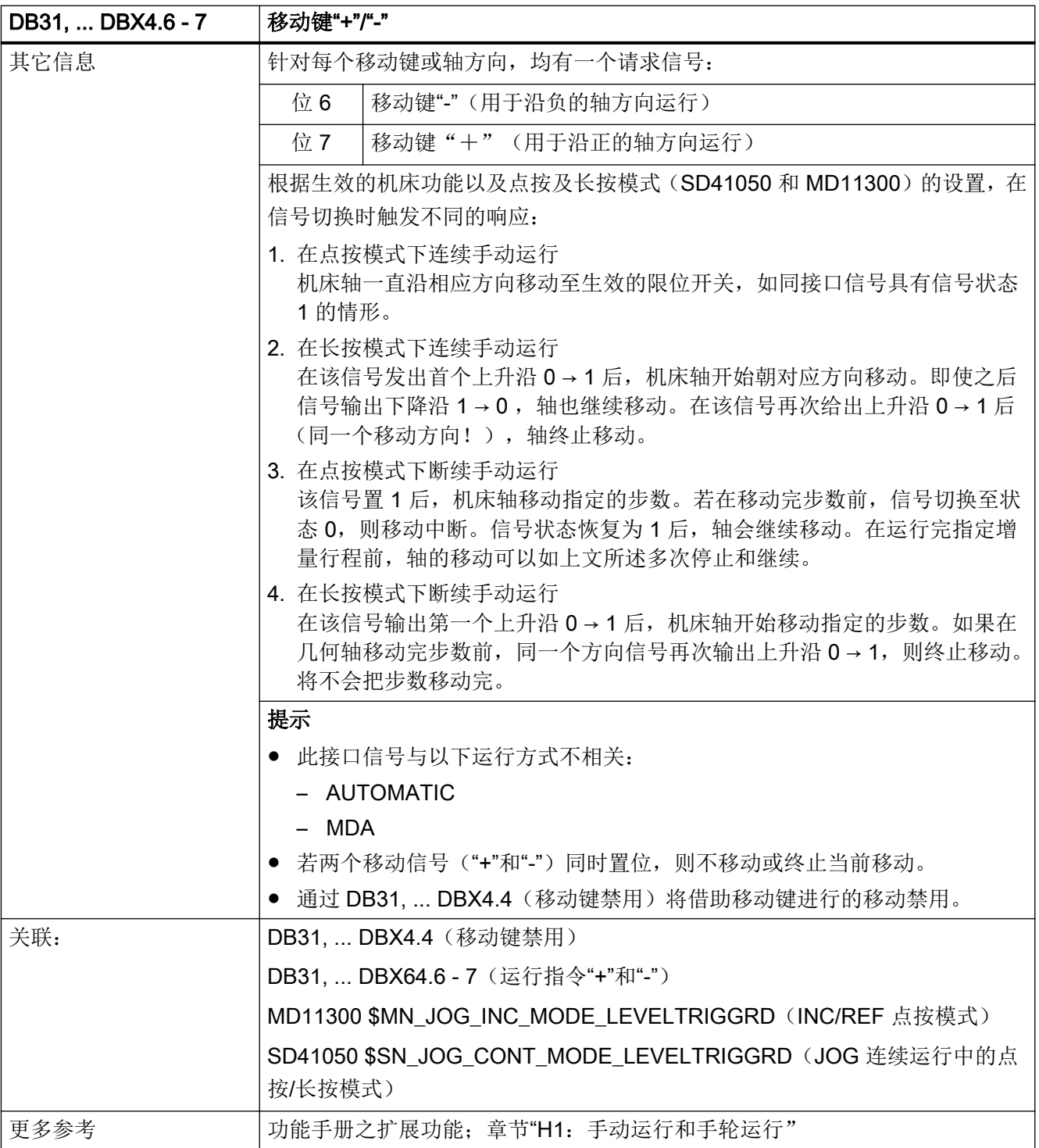

## 5.6.23 DB31, ... DBX5.0 - 6 (请求机床功能)

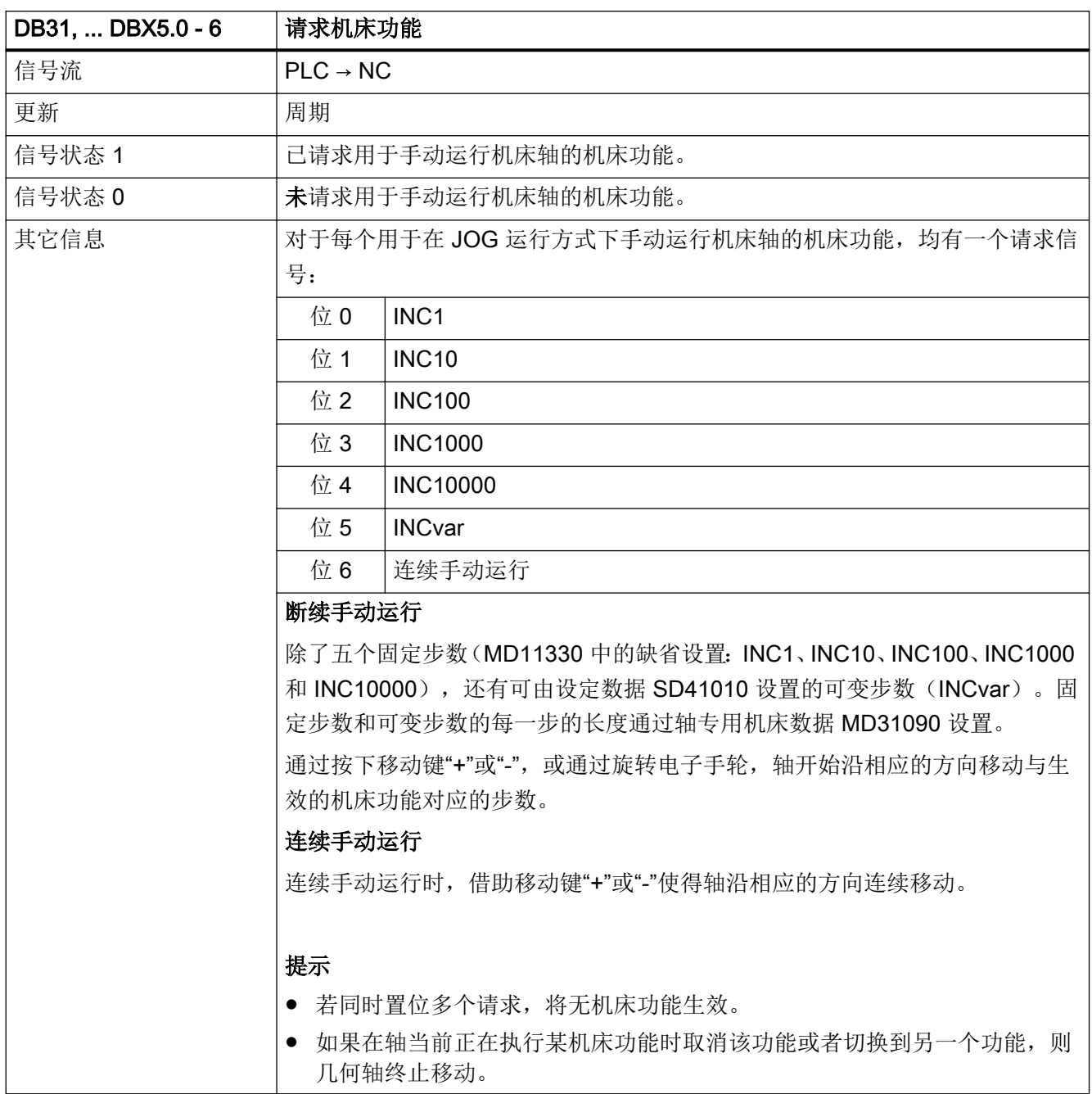

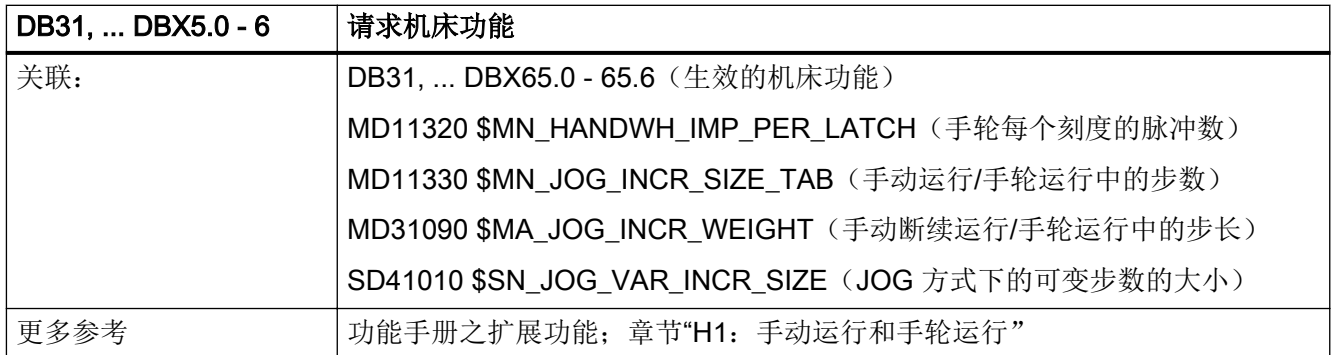

### 5.6.24 DB31, ... DBX7.0(取反手轮旋转方向)

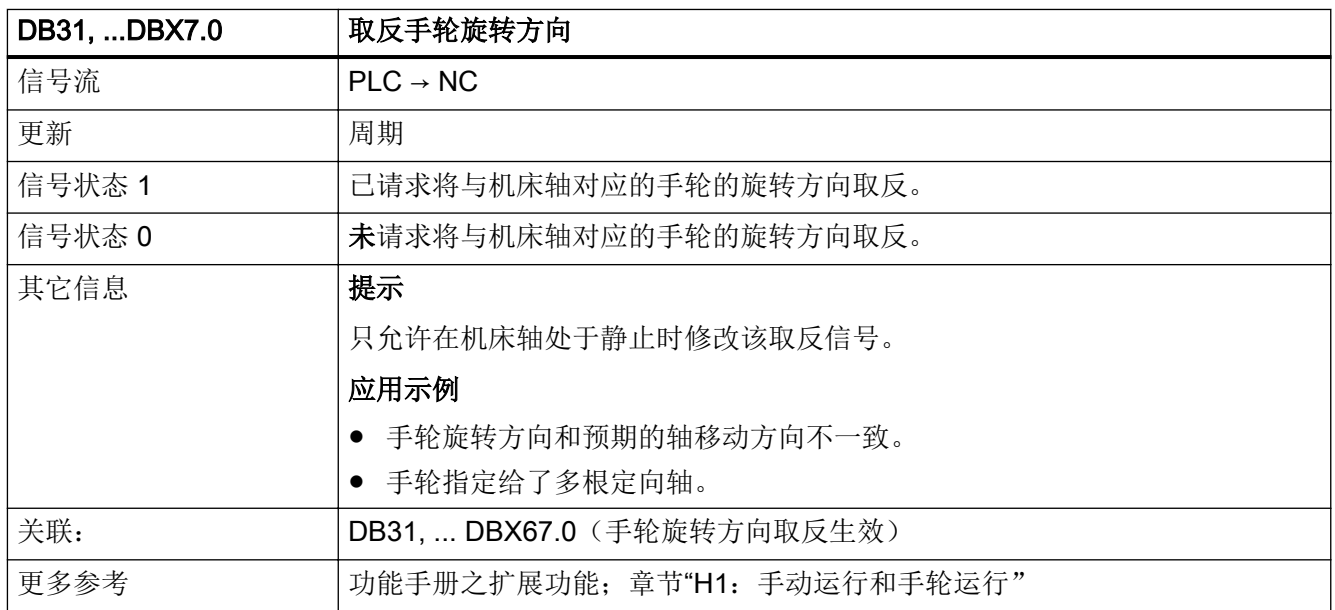

### 5.6.25 DB31, ... DBB8(请求跨通道取轴/主轴)

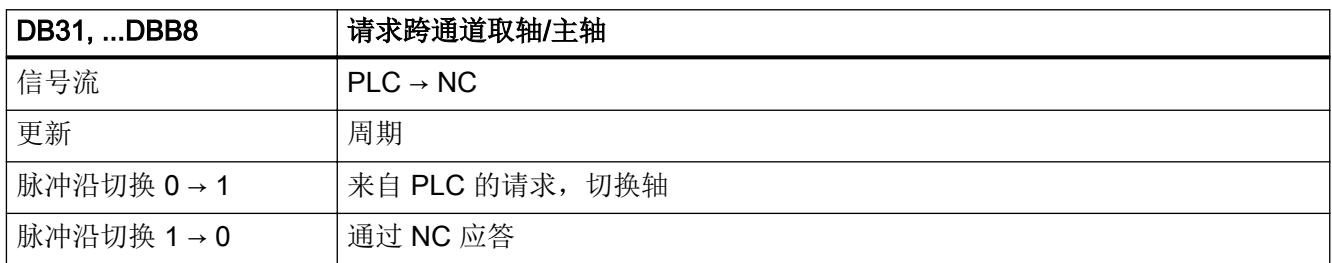

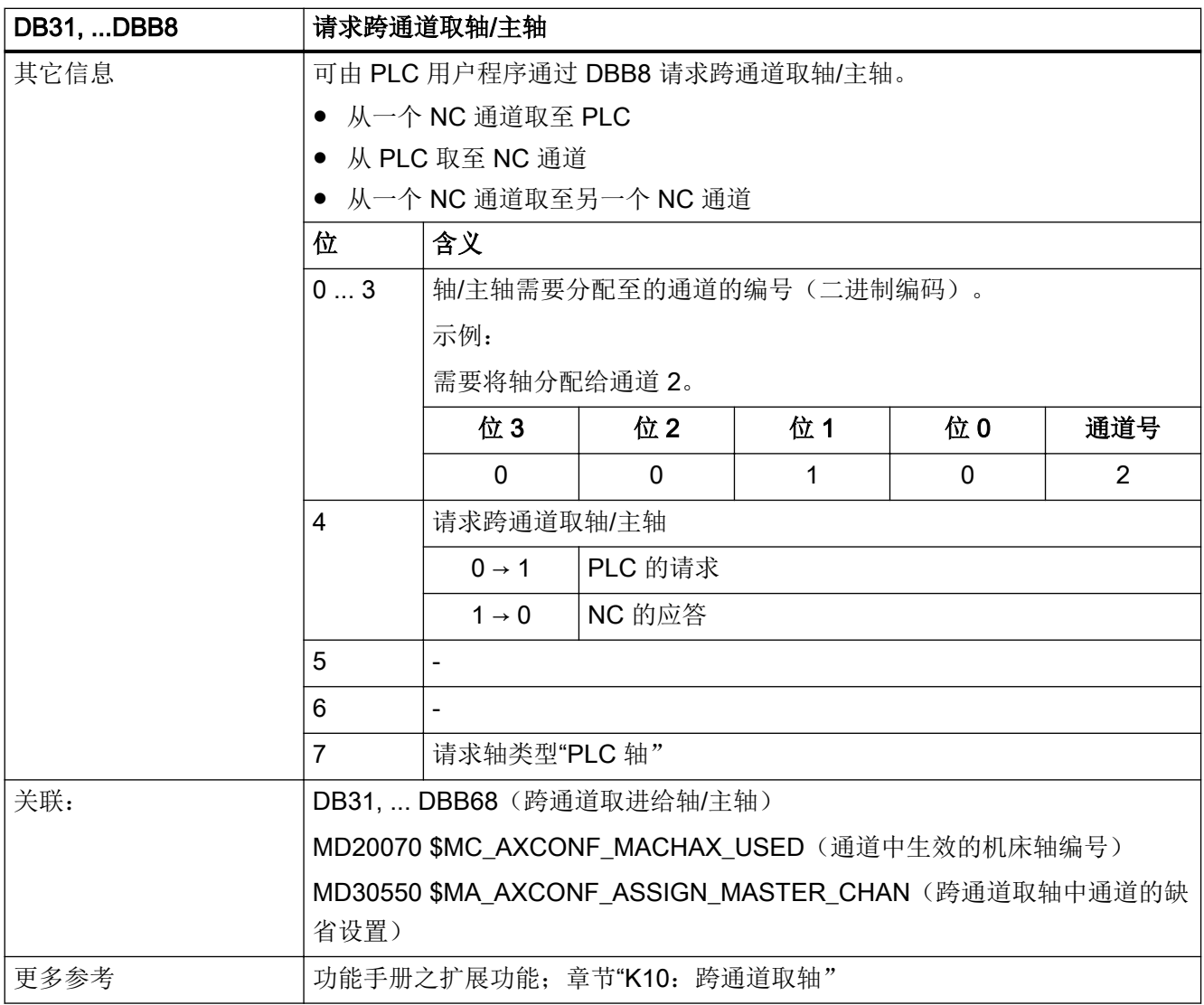

### 5.6.26 DB31, ... DBX9.0 - 2 (选择: 位置控制器参数组)

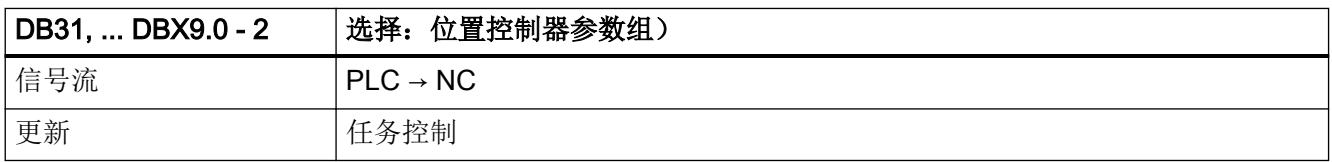

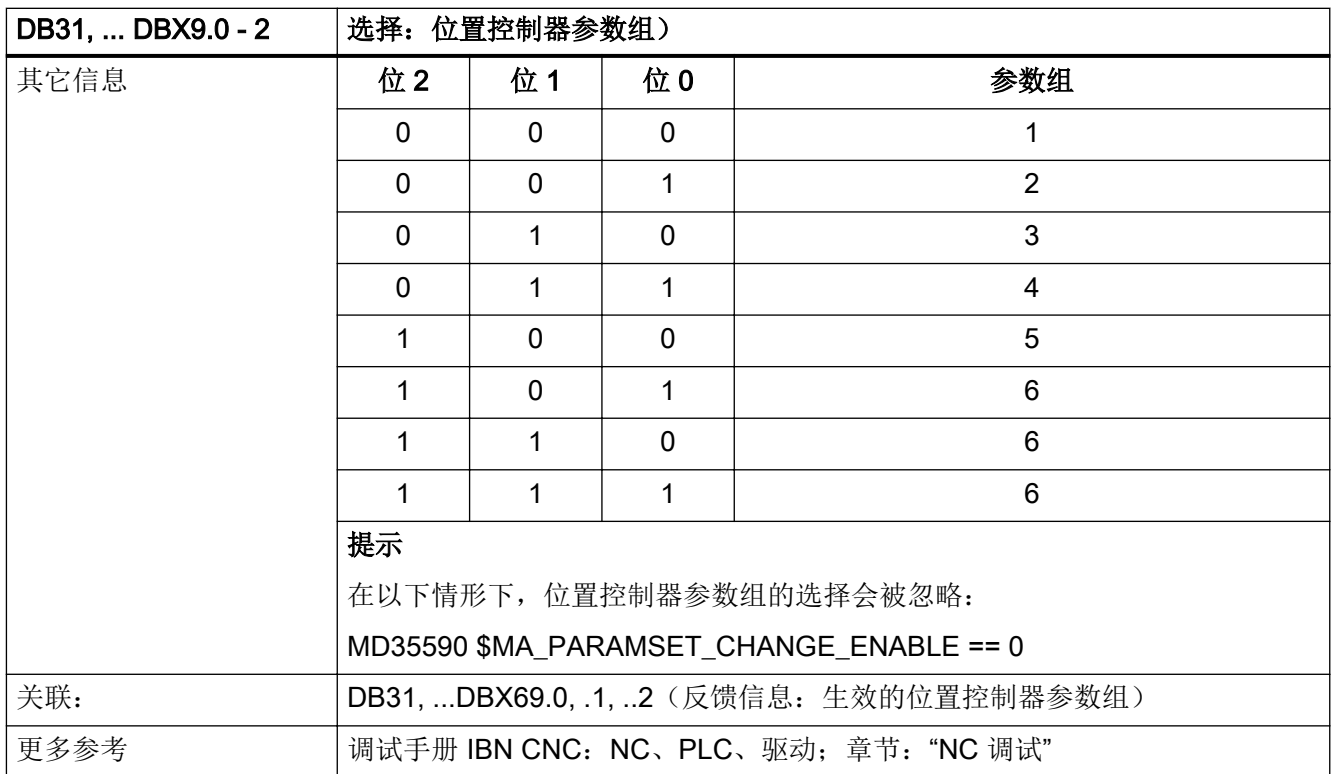

### 5.6.27 DB31, ... DBX9.3 (由 NC 进行的参数组设定被禁止)

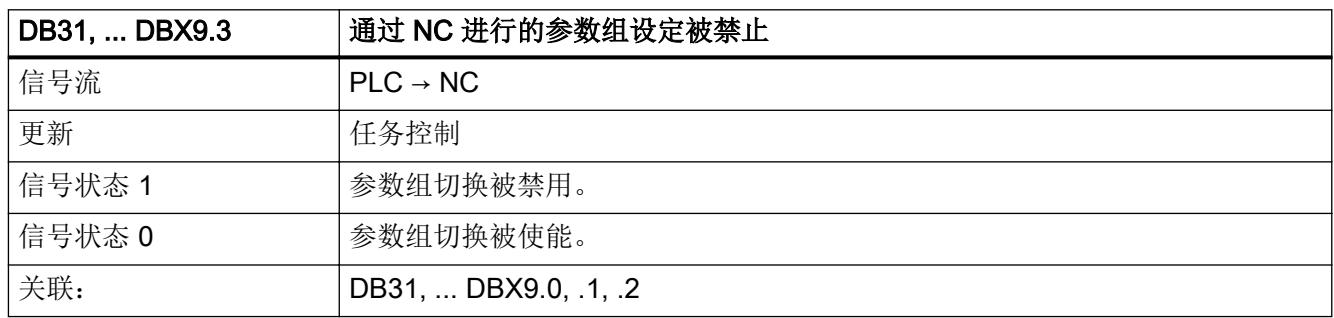

## 5.6.28 DB31, ... DBX10.0 (REPOS 延时)

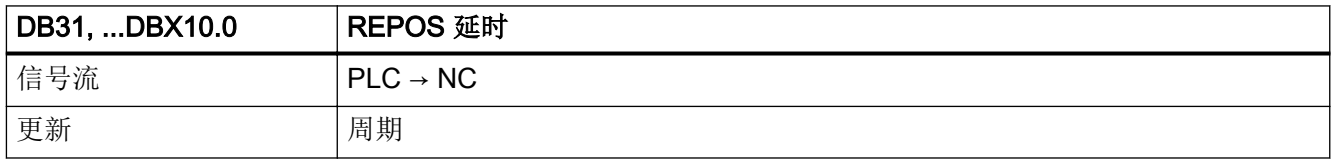

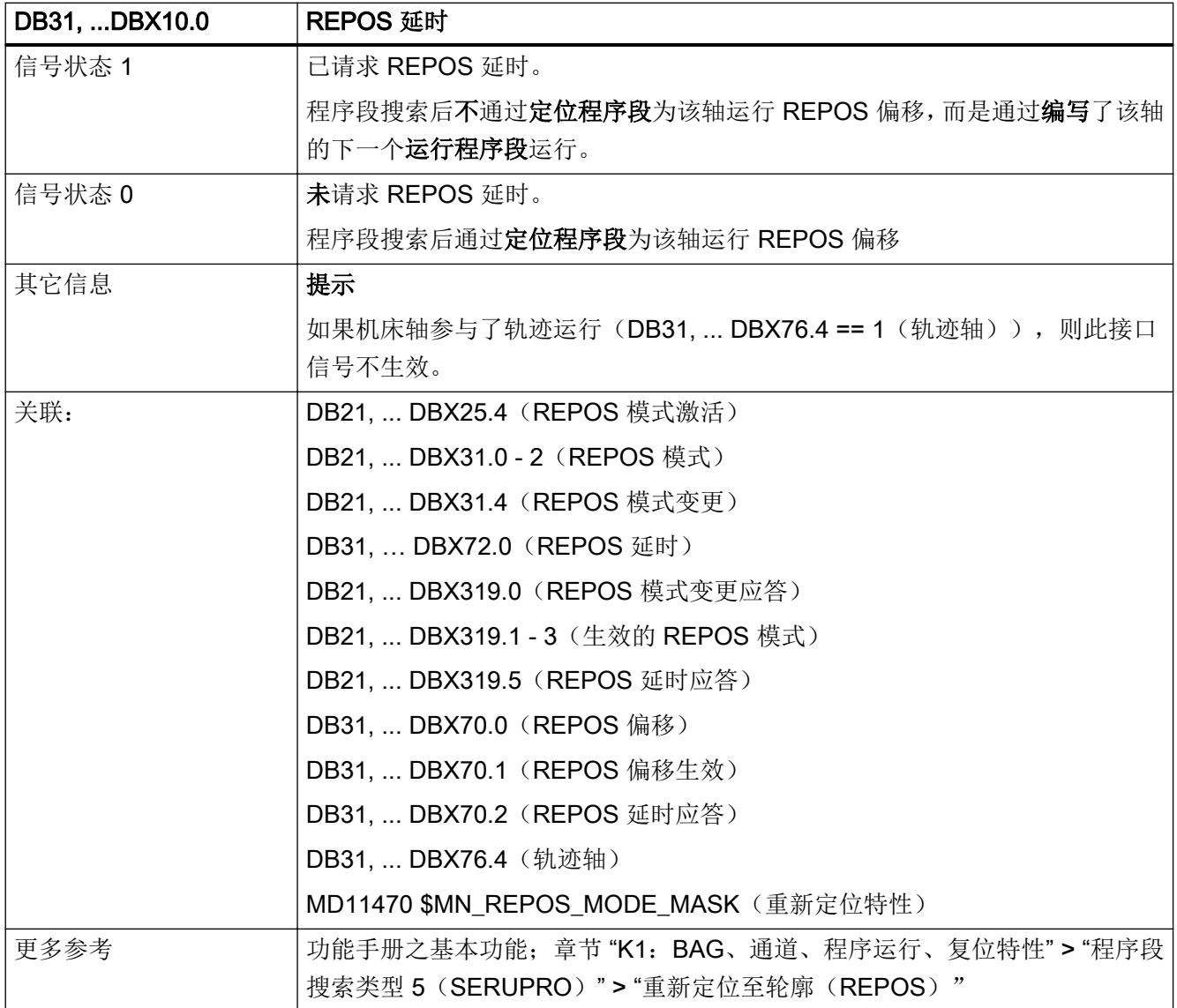

### 5.6.29 DB31, ... DBX12.0 (硬件限位开关 -)

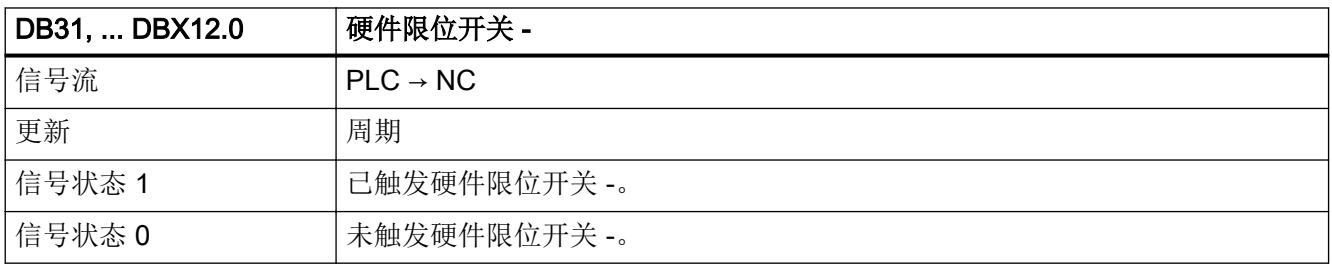

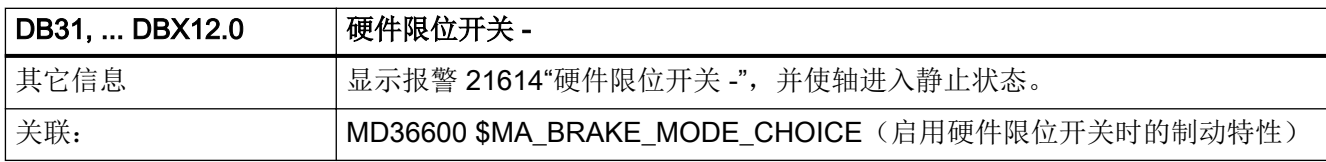

#### 5.6.30 DB31, ... DBX12.1 (硬件限位开关 +)

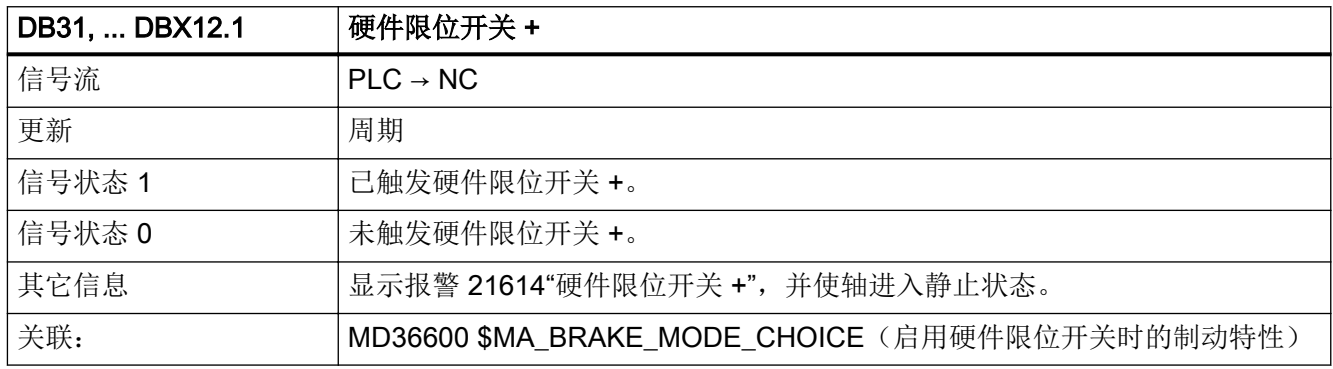

#### 5.6.31 DB31, ... DBX12.2 (第二软件限位开关 -)

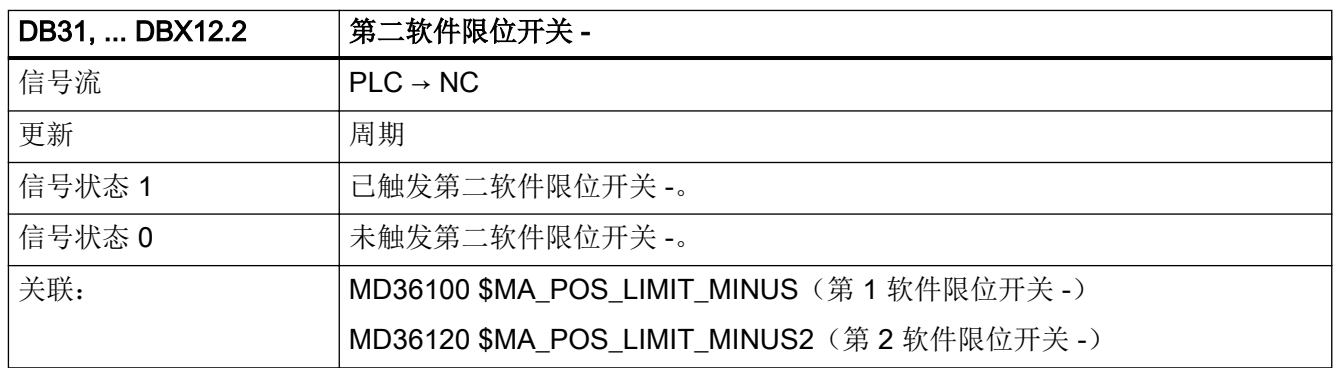

### 5.6.32 DB31, ... DBX12.3 (第二软件限位开关 +)

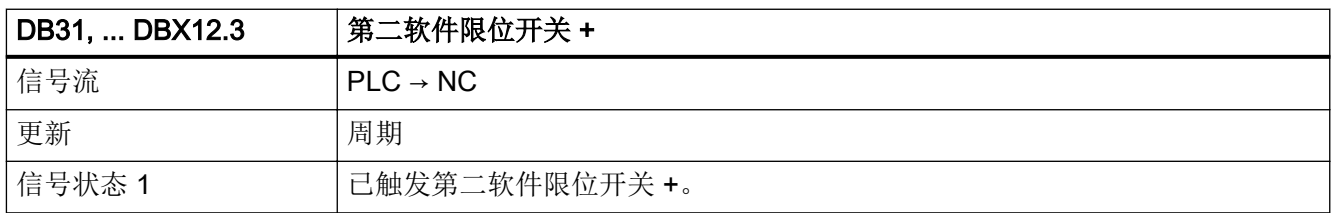

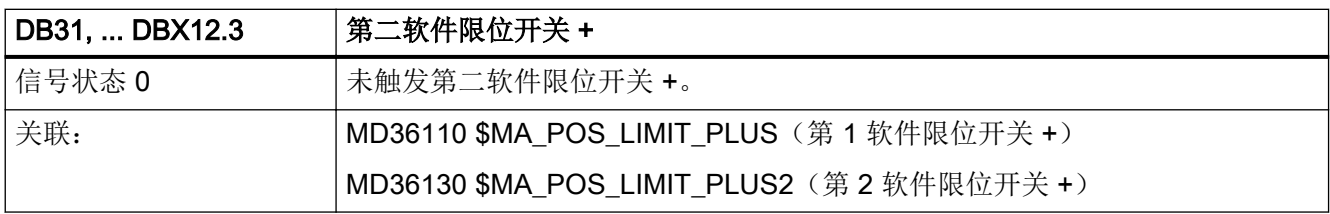

### 5.6.33 DB31, ... DBX12.4(模数回转轴:激活运行范围限制)

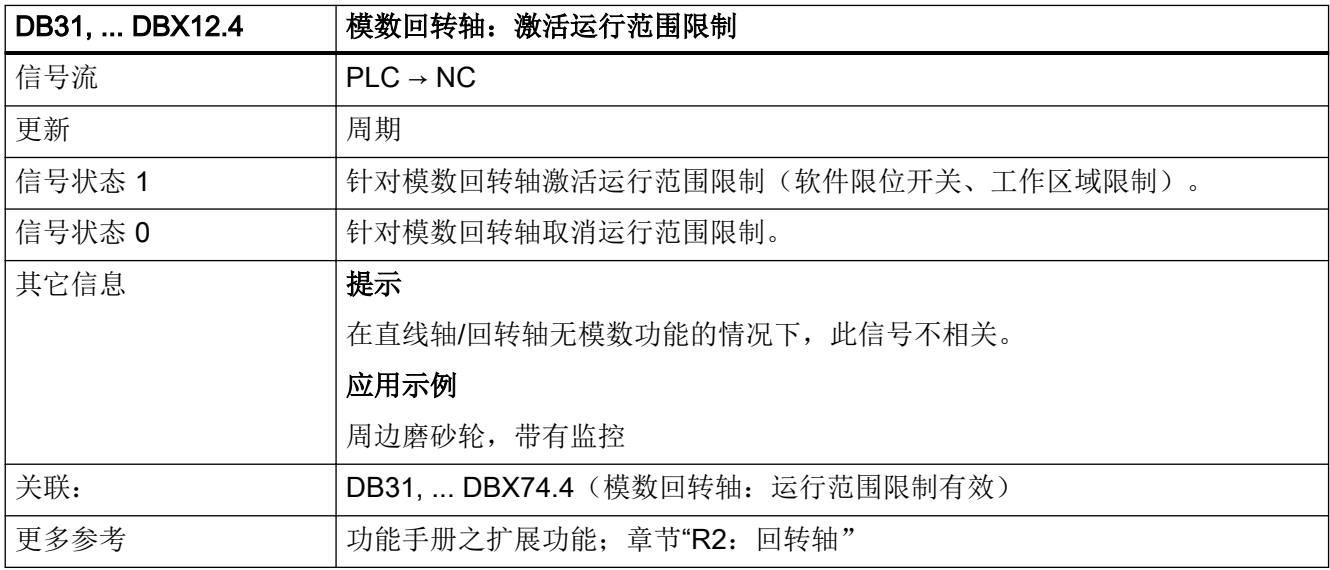

#### 5.6.34 DB31, ... DBX12.7(回参考点延时)

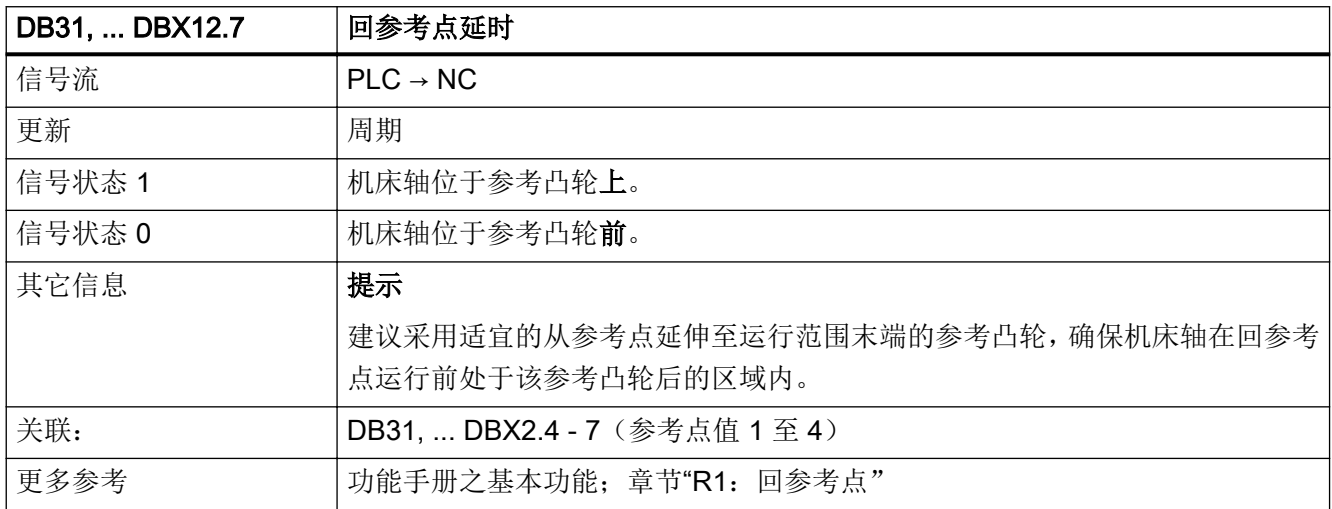

### 5.6.35 DB31, ... DBX13.0 - 2 (手动运行至固定点)

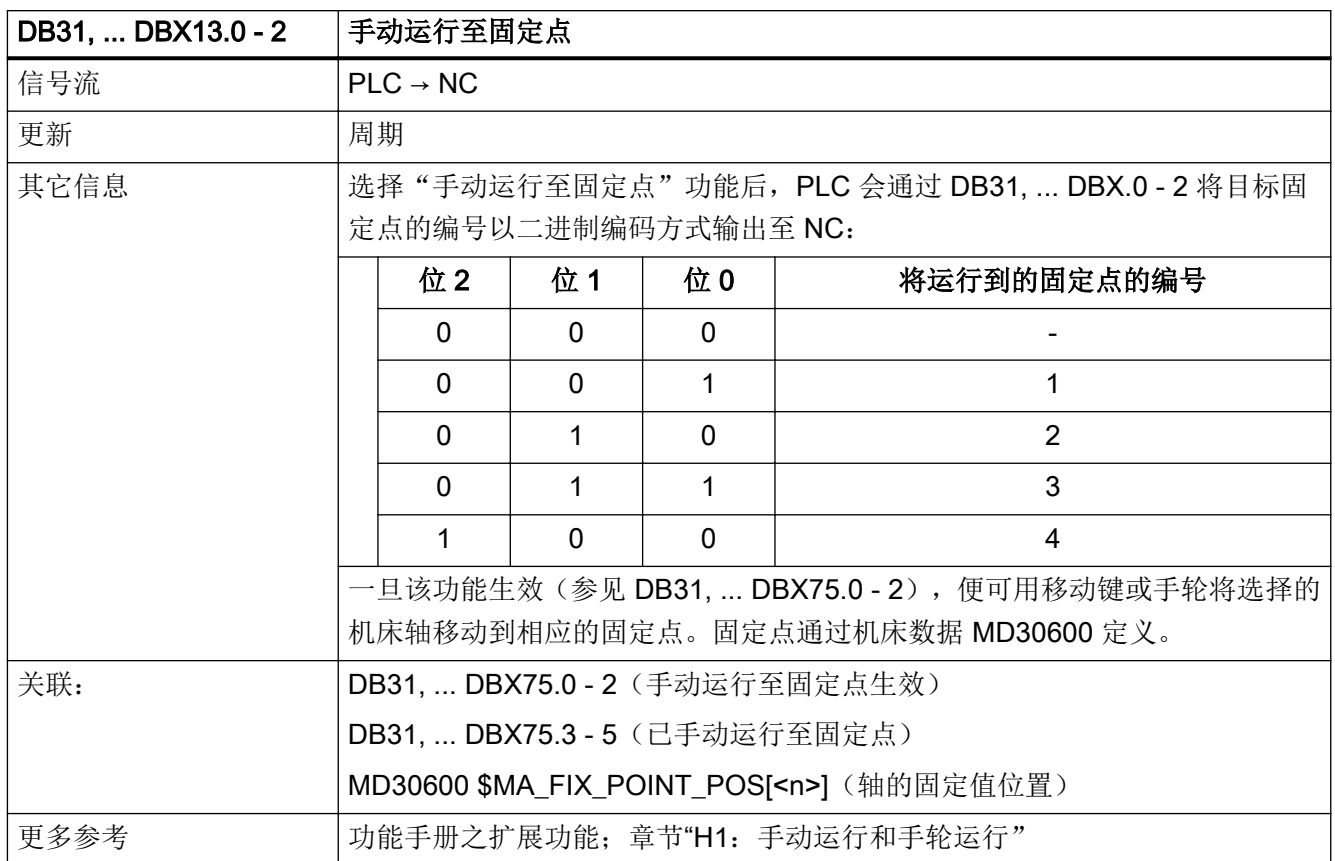

### 5.6.36 DB31, ... DBX13.3(手动运行至位置)

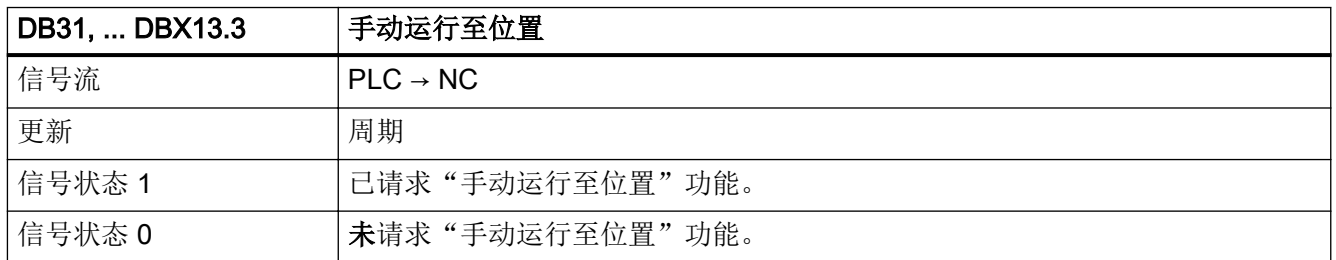

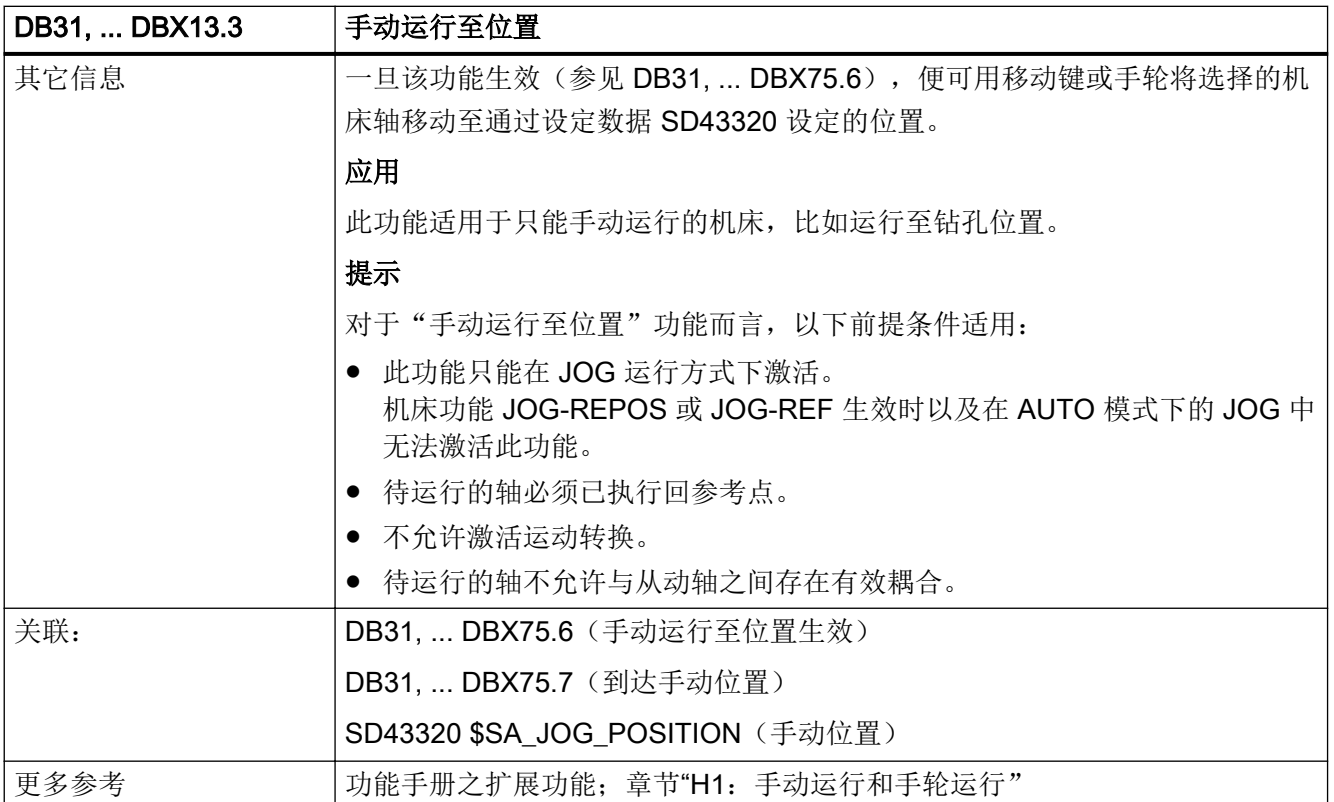

## 5.6.37 DB31, ... DBX14.0 (抑制程序测试)

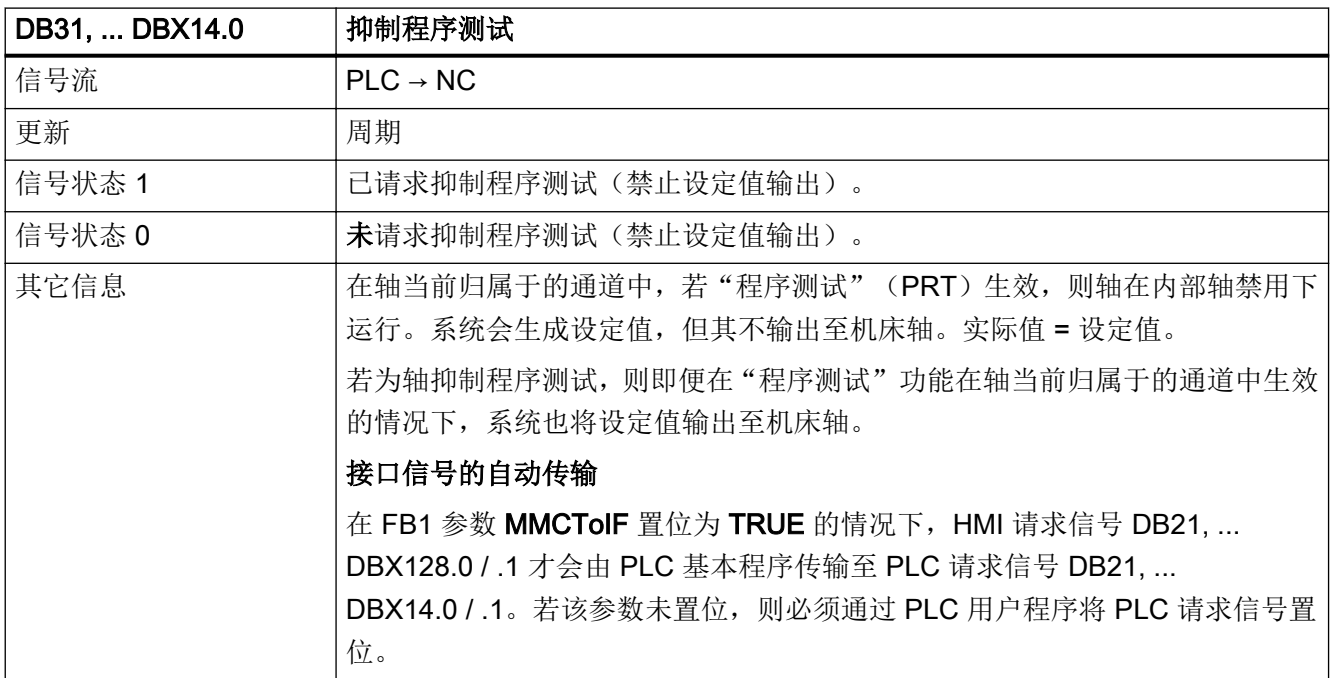

接口信号- 详细说明

5.6 DB31, ...:进给轴/主轴

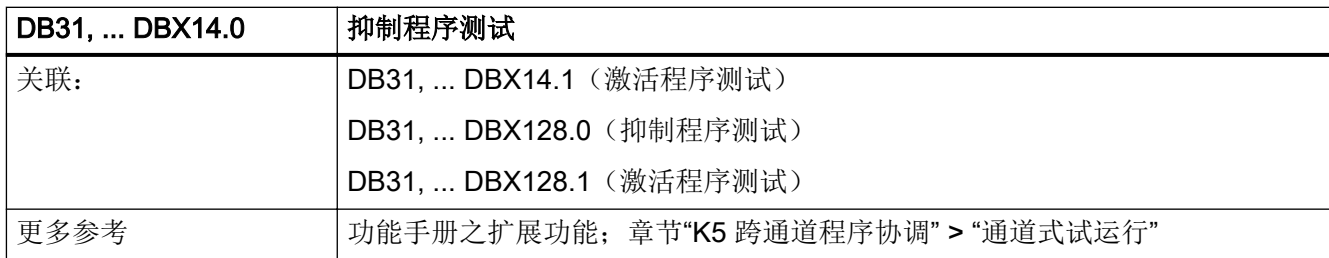

### 5.6.38 DB31, ... DBX14.1(激活程序测试)

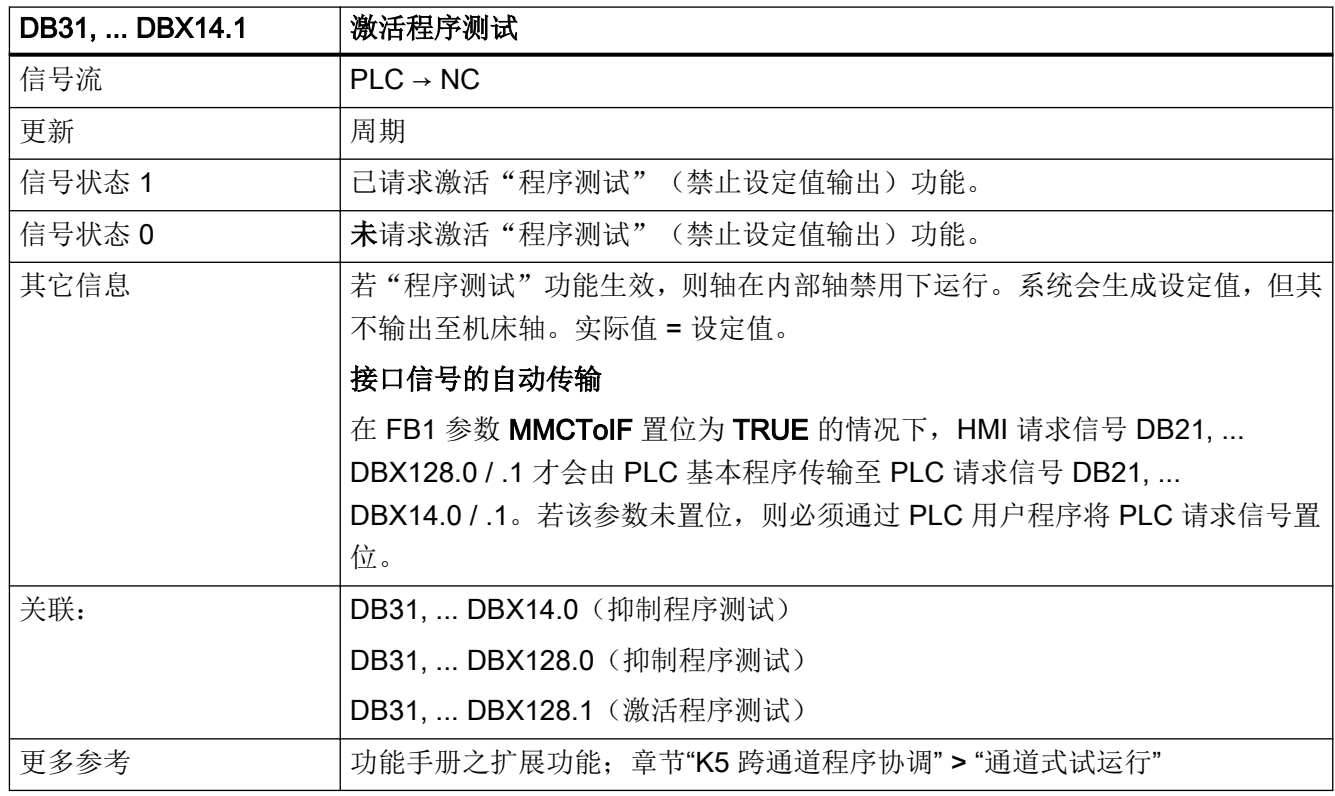

### 5.6.39 DB31, ... DBX16.0 - 2(实际齿轮档)

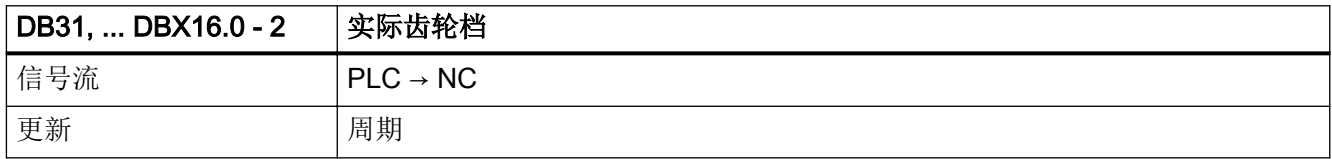

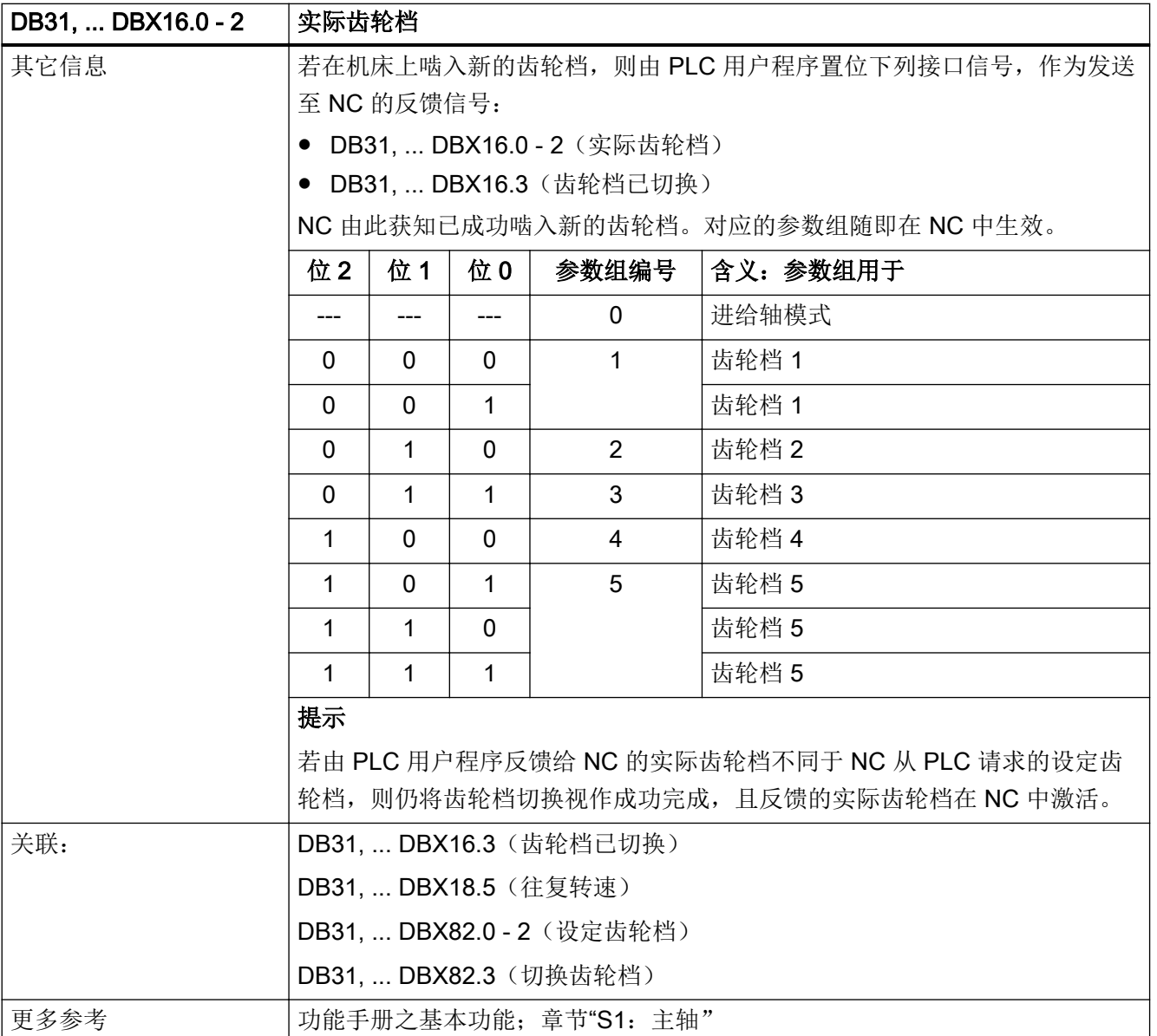

## 5.6.40 DB31, ... DBX16.3(齿轮档已切换)

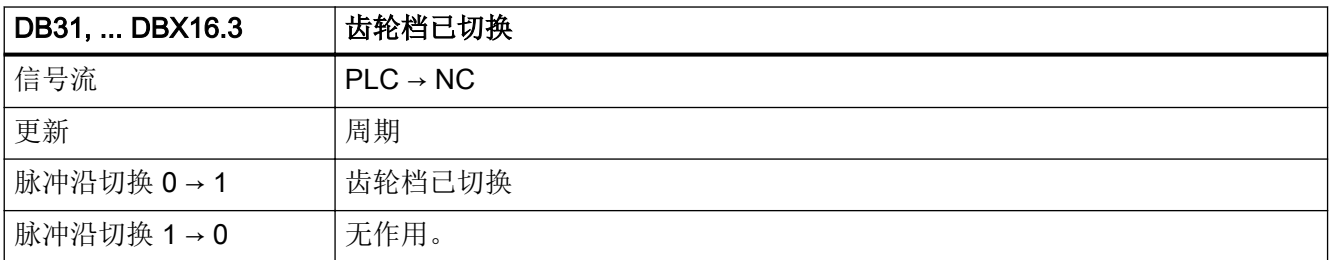

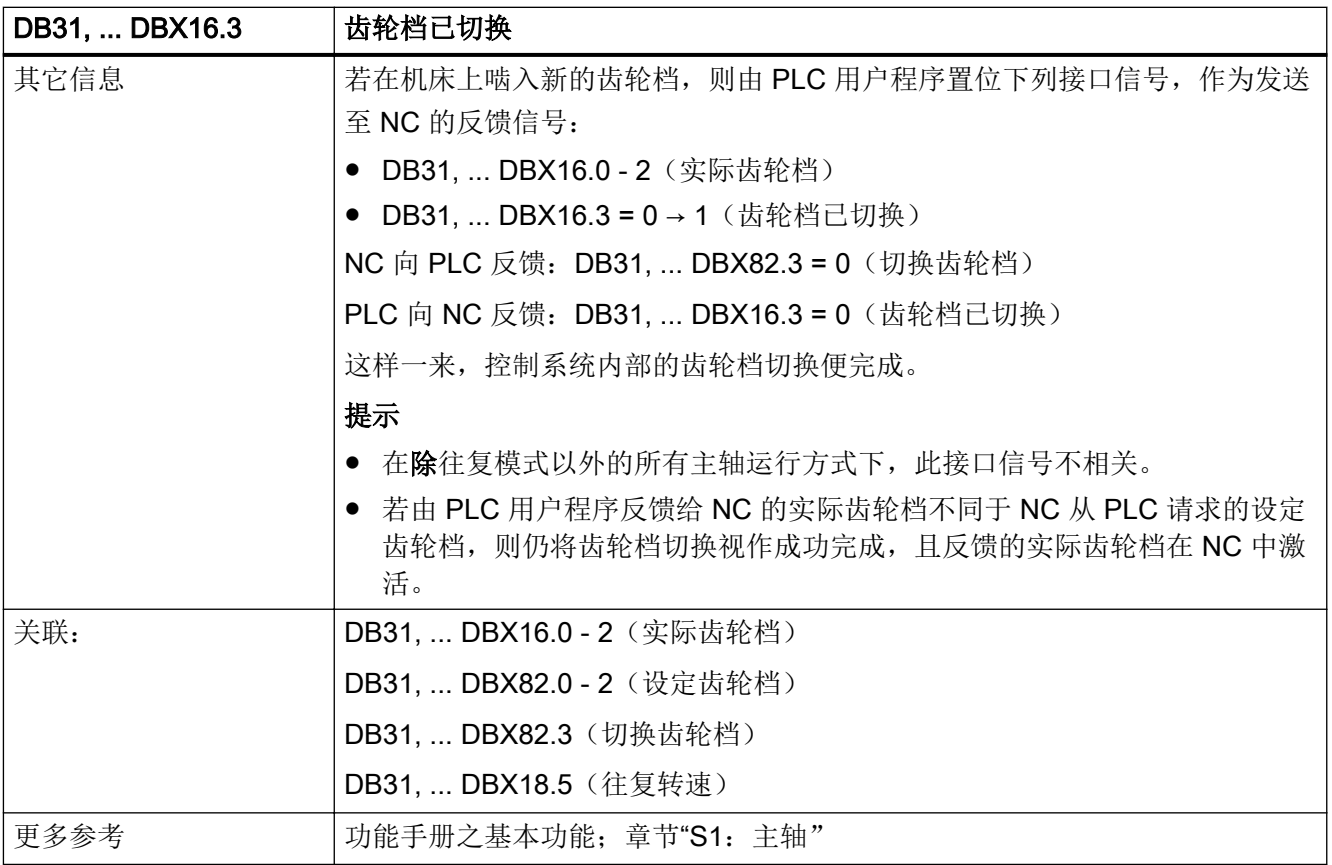

# 5.6.41 DB31, ... DBX16.4(重新同步主轴,测量系统 1)

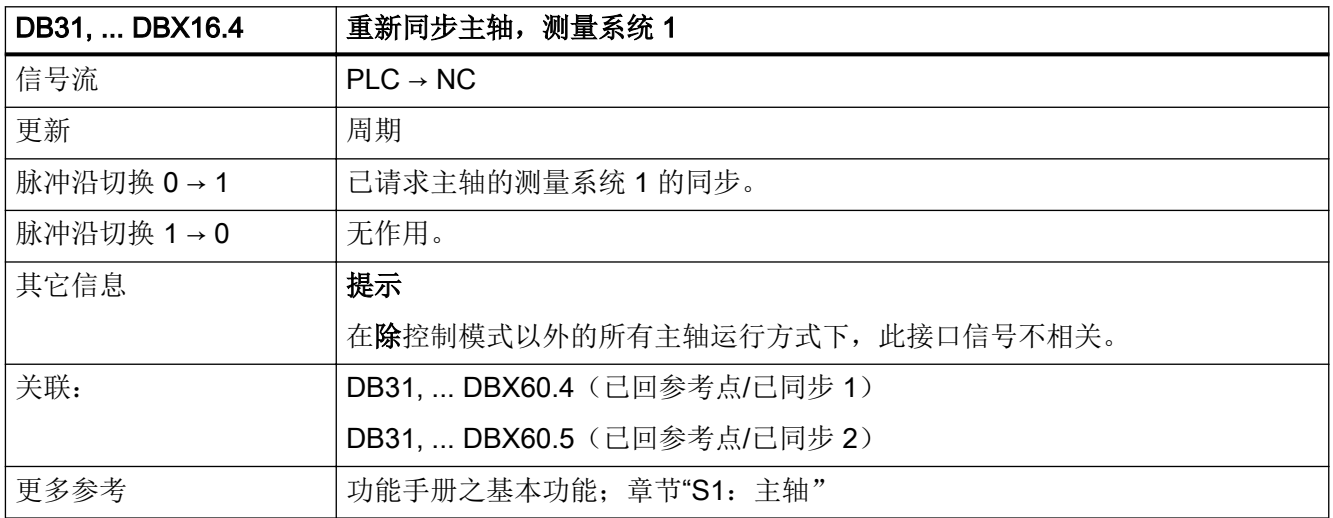
### 5.6.42 DB31, ... DBX16.5(重新同步主轴,测量系统 2)

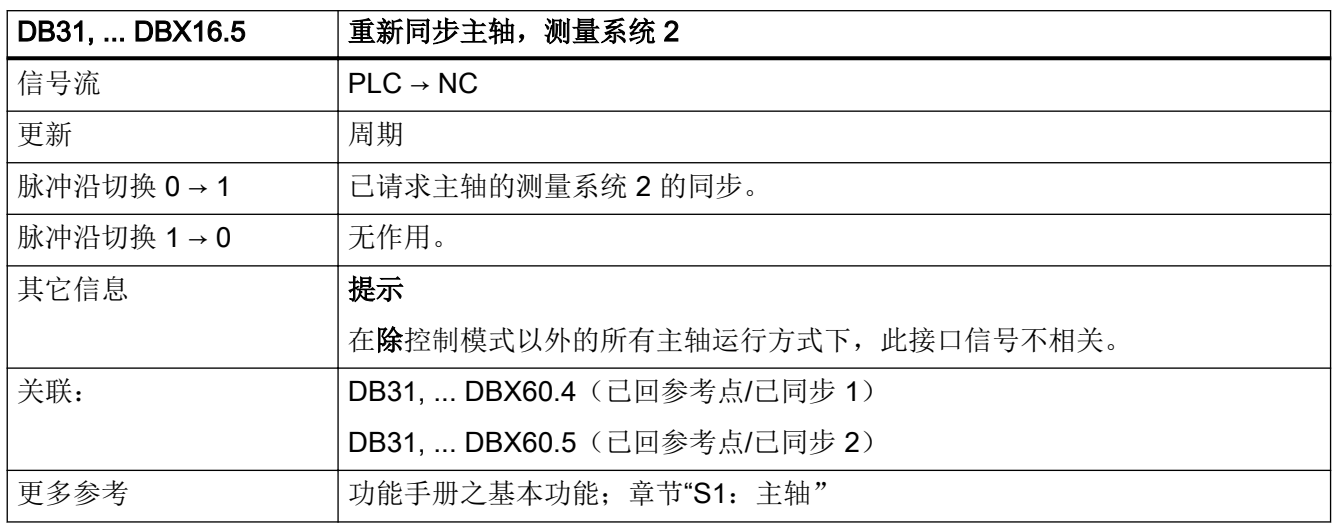

#### 5.6.43 DB31, ... DBX16.7 (删除 S 值)

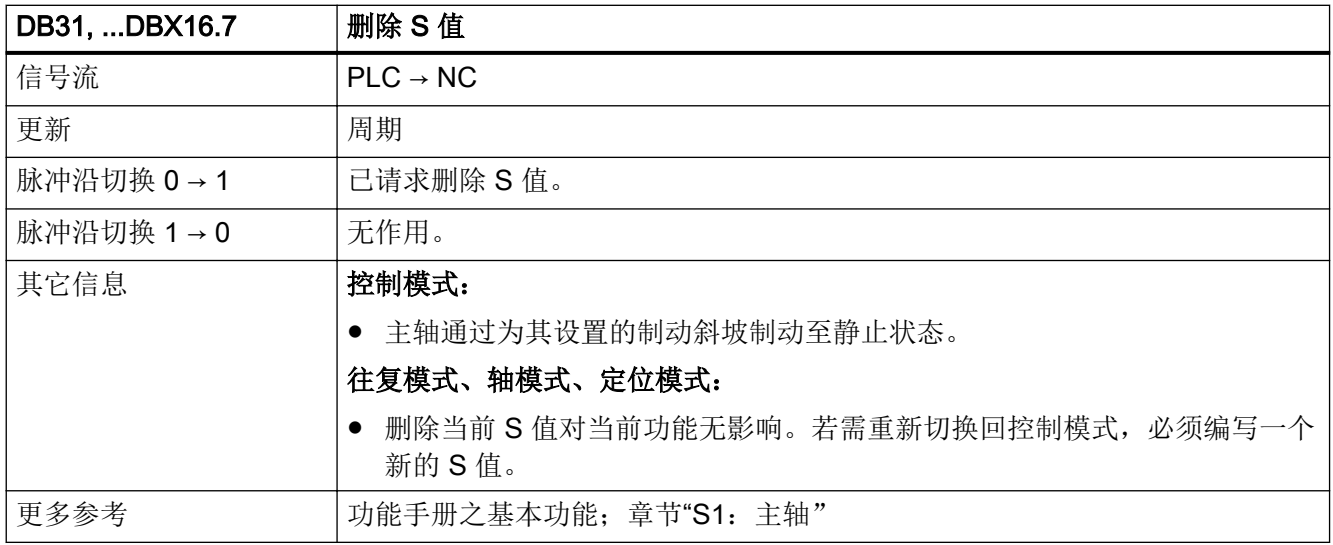

## 5.6.44 DB31, ... DBX17.4(定位前重新同步主轴,测量系统 1)

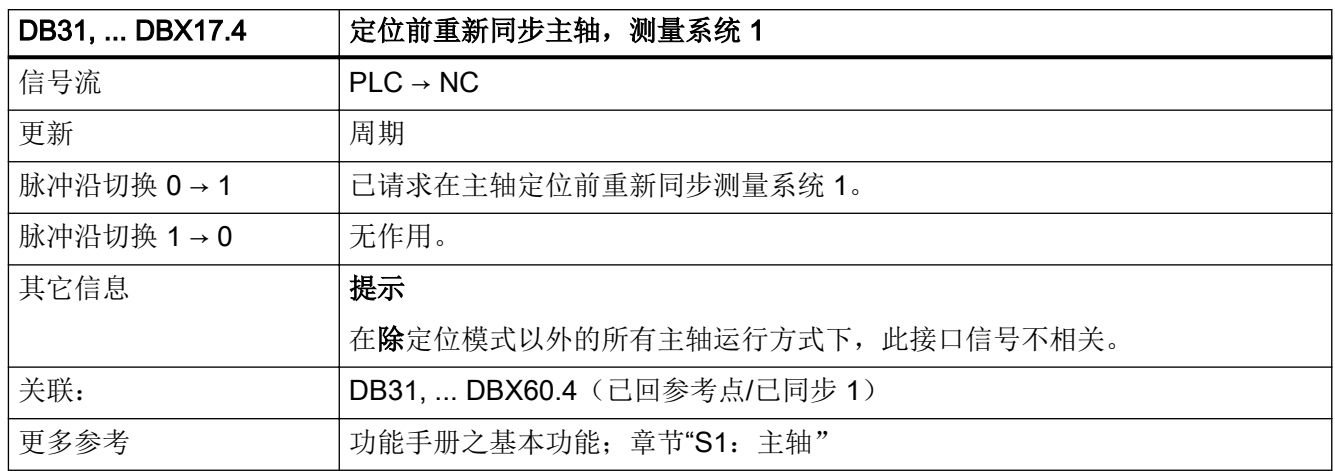

#### 5.6.45 DB31, ... DBX17.5 (定位前重新同步主轴, 测量系统 2)

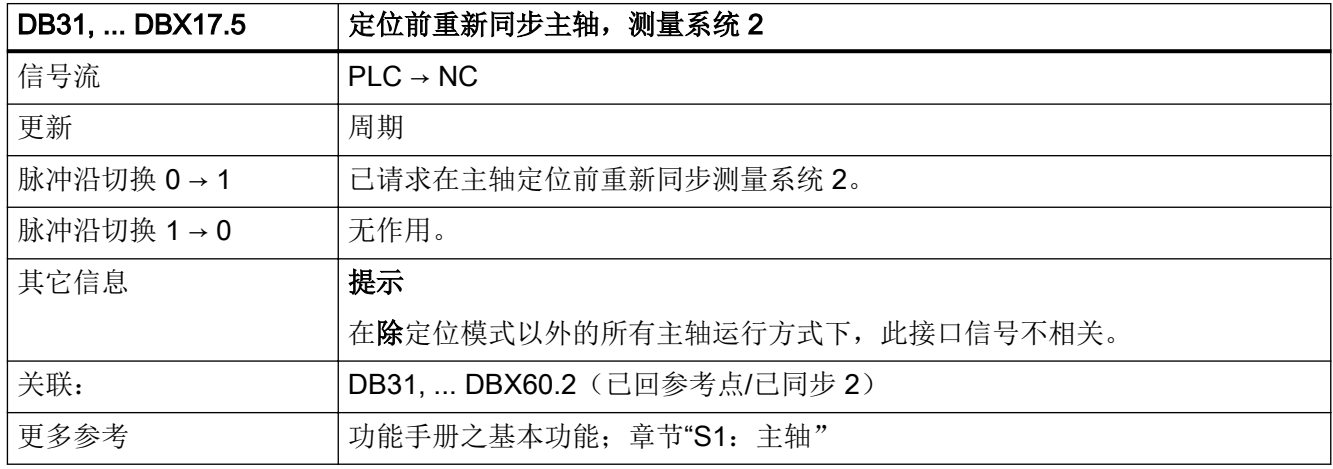

#### 5.6.46 DB31, ... DBX17.6 (M3 / M4 取反)

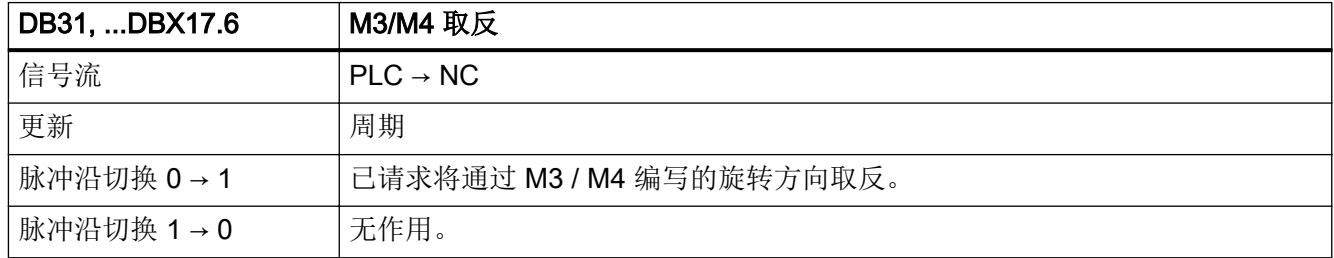

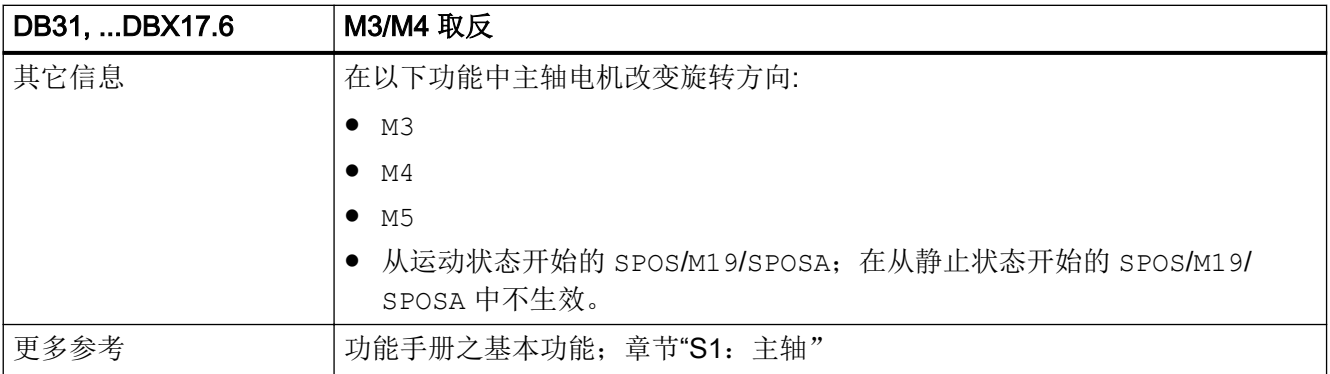

## 5.6.47 DB31, ... DBX18.4(通过 PLC 往复)

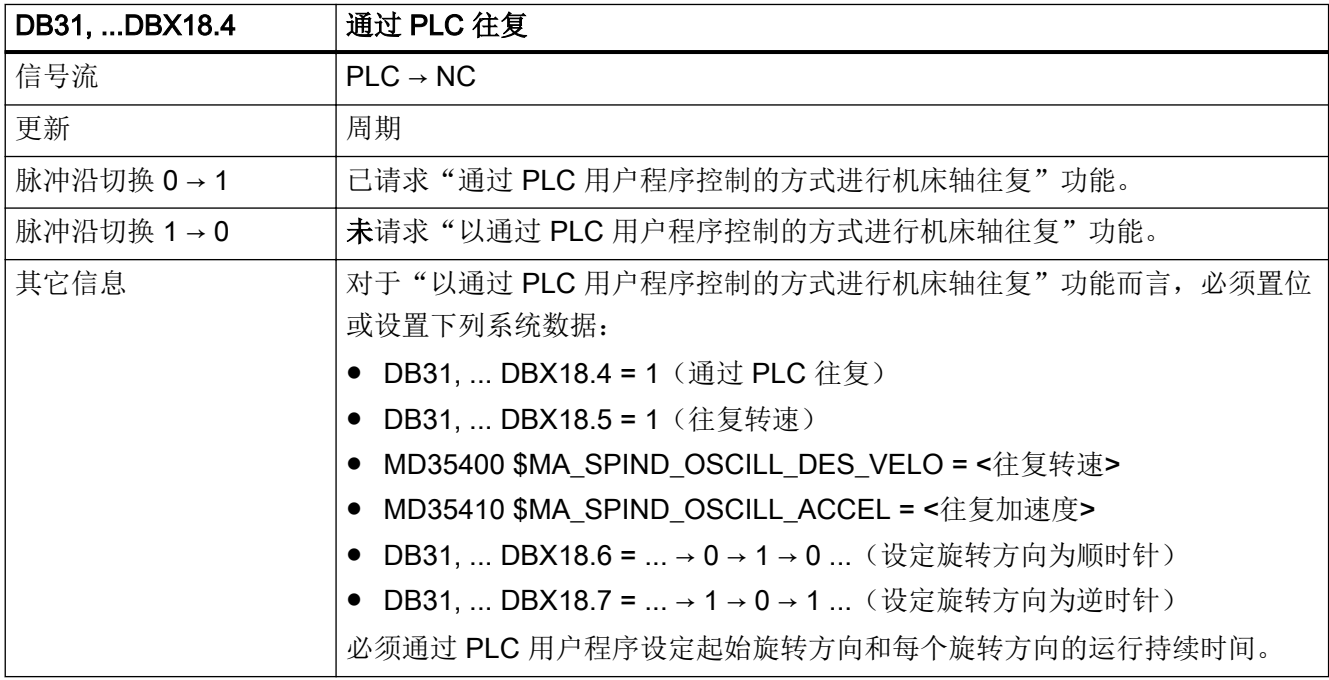

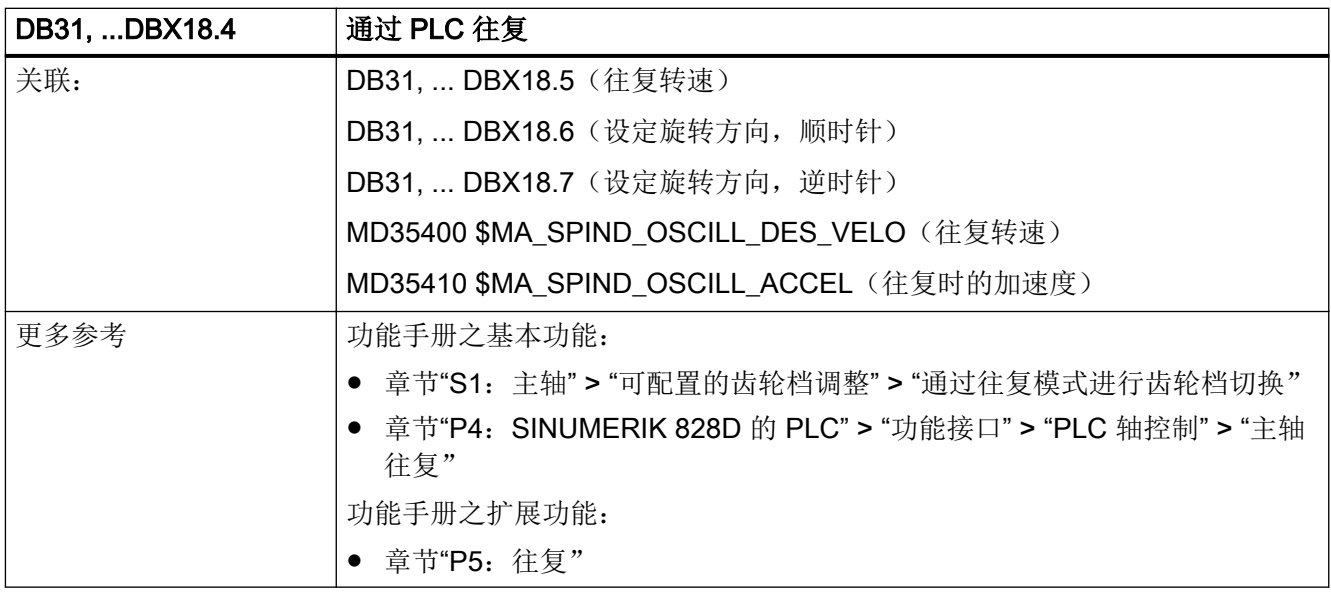

## 5.6.48 DB31, ... DBX18.5(往复使能)

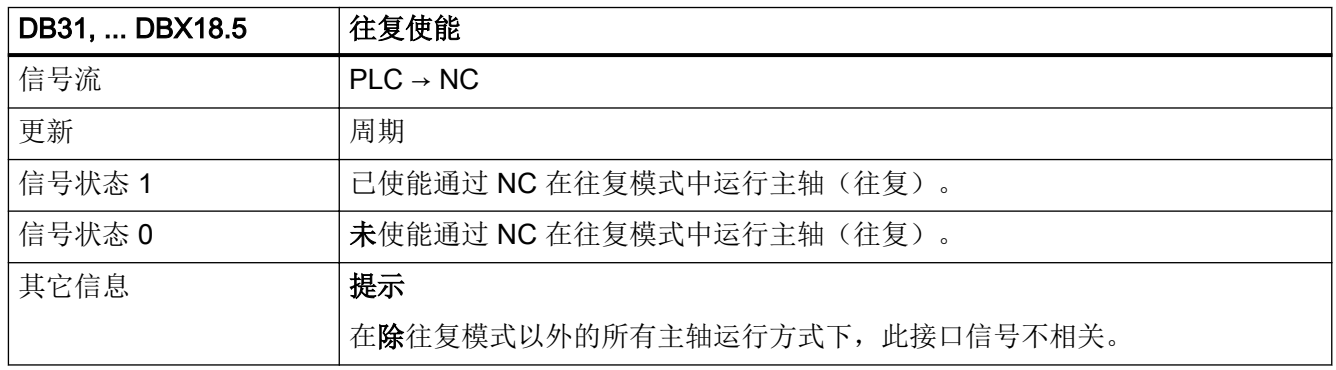

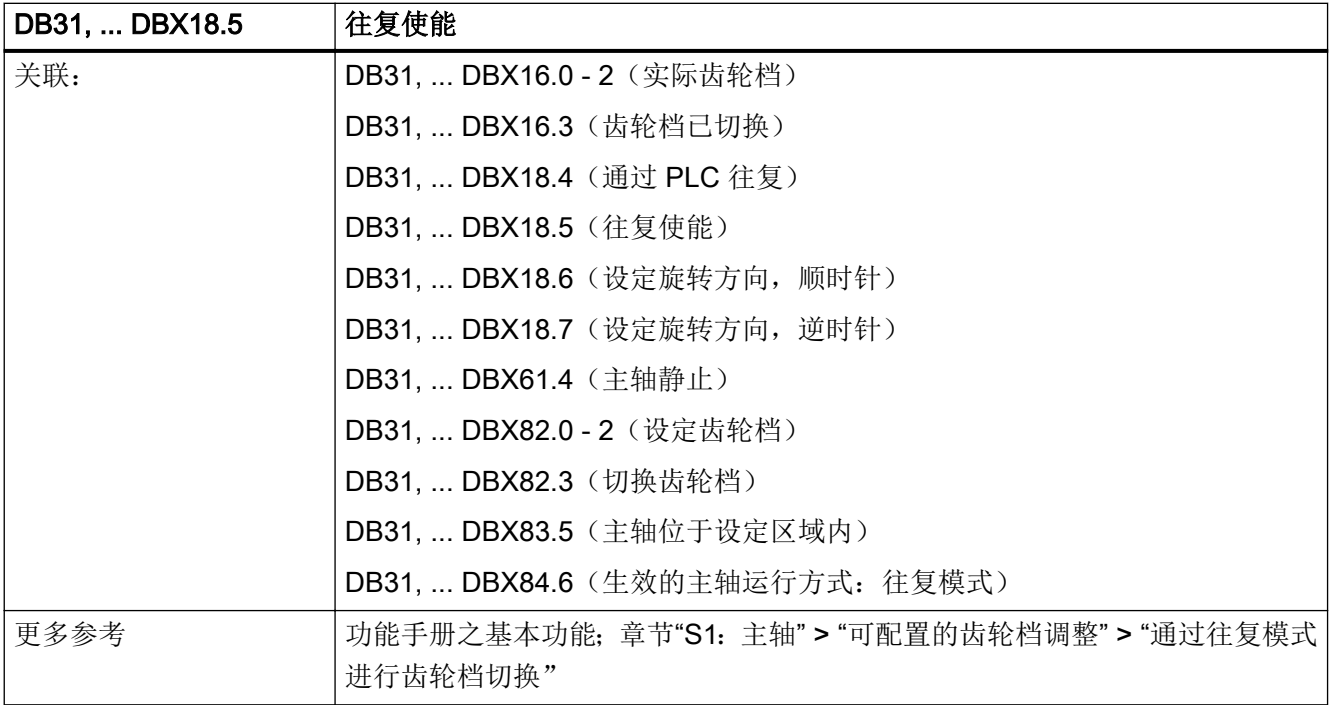

## 5.6.49 DB31, ... DBX18.6(往复:逆时针旋转方向)

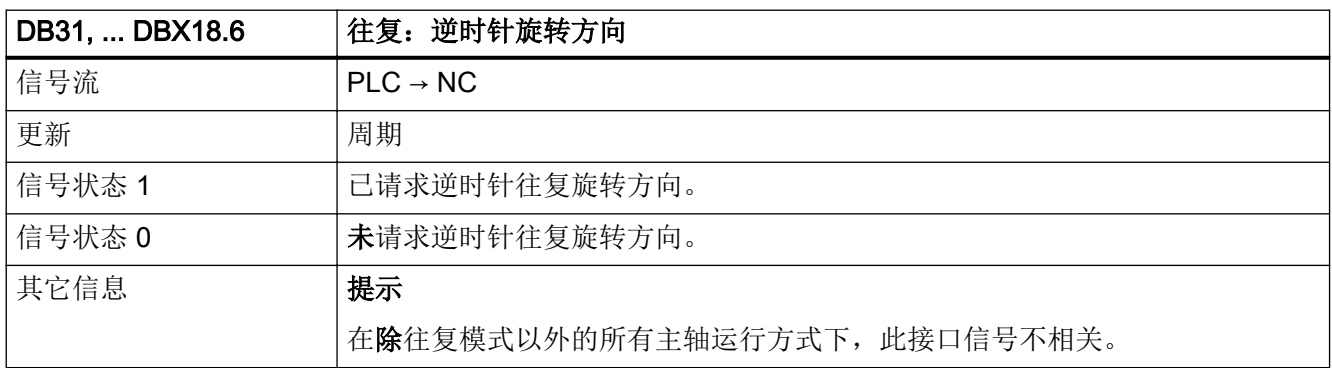

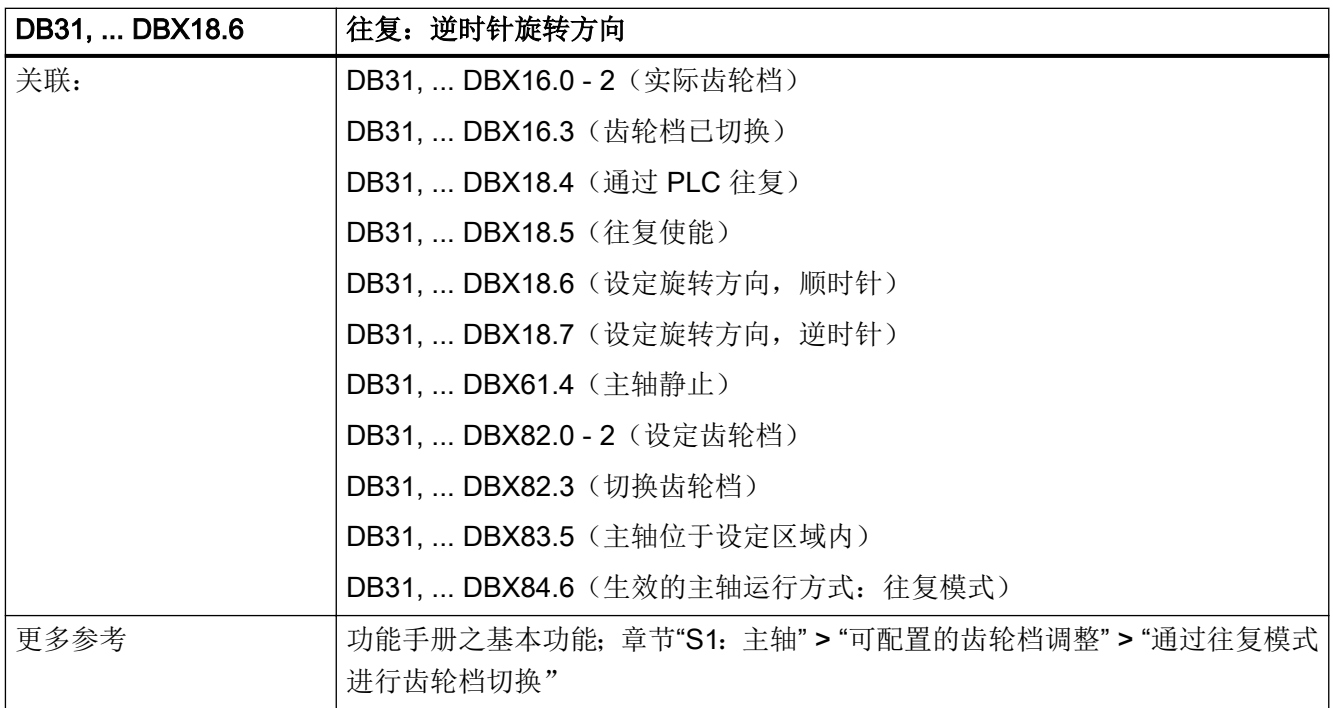

## 5.6.50 DB31, ... DBX18.7(往复:顺时针旋转方向)

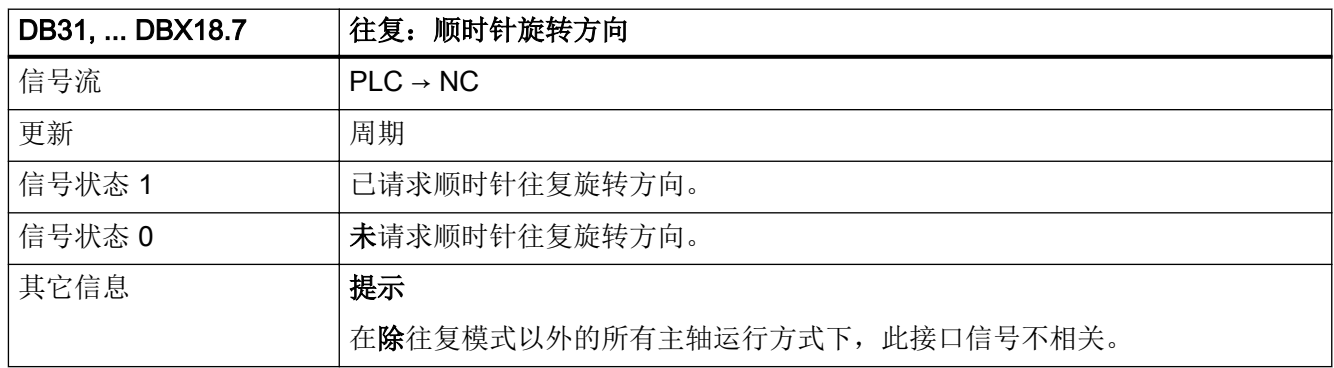

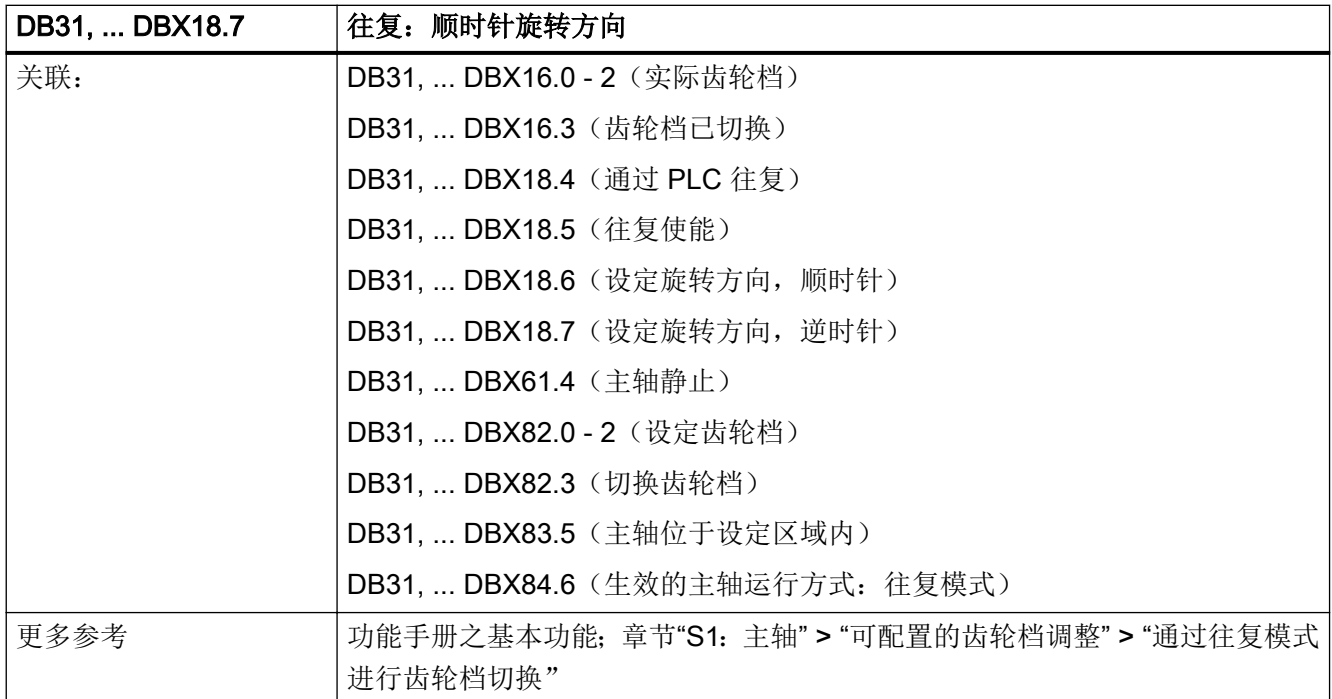

# 5.6.51 DB31, ... DBB19(转速补偿,主轴专用)

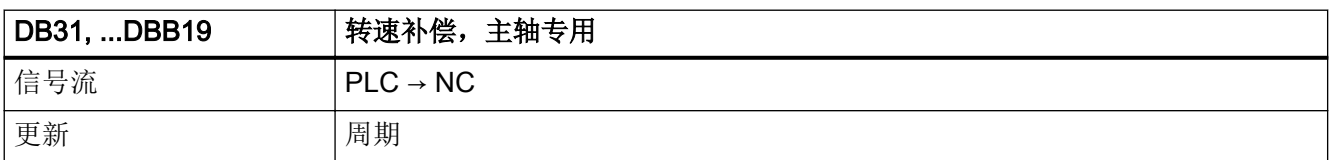

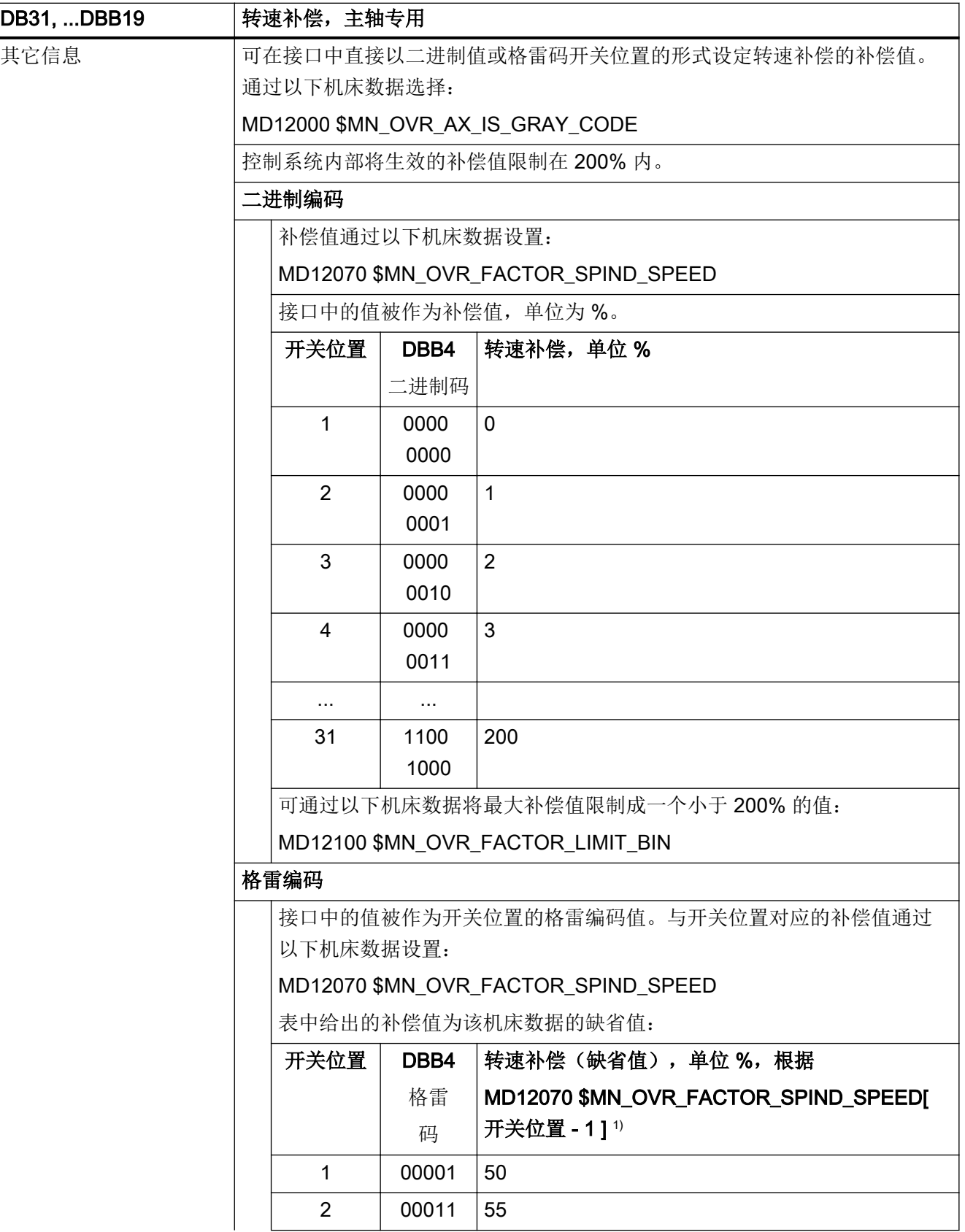

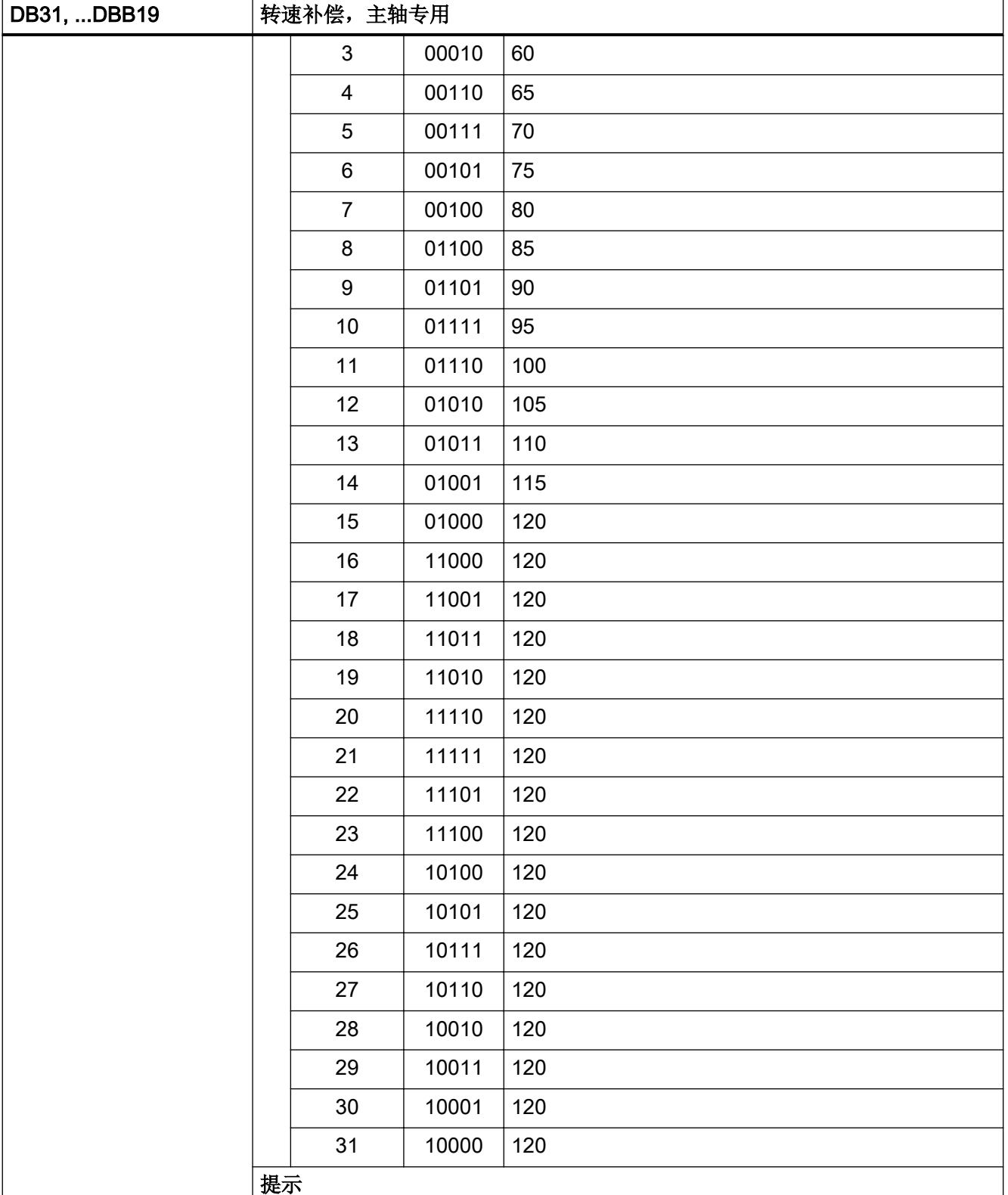

● 进给率修调

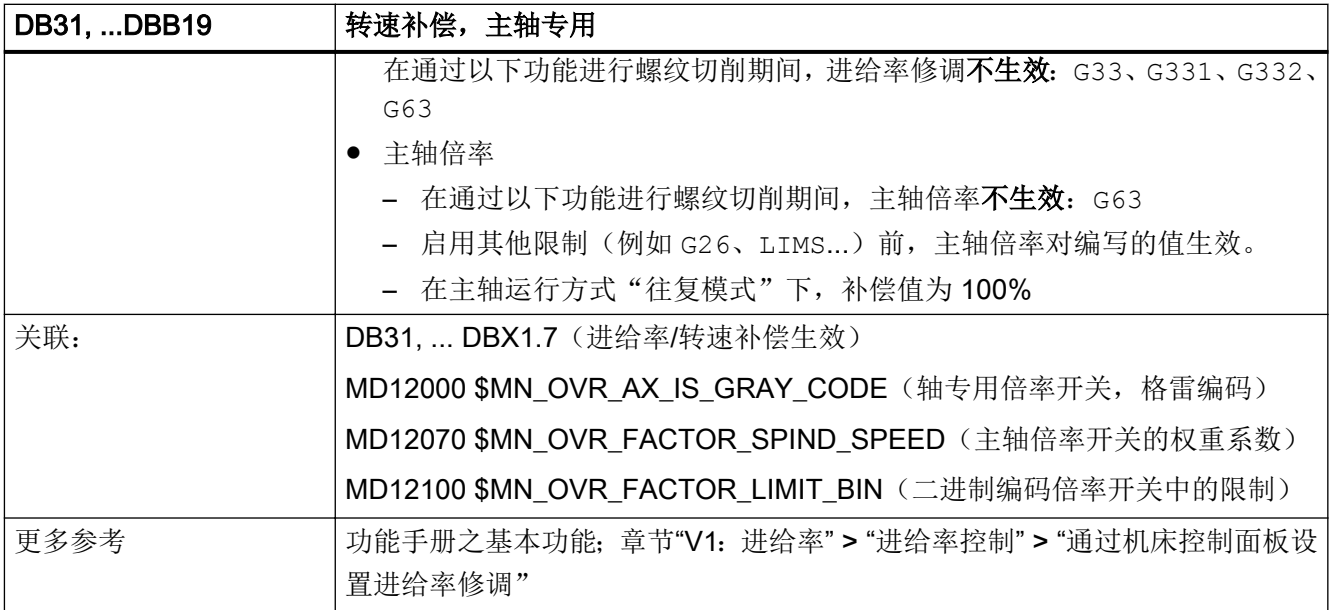

## 5.6.52 DB31, ... DBX20.1(斜坡函数发生器禁止)

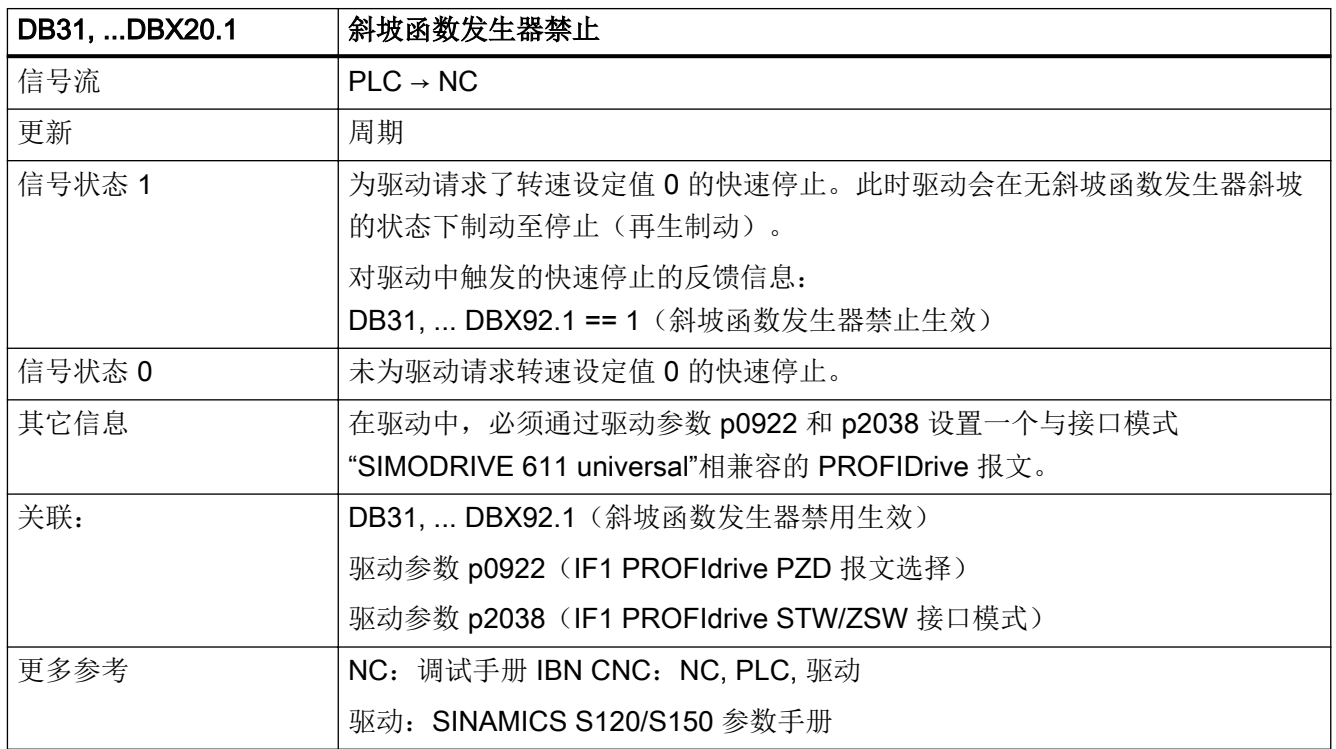

### 5.6.53 DB31, ... DBX21.0 - 4(电机数据组/驱动数据组:选择)

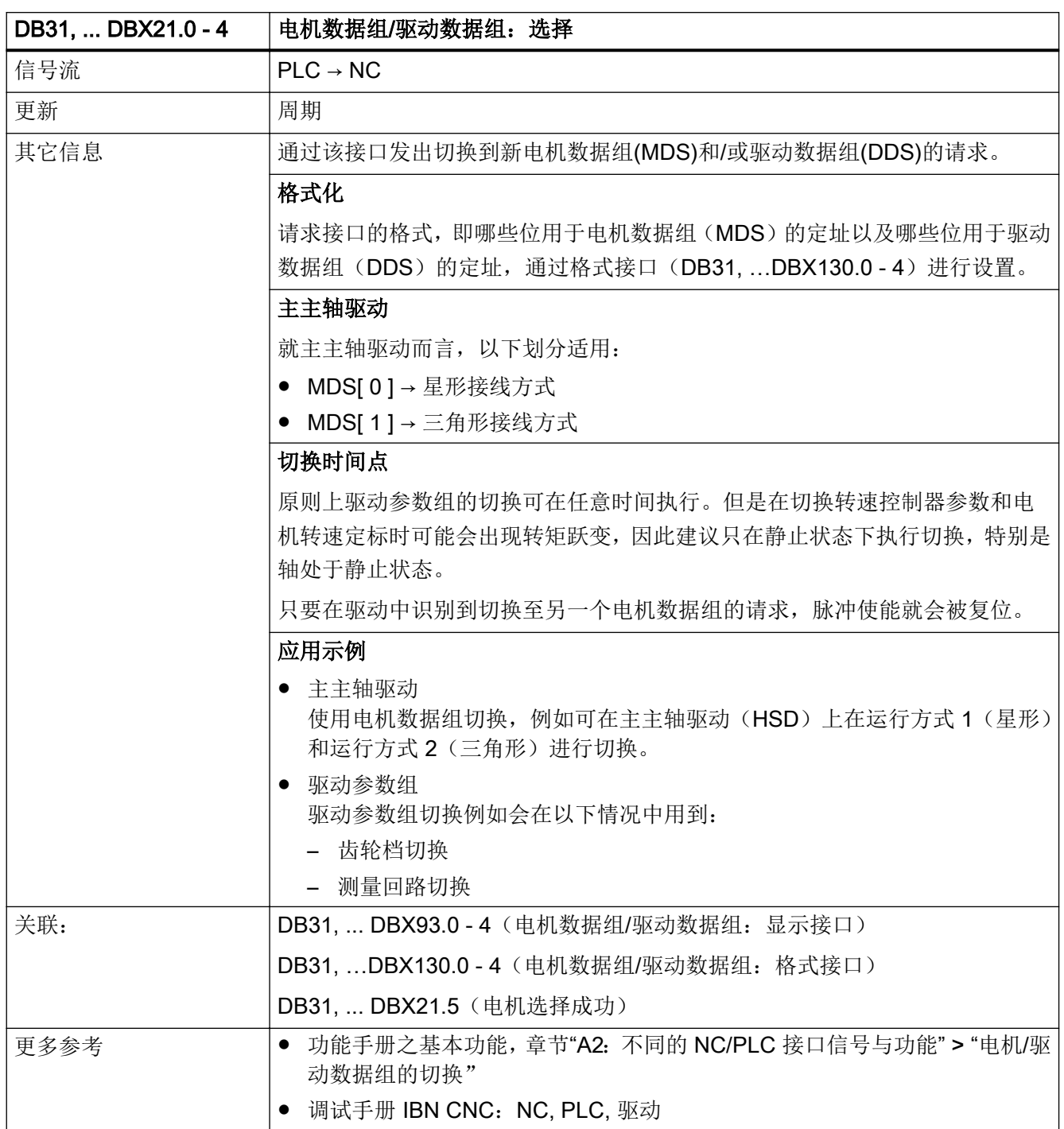

## 5.6.54 DB31, ... DBX21.5(电机选择成功)

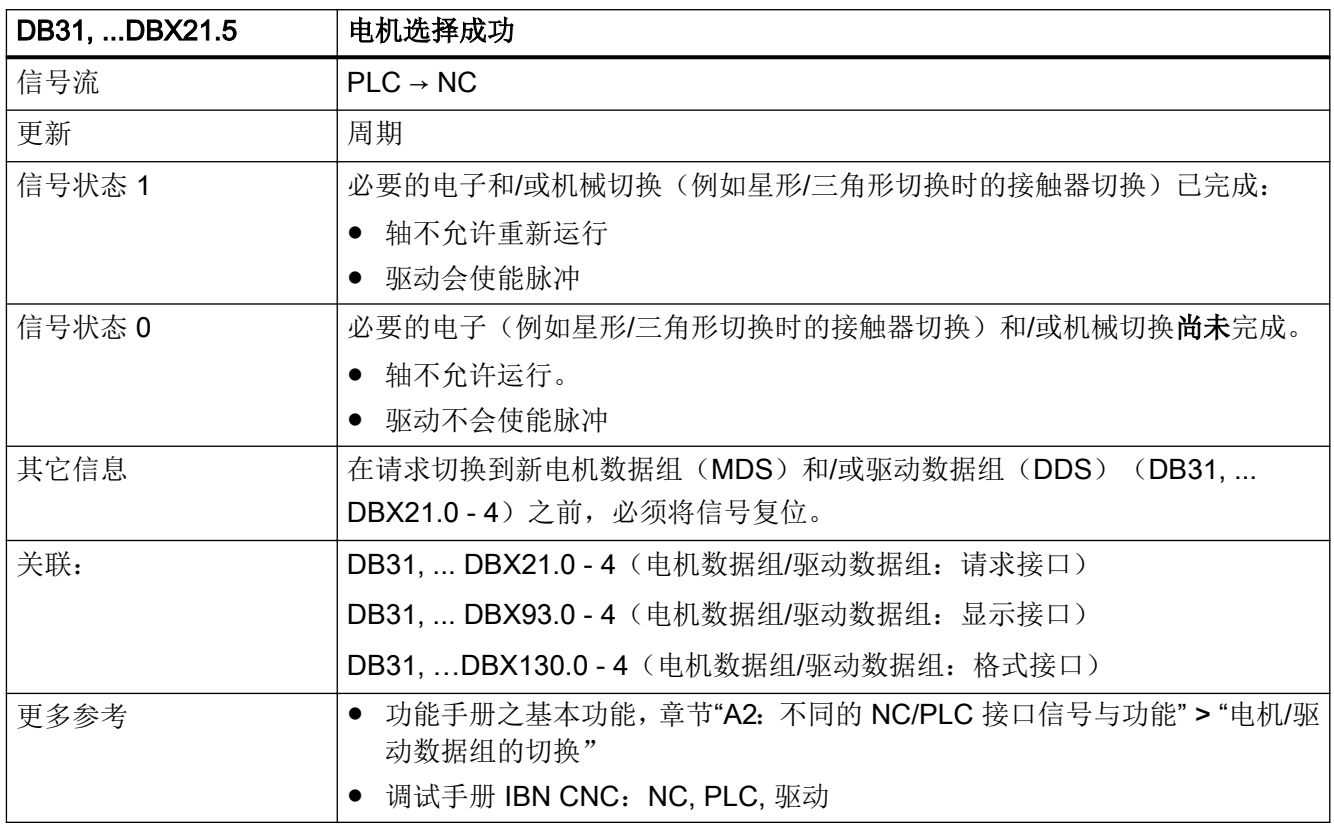

## 5.6.55 DB31, ... DBX21.6(转速控制器积分器禁止)

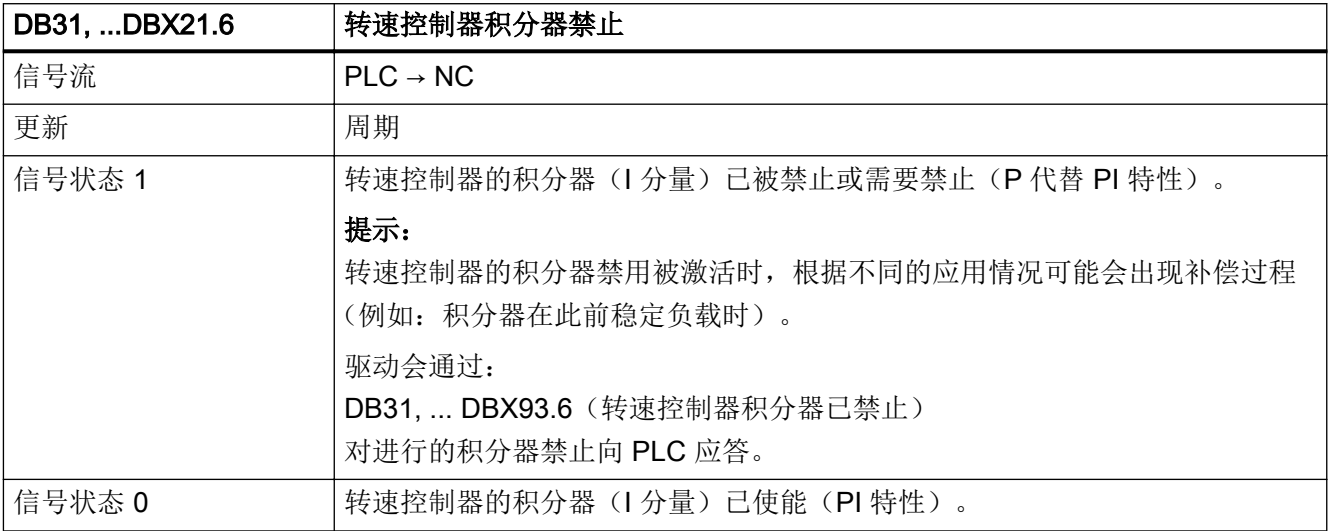

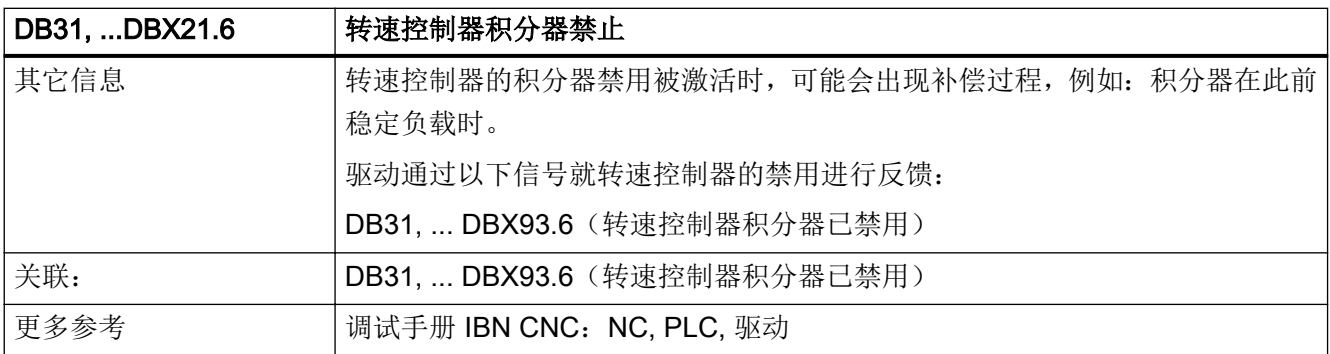

#### 5.6.56 DB31, ... DBX21.7(脉冲使能)

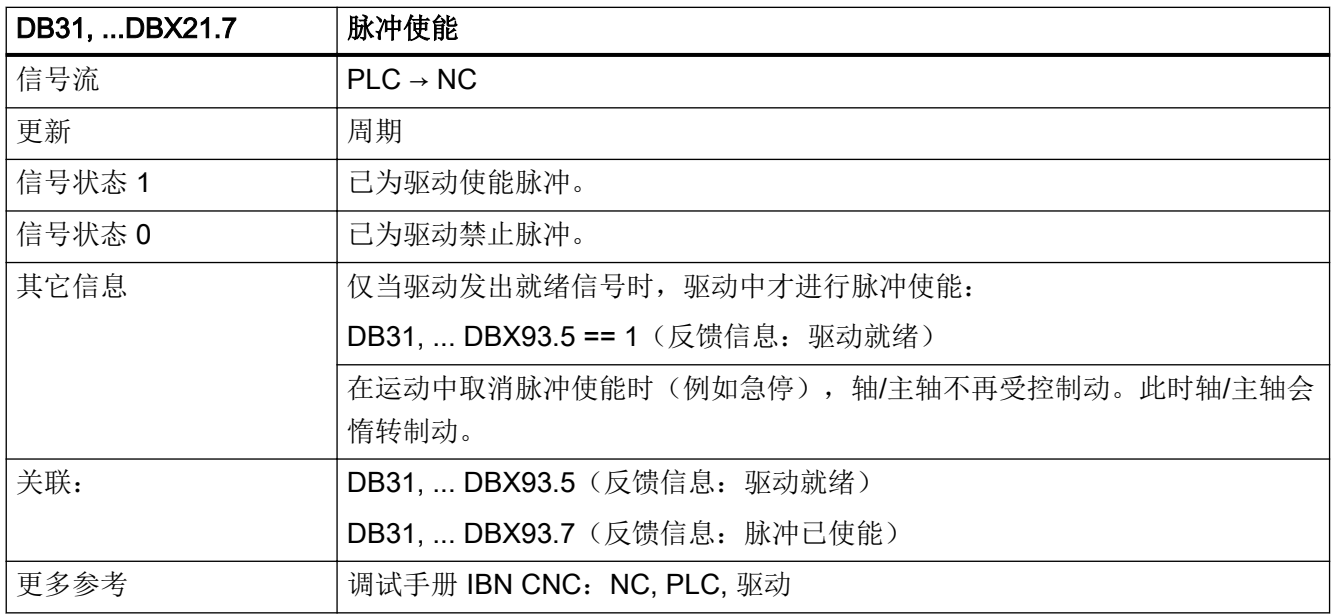

#### 5.6.57 DB31, ... DBB22.0 (SI: SBH/SG 取消)

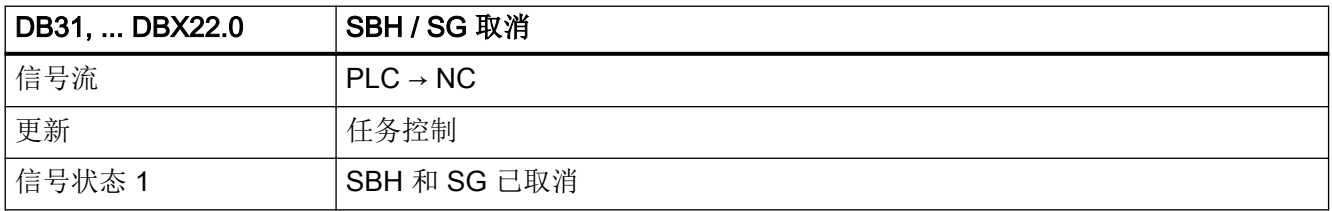

接口信号- 详细说明

5.6 DB31, ...: 进给轴/主轴

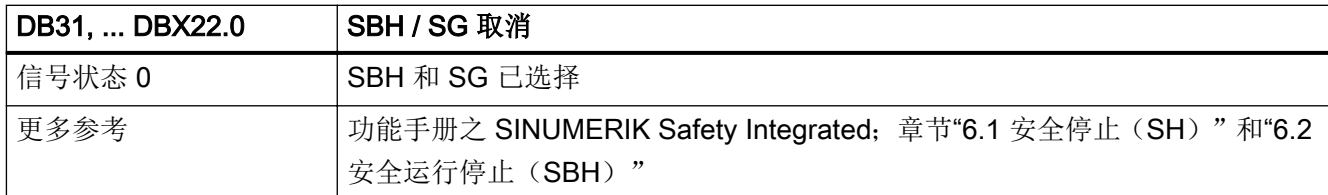

### 5.6.58 DB31, ... DBB22.1 (SI: SOS 取消)

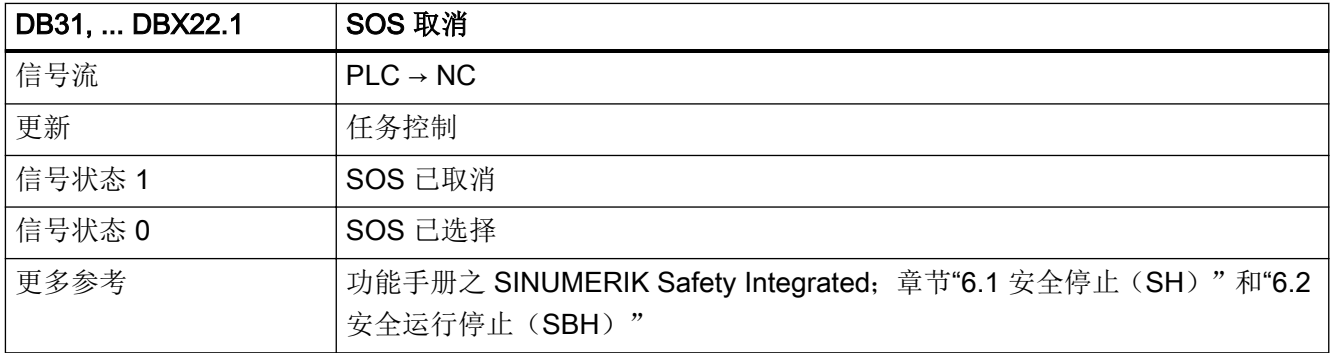

#### 5.6.59 DB31, ... DBB22.3 - 4 (SI: SLS 选择)

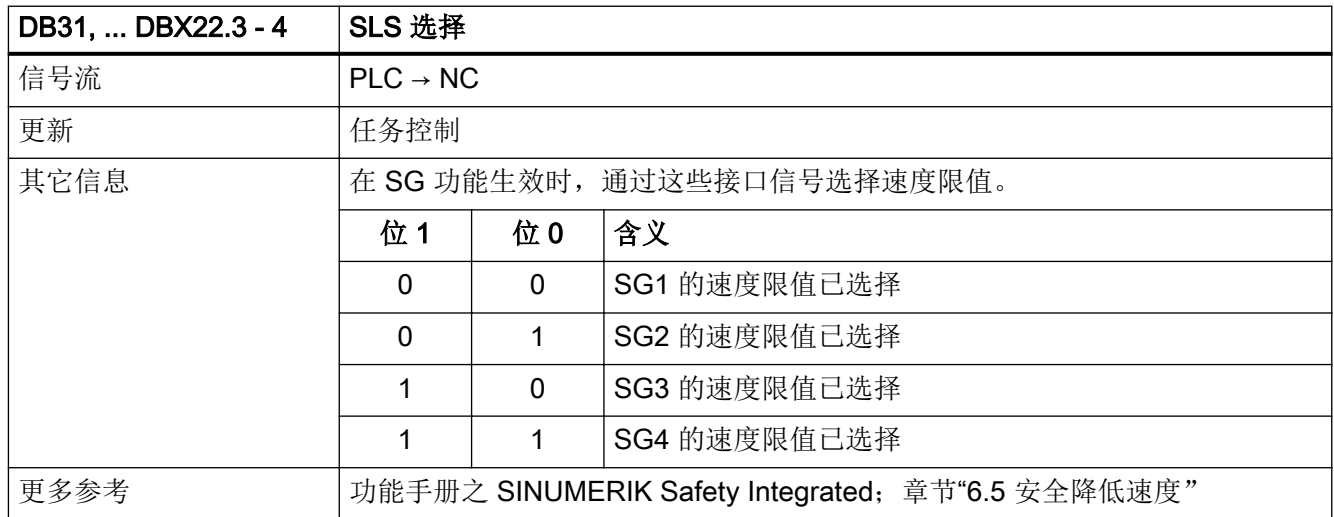

#### 5.6.60 DB31, ... DBB23.0 - 2 (传动比选择)

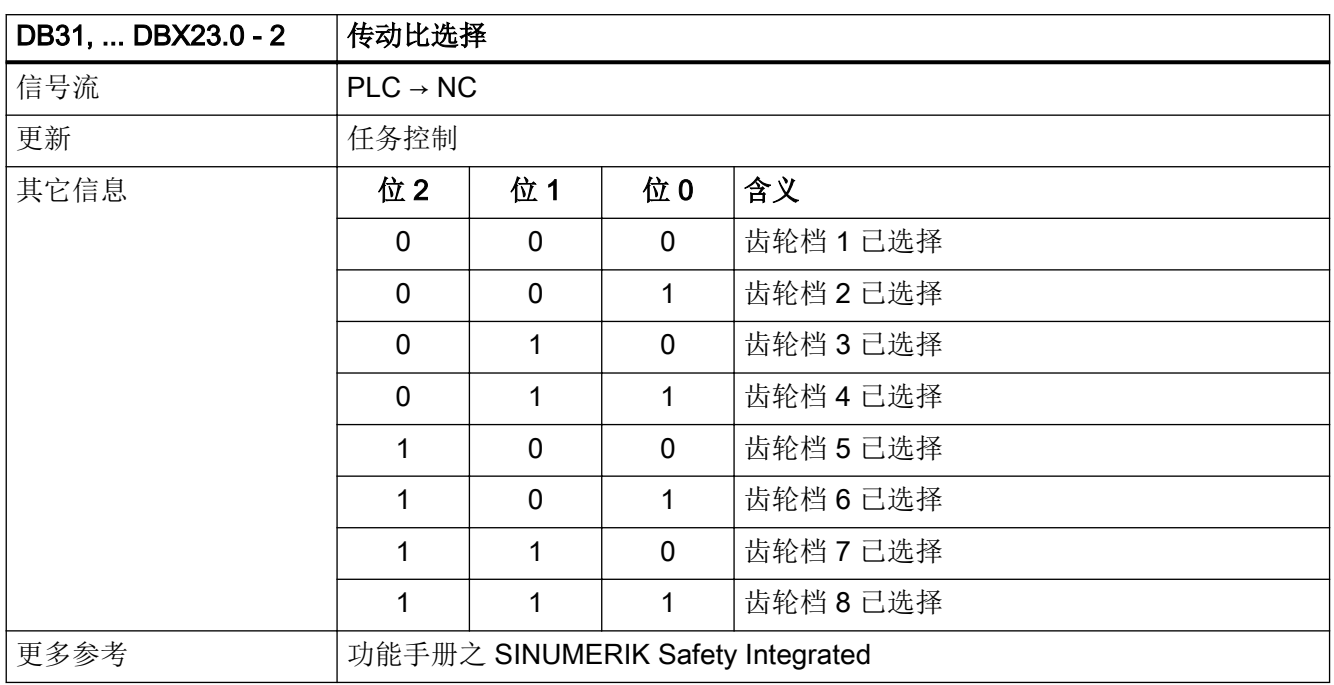

#### 5.6.61 DB31, ... DBB23.4 (SI: SE 选择)

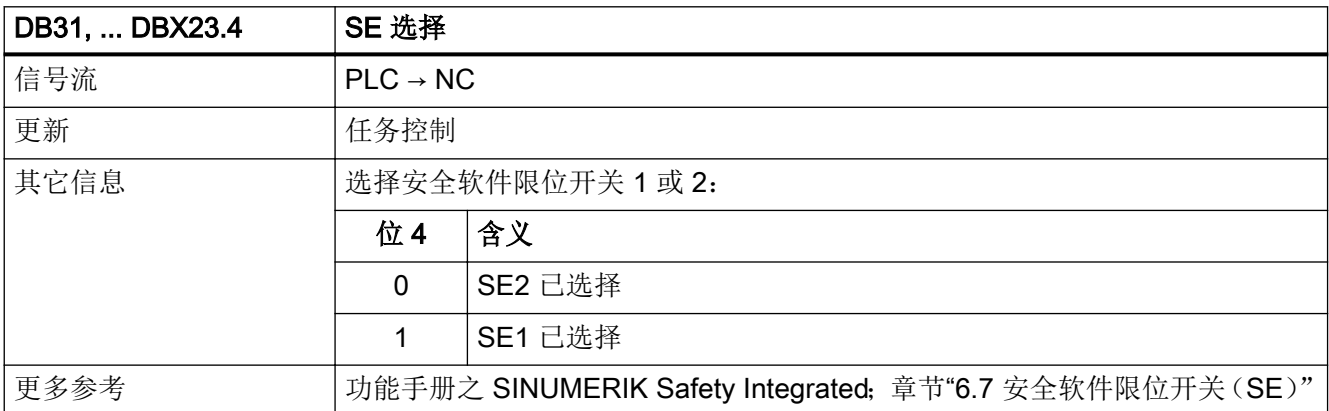

## 5.6.62 DB31, ... DBX24.2 (MCS 耦合: 关闭或不允许)

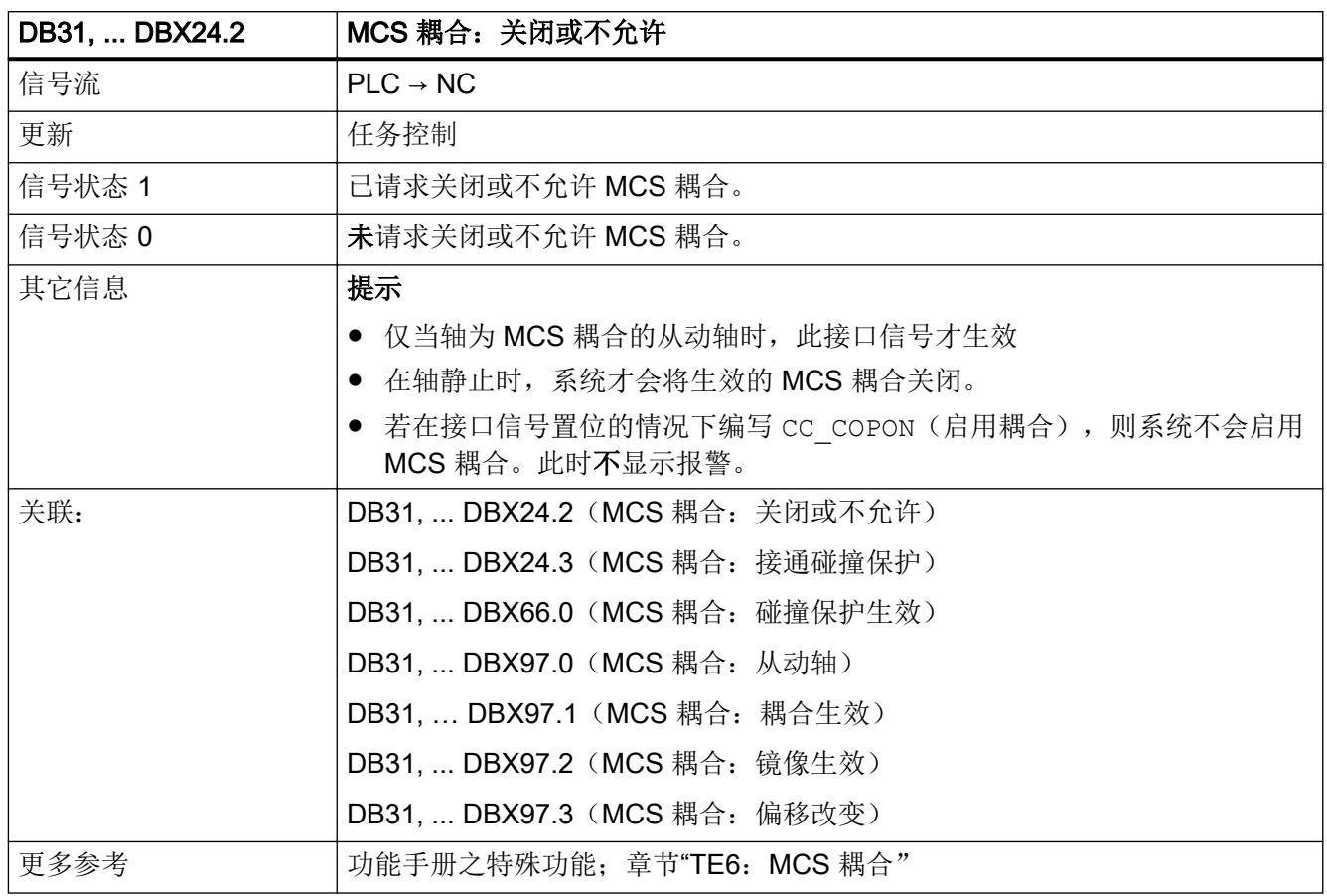

### 5.6.63 DB31, ... DBX24.3(MCS 耦合:接通碰撞保护)

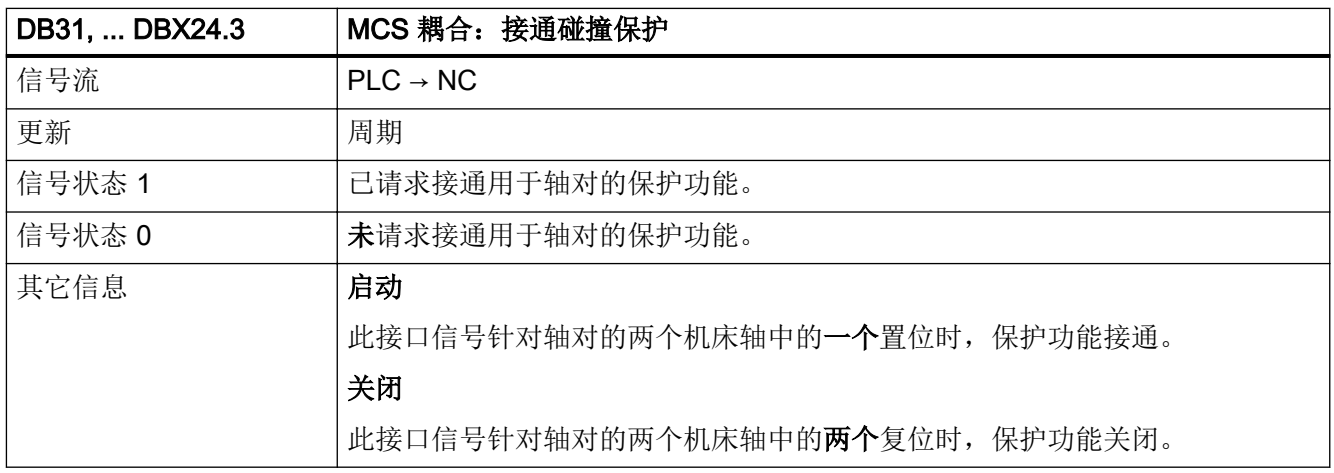

接口信号- 详细说明

5.6 DB31, ...: 进给轴/主轴

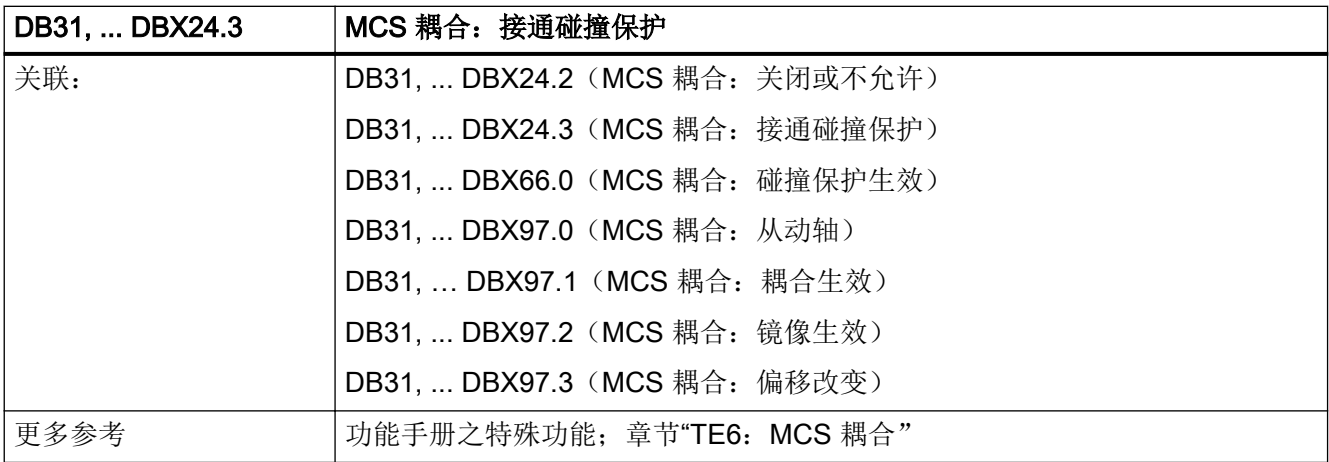

## 5.6.64 DB31, ... DBX24.4(主从耦合:接通扭矩补偿控制器)

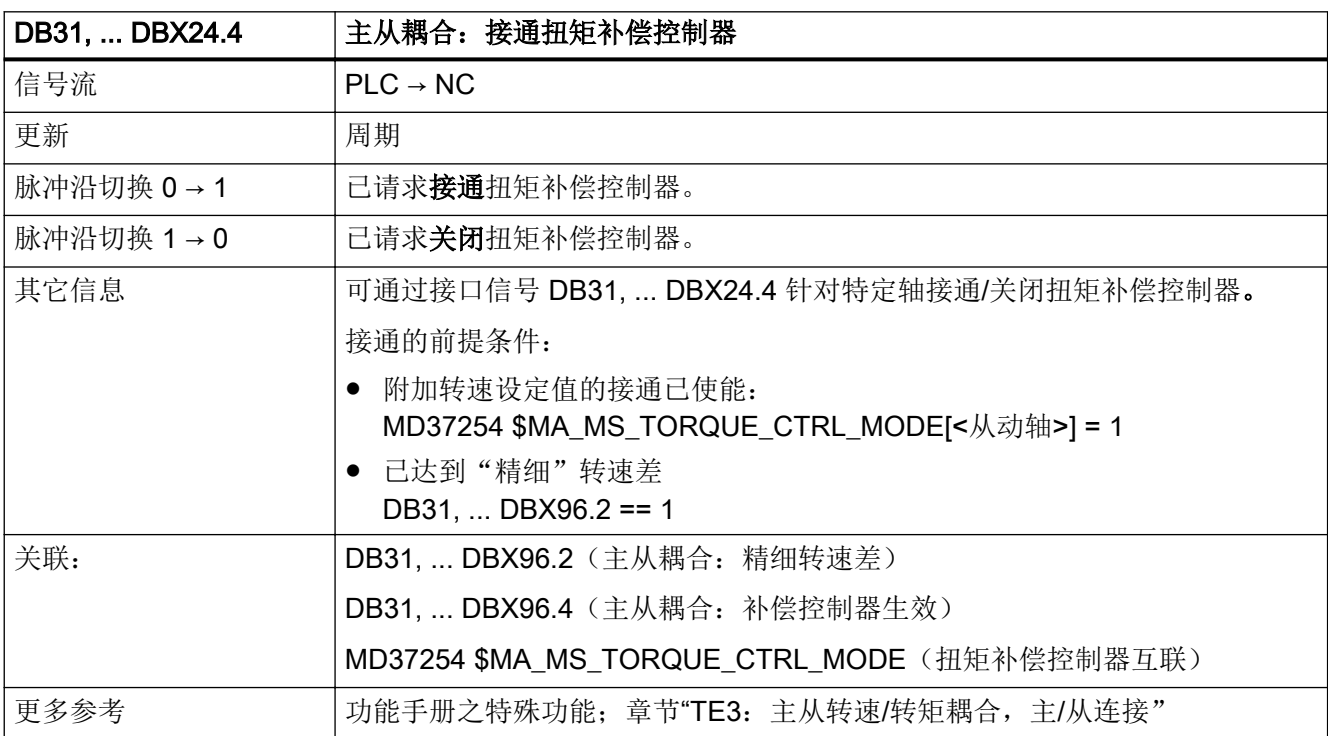

## 5.6.65 DB31, ... DBX24.5 (设定值切换: 请求驱动控制)

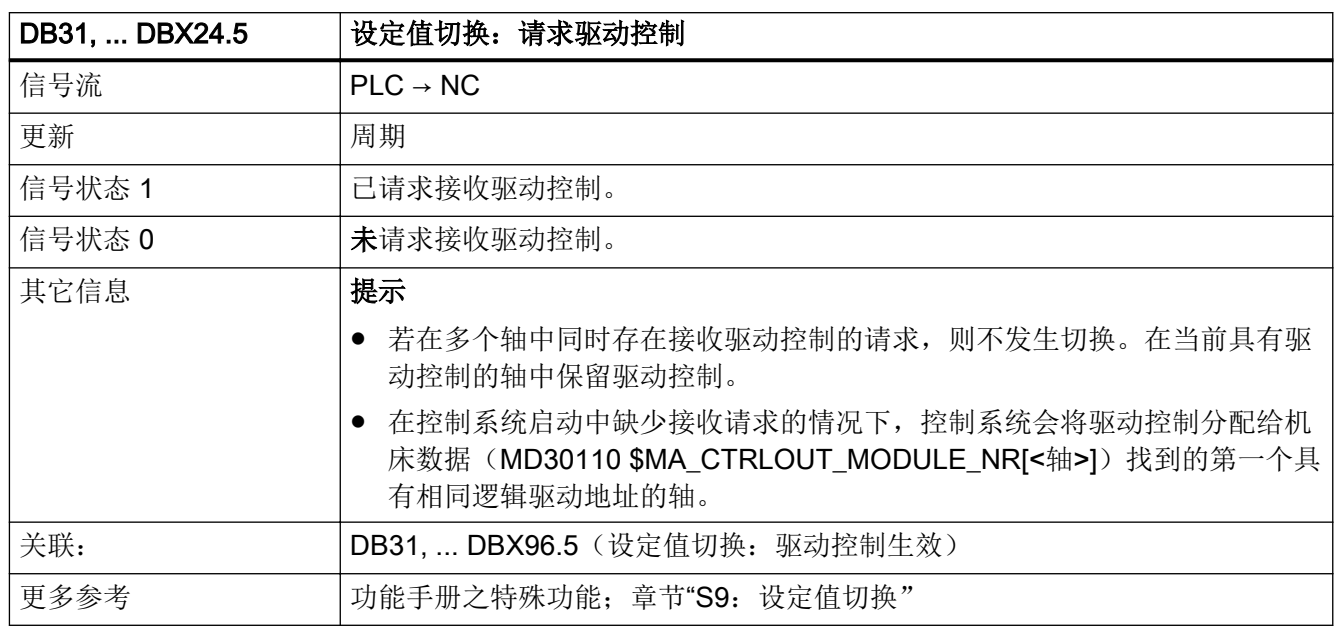

## 5.6.66 DB31, ... DBX24.7 (主从耦合: 启用耦合)

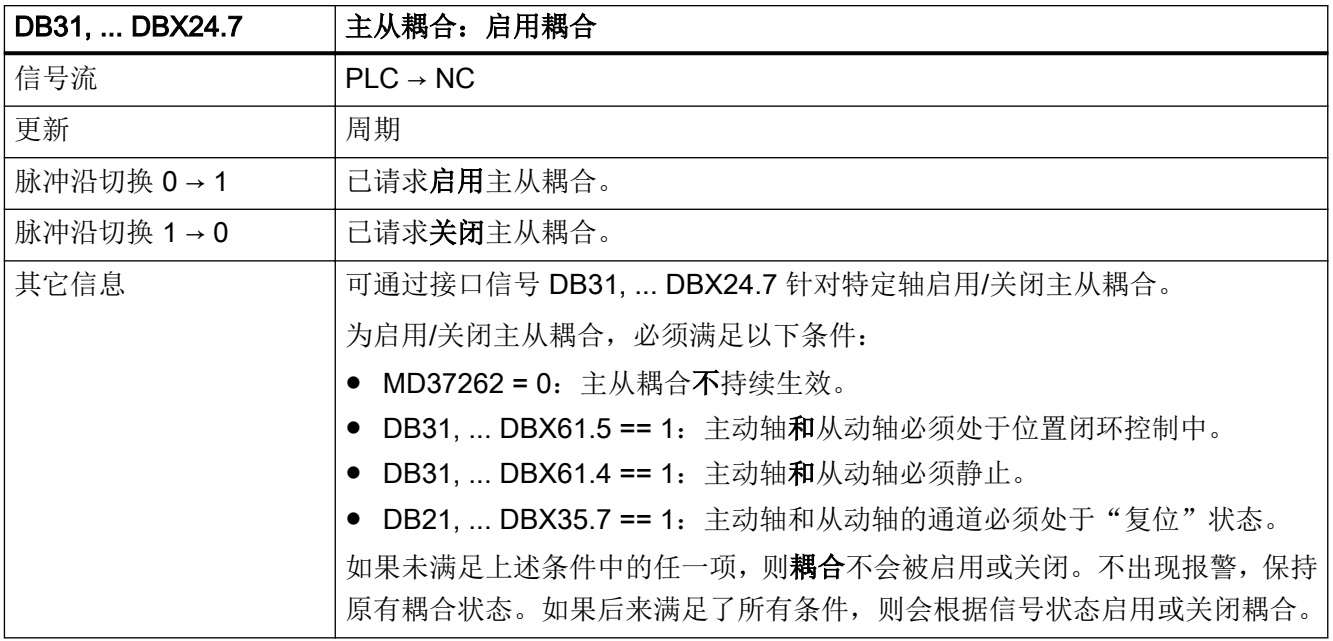

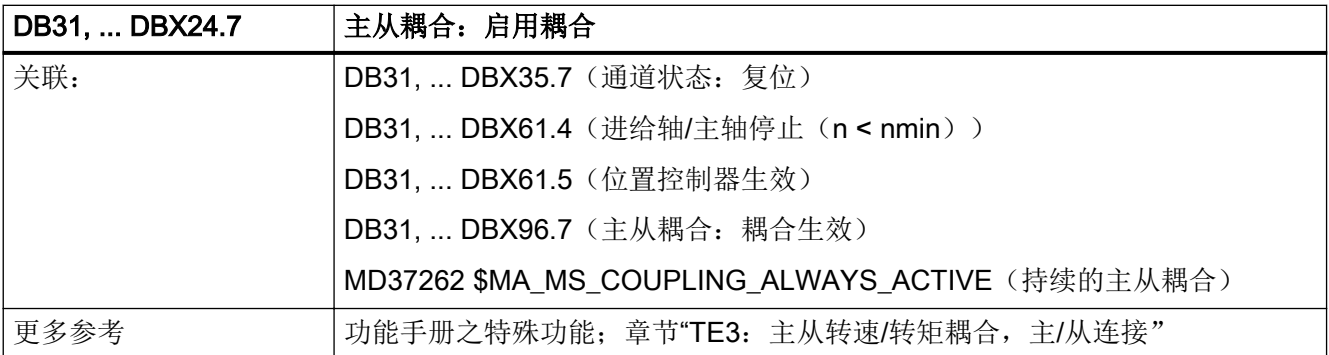

#### 5.6.67 DB31, ... DBX26.4(从动轴叠加使能)

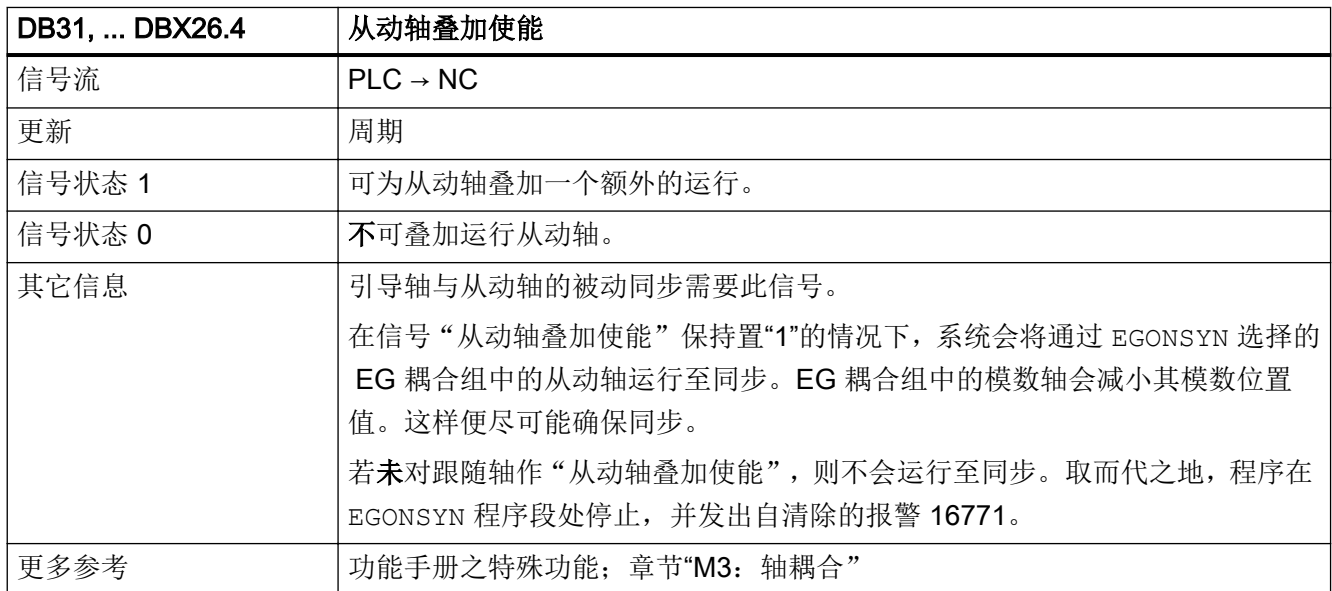

### 5.6.68 DB31, ... DBX28.0 (从外部触发往复轴换向)

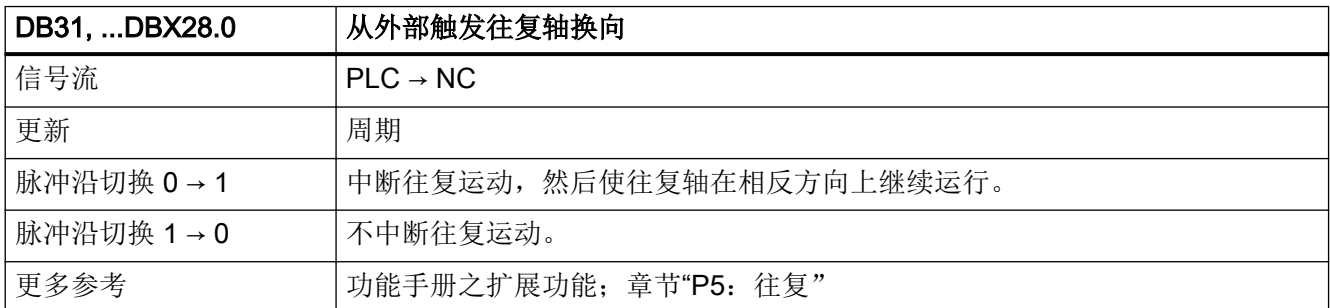

## 5.6.69 DB31, ... DBX28.1(PLC 控制的轴:复位)

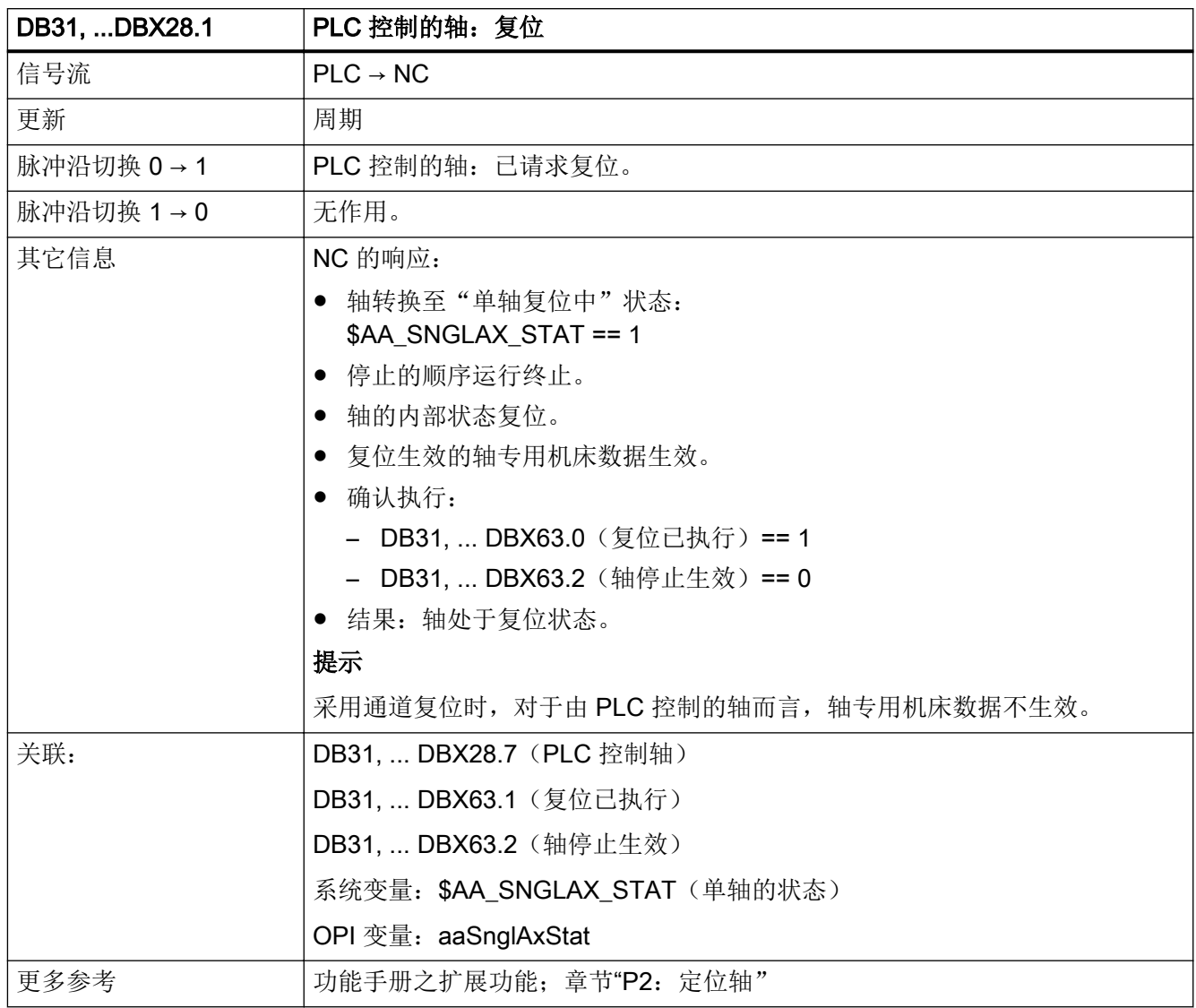

#### 5.6.70 DB31, ... DBX28.2 (PLC 控制的轴:继续)

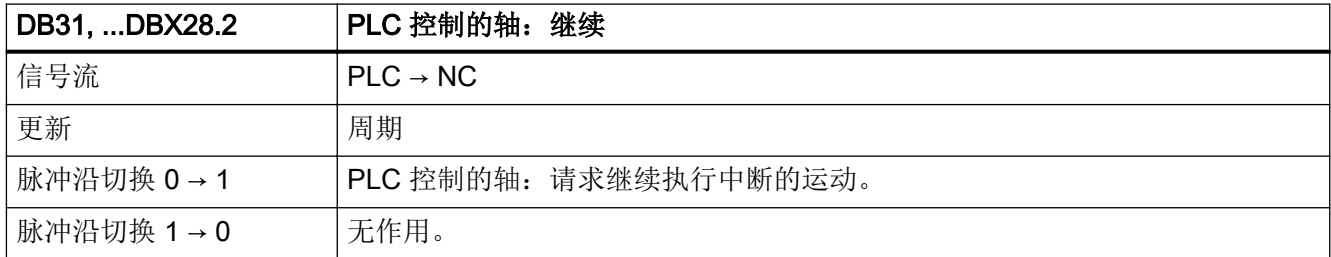

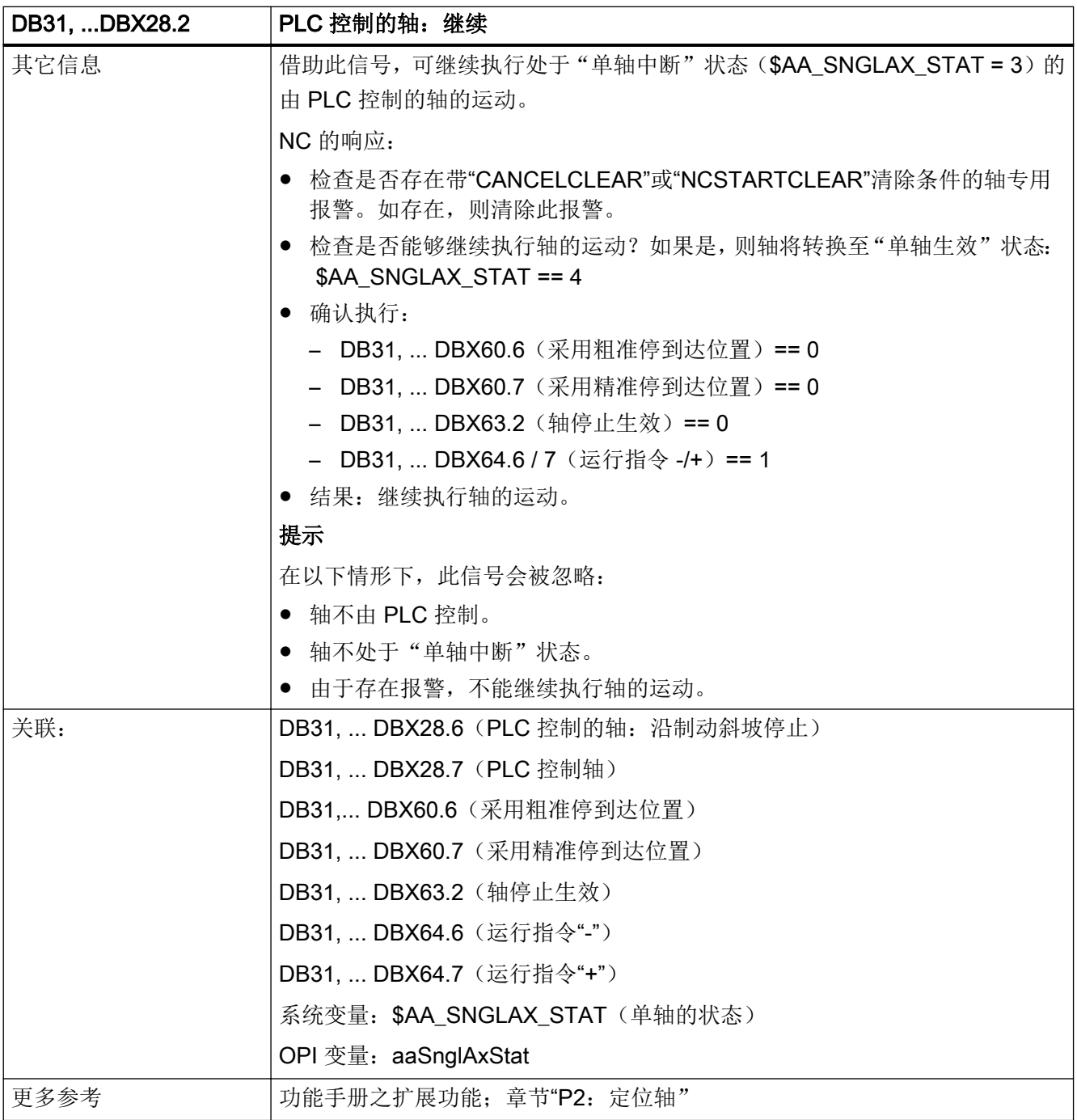

### 5.6.71 DB31, ... DBX28.3(设置换向点)

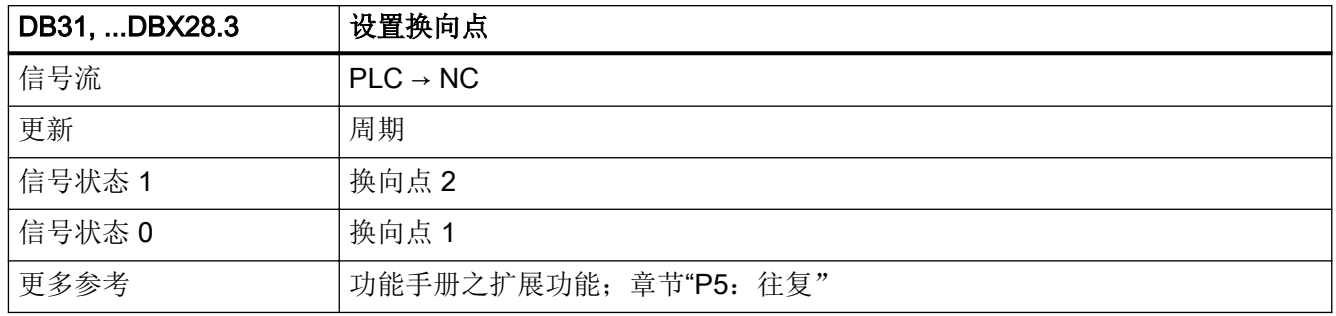

#### 5.6.72 DB31, ... DBX28.4 (修改换向点)

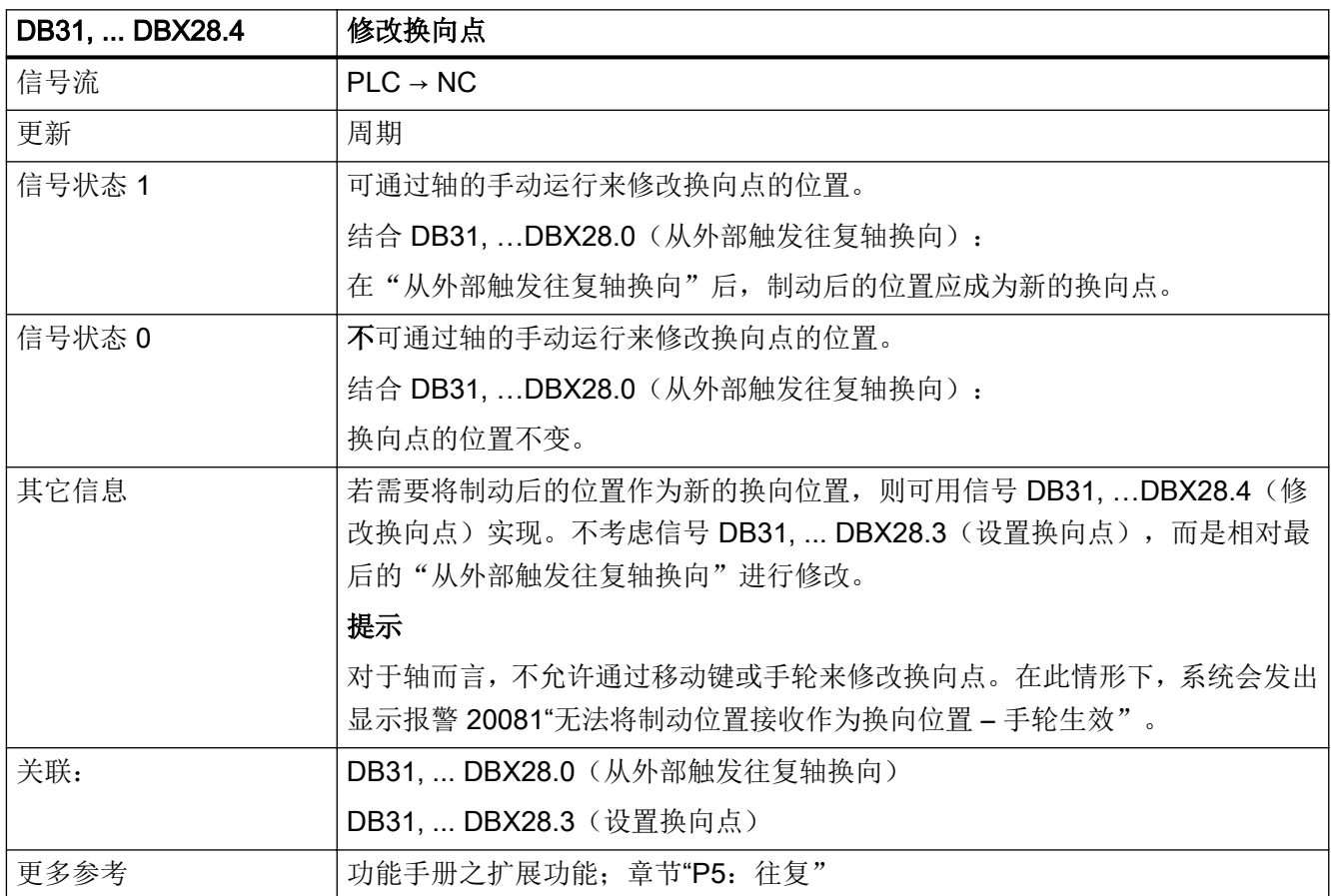

### 5.6.73 DB31, ... DBX28.5 (PLC 控制的轴: 在下一个换向点上停止)

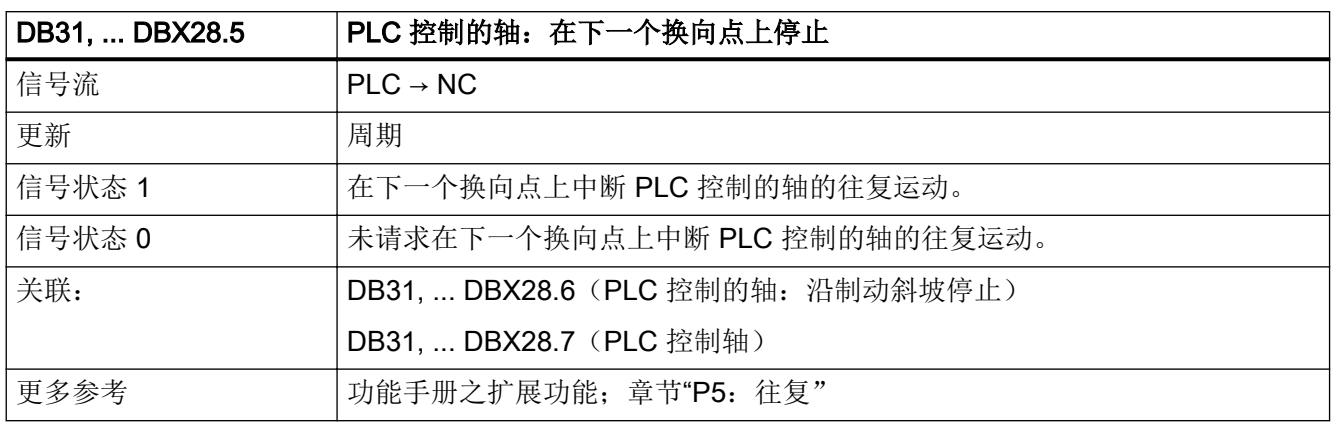

#### 5.6.74 DB31, ... DBX28.6 (PLC 控制的轴: 沿制动斜坡停止)

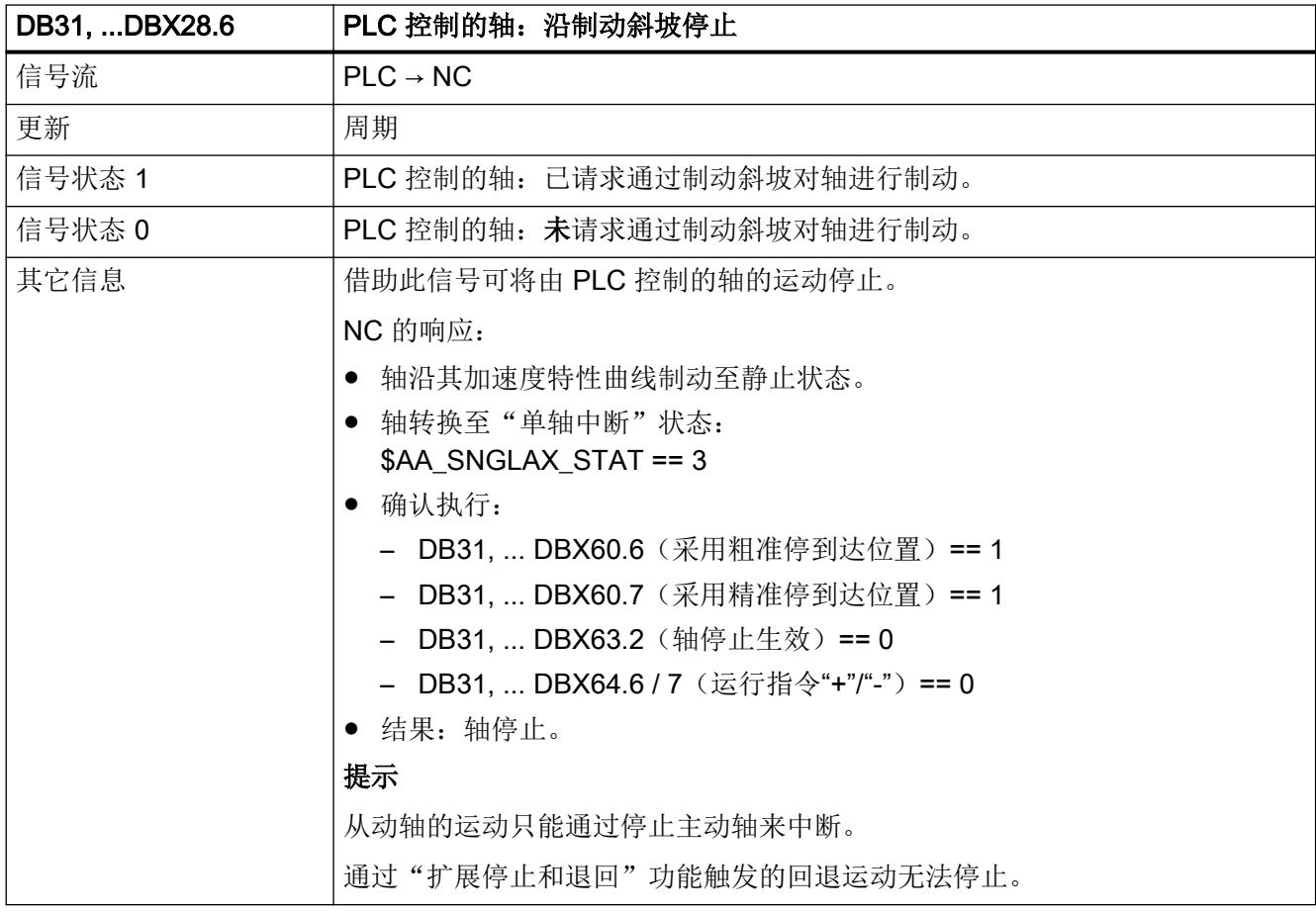

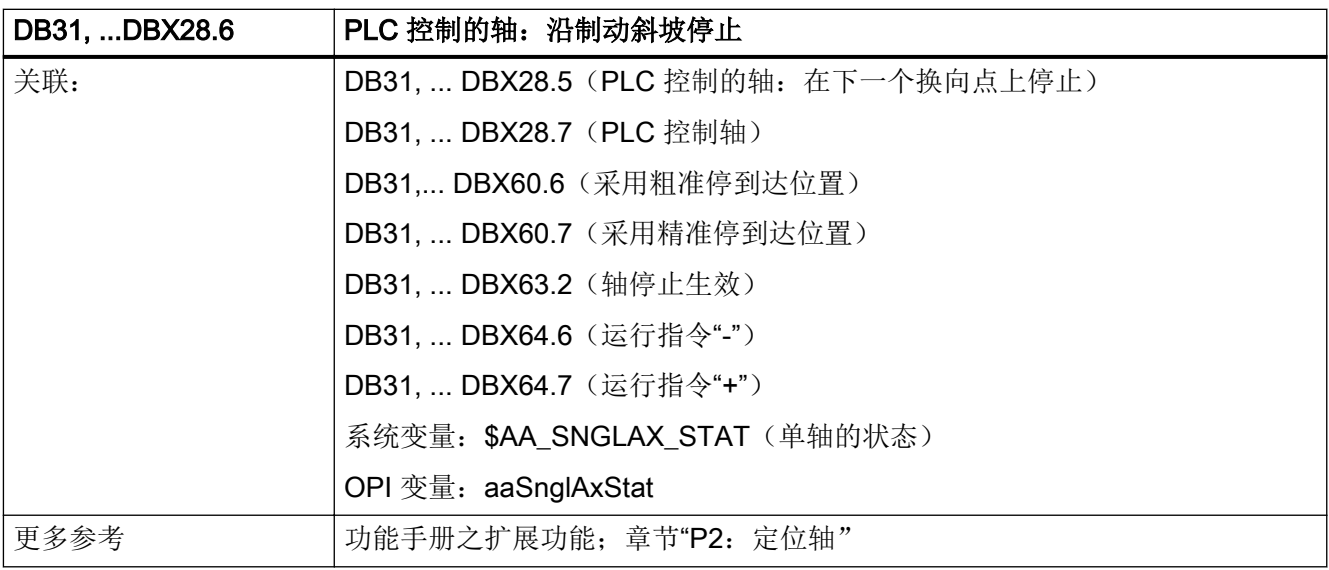

### 5.6.75 DB31, ... DBX28.7(请求 PLC 控制轴)

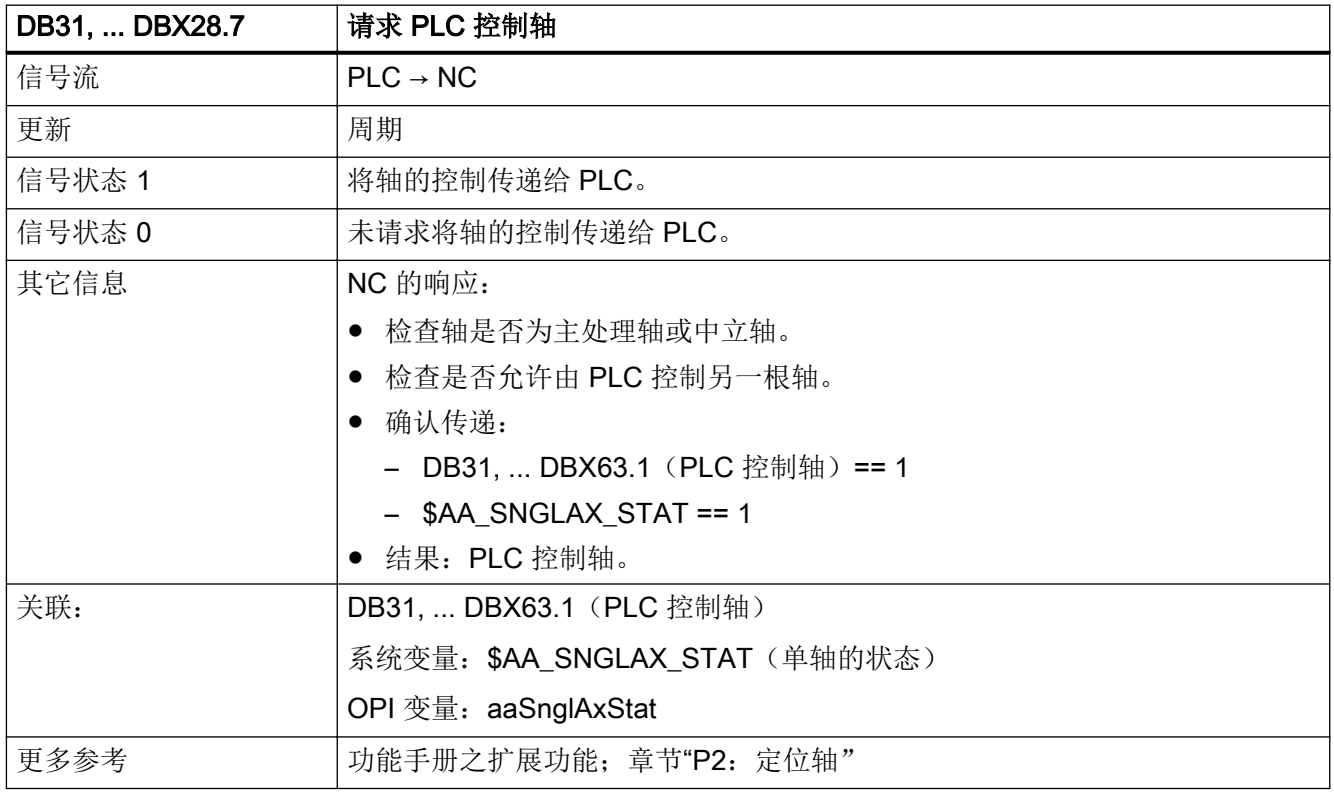

## 5.6.76 DB31, ... DBX31.5 (禁用同步)

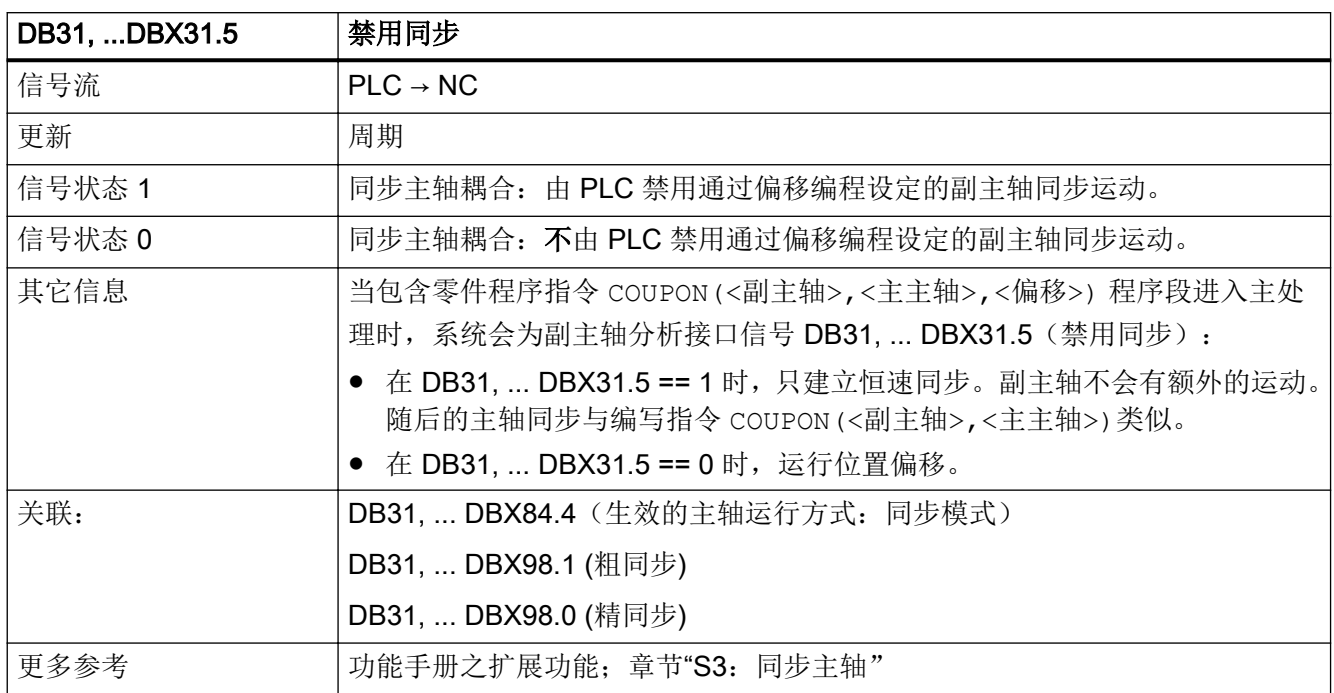

#### 5.6.77 DB31, ... DBX34.0 - 1(设定值限制)

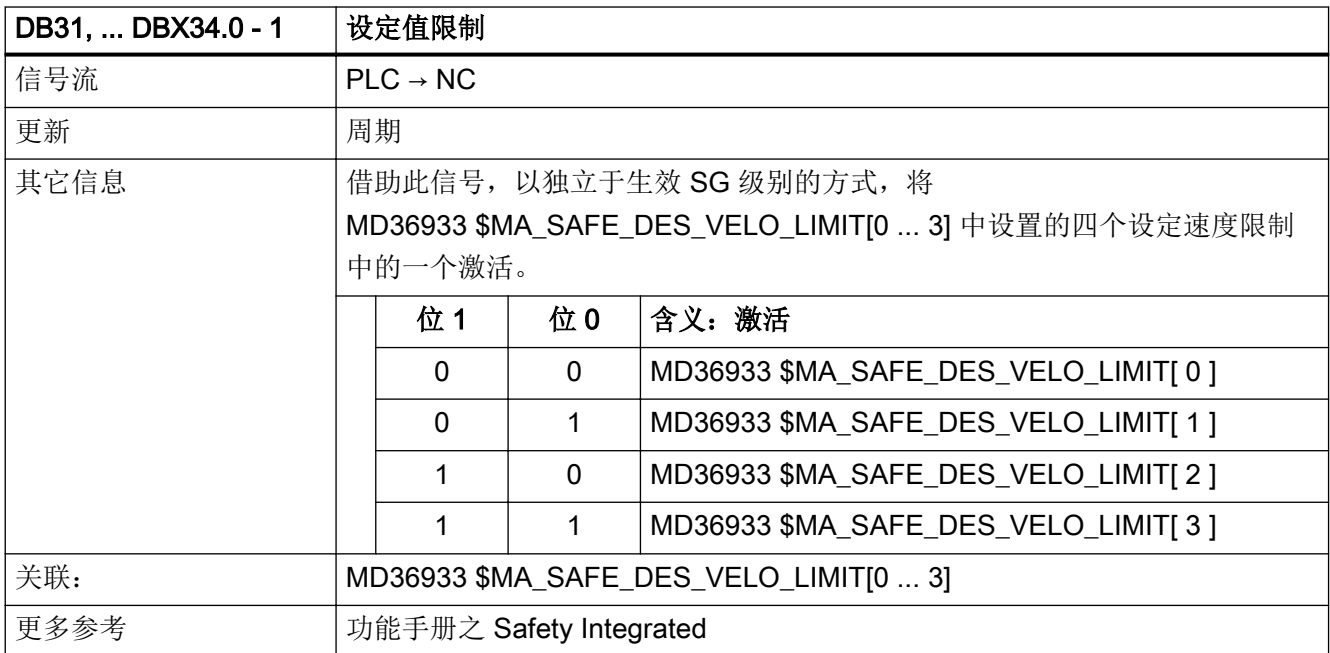

## 5.6.78 DB31, ... DBX60.0(主轴/回转轴)

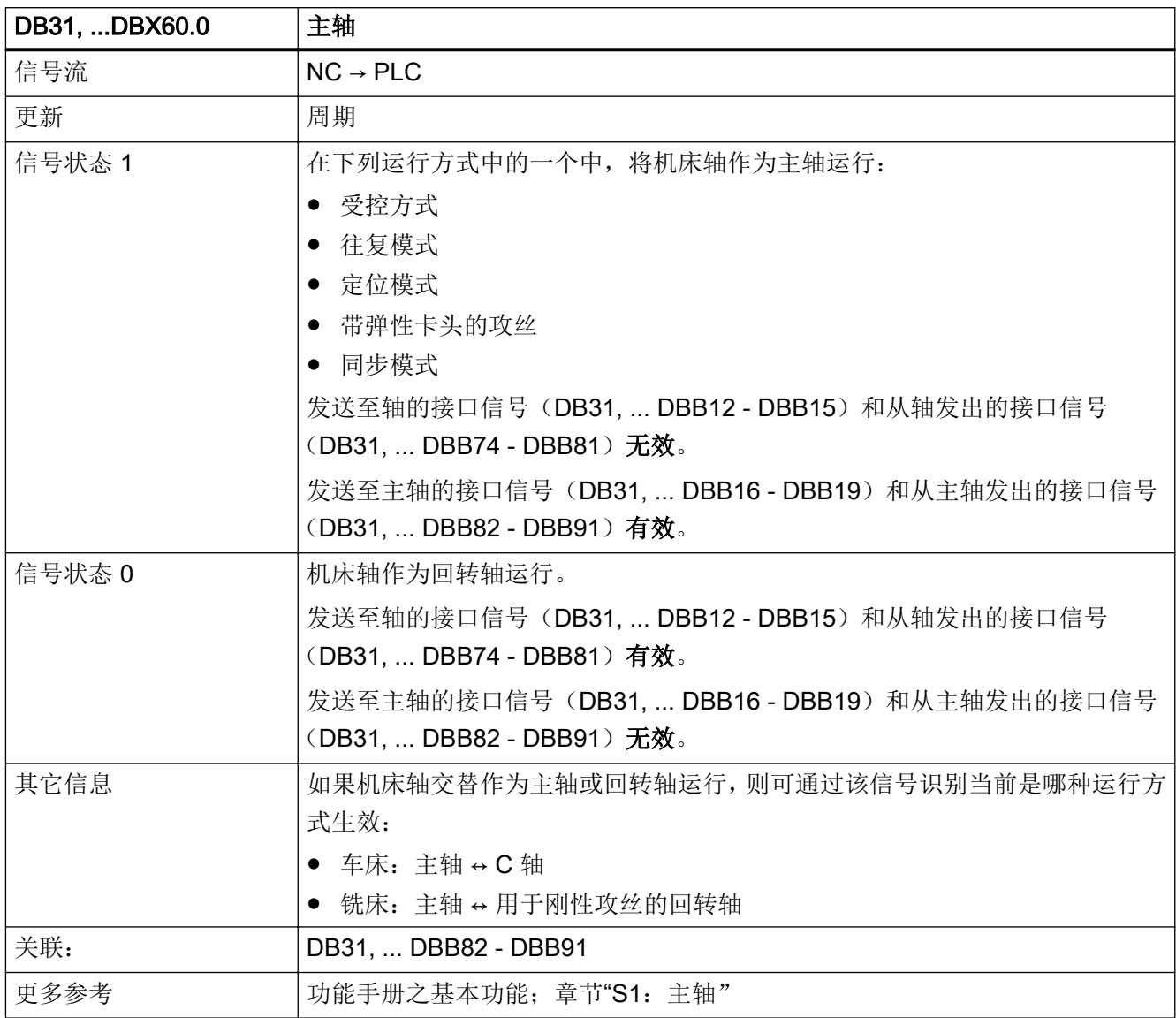

## 5.6.79 DB31, ... DBX60.1(NCU-Link 轴生效)

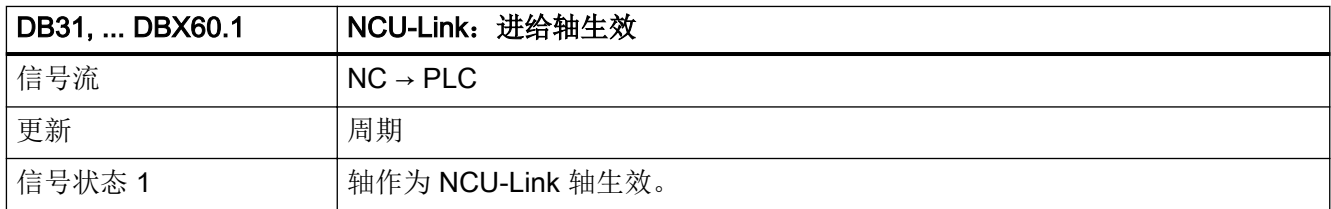

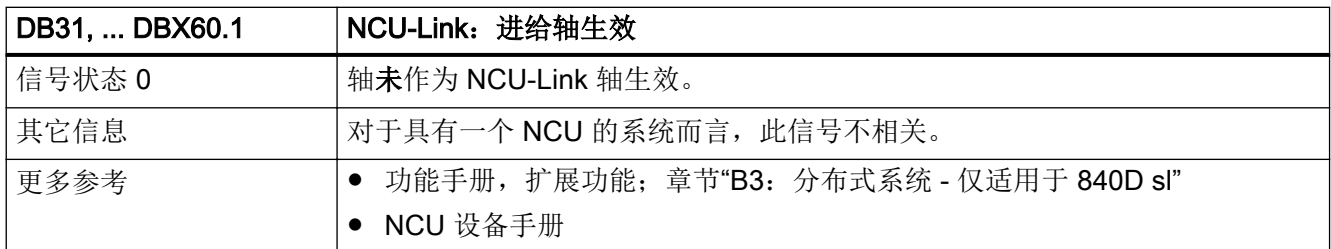

### 5.6.80 DB31, ... DBX60.2 (超出编码器极限频率, 测量系统 1)

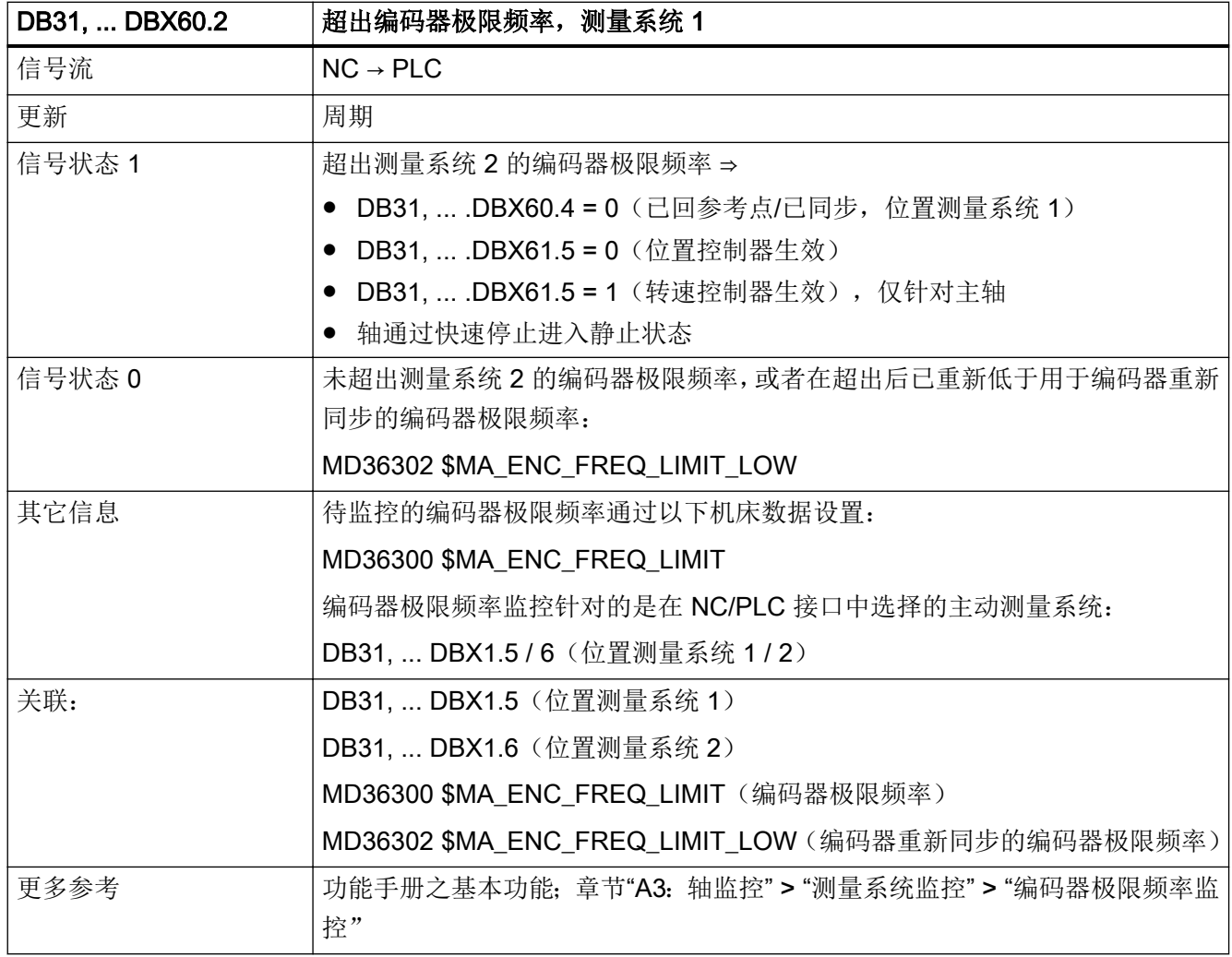

### 5.6.81 DB31, ... DBX60.3 (超出编码器极限频率, 测量系统 2)

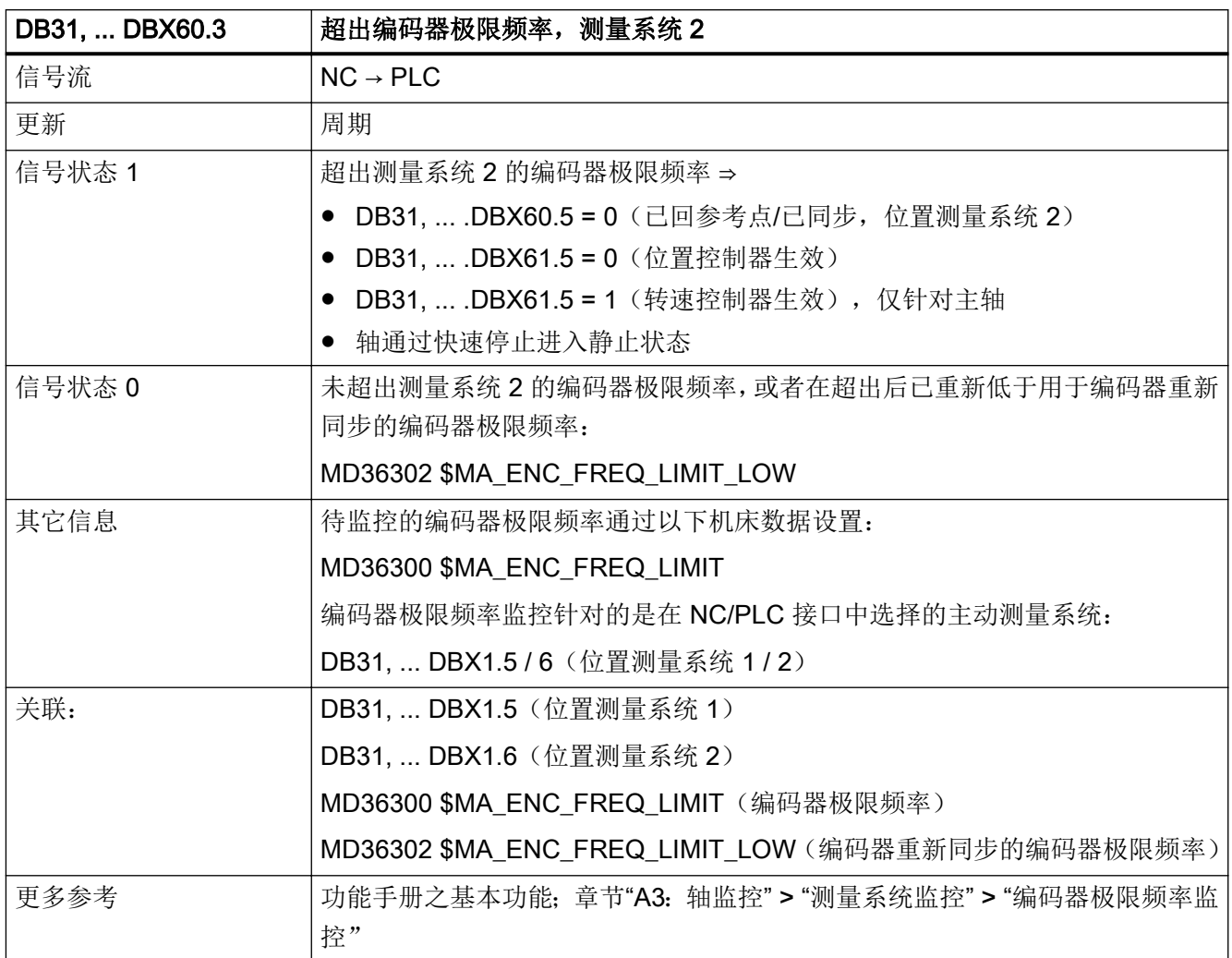

### 5.6.82 DB31, ... DBX60.4 (已回参考点/已同步 1)

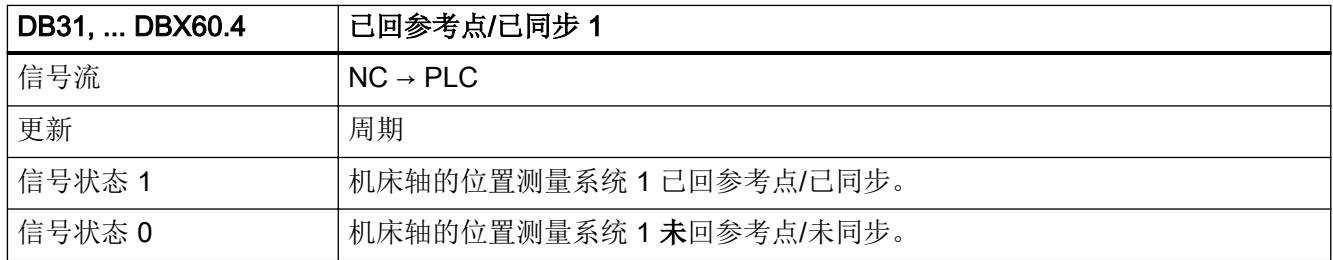

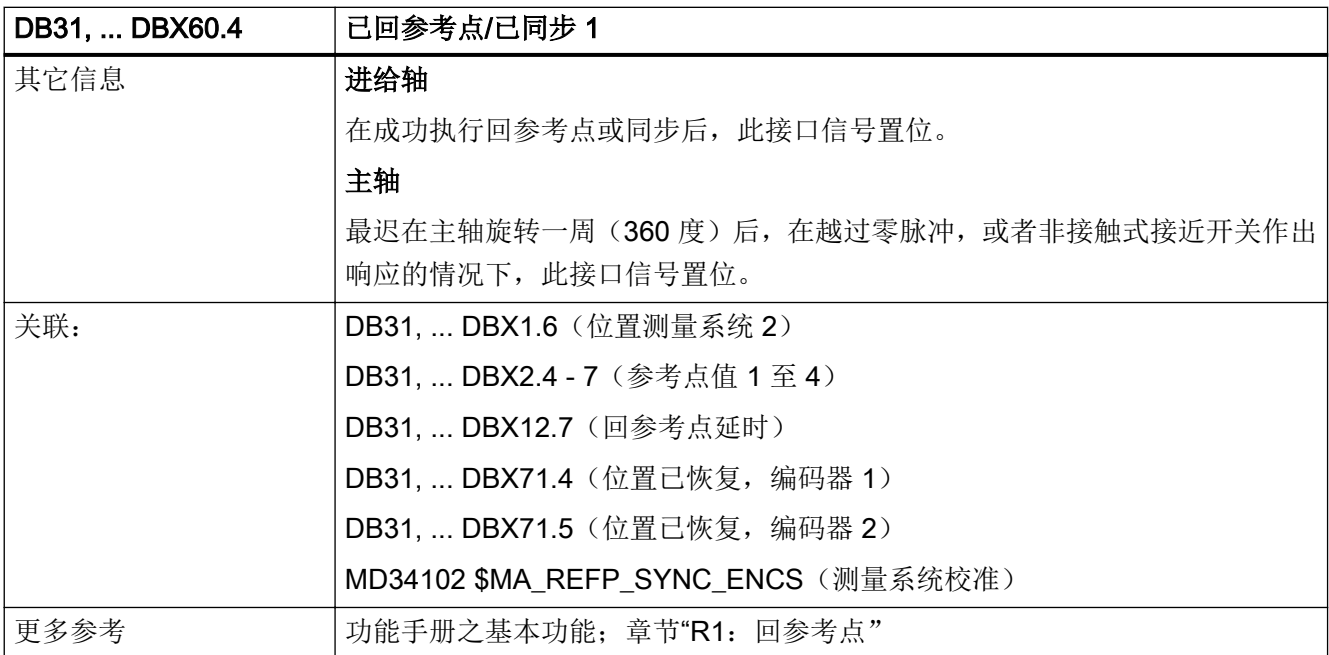

### 5.6.83 DB31, ... DBX60.5 (已回参考点/已同步 2)

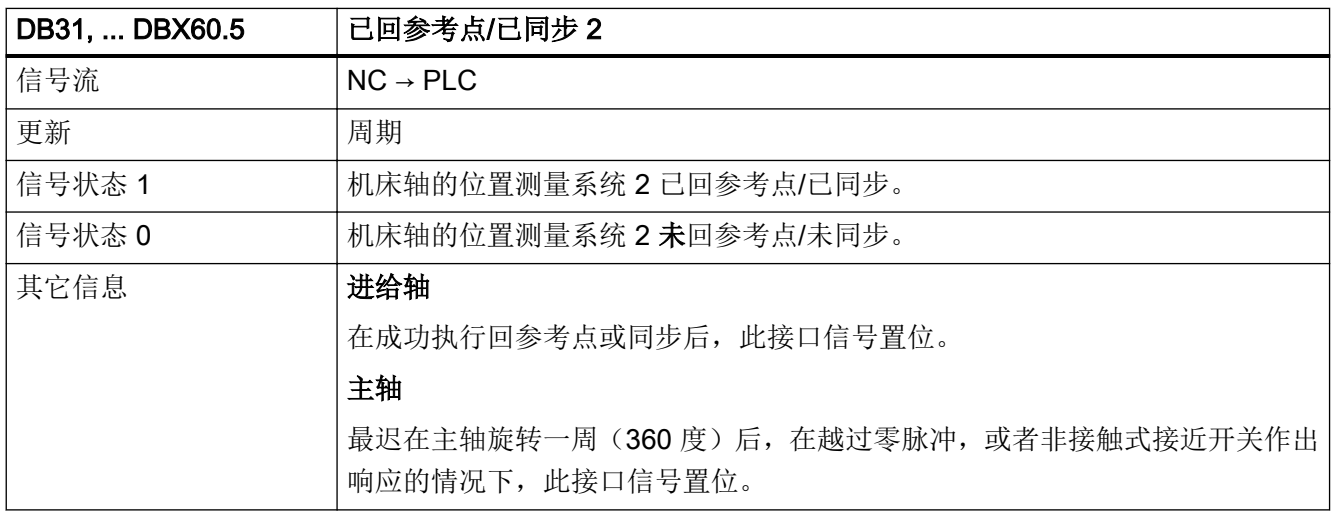

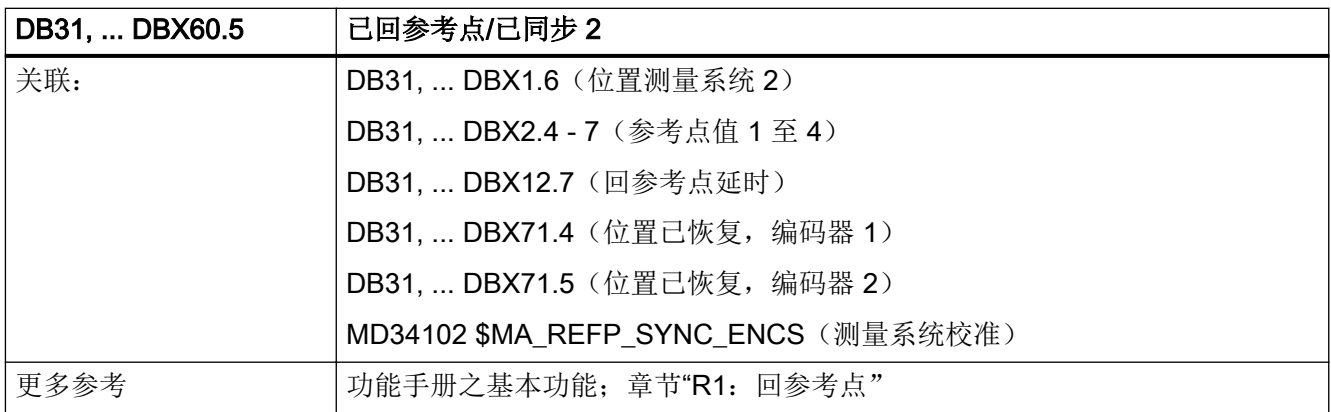

### 5.6.84 DB31,... DBX60.6(采用粗准停到达位置)

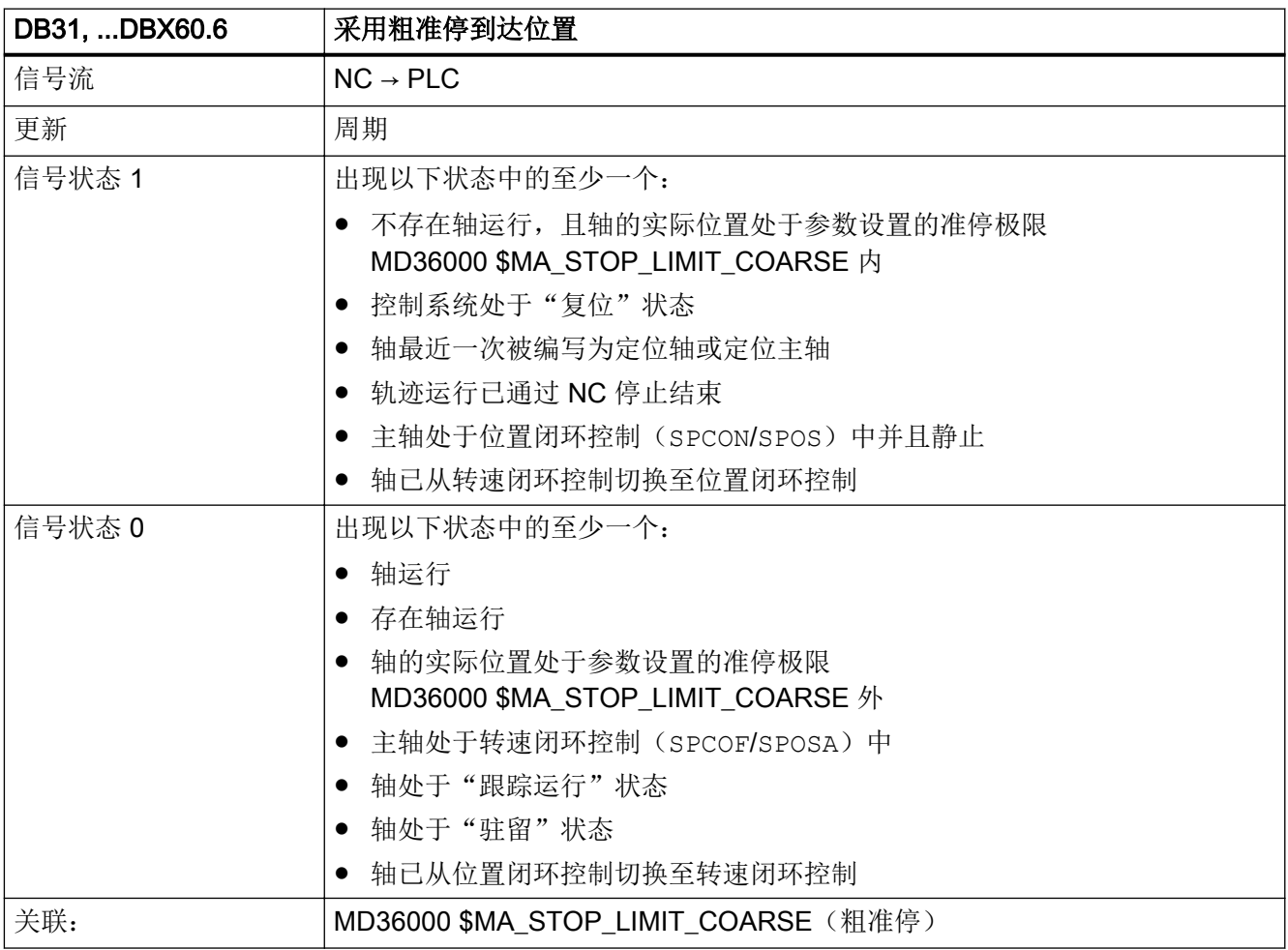

### 5.6.85 DB31, ... DBX60.7(采用精准停到达位置)

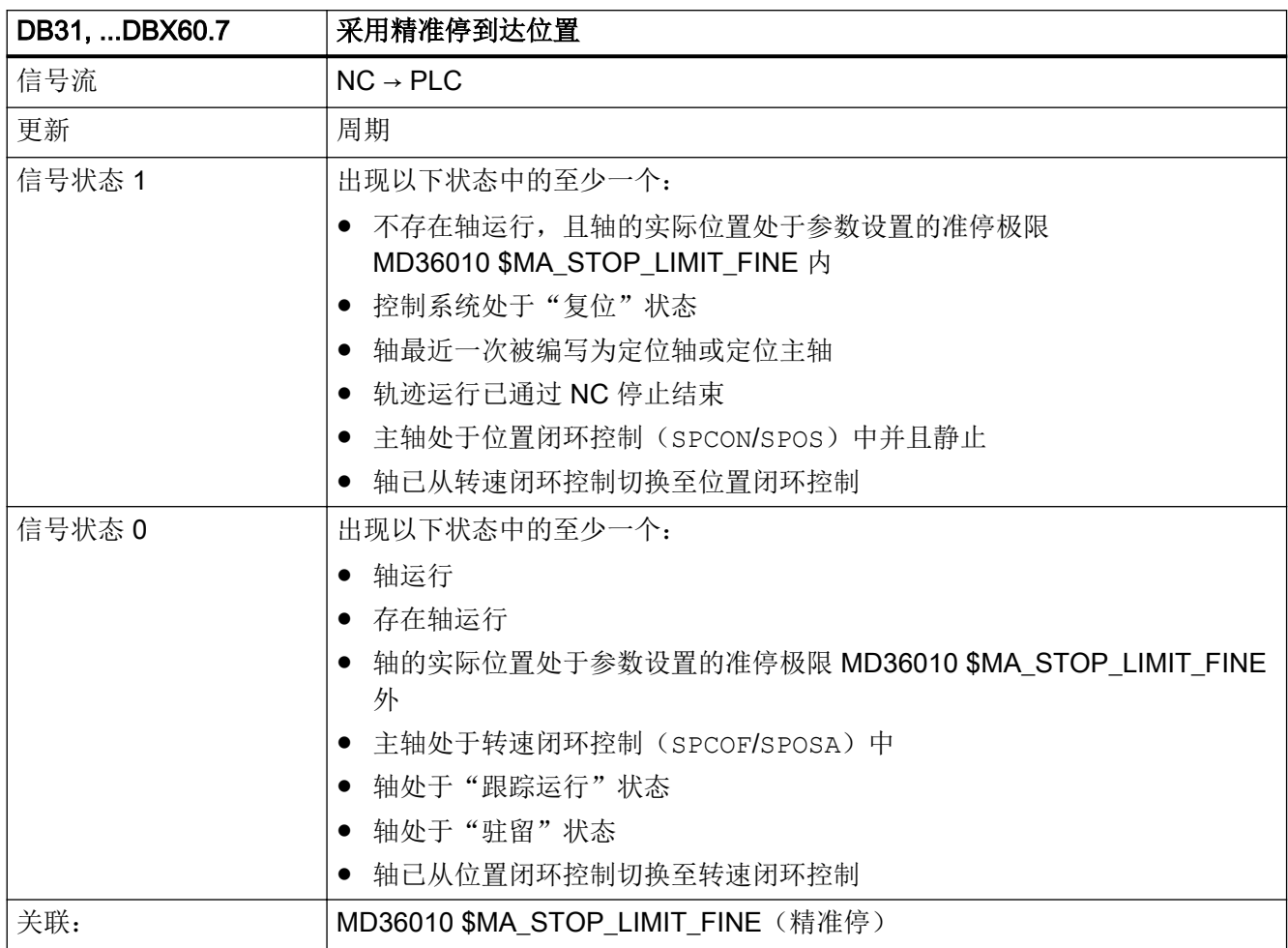

#### 5.6.86 DB31, ... DBX61.0 (驱动测试:运行请求)

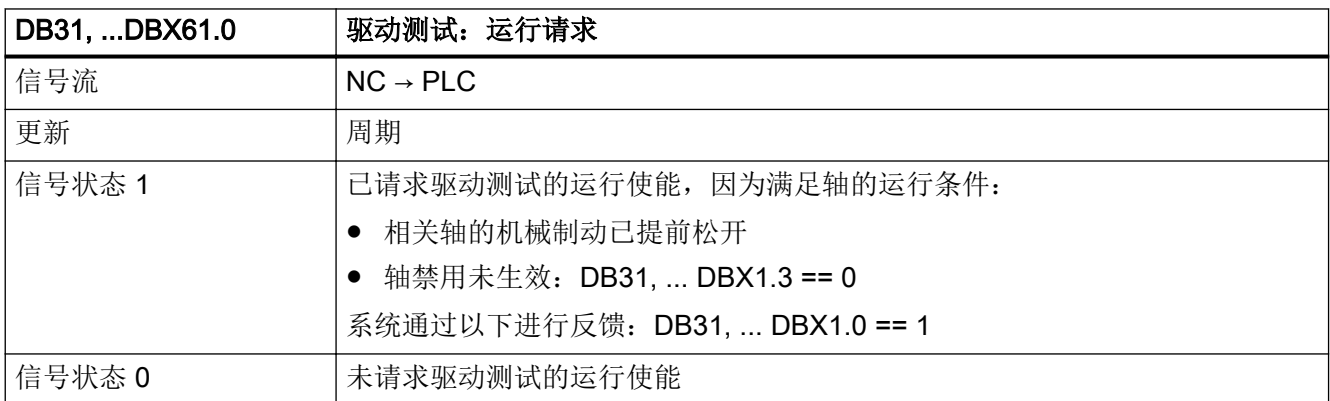

接口信号- 详细说明

5.6 DB31, ...: 进给轴/主轴

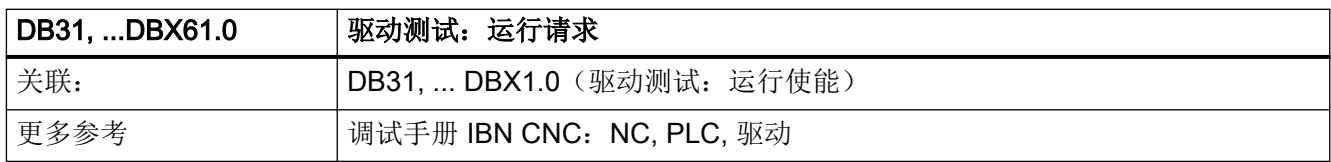

## 5.6.87 DB31, ... DBX61.1(轴专用报警)

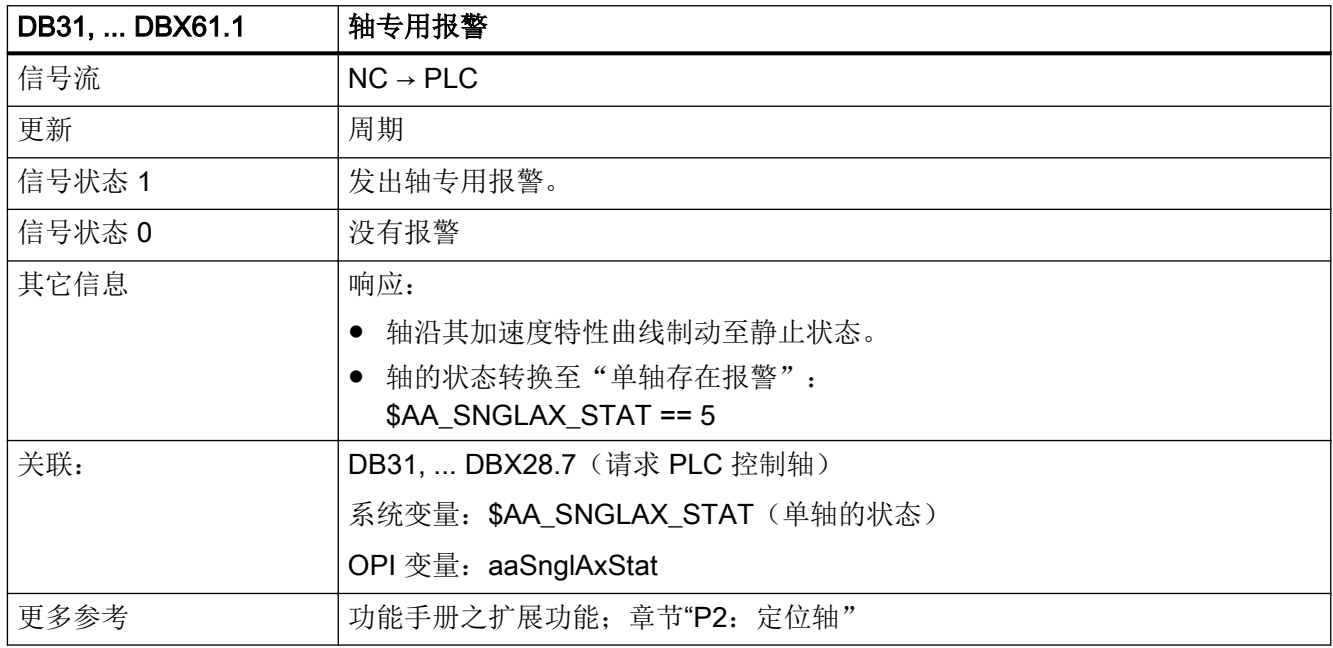

### 5.6.88 DB31, ... DBX61.2(轴运行就绪)

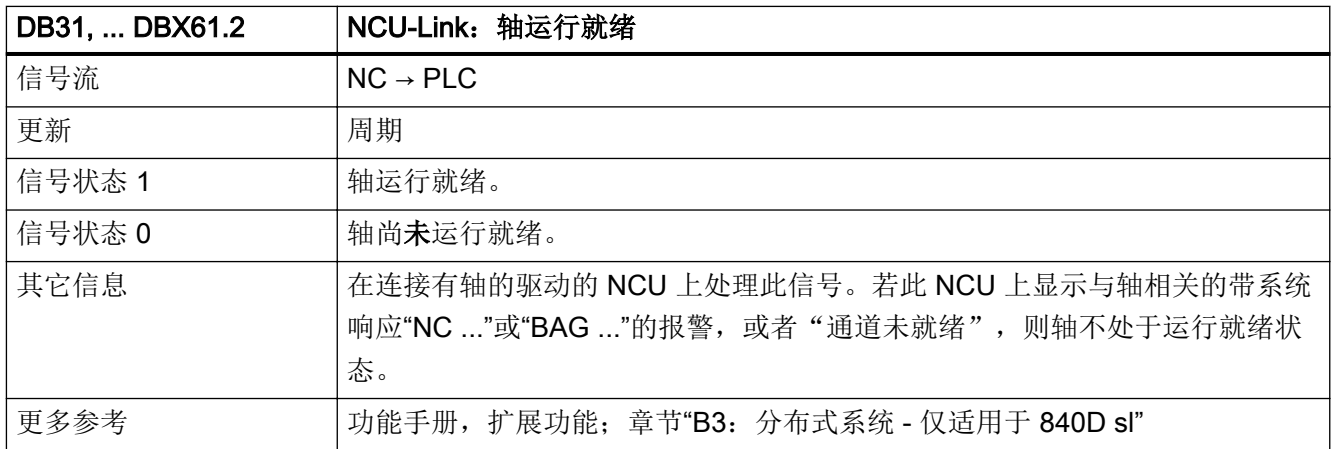

## 5.6.89 DB31, ... DBX61.3 (跟踪生效)

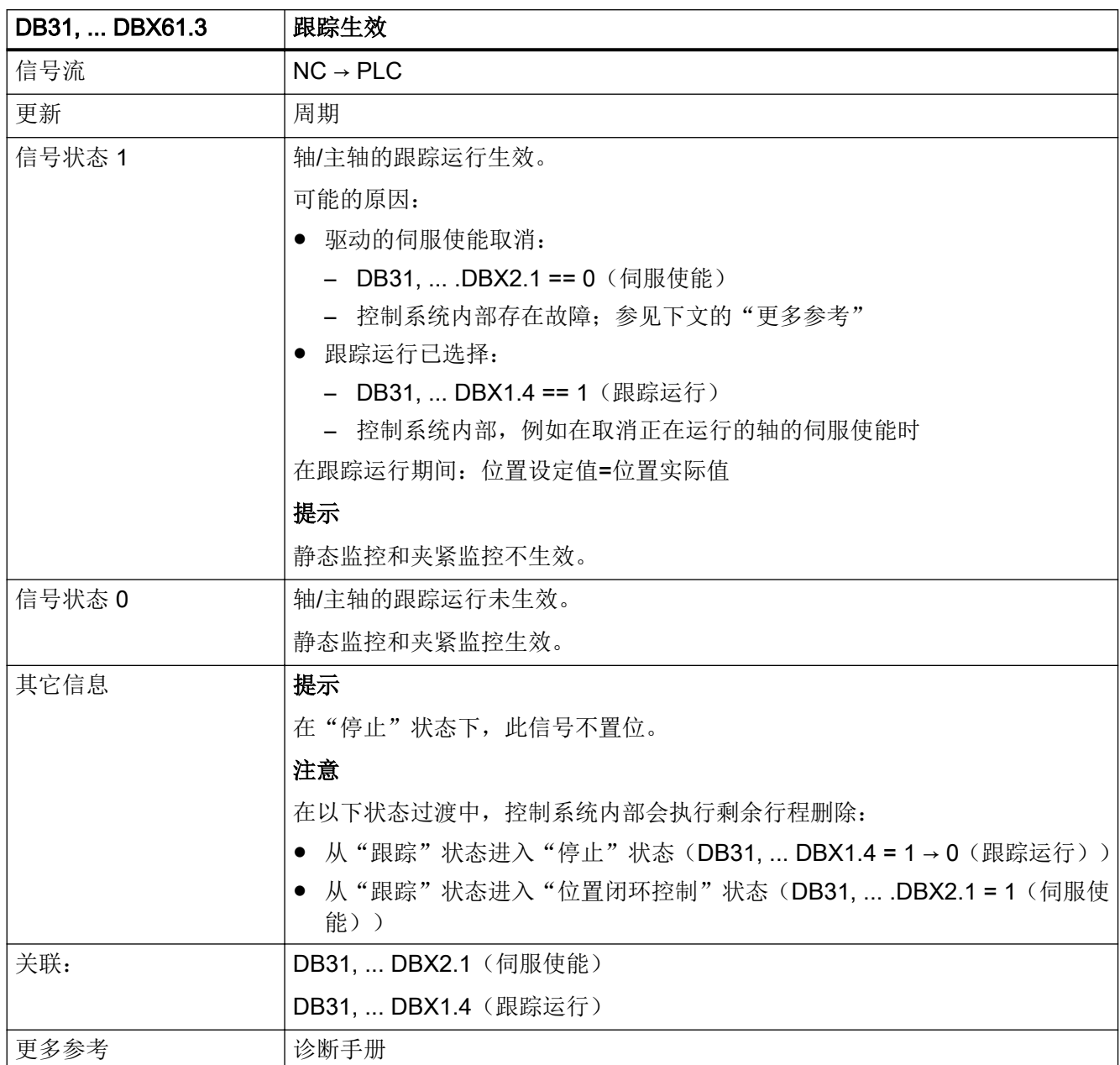

### 5.6.90 DB31, ... DBX61.4 (进给轴/主轴停止(n < nmin))

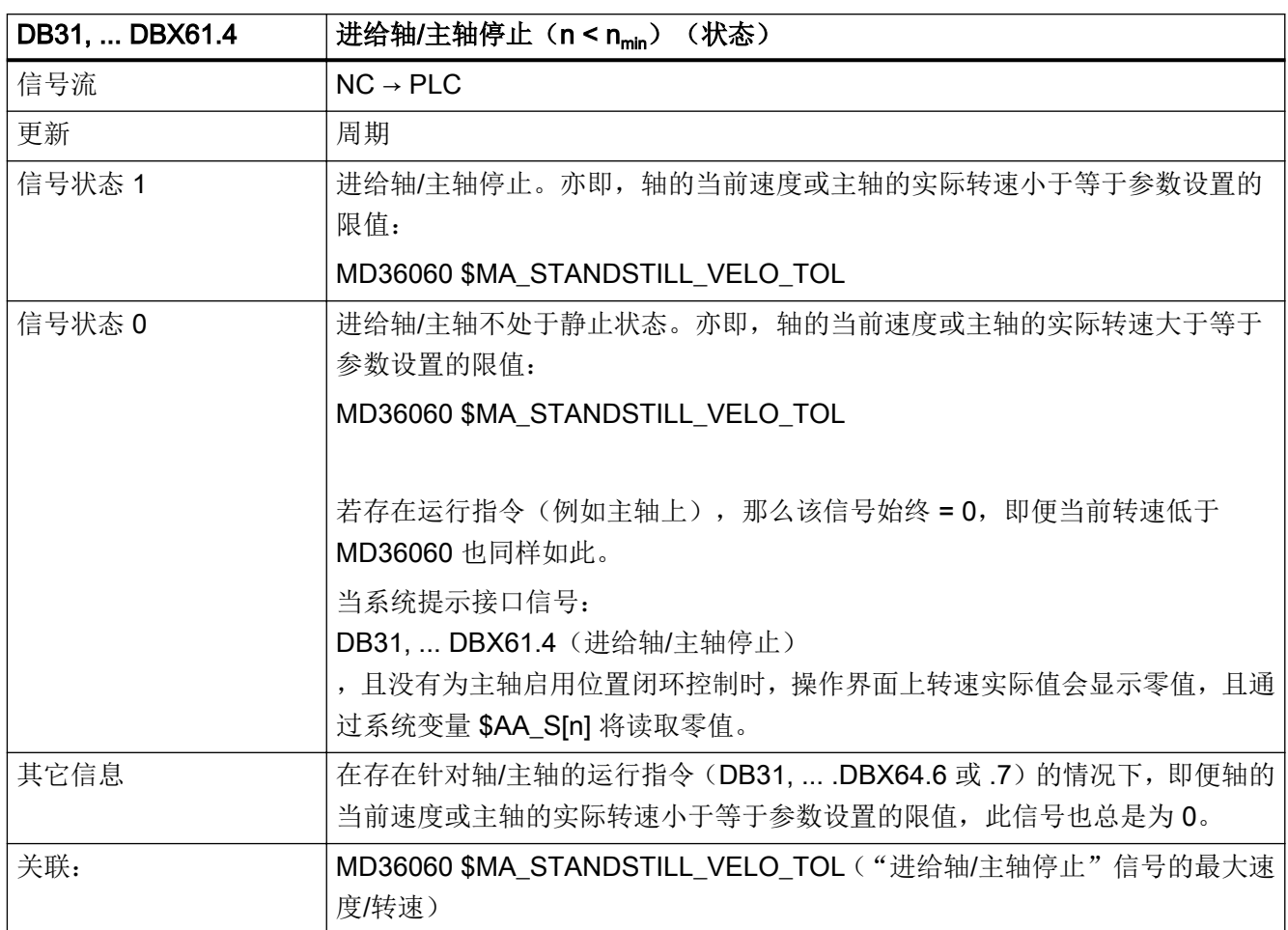

#### 5.6.91 DB31, ... DBX61.5(位置控制器生效)

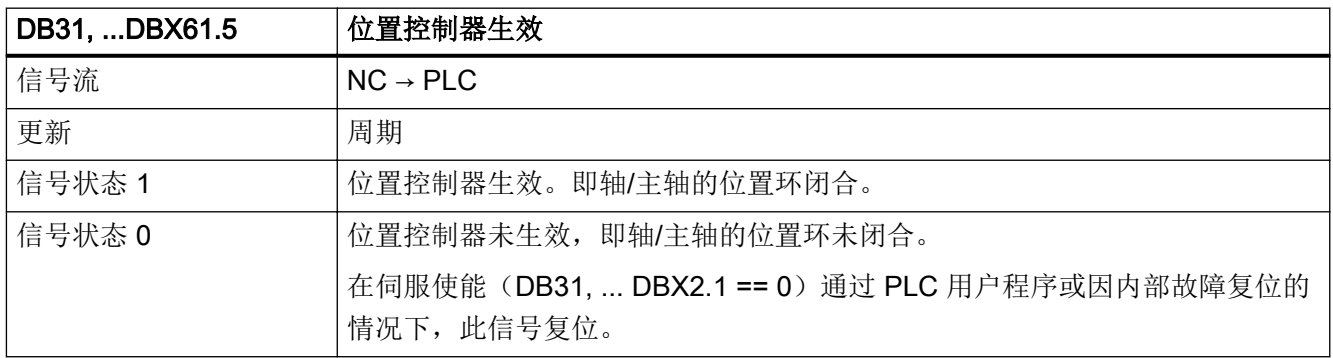

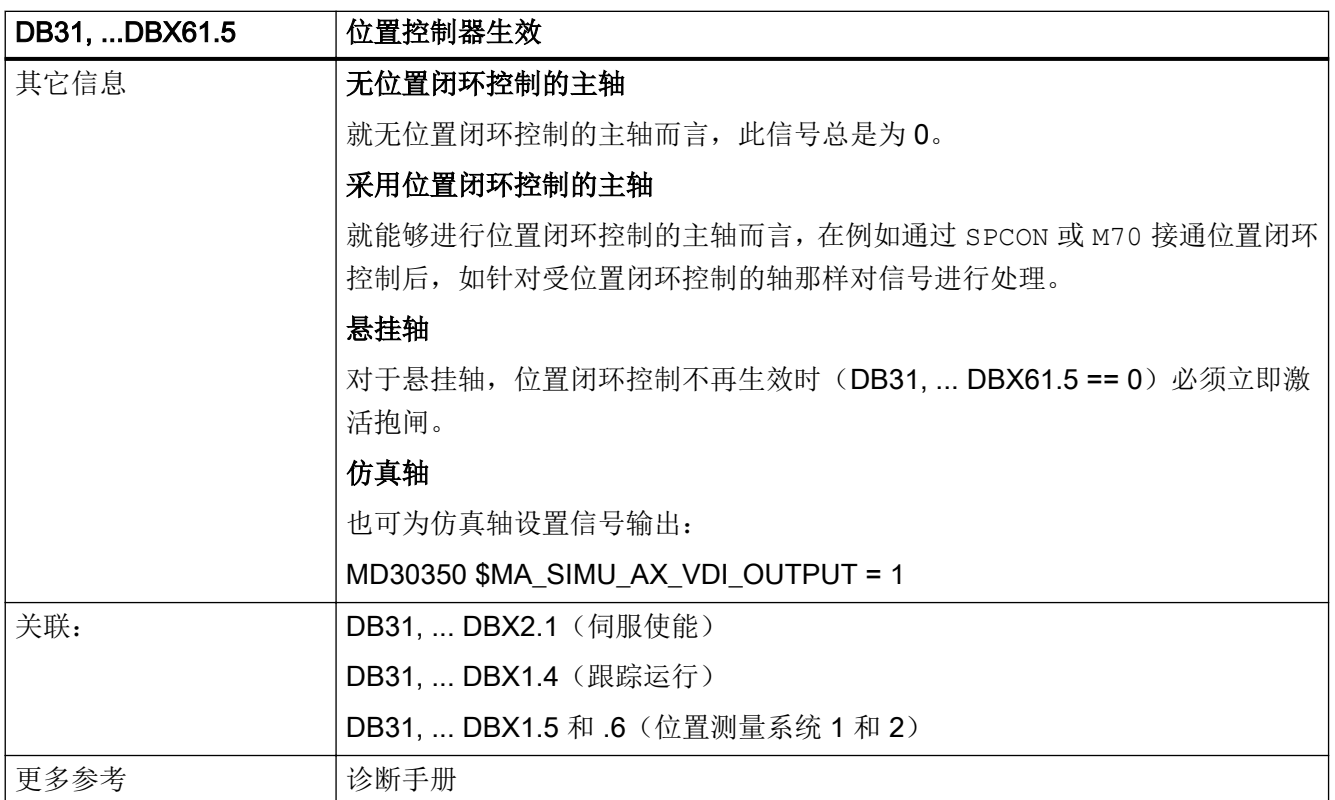

### 5.6.92 DB31, ... DBX61.6(转速控制器生效)

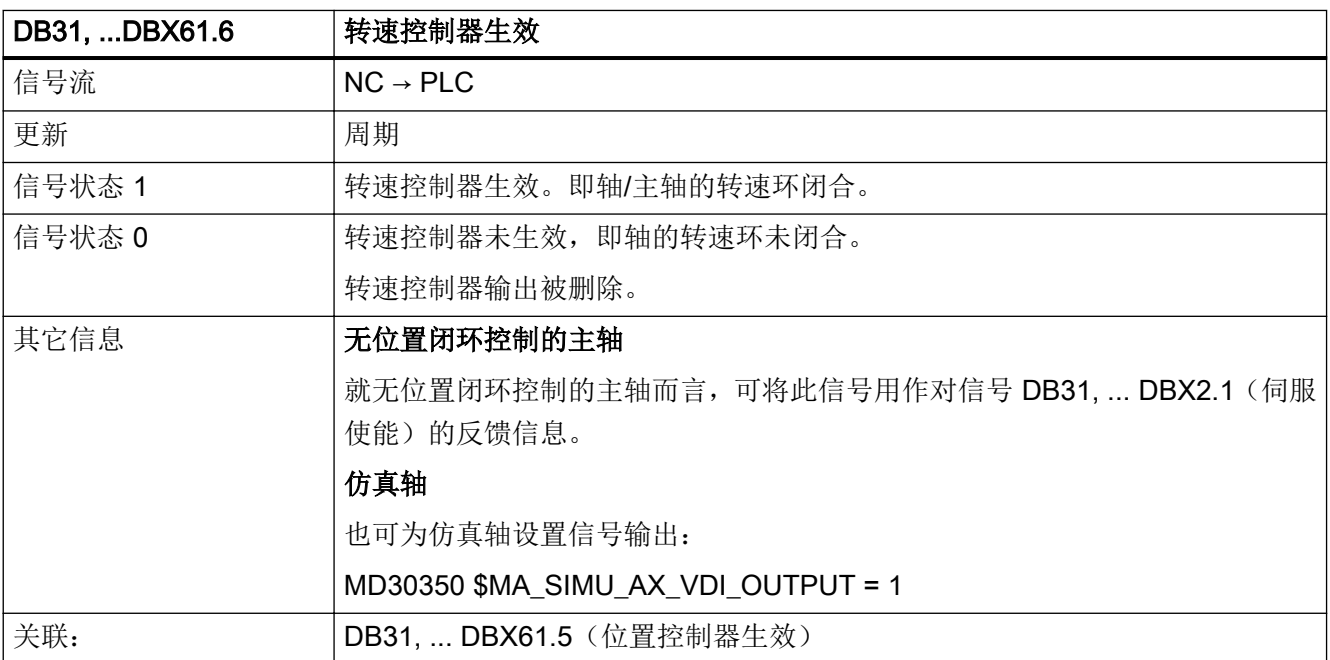

## 5.6.93 DB31, ... DBX61.7(电流控制器生效)

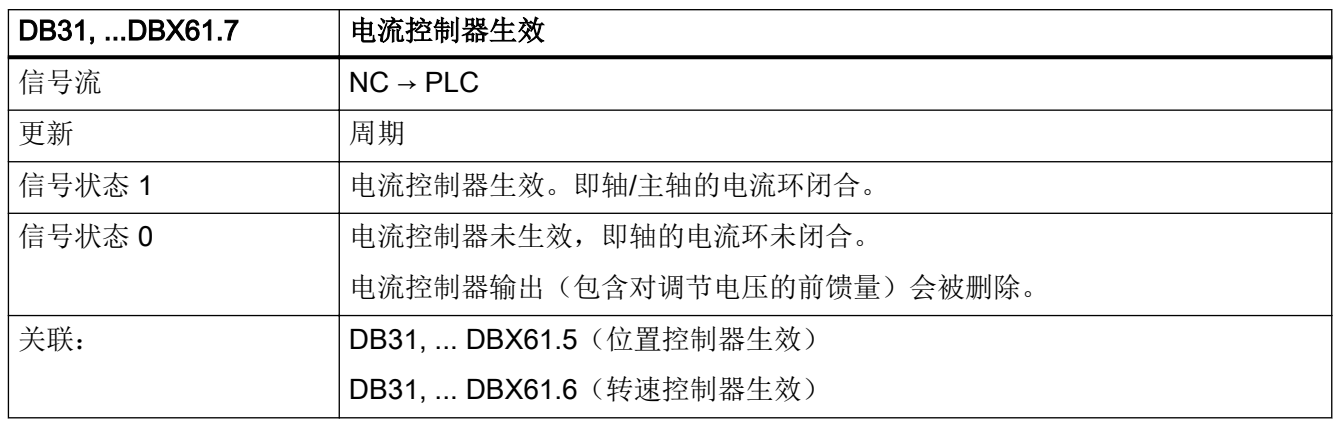

#### 5.6.94 DB31, ... DBX62.0(软件挡块生效)

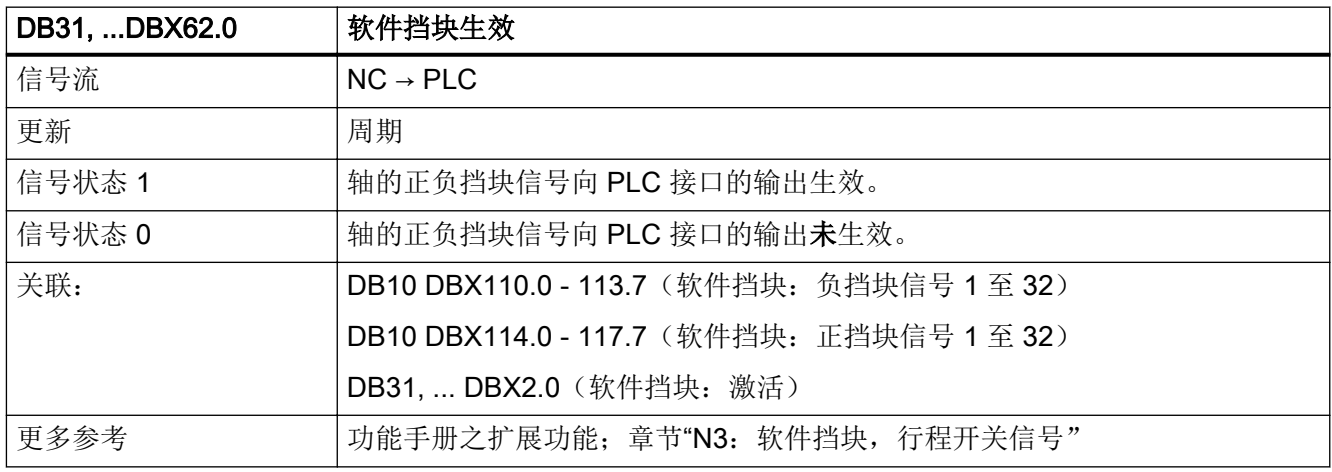

### 5.6.95 DB31, ... DBX62.1(手轮叠加生效)

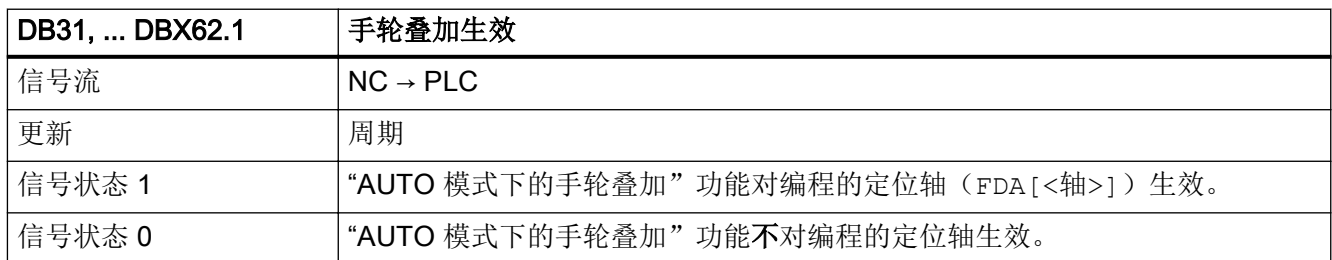
接口信号- 详细说明

5.6 DB31, ...: 进给轴/主轴

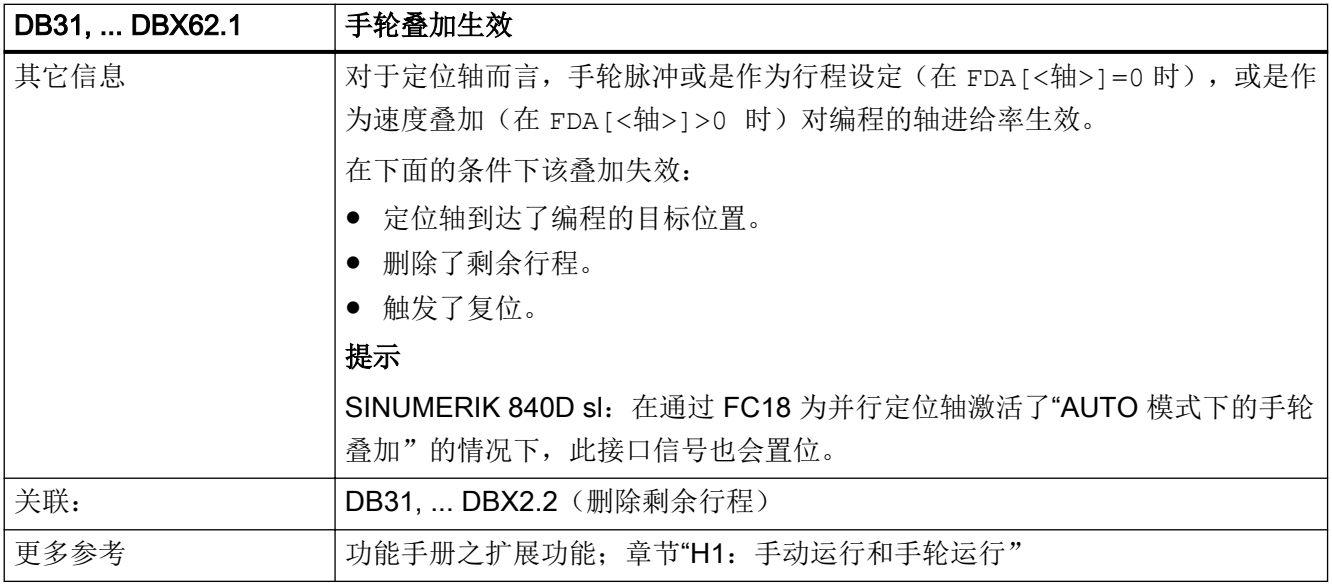

#### 5.6.96 DB31, ... DBX62.2(旋转进给率生效)

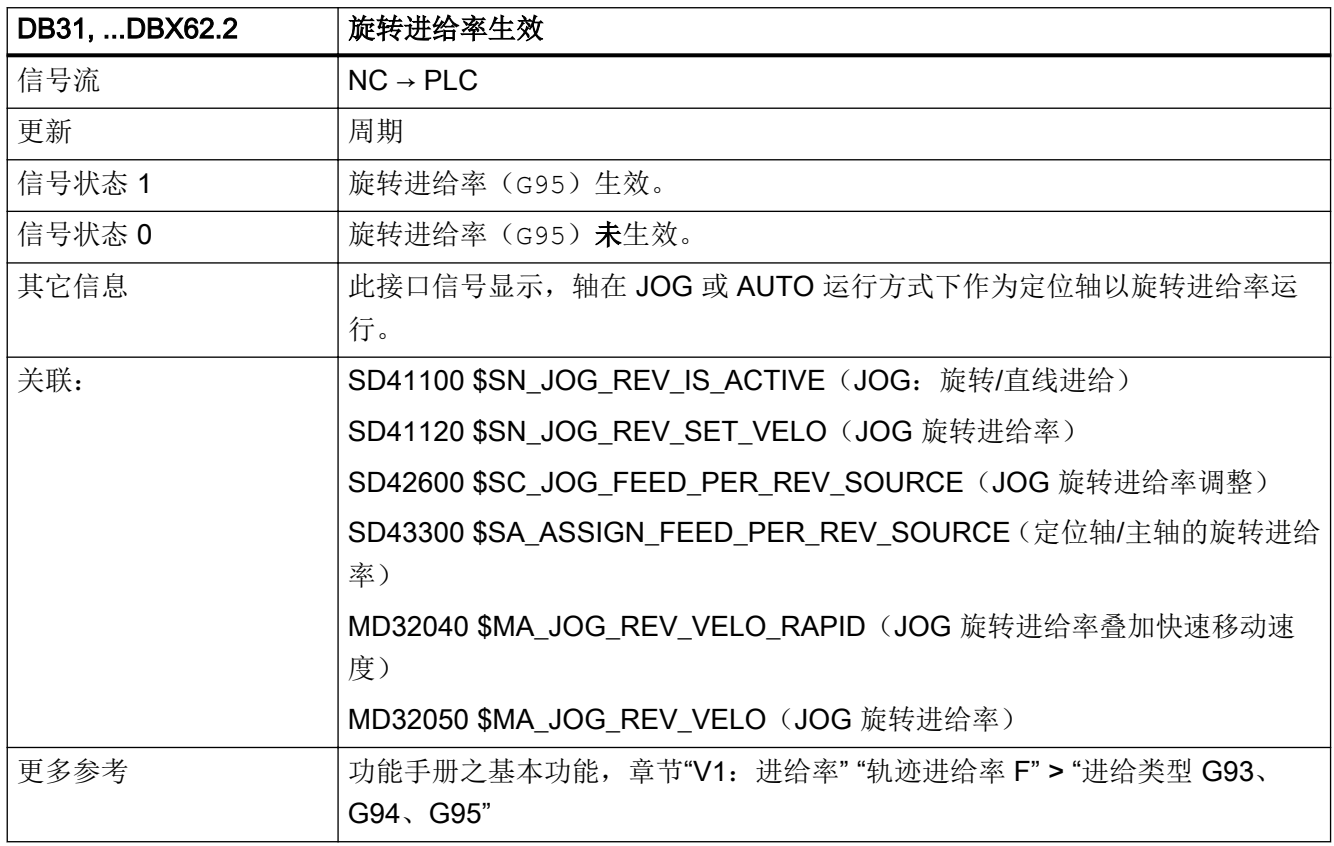

## 5.6.97 DB31, ... DBX62.3(测量有效)

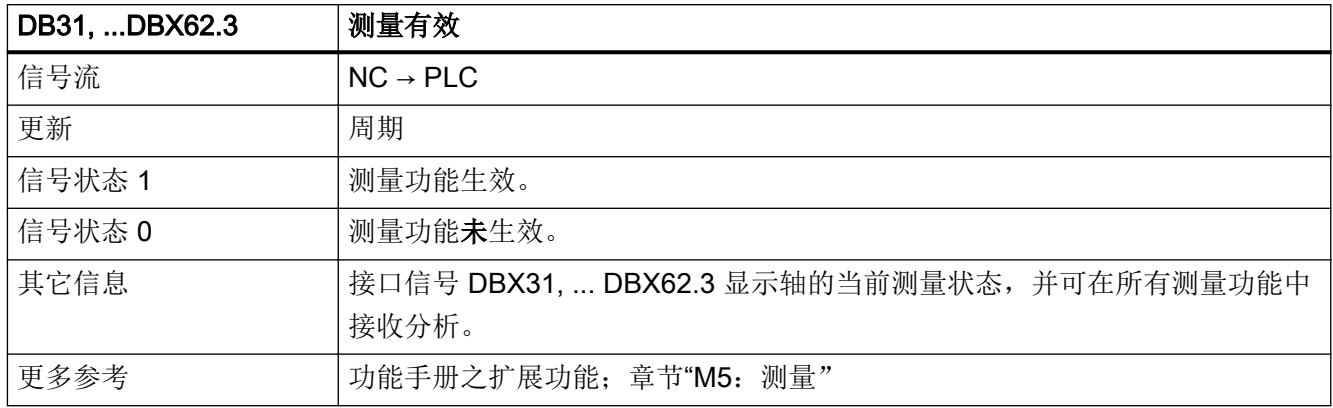

#### 5.6.98 DB31, ... DBX62.4 (激活"运行到固定挡块"功能)

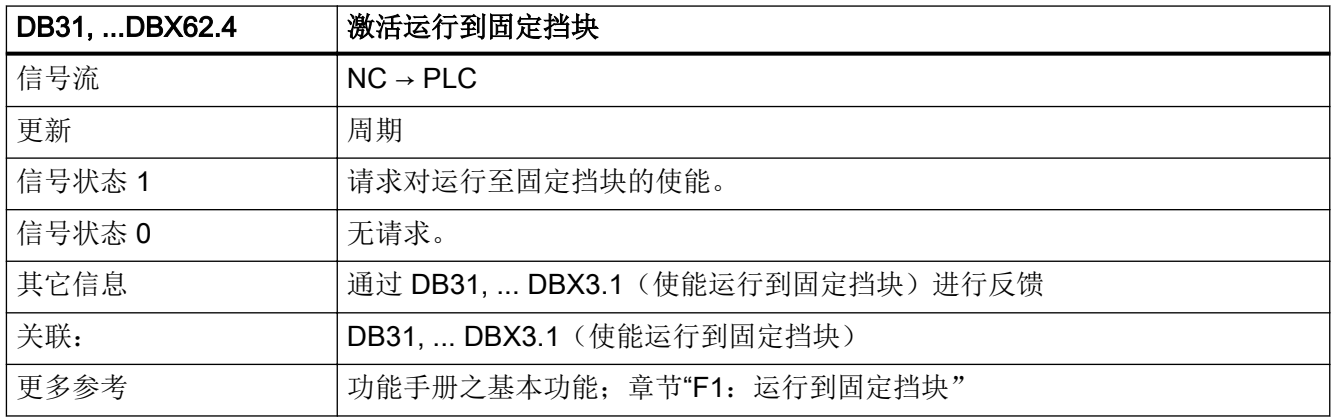

#### 5.6.99 DB31, ... DBX62.5(到达固定挡块)

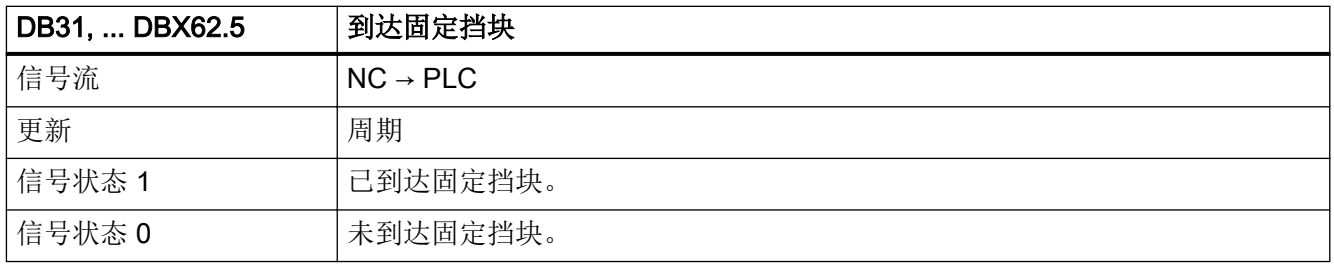

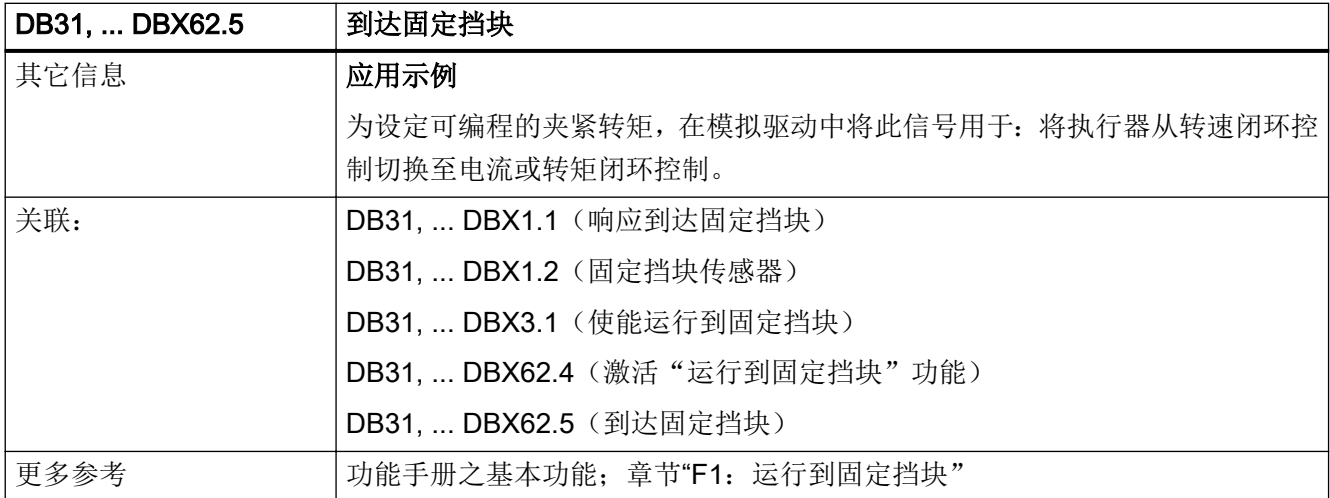

#### 5.6.100 DB31, ... DBX62.7(轴容器旋转生效)

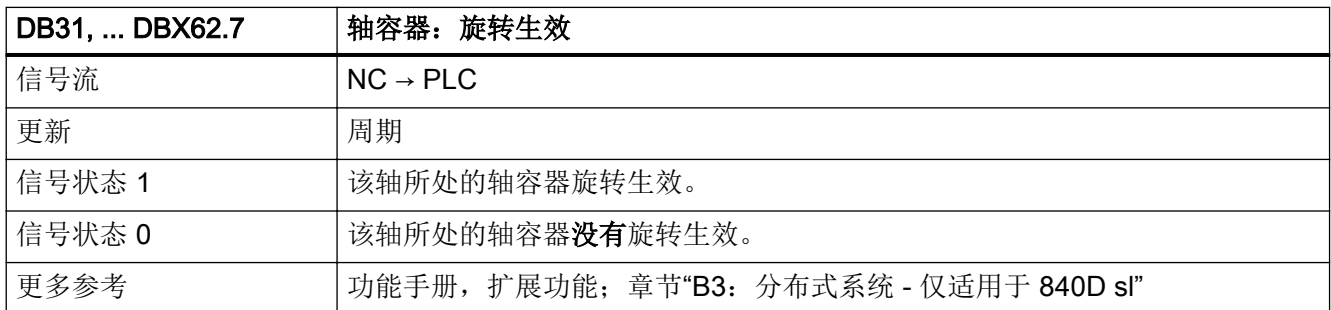

# 5.6.101 DB31, ... DBX63.0(复位已执行)

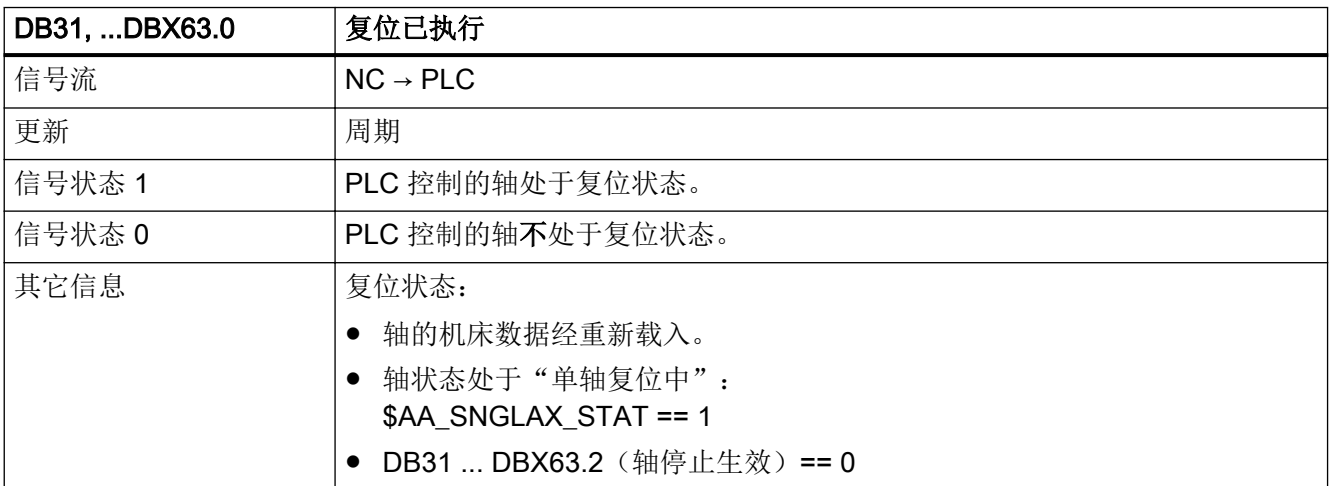

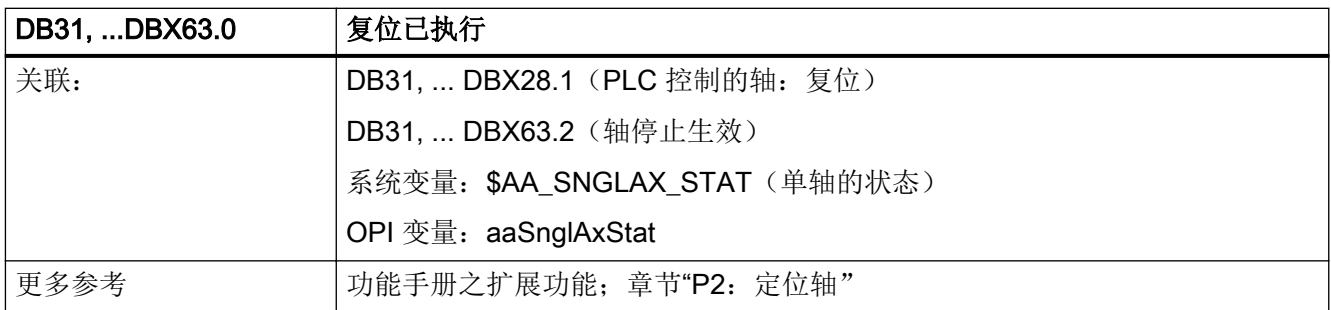

#### 5.6.102 DB31, ... DBX63.1(PLC 控制轴)

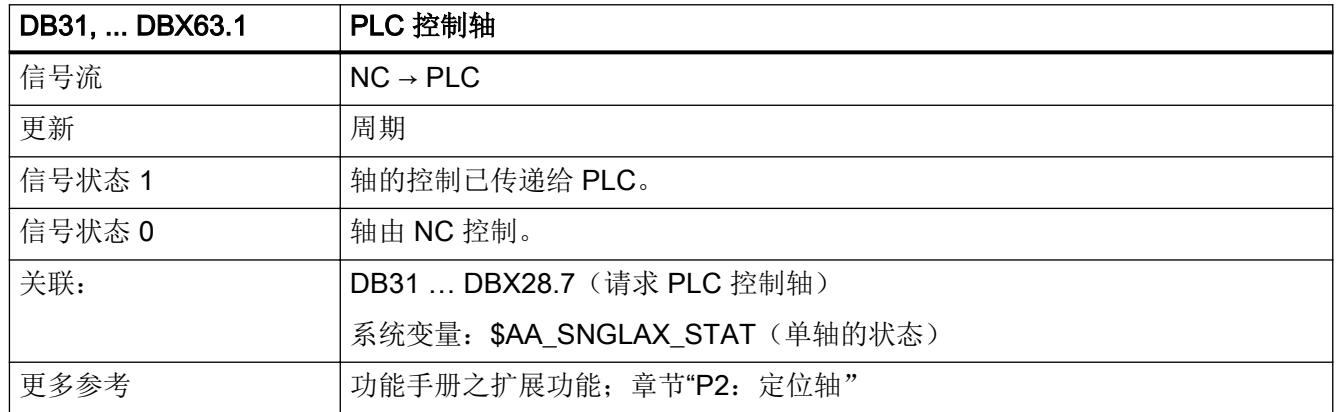

## 5.6.103 DB31, ... DBX63.2(轴停止生效)

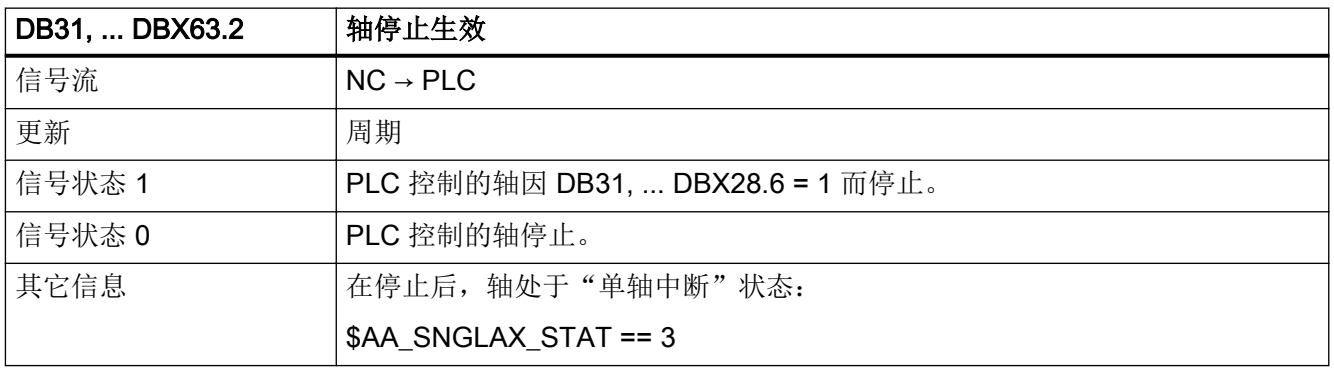

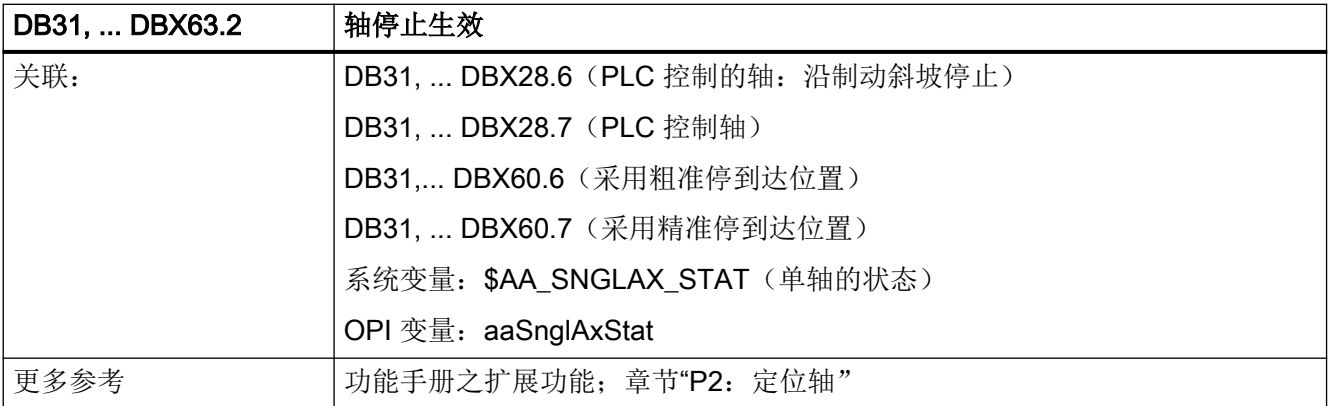

#### 5.6.104 DB31, ... DBX64.0 - 2 (手轮生效)

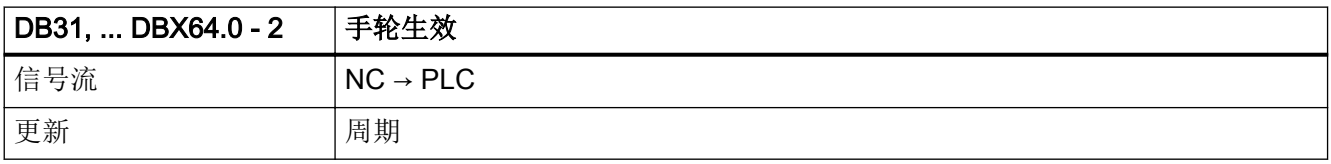

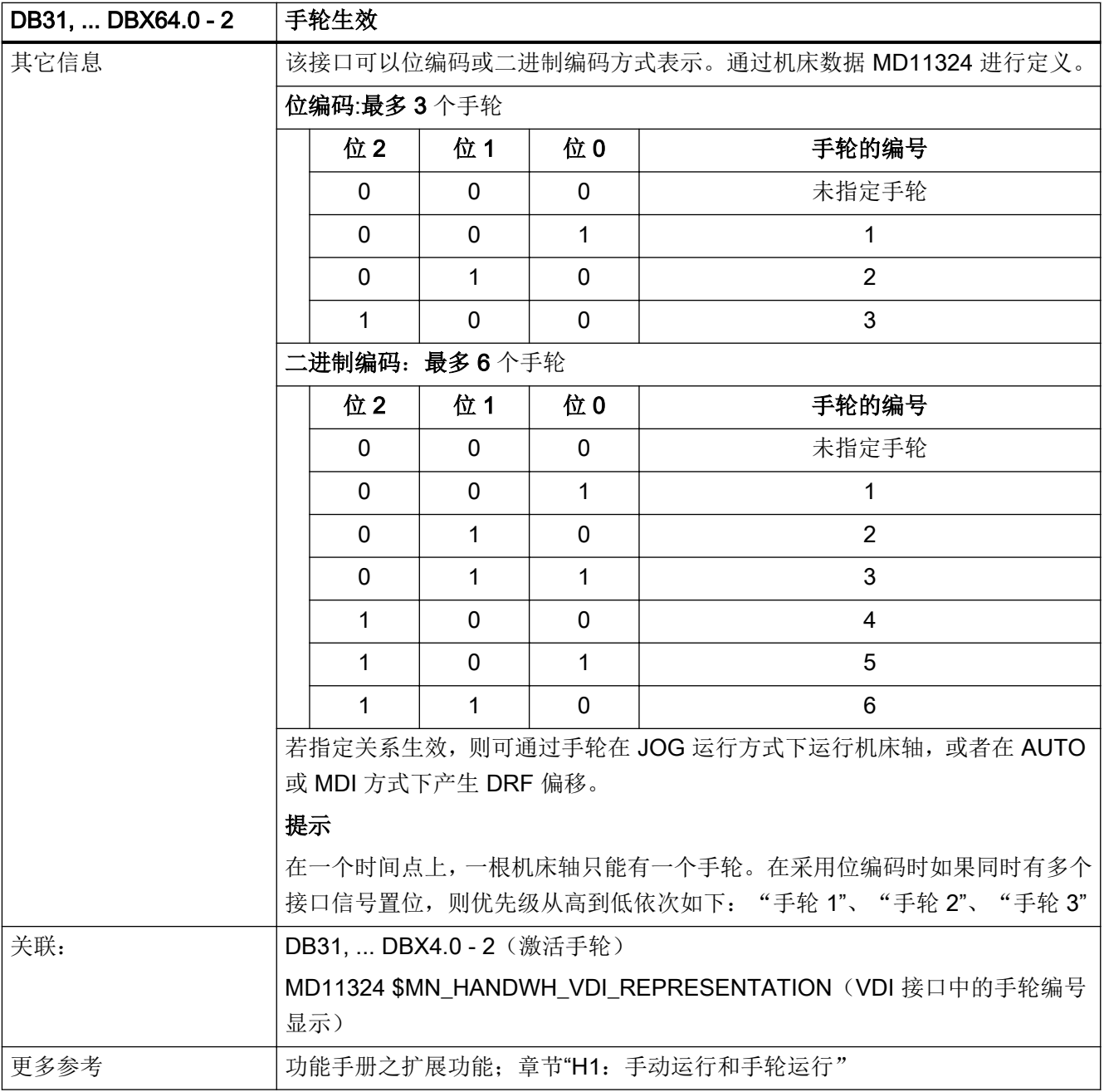

#### 5.6.105 DB31, ... DBX64.4 - 5 (运行请求"+"/"-")

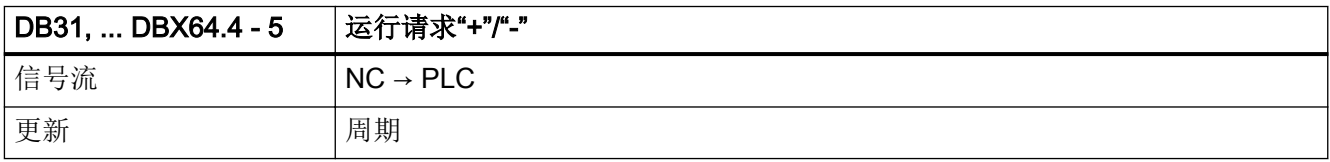

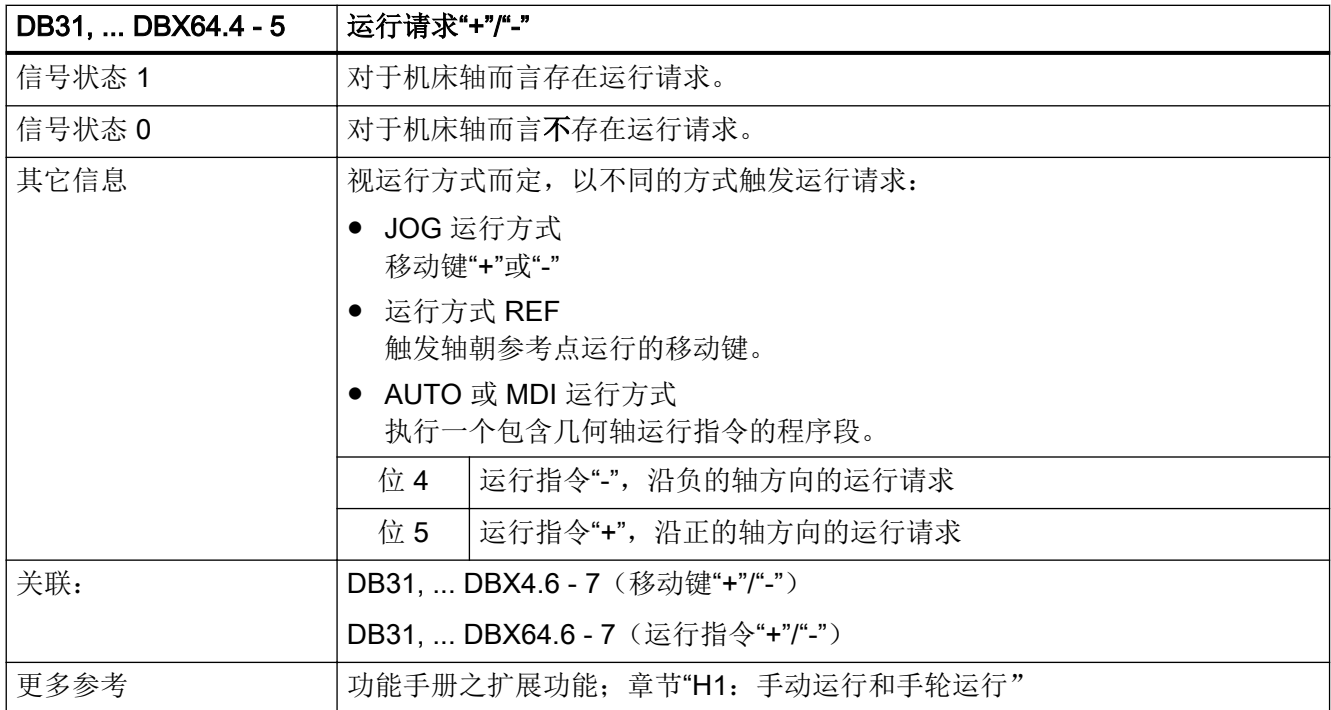

#### 5.6.106 DB31, ... DBX64.6 - 7 (运行指令"+"/"-")

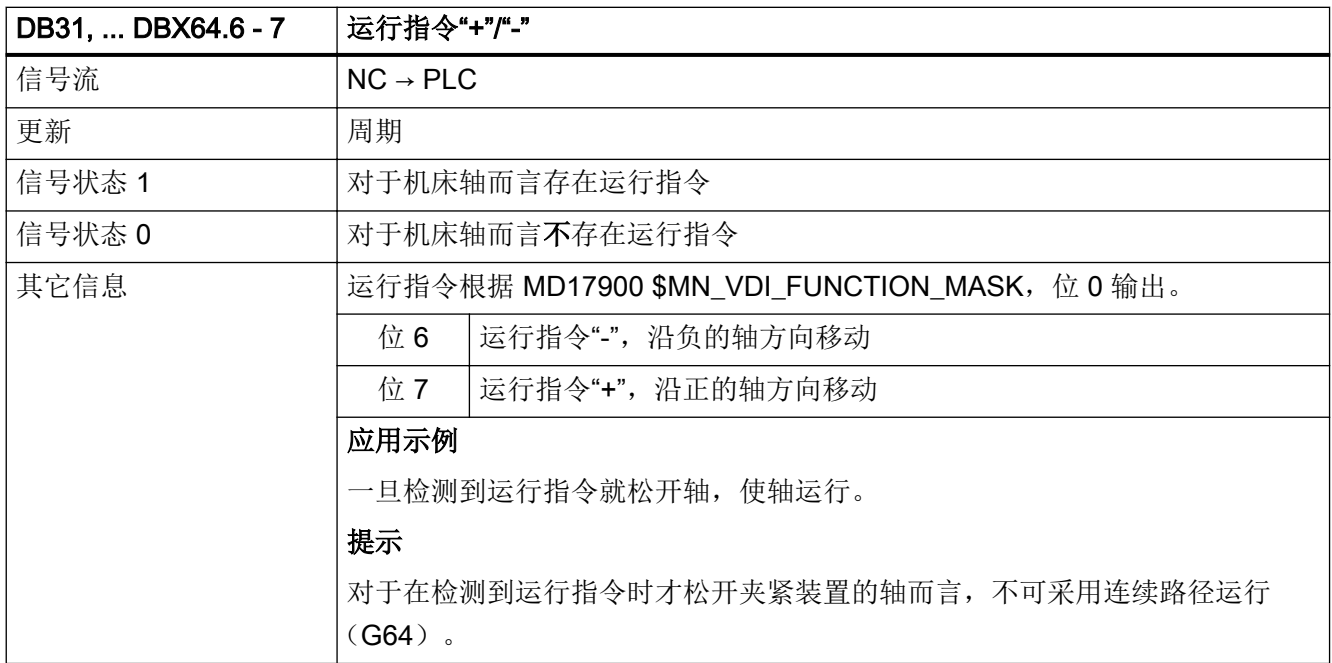

接口信号- 详细说明

5.6 DB31, ...:进给轴/主轴

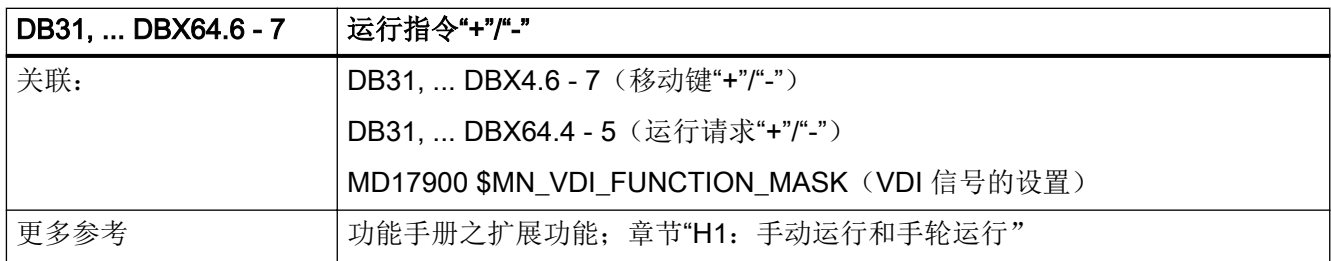

## 5.6.107 DB31, ... DBX65.0 - 6 (生效的机床功能)

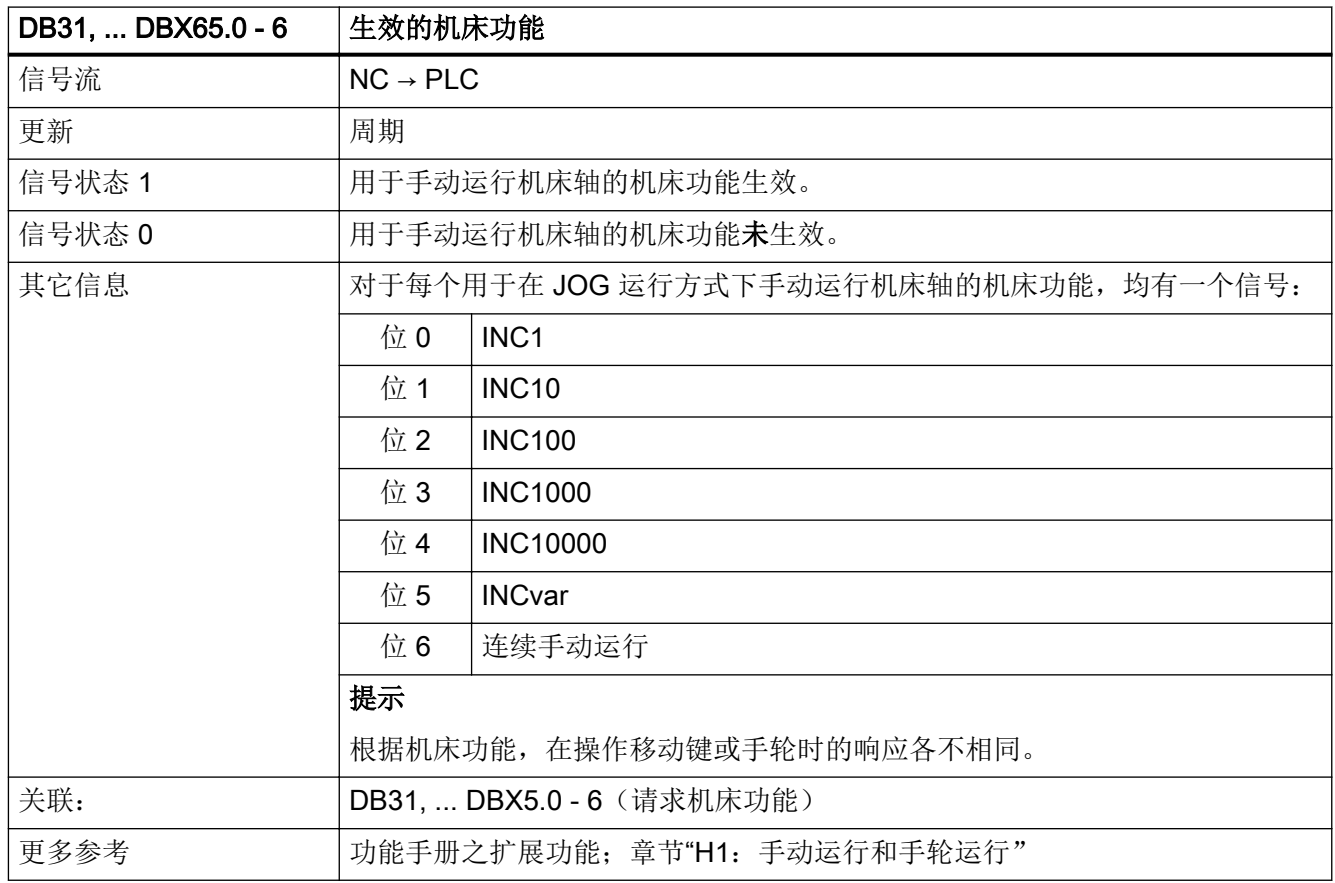

## 5.6.108 DB31, ... DBX66.0 (MCS 耦合:碰撞保护生效)

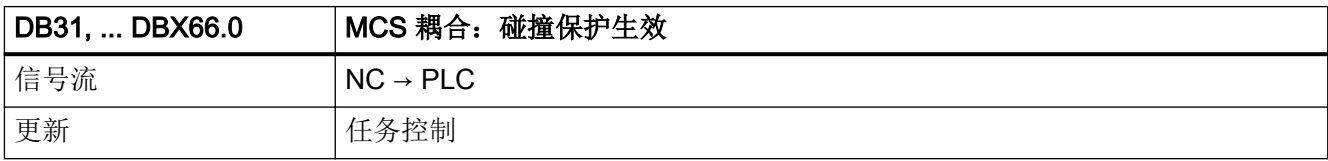

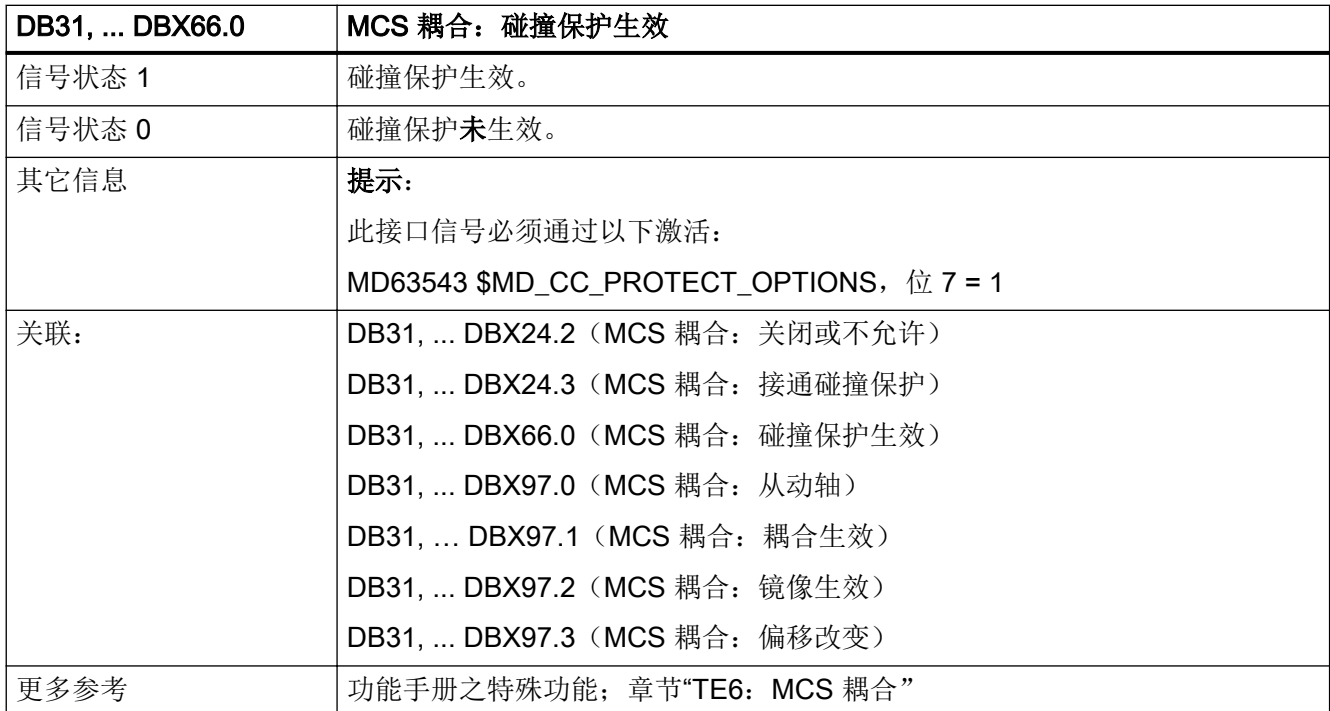

#### 5.6.109 DB31, ... DBX67.0(手轮旋转方向取反生效)

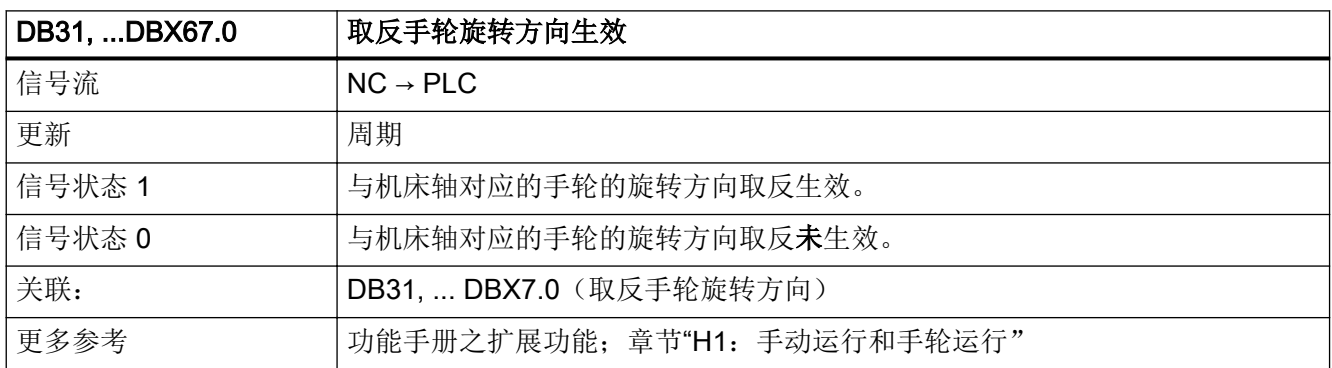

## 5.6.110 DB31, ... DBB68(跨通道取轴/主轴状态)

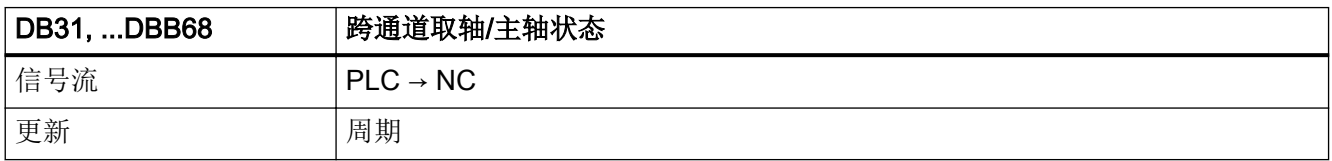

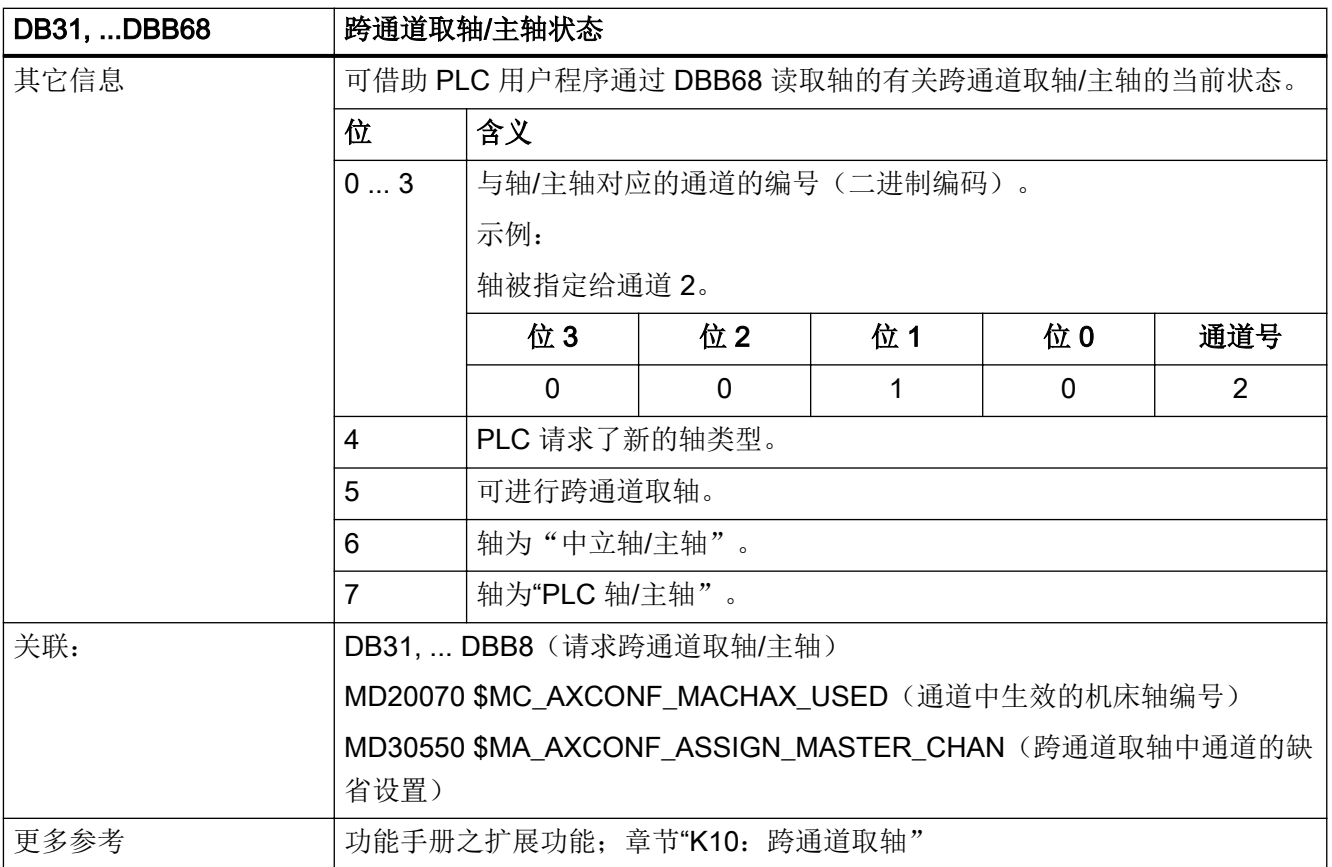

#### 5.6.111 DB31, ... DBX69.0 - 2 (生效的位置控制器参数组)

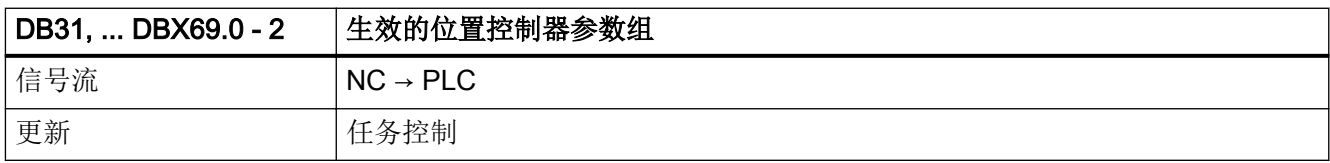

接口信号- 详细说明

5.6 DB31, ...: 进给轴/主轴

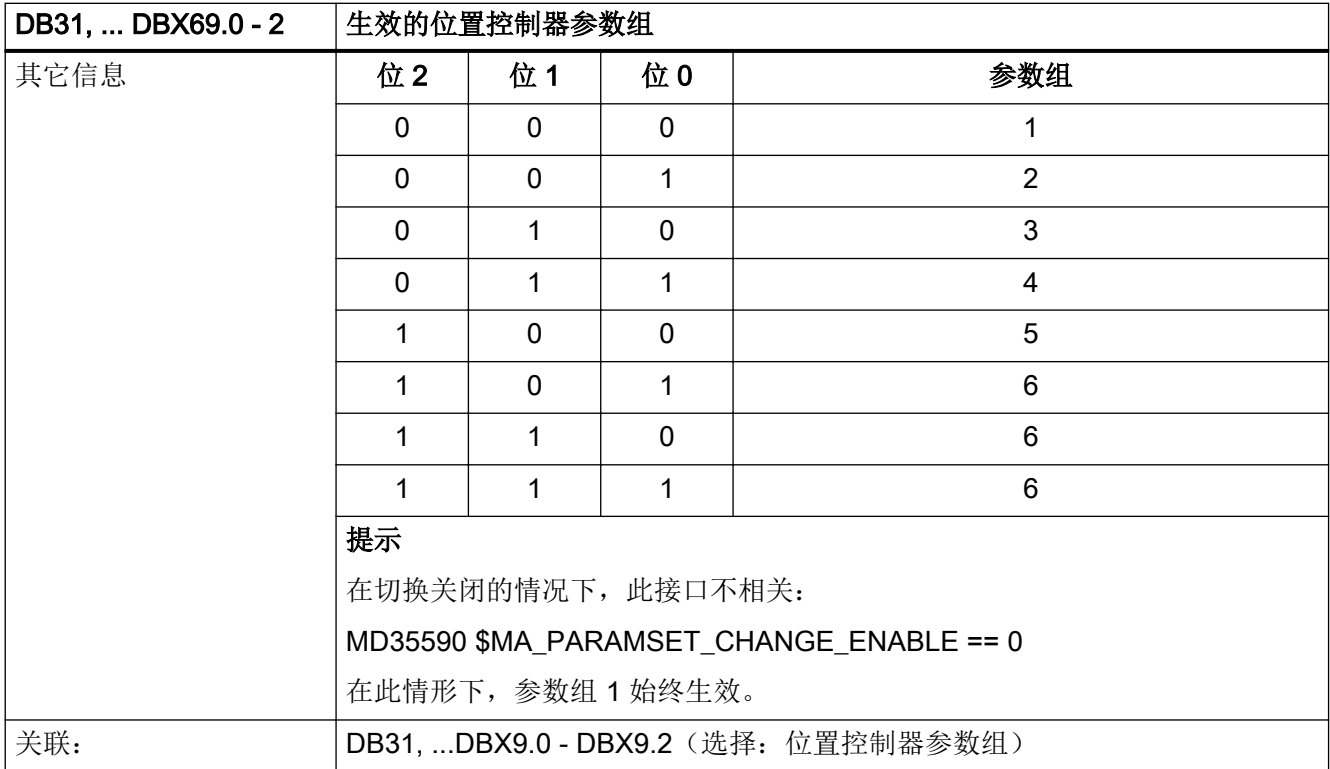

# 5.6.112 DB31, ... DBX70.0 (REPOS 偏移)

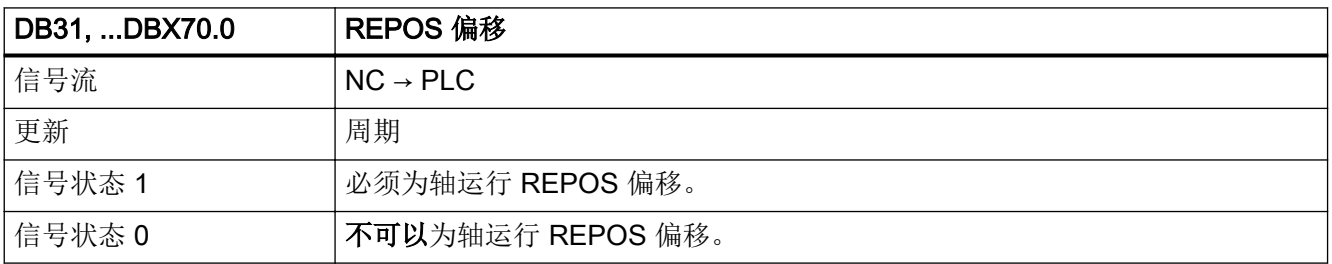

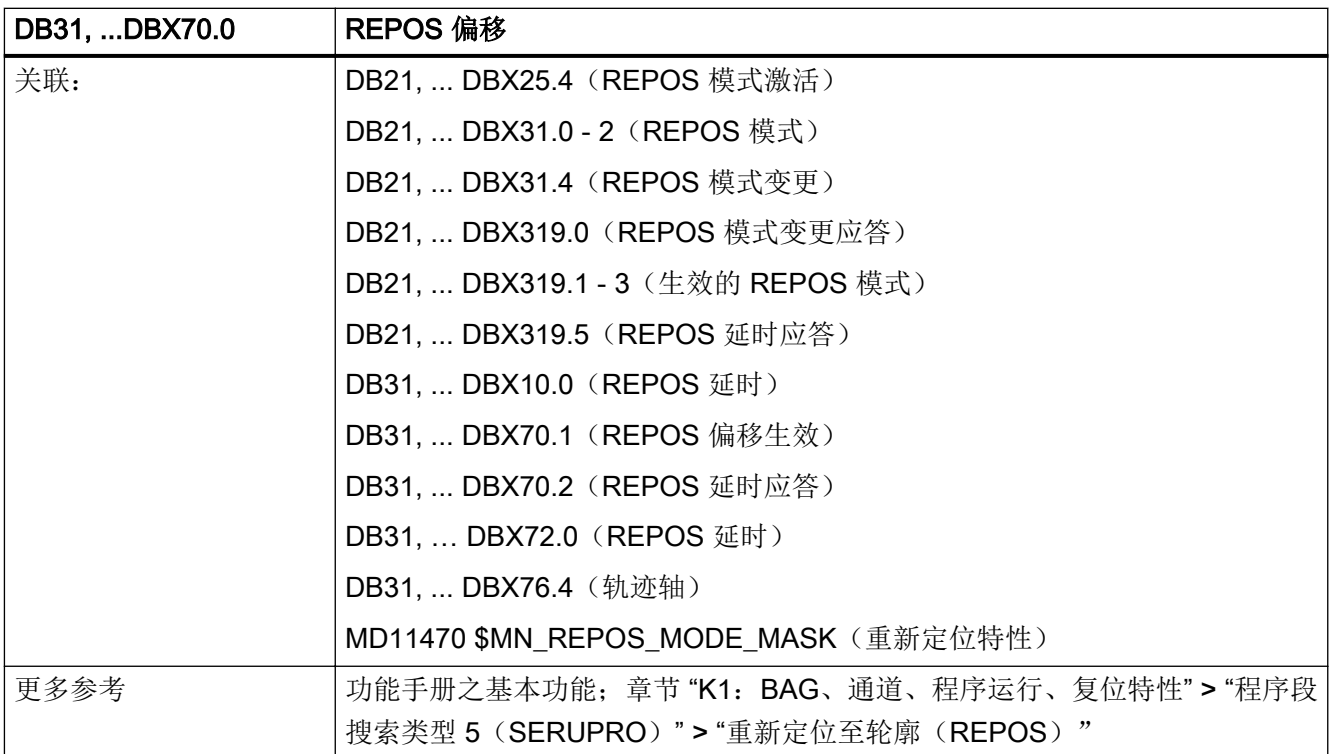

# 5.6.113 DB31, ... DBX70.1(REPOS 偏移生效)

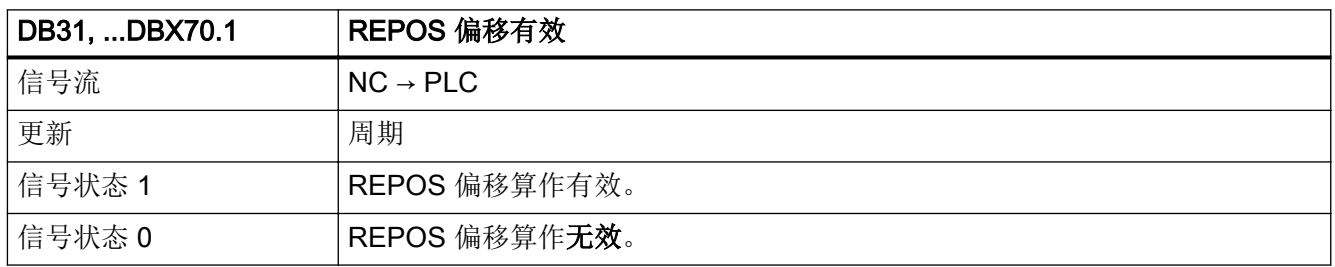

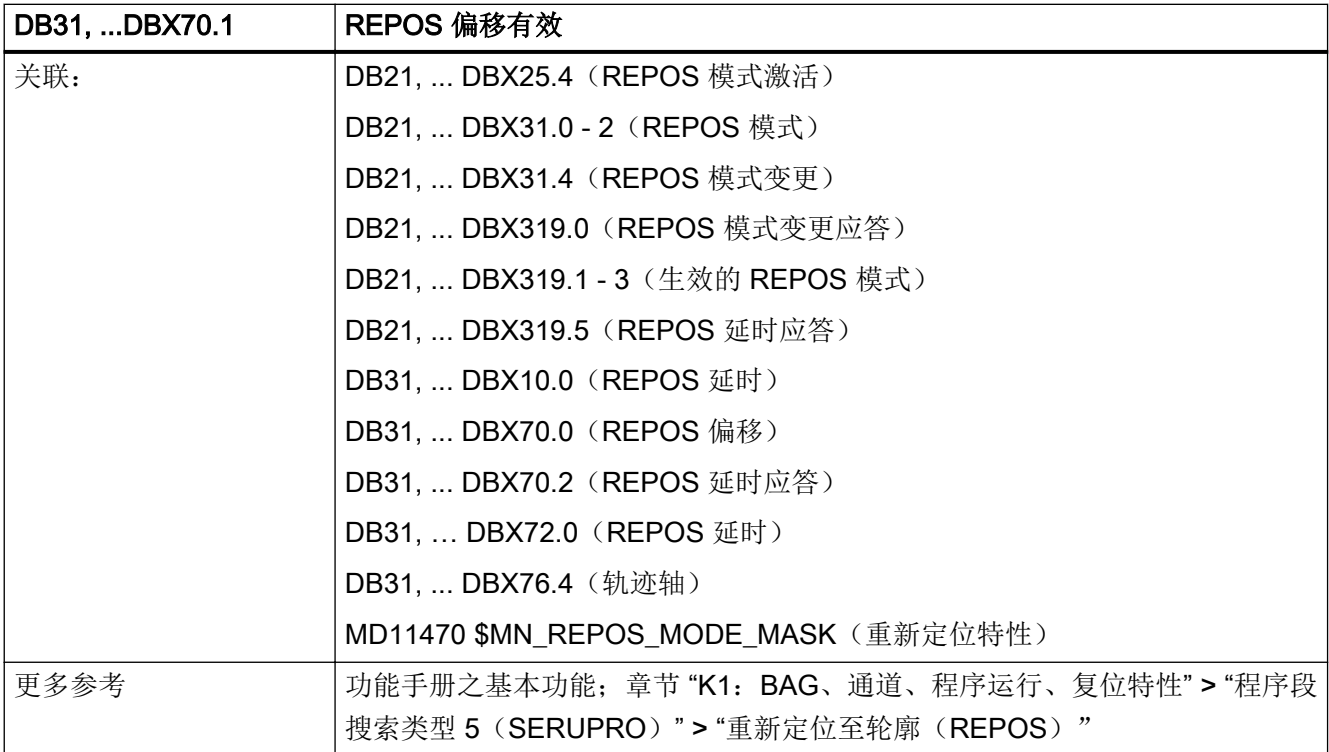

# 5.6.114 DB31, ... DBX70.2(REPOS 延时应答)

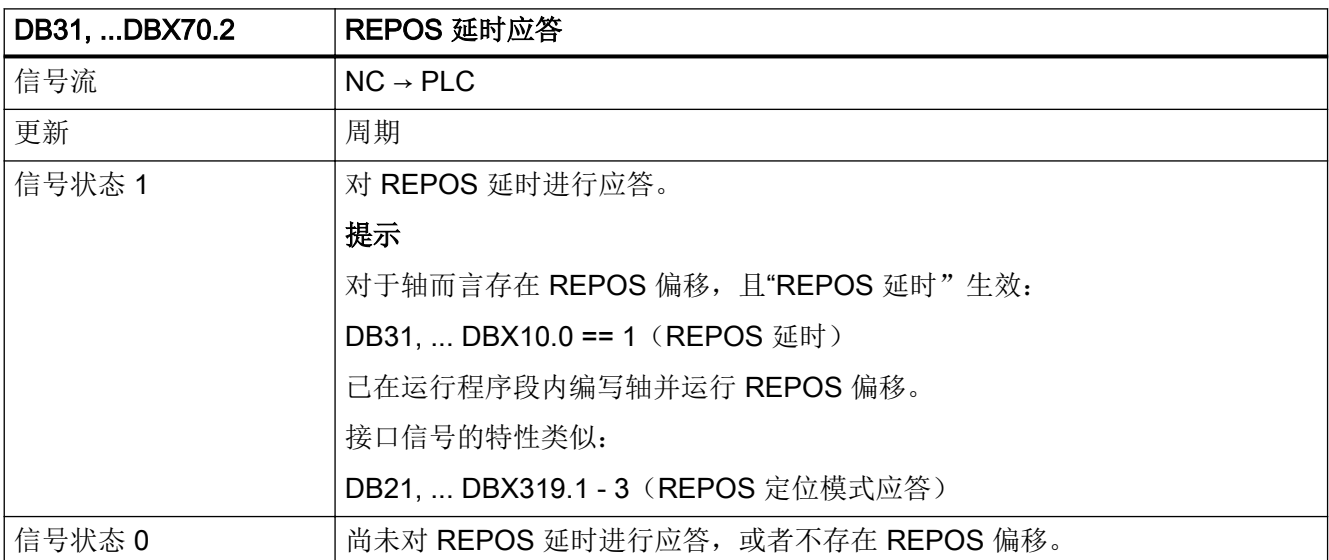

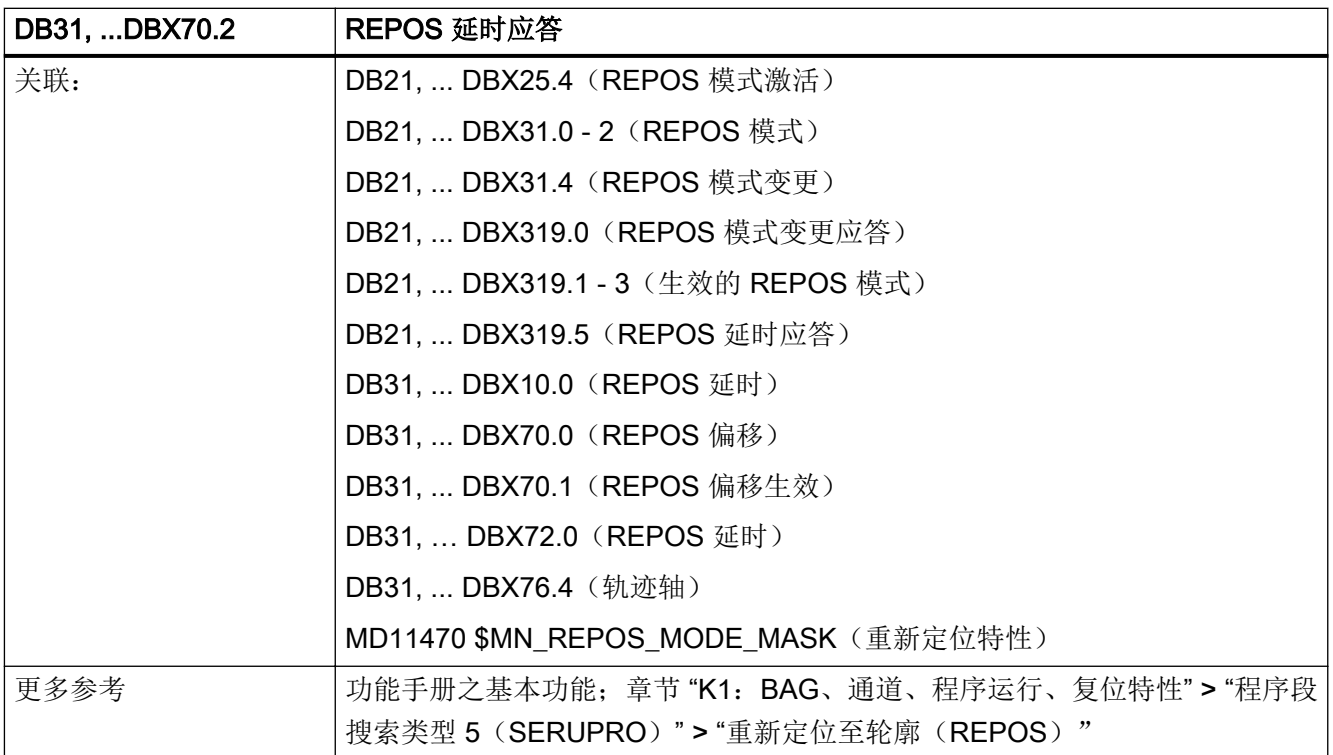

## 5.6.115 DB31, ... DBX71.4(位置已恢复,测量系统 1)

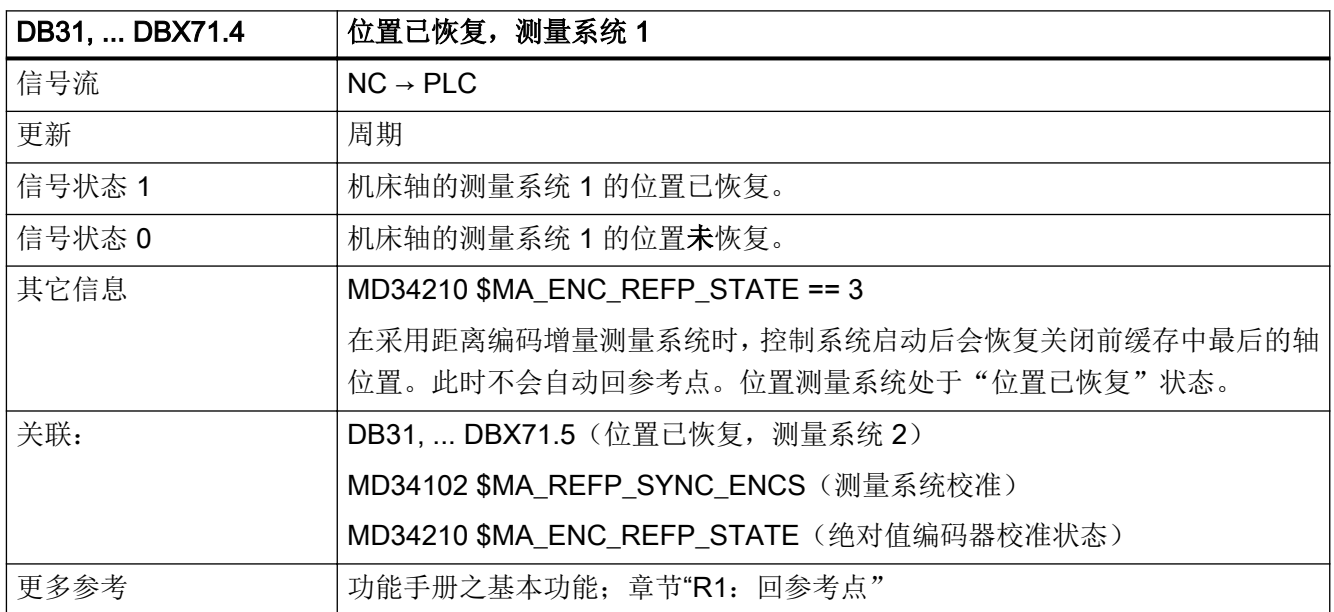

#### 5.6.116 DB31, ... DBX71.5(位置已恢复,测量系统 2)

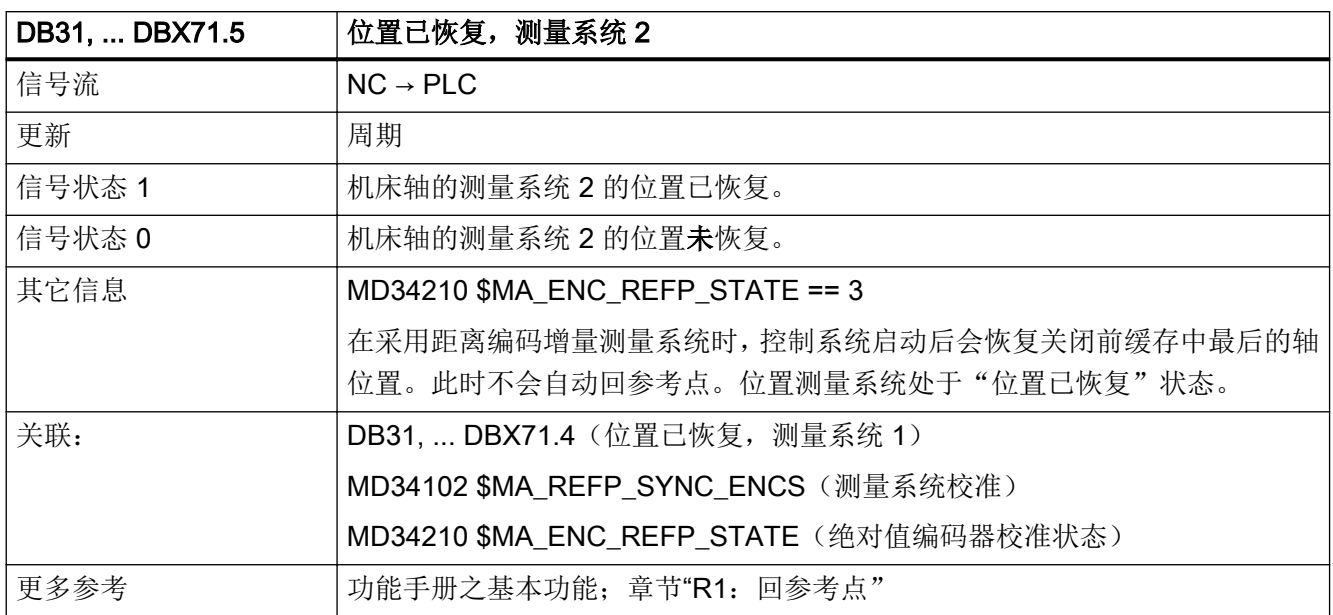

#### 5.6.117 DB31, … DBX72.0(REPOS 延时)

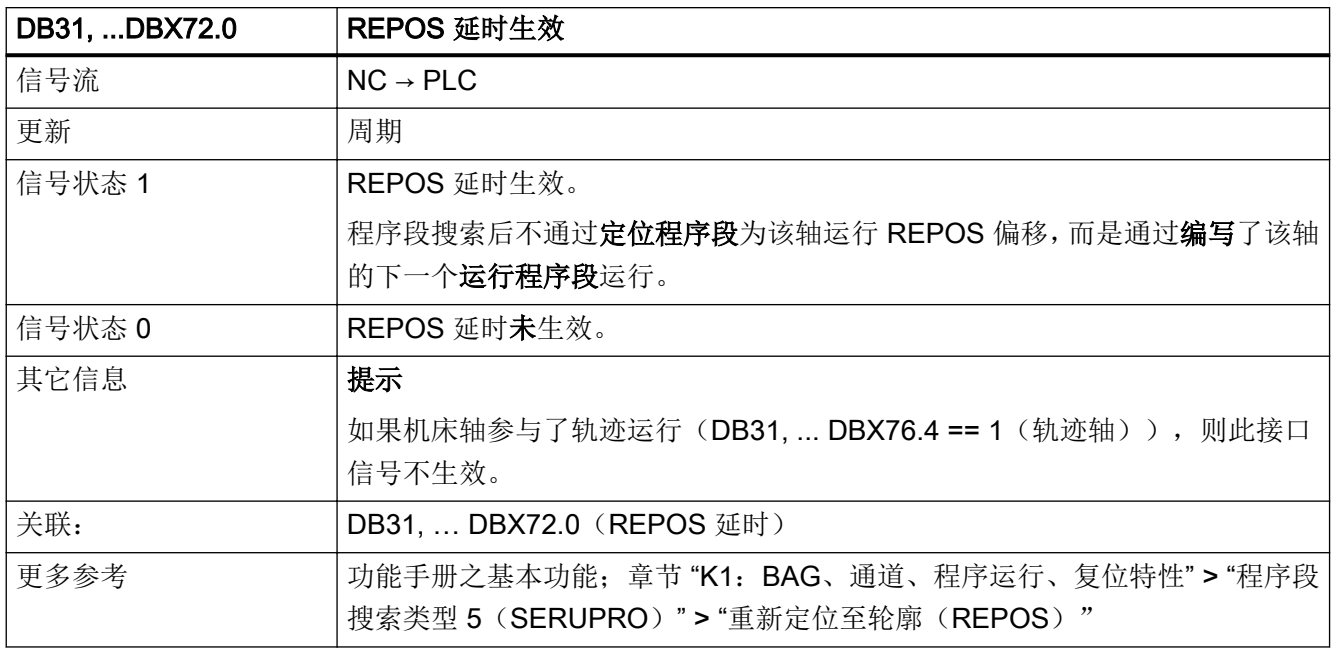

## 5.6.118 DB31, ... DBX74.4(模数回转轴:运行范围限制有效)

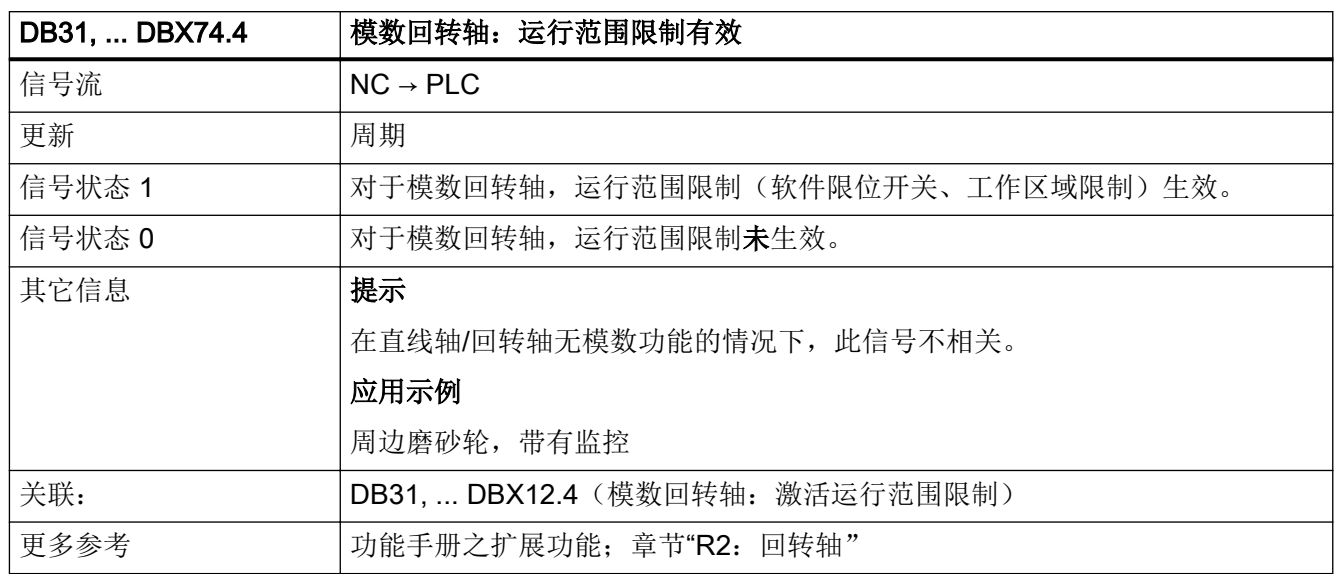

#### 5.6.119 DB31, ... DBX75.0 - 2(手动运行至固定点生效)

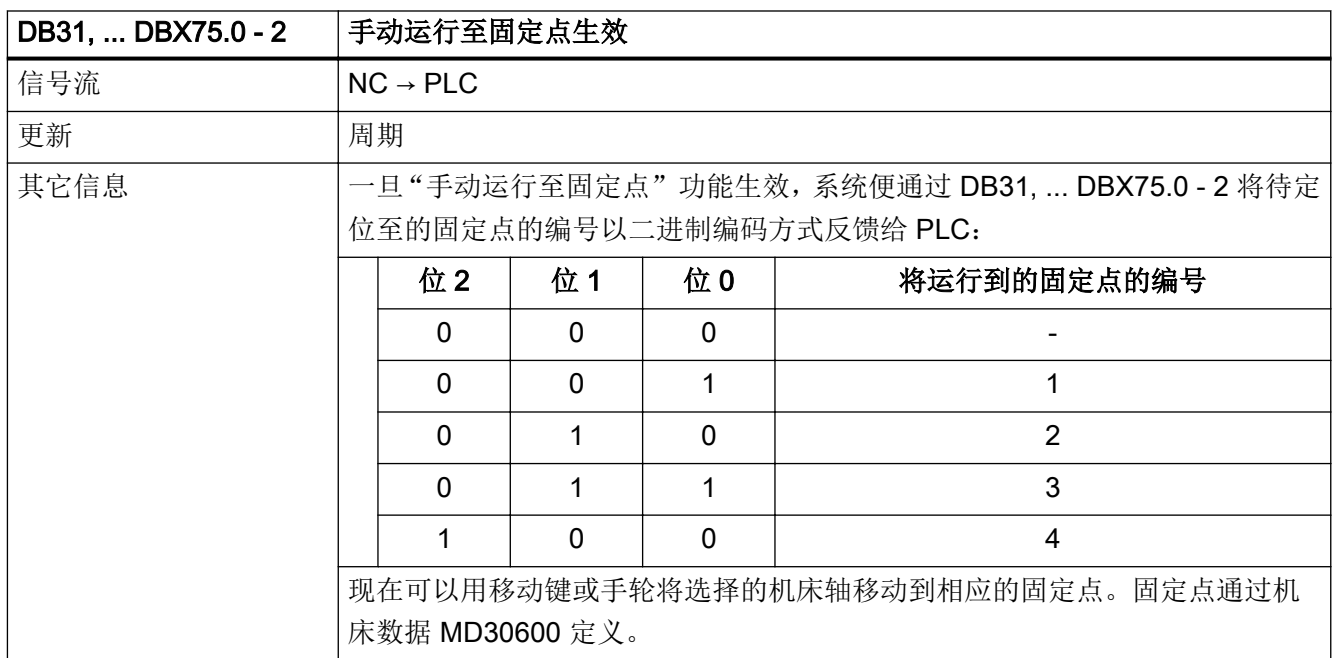

接口信号- 详细说明

5.6 DB31, ...: 进给轴/主轴

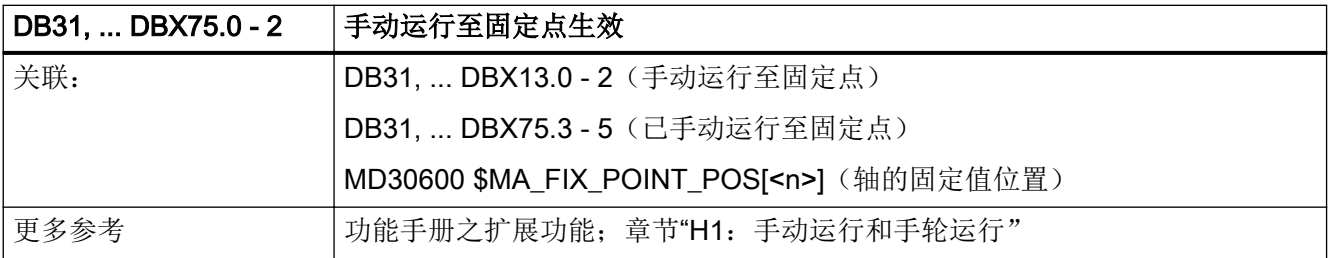

# 5.6.120 DB31, ... DBX75.3 - 5(已手动运行至固定点)

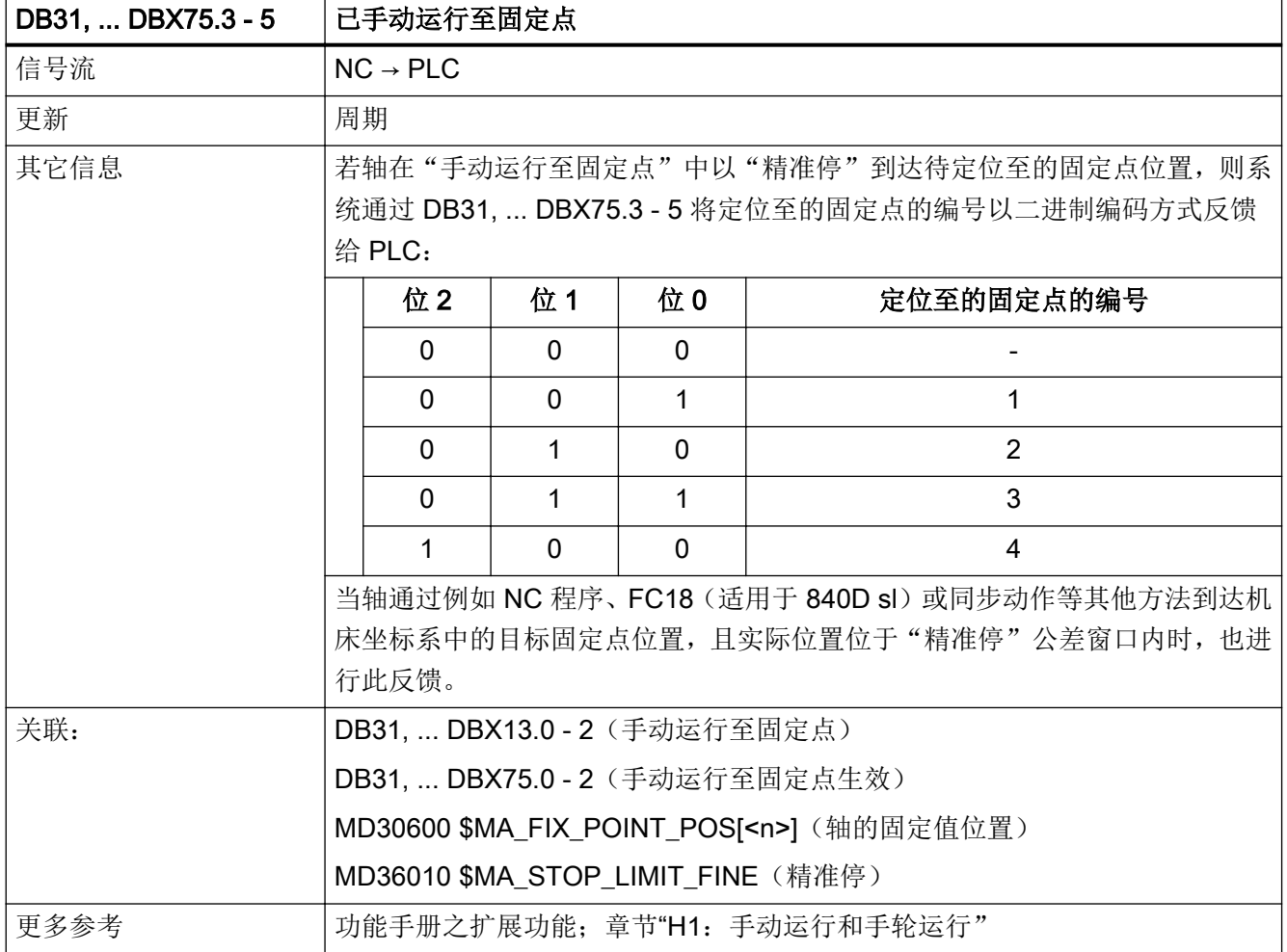

## 5.6.121 DB31, ... DBX75.6(手动运行至位置生效)

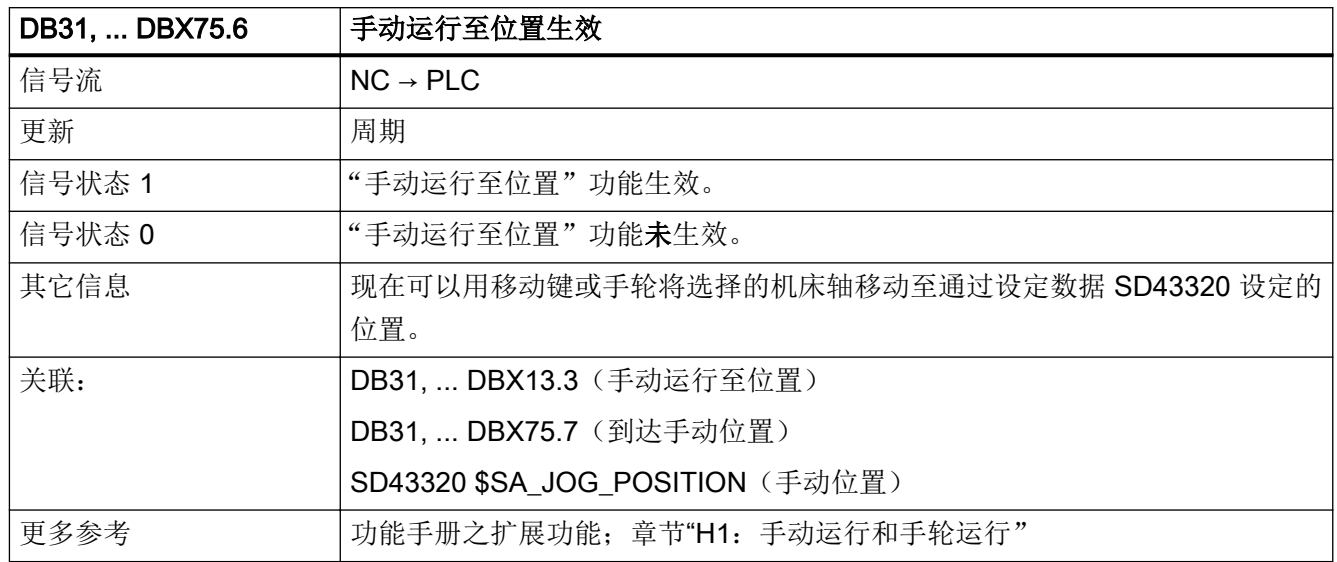

### 5.6.122 DB31, ... DBX75.7(到达手动位置)

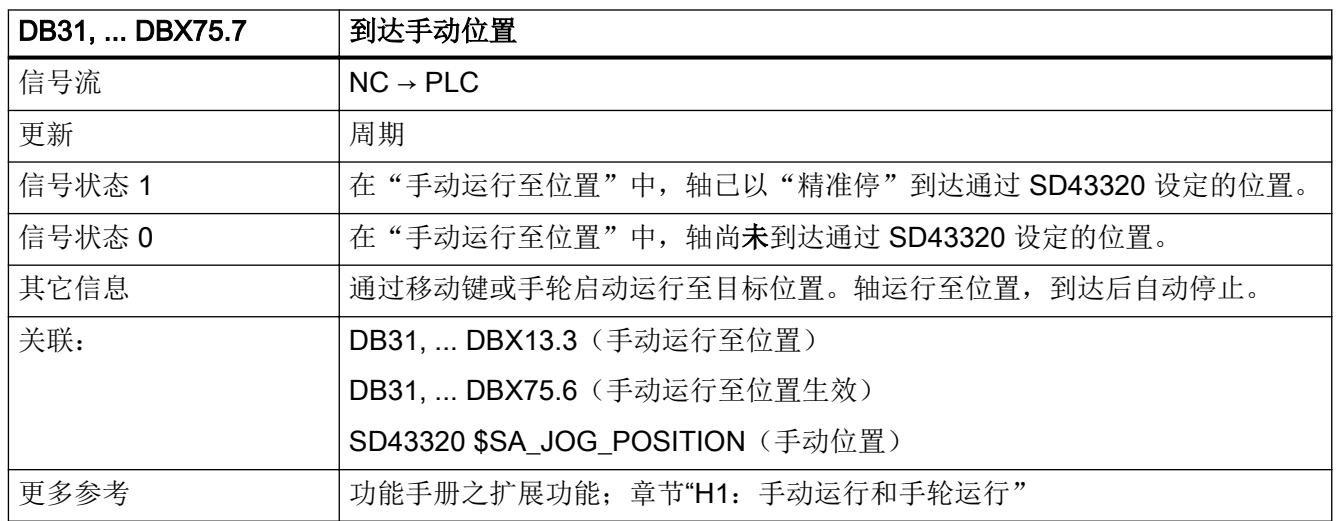

## 5.6.123 DB31, ... DBX76.0 (润滑脉冲)

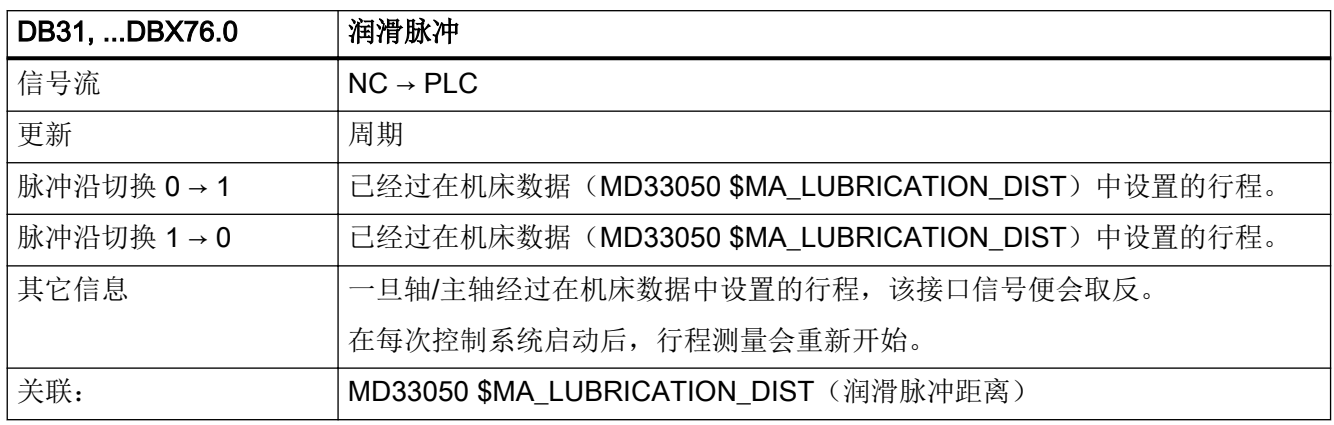

#### 5.6.124 DB31, ... DBX76.4 (轨迹轴)

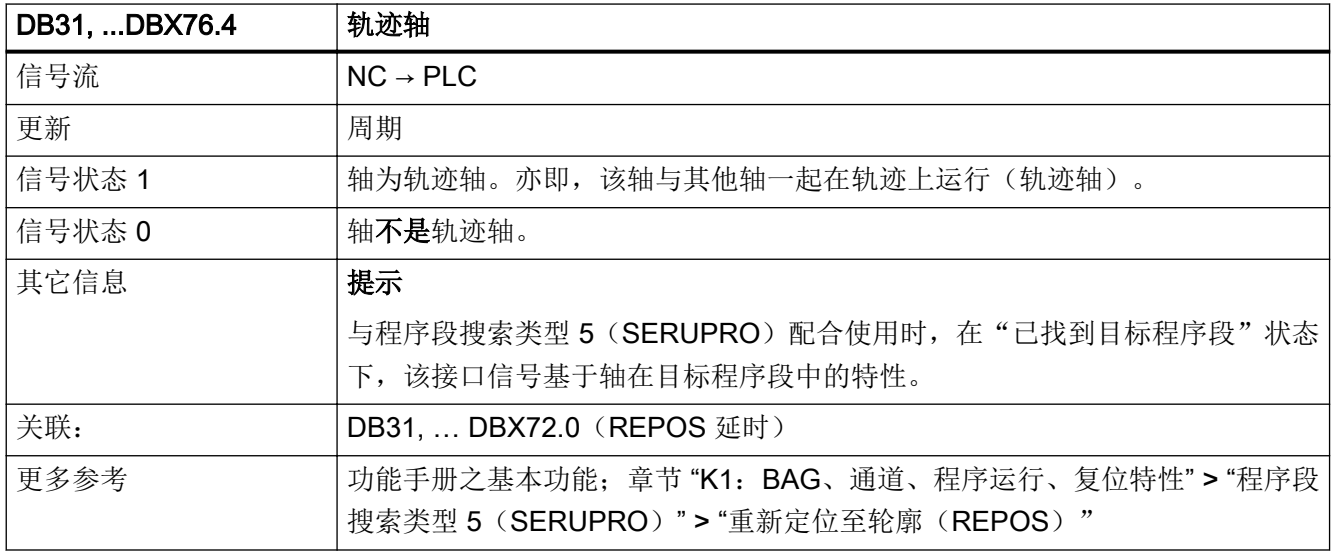

# 5.6.125 DB31, ... DBX76.5 (定位轴)

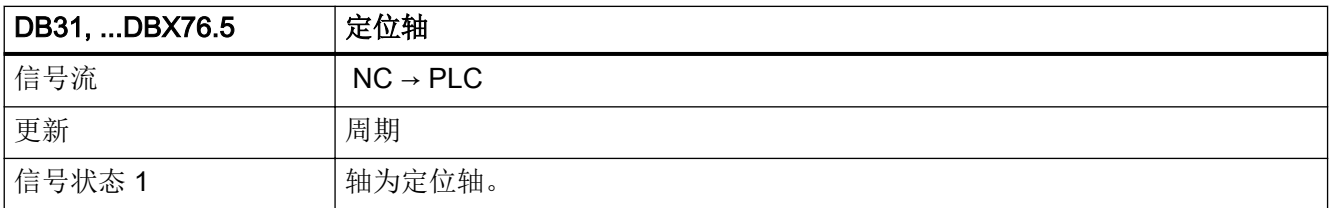

接口信号- 详细说明

5.6 DB31, ...: 进给轴/主轴

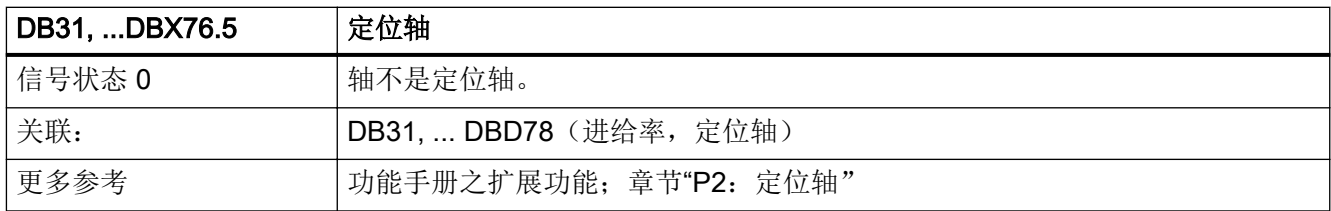

# 5.6.126 DB31, ... DBX76.6 (分度轴就位)

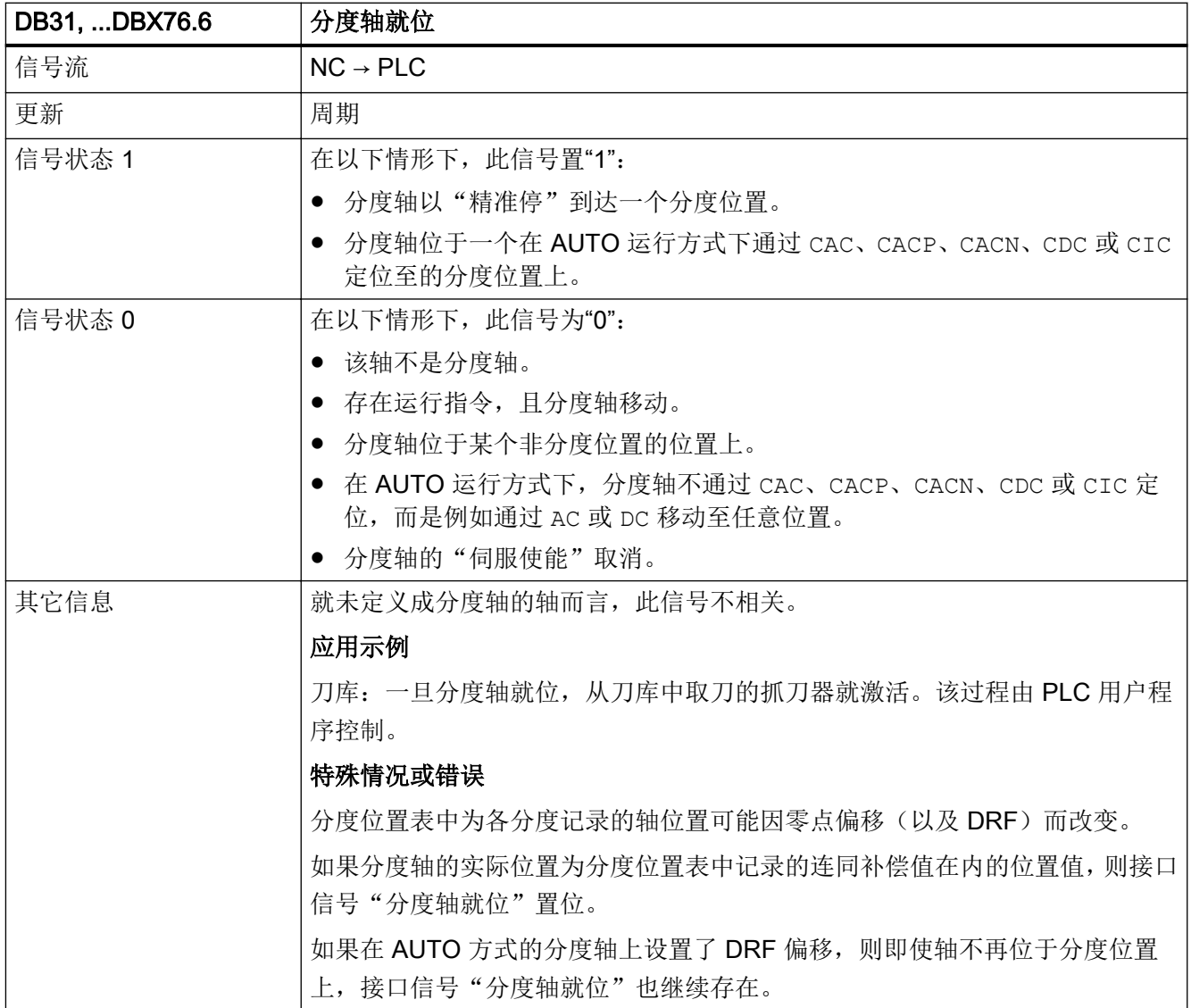

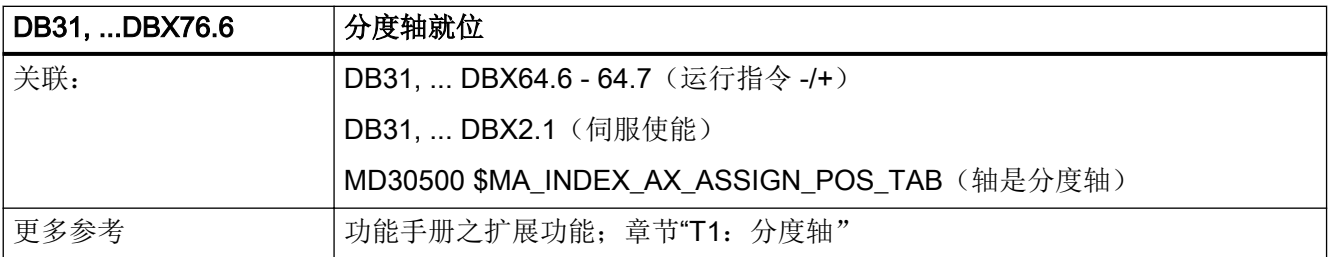

# 5.6.127 DB31, ... DBX77.0 (碰撞监测:减速)

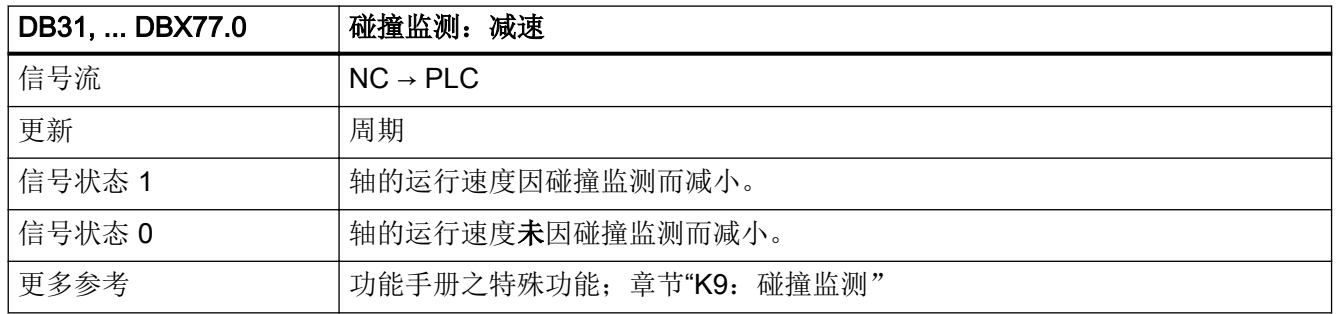

#### 5.6.128 DB31, ... DBD78 (进给率, 定位轴)

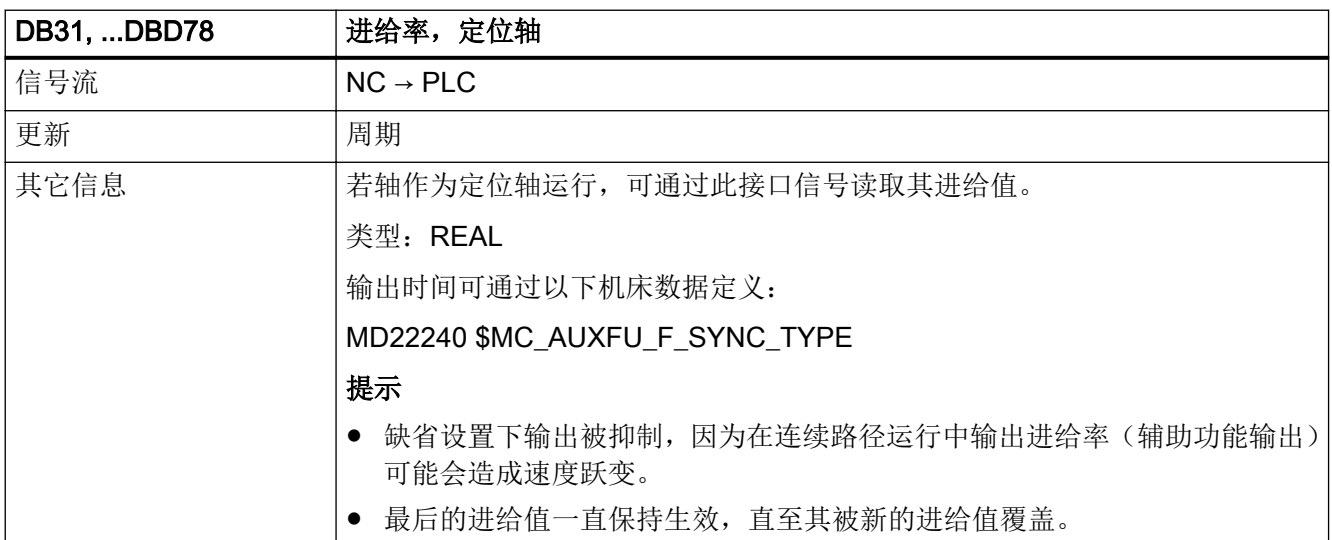

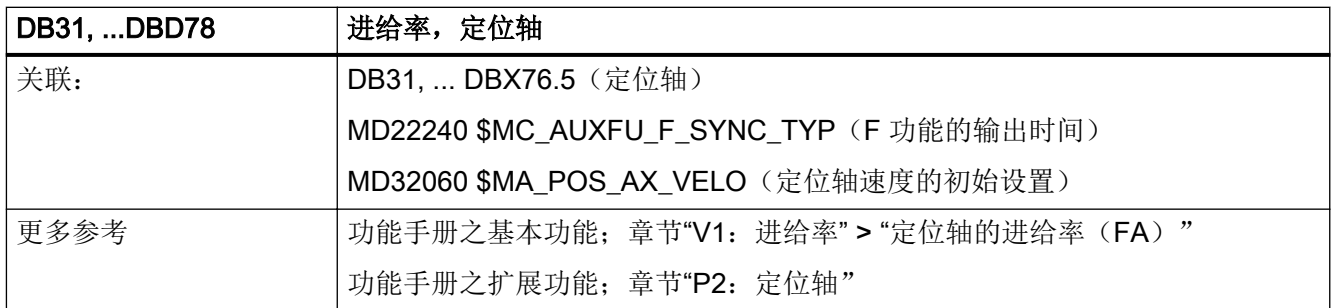

#### 5.6.129 DB31, ... DBX82.0 - 2 (设定齿轮档)

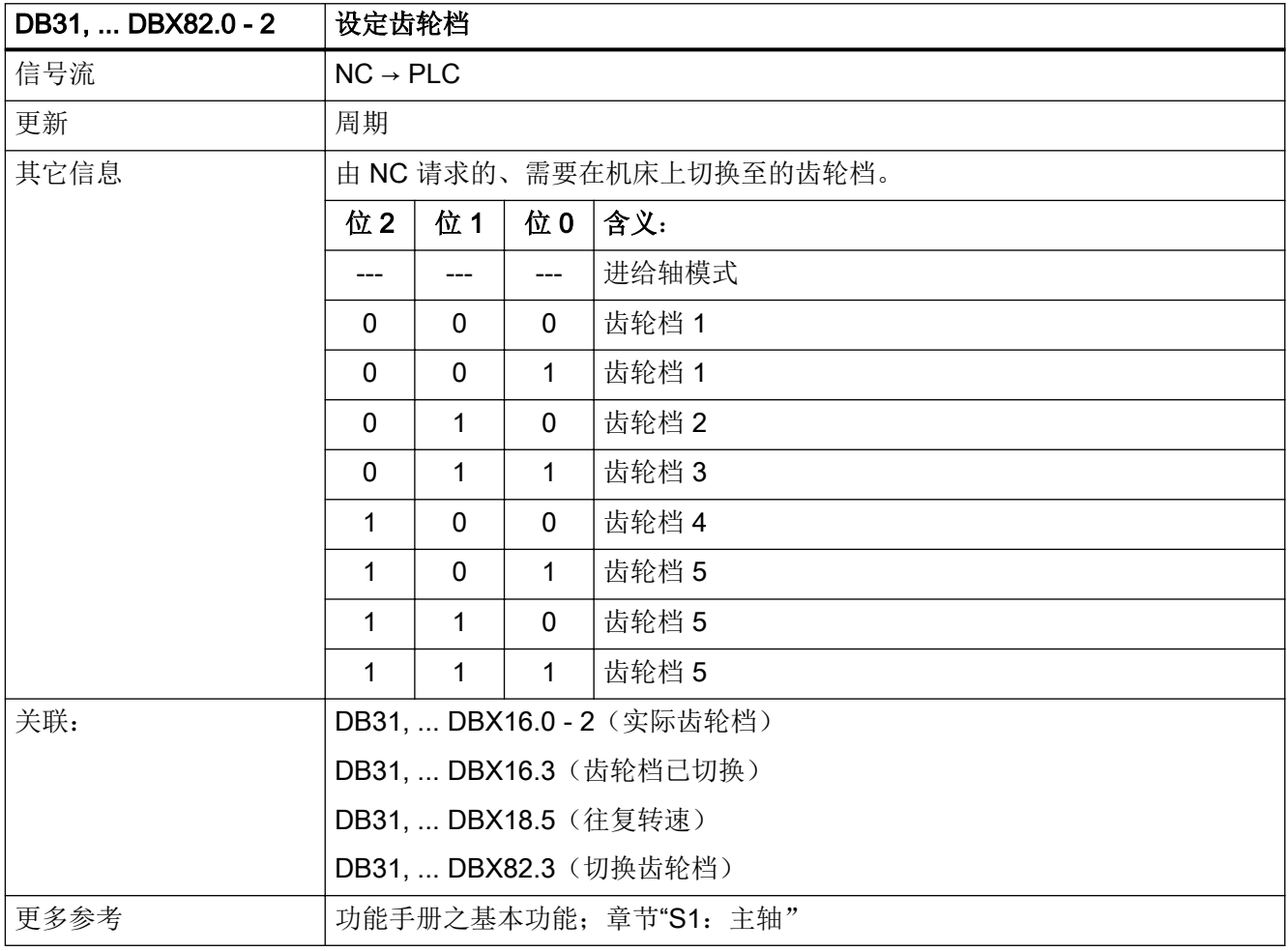

# 5.6.130 DB31, ... DBX82.3 (切换齿轮档)

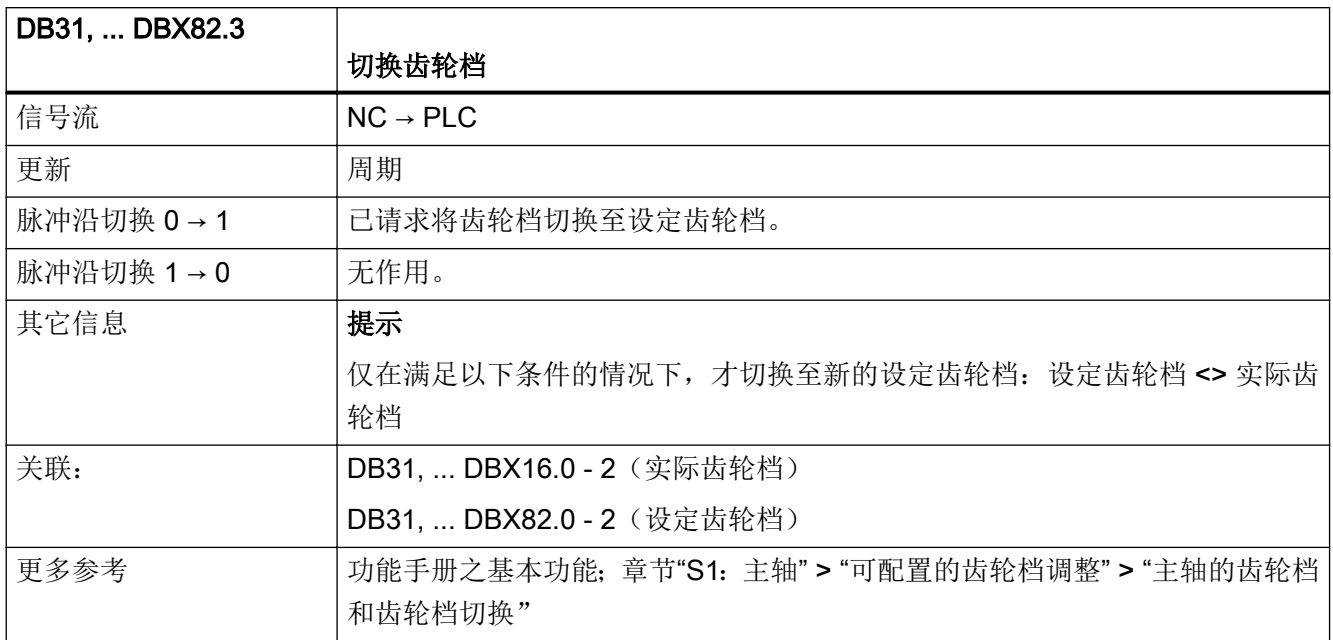

#### 5.6.131 DB31, ... DBX83.0(超出转速极限值)

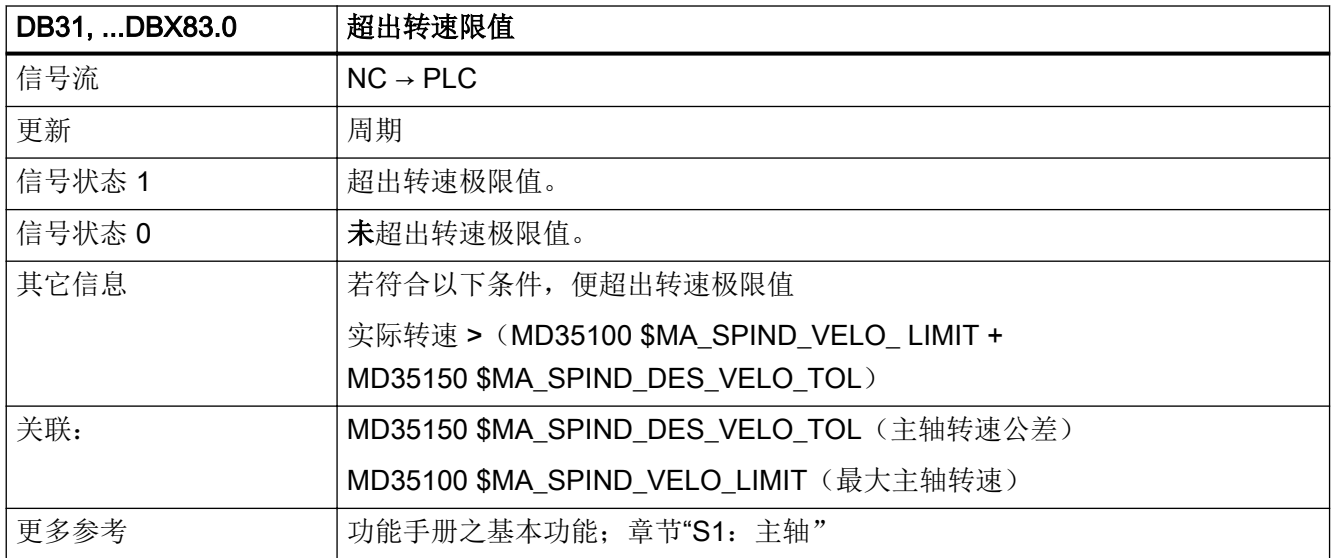

# 5.6.132 DB31, ... DBX83.1(设定转速已限制)

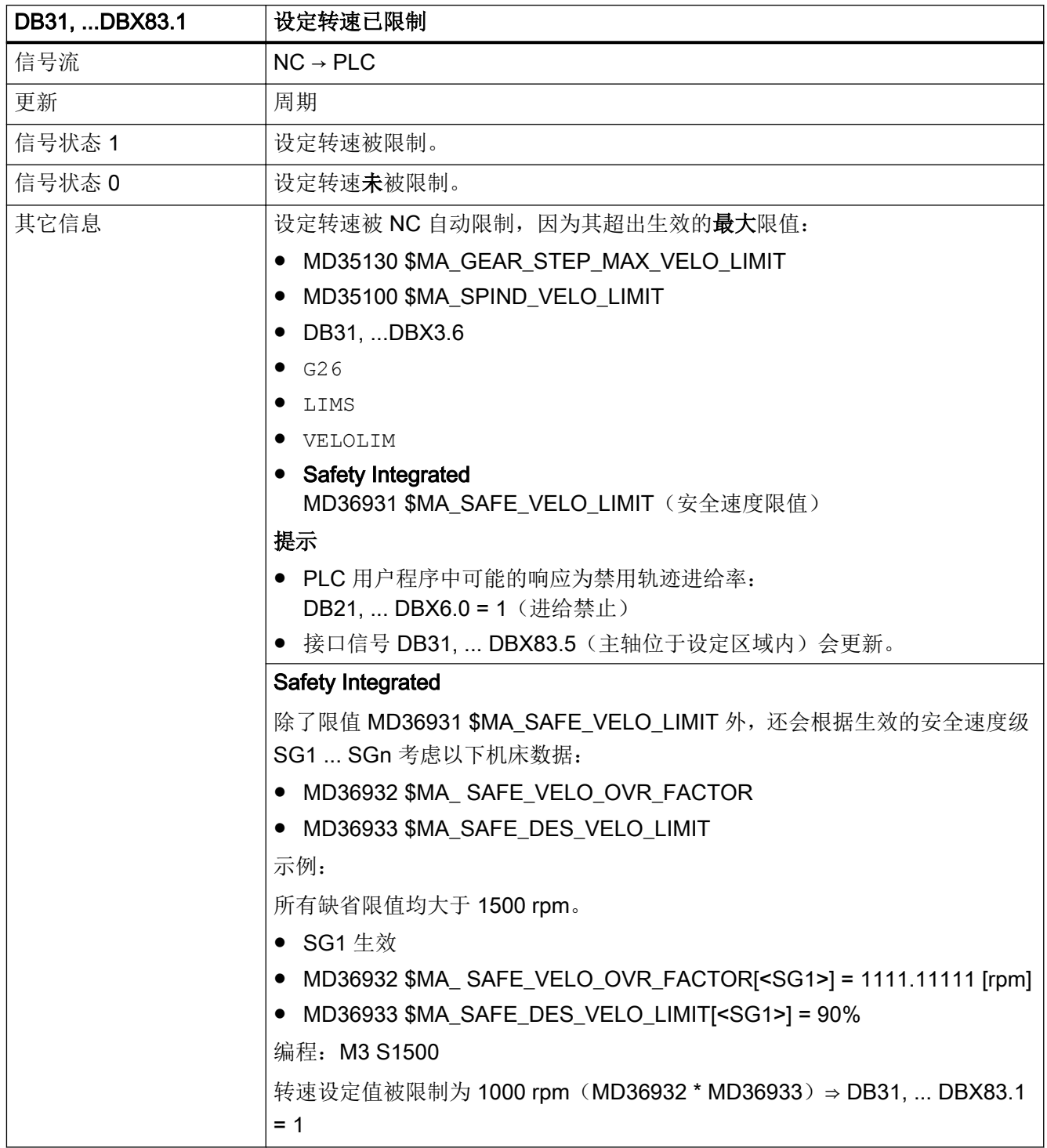

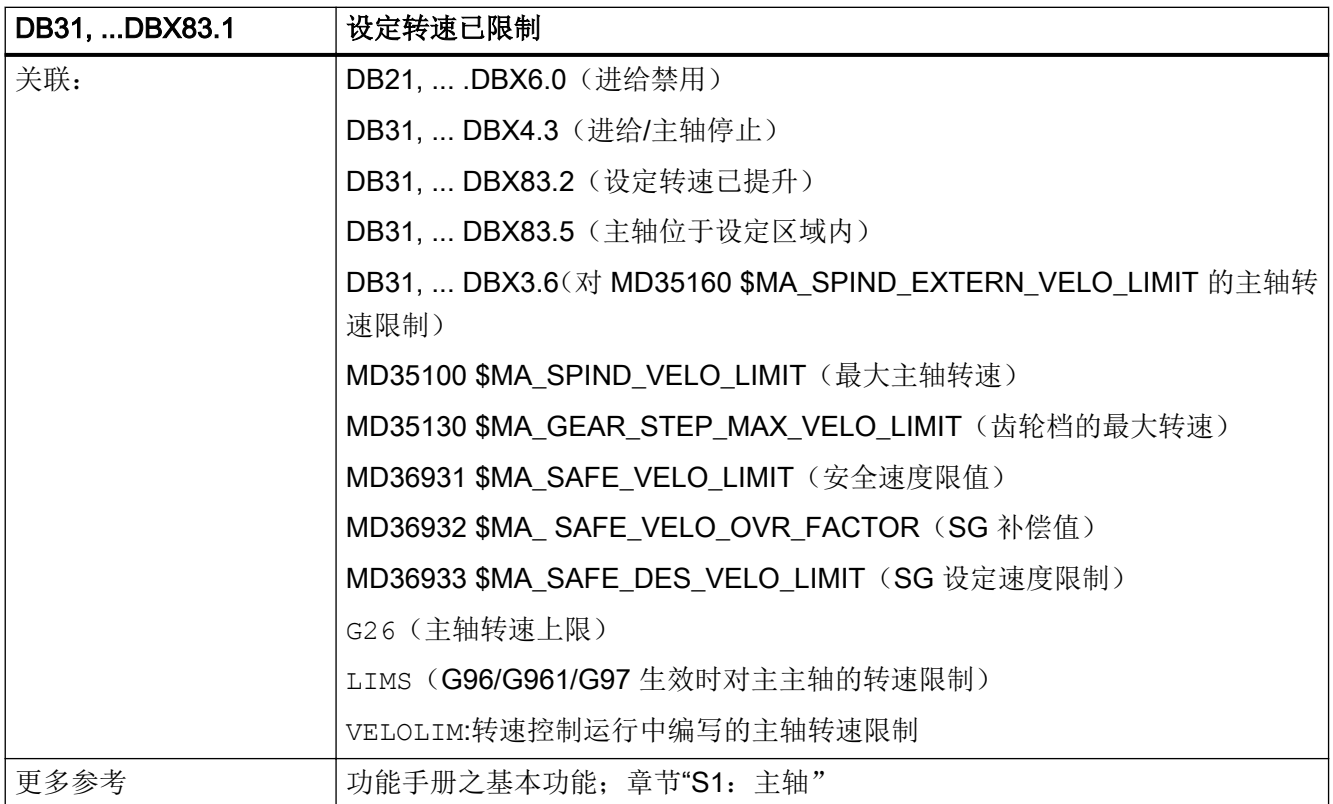

#### 5.6.133 DB31, ... DBX83.2(设定转速已提升)

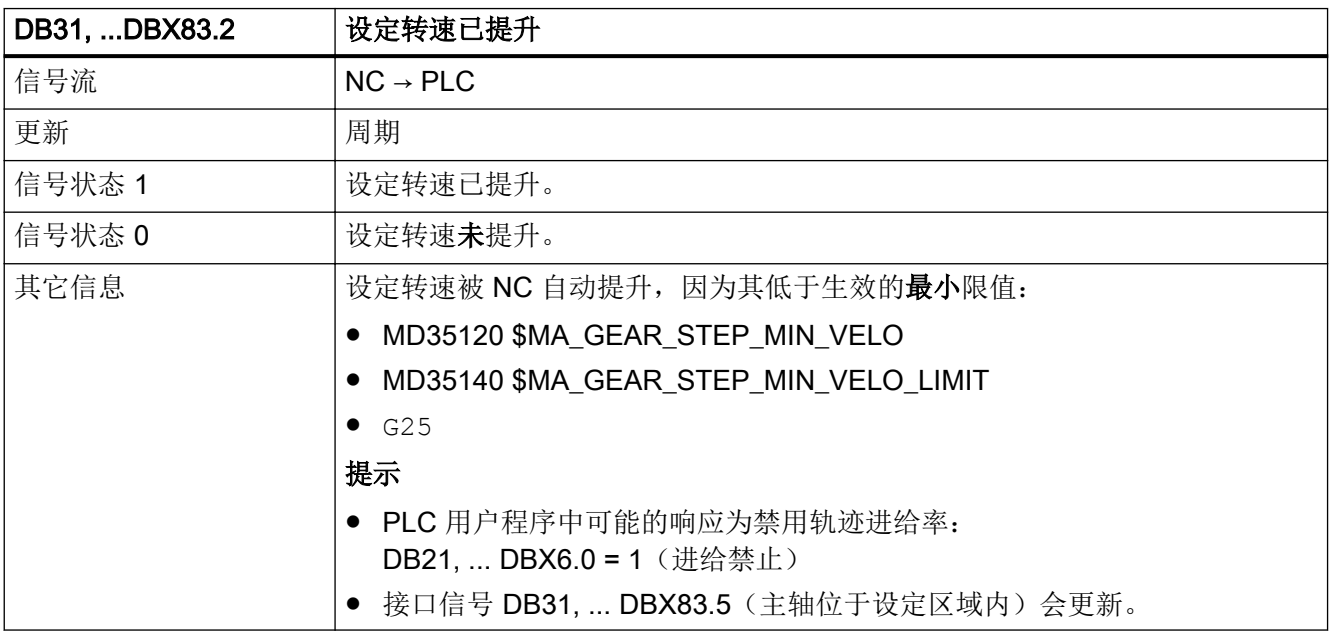

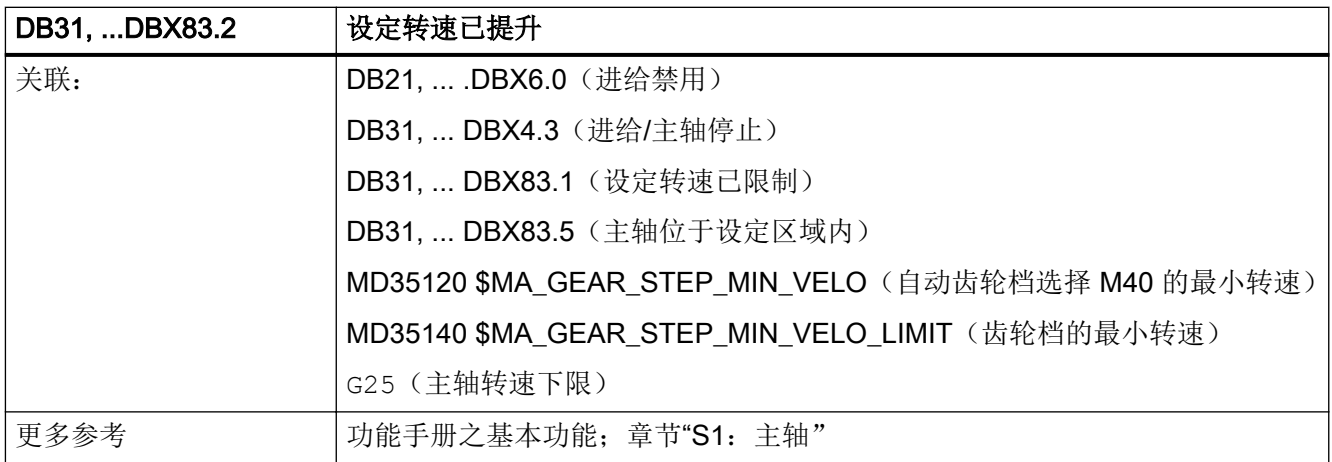

#### 5.6.134 DB31, ... DBX83.3(几何尺寸监控)

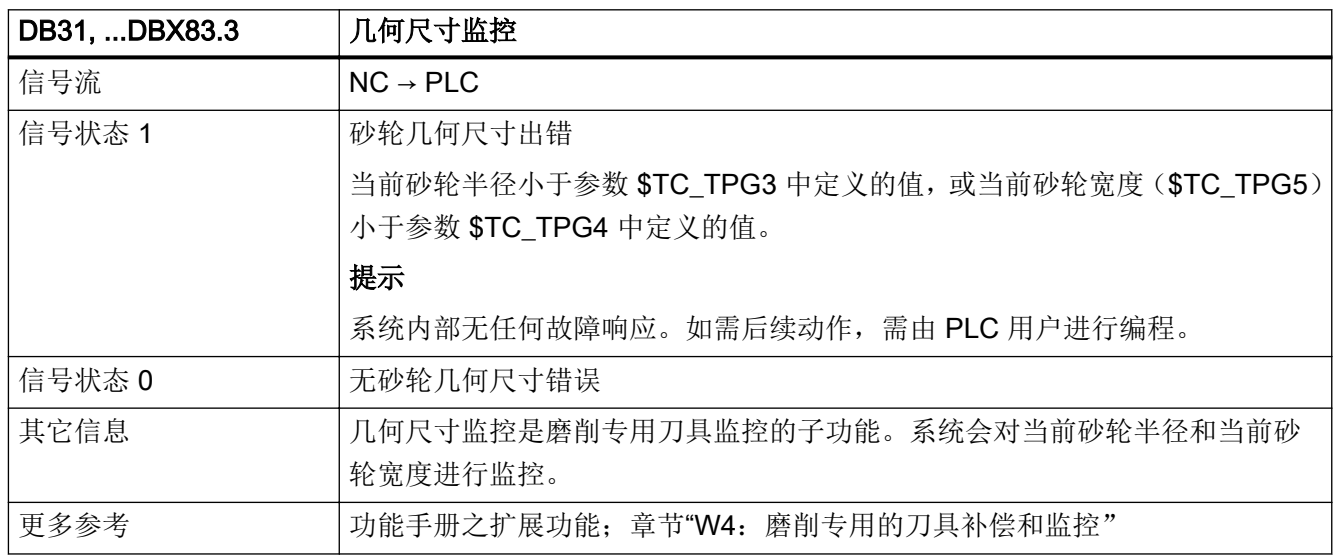

## 5.6.135 DB31, ... DBX83.5(主轴位于设定区域内)

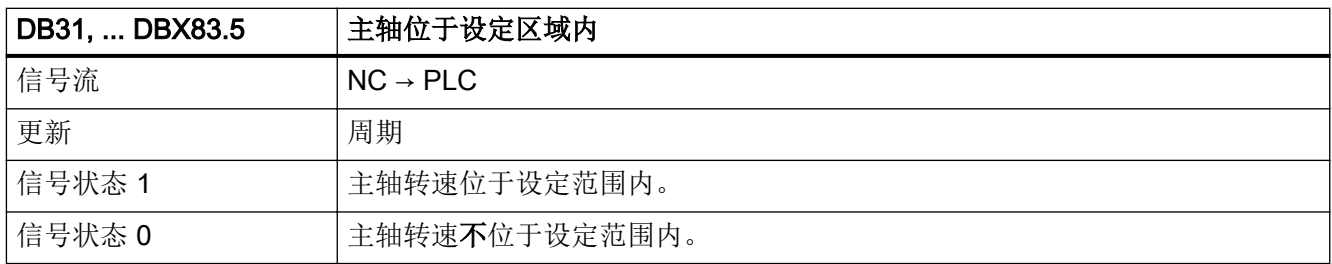

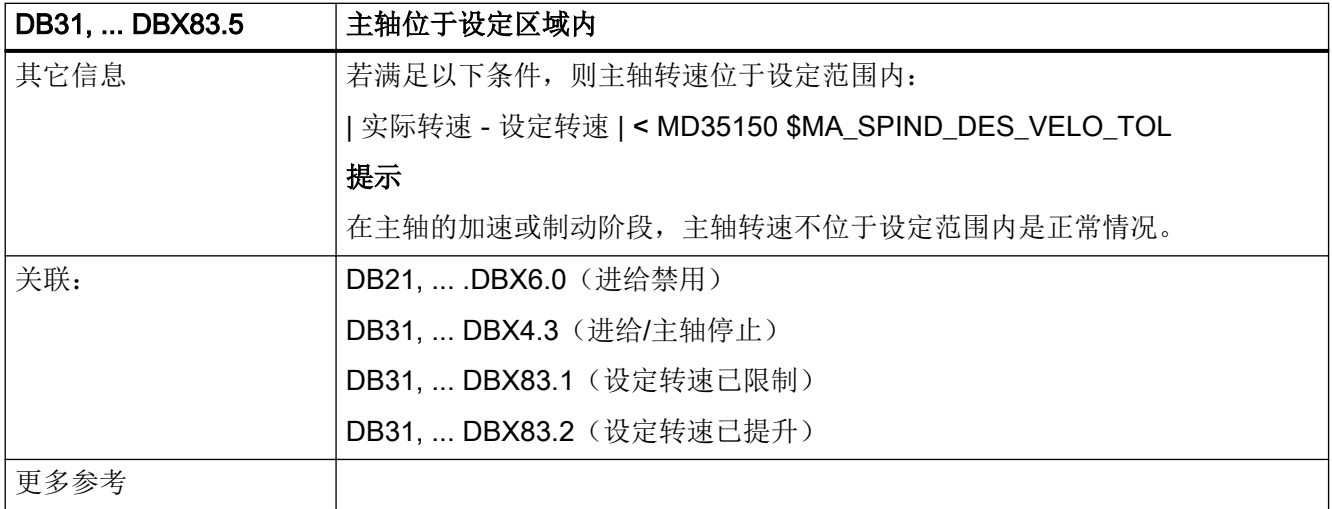

#### 5.6.136 DB31, ... DBX83.6(转速监控)

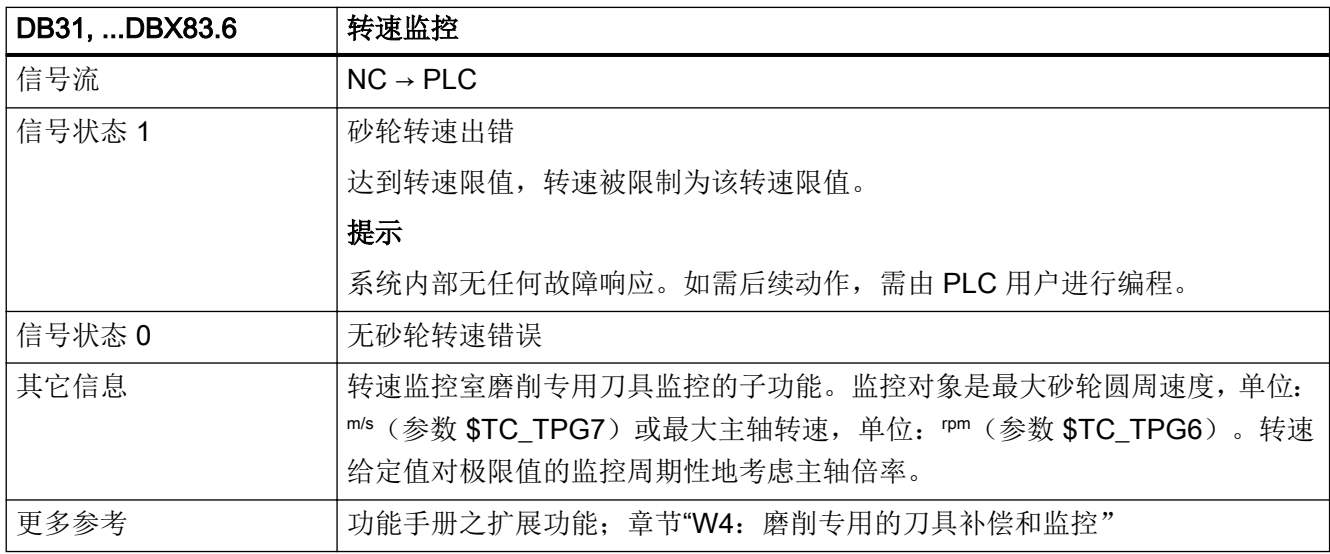

## 5.6.137 DB31, ... DBX83.7(实际旋转方向:顺时针)

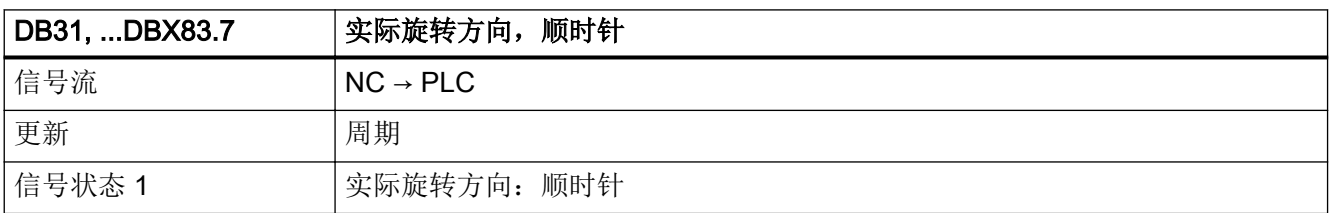

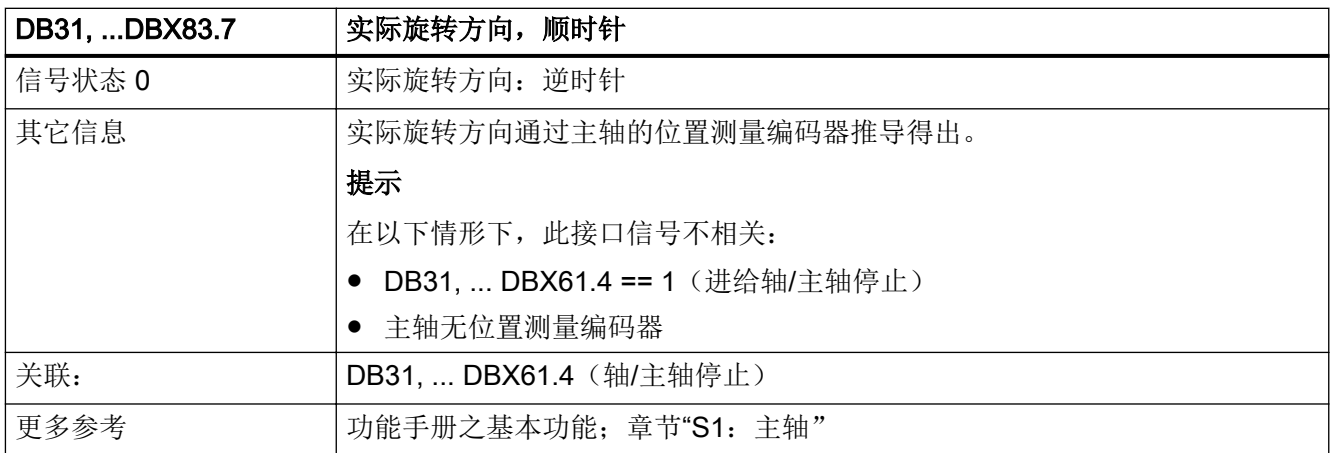

#### 5.6.138 DB31, ... DBX84.1 (砂轮圆周速度生效)

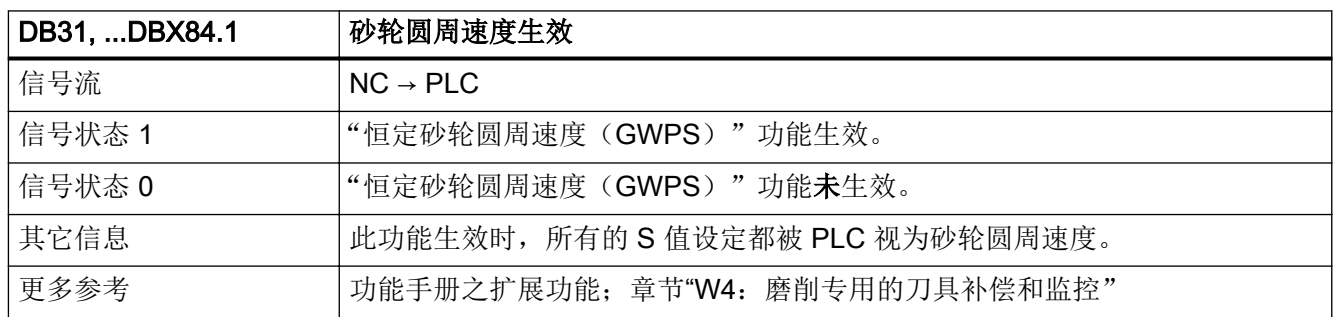

#### 5.6.139 DB31, ... DBX84.3(刚性攻丝生效)

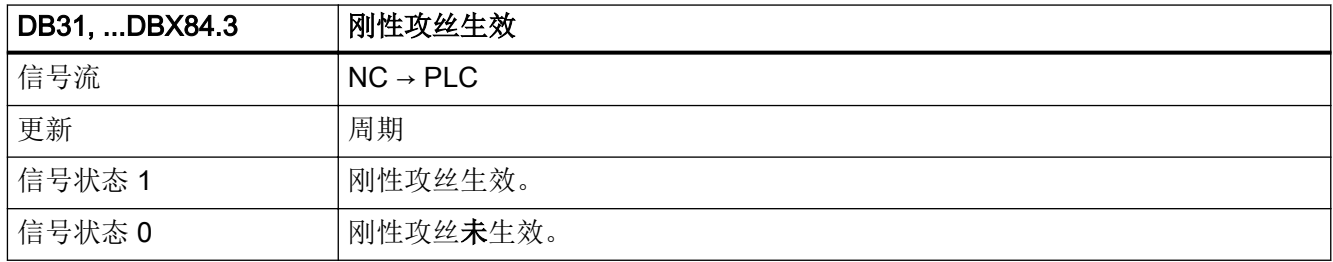

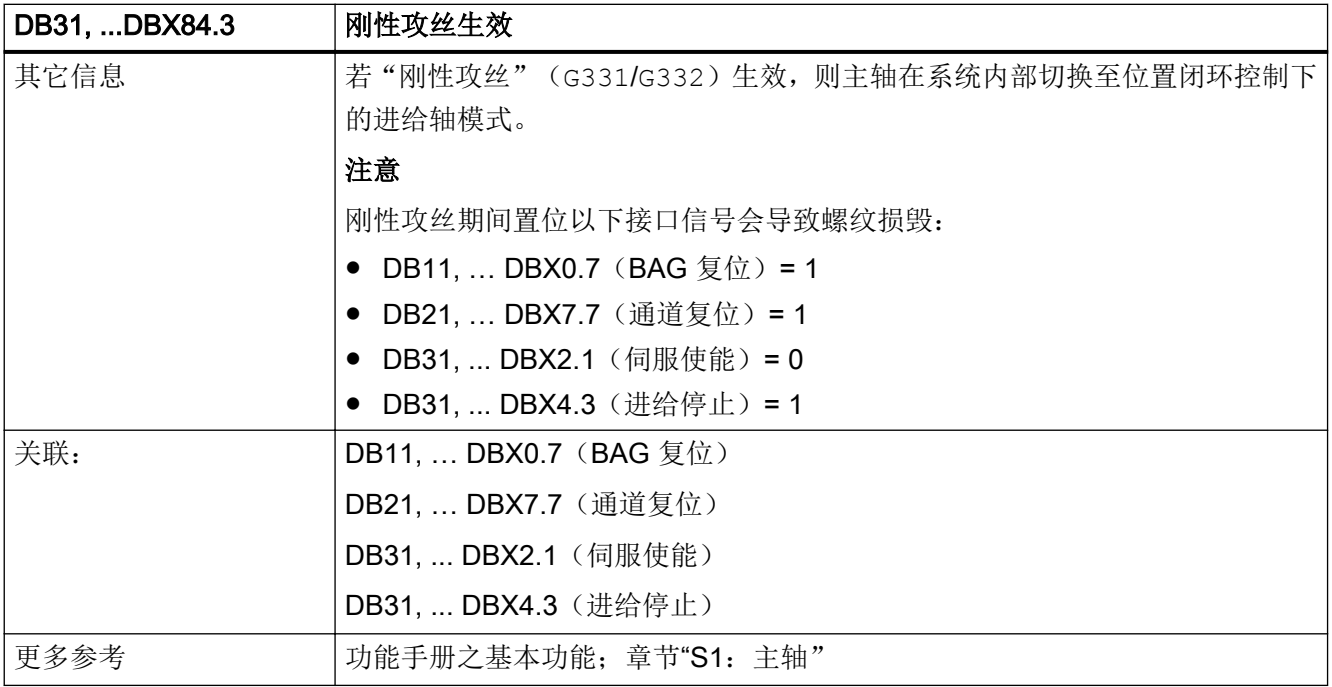

## 5.6.140 DB31, ... DBX84.4 (生效的主轴运行方式:同步模式)

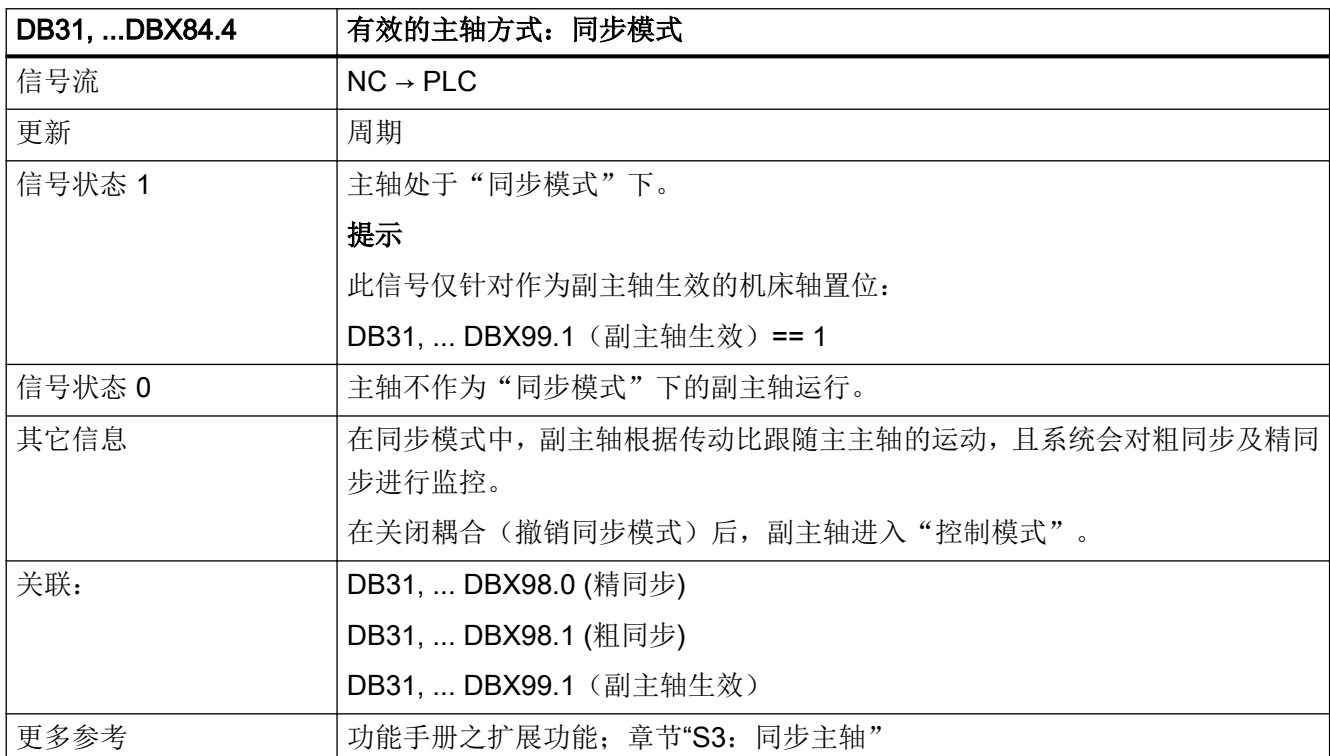

# 5.6.141 DB31, ... DBX84.5 (生效的主轴运行方式: 定位模式)

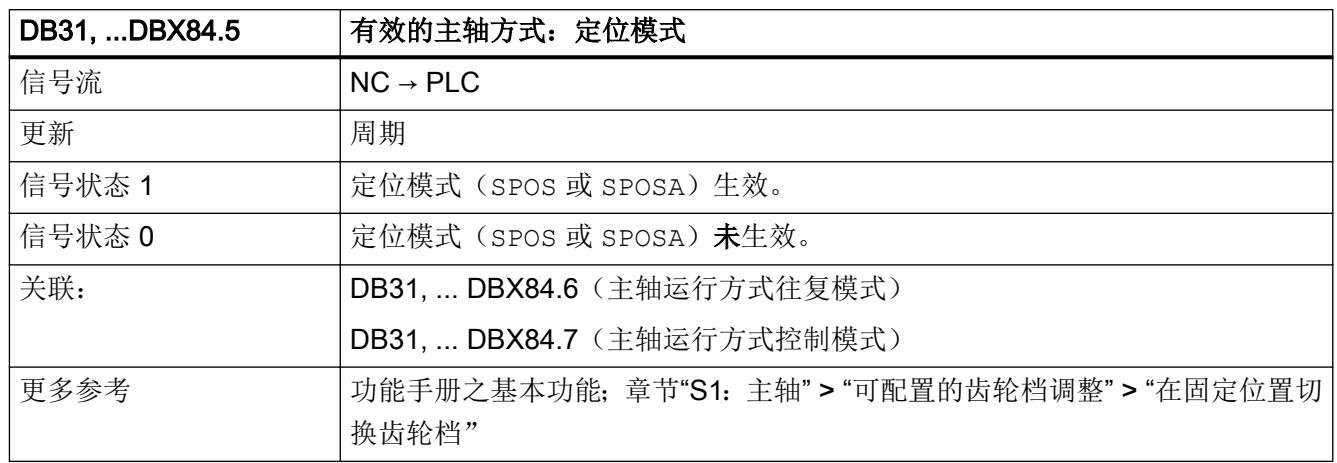

#### 5.6.142 DB31, ... DBX84.6 (生效的主轴运行方式: 往复模式)

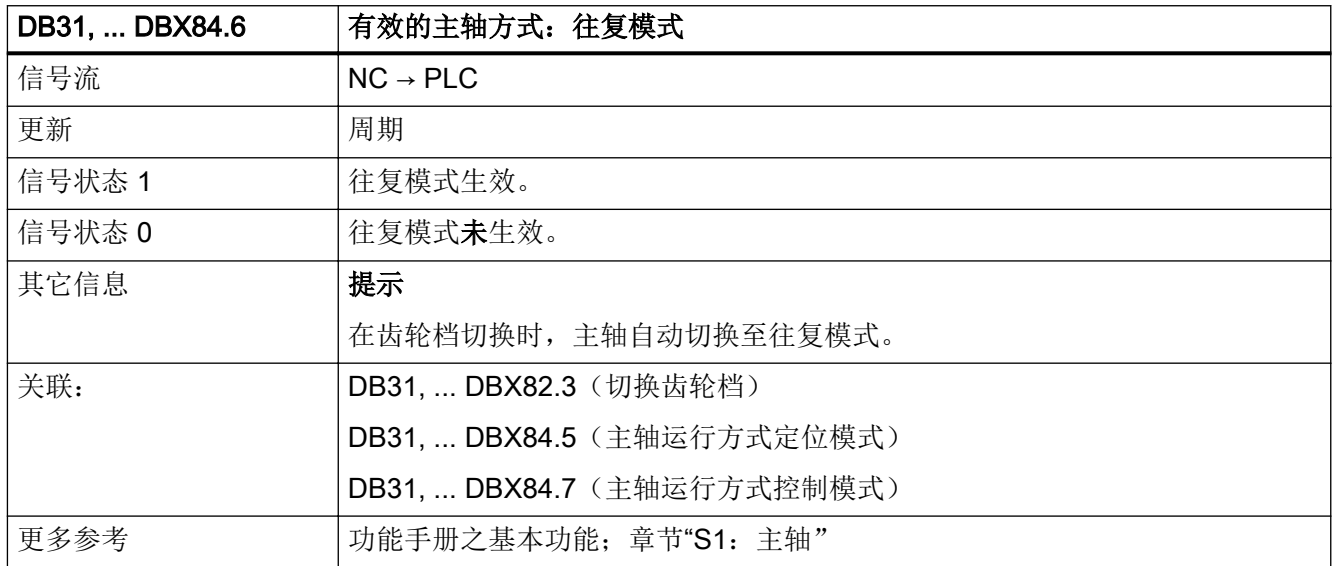

## 5.6.143 DB31, ... DBX84.7(生效的主轴运行方式:控制模式)

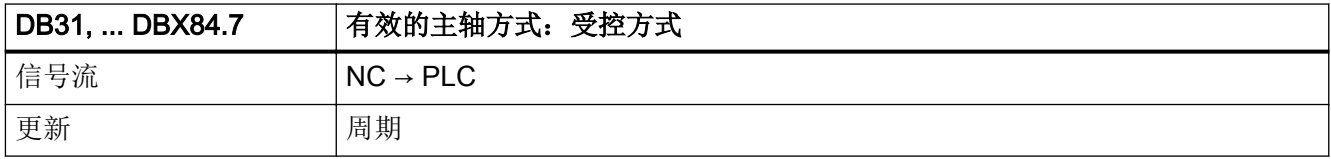

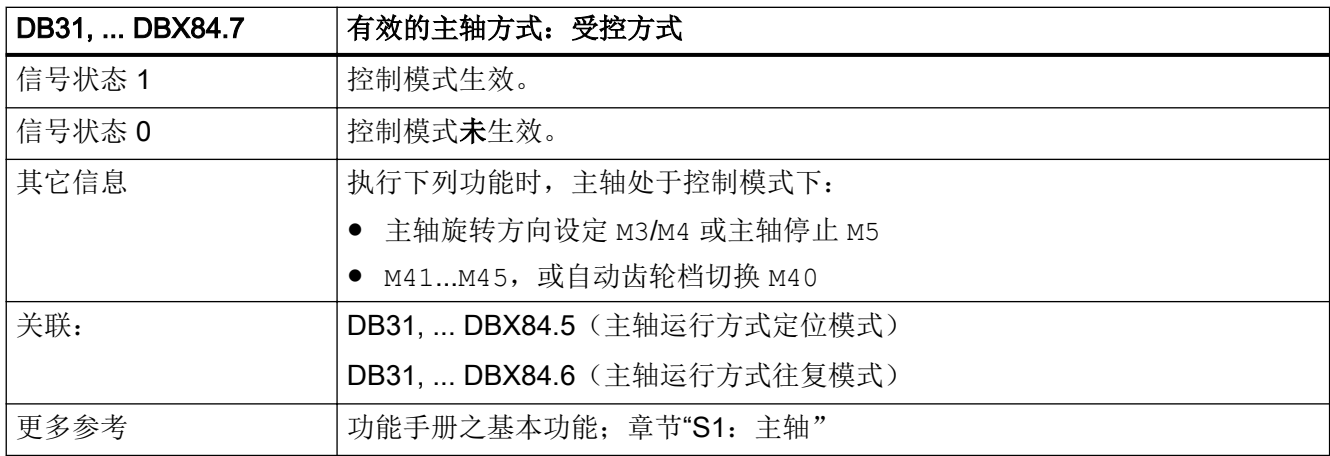

# 5.6.144 DB31, ... DBX85.5(主轴到达位置)

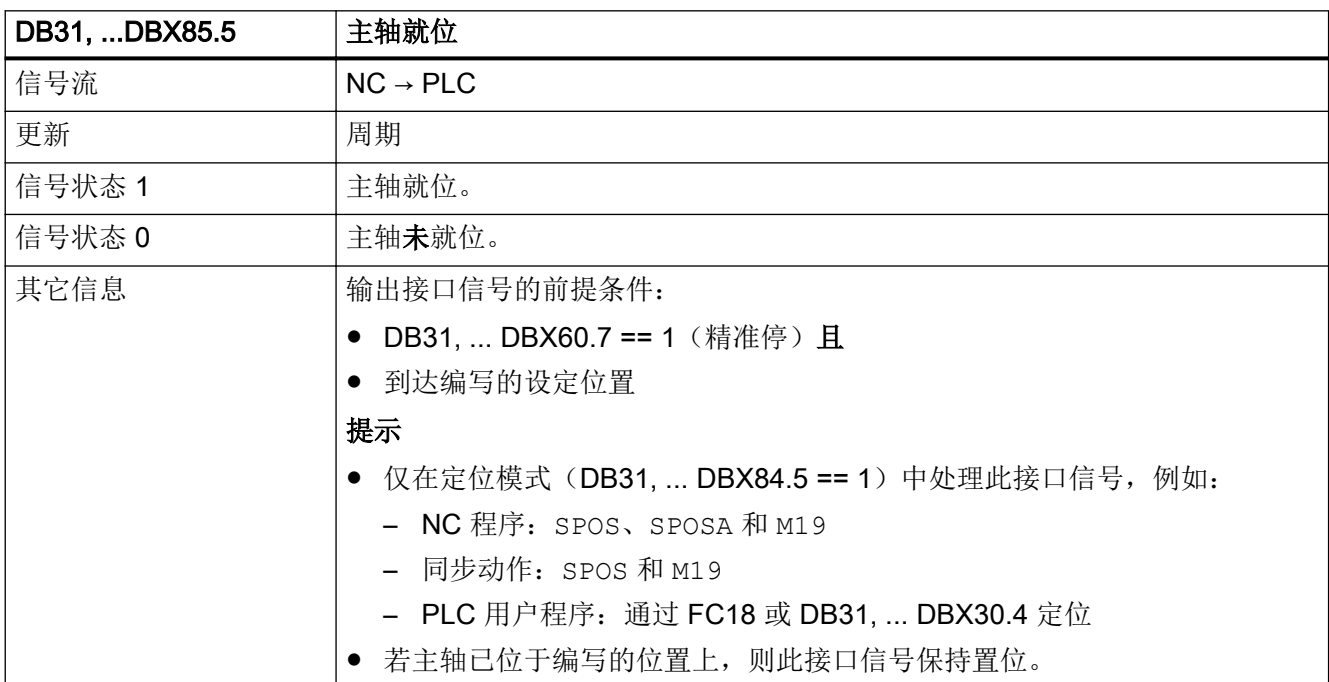

接口信号- 详细说明

5.6 DB31, ...: 进给轴/主轴

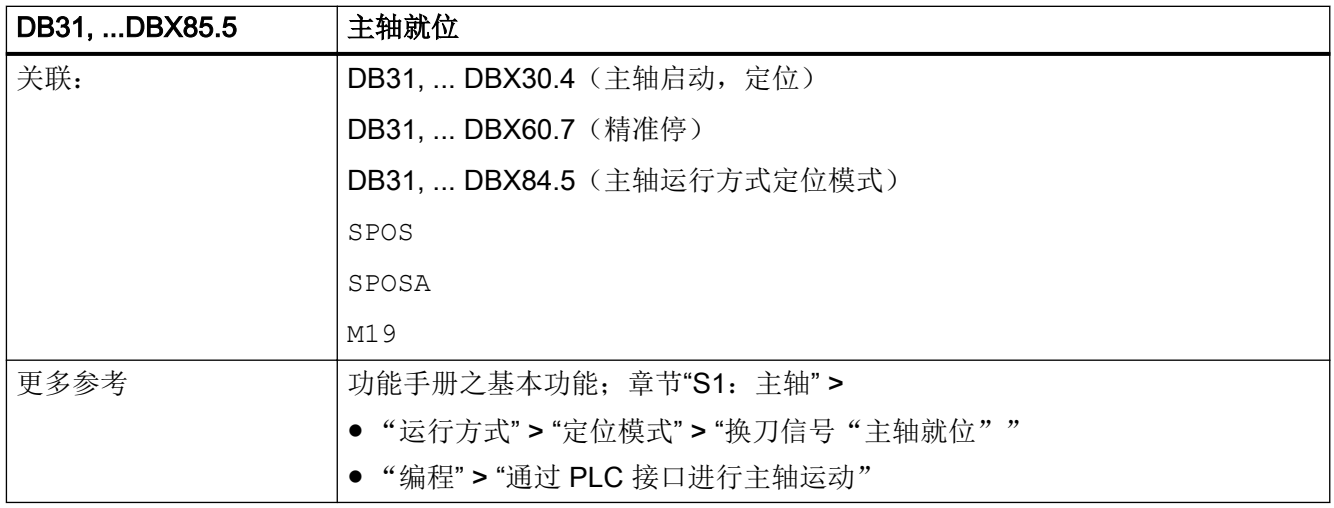

## 5.6.145 DB31, ... DBW86(用于主轴的 M 功能)

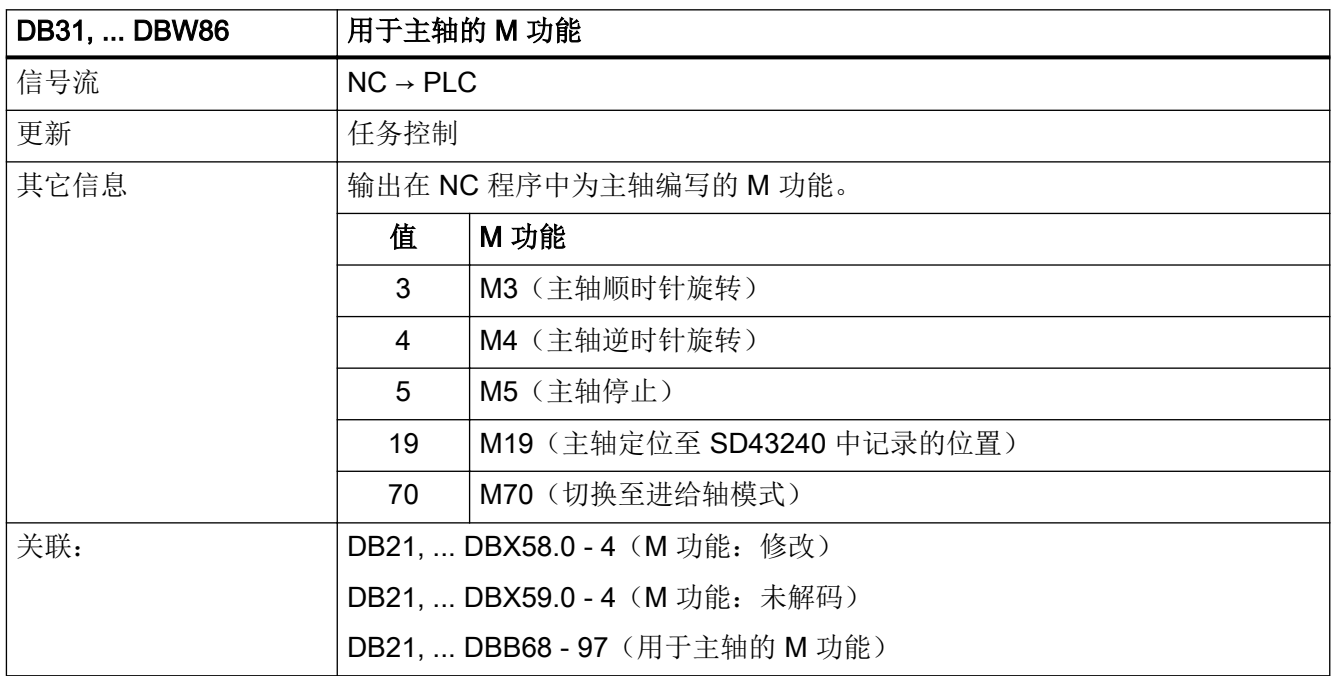

## 5.6.146 DB31, ... DBD88(用于主轴的 S 功能)

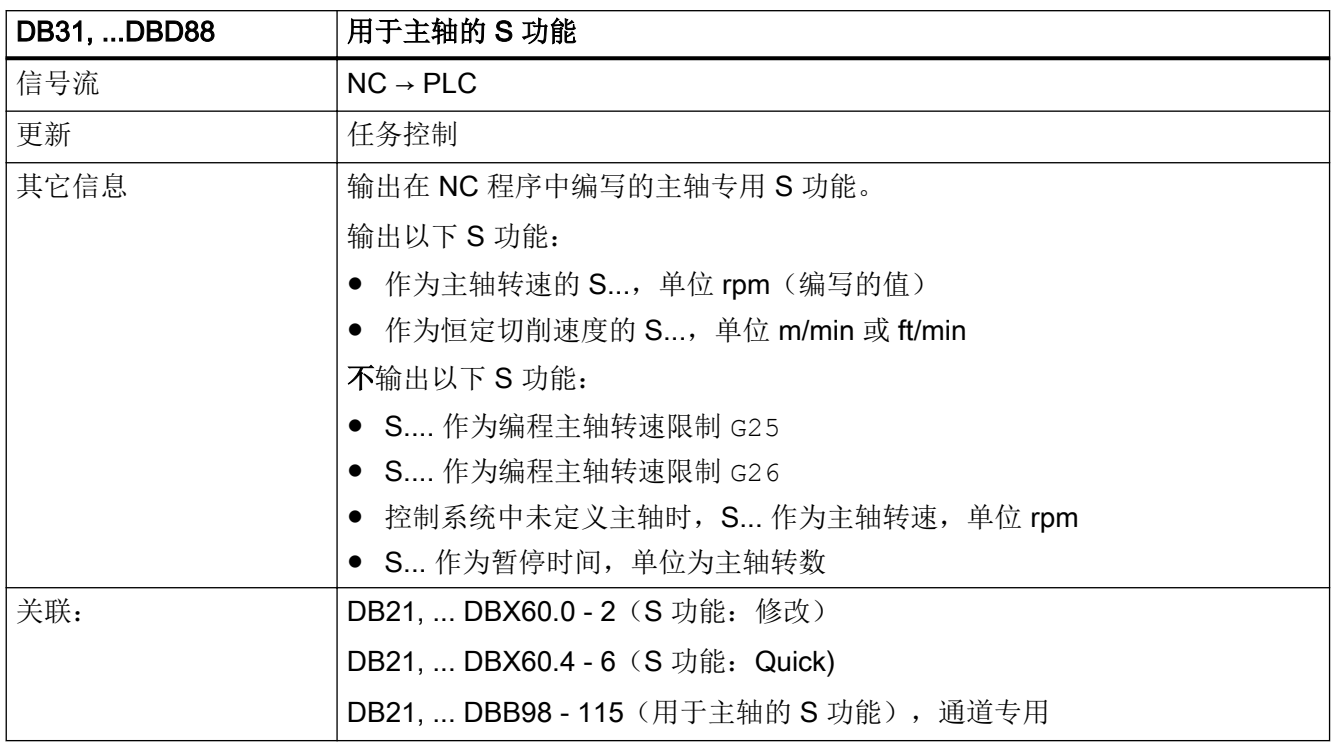

#### 5.6.147 DB31, ... DBX92.1(斜坡函数发生器禁用生效)

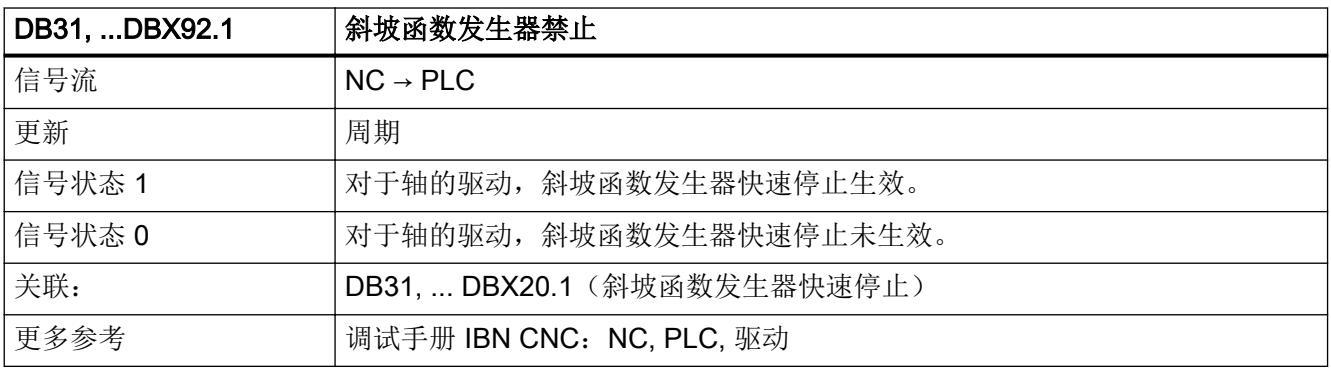

## 5.6.148 DB31, ... DBX92.4(驱动自控运动生效)

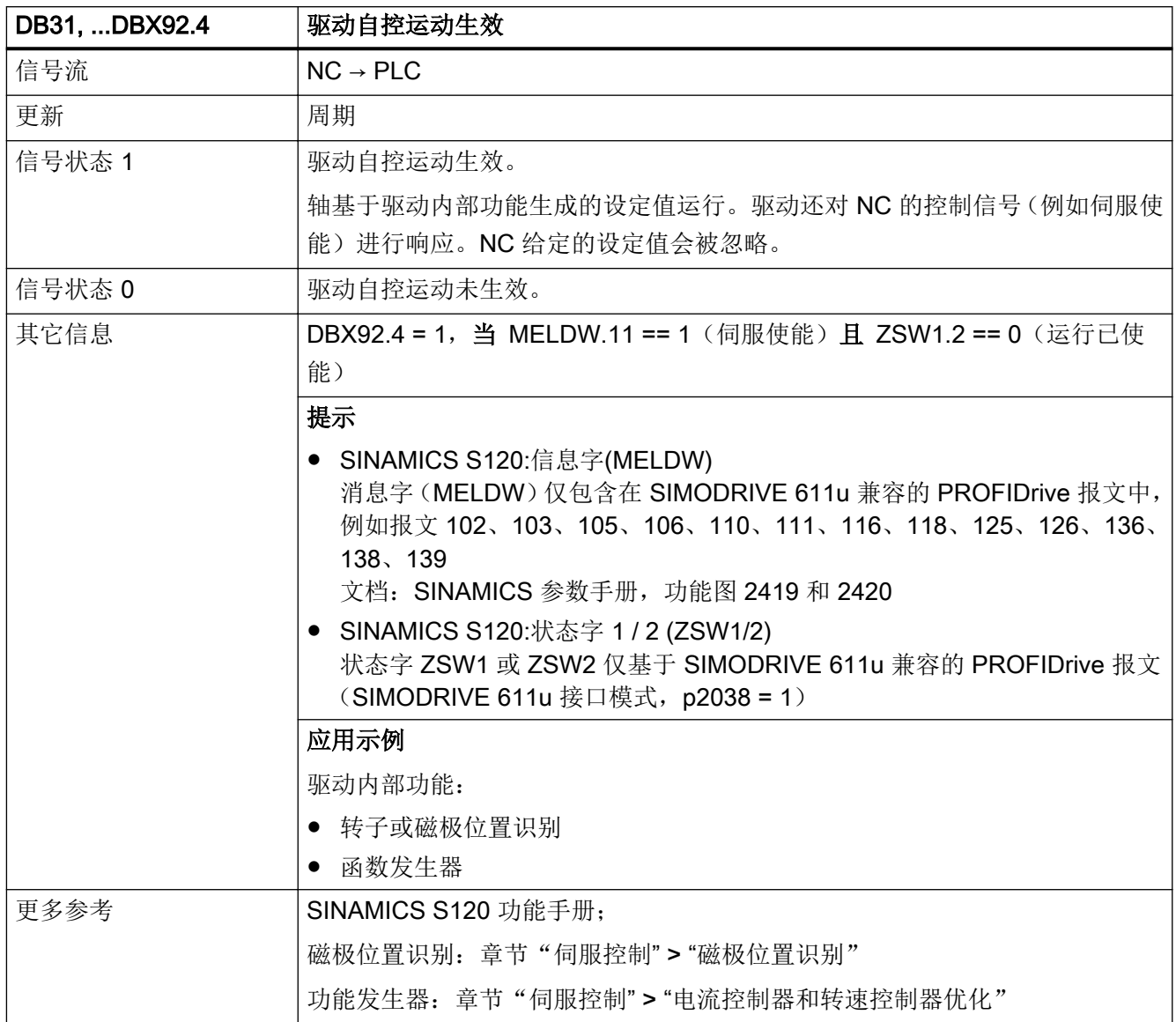

# 5.6.149 DB31, ... DBX93.0 - 4 (电机数据组/驱动数据组: 显示)

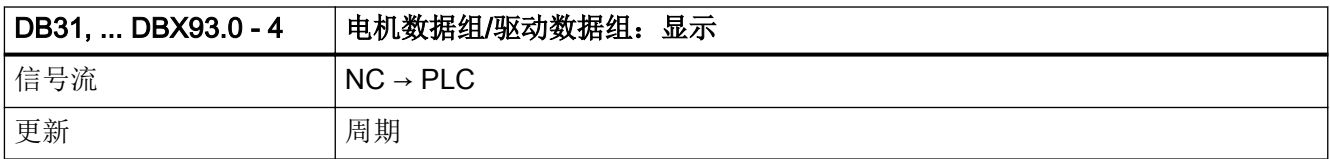

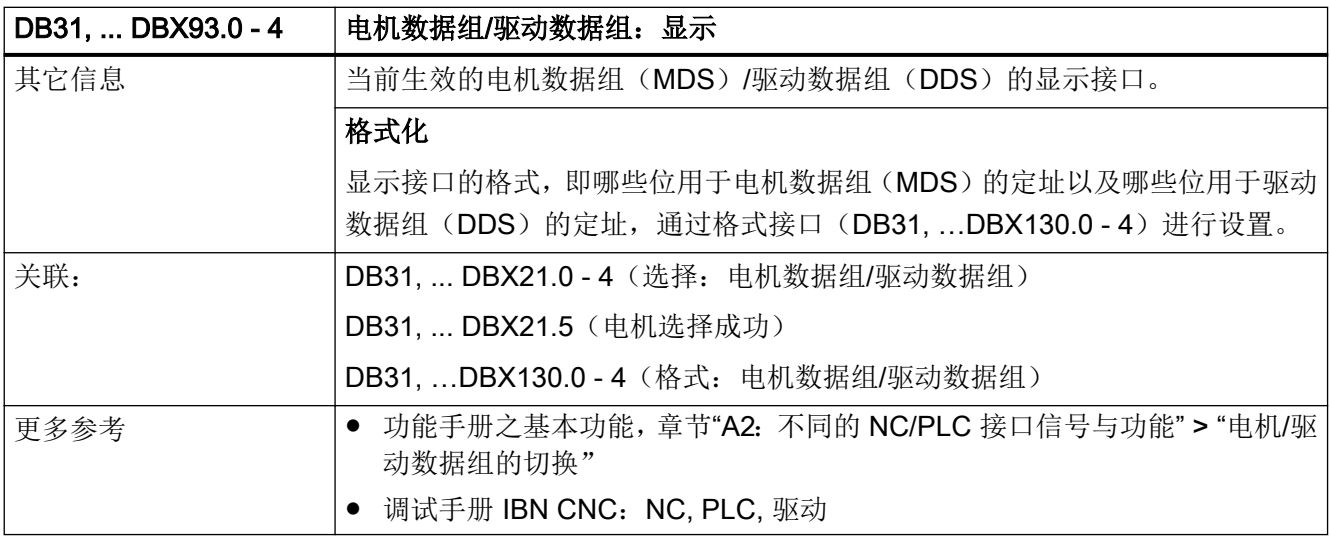

#### 5.6.150 DB31, ... DBX93.5(驱动就绪)

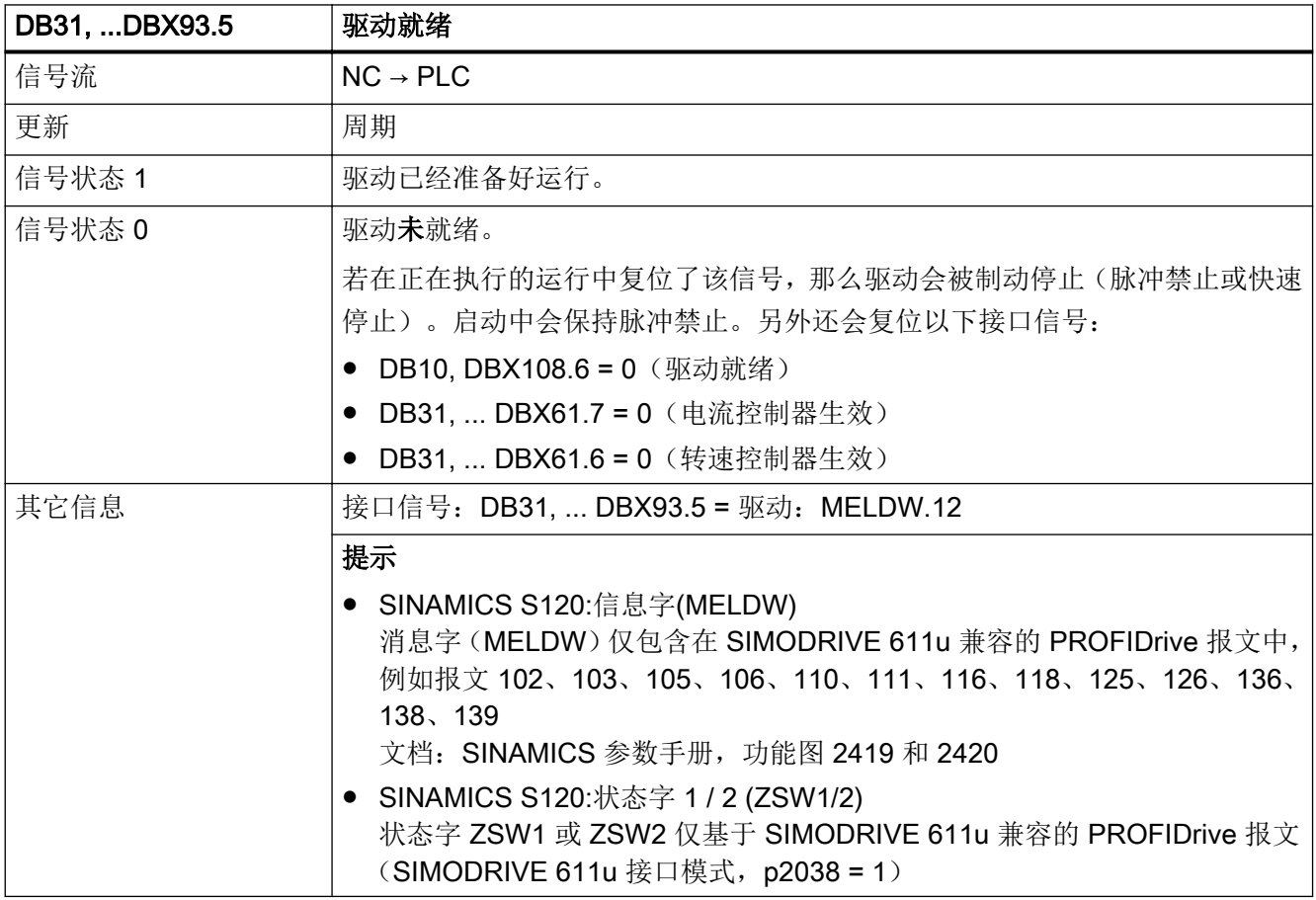

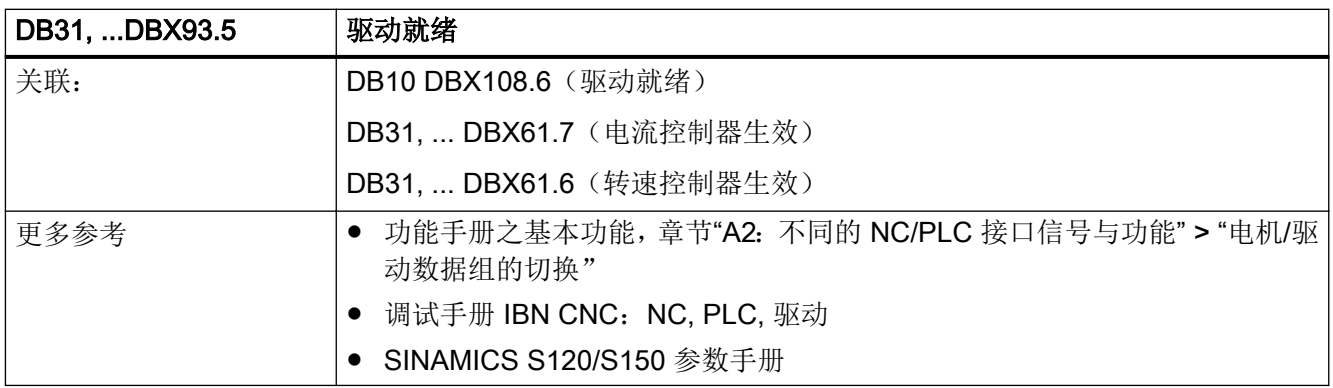

#### 5.6.151 DB31, ... DBX93.6(转速控制器积分器已禁用)

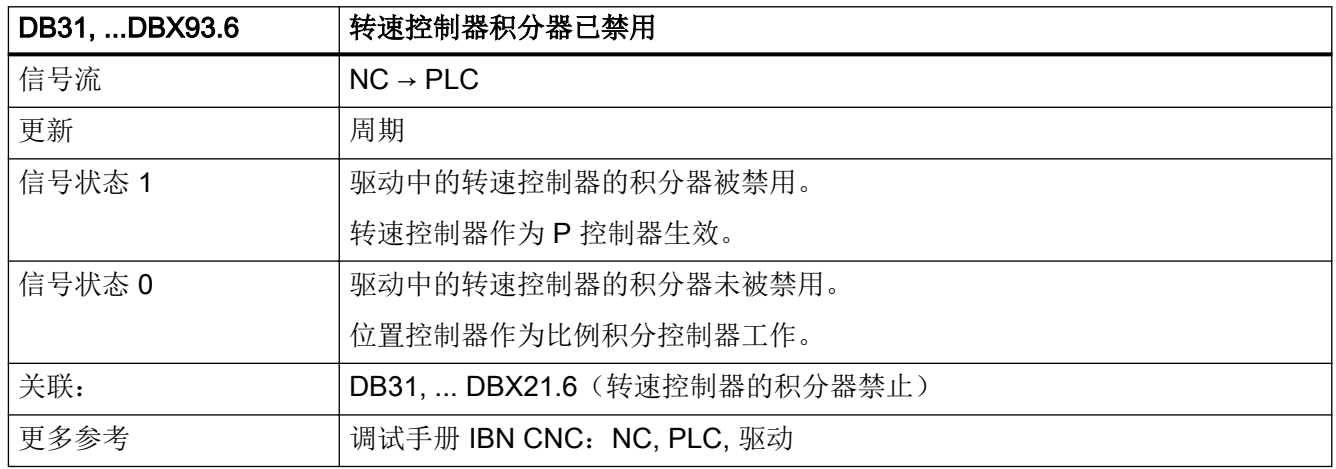

#### 5.6.152 DB31, ... DBX93.7(脉冲已使能)

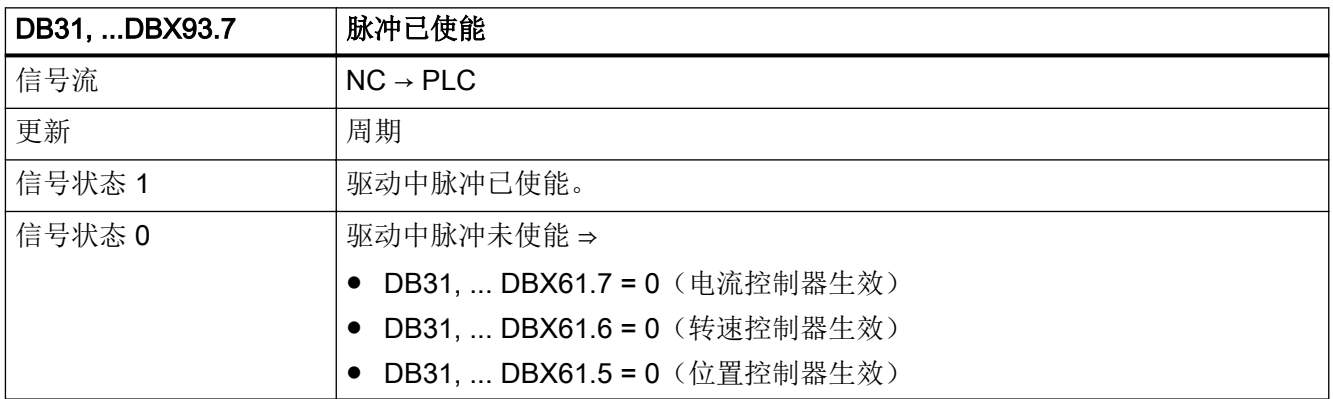
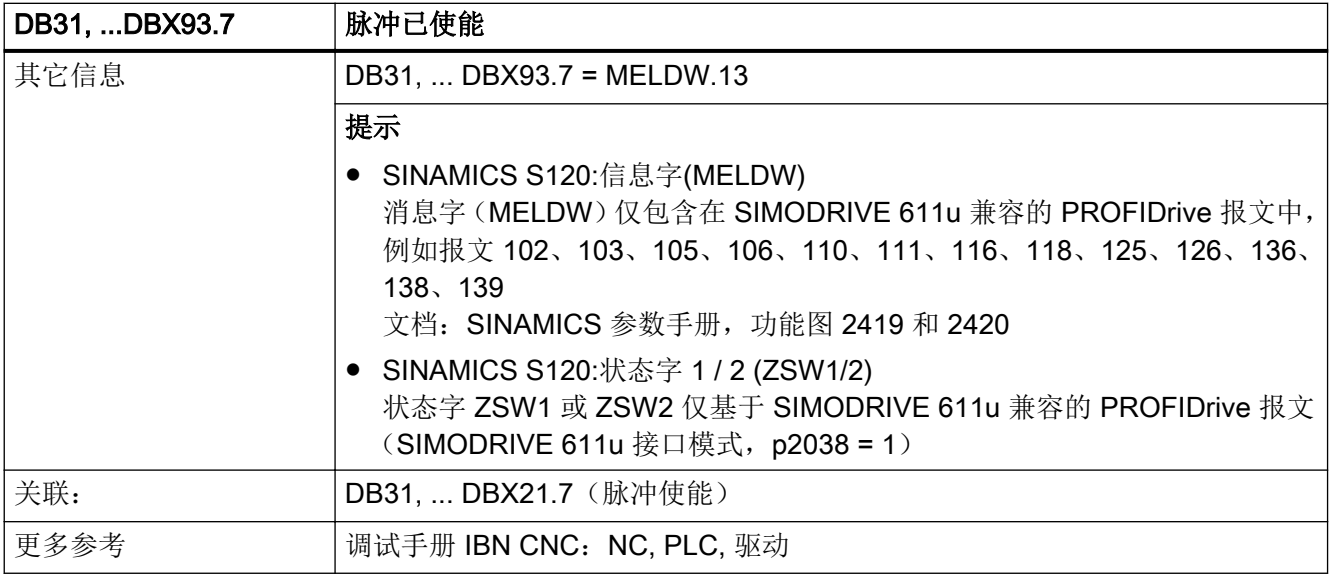

## 5.6.153 DB31, ... DBX94.0 (电机温度预报警)

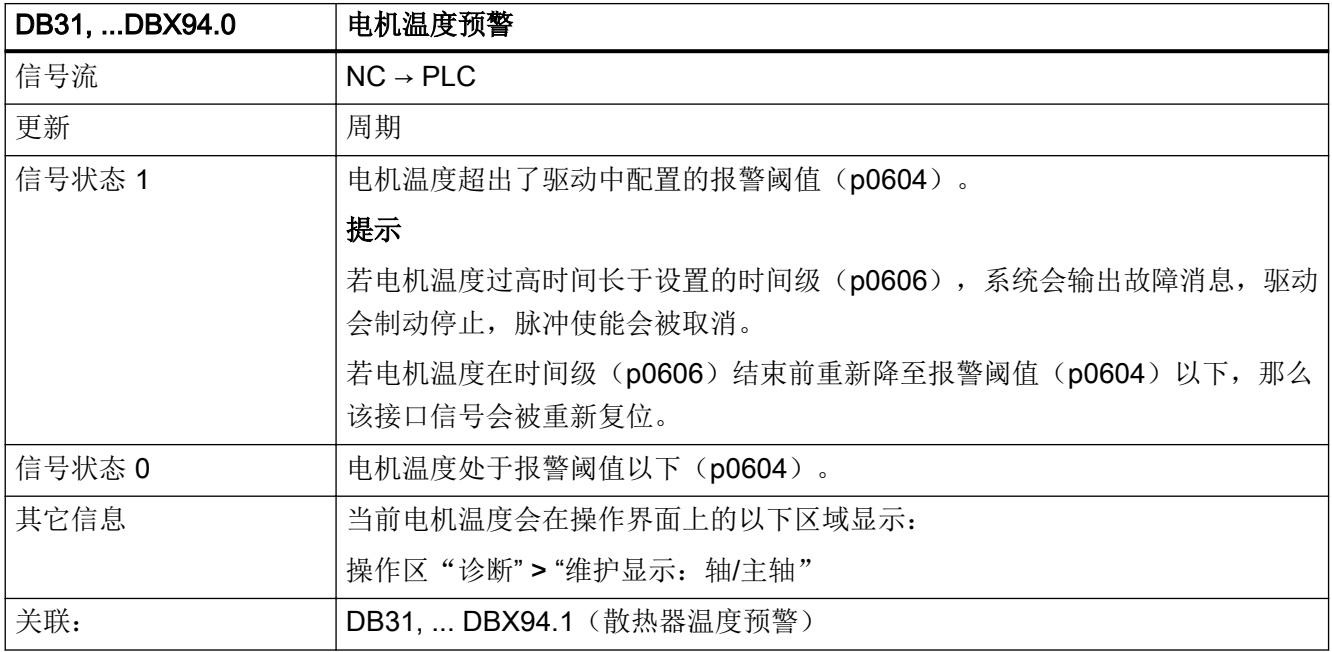

# 5.6.154 DB31, ... DBX94.1(散热器温度预警)

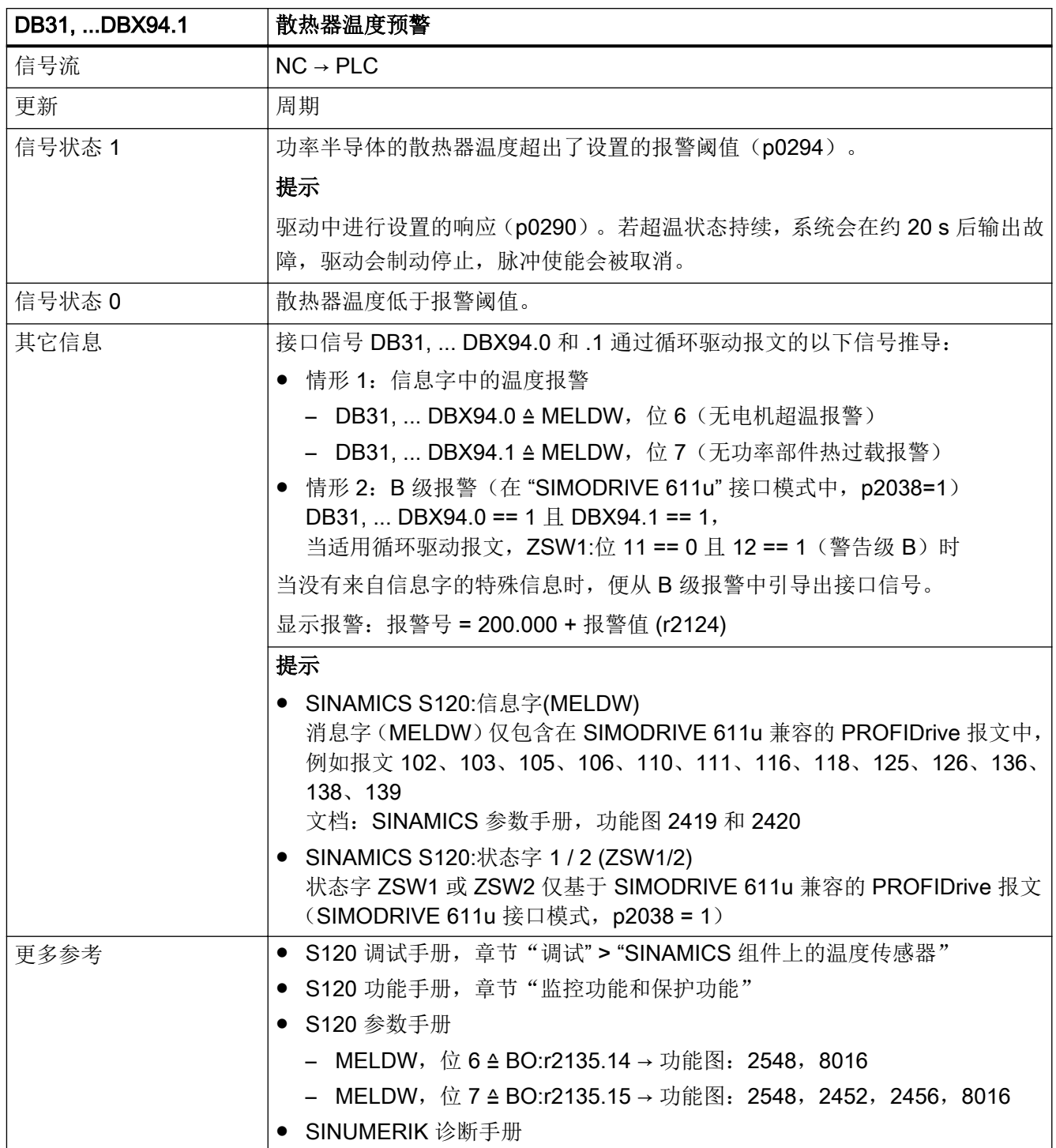

#### 5.6.155 DB31, ... DBX94.2(加速过程结束)

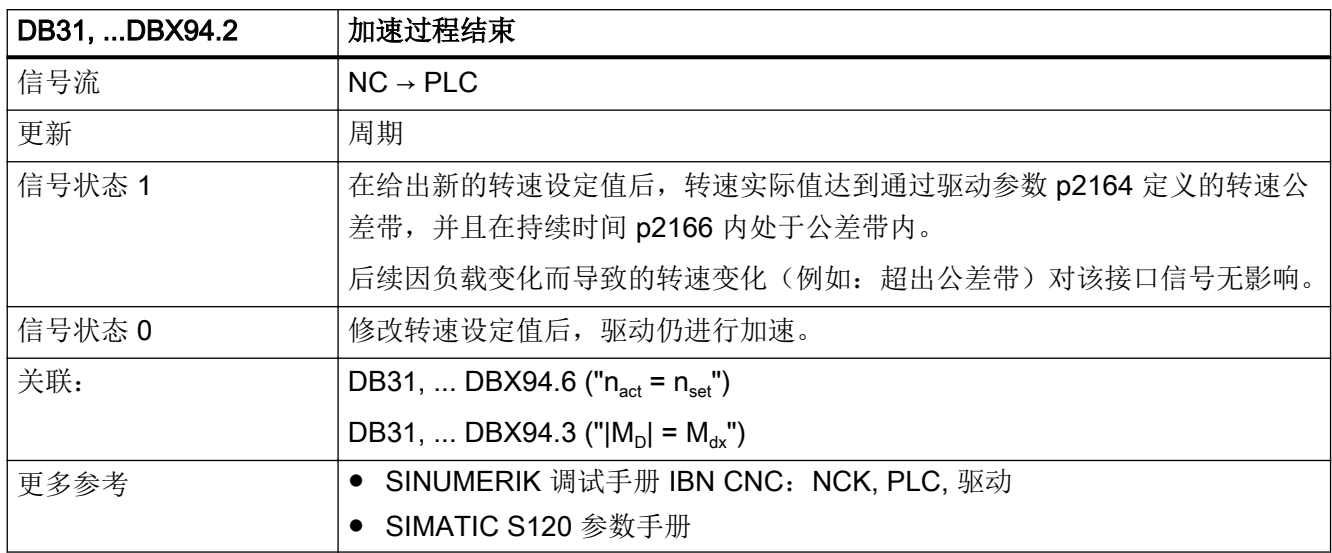

## 5.6.156 DB31, ... DBX94.3 (|Md| < Mdx)

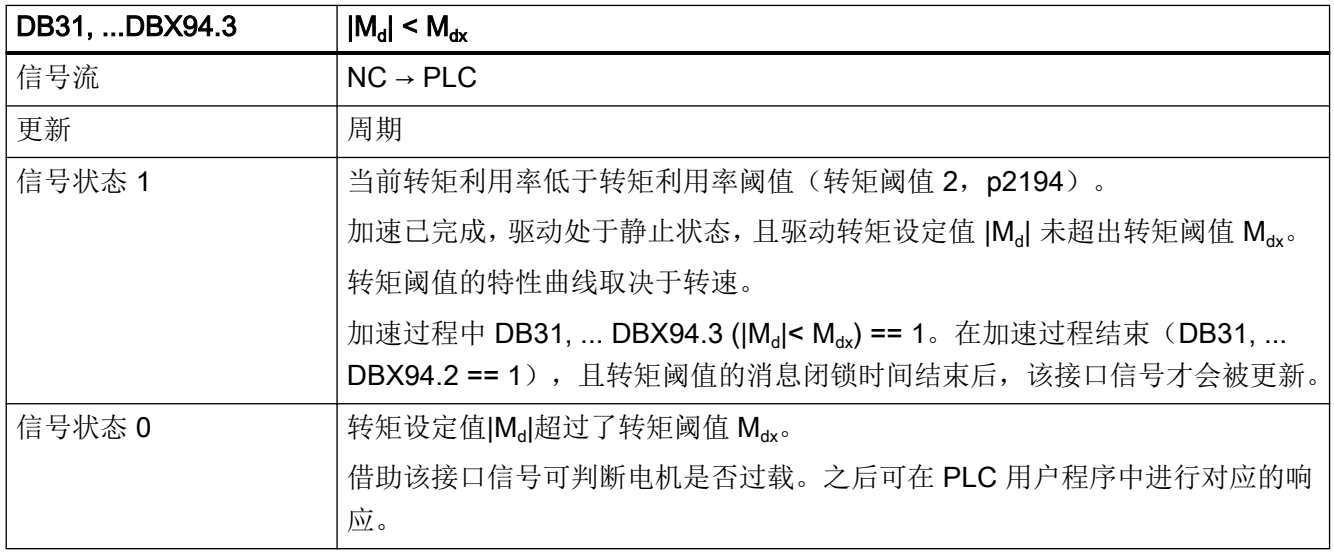

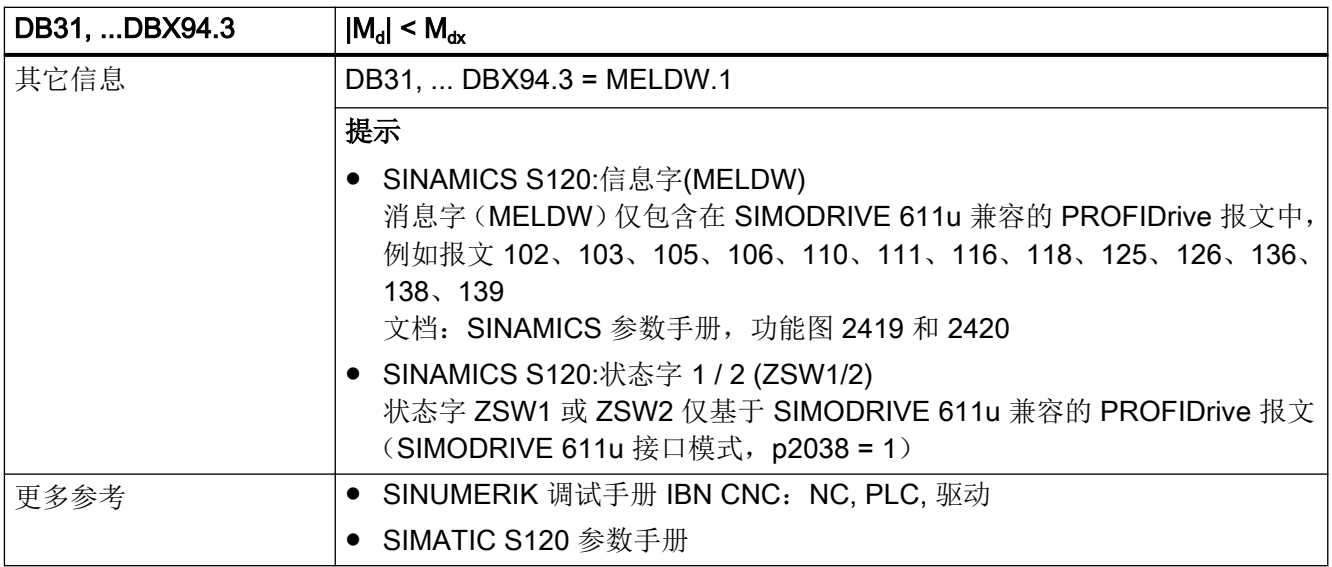

### 5.6.157 DB31, ... DBX94.4(|nact| < nmin)

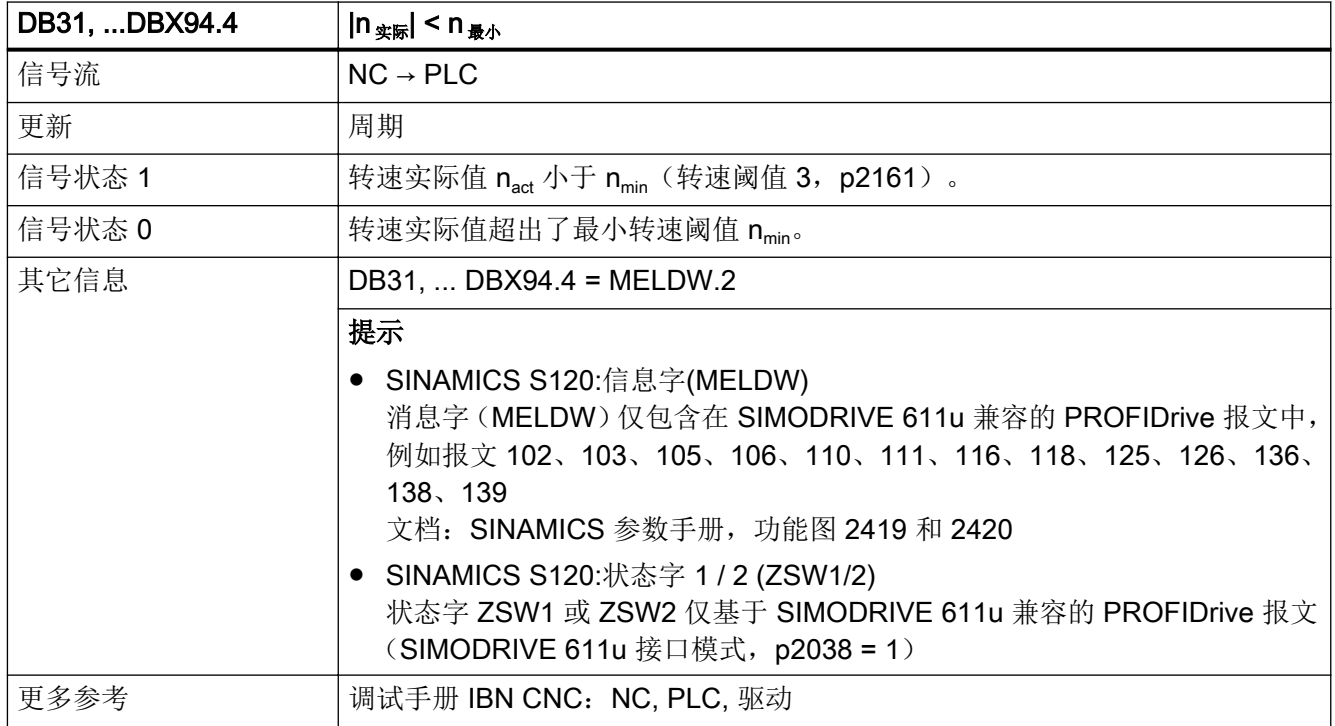

# 5.6.158 DB31, ... DBX94.5 (|nist| < nx)

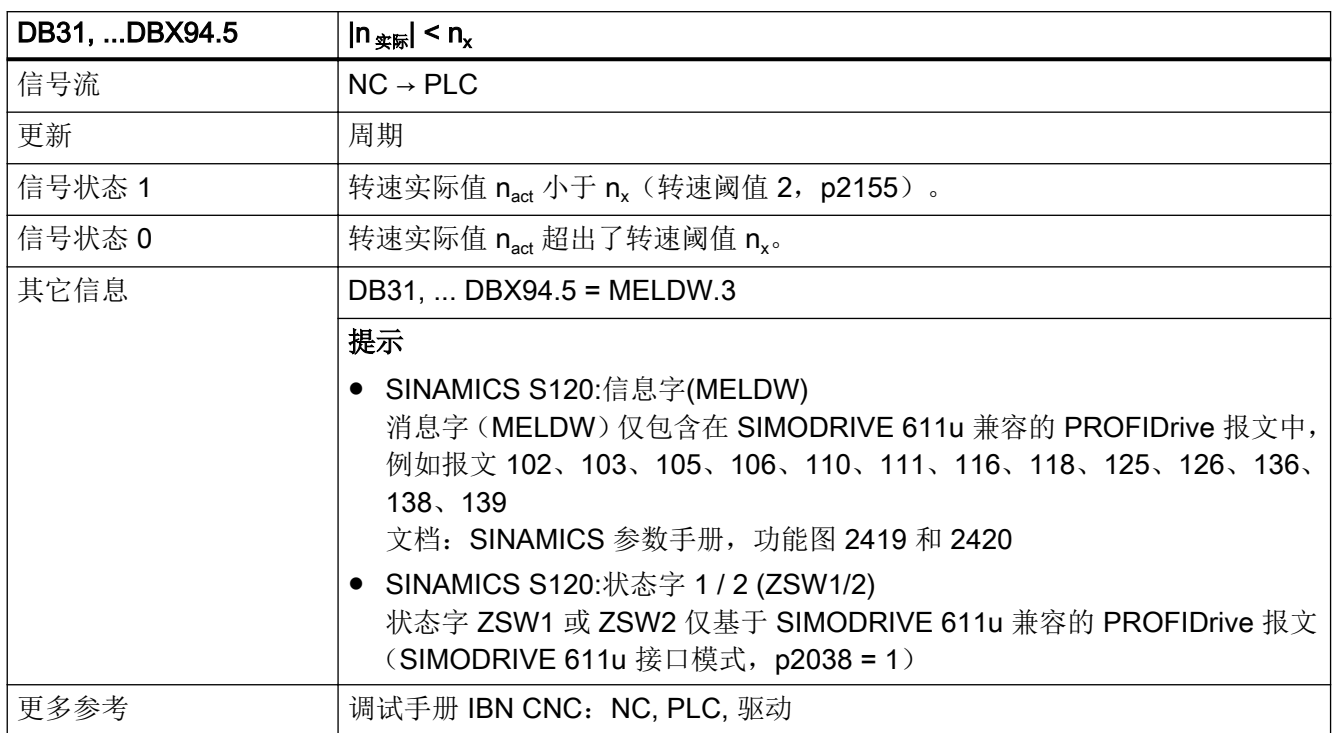

#### 5.6.159 DB31, ... DBX94.6 (nact = nset)

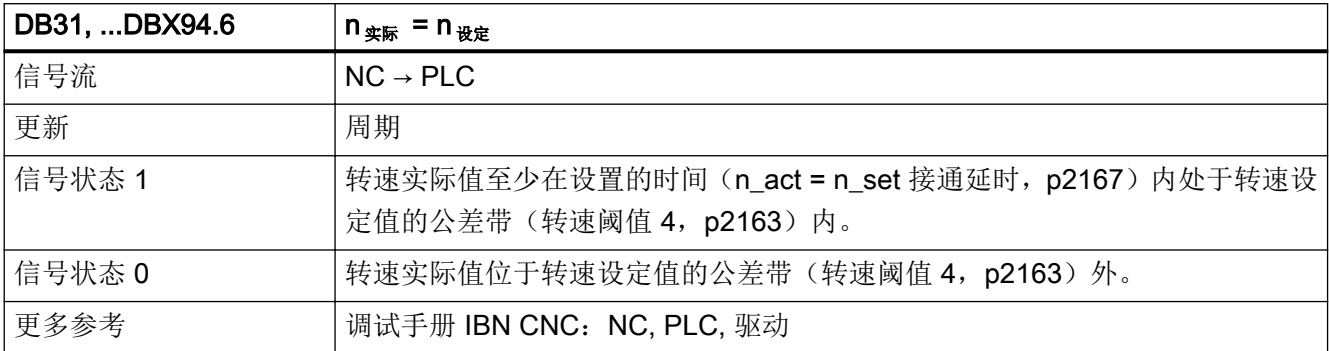

## 5.6.160 DB31, ... DBX94.7(变量报告功能)

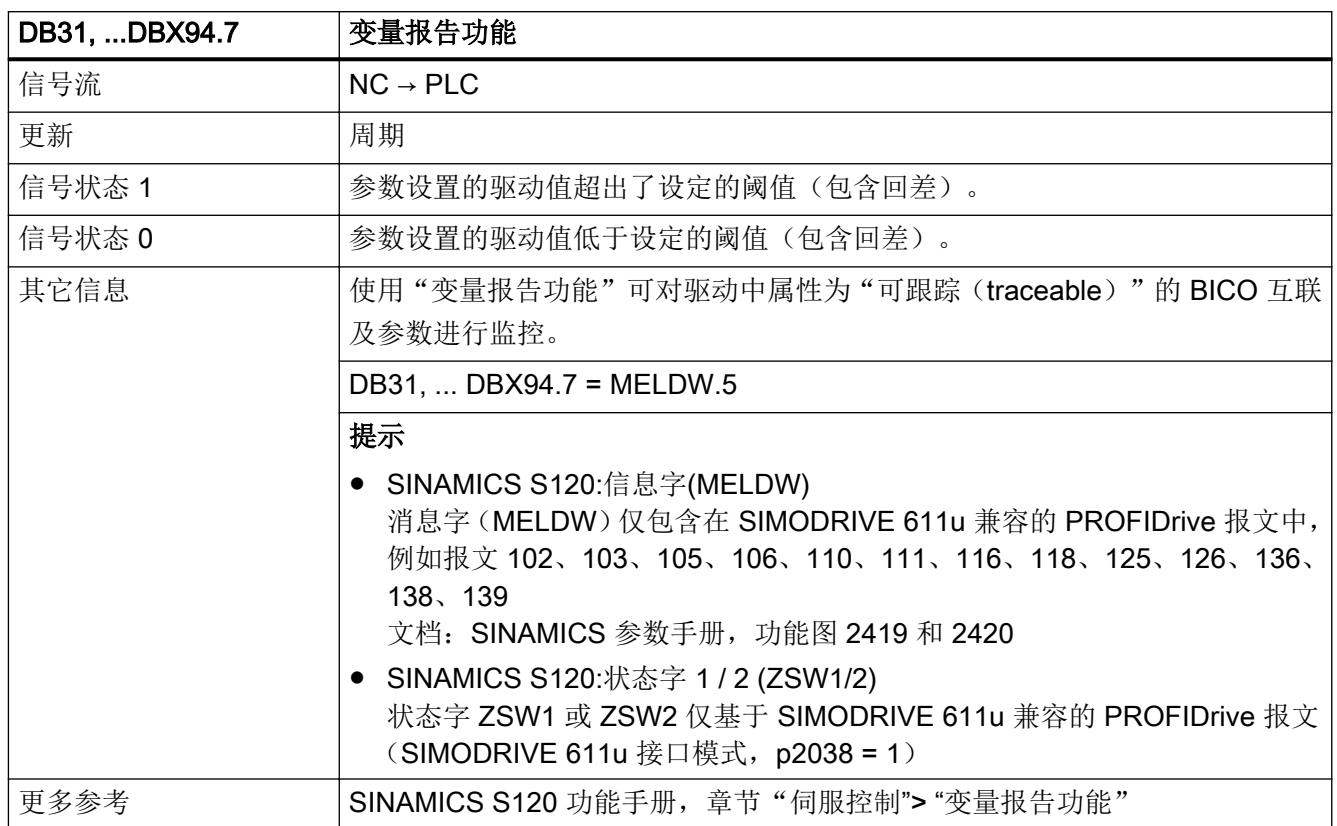

#### 5.6.161 DB31, ... DBX95.1(ESR:直流母线欠压)

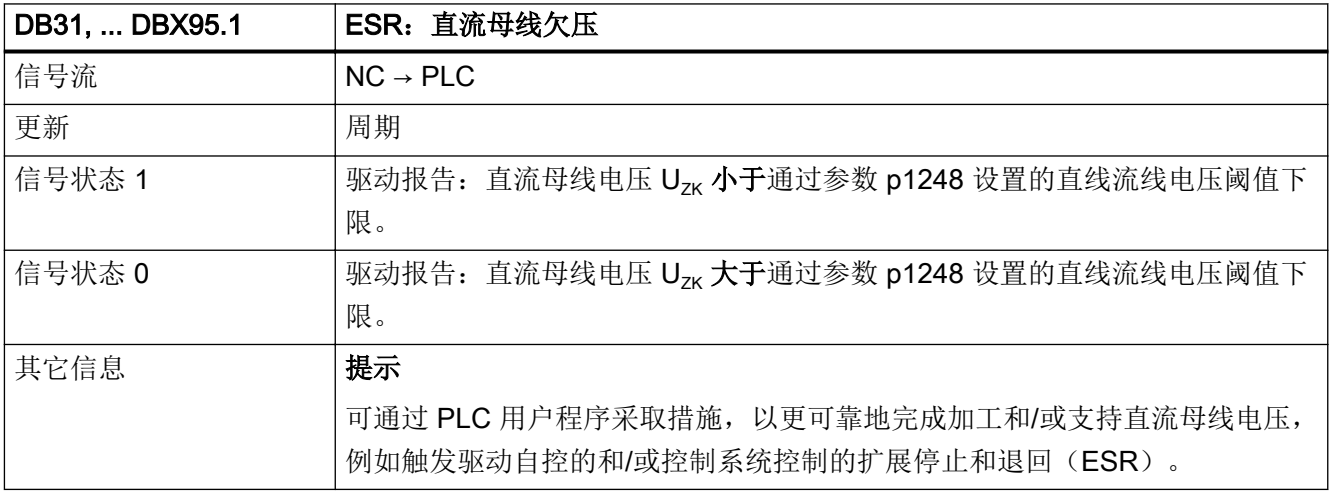

5.6 DB31, ...: 进给轴/主轴

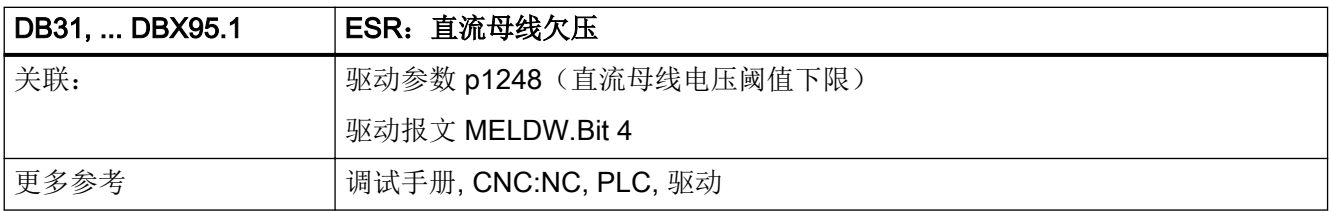

## 5.6.162 DB31, ... DBX95.2 (ESR: 响应已触发或再生运行生效)

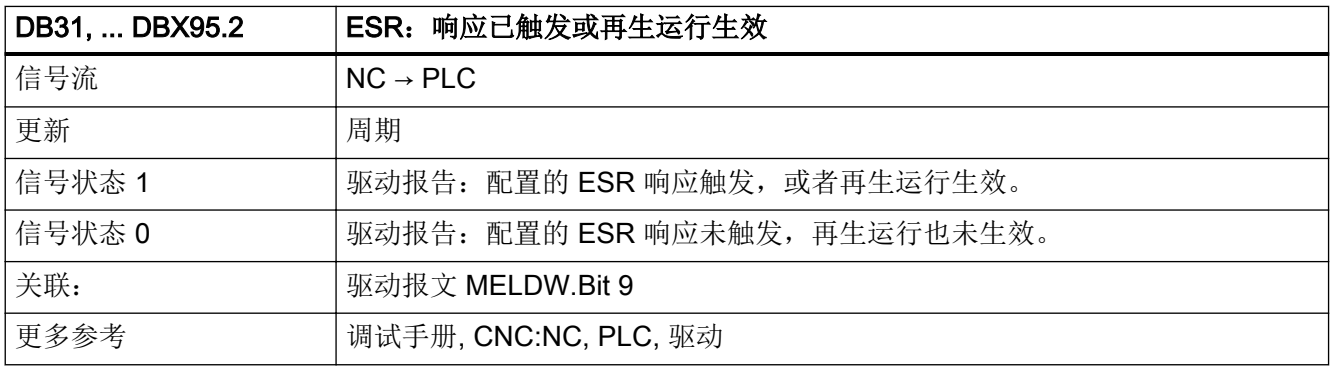

## 5.6.163 DB31, ... DBX95.3(低于再生运行最小转速)

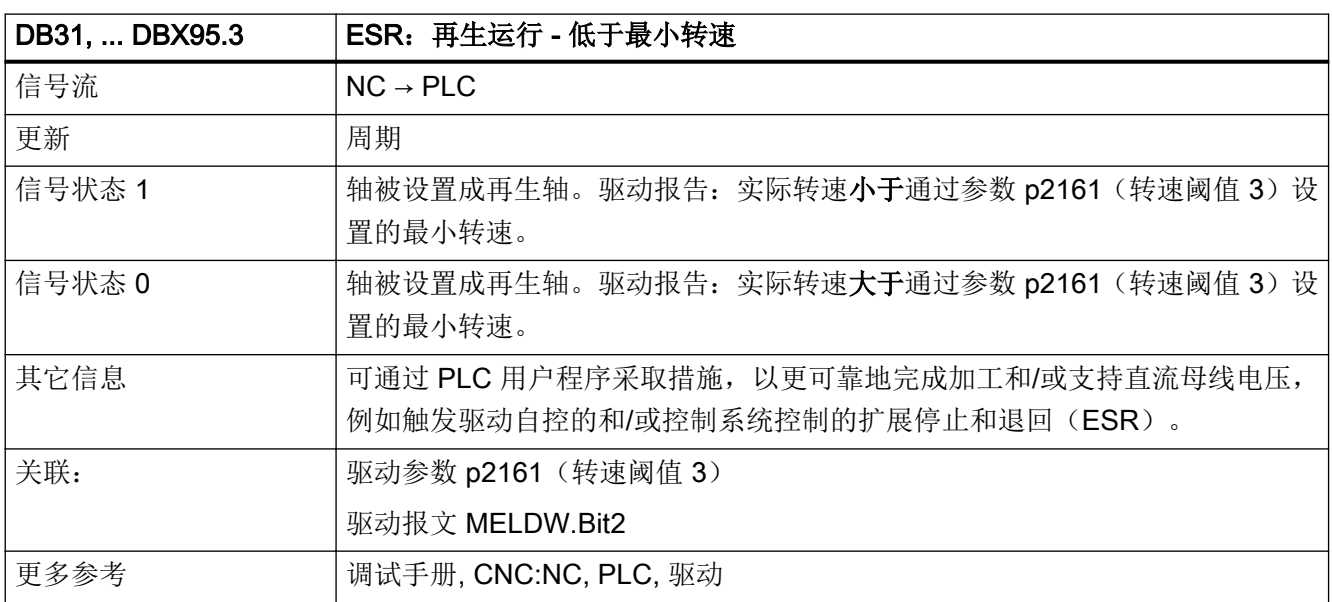

# 5.6.164 DB31, ... DBX95.7(出现 C 级报警)

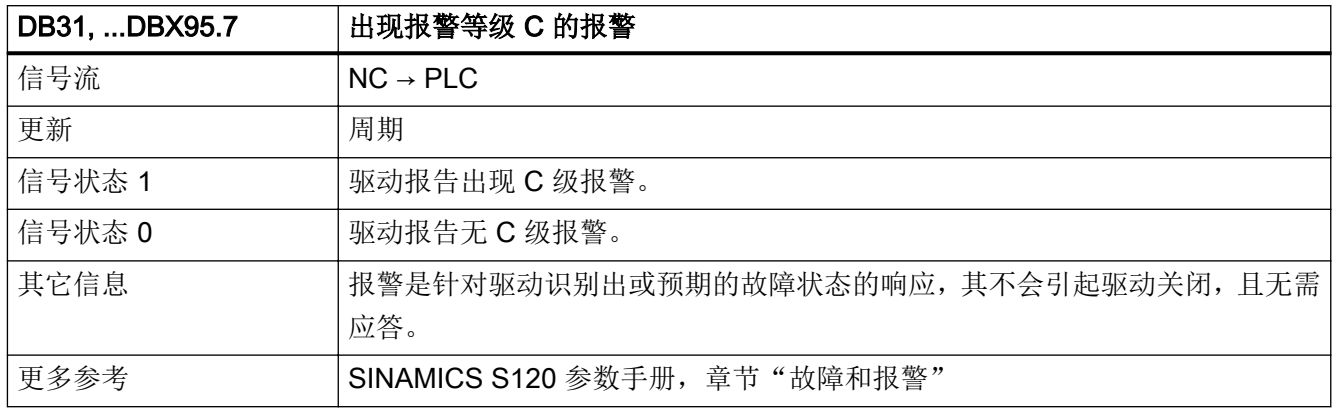

#### 5.6.165 DB31, ... DBX96.2(主从耦合:精细转速差)

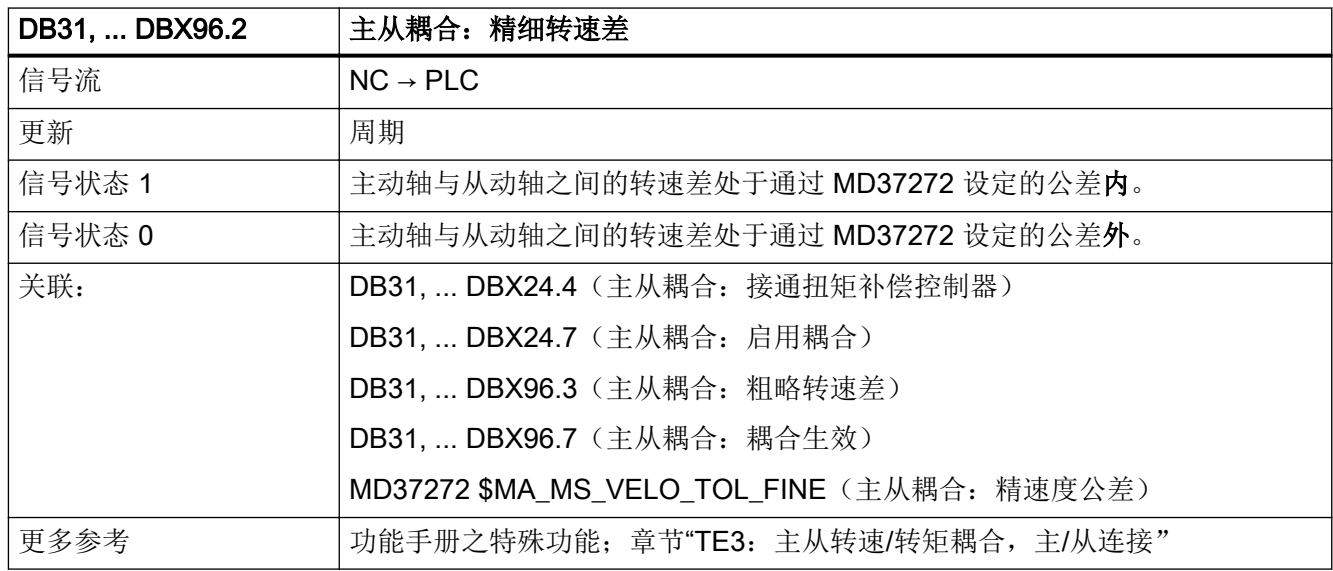

#### 5.6.166 DB31, ... DBX96.3 (主从耦合: 粗略转速差)

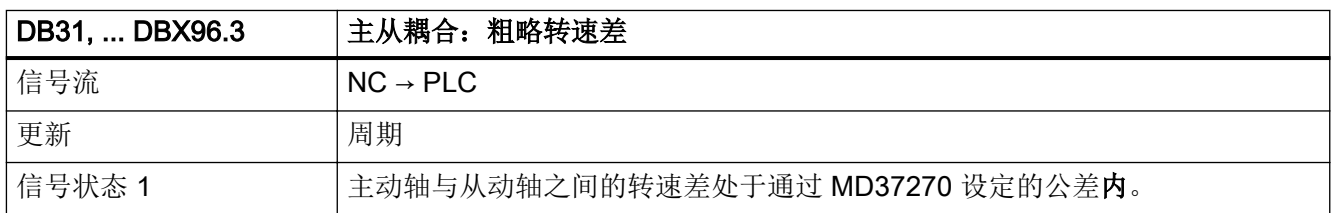

5.6 DB31, ...: 进给轴/主轴

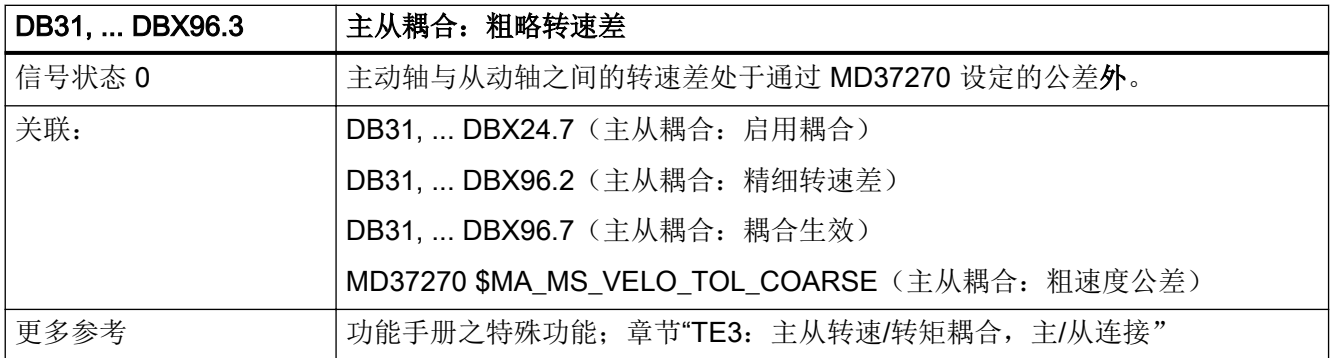

#### 5.6.167 DB31, ... DBX96.4(主从耦合:补偿控制器生效)

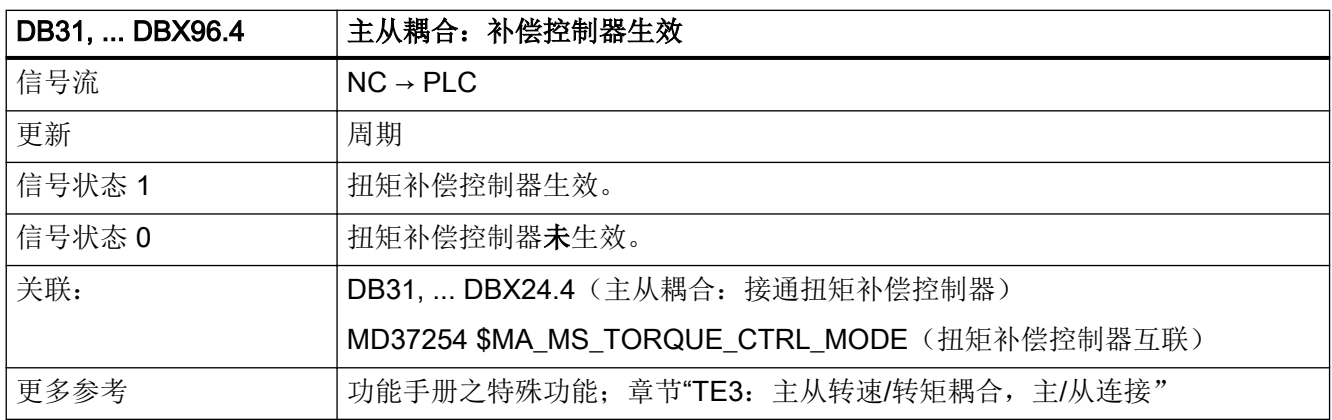

#### 5.6.168 DB31, ... DBX96.5 (设定值切换: 驱动控制生效)

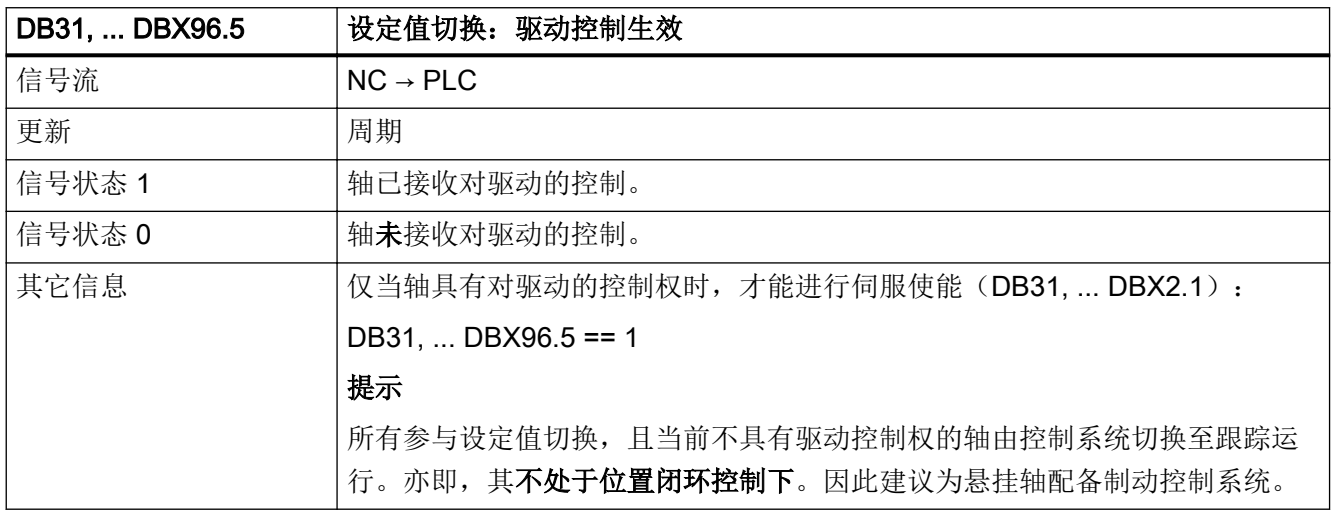

5.6 DB31, ...:进给轴/主轴

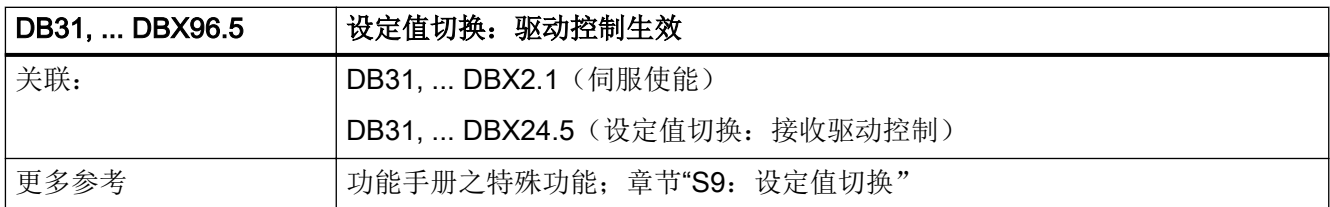

# 5.6.169 DB31, ... DBX96.7(主从耦合:耦合生效)

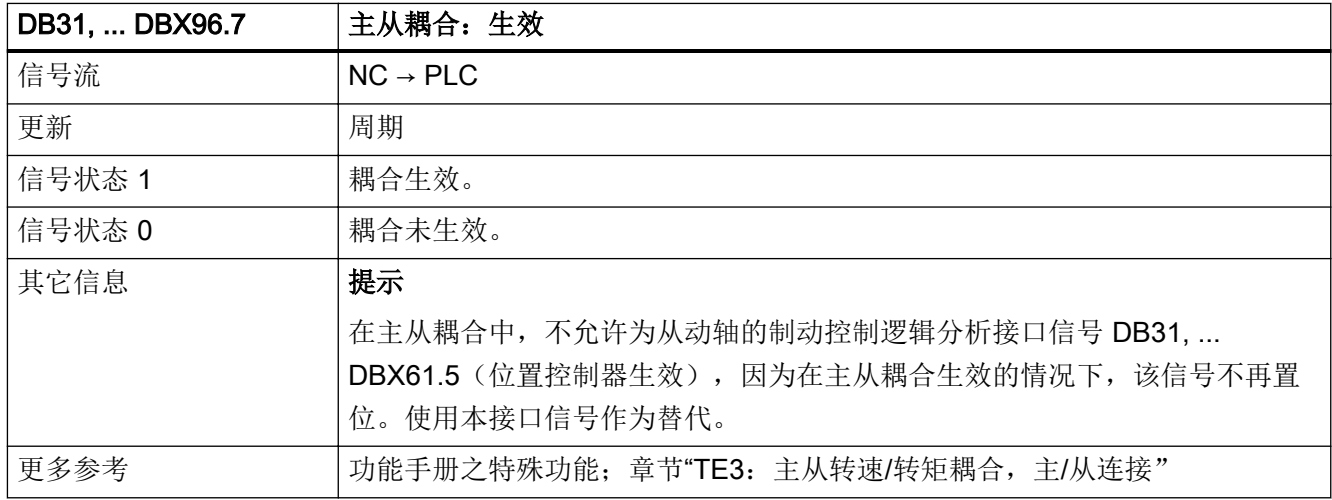

# 5.6.170 DB31, ... DBX97.0 (MCS 耦合: 从动轴)

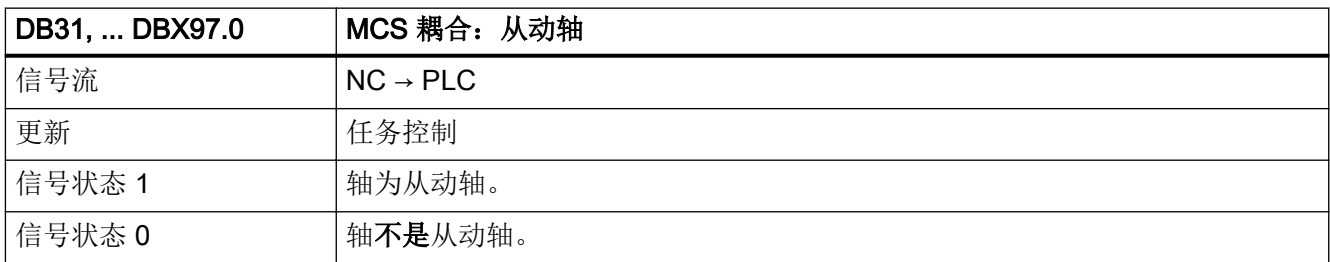

5.6 DB31, ...: 进给轴/主轴

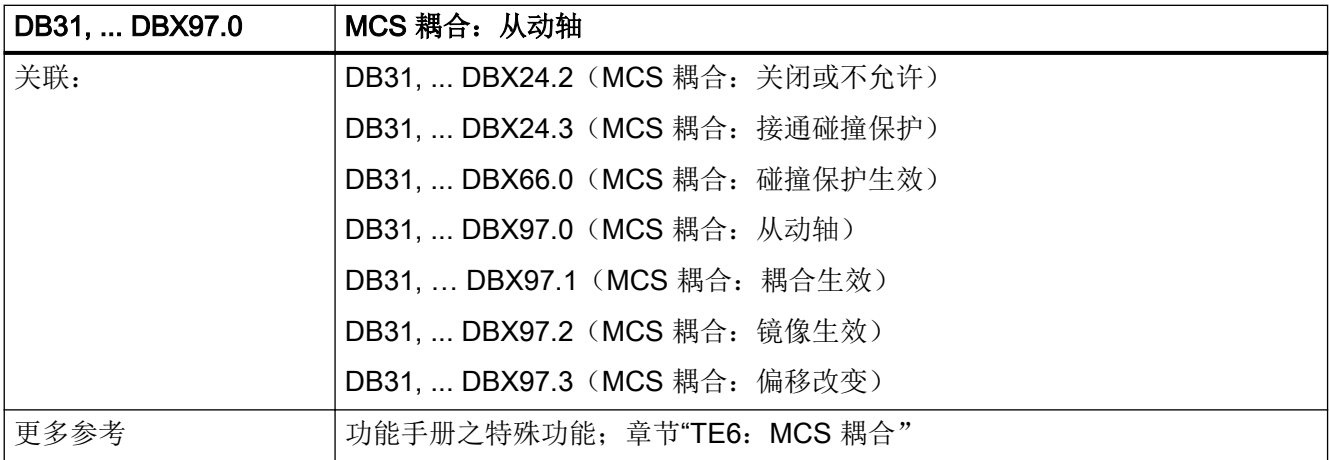

#### 5.6.171 DB31, ... DBX97.1(MCS 耦合:耦合生效)

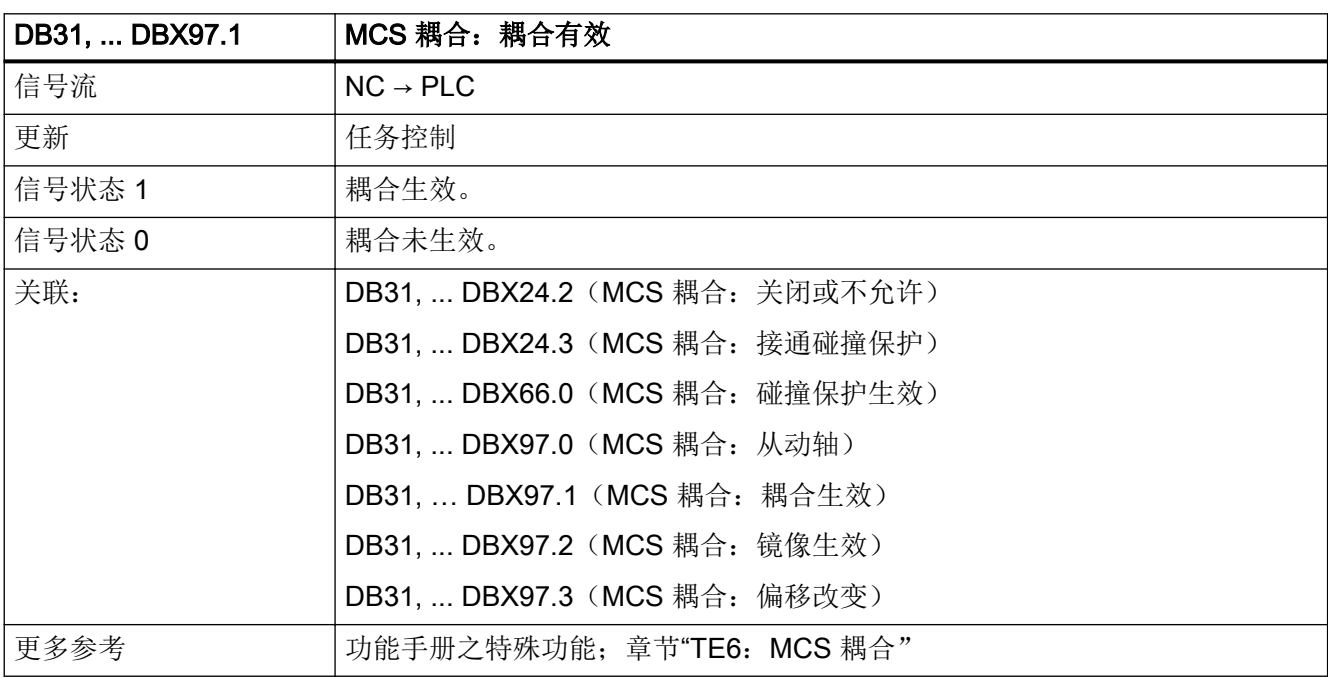

### 5.6.172 DB31, ... DBX97.2 (MCS 耦合:镜像生效)

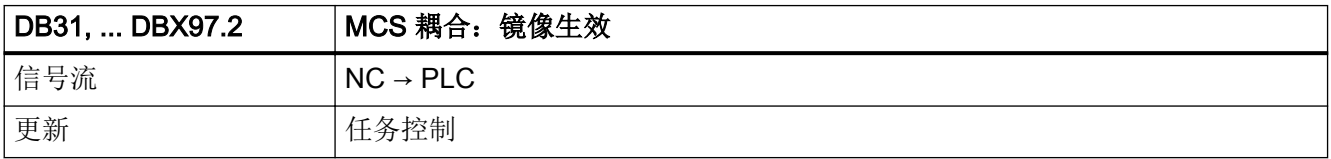

5.6 DB31, ...: 进给轴/主轴

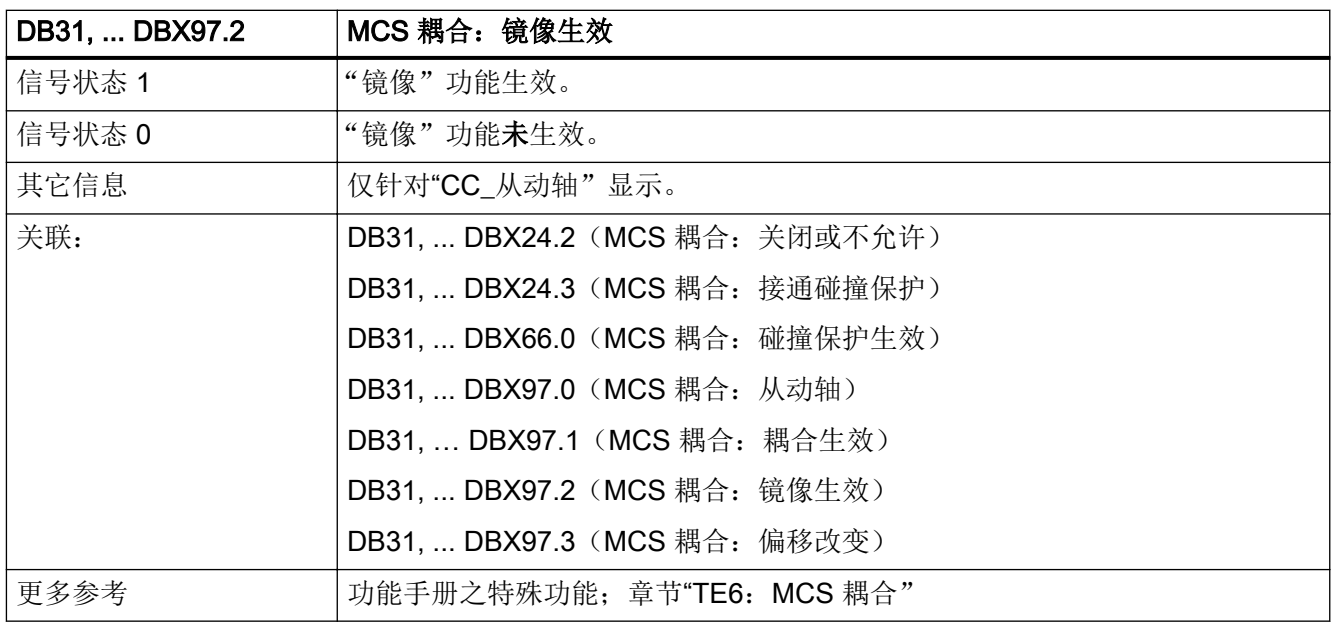

# 5.6.173 DB31, ... DBX97.3(MCS 耦合:偏移改变)

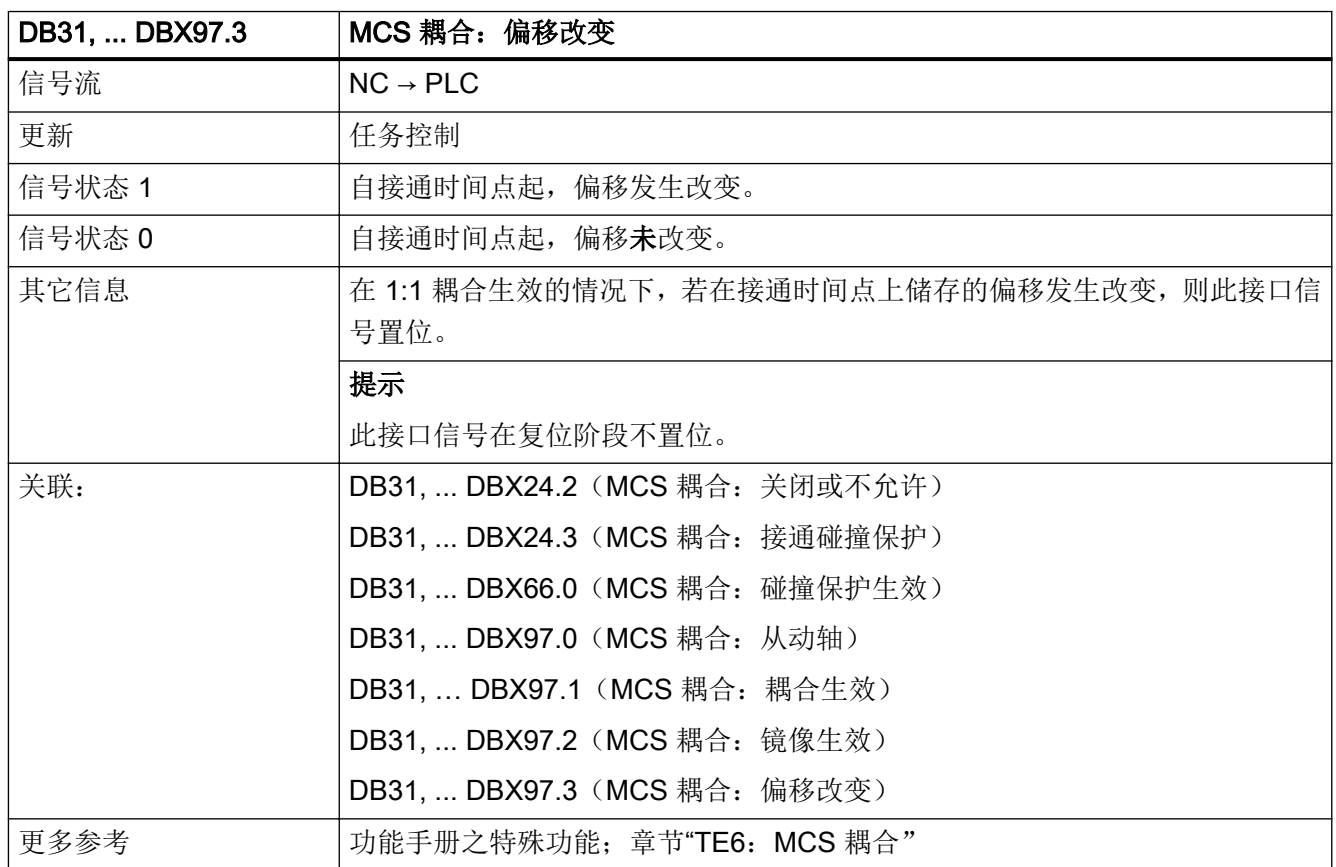

# 5.6.174 DB31, ... DBX98.0 (精同步)

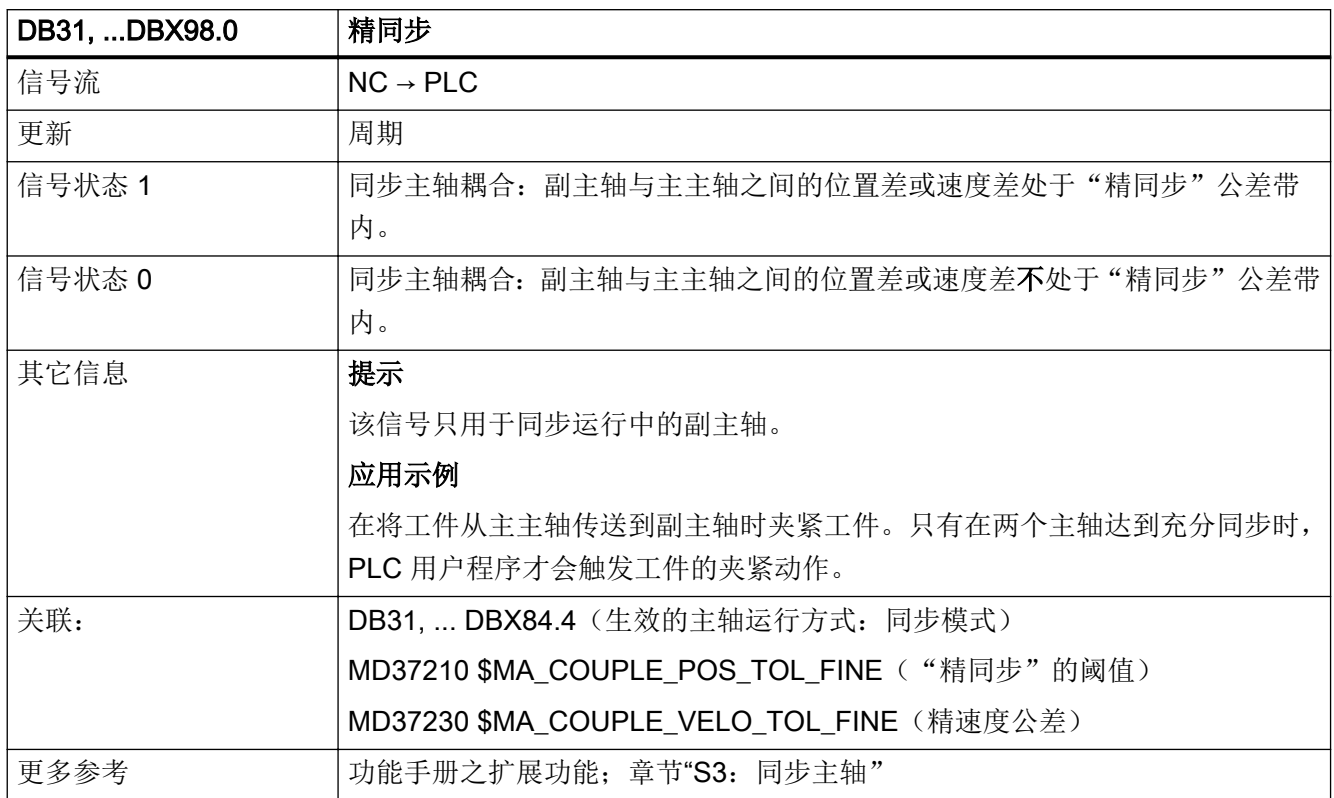

# 5.6.175 DB31, ... DBX98.1 (粗同步)

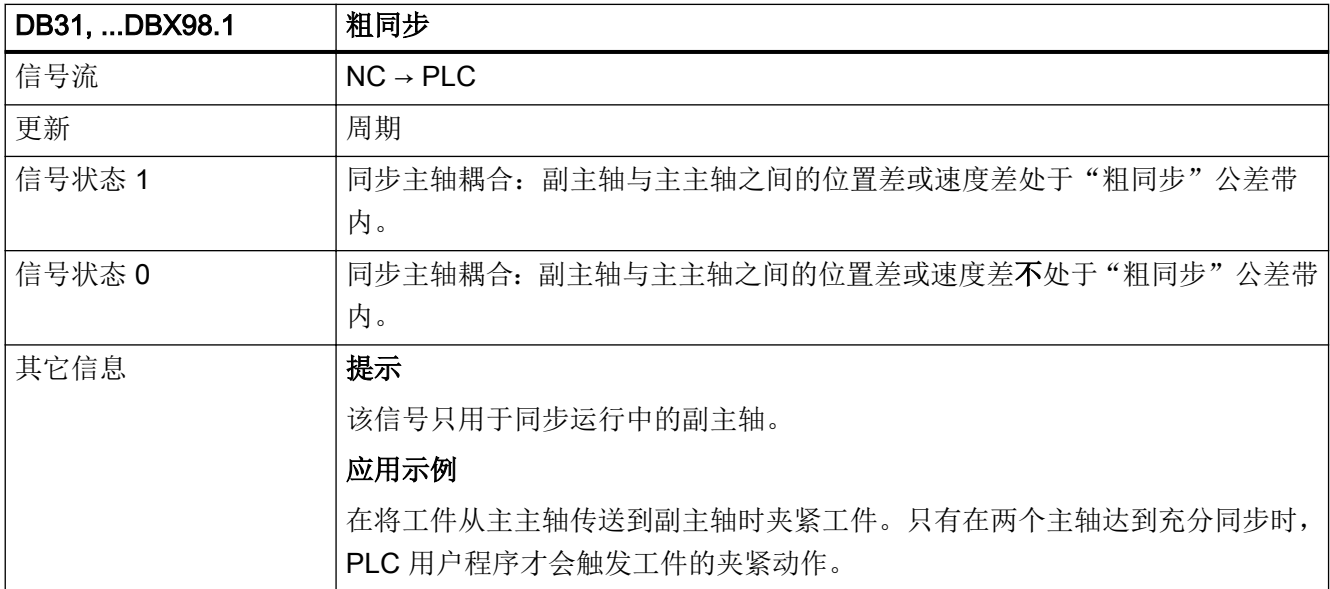

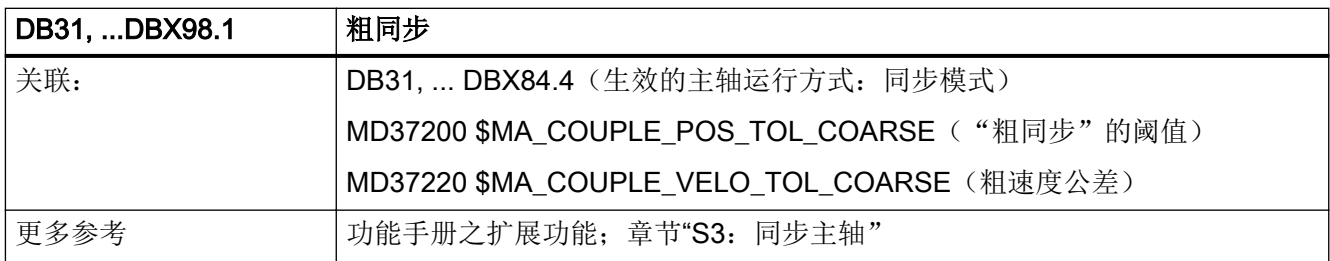

## 5.6.176 DB31, ... DBX98.2(实际值耦合)

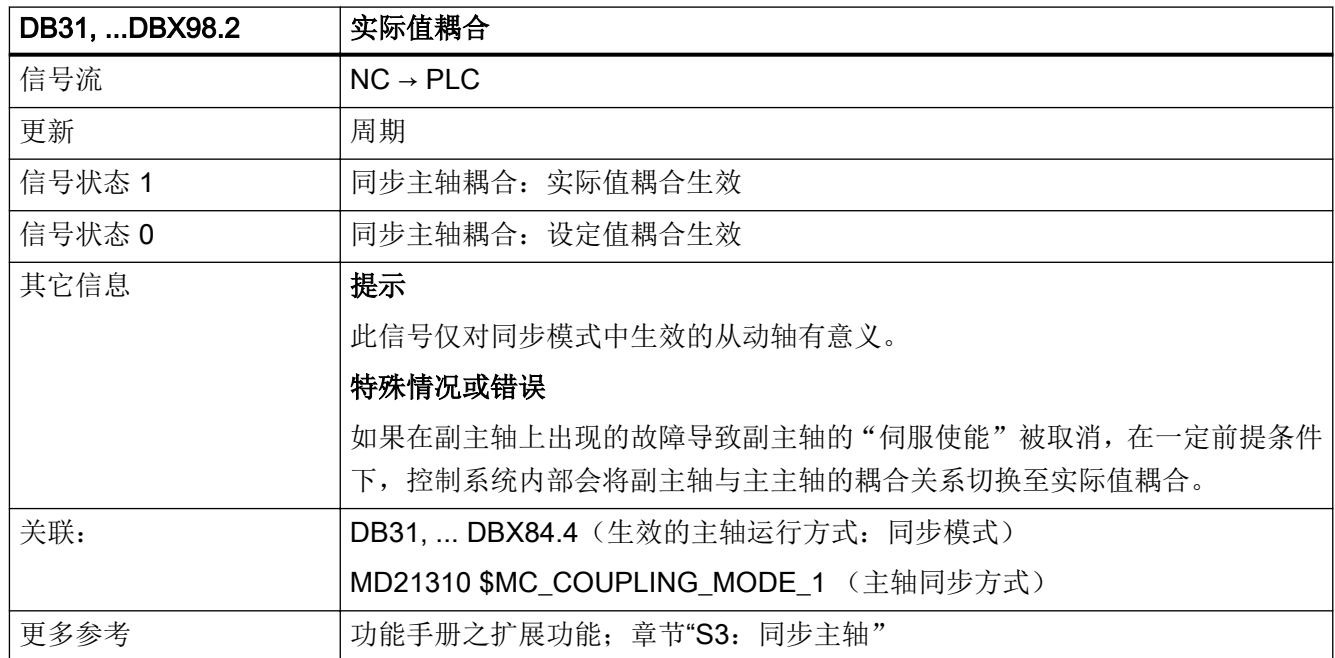

# 5.6.177 DB31, ... DBX98.4 (叠加运动)

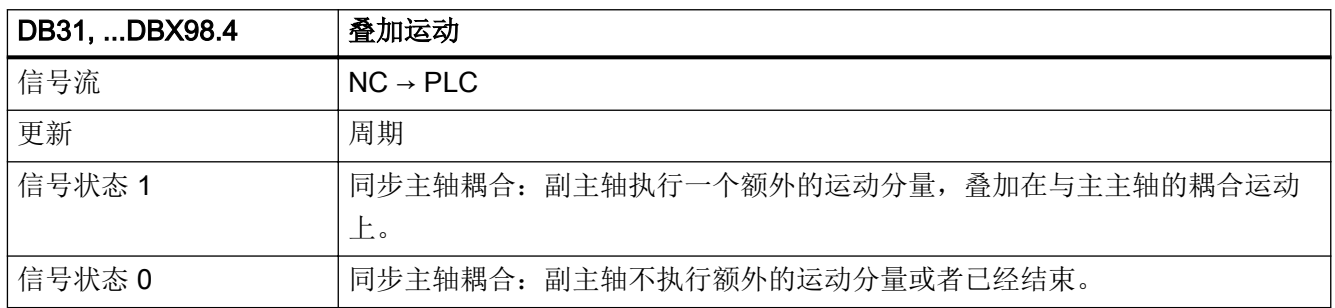

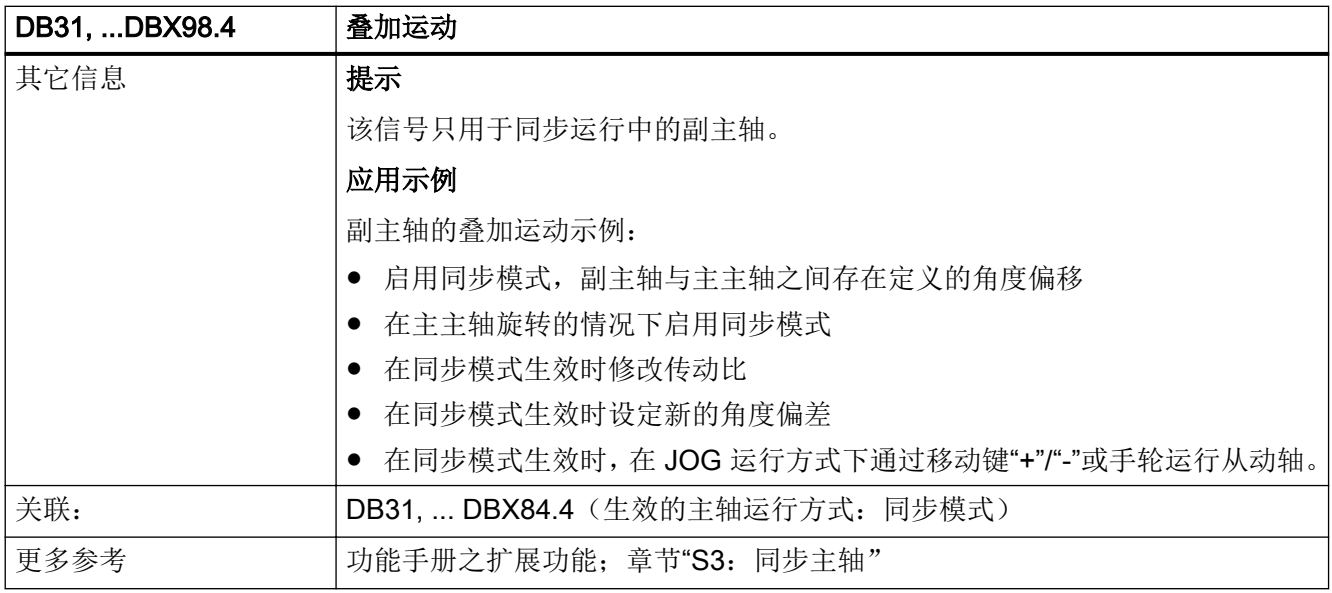

## 5.6.178 DB31, ... DBX98.5(达到速度报警阈值)

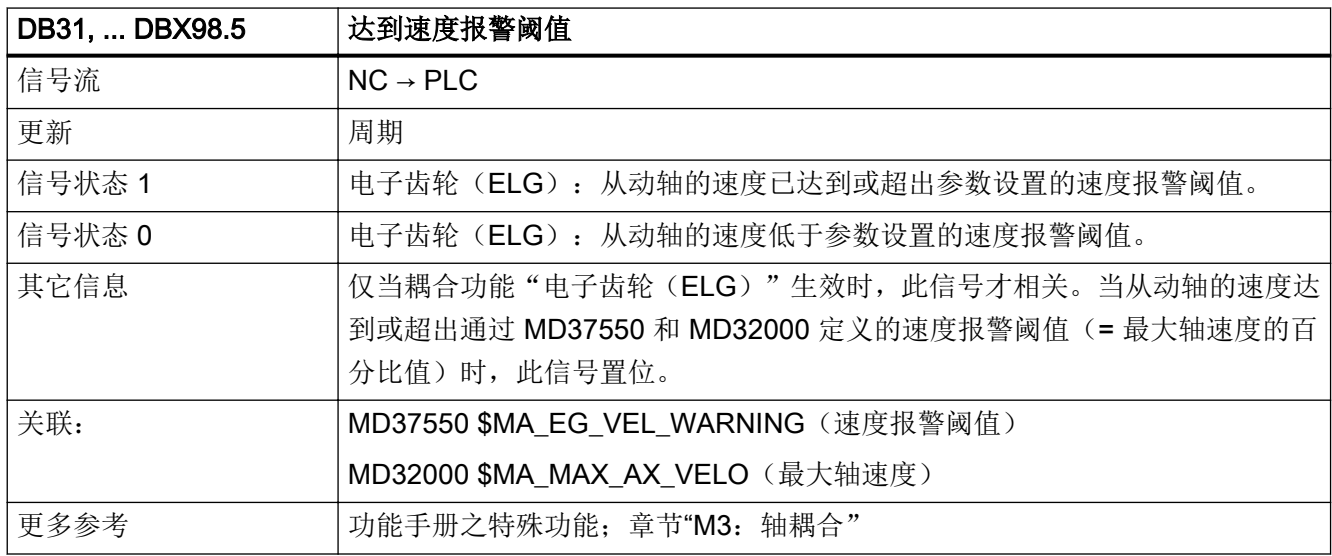

# 5.6.179 DB31, ... DBX98.6(达到加速度报警阈值)

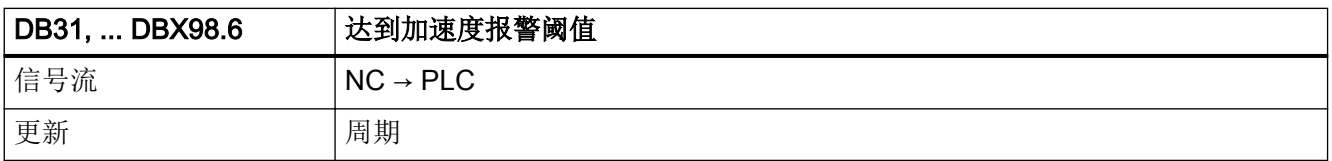

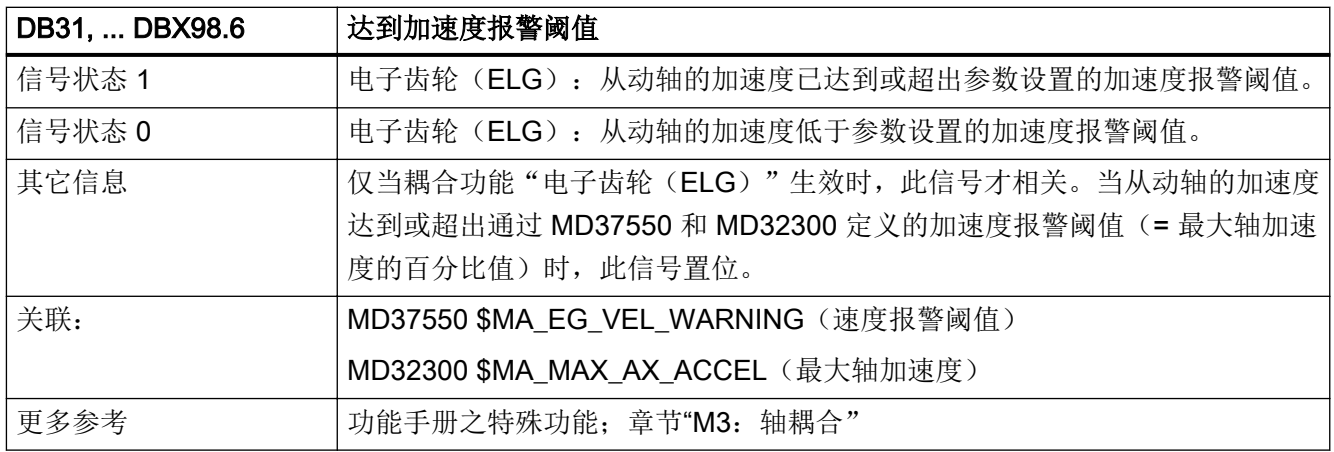

### 5.6.180 DB31, ... DBX99.0(主主轴有效)

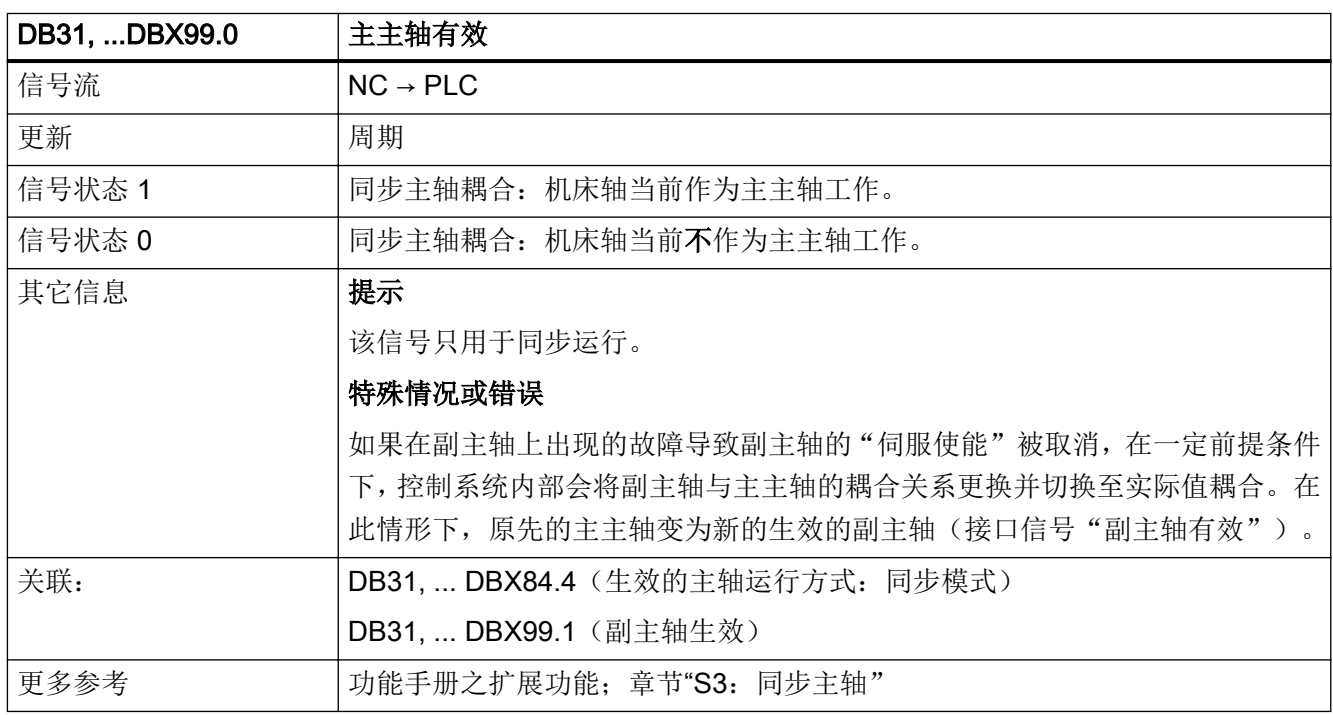

## 5.6.181 DB31, ... DBX99.1(副主轴生效)

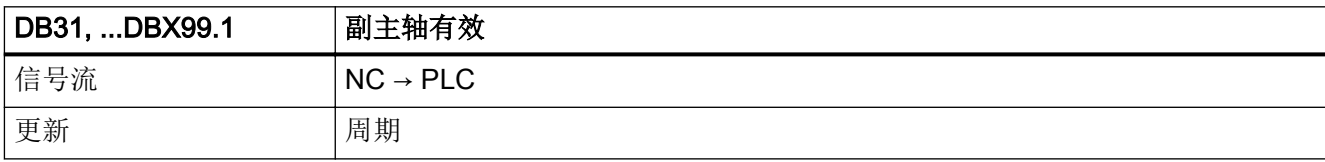

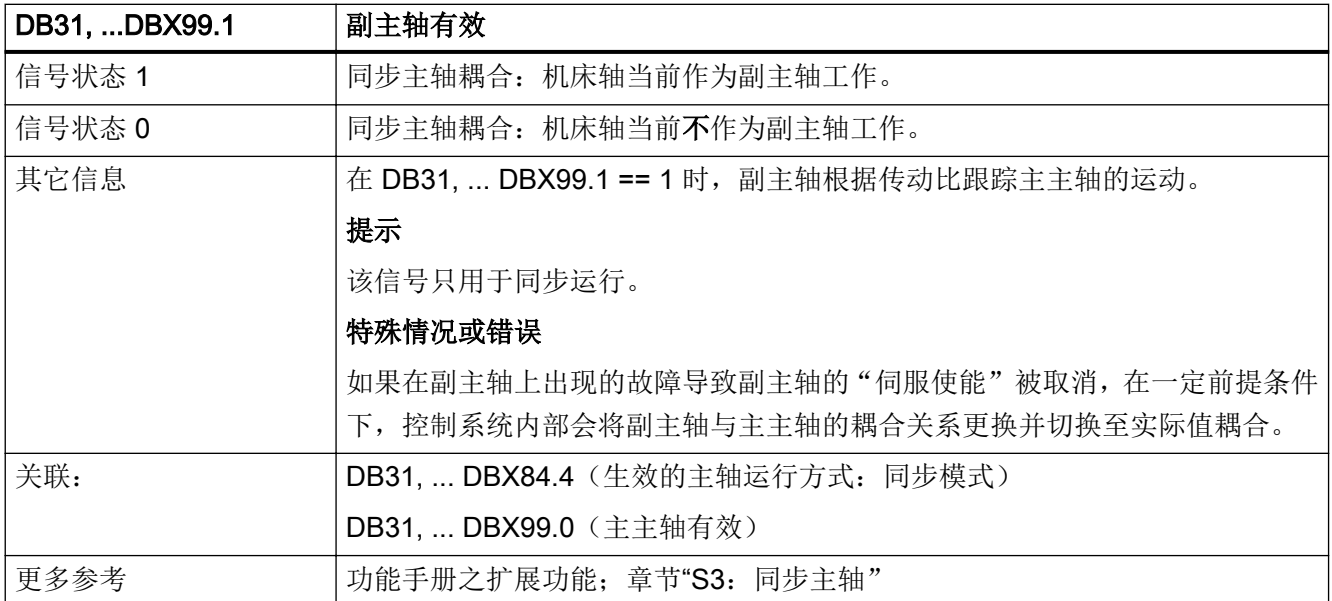

# 5.6.182 DB31, ... DBX99.3(轴已加速)

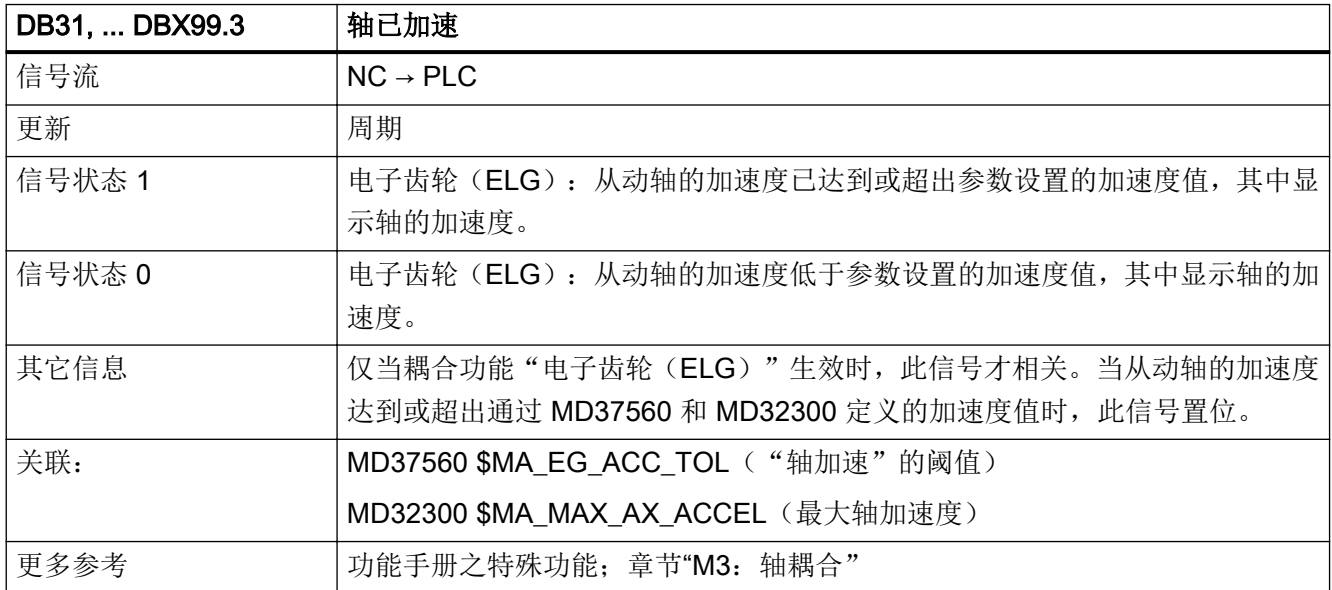

## 5.6.183 DB31, ... DBX100.2 (从外部触发往复运动换向生效)

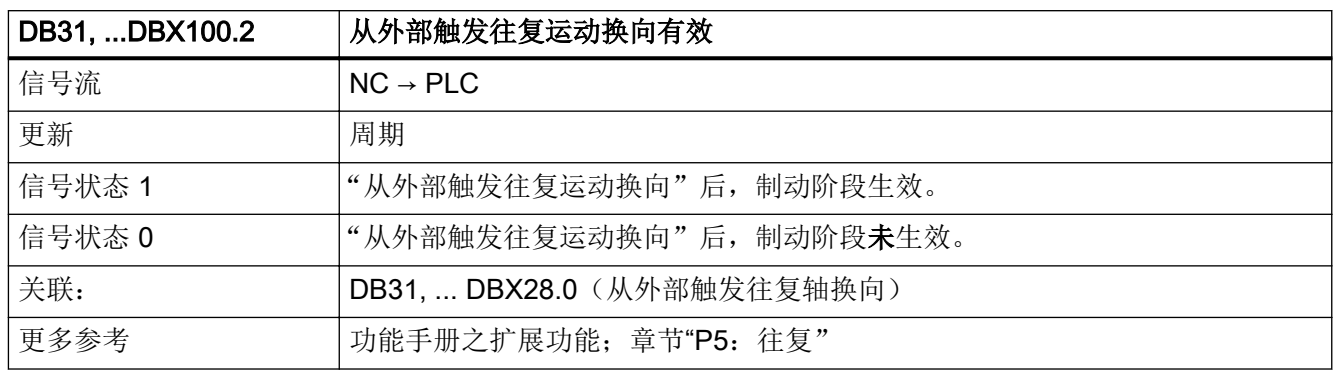

#### 5.6.184 DB31, ... DBX100.3(往复运动无法启动)

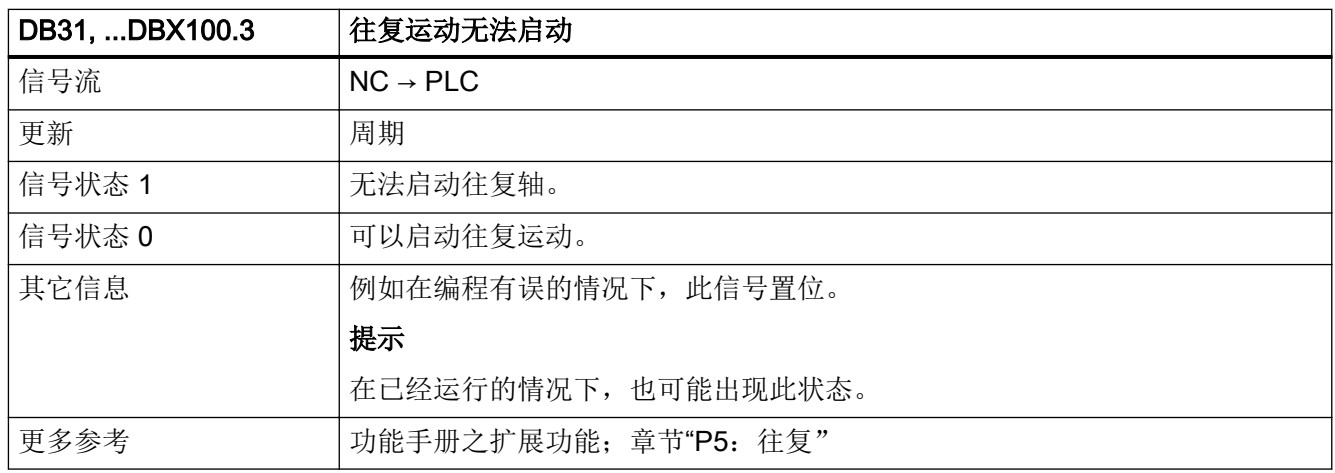

#### 5.6.185 DB31, ... DBX100.4 (往复运动出错)

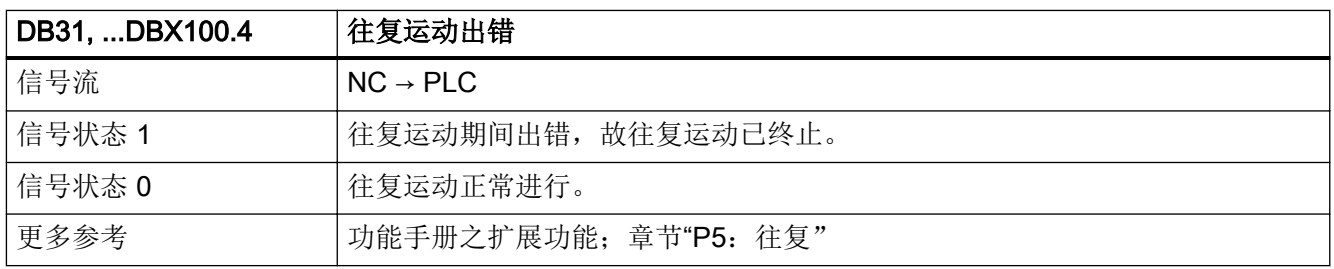

5.6 DB31, ...: 进给轴/主轴

### 5.6.186 DB31, ... DBX100.5(正进行光磨)

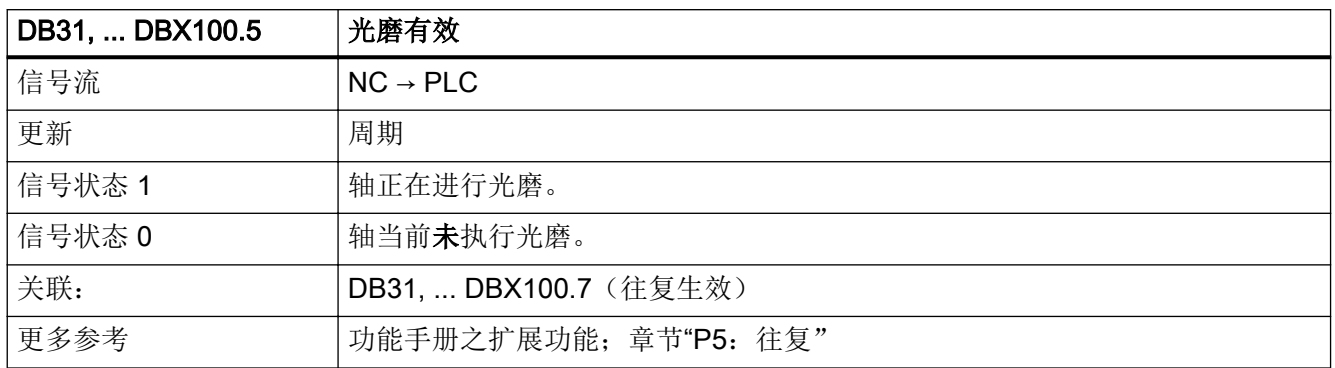

#### 5.6.187 DB31, ... DBX100.6(正进行往复运动)

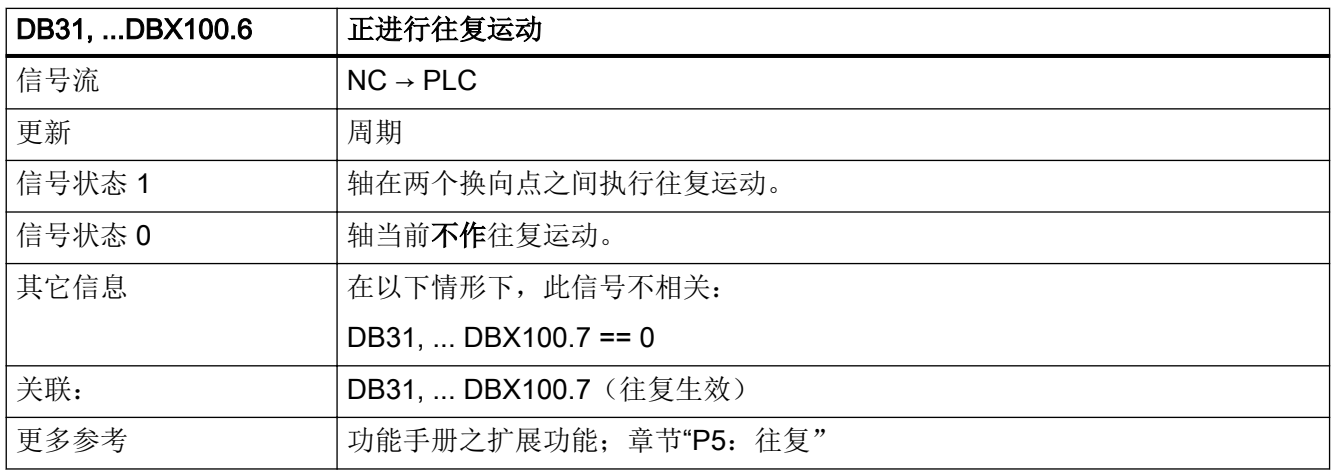

#### 5.6.188 DB31, ... DBX100.7(往复生效)

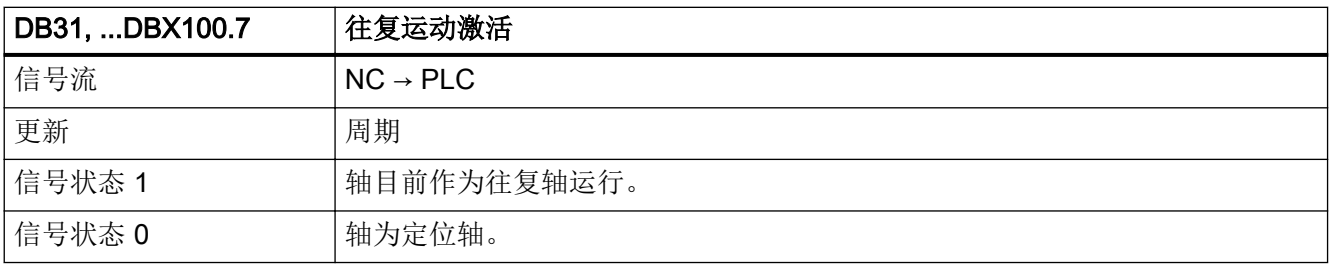

5.6 DB31, ...:进给轴/主轴

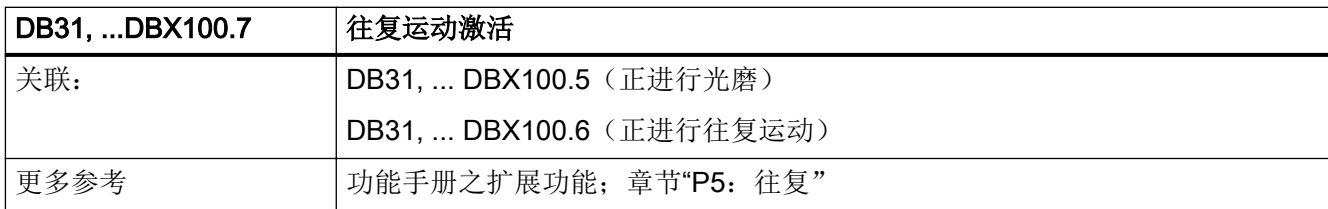

# 5.6.189 DB31, ... DBX102.5(位置测量系统 1 已激活)

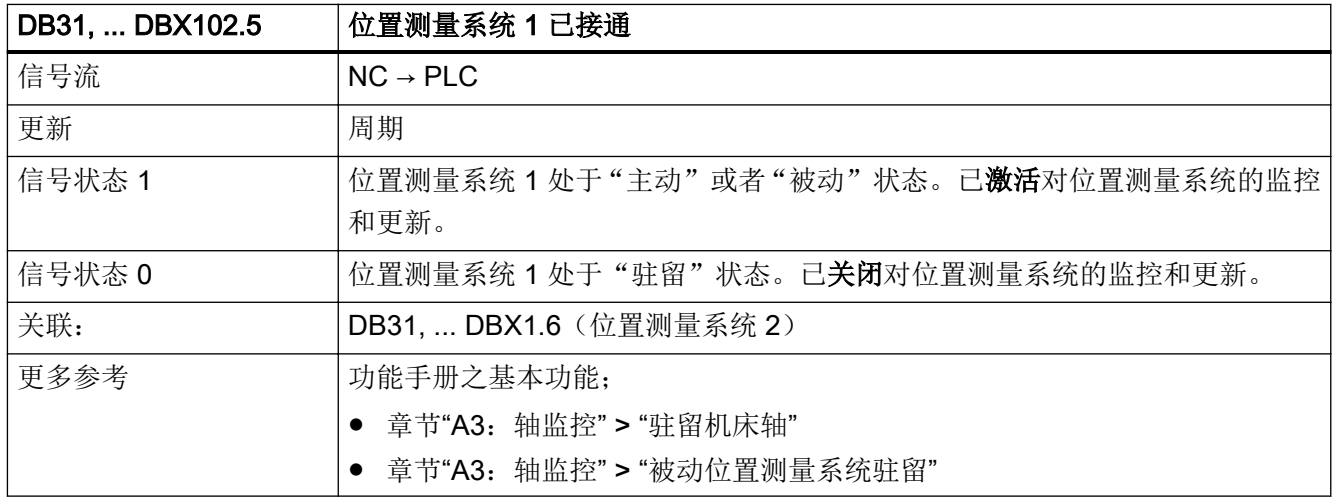

#### 5.6.190 DB31, ... DBX102.6(位置测量系统 2 已激活)

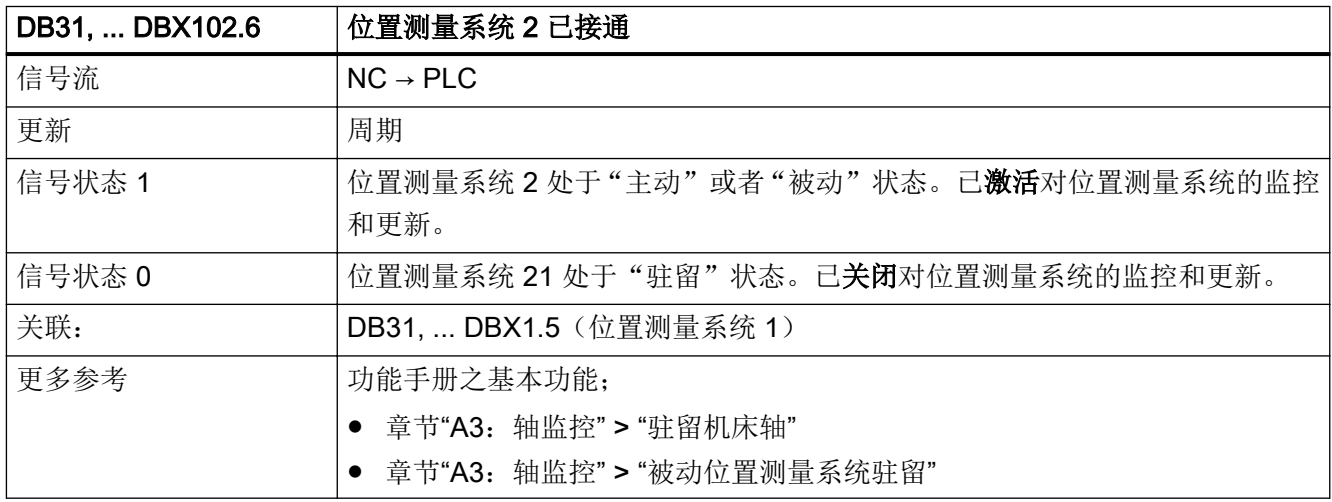

### 5.6.191 DB31, ... DBX104.0 - 107.6(生效的进给轴)

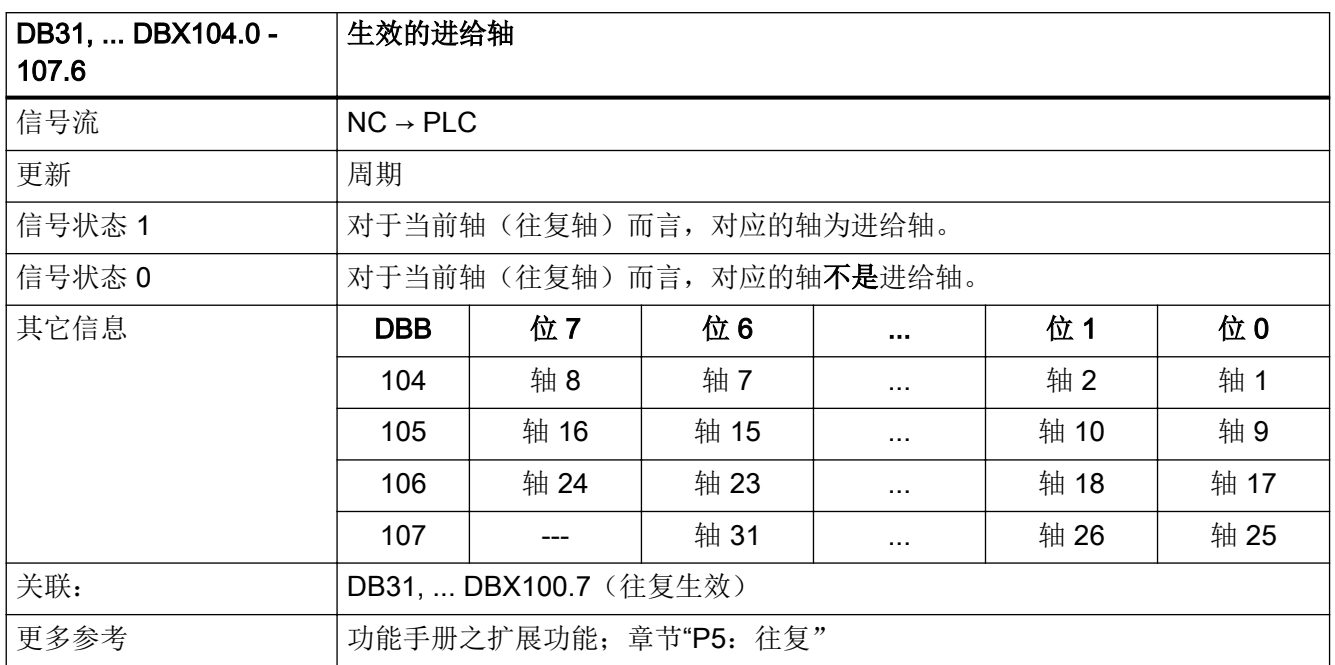

#### 5.6.192 DB31, ... DBX128.0 (抑制程序测试)

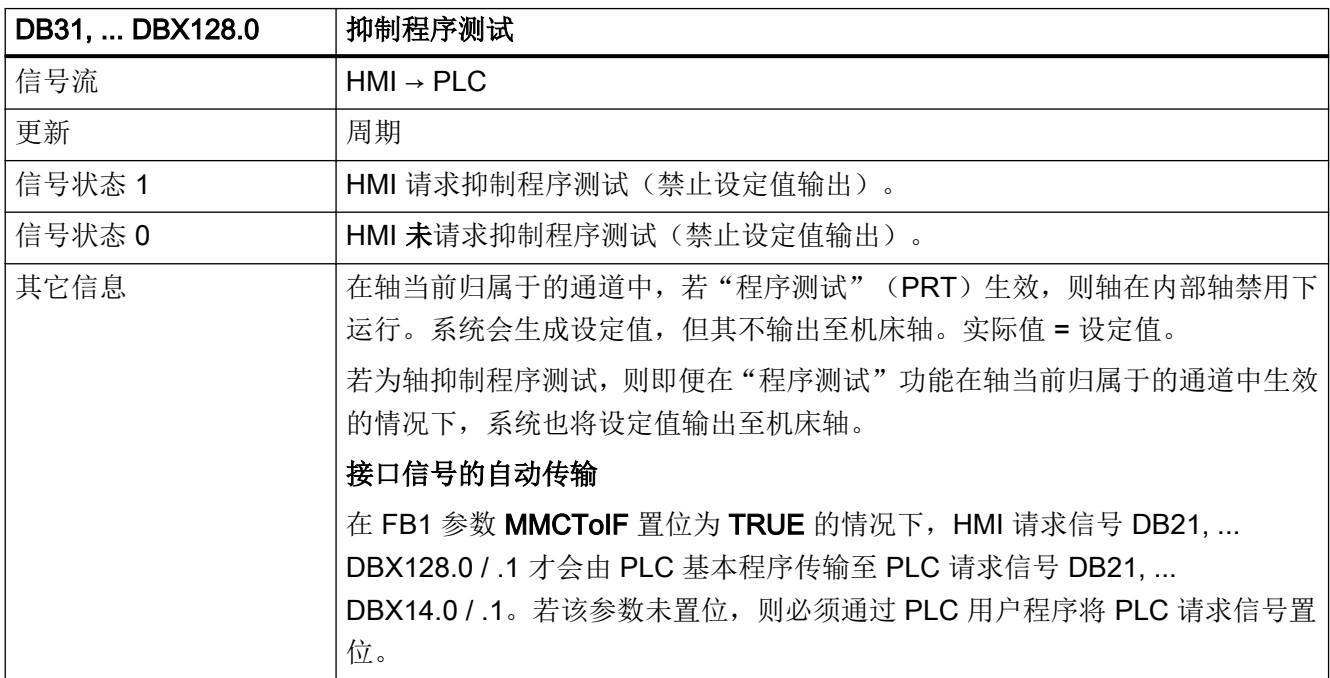

5.6 DB31, ...:进给轴/主轴

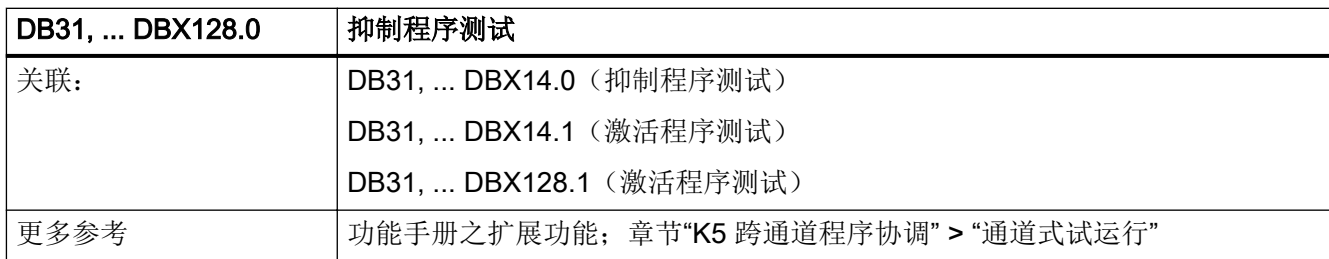

### 5.6.193 DB31, ... DBX128.1 (激活程序测试)

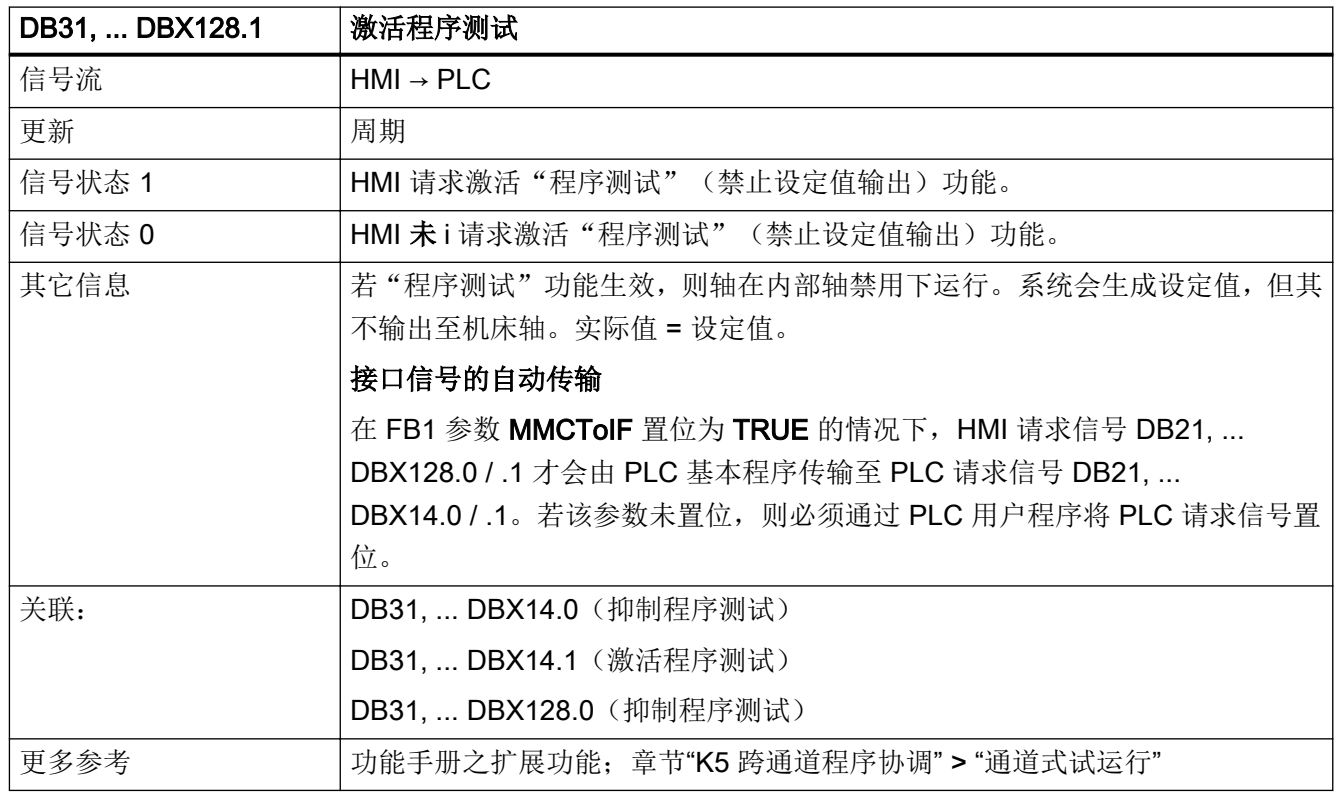

#### 5.6.194 DB31, ... DBX130.0 - 4 (电机数据组/驱动数据组:格式)

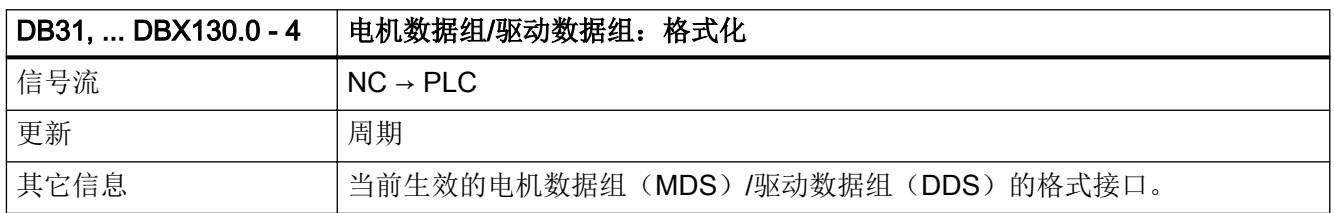

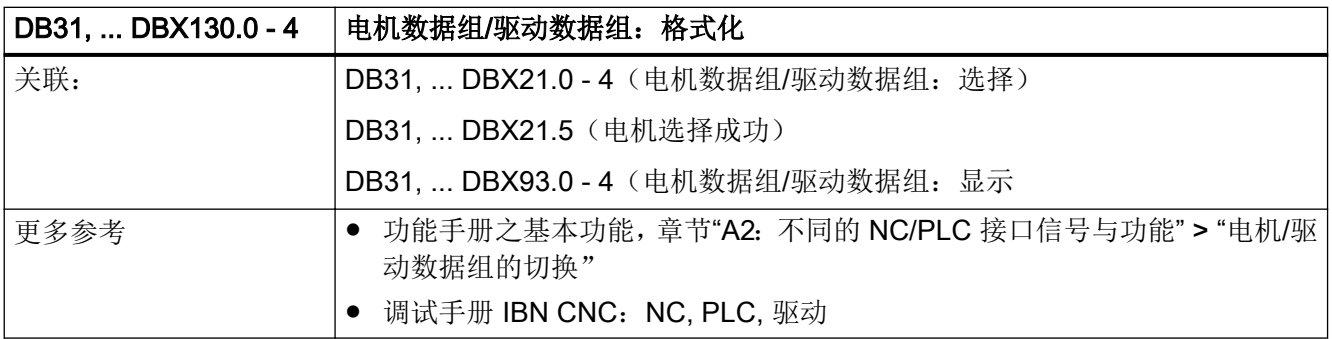

#### 5.6.195 DB31, ... DBX132.0(传感器系统存在)

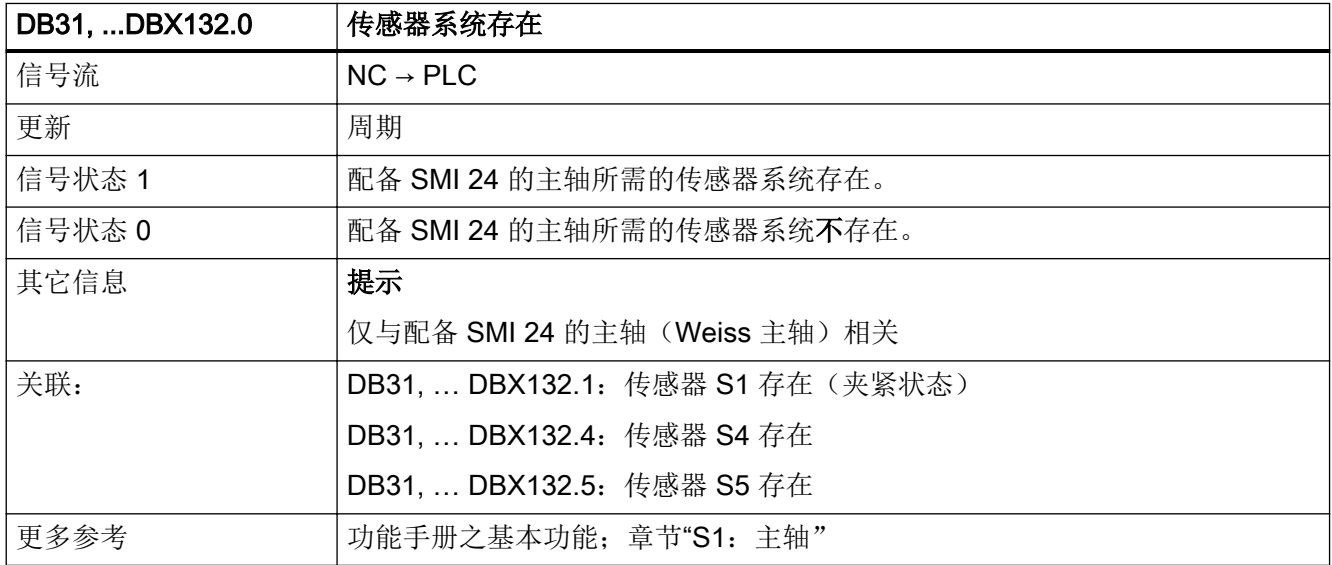

### 5.6.196 DB31, ... DBX132.1 (传感器 S1 存在(夹紧状态))

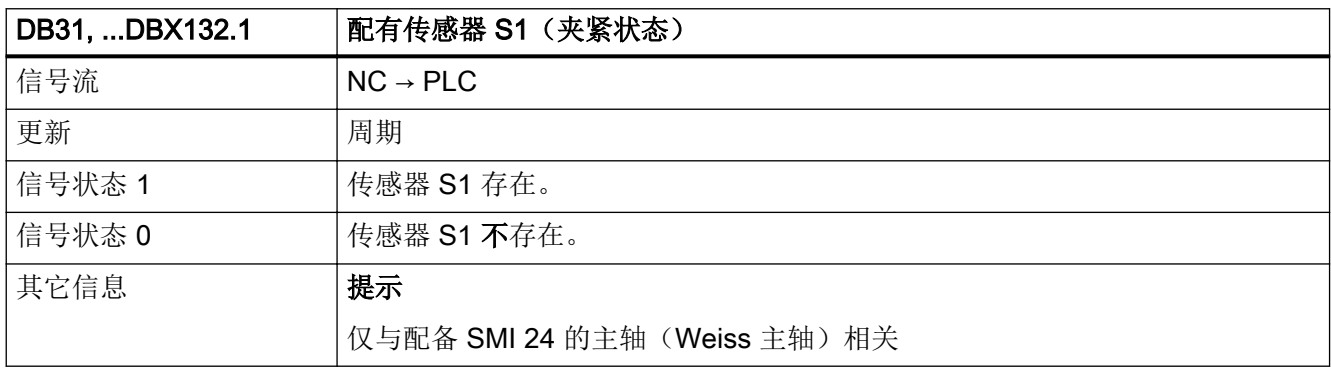

5.6 DB31, ...:进给轴/主轴

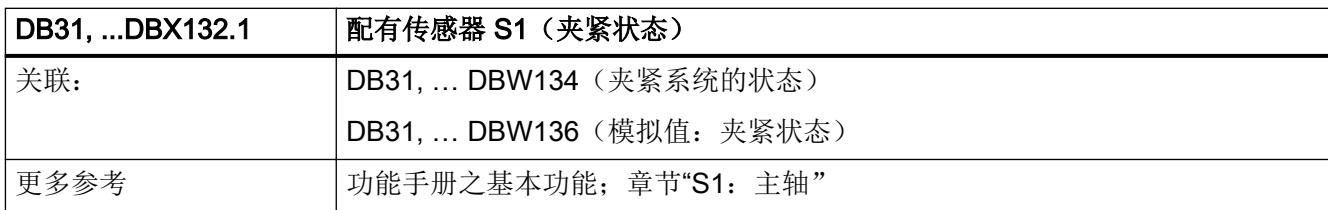

## 5.6.197 DB31, ... DBX132.4 (传感器 S4 存在(活塞末端))

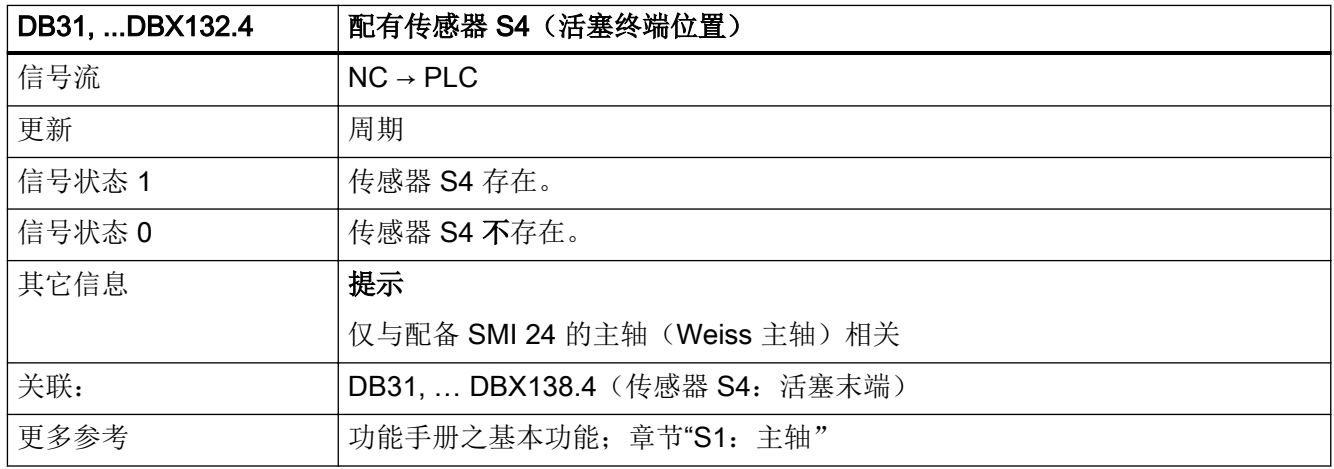

#### 5.6.198 DB31, ... DBX132.5 (传感器 S5 存在(电机轴角度位置))

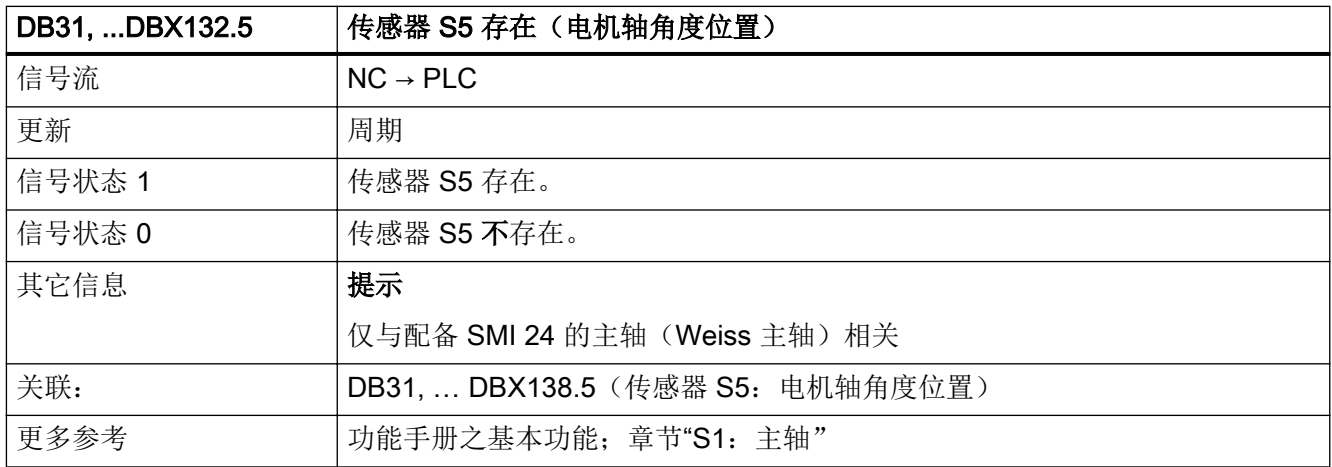

# 5.6.199 DB31, ... DBX133.2 (生成状态值, 转速限制 p5043 生效)

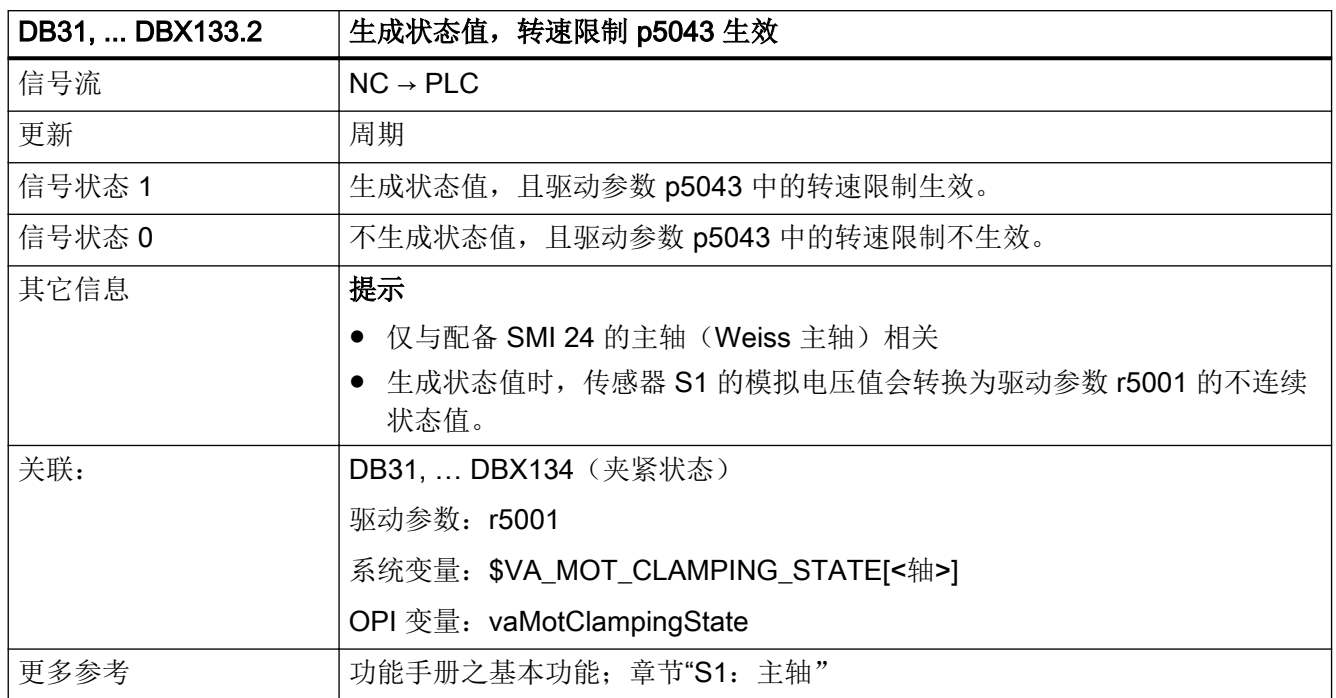

#### 5.6.200 DB31, ... DBW134 (夹紧系统的状态(传感器 S1))

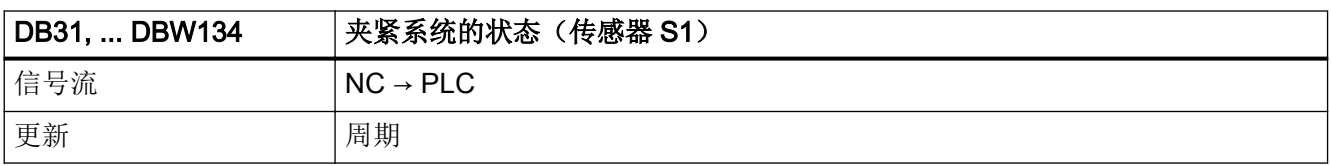

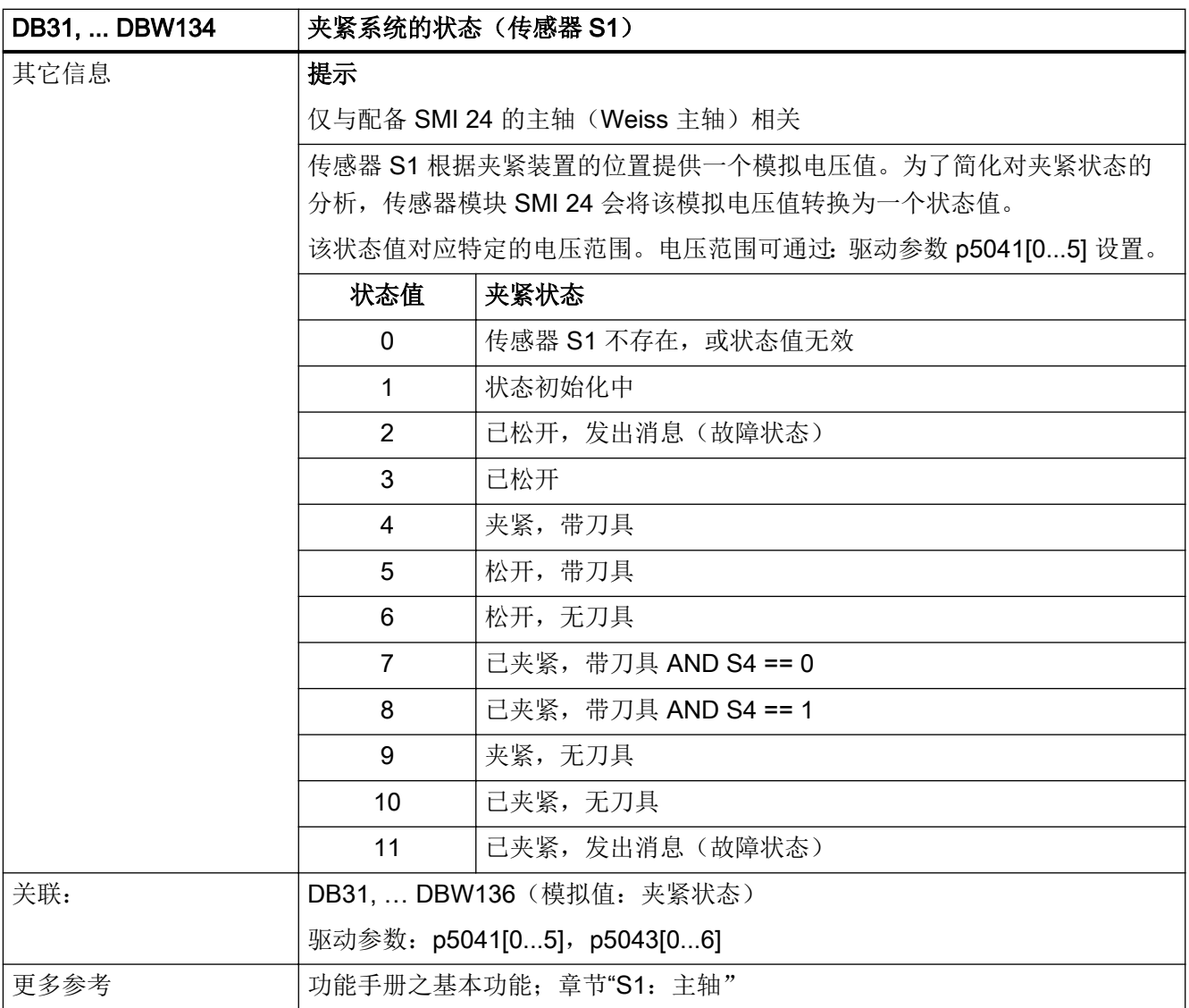

# 5.6.201 DB31, ... DBW136(夹紧系统的模拟测量值)

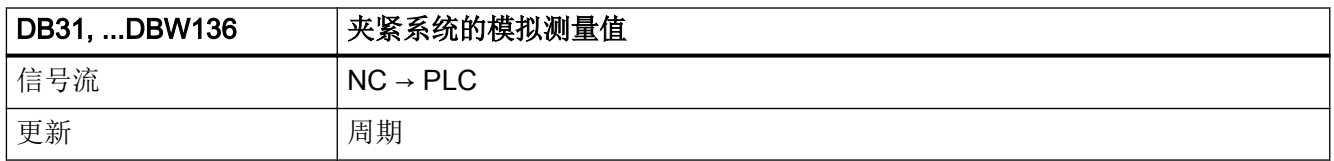

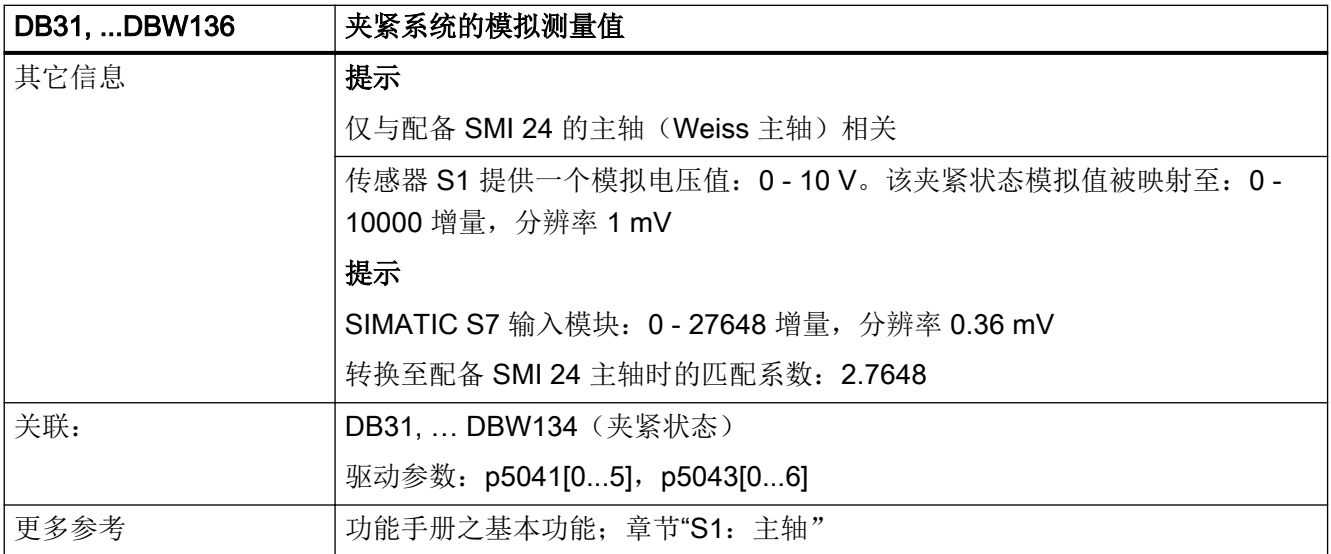

### 5.6.202 DB31, ... DBX138.4 (传感器 S4: 活塞末端)

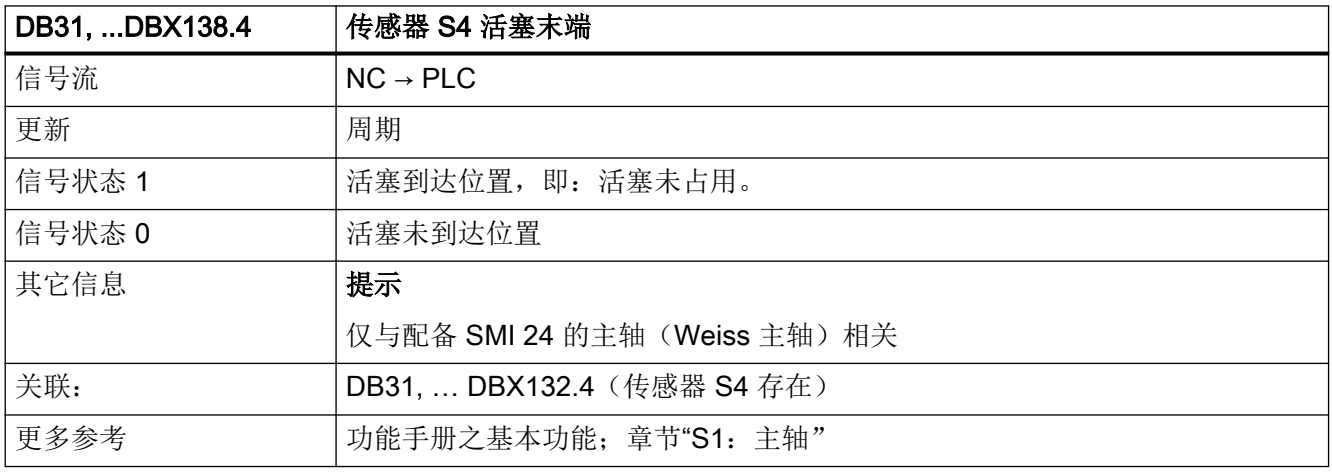

#### 5.6.203 DB31, ... DBX138.5(传感器 S5:电机轴角度位置)

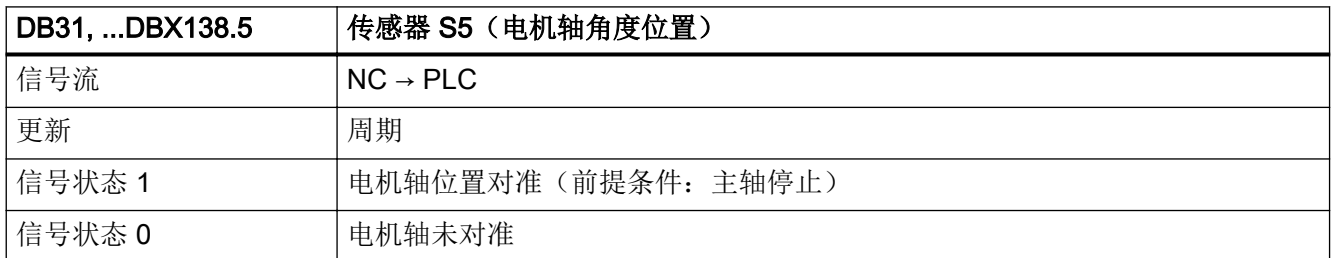

5.7 DB71:刀具管理,装载/卸载位置

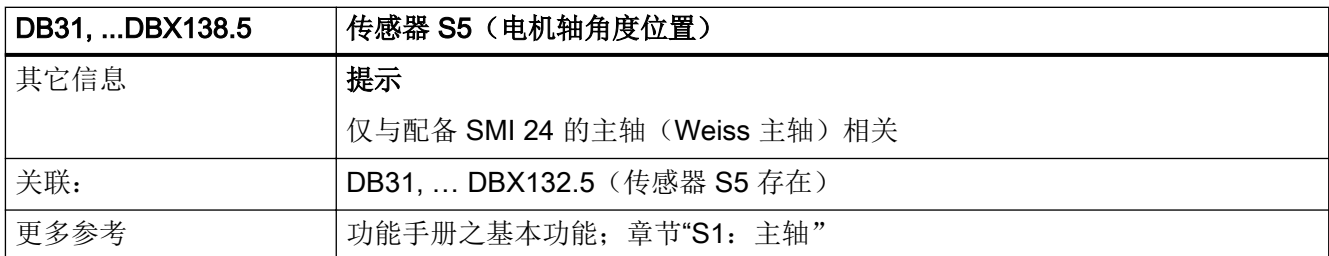

# 5.7 DB71:刀具管理,装载/卸载位置

### 5.7.1 DB71 DBX0.0 - 1.7(接口 1 - 16 的生效状态)

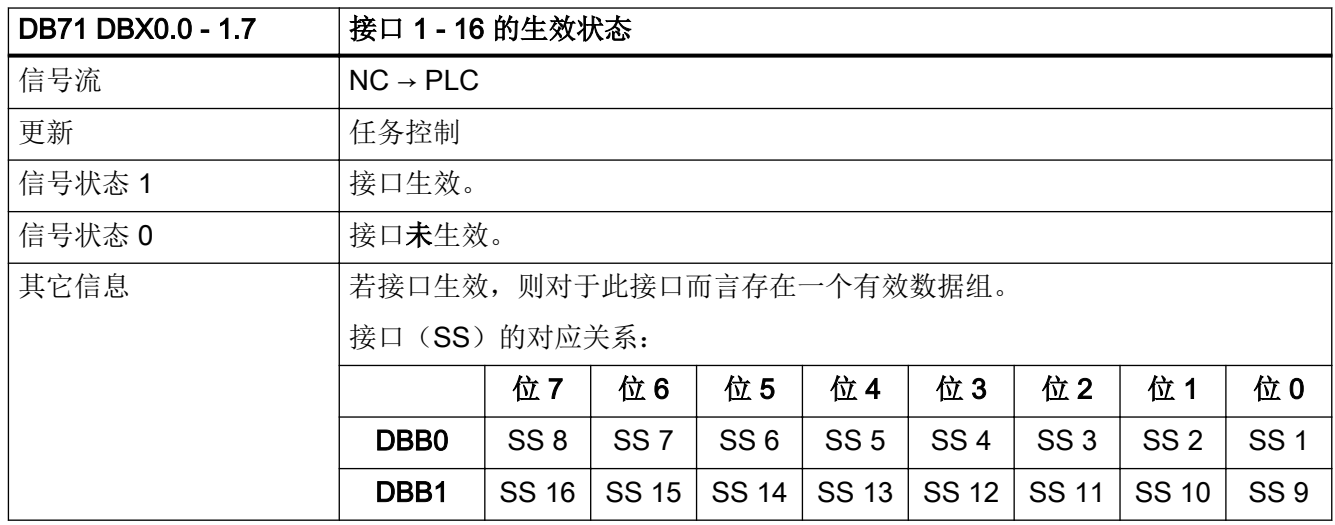

## 5.7.2 DB71 DBX2.0 - 3.7 (接口 1 - 16 的"auto"应答)

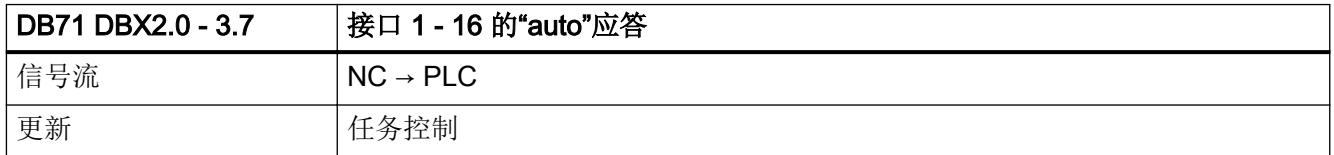

5.7 DB71:刀具管理,装载/卸载位置

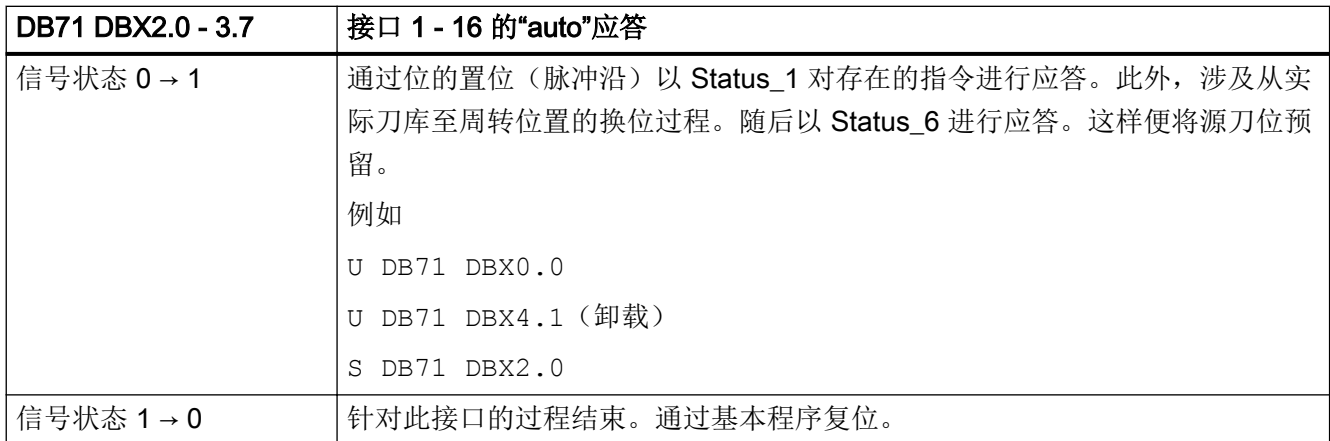

# 5.7.3 DB71 DBX(n+0).0 (指令: 装刀)

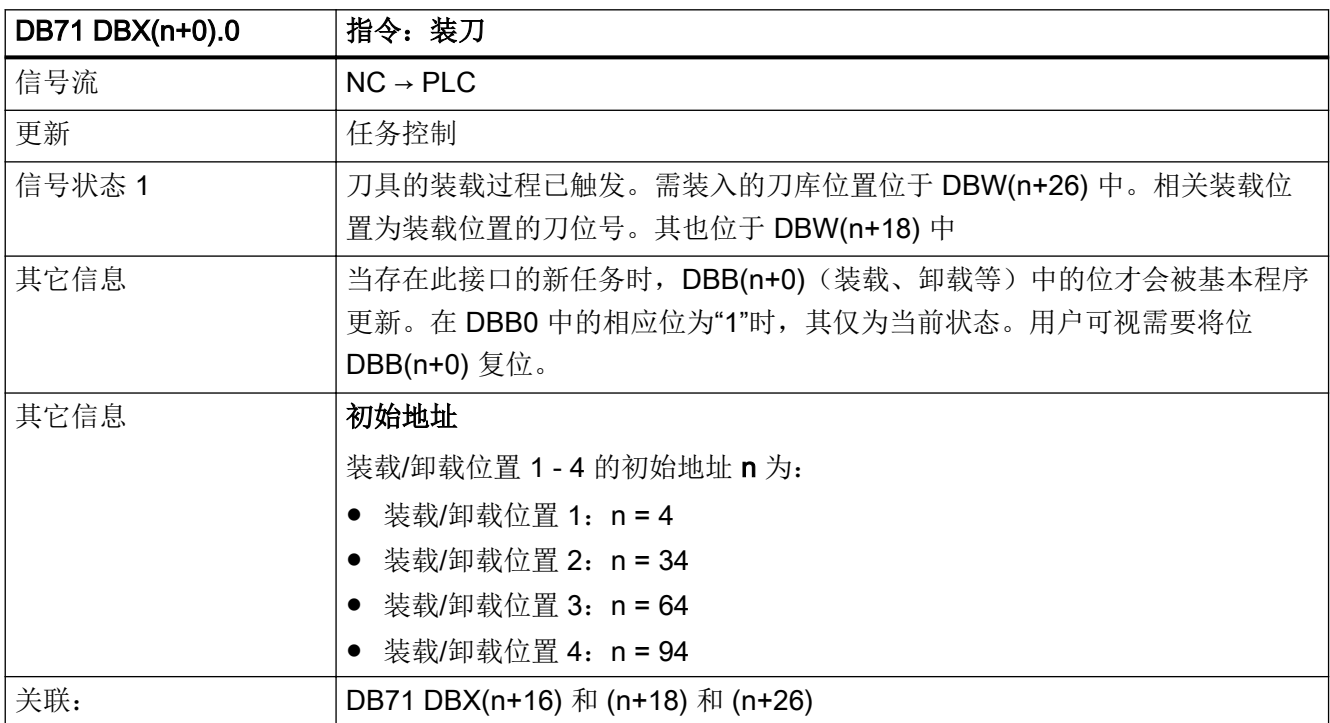

# 5.7.4 DB71 DBX(n+0).1 (指令: 卸刀)

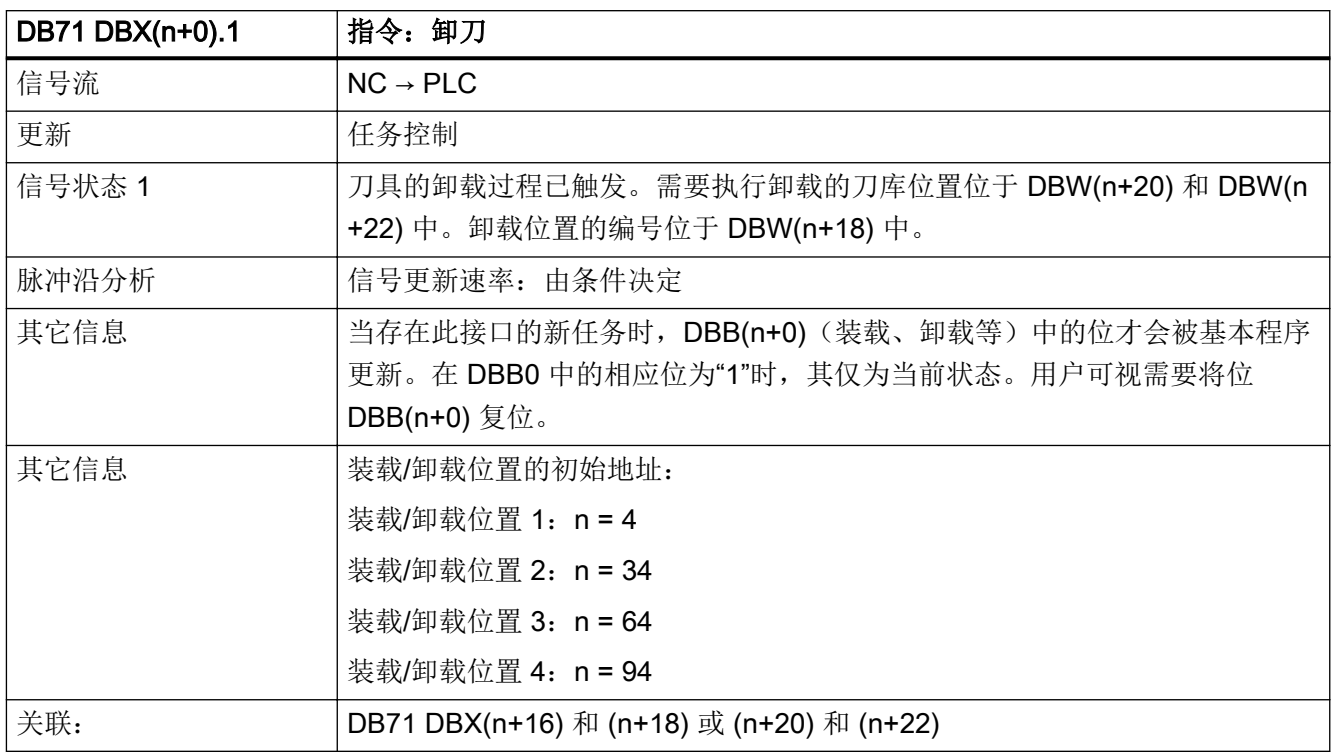

# 5.7.5 DB71 DBX(n+0).2 (指令:换位)

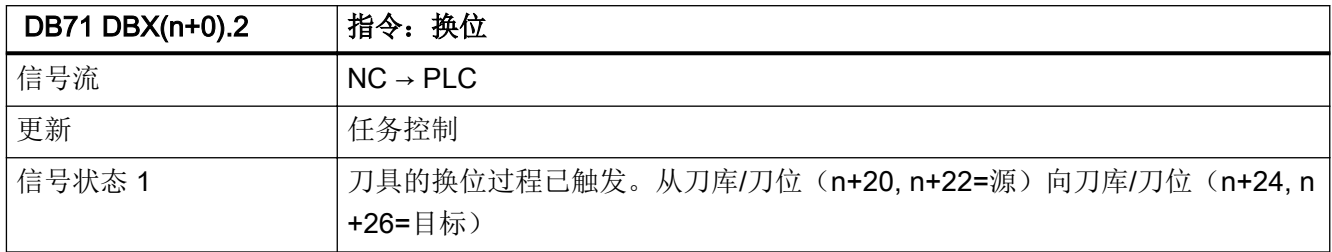

5.7 DB71: 刀具管理, 装载/卸载位置

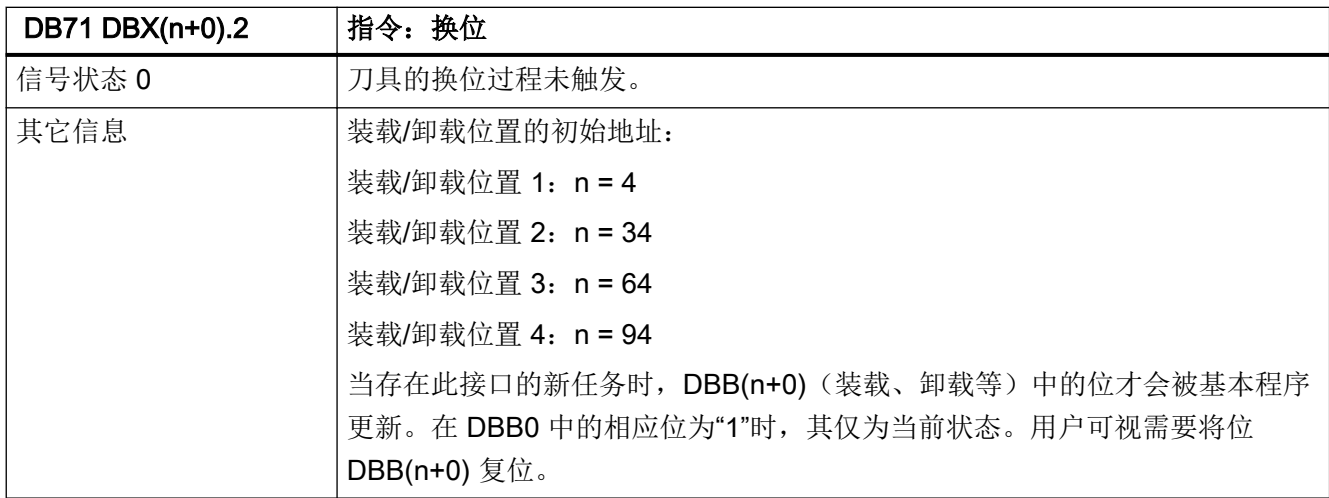

# 5.7.6 DB71 DBX(n+0).3 (指令:定位至装载位置)

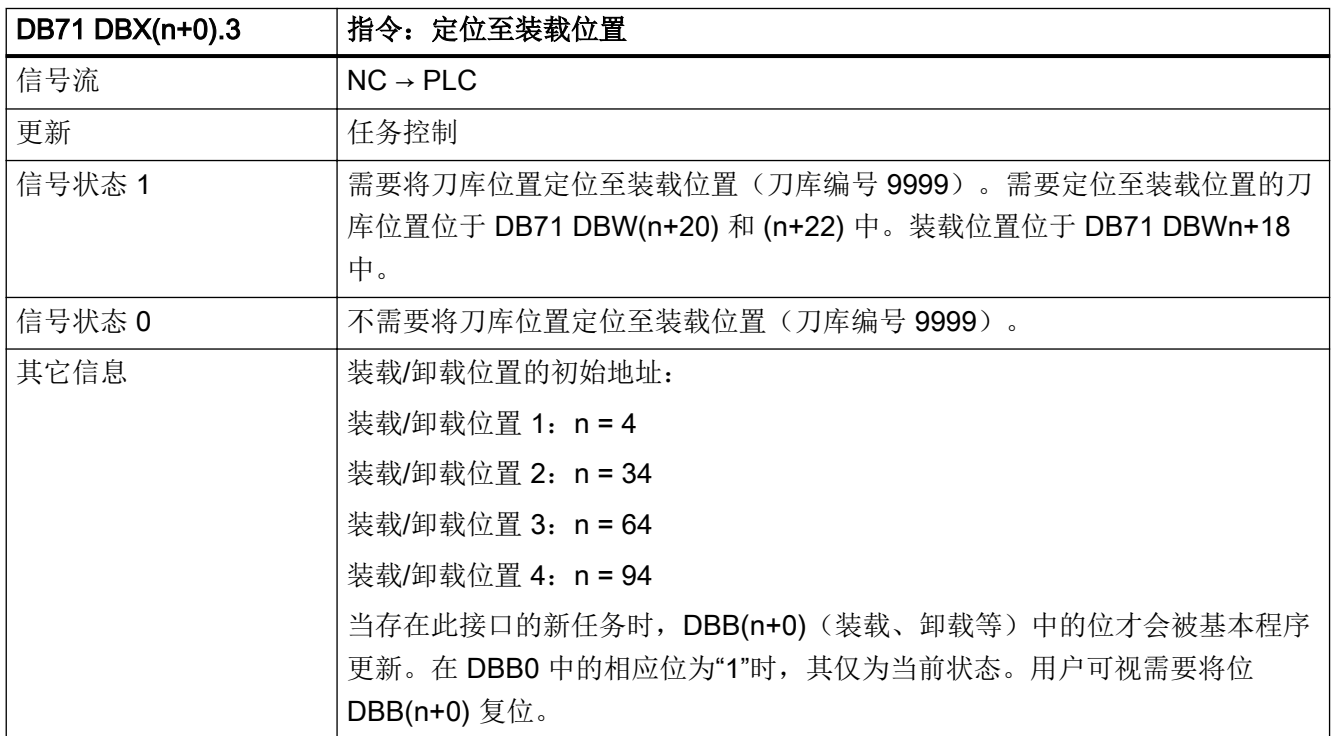

# 5.7.7 DB71 DBX(n+0).4 (指令: 任务来自 NC 程序)

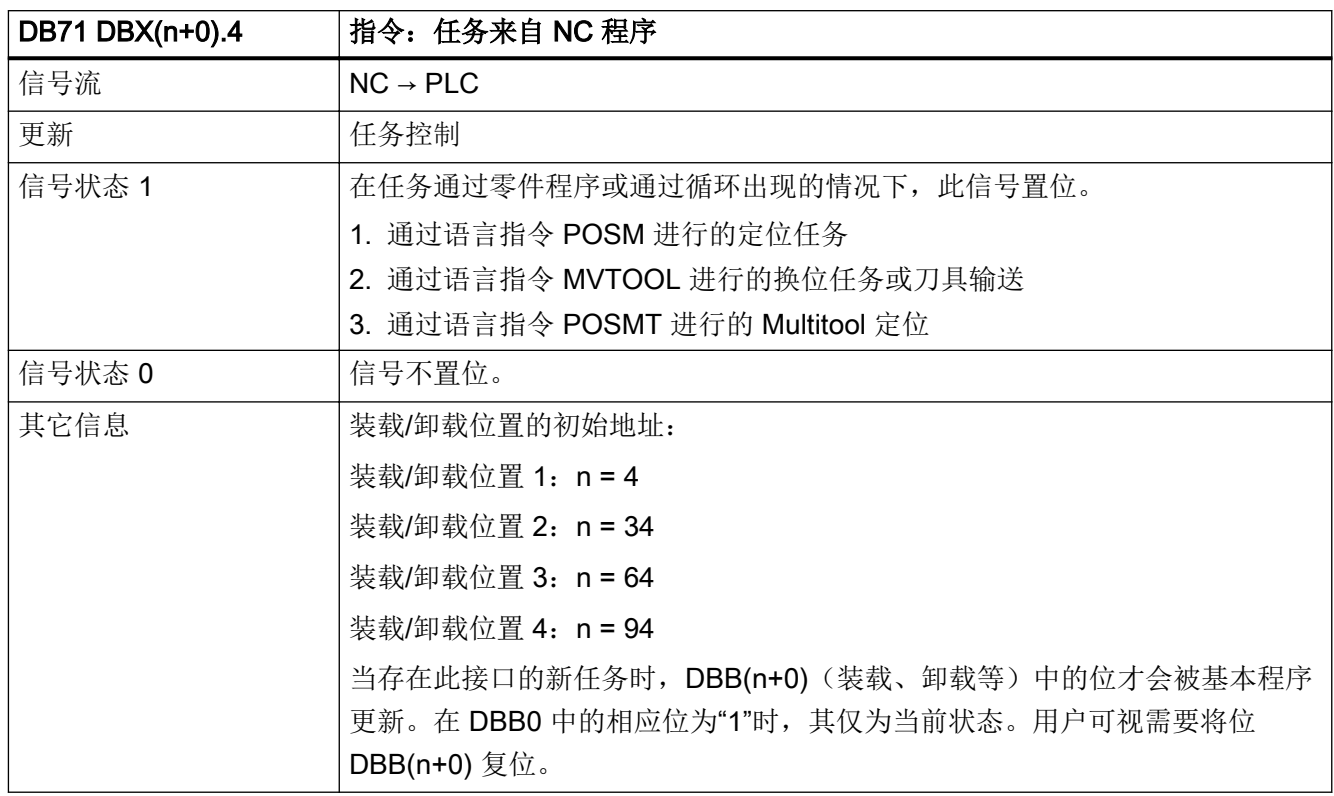

# 5.7.8 DB71 DBX(n+0).5 (指令: 定位 Multitool)

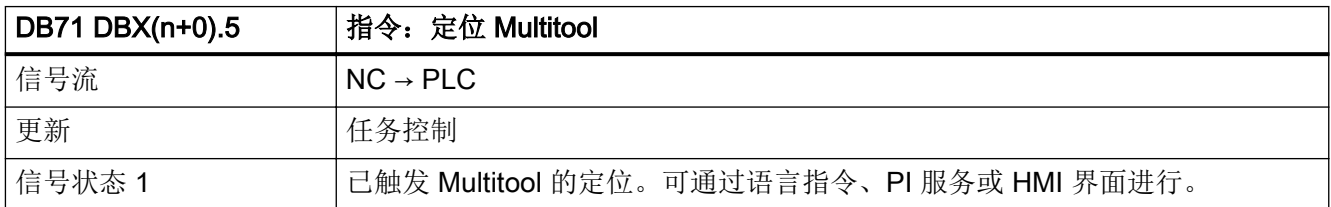

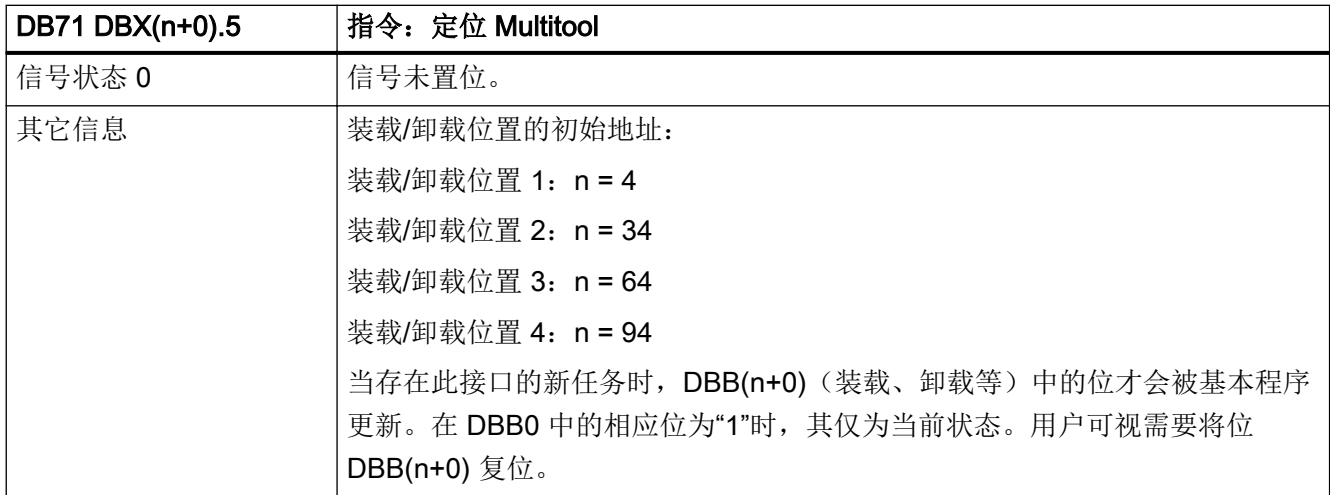

# 5.7.9 DB71 DBX(n+1).0 (负"auto"应答)

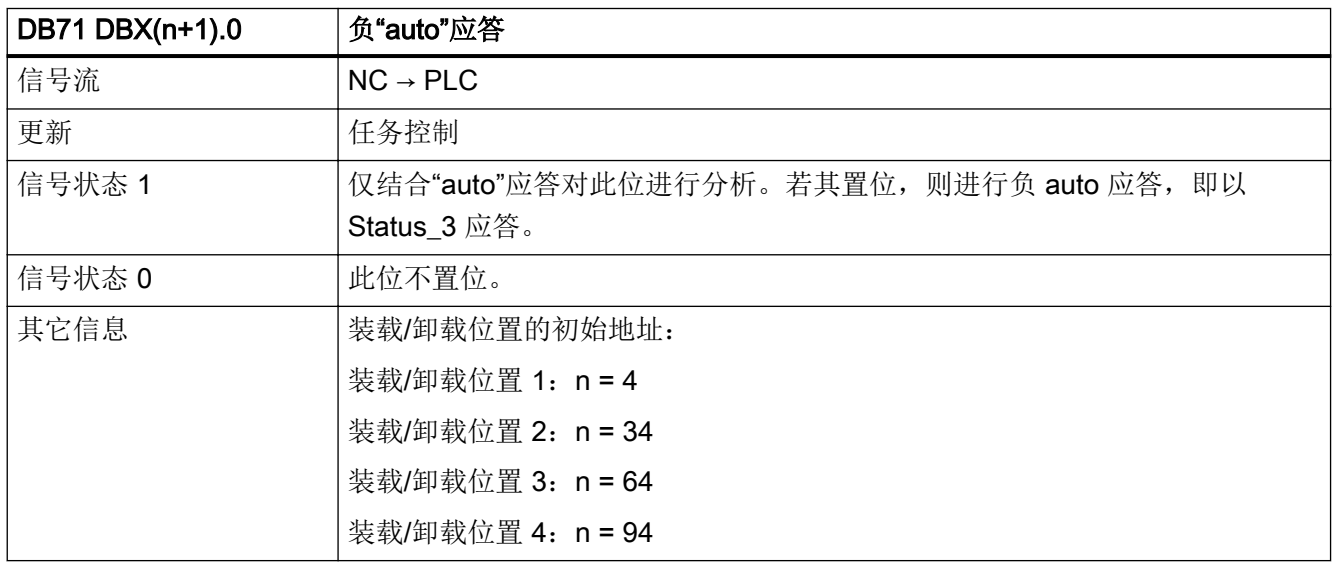

# 5.7.10 DB71 DBX(n+1).7 (指令:扩展区域中的数据)

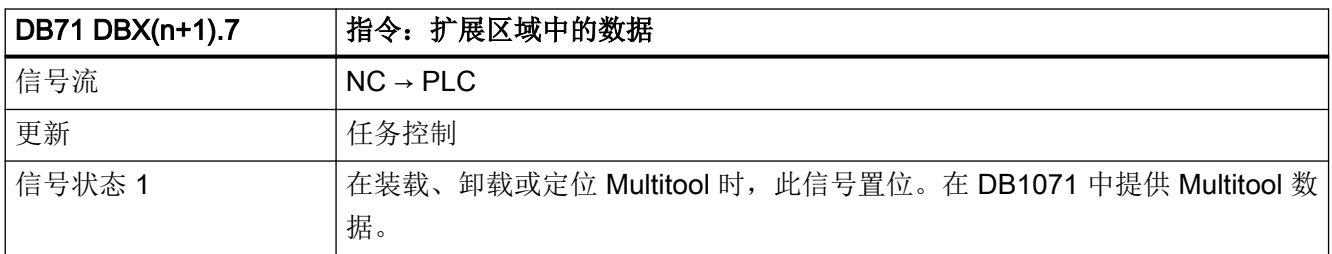

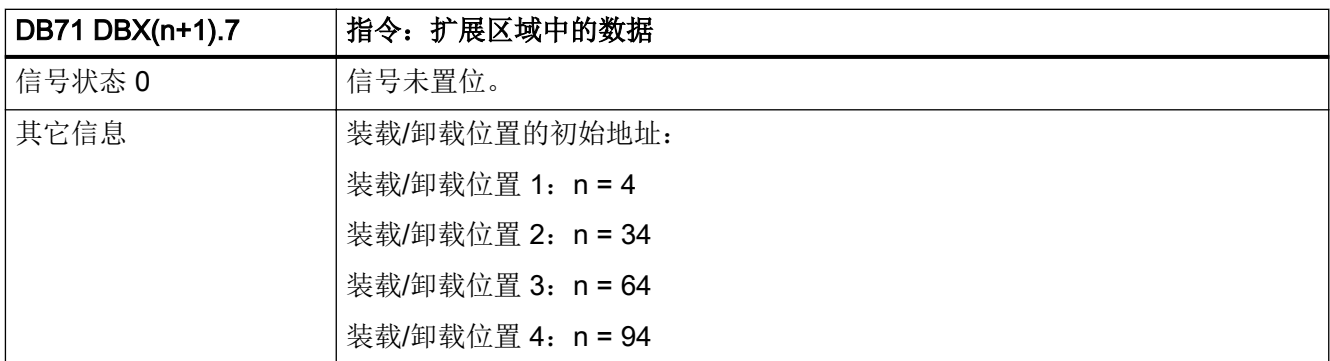

# 5.7.11 DB71 DBB(n+2) (分配的通道)

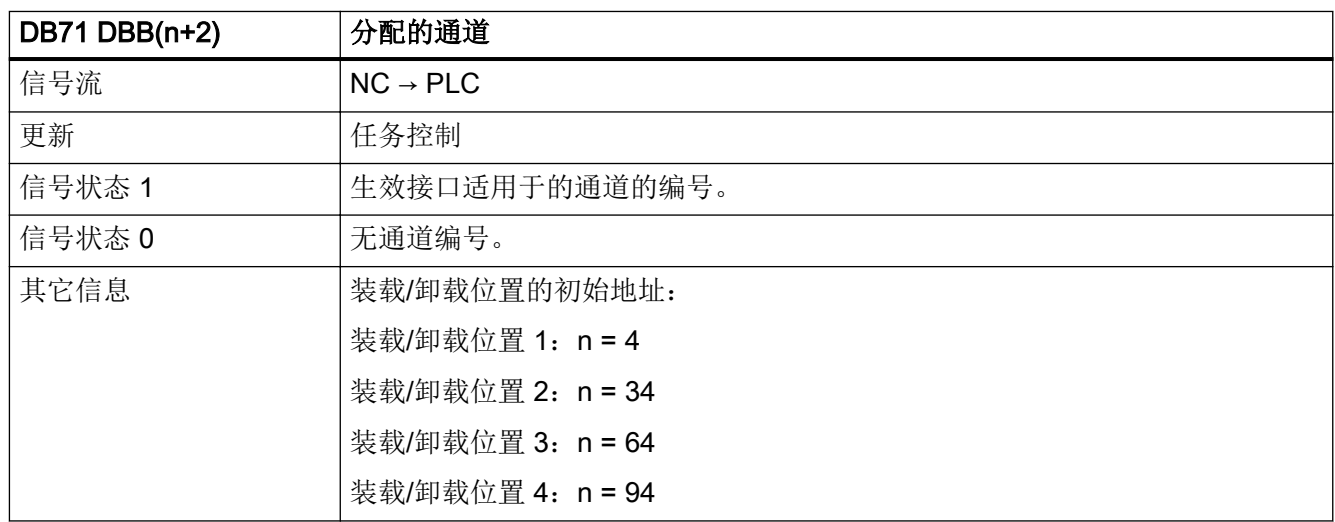

# 5.7.12 DB71 DBB(n+3) (刀具管理号)

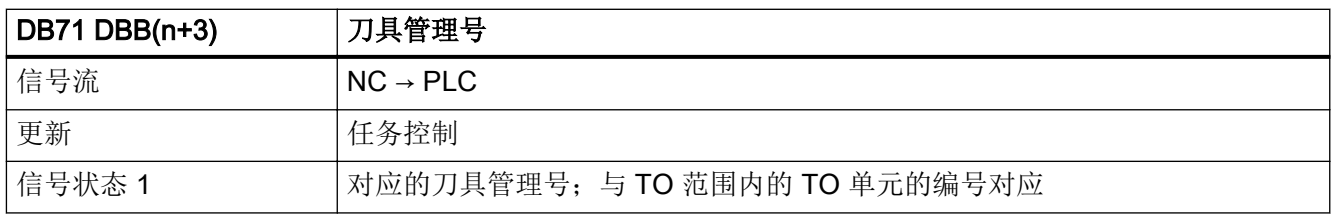

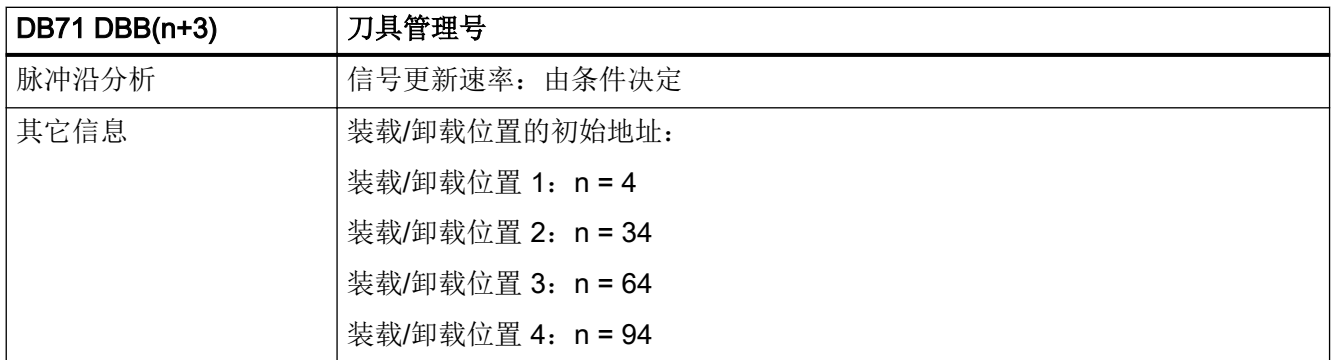

# 5.7.13 DB71 DBW(n+16)(装载/卸载位置标识(固定值 9999))

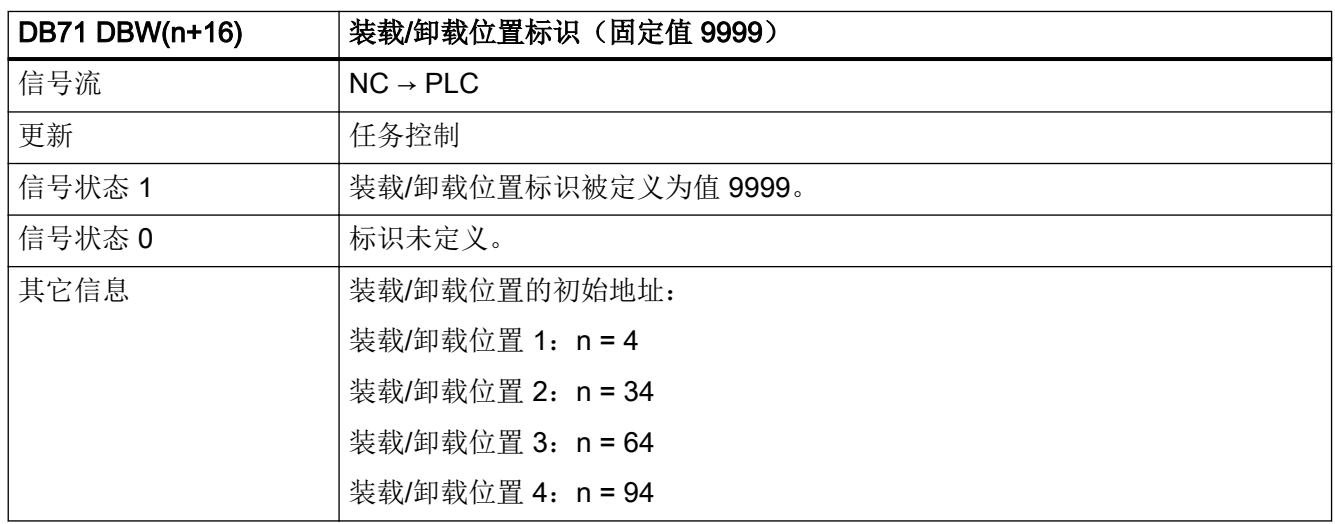

# 5.7.14 DB71 DBW(n+18) (装载/卸载位置的刀位号)

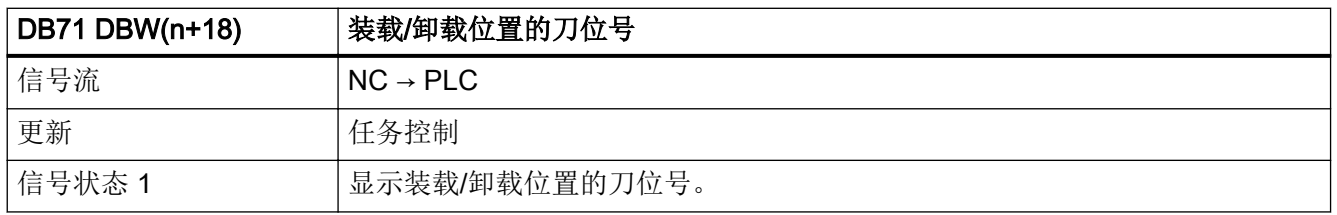

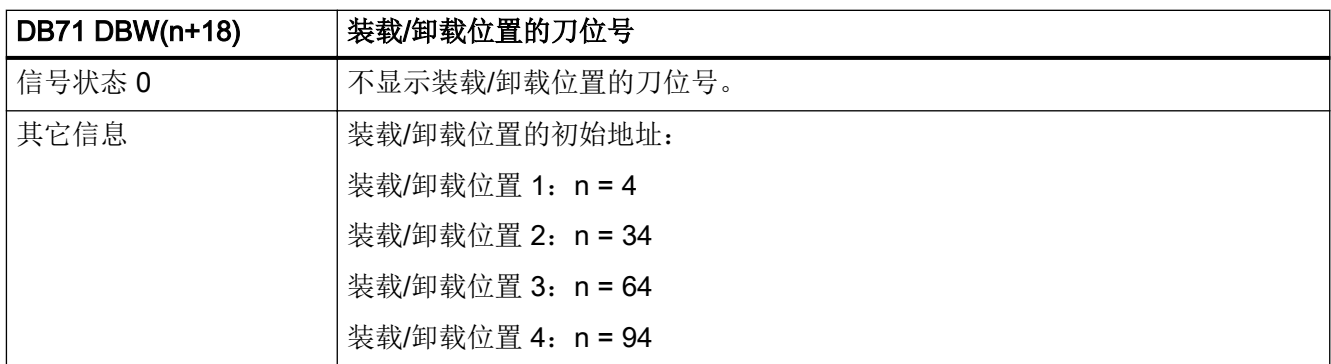

# 5.7.15 DB71 DBW(n+20)(刀库号(源)用于卸载/换位/定位)

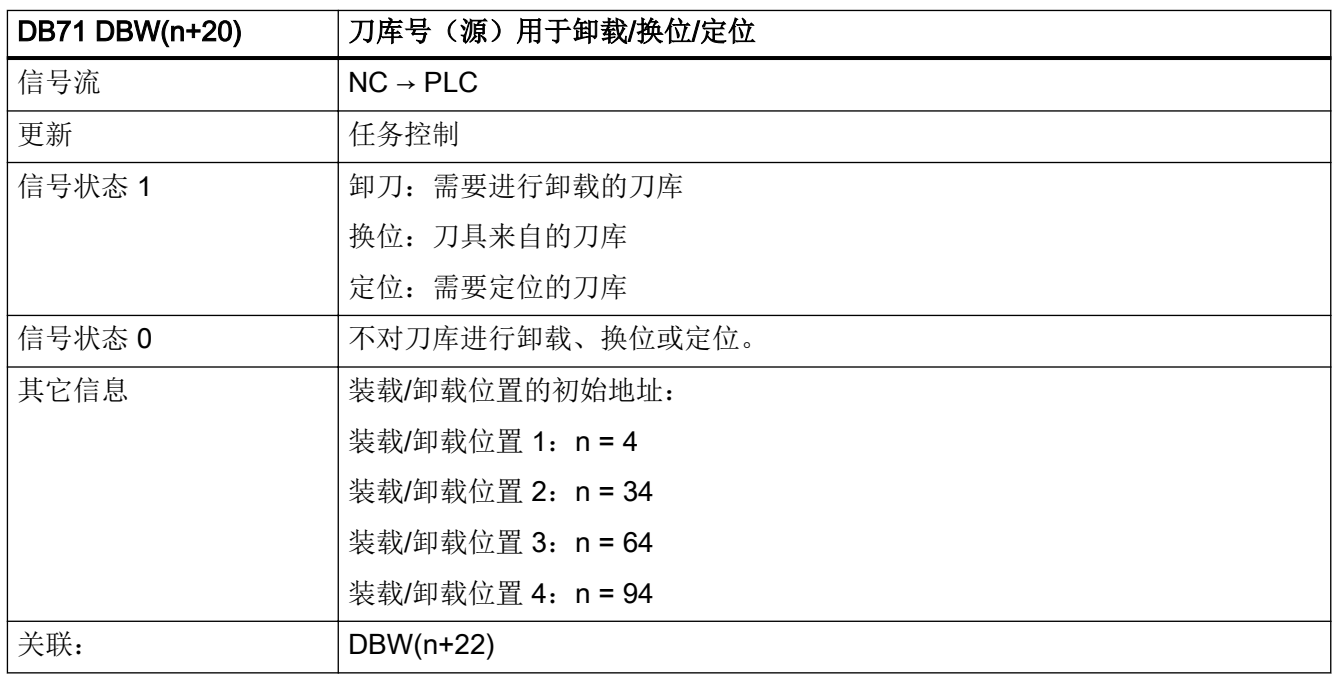

### 5.7.16 DB71 DBW(n+22)(刀位号(源)用于卸刀/换位/定位)

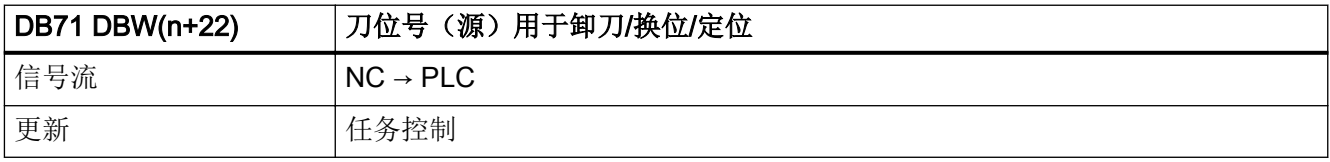
5.7 DB71: 刀具管理, 装载/卸载位置

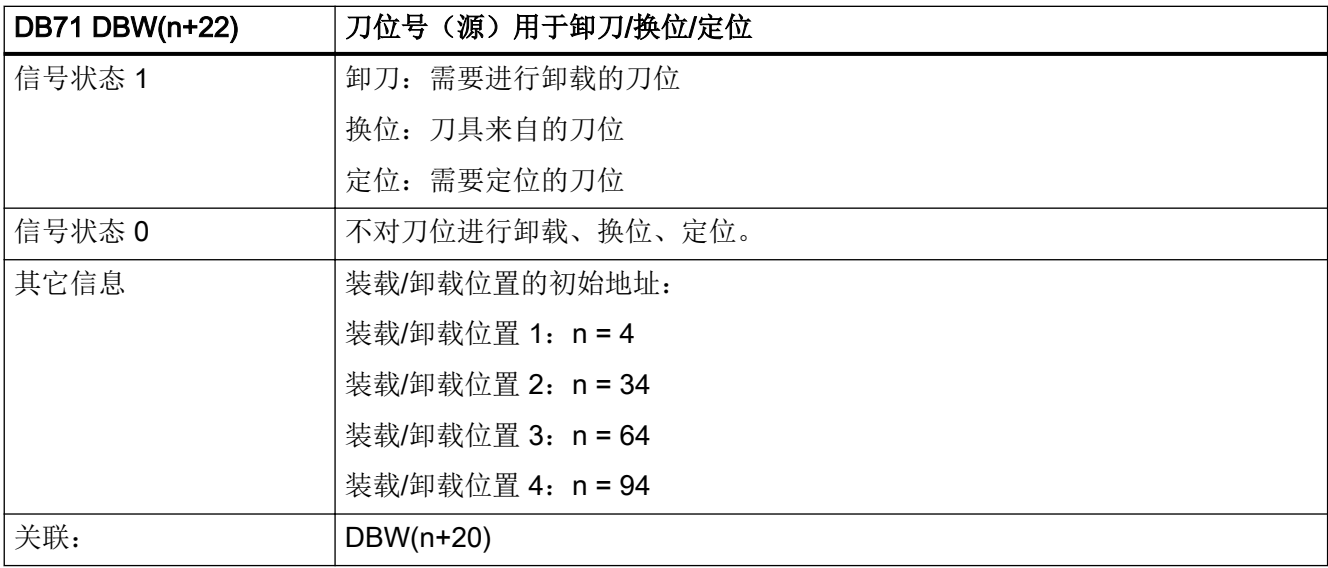

## 5.7.17 DB71 DBW(n+24)(刀库号(目标)用于装刀/换位/定位

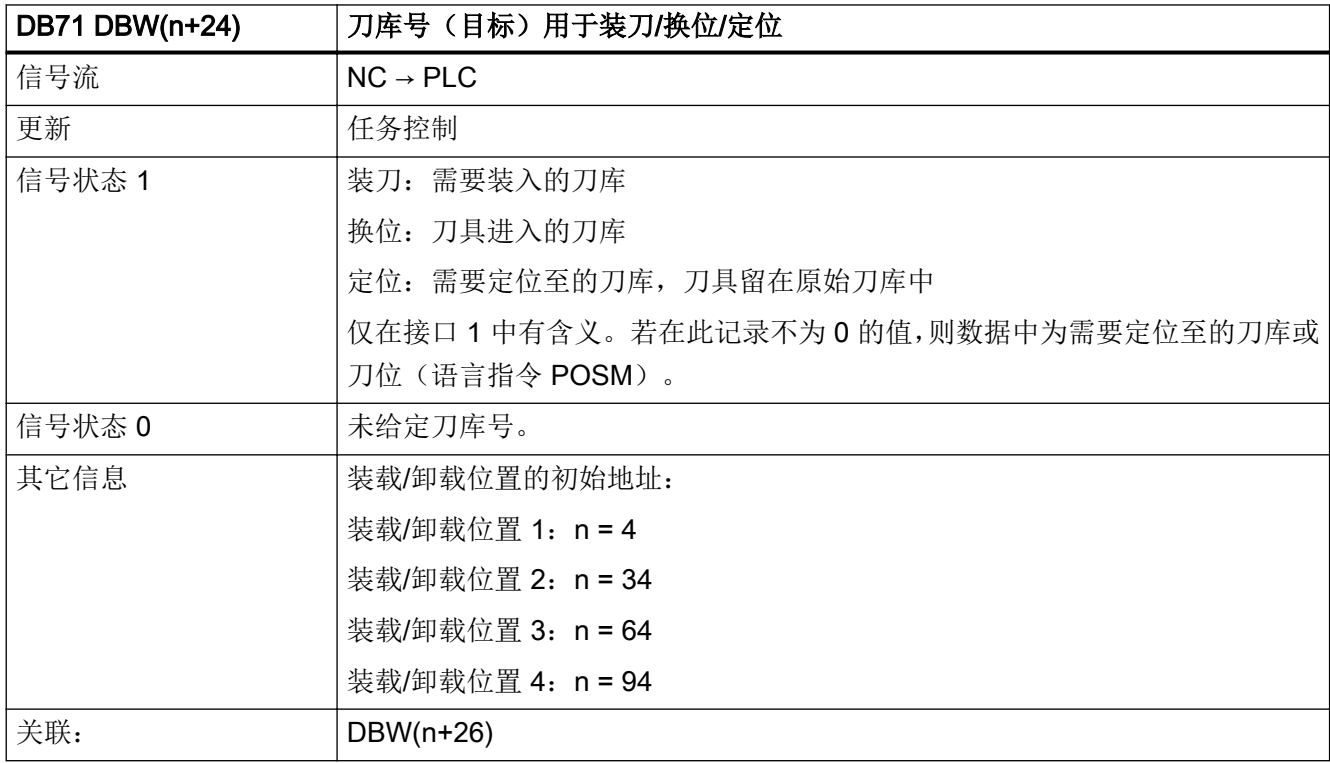

5.7 DB71:刀具管理,装载/卸载位置

## 5.7.18 DB71 DBW(n+26)(刀位号(目标)用于装刀/换位/定位

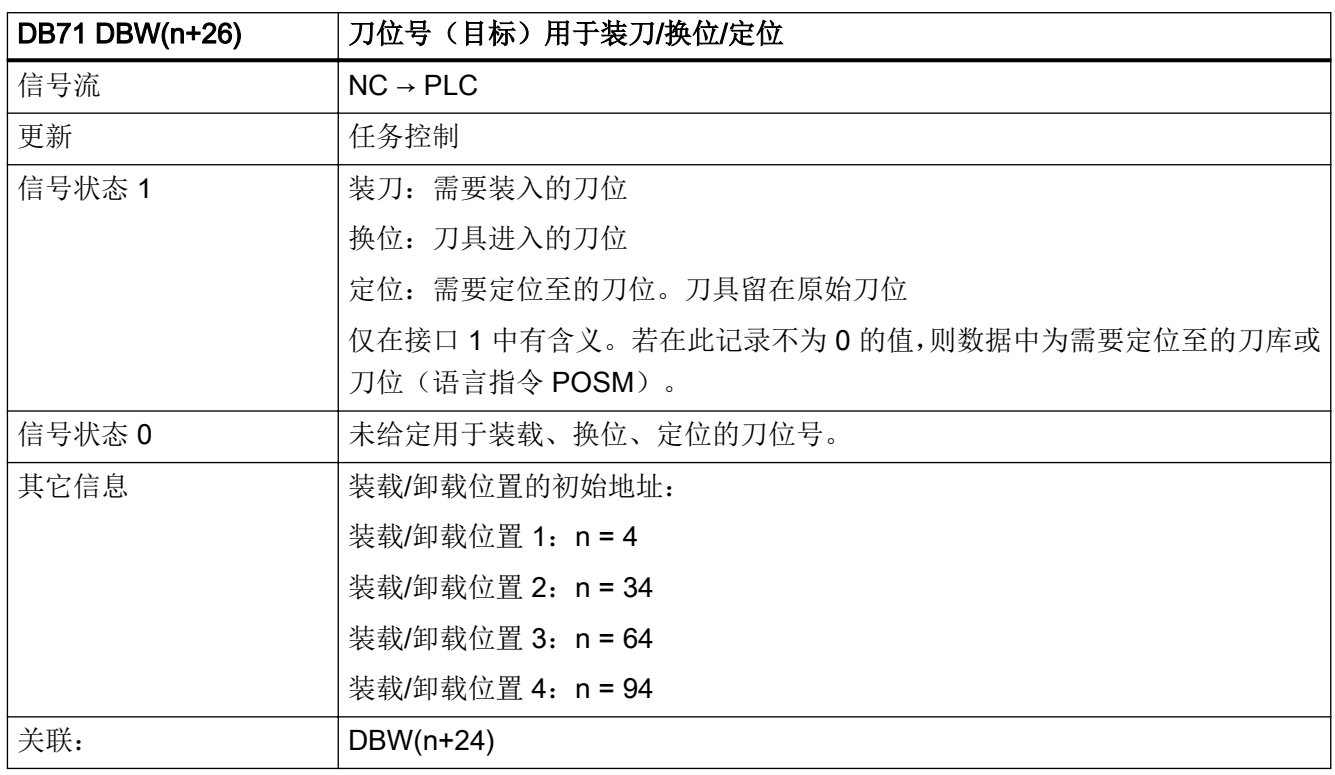

#### 5.7.19 DB71 DBX(n+28).0 (无刀库运动的装刀/卸刀)

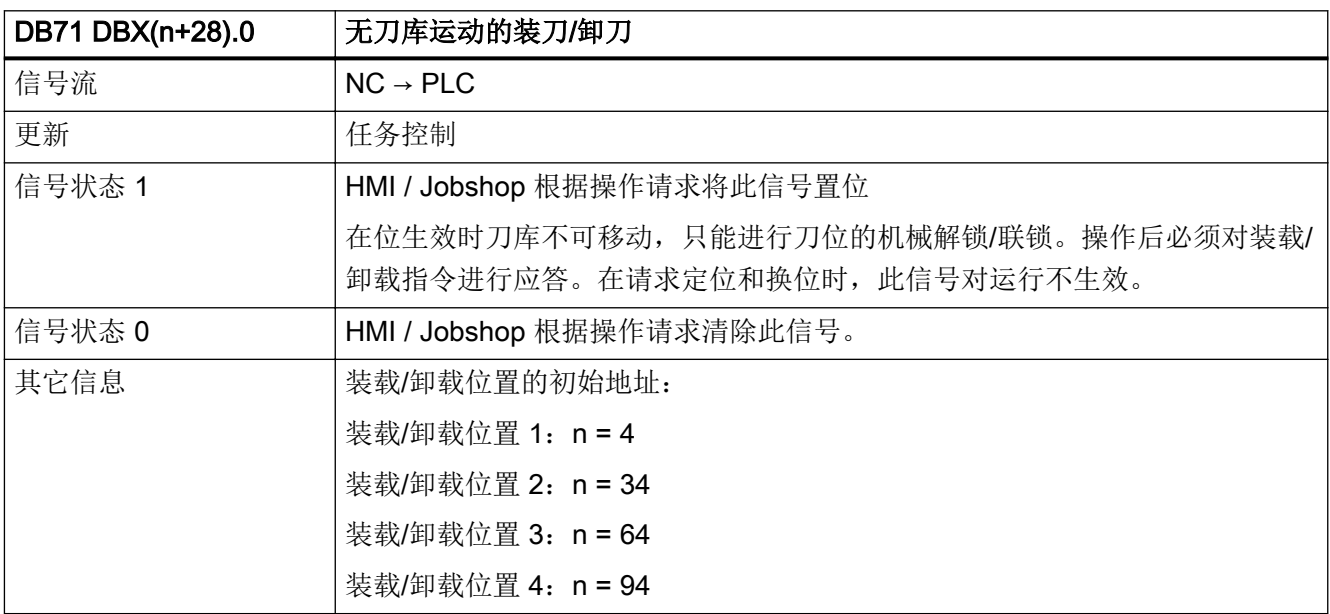

5.8 DB72: 刀具管理, 主轴切换

# 5.8 DB72:刀具管理,主轴切换

#### 5.8.1 DB72 DBX0.0-1.7(接口 1-16 的生效状态)

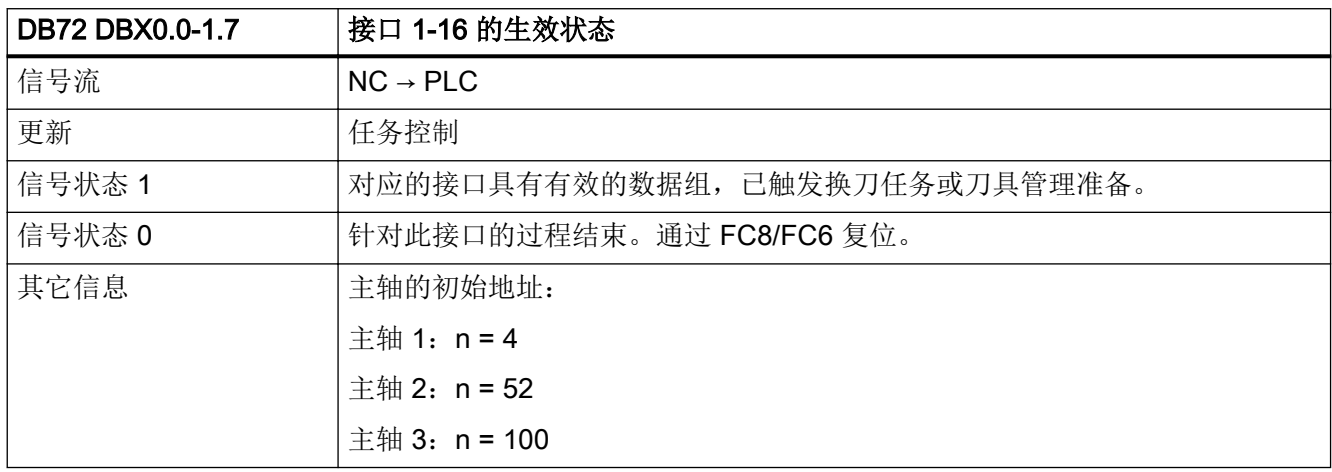

#### 5.8.2 DB72 DBX2.0-3.7(接口 1-16 的"auto"应答)

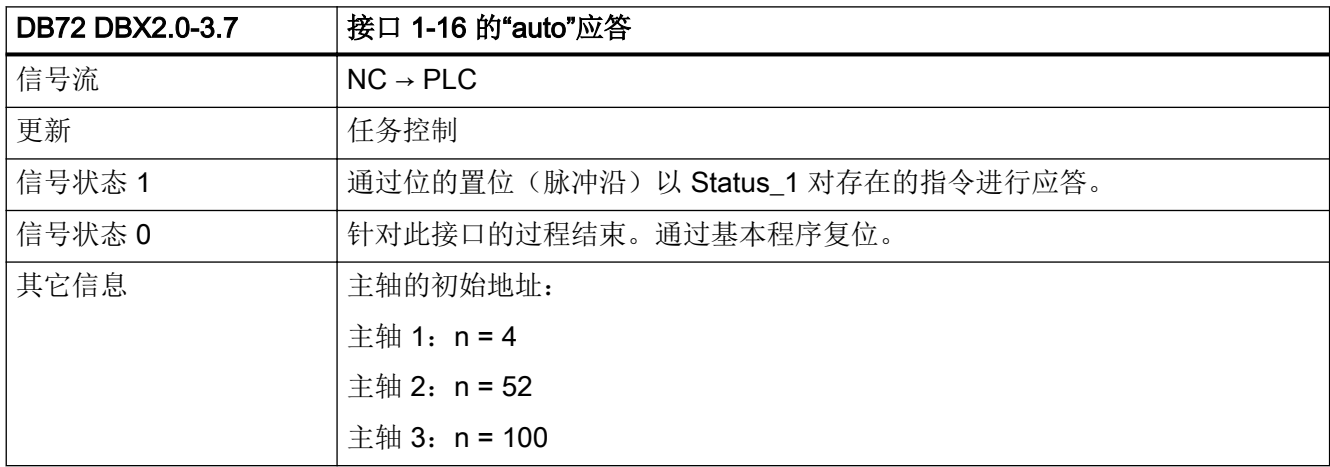

5.8 DB72:刀具管理,主轴切换

## 5.8.3 DB72 DBX(n+0).0 (指令代码: 换刀任务)

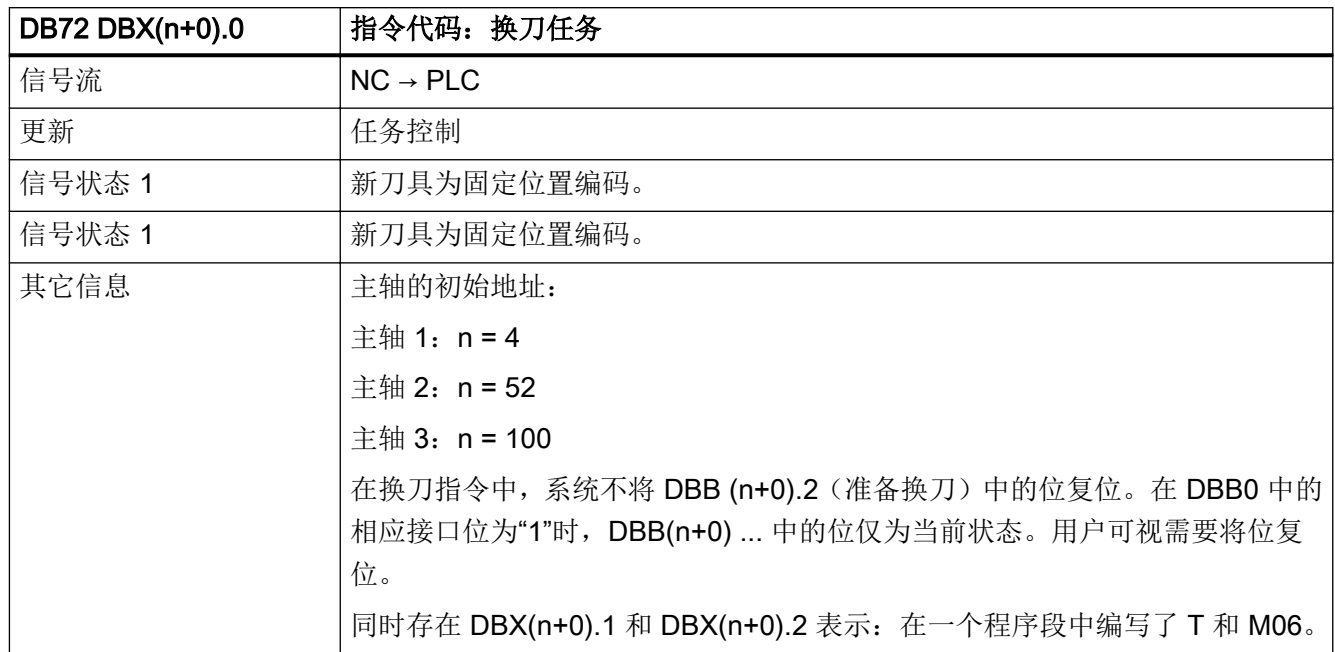

## 5.8.4 DB72 DBX(n+0).1(指令代码:通过 M06 执行换刀)

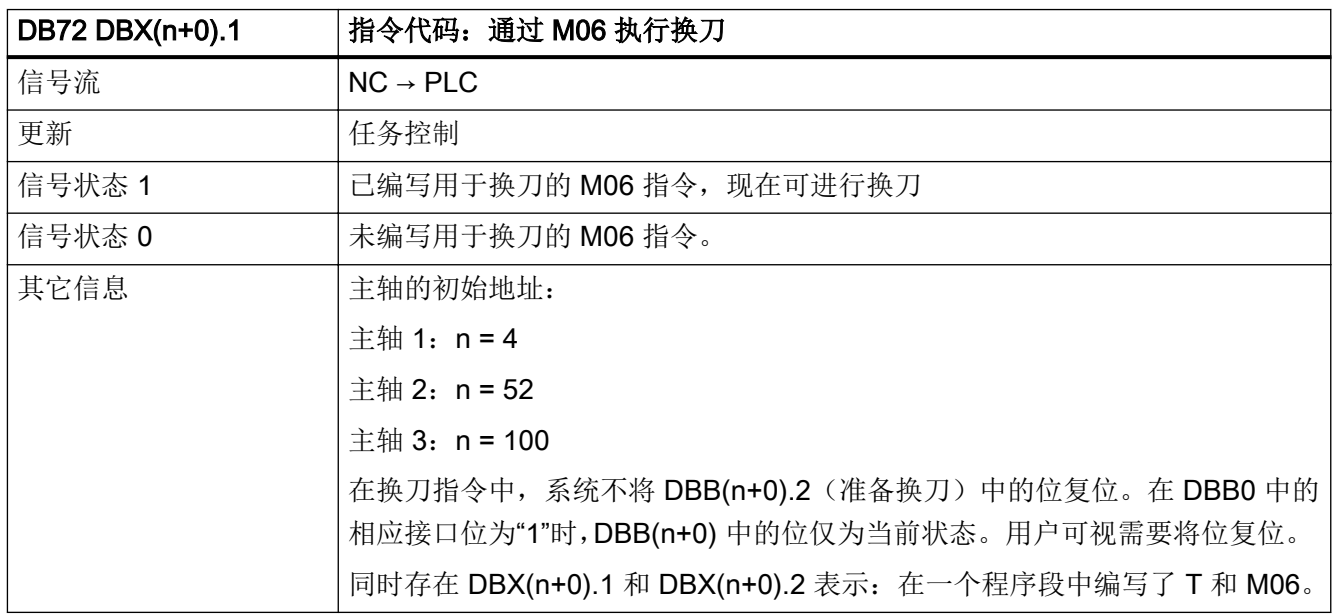

5.8 DB72: 刀具管理, 主轴切换

## 5.8.5 DB72 DBX(n+0).2 (指令代码:准备换刀)

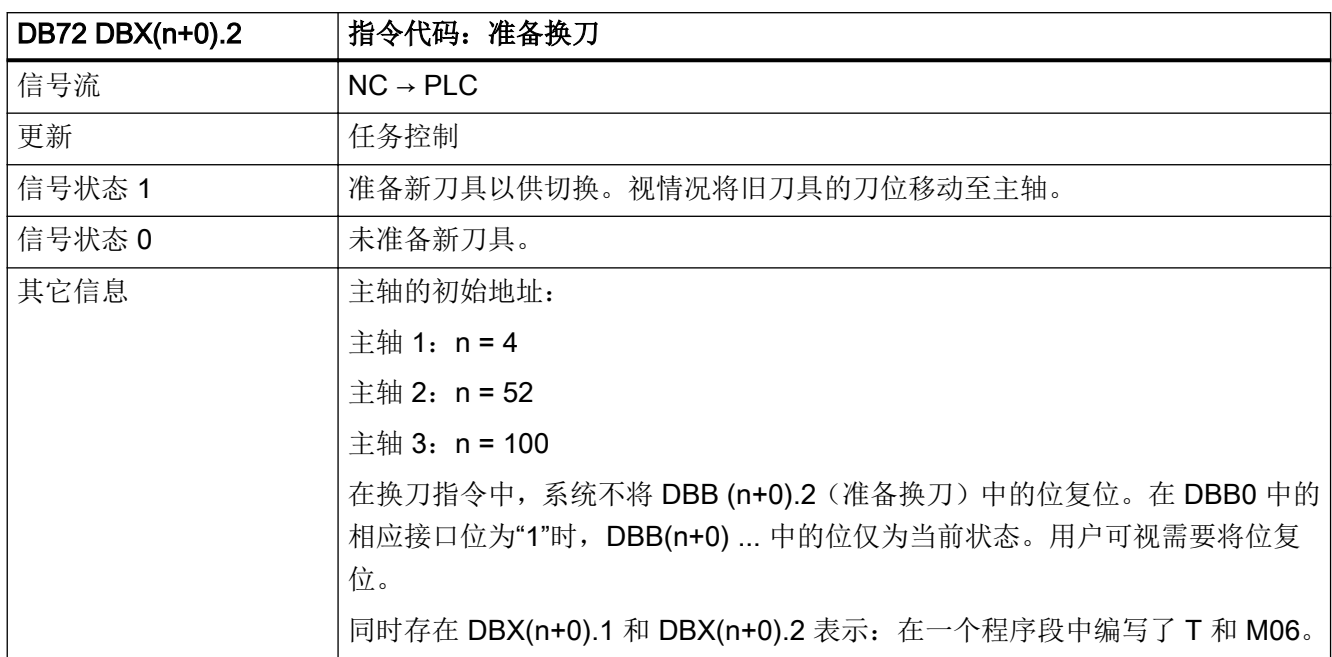

## 5.8.6 DB72 DBX(n+0).3 (指令代码: T0)

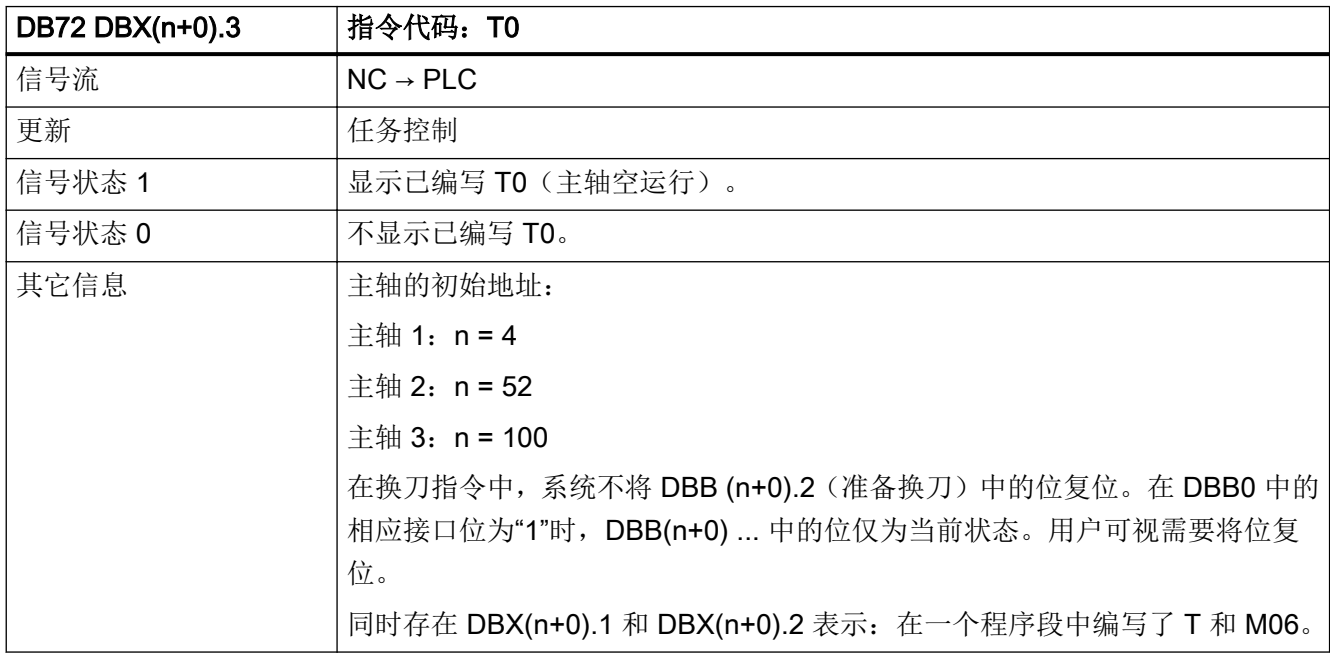

5.8 DB72:刀具管理,主轴切换

## 5.8.7 DB72 DBX(n+0).4 (指令代码: 旧刀具处于周转位置)

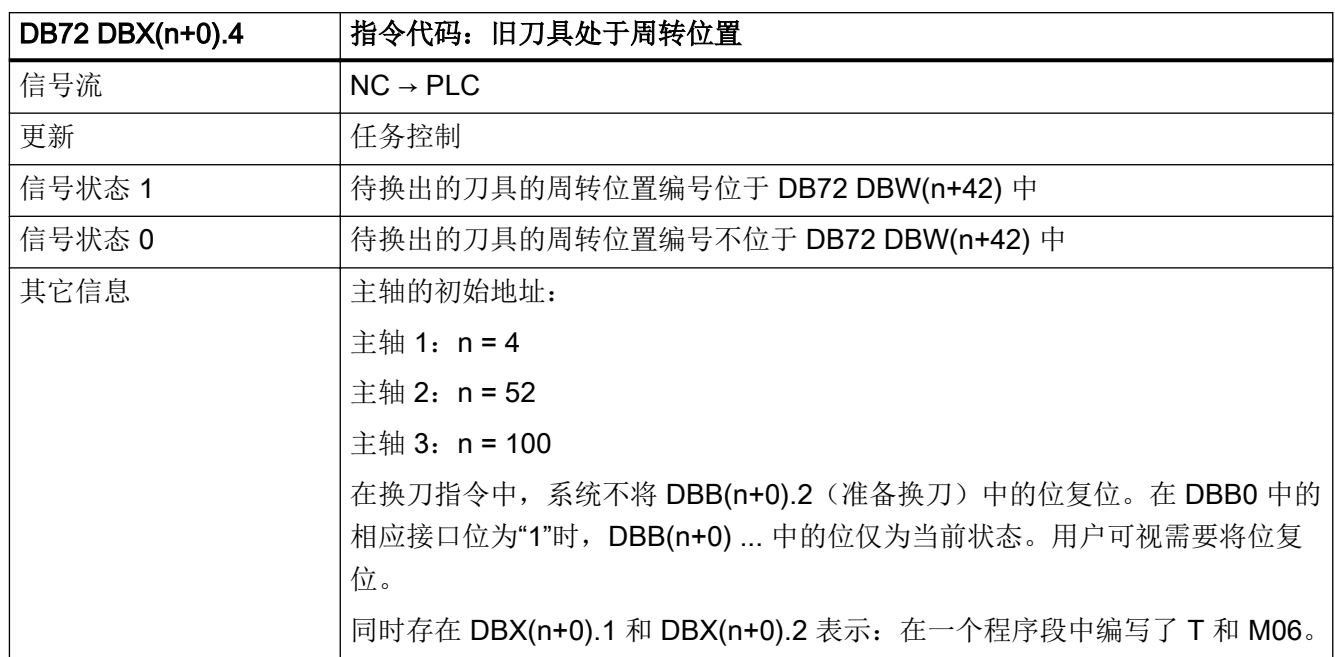

## 5.8.8 DB72 DBX(n+0).5(指令代码:装载手动刀具)

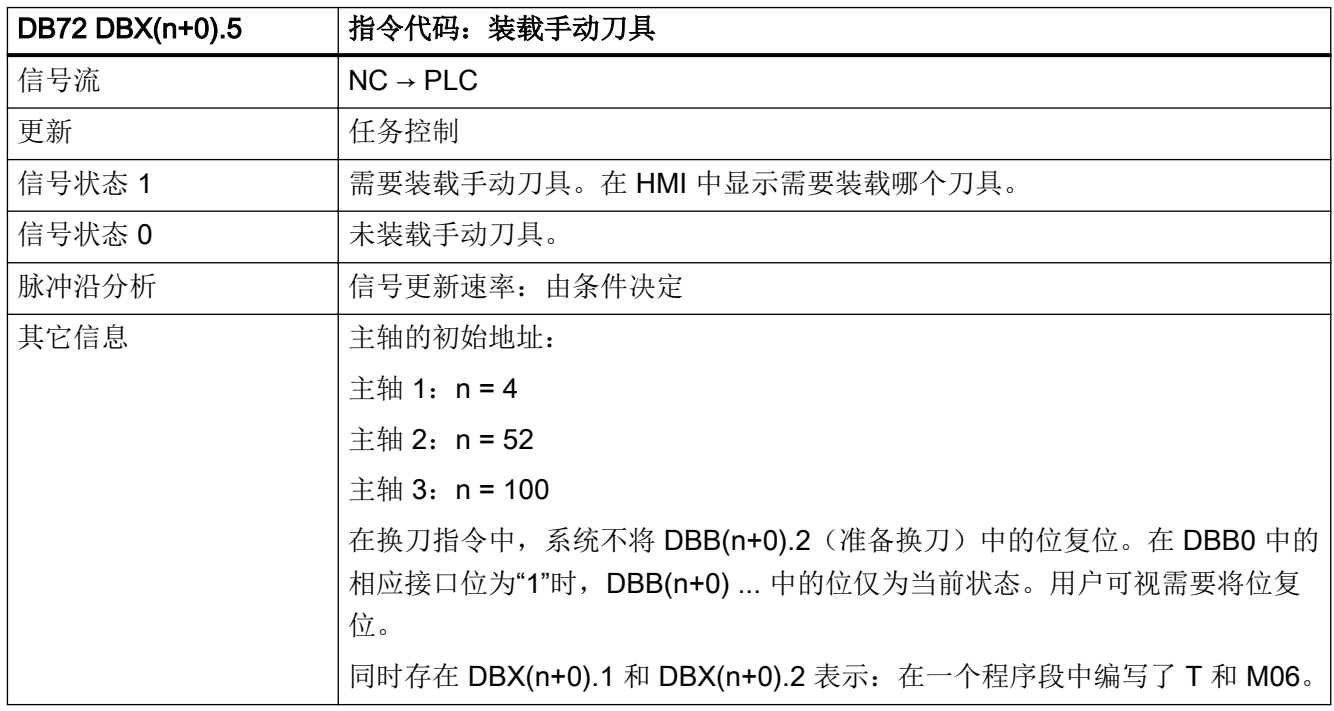

5.8 DB72: 刀具管理, 主轴切换

## 5.8.9 DB72 DBX(n+0).6 (指令代码: 卸载手动刀具)

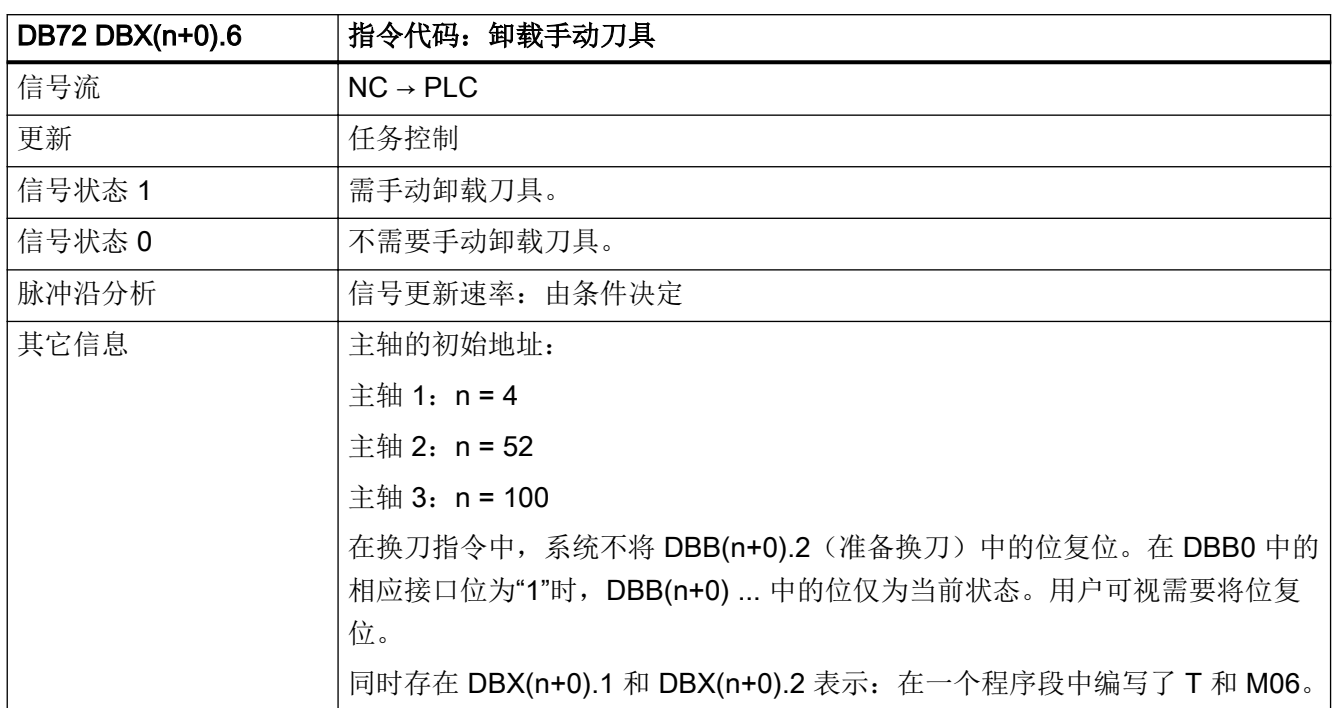

#### 5.8.10 DB72 DBX(n+0).7 (指令代码: 刀具保留在主轴上)

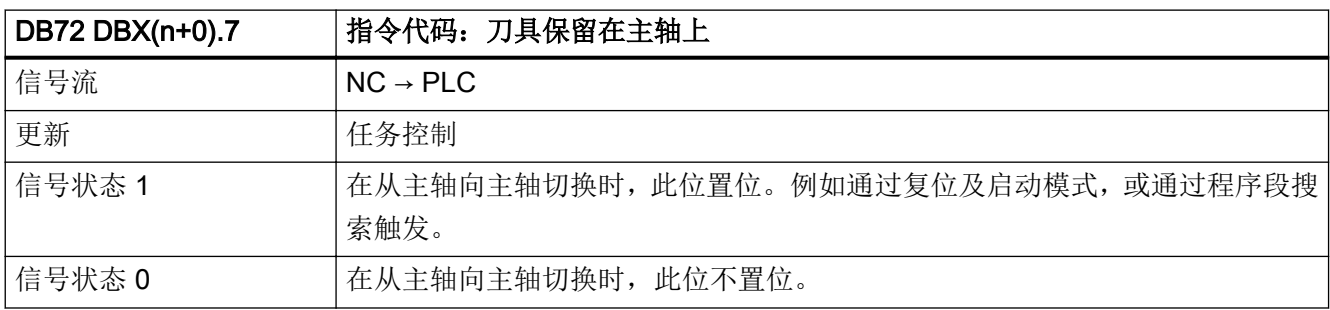

#### 5.8 DB72: 刀具管理, 主轴切换

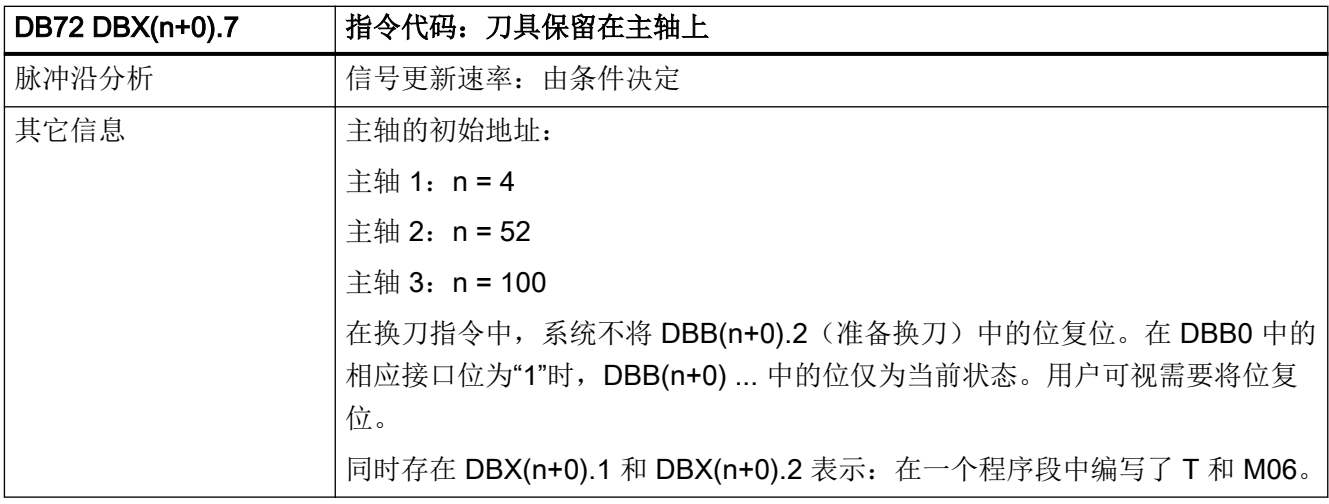

## 5.8.11 DB72 DBX(n+1).0 (负"auto"应答)

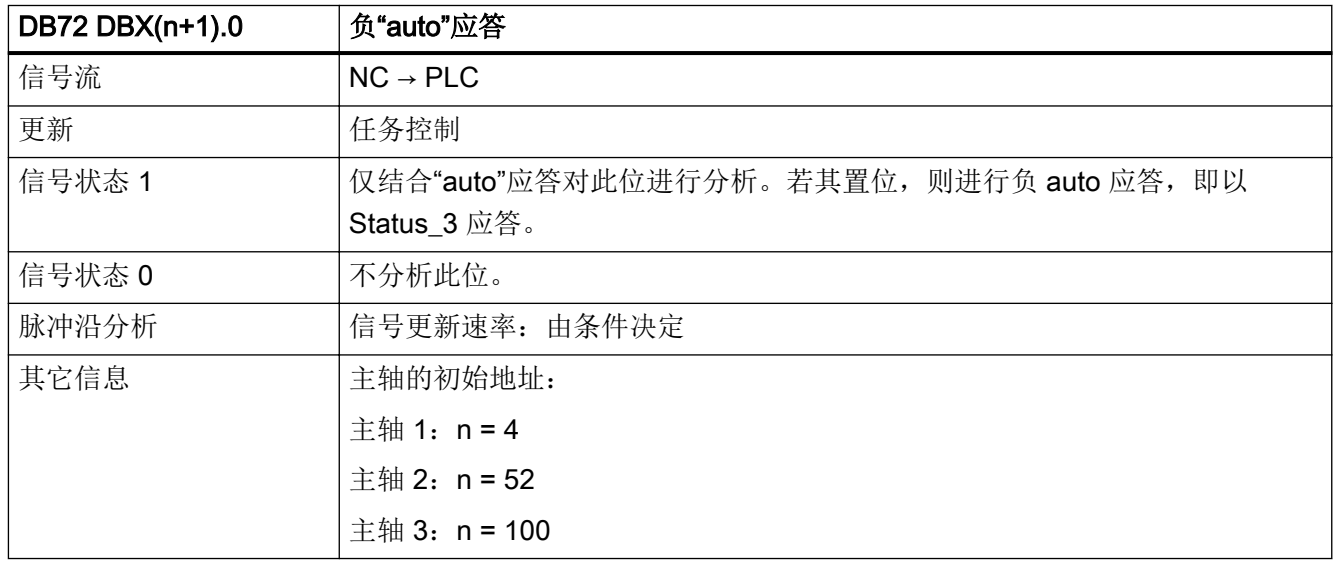

## 5.8.12 DB72 DBX(n+1).7 (指令:扩展区域中的数据)

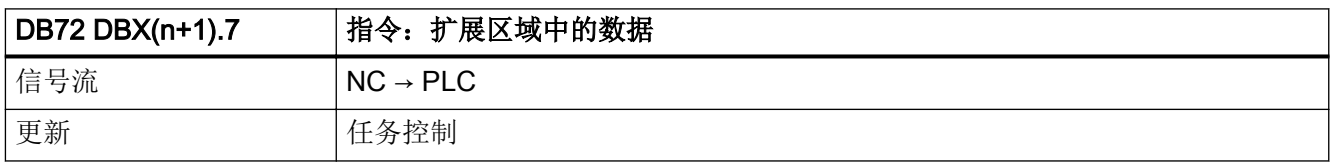

5.8 DB72: 刀具管理, 主轴切换

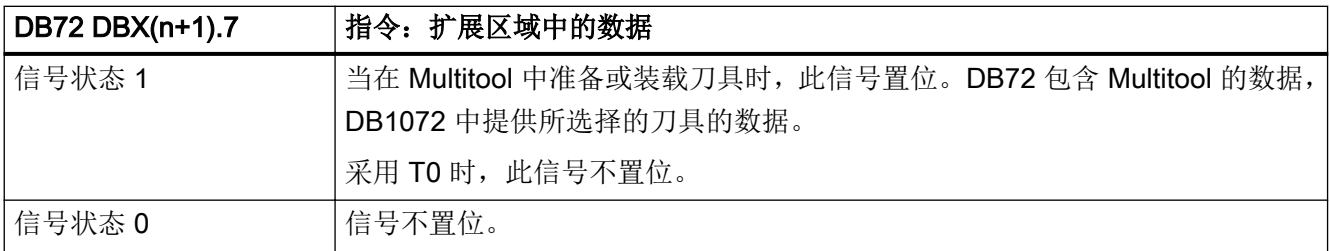

## 5.8.13 DB72 DBB(n+2) (分配的通道)

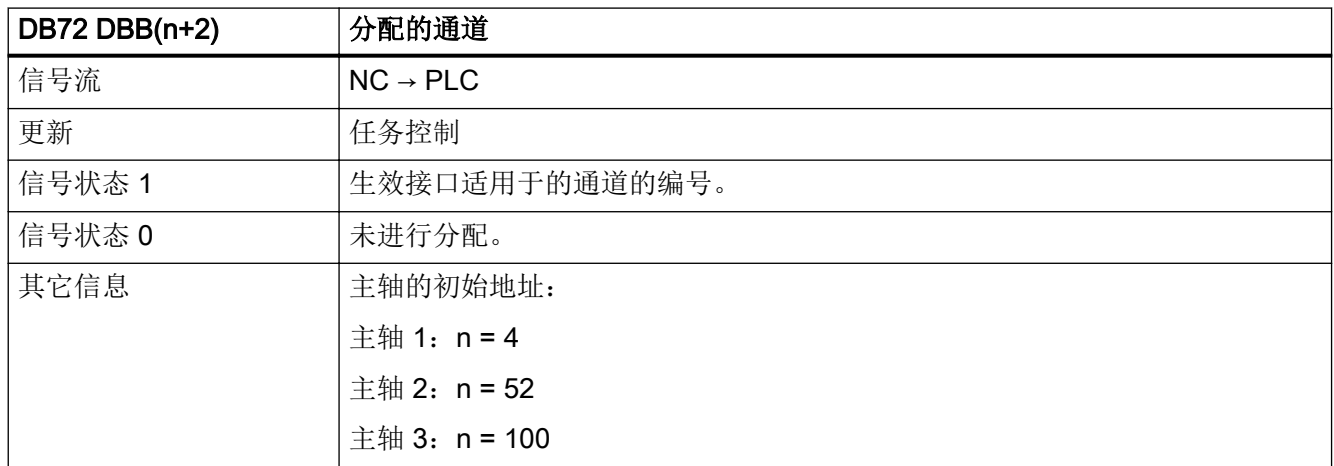

## 5.8.14 DB72 DBB(n+3) (刀具管理号)

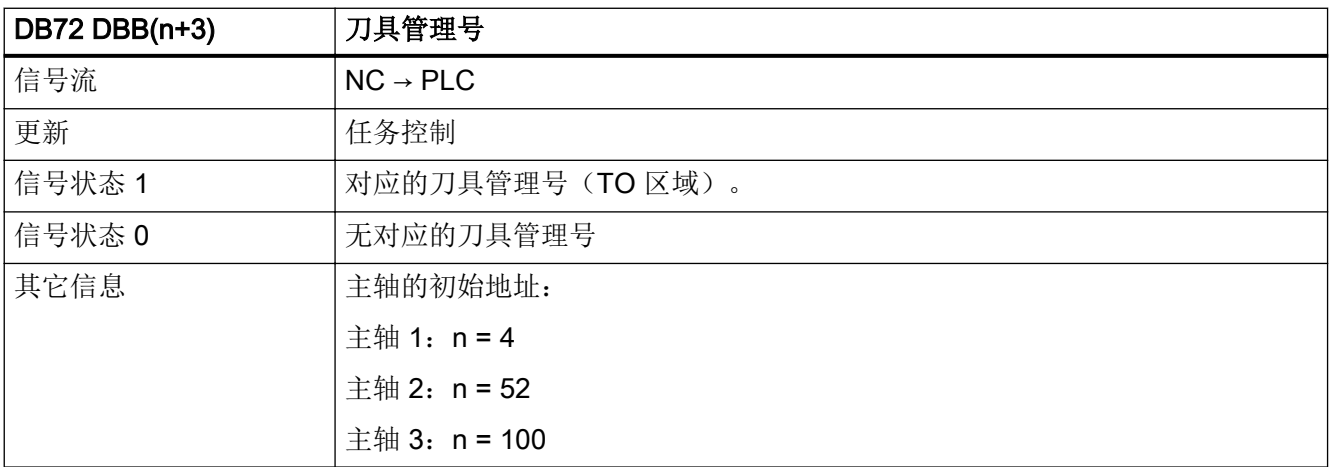

5.8 DB72:刀具管理,主轴切换

## 5.8.15 DB72 DBD(n+4) (自由定义参数 0 (DInt))

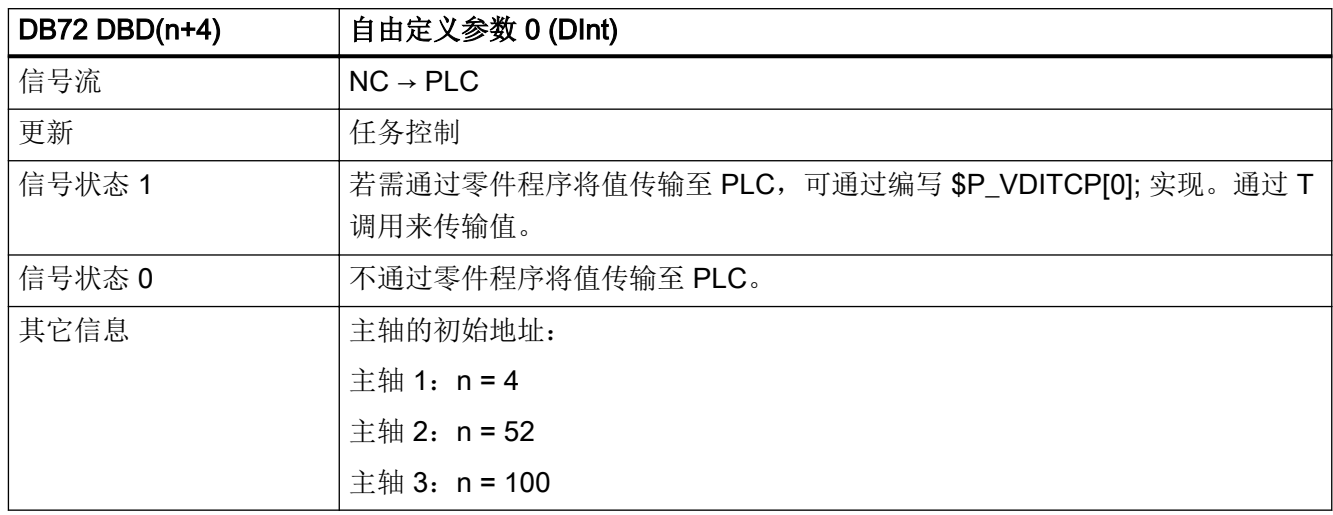

# 5.8.16 DB72 DBD(n+8) (自由定义参数 1 (DInt))

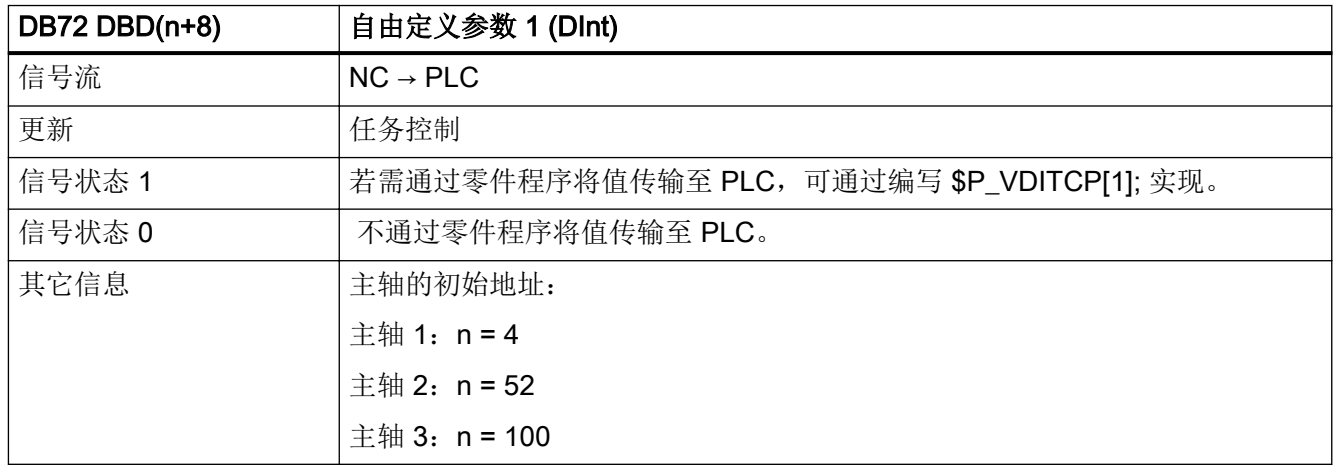

## 5.8.17 DB72 DBD(n+12) (自由定义参数 2 (DInt))

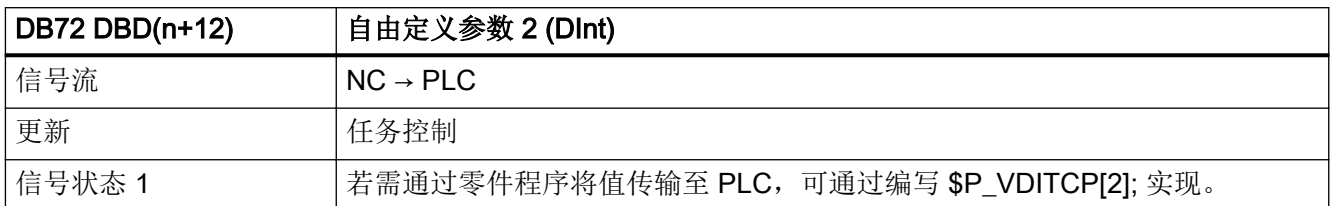

5.8 DB72: 刀具管理, 主轴切换

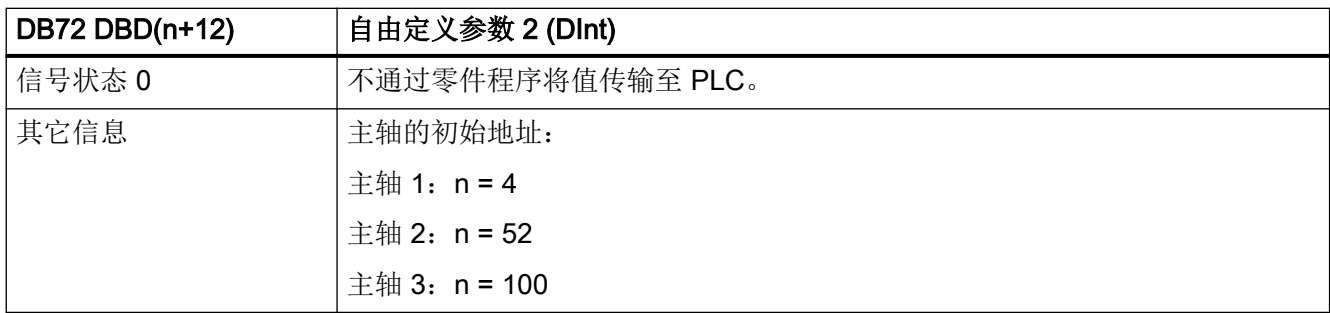

#### 5.8.18 DB72 DBW(n+16) (周转位置刀库号 (固定值 9998))

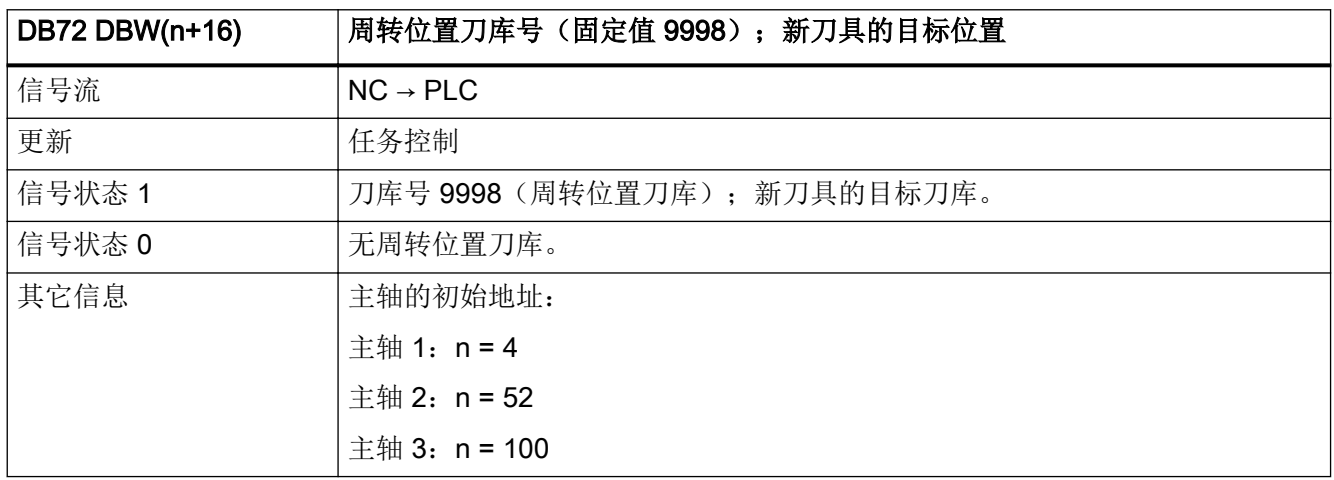

## 5.8.19 DB72 DBW(n+18)(周转位置刀库中的刀位(主轴))

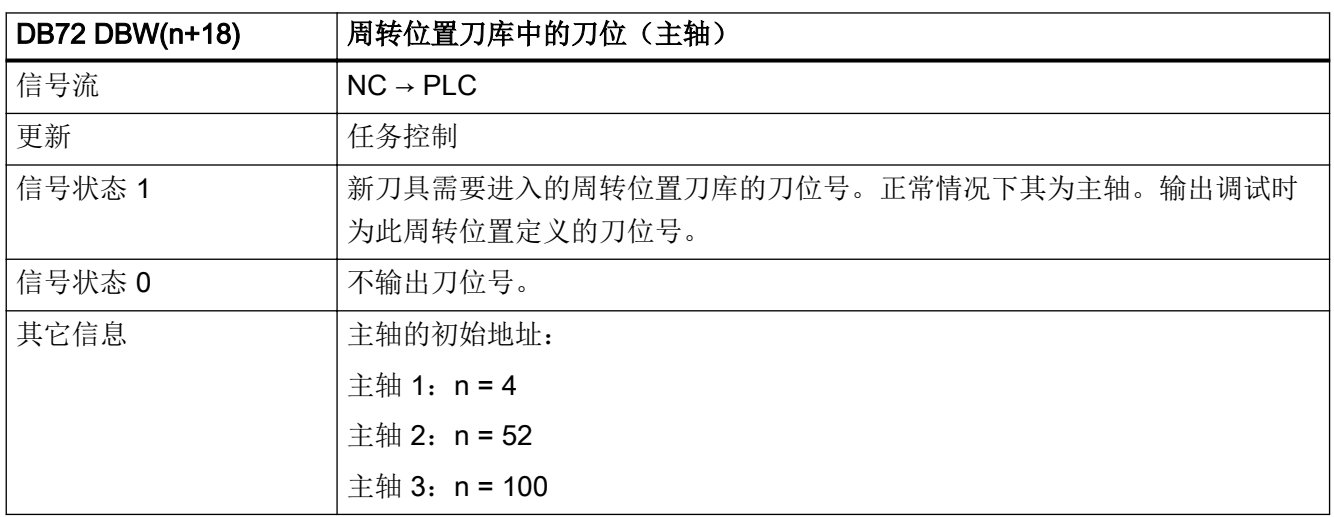

5.8 DB72:刀具管理,主轴切换

## 5.8.20 DB72 DBW(n+20)(刀库号(源)用于待装载的新刀具)

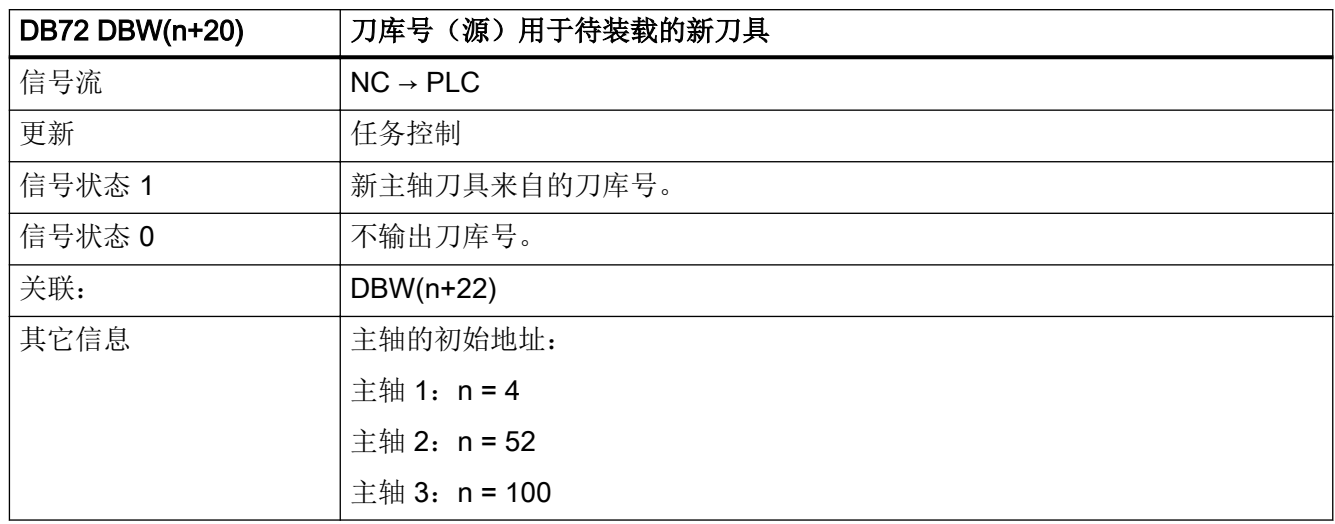

#### 5.8.21 DB72 DBW(n+22)(刀位号(源)用于新刀具)

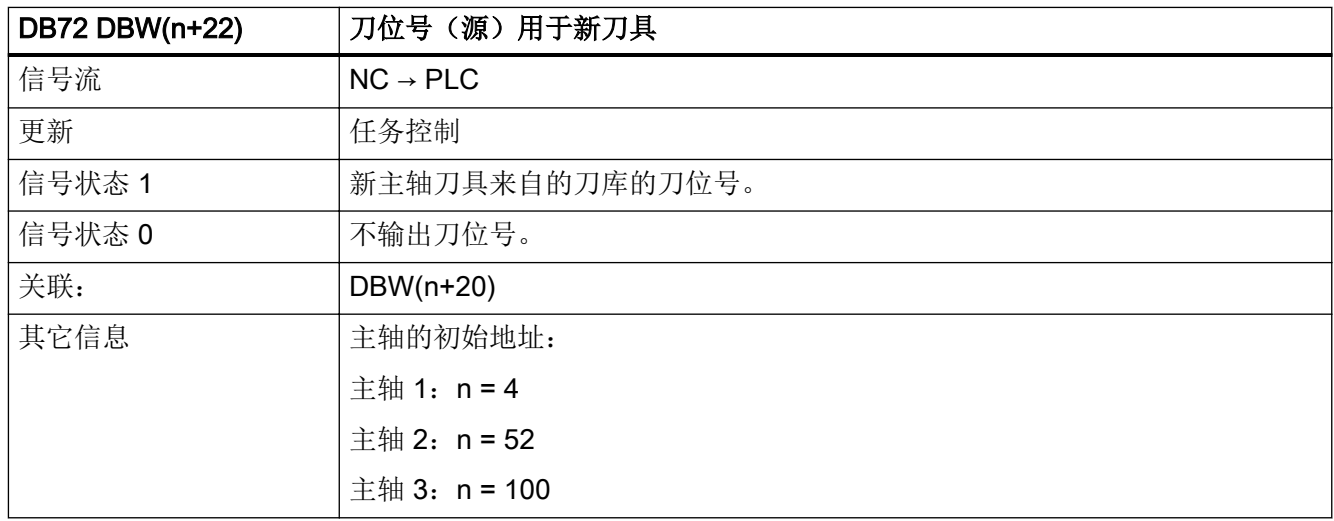

## 5.8.22 DB72 DBW(n+24)(刀库号(目标)用于待卸载的旧刀具)

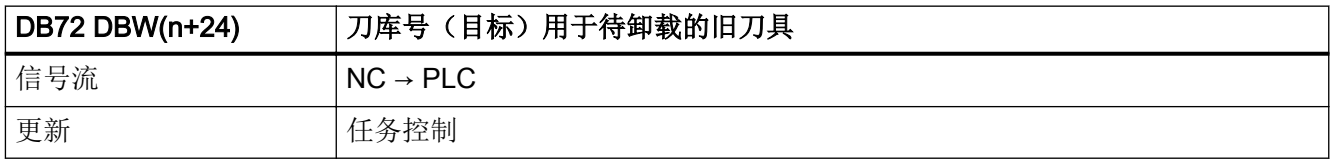

5.8 DB72: 刀具管理, 主轴切换

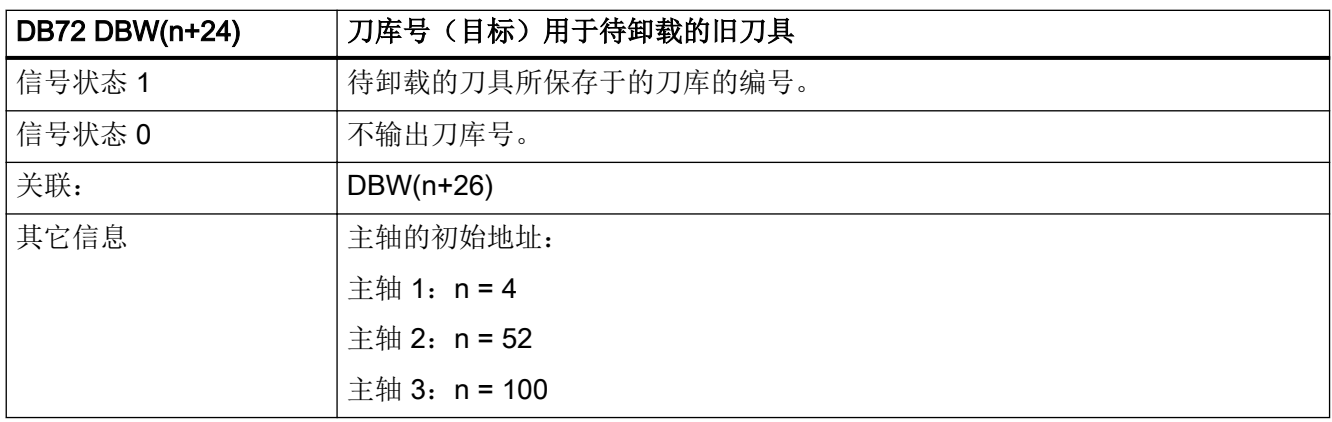

## 5.8.23 DB72 DBW(n+26)(刀位号(目标)用于旧刀具)

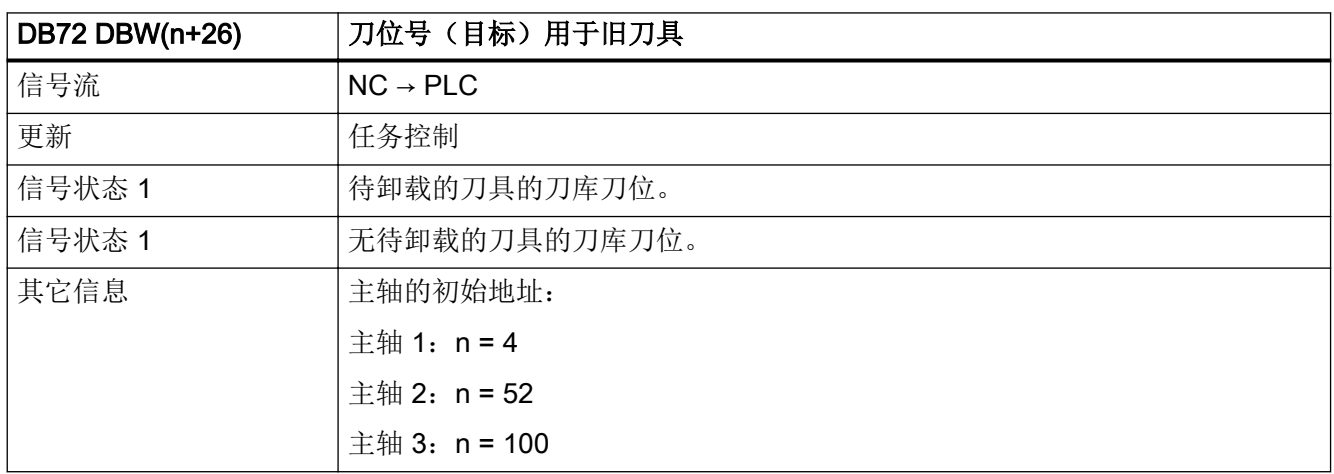

## 5.8.24 DB72 DBW(n+28) (新刀具: 刀位类型)

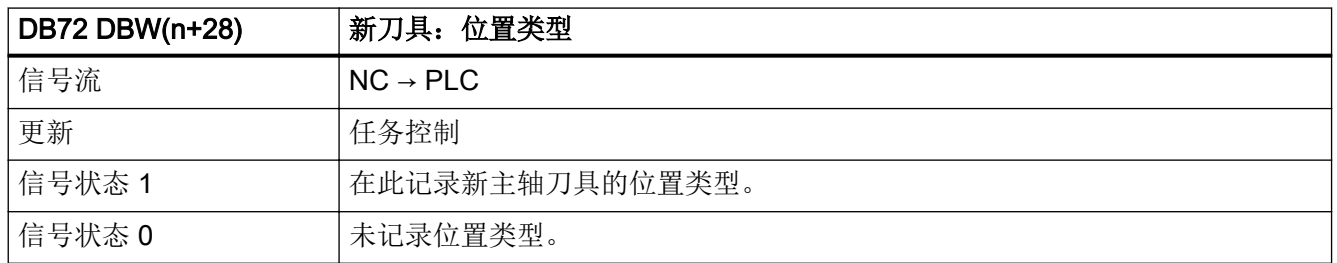

#### 5.8 DB72:刀具管理,主轴切换

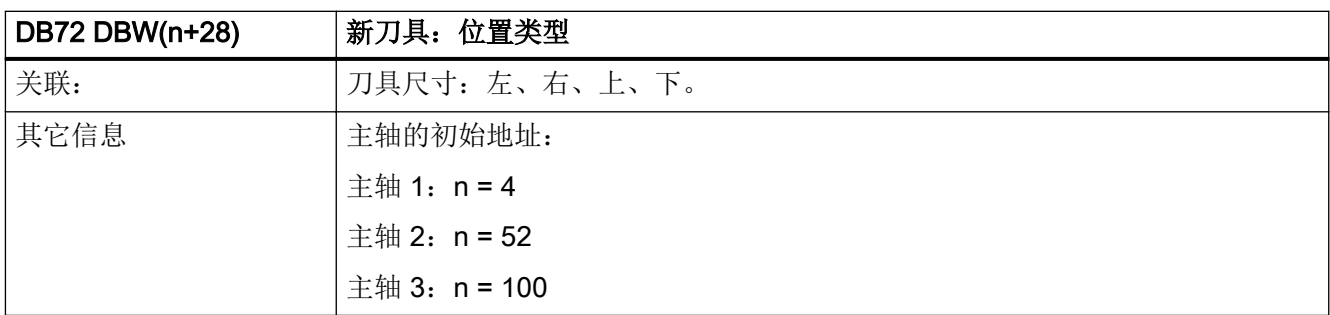

#### 5.8.25 DB72 DBW(n+30)(新刀具:尺寸,左侧)

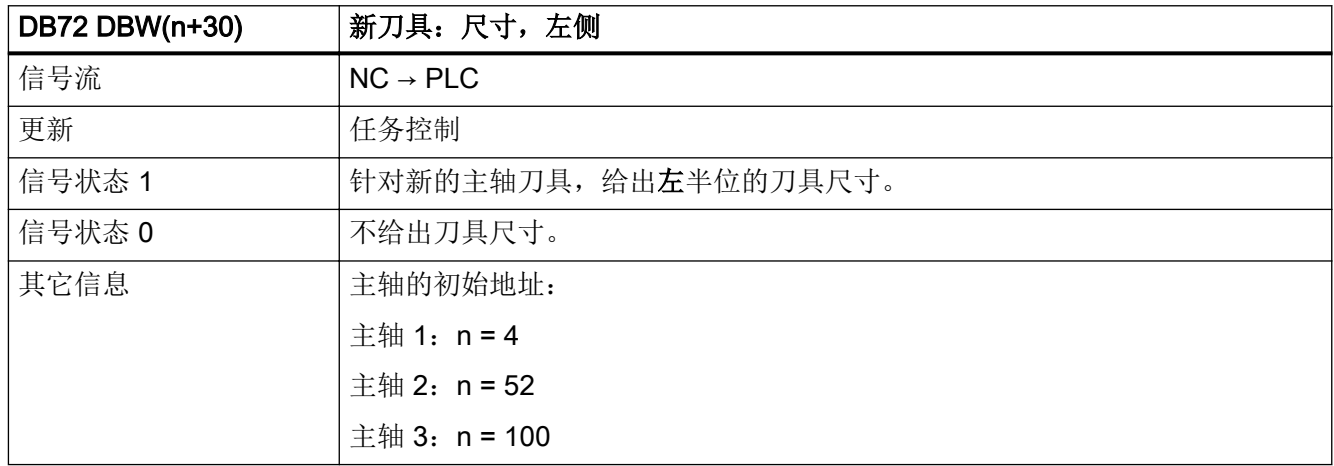

#### 5.8.26 DB72 DBW(n+32)(新刀具:尺寸,右侧)

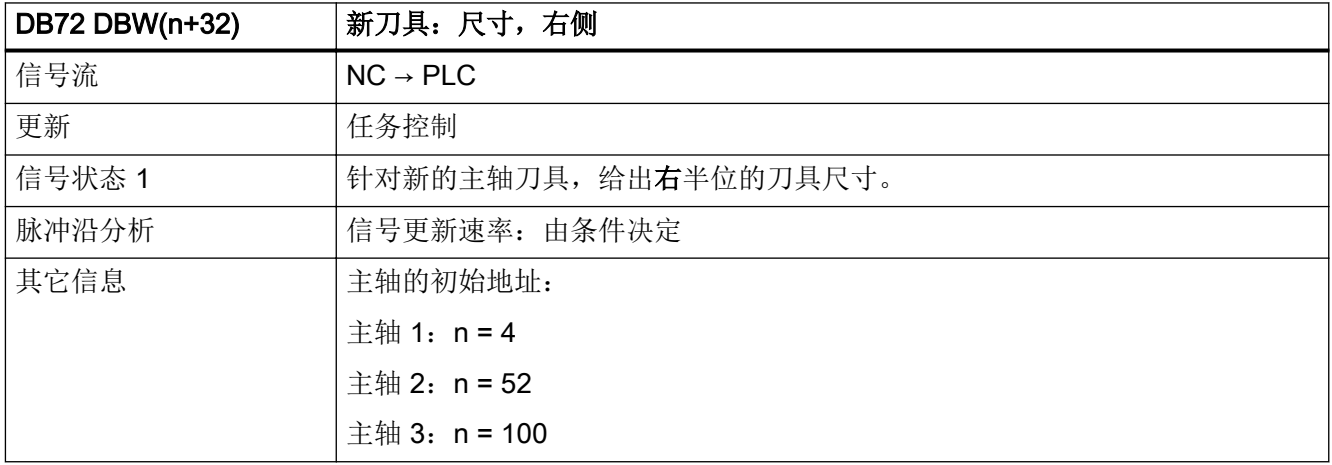

5.8 DB72: 刀具管理, 主轴切换

## 5.8.27 DB72 DBW(n+34)(新刀具:尺寸,上面)

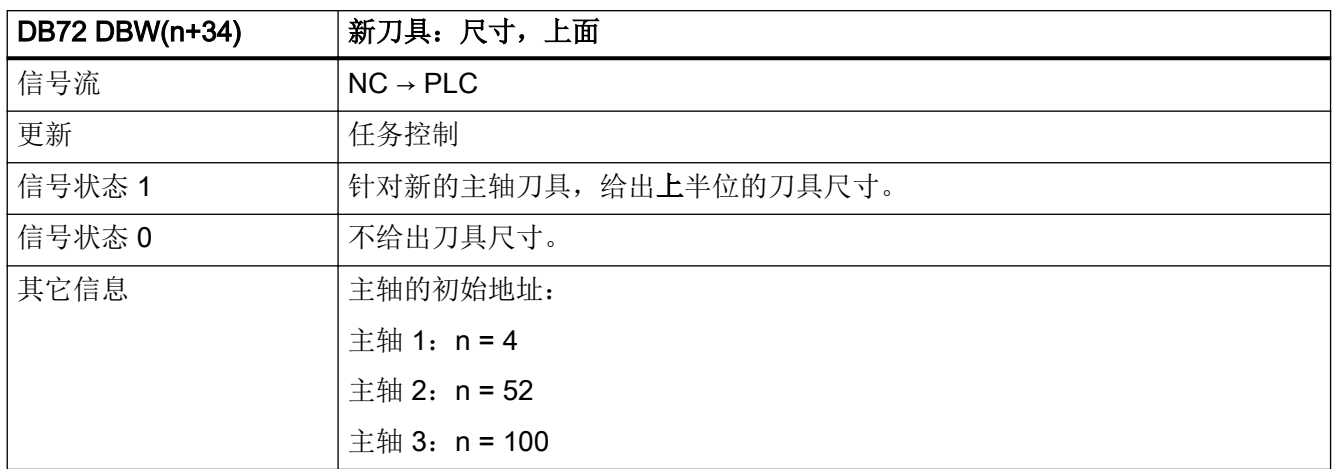

#### 5.8.28 DB72 DBW(n+36)(新刀具:尺寸,下面)

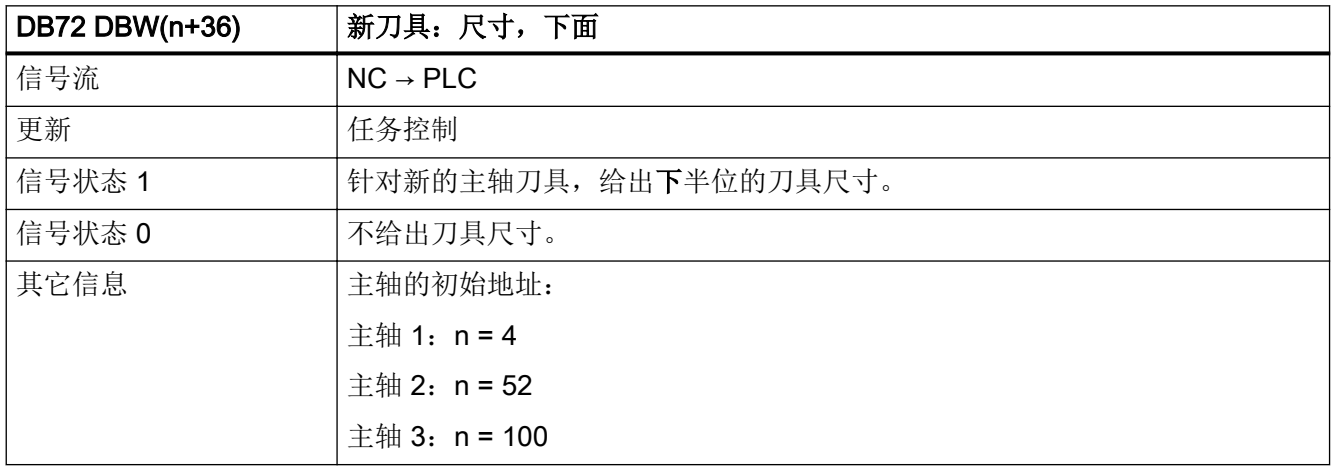

#### 5.8.29 DB72 DBW(n+38) (新刀具的刀具状态)

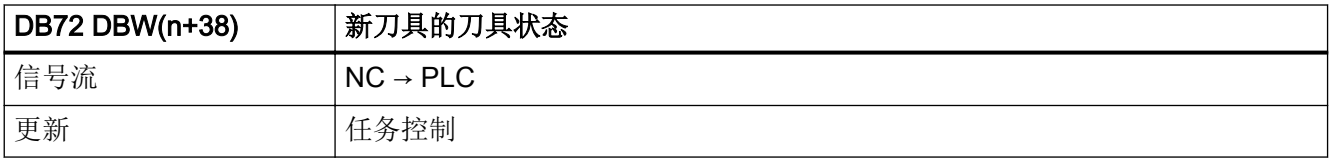

5.8 DB72:刀具管理,主轴切换

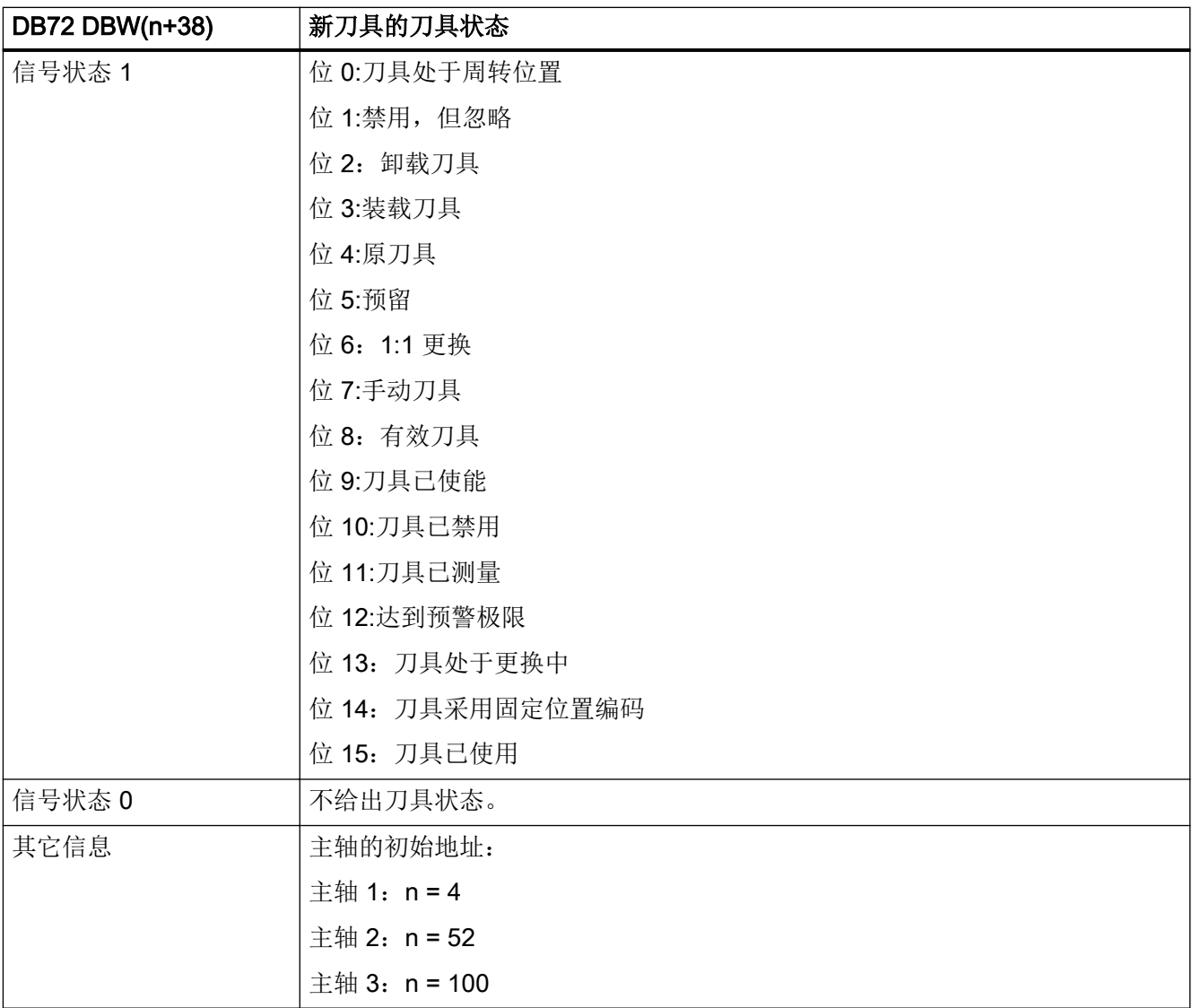

## 5.8.30 DB72 DBW(n+40) (新刀具: NC 的内部 T 号)

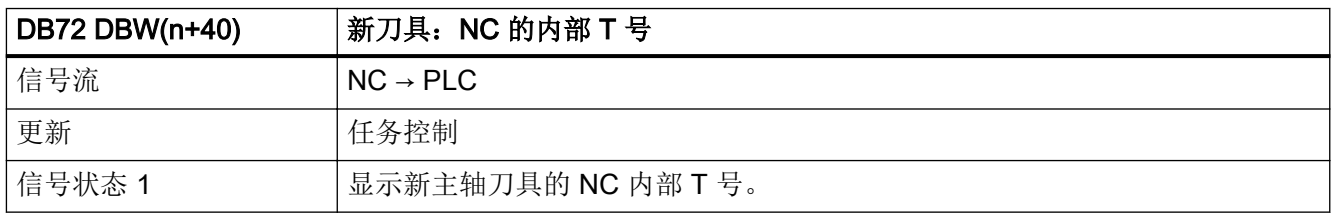

5.8 DB72: 刀具管理, 主轴切换

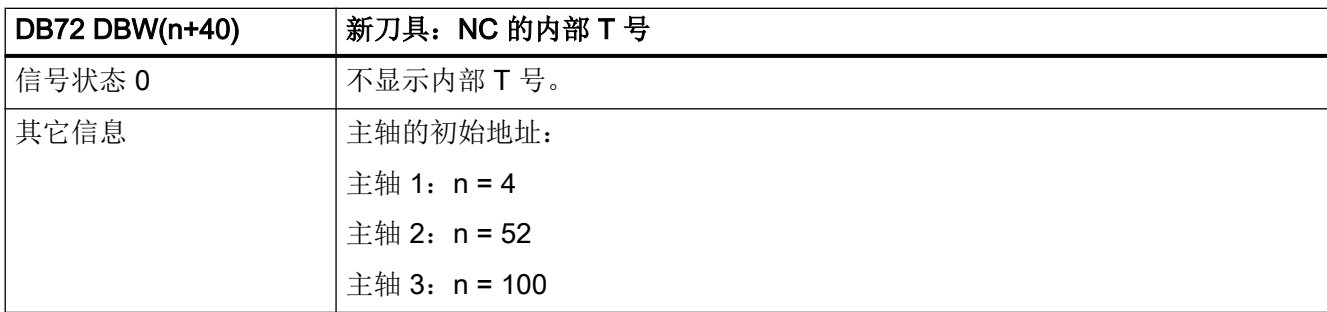

#### 5.8.31 DB72 DBW(n+42) (旧刀具的周转位置刀位)

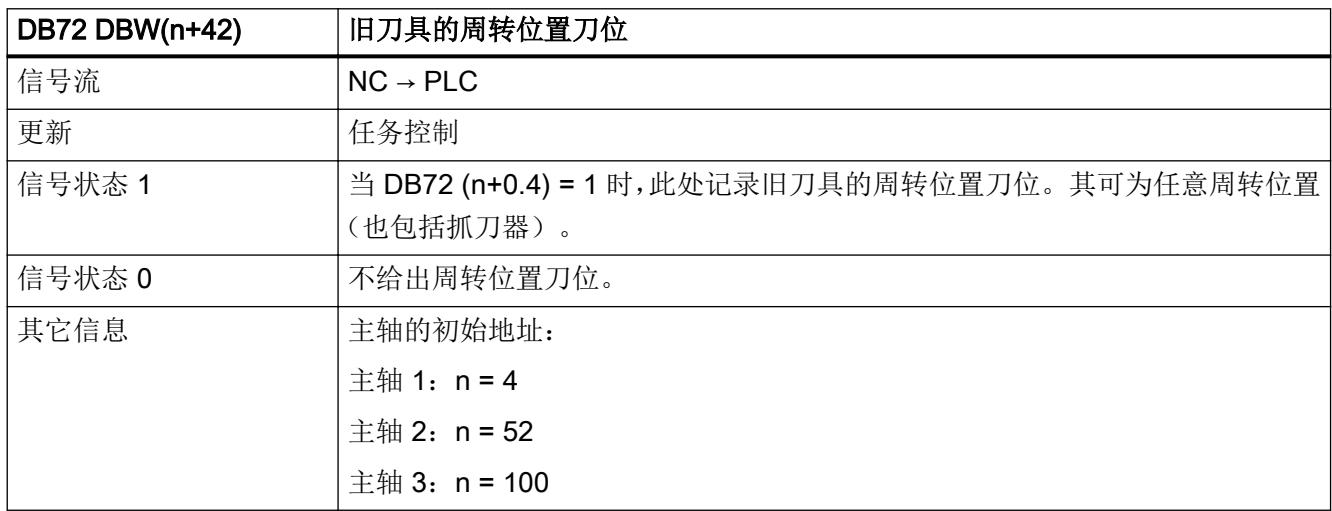

## 5.8.32 DB72 DBW(n+44)(新刀具的原始刀库)

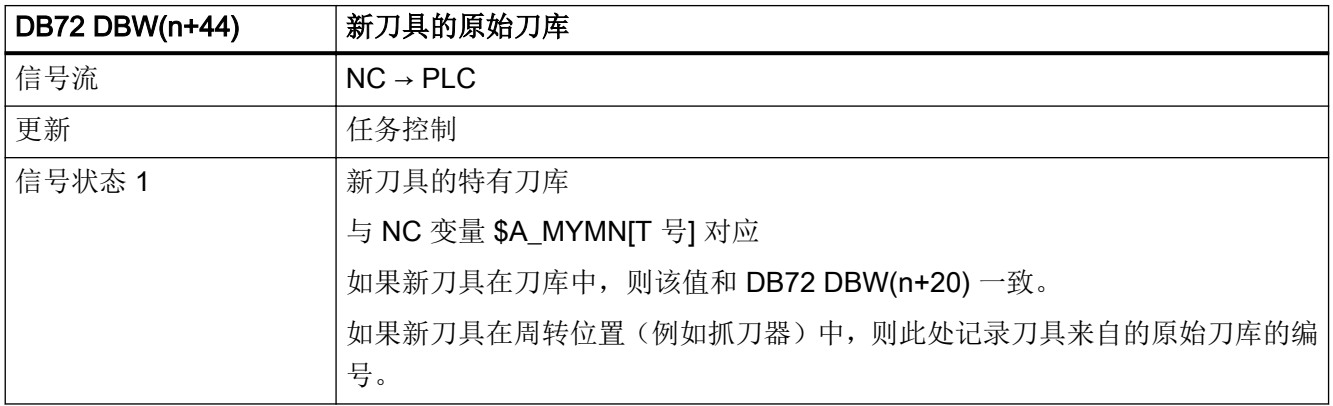

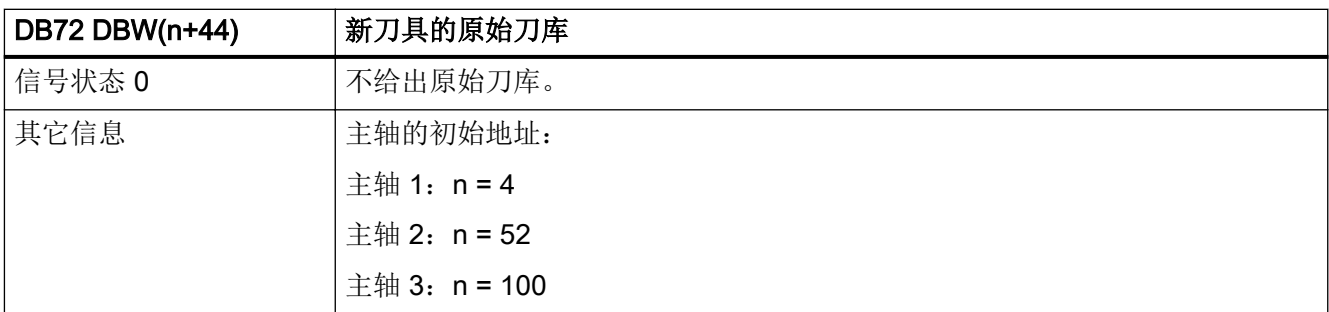

#### 5.8.33 DB72 DBW(n+46) (新刀具的原始位置)

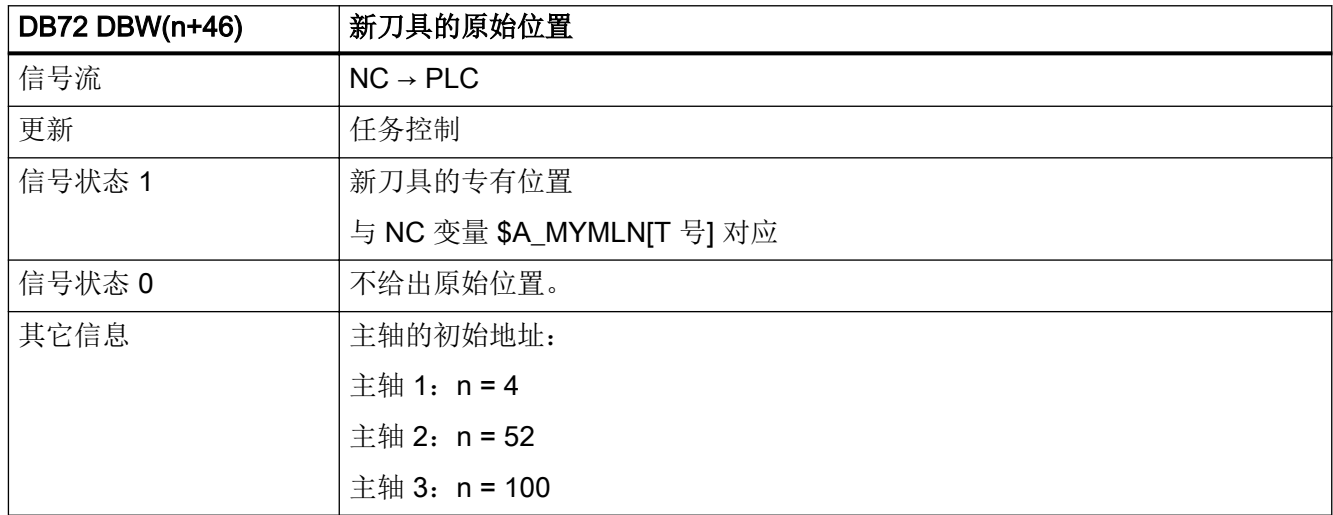

## 5.9 DB73:刀具管理,转塔切换

### 5.9.1 DB73 DBX0.0 - 1.7 (接口 1 - 16 的生效状态)

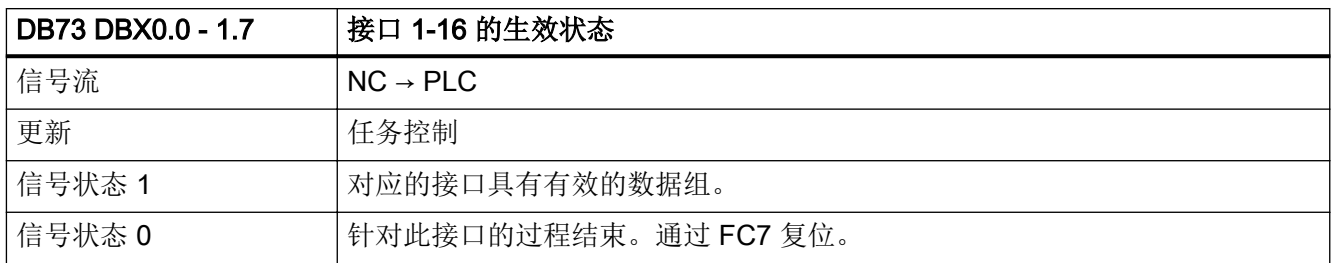

5.9 DB73: 刀具管理, 转塔切换

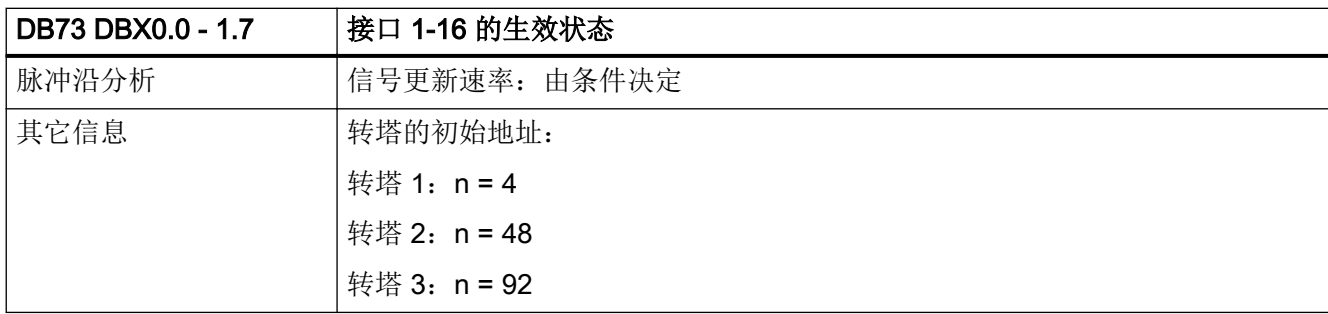

#### 5.9.2 DB73 DBX2.0 - 3.7 (接口 1 - 16 的"auto"应答)

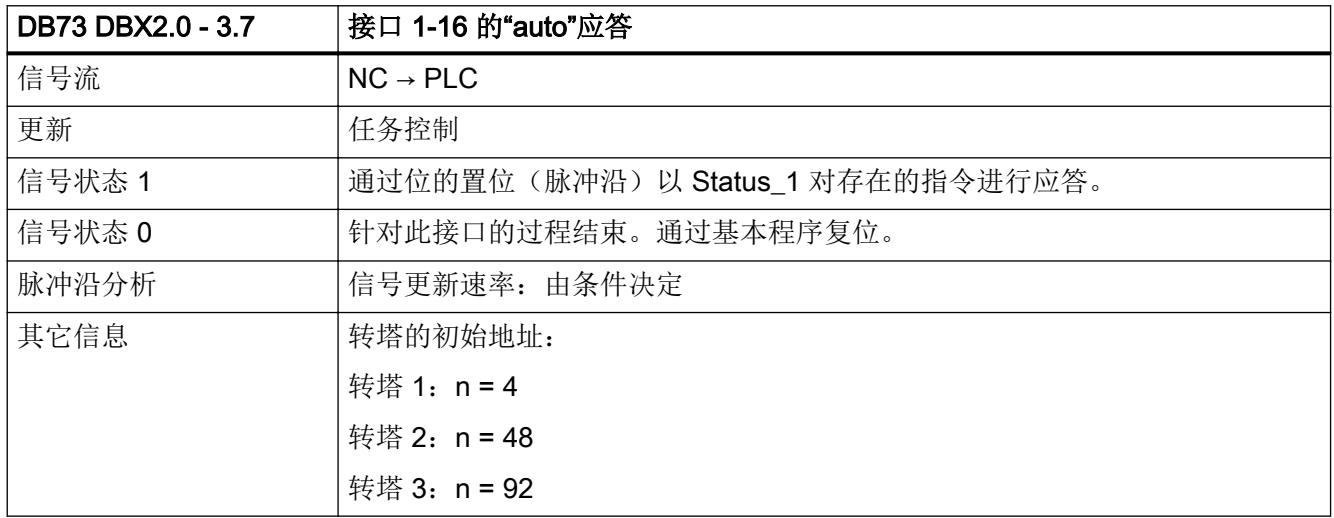

#### 5.9.3 DB73 DBX(n+0).0 (指令代码: 换刀任务)

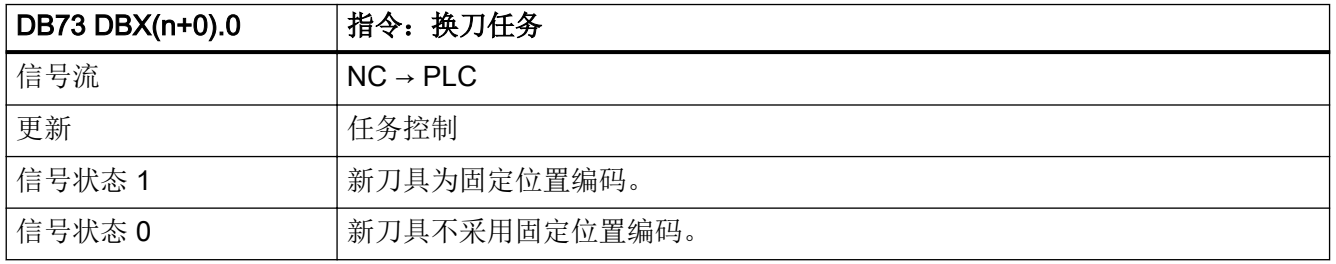

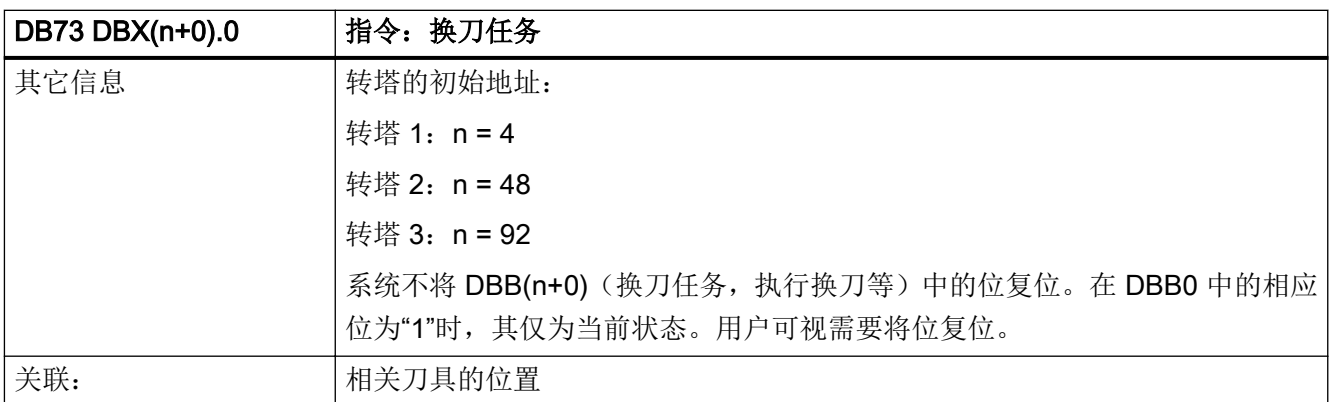

## 5.9.4 DB73 DBX(n+0).1 (指令: 执行换刀)

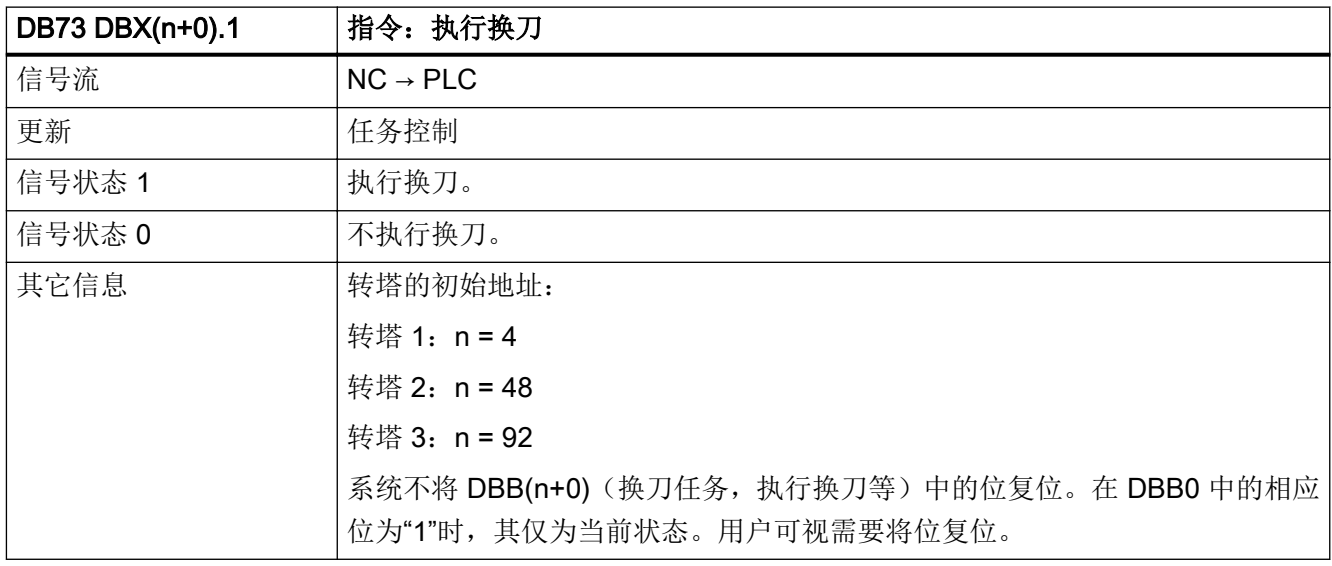

## 5.9.5 DB73 DBX(n+0).3 (T0))

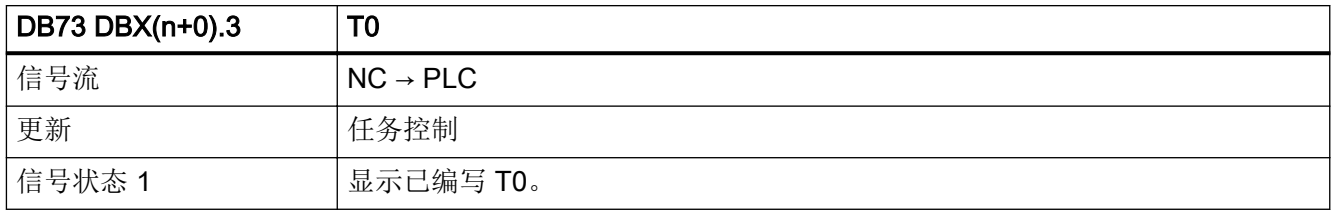

5.9 DB73: 刀具管理, 转塔切换

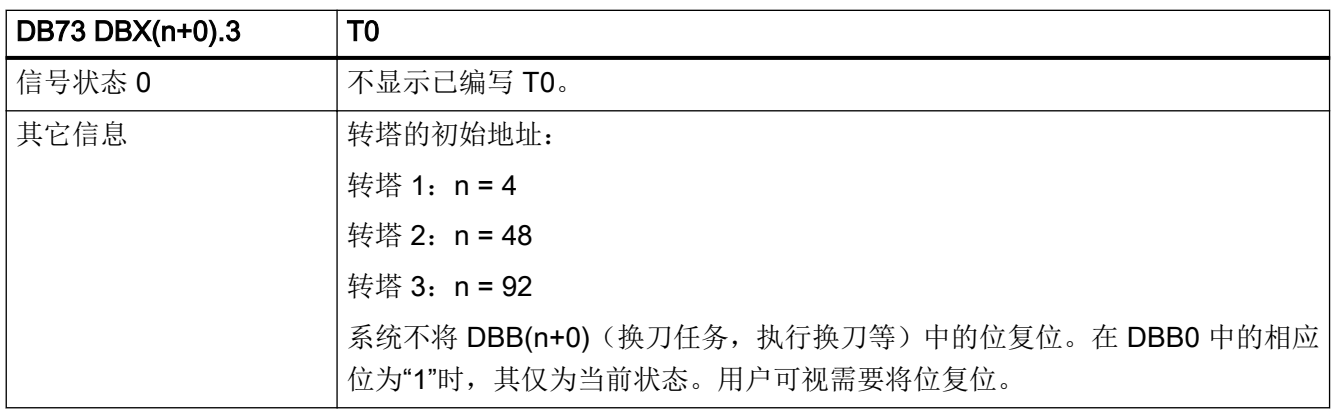

## 5.9.6 DB73 DBX(n+1).0 (负"auto"应答)

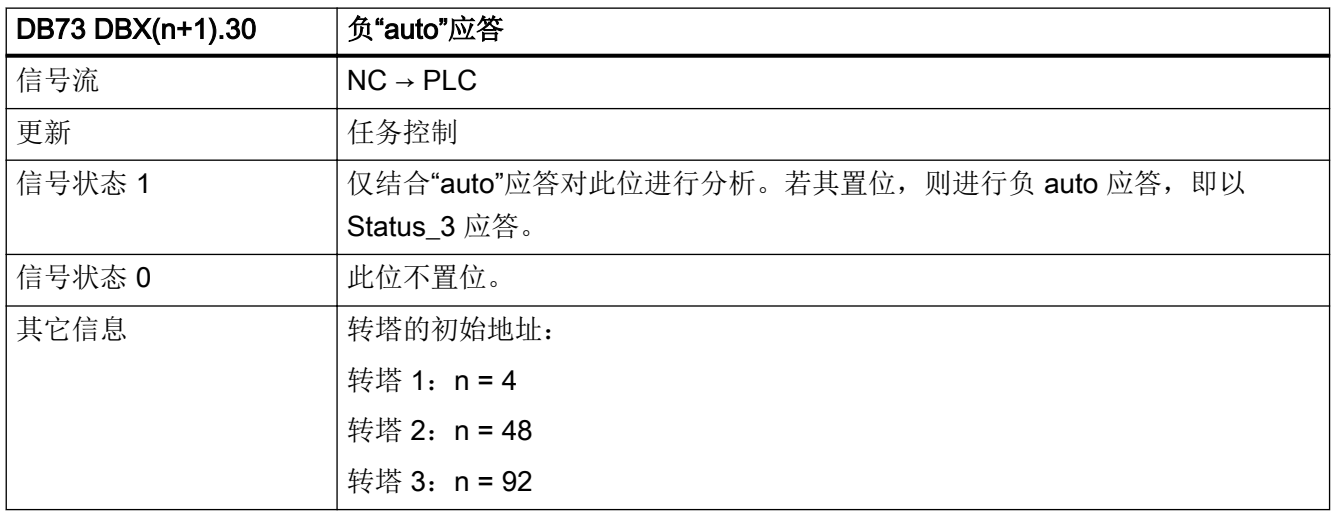

## 5.9.7 DB73 DBX(n+1).7 指令:扩展区域中的数据)

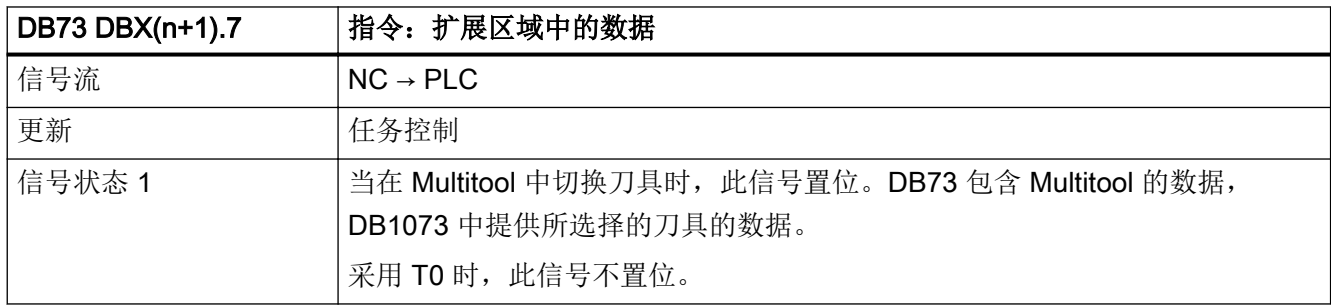

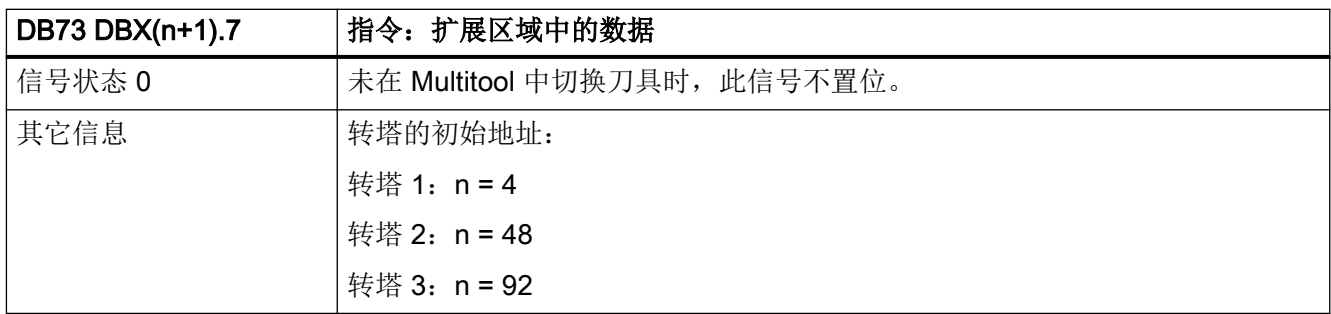

#### 5.9.8 DB73 DBB(n+2) (分配的通道)

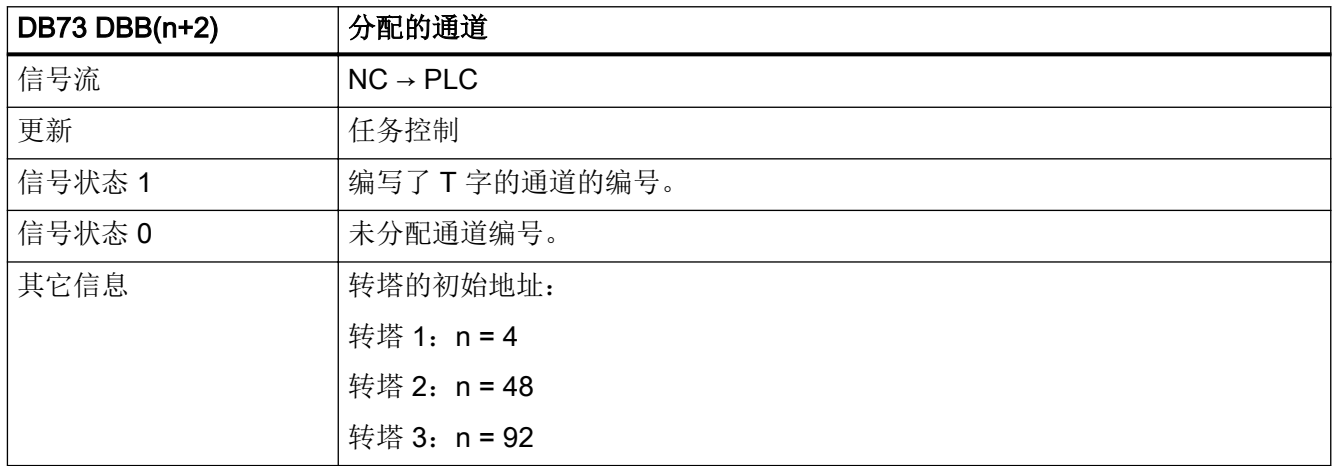

#### 5.9.9 DB73 DBB(n+3) (刀具管理号)

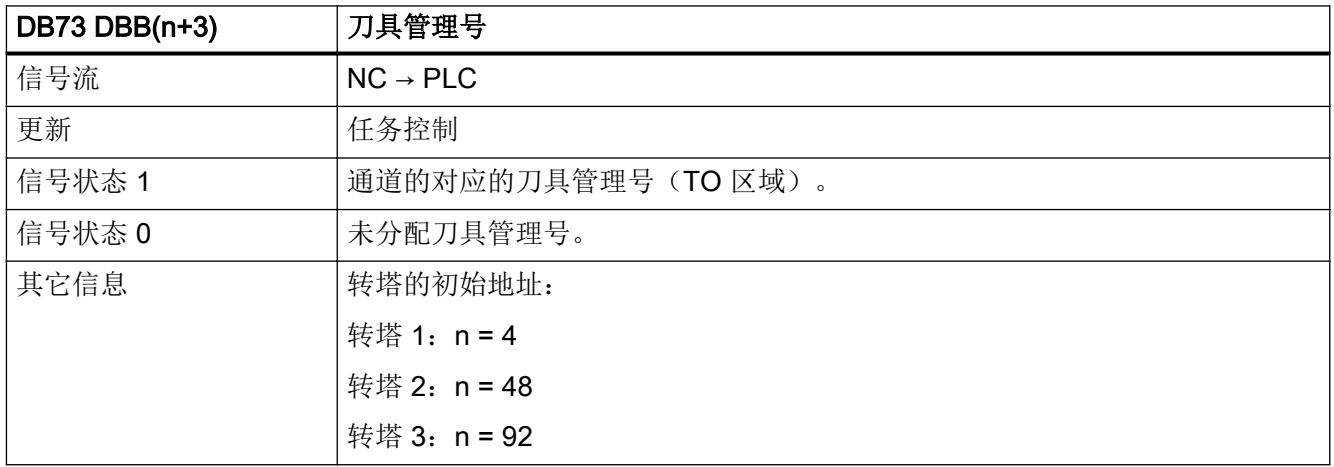

## 5.9.10 DB73 DBD(n+4) (自由定义参数 0 (DInt))

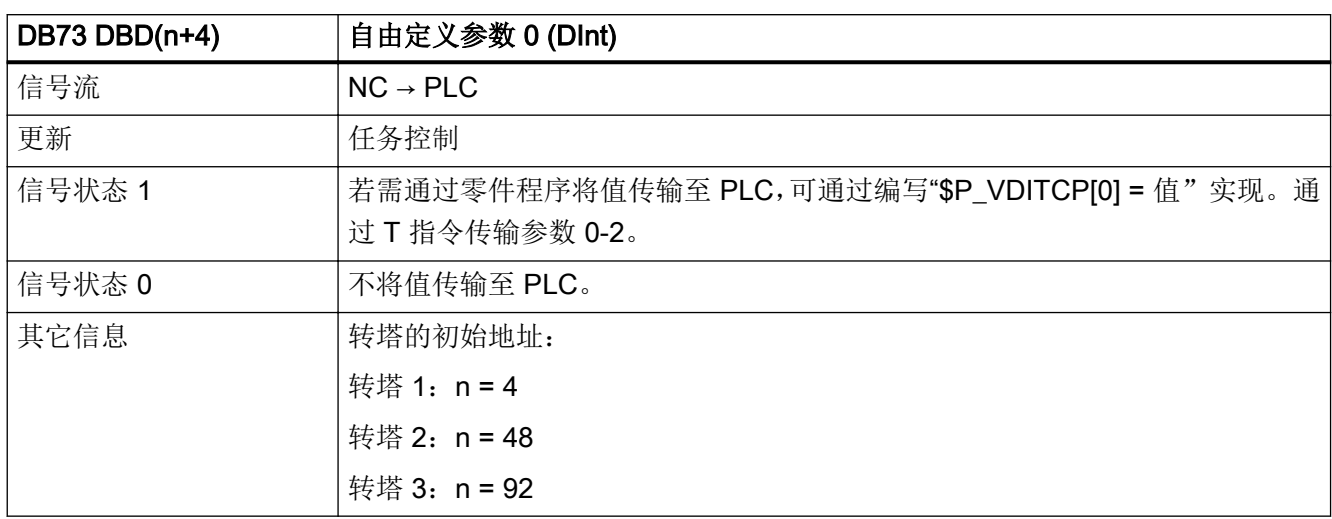

#### 5.9.11 DB73 DBD(n+8) (自由定义参数 1 (DInt))

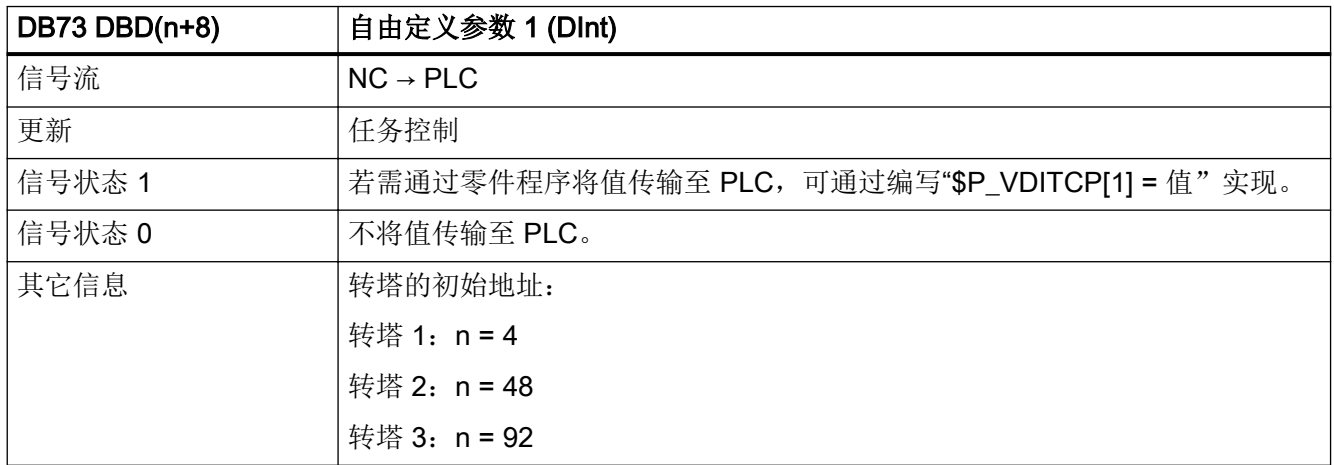

## 5.9.12 DB73 DBD(n+12) (自由定义参数 2 (DInt))

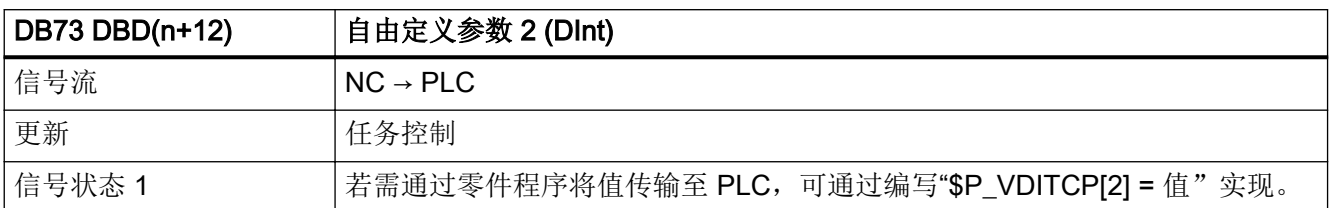

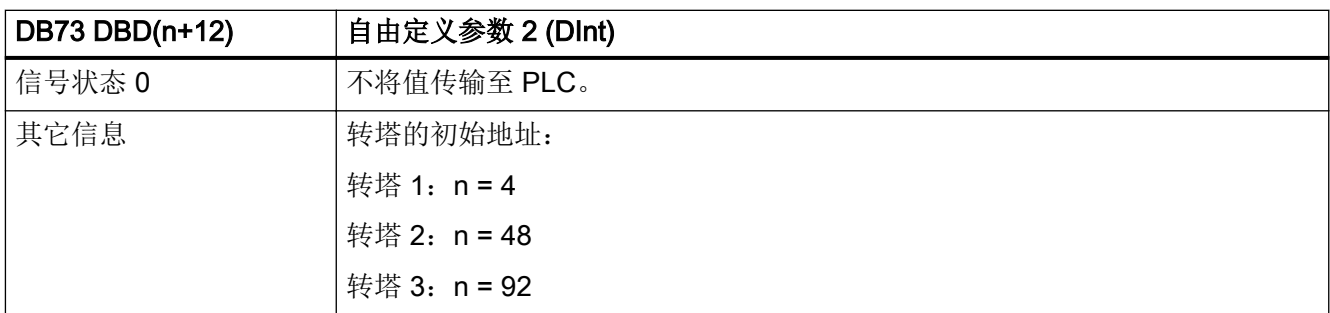

#### 5.9.13 DB73 DBW(n+20) (新刀具的刀库号)

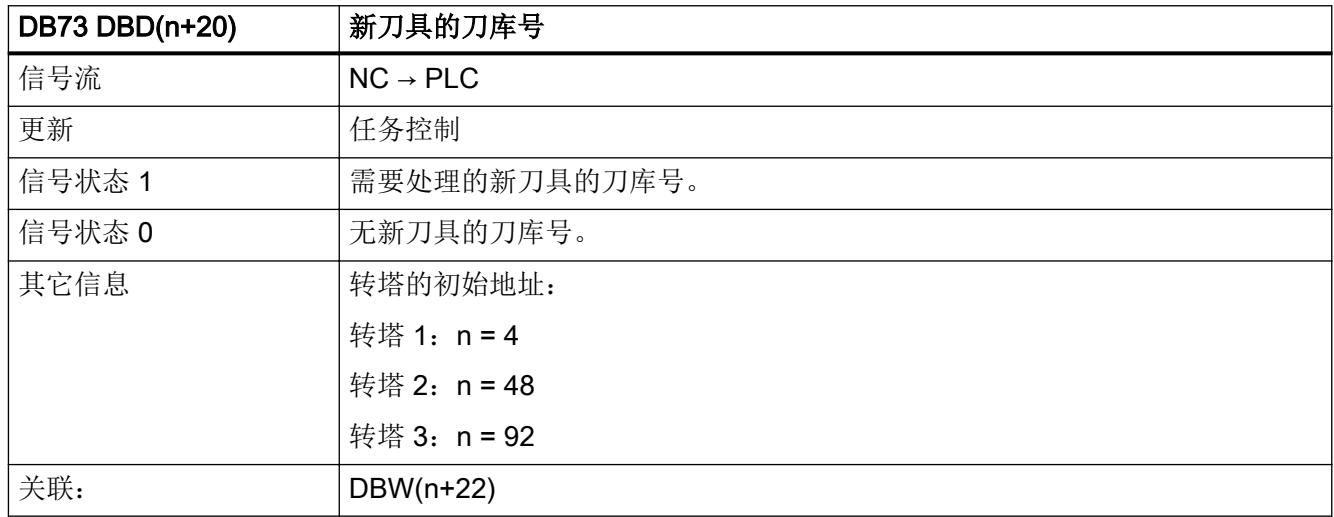

#### 5.9.14 DB73 DBW(n+22)(待装载的新刀具的刀位号)

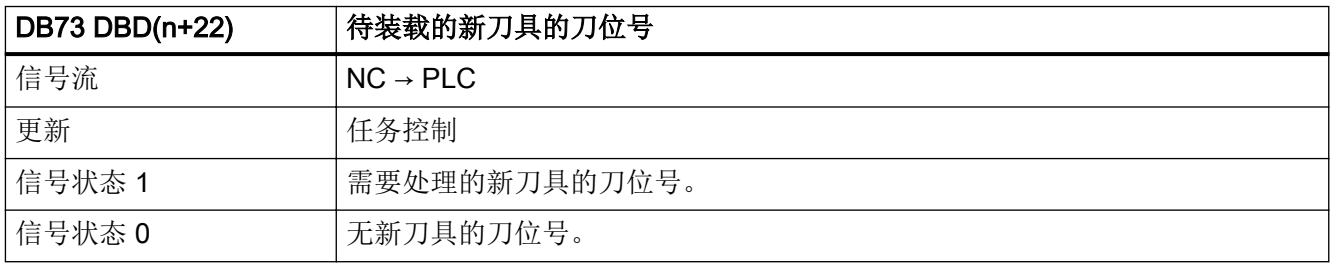

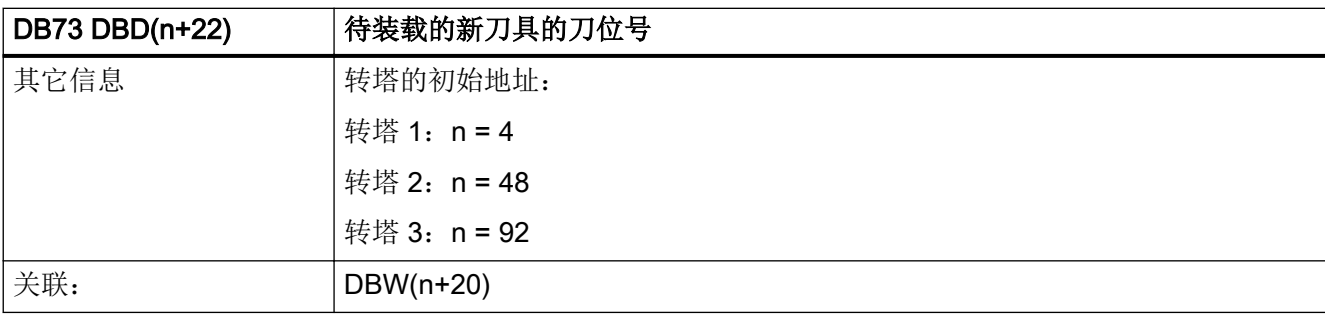

# 5.9.15 DB73 DBW(n+24)(刀位号(目标)用于待卸载的旧刀具)

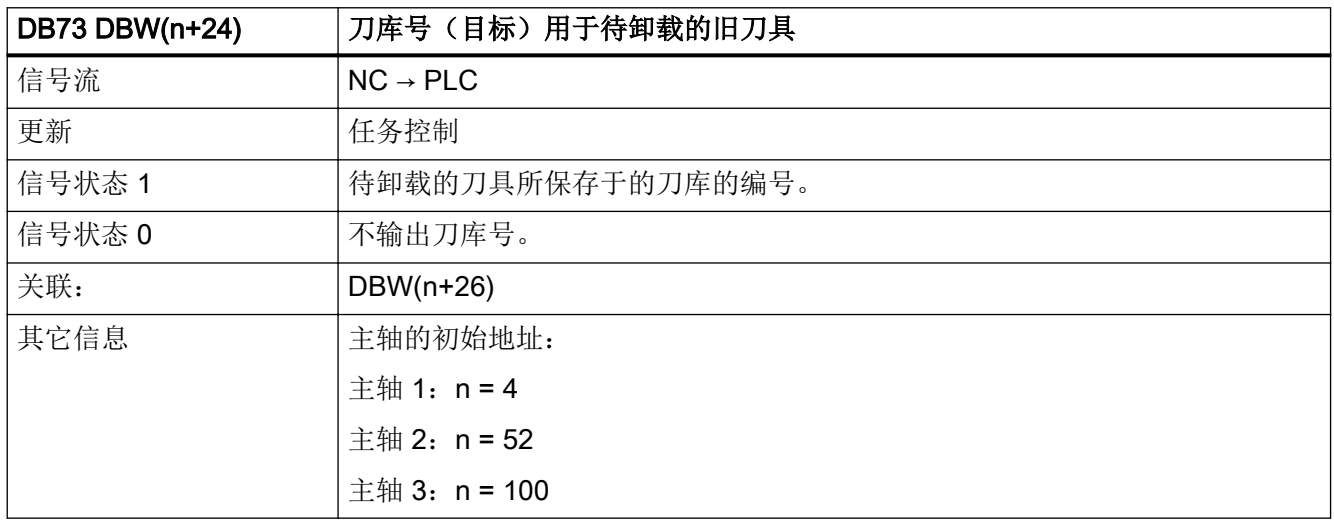

#### 5.9.16 DB73 DBW(n+26)(待卸载的旧刀具的刀位号)

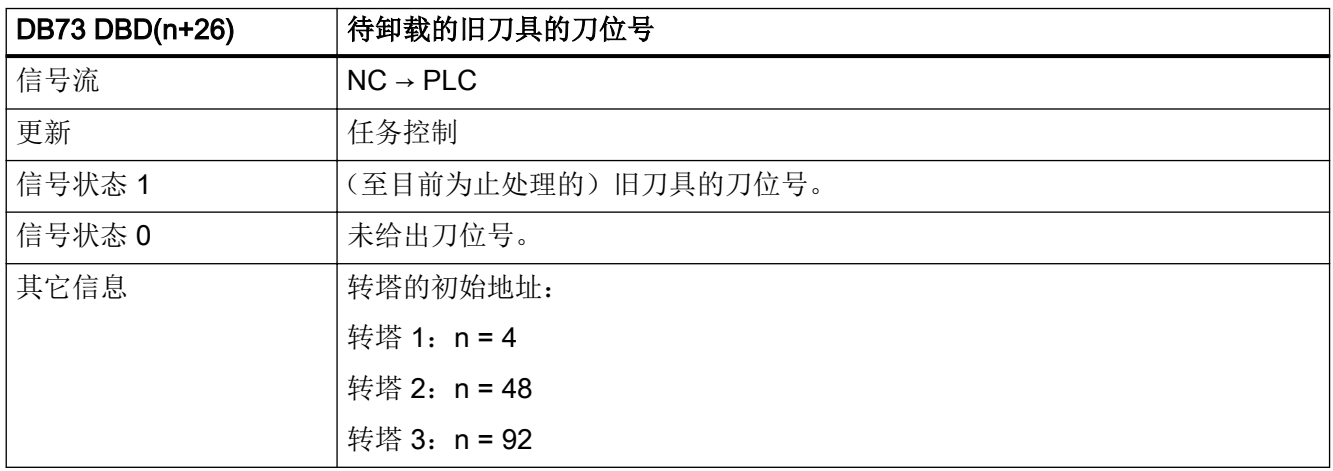

## 5.9.17 DB73 DBW(n+28) (新刀具: 刀位类型)

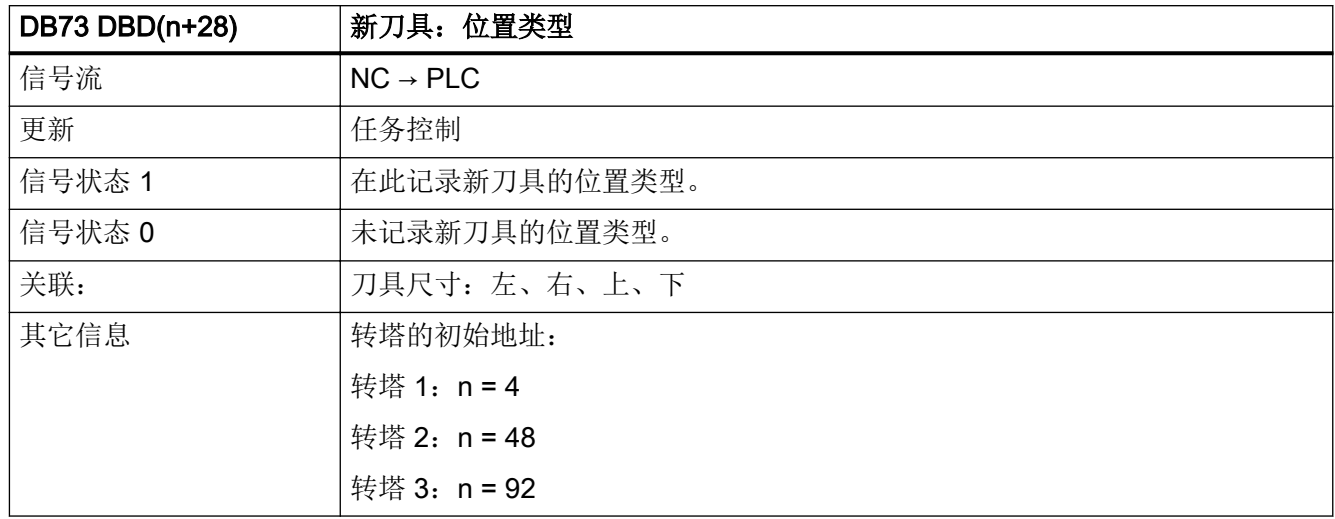

#### 5.9.18 DB73 DBW(n+30) (新刀具:尺寸,左侧)

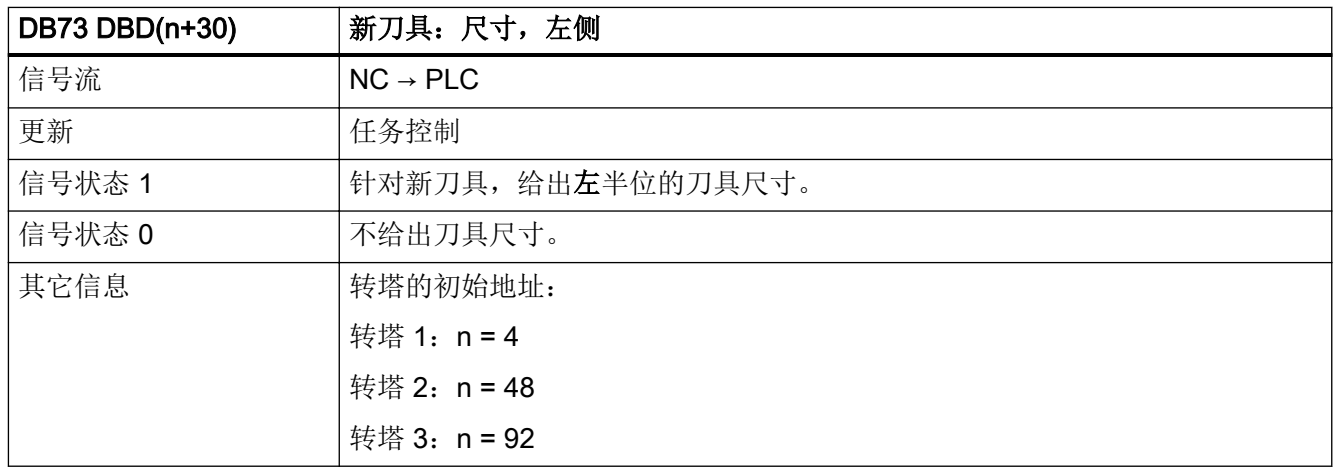

#### 5.9.19 DB73 DBW(n+32)(新刀具:尺寸,右侧)

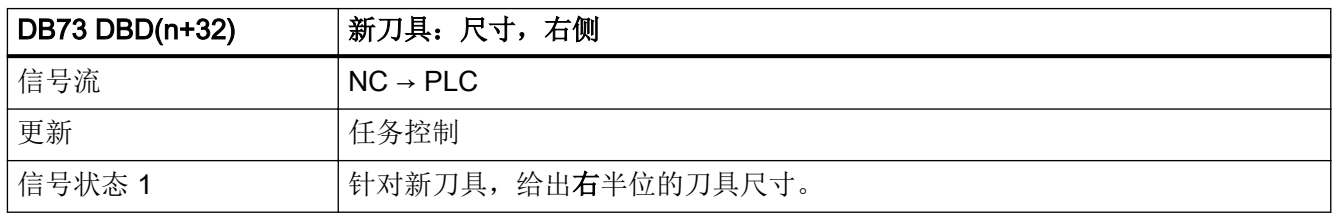

5.9 DB73: 刀具管理, 转塔切换

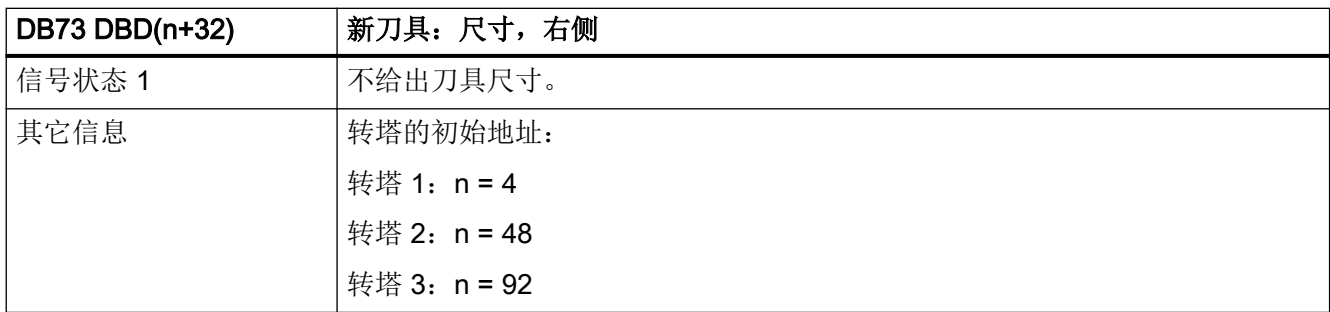

#### 5.9.20 DB73 DBW(n+34)(新刀具:尺寸,上面)

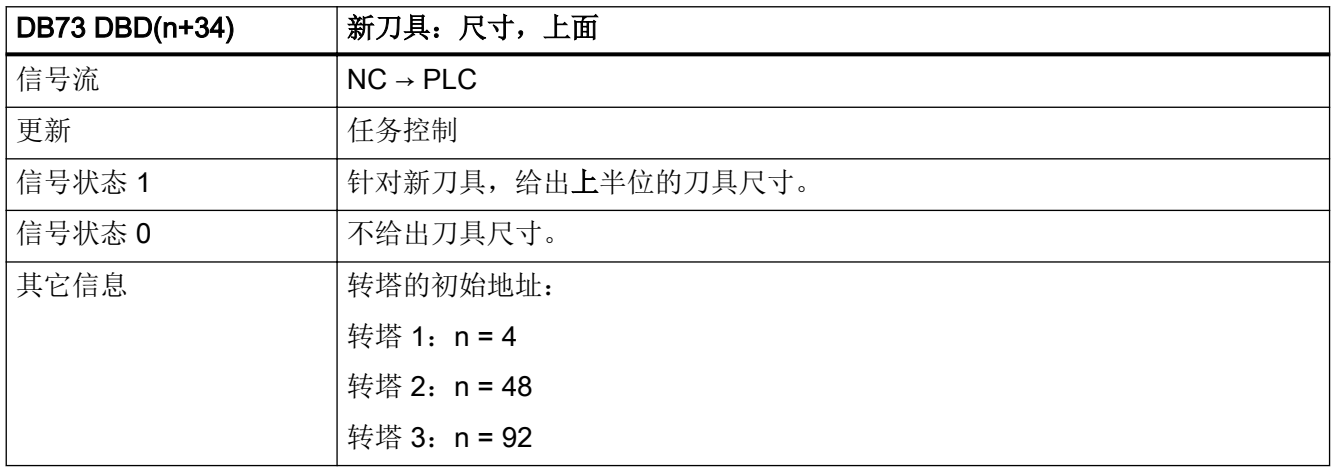

#### 5.9.21 DB73 DBW(n+36)(新刀具:尺寸,下面)

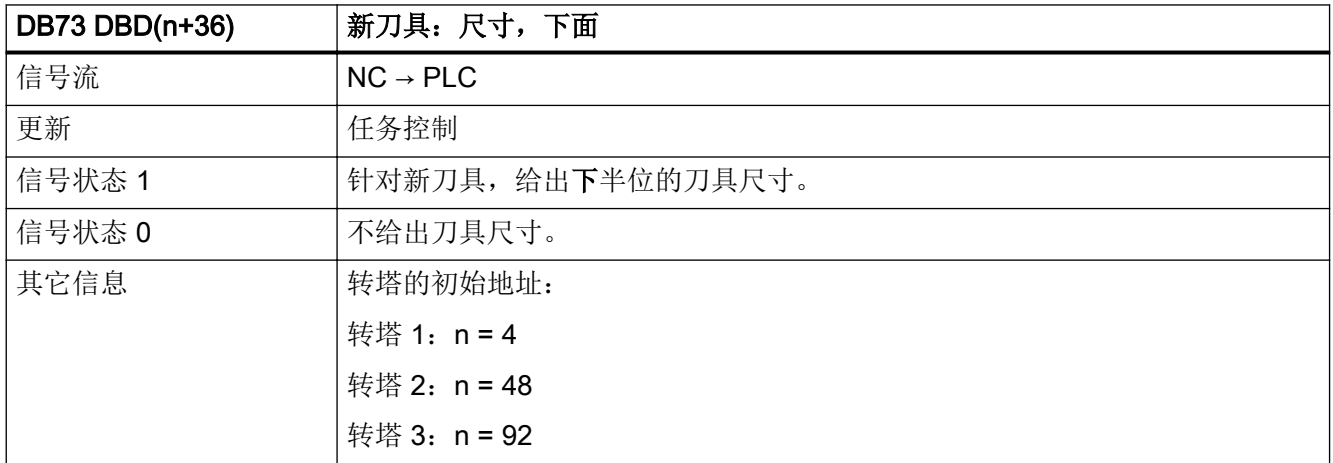

## 5.9.22 DB73 DBW(n+38)(新刀具的刀具状态)

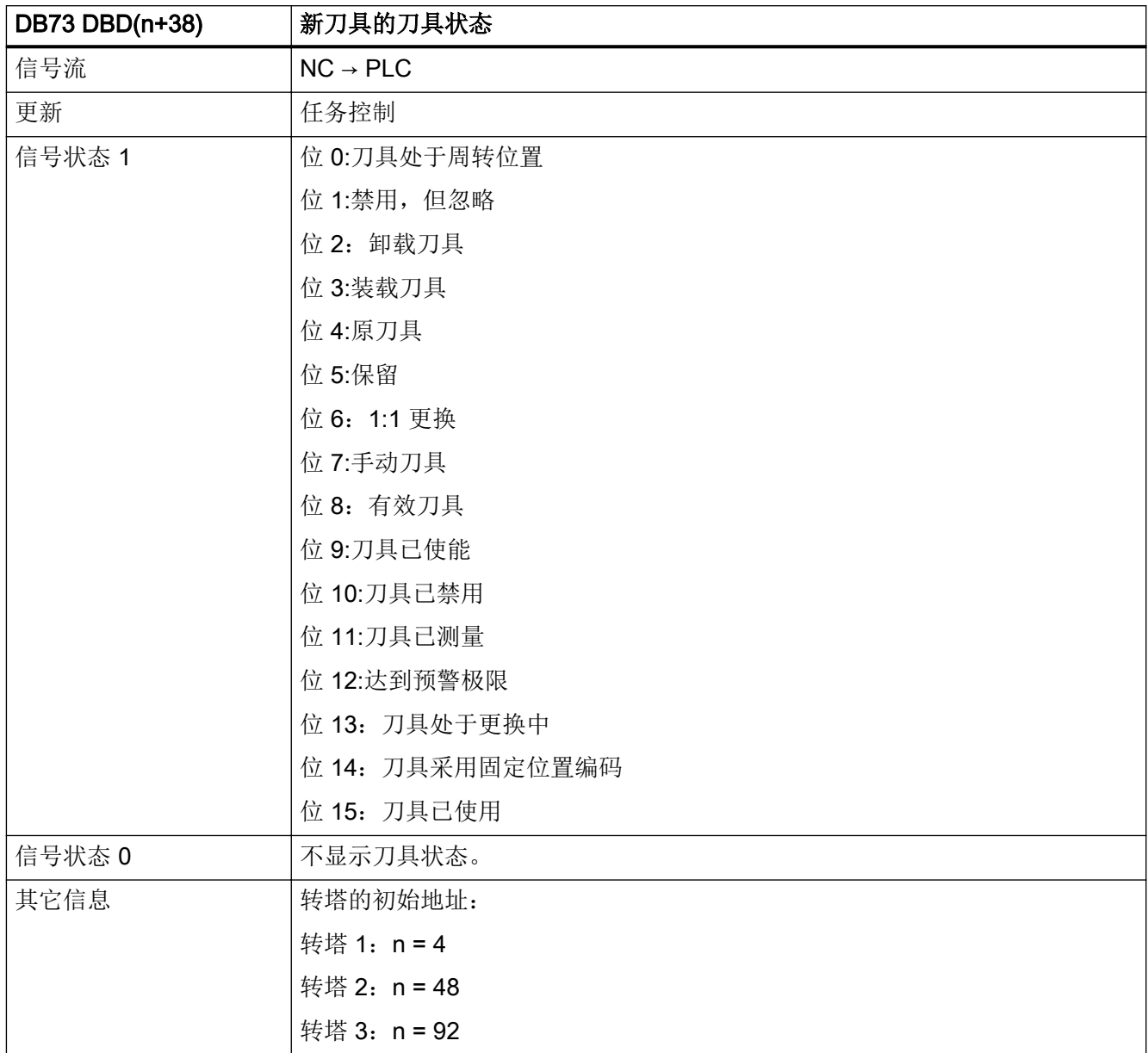

#### 5.9.23 DB73 DBW(n+40) (新刀具: NC 的内部 T 号)

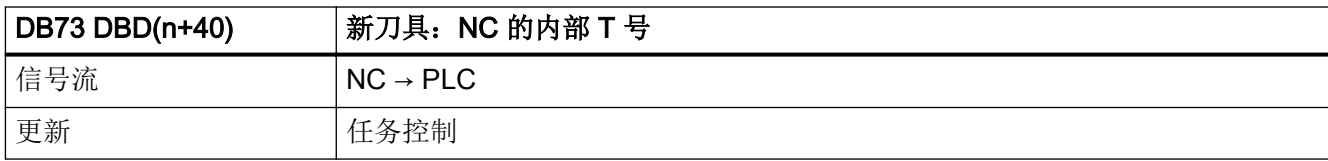

5.10 DB1071: 刀具管理, 装载/卸载刀库 (Multitool)

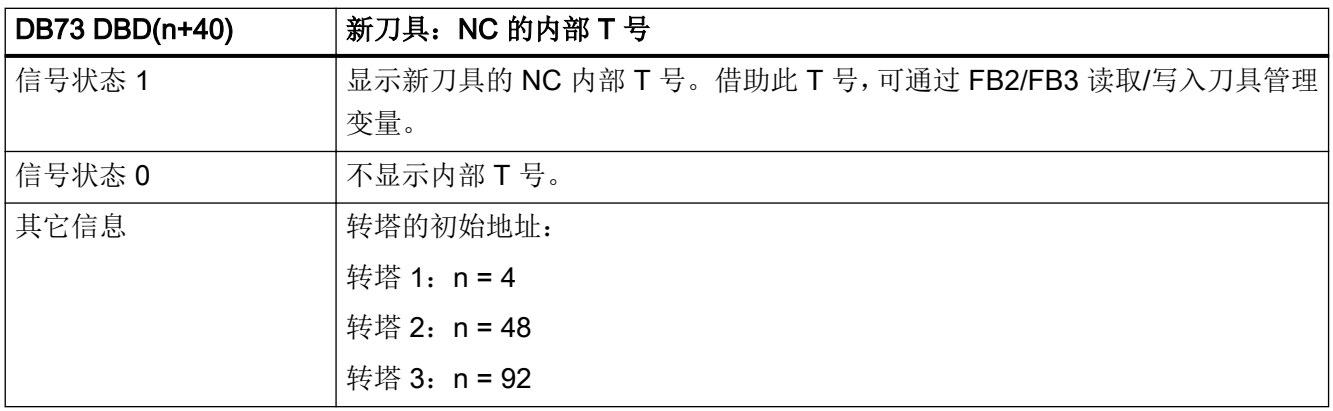

## 5.9.24 DB73 DBW(n+42)(转塔刀库中新刀具的原始位置)

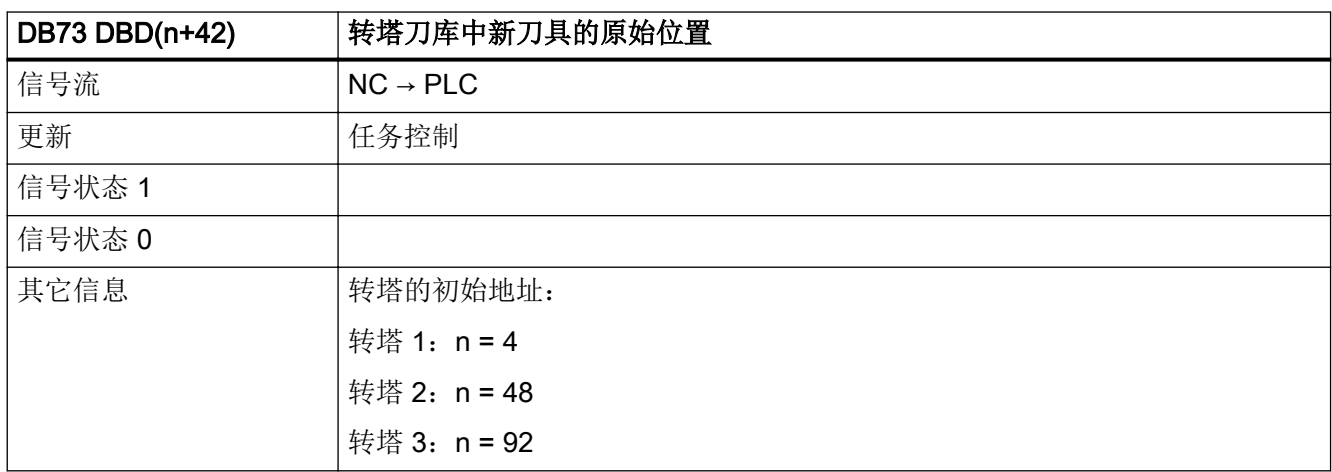

## 5.10 DB1071:刀具管理,装载/卸载刀库(Multitool)

## 5.10.1 DB1071 DBW(n+0) (距离编码)

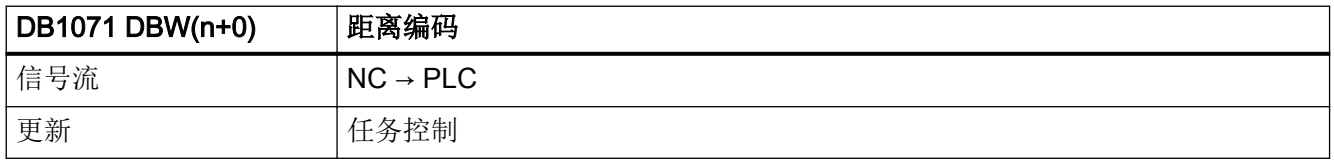

5.10 DB1071:刀具管理,装载/卸载刀库(Multitool)

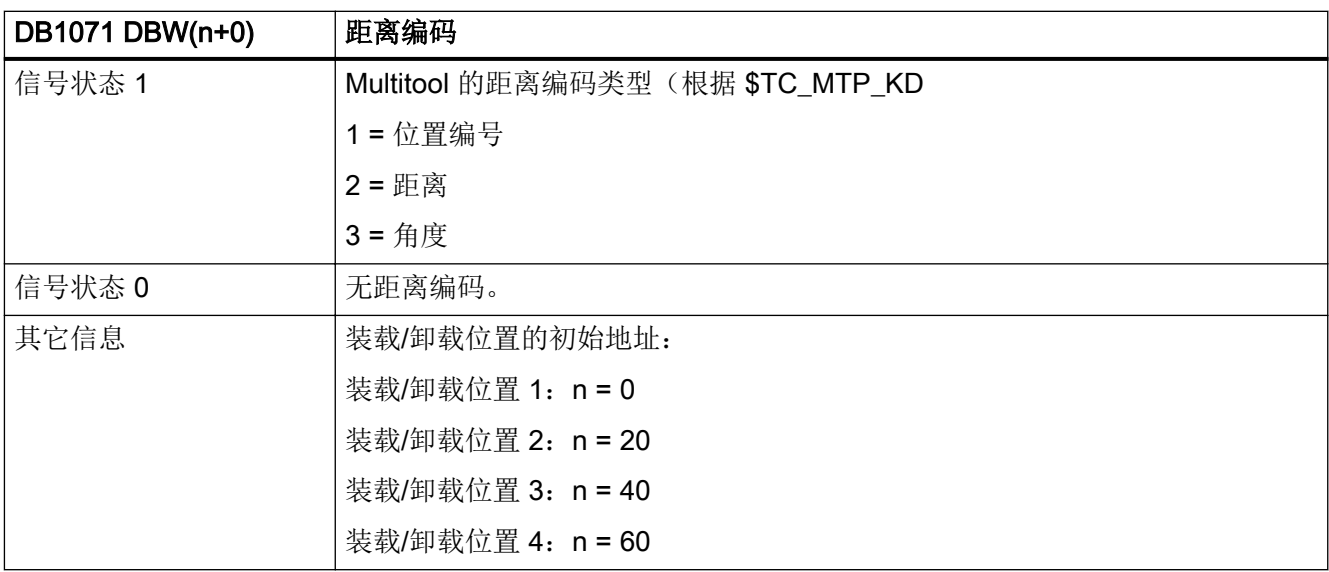

#### 5.10.2 DB1071 DBW(n+2) (Multitool 位置数量)

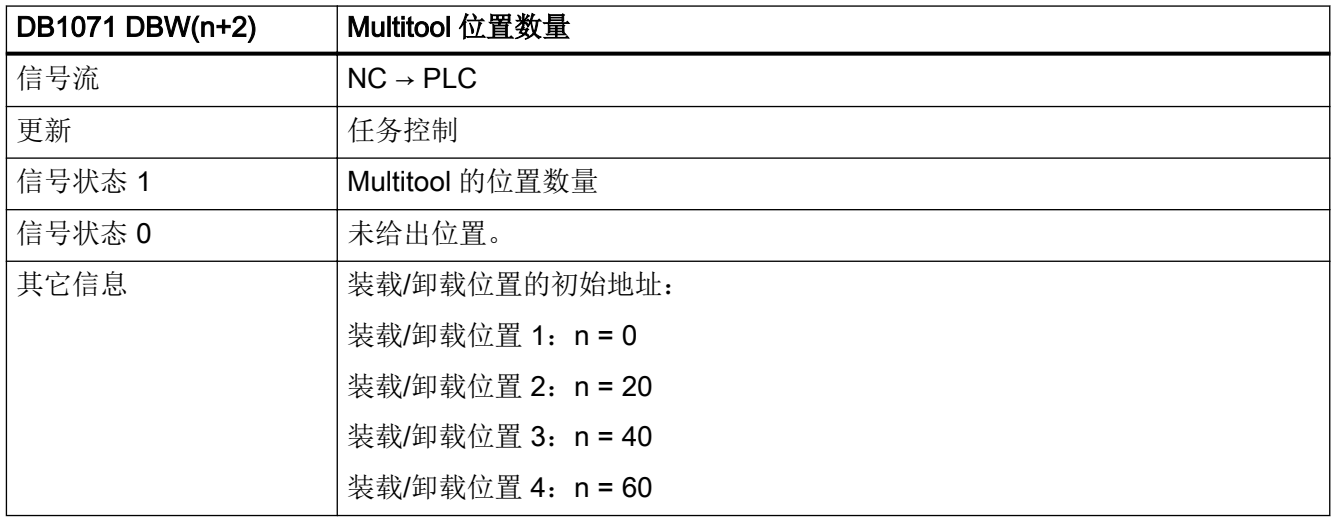

#### 5.10.3 DB1071 DBD(n+4) (Multitool 位置距离)

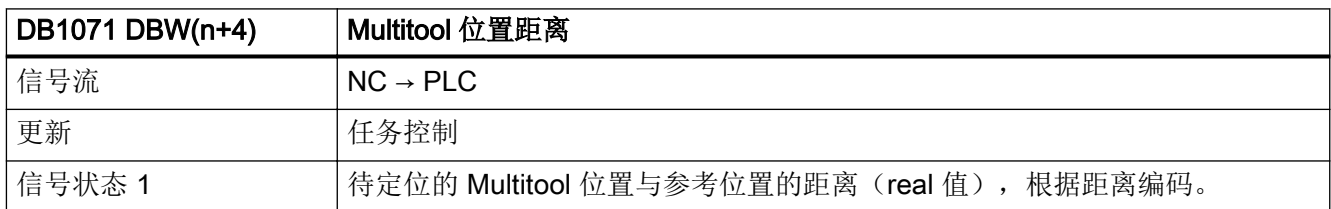

#### 5.10 DB1071: 刀具管理, 装载/卸载刀库 (Multitool)

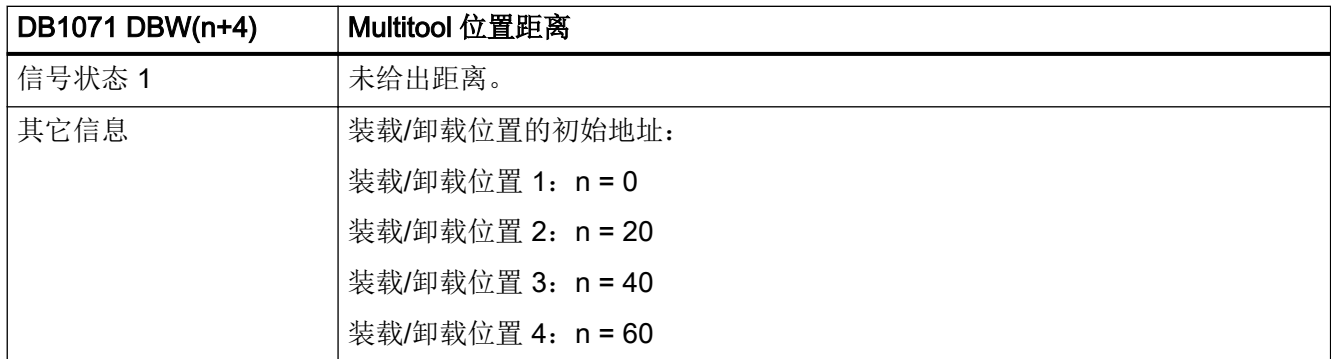

## 5.10.4 DB1071 DBW(n+8) (Multitool 编号)

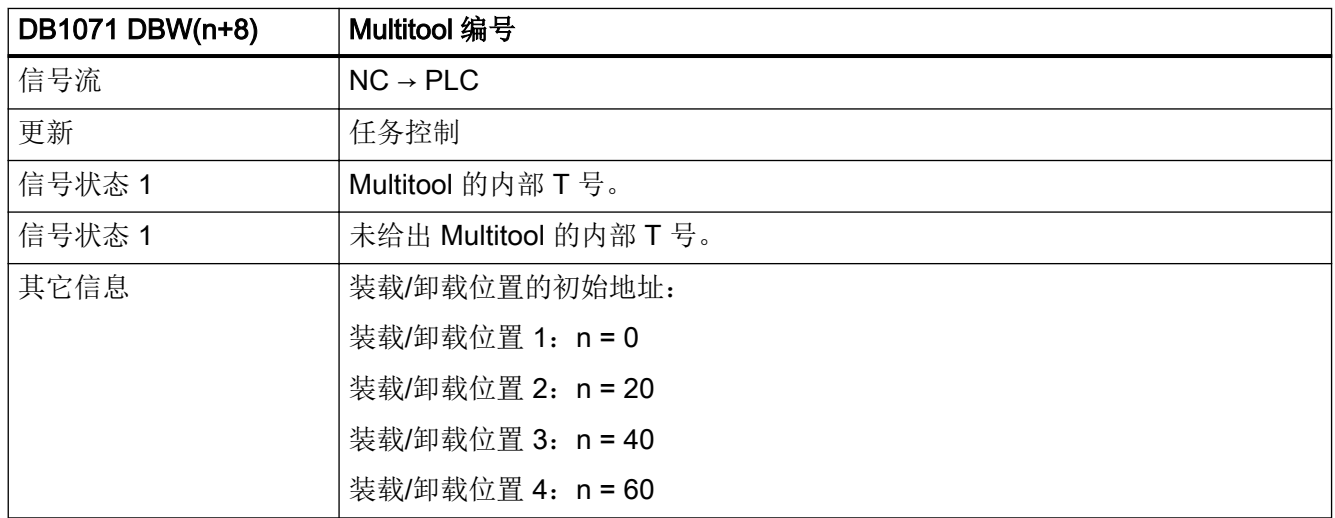

## 5.10.5 DB1071 DBW(n+10) (Multitool 位置编号)

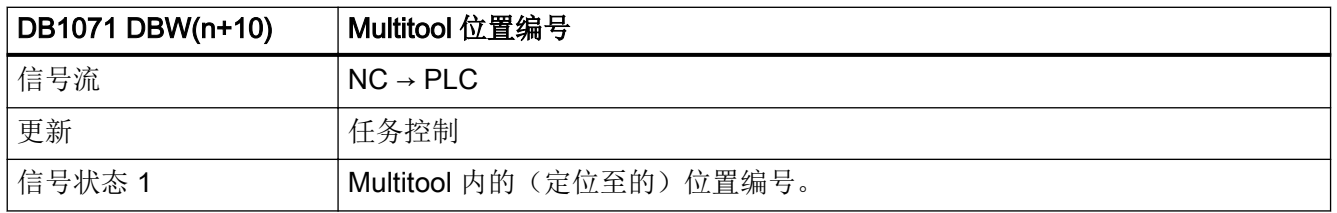

5.11 DB1072:刀具管理,主轴(Multitool)

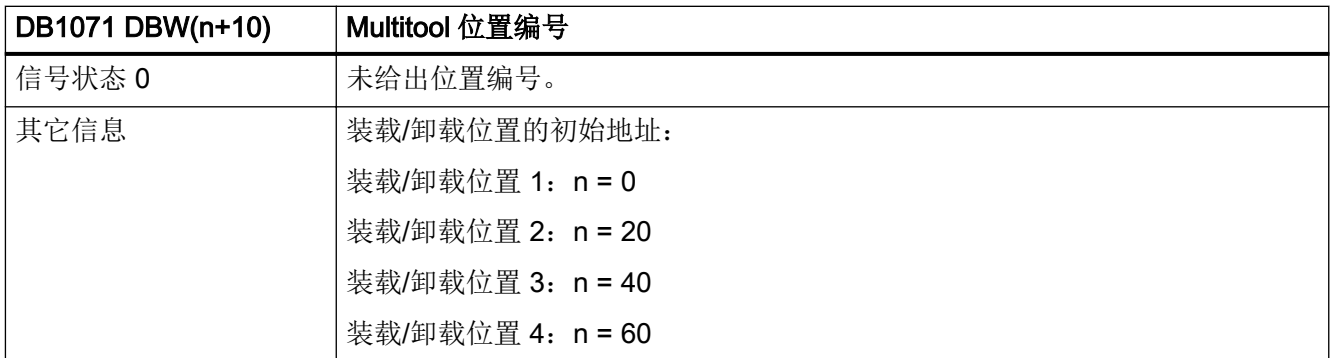

## 5.10.6 DB1071 DBW(n+12) (刀套)

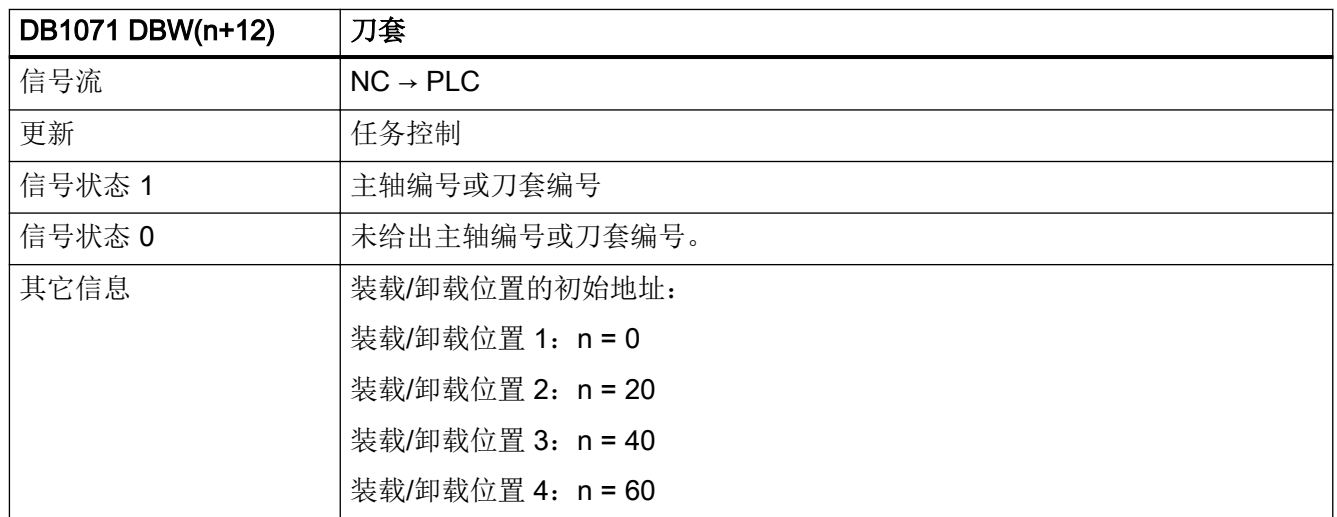

# 5.11 DB1072: 刀具管理, 主轴 (Multitool)

#### 5.11.1 DB1072 DBW(n+0) (距离编码)

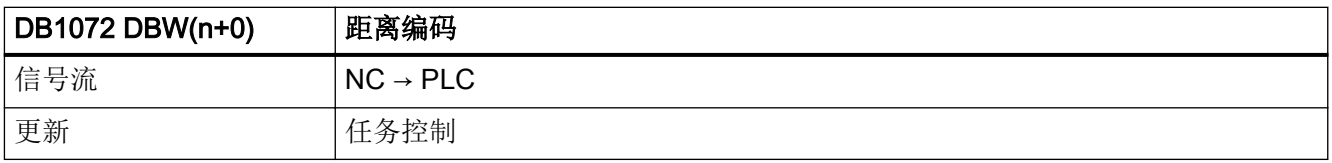

5.11 DB1072: 刀具管理, 主轴 (Multitool)

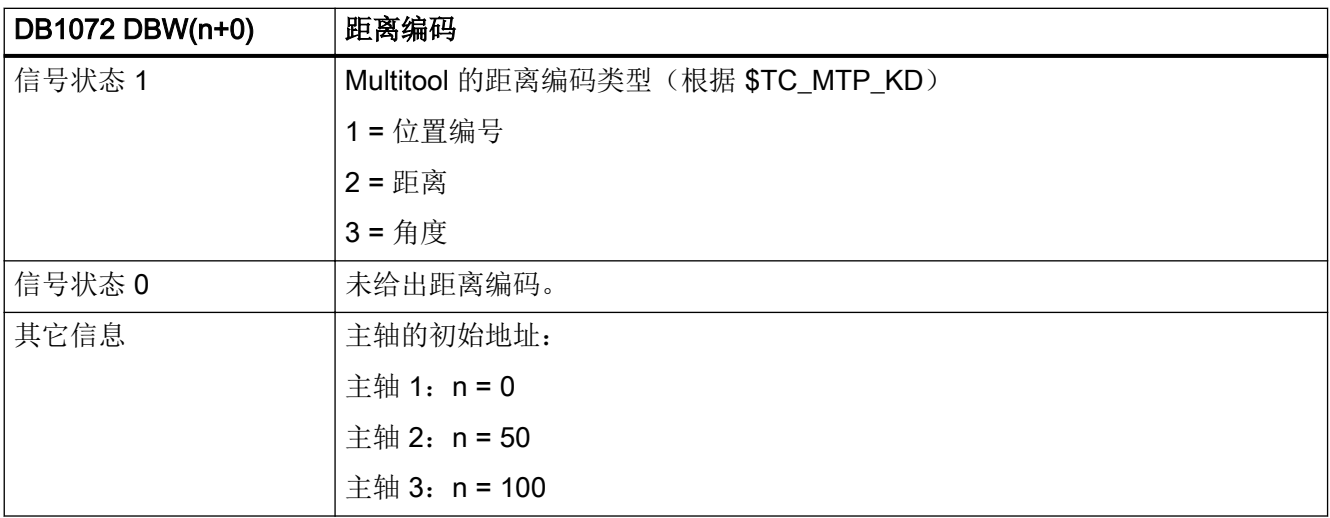

# 5.11.2 DB1072 DBW(n+2) (Multitool 位置数量)

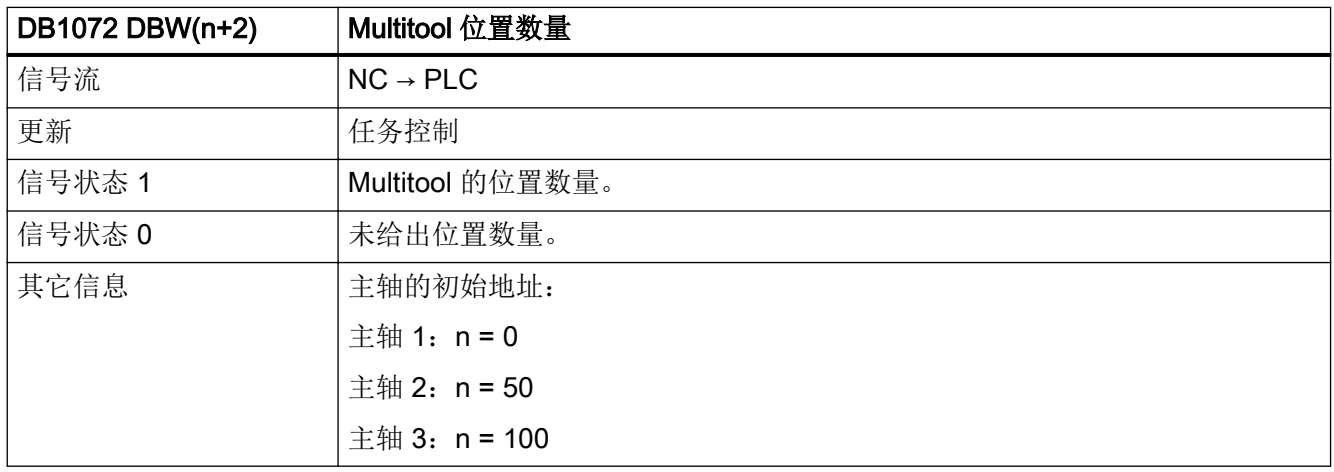

## 5.11.3 DB1072 DBW(n+4) (Multitool 位置距离)

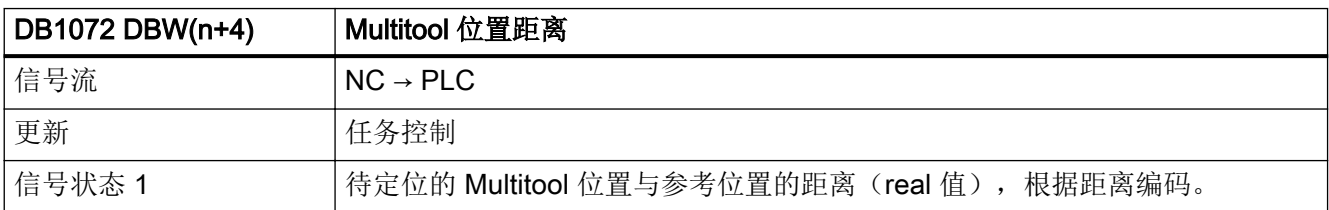

5.11 DB1072:刀具管理,主轴(Multitool)

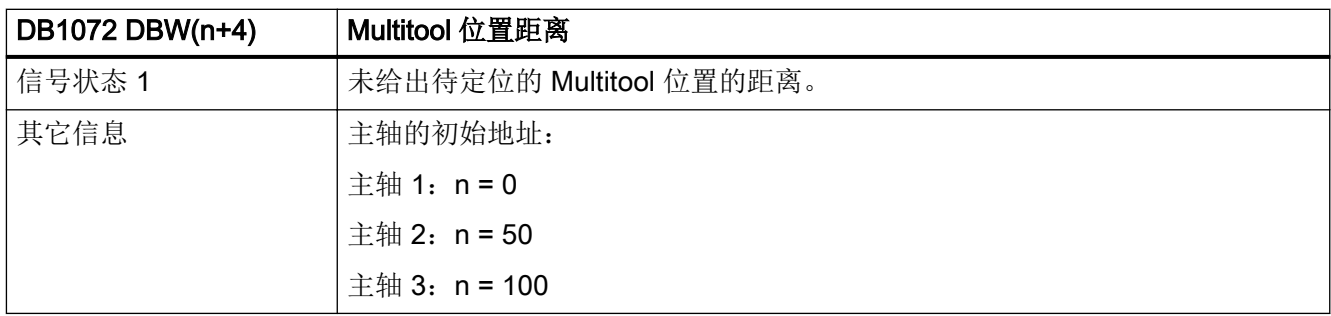

## 5.11.4 DB1072 DBW(n+8) (Multitool 编号(新刀具))

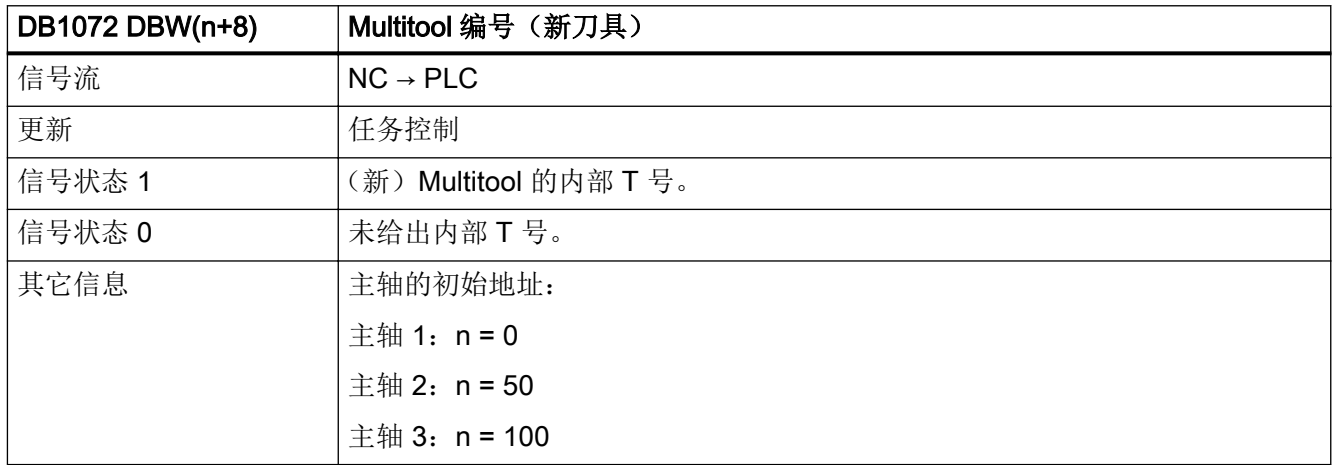

## 5.11.5 DB1072 DBW(n+10) (Multitool 位置编号(新刀具))

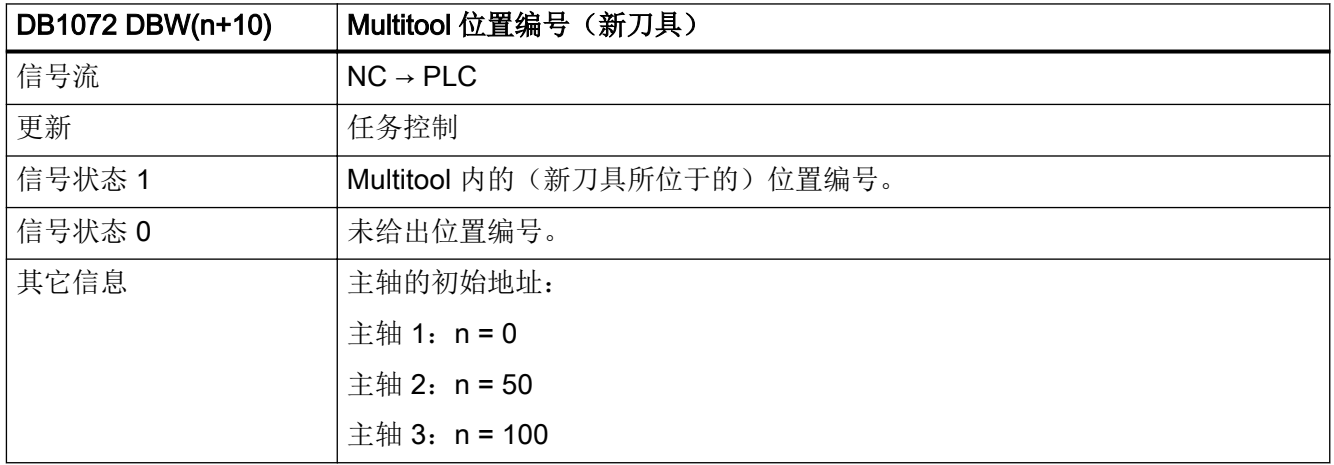

5.11 DB1072: 刀具管理, 主轴 (Multitool)

## 5.11.6 DB1072 DBW(n+12) (Multitool 编号 (旧刀具) )

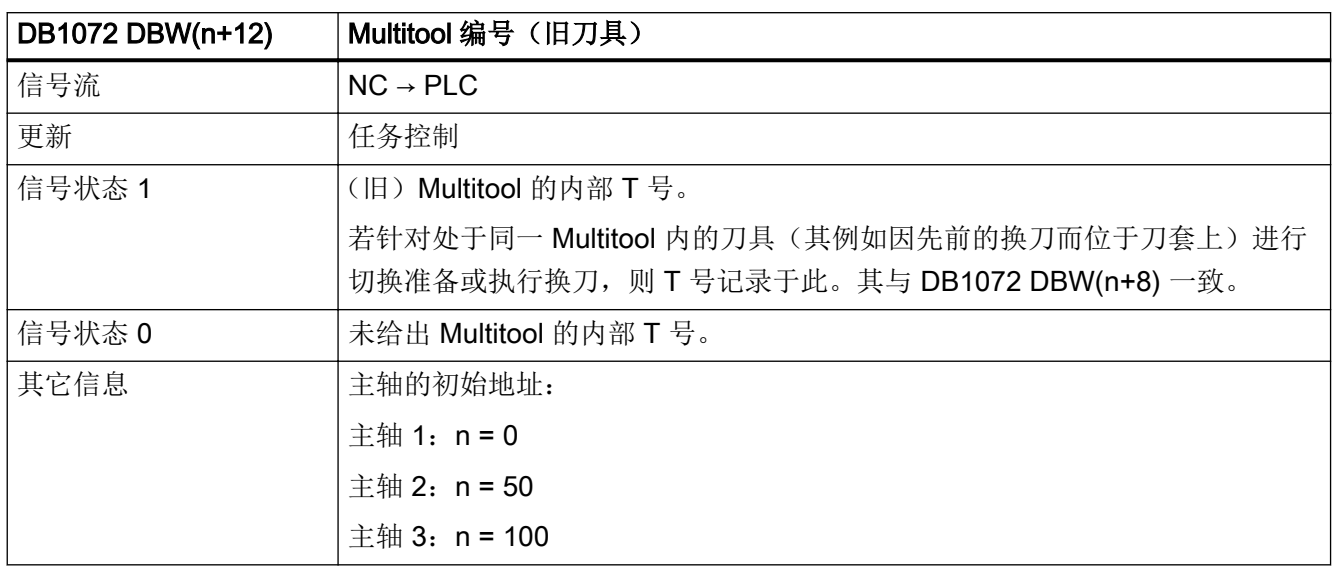

## 5.11.7 DB1072 DBW(n+14) (Multitool 位置编号(旧刀具))

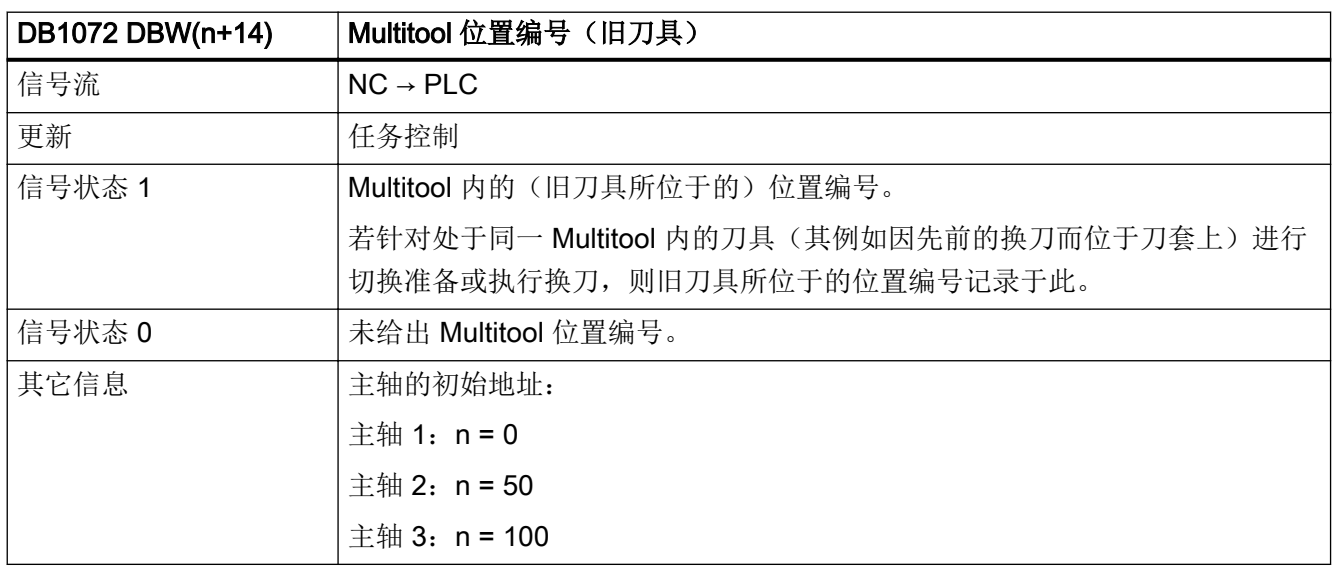

5.11 DB1072:刀具管理,主轴(Multitool)

## 5.11.8 DB1072 DBW(n+16) (新刀具: 刀位类型)

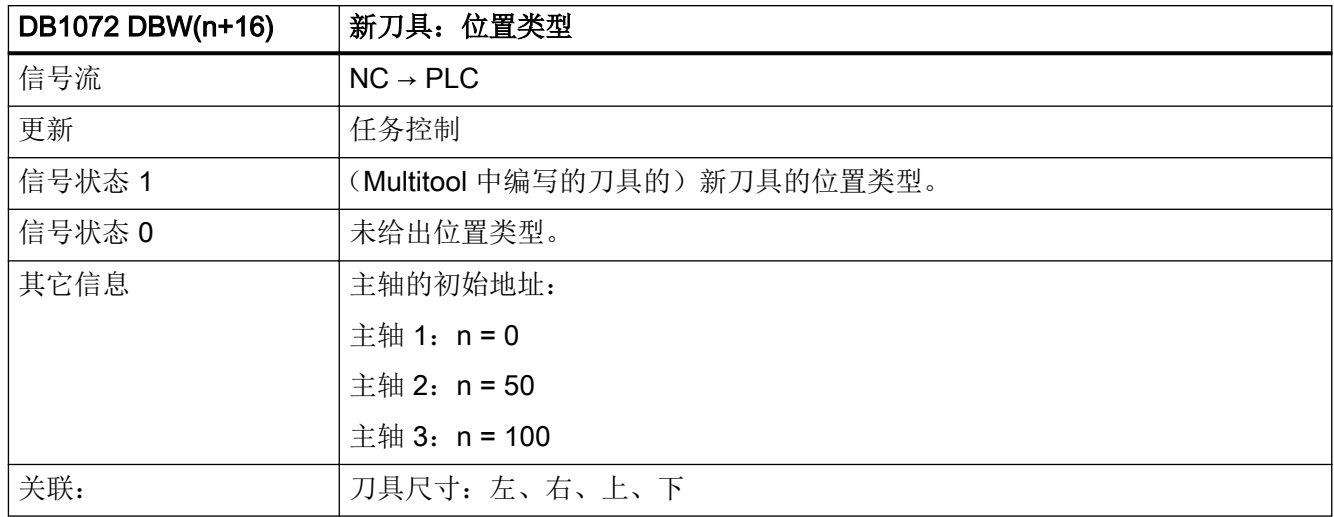

## 5.11.9 DB1072 DBW(n+18) (新刀具:尺寸,左侧)

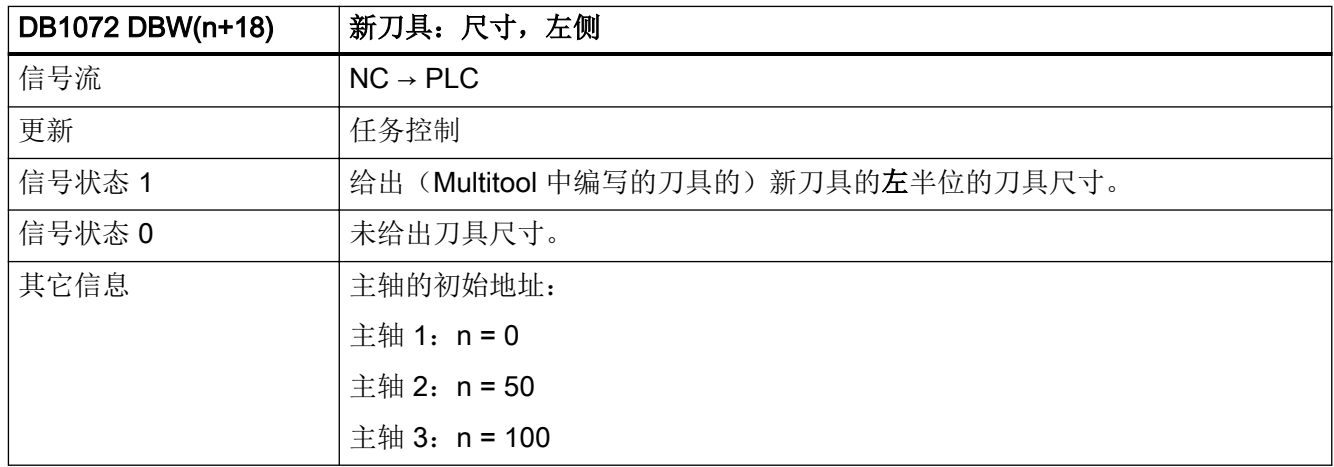

#### 5.11.10 DB1072 DBW(n+20)(新刀具:尺寸,右侧)

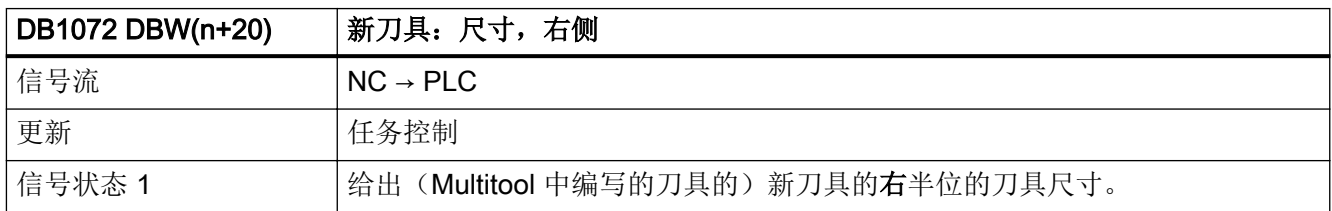
5.11 DB1072: 刀具管理, 主轴 (Multitool)

<span id="page-1476-0"></span>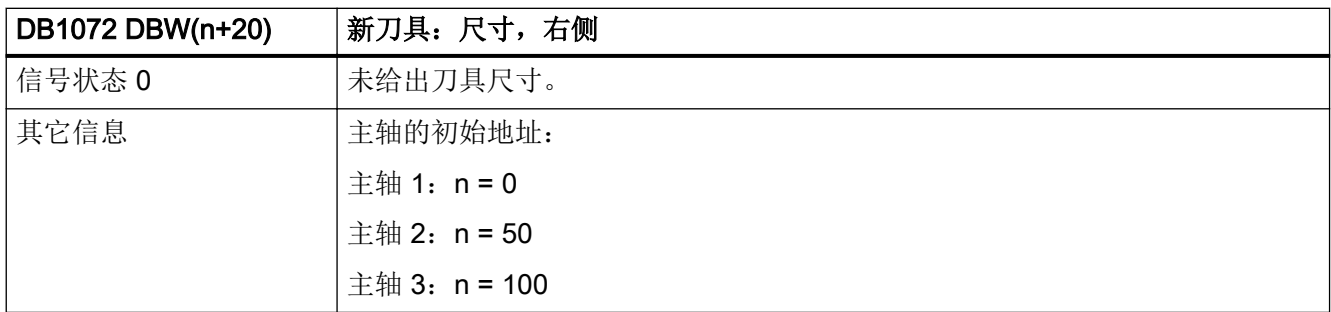

#### 5.11.11 DB1072 DBW(n+22)(新刀具:尺寸,上面)

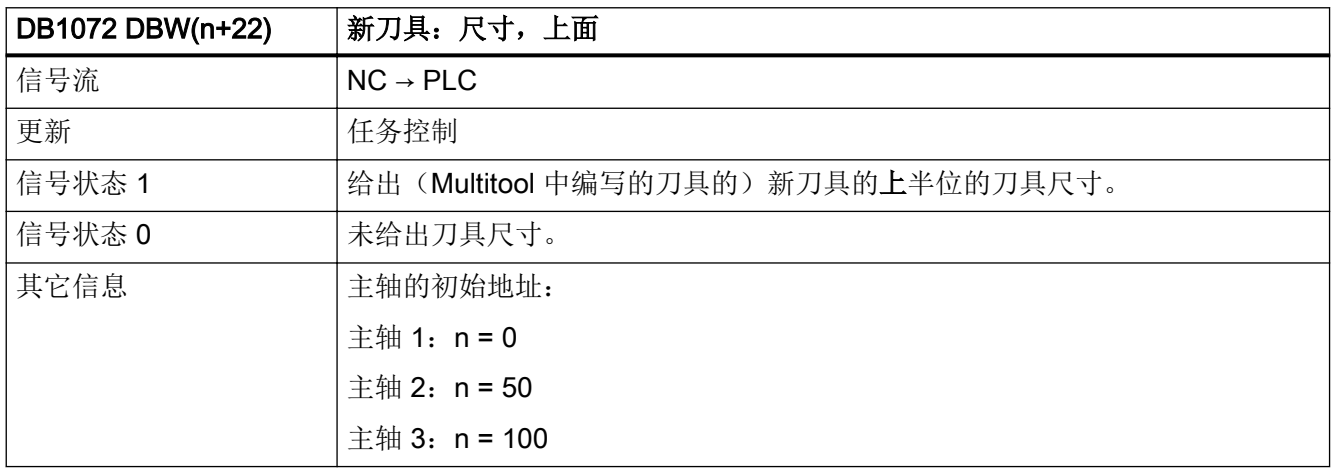

#### 5.11.12 DB1072 DBW(n+24)(新刀具:尺寸,下面)

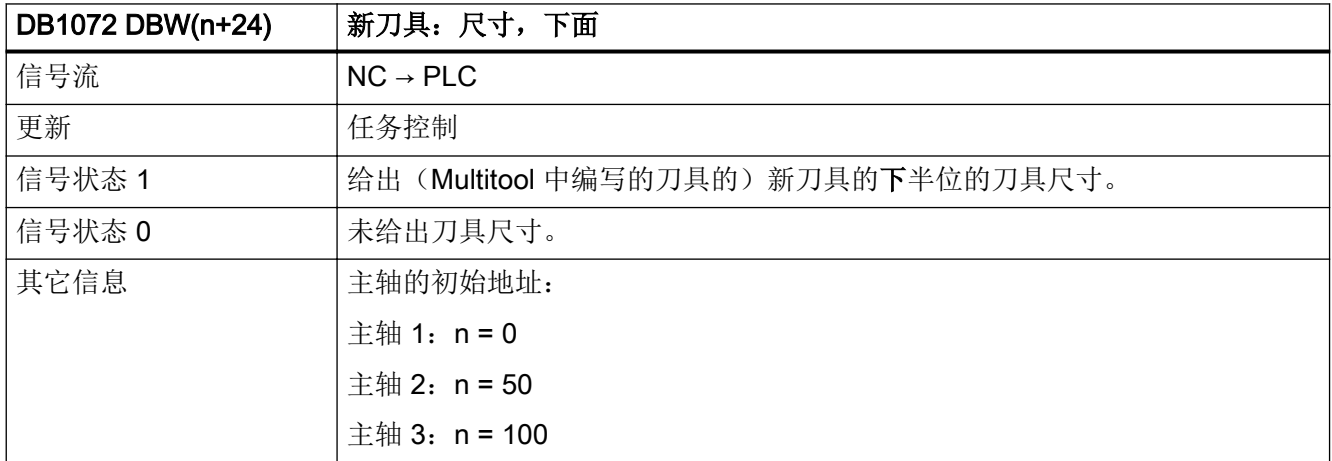

<span id="page-1477-0"></span>5.11 DB1072:刀具管理,主轴(Multitool)

## 5.11.13 DB1072 DBW(n+26)(新刀具的刀具状态)

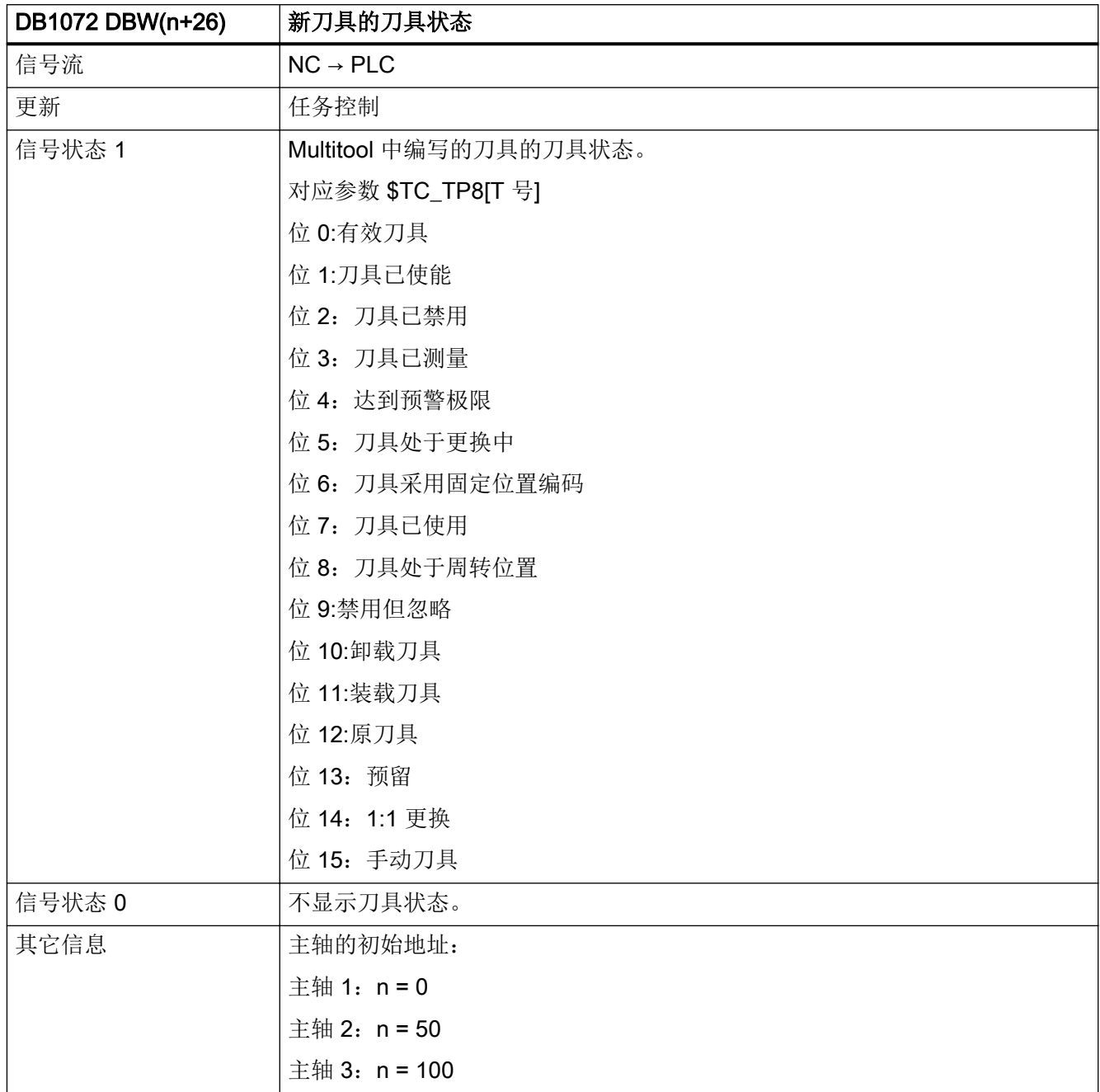

5.11 DB1072: 刀具管理, 主轴 (Multitool)

## <span id="page-1478-0"></span>5.11.14 DB1072 DBW(n+28) (新刀具: NC 的内部 T 号)

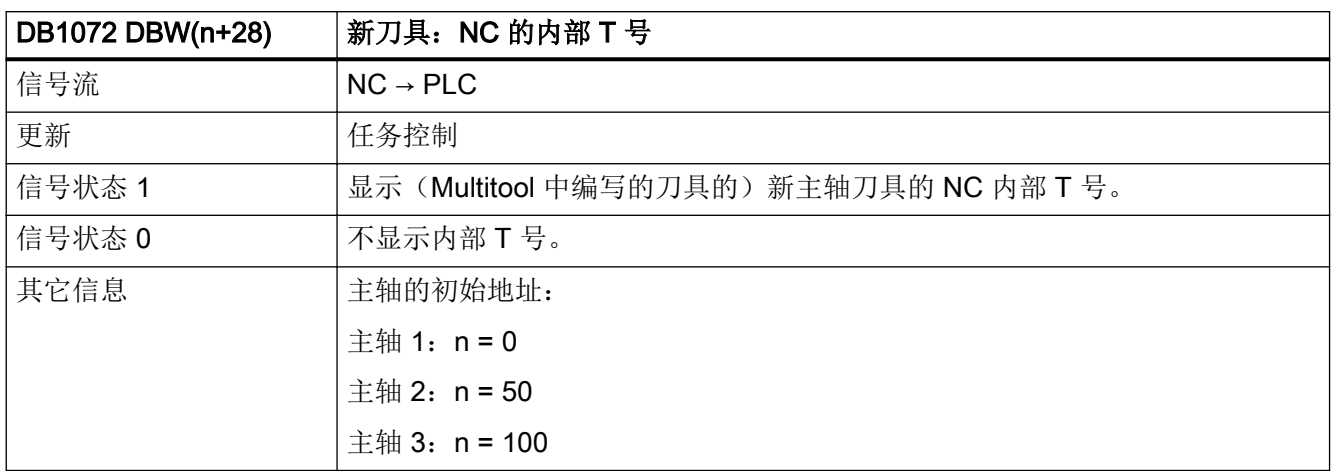

#### 5.11.15 DB1072 DBW(n+30) (刀套)

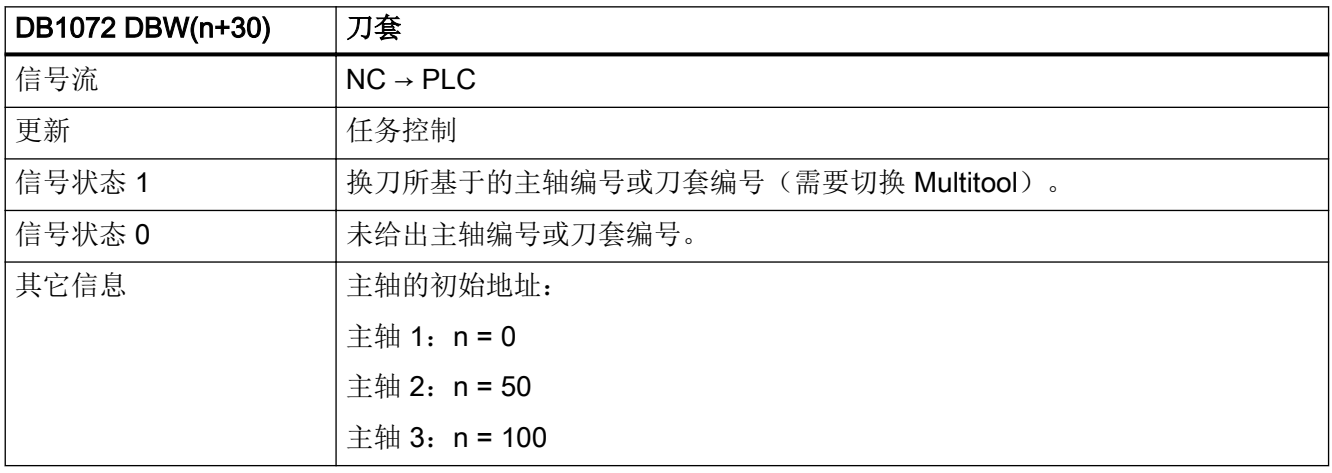

#### 5.11.16 DB1072 DBW(n+32)(新刀具的原始刀库)

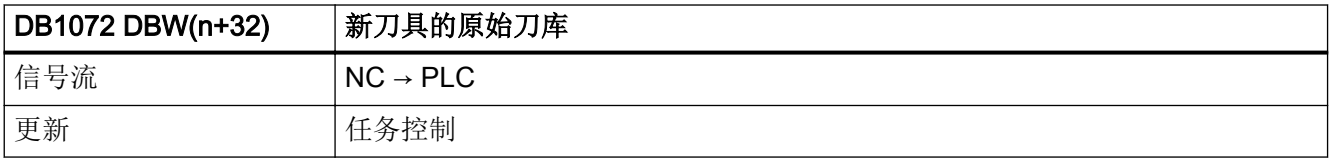

<span id="page-1479-0"></span>5.11 DB1072:刀具管理,主轴(Multitool)

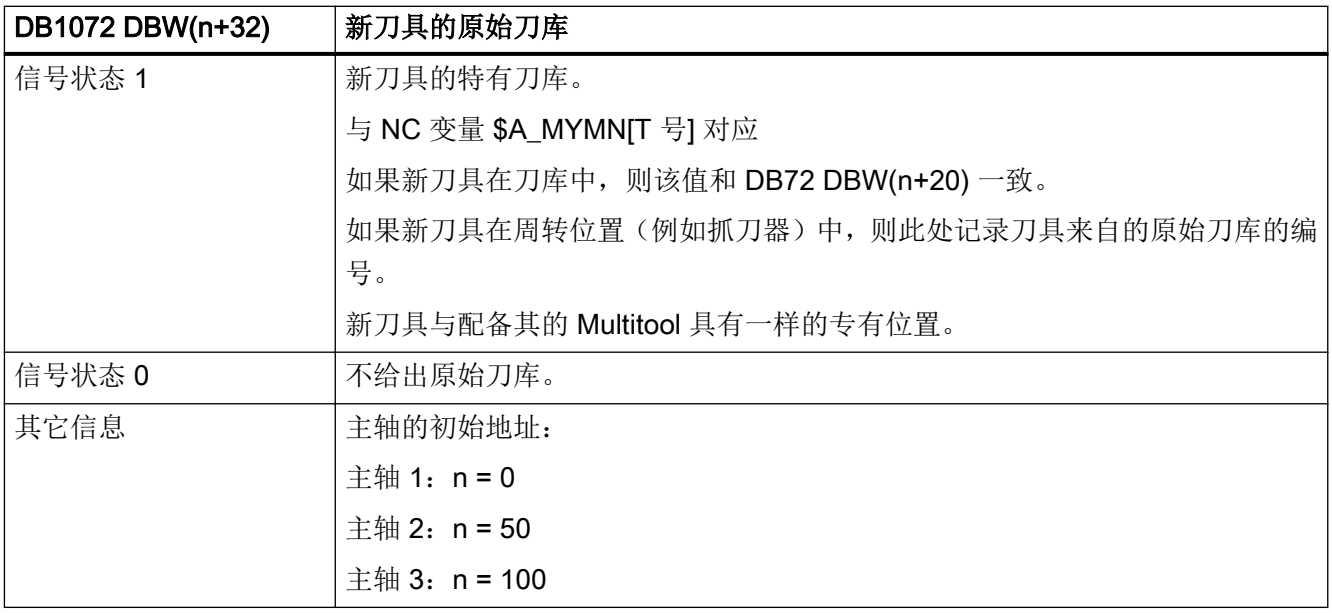

## 5.11.17 DB1072 DBW(n+34)(新刀具的原始位置)

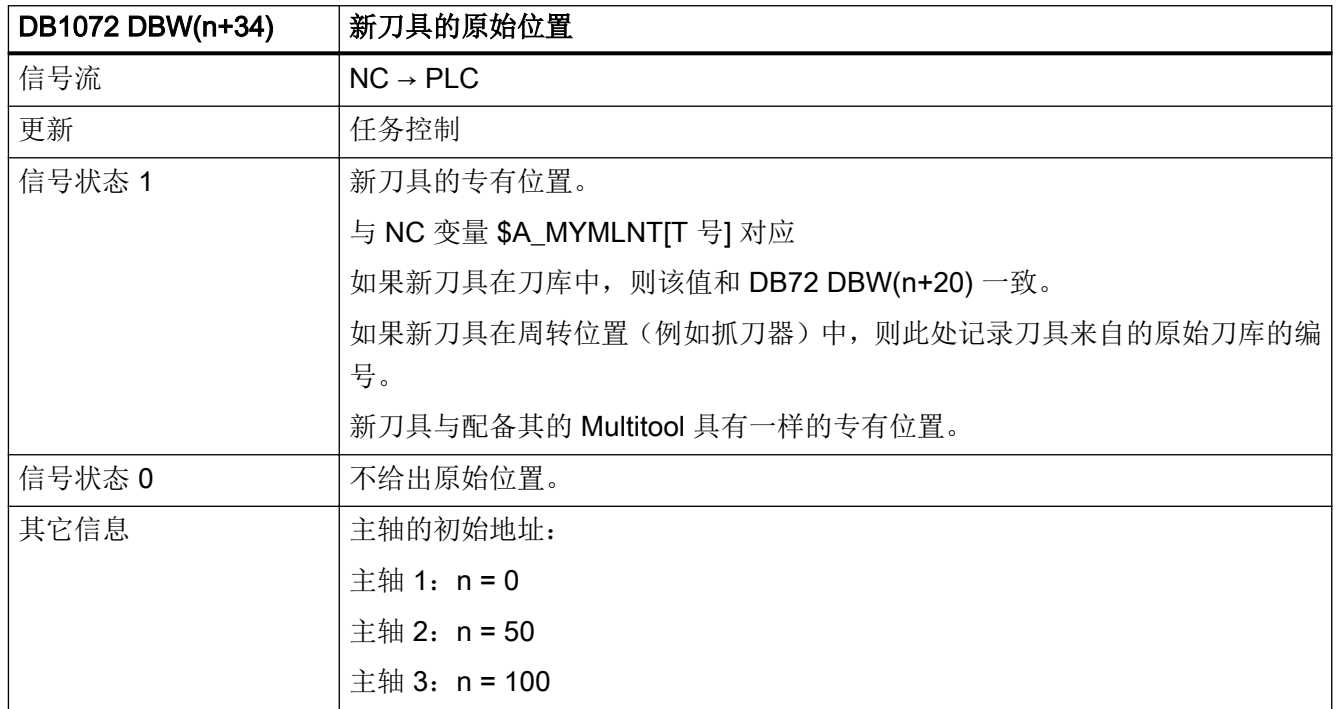

## <span id="page-1480-0"></span>5.12 DB1073: 刀具管理, 刀塔 (Multitool)

#### 5.12.1 DB1073 DBW(n+0) (距离编码)

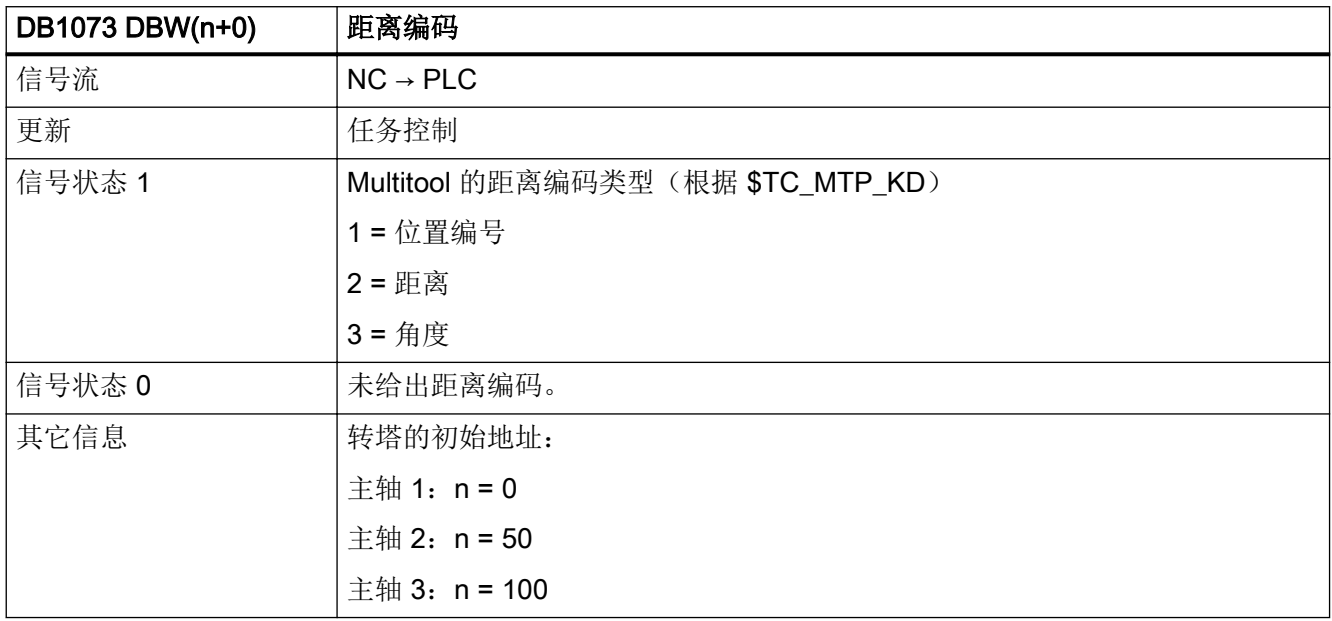

#### 5.12.2 DB1073 DBW(n+2) (Multitool 位置数量)

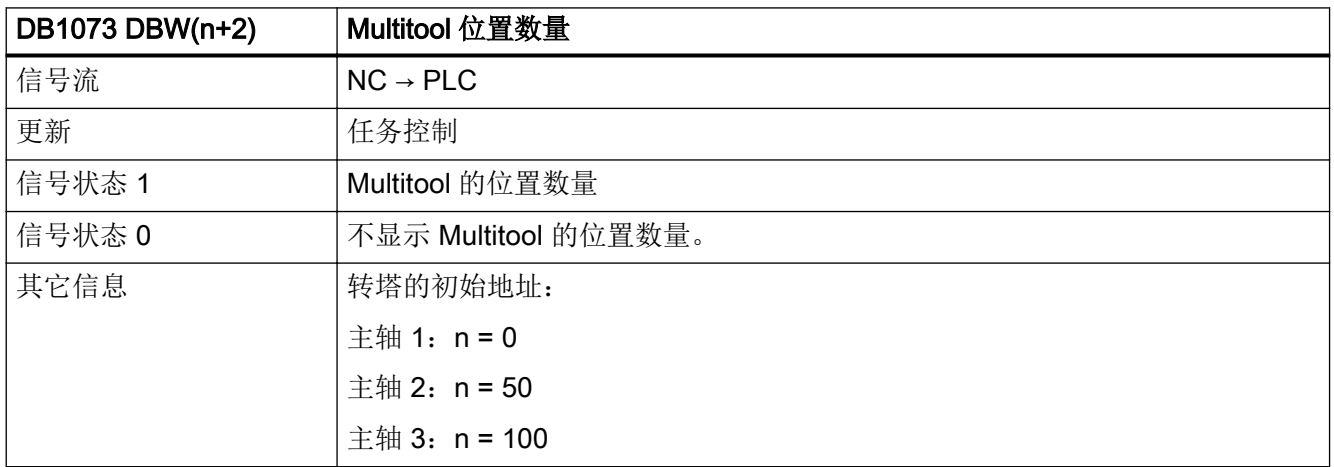

## <span id="page-1481-0"></span>5.12.3 DB1073 DBW(n+4) (Multitool 位置距离)

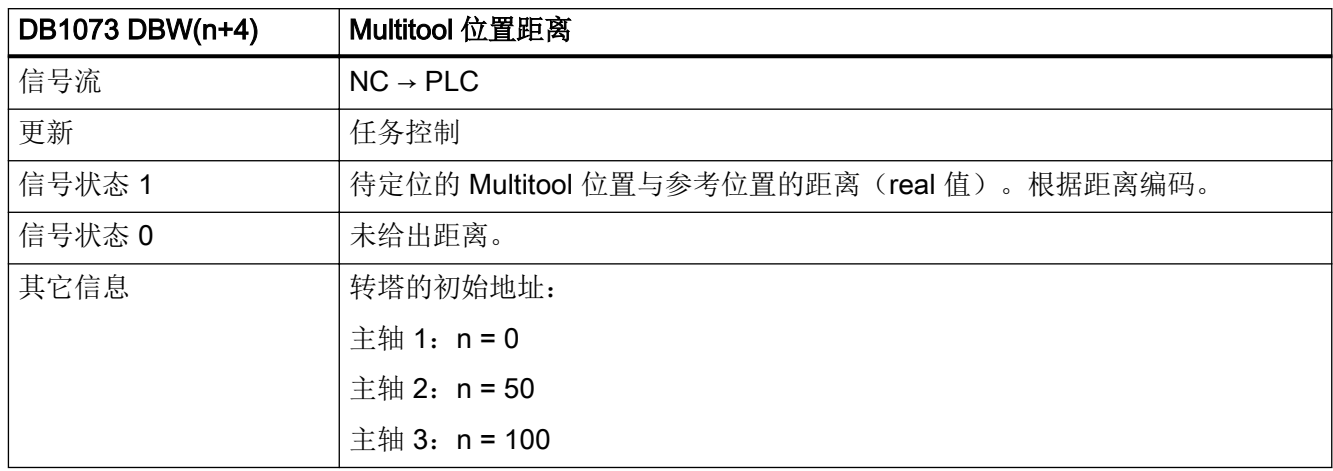

#### 5.12.4 DB1073 DBW(n+8) (Multitool 编号(新刀具))

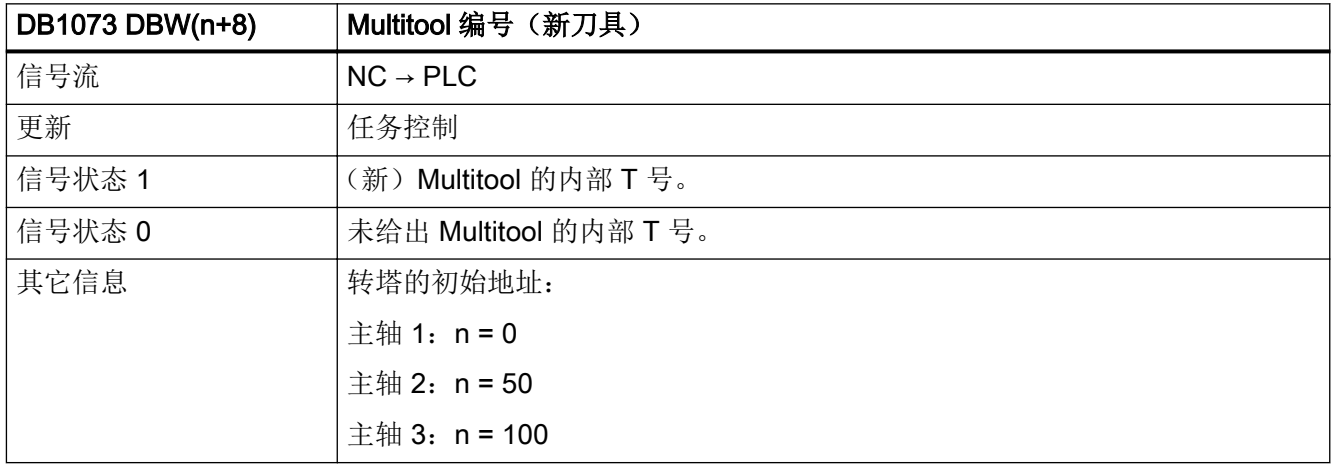

#### 5.12.5 DB1073 DBW(n+10) (Multitool 位置编号(新刀具))

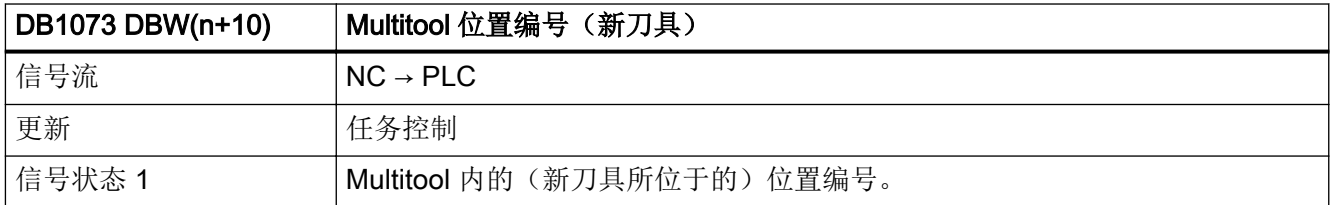

<span id="page-1482-0"></span>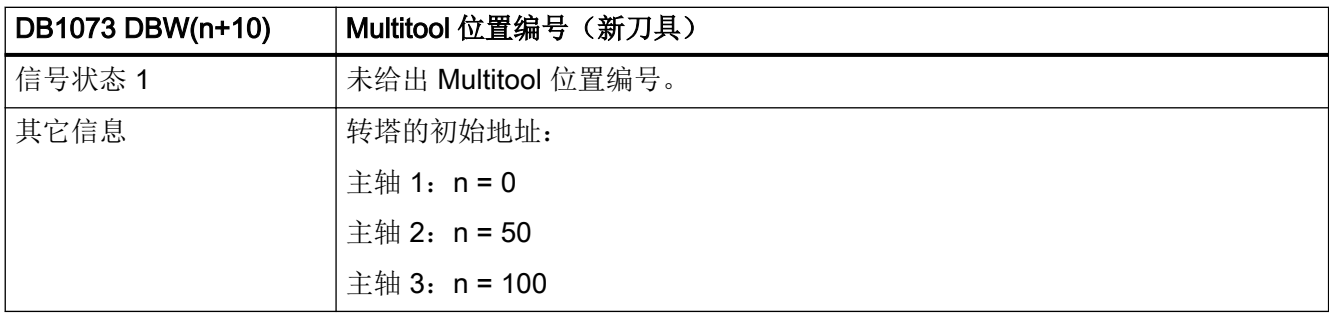

## 5.12.6 DB1073 DBW(n+12) (Multitool 编号(旧刀具))

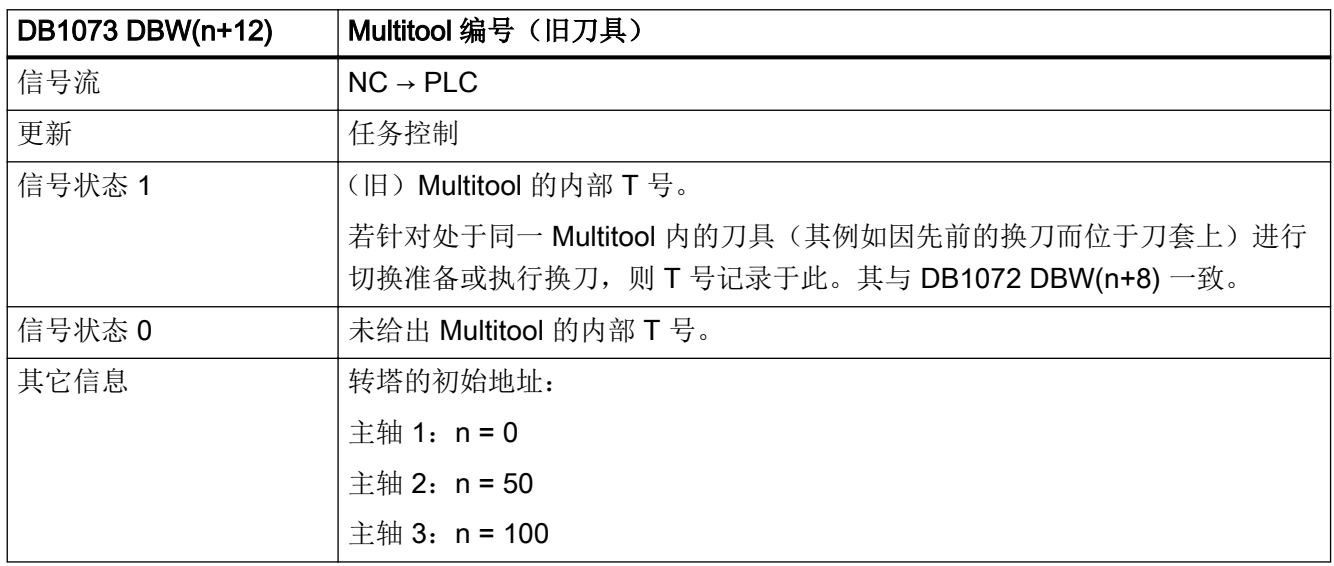

## 5.12.7 DB1073 DBW(n+14) (Multitool 位置编号(旧刀具))

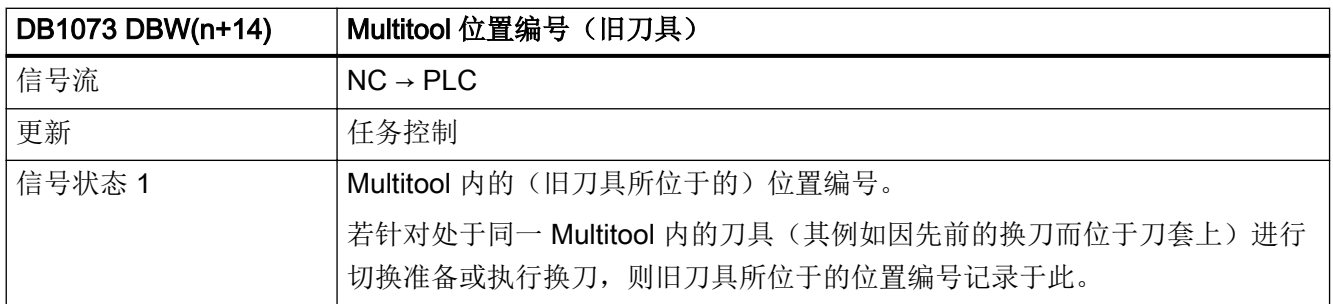

<span id="page-1483-0"></span>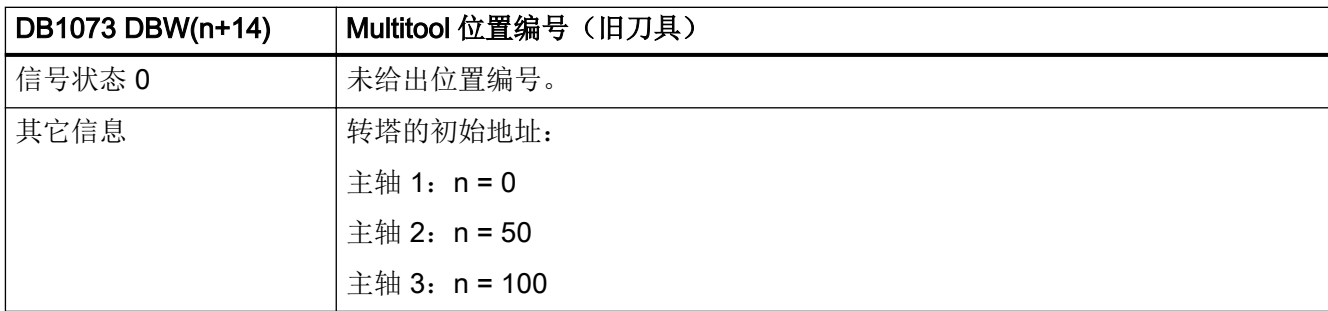

#### 5.12.8 DB1073 DBW(n+16) (新刀具: 刀位类型)

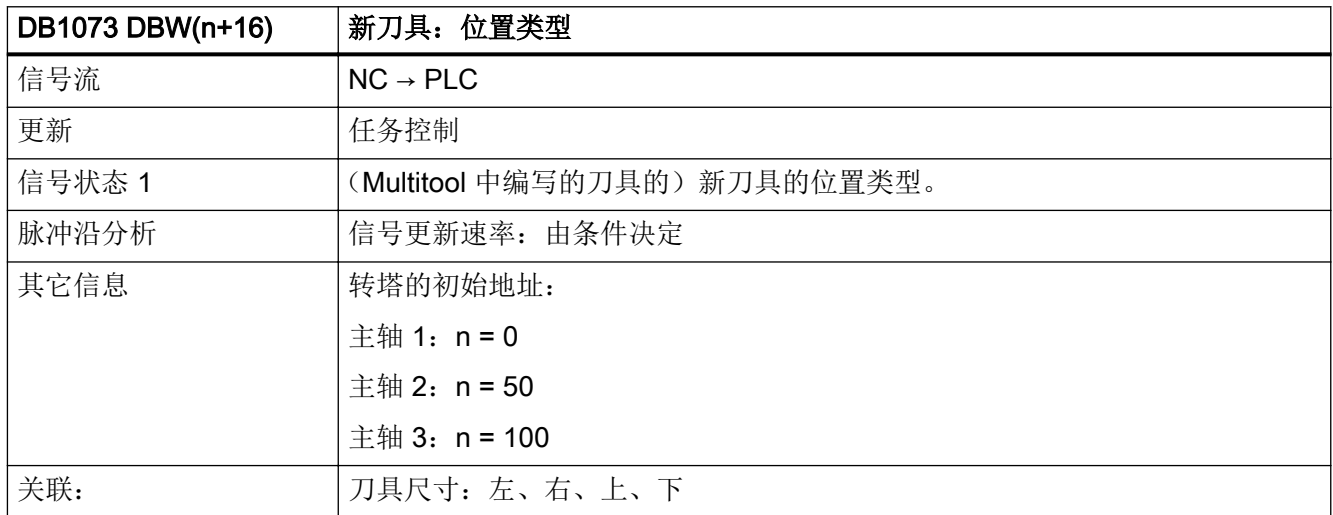

#### 5.12.9 DB1073 DBW(n+18)(新刀具:尺寸,左侧)

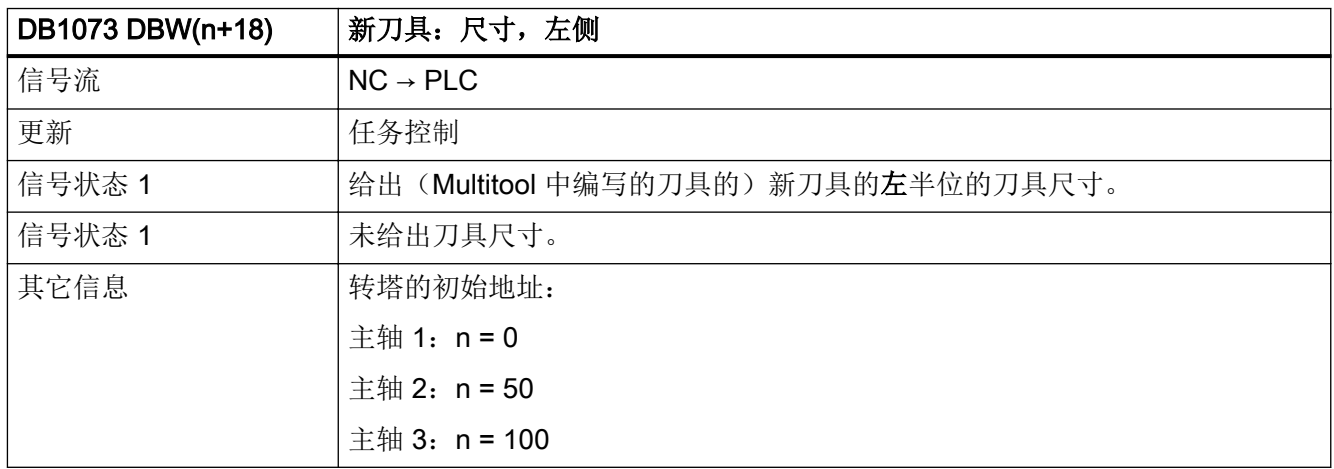

## <span id="page-1484-0"></span>5.12.10 DB1073 DBW(n+20)(新刀具:尺寸,右侧)

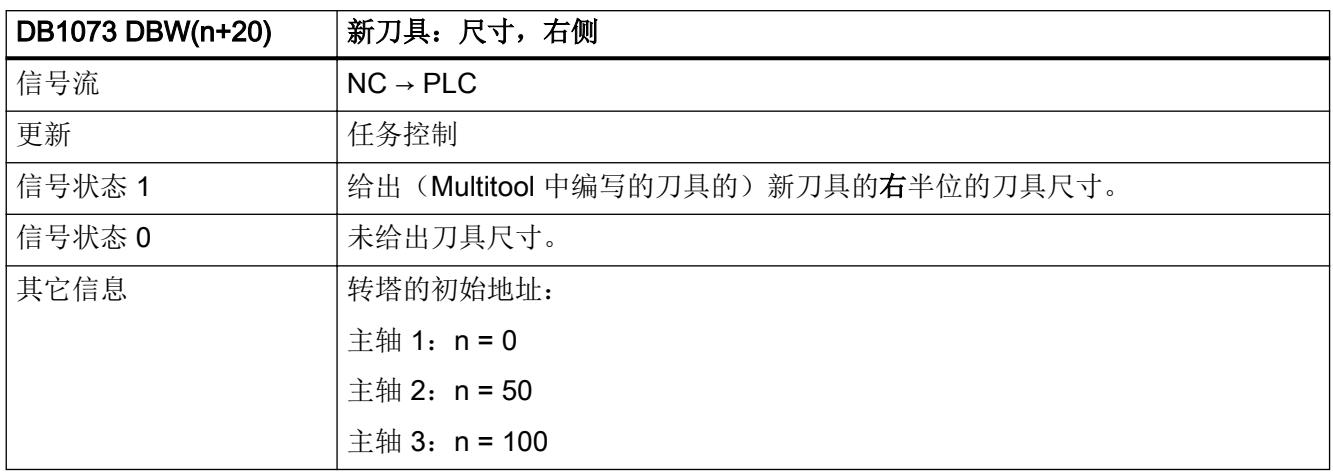

#### 5.12.11 DB1073 DBW(n+22)(新刀具:尺寸,上面)

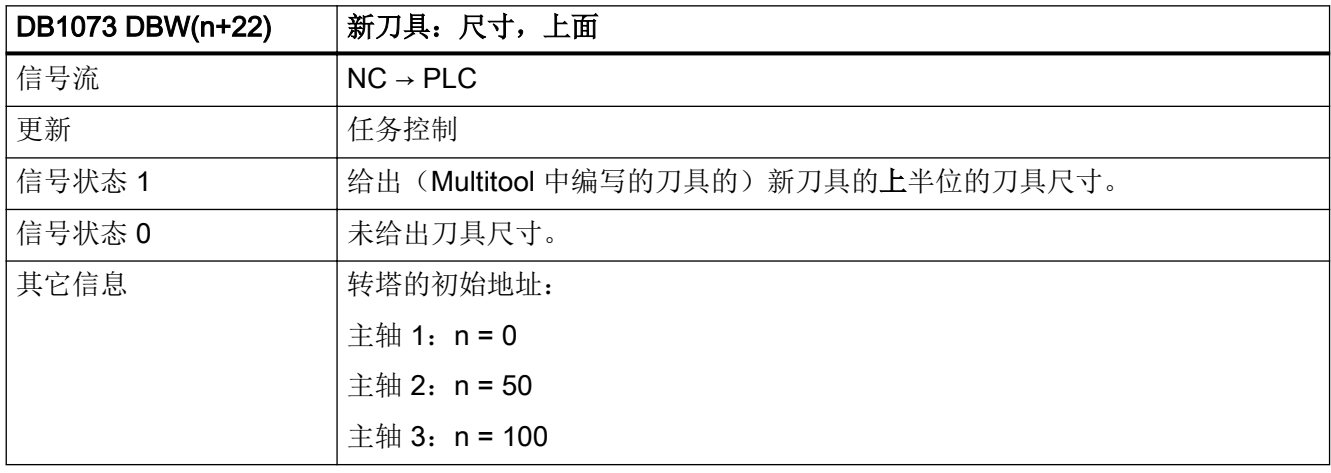

### 5.12.12 DB1073 DBW(n+24)(新刀具:尺寸,下面)

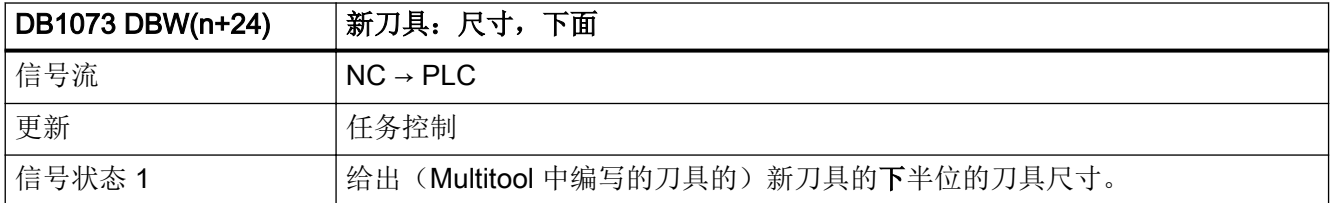

<span id="page-1485-0"></span>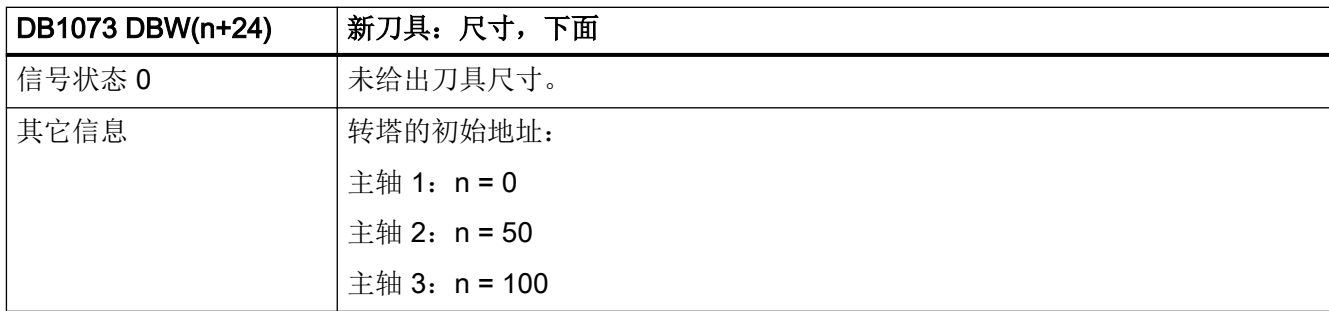

## 5.12.13 DB1073 DBW(n+26)(新刀具的刀具状态)

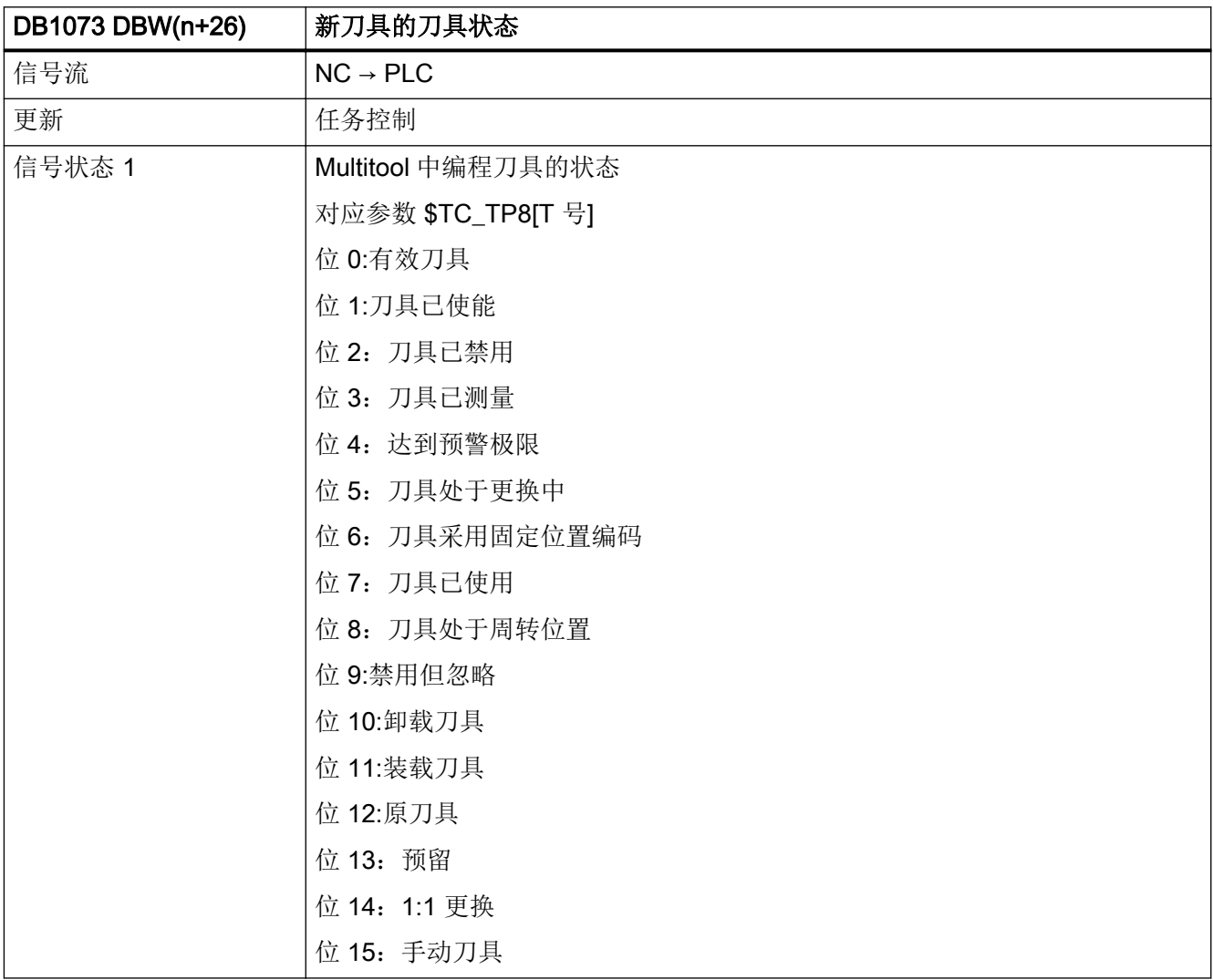

<span id="page-1486-0"></span>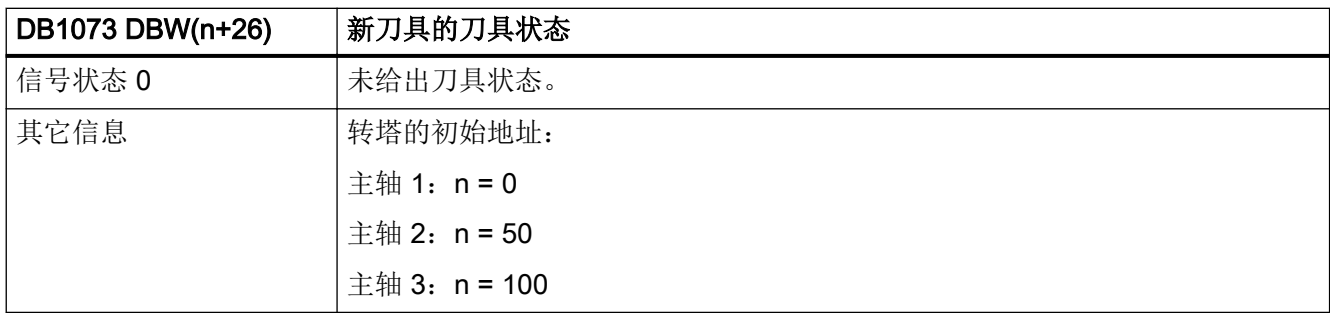

#### 5.12.14 DB1073 DBW(n+28) (新刀具: NC 的内部 T 号)

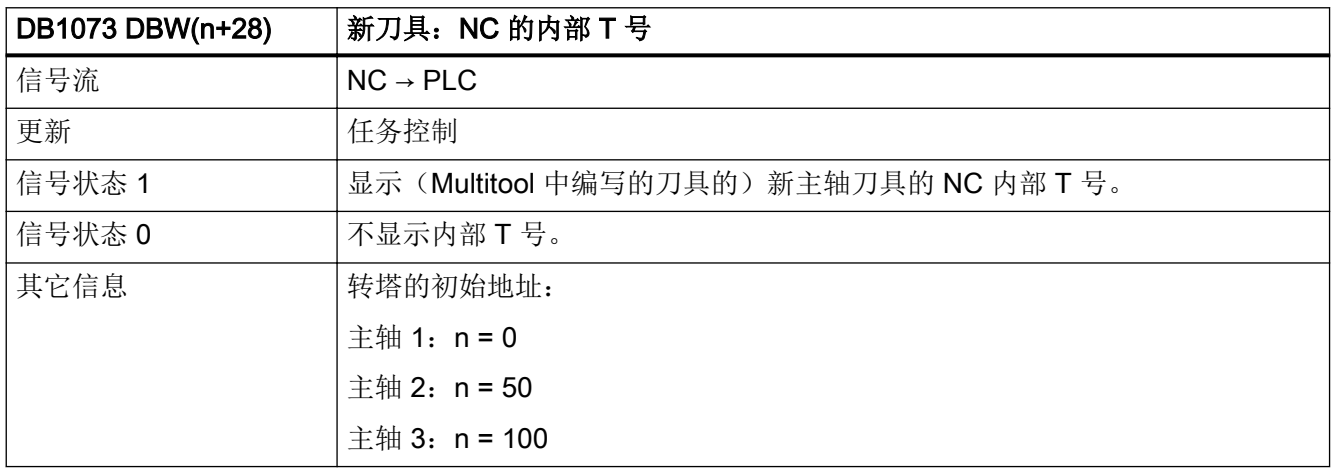

#### 5.12.15 DB1073 DBW(n+30) (刀套)

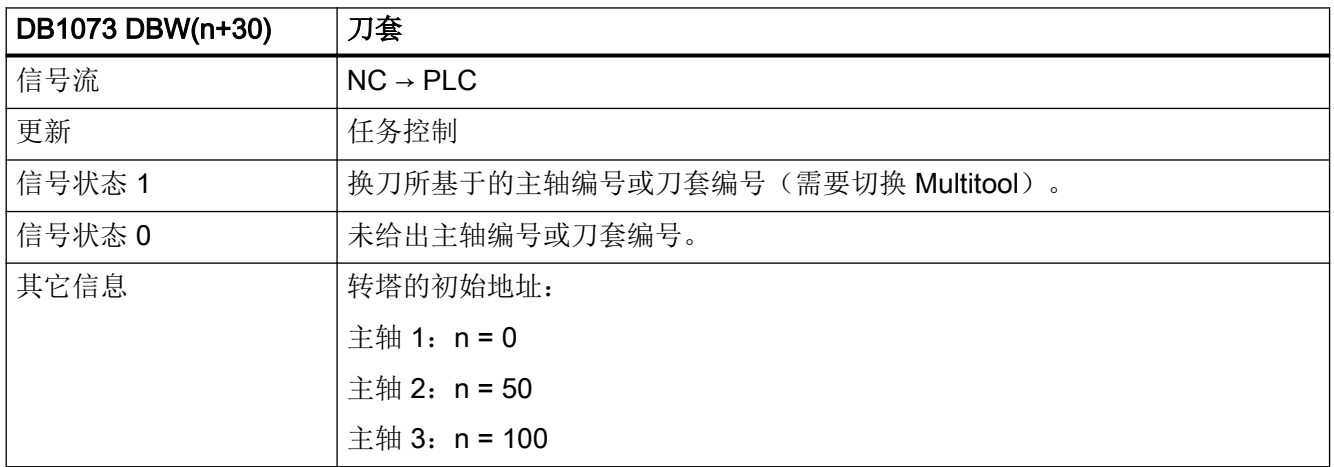

## <span id="page-1487-0"></span>5.12.16 DB1073 DBW(n+32)(新刀具的原始刀库)

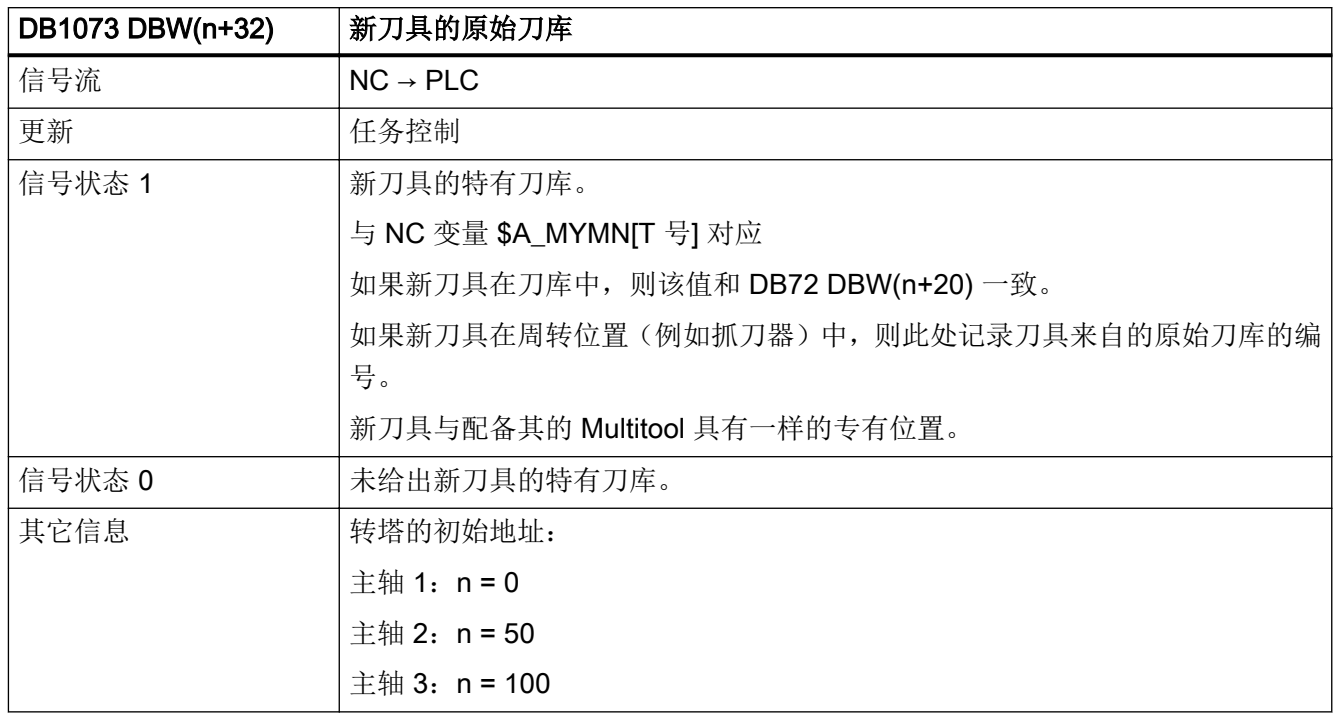

## 5.12.17 DB1073 DBW(n+34)(新刀具的原始位置)

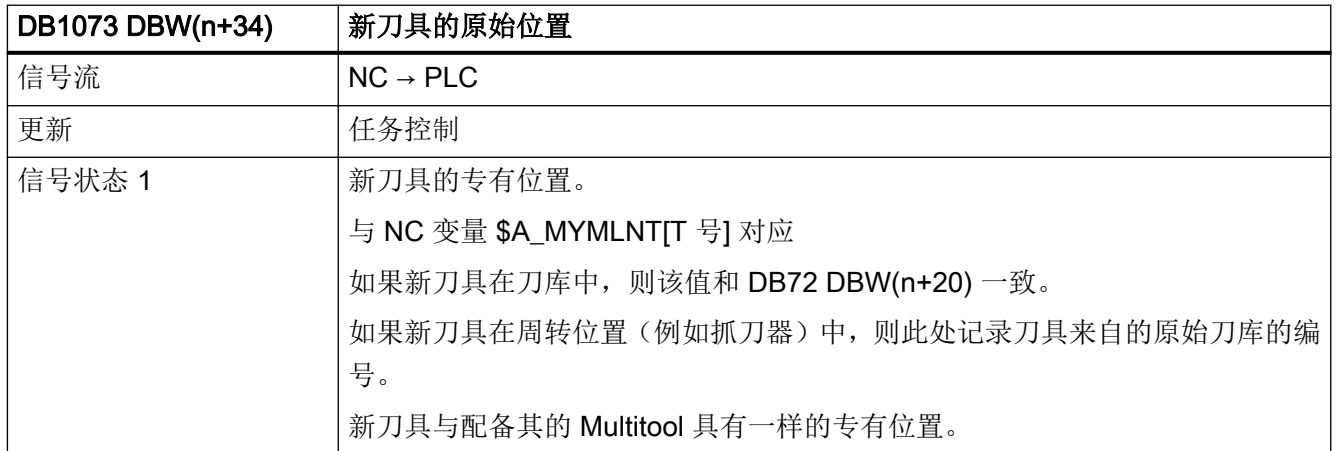

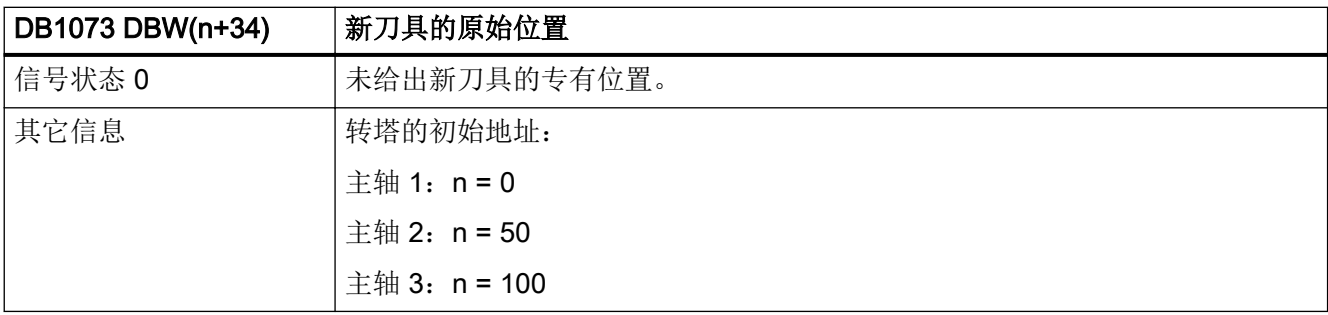

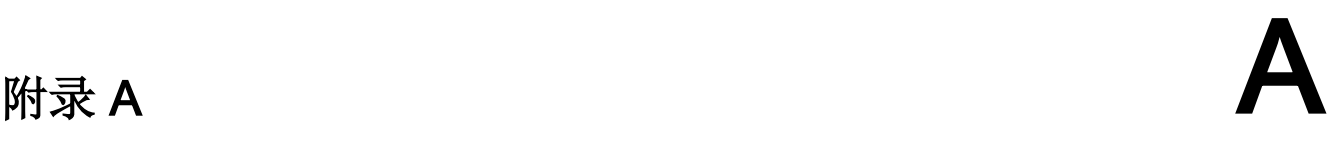

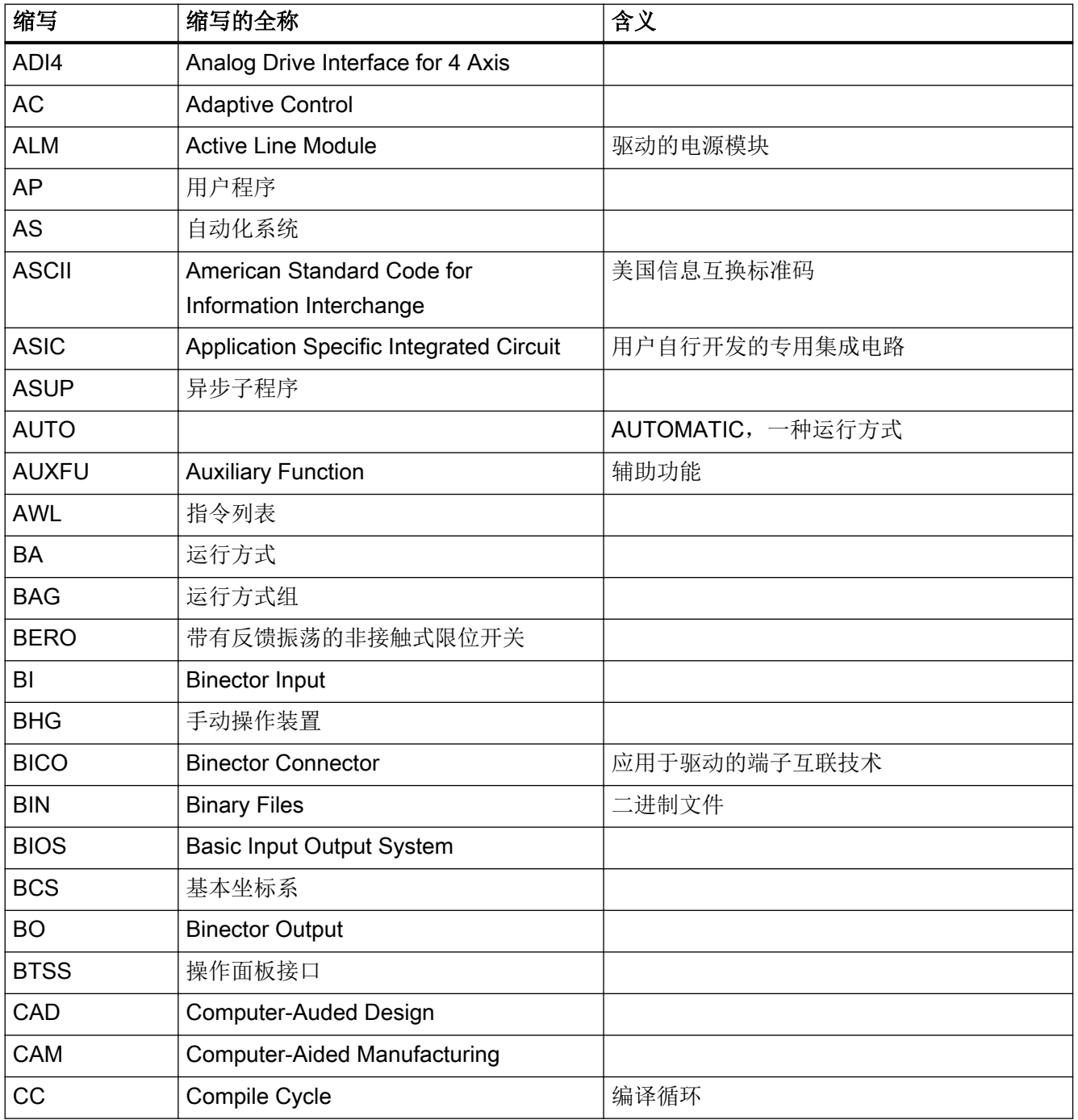

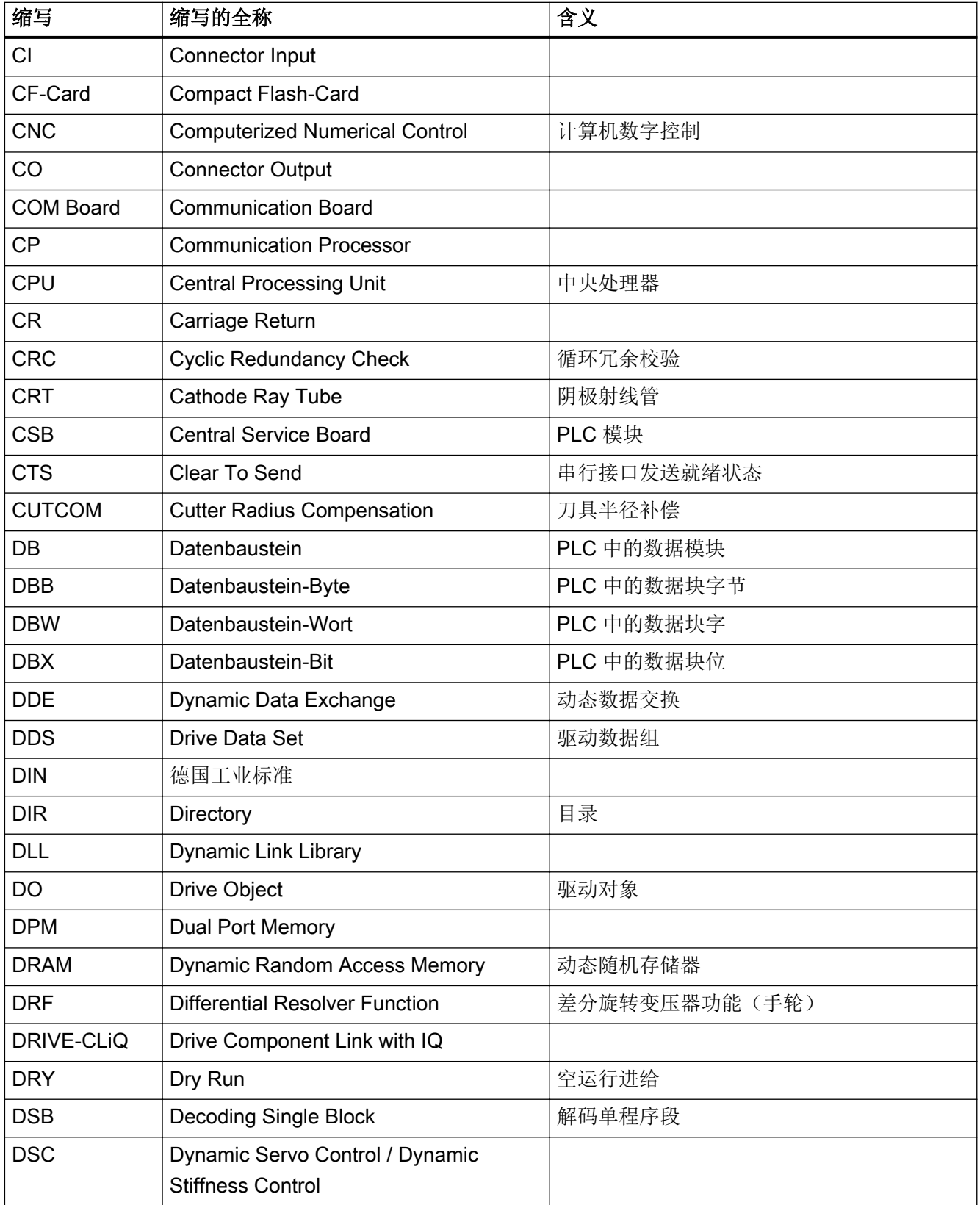

#### 附录 A

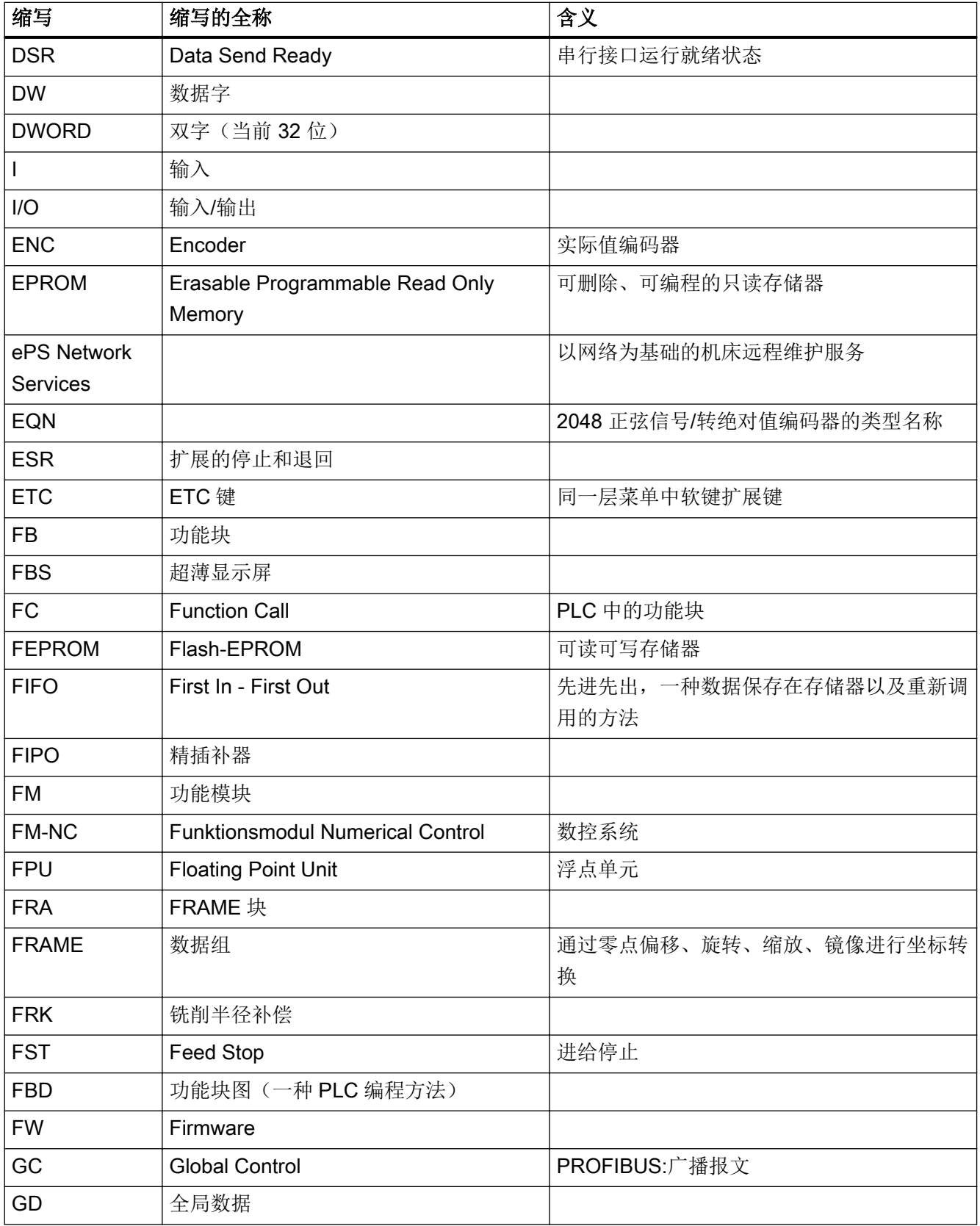

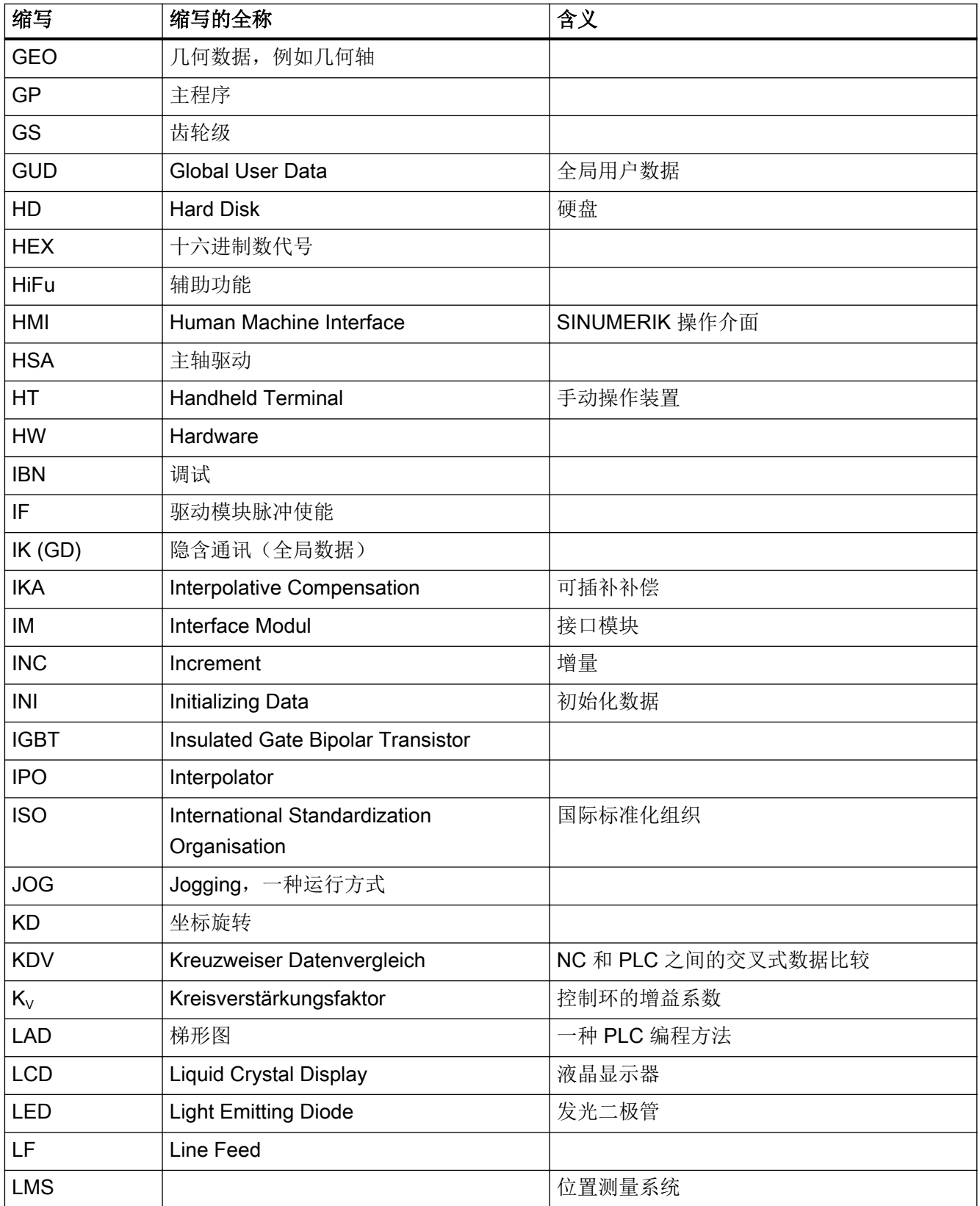

#### 附录 A

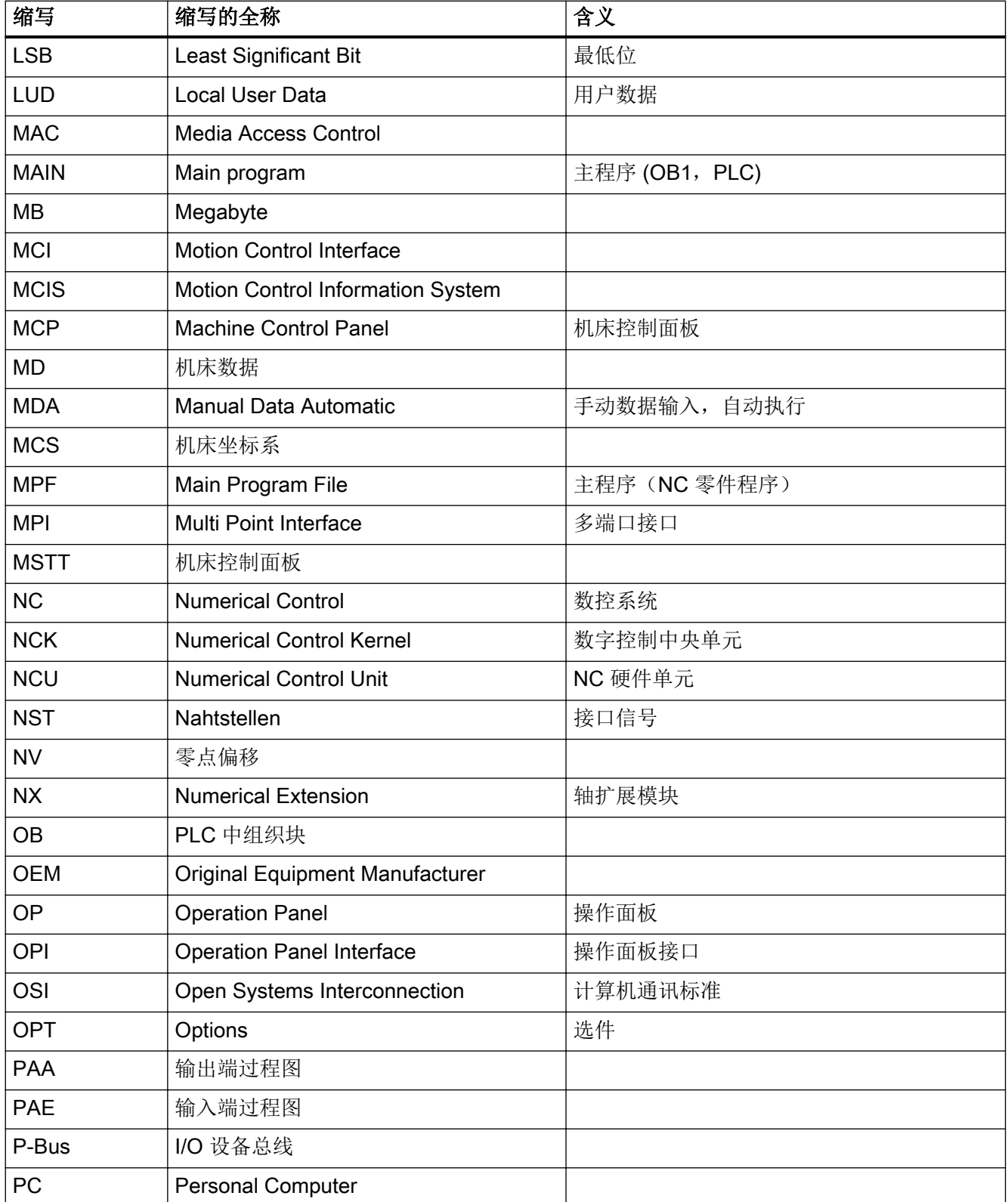

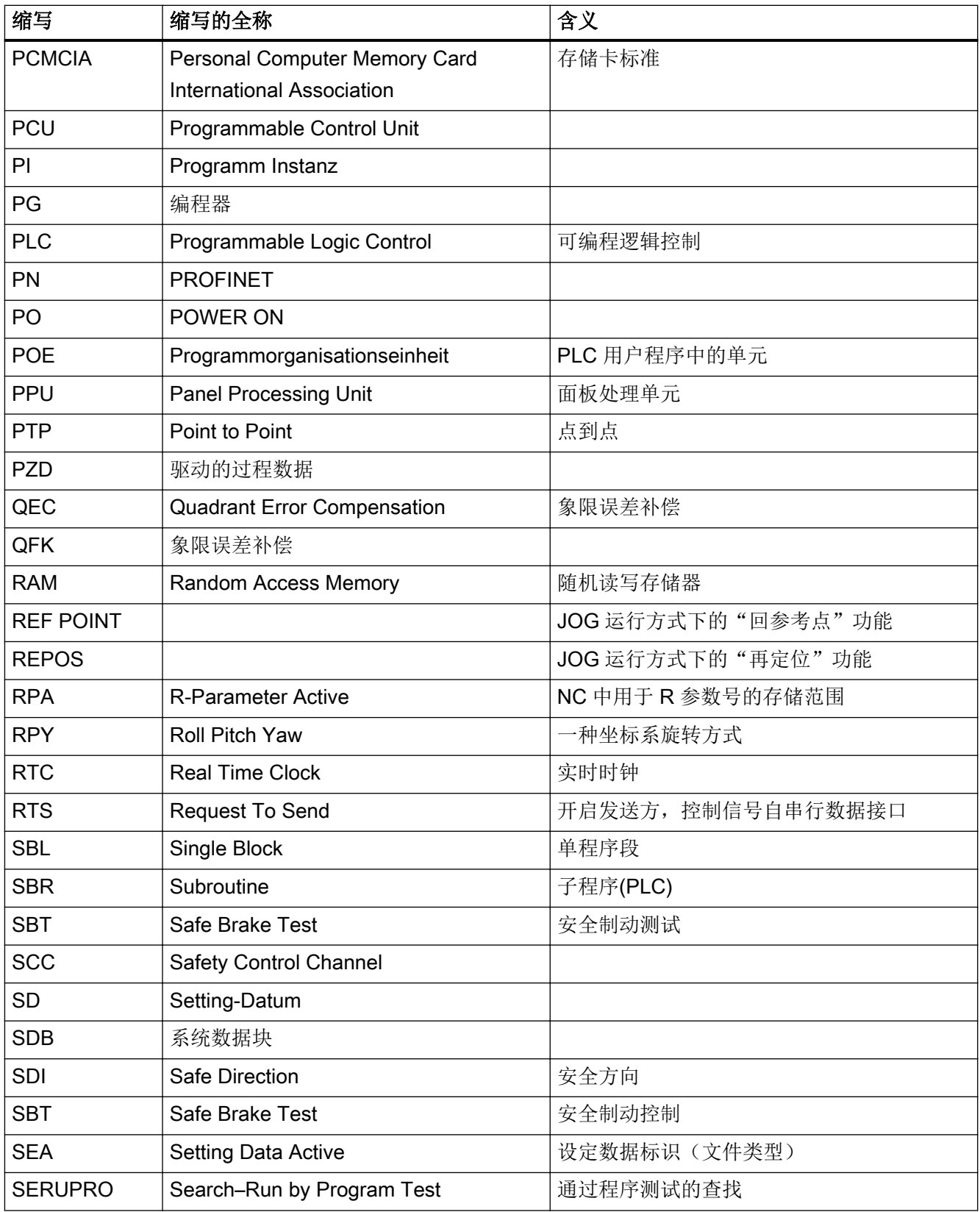

#### 附录 A

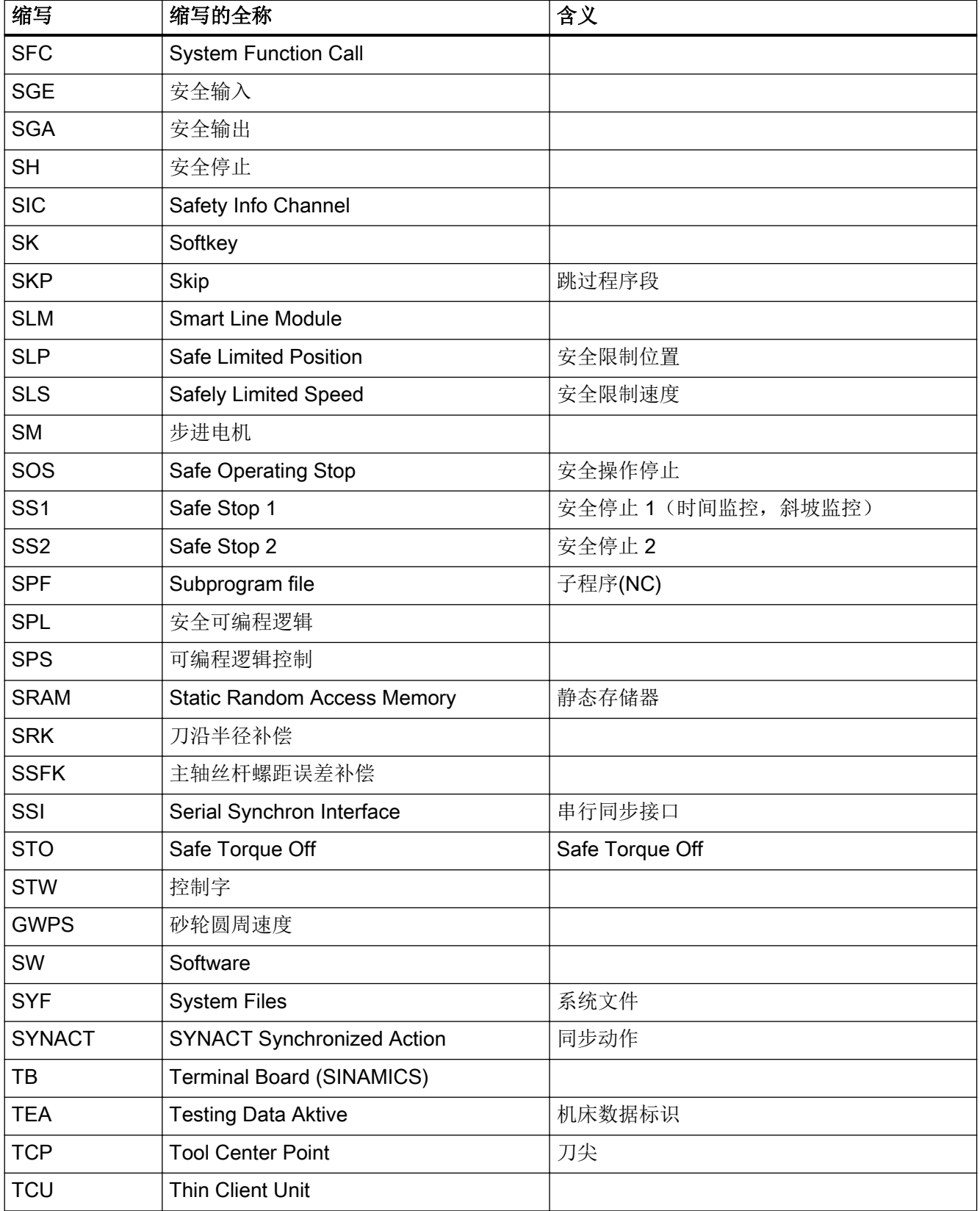

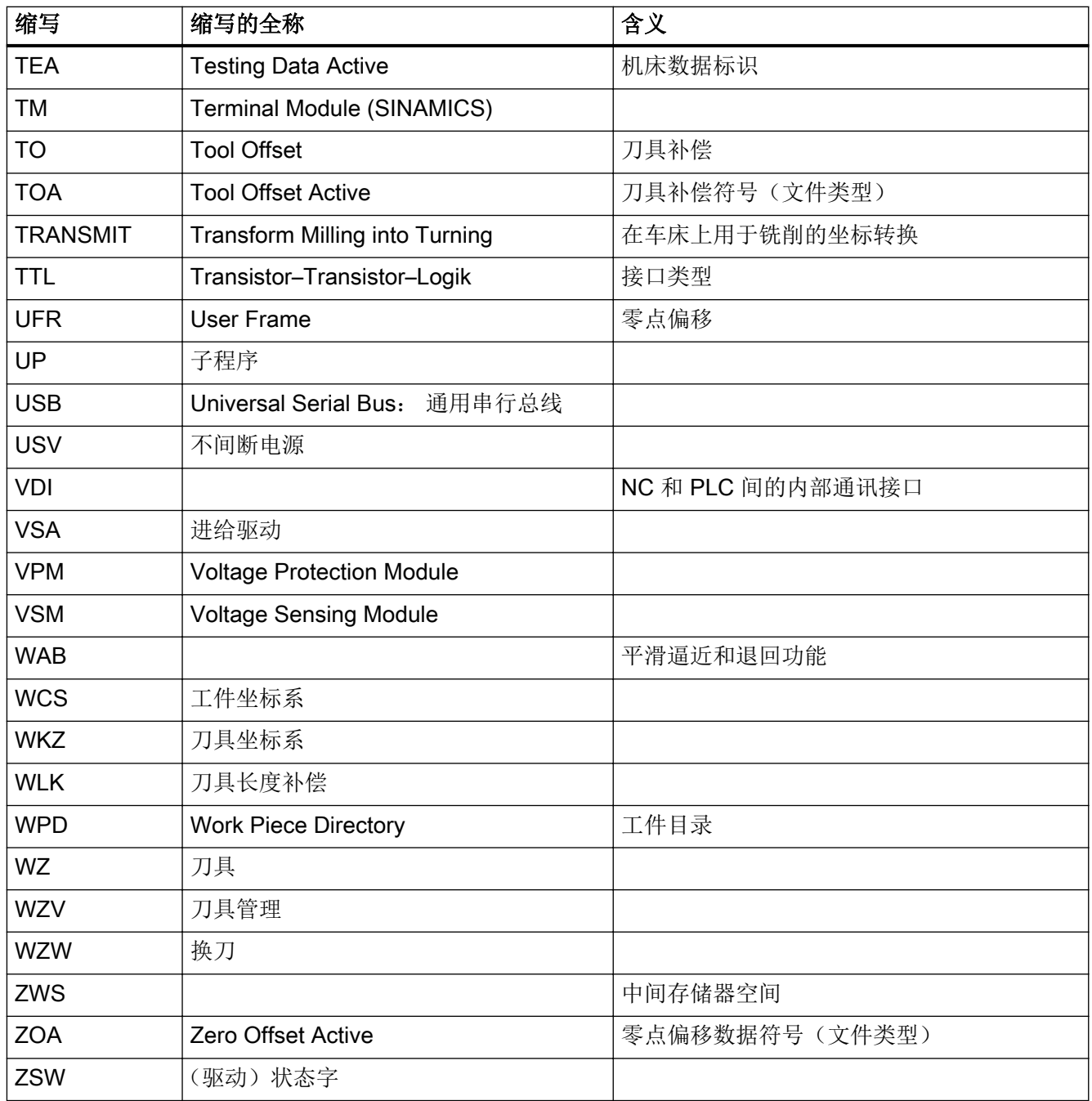

A.2 文档一览

A.2 文档一览

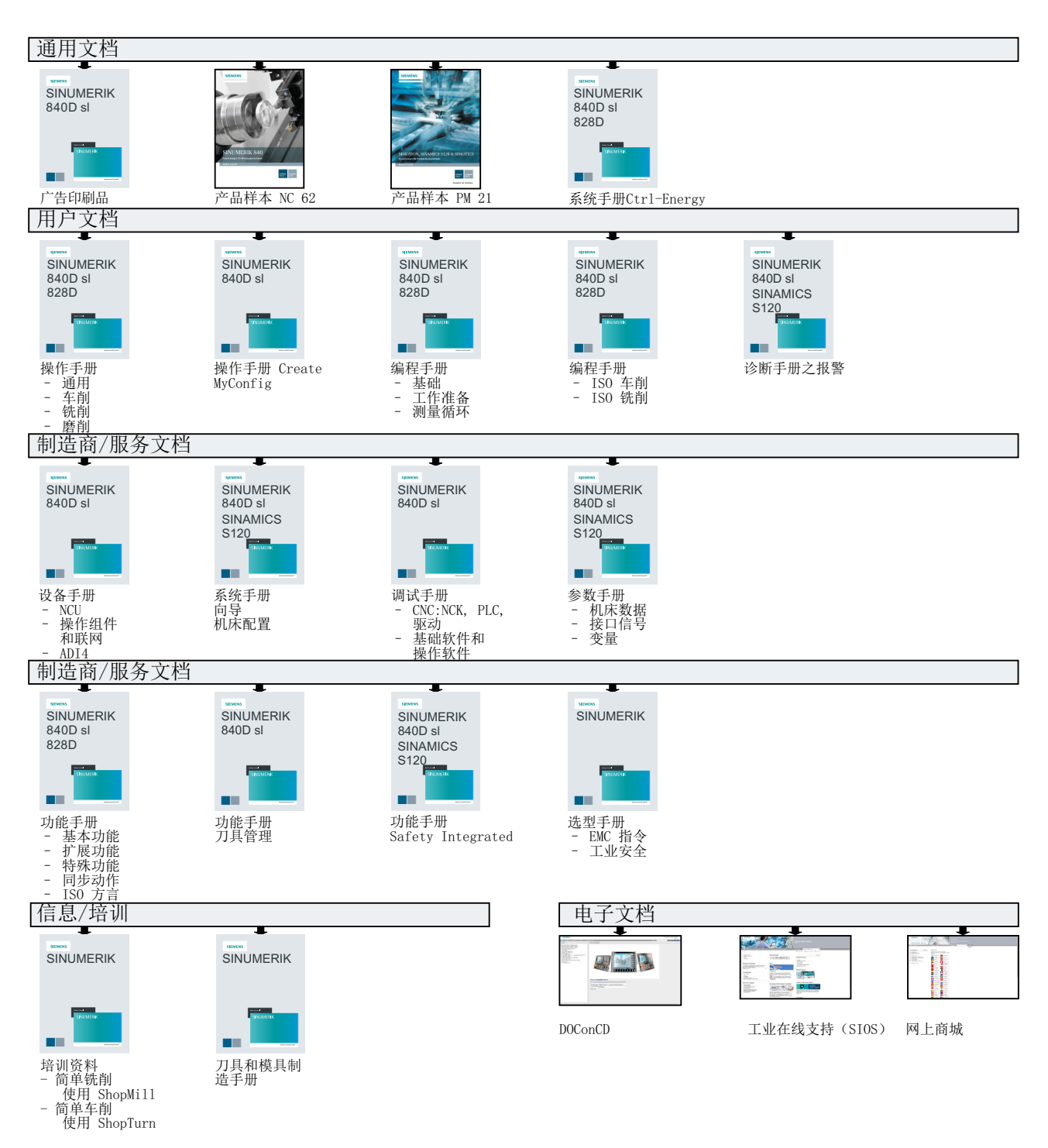

附录 A

A.2 文档一览

# 索引

#### B

BAG (B), [35](#page-34-0)

## D

DB10 DBB1.0 - 7, [1095, 1096](#page-1094-0) DBB194 - 208, [1147](#page-1146-0) DBB4.0 - 7, [1096, 1097](#page-1095-0) DBB5.0 - 7, [1097](#page-1096-0) DBB6.0 - 7, [1098](#page-1097-0) DBB7.0 - 7, [1098, 1099](#page-1097-0) DBB98.0 - 3, [1105](#page-1104-0) DBB99.0 - 3, [1105](#page-1104-0) DBW148 - 162, [1138](#page-1137-0) DBW170 - 184, [1141](#page-1140-0) DBW210 - 224, [1147](#page-1146-0), [1148](#page-1146-0) DBX0.0 - 7, [1095](#page-1094-0) DBX100.0 - 4, [1105, 1106](#page-1104-0) DBX100.5, [1106](#page-1105-0), [1107](#page-1105-0) DBX100.6, [1107](#page-1106-0), [1108](#page-1106-0) DBX100.7, [1108](#page-1107-0), [1109](#page-1107-0) DBX101.0 - 4, [1109](#page-1108-0) DBX101.5, [1109](#page-1108-0) DBX101.6, [1109](#page-1108-0) DBX101.7, [1110](#page-1109-0) DBX102.0 - 4, [1110](#page-1109-0) DBX102.5, [1110](#page-1109-0) DBX102.6, [1110](#page-1109-0) DBX102.7, [1110](#page-1109-0) DBX103.0, [1111](#page-1110-0) DBX103.5, [1111](#page-1110-0) DBX103.6, [1111](#page-1110-0) DBX103.7, [1111](#page-1110-0), [1112](#page-1110-0) DBX104.7, [1112](#page-1111-0) DBX106.1, [1112](#page-1111-0), [1113](#page-1111-0) DBX107.0 - 1, [1113](#page-1112-0) DBX107.6, [1113](#page-1112-0) DBX108.3, [1114](#page-1113-0) DBX108.5, [1114](#page-1113-0) DBX108.6, [1114](#page-1113-0) DBX108.7, [1115](#page-1114-0) DBX109.0, [1116](#page-1115-0) DBX109.5, [1116](#page-1115-0) DBX109.6, [1116](#page-1115-0), [1117](#page-1115-0) DBX109.7, [1117](#page-1116-0)

DBX110.0 - 113.7, [1117](#page-1116-0), [1118](#page-1116-0) DBX114.0 - 117.7, [1118](#page-1117-0), [1119](#page-1117-0) DBX122.0 - 7, [1119](#page-1118-0) DBX123.0 - 7, [1119, 1120](#page-1118-0) DBX124.0 - 7, [1120](#page-1119-0) DBX125.0 - 7, [1121](#page-1120-0) DBX126.0 - 7, [1121, 1122](#page-1120-0) DBX127.0 - 7, [1122](#page-1121-0) DBX128.0 - 7, [1122, 1123](#page-1121-0) DBX129.0 - 7, [1123](#page-1122-0) DBX130.0 - 7, [1124](#page-1123-0) DBX131.0 - 7, [1124, 1125](#page-1123-0) DBX132.0 - 7, [1125, 1126](#page-1124-0) DBX133.0 - 7, [1126, 1127](#page-1125-0) DBX134.0 - 7, [1127, 1128](#page-1126-0) DBX135.0 - 7, [1128](#page-1127-0) DBX136.0 - 7, [1129](#page-1128-0) DBX137.0 - 7, [1129, 1130](#page-1128-0) DBX138.0 - 7, [1130, 1131](#page-1129-0) DBX139.0 - 7, [1131](#page-1130-0) DBX140.0 - 7, [1132](#page-1131-0) DBX141.0 - 7, [1132, 1133](#page-1131-0) DBX142.0 - 7, [1133, 1134](#page-1132-0) DBX143.0 - 7, [1134](#page-1133-0) DBX144.0 - 7, [1135](#page-1134-0) DBX145.0 - 7, [1135, 1136](#page-1134-0) DBX146.0 - 7, [1136, 1137](#page-1135-0) DBX147.0 - 7, [1137](#page-1136-0) DBX166.0 - 7, [1138, 1139](#page-1137-0) DBX167.0 - 7, [1139, 1140](#page-1138-0) DBX168.0 - 7, [1140, 1141](#page-1139-0) DBX186.0 - 7, [1142](#page-1141-0) DBX187.0 - 7, [1142, 1143](#page-1141-0) DBX188.0 - 7, [1143](#page-1142-0) DBX189.0 - 7, [1143, 1144](#page-1142-0) DBX190.0 - 7, [1144, 1145](#page-1143-0) DBX191.0 - 7, [1145](#page-1144-0) DBX192.0 - 7, [1145, 1146](#page-1144-0) DBX193.0 - 7, [1146, 1147](#page-1145-0) DBX226.0 - 233.7, [1148](#page-1147-0), [1149](#page-1147-0) DBX234.0 - 241.7, [1149](#page-1148-0), [1150](#page-1148-0) DBX245.0 - 5, [1150, 1151](#page-1149-0) DBX56.1, [1099](#page-1098-0) DBX56.2, [1100](#page-1099-0) DBX56.4 - 7, [1100](#page-1099-0), [1101](#page-1099-0) DBX58.0 - 7, [1101](#page-1100-0), [1102](#page-1100-0) DBX60.0 - 7, [1102](#page-1101-0), [1103](#page-1101-0) DBX64.0 - 7, [1103](#page-1102-0) DBX97.0 - 3, [1104](#page-1103-0)

NC 板载输入和输出, [981](#page-980-0), [983](#page-982-0) NC 模拟量输入/输出, [995](#page-994-0) 发至 NC 的通用信号, [983](#page-982-0) 发至机械手的信号, [999](#page-998-0) 来自 NC 的手轮信号, [998](#page-997-0) 来自 NC 的通用信号, [987](#page-986-0) 来自操作软件的信号, [984](#page-983-0) 来自机械手的信号, [999](#page-998-0) 碰撞监测, [996,](#page-995-0) [997](#page-996-0) 外部 NC 模拟量输入, [992](#page-991-0) 外部 NC 数字量输出, [990,](#page-989-0) [993](#page-992-0) 外部 NC 数字量输入, [989](#page-988-0) 外部 NC 数字量输入/输出, [994](#page-993-0) DB1000 节能特性, [1080](#page-1079-0) DB1001 SENTRON PAC, [1083](#page-1082-0) SENTRON PAC 辅助装置, [1085](#page-1084-0) DB1002 主轴温度传感器, [1087](#page-1086-0) DB1071 DBW(n+0), [1469](#page-1468-0), [1470](#page-1468-0) DBW(n+10), [1471](#page-1470-0), [1472](#page-1470-0) DBW(n+12), [1472](#page-1471-0) DBW(n+2), [1470](#page-1469-0) DBW(n+4), [1470](#page-1469-0), [1471](#page-1469-0) DBW(n+8), [1471](#page-1470-0) 刀库的接口: Multitool, [1090](#page-1089-0) DB1072 DBW(n+0), [1472](#page-1471-0), [1473](#page-1471-0) DBW(n+10), [1474](#page-1473-0) DBW(n+12), [1475](#page-1474-0) DBW(n+14), [1475](#page-1474-0) DBW(n+16), [1476](#page-1475-0) DBW(n+18), [1476](#page-1475-0) DBW(n+2), [1473](#page-1472-0) DBW(n+20), [1476](#page-1475-0), [1477](#page-1475-0) DBW(n+22), [1477](#page-1476-0) DBW(n+24), [1477](#page-1476-0) DBW(n+26), [1478](#page-1477-0) DBW(n+28), [1479](#page-1478-0) DBW(n+30), [1479](#page-1478-0) DBW(n+32), [1479](#page-1478-0), [1480](#page-1478-0) DBW(n+34), [1480](#page-1479-0) DBW(n+4), [1473](#page-1472-0), [1474](#page-1472-0) DBW(n+8), [1474](#page-1473-0) 主轴接口(Multitool), [1091](#page-1090-0) DB1073 DBW(n+0), [1481](#page-1480-0) DBW(n+10), [1482](#page-1481-0), [1483](#page-1481-0) DBW(n+12), [1483](#page-1482-0) DBW(n+14), [1483](#page-1482-0), [1484](#page-1482-0)

DBW(n+16), [1484](#page-1483-0) DBW(n+18), [1484](#page-1483-0) DBW(n+2), [1481](#page-1480-0) DBW(n+20), [1485](#page-1484-0) DBW(n+22), [1485](#page-1484-0) DBW(n+24), [1485](#page-1484-0), [1486](#page-1484-0) DBW(n+26), [1486](#page-1485-0), [1487](#page-1485-0) DBW(n+28), [1487](#page-1486-0) DBW(n+30), [1487](#page-1486-0) DBW(n+32), [1488](#page-1487-0) DBW(n+34), [1488](#page-1487-0), [1489](#page-1487-0) DBW(n+4), [1482](#page-1481-0) DBW(n+8), [1482](#page-1481-0) 转塔接口(Multitool), [1092](#page-1091-0) DB11 DBX0.0, [1151](#page-1150-0) DBX0.1, [1152](#page-1151-0) DBX0.2, [1152](#page-1151-0) DBX0.4, [1153](#page-1152-0) DBX0.5, [1153](#page-1152-0), [1154](#page-1152-0) DBX0.6, [1154](#page-1153-0) DBX0.7, [1154](#page-1153-0), [1155](#page-1153-0) DBX1.0, [1155](#page-1154-0), [1156](#page-1154-0) DBX1.1, [1156](#page-1155-0) DBX1.2, [1156](#page-1155-0), [1157](#page-1155-0) DBX1.6, [1157](#page-1156-0) DBX1.7, [1158](#page-1157-0) DBX4.0, [1158](#page-1157-0) DBX4.1, [1159](#page-1158-0) DBX4.2, [1159](#page-1158-0) DBX5.0, [1159](#page-1158-0) DBX5.1, [1160](#page-1159-0) DBX5.2, [1160](#page-1159-0) DBX6.0, [1160](#page-1159-0) DBX6.1, [1161](#page-1160-0) DBX6.2, [1161](#page-1160-0) DBX6.3, [1161](#page-1160-0), [1162](#page-1160-0) DBX6.7, [1162](#page-1161-0) DBX7.0, [1162](#page-1161-0) DBX7.1, [1163](#page-1162-0) DBX7.2, [1163](#page-1162-0) 发送至 NC 的运行方式信号 2, [1002](#page-1001-0) 发至 NC 的运行方式信号, [1000](#page-999-0) 来自 NC 的运行方式信号 1, [1001](#page-1000-0) 来自 NC 的运行方式信号 2, [1002](#page-1001-0) DB<sub>18</sub> DBB36.0, [1163, 1164](#page-1162-0) DBB36.1, [1164](#page-1163-0) DBB38.0 - 41.7, [1164](#page-1163-0), [1165](#page-1163-0) DBB42.0 - 45.7, [1165](#page-1164-0) DBB46.0 - 49.7, [1165](#page-1164-0), [1166](#page-1164-0) F\_SENDDP 发送方, [1007](#page-1006-0)

F\_SENDDP 接收方, [1008](#page-1007-0) SPL 用户数据, [1010](#page-1009-0) 参数设定部分, [1003](#page-1002-0) 附加数据区, [1006](#page-1005-0) 扩展数据区, [1013](#page-1012-0) 扩展数据区 /故障, [1010](#page-1009-0) 数据区 /故障, [1004](#page-1003-0) DB19 DBB10, [1170](#page-1169-0) DBB15, [1172](#page-1171-0) DBB17, [1173](#page-1172-0) DBB22, [1175](#page-1174-0) DBB24, [1175](#page-1174-0) DBB27, [1179](#page-1178-0) DBB33 - 35, [1181](#page-1180-0) DBB36, [1181](#page-1180-0), [1182](#page-1180-0) DBB6, [1169](#page-1168-0) DBB7, [1169](#page-1168-0) DBB8, [1169](#page-1168-0) DBX0.0, [1166](#page-1165-0) DBX0.1, [1166](#page-1165-0), [1167](#page-1165-0) DBX0.2, [1167](#page-1166-0) DBX0.3, [1168](#page-1167-0) DBX0.4, [1168](#page-1167-0) DBX0.7, [1168](#page-1167-0), [1169](#page-1167-0) DBX13.5, [1170](#page-1169-0) DBX13.6, [1170](#page-1169-0) DBX13.7, [1170, 1171](#page-1169-0) DBX14.0 - 6, [1171](#page-1170-0) DBX14.7, [1171](#page-1170-0) DBX16.0 - 6, [1172](#page-1171-0) DBX16.7, [1172, 1173](#page-1171-0) DBX20.1, [1173](#page-1172-0) DBX20.3, [1174](#page-1173-0) DBX20.4, [1174](#page-1173-0) DBX20.6, [1174](#page-1173-0) DBX20.7, [1175](#page-1174-0) DBX26, [1177](#page-1176-0) DBX26.1, [1176](#page-1175-0) DBX26.2, [1176](#page-1175-0) DBX26.5, [1177](#page-1176-0) DBX26.6, [1178](#page-1177-0) DBX26.7, [1178](#page-1177-0) DBX32.0 - .5, [1179, 1180](#page-1178-0) DBX32.6, [1180](#page-1179-0) DBX32.7, [1180, 1181](#page-1179-0) 发至操作软件的信号, [1015](#page-1014-0) 来自操作软件的信号, [1017](#page-1016-0) D<sub>B2</sub> 通道范围 1, [945](#page-944-0), [959](#page-958-0) 通道范围 10, [969](#page-968-0) 通道范围 2, [946](#page-945-0), [961](#page-960-0)

通道范围 3, [947,](#page-946-0) [962](#page-961-0) 通道范围 4, [948,](#page-947-0) [963](#page-962-0) 通道范围 5, [949,](#page-948-0) [964](#page-963-0) 通道范围 6, [950,](#page-949-0) [965](#page-964-0) 通道范围 7, [951,](#page-950-0) [966](#page-965-0) 通道范围 8, [952,](#page-951-0) [967](#page-966-0) 通道范围 9, [968](#page-967-0) 用户范围, [954](#page-953-0), [972](#page-971-0) 轴范围, [953](#page-952-0), [970](#page-969-0) DB20 NC 机床数据, [1022](#page-1021-0) DB21 DBB129, [1262](#page-1261-0) DBB140, [1262](#page-1261-0) DB21 - DB30 D 功能信号, [1036](#page-1035-0) DL 功能信号, [1036](#page-1035-0) F 功能信号, [1037](#page-1036-0) G 功能信号, [1040](#page-1039-0) H 功能信号, [1037](#page-1036-0) M 功能信号, [1034](#page-1033-0) S 功能信号, [1034](#page-1033-0) T 功能信号, [1036](#page-1035-0) 刀具管理功能信号, [1049](#page-1048-0) 动态 M 功能信号, [1038](#page-1037-0) 发送至通道的信号, [1052](#page-1051-0) 发至定向轴的信号, [1046](#page-1045-0) 发至几何轴的控制信号, [1025](#page-1024-0) 来自 PLC 的控制信号, [1028](#page-1027-0) 来自 /发至通道的信号, [1052](#page-1051-0) 来自操作软件的控制信号, [1028](#page-1027-0) 来自定向轴的信号, [1048](#page-1047-0) 来自几何轴的控制信号, [1031](#page-1030-0) 来自通道的保护区信号, [1041](#page-1040-0) 来自通道的变更信号, [1033](#page-1032-0) 来自通道的信号, [1050](#page-1049-0) 来自通道的状态信号, [1028](#page-1027-0) 任务控制信号, [1042,](#page-1041-0) [1045](#page-1044-0) DB21, ... DBB158 - 193, [1263](#page-1262-0) DBB2, [1189,](#page-1188-0) [1190](#page-1188-0) DBB208 - 271, [1264](#page-1263-0) DBB376, [1290](#page-1289-0) DBB392, [1293](#page-1292-0), [1294](#page-1292-0) DBB4, [1193,](#page-1192-0) [1194, 1195](#page-1192-0) DBB5, [1196,](#page-1195-0) [1197, 1198](#page-1195-0) DBB58, [1259](#page-1258-0) DBB60 - 64, [1260](#page-1259-0) DBB60 - 65, [1259](#page-1258-0) DBB66 - 67, [1260](#page-1259-0) DBB68 - 97, [1260](#page-1259-0)

DBB98 - DBB115, [1261](#page-1260-0)

DBW118 或 DBD118, [1261](#page-1260-0) DBX0.1, [1182,](#page-1181-0) [1183](#page-1181-0) DBX0.2, [1183](#page-1182-0) DBX0.3, [1183,](#page-1182-0) [1184](#page-1182-0) DBX0.4, [1184](#page-1183-0) DBX0.5, [1184](#page-1183-0) DBX0.6, [1185](#page-1184-0) DBX1.0, [1185,](#page-1184-0) [1186](#page-1184-0) DBX1.3, [1186,](#page-1185-0) [1187](#page-1185-0) DBX1.4, [1187](#page-1186-0) DBX1.5, [1187,](#page-1186-0) [1188](#page-1186-0) DBX1.6, [1188,](#page-1187-0) [1189](#page-1187-0) DBX1.7, [1189](#page-1188-0) DBX10.0 - 11.1, [1209](#page-1208-0) DBX12.0 - 2, [1209,](#page-1208-0) [1210](#page-1208-0) DBX12.3, [1211](#page-1210-0) DBX12.4, [1211](#page-1210-0) DBX12.5, [1212](#page-1211-0) DBX12.6 - 7, [1212,](#page-1211-0) [1213, 1214](#page-1211-0) DBX13.0 - 6, [1214,](#page-1213-0) [1215](#page-1213-0) DBX15.0, [1216](#page-1215-0) DBX16.0 - 2, [1216](#page-1215-0) DBX16.3, [1211](#page-1210-0) DBX16.4, [1216](#page-1215-0) DBX16.5, [1217](#page-1216-0) DBX16.6 - 7, [1217](#page-1216-0) DBX17.0 - 6, [1217](#page-1216-0) DBX19.0, [1217](#page-1216-0) DBX194.0 - 7 - DBX206.0 - 3, [1263](#page-1262-0) DBX20.0 - 2, [1217](#page-1216-0) DBX20.3, [1211](#page-1210-0) DBX20.4, [1218](#page-1217-0) DBX20.5, [1218](#page-1217-0) DBX20.6 - 7, [1218](#page-1217-0) DBX21.0 - 6, [1218](#page-1217-0) DBX23.0, [1218](#page-1217-0) DBX24.3, [1219](#page-1218-0) DBX24.4, [1219](#page-1218-0) DBX24.5, [1220](#page-1219-0) DBX24.6, [1220, 1221](#page-1219-0) DBX25.3, [1221, 1222](#page-1220-0) DBX272.0 - 273.1, [1264,](#page-1263-0) [1265](#page-1263-0) DBX274.0 - 275.1, [1265,](#page-1264-0) [1266](#page-1264-0) DBX276.0 - 277.1, [1266](#page-1265-0) DBX278.0 - 279.1, [1267](#page-1266-0) DBX29.0 - 3, [1222,](#page-1221-0) [1223](#page-1221-0) DBX29.4, [1223, 1224](#page-1222-0) DBX29.5, [1224](#page-1223-0) DBX29.6, [1224, 1225](#page-1223-0) DBX29.7, [1225](#page-1224-0) DBX3.0, [1190](#page-1189-0) DBX3.1, [1190,](#page-1189-0) [1191](#page-1189-0)

DBX3.2, [1191](#page-1190-0) DBX3.3, [1191](#page-1190-0) DBX3.4, [1192](#page-1191-0) DBX3.5, [1192](#page-1191-0) DBX30.0 - 2, [1226](#page-1225-0) DBX30.3, [1227](#page-1226-0) DBX30.4, [1227](#page-1226-0) DBX30.5, [1227, 1228](#page-1226-0) DBX30.6, [1228](#page-1227-0) DBX31.0 - 2, [1229](#page-1228-0) DBX31.4, [1229, 1230](#page-1228-0) DBX31.5, [1230](#page-1229-0) DBX317.1, [1267](#page-1266-0) DBX317.6, [1268](#page-1267-0) DBX317.7, [1268](#page-1267-0) DBX318.0, [1268](#page-1267-0), [1269](#page-1267-0) DBX318.1, [1269](#page-1268-0) DBX318.2, [1269](#page-1268-0), [1270](#page-1268-0) DBX318.3, [1270](#page-1269-0) DBX318.5, [1270](#page-1269-0), [1271](#page-1269-0) DBX319.0, [1271](#page-1270-0) DBX319.1 - 3, [1272](#page-1271-0) DBX319.5, [1272](#page-1271-0), [1273](#page-1271-0) DBX32.1, [1231](#page-1230-0) DBX32.2, [1231](#page-1230-0) DBX32.3, [1232](#page-1231-0) DBX32.4, [1232](#page-1231-0) DBX32.5, [1232, 1233](#page-1231-0) DBX32.6, [1233](#page-1232-0) DBX320.0 - 2, [1273, 1274](#page-1272-0) DBX320.4, [1275](#page-1274-0) DBX320.5, [1275](#page-1274-0), [1276](#page-1274-0) DBX320.6 - 7, [1276, 1277, 1278](#page-1275-0) DBX321.0 - 6, [1278, 1279](#page-1277-0) DBX323.0, [1280](#page-1279-0) DBX324.0 - 2, [1280](#page-1279-0) DBX324.4, [1280](#page-1279-0) DBX324.5, [1281](#page-1280-0) DBX324.6 - 7, [1281](#page-1280-0) DBX325.0 - 6, [1281](#page-1280-0) DBX327.0, [1281](#page-1280-0) DBX328.0 - 2, [1281](#page-1280-0) DBX328.4, [1282](#page-1281-0) DBX328.5, [1282](#page-1281-0) DBX328.6 - 7, [1282](#page-1281-0) DBX329.0 - 6, [1282](#page-1281-0) DBX33.0, [1233, 1234](#page-1232-0) DBX33.3, [1234](#page-1233-0) DBX33.4, [1235](#page-1234-0) DBX33.5, [1235, 1236](#page-1234-0) DBX33.6, [1236, 1237](#page-1235-0) DBX33.7, [1237](#page-1236-0)

DBX331.0, [1282](#page-1281-0) DBX332.0 - 2, [1283](#page-1282-0) DBX332.4 - 5, [1284](#page-1283-0) DBX332.6 - 7, [1284, 1285](#page-1283-0) DBX333.0 - 6, [1285, 1286](#page-1284-0) DBX336.0 - 2, [1286](#page-1285-0) DBX336.4 - 5, [1286](#page-1285-0) DBX336.6 - 7, [1287](#page-1286-0) DBX337.0 - 6, [1287](#page-1286-0) DBX340.0 - 2, [1287](#page-1286-0) DBX340.4 - 5, [1287](#page-1286-0) DBX340.6 - 7, [1287](#page-1286-0) DBX341.0 - 6, [1288](#page-1287-0) DBX344.0, [1288](#page-1287-0) DBX344.1, [1288](#page-1287-0), [1289](#page-1287-0) DBX344.2, [1289](#page-1288-0) DBX344.3, [1289](#page-1288-0), [1290](#page-1288-0) DBX35.0, [1237, 1238](#page-1236-0) DBX35.1, [1238, 1239](#page-1237-0) DBX35.2, [1239, 1240](#page-1238-0) DBX35.3, [1240, 1241](#page-1239-0) DBX35.4, [1241](#page-1240-0) DBX35.5, [1242](#page-1241-0) DBX35.6, [1242, 1243](#page-1241-0) DBX35.7, [1243, 1244](#page-1242-0) DBX36.2, [1244](#page-1243-0) DBX36.3, [1245](#page-1244-0) DBX36.4, [1245](#page-1244-0) DBX36.5, [1245, 1246](#page-1244-0) DBX36.6, [1246](#page-1245-0) DBX36.7, [1246](#page-1245-0) DBX37.0 - 2, [1247](#page-1246-0) DBX37.3, [1248](#page-1247-0) DBX37.4, [1248](#page-1247-0) DBX37.5, [1249](#page-1248-0) DBX37.6, [1249, 1250](#page-1248-0) DBX37.7, [1250, 1251](#page-1249-0) DBX377.0, [1291](#page-1290-0) DBX377.4, [1291](#page-1290-0) DBX377.5, [1291](#page-1290-0) DBX377.6, [1292](#page-1291-0) DBX378.0, [1292](#page-1291-0) DBX378.1, [1292](#page-1291-0), [1293](#page-1291-0) DBX38.0, [1251](#page-1250-0) DBX38.1, [1252](#page-1251-0) DBX384.0, [1293](#page-1292-0) DBX39.5, [1252](#page-1251-0) DBX40.0 - 2, [1252](#page-1251-0), [1253](#page-1251-0) DBX40.4 - 5, [1254](#page-1253-0) DBX40.6 - 7, [1254](#page-1253-0), [1255](#page-1253-0) DBX41.0 - 6, [1255](#page-1254-0), [1256](#page-1254-0) DBX43.0, [1256](#page-1255-0)

NC 变量和接口信号 参数手册, 05/2017, A5E40870419 1505

DBX46.0 - 2, [1257](#page-1256-0) DBX46.4 - 5, [1257](#page-1256-0) DBX46.6 - 7, [1257](#page-1256-0) DBX47.0 -.6, [1257](#page-1256-0) DBX49.0, [1257](#page-1256-0) DBX52.0 - 2, [1258](#page-1257-0) DBX52.4 - 5, [1258](#page-1257-0) DBX52.6 - 7, [1258](#page-1257-0) DBX53.0 - 6, [1258](#page-1257-0) DBX55.0, [1258](#page-1257-0) DBX59.0 - 4, [1259](#page-1258-0) DBX6.0, [1199](#page-1198-0) DBX6.1, [1199](#page-1198-0), [1200](#page-1198-0) DBX6.2, [1200](#page-1199-0), [1201](#page-1199-0) DBX6.4, [1201](#page-1200-0) DBX6.6, [1201](#page-1200-0), [1202](#page-1200-0) DBX6.7, [1202](#page-1201-0), [1203](#page-1201-0) DBX7.0, [1203](#page-1202-0) DBX7.1, [1203](#page-1202-0), [1204](#page-1202-0) DBX7.2, [1204](#page-1203-0), [1205](#page-1203-0) DBX7.3, [1205](#page-1204-0), [1206](#page-1204-0) DBX7.4, [1206](#page-1205-0), [1207](#page-1205-0) DBX7.7, [1207](#page-1206-0), [1208](#page-1206-0) DBX8.0 - 9.1, [1208](#page-1207-0) DB31 DBX34.0 - 1, [1357](#page-1356-0) DB31 - DB61 Safety Info Channel (SIC), [1070](#page-1069-0) 发至进给轴/主轴的信号, [1053](#page-1052-0) 来自进给轴/主轴的信号, [1059](#page-1058-0) 轴信号: Safety Control Channel (SCC), [1069](#page-1068-0) DB31, ... DBB0, [1294,](#page-1293-0) [1295, 1296, 1297](#page-1293-0) DBB19, [1339, 1340](#page-1338-0), [1341](#page-1338-0), [1342](#page-1338-0) DBB68, [1377, 1378](#page-1376-0) DBB8, [1322,](#page-1321-0) [1323](#page-1321-0) DBD78, [1389](#page-1388-0), [1390](#page-1388-0) DBD88, [1401](#page-1400-0) DBW134, [1429, 1430](#page-1428-0) DBW136, [1430, 1431](#page-1429-0) DBW86, [1400](#page-1399-0) DBX1.0, [1297](#page-1296-0) DBX1.1, [1298](#page-1297-0) DBX1.2, [1298](#page-1297-0), [1299](#page-1297-0) DBX1.3, [1299](#page-1298-0), [1300](#page-1298-0), [1301, 1302](#page-1298-0) DBX1.4, [1302](#page-1301-0), [1303](#page-1301-0) DBX1.5 - DBX1.6, [1303, 1304](#page-1302-0), [1305](#page-1302-0) DBX1.7, [1305](#page-1304-0), [1306](#page-1304-0) DBX10.0, [1324, 1325](#page-1323-0) DBX100.2, [1422](#page-1421-0) DBX100.3, [1422](#page-1421-0) DBX100.4, [1422](#page-1421-0)

DBX100.5, [1423](#page-1422-0) DBX100.6, [1423](#page-1422-0) DBX100.7, [1423](#page-1422-0), [1424](#page-1422-0) DBX102.5, [1424](#page-1423-0) DBX102.6, [1424](#page-1423-0) DBX104.0 - 107.6, [1425](#page-1424-0) DBX12.0, [1325, 1326](#page-1324-0) DBX12.1, [1326](#page-1325-0) DBX12.2, [1326](#page-1325-0) DBX12.3, [1326, 1327](#page-1325-0) DBX12.4, [1327](#page-1326-0) DBX12.7, [1327](#page-1326-0) DBX128.0, [1425](#page-1424-0), [1426](#page-1424-0) DBX128.1, [1426](#page-1425-0) DBX13.0 - 2, [1328](#page-1327-0) DBX13.3, [1328, 1329](#page-1327-0) DBX130.0 - 4, [1426, 1427](#page-1425-0) DBX132.0, [1427](#page-1426-0) DBX132.1, [1427](#page-1426-0), [1428](#page-1426-0) DBX132.4, [1428](#page-1427-0) DBX132.5, [1428](#page-1427-0), [1429](#page-1428-0) DBX138.4, [1431](#page-1430-0) DBX138.5, [1431](#page-1430-0), [1432](#page-1430-0) DBX14.0, [1329, 1330](#page-1328-0) DBX14.1, [1330](#page-1329-0) DBX16.0 - DBX16.2, [1330](#page-1329-0), [1331](#page-1329-0) DBX16.3, [1331, 1332](#page-1330-0) DBX16.4, [1332](#page-1331-0) DBX16.5, [1333](#page-1332-0) DBX16.7, [1333](#page-1332-0) DBX17.4, [1334](#page-1333-0) DBX17.5, [1334](#page-1333-0) DBX17.6, [1334, 1335](#page-1333-0) DBX18.4, [1335, 1336](#page-1334-0) DBX18.5, [1336, 1337](#page-1335-0) DBX18.6, [1337, 1338](#page-1336-0) DBX18.7, [1338, 1339](#page-1337-0) DBX2.0, [1306](#page-1305-0) DBX2.1, [1306,](#page-1305-0) [1307, 1308, 1309](#page-1305-0) DBX2.2, [1309,](#page-1308-0) [1310, 1311](#page-1308-0) DBX2.3, [1311](#page-1310-0) DBX2.4 - 7, [1311](#page-1310-0), [1312](#page-1310-0) DBX20.1, [1342](#page-1341-0) DBX21.0 - 4, [1343](#page-1342-0) DBX21.5, [1344](#page-1343-0) DBX21.6, [1344, 1345](#page-1343-0) DBX21.7, [1345](#page-1344-0) DBX22.0, [1345, 1346](#page-1344-0) DBX22.1, [1346](#page-1345-0) DBX22.3 - 4, [1346](#page-1345-0) DBX23.0 - 2, [1347](#page-1346-0) DBX23.4, [1347](#page-1346-0)

DBX24.2, [1348](#page-1347-0) DBX24.3, [1348, 1349](#page-1347-0) DBX24.4, [1349](#page-1348-0) DBX24.5, [1350](#page-1349-0) DBX24.7, [1350, 1351](#page-1349-0) DBX26.4, [1351](#page-1350-0) DBX28.0, [1351](#page-1350-0) DBX28.1, [1352](#page-1351-0) DBX28.2, [1352, 1353](#page-1351-0) DBX28.3, [1354](#page-1353-0) DBX28.4, [1354](#page-1353-0) DBX28.5, [1355](#page-1354-0) DBX28.6, [1355, 1356](#page-1354-0) DBX28.7, [1356](#page-1355-0) DBX3.0, [1312](#page-1311-0), [1313](#page-1311-0) DBX3.1, [1313](#page-1312-0) DBX3.2 - 5, [1314, 1315](#page-1313-0) DBX3.6, [1315](#page-1314-0) DBX31.5, [1357](#page-1356-0) DBX33.2, [1234](#page-1233-0) DBX4.0 - 2, [1316](#page-1315-0) DBX4.3, [1317](#page-1316-0), [1318](#page-1316-0) DBX4.4, [1318](#page-1317-0) DBX4.5, [1318](#page-1317-0), [1319](#page-1317-0) DBX4.6 - 7, [1319, 1320](#page-1318-0) DBX5.0 - 6, [1321, 1322](#page-1320-0) DBX60.0, [1358](#page-1357-0) DBX60.1, [1358, 1359](#page-1357-0) DBX60.2, [1359](#page-1358-0) DBX60.3, [1360](#page-1359-0) DBX60.4, [1360, 1361](#page-1359-0) DBX60.5, [1361, 1362](#page-1360-0) DBX60.6, [1362](#page-1361-0) DBX60.7, [1363](#page-1362-0) DBX61.0, [1363, 1364](#page-1362-0) DBX61.1, [1364](#page-1363-0) DBX61.2, [1364](#page-1363-0) DBX61.3, [1365](#page-1364-0) DBX61.4, [1366](#page-1365-0) DBX61.5, [1366, 1367](#page-1365-0) DBX61.6, [1367](#page-1366-0) DBX61.7, [1368](#page-1367-0) DBX62.0, [1368](#page-1367-0) DBX62.1, [1368, 1369](#page-1367-0) DBX62.2, [1369](#page-1368-0) DBX62.3, [1370](#page-1369-0) DBX62.4, [1370](#page-1369-0) DBX62.5, [1370, 1371](#page-1369-0) DBX62.7, [1371](#page-1370-0) DBX63.0, [1371, 1372](#page-1370-0) DBX63.1, [1372](#page-1371-0) DBX63.2, [1372, 1373](#page-1371-0)

DBX64.0 - 2, [1373](#page-1372-0), [1374](#page-1372-0) DBX64.4 - 5, [1374](#page-1373-0), [1375](#page-1373-0) DBX64.6 - 7, [1375](#page-1374-0), [1376](#page-1374-0) DBX65.0 - 6, [1376](#page-1375-0) DBX66.0, [1376, 1377](#page-1375-0) DBX67.0, [1377](#page-1376-0) DBX69.0 - 2, [1378](#page-1377-0), [1379](#page-1377-0) DBX7.0, [1322](#page-1321-0) DBX70.0, [1379, 1380](#page-1378-0) DBX70.1, [1380, 1381](#page-1379-0) DBX70.2, [1381, 1382](#page-1380-0) DBX71.4, [1382](#page-1381-0) DBX71.5, [1383](#page-1382-0) DBX72.0, [1383](#page-1382-0) DBX74.4, [1384](#page-1383-0) DBX75.0 - 2, [1384](#page-1383-0), [1385](#page-1383-0) DBX75.3 - 5, [1385](#page-1384-0) DBX75.6, [1386](#page-1385-0) DBX75.7, [1386](#page-1385-0) DBX76.0, [1387](#page-1386-0) DBX76.4, [1387](#page-1386-0) DBX76.5, [1387, 1388](#page-1386-0) DBX76.6, [1388, 1389](#page-1387-0) DBX77.0, [1389](#page-1388-0) DBX82.0 - 2, [1390](#page-1389-0) DBX82.3, [1391](#page-1390-0) DBX83.0, [1391](#page-1390-0) DBX83.1, [1392, 1393](#page-1391-0) DBX83.2, [1393, 1394](#page-1392-0) DBX83.3, [1394](#page-1393-0) DBX83.5, [1394, 1395](#page-1393-0) DBX83.6, [1395](#page-1394-0) DBX83.7, [1395, 1396](#page-1394-0) DBX84.1, [1396](#page-1395-0) DBX84.3, [1396, 1397](#page-1395-0) DBX84.4, [1397](#page-1396-0) DBX84.5, [1398](#page-1397-0) DBX84.6, [1398](#page-1397-0) DBX84.7, [1398, 1399](#page-1397-0) DBX85.5, [1399, 1400](#page-1398-0) DBX9.0 - 2, [1323, 1324](#page-1322-0) DBX9.3, [1324](#page-1323-0) DBX92.1, [1401,](#page-1400-0) [1402](#page-1401-0) DBX93.0 - 4, [1402](#page-1401-0), [1403](#page-1401-0) DBX93.5, [1403, 1404](#page-1402-0) DBX93.6, [1404](#page-1403-0) DBX93.7, [1404, 1405](#page-1403-0) DBX94.0, [1405](#page-1404-0) DBX94.1, [1406](#page-1405-0) DBX94.2, [1407](#page-1406-0) DBX94.3, [1407, 1408](#page-1406-0) DBX94.4, [1408](#page-1407-0)

DBX94.5, [1409,](#page-1408-0) [1412](#page-1411-0) DBX94.6, [1409](#page-1408-0) DBX94.7, [1410](#page-1409-0) DBX95.1, [1410, 1411](#page-1409-0) DBX95.2, [1411](#page-1410-0) DBX95.3, [1411](#page-1410-0) DBX96.2, [1412](#page-1411-0) DBX96.3, [1412, 1413](#page-1411-0) DBX96.4, [1413](#page-1412-0) DBX96.5, [1413, 1414](#page-1412-0) DBX96.7, [1414](#page-1413-0) DBX97.0, [1414, 1415](#page-1413-0) DBX97.1, [1415](#page-1414-0) DBX97.2, [1415, 1416](#page-1414-0) DBX97.3, [1416](#page-1415-0) DBX98.0, [1417](#page-1416-0) DBX98.1, [1417, 1418](#page-1416-0) DBX98.2, [1418](#page-1417-0) DBX98.4, [1418, 1419](#page-1417-0) DBX98.5, [1419](#page-1418-0) DBX98.6, [1419, 1420](#page-1418-0) DBX99.0, [1420](#page-1419-0) DBX99.1, [1420, 1421](#page-1419-0) DBX99.3, [1421](#page-1420-0) DB71 DBB(n+2), [1438](#page-1437-0) DBB(n+3), [1438](#page-1437-0), [1439](#page-1437-0) DBW(n+16), [1439](#page-1438-0) DBW(n+18), [1439](#page-1438-0), [1440](#page-1438-0) DBW(n+20), [1440](#page-1439-0) DBW(n+22), [1440](#page-1439-0), [1441](#page-1439-0) DBW(n+24), [1441](#page-1440-0) DBW(n+26), [1442](#page-1441-0) DBX(n+0).0, [1433](#page-1432-0) DBX(n+0).1, [1434](#page-1433-0) DBX(n+0).2, [1434](#page-1433-0), [1435](#page-1433-0) DBX(n+0).3, [1435](#page-1434-0) DBX(n+0).4, [1436](#page-1435-0) DBX(n+0).5, [1436](#page-1435-0), [1437](#page-1435-0) DBX(n+1).0, [1437](#page-1436-0) DBX(n+1).7, [1437](#page-1436-0), [1438](#page-1436-0) DBX(n+28).0, [1442](#page-1441-0) DBX0.0 - 1.7, [1432](#page-1431-0) DBX2.0 - 3.7, [1432](#page-1431-0), [1433](#page-1431-0) 刀库接口, [1072](#page-1071-0) DB72 DBB(n+2), [1449](#page-1448-0) DBB(n+3), [1449](#page-1448-0) DBD(n+12), [1450](#page-1449-0), [1451](#page-1449-0) DBD(n+4), [1450](#page-1449-0) DBD(n+8), [1450](#page-1449-0) DBW(n+16), [1451](#page-1450-0)

DBW(n+18), [1451](#page-1450-0) DBW(n+20), [1452](#page-1451-0) DBW(n+22), [1452](#page-1451-0) DBW(n+24), [1452](#page-1451-0), [1453](#page-1451-0) DBW(n+26), [1453](#page-1452-0) DBW(n+28), [1453](#page-1452-0), [1454](#page-1452-0) DBW(n+30), [1454](#page-1453-0) DBW(n+32), [1454](#page-1453-0) DBW(n+34), [1455](#page-1454-0) DBW(n+36), [1455](#page-1454-0) DBW(n+38), [1455](#page-1454-0), [1456](#page-1454-0) DBW(n+40), [1456](#page-1455-0), [1457](#page-1455-0) DBW(n+42), [1457](#page-1456-0) DBW(n+44), [1457](#page-1456-0), [1458](#page-1456-0) DBW(n+46), [1458](#page-1457-0) DBX(n+0).0, [1444](#page-1443-0) DBX(n+0).1, [1444](#page-1443-0) DBX(n+0).2, [1445](#page-1444-0) DBX(n+0).3, [1445](#page-1444-0) DBX(n+0).4, [1446](#page-1445-0) DBX(n+0).5, [1446](#page-1445-0) DBX(n+0).6, [1447](#page-1446-0) DBX(n+0).7, [1447](#page-1446-0), [1448](#page-1446-0) DBX(n+1).0, [1448](#page-1447-0) DBX(n+1).7, [1448](#page-1447-0), [1449](#page-1447-0) DBX0.0-1.7, [1443](#page-1442-0) DBX2.0-3.7, [1443](#page-1442-0) 主轴接口, [1074](#page-1073-0) DB73 DBB(n+2), [1462](#page-1461-0) DBB(n+3), [1462](#page-1461-0) DBD(n+12), [1463, 1464](#page-1462-0) DBD(n+20), [1464](#page-1463-0) DBD(n+22), [1464, 1465](#page-1463-0) DBD(n+26), [1465](#page-1464-0) DBD(n+28), [1466](#page-1465-0) DBD(n+30), [1466](#page-1465-0) DBD(n+32), [1466, 1467](#page-1465-0) DBD(n+34), [1467](#page-1466-0) DBD(n+36), [1467](#page-1466-0) DBD(n+38), [1468](#page-1467-0) DBD(n+4), [1463](#page-1462-0) DBD(n+40), [1468, 1469](#page-1467-0) DBD(n+42), [1469](#page-1468-0) DBD(n+8), [1463](#page-1462-0) DBW(n+24), [1465](#page-1464-0) DBX(n+0).0, [1459](#page-1458-0), [1460](#page-1458-0) DBX(n+0).1, [1460](#page-1459-0) DBX(n+0).3, [1460](#page-1459-0), [1461](#page-1459-0) DBX(n+1).30, [1461](#page-1460-0) DBX(n+1).7, [1461](#page-1460-0), [1462](#page-1460-0) DBX0.0 - 1.7, [1458, 1459](#page-1457-0)

DBX2.0 - 3.7, [1459](#page-1458-0) 转塔接口, [1077](#page-1076-0) DB77 MCPI 和手动操作装置, [1079](#page-1078-0)

#### N

```
NC (N), 35
NC 变量
  NC 区域, 35
  单行, 39
  多行, 39
  多行及多列, 40
  访问, 31
  结构, 38
  类型, 38
  数据表的结构, 42
```
### R

REPOS 模式, [1229](#page-1228-0) REPOS 生效, [1229](#page-1228-0), [1230](#page-1228-0)

## 刀

刀具(T), [35](#page-34-0)

#### 反

反转信号, [31](#page-30-0)

#### 功

功能块 FB, [932](#page-931-0) 功能块 FC, [933](#page-932-0)

#### 机

机床控制面板 车削版, [937](#page-936-0), [938](#page-937-0) 铣削版, [935](#page-934-0), [936](#page-935-0) 窄型, [939](#page-938-0)

#### 计

计时器号, [935](#page-934-0)

接口信号 ASUB 生效, [1292](#page-1291-0) ASUB 已停止, [1268, 1269](#page-1267-0) AT-Box 就绪, [1111](#page-1110-0) AUTO 运行方式, [1151](#page-1150-0) AUTO 运行方式生效, [1160](#page-1159-0) AUTO 运行方式已选择, [1158](#page-1157-0) BAG 复位, [1154, 1155](#page-1153-0) BAG 就绪, [1161, 1162](#page-1160-0) BAG 停止, [1153, 1154](#page-1152-0) Cancel 型报警已删除, [1174](#page-1173-0) D 功能 1, [1262](#page-1261-0) Differential Resolver Function 已选择, [1219](#page-1218-0) ESR 直流母线欠压, [1410](#page-1409-0), [1411](#page-1409-0) ESR:响应已触发或再生运行生效, [1411](#page-1410-0) ESR:再生运行 - 低于最小转速, [1411](#page-1410-0) F 功能 1 - 6 扩展地址, [1263](#page-1262-0) G 指令组 1 至 60 中生效的 G 指令, [1264](#page-1263-0) H 功能 1 - 3 和 H 功能 1 - 3 扩展地址, [1262](#page-1261-0) HMI 电池报警, [1111, 1112](#page-1110-0) HMI 温度限制, [1111](#page-1110-0) JOG 运行方式, [1152](#page-1151-0) JOG 运行方式生效, [1161](#page-1160-0) JOG 运行方式已选择, [1159](#page-1158-0) M 功能 1 - 5 扩展地址, [1260](#page-1259-0) M 功能 1-5 未解码, [1259](#page-1258-0) M(d) 小于 M(dx), [1407](#page-1406-0), [1408](#page-1406-0) M、S、T、D、H、F 功能附加信息 "Quick"(快速 应答), [1260](#page-1259-0) M、S、T、D、H、F 功能修改, [1259](#page-1258-0) M00/M01 生效, [1232](#page-1231-0), [1233](#page-1231-0) M01 已选择, [1220](#page-1219-0) M02/M30 生效, [1235](#page-1234-0), [1236](#page-1234-0) M3/M4 取反, [1334](#page-1333-0), [1335](#page-1333-0) MCS 耦合:从动轴, [1414, 1415](#page-1413-0) MCS 耦合:关闭或不允许, [1348](#page-1347-0) MCS 耦合:接通碰撞保护, [1348, 1349](#page-1347-0) MCS 耦合:耦合有效, [1415](#page-1414-0) MCS 耦合:碰撞保护生效, [1376, 1377](#page-1375-0) MCS 耦合:偏移改变, [1416](#page-1415-0) MDI 运行方式, [1152](#page-1151-0) MDI 运行方式生效, [1161](#page-1160-0) MDI 运行方式已选择, [1159](#page-1158-0) Multitool 编号, [1471](#page-1470-0) Multitool 编号(旧刀具), [1475](#page-1474-0), [1483](#page-1482-0) Multitool 编号(新刀具), [1474](#page-1473-0), [1482](#page-1481-0) Multitool 位置编号, [1471](#page-1470-0), [1472](#page-1470-0) Multitool 位置编号(旧刀具), [1475](#page-1474-0), [1483](#page-1482-0), [1484](#page-1482-0) Multitool 位置编号(新刀具), [1474](#page-1473-0), [1482](#page-1481-0), [1483](#page-1481-0)

Multitool 位置距离, [1470, 1471](#page-1469-0), [1473](#page-1472-0), [1474](#page-1472-0), [1482](#page-1481-0) Multitool 位置数量, [1470,](#page-1469-0) [1473](#page-1472-0), [1481](#page-1480-0) n (实际) 等于 n (设定), [1409](#page-1408-0) n(act) 小于 n(min), [1408](#page-1407-0) n(act) 小于 n(x), [1409](#page-1408-0), [1412](#page-1411-0) NC CPU 就绪, [1112](#page-1111-0) NC 程序:卸载, [1170](#page-1169-0) NC 程序:选择, [1170](#page-1169-0), [1171](#page-1169-0) NC 程序: 装载, [1170](#page-1169-0) NC 电池报警, [1117](#page-1116-0) NC 就绪, [1115](#page-1114-0) NC 模拟量输出 1 - 8:覆盖, [1138, 1139](#page-1137-0) NC 模拟量输出 1 - 8: 设定, [1139, 1140,](#page-1138-0) [1141](#page-1139-0) NC 模拟量输出 1 - 8: 设定值, [1103,](#page-1102-0) [1147, 1148](#page-1146-0) NC 模拟量输出 1 - 8: 设置值, [1141](#page-1140-0) NC 模拟量输入 1 - 8: 禁止, [1136, 1137](#page-1135-0) NC 模拟量输入 1 - 8: 设定, [1137](#page-1136-0) NC 模拟量输入 1 - 8: 实际值, [1147](#page-1146-0) NC 模拟量输入 1: 设置值, [1138](#page-1137-0) NC 启动, [1203](#page-1202-0), [1204](#page-1202-0) NC 启动禁用, [1203](#page-1202-0) NC 数字量输出 1 - 8:覆盖, [1097](#page-1096-0) NC 数字量输出 1 - 8: 禁止, [1096, 1097](#page-1095-0) NC 数字量输出 1 - 8: 设定, [1098, 1099](#page-1097-0) NC 数字量输出 1 - 8: 设置值, [1098](#page-1097-0) NC 数字量输出 17 - 24:覆盖, [1128](#page-1127-0) NC 数字量输出 17 - 24: 禁止, [1127](#page-1126-0), [1128](#page-1126-0) NC 数字量输出 17 - 24: 设定, [1129](#page-1128-0), [1130](#page-1128-0) NC 数字量输出 17 - 24: 设定值, [1145](#page-1144-0) NC 数字量输出 17 - 24: 设置值, [1129](#page-1128-0) NC 数字量输出 25 - 32:覆盖, [1131](#page-1130-0) NC 数字量输出 25 - 32:禁止, [1130](#page-1129-0), [1131](#page-1129-0) NC 数字量输出 25 - 32: 设定, [1132](#page-1131-0), [1133](#page-1131-0) NC 数字量输出 25 - 32: 设定值, [1145](#page-1144-0), [1146](#page-1144-0) NC 数字量输出 25 - 32: 设置值, [1132](#page-1131-0) NC 数字量输出 33 - 40:覆盖, [1134](#page-1133-0) NC 数字量输出 33 - 40: 禁止, [1133](#page-1132-0), [1134](#page-1132-0) NC 数字量输出 33 - 40: 设定, [1135](#page-1134-0), [1136](#page-1134-0) NC 数字量输出 33 - 40: 设定值, [1146](#page-1145-0), [1147](#page-1145-0) NC 数字量输出 33 - 40: 设置值, [1135](#page-1134-0) NC 数字量输出 9 - 16:覆盖, [1124](#page-1123-0), [1125](#page-1123-0) NC 数字量输出 9 - 16: 禁止, [1124](#page-1123-0) NC 数字量输出 9 - 16: 设定, [1126](#page-1125-0), [1127](#page-1125-0) NC 数字量输出 9 - 16: 设定值, [1144](#page-1143-0), [1145](#page-1143-0) NC 数字量输出 9 - 16: 设置值, [1125](#page-1124-0), [1126](#page-1124-0) NC 数字量输入 1 - 8: 禁止, [1095](#page-1094-0) NC 数字量输入 1 - 8: 设置, [1095, 1096](#page-1094-0) NC 数字量输入 1 - 8: 实际值, [1102, 1103](#page-1101-0) NC 数字量输入 17 - 24: 禁止, [1120](#page-1119-0) NC 数字量输入 17 - 24: 设置, [1121](#page-1120-0) NC 数字量输入 17 - 24: 实际值, [1142](#page-1141-0), [1143](#page-1141-0) NC 数字量输入 25 - 32:禁止, [1121](#page-1120-0), [1122](#page-1120-0)

NC 数字量输入 25 - 32: 设置, [1122](#page-1121-0) NC 数字量输入 25 - 32: 实际值, [1143](#page-1142-0) NC 数字量输入 33 - 40: 禁止, [1122, 1123](#page-1121-0) NC 数字量输入 33 - 40:设置, [1123](#page-1122-0) NC 数字量输入 33 - 40: 实际值, [1143, 1144](#page-1142-0) NC 数字量输入 9 - 16: 禁止, [1119](#page-1118-0) NC 数字量输入 9 - 16: 设置, [1119](#page-1118-0), [1120](#page-1118-0) NC 数字量输入 9 - 16: 实际值, [1142](#page-1141-0) NC 停止, [1205, 1206](#page-1204-0) NC 停止进给轴和主轴, [1206, 1207](#page-1205-0) NCU 散热器温度报警, [1116](#page-1115-0) NCU-Link:进给轴生效, [1358, 1359](#page-1357-0) NCU-Link:生效, [1113](#page-1112-0) NCU-Link:轴运行就绪, [1364](#page-1363-0) OPI 上的 SINUMERIK Operate 就绪, [1114](#page-1113-0) PLC 动作结束, [1188, 1189](#page-1187-0) PLC 行偏移, [1172,](#page-1171-0) [1173](#page-1172-0) PLC 控制的轴:复位, [1352](#page-1351-0) PLC 控制的轴:继续, [1352, 1353](#page-1351-0) PLC 控制的轴:沿制动斜坡停止, [1355, 1356](#page-1354-0) PLC 控制的轴: 在下一个换向点上停止, [1355](#page-1354-0) PLC 控制轴, [1356,](#page-1355-0) [1372](#page-1371-0) PLC 索引, [1171](#page-1170-0) PLC 索引: 用户控制文件, [1172](#page-1171-0) PLC 硬键, [1170](#page-1169-0) PROG\_EVENT 触发事件, [1290](#page-1289-0) PTP 运动生效, [1268](#page-1267-0) Recall 型报警已删除, [1174](#page-1173-0) REPOS 偏移, [1379](#page-1378-0), [1380](#page-1378-0) REPOS 偏移有效, [1380](#page-1379-0), [1381](#page-1379-0) REPOS 延时, [1272](#page-1271-0), [1273](#page-1271-0), [1324, 1325](#page-1323-0) REPOS 延时生效, [1383](#page-1382-0) REPOS 延时应答, [1381](#page-1380-0), [1382](#page-1380-0) REPOS 运行方式已选择, [1160](#page-1159-0) RESU: 返回模式生效, [1231](#page-1230-0) **RESU**: 启动重置, [1183](#page-1182-0) RESU:向后/向前, [1182](#page-1181-0), [1183](#page-1181-0) RESU:重置生效, [1231](#page-1230-0) S 功能 1 - 3 扩展地址, [1261](#page-1260-0) SBH / SG 取消, [1345, 1346](#page-1344-0) SE 选择, [1347](#page-1346-0) SLS 选择, [1346](#page-1345-0) SOS 取消, [1346](#page-1345-0) SPL 输出的数据区, [1165](#page-1164-0), [1166](#page-1164-0) SPL 输入的数据区, [1164](#page-1163-0), [1165](#page-1163-0) SPL\_READY, [1163, 1164](#page-1162-0) STOP\_E, [1164](#page-1163-0) T 功能 1, [1261](#page-1260-0) T0, [1460](#page-1459-0), [1461](#page-1459-0) WCS 中的实际值, [1168, 1169](#page-1167-0) 按键禁用, [1167](#page-1166-0) 变量报告功能, [1410](#page-1409-0)

采用粗准停到达位置, [1362](#page-1361-0) 采用精准停到达位置, [1363](#page-1362-0) 参考点值 1 - 4, [1311](#page-1310-0), [1312](#page-1310-0) 操作测头, [1113](#page-1112-0) 测量有效, [1370](#page-1369-0) 超出编码器极限频率,测量系统 1, [1359](#page-1358-0) 超出编码器极限频率,测量系统 2, [1360](#page-1359-0) 超出机床相关保护区 1 - 10 的边界, [1266](#page-1265-0) 超出通道专用保护区 1 - 10 的边界, [1267](#page-1266-0) 超出转速限值, [1391](#page-1390-0) 程序测试生效, [1237](#page-1236-0) 程序段交界处 NC 停止, [1204, 1205](#page-1203-0) 程序段搜索生效, [1235](#page-1234-0) 程序级终止, [1201](#page-1200-0) 程序终止, [1241](#page-1240-0) 程序状态:等待, [1238, 1239](#page-1237-0) 程序状态:停止, [1239, 1240](#page-1238-0) 程序状态:运行, [1237, 1238](#page-1236-0) 程序状态:中断, [1240, 1241](#page-1239-0) 齿轮档已切换, [1331, 1332](#page-1330-0) 冲裁接口 1:手动冲程释放, [1190](#page-1189-0), [1191](#page-1189-0) 冲裁接口 2:手动冲程释放, [1192](#page-1191-0) 冲程释放, [1190](#page-1189-0) 冲程释放有效, [1251](#page-1250-0) 冲程未运行, [1192](#page-1191-0) 冲程延时, [1191](#page-1190-0) 出现 NC 报警, [1116](#page-1115-0) 传动比选择, [1347](#page-1346-0) 传感器 S4 存在 (活塞末端), [1428](#page-1427-0) 传感器 S4 活塞末端, [1431](#page-1430-0) 传感器 S5 存在 (电机轴角度位置), [1428](#page-1427-0) 传感器 S5(电机轴角度位置), [1431, 1432](#page-1430-0) 传感器系统存在, [1427](#page-1426-0) 从动轴叠加使能, [1351](#page-1350-0) 从外部触发往复运动换向有效, [1422](#page-1421-0) 从外部触发往复轴换向, [1351](#page-1350-0) 粗同步, [1417, 1418](#page-1416-0) 存在导致加工停止的 NC 报警, [1246](#page-1245-0) 存在通道专用 NC 报警, [1246](#page-1245-0) 错误, [1176](#page-1175-0) 错误标识, [1179,](#page-1178-0) [1181, 1182](#page-1180-0) 达到加速度报警阈值, [1419, 1420](#page-1418-0) 达到设定工件数, [1267](#page-1266-0) 达到速度报警阈值, [1419](#page-1418-0) 打开屏幕显示, [1166](#page-1165-0) 待卸载的旧刀具的刀位号, [1465](#page-1464-0) 待装载的新刀具的刀位号, [1464, 1465](#page-1463-0) 单程序段,类型 B, [1157](#page-1156-0) 单程序段类型 A, [1158](#page-1157-0) 单程序段模式(SBL)下, 程序段末尾的停止会被 忽略, [1250, 1251](#page-1249-0) 当前屏幕窗口号, [1175](#page-1174-0)

当前通道编号, [1175](#page-1174-0) 刀具管理:达到刀具极限值, [1288, 1289](#page-1287-0) 刀具管理:达到刀具预警极限, [1288](#page-1287-0) 刀具管理:刀具禁用无效, [1225](#page-1224-0) 刀具管理:刀具组中的最后一把备用刀具, [1289,](#page-1288-0) [1290](#page-1288-0) 刀具管理:关闭工件计数器, [1224](#page-1223-0) 刀具管理:关闭磨损监控, [1224, 1225](#page-1223-0) 刀具管理:过渡至新的备用刀具, [1289](#page-1288-0) 刀具管理:缺少刀具, [1268](#page-1267-0) 刀具管理号, [1438, 1439](#page-1437-0), [1449](#page-1448-0), [1462](#page-1461-0) 刀库号(目标)用于待卸载的旧刀具, [1452](#page-1451-0), [1453,](#page-1451-0) [1465](#page-1464-0) 刀库号(目标)用于装刀/换位/定位, [1441](#page-1440-0) 刀库号(源)用于待装载的新刀具, [1452](#page-1451-0) 刀库号(源)用于卸载/换位/定位, [1440](#page-1439-0) 刀套, [1472,](#page-1471-0) [1479](#page-1478-0), [1487](#page-1486-0) 刀位号(目标)用于旧刀具, [1453](#page-1452-0) 刀位号(目标)用于装刀/换位/定位, [1442](#page-1441-0) 刀位号(源)用于卸刀/换位/定位, [1440](#page-1439-0), [1441](#page-1439-0) 刀位号(源)用于新刀具, [1452](#page-1451-0) 到达固定挡块, [1370, 1371](#page-1369-0) 到达手动位置, [1386](#page-1385-0) 第二软件限位开关 -, [1326](#page-1325-0) 第二软件限位开关 +, [1326](#page-1325-0), [1327](#page-1325-0) 电机数据组/驱动数据组:格式化, [1426](#page-1425-0), [1427](#page-1425-0) 电机数据组/驱动数据组:显示, [1402](#page-1401-0), [1403](#page-1401-0) 电机数据组/驱动数据组:选择, [1343](#page-1342-0) 电机温度预警, [1405](#page-1404-0) 电机选择成功, [1344](#page-1343-0) 电流控制器生效, [1368](#page-1367-0) 叠加运动, [1418, 1419](#page-1417-0) 定位程序段生效, [1232](#page-1231-0) 定位期间重新同步主轴,测量系统 1, [1334](#page-1333-0) 定位期间重新同步主轴,测量系统 2, [1334](#page-1333-0) 定位轴, [1387, 1388](#page-1386-0) 定向轴 1:激活手轮, [1273](#page-1272-0), [1274](#page-1272-0) 定向轴 1:快进叠加, [1275](#page-1274-0), [1276](#page-1274-0) 定向轴 1:请求机床功能, [1278](#page-1277-0), [1279](#page-1277-0) 定向轴 1: 取反手轮旋转方向, [1280](#page-1279-0) 定向轴 1:生效的机床功能, [1285](#page-1284-0), [1286](#page-1284-0) 定向轴 1:手轮生效, [1283](#page-1282-0) 定向轴 1:移动键 +/-, [1276, 1277, 1278](#page-1275-0) 定向轴 1:移动键禁用, [1275](#page-1274-0) 定向轴 1:运行请求 +/-, [1284](#page-1283-0) 定向轴 1:运行指令 +/-, [1284, 1285](#page-1283-0) 定向轴 2:激活手轮, [1280](#page-1279-0) 定向轴 2:快进叠加, [1281](#page-1280-0) 定向轴 2:请求机床功能, [1281](#page-1280-0) 定向轴 2: 取反手轮旋转方向, [1281](#page-1280-0) 定向轴 2:生效的机床功能, [1287](#page-1286-0) 定向轴 2:手轮生效, [1286](#page-1285-0)

定向轴 2:移动键 +/-, [1281](#page-1280-0) 定向轴 2:移动键禁用, [1280](#page-1279-0) 定向轴 2:运行请求 +/-, [1286](#page-1285-0) 定向轴 2:运行指令 +/-, [1287](#page-1286-0) 定向轴 3:激活手轮, [1281](#page-1280-0) 定向轴 3:快进叠加, [1282](#page-1281-0) 定向轴 3: 请求机床功能, [1282](#page-1281-0) 定向轴 3: 取反手轮旋转方向, [1282](#page-1281-0) 定向轴 3:生效的机床功能, [1288](#page-1287-0) 定向轴 3:手轮生效, [1287](#page-1286-0) 定向轴 3:移动键 +/-, [1282](#page-1281-0) 定向轴 3:移动键禁用, [1282](#page-1281-0) 定向轴 3:运行请求 +/-, [1287](#page-1286-0) 定向轴 3:运行指令 +/-, [1287](#page-1286-0) 动态 M 功能 M0 - M99, [1263](#page-1262-0) 动作程序段生效, [1232](#page-1231-0) 读取禁止, [1199, 1200](#page-1198-0) 读取禁止被忽略, [1249, 1250](#page-1248-0) 分度轴就位, [1388, 1389](#page-1387-0) 分配的通道, [1438,](#page-1437-0) [1449,](#page-1448-0) [1462](#page-1461-0) 封锁冲程, [1191](#page-1190-0) 负"auto"应答, [1437,](#page-1436-0) [1448,](#page-1447-0) [1461](#page-1460-0) 复位, [1207, 1208](#page-1206-0) 复位已执行, [1371, 1372](#page-1370-0) 副主轴有效, [1420, 1421](#page-1419-0) 刚性攻丝生效, [1396, 1397](#page-1395-0) 跟踪生效, [1365](#page-1364-0) 跟踪运行, [1302, 1303](#page-1301-0) 固定挡块传感器, [1298, 1299](#page-1297-0) 关联 M0 / M1 生效, [1270, 1271](#page-1269-0) 光磨有效, [1423](#page-1422-0) 轨迹轴, [1387](#page-1386-0) 回参考点生效, [1233, 1234](#page-1232-0) 回参考点延时, [1327](#page-1326-0) 机床功能 REF, [1156, 1157](#page-1155-0) 机床功能 REF 生效, [1163](#page-1162-0) 机床功能 REF 已选择, [1160](#page-1159-0) 机床功能 REPOS, [1156](#page-1155-0) 机床功能 REPOS 生效, [1163](#page-1162-0) 机床功能 TEACH IN, [1155](#page-1154-0), [1156](#page-1154-0) 机床功能 TEACH IN 已选择, [1159](#page-1158-0) 机床功能 TEACH IN 生效, [1162](#page-1161-0) 机床相关保护区 1 - 10 预激活, [1264,](#page-1263-0) [1265,](#page-1263-0) [1266](#page-1264-0) 激活 Differential Resolver Function, [1183, 1184](#page-1182-0) 激活 M01, [1184](#page-1183-0) 激活 NC 关联 M0 / M1, [1227, 1228](#page-1226-0) 激活 PTP 运动, [1223, 1224](#page-1222-0) 激活程序测试, [1189,](#page-1188-0) [1330,](#page-1329-0) [1426](#page-1425-0) 激活程序段跳跃, [1189, 1190](#page-1188-0) 激活单程序段, [1184](#page-1183-0) 激活固定进给率 1 - 4, 轨迹轴/几何轴, [1222](#page-1221-0), [1223](#page-1221-0)

激活固定进给率 1 - 4, 机床轴, [1314](#page-1313-0), [1315](#page-1313-0) 激活回参考点, [1185](#page-1184-0), [1186](#page-1184-0) 激活机床相关保护区 1 - 10, [1208](#page-1207-0) 激活空运行进给率, [1185](#page-1184-0) 激活轮廓手轮, [1226](#page-1225-0) 激活手轮, [1316](#page-1315-0) 激活通道专用保护区 1 - 10, [1209](#page-1208-0) 激活运行到固定挡块, [1370](#page-1369-0) 急停, [1099](#page-1098-0) 急停生效, [1112](#page-1111-0), [1113](#page-1111-0) 几何尺寸监控, [1394](#page-1393-0) 几何轴 1、2、3), [1211](#page-1210-0) 几何轴 1:激活手轮, [1209, 1210](#page-1208-0) 几何轴 1:快进叠加, [1212](#page-1211-0) 几何轴 1:请求机床功能, [1214, 1215](#page-1213-0) 几何轴 1: 取反手轮旋转方向, [1216](#page-1215-0) 几何轴 1: 取反手轮旋转方向生效, [1256](#page-1255-0) 几何轴 1:生效的机床功能, [1255, 1256](#page-1254-0) 几何轴 1:手轮生效, [1252, 1253](#page-1251-0) 几何轴 1:移动键 +/-, [1212, 1213](#page-1211-0), [1214](#page-1211-0) 几何轴 1:移动键禁用, [1211](#page-1210-0) 几何轴 1:运行请求 +/-, [1254](#page-1253-0) 几何轴 1:运行指令 +/-, [1254, 1255](#page-1253-0) 几何轴 2 移动键禁用, [1216](#page-1215-0) 几何轴 2:激活手轮, [1216](#page-1215-0) 几何轴 2:快进叠加, [1217](#page-1216-0) 几何轴 2: 请求机床功能, [1217](#page-1216-0) 几何轴 2: 取反手轮旋转方向, [1217](#page-1216-0) 几何轴 2: 取反手轮旋转方向生效, [1257](#page-1256-0) 几何轴 2:生效的机床功能, [1257](#page-1256-0) 几何轴 2:手轮生效, [1257](#page-1256-0) 几何轴 2:移动键 +/-, [1217](#page-1216-0) 几何轴 2:运行请求 +/-, [1257](#page-1256-0) 几何轴 2:运行指令 +/-, [1257](#page-1256-0) 几何轴 3:激活手轮, [1217](#page-1216-0) 几何轴 3:快进叠加, [1218](#page-1217-0) 几何轴 3: 请求机床功能, [1218](#page-1217-0) 几何轴 3: 取反手轮旋转方向, [1218](#page-1217-0) 几何轴 3: 取反手轮旋转方向生效, [1258](#page-1257-0) 几何轴 3:生效的机床功能, [1258](#page-1257-0) 几何轴 3:手轮生效, [1258](#page-1257-0) 几何轴 3:移动键 +/-, [1218](#page-1217-0) 几何轴 3:移动键禁用, [1218](#page-1217-0) 几何轴 3:运行请求 +/-, [1258](#page-1257-0) 几何轴 3:运行指令 +/-, [1258](#page-1257-0) 加速过程结束, [1407](#page-1406-0) 夹紧系统的模拟测量值, [1430](#page-1429-0), [1431](#page-1429-0) 夹紧系统的状态, [1429](#page-1428-0), [1430](#page-1428-0) 间距调节(CLC): 倍率, [1187, 1188](#page-1186-0) 间距调节 (CLC): 停止, [1187](#page-1186-0) 间距调节(CLC): 在运动上限停止, [1249](#page-1248-0) 间距调节(CLC): 在运动下限停止, [1248](#page-1247-0)

间距调节 (CLC)生效, [1248](#page-1247-0) 接口 1 - 16 的"auto"应答, [1432,](#page-1431-0) [1433,](#page-1431-0) [1459](#page-1458-0) 接口 1 - 16 的生效状态, [1432,](#page-1431-0) [1458, 1459](#page-1457-0) 接口 1-16 的"auto"应答, [1443](#page-1442-0) 接口 1-16 的生效状态, [1443](#page-1442-0) 接收外部零点偏移, [1312, 1313](#page-1311-0) 进给/主轴停止,轴专用, [1317](#page-1316-0), [1318](#page-1316-0) 进给倍率, [1193, 1194, 1195](#page-1192-0) 进给倍率生效, [1202, 1203](#page-1201-0) 进给禁止, [1199](#page-1198-0) 进给率, 定位轴, [1389, 1390](#page-1388-0) 进给率/转速补偿生效, [1305](#page-1304-0), [1306](#page-1304-0) 进给率修调,轴专用, [1294, 1295, 1296](#page-1293-0), [1297](#page-1293-0) 进给轴/主轴禁止, [1299](#page-1298-0), [1300](#page-1298-0), [1301](#page-1298-0), [1302](#page-1298-0) 进给轴/主轴停止, [1366](#page-1365-0) 禁用同步, [1357](#page-1356-0) 精同步, [1417](#page-1416-0) 静止 ASUB 生效, [1292](#page-1291-0), [1293](#page-1291-0) 镜像生效, [1415, 1416](#page-1414-0) 旧刀具的周转位置刀位, [1457](#page-1456-0) 距离编码, [1469, 1470,](#page-1468-0) [1472](#page-1471-0), [1473](#page-1471-0), [1481](#page-1480-0) 空运行进给率已选择, [1220, 1221](#page-1219-0) 跨通道取轴/主轴状态, [1377](#page-1376-0), [1378](#page-1376-0) 快进倍率, [1196, 1197, 1198](#page-1195-0) 快进倍率生效, [1201, 1202](#page-1200-0) 快进叠加, [1318, 1319](#page-1317-0) 快进进给率修调已选择, [1221, 1222](#page-1220-0) 轮廓手轮:取反手轮旋转方向, [1230](#page-1229-0) 轮廓手轮:取反手轮旋转方向生效, [1252](#page-1251-0) 轮廓手轮仿真:负方向, [1227](#page-1226-0) 轮廓手轮仿真: 启动, [1227](#page-1226-0) 轮廓手轮生效, [1247](#page-1246-0) 脉冲使能, [1345](#page-1344-0) 脉冲已使能, [1404, 1405](#page-1403-0) 模拟生效, [1174](#page-1173-0) 模拟主轴 1,负载率以百分比, [1169](#page-1168-0) 模拟主轴 2,负载率以百分比, [1169](#page-1168-0) 模式变更应答, [1271](#page-1270-0) 模数回转轴:激活运行范围限制, [1327](#page-1326-0) 模数回转轴:运行范围限制有效, [1384](#page-1383-0) 配有传感器 S1(夹紧状态), [1427, 1428](#page-1426-0) 碰撞监测:保护区生效, [1148, 1149](#page-1147-0) 碰撞监测:激活保护区, [1149, 1150](#page-1148-0) 碰撞监测:减速, [1389](#page-1388-0) 碰撞监测:取消保护区组, [1101, 1102](#page-1100-0) 碰撞监测:停止, [1291](#page-1290-0) 屏幕待机生效, [1166, 1167,](#page-1165-0) [1173](#page-1172-0) 气温报警, [1116, 1117](#page-1115-0) 切换 MCS/WCS, [1175](#page-1174-0) 切换齿轮档, [1391](#page-1390-0) 请求机床功能, [1321, 1322](#page-1320-0) 请求跨通道取轴/主轴, [1322](#page-1321-0), [1323](#page-1321-0)
驱动测试: 运行请求, [1363, 1364](#page-1362-0) 驱动测试: 运行使能, [1297](#page-1296-0) 驱动处于循环运行中, [1114](#page-1113-0) 驱动就绪, [1114,](#page-1113-0) [1403](#page-1402-0), [1404](#page-1402-0) 驱动自控运动生效, [1402](#page-1401-0) 取反手轮旋转方向, [1322](#page-1321-0) 取反手轮旋转方向生效, [1377](#page-1376-0) 任务结束, [1176](#page-1175-0) 软件挡块:负挡块信号 1 至 32, [1117, 1118](#page-1116-0) 软件挡块:激活, [1306](#page-1305-0) 软件挡块:正挡块信号 1 至 32, [1118, 1119](#page-1117-0) 软件挡块生效, [1368](#page-1367-0) 润滑脉冲, [1387](#page-1386-0) 散热器温度预警, [1406](#page-1405-0) 砂轮圆周速度生效, [1396](#page-1395-0) 删除 Cancel 型报警, [1168](#page-1167-0) 删除 Recall 型报警, [1168](#page-1167-0) 删除 S 值, [1333](#page-1332-0) 删除剩余行程(通道专用), [1200, 1201](#page-1199-0) 删除剩余行程/主轴复位, [1309](#page-1308-0), [1310](#page-1308-0), [1311](#page-1308-0) 设定齿轮档, [1390](#page-1389-0) 设定值切换: 请求驱动控制, [1350](#page-1349-0) 设定值切换:驱动控制生效, [1413, 1414](#page-1412-0) 设定值限制, [1357](#page-1356-0) 设定转速已提升, [1393, 1394](#page-1392-0) 设定转速已限制, [1392, 1393](#page-1391-0) 设置换向点, [1354](#page-1353-0) 生成状态值,转速限制 p5043 生效, [1429](#page-1428-0) 生效的 REPOS 模式, [1272](#page-1271-0) 生效的机床功能, [1376](#page-1375-0) 生效的进给轴, [1425](#page-1424-0) 生效的位置控制器参数组, [1378, 1379](#page-1377-0) 时间监控生效, [1186, 1187](#page-1185-0) 实际齿轮档 A 至 C, [1330, 1331](#page-1329-0) 实际旋转方向,顺时针, [1395, 1396](#page-1394-0) 实际值耦合, [1418](#page-1417-0) 使能 GOTOS, [1293](#page-1292-0) 使能运行到固定挡块, [1313](#page-1312-0) 手动冲程释放应答, [1252](#page-1251-0) 手动退刀,退刀数据存在, [1291](#page-1290-0) 手动退刀生效, [1291](#page-1290-0) 手动运行至固定点, [1328](#page-1327-0) 手动运行至固定点生效, [1384, 1385](#page-1383-0) 手动运行至位置, [1328, 1329](#page-1327-0) 手动运行至位置生效, [1386](#page-1385-0) 手轮 1 机床轴, [1108, 1109](#page-1107-0) 手轮 1 几何轴通道编号, [1104](#page-1103-0) 手轮 1 已选, [1107, 1108](#page-1106-0) 手轮 1 指定为轮廓手轮, [1106, 1107](#page-1105-0) 手轮 1 轴编号, [1105, 1106](#page-1104-0) 手轮 2 机床轴, [1110](#page-1109-0) 手轮 2 几何轴通道编号, [1105](#page-1104-0)

手轮 2 已选, [1109](#page-1108-0) 手轮 2 指定为轮廓手轮, [1109](#page-1108-0) 手轮 2 轴编号, [1109](#page-1108-0) 手轮 3 机床轴, [1110](#page-1109-0) 手轮 3 几何轴通道编号, [1105](#page-1104-0) 手轮 3 已选, [1110](#page-1109-0) 手轮 3 指定为轮廓手轮, [1110](#page-1109-0) 手轮 3 轴编号, [1110](#page-1109-0) 手轮叠加生效, [1234,](#page-1233-0) [1368, 1369](#page-1367-0) 手轮生效, [1373, 1374](#page-1372-0) 伺服使能, [1306, 1307, 1308](#page-1305-0), [1309](#page-1305-0) 速度/主轴转速限制, [1315](#page-1314-0) 所有通道处于"复位"状态, [1162](#page-1161-0) 所有需要回参考点的轴均已回参考点, [1244](#page-1243-0) 所有轴停止, [1245](#page-1244-0) 通道号, [1169](#page-1168-0) 通道就绪, [1245, 1246](#page-1244-0) 通道状态:复位, [1243, 1244](#page-1242-0) 通道状态: 生效, [1242](#page-1241-0) 通道状态:中断, [1242, 1243](#page-1241-0) 通过 NC 进行的参数组设定被禁止, [1324](#page-1323-0) 通过 PLC 往复, [1335, 1336](#page-1334-0) 通过 PLC 选择功能:参数 1 - 3, [1181](#page-1180-0) 通过 PLC 选择功能: 功能编号, [1179, 1180](#page-1178-0) 通过 PLC 选择功能: 请求脉冲, [1180](#page-1179-0) 通过 PLC 选择功能: 状态, [1180, 1181](#page-1179-0) 通过程序测试进行的程序段搜索生效, [1269](#page-1268-0) 往复:逆时针旋转方向, [1337, 1338](#page-1336-0) 往复:顺时针旋转方向, [1338, 1339](#page-1337-0) 往复使能, [1336, 1337](#page-1335-0) 往复运动出错, [1422](#page-1421-0) 往复运动激活, [1423, 1424](#page-1422-0) 往复运动无法启动, [1422](#page-1421-0) 位置测量系统 1 已接通, [1424](#page-1423-0) 位置测量系统 1/2, [1303, 1304](#page-1302-0), [1305](#page-1302-0) 位置测量系统 2 已接通, [1424](#page-1423-0) 位置控制器生效, [1366, 1367](#page-1365-0) 位置已恢复,测量系统 1, [1382](#page-1381-0) 位置已恢复,测量系统 2, [1383](#page-1382-0) 文件系统选择, [1171,](#page-1170-0) [1172, 1173](#page-1171-0) 无刀库运动的装刀/卸刀, [1442](#page-1441-0) 响应到达固定挡块, [1298](#page-1297-0) 斜坡函数发生器禁止, [1342,](#page-1341-0) [1401](#page-1400-0) 卸载, [1177](#page-1176-0) 新刀具: NC 的内部 T 号, [1456, 1457,](#page-1455-0) [1468](#page-1467-0), [1469](#page-1467-0), [1479](#page-1478-0), [1487](#page-1486-0) 新刀具:尺寸,上面, [1455,](#page-1454-0) [1467,](#page-1466-0) [1477](#page-1476-0) 新刀具:尺寸,上面), [1485, 1486](#page-1484-0) 新刀具: 尺寸, 下面, [1455,](#page-1454-0) [1467,](#page-1466-0) [1477](#page-1476-0) 新刀具:尺寸,右侧, [1454,](#page-1453-0) [1466, 1467](#page-1465-0), [1476](#page-1475-0), [1477](#page-1475-0) 新刀具:尺寸,右侧), [1485](#page-1484-0)

新刀具:尺寸,左侧, [1454](#page-1453-0), [1466](#page-1465-0), [1476](#page-1475-0) 新刀具: 尺寸, 左侧), [1484](#page-1483-0) 新刀具:刀位类型), [1484](#page-1483-0) 新刀具:位置类型, [1453](#page-1452-0), [1454](#page-1452-0), [1466](#page-1465-0), [1476](#page-1475-0) 新刀具的刀具状态, [1455](#page-1454-0), [1456](#page-1454-0), [1468](#page-1467-0), [1478,](#page-1477-0) [1486, 1487](#page-1485-0) 新刀具的刀库号, [1464](#page-1463-0) 新刀具的原始刀库, [1457](#page-1456-0), [1458](#page-1456-0), [1479](#page-1478-0), [1480,](#page-1478-0) [1488](#page-1487-0) 新刀具的原始位置, [1458](#page-1457-0), [1480](#page-1479-0), [1488](#page-1487-0), [1489](#page-1487-0) 修改换向点, [1354](#page-1353-0) 旋转进给率生效, [1234](#page-1233-0), [1369](#page-1368-0) 选择, [1178](#page-1177-0) 选择 NC 关联 M0/M1, [1219](#page-1218-0) 选择:位置控制器参数组), [1323](#page-1322-0), [1324](#page-1322-0) 选择: 用于直角手动运行和 AUTO 模式下沿刀具方 向的手轮叠加(DRF)的坐标系, [1293](#page-1292-0), [1294](#page-1292-0) 钥匙开关位置, [1100](#page-1099-0), [1101](#page-1099-0) 移动键 +/-, [1319](#page-1318-0), [1320](#page-1318-0) 移动键禁用, [1318](#page-1317-0) 已回参考点/已同步 1, [1360, 1361](#page-1359-0) 已回参考点/已同步 2, [1361, 1362](#page-1360-0) 已手动运行至固定点, [1385](#page-1384-0) 以太网手轮静止, [1150](#page-1149-0), [1151](#page-1149-0) 抑制程序测试, [1329](#page-1328-0), [1330](#page-1328-0), [1425](#page-1424-0), [1426](#page-1424-0) 应答急停, [1100](#page-1099-0) 硬件限位开关 -, [1325, 1326](#page-1324-0) 硬件限位开关 +, [1326](#page-1325-0) 用于主轴的 M 功能, [1400](#page-1399-0) 用于主轴的 S 功能, [1401](#page-1400-0) 有效, [1177](#page-1176-0) 有效的主轴方式:同步模式, [1397](#page-1396-0) 有效主轴运行方式"定位模式", [1398](#page-1397-0) 有效主轴运行方式"控制模式", [1398, 1399](#page-1397-0) 有效主轴运行方式 "往复模式", [1398](#page-1397-0) 圆弧手动运行, [1228](#page-1227-0) 圆弧手动运行生效, [1292](#page-1291-0) 远程诊断生效, [1111](#page-1110-0) 运行方式切换禁止, [1153](#page-1152-0) 运行请求 +/-, [1374](#page-1373-0), [1375](#page-1373-0) 运行指令 +/-, [1375](#page-1374-0), [1376](#page-1374-0) 在线刀具长度补偿(TOFF):补偿运动生 效, [1270](#page-1269-0) 在线刀具长度补偿(TOFF)生效, [1269, 1270](#page-1268-0) 正进行往复运动, [1423](#page-1422-0) 正在进行夹紧, [1311](#page-1310-0) 指令: 定位 Multitool, [1436, 1437](#page-1435-0) 指令: 定位至装载位置, [1435](#page-1434-0) 指令:换刀任务, [1459](#page-1458-0), [1460](#page-1458-0) 指令:换位, [1434](#page-1433-0), [1435](#page-1433-0) 指令:扩展区域中的数据, [1437](#page-1436-0), [1438](#page-1436-0), [1448](#page-1447-0), [1449,](#page-1447-0) [1461, 1462](#page-1460-0) 指令: 任务来自 NC 程序, [1436](#page-1435-0)

指令:卸刀, [1434](#page-1433-0) 指令:执行换刀, [1460](#page-1459-0) 指令:装刀, [1433](#page-1432-0) 指令代码: T0, [1445](#page-1444-0) 指令代码:刀具保留在主轴上, [1447, 1448](#page-1446-0) 指令代码: 换刀任务, [1444](#page-1443-0) 指令代码: 旧刀具处于周转位置, [1446](#page-1445-0) 指令代码:通过 M06 执行换刀, [1444](#page-1443-0) 指令代码: 卸载手动刀具, [1447](#page-1446-0) 指令代码:装载手动刀具, [1446](#page-1445-0) 指令代码: 准备换刀, [1445](#page-1444-0) 中断处理生效, [1245](#page-1244-0) 重新同步主轴,测量系统 1, [1332](#page-1331-0) 重新同步主轴,测量系统 2, [1333](#page-1332-0) 周转位置刀库号(固定值 9998);新刀具的目标 位置, [1451](#page-1450-0) 周转位置刀库中的刀位(主轴), [1451](#page-1450-0) 轴和主轴 BAG 停止, [1154](#page-1153-0) 轴容器:旋转生效, [1371](#page-1370-0) 轴停止生效, [1372, 1373](#page-1371-0) 轴已加速, [1421](#page-1420-0) 轴专用报警, [1364](#page-1363-0) 主从耦合: 补偿控制器生效, [1413](#page-1412-0) 主从耦合:粗略转速差, [1412, 1413](#page-1411-0) 主从耦合: 接通扭矩补偿控制器, [1349](#page-1348-0) 主从耦合: 精细转速差, [1412](#page-1411-0) 主从耦合: 启用耦合, [1350, 1351](#page-1349-0) 主从耦合:生效, [1414](#page-1413-0) 主轴, [1358](#page-1357-0) 主轴就位, [1399, 1400](#page-1398-0) 主轴位于设定区域内, [1394, 1395](#page-1393-0) 主主轴有效, [1420](#page-1419-0) 转换生效, [1236, 1237](#page-1235-0) 转速补偿,主轴专用, [1339, 1340, 1341](#page-1338-0), [1342](#page-1338-0) 转速监控, [1395](#page-1394-0) 转速控制器积分器禁止, [1344, 1345](#page-1343-0) 转速控制器积分器已禁用, [1404](#page-1403-0) 转速控制器生效, [1367](#page-1366-0) 转塔刀库中新刀具的原始位置, [1469](#page-1468-0) 装载, [1178](#page-1177-0) 装载/卸载位置标识, [1439](#page-1438-0) 装载/卸载位置的刀位号, [1439](#page-1438-0), [1440](#page-1438-0) 自由定义参数 0 (DInt), [1450,](#page-1449-0) [1463](#page-1462-0) 自由定义参数 1 (DInt), [1450,](#page-1449-0) [1463](#page-1462-0) 自由定义参数 2 (DInt), [1450, 1451,](#page-1449-0) [1463](#page-1462-0), [1464](#page-1462-0) 最后一个动作程序段生效, [1233](#page-1232-0)

#### 进

进给驱动(V), [35](#page-34-0)

# 手

手动操作装置 HT 8, [944](#page-943-0) HT 8, [943](#page-942-0) 手动操作装置/HT 2, [940,](#page-939-0) [941](#page-940-0)

## 数

数据块 DB, [934](#page-933-0) 数据块类型, [36](#page-35-0), [37](#page-35-0), [38](#page-35-0) 数据类型, [42](#page-41-0)

### 通

通道(C), [35](#page-34-0)

## 文

文档说明, [32](#page-31-0)

## 轴

轴(A), [35](#page-34-0)

### 主

主驱动(H), [35](#page-34-0)

## 组

组织块 OB, [931](#page-930-0)